9.2

*IBM MQ Geliştirme Uygulamaları Başvurusu*

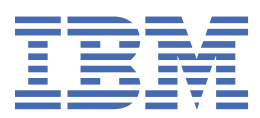

#### **Not**

Bu bilgileri ve desteklediği ürünü kullanmadan önce, ["Özel notlar" sayfa 2165](#page-2164-0) bölümündeki bilgileri okuyun.

This edition applies to version 9 release 2 of IBM® MQ and to all subsequent releases and modifications until otherwise indicated in new editions.

When you send information to IBM, you grant IBM a nonexclusive right to use or distribute the information in any way it believes appropriate without incurring any obligation to you.

**© Copyright International Business Machines Corporation 2007, 2024.**

# **İçindekiler**

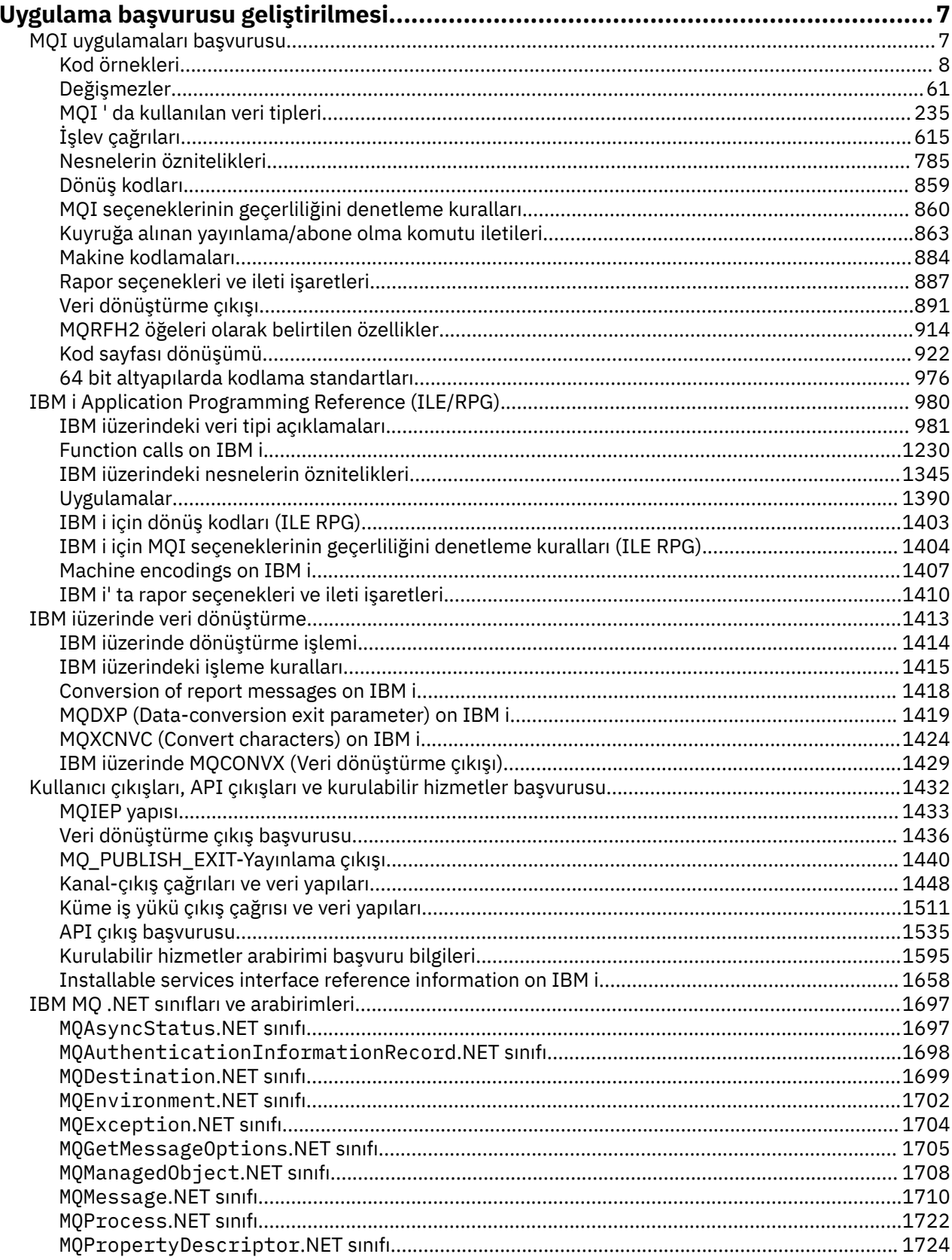

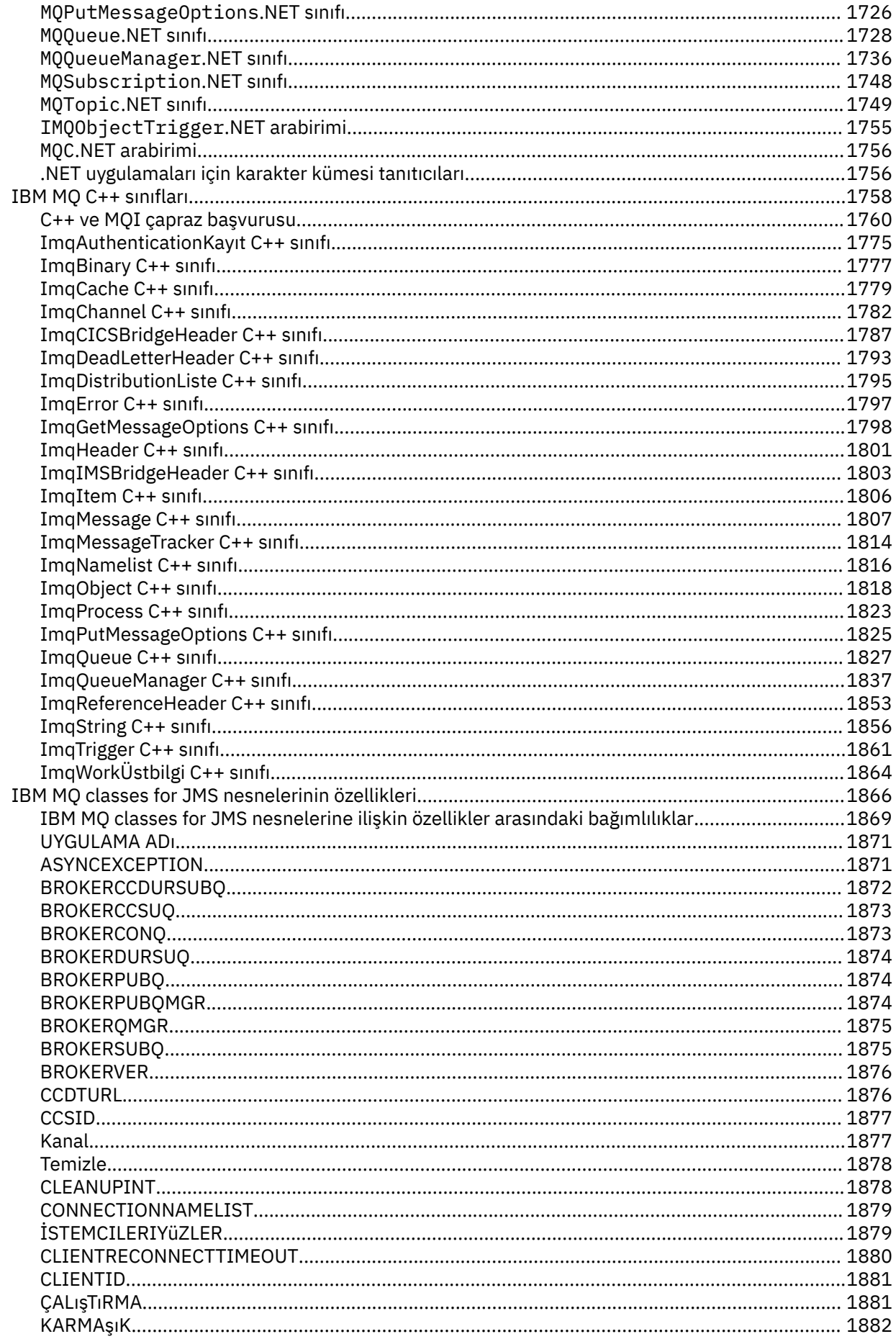

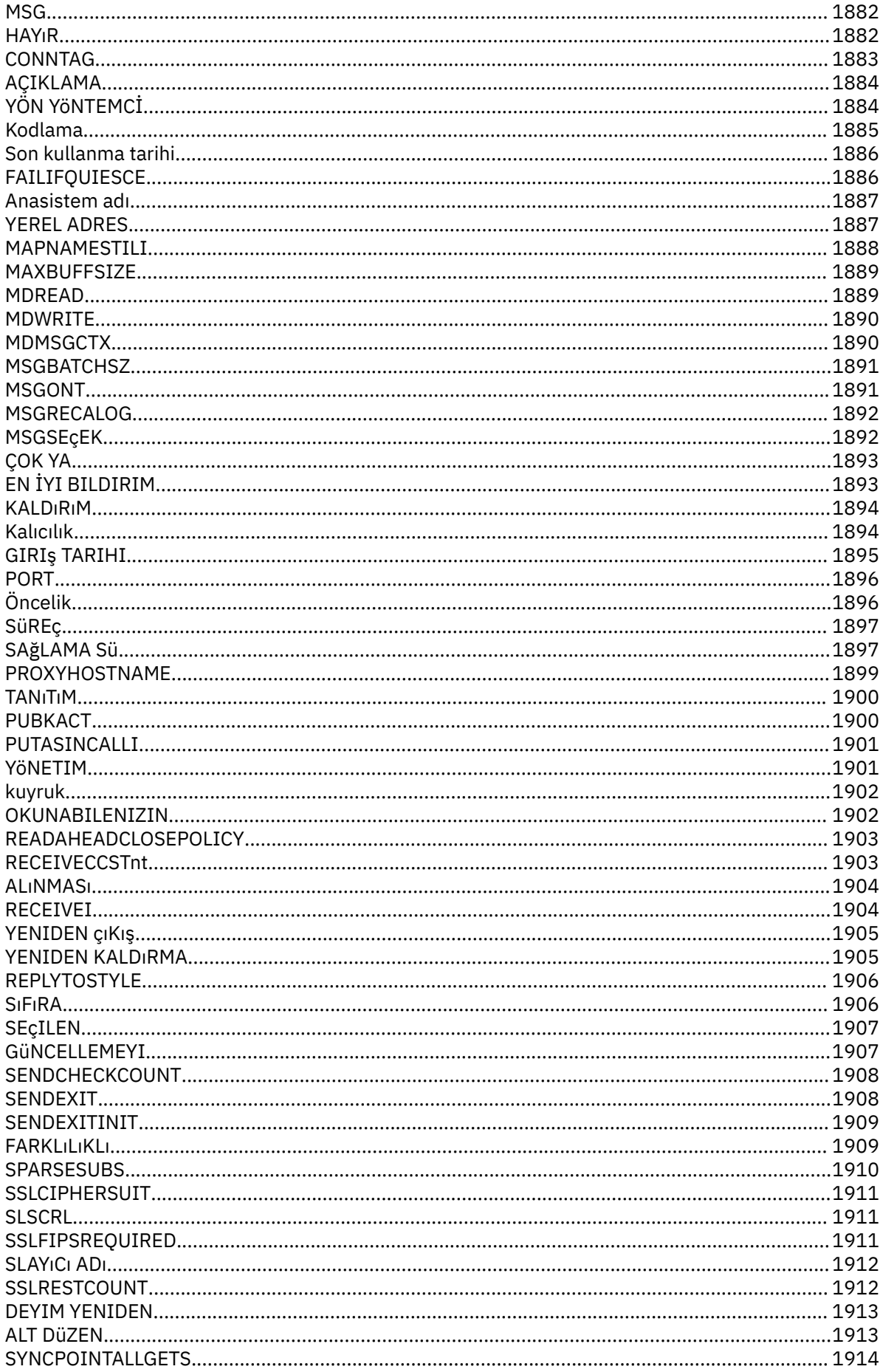

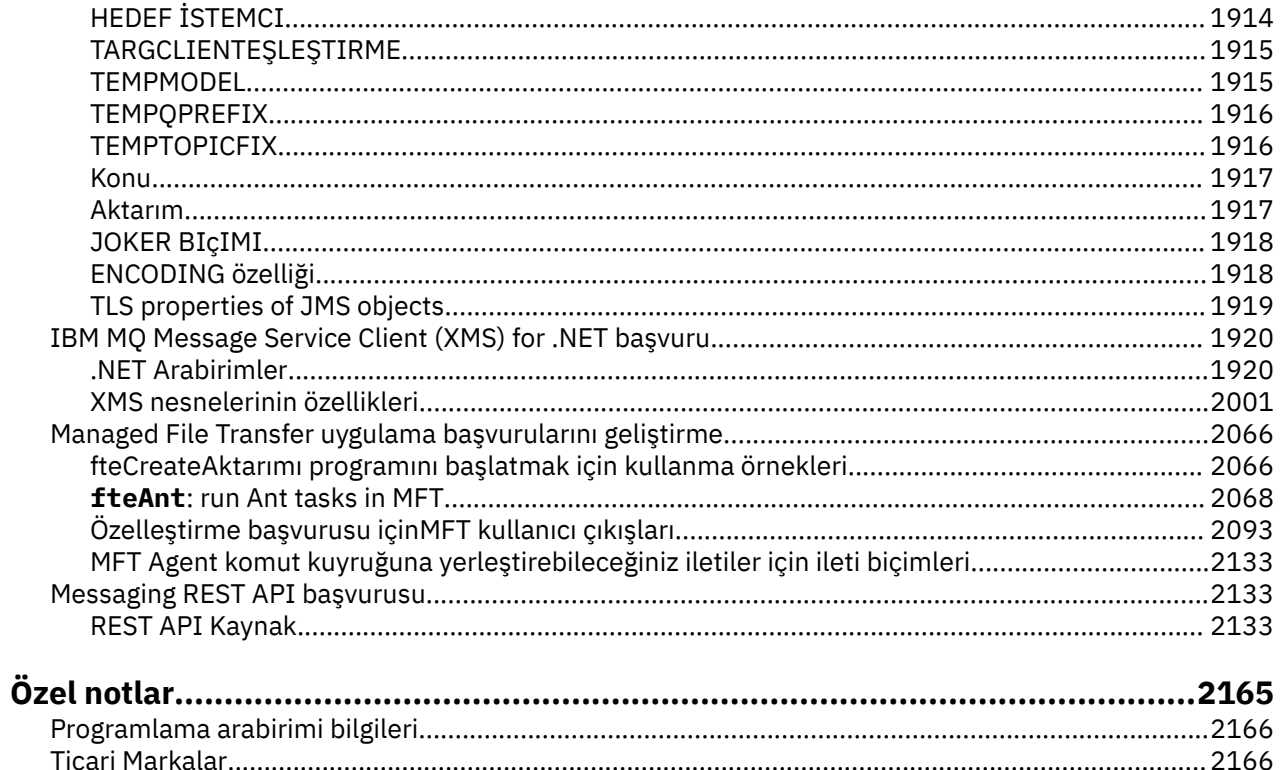

## <span id="page-6-0"></span>**Uygulama başvurusu geliştirilmesi**

IBM MQ uygulamalarınızı geliştirmenize yardımcı olması için bu bölümde sağlanan bağlantıları kullanın.

- "MQI uygulamaları başvurusu" sayfa 7
- $\blacksquare$  IBM i  $\blacksquare$  ["IBM i Application Programming Reference \(ILE/RPG\)" sayfa 980](#page-979-0)
- $^{\ast}$   $\;$  IBM i $^{\ast}$  ["IBM iüzerinde veri dönüştürme" sayfa 1413](#page-1412-0)
- • ["Kullanıcı çıkışları, API çıkışları ve kurulabilir hizmetler başvurusu" sayfa 1432](#page-1431-0)
- • ["IBM MQ .NET sınıfları ve arabirimleri" sayfa 1697](#page-1696-0)
- • ["IBM MQ C++ sınıfları" sayfa 1758](#page-1757-0)
- • ["IBM MQ classes for JMS nesnelerinin özellikleri" sayfa 1866](#page-1865-0)
- • ["Messaging REST API başvurusu" sayfa 2133](#page-2132-0)

#### **İlgili görevler** Uygulamaların geliştirilmesi

**İlgili başvurular** Java kitaplıkları içinIBM MQ sınıfları JMS içinIBM MQ sınıfları

## **MQI uygulamaları başvurusu**

Bu kısımda, Message Queue Interface (MQI) uygulamalarınızı geliştirmenize yardımcı olması için sağlanan bağlantıları kullanın.

- • ["Kod örnekleri" sayfa 8](#page-7-0)
- • ["Değişmezler" sayfa 61](#page-60-0)
- • ["MQI ' da kullanılan veri tipleri" sayfa 235](#page-234-0)
- • ["İşlev çağrıları" sayfa 615](#page-614-0)
- • ["Nesnelerin öznitelikleri" sayfa 785](#page-784-0)
- • ["Dönüş kodları" sayfa 859](#page-858-0)
- • ["MQI seçeneklerinin geçerliliğini denetleme kuralları" sayfa 860](#page-859-0)
- • ["Makine kodlamaları" sayfa 884](#page-883-0)
- • ["Rapor seçenekleri ve ileti işaretleri" sayfa 887](#page-886-0)
- • ["Veri dönüştürme çıkışı" sayfa 891](#page-890-0)
- • ["MQRFH2 öğeleri olarak belirtilen özellikler" sayfa 914](#page-913-0)
- • ["Kod sayfası dönüşümü" sayfa 922](#page-921-0)

#### **İlgili kavramlar**

["Kullanıcı çıkışları, API çıkışları ve kurulabilir hizmetler başvurusu" sayfa 1432](#page-1431-0)

Kullanıcı çıkışlarınızı, API çıkışlarınızı ve kurulabilir hizmet uygulamalarınızı geliştirmenize yardımcı olması için bu bölümdeki bilgileri kullanın:

#### **İlgili görevler**

Uygulamaların geliştirilmesi **İlgili başvurular** ["IBM MQ .NET sınıfları ve arabirimleri" sayfa 1697](#page-1696-0) IBM MQ .NET sınıfları ve arabirimleri alfabetik olarak sıralanır. Özellikler, yöntemler ve oluşturucular açıklanır.

<span id="page-7-0"></span>["IBM MQ C++ sınıfları" sayfa 1758](#page-1757-0) IBM MQ C++ sınıfları, IBM MQ Message Queue Interface (MQI) ' ı sarsalıyor. Bu sınıfların tümünü kapsayan tek bir C++ üstbilgi dosyası ( **imqi.hpp**) vardır.

Java kitaplıkları için IBM MQ sınıfları JMSiçinIBM MQ Sınıfları

## **Kod örnekleri**

İş gereksinimlerinizi karşılayacak görevleri gerçekleştirmek için bu kısımdaki başvuru bilgilerini kullanın.

## **C dili örnekleri**

Bu konu derlemi çoğunlukla IBM MQ for z/OS örnek uygulamalarından alınır. Bunlar, belirtilenler dışında, tüm platformlar için geçerli olur.

#### *Kuyruk yöneticiyle bağlantı kuruluyor*

Bu örnek, bir programı z/OS toplu kipte bir kuyruk yöneticisine bağlamak için MQCONN çağrısının nasıl kullanılacağını gösterir.

This extract is taken from the Browse sample application (program CSQ4BCA1) supplied with IBM MQ for z/OS. Diğer platformlardaki örnek uygulamaların adları ve yerleri için bkz. Örnek yordamsal programlar ( z/OS dışındaki platformlar).

```
#include <cmqc.h>
⋮
static char Parm1[MQ_Q_MGR_NAME_LENGTH] ;
int main(int argc, char *argv[] )
\frac{1}{2}/\star \star /\star\dot{y} Variables for MQ calls
/\star */
<code>MQHCONN</code> Hconn; \rightarrow <code>/\star Connection</code> handle \star /
 MQLONG CompCode; /* Completion code */
<code>MQLONG Reason; /\star Qualifying reason</code> \star//* Copy the queue manager name, passed in the
  /* parm field, to Parml
   strncpy(Parm1,argv[1],MQ_Q_MGR_NAME_LENGTH);
/\star \star /\star\frac{1}{\sqrt{2}} Connect to the specified queue manager. \frac{1}{\sqrt{2}}\overline{\phantom{a}} /* Test the output of the connect call. If the \overline{\phantom{a}} */
/\star -call fails, print an error message showing the /\star\sqrt{\star} completion code and reason code, then leave the \star//\star program. \star//\star */
   MQCONN(Parm1,
         &Hconn,
         &CompCode,
         &Reason);
  if ((CompCode != MOCC OK) | (Reason != MORC NONE))\overline{\mathcal{E}} sprintf(pBuff, MESSAGE_4_E,
 ERROR_IN_MQCONN, CompCode, Reason);
      PrintLine(pBuff);
      RetCode = CSQ4_ERROR;
      goto AbnormalExit2;
\frac{3}{5} ⋮
}
```
#### *Kuyruk yöneticisinden bağlantı kesiliyor*

This example demonstrates how to use the MQDISC call to disconnect a program from a queue manager in z/OS batch.

Bu kod özetinde kullanılan değişkenler, "Kuyruk yöneticiyle bağlantı kuruluyor" sayfa 8içinde ayarlananlar. This extract is taken from the Browse sample application (program CSQ4BCA1) supplied with IBM MQ for z/OS. Diğer platformlardaki örnek uygulamaların adları ve yerleri için bkz. Örnek yordamsal programlar ( z/OS dışındaki platformlar).

```
\frac{1}{2}/\star */
\sqrt{\star} Disconnect from the queue manager. Test the \star/\frac{1}{\sqrt{2}} output of the disconnect call. If the call \frac{1}{\sqrt{2}}\sqrt{\star} fails, print an error message showing the \star/% Disconnect from the queue manager. Test the \frac{x}{x} output of the disconnect call. If the call \frac{x}{x} fails, print an error message showing the \frac{x}{x} completion code and reason code. \frac{x}{x}/\star */
    MQDISC(&Hconn,
            &CompCode,
            &Reason);
    if ((CompCode != MQCC_OK) || (Reason != MQRC_NONE))
\overline{\mathcal{E}} sprintf(pBuff, MESSAGE_4_E,
 ERROR_IN_MQDISC, CompCode, Reason);
       PrintLine(pBuff);
        RetCode = CSQ4_ERROR;
        }
⋮
```
#### *Dinamik kuyruk yaratılması*

Bu örnek, dinamik bir kuyruk yaratmak için MQOPEN çağrısının nasıl kullanılacağını gösterir.

Bu alma, IBM MQ for z/OSile sağlanan Mail Manager örnek uygulamasından (program CSQ4TCD1) alınır. Diğer platformlardaki örnek uygulamaların adları ve yerleri için bkz. Örnek yordamsal programlar ( z/OS dışındaki platformlar).

```
⋮
<code>MQLONG HCONN = 0; /\star Connection handle \star/</code>
MQHOBJ HOBJ; /* MailQ Object handle */
MQHOBJ HobjTempQ; /* TempQ Object Handle */
<code>MQLONG CompCode; /\star Completion code</code> \star/<code>MQLONG Reason; /\star Qualifying reason \star/</code>
MQOD ObjDesc = {MQOD_DEFAULT};
 /* Object descriptor */
MQLONG OpenOptions; /* Options control MQOPEN */
 /*----------------------------------------- */
 /* Initialize the Object Descriptor (MQOD) */
  /* control block. (The remaining fields *//* are already initialized.) */ /*------------------------------------------*/
   strncpy( ObjDesc.ObjectName,
           SYSTEM_REPLY_MODEL,
            MQ_Q_NAME_LENGTH );
   strncpy( ObjDesc.DynamicQName,
           SYSTEM REPLY INITIAL,
            MQ_Q_NAME_LENGTH );
   OpenOptions = MQOO_INPUT_AS_Q_DEF;
 /*------------------------------------------*/
  /* Open the model queue and, therefore, */* create and open a temporary dynamic */* queue
    /*------------------------------------------*/
   MQOPEN( HCONN,
           &ObjDesc,
           OpenOptions,
           &HobjTempQ,
           &CompCode,
           &Reason );
  if ( CompCode == MQCC_OK ) {
 }
   else {
      /*---------------------------------------*/
     /* Build an error message to report the *//* failure of the opening of the model *//* queue */ /*---------------------------------------*/
 MQMErrorHandling( "OPEN TEMPQ", CompCode,
                        Reason );
      ErrorFound = TRUE;
   }
```
} ⋮

⋮

⋮

#### *Varolan bir kuyruğun açılması*

Bu örnek, önceden tanımlanmış bir kuyruğu açmak için MQOPEN çağrısını nasıl kullanacağını gösterir.

This extract is taken from the Browse sample application (program CSQ4BCA1) supplied with IBM MQ for z/OS. Diğer platformlardaki örnek uygulamaların adları ve yerleri için bkz. Örnek yordamsal programlar ( z/OS dışındaki platformlar).

```
#include <cmqc.h>
static char Parm1[MQ_Q_MGR_NAME_LENGTH];
int main(int argc, char *argv[] )
\{ \}7*/* Variables for MQ calls \star//*<br>MQHCONN Hconn ;
   MQHCONN Hconn ; \begin{array}{ccc} \star & \star & \star & \star \end{array}<br>MOLONG CompCode; \begin{array}{ccc} \star & \star & \star & \star \end{array}MQLONG CompCode; \overline{y} /* Completion code<br>MQLONG Reason; \overline{y} /* Qualifying reason
   MQLONG Reason; /* Qualifying reason */<br>MOOD ObiDesc = { MOOD DEFAULT }:
            ObjDesc = \{ MQOD_DEFAULT \};
   MQLONG OpenOptions; \begin{array}{ccc} \nearrow \star & \text{Object descriptor} & \star / \\ \star & \text{Options that control} & \star / \end{array}/* Options that control */
   \frac{1}{2} /* the MQOPEN call \frac{1}{2}<br>MOHOBJ Hobi: \frac{1}{2} /* Object handle \frac{1}{2}x \leftrightarrow 0bject handle
\sim/* Copy the queue name, passed in the parm field, \star/
   /* to Parm2 strncpy(Parm2, argv[2], */\frac{1}{2} MQ_Q_NAME_LENGTH); \frac{1}{2} MQ_Q_NAME_LENGTH);
\sim/\star \star /\star\overline{\phantom{a}} Initialize the object descriptor (MQOD) control \overline{\phantom{a}}\ast/
/\star block. (The initialization default sets StrucId, \star/ /* Version, ObjectType, ObjectQMgrName, */
\frac{1}{\sqrt{2}} DynamicQName, and AlternateUserid fields) \frac{1}{\sqrt{2}}/\star \star /\starstrncpy(ObjDesc.ObjectName,Parm2,MQ Q NAME LENGTH);
\sim/* Initialize the other fields required for the open */\frac{1}{\ast} call (Hobj is set by the MQCONN call). \frac{\ast}{\ast}/\star \star /\star OpenOptions = MQOO_BROWSE;
\sim/\star \star /\star/\star Open the queue. \star//\star Test the output of the open call. If the call \;\;\star/\overline{\phantom{a}} fails, print an error message showing the \overline{\phantom{a}} */
\frac{1}{\ast} completion code and reason code, then bypass \frac{1}{\ast}\overline{\phantom{a}} processing, disconnect and leave the program. \overline{\phantom{a}} */
/\star \star /\star MQOPEN(Hconn,
            &ObjDesc,
            OpenOptions,
            &Hobj,
            &CompCode,
            &Reason);
    if ((CompCode != MQCC_OK) || (Reason != MQRC_NONE))
\overline{\mathcal{E}}sprintf(pBuff, MESSAGE 4 E,
```
 ERROR\_IN\_MQOPEN, CompCode, Reason); PrintLine(pBuff); RetCode = CSQ4\_ERROR;<br>goto AbnormalExit1;  $/*$  disconnect processing  $*/$  $\frac{3}{5}$  $\sim$  $} / *$  end of main  $*/$ 

#### *Kuyruğun Kapatılması*

Bu örnek, bir kuyruğu kapatmak için MQCLOSE çağrısının nasıl kullanılacağını gösterir.

This extract is taken from the Browse sample application (program CSQ4BCA1) supplied with IBM MQ for z/OS. Diğer platformlardaki örnek uygulamaların adları ve yerleri için bkz. Örnek yordamsal programlar ( z/OS dışındaki platformlar).

```
\ddot{\phantom{a}}/\star */
   /* Close the queue. *//* Test the output of the close call. If the call \star/<br>/* fails, print an error message showing the \star/
   \sqrt{*} fails, print an error message showing the \sqrt{*} completion code and reason code. \sqrt{*}\frac{1}{4} completion code and reason code.<br>/*
/\star */
    MQCLOSE(Hconn,
            &Hobj,
            MQCO_NONE,
            &CompCode,
            &Reason);
    if ((CompCode != MQCC_OK) || (Reason != MQRC_NONE))
\overline{\mathcal{E}} sprintf(pBuff, MESSAGE_4_E,
               ERROR_IN_MQCLOSE, CompCode, Reason);
      PrintLine(pBuff);
       RetCode = CSQ4_ERROR;
\frac{3}{5}⋮
```
#### *MQPUT kullanarak ileti koyma*

⋮

Bu örnek, bir iletiyi kuyruğa koymak için MQPUT çağrısının nasıl kullanılacağını gösterir.

Bu alma, IBM MQile verilen örnek uygulamalardan alınmıyor. Örnek uygulamaların adları ve yerleri için

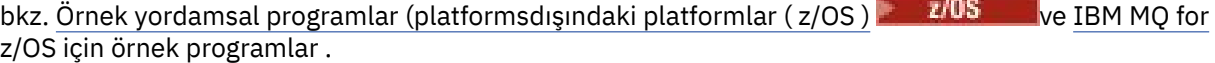

```
qput()
{
 MQMD MsgDesc;
 MQPMO PutMsgOpts;
     MQLONG CompCode;
     MQLONG Reason;
    MQHCONN Hconn;
     MQHOBJ Hobj;
     char message_buffer[] = "MY MESSAGE";
    /*-------------------------------*/
   /* Set up PMO structure. * /*-------------------------------*/
 memset(&PutMsgOpts, '\0', sizeof(PutMsgOpts));
 memcpy(PutMsgOpts.StrucId, MQPMO_STRUC_ID,
          size of(PutMsgOpts.StrucId);
    PutMsgOpts.Version = MQPMO_VERSION_1;
     PutMsgOpts.Options = MQPMO_SYNCPOINT;
 /*-------------------------------*/
    /* Set up MD structure. */
 /*-------------------------------*/
 memset(&MsgDesc, '\0', sizeof(MsgDesc));
 memcpy(MsgDesc.StrucId, MQMD_STRUC_ID,
 sizeof(MsgDesc.StrucId));
 MsgDesc.Version = MQMD_VERSION_1;
 MsgDesc.Expiry = MQEI_UNLIMITED;
 MsgDesc.Report = MQRO_NONE;
 MsgDesc.MsgType = MQMT_DATAGRAM;
 MsgDesc.Priority = 1;
    MsgDesc.Persistence = MQPER_PERSISTENT;
    memset(MsgDesc.ReplyToQ,
          '\backslash\overline{0}' sizeof(MsgDesc.ReplyToQ));
 /*---------------------------------------------------*/
   \frac{1}{2} /* Put the message.
 /*---------------------------------------------------*/
    MQPUT(Hconn, Hobj, &MsgDesc, &PutMsgOpts,
          sizeof(message_buffer), message_buffer,
         &CompCode, &Reason);
```

```
 /*-------------------------------------*/
    /* Check completion and reason codes. */
             /*-------------------------------------*/
    switch (CompCode)
\overline{\mathcal{E}} case MQCC_OK:
break;
 case MQCC_FAILED:
            switch (Reason)
{z} and {z} and {z} case MQRC_Q_FULL:
 case MQRC_MSG_TOO_BIG_FOR_Q:
                     break;
                  default:
                      break; /* Perform error processing */
\} break;
        default:<br>;break
                          /* Perform error processing */ }
}
```
#### *MQPUT1kullanılarak ileti konması*

Bu örnek, bir kuyruğu açmak için MQPUT1 çağrısının nasıl kullanılacağını gösterir, kuyruğa tek bir ileti koyar ve kuyruğu kapatır.

This extract is taken from the Credit Check sample application (program CSQ4CCB5) supplied with IBM MQ for z/OS. Diğer platformlardaki örnek uygulamaların adları ve yerleri için bkz. Örnek yordamsal programlar ( z/OS dışındaki platformlar).

```
MQLONG
MQLONG Hconn; /* Connection handle<br>MQHOBJ Hobj_CheckQ; /* Object handle
MQHOBJ Hobj_CheckQ; /* Object handle */
MQLONG CompCode; /* Completion code<br>MQLONG Reason; /* Qualifying reaso
MQLONG Reason; /* Qualifying reason */
           ObjDesc = {MQOD_DEFAULT};\overline{ } /* Object descriptor \overline{ } /* Object descriptor \overline{ } /* MOMD
                          = {MQMD_DEFAULT};
                                     /\star Message descriptor
MQLONG OpenOptions; \frac{1}{2} /* Control the MQOPEN call \frac{1}{2}MQGMO GetMsgOpts = {MQGMO_DEFAULT};
\rightarrow \rightarrow \rightarrow Get Message Options \rightarrow /
MQLONG MsgBuffLen; \begin{array}{ccc} \gamma \star & \text{Length of message buffer} \star / \\ \text{CSQ4BCAQ} & \text{MsgBuffer} ; & \text{MQLONG} & \text{DataLen} ; \\ \text{MQLONG} & \text{DataLen} ; & \text{MQLONG} & \text{message} & \star / \end{array}CSQ4BCAQ MsgBuffer; /* Message structure */
<code>MQLONG DataLen;</code> \rightarrow <code>/\star Length of message \star/</code>
MQPMO PutMsgOpts = {MQPMO DEFAULT};
/* Put Message Options */<br>CSQ4BQRM PutBuffer; /* Message structure */
                                       /* Message structure
MOLONG PutBuffLen = sizeof(PutBuffer);
                                       /* Length of message buffer */
⋮
```

```
void Process_Query(void)
\frac{1}{2}/\star */
  \frac{1}{x} Build the reply message \frac{x}{x}/\star */
\sim/\star */
  /* Set the object descriptor, message descriptor and \star/<br>/* put message options to the values required to \star/
  /* put message options to the values required to
  \frac{1}{x} create the reply message. \frac{x}{x}/\star */
   strncpy(ObjDesc.ObjectName, MsgDesc.ReplyToQ,
MQ_Q_NAME_LENGTH);
 strncpy(ObjDesc.ObjectQMgrName, MsgDesc.ReplyToQMgr,
MQ_Q_MGR_NAME_LENGTH);
   MsgDesc.MsgType = MQMT_REPLY;
 MsgDesc.Report = MQRO_NONE;
 memset(MsgDesc.ReplyToQ, ' ', MQ_Q_NAME_LENGTH);
 memset(MsgDesc.ReplyToQMgr, ' ', MQ_Q_MGR_NAME_LENGTH);
```

```
 memcpy(MsgDesc.MsgId, MQMI_NONE, sizeof(MsgDesc.MsgId));
 PutMsgOpts.Options = MQPMO_SYNCPOINT +
 MQPMO_PASS_IDENTITY_CONTEXT;
  PutMsgOpts.Context = Hobj_CheckQ;PutBuffLen = sizeof(PutBuffer);
   MQPUT1(Hconn,
          &ObjDesc,
          &MsgDesc,
          &PutMsgOpts,
          PutBuffLen,
          &PutBuffer,
          &CompCode,
          &Reason);
   if (CompCode != MQCC_OK)
\overline{\mathcal{E}} strncpy(TS_Operation, "MQPUT1",
 sizeof(TS_Operation));
 strncpy(TS_ObjName, ObjDesc.ObjectName,
 MQ_Q_NAME_LENGTH);
     Record Call \overline{\text{Error}}();
      Forward_Msg_To_DLQ();
      }
   return;
 }
\sim
```
#### *İleti alınıyor*

⋮

⋮

Bu örnek, bir iletiyi kuyruktan kaldırmak için MQGET çağrısının nasıl kullanılacağını gösterir.

This extract is taken from the Browse sample application (program CSQ4BCA1) supplied with IBM MQ for z/OS. Diğer platformlardaki örnek uygulamaların adları ve yerleri için bkz. Örnek yordamsal programlar ( z/OS dışındaki platformlar).

```
#include "cmqc.h"
#define BUFFERLENGTH 80
int main(int argc, char *argv[] )
  {<br>/*
/\star */
  /* Variables for MQ calls \star//\star */
  MQHCONN Hconn ;        /* Connection handle<br>MQLONG CompCode;       /* Completion code
   MQLONG CompCode; /* Completion code */
   MQLONG Reason; /* Qualifying reason */
  MQHOBJ Hobj; / * Object handle<br>MQMD MsgDesc = { MQMD_DEFAULT };
        MsgDesc = { MQMD_DEFAULT} };
                          /\star Message descriptor \star/\star<br>/\star Length of the message \star/<code>MQLONG DataLength</code> ; \rightarrow /\star Length of the message \star/
 MQCHAR Buffer[BUFFERLENGTH+1];
  \star Area for message data \star/<br>MQGMO    GetMsgOpts = { MQGMO DEFAULT };
         GetMsgOpts = \{ MQGMO DEFAULT \};\sqrt{\star} Options which control \star/
                             the MQGET call \star/ MQLONG BufferLength = BUFFERLENGTH ;
                          /* Length of buffer */\sim\frac{1}{\sqrt{2}} No need to change the message descriptor \frac{1}{\sqrt{2}} /* (MQMD) control block because initialization */
  \sqrt{\star} default sets all the fields. \star//\star */
\frac{1}{\ast} Initialize the get message options (MQGMO) \frac{1}{\ast}\frac{1}{\sqrt{2}} control block (the copy file initializes all \frac{1}{\sqrt{2}}\frac{1}{x} the other fields). \frac{x}{x}/\star */
   GetMsgOpts.Options = MQGMO_NO_WAIT +
                      MQGMO_BROWSE_FIRST +
                      MQGMO_ACCEPT_TRUNCATED_MSG;
/\star */
/\star Get the first message. \star/\sqrt{\star} Test for the output of the call is carried out \star//\star in the 'for' loop. \star//\star */
   MQGET(Hconn,
        Hobj,
        &MsgDesc,
```

```
 &GetMsgOpts,
 BufferLength,
 Buffer,
 &DataLength,
 &CompCode,
 &Reason);
```

```
/\star */
/* Process the message and get the next message, \qquad \star/
  /* until no messages remaining.
\sim/* If the call fails for any other reason,
  /* \qquad print an error message showing the completion \star/\frac{1}{\sqrt{\star}} code and reason code. \frac{\star}{\star}/\star */
   if ( (CompCode == MQCC_FAILED) &&
       (Reason == MQRC_NO_MSG_AVAILABLE) )
      {
 ⋮
\frac{3}{2} else
     \overline{\mathcal{E}} sprintf(pBuff, MESSAGE_4_E,
 ERROR_IN_MQGET, CompCode, Reason);
    PrintLine(pBuff);RetCode = CSQ4_ERROR;\frac{3}{5} ⋮
  } / * end of main */
```
#### *Bekleme seçeneğini kullanarak ileti alınması*

Bu örnek, MQGET çağrısının bekleme seçeneğinin nasıl kullanılacağını gösterir.

Bu kod kesilen iletileri kabul eder. This extract is taken from the Credit Check sample application (program CSQ4CCB5) supplied with IBM MQ for z/OS. Diğer platformlardaki örnek uygulamaların adları ve yerleri için bkz. Örnek yordamsal programlar ( z/OS dışındaki platformlar).

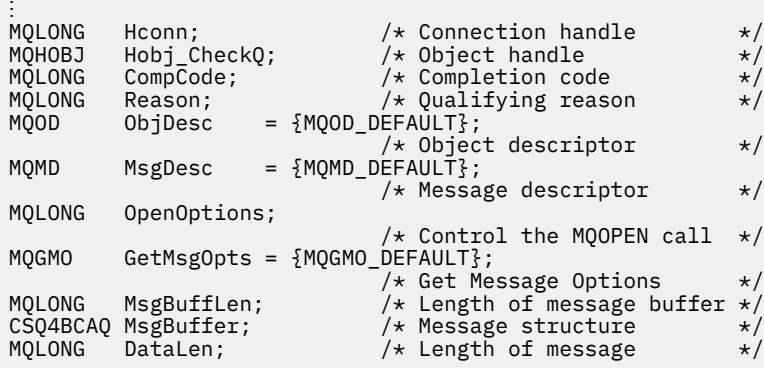

```
⋮
void main(void)
  {
\sim/\star \star /\star/* Initialize options and open the queue for input \begin{array}{cc} \star/ \star & \star/ \end{array}/\star \star /\star\sim/\star * */
     /* Get and process messages */
/\star */
    GetMsgOpts.Options = MQGMO_WAIT +
 MQGMO_ACCEPT_TRUNCATED_MSG +
MQGMO_SYNCPOINT;
     GetMsgOpts.WaitInterval = WAIT_INTERVAL;
     MsgBuffLen = sizeof(MsgBuffer);
    memcpy(MsgDesc.MsgId, MQMI_NONE,
 sizeof(MsgDesc.MsgId));
 memcpy(MsgDesc.CorrelId, MQCI_NONE,
```

```
 sizeof(MsgDesc.CorrelId));
/\star */
      /* Make the first MQGET call outside the loop */
/\star */
 MQGET(Hconn,
 Hobj_CheckQ,
          &MsgDesc,
 &GetMsgOpts,
MsgBuffLen, Manuel Museum (1999)
          &MsgBuffer,
          &DataLen,
          &CompCode,
          &Reason);
 ⋮
/\star */
\rightarrow Test the output of the MQGET call. If the call \star//* failed, send an error message showing the \frac{x}{4}<br>/* completion code and reason code, unless the \frac{x}{4}\sqrt{*} completion code and reason code, unless the
     /* reason code is NO_MSG AVAILABLE. */
/\star */
    if (Reason != MQRC NO MSG AVAILABLE)
\overline{\mathcal{E}} strncpy(TS_Operation, "MQGET", sizeof(TS_Operation));
 strncpy(TS_ObjName, ObjDesc.ObjectName,
 MQ_Q_NAME_LENGTH);
       Record_CailError();
        }
an an saoine an
```
#### *Sinyal kullanarak ileti alınıyor*

*Sinyalizasyon yalnızca IBM MQ for z/OS* ile kullanılabilir.

Bu örnek, bir sinyal ayarlamak için MQGET çağrısının nasıl kullanılacağını gösterir. Böylece, kuyruğa uygun bir ileti geldiğinde size bildirim gönderilir. Bu alma, IBM MQile verilen örnek uygulamalardan alınmıyor.

```
⋮
get_set_signal()
{
    MQMD MsgDesc;<br>MQGMO GetMsgOp
             GetMsgOpts;
 MQLONG CompCode;
 MQLONG Reason;
     MQHCONN Hconn;
 MQHOBJ Hobj;
 MQLONG BufferLength;
 MQLONG DataLength;
     char message_buffer[100];
     long int q_ecb, work_ecb;
     short int signal_sw, endloop;
    long int mask = 255;
      /*---------------------------*/
     /* Set up GMO structure.<br>/* ------------------------
                 /*---------------------------*/
 memset(&GetMsgOpts,'\0',sizeof(GetMsgOpts));
 memcpy(GetMsgOpts.StrucId, MQGMO_STRUC_ID,
             sizeof(GetMsgOpts.StrucId);
    GetMsgOpts.Version = MQGMO_VERSION_1;
    GetMsgOpts.WaitInterval = 1000;<br>GetMsgOpts.Options = MQGMO
                            = MOGMO SET SIGNAL +MQGMO_BROWSE_FIRST;<br>= 0;
    q_ecb = 0;<br>GetMsgOpts.Signal1 = &q_ecb;
    GetMsgOpts.Signal1
 /*---------------------------*/
      /* Set up MD structure. */
      /*---------------------------*/
 memset(&MsgDesc,'\0',sizeof(MsgDesc));
 memcpy(MsgDesc.StrucId, MQMD_STRUC_ID,
 sizeof(MsgDesc.StrucId);
 MsgDesc.Version = MQMD_VERSION_1;
 MsgDesc.Report = MQRO_NONE;
 memcpy(MsgDesc.MsgId,MQMI_NONE,
             sizeof(MsgDesc.MsgId));
     memcpy(MsgDesc.CorrelId,MQCI_NONE,
            sizeof(MsgDesc.CorrelId));
```

```
 /*---------------------------------------------------*/
    /* Issue the MOGET call.
     /*---------------------------------------------------*/
      BufferLength = sizeof(message_buffer);
     signal_sw = 0; MQGET(Hconn, Hobj, &MsgDesc, &GetMsgOpts,
 BufferLength, message_buffer, &DataLength,
              &CompCode, &Reason);
      /*-------------------------------------*/
     /* Check completion and reason codes. */ /*-------------------------------------*/
      switch (CompCode)
          \frac{5}{2} case (MQCC OK):
                                        /* Message retrieved */break;
 case (MQCC_WARNING):
                switch (Reason)<br><sup>ऽ</sup>
{z} and {z} and {z} case (MQRC_SIGNAL_REQUEST_ACCEPTED):
                       signal_sw = 1;
                       break;
                   default:
                break; /* Perform error processing */}<br>}<br>}
break;
 case (MQCC_FAILED):
 switch (Reason)
{z} and {z} and {z} case (MQRC_Q_MGR_NOT_AVAILABLE):
 case (MQRC_CONNECTION_BROKEN):
                   case (MQRC_Q_MGR_STOPPING):
                       break;
                   default:
                       break; /* Perform error processing. */
 }
                 break;
           default:<br>break;
                               /* Perform error processing. */}<sup>}</sup>
                         /*---------------------------------------------------*/
    /* If the SET_SIGNAL was accepted, set up a loop to *//\star check whether a message has arrived at one second \star//\star intervals. The loop ends if a message arrives or \star/\frac{1}{x} the wait interval specified in the MQGMO \frac{x}{x}/* structure has expired. *//\star \star /\star/* If a message arrives on the queue, another MQGET */<br>/* must be issued to retrieve the message. If other *//* must be issued to retrieve the message. If other
    /* MQM calls have been made in the intervening \star/<br>/* period, this may necessitate reinitializing the \star/
    /* period, this may necessitate reinitializing the */<br>/* MQMD and MQGMO structures.
    \frac{1}{x} MQMD and MQGMO structures. \frac{x}{x} and \frac{x}{x} \frac{x}{x}/\star In this code, no intervening calls \star//\star have been made, so the only change required to \star//* the structures is to specify MQGMO_NO_WAIT, \rightarrow / \star since we now know the message is there.
    /* since we now know the message is there. \begin{array}{ccc} \star & \star & \star \end{array}/\star \star /\star/\star This code uses the EXEC CICS DELAY command to \star//* suspend the program for a second. A batch program *//* may achieve the same effect by calling an \overline{\phantom{a}} */<br>/* assembler language subroutine which issues a */
    /* assembler language subroutine which issues a
     /* z/OS STIMER macro. */
 /*---------------------------------------------------*/
     if (signal_sw == 1)
        \{x\} endloop = 0;
          do
{ }EXEC CICS DELAY FOR HOURS(0) MINUTES(0) SECONDS(1);
             work\_ech = q\_ech & mask;
              switch (work_ecb)
{ } \overline{\phantom{a}} \overline{\phantom{a}} 
                    case (MQEC_MSG_ARRIVED):
                        endloop = \overline{1};
                         mqgmo_options = MQGMO_NO_WAIT;
                         MQGET(Hconn, Hobj, &MsgDesc, &GetMsgOpts,
                                BufferLength, message_buffer,
```

```
 &DataLength, &CompCode, &Reason);
                   if (CompCode != MQCC_OK)
                                /\star Perform error processing. \star/
                   break;
 case (MQEC_WAIT_INTERVAL_EXPIRED):
 case (MQEC_WAIT_CANCELED):
                  endloop = 1;
                   break;
              default:
                   break;
 }
         } while (endloop == 0);
       }
     return;
}
```
#### *Bir nesnenin özniteliklerinin sorulmasına neden oluyor*

Bu örnek, bir kuyruğun öznitelikleriyle ilgili olarak sorgulamak için MQINQ çağrısının nasıl kullanılacağını gösterir.

Bu alma işlemi, IBM MQ for z/OSile sağlanan Kuyruk Öznitelikleri örnek uygulamasından ( CSQ4CCC1programı) alınır. Diğer platformlardaki örnek uygulamaların adları ve yerleri için bkz. Örnek yordamsal programlar ( z/OS dışındaki platformlar).

```
#include <cmqc.h> /* MQ API header file */⋮
#define NUMBEROFSELECTORS 2
const MQHCONN Hconn = MQHC_DEF_HCONN;
⋮
static void InquireGetAndPut(char *Message,
                            PMQHOBJ pHobj,
                            char *Object)
```

```
ෑ<br>/*
          Declare local variables \star//\star \star /\star MQLONG SelectorCount = NUMBEROFSELECTORS;
                                  /* Number of selectors */
  MQLONG IntAttrCount = NUMBEROFSELECTORS;
  MQLONG CharAttrLength = 0;<br>MQLONG CharAttrLength = 0;
          CharAttrLength = 0;
                    \overline{\prime} Length of char attribute buffer \overline{\ast} MQCHAR *CharAttrs ;
                     /* Character attribute buffer */ MQLONG SelectorsTable[NUMBEROFSELECTORS];
                                /* attribute selectors */ MQLONG IntAttrsTable[NUMBEROFSELECTORS];
  \frac{1}{\sqrt{\star}} integer attributes \frac{\star}{\star}<br>MQLONG CompCode; \frac{1}{\star} Completion code \frac{\star}{\star}MQLONG CompCode;        /* Completion code       */<br>MQLONG Reason;         /* Qualifying reason     */
                                /* Qualifying reason
/\star */
\overline{\phantom{a}} /* Open the queue. If successful, do the inquire \overline{\phantom{a}}/\star call. \star//\star \star /\star/\star */
     \sqrt{*} Initialize the variables for the inquire \sqrt{*}/\star call: \star/\frac{1}{x} - Set SelectorsTable to the attributes whose \frac{x}{x}status is
      /\star required \star//* - All other variables are already set */\star */
      SelectorsTable[0] = MQIA_INHIBIT_GET;
      SelectorsTable[1] = MQIA_INHIBIT_PUT;
/\star */
     \overline{y} Issue the inquire call \overline{y}\frac{1}{\ast} Test the output of the inquire call. If the \ast /<br>\frac{1}{\ast} call failed, display an error message \qquad \ast /\frac{1}{x} call failed, display an error message \frac{x}{x}<br>\frac{1}{x} showing the completion code and reason code, \frac{x}{x}\overline{y} showing the completion code and reason code, \overline{x} otherwise display the status of the \overline{x} \overline{x}/\star otherwise display the status of the \star/\frac{1}{\sqrt{2}} INHIBIT-GET and INHIBIT-PUT attributes \frac{1}{\sqrt{2}}/\star */
      MQINQ(Hconn,
            *pHobj,
```

```
 SelectorCount,
            SelectorsTable,
            IntAttrCount,
            IntAttrsTable,
            CharAttrLength,
            CharAttrs,
            &CompCode,
 &Reason);
 if (CompCode != MQCC_OK)
\overline{\mathcal{E}} sprintf(Message, MESSAGE_4_E,
 ERROR_IN_MQINQ, CompCode, Reason);
         SetMsg(Message);
 }
      else
         {
           /* Process the changes */
        } \times end if CompCode */
```
#### *Kuyruğun Özniteliklerinin Ayarlanmasını*

Bu örnek, bir kuyruğun özniteliklerini değiştirmek için MQSET çağrısının nasıl kullanılacağını gösterir.

Bu alma işlemi, IBM MQ for z/OSile sağlanan Kuyruk Öznitelikleri örnek uygulamasından ( CSQ4CCC1programı) alınır. Diğer platformlardaki örnek uygulamaların adları ve yerleri için bkz. Örnek yordamsal programlar ( z/OS dışındaki platformlar).

```
#include <cmqc.h> /* MQ API header file */⋮
#define NUMBEROFSELECTORS 2
const MQHCONN Hconn = MQHC_DEF_HCONN;
static void InhibitGetAndPut(char *Message,
                        PMQHOBJ pHobj,
                        char *Object)
  {<br>/*
/\star */
  \forall Declare local variables \star//\star */
   MQLONG SelectorCount = NUMBEROFSELECTORS;
                          /* Number of selectors */MQLONG IntAttrCount = NUMBEROFSELECTORS;
                          /* Number of int attrs */ MQLONG CharAttrLength = 0;
                /\star Length of char attribute buffer \star/MOCHAR *CharAttrs
                 \frac{1}{x} Character attribute buffer \frac{x}{x} MQLONG SelectorsTable[NUMBEROFSELECTORS];
                           /* attribute selectors */
   MQLONG IntAttrsTable[NUMBEROFSELECTORS];
  \# integer attributes \star/<br>MQLONG CompCode; \star/ /* Completion code \star/
                          /* Completion code *MQLONG Reason; /* Qualifying reason */\sim/\star */
/\star Open the queue. If successful, do the \star/\overline{z}/* Open the queue. If successful, do the \overline{z}/* inquire call.
/\star */
\sim/\star */
    \sqrt{\ast} Initialize the variables for the set call: \frac{\ast}{\sqrt{\ast}}/* \quad - Set SelectorsTable to the attributes to be \star//\star set \star/\frac{1}{x} - Set IntAttrsTable to the required status \frac{x}{x}\dot{\mathcal{C}} - All other variables are already set \qquad */
/\star */
 SelectorsTable[0] = MQIA_INHIBIT_GET;
     SelectorsTable[1] = MQIA_INHIBIT_PUT;
 IntAttrsTable[0] = MQQA_GET_INHIBITED;
 IntAttrsTable[1] = MQQA_PUT_INHIBITED;
 ⋮
/\star */
    /* Issue the set call. */Test the output of the set call. If the
```

```
/* call fails, display an error message<br>/* showing the completion code and rease
       \frac{1}{x} showing the completion code and reason \frac{x}{x}<br>\frac{1}{x} code; otherwise move INHIBITED to the \frac{x}{x}\dot{\gamma}_{\star} code; otherwise move INHIBITED to the \gamma_{\star} relevant screen map fields
              relevant screen map fields
/\star * */
       MQSET(Hconn,
              *pHobj,
              SelectorCount,
              SelectorsTable,
              IntAttrCount,
              IntAttrsTable,
              CharAttrLength,
              CharAttrs,
              &CompCode,
 &Reason);
 if (CompCode != MQCC_OK)
\{ sprintf(Message, MESSAGE_4_E,
 ERROR_IN_MQSET, CompCode, Reason);
          SetMsg(Message);
 }
       else
\overline{\mathcal{E}}/* Process the changes */} \times end if CompCode */
```
#### *MQSTAT ile durum bilgileri alınıyor*

Bu örnek, zamanuyumsuz bir MQPUT ' nin nasıl verileceğini ve MQSTAT ile durum bilgilerinin nasıl alınacağını gösterir.

Bu alma Calling MQSTAT örnek uygulamasından alınır (program amqsapt0 ) IBM MQ for Windows sistemleriyle birlikte sağlanır. Diğer altyapılardaki örnek uygulamaların adları ve yerleri için bkz. Örnek yordam programları ( z/OS dışında platformlar).

```
 /********************************************************************/
/\star \star /\star /* Program name: AMQSAPT0 */
/\star \star /\star/* Description: Sample C program that asynchronously puts messages */\frac{1}{x} to a message queue (example using MQPUT & MQSTAT). \frac{x}{x}/\star \star /\star\sqrt{*} Licensed Materials - Property of IBM \left.\begin{array}{ccc} \ast/ \end{array}\right./\star \star /\star /* 63H9336 */
\sqrt{*} (c) Copyright IBM Corp. 2006, 2024. All Rights Reserved.
/\star \star /\star/* US Government Users Restricted Rights - Use, duplication or \star,<br>/* disclosure restricted by GSA ADP Schedule Contract with \star,
/* disclosure restricted by GSA ADP Schedule Contract with \begin{array}{ccc} \star \end{array}/* IBM Corp.
/\star \star /\star /********************************************************************/
/\star \star /\star\rightarrow Function: \rightarrow/\star \star /\star\overline{f} /* AMQSAPT0 is a sample C program to put messages on a message \overline{f} */<br>/*   queue with asynchronous response option, querying the success */
 /* queue with asynchronous response option, querying the success */
\frac{1}{\sqrt{\frac{1}{\pi}}} of the put operations with MQSTAT. \frac{1}{\sqrt{\frac{1}{\pi}}}/\star \star /\star\frac{1}{x} -- messages are sent to the queue named by the parameter \frac{x}{x}/\star \star /\star\begin{array}{lll}\n\sqrt{*} & & \text{--} \text{ messages are sent to the queue named by the parameter } & \star,\n\end{array}<br>
\begin{array}{lll}\n\star & & \star,\n\star & & \star,\n\end{array}<br>
\begin{array}{lll}\n\star & & \star,\n\star & & \star,\n\end{array}<br>
\begin{array}{lll}\n\star & & \star,\n\star & & \star,\n\end{array} queue, taking each line of text as the content
%<br>
(* queue, taking each line of text as the content<br>
of a datagram message; the sample stops when a<br>
/* line (or EOF) is read.<br>
New-line characters are removed.<br>
If a line is longer than 99 characters it is b:<br>
/* li
           of a datagram message; the sample stops when a null *,
           \lim_{x \to 0} (or EOF) is read. \star/New-line characters are removed. \star/If a line is longer than 99 characters it is broken up */into 99-character pieces. Each piece becomes the *, content of a datagram message.
           content of a datagram message.
           If the length of a line is a multiple of 99 plus 1, for \star,
           example, 199, the last piece will only contain a \star, \starnew-line character so will terminate the input. \star//\star \star /\star\frac{1}{x} -- writes a message for each MQI reason other than \frac{x}{x}\frac{1}{\ast} MQRC_NONE; stops if there is a MQI completion code \frac{1}{\ast} /* of MQCC_FAILED */
/\star \star /\star/* -- summarizes the overall success of the put operations */
```

```
through a call to MQSTAT to query MQSTAT_TYPE_ASYNC_ERROR*/
′/*<br>/*
                                                                                \star/Program logic:
                                                                                \star/x^2 + x^2 + x^2 + x^2MQOPEN target queue for OUTPUT
                                                                                \star/while end of input file not reached,
                                                                                \star/. read next line of text<br>. MQPUT datagram message with text line as data
                                                                                \star\star′/∗
             MOCLOSE target queue
                                                                                 \star\begin{matrix} \star \\ \star \\ \star \end{matrix}\gamma_{*}MQSTAT connection
\gamma_{\star}/\star\star//*\stark*/
\gamma_{*}\star/
\frac{7}{1} \frac{1}{1} \frac{1}{1} \frac{1}{1}AMQSAPT0 has the following parameters
                                                                                \star/required:
                                                                                \star/(1) The name of the target queue
                                                                                \star\frac{7}{1}<br>\frac{7}{1}\staroptional:
                                                                                \star(2) Queue manager name
                       (3) The open options
                                                                                \star/∗
                      (4) The close options
                                                                                \star(5) The name of the target queue manager<br>(6) The name of the dynamic queue
/\star\star7*\star\frac{1}{\sqrt{2}}\star#include <stdio.h>
#include <stdlib.h>
#include <string.h>
   /* includes for MQI */#include <cmqc.h>
int main(int argc, char **argv)
Ł
  /* Declare file and character for sample input
                                                                                \star/FILE * fp;Declare MOI structures needed
  /\star\star/MOOD Od = {MOOD DEFAULT}; /* Object Descriptor<br>MOMD md = {MOMD DEFAULT}; /* Message Descriptor<br>MOPMO pmo = {MOPMO DEFAULT}; /* put message option
                                                                                \star/* Message Descriptor
                                                                                \star/* put message options<br>/* status information
                                                                                \starMQSTS sts = \overline{M}QSTS DEFAULT\overline{3};
                                                                                \star//** note, sample uses defaults where it can **/<br>CONN Hcon; /* connection handle
  MOHCONN Hcon;
                                                                                \starMQHOBJ
                                        * object handle<br>* MQOPEN options<br>* MQCLOSE options
            Hobj;
                                                                                \star/MOLONG
             0_options;
          C_options;<br>CompCode;
  MỌLONG
                                         /* completion code
  MOLONG
                                                                                \starOpenCode;
                                         x + MQOPEN completion code
                                                                                \starMOLONG
                                                                                \starMOLONG
            Reason;
                                         /* reason code
  MOLONG
            CReason;
                                         /* reason code for MQCONN
                                         /* message length
  MQLONG
             messlen;
            buffer[100];<br>QMName[50];
                                         /* message buffer
  char
                                         /* queue manager name
  char
  printf("Sample AMQSAPT0 start\n");
  if (\text{argc} < 2)₹
    printf("Required parameter missing - queue name\n");
    exit(99);
  \star//\star/\starConnect to queue manager
                                                                                \star//\starQMName[0] = 0; /* default */
  if (argc > 2)<br>strcpy(QMName, argv[2]);<br>MQCONN(QMName,
                                        /* queue manager
          &Hcon,
                                        /* connection handle
                                                                                \star/&Compcode,
                                        /* completion code
          &Reason);
                                         /* reason code
  /* report reason and stop if it failed
                                                     \star/if (CompCode == MQCC_FAILED)₹
    print(f("MQCONN ended with reason code %d\n', CReason);exit( (int)CReason);
  \overline{\mathbf{r}}\star//\starUse parameter as the name of the target queue
                                                                                \star/
```

```
strncpy(od.ObjectName, argv[1], (size_t)MQ_Q_NAME_LENGTH);
printf("target queue is %s\n", od.ObjectName);
if (\text{argc} > 5)ş
 strncpy(od.ObjectQMgrName, argv[5], (size_t) MQ_Q_MGR_NAME_LENGTH);<br>printf("target queue manager is %s\n", od.ObjectQMgrName);
\overline{3}if (\text{argc} > 6)Ł
 strncpy(od.DynamicQName, argv[6], (size_t) MQ_Q_NAME_LENGTH);<br>printf("dynamic queue name is %s\n", od.DynamicQName);
/\star\star/\starOpen the target message queue for output
                                                          \star//\starif (\text{arge} > 3)ł
 0_options = atoi( argv[3] )
 printf("open options are %d\n", 0_options);
₹
else
£
 O_options = MQ00_OUTPUT
                                /* open queue for output
          \frac{1}{2} MQ00_FAIL_IF_QUIESCING /* but not if MQM stopping<br>
\frac{1}{2} = 0x2010 = 8208 decimal
                                                          \star\star\overline{\mathbf{r}}MQOPEN (Hcon,
                              /* connection handle
                              /* object descriptor for queue
      &od,
                                                          \star0_options,
                              /* open options
                                                          \star/* object handle
      &Hobj,
                                                          \star&OpenCode,
                              /* MQOPEN completion code
                                                          \star&Reason);
                              /* reason code
/* report reason, if any; stop if failed
                                        \star/if (Reason != MQRC_NONE)£
 printf("MQOPEN ended with reason code %d\n", Reason);
\zetaif (OpenCode == MQCC_FAILED)ł
 printf("unable to open queue for output\n");
\overline{\mathbf{r}}/\star\star7*Read lines from the file and put them to the message queue
                                                          \star/Loop until null line or end of file, or there is a failure
/\star\star/\star//\starCompCode = OpenCode; /* use MQOPEN result for initial test */fp = stdin;\star/memcpy (md. Format,
                        /* character string format
      MQFMT_STRING, (size_t)MQ_FORMAT_LENGTH);
/* These options specify that put operation should occur
                                                          \star//* asynchronously and the application will check the success
                                                          \star//* using MQSTAT at a later time.
                                                          \star/
md.Persistence = MQPER_NOT_PERSISTENT;
pmo.Options |= MQPMO_ASYNC_RESPONSE;
/* These options cause the MsgId and CorrelId to be replaced, so *//* that there is no need to reset them before each MOPUT
                                                          \star/pmo.Options |= MQPMO_NEW_MSG_ID;
pmo. Options = MQPMO NEW CORREL ID;
while (CompCode != MQCC FAILED)
 if (fgets(buffer, sizeof(buffer), fp) != NULL)
```

```
messlen = (MQLONG)strlen(buffer); /* length without null
   if (buffer[messlen-1] == '\n') /* last char is a new-line
                                                            \star/₹
     buffer[message-1] = '\0';/* replace new-line with null */--messlen;
                                 /* reduce buffer length
                                                            \star/\zetał
 else messlen = \theta:
                        /* treat EOF same as null line
                                                            \star/\star//\star7*Put each buffer to the message queue
                                                            \star/\star\star/if (messlen > 0)
 £
   MQPUT (Hcon,
                           /* connection handle<br>/* object handle
                                                            \star/Hobj,
                                                            \star/\&md.
                           /* message descriptor
                                                            \star//* default options (datagram)
        &pmo,
                            /* message length
        messlen,
        buffer,
                            /* message buffer
        &CompCode,
                            /* completion code
        &Reason);
                            /* reason code
   /* report reason, if any */if (Reason != MQRC_NONE)
   £
     printf("MQPUT ended with reason code %d\n", Reason);
   \mathbf{3}\overline{3}/* satisfy end condition when empty line is read */PCompCode = MQCC_FAILED;\overline{\mathbf{r}}/\star\star//* Close the target queue (if it was opened)
                                                            \star//\starif (OpenCode != MQCC_FAILED)
₹
 if (\arg c > 4)ł.
   C options = atoi( argv[4] );printf("close options are %d\n", C_options);
 else
 Ł
   C options = MQCO NONE;
                              /* no close options
                                                            \star/\overline{\mathbf{S}}MQCLOSE (Hcon,
                               /* connection handle
        \deltaHobj,
                               /* object handle
         C_options,
                               /* completion code
        &CompCode,
                                                            \star/&Reason);
                               /* reason code
  /* report reason, if any
                            \star/if (Reason != MQRC_NONE)
 \overline{\xi}printf("MQCLOSE ended with reason code %d\n", Reason);
 \overline{\mathcal{E}}\star/Query how many asynchronous puts succeeded
/\star\star/\star\starMQSTAT(&Hcon,
                             /* connection handle
                                                          \star/MQSTAT_TYPE_ASYNC_ERROR, /* status type
                                                           \star//* MQSTS structure
      &Sts,
                                                           \star/&CompCode,
                             x + completion code
                                                           \star/&Reason);
                             /* reason code
/* report reason, if any
                          \star/if (Reason != MQRC_NONE)
£
 printf("MQSTAT ended with reason code %d\n", Reason);
}
```
₹

```
else
 £
   /* Display results */printf("Succeeded putting %d messages\n",
          sts.PutSuccessCount);
   print(f''\%d messages were put with a warning\n",
         sts.PutWarningCount);
   printf("Failed to put %d messages\n",
         sts.PutFailureCount);
   if(sts.CompCode == MQCC_WARNING)printf("The first warning that occurred had reason code %d\n",
           sts.Reason);
   else if(sts.CompCode == MQCC_FAILED)Ł
     printf("The first error that occurred had reason code %d\n",
           sts.Reason);
   \overline{\mathbf{3}}\overline{\mathbf{r}}/∗
                                                             \starDisconnect from MQM if not already connected
  /∗
                                                             \star/7*\starif (CReason != MQRC_ALREADY_CONNECTED)
 £
                               /* connection handle
   MQDISC (&Hcon,
                                                             \star/&CompCode,
                                /* completion code
                                                             \star/&Reason);
                               /* reason code
                                                             \star/* report reason, if any
                             \star/if (Reason != MQRC_NONE)
   \overline{\mathcal{E}}printf("MQDISC ended with reason code %d\n", Reason);
   \mathbf{r}\overline{\mathbf{3}}/\star\star/* END OF AMQSAPT0
                                                             \star//\star/***printf("Sample AMQSAPT0 end\n");
 return(0);\overline{3}
```
### **COBOL** örnekleri

Bu konu derlemi, IBM MQ for z/OS örnek uygulamalarından alınır. Bunlar, belirtilenler dışında, tüm platformlar için geçerli olur.

#### Kuyruk yöneticiyle bağlantı kuruluyor

Bu örnek, bir programı z/OS toplu kipte bir kuyruk yöneticisine bağlamak için MQCONN çağrısının nasıl kullanılacağını gösterir.

This extract is taken from the Browse sample application (program CSQ4BVA1) supplied with IBM MQ for z/OS. Diğer platformlardaki örnek uygulamaların adları ve yerleri için bkz. Örnek yordamsal programlar (z/OS disindaki platformlar).

```
WORKING-STORAGE SECTION.
\star -
           . . . . . . . . . . . . . . . . .
     W02 - Data fields derived from the PARM field
01 W02-MQM
                                     PIC X(48) VALUE SPACES.
     W03 - MQM API fields
\star01 W03-HCONN<br>01 W03-HCONN<br>01 W03-COMPCODE
                                     PIC S9(9) BINARY.<br>PIC S9(9) BINARY.
 01 W03-REASON
                                      PIC S9(9) BINARY.
\starMQV contains constants (for filling in the control
\star\starblocks)
     and return codes (for testing the result of a call)
\star
```

```
*
  01 W05-MQM-CONSTANTS.
  COPY CMQV SUPPRESS.
 ⋮
\star Separate into the relevant fields any data passed<br>\star in the PARM statement
     in the PARM statement
*
      UNSTRING PARM-STRING DELIMITED BY ALL ','
                                  INTO W02-MQM
                                        W02-OBJECT.
 ⋮
* Connect to the specified queue manager.
*
      CALL 'MQCONN' USING W02-MQM
                              W03-HCONN
                              W03-COMPCODE
                              W03-REASON.
*
* Test the output of the connect call. If the call<br>* fails, print an error message showing the
     fails, print an error message showing the
* completion code and reason code.
*
      IF (W03-COMPCODE NOT = MQCC-OK) THEN
 ⋮
      END-IF.
 ⋮
```
#### *Kuyruk yöneticisinden bağlantı kesiliyor*

This example demonstrates how to use the MQDISC call to disconnect a program from a queue manager in z/OS batch.

Bu kod özetinde kullanılan değişkenler, ["Kuyruk yöneticiyle bağlantı kuruluyor" sayfa 23](#page-22-0)içinde ayarlananlar. This extract is taken from the Browse sample application (program CSQ4BVA1) supplied with IBM MQ for z/OS. Diğer platformlardaki örnek uygulamaların adları ve yerleri için bkz. Örnek yordamsal programlar ( z/OS dışındaki platformlar).

```
⋮
*
* Disconnect from the queue manager
*
      CALL 'MQDISC' USING W03-HCONN
                            W03-COMPCODE
                            W03-REASON.
*
   Test the output of the disconnect call. If the
* call fails, print an error message showing the
* completion code and reason code.
*
     IF (W03-COMPCODE NOT = MQCC-OK) THEN
\ddot{\ddot{\phantom{}}} END-IF.
⋮
```
#### *Dinamik kuyruk yaratılması*

Bu örnek, dinamik bir kuyruk yaratmak için MQOPEN çağrısının nasıl kullanılacağını gösterir.

This extract is taken from the Credit Check sample application (program CSQ4CVB1) supplied with IBM MQ for z/OS. Diğer platformlardaki örnek uygulamaların adları ve yerleri için bkz. Örnek yordamsal programlar ( z/OS dışındaki platformlar).

 $\ddot{\phantom{a}}$ \* -------------------------------------------------------\* WORKING-STORAGE SECTION. \* -------------------------------------------------------\* \* \* W02 - Queues processed in this program \*<br>01 W02-MODEL-QNAME 01 W02-MODEL-QNAME PIC X(48) VALUE 'CSQ4SAMP.B1.MODEL '. 01 W02-NAME-PREFIX PIC X(48) VALUE  $'$ CSQ4SAMP.B1. $\star$   $'$  . 01 W02-TEMPORARY-Q PIC X(48).

```
*
    W03 - MQM API fields
*
 01 W03-HCONN PIC S9(9) BINARY VALUE ZERO.
 01 W03-OPTIONS PIC S9(9) BINARY.
 01 W03-HOBJ PIC S9(9) BINARY.
 01 W03-COMPCODE PIC S9(9) BINARY.
 01 W03-REASON PIC S9(9) BINARY.
*
    API control blocks
*
 01 MQM-OBJECT-DESCRIPTOR.
     COPY CMQODV.
*
* CMQV contains constants (for setting or testing
    field values) and return codes (for testing the
* result of a call)
*
 01 MQM-CONSTANTS.
 COPY CMQV SUPPRESS.
* -------------------------------------------------------*
PROCEDURE DIVISION.
* -------------------------------------------------------*
⋮
* -------------------------------------------------------*
 OPEN-TEMP-RESPONSE-QUEUE SECTION.
* -------------------------------------------------------*
```

```
*
* This section creates a temporary dynamic queue
 using a model queue
*
* -------------------------------------------------------*
*
* Change three fields in the Object Descriptor (MQOD)
* control block. (MQODV initializes the other fields)
*
 MOVE MQOT-Q TO MQOD-OBJECTTYPE.
 MOVE W02-MODEL-QNAME TO MQOD-OBJECTNAME.
 MOVE W02-NAME-PREFIX TO MQOD-DYNAMICQNAME.
*
     COMPUTE W03-OPTIONS = MQOO-INPUT-EXCLUSIVE.
*
     CALL 'MQOPEN' USING W03-HCONN
                         MQOD
                        W03-OPTIONS
                         W03-HOBJ-MODEL
                         W03-COMPCODE
                         W03-REASON.
*
     IF W03-COMPCODE NOT = MQCC-OK
 MOVE 'MQOPEN' TO M01-MSG4-OPERATION
 MOVE W03-COMPCODE TO M01-MSG4-COMPCODE
 MOVE W03-REASON TO M01-MSG4-REASON
          MOVE M01-MESSAGE-4 TO M00-MESSAGE
     ELSE
          MOVE MQOD-OBJECTNAME TO W02-TEMPORARY-Q
     END-IF.
*
 OPEN-TEMP-RESPONSE-QUEUE-EXIT.
*
    Return to performing section.
*
     EXIT.
     EJECT
*
```

```
Varolan bir kuyruğun açılması
```
Bu örnek, varolan bir kuyruğu açmak için MQOPEN çağrısının nasıl kullanılacağını gösterir.

This extract is taken from the Browse sample application (program CSQ4BVA1) supplied with IBM MQ for z/OS. Diğer platformlardaki örnek uygulamaların adları ve yerleri için bkz. Örnek yordamsal programlar ( z/OS dışındaki platformlar).

 $\mathcal{L}$ 

```
* -------------------------------------------------------*
WORKING-STORAGE SECTION.<br>* ----------------------
                           * -------------------------------------------------------*
*
* W01 - Fields derived from the command area input
*
01 W01-OBJECT PIC X(48).
*
    W02 - MQM API fields
*01 W02-HCONN
                     PIC S9(9) BINARY VALUE ZERO.
 01 W02-OPTIONS PIC S9(9) BINARY.
 01 W02-HOBJ PIC S9(9) BINARY.
 01 W02-COMPCODE PIC S9(9) BINARY.
 01 W02-REASON PIC S9(9) BINARY.
*
* CMQODV defines the object descriptor (MQOD)
*
 01 MQM-OBJECT-DESCRIPTOR.
     COPY CMQODV.
*
* CMQV contains constants (for setting or testing
* field values) and return codes (for testing the
* result of a call)
*
 01 MQM-CONSTANTS.
 COPY CMQV SUPPRESS.
* -------------------------------------------------------*
 E-OPEN-QUEUE SECTION.
* -------------------------------------------------------*
\star * \star* This section opens the queue
*
* Initialize the Object Descriptor (MQOD) control
* block
     (The copy file initializes the remaining fields.)
*
     MOVE MQOT-Q<br>MOVE W01-OBJECT TO MQOD-OBJECTNAME.
                        TO MQOD-OBJECTNAME.
*
* Initialize W02-OPTIONS to open the queue for both
     inquiring about and setting attributes
*
      COMPUTE W02-OPTIONS = MQOO-INQUIRE + MQOO-SET.
*
     Open the queue
*
      CALL 'MQOPEN' USING W02-HCONN
                          MQOD
                          W02-OPTIONS
                          W02-HOBJ
                          W02-COMPCODE
                          W02-REASON.
*
* Test the output from the open
*
* If the completion code is not OK, display a
* separate error message for each of the following
* errors:
*
* Q-MGR-NOT-AVAILABLE - MQM is not available
* CONNECTION-BROKEN - MQM is no longer connected to CICS
* UNKNOWN-OBJECT-NAME - The queue does not exist
* NOT-AUTHORIZED - The user is not authorized to open
                        the queue
*
* For any other error, display an error message
* showing the completion and reason codes
*
  IF W02-COMPCODE NOT = MQCC-OK
     EVALUATE TRUE
*
       WHEN W02-REASON = MQRC-Q-MGR-NOT-AVAILABLE
            MOVE M01-MESSAGE-6 TO M00-MESSAGE
*
       WHEN W02-REASON = MQRC-CONNECTION-BROKEN
             MOVE M01-MESSAGE-6 TO M00-MESSAGE
*
        WHEN W02-REASON = MQRC-UNKNOWN-OBJECT-NAME
```

```
 MOVE M01-MESSAGE-2 TO M00-MESSAGE
*
       WHEN W02-REASON = MQRC-NOT-AUTHORIZED
           MOVE M01-MESSAGE-3 TO M00-MESSAGE
*
       WHEN OTHER
 MOVE 'MQOPEN' TO M01-MSG4-OPERATION
 MOVE W02-COMPCODE TO M01-MSG4-COMPCODE
MOVE W02-REASON TO M01-MSG4-REASON
           MOVE M01-MESSAGE-4 TO M00-MESSAGE
        END-EVALUATE
     END-IF.
 E-EXIT.
*
* Return to performing section
*
     EXIT.
     EJECT
```
#### *Kuyruğun Kapatılması*

Bu örnek, MQCLOSE çağrısının nasıl kullanılacağını gösterir.

Bu kod özetinde kullanılan değişkenler, ["Kuyruk yöneticiyle bağlantı kuruluyor" sayfa 23](#page-22-0)içinde ayarlananlar. This extract is taken from the Browse sample application (program CSQ4BVA1) supplied with IBM MQ for z/OS. Diğer platformlardaki örnek uygulamaların adları ve yerleri için bkz. Örnek yordamsal programlar ( z/OS dışındaki platformlar).

```
⋮
*
* Close the queue
*
      MOVE MQCO-NONE TO W03-OPTIONS.
*
      CALL 'MQCLOSE' USING W03-HCONN
                             W03-HOBJ
                             W03-OPTIONS
                             W03-COMPCODE
                             W03-REASON.
*
* Test the output of the MQCLOSE call. If the call
\star fails, print an error message showing the \star completion code and reason code.
     completion code and reason code.
*
     IF (W03-COMPCODE NOT = MQCC-OK) THEN<br>MOVE 'CLOSE' TO W04-MSG4-TYPE
MOVE 'CLOSE' TO W04-MSG4-TYPE
 MOVE W03-COMPCODE TO W04-MSG4-COMPCODE
 MOVE W03-REASON TO W04-MSG4-REASON
         MOVE W04-MESSAGE-4 TO W00-PRINT-DATA
         PERFORM PRINT-LINE
         MOVE W06-CSQ4-ERROR TO W00-RETURN-CODE
      END-IF.
*
```
#### *MQPUT kullanarak ileti koyma*

Bu örnek, bağlamı kullanarak MQPUT çağrısının nasıl kullanılacağını gösterir.

This extract is taken from the Credit Check sample application (program CSQ4CVB1) supplied with IBM MQ for z/OS. Diğer platformlardaki örnek uygulamaların adları ve yerleri için bkz. Örnek yordamsal programlar ( z/OS dışındaki platformlar).

⋮ \* -------------------------------------------------------\* WORKING-STORAGE SECTION. \* -------------------------------------------------------\* \* \* W02 - Queues processed in this program \* 01 W02-TEMPORARY-0 PIC X(48). \* \* W03 - MQM API fields \* 01 W03-HCONN PIC S9(9) BINARY VALUE ZERO. 01 W03-HOBJ-INQUIRY PIC S9(9) BINARY.

```
 01 W03-OPTIONS PIC S9(9) BINARY.
 01 W03-BUFFLEN PIC S9(9) BINARY.
 01 W03-COMPCODE PIC S9(9) BINARY.
 01 W03-REASON PIC S9(9) BINARY.
*
 01 W03-PUT-BUFFER.
*
      05 W03-CSQ4BIIM.
     COPY CSQ4VB1.
*
    API control blocks
*
 01 MQM-MESSAGE-DESCRIPTOR.
      COPY CMQMDV.
 01 MQM-PUT-MESSAGE-OPTIONS.
     COPY CMQPMOV.
*
    MQV contains constants (for filling in the
* control blocks) and return codes (for testing
    the result of a call).
*
 01 MQM-CONSTANTS.
    COPY CMQV SUPPRESS.
* -------------------------------------------------------*
PROCEDURE DIVISION.<br>* -----------------
* -------------------------------------------------------*
⋮
* Open queue and build message.
⋮
```

```
*
* Set the message descriptor and put-message options to
* the values required to create the message.
\star Set the length of the message.
*
MOVE MQMT-REQUEST TO MQMD-MSGTYPE.
 MOVE MQCI-NONE TO MQMD-CORRELID.
 MOVE MQMI-NONE TO MQMD-MSGID.
 MOVE W02-TEMPORARY-Q TO MQMD-REPLYTOQ.
MOVE SPACES TO MQMD-REPLYTOQMGR.
MOVE 5 TO MQMD-PRIORITY.
  MOVE MQPER-NOT-PERSISTENT TO MQMD-PERSISTENCE.
 COMPUTE MQPMO-OPTIONS = MQPMO-NO-SYNCPOINT +
 MQPMO-DEFAULT-CONTEXT.
  MOVE LENGTH OF CSQ4BIIM-MSG TO W03-BUFFLEN.
*
     CALL 'MQPUT' USING W03-HCONN
                      W03-HOBJ-INQUIRY
                      MQMD
                     MOPMO
                      W03-BUFFLEN
                      W03-PUT-BUFFER
                      W03-COMPCODE
                      W03-REASON.
     IF W03-COMPCODE NOT = MQCC-OK
 ⋮
     END-IF.
```
#### *MQPUT1kullanılarak ileti konması*

Bu örnek, MQPUT1 çağrısının nasıl kullanılacağını gösterir.

This extract is taken from the Credit Check sample application (program CSQ4CVB5) supplied with IBM MQ for z/OS. Diğer platformlardaki örnek uygulamaların adları ve yerleri için bkz. Örnek yordamsal programlar ( z/OS dışındaki platformlar).

⋮ \* -------------------------------------------------------\* WORKING-STORAGE SECTION.<br>\* ----------------------\* -------------------------------------------------------\* \* W03 - MOM API fields \* 01 W03-HCONN PIC S9(9) BINARY VALUE ZERO. 01 W03-OPTIONS PIC S9(9) BINARY. 01 W03-COMPCODE PIC S9(9) BINARY.

```
01 W03-REASON PIC S9(9) BINARY.<br>01 W03-BUFFLEN PIC S9(9) BINARY.
                         PIC S9(9) BINARY.
*
 01 W03-PUT-BUFFER.
      05 W03-CSQ4BQRM.
      COPY CSQ4VB4.
*
     API control blocks
*
 01 MQM-OBJECT-DESCRIPTOR.
      COPY CMQODV.
 01 MQM-MESSAGE-DESCRIPTOR.
      COPY CMQMDV.
  01 MQM-PUT-MESSAGE-OPTIONS.
     COPY CMQPMOV.
*
\star CMQV contains constants (for filling in the
* control blocks) and return codes (for testing
* the result of a call).
*
 01 MQM-MQV.
 COPY CMQV SUPPRESS.
                                    * -------------------------------------------------------*
 PROCEDURE DIVISION.
* -------------------------------------------------------*
⋮
* Get the request message.
⋮
* -------------------------------------------------------*
 PROCESS-QUERY SECTION.
* -------------------------------------------------------*
⋮
* Build the reply message.
⋮
*
* Set the object descriptor, message descriptor and
* put-message options to the values required to create
\star the message.
* Set the length of the message.
*
   MOVE MQMD-REPLYTOQ TO MQOD-OBJECTNAME.
   MOVE MQMD-REPLYTOQMGR TO MQOD-OBJECTQMGRNAME.
  MOVE MONT-REPLY TO MOMD-MSGTYPE.<br>MOVE SPACES TO MOMD-REPLYTOQ
                         TO MQMD-REPLYTOQ
MOVE SPACES TO MQMD-REPLYTOQMGR.
 MOVE LOW-VALUES TO MQMD-MSGID.
   COMPUTE MQPMO-OPTIONS = MQPMO-SYNCPOINT +
                           MQPMO-PASS-IDENTITY-CONTEXT.
 MOVE W03-HOBJ-CHECKQ TO MQPMO-CONTEXT.
 MOVE LENGTH OF CSQ4BQRM-MSG TO W03-BUFFLEN.
*
      CALL 'MQPUT1' USING W03-HCONN
                           MQOD
                           MQMD
                           MQPMO
                          W03-BUFFLEN
                           W03-PUT-BUFFER
                           W03-COMPCODE
                          W03-REASON.
      IF W03-COMPCODE NOT = MQCC-OK
 MOVE 'MQPUT1' TO M02-OPERATION
 MOVE MQOD-OBJECTNAME TO M02-OBJECTNAME
          PERFORM RECORD-CALL-ERROR
          PERFORM FORWARD-MSG-TO-DLQ
      END-IF.
*
```
#### *İleti alınıyor*

Bu örnek, bir iletiyi kuyruktan kaldırmak için MQGET çağrısının nasıl kullanılacağını gösterir.

This extract is taken from the Credit Check sample application (program CSQ4CVB1) supplied with IBM MQ for z/OS. Diğer platformlardaki örnek uygulamaların adları ve yerleri için bkz. Örnek yordamsal programlar ( z/OS dışındaki platformlar).

⋮ \* -------------------------------------------------------\* WORKING-STORAGE SECTION.<br>\* ----------------------\* -------------------------------------------------------\* \* \* W03 - MQM API fields \*<br>01 W03-HCONN 01 W03-HCONN PIC S9(9) BINARY VALUE ZERO. 01 W03-HOBJ-RESPONSE PIC S9(9) BINARY. 01 W03-OPTIONS PIC S9(9) BINARY. 01 W03-BUFFLEN PIC S9(9) BINARY. 01 W03-DATALEN PIC S9(9) BINARY. 01 W03-COMPCODE PIC S9(9) BINARY. 01 W03-REASON PIC S9(9) BINARY. \* 01 W03-GET-BUFFER. 05 W03-CSQ4BAM. COPY CSQ4VB2. \* API control blocks \* 01 MQM-MESSAGE-DESCRIPTOR. COPY CMQMDV. 01 MQM-GET-MESSAGE-OPTIONS. COPY CMQGMOV. \* \* MQV contains constants (for filling in the \* control blocks) and return codes (for testing \* the result of a call). \* 01 MQM-CONSTANTS. COPY CMQV SUPPRESS. \* -------------------------------------------------------\* A-MAIN SECTION. \* -------------------------------------------------------\* ⋮ \* Open response queue. ⋮ \* -------------------------------------------------------\* PROCESS-RESPONSE-SCREEN SECTION. \* -------------------------------------------------------\*  $\star$  $\star$  -This section gets a message from the response queue.  $\,\star\,$  $\star$  $\star$  When a correct response is received, it is  $\qquad \qquad \star$  $\star$  -transferred to the map for display; otherwise  $\qquad \, \star$  $*$  an error message is built.  $*$  $\star$  \*  $\star$ \* -------------------------------------------------------\*

\* Set get-message options \* COMPUTE MQGMO-OPTIONS = MQGMO-SYNCPOINT + MQGMO-ACCEPT-TRUNCATED-MSG + MQGMO-NO-WAIT. \*  $\star$  Set msgid and correlid in MQMD to nulls so that any \* message will qualify. \* Set length to available buffer length. \* MOVE MQMI-NONE TO MQMD-MSGID. MOVE MQCI-NONE TO MQMD-CORRELID. MOVE LENGTH OF W03-GET-BUFFER TO W03-BUFFLEN. \* CALL 'MQGET' USING W03-HCONN W03-HOBJ-RESPONSE MQMD MQGMO W03-BUFFLEN W03-GET-BUFFER W03-DATALEN W03-COMPCODE

```
 W03-REASON.
     EVALUATE TRUE
        WHEN W03-COMPCODE NOT = MOCC-FAILED
an an saoine anns
* Process the message
in a bhainn an t-ainm
        WHEN (W03-COMPCODE = MOCC-FAILED AND
              W03-REASON = MQRC-NO-MSG-AVAILABLE)
                MOVE M01-MESSAGE-9 TO M00-MESSAGE
                PERFORM CLEAR-RESPONSE-SCREEN
*
        WHEN OTHER<br>MOVE 'MQGET '
 MOVE 'MQGET ' TO M01-MSG4-OPERATION
MOVE W03-COMPCODE TO M01-MSG4-COMPCODE
MOVE W03-REASON TO M01-MSG4-REASON
 MOVE M01-MESSAGE-4 TO M00-MESSAGE
             PERFORM CLEAR-RESPONSE-SCREEN
     END-EVALUATE.
```
#### *Bekleme seçeneğini kullanarak ileti alınması*

Bu örnek, bekleme seçeneği ile MQGET çağrısının nasıl kullanılacağını ve kesilmiş iletilerin nasıl kabul edileceğini gösterir.

This extract is taken from the Credit Check sample application (program CSQ4CVB5) supplied with IBM MQ for z/OS. Diğer platformlardaki örnek uygulamaların adları ve yerleri için bkz. Örnek yordamsal programlar ( z/OS dışındaki platformlar).

```
\ddot{\phantom{a}}* -------------------------------------------------------*
WORKING-STORAGE SECTION.<br>* ----------------------
* -------------------------------------------------------*
*
* W00 - General work fields
*
 01 W00-WAIT-INTERVAL PIC S9(09) BINARY VALUE 30000.
*
     W03 - MQM API fields
*
 01 W03-HCONN PIC S9(9) BINARY VALUE ZERO.
 01 W03-OPTIONS PIC S9(9) BINARY.
 01 W03-HOBJ-CHECKQ PIC S9(9) BINARY.
 01 W03-COMPCODE PIC S9(9) BINARY.
 01 W03-REASON PIC S9(9) BINARY.
 01 W03-DATALEN PIC S9(9) BINARY.
 01 W03-BUFFLEN PIC S9(9) BINARY.
*
 01 W03-MSG-BUFFER.
      05 W03-CSQ4BCAQ.
      COPY CSQ4VB3.
*
     API control blocks
*
 01 MQM-MESSAGE-DESCRIPTOR.
      COPY CMQMDV.
  01 MQM-GET-MESSAGE-OPTIONS.
      COPY CMQGMOV.
*
* CMQV contains constants (for filling in the
\star control blocks) and return codes (for testing \star the result of a call).
     the result of a call).
*
  01 MQM-MQV.
COPY CMQV SUPPRESS.
                                   * -------------------------------------------------------*
  PROCEDURE DIVISION.
* -------------------------------------------------------*
\star -
     Open input queue.
⋮
```
\* \* Get and process messages. \* COMPUTE MQGMO-OPTIONS = MQGMO-WAIT + MQGMO-ACCEPT-TRUNCATED-MSG +

```
 MQGMO-SYNCPOINT.
   MOVE LENGTH OF W03-MSG-BUFFER TO W03-BUFFLEN.
   MOVE W00-WAIT-INTERVAL TO MQGMO-WAITINTERVAL.
 MOVE MQMI-NONE TO MQMD-MSGID.
 MOVE MQCI-NONE TO MQMD-CORRELID.
*
* Make the first MQGET call outside the loop.
*
      CALL 'MQGET' USING W03-HCONN
                          W03-HOBJ-CHECKQ
                          MQMD
                          MQGMO
                         W03-BUFFLEN
                          W03-MSG-BUFFER
                          W03-DATALEN
                          W03-COMPCODE
                         W03-REASON.
*
* Test the output of the MQGET call using the
    PERFORM loop that follows.
*
* Perform whilst no failure occurs
      - process this message
\star - reset the call parameters
* - get another message
    End-perform
*
*
* Test the output of the MQGET call. If the call * fails, send an error message showing the
* fails, send an error message showing the
\star - completion code and reason code, unless the
* completion code is NO-MSG-AVAILABLE.
*
      IF (W03-COMPCODE NOT = MQCC-FAILED) OR
         (W03-REASON NOT = MQRC-NO-MSG-AVAILABLE)
 MOVE 'MQGET ' TO M02-OPERATION
 MOVE MQOD-OBJECTNAME TO M02-OBJECTNAME
                PERFORM RECORD-CALL-ERROR
      END-IF.
\frac{1}{2}
```
#### *Sinyal kullanarak ileti alınıyor*

Bu örnek, MQGET çağrısının sinyalizasyon ile nasıl kullanılacağını gösterir. This extract is taken from the Credit Check sample application (program CSQ4CVB2) supplied with IBM MQ for z/OS.

*Sinyalizasyon yalnızca IBM MQ for z/OS* ile kullanılabilir.

```
\ddot{\ddot{\phantom{}}}* -------------------------------------------------------*
 WORKING-STORAGE SECTION.
* -------------------------------------------------------*
*
* W00 - General work fields
 ⋮
 01 W00-WAIT-INTERVAL PIC S9(09) BINARY VALUE 30000.
*
    W03 - MQM API fields
*
 01 W03-HCONN PIC S9(9) BINARY VALUE ZERO.
 01 W03-HOBJ-REPLYQ PIC S9(9) BINARY.
 01 W03-COMPCODE PIC S9(9) BINARY.
 01 W03-REASON PIC S9(9) BINARY.
 01 W03-DATALEN PIC S9(9) BINARY.
 01 W03-BUFFLEN PIC S9(9) BINARY.
 ⋮
 01 W03-GET-BUFFER.
     05 W03-CSQ4BQRM.
     COPY CSQ4VB4.
*
     05 W03-CSQ4BIIM REDEFINES W03-CSQ4BQRM.
     COPY CSQ4VB1.
*
     05 W03-CSQ4BPGM REDEFINES W03-CSQ4BIIM.
     COPY CSQ4VB5.
     ⋮
```

```
* API control blocks
*
 01 MQM-MESSAGE-DESCRIPTOR.
     COPY CMQMDV.
 01 MQM-GET-MESSAGE-OPTIONS.
      COPY CMQGMOV.
 ⋮
* MQV contains constants (for filling in the
* control blocks) and return codes (for testing
* the result of a call).
*
 01 MQM-MQV.
 COPY CMQV SUPPRESS.
* -------------------------------------------------------*
LINKAGE SECTION.<br>* ---------------
                             * -------------------------------------------------------*
 01 L01-ECB-ADDR-LIST.
 05 L01-ECB-ADDR1 POINTER.
 05 L01-ECB-ADDR2 POINTER.
*
 01 L02-ECBS.
 05 L02-INQUIRY-ECB1 PIC S9(09) BINARY.
 05 L02-REPLY-ECB2 PIC S9(09) BINARY.
 01 REDEFINES L02-ECBS.
\overline{05} PIC X(02).
 05 L02-INQUIRY-ECB1-CC PIC S9(04) BINARY.
     05 PIC X(02).<br>05 L02-REPLY-ECB2-CC PIC S9(04) BINARY.
     05 L02-REPLY-ECB2-CC
*
                      * -------------------------------------------------------*
 PROCEDURE DIVISION.
  * -------------------------------------------------------*
⋮
\star Initialize variables, open queues, set signal on
\star inquiry queue.
⋮
                                * -------------------------------------------------------*
 PROCESS-SIGNAL-ACCEPTED SECTION.
* -------------------------------------------------------*
\star This section gets a message with signal. If a \phantom{xx}\star message is received, process it. If the signal \quad \star* is set or is already set, the program goes into *
 an operating system wait.
\star Otherwise an error is reported and call error set. \star* -------------------------------------------------------*
*
  PERFORM REPLYQ-GETSIGNAL.
*
  EVALUATE TRUE
       WHEN (W03-COMPCODE = MQCC-OK AND
               W03-REASON = MQRC-NONE)
           PERFORM PROCESS-REPLYQ-MESSAGE
*
      WHEN (W03-COMPCODE = MQCC-WARNING AND
               W03-REASON = MQRC-SIGNAL-REQUEST-ACCEPTED)
            OR
            (W03-COMPCODE = MQCC-FAILED AND
 W03-REASON = MQRC-SIGNAL-OUTSTANDING)
PERFORM EXTERNAL-WAIT
*
       WHEN OTHER
           MOVE 'MQGET SIGNAL' TO M02-OPERATION
           MOVE MQOD-OBJECTNAME TO M02-OBJECTNAME
           PERFORM RECORD-CALL-ERROR
           MOVE W06-CALL-ERROR TO W06-CALL-STATUS
  END-EVALUATE.
*
PROCESS-SIGNAL-ACCEPTED-EXIT.<br>* Return to performing sect
    Return to performing section
      EXIT.
      EJECT
*
* -------------------------------------------------------*
 EXTERNAL-WAIT SECTION.
```
\* -------------------------------------------------------\*  $\star$  This section performs an external CICS wait on two  $\star$ 

```
* ECBs until at least one is posted. It then calls *
* the sections to handle the posted ECB. *
* -------------------------------------------------------*
     EXEC CICS WAIT EXTERNAL
         ECBLIST(W04-ECB-ADDR-LIST-PTR)
         NUMEVENTS(2)
     END-EXEC.
*
\star At least one ECB must have been posted to get to this
\star point. Test which ECB has been posted and perform
* the appropriate section.
*
     IF L02-INQUIRY-ECB1 NOT = 0
         PERFORM TEST-INQUIRYQ-ECB
     ELSE
         PERFORM TEST-REPLYQ-ECB
     END-IF.
*
 EXTERNAL-WAIT-EXIT.
*
* Return to performing section.
*
     EXIT.
     EJECT
 ⋮
* -------------------------------------------------------*
 REPLYQ-GETSIGNAL SECTION.
* -------------------------------------------------------*
\star\star This section performs an MQGET call (in syncpoint with \star<br>\star signal) on the reply queue. The signal field in the \star\star signal) on the reply queue. The signal field in the \star\star MQGMO is set to the address of the ECB. \star* Response handling is done by the performing section. *\star * \star* -------------------------------------------------------*
*
     COMPUTE MQGMO-OPTIONS = MQGMO-SYNCPOINT +
 MQGMO-SET-SIGNAL.
 MOVE W00-WAIT-INTERVAL TO MQGMO-WAITINTERVAL.
     MOVE LENGTH OF W03-GET-BUFFER TO W03-BUFFLEN.
*
    MOVE ZEROS TO L02-REPLY-ECB2.
     SET MQGMO-SIGNAL1 TO ADDRESS OF L02-REPLY-ECB2.
*
* Set msgid and correlid to nulls so that any message * will qualify.
    will qualify.
*
 MOVE MQMI-NONE TO MQMD-MSGID.
 MOVE MQCI-NONE TO MQMD-CORRELID.
*
     CALL 'MQGET' USING W03-HCONN
                        W03-HOBJ-REPLYQ
                        MQMD
                       MO<sub>G</sub>MO
                        W03-BUFFLEN
                        W03-GET-BUFFER
                        W03-DATALEN
W03-COMPCODE
WO3-REASON.
*
 REPLYQ-GETSIGNAL-EXIT.
*
    Return to performing section.
*
     EXIT.
     EJECT
*
 ⋮
```
#### *Bir nesnenin özniteliklerinin sorulmasına neden oluyor*

Bu örnek, bir kuyruğun öznitelikleriyle ilgili olarak sorgulamak için MQINQ çağrısının nasıl kullanılacağını gösterir.

This extract is taken from the Queue Attributes sample application (program CSQ4CVC1) supplied with IBM MQ for z/OS. Diğer platformlardaki örnek uygulamaların adları ve yerleri için bkz. Örnek yordamsal programlar ( z/OS dışındaki platformlar).

⋮ \* -------------------------------------------------------\* WORKING-STORAGE SECTION. \* -------------------------------------------------------\* \* \* W02 - MQM API fields \*<br>01 W02-SELECTORCOUNT 01 W02-SELECTORCOUNT PIC S9(9) BINARY VALUE 2. 01 W02-INTATTRCOUNT PIC S9(9) BINARY VALUE 2. 01 W02-CHARATTRLENGTH PIC S9(9) BINARY VALUE ZERO. 01 W02-CHARATTRS PIC X VALUE LOW-VALUES. 01 W02-HCONN PIC S9(9) BINARY VALUE ZERO. 01 W02-HOBJ PIC S9(9) BINARY. 01 W02-COMPCODE PIC S9(9) BINARY. 01 W02-REASON PIC S9(9) BINARY. 01 W02-SELECTORS-TABLE.<br>05 W02-SELECTORS PIC S9(9) BINARY OCCURS 2 TIMES 01 W02-INTATTRS-TABLE.<br>05 W02-INTATTRS PIC S9(9) BINARY OCCURS 2 TIMES \* \* CMQODV defines the object descriptor (MQOD). \* 01 MQM-OBJECT-DESCRIPTOR. COPY CMQODV. \* \* CMQV contains constants (for setting or testing field \* values) and return codes (for testing the result of a  $\star$  call). \* 01 MQM-CONSTANTS. COPY CMQV SUPPRESS. \* -------------------------------------------------------\* PROCEDURE DIVISION. \* -------------------------------------------------------\* \* \* Get the queue name and open the queue. \* ⋮ \* Initialize the variables for the inquiry call: \* - Set W02-SELECTORS-TABLE to the attributes whose status is required \* - All other variables are already set \* MOVE MQIA-INHIBIT-GET TO W02-SELECTORS(1). MOVE MQIA-INHIBIT-PUT TO W02-SELECTORS(2). \* \* Inquire about the attributes. \* CALL 'MQINQ' USING W02-HCONN, W02-HOBJ, W02-SELECTORCOUNT W02-SELECTORS-TABLE, W02-INTATTRCOUNT, W02-INTATTRS-TABLE, W02-CHARATTRLENGTH, W02-CHARATTRS, W02-COMPCODE, W02-REASON. \*  $*$  Test the output from the inquiry: \*  $*$  - If the completion code is not OK, display an error \* message showing the completion and reason codes \*  $*$  - Otherwise, move the correct attribute status into<br> $*$  the relevant screen man fields the relevant screen map fields \* IF W02-COMPCODE NOT = MQCC-OK MOVE 'MQINQ' TO M01-MSG4-OPERATION MOVE W02-COMPCODE TO M01-MSG4-COMPCODE MOVE W02-REASON TO M01-MSG4-REASON

```
 MOVE M01-MESSAGE-4 TO M00-MESSAGE
*
    ELSE
* Process the changes.
 ⋮
          END-IF.
 ⋮
```
#### *Kuyruğun Özniteliklerinin Ayarlanmasını*

Bu örnek, bir kuyruğun özniteliklerini değiştirmek için MQSET çağrısının nasıl kullanılacağını gösterir.

This extract is taken from the Queue Attributes sample application (program CSQ4CVC1) supplied with IBM MQ for z/OS. Diğer platformlardaki örnek uygulamaların adları ve yerleri için bkz. Örnek yordamsal programlar ( z/OS dışındaki platformlar)

```
\ddot{\phantom{a}}* - - - - - - WORKING-STORAGE SECTION.
* -------------------------------------------------------*
*
* W02 - MQM API fields
*
 01 W02-SELECTORCOUNT PIC S9(9) BINARY VALUE 2.
 01 W02-INTATTRCOUNT PIC S9(9) BINARY VALUE 2.
 01 W02-CHARATTRLENGTH PIC S9(9) BINARY VALUE ZERO.
 01 W02-CHARATTRS PIC X VALUE LOW-VALUES.
 01 W02-HCONN PIC S9(9) BINARY VALUE ZERO.
 01 W02-HOBJ PIC S9(9) BINARY.
 01 W02-COMPCODE PIC S9(9) BINARY.
 01 W02-REASON PIC S9(9) BINARY.
 01 W02-SELECTORS-TABLE.
     05 W02-SELECTORS PIC S9(9) BINARY OCCURS 2 TIMES.
01 W02-INTATTRS-TABLE.<br>05 W02-INTATTRS
                         PIC S9(9) BINARY OCCURS 2 TIMES.
*
    CMQODV defines the object descriptor (MQOD).
*
 01 MQM-OBJECT-DESCRIPTOR.
     COPY CMQODV.
*
* CMQV contains constants (for setting or testing
* field values) and return codes (for testing the
* result of a call).
*
 01 MQM-CONSTANTS.
 COPY CMQV SUPPRESS.
* -------------------------------------------------------*
 PROCEDURE DIVISION.
* --------
*
    Get the queue name and open the queue.
*
⋮
*
*
* Initialize the variables required for the set call:
* - Set W02-SELECTORS-TABLE to the attributes to be set
* - Set W02-INTATTRS-TABLE to the required status
* - All other variables are already set
*
 MOVE MQIA-INHIBIT-GET TO W02-SELECTORS(1).
 MOVE MQIA-INHIBIT-PUT TO W02-SELECTORS(2).
 MOVE MQQA-GET-INHIBITED TO W02-INTATTRS(1).
    MOVE MOOA-PUT-INHIBITED TO W02-INTATTRS(2).
*
* Set the attributes.
*
      CALL 'MQSET' USING W02-HCONN,
                        W02-HOBJ,
                        W02-SELECTORCOUNT,
                        W02-SELECTORS-TABLE,
                        W02-INTATTRCOUNT,
                        W02-INTATTRS-TABLE,
                        W02-CHARATTRLENGTH,
```
```
 W02-CHARATTRS,
                            W02-COMPCODE,
                            W02-REASON.
*
* Test the output from the call:
*
* - If the completion code is not OK, display an error<br>* message showing the completion and reason codes
     message showing the completion and reason codes
*
* - Otherwise, move 'INHIBITED' into the relevant
* screen map fields
*
     IF W02-COMPCODE NOT = MQCC-OK<br>MOVE 'MQSET' TO M01-M
                             TO M01-MSG4-OPERATION
 MOVE W02-COMPCODE TO M01-MSG4-COMPCODE
 MOVE W02-REASON TO M01-MSG4-REASON
         MOVE M01-MESSAGE-4 TO M00-MESSAGE
      ELSE
*
        Process the changes.
⋮
      END-IF.
```
## **System/390 çevirici-dil örnekleri**

Bu konu derlemi çoğunlukla IBM MQ for z/OS örnek uygulamalarından alınır.

#### *Kuyruk yöneticiyle bağlantı kuruluyor*

Bu örnek, bir programı z/OS toplu kipte bir kuyruk yöneticisine bağlamak için MQCONN çağrısının nasıl kullanılacağını gösterir.

Bu alma, IBM MQ for z/OSile sağlanan Göz At örnek programından (CSQ4BAA1) alınır.

```
⋮
WORKAREA DSECT
*
PARMLIST CALL ,(0,0,0,0,0,0,0,0,0,0,0),VL,MF=L
COMPCODE DS
             F Completion code<br>F Reason code
REASON DS F<br>HCONN DS F     Connection I
                          Connection handle
ORG<br>PARMADDR DS
PARMADDR DS F Address of parm field
PARMLEN DS H Length of parm field
*
MQMNAME DS CL48 Queue manager name
*
*
**********************************************************
* SECTION NAME : MAINPARM *
**********************************************************
MAINPARM DS
MVI MQMNAME, X'40'
 MVC MQMNAME+1(L'MQMNAME-1),MQMNAME
*
* Space out first byte and initialize
*
*
\star Code to address and verify parameters passed omitted
*
*
PARM1MVE DS 0H
 SR R1,R3 Length of data
 LA R4,MQMNAME Address for target
BCTR R1,R0 Reduce for execute
         EX R1,MOVEPARM Move the data
*
**********************************************************
\star EXECUTES
**********************************************************
MOVEPARM MVC \Theta(*-*,R4),\Theta(R3)
*
         EJECT
```
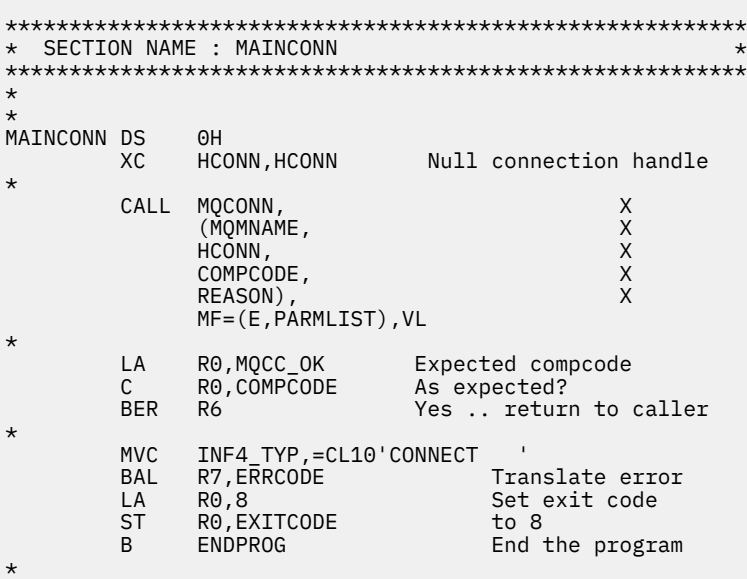

#### *Kuyruk yöneticisinden bağlantı kesiliyor*

This example demonstrates how to use the MQDISC call to disconnect a program from a queue manager in z/OS batch.

```
⋮
*
* ISSUE MQI DISC REQUEST USING REENTRANT FORM
       OF CALL MACRO
*
       HCONN WAS SET BY A PREVIOUS MQCONN REQUEST
* R5 = WORK REGISTER
*
DISC DS 0H
       CALL MODISC, X<br>
(HCONN, X<br>
COMPCODE, X<br>
REASON), X<br>
X
             (HCONN,
             COMPCODE,
 REASON), X
 VL,MF=(E,CALLLST)
*
 LA R5,MQCC_OK
C R5, COMPCODE
        BNE BADCALL<br>:
an an saoine an
```

```
BADCALL DS 0H
⋮
* CONSTANTS
*
         CMQA
*
        WORKING STORAGE (RE-ENTRANT)
*<br>WEG3
        DSECT
*
CALLLST CALL ,(0,0,0,0,0,0,0,0,0,0,0),VL,MF=L
HCONN
HCONN DS F
COMPCODE DS F
REASON DS F
*
*<br>LEG3
        LEG3 EQU *-WKEG3
         END
```
#### *Dinamik kuyruk yaratılması*

Bu örnek, dinamik bir kuyruk yaratmak için MQOPEN çağrısının nasıl kullanılacağını gösterir.

Bu alma, IBM MQile verilen örnek uygulamalardan alınmıyor.

 $\frac{1}{2}$ \*  $R5$  = WORK REGISTER. \*<br>OPEN DS 0H \* MVC WOD\_AREA,MQOD\_AREA INITIALIZE WORKING VERSION OF  $\star$  MQOD WITH DEFAULTS MVC WOD\_OBJECTNAME,MOD\_Q COPY IN THE MODEL Q NAME MVC WOD\_DYNAMICQNAME,DYN\_Q COPY IN THE DYNAMIC Q NAME L R5,=AL4(MQOO\_OUTPUT) OPEN FOR OUTPUT AND<br>A R5,=AL4(MQOO\_INQUIRE) INQUIRE A REFUNDO JUIPUI)<br>R5,=AL4(MQOO\_INQUIRE)<br>R5,0DTTONS ST R5,OPTIONS \* \* ISSUE MQI OPEN REQUEST USING REENTRANT \* FORM OF CALL MACRO \* CALL MQOPEN, X (HCONN, X<br>WOD, XX XX<br>OPTIONS, XX X wod, working a state of the state  $\lambda$ OPTIONS, X<br>HOBJ, X<br>COMPCODE, X X HOBJ, COMPCODE, REASON),VL,MF=(E,CALLLST) \* LA R5,MQCC\_OK CHECK THE COMPLETION CODE<br>C R5,COMPCODE FROM THE REQUEST AND BRAN C R5,COMPCODE FROM THE REQUEST AND BRANCH TO ERROR ROUTINE IF NOT MQCC\_OK \* MVC TEMP\_Q,WOD\_OBJECTNAME SAVE NAME OF TEMPORARY Q CREATED BY OPEN OF MODEL Q \* ⋮ BADCALL DS 0H ⋮ \* \* \* CONSTANTS:  $MOD_Q$  DC MOD\_Q DC CL48'QUERY.REPLY.MODEL' MODEL QUEUE NAME<br>DYN\_Q DC CL48'QUERY.TEMPQ.\*' DYNAMIC QUEUE NAME <code>CL48'QUERY.TEMPQ.\*'</code> \* CMQODA DSECT=NO,LIST=YES CONSTANT VERSION OF MQOD MQI VALUE EQUATES \* WORKING STORAGE \* DFHEISTG<br>HCONN DS F DS F CONNECTION HANDLE<br>DS F COPEN OPTIONS OPTIONS DSF<br>HOBJ DSF HOBJ DS F OBJECT HANDLE COMPCODE DS F MQI COMPLETION CODE<br>REASON DS F MQI REASON CODE MQI REASON CODE TEMP\_Q DS CL(MQ\_Q\_NAME\_LENGTH) SAVED QNAME AFTER OPEN **WOD** CMQODA DSECT=NO, LIST=YES WORKING VERSION OF MOOD \* CALLLST CALL ,(0,0,0,0,0,0,0,0,0,0,0),VL,MF=L LIST FORM OF CALL<br>
\* OF CALL<br>
\* MACRO  $\star$  MACRO  $\star$ an an saoine anns END

#### *Varolan bir kuyruğun açılması*

Bu örnek, önceden tanımlanmış bir kuyruğu açmak için MQOPEN çağrısını nasıl kullanacağını gösterir.

Bu, iki seçeneğin nasıl belirtileceğini gösterir. Bu alma, IBM MQile verilen örnek uygulamalardan alınmıyor.

 $\ddot{\phantom{a}}$ \*  $R5$  = WORK REGISTER. \* OPEN DS 0H \* MVC WOD\_AREA,MQOD\_AREA INITIALIZE WORKING VERSION OF<br>MOOD WITH DEFAULTS MQOD WITH DEFAULTS MVC WOD OBJECTNAME, Q\_NAME SPECIFY Q NAME TO OPEN LA R5,MQOO\_INPUT\_EXCLUSIVE OPEN FOR MQGET CALLS \* ST R5,OPTIONS \* \* ISSUE MQI OPEN REQUEST USING REENTRANT FORM \* OF CALL MACRO \* CALL MOOPEN, X<br>CHCONN, X X (HCONN, X<br>WOD, XX XX XX words are all the second words and the second second second  $\mathsf{X}$ OPTÍONS, X<br>HOBJ, X **HOBJ, X**  COMPCODE, X REASON), VL, MF=(E, CALLLST) \* LA R5,MQCC\_OK CHECK THE COMPLETION CODE C R5,COMPCODE FROM THE REQUEST AND BRANCH BNE BADCALL TO ERROR ROUTINE IF NOT MQCC\_OK \* an an saoine an BADCALL DS 0H ⋮ \* \* \* CONSTANTS: \* Q\_NAME DC CL48'REQUEST.QUEUE' NAME OF QUEUE TO OPEN \* CMQODA DSECT=NO,LIST=YES CONSTANT VERSION OF MQOD CMQA MQI VALUE EQUATES \* WORKING STORAGE \* DFHEISTG<br>HCONN DS F DS F CONNECTION HANDLE<br>DS F OPEN OPTIONS OPTIONS DSF<br>HOBJ DSF HOBJ DSF OBJECT HANDLE<br>COMPCODE DSF MOI COMPLETIO COMPCODE DS F MQI COMPLETION CODE<br>REASON DS F MOI REASON CODE MQI REASON CODE \* WOD CMQODA DSECT=NO,LIST=YES WORKING VERSION OF MQOD \* CALLLST CALL ,(0,0,0,0,0,0,0,0,0,0,0),VL,MF=L LIST FORM OF CALL  $\star$  MACRO  $\star$ an an saoine an END

#### *Kuyruğun Kapatılması*

Bu örnek, bir kuyruğu kapatmak için MQCLOSE çağrısının nasıl kullanılacağını gösterir.

Bu alma, IBM MQile verilen örnek uygulamalardan alınmıyor.

⋮ \* \* ISSUE MQI CLOSE REQUEST USING REENTRANT FROM OF \* CALL MACRO \* HCONN WAS SET BY A PREVIOUS MQCONN REQUEST \* HOBJ WAS SET BY A PREVIOUS MQOPEN REQUEST  $R5 = WORK$  REGISTER \* CLOSE DS OH<br>LA R5, MQCO NONE LA R5,MQCO\_NONE NO SPECIAL CLOSE OPTIONS<br>ST R5,OPTIONS ARE REQUIRED. ARE REQUIRED.

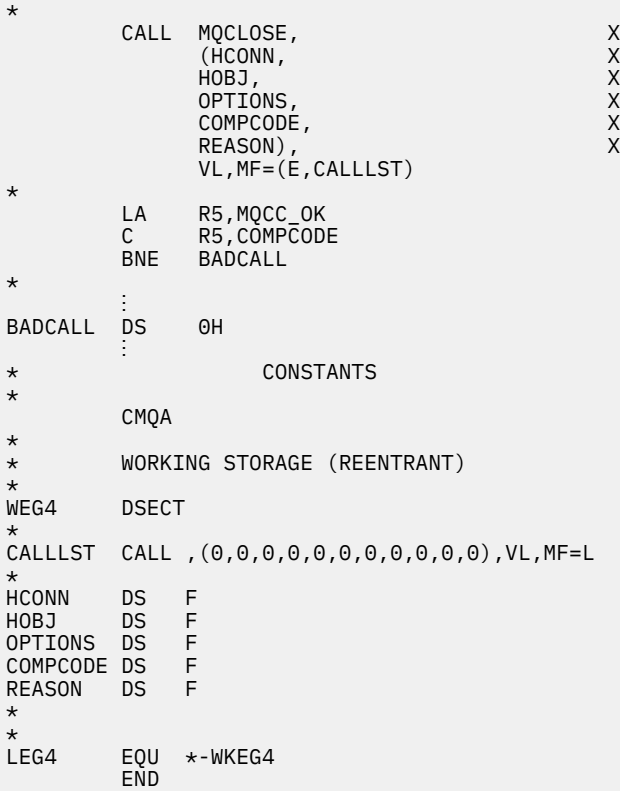

#### *MQPUT kullanarak ileti koyma*

Bu örnek, bir iletiyi kuyruğa koymak için MQPUT çağrısının nasıl kullanılacağını gösterir.

```
\ddot{\gamma}* CONNECT TO QUEUE MANAGER
*<br>CONN
     DS 0H
⋮
*
    OPEN A QUEUE
0PEN
     DS 0H
⋮
*
\star R4, R5, R6, R7 = WORK REGISTER.
*
PUT DS 0H
 LA R4,MQMD SET UP ADDRESSES AND
 LA R5,MQMD_LENGTH LENGTH FOR USE BY MVCL
 LA R6,WMD INSTRUCTION, AS MQMD IS
 LA R7,WMD_LENGTH OVER 256 BYES LONG.
 MVCL R6,R4 INITIALIZE WORKING VERSION
* OF MESSAGE DESCRIPTOR
*
     MVC WPMO_AREA,MQPMO_AREA INITIALIZE WORKING MQPMO
*
 LA R5,BUFFER_LEN RETRIEVE THE BUFFER LENGTH
 ST R5,BUFFLEN AND SAVE IT FOR MQM USE
*
    MVC BUFFER, TEST MSG SET THE MESSAGE TO BE PUT
*
    ISSUE MQI PUT REQUEST USING REENTRANT FORM
* OF CALL MACRO
*
        HCONN WAS SET BY PREVIOUS MQCONN REQUEST
        HOBJ WAS SET BY PREVIOUS MQOPEN REQUEST
*
        CALL MOPUT, X<br>(HCONN, X
             (NC)
```

```
HOBJ, X<br>WMD, X<br>WPMO, X X X
where WMD , the contract of Xwhere \blacksquare with \blacksquare and \blacksquare \blacksquare \blacksBUFFLEN, X<br>BUFFER, X<br>COMPCODE, X
                       BUFFER,
                       COMPCODE
                        REASON),VL,MF=(E,CALLLST)
*
 LA R5,MQCC_OK
C R5, COMPCODE
              BNE BADCALL
*
an an saoine an
BADCALL DS 0H
⋮
*
     CONSTANTS
*
CMQMDA DSECT=NO,LIST=YES,PERSISTENCE=MQPER_PERSISTENT
CMQPMOA DSECT=NO,LIST=YES
CMOA
TEST_MSG DC CL80'THIS IS A TEST MESSAGE'
*
* WORKING STORAGE DSECT
*
WORKSTG DSECT
*
COMPCODE DS F
REASON DS F
BUFFLEN DS F
OPTIONS DS F
HCONN DS F<br>HOBJ DS F
        DS F
*
BUFFER DS CL80
BUFFER_LEN EQU *-BUFFER
*
WMD CMQMDA DSECT=NO,LIST=NO
WPMO CMQPMOA DSECT=NO,LIST=NO
*
CALLLST CALL ,(0,0,0,0,0,0,0,0,0,0,0),VL,MF=L
*
⋮
END
```
#### *MQPUT1kullanılarak ileti konması*

Bu örnek, bir kuyruğu açmak için MQPUT1 çağrısının nasıl kullanılacağını gösterir, kuyruğa tek bir ileti koyar ve kuyruğu kapatır.

```
⋮
*
     CONNECT TO QUEUE MANAGER
CONNDS 0H
⋮
*
     R4, R5, R6, R7 = WORK REGISTER.
PUT
        DS 0H
*
         MVC WOD_AREA,MQOD_AREA INITIALIZE WORKING VERSION OF
* MQOD WITH DEFAULTS
        MVC WOD OBJECTNAME, Q NAME SPECIFY Q NAME FOR PUT1
*
 LA R4,MQMD SET UP ADDRESSES AND
 LA R5,MQMD_LENGTH LENGTH FOR USE BY MVCL
        LA R5,MQMD_LENGTH LENGTH FOR USE BY MVCL<br>LA R6,WMD     INSTRUCTION, AS MQMD IS<br>LA R7,WMD_LENGTH    OVER 256 BYES LONG.
 LA R7,WMD_LENGTH OVER 256 BYES LONG.
 MVCL R6,R4 INITIALIZE WORKING VERSION
* OF MESSAGE DESCRIPTOR
```

```
*
       MVC WPMO_AREA, MOPMO_AREA INITIALIZE WORKING MOPMO
*
 LA R5,BUFFER_LEN RETRIEVE THE BUFFER LENGTH
 ST R5,BUFFLEN AND SAVE IT FOR MQM USE
*
       MVC BUFFER, TEST_MSG SET THE MESSAGE TO BE PUT
*
* ISSUE MQI PUT REQUEST USING REENTRANT FORM OF CALL MACRO
*
       HCONN WAS SET BY PREVIOUS MQCONN REQUEST
* HOBJ WAS SET BY PREVIOUS MQOPEN REQUEST
*
       CALL MQPUT1, X<br>(HCONN, X
               (HCONN, X
               LMQOD, X
 LMQMD, X
               LMQPMO, X
               BUFFERLENGTH, X
and the state \mathsf{BUFFER} , the state \mathsf{X} COMPCODE, X
               REASON),VL,MF=(E,CALLLST)
*
 LA R5,MQCC_OK
C R5, COMPCODE
       BNE BADCALL
*
an an saoine anns
BADCALL DS 0H
⋮
*
* CONSTANTS
*
  CMQMDA DSECT=NO,LIST=YES,PERSISTENCE=MQPER_PERSISTENT
  CMQPMOA DSECT=NO,LIST=YES
 CMQODA DSECT=NO, LIST=YES
  CMQA
*
TEST_MSG DC CL80'THIS IS ANOTHER TEST MESSAGE'
Q_NAME DC CL48'TEST.QUEUE.NAME'
*
* WORKING STORAGE DSECT
*
WORKSTG DSECT
*
COMPCODE DS F
REASON DS F
BUFFLEN DS F
OPTIONS DSF<br>HCONN DSF
HCONN DSF<br>HOBJ DSF
HOBJ
*
BUFFER DS CL80
BUFFER_LEN EQU *-BUFFER
WOD
WOD        CMQODA DSECT=NO,LIST=YES    WORKING VERSION OF MQOD<br>WMD       CMOMDA DSECT=NO.LIST=NO
WMD CMQMDA DSECT=NO,LIST=NO
       CMQPMOA DSECT=NO, LIST=NO
*
CALLLST CALL ,(0,0,0,0,0,0,0,0,0,0,0),VL,MF=L
*
an an saoine anns
        END
```
## *İleti alınıyor*

Bu örnek, bir iletiyi kuyruktan kaldırmak için MQGET çağrısının nasıl kullanılacağını gösterir.

Bu alma, IBM MQile verilen örnek uygulamalardan alınmıyor.

⋮ \* CONNECT TO QUEUE MANAGER

```
CONNDS 0H
⋮
*
* OPEN A QUEUE FOR GET
*<br>OPEN
     DS 0H
\blacksquare*
     R4, R5, R6, R7 = WORK REGISTER.
*
GET DS 0H<br>LA R4,MOMD
          LA R4,MQMD SET UP ADDRESSES AND
     LA R5,MQMD_LENGTH LENGTH FOR USE BY MVCL
 LA R6,WMD INSTRUCTION, AS MQMD IS
 LA R7,WMD_LENGTH OVER 256 BYES LONG.
    MVCL R6, R4 <sup>-</sup> INITIALIZE WORKING VERSION
* OF MESSAGE DESCRIPTOR
*
     MVC WGMO_AREA,MQGMO_AREA INITIALIZE WORKING MQGMO
*
    LA R5,BUFFER_LEN RETRIEVE THE BUFFER LENGTH<br>ST R5,BUFFLEN AND SAVE IT FOR MOM USE
                                AND SAVE IT FOR MQM USE
*
*
* ISSUE MQI GET REQUEST USING REENTRANT FORM OF CALL MACRO
*
        HCONN WAS SET BY PREVIOUS MQCONN REQUEST
* HOBJ WAS SET BY PREVIOUS MQOPEN REQUEST
*
        CALL MOGET, X<br>(HCONN, X X
               (HCONN, X<br>HOBJ, X X X<br>WMD, X X X X<br>WGMO, X X X
              HOBJ,<br>WMD,
where \mathsf{WMD}_{\mathsf{F}} is a set of \mathsf{X}wgmo, which is a set of \mathsf{WGMO}_{\mathcal{F}} , which is a set of \mathsf{X}BUFFLEN, X<br>BUFFER, X<br>DATALEN, X X
              BUFFER,
              DATALEN, X<br>COMPCODE, X<br>REASON), X<br>X
              COMPCODE,
 REASON), X
 VL,MF=(E,CALLLST)
*
         LA R5,MQCC_OK
          C R5,COMPCODE
         BNE BADCALL
*
an an saoine anns
BADCALL DS 0H
⋮
*
      CONSTANTS
*
         CMQMDA DSECT=NO,LIST=YES
         CMQGMOA DSECT=NO,LIST=YES
        CMQA
*
      WORKING STORAGE DSECT
*
WORKSTG DSECT
*
COMPCODE DS F
REASON DS F
BUFFLEN DS F
DATALEN DS F
OPTIONS DSF<br>HCONN DSF
HCONN
HOBJ DS F
*
BUFFER DS CL80
BUFFER_LEN EQU *-BUFFER
WMD
        CMOMDA DSECT=NO, LIST=NO
WGMO CMQGMOA DSECT=NO,LIST=NO
*
CALLLST CALL ,(0,0,0,0,0,0,0,0,0,0,0),VL,MF=L
*
```
#### ⋮ END

#### *Bekleme seçeneğini kullanarak ileti alınması*

Bu örnek, MQGET çağrısının bekleme seçeneğinin nasıl kullanılacağını gösterir.

Bu kod kesilen iletileri kabul eder. Bu alma, IBM MQile verilen örnek uygulamalardan alınmıyor.

```
⋮
* CONNECT TO QUEUE MANAGER
       DS 0H
⋮
* OPEN A QUEUE FOR GET
       DS 0H
⋮
      R4, R5, R6, R7 = WORK REGISTER.GET DS 0H<br>LA R4,MOMD
           LA R4,MQMD SET UP ADDRESSES AND
     LA R5, MOMD LENGTH LENGTH FOR USE BY MVCL
     LA R6,WMD INSTRUCTION, AS MOMDIS<br>LA R7,WMD_LENGTH OVER 256 BYES LONG.
     LA R7,WHD_LENGTH OVER 256 BYES LONG.<br>MVCL R6,R4                          INITIALIZE WORKING
                               INITIALIZE WORKING VERSION
* OF MESSAGE DESCRIPTOR
*
     MVC WGMO_AREA,MQGMO_AREA INITIALIZE WORKING MQGMO<br>Laman R5 =AL4(MOGMO WATT)
          R5,=AL4(MQGMO_WAIT)
     A R5,=AL4(MQGMO_ACCEPT_TRUNCATED_MSG)
 ST R5,WGMO_OPTIONS
 MVC WGMO_WAITINTERVAL,TWO_MINUTES WAIT UP TO TWO
                                            MINUTES BEFORE
                                            FAILING THE
CALL CALL
*
    LA R5,BUFFER_LEN RETRIEVE THE BUFFER LENGTH<br>ST R5,BUFFLEN AND SAVE IT FOR MOM USE
                          AND SAVE IT FOR MOM USE
*
* ISSUE MQI GET REQUEST USING REENTRANT FORM OF CALL MACRO
*
         HCONN WAS SET BY PREVIOUS MOCONN REQUEST
* HOBJ WAS SET BY PREVIOUS MQOPEN REQUEST
*
 CALL MQGET, X
               (HCONN, X<br>HOBJ, X<br>WMD, X X
 HOBJ, X
where \mathsf{WMD}_{\mathsf{y}} is a set of \mathsf{X}wgmo, with the second state \mathsf{WGMO}_{\mathcal{F}} , which is a second state \mathsf{X}WGMO, X<br>BUFFLEN, X X<br>BUFFER, X X X<br>DATALEN, X X X
               BUFFER,
               DATALEN, X<br>COMPCODE, X<br>X
               COMPCODE, X<br>REASON), X
 REASON), X
 VL,MF=(E,CALLLST)
*
                                  DID THE MQGET REQUEST<br>WORK OK?
 LA R5,MQCC_OK<br>C R5,COMPCODE<br>BE GETOK
BE GETOK YES, SO GO AND PROCESS.
LA R5,MQCC_WARNING NO, SO CHECK FOR A WARNING.
  C R5,COMPCODE IS THIS A WARNING?
                                  YES, SO CHECK THE REASON.
*
   LA R5,MQRC_NO_MSG_AVAILABLE IT MUST BE AN ERROR.
  IS IT DUE TO AN EMPTY<br>C R5,REASON 0UEUE?
  C R5,REASON<br>BE NOMSG
 BE NOMSG YES, SO HANDLE THE ERROR
B BADCALL NO, SO GO TO ERROR ROUTINE
*
CHECK_W DS 0H
          LA R5,MQRC_TRUNCATED_MSG_ACCEPTED IS THIS A
         المستقلة المستقلة المستقلة المستقلة المستقلة المستقلة المستقلة المستقلة المستقلة المستقلة المستقلة المستقلة ال<br>المستقلة المستقلة المستقلة المستقلة المستقلة المستقلة المستقلة المستقلة المستقلة المستقلة المستقلة المستقلة ال
         C R5,REASON<br>BE GETOK
 BE GETOK YES, SO GO AND PROCESS.
 B BADCALL NO, SOME OTHER WARNING
NOMSG
         DS 0H
an an saoine an
```

```
GETOK DS 0H
an an saoine an
BADCALL DS 0H
⋮
*
* CONSTANTS
*
          CMQMDA DSECT=NO,LIST=YES
          CMQGMOA DSECT=NO,LIST=YES
         CMQA
*
TWO_MINUTES DC F'120000' GET WAIT INTERVAL
*
       WORKING STORAGE DSECT
*
WORKSTG DSECT
*
COMPCODE DS F
REASON DS F
BUFFLEN DS F
DATALEN DS F
OPTIONS DSF<br>HCONN DSF
HCONN<br>HOBJ
         DS F
*
BUFFER DS CL80
BUFFER_LEN EQU *-BUFFER
*
WMD CMQMDA DSECT=NO,LIST=NO
         CMOGMOA DSECT=NO, LIST=NO
*
CALLLST CALL ,(0,0,0,0,0,0,0,0,0,0,0),VL,MF=L
*
an an saoine anns
          END
```
#### *Sinyal kullanarak ileti alınıyor*

Bu örnek, bir sinyal ayarlamak için MQGET çağrısının nasıl kullanılacağını gösterir. Böylece, kuyruğa uygun bir ileti geldiğinde size bildirim gönderilir.

```
\frac{1}{2}*
* CONNECT TO QUEUE MANAGER
*<br>CONN
      DS 0H
       ⋮
*
     OPEN A QUEUE FOR GET
*<br>OPEN
       DS 0H
 ⋮
*
     R4, R5, R6, R7 = WORK REGISTER.
*
GET DS 0H
 LA R4,MQMD SET UP ADDRESSES AND
 LA R5,MQMD_LENGTH LENGTH FOR USE BY MVCL
 LA R6,WMD INSTRUCTION, AS MQMD IS
 LA R7,WMD_LENGTH OVER 256 BYES LONG.
 MVCL R6,R4 INITIALIZE WORKING VERSION
* OF MESSAGE DESCRIPTOR
*
    MVC WGMO AREA, MOGMO AREA INITIALIZE WORKING MOGMO
    LA R5,MQGMO_SET_SIGNAL<br>ST R5.WGMO_OPTTONS
        R5, WGMO_OPTIONS
     MVC WGMO_WAITINTERVAL,FIVE_MINUTES WAIT UP TO FIVE
                                      MINUTES BEFORE
```
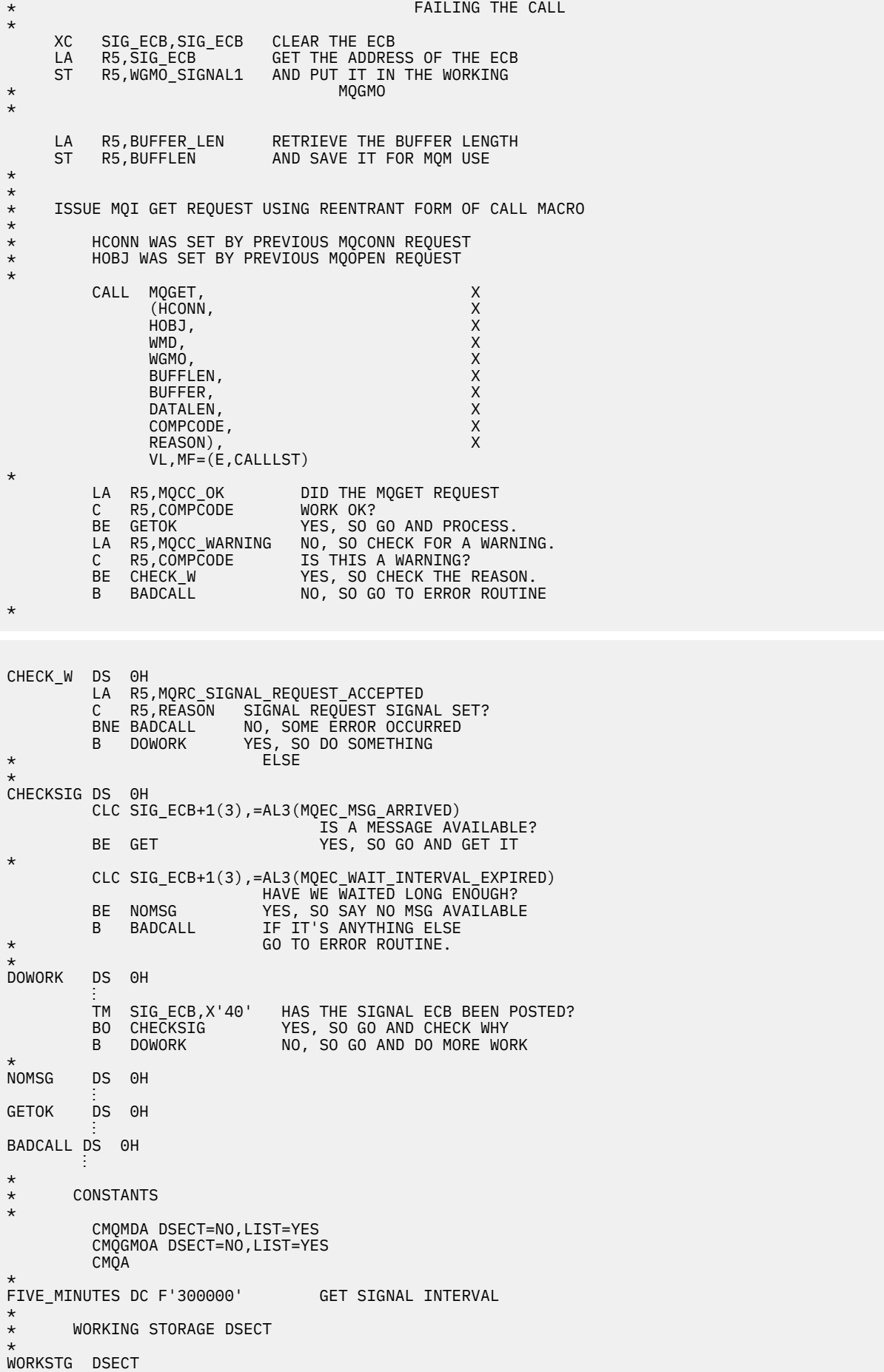

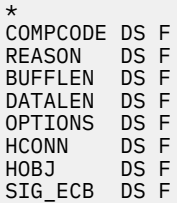

```
*
BUFFER DS CL80
BUFFER_LEN EQU *-BUFFER
MMD
WMD CMQMDA DSECT=NO,LIST=NO<br>WGMO CMOGMOA DSECT=NO,LIST=NO
         CMQGMOA DSECT=NO, LIST=NO
*
CALLLST CALL ,(0,0,0,0,0,0,0,0,0,0,0),VL,MF=L
*
⋮
END
```
#### *Bir kuyruğun özniteliklerinin sorulmasına ve ayarlanmasını geciktirme*

Bu örnek, bir kuyruğun özniteliklerini sorgulamak ve bir kuyruğun özniteliklerini değiştirmek için MQSET çağrısını kullanmak için MQINQ çağrısının nasıl kullanılacağını gösterir.

This extract is taken from the Queue Attributes sample application (program CSQ4CAC1) supplied with IBM MQ for z/OS.

```
⋮
DFHEISTG DSECT
an an saoine an
OBJDESC CMQODA LIST=YES Working object descriptor
*
SELECTORCOUNT DS F Number of selectors
INTATTRCOUNT DS F Number of integer attributes
CHARATTRLENGTH DS F char attributes length
CHARATTRS DS C Area for char attributes
*
OPTIONS DS F Command options
HCONN DS F Handle of connection
HOBJ DS F Handle of object
COMPCODE DS F Completion code
REASON DS F Reason code
                      Array of selectors
                       Array of integer attributes
an an saoine an
OBJECT DS CL(MQ_Q_NAME_LENGTH) Name of queue
an an saoine anns
CALLLIST CALL ,(0,0,0,0,0,0,0,0,0,0,0),VL,MF=L
**********************************************************
* PROGRAM EXECUTION STARTS HERE
⋮
CSQ4CAC1 DFHEIENT CODEREG=(R3),DATAREG=(R13)
an an saoine an
* Initialize the variables for the set call
*
 SR R0,R0 Clear register zero
 ST R0,CHARATTRLENGTH Set char length to zero
 LA R0,2 Load to set
 ST R0,SELECTORCOUNT selectors add
 ST R0,INTATTRCOUNT integer attributes
*
            LA R0,MQIA_INHIBIT_GET Load q attribute selector
       LA RO, MQIA_INHIBII_G<br>ST RO, SELECTOR+0<br>Place in finito to
           RO, MQIA_INHIBIT_PUT Load q attribute selector
       LA R0,MQIA_INHIBIT_PUI LOau y allium<br>ST R0,SELECTOR+4 Place in field
*
UPDTEST DS 0H
 CLC ACTION,CINHIB Are we inhibiting?
 BE UPDINHBT Yes branch to section
*
 CLC ACTION,CALLOW Are we allowing?
 BE UPDALLOW Yes branch to section
*
```
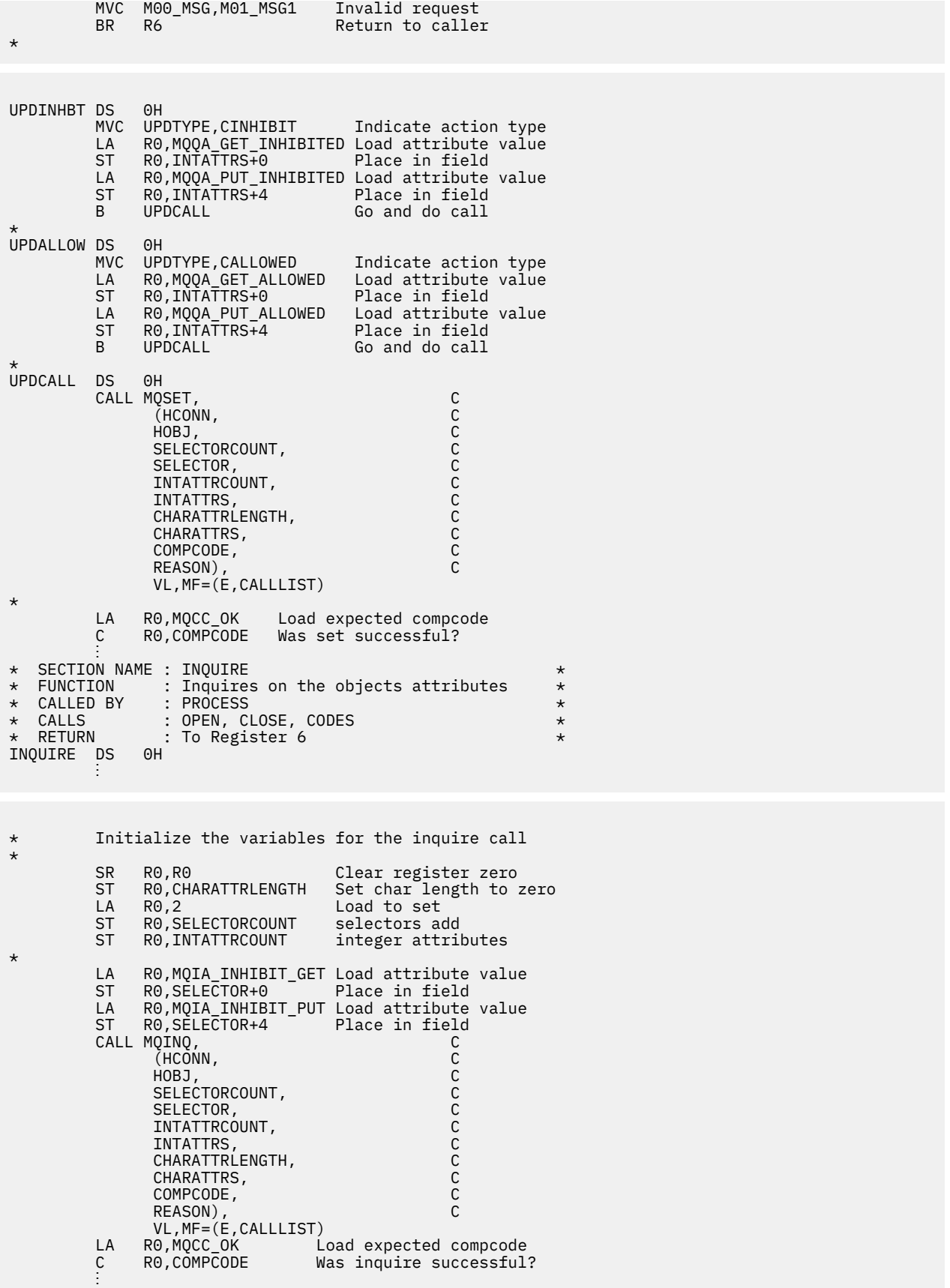

# **PL/I örnekleri**

PL/I kullanımı yalnızca z/OS tarafından desteklenir. Bu konular grubu, PL/I örneklerini kullanarak teknikleri gösterir.

#### *Kuyruk yöneticiyle bağlantı kuruluyor*

Bu örnek, bir programı z/OS toplu kipte bir kuyruk yöneticisine bağlamak için MQCONN çağrısının nasıl kullanılacağını gösterir.

Bu alma, IBM MQile verilen örnek uygulamalardan alınmıyor.

```
 %INCLUDE SYSLIB(CMQP);
     %INCLUDE SYSLIB(CMQEPP);
 :
      /****************************************************/
     \overline{y} STRUCTURE BASED ON PARAMETER INPUT AREA (PARAM) \overline{x} /****************************************************/
 DCL 1 INPUT_PARAM BASED(ADDR(PARAM)),
 2 PARAM_LENGTH FIXED BIN(15),
             2 PARAM_MQMNAME CHAR(48);
in a sa basa
      /****************************************************/
     /* WORKING STORAGE DECLARATIONS
       /****************************************************/
DCL MQMNAME CHAR(48);
DCL COMPCODE BINARY FIXED (31);
DCL REASON                                BINARY FIXED (31);
DCL HCONN BINARY FIXED (31);
 ⋮
      /****************************************************/
     \frac{1}{2} COPY QUEUE MANAGER NAME PARAMETER \frac{1}{2}\frac{1}{x} To Local Storage \frac{1}{x} /****************************************************/
 MQMNAME = ' ';
     MOMNAME = SUBSTR(PARAM_MOMNAME, 1, PARAM_LENGTH);
 ⋮
      /****************************************************/
     /* CONNECT FROM THE QUEUE MANAGER \star /****************************************************/
 CALL MQCONN (MQMNAME, /* MQM SYSTEM NAME */
\star CONNECTION HANDLE \star/\blacksquare \blacksquare \blacksREASON); \rightarrow REASON CODE \rightarrow /
      /****************************************************/
/\star TEST THE COMPLETION CODE OF THE CONNECT CALL. \star//\star IF THE CALL HAS FAILED ISSUE AN ERROR MESSAGE \star//\star SHOWING THE COMPLETION CODE AND THE REASON CODE. \star/ /****************************************************/
      IF COMPCODE ¬= MQCC_OK
         THEN DO;
in a sa basa
           CALL ERROR_ROUTINE;
         END;
```
## *Kuyruk yöneticisinden bağlantı kesiliyor*

This example demonstrates how to use the MQDISC call to disconnect a program from a queue manager in z/OS batch.

```
 %INCLUDE SYSLIB(CMQP);
     %INCLUDE SYSLIB(CMQEPP);
 :
     /****************************************************/
    /* WORKING STORAGE DECLARATIONS
     /****************************************************/
DCL COMPCODE BINARY FIXED (31);
DCL REASON                                BINARY FIXED (31);
 DCL HCONN BINARY FIXED (31);
⋮
     /****************************************************/
    \overline{X} DISCONNECT FROM THE QUEUE MANAGER \overline{X}
```
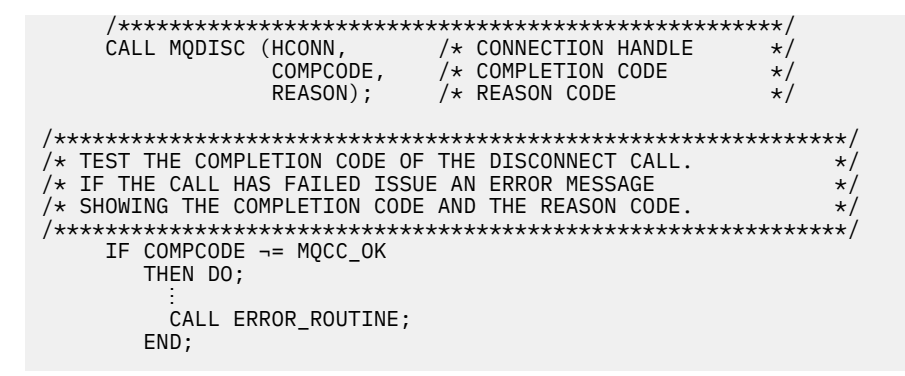

#### *Dinamik kuyruk yaratılması*

Bu örnek, dinamik bir kuyruk yaratmak için MQOPEN çağrısının nasıl kullanılacağını gösterir.

Bu alma, IBM MQile verilen örnek uygulamalardan alınmıyor.

```
 %INCLUDE SYSLIB(CMQP);
      %INCLUDE SYSLIB(CMQEPP);
 :
/*********************************************************/
/* WORKING STORAGE DECLARATIONS */
/*********************************************************/
DCL COMPCODE BINARY FIXED (31);
DCL REASON                                   BINARY FIXED (31);
DCL HCONN BINARY FIXED (31);
DCL HOBJ BINARY FIXED (31);
DCL OPTIONS BINARY FIXED (31);
⋮
DCL MODEL_QUEUE_NAME CHAR(48) INIT('PL1.REPLY.MODEL');
DCL DYNAMIC_NAME_PREFIX CHAR(48) INIT('PL1.TEMPQ.*');
DCL DYNAMIC_QUEUE_NAME CHAR(48) INIT(' ');
⋮
/*********************************************************/
\sqrt{*} LOCAL COPY OF OBJECT DESCRIPTOR
/*********************************************************/
DCL 1 LMQOD LIKE MQOD;
⋮
/*********************************************************/
/* SET UP OBJECT DESCRIPTOR FOR OPEN OF REPLY QUEUE */
/*********************************************************/
LMQOD.OBJECTTYPE =MQOT_Q;
LMQOD.OBJECTNAME = MODEL_QUEUE_NAME;
LMQOD.DYNAMICQNAME = DYNAMIC_NAME_PREFIX;
OPTIONS = MQOO_INPUT_EXCLUSIVE;
      CALL MQOPEN (HCONN,
                    LMQOD,
                    OPTIONS,
                    HOBJ,
                    COMPCODE,
                    REASON);
/*********************************************************/
\frac{1}{x} TEST THE COMPLETION CODE OF THE OPEN CALL.<br>\frac{1}{x} TF THE CALL HAS FATLED TSSUE AN FRROR MESSAGE \frac{x}{x}/* IF THE CALL HAS FAILED ISSUE AN ERROR MESSAGE
\overrightarrow{A} SHOWING THE COMPLETION CODE AND THE REASON CODE. \overrightarrow{A}/* IF THE CALL HAS SUCCEEDED THEN EXTRACT THE NAME OF *\dot{y} THE NEWLY CREATED DYNAMIC QUEUE FROM THE OBJECT \dot{x}/* DESCRIPTOR.
/*********************************************************/
      IF COMPCODE ¬= MQCC_OK
         THEN DO;
in a bhainn an t-
           CALL ERROR_ROUTINE;
         END;
         ELSE
           DYNAMIC_QUEUE_NAME = LMQOD_OBJECTNAME;
```
#### *Varolan bir kuyruğun açılması*

Bu örnek, varolan bir kuyruğu açmak için MQOPEN çağrısının nasıl kullanılacağını gösterir.

Bu alma, IBM MQile verilen örnek uygulamalardan alınmıyor.

```
%INCLUDE SYSLIB(CMQP);
%INCLUDE SYSLIB(CMQEPP);
:
/*********************************************************/
\overline{}/\ast WORKING STORAGE DECLARATIONS \overline{'}/*********************************************************/
DCL COMPCODE BINARY FIXED (31);
DCL REASON BINARY FIXED (31);
DCL HCONN BINARY FIXED (31);
DCL HOBJ                        BINARY FIXED (31);
DCL OPTIONS BINARY FIXED (31);
⋮
DCL QUEUE NAME CHAR(48) INIT('PL1.LOCAL.QUEUE');
⋮
/*********************************************************/
/* LOCAL COPY OF OBJECT DESCRIPTOR */
/*********************************************************/
DCL 1 LMQOD LIKE MQOD;
⋮
/*********************************************************/
\overline{X} SET UP OBJECT DESCRIPTOR FOR OPEN OF REPLY QUEUE \overline{X}/*********************************************************/
LMQOD.OBJECTTYPE = MQOT_Q;
LMQOD.OBJECTNAME = QUEUE_NAME;
OPTIONS = MQOO_INPUT_EXCLUSIVE;
CALL MQOPEN (HCONN,
              LMQOD,
              OPTIONS,
              HOBJ,
              COMPCODE,
              REASON);
/*********************************************************/
/* TEST THE COMPLETION CODE OF THE OPEN CALL. */\frac{1}{\ast} IF THE CALL HAS FAILED ISSUE AN ERROR MESSAGE \frac{\ast}{\ast}\overline{X} SHOWING THE COMPLETION CODE AND THE REASON CODE. \overline{X}/*********************************************************/
      IF COMPCODE ¬= MQCC_OK
         THEN DO;
in a sa basa
           CALL ERROR_ROUTINE;
         END;
```
#### *Kuyruğun Kapatılması*

Bu örnek, MQCLOSE çağrısının nasıl kullanılacağını gösterir.

```
%INCLUDE SYSLIB(CMQP);
%INCLUDE SYSLIB(CMQEPP);
:
/*********************************************************/
/* WORKING STORAGE DECLARATIONS */*********************************************************/
DCL COMPCODE BINARY FIXED (31);
DCL REASON                                   BINARY FIXED (31);
DCL HCONN BINARY FIXED (31);
DCL HOBJ BINARY FIXED (31);
DCL OPTIONS BINARY FIXED (31);
⋮
/*********************************************************/
/* SET CLOSE OPTIONS
 /*********************************************************/
OPTIONS=MQCO_NONE;
/*********************************************************/
\overline{A} /* CLOSE QUEUE \overline{A}/*********************************************************/
   CALL MQCLOSE (HCONN, \overrightarrow{'}\times CONNECTION HANDLE \overrightarrow{'}\times \overrightarrow{'} OBJECT HANDLE \overrightarrow{'}\star OBJECT HANDLE \star /
\blacksquare \blacksquare \blacks COMPCODE, /* COMPLETION CODE */
REASON); /* REASON CODE */
```

```
/*********************************************************/
/* TEST THE COMPLETION CODE OF THE CLOSE CALL. *\frac{1}{x} if the call has failed issue an error message \frac{1}{x}\overline{y} SHOWING THE COMPLETION CODE AND THE REASON CODE. \overline{y}/*********************************************************/
      IF COMPCODE ¬= MQCC_OK
         THEN DO;
in a bhainn an t-
           CALL ERROR_ROUTINE;
         END;
```
#### *MQPUT kullanarak ileti koyma*

Bu örnek, bağlamı kullanarak MQPUT çağrısının nasıl kullanılacağını gösterir.

```
%INCLUDE SYSLIB(CMQP);
%INCLUDE SYSLIB(CMQEPP);
:
/*********************************************************/
/* WORKING STORAGE DECLARATIONS
/*********************************************************/
DCL COMPCODE BINARY FIXED (31);
DCL REASON BINARY FIXED (31);
DCL HCONN BINARY FIXED (31);
DCL HOBJ BINARY FIXED (31);
DCL OPTIONS BINARY FIXED (31);
DCL BUFFLEN BINARY FIXED (31);
DCL BUFFER CHAR(80);
⋮
DCL PL1_TEST_MESSAGE CHAR(80)
INIT('***** THIS IS A TEST MESSAGE *****');
⋮
**********************************************************/
/* LOCAL COPY OF MESSAGE DESCRIPTOR */
/* AND PUT MESSAGE OPTIONS
/*********************************************************/
DCL 1 LMQMD LIKE MQMD;
DCL 1 LMQPMO LIKE MQPMO;
⋮
/*********************************************************/
/* SET UP MESSAGE DESCRIPTOR
/*********************************************************/
LMQMD.MSGTYPE = MQMT_DATAGRAM;
LMQMD.PRIORITY = 1;
LMQMD.PERSISTENCE = MQPER_PERSISTENT;
LMQMD.REPLYTOQ = ' ';
LMQMD.REPLYTOQMGR = ' ';
LMQMD.MSGID = MQMI_NONELMOMD.CORRELID = MOCI NONE;/*********************************************************/
/* SET UP PUT MESSAGE OPTIONS
/*********************************************************/
LMQPMO.OPTIONS = MQPMO_NO_SYNCPOINT;
/*********************************************************/
/* SET UP LENGTH OF MESSAGE BUFFER AND THE MESSAGE
/*********************************************************/
BUFFLEN = LENGTH(BUFFER);
BUFFER = PL1_TEST_MESSAGE;
/*********************************************************/
/\star \star//* HCONN WAS SET BY PREVIOUS MQCONN REQUEST. *\overline{X} HOBJ WAS SET BY PREVIOUS MQOPEN REQUEST.
/\star \star//*********************************************************/
CALL MQPUT (HCONN,
           HOBJ,
           LMQMD,
           LMQPMO,
           BUFFLEN,
           BUFFER,
           COMPCODE,
           REASON);
```

```
/*********************************************************/
\dot{y} TEST THE COMPLETION CODE OF THE PUT CALL.
\sqrt{t} if the Call has failed issue an error message \frac{t}{t}/* SHOWING THE COMPLETION CODE AND THE REASON CODE. *//*********************************************************/
    IF COMPCODE ¬= MQCC_OK
        THEN DO;
in a bhainn an t-
           CALL ERROR_ROUTINE;
         END;
```
#### *MQPUT1kullanılarak ileti konması*

Bu örnek, MQPUT1 çağrısının nasıl kullanılacağını gösterir.

```
%INCLUDE SYSLIB(CMQEPP);
%INCLUDE SYSLIB(CMQP);
⋮
/*********************************************************/
\hat{Z} working storage declarations
/*********************************************************/
DCL COMPCODE BINARY FIXED (31);
DCL REASON BINARY FIXED (31);
DCL HCONN BINARY FIXED (31);
DCL OPTIONS BINARY FIXED (31);
DCL BUFFLEN BINARY FIXED (31);
DCL BUFFER CHAR(80);
⋮
DCL REPLY_TO_QUEUE CHAR(48) INIT('PL1.REPLY.QUEUE');
DCL QUEUE_NAME CHAR(48) INIT('PL1.LOCAL.QUEUE');
DCL PL1_TEST_MESSAGE CHAR(80)
INIT('***** THIS IS ANOTHER TEST MESSAGE *****');
⋮
/*********************************************************/
/* LOCAL COPY OF OBJECT DESCRIPTOR, MESSAGE DESCRIPTOR */
/* AND PUT MESSAGE OPTIONS *//*********************************************************/
DCL 1 LMQOD LIKE MQOD;
DCL 1 LMQMD LIKE MQMD;
DCL 1 LMQPMO LIKE MQPMO;
⋮
/*********************************************************/
/* SET UP OBJECT DESCRIPTOR AS REQUIRED. *//*********************************************************/
LMQOD.OBJECTTYPE = MQOT_Q;
LMQOD.OBJECTNAME = QUEUE_NAME;
/*********************************************************/
\overline{X} SET UP MESSAGE DESCRIPTOR AS REQUIRED. \overline{X}/*********************************************************/
LMQMD.MSGTYPE = MQMT_REQUEST;
LMQMD.PRIORITY = 5;
LMQMD.PERSISTENCE = MQPER_PERSISTENT;
LMQMD.REPLYTOQ = REPLY_TO_QUEUE;
LMQMD.REPLYTOQMGR = ' ';
LMQMD.MSGID = MQMI_NONE;
LMQMD.CORRELID = MQCI_NONE;
/*********************************************************/
/* SET UP PUT MESSAGE OPTIONS AS REQUIRED
/*********************************************************/
LMQPMO.OPTIONS = MQPMO_NO_SYNCPOINT;
/*********************************************************/
/* SET UP LENGTH OF MESSAGE BUFFER AND THE MESSAGE \star//*********************************************************/
BUFFLEN = LENGTH(BUFFER);
BUFFER = PL1_TEST_MESSAGE;
CALL MQPUT1 (HCONN,
LMQOD,
LMQMD,
LMQPMO,
```

```
BUFFLEN,
BUFFER,
COMPCODE,
REASON);
/*********************************************************/
/* TEST THE COMPLETION CODE OF THE PUT1 CALL.
\sqrt{\ast} IF THE CALL HAS FAILED ISSUE AN ERROR MESSAGE SHOWING \ast/\frac{1}{x} THE COMPLETION CODE AND THE REASON CODE. \frac{x}{x}/*********************************************************/
IF COMPCODE ¬= MQCC_OK
THEN DO;
⋮
CALL ERROR_ROUTINE;
END;
```
#### *İleti alınıyor*

Bu örnek, bir iletiyi kuyruktan kaldırmak için MQGET çağrısının nasıl kullanılacağını gösterir.

```
 %INCLUDE SYSLIB(CMQP);
     %INCLUDE SYSLIB(CMQEPP);
 ⋮
/*********************************************************/
/* WORKING STORAGE DECLARATIONS
/*********************************************************/
    DCL COMPCODE BINARY FIXED (31);<br>DCL REASON BINARY FIXED (31);
DCL REASON                                 BINARY FIXED (31);
DCL HCONN BINARY FIXED (31);
     DCL HOBJ BINARY FIXED (31);
DCL BUFFLEN                                BINARY FIXED (31);
DCL DATALEN BINARY FIXED (31);
    DCL BUFFER CHAR(80);
⋮
/*********************************************************/
\overrightarrow{A} LOCAL COPY OF MESSAGE DESCRIPTOR AND \overrightarrow{A}/* GET MESSAGE OPTIONS
/*********************************************************/
     DCL 1 LMQMD LIKE MQMD;
     DCL 1 LMQGMO LIKE MQGMO;
 ⋮
/*********************************************************/
/* SET UP MESSAGE DESCRIPTOR AS REQUIRED. *//* MSGID AND CORRELID IN MQMD SET TO NULLS SO FIRST \star//* AVAILABLE MESSAGE WILL BE RETRIEVED.
/*********************************************************/
    LMQMD.MSGID = MOMI NONE;LMQMD.CORRELID = MQCIONDE;/*********************************************************/
/* SET UP GET MESSAGE OPTIONS AS REQUIRED.
/*********************************************************/
     LMQGMO.OPTIONS = MQGMO_NO_SYNCPOINT;
/*********************************************************/
/* SET UP LENGTH OF MESSAGE BUFFER.
/*********************************************************/
     BUFFLEN = LENGTH(BUFFER);
/*********************************************************/
/\star */
/* HCONN WAS SET BY PREVIOUS MQCONN REQUEST. \star/\overline{X} HOBJ WAS SET BY PREVIOUS MQOPEN REQUEST.
/\star */
/*********************************************************/
     CALL MQGET (HCONN,
                HOBJ,
                LMQMD,
                LMQGMO,
                BUFFERLEN,
                BUFFER,
               DATALEN
                COMPCODE,
                REASON);
```

```
/*********************************************************/
/* TEST THE COMPLETION CODE OF THE GET CALL.
\frac{1}{x} if the call has failed issue an error message \frac{1}{x}\overline{X} SHOWING THE COMPLETION CODE AND THE REASON CODE. \overline{X}/*********************************************************/
      IF COMPCODE ¬= MQCC_OK
         THEN DO;
in a bhainn an t-
            CALL ERROR_ROUTINE;
          END;
```
#### *Bekleme seçeneğini kullanarak ileti alınması*

Bu örnek, bekleme seçeneği ile MQGET çağrısının nasıl kullanılacağını ve kesilmiş iletilerin nasıl kabul edileceğini gösterir.

```
 %INCLUDE SYSLIB(CMQP);
     %INCLUDE SYSLIB(CMQEPP);
 ⋮
/*********************************************************/
\overline{X} working storage declarations \overline{X}/*********************************************************/
DCL COMPCODE BINARY FIXED (31);
 DCL REASON BINARY FIXED (31);
    DCL HCONN BINARY FIXED (31);
DCL HOBJ                                   BINARY FIXED (31);
DCL BUFFLEN BINARY FIXED (31);
DCL DATALEN                              BINARY FIXED (31);
    DCL BUFFER CHAR(80);
 ⋮
/*********************************************************/
/* LOCAL COPY OF MESSAGE DESCRIPTOR AND GET MESSAGE */* OPTIONS
/*********************************************************/
     DCL 1 LMQMD LIKE MQMD;
     DCL 1 LMQGMO LIKE MQGMO;
 ⋮
/*********************************************************/
/* SET UP MESSAGE DESCRIPTOR AS REQUIRED. *//* MSGID AND CORRELID IN MQMD SET TO NULLS SO FIRST *//* AVAILABLE MESSAGE WILL BE RETRIEVED.
/*********************************************************/
     LMQMD.MSGID = MQMI_NONE;
     LMQMD.CORRELID = MQCI_NONE;
/*********************************************************/
/* SET UP GET MESSAGE OPTIONS AS REQUIRED.
\dot{y}* WAIT INTERVAL SET TO ONE MINUTE.
/*********************************************************/
     LMQGMO.OPTIONS = MQGMO_WAIT +
                    MQGMO_ACCEPT_TRUNCATED_MSG +
                    MQGMO_NO_SYNCPOINT;
    LMOGMO.WAITINTERVAL=60000;
/*********************************************************/
/* SET UP LENGTH OF MESSAGE BUFFER.
/*********************************************************/
     BUFFLEN = LENGTH(BUFFER);
/*********************************************************/
/\star */
\overline{X} HCONN WAS SET BY PREVIOUS MOCONN REQUEST.
/* HOBJ WAS SET BY PREVIOUS MQOPEN REQUEST. */
/\star */
/*********************************************************/
     CALL MQGET (HCONN,
                HOBJ,
                LMQMD,
               L MOGMO
                BUFFERLEN,
                BUFFER,
               DATALEN
                COMPCODE,
```

```
 REASON);
```

```
/*********************************************************/
\dot{\mathcal{C}}\star TEST THE COMPLETION CODE OF THE GET CALL.
/* TAKE APPROPRIATE ACTION BASED ON COMPLETION CODE AND *//* REASON CODE.
/*********************************************************/
      SELECT(COMPCODE);
       WHEN (MQCC_OK) DO; /* GET WAS SUCCESSFUL */
 ⋮
        END;
       WHEN (MOCC WARNING) DO;
          IF REASON = MQRC_TRUNCATED_MSG_ACCEPTED
           THEN DO; /* GET WAS SUCCESSFUL */in a bhainn an t-
            END;
            ELSE DO;
in a bhainn an t-a
              CALL ERROR_ROUTINE;
            END;
        END;
       WHEN (MOCC FAILED) DO;
in a bhainn an t-
            CALL ERROR_ROUTINE;
          END;
        END;
        OTHERWISE;
      END;
```
#### *Sinyal kullanarak ileti alınıyor*

MQGET çağrısının sinyalizasyon ile nasıl kullanılacağını gösteren bir kod çıkarması.

**Sinyalizasyon yalnızca IBM MQ for z/OS** ile kullanılabilir.

```
 %INCLUDE SYSLIB(CMQP);
     %INCLUDE SYSLIB(CMQEPP);
 :
/*********************************************************/
/* WORKING STORAGE DECLARATIONS */
/*********************************************************/
DCL COMPCODE BINARY FIXED (31);
DCL REASON                                 BINARY FIXED (31);
DCL HCONN BINARY FIXED (31);
     DCL HOBJ BINARY FIXED (31);
     DCL DATALEN BINARY FIXED (31);
                                 BINARY FIXED (31);<br>CHAR(80);
    DCL BUFFER
 ⋮
    DCL ECB FIXED FIXED BIN(31)
    DCL 1 ECB_OVERLAY BASED(ADDR(ECB_FIXED)),<br>3 ECB WAIT BIT,
          3 ECB WAIT
 3 ECB_POSTED BIT,
 3 ECB_FLAG3_8 BIT(6),
           3 ECB_CODE PIC'999';
     ⋮
/*********************************************************/
\frac{1}{x} LOCAL COPY OF MESSAGE DESCRIPTOR AND GET MESSAGE \frac{x}{x}\star OPTIONS \star//*********************************************************/
 DCL 1 LMQMD LIKE MQMD;
    DCL 1 LMQGMO LIKE MQGMO;
 ⋮
/*********************************************************/
/* CLEAR ECB FIELD.
/*********************************************************/
    ECB<sub>_</sub>FIXED = 0;
 ⋮
/*********************************************************/
/* SET UP MESSAGE DESCRIPTOR AS REQUIRED.
\frac{1}{x} MSGID AND CORRELID IN MQMD SET TO NULLS SO FIRST \frac{x}{x}\overline{y} AVAILABLE MESSAGE WILL BE RETRIEVED.
/*********************************************************/
     LMQMD.MSGID = MQMI_NONE;
    LMQMD.CORRELID = MQCI_NONE;
/*********************************************************/
```

```
/* SET UP GET MESSAGE OPTIONS AS REQUIRED.
/* WAIT INTERVAL SET TO ONE MINUTE. *//*********************************************************/
     LMQGMO.OPTIONS = MQGMO_SET_SIGNAL +
                     MQGMO_NO_SYNCPOINT;
    LMQGMO.WAITINTERVAL=60000;
     LMQGMO.SIGNAL1 = ADDR(ECB_FIXED);
```

```
/*********************************************************/
\dot{y} SET UP LENGTH OF MESSAGE BUFFER.
/* CALL MESSAGE RETRIEVAL ROUTINE. */
/*********************************************************/
      BUFFLEN = LENGTH(BUFFER);
      CALL GET_MSG;
/*********************************************************/
/* TEST THE COMPLETION CODE OF THE GET CALL.
/\star TAKE APPROPRIATE ACTION BASED ON COMPLETION CODE AND \star/
/* REASON CODE.
/*********************************************************/
      SELECT;
        WHEN ((COMPCODE = MQCC_OK) &
              (REASON = MQCC_NONE)) DO
an an saoine anns
          CALL MSG_ROUTINE;
an an saoine an
        END;
        WHEN ((COMPCODE = MQCC_WARNING) &
               (REASON = MQRC_SIGNAL_REQUEST_ACCEPTED)) DO;
an an saoine anns
          CALL DO_WORK;
an an saoine anns
       FND WHEN ((COMPCODE = MQCC_FAILED) &
               (REASON = MQRC_SIGNAL_OUTSTANDING)) DO;
an an saoine an
          CALL DO_WORK;
an an saoine an
       END;<br>OTHERWISE DO;
                            /* FAILURE CASE *//*********************************************************/
/* ISSUE AN ERROR MESSAGE SHOWING THE COMPLETION CODE
/* AND THE REASON CODE. \star/*********************************************************/
in a bhainn an t-
           CALL ERROR_ROUTINE;
an an saoine an
        END;
      END;
      ⋮
 DO_WORK: PROC;
 ⋮
      IF ECB_POSTED
         THEN DO;
           SELECT(ECB_CODE);
            WHEN(MQEC_MSG_ARRIVED) DO;
in a bhainn an t-ainm
               CALL GET_MSG;
in a bhainn an t-ainm
            FND WHEN(MQEC_WAIT_INTERVAL_EXPIRED) DO;
in a bhainn an t-ainm
              CALL NO MSG;
in a bhainn an t-ainm
            END;<br>OTHERWISE DO;
                                /* FAILURE CASE *//*******************************************************/
\frac{1}{x} ISSUE AN ERROR MESSAGE SHOWING THE COMPLETION CODE \frac{x}{x}\overline{X} and the reason code.
/*******************************************************/
and a straight and and a
               CALL ERROR_ROUTINE;
and a straight and and a
            END;
```

```
 END;
         END;
 ⋮
 END DO_WORK;
 GET_MSG: PROC;
```

```
/*********************************************************/
/\star \star//* HCONN WAS SET BY PREVIOUS MQCONN REQUEST. *//* HOBJ WAS SET BY PREVIOUS MQOPEN REQUEST. */\overline{A} MD AND GMO SET UP AS REQUIRED. \overline{A}/\star */
/*********************************************************/
    CALL MQGET (HCONN,
              HOBJ,
              LMQMD,
             LMOGMO
              BUFFLEN,
              BUFFER,
              DATALEN,
              COMPCODE,
              REASON);
 END GET_MSG;
 NO_MSG: PROC;
⋮
 END NO_MSG;
```
#### *Bir nesnenin özniteliklerinin sorulmasına neden oluyor*

Bu örnek, bir kuyruğun öznitelikleriyle ilgili olarak sorgulamak için MQINQ çağrısının nasıl kullanılacağını gösterir.

```
 %INCLUDE SYSLIB(CMQP);
     %INCLUDE SYSLIB(CMQEPP);
 :
/*********************************************************/
\sqrt{\star} WORKING STORAGE DECLARATIONS
/*********************************************************/
    DCL COMPCODE BINARY FIXED (31);<br>DCL REASON BINARY FIXED (31);
DCL REASON                                 BINARY FIXED (31);
DCL HCONN BINARY FIXED (31);
     DCL HOBJ BINARY FIXED (31);
DCL OPTIONS BINARY FIXED (31);
DCL SELECTORCOUNT                    BINARY FIXED (31);
    DCL INTATTRCOUNT BINARY FIXED (31);
    DCL 1 SELECTOR_TABLE,<br>3 SELECTORS(5)
                              BINARY FIXED (31);
    DCL 1 INTATTR_TABLE,<br>3 INTATTRS(5)
 3 INTATTRS(5) BINARY FIXED (31);
DCL CHARATTRLENGTH                  BINARY FIXED (31);
    DCL CHARATTRS CHAR(100);
 ⋮
/*********************************************************/
\overline{X} SET VARIABLES FOR INQUIRE CALL \overline{X}\frac{1}{2} INQUIRE ON THE CURRENT QUEUE DEPTH
/*********************************************************/
     SELECTORS(01) = MQIA_CURRENT_Q_DEPTH;
    SELECTORCOUNT = 1;
    INTATTRCOUNT = 1;
     CHARATTRLENGTH = 0;
/*********************************************************/
/\star \star//* HCONN WAS SET BY PREVIOUS MQCONN REQUEST. */\frac{1}{\ast} HOBJ WAS SET BY PREVIOUS MQOPEN REQUEST. \frac{1}{\ast}/\star \star//*********************************************************/
```

```
 CALL MQINQ (HCONN,
                    HOBJ,
                    SELECTORCOUNT,
                    SELECTORS,
                    INTATTRCOUNT,
                    INTATTRS,
                    CHARATTRLENGTH,
                    CHARATTRS,
                    COMPCODE,
                    REASON);
/*********************************************************/
\frac{1}{\ast} TEST THE COMPLETION CODE OF THE INQUIRE CALL. \frac{\ast}{\ast}\rightarrow IF THE CALL HAS FAILED ISSUE AN ERROR MESSAGE SHOWING \ast/
/* THE COMPLETION CODE AND THE REASON CODE.
/*********************************************************/
      IF COMPCODE ¬= MQCC_OK
         THEN DO;
in a sa basa
            CALL ERROR_ROUTINE;
         END;
```
#### *Kuyruğun Özniteliklerinin Ayarlanmasını*

Bu örnek, bir kuyruğun özniteliklerini değiştirmek için MQSET çağrısının nasıl kullanılacağını gösterir.

```
 %INCLUDE SYSLIB(CMQP);
     %INCLUDE SYSLIB(CMQEPP);
 :
/*********************************************************/
/* WORKING STORAGE DECLARATIONS */
/*********************************************************/
DCL COMPCODE BINARY FIXED (31);
DCL REASON                                   BINARY FIXED (31);
 DCL HCONN BINARY FIXED (31);
DCL HOBJ                                  BINARY FIXED (31);
DCL OPTIONS BINARY FIXED (31);
DCL SELECTORCOUNT                   BINARY FIXED (31);
    DCL INTATTRCOUNT BINARY FIXED (31);
    DCL 1 SELECTOR_TABLE,<br>3 SELECTORS(5)
                              BINARY FIXED (31);
    DCL 1 INTATTR_TABLE,<br>3 INTATTRS(5)
 3 INTATTRS(5) BINARY FIXED (31);
DCL CHARATTRLENGTH                  BINARY FIXED (31);
DCL CHARATTRS CHAR(100);
     ⋮
/*********************************************************/
\overline{X} SET VARIABLES FOR SET CALL \overline{X}\overline{X} SET GET AND PUT INHIBITED
/*********************************************************/
     SELECTORS(01) = MQIA_INHIBIT_GET;
    SELECTORS(02) = MQIA_INHIBIT_PUT; INTATTRS(01) = MQQA_GET_INHIBITED;
    INTATTRS(02) = MQQA PUT INHIBITED;
SELECTORCOUNT = 2;
 INTATTRCOUNT = 2;
     CHARATTRLENGTH = 0;
/*********************************************************/
/\star \star/\frac{1}{\ast} HCONN WAS SET BY PREVIOUS MQCONN REQUEST. \frac{1}{\ast}/* HOBJ WAS SET BY PREVIOUS MQOPEN REQUEST. */
/\star \star /\star/*********************************************************/
     CALL MQSET (HCONN,
                HOBJ,
                SELECTORCOUNT,
                SELECTORS,
```

```
 INTATTRCOUNT,
                   INTATTRS,
                   CHARATTRLENGTH,
                   CHARATTRS,
                   COMPCODE,
                   REASON);
/*********************************************************/
\frac{1}{\ast} TEST THE COMPLETION CODE OF THE SET CALL. \frac{1}{\ast}/* IF THE CALL HAS FAILED ISSUE AN ERROR MESSAGE SHOWING *//* THE COMPLETION CODE AND THE REASON CODE.
/*********************************************************/
      IF COMPCODE ¬= MQCC_OK
         THEN DO;
an an saoin
           CALL ERROR_ROUTINE;
         END;
```
# **Değişmezler**

İş gereksinimlerinizi karşılayacak görevleri gerçekleştirmek için bu kısımdaki başvuru bilgilerini kullanın.

# **IBM MQ COPY, üstbilgi, include ve module dosyaları**

Bu bilgiler, genel-programlama arabirimi bilgilerini kullanır.

Bu bölümde, çeşitli programlama dilleri için MQI ' yı kullanmanıza yardımcı olacak bilgiler yer almaktadır.

## *C üstbilgi dosyaları*

Üstbilgi dosyaları, MQI kullanan C uygulama programlarını yazmanıza yardımcı olmak için sağlanır.

C üstbilgi dosyaları aşağıdaki tabloda özetlenir:

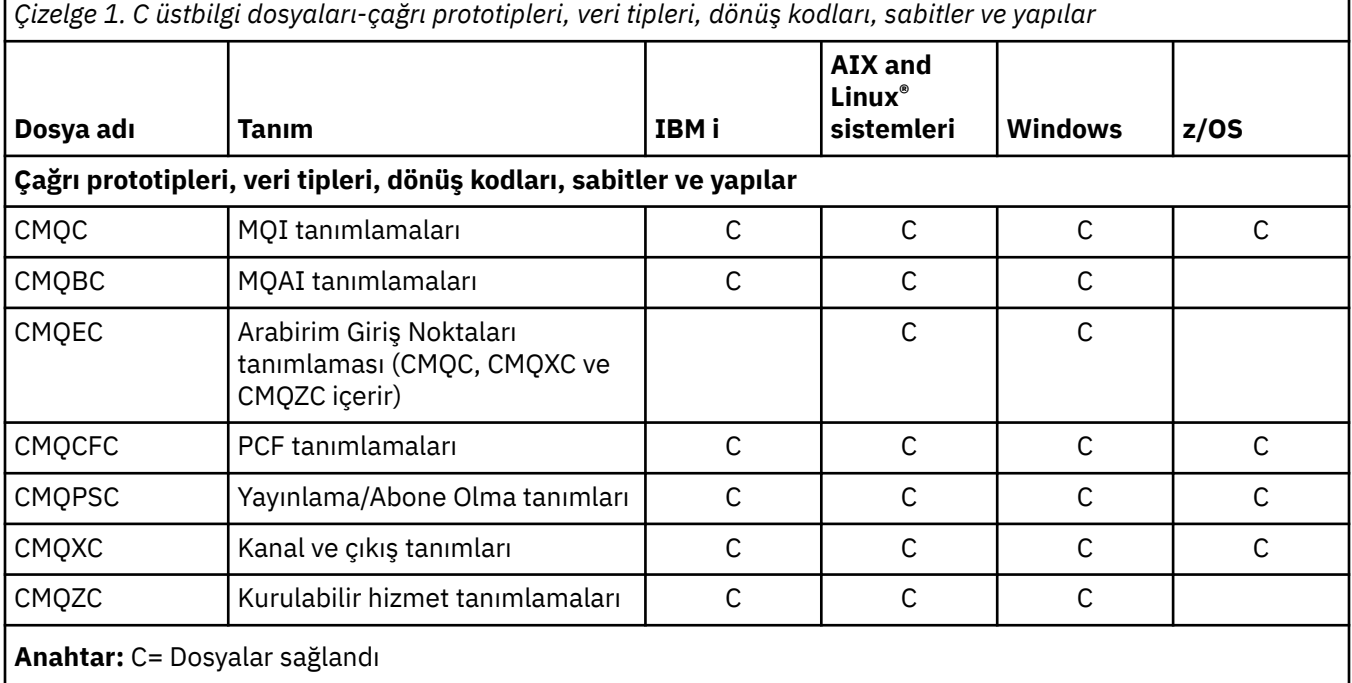

## *COBOL COPY dosyaları*

Çeşitli COPY dosyaları, MQI kullanan COBOL uygulama programlarını yazmanıza yardımcı olmak için sağlanmıştır.

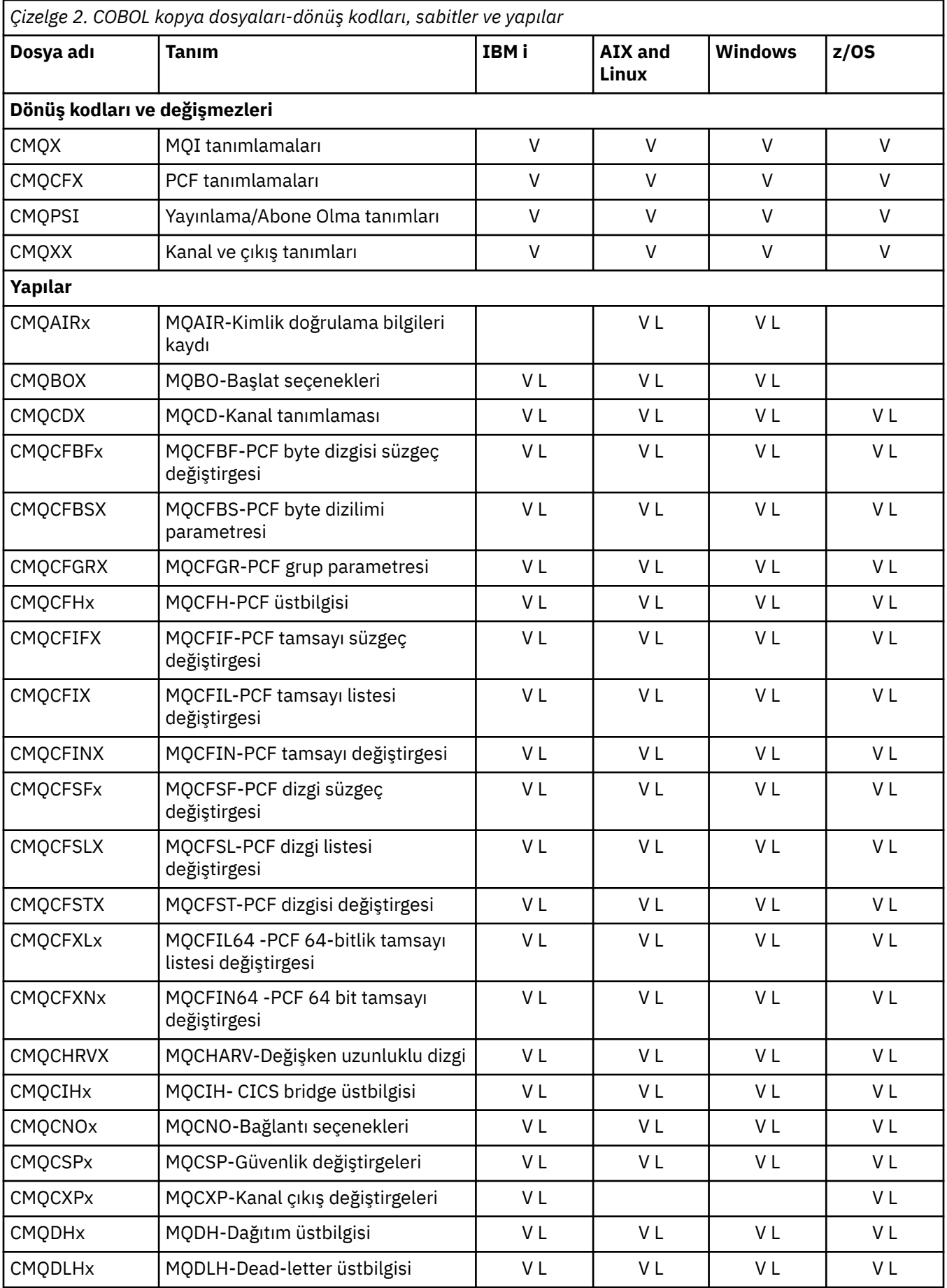

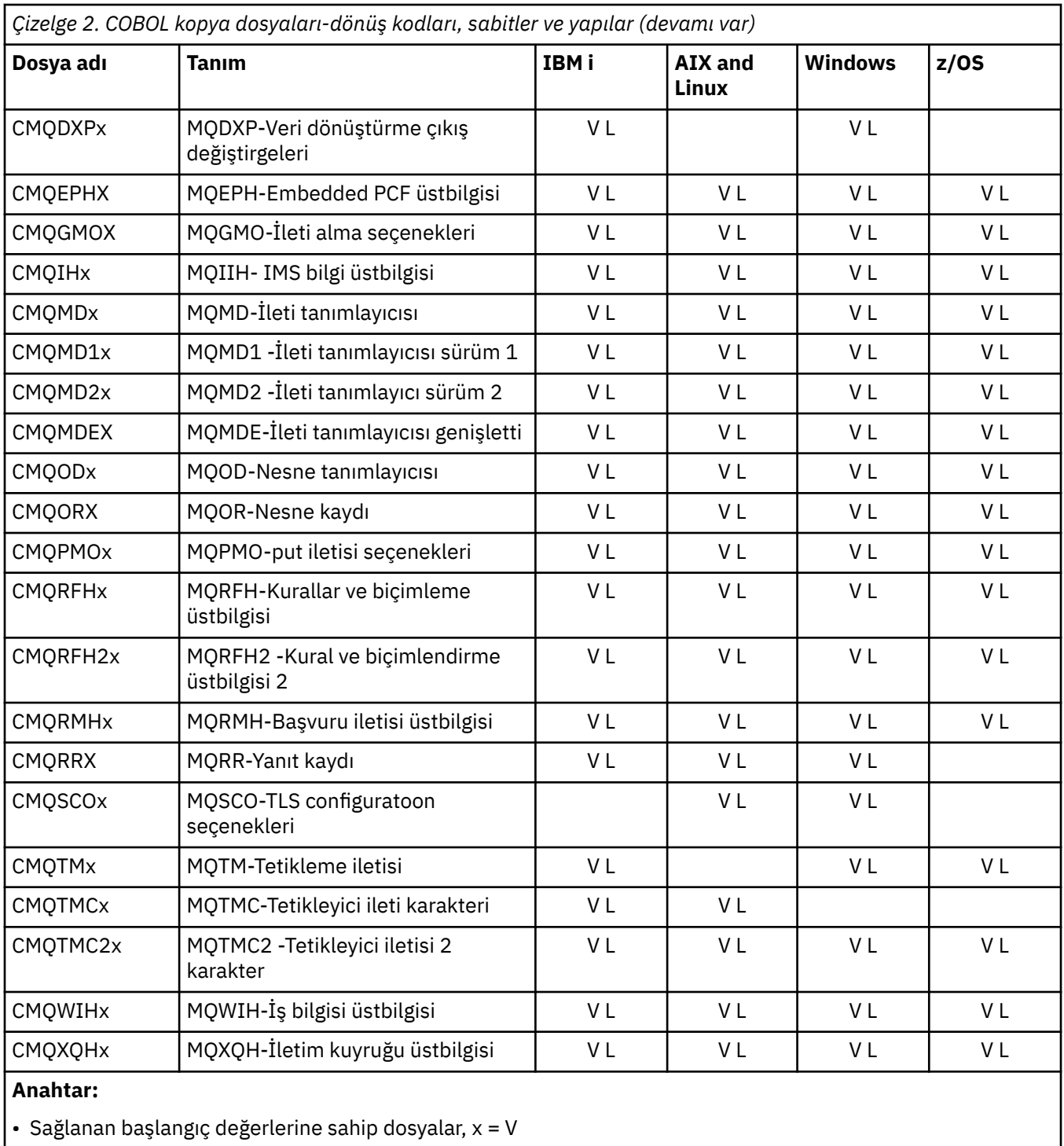

• Başlangıç değerleri sağlanmadan dosyalar, x = L

#### z/0S *PL/I içerme dosyaları*

PL/I programlama dili için bir dizi INCLUDE (INCLUDE) dosyası sağlanır. Bu dosyalar yalnızca z/OS üzerinde kullanılabilir.

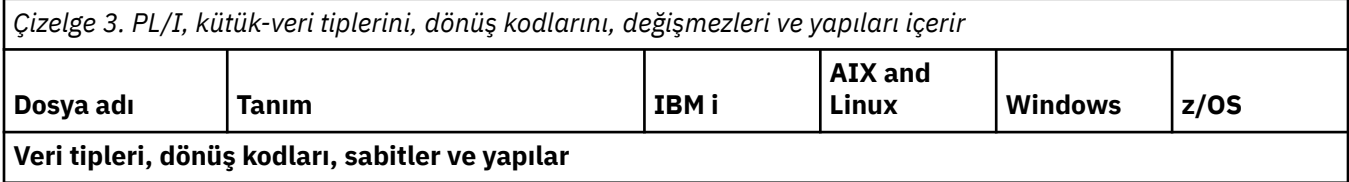

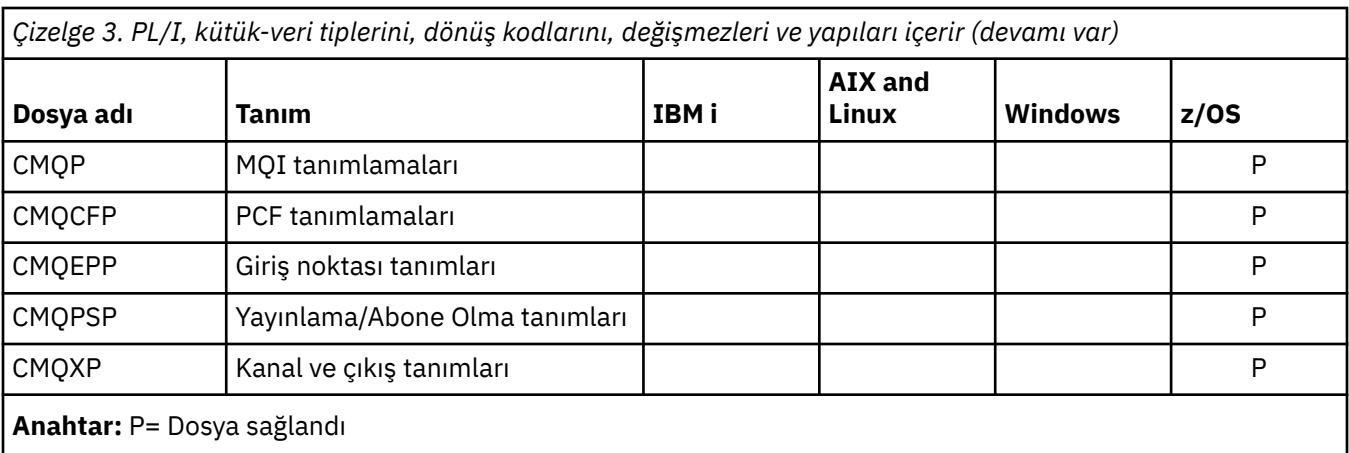

## *RPG kopyalama dosyaları*

RPG COPY dosyaları RPG programlama dili için sağlanır. Bu dosyalar yalnızca IBM iüzerinde kullanılabilir.

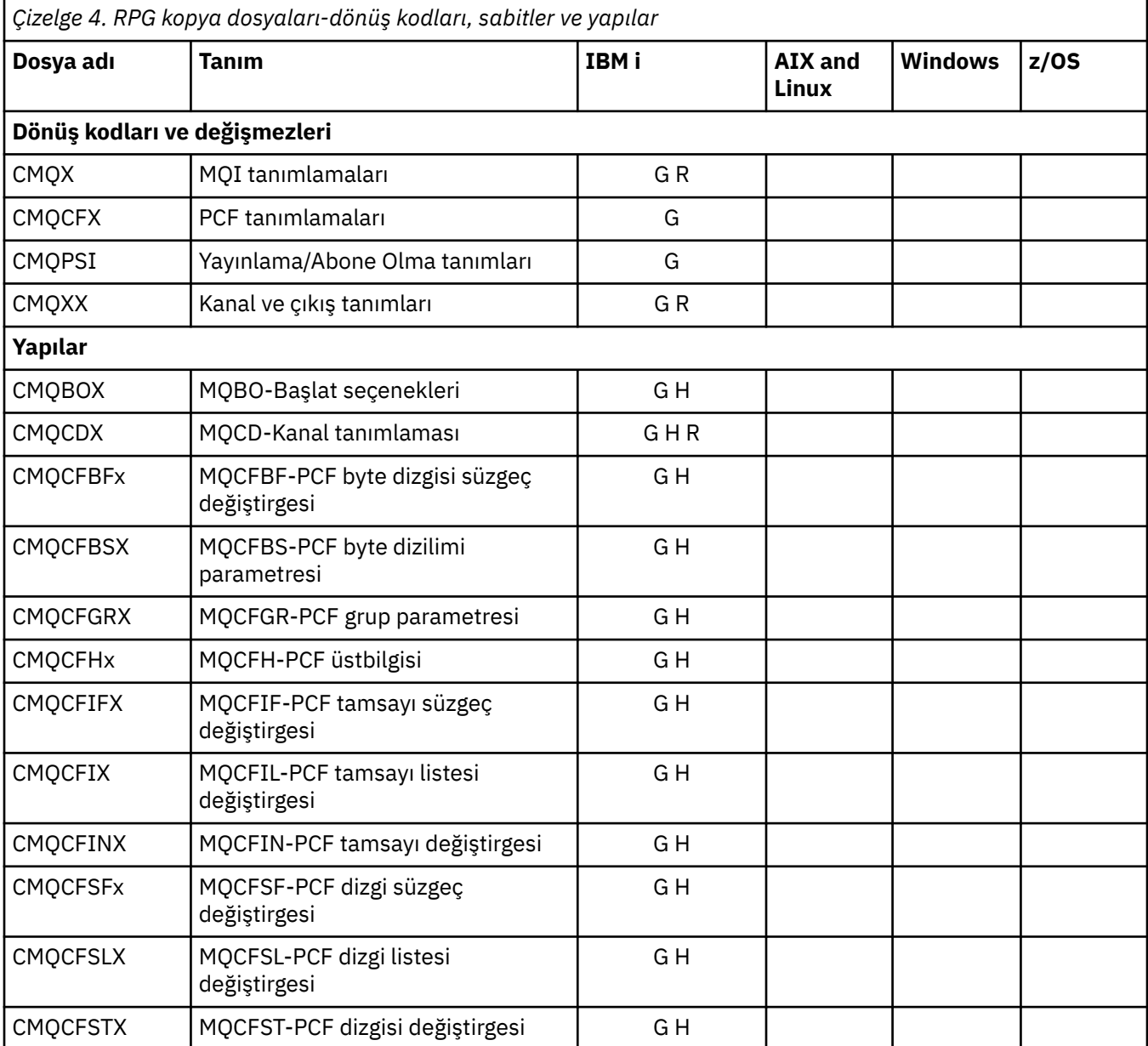

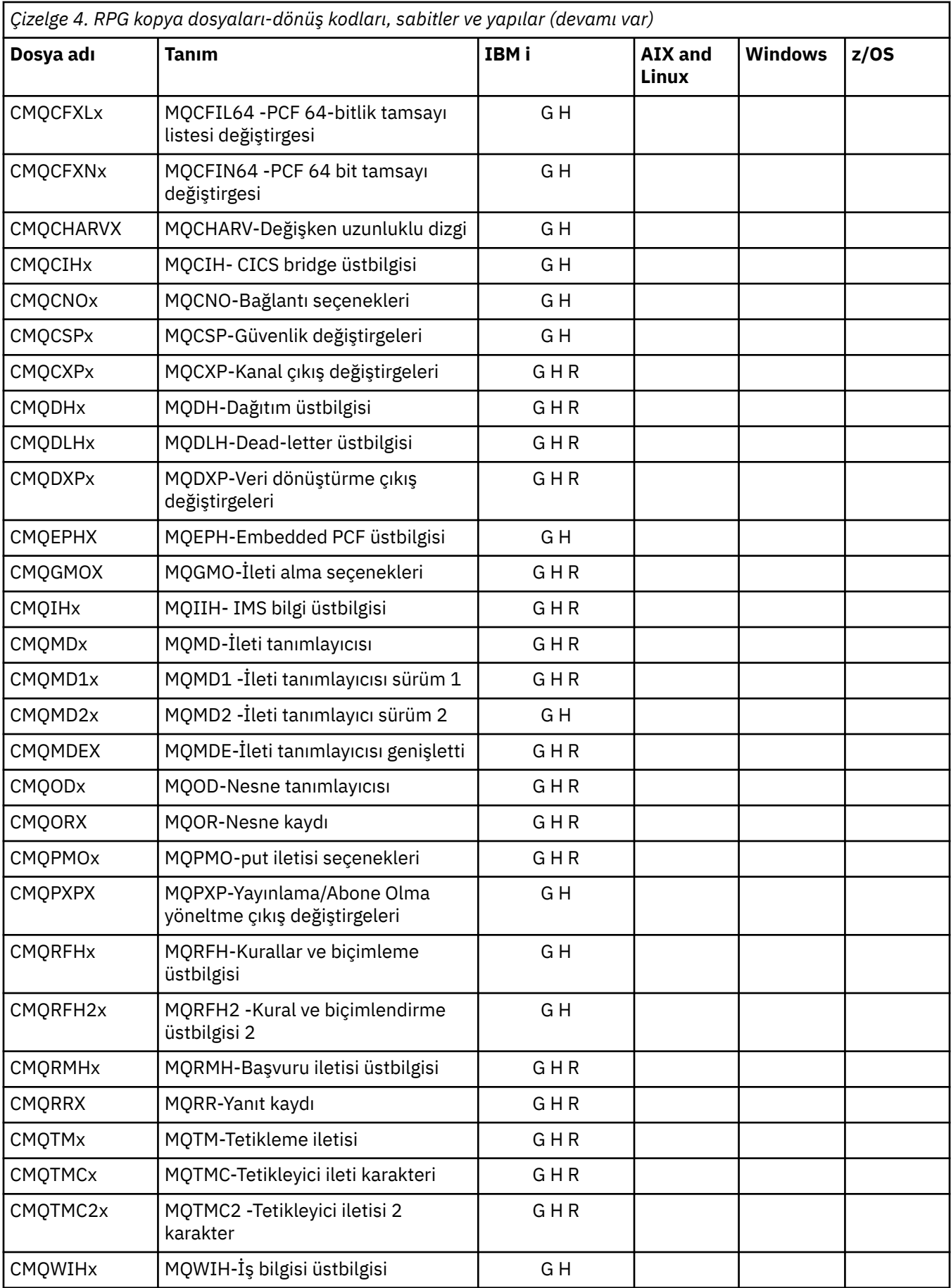

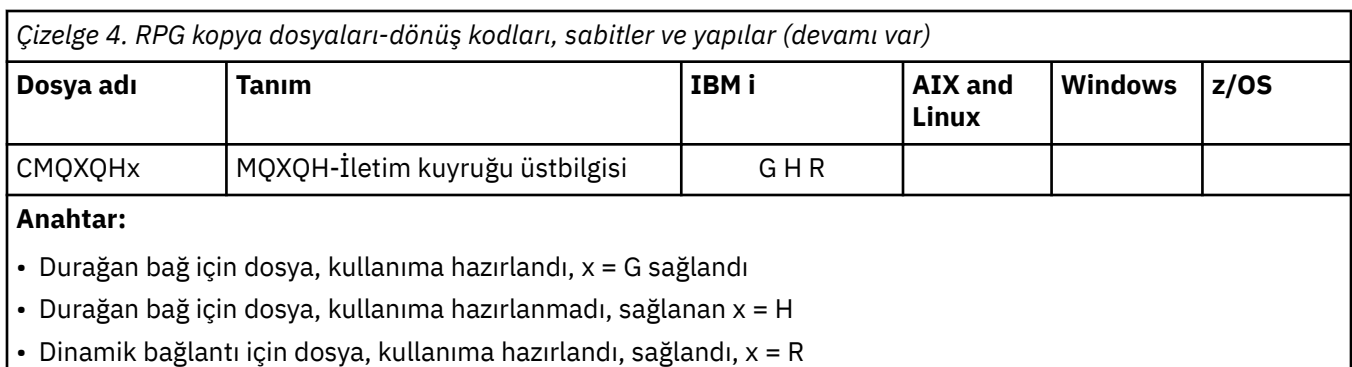

# *Visual Basic modül dosyaları*

Üstbilgi (ya da form) dosyaları, MQI kullanan Visual Basic uygulama programlarını yazmanıza yardımcı olmak için sağlanmıştır. Bu üstbilgi kütükleri yalnızca 32 bit sürümlerde sağlanır.

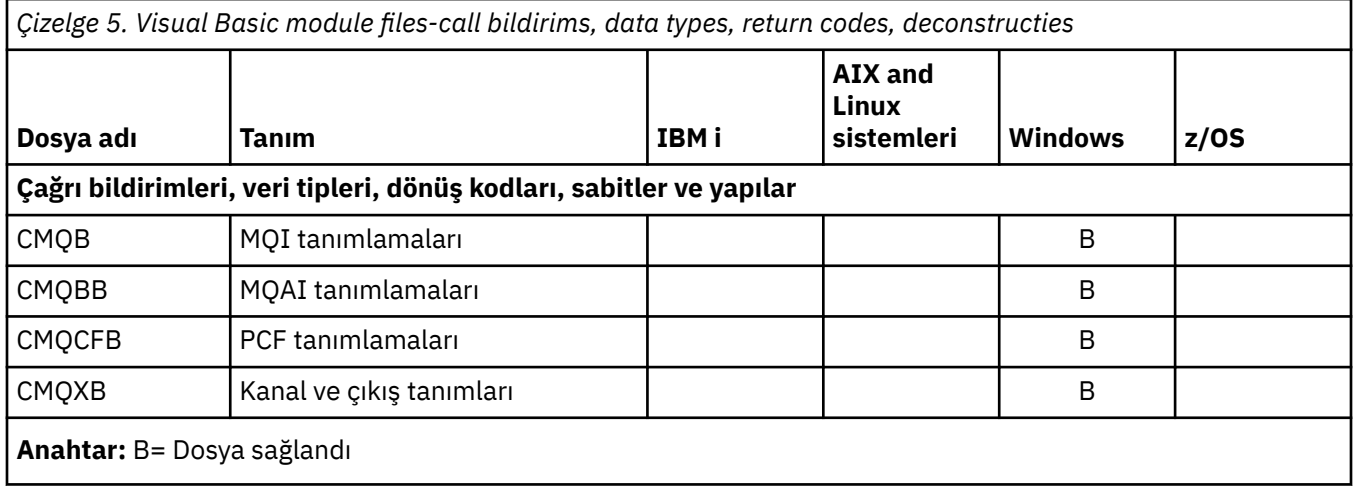

#### $z/0S$ *z/OS Assembler COPY dosyaları*

Çeşitli COPY dosyaları, MQI kullanan z/OS Assembler uygulama programlarını yazmanıza yardımcı olmak için sağlanmıştır.

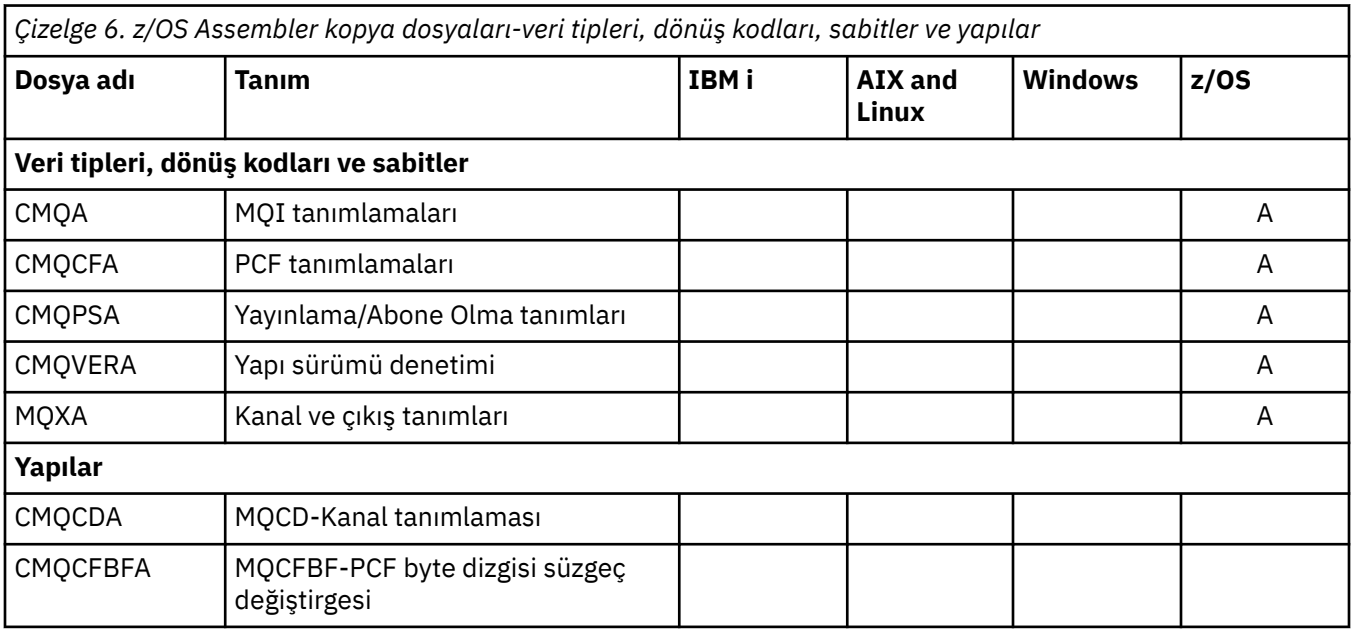

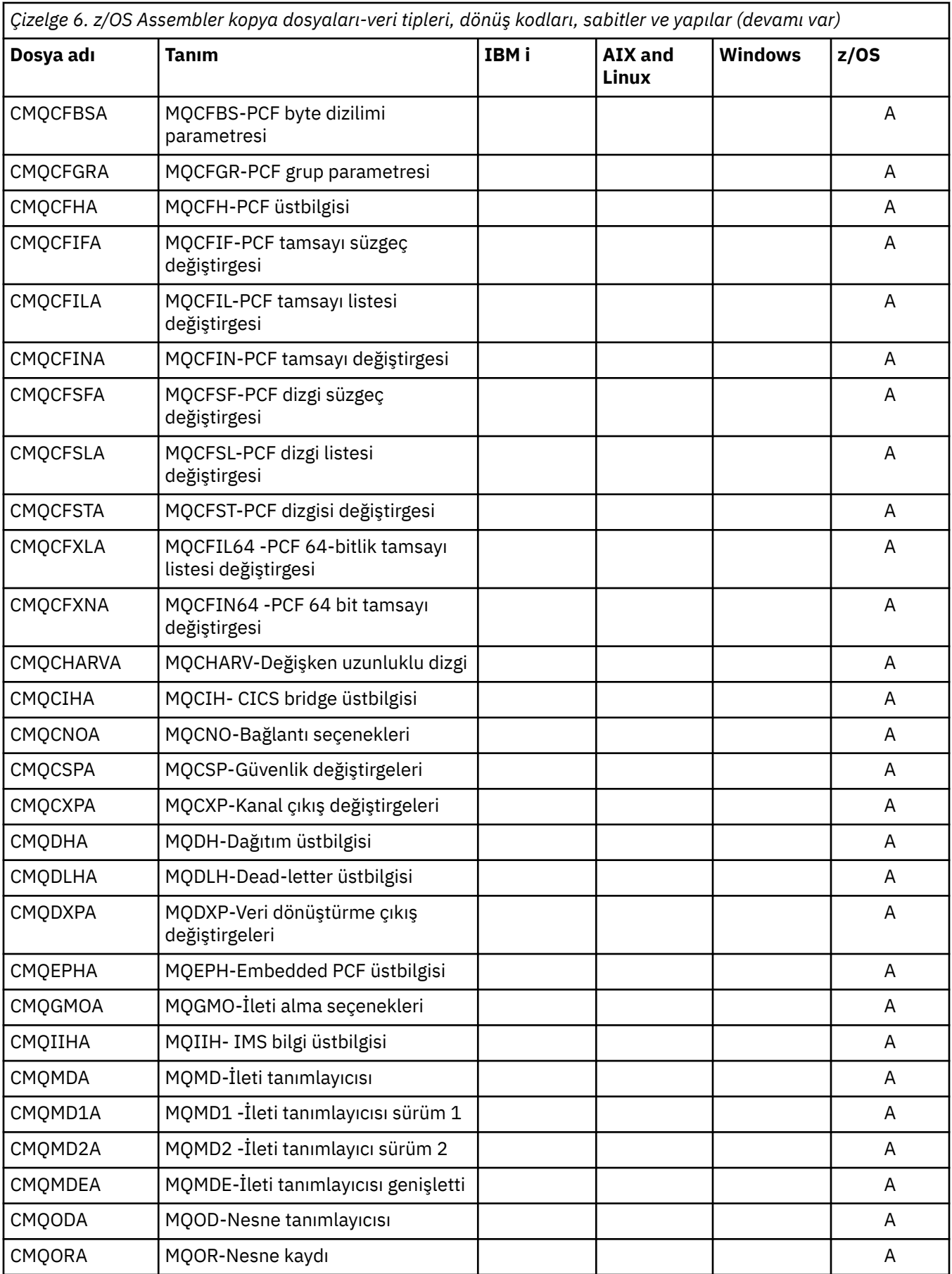

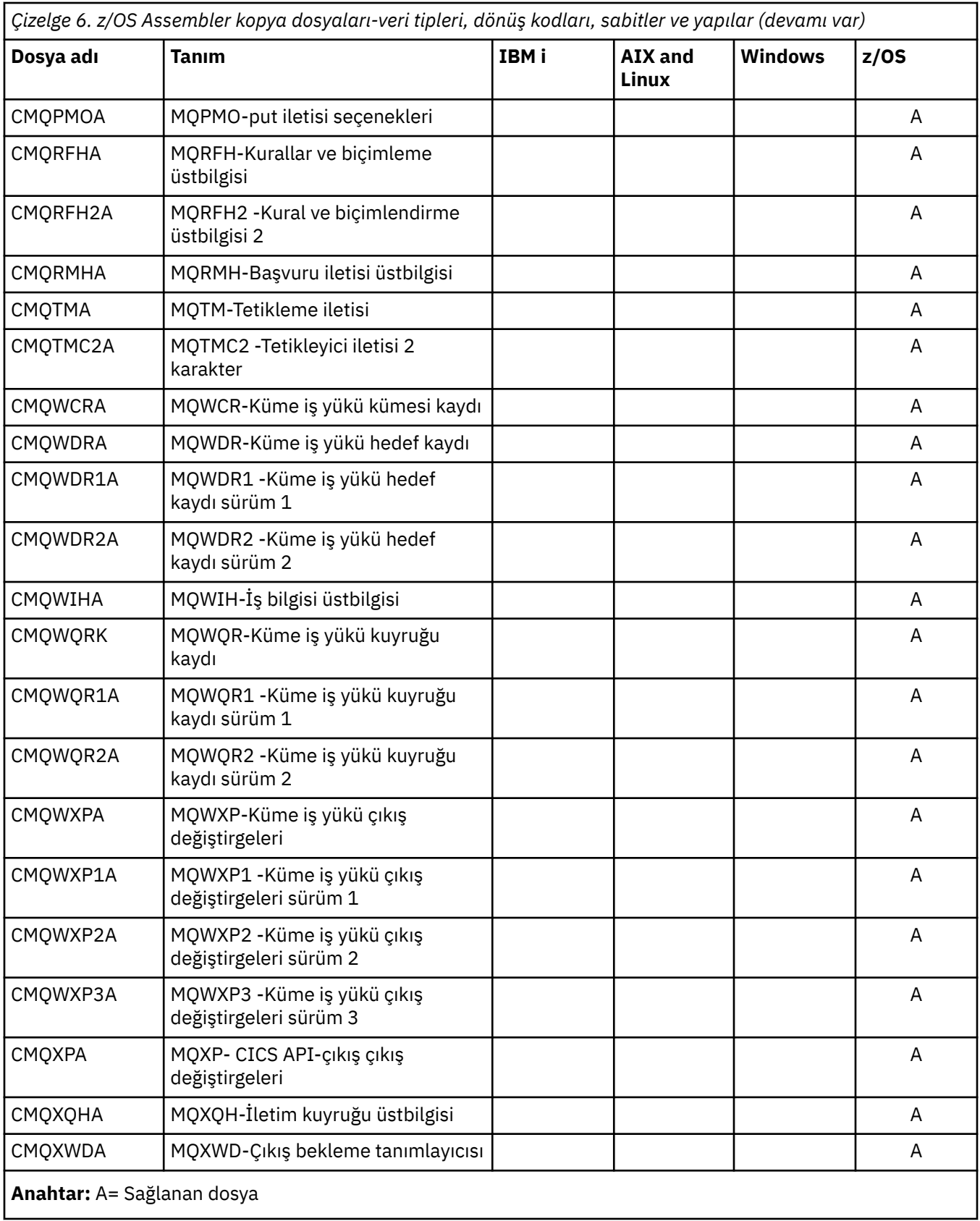

# **MQ\_ \* (Dizgi Uzunlukları)**

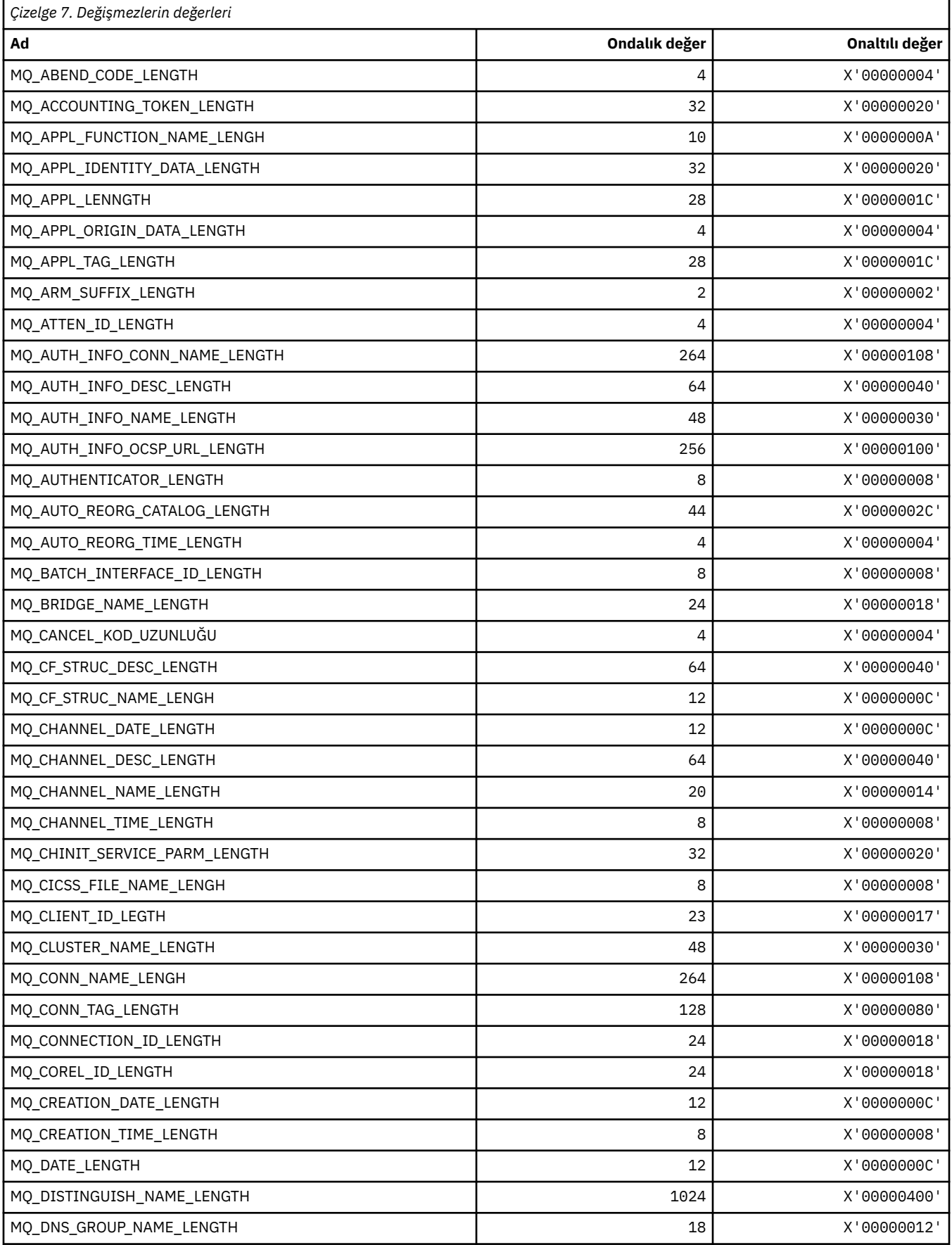

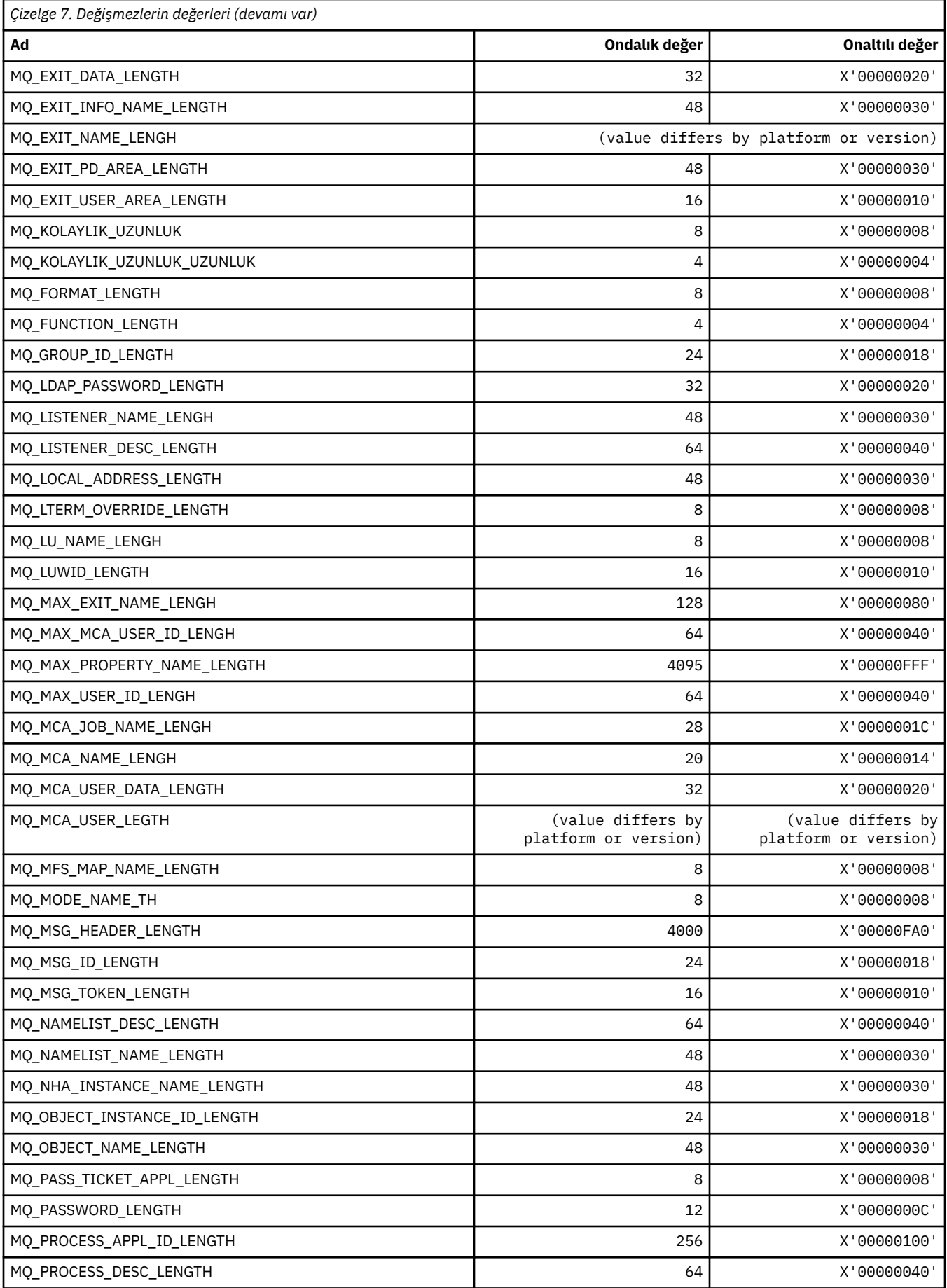

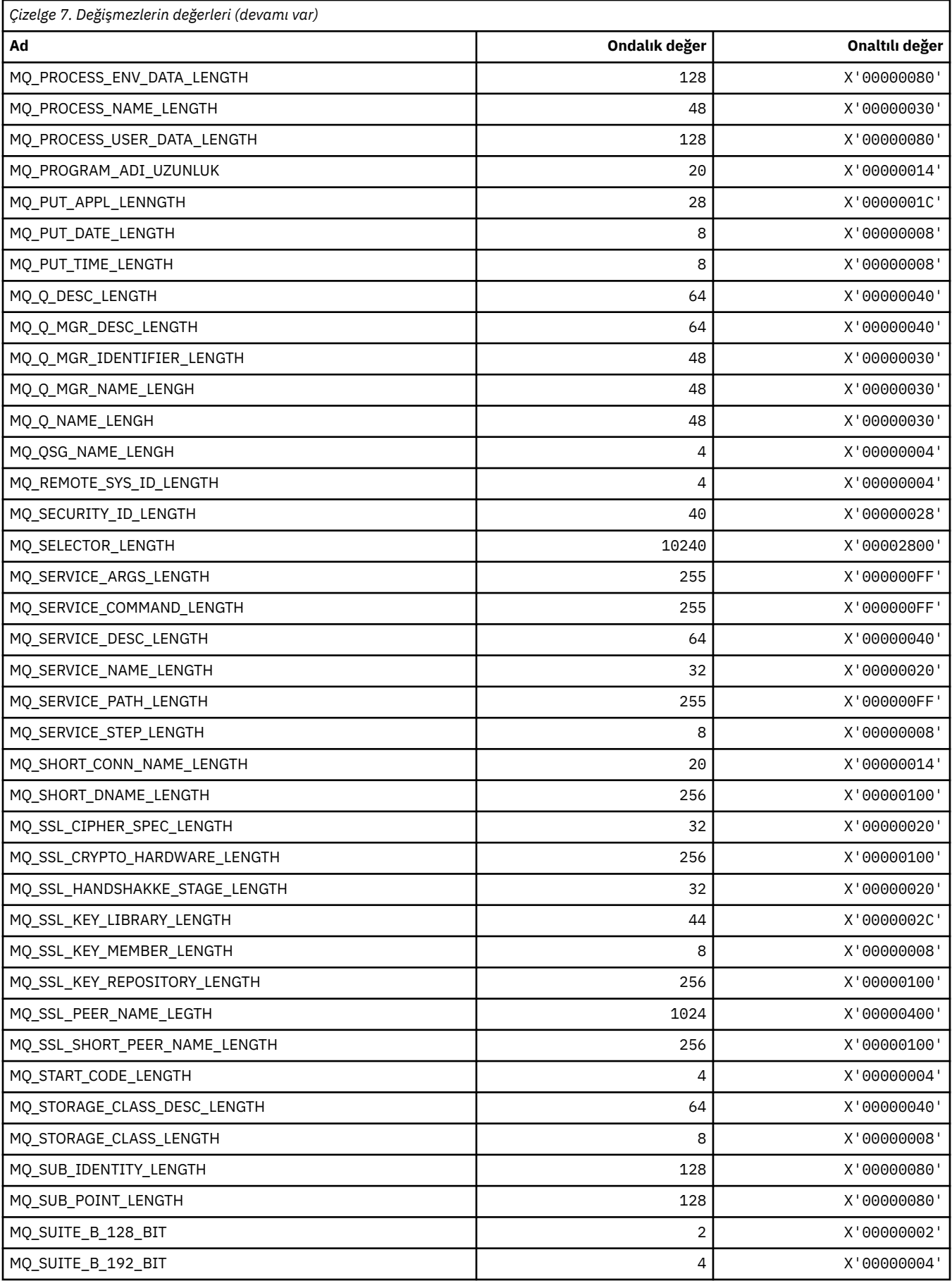

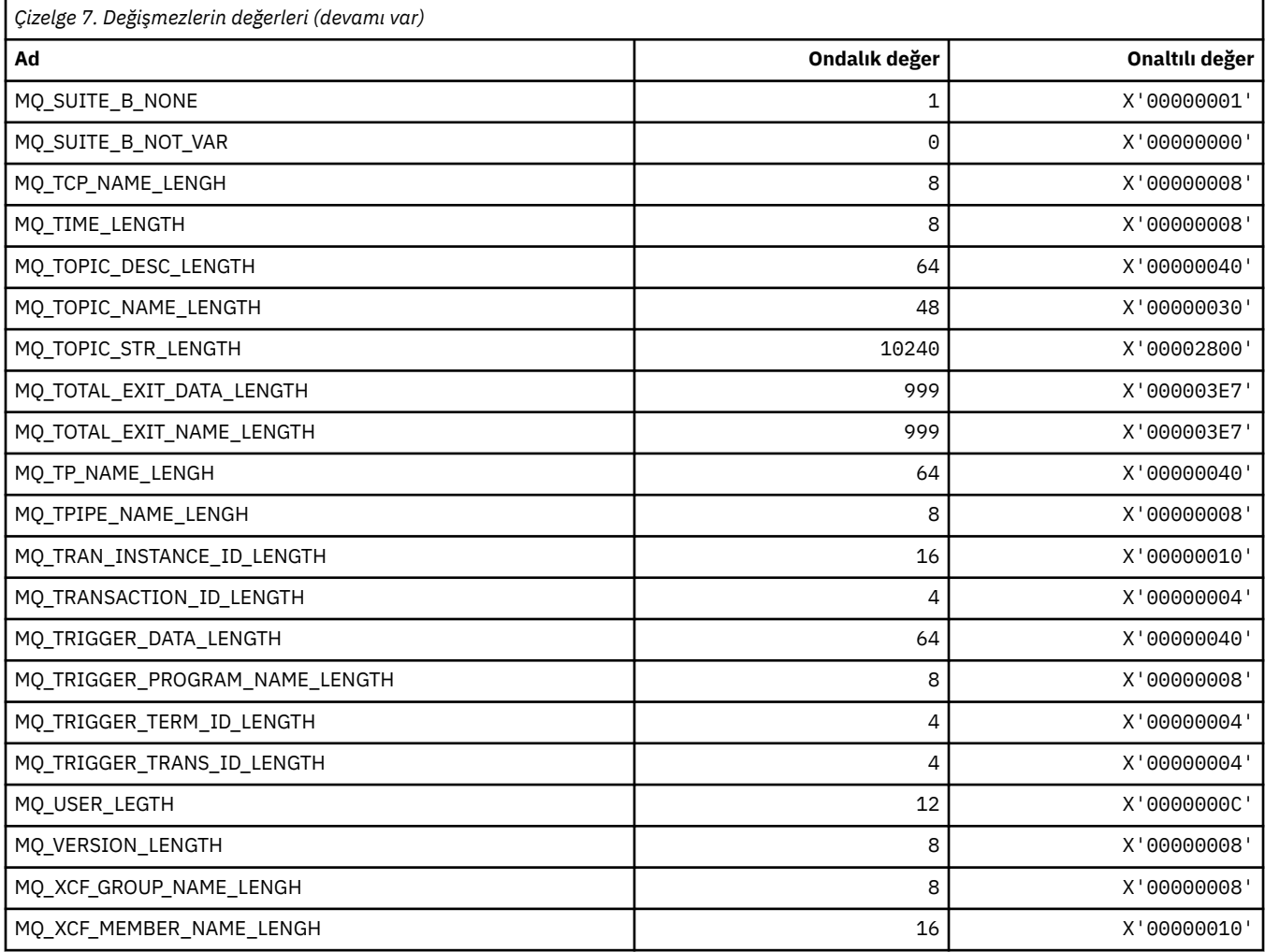

# *MQ\_ \* (Komut biçimi Dizgi Uzunlukları)*

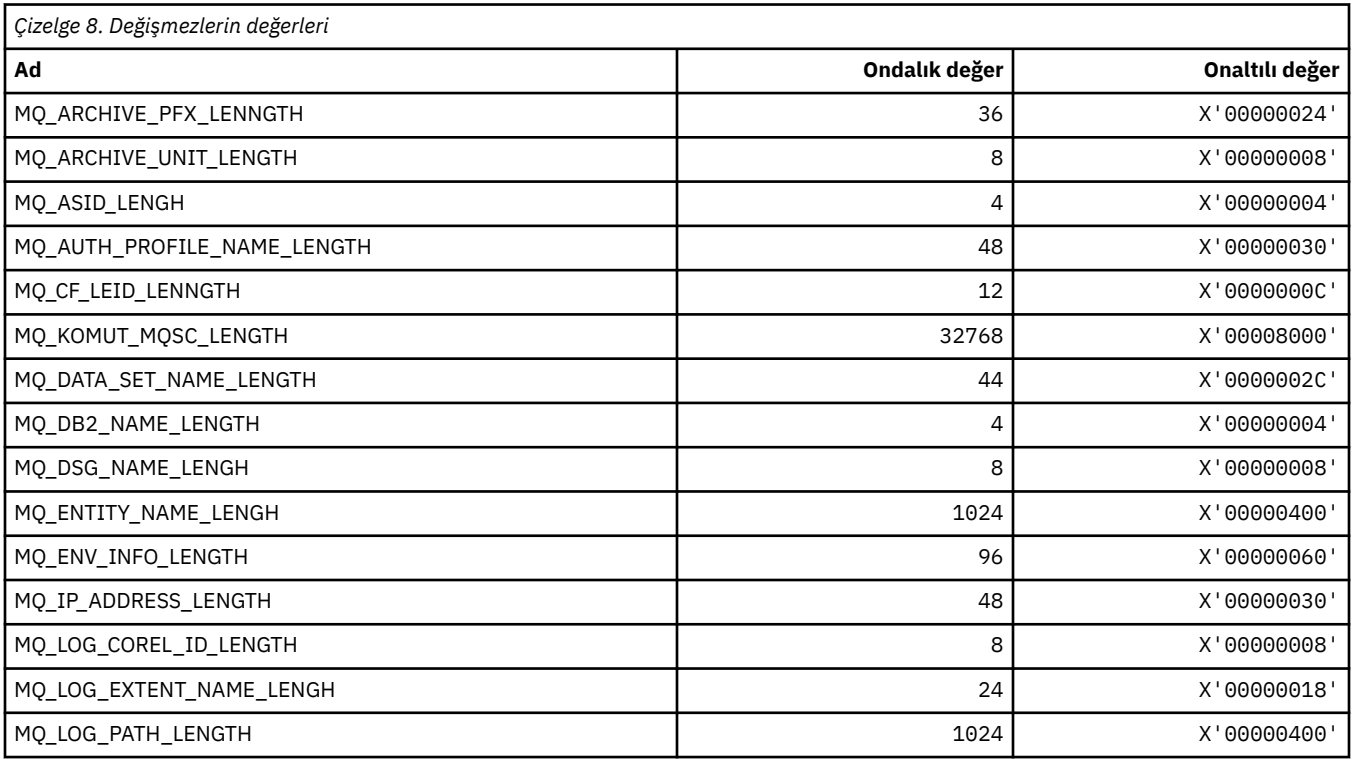
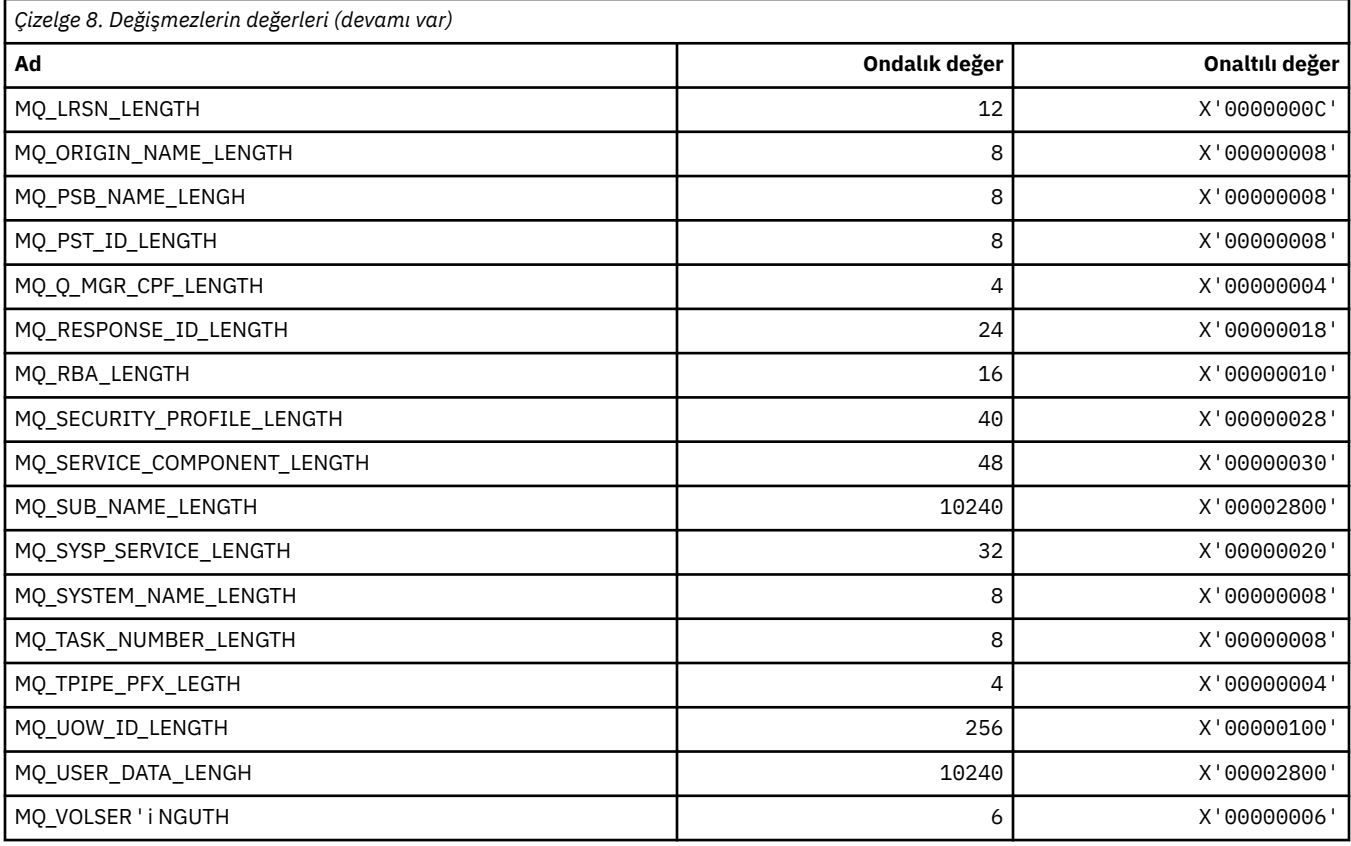

### **MQACH\_ \* (API çıkış zinciri alanı üstbilgi yapısı)**

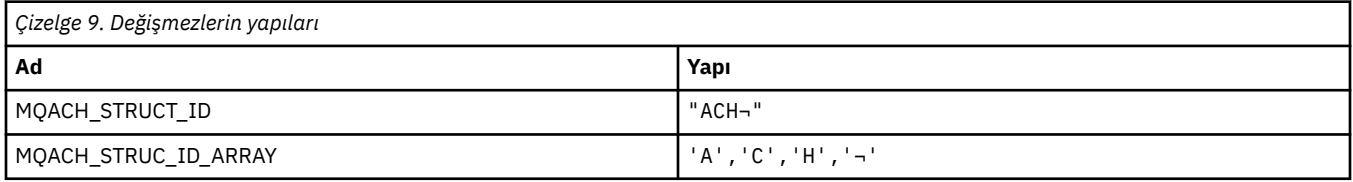

**Not:** ¬ simgesi tek bir boş karakteri temsil eder.

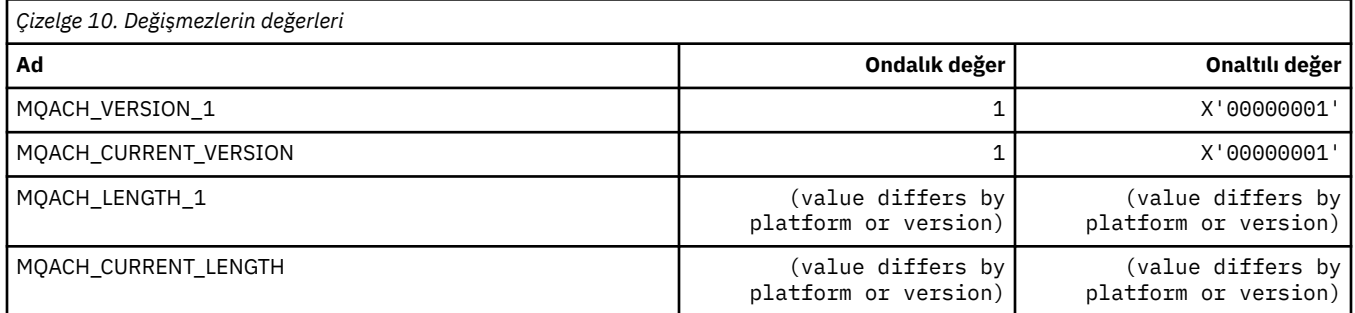

## **MQACT\_ \* (Hesap Belirteci)**

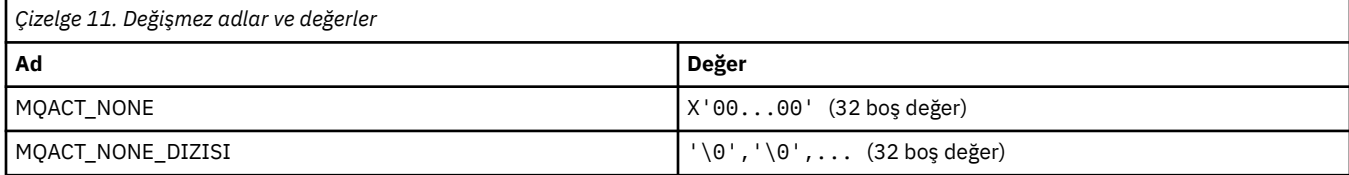

## **MQACT\_ \* (Komut biçimi İşlem Seçenekleri)**

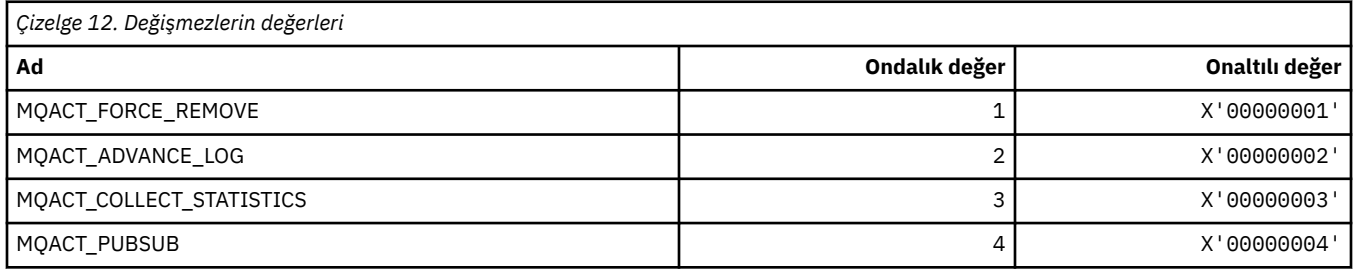

## **MQACTP\_ \* (İşlem)**

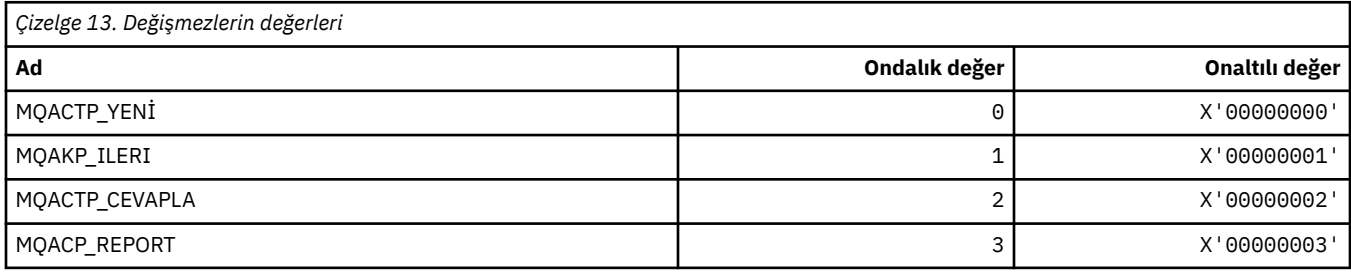

# **MQACTT\_ \* (Hesap Simgesi Tipleri)**

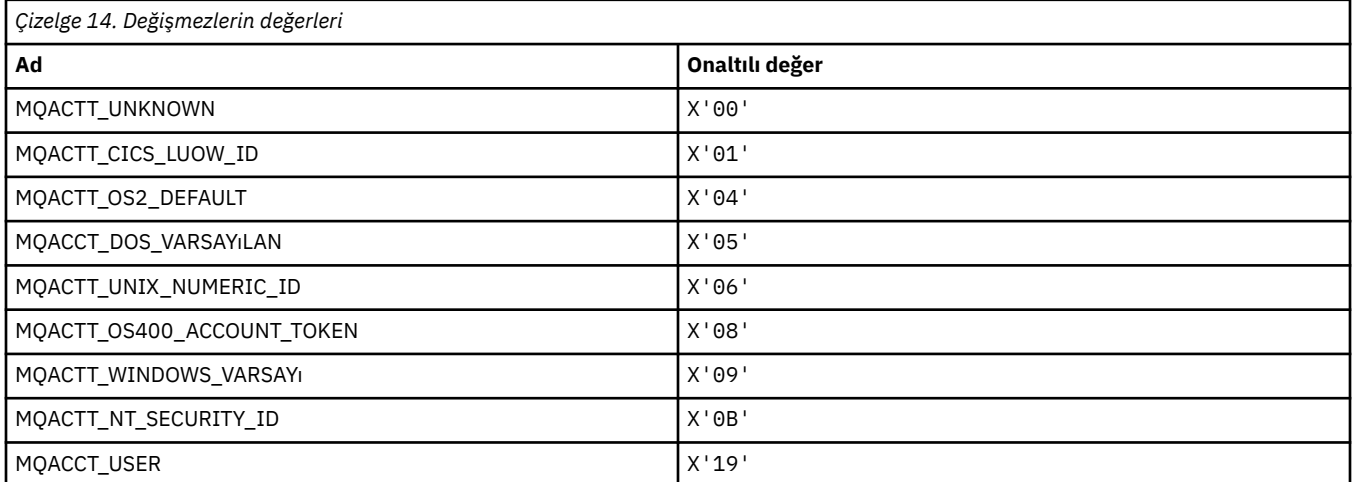

## **MQADOPT\_ \* (Yeni MCA Denetimlerini ve Yeni MCA Tiplerini Aopt)**

### **Yeni MCA Denetimlerini Kabul Et**

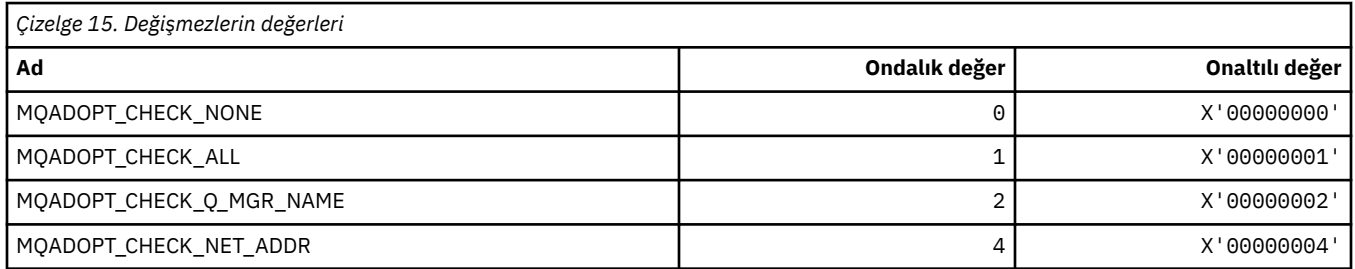

#### **Yeni MCA Tiplerini Benimse**

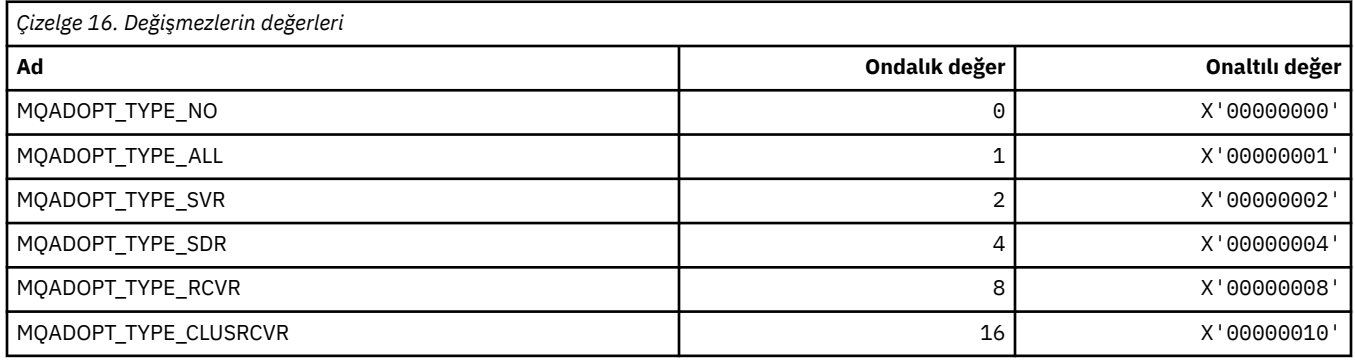

### **MQAIR\_ \* (Kimlik doğrulama bilgileri kayıt yapısı)**

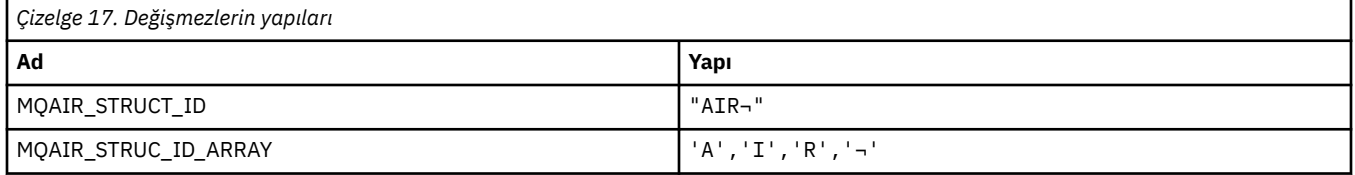

#### **Not:** ¬ simgesi tek bir boş karakteri temsil eder.

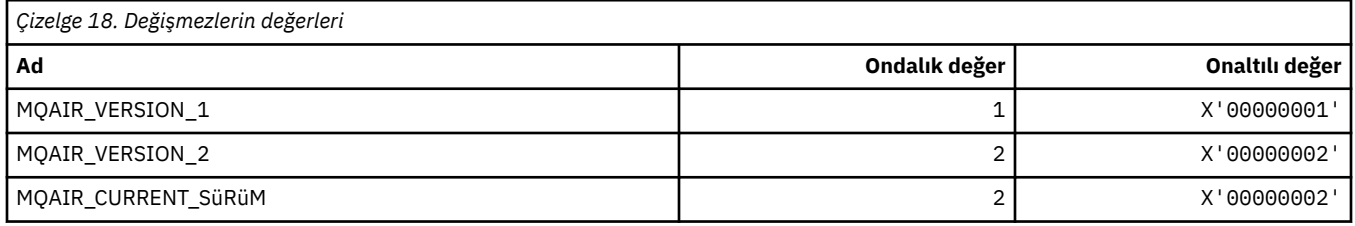

### **MQAIT\_ \* (Kimlik Doğrulama Bilgileri Tipi)**

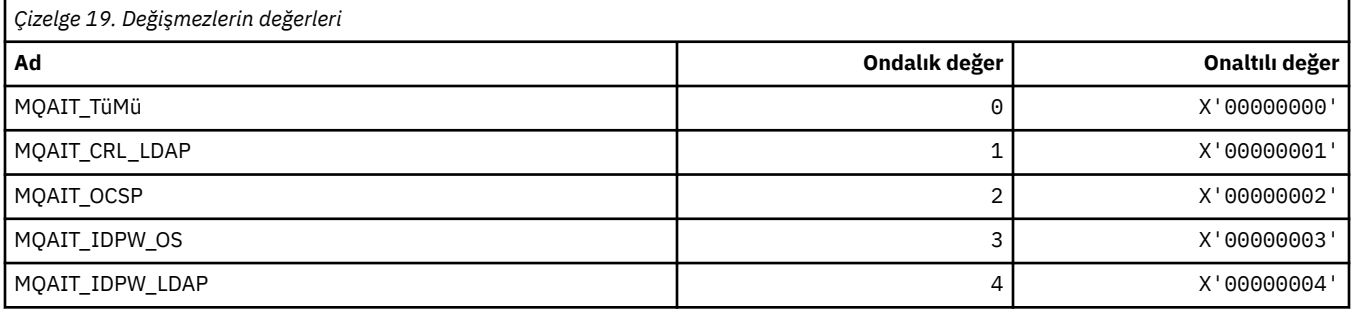

## **MQAS\_ \* (Komut biçimi Zamanuyumsuz Durum Değerleri)**

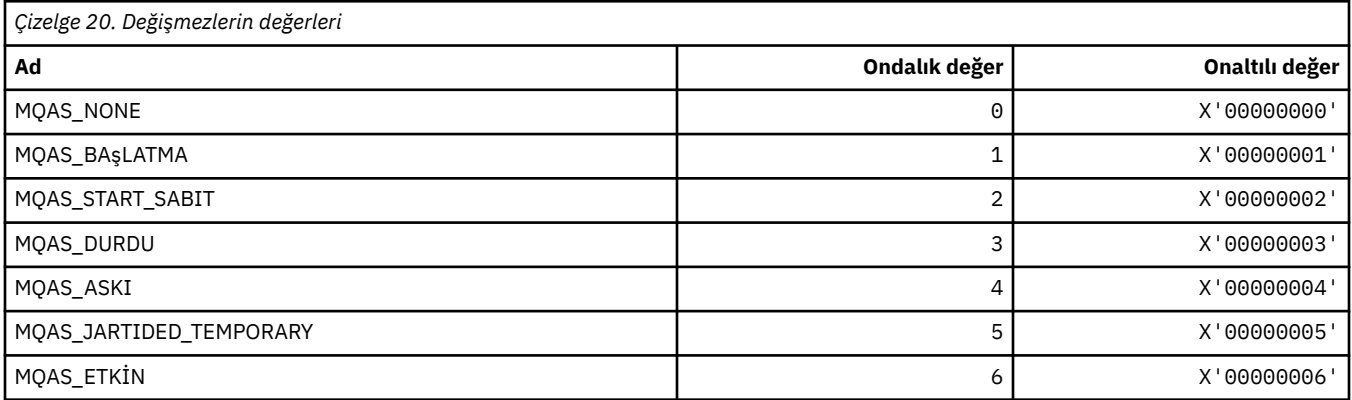

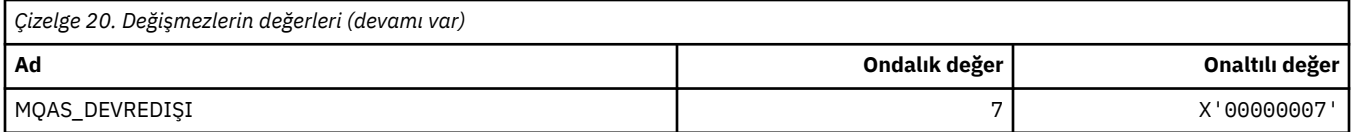

# **MQAT\_ \* (Koyma Uygulaması Tipleri)**

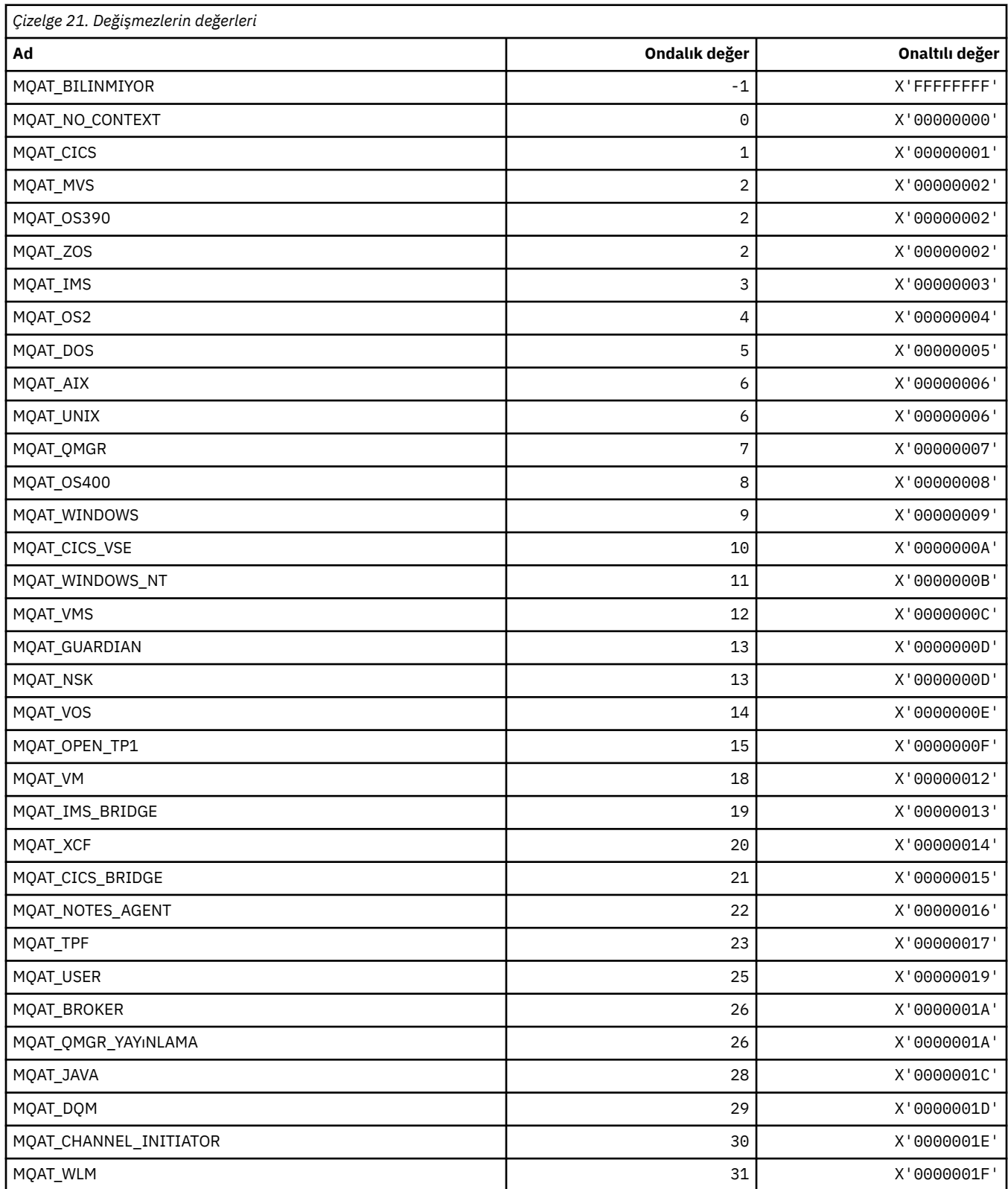

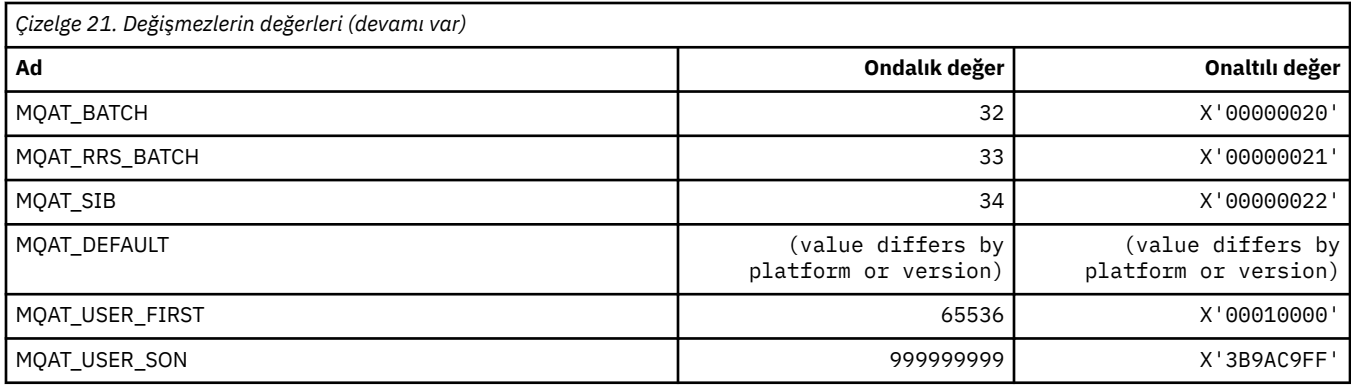

# **MQAUTH\_ \* (Komut biçimi Yetki Değerleri)**

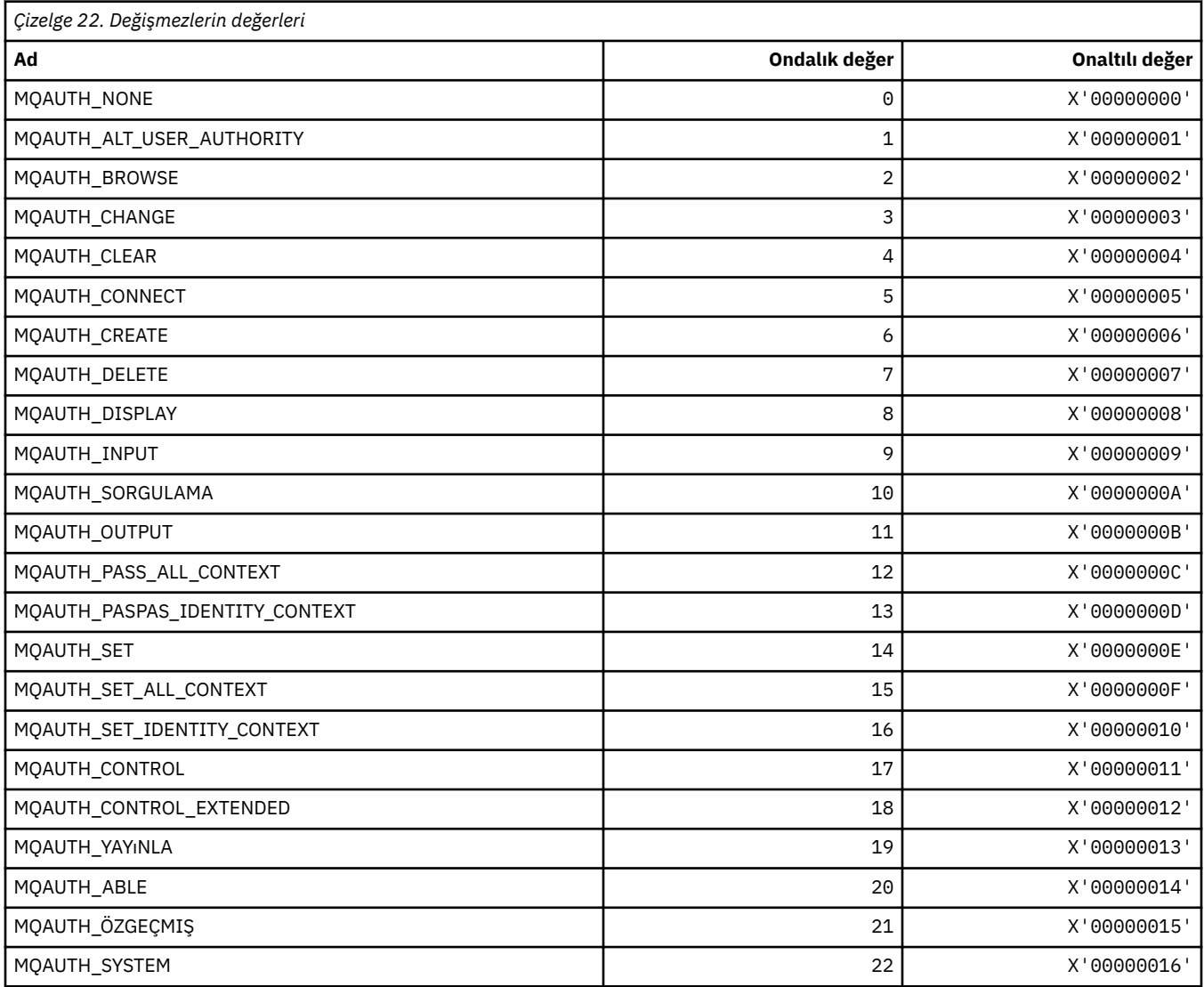

# **MQAUTHOPT\_ \* (Komut biçimi Yetki Seçenekleri)**

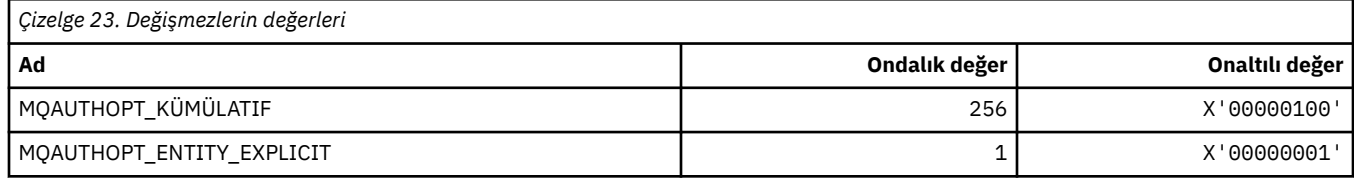

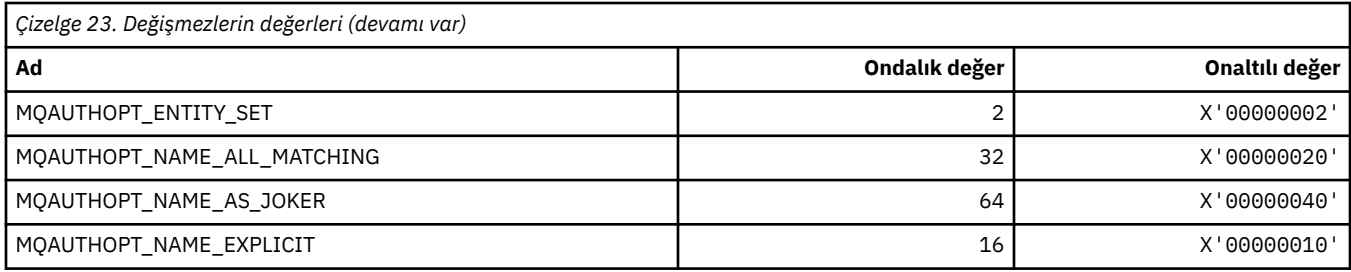

### **MQAXC\_ \* (API çıkış bağlamı yapısı)**

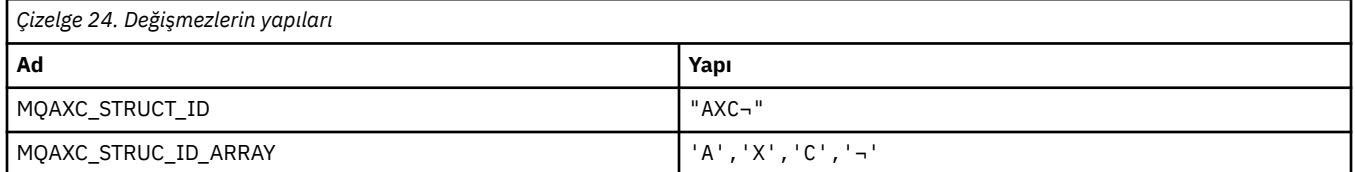

**Not:** ¬ simgesi tek bir boş karakteri temsil eder.

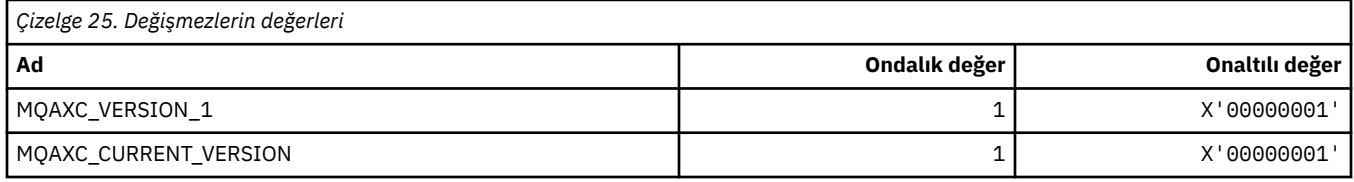

#### **MQAXP\_ \* (API çıkış değiştirgesi yapısı)**

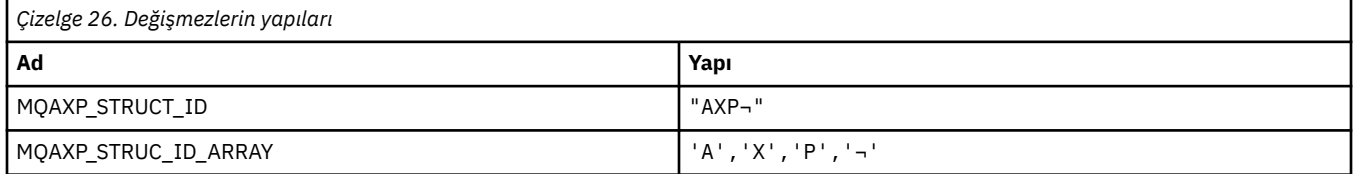

#### **Not:** ¬ simgesi tek bir boş karakteri temsil eder.

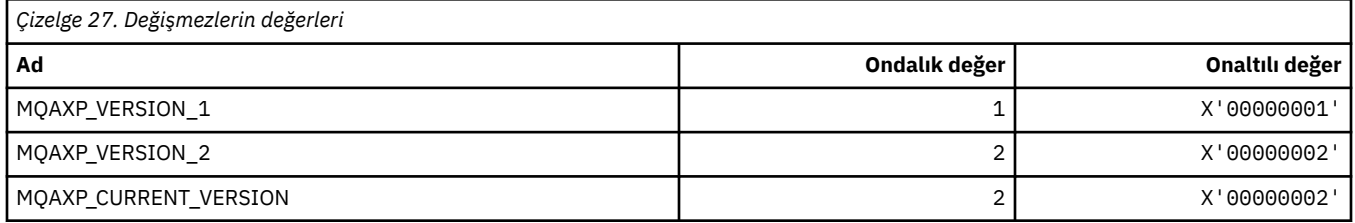

### **MQBA\_ \* (Bayt Öznitelik Seçicileri)**

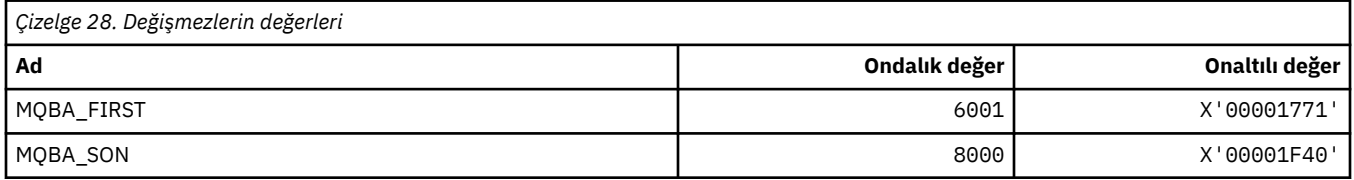

#### **MQBACF\_ \* (Komut biçimi Byte Değiştirgesi Tipleri)**

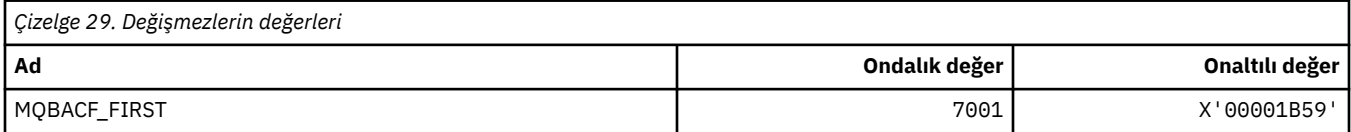

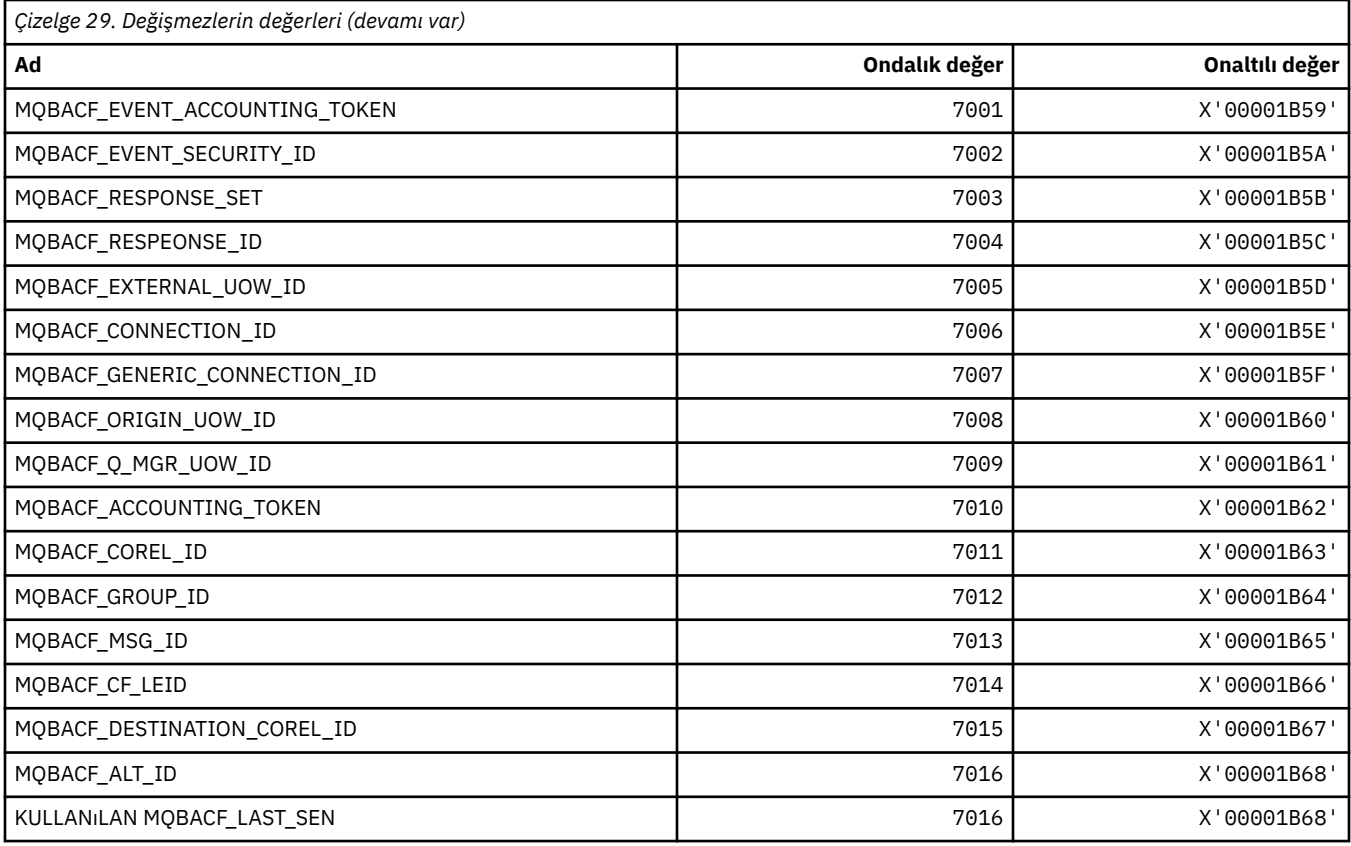

## **MQBL\_ \* ( mqAddDizgisi ve mqSetDizgisi için Arabellek Uzunluğu)**

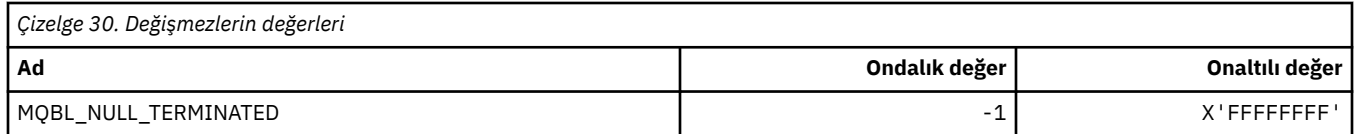

## **MQBMHO\_ \* (Arabellekten ileti işleme seçenekleri ve yapısı)**

#### **Arabellek-ileti tanıtıcısı seçenekleri yapısı**

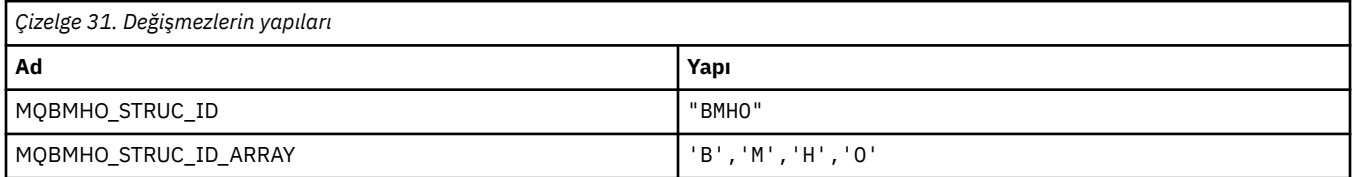

#### **Not:** ¬ simgesi tek bir boş karakteri temsil eder.

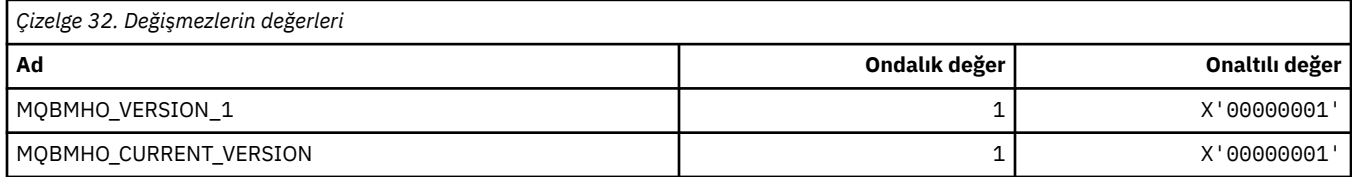

### **Arabellek-İleti Tanıtıcısı Seçenekleri**

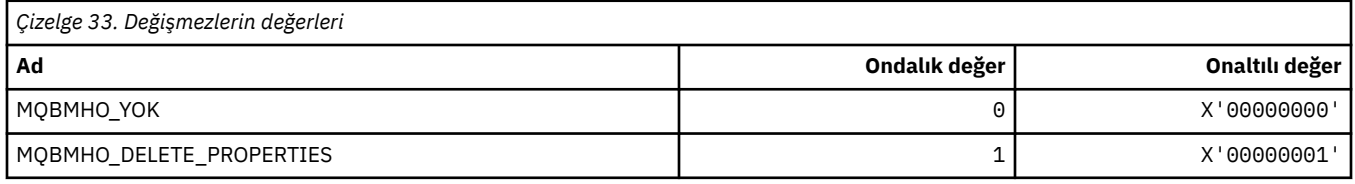

### **MQBND\_ \* (Varsayılan Bağ Tanımları)**

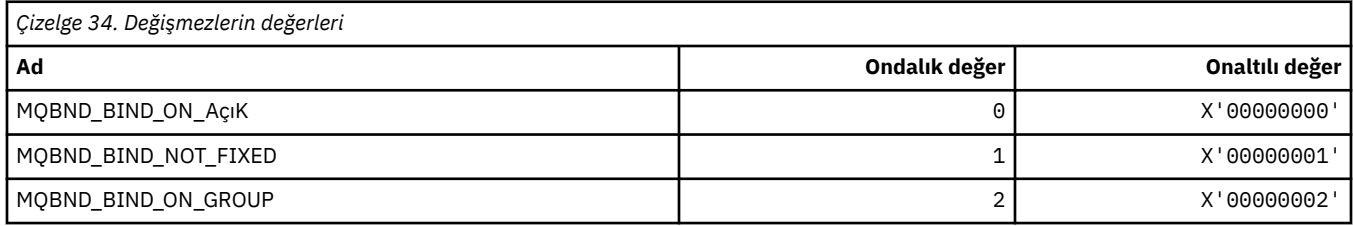

### **MQBO\_ \* (Başlangıç seçenekleri ve yapısı)**

#### **Seçenekler yapısını başlat**

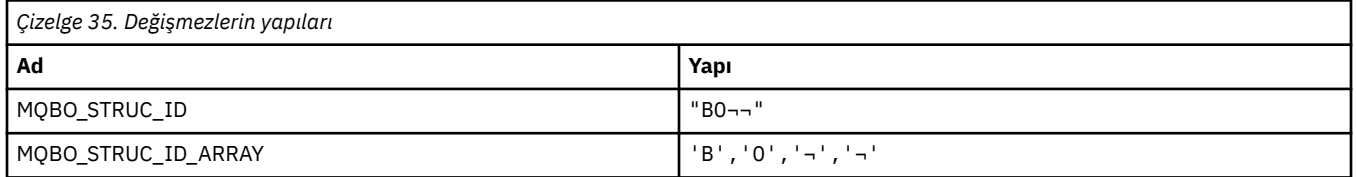

**Not:** ¬ simgesi tek bir boş karakteri temsil eder.

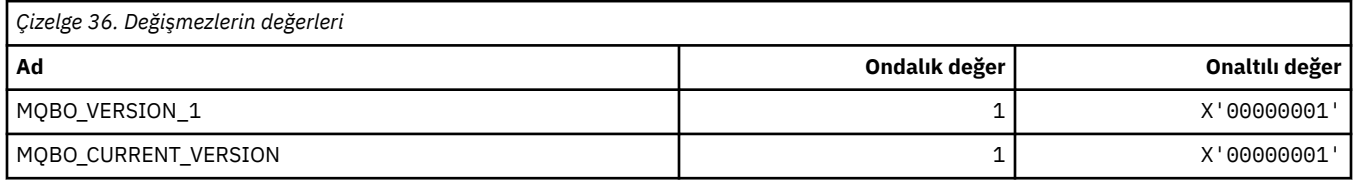

#### **Başlangıç Seçenekleri**

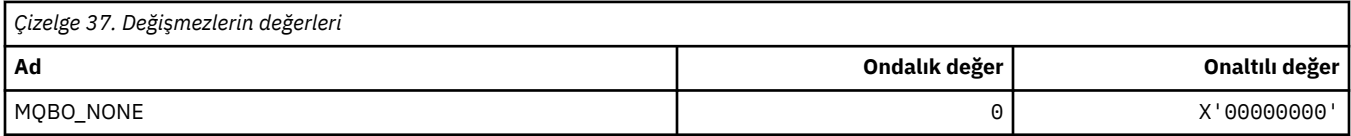

### **MQBT\_ \* (Komut biçimi Köprü Tipleri)**

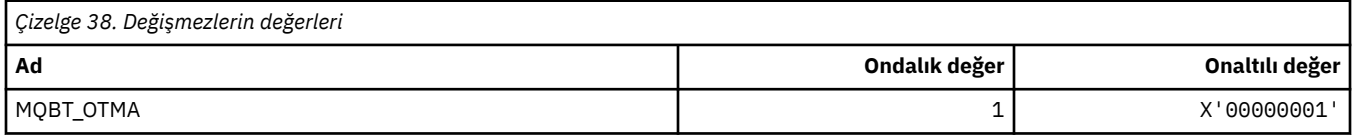

## **MQCA\_ \* (Karakter Özniteliği Seçicileri)**

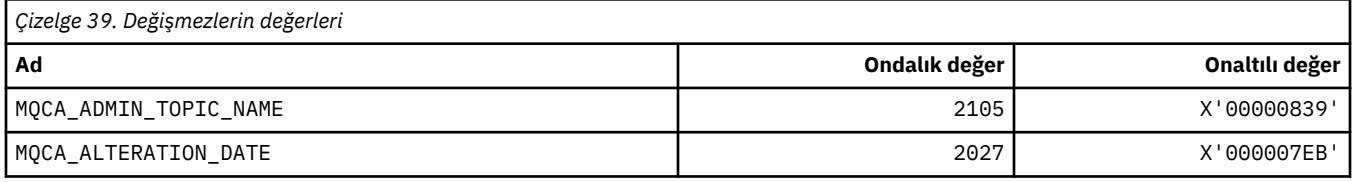

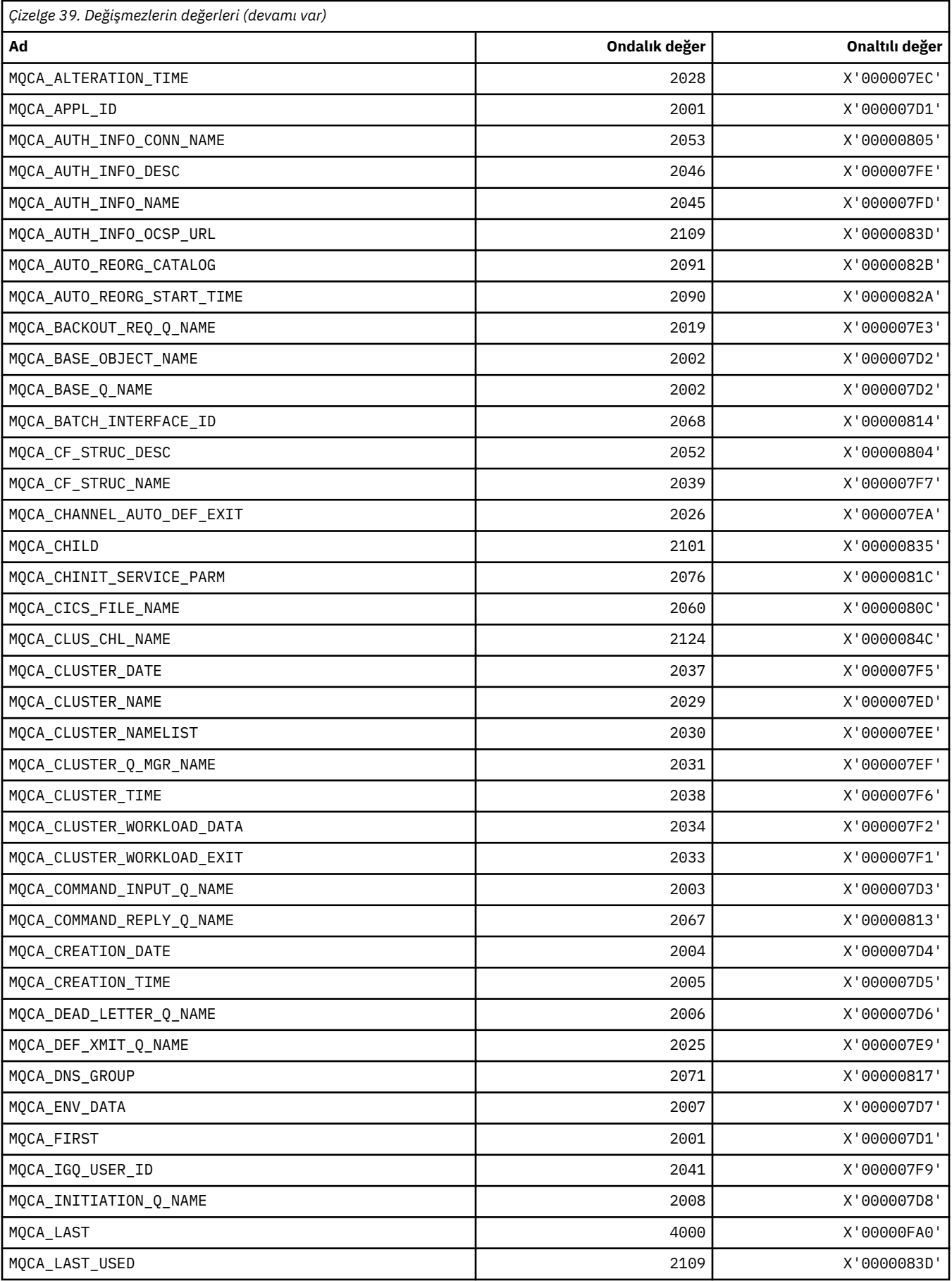

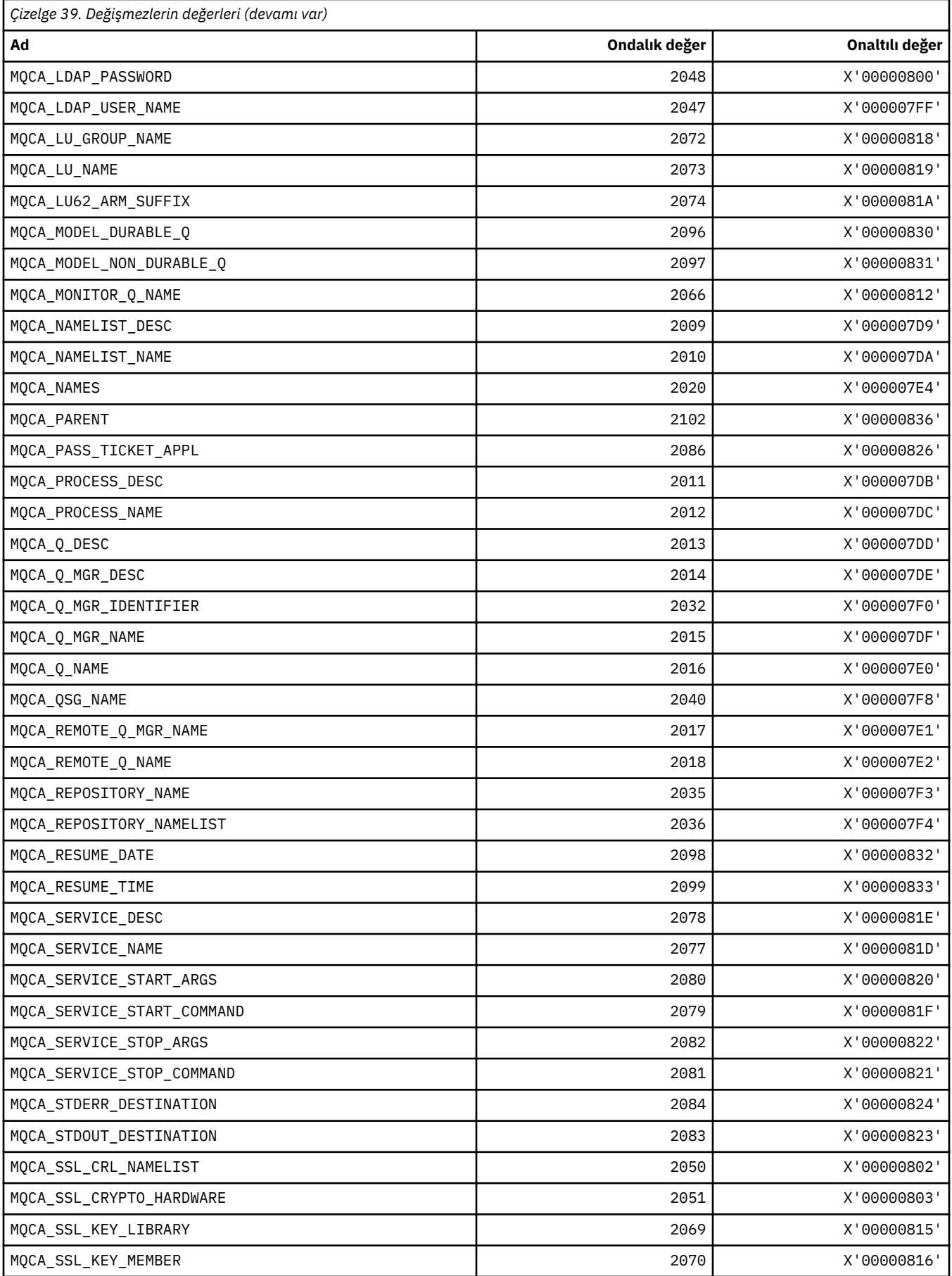

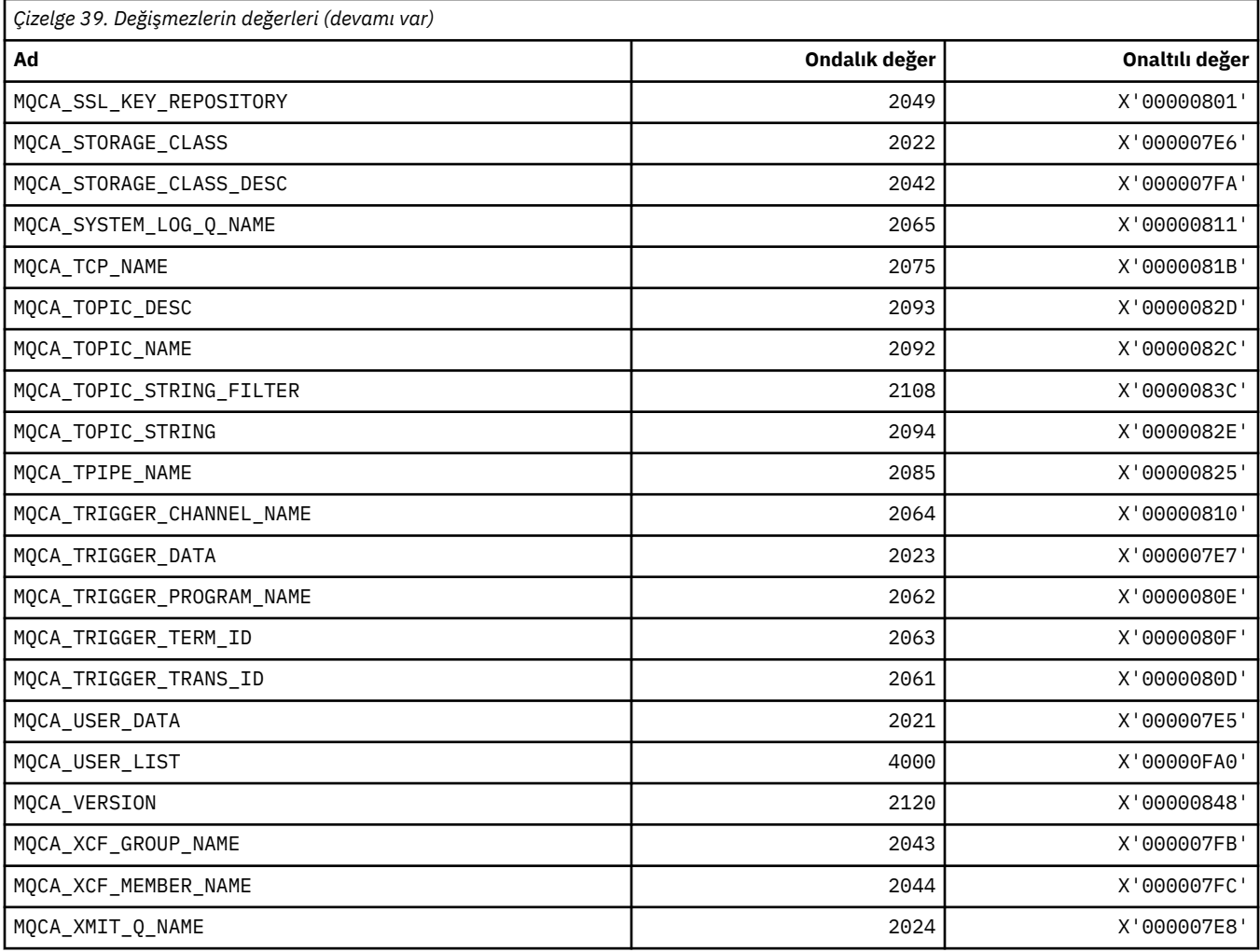

# **MQCACF\_ \* (Komut biçimi Karakter Değiştirgesi Tipleri)**

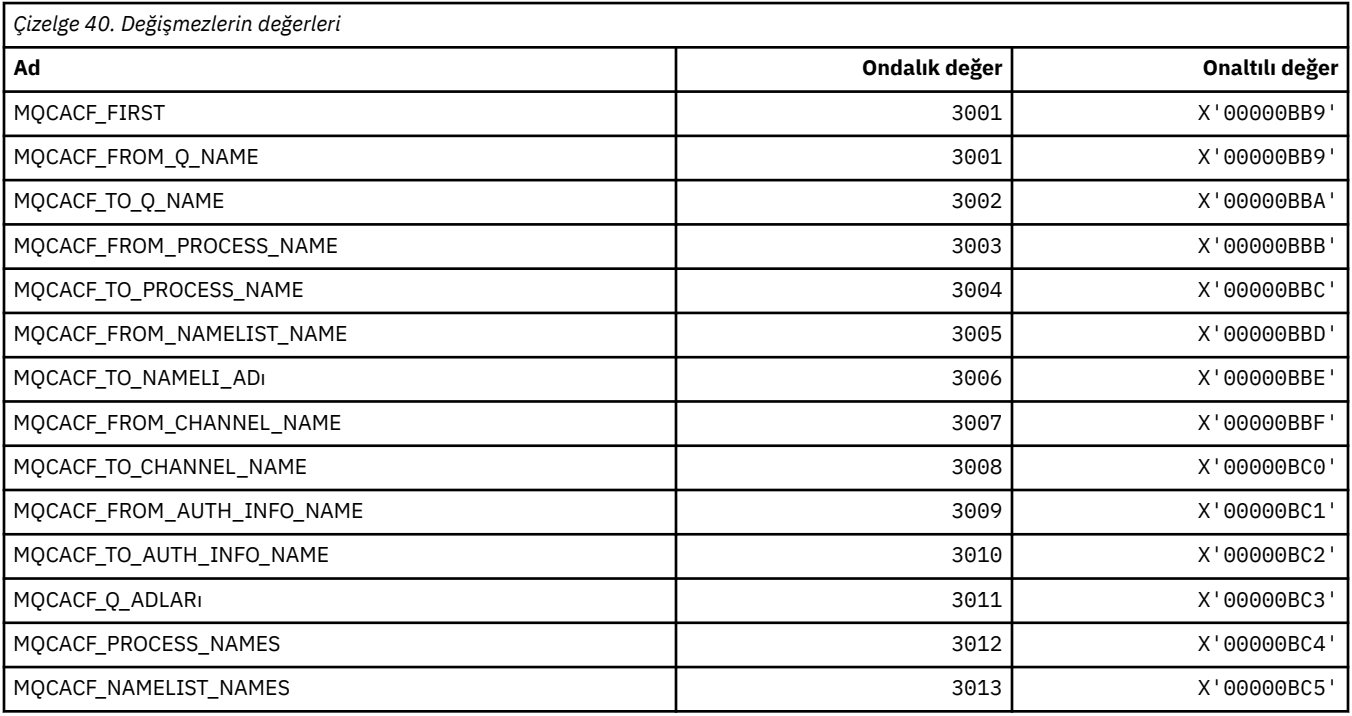

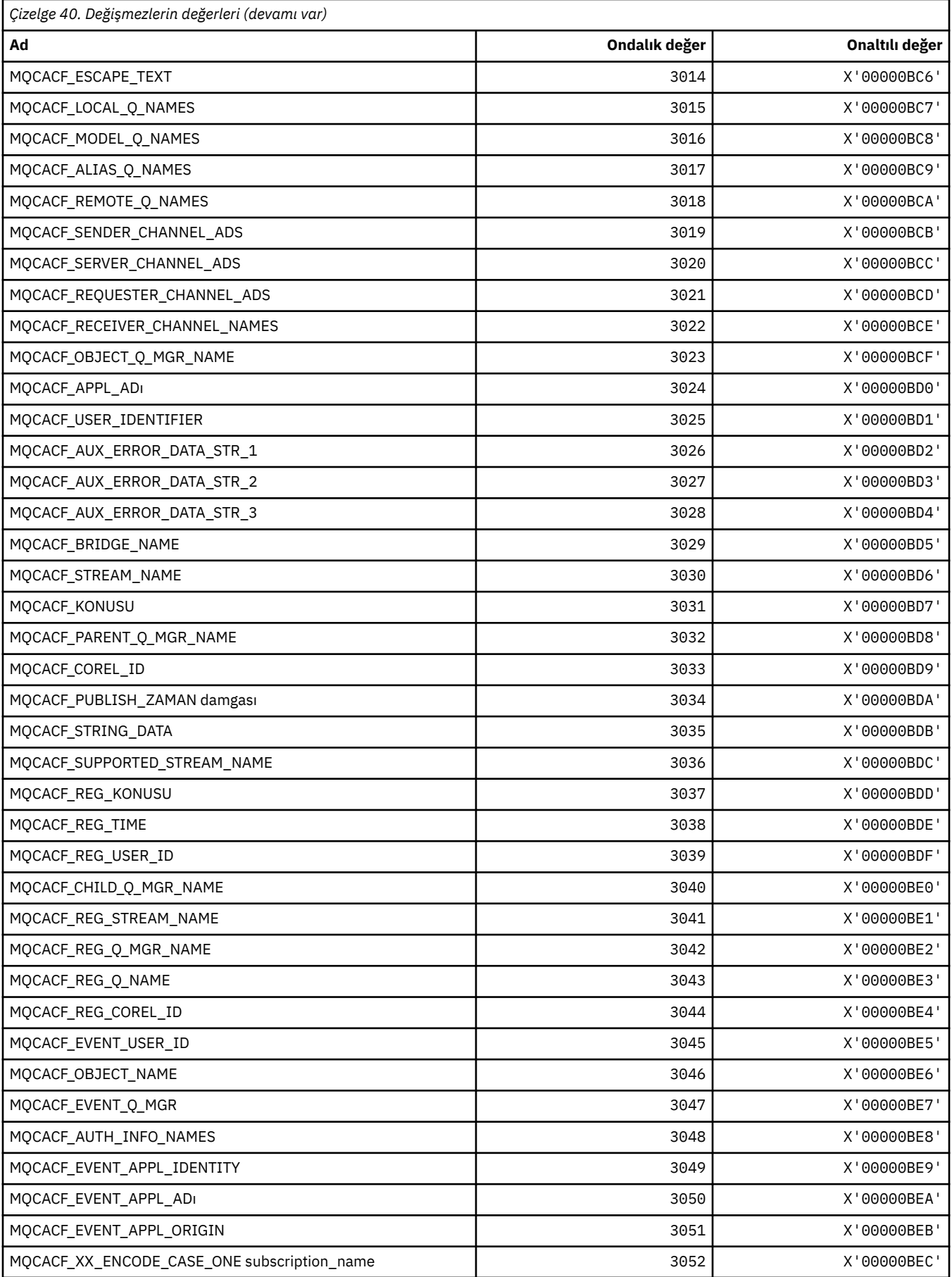

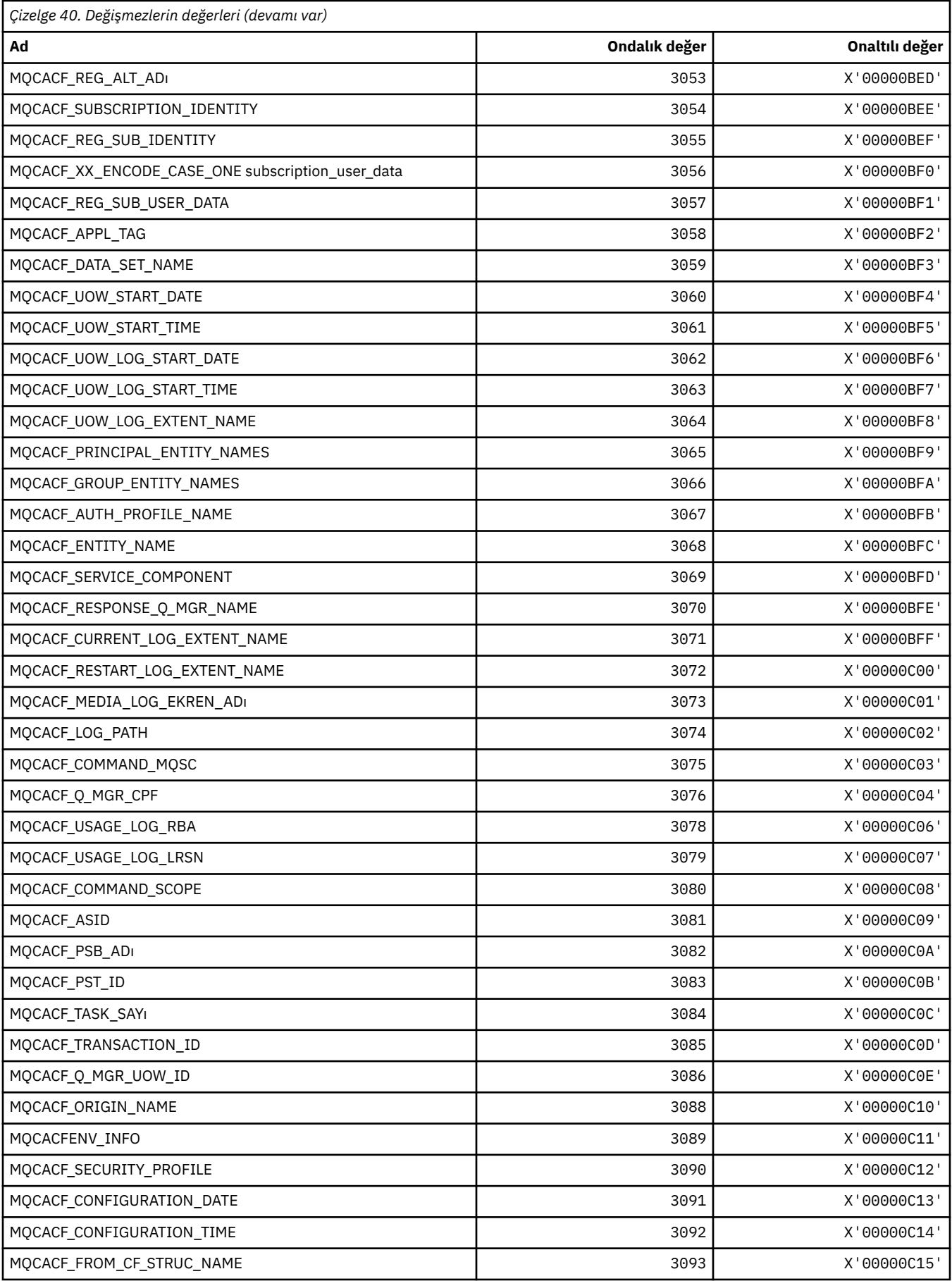

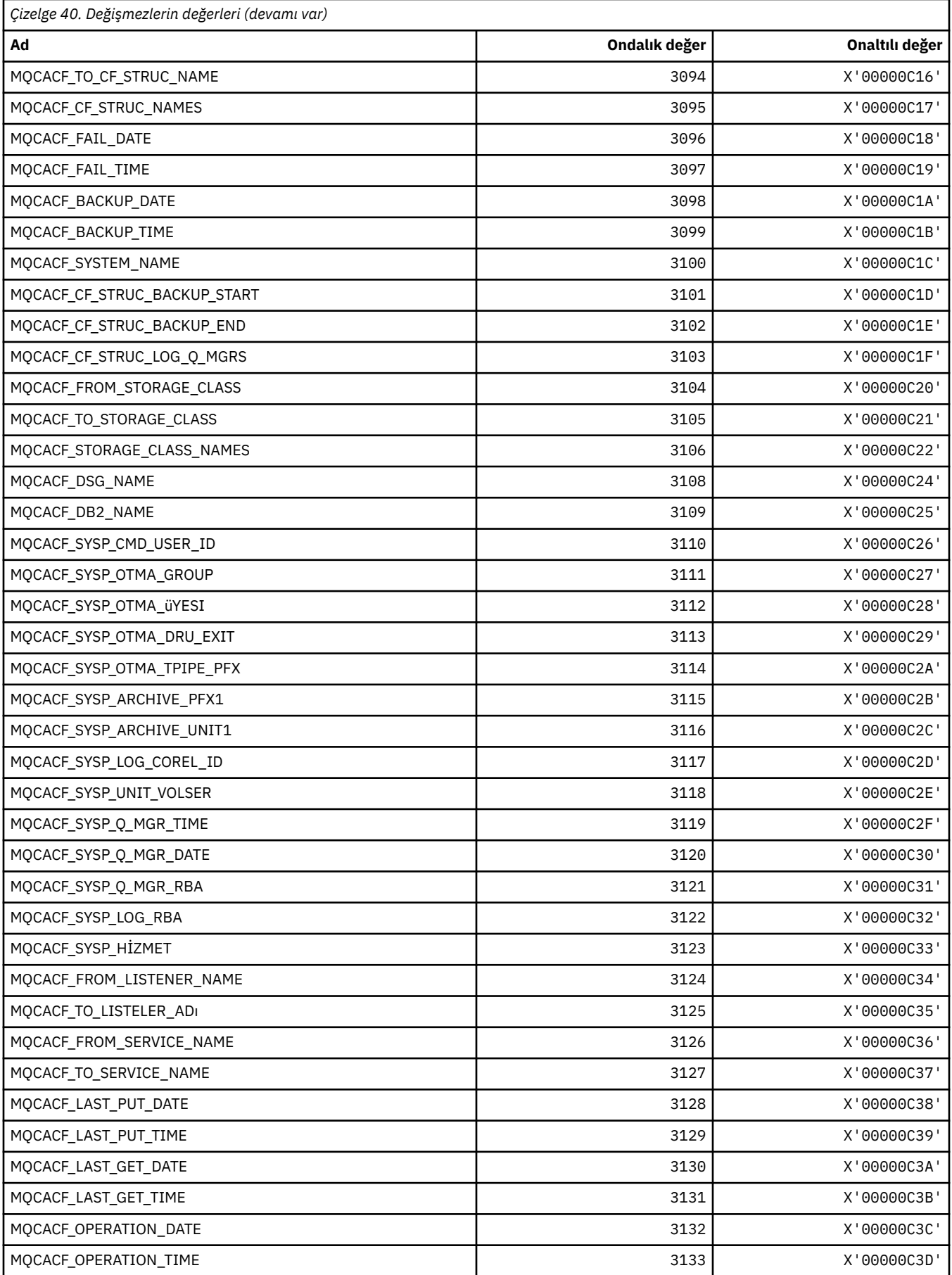

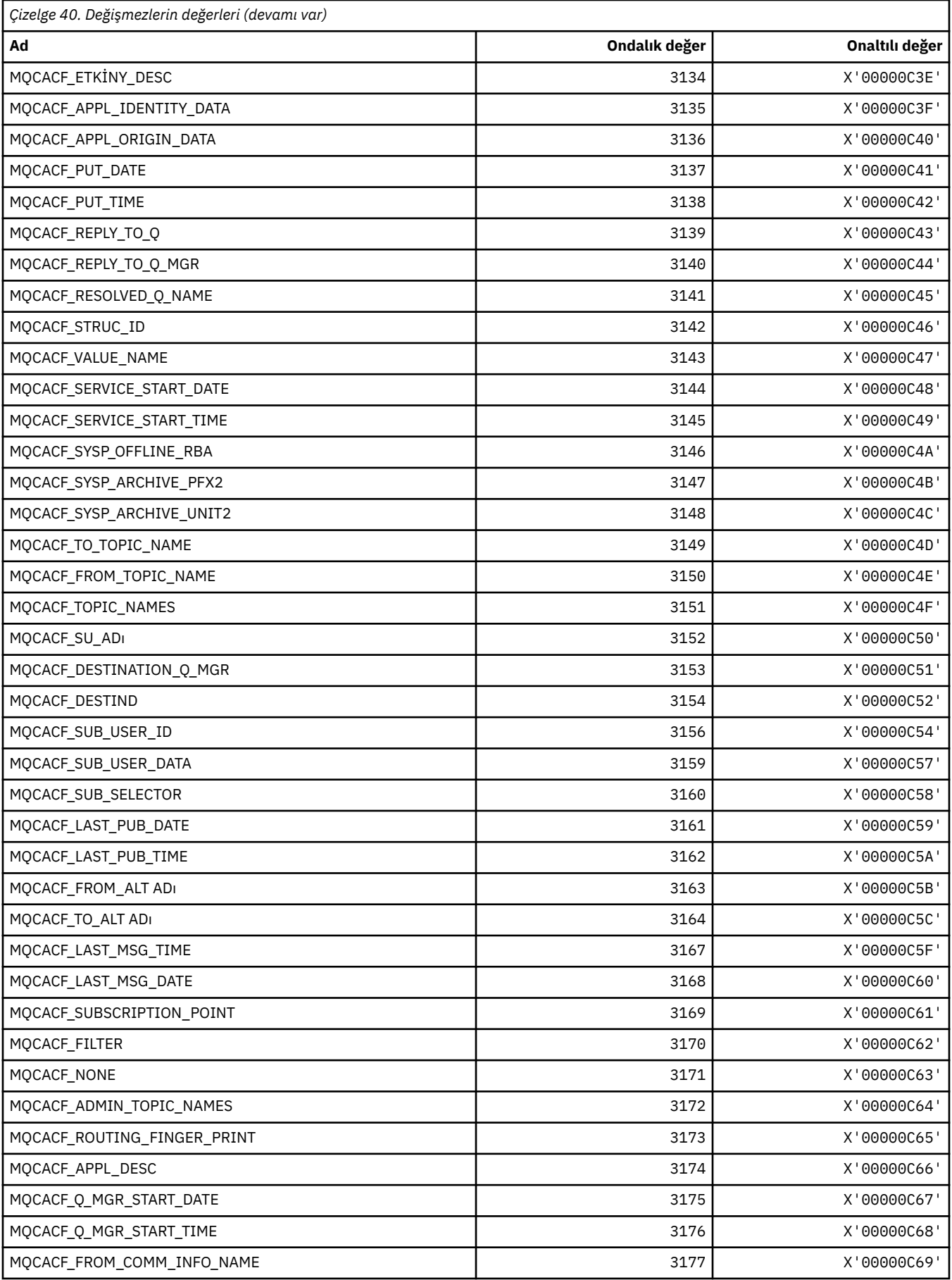

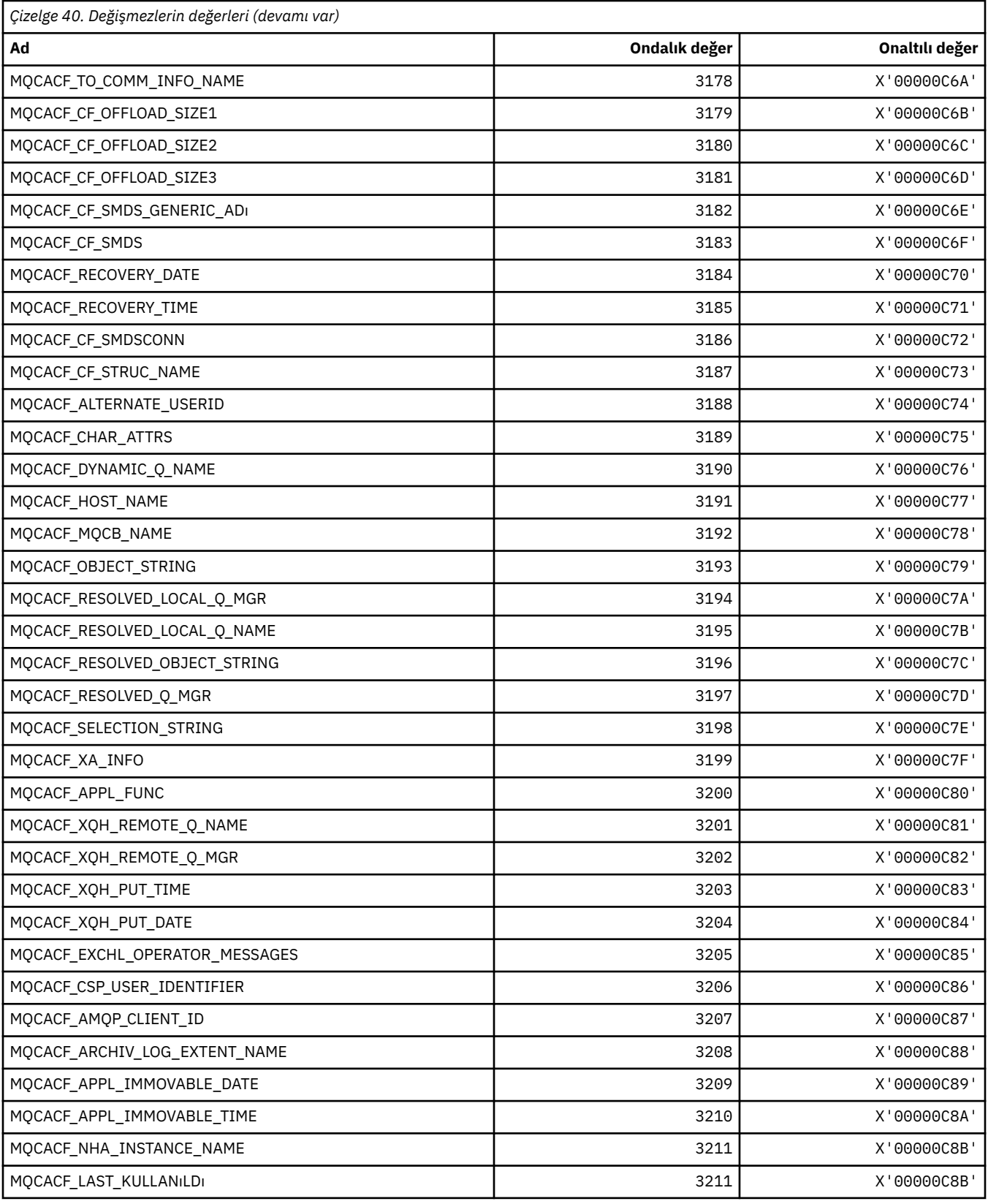

## **MQCACH\_ \* (Komut biçimi Karakter Kanalı Parametresi Tipleri)**

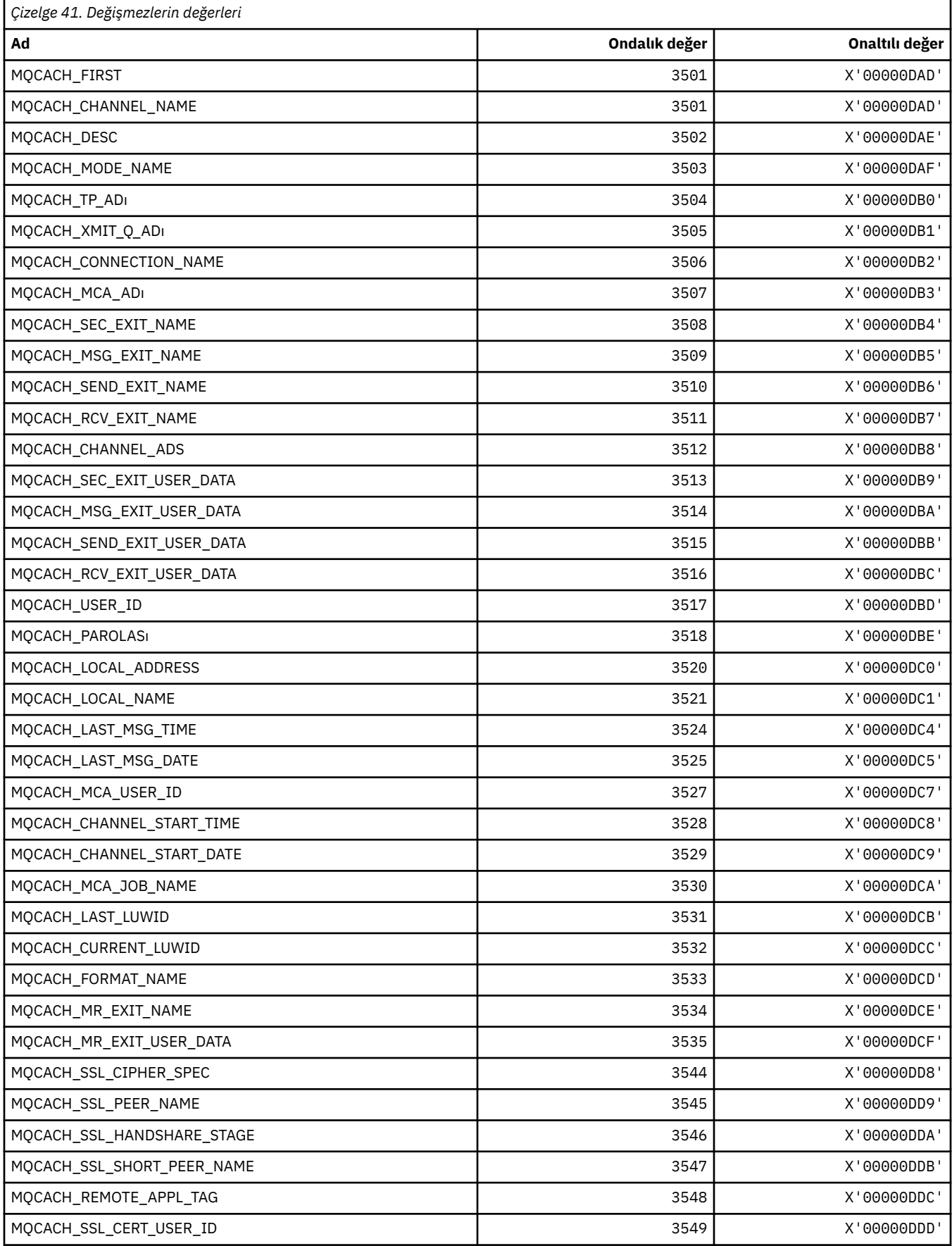

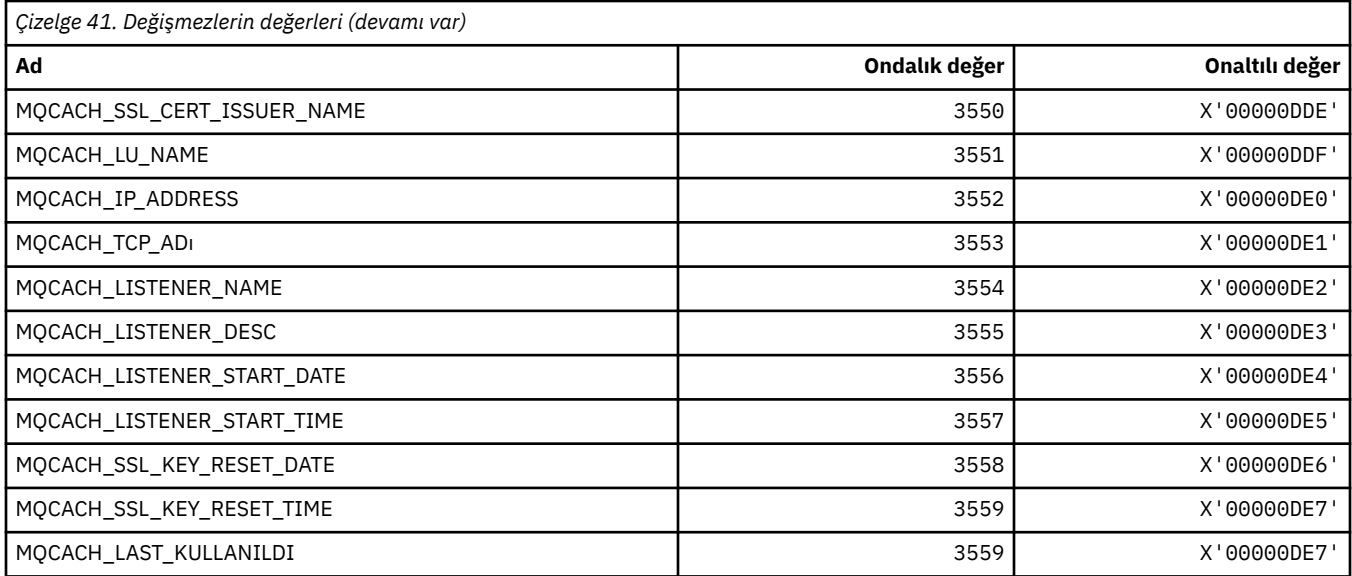

## **MQCADSD\_ \* ( CICS bilgi üstbilgisi ADS açıklayıcıları)**

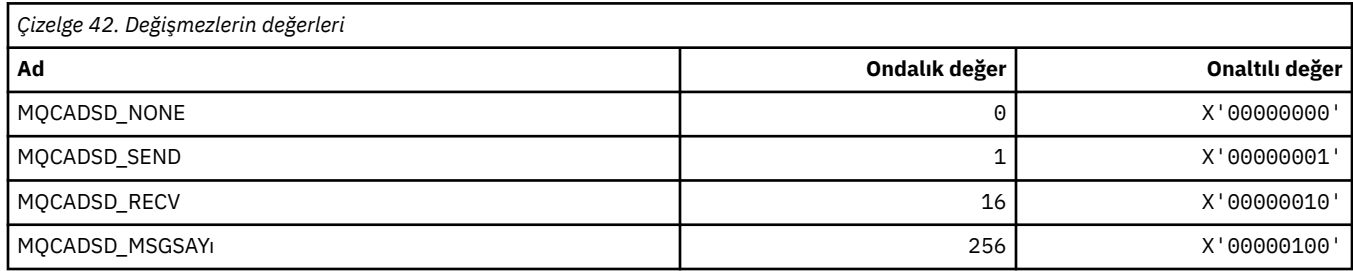

# **MQCAFTY\_ \* (Bağlantı İlişkisi Değerleri)**

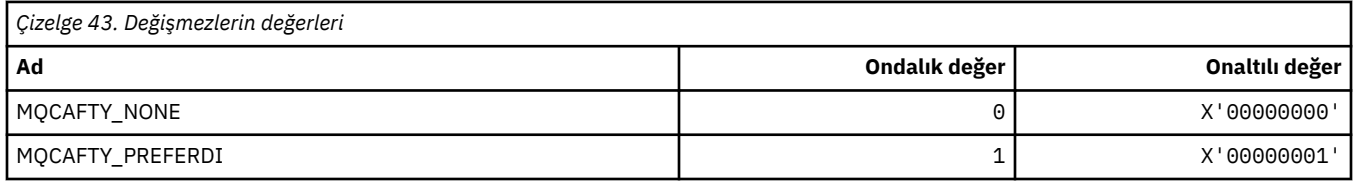

# **MQCAMO\_ \* (Komut biçimi Karakter İzleme Parametresi Tipleri)**

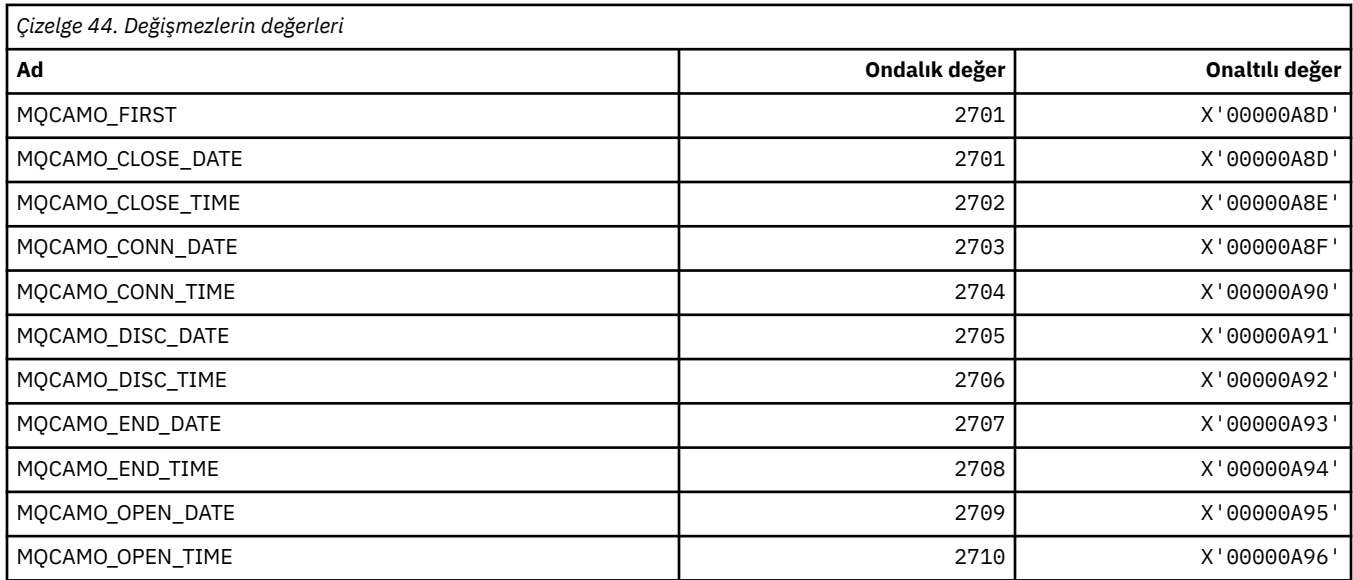

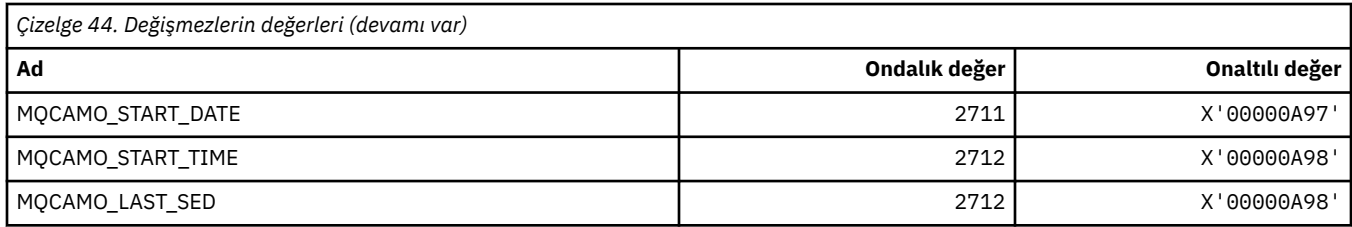

### **MQCBC\_ \* (MQCBC değişmezleri yapısı)**

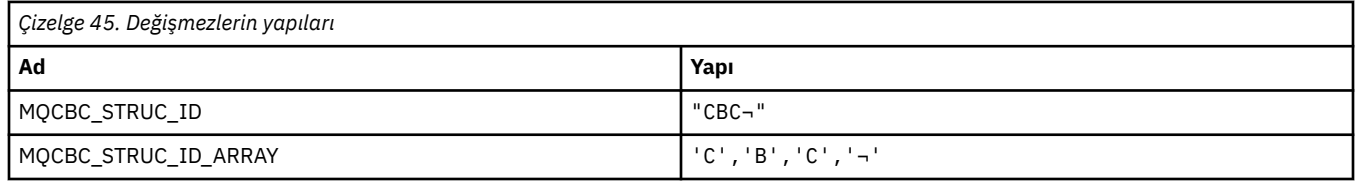

**Not:** ¬ simgesi tek bir boş karakteri temsil eder.

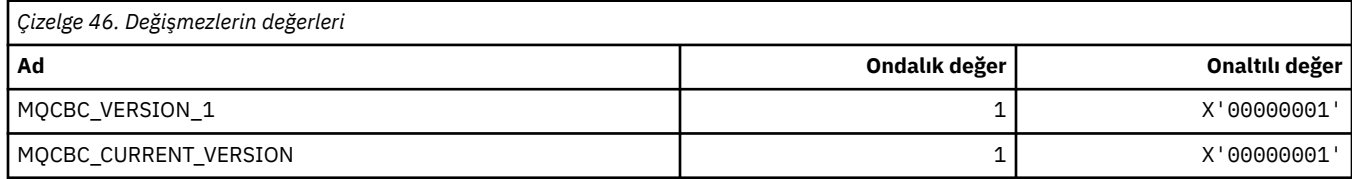

### **MQCBCF\_ \* (MQCBC değişmezleri işaretleri)**

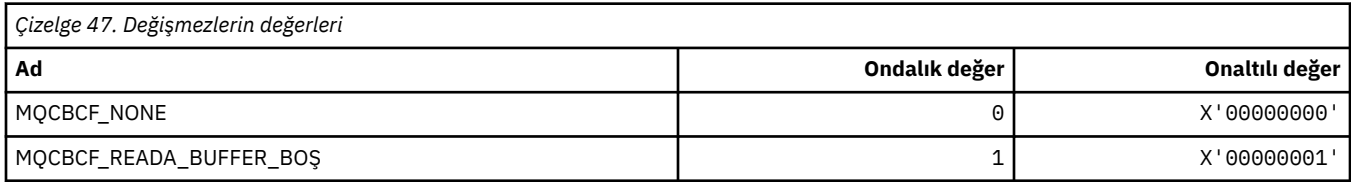

### **MQCBCT\_ \* (MQCBC değişmezleri Callback tipi)**

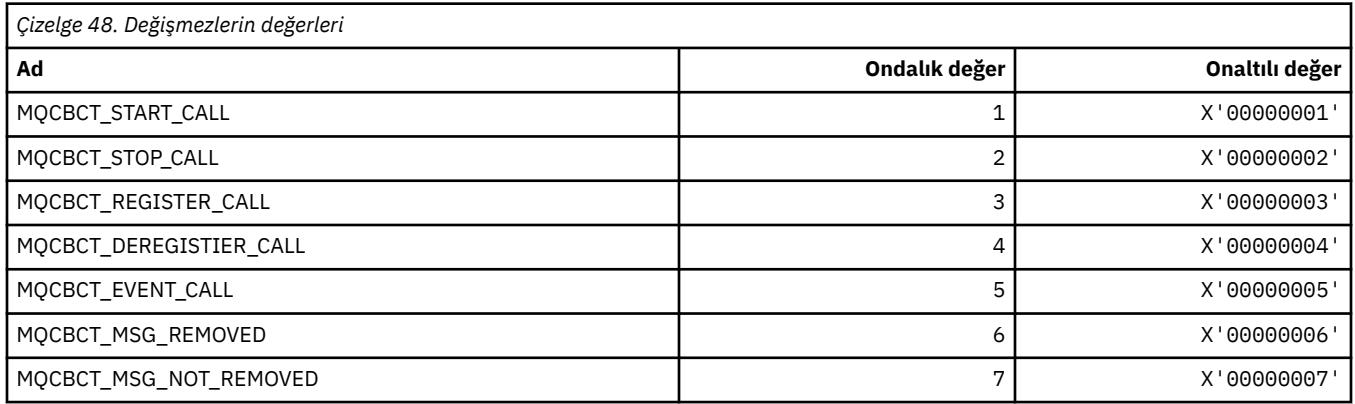

### **MQCBD\_ \* (MQCBD değişmezleri yapısı)**

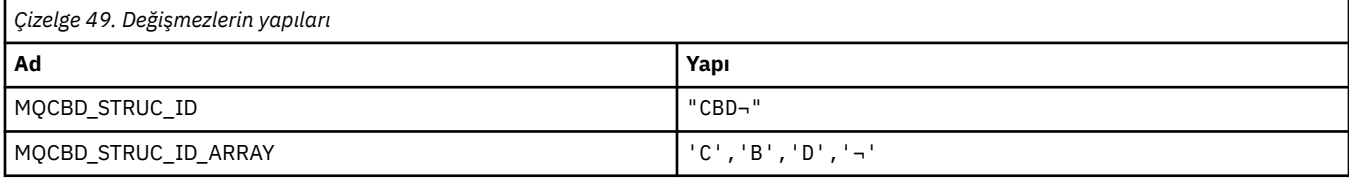

**Not:** ¬ simgesi tek bir boş karakteri temsil eder.

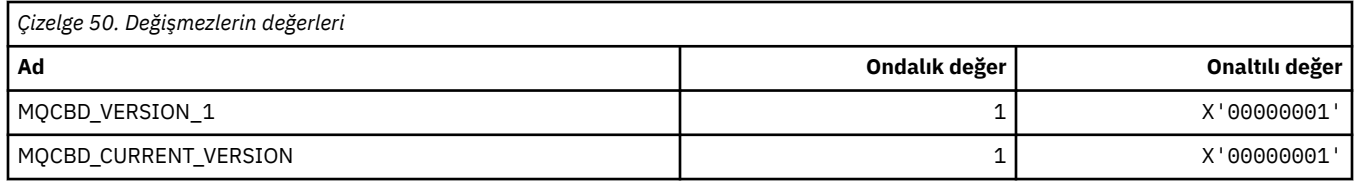

# **MQCBDO\_ \* (MQCBD değişmezleri Geri Çağırma Seçenekleri)**

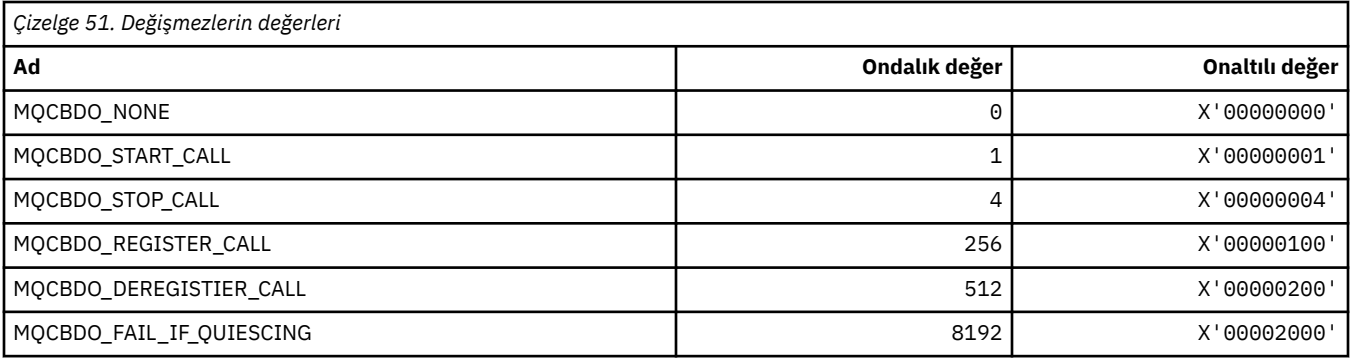

### **MQCBO\_ \* ( mqCreateBag için Oluştur-Bag Seçenekleri)**

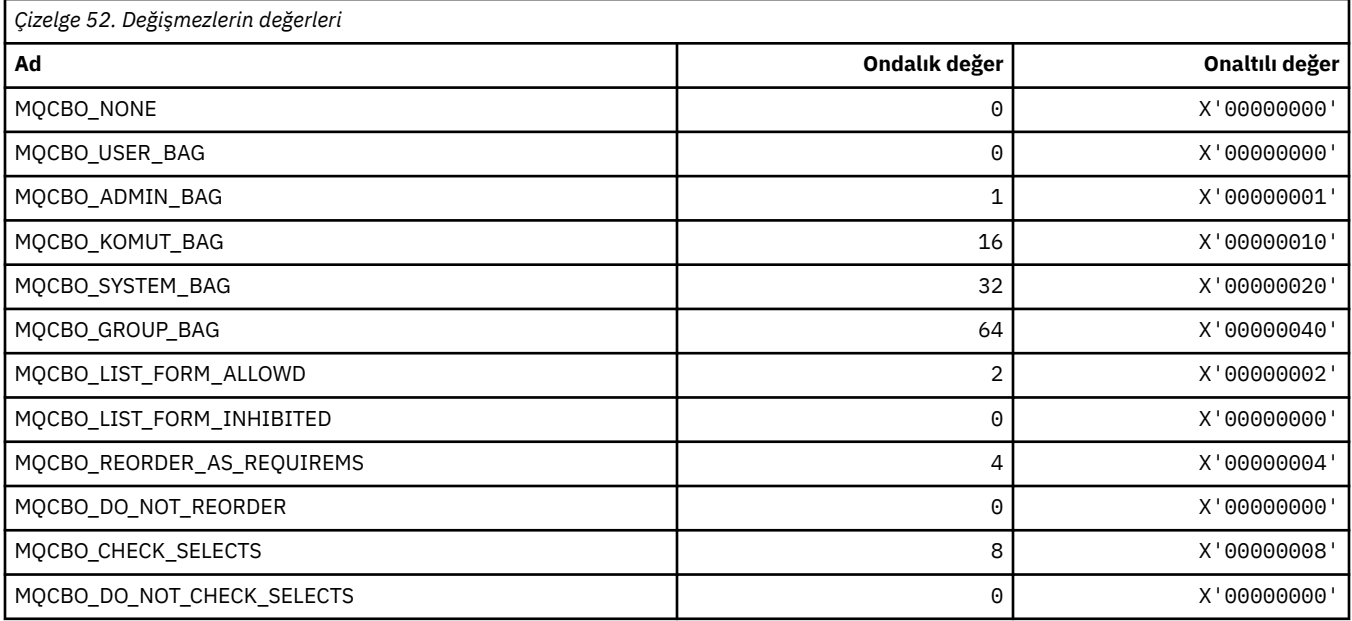

### **MQCBT\_ \* (MQCBD değişmezleri bu, Callback İşlevinin tipidir)**

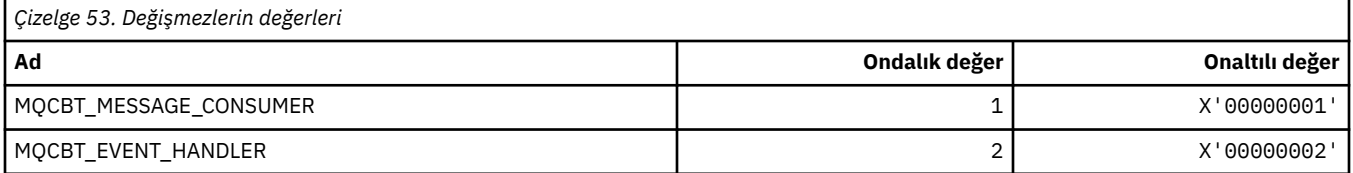

### **MQCC\_ \* (tamamlanma kodları)**

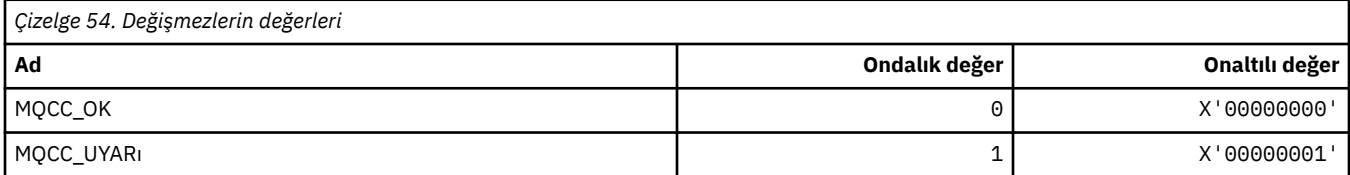

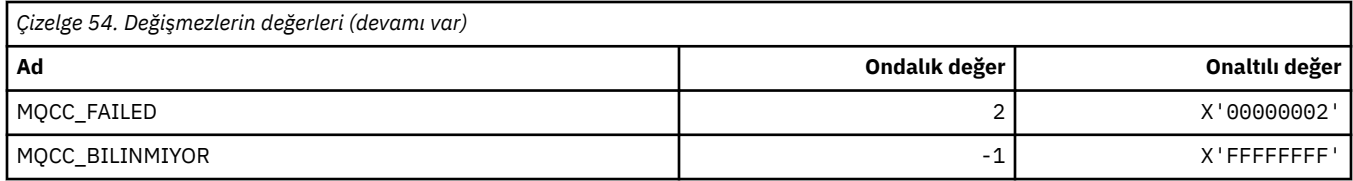

### **MQCCSl\_ \* (Kodlanmış Karakter Kümesi Tanıtıcıları)**

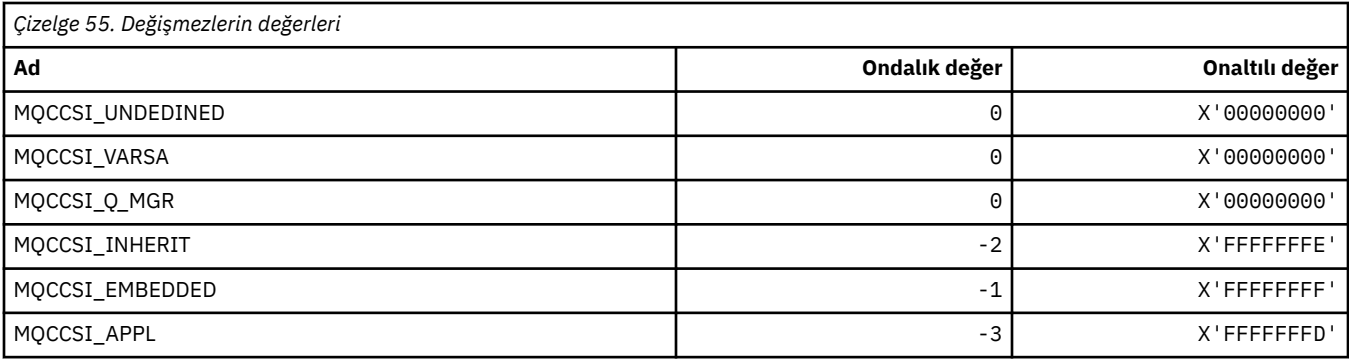

### **MQCCT\_ \* ( CICS bilgi üstbilgisi Conversasyonel Görev Seçenekleri)**

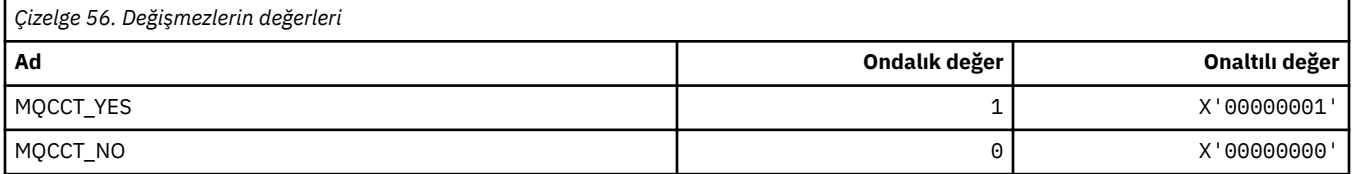

### **MQCD\_ \* (Kanal tanımlama yapısı)**

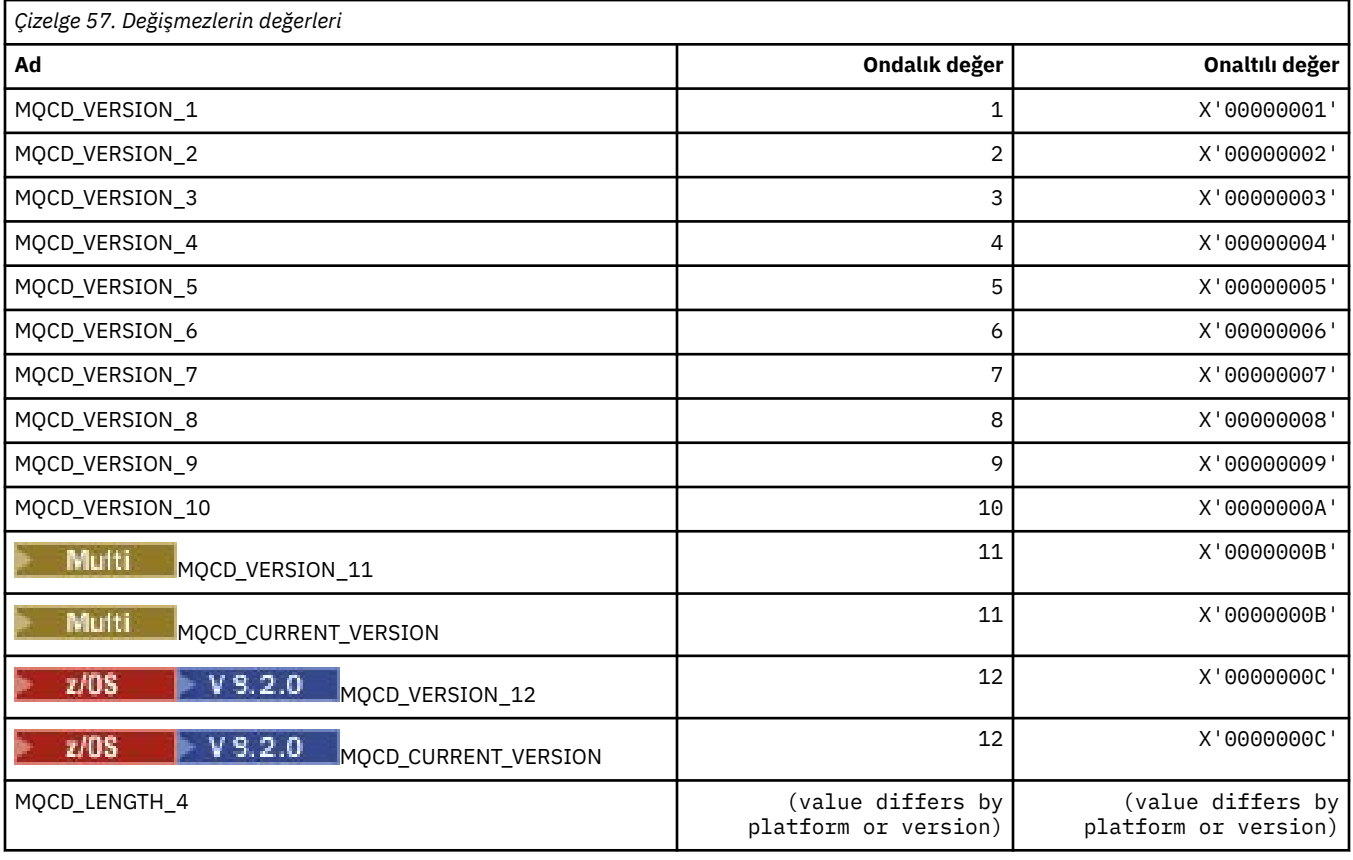

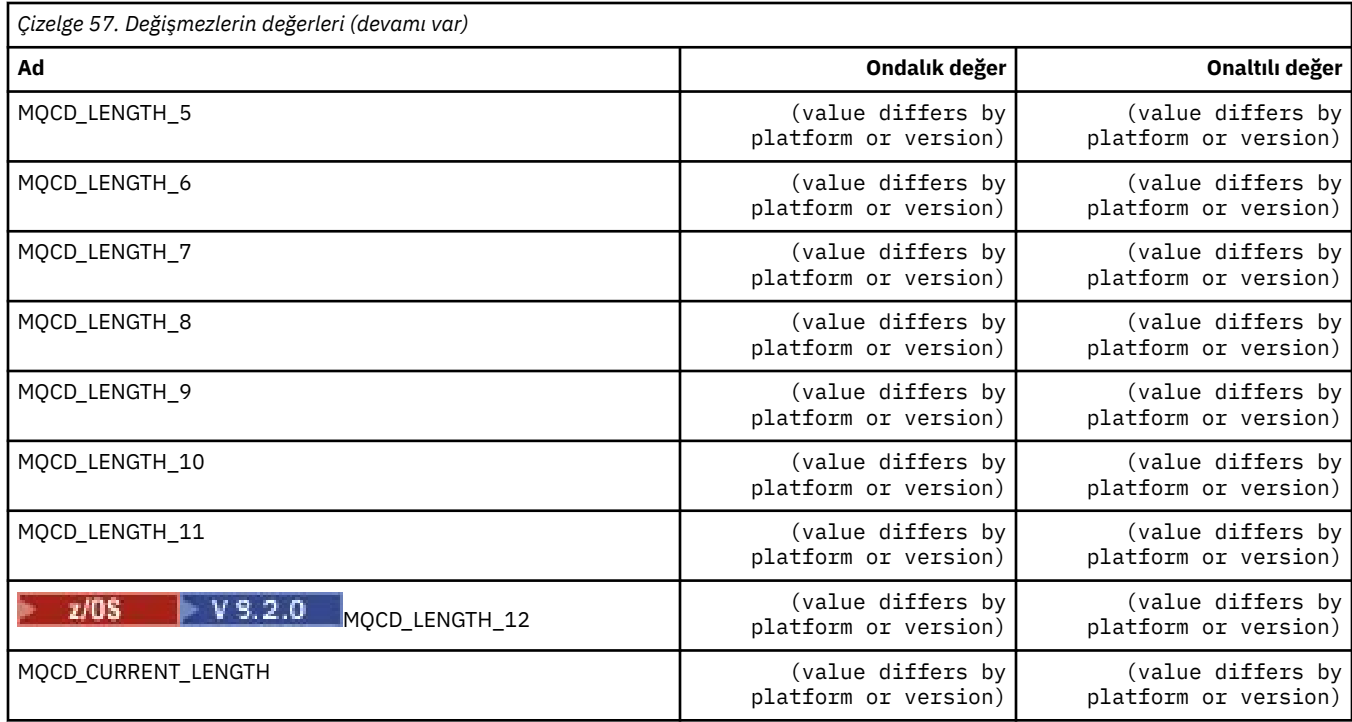

### **MQCDC\_ \* (Kanal Veri Dönüştürme)**

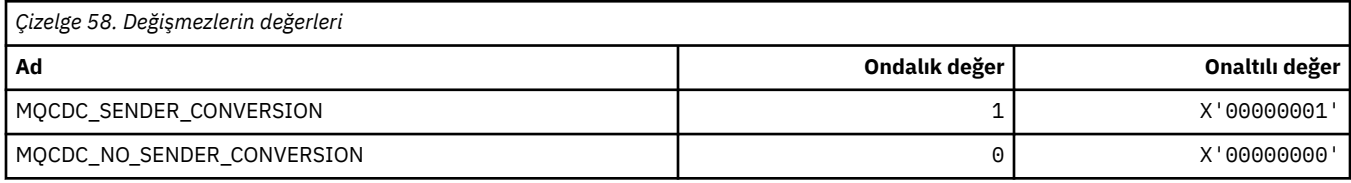

# **MQCERT\_ \* (Sertifika Geçerlilik Denetimi İlkesi Tipi)**

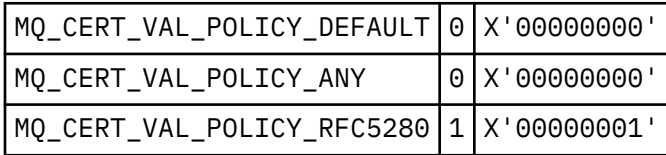

## **MQCF\_ \* (Yetenek İşaretleri)**

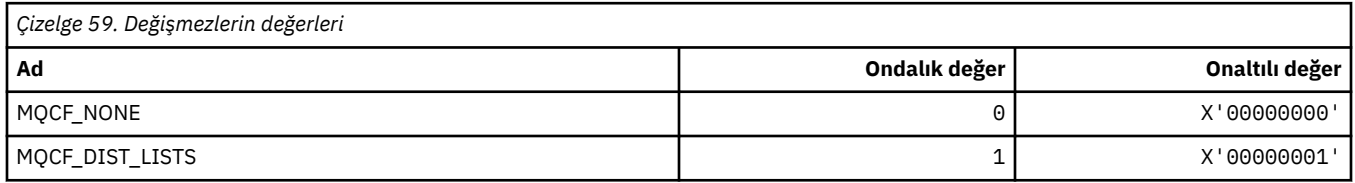

## **MQCFAC\_ \* ( CICS bilgi üstbilgisi Olanağı)**

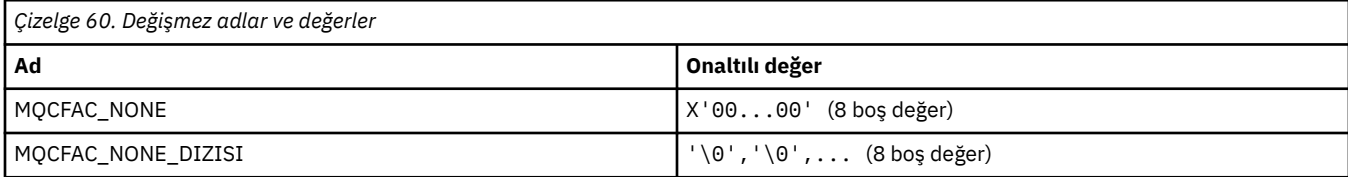

#### **MQCFBF\_ \* (Komut biçimi byte dizgisi süzgeç değiştirgesi yapısı)**

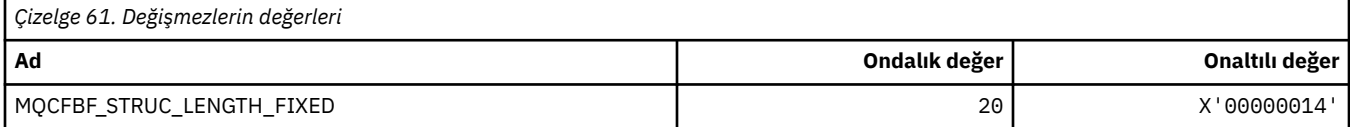

#### **MQCFBS\_ \* (Komut biçimi byte dizgisi değiştirgesi yapısı)**

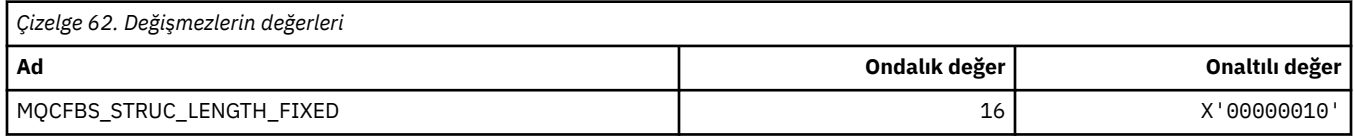

#### **MQCFC\_ \* (Komut biçimi üstbilgi denetim seçenekleri)**

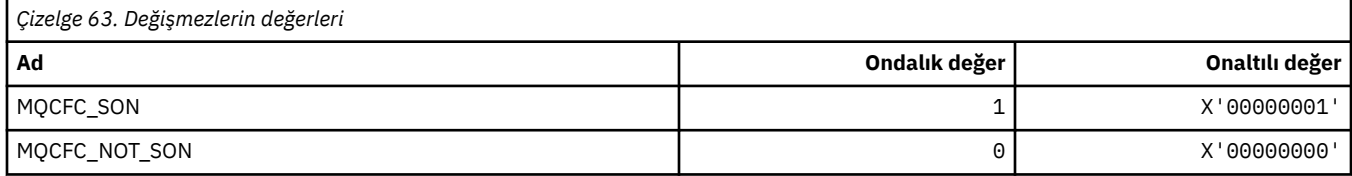

#### **MQCFGR\_ \* (Komut biçimi grup değiştirgesi yapısı)**

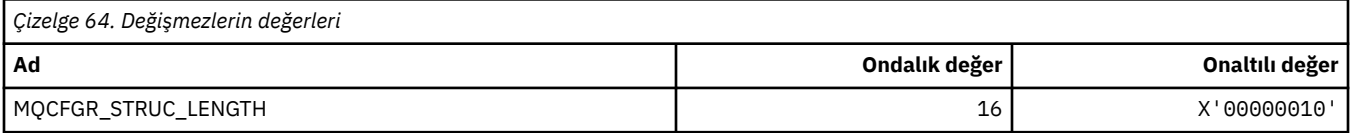

#### **MQCFH\_ \* (Komut biçimi üstbilgi yapısı)**

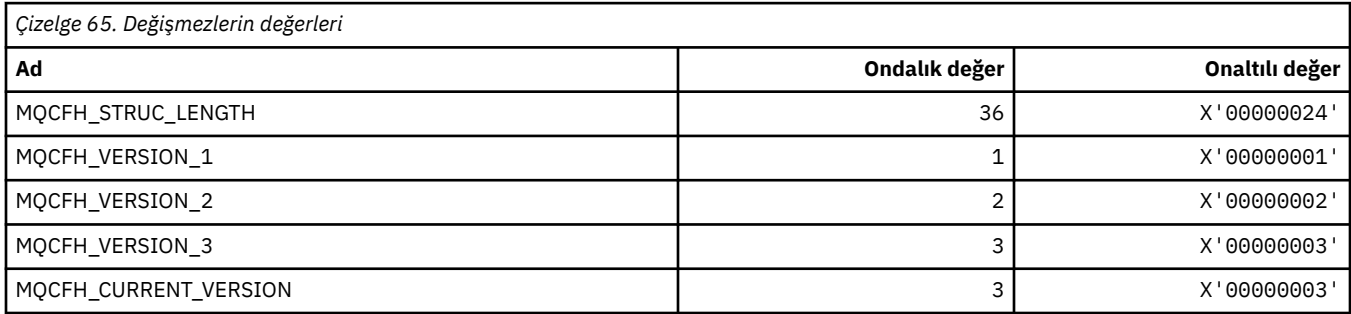

#### **MQCFIF\_ \* (Komut biçimi tamsayı süzgeç değiştirgesi yapısı)**

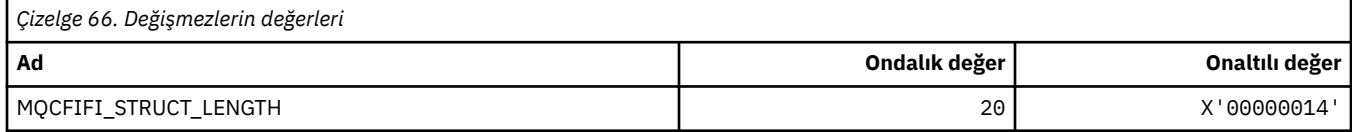

### **MQCFIL\_ \* (Komut biçimi tamsayı listesi değiştirge yapısı)**

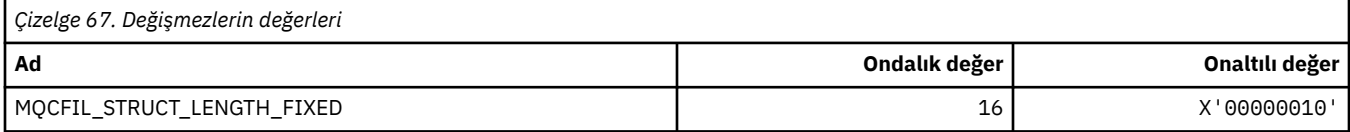

#### **MQCFIL64\_\* (Komut biçimi 64-bit tamsayı listesi değiştirge yapısı)**

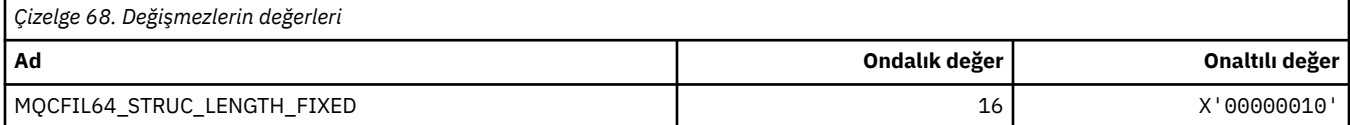

#### **MQCFIN\_ \* (Komut biçimi tamsayı değiştirgesi yapısı)**

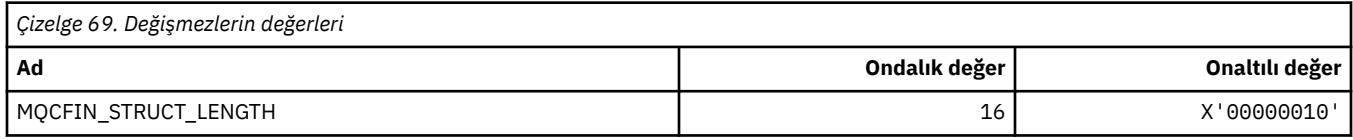

#### **MQCFIN64\_\* (Komut biçimi 64-bit tamsayı değiştirgesi yapısı)**

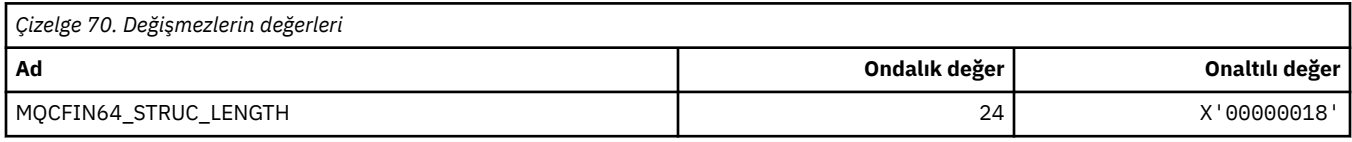

#### **MQCFO\_ \* (Komut biçimi Yenileme Havuzu Seçenekleri ve Komut biçimi Kuyruk Kaldırma Kuyrukları Seçenekleri)**

#### **Komut Biçimi Yenileme Havuzu Seçenekleri**

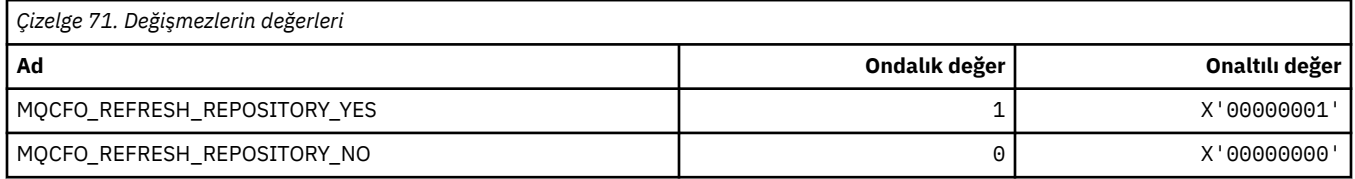

#### **Komut Biçimi Kaldırma Kuyrukları Seçenekleri**

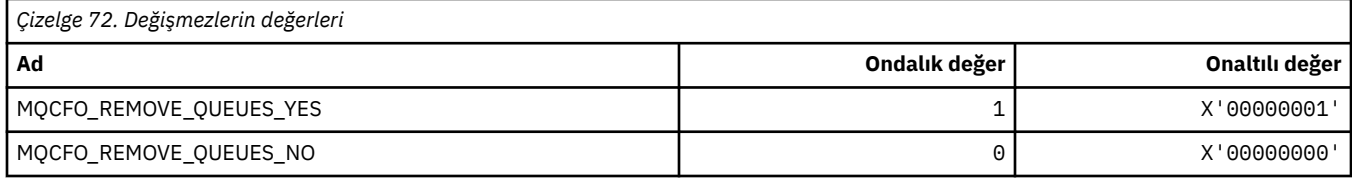

### **MQCFOP\_ \* (Komut biçimi Süzgeç İşleçleri)**

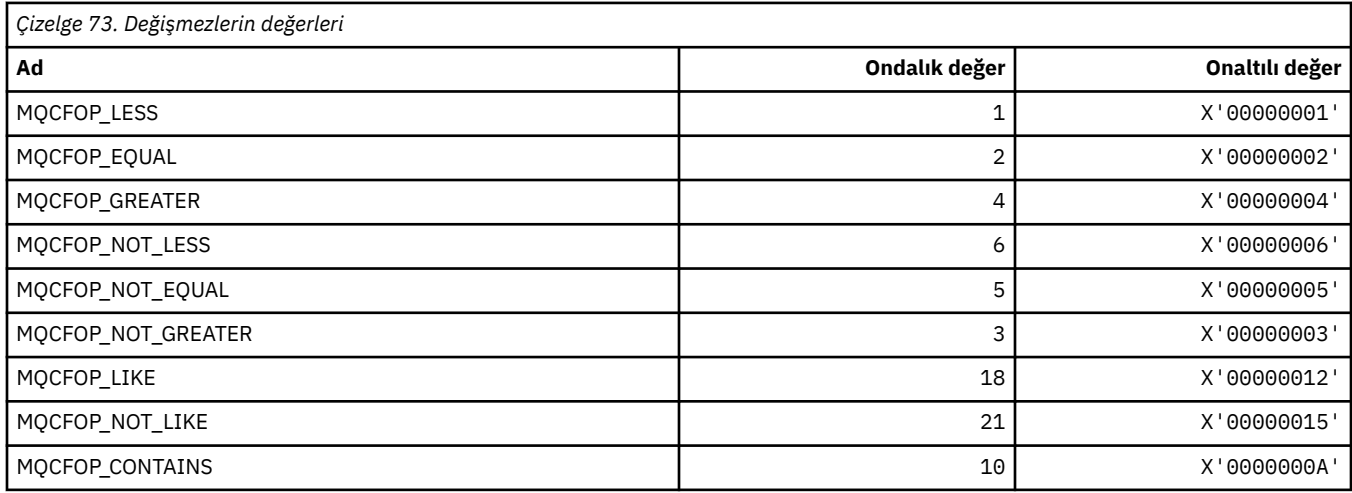

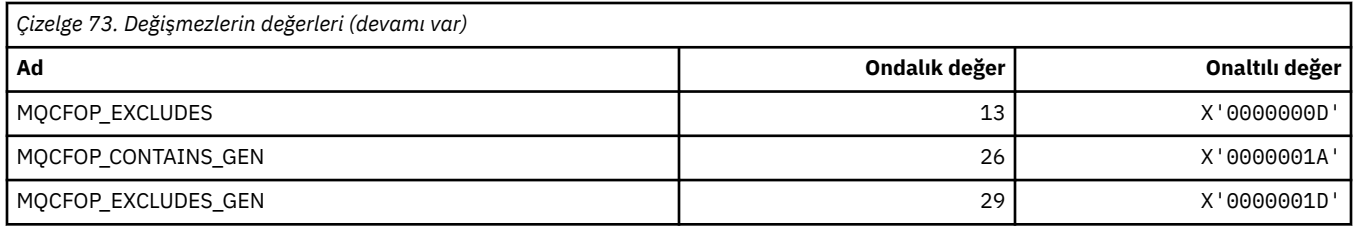

### **MQCFR\_ \* (CF Kurtarılabilirliği)**

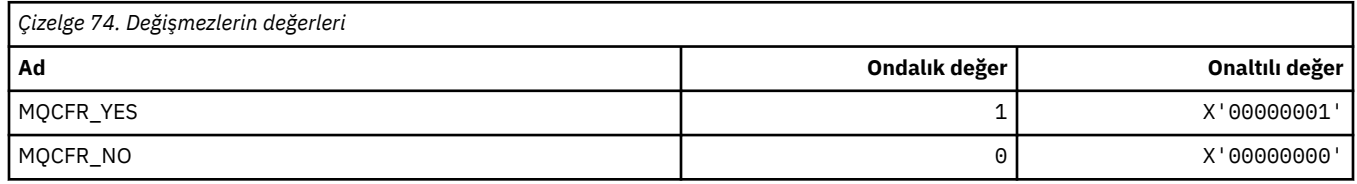

#### **MQCFSF\_ \* (Komut biçimi dizgi süzgeci değiştirge yapısı)**

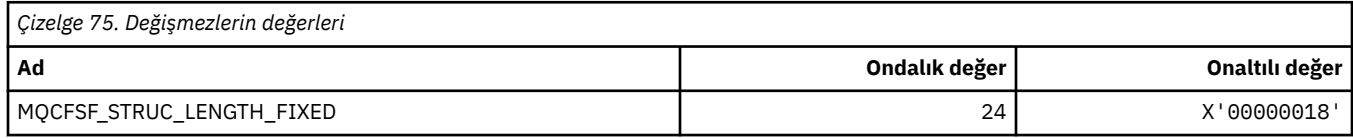

#### **MQCFSL\_ \* (Komut biçimi dizgi listesi değiştirge yapısı)**

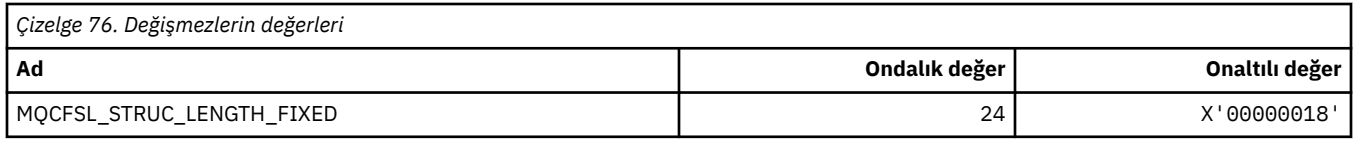

### **MQCFST\_ \* (Komut biçimi dizgi değiştirgesi yapısı)**

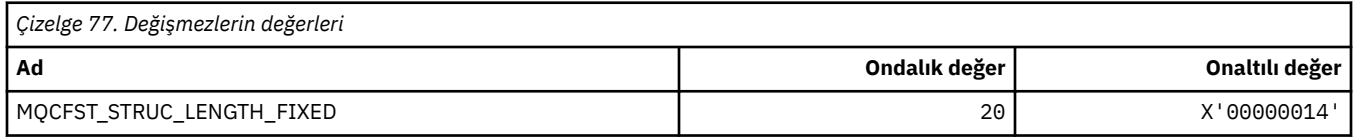

### **MQCFSTATUS\_ \* (Komut biçimi CF Durumu)**

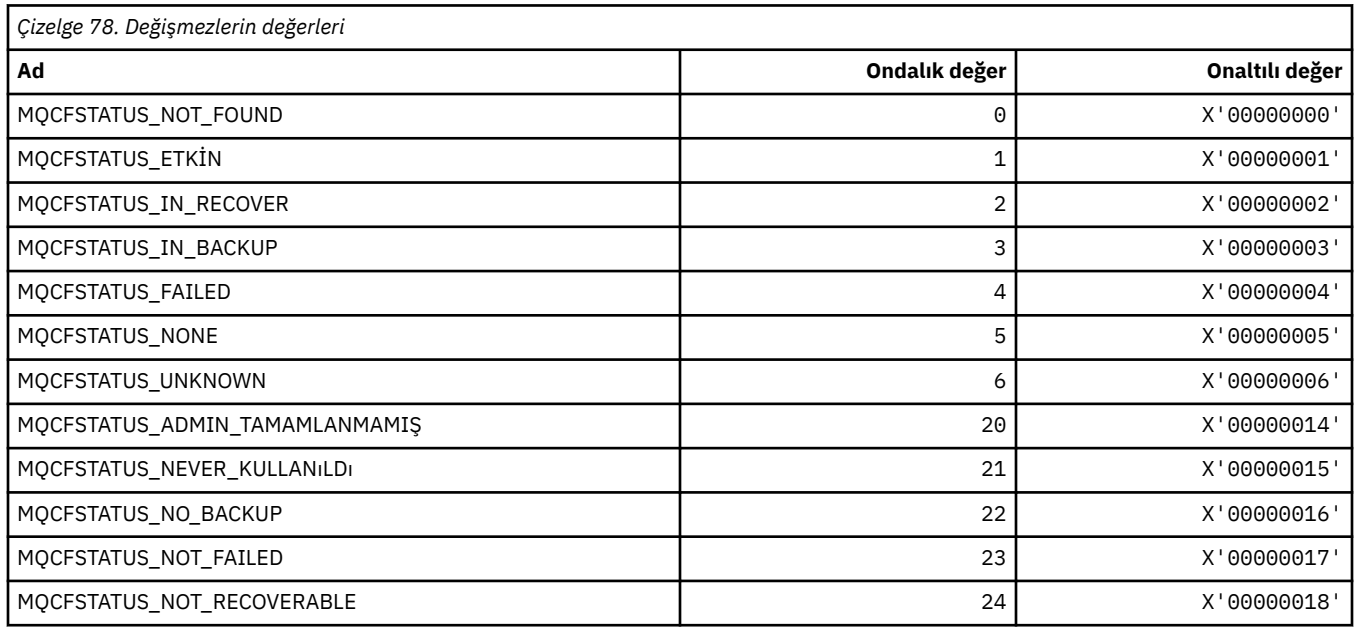

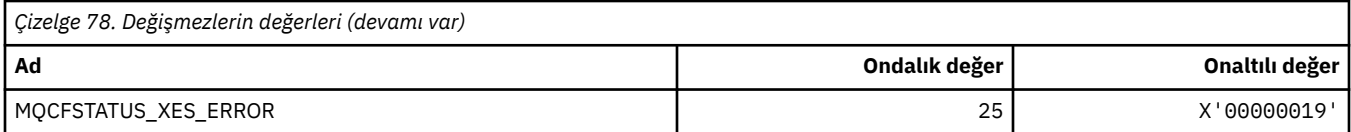

# **MQCFT\_ \* (Structure Structure Of Structure)**

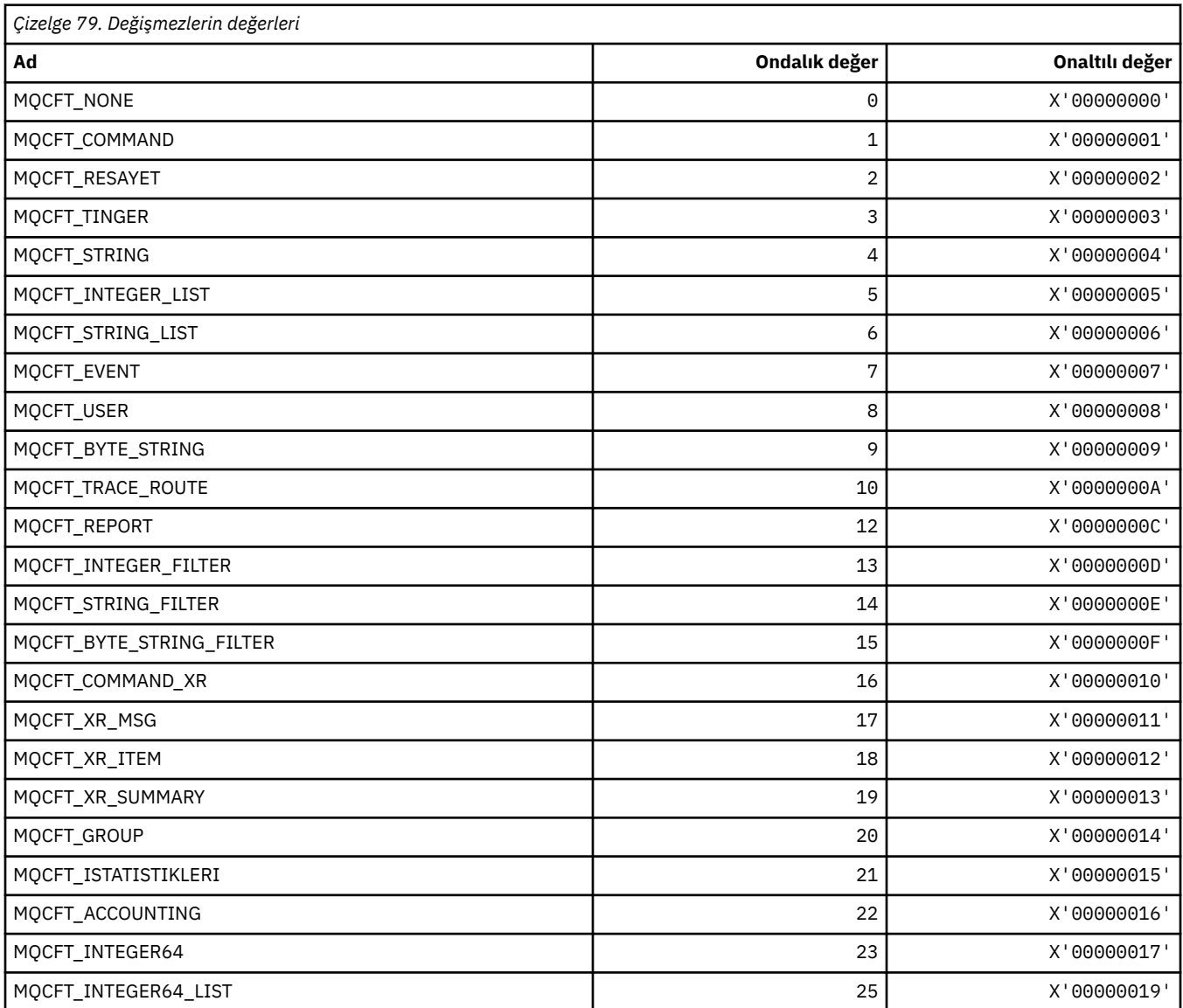

# **MQCFTYPE\_ \* (Komut biçimi CF tipleri)**

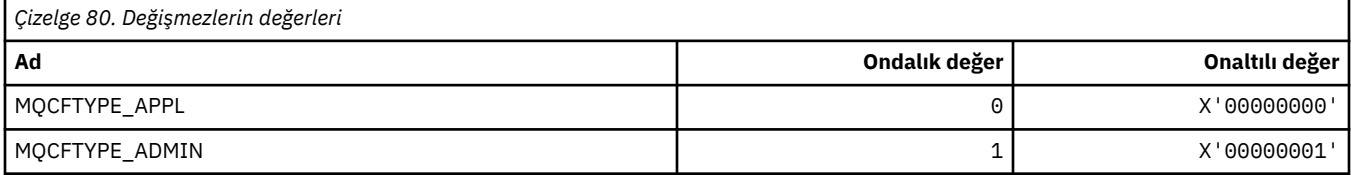

### **MQCFUNC\_ \* ( CICS bilgi üstbilgisi işlevleri)**

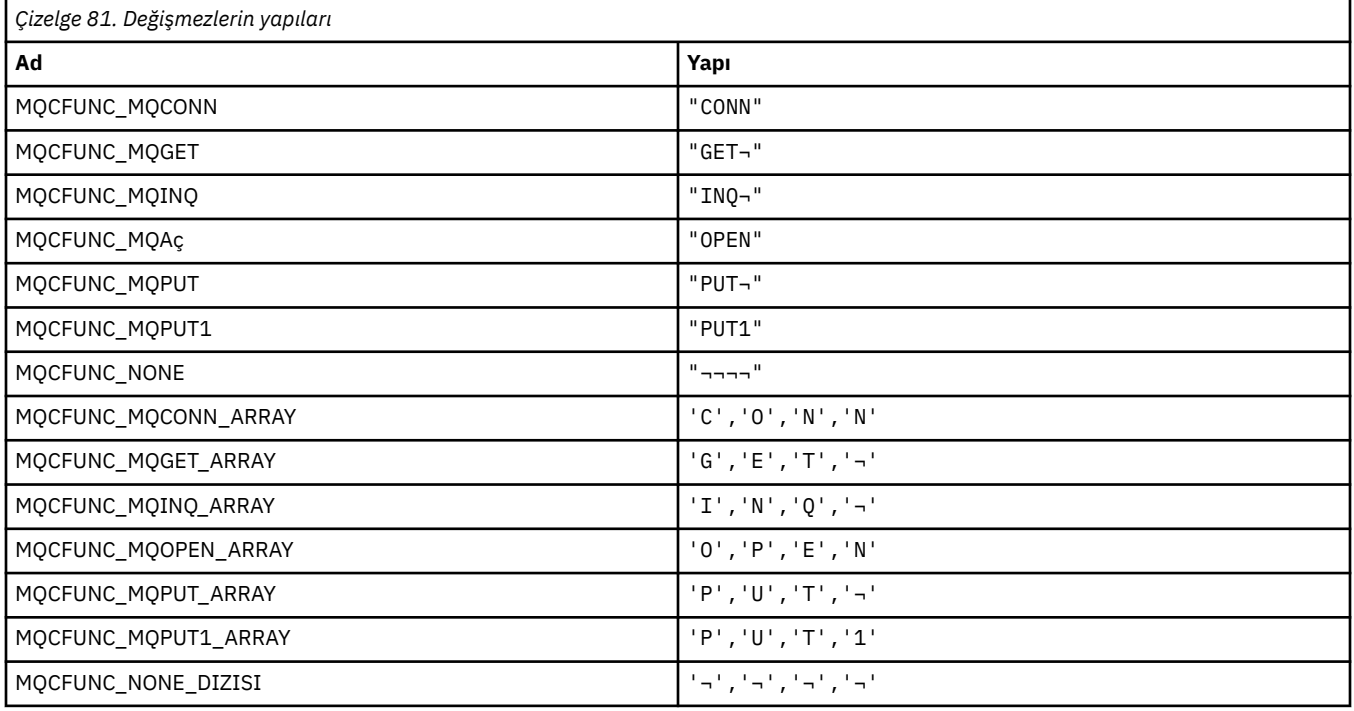

**Not:** ¬ simgesi tek bir boş karakteri temsil eder.

#### **MQCGWI\_ \* ( CICS bilgi üstbilgisi Bekleme Aralığı Al)**

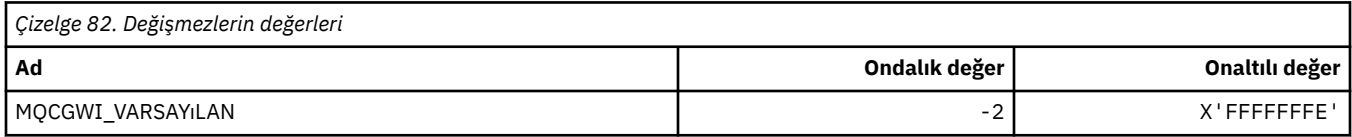

#### **MQCHAD\_ \* (Kanal Otomatik Tanımlaması)**

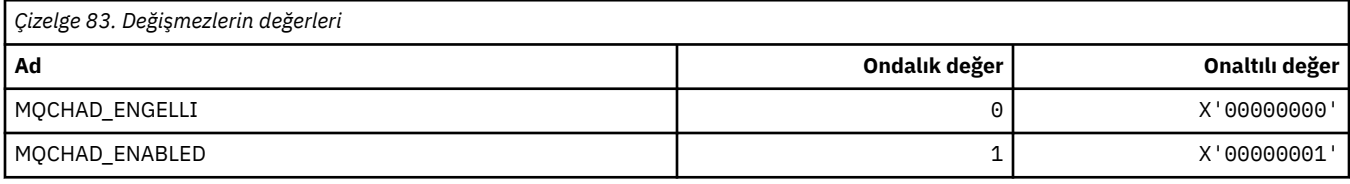

#### **MQCHNiti\_ \* (Komut biçimi Kuşku Durumu Durumu)**

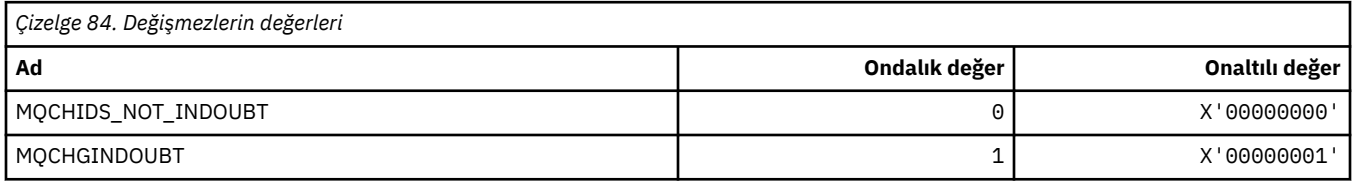

#### **MQCHLD\_ \* (Komut biçimi Kanal Atımları)**

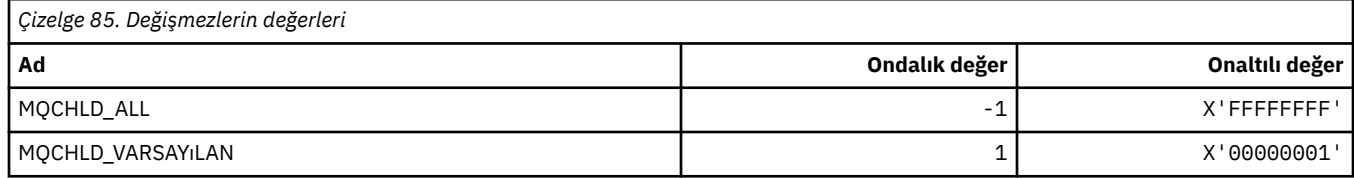

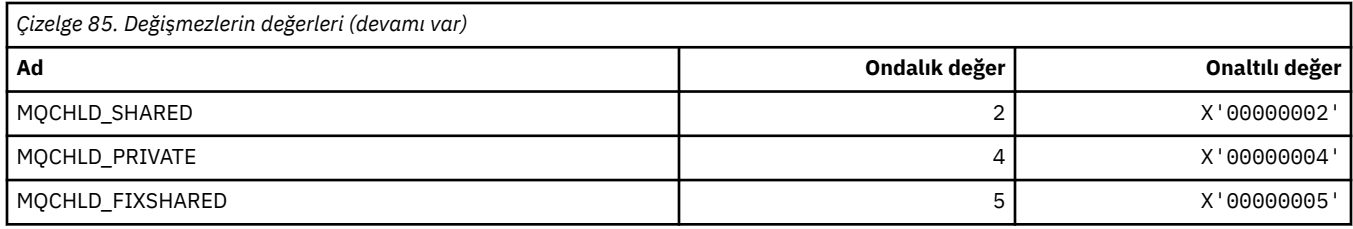

### **MQCHS\_ \* (Komut biçimi Kanal Durumu)**

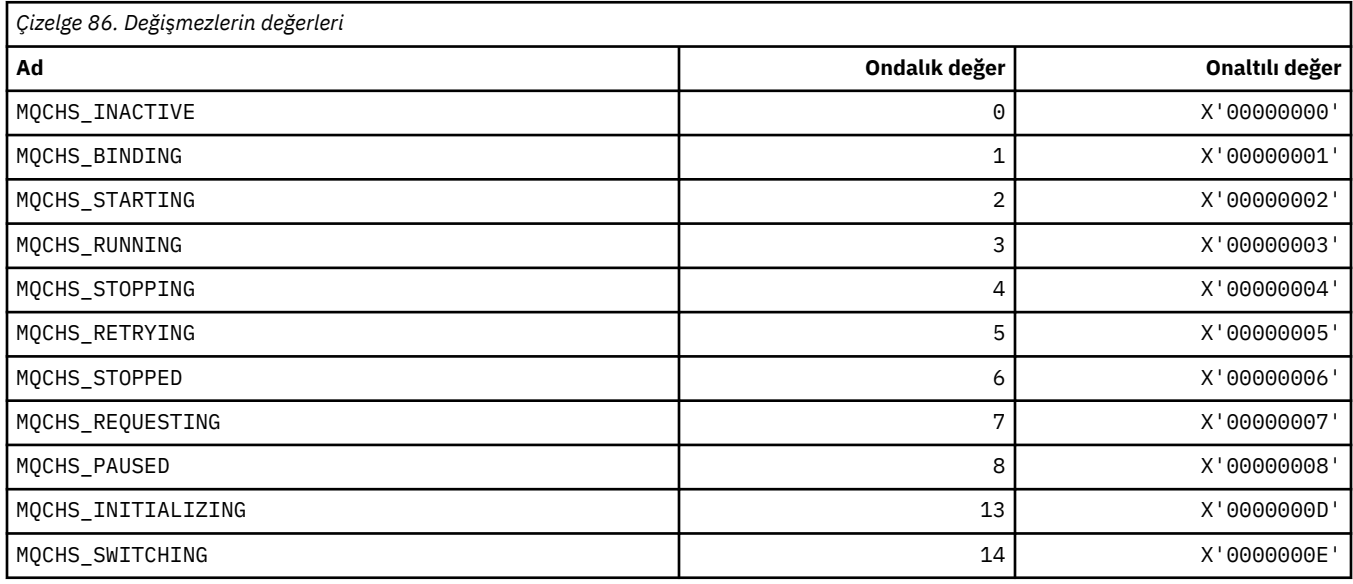

### **MQCHSH\_ \* (Komut biçimi Kanal Paylaşılan Yeniden Başlatma Seçenekleri)**

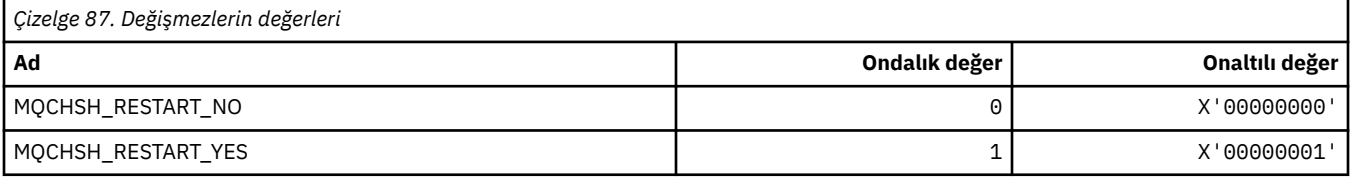

### **MQCHSR\_ \* (Komut biçimi Kanal Durdurma Seçenekleri)**

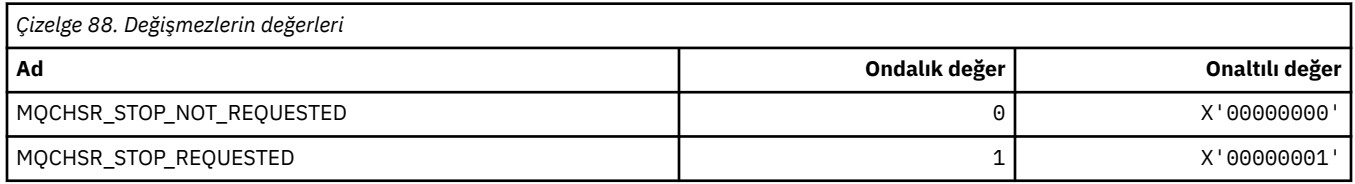

### **MQCHSSTATE\_ \* (Komut biçimi Kanal Alt Devletleri)**

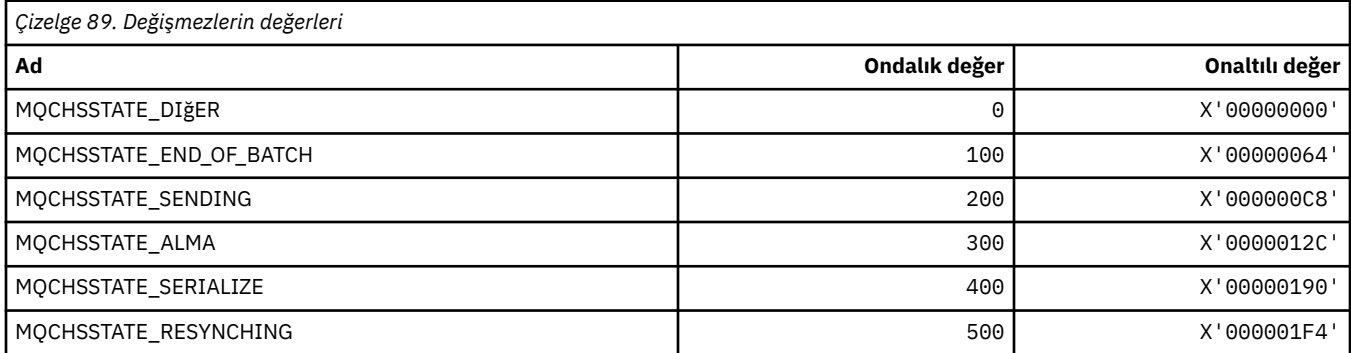

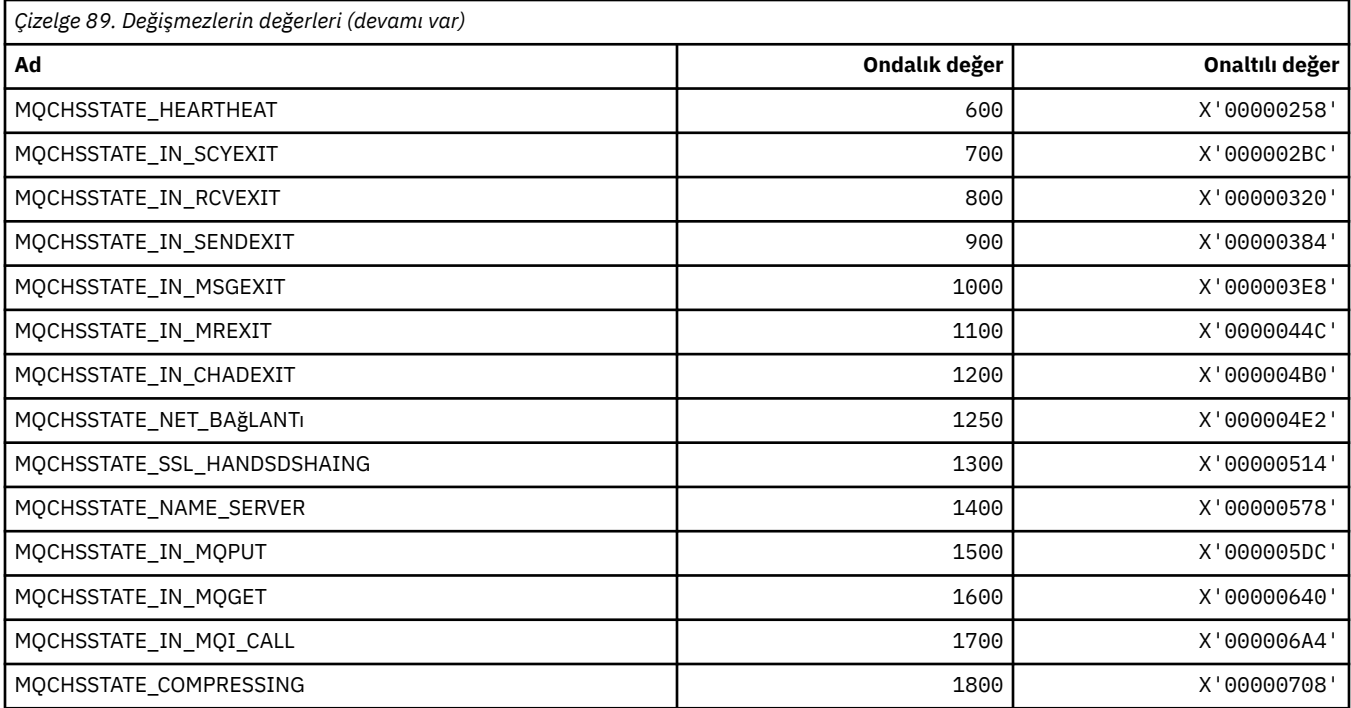

## **MQCHT\_ \* (Kanal Tipleri)**

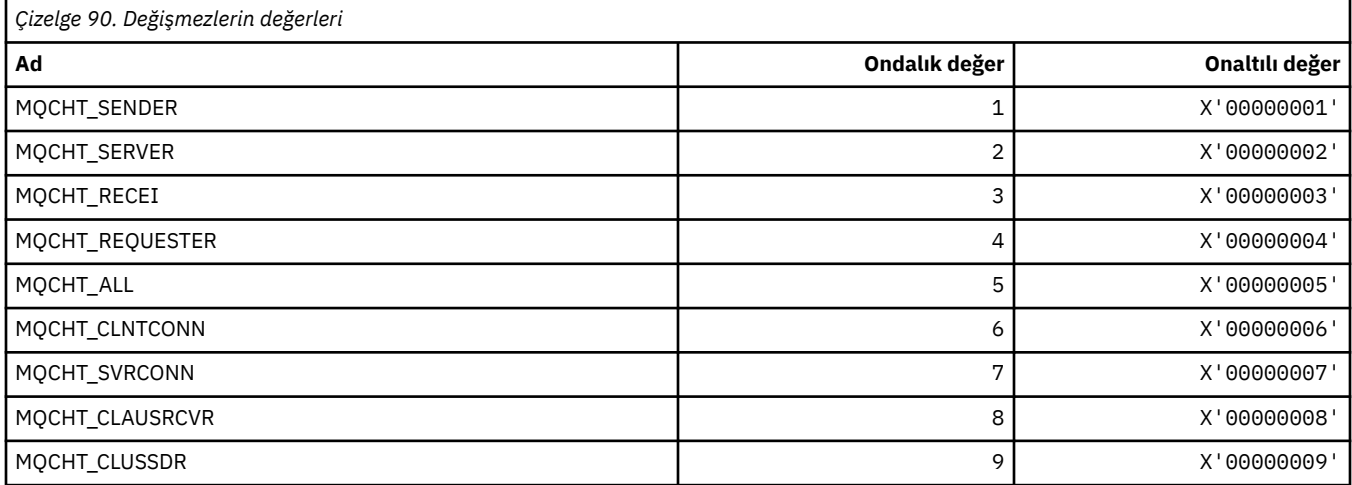

## **MQCHTAB\_ \* (Komut biçimi Kanal Çizelgesi Tipleri)**

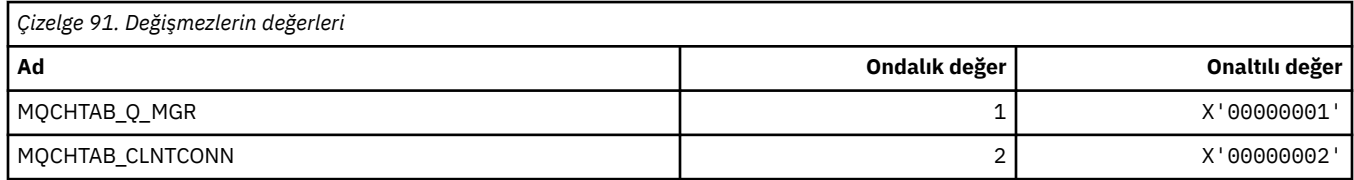

# **MQCI\_ \* (İlinti Tanıtıcısı)**

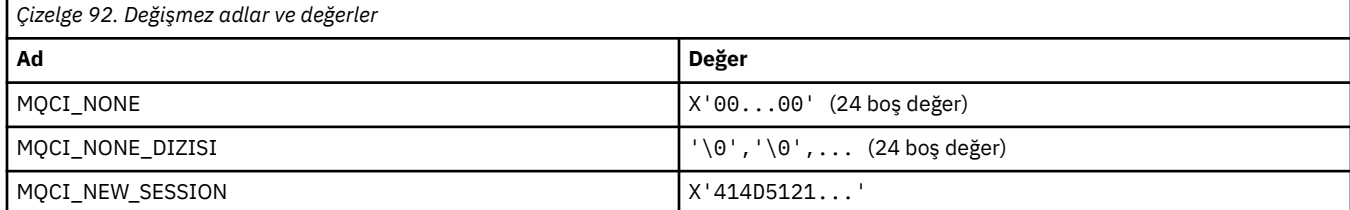

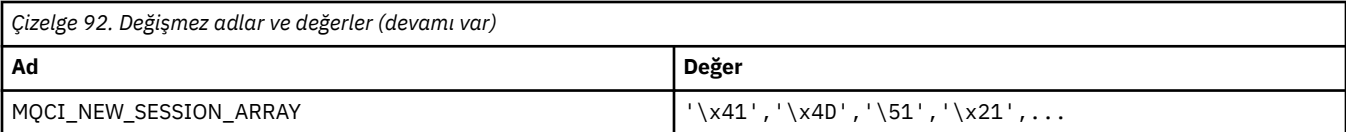

## **MQCIH\_ \* ( CICS bilgi üstbilgisi yapısı ve işaretleri)**

#### **CICS bilgi üstbilgisi yapısı**

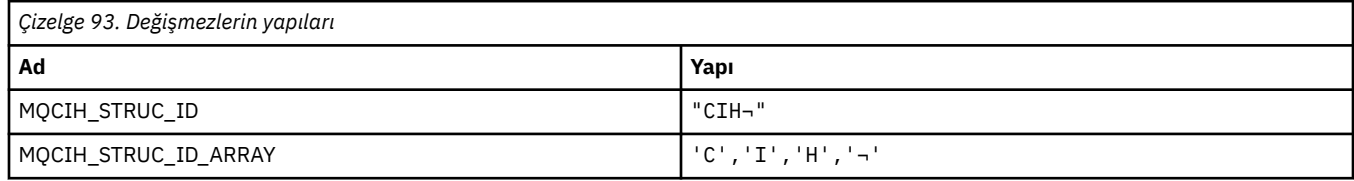

**Not:** ¬ simgesi tek bir boş karakteri temsil eder.

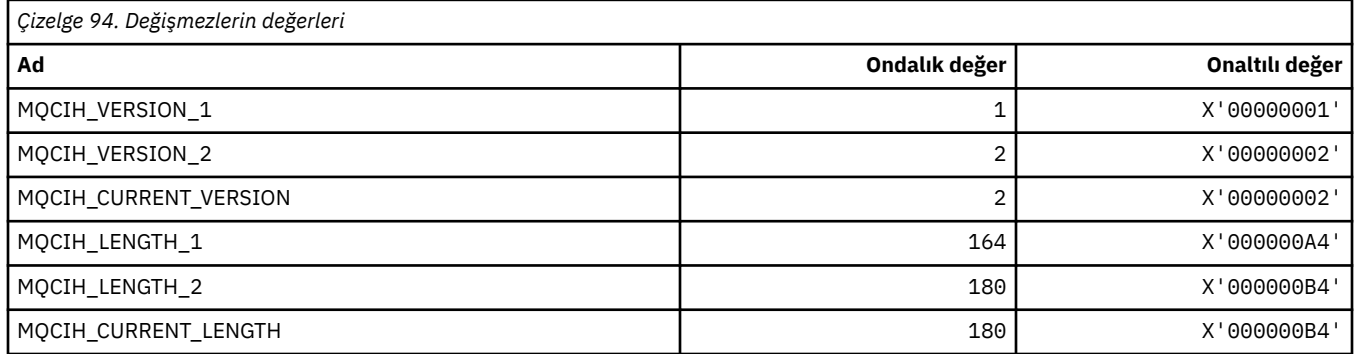

#### **CICS bilgi üstbilgisi işaretleri**

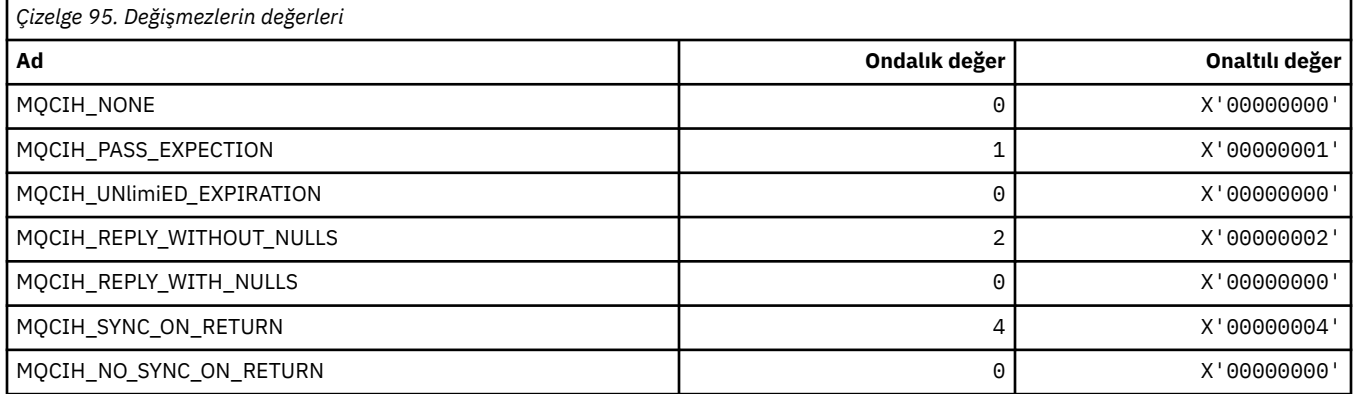

# **MQCLCT\_ \* (Küme Önbelleği Tipleri)**

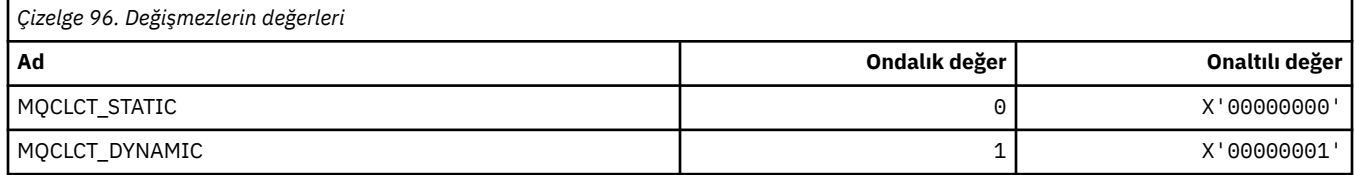

#### **MQCLRS\_ \* (Komut biçimi Konu Dizgisi Kapsamını Temizle)**

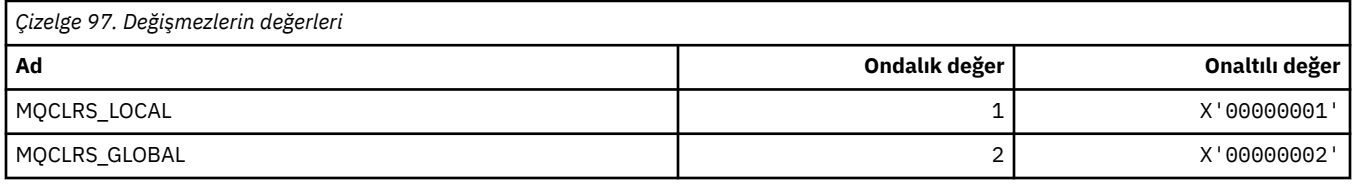

#### **MQCLRT\_ \* (Komut biçimi Konu Dizgisi Tipini Temizle)**

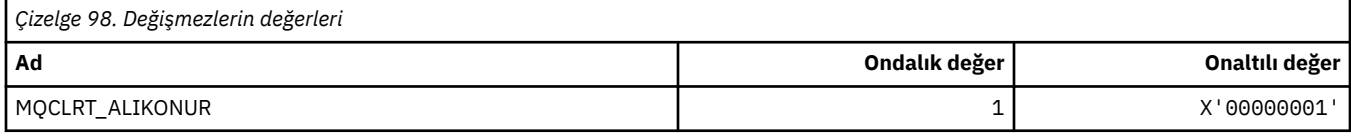

#### **MQCLT\_ \* ( CICS bilgi üstbilgisi Bağlantı Tipleri)**

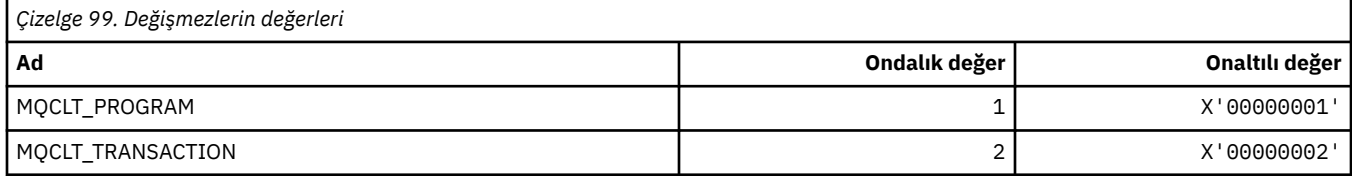

### **MQCLWL\_ \* (Küme İş Yükü)**

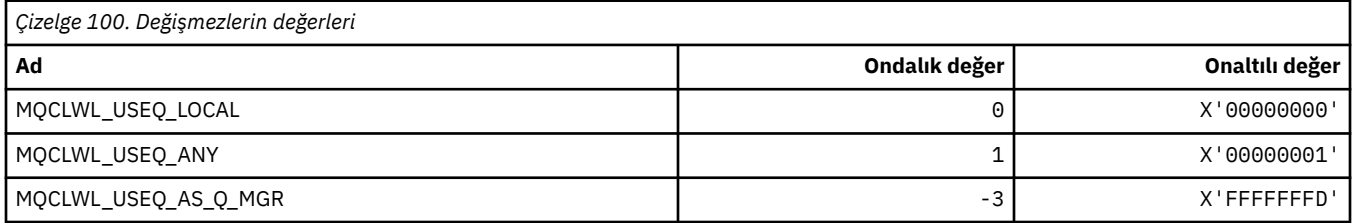

#### **MQCLXQ\_ \* (Küme iletim kuyruğu tipi)**

MQCLXQ\_\* , DEFCLXQ kuyruk yöneticisi öznitelide ayarlayabileceğiniz değerlerdir. **DEFCLXQ** özniteliği, iletileri küme alıcı kanallarına göndermek, iletileri almak için küme gönderen kanalları tarafından varsayılan olarak hangi iletim kuyruğunun seçileceğini denetler.

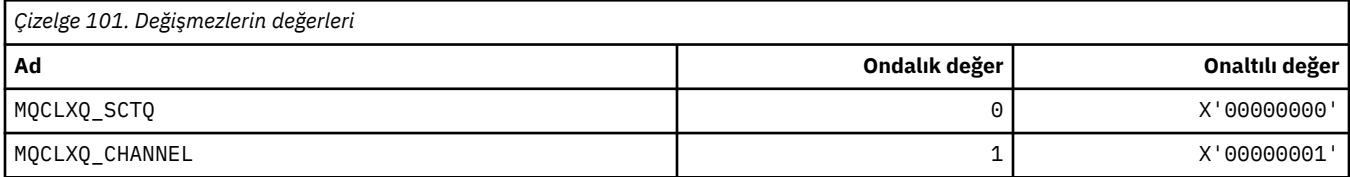

#### **İlgili başvurular**

["DefClusterXmitQueueTipi \(MQUBE\)" sayfa 802](#page-801-0)

DefClusterXmitQueueType özniteliği, iletileri küme alıcı kanallarına göndermek için küme gönderen kanalları tarafından varsayılan olarak hangi iletim kuyruğunun seçileceğini denetler.

Kuyruk Yöneticisini Değiştir

Sorgu Kuyruğu Yöneticisi

Sorgu Kuyruğu Yöneticisi (Yanıt)

["MQINQ-Nesne özniteliklerinin sorgulması" sayfa 693](#page-692-0)

MQINQ çağrısı, bir tamsayılar dizisi ve bir nesnenin özniteliklerini içeren bir karakter dizgileri kümesini döndürür.

### **MQCMD\_ \* (Komut Kodları)**

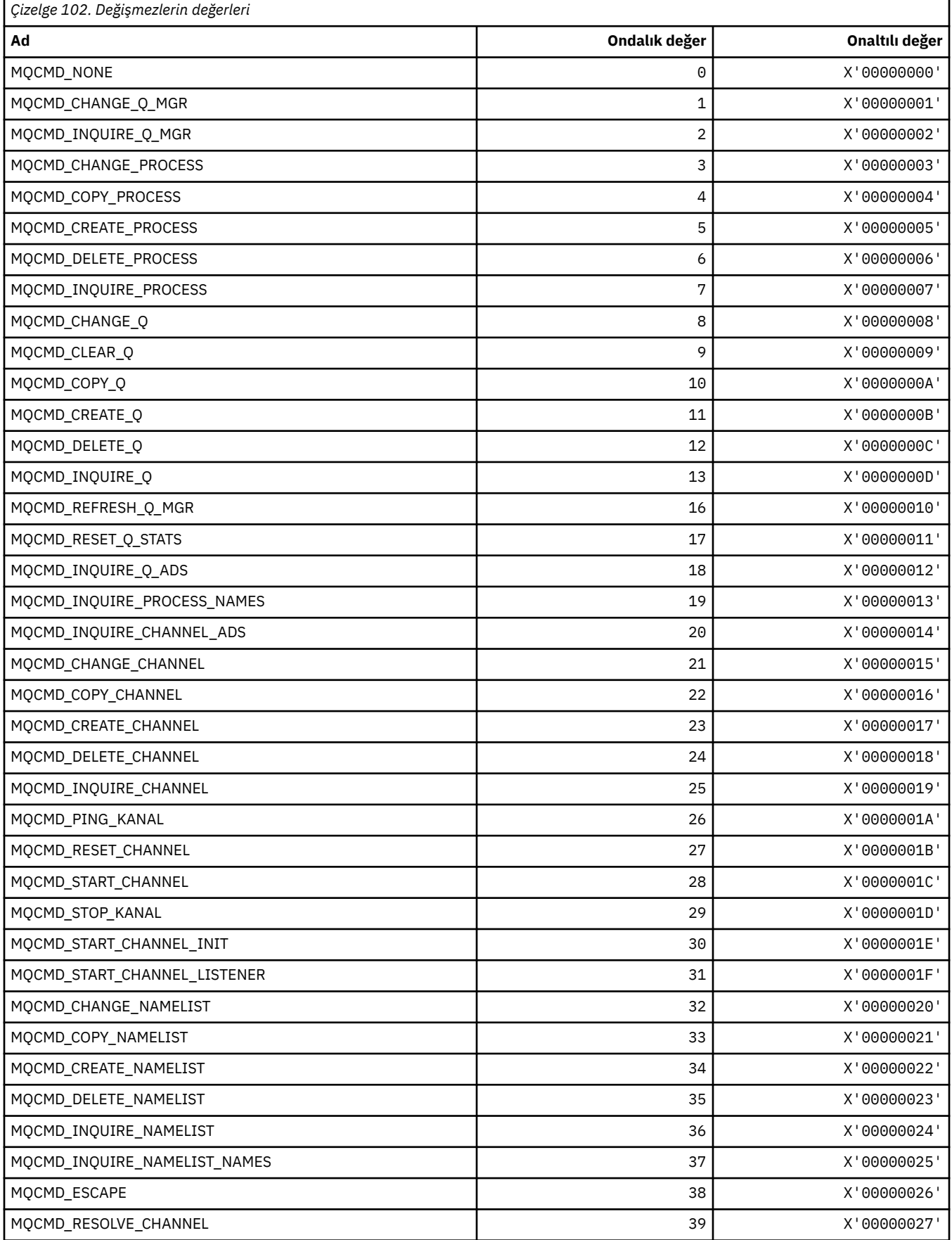

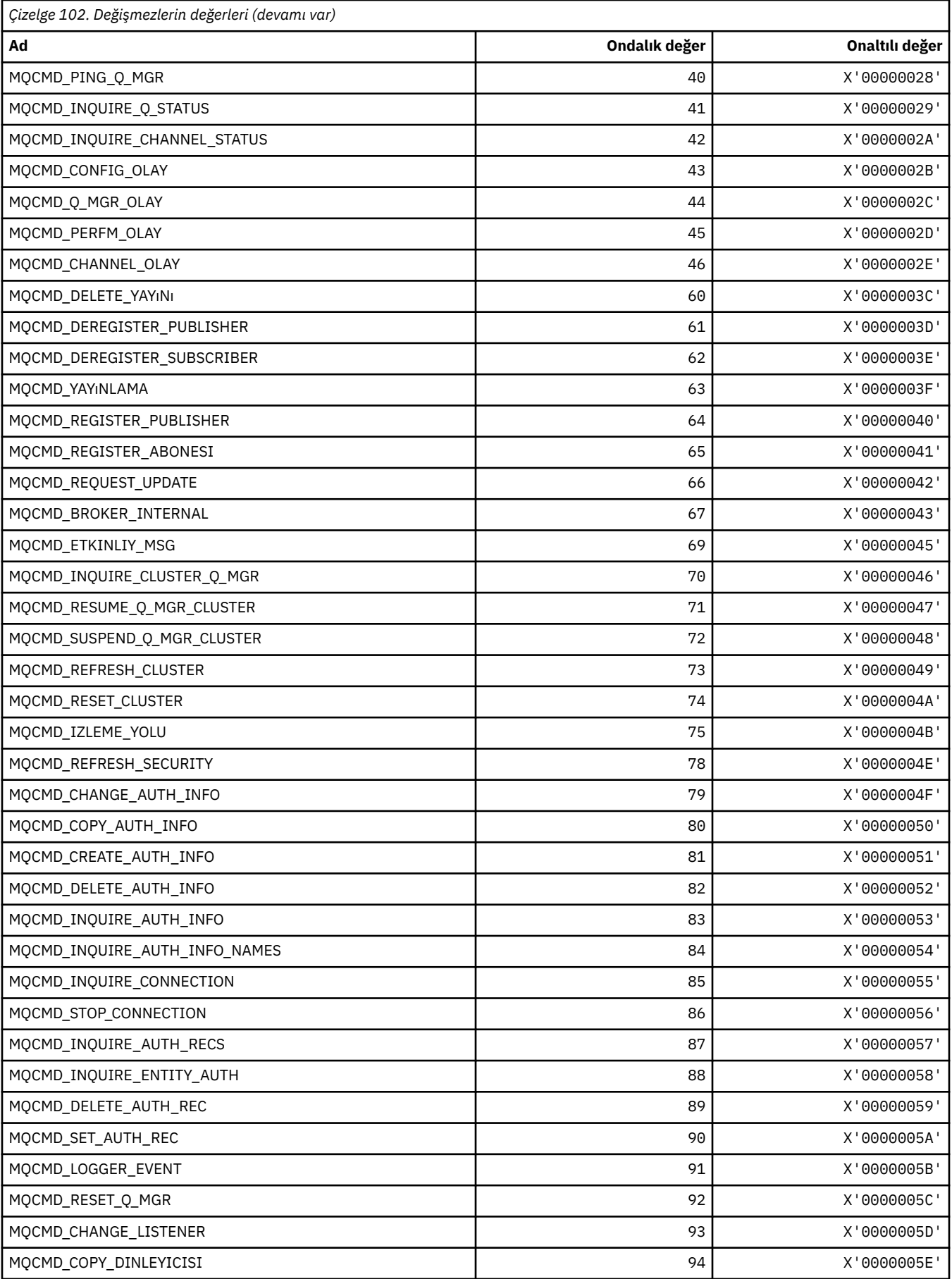

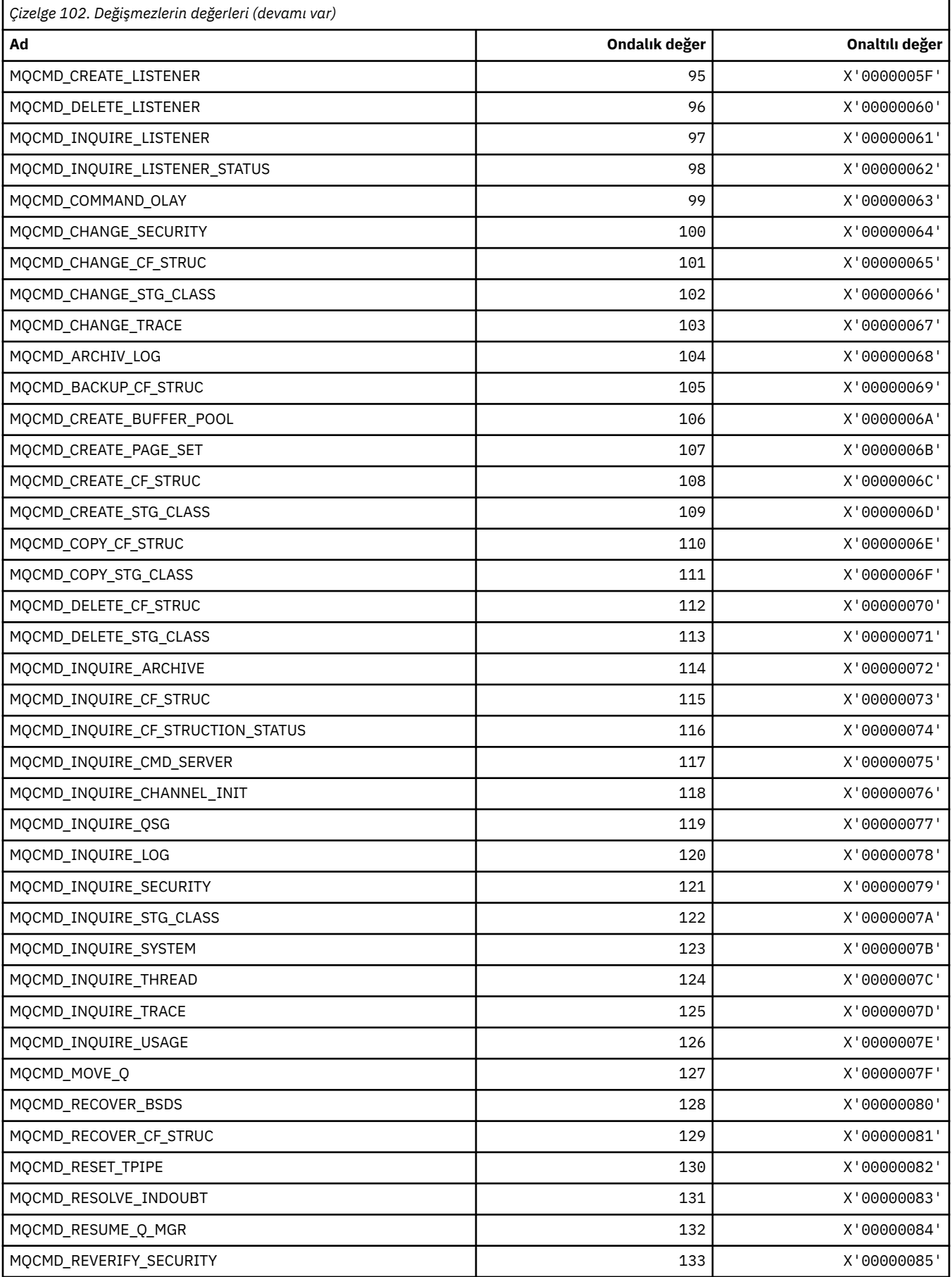

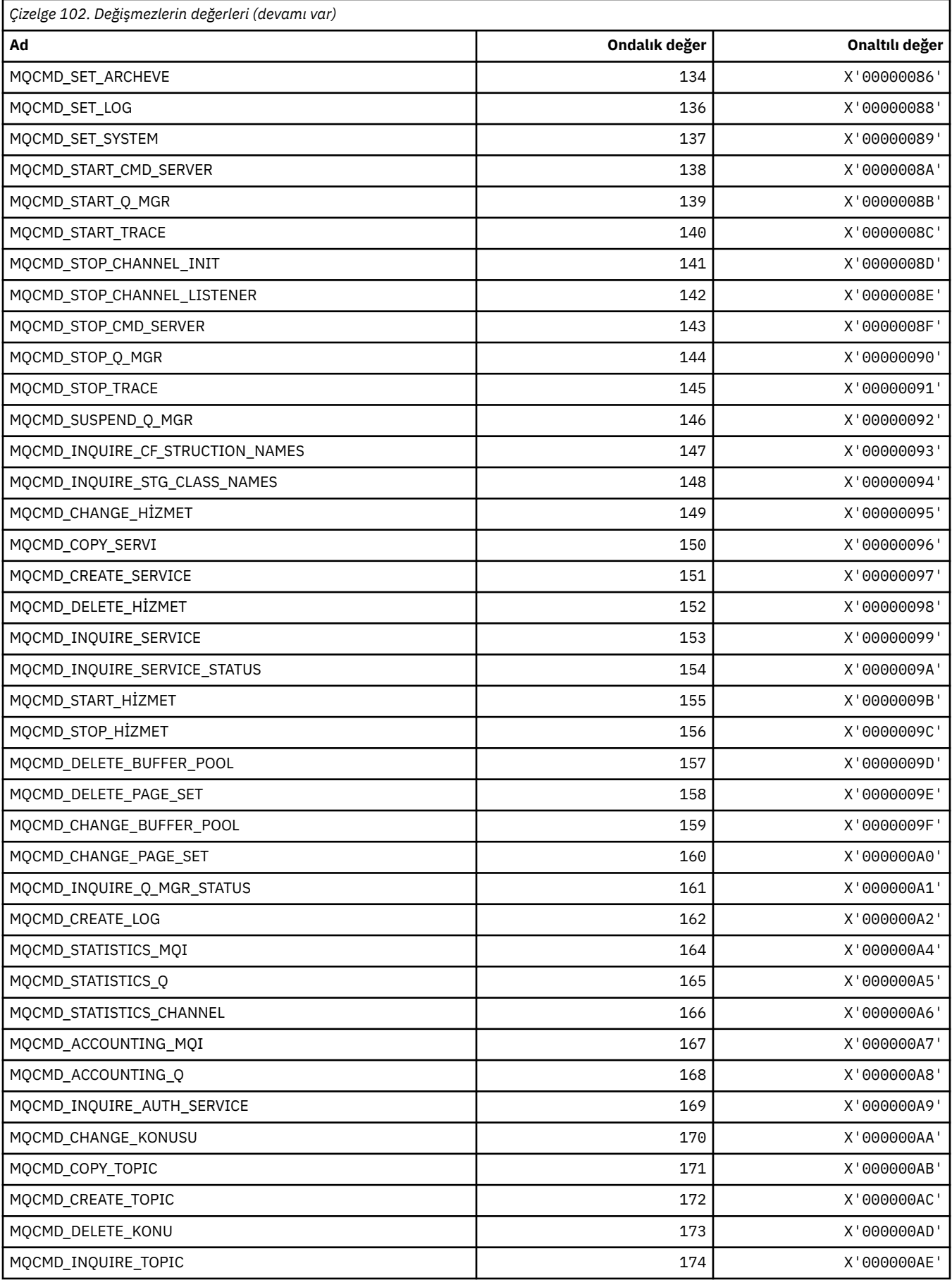

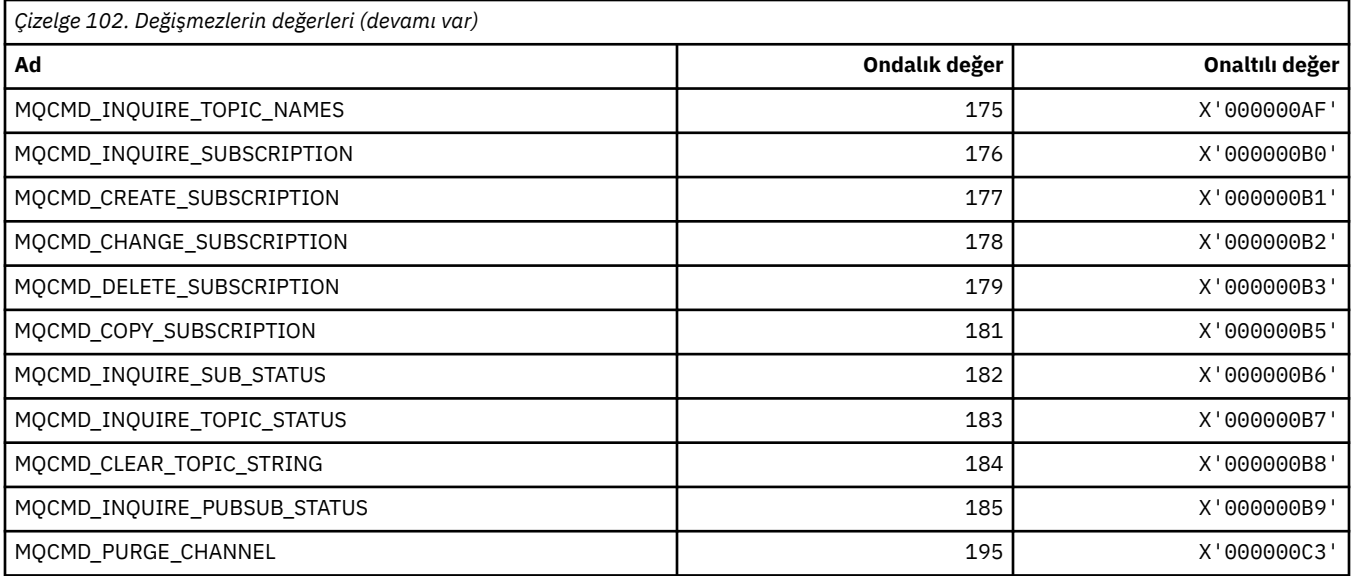

## **MQCMDI\_ \* (Komut biçimi Komut Bilgileri Değerleri)**

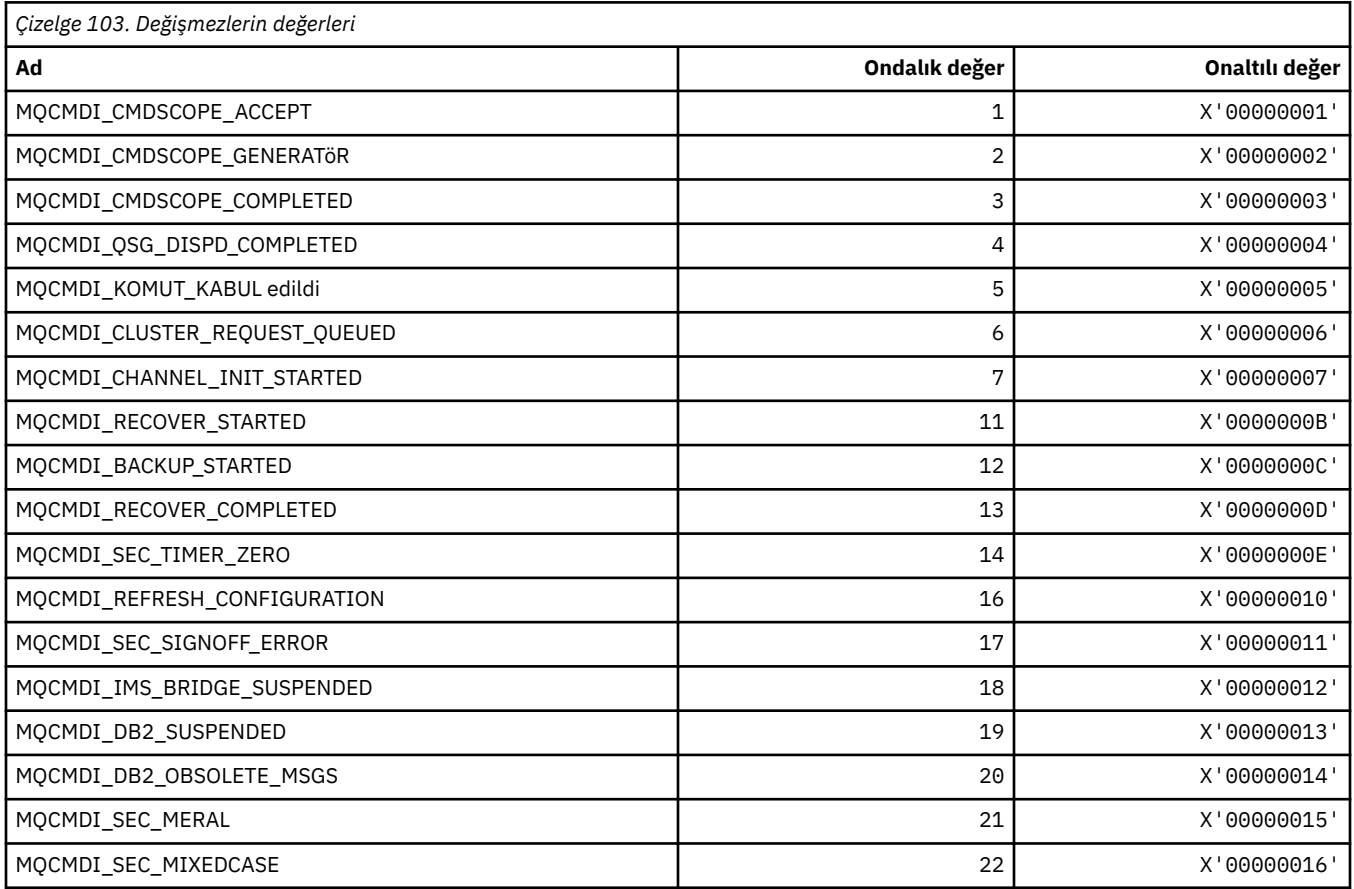

## **MQCMDL\_ \* (Komut Düzeyleri)**

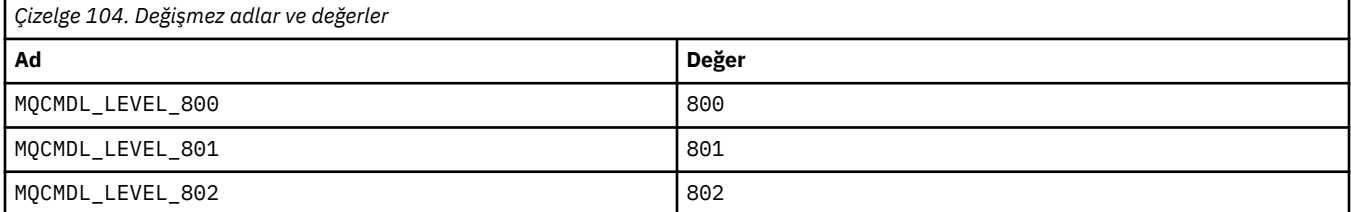
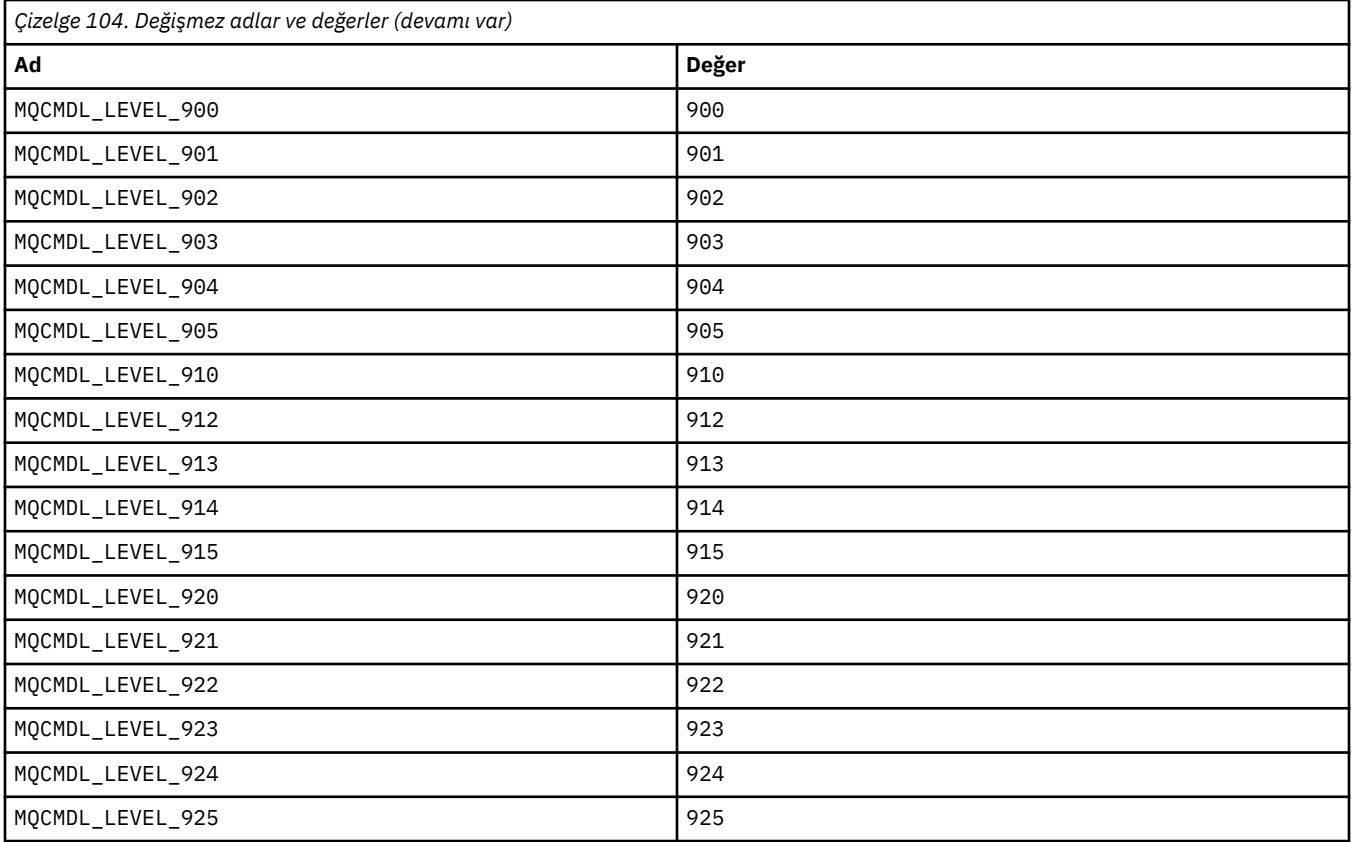

# **MQCMHO\_ \* (İleti işleme seçenekleri ve yapısı yarat)**

### **İleti tanıtıcısı seçenekleri yapısını yarat**

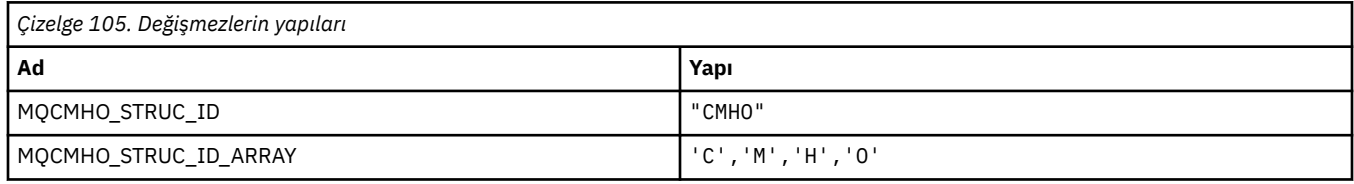

**Not:** ¬ simgesi tek bir boş karakteri temsil eder.

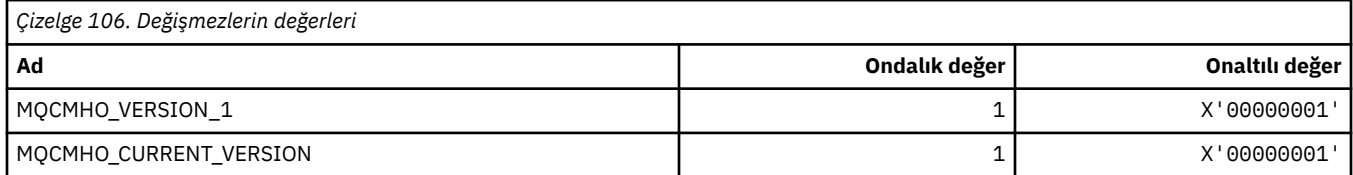

# **İleti Tanıtıcısı Yaratma Seçenekleri**

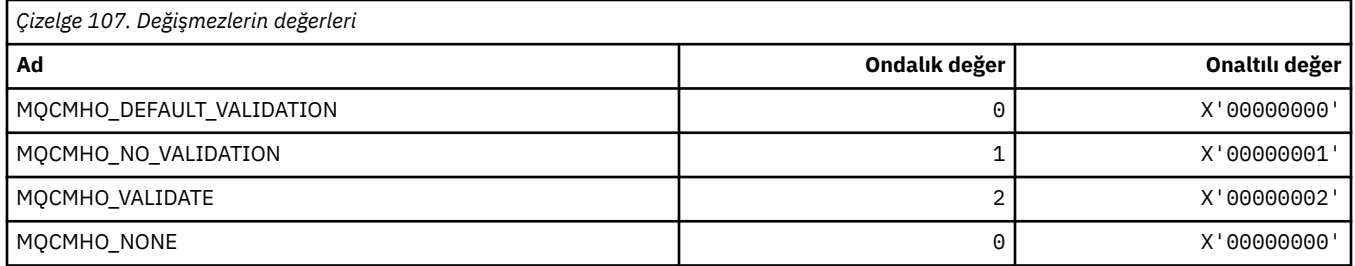

# **MQCNO\_ \* (Bağlantı seçenekleri ve yapısı)**

# **Bağlantı seçenekleri yapısı**

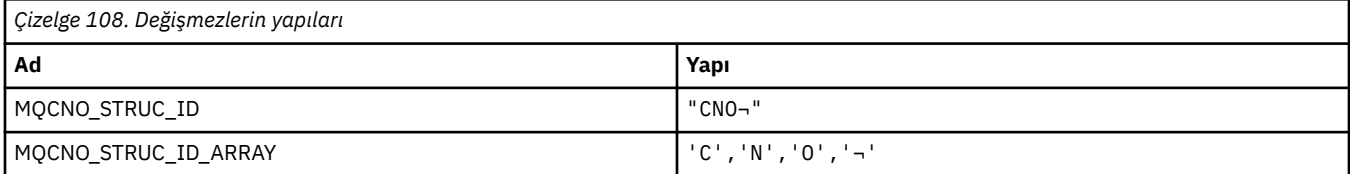

### **Not:** ¬ simgesi tek bir boş karakteri temsil eder.

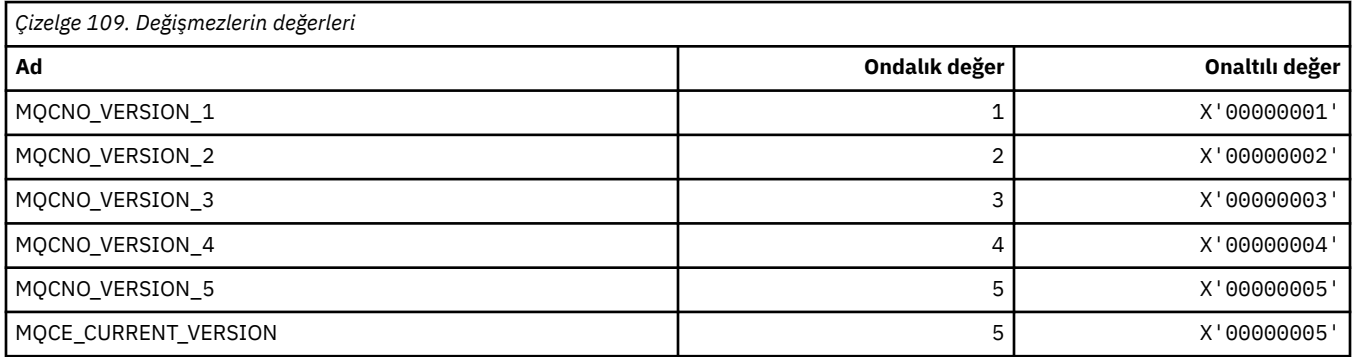

### **Bağlanma Seçenekleri**

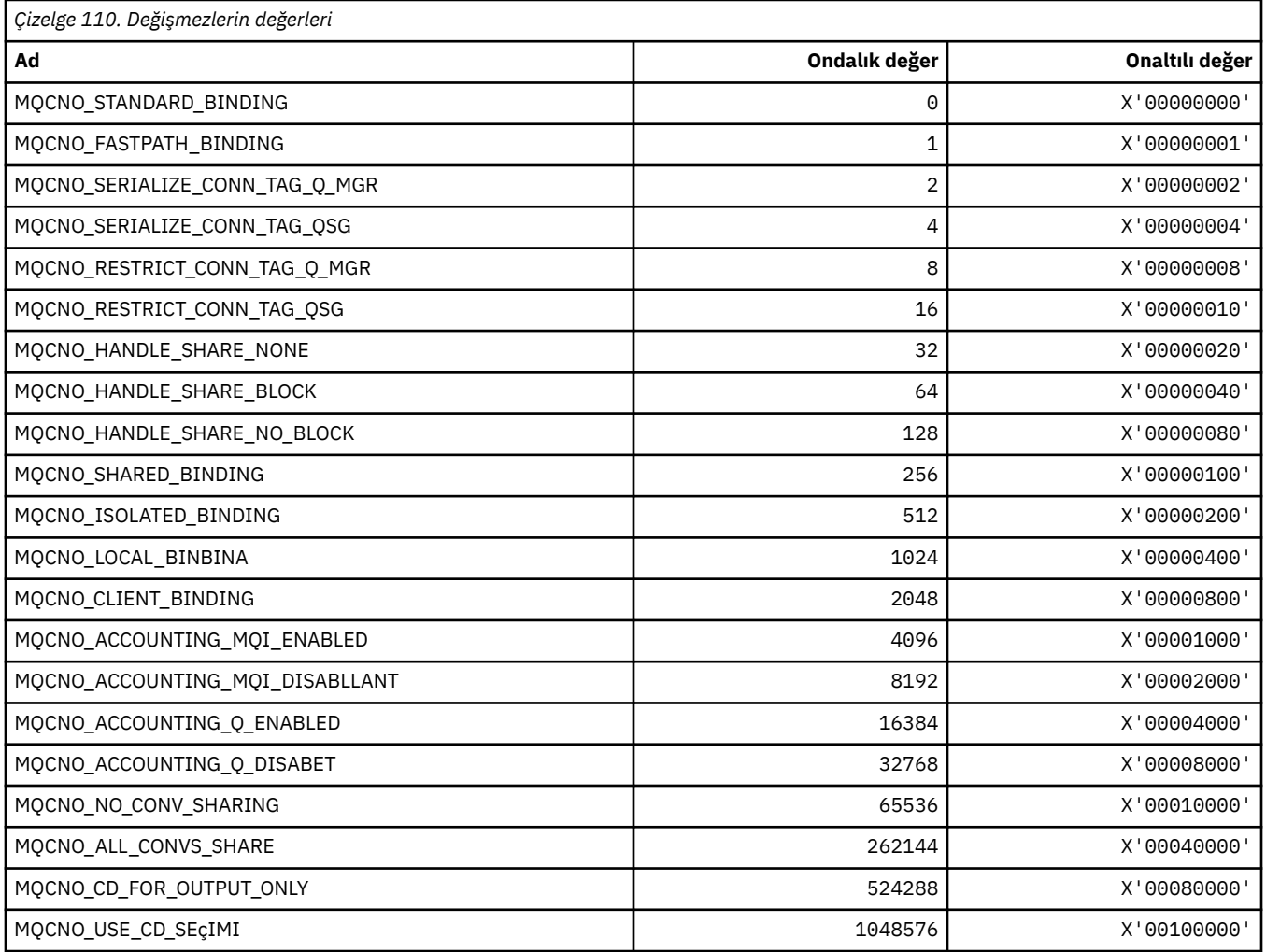

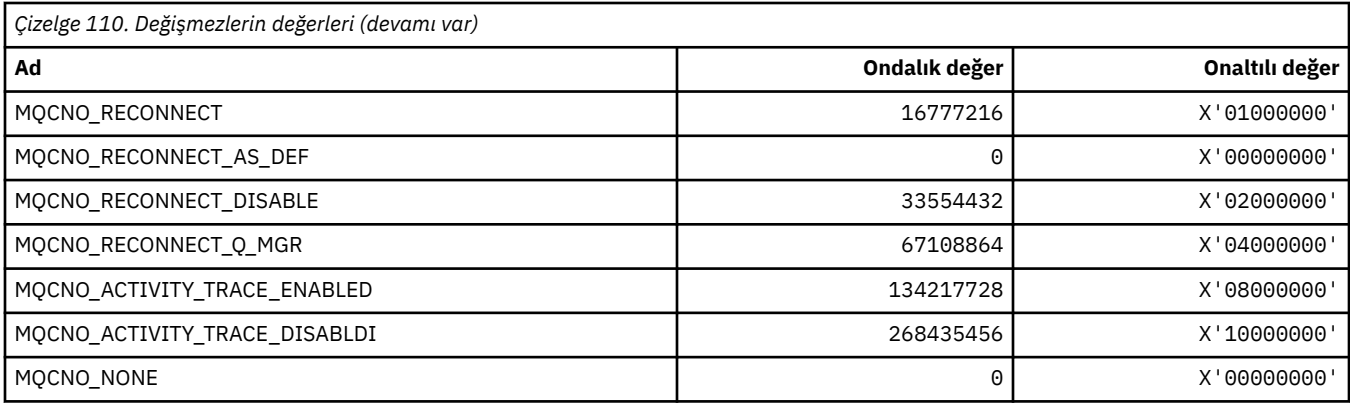

# **MQCO\_ \* (Kapatma Seçenekleri)**

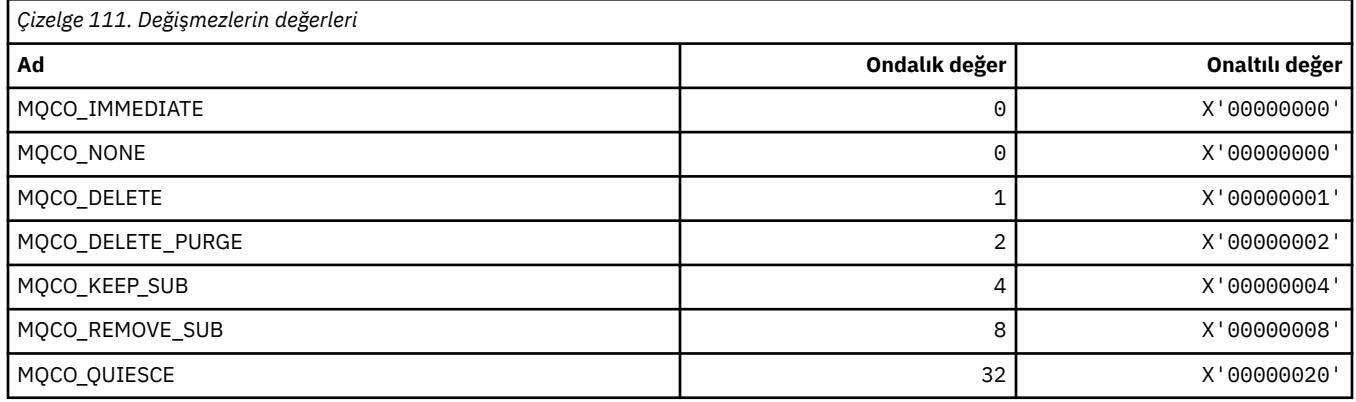

# **MQCODL\_ \* ( CICS bilgi üstbilgisi Çıkış Veri Uzunluğu)**

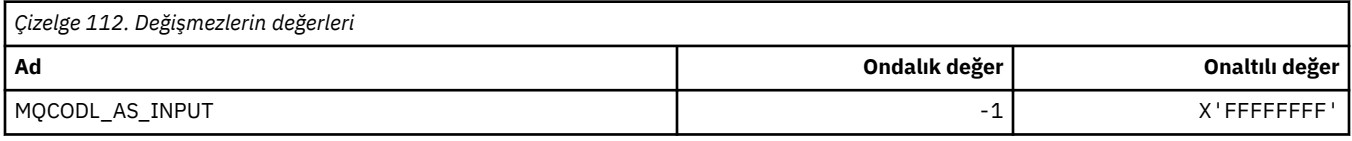

# **MQCOMPRESS\_ \* (Kanal Sıkıştırma)**

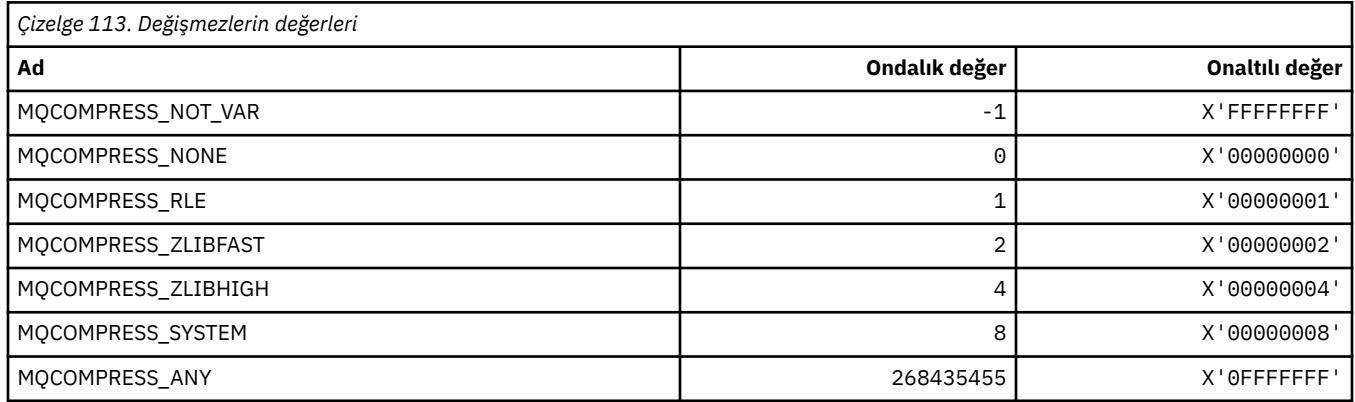

# **MQCONNID\_ \* (Bağlantı Tanıtıcısı)**

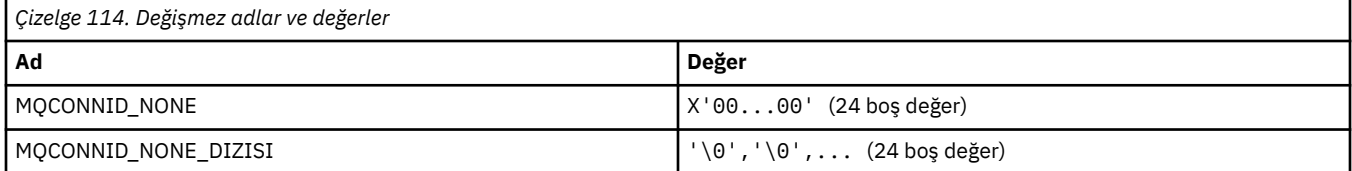

# **MQCOPY\_ \* (Özellik Kopyası Seçenekleri)**

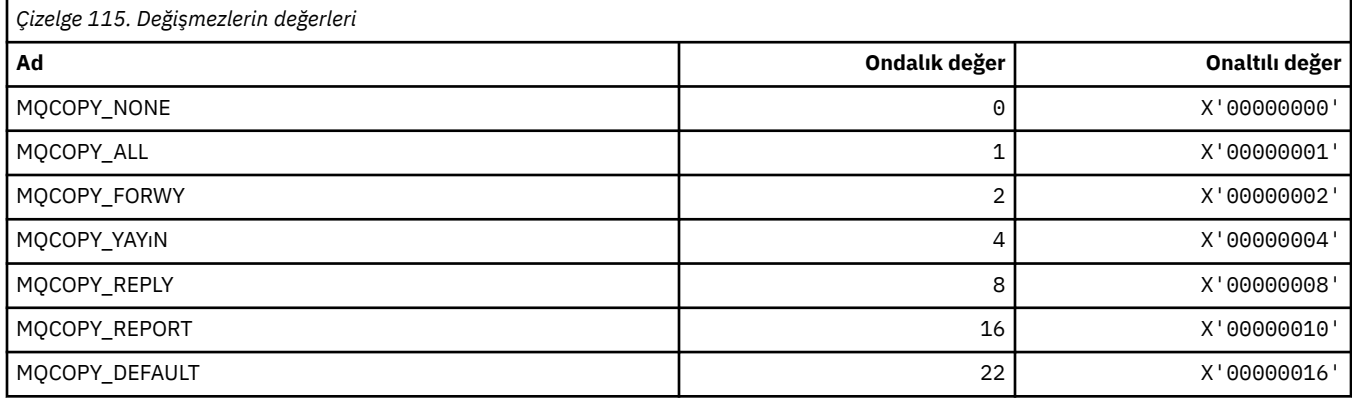

# **MQCQT\_ \* (Küme Kuyruğu Tipleri)**

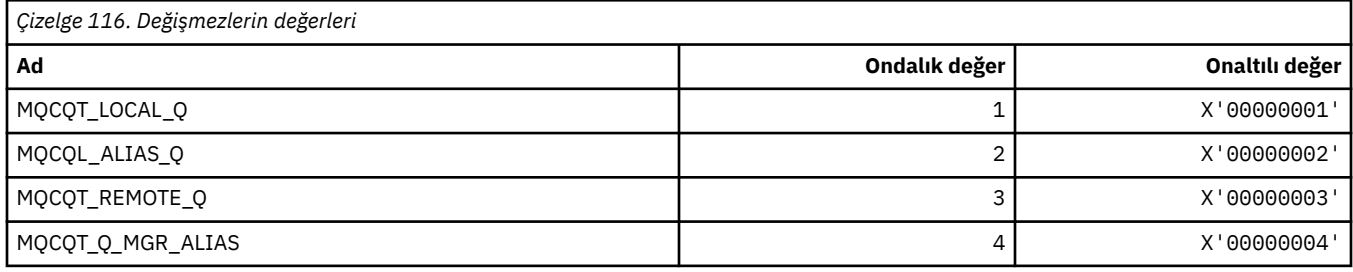

# **MQCRC\_ \* ( CICS bilgi üstbilgisi Dönüş Kodları)**

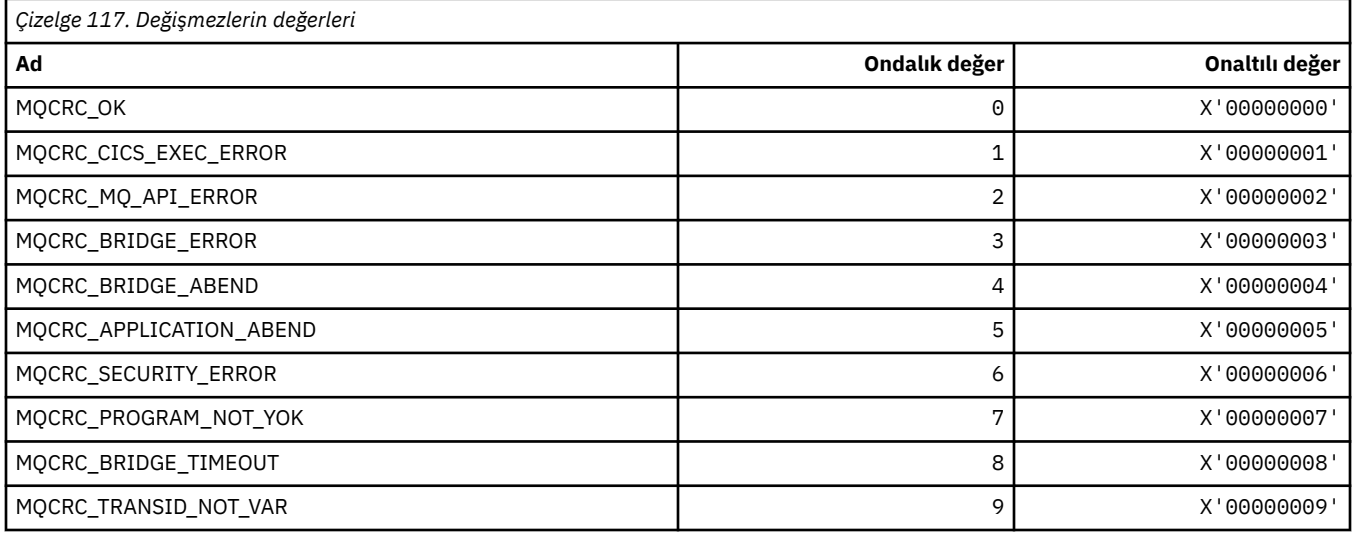

# **MQCS\_ \* (MQCBC değişmezleri tüketici durumu)**

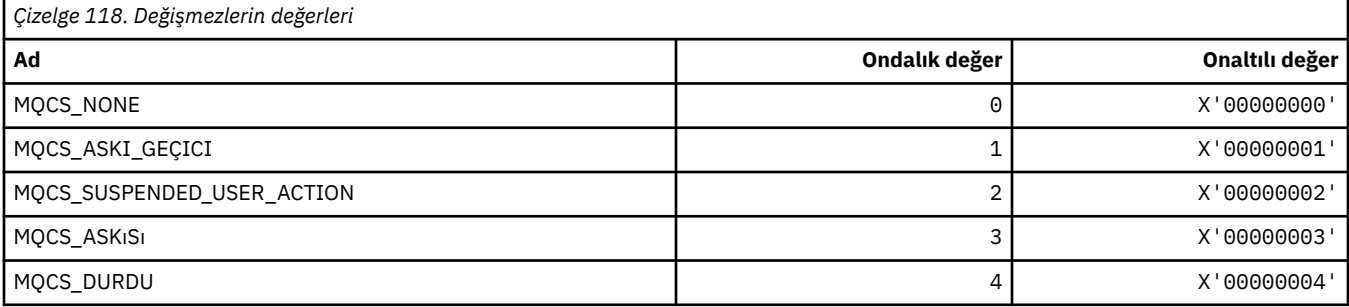

### **MQCSC\_ \* ( CICS bilgi üstbilgisi Başlangıç Kodları)**

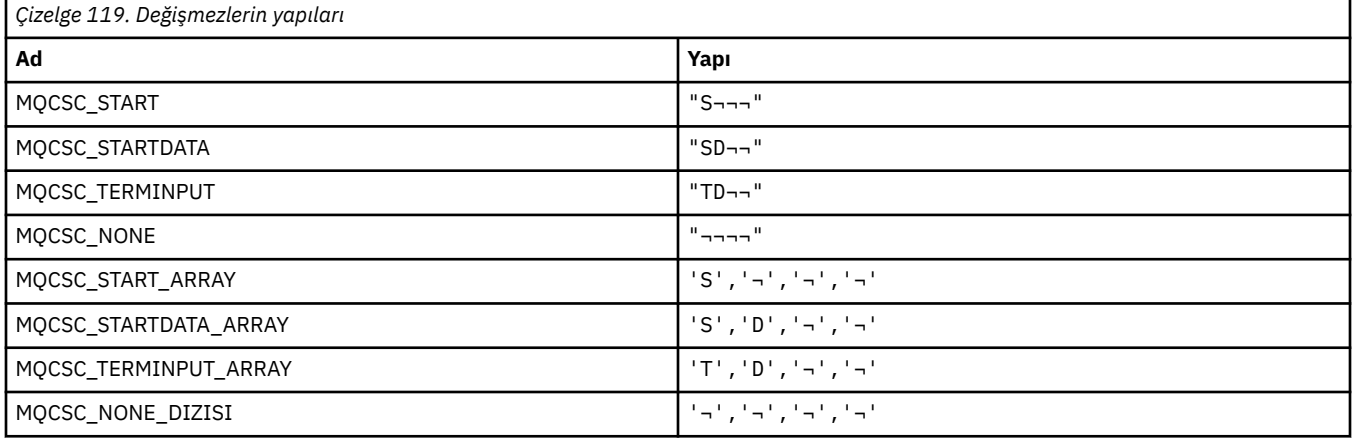

**Not:** ¬ simgesi tek bir boş karakteri temsil eder.

### **MQCSP\_ \* (Bağlantı güvenlik değiştirgeleri yapısı ve kimlik denetimi tipleri)**

### **Bağlantı güvenliği parametreleri yapısı**

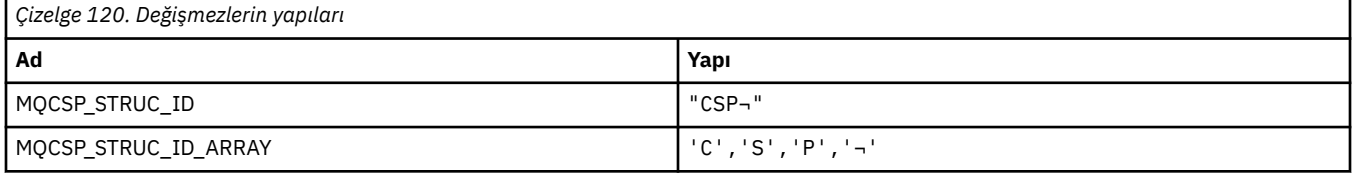

**Not:** ¬ simgesi tek bir boş karakteri temsil eder.

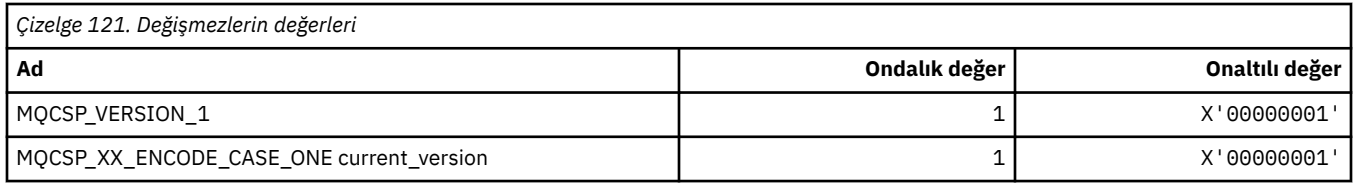

### **Bağlantı güvenliği parametreleri Kimlik Doğrulama Tipleri**

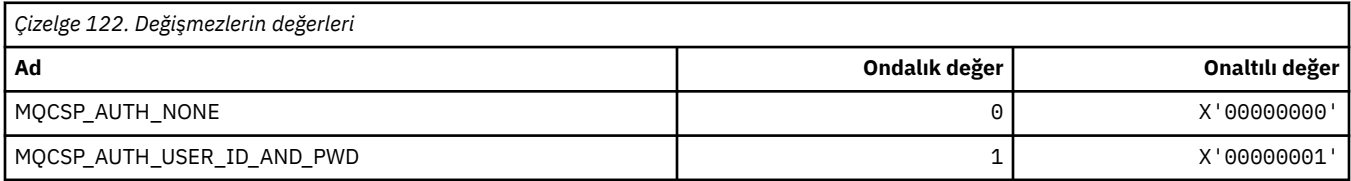

### **MQCSRV\_ \* (Komut Sunucusu Seçenekleri)**

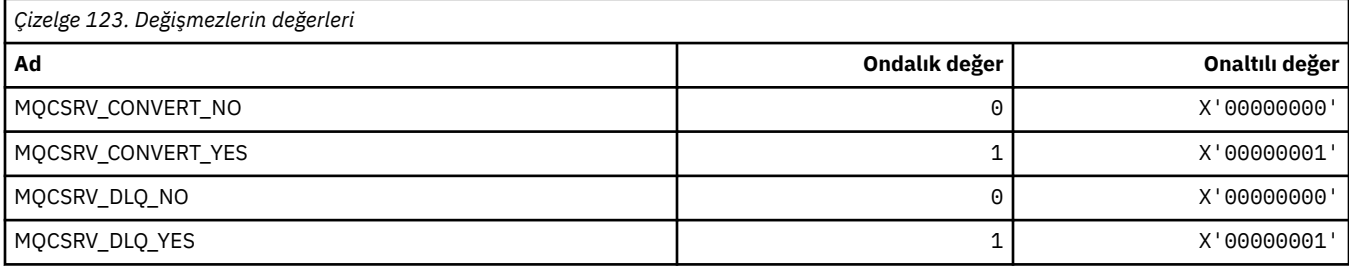

### **MQCT\_ \* (Kuyruk Yöneticisi Bağlantı Etiketi)**

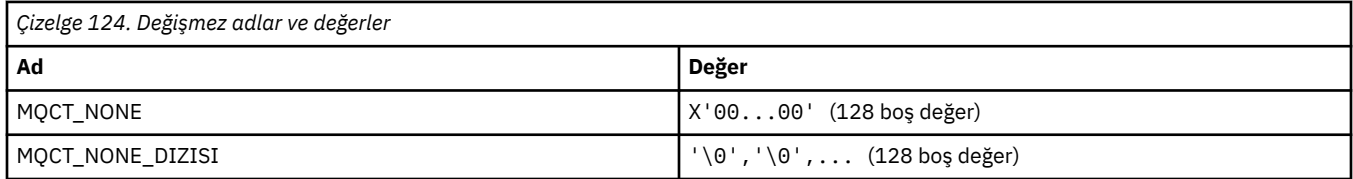

### **MQCTES\_ \* ( CICS bilgi üstbilgisi Görev Bitiş Durumu)**

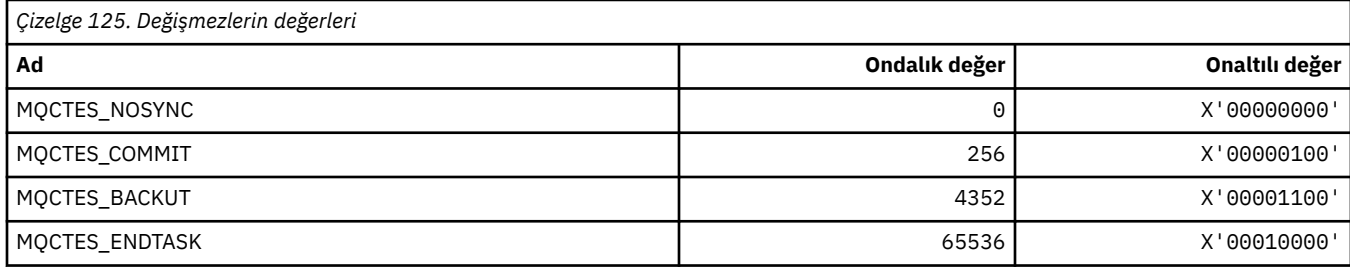

### **MQCTLO\_ \* (MQCTL seçenekleri yapısı ve Tüketici Denetimi Seçenekleri)**

### **MQCTL seçenekleri yapısı**

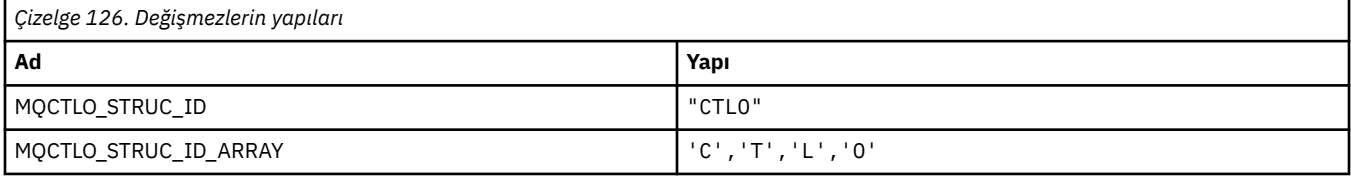

#### **Not:** ¬ simgesi tek bir boş karakteri temsil eder.

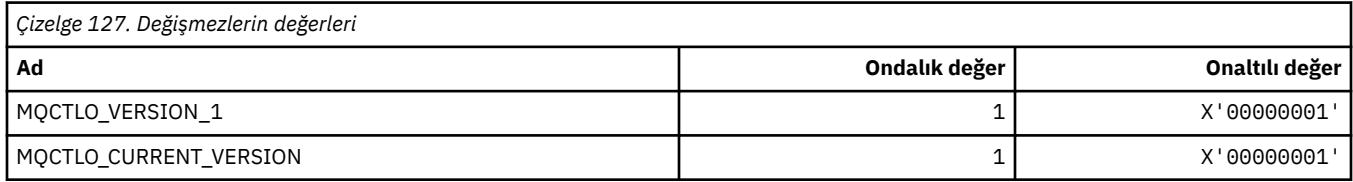

### **MQCTL Seçenekleri Tüketici Denetimi Seçenekleri**

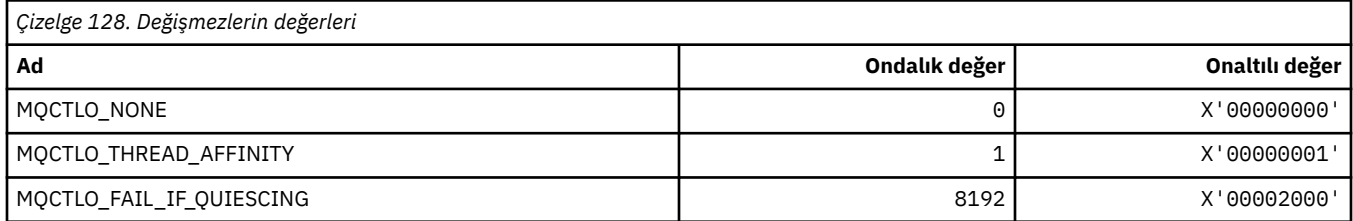

# **MQCUOWC\_ \* ( CICS bilgi üstbilgisi İş Denetimleri-İş Birimi Denetim Birimi)**

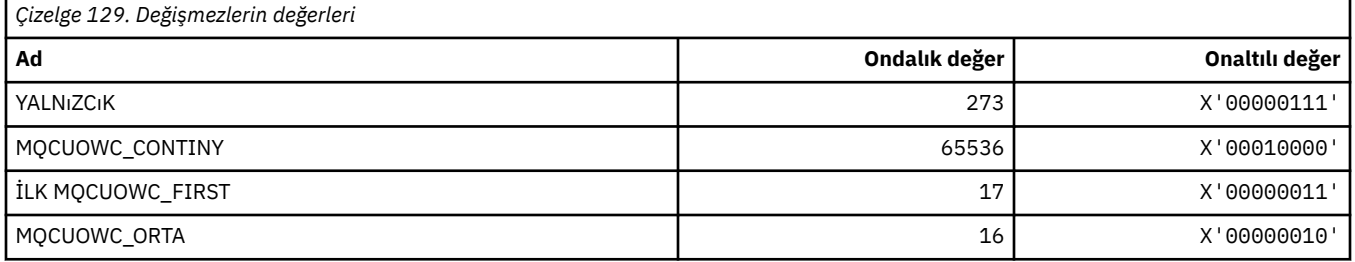

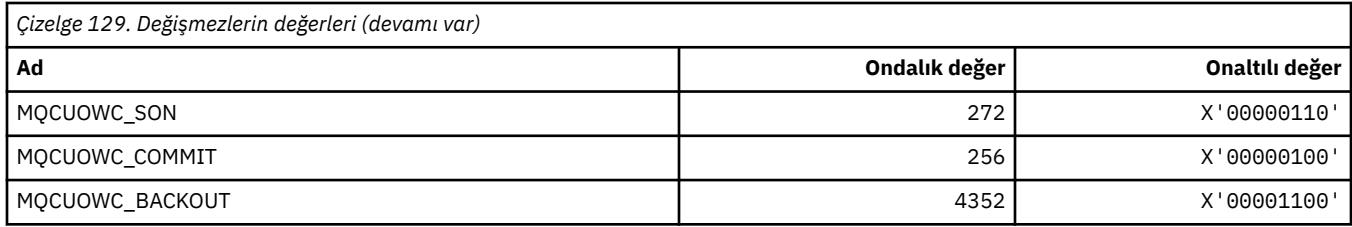

## **MQCXP\_ \* (Kanal çıkış değiştirgesi yapısı)**

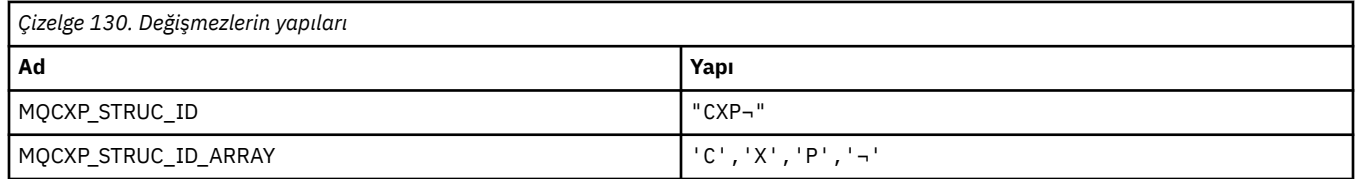

**Not:** ¬ simgesi tek bir boş karakteri temsil eder.

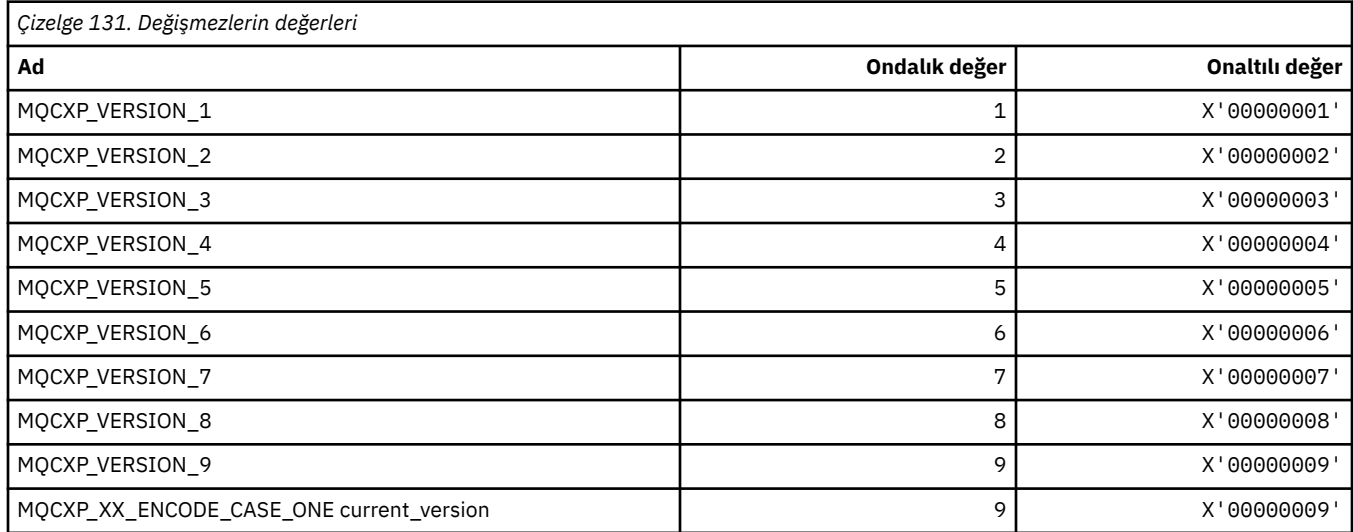

### **MQDC\_ \* (Hedef Sınıf)**

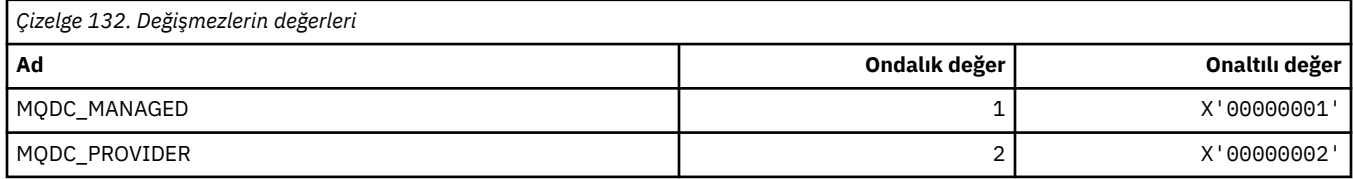

# **MQDCC\_ \* (Dönüştürme Seçenekleri, Maskeler ve Üreticiler)**

### **Dönüştürme Seçenekleri**

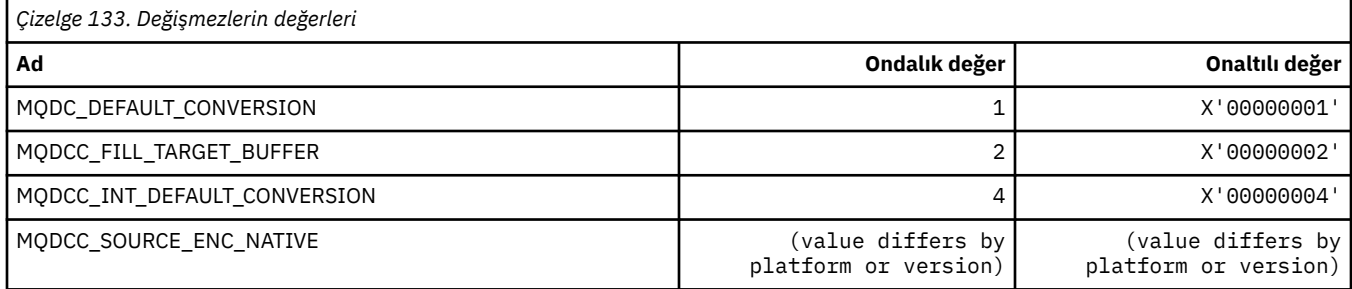

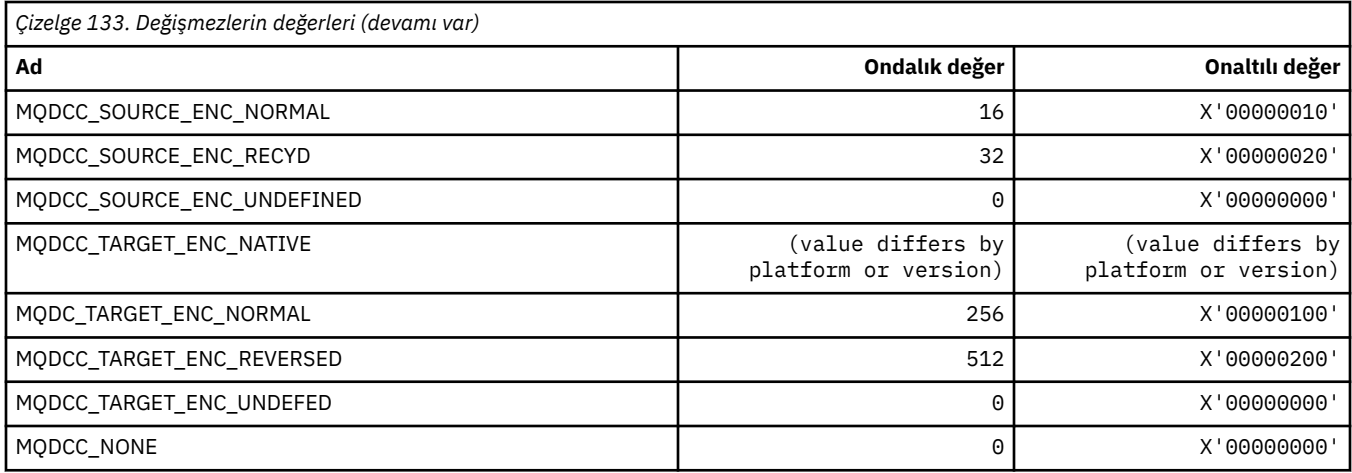

# **Dönüştürme Seçenekleri Maskeleri ve Üreticiler**

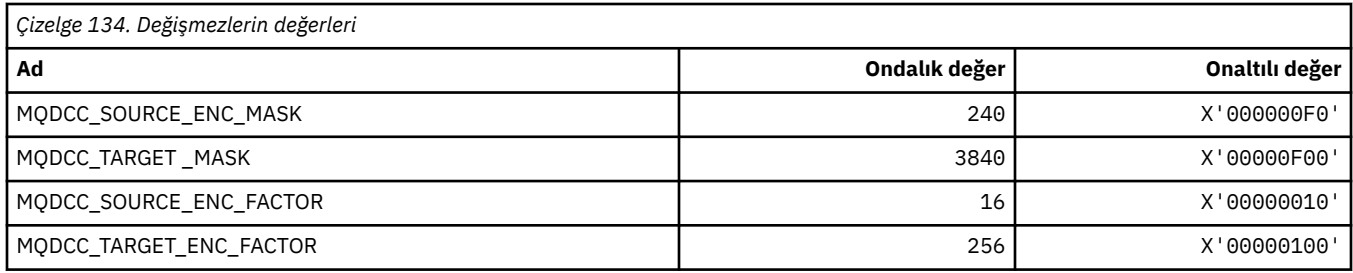

# **MQDELO\_ \* (Yayınlama/Abone Olma Silme Seçenekleri)**

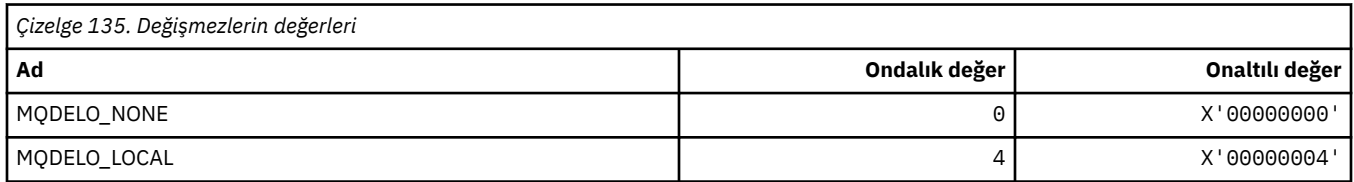

# **MQDH\_ \* (Dağıtım üstbilgisi yapısı)**

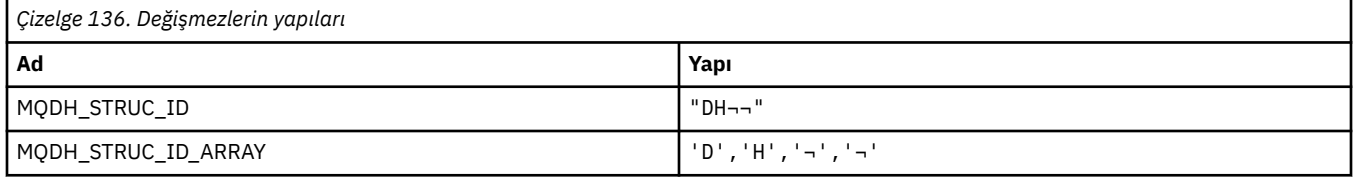

#### **Not:** ¬ simgesi tek bir boş karakteri temsil eder.

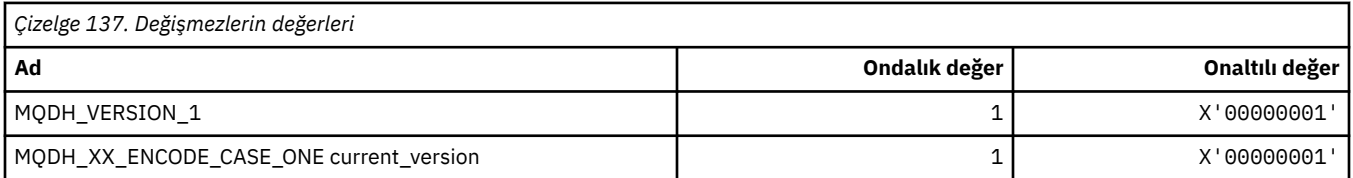

# **MQDHF\_ \* (Dağıtım üstbilgisi İşaretleri)**

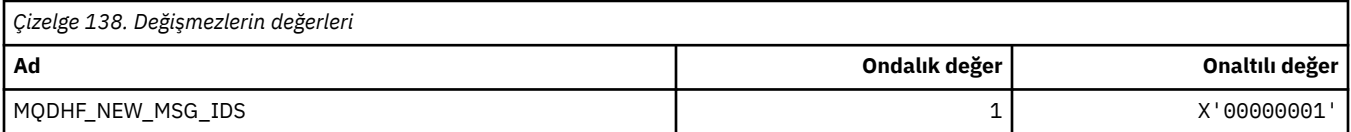

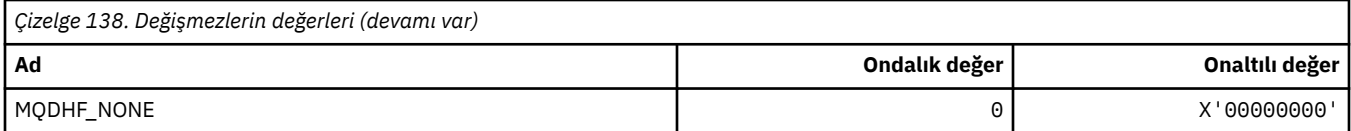

# **MQDISCONNECT\_ \* (Komut biçimi Bağlantı Kesme Tipleri)**

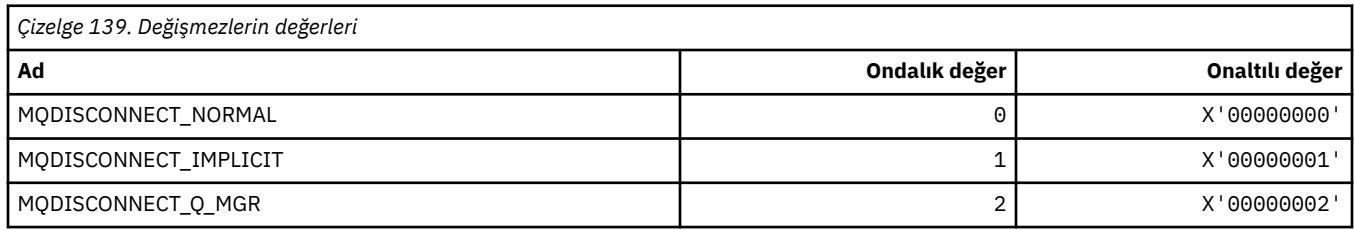

## **MQDL\_ \* (Dağıtım Listeleri)**

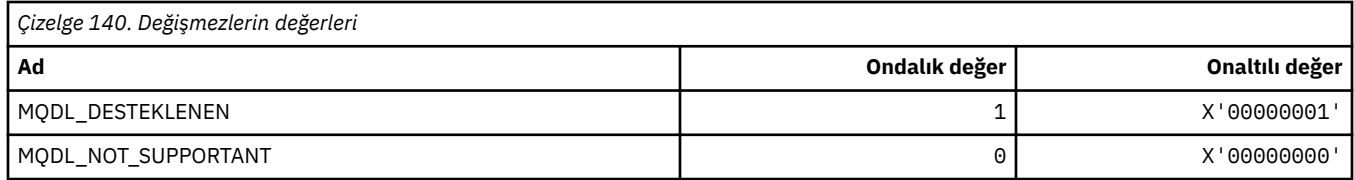

# **MQDLH\_ \* (Ölü harf üstbilgi yapısı)**

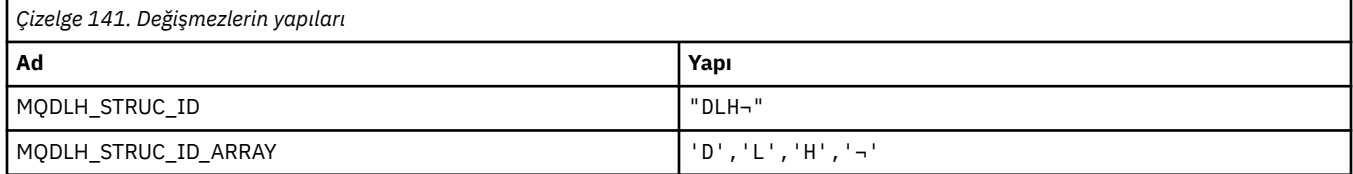

#### **Not:** ¬ simgesi tek bir boş karakteri temsil eder.

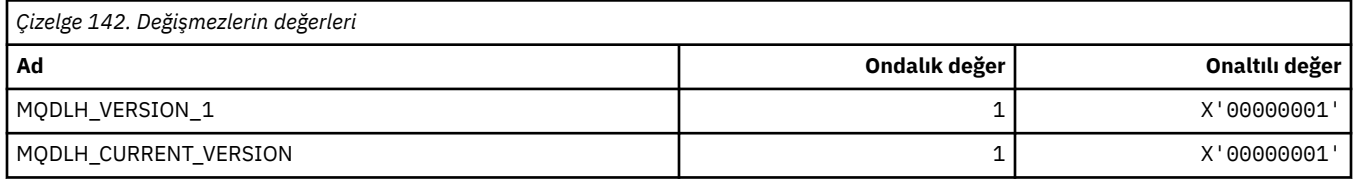

# **MQDLV\_ \* (Persistent/kalıcı Olmayan İleti Teslimi)**

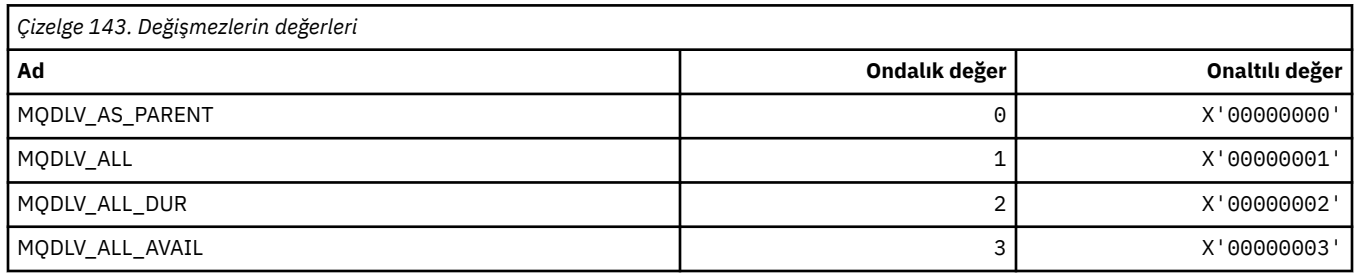

# **MQDMHO\_ \* (İleti tanıtıcısı seçeneklerini ve yapısını sil)**

### **İleti tanıtıcısı seçenekleri yapısını sil**

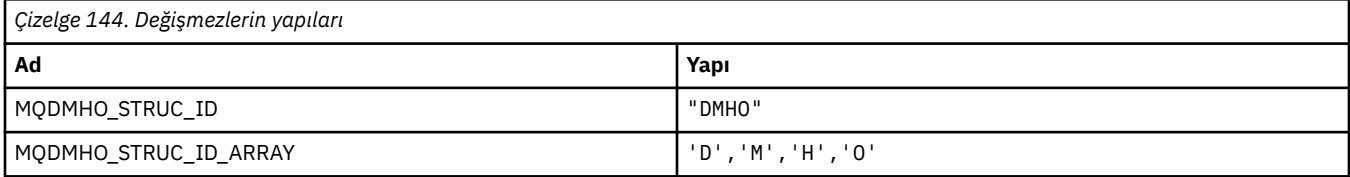

#### **Not:** ¬ simgesi tek bir boş karakteri temsil eder.

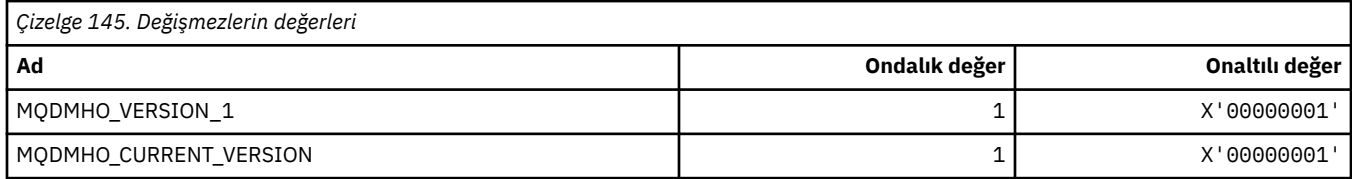

### **İleti Tanıtıcısı Seçeneklerini Sil**

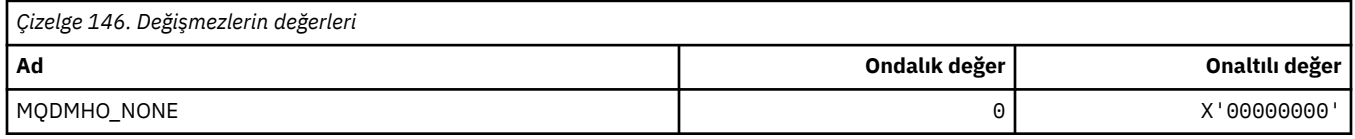

### **MQDMMPO\_ \* (İleti özelliği seçeneklerini ve yapısını sil)**

### **İleti özelliği seçenekleri yapısını sil**

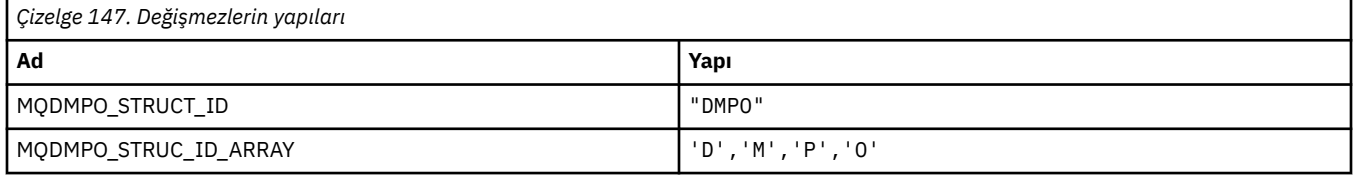

#### **Not:** ¬ simgesi tek bir boş karakteri temsil eder.

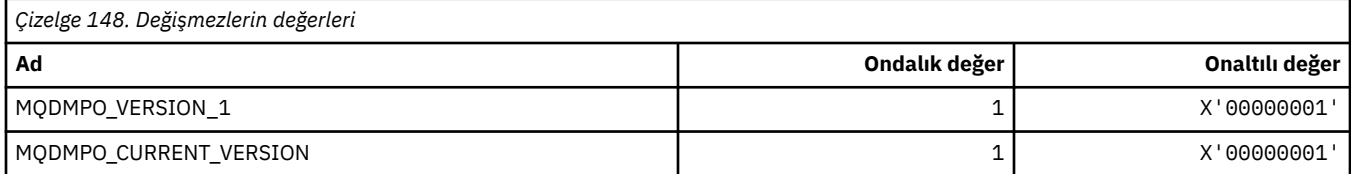

### **İleti Özelliği Seçeneklerini Sil**

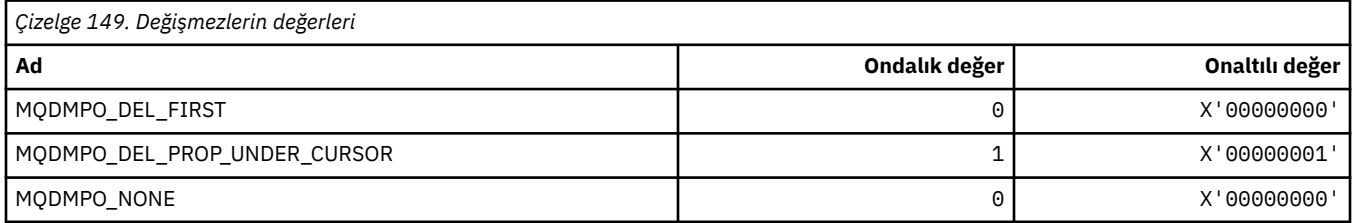

### **MQDNSWLM\_ \* (DNS WLM)**

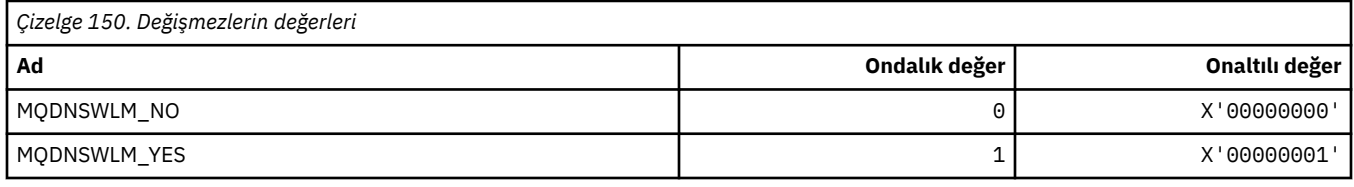

# **MQDT\_ \* (Hedef Tipleri)**

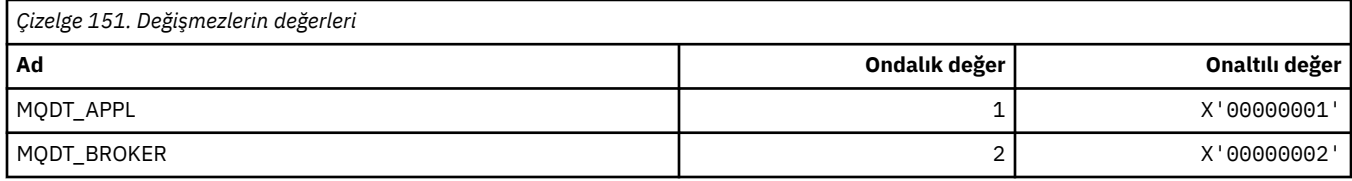

### **MQDXP\_ \* (Dönüştürme çıkışı parametre yapısı)**

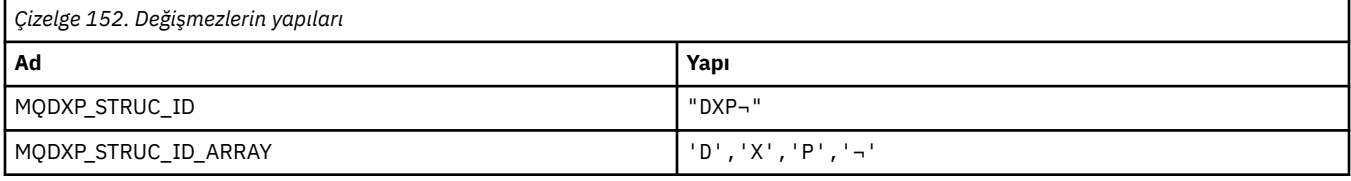

**Not:** ¬ simgesi tek bir boş karakteri temsil eder.

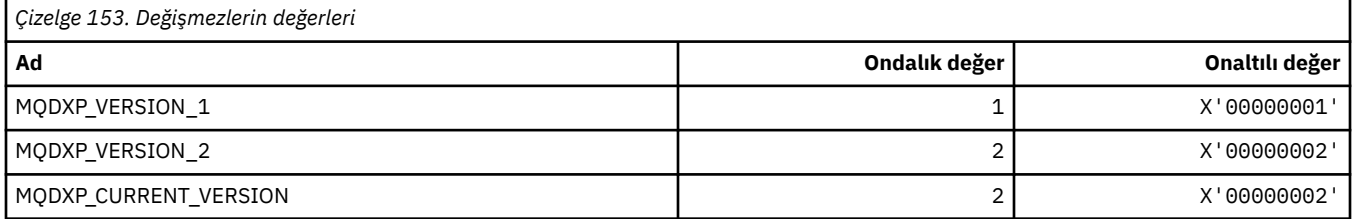

# **MQEC\_ \* (İşaret Değerleri)**

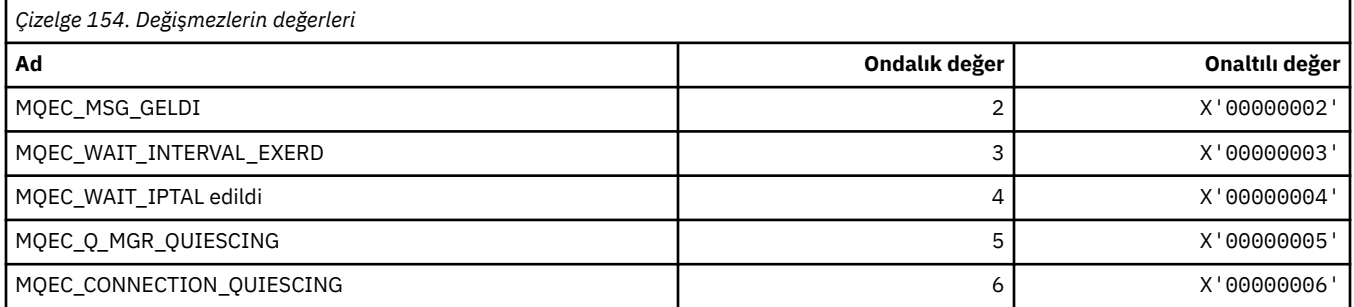

# **MQE\_ \* (Süre bitimi)**

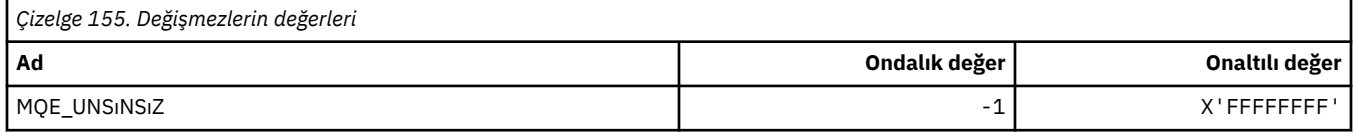

### **MQENC\_ \* (Kodlama)**

### **MQENC\_ \* (Kodlama)**

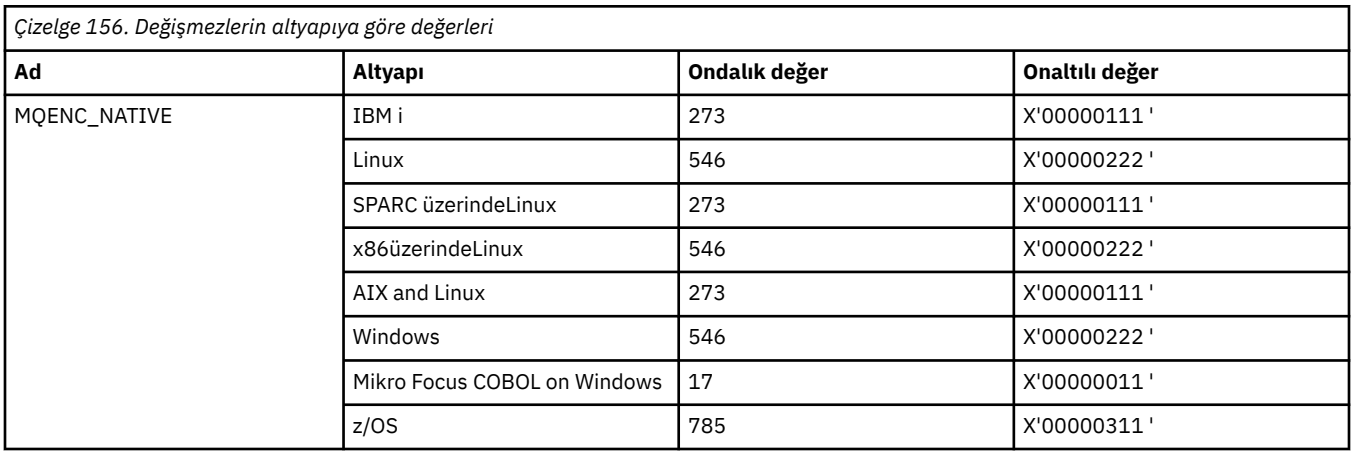

### **MQENC\_ \* (Kodlama Mister)**

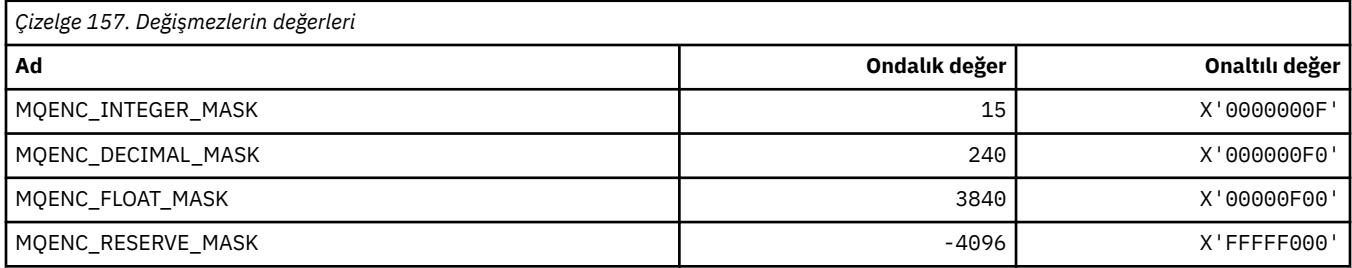

### **MQENC\_ \* (İkili Integer 'lar için Encodings)**

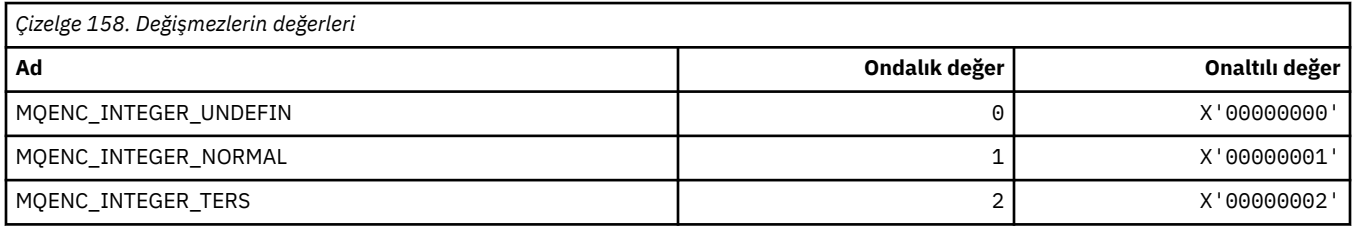

### **MQENC\_ \* (Paketlenmiş Ondalık Tamsayıcılara ilişkin Encodings)**

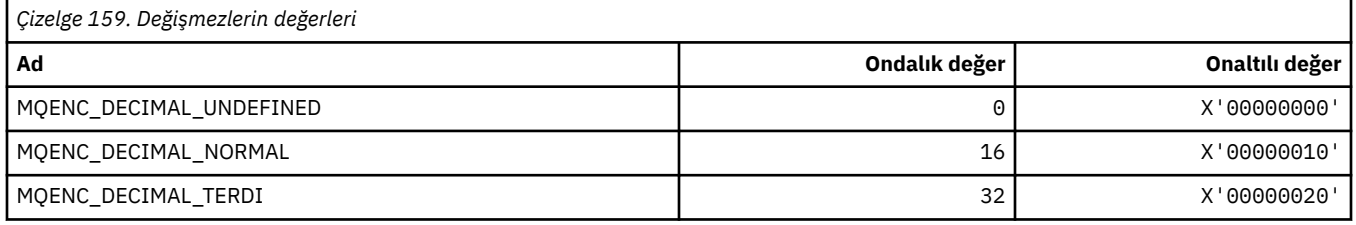

### **MQENC\_ \* (Değişken Nokta Numaraları için Encodings)**

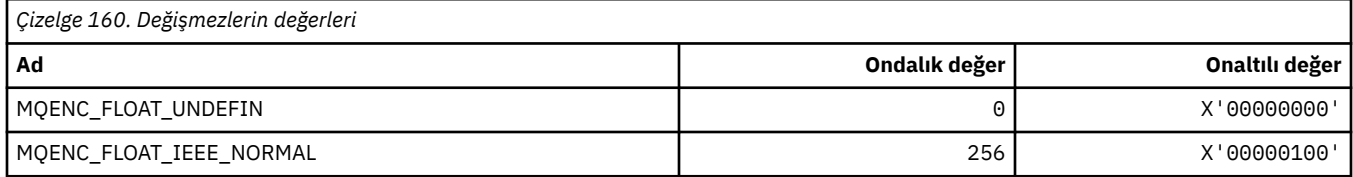

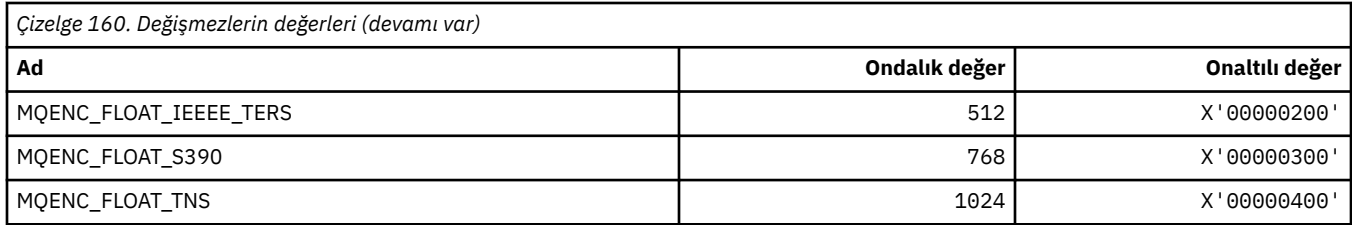

### **MQEPH\_ \* (Embedded komut biçimi üstbilgi yapısı ve işaretleri)**

### **Gömülü komut biçimi üstbilgi yapısı**

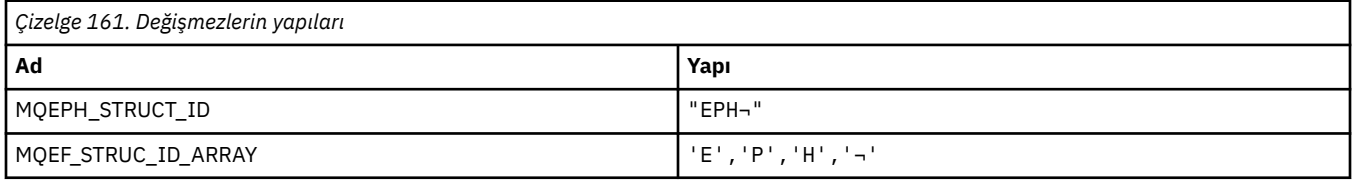

**Not:** ¬ simgesi tek bir boş karakteri temsil eder.

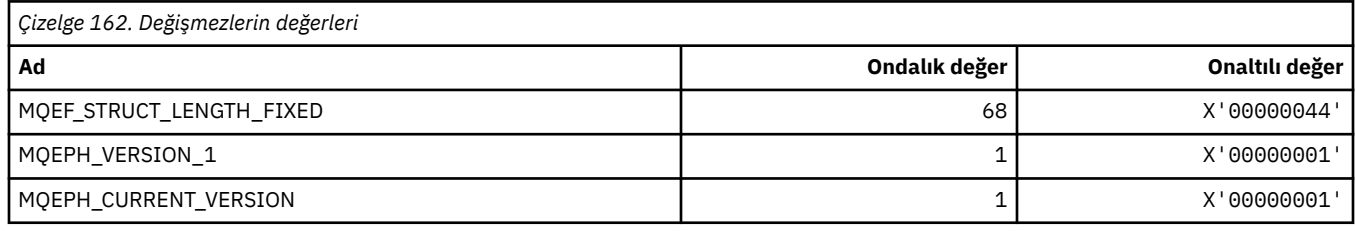

### **Gömülü komut biçimi üstbilgi işaretleri**

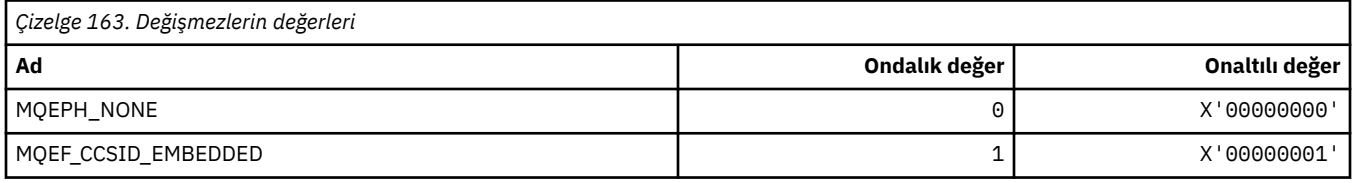

# **MQET\_ \* (Komut biçimi Çıkış Tipleri)**

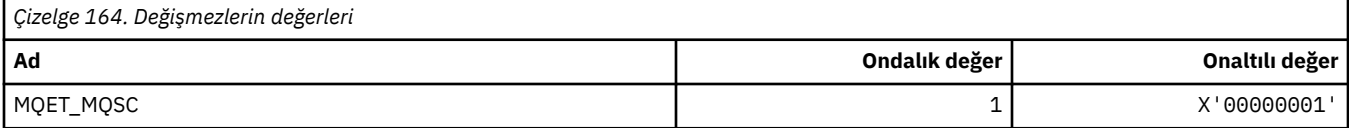

### **MQEVO\_ \* (Komut biçimi Olay Originleri)**

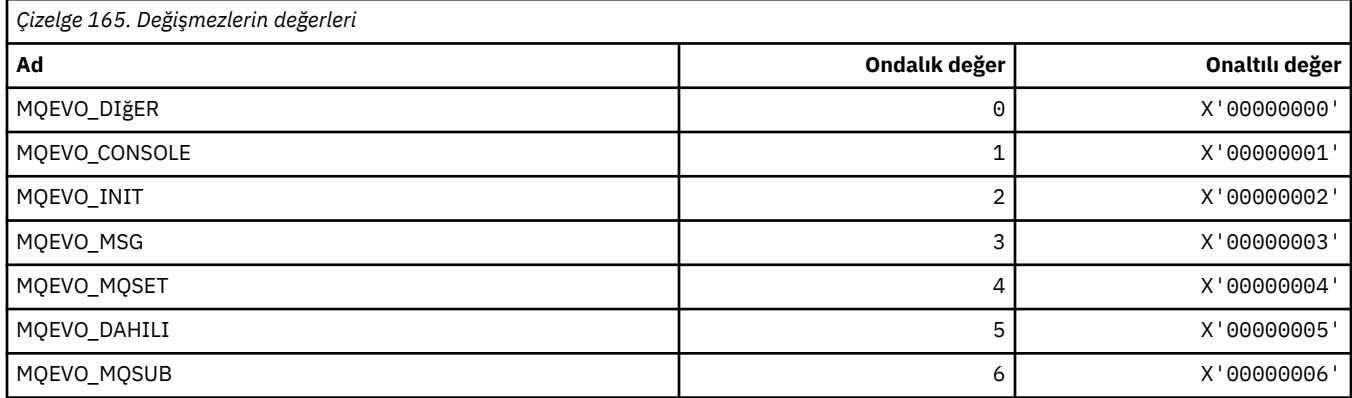

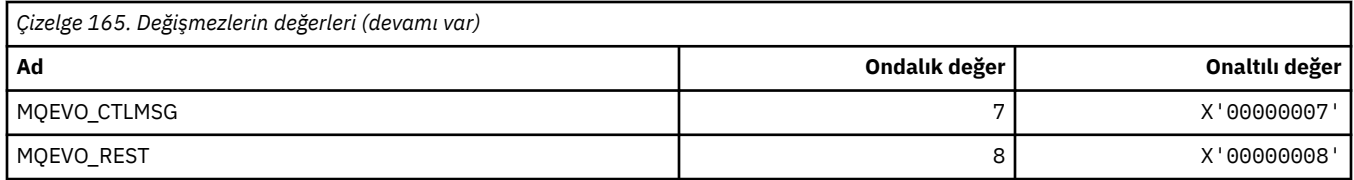

# **MQEVR\_ \* (Komut biçimi Olay Kaydı)**

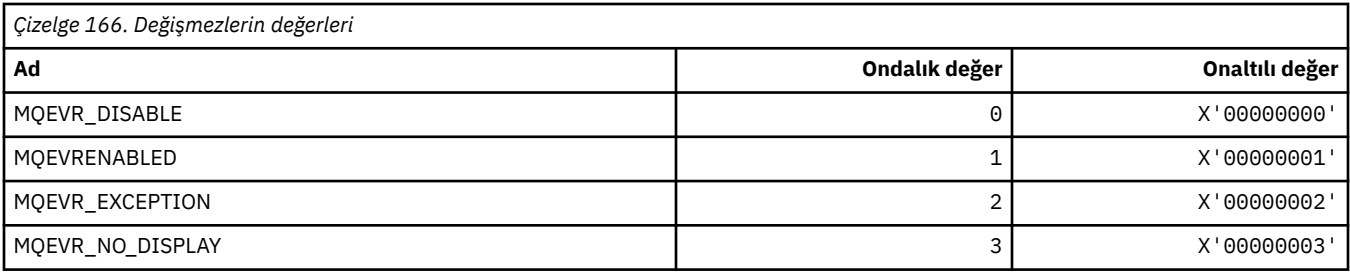

# **MQEXPI\_ \* (Süre Bitimi Tarama Aralığı)**

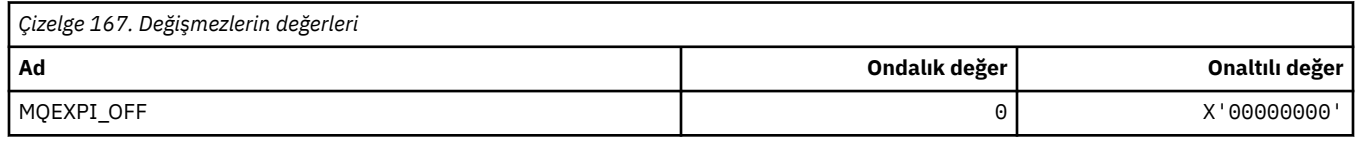

# **MQFB\_ \* (Geribildirim Değerleri)**

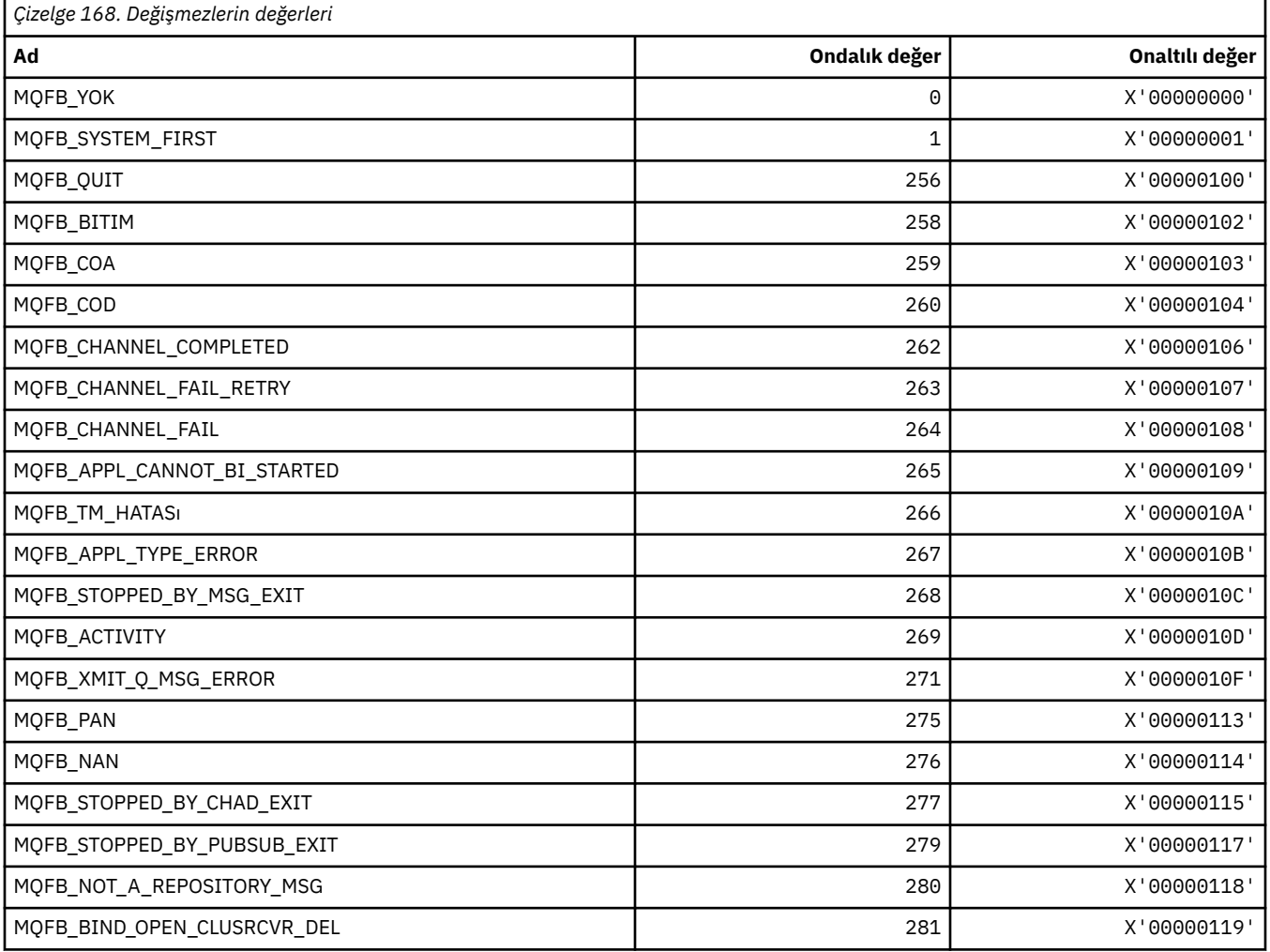

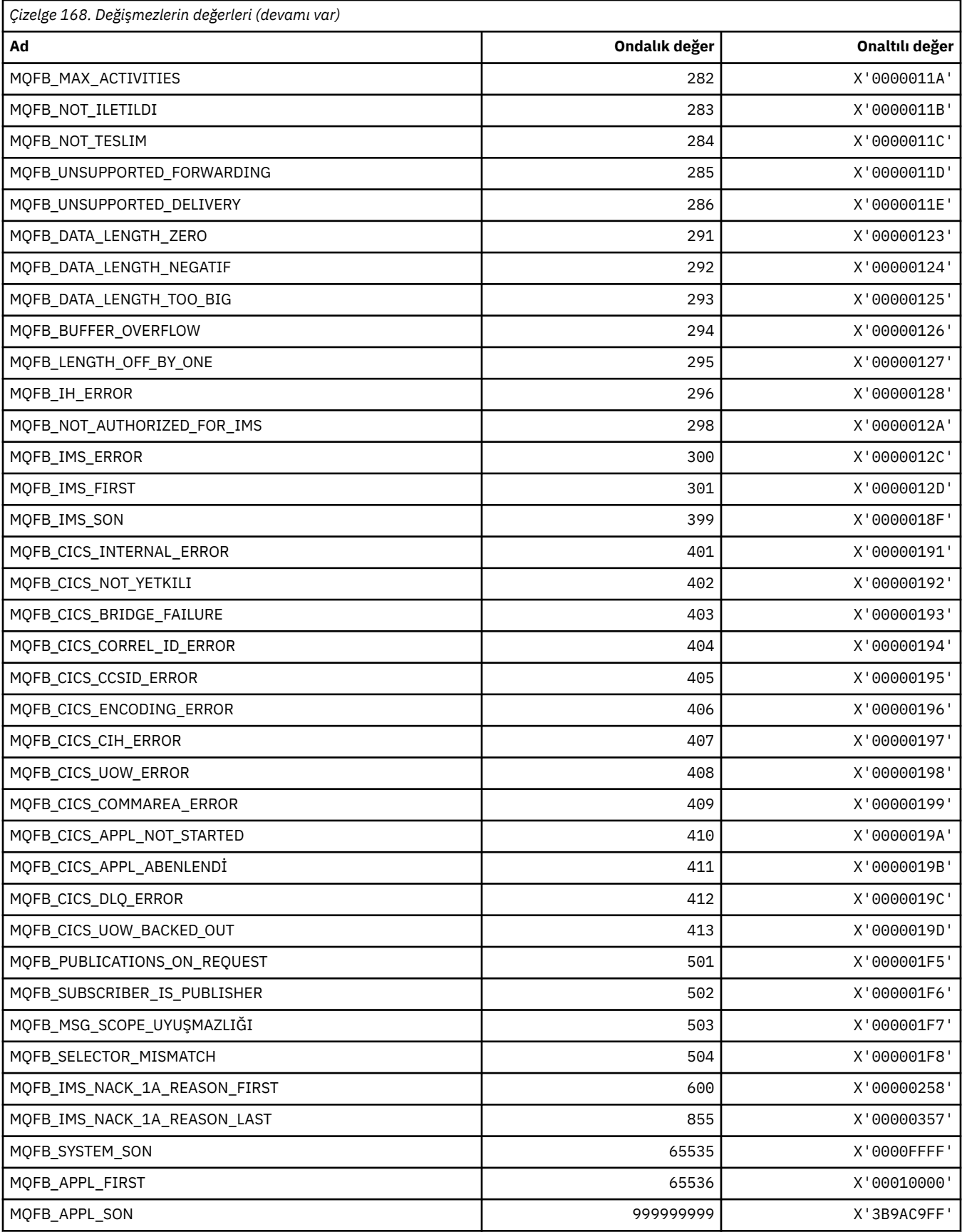

# **MQFC\_ \* (Komut biçimi Güç Seçenekleri)**

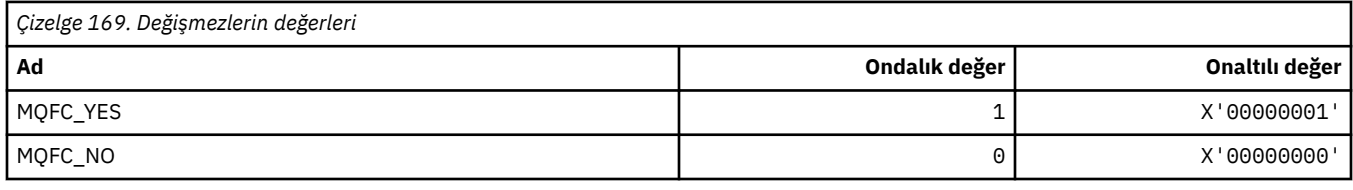

# **MQFMT\_ \* (Biçimler)**

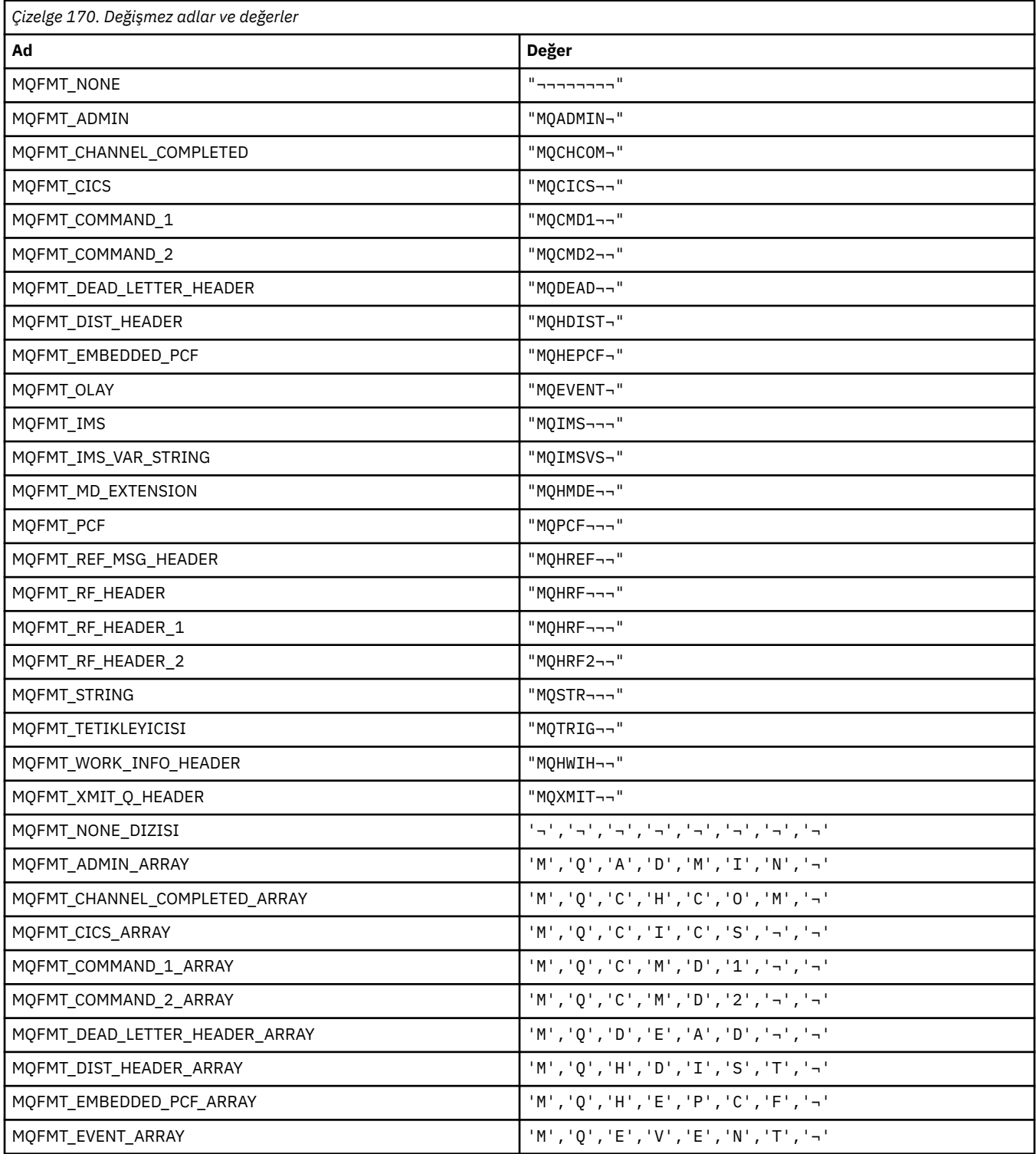

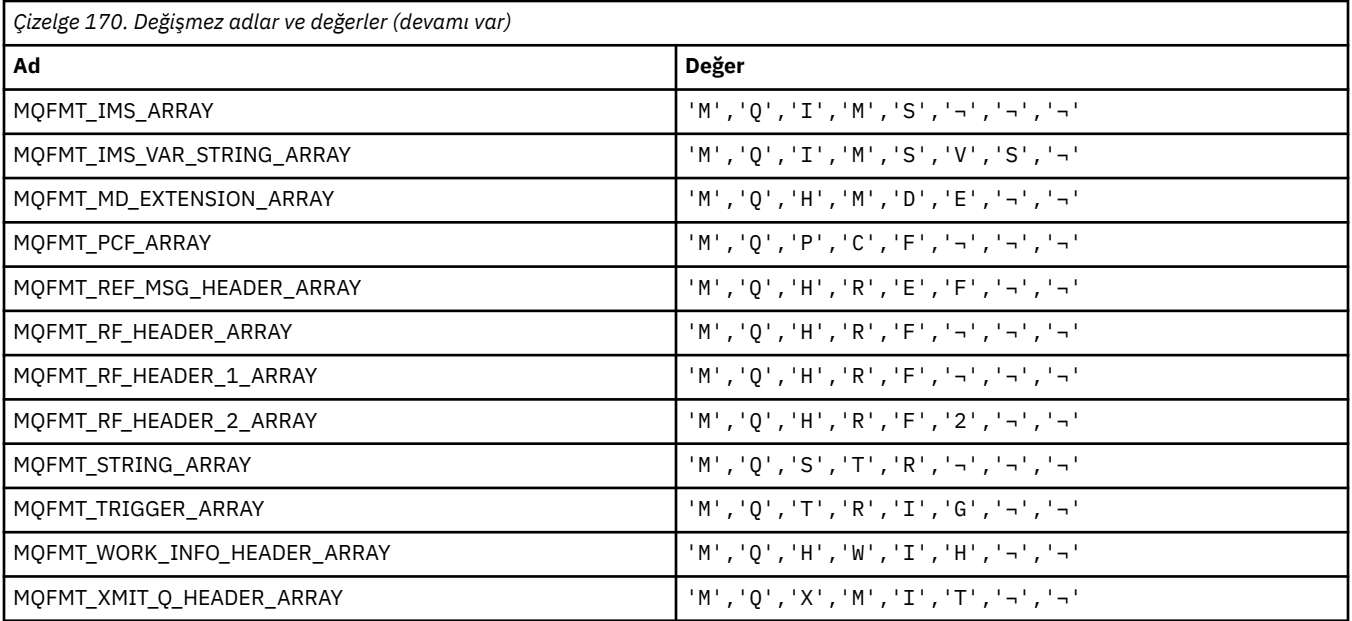

**Not:** ¬ simgesi tek bir boş karakteri temsil eder.

# **MQFUN\_ \* (Uygulama İşlevi Tipleri)**

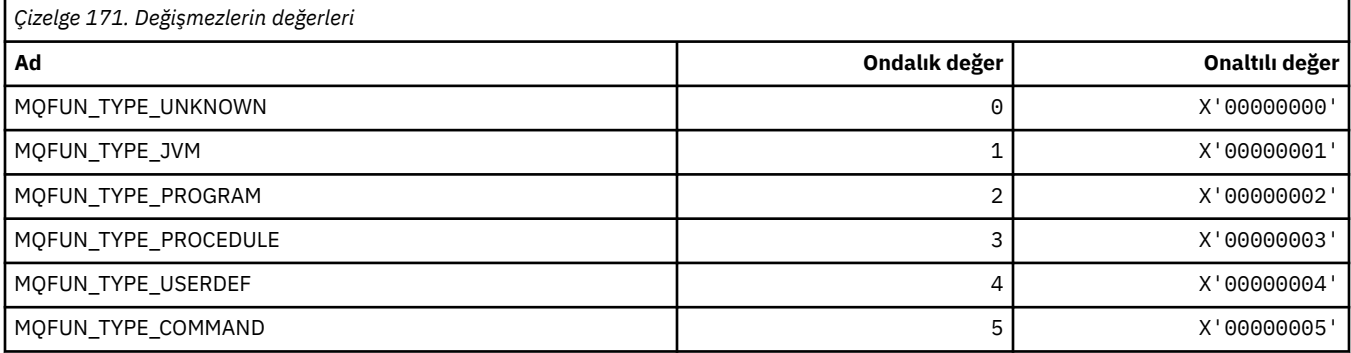

# **MQGA\_ \* (Grup Özniteliği Seçicileri)**

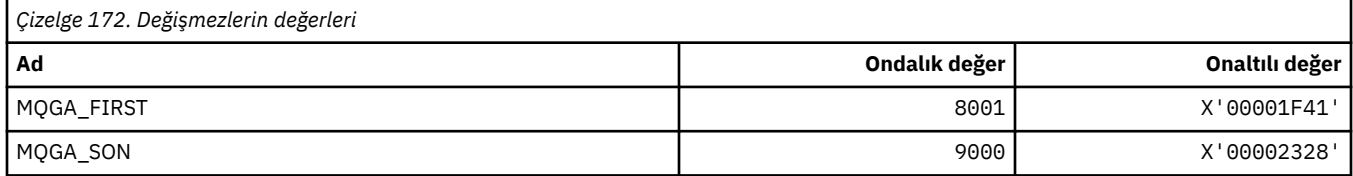

# **MQGACF\_ \* (Komut biçimi Grup Parametresi Tipleri)**

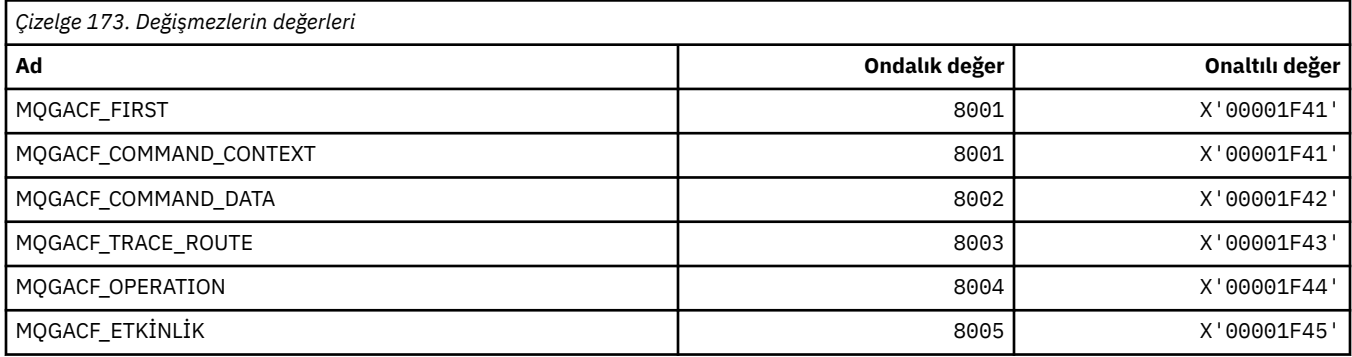

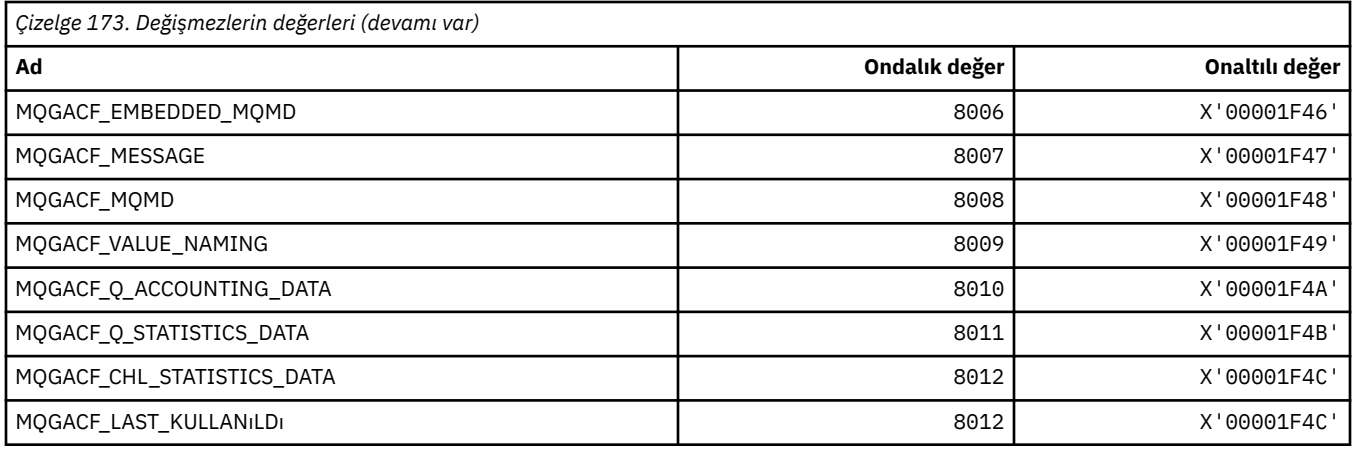

# **MQGI\_ \* (Grup Tanıtıcısı)**

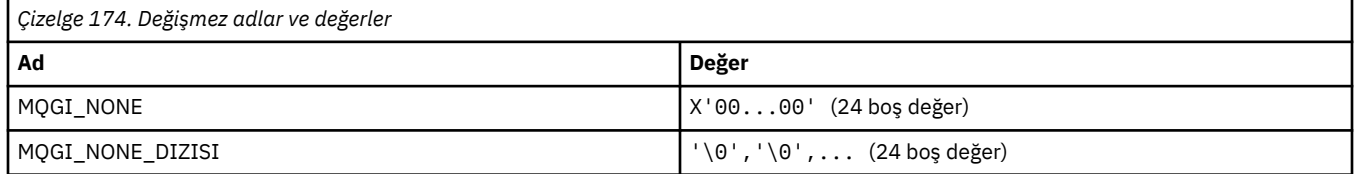

# **MQGMO\_ \* (İleti seçeneklerini ve yapısını al)**

### **İleti seçenekleri yapısını al**

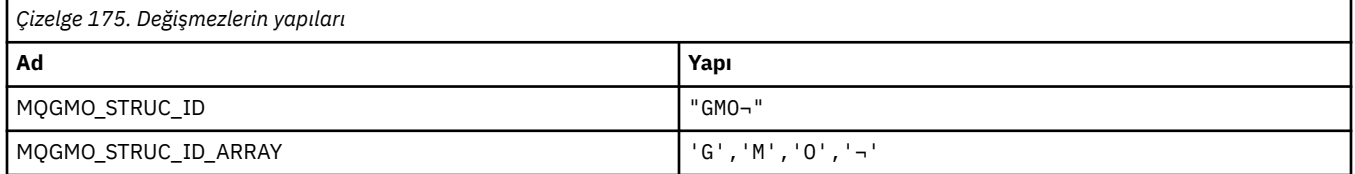

### **Not:** ¬ simgesi tek bir boş karakteri temsil eder.

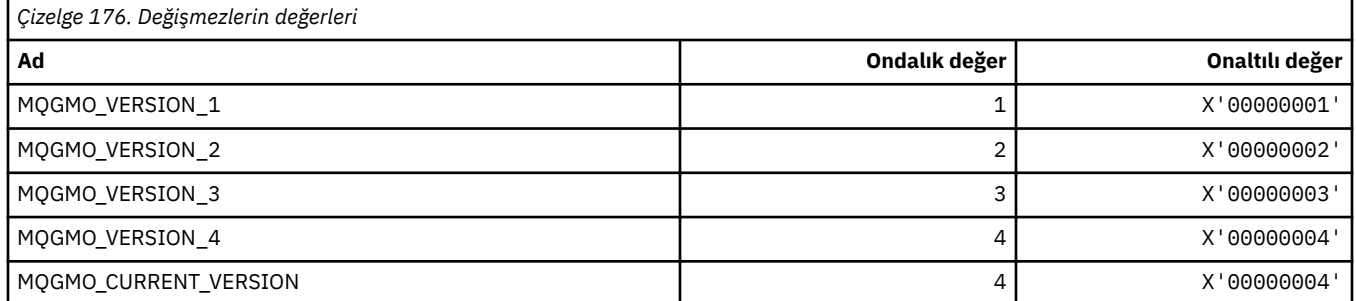

# **İleti Seçeneklerini Al**

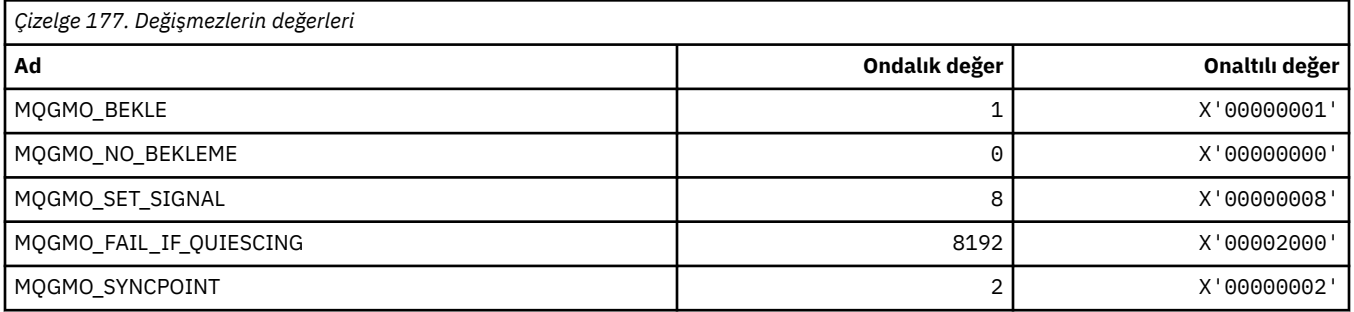

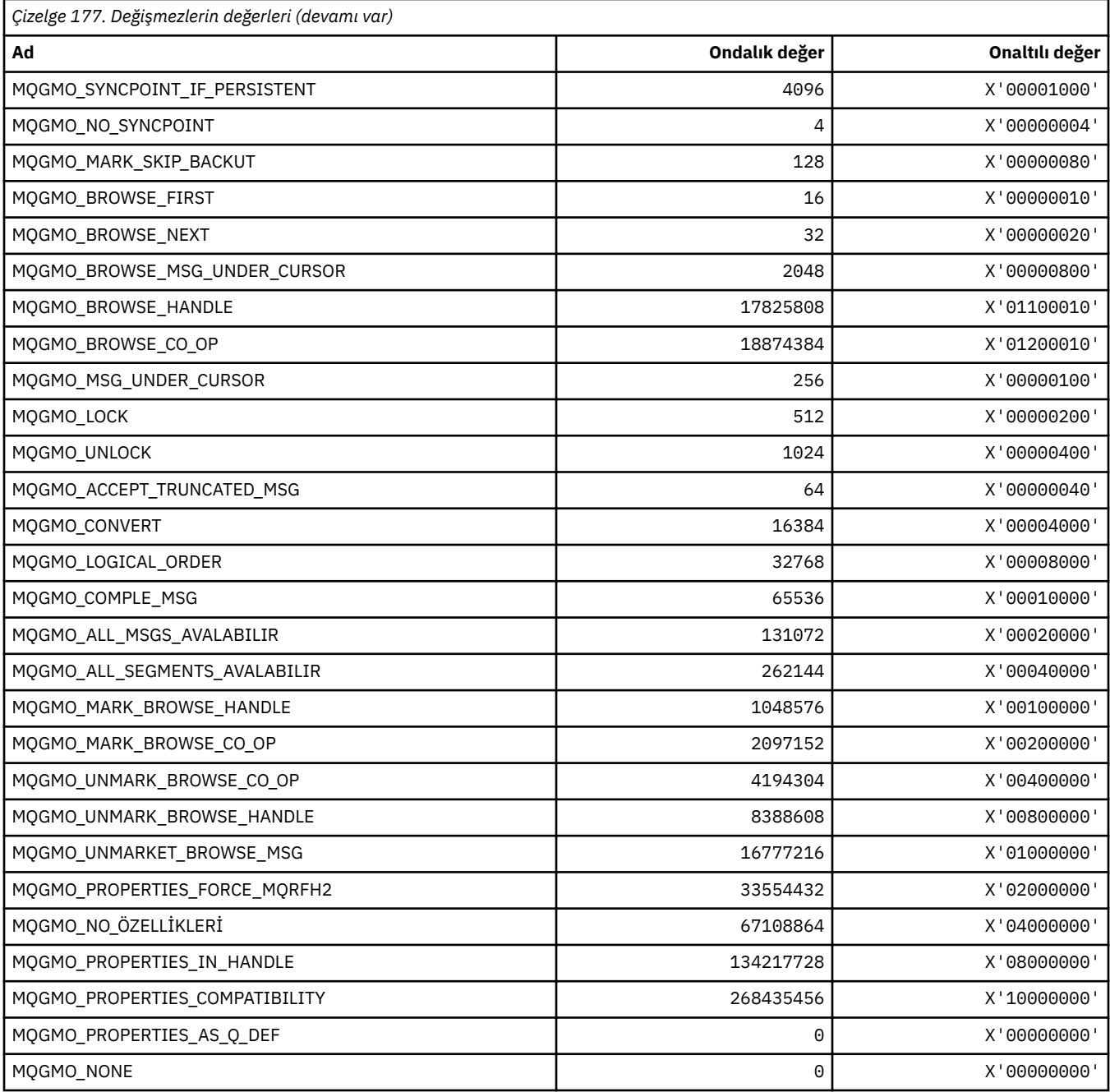

# **MQGS\_ \* (Grup Durumu)**

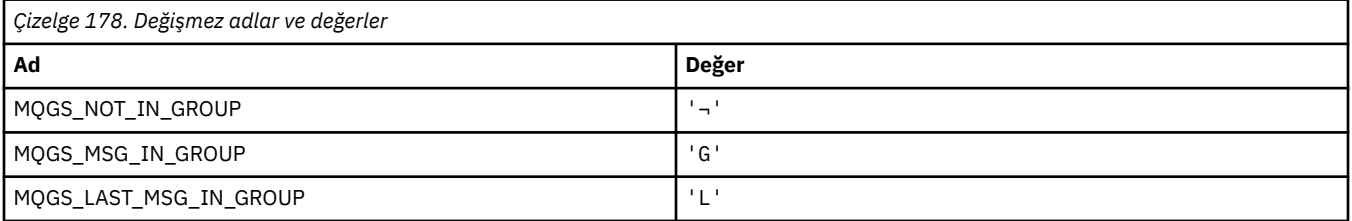

**Not:** ¬ simgesi tek bir boş karakteri temsil eder.

### **MQHA\_ \* (Tanıtıcı Seçiciler)**

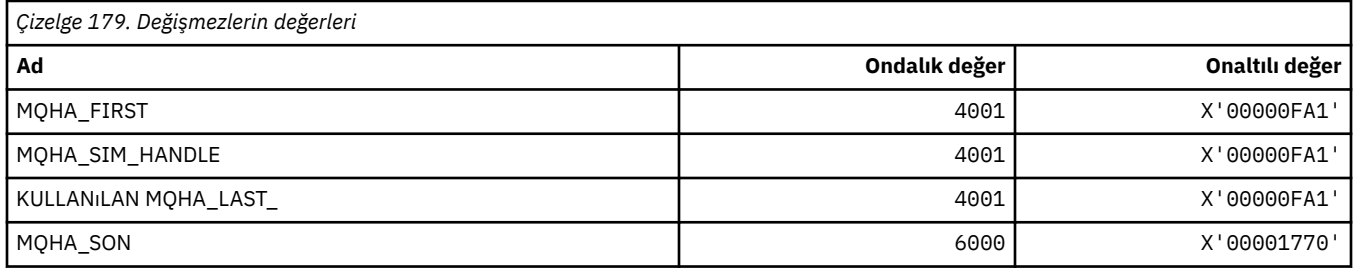

### **MQHB\_ \* (çanta çekme noktaları)**

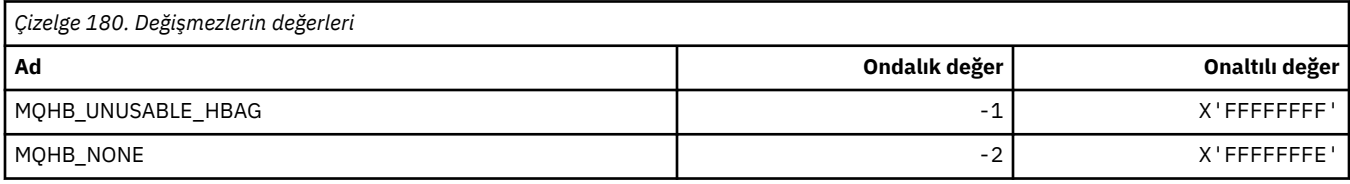

# **MQHC\_ \* (Bağlantı Elleri)**

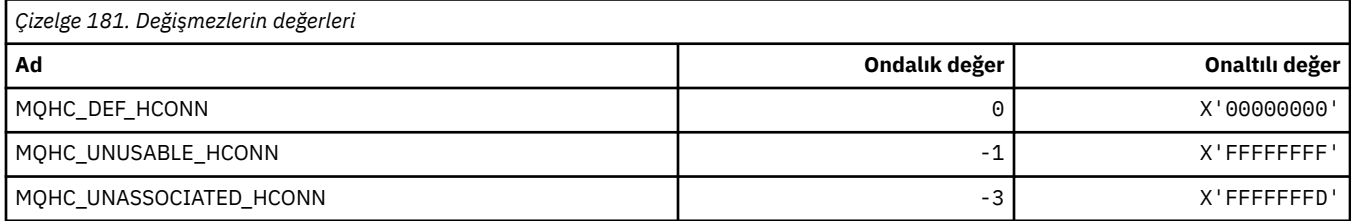

# **MQHM\_ \* (İleti tanıtıcısı)**

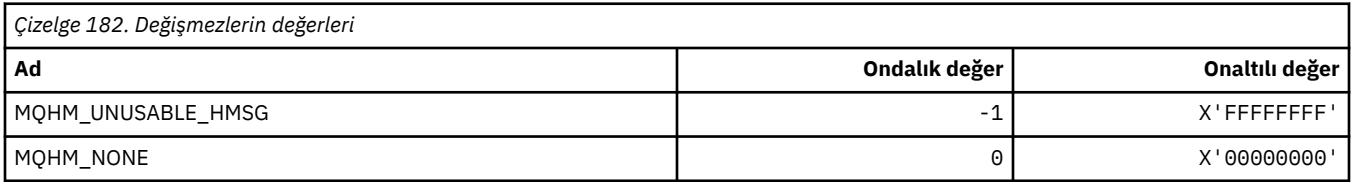

### **MQHO\_ \* (Nesne Tanıtıcısı)**

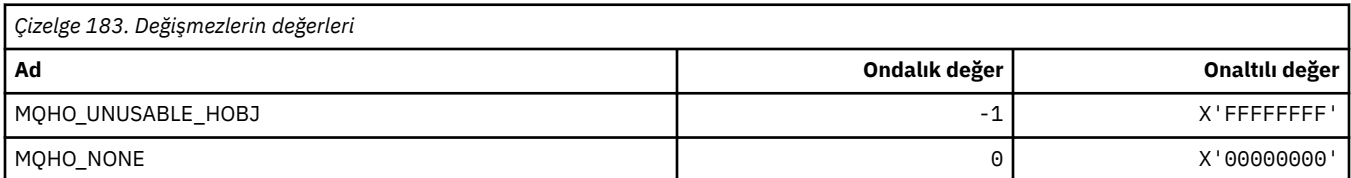

### **MQHSTATE\_ \* (Komut biçimi tanıtıcı durumları)**

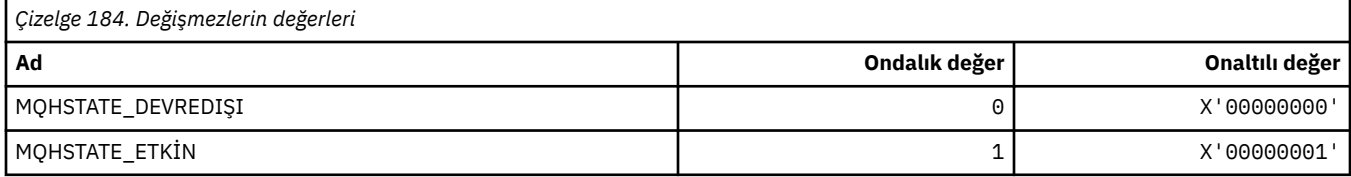

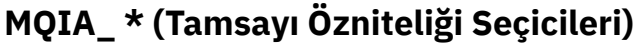

r

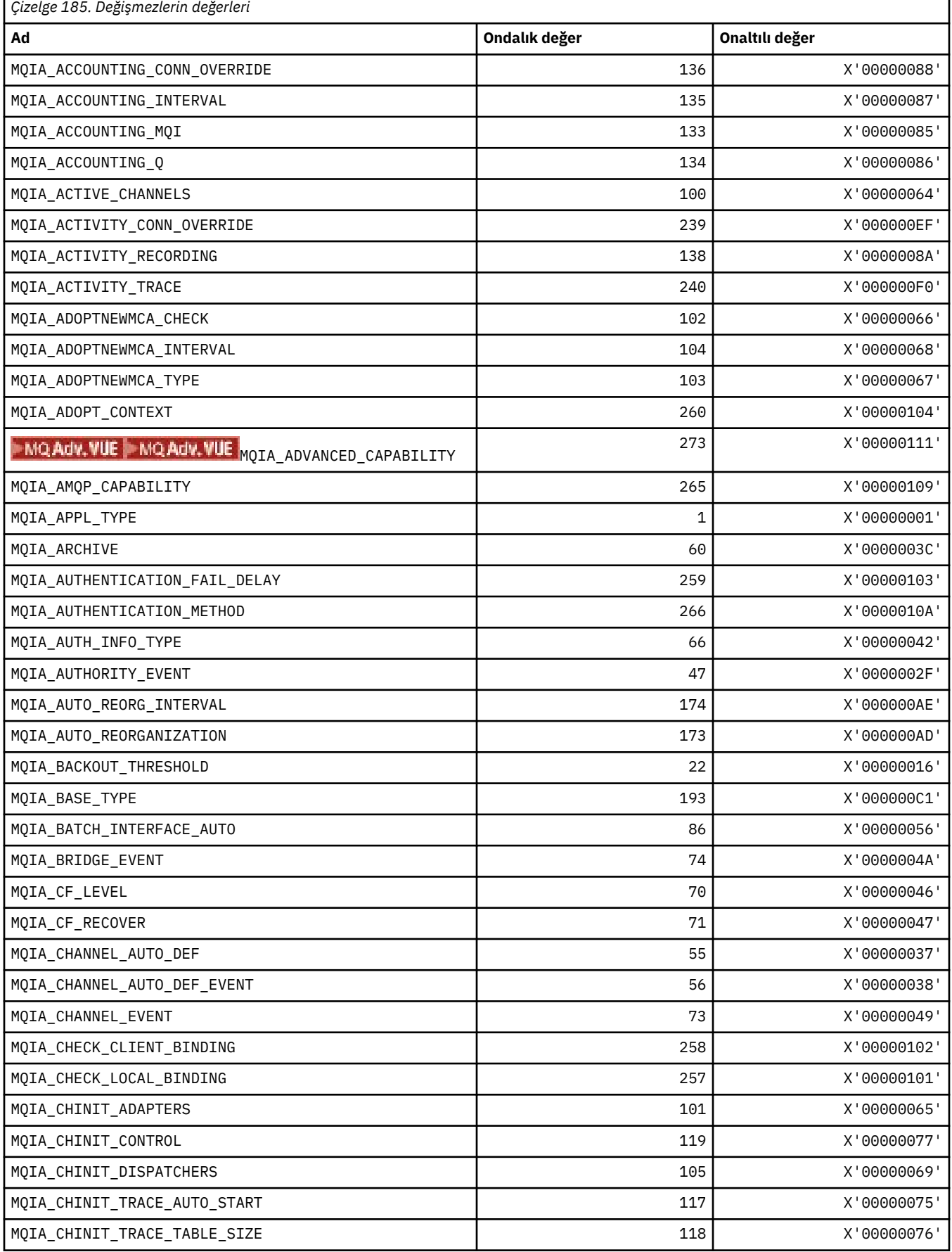

٦

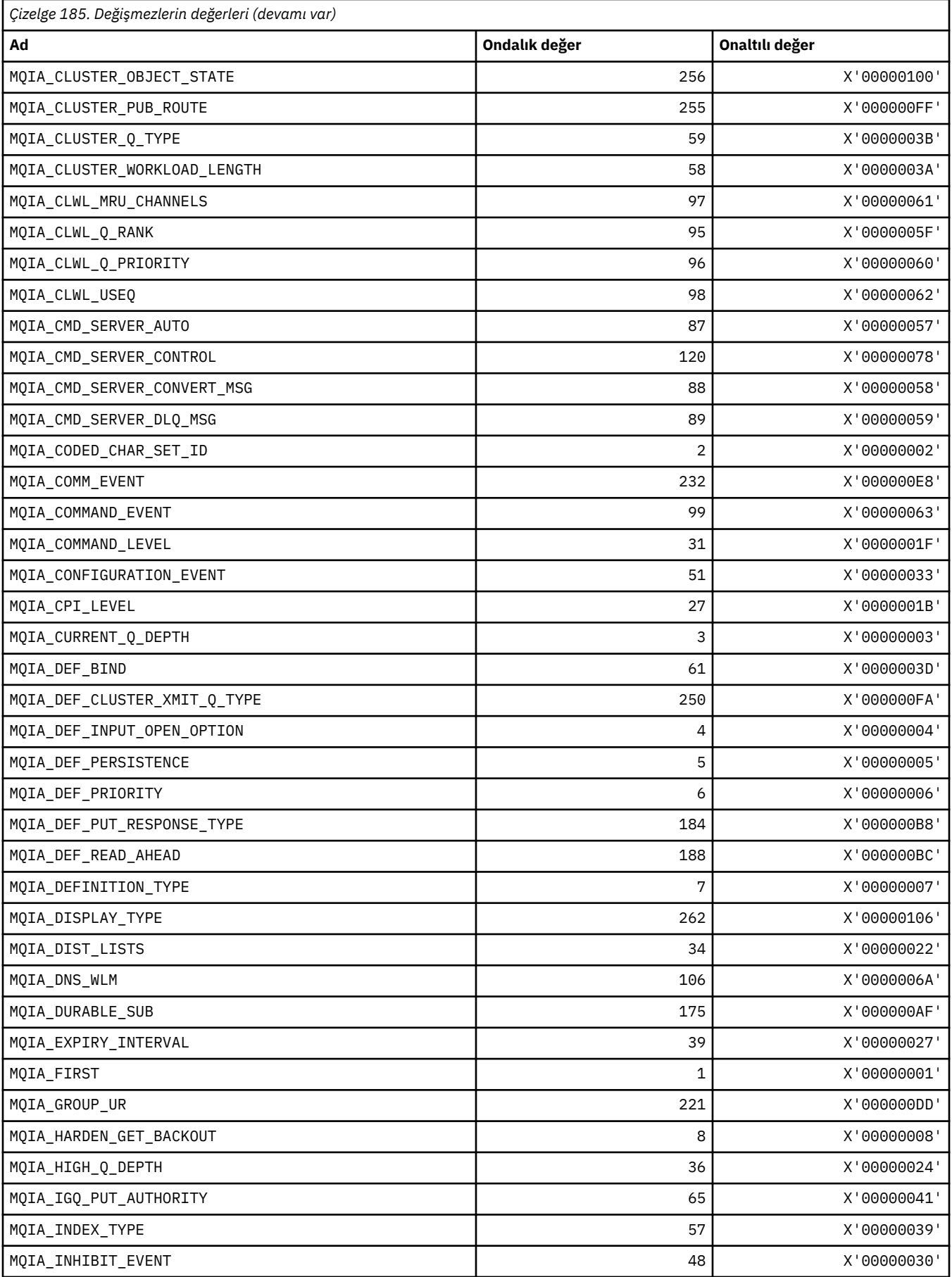

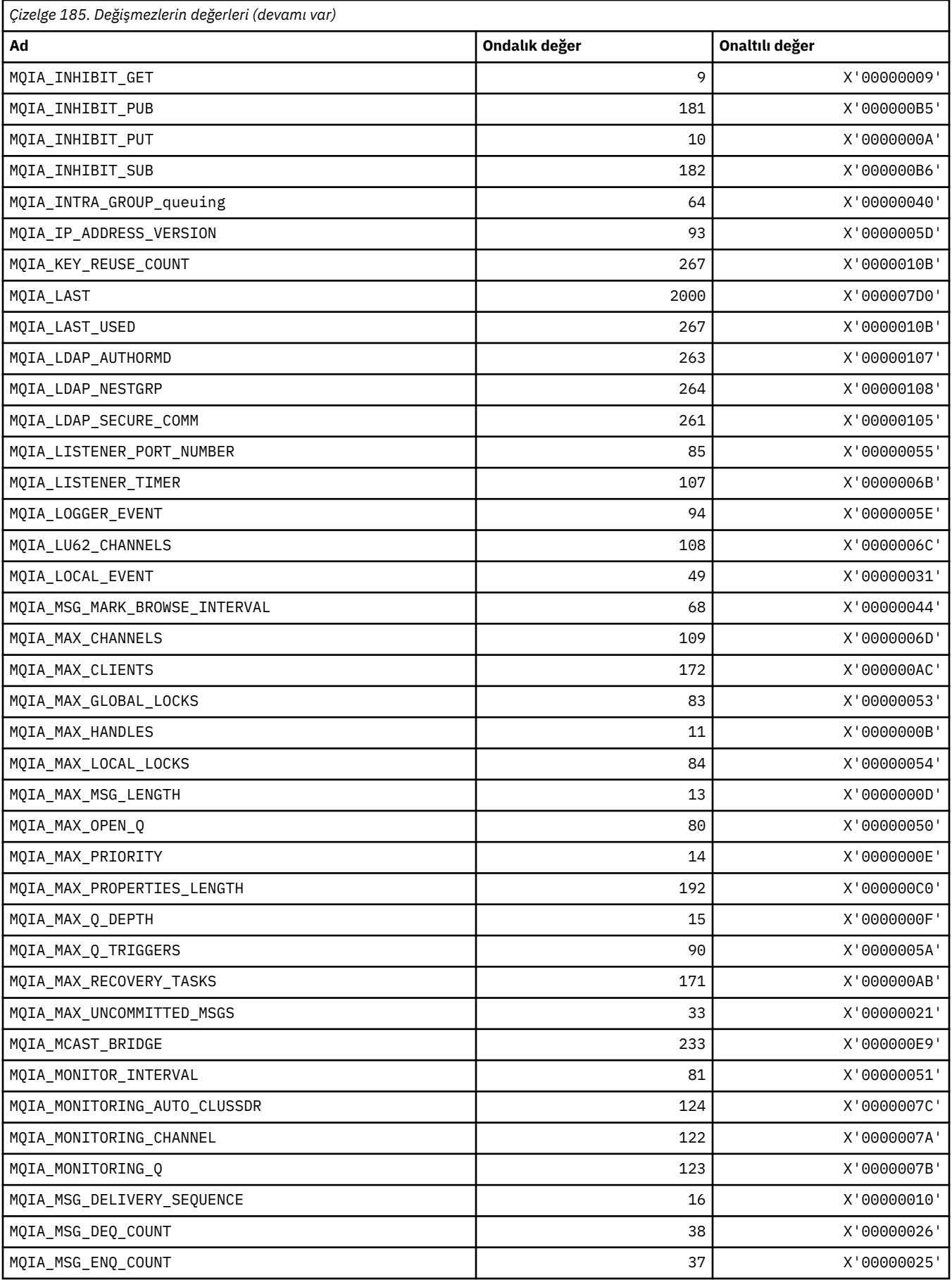

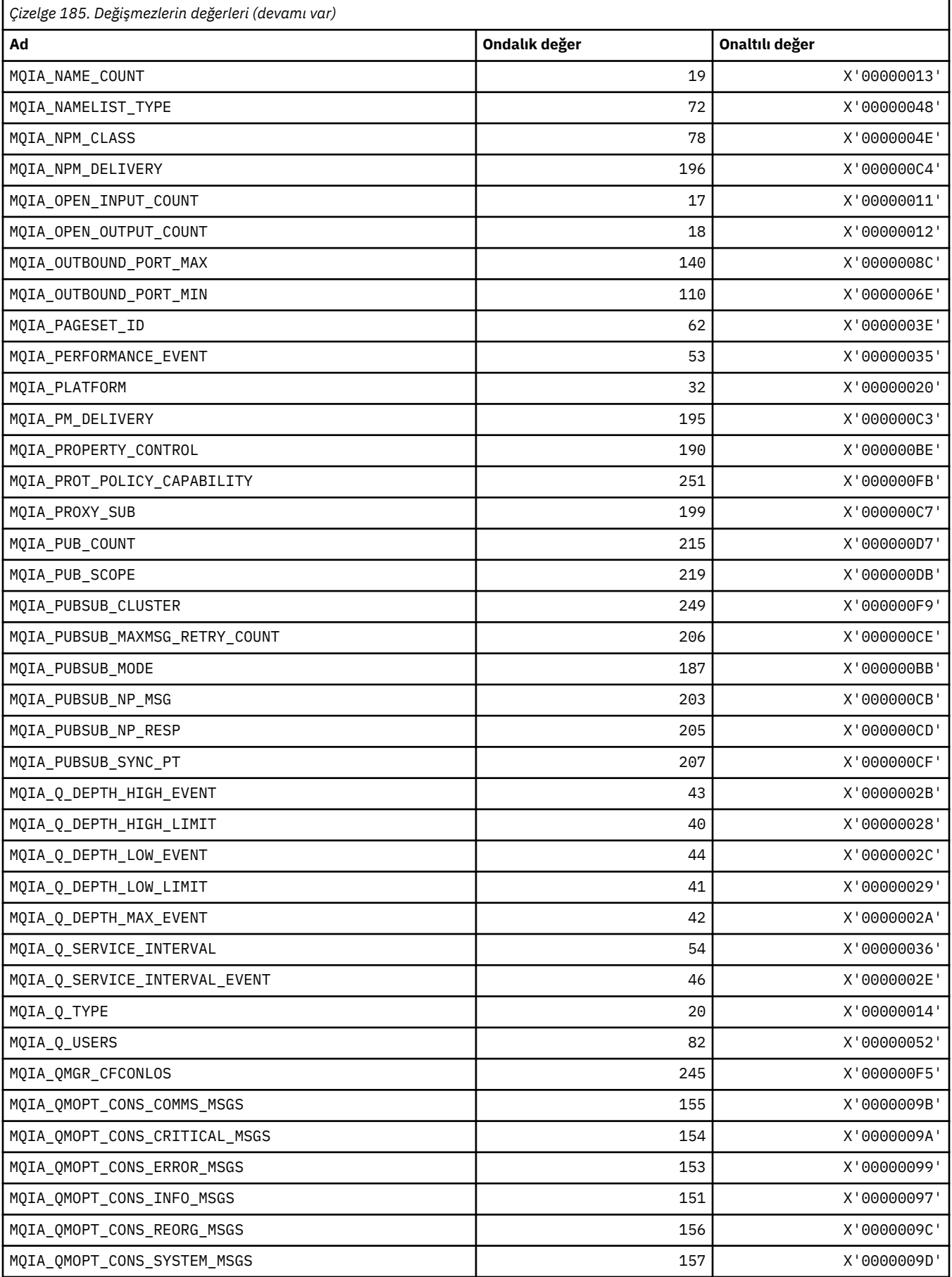

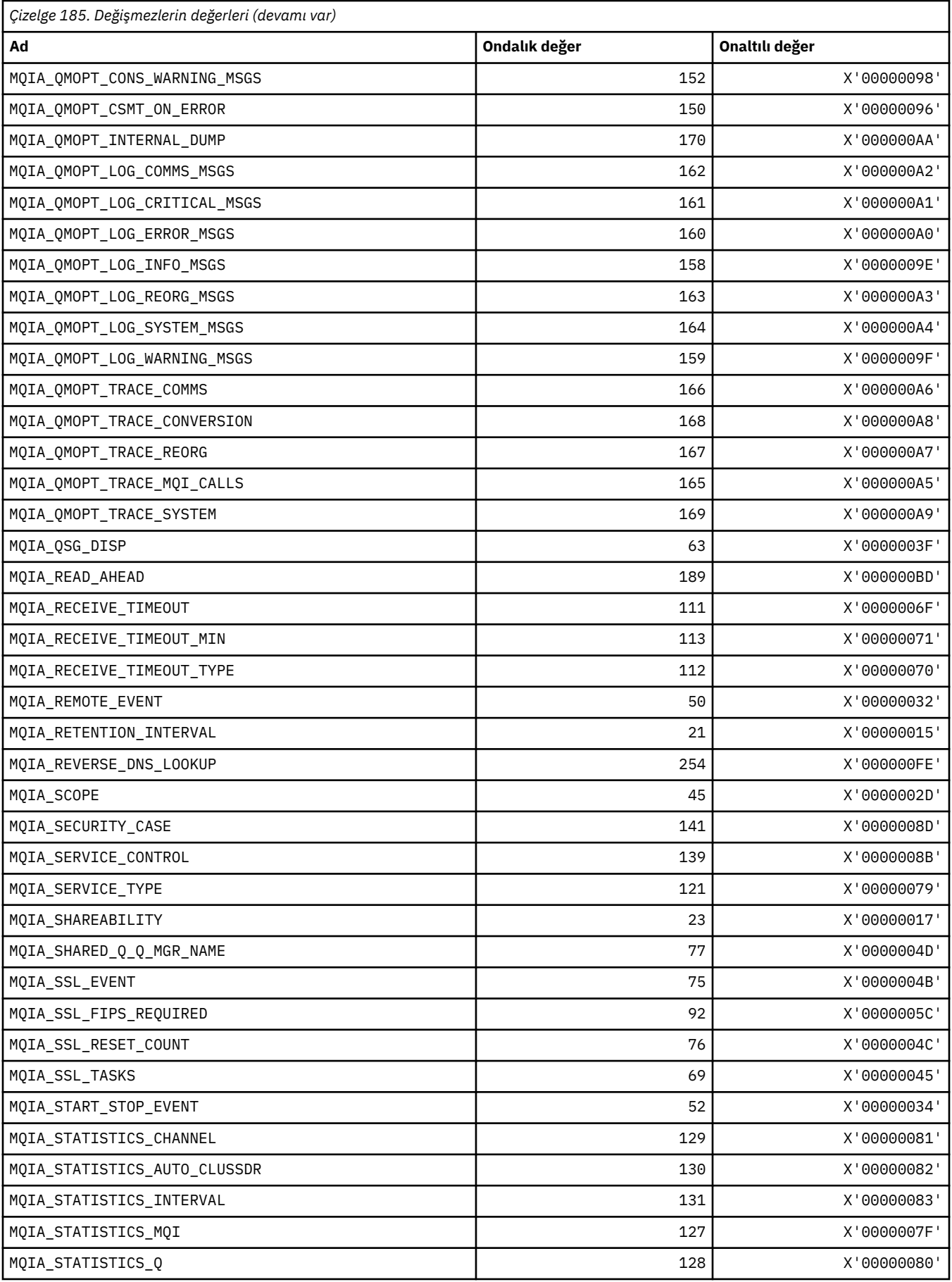

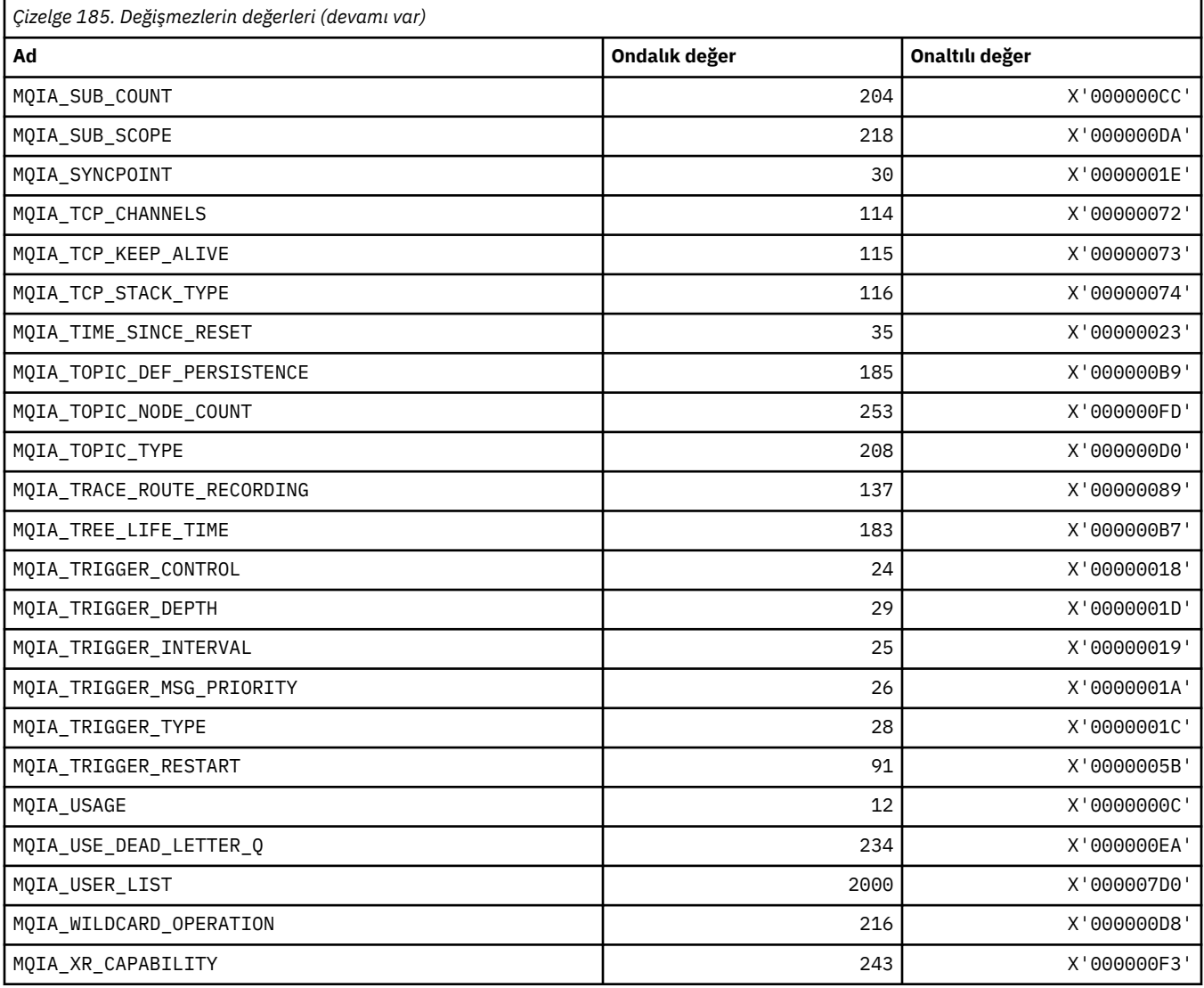

# **MQIACF\_ \* (Komut biçimi Tamsayı Değiştirgesi Tipleri)**

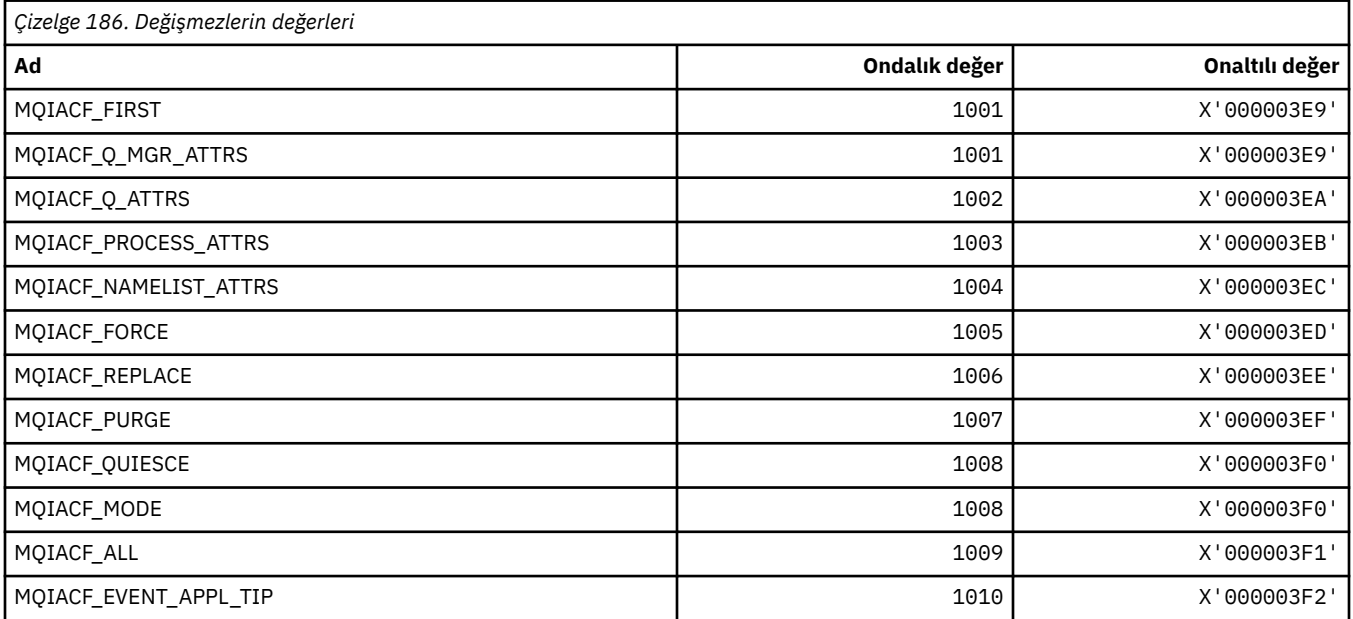

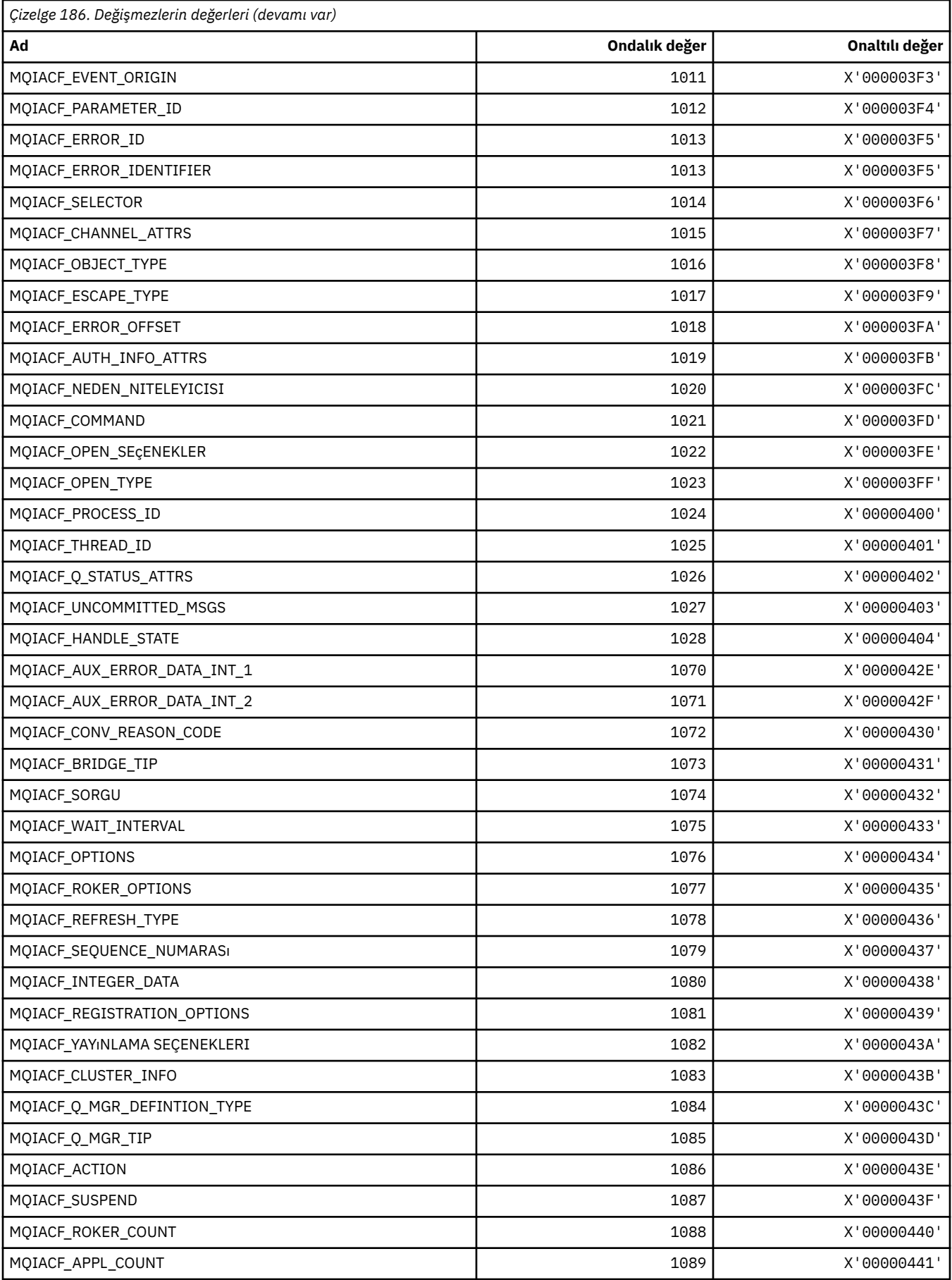

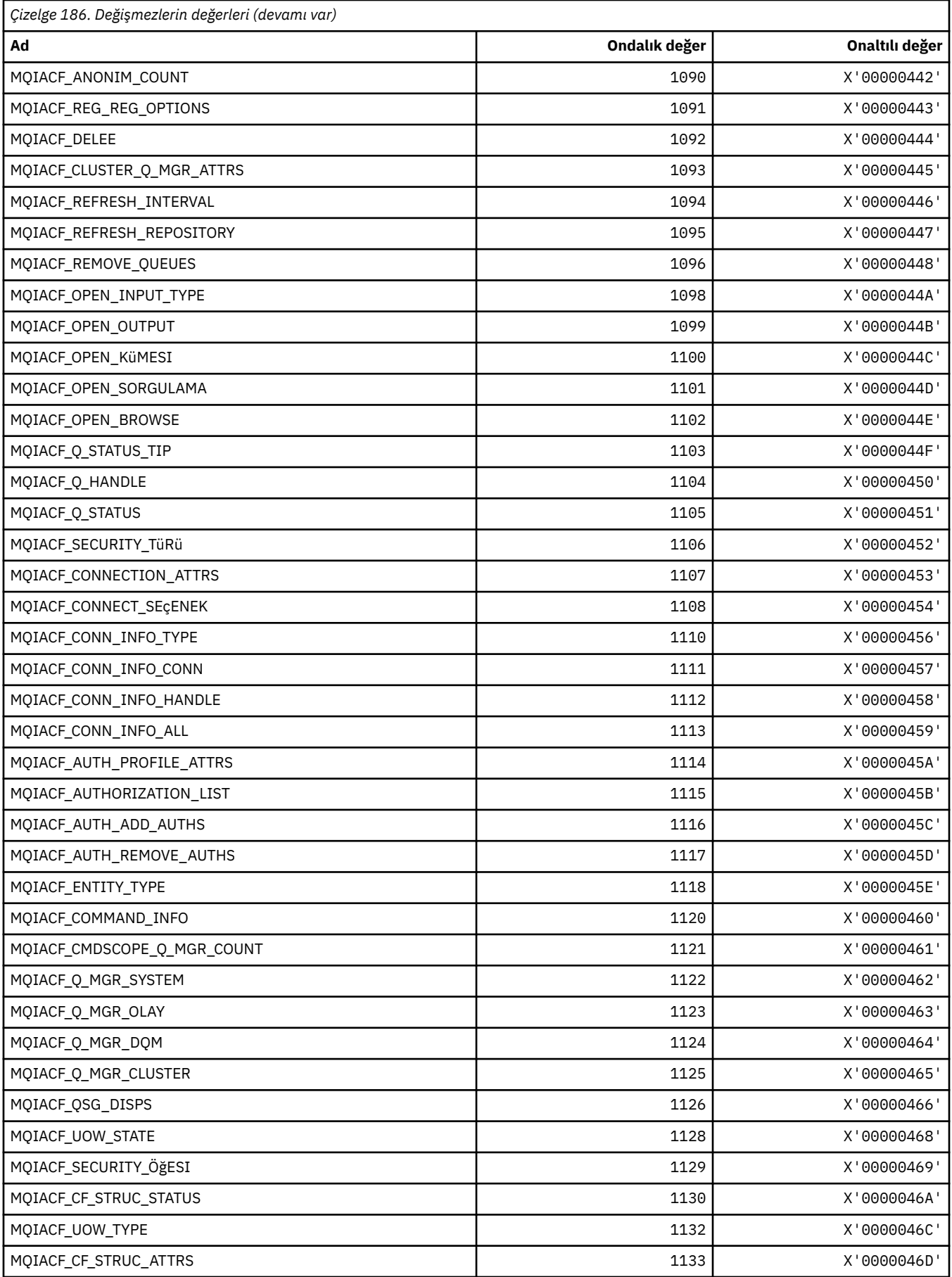

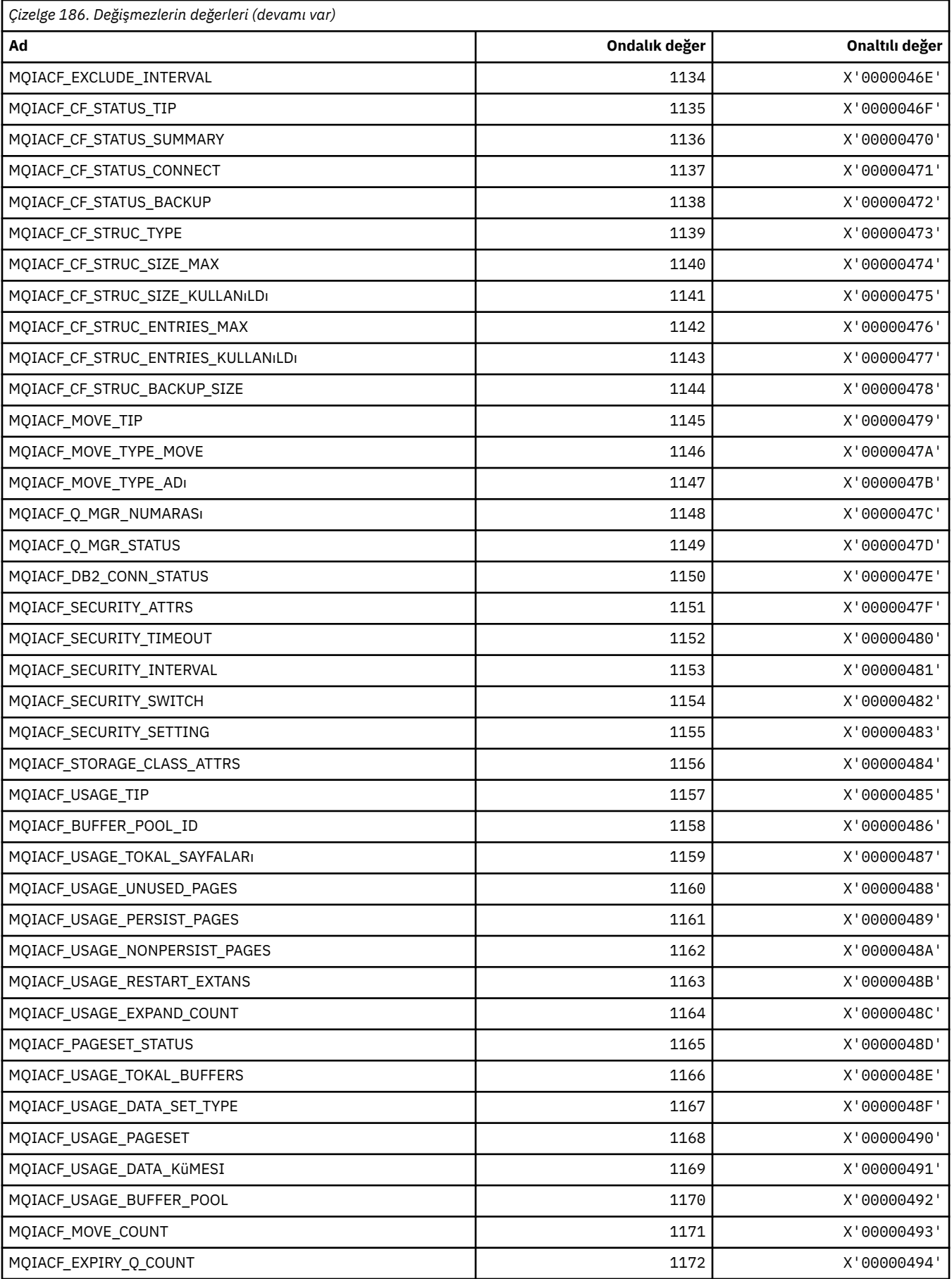

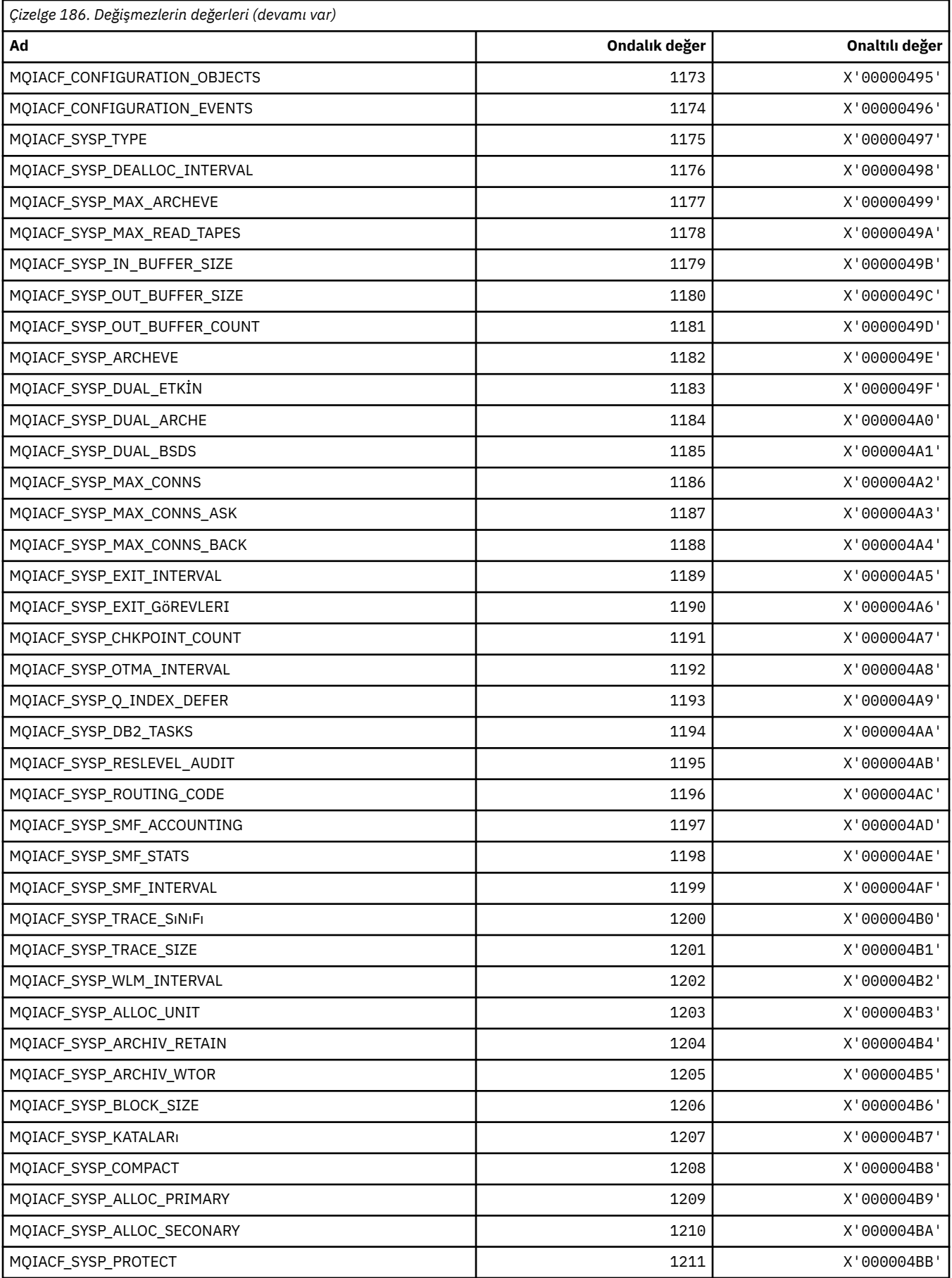

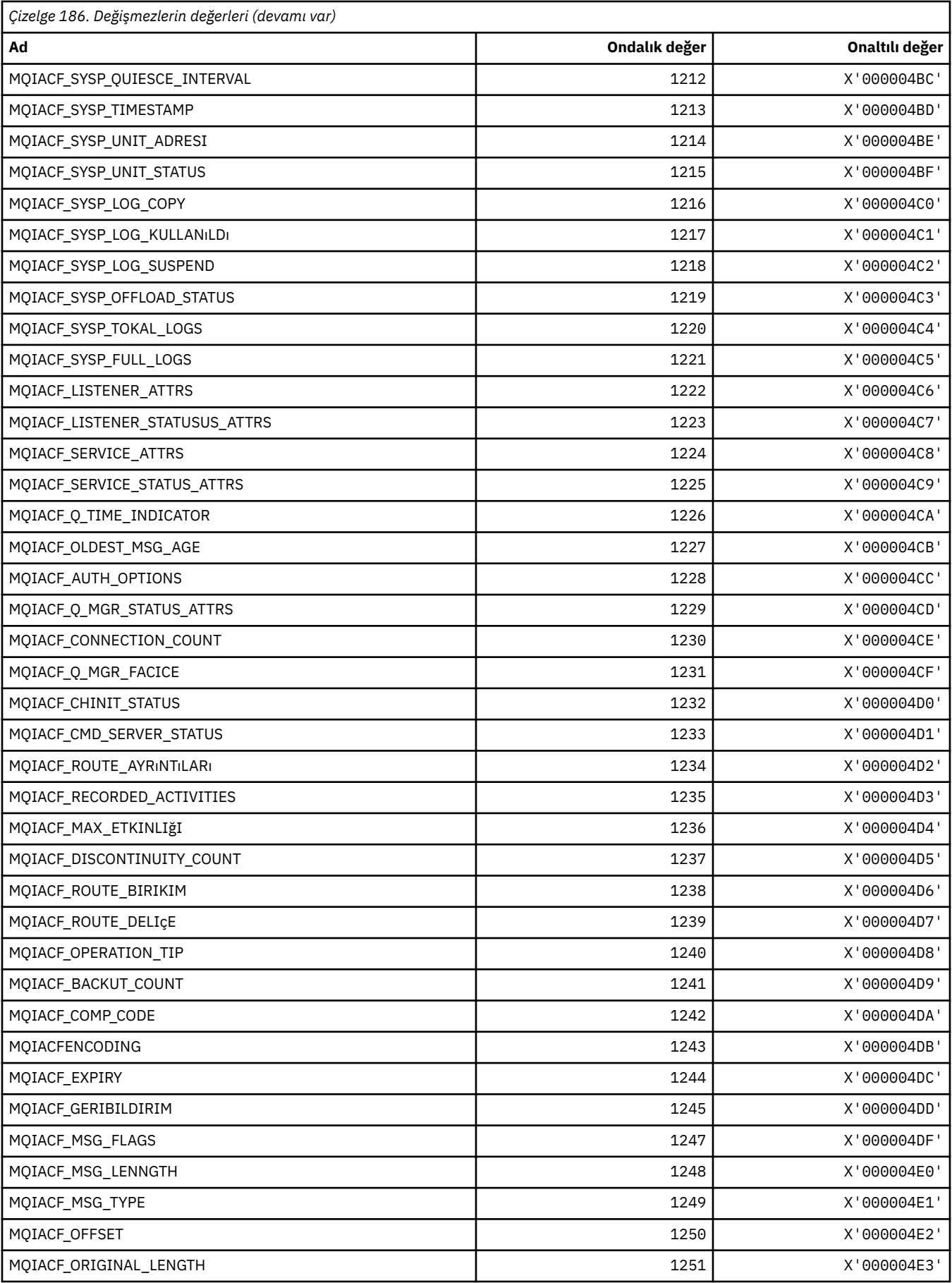

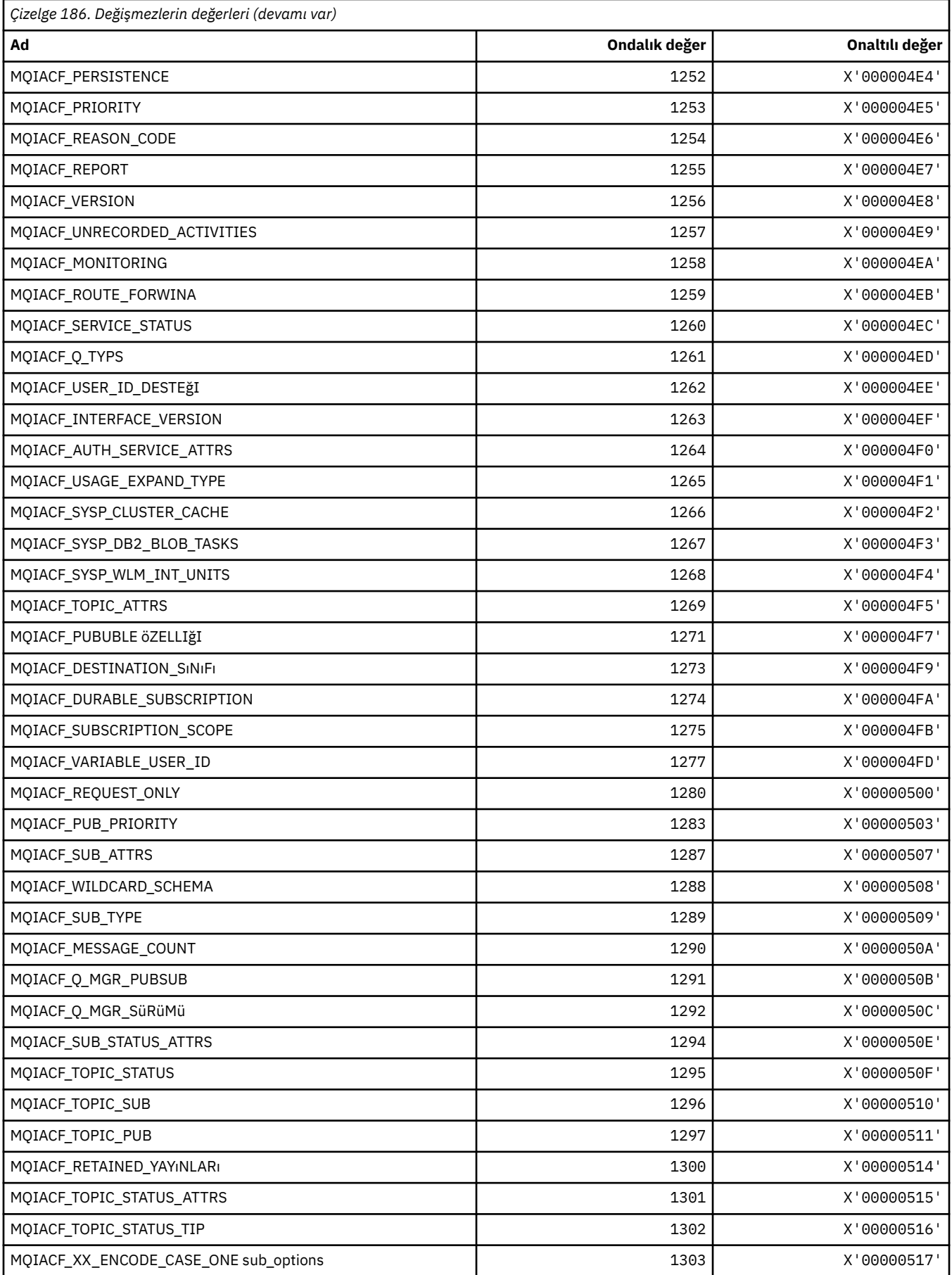

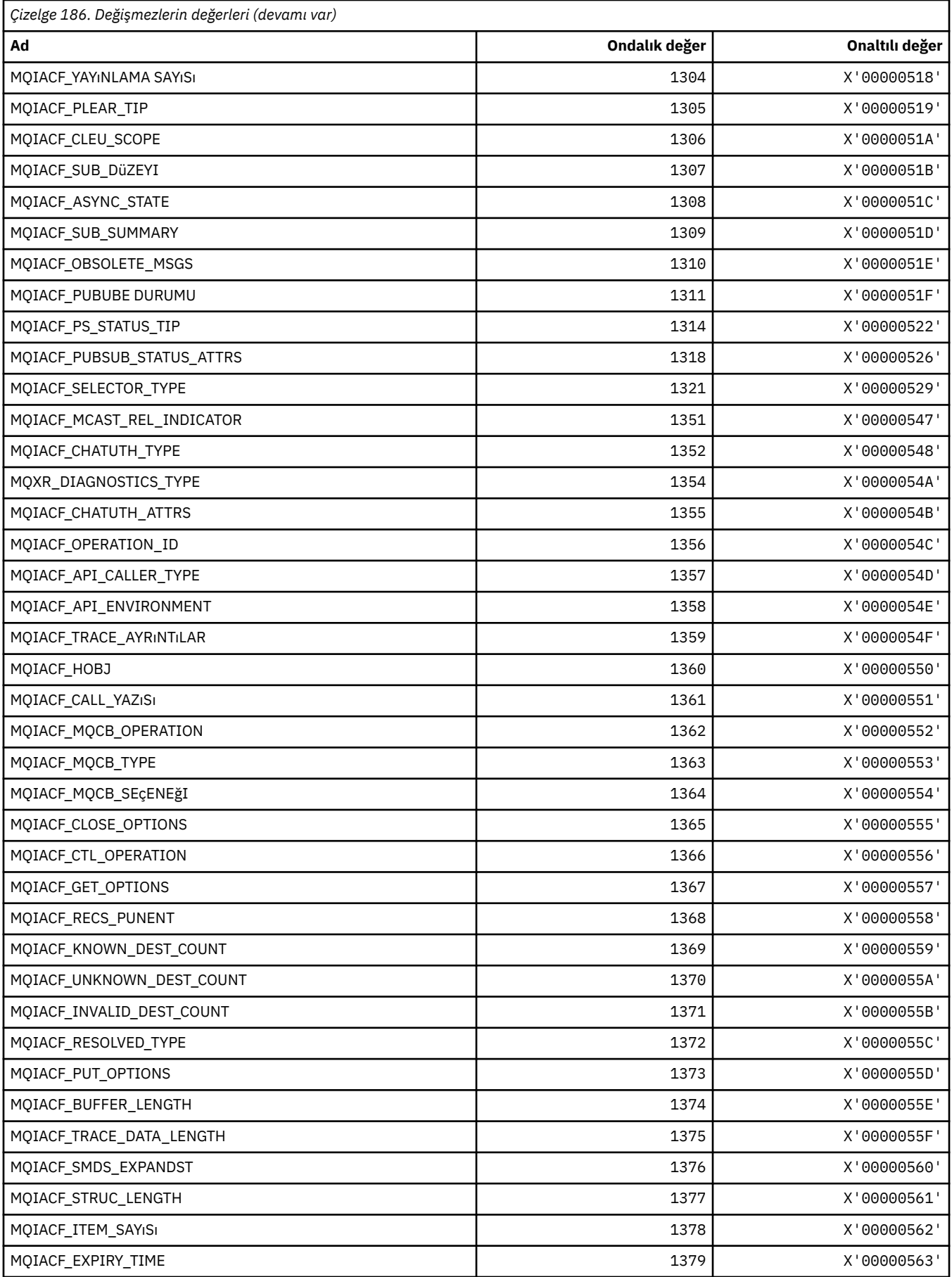

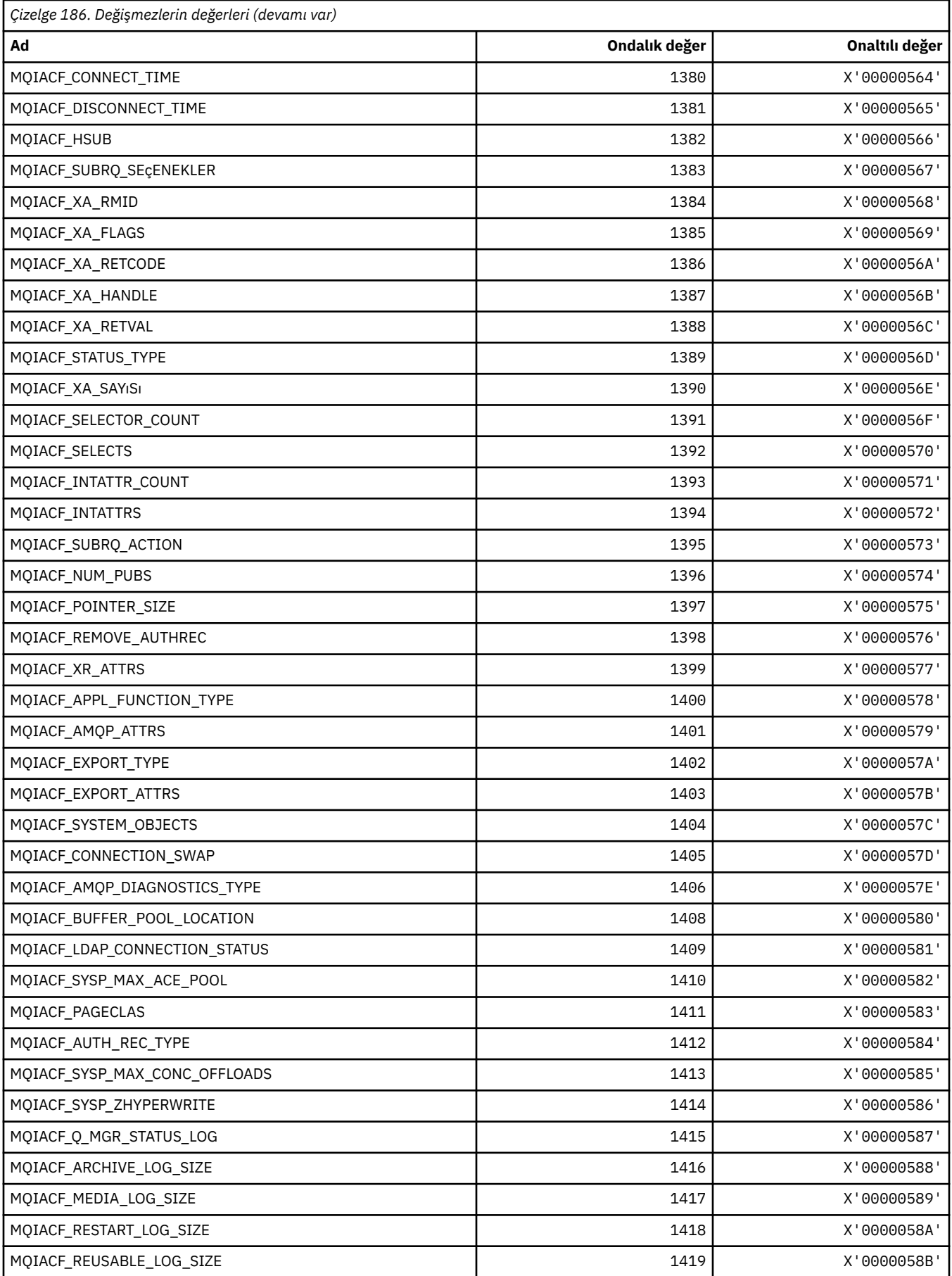

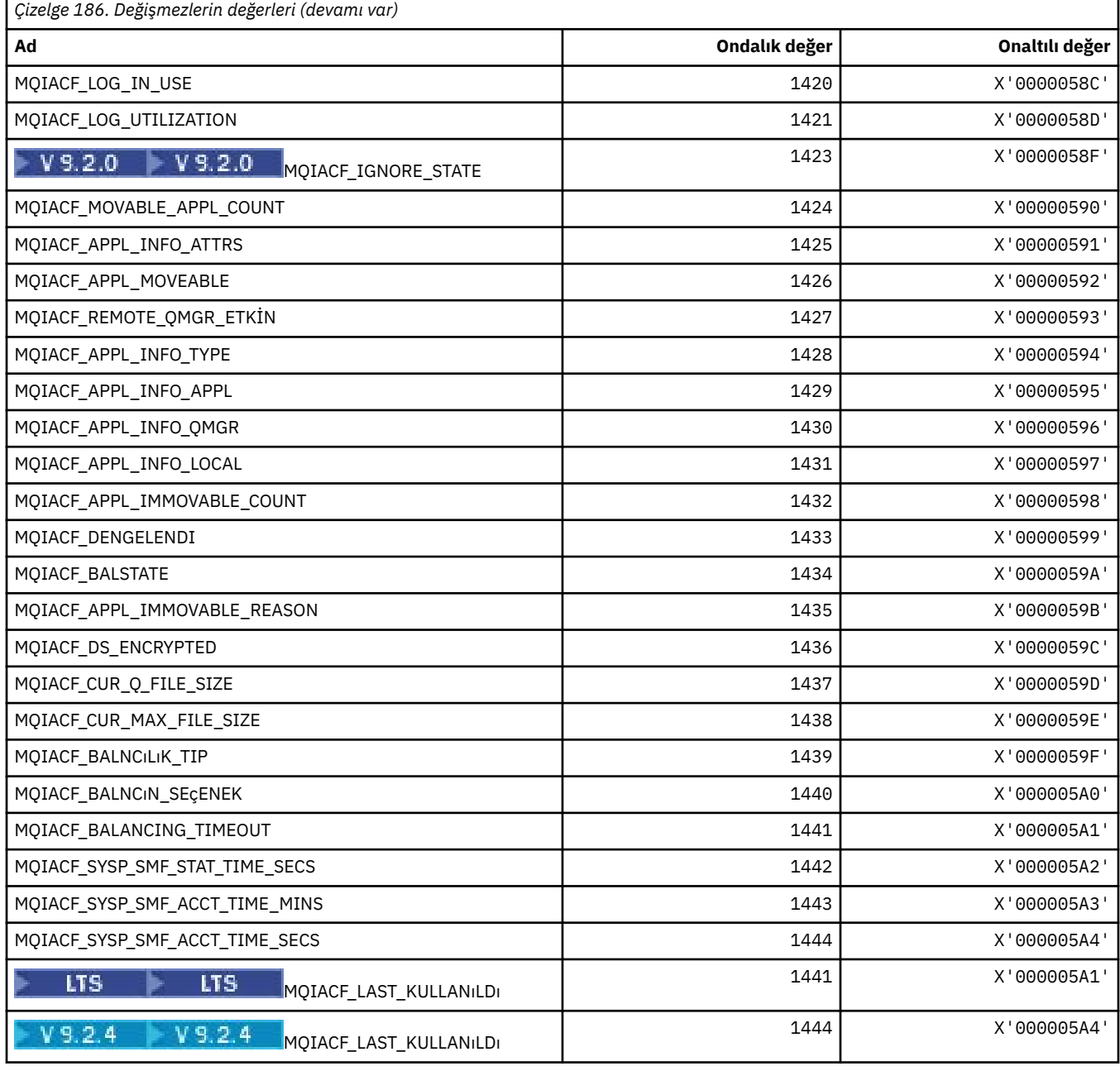

# **MQIACH\_ \* (Komut biçimi Tamsayı Kanal Tipleri)**

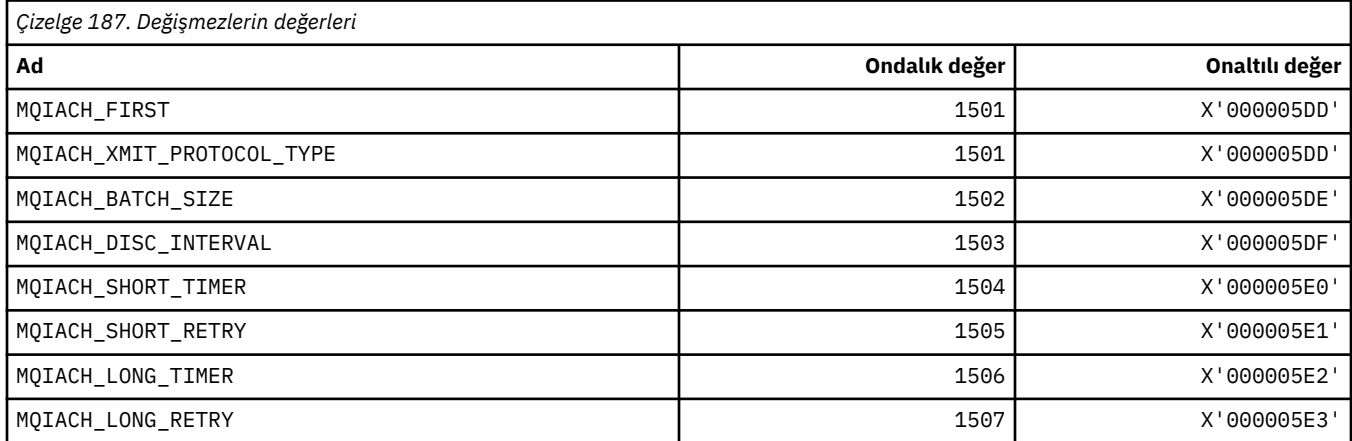

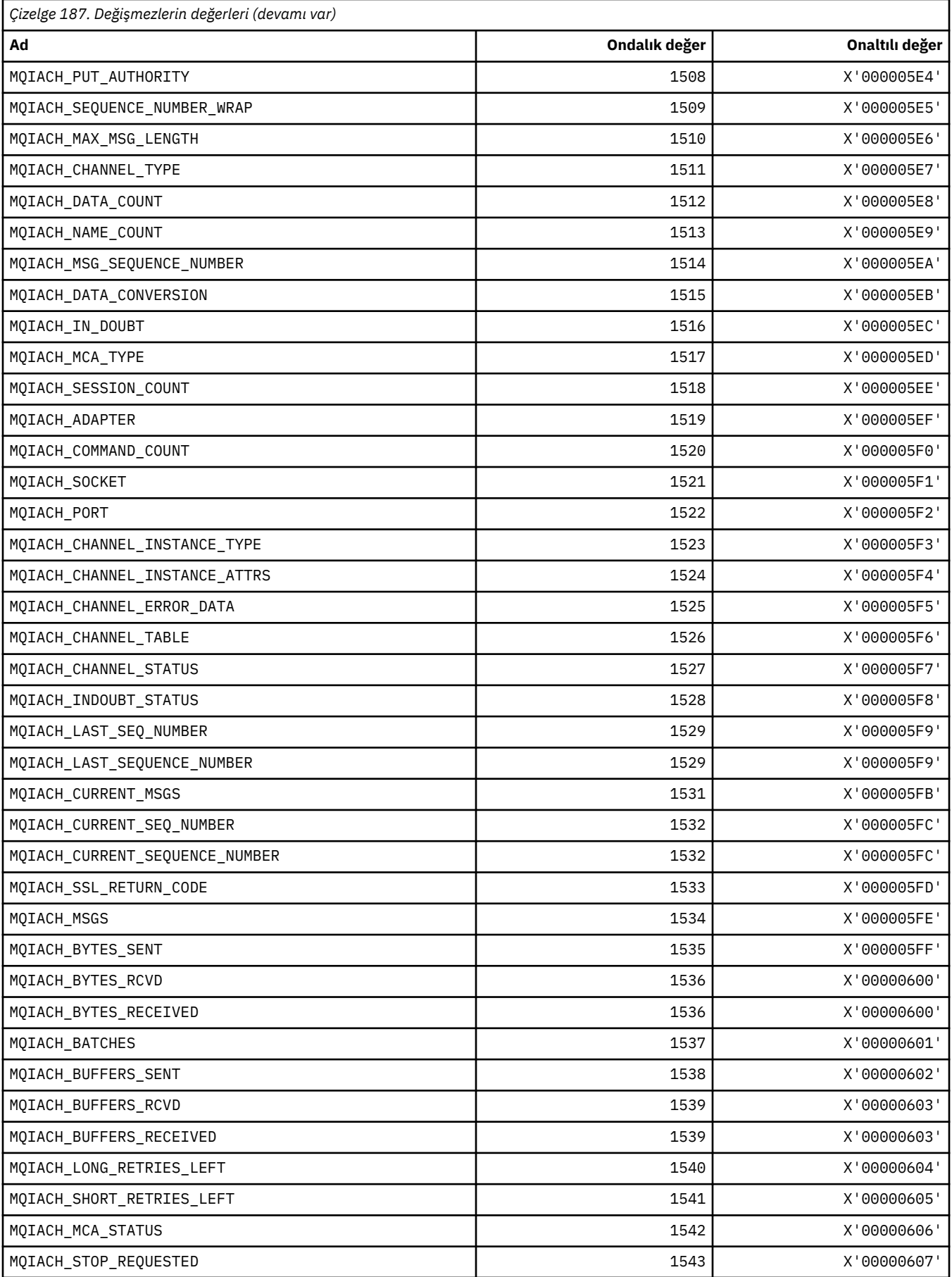
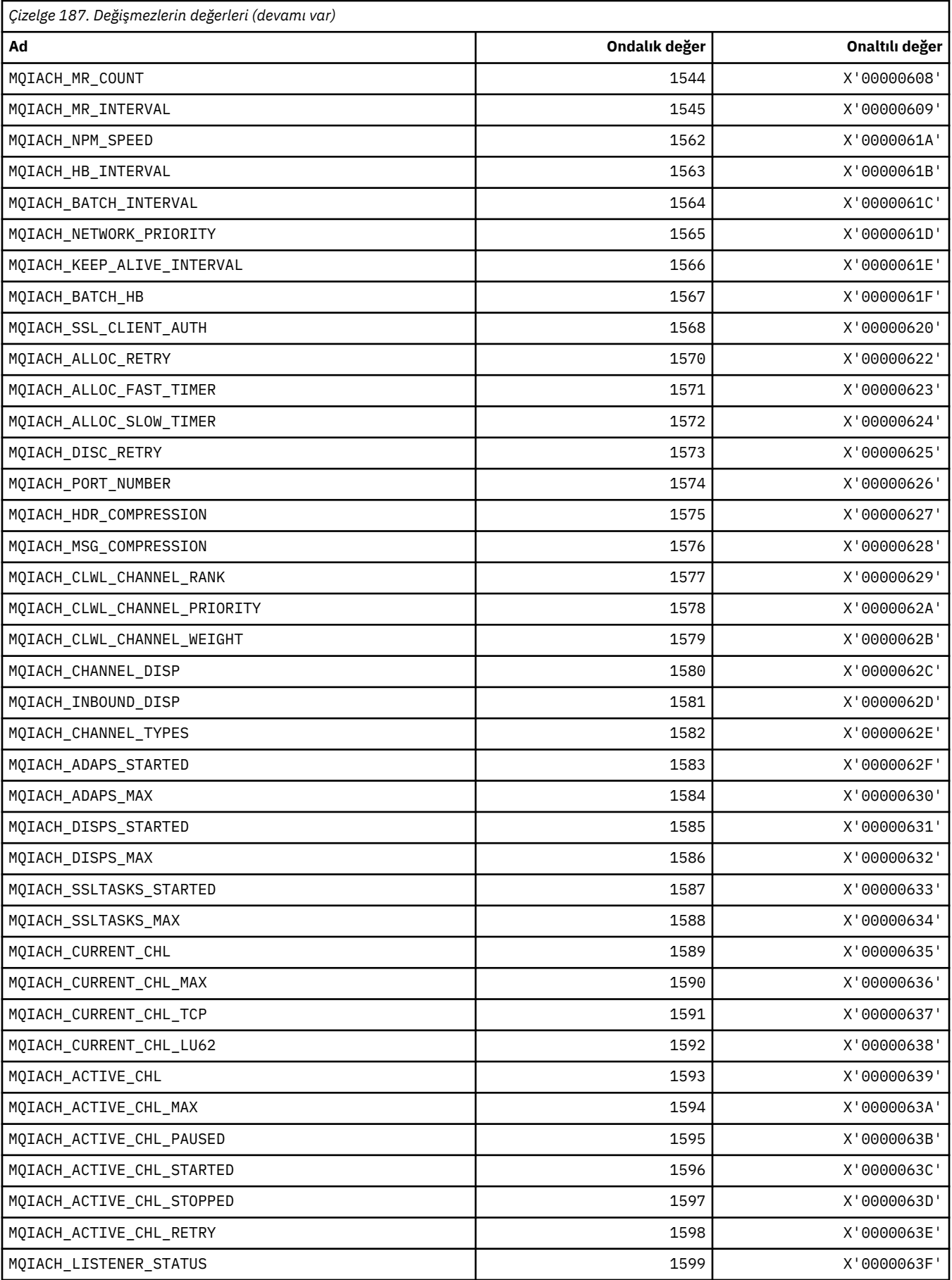

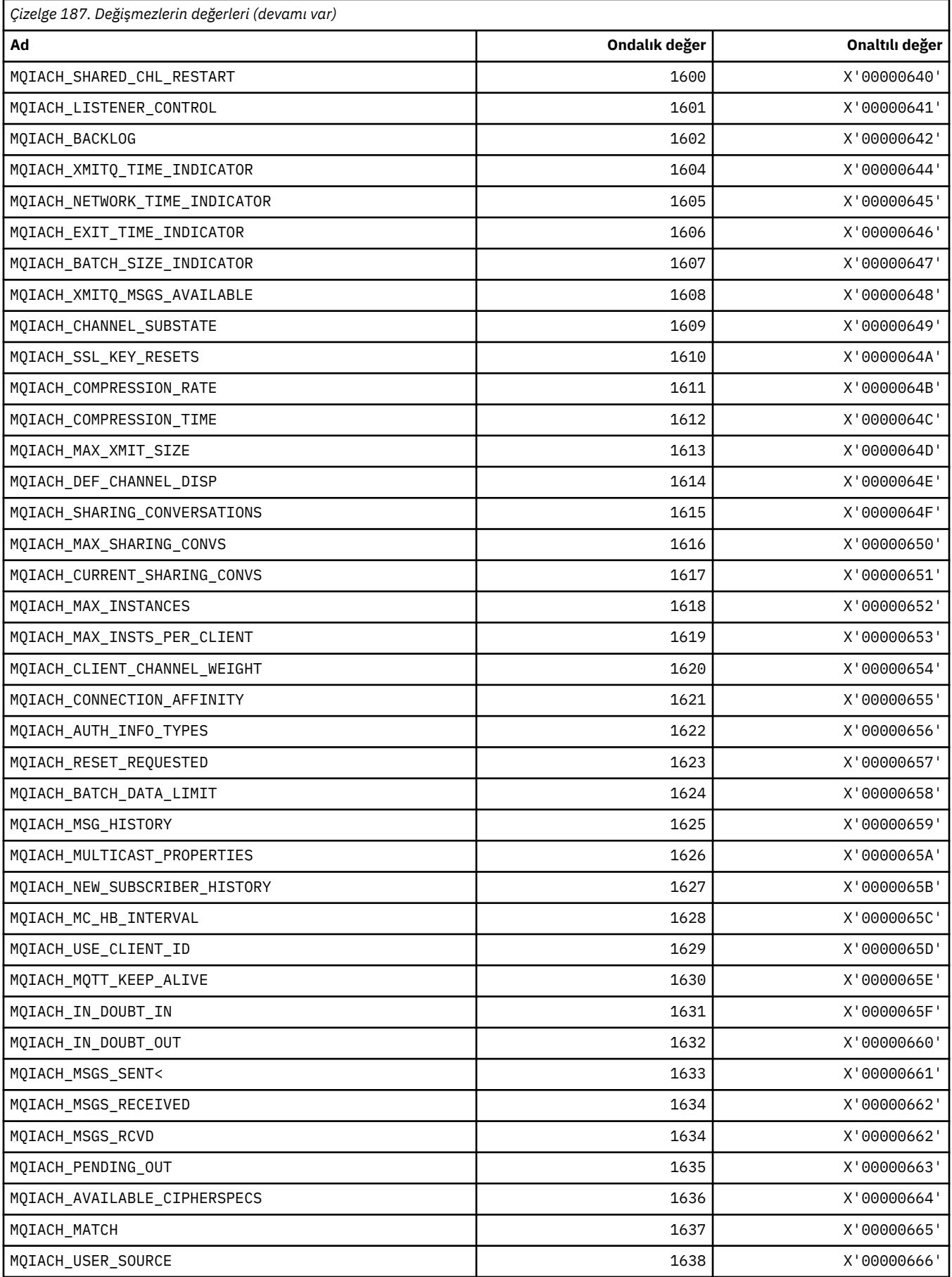

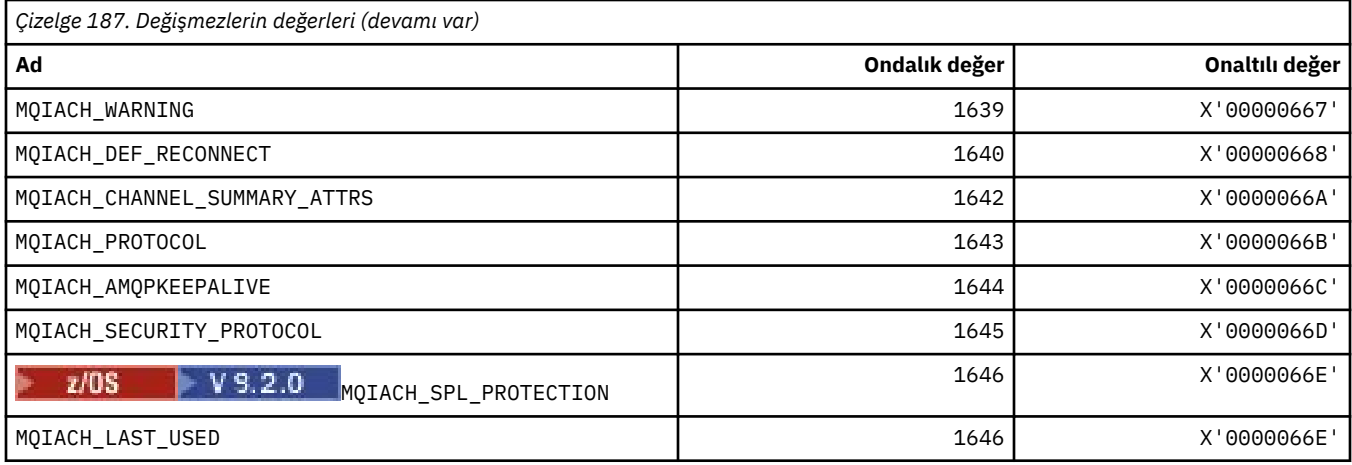

# **MQIAMO\_ \* (Komut biçimi Tamsayı İzleme Parametresi Tipleri)**

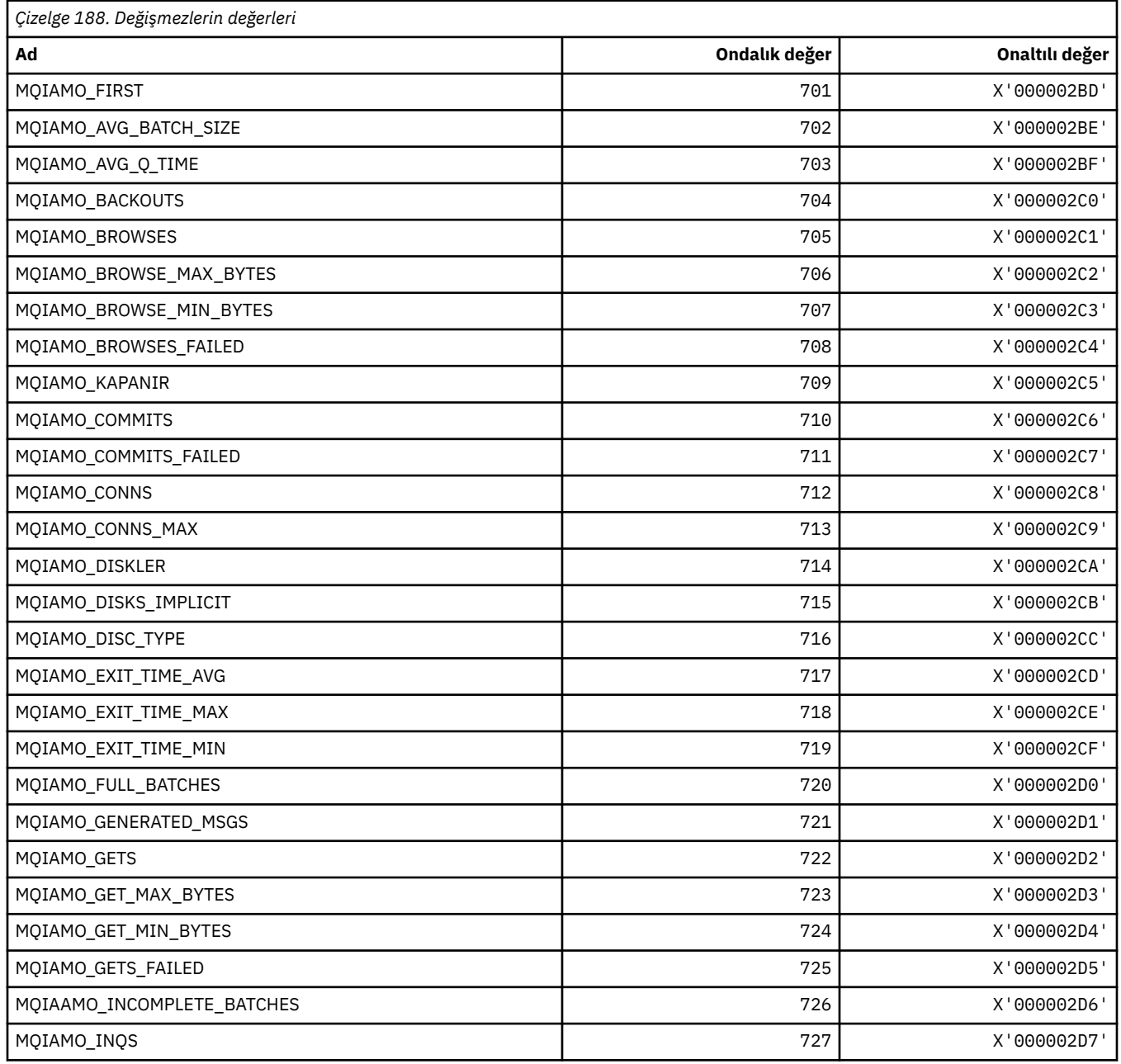

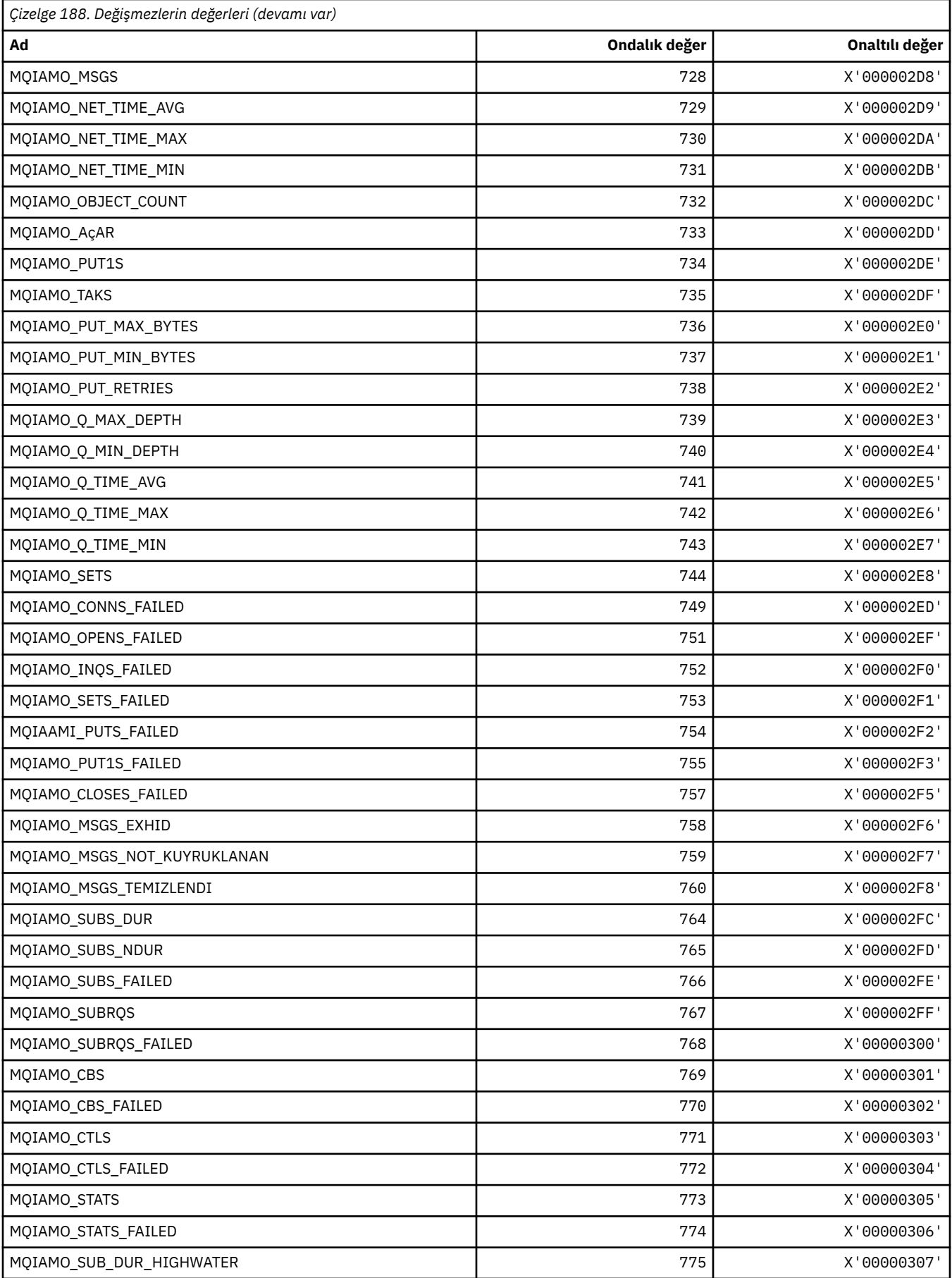

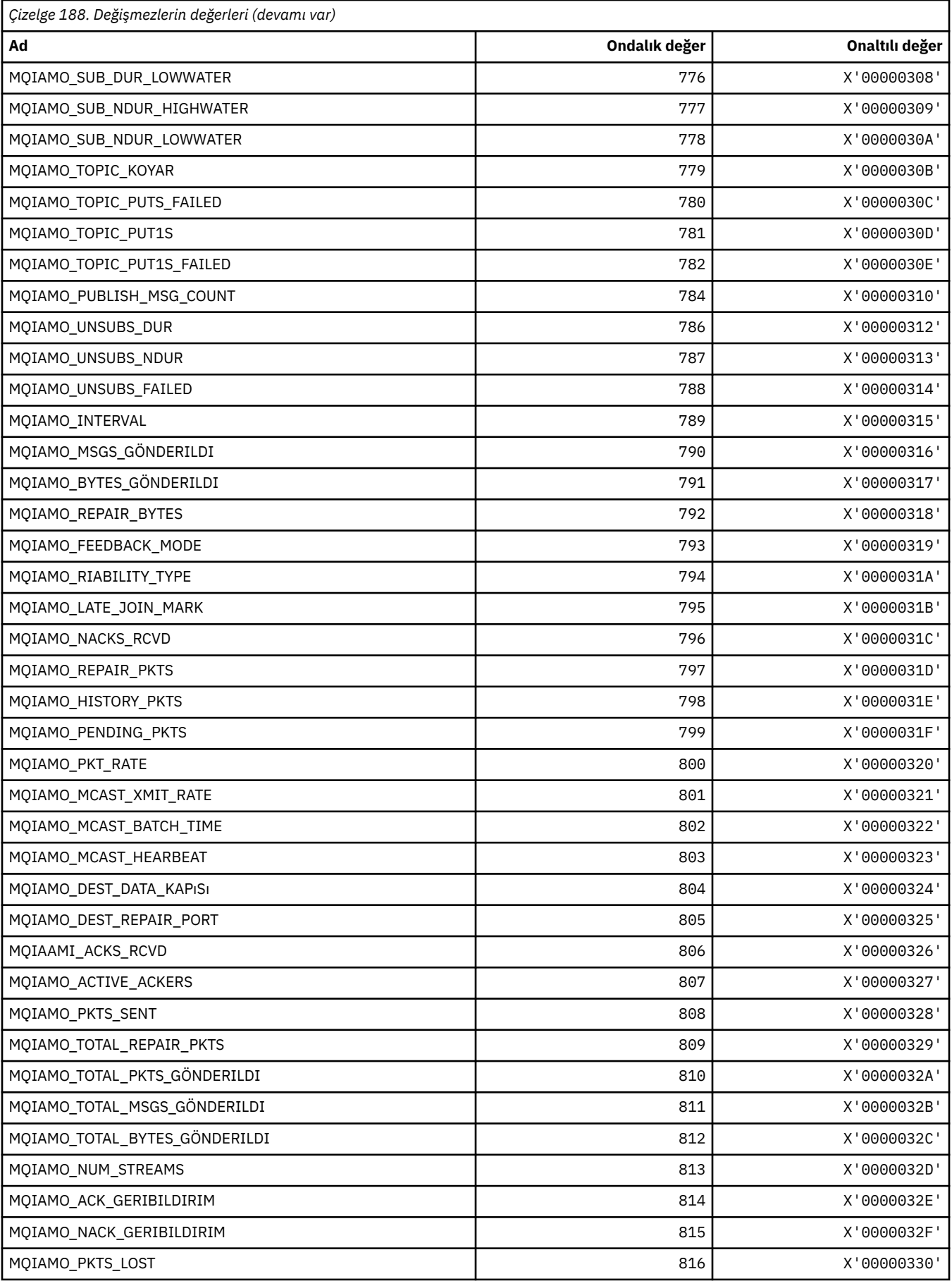

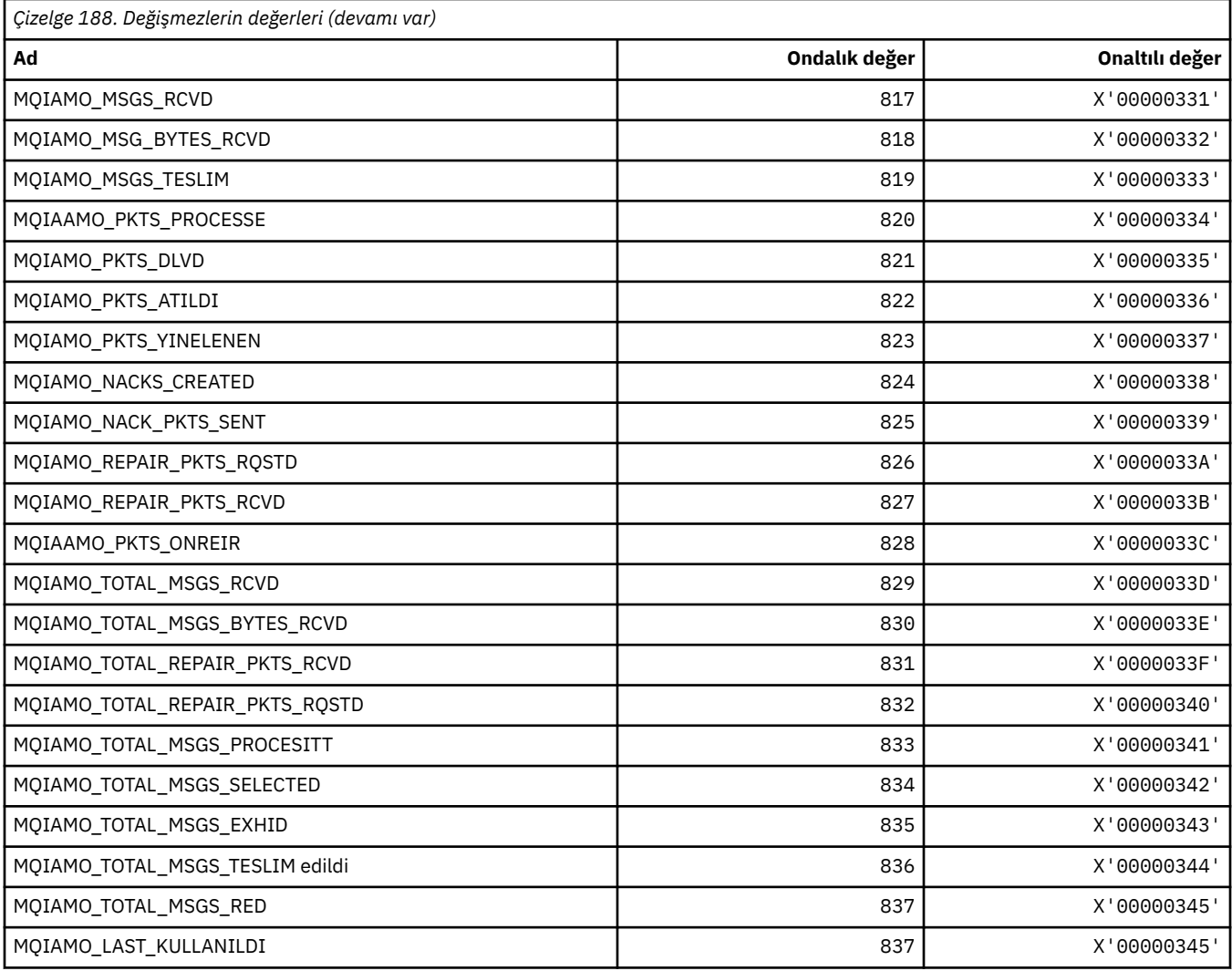

# **MQIAMO64\_\* (Komut biçimi 64-bit Tamsayı İzleme Parametresi Tipleri)**

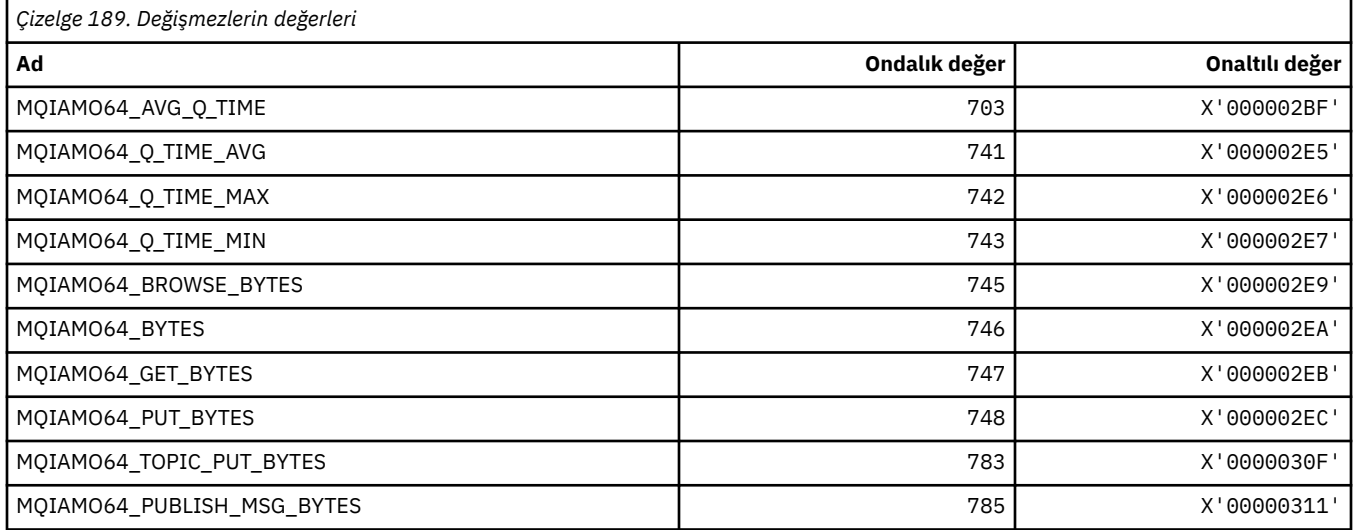

### **MQIASY\_ \* (Tamsayı Sistem Seçicileri)**

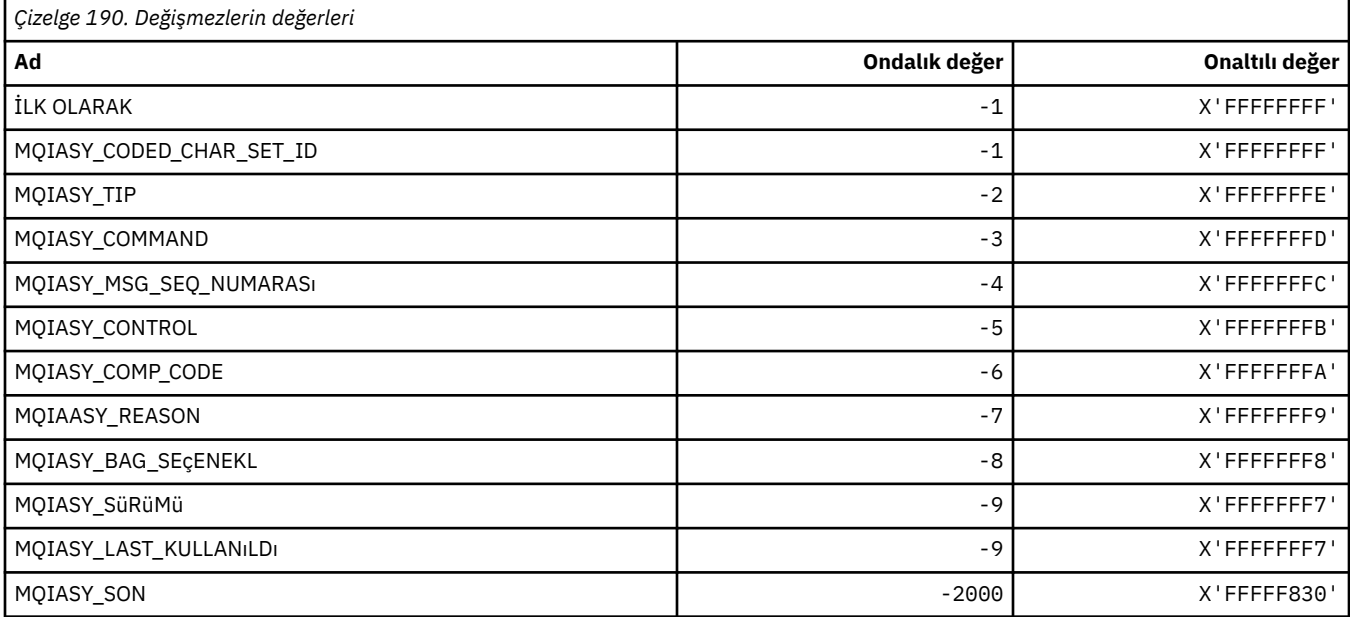

### **MQIAUT\_ \* ( IMS bilgi üstbilgisi kimliği doğrulayıcı)**

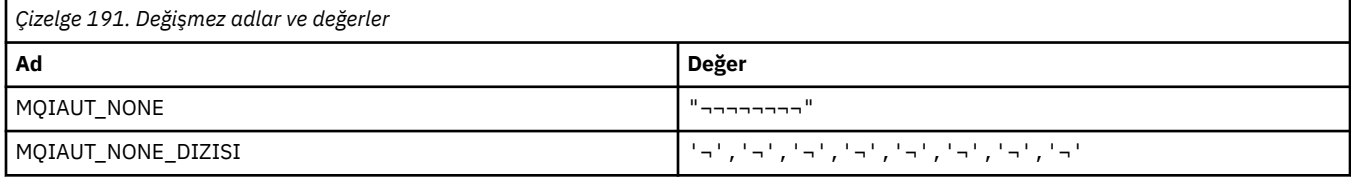

**Not:** ¬ simgesi tek bir boş karakteri temsil eder.

## **MQIAV\_ \* (Tamsayı Özniteliği Değerleri)**

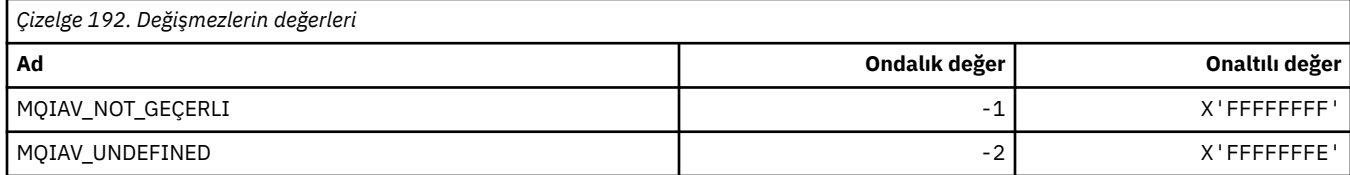

### **MQICM\_ \* ( IMS bilgi üstbilgisi Kesinleştir Kipleri)**

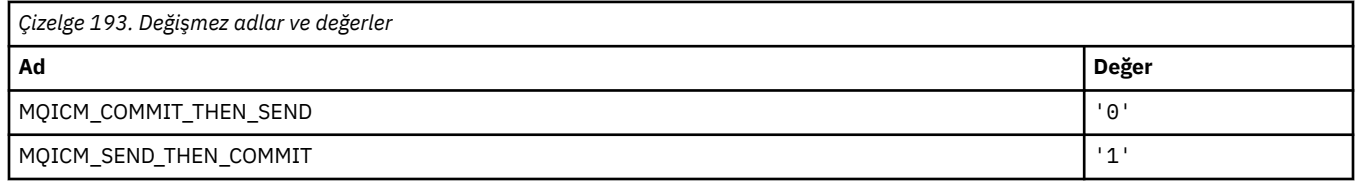

# **MQIDO\_ \* (Komut biçimi Kuşku Seçenekleri Seçenekleri)**

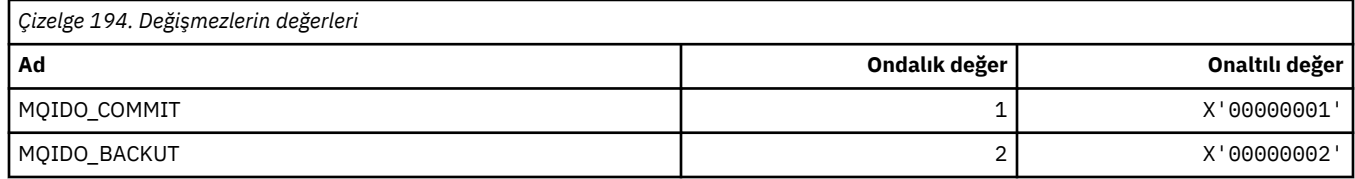

### **MQIEP\_ \* (Arabirim giriş noktaları)**

#### **Bağlantı güvenliği parametreleri yapısı**

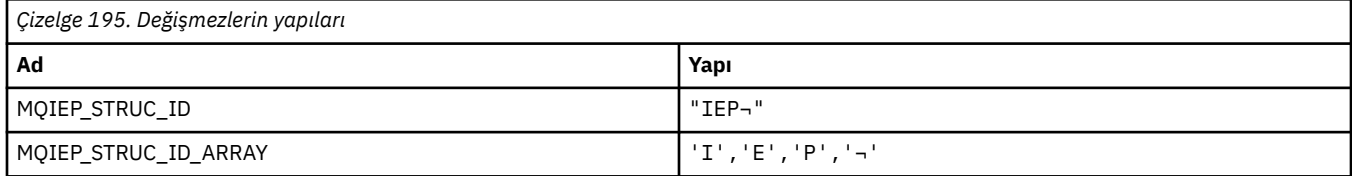

#### **Not:** ¬ simgesi tek bir boş karakteri temsil eder.

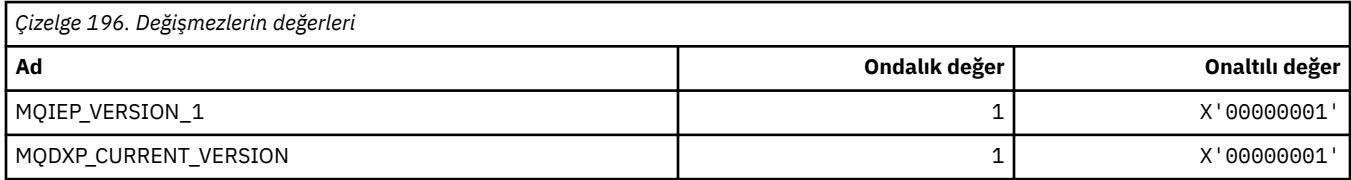

### **MQIGQ\_ \* (Intra-Group queuing)**

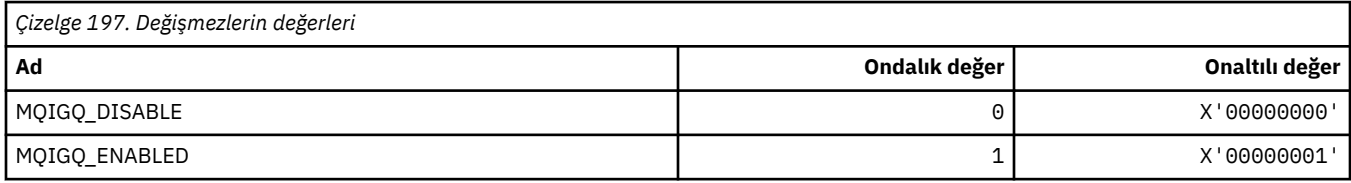

### **MQIGQPA\_ \* (Intra-Group queuing put Authority)**

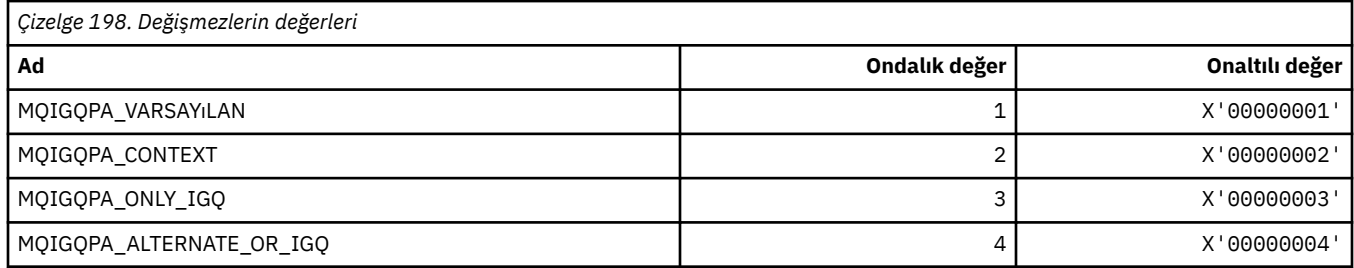

### **MQIIH\_ \* ( IMS bilgi üstbilgisi yapısı ve işaretleri)**

#### **IMS bilgi üstbilgisi yapısı**

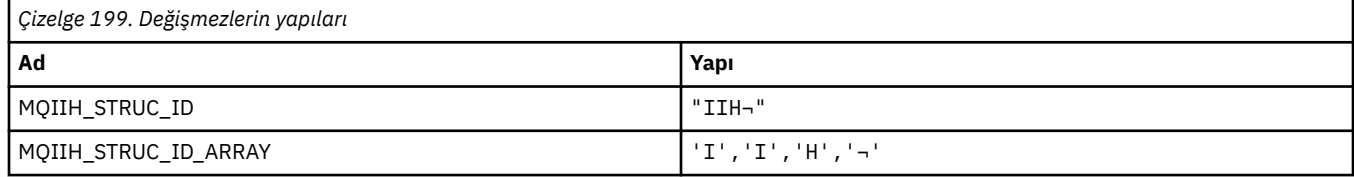

#### **Not:** ¬ simgesi tek bir boş karakteri temsil eder.

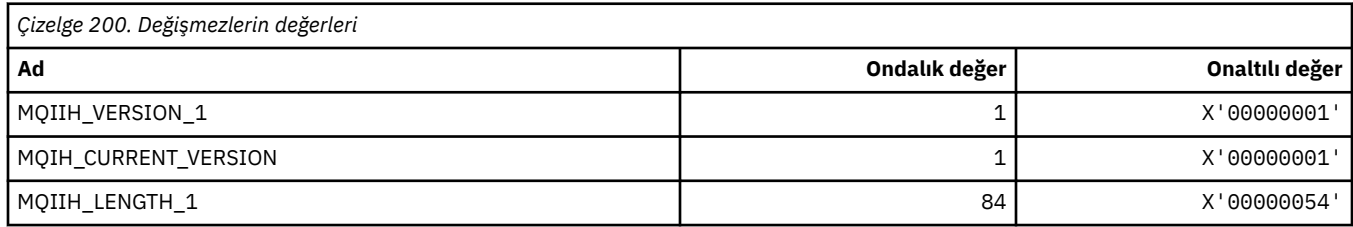

#### **IMS bilgi üstbilgisi işaretleri**

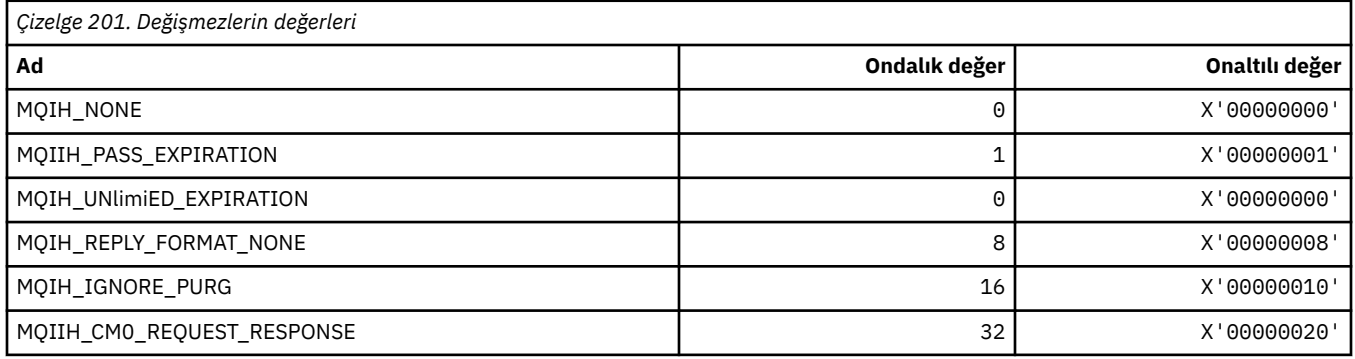

## **MQIMPO\_ \* (Sorgula ilişkin ileti özelliği seçenekleri ve yapısı)**

### **Sorgu iletisi özellik seçenekleri yapısı**

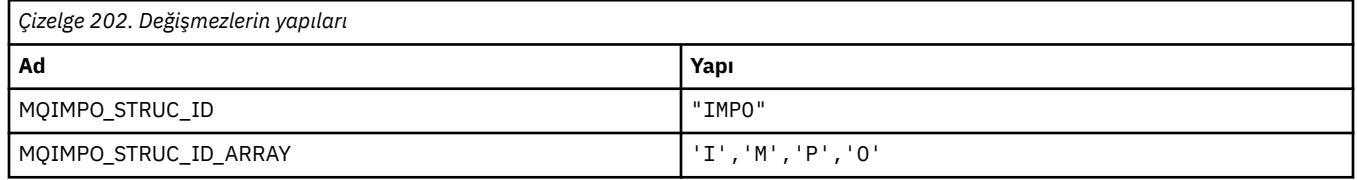

#### **Not:** ¬ simgesi tek bir boş karakteri temsil eder.

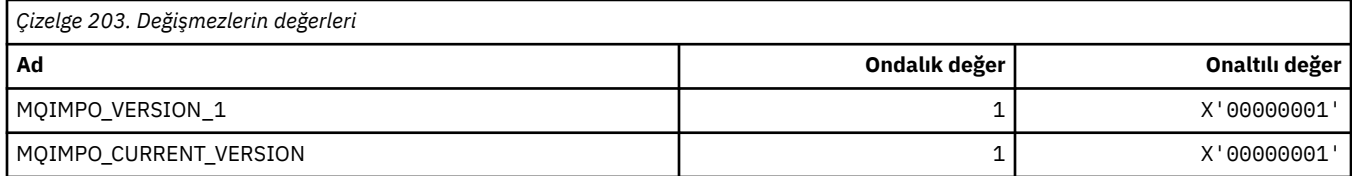

### **Sorgu İleti Özelliği Seçenekleri**

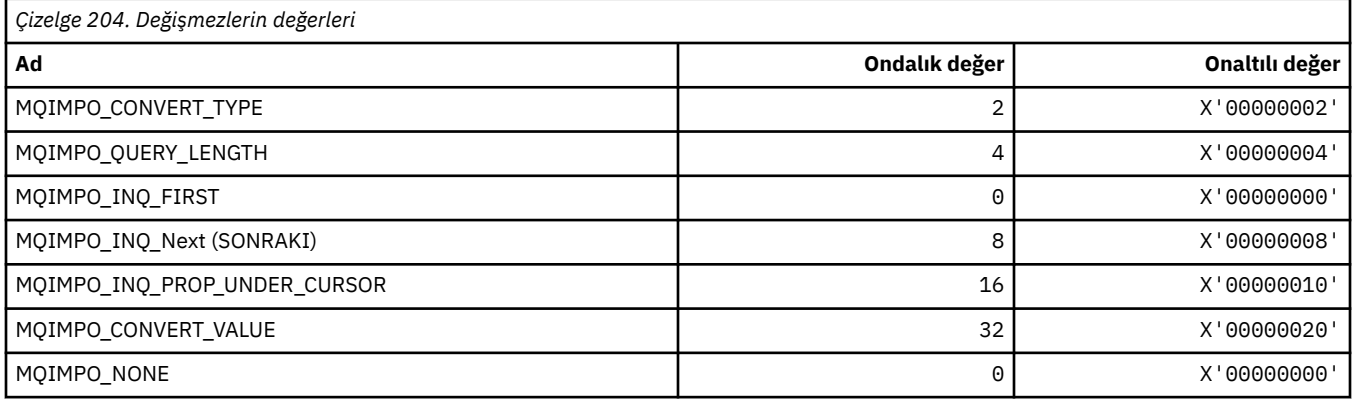

## **MQINBD\_ \* (Komut biçimi Gelen Düzenleri)**

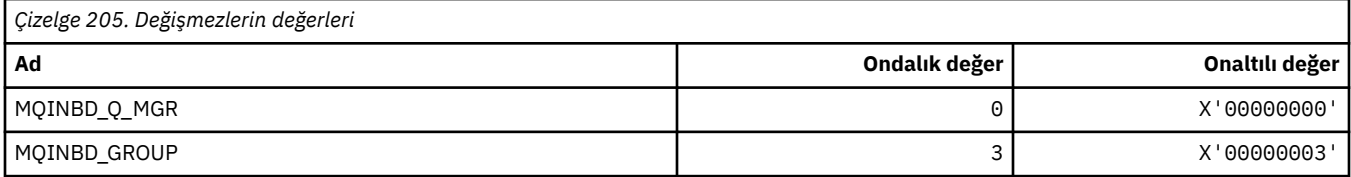

# **MQIND\_ \* (Özel Dizin Değerleri)**

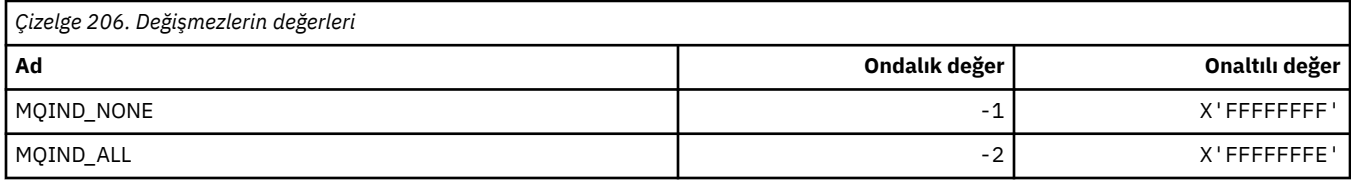

# **MQIPADDR\_ \* (IP Adresi Sürümleri)**

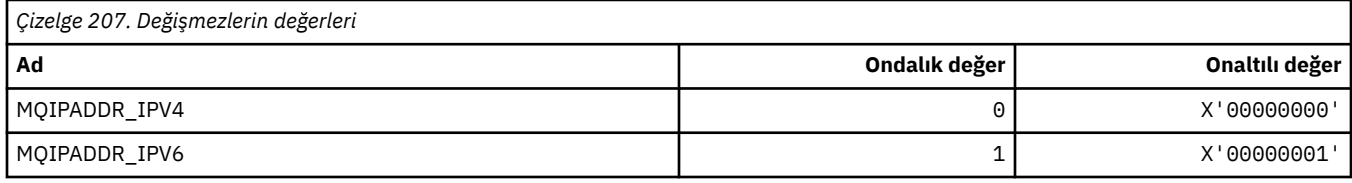

### **MQISS\_ \* ( IMS bilgi üstbilgisi Güvenlik Kapsamları)**

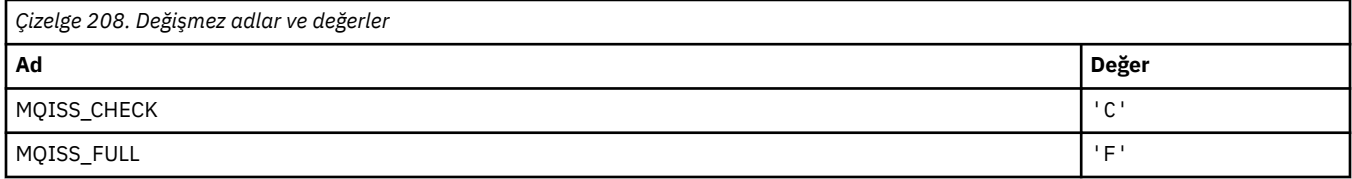

# **MQIT\_ \* (Dizin Tipleri)**

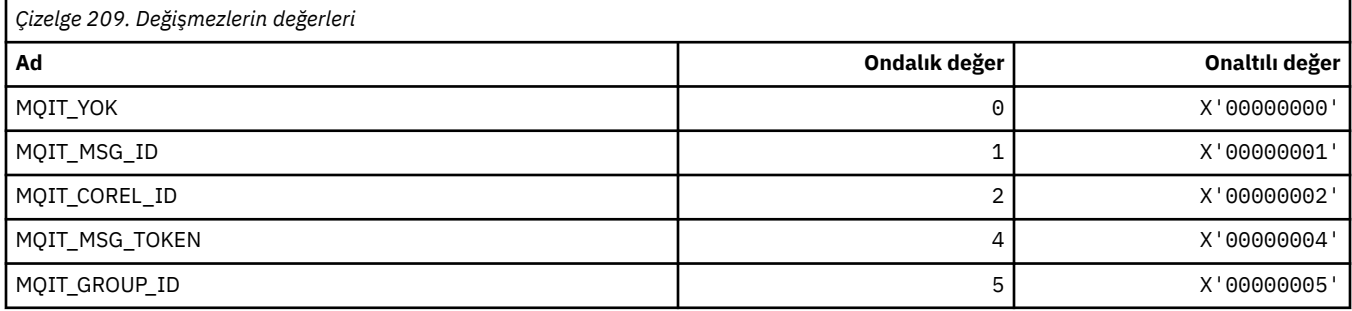

# **MQITEM\_ \* ( mqInquireItemInfoiçin Öğe Tipi)**

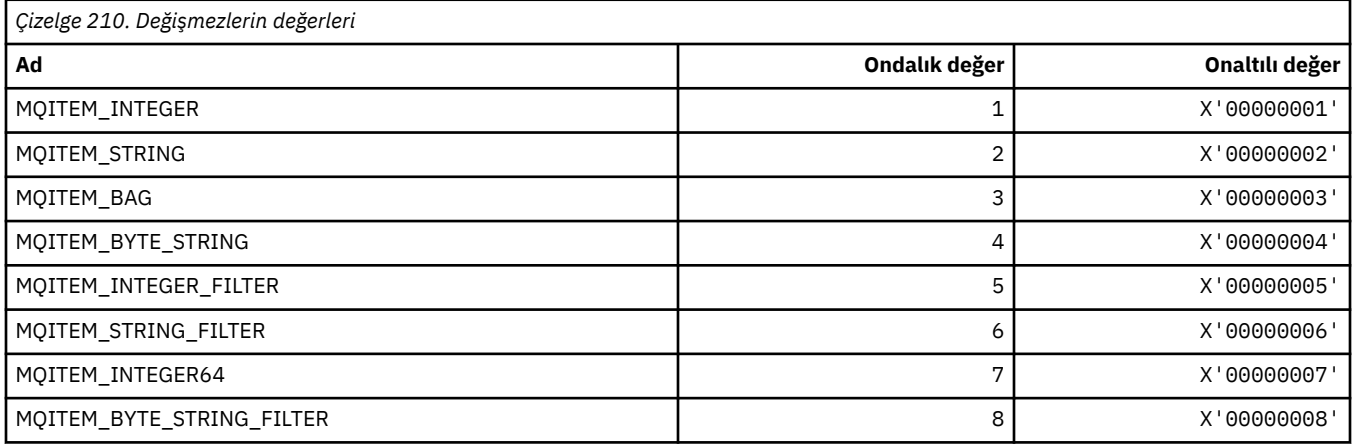

#### **MQITII\_ \* ( IMS bilgi üstbilgisi Hareket Eşgörünümü Tanıtıcısı)**

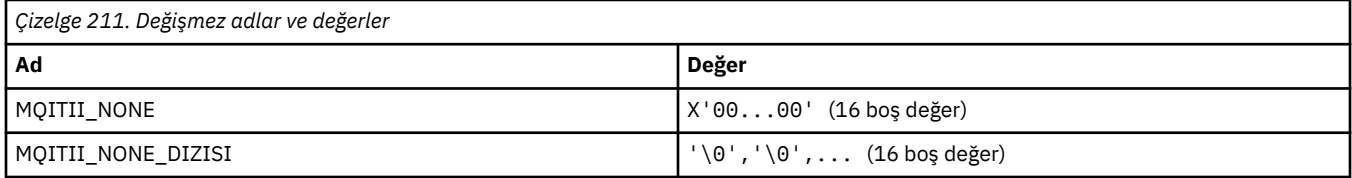

#### **MQITS\_ \* ( IMS bilgi üstbilgisi hareket durumları)**

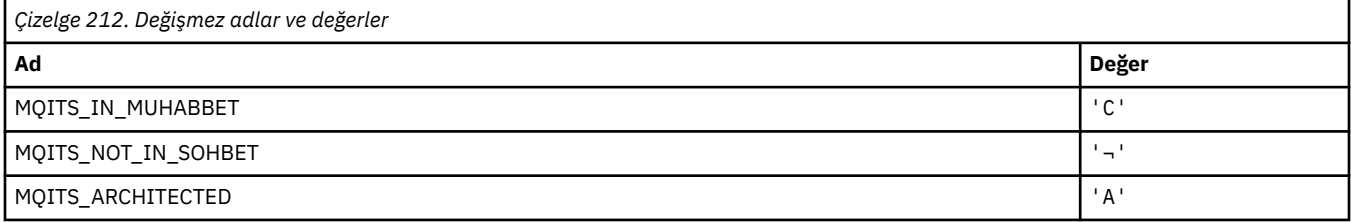

**Not:** ¬ simgesi tek bir boş karakteri temsil eder.

#### **MQKAI\_ \* (KeepAlive Aralığı)**

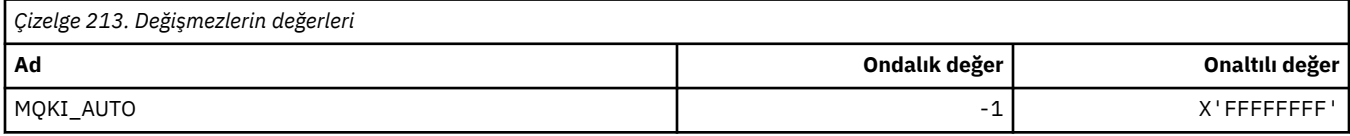

#### **MQMASTER\_ \* (Ana denetim)**

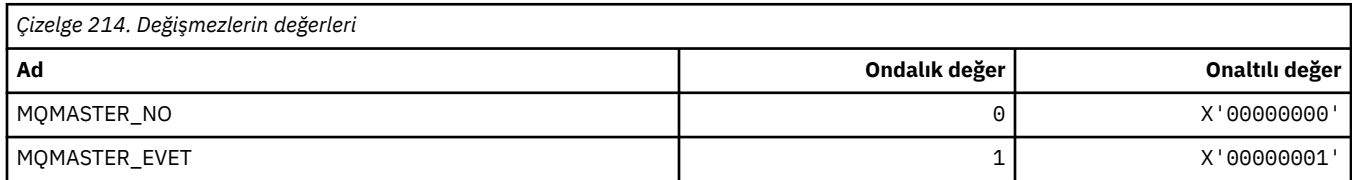

# **MQMCAS\_ \* (Komut biçimi İleti Kanalı Aracısı Durumu)**

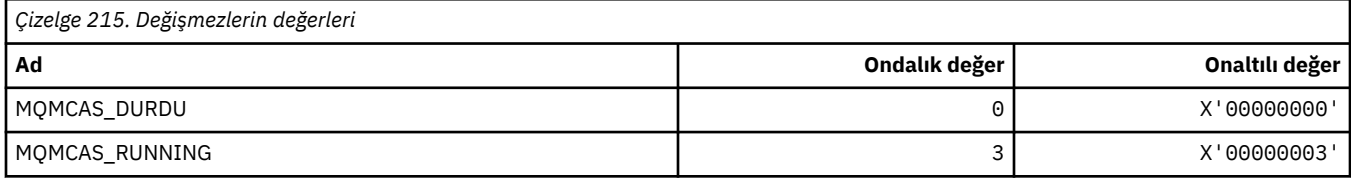

#### **MQMCAT\_ \* (MCA Tipleri)**

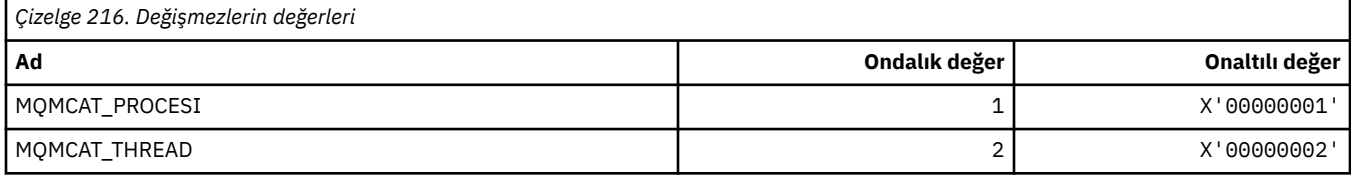

#### **MQMCD\_ \* (Yayınlama/Abone Olma Seçenekleri Etiket Bilgileri)**

#### **Yayınlama/Abone Olma Seçenekleri Etiket İletisi İçerik Tanımlayıcısı (mcd) Etiketleri**

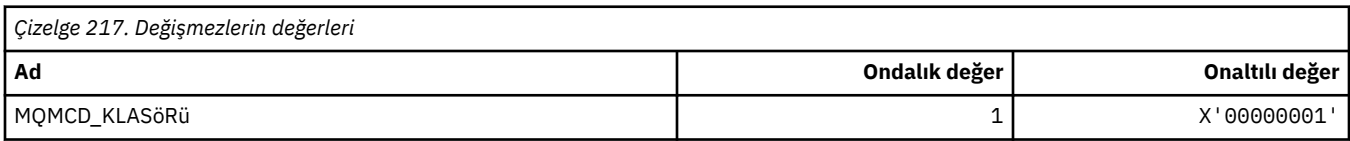

#### **Yayınlama/Abone Olma Seçenekleri Etiket Etiketi adları**

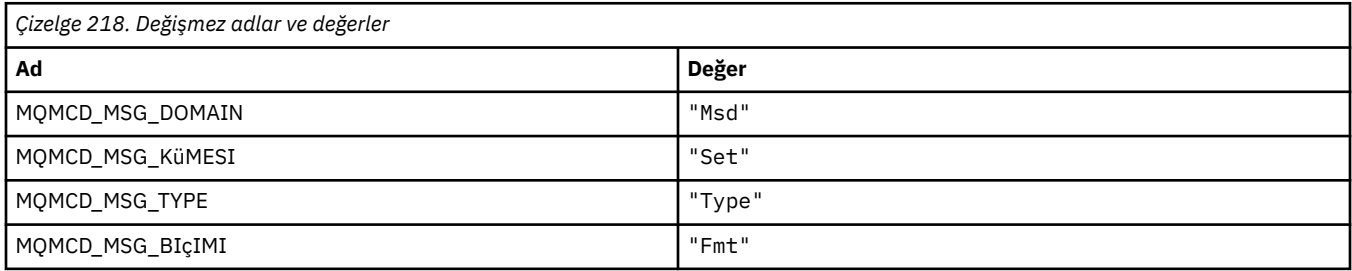

#### **Yayınlama/Abone Olma Seçenekleri Etiketi XML etiketi adları**

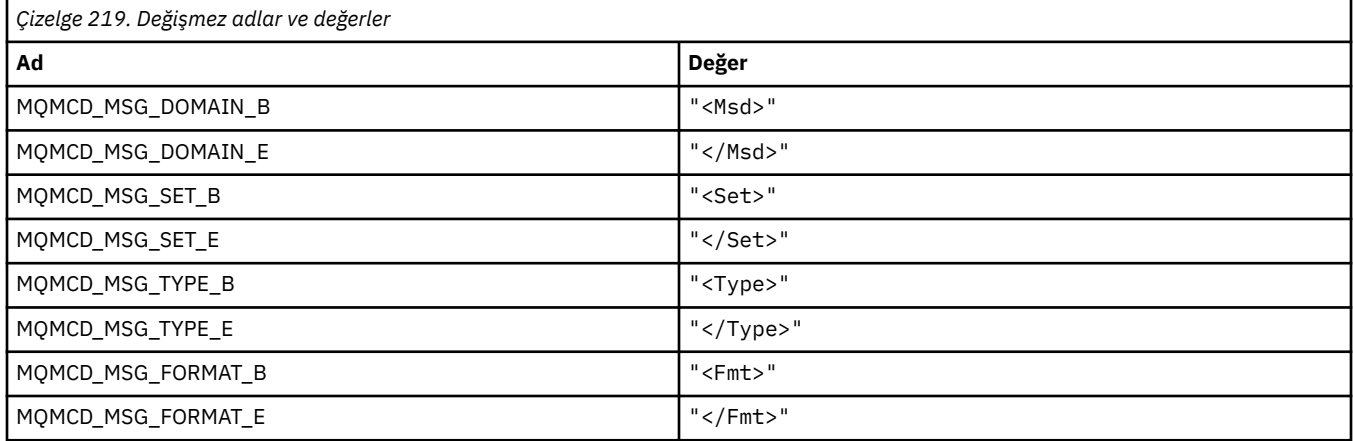

#### **Yayınlama/Abone Olma Seçenekleri Etiket Etiketi değerleri**

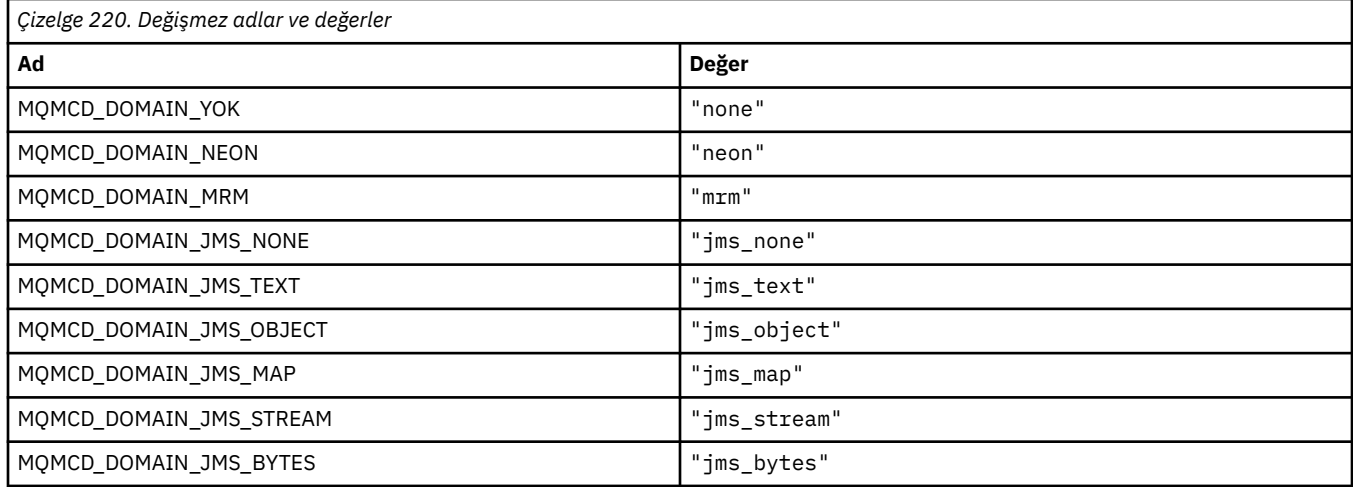

# **MQMD\_ \* (İleti tanımlayıcı yapısı)**

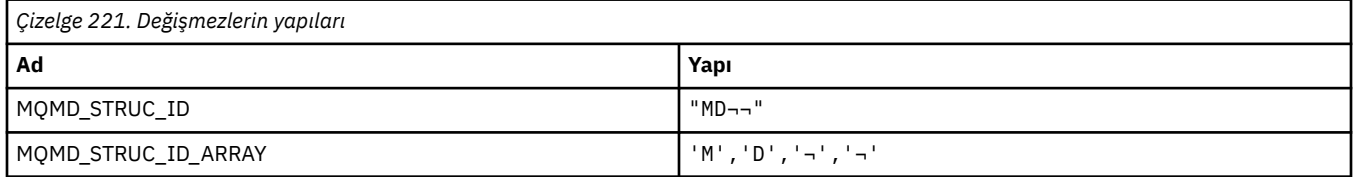

#### **Not:** ¬ simgesi tek bir boş karakteri temsil eder.

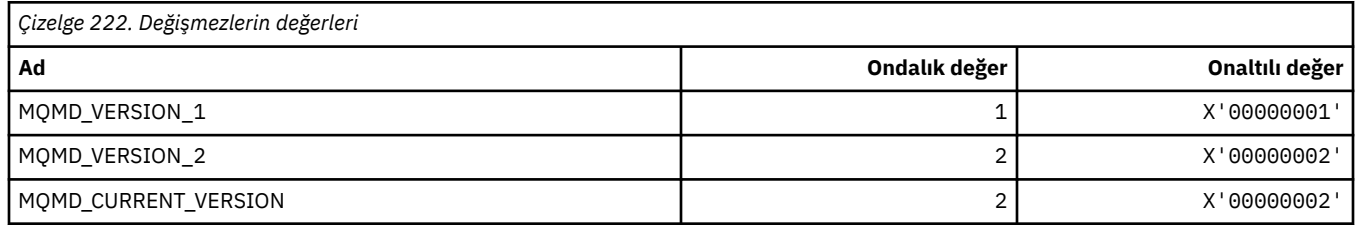

# **MQMDE\_ \* (İleti tanımlayıcı uzantısı yapısı)**

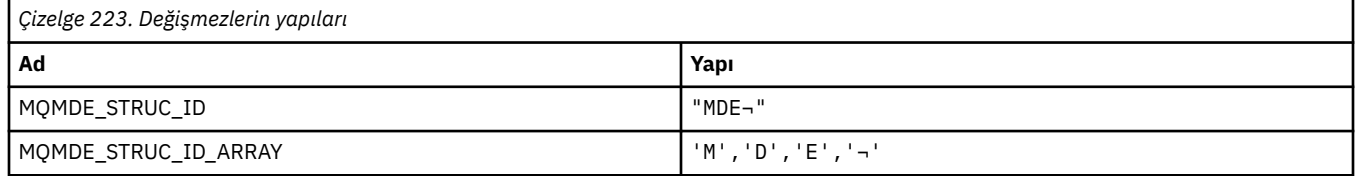

#### **Not:** ¬ simgesi tek bir boş karakteri temsil eder.

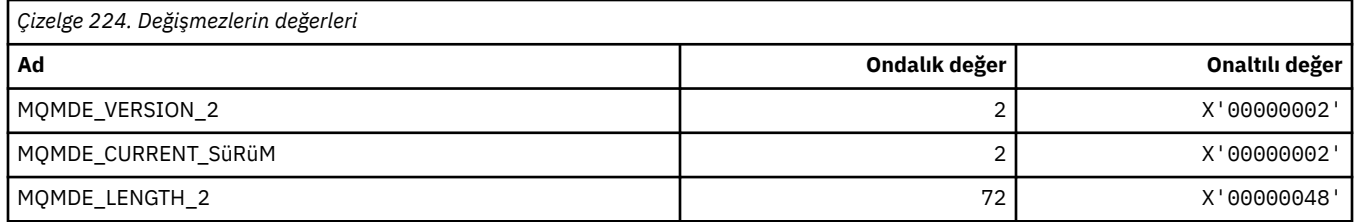

# **MQMDEF\_ \* (İleti tanımlayıcısı uzantı işaretleri)**

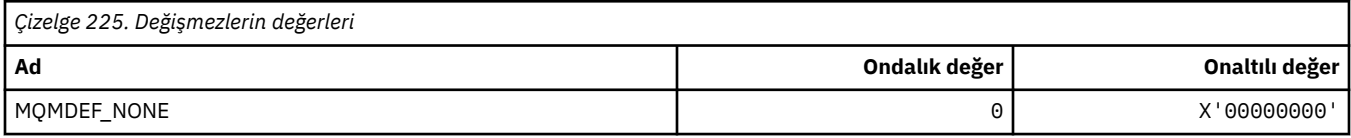

# **MQMDS\_ \* (İleti Teslim Sırası)**

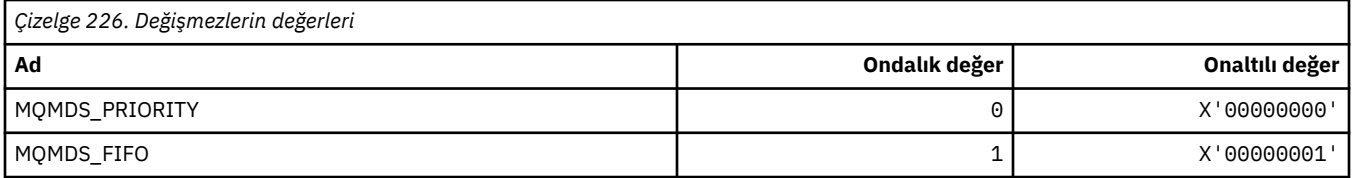

# **MQMF\_ \* (İleti İşaretleri)**

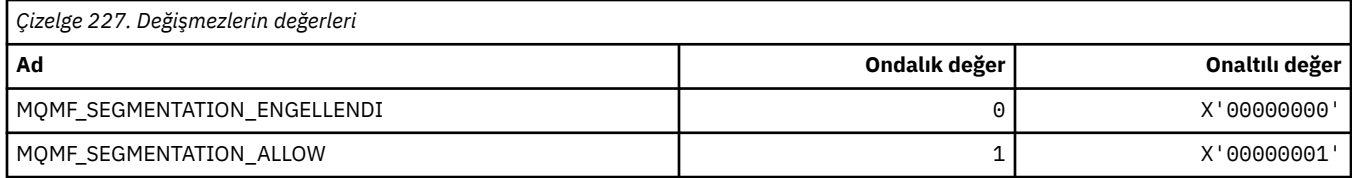

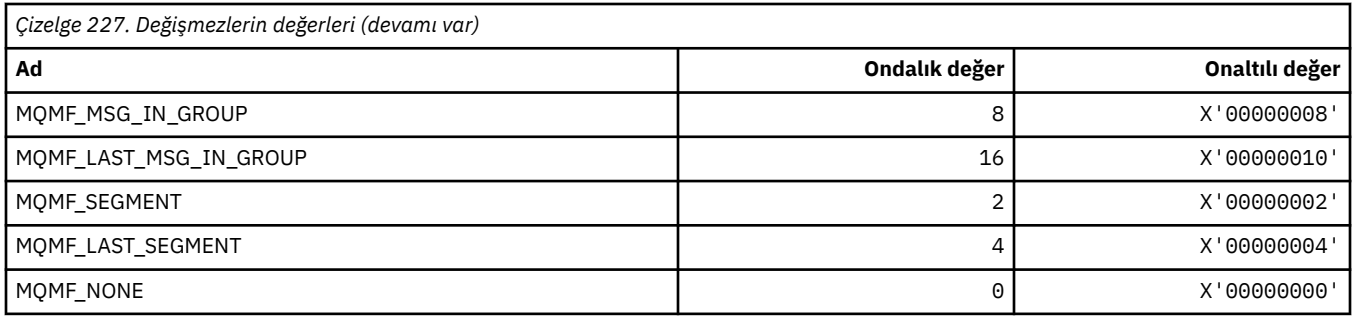

# **MQMHBO\_ \* (Arabellek seçenekleri ve yapıyla ilgili ileti tanıtıcısı)**

#### **İleti tanıtıcısı-arabellek seçenekleri yapısı**

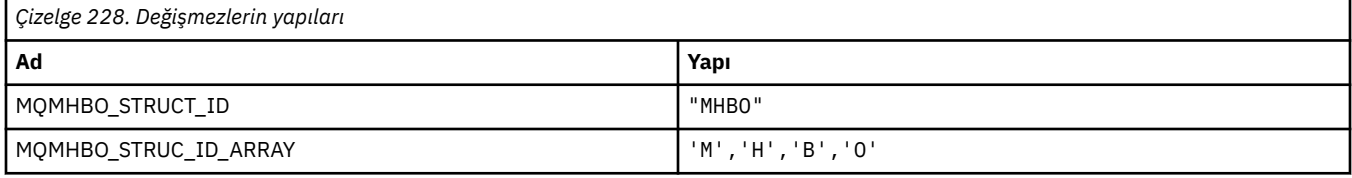

#### **Not:** ¬ simgesi tek bir boş karakteri temsil eder.

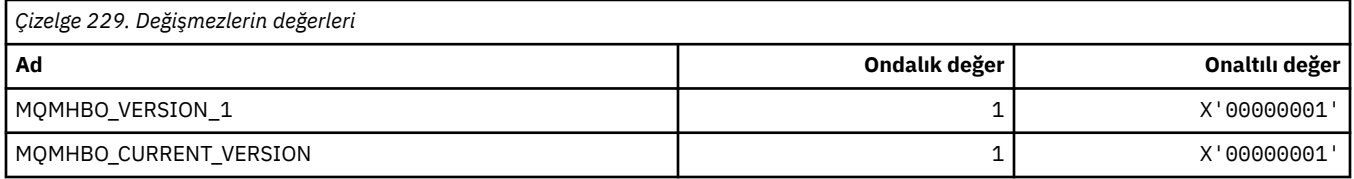

#### **İleti Tanıtıcısı-Arabellek Seçenekleri**

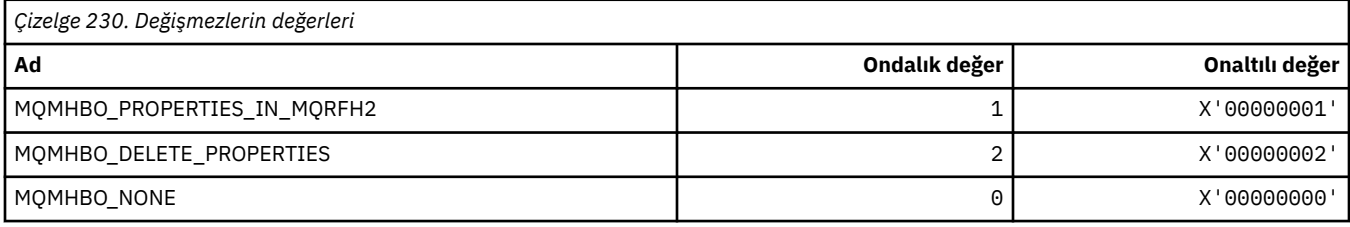

# **MQMI\_ \* (İleti Tanıtıcısı)**

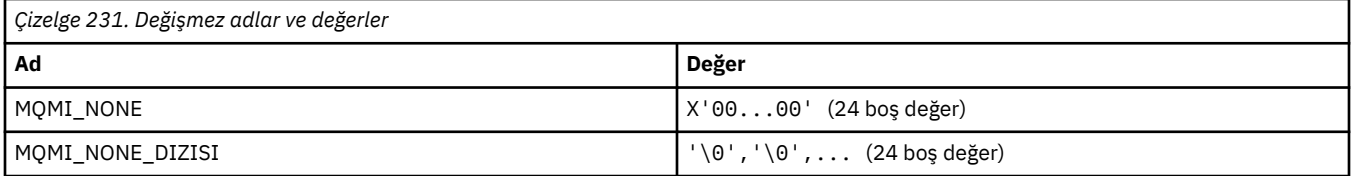

# **MQMMBI\_ \* (İleti İşareti-Göz At Aralığı)**

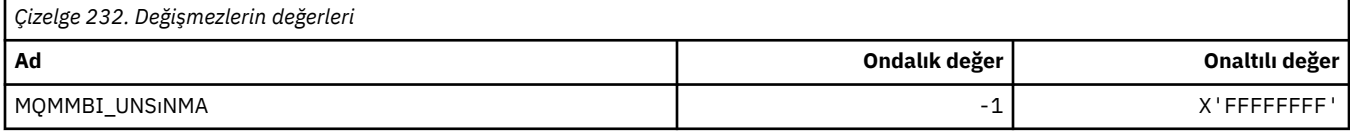

# **MQMO\_ \* (Eşleme Seçenekleri)**

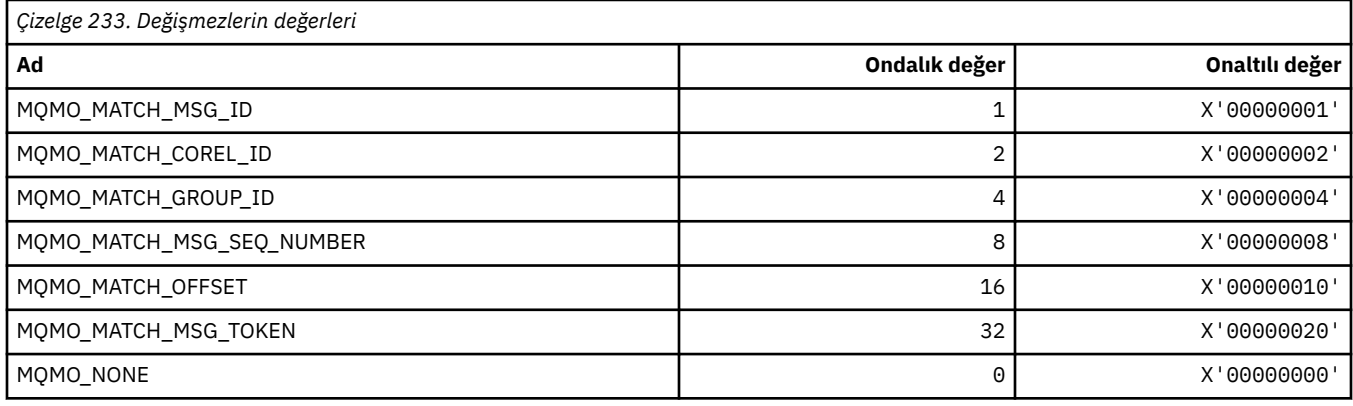

# **MQMODE\_ \* (Komut biçimi Kipi Seçenekleri)**

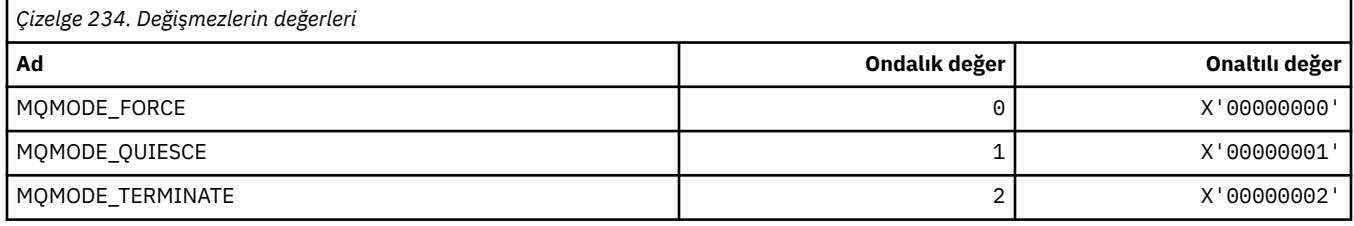

# **MQMON\_ \* (İzleme Değerleri)**

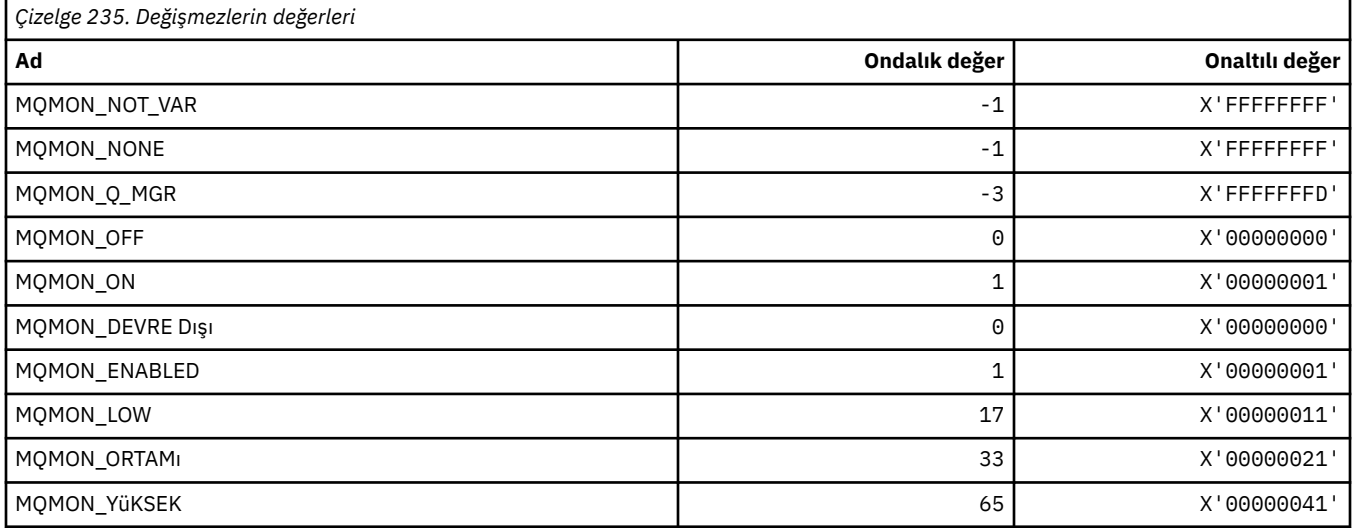

# **MQMT\_ \* (İleti Tipleri)**

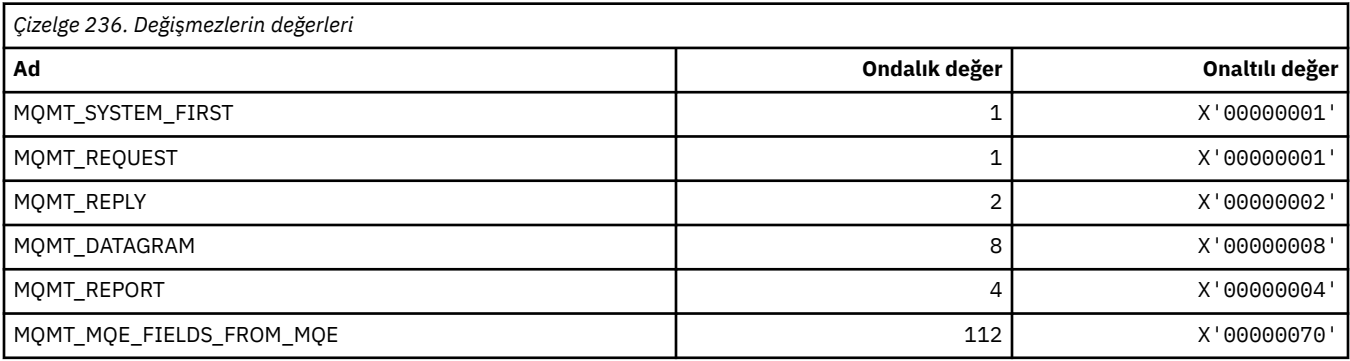

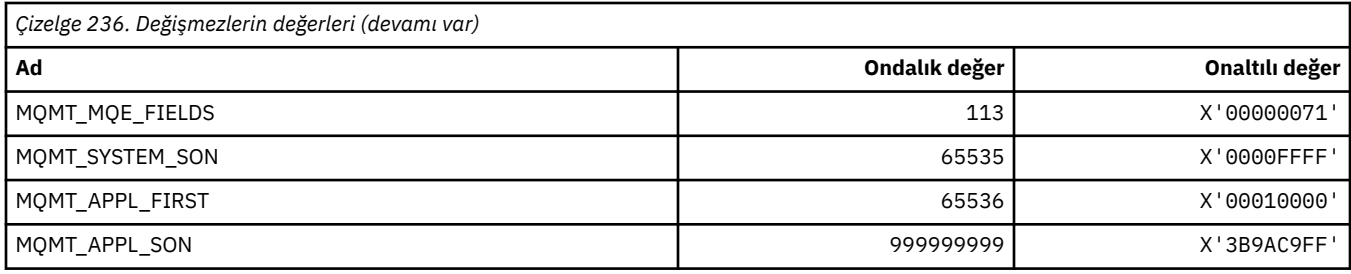

# **MQMTOK\_ \* (İleti Simgesi)**

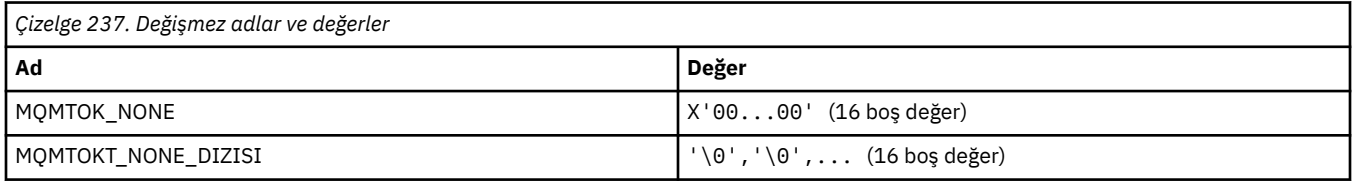

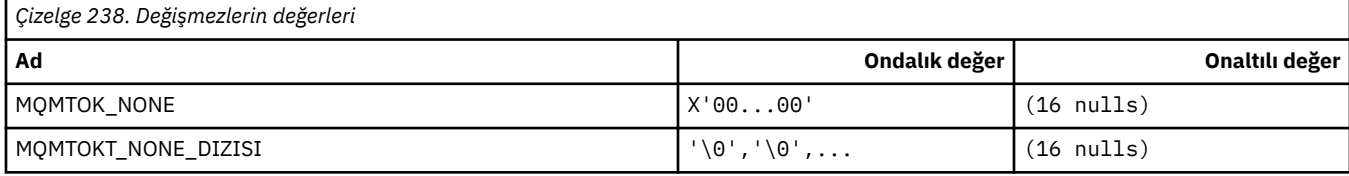

## **MQNC\_ \* (Ad Sayısı)**

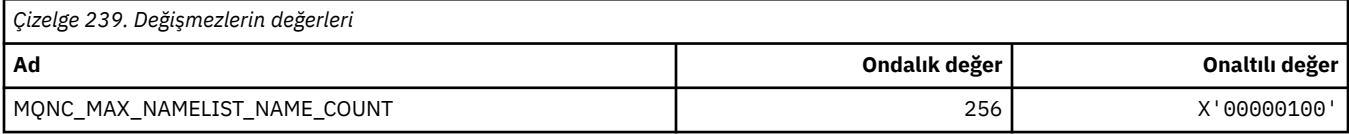

# **MQNPM\_ \* (Kalıcı Olmayan İleti Sınıfı)**

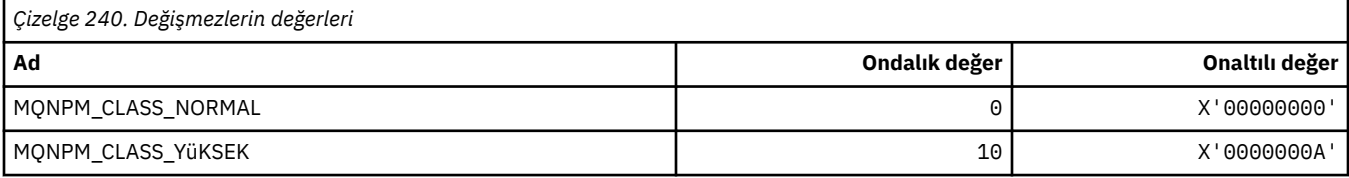

# **MQNPMS\_ \* (NonPersistent-İleti Hızları)**

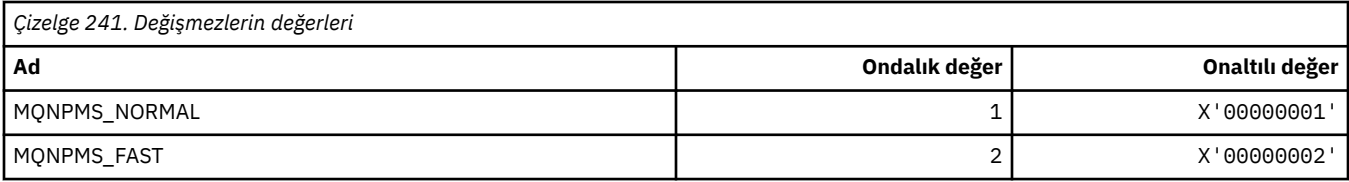

### **MQNT\_ \* (Ad Listesi Tipleri)**

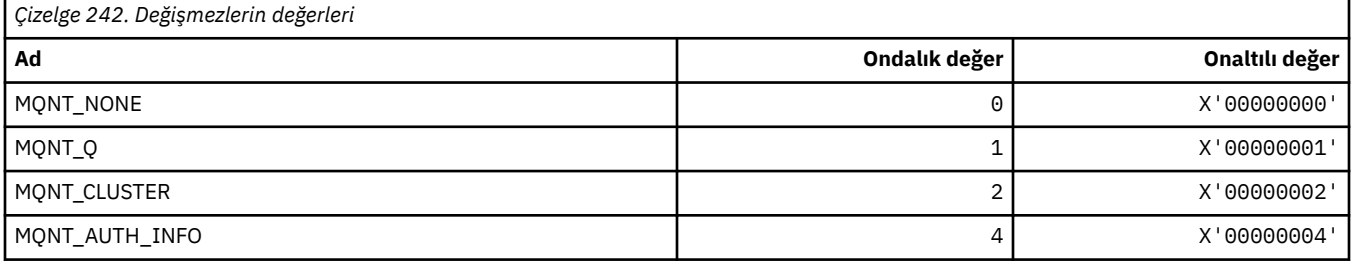

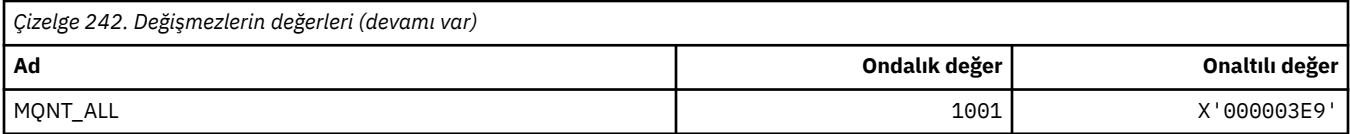

# **MQNVS\_ \* (Ad/Değer Dizgisi için adlar)**

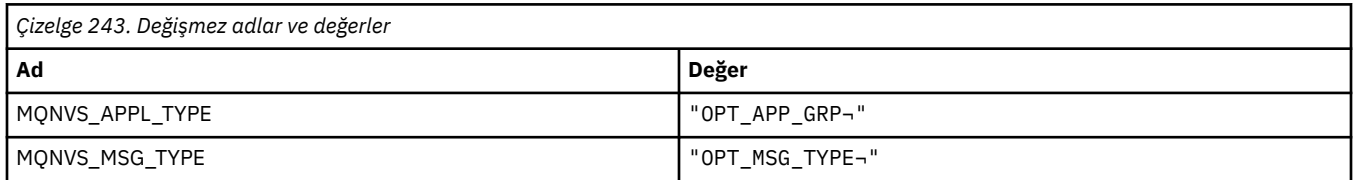

**Not:** ¬ simgesi tek bir boş karakteri temsil eder.

## **MQOA\_ \* (Nesne özniteliklerine ilişkin Seçiciler için sınırlar)**

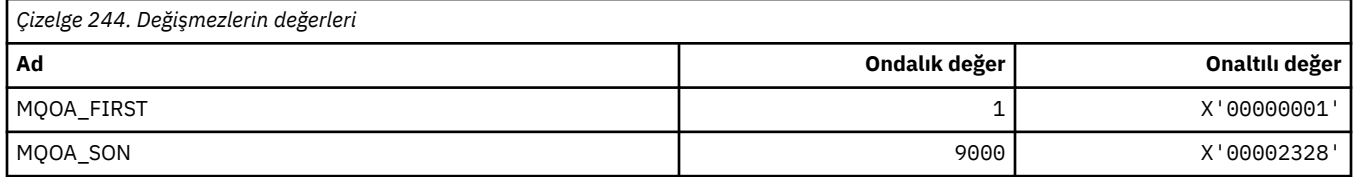

### **MQOD\_ \* (Nesne tanımlayıcı yapısı)**

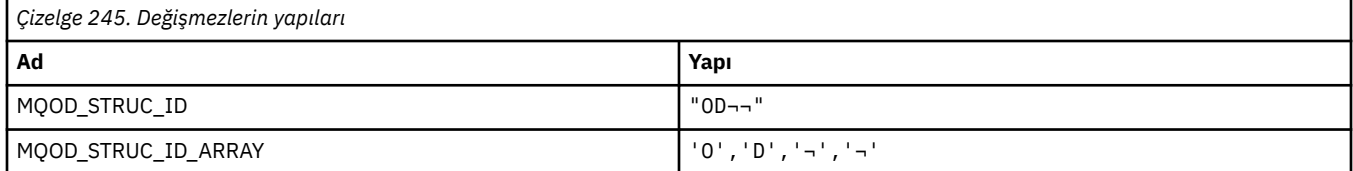

#### **Not:** ¬ simgesi tek bir boş karakteri temsil eder.

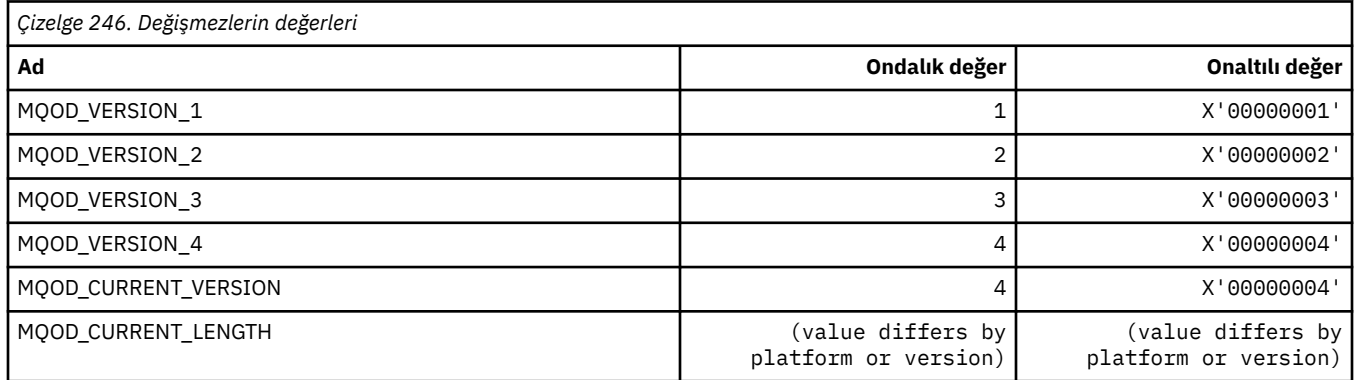

# **MQOLI\_ \* (Nesne Eşgörünümü Tanıtıcısı)**

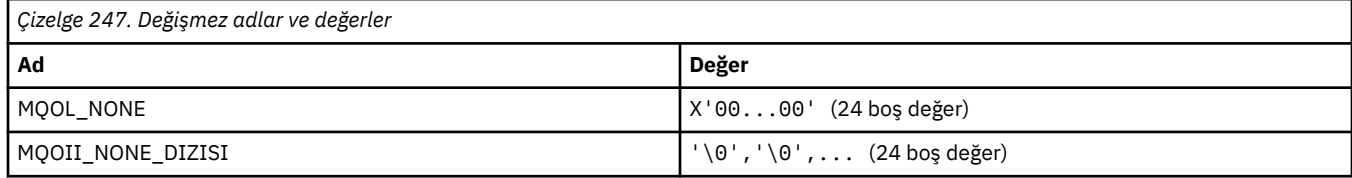

# **MQOL\_ \* (Özgün Uzunluk)**

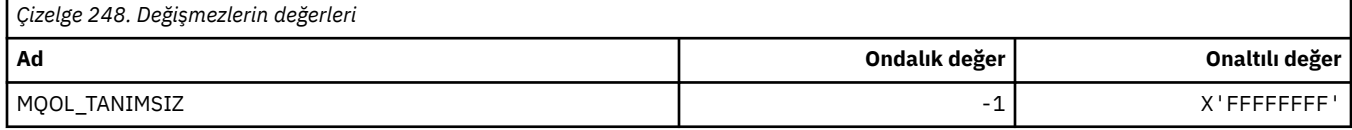

# **MQOM\_ \* (Sorgu Grubuna ilişkin Kullanım Dışı Db2 İletileri seçenekleri)**

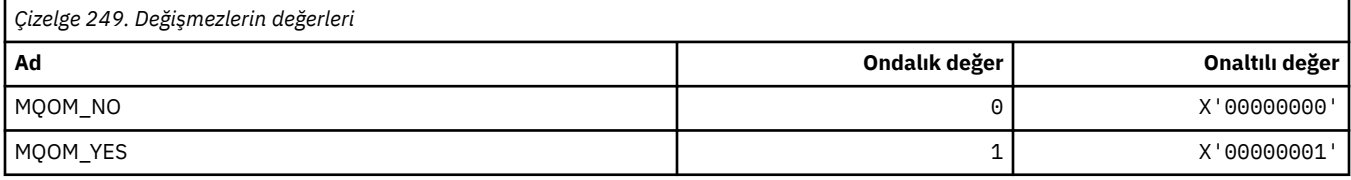

### **MQOO\_ \* (Açma Seçenekleri)**

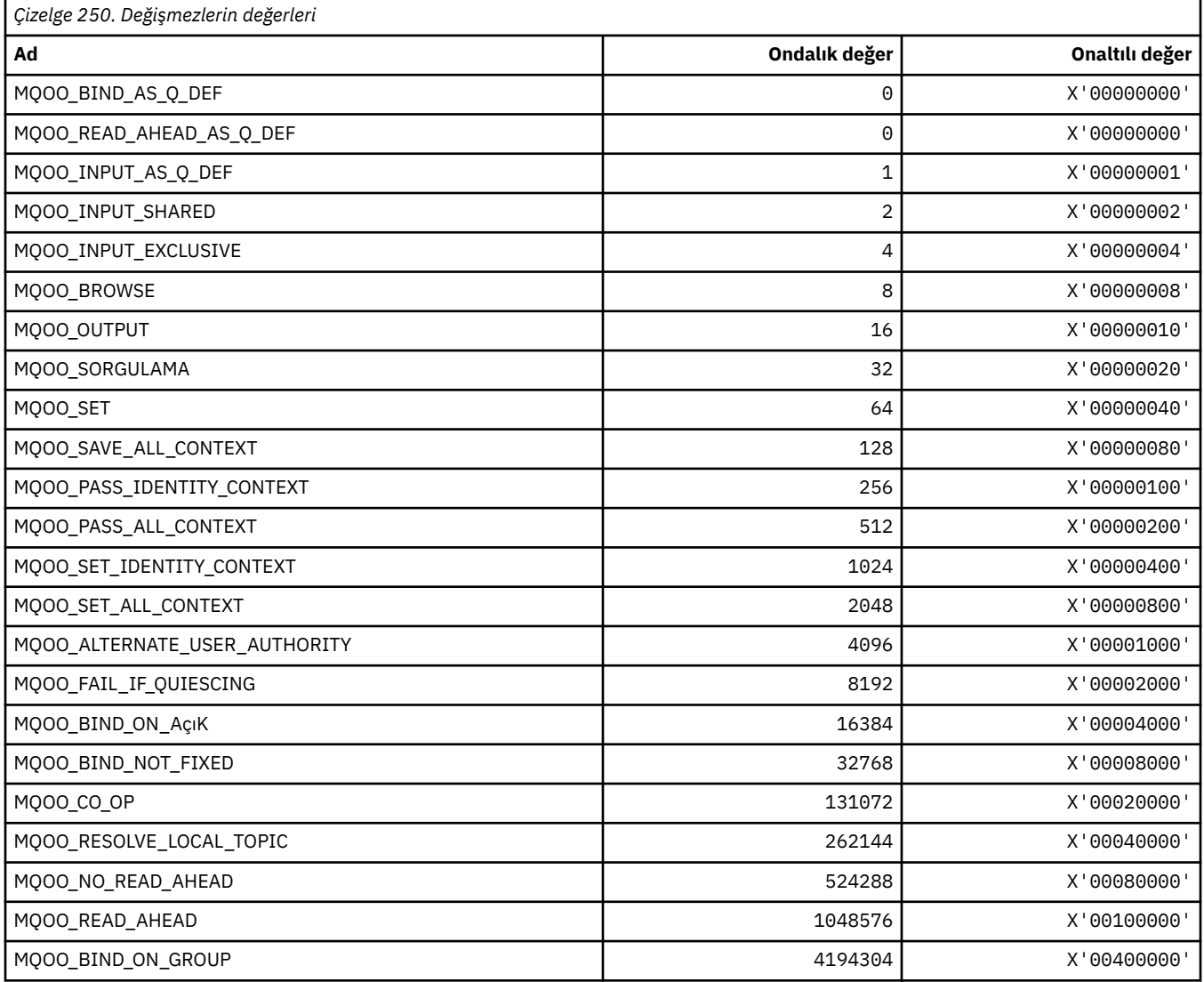

#### *MQOO\_ \* (yalnızca C++ dilinde kullanılır)*

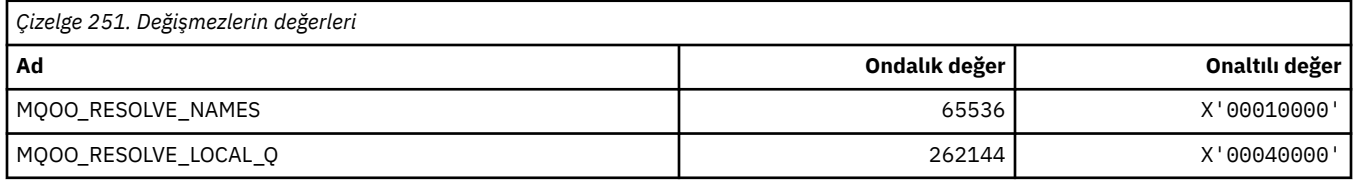

### **MQOP\_ \* (MQCTL ve MQCB için işlem kodları)**

### **MQCTL ' ye ilişkin işlem kodları**

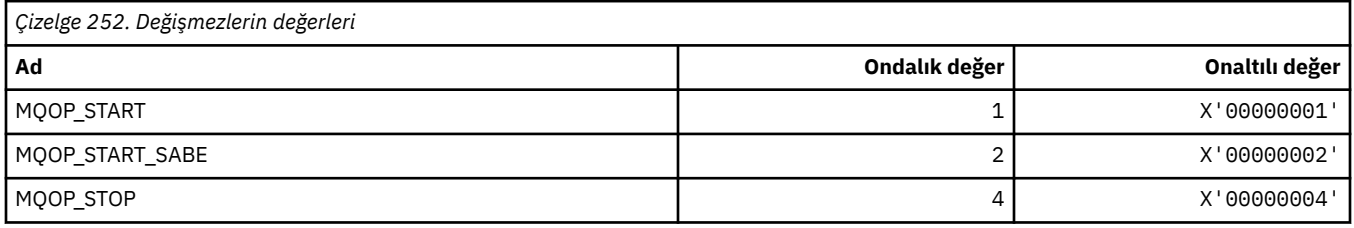

#### **MQCB için işlem kodları**

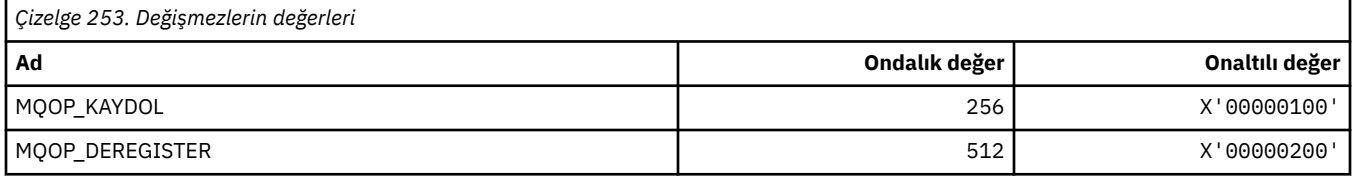

#### **MQCTL ve MQCB ' ye ilişkin işlem kodları**

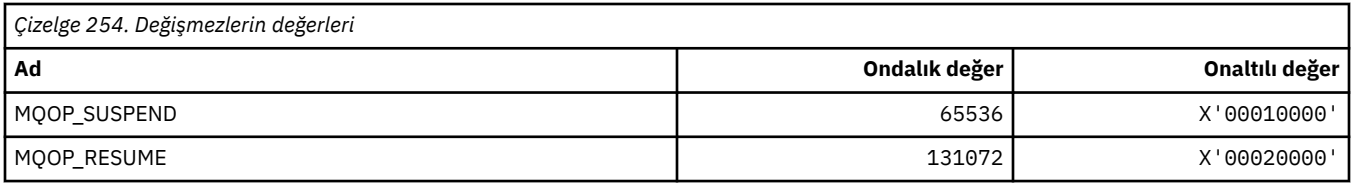

### **MQOPEN\_ \* (MQOPEN\_PRIV yapısıyla ilgili değerler)**

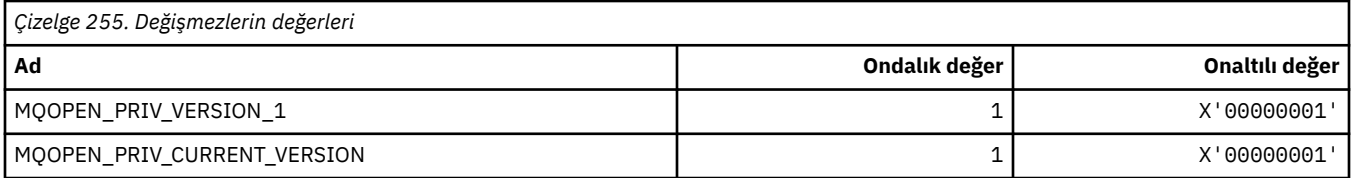

# **MQOPER\_ \* (Etkinlik İşlemleri)**

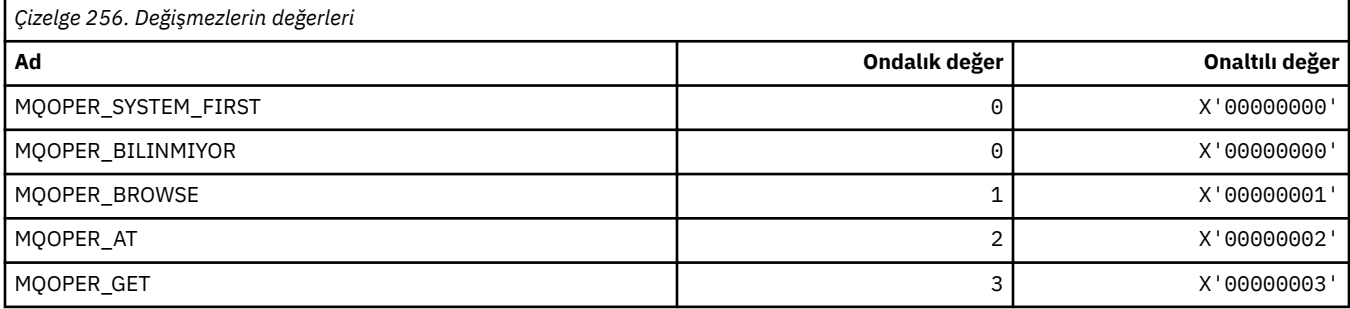

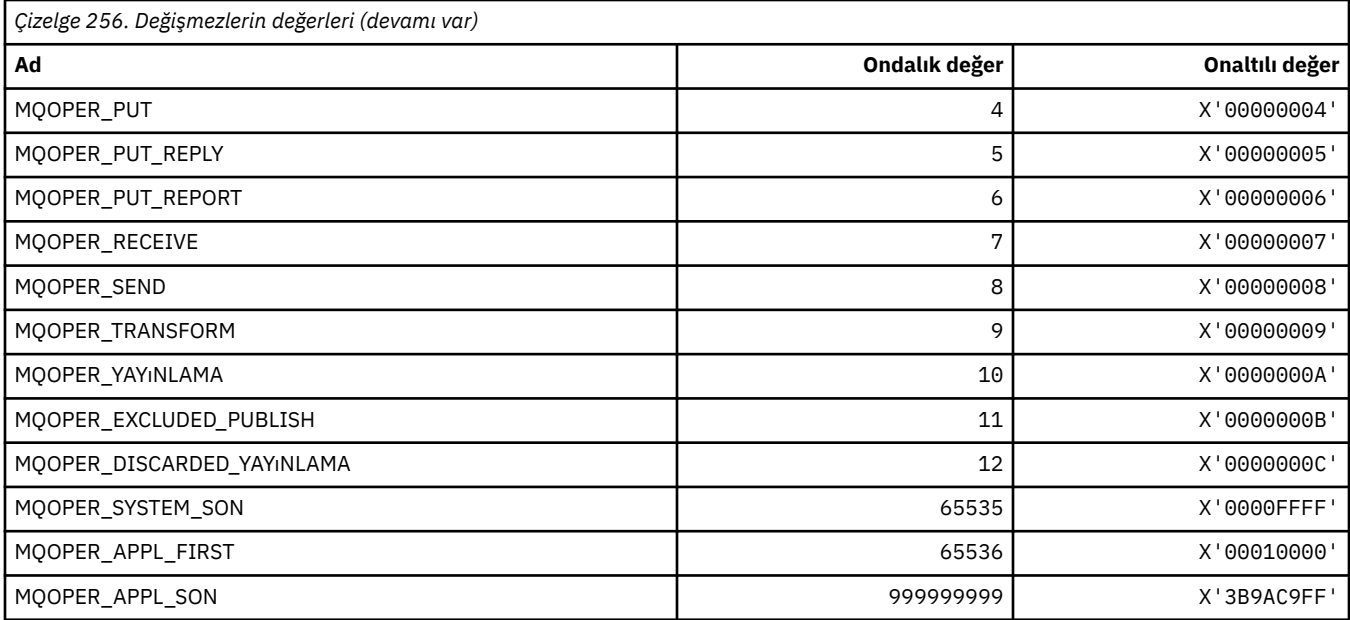

# **MQOT\_ \* (Nesne Tipleri ve Genişletilmiş Nesne Tipleri)**

### **Nesne Tipleri**

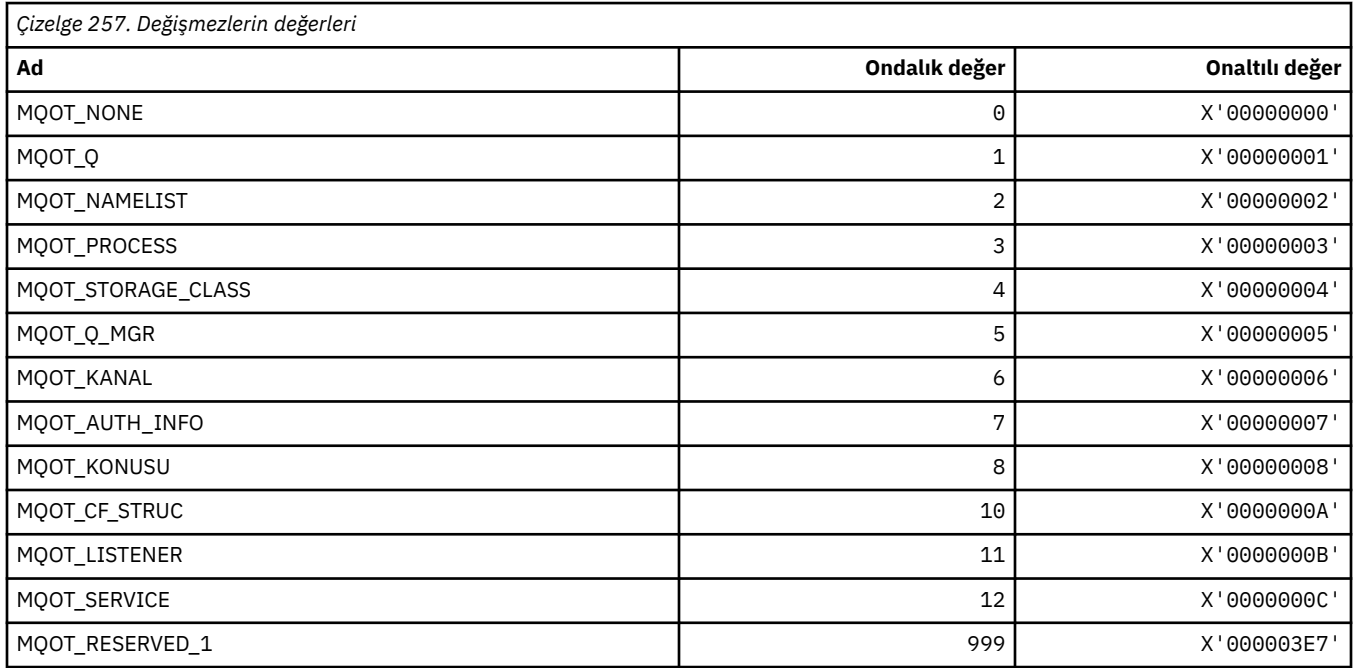

# **Genişletilmiş Nesne Tipleri**

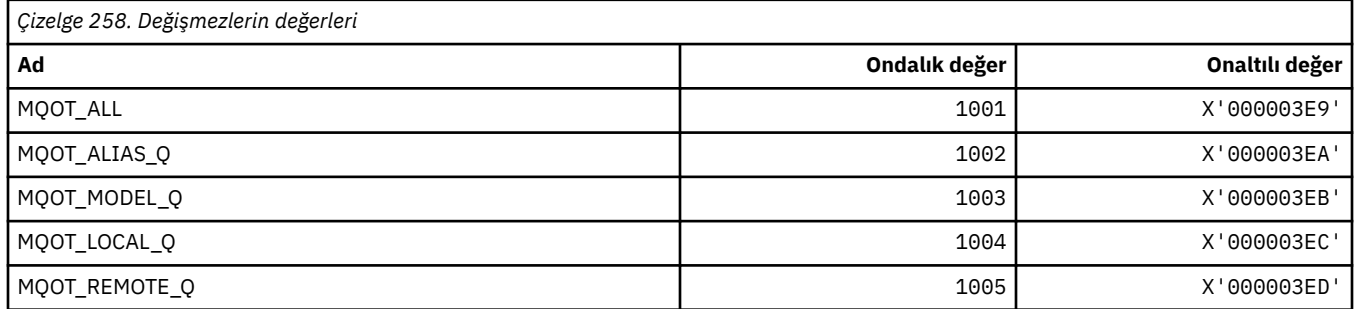

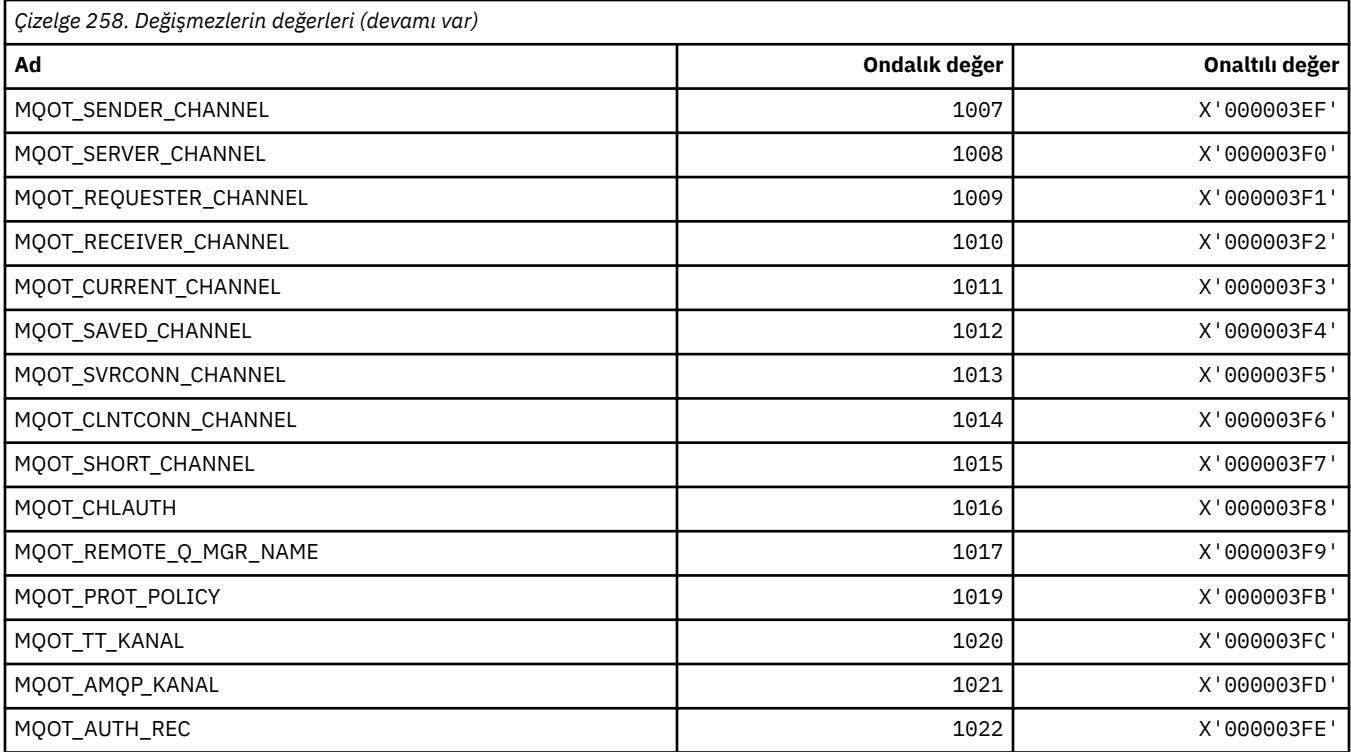

# **MQPA\_ \* (Koyma Yetkisi)**

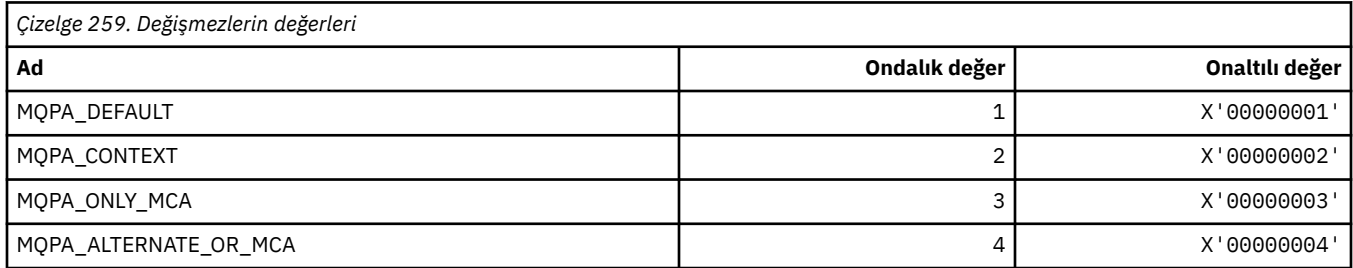

# **MQPD\_ \* (Özellik tanımlayıcısı, destek ve bağlam)**

#### **Özellik tanımlayıcı yapısı**

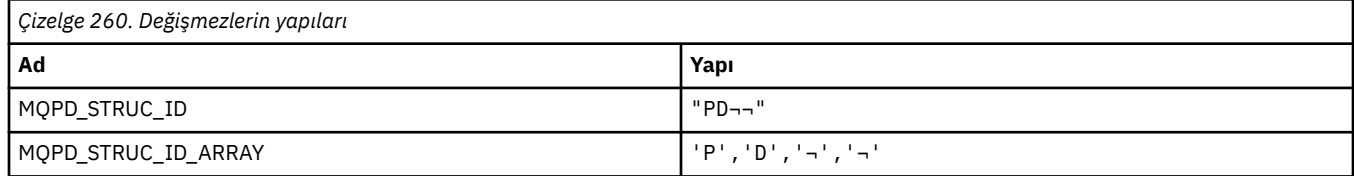

#### **Not:** ¬ simgesi tek bir boş karakteri temsil eder.

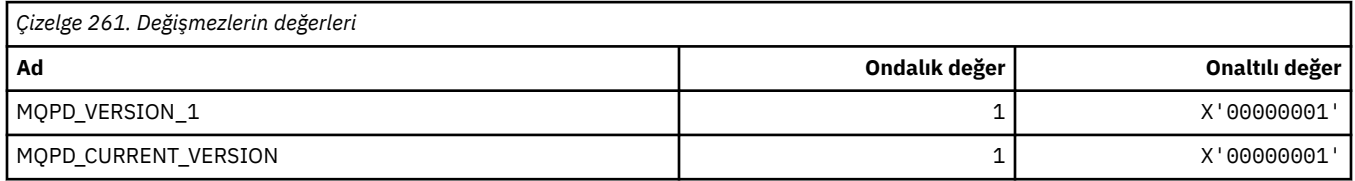

**Not:** ¬ simgesi tek bir boş karakteri temsil eder.

# **Özellik Tanımlayıcı Seçenekleri**

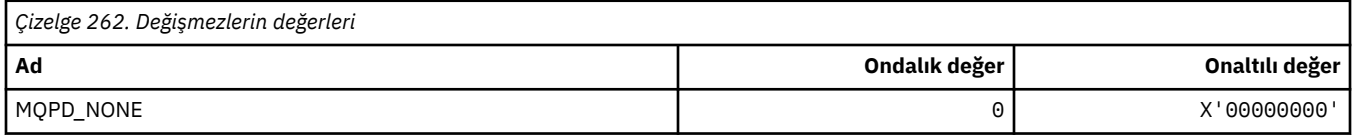

# **Özellik Desteği Seçenekleri**

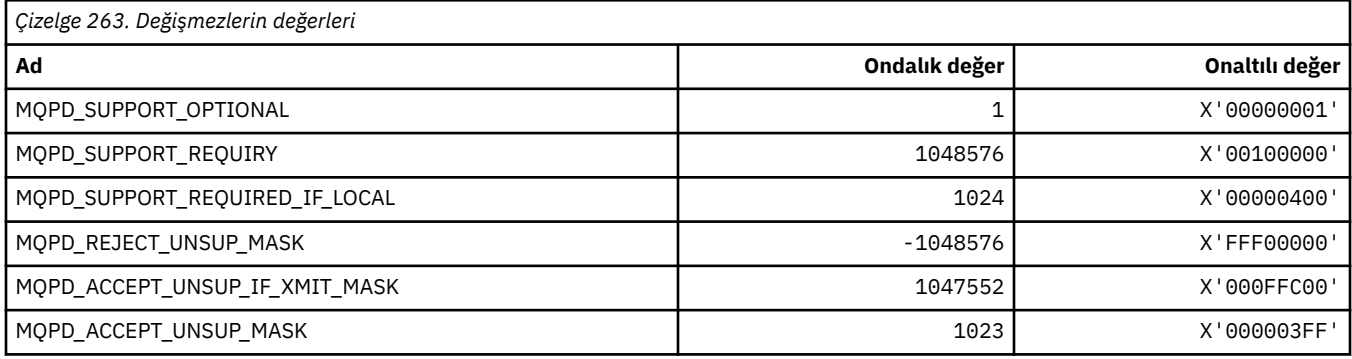

# **Özellik Bağlamı**

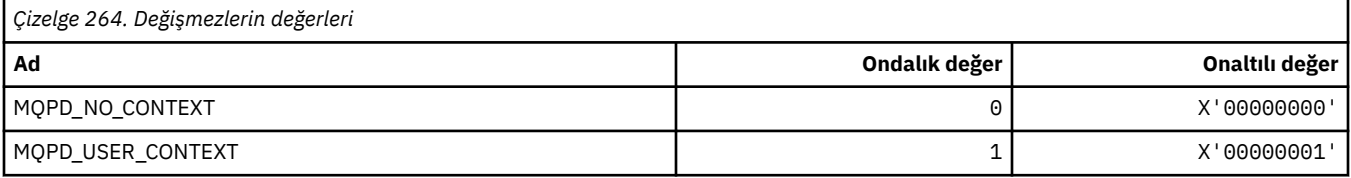

# **MQPER\_ \* (Kalıcılık Değerleri)**

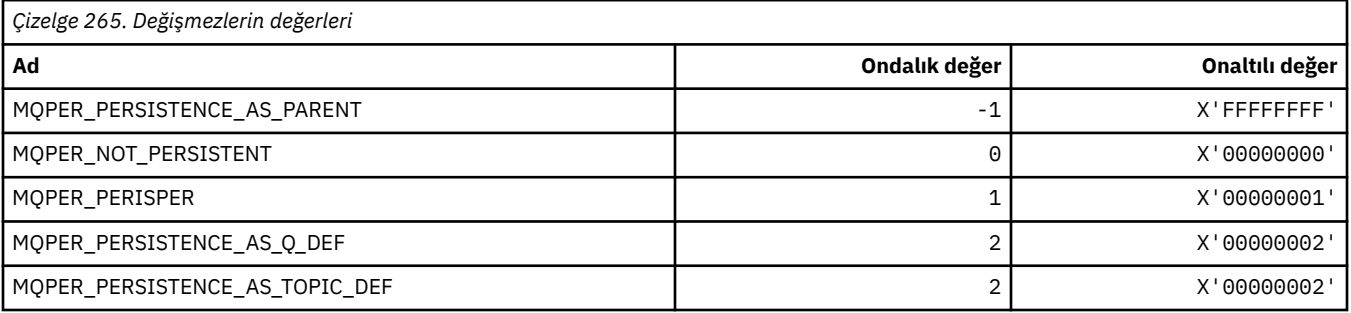

# **MQPL\_ \* (Platformlar)**

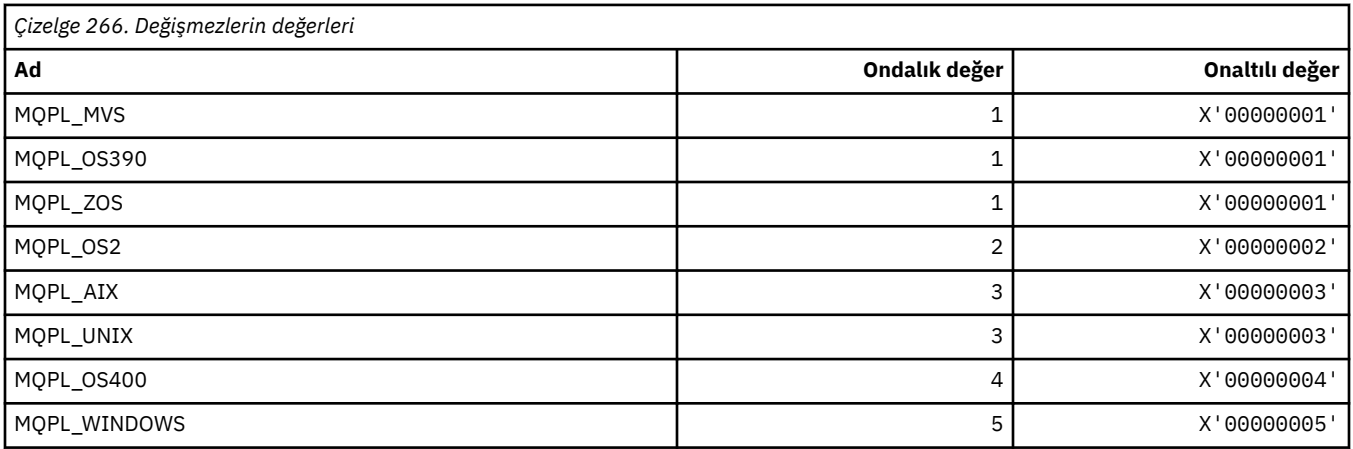

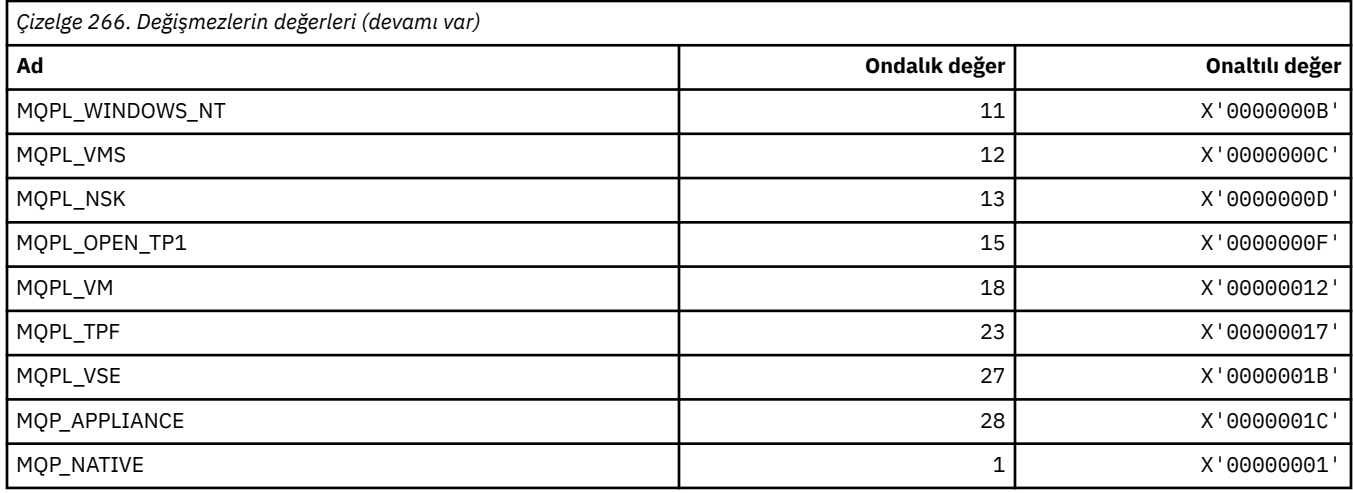

# **MQPMO\_ \* (Yayınlama maskesi için ileti seçenekleri ve yapısı kullanın)**

# **İleti seçenekleri yapısını koy**

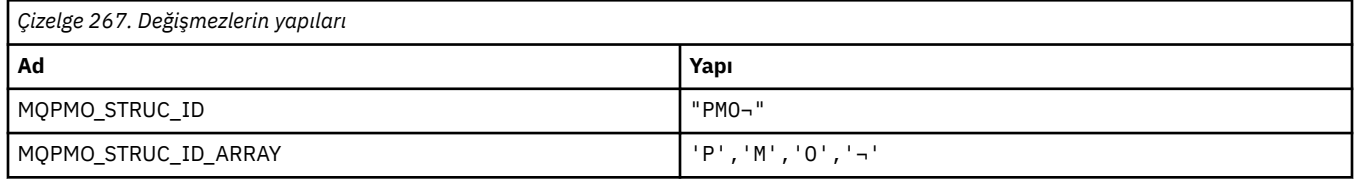

**Not:** ¬ simgesi tek bir boş karakteri temsil eder.

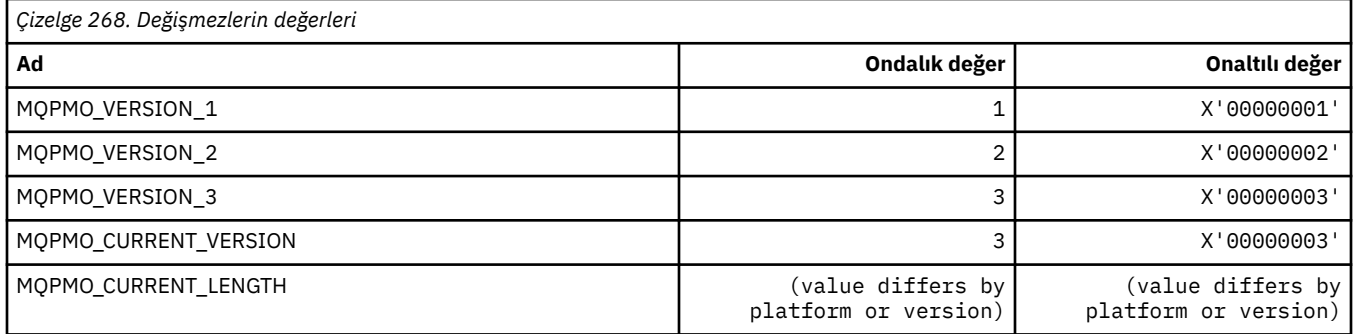

### **İleti Koyma Seçenekleri**

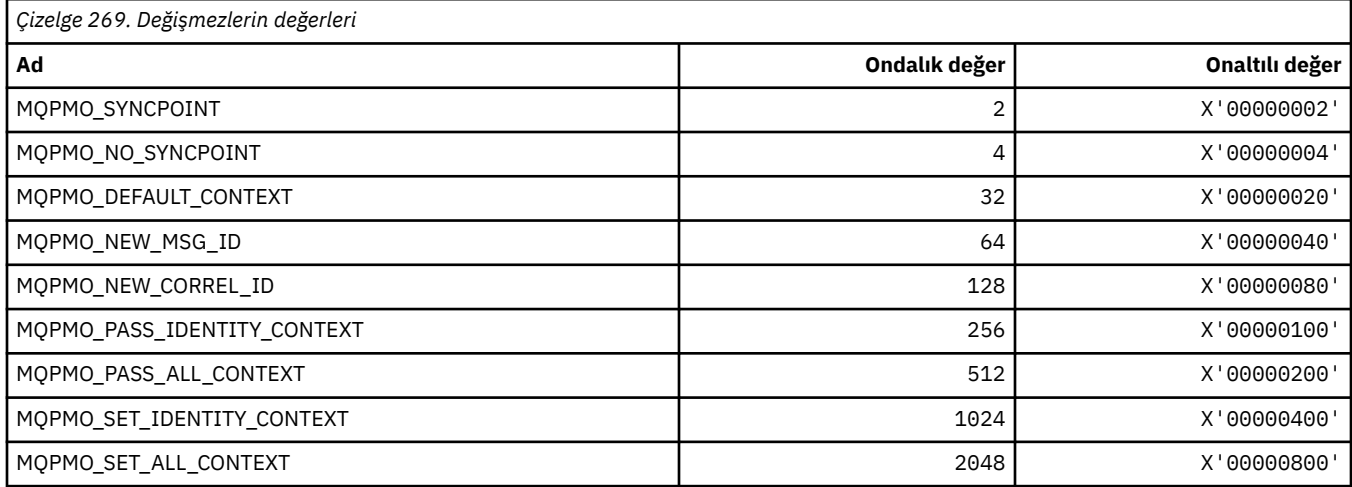

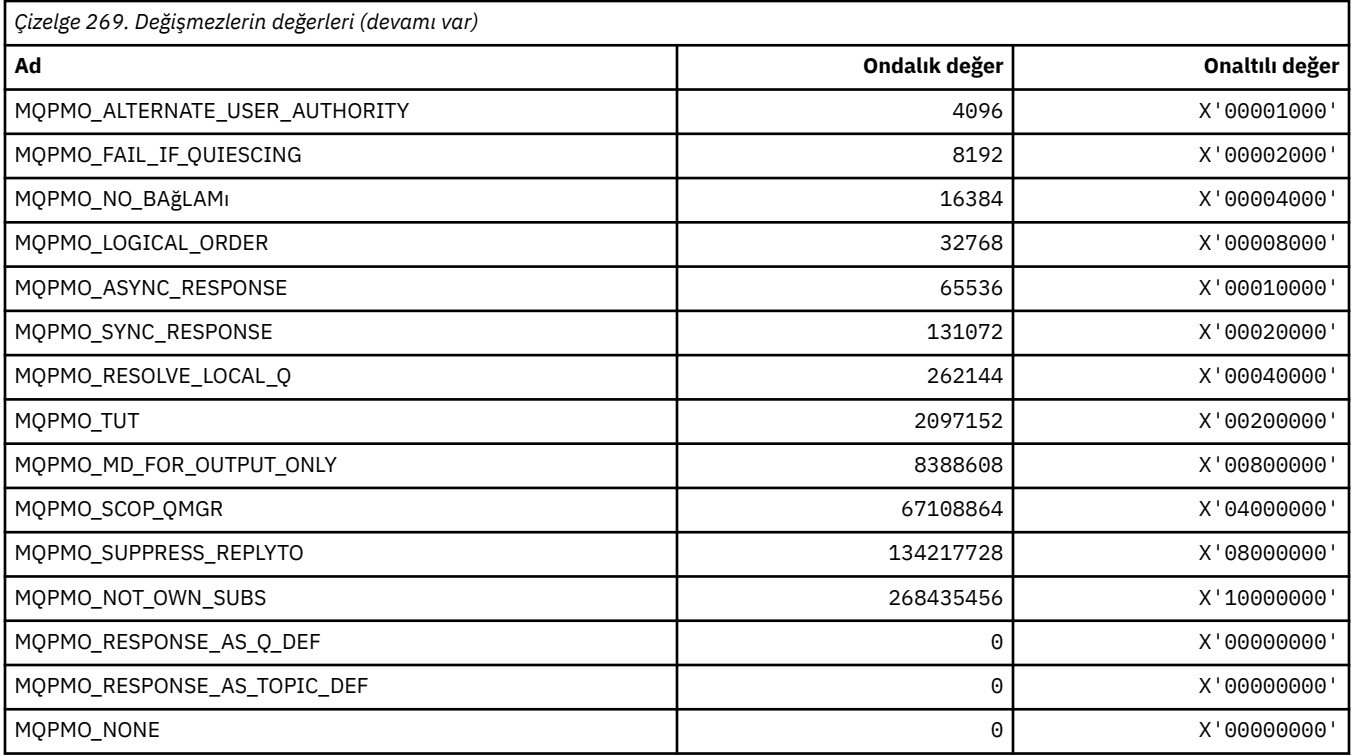

# **Yayınlama maskesine ilişkin İleti Seçenekleri**

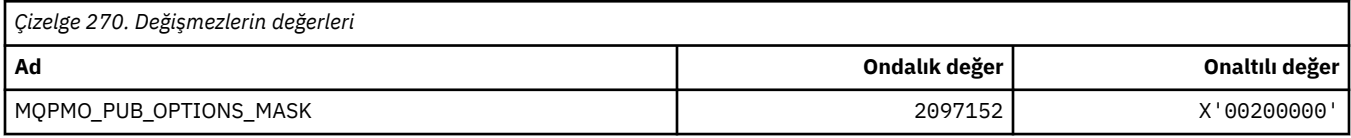

# **MQPMRF\_ \* (İleti Kaydı Alanları Koy)**

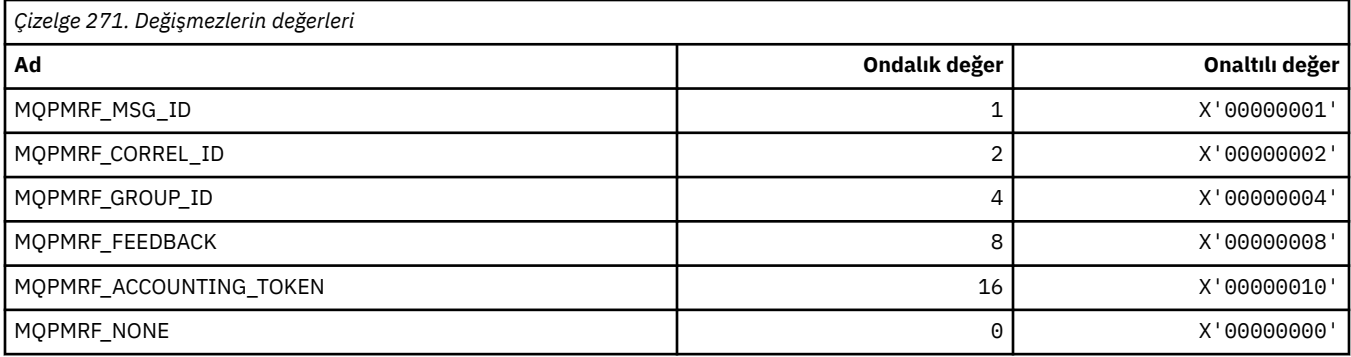

# **MQPO\_ \* (Komut biçimi Temizleme Seçenekleri)**

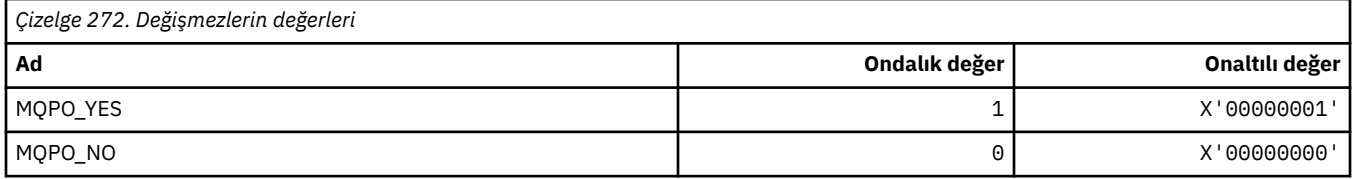

# **MQPRI\_ \* (Öncelik)**

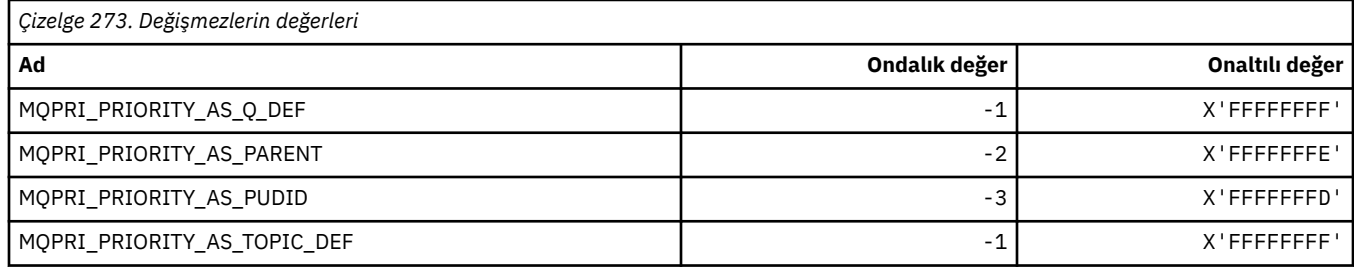

#### **MQPROP\_ \* (Kuyruk ve Kanal Özelliği Denetim Değerleri ve Maksimum Özellik Uzunluğu)**

#### **Kuyruk ve Kanal Özellik Denetimi Değerleri**

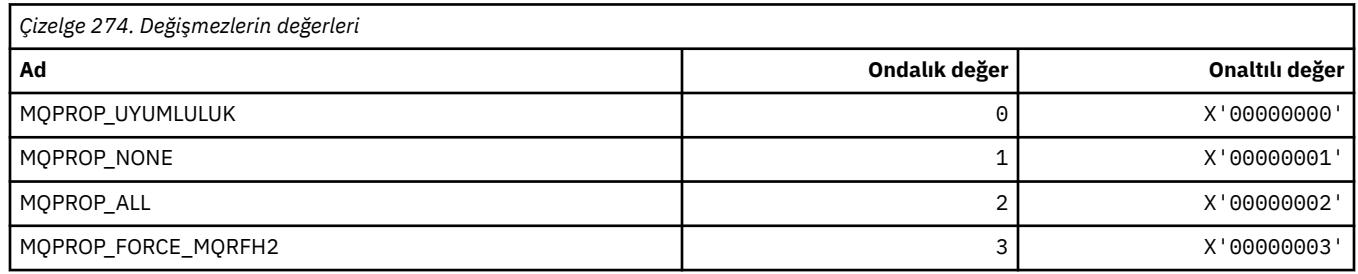

### **Özellik Uzunluğu Üst Sınırı**

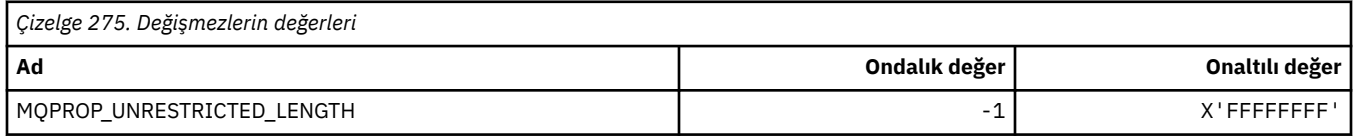

# **MQPRT\_ \* (Yanıt Değerlerini Koyma)**

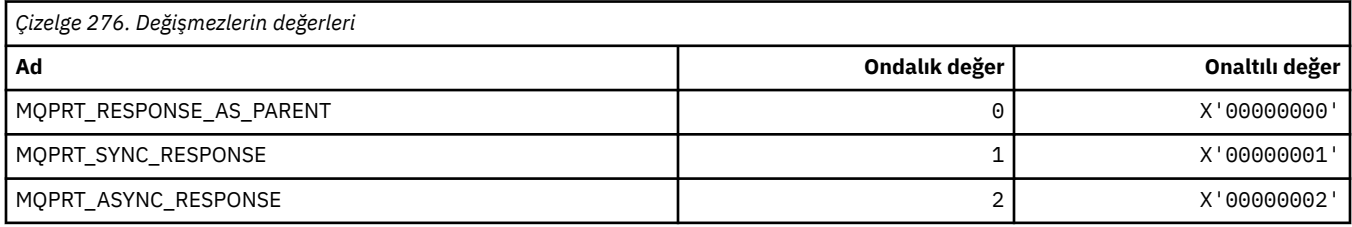

### **MQPS\_ \* (Yayınlama/Abone Olma)**

#### **Komut biçimi Yayınlama/Abone Olma Durumu**

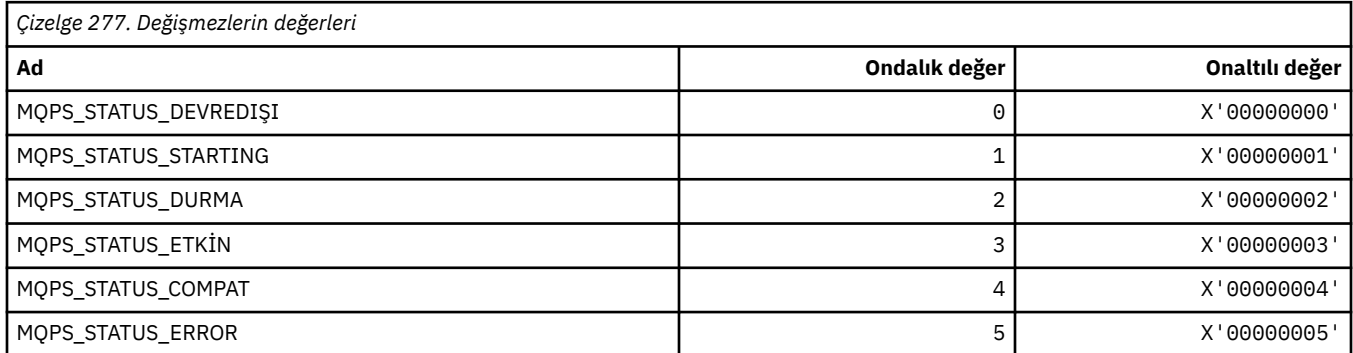

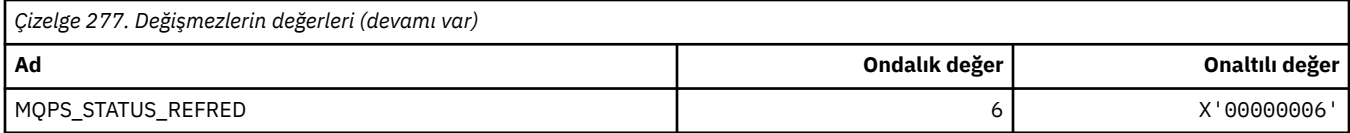

# **Etiketleri dize olarak Yayınla/Abone Ol**

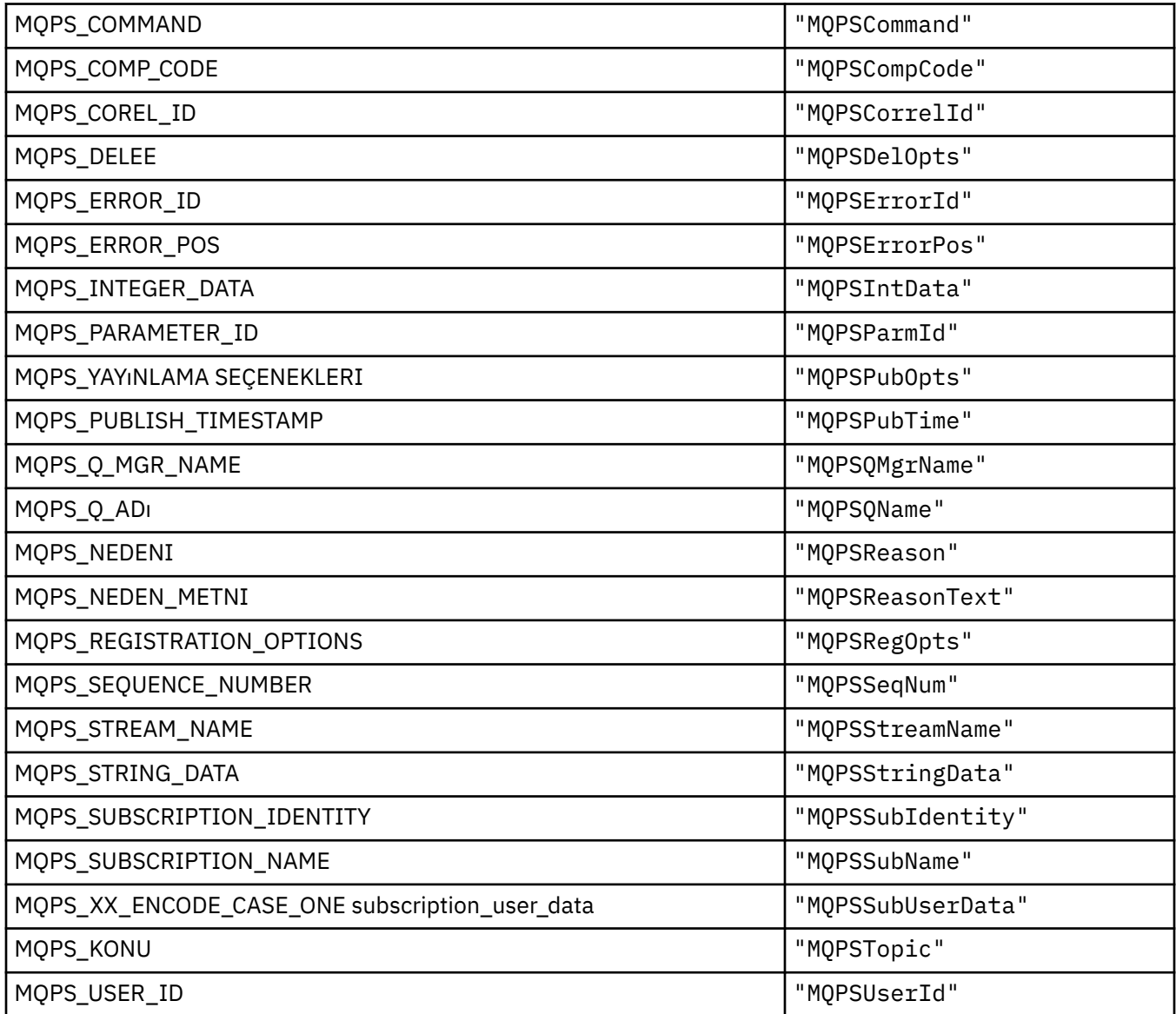

# **Etiketleri boş olarak içeren dizgiler olarak Yayınla/Abone Ol**

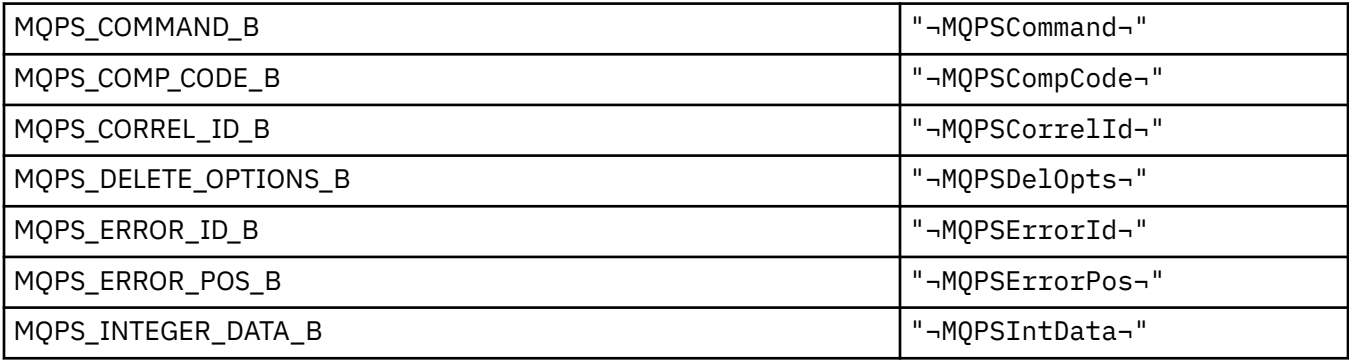

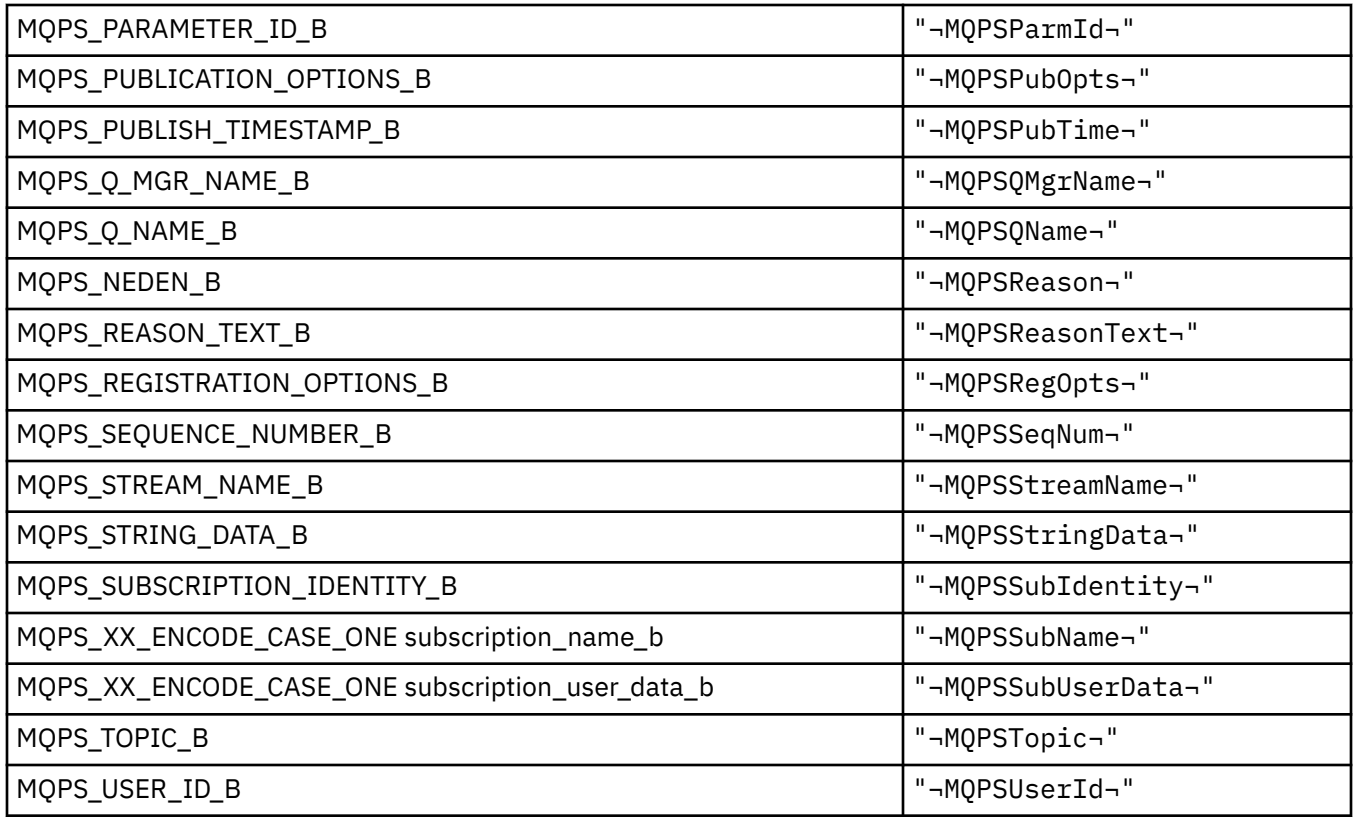

**Not:** ¬ simgesi tek bir boş karakteri temsil eder.

#### **Komut Etiketi Değerlerini dizgi olarak Yayınla/Abone Ol**

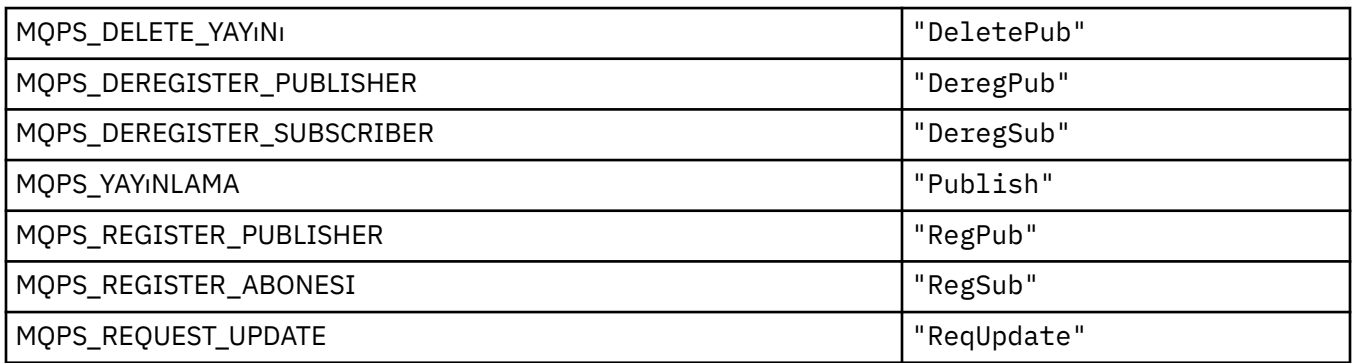

# **Yayınlama/Abone Olma Komutu Etiket Değerleri boşluğa alınmış dizgiler olarak**

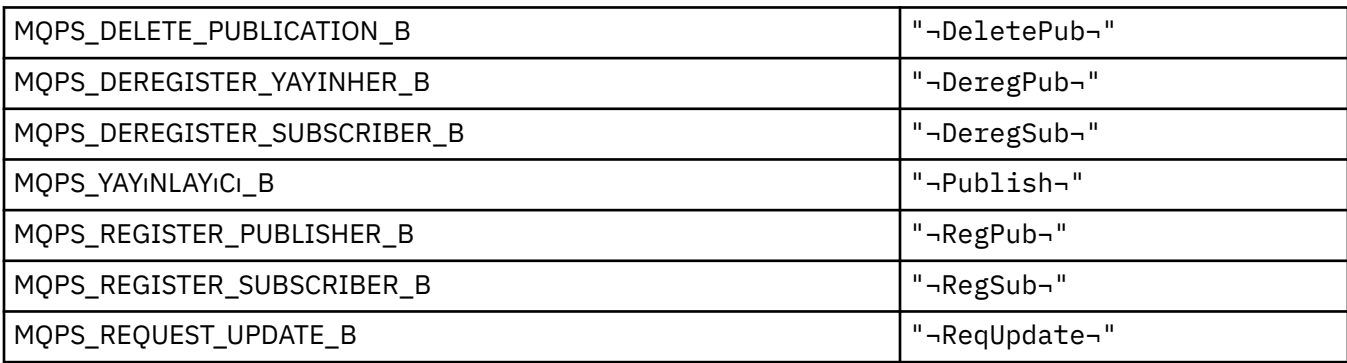

**Not:** ¬ simgesi tek bir boş karakteri temsil eder.

# **Yayınlama/Abone Olma Seçenekleri Etiket Değerleri dizgi olarak**

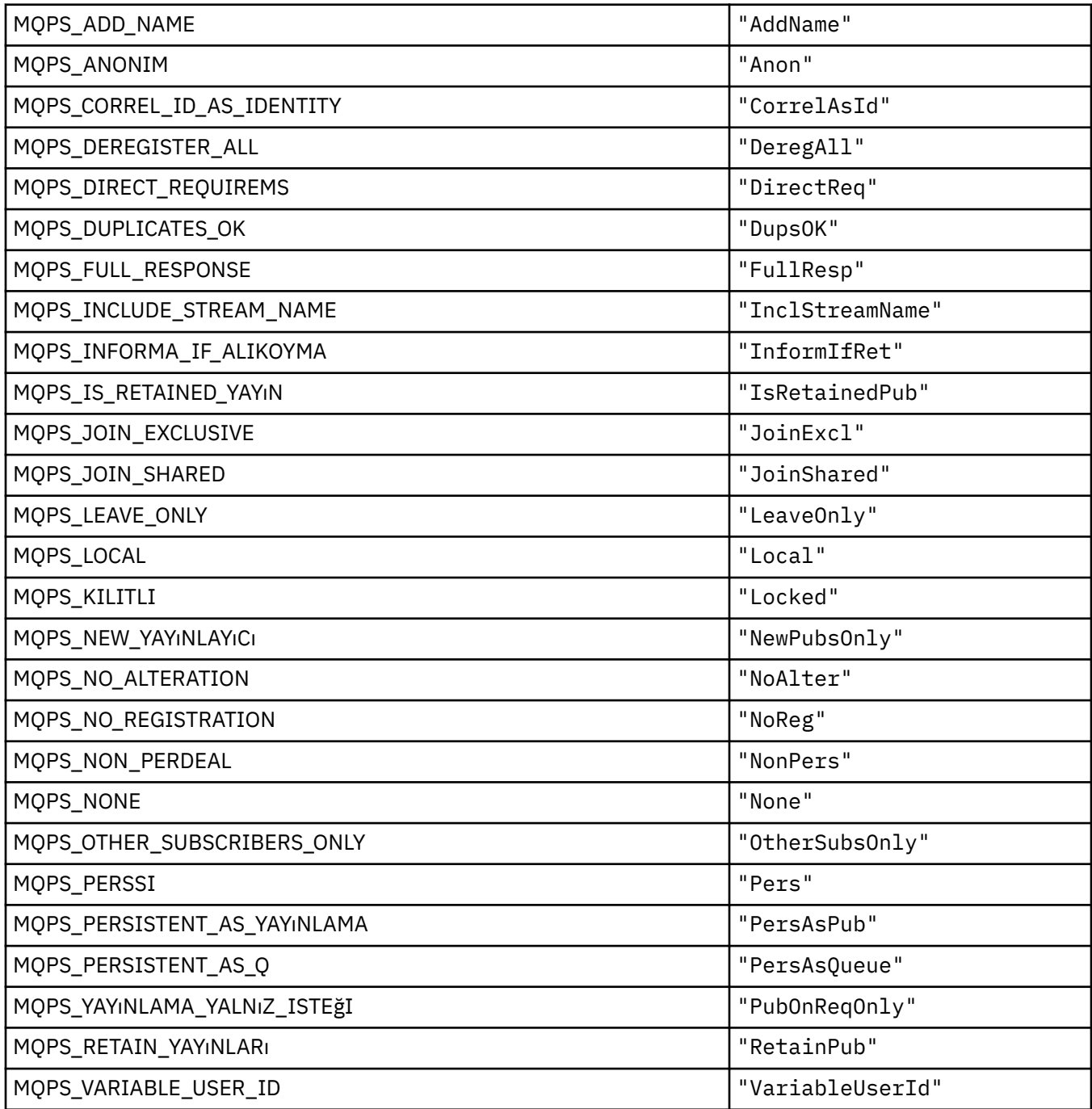

# **Yayınlama/Abone Olma Seçenekleri Etiket Değerleri boşluğa alınmış dizgiler olarak**

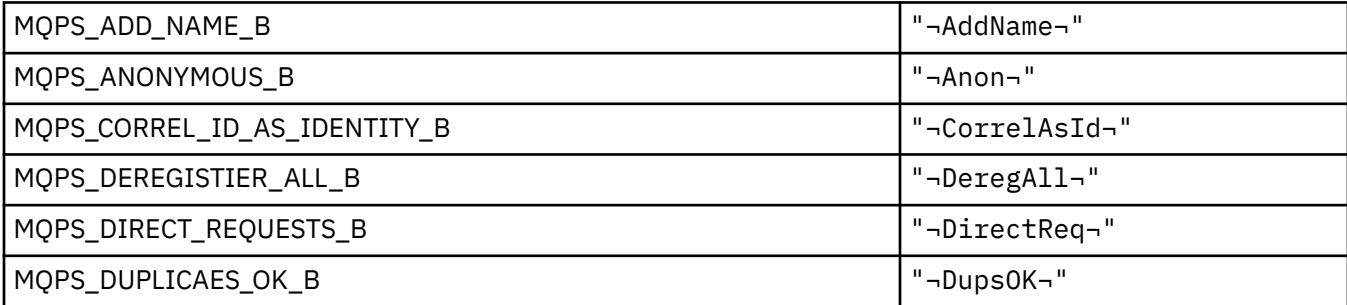

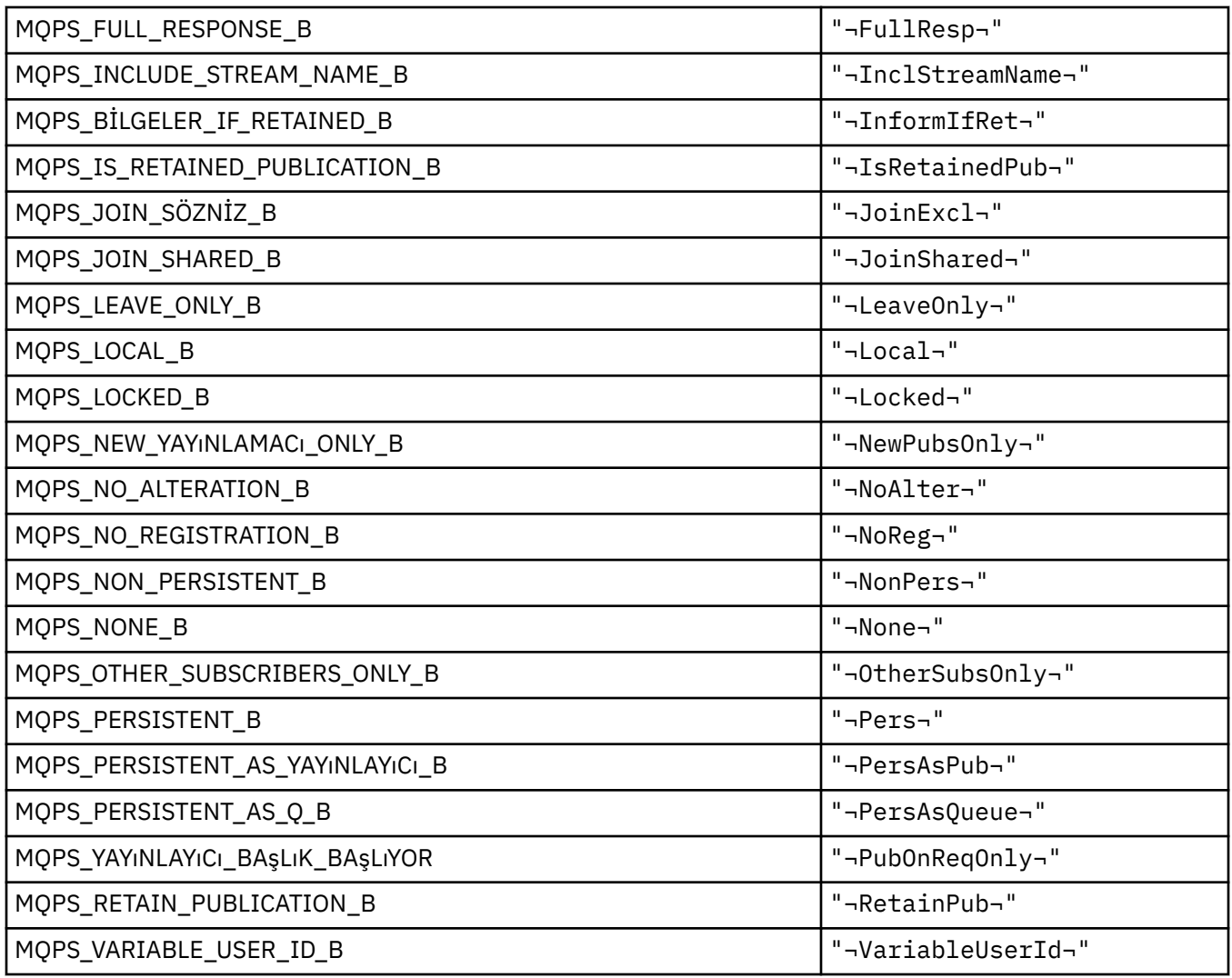

**Not:** ¬ simgesi tek bir boş karakteri temsil eder.

#### **MQPSC\_ \* (Yayınlama/Abone Olma Seçenekleri Etiketi Yayınlama/Abone Olma Komut Klasörü (psc) Etiketleri)**

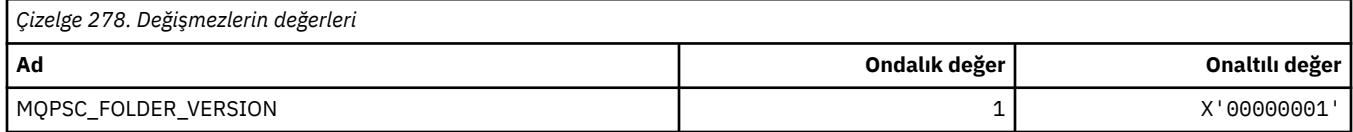

#### *MQPSC\_ \* (Yayınlama/Abone Olma Seçenekleri Etiket Etiketi adları)*

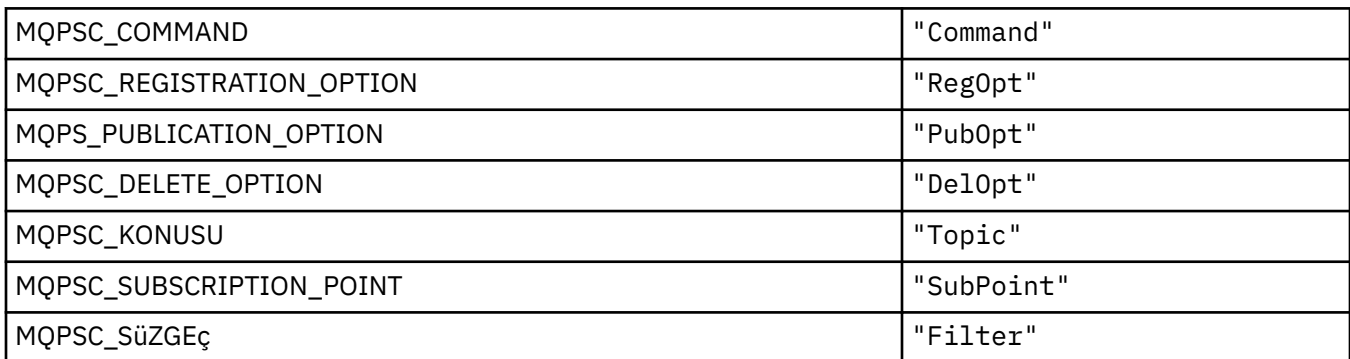

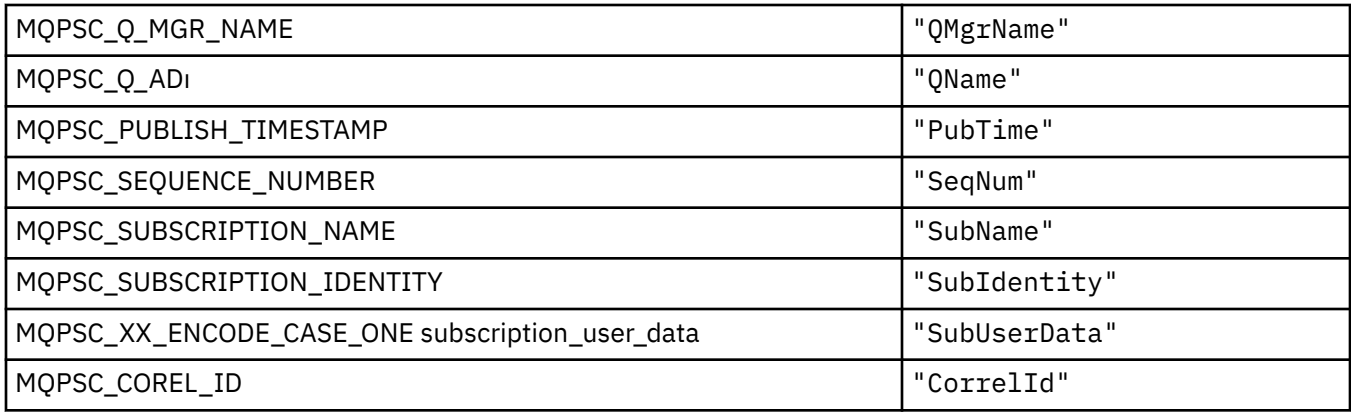

# *MQPSC\_ \* (Yayınlama/Abone Olma Seçenekleri Etiketi XML etiketi adları)*

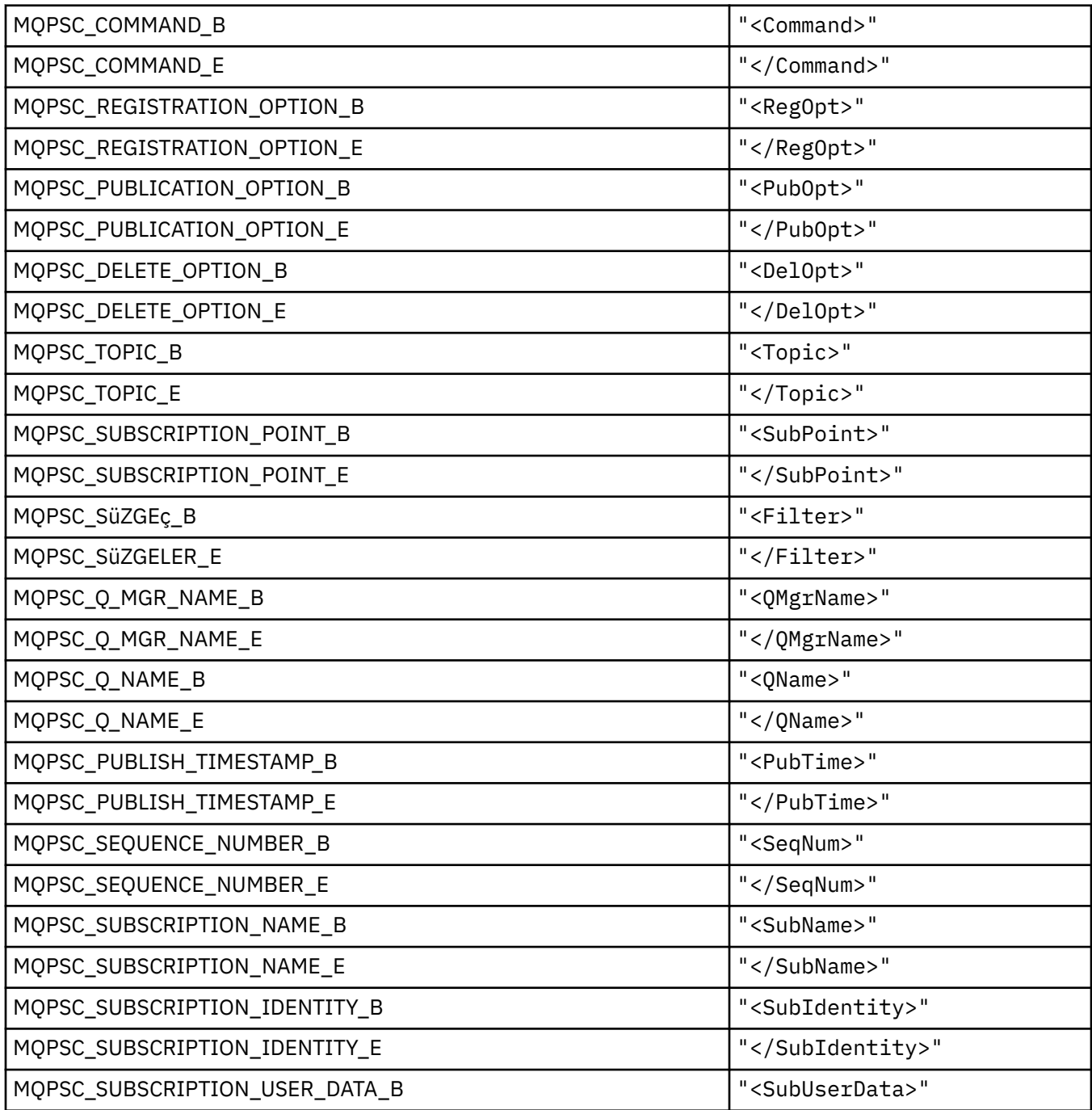

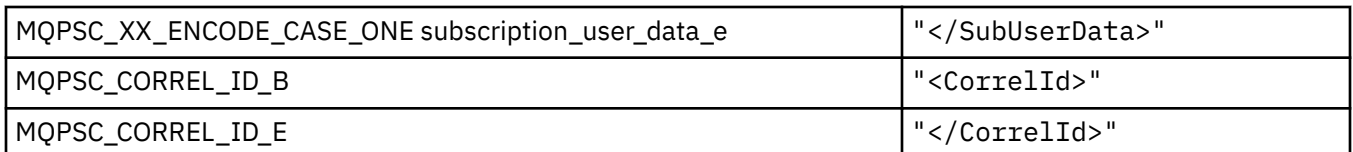

#### *MQPSC\_ \* (Yayınlama/Abone Olma Seçenekleri Etiket Yayınlayıcısı Değerleri dizgi olarak)*

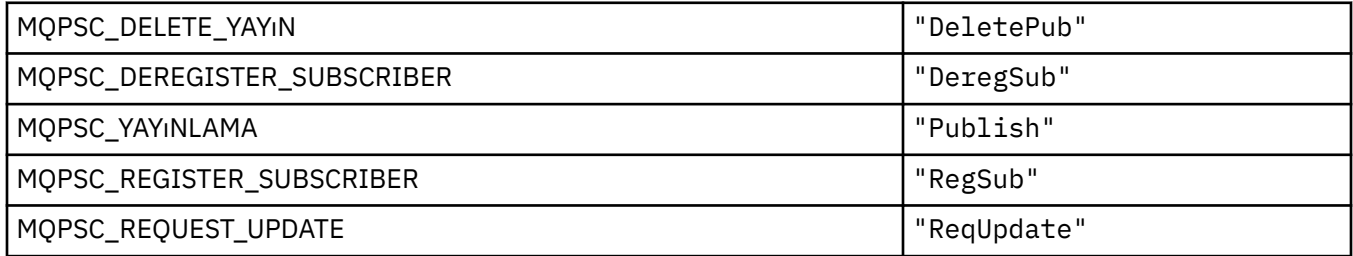

### *MQPSC\_ \* (Yayınlama/Abone Olma Seçenekleri Etiket Adı Değerleri dizgiler olarak)*

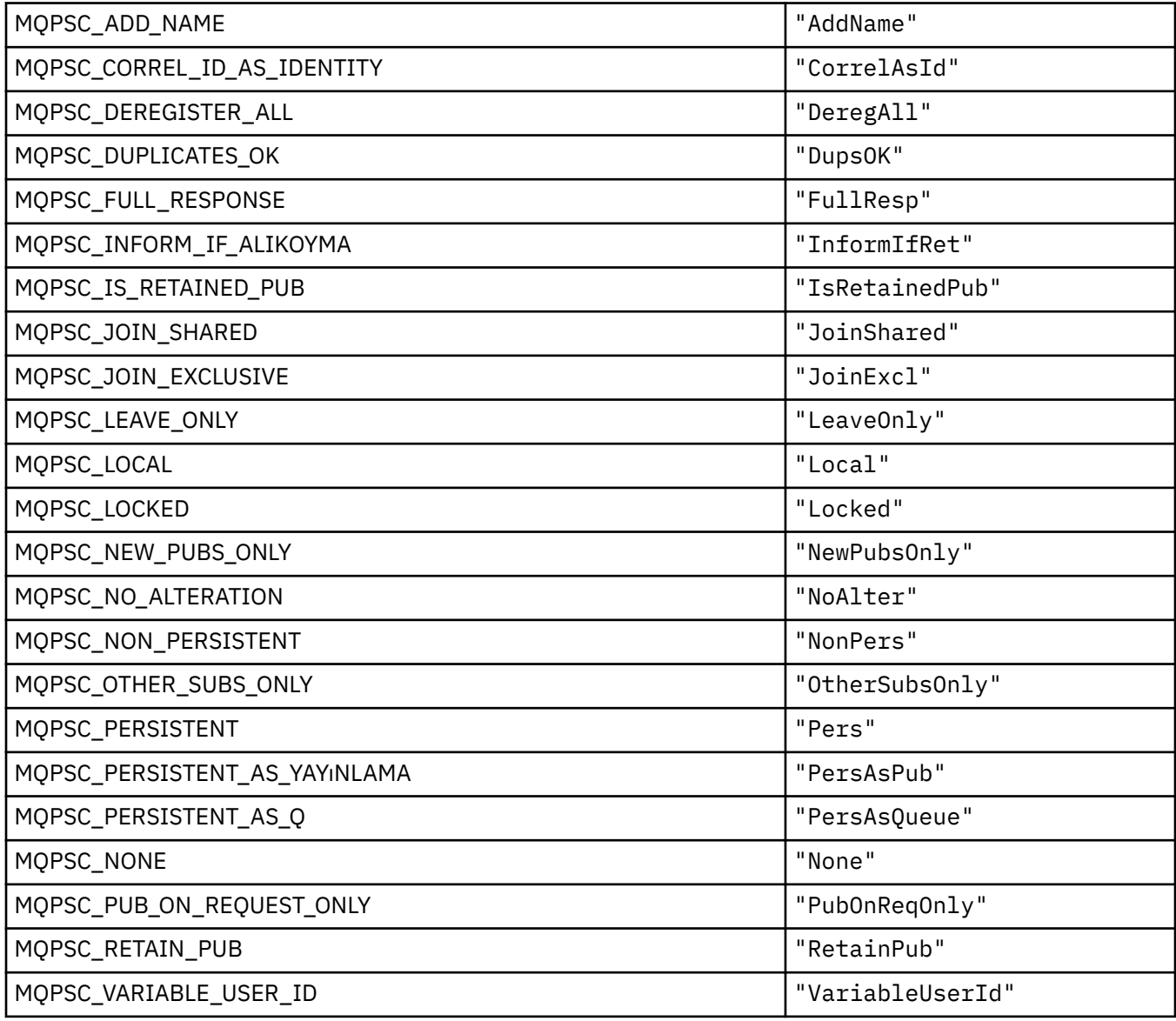

#### **MQPSCR\_ \* (Yayınlama/Abone Olma Seçenekleri)**

#### **Yayınlama/Abone Olma Seçenekleri Etiket Yayınlama/Abone Olma Yanıt Klasörü (pscr) Etiketleri**

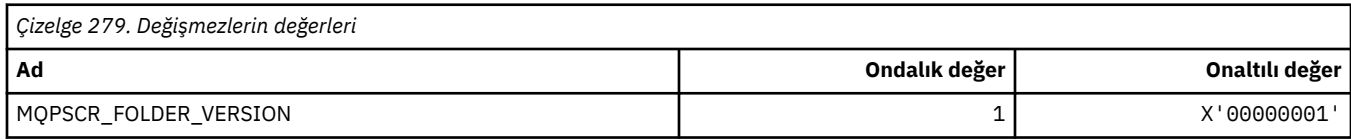

#### **Yayınlama/Abone Olma Seçenekleri Etiket Etiketi adları**

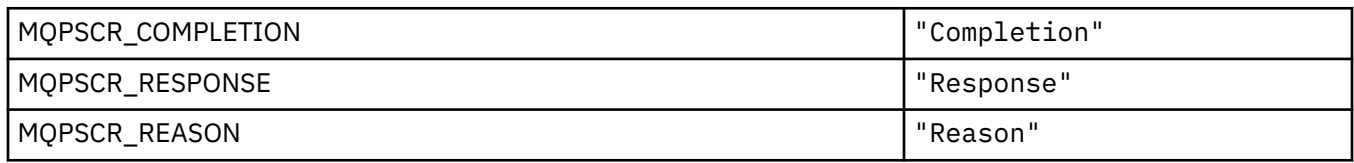

#### **Yayınlama/Abone Olma Seçenekleri Etiketi XML etiketi adları**

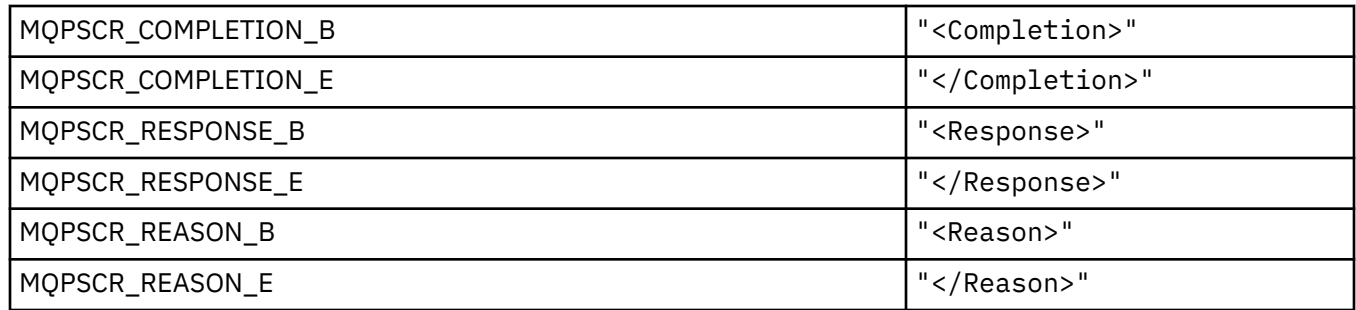

#### **Yayınlama/Abone Olma Seçenekleri Etiket Etiketi değerleri**

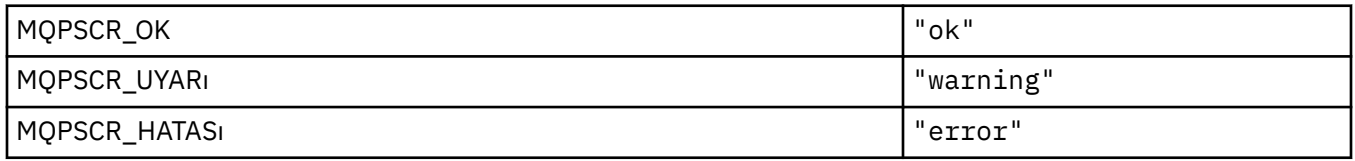

#### **MQPSM\_ \* (Pub/Alt Kipi)**

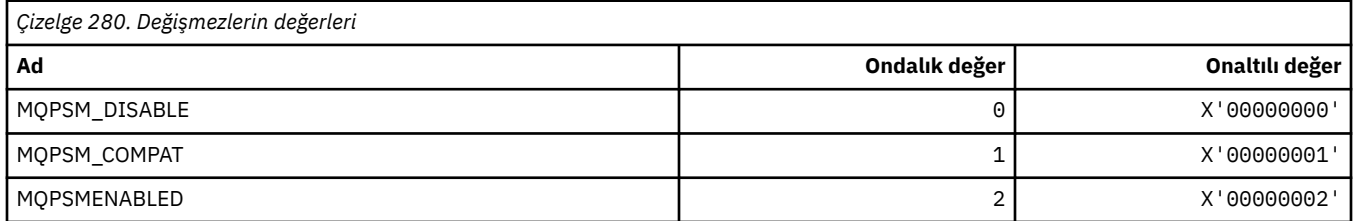

# **MQPSPROP\_ \* (Pub/Alt İleti Özellikleri)**

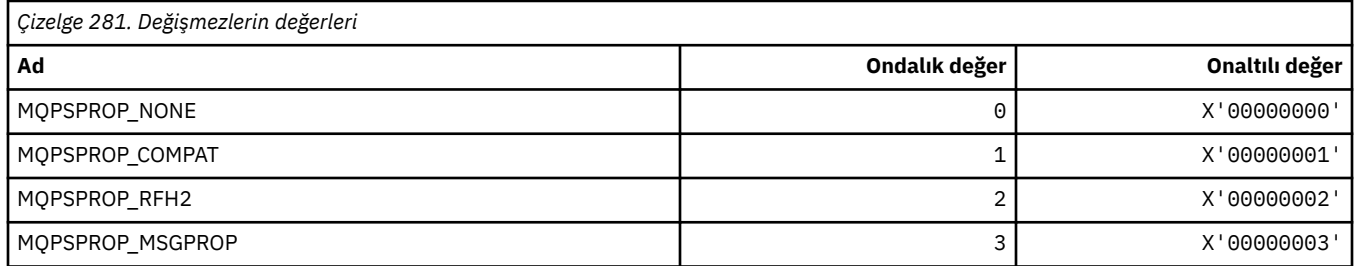

### **MQPSST\_ \* (Komut biçimi Pub/Alt Durum Tipi)**

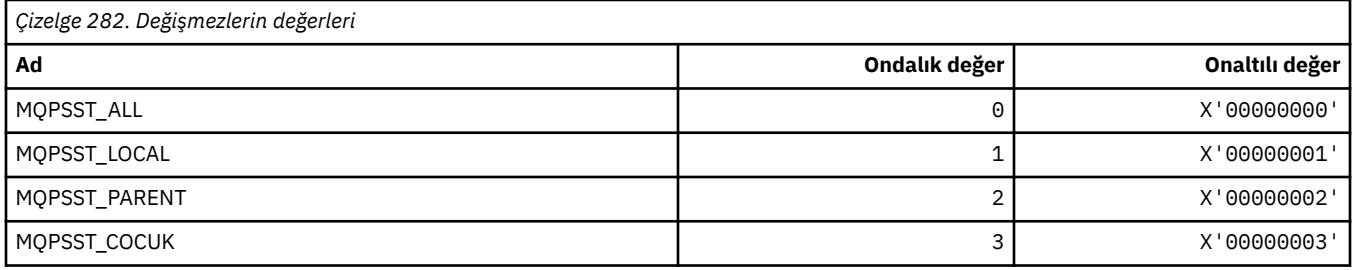

### **MQPUBO\_ \* (Yayınlama/Abone Olma Yayın Seçenekleri)**

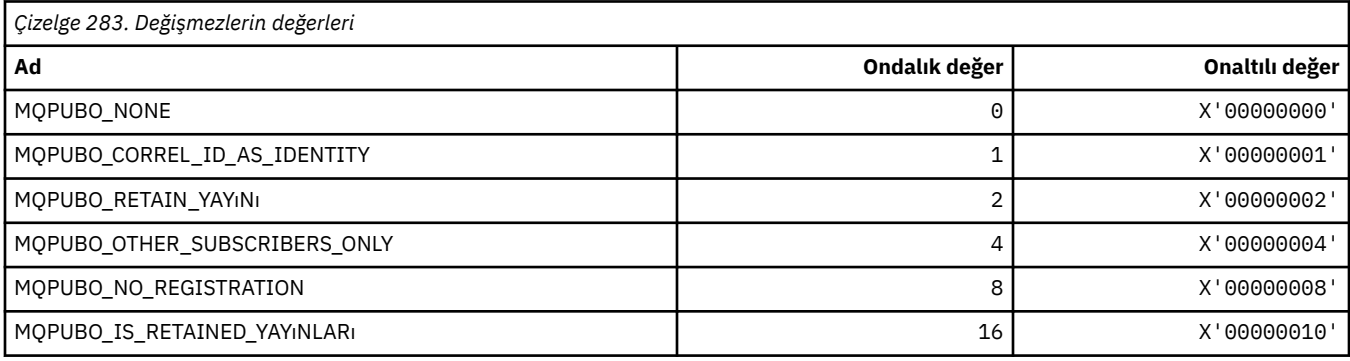

### **MQPXP\_ \* (Yayınlama/abone olma yöneltme çıkış değiştirgesi yapısı)**

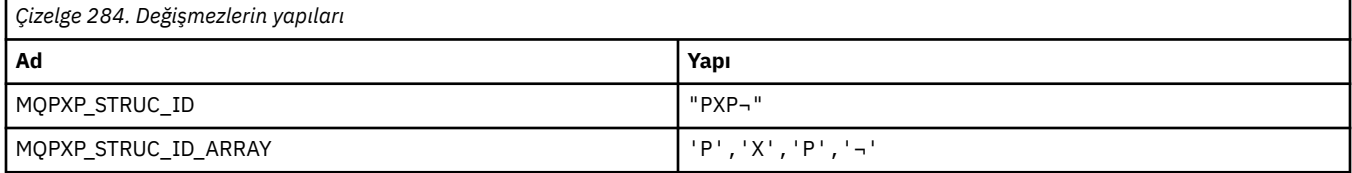

#### **Not:** ¬ simgesi tek bir boş karakteri temsil eder.

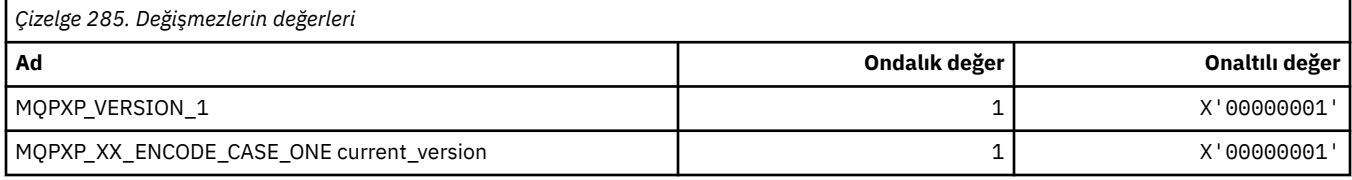

### **MQQA\_ \* (Kuyruk öznitelikleri)**

#### **Alma Değerlerini Engelle**

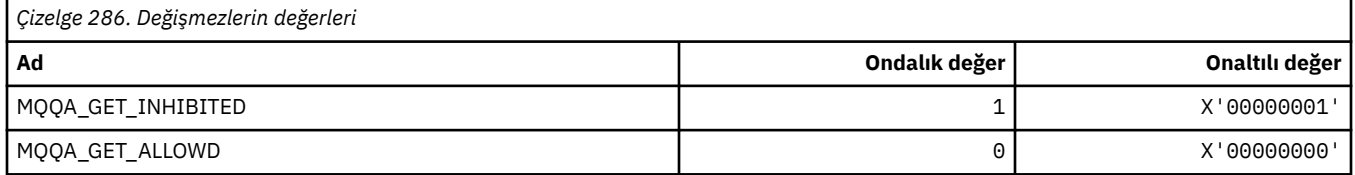

#### **Koyma Değerlerini Engelle**

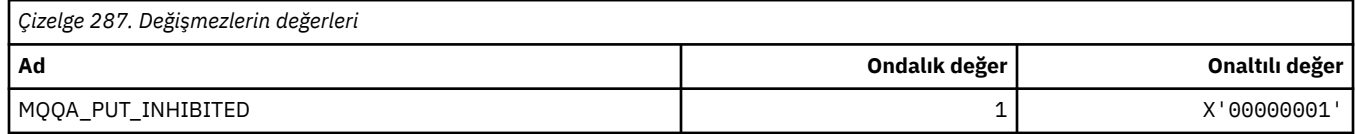

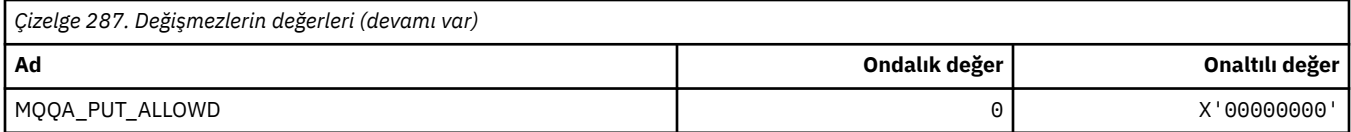

### **Kuyruk Paylaşılabilirliği**

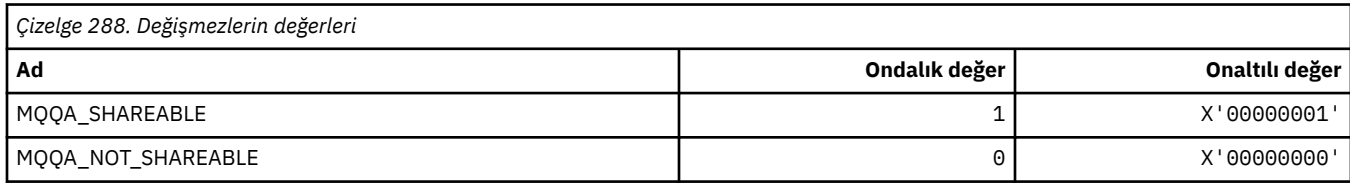

#### **Geri Dönüş Sertleşmesi**

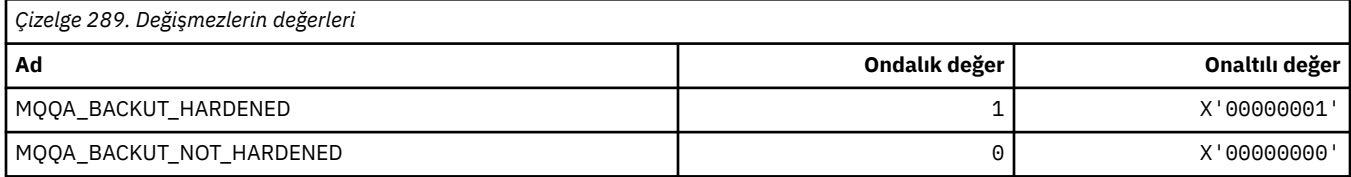

# **MQQDT\_ \* (Kuyruk Tanımı Tipleri)**

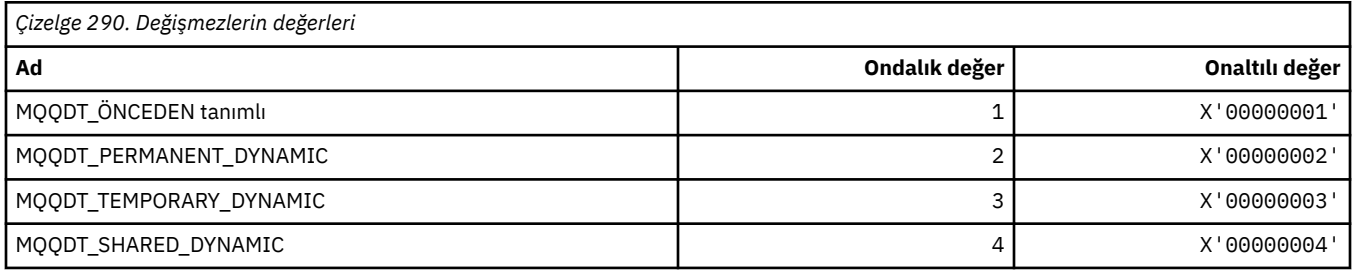

# **MQQF\_ \* (Kuyruk İşaretleri)**

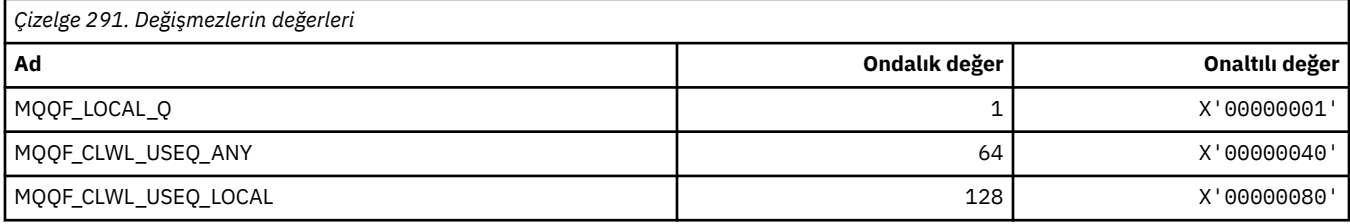

# **MQQMDT\_ \* (Komut biçimi Kuyruk Yöneticisi Tanımlaması Tipleri)**

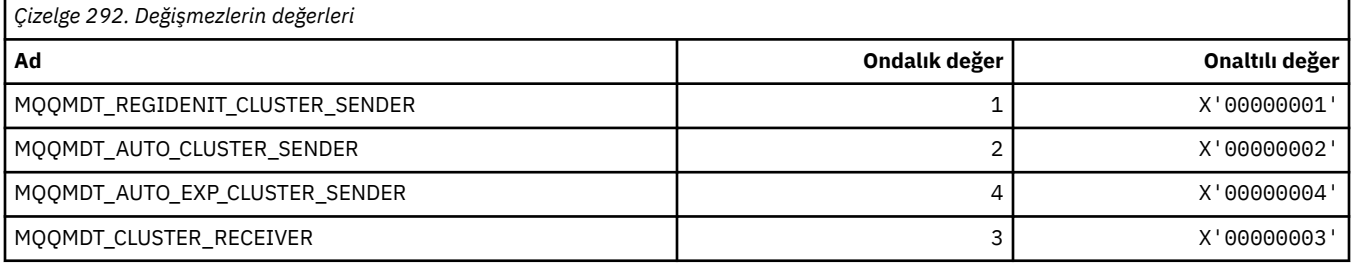

# **MQQMF\_ \* (Kuyruk Yöneticisi İşaretleri)**

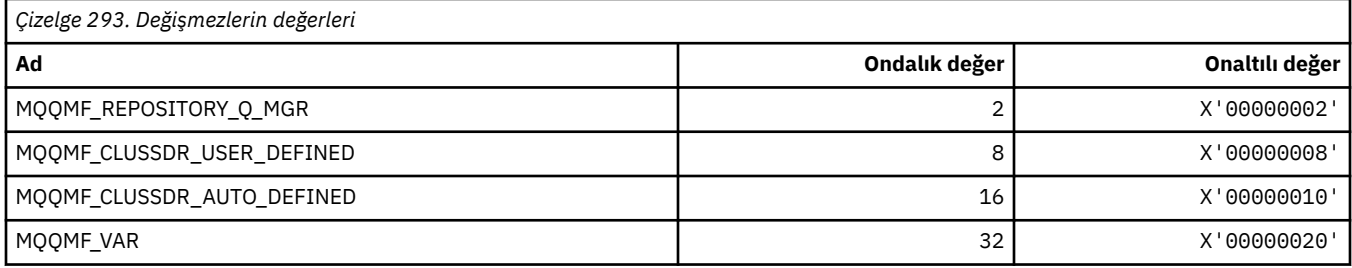

### **MQQMFAC\_ \* (Komut biçimi Kuyruk Yöneticisi Olanağı)**

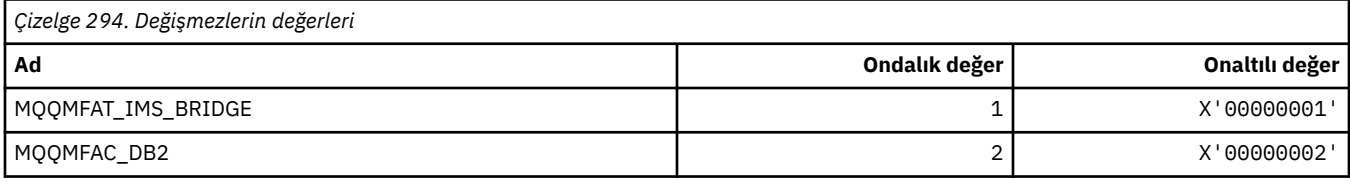

### **MQQMSTA\_ \* (Komut biçimi Kuyruk Yöneticisi Durumu)**

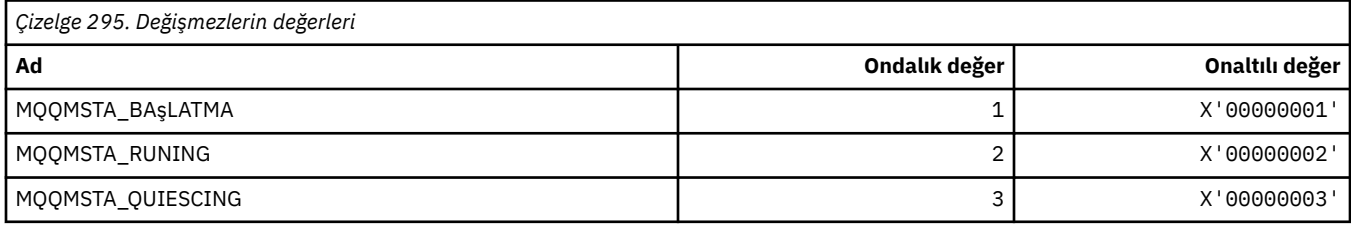

#### **MQQMT\_ \* (Komut biçimi Kuyruk Yöneticisi Tipleri)**

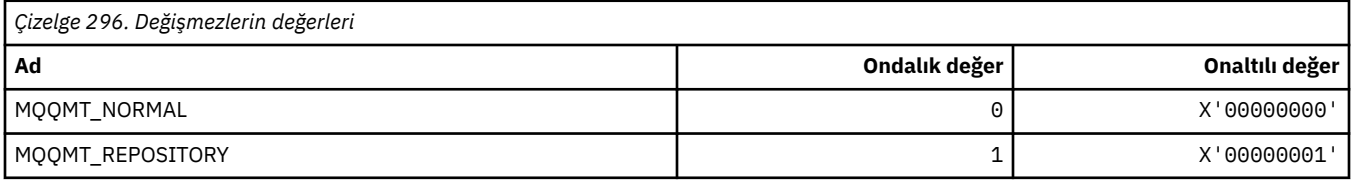

### **MQQO\_ \* (Komut biçimi Quiesce Seçenekleri)**

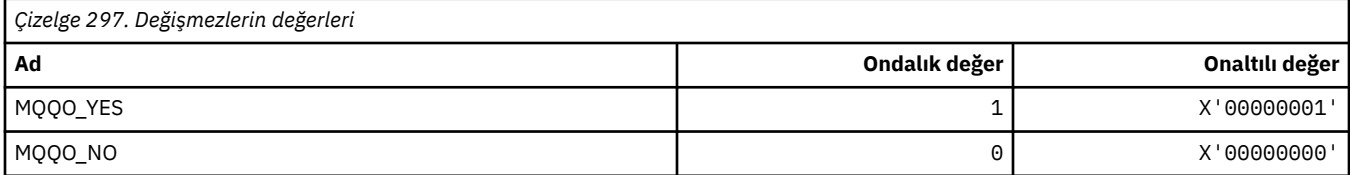

### **MQQSGD\_ \* (Kuyruk paylaşımı grubu atımları)**

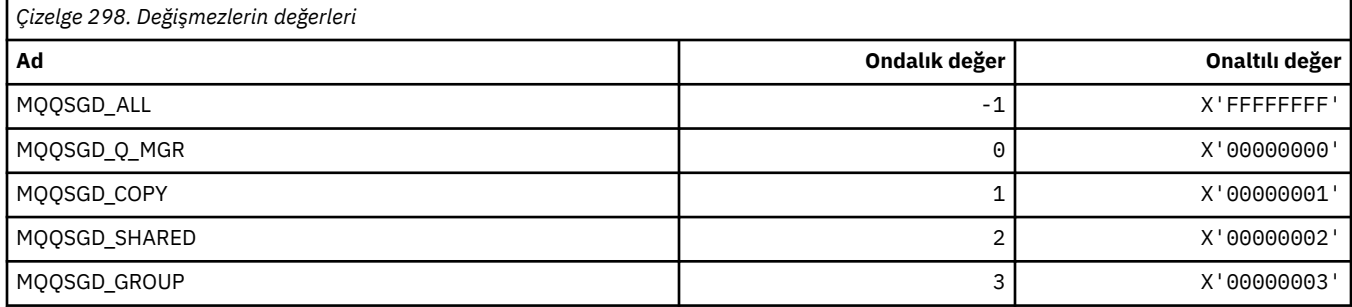

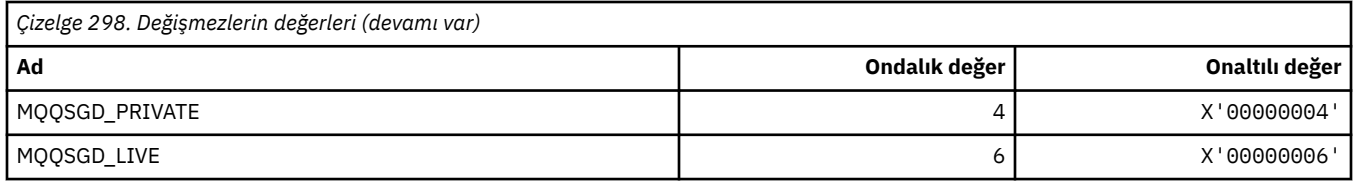

### **MQQSGS\_ \* (Komut biçimi kuyruğu paylaşım grubu durumu)**

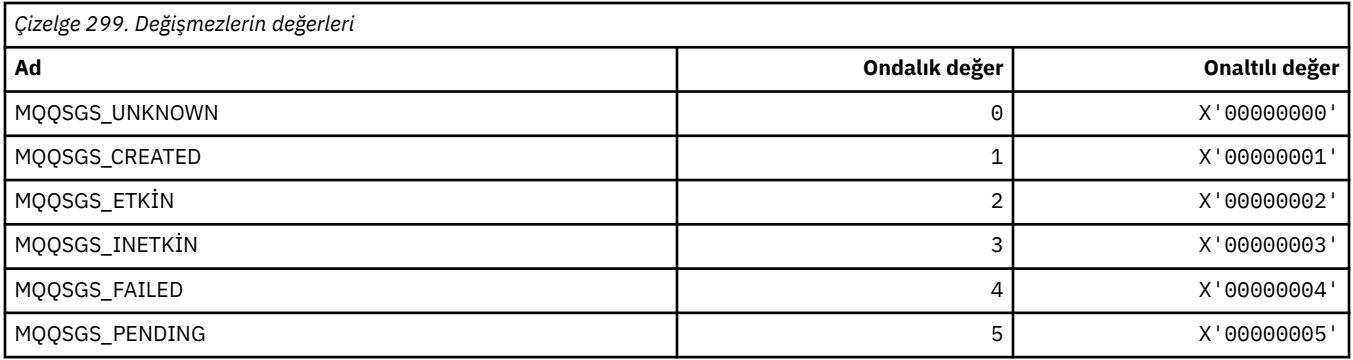

## **MQQSIE\_ \* (Komut biçimi Kuyruk Hizmeti-Aralık Olayları)**

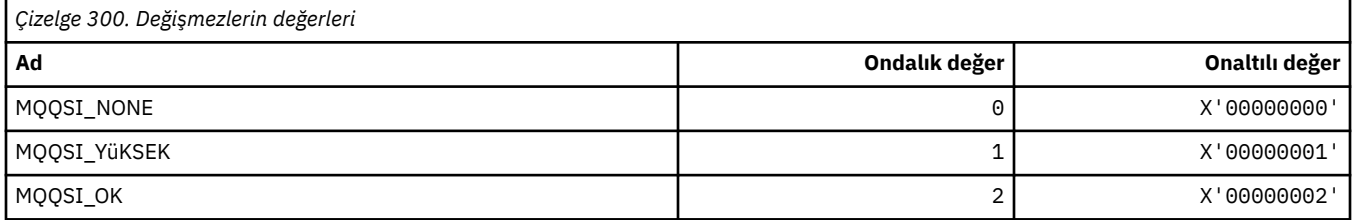

### **MQQSO\_ \* (SET, BROWSE, INPUT için Komut biçimi Kuyruk Durumu Açma Seçenekleri)**

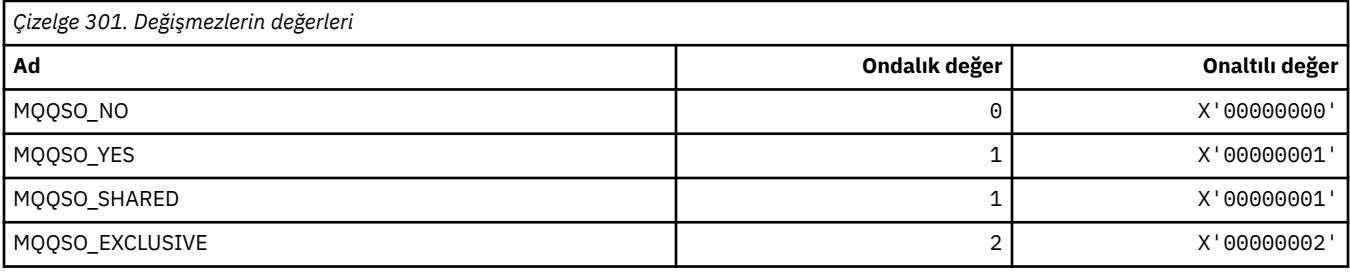

### **MQQSOT\_ \* (Komut biçimi Kuyruk Durumu Açık Tipleri)**

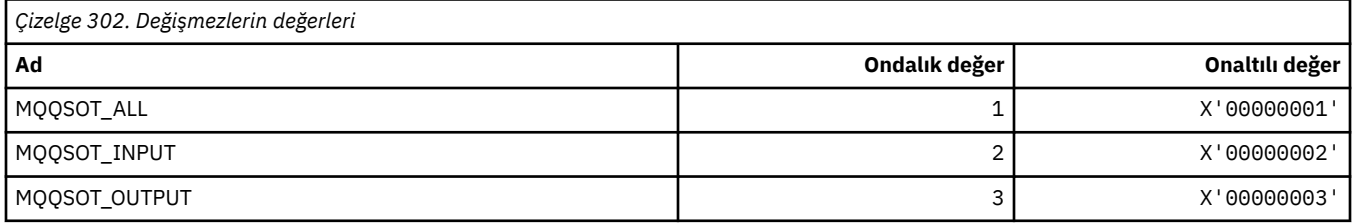

## **MQQSUM\_ \* (Komut biçimi Kuyruk Durumu Kesinleştirilmemiş İletiler)**

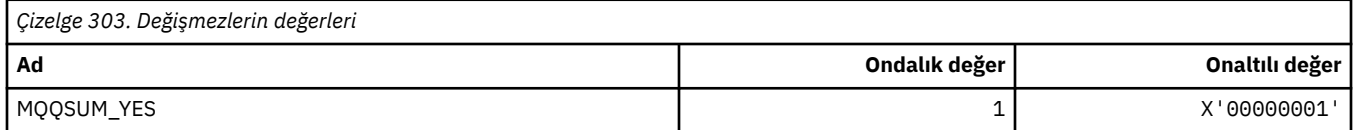
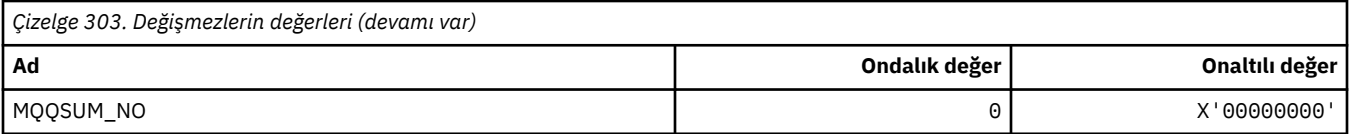

# **MQQT\_ \* (Kuyruk Tipleri ve Genişletilmiş Kuyruk Tipleri)**

# **Kuyruk Tipleri**

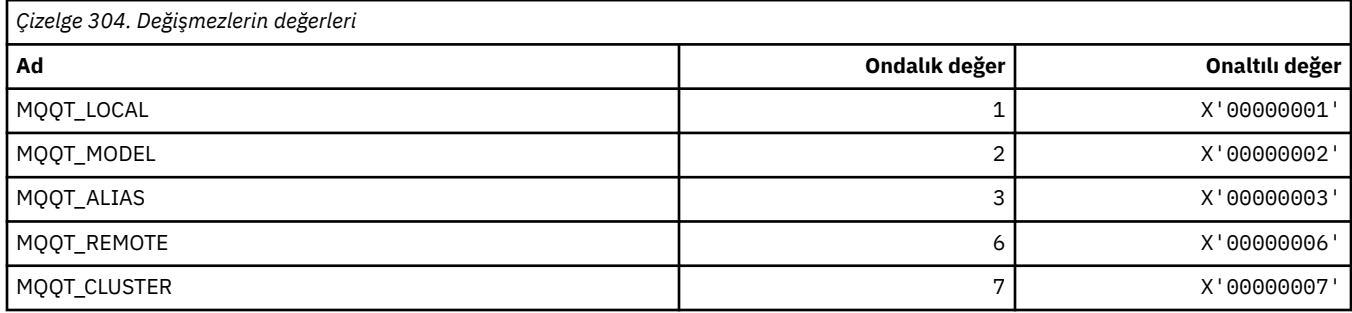

### **Genişletilmiş Kuyruk Tipleri**

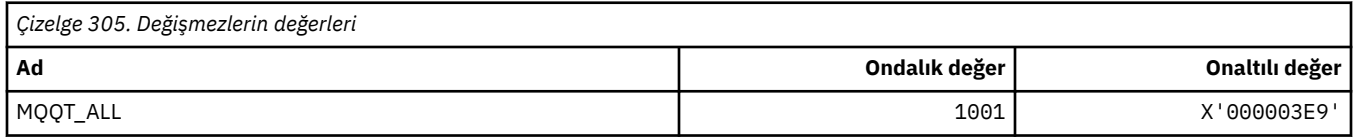

# **MQRC\_ \* (neden kodları)**

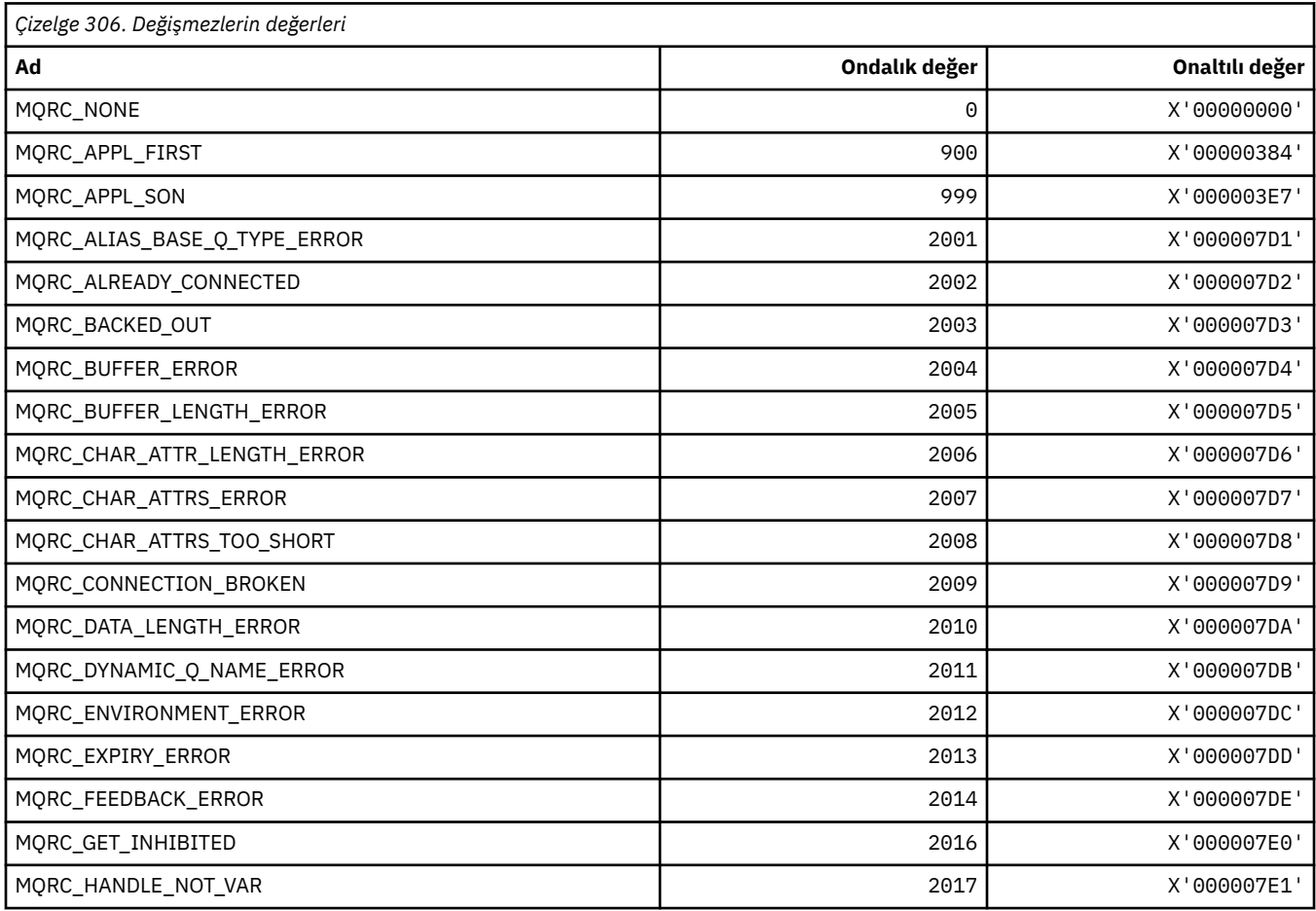

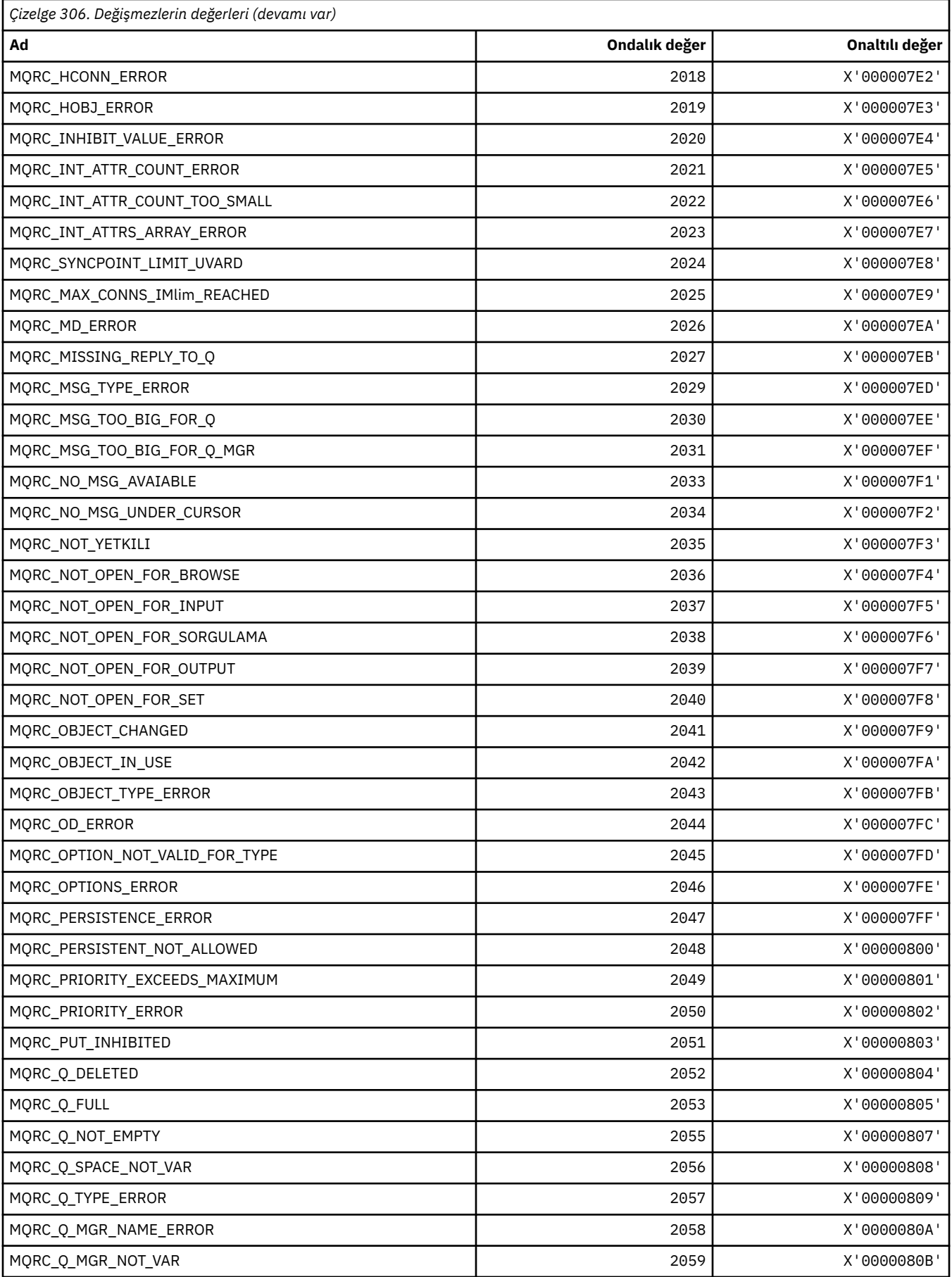

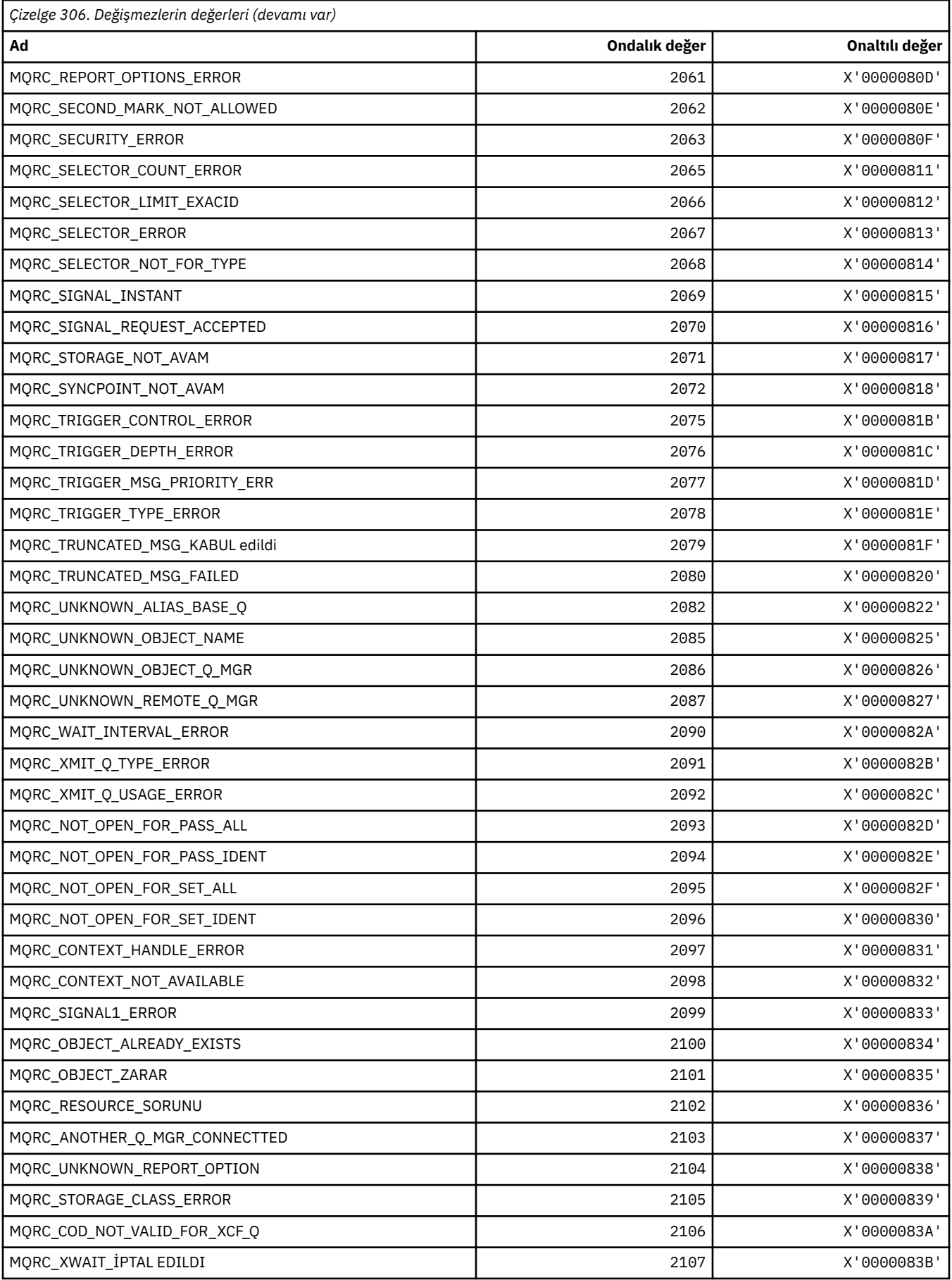

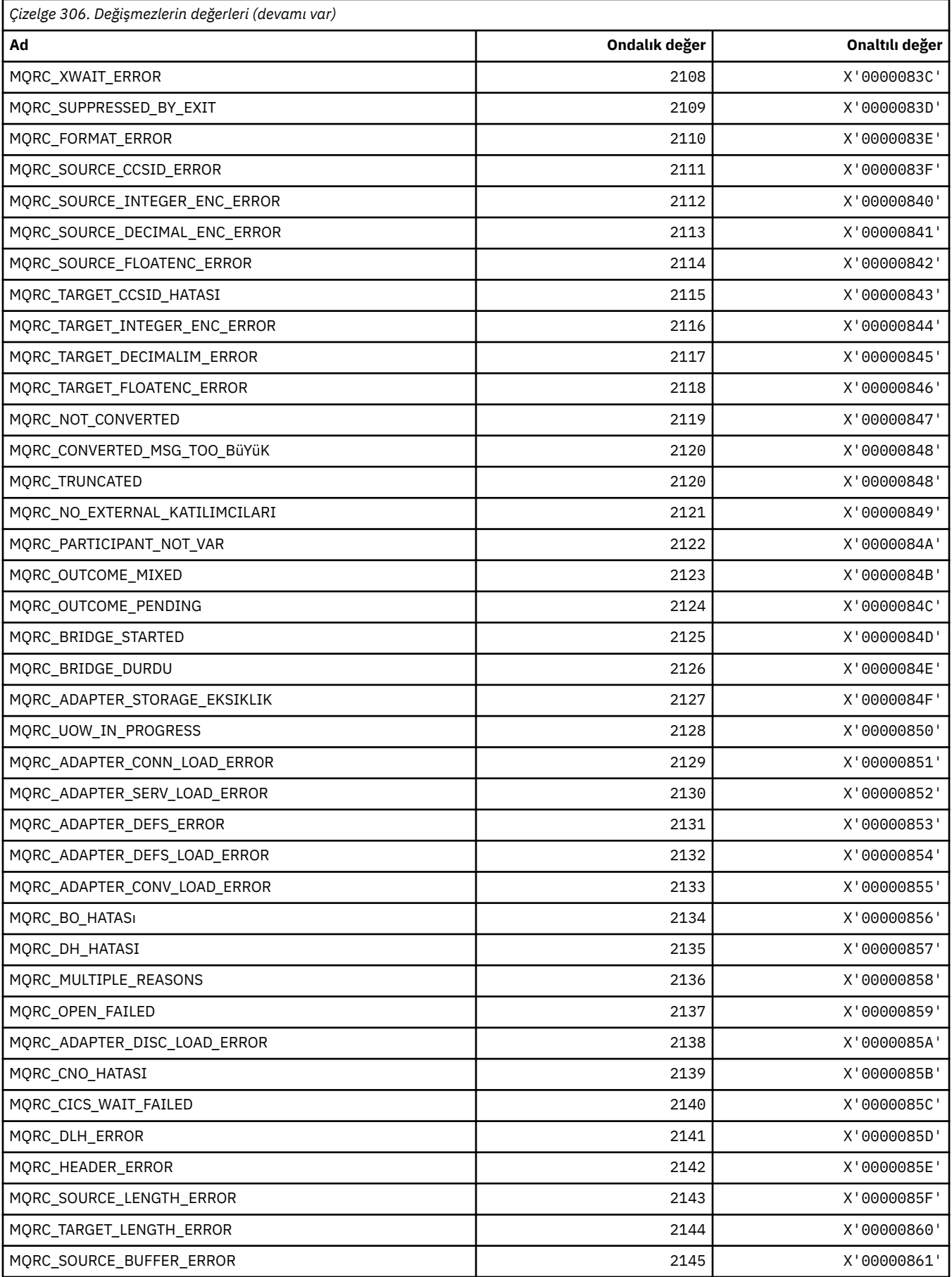

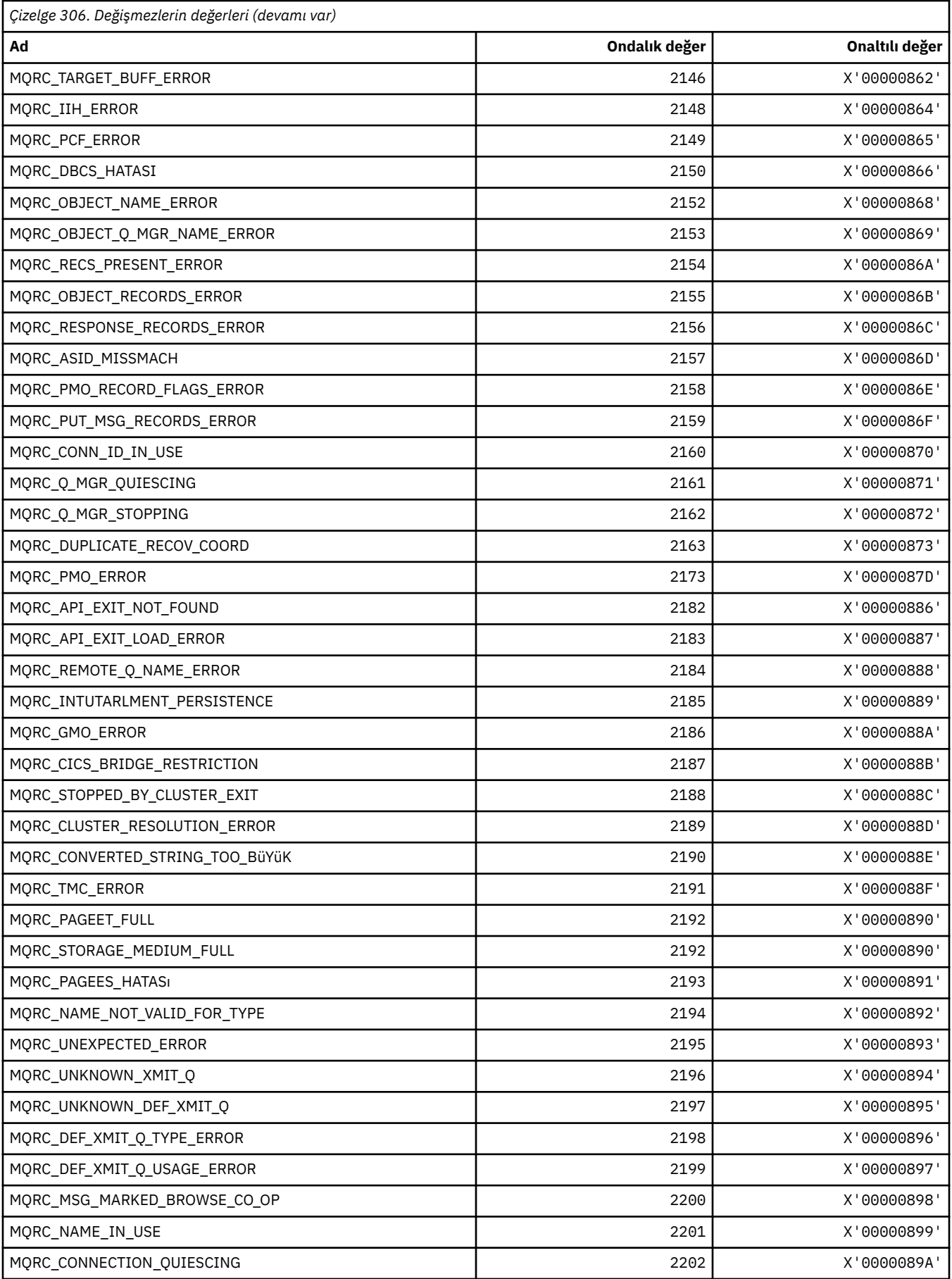

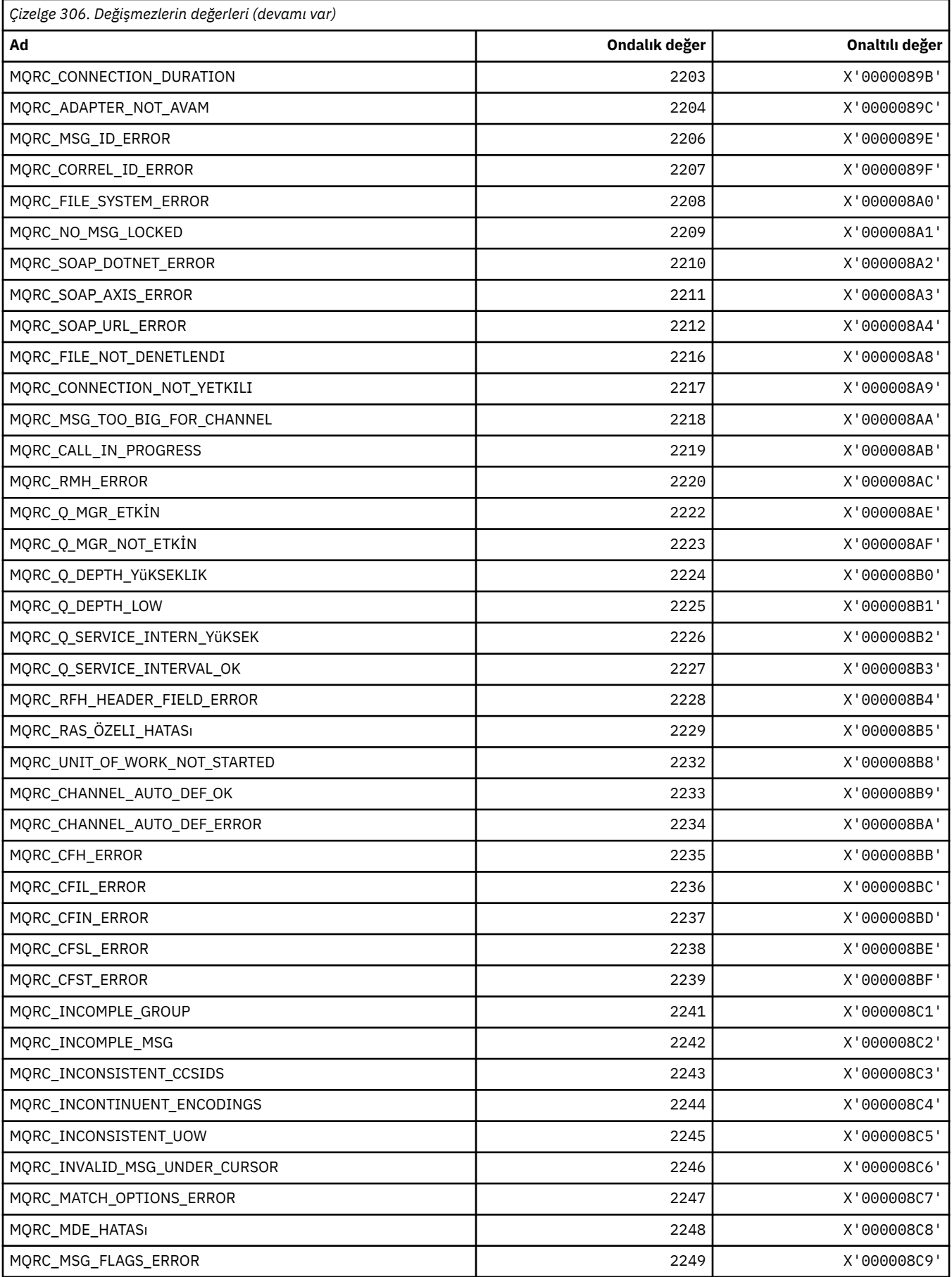

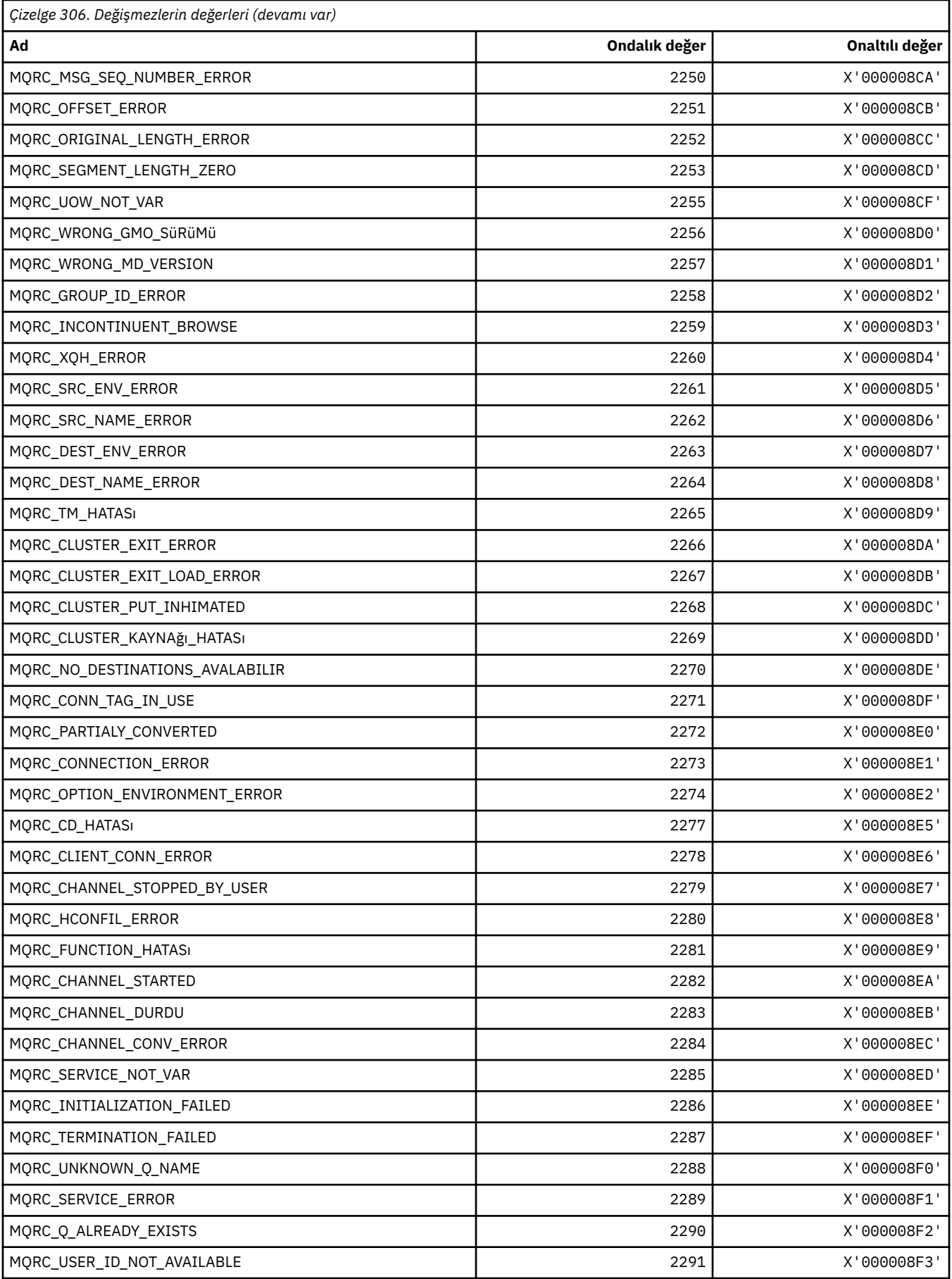

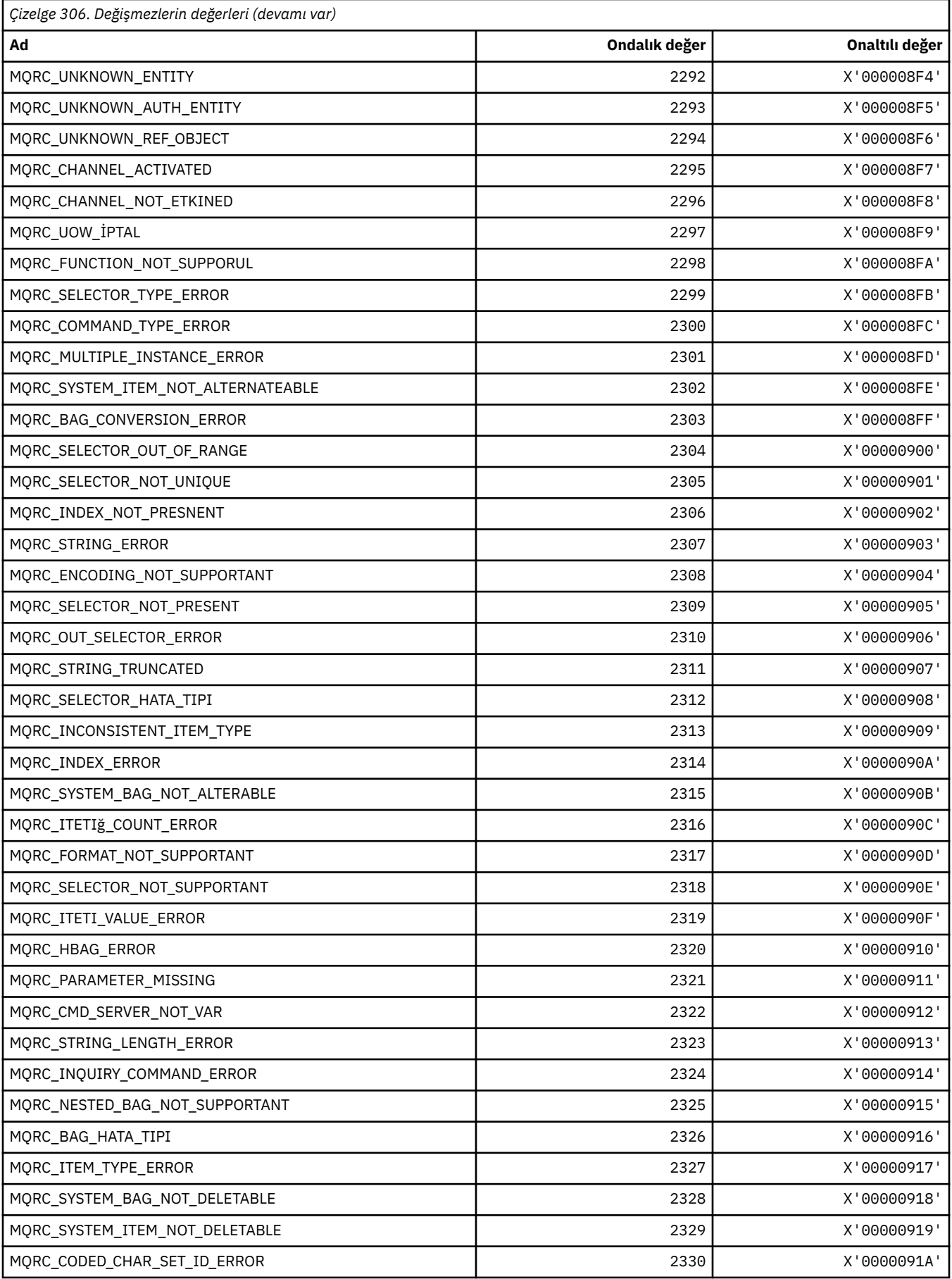

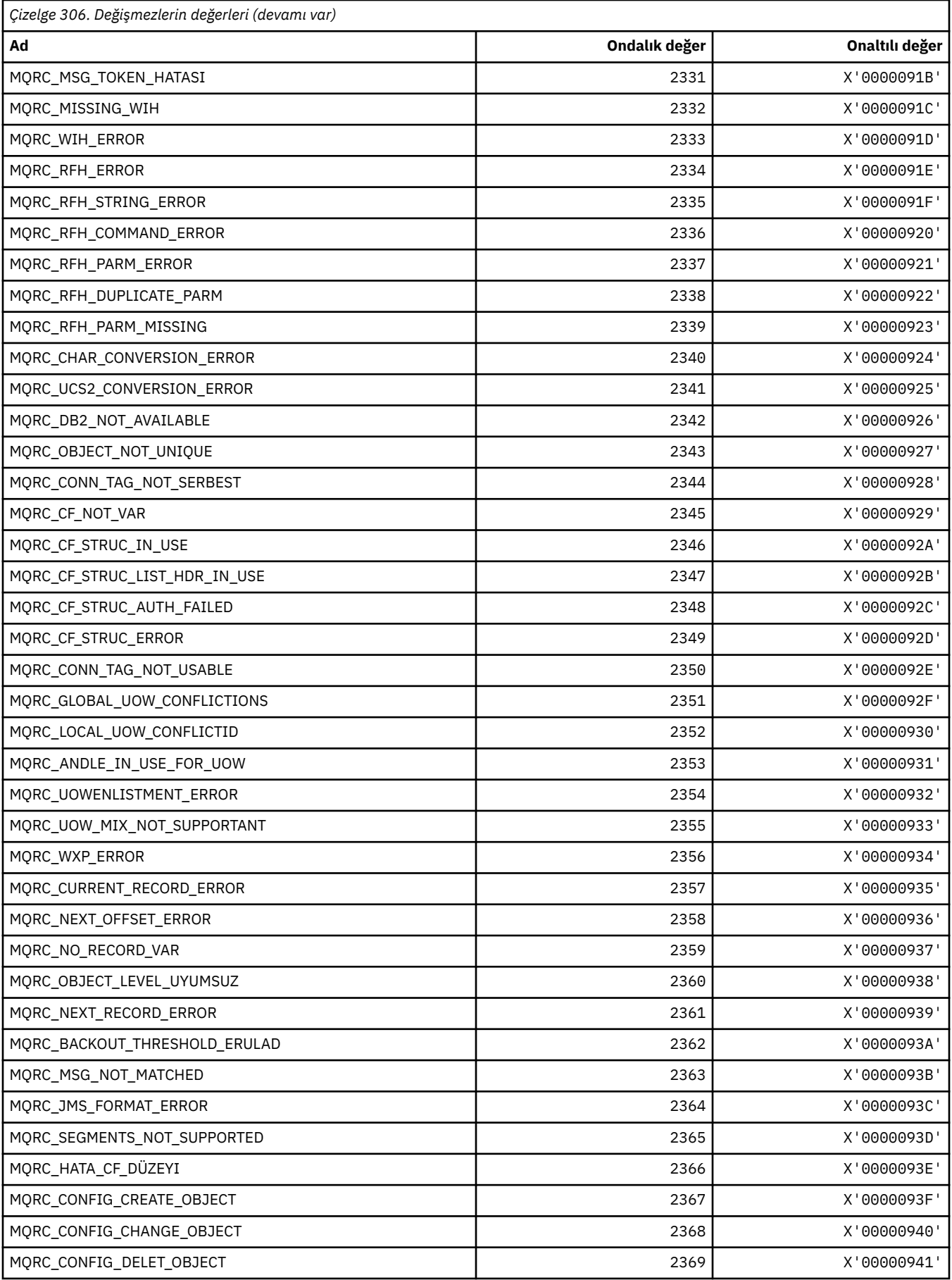

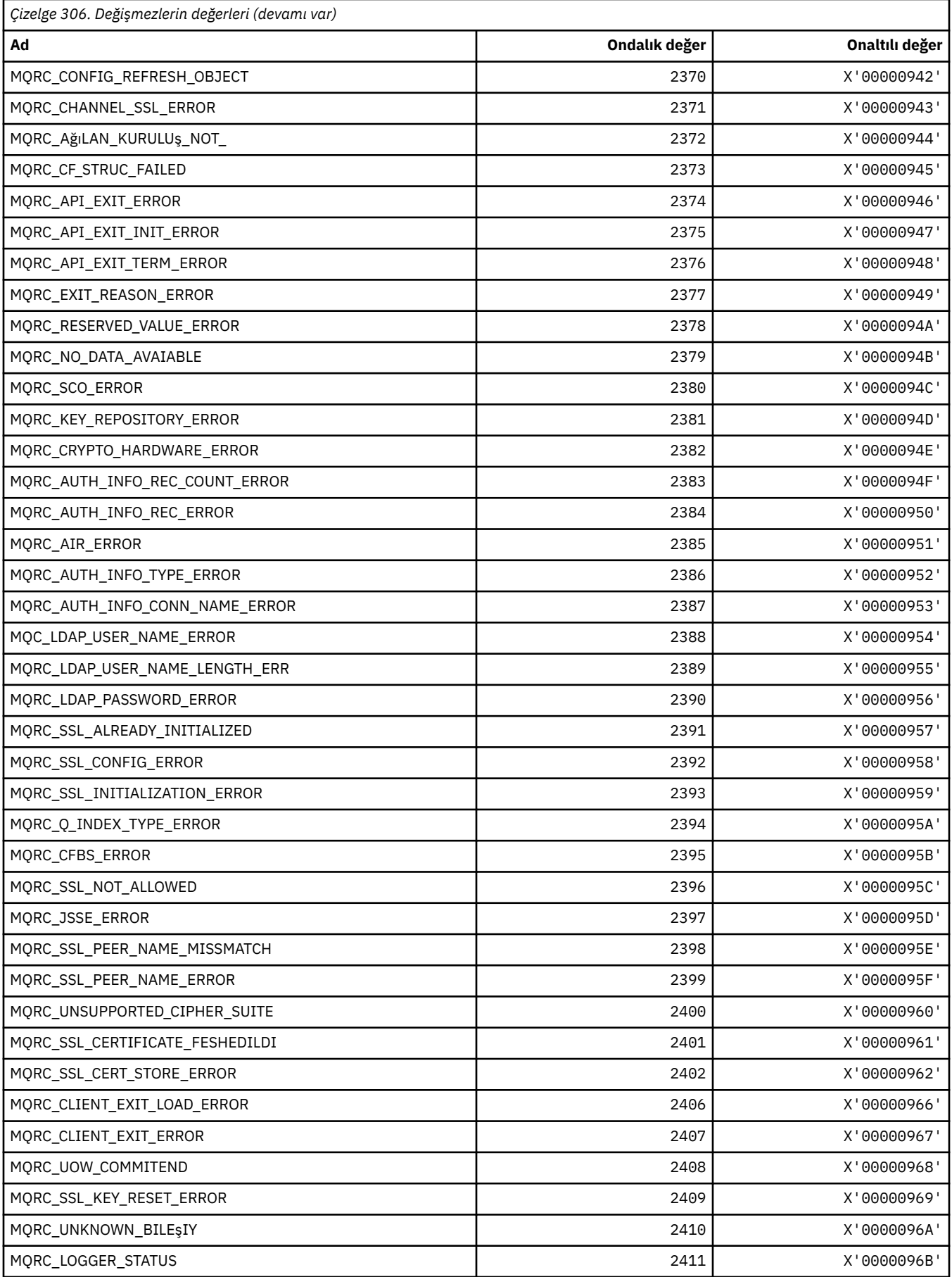

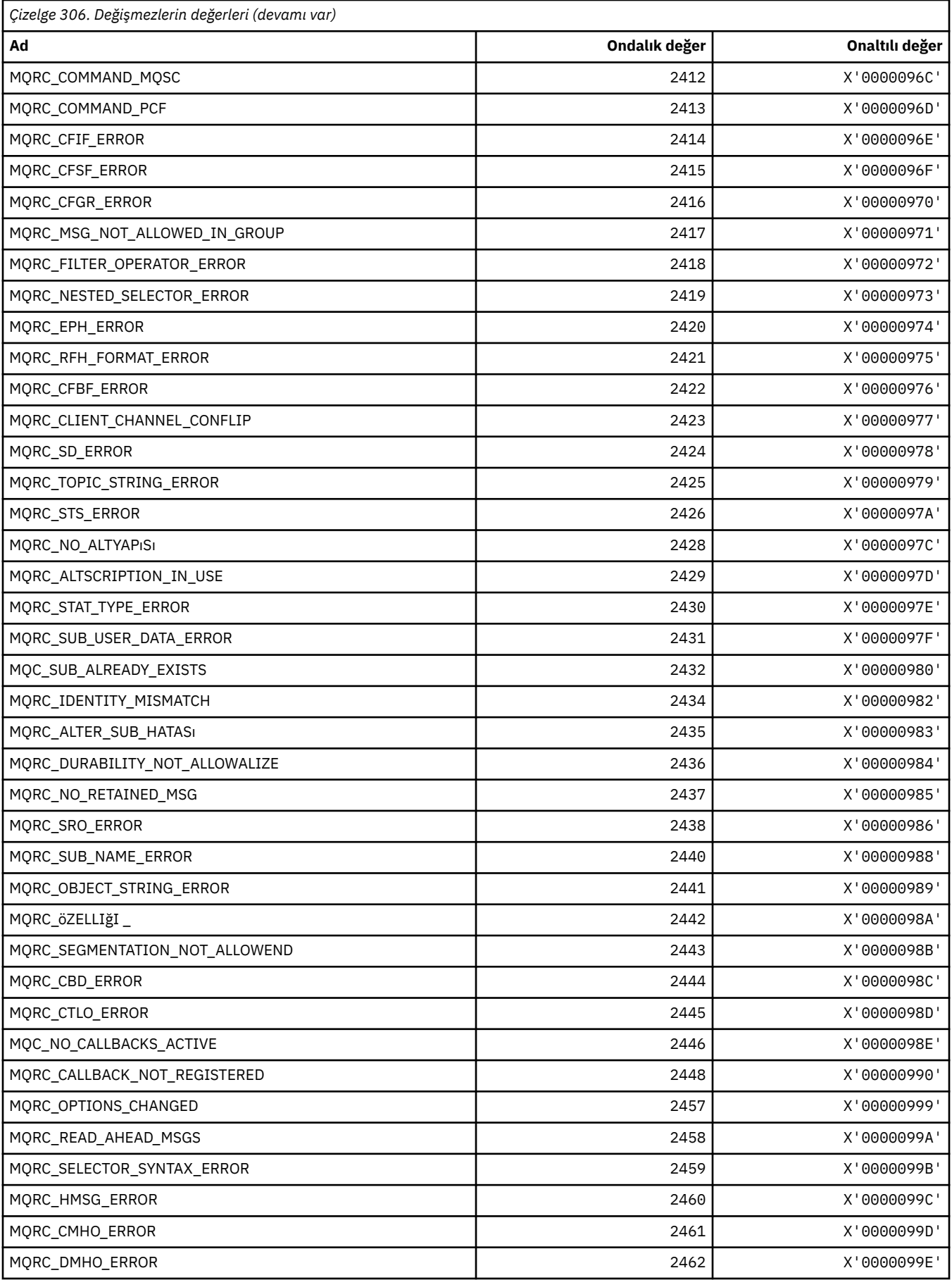

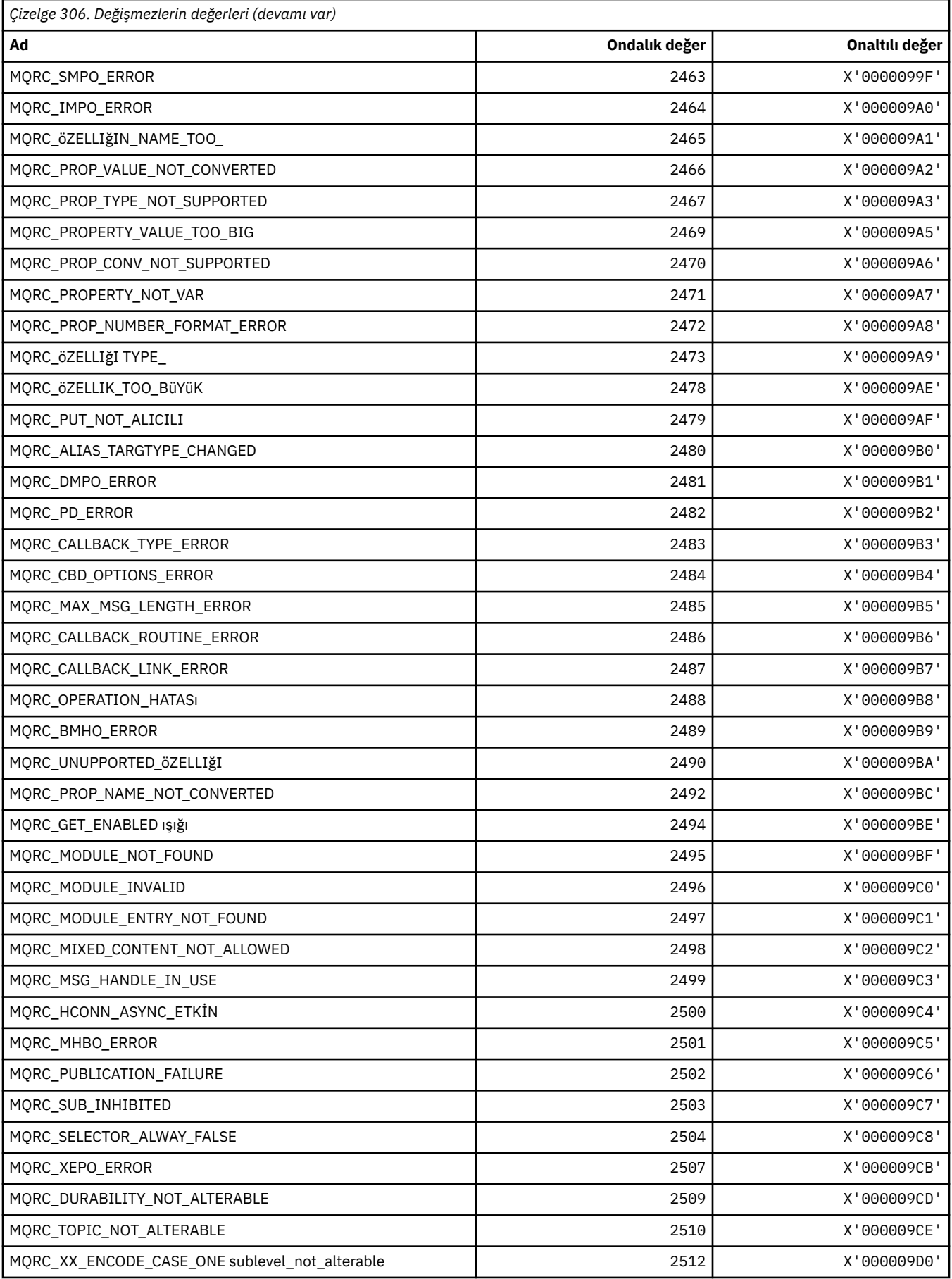

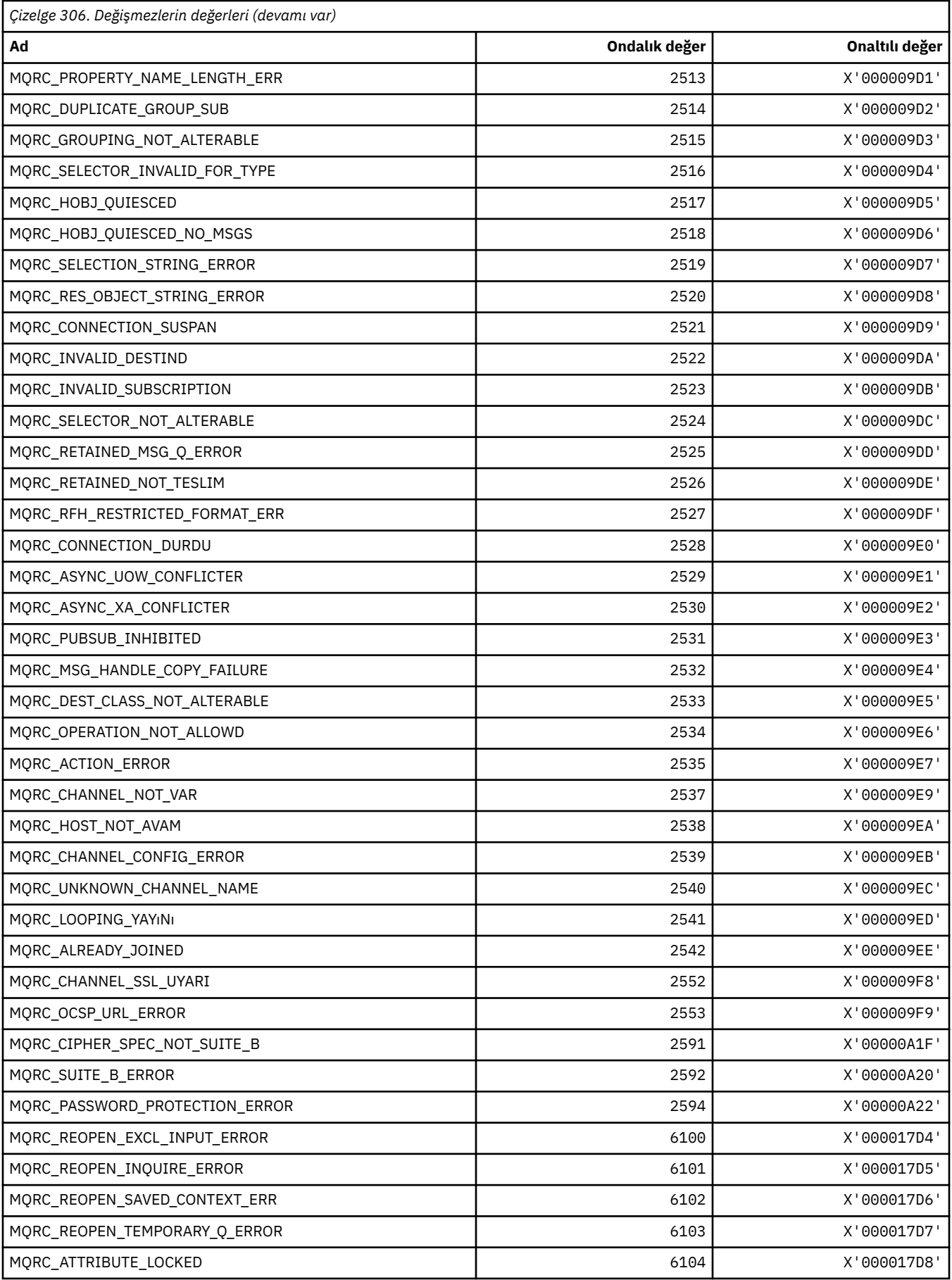

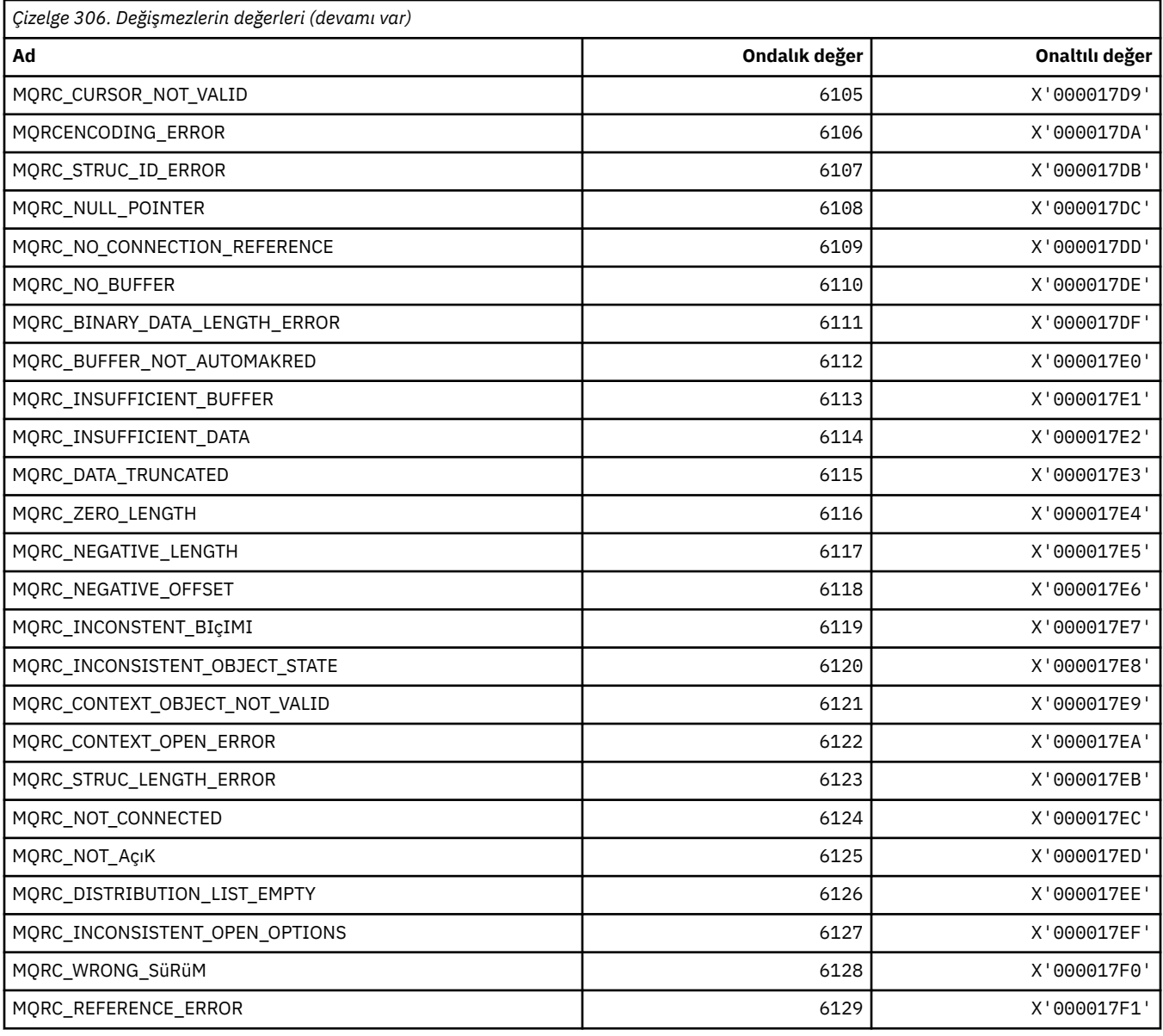

# **MQRCCF\_ \* (Komut biçimi üstbilgisi neden kodları)**

Programcı yanıtına ilişkin ek bilgi için PCF neden kodları başlıklı konuya bakın.

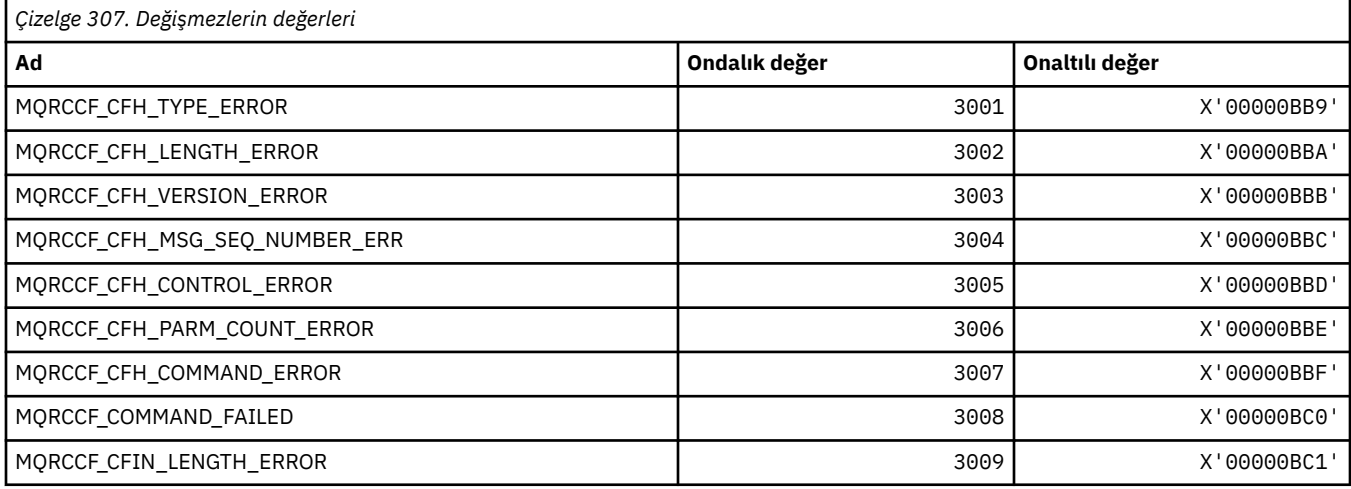

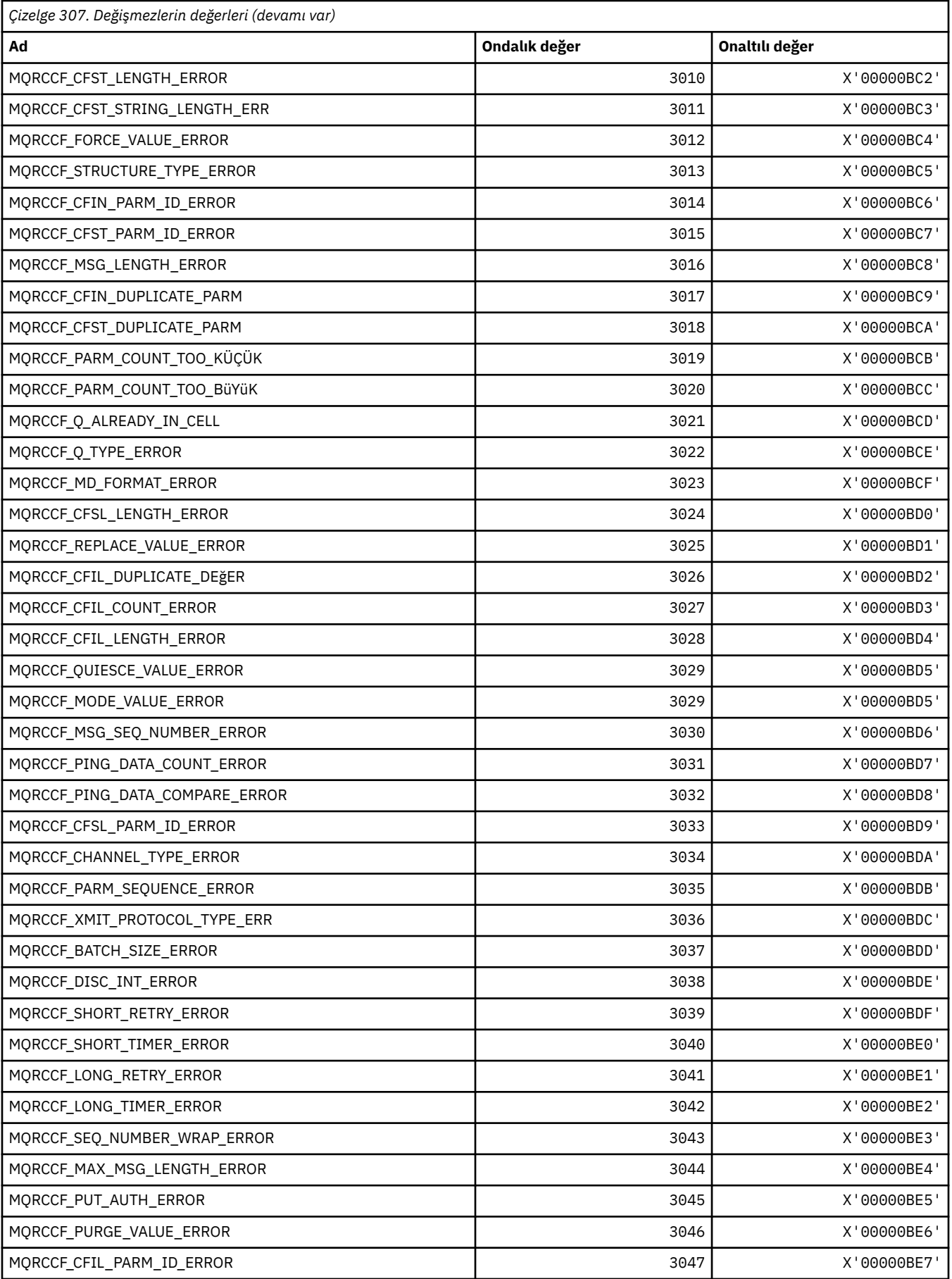

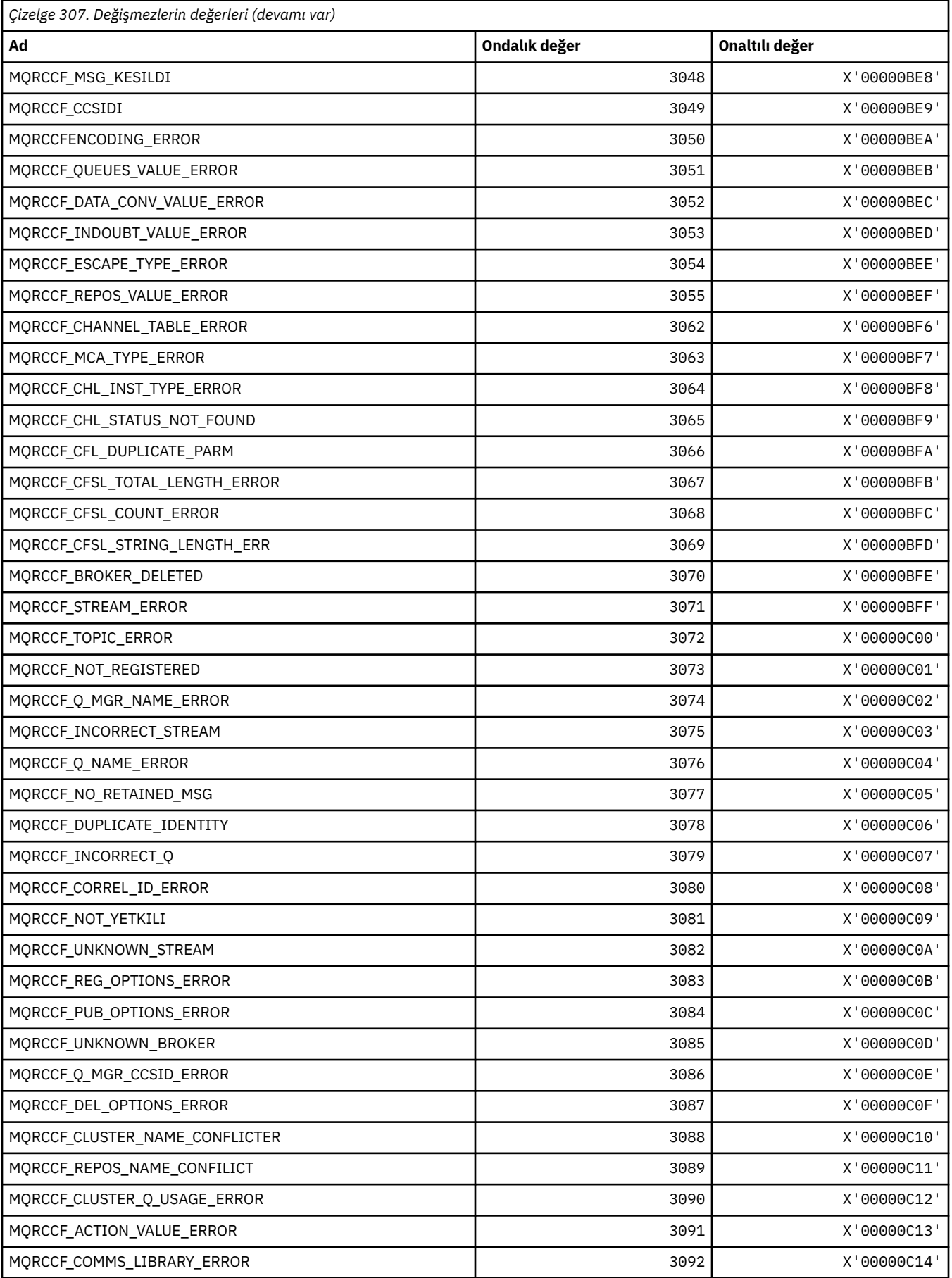

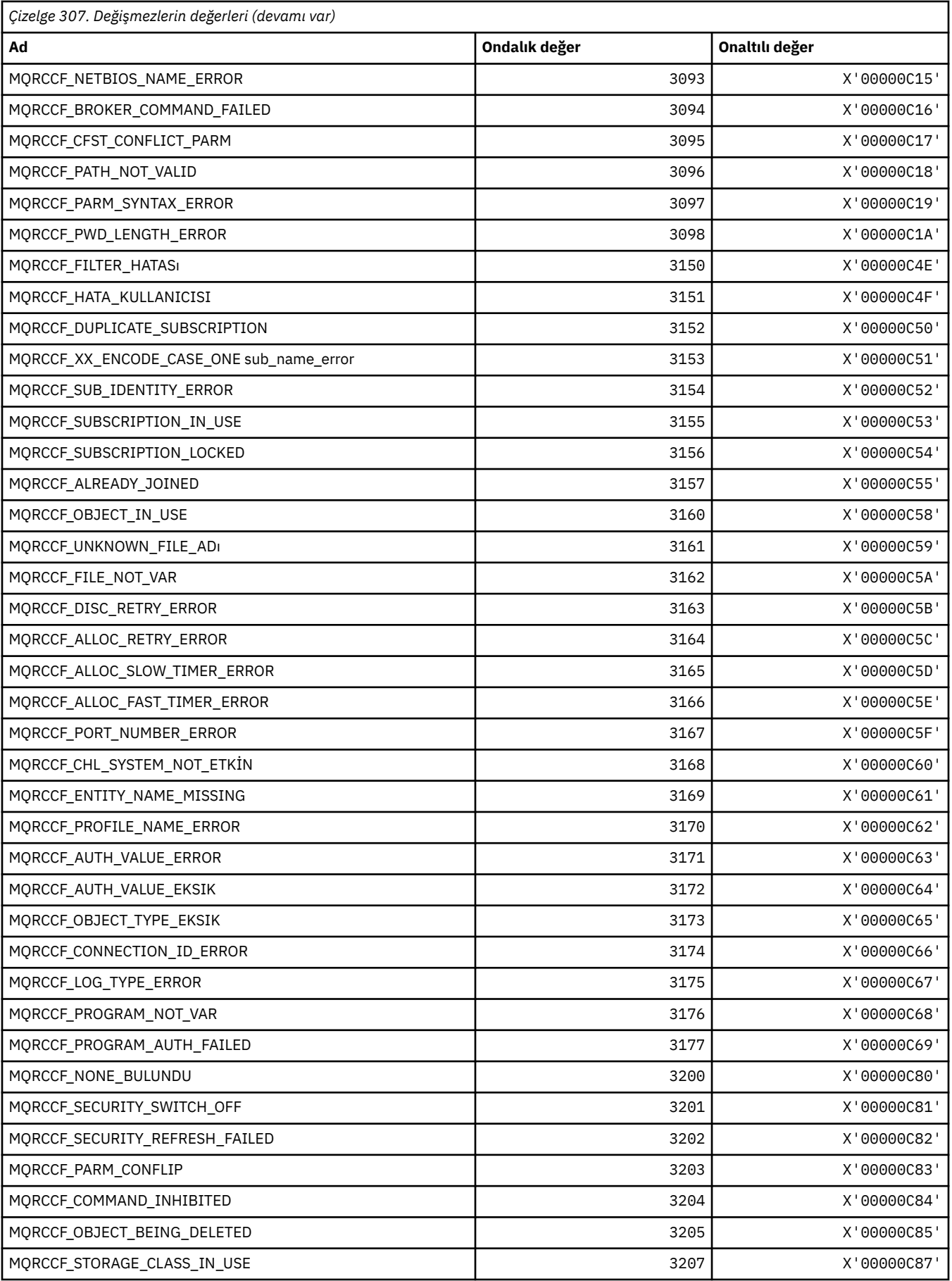

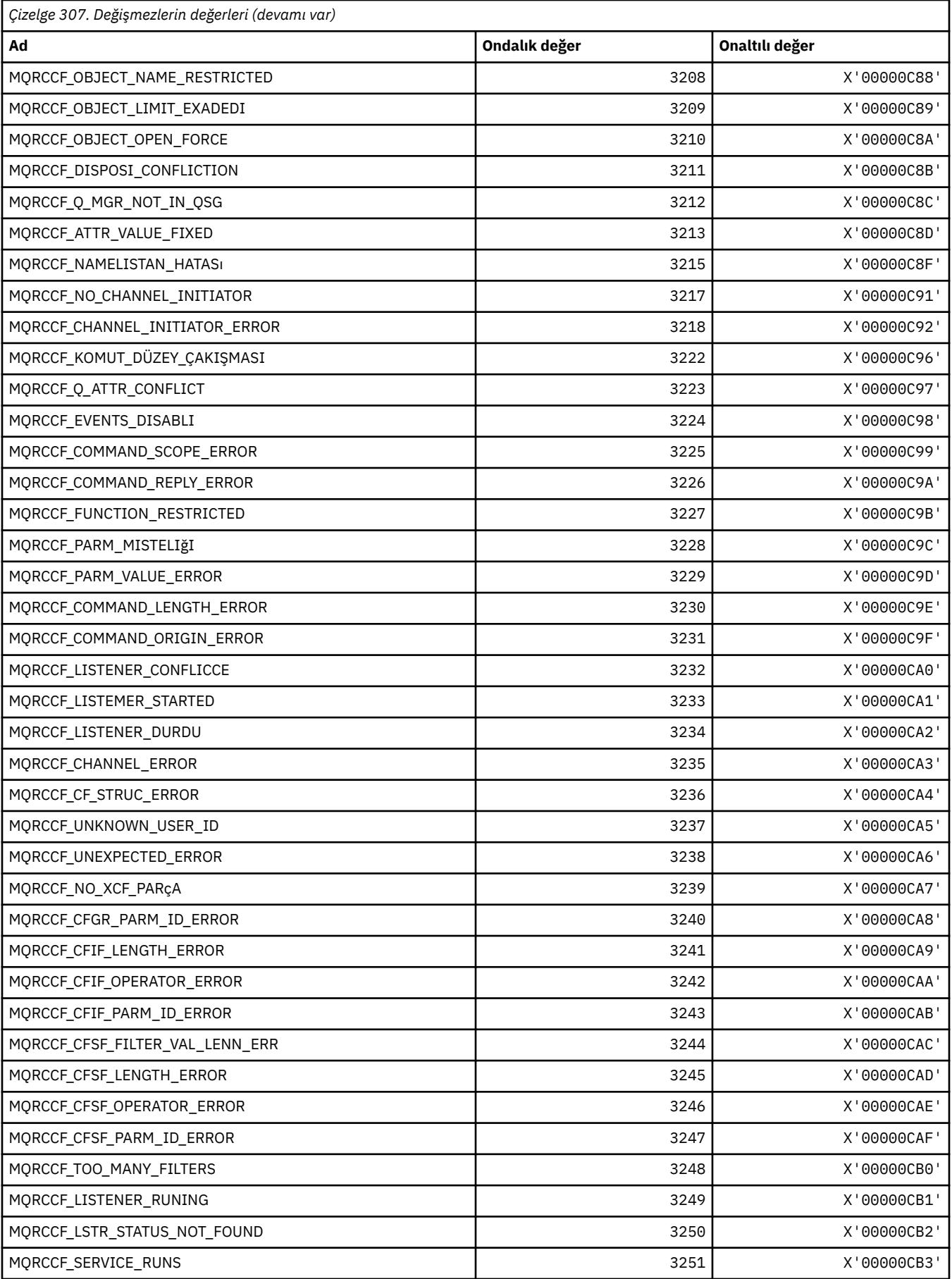

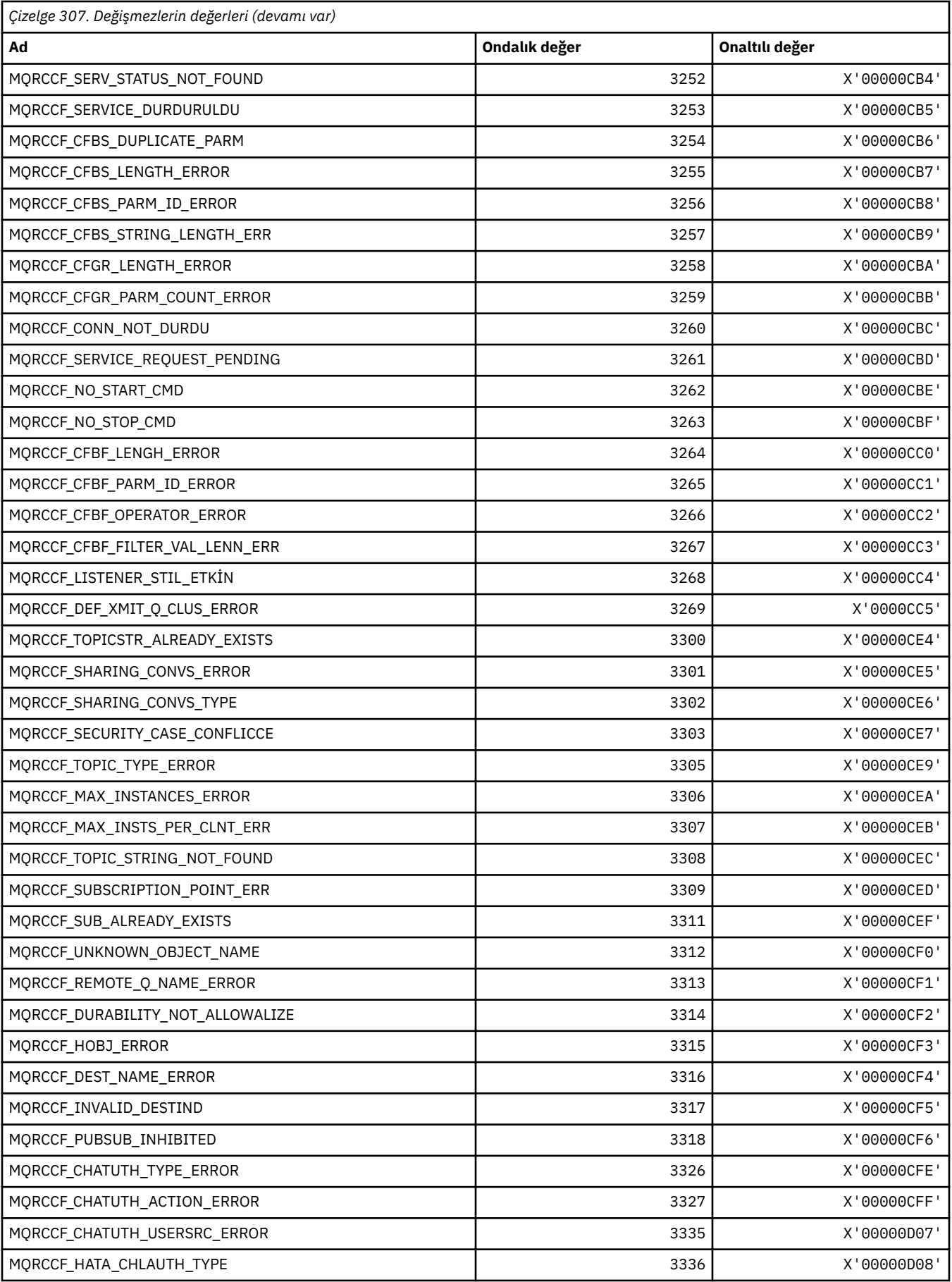

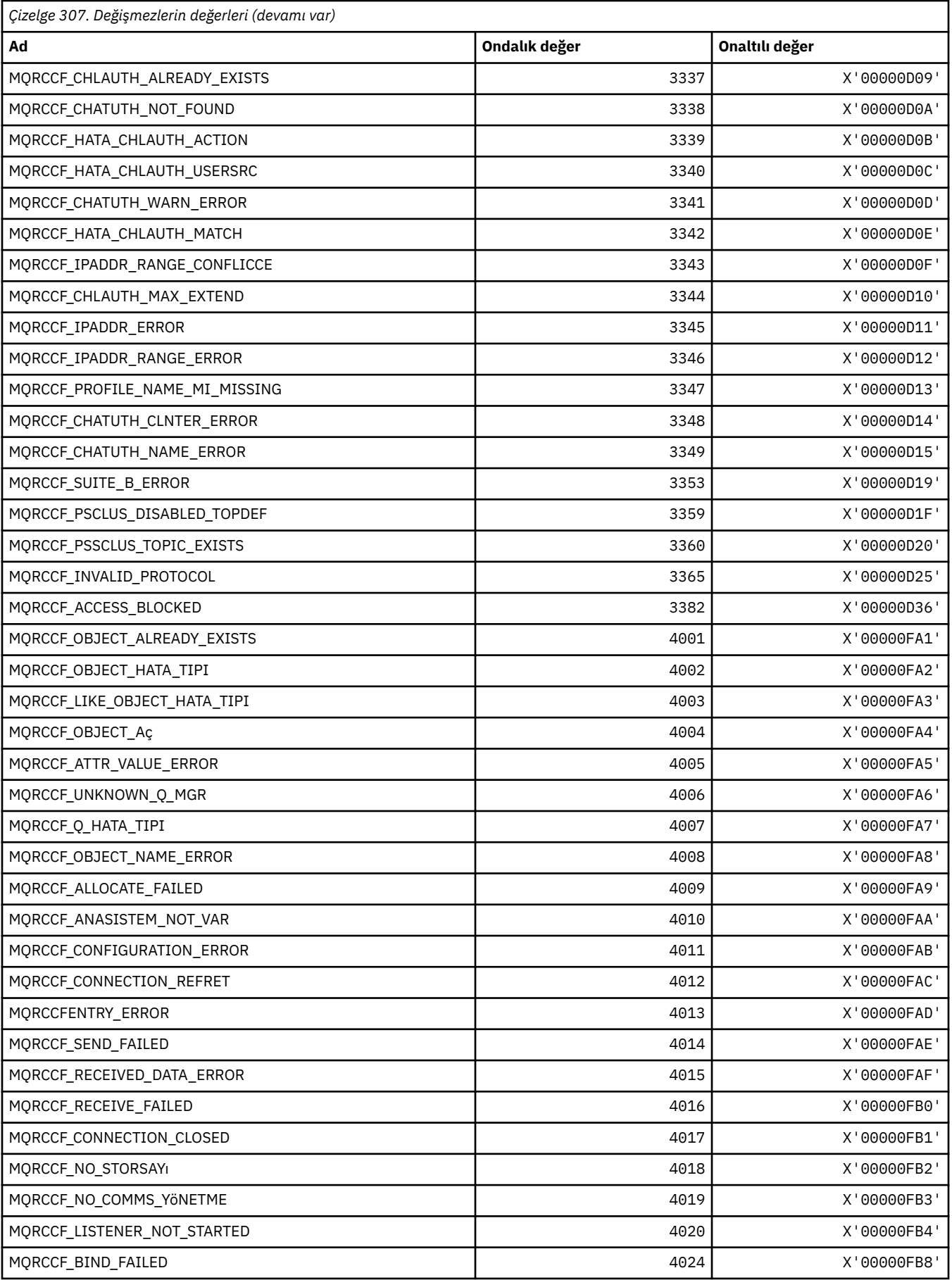

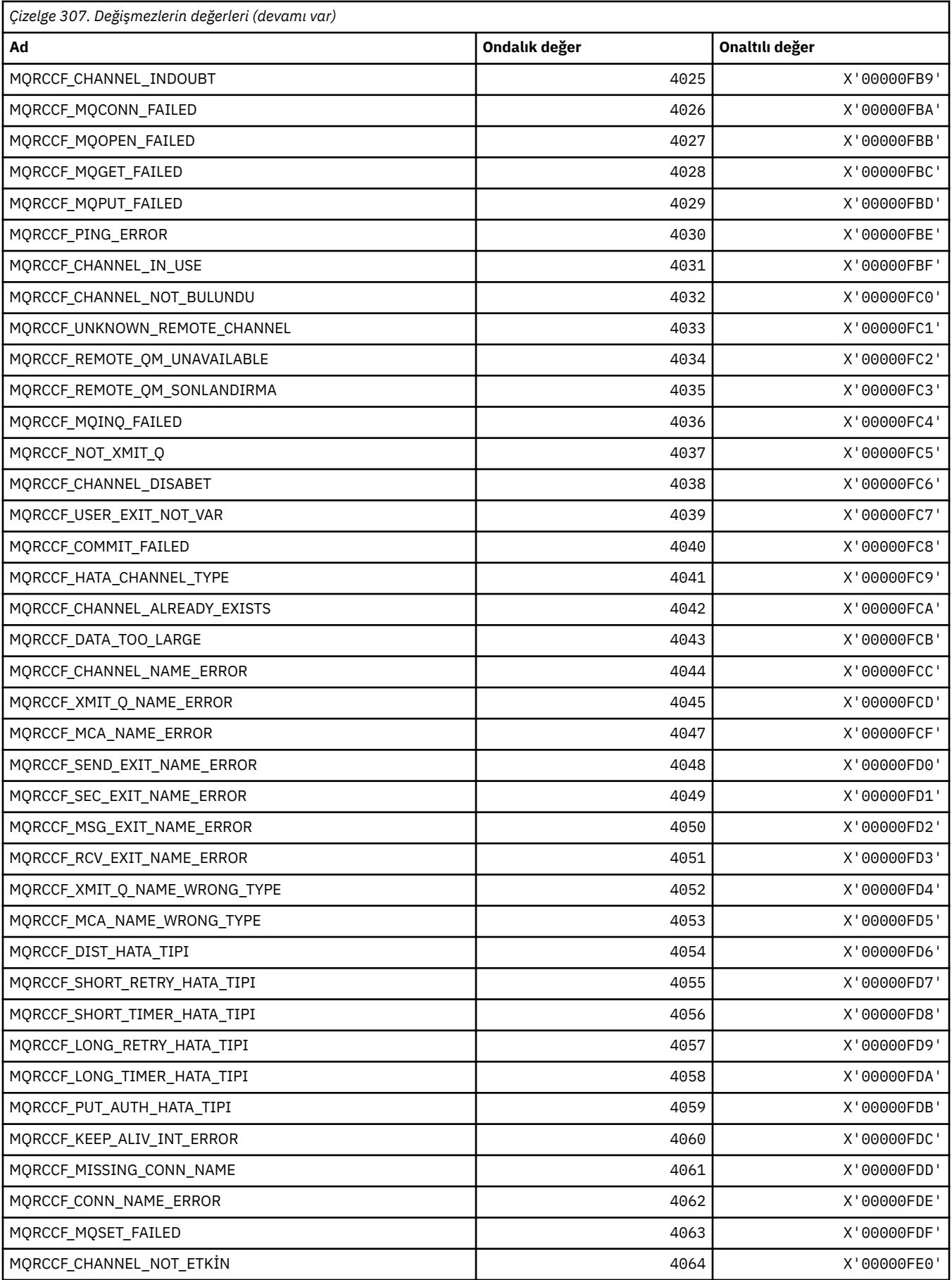

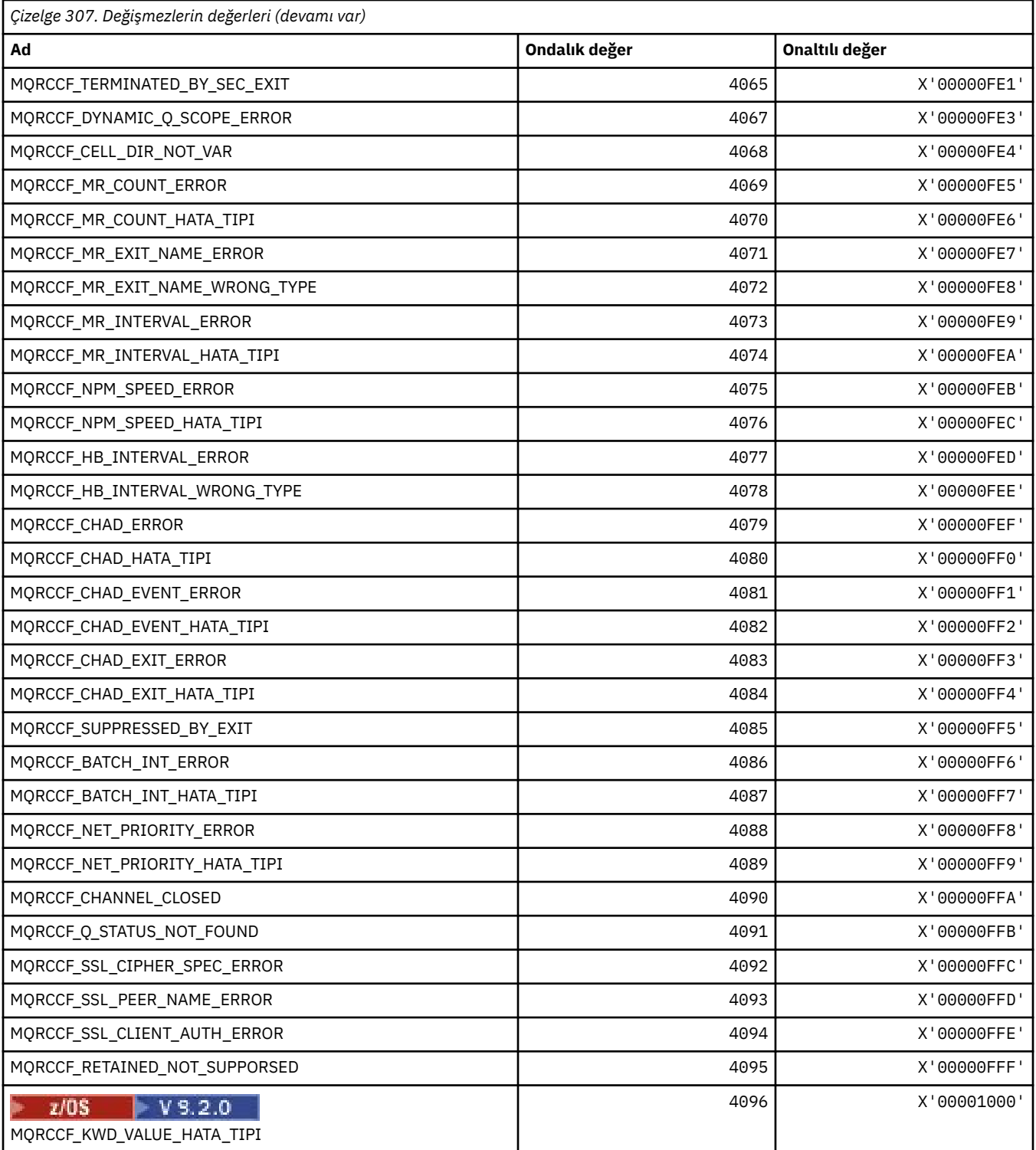

# **MQRCN\_ \* (İstemci Yeniden Bağlan Değişmezleri)**

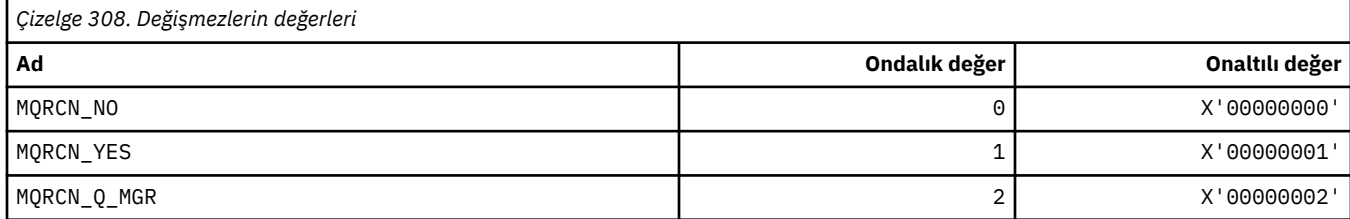

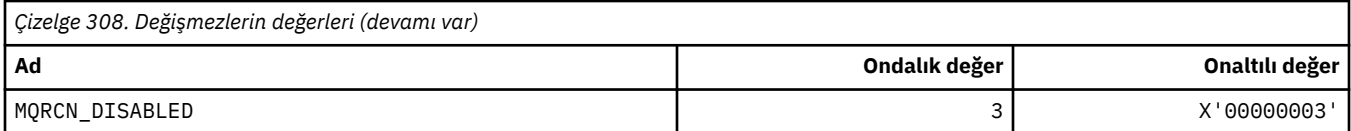

# **MQRCVTIME\_ \* (Alma Zamanaşımı Tipleri)**

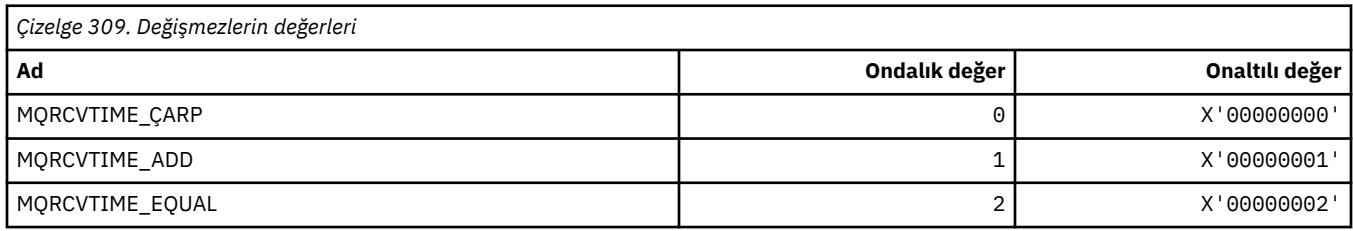

# **MQREADA\_ \* (İleriye Okuma Değerleri)**

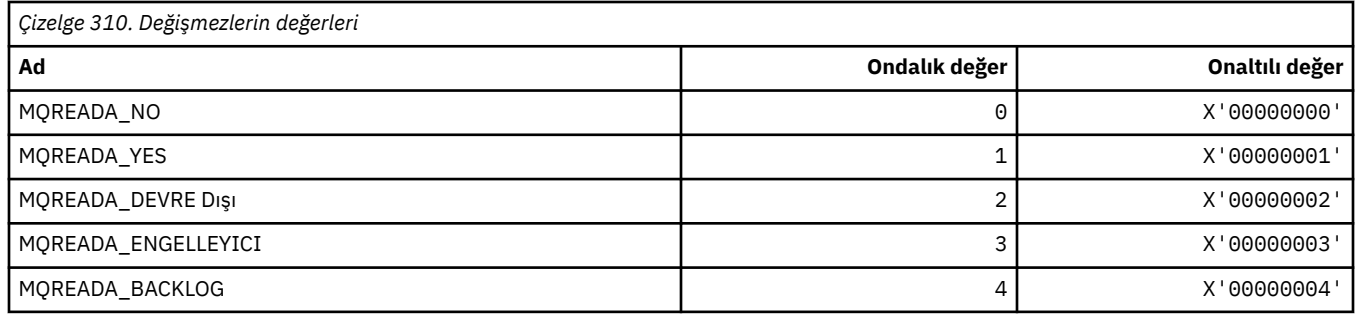

# **MQRECORDING\_ \* (Kayıt Seçenekleri)**

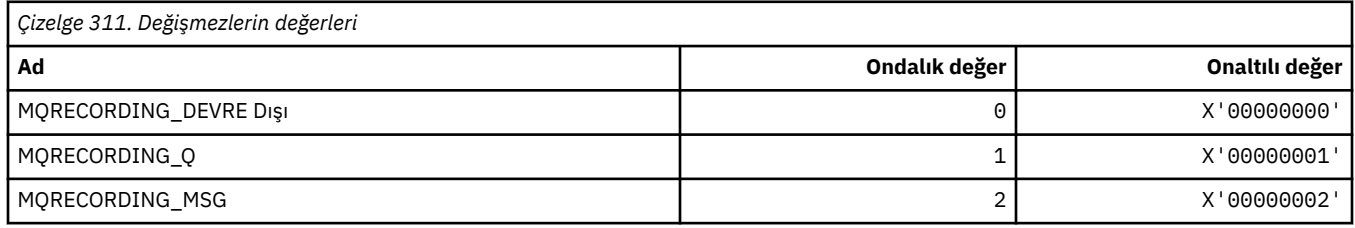

# **MQREGO\_ \* (Yayınlama/Abone Olma Kayıt Seçenekleri)**

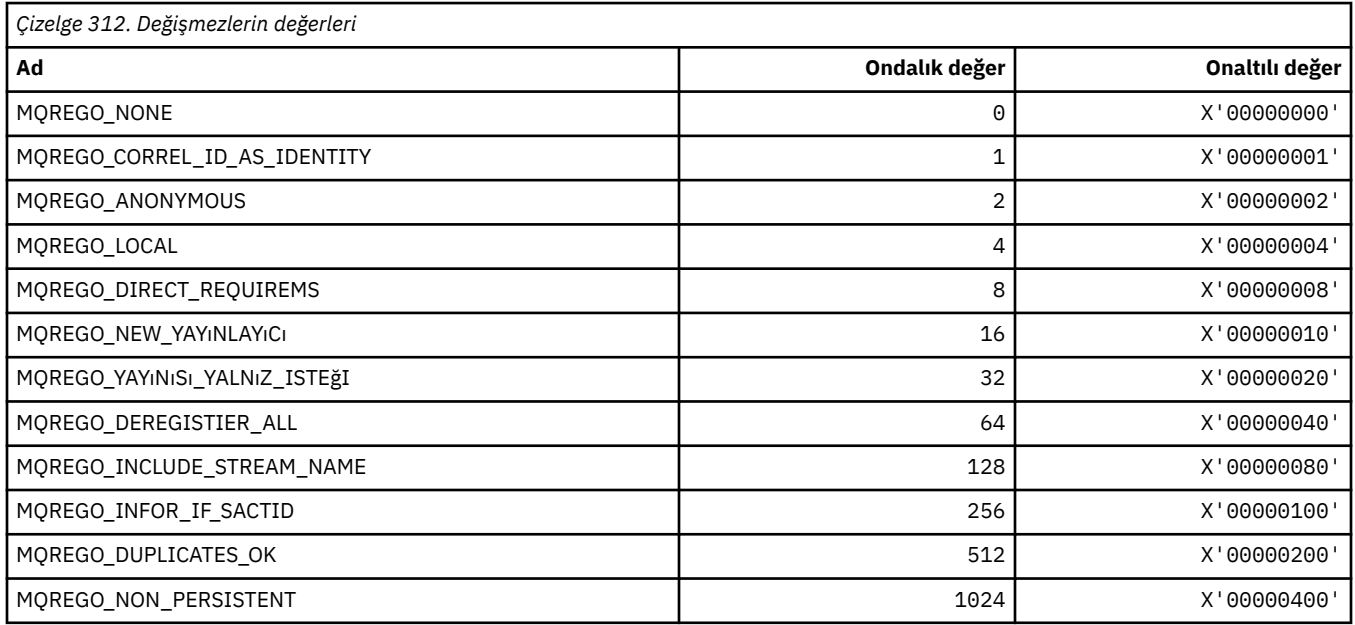

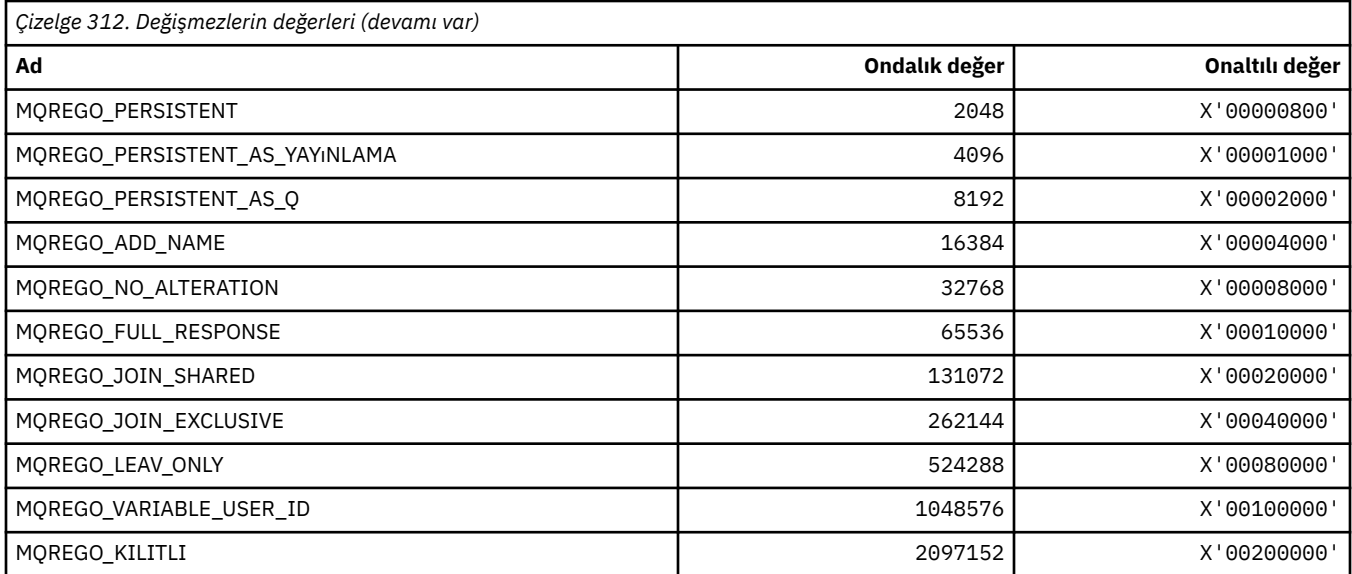

# **MQRFH\_ \* (Kural ve biçimleme üstbilgisi yapısı ve işaretleri)**

### **Kurallar ve biçimlendirme üstbilgisi yapısı**

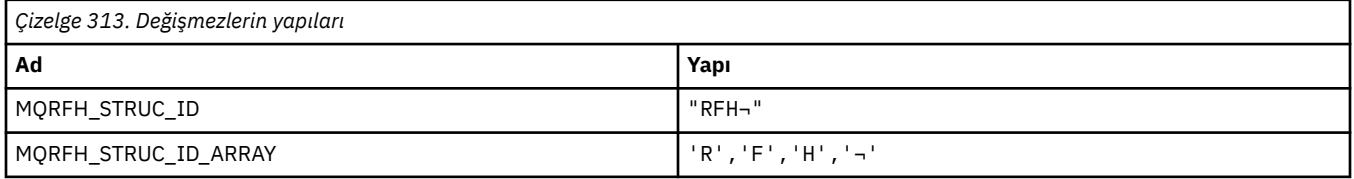

#### **Not:** ¬ simgesi tek bir boş karakteri temsil eder.

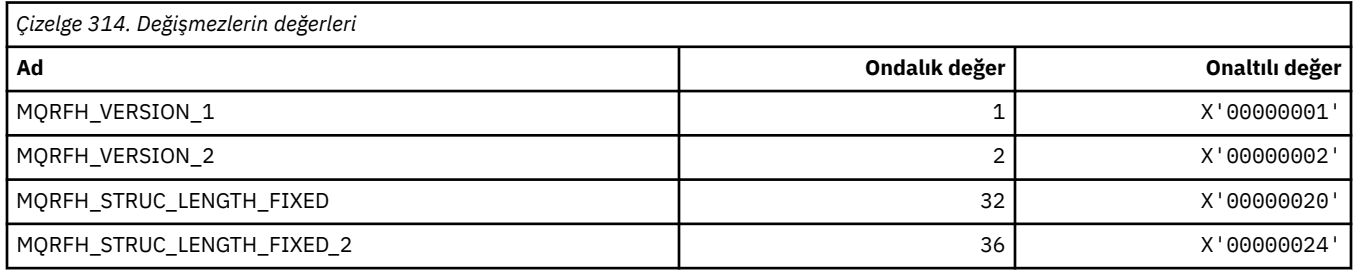

# **Kurallar ve biçimlendirme üstbilgisi İşaretleri**

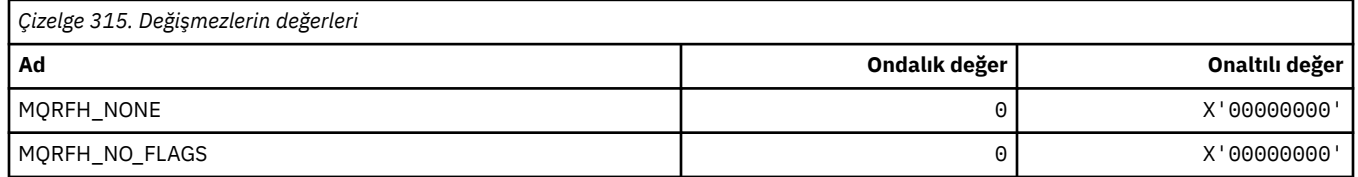

### **MQRFH2\_\* (Yayınlama/Abone Olma Seçenekleri Etiketi RFH2 En Üst Düzey Klasör Etiketleri)**

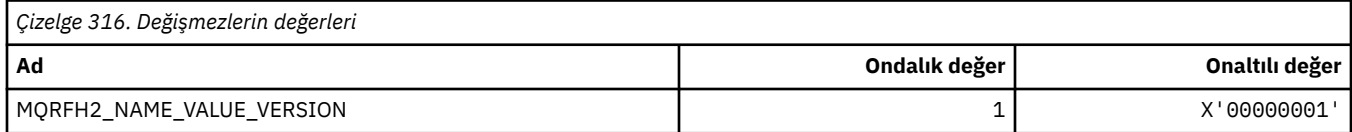

*MQRFH2\_\* (Yayınlama/Abone Olma Seçenekleri Etiket Etiketi adları)*

| MQRFH2_PUBSUB_CMD_FOLDER  | l "psc" |
|---------------------------|---------|
| MQRFH2_PUBSUB_RESP_FOLDER | "pscr"  |
| MQRFH2_MSG_CONTENT_FOLDER | l"mcd"  |
| MQRFH2_USER_FOLDER        | l"usr"  |

### *MQRFH2\_\* (Yayınlama/Abone Olma Seçenekleri Etiketi XML etiketi adları)*

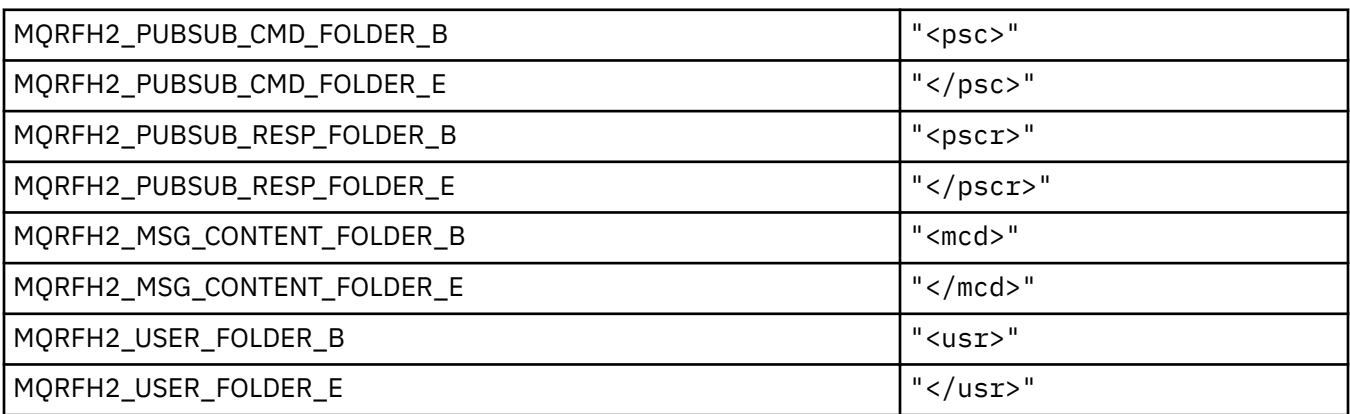

## **MQRL\_ \* (Döndürülen Uzunluk)**

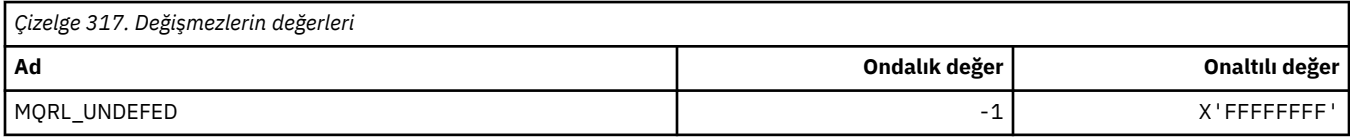

### **MQRMH\_ \* (Başvuru iletisi üstbilgi yapısı)**

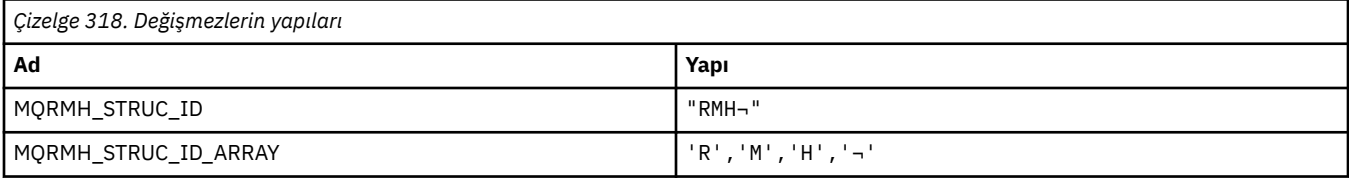

**Not:** ¬ simgesi tek bir boş karakteri temsil eder.

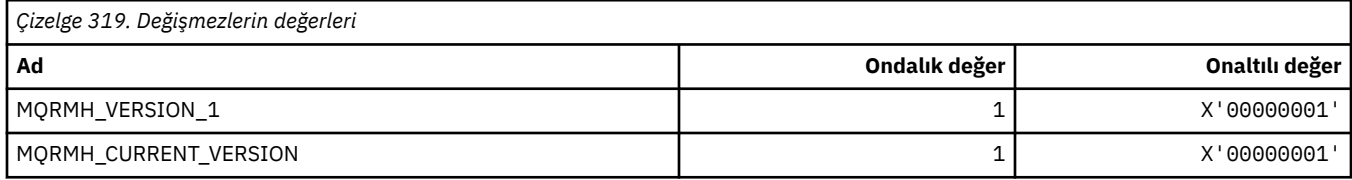

## **MQRMHF\_ \* (Başvuru iletisi üstbilgi işaretleri)**

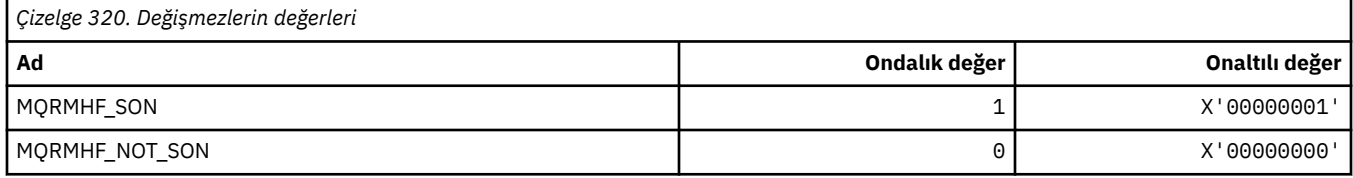

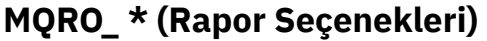

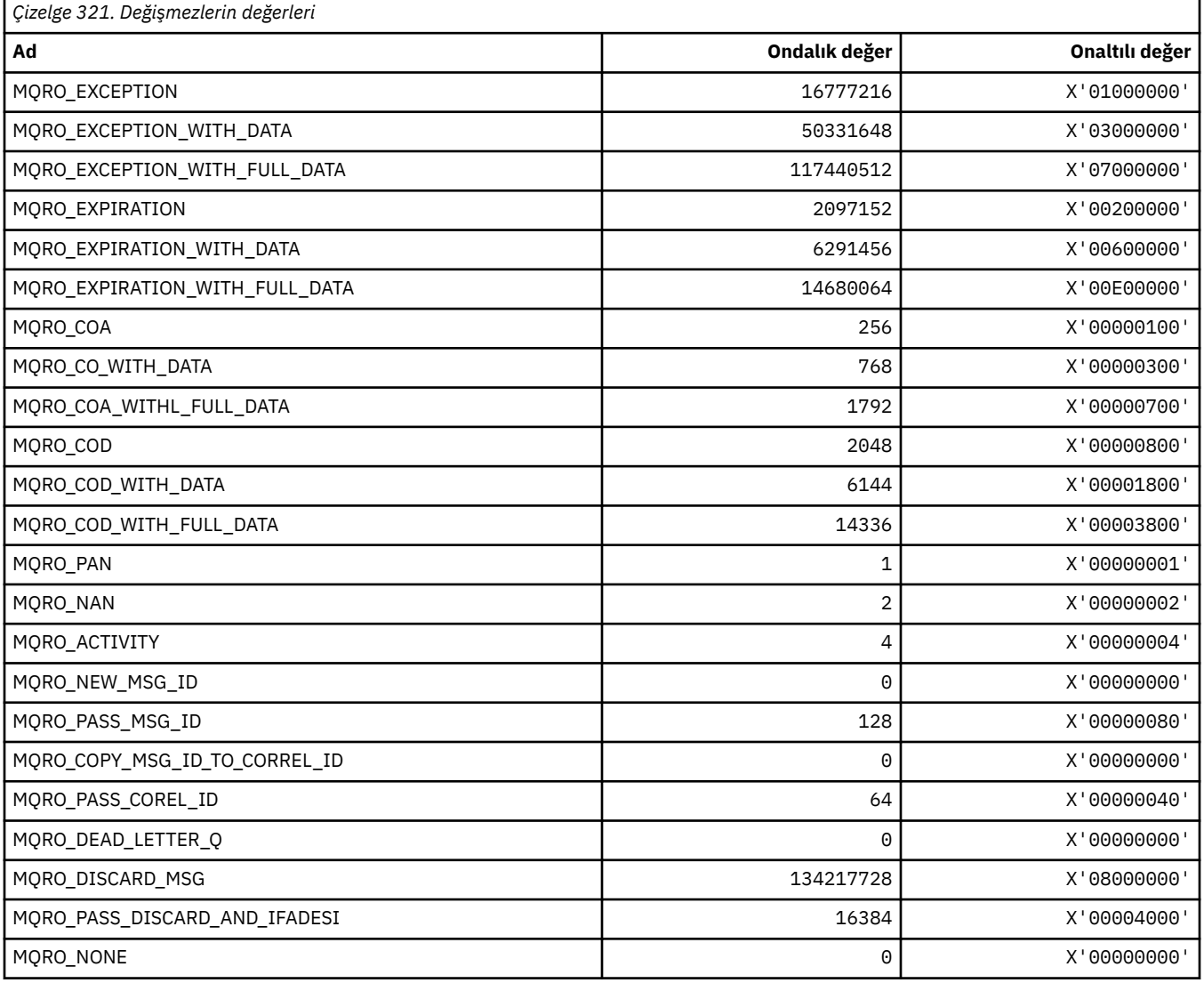

# *MQRO\_ \* (Rapor Seçenekleri Mister)*

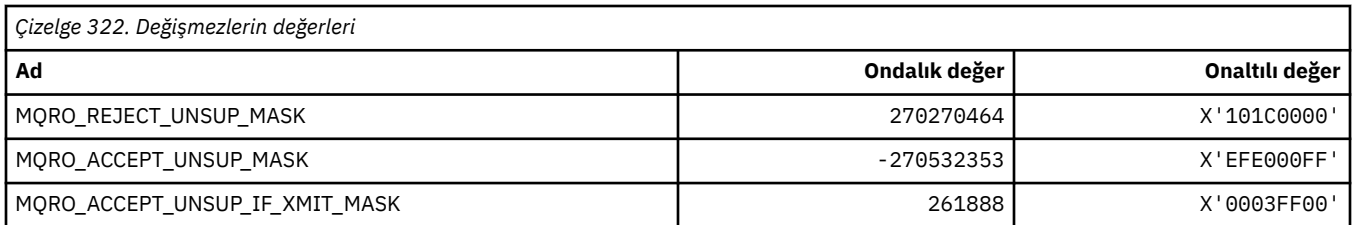

# **MQROUTE\_ \* (Trace-route)**

# **İzleme-rota Sayısı Üst Sınırı (MQIACF\_MAX\_ACTITRIES)**

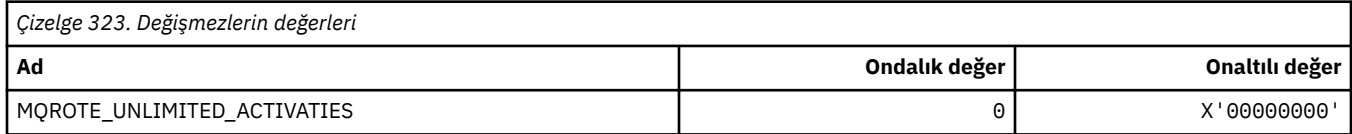

### **Trace-route Detail (MQIACF\_ROUTE\_DETAIL)**

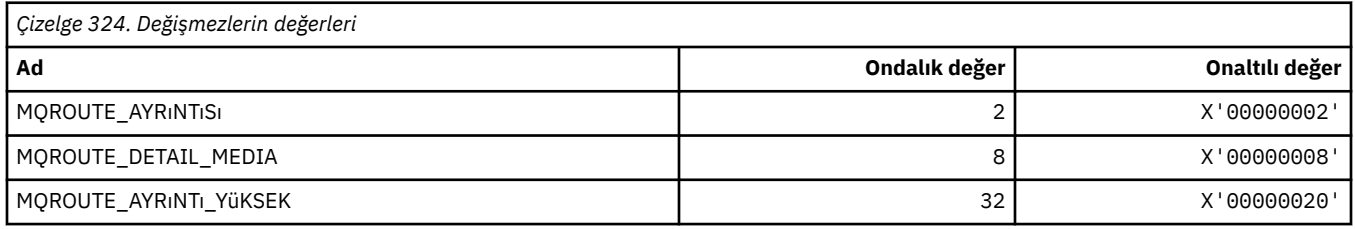

### **Trace-route Forwarding (MQIACF\_ROUTE\_FORWARING)**

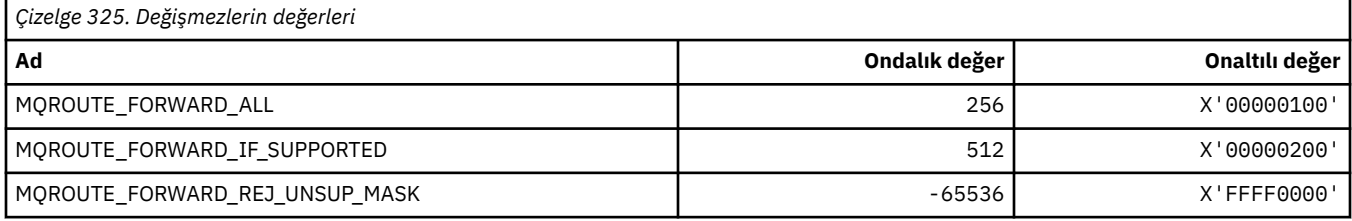

### **İzleme Rotası Teslimi (MQIACF\_ROUTE\_DELIHOI)**

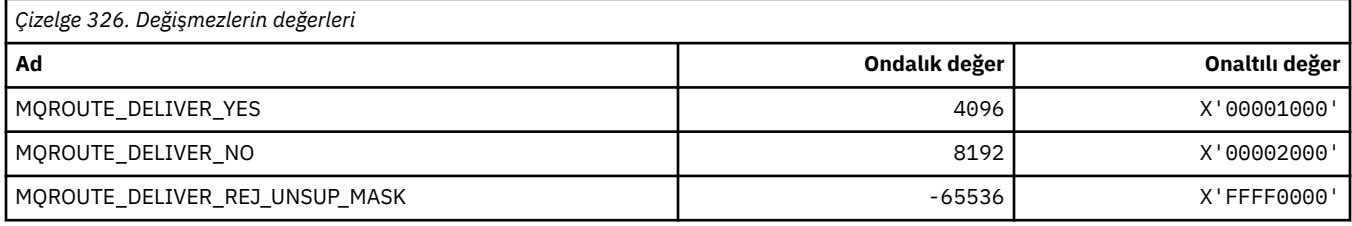

### **Trace-Route Birikimi (MQIACF\_ROUTE\_BIRIKIM)**

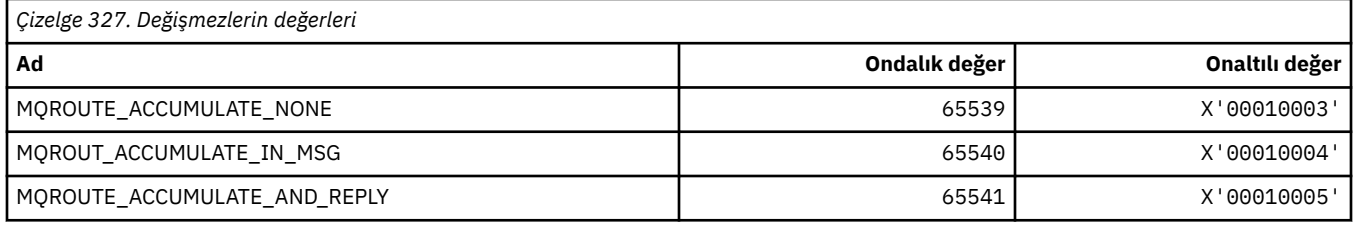

## **MQRP\_ \* (Komut biçimi Değiştirme Seçenekleri)**

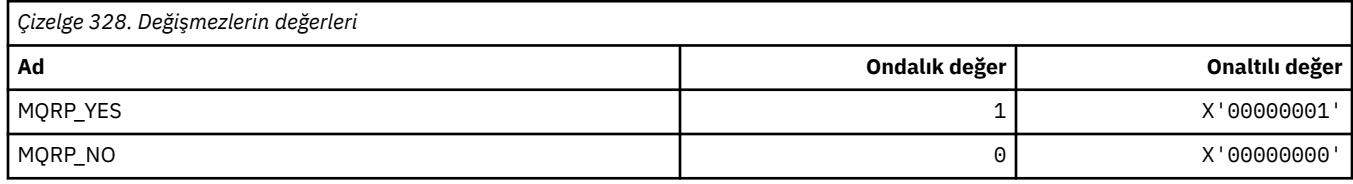

### **MQRQ\_ \* (Komut biçimi Neden Niteleyicileri)**

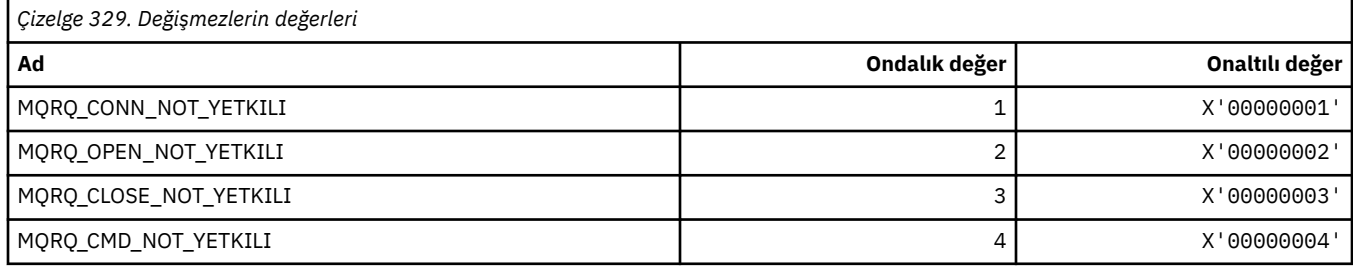

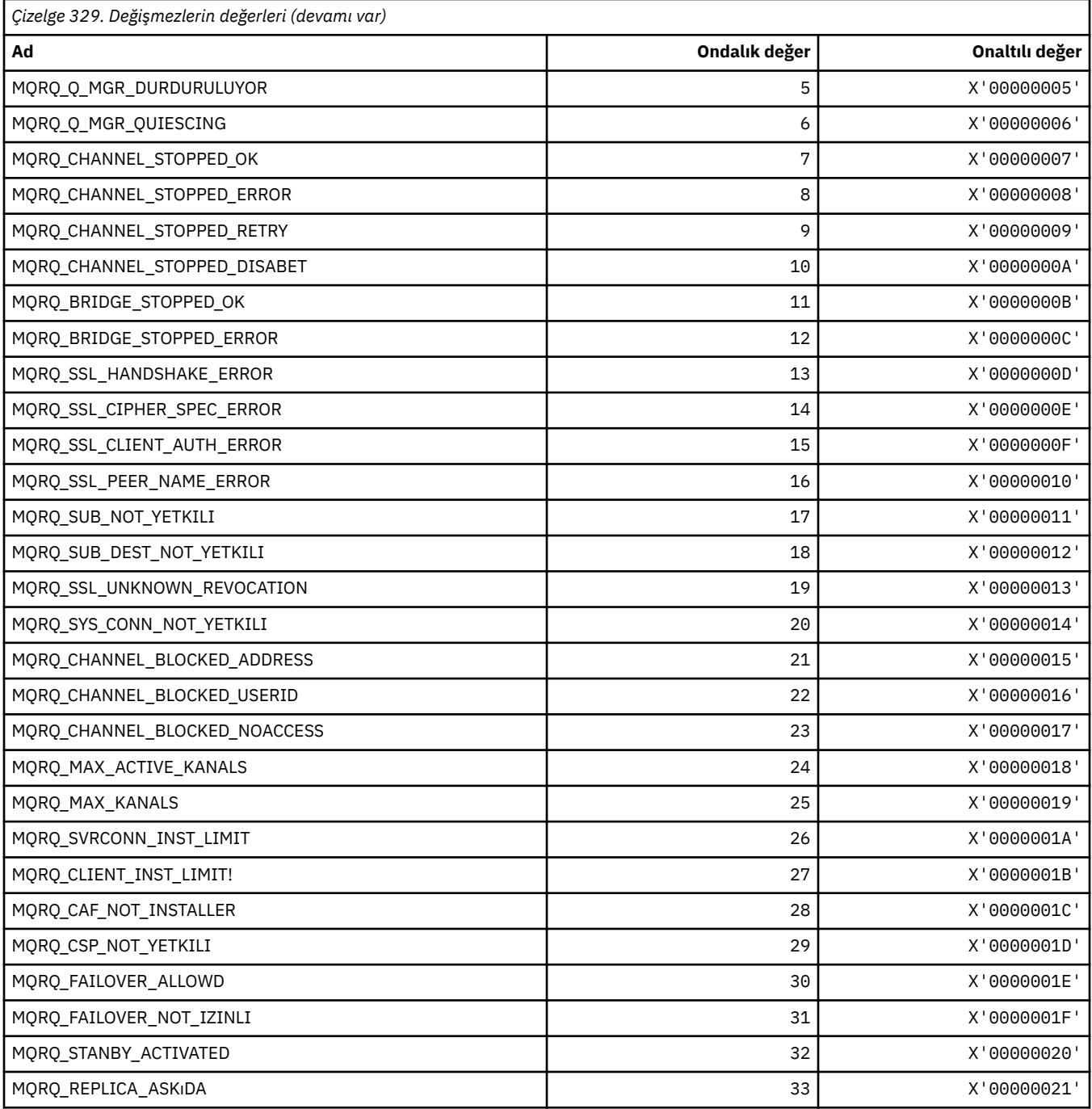

# **MQRT\_ \* (Komut biçimi Yenileme Tipleri)**

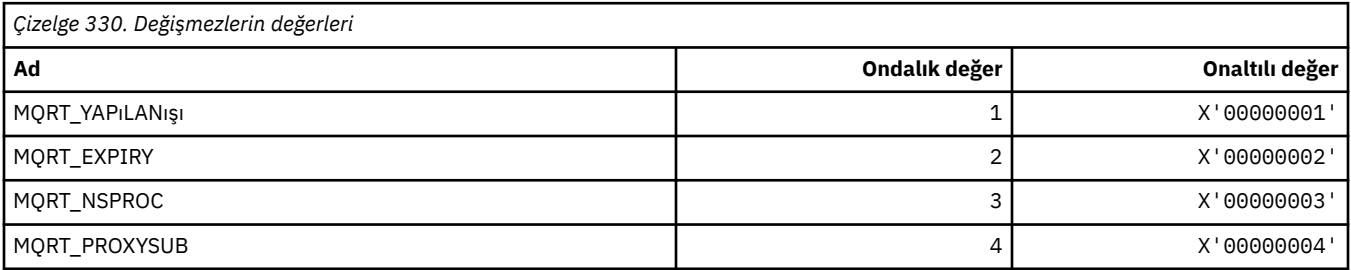

## **MQRU\_ \* (Yalnızca İstek)**

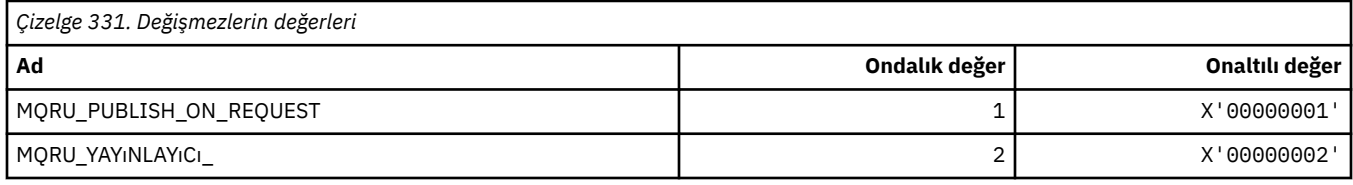

## **MQSCA\_ \* (TLS İstemcisi Kimlik Doğrulaması)**

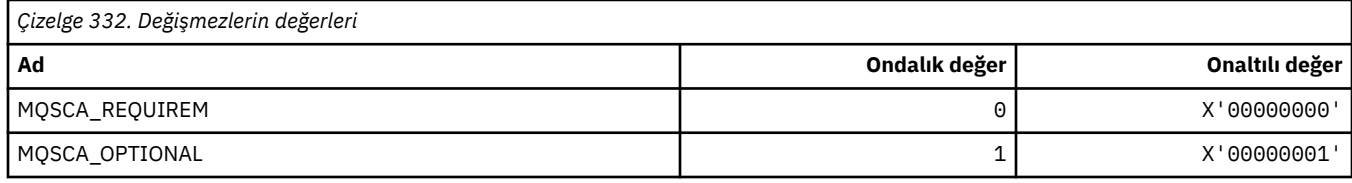

### **MQSCO\_ \* (TLS yapılandırma seçenekleri)**

### **TLS yapılandırma seçenekleri yapısı**

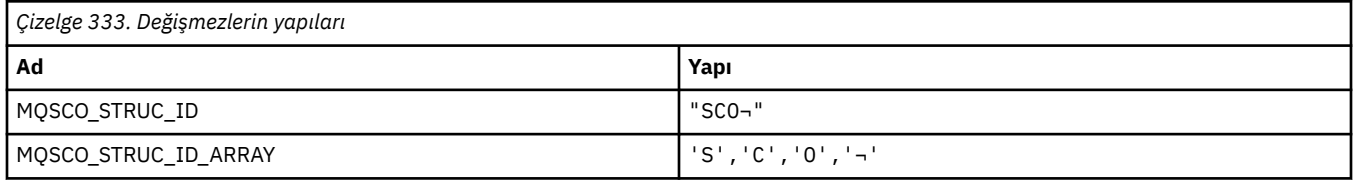

**Not:** ¬ simgesi tek bir boş karakteri temsil eder.

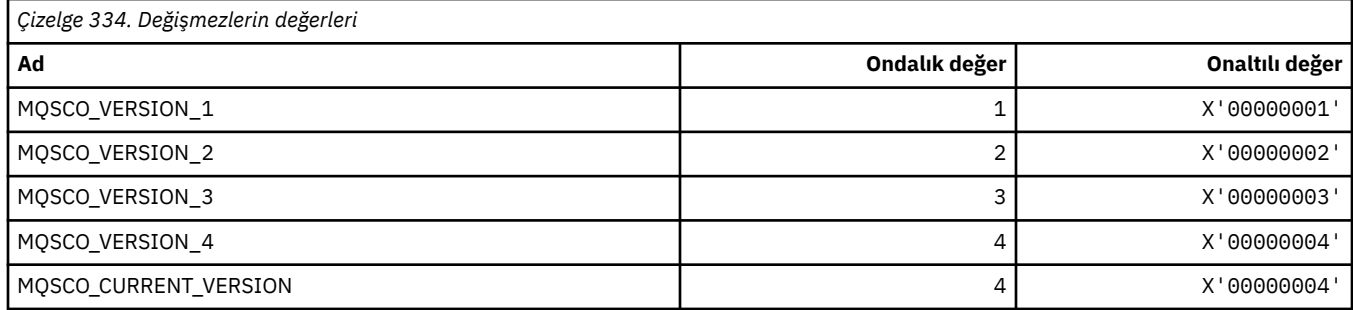

**Not:** ¬ simgesi tek bir boş karakteri temsil eder.

### **TLS yapılandırma seçenekleri Anahtarı İlk Duruma Getirme Sayısı**

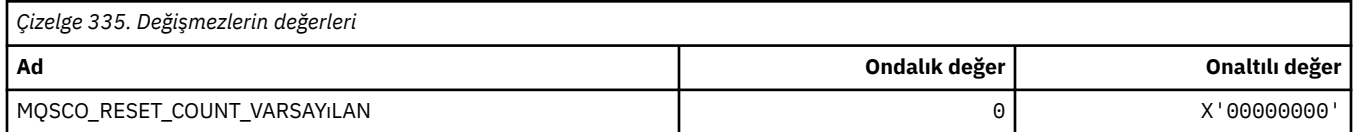

### **Komut Biçimi Kuyruk Tanımı Kapsamı**

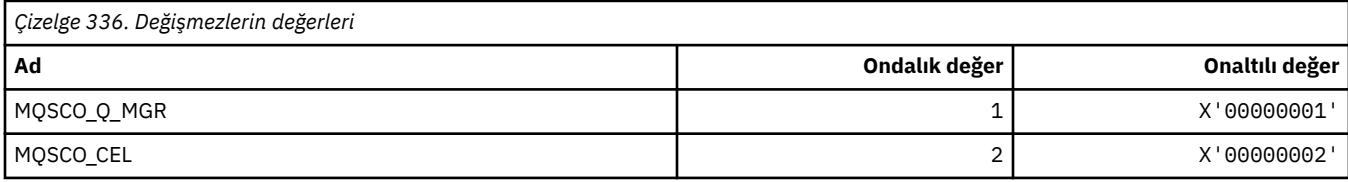

## **MQSCOPE\_ \* (Yayınlama kapsamı)**

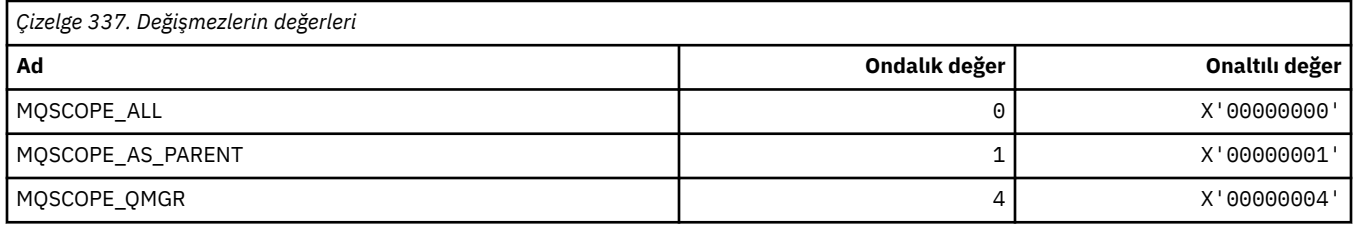

# **MQSCYC\_ \* (Güvenlik Senaryosu)**

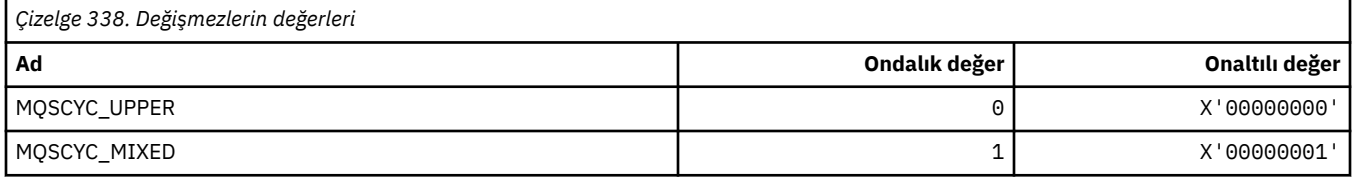

## **MQSD\_ \* (Nesne tanımlayıcı yapısı)**

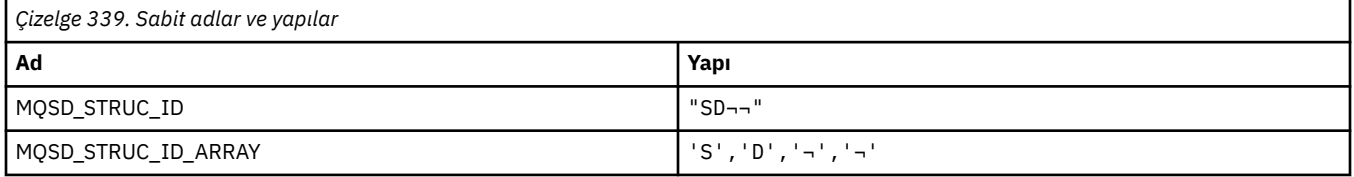

**Not:** ¬ simgesi tek bir boş karakteri temsil eder.

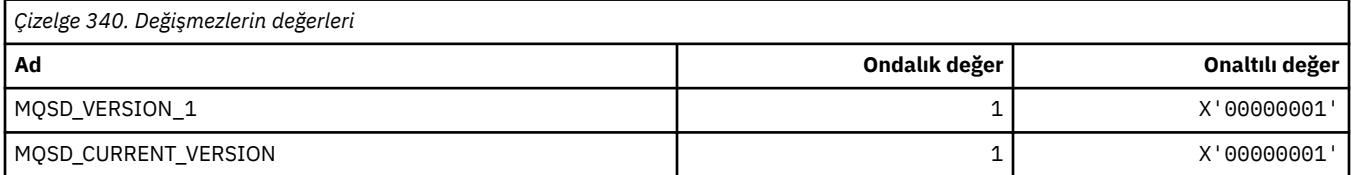

# **MQSECITEM\_ \* (Komut biçimi Güvenlik Öğeleri)**

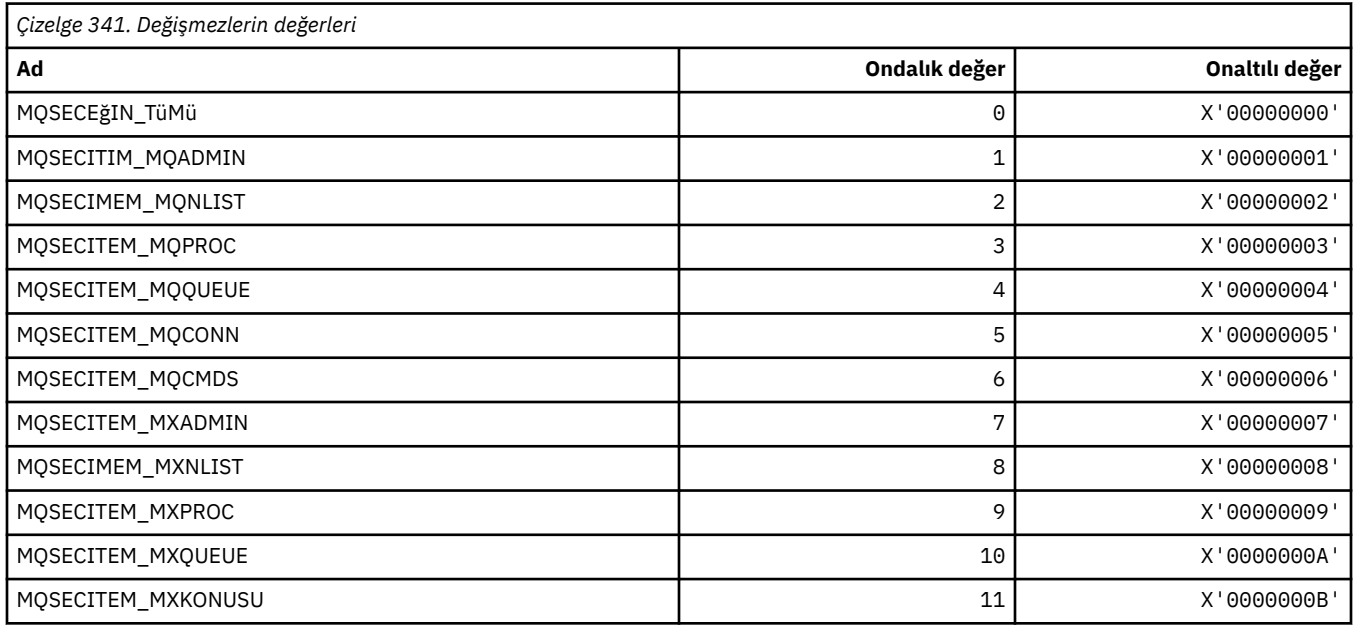

## **MQSECPROK\_ \* (Güvenlik Protokolü Tipleri)**

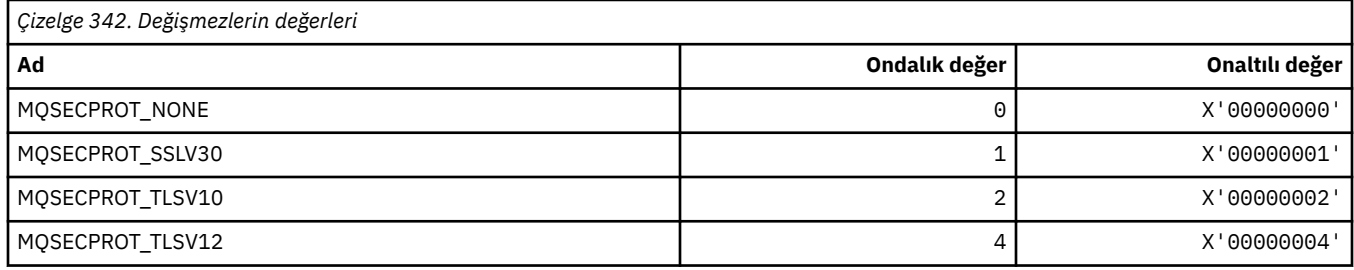

### **MQSECSW\_ \* (Komut biçimi Güvenlik Anahtarları ve Anahtar Durumları)**

### **Komut biçimi Güvenlik Anahtarları**

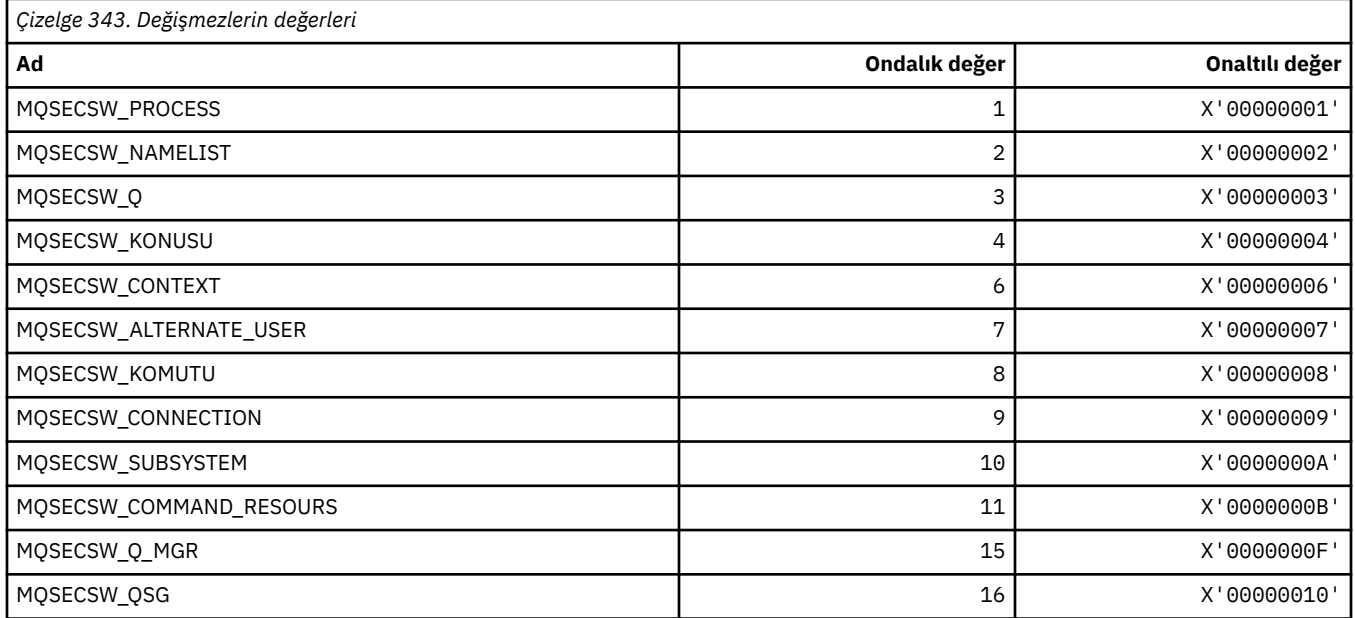

### **Komut biçimi Güvenlik Anahtarı Durumları**

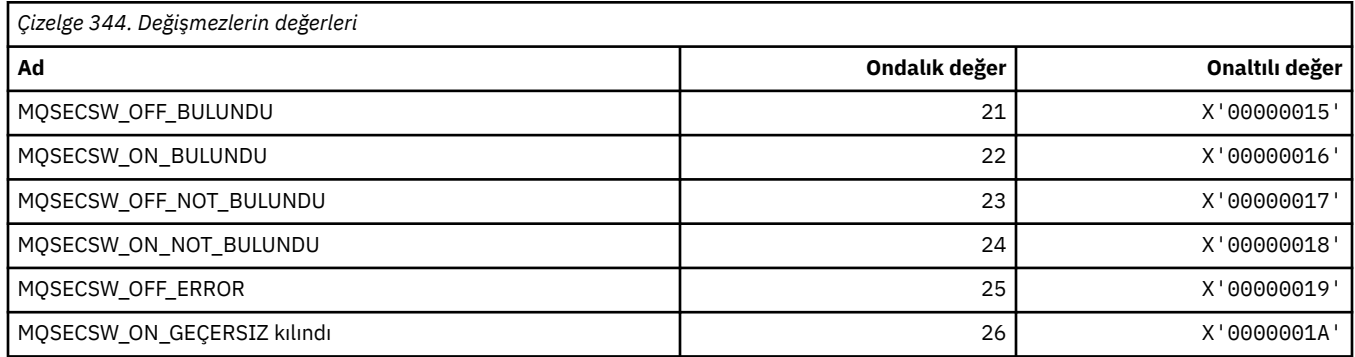

## **MQSECTYPE\_ \* (Komut biçimi Güvenlik Tipleri)**

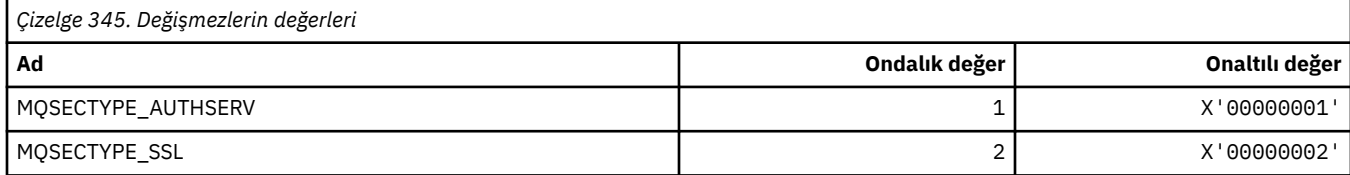

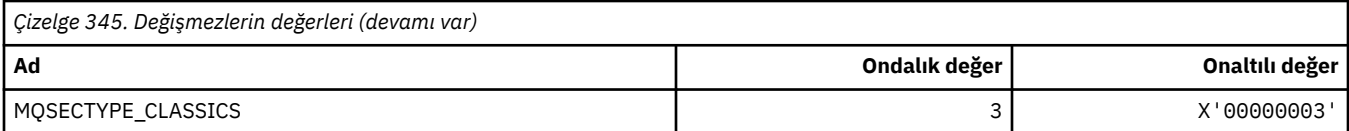

## **MQSEG\_ \* (Kesimlere ayırma)**

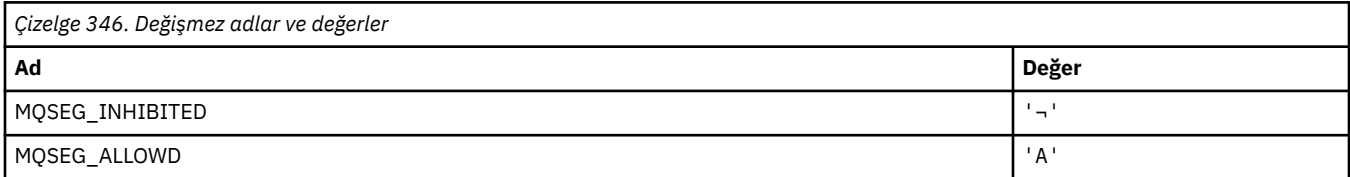

**Not:** ¬ simgesi tek bir boş karakteri temsil eder.

# **MQSEL\_ \* (Özel Seçici Değerleri)**

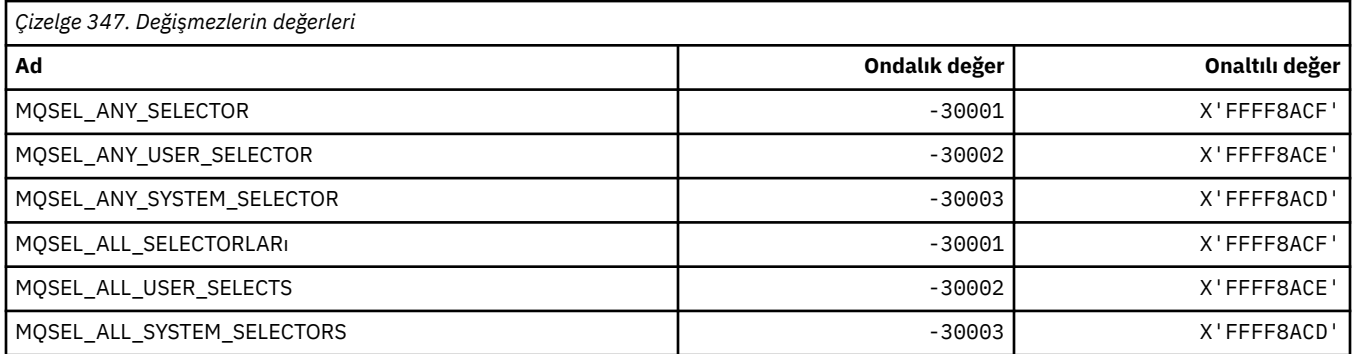

### **MQSELTYPE\_ \* (Seçici Tipleri)**

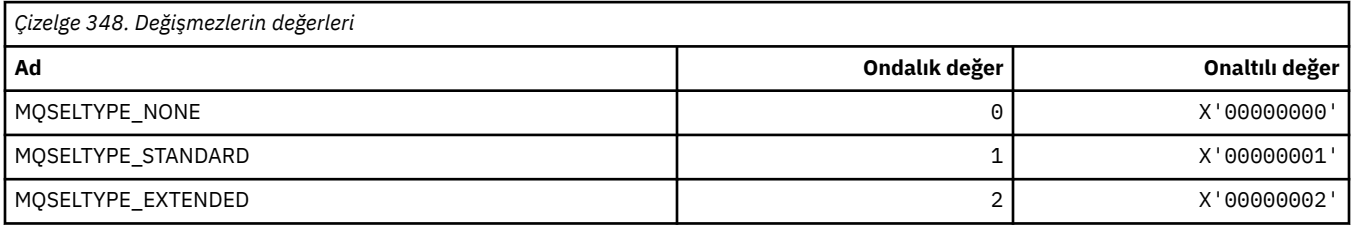

# **MQSID\_ \* (Güvenlik Tanıtıcısı)**

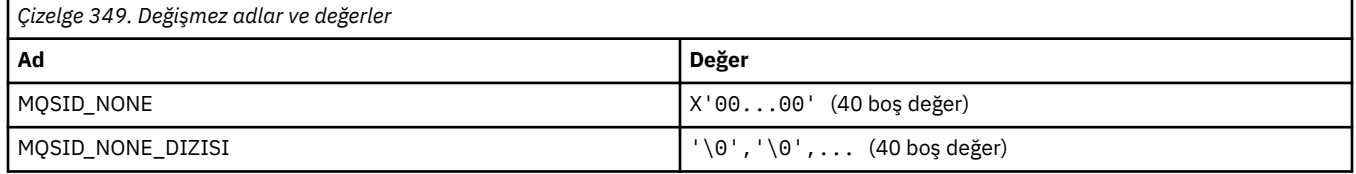

# **MQSIDT\_ \* (Güvenlik Tanıtıcısı Tipleri)**

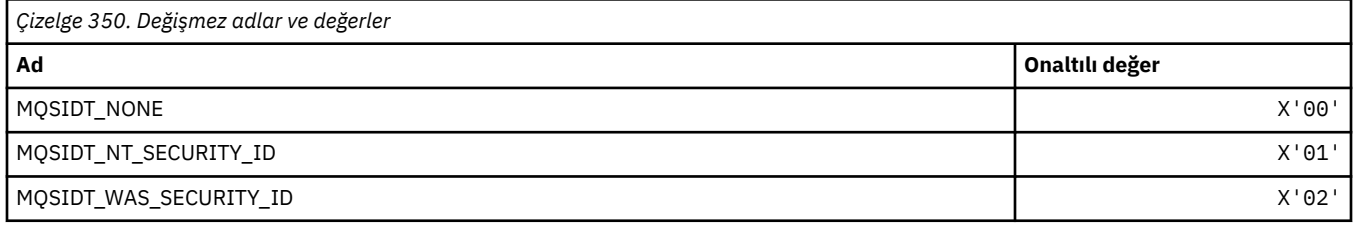

# **MQSMPO\_ \* (İleti özelliği seçeneklerini ve yapısını ayarla)**

### **İleti özelliği seçenekleri yapısını ayarla**

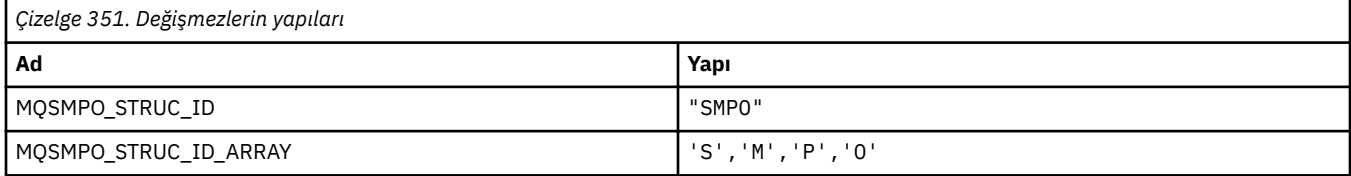

#### **Not:** ¬ simgesi tek bir boş karakteri temsil eder.

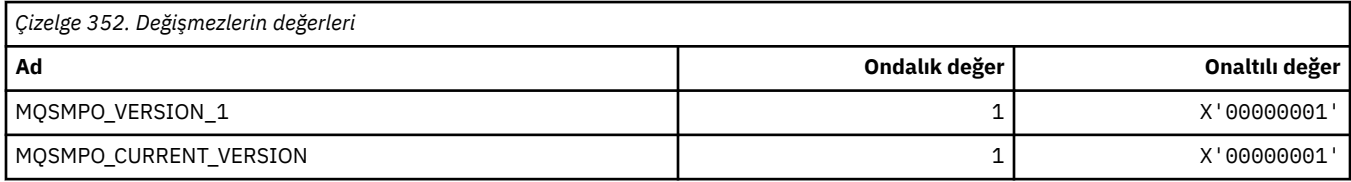

## **İleti Özelliği Seçeneklerini Ayarla**

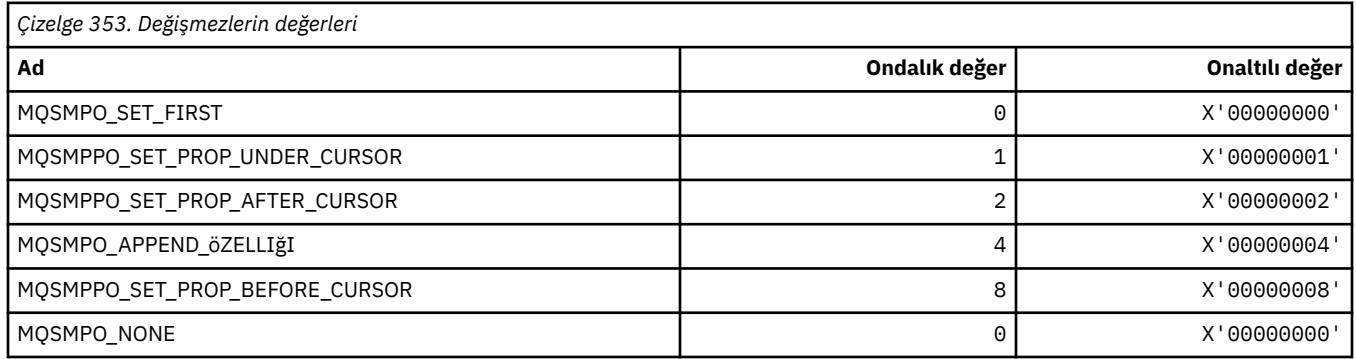

# **MQSO\_ \* (Abone Olma Seçenekleri)**

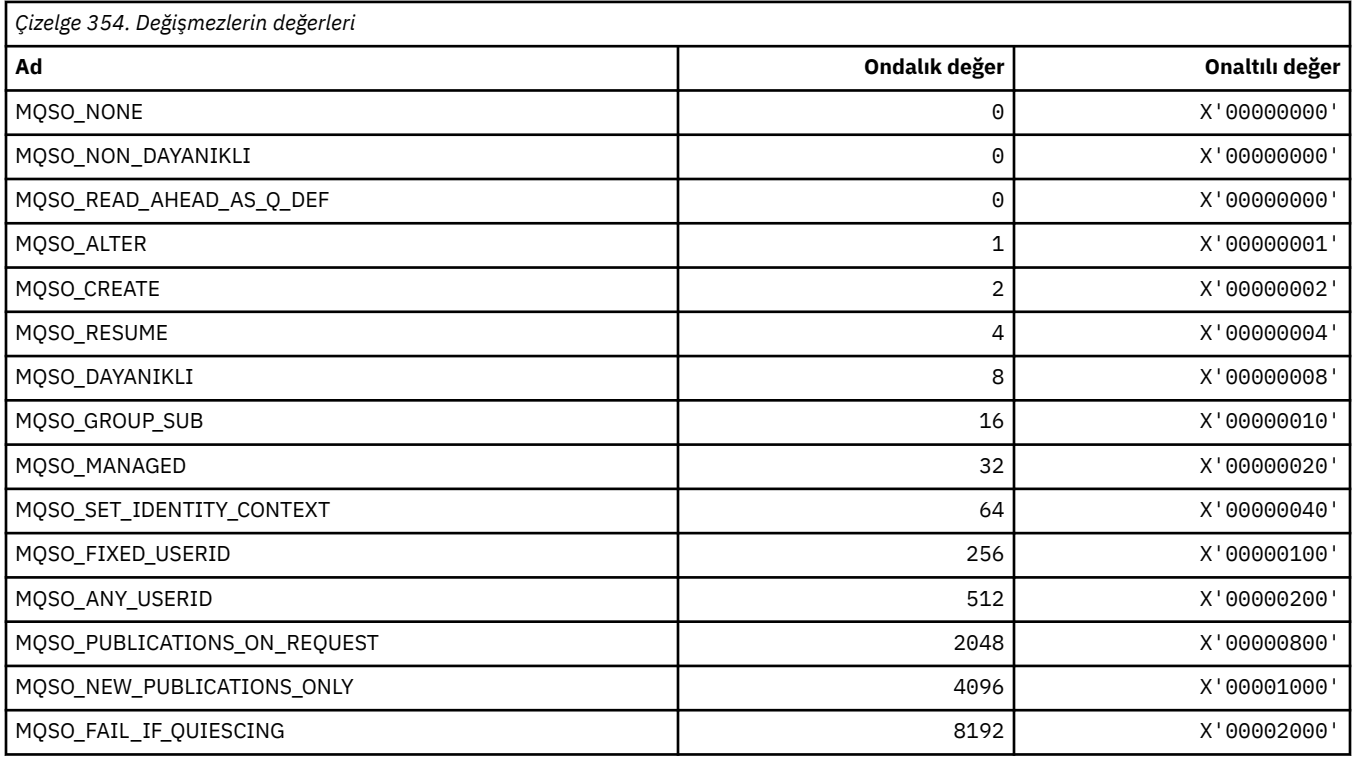

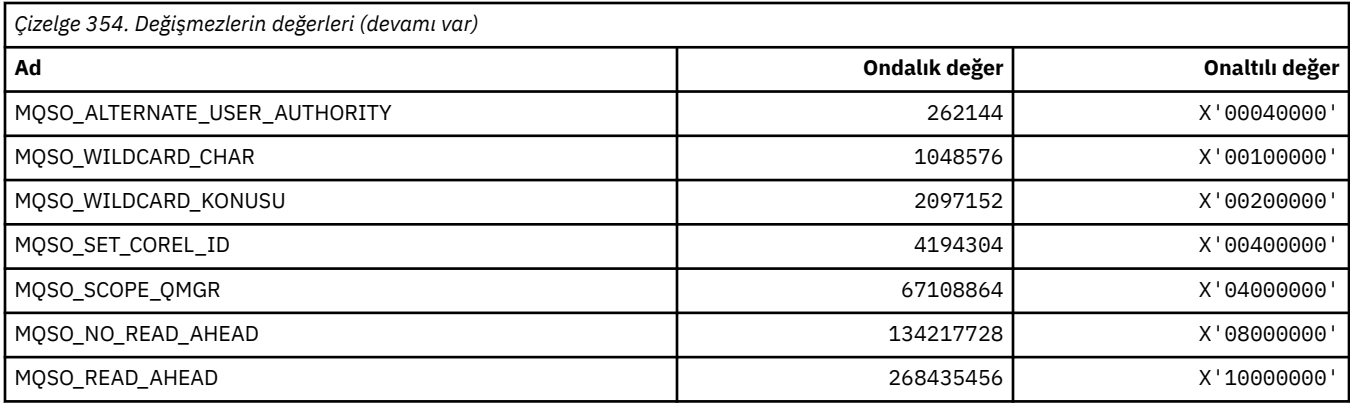

## **MQSP\_ \* (Sync Point Availability)**

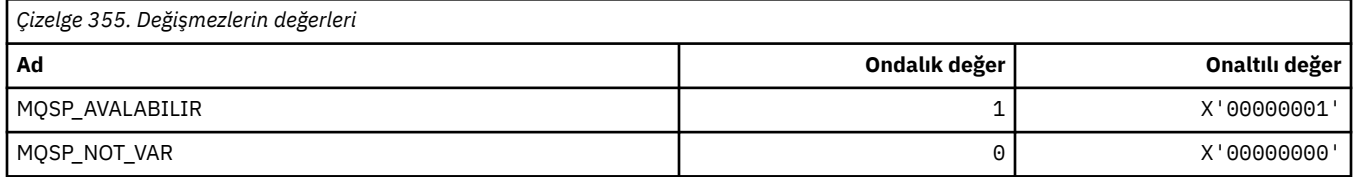

# **MQSPL\_ \* (Güvenlik İlkesi Koruma Seçenekleri)**

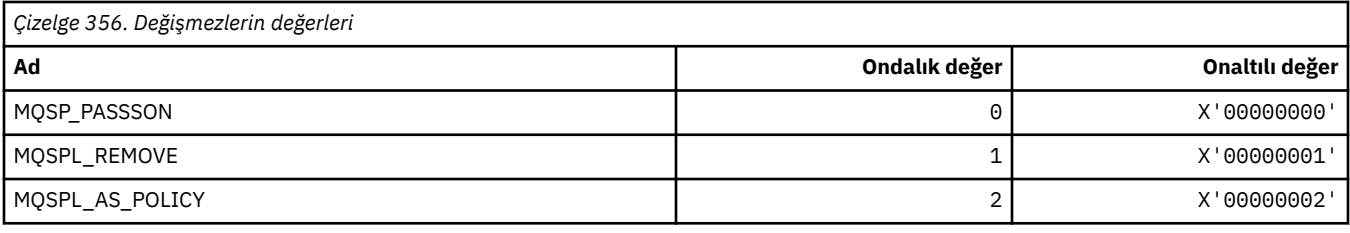

# **MQSQQM\_ \* (Paylaşılan Kuyruk Kuyruğu Yöneticisi Adı)**

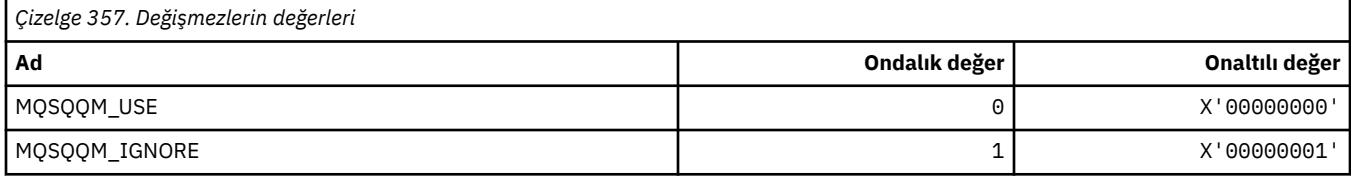

# **MQSR\_ \* (İşlem)**

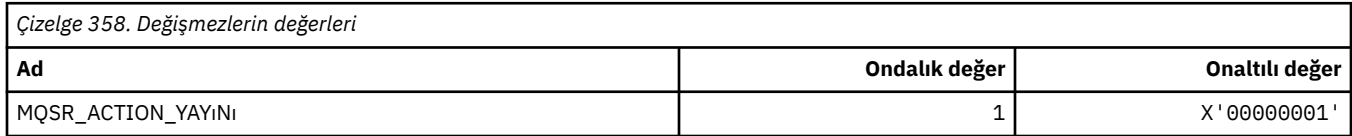

## **MQSRO\_ \* (Abonelik isteği seçenekleri yapısı)**

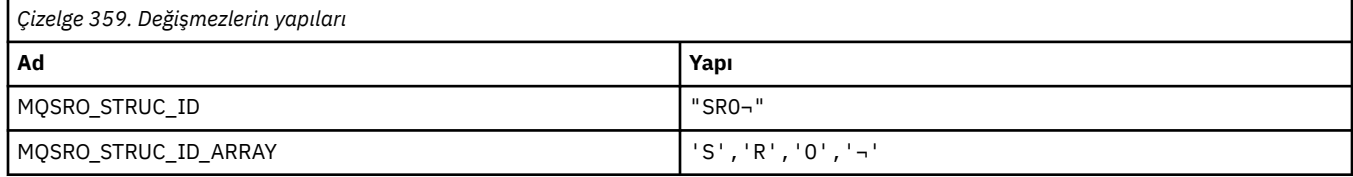

#### **Not:** ¬ simgesi tek bir boş karakteri temsil eder.

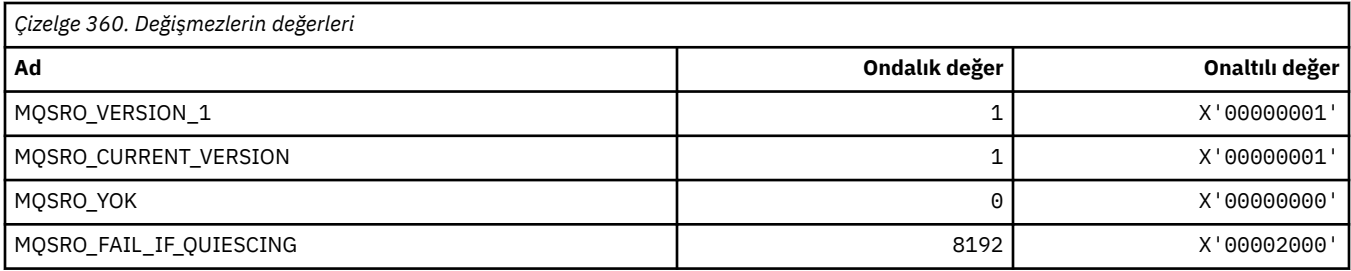

## **MQSS\_ \* (Bölüm Durumu)**

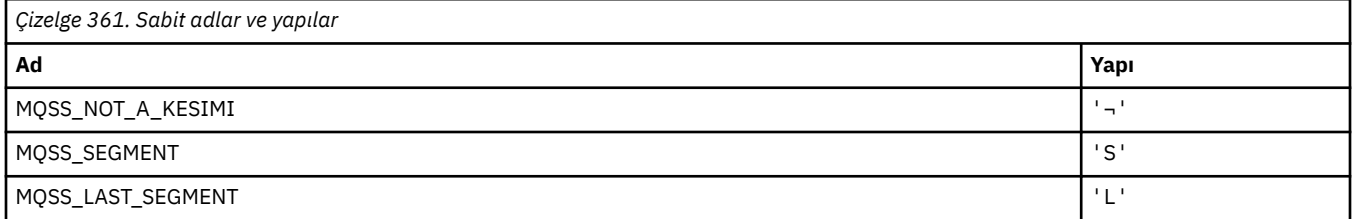

**Not:** ¬ simgesi tek bir boş karakteri temsil eder.

### **MQSSL\_ \* (TLS FIPS Gereksinimleri)**

**Not:** AIX, Linux, and Windowsişletim sistemlerinde IBM MQ , "IBM Crypto for C" şifreleme modülü aracılığıyla FIPS 140-2 uyumluluğu sağlar. Bu modüle ilişkin sertifika Geçmiş durumuna taşındı. Müşteriler, [IBM Crypto for C certificate](https://csrc.nist.gov/projects/cryptographic-module-validation-program/certificate/3064) belgesini görüntüleyip NIST tarafından sağlanan tüm tavsiyeleri dikkate almalıdır. Yeni bir FIPS 140-3 modülü şu anda devam ediyor ve durumu [İşlem listesindeki NIST](https://csrc.nist.gov/Projects/cryptographic-module-validation-program/modules-in-process/modules-in-process-list) [CMVP modüllerindea](https://csrc.nist.gov/Projects/cryptographic-module-validation-program/modules-in-process/modules-in-process-list)ranarak görüntülenebilir.

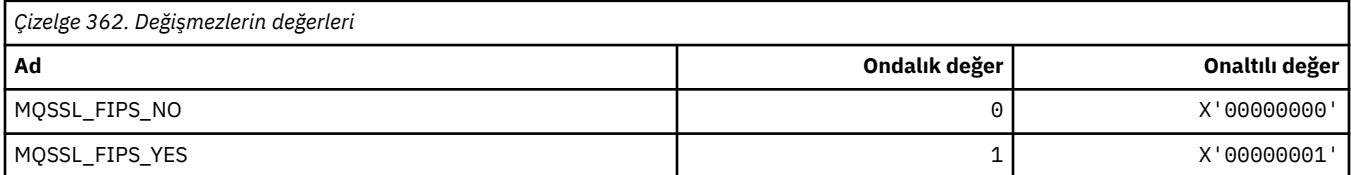

### **MQSTAT\_ \* (Stat Seçenekleri)**

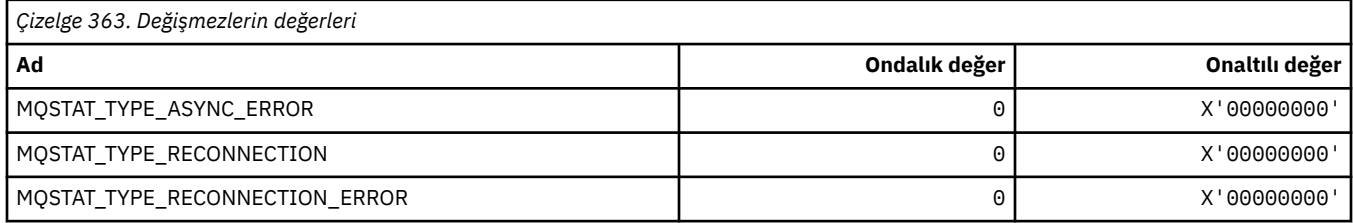

### **MQSTS\_ \* (Durum raporlama yapısı yapısı)**

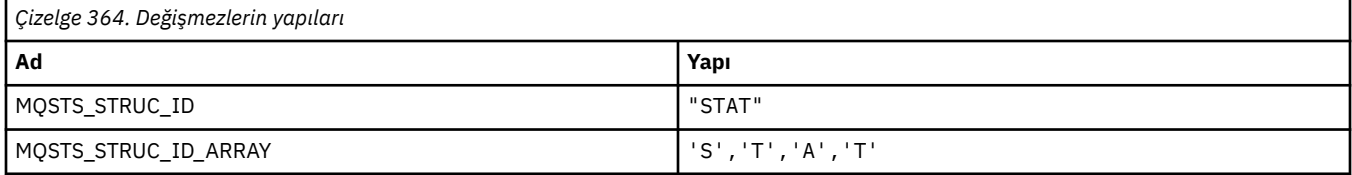

**Not:** ¬ simgesi tek bir boş karakteri temsil eder.

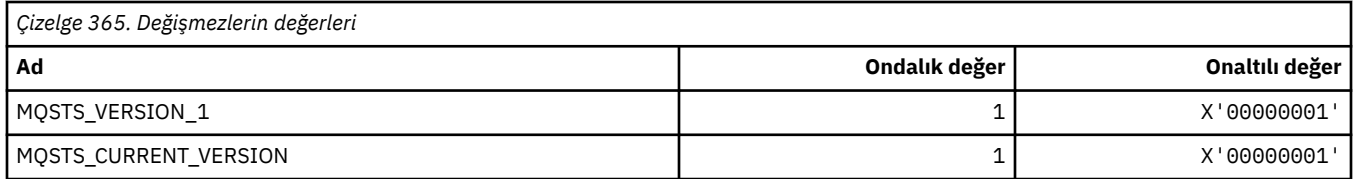

## **MQSUB\_ \* (Durabilen abonelikler)**

### **Sürekli izin verilen abonelikler**

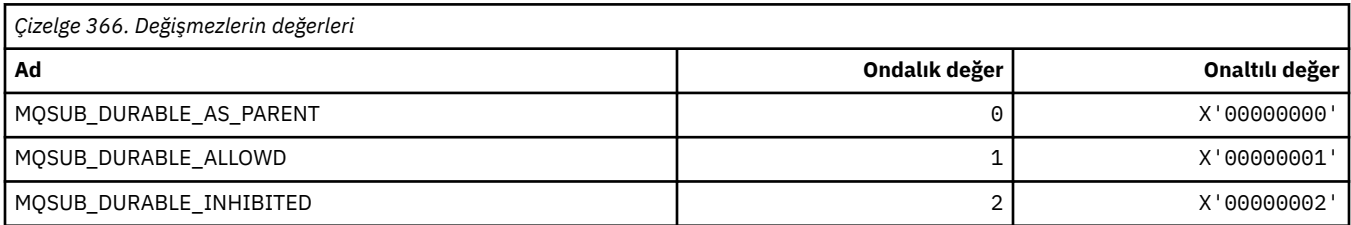

### **Sürekli abonelikler aralığı**

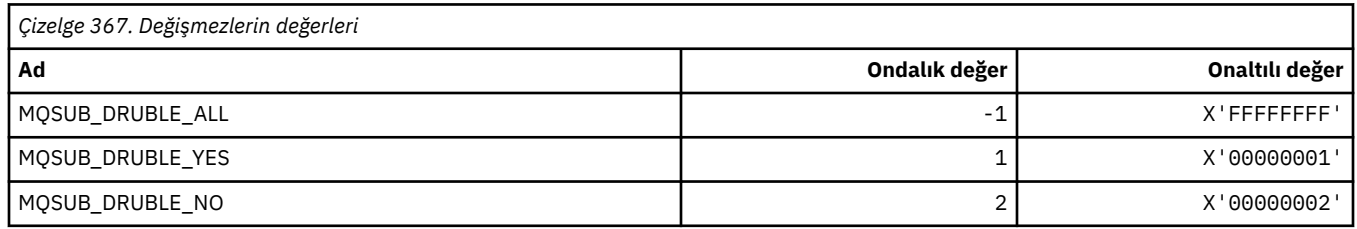

# **MQALTTYPE\_ \* (Komut biçimi Abonelik Tipleri)**

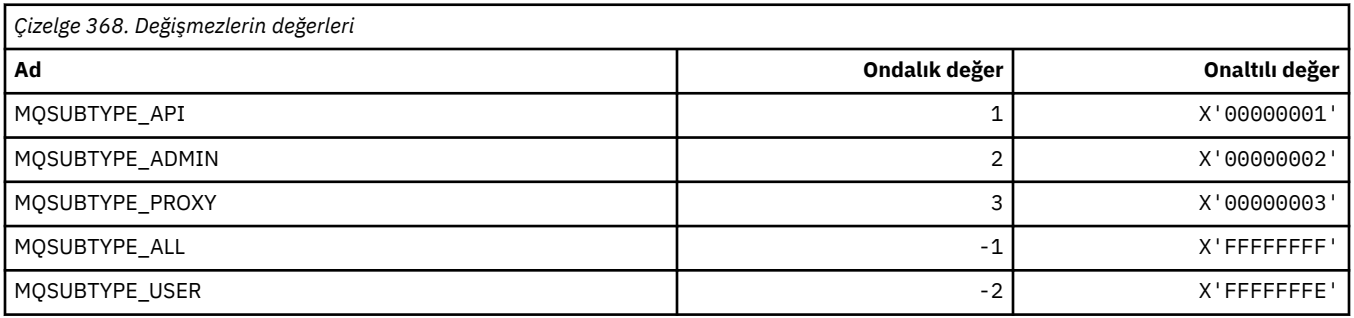

# **MQSUS\_ \* (Komut biçimi Askıya Alma Durumu)**

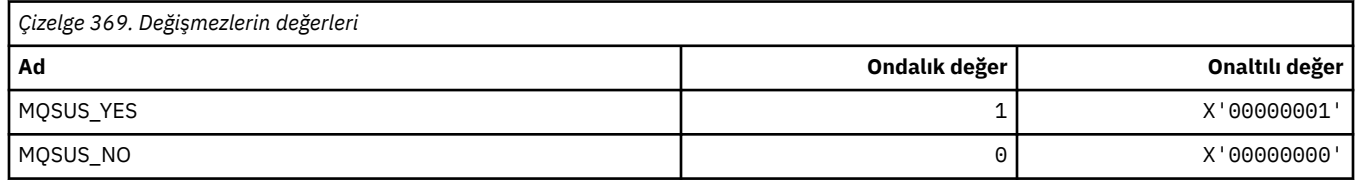

### **MQSVC\_ \* (Hizmet)**

### **Hizmet tipleri**

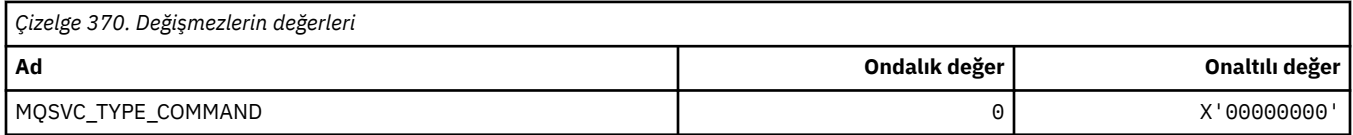
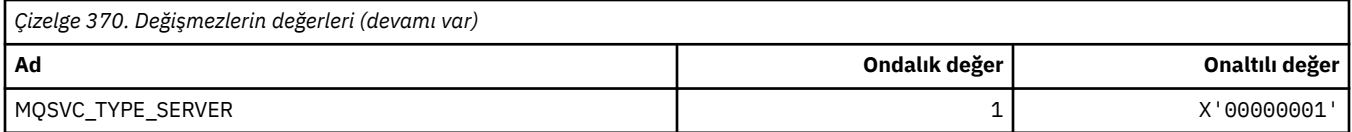

#### **Hizmet Denetimleri**

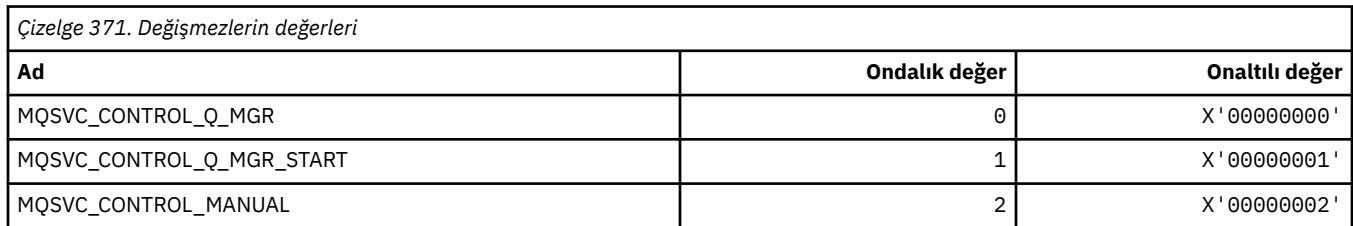

#### **Hizmet Durumu**

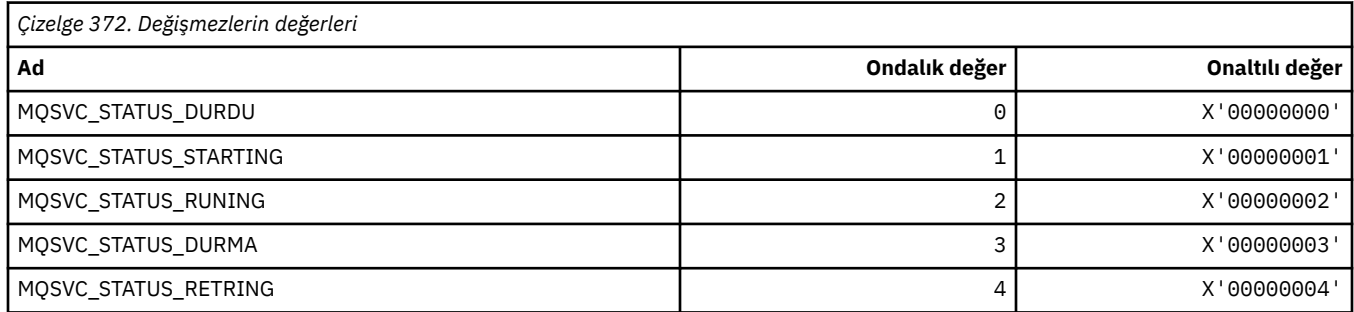

## **MQSYNCPOINT\_ \* (Pub/Sub geçişine ilişkin komut biçimi Syncpoint değerleri)**

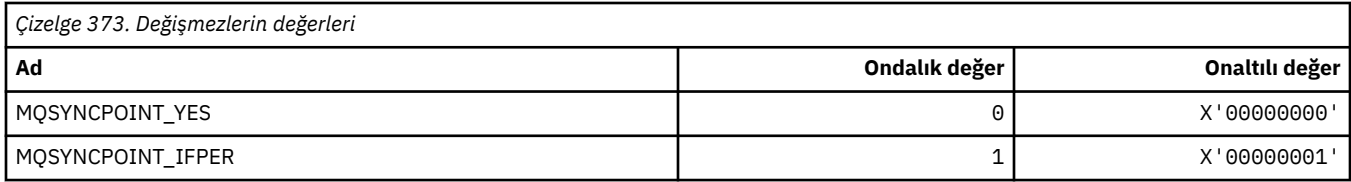

## **MQSYSP\_ \* (Komut biçimi Sistem Parametre Değerleri)**

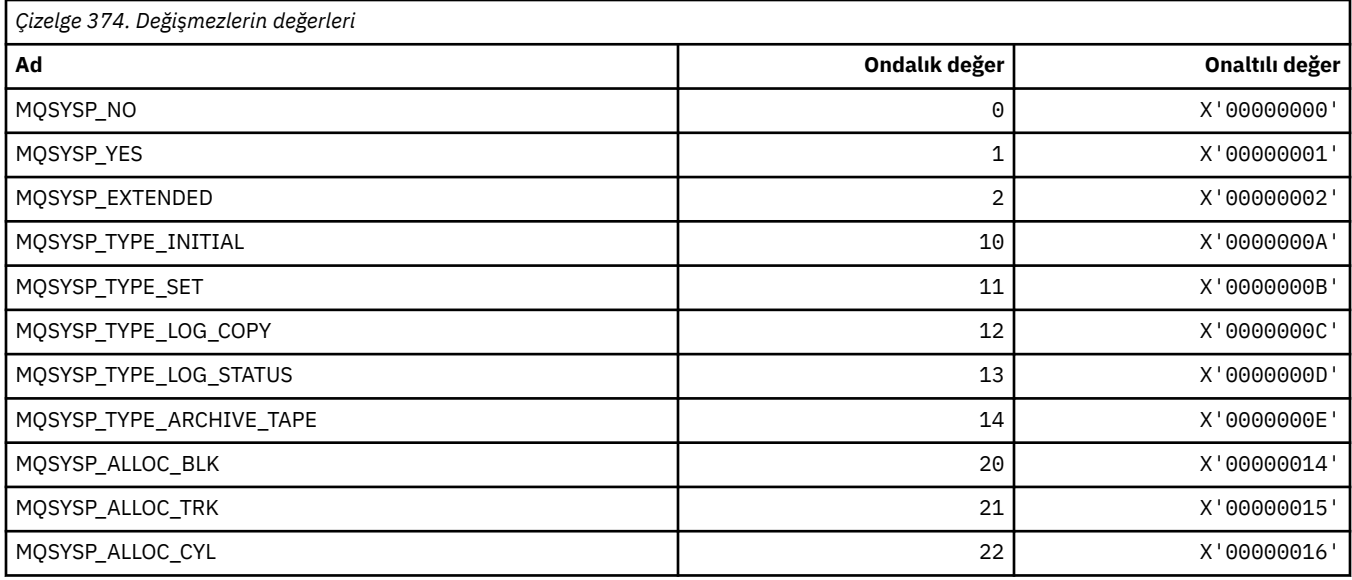

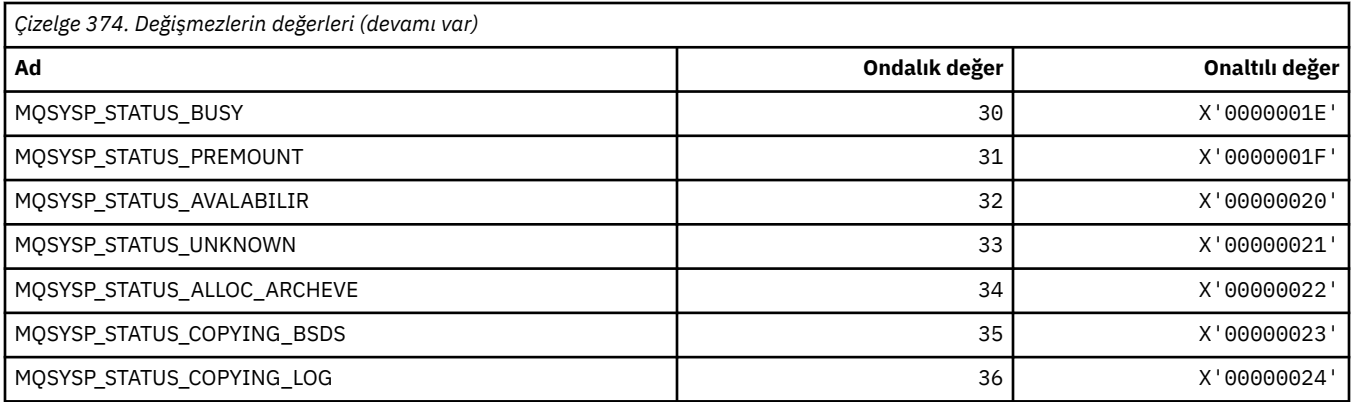

# **MQTA\_ \* (Konu öznitelikleri)**

## **jokerler**

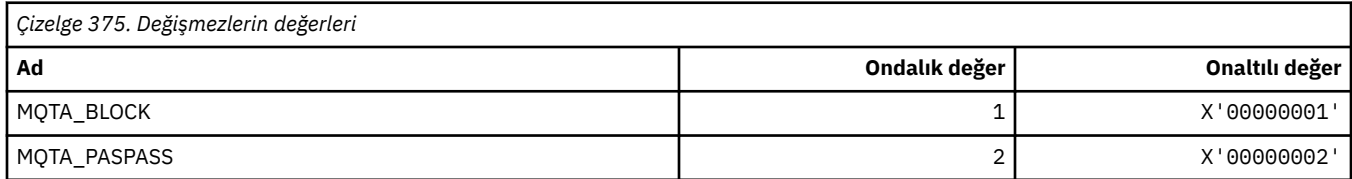

## **İzin Verilen Abonelik**

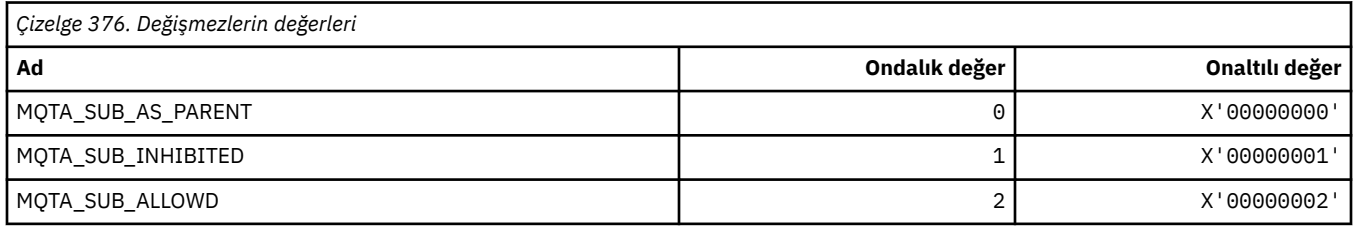

### **Yetkili Sunucu Alt Yayma**

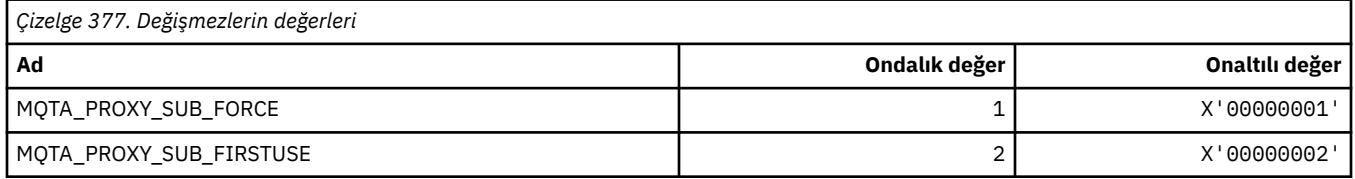

## **Yayına İzin Verilen**

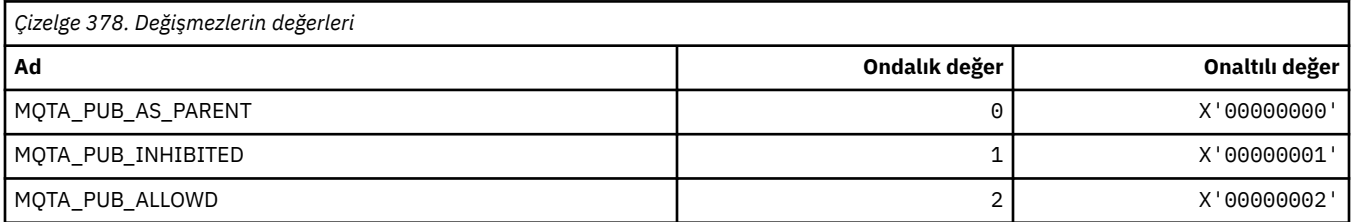

# **MQTC\_ \* (Tetikleyici Denetimleri)**

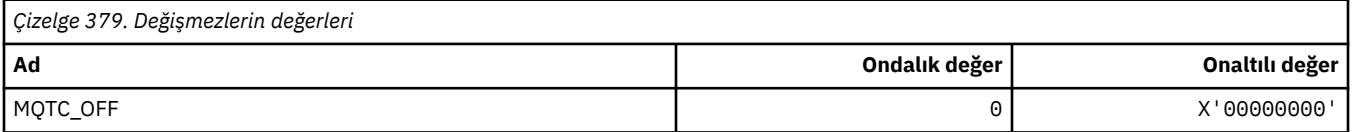

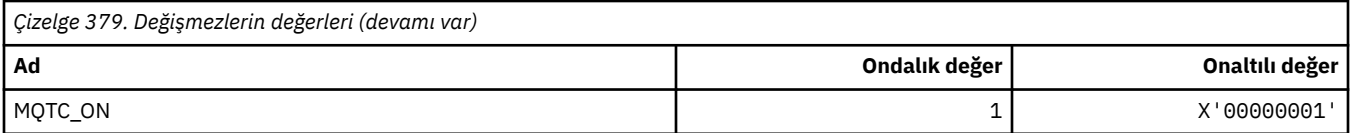

### **MQTCPKEEP\_ \* (TCP Keepalive)**

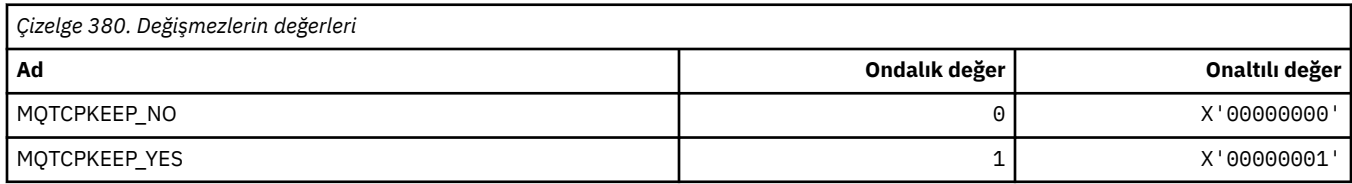

## **MQTCPSTACK\_ \* (TCP Yığın Tipleri)**

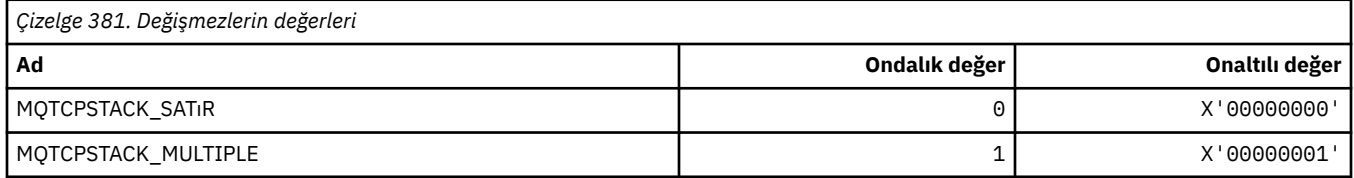

### **MQTIME\_ \* (Komut biçimi zaman birimleri)**

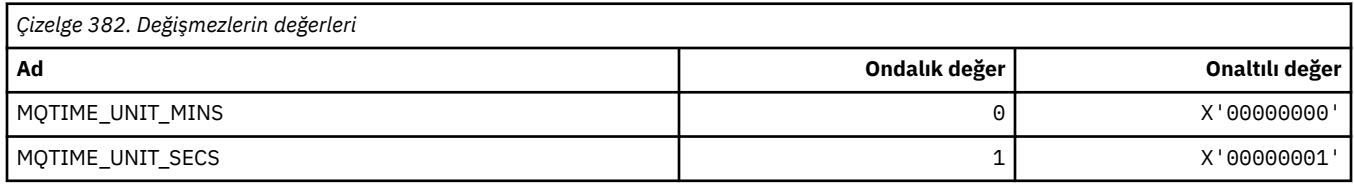

# **MQTM\_ \* (İleti yapısını tetikle)**

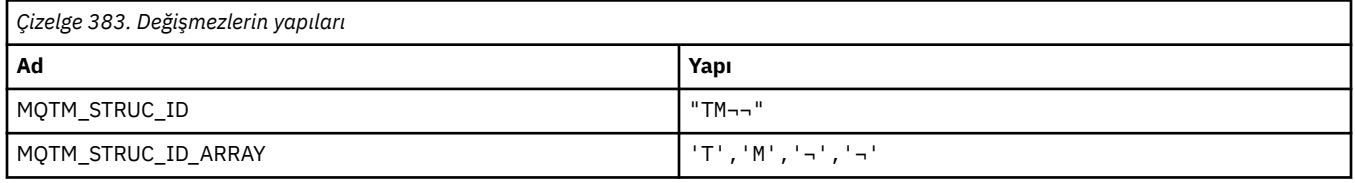

**Not:** ¬ simgesi tek bir boş karakteri temsil eder.

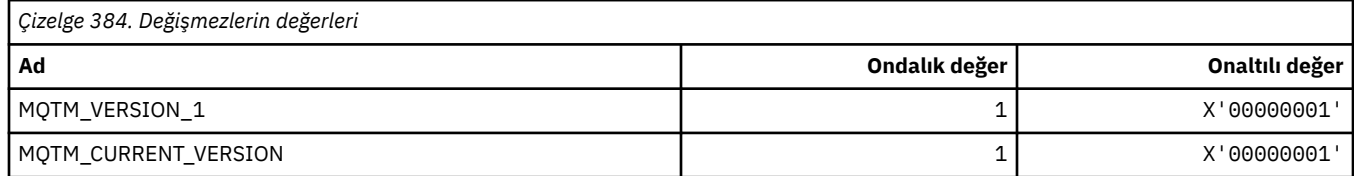

## **MQTMC\_ \* (Tetikleyici ileti karakter biçimi yapısı)**

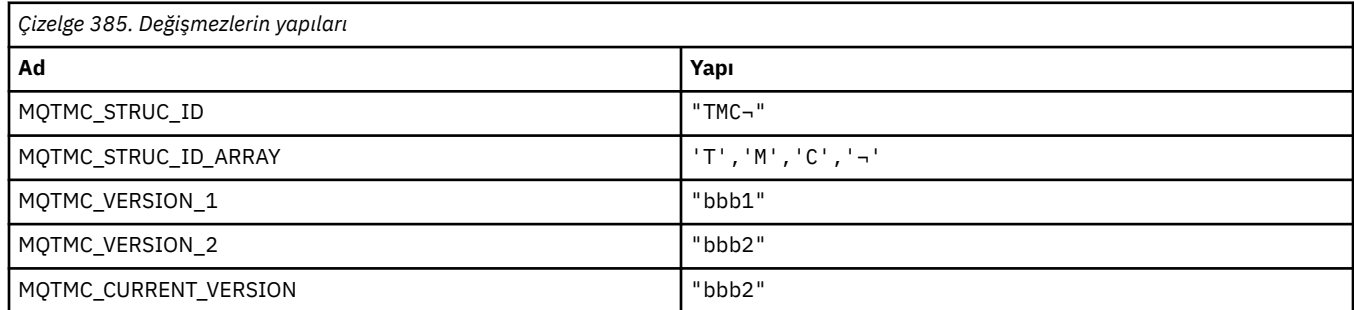

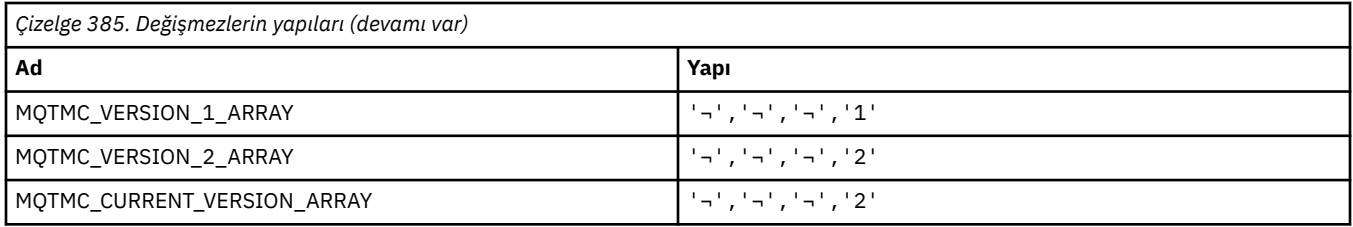

# **MQTOPT\_ \* (Konu Tipi)**

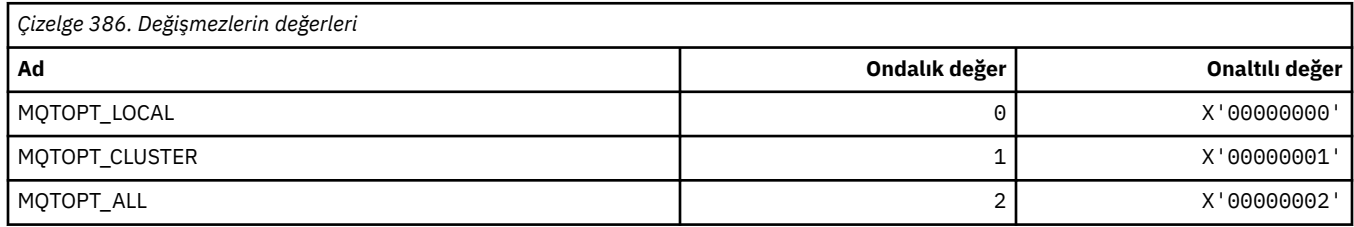

## **MQTRAXSTR\_ \* (Channel Initiator Trace Autostart)**

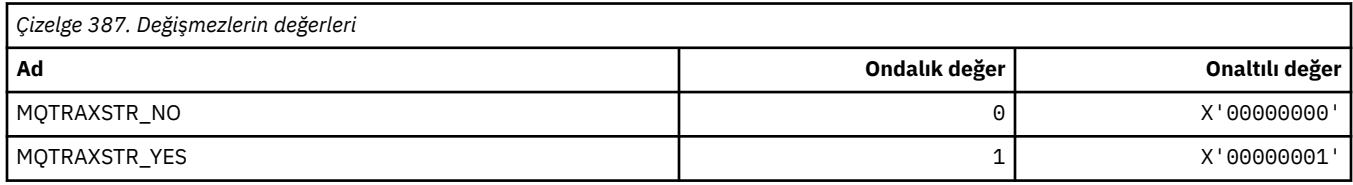

### **MQTSCOPE\_ \* (Abonelik Kapsamı)**

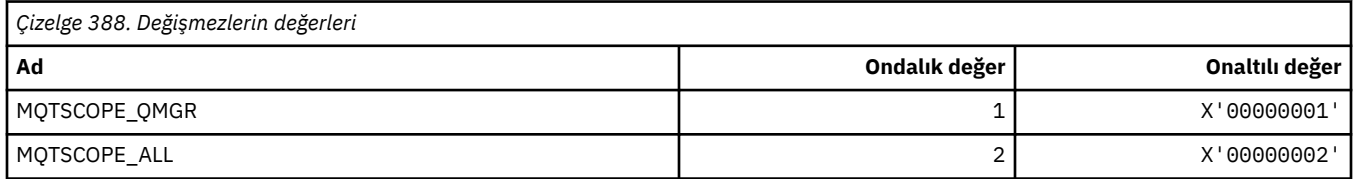

## **MQTT\_ \* (Tetikleme Tipleri)**

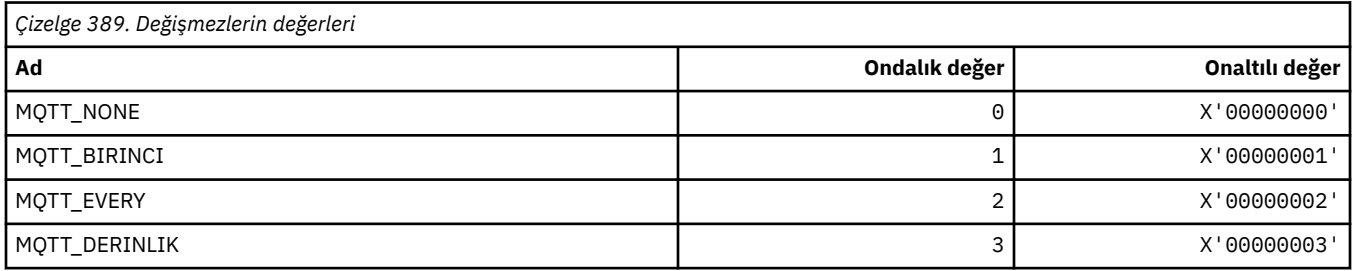

# **MQTYPE\_ \* (Özellik veri tipleri)**

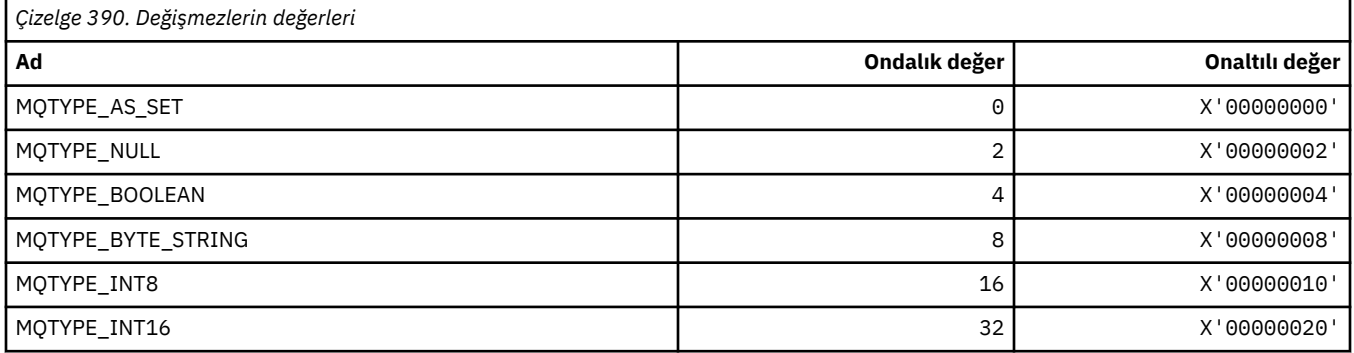

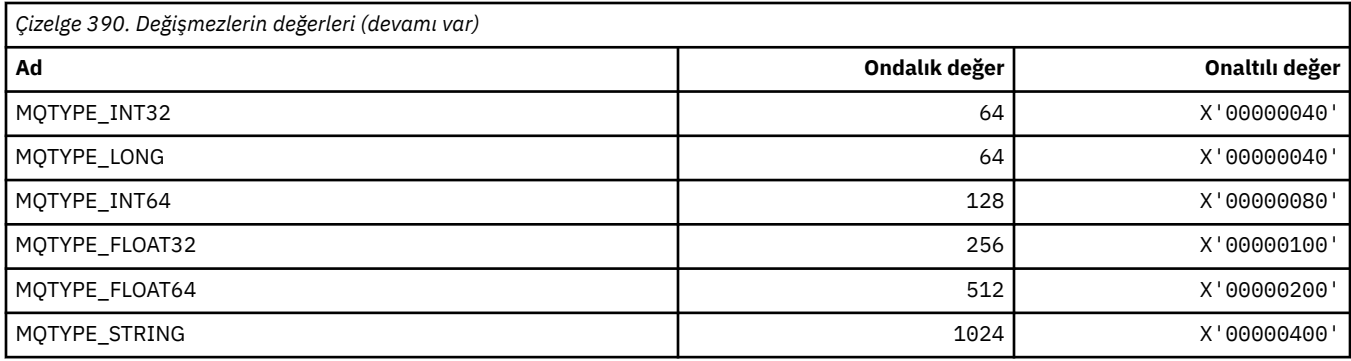

## **MQUA\_ \* (Yayınlama/Abone Olma Kullanıcı Özniteliği Seçicileri)**

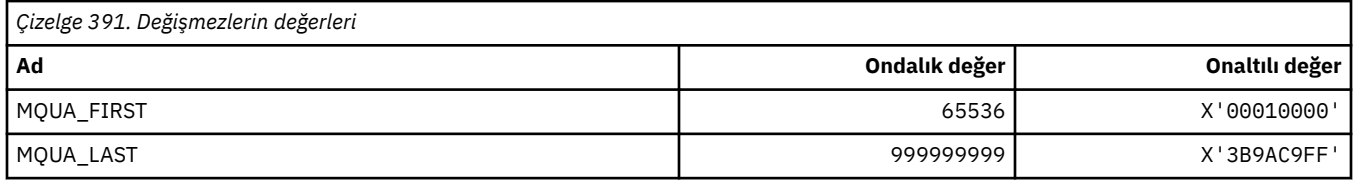

### **MQUIDSUPP\_ \* (Komut biçimi Kullanıcı Kimliği Desteği)**

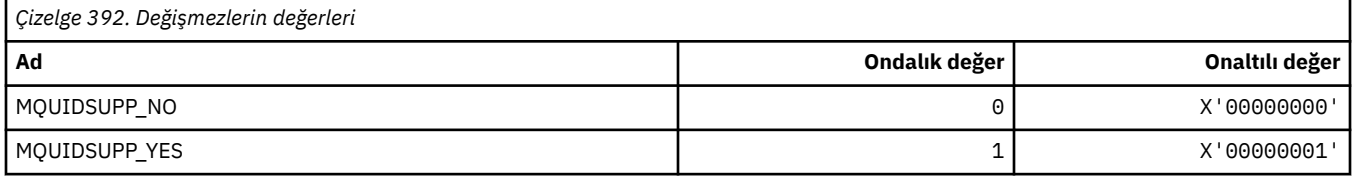

### **MQUNDELIVERED\_ \* (Pub/Sub geçişine ilişkin Teslim Edilmemiş Değerlerden Komut Biçimi)**

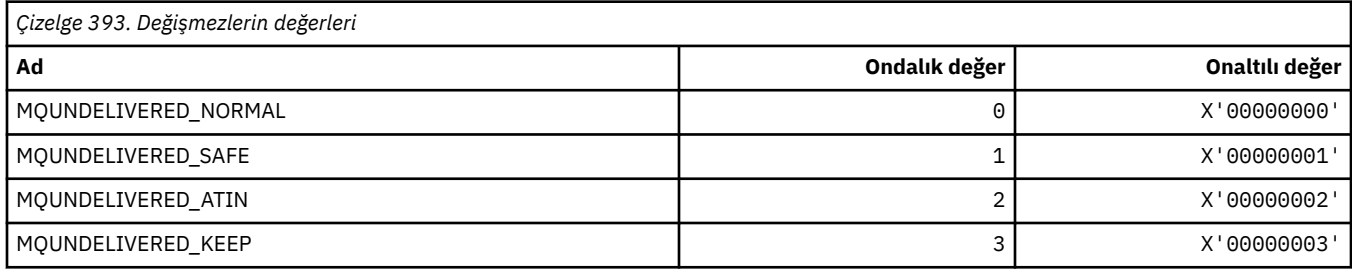

## **MQUOWST\_ \* (Komut biçimi UOW Durumları)**

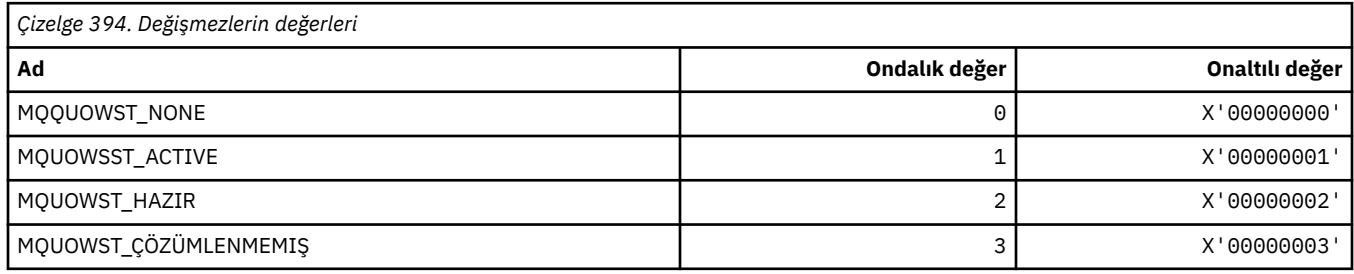

## **MQUOWT\_ \* (Komut biçimi UOW Tipleri)**

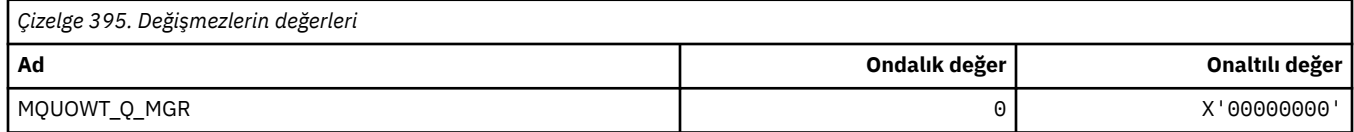

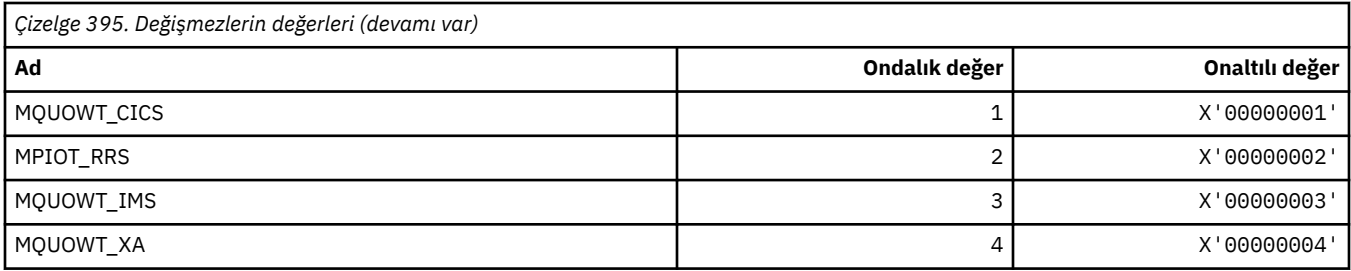

#### **MQUS\_ \* (Kuyruk Kullanımları)**

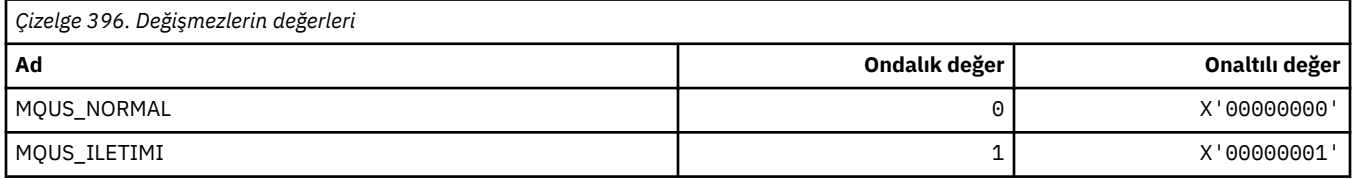

#### **MQUSAGE\_ \* (Komut biçimi Sayfa Kümesi Kullanım Değerleri ve Veri Kümesi Kullanım Değerleri)**

#### **Komut Biçimi Sayfa Kümesi Kullanım Değerleri**

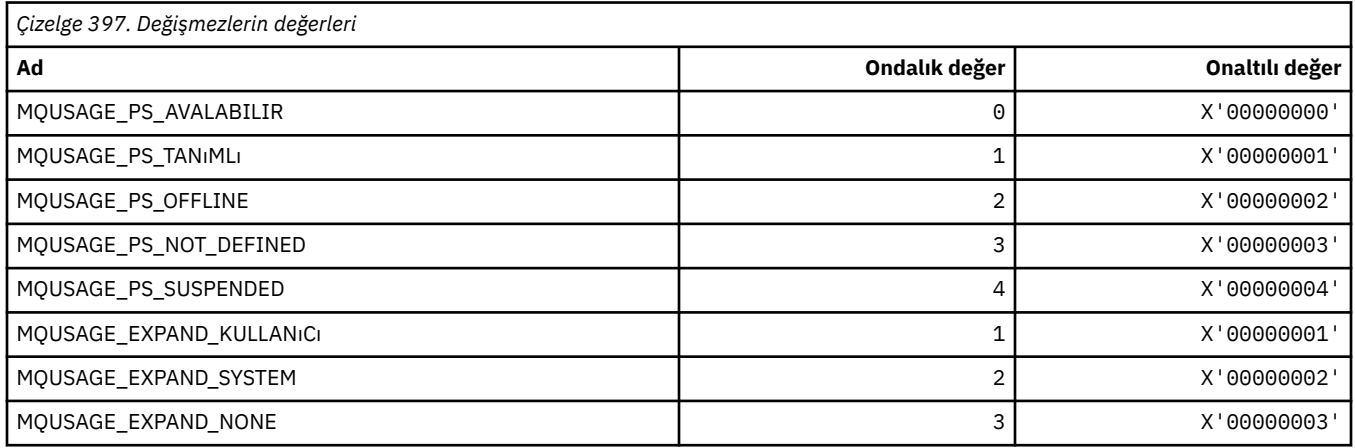

#### **Komut biçimi Veri Kümesi Kullanım Değerleri**

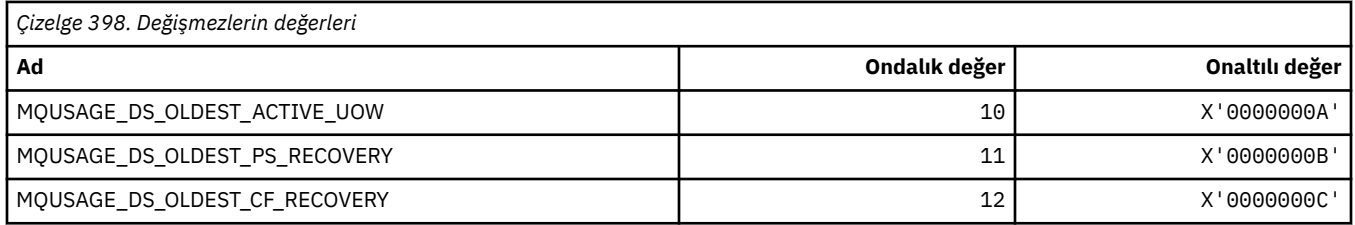

## **MQVL\_ \* (Değer Uzunluğu)**

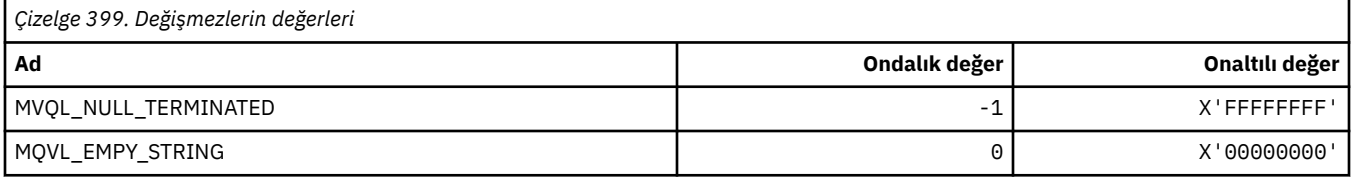

## **MQVU\_ \* (Değişken Kullanıcı Kimliği)**

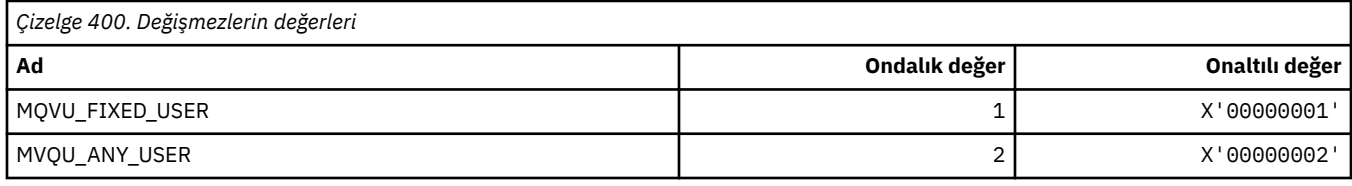

#### **MQWDR\_ \* (Küme iş yükü çıkış hedefi kayıt yapısı)**

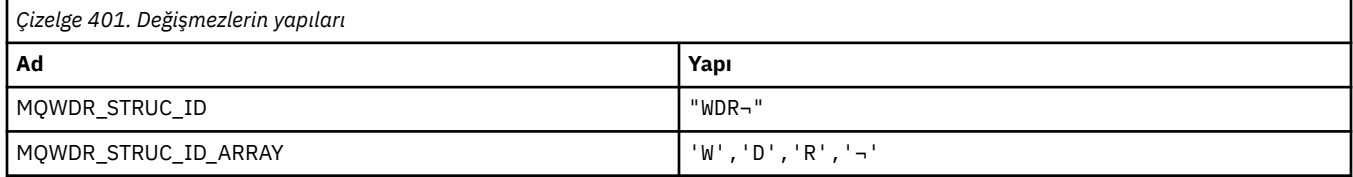

**Not:** ¬ simgesi tek bir boş karakteri temsil eder.

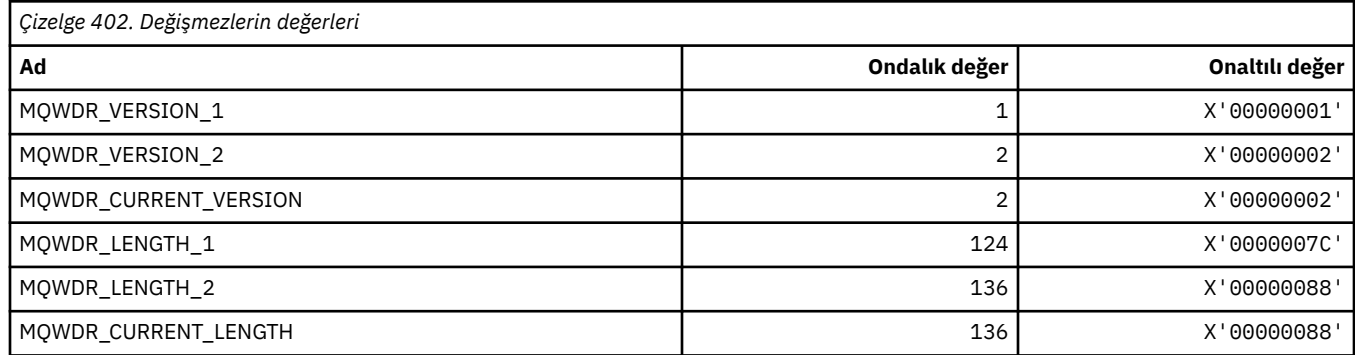

# **MQWI\_ \* (Bekleme Aralığı)**

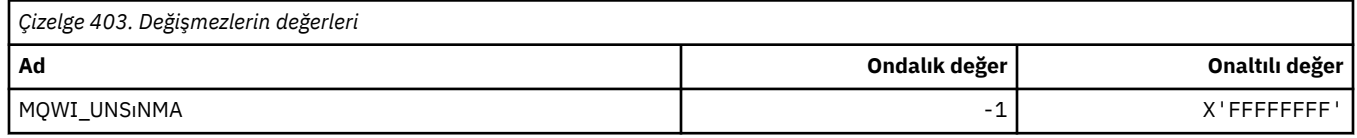

# **MQWIH\_ \* (İş yükü bilgisi üstbilgi yapısı ve işaretleri)**

#### **İş yükü bilgileri üstbilgi yapısı**

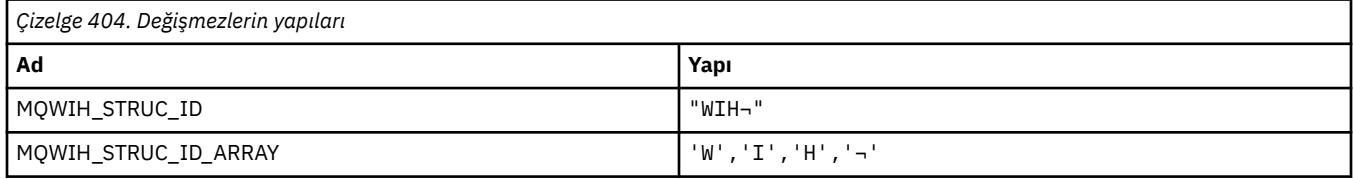

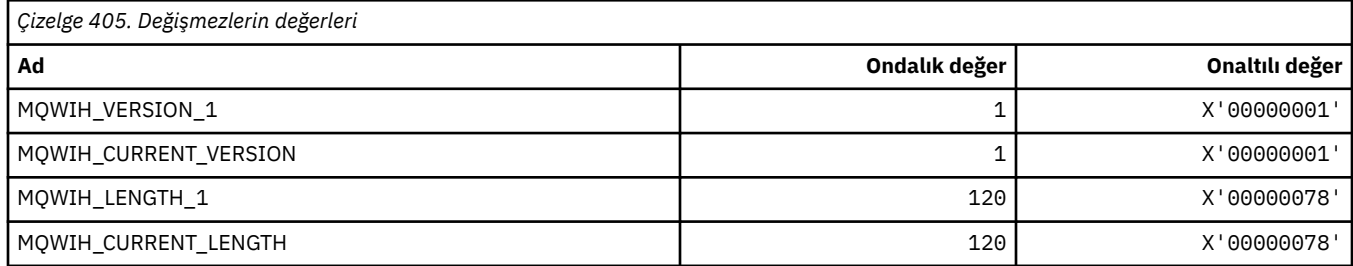

### **İş yükü bilgileri üstbilgi işaretleri**

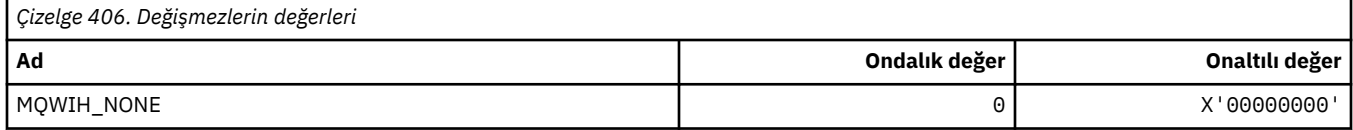

## **MQWQR\_ \* (Küme iş yükü çıkış kuyruğu kayıt yapısı)**

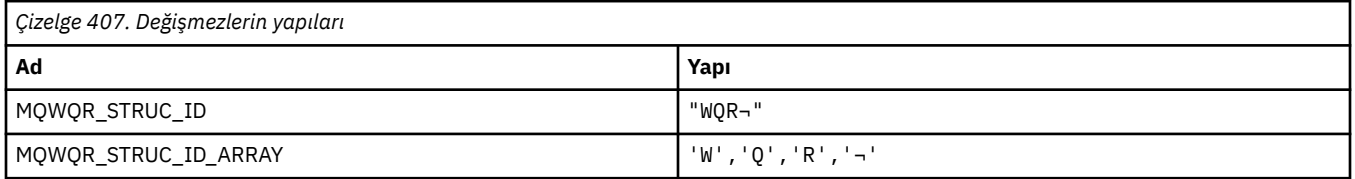

**Not:** ¬ simgesi tek bir boş karakteri temsil eder.

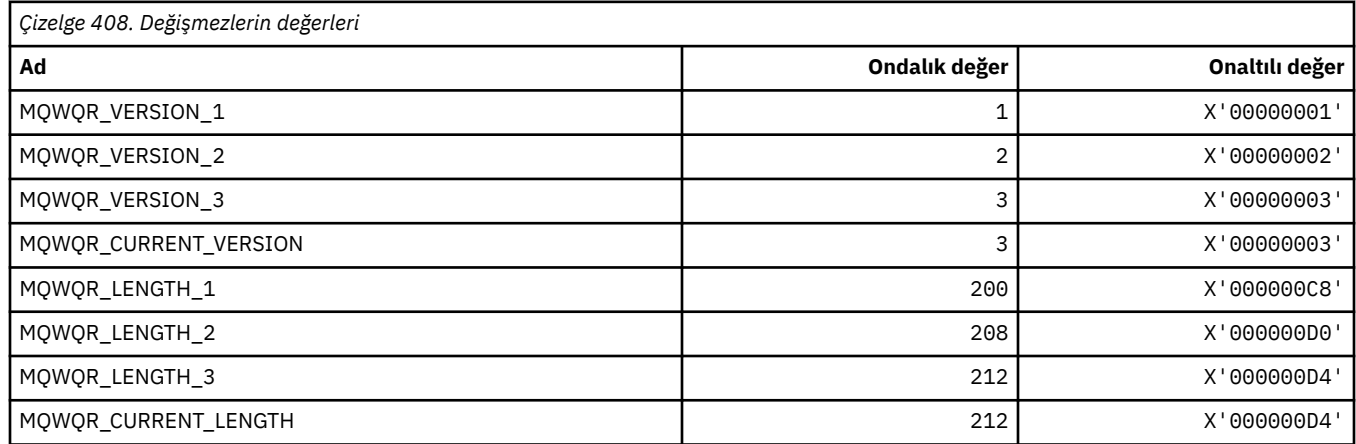

## **MQWS\_ \* (Joker Şeması)**

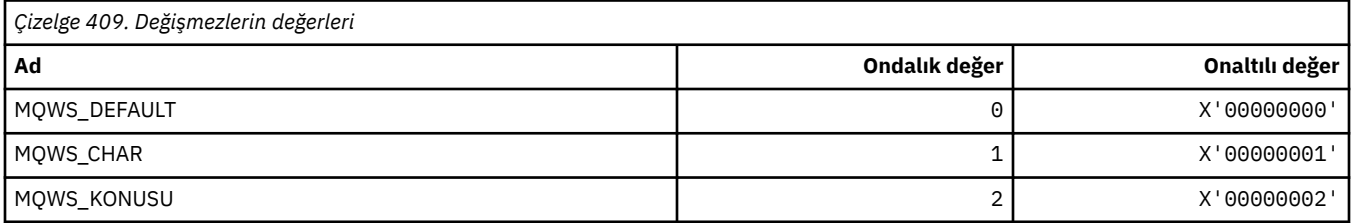

## **MQWXP\_ \* (Küme iş yükü çıkış değiştirgesi yapısı)**

#### **MQWXP\_ \* (Küme iş yükü çıkış değiştirgesi yapısı)**

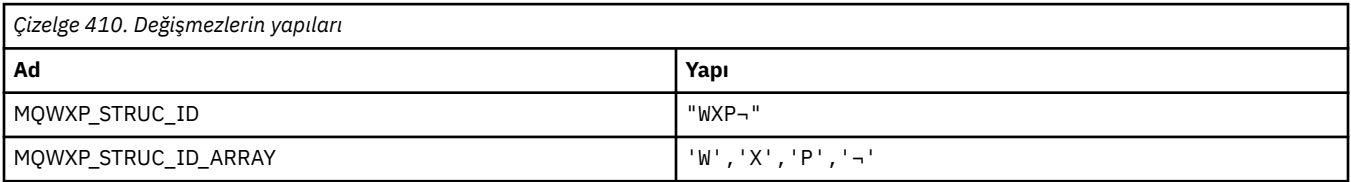

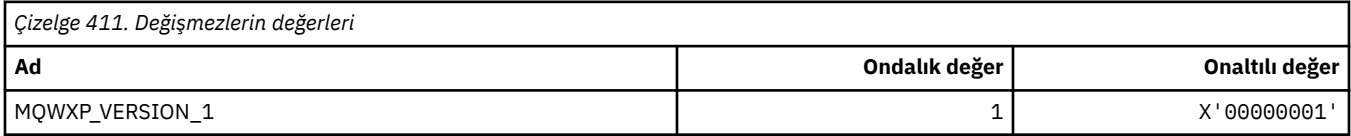

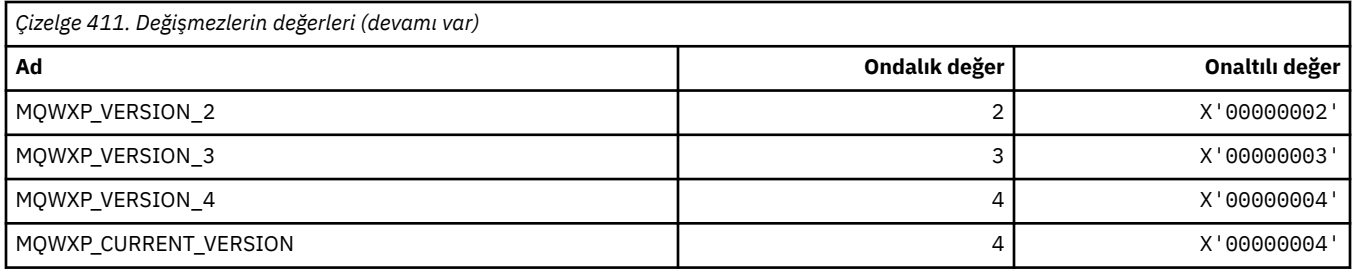

## **MQWXP\_ \* (Küme İş Yükü İşaretleri)**

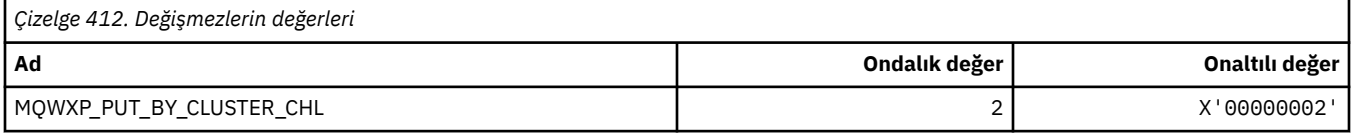

#### **İlgili başvurular**

["MQWXP içindeki alanlar-Küme iş yükü çıkış değiştirgesi yapısı" sayfa 1518](#page-1517-0) MQWXP -Cluster iş yükü çıkış değiştirgesi yapısındaki alanların tanımı

### **MQXACT\_ \* (API Caller Tipleri)**

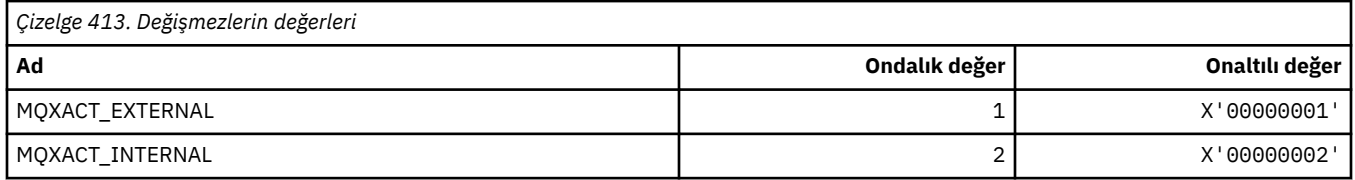

## **MQXC\_ \* (Çıkış Komutları)**

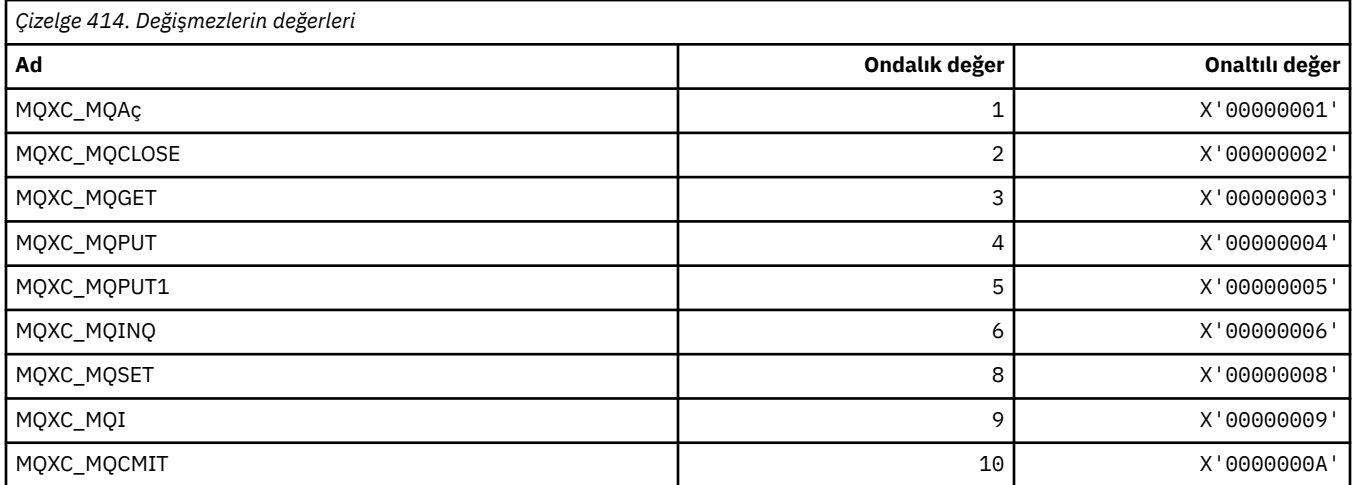

# **MQXCC\_ \* (Çıkış Yanıtları)**

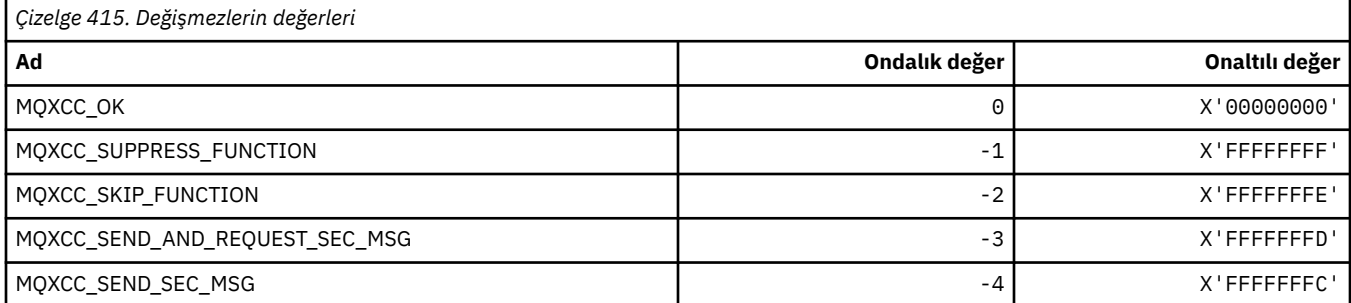

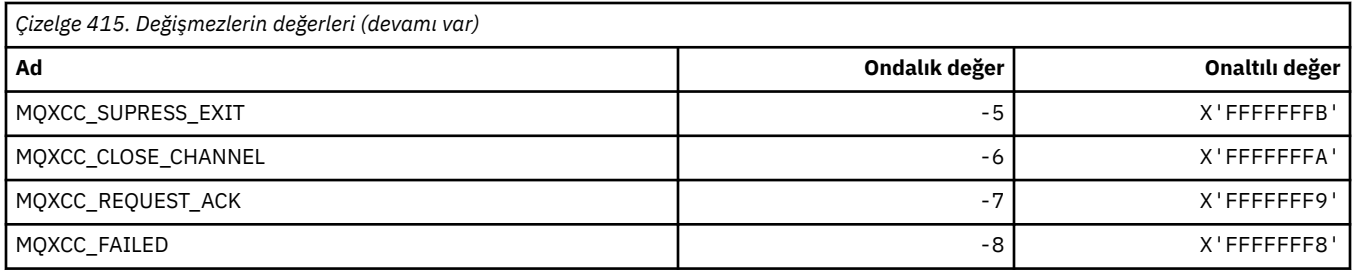

# **MQXDR\_ \* (Çıkış Yanıtı)**

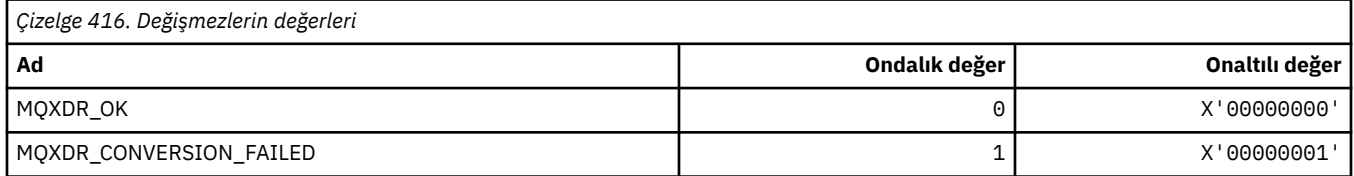

# **MQXE\_ \* (Ortamlar)**

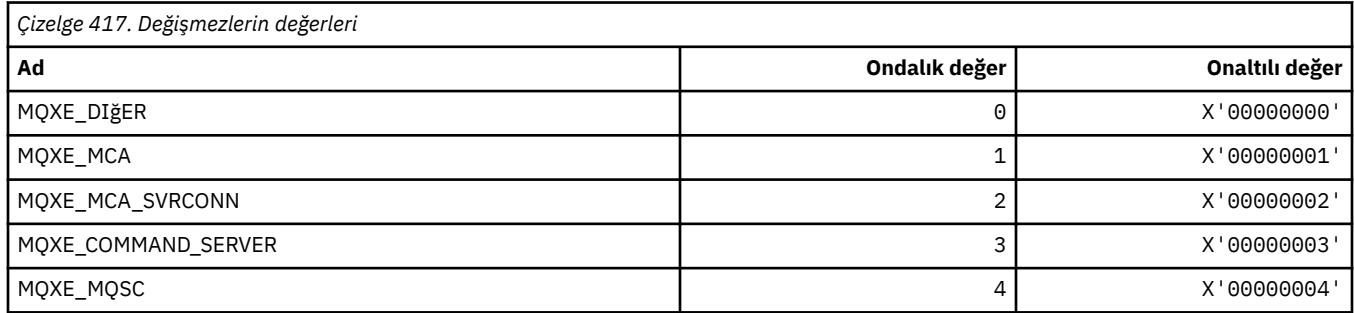

## **MQXEPO\_ \* (Giriş Noktası Seçenekleri yapısını ve Çıkış Seçeneklerini Kaydet)**

#### **Giriş Noktası Seçenekleri Yapısını Kaydet**

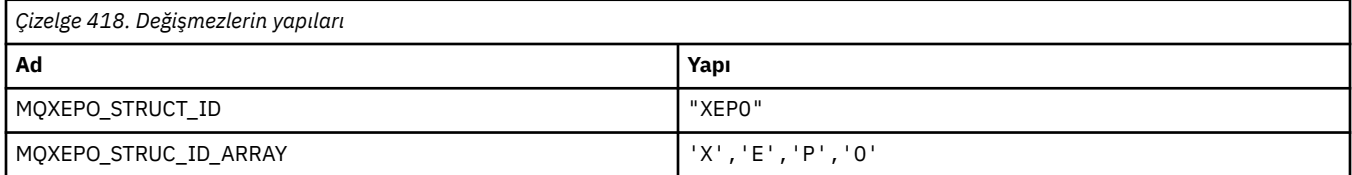

**Not:** ¬ simgesi tek bir boş karakteri temsil eder.

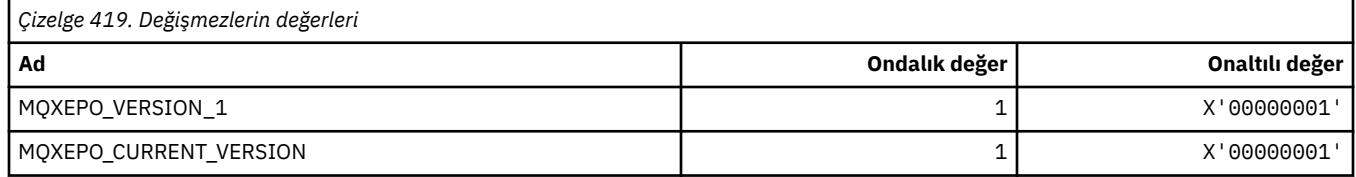

#### **Çıkış Seçenekleri**

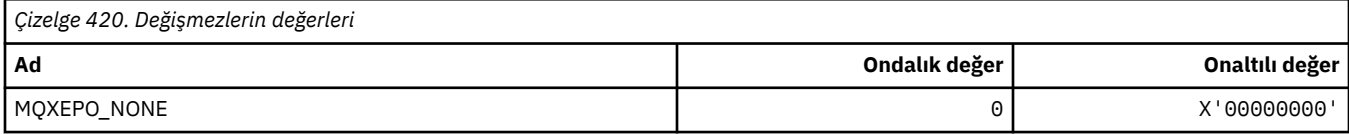

# **MQXF\_ \* (API İşlev Tanıtıcıları)**

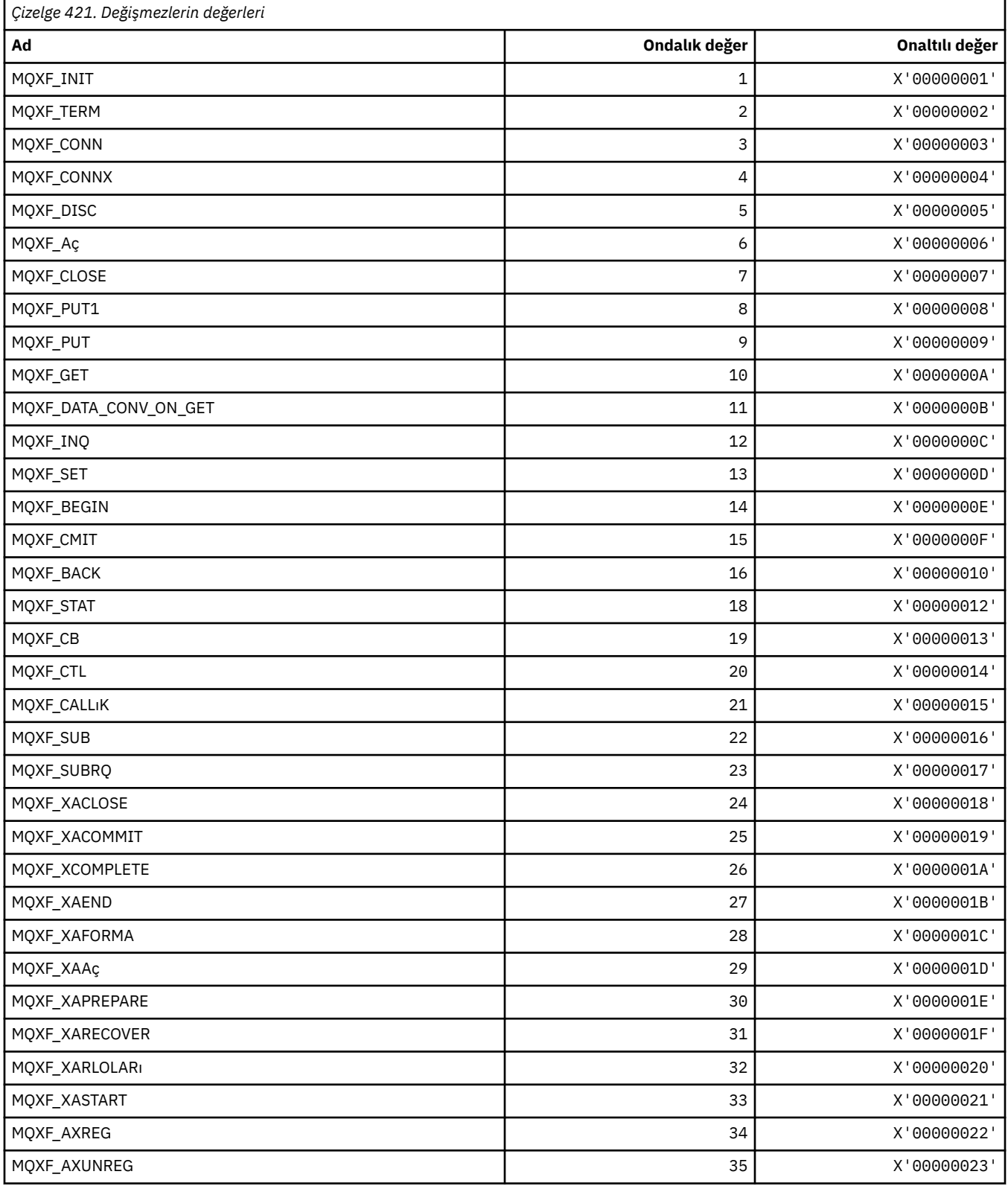

### **MQXP\_ \* (API geçiş çıkış parametresi yapısı)**

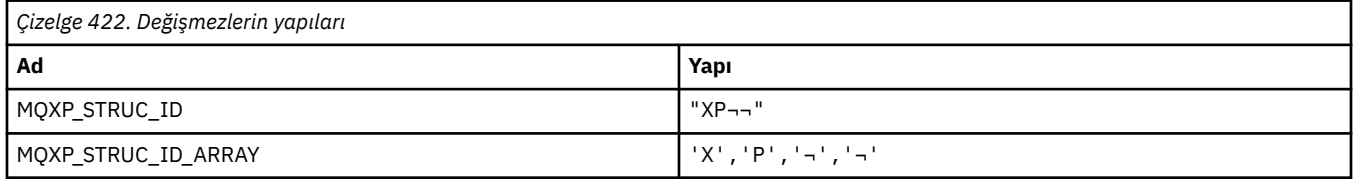

#### **Not:** ¬ simgesi tek bir boş karakteri temsil eder.

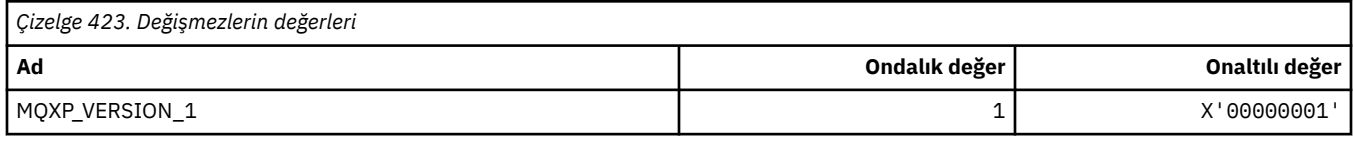

## **MQXPDA\_ \* (Sorun Saptama Alanı)**

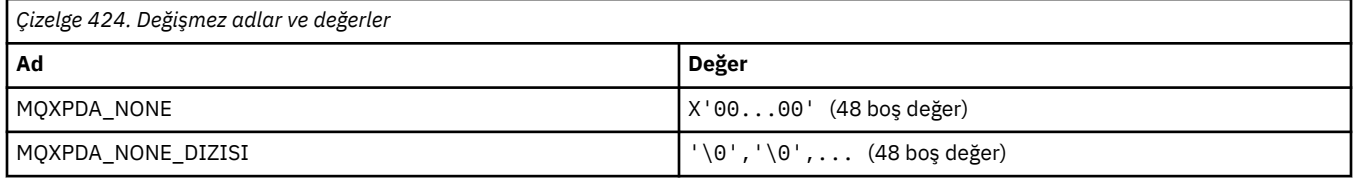

# **MQXPT\_ \* (İletim Tipleri)**

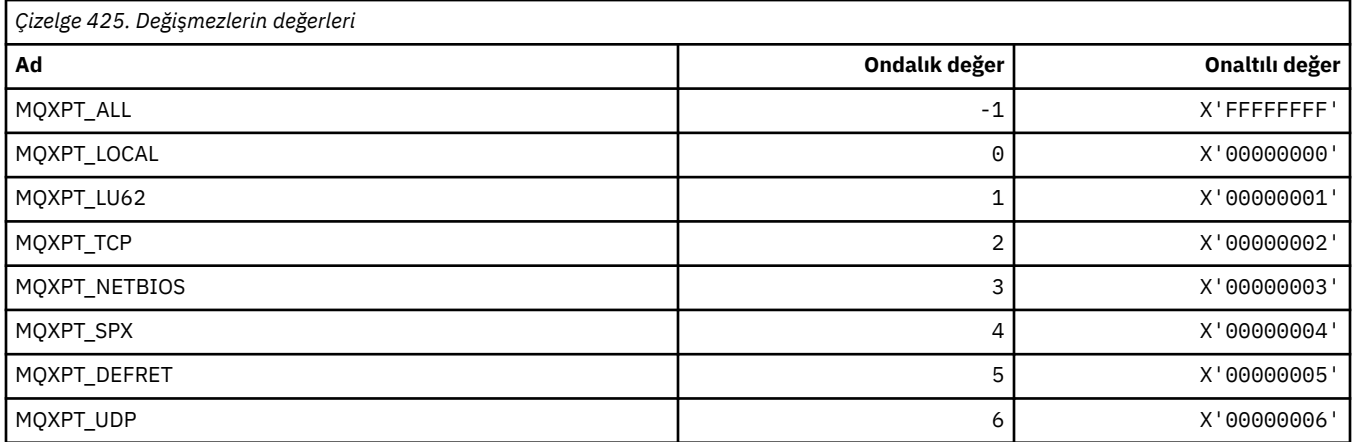

# **MQXQH\_ \* (İletim kuyruğu üstbilgi yapısı)**

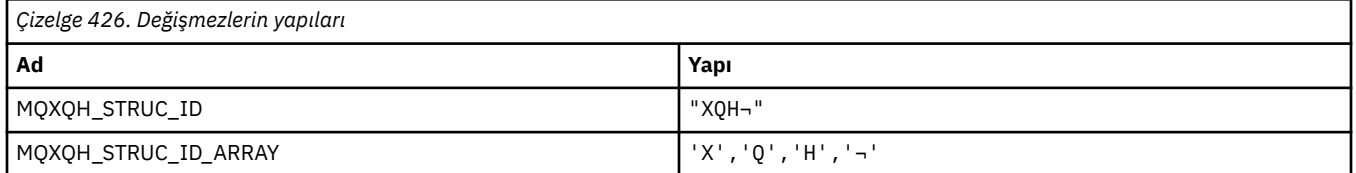

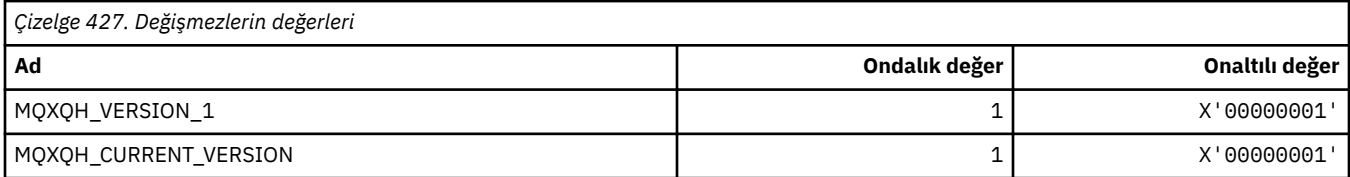

## **MQXR\_ \* (Exit Reasons)**

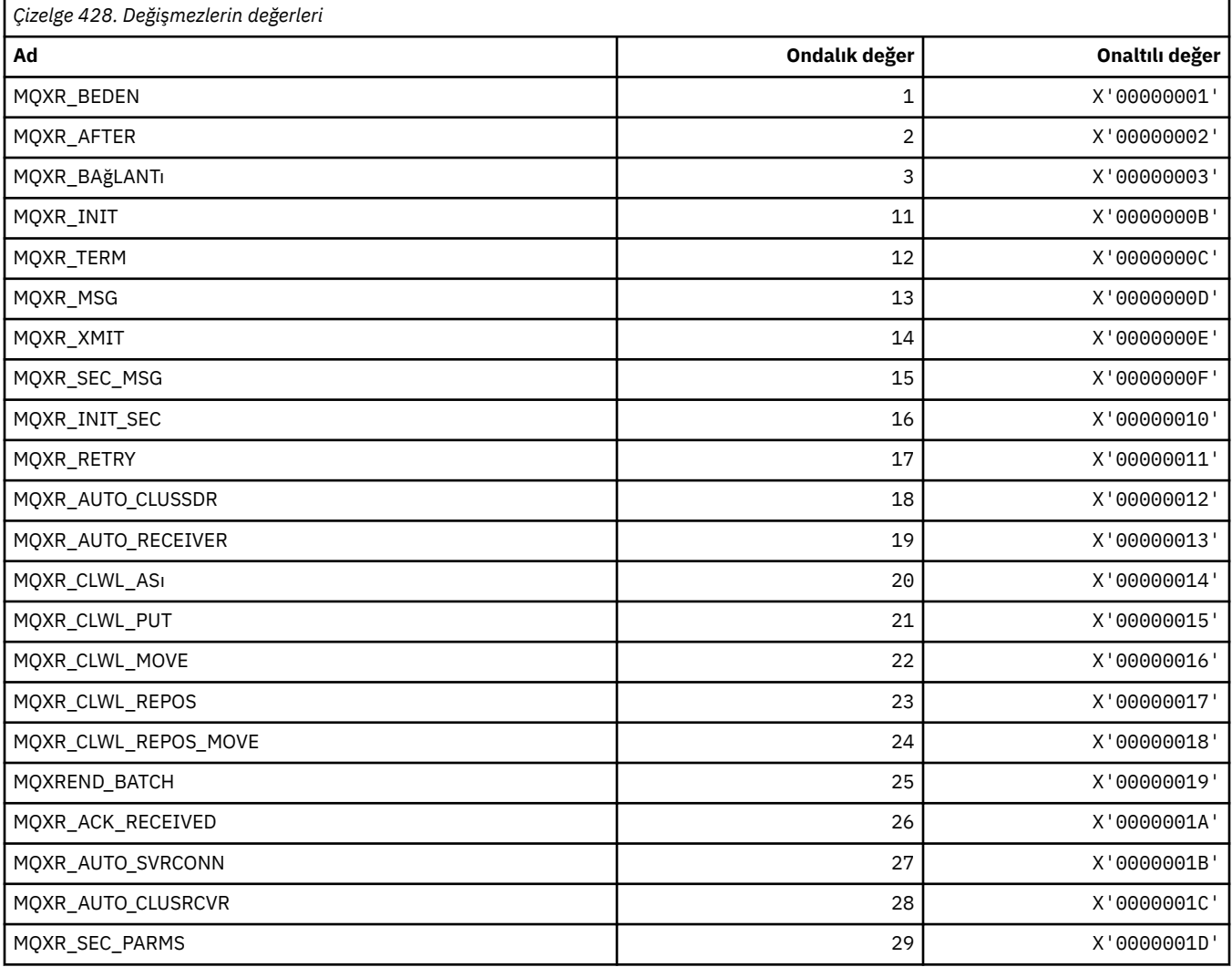

# **MQXR2\_\* (Çıkış Yanıt 2)**

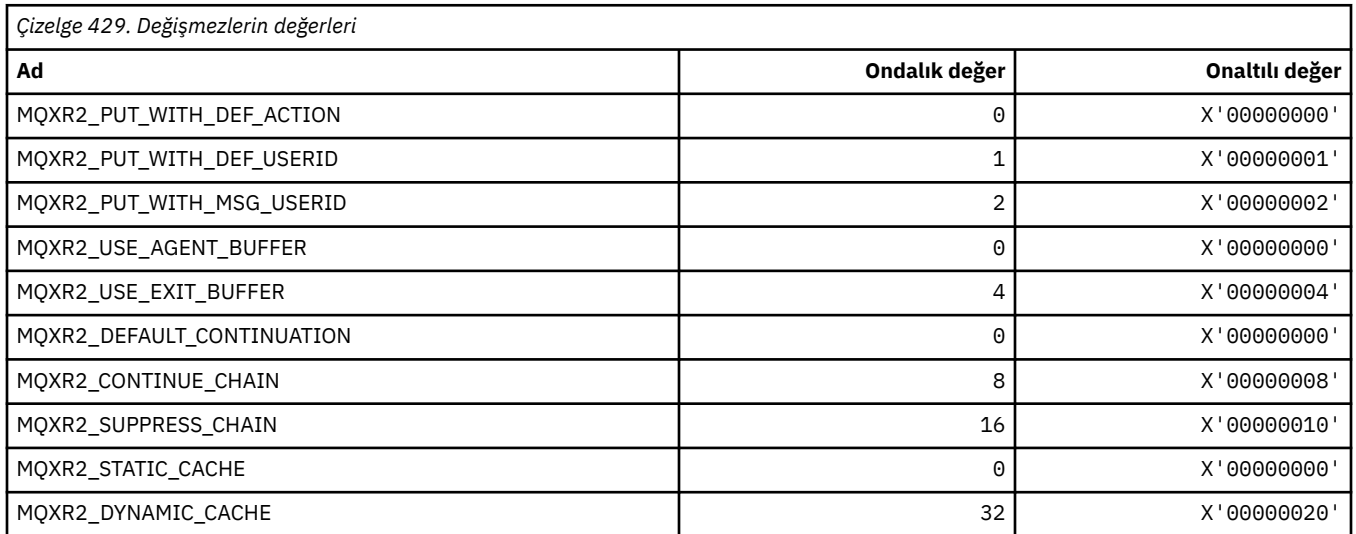

## **MQXT\_ \* (Çıkış Tanıtıcıları)**

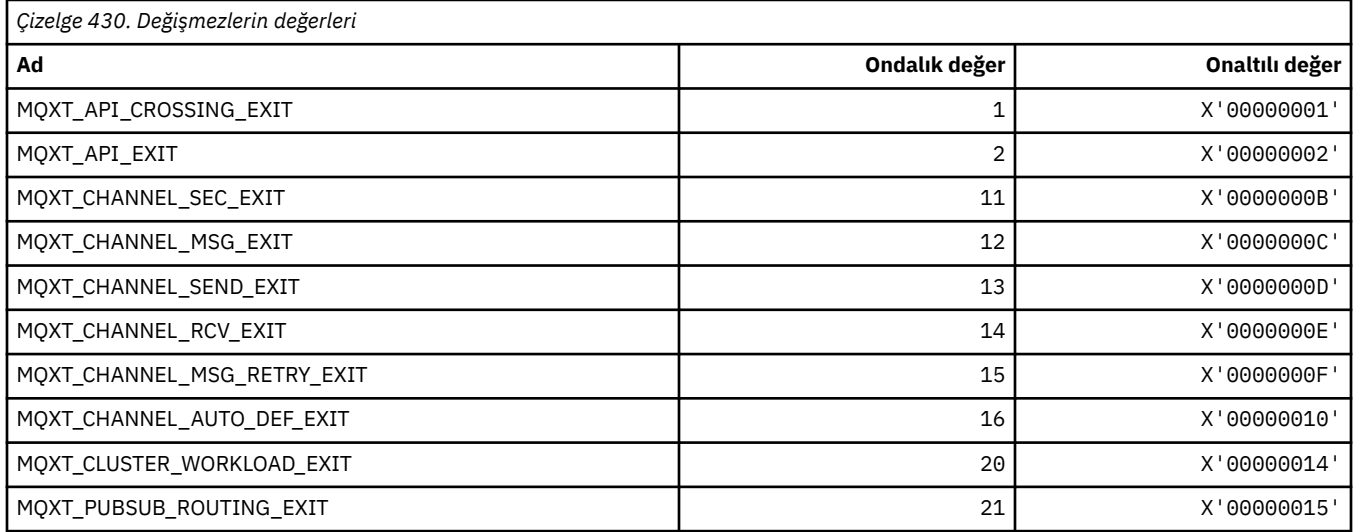

## **MQXUA\_ \* (Kullanıcı Alanı Değerinden Çık)**

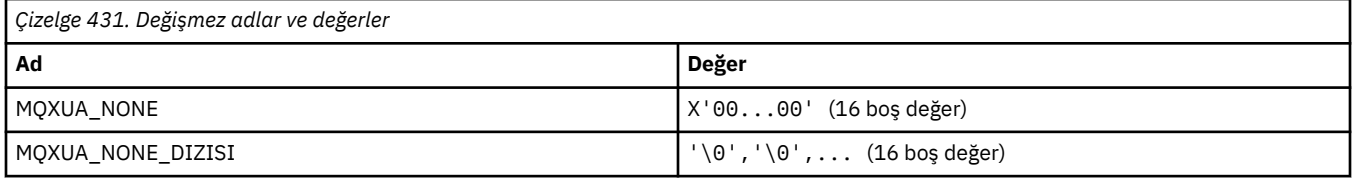

## **MQXWD\_ \* (Çıkış bekleme tanımlayıcı yapısı)**

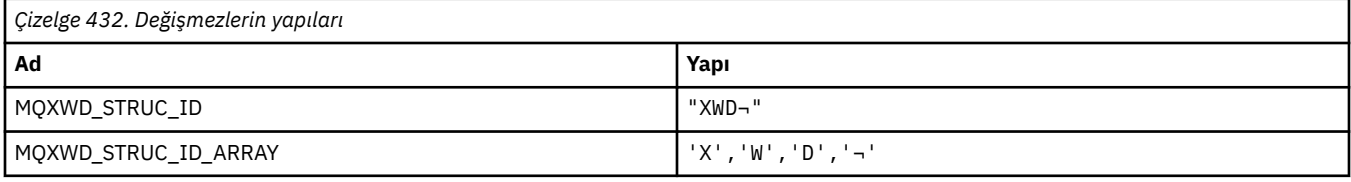

#### **Not:** ¬ simgesi tek bir boş karakteri temsil eder.

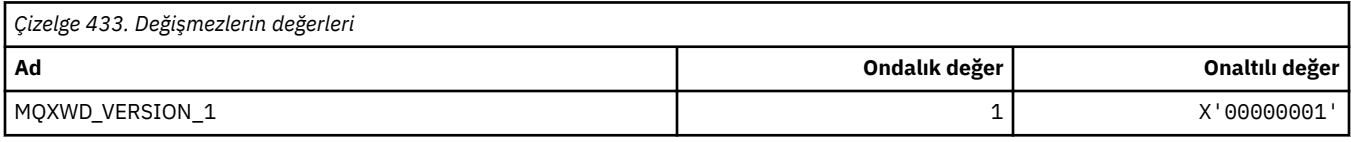

### **MQZAC\_ \* (Uygulama bağlamı yapısı)**

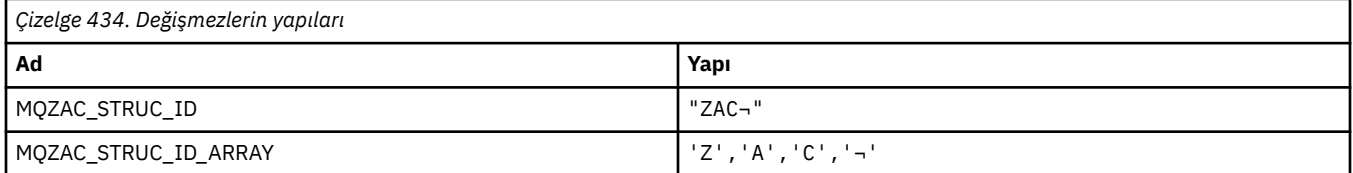

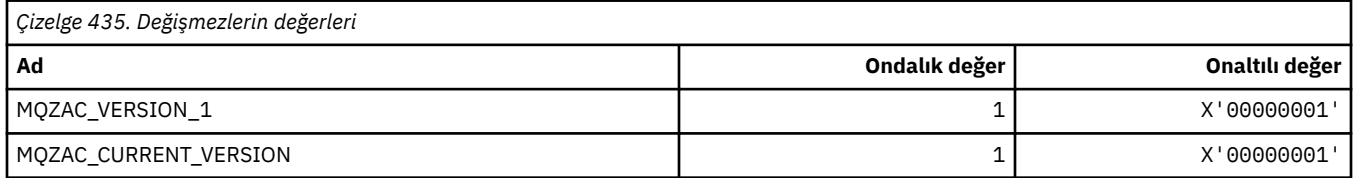

## **MQZAD\_ \* (Yetki verileri yapısı)**

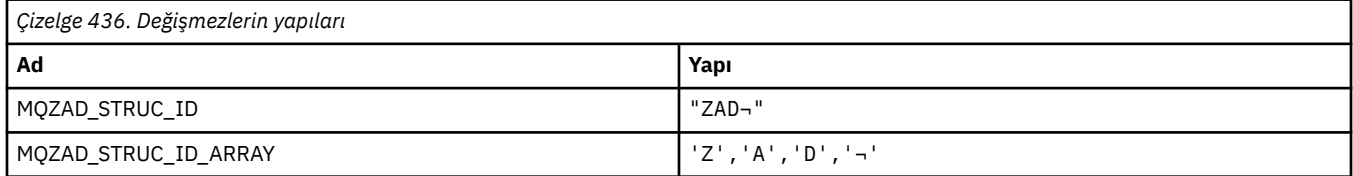

#### **Not:** ¬ simgesi tek bir boş karakteri temsil eder.

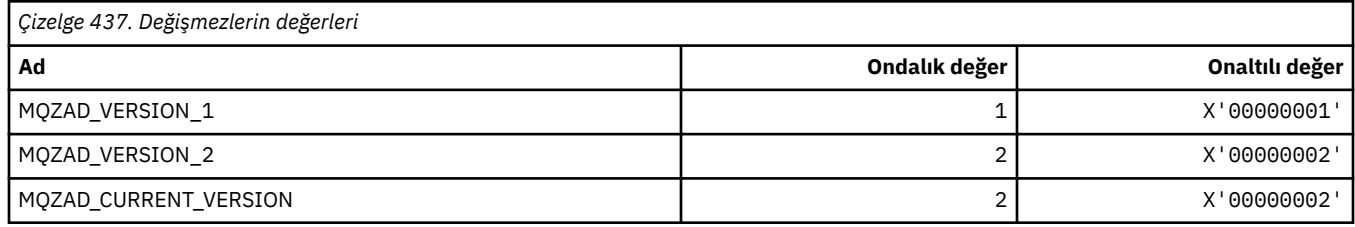

## **MQZAET\_ \* (Kurulabilir Hizmetler Varlık Tipleri)**

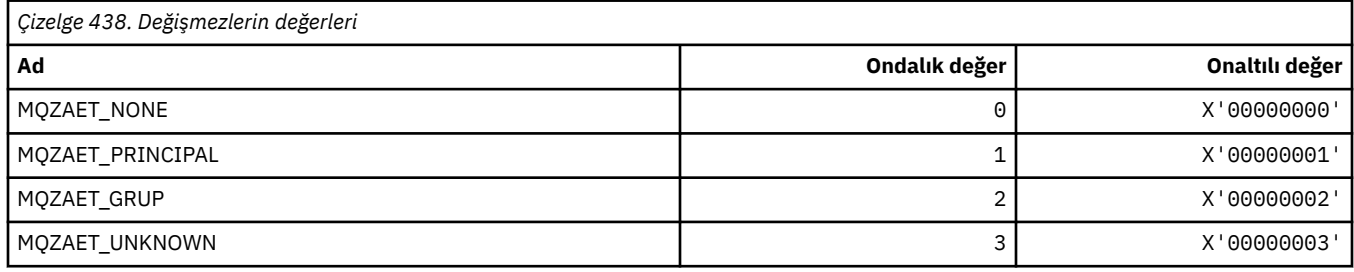

## **MQZAO\_ \* (Kurulabilir Hizmetler Yetkilendirmeleri)**

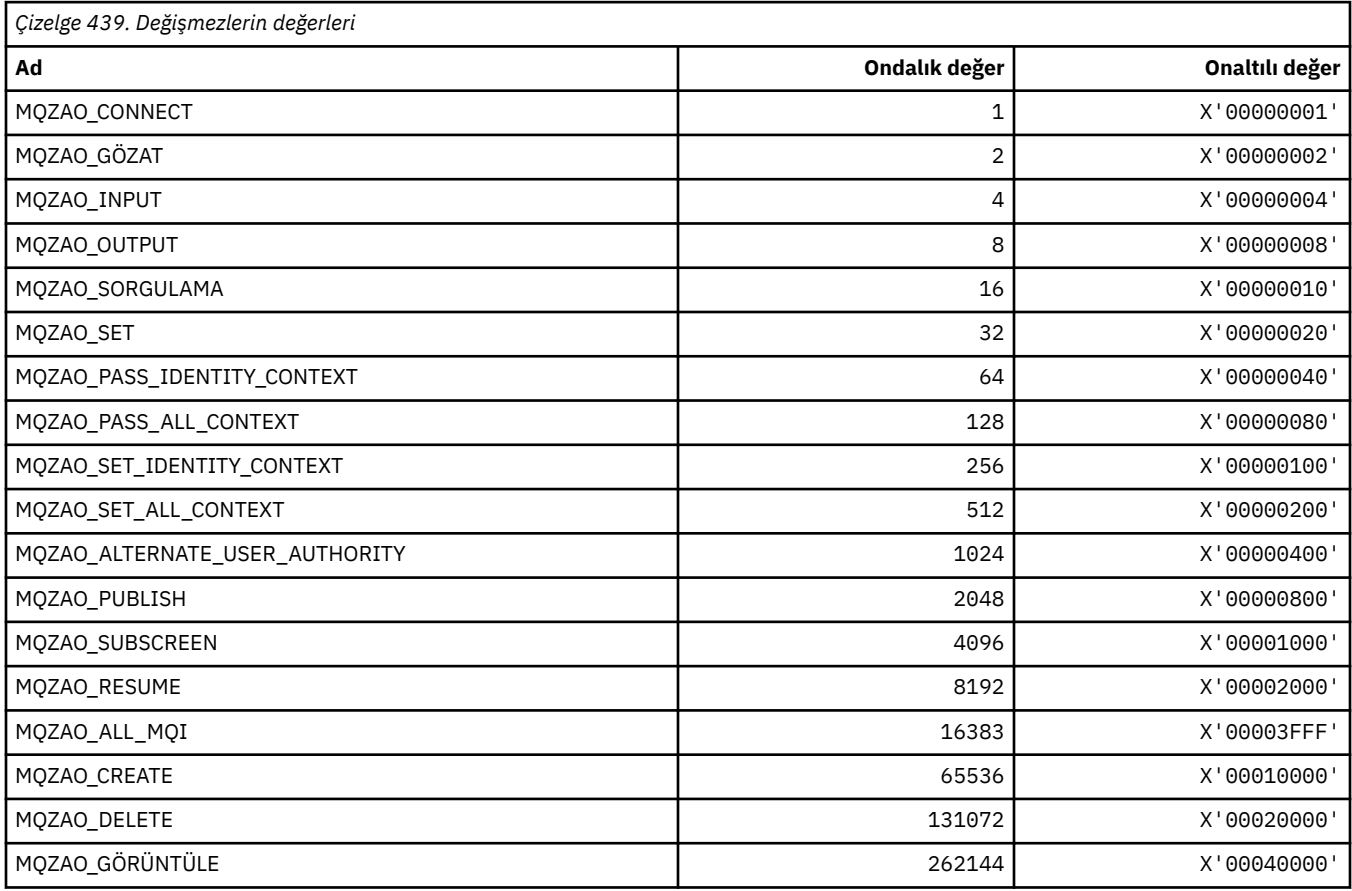

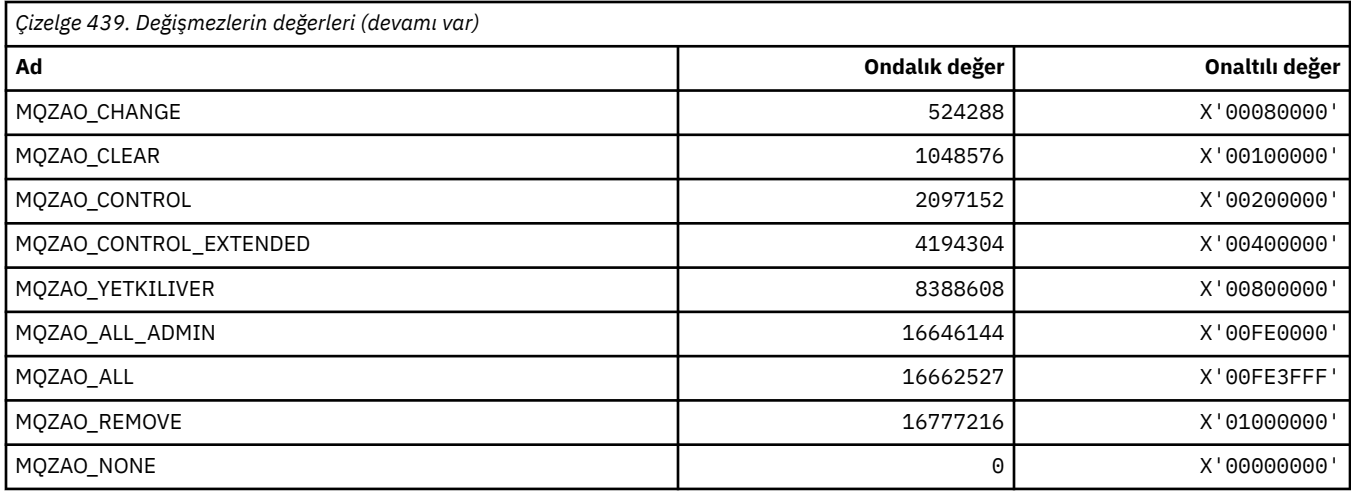

## **MQZAS\_ \* (Kurulabilir Hizmetler Hizmet Arabirimi Sürümü)**

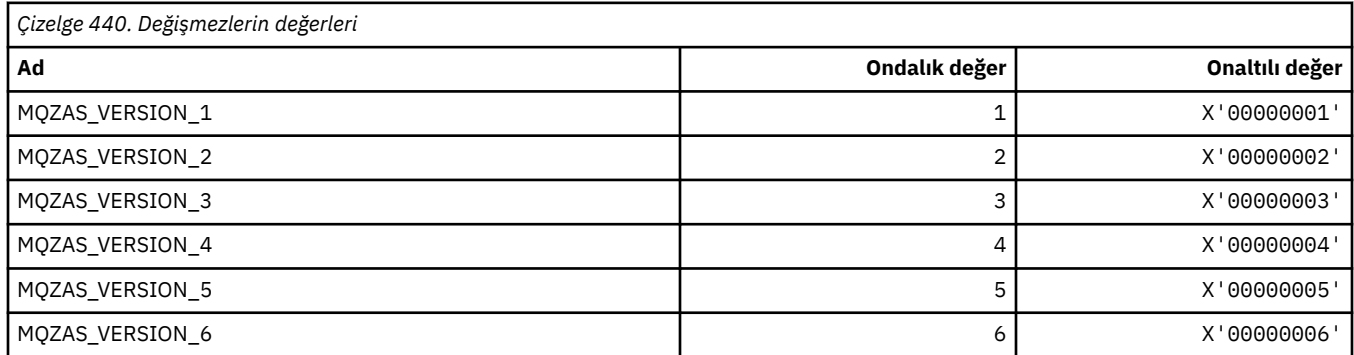

# **MQZAT\_ \* (Kimlik Doğrulama Tipleri)**

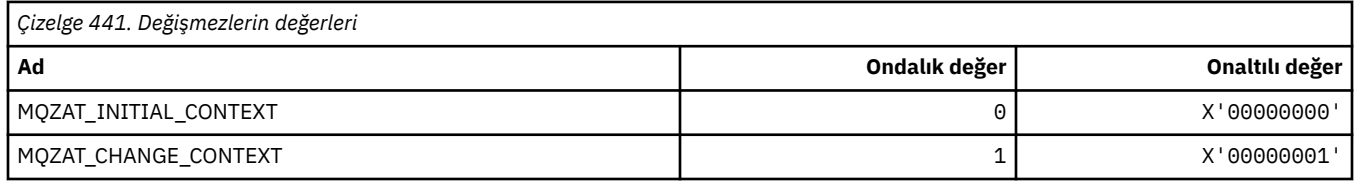

## **MQZCI\_ \* (Kurulabilir Hizmetler Devamı Göstergesi)**

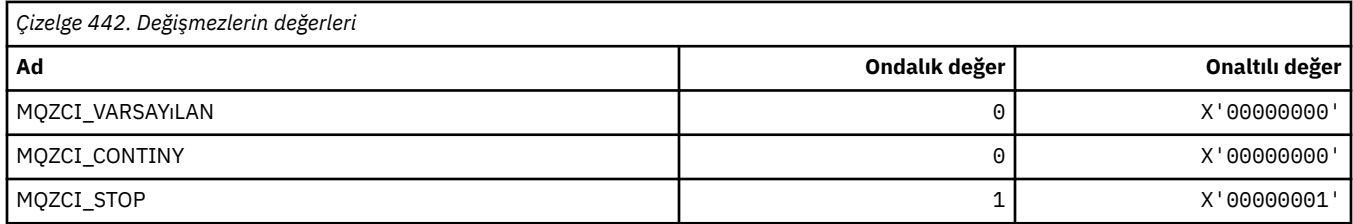

# **MQZED\_ \* (Varlık veri yapısı)**

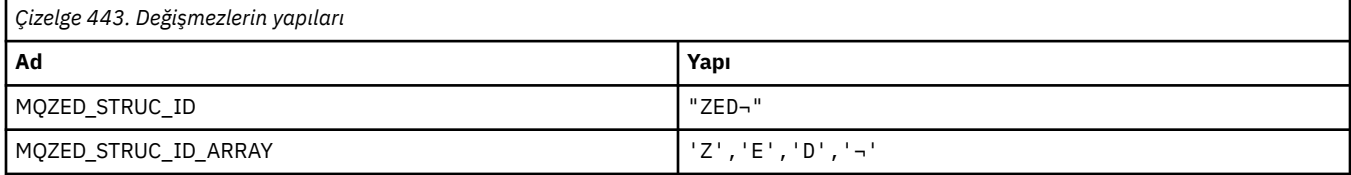

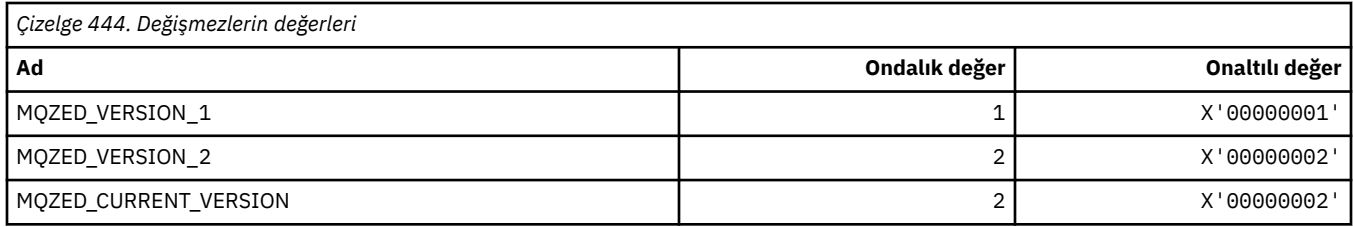

## **MQZFP\_ \* (Serbest parametreler yapısı)**

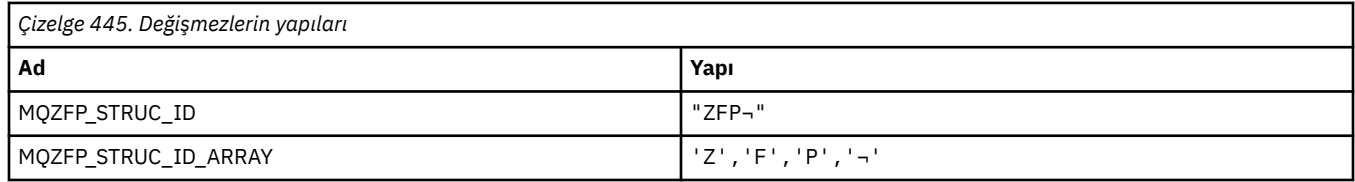

**Not:** ¬ simgesi tek bir boş karakteri temsil eder.

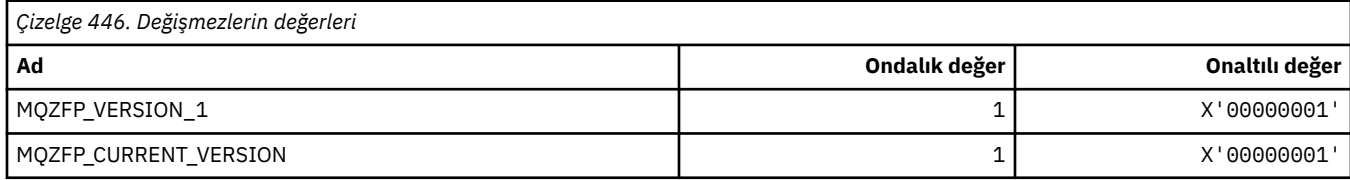

# **MQZIC\_ \* (Kimlik bağlamı yapısı)**

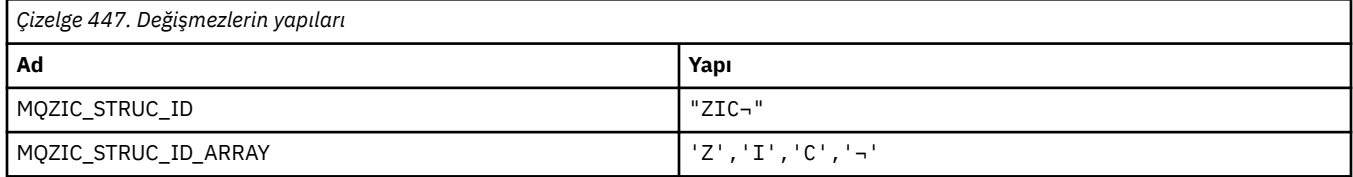

**Not:** ¬ simgesi tek bir boş karakteri temsil eder.

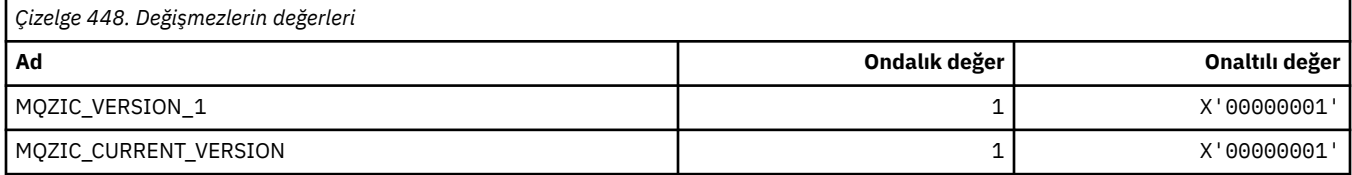

## **MQZID\_ \* (hizmetlere ilişkin işlev tanıtıcıları)**

#### **Tüm hizmetler için ortak olan işlev tanıtıcıları**

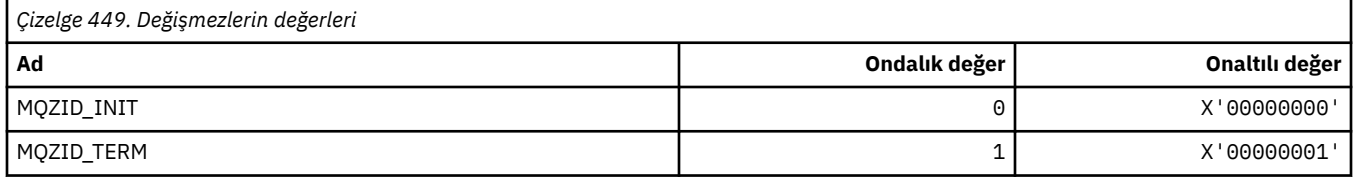

#### **Yetki hizmeti için işlev tanıtıcıları**

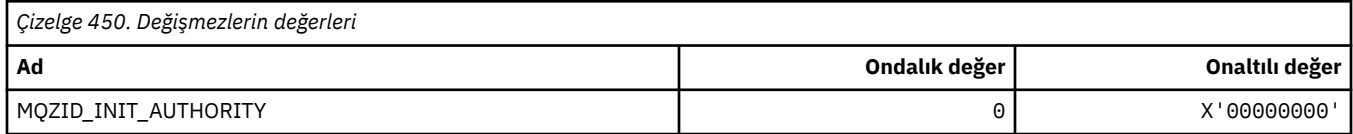

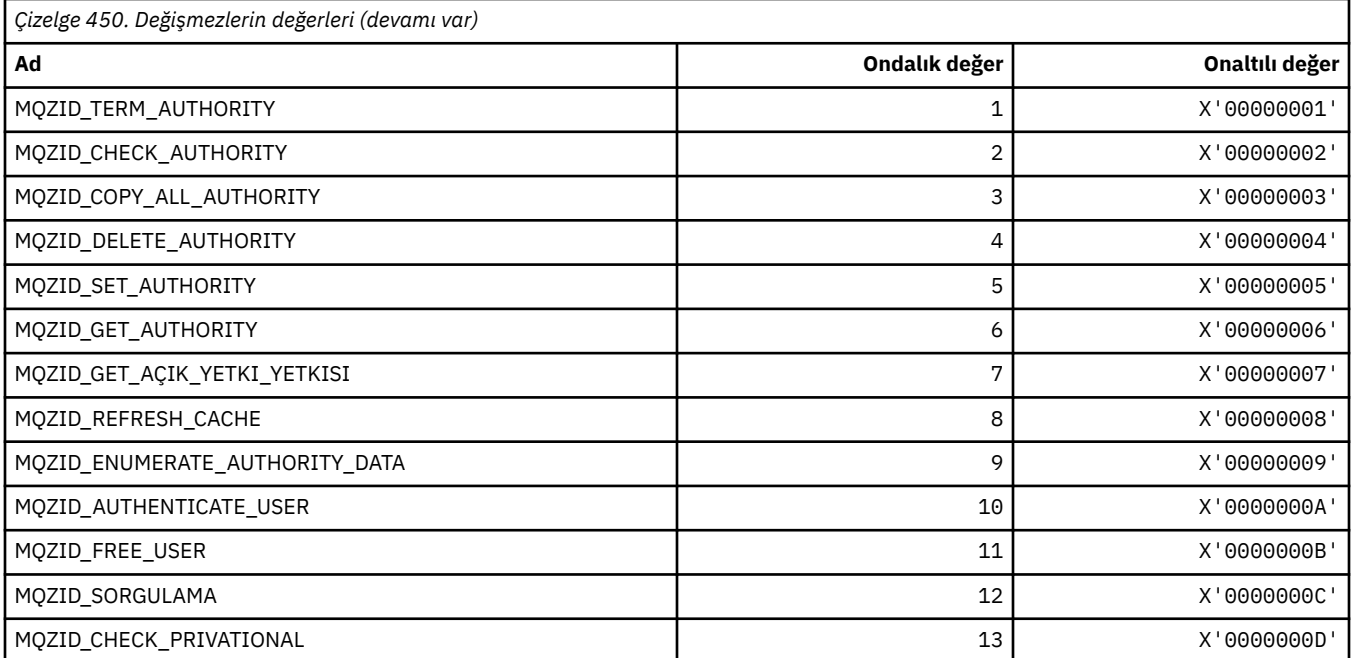

#### **Ad hizmeti için işlev tanıtıcıları**

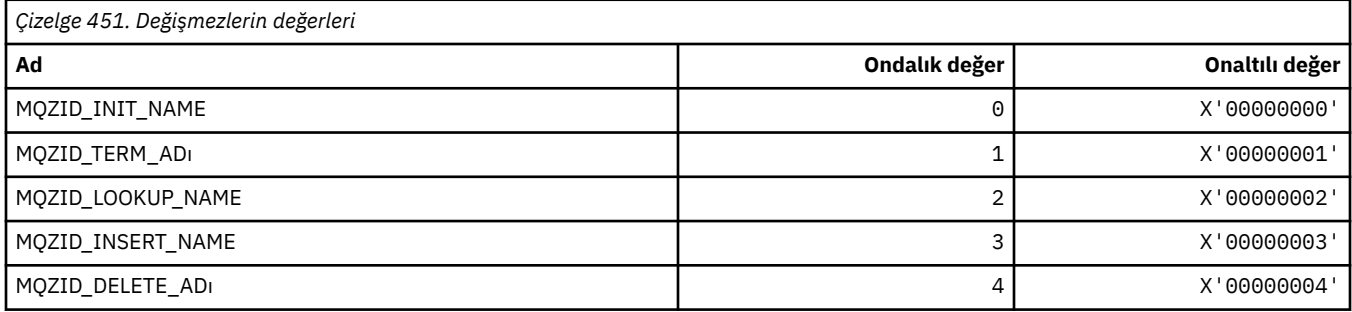

## **Userid hizmetine ilişkin işlev tanıtıcıları**

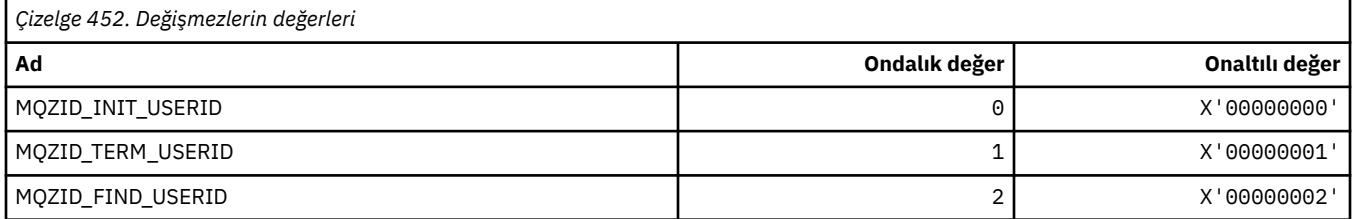

# **MQZIO\_ \* (Kurulabilir Hizmetler Kullanıma Hazırlama Seçenekleri)**

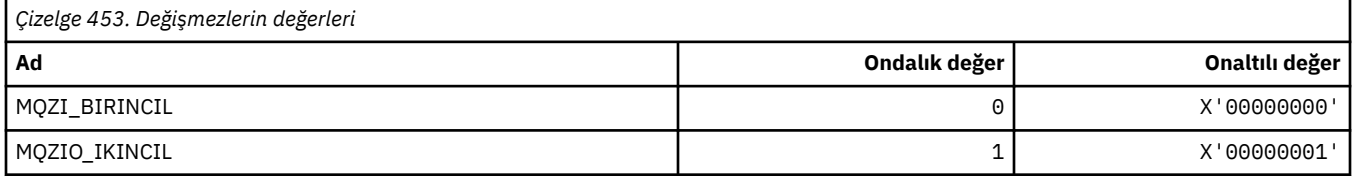

#### **MQZNS\_ \* (Ad Hizmet Arabirimi Sürümü)**

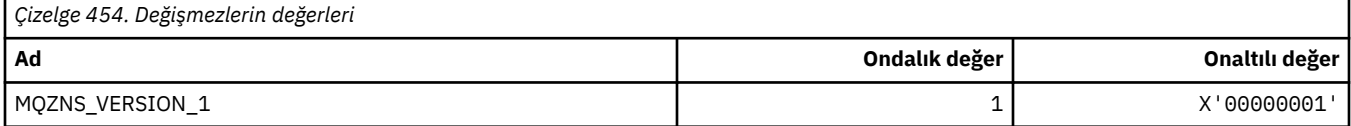

#### **MQZSE\_ \* (Kurulabilir Hizmetler Başlangıcı-Sıralama Göstergesi)**

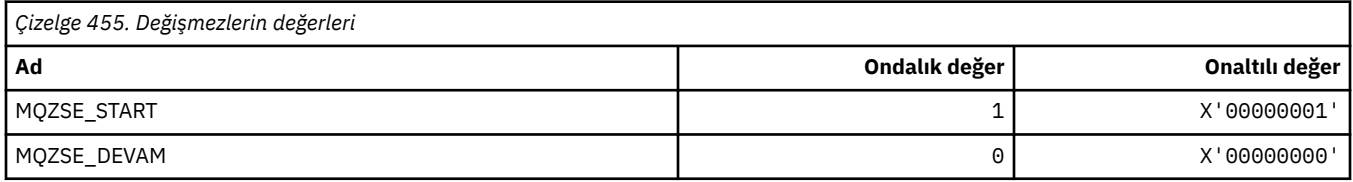

#### **MQZSL\_ \* (Kurulabilir Hizmetler Seçici Göstergesi)**

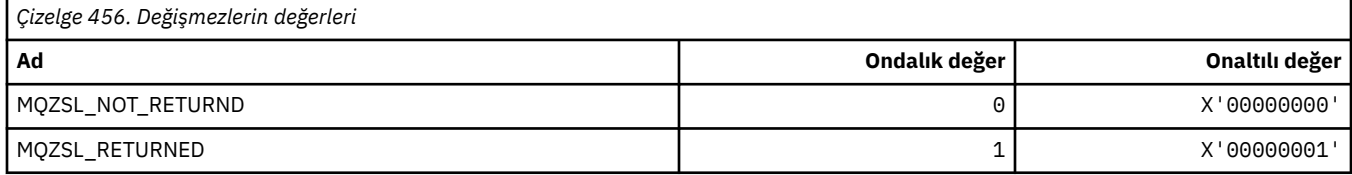

#### **MQZTO\_ \* (Kurulabilir Hizmetler Sonlandırma Seçenekleri)**

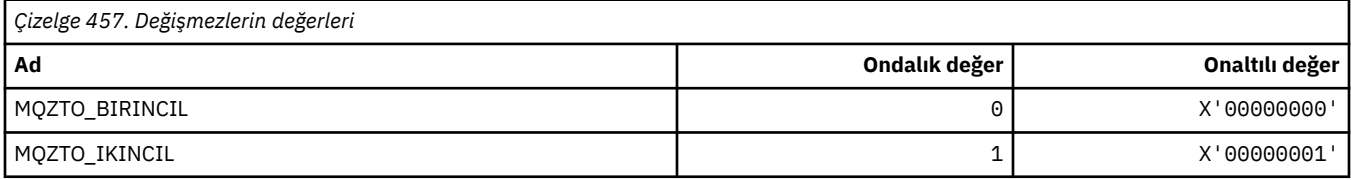

#### **MQZUS\_ \* (Kullanıcı Kimliği Hizmet Arabirimi Sürümü)**

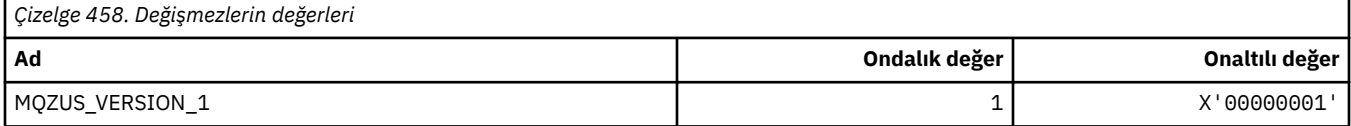

#### **MQI ' da kullanılan veri tipleri**

Message Queue Interface (MQI) olanağında kullanılabilecek veri tipleriyle ilgili bilgi. Her veri tipi ile ilgili dillere ilişkin açıklamalar, alanlar ve dil bildirimleri.

#### **MQI için veri tipleri ve programlama**

Temel ve Yapı veri tiplerinin tanıtılması ve C programlama, COBOL programlama ya da High Level Assembler programlaması aracılığıyla MQI 'ın nasıl kullanılacağı.

#### *Temel veri tipleri*

Bu kısım, MQI ' de (ya da çıkış işlevlerinde) kullanılan veri tipleriyle ilgili bilgileri içerir. Bu bilgiler, aşağıdaki konularda desteklenen programlama dillerinde temel veri tiplerinin nasıl bildirileceğini gösteren örneklerle birlikte ayrıntılı olarak açıklanmıştır.

MQI ' da (ya da çıkış işlevlerinde) kullanılan veri tipleri şunlardır:

- Temel veri tipleri ya da
- Temel veri türlerinin toplamaları (diziler veya yapılar)

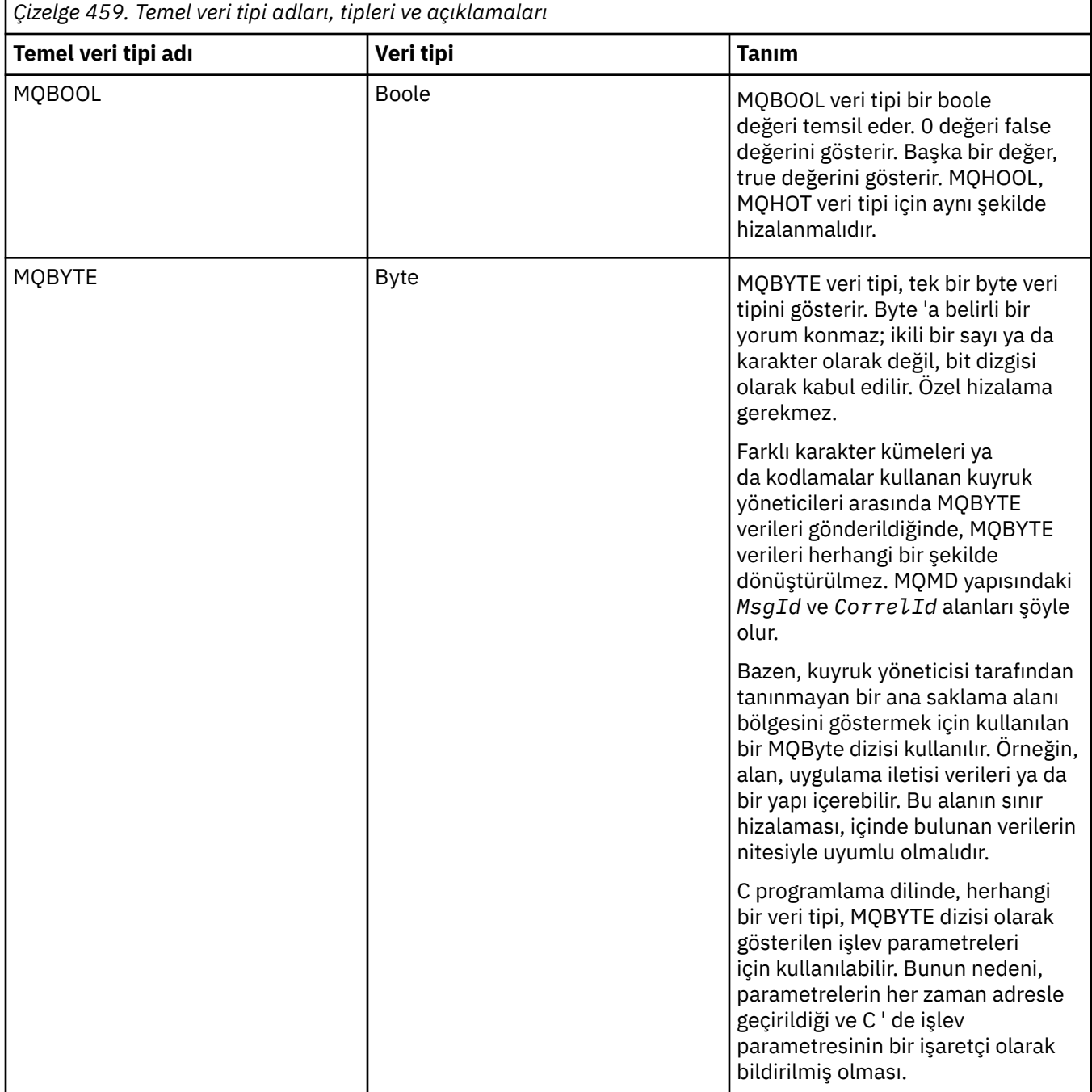

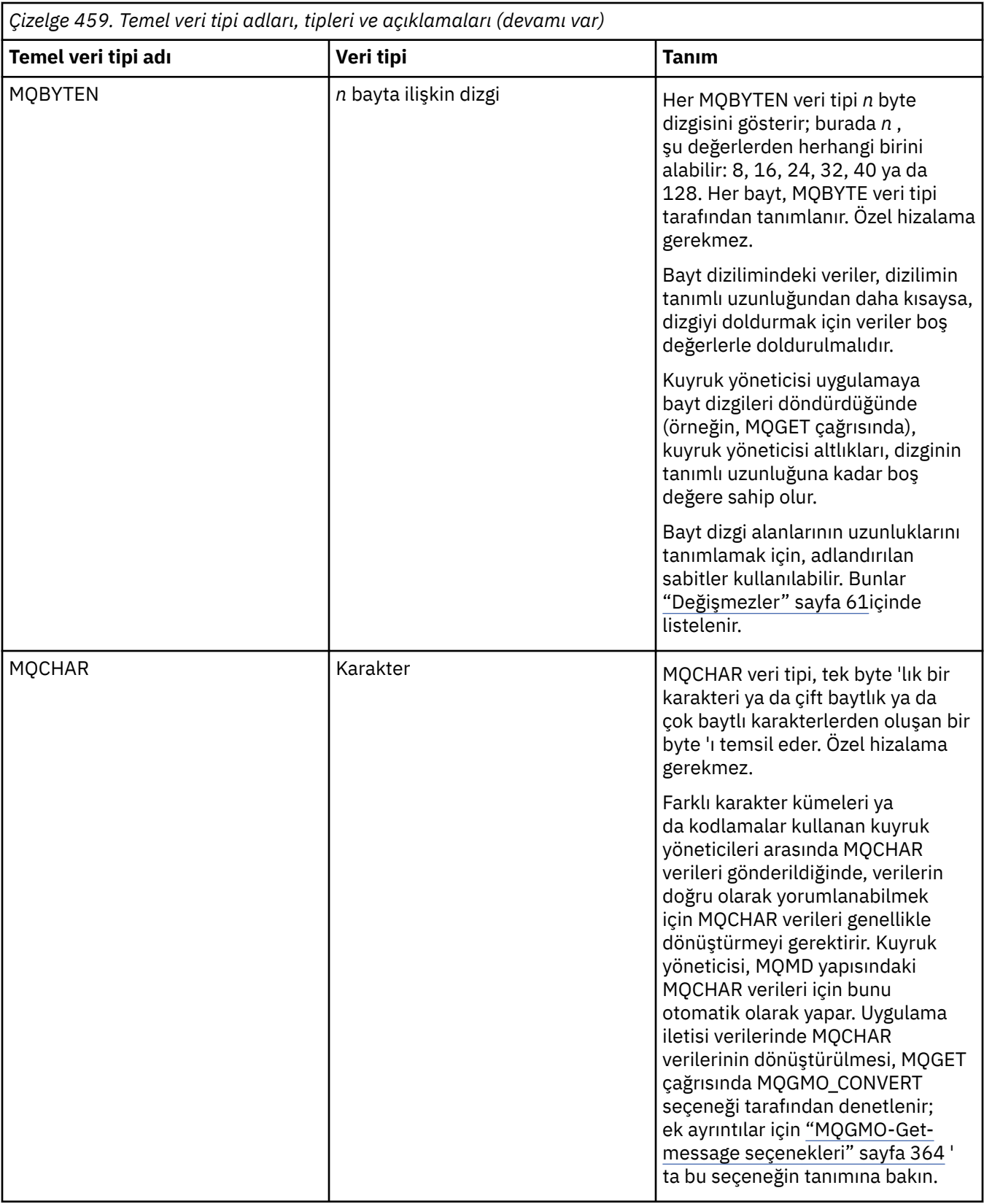

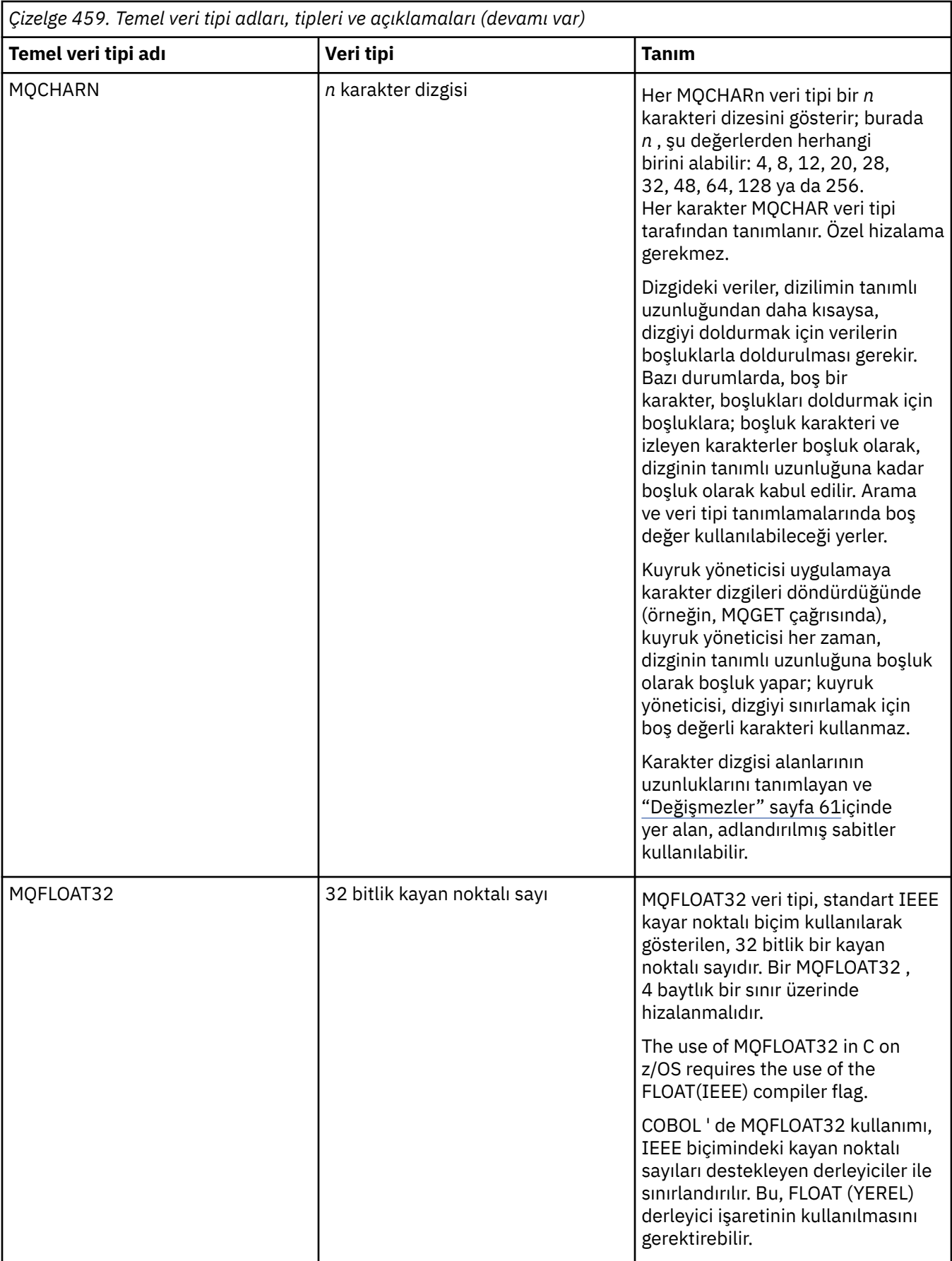

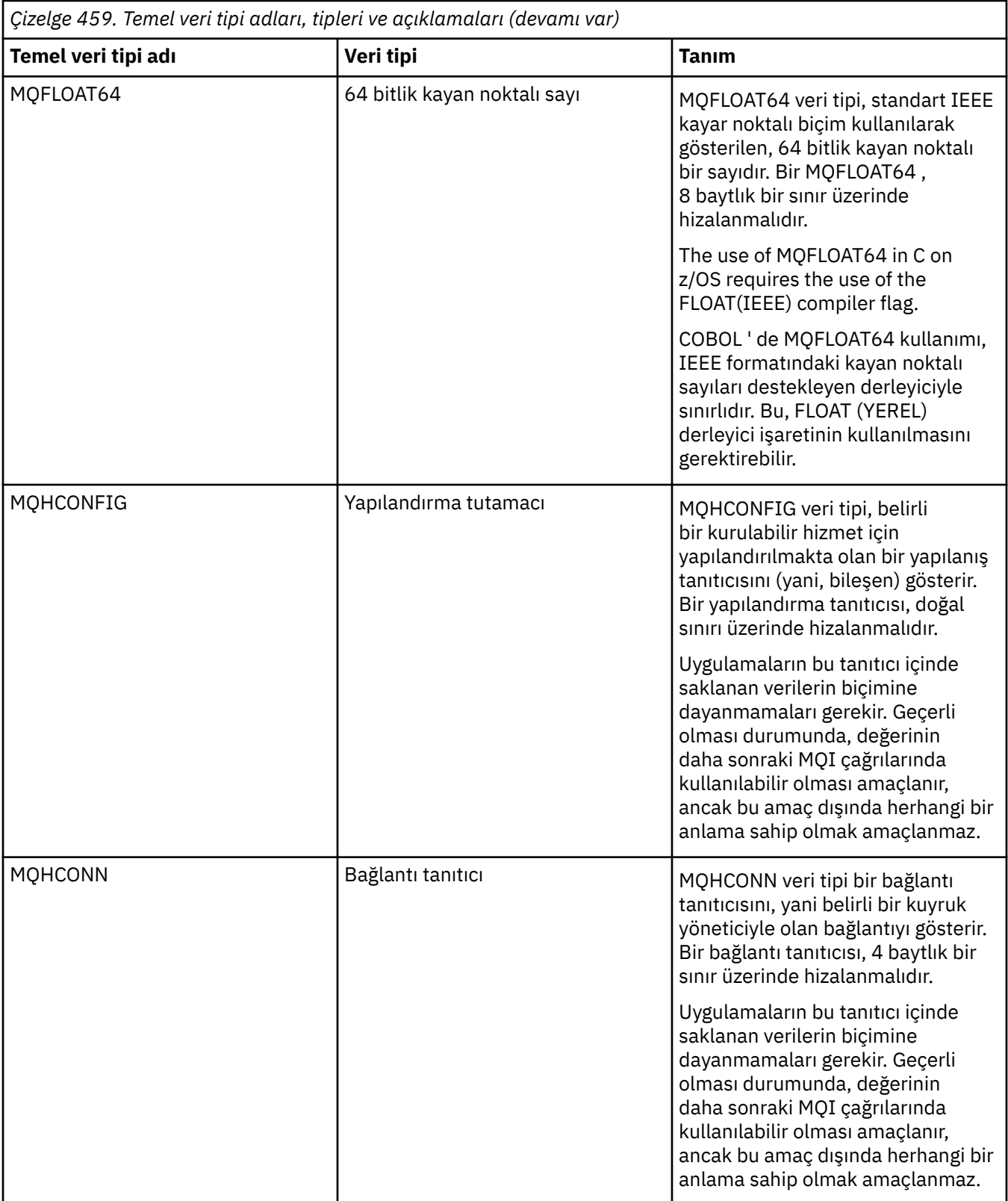

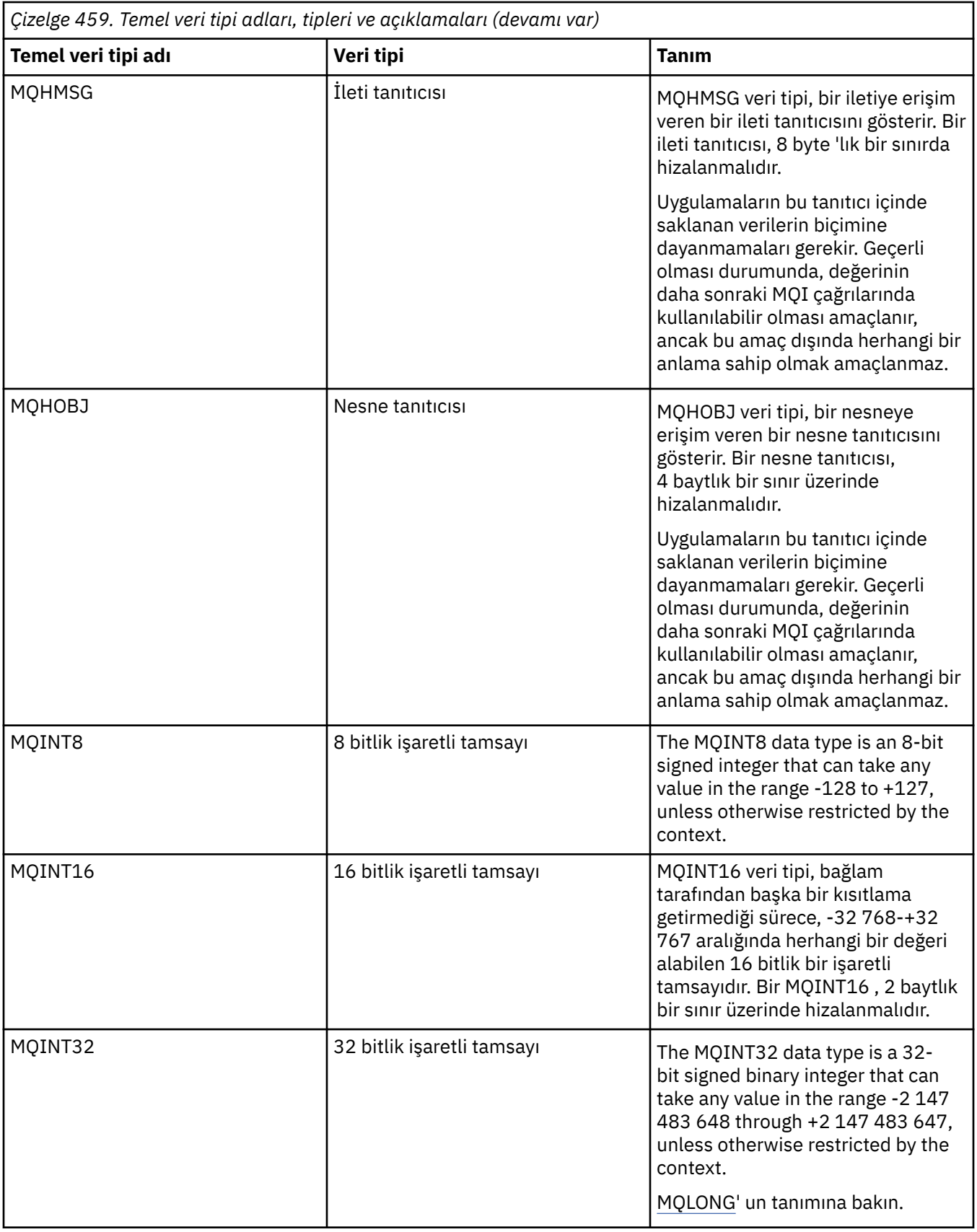

<span id="page-240-0"></span>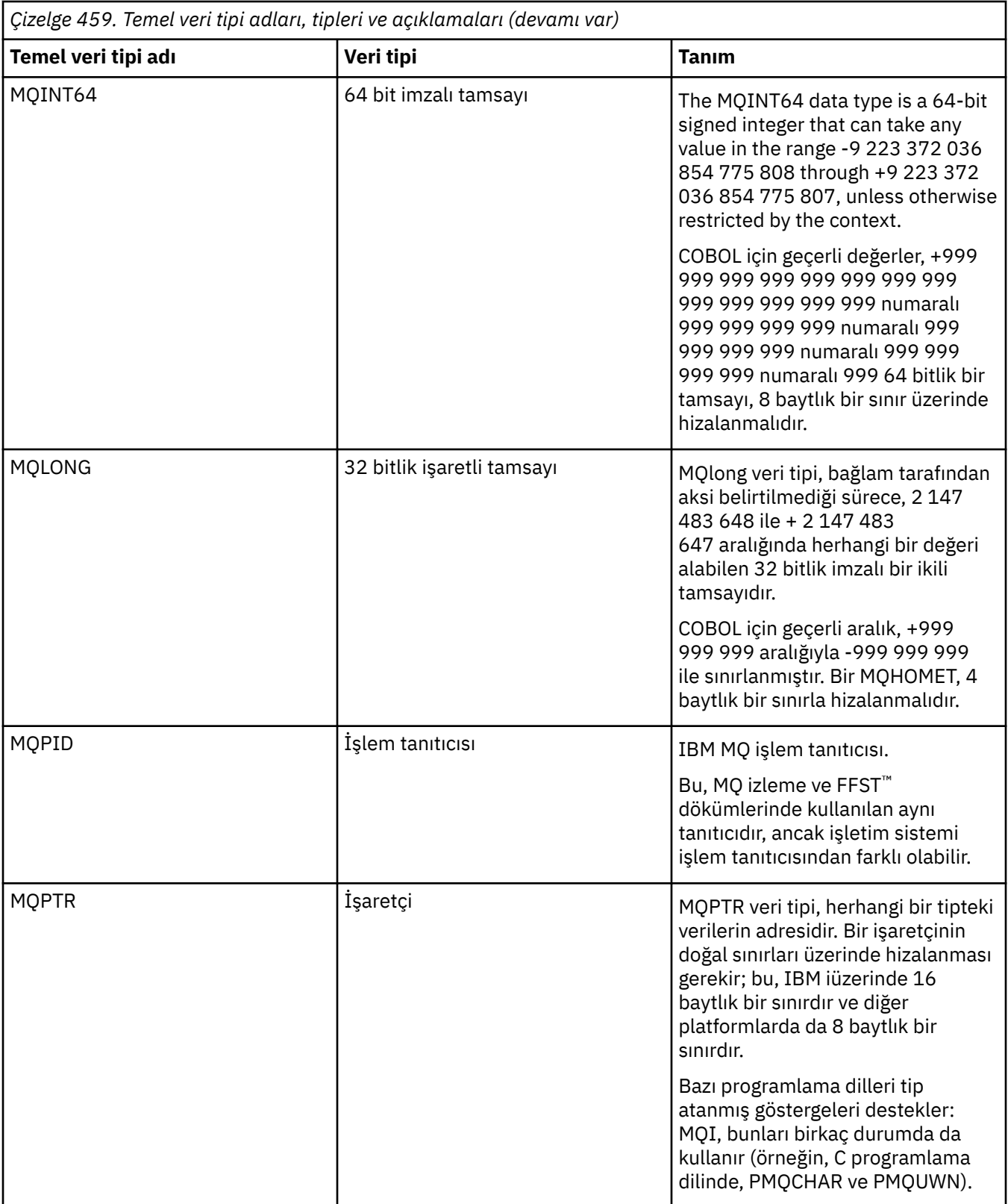

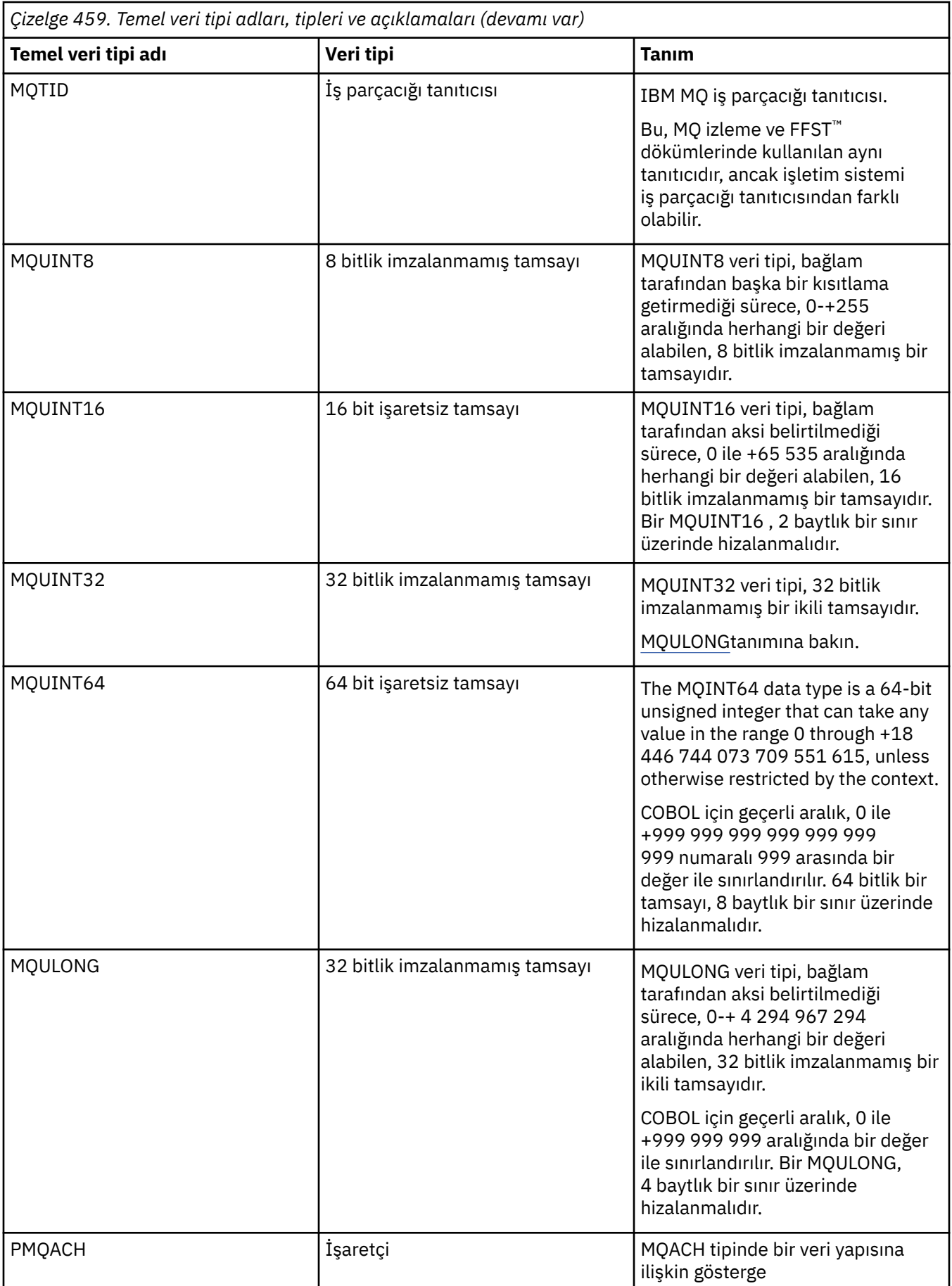

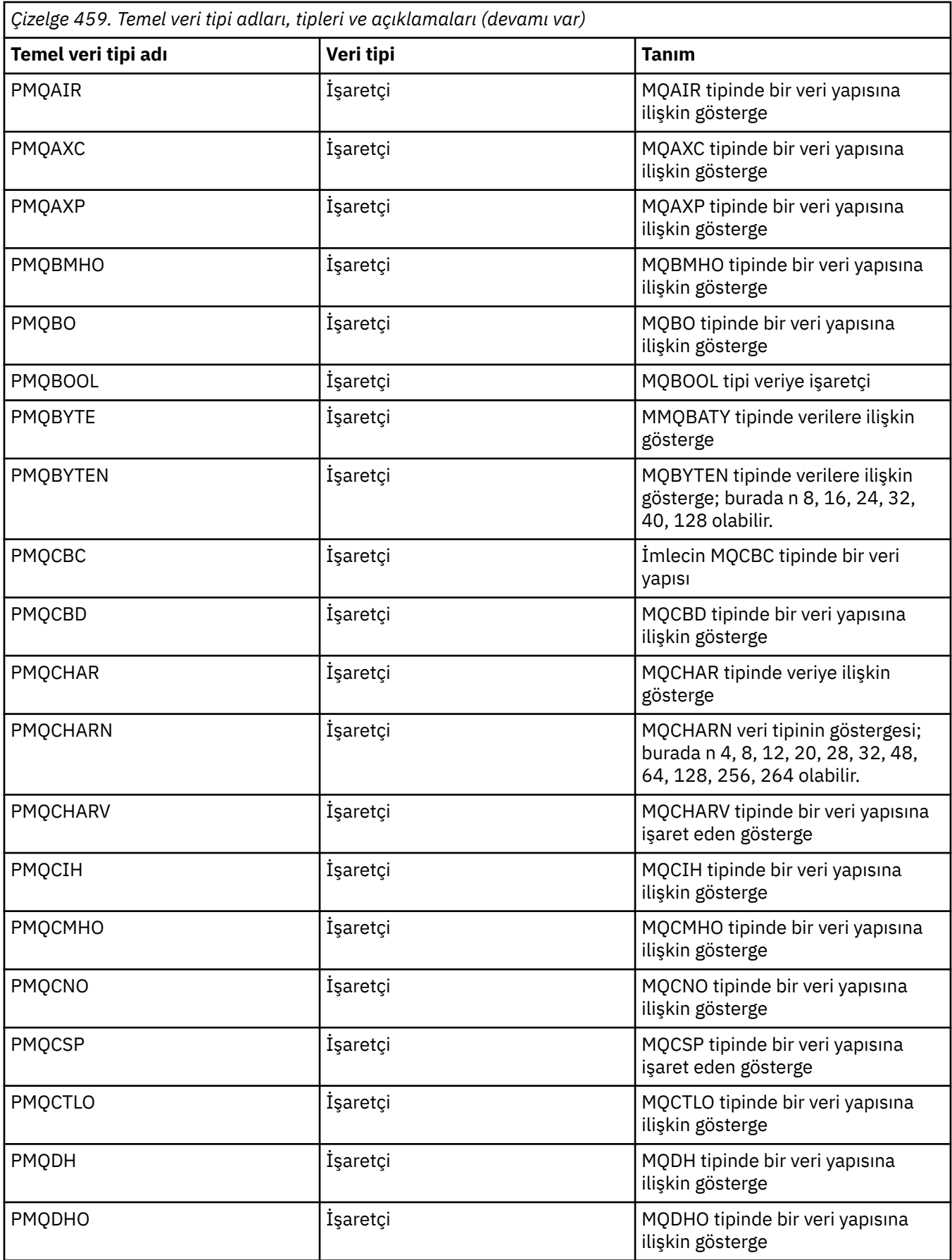

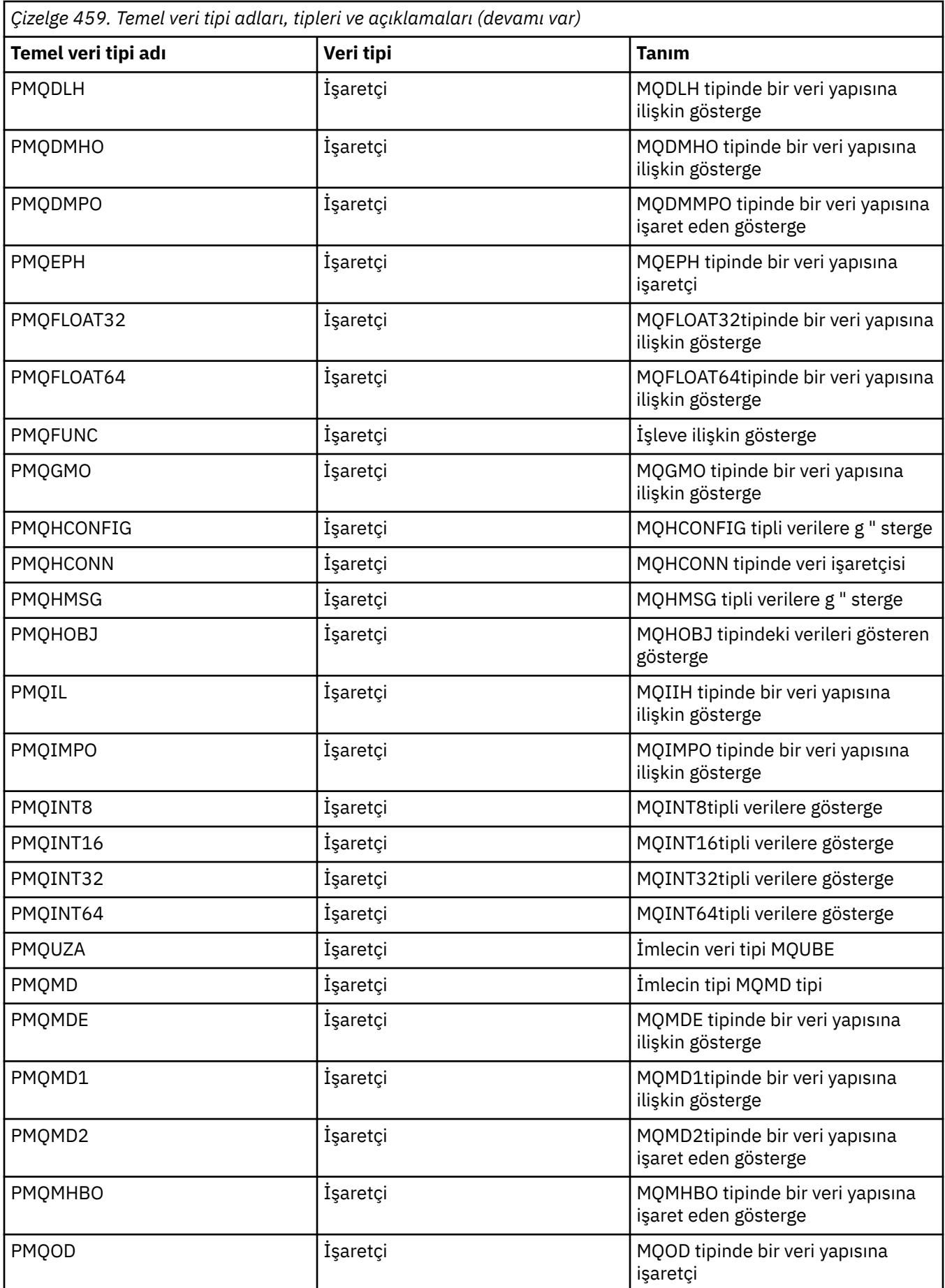

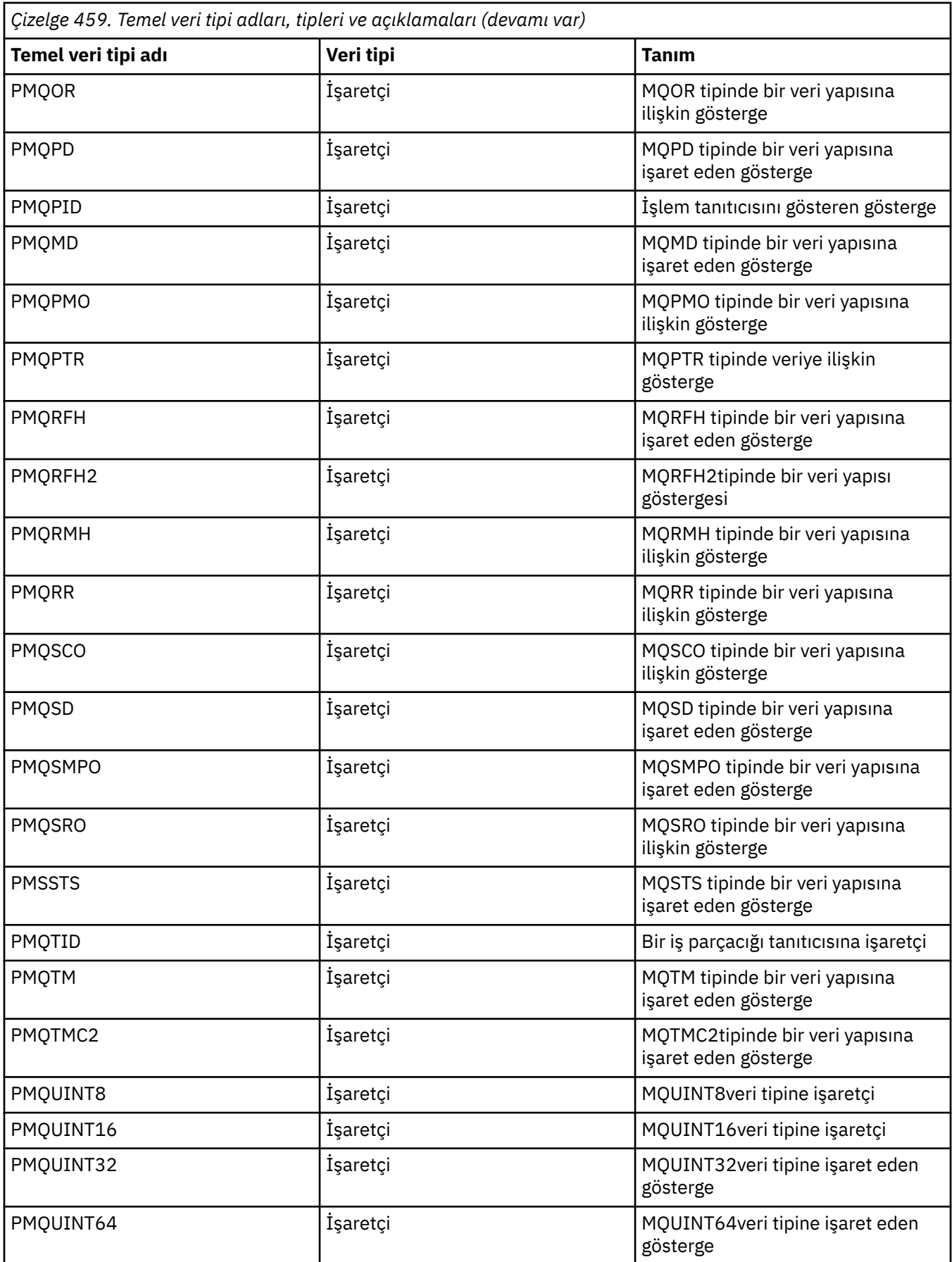

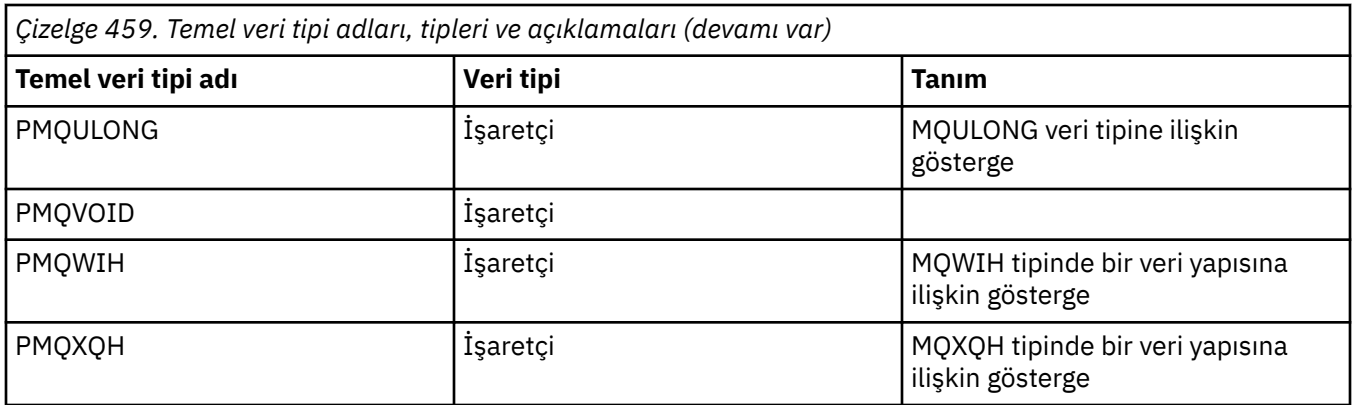

*C bildirimleri*

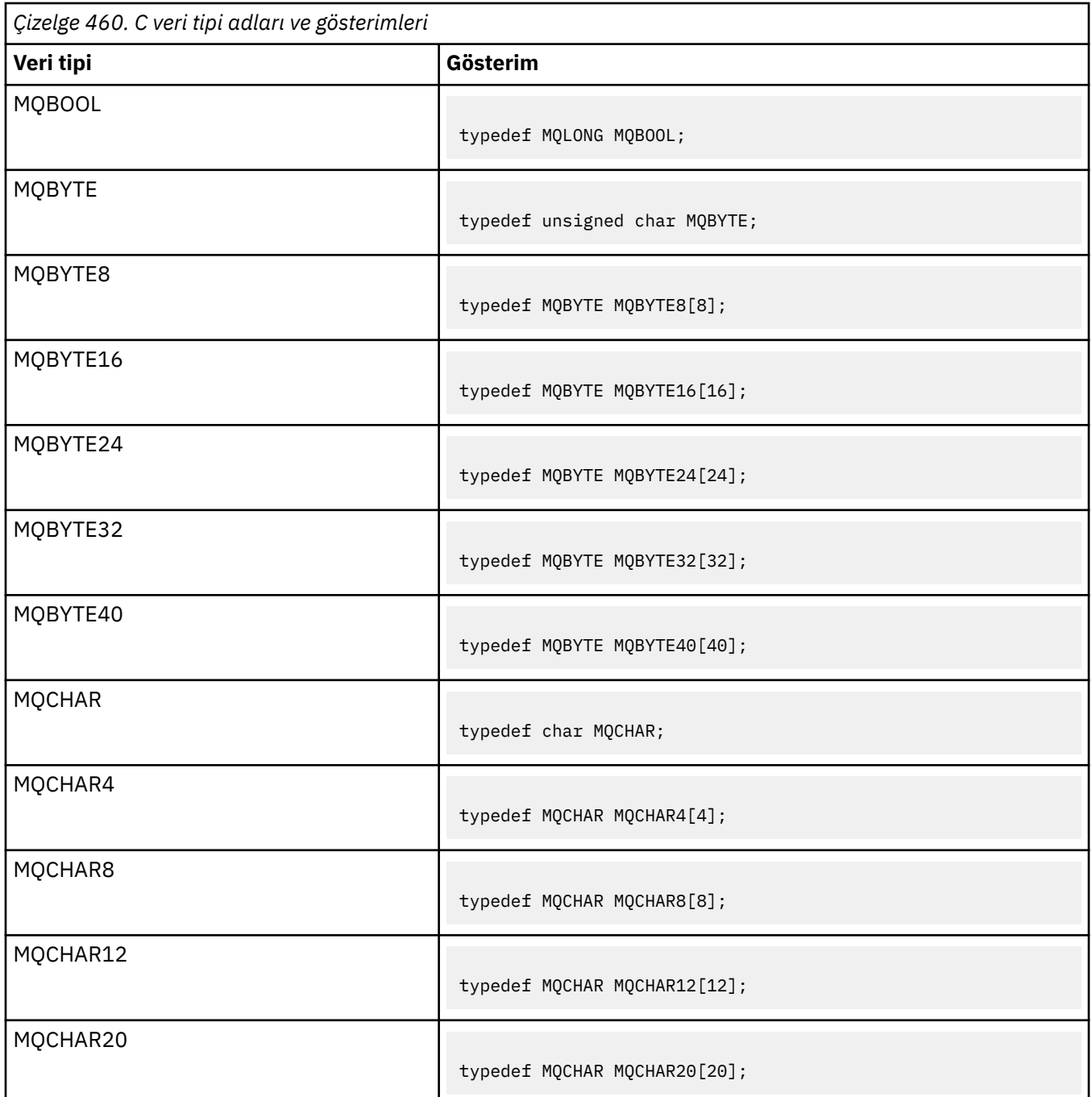

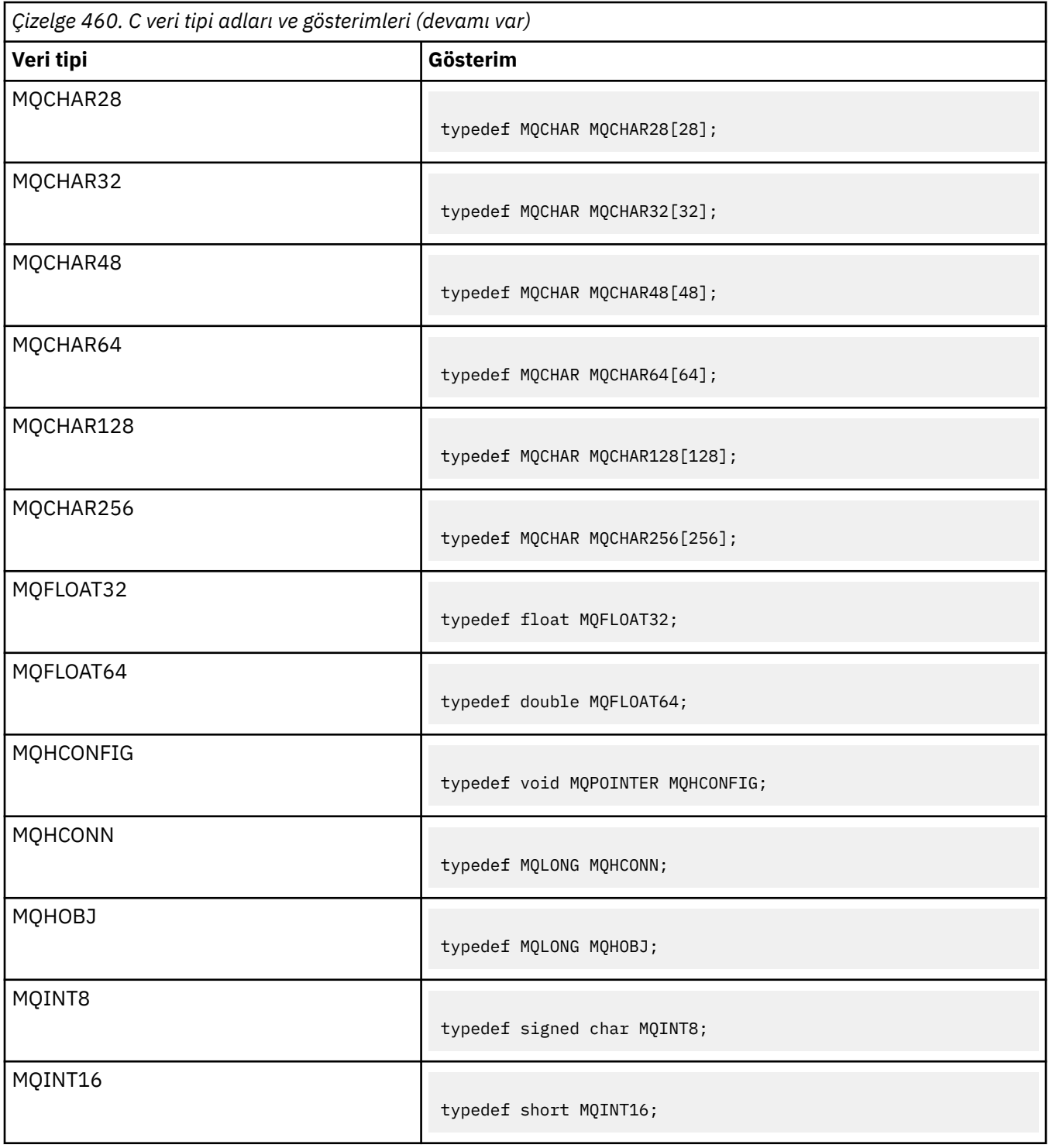

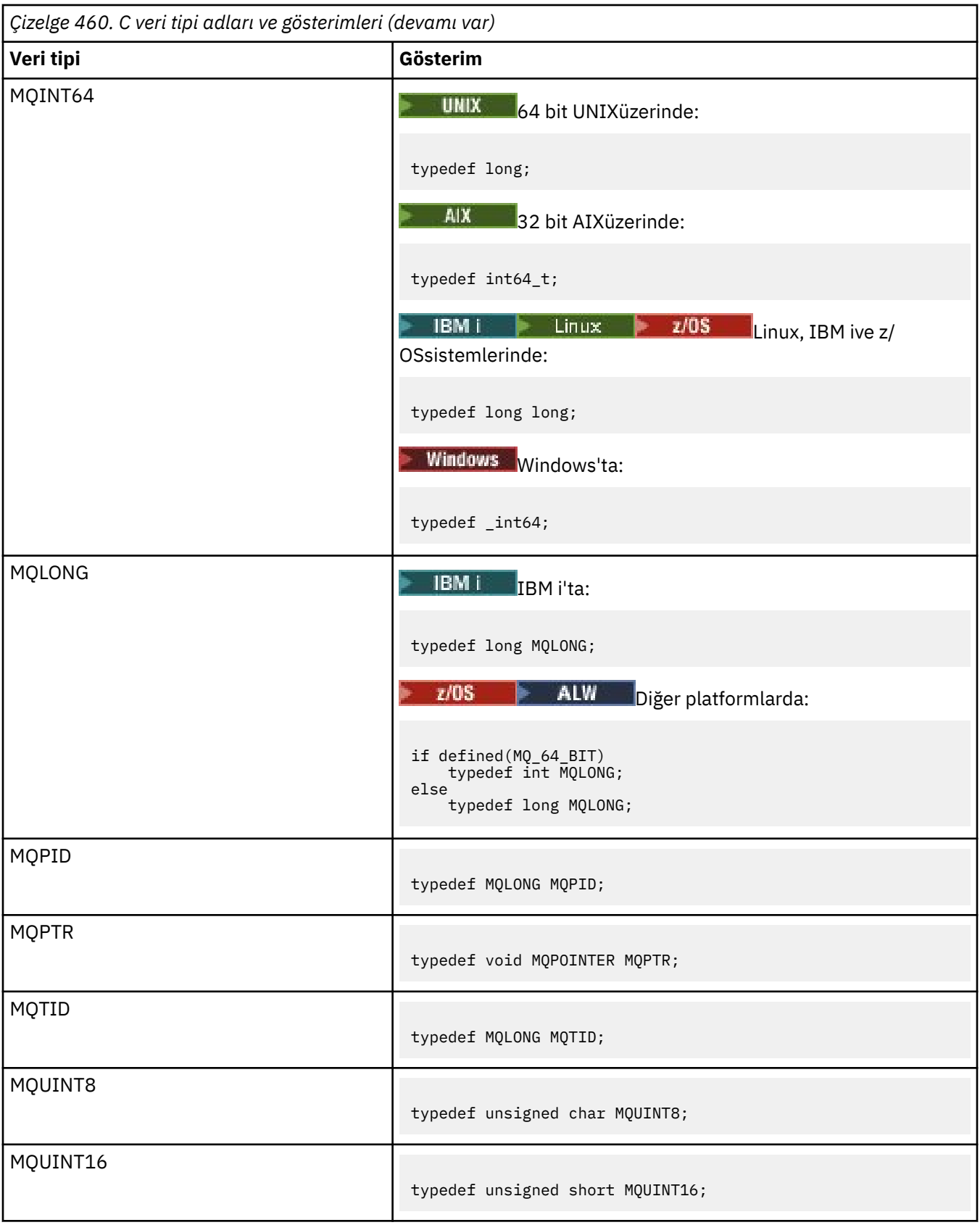

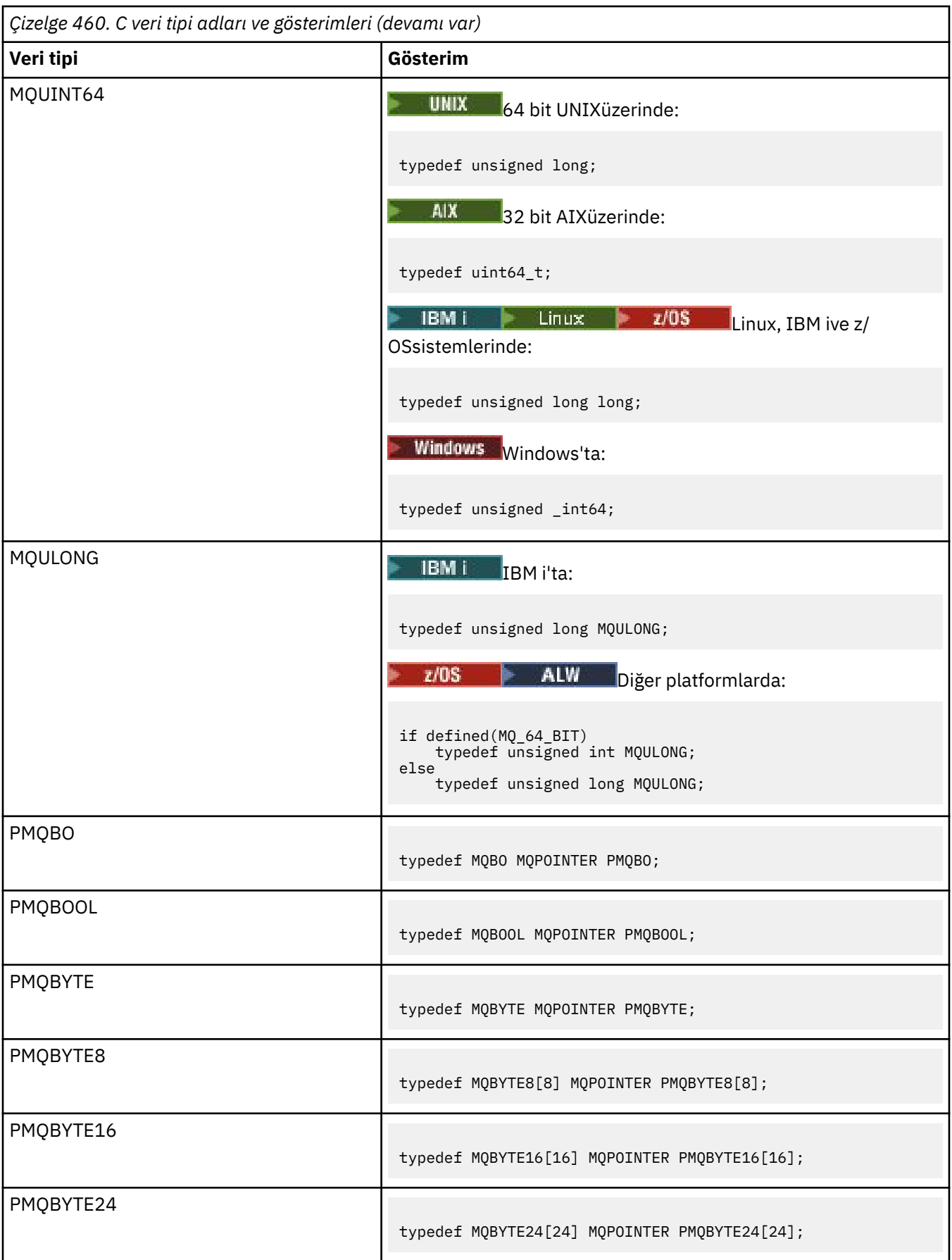

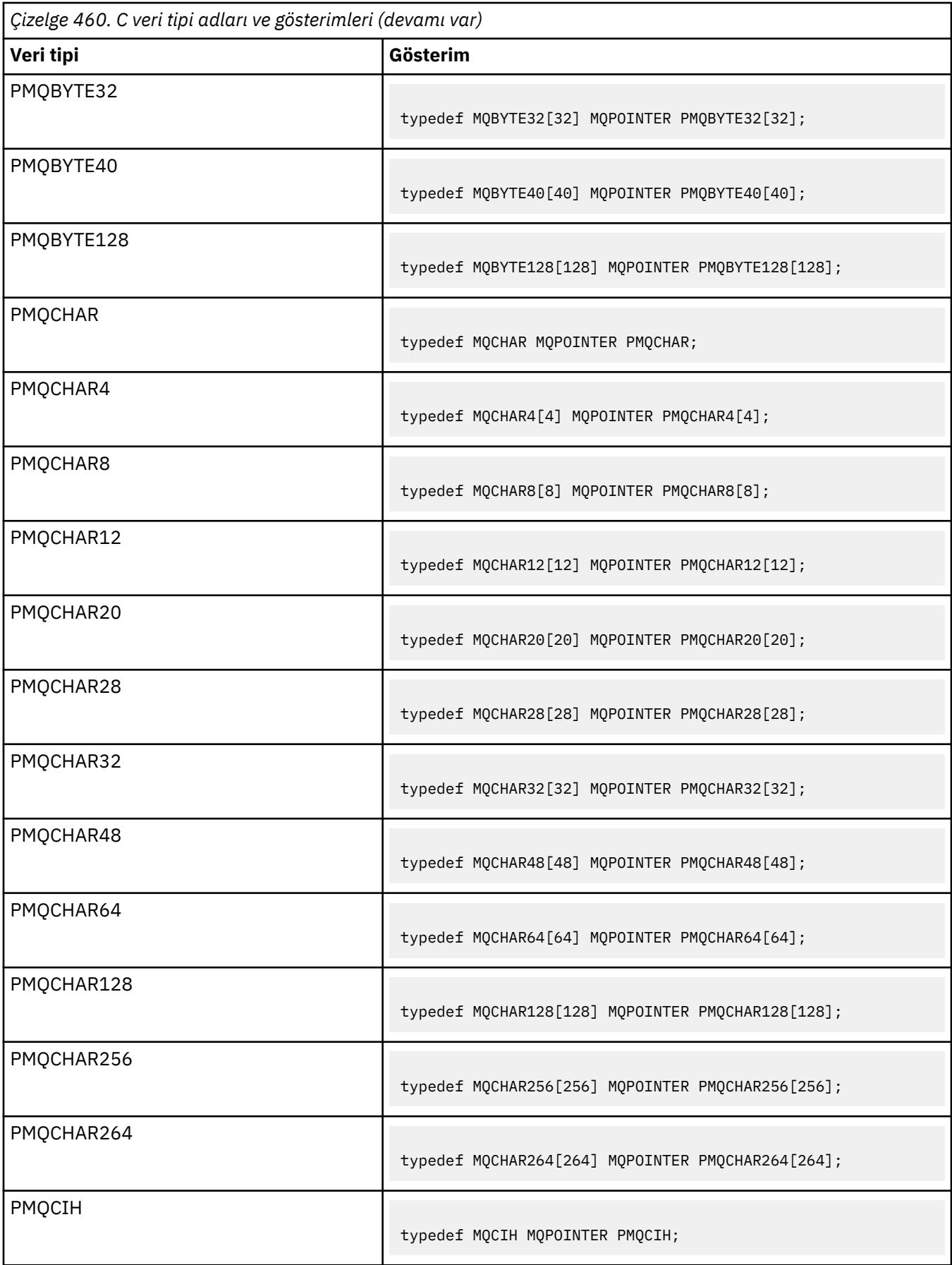

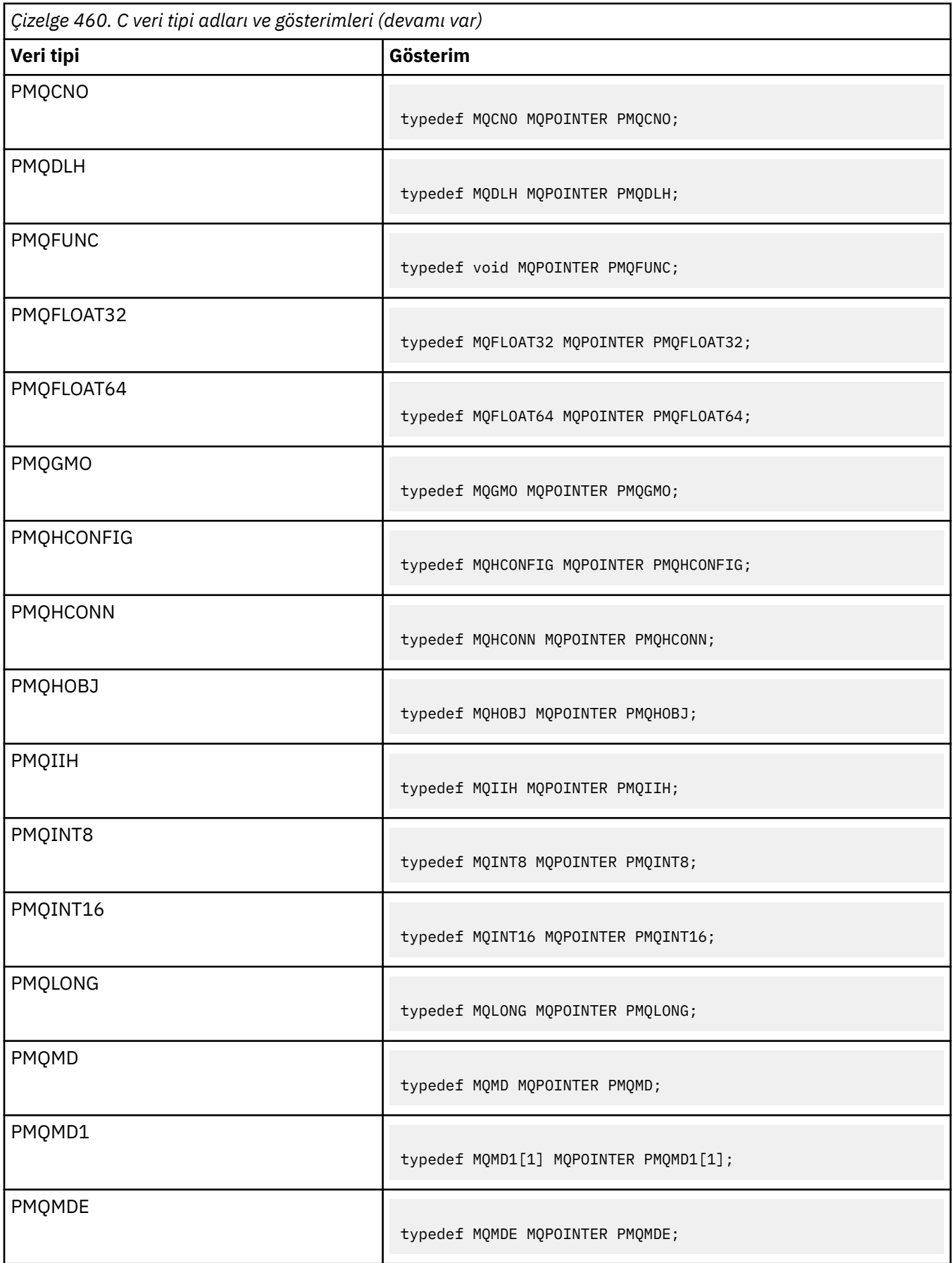

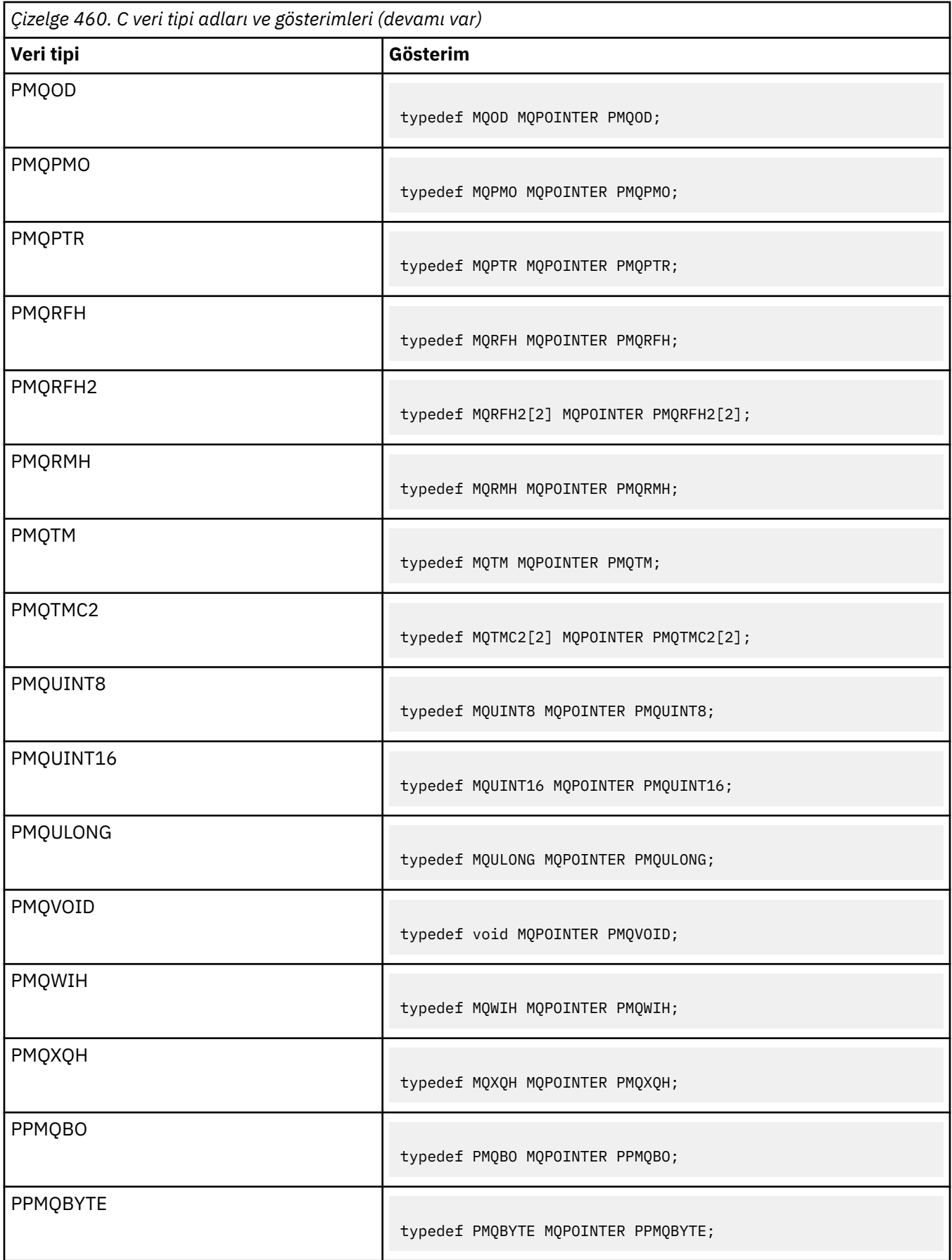
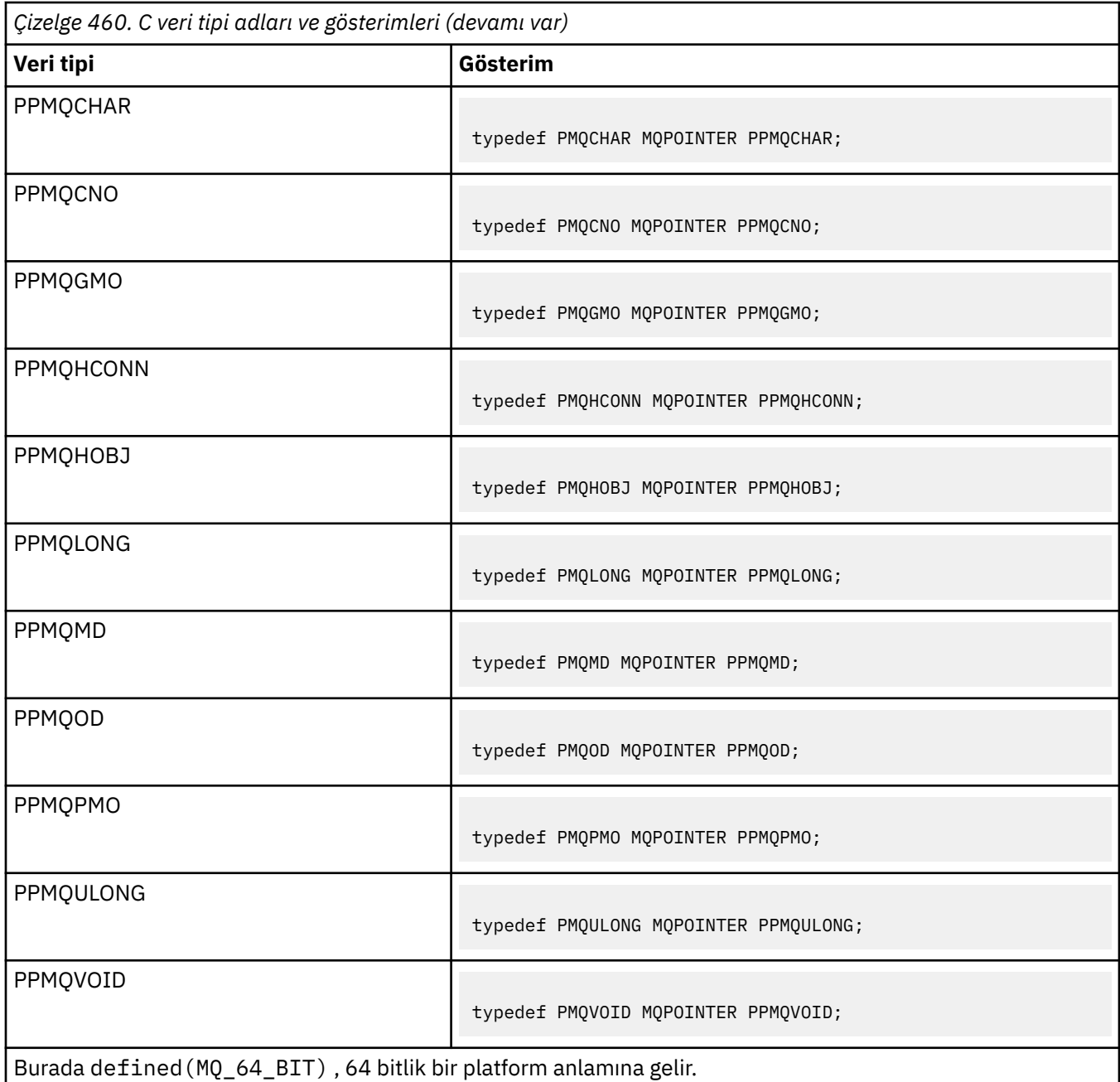

MQPOINTER makro değişkeninin tanımı için bkz. ["Veri türleri" sayfa 264](#page-263-0) .

*COBOL bildirimleri*

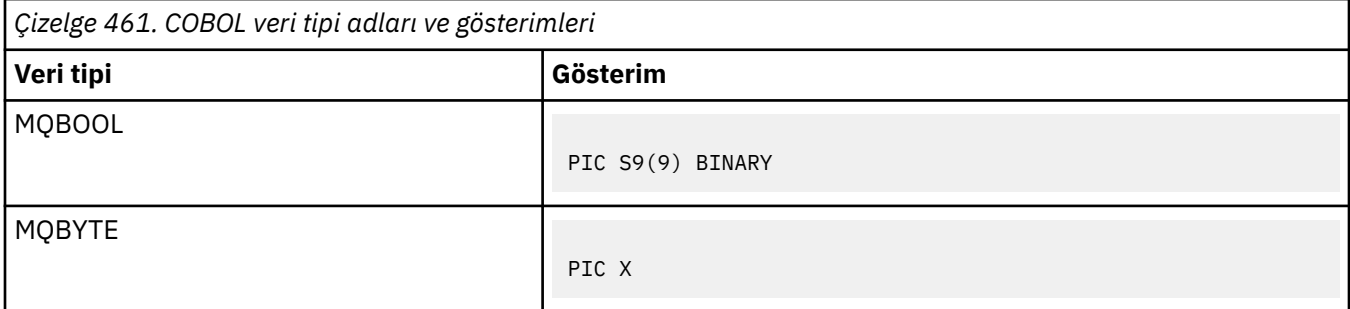

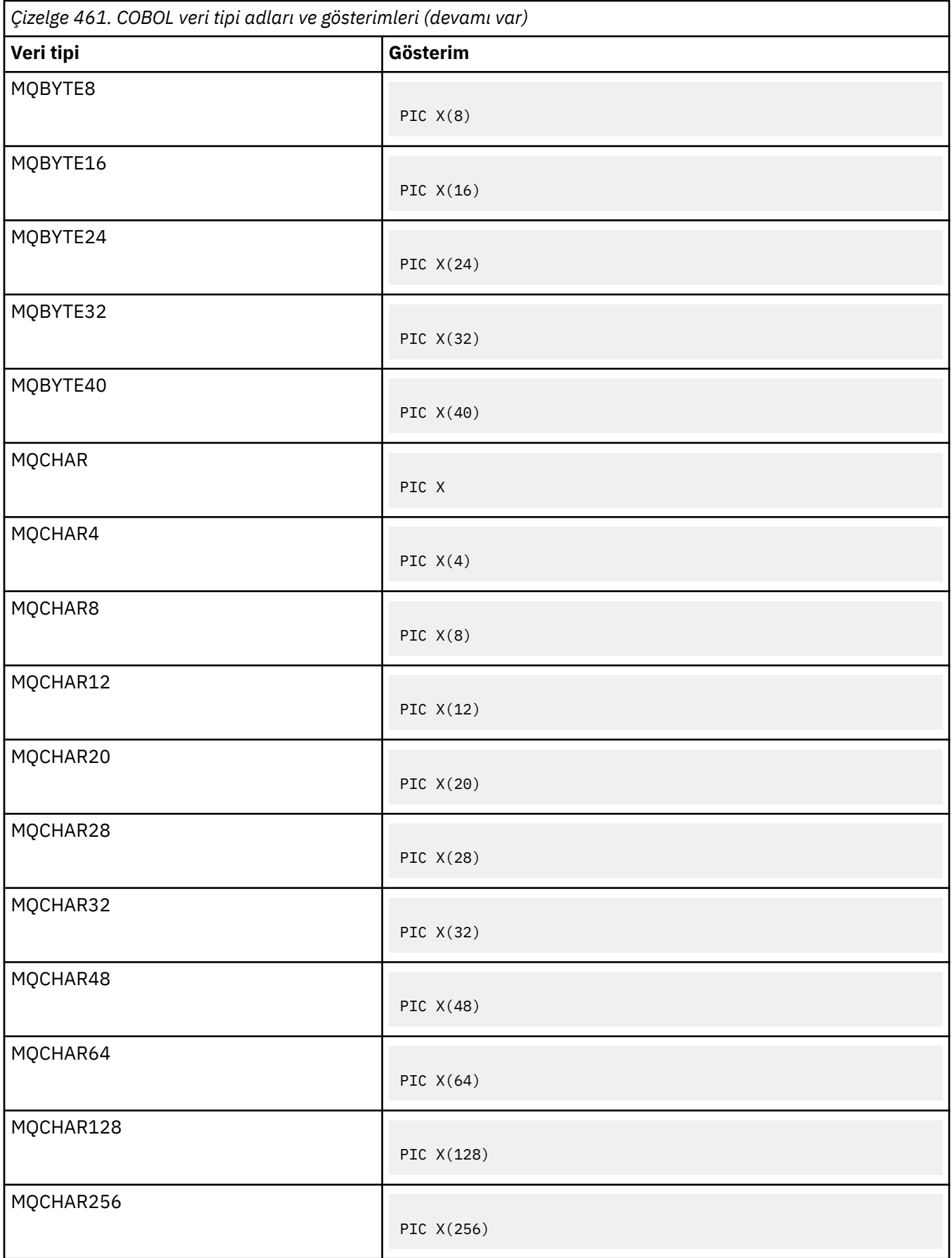

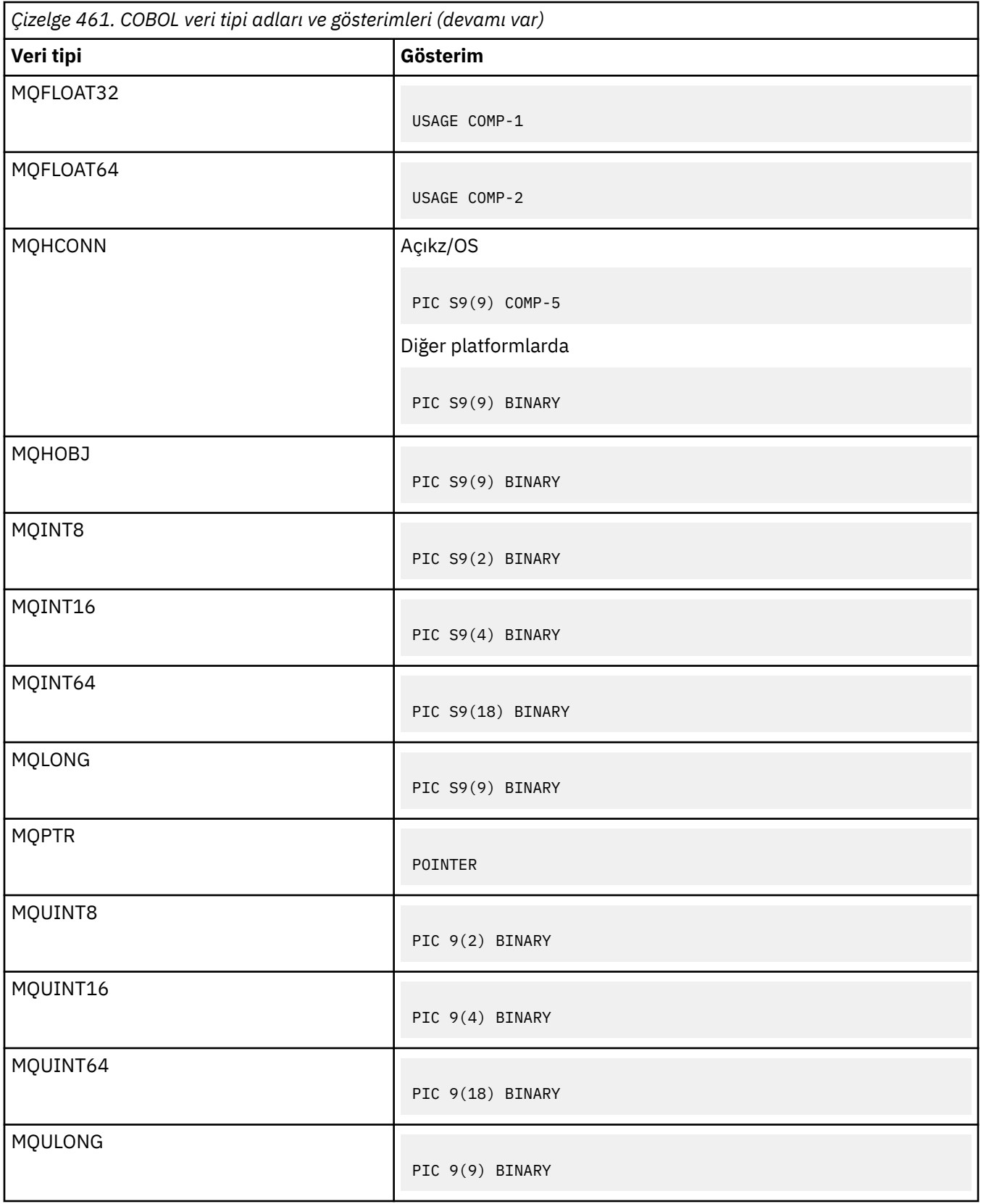

*PL/I bildirimleri*

PL/I, z/OSüzerinde desteklenir.

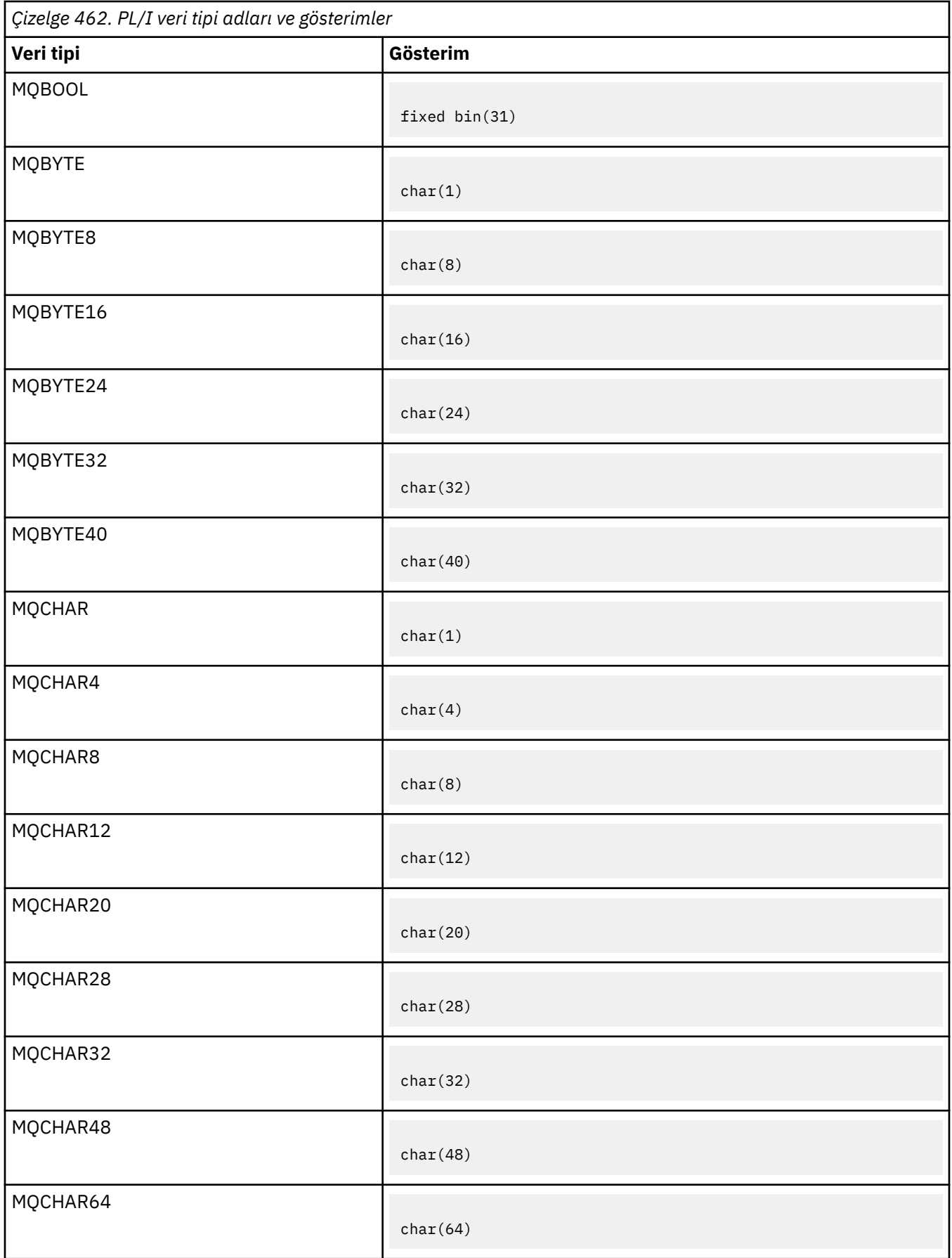

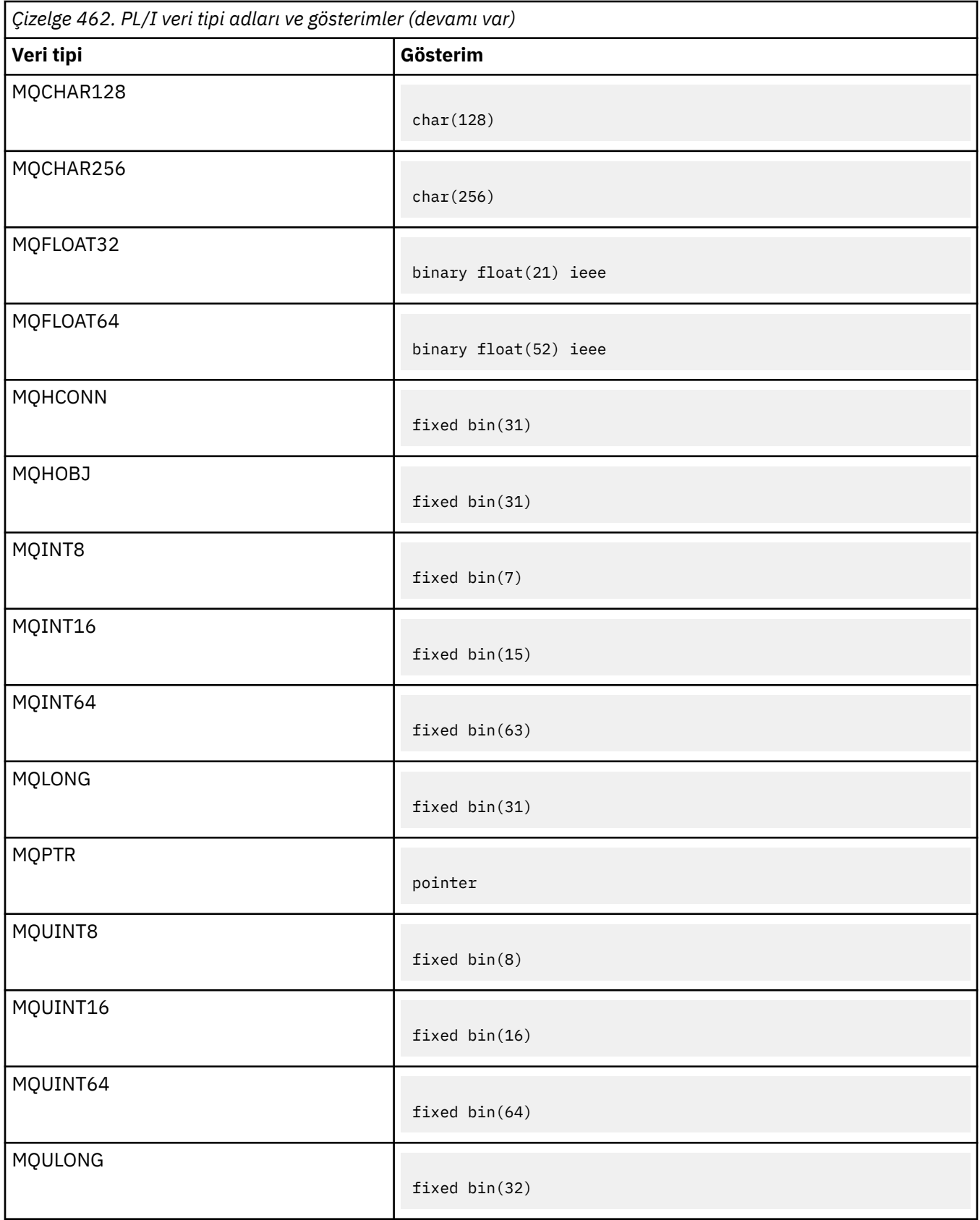

*System/390 çevirici bildirimleri*

System/390 çevirici programı yalnızca z/OS üzerinde desteklenir.

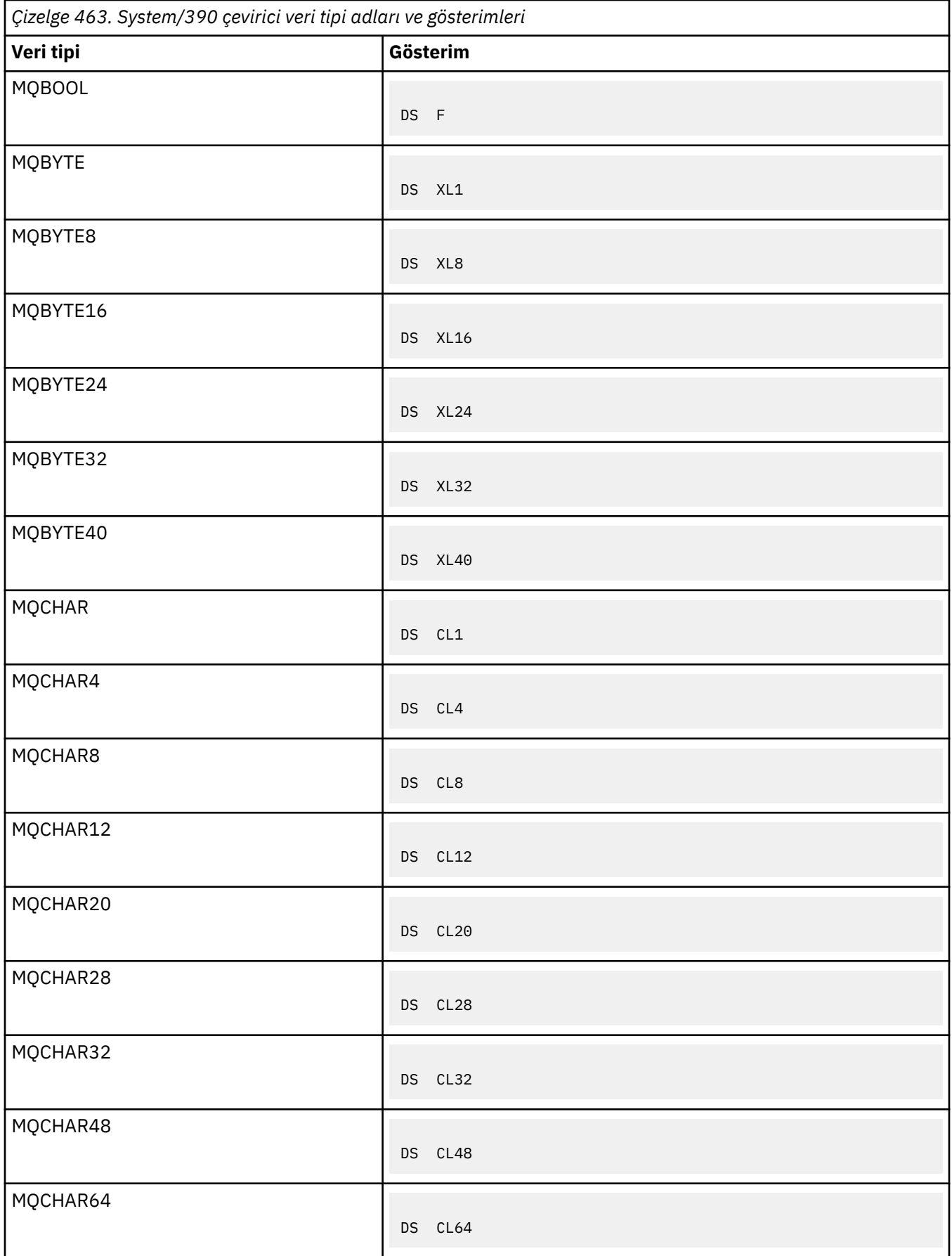

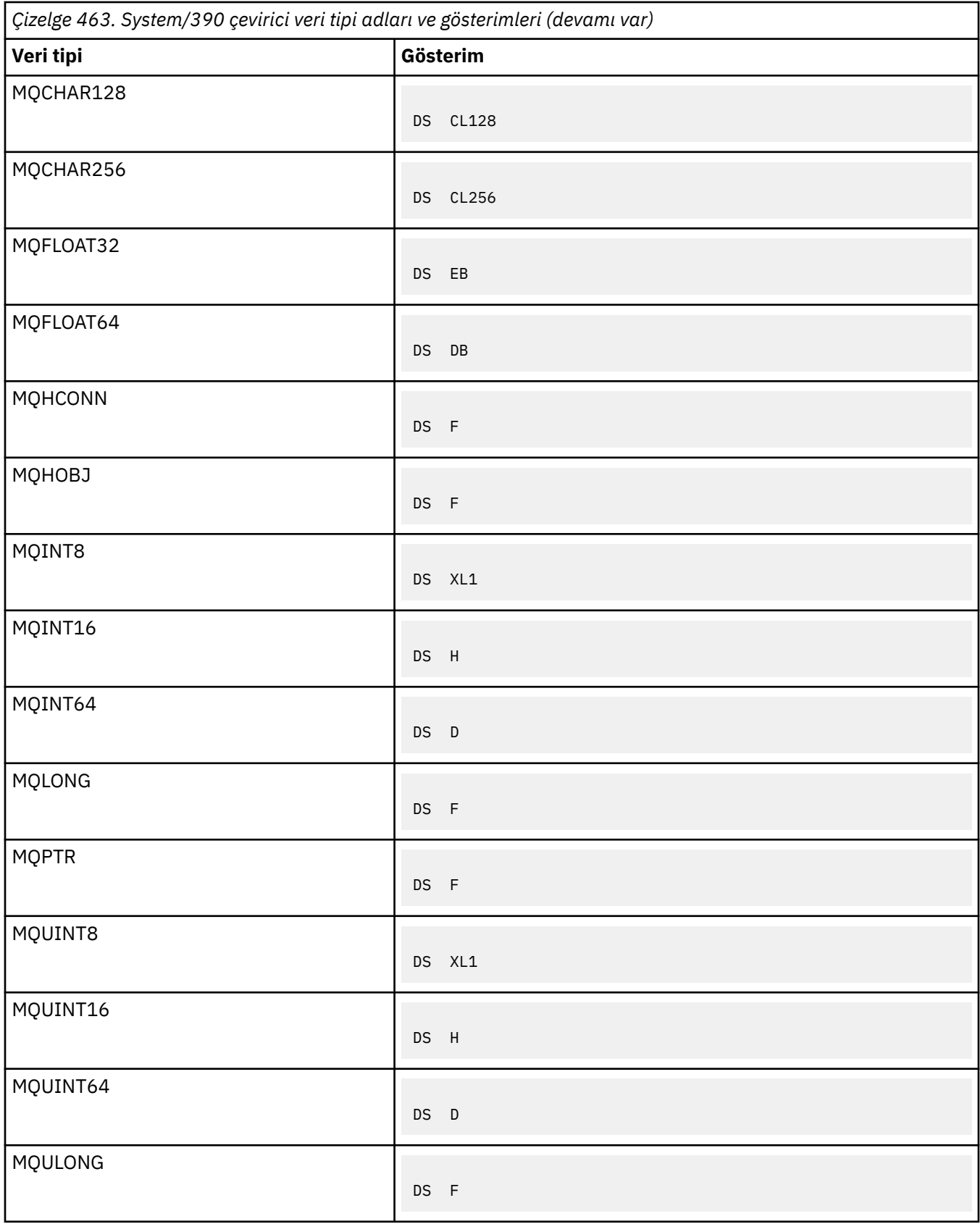

### *Yapı veri tipleri*

Yapı veri tiplerinin özeti, MQI yapılarının tutarlı bir şekilde eşlenmesine ilişkin kurallar ve her yapı veri tipi tanımında kullanılan kurallar.

- "MQI çağrılarında ya da çıkış işlevlerinde kullanılan yapı veri tiplerinin özeti" sayfa 260
- • ["İleti verilerinde kullanılan yapı veri tiplerinin özeti" sayfa 261](#page-260-0)
- • ["MQI yapılarının tutarlı bir şekilde eşlenmesine ilişkin kurallar" sayfa 261](#page-260-0)
- • ["Her yapı veri tipi tanımında kullanılan kurallar" sayfa 262](#page-261-0)

# **MQI çağrılarında ya da çıkış işlevlerinde kullanılan yapı veri tiplerinin özeti**

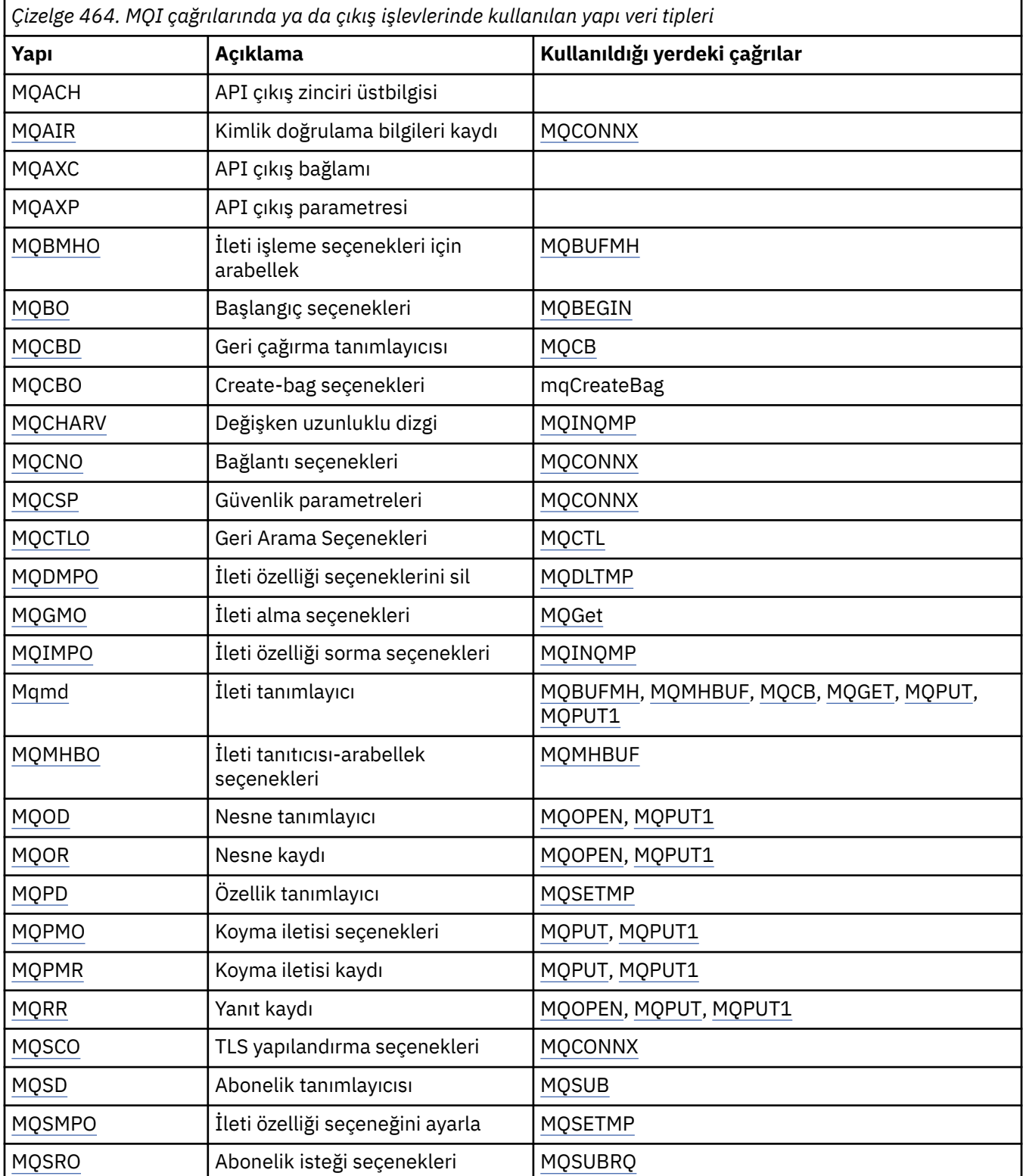

<span id="page-260-0"></span>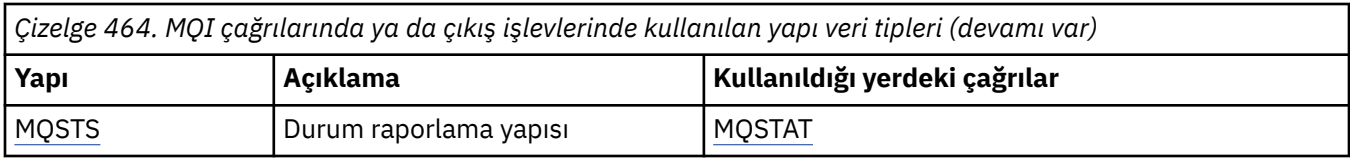

# **İleti verilerinde kullanılan yapı veri tiplerinin özeti**

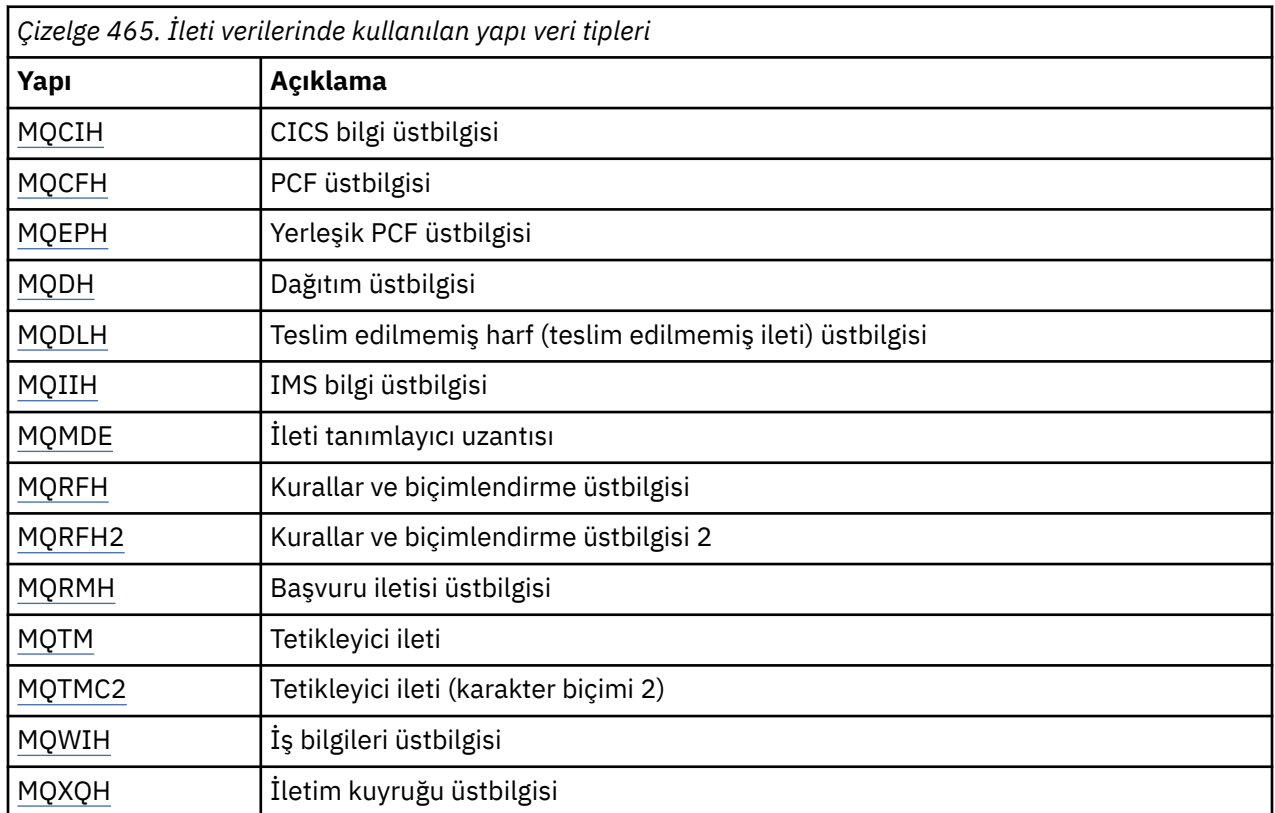

**Not:** MQDXP yapısı (veri dönüştürme çıkış parametresi), ilişkili veri dönüştürme çağrılarıyla birlikte ["Veri](#page-890-0) [dönüştürme çıkışı" sayfa 891](#page-890-0)içinde açıklanmıştır.

# **MQI yapılarının tutarlı bir şekilde eşlenmesine ilişkin kurallar**

Programlama dilleri, yapılara ilişkin destek düzeylerinde değişiklik gösterir ve MQI yapılarını her programlama dilinde tutarlı olarak eşlemek için belirli kurallar ve kurallar benimsenmiştir:

1. Yapılar doğal sınırlarıyla hizalanmalıdır.

- Çoğu MQI yapısı 4 baytlık hizalama gerektirir.
- IBM iüzerinde, işaretçileri içeren yapılar 16 baytlık hizalama gerektirir; bunlar: MQCNO, MQOD, MQPMO.
- 2. Bir yapıdaki her alan doğal sınırında hizalanmalıdır.
	- MQLONG ' ye eşit veri tiplerine sahip alanlar, 4 baytlık sınırlarda hizalanmalıdır.
	- MQPTR ' ye eşit veri tiplerine sahip alanlar, IBM iürününde 16 baytlık sınırlara ve diğer ortamlarda 4 baytlık sınırlara hizalanmalıdır.
	- Diğer alanlar 1 baytlık sınırlara hizalanır.
- 3. Bir yapının uzunluğu, yapının sınır hizalamasının katı olmalıdır.
	- Çoğu MQI yapısının 4 byte 'ın katları olan uzunlukları vardır.
	- IBM iüzerinde, işaretçi içeren yapıların 16 baytın katları olan uzunlukları vardır.

<span id="page-261-0"></span>4. Gerektiğinde, önceki kurallara uyulmasını sağlamak için doldurma baytları ya da alanları eklenmelidir.

### **Her yapı veri tipi tanımında kullanılan kurallar**

Her yapı veri tipinin tanımı şunları içerir:

- Yapının amacına ve kullanımına genel bakış
- Programlama dilinden bağımsız bir biçimde, yapıdaki alanların açıklamaları
- Yapının desteklenen programlama dillerinin her birinde nasıl bildirildiğine ilişkin örnekler

Her yapı veri tipinin açıklaması aşağıdaki kısımları içerir:

#### **Yapı adı**

Yapının adı ve ardından yapıdaki alanların özeti.

#### **Genel Bakış**

Yapının amacının ve kullanımının kısa bir açıklaması.

#### **Alanlar**

Alanların açıklamaları. Her alan için, alanın adını parantez () içindeki temel veri tipi izler. Metinde, alan adları italik yazı tipi kullanılarak gösterilir; örneğin, *Version*.

Alanın amacına ilişkin bir açıklama ve alanın alabileceği değerlerin bir listesi de vardır. Değişmezlerin adları büyük harfle gösterilir; örneğin, MQGMO\_STRUC\_ID. \* karakteri kullanılarak, öneki aynı olan sabit değerler kümesi gösterilir; örneğin: MQIA\_ \*.

Alanların açıklamalarında aşağıdaki terimler kullanılır:

### **Giriş**

Arama yaptığınızda alana bilgi girersiniz.

#### **output**

Çağrı tamamlandığında ya da başarısız olduğunda kuyruk yöneticisi alandaki bilgileri döndürür.

#### **giriş/çıkış**

Bir arama yaptığınızda alana bilgi girersiniz ve arama tamamlandığında ya da başarısız olduğunda kuyruk yöneticisi bilgileri değiştirir.

#### **Başlangıçtaki değerler**

MQI ile verilen veri tanımlaması dosyalarındaki her alana ilişkin başlangıç değerlerini gösteren bir çizelge.

### **C bildirimi**

C ' deki yapının tipik beyannamesi.

### **COBOL bildirimi**

COBOL ' da yapının tipik açıklaması.

#### **PL/I bildirimi**

PL/I ' de yapının tipik açıklaması.

### **High Level Assembler bildirimi**

System/390 çevirici dilinde yapının tipik bildirimi.

#### **Visual Basic bildirimi**

Visual Basic 'de yapının tipik beyannamesi.

### *C programlama*

C programlama dilindeki MQI ' ı kullanmanıza yardımcı olacak bilgiler.

- • ["Üstbilgi dosyaları" sayfa 263](#page-262-0)
- • ["İşlevler" sayfa 263](#page-262-0)
- • ["Tanımlanmamış veri tipine sahip parametreler" sayfa 263](#page-262-0)
- • ["Veri türleri" sayfa 264](#page-263-0)
- • ["İkili dizgiler işleniyor" sayfa 264](#page-263-0)
- <span id="page-262-0"></span>• ["Karakter dizilimlerini işleme" sayfa 264](#page-263-0)
- • ["Yapılara ilişkin ilk değerler" sayfa 264](#page-263-0)
- • ["Dinamik yapılar için ilk değerler" sayfa 265](#page-264-0)
- • ["C++ dilinden kullan" sayfa 265](#page-264-0)
- • ["Gösterim kuralları" sayfa 265](#page-264-0)

# **Üstbilgi dosyaları**

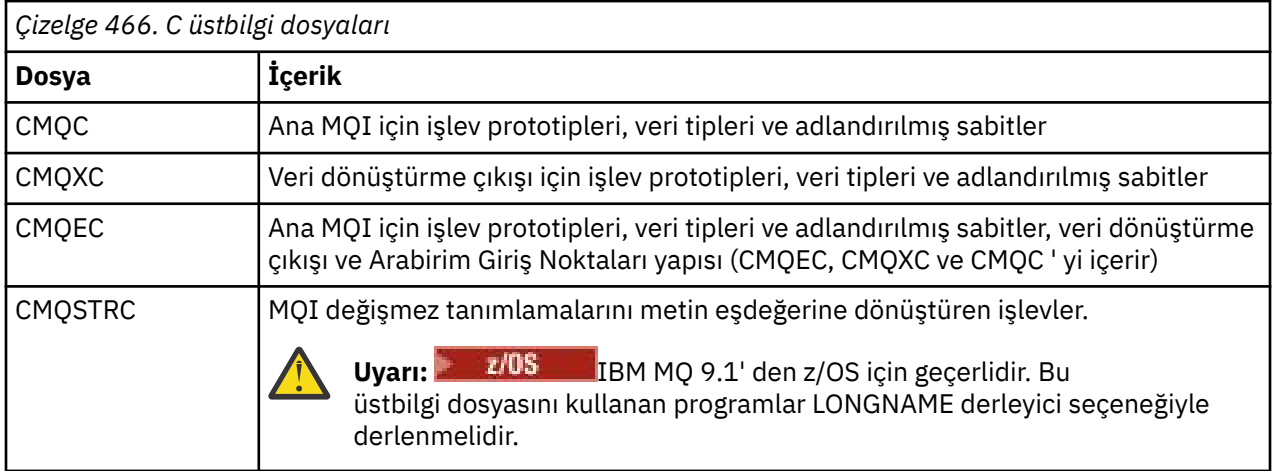

Uygulamaların taşınabilirliğini artırmak için, #include ön işlemci yönergesinde üstbilgi dosyasının adını küçük harfle kodlayın:

#include "cmqec.h"

# **İşlevler**

Bir işlevi her çağırdığında adres tarafından geçirilen tüm parametreleri belirtmenize gerek yoktur.

- *yalnızca giriş* ve MQHCONN, MQHOBJ ya da MQLONG tipinde parametreleri değere göre geçirin.
- Diğer tüm parametreleri adrese göre iletir.

Belirli bir parametrenin gerekli olmadığı durumlarda, parametre verilerinin adresi yerine, işlev çağrısında parametre olarak boş bir gösterge kullanın. Bunun mümkün olduğu parametreler, çağrı açıklamalarında tanımlanır.

İşlevin değeri olarak parametre döndürülmez; C terminolojisinde bu, tüm işlevlerin voiddeğerini döndürdüğü anlamına gelir.

İşlevin öznitelikleri MQENTRY makro değişkeniyle tanımlanır; bu makro değişkeninin değeri ortama bağlıdır.

### **Tanımlanmamış veri tipine sahip parametreler**

MQGET, MQPUT ve MQPUT1 işlevlerinde **Buffer** değiştirgesinin tanımlı olmayan bir veri tipi var. Bu parametre, uygulamanın ileti verilerini göndermek ve almak için kullanılır.

Bu sıralamaya ilişkin parametreler, C örneklerinde MQBYTE dizileri olarak gösterilir. Parametreleri bu şekilde bildirebilirsiniz, ancak genellikle bunları iletideki verilerin düzenini tanımlayan belirli bir yapı olarak bildirmek daha uygundur. Gerçek işlev değiştirgesini gösterge-to-void olarak bildirin ve işlev çağrısında parametre olarak herhangi bir veri türünün adresini belirtin.

### <span id="page-263-0"></span>**Veri türleri**

C typedef deyimini kullanarak tüm veri tiplerini tanımlayın. Her veri tipi için, ilgili gösterge veri tipini de tanımlayın. İşaretçi veri tipinin adı, bir işaretçiyi göstermek için öneki P harfi olan temel veri ya da yapı veri tipinin adıdır. MQPOINTER makro değişkenini kullanarak göstergenin özniteliklerini tanımlayın; bu makro değişkeninin değeri ortama bağlıdır. Aşağıda işaretçi veri tiplerinin nasıl bildirileceği gösterilmektedir:

```
#define MQPOINTER \star /* depends on environment \star/
...
typedef MQLONG MQPOINTER PMQLONG; /* pointer to MQLONG */
typedef MQMD MQPOINTER PMQMD; /* pointer to MQMD */
```
# **İkili dizgiler işleniyor**

İkili veri dizgilerini MQBYTEn veri tiplerinden biri olarak bildirin.

Bu tipteki alanları kopyaladığınızda, karşılaştırdığınızda ya da ayarladığınızda, C işlevlerini **memcpy**, **memcmp**ya da **memset** kullanın; örneğin:

```
#include <string.h>
#include "cmqc.h"
MQMD MyMsgDesc;
memcpy(MyMsgDesc.MsgId, /* set "MsgId" field to nulls */
<code>MQMI_NONE,</code> \qquad \qquad \not \rightarrow \qquad \qquad . . .using named constant \qquad \qquad \star/ sizeof(MyMsgDesc.MsgId));
memset(MyMsgDesc.CorrelId, \begin{array}{ccc} \n\star & \star & \star & \text{^\circ}{\tt Correlld''} & \text{field to nulls } \star \\
\star & \star & \star & \star & \text{.\} \n\end{array}\frac{1}{2} ...using a different method \frac{1}{2} sizeof(MQBYTE24));
```
**strcpy**, **strcmp**, **strncpy**ya da **strncmp**dizgi işlevlerini kullanmayın; bunlar, MQBYTEn veri tipleriyle bildirilen veriler için doğru biçimde çalışmaz.

### **Karakter dizilimlerini işleme**

Kuyruk yöneticisi uygulamaya karakter verileri döndürdüğünde, kuyruk yöneticisi karakter verilerini her zaman alanın tanımlı uzunluğuna kadar boşluklarla doldurur. Kuyruk yöneticisi boş sonlandırılmış dizgiler *döndürmez* .

Bu nedenle, bu tür dizgileri kopyalarken, karşılaştırırken ya da birleştirirken **strncpy**, **strncmp**ya da **strncat**dizgi işlevlerini kullanın.

Dizginin boş değerle (**strcpy**, **strcmp**, **strcat**) sonlandırılmasını gerektiren dizgi işlevlerini kullanmayın. Ayrıca, dizginin uzunluğunu saptamak için **strlen** işlevini kullanmayın; alanın uzunluğunu saptamak için **sizeof** işlevini kullanın.

# **Yapılara ilişkin ilk değerler**

Üstbilgi dosyaları, bu yapıların eşgörünümlerini bildirirken MQ yapılarına ilişkin ilk değerleri sağlamak için kullanabileceğiniz çeşitli makro değişkenlerini tanımlar.

Bu makro değişkenlerinin adları MQxxx\_DEFAULT biçiminde olur; burada MQxxx, yapının adını gösterir. Bunlar aşağıdaki şekilde kullanılır:

MOMD  $MyMsgDesc = \{MOMD$  DEFAULT?;  $MQPMO$   $MyPutOpts = {MQPMO$   $DEFAULT;$ 

Bazı karakter alanları için (örneğin, çoğu yapıda oluşan *StrucId* alanları ya da MQMD ' de oluşan *Format* alanı), MQI geçerli olan belirli değerleri tanımlar. Geçerli değerlerin her biri için *iki* makro değişkeni sağlanır:

<span id="page-264-0"></span>• Bir makro değişkeni, değeri, örtük boş değer eşleşmeleri dışında, uzunluğu tam olarak alanın tanımlı uzunluğu olan bir dizgi olarak tanımlar. Örneğin, MQMD ' deki *Format* alanı için aşağıdaki makro değişkeni sağlanır (¬ tek bir boş karakteri temsil eder):

```
#define MQFMT_STRING "MQSTR¬¬¬"
```
Bu formu memcpy ve memcmp işlevleriyle kullanın.

• Diğer makro değişkeni değeri bir karakter dizisi olarak tanımlar; bu makro değişkeninin adı, \_ARRAY ile sonekli dizgi formunun adıdır. Örneğin:

#define MQFMT\_STRING\_ARRAY 'M','Q','S','T','R','¬','¬','¬'

Bir yapı eşgörünümünü MQMD\_DEFAULT makro değişkeninin sağladıklarından farklı değerlerle bildirdiğinizde alanı kullanıma hazırlamak için bu formu kullanın. (Bu her zaman gerekli değildir; bazı ortamlarda değerin dizgi biçimini her iki durumda da kullanabilirsiniz. Ancak, C++ programlama diliyle uyumluluk için bu gerektiğinden, bildirimler için dizi formunu kullanabilirsiniz.)

### **Dinamik yapılar için ilk değerler**

Bir yapının değişken sayıda eşgörünümü gerektiğinde, eşgörünümler genellikle calloc ya da malloc işlevleri kullanılarak dinamik olarak elde edilen ana bellekte yaratılır. Bu tür yapılardaki alanları kullanıma hazırlamak için aşağıdaki tekniği göz önünde bulundurun:

1. Yapıyı kullanıma hazırlamak için uygun MQxxx\_DEFAULT makro değişkenini kullanarak yapının bir eşgörünümünü bildirin. Bu eşgörünüm, diğer eşgörünümler için model olur:

MQMD Model = {MQMD\_DEFAULT}; /\* declare model instance \*/

Statik ya da auto anahtar sözcükleri, model eşgörünümüne gereken şekilde statik ya da dinamik geçerlik süresi vermek için bildirimde kodlanabilir.

2. Yapının dinamik bir eşgörünümü için depolama alanı elde etmek üzere calloc ya da malloc işlevlerini kullanın:

```
PMQMD Instance;
Instance = malloc(sizeof(MQMD)); /* get storage for dynamic instance */
```
3. Model eşgörünümünü dinamik örneğe kopyalamak için memcpy işlevini kullanın:

memcpy(Instance,  $\&$  Model, sizeof(MQMD)); /\* initialize dynamic instance  $*/$ 

### **C++ dilinden kullan**

C++ programlama dili için, üstbilgi dosyaları yalnızca C++ derleyicisi kullandığınızda içerilen aşağıdaki ek deyimleri içerir:

```
#ifdef __cplusplus
 extern "C" {
#endif
/* rest of header file */#ifdef __cplusplus
 }
#endif
```
### **Gösterim kuralları**

Bu bilgiler, işlevlerin nasıl çağrılacağını ve parametrelerin nasıl bildirileceğini gösterir.

Bazı durumlarda, parametreler değişmez büyüklükte olmayan dizilerdir. Bunlar için, sayısal bir sabiti göstermek için küçük harf n kullanılır. Bu değiştirgeye ilişkin bildirimi kodladığınızda, n değerini gereken sayısal değerle değiştirin.

### *COBOL*

Bu bölümde, COBOL programlama dilinden MQI ' yi kullanmanıza yardımcı olacak bilgiler yer alır.

### *High Level Assembler programlama*

System/390 Assembler programlama dilindeki MQI 'ı kullanmanıza yardımcı olacak bilgiler.

- "Makrolar" sayfa 266
- • ["Yapılar" sayfa 267](#page-266-0)
- • ["CMQVERA makrosu" sayfa 267](#page-266-0)
- • ["Gösterim kuralları" sayfa 267](#page-266-0)

# **Makrolar**

Adlandırılmış sabitler için iki makro ve her yapı için bir makro vardır. Bu dosyalar aşağıdaki tabloda özetlenmiştir.

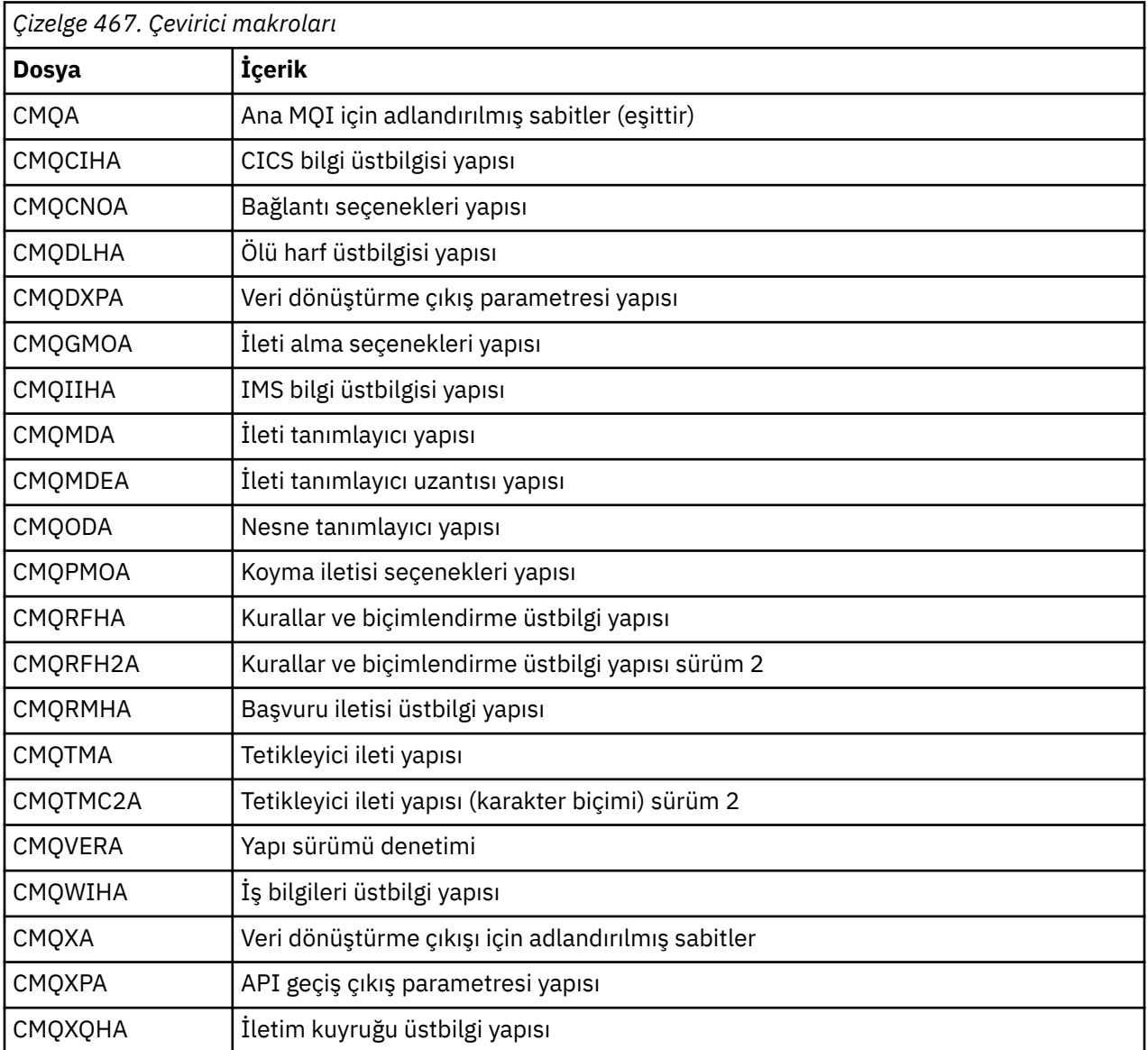

### <span id="page-266-0"></span>**Yapılar**

Yapılar, makronun işlemini denetlemek için çeşitli parametreleri olan makrolar tarafından oluşturulur. Bakınız "Yapılar" sayfa 267

### **CMQVERA makrosu**

Bu makro, yapı makrolarındaki DCLVER değiştirgesi için kullanılacak varsayılan değeri belirlemenizi sağlar.

CMQVERA tarafından belirtilen değer, yapı makrosu tarafından, DCLVER değiştirgesini yapı makrosunun çağrılmasından çıkarırsanız kullanılır. Varsayılan değer, DCLVER değiştirgesiyle CMQVERA makrosunun kodlanması ile belirlenir:

#### **DCLVER=YRRLKTEKI**

Varsayılan sürüm, geçerli (en son) sürüme ayarlanır.

#### **DCLVER=BELIRTILDI**

Varsayılan sürüm, VERSION değiştirgesiyle belirtilen sürüme ayarlanır.

**DCLVER** değiştirgesini belirtmeniz ve değerin büyük harf olması gerekir. CMQVERA tarafından belirlenen değer, CMQVERA ' nın bir sonraki çağrılışına ya da yapıbiriminin sonuna kadar varsayılan değer olarak kalır. CMQVERA ' yı atlarsanız, varsayılan değer DCLVER=CURRENTolur.

### **Gösterim kuralları**

Diğer konular, çağrıların nasıl çağrılacağını ve parametrelerin nasıl bildirileceğini gösterir. Bazı durumlarda, değiştirgeler, bir sayısal değişmezi göstermek için küçük bir n harfe sahip, değişmez büyüklüklü diziler ya da karakter dizgileridir. Bu değiştirgeye ilişkin bildirimi kodladığınızda, n değerini gereken sayısal değerle değiştirin.

#### *Yapılar*

Yapılar, makronun işlemini denetlemek için çeşitli parametreleri olan makrolar tarafından oluşturulur.

**Not:** Zaman zaman IBM MQ yapılarının yeni sürümleri tanıtılır. Yeni sürümdeki ek alanlar, daha önce 256 bayttan küçük olan bir yapının 256 bayttan büyük olmasına neden olabilir. Bu nedenle, bir IBM MQ yapısını kopyalamak ya da bir IBM MQ yapısını boş değere ayarlamak üzere 256 bayttan büyük olabilecek yapılarla doğru şekilde çalışmak için çevirici yönergelerini yazın. Diğer bir seçenek olarak, yapının belirli bir sürümünü bildirmek için DCLVER makro değiştirgesini ya da CMQVERA makrosunu VERSION değiştirgesiyle birlikte kullanın.

- "Yapının adının belirtilmesi" sayfa 267
- • ["Yapının biçimini belirtme" sayfa 268](#page-267-0)
- • ["Yapının sürümünü denetleme" sayfa 268](#page-267-0)
- • ["Bir yapının başka bir yapının içine gömülmüş olarak bildirilmesi" sayfa 268](#page-267-0)
- • ["Alanlar için başlangıç değerlerinin belirtilmesi" sayfa 268](#page-267-0)
- • ["Listelemeyi denetleme" sayfa 269](#page-268-0)

### **Yapının adının belirtilmesi**

Bir yapının birden çok örneğini bildirmek için, makro yapıdaki her bir alanın adının başına kullanıcı tarafından belirtilen bir dizgi ve alt çizgi ekler.

Kullanılan dizgi, makronun çağrılmasında belirtilen etikettir. Etiket belirtilmezse, öneki oluşturmak için yapının adı kullanılır:

\* Declare two object descriptors<br>CMQODA . Prefix<br>Prefix MOODA , Prefix used="MOOD\_" (the default)<br>MY MOOD CMOODA , Prefix used="MY MOOD " Prefix used="MY MOOD

Bu kısımda gösterilen yapı bildirimleri varsayılan öneki kullanır.

# <span id="page-267-0"></span>**Yapının biçimini belirtme**

Yapı bildirimleri, makro tarafından DSECT değiştirgesiyle denetlenen iki biçimden birinde oluşturulabilir:

#### **DSECT = EVET**

Yeni bir veri kısmı başlatmak için çevirici DSECT yönergesi kullanılır; yapı tanımı DSECT deyimini hemen izler. Makro çağrısındaki etiket, veri kısmının adı olarak kullanılır; etiket belirtilmezse, yapının adı kullanılır.

#### **DSECT = HAYıR**

Çevirici DC yönergeleri, yapıyı yordamın yürürlükteki konumunda tanımlamak için kullanılır. Alanlar, makro çağrısında ilgili değiştirgelerin kodlanmasıyla belirtilebilecek değerlerle kullanıma hazırlanır. Makro çağrısında değer belirtilmeyen alanlar varsayılan değerlerle kullanıma hazırlanır.

Belirtilen değer büyük harfli olmalıdır. DSECT parametresi belirtilmezse, DSECT = NO varsayılır.

### **Yapının sürümünü denetleme**

Varsayılan olarak, makrolar her zaman her yapının en son sürümünü bildirir.

Yapıdaki *Version* alanı için bir değer belirtmek üzere VERSION makro parametresini kullanabilirsiniz, ancak bu değiştirge *Version* alanının ilk değerini tanımlar ve gerçekte bildirilen yapının sürümünü denetlemez. Bildirilen yapının sürümünü denetlemek için DCLVER değiştirgesini kullanın:

#### **DCLVER=YRRLKTEKI**

Bildirilen sürüm güncel (en son) sürümdür.

#### **DCLVER=BELIRTILDI**

Bildirilen sürüm, VERSION değiştirgesiyle belirtilen sürümdür. VERSION değiştirgesini atlarsanız, varsayılan değer sürüm 1 'dir.

VERSION değiştirgesini belirtirseniz, değer kendi kendini tanımlayan bir sayısal değişmez ya da gereken sürüm için belirtilen değişmez olmalıdır (örneğin, MQCNO\_VERSION\_3). Başka bir değer belirtirseniz, VERSION değeri geçerli bir değere çözülse bile, yapı DCLVER=CURRENT belirtilmiş gibi bildirilir.

Belirtilen değer büyük harfli olmalıdır. DCLVER değiştirgesini atlarsanız, kullanılan değer MQDCLVER genel makro değişkeninden alınır. Bu değişkeni CMQVERA makrosunu kullanarak ayarlayabilirsiniz.

### **Bir yapının başka bir yapının içine gömülmüş olarak bildirilmesi**

Bir yapıyı başka bir yapının bileşeni olarak bildirmek için IÇIÇE değiştirgesini kullanın:

### **NESTED=EVET**

Yapı bildirimi başka bir yapının içine yerleştirilmiş.

### **NESTED=HAYIR**

Yapı bildirimi başka bir yapının içine yerleştirilmedi.

Belirtilen değer büyük harfli olmalıdır. IÇIÇE değiştirgesini atlarsanız, NESTED=NO varsayılır.

### **Alanlar için başlangıç değerlerinin belirtilmesi**

Bir yapıdaki bir alanı kullanıma hazırlamak için kullanılacak değeri, ilgili alanın adını (önek olmadan) makro çağrısında parametre olarak, gerekli değerle birlikte kodlayarak belirtin.

Örneğin, MQMT\_REQUEST ile kullanıma hazırlanan *MsgType* alanıyla bir ileti tanımlayıcı yapısını ve "MY\_REPLY\_TO\_QUEUE" dizgisiyle kullanıma hazırlanan *ReplyToQ* alanını bildirmek için aşağıdakileri kullanın:

MY\_MOMD CMOMDA MSGTYPE=MOMT\_REQUEST,  $X$ REPLYTOQ=MY\_REPLY\_TO\_QUEUE

Makro çağrısında bir değer olarak adlandırılmış bir değişmez (eşit) belirtirseniz, adı belirtilen değişmezi tanımlamak için CMQA makrosunu kullanın. Karakter dizgisi değerlerini tek tırnak içine almayın.

# <span id="page-268-0"></span>**Listelemeyi denetleme**

LIST değiştirgesini kullanarak çevirici listesinde yapı bildiriminin görünüşünü denetleyin:

### **LIST = EVET**

Yapı bildirimi, çevirici listesinde görünür.

### **LISTE = HAYıR**

Yapı bildirimi, çevirici listesinde görünmüyor.

Belirtilen değer büyük harfli olmalıdır. LIST parametresini çıkarırsanız, LIST = NO varsayılır.

# **MQAIR-Kimlik doğrulama bilgileri kaydı**

MQAIR yapısı, IBM MQ MQI client olarak çalışan bir uygulamanın istemci bağlantısı için kullanılacak bir kimlik doğrulayıcıya ilişkin bilgileri belirtmesini sağlar. Yapı, MQCONNX çağrısındaki bir giriş değiştirgesidir.

# **Kullanılabilirlik**

MQAIR yapısı aşağıdaki istemciler için kullanılabilir:

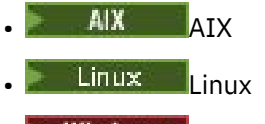

**Windows** Windows

# **Karakter kümesi ve kodlama**

MQAIR içindeki veriler, yerel kuyruk yöneticisinin karakter kümesi ve kodlamasında olmalıdır; bunlar **CodedCharSetId** kuyruk yöneticisi özniteliği ve MQENC\_NATIVE ile verilir.

### **Alanlar**

**Not:** Aşağıdaki tabloda, alanlar alfabetik olarak değil, kullanıma göre gruplanır. Alt konular aynı sırayı izler.

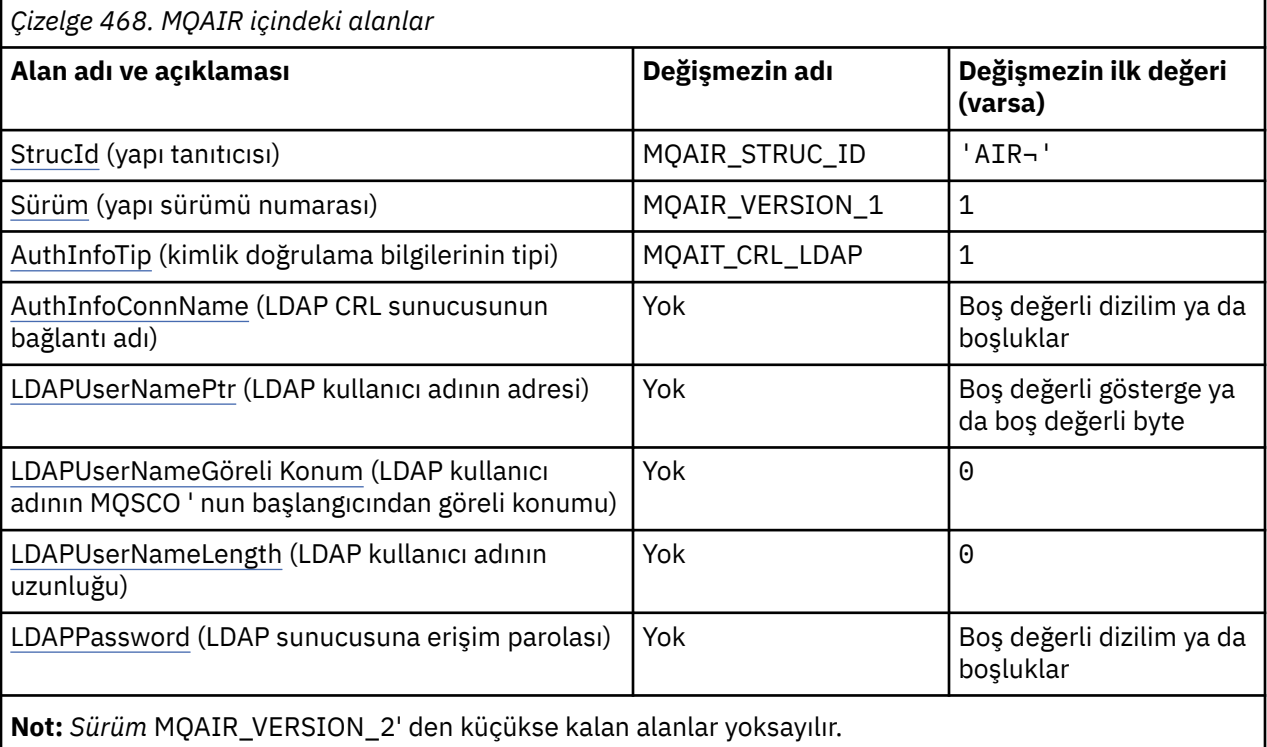

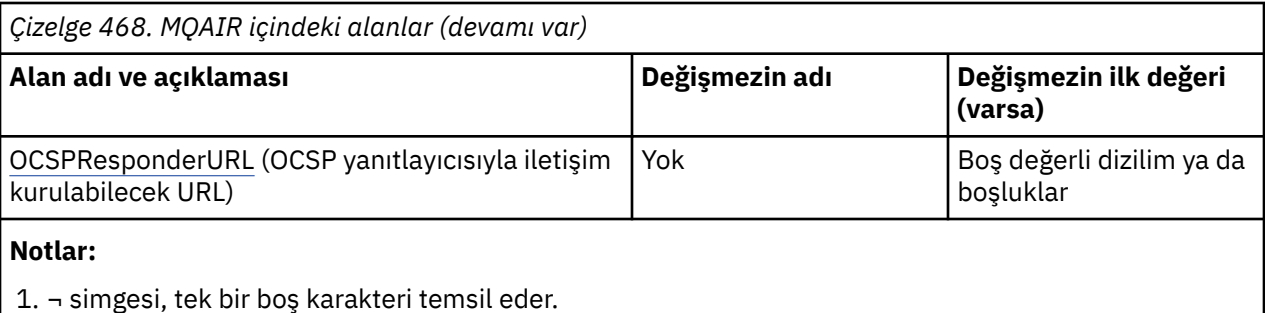

2. C programlama dilinde, makro değişkeniMQAIR\_DEFAULT, çizelgede listelenen değerleri içerir. Yapıdaki alanlar için başlangıç değerleri sağlamak üzere bunu aşağıdaki şekilde kullanın:

MOAIR MyAIR =  ${MOAIR}$  DEFAULT?;

### **Dil bildirimleri**

MQAIR için C bildirimi

```
typedef struct tagMQAIR MQAIR;
struct tagMQAIR {<br>MOCHAR4 StrucId;
   MQCHAR4 StrucId; /* Structure identifier */
   MQLONG Version; /* Structure version number */
                                         /\star Type of authentication
  /* information<br>MQCHAR264 AuthInfoConnName; /* Connection nam
                                          /* Connection name of CRL LDAP
  server */<br>PMOCHAR LDAPUserNamePtr; /* Address c
                                          /* Address of LDAP user name */ MQLONG LDAPUserNameOffset; /* Offset of LDAP user name from start
  of MQAIR structure \star/<br>MQLONG      LDAPUserNameLength;  /* Length of LDAP user r
  MQLONG LDAPUserNameLength; /* Length of LDAP user name */<br>MQCHAR32 LDAPPassword; /* Password to access LDAP ser
                                         \frac{1}{x} Password to access LDAP server \star/<br>\frac{1}{x} URL of OCSP responder \star/
  MQCHAR256 OCSPResponderURL;
```
};

#### MQAIR için COBOL bildirimi

```
** MQAIR structure
 10 MOAIR.
** Structure identifier
   15 MQAIR-STRUCID PIC X(4).
** Structure version number
                                PIC S9(9) BINARY.
** Type of authentication information
15 MQAIR-AUTHINFOTYPE<br>At Connection name of
      Connection name of CRL LDAP server
15 MQAIR-AUTHINFOCONNNAME PIC X(264).<br>** Address of LDAP user name
      Address of LDAP user name
   15 MQAIR-LDAPUSERNAMEPTR POINTER.
** Offset of LDAP user name from start of MQAIR structure
15 MQAIR-LDAPUSERNAMEOFFSET PIC S9(9) BINARY.<br>** Length of LDAP user name
      Length of LDAP user name
   15 MQAIR-LDAPUSERNAMELENGTH PIC S9(9) BINARY.
** Password to access LDAP server
  15 MOAIR-LDAPPASSWORD
** URL of OCSP responder
    15 MQAIR-OCSPRESPONDERURL PIC X(256).
```
MQAIR için Visual Basic bildirimi

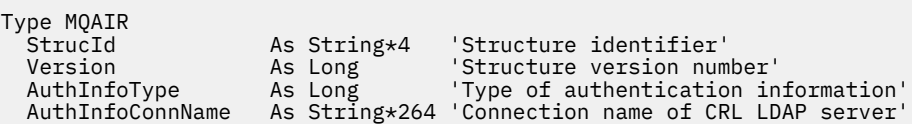

<span id="page-270-0"></span> LDAPUserNamePtr As MQPTR 'Address of LDAP user name' LDAPUserNameLength As Long LDAPPassword As String\*32 'Password to access LDAP server' End Type

'Offset of LDAP user name from start' 'of MQAIR structure'

# *StrucId (MQCHAR4)*

Değer şu olmalıdır:

#### **MQAIR\_STRUCT\_ID**

Kimlik doğrulama bilgileri kaydına ilişkin tanıtıcı.

C programlama dili için, constant MQAIR\_STRUC\_ID\_ARRAY de tanımlanır; bu değer MQAIR\_STRUCT\_ID ile aynı değere sahiptir, ancak dizgi yerine bir karakter dizisidir.

Bu her zaman bir giriş alanıdır. Bu alanın ilk değeri MQAIR\_STRUCT\_ID 'dir.

### *Sürüm (MQUZE)*

MQAIR yapısının sürüm numarası.

Değer aşağıdakilerden biri olmalıdır:

#### **MQAIR\_VERSION\_1**

Version-1 kimlik doğrulama bilgileri kaydı.

#### **MQAIR\_VERSION\_2**

Version-2 kimlik doğrulama bilgileri kaydı.

Aşağıdaki değişmez, yürürlükteki sürümün sürüm numarasını belirtir:

#### **MQAIR\_CURRENT\_SüRüM**

Kimlik doğrulama bilgileri kaydının geçerli sürümü.

Bu her zaman bir giriş alanıdır. Bu alanın ilk değeri MQAIR\_VERSION\_1' dir.

### *AuthInfoTip (MQUBE)*

Bu, kayıtta bulunan kimlik doğrulama bilgilerinin tipidir.

Değer, aşağıdaki iki değiştirgelerden biri olabilir:

#### **MQAIT\_CRL\_LDAP**

LDAP sunucusu kullanılarak sertifika iptal denetimi.

#### **MQAIT\_OCSP**

OCSP kullanılarak sertifika iptal denetimi.

Değer geçerli değilse, çağrı neden kodu MQRC\_AUTH\_INFO\_TYPE\_ERROR neden ile başarısız olur.

Bu bir giriş alanıdır. Bu alanın ilk değeri MQAIT\_CRL\_LDAP ' dir.

### *AuthInfoConnName (MQCHAR264)*

Bu ad, LDAP sunucusunun çalışmakta olduğu anasistemin adı ya da ağ adresi. Bunu, parantez içine alınmış isteğe bağlı bir kapı numarası takip edebilir. Varsayılan kapı numarası 389'dur.

Değer, alanın uzunluğundan kısaysa, değeri boş değerli bir karakterle sonlandırın ya da alanın uzunluğuna göre boşluklarla doldurur. Değer geçersiz ise, çağrı neden kodu MQRC\_AUTH\_INFO\_CONN\_NAME\_ERROR neden ile başarısız olur.

Bu bir giriş alanıdır. Bu alanın uzunluğu MQ\_AUTH\_INFO\_CONN\_NAME\_LENGTH tarafından verilir. Bu alanın ilk değeri, C içindeki boş değerli dizidir ve diğer programlama dillerindeki boşluk karakteridir.

### *LDAPUserNamePtr (PMQCHAR)*

Bu, LDAP kullanıcı adıdır.

<span id="page-271-0"></span>Bu, LDAP CRL sunucusuna erişmeyi deneyen kullanıcının Ayırt Edici Adı ile oluşur. If the value is shorter than the length specified by *LDAPUserNameLength*, terminate the value with a null character, or pad it with blanks to the length *LDAPUserNameLength*. *LDAPUserNameLength* sıfırsa, alan yoksayılır.

LDAP kullanıcı adını aşağıdaki iki yoldan birini kullanarak temin edebilirsiniz:

• *LDAPUserNamePtr*işaretçi alanını kullanarak

Bu durumda uygulama, MQAIR yapısından ayrı bir dizgi bildirebilir ve *LDAPUserNamePtr* , dizginin adresine ayarlıdır.

Farklı ortamlara (örneğin, C programlama dili gibi) taşınabilir bir şekilde işaretçi veri tipini destekleyen programlama dilleri için *LDAPUserNamePtr* ' i kullanmayı düşünün.

• By using the offset field *LDAPUserNameOffset*

Bu durumda, uygulamanın MQSCO yapısını içeren bir bileşik yapı bildirmesi gerekir; bunu izleyen MQAIR kayıtları dizisi ve ardından LDAP kullanıcı adı dizgileri gelir ve *LDAPUserNameOffset* olarak, MQAIR yapısının başlangıcındaki uygun ad dizgisinin göreli konuta ayarlanır. Bu değerin doğru olduğundan ve bir MQlong (en kısıtlayıcı programlama dili COBOL) içinde konaklayabilecek bir değere sahip olduğundan emin olun (geçerli aralık -999 999 999 ile +999 999 999 aralığında).

İşaretçi veri tipini desteklemeyen programlama dilleri için *LDAPUserNameOffset* , ya da işaretçi veri tipini farklı ortamlara (örneğin, COBOL programlama dili gibi) portatif olmayabilecek bir şekilde uygulamayı düşünün.

Hangi teknik seçiliyse, *LDAPUserNamePtr* ve *LDAPUserNameOffset* ' den yalnızca birini kullanın; Her ikisi de sıfır dışında bir durumda, çağrı neden kodu MQRC\_LDAP\_USER\_NAME\_ERROR ile başarısız olur.

Bu bir giriş alanıdır. Bu alanın ilk değeri, göstergeleri destekleyen programlama dillerindeki boş değerli göstergedir ve tersi durumda, boş değerli byte dizilimidir.

**Not:** Programlama dilinin işaretçi veri tipini desteklemediği altyapılarda, bu alan uygun uzunluğun byte dizgisi olarak bildirilir.

### *LDAPUserNameGöreli Konumu (MQUZE)*

Bu, MQAIR yapısının başlangıcındaki LDAP kullanıcı adının bayt cinsinden göreli konudur.

Göreli konum pozitif ya da negatif olabilir. *LDAPUserNameLength* sıfırsa, alan yoksayılır.

LDAP kullanıcı adını belirtmek için *LDAPUserNamePtr* ya da *LDAPUserNameOffset* seçeneğini kullanabilirsiniz, ancak her ikisi de değil; ayrıntılar için *LDAPUserNamePtr* alanının açıklamasına bakın.

Bu bir giriş alanıdır. Bu alanın ilk değeri 0 'tır.

### *LDAPUserNameUzunluk (MQUZE)*

Bu, *LDAPUserNamePtr* ya da *LDAPUserNameOffset* alanı tarafından adreslenen LDAP kullanıcı adının bayt cinsinden uzunluğidir. Değer, MQ\_DISTINGUISH\_NAME\_LENGTH ile sıfır aralığında olmalıdır. Değer geçerli değilse, çağrı neden kodu MQRC\_LDAP\_USER\_NAME\_LENGTHH\_ERR neden kodlarıyla başarısız olur.

İlgili LDAP sunucusu için bir kullanıcı adı gerekmiyorsa, bu alanı sıfır olarak ayarlayın.

Bu bir giriş alanıdır. Bu alanın ilk değeri 0 'tır.

### *LDAPPassword (MQCHAR32)*

Bu, LDAP CRL sunucusuna erişmek için gerekli olan paroladır. Değer, alanın uzunluğundan kısaysa, değeri boş değerli bir karakterle sonlandırın ya da alanın uzunluğuna göre boşluklarla doldurur.

LDAP sunucusu parola gerektirmiyorsa ya da LDAP kullanıcı adını atarsanız, *LDAPPassword* boş değerli ya da boş olmalıdır. LDAP kullanıcı adını atlarsanız ve *LDAPPassword* boş değerli ya da boş değilse, çağrı neden kodu MQRC\_LDAP\_PASSWORD\_ERROR neden ile başarısız olur.

Bu bir giriş alanıdır. Bu alanın uzunluğu MQ\_LDAP\_PASSWORD\_LENGTH tarafından verilmektedir. Bu alanın ilk değeri, C içindeki boş değerli dizidir ve diğer programlama dillerindeki boşluk karakteridir.

### <span id="page-272-0"></span>*OCSPResponderURL (MQCHAR256)*

OCSP yanıtlayıcıya ilişkin bağlantı ayrıntılarını temsil eden bir MQAIR yapısı için bu alan, yanıt verenin iletişim kurabileceği URL ' yi içerir.

Bu alanın değeri bir HTTP URL 'dir. Bu alan, AuthorityInfoAccess (AIA) sertifika uzantısındaki bir URL ' nin önceliğini alır.

Aşağıdaki deyimler doğru değilse, değer yoksayılır:

- MQAIR yapısı Sürüm 2 ya da üsttür (Sürüm alanı MQAIR\_VERSION\_2 ya da üstü olarak ayarlıdır).
- AuthInfoTip alanı MQAIT\_OCSP olarak ayarlıdır.

Alan, doğru biçimde bir HTTP URL adresi içermiyorsa (ve yoksayılmamışsa), MQCONNX çağrısı hata kodu MQRC\_OCSP\_URL\_ERROR ile başarısız olur.

Bu alan büyük ve küçük harfe duyarlıdır. It must start with the string http:// in lowercase. URL ' nin geri kalanı, OCSP sunucusu uygulamasına bağlı olarak büyük/küçük harf duyarlı olabilir.

Bu alan veri dönüştürmeye tabi değildir.

# **MQBMHO-İleti işleme seçenekleri için arabellek**

MQBMHO yapısı, uygulamaların, ileti tanıtıcılarının arabelleklerden nasıl üretildiğini denetleyen seçenekleri belirtmesine olanak sağlar. Yapı, MQBUFMH çağrısındaki bir giriş değiştirgesidir.

### **Karakter kümesi ve kodlama**

MQBMHO içindeki veriler, uygulamanın karakter kümesinde ve uygulamanın kodlamasında olmalıdır (MQENC\_NATIVE).

### **Alanlar**

**Not:** Aşağıdaki tabloda, alanlar alfabetik olarak değil, kullanıma göre gruplanır. Alt konular aynı sırayı izler.

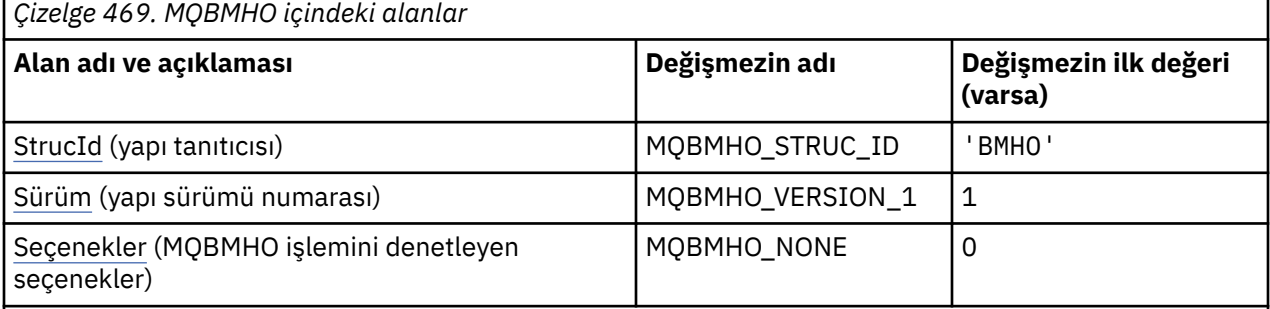

**Notlar:**

1. C programlama dilinde, makro değişkeniMQBMHO\_DEFAULT, çizelgede listelenen değerleri içerir. Yapıdaki alanlar için başlangıç değerleri sağlamak üzere bunu aşağıdaki şekilde kullanın:

 $MQBMHO$  MyBMHO =  ${MQBMHO_DEFAULT}$ ;

### **Dil bildirimleri**

MQBMHO için C bildirimi

```
typedef struct tagMQBMHO MQBMHO;
struct tagMQBMHO {<br>MQCHAR4 StrucId;<br>MQLONG Version;
                                           /* Structure identifier */MQLONG Version; \overline{y} /* Structure version number */<br>MQLONG Options; \overline{y} Options that control the ac
                                          /\star Options that control the action of
```
<span id="page-273-0"></span>};

MQBMHO için COBOL bildirimi

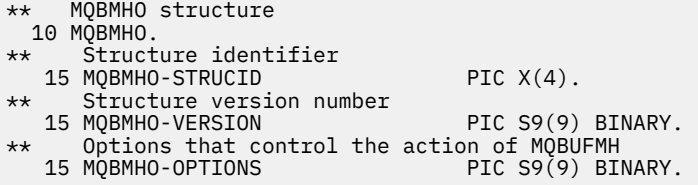

MQBMHO için PL/I bildirimi

```
Dcl
1 MQBMHO based,<br>3 StrucId<br>3 Version<br>3 Options
3 StrucId char(4), \qquad /* Structure identifier */
3 Version fixed bin(31), /* Structure version number */ 3 Options fixed bin(31), /* Options that control the action
\sim MQBUFMH \star/
```
MQBMHO için High Level Assembler bildirimi

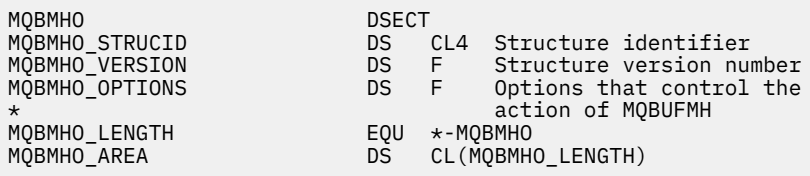

#### *StrucId (MQCHAR4)*

Arabellek-ileti tanıtıcısı yapısı- StrucId alanı

Bu, yapı tanıtıcısıdır. Değer şu olmalıdır:

#### **MQBMHO\_STRUC\_ID**

İleti tanıtıcısı yapısına arabellek için tanıtıcı.

C programlama dili için, MQBMHO\_STRUC\_ID\_ARRAY değişmezi de tanımlanır; bu, MQBMHO\_STRUC\_ID ile aynı değere sahiptir, ancak dizgi yerine bir karakter dizisidir.

Bu her zaman bir giriş alanıdır. Bu alanın ilk değeri MQBMHO\_STRUC\_ID 'dir.

#### *Sürüm (MQUZE)*

Arabellek-ileti tanıtıcısı yapısı-Sürüm alanı

Bu, yapı sürüm numarasıdır. Değer şu olmalıdır:

#### **MQBMHO\_VERSION\_1**

Arabellek için ileti tanıtıcısı yapısına ilişkin sürüm numarası.

Aşağıdaki değişmez, yürürlükteki sürümün sürüm numarasını belirtir:

#### **MQBMHO\_CURRENT\_VERSION**

Arabellek, ileti tanıtıcısı yapısına ilişkin yürürlükteki sürüm.

Bu her zaman bir giriş alanıdır. Bu alanın ilk değeri MQBMHO\_VERSION\_1' dir.

#### *Seçenekler (MQUZE)*

Arabellek-ileti tanıtıcısı yapısı-Seçenekler alanı

Değer şu şekilde olabilir:

#### **MQBMHO\_DELETE\_PROPERTIES**

İleti tutamaçına eklenen özellikler arabellekten silinir. Arama başarısız olursa özellikler silinmez.

Varsayılan seçenekler: Açıklanmanız gerekmiyorsa, aşağıdaki seçeneği kullanın:

#### **MQBMHO\_YOK**

Seçenek belirtilmedi.

Bu her zaman bir giriş alanıdır. Bu alanın ilk değeri MQBMHO\_DELETE\_PROPERTIES olarak değerlemektedir.

#### $V$  9.2.4 **MQBNO-Dengeleme seçenekleri**

Aşağıdaki tablo, yapıdaki alanları özetler.

### **Alanlar**

**Not:** Aşağıdaki tabloda, alanlar alfabetik olarak değil, kullanıma göre gruplanır. Alt konular aynı sırayı izler.

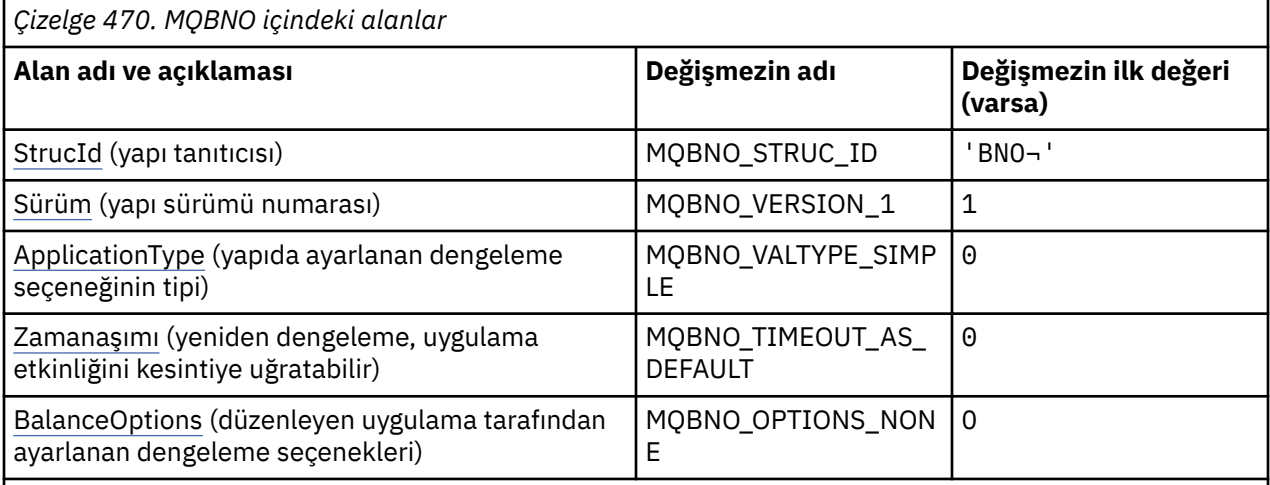

#### **Notlar:**

- 1. ¬ simgesi, tek bir boş karakteri temsil eder.
- 2. C programlama dilinde, MQBNO\_DEFAULT makro değişkeni çizelgede listelenen değerleri içerir. Yapıdaki alanlar için başlangıç değerleri sağlamak üzere bunu aşağıdaki şekilde kullanın:

MQBNO MyBNO = {MQBNO\_DEFAULT};

### **Dil bildirimleri**

MQBNO için C bildirimi

```
typedef struct tagMQBNO MQBNO;
struct tagMQBNO {<br>MQCHAR4 StrucId;
  MQCHAR4 StrucId; /* Structure identifier */<br>MQLONG Version; /* Structure version numbe
  MQLONG Version; /* Structure version number */<br>MQLONG Type; /* Type of balancing options s
                                         \frac{1}{2} Mype of balancing options set in the
  /* structure */<br>MQLONG Timeout; //* Timeout afte
                                         \sqrt{*} Timeout after which re-balancing might
  interrupt application activity \star/<br>MQLONG     BalanceOptions;    /* Balancing options set by the issu
                                        /\star Balancing options set by the issuing
                                               application */
```
};

#### <span id="page-275-0"></span>MQBNO için COBOL bildirimi

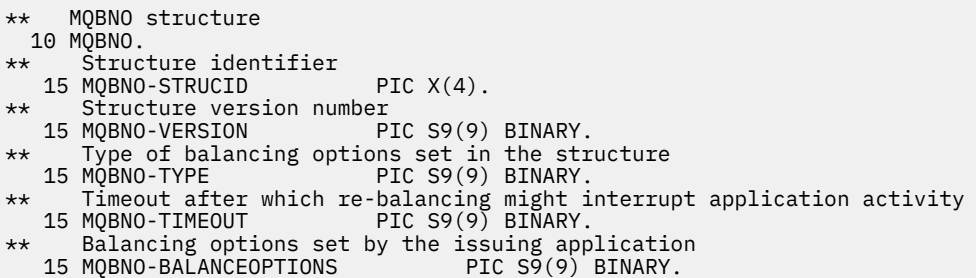

MQBNO için PL/I bildirimi

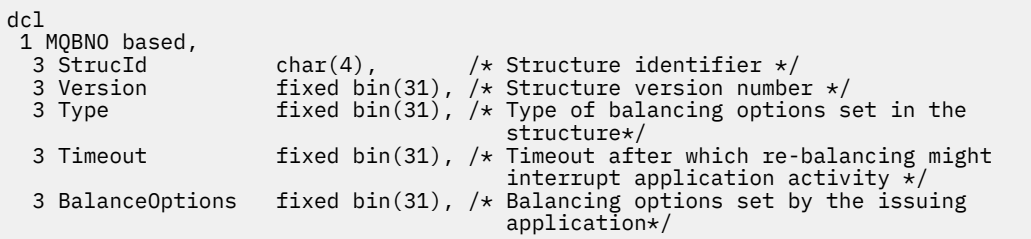

#### **İlgili başvurular**

["MQCNO-Bağlantı seçenekleri" sayfa 314](#page-313-0)

MQCNO yapısı, uygulamanın kuyruk yöneticisine yönelik bağlantıyla ilgili seçenekleri belirtmesine olanak sağlar. Yapı, MQCONNX çağrısındaki bir giriş/çıkış değiştirgesidir.

# **StrucId (MQCHAR4)**

StrucId her zaman bir giriş alanıdır. Başlangıç değeri BNO ' dur.

Değer şu olmalıdır:

**BNO**

Dengeleme seçenekleri yapısına ilişkin tanıtıcı.

C programlama dili için, sabit MQBNO\_STRUC\_ID\_ARRAY değişmezi de tanımlanır; bu değişmez BNO ile aynı değere sahiptir, ancak dizgi yerine bir karakter dizisidir.

**StrucId** ya da MQRC\_BNO\_ERROR için geçerli bir değer sağlamanız gerekir.

# *Sürüm (MQUZE)*

Sürüm her zaman bir giriş alanıdır. İlk değeri MQBNO\_VERSION\_1' dir.

Değer şu olmalıdır:

#### **MQBNO\_VERSION\_1**

Version-1 dengeleme-seçenekler yapısı.

**Version** ya da MQRC\_BNO\_ERROR için geçerli bir değer sağlamanız gerekir.

### *ApplicationType (MQUSEL)*

Yapıdaki dengeleme seçeneğinin tipi.

Olası değerler şunlardır:

#### **MQBNO\_BALTYPE\_SIMPLE**

Basit dengeleme; Tek tip kümelerde uygulama yeniden dengelemeiçinde açıklananlara ek olarak belirli kurallar uygulanmaz.

#### <span id="page-276-0"></span>**MQBNO\_BALTYPE\_REQREP**

İstek-Yanıt dengeleme; her bir MQPUT çağrısından sonra, bir yanıt iletisi için eşleşen bir MQGET çağrısının beklenmesi beklenir. Böyle bir ileti alınana kadar dengeleme gecikmeli ya da istek iletisi EXPIRY aşılmıştır.

Bu her zaman bir giriş alanıdır. Bu alanın ilk değeri MQBNO\_BALTYPE\_SIMPLE değerine sahip.

Yalnızca **ApplicationType** alanı için bir değer sağlamalısınız ya da MQRC\_BNO\_ERROR geri döndürülür.

**Not:** An additional value for this field of MQBNO\_BALTYPE\_RA\_MANAGED is reserved for use by the IBM MQ Resource Adapter for JEE environments. Bir uygulamanın bu değeri doğrudan sağlamasına ilişkin bir hata olmakla birlikte, örneğin, uygulama durumu sorgulanırken raporlanabilir.

#### $V$  9.2.4 *Zamanaşımı (MQUZE)*

Yeniden dengelemeyi yeniden dengeledikten sonra **Timeout** , uygulama etkinliğini kesintiye uğratabilir.

Olası değerler şunlardır:

#### **MQBNO\_TIMEOUT\_AS\_VARSAYıLAN**

Set default timeout değeri.

#### **MQBNO\_TIMEUT\_IMMEDIATE**

Anında zamanaşımı oluşur.

#### **MQBNO\_TIMEOUT\_HIR**

Zamanaşımı oluşmaz.

Bu alanın ilk değeri MQBNO\_TIMEOUT\_AS\_VARSAYıLANDıR.

Yalnızca tanımlı değerlerden bir değer ya da **Timeout** alanı için 0-999999999 saniye,returnedalanı için ya da MQRC\_BNO\_ERROR değeri döndürülmelidir.

# *BalanceOptions (MQLONG)*

Verme uygulaması tarafından ayarlanan dengeleme seçenekleri.

Olası değerler şunlardır:

#### **MQBNO\_OPTIONS\_NONE**

Hiçbir seçenek ayarlanmadı

#### **MQBNO\_OPTIONS\_IGNORE\_TRANS**

Bu seçeneğin ayarlanması, bir hareketin ortasında bile uygulamaların yeniden dengelenmesine olanak sağlar.

Bu alanın ilk değeri MQBNO\_OPTIONS\_NONE olur.

You can provide any combination of the defined values using the logical or character for the **BalanceOptions** field. Geçerli olmayan değerler, MQRC\_BNO\_ERROR ' ın döndürülemesine neden olur.

### **MQBO-Başlangıç seçenekleri**

MQBO yapısı, uygulamanın bir iş birimi yaratılmasıyla ilgili seçenekleri belirtmesine olanak sağlar. Yapı, MQBEGIN çağrısında bir giriş/çıkış değiştirgesidir.

### **Kullanılabilirlik**

MQBO yapısı aşağıdaki altyapılarda bulunur:

- **AIX** ATX
- **IBM i** TBM i
- **Linux** Linux
- **Windows** Windows

IBM MQ MQI clientsiçin MQBO yapısı kullanılamıyor.

### **Karakter kümesi ve kodlama**

MQBO ' daki veriler, **CodedCharSetId** kuyruk yöneticisi özniteliği ve MQENC\_NATIVE tarafından verilen yerel kuyruk yöneticisinin kodlaması tarafından belirtilen karakter kümesinde olmalıdır. Ancak, uygulama bir MQ MQI istemcisi olarak çalışıyorsa, yapı istemcinin karakter kümesinde ve kodlamasında olmalıdır.

### **Alanlar**

r

**Not:** Aşağıdaki tabloda, alanlar alfabetik olarak değil, kullanıma göre gruplanır. Alt konular aynı sırayı izler.

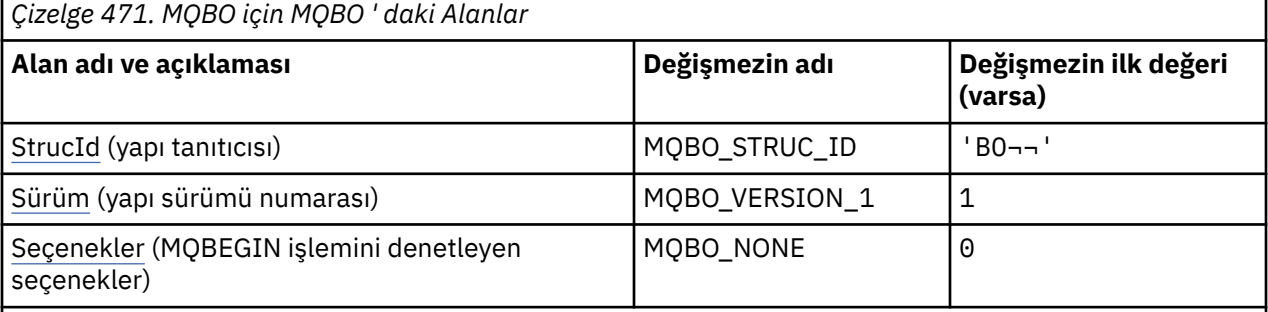

**Notlar:**

- 1. ¬ simgesi, tek bir boş karakteri temsil eder.
- 2. C programlama dilinde, makro değişkeniMQBO\_DEFAULT, çizelgede listelenen değerleri içerir. Yapıdaki alanlar için başlangıç değerleri sağlamak üzere bunu aşağıdaki şekilde kullanın:

 $MQBO MyBO = \{MQBO_DEFAULT\};$ 

### **Dil bildirimleri**

MQBO için C bildirimi

```
typedef struct tagMQBO MQBO;
struct tagMQBO {
 MQCHAR4 StrucId; /* Structure identifier */
MQLONG Version; /* Structure version number */MQLONG \, Options; /\star Options that control the action of MQBEGIN \star/};
```
MQBO için COBOL bildirimi

```
** MQBO structure
  10 MQBO.
** Structure identifier
 15 MQBO-STRUCID PIC X(4).
** Structure version number
 15 MQBO-VERSION PIC S9(9) BINARY.
** Options that control the action of MQBEGIN
 15 MQBO-OPTIONS PIC S9(9) BINARY.
```
MQBO için PL/I bildirimi

```
dcl
1 MQBO based,<br>3 StrucId char(4),
                           /* Structure identifier */
3 Version fixed bin(31), /\star Structure version number \star/
 3 Options fixed bin(31); /* Options that control the action of
\blacksquare MQBEGIN \star/
```
<span id="page-278-0"></span>MQBO için Visual Basic bildirimi

```
Type MQBO
   StrucId As String*4 'Structure identifier'
  Version As Long<br>Options As Long the 'Structure version number'<br>Options As Long that in the control the
   Options As Long 'Options that control the action of MQBEGIN'
End Type
```
# *StrucId (MQCHAR4)*

Bu alan her zaman bir giriş alanıdır. Başlangıç değeri MQBO\_STRUC\_ID ' dir.

Değer şu olmalıdır:

#### **MQBO\_STRUC\_ID**

Başlangıç seçenekleri yapısına ilişkin tanıtıcı.

C programlama dili için, aynı zamanda MQBO\_STRUC\_ID\_ARRAY değişmezi de tanımlanır; bu, MQBO\_STRUC\_ID ile aynı değere sahiptir, ancak dizgi yerine bir karakter dizisi olur.

### *Sürüm (MQUZE)*

Bu alan her zaman bir giriş alanıdır. Başlangıç değeri MQBO\_VERSION\_1' dir.

Değer şu olmalıdır:

### **MQBO\_VERSION\_1**

Başlangıç seçenekleri yapısına ilişkin sürüm numarası.

Aşağıdaki değişmez, yürürlükteki sürümün sürüm numarasını belirtir:

### **MQBO\_CURRENT\_VERSION**

Başlangıç seçenekleri yapısının yürürlükteki sürümü.

### *Seçenekler (MQUZE)*

Bu alan her zaman bir giriş alanıdır. İlk değeri MQBO\_NONE olur.

Değer şu olmalıdır:

**MQBO\_NONE**

Seçenek belirtilmedi.

# **MQCBC-Geri çağırma bağlamı**

MQCBC yapısı, bir geri çağırma işlevine geçirilen bağlam bilgilerini belirtmek için kullanılır. Yapı, bir ileti tüketicisi yordamına yapılan çağrıdaki bir giriş/çıkış değiştirgesidir.

### **Kullanılabilirlik**

MQCBC yapısı aşağıdaki altyapılarda bulunur:

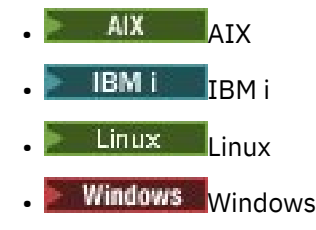

 $\frac{1}{2}/0$ S  $\frac{1}{2}/0$ S

ve bu sistemlere bağlı IBM MQ MQI clients için.

### **Sürüm**

MQCBC ' nin yürürlükteki sürümü MQCBC\_VERSION\_2.

# **Karakter kümesi ve kodlama**

MQCBC içindeki veriler, **CodedCharSetId** kuyruk yöneticisi özniteliği ve MQENC\_NATIVE tarafından verilen yerel kuyruk yöneticisinin kodlaması tarafından belirtilen karakter kümesinde olmalıdır. Ancak, uygulama bir MQ MQI istemcisi olarak çalışıyorsa, yapı istemcinin karakter kümesinde ve kodlamasında olur.

### **Alanlar**

**MQCBC** yapısı için başlangıç değeri yoktur. Yapı, bir geri çağırma yordamına parametre olarak geçirilir. Kuyruk yöneticisi yapıyı kullanıma hazırlar; uygulamalar yapıyı hiçbir zaman kullanıma hazırlamaz.

### **Notlar:**

- Aşağıdaki tabloda, alanlar alfabetik olarak değil, kullanıma göre gruplanır. Alt konular aynı sırayı izler.
- MQCBC yapısı için başlangıç değeri yok. Yapı, bir geri çağırma yordamına parametre olarak geçirilir. Kuyruk yöneticisi yapıyı kullanıma hazırlar; uygulamalar yapıyı hiçbir zaman kullanıma hazırlamaz.

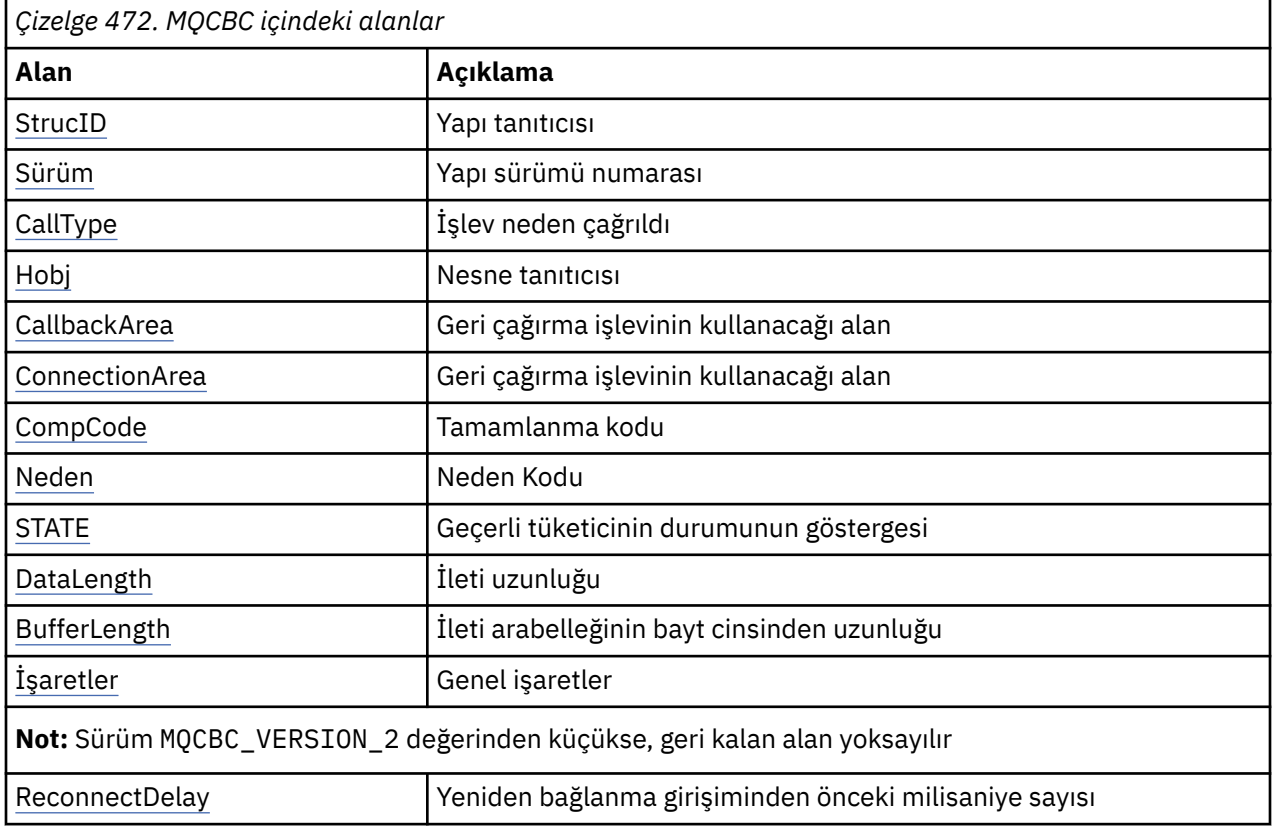

# **Dil bildirimleri**

MQCBC için C bildirimi

```
typedef struct tagMQCBC MQCBC;
struct tagMQCBC {<br>MQCHAR4 StrucId;
    MQCHAR4 StrucId;<br>MOLONG Version: /* Structure version numbe
    MOLONG Version; \overleftrightarrow{ } Structure version number \overleftrightarrow{ }<br>MOLONG CallType; \overleftrightarrow{ } Why Function was called \overleftrightarrow{ }MOLONG CallType; \frac{1}{1} why Function was called \star/<br>MOHOBJ Hobj; \frac{1}{1} Abject Handle \star/
     MQHOBJ Hobj; /* Object Handle */
    <code>MQPTR</code> CallbackArea; /* Callback data passed to the function *//* MOCTL data area passed to the function
    MOPTR ConnectionArea; /* MQCTL data area passed to the function */<br>MOLONG CompCode; /* Completion Code */
    MQLONG CompCode; \frac{1}{2} /* Completion Code */<br>MQLONG Reason; \frac{1}{2} /* Reason Code */
    MQLONG Reason; \frac{1}{1} Reason Code \frac{1}{1}<br>MOLONG State; \frac{1}{1} /* Consumer State
     MQLONG State; /* Consumer State */
    MQLONG DataLength; /* Message Data Length */<br>MQLONG BufferLength; /* Buffer Length */
    MQLONG BufferLength; /*Buffer Length */<br>MQLONG Flags; /*Flags containing
                 Flags; \frac{1}{4} Flags containing information about
```
 /\* Ver:1 \*/  $\rightarrow$  <code>Ver:2 \*/  $\}$ ;</code>  $\rightarrow$  <code>Ver:2 \*/  $\frac{1}{2}$ ;</code>

MQCBC için COBOL bildirimi

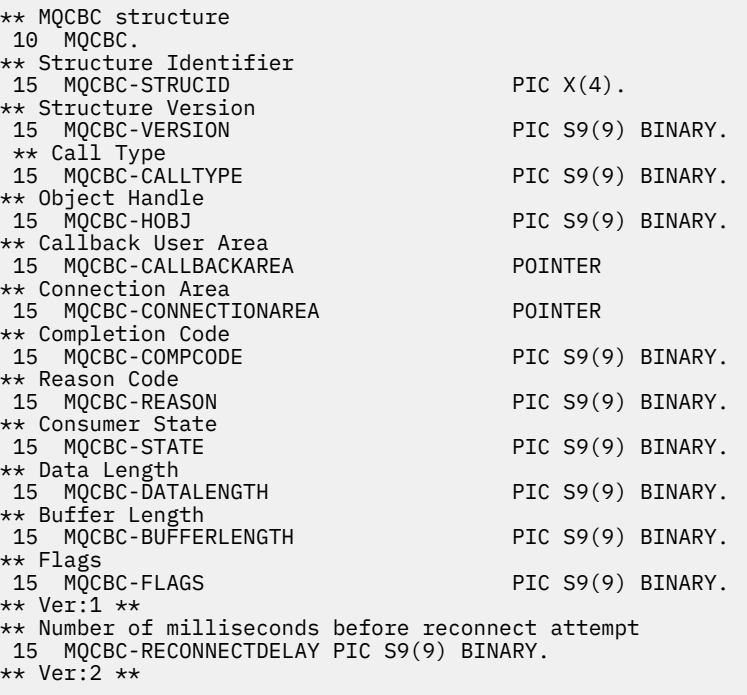

this consumer \*/

 $\gamma\star$  Number of milliseconds before  $\star/$  /\* reconnect attempt  $\star/$ 

MQCBC için PL/I bildirimi

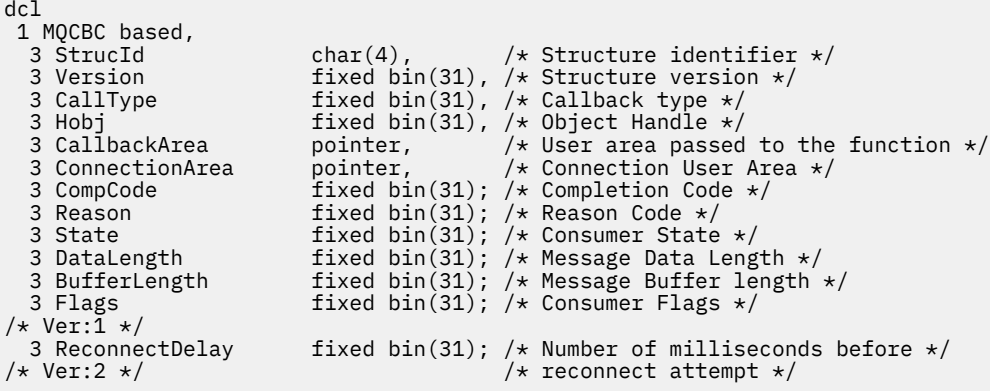

MQCBC için High Level Assembler (Üst Düzey Çevirici) bildirimi

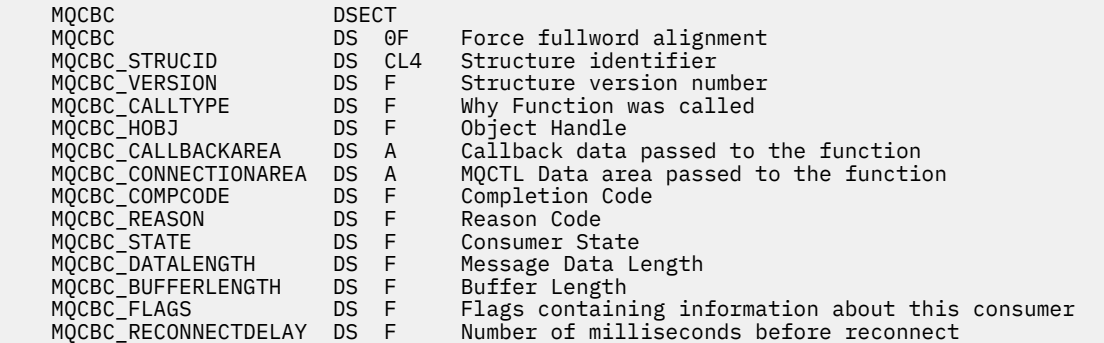

<span id="page-281-0"></span>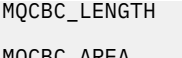

 MQCBC\_LENGTH EQU \*-MQCBC MQCBC MOCBC AREA DS CL(MOCBC LENGTH)

# *StrucId (MQCHAR4)*

Bu alandaki değer yapı tanıtıcısıdır.

Değer şu olmalıdır:

### **MQCBC\_STRUC\_ID**

Geri çağırma bağlamı yapısına ilişkin tanıtıcı.

C programlama dili için, sabit MQCBC\_STRUC\_ID\_ARRAY değişmezi de tanımlanır; bu, MQCBC\_STRUC\_ID ile aynı değere sahiptir, ancak dizgi yerine bir karakter dizisi olur.

Bu her zaman bir giriş alanıdır. Bu alanın ilk değeri MQCBC\_STRUC\_ID 'dir.

### *Sürüm (MQUZE)*

Bu alandaki değer, yapı sürüm numarasıdır.

Değer şu olmalıdır:

### **MQCBC\_VERSION\_1**

Version-1 geri bildirme bağlamı yapısı.

Aşağıdaki değişmez, yürürlükteki sürümün sürüm numarasını belirtir:

### **MQCBC\_CURRENT\_VERSION**

Geri çağırma bağlamı yapısının yürürlükteki sürümü.

Bu her zaman bir giriş alanıdır. Bu alanın ilk değeri MQCBC\_VERSION\_1' dir.

Geri bildirme işlevi her zaman yapının en son sürümünü geçirilir.

### *CallType (MQUZE)*

Bu işlevin neden çağrıldığı hakkında bilgi içeren alan; aşağıdaki değerler tanımlanmıştır.

İleti teslim çağrısı tipleri: Bu çağrı tipleri bir iletiyle ilgili bilgi içerir. **DataLength** ve **BufferLength** parametreleri bu çağrı tipleri için geçerlidir.

### **MQCBCT\_MSG\_REMOVED**

İleti tüketici işlevi, nesne tanıtıcısından yok edici bir şekilde kaldırılmış bir iletiyle çağrıldı.

*CompCode* değeri MQCC\_UYARI ise, *Reason* alanının değeri MQRC\_TRUNCATED\_MSG\_ACCEPTED ya da bir veri dönüştürme sorununu belirten kodlardan biri olur.

#### **MQCBCT\_MSG\_NOT\_REMOVED**

İleti tüketici işlevi, nesne tanıtıcısından henüz yok edici bir şekilde kaldırılmamış bir iletiyle çağrıldı. İleti, *MsgToken*komutunu kullanarak, nesne tanıtıcısından yok edici bir şekilde kaldırılabilir.

İleti şu nedeniyle kaldırılmamış olabilir:

- MQGMO seçenekleri için bir göz atma işlemi istendi, MQGMO\_BROWSE\_ \*
- İleti, kullanılabilir arabellekten daha büyük ve MQGMO seçenekleri MQGMO\_ACCEPT\_TRUNCATED\_MSG belirtmiyor

*CompCode* ' in değeri MQCC\_UYARI ise, *Reason* alanının değeri MQRC\_TRUNCATED\_MSG\_FAILED ya da bir veri dönüştürme sorununu belirten kodlardan biri.

Geri çağırma denetim çağrısı tipleri: Bu çağrı tipleri, geri bildirimin denetime ilişkin bilgileri içerir ve bir iletiyle ilgili ayrıntıları içermez. Bu çağrı tipleri, MQCBD yapısındaki [Seçenekler](#page-288-0) ' i kullanarak istenir.

**DataLength** ve **BufferLength** parametreleri bu çağrı tipleri için geçerli değildir.

### **MQCBCT\_REGISTER\_CALL**

Bu çağrı tipinin amacı, geri bildirme işlevinin bazı ilk ayarları gerçekleştirmesine izin vermesidir.

Geri bildirme işlevi çağrıldığında, geri bildirme kaydedildikten hemen sonra, bu durumda MQCB çağrısından *Operation* alanı için bir değer kullanılarak bir MQCB çağrısının geri döndürülmesi gerekir.

Bu arama tipi hem ileti tüketicileri hem de olay işleyicileri için kullanılır.

İstenirse, bu, geri çağırma işlevinin ilk çağrısıdır.

*Reason* alanının değeri MQRC\_NONE olur.

#### **MQCBCT\_START\_CALL**

Bu çağrı tipinin amacı, geri bildirme işlevinin başlatıldığı zaman bazı ayarları gerçekleştirmesine izin vermesidir; örneğin, daha önce durdurulduğunda temizlenen kaynakları yeniden yürürlüğe almak.

Geri bildirme işlevi, bağlantı MQOP\_START ya da MQOP\_START\_WAT kullanılarak başlatıldığında çağrılır.

Bir geri bildirme işlevi başka bir geri çağırma işlevinde kaydedilirse, bu çağrı tipi geri çağırma döndürdüğünde çağrılır.

Bu arama tipi yalnızca ileti kullanıcıları için kullanılır.

*Reason* alanının değeri MQRC\_NONE olur.

#### **MQCBCT\_STOP\_CALL**

Bu çağrı tipinin amacı, geri bildirme işlevinin bir süre durdurulduğunda temizleme işlemini gerçekleştirmesine izin vermesidir; örneğin, iletilerin tüketilmesi sırasında edinilen ek kaynakları temizlemesidir.

Geri çağırma işlevi, MQOP\_STOP için *Operation* alanı için bir değer kullanılarak bir MQCTL çağrısı yayınlandığında çağrılır.

Bu arama tipi yalnızca ileti kullanıcıları için kullanılır.

*Reason* alanının değeri, durmanın nedenini gösterecek şekilde ayarlanır.

#### **MQCBCT\_DEREGISTIER\_CALL**

Bu çağrı tipinin amacı, geri bildirme işlevinin tüketmek işleminin sonunda son temizlemeyi gerçekleştirmesine izin vermesidir. Geri bildirme işlevi aşağıdaki durumlarda çağrılır:

- Geri bildirme işlevi, MQOP\_DEREGISTER ile bir MQCB çağrısı kullanılarak kayıttan kaldırılır.
- Kuyruk kapatıldı, örtülü bir kayıttan çıkarıcı neden oluyor. Bu örnekte, geri bildirme işlevi nesne tanıtıcısı olarak MQHO\_UNUABLE\_HOBJ ' i iletir.
- MQDISC çağrısı tamamlandı-örtülü kapanmaya neden oluyor ve bu nedenle bir kayıt kaldırma işlemi tamamlandı. Bu durumda, bağlantının bağlantısı kesilir ve devam eden hareket henüz kesinleştirilmedi.

Bu eylemlerden herhangi biri geri bildirme işlevinin kendisi içinde alınırsa, geri çağırma döndürdükten sonra işlem çağrılır.

Bu arama tipi hem ileti tüketicileri hem de olay işleyicileri için kullanılır.

İstenirse, bu, geri bildirme işlevinin son çağrısıdır.

*Reason* alanının değeri, durmanın nedenini gösterecek şekilde ayarlanır.

#### **MQCBCT\_EVENT\_CALL Olay işleyici işlevi**

Kuyruk yöneticisi ya da bağlantı durduğunda ya da sustururken, olay işleyici işlevi bir ileti olmadan çağrılır.

Bu arama, tüm geri bildirme işlevleri için uygun işlemi yapmak için kullanılabilir.

#### **Message consumer işlevi**

Nesne tanıtıcısı için belirli bir hata (*CompCode* = MQCC\_FAILED) saptandığında ileti tüketici işlevi çağrılmadan çağrılır; örneğin, *Reason* kodu = MQRC\_GET\_INHIBITED.

*Reason* alanının değeri, çağrımın nedenini gösterecek şekilde ayarlanır.

### <span id="page-283-0"></span>**MQCBCT\_MC\_EVENT\_CALL**

The event handler function has been invoked for multicast events; The event handler is sent IBM MQ Multicast events instead of 'normal' IBM MQ events.

MQCBCT\_MC\_EVENT\_CALL ile ilgili ek bilgi için Multicast exception raporlamasıbaşlıklı konuya bakın.

### *Hobj (MQHOBJ)*

Bu, ileti tüketicisine yapılan çağrılar için nesne tanıtıcısıdır.

Bir olay işleyici için bu değer MQHO\_NONE olur.

Bir ileti kuyruktan kaldırılmamışsa iletiyi almak için, uygulama bu tanıtıcıyı ve İleti Alma Seçenekleri bloğunda ileti simgesini kullanabilir.

Bu her zaman bir giriş alanıdır. Bu alanın ilk değeri MQHO\_UNUABLE\_HOBJ değeridir.

### *CallbackArea (MQPTR)*

Bu alan, geri bildirme işlevi için kullanılabilir.

Kuyruk yöneticisi, bu alanın içeriğine dayalı olarak hiçbir karar vermez ve geri bildirme işlevini tanımlamak için kullanılan MQCBB çağrısındaki bir parametre olan MQCBD yapısındaki [CallbackArea](#page-289-0) alanından değişmez olarak geçirilir.

*CallbackArea* üzerinde yapılan değişiklikler, bir *HObj*için geri bildirme işlevine ilişkin çağrılar boyunca korunur. Bu alan, diğer çekme noktalarına ilişkin geri çağrı işlevleriyle paylaşılmaz.

Bu, geri bildirme işlevi için bir giriş/çıkış alanıdır. Bu alanın başlangıç değeri, boş değerli ya da boş değerli bayttır.

### *ConnectionArea (MQPTR)*

Bu alan, geri bildirme işlevi için kullanılabilir.

Kuyruk yöneticisi, bu alanın içeriğine dayalı olarak hiçbir karar vermez ve geri bildirme işlevini denetlemek için kullanılan MQCTL çağrısındaki bir parametre olan MQCTLO yapısındaki [ConnectionArea](#page-340-0) alanından değiştirilmeden geçirilir.

Geri bildirme işlevleri tarafından bu alanda yapılan değişiklikler, geri bildirme işlevi çağrıları boyunca korunur. Bu alan, tüm geri bildirme işlevleri tarafından paylaşılacak bilgileri geçirmek için kullanılabilir. *CallbackArea*' in tersine, bu alan, bağlantı tanıtıcısı için tüm geri çağırmalarda ortaktır.

Bu bir giriş ve çıkış alanıdır. Bu alanın başlangıç değeri, boş değerli ya da boş değerli bayttır.

### *CompCode (MQUZN)*

Bu alan tamamlama kodudur. Bu ileti, iletiyi alan herhangi bir sorun olup olmadığını gösterir.

Değer aşağıdakilerden biridir:

### **MQCC\_OK**

Başarıyla tamamlandı

#### **MQCC\_UYARı**

Uyarı (kısmi tamamlama)

#### **MQCC\_FAILED**

Arama başarısız oldu

Bu bir giriş alanıdır. Bu alanın ilk değeri MQCC\_OK olur.

### *Neden (MQUZE)*

Bu, *CompCode*' yi niteleyen bir neden kodudur.

<span id="page-284-0"></span>Bu bir giriş alanıdır. Bu alanın ilk değeri MQRC\_NONE olur.

# *Eyalet (MQUZE)*

Mevcut tüketicinin durumuna ilişkin bir gösterge. Tüketici işlevine sıfır olmayan bir neden kodu geçirildiğinde, bu alan bir uygulamaya değer olarak en çok değer sağlar.

Bu alanı, her neden kodu için davranış kodlarına gerek kalmadığından uygulama programlamasını kolaylaştırmak için kullanabilirsiniz.

Bu bir giriş alanıdır. Bu alanın ilk değeri MQCS\_NONE olur.

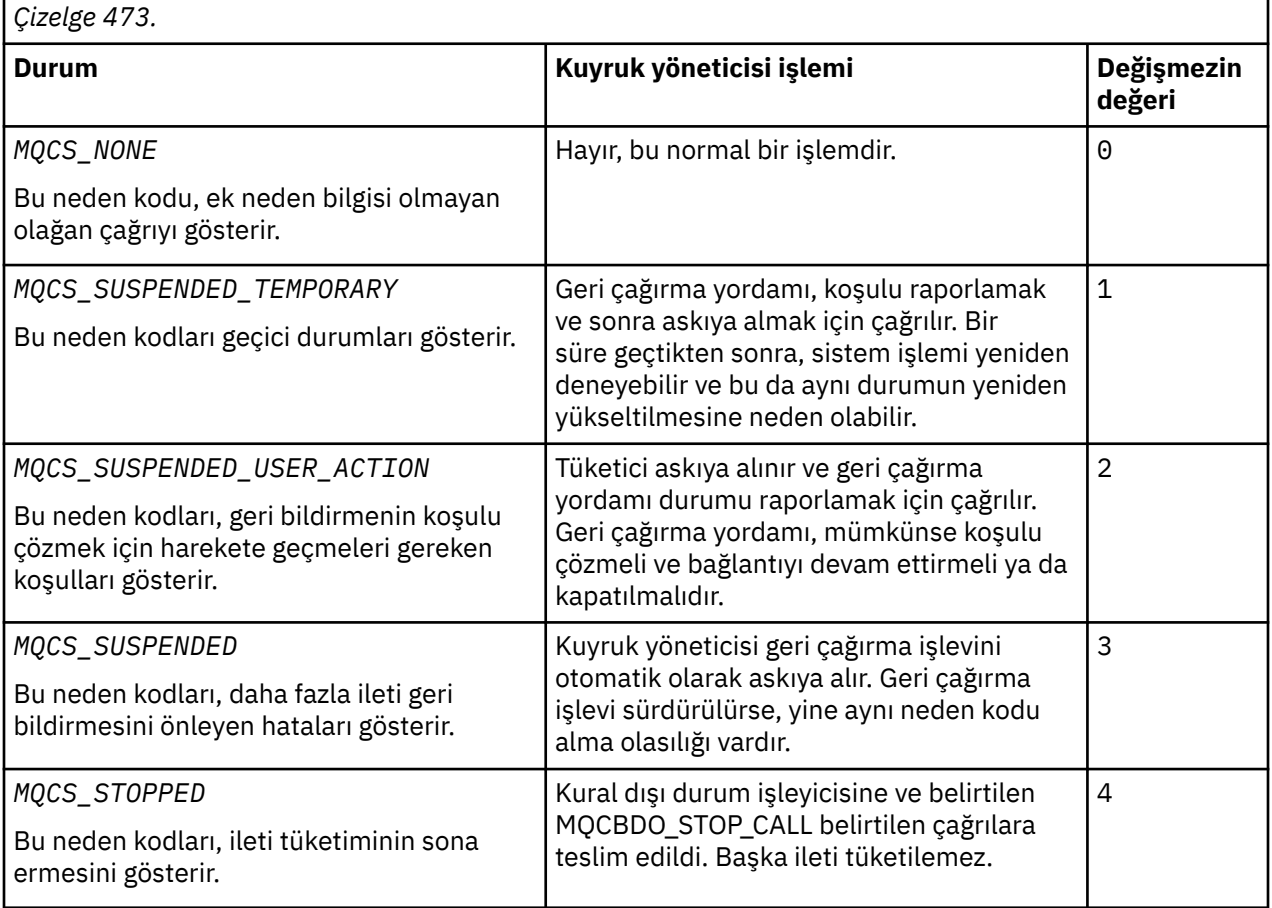

# *DataLength (MQUZE)*

Bu, iletteki uygulama verilerinin bayt cinsinden uzunluğidir. Değer sıfırsa, iletinin uygulama verisi içermediği anlamına gelir.

DataLength alanı, iletinin uzunluğunu içerir, ancak tüketiciye aktarılan ileti verilerinin uzunluğunun tam olarak uzunluğunu içermez. Bu, iletinin kısaltılması olabilir. Tüketiciye ne kadar veri aktarıldığını belirlemek için MQGMO ' daki [ReturnedLength](#page-399-0) alanını kullanın.

Neden kodu, iletinin kesildiğini gösteriyorsa, gerçek iletinin ne kadar büyük olduğunu belirlemek için DataLength alanını kullanabilirsiniz. Bu, ileti verilerini yerleştirmek için gereken arabelleğin büyüklüğünü belirlemenize olanak tanır ve daha sonra, [MaxMsgUzunluğu](#page-291-0) ' i uygun bir değerle güncellemek için bir MQCB çağrısı yayınlayabilmenize olanak tanır.

MQGMO\_CONVERT seçeneği belirtilirse, dönüştürülen ileti, DataLengthiçin döndürülen değerden büyük olabilir. In such cases, the application probably needs to issue an MQCB call to update the [MaxMsgUzunluğu](#page-291-0) to to be greater than the value returned by the queue manager for DataLength.

İleti kesme sorunlarını önlemek için, MaxMsgLength değerini MQCBD\_FULL\_MSG\_LENGTH olarak belirtin. Bu, kuyruk yöneticisinin veri dönüştürmesinden sonra tam ileti uzunluğu için bir arabellek <span id="page-285-0"></span>ayırmasına neden olur. Ancak, bu seçenek belirtilse bile, isteği doğru işlemek için yeterli depolama alanının kullanılamaması yine de mümkün olur. Uygulamalar her zaman döndürülen neden kodunu denetlemelidir. Örneğin, iletiyi dönüştürmek için yeterli bellek ayırmak mümkün değilse, iletiler uygulamaya dönüştürülmemiş olarak döndürülür.

Bu, ileti tüketicisi işlevine ilişkin bir giriş alanıdır; bir olay işleyici işleviyle ilgili değildir.

### *BufferLength (MQUZN)*

Bu alan, bu işleve aktarılan ileti arabelleğindeki bayt cinsinden uzunluktır.

Arabellek, tüketici için tanımlanan MaxMsgUzunluğu değerinden ve MQGMO ' daki ReturnedLength değerine göre daha büyük olabilir.

Gerçek ileti uzunluğu [DataLength](#page-284-0) alanında sağlanır.

Uygulama, geri bildirme işlevi süresi boyunca tüm arabelleği kendi amaçları için kullanabilir.

Bu, ileti tüketicisi işlevine ilişkin bir giriş alanıdır; bir kural dışı durum işleyici işleviyle ilgili değildir.

# *İşaretler (MQUZE)*

Bu tüketiciyle ilgili bilgileri içeren işaretler.

Aşağıdaki seçenek tanımlıdır:

### **MQCBCF\_READA\_BUFFER\_BOŞ**

MQCO\_QUIESCE seçeneği kullanılarak önceki bir MQCLOSE çağrısı bir MQRC\_READ\_AHEAD\_MSGS neden koduyla başarısız olursa, bu işaret döndürülebilmektedir.

Bu kod, son okuma öncesinde okunan iletinin yayınlanmakta olduğunu ve arabelleğin artık boş olduğunu gösterir. Uygulama, MQCO\_QUIESCE) seçeneğini kullanarak başka bir MQCLOSE çağrısı yayınlarsa başarılı olur.

Bir uygulamanın, yürürlükteki seçim ölçütleriyle eşleşmeyen okuma tamamlama arabelleğindeki iletiler olabileceğinden, bir uygulamanın bu işaret kümesiyle bir ileti verilmesine garanti verilmediğini unutmayın. Bu örnekte, tüketici işlevi, MQRC\_HOBJ\_QUIESCED neden koduyla çağrılır.

İleriye okuma arabelleği tamamen boşsa, tüketici MQCBCF\_READA\_BUFFER\_BOMPTY işaretiyle ve MQRC\_HOBJ\_QUIESCED\_NO\_MSGS neden kodlarıyla çağrılır.

Bu, ileti tüketicisi işlevine ilişkin bir giriş alanıdır; bir olay işleyici işleviyle ilgili değildir.

### *ReconnectDelay (MQUBE)*

ReconnectDelay (Yeniden Yapılandırma Gecikmesi), kuyruk yöneticisinin yeniden bağlanmayı denemeden önce ne kadar bekleyeceğini belirtir. Bu alan, gecikmeyi değiştirmek ya da tümüyle yeniden bağlantıyı durdurmak için bir olay işleyiciyle değiştirilebilir.

Use the ReconnectDelay field only if the value of the Neden field in the Callback Context is MQRC\_RECONNECTING.

On entry to the event handler the value of ReconnectDelay is the number of milliseconds the queue manager is going to wait before making a reconnection attempt. Çizelge 474 sayfa 286 , olay işleyicisinden dönüşte kuyruk yöneticisinin davranışını değiştirmek için ayarlayabileceğiniz değerleri listeler.

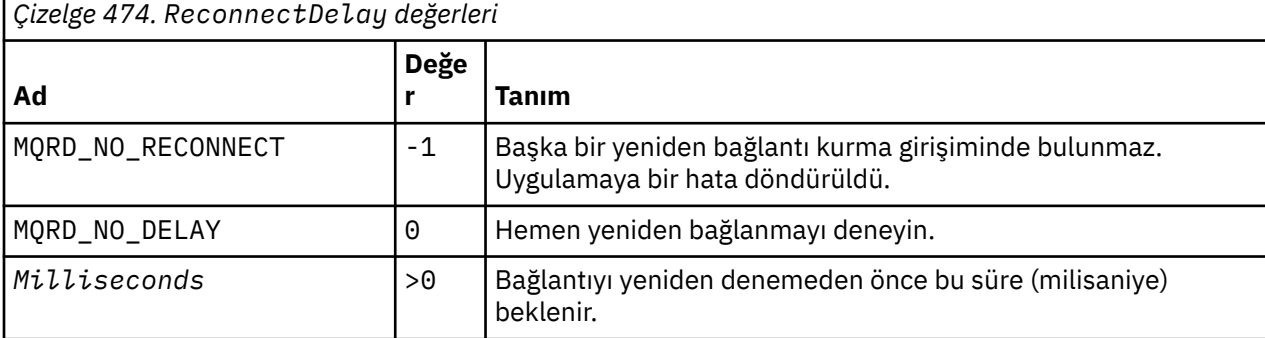

# <span id="page-286-0"></span>**MQCBD-Geri çağırma tanımlayıcısı**

MQCBD yapısı, bir geri çağırma işlevini ve kuyruk yöneticisi tarafından kullanımını denetleyen seçenekleri belirtmek için kullanılır. Yapı, MQCB çağrısındaki bir giriş değiştirgesidir.

# **Kullanılabilirlik**

MQCBD yapısı aşağıdaki altyapılarda kullanılabilir:

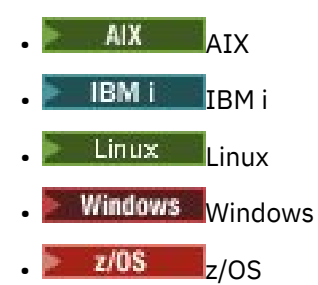

ve bu sistemlere bağlı IBM MQ MQI clients için.

# **Sürüm**

MQCBD ' nin yürürlükteki sürümü MQCBD\_VERSION\_1.

# **Karakter kümesi ve kodlama**

MQCBD içindeki veriler, **CodedCharSetId** kuyruk yöneticisi özniteliği tarafından belirtilen karakter kümesinde ve MQENC\_NATIVE tarafından verilen yerel kuyruk yöneticisinin kodlamasında olmalıdır. Ancak, uygulama bir MQ MQI istemcisi olarak çalışıyorsa, yapı istemcinin karakter kümesinde ve kodlamasında olmalıdır.

### **Alanlar**

**Not:** Aşağıdaki tabloda, alanlar alfabetik olarak değil, kullanıma göre gruplanır. Alt konular aynı sırayı izler.

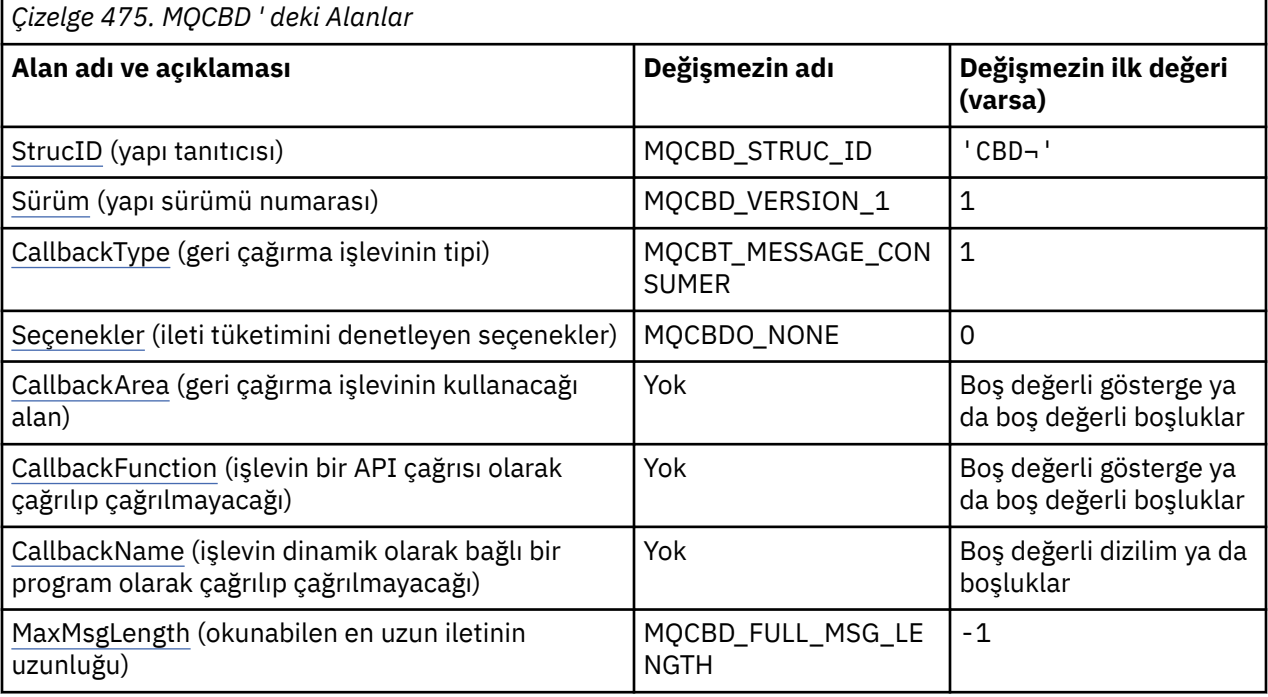

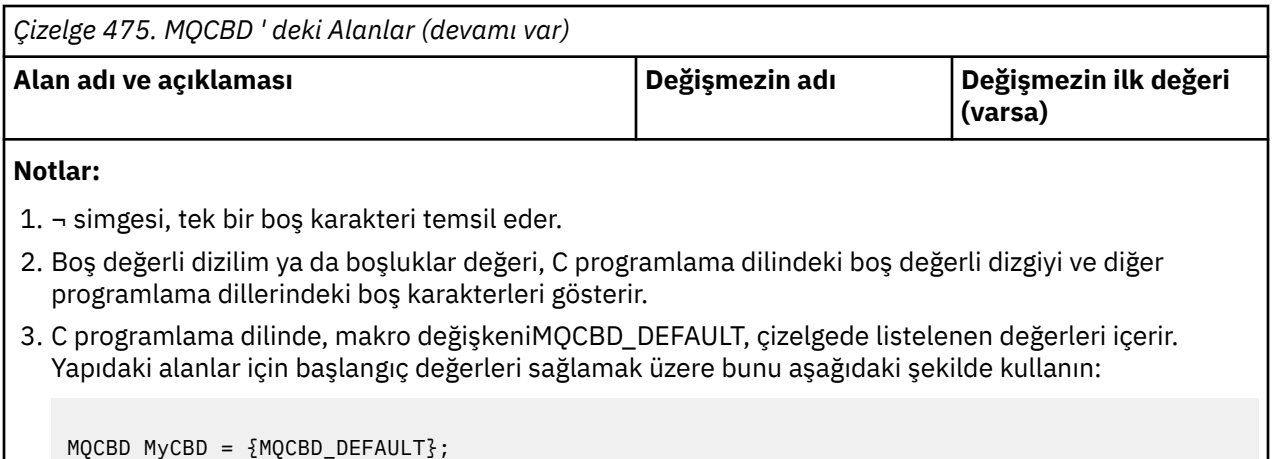

### **Dil bildirimleri**

MQCBD için C bildirimi

```
typedef struct tagMQCBD MQCBD;
struct tagMQCBD {<br>MQCHAR4 StrucId;
   MQCHAR4 StrucId; /* Structure identifier */<br>MQLONG Version; /* Structure version numbe<br>MQLONG CallBackType; /* Callback function type
 MQLONG Version; /* Structure version number */
 MQLONG CallBackType; /* Callback function type */
  MQLONG Options; \overline{'} /* Options controlling message<br>consumption \overline{*}/consumption \star/<code>MQPTR</code> CallbackArea; \rightarrow /\star User data passed to the function \star/ MQPTR CallbackFunction; /* Callback function pointer */
  MQCHAR128 CallbackName; \frac{1}{x} Callback name \frac{1}{x}MQLONG MaxMsgLength; /* Maximum message length */ };
```
MQCBD için COBOL bildirimi

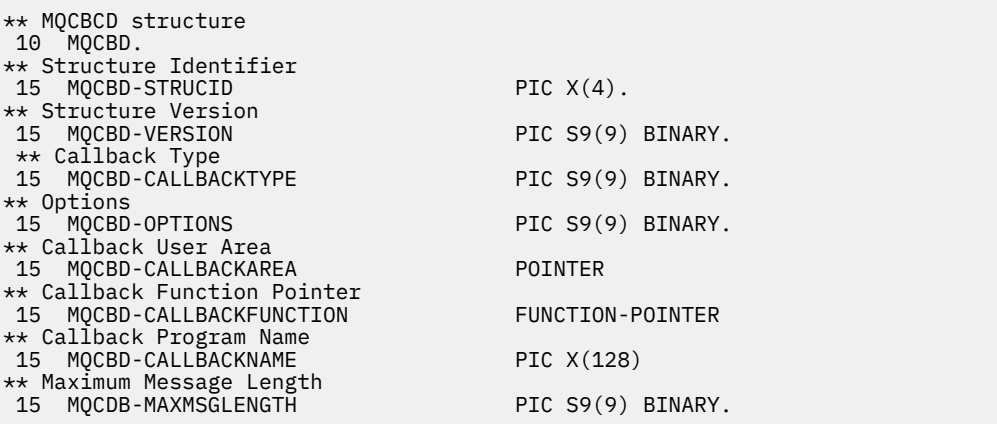

MQCBD için PL/I bildirimi

dcl 1 MQCBD based, 3 StrucId char(4), /\* Structure identifier\*/ 3 Version fixed bin(31), /\* Structure version\*/ 3 CallbackType  $\qquad \qquad \text{fixed bin}(31)$ , / $\star$  Callback function type  $\star/$ 3 Options  $\qquad \qquad \text{fixed bin}(31)$ ,  $\qquad \qquad \text{Options } \star/$ 3 CallbackArea  $\longrightarrow$  pointer,  $\longrightarrow$  User area passed to the function  $\star/$  3 CallbackFunction pointer, /\* Callback Function Pointer \*/ 3 CallbackName char(128), /\* Callback Program Name \*/ 3 MaxMsgLength fixed bin(31); /\* Maximum Message Length \*/
# *StrucId (MQCHAR4)*

Geri çağırma tanımlayıcısı yapısı- StrucId alanı

Bu, yapı tanıtıcısıdır; değer şöyle olmalıdır:

## **MQCBD\_STRUC\_ID**

Geri çağırma tanımlayıcısı yapısına ilişkin tanıtıcı.

C programlama dili için, MQCBD\_STRUC\_ID\_ARRAY değişmezi de tanımlanır; bu, MQCBD\_STRUC\_ID ile aynı değere sahiptir, ancak dizgi yerine bir karakter dizisidir.

Bu her zaman bir giriş alanıdır. Bu alanın ilk değeri MQCBD\_STRUC\_ID 'dir.

# *Sürüm (MQUZE)*

Geri çağırma tanımlayıcısı yapısı-Sürüm alanı

Bu, yapı sürüm numarasıdır; değer şu olmalıdır:

#### **MQCBD\_VERSION\_1**

Version-1 geri bildirme tanımlayıcısı yapısı.

Aşağıdaki değişmez, yürürlükteki sürümün sürüm numarasını belirtir:

#### **MQCBD\_CURRENT\_VERSION**

Geri çağırma tanımlayıcısı yapısının yürürlükteki sürümü.

Bu her zaman bir giriş alanıdır. Bu alanın ilk değeri MQCBD\_VERSION\_1' dir.

## *CallbackType (MQUZE)*

Geri çağırma tanımlayıcı yapısı- CallbackType alanı

Bu, geri bildirme işlevinin tipidir. Değer aşağıdakilerden biri olmalıdır:

#### **MQCBT\_MESSAGE\_CONSUMER**

Bu geri çağrıyı ileti tüketici işlevi olarak tanımlar.

Bir ileti tüketici geri bildirme işlevi, bir ileti, belirtilen seçim ölçütleriyle toplantı sırasında, bir nesne tanıtıcısında kullanılabilir olduğunda ve bağlantı başlatılmış olduğunda çağrılır.

#### **MQCBT\_EVENT\_HANDLER**

Bu geri çağrıyı zamanuyumsuz olay yordamı olarak tanımlar; bir tanıtıcı için iletileri tüketmek için yönlendirilmez.

Olay işleyicisini tanımlayan MQCB çağrısında*Hobj* gerekli değil ve belirtilirse yoksayılır.

Olay işleyici, tüm ileti tüketicisi ortamını etkileyen koşullar için çağrılır. Bir olay, kuyruk yöneticisi ya da bağlantı durdurma ya da susturma gibi bir olay gerçekleştiğinde, tüketici işlevi ileti olmadan çağrılır. Tek bir ileti tüketicisine özgü koşullar için çağrılmaz; örneğin, MQRC\_GET\_INHIMATED.

Aşağıdaki ortamlar dışında, olaylar, bağlantının başlatılıp başlatılmadığından bağımsız olarak, uygulamaya teslim edilir:

- z/OS üzerindeCICS ortamı
- iş parçacıklı uygulamalar

If the caller does not pass one of these values, the call fails with a *Reason* code of MQRC\_CALLBACK\_TYPE\_ERROR

Bu her zaman bir giriş alanıdır. Bu alanın ilk değeri MQCBT\_MESSAGE\_CONSUMER olur.

## *Seçenekler (MQUZE)*

Geri çağırma tanımlayıcısı yapısı-Seçenekler alanı

Bu seçeneklerden birini ya da birkaçını belirleyebilirsiniz. birden çok seçenek belirtmek için, değerleri bir araya ekleyin (aynı değişmezi bir kereden fazla eklemeyin) ya da bit ya da işlemi kullanarak değerleri birleştirin (programlama dili, bit işlemleri destekliyorsa).

#### **MQCBDO\_FAIL\_IF\_QUIESCING**

Kuyruk yöneticisi susturma durumdaysa, MQCB çağrısı başarısız olur.

z/OS' ta bu seçenek, bağlantı ( CICS ya da IMS uygulaması için) susturulmuş durumdaysa, MQCB çağrısını başarısız olarak zorlar.

MQCB çağrısında geçirilen MQGMO seçeneklerinde MQGMO\_FAIL\_IF\_QUIESCING değerini belirtin; bu seçenek, susturma sırasında ileti tüketicilerine bildirilmesine neden olur.

**Denetim seçenekleri**: Aşağıdaki seçenekler, tüketici değişikliklerinin durumu değiştiğinde, bir ileti olmadan geri çağırma işlevinin çağrılıp çağrılmayacağını denetler:

#### **MQCBDO\_REGISTER\_CALL**

Geri bildirme işlevi, MQCBCT\_REGISTER\_CALL çağrı tipiyle çağrılır.

#### **MQCBDO\_START\_CALL**

Geri bildirme işlevi, MQCBCT\_START\_CALL çağrı tipiyle çağrılır.

#### **MQCBDO\_STOP\_CALL**

Geri bildirme işlevi, MQCBCT\_STOP\_CALL çağrısıyla çağrılır.

#### **MQCBDO\_DEREGISTIER\_CALL**

Geri bildirme işlevi, MQCBCT\_DEREGISTER\_CALL çağrı tipiyle çağrılır.

#### **MQCBDO\_EVENT\_CALL**

Geri bildirme işlevi, MQCBCT\_EVENT\_CALL çağrısıyla çağrılır.

#### **MQCBDO\_MC\_EVENT\_CALL**

Geri bildirme işlevi, MQCBCT\_\_MC\_EVENT\_CALL çağrısıyla çağrılır.

Bu çağrı tipleriyle ilgili ek ayrıntılar için [CallType](#page-281-0) (CallType) konusuna bakın.

**Varsayılan seçenek**: Açıklanılan seçeneklerden herhangi birine gereksiniminiz yoksa, aşağıdaki seçeneği kullanın:

#### **MQCBDO\_NONE**

Başka bir seçenek belirtilmemeyi belirtmek için bu değeri kullanın; tüm seçenekler varsayılan değerlerini kabul eder.

MQCBDO\_NONE, program belgelerine yardımcı olmak için tanımlıdır; bu seçeneğin diğeriyle birlikte kullanılması amaçlanmaz, ancak değeri sıfır olduğu için, bu tür bir kullanım saptanamaz.

Bu bir giriş alanıdır. *Options* alanının ilk değeri MQCBDO\_NONE olur.

#### *CallbackArea (MQPTR)*

Geri çağırma tanımlayıcı yapısı- CallbackArea alanı

Bu alan, geri bildirme işlevi için kullanılabilir bir alandır.

Kuyruk yöneticisi, bu alanın içeriğine dayalı olarak karar vermez ve geri bildirme işlevi bildiriminde bir parametre olan MQCBC yapısındaki [CallbackArea](#page-283-0) alanından değiştirilmeden geçirilir.

Değer yalnızca MQOP\_REGISTER değerinin MQOP\_REGISTER değerini içeren bir *Operation* üzerinde kullanılır; bu değer, tanımlı geri çağırım olmadan, önceki bir tanımlamayı değiştirmez.

Bu, geri bildirme işlevi için bir giriş ve çıkış alanıdır. Bu alanın başlangıç değeri, boş değerli ya da boş değerli bayttır.

#### *CallbackFunction (MQPTR)*

Geri çağırma tanımlayıcı yapısı- CallbackFunction alanı

Geri bildirme işlevi, işlev çağrısı olarak çağrılır.

Geri bildirme işlevine ilişkin bir gösterge belirtmek için bu alanı kullanın.

*CallbackFunction* ya da *CallbackName*değerini belirtmeniz gerekir. Her ikisini birden belirtiyorsanız, MORC CALLBACK\_ROUTINE\_ERROR neden kodu döndürülür.

*CallbackName* ya da *CallbackFunction* ayarlandıysa, çağrı neden kodu MQRC\_CALLBACK\_ROUTINE\_ERROR neden ile başarısız olur.

Bu seçenek, şu ortamda desteklenmez: İşlev göstergesi başvurularını desteklemeyen programlama dilleri ve derleyiciler. Böyle durumlarda arama, MQRC\_CALLBACK\_ROUTINE\_ERROR neden kodunda başarısız olur.

 $- z/0S$ z/OSişletim sisteminde, işlevin OS bağ kuralları ile çağrılması beklenmelidir. Örneğin, C programlama dilinde şunları belirtin:

#pragma linkage(MQCB\_FUNCTION,OS)

Bu bir giriş alanıdır. Bu alanın başlangıç değeri, boş değerli ya da boş değerli bayttır.

**Not:** When using CICS with IBM WebSphere MQ 7.0.1, asynchronous consumption is supported if:

- Apar PK66866 , CICS TS 3.2' ye uygulanır.
- Apar PK89844 , CICS TS 4.1' e uygulanmaktadır.

## *CallbackName (MQCHAR128)*

Geri çağırma tanımlayıcı yapısı- CallbackName alanı

Geri bildirme işlevi dinamik olarak bağlantılı bir program olarak çağrılır.

*CallbackFunction* ya da *CallbackName*değerini belirtmeniz gerekir. Her ikisini birden belirtiyorsanız, MQRC\_CALLBACK\_ROUTINE\_ERROR neden kodu döndürülür.

*CallbackName* ya da *CallbackFunction* ayarlanmazsa, çağrı neden kodu MQRC\_CALLBACK\_ROUTINE\_ERROR neden ile başarısız olur.

Kullanılacak ilk geri çağrı yordamı kayıtlı olduğunda modül yüklenir ve son geri bildirme yordamı deregisterleri kullanacak şekilde geri yüklendiğinde yüklenir.

Aşağıdaki metinde belirtilenler dışında, ad alanda sola yaslanmış, boşluk içermeyen bir ad; adın kendisi, alanın uzunluğuna kadar boşluklarla dolduruldudur. Aşağıdaki açıklamalarda, köşeli ayraçlar ([]) isteğe bağlı bilgileri gösterir:

#### **IBM i**

Geri çağırma adı, aşağıdaki biçimlerden biri olabilir:

- Kitaplık "/" Program
- Library "/" ServiceProgram "("FunctionName")"

Örneğin, MyLibrary/MyProgram(MyFunction).

Kitaplık adı \*LIBL olabilir. Kitaplık ve program adları en çok 10 karakterle sınırlanmıştır.

#### **AIX and Linux**

Geri çağırma adı, dinamik olarak yüklenebilir bir modülün ya da kitaplığın adı, o kitaplıkta bulunan bir işlevin adına sahip olan bir kitaplık adıdır. İşlev adının ayraç içine alınması gerekir. Kitaplık adı isteğe bağlı olarak bir dizin yolu ile önek olarak önek olarak kullanılabilir:

[path]library(function)

Yol belirlenmezse, sistem arama yolu kullanılır.

Ad en çok 128 karakterle sınırlanmıştır.

#### **Windows**

Geri çağırma adı, bir dinamik bağlantı kitaplığının adıdır, o kitaplıkta bulunan bir işlevin adına sahip olan bir alt düzeltmenin adıdır. İşlev adı parantez içine alınmalıdır. Kitaplık adı isteğe bağlı olarak bir dizin yolu ve sürücü öneki ile önek olarak kullanılabilir:

[d:][path]library(function)

Sürücü ve yol belirlenmezse, sistem arama yolu kullanılır.

Ad en çok 128 karakterle sınırlanmıştır.

#### **z/OS**

Geri çağırma adı, LINK ya da LOAD makrosu için EP parametresindeki belirtim için geçerli olan bir yükleme modülünün adıdır.

Ad en çok 8 karakterden oluşan bir değer ile sınırlanmıştır.

#### **z/OS CICS**

Geri bildirme adı, EXEC CICS LINK komut makrosu PROGRAM parametresindeki belirtim için geçerli olan bir yükleme modülünün adıdır.

Ad en çok 8 karakterden oluşan bir değer ile sınırlanmıştır.

Program, kurulu PROGRAM tanımının REMOTEYTEM seçeneği kullanılarak ya da dinamik yöneltme programı tarafından uzak olarak tanımlanabilir.

Program IBM MQ API çağrılarını kullanacaksa, uzak CICS bölgesi IBM MQ ' e bağlanmalıdır. Ancak, MQCBC yapısındaki [Hobj](#page-283-0) alanının uzak bir sistemde geçerli olmadığı unutulmamaktadır.

*CallbackName*yükleme girişimi sırasında bir hata oluşursa, uygulamaya aşağıdaki hata kodlarından biri döndürülür:

- MQRC\_MODULE\_NOT\_FOUND
- MQRC\_MODULE\_INVALID
- MQRC\_MODULE\_ENTRY\_NOT\_FOUND

Yükleme girişiminde bulunulan modülün adını ve işletim sisteminden hatalı neden kodunu içeren hata günlüğüne bir ileti de yazılır.

Bu bir giriş alanıdır. Bu alanın başlangıç değeri, boş değerli bir dizilim ya da boşlukdur.

## *MaxMsgUzunluğu (MQUZE)*

Bu, tanıtıcıdan okunabilen ve geri çağırma yordamında okunabilen en uzun iletinin bayt cinsinden uzunluğidir. Geri Çağırım tanımlayıcı yapısı- MaxMsgUzunluk alanı

If a message has a longer length, the callback routine receives *MaxMsgLength* bytes of the message, and reason code:

- MORC TRUNCATED MSG\_BAŞARISIZ oldu ya da
- MOGMO\_ACCEPT\_TRUNCATED\_MSG belirtilirse MORC\_TRUNCATED\_MSG\_KABUL edilir.

Gerçek ileti uzunluğu, MQCBC yapısındaki [DataLength](#page-284-0) alanında sağlanır.

Aşağıdaki özel değer tanımlıdır:

#### **MQCBD\_FULL\_MSG\_LENGTH**

Arabellek uzunluğu sistem tarafından, iletilerin kesilmeden döndürülmesi için ayarlanıyor.

İletiyi almak için arabellek ayırmak için yeterli bellek yoksa, sistem geri bildirme işlevini MQRC\_STORAGE\_NOT\_AVAM neden koduyla çağrılır.

Örneğin, veri dönüştürme isteğinde bulunsanız ve ileti verilerini dönüştürmek için yeterli bellek yoksa, dönüştürülemez ileti geri bildirme işlevine geçirilir.

Bu bir giriş alanıdır. *MaxMsgLength* alanının ilk değeri MQCBD\_FULL\_MSG\_LENGTH değerine sahip.

# **MQCHARV-Değişken Uzunluklu Dizgi**

Değişken uzunluklu bir dizgiyi tanımlamak için MQCHARV yapısını kullanın.

## **Kullanılabilirlik**

MQCHARV yapısı aşağıdaki altyapılarda bulunur:

**AIX** ATX

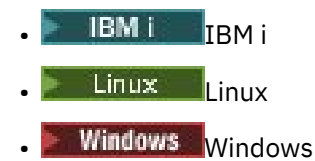

ve bu sistemlere bağlı IBM MQ MQI clients için.

## **Karakter kümesi ve kodlama**

MQCHARV içindeki veriler, MQENC\_NATIVE tarafından verilen yerel kuyruk yöneticisinin kodlamasında ve yapı içindeki VSCCSID alanının karakter kümesinde olmalıdır. Uygulama bir MQ istemcisi olarak çalışıyorsa, yapı istemcinin kodlamasında olmalıdır. Bazı karakter kümelerinin kodlamaya bağlı bir gösterimi vardır. VSCCSID bu karakter kümelerinden biriyse, kullanılan kodlama, MQCHARV ' deki diğer alanlarla aynı kodlamadır. VSCCSID ile tanıtılan karakter takımı çift baytlık karakter takımı (DBCS) olabilir.

## **Kullanım**

MQCHARV yapısı, bunu içeren yapıyla bitişik olmayabilecek verileri adresler. Bu verileri ele almak için, işaretçi veri tipiyle bildirilen alanlar kullanılabilir. COBOL ' un tüm ortamlarda işaretçi veri tipini desteklemediğini unutmayın. Bu nedenle, veriler MQCHARV ' yi içeren yapının başlangıcındaki verilerin göreli konumunu içeren alanlar kullanılarak da ele alınabilir.

## **Alanlar**

**Not:** Aşağıdaki tabloda, alanlar alfabetik olarak değil, kullanıma göre gruplanır. Alt konular aynı sırayı izler.

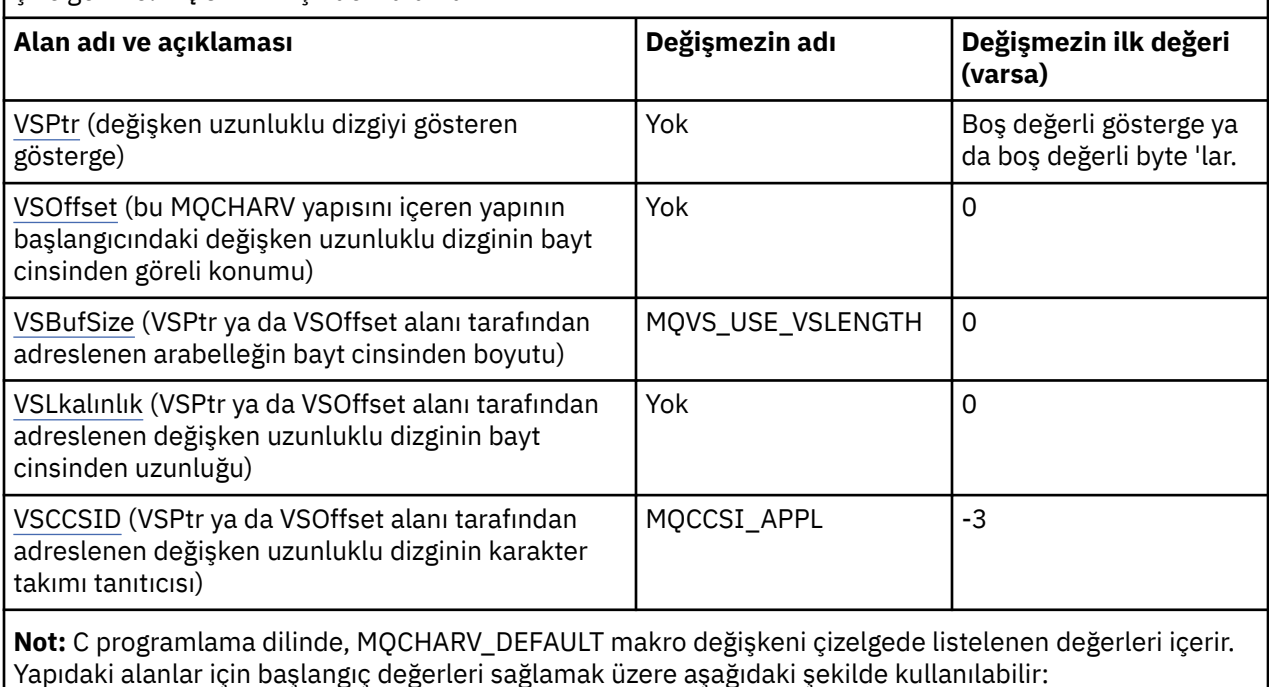

*Çizelge 476. MQCHARV içindeki alanlar*

MOCHARV  $MyVarStr = {MQCHARY DEFAULT};$ 

## <span id="page-293-0"></span>**Dil bildirimleri**

MQCHARV için C bildirimi

```
typedef struct tagMQCHARV MQCHARV;
struct tagMQCHARV<sup>-</sup>{<br>MOPTR VSPtr:
   MQPTR \overline{ } VSPtr; \overline{ } /* Address of variable length string */<br>MOLONG     VSOffset:               /* Offset of variable length string */
  MQLONG VSOffset; / Offset of variable length string \overline{x}/<br>MOLONG VSBufSize; / X Size of buffer \overline{x}/MQLONG VSBufSize;<br>MQLONG VSLength; /* Size of buffer */<br>// CCSID of variable
    MQLONG VSLength; /* Length of variable length string */
                                                /* CCSID of variable length string */};
```
MQCHARV için COBOL bildirimi

```
** MQCHARV structure
 10 MQCHARV.
** Address of variable length string
15 MQCHARV-VSPTR
** Offset of variable length string
 15 MQCHARV-VSOFFSET PIC S9(9) BINARY.
** Size of buffer
 15 MQCHARV-VSBUFSIZE PIC S9(9) BINARY.
** Length of variable length string
15 MQCHARV-VSLENGTH PIC S9(9) BINARY.
** CCSID of variable length string
 15 MQCHARV-VSCCSID PIC S9(9) BINARY.
```
**Not:** Bir COBOL uygulamasını ortamlar arasında aktarmak istiyorsanız, işaretçi veri tipinin tüm amaçlanan ortamlarda kullanılabilir olup olmadığını öğrenmeniz gerekir. Değilse, uygulamanın işaretçi alanları yerine kayma alanlarını kullanarak verileri ele alması gerekir. Göstergelerin desteklenmediği ortamlarda, işaretçi alanlarını uygun uzunlukta bayt dizgileri olarak bildirebilirsiniz; ilk değer tümüyle boş değerli byte dizgisi olur. Göreli konum alanlarını kullanıyorsanız, bu başlangıç değerini değiştirmeyin. Sağlanan kopya kitaplarını değiştirmeden bunu yapmanın bir yolu, aşağıdakileri kullanmaktır:

COPY CMQCHRVV REPLACING POINTER BY ==BINARY PIC S9(9)==.

Burada CMQCHRVV , kullanılacak kopya defteriyle değiştirilebilir.

MQCHARV için PL/I bildirimi

```
dcl
1 MQCHARV based,<br>3 VSPtr pointer,
 3 VSPtr pointer, /* Address of variable length string */
 3 VSOffset fixed bin(31), /* Offset of variable length string */
 3 VSBufSize fixed bin(31), /* Size of buffer */
 3 VSLength fixed bin(31), /* Length of variable length string */
 3 VSCCSID fixed bin(31); /* CCSID of variable length string */
```
MQCHARV için High Level Assembler bildirimi

MQCHARV DSECT MQCHARV\_VSPTR DS F Address of variable length string MQCHARV\_VSOFFSET DS F Offset of variable length string MQCHARV\_VSBUFSIZE DS F Size of buffer MQCHARV\_VSLENGTH DS F Length of variable length string MQCHARV\_VSCCSID DS F CCSID of variable length string \* MQCHARV LENGTH EQU \*-MQCHARV ORG MQCHARV<br>MQCHARV\_AREA DS CL(MQCH/ DS CL(MQCHARV\_LENGTH)

#### *VSPtr (MQPTR)*

Bu, değişken uzunluklu dizilimin göstergesini gösterir.

<span id="page-294-0"></span>Değişken uzunluklu dizgiyi belirtmek için, VSPtr ya da VSOffset alanını kullanabilirsiniz, ancak her ikisini birden belirleyemez.

Bu alanın başlangıç değeri, boş değerli ya da boş değerli bayttır.

## *VSOffset (MQUZE)*

Göreli konum pozitif ya da negatif olabilir. Değişken uzunluklu dizgiyi belirtmek için, VSPtr ya da VSOffset alanını kullanabilirsiniz, ancak her ikisini birden belirleyemez. MQCHARV ' nin başlangıcındaki değişken uzunluklu dizginin bayt cinsinden göreli konumu ya da onu içeren yapı.

MQCHARV yapısı başka bir yapı içine yerleştirildiğinde, bu değer, bu MQCHARV yapısını içeren yapının başlangıcındaki değişken uzunluktaki dizginin bayt cinsinden göreli konudur. MQCHARV yapısı başka bir yapı içine yerleştirilmediyse, örneğin, bir işlev çağrısında parametre olarak belirtilirse, göreli konum MQCHARV yapısının başlangıciyle göreli olur.

Bu alanın ilk değeri 0 'tır.

## *VSBufSize (MQUZE)*

Bu, VSPtr ya da VSOffset alanı tarafından adreslenen arabelleğin bayt cinsinden büyüklüğüdür.

Bir işlev çağrısında bir çıkış alanı olarak MQCHARV yapısı kullanıldığında, bu alan, sağlanan arabelleğin uzunluğuna uygun olarak kullanıma hazırlanmalıdır. VSLength değeri, VSBufSize değerinden büyükse, arabelleğindeki arayana yalnızca VSBufSize byte veri döndürülebiliyor.

Bu değer, sıfıra eşit ya da bu değere eşit bir değer ya da tanınan şu özel değer olmalıdır:

#### **MQVS\_USE\_VSLENGTH**

Belirtildiğinde, arabelleğin uzunluğu, MQCHARV yapısındaki VSLTOl (VSLU; Güç Gücü) alanından alınır. Bu değeri, yapıyı bir çıkış alanı olarak kullanırken ve bir arabellek sağlandığı sırada kullanmayın.

Bu, bu alanın ilk değeridir.

## *Güç Gücü (MQUZA)*

VSPtr ya da VSOffset alanı tarafından adreslenen değişken uzunluktaki dizilimin bayt cinsinden uzunluğu.

Bu alanın ilk değeri 0 'tır. Değer sıfırdan büyük ya da sıfıra eşit olmalı ya da şu özel değer tanınmalıdır:

#### **MQVS\_NULL\_TERMINATED**

MQVS\_NULL\_TERMINATED belirtilmediyse, dizginin bir parçası olarak VSLength byte 'ları içerilir. Boş değerli karakterler varsa, dizeyi sınırlamazlar.

MQVS\_NULL\_TERMINATED belirtilirse, dizgi dizgide saptanan ilk boş değerle sınırlanır. Boş değer, o dizginin bir parçası olarak içerilmedi.

**Not:** MQVS\_NULL\_TERMINATED belirtildiyse, bir dizgiyi sonlandırmak için kullanılan boş karakter, VSCCSID tarafından belirtilen kod kümesinden boş değerde olur.

Örneğin, UTF-16 'da (CCSID' ler 1200, 13488 ve 17584), bu, boş değer içeren iki baytlık Unicode kodlamasıdır. Bu kodlama, 16 bitlik tüm sıfırların sayısıdır. UTF-16 'da, karakterlerin bir parçası olan tüm sıfıra ayarlanmış tek byte 'ları bulmak yaygındır (örneğin, 7 bit ASCII karakterleri), ancak çift byte sınırında iki' sıfır ' byte bulunduğunda dizgiler boş olarak sonlandırılır. Geçerli karakterlerin her bir parçasıysa, tek bir sınır üzerinde iki 'sıfır' byte elde etmek mümkündür. Örneğin, x '01' x '00 x' 00 '00' x '30', geçerli iki Unicode karakteri temsil eder ve boş değer olarak dizgiyi sonlandırmaz.

## *VSCCSID (MQLONG)*

Bu, **VSPtr** ya da **VSOffset** alanı tarafından adreslenen değişken uzunluklu dizginin karakter kümesi tanıtıcısıdır.

Bu alanın ilk değeri *MQCCSI\_APPL*' dir; bu değer, MQ tarafından yürürlükteki işlemin gerçek karakter kümesi tanıtıcısı olarak değiştirilmesi gerektiğini belirtmek için tanımlanır. Sonuç olarak, *MQCCSI\_APPL* değişmezinin değeri hiçbir zaman değişken uzunluklu bir dizgiyle ilişkilendirilmez.

Bu alanın ilk değeri, derleme biriminize ilişkin *MQCCSI\_APPL* değişmezi için farklı bir değer tanımlanarak değiştirilebilir. Bunu nasıl yapacağınız, uygulamanızın programlama diline bağlıdır.

 $z/0S$ z/OS sistemlerinde, *MQCCSI\_APPL* tarafından kullanılan CCSID varsayılan uygulaması aşağıdaki gibi tanımlanır:

- DLL arabirimini kullanan toplu LE uygulamaları için varsayılan değer, **MQCONN** ' un yayınlandığı sırada yürürlükteki ülke değeriyle ilişkilendirilen CODESET değeridir (varsayılan değer 1047 'dir).
- Toplu iş MQ sınırlı kod öbeklerinden biriyle bağ tanımlanan toplu LE uygulamaları için varsayılan değer, **MQCONN** sonrasında yayınlanan ilk MQI çağrısı sırasında yürürlükteki ülke değeriyle ilişkilendirilmiş CODESET değeridir (varsayılan değer 1047 'dir).
- z/OS UNIX System Services iş parçacığında çalışan LE dışı toplu uygulamalar için varsayılan değer, **MQCONN** sonrasında yayınlanan ilk MQI çağrısı sırasında THLICCSID değeridir (varsayılan değer 1047 'dir).
- Diğer toplu iş uygulamaları için varsayılan değer, kuyruk yöneticisinin CCSID değeridir.

# **MQCCSI\_APPL ' in yeniden tanımlanması**

Aşağıdaki örneklerde, çeşitli programlama dillerinde MQCCSI\_APPL değerini nasıl geçersiz kılabileceğiniz gösterilmiştir. MQCCSI\_APPL değerini değiştirerek, her değişken uzunluklu dizgi için VSCCSID ' yi ayrı olarak ayarlama gereksinimini kaldırabilirsiniz. Bu örneklerde CCSID 1208 olarak ayarlanır; bu değeri, gerek duyduğunuz değerle değiştirin. Bu değer, belirli bir MQCHARV eşgörünümünde VSCCSID ' yi ayarlayarak geçersiz kılabileceğiniz varsayılan değer olur.

C kullanımı

#define MQCCSI\_APPL 1208 #include <cmqc.h>

COBOL kullanımı

COPY CMQXYZV REPLACING -3 BY 1208.

PL/I kullanımı

```
%MQCCSI_APPL = '1208';
%include syslib(cmqp);
```
High Level Assembler kullanımı

MQCCSI\_APPL EQU 1208 CMQA LIST=NO

# **MQCIH- CICS bridge üstbilgisi**

MQCIH yapısı, CICS bridgeüzerinden CICS ' e gönderilen bir iletiye ilişkin üstbilgi bilgilerini açıklar.

Desteklenen herhangi bir IBM MQ altyapısı için MQCIH yapısını içeren bir ileti yaratabilir ve iletebilirsiniz, ancak CICS bridgeyalnızca bir IBM MQ for z/OS kuyruk yöneticisi tarafından kullanılabilir. Bu nedenle, iletininz/OS dışı bir kuyruk yöneticisinden CICS ' e ulaşabilmesi için kuyruk yöneticisi ağınızın, iletinin yöneltilebileceği en az bir z/OS kuyruk yöneticisi içermesi gerekir.

IBM MQ 9.0.0tarafından desteklenen tüm CICS sürümleri ve daha sonra köprünün CICS tarafından sağlanan sürümü kullanılır. IBM MQ CICS bağdaştırıcısının ve IBM MQ CICS bridge bileşenlerinin yapılandırılmasıyla ilgili daha fazla bilgi için CICS belgelerinin MQ bağlantılarının yapılandırılması bölümüne bakın.

## **Kullanılabilirlik**

MQCIH yapısı aşağıdaki altyapılarda bulunur:

<span id="page-296-0"></span>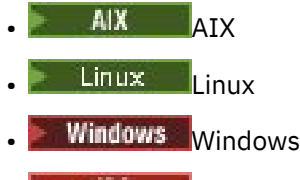

 $\frac{z}{105}$   $\frac{1}{2}$ /OS

ve bu sistemlere bağlı IBM MQ MQI clients için.

# **Biçim Adı**

MQFMT\_CICS

## **Sürüm**

Yürürlükteki MQCIH sürümü: MQCIH\_VERSION\_2. Yapının yalnızca daha yeni sürümünde var olan alanlar, izleyen tanımlarda bu şekilde tanımlanır.

Desteklenen programlama dilleri için sağlanan üstbilgi, COPY ve INCLUDE dosyaları, *Version* alanının ilk değeri MQCIH\_VERSION\_2olarak ayarlanmış MQCIH ' nin en son sürümünü içerir.

## **Karakter kümesi ve kodlama**

MQCIH yapısı ve uygulama iletisi verileri için kullanılan karakter kümesi ve kodlama için özel koşullar geçerlidir:

- CICS bridge kuyruğunun sahibi olan kuyruk yöneticisine bağlanan uygulamaların, kuyruk yöneticisinin karakter kümesi ve kodlamasında bulunan bir MQCIH yapısı sağlaması gerekir. Bunun nedeni, bu durumda MQCIH yapısının veri dönüştürmesinin gerçekleştirilmemiş olmasıdır.
- Diğer kuyruk yöneticilerine bağlanan uygulamalar, desteklenen karakter kümelerinde ve kodlamasında bulunan bir MQCIH yapısı sağlayabilir; CICS bridge kuyruğunun sahibi olan kuyruk yöneticisine bağlı alıcı ileti kanalı aracısı, MQCIH yapısını dönüştürür.
- MQCIH yapısını izleyen uygulama iletisi verileri, MQCIH yapısıyla aynı karakter kümesinde ve kodlamada olmalıdır. MQCIH yapısındaki *CodedCharSetId* ve *Encoding* alanlarını, uygulama ileti verilerinin karakter kümesini ve kodlamasını belirtmek için kullanamazsınız.

Veriler, kuyruk yöneticisi tarafından desteklenen yerleşik biçimlerden biri değilse, uygulama ileti verilerini dönüştürmek için bir veri dönüştürme çıkışı sağlamanız gerekir.

## **Alanlar**

**Not:** Aşağıdaki tabloda, alanlar alfabetik olarak değil, kullanıma göre gruplanır. Alt konular aynı sırayı izler.

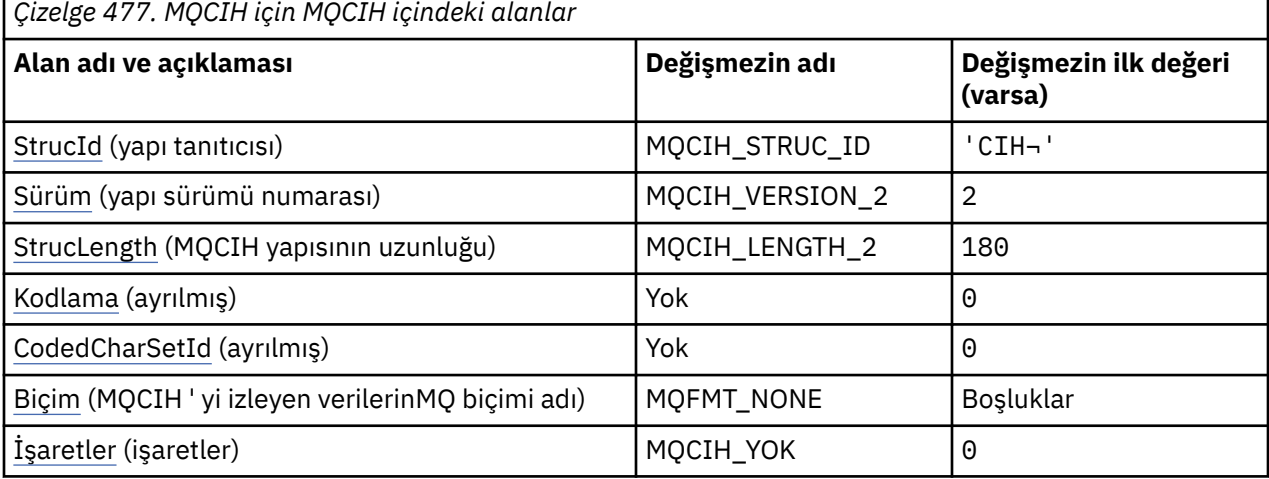

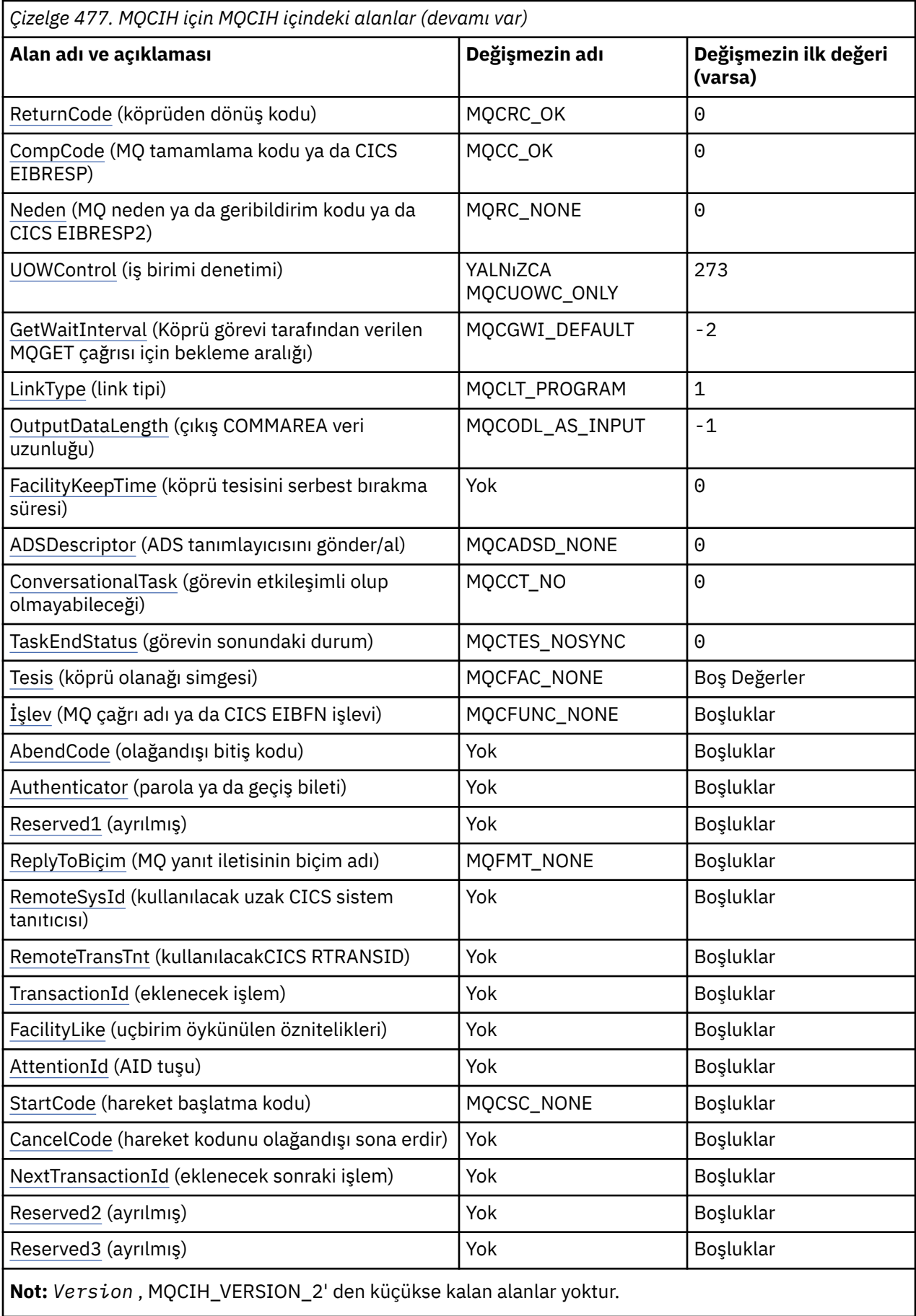

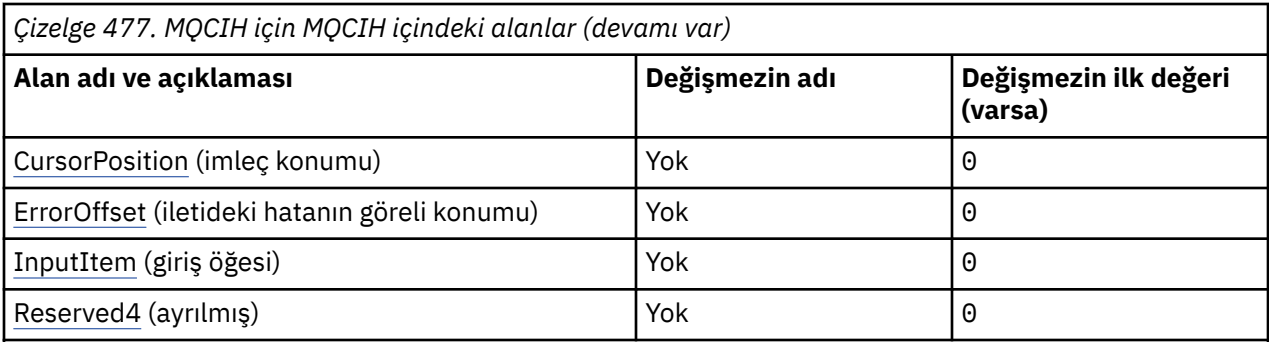

## **Notlar:**

1. ¬ simgesi, tek bir boş karakteri temsil eder.

2. C programlama dilinde, makro değişkeniMQCIH\_DEFAULT, çizelgede listelenen değerleri içerir. Yapıdaki alanlar için başlangıç değerleri sağlamak üzere bunu aşağıdaki şekilde kullanın:

MQCIH MyCIH = {MQCIH\_DEFAULT};

## **Dil bildirimleri**

MQCIH için C bildirimi

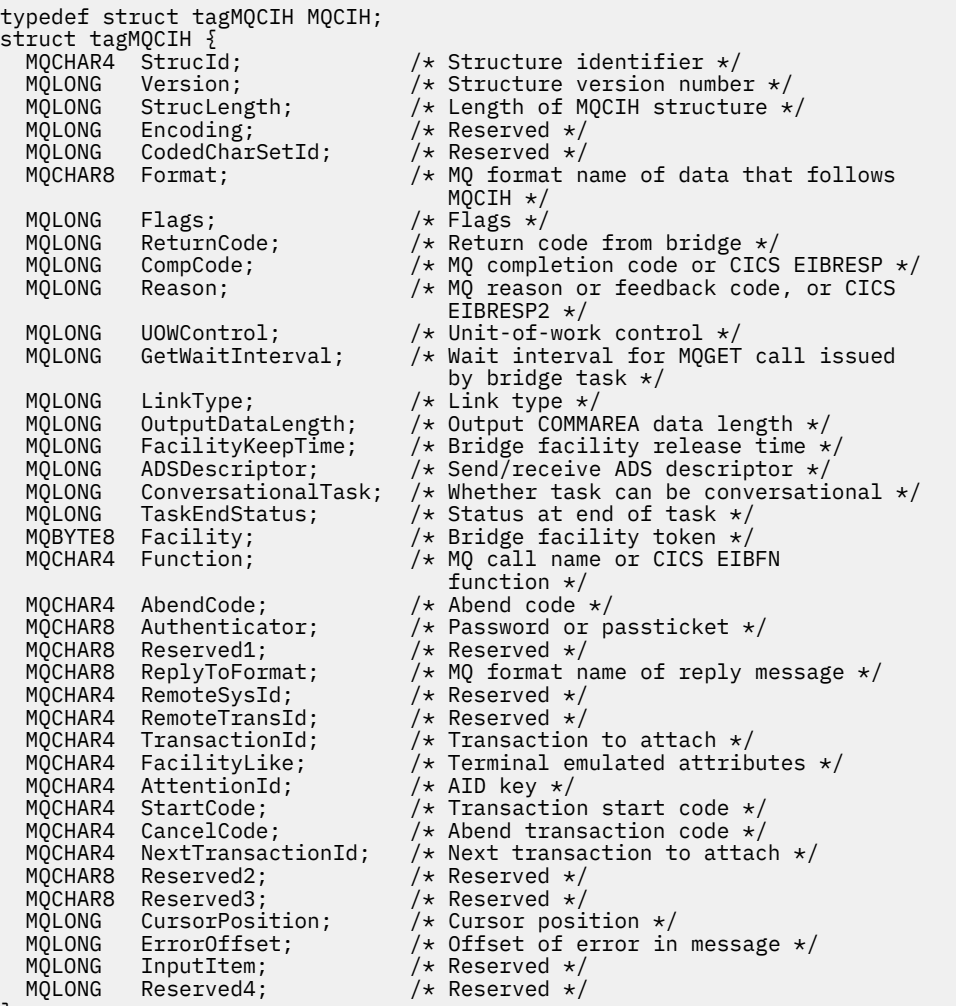

};

# MQCIH için COBOL bildirimi

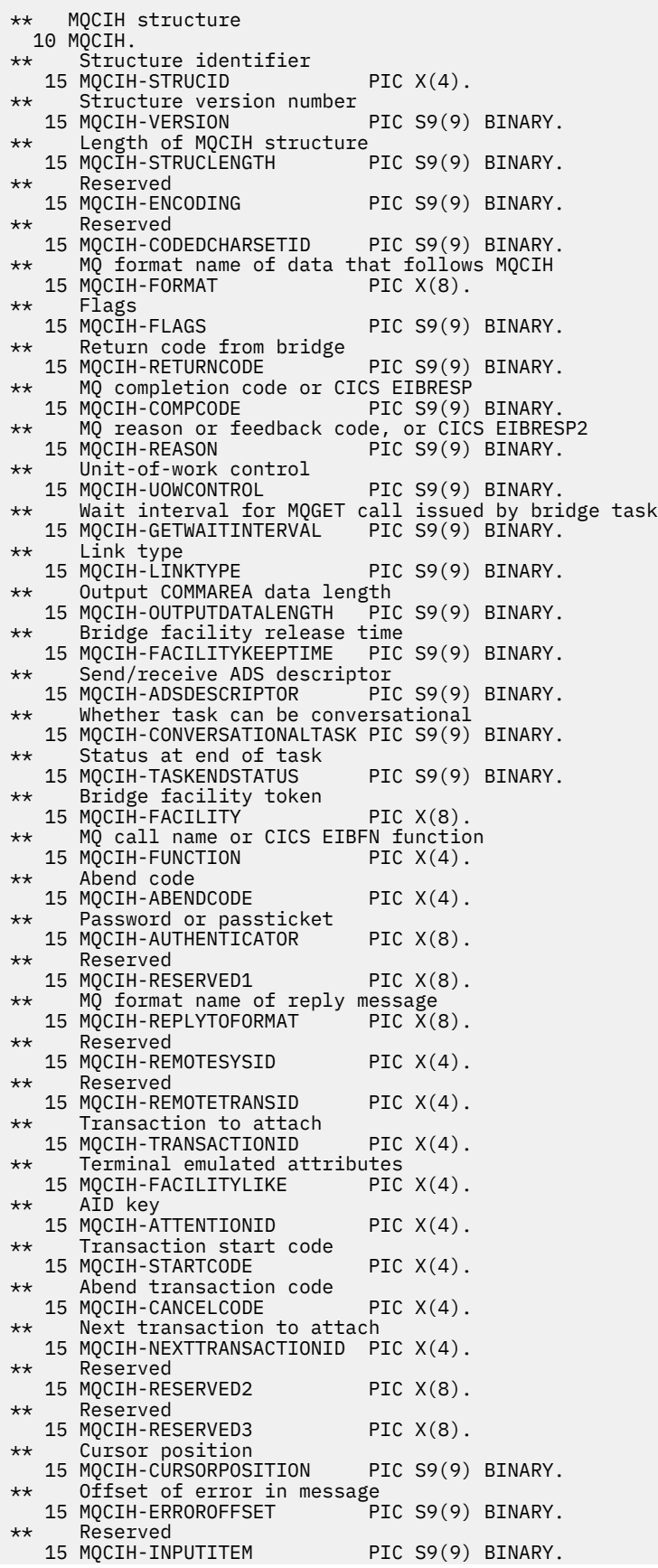

\*\* Reserved 15 MQCIH-RESERVED4 PIC S9(9) BINARY.

## MQCIH için PL/I bildirimi

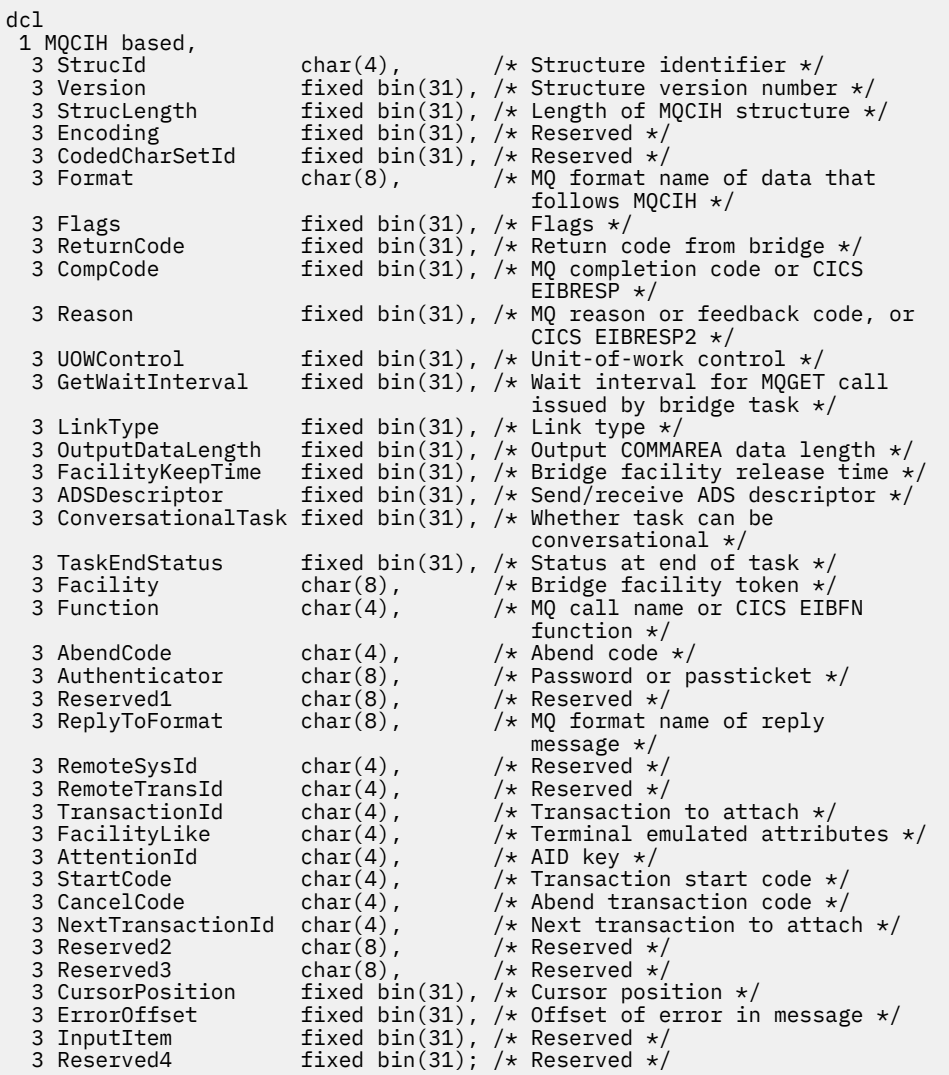

MQCIH için High Level Assembler bildirimi

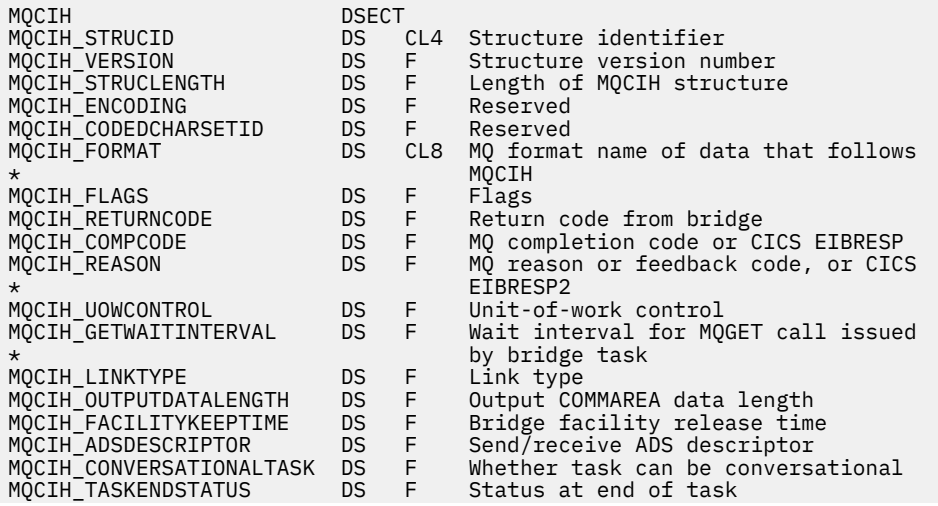

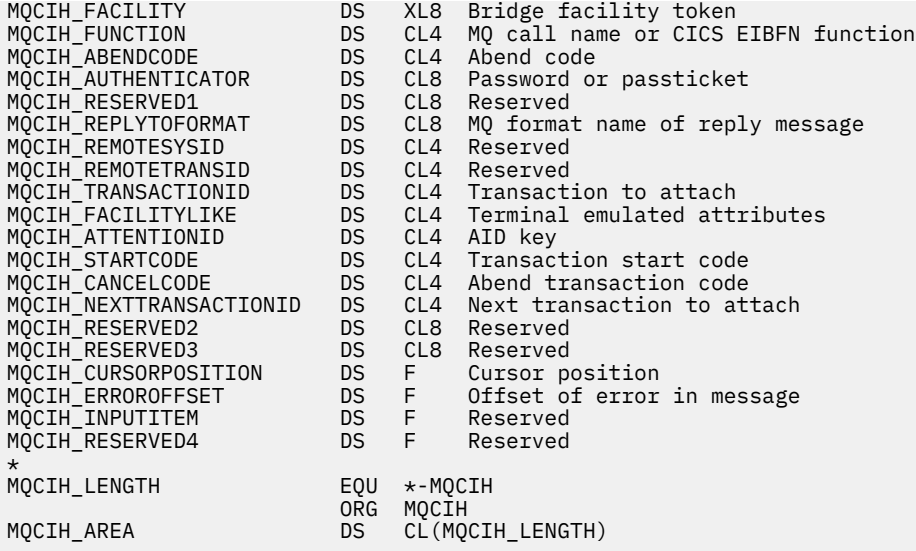

MQCIH için Visual Basic bildirimi

Type MQCIH As String\*4 'Structure identifier' Version As Long 'Structure version number'<br>StrucLength As Long 'Length of MQCIH structure StrucLength As Long 'Length of MQCIH structure'<br>Encoding As Long 'Reserved' Ength of Length of Length of Length of As<br>As Long 'Reserved CodedCharSetId<br>Format As String\*8 'MQ format name of data that follows' 'MQCIH'<br>'Flags As Long 'Flags' Flags As Long<br>ReturnCode As Long<br>CompCode As Long ReturnCode Maslong 'Return code from bridge'<br>CompCode Maslong 'MO completion code or CI 'MQ completion code or CICS EIBRESP' Reason As Long 'MQ reason or feedback code, or CICS' 'EIBRESP2' 'Unit-of-work control' GetWaitInterval As Long 'Wait interval for MQGET call issued' 'by bridge task' LinkType As Long 'Link type' OutputDataLength As Long 'Output COMMAREA data length' FacilityKeepTime As Long 'Bridge facility release time' ADSDescriptor As Long 'Send/receive ADS descriptor' ConversationalTask As Long 'Whether task can be conversational' TaskEndStatus As Long 'Status at end of task' Facility As MQBYTE8 'Bridge facility token' Function As String\*4 'MQ call name or CICS EIBFN function' AbendCode As String\*4 'Abend code' Authenticator As String\*8 'Password or passticket' Reserved1 As String\*8 'Reserved' ReplyToFormat As String\*8 'MQ format name of reply message' RemoteSysId As String\*4 'Reserved' RemoteTransId As String\*4 'Reserved' TransactionId As String\*4 'Transaction to attach' FacilityLike As String\*4 'Terminal emulated attributes' AttentionId As String\*4 'AID key' StartCode As String\*4 'Transaction start code' CancelCode As String\*4 'Abend transaction code' NextTransactionId As String\*4 'Next transaction to attach' Reserved2 As String\*8 'Reserved' Reserved3 As String\*8 'Reserved' CursorPosition As Long 'Cursor position' ErrorOffset As Long 'Offset of error in message' InputItem As Long 'Reserved' Reserved4 As Long 'Reserved' End Type

#### **Kullanım**

Uygulama [Çizelge 477 sayfa 297i](#page-296-0)çinde gösterilen ilk değerlerle aynı değerleri gerektiriyorsa ve köprü AUTH=LOCAL ya da AUTH=TANIMLA ile çalışıyorsa, iletiden MQCIH yapısını atlayabilirsiniz. Diğer tüm durumlarda, yapı mevcut olmalıdır.

<span id="page-302-0"></span>Köprü version-1 ya da version-2 MQCIH yapısını kabul eder, ancak 3270 hareketleri için version-2 yapısı kullanmanız gerekir.

Uygulama, istek alanları olarak belgelenen alanların, köprüye gönderilen iletide uygun değerlere sahip olmasını sağlamalıdır; bu alanlar köprüye giriştir.

Yanıt alanları olarak belgelenen alanlar, köprünün uygulamaya gönderdiği yanıt iletisinde CICS bridge tarafından ayarlanır. *ReturnCode*, *Function*, *CompCode*, *Reason*ve *AbendCode* alanlarında hata bilgileri döndürülür, ancak bunların tümü her durumda ayarlanmaz. Aşağıdaki tabloda, farklı *ReturnCode*değerleri için hangi alanların ayarlandığı gösterilmektedir.

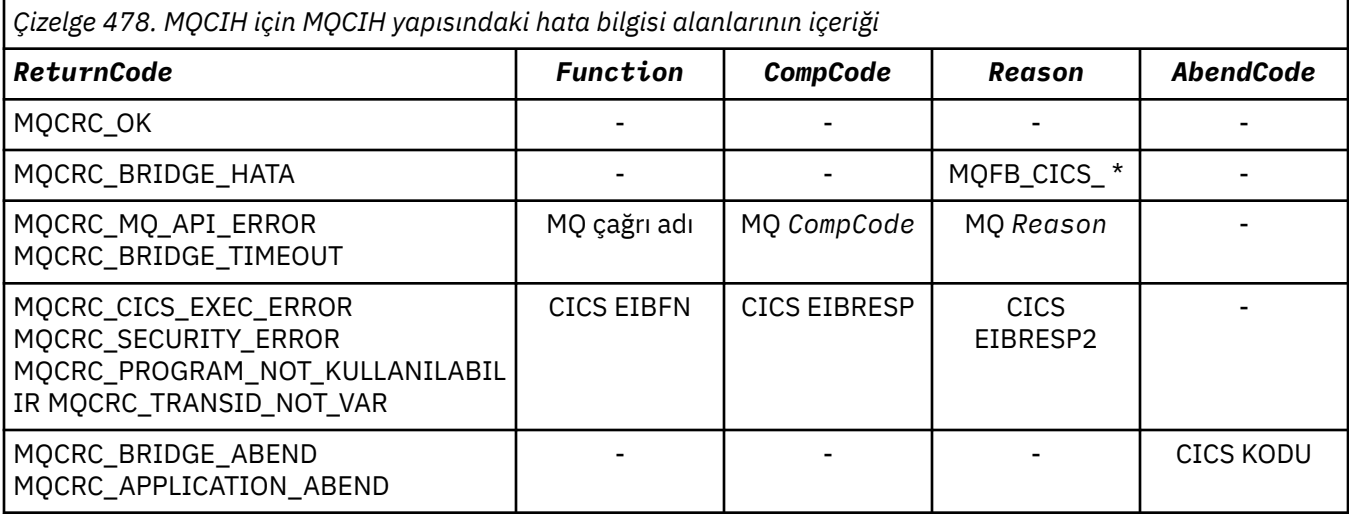

## *StrucId (MQCHAR4)*

Bu alan, ilk MQCIH\_STRUC\_ID değeri olan bir istek alanıdır.

Değer şu olmalıdır:

#### **MQCIH\_STRUC\_ID**

CICS bilgi üstbilgisi yapısına ilişkin tanıtıcı.

C programlama dili için, MQCIH\_STRUC\_ID\_ARRAY değişmezi de tanımlanır; bu, MQCIH\_STRUC\_ID ile aynı değere sahiptir, ancak dizgi yerine bir karakter dizisidir.

## *Sürüm (MQUZE)*

Bu alan bir istek alanıdır. İlk değeri MQCIH\_VERSION\_2' dir.

Değer aşağıdakilerden biri olmalıdır:

#### **MQCIH\_VERSION\_1**

Version-1 CICS bilgi üstbilgisi yapısı.

#### **MQCIH\_VERSION\_2**

Version-2 CICS bilgi üstbilgisi yapısı.

Yalnızca yapının daha yeni sürümünde var olan alanlar, alanların açıklamalarında olduğu gibi tanımlanır. Aşağıdaki değişmez, yürürlükteki sürümün sürüm numarasını belirtir:

#### **MQCIH\_CURRENT\_VERSION**

CICS bilgi üstbilgisi yapısının yürürlükteki sürümü.

#### *StrucLength (MQUZE)*

Bu alan, başlangıç değeri olan MQCIH\_LENGTH\_2olan bir istek alanıdır.

Değer aşağıdakilerden biri olmalıdır:

### **MQCIH\_LENGTH\_1**

version-1 CICS bilgi üstbilgisi yapısının uzunluğu.

## <span id="page-303-0"></span>**MQCIH\_LENGTH\_2**

version-2 CICS bilgi üstbilgisi yapısının uzunluğu.

Aşağıdaki değişmez, yürürlükteki sürümün uzunluğunu belirtir:

### **MQCIH\_CURRENT\_LENGTH**

CICS bilgi üstbilgisi yapısının geçerli sürümünün uzunluğu.

## *Kodlama (MQUZE)*

Bu alan, ayrılmış bir alandır; değeri anlamlı değildir. Başlangıç değeri 0 'tır.

MQCIH yapısını izleyen desteklenen yapılara ilişkin kodlama, MQCIH yapısının kendi kodlaması ile aynıdır ve yukarıdaki herhangi bir IBM MQ üstbilgisinden alınır.

## *CodedCharSetId (MQHOMER)*

CodedCharSetId , ayrılmış bir alandır; değeri anlamlı değil. Bu alanın ilk değeri 0 'tır.

MQCIH yapısını izleyen desteklenen yapılara ilişkin Karakter Kümesi Tanıtıcısı, MQCIH yapısının kendisinin karakter kümesi tanıtıcısıyla aynıdır ve yukarıdaki herhangi bir IBM MQ üstbilgisinden alınır.

# *Biçim (MQCHAR8)*

Bu alanda, MQCIH yapısından sonra gelen verilerin IBM MQ biçim adı gösterilir.

MQPUT ya da MQPUT1 çağrısında, uygulama bu alanı veri için uygun değere ayarlamalıdır. Bu alanın kodlanması için kurallar, MQMD ' de *Format* alanının kodlanması için kurallarla aynıdır.

*ReplyToFormat* alanında MQFMT\_NONE değeri varsa, yanıt iletisi için bu biçim adı da kullanılır.

- DPL istekleri için *Format* , COMMAREA ' nın biçim adı olmalıdır.
- For 3270 requests, *Format* must be CSQCBDCI, and the bridge sets the format to CSQCBDCO for Reply messages.

Bu biçimlere ilişkin veri dönüştürme çıkışları, çalıştırılacağı kuyruk yöneticisine kurulmalıdır.

İstek iletisi bir hata yanıtı iletisi oluşturduysa, hata yanıt iletisinin biçim adı MQFMT\_STRING olur.

Bu alan bir istek alanıdır. Bu alanın uzunluğu MQ\_FORMAT\_LENGTH tarafından verilir. Bu alanın ilk değeri MOFMT\_NONE olur.

# *İşaretler (MQUZE)*

Bu alan bir istek alanıdır. Bu alanın ilk değeri MQCIH\_NONE olur.

Değer şu olmalıdır:

## **MQCIH\_NONE**

Bayrak yok.

#### **MQCIH\_PASS\_EXPECTION**

Yanıt iletisi şunları içerir:

- İstek iletisine göre aynı süre bitimi rapor seçenekleri.
- Köprünün işleme süresi için ayarlama yapılmasıyla, istek iletisinden kalan süre bitimi (süre bitimi).

Bu değeri çıkarırsanız, süre bitim süresi *sınırsız*olarak ayarlanır.

#### **MQCIH\_REPLY\_WITHOUT\_NULLS**

Bir CICS DPL programı isteğinin yanıt iletisi uzunluğu, DPL programı tarafından döndürülen COMMAREA 'nın sonunda sondaki boş değerleri (X'00') dışlamak için ayarlanır. Bu değer ayarlanmazsa, boş değerler önemli olabilir ve tam COMMAREA döndürülür.

#### **MQCIH\_SYNC\_ON\_RETURN**

DPL istekleri için CICS bağlantısı, SYNCONRETURN seçeneğini kullanır; program, başka bir CICS bölgesine gönderilmişse, program tamamlandığında CICS ' un bir eşitleme noktasını almasına neden

<span id="page-304-0"></span>olur. The bridge does not specify to which CICS region to ship the request; that is controlled by the CICS program definition or workload balancing facilities.

## *ReturnCode (MQLONG)*

Bu alanın değeri, köprü tarafından gerçekleştirilen işlemlerin sonucunu açıklayan CICS bridge dönüş kodudur. Bu alan, ilk değeri MQCRC\_OK olan bir yanıt alanıdır.

*Function*, *CompCode*, *Reason*ve *AbendCode* alanları ek bilgi içerebilir (bkz. [Çizelge 478 sayfa 303](#page-302-0) ). Değer aşağıdakilerden biridir:

#### **MQCRC\_APPLICATION\_ABEND**

(5, X'005 ') Uygulama olağandışı bitti.

#### **MQCRC\_BRIDGE\_ABEND**

(4, X'004 ') CICS bridge olağandışı bitti.

#### **MQCRC\_BRIDGE\_HATA**

(3, X'003 ') CICS bridge bir hata algıladı.

#### **MQCRC\_BRIDGE\_TIMEOUT**

(8, X'008 ') Yürürlükteki iş birimi içindeki ikinci ya da sonraki ileti, belirtilen süre içinde alınmadı.

#### **MQCRC\_CICS\_EXEC\_ERROR (MQCRC\_CICS\_HATASı)**

(1, X'001 ') EXEC CICS deyimi bir hata saptadı.

#### **MQCRC\_MQ\_API\_ERROR**

(2, X'002 ') MQ çağrısı bir hata saptadı.

#### **MQCRC\_OK**

(0, X'000 ') Hata yok.

#### **MQCRC\_PROGRAM\_YOK**

(7, X'007 ') Program kullanılamıyor.

#### **MQCRC\_SECURITY\_HATA**

(6, X'006 ') Güvenlik hatası oluştu.

#### **MQCRC\_TRANSID\_NOT\_KULLANILAMIYOR**

(9, X'009 ') İşlem kullanılamıyor.

#### *CompCode (MQLONG)*

Bu alan bir yanıt alanıdır. İlk değeri MQCC\_OK

Bu alanda döndürülen değer *ReturnCode* ; bkz. [Çizelge 478 sayfa 303](#page-302-0).

#### *Neden (MQLONG)*

Bu alan bir yanıt alanıdır. İlk değeri MQRC\_NONE.

Bu alanda döndürülen değer *ReturnCode* ; bkz. [Çizelge 478 sayfa 303](#page-302-0).

#### *UOWControl (MQLONG)*

Bu alan, CICS bridgetarafından gerçekleştirilen iş birimi işlemesini denetleyen bir istek alanıdır. Bu alanın ilk değeri MQCUOWC\_ONLY değeridir.

Köprüyü tek bir işlem çalıştırmasını ya da bir iş birimi içinde bir ya da daha fazla program çalıştırmasını isteyebilirsiniz. Bu alan, CICS bridge ' in bir iş birimi başlattığı, yürürlükteki iş birimi içinde istenen işlevi gerçekleştirip gerçekleştirmeyeceğini ya da kesinleştirerek ya da yedeklemesiyle iş birimini sona erdirip bitirmediğini gösterir. Veri iletim akışlarını eniyilemek için çeşitli birleşimler desteklenir.

Değer aşağıdakilerden biri olmalıdır:

#### **YALNıZCıK**

İş birimini başlatın, işlev gerçekleştirin, sonra iş birimini kesinleştirin.

#### **MQCUOWC\_CONTINY**

Yürürlükteki iş birimine ilişkin ek veriler (yalnızca 3270).

### <span id="page-305-0"></span>**İLK MQCUOWC\_FIRST**

İş birimini başlatın ve işlev gerçekleştirin.

#### **MQCUOWC\_ORTA**

Yürürlükteki iş birimi içinde işlev gerçekleştir

#### **MQCUOWC\_SON**

İşlev gerçekleştirin ve iş birimini kesinleştirin.

#### **MQCUOWC\_COMMIT**

İş birimini kesinleştirin (yalnızca DPL).

#### **MQCUOWC\_BACKOUT**

Çalışma birimini yedekle (yalnızca DPL).

## *GetWaitAralığı (MQUZE)*

Bu alan bir istek alanıdır. Başlangıç değeri MQCGWI\_VARSAYıLANDıR.

Bu alan yalnızca, *UOWControl* MQCUOWC\_FIRST değerine sahip olduğunda geçerlidir. Bu ileti, gönderme uygulamasının, köprü tarafından yayınlanan MQGET çağrılarının, bu ileti tarafından başlatılan iş birimine ilişkin ikinci ve sonraki istek iletilerini bekleyeceği yaklaşık süreyi milisaniye olarak belirlemesini sağlar. Bu olanak, köprü tarafından kullanılan varsayılan bekleme aralığını geçersiz kılar. Aşağıdaki özel değerleri kullanabilirsiniz:

#### **MQCGWI\_VARSAYıLAN**

Varsayılan bekleme aralığı.

This value causes the CICS bridge to wait for the time specified when the bridge was started.

#### **MQWI\_UNSıNMA**

Sınırsız bekleme aralığı.

## *LinkType (MQUZE)*

Bu alan bir istek alanıdır. İlk değeri MQCLT\_PROGRAR değeridir.

Bu değer, köprünün bağlanmayı denediği nesnenin tipini belirtir. Bu değer aşağıdaki değerlerden biri olmalıdır:

#### **MQCLT\_PROGRAM**

DPL programı.

#### **MQCLT\_TRANSACTION**

3270 hareketi.

## *OutputDataUzunluk (MQUZE)*

Bu alan, yalnızca DPL programları için kullanılan bir istek alanıdır. İlk değeri MQCODL\_AS\_INPUT değeridir.

Bu değer, yanıt iletisinde istemciye döndürülebilmek için kullanıcı verilerinin uzunluğidir. Bu uzunluk, 8 byte 'lık program adını içerir. Bağlantılı programa geçirilen COMMAREA uzunluğu, bu alanın üst sınırı ve istek iletisinde kullanıcı verilerinin uzunluğunun (eksi 8) uzunluğidir.

**Not:** Bir iletteki kullanıcı verilerinin uzunluğu, MQCIH yapısı hariç olmak üzere iletinin uzunluğidir.

İstek iletisinde kullanıcı verilerinin uzunluğu *OutputDataLength*' dan küçük olursa, LINK komutunun DATALENGTH seçeneği kullanılır ve LINK , başka bir CICS bölgesine verimli bir şekilde işlev sevk edilir.

Aşağıdaki özel değeri kullanabilirsiniz:

#### **MQCODL\_AS\_INPUT**

Çıkış uzunluğu giriş uzunluğuna göre aynı.

Bağlantılı programa geçirilen COMMAREA ' nın yeterli boyutta olduğundan emin olmak için, yanıt istenmese de bu değer gerekebilir.

## <span id="page-306-0"></span>*FacilityKeepSaat (MQUZE)*

FacilityKeepSüre, kullanıcı işlemi sona erdikten sonra köprü tesisinin alıkonacağı sürenin saniye cinsinden uzunluğidir.

Sözde etkileşimli işlemler için, sözde bir dönüştürücü işleminin beklenen süresine karşılık gelen bir değer belirtin; bir sözde sohbetin son işlemi için sıfır belirtin ve diğer işlem tipleri için sıfır belirtin.

Bu alan, yalnızca 3270 işlemleri için kullanılan bir istek alanıdır. Bu alanın ilk değeri 0 'tır.

## *ADSDescriptor (MQUZE)*

Bu alan, SEND ve RECEIVE BMS isteklerinde ADS tanımlayıcılarının gönderilip gönderilmeyeceğini belirleyen bir göstergedir.

Aşağıdaki değerler tanımlanır:

#### **MQCADSD\_NONE**

ADS tanımlayıcıları göndermeyin ya da göndermeyin.

#### **MQCADSD\_SEND**

ADS tanımlayıcıları gönderin.

#### **MQCADSD\_RECV**

ADS tanımlayıcıları alın.

#### **MQCADSD\_MSGSAYı**

ADS açıklayıcıları için ileti biçimini kullanın.

Bu, ADS tanımlayıcısının uzun biçimini kullanarak ADS tanımlayıcılarını gönderir ya da alır. Uzun biçimli alanlar, 4 baytlık sınırlar üzerinde hizalanmış alanlar içerir.

*ADSDescriptor* alanını aşağıdaki gibi ayarlayın:

- ADS tanımlayıcıları kullanmayayorsanız, alanı MQCADSD\_NONE olarak ayarlayın.
- Her ortamda *aynı* CCSID değeri ile ADS tanımlayıcıları kullanıyorsanız, alanı MQCADSD\_SEND ve MQCADSD\_RECV toplamıyla ayarlayın.
- Her ortamda *farklı* CCSID ' lerle ADS tanımlayıcıları kullanıyorsanız, alanı MQCADSD\_SEND, MQCADSD\_RECV ve MQCADSD\_MSGFORBIT toplayacak şekilde ayarlayın.

Bu, yalnızca 3270 işlemleri için kullanılan bir istek alanıdır. Bu alanın ilk değeri MQCADSD\_NONE olur.

## *ConversationalTask (MQUSED)*

Bu alan, daha fazla bilgi için ya da görevi durdurup olağandışı bir ileti yayınlamasına izin verilip verilmeyeceğini belirleyen bir göstergedir.

Değer, aşağıdaki seçeneklerden biri olmalıdır:

#### **MQCCT\_YES**

Bu görev birbirine yakındır.

#### **MQCCT\_NO**

Bu görev birbirine yakınmacı değil.

Bu alan, yalnızca 3270 işlemleri için kullanılan bir istek alanıdır. Bu alanın ilk değeri MQCCT\_NO olur.

## *TaskEndDurumu (MQUZE)*

Bu alan, görev sonunda kullanıcı hareketinin durumunu gösteren bir yanıt alanıdır. Bu alan yalnızca 3270 hareketleri için kullanılır ve ilk değeri MQCTES\_NOSYNC 'dir.

Aşağıdaki değerlerden biri döndürülür:

#### **MQCTES\_NOSYNC**

Eşitlenmedi.

Kullanıcı hareketi henüz tamamlanmamış ve eşitlenmiş değil. MQMD 'deki *MsgType* alanı, bu vakadaki MQMT\_REQUEST' tır.

#### <span id="page-307-0"></span>**MQCTES\_COMMIT**

İşlerin kesinleştirilmesinin birimi.

Kullanıcı işlemi henüz tamamlanmadı, ancak ilk iş birimini eşitlemiştir. MQMD 'deki *MsgType* alanı, bu vakada MQMT\_DATAGRAM' tır.

#### **MQCTES\_BACKUT**

Çalışma birimi geri döndü.

Kullanıcı işlemi henüz tamamlanmadı. Yürürlükteki iş birimi geriletilir. MQMD 'deki *MsgType* alanı, bu vakada MQMT\_DATAGRAM' tır.

#### **MQCTES\_ENDTASK**

Görevi sona erdirin.

Kullanıcı işlemi sona erdi (ya da olağandışı sona erdirildi). Bu vakada MQMD 'deki *MsgType* alanı MQMT\_REPLY' dir.

## *Tesis (MQBYTE8)*

Bu alanda, 8 baytlık köprü olanağı simgesi gösterilir.

Bir köprü olanağı simgesi, bir sözde etkileşimde birden çok işlemin aynı köprü olanağını (sanal 3270 uçbirimi) kullanmasına olanak sağlar. Bir sözde sohbetteki ilk ya da yalnızca ileti içinde MQCFAC\_NONE değerini ayarlayın. Bu değer, CICS ' a bu ileti için yeni bir köprü olanağı ayırmayı bildirir. Giriş iletisinde sıfır olmayan bir *FacilityKeepTime* belirtildiğinde yanıt iletilerinde bir köprü olanağı simgesi döndürülür. Bir sözde etkileşim içindeki sonraki giriş iletileri, aynı köprü olanağı simgesini kullanmalıdır.

Aşağıdaki özel değer tanımlıdır:

#### **MQCFAC\_NONE**

Herhangi bir tesis simgesi belirtilmedi.

C programlama dili için, sabit MQCFACE\_NONE\_DIZISI de tanımlanır ve MQCFAC\_NONE ile aynı değere sahiptir, ancak dizgi yerine bir karakter dizisidir.

Bu alan hem bir istek, hem de yalnızca 3270 işlemleri için kullanılan bir yanıt alanıdır. Bu alanın uzunluğu MQ\_FACILITY\_LENGTH tarafından verilir. Bu alanın ilk değeri MQCFAC\_NONE olur.

## *İşlev (MQCHAR4)*

Bu alan bir yanıt alanıdır. Bu alanın uzunluğu MQ\_FUNCTION\_LENGTH tarafından verilir. Bu alanın ilk değeri MQCFUNC\_NONE.

Bu alanda döndürülen değer *ReturnCode* ; bkz. [Çizelge 478 sayfa 303](#page-302-0). *Function* bir IBM MQ arama adı içerdiğinde aşağıdaki değerler kullanılabilir:

## **MQCFUNC\_MQCONN**

MQCONN çağrısı.

**MQCFUNC\_MQGET** MQGET çağrısı.

**MQCFUNC\_MQINQ** MQINQ çağrısı.

**MQCFUNC\_MQOPEN** MQOPEN çağrısı.

**MQCFUNC\_MQPUT** MQPUT çağrısı.

**MQCFUNC\_MQPUT1** MQPUT1 çağrısı.

**MQCFUNC\_NONE** Telefon yok.

<span id="page-308-0"></span>Her durumda, C programlama dili için, MQCFUNC\_ \* \_ARRAY değişmezleri de tanımlanır; bu değişmezler, karşılık gelen MQCFUNC\_ \* değişmezleriyle aynı değerlere sahiptir, ancak dizgiler yerine karakter dizileridir.

## *AbendCode (MQCHAR4)*

AbendCode , bir yanıt alanıdır. Bu alanın uzunluğu MQ\_ABEND\_CODE\_LENGTH tarafından verilir. Bu alanın ilk değeri 4 boş karakterdir.

Bu alanda döndürülen değer, yalnızca *ReturnCode* alanının MQCRC\_APPLICATION\_ABEND ya da MQCRC\_BRIDGE\_ABEND değerine sahip olması durumunda önemlidir. Yapılırsa, *AbendCode* , CICS ABCODE değerini içerir.

## *Kimlik doğrulayıcı (MQCHAR8)*

Bu alanın değeri, parola ya da passticket 'dir.

If user-identifier authentication is active for the CICS bridge, *Authenticator* is used with the user identifier in the MQMD identity context to authenticate the sender of the message.

Bu bir istek alanıdır. Bu alanın uzunluğu MQ\_AUTHENTICATOR\_LENGTH tarafından verilir. Bu alanın ilk değeri 8 boşluktır.

## *Reserved1 (MQCHAR8)*

Bu alan ayrılmış bir alandır. Değer 8 boşluk olmalıdır.

## *ReplyToBiçimi (MQCHAR8)*

Bu alanın değeri, yürürlükteki iletiye yanıt olarak gönderilen yanıt iletisinin IBM MQ biçimi adıdır.

Bu alanın kodlanması için kurallar, MQMD ' de *Format* alanının kodlanması için bu kurallarla aynıdır.

Bu alan, yalnızca DPL programları için kullanılan bir istek alanıdır. Bu alanın uzunluğu MQ\_FORMAT\_LENGTH tarafından verilir. Bu alanın ilk değeri MQFMT\_NONE olur.

## *RemoteSysTanıtıcısı (MQCHAR4)*

Bu alanda, isteğin işlenmesine ilişkin CICS sisteminin CICS sistem tanıtıcısı gösterilir.

Bu alan boş bırakılırsa, CICS sistem isteği, köprü izleyicisi ile aynı CICS sisteminde işlenir. Kullanılan SYSID yanıt iletisinde döndürülür.

3270 sözde sohbetinde, sohbetteki sonraki tüm iletiler, ilk yanıtta döndürülen uzak SYSID ' yi belirtmelidir. Belirtilirse, SYSNID aşağıdaki gibi olmalıdır:

- Aktif olun.
- IBM MQ İstek kuyruğuna erişiminiz var.
- Köprü izleyicisinin CICS sisteminden CICS ISC bağlantıları tarafından erişilebilir.

## *RemoteTransTanıtıcısı (MQCHAR4)*

Bu alan, isteğe bağlı bir İstek alanıdır. Bu alanın uzunluğu MQ\_TRANSACTION\_ID\_LENGTH tarafından verilir.

Belirtilirse, alan, CICS START ' nin RTRANSID değeri olarak kullanılır.

## *TransactionId (MQCHAR4)*

Bu alan bir istek alanıdır. Uzunluğu MQ\_TRANSACTION\_ID\_LENGTH tarafından verilir. Bu alanın ilk değeri dört boşluktır.

If *LinkType* has the value MQCLT\_TRANSACTION, *TransactionId* is the transaction identifier of the user transaction to be run; specify a nonblank value in this case.

If *LinkType* has the value MQCLT\_PROGRAM, *TransactionId* is the transaction code under which all programs within the unit of work are to be run. Boş bir değer belirtirseniz, CICS DPL köprüsü varsayılan hareket kodu (CKBP) kullanılır. If the value is nonblank, you must have defined it to CICS as a local

<span id="page-309-0"></span>transaction with an initial program that is CSQCBP00. Bu alan yalnızca *UOWControl* , MQCUOWC\_FIRST ya da MQCUOWC\_ONLY değerine sahip olduğunda geçerlidir.

## *FacilityLike (MQCHAR4)*

FacilityLike , köprü tesisine ilişkin model olarak kullanılacak kurulu bir uçbirimin adıdır.

A value of blanks means that *FacilityLike* is taken from the bridge transaction profile definition, or a default value is used.

Bu alan, yalnızca 3270 işlemleri için kullanılan bir istek alanıdır. Bu alanın uzunluğu MQ\_FACILITY\_LIKE\_LENGTH tarafından verilir. Bu alanın ilk değeri dört boşluktır.

## *AttentionId (MQCHAR4)*

Bu alandaki değer, işlem başlatıldığında AID tuşunun ilk değerini belirler. 1 byte 'lık bir değer, sola hizalanmış.

AttentionId , yalnızca 3270 işlemleri için kullanılan bir istek alanıdır. Bu alanın uzunluğu MQ\_ATTEN\_ID\_LENGTH tarafından verilir. Bu alanın ilk değeri dört boşluktır.

# *StartCode (MQCHAR4)*

Bu alanın değeri, köprünün bir uçbirim hareketi öykünmesini mi, yoksa START ile başlatılan bir işlemi mi taklit ettiğini belirten bir göstergedir.

Değer aşağıdakilerden biri olmalıdır:

**MQCSC\_START**

Başlatma.

#### **MQCSC\_STARTDATA**

Verileri başlatın.

## **MQCSC\_TERMINPUT**

Terminal girişi.

## **MQCSC\_NONE**

Yok.

Tüm durumlarda, C programlama dili için, MQCSC\_ \* \_ARRAY değişmezleri de tanımlanır; bu değişmezler, karşılık gelen MQCSC\_ \* değişmezleriyle aynı değerlere sahiptir, ancak dizgiler yerine karakter dizileridir.

Köprüden gelen yanıtta, bu alan, *NextTransactionId* alanında bulunan bir sonraki işlem tanıtıcısına uygun başlangıç koduna ayarlanır. Yanıtta aşağıdaki başlangıç kodları olabilir:

- MQCSC\_START
- MOCSC STARTDATA
- MQCSC\_TERMINPUT

CICS Transaction Server 1.2için, bu alan yalnızca bir istek alanıdır; yanıttaki değeri tanımsız olur.

CICS Transaction Server 1.3 ve sonraki yayınlar için bu alan hem bir istek, hem de bir yanıt alanıdır.

Bu alan yalnızca 3270 hareketleri için kullanılır. Bu alanın uzunluğu MQ\_START\_CODE\_LENGTH tarafından verilir. Bu alanın ilk değeri MQCSC\_NONE olur.

## *CancelCode (MQCHAR4)*

Bu alandaki değer, hareketi sonlandırmak için kullanılacak olağandışı bitiş kodudur (olağan durumda, daha fazla veri isteyen bir etkileşimli işlem). Tersi durumda, bu alan boşluk karakterine ayarlanır.

Bu alan, yalnızca 3270 işlemleri için kullanılan bir istek alanıdır. Bu alanın uzunluğu MQ\_CANCEL\_CODE\_LENGTH tarafından verilir. Bu alanın ilk değeri dört boşluktır.

## *NextTransactionTanıtıcısı (MQCHAR4)*

Bu değer, kullanıcı hareketi tarafından döndürülen sonraki işlemin adıdır (genellikle EXEC CICS RETURN TRANSID tarafından verilir). Sonraki hareket yoksa, bu alan boşluk karakterine ayarlanır.

<span id="page-310-0"></span>Bu alan, yalnızca 3270 işlemleri için kullanılan bir yanıt alanıdır. Bu alanın uzunluğu MQ\_TRANSACTION\_ID\_LENGTH tarafından verilir. Bu alanın ilk değeri dört boşluktır.

## *Reserved2 (MQCHAR8)*

Bu alan ayrılmış bir alandır. Değer 8 boşluk olmalıdır.

## *Reserved3 (MQCHAR8)*

Bu alan ayrılmış bir alandır. Değer 8 boşluk olmalıdır.

## *CursorPosition (MQUZE)*

Bu alandaki değer, hareket başlatıldığında ilk imleç konumunu gösterir. Etkileşimli işlemler için, imleç konumu RECEIVE vektöründe yer alıyor.

Bu alan, yalnızca 3270 işlemleri için kullanılan bir istek alanıdır. Bu alanın ilk değeri 0 'tır. *Version* , MQCIH\_VERSION\_2değerinden küçükse bu alan yoktur.

## *ErrorOffset (MQUZE)*

ErrorOffset alanı, köprü çıkığı tarafından saptanan geçersiz verilerin konumunu gösterir. Bu alan, iletinin başlangıcından, geçersiz verilerin yerine göreli konum sağlar.

ErrorOffset , yalnızca 3270 işlemleri için kullanılan bir yanıt alanıdır. Bu alanın ilk değeri 0 'tır. *Version* , MQCIH\_VERSION\_2değerinden küçükse bu alan yoktur.

## *InputItem (MQUZE)*

Bu alan ayrılmış bir alandır. Değer 0 olmalıdır.

*Version* , MQCIH\_VERSION\_2değerinden küçükse bu alan yoktur.

## *Reserved4 (MQUZE)*

Bu alan ayrılmış bir alandır. Değer 0 olmalıdır.

*Version* , MQCIH\_VERSION\_2değerinden küçükse bu alan yoktur.

# **MQCMHO-İleti tanıtıcı seçenekleri yarat**

**MQCMHO** yapısı, uygulamaların ileti tanıtıcılarının nasıl yaratılacağını denetleyen seçenekleri belirtmesine olanak sağlar. Yapı, **MQCRTMH** çağrısındaki bir giriş parametresidir.

## **Kullanılabilirlik**

**MQCMHO** yapısı aşağıdaki platformlarda bulunur:

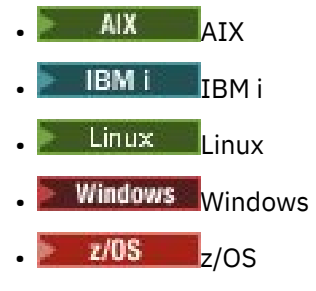

ve IBM MQ istemcileriyle birlikte kullanın.

## **Karakter kümesi ve kodlama**

**MQCMHO** içindeki veriler, uygulamanın karakter kümesinde ve uygulamanın kodlamasında olmalıdır ( **MQENC\_NATIVE** ).

## **Alanlar**

**Not:** Aşağıdaki tabloda, alanlar alfabetik olarak değil, kullanıma göre gruplanır. Alt konular aynı sırayı izler.

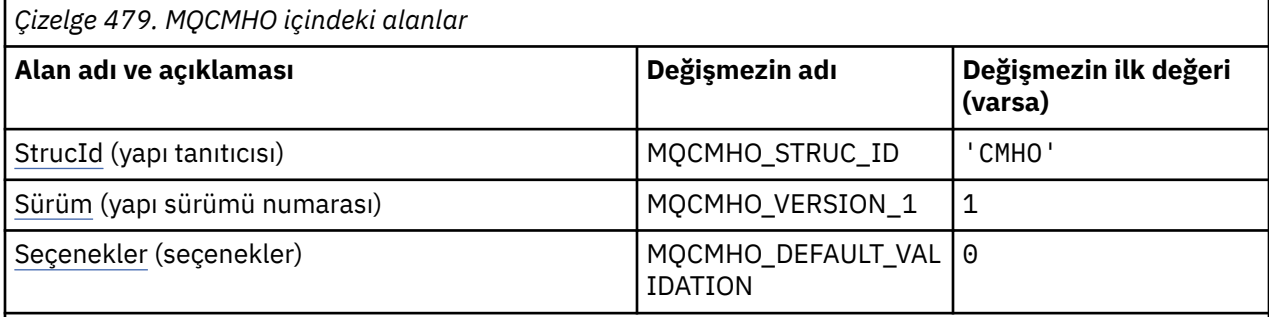

**Notlar:**

1. C programlama dilinde, makro değişkeniMQCMHO\_DEFAULT, çizelgede listelenen değerleri içerir. Yapıdaki alanlar için başlangıç değerleri sağlamak üzere aşağıdaki şekilde kullanılabilir:

 $MQCMHO$   $MyCMHO = \{MQCMHO$   $DEFAULT\};$ 

## **Dil bildirimleri**

MQCMHO için C bildirimi

```
struct tagMQCMHO {<br>MQCHAR4 StrucId;<br>MQLONG Version;
                    StrucId;<br>Version; /* Structure identifier */<br>/* Structure version numbe
   MQLONG Version; / X Structure version number */ MQLONG Options; / Options that control the ac
                                              \frac{1}{x} Options that control the action of MQCRTMH \frac{x}{x}};
```
MQCMHO için COBOL bildirimi

```
** MQCMHO structure
  10 MQCMHO.
** Structure identifier
 15 MQCMHO-STRUCID PIC X(4).
** Structure version number
 15 MQCMHO-VERSION
** Options that control the action of MQCRTMH
 15 MQCMHO-OPTIONS
```
MQCMHO için PL/I bildirimi

dcl 1 MQCMHO based, 3 StrucId char(4),  $\rightarrow$  Structure identifier  $\star$ / 3 Version  $fixed bin(31)$ ,  $/*$  Structure version number  $*/$ 3 Options fixed bin(31), / $\star$  Options that control the action of MQCRTMH  $\star$ /

MQCMHO için High Level Assembler bildirimi

MQCMHO DSECT MQCMHO\_STRUCID DS CL4 Structure identifier MQCMHO\_VERSION DS F Structure version number Options that control the action of

<span id="page-312-0"></span>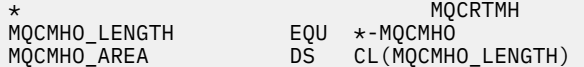

## *StrucId (MQCHAR4)*

Bu alan her zaman bir giriş alanıdır. Başlangıç değeri MQCMHO\_STRUC\_ID 'dir.

Bu, yapı tanıtıcısıdır; değer şöyle olmalıdır:

#### **MQCMHO\_STRUC\_ID**

İleti tanıtıcısı seçenekleri yapısının yaratılmasına ilişkin tanıtıcı.

For the C programming language, the constant **MQCMHO\_STRUC\_ID\_ARRAY** is also defined; this has the same value as **MQCMHO\_STRUC\_ID**, but is an array of characters instead of a string.

## *Sürüm (MQUZE)*

Bu alan her zaman bir giriş alanıdır. İlk değeri MQCMHO\_VERSION\_1' dir.

Bu, yapı sürüm numarasıdır; değer şu olmalıdır:

#### **MQCMHO\_VERSION\_1**

Version-1 , ileti tanıtıcısı seçenekleri yapısını yaratır.

Aşağıdaki değişmez, yürürlükteki sürümün sürüm numarasını belirtir:

#### **MQCMHO\_CURRENT\_VERSION**

İleti tanıtıcısı yaratma seçenekleri yapısının yürürlükteki sürümü.

### *Seçenekler (MQUZE)*

Bu alan her zaman bir giriş alanıdır. İlk değeri MQCMHO\_DEFAULT\_VALIDATION değeridir.

Aşağıdaki seçeneklerden biri belirlenebilir:

#### **MQCMHO\_VALIDATE**

Bu ileti tanıtıcısında bir özellik ayarlamak için **MQSETMP** çağrıldığında, özellik adının doğrulanmasını sağlamak için bu özellik adının geçerliliği denetlenir:

- geçersiz karakter içeriyor.
- JMS ya da usr 'i başlamıyor.JMS dışında, aşağıdaki durumlar dışında:
	- JMSCorrelationID
	- JMSReplyTo
	- JMSType
	- JMSXGroupID
	- JMSXGroupSeq

Bu adlar JMS özellikleri için ayrılmıştır.

- aşağıdaki anahtar sözcüklerden biri, büyük ya da küçük harflerin herhangi bir karışımında yer almaz:
	- VE
	- Arasında
	- Escape
	- YANLIŞ
	- IN
- BUDUR
- Benzer
- DEĞİL
- BOŞ DEĞERLİ
- OR
- DOĞRU
- Vücuda başlamıyor. ya da Kök. ( Root.MQMDdışında).

Özellik MQ-defind (mq. \*) ise ve ad tanındı, özellik tanımlayıcı alanları, özellik için doğru değerlere ayarlanır. Özellik tanınmadıysa, özellik tanımlayıcısının *Support* alanı **MQPD\_OPTIONAL**olarak ayarlanır.

#### **MQCMHO\_DEFAULT\_VALIDATION**

Bu değer, özellik adlarına ilişkin varsayılan geçerlilik denetimi düzeyinin ortaya çıkacağını belirtir.

Varsayılan geçerlilik denetimi düzeyi, **MQCMHO\_VALIDATE**ile belirtilen düzeyle eşdeğerdir.

Bu değer, varsayılan değerdir.

#### **MQCMHO\_NO\_VALIDATION**

Özellik adı üzerinde doğrulama gerçekleştirilmez. **MQCMHO\_VALIDATE**' in açıklamasına bakın.

**Varsayılan seçenek:** Tanımlanılan yukarıdaki seçeneklerden hiçbiri gerekmiyorsa, aşağıdaki seçenek kullanılabilir:

#### **MQCMHO\_NONE**

Tüm seçenekler varsayılan değerlerini varsayar. Başka bir seçenek belirtilmemeyi belirtmek için bu değeri kullanın. **MQCMHO\_NONE** , program belgelerine yardımcı olur; bu seçeneğin başka biriyle birlikte kullanılması amaçlanmaz, ancak değeri sıfır olduğu için bu tür bir kullanım algılanamaz.

# **MQCNO-Bağlantı seçenekleri**

MQCNO yapısı, uygulamanın kuyruk yöneticisine yönelik bağlantıyla ilgili seçenekleri belirtmesine olanak sağlar. Yapı, MQCONNX çağrısındaki bir giriş/çıkış değiştirgesidir.

Paylaşılan tanıtıcıları ve MQCONNX çağrısıyla ilgili daha fazla bilgi için bkz. MQCONNXile paylaşılan (iş parçacığından bağımsız) bağlantılar.

## **Kullanılabilirlik**

MQCNO\_VERSION\_4dışındaki MQCNO yapısının tüm sürümleri aşağıdaki altyapılarda bulunur:

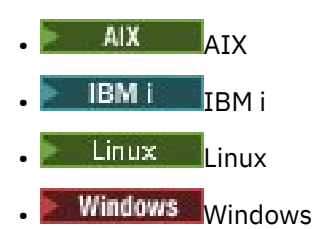

ve bu sistemlere bağlı IBM MQ MQI clients için.

## **Sürüm**

Desteklenen programlama dilleri için sağlanan üstbilgi, COPY ve INCLUDE dosyaları, MQCNO ' nun en son sürümünü içerir, ancak *Version* alanının ilk değeri MQCNO\_VERSION\_1olarak ayarlanmıştır. version-1 yapısında var olmayan alanları kullanmak için uygulamanın *Version* alanını gerekli sürüm numarasına ayarlaması gerekir.

# **Karakter kümesi ve kodlama**

MQCNO içindeki veriler, **CodedCharSetId** kuyruk yöneticisi özniteliği tarafından belirtilen karakter kümesinde ve MQENC\_NATIVE tarafından verilen yerel kuyruk yöneticisinin kodlamasında yer almalıdır. Ancak, uygulama IBM MQ MQI clientolarak çalışıyorsa, yapı istemcinin karakter kümesinde ve kodlamasında olmalıdır.

## **Alanlar**

**Not:** Aşağıdaki tabloda, alanlar alfabetik olarak değil, kullanıma göre gruplanır. Alt konular aynı sırayı izler.

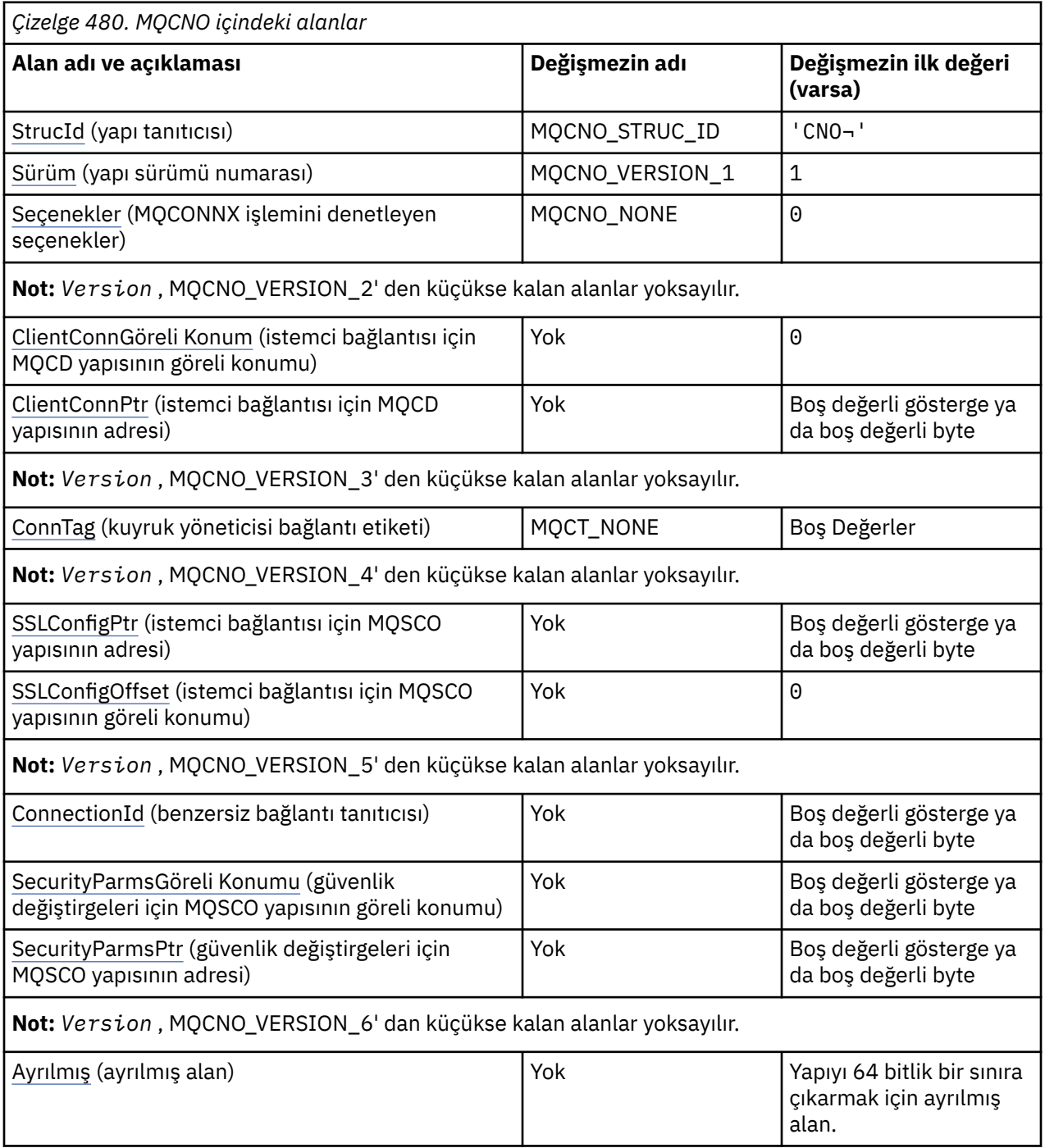

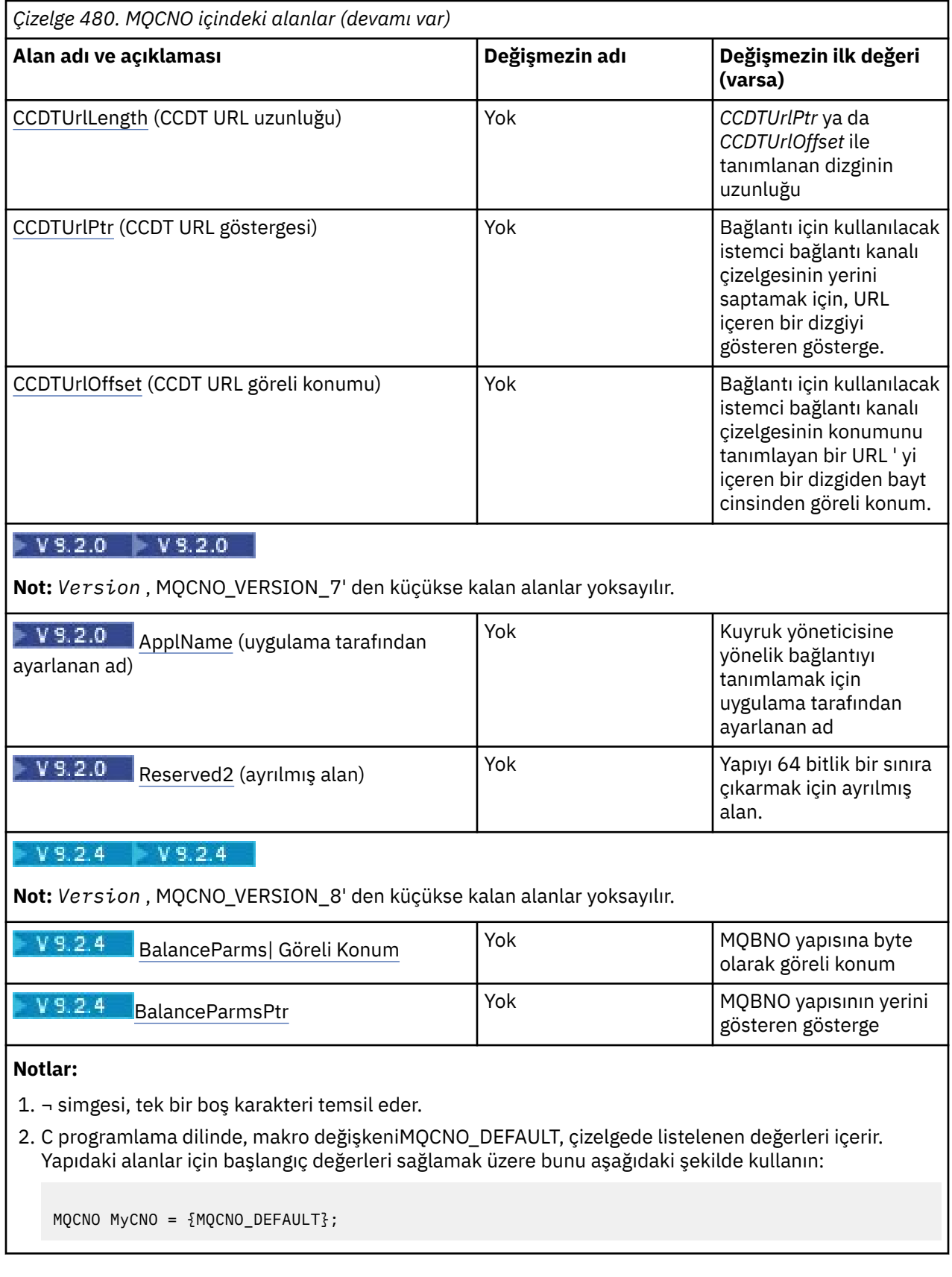

# **Dil bildirimleri**

MQCNO için C bildirimi

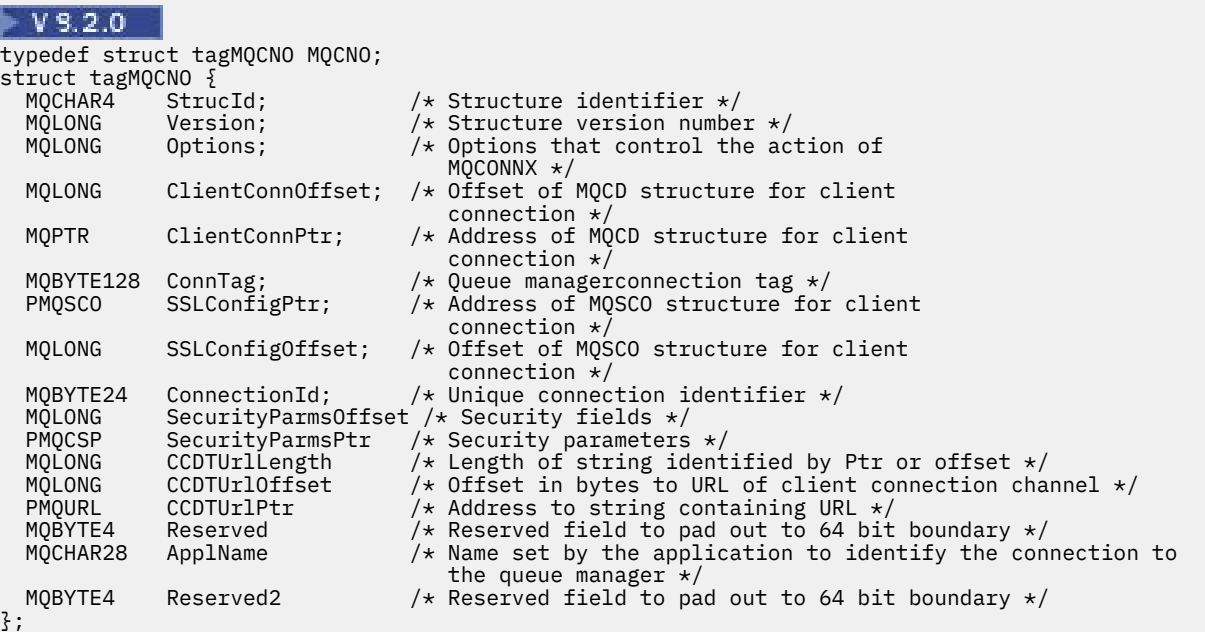

typedef struct tagMQCNO MQCNO;

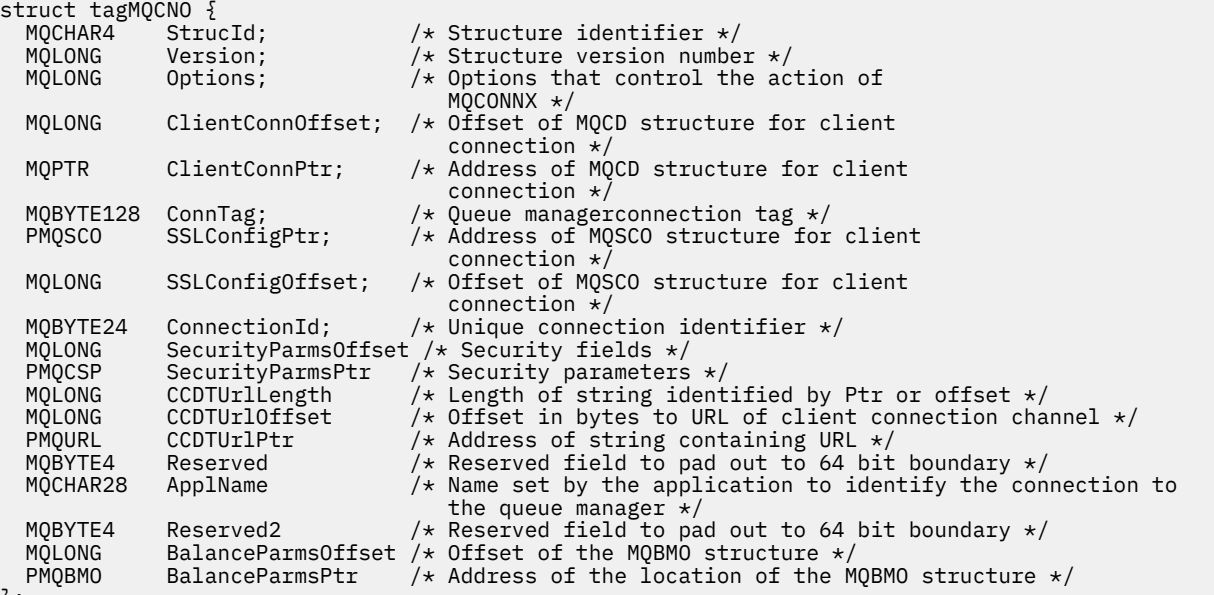

};

MQCNO için COBOL bildirimi

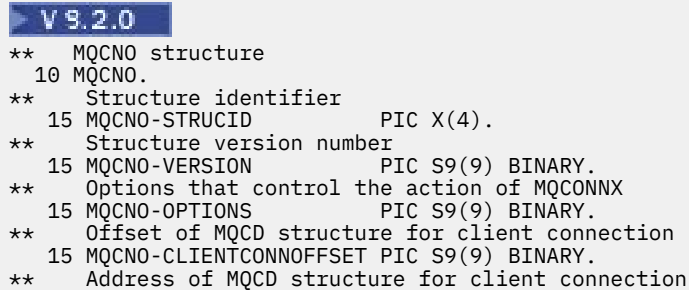

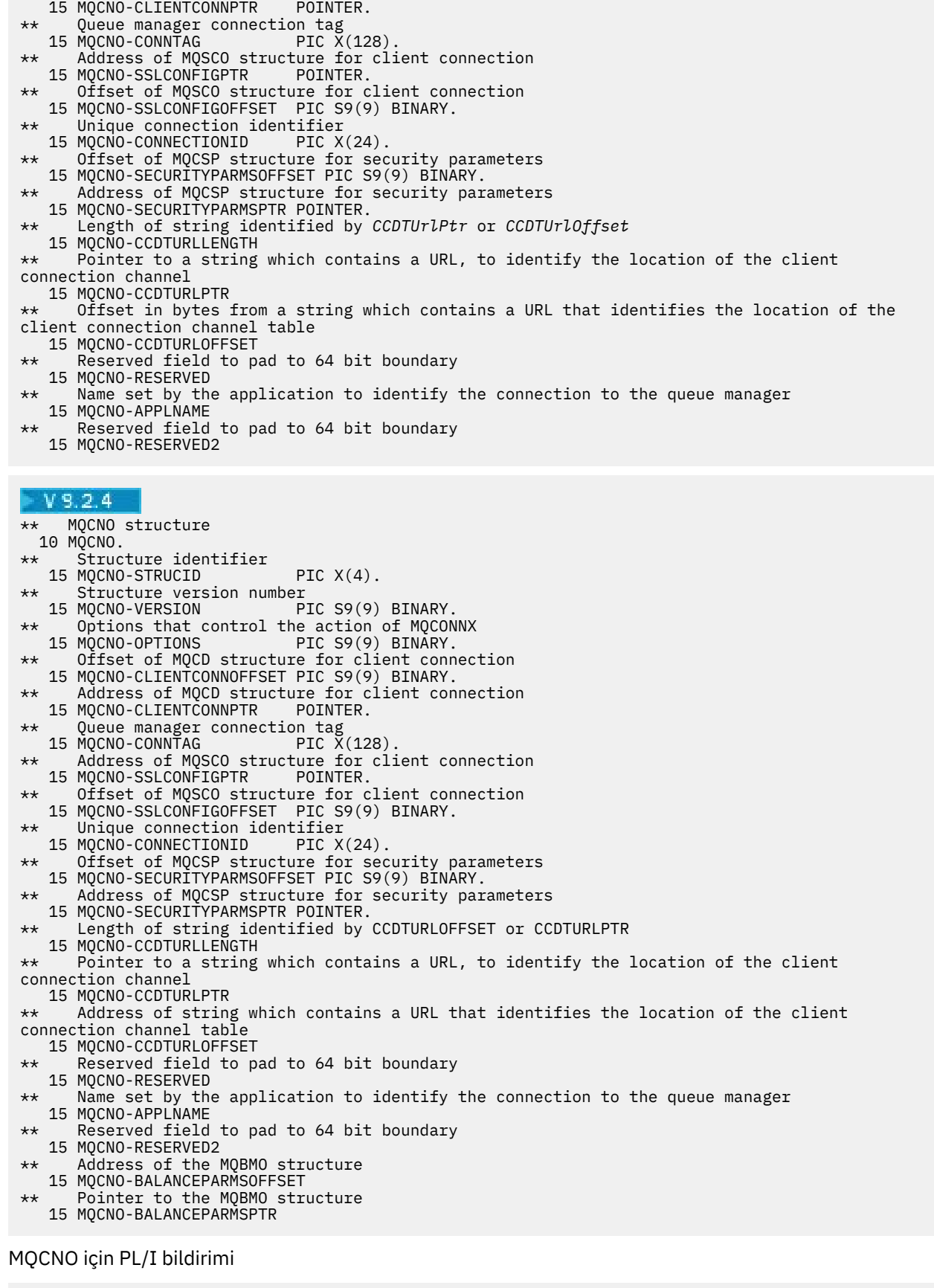

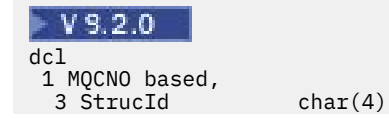

 $char(4)$ ,  $/*$  Structure identifier  $*/$ 

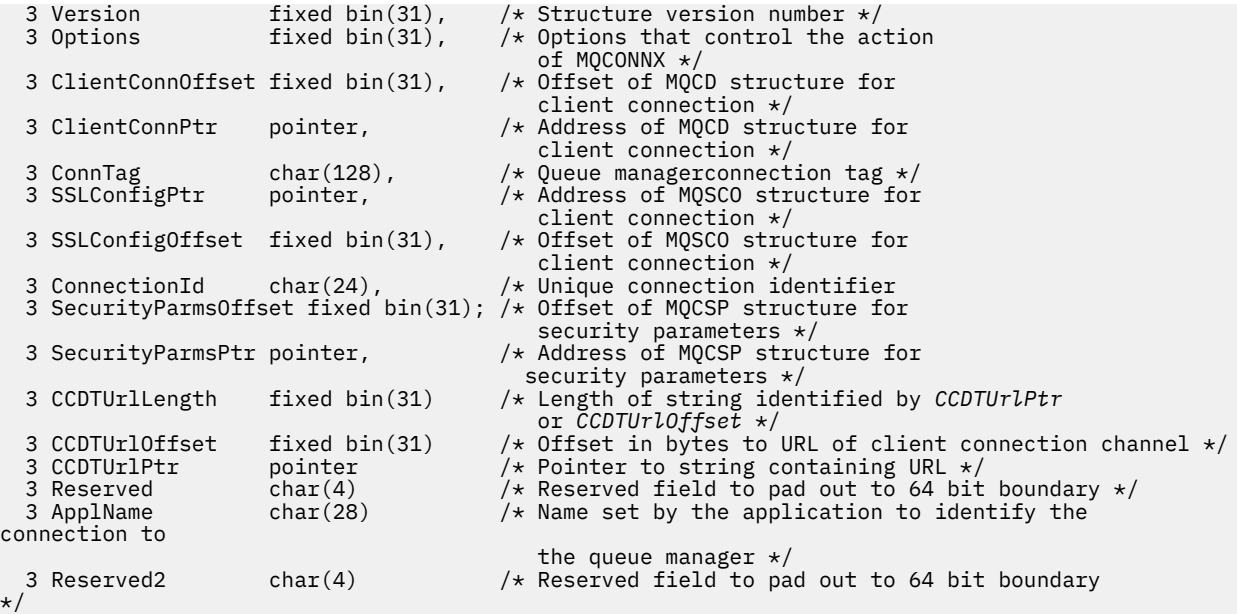

# $V$  9.2.4

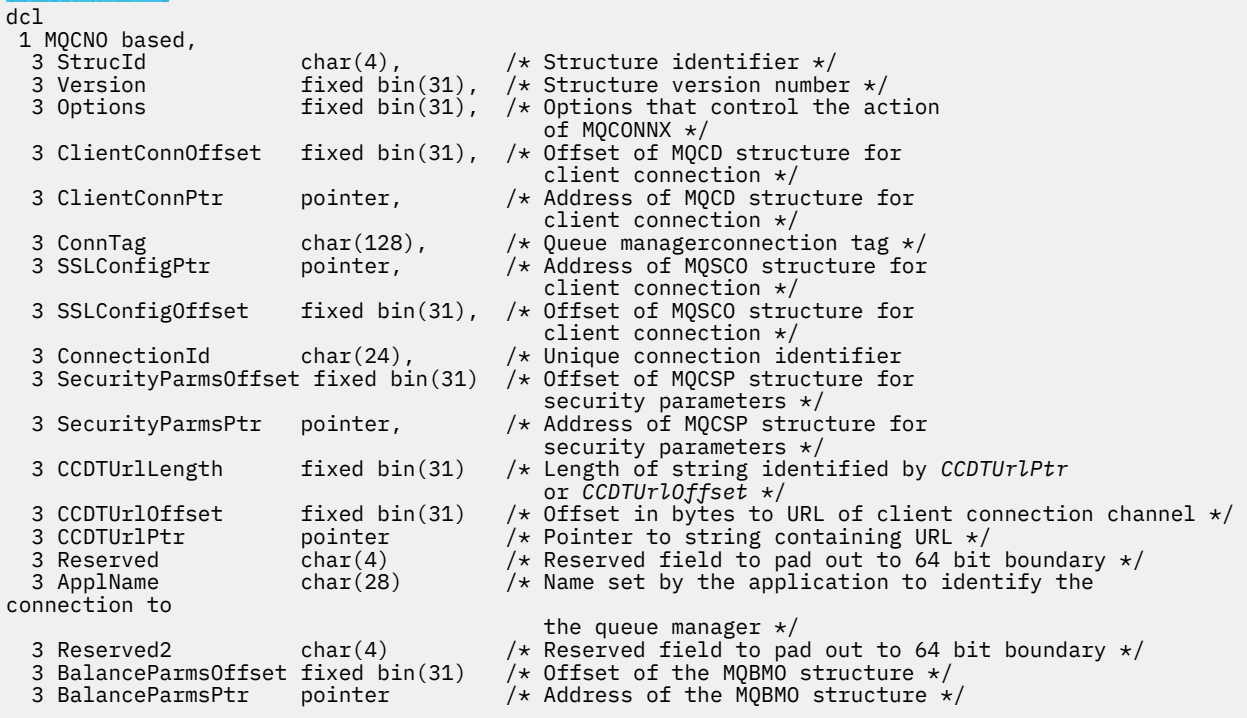

MQCNO için High Level Assembler (Üst Düzey Çevirici) bildirimi

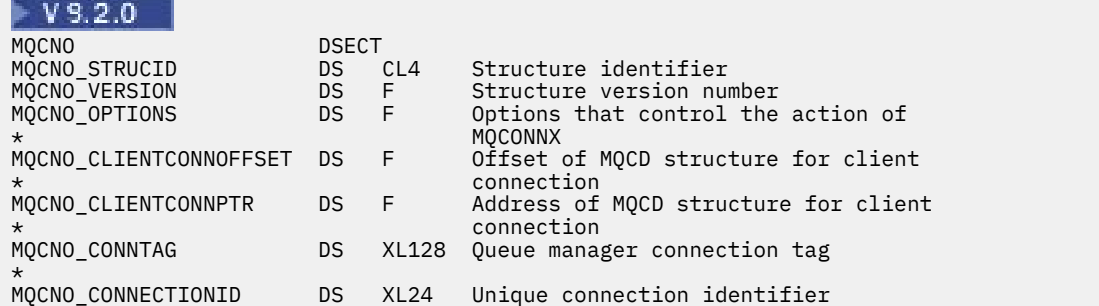

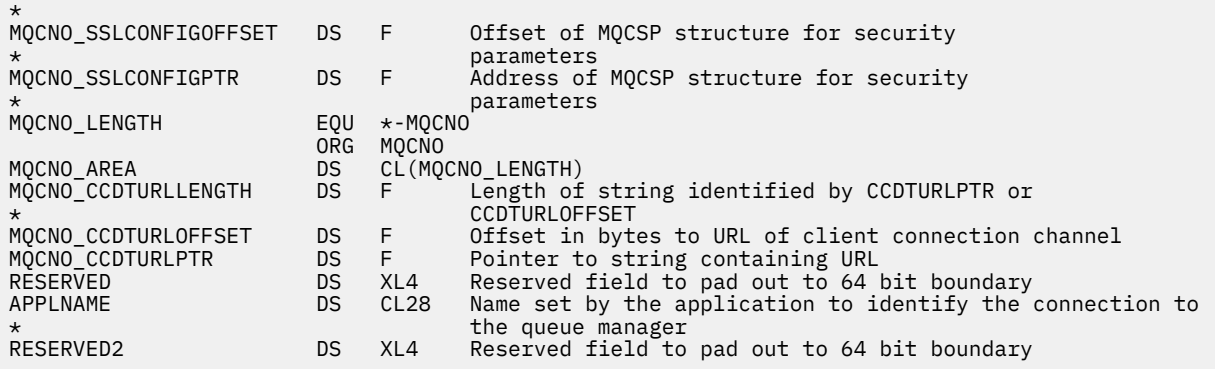

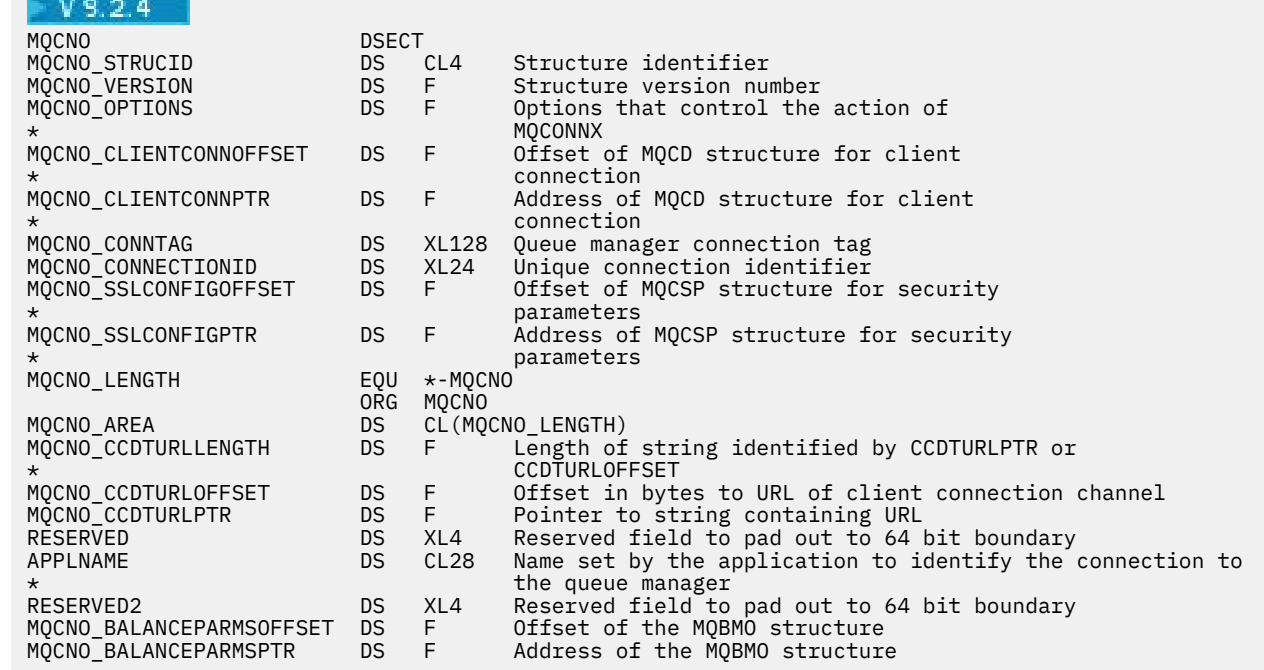

# MQCNO için Visual Basic bildirimi

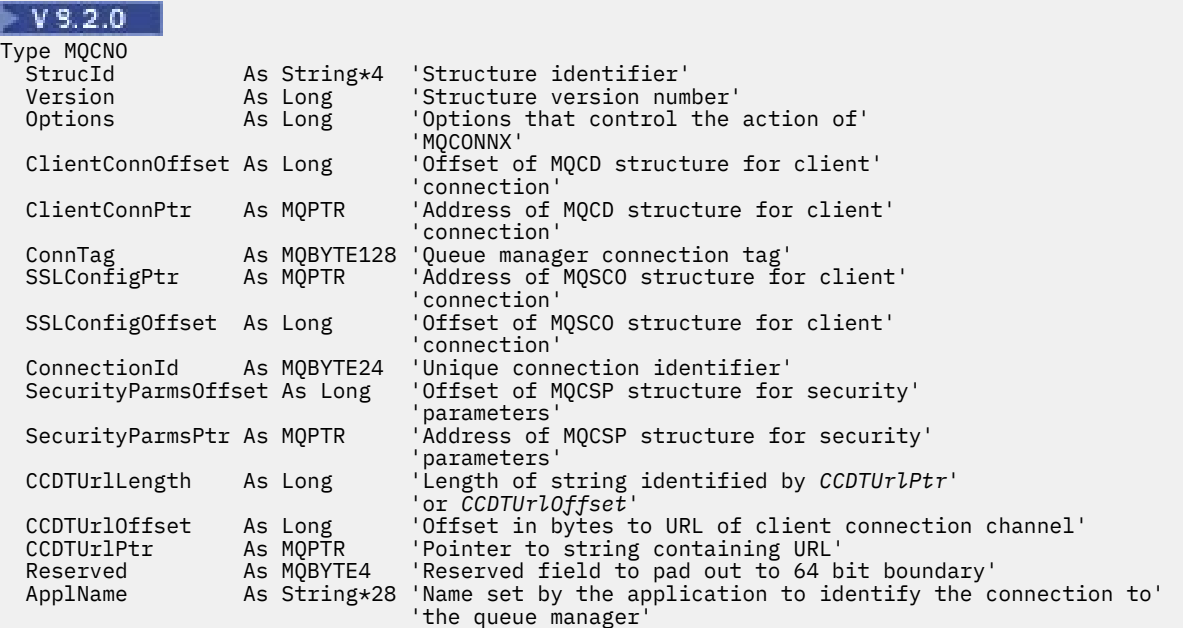

<span id="page-320-0"></span>End Type

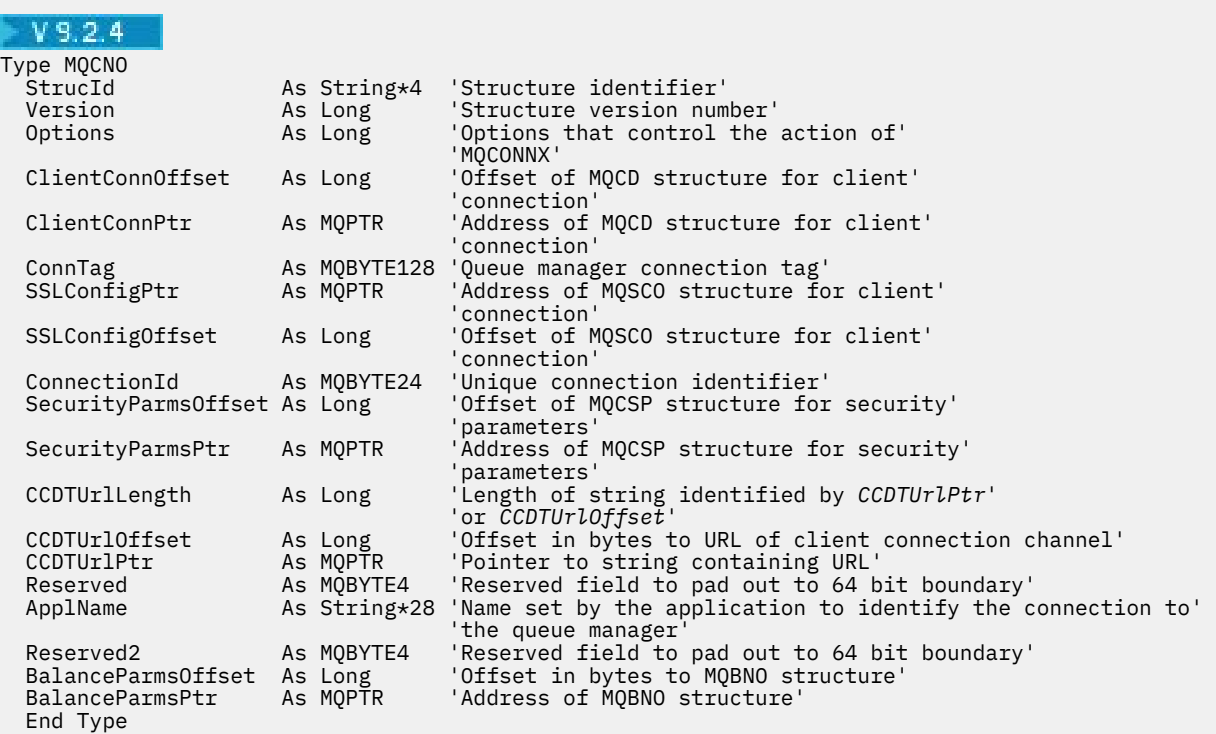

#### **İlgili görevler**

MQCONNX kullanılıyor

#### *StrucId (MQCHAR4)*

StrucId her zaman bir giriş alanıdır. Başlangıç değeri MQCNO\_STRUC\_ID 'dir.

Değer şu olmalıdır:

#### **MQCNO\_STRUC\_ID**

Bağlantı seçenekleri yapısına ilişkin tanıtıcı.

C programlama dili için, sabit MQCNO\_STRUC\_ID\_ARRAY değişmezi de tanımlanır; bu değişmez, MQCNO\_STRUC\_ID ile aynı değere sahiptir, ancak dizgi yerine bir karakter dizisidir.

#### *Sürüm (MQLONG)*

Sürüm her zaman bir giriş alanıdır. İlk değeri MQCNO\_VERSION\_1' dir.

Değer aşağıdakilerden biri olmalıdır:

#### **MQCNO\_VERSION\_1**

Version-1 bağlantı seçenekleri yapısı.

#### **MQCNO\_VERSION\_2**

Version-2 bağlantı seçenekleri yapısı.

#### **MQCNO\_VERSION\_3**

Version-3 bağlantı seçenekleri yapısı.

#### **MQCNO\_VERSION\_4**

Version-4 bağlantı seçenekleri yapısı.

#### **MQCNO\_VERSION\_5**

Version-5 bağlantı seçenekleri yapısı.

#### **MQCNO\_VERSION\_6**

Version-6 bağlantı seçenekleri yapısı.

#### <span id="page-321-0"></span>**MQCNO\_VERSION\_7**

Version-7 bağlantı seçenekleri yapısı.

# **M**OCNO\_VERSION\_8

Version-8 bağlantı seçenekleri yapısı.

Yalnızca yapının daha yeni sürümlerinde bulunan alanlar, alanların tanımlarında bu şekilde tanımlanır. Aşağıdaki değişmez, yürürlükteki sürümün sürüm numarasını belirtir:

#### **MQCNO\_CURRENT\_VERSION**

Bağlantı seçenekleri yapısının yürürlükteki sürümü.

## *Seçenekler (MQUZE)*

MQCONNX 'in işlemini denetleyen seçenekler.

## **Hesap seçenekleri**

Aşağıdaki seçenekler, **AccountingConnOverride** kuyruk yöneticisi özniteliği MQMON\_ENABLED değerine ayarlıysa, muhasebe tipini denetler:

#### **MQCNO\_ACCOUNTING\_MQI\_ENABLED**

When monitoring data collection is disabled in the queue manager definition by setting the **MQIAccounting** attribute to MQMON\_OFF, setting this flag enables MQI accounting data collection.

#### **MQCNO\_ACCOUNTING\_MQI\_DISABLLANT**

When monitoring data collection is disabled in the queue manager definition by setting the **MQIAccounting** attribute to MQMON\_OFF, setting this flag stops MQI accounting data collection.

#### **MQCNO\_ACCOUNTING\_Q\_ENABLED**

When queue-accounting data collection is disabled in the queue manager definition by setting the **MQIAccounting** attribute to MQMON\_OFF, setting this flag enables accounting data collection for those queues that specify a queue manager in the *MQIAccounting* field of their queue definition.

#### **MQCNO\_ACCOUNTING\_Q\_DISABET**

When queue-accounting data collection is disabled in the queue manager definition by setting the **MQIAccounting** attribute to MQMON\_OFF, setting this flag switches off accounting data collection for those queues that specify a queue manager in the *MQIAccounting* field of their queue definition.

Bu işaretlerin hiçbiri tanımlanmazsa, bağlantının muhasebesi, kuyruk yöneticisi özniteliklerinde tanımlandığı gibidir.

#### **Bağlama seçenekleri**

Aşağıdaki seçenekler, kullanılacak IBM MQ bağ tanımı tipini denetler. Bu seçeneklerden yalnızca birini belirtin:

#### **MQCNO\_STANDARD\_BINDING**

Uygulama ve yerel kuyruk yöneticisi aracısı (kuyruğa alma işlemlerini yöneten bileşen) ayrı yürütme birimlerinde çalıştırılıyor (genellikle, ayrı süreçlerde). Bu düzenleme kuyruk yöneticisinin bütünlüğünü korur; yani, kuyruk yöneticisini errant programlarından korur.

Kuyruk yöneticisi birden çok bağ tanımlama tipini destekliyorsa ve MQCNO\_STANDARD\_BINBding değerini belirlerseniz, kuyruk yöneticisi gerçek bağ tanımı tipini seçmek için qm.ini dosyasındaki Connection ' ta **DefaultBindType** özniteliğini kullanır. Bu stanza tanımlanmadıysa ya da değer kullanılamıyorsa ya da uygulama için uygun değilse, kuyruk yöneticisi uygun bir bağ tanımı tipi seçer. Kuyruk yöneticisi, bağlanma seçeneklerinde kullanılan gerçek bağ tanımlama tipini ayarlar.

Uygulamanın tam sınanmamış olabileceği ya da güvenilir olmayan ya da güvenilmez olduğu durumlarda MQCNO\_STANDARD\_BINDING seçeneğini kullanın. MQCNO\_STANDARD\_BINDING varsayılan değerdir.

Bu seçenek tüm ortamlarda desteklenir.

mqm kitaplığına bağlantı oluşturuyorsanız, önce varsayılan bağ tanımlama tipini kullanan bir standart sunucu bağlantısı girişiminde bulunulması gerekir. Temeldeki sunucu kitaplığı yüklenemediyse, bunun yerine bir istemci bağlantısı girişiminde bulunulması gerekir.

• MQCONN (ya da MQCONNX 'in MQCNO\_STANDARD\_BINDING belirtildiyse MQCONNX) davranışını değiştirmek için, MQ\_CONNECT\_TYPE ortam değişkenini aşağıdaki seçeneklerden birine ayarlayın. Bunun için bir kural dışı durum olduğunu unutmayın: MQ\_CONNECT\_TYPE değeri YEREL ya da STANDARTolarak belirlenirse, fastpath bağlantıları, uygulama için ilgili bir değişiklik yapılmaksızın yönetici tarafından düşürülebiliyor.

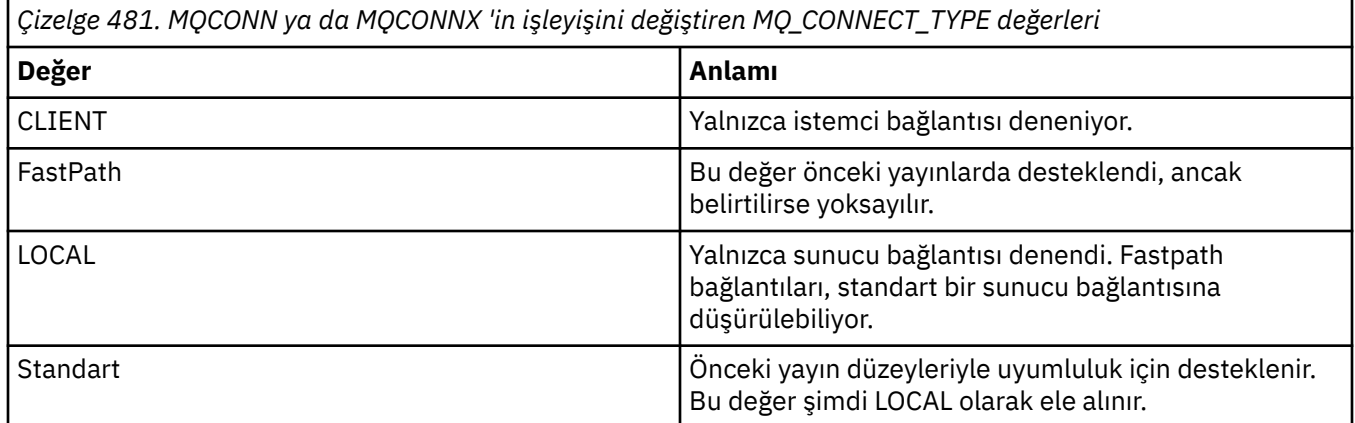

• MQCONNX çağrıldığında MQ\_CONNECT\_TYPE ortam değişkeni ayarlanmazsa, varsayılan bağ tanımlama tipini kullanan bir standart sunucu bağlantısı girişiminde bulunulması denenir. Sunucu kitaplığı yüklenemezse, bir istemci bağlantısı girişiminde bulunmaya çalışılır.

#### **MQCNO\_FASTPATH\_BINDING**

Uygulama ve yerel kuyruk yöneticisi aracısı aynı yürütme biriminin bir parçasıdır. Bu, uygulamanın ve yerel kuyruk yöneticisi aracısının ayrı yürütme birimlerinde çalıştırıldığı tipik bağ tanımlama yöntemine karşılık olarak gelir.

Kuyruk yöneticisi bu bağ tanımlama tipini desteklemiyorsa, MQCNO\_FASTPATH\_BINDING yoksayılır; işlem, seçenek belirlenmemiş gibi devam eder.

MQCNO\_FASTPATH\_BINDING, birden çok işlemin uygulama tarafından kullanılan genel kaynaktan daha fazla kaynak tükettiği durumlarda avantaj olabilir.Fastpath bağ tanımını kullanan bir uygulama, *güvenilir uygulama*olarak bilinir.

Fastpath bağ tanımını kullanıp kullanmayacağına karar verirken aşağıdaki önemli noktaları göz önünde bulundurun:

- MQCNO\_FASTPATH\_BINDING seçeneğinin kullanılması, bir uygulamanın kuyruk yöneticisine ait iletileri ve diğer veri alanlarını değiştirmesini ya da değiştirmesini engellememektedir. Bu seçeneği yalnızca, bu sorunları tam olarak değerlendirdiğiniz durumlarda kullanın.
- Uygulama, MQCNO\_FASTPATH\_BINDING ile zamanuyumsuz sinyaller ya da süreölçer kesintileri ( sigkillgibi) kullanmamalıdır. Paylaşılan bellek kesimlerinin kullanımına ilişkin kısıtlamalar da vardır.
- Uygulama, kuyruk yöneticisinden bağlantıyı kesmek için MQDISC çağrısını kullanmalıdır.
- Kuyruk yöneticisini endmqm komutuyla sona erdirmeden önce uygulamanın bitmesi gerekir.
- **IBM i** On IBM i, the job must run under a user profile that belongs to the QMQMADM group. Ayrıca, programın olağan dışı bir şekilde durmaması gerekir; tersi durumda, beklenmedik sonuçlar ortaya çıkabilir.
- Linux  **AIX and Linuxüzerinde, mqm kullanıcı kimliği etkin kullanıcı kimliği olmalı** ve mqm grup tanıtıcısı etkin grup tanıtıcısı olmalıdır. To make the application run in this way, configure the program so that it is owned by the mqm user identifier and mqm group identifier, and then set the setuid and setgid permission bits on the program.

The IBM MQ Object Authority Manager (OAM) still uses the real user ID for authority checking.

• Windowsüzerinde program, mqm grubunun bir üyesi olmalıdır. Fastpath bağ tanımı 64 bit uygulamaları için desteklenmez.

Aşağıdaki ortamlarda MQCNO\_FASTPATH\_BINDING seçeneği desteklenmektedir:

- AIX AIX
- **IBM i** TRM i
- **Linux** linux
- **Windows** Windows

 $z/0S$ z/OSüzerinde, seçenek kabul edilir, ancak yoksayılır.

Güvenilir uygulamaların kullanılmasıyla ilgili daha fazla bilgi için bkz. Güvenilen uygulamalara ilişkin kısıtlamalar.

### **MQCNO\_SHARED\_BINDING**

MQCNO\_SHARED\_BINDING ile, uygulama ve yerel kuyruk yöneticisi aracısı bazı kaynakları paylaşır. Kuyruk yöneticisi bu bağ tanımı tipini desteklemiyorsa, MQCNO\_SHARED\_BINDING yoksayılır. Bu seçenek belirlenmemiş gibi işleme devam eder.

#### **MQCNO\_ISOLATED\_BINDING**

Bu durumda, uygulama işlemi ve yerel kuyruk yöneticisi aracısı, kaynakları paylaşmadıkları için birbirlerinden yalıtılır. Kuyruk yöneticisi bu bağ tanımlama tipini desteklemiyorsa, MQCNO\_ISOLATED\_BINDING yoksayılır. Bu seçenek belirlenmemiş gibi işleme devam eder.

#### **MQCNO\_CLIENT\_BINDING**

Uygulamanın yalnızca istemci bağlantısı denemesini sağlamak için bu seçeneği belirleyin. Bu seçenek aşağıdaki sınırlamalara sahiptir:

- MQCNO\_CLIENT\_BINDING, z/OSüzerinde yoksayıldı.
- MOCNO\_CLIENT\_BINDING, MOCNO\_STANDARD\_BINDING dışında herhangi bir MOCNO bağ tanımı seçeneğiyle belirtildiyse, MQRC\_OPTIONS\_ERROR ile reddedildi.
- MOCNO\_CLIENT\_BINDING, bağ tanımlama tipini seçmek için kendi yöntemlerine sahip oldukları için Java ya da .NET için kullanılamaz.

#### **MQCNO\_LOCAL\_BINBINA**

Uygulamanın bir sunucu bağlantısını denemesini sağlamak için bu seçeneği belirleyin. MQCNO\_FASTPATH\_BINDING, MQCNO\_ISOLATED\_BINDING ya da MQCNO\_SHARED\_BINBING değeri de belirtilirse, bağlantı bu tipte olur ve bu bölümde belgelenir. Tersi durumda, varsayılan bağ tanımlama tipi kullanılarak standart bir sunucu bağlantısı girişiminde bulunmaya çalışılır. MQCNO\_LOCAL\_BINBING, aşağıdaki sınırlamalara sahiptir:

- $\frac{1}{108}$  MQCNO LOCAL BINDING, z/OSüzerinde yoksayıldı.
- MQCNO\_RECONNECT\_AS\_DEF dışında herhangi bir MQCNO yeniden bağlanma seçeneğiyle belirtilirse, MQCNO\_LOCAL\_BINBING, MQRC\_OPTIONS\_ERROR ile reddedilir.
- MQCNO\_LOCAL\_BINDING, bağ tanımlama tipini seçmek için kendi yöntemlerine sahip oldukları için Java ya da .NET için kullanılamaz.

On the following platforms, you can use the environment variable MQ\_CONNECT\_TYPE with the bind type specified by the Options field, to control the type of binding used.

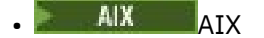
<span id="page-324-0"></span>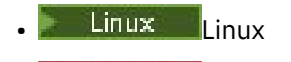

**Windows** Windows

If you specify this environment variable, it must have the value FASTPATH or STANDARD ; if it has a different value, it is ignored. Ortam değişkeninin değeri büyük ve küçük harfe duyarlıdır; ek bilgi için MQCONNX environment variable konusuna bakın.

Ortam değişkeni ve *Options* alanı aşağıdaki şekilde etkileşimde bulunur:

- Ortam değişkenini atlarsanız ya da desteklenmeyen bir değer verdiyseniz, fastpath bağ tanımının kullanımı yalnızca Options alanı tarafından belirlenir.
- Ortam değişkenine desteklenen bir değer verirseniz, fastpath bağ tanımı yalnızca hem ortam değişkeni, hem de Options alanı, fastpath bağ tanımını belirtirse kullanılır.

## **Bağlantı biçim imi seçenekleri**

**LTS** These options are supported only when connecting to a z/OS queue manager and they control the use of the connection tag ConnTag. Bu seçeneklerden yalnızca birini belirleyebilirsiniz.

Bağlantı etiketlerinin kesin olarak somutlaması, IBM MQ for z/OS ile IBM MQ for Multiplatformsarasında farklılık gösterir:

- Aşağıdaki seçenekler, *MQCNO\_GENERATE\_CONN\_TAG*dışında, yalnızca bir z/OS kuyruk yöneticisine bağlanılırken desteklenir ve bağlantı etiketinin kullanımını denetlemektedir. Desteklenen seçeneklerden yalnızca birini belirleyebilirsiniz.
- *MQCNO\_GENERATE\_CONN\_TAG* , yalnızca z/OSdışındaki altyapılarda desteklenir.

## V S.2.0 **ALW MOCNO\_GENERATE\_CONN\_TAG**

Kuyruk yöneticisinin bu bağlantıyla ilişkilendirdiği bağlantı etiketini, çıkış MQCNO yapısıyla döndürür.

Döndürülen bağlantı etiketi, kuyruk yöneticisinin tek bir Uygulama Eşgörünümü olarak kabul ettiği tüm bağlantılar için aynı olur.

#### $z/0S$ **MQCNO\_SERIALIZE\_CONN\_TAG\_Q\_MGR**

Bu seçenek, yerel kuyruk yöneticisinden bağlantı etiketinin dışlayıcı kullanımını ister. Bağlantı etiketi yerel kuyruk yöneticisinde zaten kullanıldıysa, MQCONNX çağrısı başarısız olur; neden kodu: MQRC\_CONN\_TAG\_IN\_USE. Çağrımın sonucu, yerel kuyruk yöneticisinin ait olduğu kuyruk paylaşım grubunun başka bir yerindeki bağlantı etiketi kullanılarak etkilenmez.

#### $z/0S$ **MQCNO\_SERIALIZE\_CONN\_TAG\_QSG**

Bu seçenek, yerel kuyruk yöneticisinin ait olduğu kuyruk paylaşım grubu içindeki bağlantı etiketinin dışlayıcı kullanımını ister. Bağlantı etiketi kuyruk paylaşım grubunda zaten kullanılmışsa, MQCONNX çağrısı, MQRC\_CONN\_TAG\_IN\_USE neden kodlarıyla başarısız olur.

#### $z/0S$ **MQCNO RESTRICT CONN TAG Q MGR**

Bu seçenek, yerel kuyruk yöneticisinden bağlantı etiketinin paylaşımlı kullanımını ister. Bağlantı etiketi yerel kuyruk yöneticisinde zaten kullanıldıysa, istekte bulunan uygulama, etiketin var olan kullanıcıyla aynı işlem kapsamında çalışıyorsa, MQCONNX çağrısı başarılı olabilir. Bu koşul karşılanmazsa, MQCONNX çağrısı başarısız olur; neden kodu MQRC\_CONN\_TAG\_IN\_USE. Çağrımın sonucu, yerel kuyruk yöneticisinin ait olduğu kuyruk paylaşım grubunun başka bir yerindeki bağlantı etiketinin kullanılmasından etkilenmez.

• Uygulamalar, bağlantı etiketini paylaşmak için aynı MVS adres alanı içinde çalışmalıdır. Bağlantı etiketini kullanan uygulama bir istemci uygulamasıysa, MQCNO\_RESTRICT\_CONN\_TAG\_Q\_MGR ' ye izin verilmez.

#### $z/0S$ **MQCNO\_RESTRICT\_CONN\_TAG\_QSG**

Bu seçenek, yerel kuyruk yöneticisinin ait olduğu kuyruk paylaşım grubu içindeki bağlantı etiketinin paylaşımlı olarak kullanılmasını ister. Bağlantı etiketi kuyruk paylaşım grubunda zaten kullanılmışsa, istekte bulunan uygulamanın aynı işleme kapsamında çalıştığı ve etiketin var olan kullanıcıyla aynı kuyruk yöneticisine bağlı olması koşuluyla, MQCONNX çağrısı başarılı olabilir.

Bu koşullar karşılanmazsa, MQCONNX çağrısı başarısız olur; neden kodu MQRC\_CONN\_TAG\_IN\_USE.

• Uygulamalar, bağlantı etiketini paylaşmak için aynı MVS adres alanı içinde çalışmalıdır. Bağlantı etiketini kullanan uygulama bir istemci uygulamasıysa, MQCNO\_RESTRICT\_CONN\_TAG\_QSG izin verilmez.

Bu seçeneklerden hiçbiri belirtilmediyse, ConnTag kullanılmaz. Version , MQCNO\_VERSION\_3değerinden küçükse, bu seçenekler geçerli değildir.

### **Tanıtıcı paylaşım seçenekleri**

l Multi

Bu seçenekler aşağıdaki ortamlarda desteklenir:

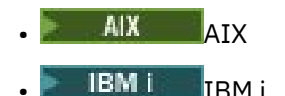

- Linux I inux
- **Windows** Windows

Bunlar aynı süreç içinde farklı iş parçacıkları (koşut işleme birimleri) arasındaki tutamaçların paylaşımını denetler. Bu seçeneklerden yalnızca birini belirleyebilirsiniz:

#### **MQCNO\_HANDLE\_SHARE\_NONE**

Bu seçenek, bağlantı ve nesne tutamaçlarının yalnızca, ayrılmasına neden olan iş parçacığı tarafından (yani, MQCONN, MQCONNX ya da MQCONNX çağrısını veren iş parçacığıysa) kullanılabileceğini gösterir. Tutamaçlar, aynı işleme ait diğer iş parçacıkları tarafından kullanılamaz.

#### **MQCNO\_HANDLE\_SHARE\_BLOCK**

Bu seçenek, bir işlemin bir iş parçacığı tarafından ayrılan bağlantı ve nesne tutamaçlarının, aynı işleme ait diğer iş parçacıkları tarafından kullanılabileceği anlamına gelir. Ancak, her defasında yalnızca bir iş parçacığı belirli bir tanıtıcıyı kullanabilir; yani, yalnızca bir tutamaçla dizisel olarak kullanılmasına izin verilir. Bir iş parçacığı, zaten başka bir iş parçacığı tarafından kullanılan bir tutamacı kullanmaya çalışırsa, tutamaç kullanılabilir duruma gelinceye kadar çağrı öbekleri (bekler).

#### **MQCNO\_HANDLE\_SHARE\_NO\_BLOCK**

Bu, MQCNO\_HANDLE\_SHARE\_BLOCK ile aynıdır; ancak, tanıtıcı başka bir iş parçacığı tarafından kullanılsa da, çağrı hemen tamamlanıncaya kadar MQCC\_FAILED ve MQRC\_CALL\_IN\_PROGRESS ile tamamlanıncaya kadar arama tamamlanır.

Bir iş parçacığıda sıfır ya da bir paylaşılmayan tutamaçlar olabilir:

- MQCNO\_HANDLE\_SHARE\_NONE belirten her MQCONN ya da MQCONNX çağrısı, ilk çağrıda yeni paylaşılmayan bir tanıtıcı döndürür ve ikinci ve daha sonraki çağrılarda da aynı paylaşılmayan tanıtıcı (MQDISC çağrısını araya girmez varsayılarak) döndürür. Neden kodu, ikinci ve sonraki çağrılar için MQRC\_ALREADY\_CONNECTED olur.
- MQCNO\_HANDLE\_SHARE\_BLOCK ya da MQCNO\_HANDLE\_SHARE\_NO\_BLOCK belirten her MQCONNX çağrısı, her çağrıda yeni bir paylaşılan tanıtıcı döndürür.

Nesne tutamaçları, aynı paylaşım özelliklerini, nesne tanıtıcısını yaratan MQOPEN çağrısında belirlenen bağlantı tanıtıcısı ile edinir. Ayrıca, iş birimleri, iş birimini başlatmak için kullanılan bağlantı tanıtıcısı ile aynı paylaşım özelliklerini devralır; iş birimi paylaşılan bir tanıtıcı kullanılarak tek bir iş parçacıkta başlatıldıysa, iş birimi aynı tanıtıcıyı kullanarak başka bir iş parçacığıda güncellenebilir.

Bir tutamaç paylaşımı seçeneği belirtmezseniz, varsayılan değer ortam tarafından belirlenir:

- Windows Microsoft Transaction Server (MTS) ortamında varsayılan değer, MQCNO\_HANDLE\_SHARE\_BLOCK ile aynıdır.
- Diğer ortamlarda, varsayılan değer MQCNO\_HANDLE\_SHARE\_NONE ile aynıdır.

### **Yeniden bağlanma seçenekleri**

Yeniden bağlantı seçenekleri, bir bağlantının yeniden bağlanabilir olup olmadığını belirler. Yalnızca istemci bağlantıları yeniden bağlanabilir.

#### **MQCNO\_RECONNECT\_AS\_DEF**

Yeniden bağlanma seçeneği, varsayılan değerine çözümlenir. Varsayılan değer ayarlanmazsa, bu seçeneğin değeri DISABLEolarak çözülüyor. Bu seçeneğin değeri sunucuya geçirilir ve PCF ve MQSC tarafından sorgulanabilir.

#### **MQCNO\_RECONNECT**

Uygulama, MQCONNXparametresinin **QmgrName** parametresinin değeriyle tutarlı herhangi bir kuyruk yöneticisiyle yeniden bağlanabilir. MQCNO\_RECONNECT seçeneğini, istemci uygulaması ile ilk olarak bir bağlantı kurduğu kuyruk yöneticisi arasında bir benzeşme yoksa kullanın. Bu seçeneğin değeri sunucuya geçirilir ve PCF ve MQSC tarafından sorgulanabilir.

#### **MQCNO\_RECONNECT\_DISABLE**

Uygulama yeniden bağlanamaz. Seçeneğin değeri sunucuya iletilmedi.

#### **MQCNO\_RECONNECT\_Q\_MGR**

Uygulama, yalnızca başlangıçta bağlı olduğu kuyruk yöneticisiyle yeniden bağlanabilir. Bir istemci yeniden bağlanabiliyorsa bu değeri kullanın; ancak, istemci uygulaması ile bir bağlantı kurulduğu kuyruk yöneticisi arasında bir benzerlik vardır. Bir istemcinin yüksek kullanılabilirlikli bir kuyruk yöneticisinin yedek yönetim ortamına otomatik olarak yeniden bağlanmasını istiyorsanız bu değeri seçin. Bu seçeneğin değeri sunucuya geçirilir ve PCF ve MQSC tarafından sorgulanabilir.

Yalnızca istemci bağlantıları için MQCNO\_RECONNECT, MQCNO\_RECONNECT\_DISABLLY ve MQCNO\_RECONNECT\_Q\_MGR seçeneklerini kullanın. Bir bağlama bağlantısı için seçenekler kullanılırsa, MQCONNX tamamlanma kodu MQCC\_FAILED ve neden kodu MQRC\_OPTIONS\_ERRORile başarısız olur. Otomatik istemci yeniden bağlanması IBM MQ classes for Javatarafından desteklenmiyor

### **Etkileşim paylaşma seçenekleri**

Aşağıdaki seçenekler yalnızca TCP/IP istemci bağlantıları için geçerlidir. SNA, SPX ve NetBios kanalları için bu değerler yoksayılır ve kanal, ürünün önceki sürümlerinde olduğu gibi çalışır.

#### **MQCNO\_NO\_CONV\_SHARING**

Bu seçenek, etkileşim paylaşımına izin vermez.

Sohbetlerin yoğun olarak yüklendiği durumlarda, MQCNO\_NO\_CONV\_SHARING kullanabilirsiniz; bu nedenle, çekişmenin, paylaşım etkileşimlerinin var olduğu kanal yönetim ortamının sunucu bağlantısı ucunda yer alan bir olasılık olduğu durumlarda kullanılır. MQCNO\_NO\_CNV\_SHARING, etkileşim paylaşımını desteklemeyen bir kanala bağlandığında, sharecnv (1) ve etkileşim paylaşımını desteklemeyen bir kanala bağlandığında, sharecnv (0) gibi davranır.

#### **MQCNO\_ALL\_CONVS\_SHARE**

Bu seçenek, etkileşim paylaşımına izin verir; uygulama, kanal eşgörünümündeki bağlantı sayısına herhangi bir sınır yerleştirmez. Bu seçenek, varsayılan değerdir.

Uygulama, kanal örneğinin paylaşılabileceğini gösteriyorsa, ancak kanalın sunucu bağlantısı ucundaki *SharingConversations* (SHARECNV) tanımlaması bir paylaşıma ayarlıdır, paylaşım oluşmaz ve uygulamaya hiçbir uyarı verilmez.

Benzer şekilde, uygulama paylaşıma izin verildiğini gösteriyorsa, ancak sunucu bağlantısı *SharingConversations* tanımlaması sıfıra ayarlıysa, uyarı verilmez ve uygulama, IBM WebSphere MQ 7.0' dan önceki sürümlerde bir istemciyle aynı davranışı sergiler; paylaşım sohbetleriyle ilgili uygulama ayarı dikkate alınmaz.

MQCNO\_NO\_CONV\_SHARING ve MQCNO\_ALL\_CONVS\_SHARE karşılıklı olarak birbirini dışlar. Belirli bir bağlantıda her iki seçenek de belirtilirse, bağlantı, MQRC\_OPTIONS\_ERROR neden koduyla reddedilir.

### **Kanal tanımlama seçenekleri**

Aşağıdaki seçenekler, MQCNO içinde geçirilen kanal tanımlama yapısının kullanımını denetler:

#### **MQCNO\_CD\_FOR\_OUTPUT\_ONLY**

Bu seçenek, MQCNO ' daki kanal tanımlama yapısının yalnızca başarılı bir MQCONNX çağrısında kullanılan kanal adını döndürmek için kullanılmasına izin verir.

Geçerli bir kanal tanımlama yapısı sağlanamazsa, çağrı neden kodu MQRC\_CD\_ERROR ile başarısız olur.

Uygulama istemci olarak çalışmazsa, bu seçenek yoksayılır.

Döndürülen kanal adı, aynı kanal tanımlamasını kullanarak yeniden bağlantı kurmak için MQCNO\_USA\_CD\_SELECTION seçeneğini kullanarak sonraki bir MQCONNX çağrısında kullanılabilir. Bu, istemci kanal çizelgesinde birden çok geçerli kanal tanımlaması olduğunda yararlı olabilir.

#### **MQCNO\_USE\_CD\_SEçIMI**

Bu seçenek, MQCONNX çağrısının, MQCNO ' da geçirilen kanal tanımlaması yapısında bulunan kanal adını kullanarak bağlanmasına izin verir.

MQSERVER ortam değişkeni ayarlandıysa, bu değişken tarafından tanımlanan kanal tanımlaması kullanılır. MQSERVER belirlenmezse, istemci kanal çizelgesi kullanılır.

Eşleşen kanal adı ve kuyruk yöneticisi adı bulunan bir kanal tanımlaması bulunamazsa, çağrı neden kodu MQRC\_Q\_MGR\_NAME\_ERROR neden ile başarısız olur.

Geçerli bir kanal tanımlama yapısı sağlanamazsa, çağrı neden kodu MQRC\_CD\_ERROR ile başarısız olur.

Uygulama istemci olarak çalışmazsa, bu seçenek yoksayılır.

#### **Varsayılan seçenek**

Yukarıda açıklanan seçeneklerden hiçbirine gerek duymuyorsanız, aşağıdaki seçeneği kullanabilirsiniz:

#### **MQCNO\_NONE**

Seçenek belirlenmez.

Program belgelerine yardımcı olmak için MQCNO\_NONE değerini kullanın. Bu seçeneğin diğer herhangi bir MQCNO\_ \* seçeneği ile kullanılması amaçlanmaz, ancak değeri sıfır olduğu için, bu tür bir kullanım algılanamaz.

### *ClientConnGöreli Konumu (MQUZE)*

ClientConnGöreli Konumu, MQCNO yapısının başlangıcındaki bir MQCD kanal tanımlama yapısının bayt cinsinden göreli konutdur. Göreli konum pozitif ya da negatif olabilir. Bu alan, başlangıçtaki 0 değeri olan bir giriş alanıdır.

*ClientConnOffset* yalnızca, MQCONNX çağrısını yayınlayan uygulama bir IBM MQ MQI clientolarak çalışıyorsa kullanın. Bu alanın nasıl kullanılacağı hakkında bilgi için *ClientConnPtr* alanının açıklamasına bakın.

*Version* , MQCNO\_VERSION\_2değerinden küçükse bu alan yok sayılır.

### *ClientConnPtr (MQPTR)*

ClientConnPtr, giriş alanıdır. Başlangıç değeri, işaretçileri destekleyen programlama dillerindeki boş değerli göstergedir ve tersi durumda, boş değerli bir byte dizgisidir.

Yalnızca, MQCONNX çağrısını yayınlayan uygulama IBM MQ MQI clientolarak çalışırken *ClientConnOffset* ve *ClientConnPtr* ' yi kullanın. Uygulama, bu alanlardan birini ya da bir diğerini belirterek, gereken değerleri içeren bir MQCD kanal tanımlaması yapısı sağlayarak istemci bağlantı kanalının tanımını denetleyebilir.

Uygulama bir IBM MQ MQI clientolarak çalışıyorsa, ancak bir MQCD yapısı sağlamıyorsa, kanal tanımlamasını seçmek için MQSERVER ortam değişkeni kullanılır. MQSERVER belirlenmezse, istemci kanal çizelgesi kullanılır.

Uygulama IBM MQ MQI client, *ClientConnOffset* ve *ClientConnPtr* olarak çalışmazsa, yoksayılır.

Uygulama bir MQCD yapısı sağlıyorsa, alanları gereken değerlere ayarlayın; MQCD ' deki diğer alanlar yoksayılır. Karakter dizilimlerini, alanın uzunluğuna göre boşluklarla doldurur ya da boş değerli bir karakterle sonlandıryabilirsiniz. MQCD yapısındaki alanlarla ilgili ek bilgi için ["Alanlar" sayfa 1457](#page-1456-0) belgesine bakın.

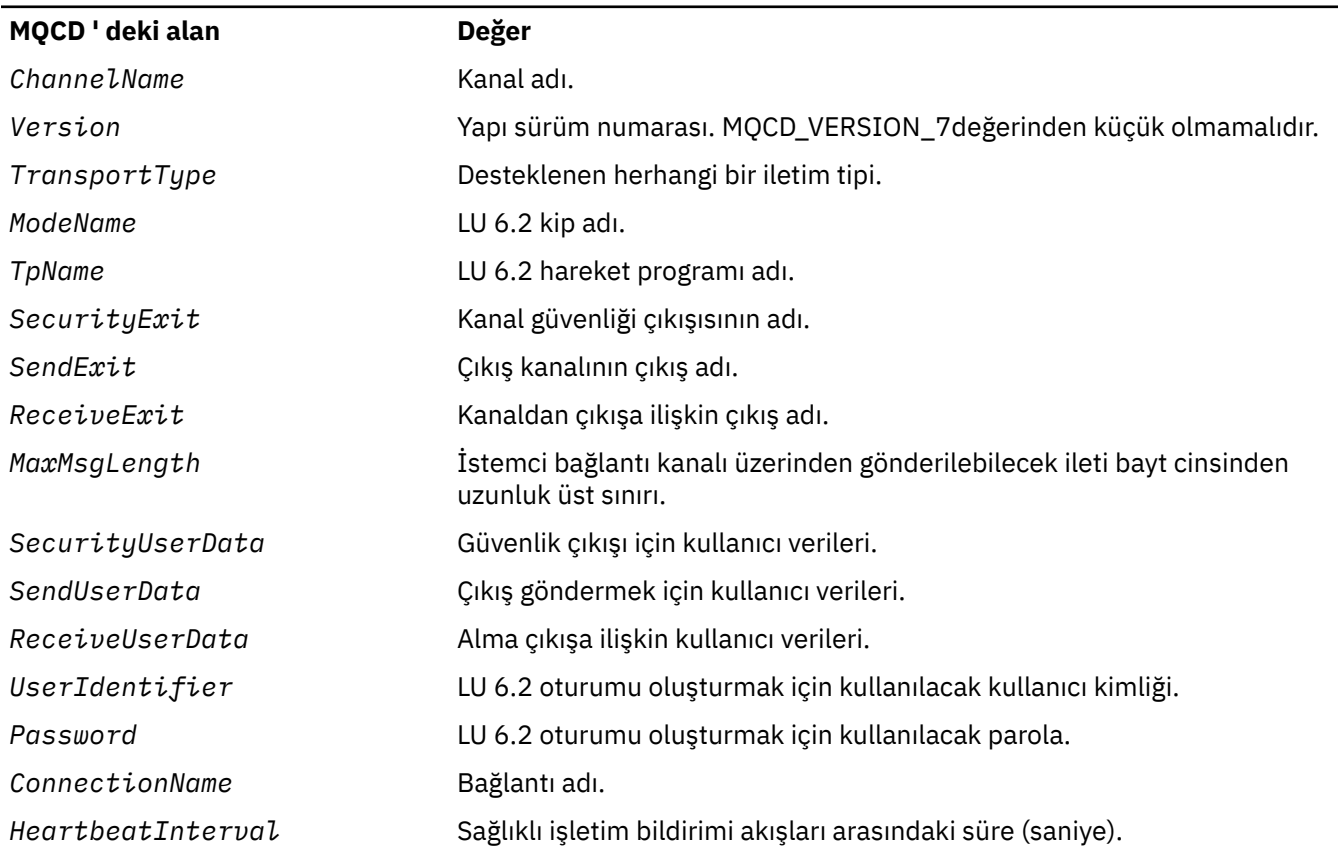

#### *Çizelge 482. MQCD ' deki alanlar*

*Çizelge 482. MQCD ' deki alanlar (devamı var)*

| MQCD ' deki alan       | <b>Değer</b>                                                                                                    |
|------------------------|----------------------------------------------------------------------------------------------------|
| StrucLength            | MQCD yapısının uzunluğu.                                                                                                    |
| ExitNameLength         | SendExitPtr ve ReceiveExitPtrtarafından adreslenen çıkış adlarının<br>uzunluğu. SendExitPtr ya da ReceiveExitPtr boş değerli gösterge<br>olmayan bir değere ayarlıysa, sıfırdan büyük olmalıdır.                                                                                             |
| ExitDataLength         | SendUserDataPtr ve ReceiveUserDataPtrtarafından adreslenen<br>çıkış verileri uzunluğu. SendUserDataPtr ya da ReceiveUserDataPtr<br>boş değerli gösterge olmayan bir değere ayarlıysa, sıfırdan büyük<br>olmalıdır.                                                                           |
| SendExitsDefined       | SendExitPtrtarafından adreslenen gönderme çıkış sayısı. Sıfır,<br>SendExit ve SendUserData ise çıkış adını ve verileri sağlar. If greater<br>than zero, SendExitPtr and SendUserDataPtr provide the exit names<br>and data, and SendExit and SendUserData must be blank.                     |
| ReceiveExitsDefined    | ReceiveExitPtrtarafından adreslenen alma çıkış sayısı. Sıfır,<br>ReceiveExit ve ReceiveUserData ise çıkış adını ve verileri sağlar.<br>If greater than zero, ReceiveExitPtr and ReceiveUserDataPtr<br>provide the exit names and data, and ReceiveExit and<br>ReceiveUserData must be blank. |
| SendExitPtr            | İlk gönderme çıkışısının adı.                                                                                                    |
| SendUserDataPtr        | İlk gönderme çıkışa ilişkin verilerin adresi.                                                                                                    |
| ReceiveExitPtr         | İlk alma çıkışımın adının adresi.                                                                                                    |
| ReceiveUserDataPtr     | İlk alma çıkışa ilişkin verilerin adresi.                                                                                                    |
| LongRemoteUserIdLength | Uzun uzak kullanıcı kimliğinin uzunluğu.                                                                                                    |
| LongRemoteUserIdPtr    | Uzun uzak kullanıcı kimliğinin adresi.                                                                                                    |
| RemoteSecurityId       | Uzak güvenlik tanıtıcısı.                                                                                                    |
| SSLCipherSpec          | TLS CipherSpec.                                                                                                    |
| <b>SSLPeerNamePtr</b>  | TLS eşdüzey adının adresi.                                                                                                    |
| SSLPeerNameLength      | TLS eşdüzey adının uzunluğu.                                                                                                    |
| KeepAliveInterval      | Kanala ilişkin canlı tutma zamanlaması için iletişim yığınına geçirilen<br>değer                                                                                                    |
| LocalAddress           | Kullanılacak yerel ağ bağdaştırıcısının IP adresi ve giden bağlantılar için<br>kullanılacak bağlantı noktaları da içinde olmak üzere, yerel iletişim adresi.                                                                                                    |

Kanal tanımlama yapısını aşağıdaki iki yoldan biriyle sağlayın:

• By using the offset field *ClientConnOffset*

Bu durumda, uygulamanın bir MQCNO içeren bir bileşik yapıyı, ardından MQCD 'nin izlediği bir MQCNO içeren bir bileşik yapı bildirmesi ve *ClientConnOffset* ' un, MQCNO ' nun başlangıcındaki kanal tanımlama yapısının göreli konumuna ayarlaması gerekir. Bu göreli konumun doğru olduğundan emin olun. *ClientConnPtr* boş (null) işaretçi ya da boş değerli (null) byte olarak ayarlanmalıdır.

İşaretçi veri tipini desteklemeyen programlama dilleri için *ClientConnOffset* kullanın ya da gösterge veri tipini, farklı ortamlara (örneğin, COBOL programlama dili) portable olmayan bir biçimde uygulayın.

Visual Basic programlama dili için, adı verilen bir bileşik yapıMQCNOCD, CMQXB.BAS; bu yapı bir MQCNO yapısını ve bunu izleyen bir MQCD yapısını içerir. MQCNOCD\_DEFAULTS alt yordamı çağrılarak MQCNOCD ' yi başlatın. MQCNOCD şu şekilde kullanıldı:MQCONNX çağrısının MQCONNXAny çeşitlemesi; ek ayrıntılar için MQCONNX çağrısının açıklamasına bakın.

<span id="page-330-0"></span>• *ClientConnPtr*işaretçi alanını kullanarak

Bu durumda, uygulama kanal tanımlama yapısını MQCNO yapısından ayrı olarak bildirebilir ve *ClientConnPtr* ' ı kanal tanımlama yapısının adresi olarak ayarlayabilir. *ClientConnOffset* ' ı sıfır olarak ayarlayın.

İşaretçi veri tipini, farklı ortamlara (örneğin, C programlama dili) taşınabilir bir şekilde destekleyen programlama dilleri için *ClientConnPtr* kullanın.

C programlama dilinde, MQCD\_CLIENT\_CONN\_XX\_ENCODE\_CASE\_ONE default makro değişkenini kullanarak, MQCONNX çağrısında kullanılmak üzere, MQCD\_XX\_ENCODE\_CASE\_ONE default tarafından sağlanan başlangıç değerlerinden daha uygun olan yapıya ilişkin başlangıç değerlerini sağlayabilirsiniz.

Seçtiğiniz teknik, *ClientConnOffset* ve *ClientConnPtr* ' den yalnızca birini kullanabilirsiniz; Her ikisi de sıfır dışında bir durumda, çağrı neden kodu MQRC\_CLIENT\_CONN\_ERROR ile başarısız olur.

MQCONNX çağrısı tamamlandıktan sonra, MQCD yapısına yeniden gönderme yapılmaz.

*Version* , MQCNO\_VERSION\_2değerinden küçükse bu alan yok sayılır.

**Not:** Programlama dilinin gösterge veri tipini desteklemediği altyapılarda, bu alan uygun uzunluğun byte dizgisi olarak bildirilir ve ilk değer, tüm boş değerli byte dizgisi olarak kabul edilir.

# *Çoklu Platformlar üzerindeConnTag (MQBYTE128)*

Bağlantı etiketi kavramsal olarak bir bağlantı tanıtıcısıyla benzerdir, ancak birden çok ilgili bağlantıya yayılabilir ve bunları tek bir uygulama eşgörünümü olarak tanımlayabilir. Çoklu platformlar üzerinde, bağlantı etiketi bağlantı sırasında kuyruk yöneticisi tarafından oluşturulur.

Daha fazla bilgi için bkz. [bağlantı tanıtıcısı](#page-332-0) ve uygulama örneği.

Oluşturulan bağlantı etiketleri semi insan tarafından okunabilir. Yani, bunlar, yerel karakter kümesindeki dizgiler olarak, MQSC ' de görüntülenebilir ve süzülebilir. İlgili olmak üzere IBM MQ tarafından bilinen bağlantılara otomatik olarak aynı bağlantı etiketi atanır. Bu atama özellikle uygulama dengelemeaçısından önemlidir.

Oluşturulan bağlantı etiketi üç şekilde görünür:

- MQCONNX çağrısına ilişkin MQCNO yapısında, [MQCNO\\_GENERATE\\_CONN\\_TAG](#page-324-0) belirtildiğinde.
- GöRüNEN EKRAN (ya da programlı eşdeğerleri) çıkışından elde edilen çıkışta.
- API ' YI GÖRÜNTÜLE (ya da eşdeğerleri) çıkışından elde edilen çıkışta.

Etiket, uygulama sona erdirildiğinde ya da MQDISC çağrısını yayınlarken geçerli olacak şekilde durur.

#### **İlgili başvurular**

#### "ConnTag (MQBYTE128)- IBM MQ for z/OS" sayfa 331

Bir bağlantı etiketi kavramsal olarak bir bağlantı tanıtıcısına benzer, ancak bunları tek bir uygulama örneği olarak tanımlayan birden çok ilgili bağlantıya yayılabilir. IBM MQ for z/OSüzerinde bağlantı etiketi, uygulama tarafından sağlanan ve o uygulama eşgörünümünden bağlantıları diziselleştirmek için MQCNO\_ \* \_CONN\_TAG seçenekleriyle birlikte kullanılan bir giriş alanıdır.

# *ConnTag (MQBYTE128)- IBM MQ for z/OS*

Bir bağlantı etiketi kavramsal olarak bir bağlantı tanıtıcısına benzer, ancak bunları tek bir uygulama örneği olarak tanımlayan birden çok ilgili bağlantıya yayılabilir. IBM MQ for z/OSüzerinde bağlantı etiketi, uygulama tarafından sağlanan ve o uygulama eşgörünümünden bağlantıları diziselleştirmek için MQCNO\_ \* \_CONN\_TAG seçenekleriyle birlikte kullanılan bir giriş alanıdır.

Bir uygulamanın eşzamanlı olarak bağlanması amaçlanan birden çok eşgörünümü varsa, her birinin bu alan için benzersiz bir değer sağlaması gerekir. Daha fazla ayrıntı için bu [bağlantı etiketi seçeneklerinin](#page-324-0) açıklamalarına bakın.

#### **Notlar:**

• IBM MQ for z/OSüzerinde, yürütme sırasında bir uygulamayla ilişkili bağlantı etiketini denetimci olarak belirlemenin bir yolu yoktur.

• ASCII ya da EBCDIC ' de MQ ile başlayan bağlantı etiketi değerleri, IBM ürünleri tarafından kullanılmak üzere ayrılmıştır. Bu harflerle başlayan bağlantı etiketi değerlerini kullanmayın.

Etiket gerekmiyorsa aşağıdaki özel değeri kullanın:

#### **MQCT\_NONE**

Değer, alanın uzunluğu için ikili sıfırdır.

C programlama dili için, MQCT\_NONE\_ARRAY değişmezi de tanımlanır; bu değişmezin değeri MOCT\_NONE ile aynı, ancak dizgi yerine bir karakter dizisi.

ConnTag alanı, bir z/OS kuyruk yöneticisine bağlanırken kullanılır.

Bu alanın uzunluğu MQ\_CONN\_TAG\_LENGTH tarafından verilir. *Version* , MQCNO\_VERSION\_3' den küçükse bu alan yoksayılır.

**IBM Multich**IBM MQ for Multiplatformsüzerindeki bağlantı etiketini kullanmaya ilişkin bilgi için bkz. ["Çoklu Platformlar üzerindeConnTag \(MQBYTE128\)" sayfa 331](#page-330-0) .

#### *SSLConfigPtr (PMQSCO)*

SSLConfigPtr , bir giriş alanıdır. Başlangıç değeri, işaretçileri destekleyen programlama dillerindeki boş değerli göstergedir ve tersi durumda, boş değerli bir byte dizgisidir.

Use *SSLConfigPtr* and *SSLConfigOffset* only when the application issuing the MQCONNX call is running as an IBM MQ MQI client and the channel protocol is TCP/IP. Uygulama bir IBM MQ istemcisi olarak çalışmazsa ya da kanal iletişim kuralı TCP/IP değilse, *SSLConfigPtr* ve *SSLConfigOffset* yoksayılır.

By specifying *SSLConfigPtr* or *SSLConfigOffset*, plus either *ClientConnPtr* or *ClientConnOffset*, the application can control the use of TLS for the client connection. TLS bilgileri bu şekilde belirtildiğinde, MQSSLKEYR ve MQSSLCRYP ortam değişkenleri yoksayılır; istemci kanal tanımlama çizelgesindeki (CCDT) TLS ile ilgili bilgiler de dikkate alınmaz.

TLS bilgileri yalnızca şu şekilde belirtilebilir:

- İstemci işlemine ilişkin ilk MQCONNX çağrısı ya da
- Kuyruk yöneticisine önceki tüm TLS bağlantıları MQDISC kullanılarak sonuçlandırıldığında, sonraki bir MQCONNX çağrısı sonlandırıldı.

Bunlar, süreç genelindeki TLS ortamının kullanıma hazırlanabileceği tek durumlardır. TLS ortamı zaten var olduğunda TLS bilgileri belirten bir MQCONNX çağrısı yayınlanırsa, çağrıdaki TLS bilgileri yoksayılır ve bağlantı, var olan TLS ortamı kullanılarak yapılır; çağrı, bu durumda MQCC\_UYARI tamamlanma kodunu döndürür ve MQRC\_SSL\_ALREADY\_INITIALIZED neden kodunu döndürür.

MQSCO yapısını, *SSLConfigPtr*içinde bir adres belirterek ya da *SSLConfigOffset* içinde bir göreli konum belirterek, MQCD yapısıyla aynı şekilde sağlayabilirsiniz. Bunun nasıl yapacagına ilişkin ayrıntılar için *ClientConnPtr* ' in açıklamasını görmektedir. Ancak, *SSLConfigPtr* ve *SSLConfigOffset* ' den en fazla birini kullanabilirsiniz. Çağrı, MQRC\_SSL\_CONFIG\_ERROR neden koduyla başarısız olur. Her ikisi de sıfırsa.

MQCONNX çağrısı tamamlandıktan sonra, MQSCO yapısına yeniden gönderme yapılmamıştır.

*Version* , MQCNO\_VERSION\_4değerinden küçükse bu alan yok sayılır.

**Not:** Programlama dilinin işaretçi veri tipini desteklemediği altyapılarda, bu alan uygun uzunluğun byte dizgisi olarak bildirilir.

### *SSLConfigOffset (MQUZE)*

SSLConfigOffset , MQCNO yapısının başlangıcındaki bir MQSCO yapısının bayt cinsinden göreli konudur. Göreli konum pozitif ya da negatif olabilir. Bu alan bir giriş alanıdır ve ilk değeri 0 olur.

<span id="page-332-0"></span>*SSLConfigOffset* yalnızca, MQCONNX çağrısını yayınlayan uygulama bir IBM MQ MQI clientolarak çalışıyorsa kullanın. Bu alanın nasıl kullanılacağı hakkında bilgi için *SSLConfigPtr* alanının açıklamasına bakın.

*Version* , MQCNO\_VERSION\_4değerinden küçükse bu alan yok sayılır.

### *ConnectionId (MQBYTE24)*

ConnectionId , IBM MQ ' un bir uygulamayı güvenilir bir şekilde tanıtmasını sağlayan, benzersiz 24 baytlık bir tanıtıcıdır. Uygulama, PUT ve GET çağrılarında ilinti için bu tanıtıcıyı kullanabilir. Bu çıkış parametresi, tüm programlama dillerinde 24 boş baytın ilk değerine sahiptir.

Kuyruk yöneticisi, tüm bağlantılara benzersiz bir tanıtıcı atar, ancak bunlar kurulur. Bir MQCONNX, sürüm 5 MQCNO ile bağlantı kurarsa, uygulama döndürülen MQCNO 'dan ConnectionId ' yi saptayabilir. Atanan tanıtıcı, IBM MQ tarafından oluşturulan, CorrelId, MsgIDve GroupIdgibi diğer tüm tanıtıcılar arasında benzersiz olacak şekilde garantilidir.

PCF komut Sorgula Bağlantı ya da MQSC komutu DISPLAY CONN komutunu kullanarak uzun çalışma birimlerini tanımlamak için ConnectionId komutunu kullanın. MQSC komutları (CONN) tarafından kullanılan ConnectionId , burada döndürülen ConnectionId öğesinden türetilir. The PCF Inquire and Stop Connection commands can use the ConnectionId returned here without modification.

You can use the ConnectionId to force the end of a long running unit of work, by specifying the ConnectionId using the PCF command Stop Connection or the MQSC command STOP CONN. Bu komutların kullanılmasıyla ilgili ek bilgi için Bağlantıyı Durdur ve DURDUR CONN başlıklı konuya bakın.

Sürüm MQCNO\_VERSION\_5değerinden küçükse bu alan döndürülemez.

Bu alanın uzunluğu MQ\_CONNECTION\_ID\_LENGTH tarafından verilir.

### *SecurityParmsGöreli Konumu (MQUZE)*

SecurityParmsGöreli Konumu, MQCNO yapısının başlangıcındaki MQCSP yapısının bayt cinsinden göreli konutdur. Göreli konum pozitif ya da negatif olabilir. Bu alan bir giriş alanıdır ve ilk değeri 0 olur.

*Sürüm* , MQCNO\_VERSION\_5değerinden küçükse bu alan yok sayılır.

MQCSP yapısı ["MQCSP-Güvenlik değiştirgeleri" sayfa 335](#page-334-0)içinde tanımlıdır.

### *SecurityParmsPtr (PMQCSP)*

SecurityParmsPtr, yetkilendirme hizmeti tarafından kimlik doğrulaması için bir kullanıcı kimliği ve parola belirlemek üzere kullanılan MQCSP yapısının adresidir. Bu alan bir giriş alanıdır ve başlangıç değeri boş değerli ya da boş değerli bayttır.

*Sürüm* , MQCNO\_VERSION\_5değerinden küçükse bu alan yok sayılır.

MQCSP yapısı ["MQCSP-Güvenlik değiştirgeleri" sayfa 335](#page-334-0)içinde tanımlıdır.

### *Reserved (Ayrılmış) (MQBYTE4)*

Yapıyı 64 bitlik bir sınırla doldurmak için ayrılmış bir alandır. Alanın ilk değeri, alanın uzunluğuna ilişkin ikili sıfır değeridir.

Version , MQCNO\_VERSION\_6değerinden küçükse bu alan yok sayılır.

### *CCDTUrlLength (MQLONG)*

CCDTUrlLength , bağlantı için kullanılacak istemci bağlantı kanalı çizelgesinin yerini tanıtan bir URL içeren CCDTUrlPtr ya da CCDTUrlOffset ile tanıtılan dizginin uzunluğudur. Alanın ilk değeri sıfırdır.

CCDTUrlLength komutunu, MQCONNX çağrılarını yayınlayan uygulama IBM MQ MQI clientolarak çalıştığında kullanın.

Bu, MQCHLLIB ve MQCHLTAB ortam değişkenlerini ayarlamaya yönelik programlı bir alternatiftir.

Uygulama istemci olarak çalışmıyorsa, CCDTUrlLength yoksayılır.

<span id="page-333-0"></span>Version , MQCNO\_VERSION\_6' dan küçükse bu alan yoksayılır.

### *CCDTUrlPtr (PMQCHAR)*

CCDTUrlPtr , bağlantı için kullanılacak istemci bağlantı kanalı çizelgesinin yerini saptamak için, URL içeren bir dizginin isteğe bağlı göstergesidir. Bu alan, göstergeleri destekleyen programlama dillerinde boş değerli bir işaretçinin ilk değeri ve tersi durumda tümü boş değerli bir byte dizgisi olan bir giriş alanıdır.

CCDTUrlPtr komutunu, MQCONNX çağrılarını yayınlayan uygulama IBM MQ MQI clientolarak çalıştığında kullanın.

**Önemli:** CCDTUrlPtr ve CCDTUrlOffsetürünlerinden yalnızca birini kullanabilirsiniz. Her iki alan da sıfır değilse, çağrı MQRC\_CCDT\_URL\_ERROR neden koduyla başarısız olur.

Bu, MQCHLLIB ve MQCHLTAB ortam değişkenlerini ayarlamaya yönelik programlı bir alternatiftir.

Uygulama istemci olarak çalışmıyorsa, CCDTUrlPtr yoksayılır.

Version , MQCNO\_VERSION\_6' dan küçükse bu alan yoksayılır.

### *CCDTUrlOffset (MQLONG)*

CCDTUrlOffset , MQCNO yapısının başlangıcından bağlantı için kullanılacak istemci bağlantı kanalı çizelgesinin konumunu tanımlayan bir URL ' yi içeren bir dizgiye kadar bayt cinsinden göreli konumdur. Göreli konum pozitif ya da negatif olabilir ve alanın ilk değeri sıfırdır.

CCDTUrlOffset komutunu, MQCONNX çağrılarını yayınlayan uygulama IBM MQ MQI clientolarak çalıştığında kullanın.

**Önemli:** CCDTUrlPtr ve CCDTUrlOffsetürünlerinden yalnızca birini kullanabilirsiniz. Her iki alan da sıfır değilse, çağrı MQRC\_CCDT\_URL\_ERROR neden koduyla başarısız olur.

Bu, MQCHLLIB ve MQCHLTAB ortam değişkenlerini ayarlamaya yönelik programlı bir alternatiftir.

Uygulama istemci olarak çalışmıyorsa, CCDTUrlOffset yoksayılır.

Version , MQCNO\_VERSION\_6' dan küçükse bu alan yoksayılır.

### *ApplName (MQCHAR28)*

Kuyruk yöneticiyle olan bağlantıyı tanımlamak için uygulama tarafından belirlenen ad. Alanın ilk değeri MQAN\_NONE\_DIZISI (boşluk karakterleri) olur.

Version değeri MQCNO\_VERSION\_7değerinden küçükse ya da değer boşluk olarak ayarlandıysa bu alan yoksayılır.

 $z/0S$ Bu alanı z/OSüzerinde ayarlayamazsınız. Bu işlemi gerçekleştirmeye çalışırsanız, MQRC\_CNO\_ERROR neden kodunu geri alırsınız.

# *Reserved2 (MQBYTE4)*

Yapıyı 64 bitlik bir sınırla doldurmak için ayrılmış bir alandır. Alanın ilk değeri, alanın uzunluğuna ilişkin ikili sıfır değeridir.

Version , MQCNO\_VERSION\_7değerinden küçükse bu alan yok sayılır.

### *BalanceParmsGöreli Konumu (MQUZE)*

MQBNO tipinde bir yapı için, uygulamanın dengeleme davranışına ilişkin bilgileri içeren bellek konumu. Uygulama, bir istemci kanalının üzerinden bağlanmadıkça, tamamen yoksayılır.

Version , MQCNO\_VERSION\_8değerinden küçükse bu alan yok sayılır.

Ek bilgi için [MQBNO](#page-274-0) başlıklı konuya bakın.

Bu alanı sağlıyorsa, ["BalanceParmsPtr \(MQPTR\)" sayfa 335](#page-334-0) alanını sağlayamazsınız. Her iki alanı da sağlamaya çalışırsanız, bir MQRC\_CNO\_ERROR alırsınız. Bu alan yalnızca istemci bağlantılarıyla ilgiliyse, bu alanı diğer bağlantı tiplerinde sağlamak da MQRC\_CNO\_ERROR sonucunu içerir.

# <span id="page-334-0"></span>*BalanceParmsPtr (MQPTR)*

MQBNO tipinde bir yapı için, uygulamanın dengeleme davranışına ilişkin bilgileri içeren bir yapı için bellek yeri göstergesi. Uygulama, bir istemci kanalının üzerinden bağlanmadıkça, tamamen yoksayılır.

Version , MQCNO\_VERSION\_8değerinden küçükse bu alan yok sayılır.

Ek bilgi için [MQBNO](#page-274-0) başlıklı konuya bakın.

Bu alanı sağlıyorsa, ["BalanceParmsGöreli Konumu \(MQUZE\)" sayfa 334](#page-333-0) alanını sağlayamazsınız. Her iki alanı da sağlamaya çalışırsanız, bir MQRC\_CNO\_ERROR alırsınız. Bu alan yalnızca istemci bağlantılarıyla ilgiliyse, bu alanı diğer bağlantı tiplerinde sağlamak da MQRC\_CNO\_ERROR sonucunu içerir.

# **MQCSP-Güvenlik değiştirgeleri**

MQCSP yapısı, yetkilendirme hizmetinin bir kullanıcı kimliğini ve parolayı doğrulamasını sağlar. MQCONNX çağrısında MQCSP bağlantı güvenliği değiştirgeleri yapısını belirtirsiniz.

**Uyarı:** Bazı durumlarda, bir istemci uygulamasına ilişkin MQCSP yapısındaki parola ağ üzerinden düz metin olarak gönderilir. İstemci uygulaması parolalarının uygun şekilde korunduğundan emin olmak için bkz. MQCSP parola koruması.

### **Kullanılabilirlik**

MQCSP yapısı desteklenen tüm IBM MQ altyapılarında kullanılabilir.

### **Karakter kümesi ve kodlama**

MQCSP ' deki veriler, yerel kuyruk yöneticisinin karakter kümesi ve kodlamasında olmalıdır; bunlar sırasıyla **CodedCharSetId** kuyruk yöneticisi özniteliği ve MQENC\_NATIVE tarafından verilir.

### **Alanlar**

**Not:** Aşağıdaki tabloda, alanlar alfabetik olarak değil, kullanıma göre gruplanır. Alt konular aynı sırayı izler.

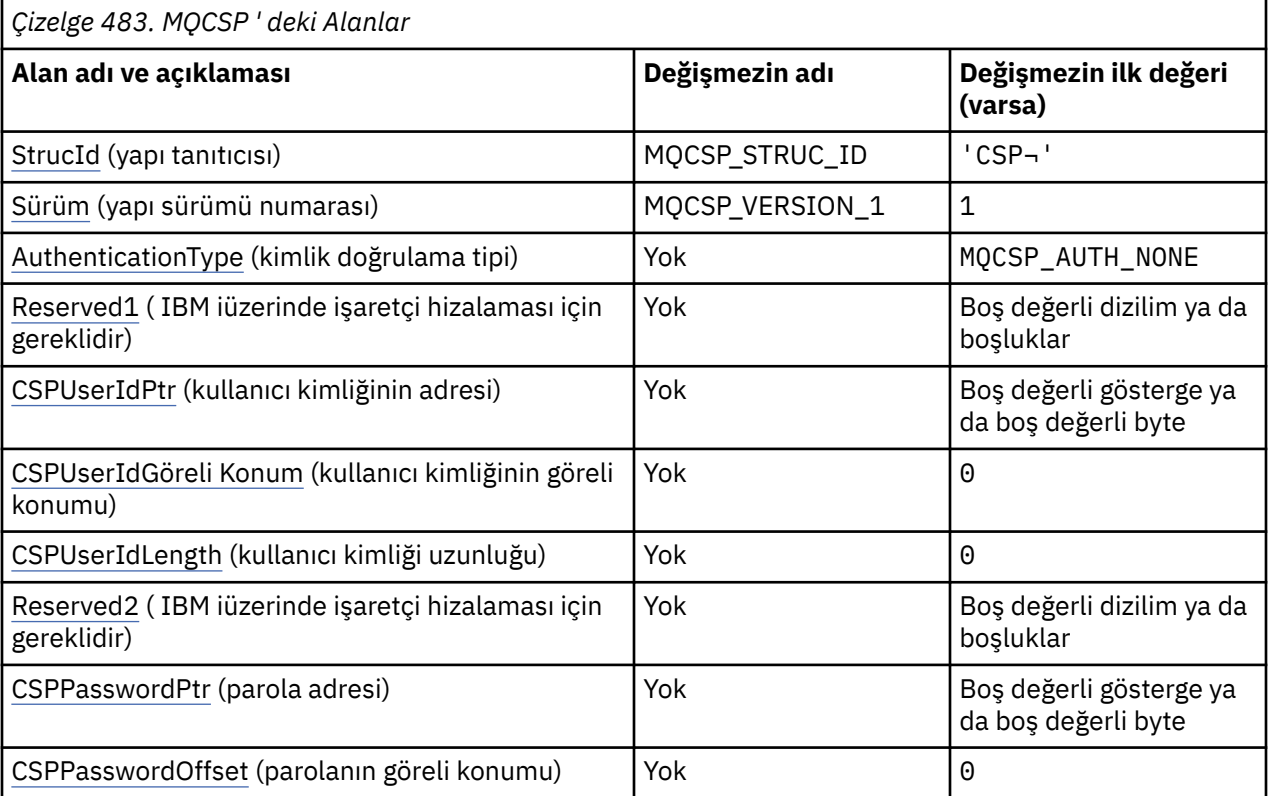

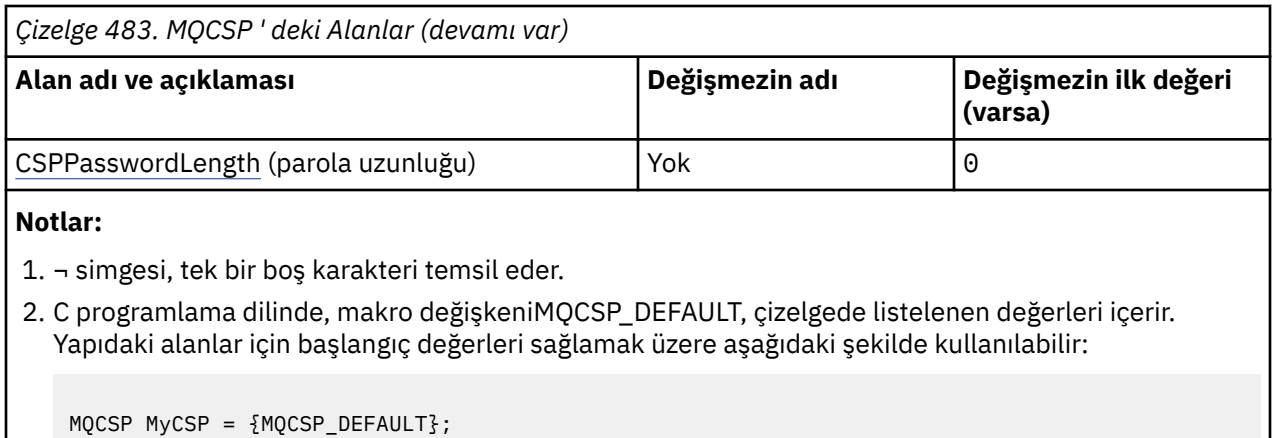

### **Dil bildirimleri**

MQCSP için C bildirimi

```
typedef struct tagMQCSP MQCSP;
struct tagMQCSP {<br>MQCHAR4 StrucId;
    MQCHAR4 StrucId; /* Structure identifier */
   MQLONG Version; \frac{1}{x} Structure version number \frac{x}{x}<br>MQLONG AuthenticationType; \frac{1}{x} Type of authentication \frac{x}{x}MQLONG AuthenticationType; /* Type of authentication */<br>MOBYTE4 Reserved1; /* Required for IBM i pointe
                                                 /* Required for IBM i pointer
   /* alignment<br>MQPTR       CSPUserIdPtr;        /* Address of u
   MQPTR CSPUserIdPtr; /* Address of user ID */ MOLONG CSPUserIdOffset; /* Offset of user ID */MQLONG CSPUserIdOffset; /* Offset of user ID */<br>MQLONG CSPUserIdLength; /* Length of user ID */
   MQLONG      CSPUserIdLength;    /* Length of user ID */<br>MQBYTE8    Reserved2;             /* Required for IBM i p
                                                 /* Required for IBM i pointer
                                                      alignment */
   /* alignment<br>MQPTR        CSPPasswordPtr;      /* Address of
   MQPTR CSPPasswordPtr; /* Address of password */<br>MQLONG CSPPasswordOffset; /* Offset of password */
 MQLONG CSPPasswordOffset; /* Offset of password */
 MQLONG CSPPasswordLength; /* Length of password */
    };
```
MQCSP için COBOL bildirimi

```
** MQCSP structure
  10 MQCSP.
** Structure identifier
  15 MQCSP-STRUCID PIC X(4).
** Structure version number
15 MQCSP-VERSION PIC S9(9) BINARY.<br>** Type of authentication
     Type of authentication
   15 MQCSP-AUTHENTICATIONTYPE PIC S9(9) BINARY.
** Required for IBM i pointer alignment
15 MQCSP-RESERVED1<br>Modern Struser
     Address of user ID
   15 MQCSP-CSPUSERIDPTR POINTER.
** Offset of user ID
   15 MQCSP-CSPUSERIDOFFSET PIC S9(9) BINARY.
** Length of user ID
   15 MQCSP-CSPUSERIDLENGTH PIC S9(9) BINARY.
** Required for IBM i pointer alignment
  15 MQCSP-RESERVED2
** Address of password
 15 MQCSP-CSPPASSWORDPTR POINTER.
** Offset of password
   15 MQCSP-CSPPASSWORDOFFSET PIC S9(9) BINARY.
** Length of password
   15 MQCSP-CSPPASSWORDLENGTH PIC S9(9) BINARY.
```

```
MQCSP için PL/I bildirimi
```
dcl 1 MQCSP based,

```
3 StrucId char(4), \qquad /* Structure identifier */
3 Version fixed bin(31), \star Structure version number \star/3 AuthenticationType fixed bin(31), \rightarrow Type of authentication \star/
 3 Reserved1 char(4), /* Required for IBM i pointer
alignment \star/ 3 CSPUserIdPtr pointer, /* Address of user ID */
3 CSPUserIdOffset fixed bin(31), /\star Offset of user ID \star/
 3 CSPUserIdLength fixed bin(31), /* Length of user ID */
 3 Reserved2 char(8), /* Required for IBM i pointer
alignment \star/ 3 CSPPasswordPtr pointer, /* Address of password */
3 CSPPasswordOffset fixed bin(31), /* Offset of user ID \star/
 3 CSPPasswordLength fixed bin(31); /* Length of user ID */
```
MQCSP için Visual Basic bildirimi

```
Type MQCSP
  StrucId As String*4 'Structure identifier'
  Version As Long 'Structure version number'
  AuthenticationType As Long 'Type of authentication'
                               'Required for IBM i pointer'
 alignment'<br>CSPUserIdPtr As MQPTR 'Address of user ID'
 CSPUserIdPtr As MQPTR 'Address of user ID'
 CSPUserIdOffset As Long 'Offset of user ID'
 CSPUserIdLength As Long 'Length of user ID'
 Reserved2 As MQBYTE8 'Required for IBM i pointer'
 'alignment'
 'alignment'<br>CSPPasswordPtr As MQPTR 'Address of password'<br>CSPPasswordOffset As Long 'Offset of password'
 CSPPasswordOffset As Long
  CSPPasswordLength As Long 'Length of password'
End Type
```
### *StrucId (MQCHAR4)*

Yapı tanıtıcısı.

Değer şu olmalıdır:

#### **MQCSP\_STRUC\_ID**

Güvenlik parametreleri yapısına ilişkin tanıtıcı.

C programlama dili için, MQCSP\_STRUC\_ID\_ARRAY değişmezi de tanımlanır; bu, MQCSP\_STRUC\_ID ile aynı değere sahiptir, ancak dizgi yerine bir karakter dizisidir.

Bu her zaman bir giriş alanıdır. Bu alanın ilk değeri MQCSPSTRUC\_ID ' dir.

### *Sürüm (MQUZE)*

Yapı sürüm numarası.

Değer şu olmalıdır:

#### **MQCSP\_VERSION\_1**

Version-1 güvenlik parametreleri yapısı.

Aşağıdaki değişmez, yürürlükteki sürümün sürüm numarasını belirtir:

#### **MQCSP\_XX\_ENCODE\_CASE\_ONE current\_version**

Güvenlik değiştirgeleri yapısının yürürlükteki sürümü.

Bu her zaman bir giriş alanıdır. Bu alanın ilk değeri MQCSP\_VERSION\_1' dir.

#### *AuthenticationType (MQUZE)*

AuthenticationType , bir giriş alanıdır. İlk değeri MQCSP\_AUTH\_NONE olur.

Bu, gerçekleştirilecek kimlik doğrulamasının tipidir. Geçerli değerler şunlardır:

#### **MQCSP\_AUTH\_NONE**

Kullanıcı kimliği ve parola alanlarını kullanmayın.

#### **MQCSP\_AUTH\_USER\_ID\_AND\_PWD**

Kullanıcı kimliği ve parola alanlarını doğrulayın.

<span id="page-337-0"></span>Varsayılan değer MQCSP\_AUTH\_NONE değeridir. Varsayılan ayar ile parola koruması gerçekleştirilmez.

Kimlik doğrulamaya gereksinim duyarsanız, **MQCSP**' yi ayarlamanız gerekir.**AuthenticationType** -MQCSP\_AUTH\_USER\_ID\_AND\_PWD.

Ek bilgi için MQCSP password protection başlıklı konuya bakın.

### *Reserved1 (MQBYTE4)*

A reserved field, required for pointer alignment on IBM i.

Bu bir giriş alanıdır. Bu alanın ilk değeri boş değerli.

### *CSPUserIdPtr (MQPTR)*

Bu, kimlik doğrulamasında kullanılacak kullanıcı kimliğinin bayt cinsinden adresidir.

Bu bir giriş alanıdır. Bu alanın ilk değeri, göstergeleri destekleyen programlama dillerindeki boş değerli göstergedir ve tersi durumda, boş değerli byte dizilimidir. *Version* , MQCNO\_VERSION\_5değerinden küçükse bu alan yok sayılır.

This field can contain an operating system user ID when an **AUTHTYPE** of *İşLEMLER* is named in the CONNAUTH field of the queue manager.

Windows üzerinde, tam olarak nitelenmiş bir etki alanı kullanıcı kimliği olabilir.

Kuyruk yöneticisinin CONNAUTH alanında bir *IDPWLDAP* adı verilen bir **AUTHTYPE** değeri, bu alanda bir LDAP Kullanıcı Kimliği içerebilir.

#### *CSPUserIdGöreli Konumu (MQUZE)*

Bu, kimlik doğrulamasında kullanılacak kullanıcı kimliğinin bayt cinsinden göreli konudur. Göreli konum pozitif ya da negatif olabilir.

Bu bir giriş alanıdır. Bu alanın ilk değeri 0 'tır.

### *CSPUserIdUzunluğu (MQUZE)*

Bu alan, kimlik doğrulamasında kullanılacak kullanıcı kimliğinin uzunluğıdır.

Kullanıcı kimliğinin uzunluk üst sınırı altyapıya bağlıdır ve Kullanıcı Kimliklerikonusuna bakın. Kullanıcı kimliğinin uzunluğu izin verilen üst sınırdan büyükse, kimlik denetimi isteği MQRC\_NOT\_AUTHENTICATION ile başarısız olur.

Bu alan bir giriş alanıdır. Bu alanın ilk değeri 0 'tır.

### *Reserved2 (MQBYTE8)*

A reserved field, required for pointer alignment on IBM i.

Bu bir giriş alanıdır. Bu alanın ilk değeri boş değerli.

### *CSPPasswordPtr (MQPTR)*

Bu, kimlik doğrulamasında kullanılacak parolanın bayt cinsinden adresidir.

Bu bir giriş alanıdır. Bu alanın ilk değeri, göstergeleri destekleyen programlama dillerindeki boş değerli göstergedir ve tersi durumda, boş değerli byte dizilimidir. *Version* , MQCNO\_VERSION\_5değerinden küçükse bu alan yok sayılır.

Bu alan, kuruluşa bağlı olarak işletim sistemi ya da LDAP parolası denetimi tarafından reddedilen, ancak kimlik doğrulama yöntemini geçmeden önce IBM MQ tarafından reddedilmemiş boş bir parola içerebilir.

### *CSPPasswordOffset (MQUZE)*

Bu, kimlik doğrulamasında kullanılacak parolanın bayt cinsinden göreli konudur. Göreli konum pozitif ya da negatif olabilir.

<span id="page-338-0"></span>Bu bir giriş alanıdır. Bu alanın ilk değeri 0 'tır.

### *CSPPasswordLength (MQUZE)*

Bu alan, kimlik doğrulamasında kullanılacak parolanın uzunluğıdır.

Parola uzunluğu üst sınırı, 256 karakter olan MQ\_CSP\_PASSWORD\_LENGTH ' dir. Parolanın uzunluğu izin verilen üst sınırdan büyükse, kimlik doğrulama isteği MQRC\_NOT\_AUTHENTICALE ile başarısız olur.

Bu alan bir giriş alanıdır. Bu alanın ilk değeri 0 'tır.

# **MQCTLO-Denetim geri çağırma seçenekleri yapısı**

MQCTLO yapısı, bir denetim geri çağırma işleviyle ilgili seçenekleri belirtmek için kullanılır. Yapı, MQCTL çağrısındaki bir giriş ve çıkış değiştirgesidir.

## **Kullanılabilirlik**

MQCTLO yapısı aşağıdaki altyapılarda bulunur:

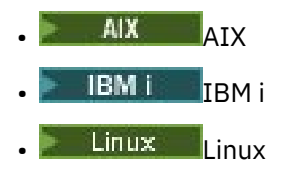

- **Windows** Windows
- $\frac{1}{2}/0$ S  $\frac{1}{2}/0$ S

ve bu sistemlere bağlı IBM MQ MQI clients için.

### **Sürüm**

MQCTLO ' nun yürürlükteki sürümü MQCTLO\_VERSION\_1.

### **Karakter kümesi ve kodlama**

MQCTLO içindeki veriler, **CodedCharSetId** kuyruk yöneticisi özniteliği tarafından belirtilen karakter kümesinde ve MQENC\_NATIVE tarafından verilen yerel kuyruk yöneticisinin kodlamasında olmalıdır. Ancak, uygulama bir MQ MQI istemcisi olarak çalışıyorsa, yapı istemcinin karakter kümesinde ve kodlamasında olmalıdır.

## **Alanlar**

**Not:** Aşağıdaki tabloda, alanlar alfabetik olarak değil, kullanıma göre gruplanır. Alt konular aynı sırayı izler.

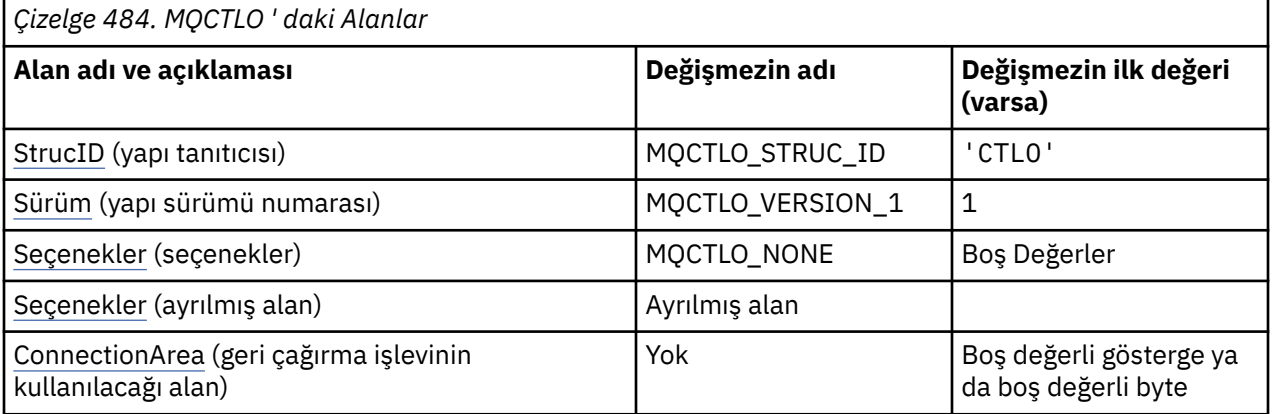

<span id="page-339-0"></span>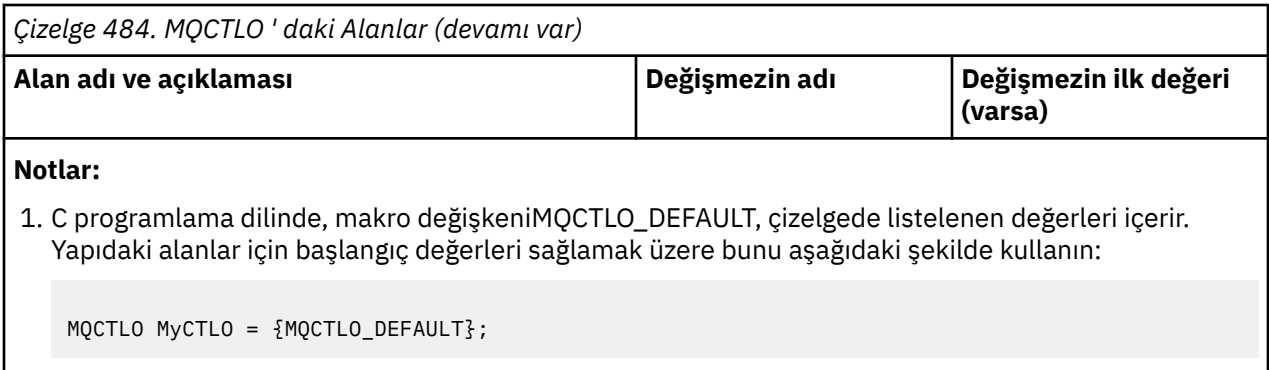

### **Dil bildirimleri**

MQCTLO için C bildirimi

```
typedef struct tagMQCTLO MQCTLO;
 struct tagMQCTLO {<br>MQCHAR4 StrucId;<br>MQLONG Morgion;
  MQCHAR4 StrucId; \overline{y} Structure identifier \overline{x} MOLONG Version; \overline{y} Structure version numbe
 MQLONG Version; /* Structure version number */
MQLONG \qquad Options; \qquad /\star Options that control the action of MQCTL \star/
<code>MQLONG Reserved;</code> /* <code>Reserved</code> field */
MQPTR ConnectionArea; /* Connection work area passed to the function */ };
```
MQCTLO için COBOL bildirimi

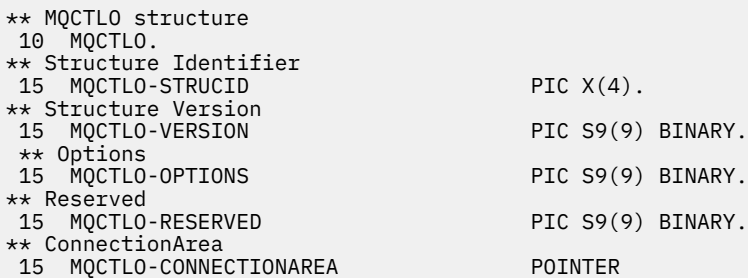

MQCTLO için PL/I bildirimi

```
dcl
1 MQCTLO based,<br>3 StrucId<br>3 Version
 3 StrucId char(4), /* Structure identifier */
 3 Version fixed bin(31), /* Structure version */
 3 Options fixed bin(31), \frac{1}{x} Options */<br>3 Reserved fixed bin(31).
  3 Reserved fixed bin(31),<br>3 ConnectionArea pointer;
                          pointer; /* Connection work area */
```
### *StrucId (MQCHAR4)*

Denetim seçenekleri yapısı- StrucId alanı

Bu, yapı tanıtıcısıdır; değer şöyle olmalıdır:

#### **MQCTLO\_STRUC\_ID**

Denetim Seçenekleri yapısına ilişkin tanıtıcı.

C programlama dili için, MQCTLO\_STRUC\_ID\_ARRAY değişmezi de tanımlanır; bu, MQCTLO\_STRUC\_ID ile aynı değere sahiptir, ancak dizgi yerine bir karakter dizisidir.

Bu her zaman bir giriş alanıdır. Bu alanın ilk değeri MQCTLO\_STRUC\_ID 'dir.

# <span id="page-340-0"></span>*Sürüm (MQUZE)*

Denetim seçenekleri yapısı-Sürüm alanı

Bu, yapı sürüm numarasıdır; değer şu olmalıdır:

#### **MQCTLO\_VERSION\_1**

Version-1 Denetim seçenekleri yapısı.

Aşağıdaki değişmez, yürürlükteki sürümün sürüm numarasını belirtir:

#### **MQCTLO\_CURRENT\_VERSION**

Denetim seçenekleri yapısının yürürlükteki sürümü.

Bu her zaman bir giriş alanıdır. Bu alanın ilk değeri MQCTLO\_VERSION\_1' dir.

### *Seçenekler (MQUZE)*

Denetim seçenekleri yapısı-Seçenekler alanı

MQCTL ' nin işlemini denetleyen seçenekler.

#### **MQCTLO\_FAIL\_IF\_QUIESCING**

Kuyruk yöneticisi ya da bağlantı susturulmuş durumdaysa, MQCTL çağrısını başarısız olacak şekilde zorlayın.

MQCB çağrısında geçirilen MQGMO seçeneklerinde MQGMO\_FAIL\_IF\_QUIESCING değerini belirtin; bu seçenek, susturma sırasında ileti tüketicilerine bildirilmesine neden olur.

#### **MQCTLO\_THREAD\_AFFINITY**

Bu seçenek, uygulamanın, aynı iş parçacığın üzerinde aynı bağlantı için tüm ileti tüketicilerinin çağrılmasını gerektirdiğini bildirir. Bu iş parçacığı, bağlantı durduruluncaya kadar tüketicilere yönelik tüm çağrılar için kullanılır.

**Varsayılan seçenek**: Açıklanılan seçeneklerden herhangi birine gereksiniminiz yoksa, aşağıdaki seçeneği kullanın:

#### **MQCTLO\_NONE**

Başka bir seçenek belirtilmemeyi belirtmek için bu değeri kullanın; tüm seçenekler varsayılan değerlerini kabul eder. MQCTLO\_NONE, program belgelerine yardımcı olmak için tanımlıdır; bu seçeneğin diğeriyle birlikte kullanılması amaçlanmaz, ancak değeri sıfır olduğu için, bu tür bir kullanım saptanamaz.

Bu bir giriş alanıdır. *Options* alanının ilk değeri MQCTLO\_NONE olur.

### *Ayrılmış (MQUZE)*

Bu ayrılmış bir alandır. Değer sıfır olmalıdır.

### *ConnectionArea (MQPTR)*

Denetim seçenekleri yapısı- ConnectionArea alanı

Bu alan, geri bildirme işlevi için kullanılabilir bir alandır.

Kuyruk yöneticisi, bu alanın içeriğine dayalı olarak karar vermez ve geri bildirme için bir giriş parametresi olan MQCBC yapısındaki [ConnectionArea](#page-283-0) alanına değiştirilmeden geçirilir.

Bu alan, MQOP\_START ve MQOP\_START\_WAN dışındaki tüm işlemler için dikkate alınmaz.

Bu, geri bildirme işlevi için bir giriş ve çıkış alanıdır. Bu alanın başlangıç değeri, boş değerli ya da boş değerli bayttır.

# **MQDH-Dağıtım üstbilgisi**

MQDH yapısı, ileti bir iletim kuyruğunda saklanan bir dağıtım listesi iletisi olduğunda iletide bulunan ek verileri tanımlar. Dağıtım listesi iletisi, birden çok hedef kuyruğuna gönderilen bir iletidir. Ek veriler, MQDH yapısının ardından bir MQOR kayıtları dizisi ve bir MQPMR kayıtları dizisinden oluşur.Bu yapı, iletileri doğrudan iletim kuyruklarına koyan ya da iletileri iletim kuyruklarından (örneğin, ileti kanalı aracıları)

kaldiren özel uygulamalar tarafından kullanılır. Dağıtım listelerine ileti koymak isteyen uygulamalar bu yapıyı kullanmamalıdır. Bunun yerine, dağıtım listesindeki hedefleri tanımlamak için MQOD yapısını ve ileti özelliklerini belirtmek için MQPMO yapısını kullanmalı ya da tek tek hedeflere gönderilen iletilere ilişkin bilgileri almalıdır.

# **Kullanılabilirlik**

MQDH yapısı aşağıdaki altyapılarda kullanılabilir:

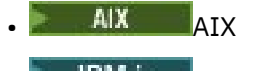

- **IBM i** TBM i
- **Linux** linux
- **Windows** Windows

ve bu sistemlere bağlı IBM MQ MQI clients için.

# **Biçim Adı**

MQFMT\_DIST\_HEADER

# **Karakter kümesi ve kodlama**

MQDH ' deki veriler, **CodedCharSetId** kuyruk yöneticisi özniteliği tarafından belirtilen karakter kümesinde ve MQENC\_NATIVE tarafından verilen yerel kuyruk yöneticisinin kodlamasında yer almalıdır.

MQDH ' nin karakter kümesini ve kodlamasını aşağıdaki alanlardaki *CodedCharSetId* ve *Encoding* alanlarına ayarlayın:

- MQMD (MQDH yapısı ileti verilerinin başındadır) ya da
- MQDH yapısından önce gelen üstbilgi yapısı (diğer tüm durumlar).

### **Kullanım**

Bir uygulama dağıtım listesine bir ileti koyduğunda ve hedeflerin bazıları ya da tümü uzak olduğunda, kuyruk yöneticisi uygulama iletisi verilerini MQXQH ve MQDH yapılarıyla önekler ve iletiyi ilgili iletim kuyruğuna yerleştirir. Bu nedenle, ileti bir iletim kuyruğunda olduğunda veriler aşağıdaki sırada gerçekleşir:

- MQXQH yapısı
- MQDH yapısı ve MQOR ve MQPMR kayıtlarının dizileri
- Uygulama iletisi verileri

Hedeflere bağlı olarak, kuyruk yöneticisi bu tür birden çok ileti oluşturabilir ve bunu farklı iletim kuyruklarına yerleştirebilir. Bu durumda, bu iletilerdeki MQDH yapıları, uygulama tarafından açılan dağıtım listesi tarafından tanımlanan hedeflerin farklı alt kümelerini tanımlar.

Dağıtım listesi iletisini doğrudan bir iletim kuyruğuna koyan bir uygulama, daha önce açıklanan sıraya uymalı ve MQDH yapısının doğru olduğundan emin olmalıdır. MQDH yapısı geçerli değilse, kuyruk yöneticisi MQPUT ya da MQPUT1 çağrısından MQRC\_DH\_ERROR neden koduyla başarısız olabilir.

İletileri bir kuyrukta dağıtım listesi biçiminde saklayabilirsiniz; ancak, kuyruğu dağıtım listesi iletilerini destekleyebilecek biçimde tanımladıysanız. ["Kuyruklara ilişkin öznitelikler" sayfa 821](#page-820-0)içinde açıklanan **DistLists** kuyruk özniteliğine bakın. Bir uygulama dağıtım listesi iletisini dağıtım listelerini desteklemeyen bir kuyruğa doğrudan koyarsa, kuyruk yöneticisi dağıtım listesi iletisini tek tek iletilere böler ve bunun yerine kuyruktaki iletileri yerleştirir.

## **Alanlar**

**Not:** Aşağıdaki tabloda, alanlar alfabetik olarak değil, kullanıma göre gruplanır. Alt konular aynı sırayı izler.

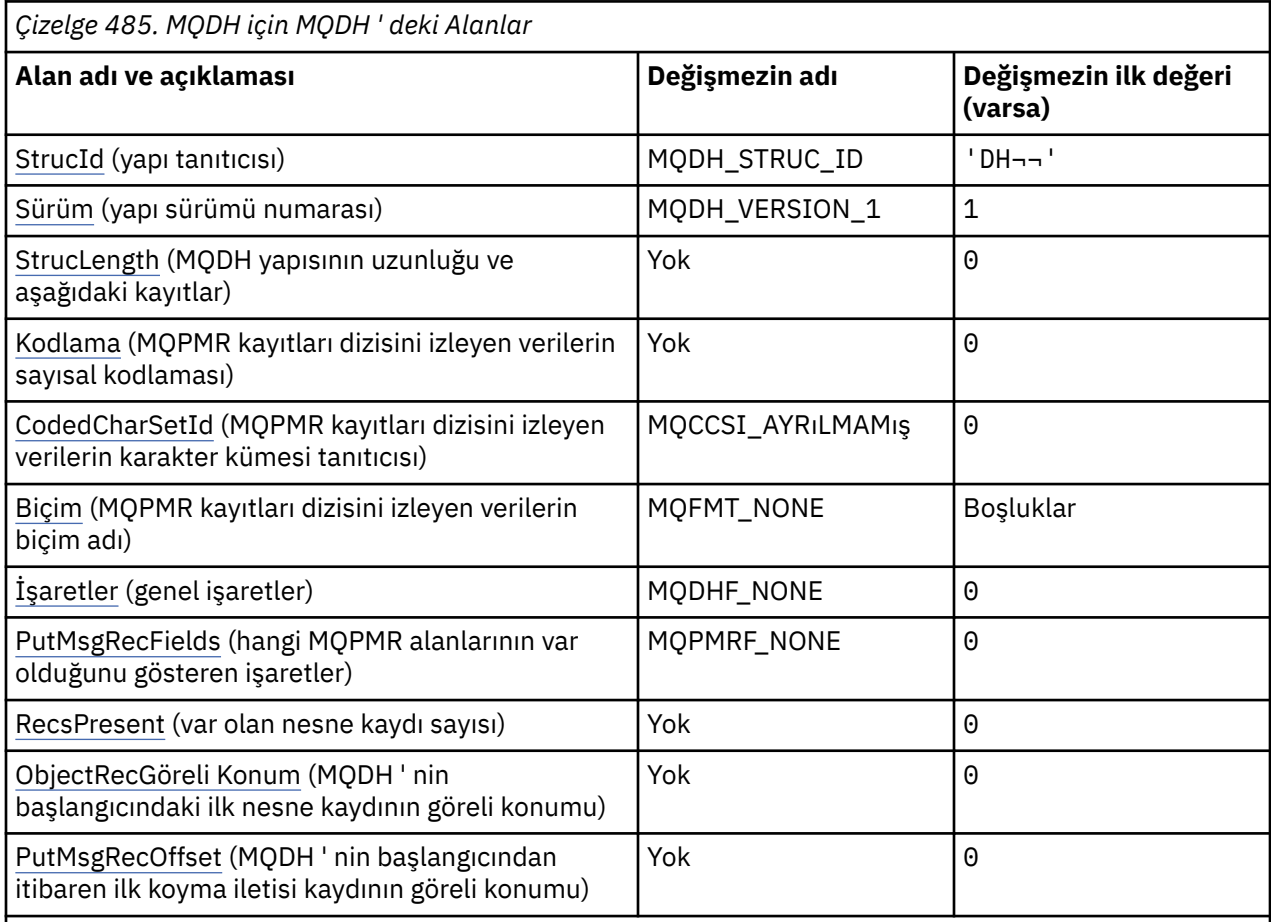

### **Notlar:**

- 1. ¬ simgesi, tek bir boş karakteri temsil eder.
- 2. C programlama dilinde, makro değişkeniMQDH\_DEFAULT, çizelgede listelenen değerleri içerir. Yapıdaki alanlar için başlangıç değerleri sağlamak üzere bunu aşağıdaki şekilde kullanın:

 $MQDH MyDH = \{MQDH_DEFAULT\};$ 

### **Dil bildirimleri**

MQDH için C bildirimi

typedef struct tagMQDH MQDH;

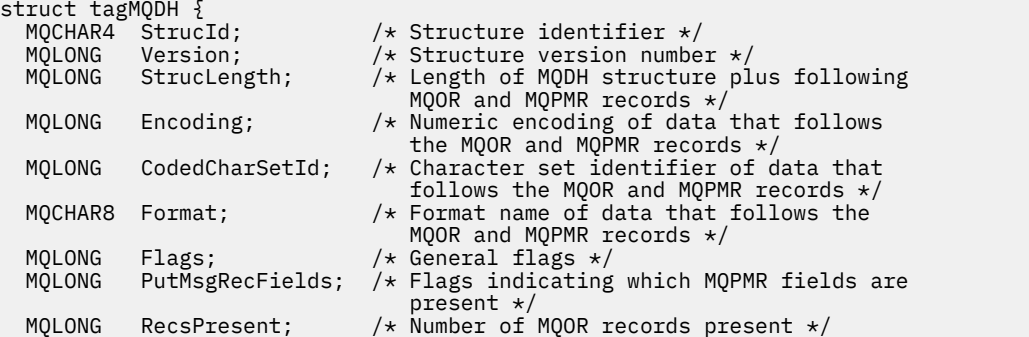

```
 MQLONG ObjectRecOffset; /* Offset of first MQOR record from start
 of MQDH */
 MQLONG PutMsgRecOffset; /* Offset of first MQPMR record from start
                           of MQDH */
};
```
MQDH için COBOL bildirimi

```
** MQDH structure
  10 MQDH.
10 MQDH.<br>** Structure identifier<br>15 MQDH-STRUCIDPIC X(4).
 15 MQDH-STRUCID PIC X(4).
** Structure version number
 15 MQDH-VERSION PIC S9(9) BINARY.
** Length of MQDH structure plus following MQOR and MQPMR records
   15 MQDH-STRUCLENGTH PIC S9(9) BINARY.
** Numeric encoding of data that follows the MQOR and MQPMR records
 15 MQDH-ENCODING PIC S9(9) BINARY.
** Character set identifier of data that follows the MQOR and MQPMR
** records
15 MQDH-CODEDCHARSETID PIC S9(9) BINARY.<br>** Format name of data that follows the M
     Format name of data that follows the MQOR and MQPMR records<br>MQDH-FORMAT PIC X(8).
  15 MQDH-FORMAT
** General flags
 15 MQDH-FLAGS PIC S9(9) BINARY.
** Flags indicating which MQPMR fields are present
 15 MQDH-PUTMSGRECFIELDS PIC S9(9) BINARY.
** Number of MQOR records present
 15 MQDH-RECSPRESENT PIC S9(9) BINARY.
** Offset of first MQOR record from start of MQDH
 15 MQDH-OBJECTRECOFFSET PIC S9(9) BINARY.
** Offset of first MQPMR record from start of MQDH
   15 MQDH-PUTMSGRECOFFSET PIC S9(9) BINARY.
```
MQDH için PL/I bildirimi

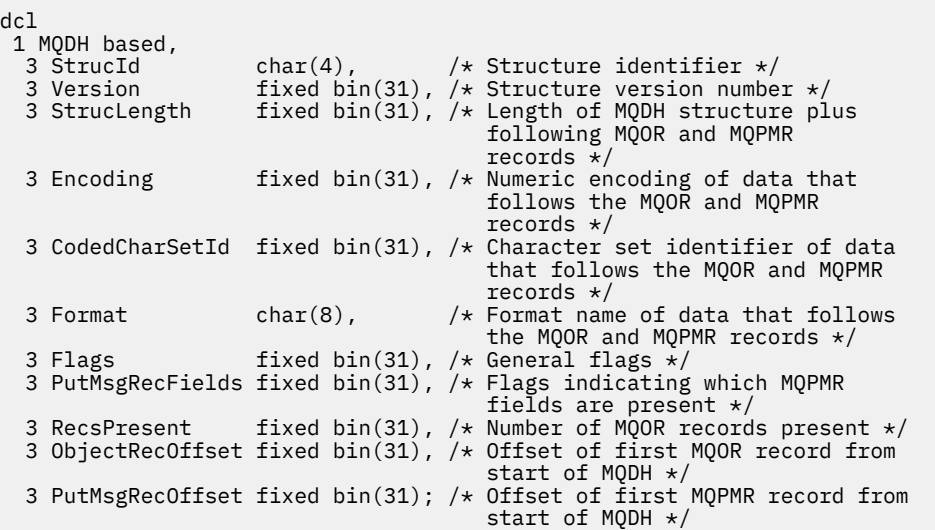

MQDH için Visual Basic bildirimi

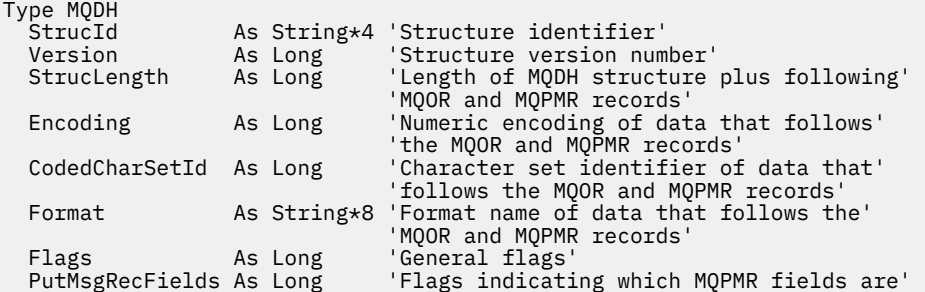

```
 'present'
RecsPresent As Long 'Number of MQOR records present'<br>ObjectRecOffset As Long 'Offset of first MOOR record fro
                                 'Offset of first MQOR record from start'
'of MQDH<br>PutMsgRecOffset As Long 'Offset o
                                 'Offset of first MQPMR record from start'
                                  'of MQDH'
```

```
End Type
```
*StrucId (MQCHAR4)*

Değer şu olmalıdır:

#### **MQDH\_STRUC\_ID**

Dağıtım üstbilgisi yapısına ilişkin tanıtıcı.

C programlama dili için, MQDH\_STRUC\_ID\_ARRAY değişmezi de tanımlanır; bu, MQDH\_STRUC\_ID ile aynı değere sahiptir, ancak dizgi yerine bir karakter dizisidir.

Bu alanın ilk değeri MQDH\_STRUC\_ID 'dir.

### *Sürüm (MQUZE)*

Değer şu olmalıdır:

#### **MQDH\_VERSION\_1**

Dağıtım üstbilgisi yapısına ilişkin sürüm numarası.

Aşağıdaki değişmez, yürürlükteki sürümün sürüm numarasını belirtir:

#### **MQDH\_XX\_ENCODE\_CASE\_ONE current\_version**

Dağıtım üstbilgisi yapısının yürürlükteki sürümü.

Bu alanın ilk değeri MQDH\_VERSION\_1' dir.

### *StrucLength (MQUZE)*

Bu, MQDH yapısının başlangıcından, MQOR ve MQPMR kayıtlarının dizilerini izleyen ileti verilerinin başlangıcından bayt sayısıdır. Veriler aşağıdaki sırayla gerçekleşir:

- MQDH yapısı
- MQOR kayıtları dizisi
- MQPMR kayıtları dizisi
- İleti Verileri

MQOR ve MQPMR kayıtlarının dizileri, MQDH yapısının içerdiği göreli kümelerle adreslenir. Bu göreli konum, bir ya da daha çok MQDH yapısı, kayıt dizileri ve ileti verileri arasında kullanılmayan baytlarla sonuçlanırsa, kullanılmayan byte 'lar *StrucLength*değerine eklenmelidir; ancak bu baytların içeriği kuyruk yöneticisi tarafından korunmaz. MQPMR kayıtları dizisi için, MQOR kayıtları diziden önce gelen dizi için geçerlidir.

Bu alanın ilk değeri 0 'tır.

### *Kodlama (MQUZE)*

Bu, MQOR ve MQPMR kayıtları dizilerini izleyen verilerin sayısal kodlamasıdır; MQDH yapısındaki sayısal veriler için geçerli değildir.

MQPUT ya da MQPUT1 çağrısında, uygulama bu alanı veri için uygun değere ayarlamalıdır.

Bu alanın ilk değeri 0 'tır.

### *CodedCharSetId (MQHOMER)*

Bu, MQOR ve MQPMR kayıtları dizilerini izleyen verilerin karakter takımı tanıtıcısıdır; MQDH yapısındaki karakter verileri için geçerli değildir.

<span id="page-345-0"></span>MQPUT ya da MQPUT1 çağrısında, uygulama bu alanı veri için uygun değere ayarlamalıdır. Aşağıdaki özel değeri kullanabilirsiniz:

#### **MQCCSI\_INHERIT**

Bu yapının karakter kümesi tanıtıcısını devralır.

Character data in the data *takip edilen* this structure is in the same character set as this structure.

Kuyruk yöneticisi, bu değeri, iletide belirtilen yapının gerçek karakter kümesi tanıtıcısına göre değiştirir. Herhangi bir hata oluşmazsa, MQGET çağrısı MQCCSI\_INHERIT değerini döndürmez.

MQMD ' deki *PutApplType* alanının değeri MQAT\_BROKER ise, MQCCSI\_INHERIT kullanamazsınız.

Bu değer aşağıdaki ortamlarda desteklenir:

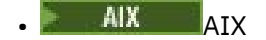

- **IBM i** TRM i
- Linux Linux
- **Windows** Windows

ve bu sistemlere bağlı IBM MQ istemcileri için geçerli olur.

Bu alanın ilk değeri MQCCSI\_UNDEFED değerine sahip.

# *Biçim (MQCHAR8)*

Bu, MQOD ve MQPMR kayıtları dizilerini izleyen verilerin biçimidir (en son hangisi oluşur).

MQPUT ya da MQPUT1 çağrısında, uygulama bu alanı veri için uygun değere ayarlamalıdır. Bu alanı kodlamaya ilişkin kurallar, MQMD ' deki *Format* alanı için yapılan kurallarla aynıdır.

Bu alanın ilk değeri MQFMT\_NONE olur.

# *İşaretler (MQUZE)*

Aşağıdaki işareti belirtebilirsiniz:

#### **MQDHF\_NEW\_MSG\_IDS**

Dağıtım listesinde her hedef için yeni bir ileti tanıtıcısı oluşturun. Bu değeri yalnızca, herhangi bir put-message kaydı yoksa ya da kayıtlar varsa, ancak *MsgId* alanını içermiyorsa ayarlayın.

Bu işaret, dağıtım listesi iletisinin son olarak tek tek iletilere bölünmesine kadar ileti tanıtıcılarının oluşturulmalarını korumaktadır. Bu, dağıtım listesi iletisiyle akışı gereken denetim bilgileri miktarını en aza indirir.

Bir uygulama bir dağıtım listesine ileti koyduğunda, kuyruk yöneticisi, aşağıdaki deyimlerin her ikisi de doğru olduğunda oluşturduğu MQDH 'ye MQDHF\_NEW\_MSG\_IDS' yi ayarlar:

- Uygulama tarafından sağlanan herhangi bir put-message kaydı yok ya da sağlanan kayıtlar *MsgId* alanını içermiyor.
- MQMD 'deki *MsgId* alanı MQMI\_NONE olur ya da MQPMO' daki *Options* alanı MQPMO\_NEW\_MSG\_ID ' yi içerir.

Herhangi bir işaret gerekli değilse, aşağıdakileri belirtin:

#### **MQDHF\_NONE**

Herhangi bir işaret belirtilmedi. MQDHF\_NONE, program belgelerine yardımcı olmak için tanımlıdır. Bu değişmezin başka biriyle birlikte kullanılması amaçlanmaz, ancak değeri sıfır olduğu için bu tür bir kullanım saptanamaz.

Bu alanın ilk değeri MQDHF\_NONE olur.

### *PutMsgRecFields (MQlong)*

Aşağıdaki işaretlerin hiçbirini ya da birkaçını belirtebilirsiniz:

#### <span id="page-346-0"></span>**MQPMRF\_MSG\_ID**

İleti tanıtıcısı alanı var.

#### **MQPMRF\_CORREL\_ID**

İlinti tanıtıcısı alanı var.

### **MQPMRF\_GROUP\_ID**

Grup tanıtıcısı alanı var.

#### **MQPMRF\_FEEDBACK**

Geribildirim alanı mevcut.

#### **MQPMRF\_ACCOUNTING\_TOKEN**

Muhasebe belirteci alanı var.

Hiçbir MQPMR alanı yoksa, aşağıdaki bilgileri belirtin:

#### **MQPMRF\_NONE**

Hiçbir put-message kayıt alanı mevcut değil. MQPMRF\_NONE, program belgelerine yardımcı olmak için tanımlıdır. Bu değişmezin başka biriyle birlikte kullanılması amaçlanmaz, ancak değeri sıfır olduğu için bu tür bir kullanım saptanamaz.

Bu alanın ilk değeri MQPMRF\_NONE olur.

### *RecsPresent (MQUZE)*

Bu, varış noktalarının sayısıdır. Bir dağıtım listesi her zaman en az bir hedef içermeli, bu nedenle *RecsPresent* her zaman sıfırdan büyük olmalıdır.

Bu alanın ilk değeri 0 'tır.

### *ObjectRecGöreli Konumu (MQUZE)*

Bu, hedef kuyrukların adlarını içeren MQOR nesne kayıtları dizideki ilk kaydın bayt cinsinden göreli konumu verir. Bu dizideki *RecsPresent* kayıtları var. Bu kayıtlar (artı ilk nesne kaydı ile önceki alan arasında atlanan tüm baytlar), *StrucLength* alanı tarafından verilen uzunluğa eklenir.

Bir dağıtım listesi her zaman en az bir hedef içermeli, bu nedenle *ObjectRecOffset* her zaman sıfırdan büyük olmalıdır.

Bu alanın ilk değeri 0 'tır.

### *PutMsgRecOffset (MQlong)*

Bu, MQPMR dizesindeki ilk kaydın byte cinsinden göreli konumu verir, ileti özelliklerini içeren ileti kayıtlarını içerir. Varsa, bu dizideki *RecsPresent* kayıtları vardır. Bu kayıtlar (artı, ilk put iletisi kaydı ile önceki alan arasında atlanan tüm baytlar), *StrucLength* alanı tarafından verilen uzunluğa eklenir.

Put ileti kayıtları isteğe bağlıdır; kayıt sağlanmaz, *PutMsgRecOffset* sıfır ve *PutMsgRecFields* MQPMRF\_NONE değerini içerir.

Bu alanın ilk değeri 0 'tır.

# **MQDLH-Harf üstbilgisi**

MQDLH yapısı, teslim edilmeyen iletiler (teslim edilmeyen ileti) kuyruğundaki iletilerin uygulama iletisi verilerinin önekini oluşturan bilgileri tanımlar. Kuyruk yöneticisi ya da ileti kanalı aracısı iletiyi kuyruğa yeniden yönlendirdiği için ya da bir uygulama iletiyi doğrudan kuyruğa koyduğundan, ileti gönderilmeyen ileti kuyruğuna gelebilir.

### **Biçim Adı**

MQFMT\_DEAD\_LETTER\_HEADER

## **Karakter kümesi ve kodlama**

MQDLH yapısındaki alanlar, *CodedCharSetId* ve *Encoding* alanları tarafından verilen karakter takımındaki ve kodlamasındaki alanlardır. Bunlar, MQDLH ' den önce gelen üstbilgi yapısında ya da MQDLH uygulama ileti verilerinin başlangıcında ise MQMD yapısında belirtilir.

Karakter takımı, kuyruk adlarında geçerli olan karakterler için tek baytlık karakterler içeren bir karakter olmalıdır.

Java/JMSiçin IBM MQ sınıflarını kullanıyorsanız ve MQMD ' de tanımlanan kod sayfası Java sanal makinesi tarafından desteklenmiyorsa, MQDLH UTF-8 karakter kümesine yazılır.

### **Kullanım**

İletileri doğrudan ileti kuyruğuna koyan uygulamalar, ileti verilerine bir MQDLH yapısıyla önek eklemeli ve alanları uygun değerlerle kullanıma hazırlamalıdır. Ancak, kuyruk yöneticisi bir MQDLH yapısının var olmasını ya da alanlar için geçerli değerlerin belirtilmesini gerektirmez.

Bir ileti gelmeyen iletiler kuyruğuna konamayacak kadar uzunsa, uygulamanın aşağıdakilerden birini yapması gerekir:

- İleti verilerini, gelmeyen iletiler kuyruğuna sığacak şekilde kısaltın.
- İletiyi yardımcı belleğe kaydedin ve gitmeyen iletiler kuyruğuna bunu gösteren bir kural dışı durum raporu iletisi yerleştirin.
- İletiyi atın ve oluşturana bir hata döndürün. İleti kritik bir iletiyse (ya da önemli bir ileti olabiliyorsa), bunu yalnızca oluşturanın iletinin bir kopyasına sahip olduğu biliniyorsa yapın; örneğin, bir iletişim kanalından bir ileti kanalı aracısı tarafından alınan bir ileti.

Önceki işlemlerden hangisi uygunsa (varsa), uygulamanın tasarımına bağlıdır.

Kuyruk yöneticisi, kesim olan bir ileti öndeki MQDLH yapısıyla yerleştirildiğinde özel işlem gerçekleştirir; daha fazla ayrıntı için MQMDE yapısının tanımına bakın.

# **İletileri gönderilmeyen iletiler kuyruğuna koyma**

Teslim edilmeyen ileti kuyruğuna bir ileti konduğunda, MQPUT ya da MQPUT1 çağrısı için kullanılan MQMD yapısı, aşağıdaki kural dışı durumlar dışında, iletiyle ilişkilendirilmiş MQMD ile (genellikle MQGET çağrısı tarafından döndürülen MQMD) aynı olmalıdır:

- *CodedCharSetId* ve *Encoding* alanlarını, MQDLH yapısındaki alanlar için kullanılan karakter kümesi ve kodlamaya ayarlayın.
- Verilerin bir MQDLH yapısıyla başladığını belirtmek için *Format* alanını MQFMT\_DEAD\_LETTER\_HEADER olarak ayarlayın.
- Koşullara uygun bir bağlam seçeneği kullanarak bağlam alanlarını (*AccountingToken*, *ApplIdentityData*, *ApplOriginData*, *PutApplName*, *PutApplType*, *PutDate*, *PutTime*, *UserIdentifier*) ayarlayın:
	- Gitmeyen ileti kuyruğuna, önceki iletilerle ilgili olmayan bir iletiyi koyan bir uygulamanın MQPMO\_DEFAULT\_CONTEXT seçeneğini kullanması gerekir; bu, kuyruk yöneticisinin ileti tanımlayıcısındaki tüm bağlam alanlarını varsayılan değerlerine ayarlamasına neden olur.
	- Az önce aldığı bir ileti kuyruğuna konan bir sunucu uygulaması, özgün bağlam bilgilerini korumak için MQPMO\_PASS\_ALL\_CONTEXT seçeneğini kullanmalıdır.
	- Yeni aldığı bir iletiye *yanıt* gönderen bir sunucu uygulaması, MQPMO\_PASS\_IDENTITY\_CONTEXT seçeneğini kullanmalıdır; bu, kimlik bilgilerini korur, ancak kaynak bilgilerini sunucu uygulamasının kaynağı olacak şekilde ayarlar.
	- Bir ileti kanalı aracısı, iletişim kanalından aldığı bir ileti kuyruğuna, özgün bağlam bilgilerini korumak için MQPMO\_SET\_ALL\_CONTEXT seçeneğini kullanmalıdır.

MQDLH yapısının kendisinde, alanları aşağıdaki gibi ayarlayın:

- *CodedCharSetId*, *Encoding*ve *Format* alanlarını MQDLH yapısını izleyen verileri (genellikle özgün ileti tanımlayıcısındaki değerleri) tanımlayan değerlere ayarlayın.
- *PutApplType*, *PutApplName*, *PutDate*ve *PutTime* bağlam alanlarını, iletiyi gitmeyen ileti kuyruğuna koyan uygulamaya uygun değerlere ayarlayın; bu değerler özgün iletiyle ilgili değildir.
- Diğer alanları uygun şekilde ayarlayın.

Tüm alanların geçerli değerlere sahip olduğunu ve karakter alanlarının alanın tanımlı uzunluğuna kadar boşluklarla doldurulması gerektiğini doğrulayın; kuyruk yöneticisi, boş ve sonraki karakterleri MQDLH yapısında boşluklara dönüştürmediği için, karakter verilerini boş bir karakter kullanarak zamanından önce sona erdirmeyin.

### **Gitmeyen iletiler kuyruğundan ileti alınıyor**

Gitmeyen iletiler kuyruğundan ileti alan uygulamalar, iletilerin bir MQDLH yapısıyla başladığını doğrulamalıdır. Uygulama, ileti tanımlayıcısı MQMD ' deki *Format* alanını inceleyerek bir MQDLH yapısının olup olmadığını saptayabilir; alan MQFMT\_DEAD\_LETTER\_HEADER değerine sahipse, ileti verileri bir MQDLH yapısıyla başlar. Ayrıca, uygulamaların gitmeyen iletiler kuyruğundan alacakları iletilerin kuyruk için çok uzun olması durumunda kesilebileceğini de unutmayın.

### **Alanlar**

r

**Not:** Aşağıdaki tabloda, alanlar alfabetik olarak değil, kullanıma göre gruplanır. Alt konular aynı sırayı izler.

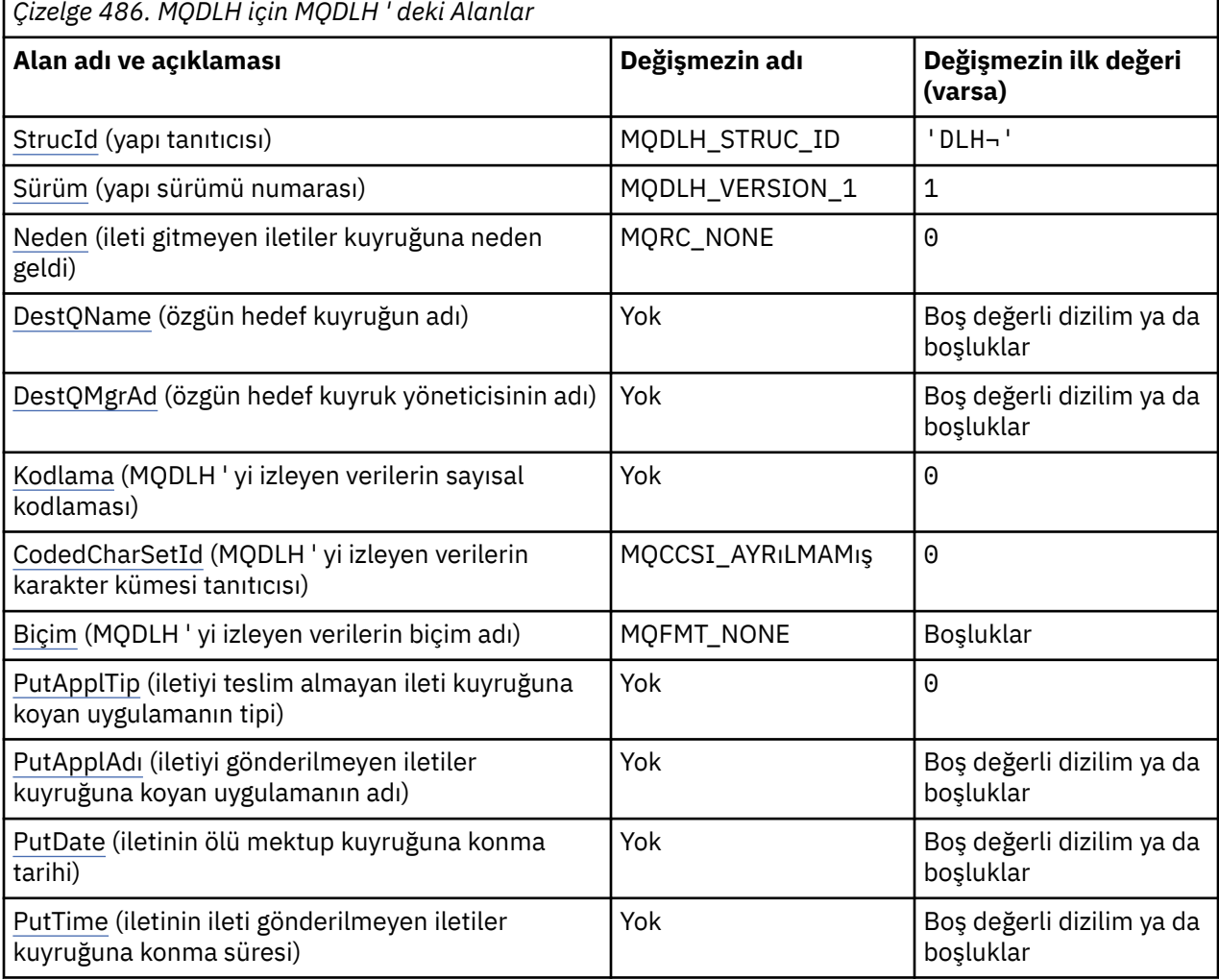

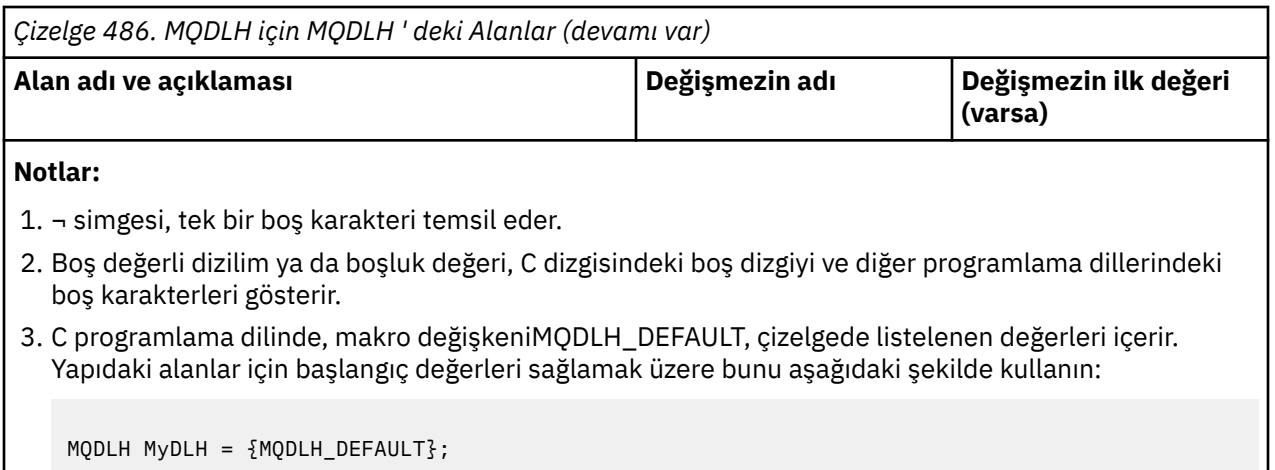

### **Dil bildirimleri**

MQDLH için C bildirimi

```
typedef struct tagMQDLH MQDLH;
struct tagMQDLH {<br>MQCHAR4 StrucId;
  MQCHAR4 StrucId; / Structure identifier */<br>MQLONG Version; / Structure version numbe
   MQLONG Version; /* Structure version number */
             Reason; /* Reason message arrived on dead-letter
   (undelivered-message) queue */
  MQCHAR48 DestQName; \overline{\hspace{1cm}} /* Name of original destination queue */<br>MQCHAR48 DestQMgrName; /* Name of original destination queue
                               \overline{X} Name of original destination queue
  /* manager<br>MQLONG Encoding; /* Numeric en
             Encoding; \rightarrow /* Numeric encoding of data that follows
  /* MQDLH<br>MQLONG    CodedCharSetId;  /* Characte
                               /* Character set identifier of data that
   follows MQDLH */
             Format; /* Format name of data that follows
  MQDLH */<br>MQLONG     PutApplType;    /* Type of
                                /\star Type of application that put message on
                                    dead-letter (undelivered-message)
  /≠ queue *<br>MQCHAR28 PutApplName; /* Name of
                                /* Name of application that put message on
                                    dead-letter (undelivered-message)
  /≠ queue<br>MOCHAR8 PutDate; // × Date whe
                                /* Date when message was put on dead-letter
                                    (undelivered-message) queue */
  MQCHAR8 PutTime; /* Time when message was put on the
                                    dead-letter (undelivered-message)
                                    queue */
};
```
MQDLH için COBOL bildirimi

```
** MQDLH structure
  10 MQDLH.
** Structure identifier
  15 MQDLH-STRUCID PIC X(4).
** Structure version number
  15 MQDLH-VERSION
** Reason message arrived on dead-letter (undelivered-message) queue
                           PIC S9(9) BINARY.
** Name of original destination queue
15 MQDLH-DESTQNAME<br>XX     Name of original
     Name of original destination queue manager
   15 MQDLH-DESTQMGRNAME PIC X(48).
** Numeric encoding of data that follows MQDLH
  15 MQDLH-ENCODING
** Character set identifier of data that follows MQDLH
   15 MQDLH-CODEDCHARSETID PIC S9(9) BINARY.
** Format name of data that follows MQDLH
  15 MQDLH-FORMAT
** Type of application that put message on dead-letter<br>** (undelivered-message) queue
      (undelivered-message) queue
```

```
15 MQDLH-PUTAPPLTYPE PIC S9(9) BINARY.<br>** Name of application that put message o
** Name of application that put message on dead-letter
** (undelivered-message) queue
 15 MQDLH-PUTAPPLNAME PIC X(28).
** Date when message was put on dead-letter (undelivered-message)
** queue
 15 MQDLH-PUTDATE PIC X(8).
** yese<br>15 MQDLH-PUTDATE PIC X(8).<br>** Time when message was put on the dead-letter (undelivered-message)<br>** queue
** queue
 15 MQDLH-PUTTIME PIC X(8).
```
MQDLH için PL/I bildirimi

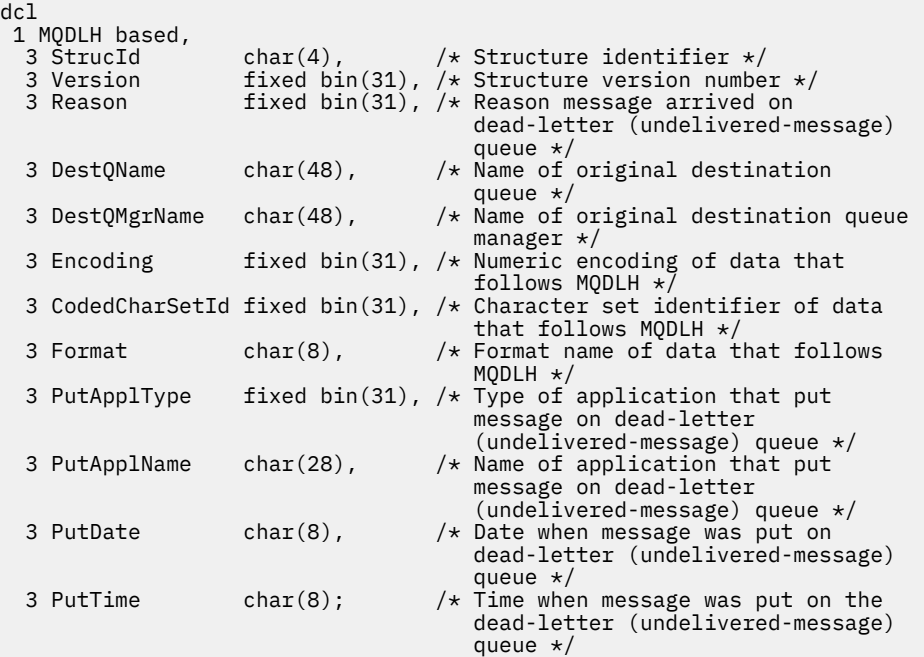

MQDLH için High Level Assembler (Üst Düzey Çevirici) bildirimi

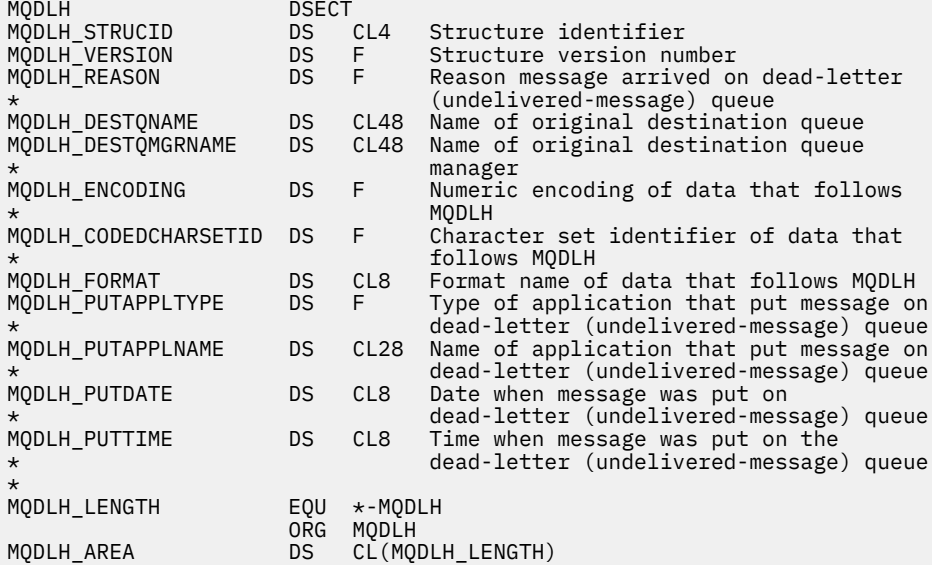

MQDLH için Visual Basic bildirimi

Type MQDLH As String\*4 'Structure identifier'

<span id="page-351-0"></span>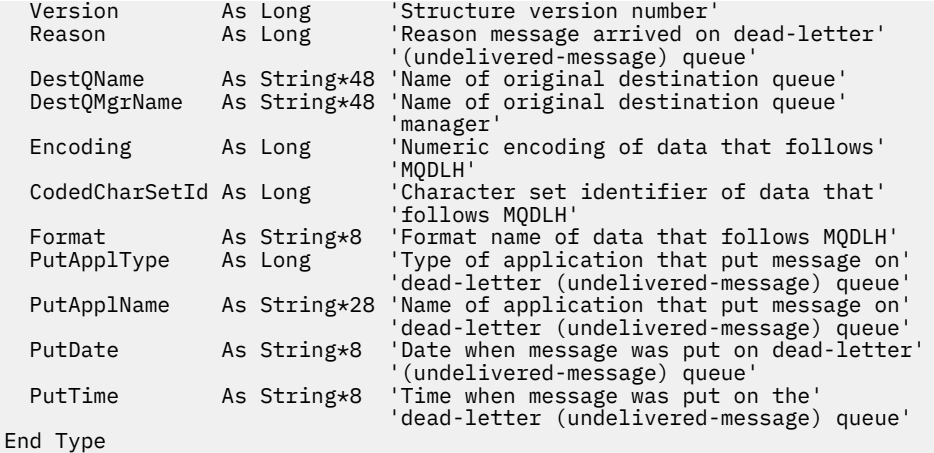

### *StrucId (MQCHAR4)*

StrucId , yapı tanıtıcısıdır.

Değer şu olmalıdır:

#### **MQDLH\_STRUC\_ID**

Ölü-harf üstbilgisi yapısına ilişkin tanıtıcı.

C programlama dili için, MQDLH\_STRUC\_ID\_ARRAY değişmezi de tanımlanır; bu değer, MQDLH\_STRUC\_ID ile aynı değere sahiptir, ancak dizgi yerine bir karakter dizisi olur.

Bu alanın ilk değeri MQDLH\_STRUC\_ID ' dir.

### *Sürüm (MQUZE)*

Sürüm, yapı sürüm numarasıdır.

Değer şu olmalıdır:

#### **MQDLH\_VERSION\_1**

Ölü-mektup üstbilgisi yapısına ilişkin sürüm numarası.

Aşağıdaki değişmez, yürürlükteki sürümün sürüm numarasını belirtir:

#### **MQDLH\_CURRENT\_VERSION**

Yürürlükteki ölü harf üstbilgisi yapısının yürürlükteki sürümü.

Bu alanın ilk değeri MQDLH\_VERSION\_1' dir.

### *Neden (MQUZE)*

Neden alanı, iletinin, özgün hedef kuyruğu yerine, ölü-mektup kuyruğuna yerleştirilmesinin nedenini belirtir.

Bu durum, iletinin, özgün hedef kuyruğu yerine, ölüme neden olan kuyruğun üzerine yerleştirilmesinin nedenini belirtir. Bu, MQFB\_ \* ya da MQRC\_ \* değerlerinden biri olmalıdır (örneğin, MQRC\_Q\_FULL). Oluşabilecek ortak MQFB\_ \* değerlerine ilişkin ayrıntılar için ["MQMD-İleti tanımlayıcı" sayfa 416](#page-415-0) içindeki *Feedback* alanının açıklamasına bakın.

Değer MQFB\_IMS\_SON yoluyla MQFB\_IMS\_LAST aralığında olursa, gerçek IMS hata kodu, *Reason* alanının değerinden MQFB\_IMS\_ERROR çıkarılarak saptlanabilir.

Bazı MQFB\_ \* değerleri yalnızca bu alanda oluşur. Bunlar, hedef kuyruk kuyruğuna aktarılan havuz iletilerine, tetikleme iletilerine ya da iletim kuyruğu iletilerine ilişkin ilişki. Bu bilgiler şunlardır:

#### **MQFB\_APPL\_CANNOT\_BI\_STARTED ( X'00000109')**

Tetikleme iletisini işleyen bir uygulama, tetikleme iletisinin *ApplId* alanında adı belirtilen uygulamayı başlatamaz (bkz. ["MQTM-Tetikleyici iletisi" sayfa 589](#page-588-0) ).

z/OSüzerinde, CKTI CICS işlemi, tetikleme iletilerini işleyen bir uygulama örneğidir.

#### <span id="page-352-0"></span>**MQFB\_APPL\_TYPE\_ERROR ( X'0000010B')**

Tetikleyici iletisinin *ApplType* alanı geçerli olmadığından, bir tetikleme iletisini işleyen bir uygulama, uygulamayı başlatamıyor (bkz. ["MQTM-Tetikleyici iletisi" sayfa 589](#page-588-0) ).

z/OSüzerinde, CKTI CICS işlemi, tetikleme iletilerini işleyen bir uygulama örneğidir.

#### **MQFB\_BIND\_OPEN\_CLUSRCVR\_DEL ( X'00000119')**

İleti, SYSTEM.CLUSTER.TRANSMIT.QUEUE , MQOO\_BIND\_ON\_OPEN seçeneğiyle açılan bir küme kuyruğu için tasarlanmış, ancak iletiyi hedef kuyruğa iletmek için kullanılacak uzak küme alıcı kanalı, ileti gönderilmeden önce silindi. MQOO\_BIND\_ON\_OPEN belirtildiğinden, yalnızca kuyruk açıldığında seçilen kanal iletiyi iletmek için kullanılabilir. Bu kanal artık kullanılamadığı için, ileti, ölü-mektup kuyruğuna yerleştirilir.

#### **MQFB\_NOT\_A\_REPOSITORY\_MSG ( X'00000118')**

İleti bir havuz iletisi değil.

#### **MQFB\_STOPPED\_BY\_CHAD\_EXIT ( X'00000115')**

İleti, kanal otomatik tanımlama çıkışı tarafından durduruldu.

#### **MQFB\_STOPPED\_BY\_MSG\_EXIT ( X'0000010D')**

İleti, kanal iletisi çıkışı tarafından durduruldu.

#### **MQFB\_TM\_ERROR ( X'0000010A')**

MQMD ' deki *Format* alanı MQFMT\_TRIGGER değerini belirtiyor, ancak ileti geçerli bir MQTM yapısıyla başlamıyor. Örneğin, *StrucId* anımsatıcısı göz yakalama programı geçerli olmayabilir, *Version* tanınmamış olabilir ya da tetikleme iletisinin uzunluğu MQTM yapısını içermemek için yetersiz olabilir.

z/OSüzerinde, CKTI CICS işlemi, tetikleme iletilerini işleyen ve bu geribildirim kodunu oluşturabilecek bir uygulama örneğidir.

#### **MQFB\_XMIT\_Q\_MSG\_ERROR ( X'0000010F')**

İleti kanalı aracısı, iletim kuyruğunda bir iletinin doğru biçimde olmadığını saptadı. İleti kanalı aracısı, bu geribildirim kodunu kullanarak iletiyi ölü harf kuyruğuna yerleştiriyor.

Bir iletinin doğrudan iletim kuyruğuna konması yaygın bir nedendir, bu nedenle iletinin beklenen XQH üstbilgisi yok. Uygulama, MQXQH üstbilgisini oluşturmadığı sürece, iletiler uzak bir kuyruğun üzerinden iletim kuyruğuna konmalıdır.

Bu alanın ilk değeri MQRC\_NONE olur.

#### *DestQName (MQCHAR48)*

DestQName , ileti için özgün hedef olan ileti kuyruğunun adıdır.

Bu alanın uzunluğu MQ\_Q\_NAME\_LENGTH değeri tarafından verilir. Bu alanın başlangıç değeri, C ' de boş değer dizgisidir ve diğer programlama dillerindeki 48 boş karakter dizilimidir.

#### *DestQMgrAdı (MQCHAR48)*

DestQMgrAdı, ileti için özgün hedef olan kuyruk yöneticisinin adıdır.

Bu alanın uzunluğu MQ\_Q\_MGR\_NAME\_LENGTH değeri tarafından verilir. Bu alanın başlangıç değeri, C ' de boş değer dizgisidir ve diğer programlama dillerindeki 48 boş karakter dizilimidir.

### *Kodlama (MQUZE)*

Kodlama, MQDLH yapısını izleyen verilerin sayısal kodlamasıdır (genellikle özgün iletiden gelen veriler); MQDLH yapısındaki sayısal veriler için geçerli değildir.

MQPUT ya da MQPUT1 çağrısında, uygulama bu alanı veri için uygun değere ayarlamalıdır.

Bu alanın başlangıç değeri 0' dir.

### <span id="page-353-0"></span>*CodedCharSetId (MQHOMER)*

CodedCharSetId , MQDLH yapısıyla (genellikle özgün iletiden gelen veriler) akan verilerin karakter takımı tanıtıcısıdır; MQDLH yapısındaki karakter verileri için geçerli değildir.

MQPUT ya da MQPUT1 çağrısında, uygulama bu alanı veri için uygun değere ayarlamalıdır. Aşağıdaki özel değer kullanılabilir:

#### **MQCCSI\_INHERIT**

Bu yapıyı izleyen verilerdeki karakter verileri, bu yapıyla aynı karakter kümesinde yer alıyor.

Kuyruk yöneticisi, bu değeri, iletide belirtilen yapının gerçek karakter kümesi tanıtıcısına göre değiştirir. Herhangi bir hata oluşmaması koşuluyla, MQCCCSI\_INHERIT değeri MQGET çağrısıyla döndürülmez.

MQMD ' deki *PutApplType* alanının değeri MQAT\_BROKER ise, MQCCSI\_INHERIT kullanamazsınız.

Bu değer aşağıdaki ortamlarda desteklenir:

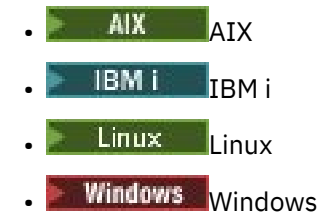

ve bu sistemlere bağlı IBM MQ istemcileri için geçerli olur.

Bu alanın ilk değeri MQCCSI\_UNDEFED değerine sahip.

### *Biçim (MQCHAR8)*

Biçim, MQDLH yapısından sonra gelen verilerin biçim adıdır (genellikle özgün iletiden gelen veriler).

MQPUT ya da MQPUT1 çağrısında, uygulama bu alanı veri için uygun değere ayarlamalıdır. Bu alanın kodlanması için kurallar, MQMD ' de *Format* alanının kodlanması için bu kurallarla aynıdır.

Bu alanın uzunluğu MQ\_FORMAT\_LENGTH tarafından verilir. Bu alanın ilk değeri MQFMT\_NONE olur.

### *PutApplTipi (MQUZE)*

PutApplTip, iletiyi ölü harf (teslim edilemeyen ileti) kuyruğuna koyan uygulama tipidir.

Bu alan, ileti tanımlayıcısı MQMD ' deki *PutApplType* alanıyla aynı anlama sahiptir (ayrıntılar için ["MQMD-İleti tanımlayıcı" sayfa 416](#page-415-0) konusuna bakın).

Kuyruk yöneticisi iletiyi ölü harf kuyruğuna yeniden yönlendirirse, *PutApplType* MQAT\_QMGR değerine sahiptir.

Bu alanın başlangıç değeri 0' dir.

### *PutApplAd (MQCHAR28)*

PutApplAd, iletiyi ölü harf (teslim edilemeyen ileti) kuyruğuna yerleştiren uygulamanın adıdır.

Adın biçimi *PutApplType* alanına bağlıdır. Biçim, serbest bırakılacak yayın düzeyini gösterebilir. ["MQMD-](#page-415-0)[İleti tanımlayıcı" sayfa 416i](#page-415-0)çindeki *PutApplName* alanının açıklamasına bakın.

Kuyruk yöneticisi iletiyi ölü harf kuyruğuna yeniden yönlendirirse, *PutApplName* kuyruk yöneticisi adının ilk 28 karakterini içerir, gerekirse boşluklarla doldurulr.

Bu alanın uzunluğu MQ\_PUT\_APPL\_NAME\_LENGTH tarafından verilir. Bu alanın ilk değeri, C içindeki boş değerli dizedir ve diğer programlama dillerindeki 28 boşluk karakteridir.

# <span id="page-354-0"></span>*PutDate (MQCHAR8)*

PutDate , iletinin ölü harf (teslim edilemeyen ileti) kuyruğuna konduğu tarihtir.

Bu alanın kuyruk yöneticisi tarafından oluşturulduğu tarih için kullanılan biçim şöyledir:

• YYYYAAGG

karakterlerin gösterdiği yer:

**YYYY**

yıl (dört sayısal rakam)

**mm**

yıl ay (01-12)

**DD**

ay günü (01-31 arası)

Greenwich Mean Time (GMT) is used for the *PutDate* and *PutTime* fields, subject to the system clock being set accurately to GMT.

Bu alanın uzunluğu MQ\_PUT\_DATE\_LENGTH tarafından verilir. Bu alanın ilk değeri, C içindeki boş değerli dizedir ve diğer programlama dillerinde sekiz boş karakter olur.

## *PutTime (MQCHAR8)*

PutTime (PutTime), iletinin ölü harf (teslim edilemeyen ileti) kuyruğuna konduğu süredir.

Bu alanın kuyruk yöneticisi tarafından oluşturulduğu saat için kullanılan biçim şöyledir:

• HHMMSSTH

karakterlerin gösterdiği yer:

#### **HH**

saat (00-23 arası)

**mm**

dakika (00-59)

**SS**

```
saniye (00-59; bkz. not)
```
**T**

saniyenin onda biri (0-9 arası)

**H**

saniyenin kamarası (0-9 arası)

**Not:** If the system clock is synchronized to an very accurate time standard, it is possible on rare occasions for 60 or 61 to be returned for the seconds in *PutTime*. Bu, küresel zaman standardına sıçrama saniyeleri eklenince oluşur.

Greenwich Mean Time (GMT) is used for the *PutDate* and *PutTime* fields, subject to the system clock being set accurately to GMT.

Bu alanın uzunluğu MQ\_PUT\_TIME\_LENGTH tarafından verilir. Bu alanın ilk değeri, C içindeki boş değerli dizedir ve diğer programlama dillerinde sekiz boş karakter olur.

# **MQDMHO-İleti işleme seçeneklerini sil**

**MQDMHO** yapısı, uygulamaların ileti tanıtıcılarının nasıl silineceğini denetleyen seçenekleri belirtmesine olanak sağlar. Yapı, **MQDLTMH** çağrısındaki bir giriş parametresidir.

# **Karakter kümesi ve kodlama**

**MQDMHO** içindeki veriler, uygulamanın karakter kümesinde ve uygulamanın kodlamasında olmalıdır ( **MQENC\_NATIVE** ).

### **Alanlar**

**Not:** Aşağıdaki tabloda, alanlar alfabetik olarak değil, kullanıma göre gruplanır. Alt konular aynı sırayı izler.

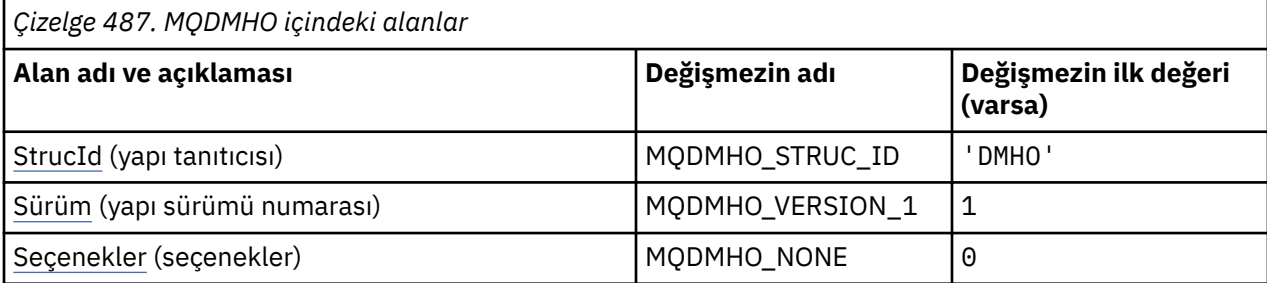

#### **Notlar:**

1. C programlama dilinde, makro değişkeniMQDMHO\_DEFAULT, çizelgede listelenen değerleri içerir. Yapıdaki alanlar için başlangıç değerleri sağlamak üzere aşağıdaki şekilde kullanılabilir:

 $MQDMHO$  MyDMHO =  ${MQDMHO}$  DEFAULT};

## **Dil bildirimleri**

MQDMHO için C bildirimi

```
typedef struct tagMQDMHO;
struct tagMQDMHO {
 MQCHAR4 StrucId; /* Structure identifier */
MQLONG Version; /* Structure version number */MQLONG \, Options; \, /\star Options that control the action of MQDLTMH \star/};
```
MQDMHO için COBOL bildirimi

```
** MQDMHO structure
10 MQDMHO.<br>struct
** Structure identifier
 15 MQDMHO-STRUCID PIC X(4).
** Structure version number
  15 MQDMHO-VERSION PIC S9(9) BINARY.
** Options that control the action of MQDLTMH
   15 MQDMHO-OPTIONS PIC S9(9) BINARY.
```
MQDMHO için PL/I bildirimi

dcl 1 MQDMHO based, 3 StrucId char(4),  $\overline{\phantom{a}}$  /\* Structure identifier \*/ 3 Version  $fixed bin(31)$ ,  $/*$  Structure version number  $*/$ 3 Options  $f(x) = \frac{1}{x} \int_0^x (31) \, dx$  options that control the action of MQDLTMH  $\star$ /

MQDMHO için High Level Assembler (Üst Düzey Çevirici) bildirimi

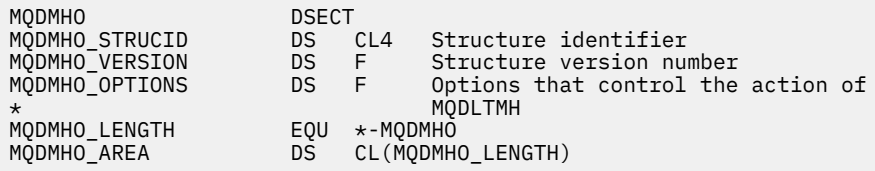

*StrucId (MQCHAR4)*

<span id="page-356-0"></span>Bu, yapı tanıtıcısıdır; değer şöyle olmalıdır:

#### **MQDMHO\_STRUC\_ID**

İleti tanıtıcısı seçenekleri yapısının silinmesine ilişkin tanıtıcı.

For the C programming language, the constant **MQDMHO\_STRUC\_ID\_ARRAY** is also defined; this has the same value as **MQDMHO\_STRUC\_ID**, but is an array of characters instead of a string.

Bu her zaman bir giriş alanıdır. Bu alanın başlangıç değeri **MQDMHO\_STRUC\_ID**' dir.

### *Sürüm (MQUZE)*

Bu, yapı sürüm numarasıdır; değer şu olmalıdır:

#### **MQDMHO\_VERSION\_1**

Version-1 , ileti tanıtıcısı seçenekleri yapısını siler.

Aşağıdaki değişmez, yürürlükteki sürümün sürüm numarasını belirtir:

#### **MQDMHO\_CURRENT\_VERSION**

İleti silme işlemi seçenekleri yapısının yürürlükteki sürümü.

Bu her zaman bir giriş alanıdır. Bu alanın başlangıç değeri **MQDMHO\_VERSION\_1**' dir.

# *Seçenekler (MQUZE)*

Değer şu olmalıdır:

#### **MQDMHO\_NONE**

Seçenek belirtilmedi.

Bu her zaman bir giriş alanıdır. Bu alanın başlangıç değeri **MQDMHO\_NONE**' dir.

# **MQDMPO-İleti silme özelliği seçenekleri**

MQDMPO yapısı, uygulamaların iletilerin özelliklerinin nasıl silineceğini denetleyen seçenekleri belirtmesine olanak sağlar. Yapı, MQDLTMP çağrısına ilişkin bir giriş değiştirgesidir.

### **Karakter kümesi ve kodlama**

MQDMPO içindeki veriler, uygulamanın karakter kümesinde ve uygulamanın kodlamasında (MQENC\_NATIVE) olmalıdır.

### **Alanlar**

**Not:** Aşağıdaki tabloda, alanlar alfabetik olarak değil, kullanıma göre gruplanır. Alt konular aynı sırayı izler.

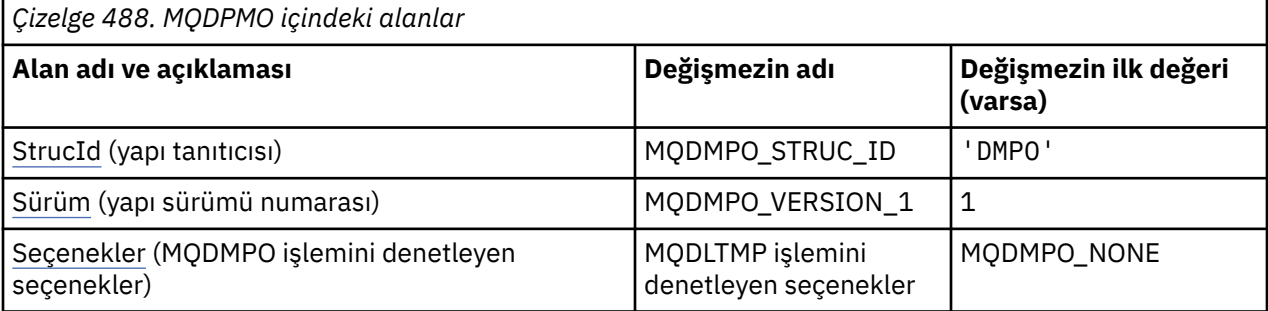

<span id="page-357-0"></span>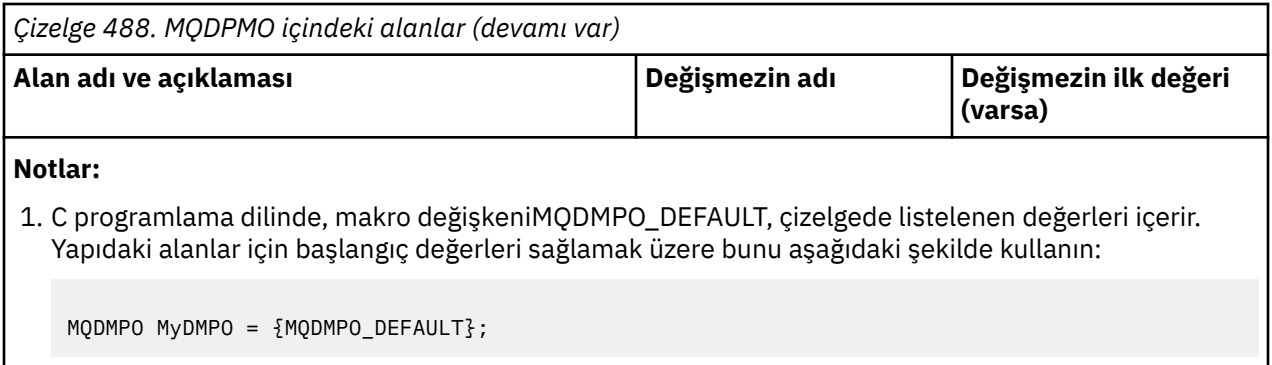

## **Dil bildirimleri**

MQDMPO için C bildirimi

```
typedef struct tagMQDMPO MQDMPO;
struct tagMQDMPO {<br>
MQCHAR4 StrucId;<br>
MQLONG Version;<br>
MQLONG Options;
                                    /* Structure identifier *//* Structure version number *//\star Options that control the action of
                                        MQDLTMP \star/};
```
MQDMPO için COBOL bildirimi

```
** MQDMPO structure
10 MQDMPO.<br>struct>
     Structure identifier
  15 MQDMPO-STRUCID PIC X(4).
** Structure version number
   15 MQDMPO-VERSION PIC S9(9) BINARY.
** Options that control the action of MODLTMP<br>15 MQDMPO-OPTIONS PIC S9(9) BINARY.
  15 MQDMPO-OPTIONS
```
MQDMPO için PL/I bildirimi

```
Dcl
 1 MQDMPO based,
3 StrucId char(4), \qquad /* Structure identifier */
 3 Version fixed bin(31), /* Structure version number */
3 Options fixed bin(31), /\star Options that control the action
\sim of MQDLTMP \star/
```
MQDMPO için High Level Assembler bildirimi

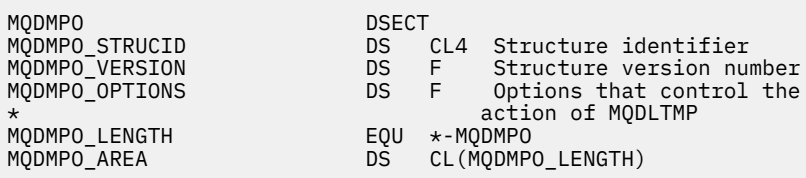

### *StrucId (MQCHAR4)*

İleti özelliği seçenekleri yapısını sil- StrucId alanı

Bu, yapı tanıtıcısıdır. Değer şu olmalıdır:

#### **MQDMPO\_STRUCT\_ID**

İleti özelliği seçenekleri yapısının silinmesine ilişkin tanıtıcı.

<span id="page-358-0"></span>C programlama dili için, sabit MQDMPO\_STRUC\_ID\_ARRAY değişmezi de tanımlanır; bu değer MQDMPO\_STRUCT\_ID ile aynı değere sahiptir, ancak dizgi yerine bir karakter dizisidir.

Bu her zaman bir giriş alanıdır. Bu alanın ilk değeri MQDMPO\_STRUCT\_ID 'dir.

### *Sürüm (MQUZE)*

İleti özelliği seçenekleri yapısını sil-Sürüm alanı

Bu, yapı sürüm numarasıdır. Değer şu olmalıdır:

#### **MQDMPO\_VERSION\_1**

İleti özelliği seçenekleri yapısının silinmesine ilişkin sürüm numarası.

Aşağıdaki değişmez, yürürlükteki sürümün sürüm numarasını belirtir:

#### **MQDMPO\_CURRENT\_VERSION**

İleti özelliği seçenekleri yapısının yürürlükteki sürümü.

Bu her zaman bir giriş alanıdır. Bu alanın ilk değeri MQDMPO\_VERSION\_1' dir.

### *Seçenekler (MQUZE)*

İleti özelliği seçenekleri yapısını sil-Seçenekler alanı

**Konum seçenekleri:** Aşağıdaki seçenekler, özellik imlecine göre özelliğin göreli konularıyla ilgilidir.

#### **MQDMPO\_DEL\_FIRST**

Belirtilen adla eşleşen ilk özelliğin silinmesine neden olur.

#### **MQDMPO\_DEL\_PROP\_UNDER\_CURSOR**

Özellik imlecinin gösterdiği özelliği siler; bu, MQIMPO\_INQ\_FIRST ya da MQIMPO\_INQ\_Next seçeneğini kullanarak en son sorgulayan özeldir.

İleti tanıtıcısı yeniden kullanıldığında özellik imleci sıfırlanır. Ayrıca, bir MQGET çağrısındaki MQGMO yapısının *MsgHandle* alanında ya da MQPUT çağrısında MQPMO yapısıyla ilgili ileti tanıtıcısı belirtildiğinde de ilk durumuna getirilir.

Özellik imleci henüz oluşturulmadığında bu seçenek kullanılırsa, çağrı tamamlanma kodu MQCC\_FAILED ile başarısız olur ve MQRC\_PROPERTY\_NOT\_AVAISLE neden olur. Özellik imlecinin işaret ettiği özellik zaten silindiyse, arama da MQCC\_FAILED tamamlanma kodu ile başarısız olur ve MQRC\_PROPERTY\_NOT\_AVAISSE neden olur.

İki seçenekten hiçbiri seçeneği gerekmiyorsa, aşağıdaki seçenek kullanılabilir:

#### **MQDMPO\_NONE**

Seçenek belirtilmedi.

Bu alan her zaman bir giriş alanıdır. Bu alanın ilk değeri MQDMPO\_DEL\_FIRST olarak değerlenmektedir.

# **MQEPH-Gömülü PCF üstbilgisi**

MQEPH yapısı, ileti programlanabilir bir komut biçimi (PCF) iletisi olduğunda iletide bulunan ek verileri tanımlar. *PCFHeader* alanı, bu yapıyı izleyen PCF değiştirgelerini tanımlar ve bu, PCF ileti verilerini diğer üstbilgilerle izlemenizi sağlar.

### **Biçim Adı**

MQFMT\_EMBEDDED\_PCF

### **Karakter kümesi ve kodlama**

MQEPH içindeki veriler, **CodedCharSetId** kuyruk yöneticisi özniteliği tarafından belirtilen karakter kümesinde ve MQENC\_NATIVE tarafından verilen yerel kuyruk yöneticisinin kodlamasında yer almalıdır. MQEPH 'nin karakter kümesini ve kodlamasını MQMD' deki *CodedCharSetId* ve *Encoding* alanlarına (MQEPH yapısı ileti verilerinin başındadır) ya da MQEPH yapısından önce gelen üstbilgi yapısına (diğer tüm durumlar) ayarlayın.

### **Kullanım**

Komut sunucusuna ya da başka bir kuyruk yöneticisi PCF kabul eden sunucuya komut göndermek için MQEPH yapılarını kullanamazsınız.

Benzer şekilde, komut sunucusu ya da başka bir kuyruk yöneticisi PCF kabul eden sunucu, MQEPH yapıları içeren yanıtlar ya da olaylar oluşturmaz.

### **Alanlar**

г

**Not:** Aşağıdaki tabloda, alanlar alfabetik olarak değil, kullanıma göre gruplanır. Alt konular aynı sırayı izler.

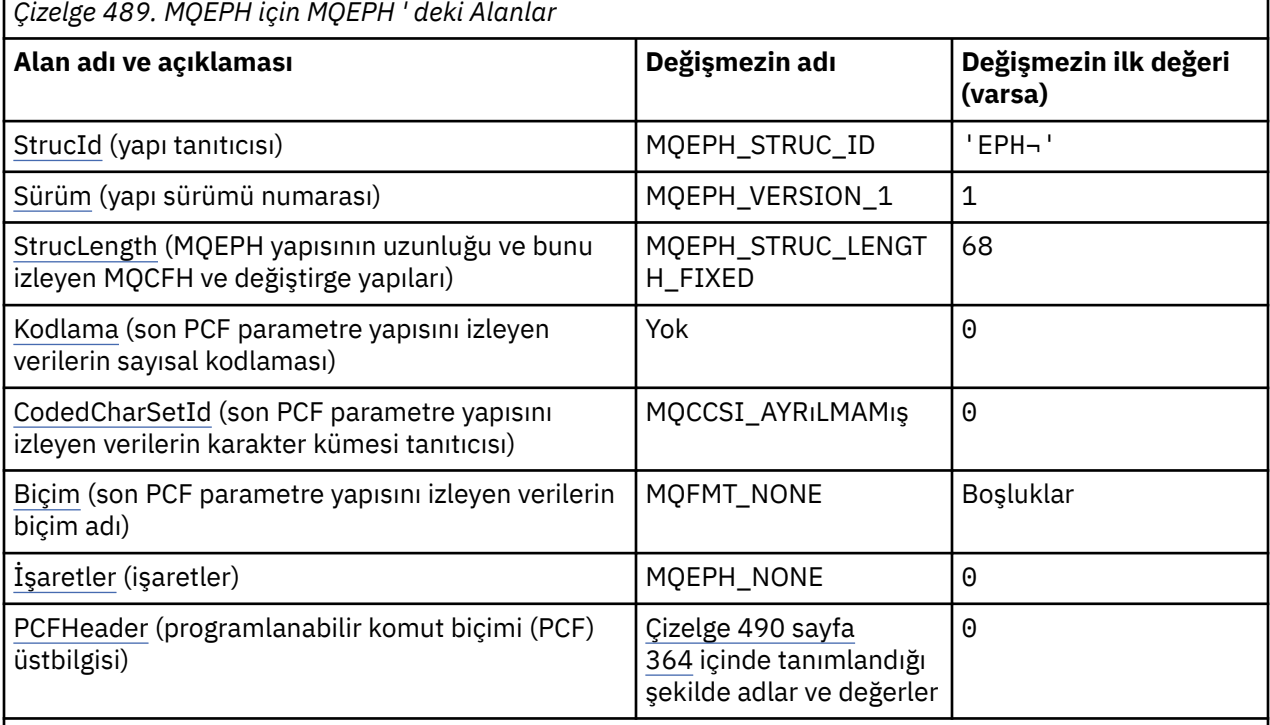

#### **Notlar:**

- 1. ¬ simgesi, tek bir boş karakteri temsil eder.
- 2. C programlama dilinde, makro değişkeniMQEPH\_DEFAULT, çizelgede listelenen değerleri içerir. Yapıdaki alanlar için başlangıç değerleri sağlamak üzere bunu aşağıdaki şekilde kullanın:

MQEPH MyEPH = {MQEPH\_DEFAULT};

### **Dil bildirimleri**

MQEPH için C bildirimi

```
typedef struct tagMQEPH MQEPH;
struct tagMQDH {<br>MQCHAR4 StrucId;<br>MQLONG Version;
                                 /* Structure identifier */MQLONG Version; /* Structure version number */<br>MQLONG Struclength; /* Total length of MQEPH inclu
                                /* Total length of MQEPH including the MQCFH
and parameter structures that follow it \star/MQLONG \, Encoding; \, /\star Numeric encoding of data that follows last
                                    PCF parameter structure */
```
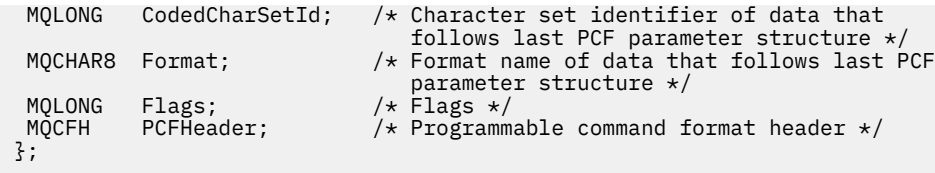

MQEPH için COBOL bildirimi

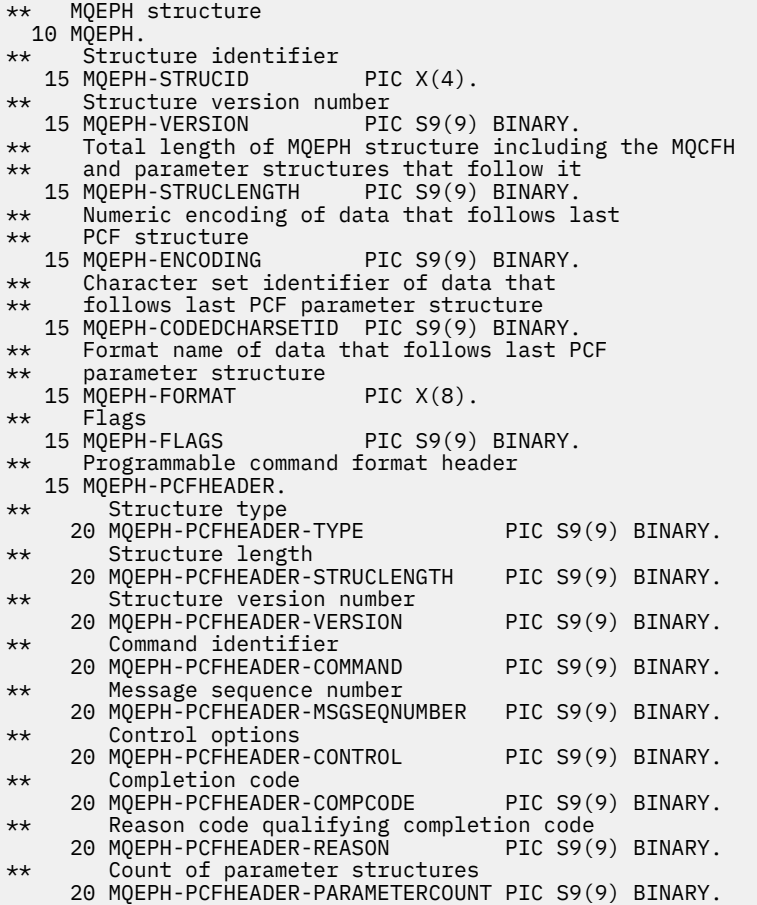

MQEPH için PL/I bildirimi

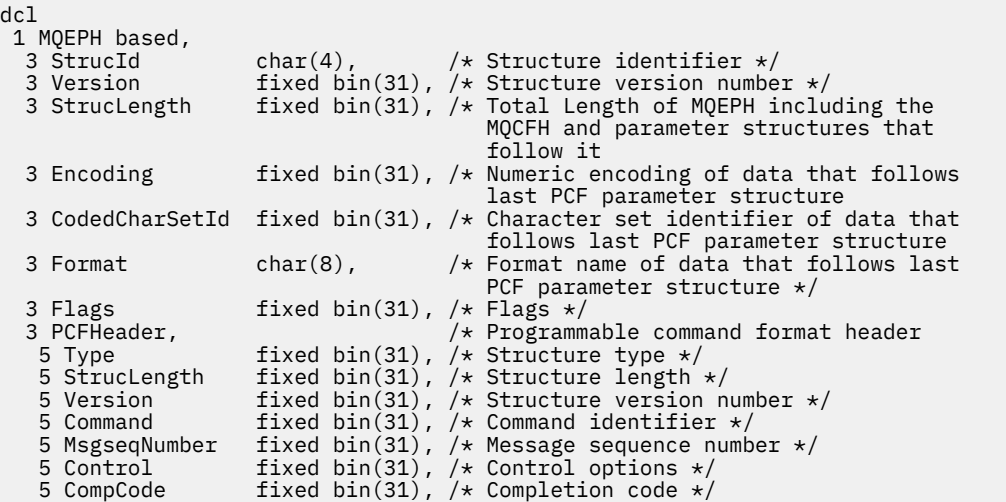

MQEPH için High Level Assembler (Üst Düzey Çevirici) bildirimi

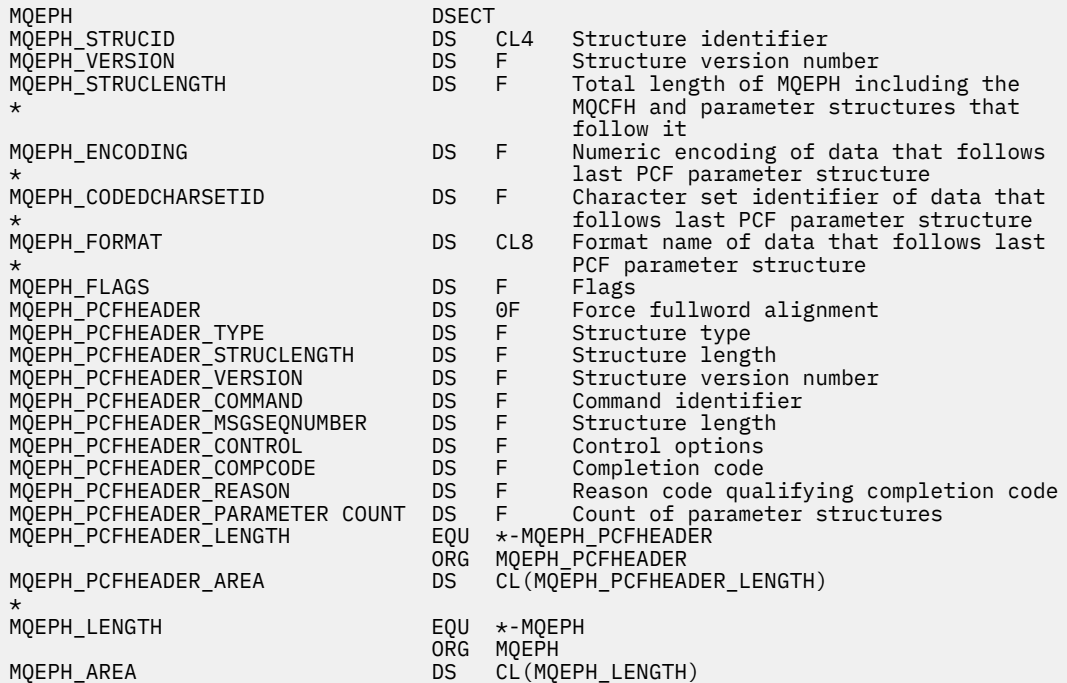

MQEPH için Visual Basic bildirimi

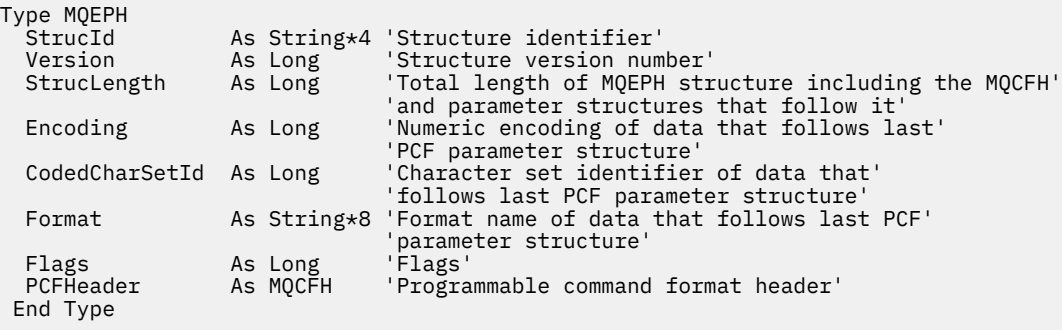

Global MQEPH\_DEFAULT As MQEPH

### *StrucId (MQCHAR4)*

Değer şu olmalıdır:

#### **MQEPH\_STRUCT\_ID**

Dağıtım üstbilgisi yapısına ilişkin tanıtıcı.

C programlama dili için, sabit MQPH\_STRUC\_ID\_ARRAY değişmezi de tanımlanır; bu, MQDH\_STRUC\_ID ile aynı değere sahiptir, ancak dizgi yerine bir karakter dizisidir.

Bu alanın ilk değeri MQEF\_STRUCT\_ID 'dir.

### *Sürüm (MQUZE)*

Değer şu olmalıdır:

#### **MQEPH\_VERSION\_1** Gömülü PCF üstbilgi yapısına ilişkin sürüm numarası.

Aşağıdaki değişmez, yürürlükteki sürümün sürüm numarasını belirtir:

#### **MQCFH\_VERSION\_3**

Yerleşik PCF üstbilgi yapısının yürürlükteki sürümü.

Bu alanın ilk değeri MQEPH\_VERSION\_1' dir.

### *StrucLength (MQUZE)*

Bu, bir sonraki üstbilgi yapısından önceki verilerin miktidir. Bu ürün aşağıdakileri içerir:

- MQEPH üstbilgisinin uzunluğu
- Üstbilgiyi izleyen tüm PCF parametrelerinin uzunluğu
- Bu değiştirgeleri izleyen boş doldurma işlemi

StrucLength (Yapısal Uzunluğu), 4 'un katı olmalıdır.

Yapının değişmez uzunluktaki kısmı MQPH\_STRUCT\_LENGTH\_FIXED ile tanımlanır.

Bu alanın ilk değeri 68 'dir.

## *Kodlama (MQUZE)*

Bu, MQEPH yapısını ve ilişkili PCF parametrelerini izleyen verilerin sayısal kodlamasıdır; MQEPH yapısındaki karakter verileri için geçerli değildir.

Bu alanın ilk değeri 0 'tır.

### *CodedCharSetId (MQHOMER)*

Bu, MQEPH yapısını ve ilişkili PCF parametrelerini izleyen verilerin karakter takımı tanıtıcısıdır; MQEPH yapısındaki karakter verileri için geçerli değildir.

Bu alanın ilk değeri MQCCSI\_UNDEFED değerine sahip.

# *Biçim (MQCHAR8)*

Bu ad, MQEPH yapısını ve ilişkili PCF değiştirgelerini izleyen verilerin biçim adıdır.

Bu alanın ilk değeri MQFMT\_NONE olur.

### *İşaretler (MQUZE)*

Aşağıdaki değerler kullanılabilir:

#### **MQEPH\_NONE**

Herhangi bir işaret belirtilmedi. MQEPH\_NONE, program belgelerine yardımcı olmak için tanımlıdır. Bu değişmezin başka biriyle birlikte kullanılması amaçlanmaz, ancak değeri sıfır olduğu için bu tür bir kullanım saptanamaz.

#### **MQEF\_CCSID\_EMBEDDED**

Karakter verilerini içeren parametrelerin karakter kümesi, her yapıdaki CodedCharSetId alanında tek tek belirtilir. StrucId ve Biçim alanlarının karakter kümesi, MQPH yapısından önce gelen üstbilgi yapısındaki CodedCharSetId alanı tarafından ya da MQEPH, iletinin başlangıcındaki MQMD ' deki CodedCharSetId alanı tarafından tanımlanır.

Bu alanın ilk değeri MQEPH\_NONE olur.

# *PCFÜstbilgisi (MQCFH)*

Bu, PCF (programlanabilir komut biçimi) üstbilgisidir ve MQEPH yapısını izleyen PCF parametrelerini tanımlıyor. Bu, PCF ileti verilerini diğer üstbilgilerlerle izlemenize olanak sağlar.

PCF üstbilgisi başlangıçta aşağıdaki değerlerle tanımlanır:

<span id="page-363-0"></span>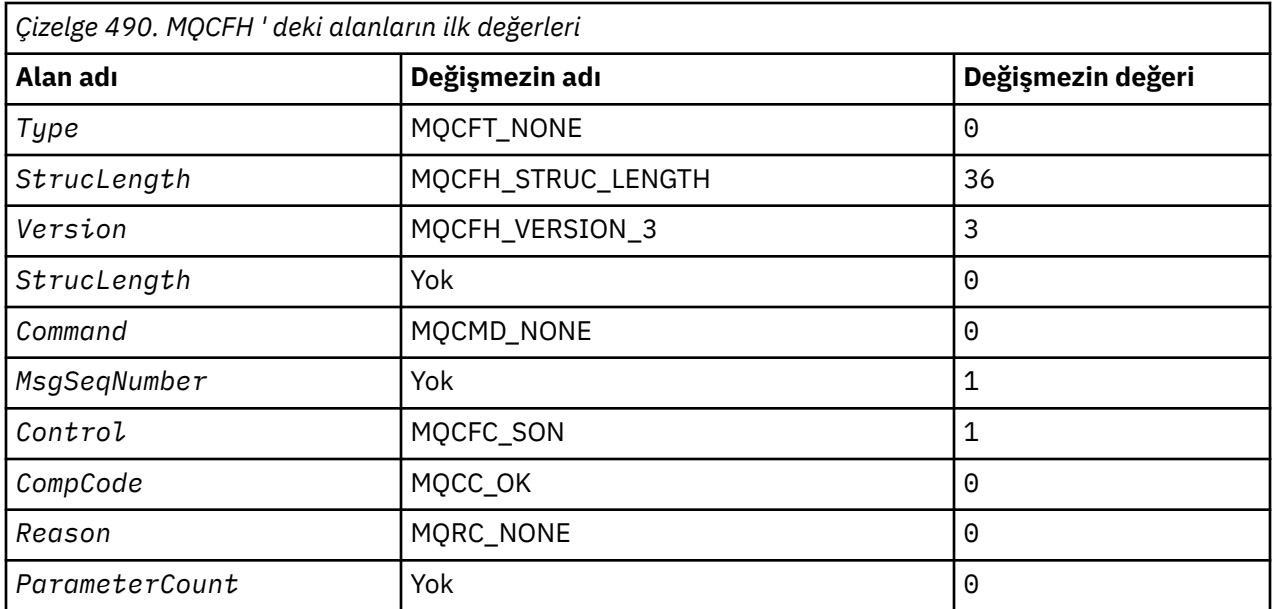

The application must change the Type from MQCFT\_NONE to a valid structure type for the use it is making of the embedded PCF header.

# **MQGMO-Get-message seçenekleri**

MQGMO yapısı, uygulamanın iletilerin kuyruklardan nasıl kaldırılacağını denetlemesini sağlar. Yapı, MQGET çağrısına ilişkin bir giriş/çıkış değiştirgesidir.

## **Sürüm**

MQGMO ' nun yürürlükteki sürümü: MQGMO\_VERSION\_4. Belirli alanlar yalnızca MQGMO ' nun belirli sürümlerinde kullanılabilir. Birden çok ortam arasında uygulamaları bağlamanız gerekiyorsa, MQGMO sürümünün tüm ortamlarda tutarlı olduğundan emin olmanız gerekir. Yalnızca yapının belirli sürümlerinde var olan alanlar, "MQGMO-Get-message seçenekleri" sayfa 364 içinde ve alan açıklamalarında olduğu gibi tanımlanır.

Desteklenen programlama dilleri için sağlanan üstbilgi, COPY ve INCLUDE dosyaları, ortam tarafından desteklenen ancak *Version* alanının ilk değeri MQGMO\_VERSION\_1olarak ayarlanmış MQGMO ' nun en son sürümünü içerir. version-1 yapısında var olmayan alanları kullanmak için, *Version* alanını gerekli sürümün sürüm numarasına ayarlayın.

### **Karakter kümesi ve kodlama**

MQGMO ' daki veriler, **CodedCharSetId** kuyruk yöneticisi özniteliği tarafından belirtilen karakter kümesinde ve MQENC\_NATIVE tarafından verilen yerel kuyruk yöneticisinin kodlamasında yer almalıdır. Ancak, uygulama bir MQ MQI istemcisi olarak çalışıyorsa, yapı istemcinin karakter kümesinde ve kodlamasında olmalıdır.

### **Alanlar**

**Not:** Aşağıdaki tabloda, alanlar alfabetik olarak değil, kullanıma göre gruplanır. Alt konular aynı sırayı izler.

| Çizelge 491. MQGMO için MQGMO içindeki alanlar |                 |                                  |
|------------------------------------------------|-----------------|----------------------------------|
| Alan adı ve açıklaması                         | Değişmezin adı  | Değişmezin ilk değeri<br>(varsa) |
| StrucId (yapı tanıtıcısı)                      | MQGMO_STRUC_ID  | 'GMO¬'                           |
| Sürüm (yapı sürümü numarası)                   | MQGMO_VERSION_1 |                                  |

*Çizelge 491. MQGMO için MQGMO içindeki alanlar*

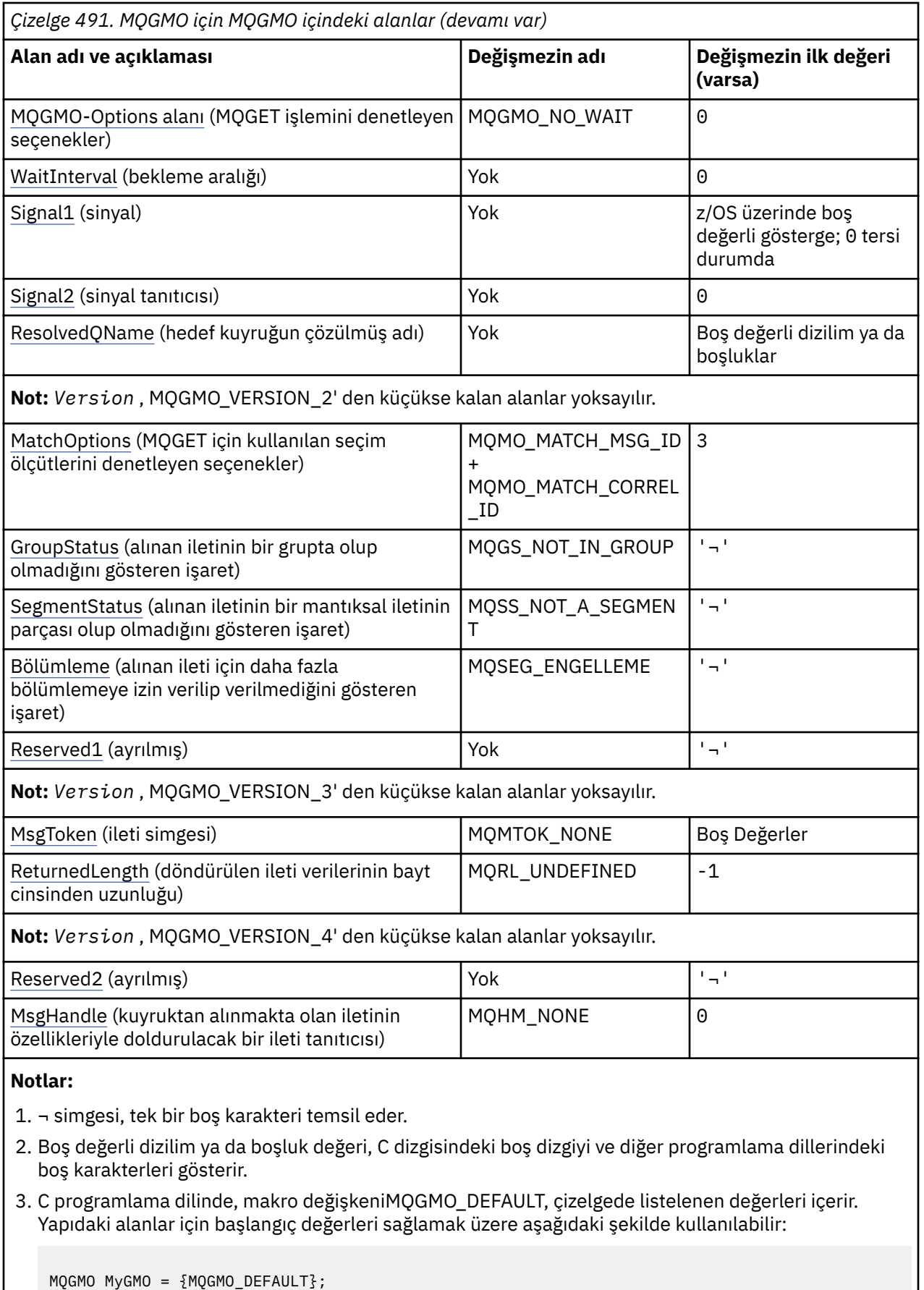

### **Dil bildirimleri**

MQGMO için C bildirimi

typedef struct tagMQGMO MQGMO;

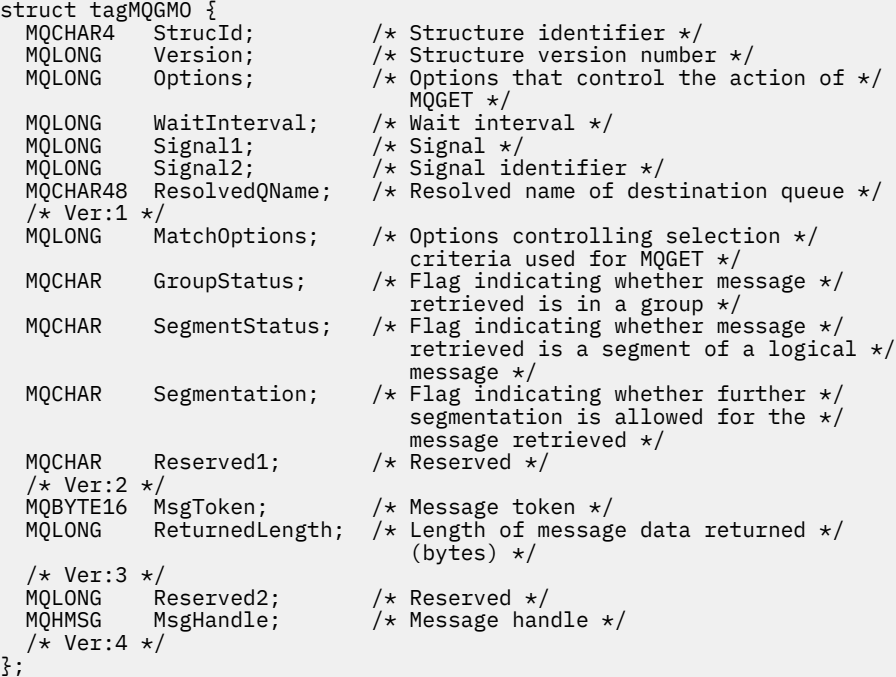

**Not:** z/OSsistemlerinde *Signal1* alanı PMQLONGolarak bildirilir.

MQGMO için COBOL bildirimi

```
** MQGMO structure
  10 MQGMO.
** Structure identifier
 15 MQGMO-STRUCID PIC X(4).
** Structure version number
   15 MQGMO-VERSION PIC S9(9) BINARY.
** Options that control the action of MQGET
 15 MQGMO-OPTIONS PIC S9(9) BINARY.
** Wait interval
   15 MQGMO-WAITINTERVAL PIC S9(9) BINARY.
** Signal
                         PIC S9(9) BINARY.
** Signal identifier
15 MQGMO-SIGNAL2 PIC S9(9) BINARY.<br>** Resolved name of destination queue
     Resolved name of destination queue
   15 MQGMO-RESOLVEDQNAME PIC X(48).
** Options controlling selection criteria used for MQGET
 15 MQGMO-MATCHOPTIONS PIC S9(9) BINARY.
** Flag indicating whether message retrieved is in a group
15 MQGMO-GROUPSTATUS PIC X.<br>Elag indicating whether mes
** Flag indicating whether message retrieved is a segment of a
     logical message
  15 MQGMO-SEGMENTSTATUS PIC X.
** Flag indicating whether further segmentation is allowed for the ** message retrieved
     message retrieved
   15 MQGMO-SEGMENTATION PIC X.
** Reserved
   15 MQGMO-RESERVED1 PIC X.
** Message token
   15 MQGMO-MSGTOKEN PIC X(16).
** Length of message data returned (bytes)
 15 MQGMO-RETURNEDLENGTH PIC S9(9) BINARY.
** Reserved
15 MQGMO-RESERVED2 PIC S9(9) BINARY.<br>** Message handle
    Message handle
   15 MQGMO-MSGHANDLE PIC S9(18) BINARY.
```
**Not:** z/OSsistemlerinde *Signal1* alanı POINTERolarak bildirilir.

MQGMO için PL/I bildirimi

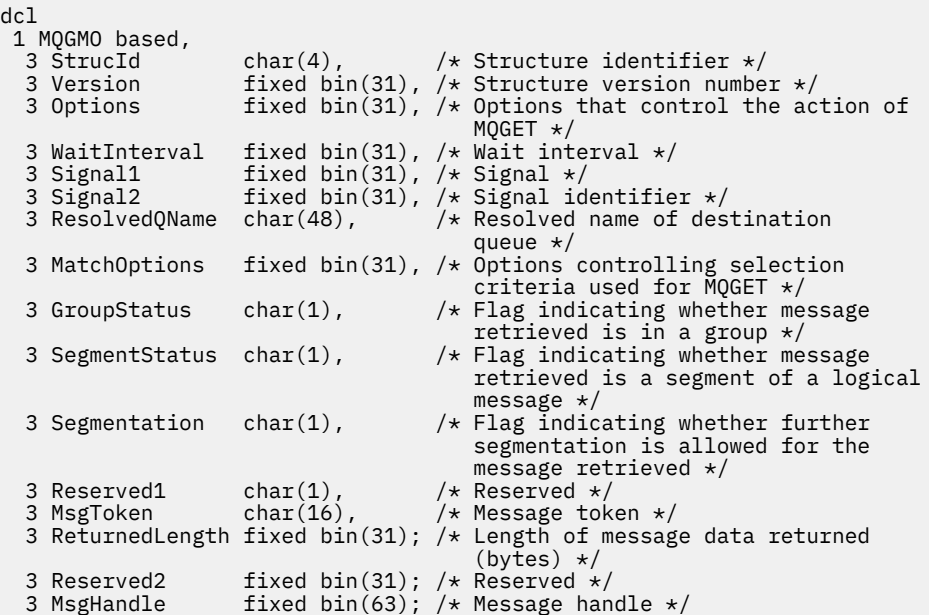

**Not:** z/OSsistemlerinde *Signal1* alanı pointerolarak bildirilir.

MQGMO için High Level Assembler bildirimi

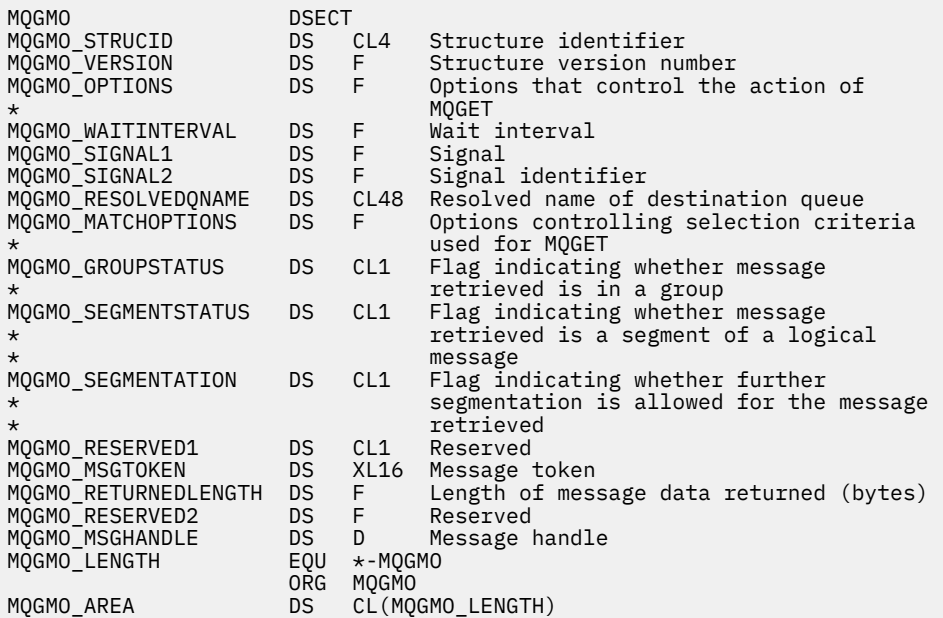

MQGMO için High Level Assembler bildirimi

 $\overline{\mathbf{H}}$ 

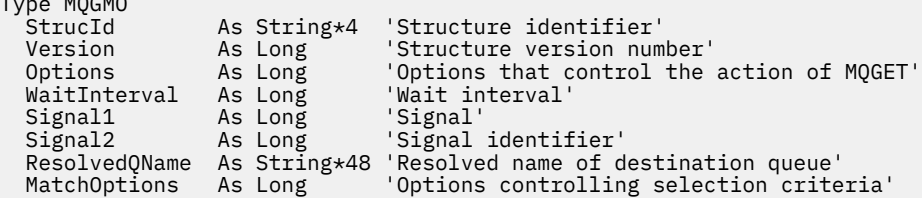

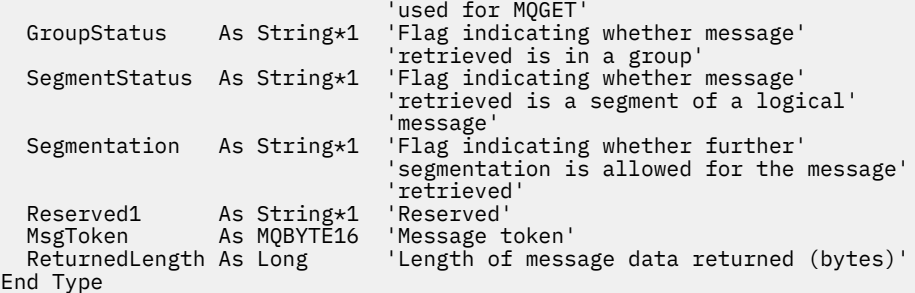

# **PROPCTL kanal seçenekleri MQGMO**

Daha önceki bir IBM MQsürümünden bir ortak kuyruk yöneticisine IBM MQ 9.2 kuyruk yöneticisinden gönderilen bir iletiye hangi ileti özelliklerinin dahil edildiğini denetlemek için **PROPCTL** kanal özniteliğini kullanın.

٦

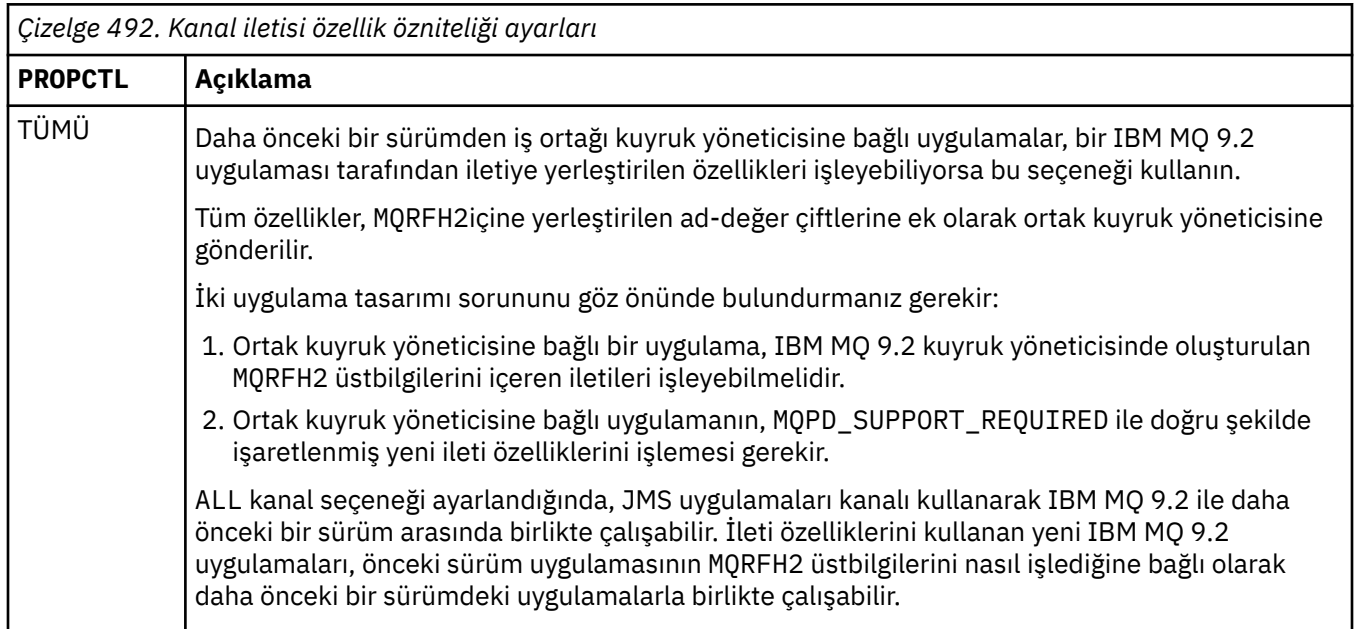

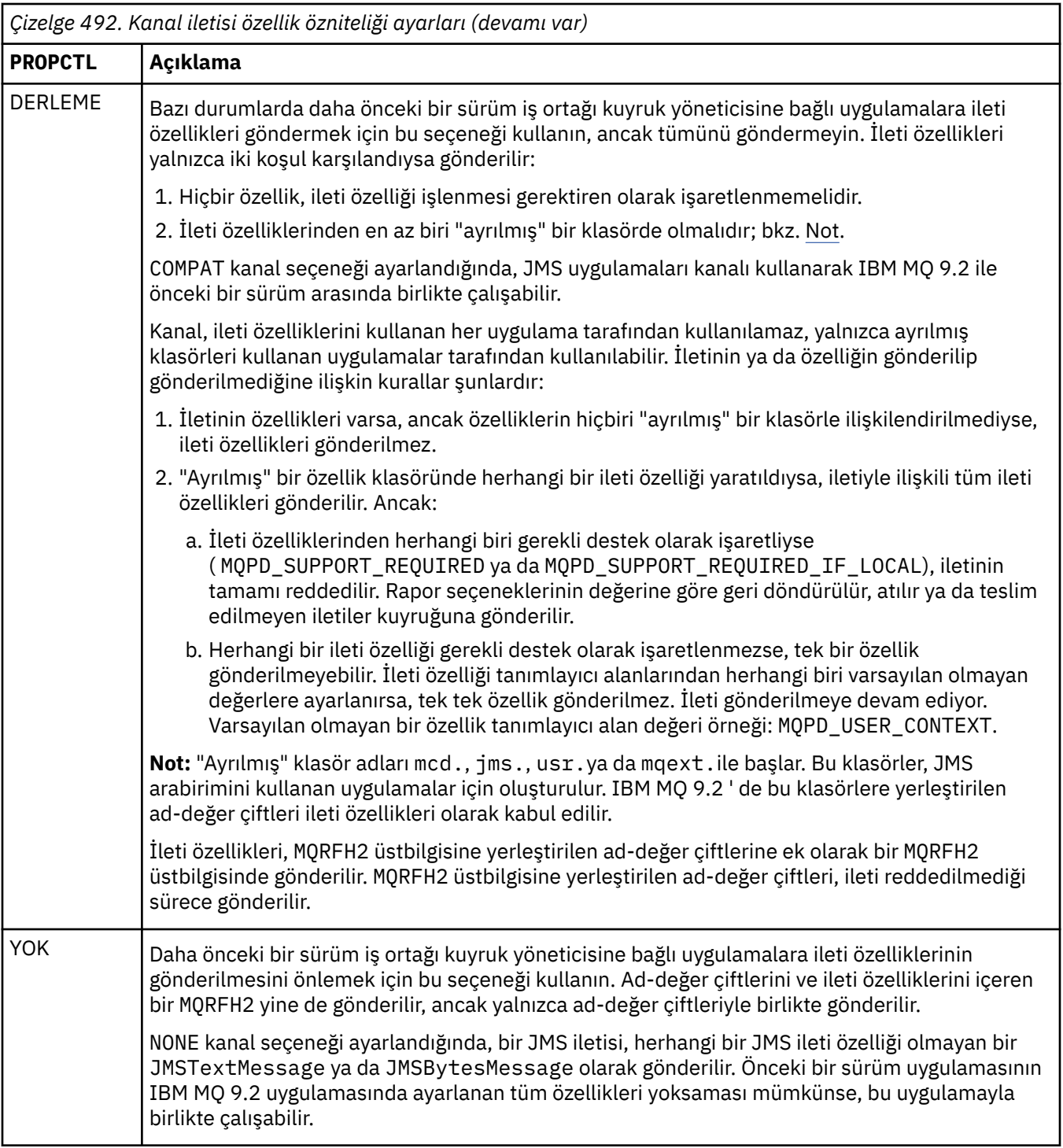

# **PROPCTL MQGMO için kuyruk seçenekleri**

İleti özelliklerinin, herhangi bir **MQGMO** ileti özelliği seçeneği ayarlanmadan **MQGET** çağıran bir uygulamaya nasıl döndürüleceğini denetlemek için **PROPCTL** kuyruk özniteliğini kullanın.

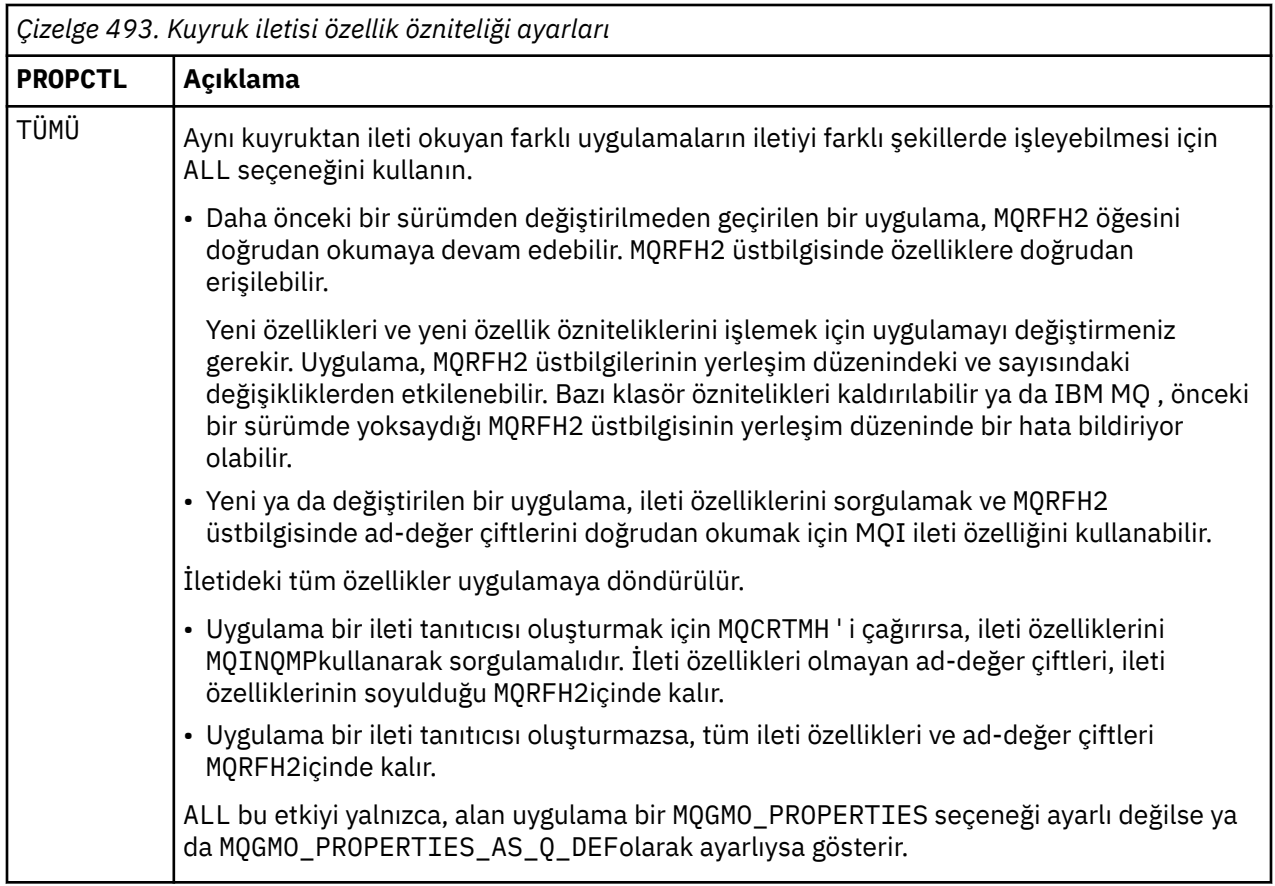

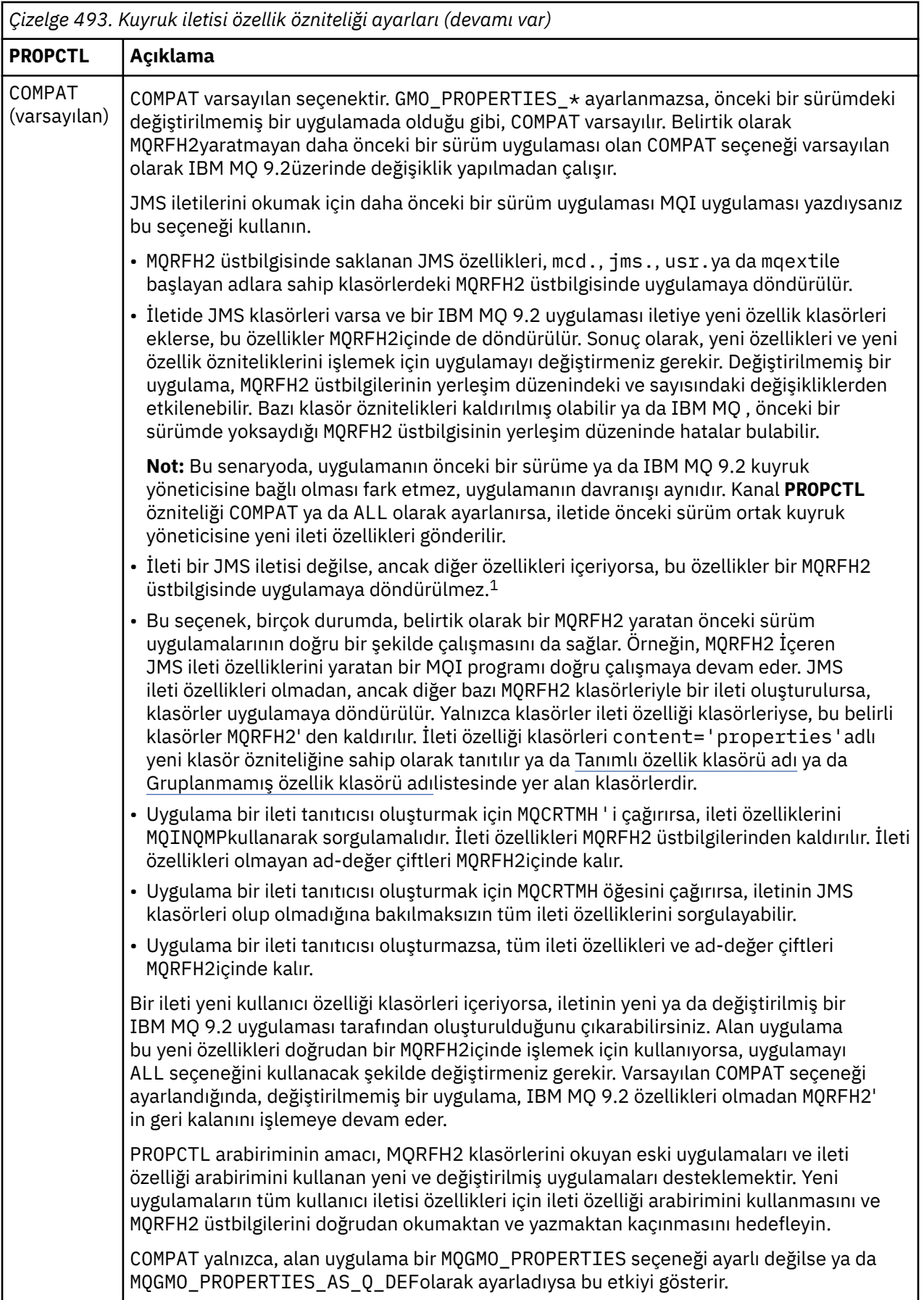

<span id="page-371-0"></span>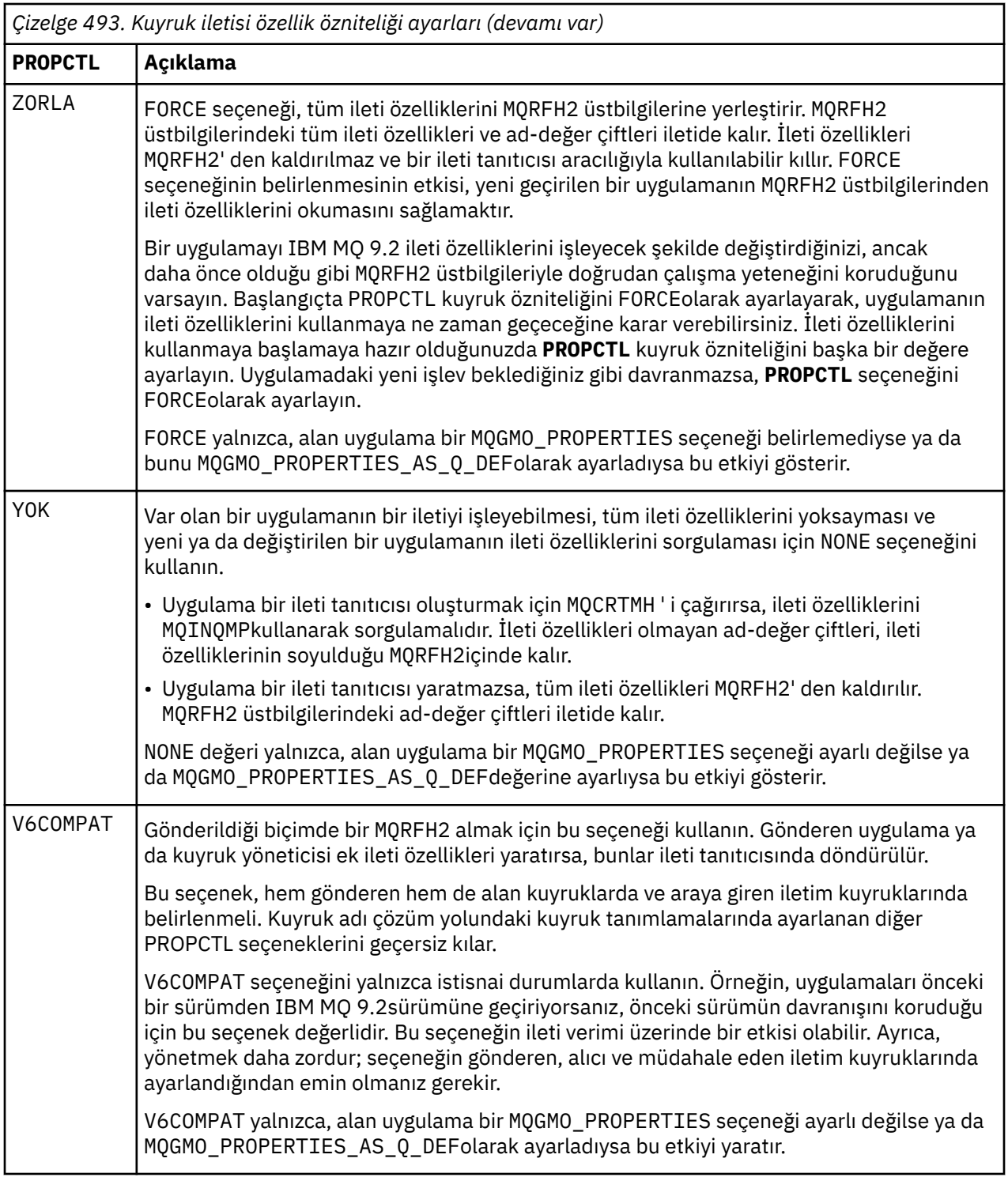

İleti özellikleri ve ad-değer çiftleri hakkında daha fazla bilgi için bkz. ["NameValueVerileri \(MQCHARn\)"](#page-524-0) [sayfa 525](#page-524-0).

# **MQGMO için ileti özelliği seçenekleri**

İleti özelliklerinin bir uygulamaya nasıl döndürüleceğini denetlemek için **MQGMO** ileti özelliği seçeneklerini kullanın.

 $1$  IBM MQ classes for JMS tarafından oluşturulan belirli özellik klasörlerinin varlığı bir JMS iletisini gösterir. Özellik klasörleri: mcd., jms., usr.ya da mqext.

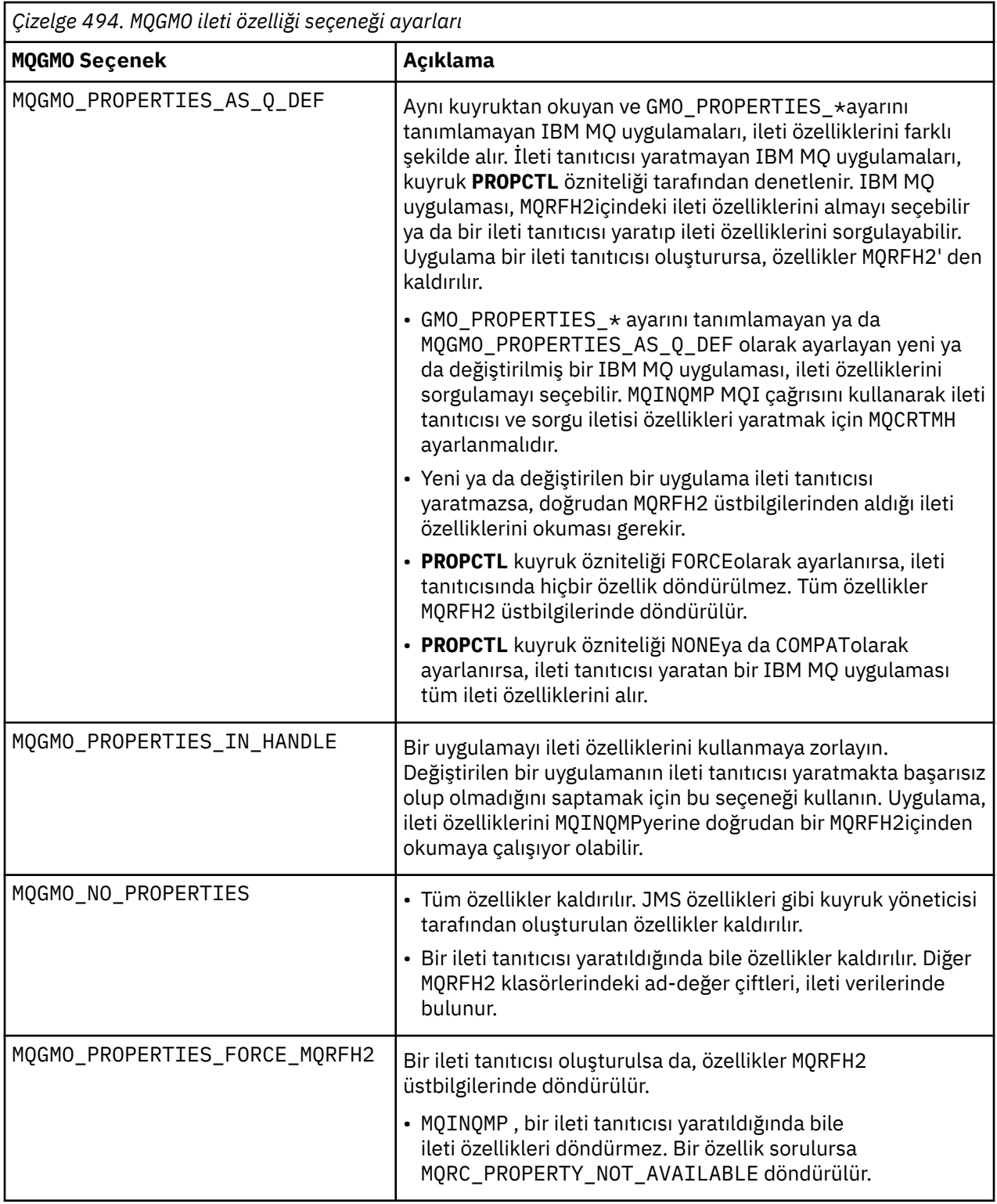

<span id="page-373-0"></span>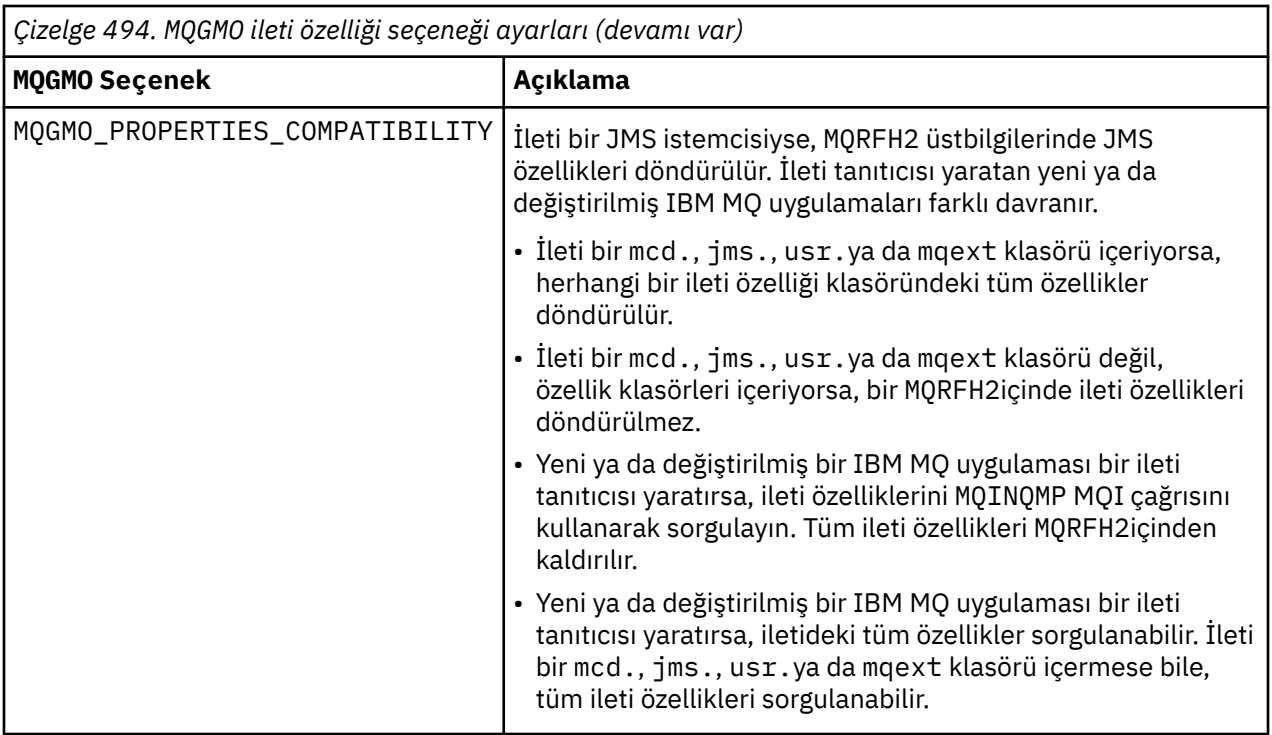

### **İlgili başvurular**

PROPCTL 2471 (09A7) (RC2471): MQRC\_PROPERTY\_NOT\_ALLOWED

### *StrucId (MQCHAR4)*

Bu, yapı tanıtıcısıdır. Değer şu olmalıdır:

### **MQGMO\_STRUC\_ID**

Get-message options yapısına ilişkin tanıtıcı.

C programlama dili için, sabit MQGMO\_STRUC\_ID\_ARRAY değişmezi de tanımlanır; bu, MQGMO\_STRUC\_ID ile aynı değere sahiptir, ancak dizgi yerine bir karakter dizisi olur.

Bu her zaman bir giriş alanıdır. Bu alanın ilk değeri MQGMO\_STRUC\_ID ' dir.

### *Sürüm (MQUZE)*

Sürüm, yapı sürüm numarasıdır.

Değer aşağıdakilerden biri olmalıdır:

#### **MQGMO\_VERSION\_1**

Version-1 alma iletisi seçenekleri yapısı.

Bu sürüm, tüm ortamlarda desteklenir.

#### **MQGMO\_VERSION\_2**

Version-2 get-message options yapısı.

Bu sürüm, tüm ortamlarda desteklenir.

#### **MQGMO\_VERSION\_3**

Version-3 alma iletisi seçenekleri yapısı.

Bu sürüm, tüm ortamlarda desteklenir.

#### **MQGMO\_VERSION\_4**

Version-4 alma iletisi seçenekleri yapısı.

Bu sürüm, tüm ortamlarda desteklenir.

<span id="page-374-0"></span>Yalnızca yapının daha yeni sürümlerinde var olan alanlar, alanların açıklamalarında olduğu gibi tanımlanır. Aşağıdaki değişmez, yürürlükteki sürümün sürüm numarasını belirtir:

### **MQGMO\_CURRENT\_VERSION**

İleti alma seçenekleri yapısının yürürlükteki sürümü.

Bu her zaman bir giriş alanıdır. Bu alanın ilk değeri MQGMO\_VERSION\_1' dir.

### *MQGMO için seçenekler (MQlong)*

**MQGMO** seçenekleri, MQGETişlemini denetler. Seçeneklerden sıfır ya da daha fazlasını belirleyebilirsiniz. Birden fazla isteğe bağlı değer gerekliyse:

- Değerleri ekleyin (aynı değişmezi bir kereden fazla eklemeyin) ya da
- Değerleri bit bilgiyle OR işlemini kullanarak (programlama dili bit işlemleri destekliyorsa) birleştirin.

Geçerli olmayan seçenek birleşimleri dikkat edilir; diğer tüm birleşimler geçerlidir.

### **Bekleme seçenekleri**

Aşağıdaki seçenekler, kuyruğa varması için bekleyen iletilerin bekleme ile ilgilidir:

#### **MQGMO\_BEKLE**

Uygulama, uygun bir ileti gelene kadar bekler. Uygulamanın bekleyeceği süre üst sınırı *WaitInterval* içinde belirtilir.

**Önemli:** Hemen uygun bir ileti varsa, bekleme ya da gecikme yoktur.

MQGET istekleri engellenirse ya da MQGET istekleri bekleme sırasında engellenirse, bekleme işlemi iptal edilir. The call completes with MQCC\_FAILED and reason code MQRC\_GET\_INHIBITED, regardless of whether there are suitable messages on the queue.

You can use MQGMO\_WAIT with the MQGMO\_BROWSE\_FIRST or MQGMO\_BROWSE\_NEXT options.

Birden çok uygulama aynı paylaşılan kuyruğun üzerinde bekliyorsa, uygun bir ileti geldiğinde hangi uygulamanın etkinleştirildiğini aşağıdaki kurallar seçmektedir:

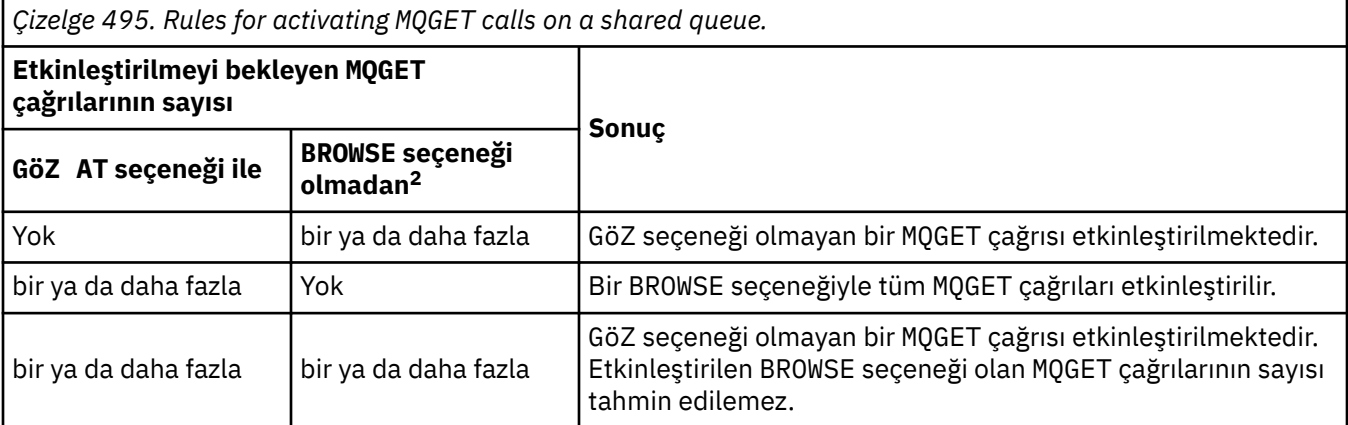

Aynı kuyruğun üzerinde BROWSE seçeneği olmayan birden çok MQGET çağrısı varsa, yalnızca biri etkinleştirilmektedir. Kuyruk yöneticisi, aşağıdaki sırada bekleyen çağrılara öncelik vermeyi dener:

- 1. Yalnızca belirli iletiler (örneğin, belirli bir MsgId ya da CorrelId ) ile (ya da her ikisi) karşılanabilen belirli bekleme istekleri.
- 2. Herhangi bir iletiyle karşılanabilen genel alma isteği istekleri.

**Not:**

• İlk kategori içinde, daha belirli alma bekleme isteklerine ek öncelik verilmez. Örneğin, hem MsgId hem de CorrelId belirtilmesini sağlar.

<sup>2</sup> MQGMO\_LOCK seçeneğini belirten bir MQGET çağrısı, göz atmayan bir çağrı olarak işlem görür.

- Her iki kategori içinde, hangi uygulamanın seçildiği tahmin edilemez. Özellikle, en uzun süre bekleyen uygulama, seçilen en uzun süre için gerekli değildir.
- İşletim sisteminin yol uzunluğu ve öncelik zamanlaması konuları, düşük işletim sistemi önceliğinin beklenenden beklenen bir uygulamanın iletiyi almasının beklenenden daha düşük bir şekilde uygulanması anlamına gelebilir.
- Beklemedeki bir uygulamanın, tercihteki iletiyi olan bir iletiyi almasını da gerçekleştirmesi olabilir.

 $z/0S$ **z/OS' ta asağıdaki noktalar gecerlidir:** 

- Uygulamanın, iletinin gelmesini beklerken diğer çalışmalarla devam etmesi için, bunun yerine sinyal seçeneğini (MQGMO\_SET\_SIGNAL) kullanmayı düşünün. Ancak, sinyal seçeneği ortalamadır; farklı ortamlar arasında bağlantı noktalamak için kullanabileceğiniz uygulamalar bunu kullanmamalıdır.
- Aynı iletiyi bekleyen birden fazla MQGET çağrısı varsa, bekleme ve işaret seçenekleri karışımıyla, bekleyen her çağrı eşit olarak kabul edilir. It is an error to specify MQGMO\_SET\_SIGNAL with MQGMO\_WAIT. Ayrıca, işaretin ödenmemiş olduğu bir kuyruk tanıtıcısı ile bu seçeneği belirtme hatasıdır.
- If you specify MQGMO\_WAIT or MQGMO\_SET\_SIGNAL for a queue that has an IndexType of MOIT\_MSG\_TOKEN, no selection criteria are permitted. Bu da şu anlama gelir:
	- Bir version-1 MQGMOkullanıyorsanız, MQGET çağrısında belirtilen MQMD ' deki MsgId ve CorrelId alanlarını MQMI\_NONE ve MQCI\_NONEolarak ayarlayın.
	- If you are using a version-2 or later MQGMO, set the MatchOptions field to MQMO\_NONE.
- Bir MQGET çağrısı paylaşılan bir kuyruksa ve çağrı bir göz atma isteği ya da bir grup iletisinin yıkıcı alma isteği olduğundan, MsgId ya da CorrelId eşleşmediği için, ECB işaretiniz 200 milisaniyeden sonra MQEC\_MSG\_VARDI iletisi gönderilir.

Bu durum, kuyruğa uygun bir ileti gelmemiş olsa da, kuyruğun MQEC\_WAIT\_INTERVAL\_EXERDID ile birlikte gönderilmesiyle ilgili bekleme süresi sona erinceye kadar ortaya çıkar. MQEC\_MSG\_VARISI gönderildiğinde iletiyi almak için ikinci bir MQGET çağrısı yeniden yayınlamanız gerekir; varsa, iletiyi almak için.

Bu teknik, bir ileti gelişinin zamanında size bildirilmesini sağlamak için kullanılır; ancak, paylaşılmayan bir kuyrukta benzer bir çağrı dizisiyle karşılaştırıldığında, beklenmeyen bir işleme ek yükü olarak görünebilirsiniz.

MQGMO\_BROWSE\_MSG\_UNDER\_CURSOR ya da MQGMO\_MSG\_UNDER\_CURSOR ile belirtilirse,MQGMO\_WAIT yoksayılır; herhangi bir hata ortaya çıktı.

#### **MQGMO\_NO\_BEKLEME**

Uygun bir ileti bulunmazsa, uygulama beklemez. MQGMO\_NO\_WAIT , MQGMO\_WAIT' in tersidir. MQGMO\_NO\_WAIT , program belgelerine yardımcı olmak için tanımlıdır. İkisi de belirtilmediyse, bu varsayılan değerdir.

#### **MQGMO\_SET\_SIGNAL**

Bu seçeneği, Signal1 ve Signal2 alanlarıyla birlikte kullanın. Bir iletinin gelmesini beklerken uygulamaların diğer çalışmalarla devam etmesini sağlar. Ayrıca, (uygun işletim sistemi olanakları varsa), birden çok kuyruğa gelen iletilerin gelmesini beklemek için uygulamalar da kullanılabilir.

**Not:** MQGMO\_SET\_SIGNAL seçeneği, ortama özgü bir seçenektir; bu seçeneği, bağlantı noktası olarak kullanmak istediğiniz uygulamalar için kullanmayın.

İki durumda, arama işlemi, bu seçeneğin belirlenmemiş olduğu şekilde tamamlanır:

1. Şu anda kullanılabilir bir ileti, ileti tanımlayıcısında belirtilen ölçütleri karşıladığında.

2. Bir parametre hatası ya da başka bir zamanuyumlu hata saptanırsa.

İleti tanımlayıcısında belirtilen ölçütlere uygun bir ileti görüntülenmiyorsa, denetim, iletinin gelmesini beklemeden uygulamaya döner. **CompCode** ve **Reason** parametreleri, MQCC\_WARNING ve MQRC\_SIGNAL\_REQUEST\_ACCEPTEDolarak ayarlanır. İleti tanımlayıcısındaki diğer çıkış alanları ve MQGET çağrısının çıkış değiştirgeleri tanımlı değil. Daha sonra uygun bir ileti geldiğinde, ECB ' ye posta gönderilerek sinyal teslim edilir.

Bu durumda, iletiyi almak için MQGET çağrısını yeniden yayınlamalıdır. Uygulama, işletim sistemi tarafından sağlanan işlevleri kullanarak bu sinyali bekleyebilir.

İşletim sistemi birden çok bekleme mekanizması sağlıyorsa, bu işlemi birkaç kuyruktan herhangi birine gelen bir iletinin gelmesini beklemek için kullanabilirsiniz.

Sıfır olmayan bir WaitInterval belirtilirse, bekleme süresi sona erdikten sonra sinyal teslim edilir. Kuyruk yöneticisi beklemeyi de iptal edebilir, bu durumda sinyal teslim edilir.

Birden çok MQGET çağrısı, aynı ileti için bir işaret ayarlayabilir. Uygulamaların etkinleştirildiği sıra, MQGMO\_WAITiçin açıklananlarla aynıdır.

Aynı iletiyi birden fazla MQGET çağrısı bekliyorsa, bekleyen her çağrı eşit olarak kabul edilir. Aramalar, bekleme ve sinyal seçeneklerinin bir karışımının içermesini sağlar.

Belirli koşullar altında, MQGET çağrısı bir iletiyi alabilir ve aynı iletinin gelmesinden kaynaklanan bir sinyal teslim edilebilir. Bir sinyal teslim edildiğinde, hiçbir ileti gönderilmeyecek şekilde bir uygulama hazırlanmalıdır.

Bir kuyruk tanıtıcısı, bekleyen birden fazla sinyal isteği olamaz.

Bu seçenek, aşağıdaki seçeneklerin hiçbiriyle geçerli değildir:

- MQGMO\_UNLOCK
- MQGMO\_WAIT

Bir MQGET çağrısı paylaşılan bir kuyruksa ve çağrı bir göz atma isteği ya da bir grup iletisinin yıkıcı alma isteği olduğundan, MsgId ya da CorrelId eşleştirilmezse, kullanıcının sinyal ECB değeri 200 milisaniyeden sonra MQEC\_MSG\_ARRIVED ' a gönderilir.

Bu durum, kuyruğa uygun bir ileti gönderilmemiş olsa da, kuyruk MQEC\_WAIT\_INTERVAL\_EXPIREDile birlikte gönderildiğinde bekleme süresi doluncaya kadar kuyruğa girmemiş olabilir. MQEC\_MSG\_ARRIVED yayınlandığında, varsa iletiyi almak için ikinci bir MQGET çağrısı yeniden yayınlamanız gerekir.

Bu teknik, bir ileti gelişinin zamanında size bildirilmesini sağlamak için kullanılır; ancak, paylaşılmayan bir kuyrukta benzer bir çağrı dizisiyle karşılaştırıldığında, beklenmeyen bir işleme ek yükü olarak görünebilirsiniz.

Bu ileti, iletiler sık olarak eklendiğinde, verimli bir ileti alma yöntemi değildir. Göz atma durumunda bu ek yükü önlemek için, MQGET çağrısıyla eşleşen MsgId değerini (dizinlenmemiş ya da MsgIdile dizinlenmediyse) ya da *CorrelId* ( CorrelIdile dizinlendiyse) belirtin.

z/08 Bu seçenek yalnızca z/OS üzerinde desteklenir.

#### **MQGMO\_FAIL\_IF\_QUIESCING**

Kuyruk yöneticisi susturulmuş durumdaysa, MQGET çağrısını başarısız olmak için zorlayın.

 $z/0S$ z/OS' ta bu seçenek, bağlantı ( CICS ya da IMS uygulaması için) susturulmuş durumdaysa, MQGET çağrısını başarısız olarak da zorlar.

Bu seçenek MQGMO\_WAIT ya da MQGMO\_SET\_SIGNALile belirtilirse ve bekleme ya da işaret, kuyruk yöneticisinin susturulmuş duruma girdiği sırada olağanüstüyorsa:

- The wait is canceled and the call returns completion code MQCC\_FAILED with reason code MQRC\_Q\_MGR\_QUIESCING or MQRC\_CONNECTION\_QUIESCING.
- Sinyal, ortama özgü bir sinyal tamamlanma kodu ile iptal edilir.

z/OS  $\blacksquare$ z/OS' ta sinyal, olay tamamlanma kodu MQEC\_Q\_MGR\_QUIESCING ya da MQEC\_CONNECTION\_QUIESCINGile tamamlanır.

MQGMO\_FAIL\_IF\_QUIESCING belirtilmemişse ve kuyruk yöneticisi ya da bağlantı susturma durumuna girerse, bekleme ya da işaret iptal edilmez.

## **Eşitleme noktası seçenekleri**

The following options relate to the participation of the MQGET call within a unit of work:

#### **MQGMO\_SYNCPOINT**

Bu istek, olağan çalışma birimi protokolleri içinde işlem yapmak. İleti, diğer uygulamalar tarafından kullanılamaz olarak işaretlenir, ancak iş birimi kesinleştirildiğinde kuyruktan silinir. İş birimi geriletilirse, ileti yeniden kullanılabilir kılındır.

MQGMO\_SYNCPOINT ve MQGMO\_NO\_SYNCPOINT kümeden ayrılabilirsiniz. Bu durumda, alma isteğinin iş birimi protokollerine dahil edilmesi, kuyruk yöneticisini çalıştıran ortam tarafından belirlenir. Bu, uygulamayı çalıştıran ortam tarafından belirlenmez.

- $\bullet$   $\blacksquare$   $\blacksquare$
- z/OSdışındaki tüm ortamlarda, alma isteği bir iş birimi içinde değildir.

Because of these differences, an application that you want to port must not allow this option to default; specify MQGMO\_SYNCPOINT or MQGMO\_NO\_SYNCPOINT explicitly.

Bu seçenek, aşağıdaki seçeneklerin hiçbiriyle geçerli değildir:

- MQGMO\_BROWSE\_FIRST
- MQGMO\_BROWSE\_MSG\_UNDER\_CURSOR
- MQGMO\_BROWSE\_NEXT
- MQGMO\_LOCK
- MQGMO\_NO\_SYNCPOINT
- MQGMO\_SYNCPOINT\_IF\_PERSISTENT
- MQGMO\_UNLOCK

#### **MQGMO\_SYNCPOINT\_IF\_PERSISTENT**

Bu istek, yalnızca alınan iletinin kalıcı olması durumunda, olağan çalışma birimi protokollerinde işlem görmektedir. Kalıcı ileti, MQMD' deki Persistence alanında MQPER\_PERSISTENT değerine sahiptir.

- If the message is persistent, the queue manager processes the call as though the application had specified MQGMO\_SYNCPOINT.
- If the message is not persistent, the queue manager processes the call as though the application had specified MQGMO\_NO\_SYNCPOINT.

Bu seçenek, aşağıdaki seçeneklerin hiçbiriyle geçerli değildir:

- MQGMO\_BROWSE\_FIRST
- MQGMO\_BROWSE\_MSG\_UNDER\_CURSOR
- MQGMO\_BROWSE\_NEXT
- MOGMO COMPLETE MSG
- MQGMO\_MARK\_SKIP\_BACKOUT
- MQGMO\_NO\_SYNCPOINT
- MQGMO\_SYNCPOINT
- MQGMO\_UNLOCK

Bu seçenek aşağıdaki ortamlarda desteklenir:

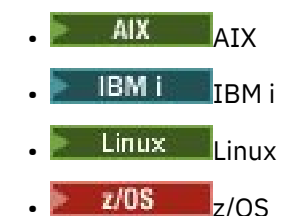

ve bu sistemlere bağlı IBM MQ MQI clients için.

#### **MQGMO\_NO\_SYNCPOINT**

Bu istek, olağan çalışma birimi protokollerinin dışında işlem yapmak. Göz atma seçeneği olmayan bir ileti aldıysanız, ileti hemen kuyruktan silinir. İleti, iş biriminin yedeklenmesiyle yeniden kullanılabilir kılınamaz.

MQGMO\_BROWSE\_FIRST ya da MQGMO\_BROWSE\_NEXTbelirtilirse bu seçenek varsayılan olarak kabul edilir.

MQGMO\_SYNCPOINT ve MQGMO\_NO\_SYNCPOINT kümeden ayrılabilirsiniz. Bu durumda, alma isteğinin iş birimi protokollerine dahil edilmesi, kuyruk yöneticisini çalıştıran ortam tarafından belirlenir. Bu, uygulamayı çalıştıran ortam tarafından belirlenmez.

- $\frac{z}{0.8}$  On z/OS, the get request is within a unit of work.
- z/OSdışındaki tüm ortamlarda, alma isteği bir iş birimi içinde değildir.

Because of these differences, an application that you want to port must not allow this option to default; specify either MQGMO\_SYNCPOINT or MQGMO\_NO\_SYNCPOINT explicitly.

Bu seçenek, aşağıdaki seçeneklerin hiçbiriyle geçerli değildir:

- MQGMO\_MARK\_SKIP\_BACKOUT
- MQGMO\_SYNCPOINT
- MQGMO\_SYNCPOINT\_IF\_PERSISTENT

#### z/0S **MQGMO\_MARK\_SKIP\_BACKUT**

Bu seçenekle işaretlenen iletiyi kuyruğa geri vermeden, bir iş birimini geri alma.

Bu seçenek yalnızca z/OSüzerinde desteklenir.

Bu seçenek belirtilirse, MQGMO\_SYNCPOINT de belirtilmelidir. MQGMO\_MARK\_SKIP\_BACKOUT aşağıdaki seçeneklerden herhangi biriyle geçerli değildir:

- MQGMO\_BROWSE\_FIRST
- MQGMO\_BROWSE\_MSG\_UNDER\_CURSOR
- MQGMO\_BROWSE\_NEXT
- MQGMO\_LOCK
- MQGMO\_NO\_SYNCPOINT
- MQGMO\_SYNCPOINT\_IF\_PERSISTENT
- MQGMO\_UNLOCK

**Not:** On IMS and CICS, you might have to issue an extran IBM MQ call after backing out a unit of work containing a message marked with MQGMO\_MARK\_SKIP\_BACKOUT. İşaretli iletiyi içeren yeni iş birimini kesinleştirmeden önce bir IBM MQ çağrısı yayınlamanız gerekir. Arama, istediğiniz herhangi bir IBM MQ çağrısı olabilir.

- 1. IMSüzerinde, IMS APAR PN60855 ' i uygulamadıysanız ve bir IMS MPP ya da BMP uygulaması çalıştırıyorsanız.
- 2. Herhangi bir uygulama çalıştırıyorsanız, CICSüzerinde.

Her iki durumda da, yedeklenmiş iletiyi içeren yeni iş birimini kesinleştirmeden önce herhangi bir IBM MQ çağrısı yayınlayın.

**Not:** Bir iş birimi içinde, geri alma işlemi atlanıyor olarak işaretlenen tek bir alma isteği yanı sıra, hiçbir ya da birden çok işaretlenmemiş alma isteği olabilir.

Bir uygulama, bir iş biriminden dışarı çıkmışsa, MQGMO\_MARK\_SKIP\_BACKOUT kullanılarak alınan bir ileti önceki durumuna geri yüklenmez. Diğer kaynak güncellemeleri yedeklenir. İleti, geri alma isteği tarafından başlatılan yeni bir iş biriminde alınmış gibi işlem görür. İleti, MQGMO\_MARK\_SKIP\_BACKOUT seçeneği olmadan alınır.

Bazı kaynaklar değiştirildikten sonra, iş biriminin başarıyla tamamlanamadığı anlaşılırsa,MQGMO\_MARK\_SKIP\_BACKOUT yararlı olur. Bu seçeneği çıkarırsanız, iş birimini yedeklemek, iletiyi kuyruktan geri almak için geri getirmenizi sağlar. İleti bir sonraki alındığında aynı olay dizisi yine ortaya çıkar.

Ancak, özgün MQGET çağrısında MQGMO\_MARK\_SKIP\_BACKOUT değerini belirtirseniz, iş birimi yedeklenirken diğer kaynaklardaki güncellemeleri de geri çekmektedir. İleti, yeni bir iş birimi altında alınmış gibi işlem görür. Uygulama uygun hata işlemeyi gerçekleştirebilir. Özgün iletiyi gönderene bir rapor iletisi gönderebilir ya da özgün iletiyi ölüme mektup kuyruğuna yerleştirebilir. Daha sonra yeni iş birimini kesinleştirebilir. Yeni iş birimi kesinleştirilirken, ileti özgün kuyruktan kalıcı olarak kaldırılır.

MQGMO\_MARK\_SKIP\_BACKOUT , tek bir fiziksel ileti işaretler. İleti bir ileti grubuna aitse, gruptaki diğer iletiler imlenmez. Benzer bir şekilde, işaretli ileti bir mantıksal iletinin bir kesimiyse, mantıksal iletteki diğer kesimler imlenmez.

Bir gruptaki herhangi bir ileti işaretlenir, ancak iletiler MQGMO\_LOGICAL\_ORDERkullanılarak alınırsa, gruptaki ilk iletiyi işaretlemek avantajlıdır. İş birimi geriletilirse, ilk (işaretli) ileti yeni iş birimine taşınır. Gruptaki ikinci ve sonraki iletiler kuyrukta yeniden yürürlüğe girilir. Kuyruğunda kalan iletiler, MQGMO\_LOGICAL\_ORDERkullanılarak başka bir uygulama tarafından alınamıyor. Gruptaki ilk ileti artık kuyrukta değil. However, the application that backed the unit of work out can retrieve the second and later messages into the new unit of work using the MQGMO\_LOGICAL\_ORDER option. İlk ileti zaten alındı.

Zaman zaman yeni iş birimini yedeklemeniz gerekebilir. Örneğin, dead-letter kuyruğu dolu olduğu için ve ileti atılmamalı. Yeni iş birimi yedeklenirken, iletinin kaybolmasına engel olan ileti özgün kuyrukta yeniden yürürlüğe konmasını sağlar. Ancak, bu durumda işleme devam edilemiyor. Yeni iş birimini yedekledikten sonra, uygulamanın, işletmene ya da yöneticiye kurtarılamaz bir hata olduğunu bildirmesi ve sonra bitirilmesinin gerektiği konusunda bilgilendirmesi gerekir.

MQGMO\_MARK\_SKIP\_BACKOUT yalnızca, alma isteğini içeren iş birimi uygulamanın geri vermesiyle kesintiye uğratılırsa çalışır. Alma isteğini içeren iş birimi, işlem ya da sistem başarısız olduğu için yedeklenirse, MQGMO\_MARK\_SKIP\_BACKOUT yoksayılır. Bu seçenek kullanılarak alınan tüm iletiler, bu seçenek olmadan alınan iletiyle aynı şekilde kuyrukta yeniden başlatılır.

### **Göz Atma Seçenekleri**

Aşağıdaki seçenekler kuyruklardaki iletilere göz atmak için ilişkilendir:

#### **MQGMO\_BROWSE\_FIRST**

Bir kuyruk MQOO\_BROWSE seçeneğiyle açıldığında, kuyruktaki ilk iletiden önce mantıksal olarak konumlandırılmış bir göz atma imleci oluşturulur. You can then use MQGET calls specifying the MQGMO\_BROWSE\_FIRST, MQGMO\_BROWSE\_NEXT, or MQGMO\_BROWSE\_MSG\_UNDER\_CURSOR option to retrieve messages from the queue nondestructively. The browse cursor marks the position, within the messages on the queue, from which the next MQGET call with MQGMO\_BROWSE\_NEXT searches for a suitable message.

MQGMO\_BROWSE\_FIRST aşağıdaki seçeneklerden herhangi biriyle geçerli değildir:

- MQGMO\_BROWSE\_MSG\_UNDER\_CURSOR
- MQGMO\_BROWSE\_NEXT
- MQGMO\_MARK\_SKIP\_BACKOUT
- MQGMO\_MSG\_UNDER\_CURSOR
- MQGMO\_SYNCPOINT
- MQGMO\_SYNCPOINT\_IF\_PERSISTENT
- MQGMO\_UNLOCK

Ayrıca, kuyruk göz atma için açılmamışsa da bu bir hatadır.

MQGMO\_BROWSE\_FIRST ile bir MQGET çağrısı, imleci göz atma imlecinin önceki konumunu yoksayar. Kuyrukta belirtilen ilk ileti, ileti tanımlayıcısında belirtilen koşulları karşıladığını gösterir. İleti kuyruğun üzerinde kalır ve göz atma imleci bu iletiye konumlanır.

Bu çağrıdan sonra, göz atma imleci döndürülen iletiye konumlanır. The message might be removed from the queue before the next MQGET call with MQGMO\_BROWSE\_NEXT is issued. Bu durumda, imleç, bu konum artık boş olsa bile, iletinin meşgul olduğu kuyrukta konumdaki konumda kalır.

Use the MQGMO\_MSG\_UNDER\_CURSOR option with a non-browse MQGET call, to remove the message from the queue.

Göz atma imleci, aynı *Hobj* tutamacını kullansa da, göz atma dışı bir MQGET çağrısı tarafından taşınmaz. Nor is it moved by a browse MQGET call that returns a completion code of MQCC\_FAILED, or a reason code of MQRC\_TRUNCATED\_MSG\_FAILED.

Göz atılan iletiyi kilitlemek için, bu seçenekle MQGMO\_LOCK seçeneğini belirleyin.

Mantıksal iletilerin gruplarındaki ve bölümlerindeki iletilerin işlenmesini denetleyen MQGMO\_ $\star$ ve MQMO\_\* seçeneklerinin herhangi bir geçerli birleşimi ile MQGMO\_BROWSE\_FIRST değerini belirtebilirsiniz.

MQGMO\_LOGICAL\_ORDERbelirtilirse, iletiler mantıksal sırayla göz atılır. Bu seçeneği çıkarırsanız, iletiler fiziksel sırayla göz atılır. MQGMO\_BROWSE\_FIRSTbelirtirseniz, mantıksal sipariş ile fiziksel sipariş arasında geçiş yapabilirsiniz. Subsequent MQGET calls using MQGMO\_BROWSE\_NEXT browse the queue in the same order as the most recent call that specified MQGMO\_BROWSE\_FIRST for the queue handle.

Kuyruk yöneticisi, MQGET çağrılarına ilişkin iki grup ve bölüm bilgilerini saklar. Göz atma çağrılarına ilişkin grup ve bölüm bilgileri, kuyruktan iletileri alan çağrılara ilişkin bilgilerden ayrı olarak saklanır. MQGMO\_BROWSE\_FIRSTbelirtirseniz, kuyruk yöneticisi göz atılmasına ilişkin grup ve bölüm bilgilerini yoksayar. Yürürlükteki grup ve yürürlükteki mantıksal ileti yok gibi kuyrukları tarar. MQGET çağrısı başarılı, tamamlanma kodu MQCC\_OK ya da MQCC\_WARNINGise, göz atma için grup ve bölüm bilgileri, döndürülen iletinin o değerine ayarlanır. Arama başarısız olursa, grup ve bölüm bilgileri aramadan önce olduğu gibi kalır.

#### **MQGMO\_BROWSE\_NEXT**

Advance the browse cursor to the next message on the queue that satisfies the selection criteria specified on the MQGET call. İleti uygulamaya geri döndürüldü, ancak kuyruğun üzerinde kalır.

MQGMO\_BROWSE\_NEXT aşağıdaki seçeneklerden herhangi biriyle geçerli değildir:

- MQGMO\_BROWSE\_FIRST
- MQGMO\_BROWSE\_MSG\_UNDER\_CURSOR
- MQGMO\_MARK\_SKIP\_BACKOUT
- MQGMO\_MSG\_UNDER\_CURSOR
- MQGMO\_SYNCPOINT
- MQGMO\_SYNCPOINT\_IF\_PERSISTENT
- MQGMO\_UNLOCK

Ayrıca, kuyruk göz atma için açılmamışsa da bu bir hatadır.

MQGMO\_BROWSE\_NEXT , kuyruğa göz atma için açıldıktan sonra, kuyruğa göz atmak için ilk çağrıysa, MQGMO\_BROWSE\_FIRSTile aynı şekilde davranır.

The message under cursor might be removed from the queue before the next MQGET call with MQGMO\_BROWSE\_NEXT is issued. Göz atma imleci, bu konum artık boş olsa bile, mantıksal olarak iletinin meşgul olduğu kuyrukta konumdaki konumda kalır.

İletiler kuyrukta iki yoldan biriyle saklanır:

- (MQMDS\_PRIORITY) önceliğindeki FIFO ya da
- Öncelik ne olursa olsun FIFO (MQMDS\_FIFO)

**MsgDeliverySequence** kuyruk özniteliği, hangi yöntemin geçerli olduğunu belirtir (ayrıntılar için ["Kuyruklara ilişkin öznitelikler" sayfa 821](#page-820-0) konusuna bakın).

Bir kuyruk MsgDeliverySequence / MQMDS\_PRIORITYolabilir. Kuyruğa, göz atma imlecine işaret eden daha yüksek önceliğe sahip bir ileti gönderilir. In which case, the higher priority message is not found during the current sweep of the queue using MQGMO\_BROWSE\_NEXT. Yalnızca, göz atma imlecinin MQGMO\_BROWSE\_FIRSTile ilk durumuna getirilmesinden ya da kuyruğun yeniden açılmasından sonra bulunabilir.

The MQGMO\_MSG\_UNDER\_CURSOR option can be used with a non-browse MQGET call if required, to remove the message from the queue.

Göz atma imleci, aynı Hobj tanıtıcısı kullanılarak MQGET ' a göz atmayan çağrılar tarafından taşınmaz.

Göz atılacak iletiyi kilitlemek için bu seçenekle MQGMO\_LOCK seçeneğini belirtin.

Mantıksal iletilerin gruplarındaki ve bölümlerindeki iletilerin işlenmesini denetleyen MQGMO\_ $\star$ ve MQMO\_\* seçeneklerinin herhangi bir geçerli birleşimi ile MQGMO\_BROWSE\_NEXT değerini belirtebilirsiniz.

MQGMO\_LOGICAL\_ORDERbelirtilirse, iletiler mantıksal sırayla göz atılır. Bu seçeneği çıkarırsanız, iletiler fiziksel sırayla göz atılır. MQGMO\_BROWSE\_FIRSTbelirtirseniz, mantıksal sipariş ile fiziksel sipariş arasında geçiş yapabilirsiniz. Subsequent MQGET calls using MQGMO\_BROWSE\_NEXT browse the queue in the same order as the most recent call that specified MQGMO\_BROWSE\_FIRST for the queue handle. The call fails with reason code MQRC\_INCONSISTENT\_BROWSE if this condition is not satisfied.

**Not:** MQGMO\_LOGICAL\_ORDER belirtilmemişse, ileti grubunun sonuna göz atmak için MQGET çağrısını kullanırken özel özen gösteriniz. Örneğin, gruptaki son iletinin, kuyrukta gruptaki ilk iletisinden önce geldiğini varsayın. Using MQGMO\_BROWSE\_NEXT to browse beyond the end of the group, specifying MQMO\_MATCH\_MSG\_SEQ\_NUMBER with MsgSeqNumber set to 1 returns the first message in the group already browsed. Bu sonuç hemen gerçekleşebilir ya da araya müdahale eden gruplar varsa, MQGET ' un bir sayısı daha sonra olabilir. Aynı dikkat edilmesi, bir grupta olmayan mantıksal bir ileti için de geçerlidir.

Göz atma çağrılarına ilişkin grup ve bölüm bilgileri, kuyruktan iletileri alan çağrılara ilişkin bilgilerden ayrı olarak saklanır.

#### **MQGMO\_BROWSE\_MSG\_UNDER\_CURSOR**

Retrieve the message pointed to by the browse cursor nondestructively, regardless of the MQMO  $\star$ options specified in the MatchOptions field in MQGMO.

MQGMO\_BROWSE\_MSG\_UNDER\_CURSOR aşağıdaki seçeneklerden herhangi biriyle geçerli değildir:

- MQGMO\_BROWSE\_FIRST
- MQGMO\_BROWSE\_NEXT
- MQGMO\_MARK\_SKIP\_BACKOUT
- MQGMO\_MSG\_UNDER\_CURSOR
- MQGMO\_SYNCPOINT
- MQGMO\_SYNCPOINT\_IF\_PERSISTENT
- MQGMO\_UNLOCK

Ayrıca, kuyruk göz atma için açılmamışsa da bu bir hatadır.

Göz atma imlecinin işaret ettiği ileti, MQGMO\_BROWSE\_FIRST ya da MQGMO\_BROWSE\_NEXT seçeneği kullanılarak en son alınan ileti. Bu kuyruk açıldığından bu kuyruk için bu çağrıların hiçbiri gönderilmezse, çağrı başarısız olur. Ayrıca, göz atma imlecinin altındaki ileti yok edici olarak geri alındıysa, çağrı da başarısız olur.

Göz atma imlecinin konumu, bu çağrıya göre değiştirilmez.

The MQGMO\_MSG\_UNDER\_CURSOR option can be used with a non-browse MQGET call, to remove the message from the queue.

Göz atma imleci, aynı Hobj tutamacını kullansa da, göz atma dışı bir MQGET çağrısı tarafından taşınmaz. Nor is it moved by a browse MQGET call that returns a completion code of MQCC\_FAILED, or a reason code of MQRC\_TRUNCATED\_MSG\_FAILED.

MQGMO\_BROWSE\_MSG\_UNDER\_CURSOR MQGMO\_LOCKile belirtilirse:

- Önceden kilitlenmiş bir ileti varsa, bu ileti, imlecin altındaki tek bir ileti olmalıdır; bu nedenle, kilidi açmadan ve kilitlemeden geri döndürülür. İleti kilitli kalır.
- Kilitli bir ileti yoksa ve göz at imlecinin altında bir ileti varsa, bu ileti kilitlenir ve uygulamaya geri döndürülür. Göz atma imlecinin altında herhangi bir ileti yoksa, arama başarısız olur.

If MOGMO\_BROWSE\_MSG\_UNDER\_CURSOR is specified without MOGMO\_LOCK:

- Önceden kilitlenmiş bir ileti varsa, imlecin altındaki bu ileti olmalıdır. İleti uygulamaya geri döndürüldü ve daha sonra kilidi açıldı. İletinin kilidi açıldığı için, iletinin yeniden göz atılabileceğinin garantisi yoktur ya da aynı uygulama tarafından yok edici bir şekilde alınır. Kuyruktan ileti almak başka bir uygulama tarafından yok edici olarak alınmış olabilir.
- Kilitli bir ileti yoksa ve göz at imlecinin altında bir ileti varsa, bu ileti uygulamaya geri döndürülür. Göz atma imlecinin altında bir ileti yoksa, arama başarısız olur.

If MQGMO\_COMPLETE\_MSG is specified with MQGMO\_BROWSE\_MSG\_UNDER\_CURSOR, the browse cursor must identify a message whose Offset field in MQMD is zero. Bu koşul karşılanmazsa, çağrı neden kodu MQRC\_INVALID\_MSG\_UNDER\_CURSORile başarısız olur.

Göz atma çağrılarına ilişkin grup ve bölüm bilgileri, kuyruktan iletileri alan çağrılara ilişkin bilgilerden ayrı olarak saklanır.

#### **MQGMO\_MSG\_UNDER\_CURSOR**

Retrieve the message pointed to by the browse cursor, regardless of the MOMO  $*$  options specified in the MatchOptions field in MQGMO. İleti kuyruktan kaldırılır.

Göz atma imlecinin işaret ettiği ileti, MQGMO\_BROWSE\_FIRST ya da MQGMO\_BROWSE\_NEXT seçeneği kullanılarak en son alınan ileti.

If MOGMO\_COMPLETE\_MSG is specified with MOGMO\_MSG\_UNDER\_CURSOR, the browse cursor must identify a message whose Offset field in MQMD is zero. Bu koşul karşılanmazsa, çağrı neden kodu MQRC\_INVALID\_MSG\_UNDER\_CURSORile başarısız olur.

Bu seçenek, aşağıdaki seçeneklerin hiçbiriyle geçerli değildir:

- MQGMO\_BROWSE\_FIRST
- MQGMO\_BROWSE\_MSG\_UNDER\_CURSOR
- MQGMO\_BROWSE\_NEXT
- MQGMO\_UNLOCK

Ayrıca, hem göz atma hem de giriş için kuyruk açılmamışsa, bu bir hatadır. Göz atma imleci yeniden alınabilir bir iletiyi göstermiyorsa, MQGET çağrısı tarafından bir hata döndürülür.

#### **MQGMO\_MARK\_BROWSE\_HANDLE**

Başarılı bir MQGETtarafından döndürülen ya da döndürülen MsgTokenile tanıtılan ileti işaretlendi. Bu işaret, çağrıda kullanılan nesne tanıtıcısı için özgüdür.

İleti kuyruktan kaldırılmaz.

MQGMO\_MARK\_BROWSE\_HANDLE , yalnızca aşağıdaki seçeneklerden biri de belirtilirse geçerlidir:

- MQGMO\_BROWSE\_FIRST
- MQGMO\_BROWSE\_MSG\_UNDER\_CURSOR
- MQGMO\_BROWSE\_NEXT

MQGMO\_MARK\_BROWSE\_HANDLE aşağıdaki seçeneklerden herhangi biriyle geçerli değildir:

- MQGMO\_ALL\_MSGS\_AVAILABLE
- MQGMO\_ALL\_SEGMENTS\_AVAILABLE
- MQGMO\_COMPLETE\_MSG
- MQGMO\_LOCK
- MQGMO\_LOGICAL\_ORDER
- MQGMO\_UNLOCK

Aşağıdaki olaylardan biri gerçekleşinceye kadar ileti bu durumda kalır:

- İlgili nesne tanıtıcısı olağan biçimde ya da başka bir şekilde kapatılır.
- İleti, MQGMO\_UNMARK\_BROWSE\_HANDLEseçeneğiyle MQGET arasında bir çağrı yaparak bu tanıtıcı için işaretlenmemiş.
- İleti, MQCC\_OK ya da MQCC\_WARNINGile tamamlanan, yıkıcı MQGETçağrısından geri döndürülür. MQGET daha sonra geri döndürülese bile ileti durumu değişmeye devam eder.
- İletinin süresi doluyor.

#### **MQGMO\_MARK\_BROWSE\_CO\_OP**

Başarılı bir MQGETtarafından döndürülen ya da döndürülen *MsgToken*ile tanıtılan ileti, işbirliği kümesindeki tüm tutamaçlar için işaretlenir.

İşbirliği düzeyi işareti, ayarlanmış olabilecek herhangi bir tanıtıcı düzeyi işaretine ek olarak.

İleti kuyruktan kaldırılmaz.

MQGMO\_MARK\_BROWSE\_CO\_OP is valid only if the object handle used was returned by a call to MQOPEN that specified MQOO\_CO\_OP. Ayrıca, aşağıdaki MQGMO seçeneklerinden birini de belirtmeniz gerekir:

- MQGMO\_BROWSE\_FIRST
- MQGMO\_BROWSE\_MSG\_UNDER\_CURSOR
- MQGMO\_BROWSE\_NEXT

Bu seçenek, aşağıdaki seçeneklerin hiçbiriyle geçerli değildir:

- MQGMO\_ALL\_MSGS\_AVAILABLE
- MQGMO\_ALL\_SEGMENTS\_AVAILABLE
- MQGMO\_COMPLETE\_MSG
- MQGMO\_LOCK
- MQGMO\_LOGICAL\_ORDER
- MQGMO\_UNLOCK

İleti önceden işaretlenmişse ve MQGMO\_UNMARKED\_BROWSE\_MSG seçeneği belirtilmemişse, çağrı MQCC\_FAILED ile başarısız olur ve neden kodu MQRC\_MSG\_MARKED\_BROWSE\_CO\_OP.

Aşağıdaki olaylardan biri gerçekleşinceye kadar ileti bu durumda kalır:

- İşbirliği kümesindeki tüm nesne tutamaçları kapatılır.
- İleti, MQGMO\_UNMARK\_BROWSE\_CO\_OPseçeneği ile MQGET çağrısı ile işbirliği yapan tarayıcılar için işaretlenmemiş.
- İleti, kuyruk yöneticisi tarafından otomatik olarak işaretlenmez.
- İleti, göz atma olmayan MQGETçağrısından geri döndürülür. MQGET daha sonra geri döndürülese bile ileti durumu değişmeye devam eder.
- İletinin süresi doluyor.

#### **MQGMO\_UNMARKED\_BROWSE\_MSG**

A call to MQGET that specifies MQGMO\_UNMARKED\_BROWSE\_MSG returns a message that is considered to be unmarked for its handle. İleti, tanıtıcısı için işaretlenmişse bir ileti döndürmez. It also does not return the message if the queue was opened by a call to MOOPEN, with the option MOOO CO OP, and the message has been marked by a member of the cooperating set.

Bu seçenek, aşağıdaki seçeneklerin hiçbiriyle geçerli değildir:

- MQGMO\_ALL\_MSGS\_AVAILABLE
- MQGMO\_ALL\_SEGMENTS\_AVAILABLE
- MQGMO\_COMPLETE\_MSG
- MQGMO\_LOCK
- MQGMO\_LOGICAL\_ORDER
- MQGMO\_UNLOCK

#### **MQGMO\_UNMARK\_BROWSE\_CO\_OP**

Bu seçeneği belirten bir MQGET çağrısının ardından, iş birliği işlemi için işaretlenecek işbirliği noktaları kümesindeki herhangi bir açık tanıtıcı tarafından ileti artık dikkate alınmamaktadır. İleti, bu çağrıdan önce tanıtıcı düzeyinde işaretlenmişse, bu ileti hala tanıtıcı düzeyinde işaretlenir.

Using MQGMO\_UNMARK\_BROWSE\_CO\_OP is valid only with a handle returned by a successful call to MQOPEN with the option MQOO\_CO\_OP. MQGET , iş işbirliği çekme noktaları kümesi tarafından işaretlenmemiş olarak kabul edilmese de başarılı olur.

MQGMO\_UNMARK\_BROWSE\_CO\_OP is not valid on a non-browse MQGET call, or with any of the following options:

- MQGMO\_ALL\_MSGS\_AVAILABLE
- MQGMO\_ALL\_SEGMENTS\_AVAILABLE
- MQGMO\_COMPLETE\_MSG
- MQGMO\_LOCK
- MQGMO\_LOGICAL\_ORDER
- MQGMO\_MARK\_BROWSE\_CO\_OP
- MQGMO\_UNLOCK
- MQGMO\_UNMARKED\_BROWSE\_MSG

#### **MQGMO\_UNMARK\_BROWSE\_HANDLE**

Bu seçeneği belirten bir MQGET çağrısının ardından, bulunan iletinin artık bu tanıtıcı tarafından işaretlendiği kabul edilmiyor.

İleti, bu tanıtıcı için işaretlenmemiş olsa bile çağrı başarılı olur.

Bu seçenek, göz atma dışı MQGET çağrılarında ya da aşağıdaki seçeneklerden herhangi biriyle geçerli değildir:

- MQGMO\_ALL\_MSGS\_AVAILABLE
- MQGMO\_ALL\_SEGMENTS\_AVAILABLE
- MQGMO\_COMPLETE\_MSG
- MQGMO\_LOCK
- MQGMO\_LOGICAL\_ORDER
- MQGMO\_MARK\_BROWSE\_CO\_OP
- MQGMO\_UNLOCK
- MQGMO\_UNMARKED\_BROWSE\_MSG

### **Kilitleme seçenekleri**

Aşağıdaki seçenekler kuyruklardaki iletileri kilitlemek için ilişkilendir:

#### **MQGMO\_LOCK**

Göz atılmasına neden olan iletiyi kilitleyin; böylece, ileti kuyruk için açık olan diğer herhangi bir tanıtıcı için görünmez olur. Bu seçenek, yalnızca aşağıdaki seçeneklerden biri de belirtilirse belirlenebilir:

- MQGMO\_BROWSE\_FIRST
- MQGMO\_BROWSE\_NEXT

• MQGMO\_BROWSE\_MSG\_UNDER\_CURSOR

Her kuyruk tanıtıcısı için yalnızca bir ileti kilitlenmiş olabilir. İleti, mantıksal bir ileti ya da fiziksel bir ileti olabilir:

- MQGMO\_COMPLETE\_MSGbelirtilirse, mantıksal iletiyi oluşturan tüm ileti bölümleri kuyruk tanıtıcısı için kilitlenir. İletiler, kuyruğun üzerinde olmalı ve alma için kullanılabilir olmalıdır.
- MQGMO\_COMPLETE\_MSG' ı atlarsanız, kuyruk sapına yalnızca tek bir fiziksel ileti kilitlenir. If this message happens to be a segment of a logical message, the locked segment prevents other applications using MQGMO\_COMPLETE\_MSG to retrieve or browse the logical message.

Kilitlenen ileti, her zaman göz atma imlecinin altındaki iletidir. İleti, MQGMO\_MSG\_UNDER\_CURSOR seçeneğini belirten daha sonraki bir MQGET çağrısı tarafından kuyruktan kaldırılabilir. Kuyruk tanıtıcısını kullanan diğer MQGET çağrıları da iletiyi kaldırabilir (örneğin, kilitli iletinin ileti tanıtıcısını belirten bir çağrıdır).

If the call returns completion code MQCC\_FAILED, or MQCC\_WARNING with reason code MQRC\_TRUNCATED\_MSG\_FAILED, no message is locked.

Uygulama iletiyi kuyruktan kaldırmazsa, kilit aşağıdaki eylemlerden biri tarafından serbest bırakılır:

- Bu tanıtıcı için MQGMO\_BROWSE\_FIRST ya da MQGMO\_BROWSE\_NEXTbelirtildiğinde başka bir MQGET çağrısı yayınlayın. Çağrı MQCC\_OK ya da MQCC\_WARNINGile tamamlanırsa, kilit serbest bırakılır. Çağrı MQCC\_FAILEDile tamamlanırsa, ileti kilitlenir. Ancak, aşağıdaki istisnalar geçerlidir:
	- MQCC\_WARNING MQRC\_TRUNCATED\_MSG\_FAILEDile birlikte döndürülürse, iletinin kilidi açılmaz.
	- MQCC\_FAILED MQRC\_NO\_MSG\_AVAILABLEile birlikte döndürülürse, iletinin kilidi açılır.

MQGMO\_LOCKbelirtilirse, döndürülen ileti kilitlenir. MQGMO\_LOCK' ı atlarsanız, aramadan sonra kilitli bir ileti yoktur.

MQGMO\_WAITbelirtilirse ve hemen kullanılabilir bir ileti yoksa, bekleme başlamadan önce özgün iletinin kilidi açılır.

- Issuing another MQGET call for this handle, with MQGMO\_BROWSE\_MSG\_UNDER\_CURSOR, without MQGMO\_LOCK. Çağrı MQCC\_OK ya da MQCC\_WARNINGile tamamlanırsa, kilit serbest bırakılır. Çağrı MQCC\_FAILEDile tamamlanırsa, ileti kilitlenir. Ancak, aşağıdaki kural dışı durum geçerlidir:
	- MQCC\_WARNING MQRC\_TRUNCATED\_MSG\_FAILEDile birlikte döndürülürse, iletinin kilidi açılmaz.
- Issuing another MQGET call for this handle with MQGMO\_UNLOCK.
- Tanıtıcıyı kullanarak bir MQCLOSE çağrısı yayınlayın. The MQCLOSE might be implicit, caused by the application ending.

Eşlik eden bir göz atma seçeneğini belirlemek için gereken MQOO\_BROWSEdışındaki MQGMO\_LOCKdeğerini belirtmek için özel bir MQOPEN seçeneği gerekli değildir.

MQGMO\_LOCK aşağıdaki seçeneklerden herhangi biriyle geçerli değildir:

- MQGMO\_MARK\_SKIP\_BACKOUT
- MQGMO\_SYNCPOINT
- MQGMO\_SYNCPOINT\_IF\_PERSISTENT
- MQGMO\_UNLOCK

#### **MQGMO\_UNLOCK**

The message to be unlocked must have been previously locked by an MQGET call with the MQGMO\_LOCK option. Bu tanıtıcı için kilitlenmiş bir ileti yoksa, çağrı MQCC\_WARNING ve MORC\_NO\_MSG\_LOCKEDile tamamlanır.

MQGMO\_UNLOCKbelirtilirse, **MsgDesc**, **BufferLength**, **Buffer**ve **DataLength** parametreleri denetlenmez ya da değiştirilmez. *Buffer*' da ileti döndürülmez.

No special open option is required to specify MQGMO\_UNLOCK (although MQOO\_BROWSE is needed to issue the lock request in the first place).

Bu seçenek, aşağıdakiler dışında herhangi bir seçenekle geçerli değildir:

- MQGMO\_NO\_WAIT
- MQGMO\_NO\_SYNCPOINT

Bu seçeneklerin her ikisi de, belirtilip belirlenmemekte olup olmadığı varsayılır.

### **İleti-veri seçenekleri**

Aşağıdaki seçenekler, ileti kuyruktan okunduğunda ileti verilerinin işlenmesine ilişkin bilgi içerir:

#### **MQGMO\_ACCEPT\_TRUNCATED\_MSG**

If the message buffer is too small to hold the complete message, allow the MQGET call to fill the buffer. MQGET , arabelleği, iletinin alabileceği kadar büyük bir iletiyle doldurur. Bu, bir uyarı tamamlama kodu yayınlar ve işleme işlemini tamamlar. Bu da şu anlama gelir:

- İletilere göz atılırken, göz at imleci döndürülen iletiye kadar ilerletilir.
- İletileri kaldırırken, döndürülen ileti kuyruktan kaldırılır.
- Başka bir hata oluşmazsa neden kodu MQRC\_TRUNCATED\_MSG\_ACCEPTED döndürülür.

Bu seçenek olmadan, arabellek tutulabildiği kadar iletinin doldurulsa da doldurulmaz. Bir uyarı tamamlama kodu verilir, ancak işleme tamamlanmaz. Bu da şu anlama gelir:

- İletilere göz atılırken göz at imleci gelişmiş değildir.
- İletileri kaldırırken, ileti kuyruktan kaldırılmaz.
- Başka bir hata oluşmazsa neden kodu MQRC\_TRUNCATED\_MSG\_FAILED döndürülür.

#### **MQGMO\_CONVERT**

Bu seçenek, iletteki uygulama verilerini, MQGET çağrısındaki **MsgDesc** parametresinde belirtilen CodedCharSetId ve Encoding değerlerine uygun şekilde dönüştürür. Veriler, **Buffer** parametresine kopyalanmadan dönüştürüldü.

İleti konduğunda belirtilen Format alanı, iletteki verilerin niteini tanımlamak için dönüştürme işlemi tarafından kabul edilir. İleti verileri, yerleşik biçimler için kuyruk yöneticisi tarafından ve diğer biçimler için kullanıcı tarafından yazılmış bir çıkışa dönüştürülür. Veri dönüştürme çıkışıyla ilgili ayrıntılar için bkz. ["Veri dönüştürme çıkışı" sayfa 891](#page-890-0) .

- Dönüştürme başarılı olursa, **MsgDesc** parametresinde belirtilen CodedCharSetId ve Encoding alanları, MQGET çağrısından geri dönmede değiştirilmez.
- Yalnızca dönüştürme başarısız olursa, ileti verileri döndürülmezse, MsgDesc içindeki CodedCharSetId ve Encoding alanları dönüştürülmemiş ileti için dönüştürülen değerlere ilişkin değerler olarak ayarlanır. Tamamlanma kodu, bu durumda MQCC\_WARNING olur.

Her iki durumda da bu alanlar, **Buffer** parametresine döndürülen ileti verilerinin karakter kümesi tanıtıcısını ve kodlamasını tanımlar.

Kuyruk yöneticisinin dönüştürmeyi gerçekleştirdiği biçim adlarının listesi için ["MQMD-İleti tanımlayıcı"](#page-415-0) [sayfa 416](#page-415-0) içinde açıklanan *Format* alanına bakın.

### **Grup ve bölüm seçenekleri**

Aşağıdaki seçenekler, mantıksal iletilerin gruplarındaki ve bölümlerindeki iletilerin işlenmesine ilişkin bilgi içerir. Seçenek açıklamalarından önce, aşağıdaki önemli koşullara ilişkin bazı tanımlamalar yer alıyor:

#### **Fiziksel ileti**

Fiziksel ileti, bir kuyruktan yerleştirilebilecek ya da kuyruktan kaldırılabilecek en küçük bilgi birimidir. Bu, genellikle tek bir MQPUT, MQPUT1ya da MQGET çağrısında belirtilen ya da alınan bilgilere karşılık gelir. Her fiziksel ileti kendi ileti tanımlayıcısına ( MQMD) sahiptir. Genellikle, fiziksel iletiler ileti tanıtıcısı için farklı değerlere göre ayırt edilir, MQMD' deki MsgId alanı. Kuyruk yöneticisi farklı değerleri zorunlu kılmaz.

#### **Mantıksal ileti**

Mantıksal ileti, uygulama bilgilerinin tek bir birimidir. Sistem kısıtlamalarının yokluğunda, mantıksal ileti fiziksel iletiyle aynıdır. Mantıksal iletiler büyükse, sistem kısıtlamaları, mantıksal bir iletiyi bölümler olarak adlandırılan iki ya da daha çok fiziksel iletiye bölmeyi önerebilir ya da gerekli kılabilir.

Kesimlere ayrılmış bir mantıksal ileti, MQMDiçinde aynı boş değerli olmayan grup tanıtıcısına sahip iki ya da daha çok fiziksel iletten oluşur. GroupId . Bunlar, MQMD' de aynı ileti sıra numarasına, MsgSeqNumber alanına sahiptir. The segments are distinguished by differing values for the segment offset, Offset field in MQMD. Bölüm göreli konumu, mantıksal iletiden verilerin başlangıcındaki fiziksel iletteki verilerin göreli konutdur. Her bir bölüm fiziksel bir ileti olduğu için, mantıksal bir iletteki kesimlerin genellikle farklı ileti tanıtıcıları vardır.

Kesimlere ayrılmış olmayan, ancak gönderme uygulaması tarafından bölümlemeye izin verilen bir mantıksal ileti, boş değerli olmayan bir grup tanıtıcısı da içeriyor. Bu durumda, mantıksal ileti bir ileti grubuna ait değilse, o grup tanıtıcısına sahip tek bir fiziksel ileti vardır. Logical messages, for which segmentation has been inhibited by the sending application, have a null group identifier, MQGI\_NONE, unless the logical message belongs to a message group.

#### **İleti grubu**

İleti grubu, aynı boş değerli grup tanıtıcısına sahip bir ya da daha fazla mantıksal ileti kümesidir. Gruptaki mantıksal iletiler, ileti sıra numarası için farklı değerlere göre ayırt edilir. Sıra numarası, 1-n aralığında bir tamsayıdır; burada n, gruptaki mantıksal iletilerin sayısıdır. Mantıksal iletilerden biri ya da daha fazlası bölümlendiyse, grupta n fiziksel ileti sayısı daha fazla olur.

#### **MQGMO\_LOGICAL\_ORDER**

MQGMO\_LOGICAL\_ORDER , kuyruk tanıtıcısı için ardışık MQGET çağrıları tarafından iletilerin döndürülediği sırayı denetler. Seçeneğin her bir çağrıda belirtilmesi gerekir.

If MQGMO\_LOGICAL\_ORDER is specified for successive MQGET calls for the same queue handle, messages in groups are returned in the order of their message sequence numbers. Mantıksal iletilerin bölümleri, bölüm göreli konumlarından belirtilen sırayla döndürülür. Bu sipariş, kuyrukta ileti ve kesimlerin oluştuğu sıradan farklı olabilir.

**Not:** MQGMO\_LOGICAL\_ORDER belirtildiğinde, gruplara ait olmayan ve kesimler olmayan iletiler üzerinde herhangi bir olumsuz sonuç yoktur. Sonuç olarak, bu tür iletiler her biri tek bir iletiyle oluşan bir ileti grubuna aitmiş gibi işlem görür. Gruplardaki iletilerin, ileti kesimlerinin ve bölümlenmemiş iletilerin gruplar halinde olmadığı bir ileti karışımının bulunduğu kuyruklardan ileti alınırken MQGMO\_LOGICAL\_ORDER ' in belirtilmesi güvenlidir.

İletileri gereken sırayla geri döndürmek için, kuyruk yöneticisi, ardışık MQGET çağrıları arasında grup ve bölüm bilgilerini korur. Grup ve bölüm bilgileri, kuyruk tanıtıcısı için yürürlükteki ileti grubunu ve yürürlükteki mantıksal iletiyi tanıtır. Ayrıca, grup ve mantıksal ileti içindeki geçerli konumu ve iletilerin bir iş birimi içinde alınıp alınmadığını belirtir. Kuyruk yöneticisi bu bilgileri koruduğu için, uygulamanın her MQGET çağrısından önce grup ve bölüm bilgilerini ayarlamaya gerek yoktur. Özellikle, uygulamanın MQMD' de GroupId, MsgSeqNumberve Offset alanlarını ayarlamaya gerek olmadığı anlamına gelir. Ancak, uygulamanın her çağrıda MQGMO\_SYNCPOINT ya da MQGMO\_NO\_SYNCPOINT seçeneğini doğru bir şekilde ayarlaması gerekir.

Kuyruk açıldığında, yürürlükteki ileti grubu yok ve yürürlükteki mantıksal ileti yok. MQGET çağrısı içeren bir ileti MQMF\_MSG\_IN\_GROUP çağrısı tarafından döndürüldüğünde, ileti grubu yürürlükteki ileti grubu olur. Art arda çağrılarda belirtilen MQGMO\_LOGICAL\_ORDER ile, aşağıdaki gibi bir ileti döndürülünceye kadar bu grup yürürlükteki grup olarak kalır:

- MQMF\_SEGMENT olmadanMQMF\_LAST\_MSG\_IN\_GROUP (yani, gruptaki son mantıksal ileti kesimlere ayrılmış değildir) ya da
- MOMF\_LAST\_SEGMENT ileMOMF\_LAST\_MSG\_IN\_GROUP (yani, döndürülen ileti, gruptaki son mantıksal iletinin son bölüğdür).

Böyle bir ileti döndürüldüğünde, ileti grubu sonlandırılır ve MQGET çağrısı başarıyla tamamlandığında artık geçerli bir grup olmaz. Benzer bir şekilde, MQGET çağrısı içeren bir ileti MQMF\_SEGMENT çağrısı tarafından döndürüldüğünde, mantıksal ileti yürürlükteki mantıksal ileti olur. MQMF\_LAST\_SEGMENT işaretine sahip ileti döndürüldüğünde mantıksal ileti sonlandırılır.

Seçim ölçütü belirtilmezse, ardışık MQGET çağrıları, doğru sırayla, kuyrukta ilk ileti grubuna ilişkin iletileri döndürür. Daha sonra, daha fazla ileti kalmayıncaya kadar ikinci ileti grubunun iletilerini vb. için geri getirirler. It is possible to select the particular message groups returned by specifying one or more of the following options in the MatchOptions field:

- MQMO\_MATCH\_MSG\_ID
- MOMO MATCH CORREL ID
- MQMO\_MATCH\_GROUP\_ID

Ancak, bu seçenekler yalnızca, yürürlükteki ileti grubu ya da mantıksal ileti olmadığında etkindir. Ek ayrıntılar için ["MQGMO-Get-message seçenekleri" sayfa 364](#page-363-0) içinde açıklanan MatchOptions alanına bakın.

Çizelge 496 sayfa 389 , kuyruk yöneticisinin MQGET çağrısına geri dönmek üzere bir ileti bulmayı denerken arayacağı MsgId, CorrelId, GroupId, MsgSeqNumberve Offset alanlarının değerlerini gösterir. Kurallar hem kuyruktan ileti kaldırmak, hem de kuyruklardaki iletilere göz atmak için geçerlidir. Tabloda ya Evet ya da Hayır anlamına gelir:

#### **LOG ORD**

Çağrıda MQGMO\_LOGICAL\_ORDER seçeneğinin belirtilip belirtilmediğini belirtir.

#### **Cur grp**

Çağrıdan önce geçerli bir ileti grubunun var olup olmadığını belirtir.

#### **Cur log msg**

Çağrıdan önce geçerli bir mantıksal iletinin var olup olmadığını belirtir.

#### **Diğer kolonlar**

Kuyruk yöneticisinin görünüşü için gereken değerleri gösterir. Önceki ileti, kuyruk tanıtıcısı için önceki iletide alan için döndürülen değeri belirtir.

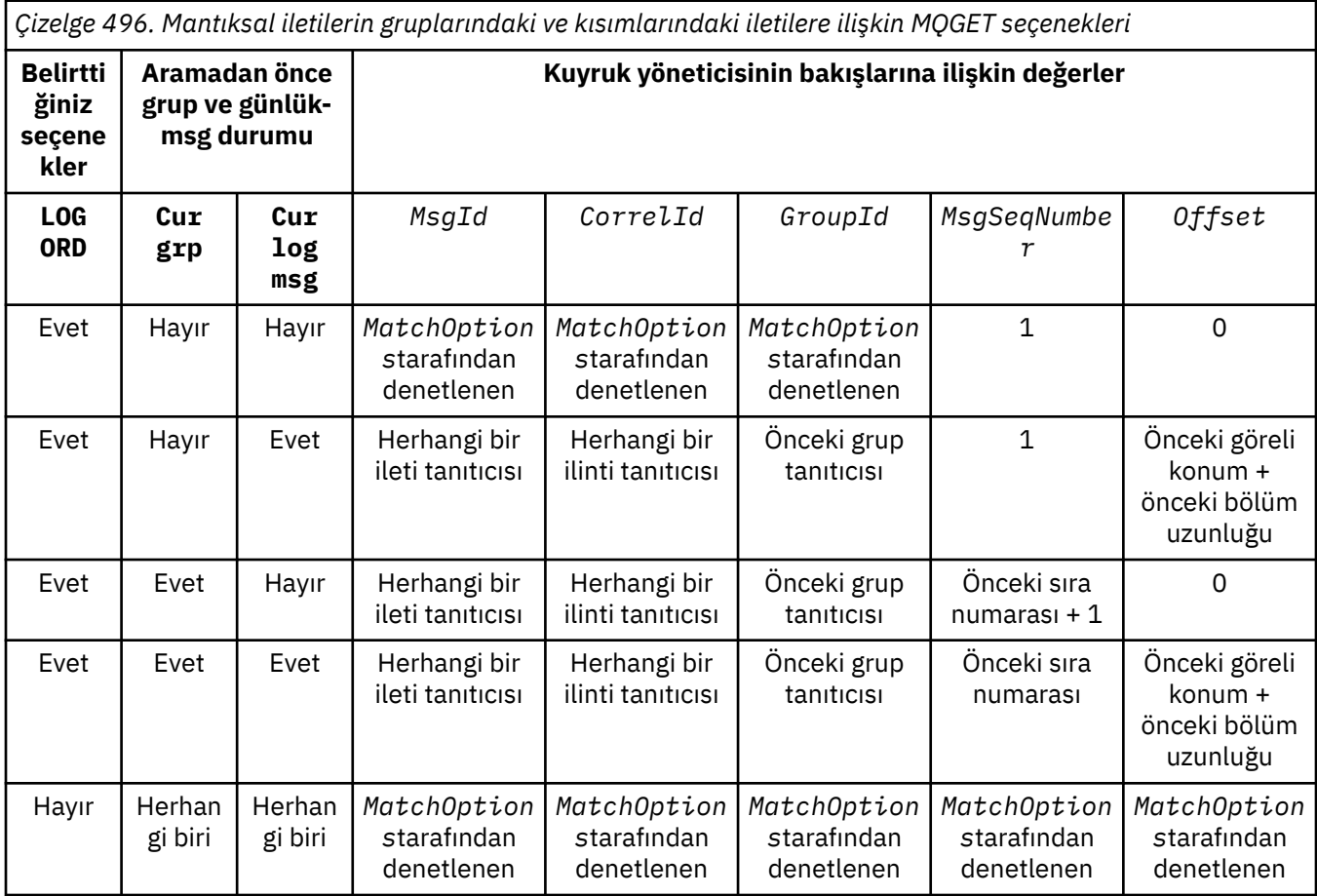

Kuyrukta birden çok ileti grubu varsa ve geri dönmeye hak kazanırsa, gruplar, her gruptaki ilk mantıksal iletinin ilk bölümünün kuyruğunda belirlenen sırayla döndürülür. Yani, ileti sıra numaraları 1 ve göreli konum 0 olan fiziksel iletiler, uygun grupların döndürülebilecek sırayı belirler.

MQGMO\_LOGICAL\_ORDER seçeneği, iş birimlerini aşağıdaki gibi etkiler:

- Bir iş birimi içinde bir gruptaki ilk mantıksal ileti ya da bölüm alınırsa, aynı kuyruk tanıtıcısı kullanılsa, gruptaki diğer tüm mantıksal iletiler ve kesimler bir iş birimi içinde alınmalıdır. Ancak, bunlar aynı iş birimi içinde alınmamaları gerekir. Bu, birçok fiziksel iletilerden oluşan bir ileti grubunun kuyruk tanıtıcısı için iki ya da daha fazla sayıda iş birimi bölünmesine olanak sağlar.
- Bir gruptaki ilk mantıksal ileti ya da bölüm, bir iş birimi içinde alınmazsa ve aynı kuyruk tanıtıcısı kullanılırsa, gruptaki diğer mantıksal ileti ve kesimlerin hiçbiri bir iş birimi içinde alınamaz.

Bu koşullar karşılanmazsa, MQGET çağrısı neden kodu MQRC\_INCONSISTENT\_UOWile başarısız olur.

MQGMO\_LOGICAL\_ORDER belirtildiğinde, MQGET çağrısında belirtilen MQGMO , MQGMO\_VERSION\_2değerinden küçük olamaz ve MQMD MQMD\_VERSION\_2değerinden küçük olmamalıdır. Bu koşul karşılanmazsa, uygun olduğu şekilde, çağrı neden kodu MQRC\_WRONG\_GMO\_VERSION ya da MQRC\_WRONG\_MD\_VERSIONile başarısız olur.

If MQGMO\_LOGICAL\_ORDER is not specified for successive MQGET calls for the queue handle, messages are returned without regard for whether they belong to message groups, or whether they are segments of logical messages. Bu, belirli bir gruptan ya da mantıksal iletiden gelen iletilerin ya da bölümlerin, diğer gruplardan ya da mantıksal iletilerden gelen iletilerle ya da bölümlerle ya da gruplarda olmayan ve kesimler olmayan iletilerle birlikte gönderilebileceği anlamına gelir. Bu durumda, art arda MQGET çağrıları tarafından döndürülen iletiler, bu çağrılarda belirtilen MQMO $*$ seçenekleri tarafından denetlenir (bu seçeneklerin ayrıntıları için ["MQGMO-Get-message seçenekleri"](#page-363-0) [sayfa 364](#page-363-0) ' de açıklanan *MatchOptions* alanına bakın).

Sistem başarısızlığı oluştuktan sonra, ortadaki bir ileti grubunu ya da mantıksal iletiyi yeniden başlatmak için kullanılabilecek teknik budur. When the system restarts, the application can set the GroupId, MsgSeqNumber, Offset, and MatchOptions fields to the appropriate values, and then issue the MQGET call with MQGMO\_SYNCPOINT or MQGMO\_NO\_SYNCPOINT set, but without specifying MQGMO\_LOGICAL\_ORDER. If this call is successful, the queue manager retains the group and segment information, and subsequent MQGET calls using that queue handle can specify MQGMO\_LOGICAL\_ORDER as normal.

Kuyruk yöneticisinin MQGET çağrısı için sakladığı grup ve kesim bilgileri, MQPUT çağrısına ilişkin sakladığı grup ve bölüm bilgilerinden ayrıdır. Ayrıca, kuyruk yöneticisi aşağıdakine ilişkin ayrı bilgileri saklar:

- MQGET , iletileri kuyruktan kaldırma çağrıları sağlar.
- MQGET , kuyruklardaki iletilere göz atmalarını sağlar.

For any given queue handle, the application can mix MQGET calls that specify MQGMO\_LOGICAL\_ORDER with MQGET calls that do not. Ancak, aşağıdaki noktalara dikkat edin:

- MQGMO\_LOGICAL\_ORDER' ı atlarsanız, her başarılı MQGET çağrısı, kuyruk yöneticisinin kayıtlı grup ve bölüm bilgilerini döndürülen iletiye karşılık gelen değerlere ayarlamasına neden olur; bu durum, kuyruk tanıtıcısı için kuyruk yöneticisi tarafından saklanan varolan grup ve kesim bilgilerinin yerini alır. Yalnızca arama işlemine uygun olan bilgiler (göz atma ya da kaldırma) değiştirilir.
- If you omit MQGMO\_LOGICAL\_ORDER, the call does not fail if there is a current message group or logical message; the call might succeed with an MQCC\_WARNING completion code. [Çizelge 497 sayfa](#page-390-0) [391](#page-390-0) , oluşabilecek çeşitli vakaları gösterir. Bu durumlarda, tamamlanma kodu MQCC\_OKdeğilse, neden kodu aşağıdakilerden biridir (uygun olduğu gibi):
	- MQRC\_INCOMPLETE\_GROUP
	- MQRC\_INCOMPLETE\_MSG
	- MQRC\_INCONSISTENT\_UOW

**Not:** Kuyruk yöneticisi, bir kuyruğa göz atılırken grup ve bölüm bilgilerini denetmez ya da göz atma için açılan ancak giriş olmayan bir kuyruğu kapatırken, bu durumda tamamlama kodu her zaman MQCC\_OK olur (başka hata olmadığını varsayarlar).

<span id="page-390-0"></span>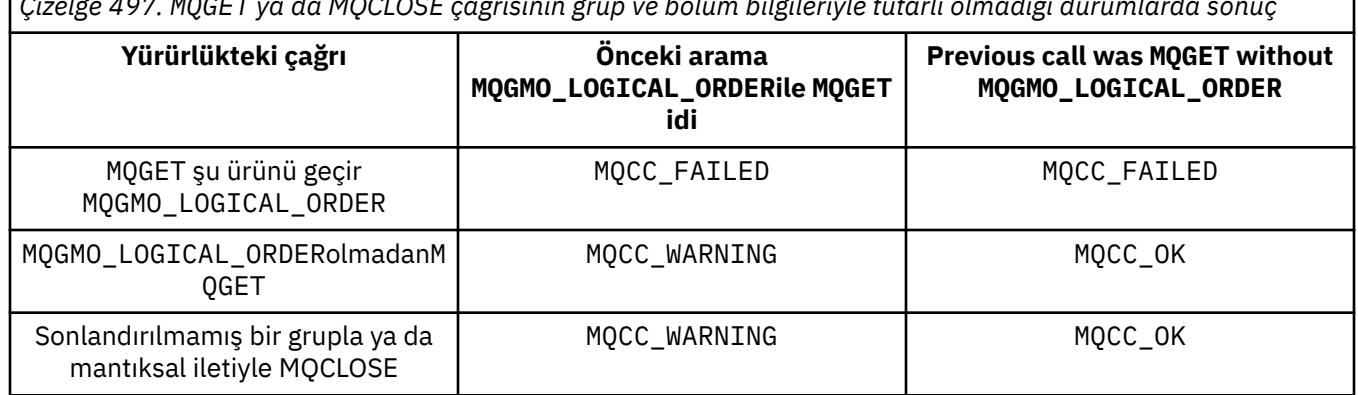

*Çizelge 497. MQGET ya da MQCLOSE çağrısının grup ve bölüm bilgileriyle tutarlı olmadığı durumlarda sonuç*

Mantıksal sırayla iletileri ve bölümleri almak isteyen uygulamaların, kullanılması gereken en basit seçenek olduğu için MQGMO\_LOGICAL\_ORDER' u belirtmeleri önerilir. Bu seçenek, kuyruk yöneticisi bu bilgileri yönettiği için, grup ve bölüm bilgilerini yönetme gereksiniminin uygulanını giderir. Ancak, özelleştirilmiş uygulamaların MQGMO\_LOGICAL\_ORDER seçeneği tarafından sağlanandan daha fazla denetime gereksinimi olabilir ve bu, bu seçeneği belirtmeyerek elde edilebilir. The application must then ensure that the MsgId, CorrelId, GroupId, MsgSeqNumber, and Offset fields in MQMD, and the MQMO\_\* options in MatchOptions in MQGMO, are set correctly, before each MQGET call.

Örneğin, bu iletilerin gruplar halinde mi, yoksa mantıksal ileti bölümleri mi olduğunu dikkate almadan, aldığı fiziksel iletileri iletmek isteyen bir uygulama, MQGMO\_LOGICAL\_ORDERbelirtmemelidir. Kuyruk yöneticileri gönderme ve alma arasında birden çok yol içeren karmaşık bir ağda, fiziksel iletiler sıradan çıkabilirler. MQPUT çağrısında ne MQGMO\_LOGICAL\_ORDER, ne de karşılık gelen MQPMO\_LOGICAL\_ORDER belirtilirse, iletme uygulaması her fiziksel iletiyi alır almaz, gelecek mantıksal sırada beklemek zorunda kalmadan, her fiziksel iletiyi alabilir ve iletebilirler.

You can specify MQGMO\_LOGICAL\_ORDER with any of the other MQGMO\_\* options, and with various of the MQMO\_\* options in appropriate circumstances (see preceding section).

- $\cdot$   $\blacksquare$   $\blacksquare$   $\blacksquare$   $\blacksquare$   $\blacksquare$   $\blacksquare$   $\blacksquare$   $\blacksquare$   $\blacksquare$   $\blacksquare$   $\blacksquare$   $\blacksquare$  is supported for private and shared queues, but the queue must have an index type of MQIT\_GROUP\_ID. Paylaşılan kuyruklar için, kuyruk eşlemelerinin CFLEVEL (3) ya da sonraki bir yerde olması gereken CFSTRUCT nesnesi.
- Bu seçenek, aşağıdaki altyapılara ilişkin tüm yerel kuyruklar için desteklenir:

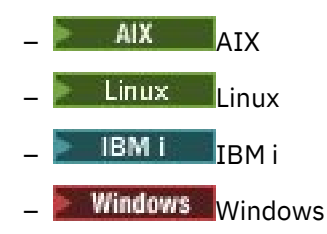

ve bu sistemlere bağlı IBM MQ MQI clients için.

#### **MQGMO\_COMPLE\_MSG**

MQGET çağrısı, yalnızca tam bir mantıksal ileti döndürülebiliyor. Mantıksal ileti bölümlenmiş bir iletiyse, kuyruk yöneticisi kesimleri yeniden oluşturur ve uygulamaya ilişkin tam mantıksal iletiyi döndürür; mantıksal iletinin bölümlenmiş olması, uygulamanın alınırken uygulamanın belirgin olmamasını sağlar.

**Not:** Kuyruk yöneticisinin ileti bölümlerini yeniden bir araya getirmesine neden olan tek seçenek budur. Belirlenmezse, kuyruklarda varsa, bölümler uygulamaya tek tek döndürülür (ve MQGET çağrısında belirlenen diğer seçim ölçütlerine uymuyorsa). Tek tek parça almak istemeyen uygulamaların her zaman MQGMO\_COMPLETE\_MSGbelirtmesi gerekir.

Bu seçeneği kullanmak için uygulama, iletiyi tamamlamak için yeterli büyüklükte bir arabellek sağlamalıdır ya da MQGMO\_ACCEPT\_TRUNCATED\_MSG seçeneğini belirtmelidir.

Kuyruk bazı kesimlere ayrılmış iletiler içeriyorsa (ağda geciktikleri için ve henüz gelmedikleri için), MQGMO\_COMPLETE\_MSG belirtildiğinde eksik mantıksal iletilere ait bölümlerin alınmasını önler. Ancak, bu ileti bölümleri yine de **CurrentQDepth** kuyruk özniteliğinin değerine katkıda bulunur; bu, *CurrentQDepth* sıfırdan büyük olmasına rağmen yeniden alınabilecek mantıksal iletiler olabileceği anlamına gelir.

Kalıcı iletiler için, kuyruk yöneticisi kesimleri yalnızca bir iş birimi içinde yeniden birleştirebilir:

- MQGET çağrısı, kullanıcı tanımlı bir iş birimi içinde çalışıyorsa, bu iş birimi kullanılır. Arama, yeniden çevirme işlemi sırasında başarısız olursa, kuyruk yöneticisi yeniden birleştirme sırasında kaldırılan kesimleri yeniden kuyruğa almak için geri yükler. Ancak, hata, iş biriminin başarıyla kesinleştirilmesini engellememektedir.
- Arama, kullanıcı tanımlı bir iş birimi dışında çalışıyorsa ve var olan bir kullanıcı tanımlı iş birimi yoksa, kuyruk yöneticisi arama süresi için bir iş birimi yaratır. Arama başarılı olursa, kuyruk yöneticisi iş birimini otomatik olarak kesinleştirir (uygulamanın bu işlemi yapması gerekmez). Arama başarısız olursa, kuyruk yöneticisi iş birimini geri arar.
- Arama, kullanıcı tanımlı bir iş birimi dışında çalışıyorsa, ancak kullanıcı tanımlı bir iş birimi varsa, kuyruk yöneticisi yeniden bir araya getiremez. İleti yeniden yapılanmasını gerektirmiyorsa, arama hala başarılı olabilir. Ancak ileti yeniden yapılanmasını gerektiriyorsa, arama başarısız olur ve neden kodu MQRC\_UOW\_NOT\_AVAILABLEolur.

Kalıcı olmayan iletiler için, kuyruk yöneticisi yeniden birleştirme gerçekleştirmek için bir iş birimi kullanılabilir durumda olmasını gerektirmez.

Bir kesim olan her fiziksel ileti, kendi ileti tanımlayıcısına sahiptir. Tek bir mantıksal ileti oluşturan kesimler için, ileti tanımlayıcısındaki alanların çoğu, mantıksal iletteki tüm kesimler için aynıdır; tipik olarak, mantıksal iletteki kesimler arasında farklılık gösteren yalnızca MsgId, Offsetve MsgFlags alanlarıdır. Ancak, bir bölüm, ara kuyruk yöneticisinde bir kesilen iletiler kuyruğuna yerleştirilirse, DLQ işleyicisi MQGMO\_CONVERT seçeneğini belirten iletiyi alır ve bu, karakter kümesi ya da kesimin kodlamasıyla sonuçlanabilir. DLQ işleyicisi, kesimi kendi yolunda başarıyla gönderirse, kesim hedef kuyruk yöneticisine geldiğinde mantıksal iletiden farklı kesimlerden farklı bir karakter takımı ya da kodlama olabilir.

CodedCharSetId ve Encoding alanlarının farklı olduğu bölümlerden oluşan mantıksal bir ileti, kuyruk yöneticisi tarafından tek bir mantıksal iletiyle yeniden birleştirilemez. Instead, the queue manager reassembles and returns the first few consecutive segments at the start of the logical message that have the same character-set identifiers and encodings, and the MQGET call completes with completion code MQCC\_WARNING and reason code MQRC\_INCONSISTENT\_CCSIDS or MQRC\_INCONSISTENT\_ENCODINGS, as appropriate. Bu, MQGMO\_CONVERT ' un belirtilip belirtilmediğine bakılmaksızın gerçekleşir. To retrieve the remaining segments, the application must reissue the MQGET call without the MQGMO\_COMPLETE\_MSG option, retrieving the segments one by one. MQGMO\_LOGICAL\_ORDER , siparişteki kalan bölümleri almak için kullanılabilir.

Bölümleri koyan bir uygulama, ileti tanımlayıcısındaki diğer alanları, bölümler arasında farklılık gösteren değerlere de ayarlayabilir. Ancak, alma uygulaması mantıksal iletiyi almak için MQGMO\_COMPLETE\_MSG kullanıyorsa bu işlemi gerçekleştirmenin bir avantajı yoktur. Kuyruk yöneticisi bir mantıksal iletiyi yeniden derlerken, ileti tanımlayıcısında ilk kesime ilişkin ileti tanımlayıcısındaki değerleri döndürür; tek kural dışı durum MsgFlags alanıdır; kuyruk yöneticisi, yeniden birleştirilen iletinin tek kesim olduğunu göstermek için ayarlar.

Bir rapor iletisi için MQGMO\_COMPLETE\_MSG belirtilmişse, kuyruk yöneticisi özel işleme gerçekleştirir. Kuyruk yöneticisi, kuyrukta mantıksal iletiyle ilgili farklı bölümlerle ilgili rapor tipine ilişkin tüm rapor iletilerinin olup olmadığını görmek için kuyruğu denetler. Bunlar varsa, MQGMO\_COMPLETE\_MSGbelirtilerek tek bir ileti olarak alınabilirler. Bunun mümkün olması için, rapor iletileri bir kuyruk yöneticisi tarafından ya da bölümlendirmeyi destekleyen bir MCA tarafından oluşturulmalıdır; ya da kaynak uygulama en az 100 bayt ileti verisi istemelidir (yani, uygun MORO $*$  WITH\_DATA ya da MORO $*$  WITH\_FULL\_DATA secenekleri belirtilmelidir). Bir kesime ilişkin uygulama verilerinin tam miktarından azsa, eksik byte 'lar, döndürülen rapor iletisinde boş değerler ile değiştirilir.

MQGMO\_MSG\_UNDER\_CURSOR ya da MQGMO\_BROWSE\_MSG\_UNDER\_CURSORile MQGMO\_COMPLETE\_MSG belirtilirse, göz atma imlecinin MQMD içindeki *Offset* alanı 0 değerine sahip bir ileti üzerine konumlandırılması gerekir. Bu koşul karşılanmazsa, çağrı neden kodu MQRC\_INVALID\_MSG\_UNDER\_CURSORile başarısız olur.

MQGMO\_COMPLETE\_MSG implies MQGMO\_ALL\_SEGMENTS\_AVAILABLE, which need not therefore be specified.

MQGMO\_COMPLETE\_MSG , diğer MQGMO\_\* seçeneklerinin herhangi biriyle MQGMO\_SYNCPOINT\_IF\_PERSISTENTdışında ve MQMO\_MATCH\_OFFSET öğesinden ayrı olan MQMO\_\* seçenekleriyle belirtilebilir.

- <mark>2/0S × 2/0S</mark> ta bu seçenek özel ve paylaşılan kuyruklar için desteklenir, ancak kuyruğun bir MQIT\_GROUP\_ID dizin tipine sahip olması gerekir. Paylaşılan kuyruklar için, kuyruk eşleminin CFLEVEL (3) ya da daha sonraki bir yerde olması gereken CFSTRUCT nesnesinden biri.
- Aşağıdaki altyapılarda:

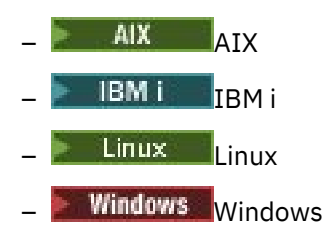

ve bu sistemlere bağlı IBM MQ MQI clients için, bu seçenek tüm yerel kuyruklar için desteklenir.

#### **MQGMO\_ALL\_MSGS\_AVALABILIR**

Bir gruptaki iletiler, yalnızca gruptaki tüm iletiler kullanılabilir olduğunda alınabilmeye hazır olur. Kuyrukta bazı iletiler eksik (ağda gecikmiş olduğundan ve henüz gelmedikleri için) içeren ileti grupları varsa, MQGMO\_ALL\_MSGS\_AVAILABLE belirtildiğinde, eksik gruplara ait iletilerin alınmasını engeller. Ancak, bu iletiler yine de **CurrentQDepth** kuyruk özniteliğinin değerine katkıda bulunur; bu, CurrentQDepth sıfırdan büyük olmasına rağmen yeniden alınabilecek ileti grupları olabileceğinden anlamına gelir. Yeniden alınabilir başka bir ileti yoksa, belirtilen bekleme aralığı (varsa) sona erdikten sonra neden kodu MQRC\_NO\_MSG\_AVAILABLE döndürülmez.

MQGMO\_ALL\_MSGS\_AVAILABLE işleminin işlenmesi MQGMO\_LOGICAL\_ORDER ' un da belirtilip belirtilmediğine bağlıdır:

- Her iki seçenek de belirtilirse, MQGMO\_ALL\_MSGS\_AVAILABLE yalnızca geçerli grup ya da mantıksal ileti olmadığında bir etkiye sahip olur. Geçerli bir grup ya da mantıksal ileti varsa, MQGMO\_ALL\_MSGS\_AVAILABLE yoksayılır. Bu, MQGMO\_ALL\_MSGS\_AVAILABLE ' un iletileri mantıksal sırada işlerken üzerinde kalabileceği anlamına gelir.
- If MQGMO\_ALL\_MSGS\_AVAILABLE is specified without MQGMO\_LOGICAL\_ORDER, MQGMO\_ALL\_MSGS\_AVAILABLE always has an effect. Bu, gruptaki geri kalan iletileri kaldırabilmek için, gruptaki ilk iletinin kuyruktan kaldırılmasından sonra, seçeneğin kapatılması gerektiği anlamına gelir.

Successful completion of an MQGET call specifying MQGMO\_ALL\_MSGS\_AVAILABLE means that at the time that the MQGET call was issued, all the messages in the group were on the queue. Ancak, diğer uygulamaların yine de gruptaki iletileri kaldırabileceğinin farkında olun (grup, gruptaki ilk iletiyi alan uygulamaya kilitlenmez).

Bu seçeneği çıkarırsanız, grup tamamlanmamış olsa bile gruplara ait iletiler alınabilir.

MQGMO\_ALL\_MSGS\_AVAILABLE implies MQGMO\_ALL\_SEGMENTS\_AVAILABLE, which need not therefore be specified.

MQGMO\_ALL\_MSGS\_AVAILABLE, diğer MQGMO\_\* seçeneklerinden herhangi biriyle ve herhangi bir MQMO  $*$  seçeneği ile belirtilebilir.

z/08 z/05' ta bu seçenek özel ve paylaşılan kuyruklar için desteklenir, ancak kuyruğun bir MQIT\_GROUP\_ID dizin tipine sahip olması gerekir. Paylaşılan kuyruklar için, kuyruk eşleminin CFLEVEL (3) ya da daha sonraki bir yerde olması gereken CFSTRUCT nesnesinden biri.

• Aşağıdaki altyapılarda:

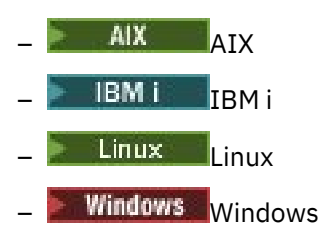

ve bu sistemlere bağlı IBM MQ MQI clients için, bu seçenek tüm yerel kuyruklar için desteklenir.

### **MQGMO\_ALL\_SEGMENTS\_AVALABILIR**

Mantıksal bir iletteki kesimler, mantıksal iletiyle ilgili tüm kesimler kullanılabilir olduğunda alınabilmeye hazır olur. Kuyruk bazı kesimlere ayrılmış iletiler içeriyorsa (ağda geciktikleri için ve henüz gelmedikleri için), MQGMO\_ALL\_SEGMENTS\_AVAILABLE belirtildiğinde eksik mantıksal iletilere ait bölümlerin alınmasını önler. Ancak, bu kesimler yine de **CurrentQDepth** kuyruk özniteliğinin değerine katkıda bulunur; bu, CurrentQDepth sıfırdan büyük olsa bile, yeniden alınabilir mantıksal ileti olabileceğinden söz edilir. Yeniden alınabilir başka bir ileti yoksa, belirtilen bekleme aralığı (varsa) sona erdikten sonra neden kodu MQRC\_NO\_MSG\_AVAILABLE döndürülmez.

MQGMO\_ALL\_SEGMENTS\_AVAILABLE işleminin işlenmesi MQGMO\_LOGICAL\_ORDER ' un da belirtilip belirtilmediğine bağlıdır:

- Her iki seçenek de belirtilirse, MQGMO\_ALL\_SEGMENTS\_AVAILABLE yalnızca geçerli mantıksal ileti olmadığında bir etkiye sahiptir. Geçerli bir mantıksal ileti varsa, MQGMO\_ALL\_SEGMENTS\_AVAILABLE yoksayılır. Bu, MQGMO\_ALL\_SEGMENTS\_AVAILABLE ' un iletileri mantıksal sırada işlerken üzerinde kalabileceği anlamına gelir.
- If MOGMO\_ALL\_SEGMENTS\_AVAILABLE is specified without MOGMO\_LOGICAL\_ORDER, MQGMO\_ALL\_SEGMENTS\_AVAILABLE always has an effect. Bu, mantıksal iletiden kalan bölümleri kaldırabilmek için, mantıksal iletiden gelen ilk kesimin kuyruktan kaldırılmasından sonra, seçeneğin kapatılması gerektiği anlamına gelir.

Bu seçenek belirlenmezse, mantıksal ileti tamamlanmamış olsa bile ileti bölümleri alınabilir.

Hem MQGMO\_COMPLETE\_MSG hem de MQGMO\_ALL\_SEGMENTS\_AVAILABLE , herhangi birinin alınabilmesi için tüm kesimlerin kullanılabilir olmasını gerektirirken, eski ileti tam iletiyi döndürür, ancak ikincisi kesimlerin birer birer alınmasını sağlar.

Bir rapor iletisi için MQGMO\_ALL\_SEGMENTS\_AVAILABLE belirtilmişse, kuyruk yöneticisi, tam mantıksal iletiyi oluşturan her bir kesim için en az bir rapor iletisi olup olmadığını görmek için kuyruğu denetler. Varsa, MQGMO\_ALL\_SEGMENTS\_AVAILABLE koşulu karşılanır. Ancak, kuyruk yöneticisi, rapor iletilerinin *tipini* denetmez ve bu nedenle, rapor iletilerinde mantıksal iletinin bölümleriyle ilgili rapor tiplerinin bir karışımı olabilir. Sonuç olarak, MQGMO\_ALL\_SEGMENTS\_AVAILABLE 'in başarısı MQGMO\_COMPLETE\_MSG ' in başarılı olacağı anlamına gelmez. Belirli bir mantıksal iletinin kesimleri için bir rapor tipi karışımı varsa, bu rapor iletileri birer birer alınmalıdır.

Diğer MQGMO\_\* seçeneklerinden herhangi biriyle ve herhangi bir MQMO\_\* seçeneği ile MQGMO\_ALL\_SEGMENTS\_AVAILABLE öğesini belirtebilirsiniz.

- z/OS' ta bu seçenek özel ve paylaşılan kuyruklar için desteklenir, ancak kuyruğun bir MQIT\_GROUP\_ID dizin tipine sahip olması gerekir. Paylaşılan kuyruklar için, kuyruk eşleminin CFLEVEL (3) ya da daha sonraki bir yerde olması gereken CFSTRUCT nesnesinden biri.
- Aşağıdaki altyapılarda:

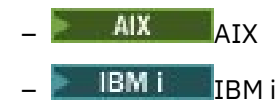

<span id="page-394-0"></span>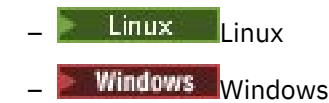

ve bu sistemlere bağlı IBM MQ MQI clients için, bu seçenek tüm yerel kuyruklar için desteklenir.

# **Özellik seçenekleri**

Aşağıdaki seçenekler iletinin özellikleriyle ilgilidir:

### **MQGMO\_PROPERTIES\_AS\_Q\_DEF**

İletinin özellikleri (ya da uzantısı), ileti tanımlayıcısında (ya da uzantısında) bulunanlar dışında, **PropertyControl** kuyruk özniteliği tarafından tanımlandığı şekilde gösterilmelidir. Bir MsgHandle sağlandıysa, bu seçenek yoksayılır ve iletinin özellikleri, **PropertyControl** kuyruk özniteliğinin değeri MQPROP\_FORCE\_MQRFH2değilse, MsgHandlearacılığıyla kullanılabilir.

Özellik seçeneği belirlenmezse, bu varsayılan işlemdir.

#### **MQGMO\_PROPERTIES\_IN\_HANDLE**

İletinin özellikleri, MsgHandlearacılığıyla kullanılabilir kılınmalıdır. Bir ileti tanıtıcısı sağlanmazsa, çağrı başarısız olur; neden MQRC\_HMSG\_ERRORile başarısız olur.

**Not:** İleti daha sonra, ileti tanıtıcısı oluşturmayan bir uygulama tarafından okunduysa, kuyruk yöneticisi ileti özelliklerini bir MQRFH2 yapısına yerleştirir. Beklenmeyen bir MQRFH2 üstbilgisi varlığının, var olan bir uygulamanın davranışını kesintiye uğradığını da bulabilirsiniz.

#### **MQGMO\_NO\_PROPERTIES**

İleti tanımlayıcısının (ya da uzantısında) içerilenler dışında, iletinin hiçbir özelliği alınacak. Bir MsgHandle belirtilirse, bu değer yoksayılacak.

#### **MQGMO\_PROPERTIES\_FORCE\_MQRFH2**

İletinin özellikleri, ileti tanımlayıcısında (ya da uzantısında) içerilenler dışında, MQRFH2 üstbilgileri kullanılarak gösterilmelidir. Bu, özellikleri almayı bekleyen, ancak ileti tanıtıcılarını kullanacak şekilde değiştirilememiş olan uygulamaların önceki sürümleriyle uyumluluk sağlar. Bir MsgHandle belirtilirse, bu değer yoksayılır.

#### **MQGMO\_PROPERTIES\_COMPATIBILITY**

If the message contains a property with a prefix of **"mcd."**, **"jms."**, **"usr."**, or **"mqext."**, all message properties are delivered to the application in an MQRFH2 header. Tersi durumda, ileti tanımlayıcısında (ya da uzantısında) yer alan durumlar dışında, iletinin tüm özellikleri atılır ve artık bu uygulamanın erişilemeyecek şekilde bulunur.

#### **Varsayılan seçenek**

Tanımlanan seçeneklerden hiçbiri gerekli değilse, aşağıdaki seçenek kullanılabilir:

#### **MQGMO\_NONE**

Başka bir seçenek belirtilmemeyi belirtmek için bu değeri kullanın; tüm seçenekler varsayılan değerlerini kabul eder. MQGMO\_NONE , program belgelerine yardımcı olur; bu seçeneğin diğeriyle birlikte kullanılması amaçlanmaz, ancak değeri sıfır olduğu için, bu tür bir kullanım saptanamaz.

Options alanının başlangıç değeri, MQGMO\_NO\_WAIT artı MQGMO\_PROPERTIES\_AS\_Q\_DEF' dir.

### *WaitInterval (MQUZE)*

MQGET çağrısının gelmesi için uygun bir ileti beklemesi (yani, MQGET çağrısının **MsgDesc** parametresinde belirtilen seçim ölçütlerini karşılayan bir iletidir), milisaniye olarak ifade edilen yaklaşık süredir.

**Önemli:** Hemen uygun bir ileti varsa, bekleme ya da gecikme yoktur.

<span id="page-395-0"></span>Daha ayrıntılı bilgi için ["MQMD-İleti tanımlayıcı" sayfa 416](#page-415-0) içinde açıklanan *MsgId* alanına bakın). Bu süre geçtikten sonra uygun bir ileti gelmezse, çağrı MQCC\_FAILED ve neden kodu MQRC\_NO\_MSG\_AVAILEABLE ile tamamlanır.

z/OSişletim sisteminde, MQGET çağrısının gerçekte bekleyeceği süre sistem yükleme ve iş zamanlama konularından etkilenir ve *WaitInterval* için belirtilen değer ile *WaitInterval*' tan yaklaşık 100 milisaniye daha büyük arasında değişiklik gösterebilir.

*WaitInterval* , MQGMO\_WAIT ya da MQGMO\_SET\_SIGNAL seçeneği ile birlikte kullanılır. Bunların hiçbiri belirtilmediyse bu değer dikkate alınmaz. Bunlardan biri belirtilirse, *WaitInterval* sıfırdan büyük ya da sıfıra eşit olmalı ya da şu özel değere sahip olmalıdır:

#### **MQWI\_UNSıNMA**

Sınırsız bekleme aralığı.

Bu alanın başlangıç değeri 0' dir.

## *Signal1 (MQUZA)*

Bu, yalnızca MQGMO\_SET\_SIGNAL seçeneğiyle birlikte kullanılan bir giriş alanıdır; bir ileti kullanılabilir olduğunda teslim edilecek sinyali tanımlar.

**Not:** Bu alanın veri tipi ve kullanımı ortam tarafından belirlenir; bu nedenle, farklı ortamlar arasında bağlantı noktası yapmak istediğiniz uygulamalar sinyal kullanmamalıdır.

- z/OS' ta bu alan, bir Olay Denetim Bloğu (ECB) adresini içermelidir. MQGET çağrısı yayınlanmadan önce, ECB ' nin uygulama tarafından temizlenmesi gerekir. ECB ' yi içeren saklama alanı, kuyruk kapatılıncaya kadar serbest bırakılmamalı. ECB, tanımlanan sinyal tamamlama kodlarından biriyle kuyruk yöneticisi tarafından gönderilir. These completion codes are set in bits 2 through 31 of the ECB, the area defined in the z/OS mapping macro IHAECB as being for a user completion code.
- Diğer tüm ortamlarda, bu ayrılmış bir alandır; değeri önemli değildir.

Sinyal tamamlama kodları şunlardır:

#### **MQEC\_MSG\_GELDI**

Kuyruğa uygun bir ileti geldi. Bu ileti çağırıcı için ayrılmadı; ikinci bir MQGET isteği yayınlanmalıdır, ancak ikinci istek yapılmadan önce başka bir uygulama iletiyi alabilir.

#### **MQEC\_WAIT\_INTERVAL\_EXERD**

Belirtilen *WaitInterval* belirtilen uygun bir ileti olmadan süresi doldu.

#### **MQEC\_WAIT\_IPTAL edildi**

Belirsiz bir nedenle (kuyruk yöneticisi sonlandırılması ya da kuyruk geçersiz kılınan kuyruk gibi) bekleme işlemi iptal edildi. Daha ayrıntılı tanılama istiyorsanız, isteği yeniden yayınlayın.

#### **MQEC\_Q\_MGR\_QUIESCING**

Kuyruk yöneticisi susturma durumuna girdiği için bekleme iptal edildi (MQGET çağrısında MQGMO\_FAIL\_IF\_QUIESCING belirtildi).

#### **MQEC\_CONNECTION\_QUIESCING**

Bağlantı, susturma durumuna girdiği için iptal edildi (MQGET çağrısında MQGMO\_FAIL\_IF\_QUIESCING belirlendi).

Bu alanın ilk değeri ortam tarafından belirlenir:

- z/OSüzerinde, ilk değer boş değerli göstergedir.
- Diğer tüm ortamlarda, ilk değer 0olur.

### *Signal2 (MQUZA)*

Bu giriş alanı, yalnızca MQGMO\_SET\_SIGNAL seçeneğiyle birlikte kullanılan bir giriş alanıdır. Ayrılmış bir alandır; değeri anlamlı değildir.

Bu alanın başlangıç değeri 0' dir.

### *ResolvedQName (MQCHAR48)*
Bu, kuyruk yöneticisinin, yerel kuyruk yöneticisine tanımlandığı şekilde, iletinin alındığı kuyruğun yerel adına ayarlandığı bir çıkış alanıdır. Bu, aşağıdaki durumlarda kuyruğu açmak için kullanılan addan farklıdır:

- Bir diğer ad kuyruğu açıldı (bu durumda, diğer adın çözüldüğü yerel kuyruğun adı döndürülür) ya da
- Bir model kuyruğu açıldı (bu durumda, dinamik yerel kuyruğun adı döndürülür).

Bu alanın uzunluğu MQ\_Q\_NAME\_LENGTH değeri tarafından verilir. Bu alanın başlangıç değeri, C ' de boş değer dizgisidir ve diğer programlama dillerindeki 48 boş karakter dizilimidir.

## *MatchOptions (MQUZE)*

Bu seçenekler, uygulamanın, MQGET çağrısının döndürdüğü iletiyi seçmek için kullanılacak **MsgDesc** parametresindeki alanları seçmesine olanak tanır. Uygulama, bu alanda gerekli seçenekleri belirler ve **MsgDesc** parametresindeki ilgili alanları, bu alanlar için gereken değerlere ayarlar. Yalnızca, ileti için MQMD ' de bu değerleri içeren iletiler, MQGET çağrısındaki **MsgDesc** değiştirgesini kullanarak alma için adaydır. Döndürülemeyecek ileti seçilirken, karşılık gelen eşleşme seçeneğinin belirlenmediği alanlar yoksayılır. MQGET çağrısında seçim ölçütü belirtmediyseniz (yani, *herhangi biri* iletisi kabul edilebilir), *MatchOptions* olarak MQMO\_NONE olarak ayarlayın.

• z/OS' ta, kullanılabilecek seçim ölçütleri, kuyruk için kullanılan dizin tipi ile sınırlanmış olabilir. Ek ayrıntılar için **IndexType** kuyruk özniteliğine bakın.

MQGMO\_LOGICAL\_ORDER belirtilirse, sonraki MQGET çağrısıyla döndürülebilecek yalnızca bazı iletiler kullanılabilir:

- If there is no current group or logical message, only messages that have *MsgSeqNumber* equal to 1 and *Offset* equal to 0 are eligible for return. Bu durumda, uygun iletilerden hangilerinin döndürülmesini seçmek için aşağıdaki eşleşme seçeneklerinden birini ya da birkaçını kullanabilirsiniz:
	- MQMO\_MATCH\_MSG\_ID
	- MQMO\_MATCH\_COREL\_ID
	- MQMO\_MATCH\_GROUP\_ID
- Geçerli bir grup ya da mantıksal ileti varsa, mantıksal iletide yalnızca gruptaki ya da sonraki bölümdeki sonraki ileti geri dönmek için uygun olur ve MQMO\_ \* seçenekleri belirlenerek bu ileti değiştirilemez.

Önceki durumların her ikisinde de, geçerli olmayan eşleşme seçeneklerini belirtebilirsiniz; ancak, **MsgDesc** parametresindeki ilgili alanın değeri, döndürülebilecek iletiyle ilgili alanın değeriyle eşleşmelidir; çağrılan hata, MQRC\_MATCH\_OPTIONS\_ERROR neden koduyla başarısız olur; bu koşul karşılanmaz.

*MatchOptions* is ignored if you specify either MQGMO\_MSG\_UNDER\_CURSOR or MQGMO\_BROWSE\_MSG\_UNDER\_CURSOR.

İleti özelliğine dayalı olarak ileti alınması eşleştirme seçenekleri kullanılarak gerçekleştirilmez; daha fazla bilgi için bkz. ["SelectionString \(MQCHARV\)" sayfa 486.](#page-485-0)

Aşağıdaki eşleşme seçeneklerinden birini ya da birkaçını belirtebilirsiniz:

#### **MQMO\_MATCH\_MSG\_ID**

Alınacak iletinin, MQGET çağrısının **MsgDesc** parametresindeki *MsgId* alanının değeriyle eşleşen bir ileti tanıtıcısı olmalıdır. Bu eşleşme, geçerli olabilecek diğer eşleşmelere ek olarak (örneğin, ilinti tanıtıcısıdır).

Bu seçeneği çıkarırsanız, **MsgDesc** parametresindeki *MsgId* alanı yoksayılır ve herhangi bir ileti tanıtıcısı eşleşir.

**Not:** MQMI\_NONE ileti tanıtıcısı, iletiyle ilgili olarak MQMD ' deki herhangi bir ileti tanıtıcısıyla eşleşen özel bir değerdir. Bu nedenle, MQMI\_MATCH\_MSG\_ID ile MQMI\_MATCH\_MSG\_ID belirtildiğinde, MQMO\_MATCH\_MSG\_ID belirtilmeyen aynı durum söz edilir.

#### **MQMO\_MATCH\_COREL\_ID**

Alınacak iletinin, MQGET çağrısının **MsgDesc** parametresindeki *CorrelId* alanının değeriyle eşleşen bir ilinti tanıtıcısı olmalıdır. Bu eşleşme, geçerli olabilecek diğer eşleşmelere ek olarak (örneğin, ileti tanıtıcısı).

Bu seçeneği çıkarırsanız, **MsgDesc** parametresindeki *CorrelId* alanı yoksayılır ve herhangi bir ilinti tanımlayıcısı eşleşir.

**Not:** MQCI\_NONE ilinti tanıtıcısı, ileti için MQMD ' deki *any* ilinti tanıtıcısıyla eşleşen özel bir değerdir. Bu nedenle, MQCI\_NONE ile MQMO\_MATCH\_CORIL\_ID değerinin belirlenmesi, MQMO\_MATCH\_COREL\_ID belirtmemesiyle aynı.

#### **MQMO\_MATCH\_GROUP\_ID**

Alınacak iletinin, MQGET çağrısının **MsgDesc** parametresindeki *GroupId* alanının değeriyle eşleşen bir grup tanıtıcısı olmalıdır. Bu eşleşme, geçerli olabilecek diğer eşleşmelere ek olarak (örneğin, ilinti tanıtıcısıdır).

Bu seçeneği çıkarırsanız, **MsgDesc** parametresindeki *GroupId* alanı yoksayılır ve herhangi bir grup tanıtıcısı eşleşir.

**Not:** MQGI\_NONE grup tanıtıcısı, ileti için MQMD ' deki *herhangi bir* grup tanıtıcısıyla eşleşen özel bir değerdir. Bu nedenle, MQGI\_NONE ile MQMO\_MATCH\_GROUP\_ID değerinin belirtilmesi, MQMO\_MATCH\_GROUP\_ID belirtmemesiyle aynı.

#### **MQMO\_MATCH\_MSG\_SEQ\_NUMBER**

Alınacak iletinin sıra numarası, MQGET çağrısının **MsgDesc** parametresindeki *MsgSeqNumber* alanının değeriyle eşleşen bir ileti sıra numarasına sahip olmalıdır. Bu eşleşme, geçerli olabilecek diğer eşleşmelere ek olarak (örneğin, grup tanıtıcısı).

Bu seçeneği çıkarırsanız, **MsgDesc** parametresindeki *MsgSeqNumber* alanı yoksayılır ve herhangi bir ileti dizisi numarası eşleşir.

#### **MQMO\_MATCH\_OFFSET**

Alınacak ileti, MQGET çağrısının **MsgDesc** parametresindeki *Offset* alanının değeriyle eşleşen bir göreli konumuna sahip olmalıdır. Bu eşleşme, geçerli olabilecek diğer eşleşmelere ek olarak (örneğin, ileti sıra numarası).

Bu seçeneği çıkarırsanız, **MsgDesc** parametresindeki *Offset* alanı yoksayılır ve herhangi bir göreli konum eşleşir.

• Bu seçenek z/OSüzerinde desteklenmez.

#### **MQMO\_MATCH\_MSG\_TOKEN**

Alınacak iletinin, MQGET çağrısında belirtilen MQGMO yapısındaki *MsgToken* alanının değeriyle eşleşen bir ileti simgesi olmalıdır.

Bu seçeneği tüm yerel kuyruklar için belirleyebilirsiniz. If you specify it for a queue that has an *IndexType* of MQIT\_MSG\_TOKEN (a WLM-managed queue), you can specify no other match options with MQMO\_MATCH\_MSG\_TOKEN.

MQGMO\_WAIT ya da MQGMO\_SET\_SIGNAL ile MQMO\_MATCH\_MSG\_TOKEN değerini belirtemezsiniz. If the application wants to wait for a message to arrive on a queue that has an *IndexType* of MQIT\_MSG\_TOKEN, specify MQMO\_NONE.

Bu seçeneği çıkarırsanız, MQGMO ' daki *MsgToken* alanı yoksayılır ve herhangi bir ileti simgesi eşleşir.

Tanımlanan seçeneklerin hiçbirini belirtmediyseniz, aşağıdaki seçeneği kullanabilirsiniz:

#### **MQMO\_NONE**

Döndürülebilecek iletiyi seçerken eşleşme yok; kuyrukta bulunan tüm iletiler alma için uygundur (ancak, MQGMO\_ALL\_MSGS\_AVALABILIR, MQGMO\_ALL\_SEGMENTS\_AVALABILIR ve MQGMO\_COMPLE\_MSG seçenekleri tarafından denetime tabi olur).

MQMO\_NONE yardımları programı belgeleri. Bu seçeneğin diğer MQMO\_ \* seçeneği ile kullanılması amaçlanmaz, ancak değeri sıfır olduğu için bu tür bir kullanım algılanamaz.

Bu bir giriş alanıdır. Bu alanın ilk değeri MQMO\_MATCH\_MSG\_ID, MQMO\_MATCH\_COREL\_ID ile olur. *Version* , MQGMO\_VERSION\_2değerinden küçükse bu alan yok sayılır.

**Not:** *MatchOptions* alanının ilk değeri, önceki MQSeries kuyruk yöneticileriyle uyumluluk için tanımlıdır. However, when reading a series of messages from a queue without using selection criteria, this initial

value requires the application to reset the *MsgId* and *CorrelId* fields to MQMI\_NONE and MQCI\_NONE before each MQGET call. Avoid the need to reset *MsgId* and *CorrelId* by setting *Version* to MQGMO\_VERSION\_2, and *MatchOptions* to MQMO\_NONE.

### **İlgili kavramlar**

JMS ' de ileti seçicileri

### *GroupStatus (MQCHAR)*

Bu işaret, alınan iletinin bir grup içinde olup olmadığını belirtir.

Aşağıdaki değerlerden birine sahiptir:

#### **MQGS\_NOT\_IN\_GROUP**

İleti bir grupta yer almıyor.

#### **MQGS\_MSG\_IN\_GROUP**

İleti bir grup içinde, ancak gruptaki son kişi değil.

#### **MQGS\_LAST\_MSG\_IN\_GROUP**

Bu, gruptaki son iletidir.

Bu değer, grup yalnızca bir iletiyle oluşuyorsa, döndürülen değer de budur.

Bu bir çıkış alanıdır. Bu alanın ilk değeri MQGS\_NOT\_IN\_GROUP olur. *Version* , MQGMO\_VERSION\_2değerinden küçükse bu alan yok sayılır.

### *SegmentStatus (MQCHAR)*

Bu işaret, alınan iletinin mantıksal bir iletinin bir parçası olup olmadığını gösterir. Aşağıdaki değerlerden birine sahiptir:

#### **MQSS\_NOT\_A\_KESIMI**

İleti bir bölüm değil.

#### **MQSS\_SEGMENT**

İleti bir bölümdür, ancak mantıksal iletinin son bölümü değildir.

#### **MQSS\_LAST\_SEGMENT**

İleti, mantıksal iletinin son bölüğidir.

Mantıksal ileti yalnızca bir kesimden oluşuyorsa, bu değer de döndürülen değerdir.

z/OSüzerinde, kuyruk yöneticisi bu alanı her zaman MQSS\_NOT\_A\_SEGMENT olarak ayarlar.

Bu bir çıkış alanıdır. Bu alanın ilk değeri MQSS\_NOT\_A\_SEGMENT'IDIR. *Version* , MQGMO\_VERSION\_2değerinden küçükse bu alan yok sayılır.

### *Bölümleme (MQCHAR)*

Bu işaret, alınan ileti için ek bölümlemeye izin verilip verilmediğini gösteren bir işarettir. Aşağıdaki değerlerden birine sahiptir:

#### **MQSEG\_INHIBITED**

Bölümlemeye izin verilmiyor.

#### **MQSEG\_ALLOWD**

Bölümlemeye izin verilir.

z/OSüzerinde, kuyruk yöneticisi bu alanı her zaman MQSEG\_INHIBITED olarak ayarlar.

Bu bir çıkış alanıdır. Bu alanın ilk değeri MQSEG\_INHIMATED olur. *Version* , MQGMO\_VERSION\_2değerinden küçükse bu alan yok sayılır.

## *Reserved1 (MQCHAR)*

Bu ayrılmış bir alandır. Bu alanın ilk değeri boşluk karakteridir. *Version* , MQGMO\_VERSION\_2değerinden küçükse bu alan yok sayılır.

## *MsgToken (MQBYTE16)*

MsgToken alanı-MQGMO yapısı. Bu alan, kuyruk yöneticisi tarafından bir iletiyi benzersiz bir şekilde tanımlamak için kullanılır.

Bu, kuyruk yöneticisi tarafından bir kuyruğun benzersiz bir şekilde tanınması için oluşturulan bayt dizilimidir. İleti simgesi, ileti kuyruk yöneticisine ilk kez yerleştirildiğinde oluşturulur ve kuyruk yöneticisi yeniden başlatılmadıkça, ileti kuyruk yöneticisinden kalıcı olarak kaldırılıncaya kadar iletiyle kalır.

İleti kuyruktan kaldırıldığında, iletinin o örneğini tanımlayan *MsgToken* artık geçerli değildir ve hiçbir zaman yeniden kullanılmaz. Kuyruk yöneticisi yeniden başlatılırsa, yeniden başlatmadan önce kuyruğun üzerinde bir ileti tanımlayan *MsgToken* değeri, yeniden başlatma işleminden sonra geçerli olmayabilir. Ancak, *MsgToken* , farklı bir ileti eşgörünümünü tanımlamak için hiçbir zaman yeniden kullanılmaz. *MsgToken* , kuyruk yöneticisi tarafından oluşturulur ve herhangi bir dış uygulama tarafından görülemez.

Bir MQGET çağrısı tarafından bir Sürüm 3 ya da üstü bir MQGMO belirtildiğinde bir ileti döndürüldüğünde, kuyruk yöneticisi tarafından MQGMO ' ya kuyrukta iletiyi tanıtan *MsgToken* iletisi döndürülür. Bunun bir kural dışı durumu vardır: İleti, eşitleme noktası dışında kuyruktan kaldırıldığında, kuyruk yöneticisi sonraki bir MQGET çağrısında döndürülen iletiyi tanıtmakta yararlı olmadığı için bir *MsgToken* döndürmeyebilir. Uygulamaların, sonraki MQGET çağrılarında iletiye başvurması için yalnızca *MsgToken* ' u kullanması gerekir.

Bir *MsgToken* belirtilirse ve *MatchOption* MQMO\_MATCH\_MSG\_TOKENspecifiedbelirtilirse ve MQGMO\_MSG\_UNDER\_CURSOR ya da MQGMO\_BROWSE\_MSG\_UNDER\_CURSOR belirtilirse, yalnızca bu *MsgToken* ile tanıtılan ileti döndürülebilmektedir. Bu seçenek, INDXTYPE ile bağımsız olarak tüm yerel kuyruklarda geçerlidir ve z/OS üzerinde, yalnızca İş Yükü Yöneticisi (WLM) kuyruklarında INDXTYPE (MSGTOKEN) olanağını kullanmanız gerekir.

Belirtilen diğer *MatchOptions* sayısı imlenir ve eşleşmezse, MQRC\_NO\_MSG\_AVAILEABLE döndürülür. MQGMO\_BROWSE\_NEXT, MQMO\_MATCH\_MSG\_TOKEN ile kodlandıysa, *MsgToken* ile tanıtılan ileti yalnızca, çağıran tanıtıcı için göz atma imlecinin ötesinde olduğunda döndürülür.

MQGMO\_MSG\_UNDER\_CURSOR ya da MQGMO\_BROWSE\_MSG\_UNDER\_CURSOR belirtilirse, MQMO\_MATCH\_MSG\_TOKEN yoksayılır.

MQMO\_MATCH\_MSG\_TOKEN, aşağıdaki alma iletisi seçenekleriyle geçerli değil:

- MQGMO\_BEKLE
- MQGMO\_SET\_SIGNAL

MQMO\_MATCH\_MSG\_TOKEN MQGET çağrısına ilişkin çağrıya bir MQGMO sürüm 3 ya da üstü sağlanmalıdır; tersi durumda, MQRC\_WRONG\_GMO\_VERSION döndürülür.

*MsgToken* bu sırada geçerli değilse, başka bir hata olmadığı sürece, MQRC\_NO\_MSG\_AVAILEABLE ile MQCCT\_BARıNıZ geri döndü.

## *ReturnedLength (MQUZE)*

Bu, kuyruk yöneticisinin **Buffer** parametresindeki MQGET çağrısının döndürdüğü ileti verilerinin bayt cinsinden uzunluğuna ayarlayan bir çıkış alanıdır. Kuyruk yöneticisi bu yeteneği desteklemiyorsa, *ReturnedLength* MQRL\_UNDEFINED değeri olarak ayarlanır.

İletiler kodlamalar ya da karakter kümeleri arasında dönüştürüldüğünde, ileti verileri bazen boyut değiştirebilir. MQGET çağrısından geri dönüş:

- *ReturnedLength* MQRL\_UNDEFINED değilse, döndürülen ileti verilerinin bayt sayısı *ReturnedLength*tarafından verilir.
- *ReturnedLength* , MQRL\_UNDEFINED değerine sahipse, döndürülen ileti verilerinin bayt sayısı genellikle *BufferLength* ve *DataLength*' nin daha küçü tarafından verilir; ancak, MQGET çağrısı tamamlanmışsa, bu durum *küçüktür* . MQRC\_TRUNCATED\_MSG\_ACCEPTED neden kodunu tamamlar. Bu gerçekleşirse, **Buffer** parametresindeki önemsiz byte 'lar boş değere ayarlanır.

Aşağıdaki özel değer tanımlıdır:

### **MQRL\_UNDEFED**

Döndürülen verilerin uzunluğu tanımlı değil.

z/OS' ta, *ReturnedLength* alanı için döndürülen değer her zaman MQRL\_UNDEFINED değerine sahip olur.

Bu alanın ilk değeri MQRL\_UNDEFED olur. *Version* , MQGMO\_VERSION\_3değerinden küçükse bu alan yok sayılır.

## *Reserved2 (MQUZE)*

Bu ayrılmış bir alandır. Bu alanın ilk değeri boşluk karakteridir. *Version* , **MQGMO\_VERSION\_4**değerinden küçükse bu alan yok sayılır.

## *MsgHandle (MQHMSG)*

MQGMO\_PROPERTIES\_AS\_Q\_DEF seçeneği belirtilirse ve PropertyControl kuyruk özniteliği MQPROP\_FORCE\_MQRFH2 olarak ayarlanmazsa, bu, kuyruktan alınan iletinin özellikleriyle doldurulacak bir iletiyle, tanıtıcıdır. Tanıtıcı, bir MQCRTMH çağrısı tarafından yaratılır. Bir ileti alınmadan önce, bu tanıtıcı ile önceden ilişkilendirilmiş özellikler temizlenir.

Aşağıdaki değer de belirtilebilir: MQHM\_NONE İleti tanıtıcısı sağlanmadı.

Geçerli bir ileti tanıtıcısı sağlandıysa ve ileti özelliklerini içermek üzere çıkışta kullanılırsa, MQGET çağrısında ileti tanımlayıcısı gerekmez; giriş alanları için ileti tanıtıcısı ile ilişkili ileti tanımlayıcısı kullanılır.

MQGET çağrısında bir ileti tanımlayıcısı belirtilirse, ileti tanıtıcısı ile ilişkili ileti tanımlayıcısına her zaman öncelik kazanır.

MQGMO\_PROPERTIES\_FORCE\_MQRFH2 belirtildiyse ya da MQGMO\_PROPERTIES\_AS\_Q\_DEF belirtildiyse ve PropertyControl kuyruk özniteliği MQPROP\_FORCE\_MQRFH2 ise, ileti tanımlayıcı değiştirgesi belirtilmediğinde çağrı neden kodu MQRC\_MD\_ERROR ile başarısız olur.

MQGET çağrısından dönüşte, bu ileti tanıtıcısı ile ilişkilendirilmiş özellikler ve ileti tanımlayıcısı, alınan iletinin durumunu (MQGET çağrısında belirtildiyse, ileti tanımlayıcısının yanı sıra ileti tanımlayıcısını) yansıtacak şekilde güncellenir. Bundan sonra, iletinin özellikleri MQINQMP çağrısını kullanarak sorgulanabilir.

İleti tanımlayıcı uzantıları dışında, varsa, MQINQMP çağrısıyla sorgulanabilen bir özellik ileti verilerinde bulunmuyorsa; kuyrukta bulunan ileti ileti verilerinde yer alan özellikler, veriler uygulamaya döndürülmeden önce ileti verilerinden kaldırılmışsa.

If no message handle is provided or Version is less than MQGMO\_VERSION\_4 then you must supply a valid message descriptor on the MQGET call. İleti verileri, MQGMO yapısındaki ve PropertyControl kuyruk öznitelikteki özellik seçeneklerinin değerine konu olan ileti verileri (ileti tanımlayıcısında yer alan durumlar dışında) herhangi bir ileti özelliğini döndürmektedir.

Bu her zaman bir giriş alanıdır. Bu alanın ilk değeri MQHM\_NONE olur. Version , MQGMO\_VERSION\_4değerinden küçükse bu alan yok sayılır.

# **MQIIH- IMS bilgi üstbilgisi**

MQIIH yapısı, IMS köprüsünde IMS ' e gönderilen bir iletiye ilişkin üstbilgi bilgilerini tanımlar.Desteklenen herhangi bir IBM MQ altyapısı için MQIIH yapısını içeren bir ileti yaratabilir ve iletebilir, ancak IMS köprüsünü yalnızca bir IBM MQ for z/OS kuyruk yöneticisi kullanabilir. Bu nedenle, iletininz/OS dışı bir kuyruk yöneticisinden IMS ' e ulaşabilmesi için kuyruk yöneticisi ağınızın, iletinin yöneltilebileceği en az bir z/OS kuyruk yöneticisi içermesi gerekir.

# **Kullanılabilirlik**

Tüm IBM MQ sistemleri ve IBM MQ istemcileri.

## **Biçim Adı**

MQFMT\_IMS

## **Karakter kümesi ve kodlama**

MQIIH yapısı ve uygulama iletisi verileri için kullanılan karakter kümesi ve kodlama için özel koşullar geçerlidir:

- IMS köprü kuyruğuna sahip kuyruk yöneticisine bağlanan uygulamalar, kuyruk yöneticisinin karakter kümesinde ve kodlamasında bulunan bir MQIIH yapısı sağlamalıdır. Bunun nedeni, bu durumda MQIIH yapısına ilişkin veri dönüştürmenin gerçekleştirilmemiş olmasıdır.
- Diğer kuyruk yöneticilerine bağlanan uygulamalar, desteklenen karakter kümelerinde ve kodlamasında bulunan bir MQIIH yapısı sağlayabilir; IMS köprü kuyruğunun sahibi olan kuyruk yöneticisine bağlı alıcı ileti kanalı aracısı MQIIH ' yi dönüştürür.
- MQIIH yapısını izleyen uygulama iletisi verileri, MQIIH yapısıyla aynı karakter kümesinde ve kodlamada olmalıdır. MQIIH yapısındaki *CodedCharSetId* ve *Encoding* alanlarını, uygulama ileti verilerinin karakter kümesini ve kodlamasını belirtmek için kullanmayın.

Veriler, kuyruk yöneticisi tarafından desteklenen yerleşik biçimlerden biri değilse, uygulama ileti verilerini dönüştürmek için bir veri dönüştürme çıkışı sağlamanız gerekir.

## **Alanlar**

**Not:** Aşağıdaki tabloda, alanlar alfabetik olarak değil, kullanıma göre gruplanır. Alt konular aynı sırayı izler.

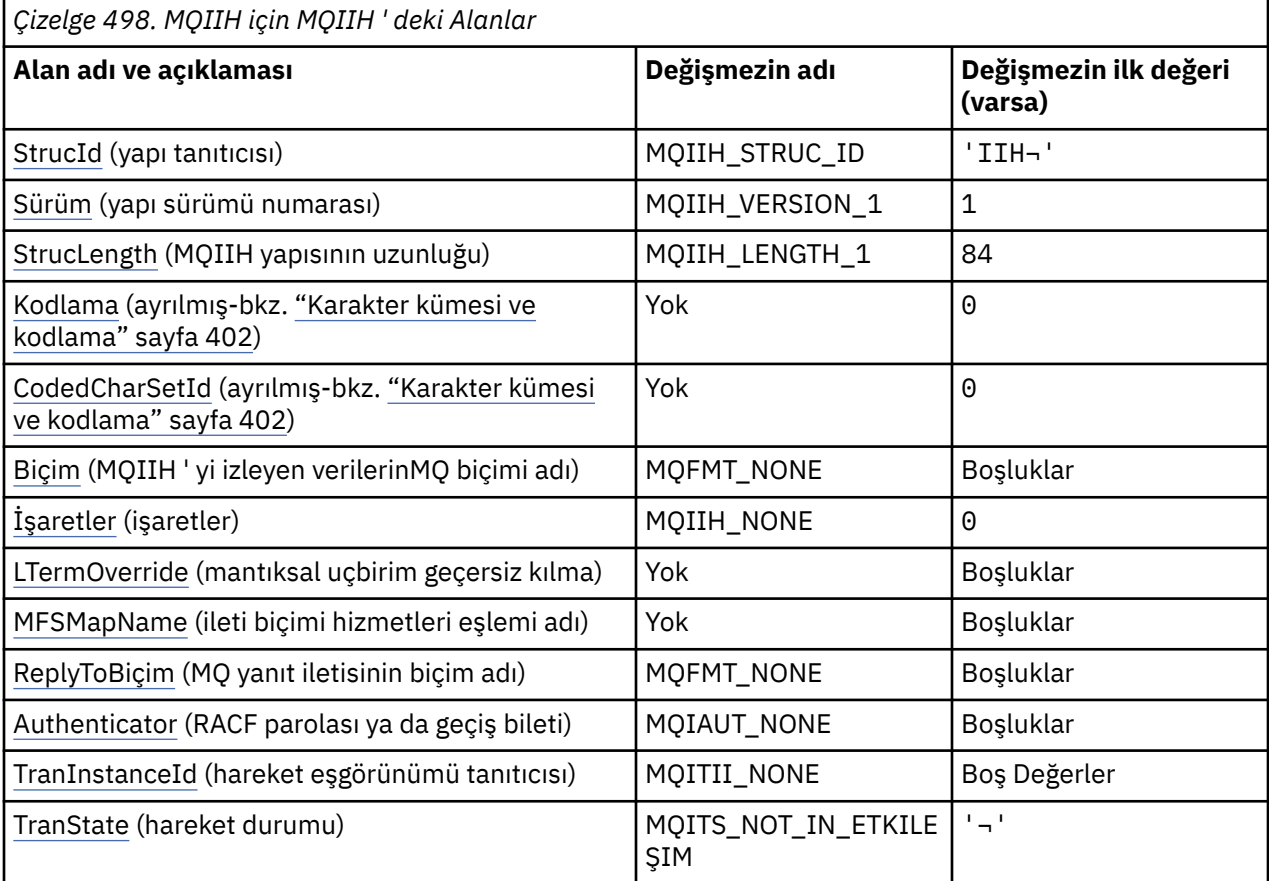

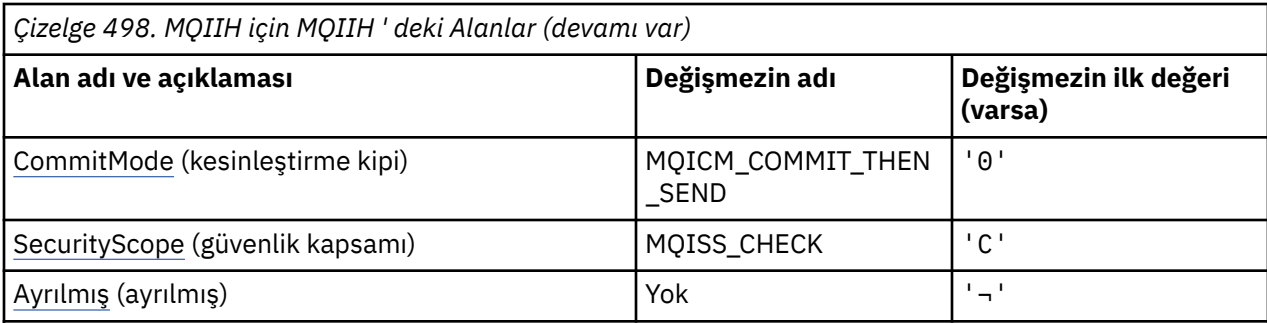

#### **Notlar:**

- 1. ¬ simgesi, tek bir boş karakteri temsil eder.
- 2. C programlama dilinde, makro değişkeniMQIIH\_DEFAULT, çizelgede listelenen değerleri içerir. Yapıdaki alanlar için başlangıç değerleri sağlamak üzere aşağıdaki şekilde kullanılabilir:

MQIIH MyIIH = {MQIIH\_DEFAULT};

## **Dil bildirimleri**

MQIIH için C bildirimi

```
typedef struct tagMQIIH MQIIH;
struct tagMQIIH {<br>MQCHAR4 StrucId;
  MQCHAR4 StrucId; / \star Structure identifier \star/<br>MQLONG Version; / \star Structure version numbe
   MQLONG Version; /* Structure version number */
  MQLONG StrucLength; \frac{1}{2} Length of MQIIH structure \frac{1}{2}/<br>MQLONG Encoding; \frac{1}{2} Reserved \frac{1}{2}/
 MQLONG Encoding; /* Reserved */
 MQLONG CodedCharSetId; /* Reserved */
  MQCHAR8 \; Format; \; /\star MQ format name of data that follows
  MQIIH \star/<br>MOLONG Flags; /*Flags \star/
  MQLONG Flags; /*Flags */<br>MQCHAR8 LTermOverride; /*Logical
 MQCHAR8 LTermOverride; /* Logical terminal override */
 MQCHAR8 MFSMapName; /* Message format services map name */
  MQCHAR8 ReplyToFormat; /* MQ format name of reply message */<br>MOCHAR8 Authenticator; /* RACF password or passticket */
  MQCHAR8 Authenticator; /* RACF password or passticket */<br>MQBYTE16 TranInstanceId; /* Transaction instance identifie
  MQBYTE16 TranInstanceId; /* Transaction instance identifier */<br>MQCHAR TranState; /* Transaction state */
  MQCHAR TranState; \overline{\phantom{a}} /* Transaction state */<br>MOCHAR CommitMode: /* Commit mode */
  MQCHAR    CommitMode;      /* Commit mode */<br>MQCHAR    SecurityScope;   /* Security scope
  MQCHAR SecurityScope; /* Security scope */<br>MQCHAR Reserved; /* Reserved */
                                          /* Reserved */};
```
MQIIH için COBOL bildirimi

```
** MQIIH structure
  10 MQIIH.
** Structure identifier
15 MQIIH-STRUCID PIC X(4).<br>** Structure version number
  ** Structure version number
                              PIC S9(9) BINARY.
** Length of MQIIH structure<br>15 MQIIH-STRUCLENGTH PIC S9(9) BINARY.
 15 MQIIH-STRUCLENGTH PIC S9(9) BINARY.
       Reserved
   15 MQIIH-ENCODING PIC S9(9) BINARY.
** Reserved
    15 MQIIH-CODEDCHARSETID PIC S9(9) BINARY.
** MQ format name of data that follows MQIIH
 15 MQIIH-FORMAT PIC X(8).
  Flags<br>15 MQIIH-FLAGS
                                PIC S9(9) BINARY.
** Logical terminal override
15 MQIIH-LTERMOVERRIDE PIC X(8).<br>** Message format services map n
       Message format services map name<br>MQIIH-MFSMAPNAME PIC X(8).
  15 MOIIH-MFSMAPNAME
** MQ format name of reply message
 15 MQIIH-REPLYTOFORMAT PIC X(8).
```
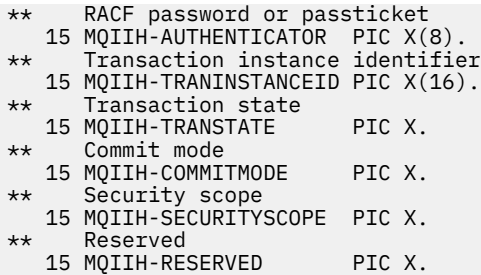

MQIIH için PL/I bildirimi

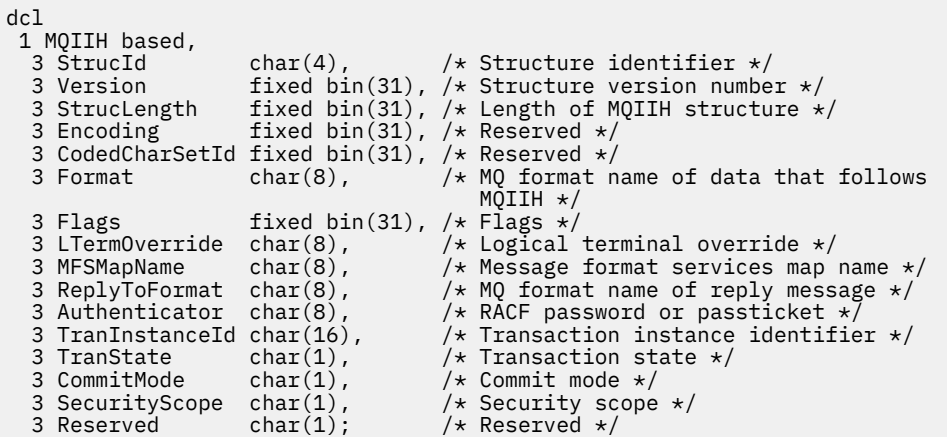

MQIIH için High Level Assembler (Üst Düzey Çevirici) bildirimi

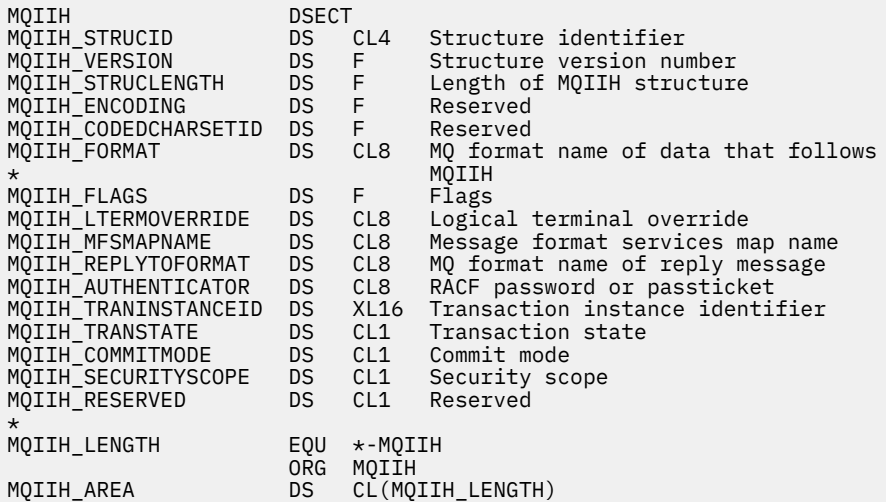

MQIIH için Visual Basic bildirimi

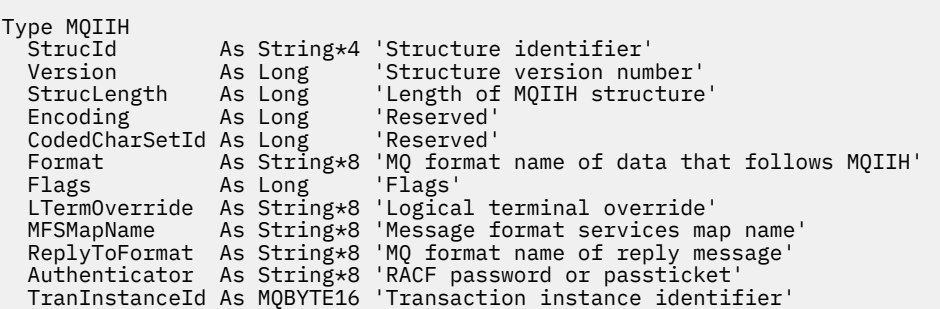

<span id="page-404-0"></span>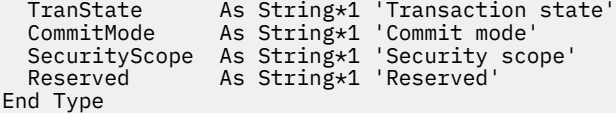

# *StrucId (MQCHAR4)*

Bu, yapı tanıtıcısıdır. Değer şu olmalıdır:

## **MQIIH\_STRUC\_ID**

IMS bilgi üstbilgisi yapısına ilişkin tanıtıcı.

C programlama dili için, aynı zamanda MQIIH\_STRUC\_ID\_ARRAY değişmezi de tanımlanır; bu, MQIIH\_STRUC\_ID ile aynı değere sahiptir, ancak dizgi yerine bir karakter dizisidir.

Bu alanın ilk değeri MQIIH\_STRUC\_ID ' dir.

## *Sürüm (MQUZE)*

Bu, yapı sürüm numarasıdır. Değer şu olmalıdır:

### **MQIIH\_VERSION\_1**

IMS bilgi üstbilgisi yapısına ilişkin sürüm numarası.

Aşağıdaki değişmez, yürürlükteki sürümün sürüm numarasını belirtir:

### **MQIH\_CURRENT\_VERSION**

IMS bilgi üstbilgisi yapısının yürürlükteki sürümü.

Bu alanın ilk değeri MQIIH\_VERSION\_1' dir.

## *StrucLength (MQUZE)*

Bu, MQIIH yapısının uzunluğıdır. Değer şu olmalıdır:

### **MQIIH\_LENGTH\_1**

IMS bilgi üstbilgisi yapısının uzunluğu.

Bu alanın ilk değeri MQIIH\_LENGTH\_1' dir.

## *Kodlama (MQUZE)*

Bu ayrılmış bir alandır; değeri anlamlı değildir. Bu alanın ilk değeri 0 'tır.

MQIIH yapısını izleyen desteklenen yapılara ilişkin kodlama, MQIIH yapısının kendisidir ve önceki herhangi bir MQ üstbilgisinden alınır.

## *CodedCharSetId (MQHOMER)*

Bu ayrılmış bir alandır; değeri anlamlı değildir. Bu alanın ilk değeri 0 'tır.

MQIIH yapısını izleyen desteklenen yapılara ilişkin Karakter Kümesi Tanıtıcısı, MQIIH yapısının kendisidir ve önceki herhangi bir MQ üstbilgisinden alınır.

## *Biçim (MQCHAR8)*

Bu, MQIIH yapısından sonra gelen verilerin MQ biçim adını belirtir.

MQPUT ya da MQPUT1 çağrısında, uygulama bu alanı veri için uygun değere ayarlamalıdır.

Bu alanın uzunluğu MQ\_FORMAT\_LENGTH tarafından verilir. Bu alanın ilk değeri MQFMT\_NONE olur.

# *İşaretler (MQUZE)*

İşaretler değeri şu şekilde olmalıdır:

## **MQIH\_NONE**

Bayrak yok.

#### <span id="page-405-0"></span>**MQIIH\_PASS\_EXPIRATION**

Yanıt iletisi şunları içerir:

- İstek iletisine göre aynı süre bitimi raporu seçenekleri
- İstek iletisinden kalan süre bitimi, köprünün işleme süresi için ayarlama yapılmadı.

Bu değer ayarlanmazsa, süre bitim süresi *sınırsız*olarak ayarlanır.

### **MQIH\_REPLY\_FORMAT\_NONE**

Yanıtın MQIIH.Format alanını MQFMT\_NONE olarak ayarlar.

#### **MQIH\_IGNORE\_PURG**

Sets the TMAMIPRG indicator in the OTMA prefix, which requests that OTMA ignores PURG calls on the TP PCB for CM0 transactions.

### **MQIIH\_CM0\_REQUEST\_RESPONSE**

Commit Mode 0 (CM0) işlemleri için, bu işaret OTMA önekindeki TMAMHRSP göstergesini ayarlar. Setting this indicator requests that OTMA/IMS generate a DFS2082 RESPONSE MODE TRANSACTION TERMINATED WITHOUT REPLY message when the original IMS application program does not reply to the IOPCB nor message switch to another transaction.

Bu alanın ilk değeri MQIIH\_NONE olur.

## *LTermOverride (MQCHAR8)*

Mantıksal uçbirim geçersiz kılma değeri, GÇ PCB alanına yerleştirilir. Bu isteğe bağlıdır; belirtilmediyse, TPIPE adı kullanılır. İlk baytın boş olması ya da boş değer olması dikkate alınmaz.

Bu alanın uzunluğu MQ\_LTERM\_OVERRIDE\_LENGTH tarafından verilir. Bu alanın ilk değeri 8 boş karakterdir.

## *MFSMapName (MQCHAR8)*

İleti biçimi hizmetleri eşlemi adı, GÇ PCB alanına yerleştirilir. İsteğe bağlıdır. Giriş sırasında, MID 'yi temsil eder ve MOD' yi temsil eder. İlk byte boş ya da boş değerliyse bu değer dikkate alınmaz.

Bu alanın uzunluğu MQ\_MFS\_MAP\_NAME\_LENGTH tarafından verilmektedir. Bu alanın ilk değeri 8 boş karakterdir.

## *ReplyToBiçimi (MQCHAR8)*

Bu, yürürlükteki iletiye yanıt olarak gönderilen yanıt iletisinin MQ biçimi adıdır. Bu alanın uzunluğu MQ\_FORMAT\_LENGTH tarafından verilir. Bu alanın ilk değeri MQFMT\_NONE olur.

Yanıt iletisinde MQGMO\_CONVERT komutunu kullanarak verileri dönüştürmek için, MQIIH.replyToFormat= MQFMT\_STRING ya da MQIIH.replyToFormat= MQFMT\_IMS\_VAR\_STRING belirtin. Bu alanların kullanımına ilişkin açıklamalar için bkz. ["Biçim \(MQCHAR8\)" sayfa 441.](#page-440-0)

İstek iletisine varsayılan değer (MQIIH.replyToFormat= MQFMT\_NONE) ise ve yanıt iletisi MQGMO\_CONVERT kullanılarak alındıysa, veri dönüştürme gerçekleştirilmez.

## *Kimlik doğrulayıcı (MQCHAR8)*

Bu, RACF parolasıdır ya da PassTicket' dir. Bu isteğe bağlıdır; belirtildiyse, güvenlik bağlamı sağlamak üzere IMS ' a gönderilen bir UTOKEN oluşturmak için MQMD güvenlik bağlamındaki kullanıcı kimliğiyle kullanılır. Belirlenmezse, doğrulama işlemi yapılmaksızın kullanıcı kimliği kullanılır. Bu, RACF anahtarlarının ayarına bağlıdır; bu, kimlik doğrulayıcının var olmasını gerektirebilir.

İlk byte boş ya da boş değerliyse bu değer dikkate alınmaz. Aşağıdaki özel değer kullanılabilir:

### **MQIAUT\_NONE**

Kimlik doğrulama yok.

C programlama dili için, değişmez MQIAUT\_NONE\_DIZISI de tanımlanır; bu, MQIAUT\_NONE ile aynı değere sahiptir, ancak dizgi yerine bir karakter dizisi olur.

<span id="page-406-0"></span>Bu alanın uzunluğu MQ\_AUTHENTICATOR\_LENGTH tarafından verilir. Bu alanın ilk değeri MQIAUT\_NONE olur.

## *TranInstanceTanıtıcısı (MQBYTE16)*

Bu, hareket eşgörünümü tanıtıcısıdır. Bu alan çıkış iletileri tarafından IMS' den kullanılır, bu nedenle ilk girişte yoksayılır. *TranState* 'u MQITS\_IN\_CONVERT olarak ayarladıysanız, IMS ' un iletileri doğru etkileşimde ilişkilendirmesini sağlamak için, sonraki giriş ve sonraki tüm girişler için bu değer sağlanmalıdır. Aşağıdaki özel değeri kullanabilirsiniz:

#### **MQITII\_NONE**

İşlem eşgörünümü tanıtıcısı yok.

C programlama dili için, MQITII\_NONE\_ARRAY değişmezi de tanımlıdır; bu, MQITII\_NONE ile aynı değere sahiptir, ancak dizgi yerine bir karakter dizisi olur.

Bu alanın uzunluğu MQ\_TRAN\_INSTANCE\_ID\_LENGTH tarafından verilir. Bu alanın ilk değeri MOITII\_NONE olur.

## *TranState (MQCHAR)*

Bu, IMS etkileşim durumunu gösterir. Bu, ilk girişte yoksayılır, çünkü etkileşim yok. Sonraki girişlerde, bir sohbetin etkin olup olmadığını belirtir. Çıkış sırasında IMStarafından ayarlanır. Değer aşağıdakilerden biri olmalıdır:

#### **MQITS\_IN\_MUHABBET**

Sohbete.

#### **MQITS\_NOT\_IN\_SOHBET**

Konuşmakta değil.

#### **MQITS\_ARCHITECTED**

Hareket durumu verilerini, mimari biçimiyle geri döndürür.

Bu değer yalnızca IMS /DISPLAY TRAN komutu ile kullanılır. Hareket durumu verilerini karakter

formu yerine IMS mimarili formdaki verileri döndürür. Daha fazla bilgi için bkz. IMS işlem programlarının IBM MQaracılığıyla yazılması.

Bu alanın ilk değeri MQITS\_NOT\_IN\_CONVERSACE olur.

## *CommitMode (MQCHAR)*

Bu, IMS kesinleştirme kipidir. IMS kesinleştirme kiplerine ilişkin ek bilgi için *OTMA Reference* belgesine bakın. Değer aşağıdakilerden biri olmalıdır:

#### **MQICM\_COMMIT\_THEN\_SEND**

Gönder ve gönder.

Bu kip, çıkışın iki kez kuyruğa girmesini, ancak bölge doluluk zamanlarının daha kısa olduğunu belirtir. Hızlı yol ve etkileşimli işlemler bu kiple çalışamaz.

#### **MQICM\_SEND\_THEN\_COMMIT**

O zaman teslim et.

Bir MQICM\_SEND\_THEN\_COMMIT kesinleştirme kipinin bir sonucu olarak başlatılan herhangi bir IMS hareketi, hareketin IMS sistem tanımlamasında nasıl tanımlandığından bağımsız olarak (TRANSACT makrosu için MSGTYPE parametresi) çalışır. Bu, bir işlem anahtarı aracılığıyla başlatılan işlemler için de geçerlidir.

Bu alanın ilk değeri MQICM\_COMMIT\_THEN\_SEND olarak değerlemektedir.

## *SecurityScope (MQCHAR)*

Bu, IMS güvenlik işlemesinin gerekli olduğunu gösterir. Aşağıdaki değerler tanımlanır:

### <span id="page-407-0"></span>**MQISS\_CHECK**

Güvenlik kapsamını denetleyin: denetim bölgesinde bir ACEE oluşturulur, ancak bağımlı bölgede oluşturulmaz.

### **MQISS\_FULL**

Tam güvenlik kapsamı: Denetim bölgesinde önbelleğe alınmış bir ACEE oluşturulur ve bağımlı bölgede önbelleğe alınmamış bir ACEE oluşturulur. MQISS\_FULL kullanırsanız, ACEE ' nin yerleşik olduğu kullanıcı kimliğinin bağımlı bölgede kullanılan kaynaklara eriştiğinden emin olun.

Bu alan için MQISS\_SEçE ya da MQISS\_FULL belirtilmediyse, MQISS\_SEVER değeri varsayılır.

Bu alanın ilk değeri MQISS\_REKLE olur.

## *Ayrılmış (MQCHAR)*

Bu ayrılmış bir alandır; boş bırakılmalıdır.

# **MQIMPO-İleti özellik seçeneklerini sorgularken sor**

MQIMPO yapısı, uygulamaların iletilerin özelliklerinin nasıl sorulduğunu denetleyen seçenekleri belirtmesine olanak sağlar. Yapı, MQINQMP çağrısındaki bir giriş değiştirgesidir.

## **Kullanılabilirlik**

Tüm IBM MQ sistemleri ve IBM MQ istemcileri.

## **Karakter kümesi ve kodlama**

MQIMPO içindeki veriler, uygulamanın karakter kümesinde ve uygulamanın kodlamasında (MQENC\_NATIVE) yer almalıdır.

## **Alanlar**

**Not:** Aşağıdaki tabloda, alanlar alfabetik olarak değil, kullanıma göre gruplanır. Alt konular aynı sırayı izler.

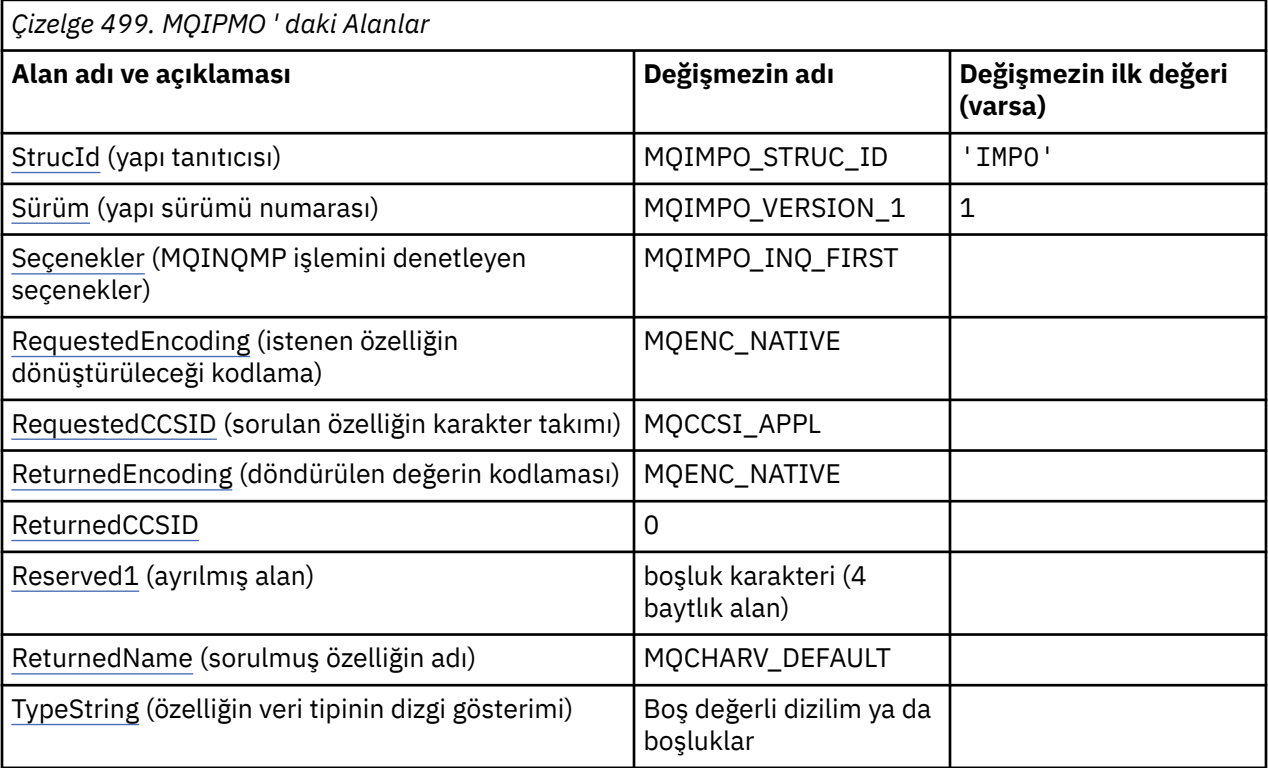

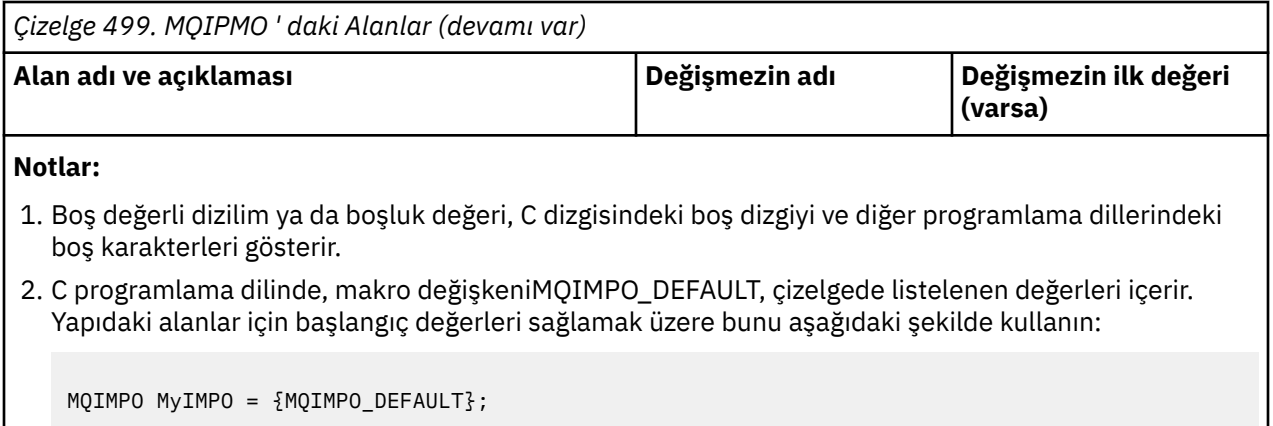

## **Dil bildirimleri**

MQIMPO için C bildirimi

```
typedef struct tagMQIMPO MQIMPO;
struct tagMQIMPO {<br>MQCHAR4 StrucId;
   MQCHAR4 StrucId; /* Structure identifier */
                                     /* Structure version number */
  MQLONG Options; /* Options that control the action of
  MQINQMP */<br>MQLONG RequestedEncoding; /*Requested
  MQLONG RequestedEncoding; /* Requested encoding of Value */<br>MQLONG RequestedCCSID; /* Requested character set identi
                                     /* Requested character set identifier
  of Value */<br>MQLONG   ReturnedEncoding;   /* Returned er
                                     /* Returned encoding of Value */ MQLONG ReturnedCCSID; /* Returned character set identifier
   of Value */
  MQCHAR Reserved1 \frac{1}{x} Reserved field \frac{x}{x}<br>MOCHARV ReturnedName; \frac{1}{x} Returned property
                                     /* Returned property name */MQCHAR8 TypeString; \overline{\phantom{a}} /* Property data type as a string \overline{\phantom{a}}/};
```
MQIMPO için COBOL bildirimi

```
** MQIMPO structure
10 MQIMPO.<br>struct>*
     Structure identifier
   15 MQIMPO-STRUCID PIC X(4).
** Structure version number
   15 MQIMPO-VERSION PIC S9(9) BINARY.
** Options that control the action of MQINQMP
                                 PIC S9(9) BINARY.
** Requested encoding of VALUE
 15 MQIMPO-REQUESTEDENCODING PIC S9(9) BINARY.
** Requested character set identifier of VALUE
  15 MQIMPO-REQUESTEDCCSID
** Returned encoding of VALUE
   15 MQIMPO-RETURNEDENCODING PIC S9(9) BINARY.
** Returned character set identifier of VALUE
  15 MQIMPO-RETURNEDCCSID
** Reserved field
15 MQIMPO-RESERVED1<br>** Returned propert
     Returned property name
   15 MQIMPO-RETURNEDNAME.
** Address of variable length string
 20 MQIMPO-RETURNEDNAME-VSPTR POINTER.
** Offset of variable length string
 20 MQIMPO-RETURNEDNAME-VSOFFSET PIC S9(9) BINARY.
      CCSID of variable length string
    20 MQIMPO-RETURNEDNAME-VSCCSID PIC S9(9) BINARY.
** Property data type as string
 15 MQIMPO-TYPESTRING PIC S9(9) BINARY.
```
#### <span id="page-409-0"></span>MQIMPO için PL/I bildirimi

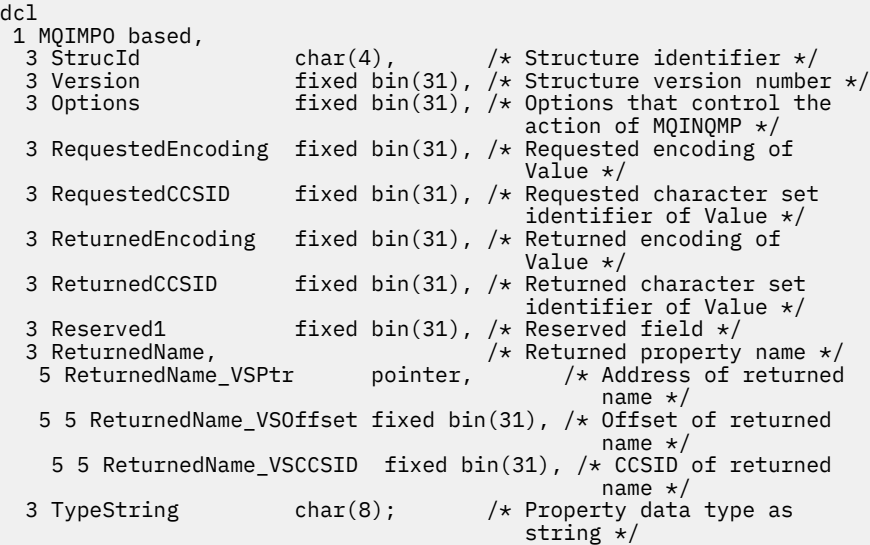

MQIMPO için High Level Assembler (Üst Düzey Çevirici) bildirimi

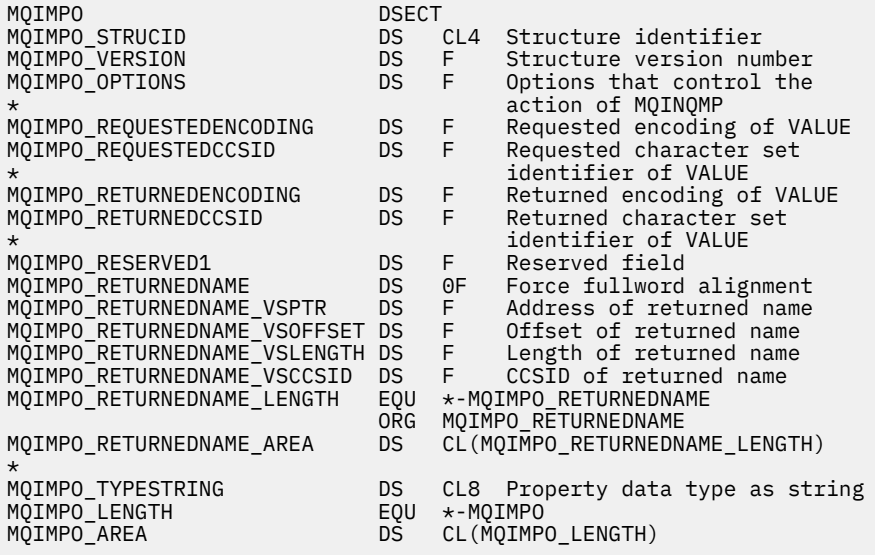

## *StrucId (MQCHAR4)*

Sorgu iletisi özellik seçenekleri yapısı- StrucId alanı

Bu, yapı tanıtıcısıdır. Değer şu olmalıdır:

#### **MQIMPO\_STRUC\_ID**

Sorgu iletisi özellik seçenekleri yapısının tanıtıcısı.

C programlama dili için, aynı zamanda MQIMPO\_STRUC\_ID\_ARRAY değişmezi de tanımlanır; bu, MQIMPO\_STRUC\_ID ile aynı değere sahiptir, ancak dizgi yerine bir karakter dizisi olur.

Bu her zaman bir giriş alanıdır. Bu alanın ilk değeri MQIMPO\_STRUC\_ID 'dir.

### *Sürüm (MQUZE)*

Sorgu iletisi özellik seçenekleri yapısı-Sürüm alanı

Bu, yapı sürüm numarasıdır. Değer şu olmalıdır:

### <span id="page-410-0"></span>**MQIMPO\_VERSION\_1**

Sorgu iletisi özellik seçenekleri yapısı için sürüm numarası.

Aşağıdaki değişmez, yürürlükteki sürümün sürüm numarasını belirtir:

#### **MQIMPO\_CURRENT\_VERSION**

Sorgu iletisi özellik seçenekleri yapısının yürürlükteki sürümü.

Bu her zaman bir giriş alanıdır. Bu alanın ilk değeri MQIMPO\_VERSION\_1' dir.

## *Seçenekler (MQUZE)*

Sorgu iletisi özellik seçenekleri yapısı-Seçenekler alanı

İzleyen seçenekler MQINQMP ' nin işlemini denetler. Bu seçeneklerden birini ya da birkaçını belirleyebilirsiniz. birden çok seçenek belirtmek için, değerleri bir araya ekleyin (aynı değişmezi bir kereden fazla eklemeyin) ya da bit ya da işlemi kullanarak değerleri birleştirin (programlama dili, bit işlemleri destekliyorsa).

Geçerli olmayan seçenek birleşimleri dikkat edilir; diğer tüm birleşimler geçerlidir.

**Değer verisi seçenekleri:** Aşağıdaki seçenekler, özellik iletiden alınınca değer verilerinin işlenmesiyle ilgilidir.

#### **MQIMPO\_CONVERT\_VALUE**

Bu seçenek, özellik değerinin, MQINQMP çağrısından önce belirtilen *RequestedCCSID* ve *RequestedEncoding* değerlerine, *Value* alanındaki özellik değerini döndürmesi için dönüştürülmesini ister.

- Dönüştürme başarılı olursa, *ReturnedCCSID* ve *ReturnedEncoding* alanları, MQINQMP çağrısından dönüşte *RequestedCCSID* ve *RequestedEncoding* ile aynı şekilde ayarlanır.
- Dönüştürme başarısız olursa, ancak MQINQMP çağrısı hatasız tamamlanırsa, özellik değeri dönüştürülmez olarak döndürülür.

Özellik bir dizelse, *ReturnedCCSID* ve *ReturnedEncoding* alanları, dönüştürülenmemiş dizginin karakter takımı ve kodlamasına ayarlanır.

Tamamlanma kodu bu durumda MQCC\_UYARI olur; neden kodu MQRC\_PROP\_VALUE\_NOT\_CONVERTED neden kodu. Özellik imleci döndürülen özelliğe ilerletilir.

Özellik değeri dönüştürme sırasında genişler ve **Value** parametresinin boyutunu aşarsa, MQCC\_FAILED tamamlanma kodu ile değer dönüştürülemez olarak döndürülür; neden kodu MQRC\_PROPERTY\_VALUE\_TOO\_BIG olarak ayarlanır.

MQINQMP çağrısının **DataLength** değiştirgesi, uygulamanın dönüştürülen özellik değerini sığdırmak için gereken arabelleğin büyüklüğünü belirlemesine olanak vermek için, özellik değerinin dönüştürüleceğini döndürür. Özellik imleci değişmeden kalır.

Bu seçenek aşağıdaki bilgileri de ister:

- Özellik adı bir genel arama karakteri içeriyorsa ve
- *ReturnedName* alanı, döndürülen ad için bir adres ya da göreli konum ile başlatılır.

Döndürülen ad, *RequestedCCSID* ve *RequestedEncoding* değerlerine uygun olarak dönüştürülür.

- Dönüştürme başarılı olursa, *ReturnedName* ' ın *VSCCSID* alanı ve döndürülen adın kodlaması, *RequestedCCSID* ve *RequestedEncoding*giriş değerine ayarlanır.
- Dönüştürme başarısız olursa, ancak MQINQMP çağrısı hata ya da uyarı olmadan tamamlanırsa, döndürülen ad dönüştürülmez. Tamamlanma kodu bu durumda MQCC\_UYARI olur; neden kodu MQRC\_PROP\_NAME\_NOT\_CONVERTED neden kodu.

Özellik imleci döndürülen özelliğe ilerletilir. Hem değer, hem de ad dönüştürülmezse, MQRC\_PROP\_VALUE\_NOT\_CONVERTED döndürülür.

Döndürülen ad dönüştürme sırasında genişler ve *RequestedName*alanının *VSBufsize* alanının büyüklüğünü aşarsa, döndürülen dizgi dönüştürülemez olarak bırakılır; tamamlanma kodu MQCC\_FAILED ve neden kodu MQRC\_XX\_ENCODE\_CASE\_ONE properties \_NAME\_TOO\_BüYüK olarak ayarlıdır.

MQCHARV yapısının *VSLength* alanı, uygulamanın dönüştürülen özellik değerini barındırmak için gereken arabelleğin büyüklüğünü belirlemesine olanak vermek için, özellik değerinin dönüştürüleceğini döndürür. Özellik imleci değişmeden kalır.

#### **MQIMPO\_CONVERT\_TYPE**

Bu seçenek, özelliğin değerinin yürürlükteki veri tipinden, MQINQMP çağrısının **Type** parametresinde belirtilen veri tipine dönüştürülemesini ister.

- Dönüştürme başarılı olursa, MQINQMP çağrısının geri döndürülmesi sırasında **Type** parametresi değişmez.
- Dönüştürme başarısız olursa, ancak MQINQMP çağrısı hatasız olarak tamamlanırsa, çağrı başarısız olur; neden MQRC\_PROP\_CONV\_NOT\_SUPPORTED nedeniyle başarısız olur. Özellik imleci değişmeden kalır.

Veri tipinin dönüştürülmesi, dönüştürme sırasında değerin genişletilmesine neden olursa ve dönüştürülen değer, **Value** parametresinin boyutunu aşarsa, değer geri çevrilmeden geri döndürülür; tamamlanma kodu MQCC\_FAILED ve neden kodu MQRC\_PROPERTY\_VALUE\_TOO\_BIG olarak ayarlanır.

MQINQMP çağrısının **DataLength** değiştirgesi, uygulamanın dönüştürülen özellik değerini sığdırmak için gereken arabelleğin büyüklüğünü belirlemesine olanak vermek için, özellik değerinin dönüştürüleceğini döndürür. Özellik imleci değişmeden kalır.

MQINQMP çağrısının **Type** değiştirgesinin değeri geçerli değilse, çağrı neden MQRC\_XX\_ENCODE\_CASE\_ONE property\_type\_error ile başarısız olur.

İstenen veri tipi dönüşümü desteklenmiyorsa, çağrıya MQRC\_PROP\_CONV\_NOT\_SUPPORTED neden başarısız olur. Aşağıdaki veri tipi dönüştürmeleri desteklenmektedir:

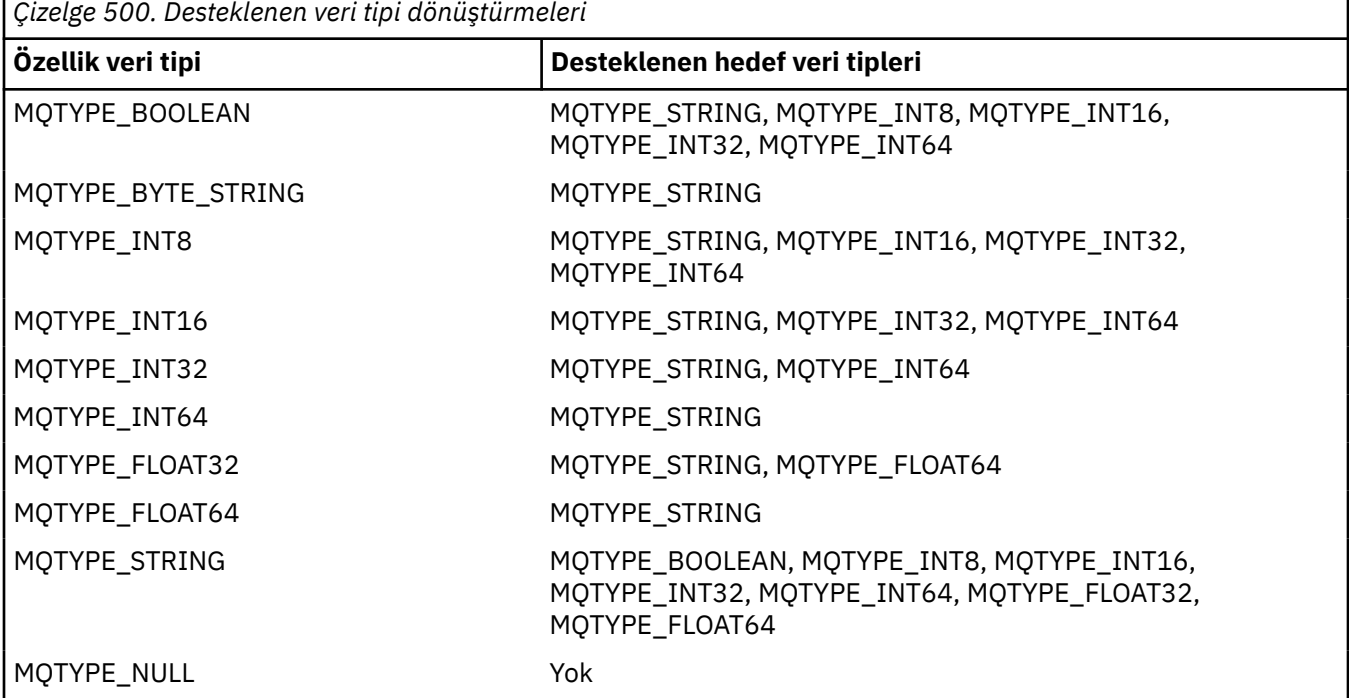

Desteklenen dönüştürmeleri yöneten genel kurallar aşağıdaki gibidir:

• Sayısal özellik değerleri, dönüştürme sırasında hiçbir veri kaybolmaması koşuluyla, bir veri tipinden diğerine dönüştürülebiliyor.

For example, the value of a property with data type MQTYPE\_INT32 can be converted into a value with data type MQTYPE\_INT64, but cannot be converted into a value with data type MQTYPE\_INT16.

- Herhangi bir veri tipindeki bir özellik değeri bir dizgiye dönüştürülebiliyor.
- Bir dizgi özelliği değeri, dizginin dönüştürme için doğru şekilde biçimlendirilebilmesi koşuluyla, diğer herhangi bir veri tipine dönüştürülebiliyor. Bir uygulama, biçimlendirilmemiş bir dizgi özelliği değerini doğru şekilde dönüştürmeye çalışırsa, IBM MQ neden kodu MQRC\_PROP\_NUMBER\_FORMAT\_ERROR neden kodunu döndürür.
- Bir uygulama, desteklenmeyen bir dönüştürme girişiminde bulunursa, IBM MQ neden kodu MQRC\_PROP\_CONV\_NOT\_DESPORTED neden kodunu döndürür.

Bir özellik değerini bir veri tipinden diğerine dönüştürmeye ilişkin belirli kurallar şunlardır:

- Bir MQTYPE\_BOOLEAN özellik değerini dizgiye dönüştürürken, TRUE değeri "TRUE" dizgisine dönüştürülür ve false değeri "FALSE" dizgisine dönüştürülür.
- Bir MQTYPE\_BOOLEAN özellik değeri sayısal bir veri tipine dönüştürülürken, TRUE değeri bir değere dönüştürülür ve FALSE değeri sıfıra dönüştürülür.
- Bir dizgi özelliği değerini MQTYPE\_BOOLEAN değerine dönüştürürken, "TRUE" ya da "1" dizgisi TRUE olarak dönüştürülür ve "FALSE" ya da "0" dizgisi FALSE olarak dönüştürülür.

"TRUE" ve "FALSE" terimlerinin büyük ve küçük harfe duyarlı olmadığını unutmayın.

Başka bir dizgi dönüştürülemez; IBM MQ , MQRC\_PROP\_NUMBER\_FORMAT\_ERROR neden kodunu döndürür.

• Bir dizgi özelliği değerini MQTYPE\_INT8, MQTYPE\_INT16, MQTYPE\_INT32 ya da MQTYPE\_INT64veri tipli bir değere dönüştürürken, dizginin şu biçimde olması gerekir:

[blanks][sign]digits

Dizginin bileşenlerinin anlamları aşağıdaki gibidir:

#### **blanks**

İsteğe bağlı olarak kullanılan boş karakterler

#### **sign**

İsteğe bağlı artı işareti (+) ya da eksi işareti (-) karakteri.

#### **digits**

Ardışık rakam karakterleri dizisi (0-9). En az bir sayı karakteri var olmalıdır.

Sayı karakterleri sırasından sonra dizgi, rakam karakteri olmayan diğer karakterleri içerebilir, ancak bu karakterlerin ilk kez ulaşıldığı anda dönüştürme durakları durur. Dizilimin ondalık bir tamsayıyı temsil ettiği varsayılır.

IBM MQ , dizgi doğru şekilde biçimlendirilmediyse, MQRC\_PROP\_NUMBER\_FORMAT\_ERROR neden kodunu döndürür.

• Bir dizgi özelliği değerini MQTYPE\_FLOAT32 ya da MQTYPE\_FLOAT64veri tipine sahip bir değere dönüştürürken, dizginin şu biçimde olması gerekir:

[blanks][sign]digits[.digits][e\_char[e\_sign]e\_digits]

Dizginin bileşenlerinin anlamları aşağıdaki gibidir:

#### **blanks**

İsteğe bağlı olarak kullanılan boş karakterler

#### **sign**

İsteğe bağlı artı işareti (+) ya da eksi işareti (-) karakteri.

#### **digits**

Ardışık rakam karakterleri dizisi (0-9). En az bir sayı karakteri var olmalıdır.

#### **e\_char**

"E" ya da "e" olan bir üstel karakter.

### **e\_sign**

Üstel için isteğe bağlı artı işareti (+) ya da eksi işareti (-) karakteri.

### **e\_digits**

Üs için bitişik sayı karakterleri dizisi (0-9). Dizgi bir üstel karakter içeriyorsa en az bir sayı karakteri var olmalıdır.

Sayı karakterleri sırasından sonra ya da bir üssü temsil eden isteğe bağlı karakterler sonra, dizgi sayı karakteri olmayan diğer karakterleri içerebilir, ancak bu karakterlere ilk ulaşıldığında dönüştürme durakları durur. Dizginin, 10 'un gücü olan bir üstel bir ondalık kayan noktalı sayıyı temsil ettiği varsayılır.

IBM MQ , dizgi doğru şekilde biçimlendirilmediyse, MQRC\_PROP\_NUMBER\_FORMAT\_ERROR neden kodunu döndürür.

- Bir sayısal özellik değerini bir dizgiye dönüştürürken, değer, bu değere ilişkin ASCII karakterini içeren dizgi değil, değerin dizgi gösterimine ondalık sayı olarak dönüştürülür. Örneğin, 65 tamsayı, "A" dizgisine değil, "65" dizgisine dönüştürülür.
- Bir bayt dizilimi özellik değerini bir dizgiye dönüştürürken, her bayt bayt 'ı temsil eden iki onaltılı karaktere dönüştürülür. Örneğin, bayt dizisi {0xF1, 0x12, 0x00, 0xFF} , "F11200FF" dizgisine dönüştürülür.

### **MQIMPO\_QUERY\_LENGTH**

Özellik değerinin tipini ve uzunluğunu sorgulayın. MQINQMP çağrısının **DataLength** parametresine uzunluk değeri döndürülür. Özellik değeri döndürülmez.

Bir **ReturnedName** arabelleği belirtilirse, MQCHARV yapısının *VSLength* alanı, özellik adının uzunluğuna uygun olarak doldurulur. Özellik adı döndürülmez.

**Yineleme seçenekleri:** Aşağıdaki seçenekler, genel arama karakteri içeren bir ad kullanarak, özellikler üzerinde yineleme ile ilgilidir.

### **MQIMPO\_INQ\_FIRST**

Belirtilen adla eşleşen ilk özelliğe ilişkin bilgi edinmek için. Bu çağrıdan sonra, döndürülen özellik üzerinde bir geçici çizelge oluşturulur.

Bu varsayılan değerdir.

MQIMPO\_INQ\_PROP\_UNDER\_CURSOR seçeneği daha sonra bir MQINQMP çağrısıyla birlikte kullanılabilir (gerekiyorsa, aynı özelliği yeniden sorgulamak için).

Yalnızca bir özellik imlecinin olduğunu unutmayın; bu nedenle, MQINQMP çağrısında belirlenen özellik adı belirlenirse, imleç ilk durumuna getirilir.

Bu seçenek, aşağıdaki seçeneklerin herhangi biri ile geçerli değildir:

MQIMPO\_INQ\_Next (SONRAKI) MQIMPO\_INQ\_PROP\_UNDER\_CURSOR

### **MQIMPO\_INQ\_Next (SONRAKI)**

Belirtilen adla eşleşen sonraki özelliği sorgular, aramayı özellik imlecinden devam ettirir. İmleç, döndürülen özelliğe ilerletilir.

Bu, belirtilen ad için ilk MQINQMP çağrıysa, belirtilen ad ile eşleşen ilk özellik döndürülür.

MQIMPO\_INQ\_PROP\_UNDER\_CURSOR seçeneği, gerekirse bir MQINQMP çağrısıyla, aynı özelliği yeniden sorgulamak için kullanılabilir.

İmlecin altındaki özellik silindiyse, MQINQMP, silinen bir sonraki özellik değerini döndürür.

Genel arama karakteriyle eşleşen bir özellik eklenirse, bir yineleme devam ederken, bu özellik yinelemenin tamamlanması sırasında döndürülmeyebilir ya da iade edilmeyebilir. MQIMPO\_INQ\_FIRST kullanılarak yineleme yeniden başlatıldıktan sonra özellik döndürülmektedir. <span id="page-414-0"></span>Silinme işlemi devam ederken silinen genel arama karakteriyle eşleşen bir özellik, silme işleminin ardından döndürülmez.

Bu seçenek, aşağıdaki seçeneklerin herhangi biri ile geçerli değildir:

MQIMPO\_INQ\_FIRST MQIMPO\_INQ\_PROP\_UNDER\_CURSOR

### **MQIMPO\_INQ\_PROP\_UNDER\_CURSOR**

Özellik imlecine işaret edilen özelliğin değerini alır. Özellik imlecinin gösterdiği özellik, MQIMPO\_INQ\_FIRST ya da MQIMPO\_INQ\_Next seçeneğini kullanarak son olarak sorgulanandır.

İleti tanıtıcısı yeniden kullanıldığında, bir MQGET çağrısındaki MQGMO ' nun *MsgHandle* alanında ileti tanıtıcısı belirtildiğinde ya da bir MQPUT çağrısındaki MQPMO yapısının *OriginalMsgHandle* ya da *NewMsgHandle* alanlarında ileti tanıtıcısı belirtildiğinde, özellik imleci sıfırlanır.

Bu seçenek, özellik imleci henüz oluşturulmadığında ya da özellik imlecinin gösterdiği özellik silindiğinde kullanılırsa, çağrı tamamlanma kodu MQCC\_FAILED ile başarısız olur ve MQRC\_PROPERTY\_NOT\_AVAISLE neden olur.

Bu seçenek, aşağıdaki seçeneklerin herhangi biri ile geçerli değildir:

MQIMPO\_INQ\_FIRST MQIMPO\_INQ\_Next (SONRAKI)

Önceden tanımlanan seçeneklerden hiçbiri gerekli değilse, aşağıdaki seçenek kullanılabilir:

#### **MQIMPO\_NONE**

Başka bir seçenek belirtilmemeyi belirtmek için bu değeri kullanın; tüm seçenekler varsayılan değerlerini kabul eder.

MQIMPO\_NONE aids programı belgeleri; bu seçeneğin diğeriyle birlikte kullanılması amaçlanmaz, ancak değeri sıfır olduğu için, bu tür bir kullanım saptanamaz.

Bu her zaman bir giriş alanıdır. Bu alanın ilk değeri MQIMPO\_INQ\_FIRST ' dir.

### *RequestedEncoding (MQUZE)*

Sorgu iletisi özellik seçenekleri yapısı- RequestedEncoding alanı

Bu, sorgulayan özellik değerinin MQIMPO\_CONVERT\_VALUE ya da MQIMPO\_CONVERT\_TYPE belirtildiğinde dönüştürülecağı kodlamadır.

Bu alanın ilk değeri MQENC\_NATIVE 'dir.

### *RequestedCCSID (MQUZE)*

Sorgu iletisi özellik seçenekleri yapısı- RequestedCCSID alanı

Değer, bir karakter dizgisiyse, sorgulayan özellik değerinin dönüştürülemesini sağlar. Bu, aynı zamanda, MQIMPO\_CONVERT\_VALUE ya da MQIMPO\_CONVERT\_TYPE belirtildiğinde *ReturnedName* ' in dönüştürülecağı karakter kümesidir.

Bu alanın ilk değeri MQCCSI\_APPL 'dir.

### *ReturnedEncoding (MQlong)*

İleti özelliği seçenekleri yapısı- ReturnedEncoding alanı

Çıkışta, döndürülen değerin kodlaması bu.

MQIMPO\_CONVERT\_VALUE seçeneği belirtilirse ve dönüştürme başarılı olursa, dönüş sırasında *ReturnedEncoding* alanı, geçirilen değerle aynı değerde olur.

Bu alanın ilk değeri MQENC\_NATIVE 'dir.

## <span id="page-415-0"></span>*ReturnedCCSID (MQHOT)*

İleti özelliği seçenekleri yapısı- ReturnedCCSID alanı

Çıkışta, MQINQMP çağrısının **Type** değiştirgesi MQTYPE\_STRING ise, döndürülen değerin karakter takılıdır.

MQIMPO\_CONVERT\_VALUE seçeneği belirtilirse ve dönüştürme başarılı olursa, dönüş sırasında *ReturnedCCSID* alanı, geçirilen değerle aynı değerde olur.

Bu alanın ilk değeri sıfır.

## *Reserved1 (MQCHAR)*

Bu ayrılmış bir alandır. Bu alanın ilk değeri boşluk karakteridir (4 byte 'lık alan).

## *ReturnedName (MQCHARV)*

Sorgu iletisi özellik seçenekleri yapısı- ReturnedName alanı

Sorgulamanın gerçek adı.

Girişteki bir dizgi arabelleği, [MQCHARV](#page-291-0) yapısının *VSPtr* ya da *VSOffset* alanı kullanılarak aktarılabilir. Dizgi arabelleğindeki uzunluk, MQCHARV yapısının *VSBufsize* alanı kullanılarak belirtilir.

MQINQMP çağrısından geri dönerek, dizgi arabelleğinin adı tam olarak içermeye yetecek kadar uzun olması koşuluyla, dizgi arabelleği sorgulayan özelliğin adıyla tamamlanır. MQCHARV yapısına ilişkin *VSLength* alanı, özellik adının uzunluğuna sahip olarak doldurulur. Döndürülen adın karakter kümesini belirtmek için, MQCHARV yapısına ilişkin *VSCCSID* alanı doldurulur. Bu ad, adın dönüştürülmesinin başarısız olup olmadığını gösterir.

Bu bir giriş/çıkış alanıdır. Bu alanın ilk değeri MQCHARV\_DEFAULT 'tır.

## *TypeString (MQCHAR8)*

Sorgu iletisi özellik seçenekleri yapısı- TypeString alanı

Özelliğin veri tipinin dizgi gösterimi.

Özellik bir MQRFH2 üstbilgisinde belirtildiyse ve MQRFH2 dt özniteliği tanınmadıysa, özelliğin veri tipini saptamak için bu alan kullanılabilir. *TypeString* , 1208 (UTF-8) kodlu karakter kümesinde döndürülür ve tanınması başarısız olan özelliğin dt özniteliğinin ilk sekiz bayttır.

Bu her zaman bir çıkış alanıdır. Bu alanın başlangıç değeri, C programlama dilinde boş değer, diğer programlama dillerindeki 8 boş karakter dizilimidir.

# **MQMD-İleti tanımlayıcı**

MQMD yapısı, bir ileti gönderme ve alma uygulamaları arasında dolaşırken uygulama verileriyle birlikte gönderilen denetim bilgilerini içerir. Yapı, MQGET, MQPUT ve MQPUT1 çağrılarında bir giriş/çıkış değiştirgesidir.

## **Kullanılabilirlik**

Tüm IBM MQ sistemleri ve bu sistemlere bağlı IBM MQ MQI clients .

## **Sürüm**

MQMD ' nin yürürlükteki sürümü: MQMD\_VERSION\_2. Birkaç ortam arasında taşınabilir olması amaçlanan uygulamalar, ilgili tüm ortamlarda MQMD ' nin gerekli sürümünün desteklendiğinden emin olmalıdır. Yapının yalnızca daha yeni sürümlerinde bulunan alanlar, izleyen açıklamalarda bu şekilde tanımlanır.

Desteklenen programlama dilleri için sağlanan üstbilgi, COPY ve INCLUDE dosyaları, ortam tarafından desteklenen en son MQMD sürümünü içerir, ancak *Version* alanının ilk değeri MQMD\_VERSION\_1olarak ayarlanmıştır. version-1 yapısında var olmayan alanları kullanmak için uygulamanın *Version* alanını gerekli sürümün sürüm numarasına ayarlaması gerekir.

version-1 yapısına ilişkin bir bildirim MQMD1adıyla kullanılabilir.

## **Karakter kümesi ve kodlama**

MQMD ' deki veriler, yerel kuyruk yöneticisinin karakter kümesi ve kodlamasında olmalıdır; bunlar **CodedCharSetId** kuyruk yöneticisi özniteliği ve MQENC\_NATIVE ile verilir. Ancak, uygulama IBM MQ MQI clientolarak çalışıyorsa, yapı istemcinin karakter kümesinde ve kodlamasında olmalıdır.

Gönderen ve alan kuyruk yöneticileri farklı karakter kümeleri ya da kodlamalar kullanıyorsa, MQMD ' deki veriler otomatik olarak dönüştürülür. Uygulamanın MQMD ' yi dönüştürmesi gerekli değildir.

## **MQMD ' nin farklı sürümlerini kullanma**

version-2 MQMD, version-1 MQMD ' nin kullanılmasıyla ve ileti verilerinin MQMDE yapısıyla önceden düzeltilmesiyle eşdeğerdir. Ancak, MQMDE yapısındaki tüm alanların varsayılan değerleri varsa, MQMDE atlanabilir. version-1 MQMD ve MQMDE aşağıda açıklandığı gibi kullanılır:

• MQPUT ve MQPUT1 çağrılarında uygulama bir version-1 MQMD sağlarsa, uygulama isteğe bağlı olarak ileti verilerine bir MQMDE öneki gönderebilir ve MQMDE 'nin var olduğunu göstermek için MQMD' deki *Format* alanını MQFMT\_MD\_EXTENSION olarak ayarlayabilir. Uygulama bir MQMDE sağlamazsa, kuyruk yöneticisi MQMDE ' deki alanlar için varsayılan değerleri varsayar.

**Not:** version-2 MQMD 'de var olan, ancak version-1 MQMD' de olmayan alanlar, MQPUT ve MQPUT1 çağrılarındaki giriş/çıkış alanlarıdır. Ancak, kuyruk yöneticisi MQPUT ve MQPUT1 çağrılarının çıkışında MQMDE ' deki eşdeğer alanlarda herhangi bir değer döndürmez; uygulama bu çıkış değerlerini gerektiriyorsa, bir version-2 MQMD kullanmalıdır.

• MQGET çağrısında, uygulama version-1 MQMD sağlarsa, kuyruk yöneticisi MQMDE ile döndürülen iletiyi önekler, ancak yalnızca MQMDE ' deki alanlardan birinin ya da daha fazlasının varsayılan olmayan bir değeri varsa. MQMD 'deki *Format* alanı, MQMDE' nin var olduğunu belirtmek için MQFMT\_MD\_EXTENSION değerine sahip olacaktır.

Kuyruk yöneticisinin MQMDE ' deki alanlar için kullandığı varsayılan değerler, [Çizelge 504 sayfa 467i](#page-466-0)çinde gösterilen bu alanların ilk değerleriyle aynıdır.

Bir ileti iletim kuyruğunda olduğunda, MQMD ' deki bazı alanlar belirli değerlere ayarlanır; ayrıntılar için bkz. ["MQXQH-İletim kuyruğu üstbilgisi" sayfa 608](#page-607-0) .

# **İleti bağlamı**

MQMD ' deki bazı alanlar ileti bağlamını içerir. İki tip ileti bağlamı vardır: *kimlik bağlamı* ve *kaynak bağlamı*. Genellikle:

- Kimlik bağlamı, iletiyi *aslen* koyan uygulamayla ilgilidir
- Kaynak bağlam, iletiyi koyan *en son* uygulamayla ilgilidir.

Bu iki uygulama aynı uygulama olabilir, ancak farklı uygulamalar da olabilir (örneğin, bir ileti bir uygulamadan diğerine iletildiğinde).

Kimlik ve kaynak bağlamın genellikle açıklanan anlamları olsa da, MQMD ' deki her iki tip bağlam alanının içeriği, ileti konduğunda belirtilen MQPMO\_ \* \_CONTEXT seçeneklerine bağlıdır. Sonuç olarak, kimlik bağlamı, ilk olarak iletiyi koyan uygulamayla ilgili olmak zorunda değildir ve kaynak bağlamı, mesajı en son koyan uygulamayla ilişkili olmak zorunda değildir; uygulama paketinin tasarımına bağlıdır.

İleti kanalı aracısı (MCA) hiçbir zaman ileti bağlamını değiştirir. Uzak kuyruk yöneticilerinden ileti alan MCA ' lar MQPUT ya da MQPUT1 çağrısında MQPMO\_SET\_ALL\_CONTEXT bağlam seçeneğini kullanır. Bu, alan MCA 'nın gönderen MCA' dan gelen iletiyle birlikte gönderilen ileti bağlamını tam olarak korumasını sağlar. Ancak sonuç, kaynak bağlamın iletiyi gönderen ve alan MCA ' ların herhangi biriyle ilgili olmamasıdır.

Kaynak bağlam, iletiyi koyan daha önceki bir uygulamaya gönderme yapıyor. Tüm ara uygulamalar ileti bağlamını geçtiyse, kaynak bağlam kaynak uygulamanın kendisini gösterir.

Tanımlarda, bağlam alanları daha önce anlatıldığı gibi kullanılır. İleti bağlamıyla ilgili daha fazla bilgi için bkz. İleti bağlamı.

## **Alanlar**

**Not:** Aşağıdaki tabloda, alanlar alfabetik olarak değil, kullanıma göre gruplanır. Alt konular aynı sırayı izler.

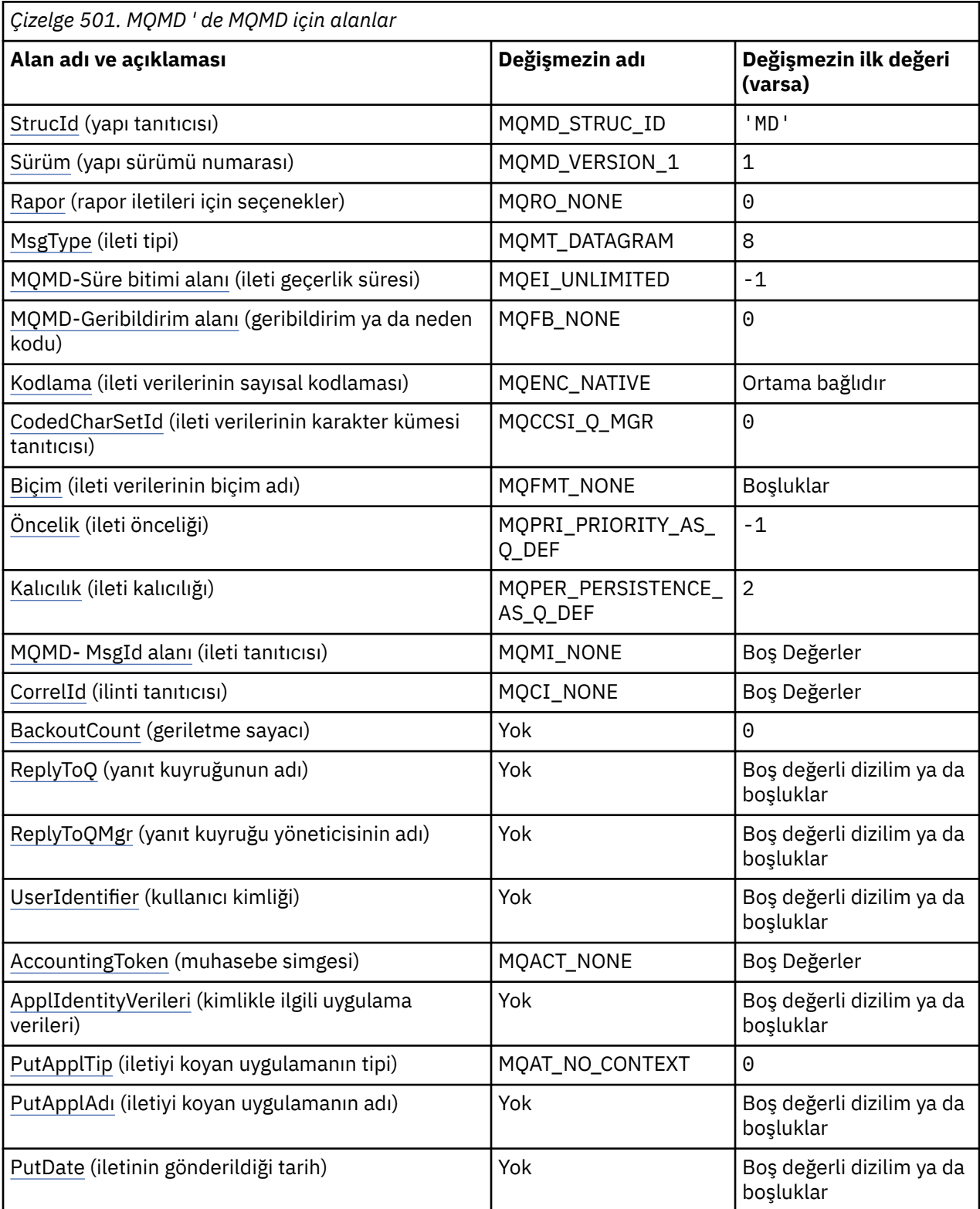

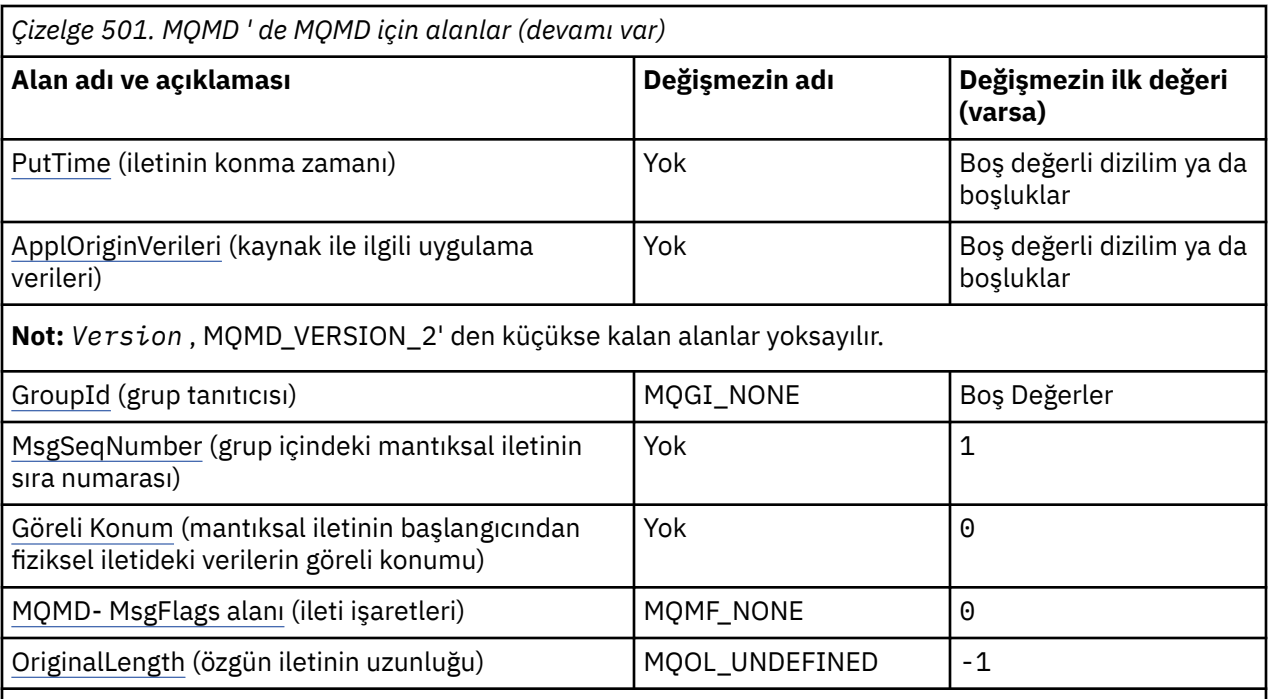

**Notlar:**

- 1. Boş değerli dizilim ya da boşluk değeri, C dizgisindeki boş dizgiyi ve diğer programlama dillerindeki boş karakterleri gösterir.
- 2. C programlama dilinde, makro değişkeniMQMD\_DEFAULT, çizelgede listelenen değerleri içerir. Yapıdaki alanlar için başlangıç değerleri sağlamak üzere aşağıdaki şekilde kullanılabilir:

 $MQMD$   $MYMD = \{MQMD\_DEFAULT\};$ 

## **Dil bildirimleri**

MQMD için C bildirimi

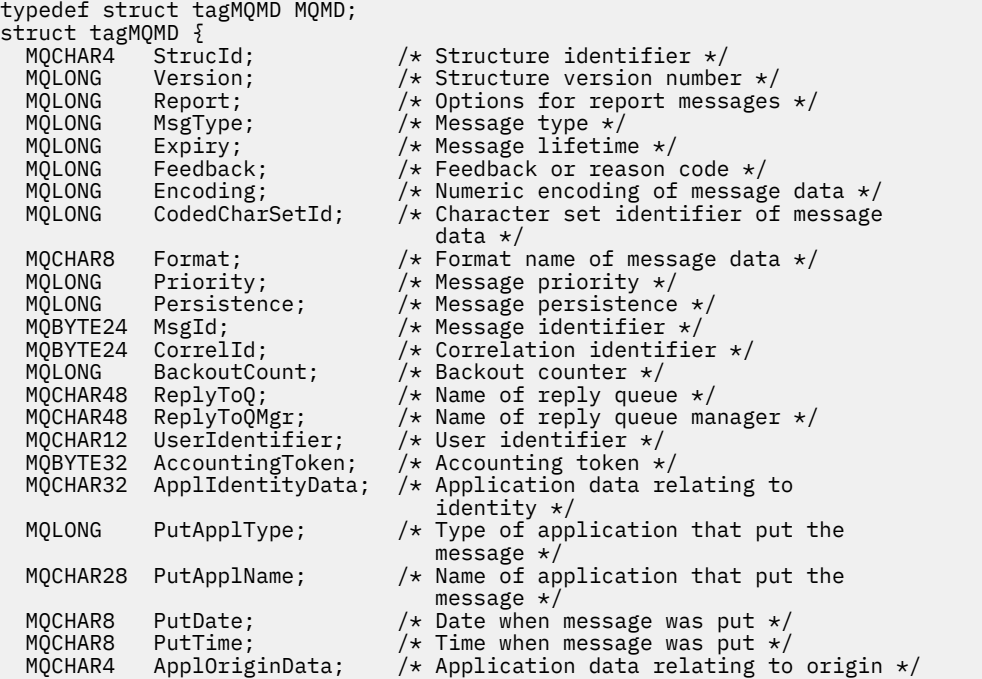

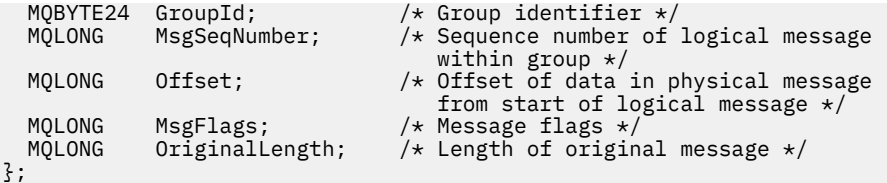

MQMD için COBOL bildirimi

```
** MQMD structure
  10 MQMD.
** Structure identifier
   15 MQMD-STRUCID PIC X(4).
** Structure version number
  15 MQMD-VERSION
** Options for report messages
                         PIC S9(9) BINARY.
** Message type
                         PIC S9(9) BINARY.
** Message lifetime
                         PIC S9(9) BINARY.
** Feedback or reason code
  15 MQMD-FEEDBACK
** Numeric encoding of message data
                         PIC S9(9) BINARY.
** Character set identifier of message data
  15 MQMD-CODEDCHARSETID
** Format name of message data
  15 MQMD-FORMAT
** Message priority
 15 MQMD-PRIORITY PIC S9(9) BINARY.
     Message persistence
   15 MQMD-PERSISTENCE PIC S9(9) BINARY.
** Message identifier
   15 MQMD-MSGID PIC X(24).
** Correlation identifier
   15 MQMD-CORRELID PIC X(24).
** Backout counter
   15 MQMD-BACKOUTCOUNT PIC S9(9) BINARY.
** Name of reply queue
  15 MQMD-REPLYTOQ PIC X(48).
** Name of reply queue manager
  15 MQMD-REPLYTOQMGR
** User identifier
   15 MQMD-USERIDENTIFIER PIC X(12).
** Accounting token
  15 MQMD-ACCOUNTINGTOKEN PIC X(32).
** Application data relating to identity
 15 MQMD-APPLIDENTITYDATA PIC X(32).
\star\star Type of application that put the message
 15 MQMD-PUTAPPLTYPE PIC S9(9) BINARY.
** Name of application that put the message
  15 MQMD-PUTAPPLNAME
** Date when message was put
 15 MQMD-PUTDATE PIC X(8).
** Time when message was put
 15 MQMD-PUTTIME PIC X(8).
** Application data relating to origin
 15 MQMD-APPLORIGINDATA PIC X(4).
** Group identifier
   15 MQMD-GROUPID PIC X(24).
** Sequence number of logical message within group
  15 MQMD-MSGSEQNUMBER
** Offset of data in physical message from start of logical message
                         PIC S9(9) BINARY.
** Message flags<br>15 MQMD-MSGFLAGS
                         PIC S9(9) BINARY.
** Length of original message
 15 MQMD-ORIGINALLENGTH PIC S9(9) BINARY.
```
MQMD için PL/I bildirimi

dcl 1 MQMD based, char(4),  $\frac{1}{2}$  /\* Structure identifier \*/

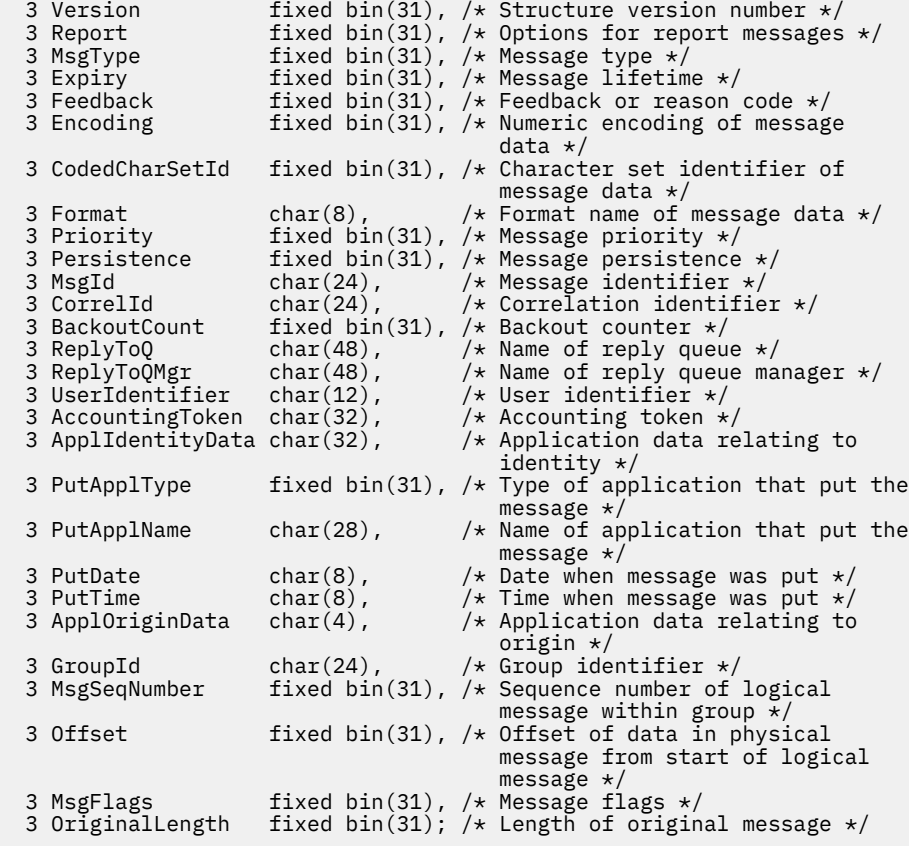

MQMD için High Level Assembler (Üst Düzey Çevirici) bildirimi

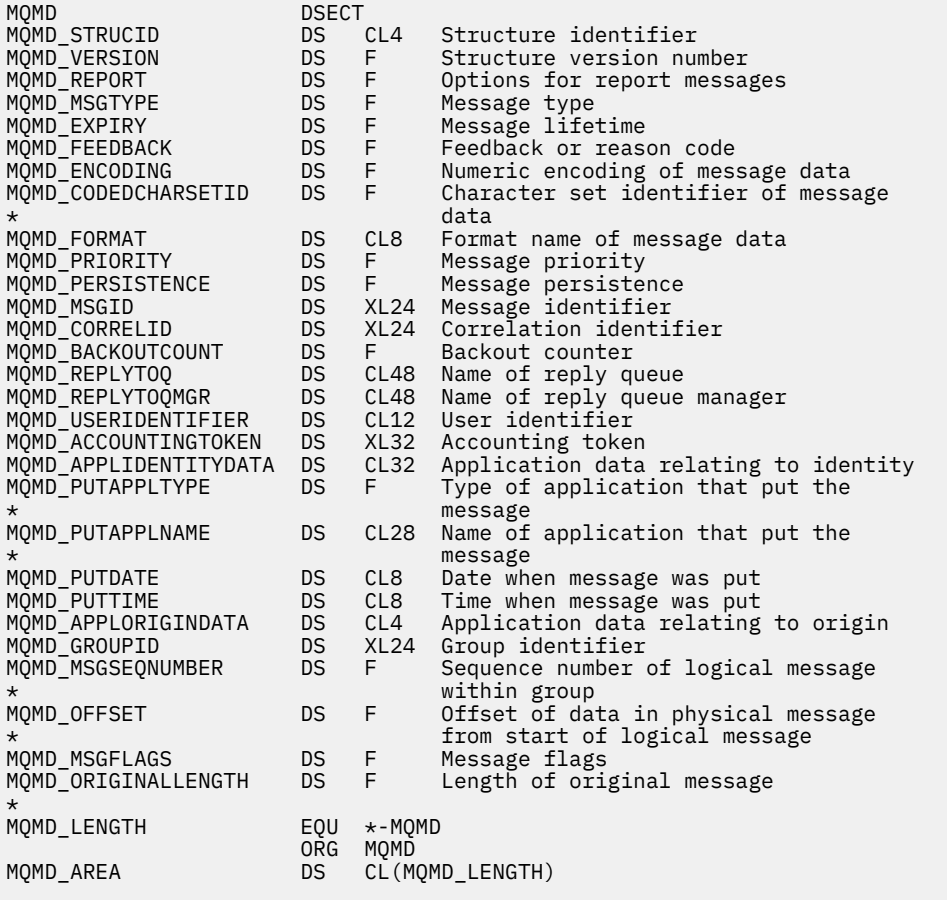

<span id="page-421-0"></span>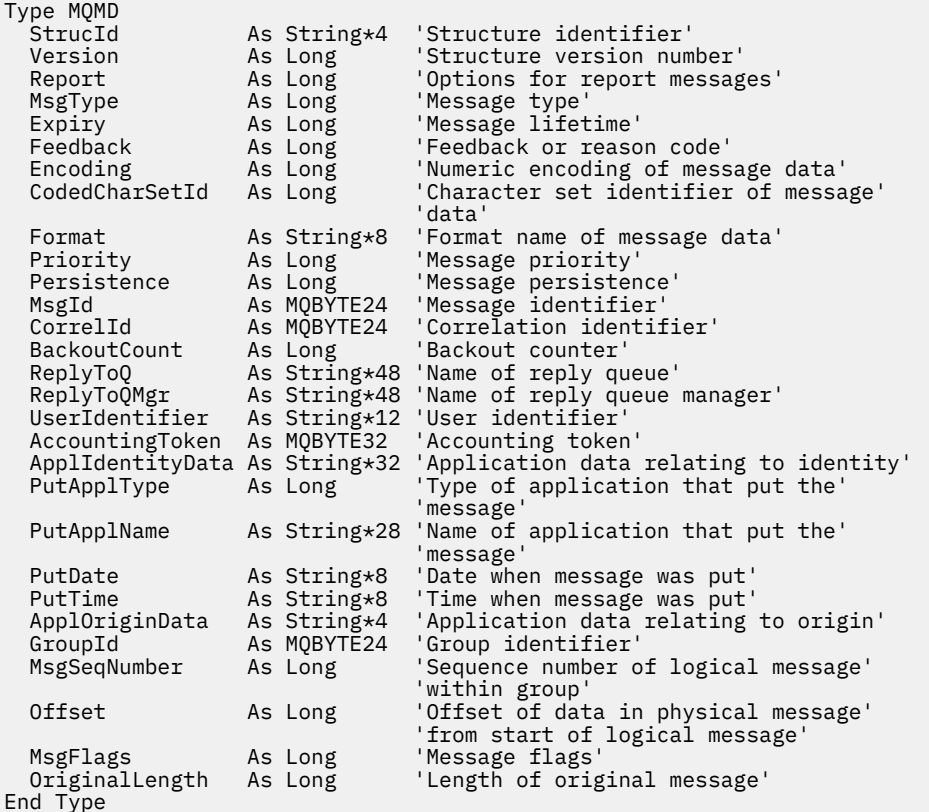

## *StrucId (MQCHAR4)*

Bu, yapı tanıtıcısıdır ve aşağıdaki olmalıdır:

#### **MQMD\_STRUC\_ID**

İleti tanımlayıcı yapısına ilişkin tanıtıcı.

C programlama dili için, MQMD\_STRUC\_ID\_ARRAY değişmezi de tanımlanır; bu, MQMD\_STRUC\_ID ile aynı değere sahiptir, ancak dizgi yerine bir karakter dizisidir.

Bu her zaman bir giriş alanıdır. Bu alanın ilk değeri MQMD\_STRUC\_ID ' dir.

## *Sürüm (MQUZE)*

Bu, yapı sürüm numarasıdır ve aşağıdakilerden biri olmalıdır:

#### **MQMD\_VERSION\_1**

Version-1 ileti tanımlayıcı yapısı.

Bu sürüm, tüm ortamlarda desteklenir.

#### **MQMD\_VERSION\_2**

Version-2 ileti tanımlayıcı yapısı.

Bu sürüm, tüm IBM MQ V6.0 ortamlarında ve daha sonraki ortamlarda ve bu sistemlere bağlı olarak IBM MQ MQI clients ile desteklenir.

**Not:** Bir version-2 MQMD (MQMD) kullanıldığında, kuyruk yöneticisi, uygulama iletisi verilerinin başında var olabilecek herhangi bir MQ üstbilgi yapısıyla ilgili ek denetimler gerçekleştirir; daha fazla ayrıntı için, MQPUT çağrısına ilişkin kullanım notlarına bakın.

Yalnızca yapının daha yeni sürümünde var olan alanlar, alanların açıklamalarında olduğu gibi tanımlanır. Aşağıdaki değişmez, yürürlükteki sürümün sürüm numarasını belirtir:

### <span id="page-422-0"></span>**MQMD\_CURRENT\_VERSION**

İleti tanımlayıcı yapısının yürürlükteki sürümü.

Bu her zaman bir giriş alanıdır. Bu alanın ilk değeri MQMD\_VERSION\_1' dir.

## *Rapor (MQLONG)*

Rapor iletisi, bir uygulamayı, özgün iletiyle ilgili beklenen ya da beklenmeyen olaylarla ilgili bilgilendirmek için kullanılan başka bir iletiyle ilgili bir iletidir. *Report* alanı, uygulamanın, hangi rapor iletilerinin gerekli olduğunu, uygulama iletisi verilerinin bunlara dahil edilip edilmeyeceğini ve ayrıca (hem raporlar hem de yanıtlar için) ileti ya da yanıt iletisinde ileti ve ilinti tanıtıcılarının nasıl ayarlanacağını belirlemek için özgün iletiyi göndermesini sağlar. Aşağıdaki tip rapor iletilerinin herhangi biri ya da tümü (ya da hiçbiri) istenebilir:

- Özel durum
- Süre Bitim Tarihi
- Varışta onayla (COA)
- Teslim edilmeyi onayla (COD)
- Pozitif işlem bildirimi (PAN)
- Negatif işlem bildirimi (NAN)

Bu seçeneklerden birini ya da birkaçını belirleyebilirsiniz. birden çok seçenek belirtmek için, değerleri bir araya ekleyin (aynı değişmezi bir kereden fazla eklemeyin) ya da bit ya da işlemi kullanarak değerleri birleştirin (programlama dili, bit işlemleri destekliyorsa).

Rapor iletisini alan uygulama, MQMD ' deki *Feedback* alanı incelenerek raporun oluşturulduğu nedeni belirleyebilir; ek ayrıntılar için *Feedback* alanına bakın.

Bir konuya ileti yerleştirilirken rapor seçeneklerinin kullanılması sıfır, bir ya da çok sayıda rapor iletisinin oluşturulmasına ve uygulamaya gönderilmesine neden olabilir. Bunun nedeni, yayın iletisinin sıfır, bir ya da daha fazla abone olma uygulamasına gönderilebileceği içindir.

**Kural dışı durum seçenekleri**: Bir kural dışı durum raporu iletisi istemek için listelenen seçeneklerden birini belirtin.

#### **MQRO\_EXCEPTION**

Başka bir kuyruk yöneticisine bir ileti gönderildiğinde ve ileti belirtilen hedef kuyruğa teslim edilemediğinde, bir ileti kanalı aracısı bu rapor tipini oluşturur. Örneğin, hedef kuyruk ya da ara iletim kuyruğu dolu olabilir ya da ileti kuyruk için çok büyük olabilir.

Kural dışı durum raporu iletisinin oluşturulması, özgün iletinin kalıcılarına ve özgün iletinin seyahat ettiği ileti kanalının (olağan ya da hızlı) hıza bağlıdır.

- Tüm kalıcı iletiler ve normal ileti kanalları üzerinden seyahat eden kalıcı olmayan iletiler için, kural dışı durum raporu yalnızca, hata koşuluna ilişkin gönderme uygulaması tarafından belirtilen işlemin başarıyla tamamlanabilmesi için üretilir. Gönderme uygulaması, hata koşulu ortaya çıkan özgün iletinin durumunu denetlemek için aşağıdaki işlemlerden birini belirtebilir:
	- MQRO\_DEAD\_LETTER\_Q (bu, özgün iletiyi ölü harf kuyruğunda yerleştirir).
	- MQRO\_DISCARD\_MSG (bu ileti özgün iletiyi atar).

Gönderme uygulaması tarafından belirtilen işlem başarıyla tamamlanamazsa, özgün ileti iletim kuyruğunda bırakılır ve kural dışı durum rapor iletisi oluşturulamaz.

• Hızlı ileti kanalları üzerinden seyahat eden kalıcı olmayan iletiler için, özgün ileti iletim kuyruğundan kaldırılır ve kural dışı durum raporu üretildi *sa bile* hata koşulu için belirtilen işlem başarıyla tamamlanamaz. Örneğin, MQRO\_DEAD\_LETTER\_Q belirtilirse, ancak kuyruk dolu olduğu için özgün ileti, ölü-harfli kuyruğuna yerleştirilemez; kural dışı durum raporu iletisi oluşturulur ve özgün ileti atılır.

Normal ve hızlı ileti kanallarına ilişkin daha fazla bilgi için bkz. Kalıcı olmayan ileti hızı (NPMSPEED).

Özgün iletiyi koyan uygulama, sorunun zamanuyumlu olarak MQPUT ya da MQPUT1 çağrısı tarafından döndürülmesi yoluyla sorunun bildirilebileceğini bildiren bir kural dışı durum raporu oluşturulmaz.

Uygulamalar, bir iletinin işlenemeyeceğini belirtmek için (örneğin, hesabın kredi limitini aşmasına neden olacak bir borç işlemi olduğu için) özel durum raporları gönderebilir.

Özgün iletiden ileti verileri, rapor iletisine dahil edilmiyor.

Birden fazla MQRO\_EXCEPTION, MQRO\_EXCEPTION\_WITH\_DATA ve MQRO\_EXCEPTION\_WITH\_FULL\_DATA değerini belirtmeyin.

#### **MQRO\_EXCEPTION\_WITH\_DATA**

Bu, özgün iletiden gelen uygulama iletisi verilerinin ilk 100 baytı rapor iletisine dahil etmek dışında, MQRO\_EXCEPTION ile aynıdır. Özgün ileti bir ya da daha çok MQ üstbilgisi yapısı içeriyorsa, bunlar rapor iletisine dahil edilir ve 100 baytlık uygulama verileri eklenir.

Birden fazla MQRO\_EXCEPTION, MQRO\_EXCEPTION\_WITH\_DATA ve MQRO\_EXCEPTION\_WITH\_FULL\_DATA değerini belirtmeyin.

#### **MQRO\_EXCEPTION\_WITH\_FULL\_DATA**

Tam veri gerekli olan kural dışı durum raporları.

Bu, özgün iletiden gelen tüm uygulama iletisi verilerinin rapor iletisine dahil olması dışında, MQRO\_EXCEPTION ile aynıdır.

Birden fazla MQRO\_EXCEPTION, MQRO\_EXCEPTION\_WITH\_DATA ve MQRO\_EXCEPTION\_WITH\_FULL\_DATA değerini belirtmeyin.

**Süre bitim seçenekleri**: Bir süre bitimi rapor iletisi istemek için listelenen seçeneklerden birini belirleyin.

#### **MQRO\_EXPIRATION**

This type of report is generated by the queue manager if the message is discarded before delivery to an application because its expiry time has passed (see the *Expiry* field). Bu seçenek belirlenmezse, bu nedenden dolayı bir ileti atılırsa (MQRO\_EXCEPTION\_ \* seçeneklerinden birini belirtseniz bile) herhangi bir rapor iletisi oluşturulmaz.

Özgün iletiden ileti verileri, rapor iletisine dahil edilmiyor.

Birden fazla MQRO\_BITIM, MQRO\_EXPIRATION\_WITH\_DATA ve MORO\_EXPIRATION\_WITH\_FULL\_DATA belirtmeyin.

#### **MQRO\_EXPIRATION\_WITH\_DATA**

Bu, özgün iletiden gelen uygulama iletisi verilerinin ilk 100 baytı rapor iletisine dahil olması dışında, MQRO\_EXPIRATION ile aynıdır. Özgün ileti bir ya da daha çok MQ üstbilgisi yapısı içeriyorsa, bunlar rapor iletisine dahil edilir ve 100 baytlık uygulama verileri eklenir.

Birden fazla MQRO\_BITIM, MQRO\_EXPIRATION\_WITH\_DATA ve MQRO\_EXPIRATION\_WITH\_FULL\_DATA belirtmeyin.

#### **MQRO\_EXPIRATION\_WITH\_FULL\_DATA**

Bu, özgün iletiden gelen tüm uygulama iletisi verilerinin rapor iletisinde yer aldığından, MORO\_EXPIRATION ile aynıdır.

Birden fazla MQRO\_BITIM, MQRO\_EXPIRATION\_WITH\_DATA ve MORO\_EXPIRATION\_WITH\_FULL\_DATA belirtmeyin.

**Confirm-on-invrival options**(Gelir-geliş seçeneklerini doğrula): Gelir-geliş raporu iletisi istemek için listelenen seçeneklerden birini belirleyin.

#### **MQRO\_COA**

Bu tip bir rapor, hedef kuyruğa ileti yerleştirildiğinde hedef kuyruğa sahip olan kuyruk yöneticisi tarafından oluşturulur. Özgün iletiden ileti verileri, rapor iletisine dahil edilmiyor.

İleti bir iş biriminin bir parçası olarak konursa ve hedef kuyruk yerel bir kuyruksa, kuyruk yöneticisi tarafından oluşturulan COA rapor iletisi, yalnızca iş birimi kesinleştirildiyse alınabilir.

İleti tanımlayıcısındaki *Format* alanı MQFMT\_XMIT\_Q\_HEADER ya da MQFMT\_DEAD\_LETTER\_HEADER ise, COA raporu oluşturulmaz. Bu işlem, ileti bir iletim kuyruğuna konursa ya da teslim edilemediyse ve bir ölü-mektup kuyruğuna konursa COA raporunun oluşturulmasını önler.

Bir IMS köprü kuyruğu olması durumunda, ileti IMS kuyruğuna ulaştığında ( IMS ' tan alınan alındı bildirimi) COA raporu oluşturulur. ve ileti MQ köprü kuyruğuna konduğunda değil. Bu, IMS etkin değilse, IMS başlatılıncaya kadar COA raporu oluşturulmaz ve IMS kuyruğunda bir ileti kuyruğa alınır.

MQMD.Report= MQRO\_COA ' nın yanıt kuyruğunda + passid yetkisi olması gerekir. Kullanıcı + passid yetkisine sahip değilse, COA rapor iletisi yanıt kuyruğuna ulaşmaz. Rapor iletisini ölü mektup kuyruğuna koymak için bir girişimde bulunuldu.

MQRO\_COA, MQRO\_COA\_WITH\_DATA ve MQRO\_COA\_WITH\_FULL\_DATA dışında birden çok MQRO\_COA belirtmeyin.

#### **MQRO\_CO\_WITH\_DATA**

Bu, MQRO\_COA ile aynıdır, ancak özgün iletiden gelen uygulama iletisi verilerinin ilk 100 baytı rapor iletisine dahil edilir. Özgün ileti bir ya da daha çok MQ üstbilgisi yapısı içeriyorsa, bunlar rapor iletisine dahil edilir ve 100 baytlık uygulama verileri eklenir.

MQRO\_COA, MQRO\_COA\_WITH\_DATA ve MQRO\_COA\_WITH\_FULL\_DATA dışında birden çok MQRO\_COA belirtmeyin.

#### **MQRO\_COA\_WITHL\_FULL\_DATA**

Bu, özgün iletiden gelen tüm uygulama iletisi verilerinin rapor iletisine dahil olması dışında, MQRO\_COA ile aynıdır.

MQRO\_COA, MQRO\_COA\_WITH\_DATA ve MQRO\_COA\_WITH\_FULL\_DATA dışında birden çok MQRO\_COA belirtmeyin.

**Confirm-on-delivery options**(Doğrulama-Teslim seçenekleri): Bir teslim onayı rapor iletisi istemek için listelenen seçeneklerden birini belirleyin.

#### **MQRO\_COD**

Bu tip bir rapor, kuyruk yöneticisi tarafından bir uygulama hedef kuyruktan iletiyi, kuyruktan iletiyi silen bir yöntemle aldıklarında oluşturulur. Özgün iletiden ileti verileri, rapor iletisine dahil edilmiyor.

İleti bir iş biriminin bir parçası olarak alınırsa, rapor iletisi aynı iş birimi içinde oluşturulur; böylece, iş birimi kesinleştirilinceye kadar rapor kullanılabilir değildir. İş birimi yedeklendiyse, rapor gönderilmez.

MQGMO\_MARK\_SKIP\_BACKUT seçeneğiyle bir ileti alınırsa, COD raporu her zaman oluşturulmaz. Birincil iş birimi yedeklenirse, ancak ikincil iş birimi kesinleştirilirse, ileti kuyruktan kaldırılır, ancak COD raporu oluşturulmaz.

İleti tanımlayıcısındaki *Format* alanı MQFMT\_DEAD\_LETTER\_HEADER ise bir COD raporu oluşturulmaz. Bu işlem, iletinin teslim edilememesi ve kuyruksuz bir kuyruğa konması durumunda COD raporunun oluşturulmasını önler.

Hedef kuyruk bir XCF kuyruğysa MQRO\_COD geçerli değildir.

MQRO\_COD, MQRO\_COD\_WITH\_DATA ve MQRO\_COD\_WITH\_FULL\_DATA için birden çok MQRO\_COD belirtmeyin.

#### **MQRO\_COD\_WITH\_DATA**

Bu, MQRO\_COD ile aynıdır, ancak özgün iletiden gelen uygulama iletisi verilerinin ilk 100 baytı rapor iletisine dahil edilir. Özgün ileti bir ya da daha çok MQ üstbilgisi yapısı içeriyorsa, bunlar rapor iletisine dahil edilir ve 100 baytlık uygulama verileri eklenir.

Özgün ileti için MQGET çağrısında MQGMO\_ACCEPT\_TRUNCATED\_MSG belirtilirse ve alınan ileti kısaltılırsa, rapor iletisine yerleştirilen uygulama iletisi verilerinin miktarı ortama bağlıdır:

- z/OSüzerinde, aşağıdakiler en az:
	- Özgün iletinin uzunluğu
	- İletiyi almak için kullanılan arabelleğin uzunluğu
- 100 bayt.
- Diğer ortamlarda, aşağıdakiler en az aşağıdakilerden biri olabilir:
	- Özgün iletinin uzunluğu
	- 100 bayt.

Hedef kuyruk bir XCF kuyruğysa, MQRO\_COD\_WITH\_DATA geçerli değildir.

MQRO\_COD, MQRO\_COD\_WITH\_DATA ve MQRO\_COD\_WITH\_FULL\_DATA için birden çok MQRO\_COD belirtmeyin.

#### **MQRO\_COD\_WITH\_FULL\_DATA**

Bu, özgün iletiden gelen tüm uygulama iletisi verilerinin rapor iletisine dahil olması dışında, MQRO\_COD ile aynıdır.

Hedef kuyruk bir XCF kuyruğysa, MQRO\_COD\_WITH\_FULL\_DATA geçerli değildir.

MQRO\_COD, MQRO\_COD\_WITH\_DATA ve MQRO\_COD\_WITH\_FULL\_DATA için birden çok MQRO\_COD belirtmeyin.

**İşlem-bildirim seçenekleri**: Alma uygulamasının olumlu ya da olumsuz işlem rapor iletisi göndermesini istemek için listelenen seçeneklerden birini ya da her ikisini belirtin.

#### **MQRO\_PAN**

Bu rapor tipi, iletiyi alan ve üzerinde işlem yapan uygulama tarafından oluşturulur. İletide istenen işlemin başarılı bir şekilde gerçekleştirildiğini gösterir. Raporu oluşturan uygulama, raporla birlikte herhangi bir verinin dahil edilip edilmeyeceğini belirler.

İletiyi alan uygulamaya bu isteği iletmekten başka bir seçenek dışında, kuyruk yöneticisi bu seçeneğe dayalı olarak herhangi bir işlem gerekmez. Uygun olduğunda, alma uygulamasının raporu oluşturması gerekir.

#### **MQRO\_NAN**

Bu rapor tipi, iletiyi alan ve üzerinde işlem yapan uygulama tarafından oluşturulur. İletide istenen işlemin başarılı bir şekilde gerçekleştirilmediğini gösterir. Raporu oluşturan uygulama, raporla birlikte herhangi bir verinin dahil edilip edilmeyeceğini belirler. Örneğin, isteğin neden gerçekleştirilemediğini belirtmek için bazı verileri dahil etmek isteyebilirsiniz.

İletiyi alan uygulamaya bu isteği iletmekten başka bir seçenek dışında, kuyruk yöneticisi bu seçeneğe dayalı olarak herhangi bir işlem gerekmez. Uygun olduğunda, alma uygulamasının raporu oluşturması gerekir.

Uygulama, hangi koşulların olumlu bir eyleme karşılık geldiğini ve hangilerinin olumsuz bir işleme karşılık geldiğini belirlemelidir. Ancak, istek kısmen gerçekleştirildiyse, istenirse PAN raporu yerine bir NAN raporu oluşturun. Olası her koşul, olumlu bir işleme ya da olumsuz bir işleme karşılık gelmelidir, ancak her ikisi birden olmaz.

**İleti tanıtıcısı seçenekleri**: Rapor iletisinin (ya da yanıt iletisinin) *MsgId* ' inin nasıl ayarlanacağını denetlemek için listelenen seçeneklerden birini belirleyin.

#### **MQRO\_NEW\_MSG\_ID**

Bu, varsayılan işlemdir ve bir rapor ya da yanıt bu iletinin sonucu olarak oluşturulursa, rapor ya da yanıt iletisi için yeni bir *MsgId* oluşturulduğunu belirtir.

#### **MQRO\_PASS\_MSG\_ID**

Bir rapor ya da yanıt bu iletinin bir sonucu olarak oluşturulduysa, bu iletinin *MsgId* 'i rapor ya da yanıt iletisinin *MsgId* ' e kopyalanır.

Bir yayın iletisinin *MsgId* , yayının bir kopyasını alan her abone için farklı olur; bu nedenle, rapor ya da yanıt iletisine kopyalanan *MsgId* her bir abone için farklı olur.

Bu seçenek belirlenmezse, MQRO\_NEW\_MSG\_ID varsayılan değer olarak kabul edilir.

**İlinti tanıtıcısı seçenekleri**: Rapor iletisinin (ya da yanıt iletisinin) *CorrelId* ' inin nasıl ayarlanacağını denetlemek için listelenen seçeneklerden birini belirleyin.

### **MQRO\_COPY\_MSG\_ID\_TO\_CORREL\_ID**

Bu, varsayılan işlemdir ve bir rapor ya da yanıt bu iletinin sonucu olarak oluşturulursa, bu iletinin *MsgId* 'inin rapor ya da yanıt iletisinin *CorrelId* ' e kopyalandığını belirtir.

The *MsgId* of a publication message will be different for each subscriber that receives a copy of the publication and therefore the *MsgId* copied into the *CorrelId* of the report or reply message will be different for each one.

#### **MQRO\_PASS\_COREL\_ID**

Bir rapor ya da yanıt bu iletinin bir sonucu olarak oluşturulduysa, bu iletinin *CorrelId* 'i rapor ya da yanıt iletisinin *CorrelId* ' e kopyalanır.

Bir yayın iletisinin *CorrelId* , MQSO\_SET\_CORIL\_ID seçeneğini kullanmadığı ve MQSD ' deki SubCorrelId alanını MQCI\_NONE olarak ayarlamadıkça bir aboneye özgü olur. Bu nedenle, rapor ya da yanıt iletisinin *CorrelId* 'ine kopyalanan *CorrelId* ' nin her biri için farklı olması mümkündür.

Bu seçenek belirlenmezse, MQRO\_COPY\_MSG\_ID\_TO\_CORREL\_ID varsayılır.

Özgün iletide MQRO\_PASS\_MSG\_ID ya da MQRO\_PASS\_COREL\_ID seçeneklerinin belirlenip belirlenmediğini denetlemek ya da rapor iletileri oluşturmak için yanıt veren sunucular denetlenmelidir. Bu durumda, sunucular, bu seçenekler için açıklanan işlemi kabul etmelidir. İkisi de ayarlanmazsa, sunucuların karşılık gelen varsayılan eylemi alması gerekir.

**Yok etme seçenekleri**: Hedef kuyruğa teslim edilemediğinde özgün iletinin yok edilmesini denetlemek için listelenen seçeneklerden birini belirtin. Uygulama, yok etme seçeneklerini, kural dışı durum raporlarından bağımsız olarak ayarlayabilir.

#### **MQRO\_DEAD\_LETTER\_Q**

Bu, varsayılan işlemdir ve ileti hedef kuyruğa teslim edilemezse, iletiyi ölü-mektup kuyruğuna yerleştirir. Bu, aşağıdaki durumlarda gerçekleşir:

- Özgün iletiyi koyan uygulama, MQPUT ya da MQPUT1 çağrısının döndürdüğü neden kodu yoluyla sorunun zamanuyumlu olarak bildirilememesini sağlar. Gönderen tarafından istendiyse, bir kural dışı durum raporu iletisi üretilir.
- Özgün iletiyi koyan uygulama bir konuya yerleştirildi

#### **MQRO\_DISCARD\_MSG**

Bu işlem, hedef kuyruğa teslim edilemiyorsa, bu iletiyi atar. Bu, aşağıdaki durumlarda gerçekleşir:

- Özgün iletiyi koyan uygulama, MQPUT ya da MQPUT1 çağrısının döndürdüğü neden kodu yoluyla sorunun zamanuyumlu olarak bildirilememesini sağlar. Gönderen tarafından istendiyse, bir kural dışı durum raporu iletisi üretilir.
- Özgün iletiyi koyan uygulama bir konuya yerleştirildi

Özgün iletiyi gönderene geri vermek istiyorsanız, özgün ileti çıkış kuyruğu kuyruğuna yerleştirilirse, gönderen MQRO\_DISCARD\_MSG ile MQRO\_EXCEPTION\_WITH\_FULL\_DATA değerini belirtmelidir.

#### **MQRO\_PASS\_DISCARD\_AND\_IFADESI**

Bu seçenek bir iletiyle ayarlanırsa ve bir rapor ya da yanıt bunun nedeniyle oluşturulduysa, raporun ileti açıklayıcısı devralır:

- MQRO\_DISCARD\_MSG ayarlandıysa.
- İletinin kalan süre bitimi (bu süre bitimi raporu değilse). Bu süre bitimi raporu ise, süre sonu süresi 60 saniye olarak ayarlanır.

#### **Etkinlik seçeneği**

#### **MQRO\_ACTIVITY**

Bu değerin kullanılması, **any** iletisinin bir kuyruk yöneticisi ağı boyunca izlenmesini sağlar. Rapor seçeneği herhangi bir geçerli kullanıcı iletisine belirtilebilir ve iletinin rotasını ağ üzerinden hesaplamaya başlamanıza olanak tanır.

İletiyi oluşturan uygulama, etkinlik raporu oluşturmayı etkinleştiremezse, raporlama, kuyruk yöneticisi denetimcileri tarafından sağlanan bir API geçiş çıkışı kullanılarak etkinleştirilebilir.

**Not:**

- 1. Ağ üzerinde etkinlik raporları oluşturabilen kuyruk yöneticisi sayısı ne kadar azsa, rotayı daha az ayrıntılandırır.
- 2. Etkinlik raporları, alınan rotayı belirlemek için doğru sırada yer almak zor olabilir.
- 3. Etkinlik raporları, istenen varış noktalarına giden bir rota bulamayabilir.
- 4. Bu rapor seçeneği ayarına sahip iletiler, herhangi bir kuyruk yöneticisi tarafından kabul edilmesi gerekir, ancak bu seçenek bu seçeneği anlamasa bile. Bu, rapor seçeneğininIBM WebSphere MQ 6.0 dışı ya da daha sonraki bir kuyruk yöneticisi tarafından işlenmiş olsa bile, herhangi bir kullanıcı iletisine ayarlanmasını sağlar.
- 5. Bir süreç, bir kuyruk yöneticisi ya da kullanıcı süreci, bu seçenek kümesi olan bir iletide bir etkinlik gerçekleştirirse, bir etkinlik raporu oluşturmayı ve bu raporu yerleştirmeyi seçebilir.

**Varsayılan seçenek**: Rapor seçeneği gerekmiyorsa, aşağıdakileri belirtin:

#### **MQRO\_NONE**

Başka bir seçenek belirtilmemeyi belirtmek için bu değeri kullanın. MQRO\_NONE, program belgelerine yardımcı olmak için tanımlıdır. Bu seçeneğin başka biriyle birlikte kullanılması amaçlanmaz, ancak değeri sıfır olduğu için bu tür bir kullanım saptanamaz.

#### **Genel bilgiler**:

1. Gerekli tüm rapor tiplerinin, özgün iletiyi gönderen uygulama tarafından özel olarak istenmesi gerekir. Örneğin, bir COA raporu istenirse, ancak bir kural dışı durum raporu yoksa, ileti hedef kuyruğa yerleştirildiğinde COA raporu oluşturulur, ancak ileti oraya ulaştığında hedef kuyruk dolduysa herhangi bir kural dışı durum raporu oluşturulmaz. Hiçbir *Report* seçeneği ayarlanmazsa, kuyruk yöneticisi ya da ileti kanalı aracısı (MCA) tarafından hiçbir rapor iletisi oluşturulmadı.

Bazı rapor seçenekleri, yerel kuyruk yöneticisi bunları tanımamış olsa da belirtilebilir; bu seçenek, seçenek *hedef* kuyruk yöneticisi tarafından işlenmek üzere işlendiğinde yararlı olur. Daha ayrıntılı bilgi için bkz. ["Rapor seçenekleri ve ileti işaretleri" sayfa 887](#page-886-0) .

Bir rapor iletisi istenirse, raporun gönderileceği kuyruğun adı, *ReplyToQ* alanında belirtilmeli. Bir rapor iletisi alındığında, raporun niteliği, ileti tanımlayıcısındaki *Feedback* alanı incelenerek saptlanabilir.

- 2. Bir rapor iletisi oluşturan kuyruk yöneticisi ya da MCA, rapor iletisini yanıt kuyruğuna koyamıyorsa (örneğin, yanıt kuyruğu ya da iletim kuyruğu dolu olduğu için), rapor iletisi ölü harf kuyruğunda yerine yerleştirilir. *Aynı zamanda* da başarısız olursa ya da herhangi bir ölü harf kuyruğu yoksa, işlem, rapor iletisinin tipine bağlıdır:
	- Rapor iletisi bir kural dışı durum bildirimiyse, kural dışı durum raporunu oluşturan ileti iletim kuyruğunda bırakılır; bu, iletinin kaybolmamasını sağlar.
	- Diğer tüm rapor tipleri için, rapor iletisi atılır ve işleme olağan şekilde devam eder. Bu, özgün ileti güvenli bir şekilde (COA ya da COD rapor iletileri için) güvenli bir şekilde teslim edildiğinden ya da artık herhangi bir ilgi göstermediği için yapılır (bir süre sonu rapor iletisi için).

Bir ileti kuyruğunda (hedef kuyruk ya da ara iletim kuyruğu) başarıyla yerleştirildikten sonra, ileti artık özel işleme tabi değildir; diğer iletiler gibi işlem görür.

- 3. Rapor oluşturulduğunda, *ReplyToQ* kuyruğu açılır ve aşağıdaki durumlar dışında, rapora neden olan iletinin MQMD ' de *UserIdentifier* yetki yetkisini kullanarak rapor iletisi açılır:
	- Alıcı bir MCA tarafından oluşturulan kural dışı durum raporları, rapora neden olan iletiyi yerleştirmeye çalıştığında, MCA ' nın kullandığı yetki ile birlikte ortaya çıkarılır.
	- Kuyruk yöneticisi tarafından oluşturulan COA raporları, rapora neden olan ileti, raporu oluşturan kuyruk yöneticisi üzerine konulduğunda kullanılan herhangi bir yetki ile konabiliyor. Örneğin, ileti MCA 'nın kullanıcı tanımlayıcısı kullanılarak bir alıcı MCA tarafından konulduysa, kuyruk yöneticisi, MCA' nın kullanıcı kimliğini kullanarak COA raporunu koyar.

Rapor oluşturan uygulamaların, yanıt oluşturmak için kullandıkları yetkiyi kullanmaları gerekir; bu genellikle özgün iletide kullanıcı kimliğinin yetkidir.

Eğer rapor uzak bir hedefe gitmek zorunda ise, gönderenler ve alıcılar diğer mesajlarla aynı şekilde bunu kabul edip etmeyeceğine karar verebilirler.

- 4. Veri içeren bir rapor iletisi istenirse:
	- Rapor iletisi her zaman, özgün iletinin göndereni tarafından istenen veri miktleriyle oluşturulur. Rapor iletisi yanıt kuyruğu için çok büyükse, yukarıda açıklanan işleme gerçekleşir; rapor iletisi hiçbir zaman yanıt kuyruğuna sığmayacak şekilde kısaltılır.
	- Özgün iletinin *Format* 'si MQFMT\_XMIT\_Q\_HEADER ise, raporda yer alan veriler MQXQH' yi içermez. Rapor verileri, özgün iletide MQXQH ' nin ötesindeki ilk veri byte 'ını kullanarak başlar. Bu durum, kuyruğun iletim kuyruğu olup olmadığını ortaya çıkar.
- 5. Yanıt kuyruğunda bir COA, COD ya da süre bitimi raporu alındıysa, özgün iletinin teslim edildiği, teslim edildiği ya da gerektiği gibi süresi dolduğu garanti edilir. Ancak, bu rapor iletilerinden biri ya da daha fazlası istenirse ve alınmazsa, aşağıdakilerden biri gerçekleşmiş olabileceği için ters varsayılamaz.
	- a. Bir bağlantı kapalı olduğu için rapor iletisi tutuluyor.
	- b. Rapor iletisi, bir ara iletim kuyruğunda ya da yanıt kuyruğunda bir engelleme koşulu var olduğundan (örneğin, kuyruğun tam ya da engellenmiş olduğu bir kuyruk) olduğu için, bu ileti iletisi tutuluyor.
	- c. Rapor iletisi, bir ölü-mektup kuyruğunda.
	- d. Kuyruk yöneticisi, rapor iletisini oluşturmaya çalışırken, iletiyi uygun kuyruğa ya da ölü mektup kuyruğuna yerleştiremedi; böylece, rapor iletisi oluşturulamadı.
	- e. Raporlanan işlem (geliş, teslim ya da süre bitimi) ve karşılık gelen rapor iletisinin oluşturulması arasında kuyruk yöneticilikinin bir hatası oluştu. (Uygulama bir iş birimi içinde özgün iletiyi aldıysa, COD rapor iletisi aynı iş birimi içinde oluşturulduğunda COD rapor iletileri için bu gerçekleşmez.)

Kural dışı durum raporu iletileri, yukarıdaki 1, 2 ve 3. nedenlerle aynı şekilde tutulabilir. Ancak, bir MCA bir özel durum raporu iletisi oluşturamadığında (rapor iletisi yanıt kuyruğuna ya da ölü-mektup kuyruğuna konulamaz), özgün ileti göndericindeki iletim kuyruğunda kalır ve kanal kapatılır. Bu durum, rapor iletisinin, kanalın gönderme ya da alma sırasında oluşturulup oluşturulmayacağı dikkate alınmadır.

- 6. Özgün ileti geçici olarak engellendiyse (oluşturulmakta olan bir kural dışı durum raporu iletisi ve özgün ileti bir ölü-mektup kuyruğuna konursa), ancak tıkanıklık temizlenir ve bir uygulama, özgün iletiyi ölü harf kuyruğundan okur ve bu iletiyi yeniden hedefine yerleştirir, aşağıdaki durumlar oluşabilir:
	- Bir kural dışı durum raporu iletisi oluşturulsa da, özgün ileti sonunda hedefine başarıyla ulaşır.
	- Özgün ileti başka bir engelle daha sonra karşılaşabileceğinden, tek bir özgün iletiye göre birden çok kural dışı durum raporu iletisi oluşturulur.

### **Konu bir konuya yerleştirilirken iletileri raporla**:

- 1. Bir konuya ileti yerleştirilirken raporlar oluşturulabilir. Bu ileti tüm abonelere, sıfır, bir ya da daha fazla olan konuya gönderilecektir. Sonuç olarak birçok rapor iletisi oluşturulabilirken, rapor seçeneklerini kullanma seçilirken bu işlem dikkate alınmalıdır.
- 2. Bir konuya ileti yerleştirilirken, iletinin bir kopyasını verilecek birçok hedef kuyrukları olabilir. Bu hedef kuyruklardan bazılarının kuyruk dolu gibi bir sorunu varsa, MQPUT ' un başarıyla tamamlanması, NPMSGDLV ya da PMSGDLV (iletinin kalıcısısına bağlı olarak) ayarına bağlıdır. Ayar, hedef kuyruğa ileti tesliminin başarılı olması gerekiyorsa (örneğin, kalıcı bir aboneye kalıcı bir iletidir ve PMSGDLV ALL ya da ALLDIR olarak ayarlanır), başarı aşağıdaki ölçütlerden biri olarak tanımlıdır:
	- Abone kuyruğuna başarılı bir şekilde yerleştirilecek
	- Abone kuyruğu iletiyi alamıyorsa, MQRO\_DEAD\_LETTER\_Q ve Başarılı bir ileti kuyruğuna başarılı bir şekilde konun.
	- Abone kuyruğu iletiyi alamıyorsa MQRO\_DISCARD\_MSG ' nin kullanılması.

### **İleti bölümleri için rapor iletileri**:

- 1. İzin verilen bölümlemeye sahip iletiler için rapor iletileri istenebilir
	- (MQMF\_SEGMENTATION\_ALLOWALIZD işaretinin açıklamasına bakın). Kuyruk yöneticisi iletiyi bölümlemek için gerekli bulursa, ilgili koşulla daha sonra karşılaştıran her bir kesim için bir rapor iletisi oluşturulabilir. İstenen her rapor iletisi tipi için birden çok rapor iletisi almak üzere uygulamalar

hazırlanmalıdır. Çoklu raporları özgün iletinin grup tanıtıcısıyla ilişkilendirmek için rapor iletisinde *GroupId* alanını kullanın ve *Feedback* alanı, her bir rapor iletisinin tipini tanımlar.

- 2. Kesimlere ilişkin rapor iletilerini almak için MQGMO\_LOGICAL\_ORDER kullanılıyorsa, art arda gelen MQGET çağrıları tarafından *farklı tip* raporlarının döndürülebileceğini göz a‡in. Örneğin, kuyruk yöneticisi tarafından bölümlenmiş bir ileti için hem COA hem de COD raporları istenirse, rapor iletileri için MQGET çağrıları, COA ve COD rapor iletilerinin öngörülemeyen bir şekilde serpiştirilmiş olarak dönmesine neden olabilir. MQGMO\_COMPLE\_MSG seçeneğini kullanarak (isteğe bağlı olarak MQGMO\_ACCEPT\_TRUNCATED\_MSG ile) bunu engelle. MQGMO\_COMPLE\_MSG, kuyruk yöneticisinin aynı rapor tipine sahip rapor iletilerini yeniden bir araya getirmesine neden olur. Örneğin, ilk MQGET çağrısı özgün iletiyle ilgili tüm COA iletilerini yeniden birleştirebilir ve ikinci MQGET çağrısı tüm COD iletilerini yeniden birleştirebilir. İlk olarak yeniden birleştirilen, kuyruğun ilk olarak hangi tip rapor iletisine geçeceği bağlıdır.
- 3. Kesimler yerleştiren uygulamalar, her bir bölüm için farklı rapor seçenekleri belirtebilir. Ancak, aşağıdaki noktalara dikkat edin:
	- Kesimler MQGMO\_COMPLE\_MSG seçeneği kullanılarak alınırsa, yalnızca *ilk* bölümündeki rapor seçenekleri kuyruk yöneticisi tarafından onurlandırılır.
	- Kesimler birer birer alındıysa ve bunların çoğu MQRO\_COD\_ \* seçeneklerinden birine sahip olur, ancak en az bir kısım yok, tek bir MQGET çağrısıyla rapor iletilerini almak için MQGMO\_COMPLE\_MSG seçeneğini kullanamazsınız ya da tüm rapor iletilerinin ne zaman geldiğini saptamak için MQGMO\_ALL\_SEGMENTS\_AVAILLLLLLLLLLK seçeneğini kullanabilirsiniz.
- 4. Bir MQ ağında kuyruk yöneticileri farklı yeteneklere sahip olabilir. Segmentasyonu desteklemeyen bir kuyruk yöneticisi ya da MCA tarafından bir kesime ilişkin bir rapor iletisi oluşturulursa, kuyruk yöneticisi ya da MCA varsayılan olarak rapor iletisinde gerekli bölüm bilgilerini içermiyorsa ve bu durum, raporun oluşturulmasını neden olan özgün iletinin tanınmasını zorlaştırabilir. Uygun MQRO\_ \* \_WITH\_DATA ya da MQRO\_ \* WITH\_WITH\_DATA seçeneklerini belirterek, rapor iletisiyle veri isteyerek bu zorluğu önlemekten kaçının. Ancak, MQRO\_ \* \_WITH\_DATA belirtilirse, rapor iletisi bir kuyruk yöneticisi tarafından oluşturulduysa ya da bölümleme desteğini desteklemeyen MCA tarafından oluşturulduysa, rapor iletisini alan uygulamaya *küçüktür* 100 bayt uygulama iletisi verisi döndürülebileceğini unutmayın.

**Rapor iletisi için ileti tanımlayıcısının içeriği**: Kuyruk yöneticisi ya da ileti kanalı aracısı (MCA) bir rapor iletisi oluşturduğunda, ileti tanımlayıcısındaki alanları aşağıdaki değerlere ayarlar ve sonra iletiyi olağan şekilde yerleştirir.

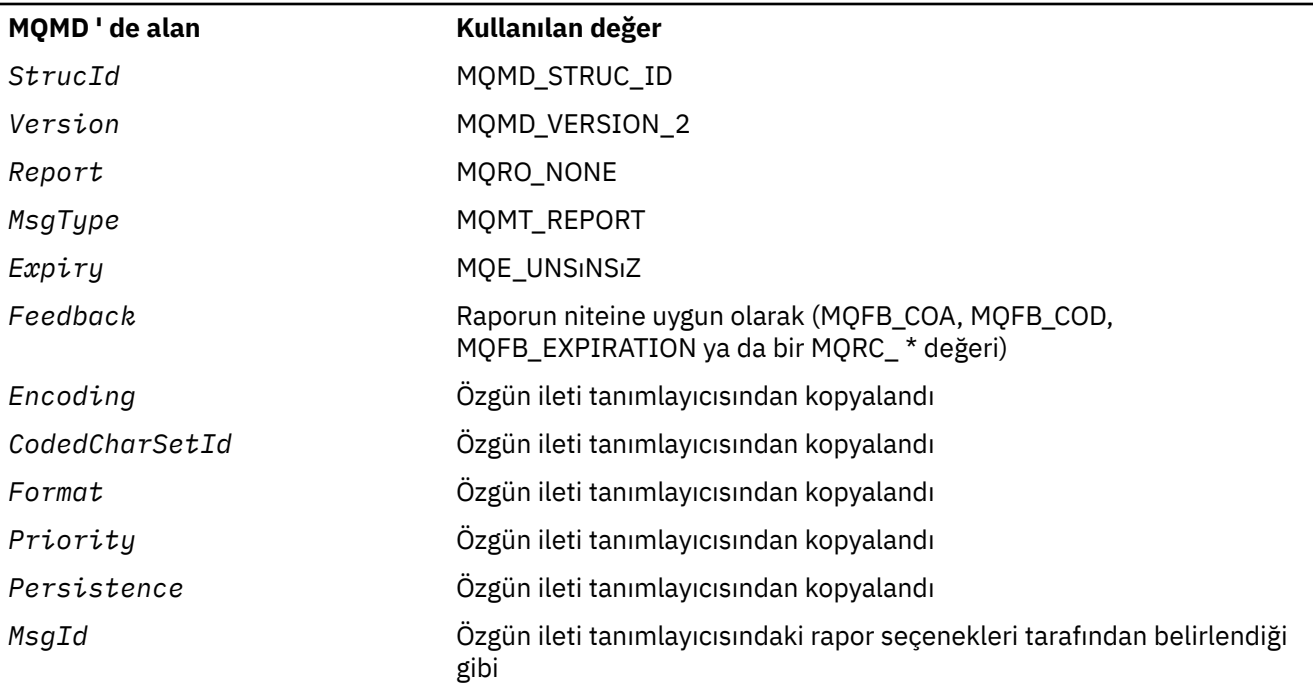

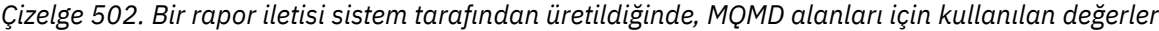

<span id="page-430-0"></span>*Çizelge 502. Bir rapor iletisi sistem tarafından üretildiğinde, MQMD alanları için kullanılan değerler (devamı var)*

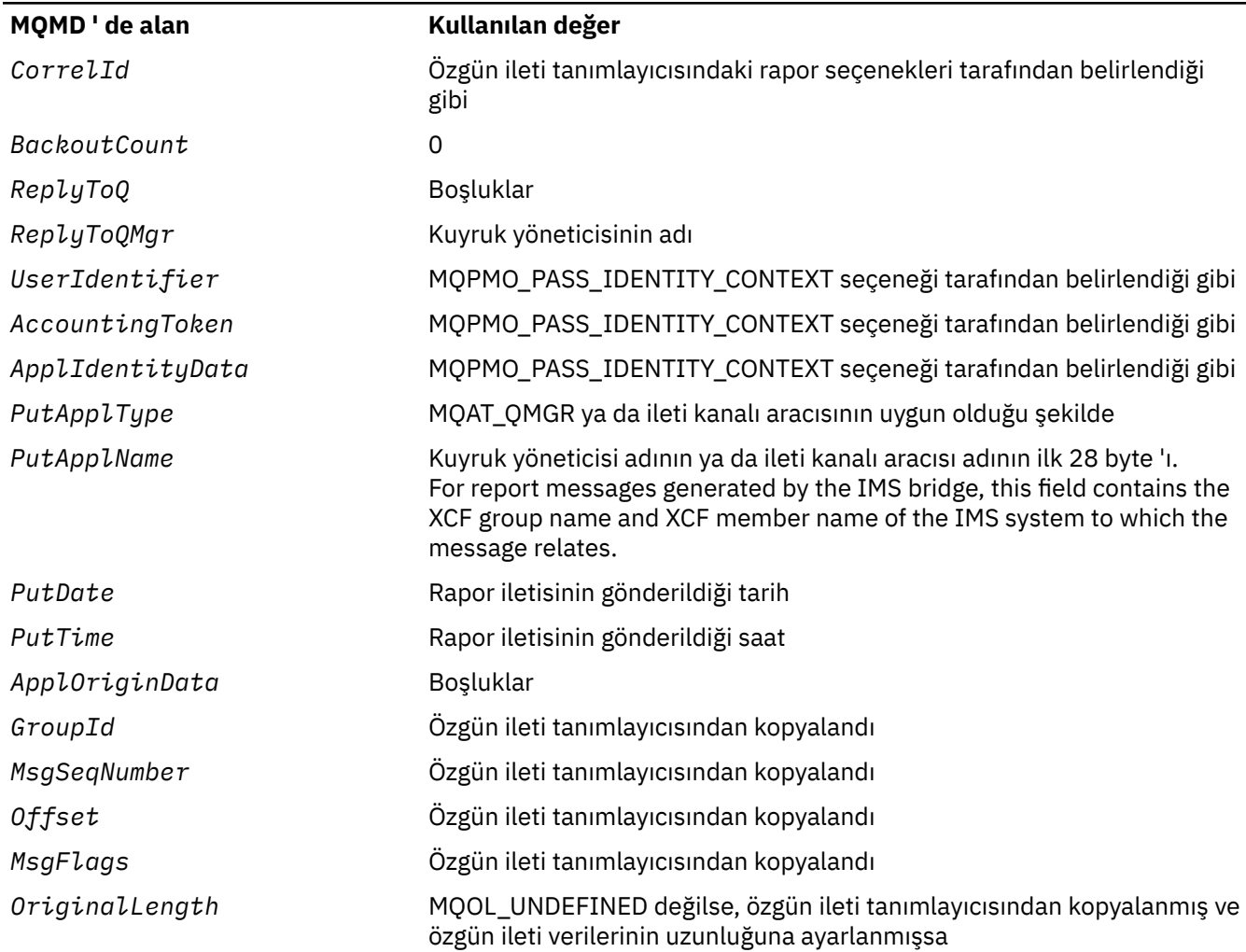

Aşağıdakilerin dışında, benzer değerleri ayarlamak için rapor oluşturan bir uygulama önerilir:

- *ReplyToQMgr* alanı boşluk olarak ayarlanabilir (kuyruk yöneticisi, ileti konduğunda yerel kuyruk yöneticisinin adına bunu değiştirir).
- Bir yanıt için kullanılan seçeneği kullanarak bağlam alanlarını ayarlayın; olağan durumda MQPMO\_PASS\_IDENTITY\_CONTEXT.

**Rapor alanının çözümlenmesi**: *Report* alanı alt alanlar içerir; bunun nedeni, belirli bir rapor istenen iletinin gönderenin ["Rapor alanının çözümleniyor" sayfa 889](#page-888-0)' de açıklanan tekniklerden birini kullanması gerekip gerekmediğini denetlememesi gereken uygulamalar.

Bu, MQGET çağrısına ilişkin bir çıkış alanıdır ve MQPUT ve MQPUT1 çağrılarına ilişkin bir giriş alanı. Bu alanın ilk değeri MQRO\_NONE olur.

## *MsgType (MQUZE)*

Bu, iletinin tipini gösterir. İleti tipleri şu şekilde gruplanır:

#### **MQMT\_SYSTEM\_FIRST**

Sistem tarafından tanımlanan ileti tipleri için en düşük değer.

#### **MQMT\_SYSTEM\_SON**

Sistem tarafından tanımlanan ileti tipleri için en yüksek değer.

Aşağıdaki değerler sistem aralığı içinde tanımlanandır:

### <span id="page-431-0"></span>**MQMT\_DATAGRAM**

İleti, yanıt gerektirmeyen bir iletidir.

#### **MQMT\_REQUEST**

İleti, yanıt gerektiren bir iletidir.

*ReplyToQ* alanına, yanıtın gönderileceği kuyruğun adını belirtin. *Report* alanı, yanıtın *MsgId* ve *CorrelId* ' in nasıl ayarlanacak olduğunu gösterir.

#### **MQMT\_REPLY**

İleti, daha önceki bir istek iletisine (MQMT\_REQUEST) yanıt iletilir. İleti, istek iletisinin *ReplyToQ* alanı tarafından belirtilen kuyruğa gönderilmelidir. Yanıtın *MsgId* ve *CorrelId* ' in nasıl ayarlanacak şekilde ayarlanacak şekilde denetlenmesi için isteğin *Report* alanını kullanın.

**Not:** Kuyruk yöneticisi, istek-yanıt ilişkisini uygulamaz; bu bir uygulama sorumluluğunda.

#### **MQMT\_REPORT**

İleti, genellikle başka bir iletiyle ilgili (örneğin, geçerli olmayan veri içeren bir istek iletisi alındı), beklenen ya da beklenmeyen bazı oluşumlarla ilgili raporlama içerir. İletiyi, özgün iletinin ileti tanımlayıcısının *ReplyToQ* alanı tarafından belirtilen kuyruğa gönderin. Raporun niteliyi belirtmek için *Feedback* alanını ayarlayın. Rapor iletisinin *MsgId* ve *CorrelId* ' in nasıl ayarlanacak şekilde ayarının denetlenmesini denetlemek için özgün iletinin *Report* alanını kullanın.

Kuyruk yöneticisi ya da ileti kanalı aracısı tarafından oluşturulan rapor iletileri, her zaman *Feedback* ve *CorrelId* alanları yukarıda açıklandığı şekilde ayarlanmış şekilde, *ReplyToQ* kuyruğuna gönderilir.

Uygulama tanımlı değerler de kullanılabilir. Bunlar aşağıdaki aralık içinde olmalıdır:

#### **MQMT\_APPL\_FIRST**

Uygulama tanımlı ileti tipleri için en düşük değer.

#### **MQMT\_APPL\_SON**

Uygulama tanımlı ileti tipleri için en yüksek değer.

MQPUT ve MQPUT1 çağrıları için, *MsgType* değerinin sistem tanımlı aralıkta ya da uygulama tanımlı aralıkta olması gerekir; değilse, çağrı neden kodu MQRC\_MSG\_TYPE\_ERROR ile başarısız olur.

Bu, MQGET çağrısına ilişkin bir çıkış alanıdır ve MQPUT ve MQPUT1 çağrıları için bir giriş alanı. Bu alanın ilk değeri MQMT\_DATAGRAM ' tır.

## *Süre Bitimi (MQUZE)*

Bu, iletiyi yerleştiren uygulama tarafından belirlenen saniyenin onda biri olarak ifade edilen bir dönemdir. İleti, bu süre geçtikten sonra hedef kuyruktan kaldırılmamışsa, atılabilir duruma gelir.

Örneğin, süre bitimi için bir dakika ayarlamak için **MQMD**' yi ayarlamanız gerekir.**Expiry** -600.

Bu değer, iletinin hedef kuyrukta geçirdiği süreyi ve uzak bir kuyruğa konursa ara iletim kuyruklarında da yer alan süreyi yansıtacak şekilde belirlenir. İleti kanalı aracıları, iletim sürelerini yansıtmak için de azaltılabilir; bunlar önemli olabilir. Benzer şekilde, bu iletiyi başka bir kuyruğa ileten bir uygulama, iletiyi önemli bir süre alıkonsa, gerekirse değeri azaltabilir. Ancak, süre bitim süresi yaklaşık olarak kabul edilir ve değer, küçük zaman aralıklarını yansıtacak şekilde azaltılmamalı.

İleti, MQGET çağrısını kullanan bir uygulama tarafından alındığında, *Expiry* alanı kalan süre bitimi süresini gösterir.

Bir iletinin süre bitimi süresi dolduktan sonra, kuyruk yöneticisi tarafından atılır. Bir göz atma ya da göz atma olmayan bir MQGET çağrısı gerçekleştiğinde, iletiyi döndürecek olan bir MQGET çağrısı gerçekleştiğinde bu ileti atılır. Örneğin, MQGMO ' daki *MatchOptions* alanıyla MQMO\_NONE değerine ayarlanmış olmayan bir MQGET çağrısı, bir FIFO sıralı kuyruğundan okunurken, süresi dolan ilk iletiye kadar süresi dolan tüm iletileri atar. Aynı çağrı, öncelikli olarak sipariş edilen bir kuyruk ile, süresi dolan daha yüksek önceliğe sahip iletileri ve ilk süresi dolmadan önce kuyruğa gelen eşit önceliğe sahip iletileri atar.
Süresi dolmuş bir ileti bir uygulamaya (bir göz atma yoluyla ya da bir MQGET dışı çağrıyla) döndürülmez; bu nedenle, başarılı bir MQGET çağrısının ardından ileti tanımlayıcısının *Expiry* alanındaki değer sıfırdan büyük ya da MQE\_UNESSıRMA özel değeri.

Bir ileti uzak bir kuyruğa konursa, ileti bir ara iletim kuyruğunda olduğunda, ileti hedef kuyruğa ulaşmadan önce sona erebilir (ve atılabilir).

İleti süresi dolmuş bir ileti atıldığında, iletinin MQRO\_EXPIRATION\_ \* rapor seçeneklerinden birini belirtmesi durumunda oluşturulur. Bu seçeneklerden hiçbiri belirtilmediyse, böyle bir rapor oluşturulmadı; iletinin bu zaman döneminden sonra ilgili olmadığı kabul edilir (daha sonraki bir iletinin yerine geçtiğinden olabilir).

Bir iletinin uyumluluk noktası (syncpoint) içine konması için, süre bitimi aralığı, ileti konacağı sırada başlar, uyumluluk noktasının kesinleştirildiği süre değildir. syncpoint kesinleştirilmeden önce süre bitimi aralığı geçirilebilir. Bu durumda ileti, kesinleştirme işleminden sonra bir süre sonra atılır ve MQGET işlemine yanıt olarak bir uygulamaya ileti döndürülmez.

Son kullanma zamanına dayalı iletileri atan başka bir program da istendiyse, uygun bir rapor iletisi göndermelidir.

## **Notlar:**

1. Bir ileti *Expiry* saati sıfır ya da 999 999 999 'dan büyük bir sayıyla konursa, MQPUT ya da MQPUT1 çağrısı MQRC\_EXPIRY\_ERROR; neden koduyla başarısız olur; bu durumda hiçbir rapor iletisi oluşturulamaz.

Neden kodu 2013 'i etkinleştirmek için, MQRC\_EXPIRY\_ERROR, AMQ\_ENFORCE\_MAX\_EXPIRY\_ERROR ortam değişkenini etkinleştirmeniz gerekir.

Aşağıda Linuxiçin bir örnek kullanılmıştır:

```
$ export AMQ_ENFORCE_MAX_EXPIRY_ERROR=True
```
Aşağıdakileri dikkate alın:

- Önemli olan değişken ihraç etmek.
- Gerçek değer yoksayılır, ancak True kullanılması, kurulumu gözden geçirirken yararlı olabilir.
- 2. Süresi sona erme süresi olan bir ileti daha sonra atılamayacağından, bir kuyruğun süre bitimi süresini geçmiş ve bu nedenle alma için uygun olmayan iletiler atılamayabilir. Bu iletiler yine de, derinlik tetiklemesi de dahil olmak üzere, kuyruğun tüm amaçlar için kuyruklardaki ileti sayısına kadar sayılabiliyor.

Bir abone/tüketici (istemci) bir ileti almayı denediğinde ve bu iletinin süresi dolduğunda, ileti çok eski olduğu için ileti atıldığı için istemci hiçbir şey almaz. Ayrıca, istemci herhangi bir hata iletisi almaz.

- 3. Bir süre bitim raporu oluşturulur (istenirse), ileti atıldığında değil, atıldığında değil olarak atılır.
- 4. Süresi dolmuş bir iletinin atılması ve istenirse bir süre bitimi raporu oluşturulması, bir iş birimi içinde çalışan bir MQGET çağrısının sonucu olarak atma için zamanlanan ileti olsa bile, uygulamanın iş biriminin hiçbir zaman parçası değildir.
- 5. Bir iş birimi içinde MQGET çağrısıyla yaklaşık süresi dolan bir ileti alınırsa ve iş birimi daha sonra gerilettiyse, ileti yeniden alınmadan önce atılabilir duruma gelebilir.
- 6. Süresi dolan bir ileti MQGMO\_LOCK ile MQGET çağrısıyla kilitlendiyse, ileti MQGMO\_MSG\_UNDER\_CURSORSE ile bir MQGET çağrısıyla alınmadan önce atılabilir duruma gelebilir; neden kodu MQRC\_NO\_MSG\_UNDER\_CURSOR ile birlikte bu sonraki MQGET çağrısına döndürülmesi durumunda bu ileti atılabilir.
- 7. Sıfırdan büyük bir süre bitimi içeren bir istek iletisi alındığında, uygulama yanıt iletisini gönderdiğinde aşağıdaki işlemlerden birini alabilir:
	- Kalan süre bitimini istek iletisinden yanıt iletisine kopyalayın.
	- Yanıt iletisinde süre bitimi süresini sıfırdan büyük bir açık değere ayarlayın.
	- Yanıt iletisinde süre bitimi zamanını MQE\_UNSıNSıNlı olarak ayarlayın.

Yapılması gereken işlem, uygulamanın tasarımına bağlıdır. Ancak, iletileri bir ölü harfe (teslim edilmemiş ileti) koymak için varsayılan işlem, iletinin kalan süre bitimini korumak ve azaltmaya devam etmek için olmalıdır.

- 8. Tetikleme iletileri her zaman MQEL\_UNESSıSıT ile oluşturulur.
- 9. MQFMT\_XMIT\_Q\_HEADER *Format* adına sahip bir ileti (genellikle iletim kuyruğunda), MQXQH içinde ikinci bir ileti tanımlayıcısına sahiptir. Bu nedenle, ilişkili iki *Expiry* alanı vardır. Bu durumda aşağıdaki ek noktalar belirtilmeli:
	- Bir uygulama uzak bir kuyruğa ileti yerleştirdiğinde, kuyruk yöneticisi iletiyi başlangıçta yerel bir iletim kuyruğuna yerleştirir ve uygulama iletisi verilerinin öneklerini MQXQH yapısıyla ekler. Kuyruk yöneticisi, iki *Expiry* alanının değerlerini, uygulama tarafından belirtilen değerle aynı olacak şekilde ayarlar.

Bir uygulama doğrudan yerel iletim kuyruğuna bir ileti yerleştirirse, ileti verileri önceden MQXQH yapısıyla başlamalı ve biçim adı MQFMT\_XMIT\_Q\_HEADER olmalıdır. Bu durumda, uygulamanın bu iki *Expiry* alanının değerlerini aynı olacak şekilde ayarlamaması gerekir. (Kuyruk yöneticisi, MQXQH içindeki *Expiry* alanının geçerli bir değer içerdiğini ve ileti verilerinin bu değeri içermek için yeterince uzun olduğunu denetler). Doğrudan iletim kuyruğuna yazabilen bir uygulama için, uygulamanın gömülü ileti tanımlayıcıyla bir iletim kuyruğu üstbilgisi yaratması gerekir. Ancak, iletim kuyruğuna yazılan ileti tanımlayıcısındaki süre bitimi değeri, yerleşik ileti tanımlayıcısındaki değerle tutarsız olursa, süre bitimi hatası reddedilir.

- When a message with a *Format* name of MQFMT\_XMIT\_Q\_HEADER is retrieved from a queue (whether this is a normal or a transmission queue), the queue manager decrements *her ikisi* these *Expiry* fields with the time spent waiting on the queue. İleti verileri MQXQH ' deki *Expiry* alanını içerecek kadar uzun değilse, hata ortaya çıktı.
- Kuyruk yöneticisi, iletinin atılmasına uygun olup olmadığını test etmek için ayrı bir ileti tanımlayıcısında (MQXQH yapısı içinde gömülü olan ileti tanımlayıcısında yer alan değil) *Expiry* alanını kullanır.
- İki *Expiry* alanının başlangıç değerleri farklıysa, ileti alındığında ayrı ileti tanımlayıcısındaki *Expiry* saati sıfırdan büyük olabilir (bu nedenle, MQXQH ' deki *Expiry* alanına göre ileti atılmasına hak kazanmaz). Bu durumda, MQXQH ' deki *Expiry* alanı sıfır olarak ayarlanır.
- 10. MQIIH İşaretleri alanında MQIIH\_PASS\_EXPIRATION belirlenmezse, IMS köprüsünden döndürülen bir yanıt iletisi için süre bitimi sınırsız olur. Ek bilgi için [İşaretler](#page-404-0) konusuna bakın.

### Şu özel değer tanındı:

### **MQE\_UNSıNSıZ**

İletinin süre bitimi sınırsız.

Bu, MQGET çağrısına ilişkin bir çıkış alanıdır ve MQPUT ve MQPUT1 çağrılarına ilişkin bir giriş alanı. Bu alanın ilk değeri MQII\_UNESSıSıNıDıR.

#### *z/OS' ta süresi dolmuş iletiler*

IBM MQ for z/OS' ta, süresi dolmuş iletiler bir sonraki uygun MQGET çağrısıyla atılır.

Ancak, böyle bir çağrı gerçekleşmezse, süresi dolan ileti atılmaz ve bazı kuyruklar için çok sayıda süresi dolan ileti birikebilir. Bunu düzeltmek için, kuyruk yöneticisini kuyrukları düzenli aralıklarla tarar ve bir ya da daha çok kuyrukta süresi dolan iletileri aşağıdaki yollardan birini kullanarak atar:

#### **Periyodik tarama**

EXPYRINT (süre bitimi aralığı) kuyruk yöneticisi özniteliğini kullanarak bir dönem belirtebilirsiniz. Son kullanma tarihi aralığına ulaşıldığında, kuyruk yöneticisi süresi dolmuş iletileri atmak için taramaya değer aday kuyruklarını arar.

Kuyruk yöneticisi, her kuyruğun süresi dolmuş iletilerine ilişkin bilgileri tutar ve süresi dolan iletiler için bir taramanın değerli olup olmadığını bilir. Bu nedenle, herhangi bir zamanda yalnızca kuyruklar seçimi taranır.

Paylaşılan kuyruklar, bir kuyruk paylaşım grubunda yalnızca bir kuyruk yöneticisi tarafından taranır. Genellikle, ilk kez yeniden başlatılacak ilk kuyruk yöneticidir ya da ilk EXPYINT ayarına sahip olan ilk

kuyruk yöneticidir. Bu kuyruk yöneticisi sona ererse, kuyruk paylaşım grubundaki başka bir kuyruk yöneticisi kuyruk taramasını devralır. Bir kuyruk paylaşım grubu içindeki tüm kuyruk yöneticileri için süre bitimi aralığı değerini aynı değere ayarlayın.

Bir kuyruk yöneticisi yeniden başlatıldığında, EXPYYINT ayarından bağımsız olarak, her kuyruk için süre bitimi işleminin gerçekleşeceğini unutmayın.

### **Belirtik istek**

Taranmasını istediğiniz kuyruğu ya da kuyrukları belirterek REFRESH QMGR TYPE (EXPIRY) komutunu verin.

## *Düşük süre bitim süreleri zorlamalı*

Yöneticiler, kuyrukta ya da konudaki **CUSTOM** özniteisinde belirtilen **CAPEXPRY** özniteliğini kullanarak, bir kuyruğa ya da konuya konarak herhangi bir iletinin süre bitimi süresini sınırlayabilirler.

MQMD ' nin **Expiry** alanında belirtilen süre bitimi, bir uygulama tarafından, kuyrukta ya da baştaki **CUSTOM** özniteisinde belirtilen **CAPEXPRY** değerinden daha büyük bir süre, bu **CAPEXPRY** değeriyle değiştirilir. Bir uygulama tarafından belirtilen süre bitimi ( **CAPEXPRY** değerinden daha düşük bir süre kullanılır).

**CAPEXPRY** değerinin saniye cinsinden ifade edildiğine dikkat edin. Bu nedenle, bir dakikanın 600 değeri vardır.

Çözüm yolunda birden çok nesne kullanılırsa, örneğin, bir ileti bir diğer ada ya da uzak kuyruğa konduğunda, ileti süre bitimi için üst sınır olarak tüm **CAPEXPRY** değerlerinin en düşük değeri kullanılır.

**CAPEXPRY** değerlerinde yapılan değişiklikler hemen yürürlüğe girmektedir. Süre bitimi değeri, her bir kuyruğa koyma değeri bir kuyruğa ya da konuya yönelik olarak değerlendirilir ve bu nedenle, her bir put işlemi arasında farklı olabilecek nesne çözünürlüğe duyarlıdır.

However, note that existing messages in the queue, prior to a change in **CAPEXPRY**, are not affected by the change (that is, their expiry time remains intact). Only new messages that are put into the queue after the change in **CAPEXPRY** have the new expiry time.

Örneğin, bir put işleminin MQOO\_BIND\_NOT\_FIXED ile açıldığı bir kümede, ileti seçilen hedef kuyruk yöneticisine iletiyi gönderen, kanal tarafından kullanılan iletim kuyruğu için ayarlanan **CAPEXPRY** değerine bağlı olarak, her bir put üzerinde farklı süre bitimi değerleri atanabilir.

Teslim gecikmesi, hedef kuyruk ya da konu için çözümlenen süre bitimi süresiyse, MQRC\_EXPIRY\_ERROR ile bir teslim gecikmesi belirten bir JMS uygulaması tarafından bir kuyruğa ya da konuya ilişkin bir put işlemi başarısız olduğunu unutmayın. Bir JMS hedefi için çözülen bir kuyruğun üzerinde ayarlanan **CAPEXPRY** özniteliği bu hataya neden olabilir.

**Not: CAPEXPRY** must not be used on any queues that will hold IBM MQ internally-generated messages such as any SYSTEM.CLUSTER.\* kuyruğu ve SYSTEM.PROTECTION.POLICY.QUEUE.

## **İlgili başvurular**

TANıMLAR TANıTıM

## *Geribildirim (MQUZE)*

Geribildirim alanı, raporun niteliyi belirtmek için MQMT\_REPORT tipinde bir iletiyle birlikte kullanılır ve yalnızca bu ileti tipiyle anlamlıdır.

Bu alan, MQFB\_ \* değerlerinden birini ya da MQRC\_ \* değerlerinden birini içerebilir. Geribildirim kodları aşağıdaki gibi gruplanır:

## **MQFB\_YOK**

Geri bildirim sağlanmadı.

## **MQFB\_SYSTEM\_FIRST**

Sistem tarafından oluşturulan geribildirim için en düşük değer.

## **MQFB\_SYSTEM\_SON**

Sistem tarafından oluşturulan geribildirimlere ilişkin en yüksek değer.

MQFB\_SYSTEM\_FIRST ile MQFB\_SYSTEM\_SON ile sistem tarafından oluşturulan geribildirim kodlarının aralığı, bu konuda (MQFB\_ \*) listelenen genel geri bildirim kodlarını ve ayrıca ileti hedef kuyruğa konamadığında oluşabilecek neden kodlarının (MQRC\_ \*) yer alır.

## **MQFB\_APPL\_FIRST**

Uygulama tarafından oluşturulan geribildirim için en düşük değer.

## **MQFB\_APPL\_SON**

Uygulama tarafından oluşturulan geribildirimlere ilişkin en yüksek değer.

Rapor iletileri oluşturan uygulamalar, kuyruk yöneticisi ya da ileti kanalı aracısı tarafından oluşturulan rapor iletilerinin benzetimini yapmak istemedikleri sürece, sistem aralığında (MQFB\_QUIT dışında) geribildirim kodlarını kullanmamalıdır.

MQPUT ya da MQPUT1 çağrılarında, belirtilen değerin MQFB\_NONE olması ya da sistem aralığı ya da uygulama aralığı içinde olması gerekir. Bu, *MsgType*değeri ne olursa olsun işaretlendi.

### **Genel geri bildirim kodları**:

#### **MQFB\_COA**

Hedef kuyruğa gelmenin onayı (MQRO\_COA ' ya bakın).

## **MQFB\_COD**

Alma uygulamasına teslim edilme onayı (MQRO\_COD ' ye bakın).

#### **MQFB\_BITIM**

İleti, süre bitimi süresinin dolmasından önce hedef kuyruktan kaldırılmadığından atıldı.

### **MQFB\_PAN**

Pozitif işlem bildirimi (MQRO\_PAN 'a bakın).

#### **MQFB\_NAN**

Negatif işlem bildirimi (MQRO\_NAN 'a bakın).

#### **MQFB\_QUIT**

Uygulamayı sona erdirin.

Bu, çalışmakta olan bir uygulama programının eşgörünümlerinin denetlenmesini denetlemek için bir iş yükü zamanlama programı tarafından kullanılabilir. Uygulama programının bir örneğine bu geribildirim koduyla bir MQMT\_REPORT iletisi gönderilmesi, o yönetim ortamına işlemeyi durdurması gerektiğini belirtir. Ancak, bu sözleşmeye uyulması uygulama için önemli bir maddedir; kuyruk yöneticisi tarafından uygulanmaz.

## **Kanal geribildirim kodları:**

**MQFB\_CHANNEL\_COMPLETED**

Bir kanal normal şekilde sona erdi.

### **MQFB\_CHANNEL\_FAIL**

Bir kanal olağandışı biçimde sona erdirildi ve DURDURULDU durumuna geçiyor.

### **MQFB\_CHANNEL\_FAIL\_RETRY**

Bir kanal olağandışı biçimde sona erdirildi ve RETRY durumuna geçiyor.

### **IMS-bridge geribildirim kodları**

Beklenmeyen bir IMS-OTMA algılama kodu alındığında bu kodlar kullanılır. Algılama kodu ya da algılama kodu 0x1A bu algılama koduyla ilişkili neden kodu ise *Geribildirim*ile gösterilir.

- 1. *Geribildirim* kodları için MQFB\_IMS\_FIRST (300) ile MQFB\_IMS\_SON (399) aracılığıyla, 0x1A dışında bir algılama kodu alındı. *algılama kodu* , ifade tarafından verilir (*Geribildirim* - MQFB\_IMS\_FIRST+1)
- 2. For *Geribildirim* codes in range MQFB\_IMS\_NACK\_1A\_REASON\_FIRST (600) through MQFB\_IMS\_NACK\_1A\_REASON\_LAST (855), a sense code of 0x1A was received. Algılama koduyla ilişkilendirilen *neden kodu* ifadesi (*Geribildirim* - MQFB\_IMS\_NACK\_1A\_REASON\_FIRST)

IMS-OTMA durum kodlarının ve bunlara karşılık gelen neden kodlarının anlamı, *Open Transaction Manager Access Guide and Reference*adlı yayında açıklanmıştır.

IMS köprüsü tarafından aşağıdaki geri bildirim kodları oluşturulabilir:

## **MQFB\_DATA\_LENGTH\_ZERO**

İletinin uygulama verilerinde bir kesim uzunluğu sıfırdı.

#### **MQFB\_DATA\_LENGTH\_NEGATIF**

İletinin uygulama verilerinde bir bölüm uzunluğu negatif oldu.

#### **MQFB\_DATA\_LENGTH\_TOO\_BIG**

İletinin uygulama verilerinde bir bölüm uzunluğu çok büyük.

#### **MQFB\_BUFFER\_OVERFLOW**

Uzunluk alanlarından birinin değeri, verilerin ileti arabelleğindeki taşmasına neden olur.

# **MQFB\_LENGTH\_OFF\_BY\_ONE**

Uzunluk alanlarından birinin değeri 1 byte 'ı çok kısa.

#### **MQFB\_IH\_ERROR**

MQMD 'deki *Format* alanı MQFMT\_IMS' i belirtir, ancak ileti geçerli bir MQIIH yapısıyla başlamaz.

### **MQFB\_NOT\_AUTHORIZED\_FOR\_IMS**

MQMD ileti tanımlayıcısında bulunan kullanıcı kimliği ya da MQIIH yapısındaki *Authenticator* alanında bulunan parola, IMS köprüsü tarafından gerçekleştirilen geçerlilik denetiminde başarısız oldu. Sonuç olarak ileti IMS' e iletilmedi.

#### **MQFB\_IMS\_ERROR**

IMStarafından beklenmeyen bir hata döndürüldü. Hatayla ilgili daha fazla bilgi için IMS köprüsünün bulunduğu sistemde IBM MQ hata günlüğüne bakın.

#### **MQFB\_IMS\_FIRST**

IMS-OTMA algılama kodu 0x1Adeğilse, IMStarafından oluşturulan geribildirim kodları MQFB\_IMS\_FIRST (300) aralığında MQFB\_IMS\_SON (399) ile olur. IMS-OTMA durum kodunun kendisi, *Feedback* eksi MQFB\_IMS\_ERROR ' tır.

#### **MQFB\_IMS\_SON**

Algılama kodu 0x1Adeğilse, IMS-tarafından oluşturulan geribildirim için en yüksek değer.

### **MQFB\_IMS\_NACK\_1A\_REASON\_FIRST**

Algılama kodu 0x1Aolduğunda, IMStarafından oluşturulan geribildirim kodları MQFB\_IMS\_NACK\_1A\_REASON\_FIRST (600) ile MQFB\_IMS\_NACK\_1A\_REASON\_LAST (855) aralığında yer alıyor.

### **MQFB\_IMS\_NACK\_1A\_REASON\_LAST**

Algılama kodu 0x1Aolduğunda, IMStarafından oluşturulan geribildirime ilişkin en yüksek değer

**CICS-bridge geribildirim kodları**: Aşağıdaki bildirim kodları CICS bridgetarafından oluşturulabilir:

### **MQFB\_CICS\_APPL\_ABENLENDİ**

İletide belirtilen uygulama programı olağandışı sona erdi. Bu geribildirim kodu, yalnızca MQDLH yapısının *Reason* alanında gerçekleşir.

## **MQFB\_CICS\_APPL\_NOT\_STARTED**

İletide belirtilen uygulama programına ilişkin EXEC CICS LINK başarısız oldu. Bu geribildirim kodu, yalnızca MQDLH yapısının *Reason* alanında gerçekleşir.

## **MQFB\_CICS\_BRIDGE\_FAILURE**

CICS bridge olağan dışı hata işlemeyi tamamlamadan olağan dışı bir şekilde sonlandırıldı.

## **MQFB\_CICS\_CCSID\_ERROR**

Karakter takımı tanıtıcısı geçerli değil.

#### **MQFB\_CICS\_CIH\_ERROR**

CICS bilgi üstbilgisi yapısı eksik ya da geçerli değil.

### **MQFB\_CICS\_COMMAREA\_ERROR**

CICS COMMAREA uzunluğu geçerli değil.

## **MQFB\_CICS\_CORREL\_ID\_ERROR**

İlinti tanıtıcısı geçerli değil.

## **MQFB\_CICS\_DLQ\_ERROR**

CICS bridge görevi, bu istekle gönderilen bir yanıtı ölü-mektup kuyruğuna kopyalayamadı. İstek geriletildi.

## **MQFB\_CICS\_ENCODING\_ERROR**

Kodlama geçerli değil.

#### **MQFB\_CICS\_INTERNAL\_ERROR**

CICS bridge beklenmeyen bir hata saptadı.

Bu geribildirim kodu, yalnızca MQDLH yapısının *Reason* alanında gerçekleşir.

### **MQFB\_CICS\_NOT\_YETKILI**

Kullanıcı kimliği yetkili değil ya da parola geçerli değil.

Bu geribildirim kodu, yalnızca MQDLH yapısının *Reason* alanında gerçekleşir.

### **MQFB\_CICS\_UOW\_BACKED\_OUT**

İş birimi geriletildi; bunun nedeni aşağıdakilerden biri olabilir:

- Aynı iş birimi içinde başka bir istek işlenirken bir hata saptandı.
- Bir CICS olağandışı sonu, iş birimi devam ederken oluştu.

### **MQFB\_CICS\_UOW\_ERROR**

İş birimi denetim alanı *UOWControl* geçerli değil.

### **İzleme rotası ileti geribildirim kodları**:

#### **MQFB\_ACTIVITY**

Etkinlik raporlarını izleyen kullanıcı verileri seçeneğine izin vermek için, MQFMT\_EMBEDDED\_PCF biçimiyle kullanılır.

## **MQFB\_MAX\_ACTIVITIES**

İletinin ilişkili olduğu etkinliklerin sayısı maksimum etkinlik sınırını aştığından izleme rotası iletisi atıldığında döndürülür.

## **MQFB\_NOT\_ILETILDI**

İzleme rotası iletisi atıldığında, izleme rotası iletilerini desteklemeyen uzak bir kuyruk yöneticisine gönderilmek üzere atıldığında döndürülür.

### **MQFB\_NOT\_TESLIM**

İzleme rotası iletisi yerel bir kuyruğa konmak üzere olduğu için atıldığında döndürülür.

### **MQFB\_UNSUPPORTED\_FORWARDING**

İletme (iletme) değiştirgesindeki bir değer tanınamadığı için, izleme rotası iletisi atıldığında ve reddedilen bit maskesinde yer aldığından bu ileti yayınlanır.

### **MQFB\_UNSUPPORTED\_DELIVERY**

Teslim parametresindeki bir değer tanınamadığı için izleme rotası iletisi atıldığında ve reddedilen bit maskesinde yer aldığından, döndürülen rota iletisi yayınlanır.

**IBM MQ neden kodları**: Kural dışı durum raporu iletileri için *Feedback* , bir IBM MQ neden kodu içerir. Olası neden kodları arasında şunlar yer alıyor:

### **MQRC\_PUT\_INHIBITED**

(2051, X'803 ') Kuyruk araması engellenmiş olarak çağrılıyor.

## **MQRC\_Q\_FULL**

(2053, X'805 ') Kuyruk, ileti sayısı üst sınırını zaten içeriyor.

### **MQRC\_NOT\_YETKILI**

(2035, X'7F3') Erişim için yetkili değil.

### **MQRC\_Q\_SPACE\_NOT\_VAR**

(2056, X'808 ') Kuyruğun diskte kullanılabilir alan yok.

## **MQRC\_PERSISTENT\_NOT\_ALLOWED**

(2048, X'800 ') Kuyruk kalıcı iletileri desteklemiyor.

## <span id="page-438-0"></span>**MQRC\_MSG\_TOO\_BIG\_FOR\_Q\_MGR**

(2031, X'7EF') İleti uzunluğu kuyruk yöneticisi için üst sınırdan büyük.

## **MQRC\_MSG\_TOO\_BIG\_FOR\_Q**

(2030, X'7EE') İleti uzunluğu, kuyruk için üst sınırdan büyük.

Neden kodlarının tam listesi için aşağıdaki başlara bakın:

- IBM MQ for z/OSiçin bkz. API tamamlama ve neden kodları.
- Diğer tüm platformlar için bkz. API tamamlama ve neden kodları.

.

Bu, MQGET çağrısına ilişkin bir çıkış alanıdır ve MQPUT ve MQPUT1 çağrıları için bir giriş alanı. Bu alanın ilk değeri MQFB\_NONE olur.

## *Kodlama (MQUZE)*

Bu, iletteki sayısal verilerin sayısal kodlamasını belirtir; MQMD yapısındaki sayısal veriler için geçerli değildir. Sayısal kodlama, ikili tamsayılar, paketlenmiş ondalık tamsayılar ve kayan noktalı sayılar için kullanılan gösterimi tanımlar.

z/OS' ta, ilgili karakter takımı tanıtıcısı, karakter kümesinin gösteriminin ikili tamsayılar için kullanılan kodlamaya bağımlı olduğunu gösterdiğinde, ileti gövdesindeki karakter verilerinin tamsayı kodlamasını belirtmek için de Encoding alanının ikili tamsayı bölümü kullanılır. Bu, yalnızca bazı çok baytlı karakter kümelerini (örneğin, UTF-16 karakter takımları) etkiler.

MQPUT ya da MQPUT1 çağrısında, uygulama bu alanı veri için uygun değere ayarlamalıdır. Kuyruk yöneticisi, alanın geçerli olup olmadığını denetmez. Aşağıdaki özel değer tanımlıdır:

#### **MQENC\_NATIVE**

Kodlama, uygulamanın çalışmakta olduğu programlama dili ve makinesi için varsayılan değerdir.

**Not:** Bu değişmezin değeri, programlama diline ve ortama bağlıdır. Bu nedenle, uygulamaların, uygulamanın çalışacağı ortama uygun olan üstbilgi, makro, COPY ya da INCLUDE dosyaları kullanılarak derlenmeleri gerekir.

İleti yerleştiren uygulamalar genellikle MQENC\_NATIVE değerini belirtir. İletileri alan uygulamaların bu alanı MQENC\_NATIVE; değeriyle karşılaştırmaları gerekir; değerler farklı olursa, uygulamanın sayısal verileri iletiyle dönüştürmesi gerekebilir. Kuyruk yöneticisini, MQGET çağrısının işlenmesinin bir parçası olarak dönüştürmek üzere kuyruk yöneticisini istemek için MQGMO\_CONVERT seçeneğini kullanın. Encoding alanının nasıl oluşturulabilmesiyle ilgili ayrıntılar için bkz. ["Makine kodlamaları" sayfa 884](#page-883-0) .

MQGET çağrısında MQGMO\_CONVERT seçeneğini belirtirseniz, bu alan bir giriş/çıkış alanıdır. Uygulama tarafından belirtilen değer, gerekiyorsa ileti verilerinin dönüştürülebileceği kodlamadır. Dönüştürme başarılı ya da gereksizse, değer değişmeden kalır. Dönüştürme başarısız olursa, MQGET çağrısından sonraki değer, uygulamaya döndürülen dönüştürülmemiş iletinin kodlamasını temsil eder.

Diğer durumlarda, bu, MQGET çağrısına ilişkin bir çıkış alanıdır ve MQPUT ve MQPUT1 çağrılarına ilişkin bir giriş alanı. Bu alanın ilk değeri MQENC\_NATIVE 'dir.

## *CodedCharSetId (MQHOMER)*

Bu alan, ileti gövdesinde karakter verilerinin karakter kümesi tanıtıcısını belirtir.

**Not:** MQMD ' deki karakter verileri ve çağrılarda değiştirge olan diğer MQ veri yapıları, kuyruk yöneticisinin karakter kümesinde bulunmalıdır. Bu, kuyruk yöneticisinin **CodedCharSetId** özniteliği tarafından tanımlanır; bu özniteliğe ilişkin ayrıntılar için ["Kuyruk yöneticisine ilişkin öznitelikler" sayfa 785](#page-784-0) ' e bakın.

Bu alan, seçeneklerde MQGMO\_CONVERT ile MQGET çağrılırken MQCCSI\_Q\_MGR olarak ayarlanırsa, istemci ile sunucu uygulamaları arasında davranış farklıdır. Sunucu uygulamaları için, karakter dönüştürme işlemi için kullanılan kod sayfası kuyruk yöneticisinin CodedCharSetId 'sidir; istemci uygulamaları için, karakter dönüştürme için kullanılan kod sayfası yürürlükteki ülke değeri kod sayfasıdır. İstemci uygulamaları için, MQCCSI\_Q\_MGR, kuyruk yöneticisinde bulunan istemcinin yerine istemcinin yerel ayarlarına dayalı olarak doldurulur. Bu kuralın kural dışı durumu, bir iletiyi bir IMS köprü kuyruğuna koyduğunuzda; döndürülen, MQMD ' nin *CodedCharSetId* alanında, kuyruk yöneticisinin CCSID 'sidir.

Aşağıdaki özel değeri kullanmamanız gerekir:

## **MQCCSI\_APPL**

Bu, MQMD ' nin CodedCharSetId alanında yanlış bir değerle sonuçlanır ve MQRC\_SOURCE\_CCSID\_ERROR dönüş koduna (ya da z/OS için MQRC\_FORMAT\_ERROR) neden olur. İleti, MQGO\_CONVERT seçeneğiyle MQGET çağrısını kullanarak alındığında.

Aşağıdaki özel değerleri kullanabilirsiniz:

## **MQCCSI\_Q\_MGR**

İletideki karakter verileri, kuyruk yöneticisinin karakter takımında yer alıyor.

MQPUT ve MQPUT1 çağrılarında, kuyruk yöneticisi bu değeri, kuyruk yöneticisinin true karakter kümesi tanıtıcısına iletiyle gönderilen MQMD ' de değiştirir. Sonuç olarak, MQCCCSI\_Q\_MGR değeri MQGET çağrısıyla hiçbir zaman döndürülmez.

## **MQCCSI\_VARSA**

*String* alanındaki verilerin CodedCharSetId değeri, MQCFH yapısından önce gelen üstbilgi yapısındaki CodedCharSetId alanı tarafından ya da MQCFH iletinin başlangıcındaki MQMD ' deki CodedCharSetId alanı tarafından tanımlanır.

## **MQCCSI\_INHERIT**

İletideki karakter verileri, bu yapıyla aynı karakter takımında yer alıyor; bu, kuyruk yöneticisinin karakter takısıdır. (Yalnızca MQMD için, MQCCSI\_INHERIT, MQCCSI\_Q\_MGR ile aynı anlamlara sahiptir).

Kuyruk yöneticisi, MQMD 'nin gerçek karakter kümesi tanıtıcısına iletiyle gönderilen MQMD' de bu değeri değiştirir. Herhangi bir hata oluşmaması koşuluyla, MQCCCSI\_INHERIT değeri MQGET çağrısıyla döndürülmez.

MQMD ' deki PutApplType alanının değeri MQAT\_BROKER ise, MQCCSI\_INHERIT kullanmayın.

### **MQCCSI\_EMBEDDED**

İletideki karakter verileri, ileti verilerinin kendisinde yer alan tanıtıcıyı içeren bir karakter kümesinde bulunur. Verilerin farklı kısımlarına uygulanırken, ileti verileri içine yerleştirilmiş herhangi bir sayıda karakter kümesi tanıtıcısı olabilir. Bu değer, karakter kümelerinin bir karışımında veri içeren PCF iletileri (MQFMT\_ADMIN, MQFMT\_EVENT ya da MQFMT\_PCF biçimiyle) için kullanılmalıdır. PCF iletisi içinde yer alan her MQCFST, MQCFSL ve MQCFSF yapısının belirtilmiş bir belirtik karakter kümesi tanıtıcısı olmalıdır; MQCCSI\_VARSAYıLANSıCıSıNıR değil.

MQFMT\_EMBEDDED\_PCF biçiminde bir ileti, karakter kümelerinin karışımında veri içerecekse, MQCCSI\_EMBEDDED kullanmayın. Bunun yerine, MQEPH yapısındaki İşaretler alanına MQPH\_CCSID\_EMBEDDED olarak ayarlayın. Bu, önceki yapıdaki MQCCSI\_EMBEDDED ayarını ayarlamaya eşdeğerdir. PCF iletisi içinde bulunan her MQCFST, MQCFSL ve MQCFSF yapısının belirtilmiş bir belirtik karakter kümesi tanıtıcısı olmalıdır ve MQCCSI\_XX\_ENCODE\_CASE\_ONE default belirlenmemiş olmalıdır. MQEPH yapısı hakkında daha fazla bilgi için bkz. ["MQEPH-Gömülü PCF](#page-358-0) [üstbilgisi" sayfa 359](#page-358-0).

Bu değeri yalnızca MQPUT ve MQPUT1 çağrılarında belirtin. MQGET çağrısında belirtilirse, iletinin dönüştürülmesini önler.

MQPUT ve MQPUT1 çağrılarında, kuyruk yöneticisi, yukarıda açıklandığı gibi, iletiyle birlikte gönderilen MQCCSI\_Q\_MGR ve MQCCSI\_INHERIT değerlerini, MQPUT ya da MQPUT1 çağrısında belirtilen MQMD ' yi değiştirmiyor. Belirtilen değerde başka bir denetim gerçekleştirilmez.

İletileri alan uygulamaların bu alanı uygulamanın beklediği değerle karşılaştırmaları gerekir; değerler farklı olursa, uygulamanın karakter verilerini iletide dönüştürmesi gerekebilir.

On z/OS, the [Encoding](#page-438-0) field of the MQMD is used to specify the integer encoding of character data in the message body, when the CodedCharSetId field of the MQMD indicates that the representation of the character set is dependent on the encoding used for binary integers. Multiplatformsüzerinde, karakter verilerinin byte sırası, kuyruk yöneticisinin çalışmakta olduğu altyapıya ilişkin yerli tamsayı kodlamasıyla aynı olmalıdır. Bu yalnızca bazı çok baytlı karakter kümelerini etkiler (örneğin, UTF-16 karakter kümeleri).

MQGET çağrısında MQGMO\_CONVERT seçeneğini belirtirseniz, bu alan bir giriş/çıkış alanıdır. Uygulama tarafından belirlenen değer, gerektiğinde ileti verilerinin dönüştürülebileceği kodlanmış karakter takımı tanıtıcısıdır. Dönüştürme başarılı ya da gereksizse, değer değişmeden kalır (MQCCSI\_Q\_MGR ya da MQCCSI\_INHERHERT değeri gerçek değere dönüştürülmüş olur). Dönüştürme başarısız olursa, MQGET çağrısından sonraki değer, uygulamaya döndürülen dönüştürülmemiş iletinin kodlanmış karakter takımı tanıtıcısını gösterir.

Tersi durumda, bu, MQGET çağrısına ilişkin bir çıkış alanıdır ve MQPUT ve MQPUT1 çağrılarına ilişkin bir giriş alanı olur. Bu alanın ilk değeri MQCCSI\_Q\_MGR ' dir.

## *Biçim (MQCHAR8)*

Bu ad, iletiyi gönderenin, iletteki verilerin doğasını alıcıya göstermek için kullandığı bir addır. Bu ad için, kuyruk yöneticisinin karakter kümesinde yer alan karakterler belirtilebilir; ancak, adı aşağıdakine göre sınırlamanız gerekir:

- A-Z arasındaki büyük harf
- 0-9 arası sayısal rakamlar

Diğer karakterler kullanılırsa, gönderme ve alma kuyruğu yöneticilerinin karakter kümeleri arasındaki adı çevirmek olanaklı olmayabilir.

Adı, alanın uzunluğuna doğru boşluklarla doldur ya da alanın sonundan önce sonlandırmak için boş değerli bir karakter kullanın; boş değer ve sonraki karakterler boşluk olarak kabul edilir. Baştaki ya da gömülü boşluklar içeren bir ad belirlemeyin. MQGET çağrısına ilişkin kuyruk yöneticisi, boşlukla doldurulan adı alanın uzunluğuna göre döndürür.

Kuyruk yöneticisi, adın yukarıda açıklanan önerilere uygun olup olmadığını denetleyemez.

Üst, alt ve karışık büyüklerde MQ ' un başındaki adlar, kuyruk yöneticisi tarafından tanımlanan anlamlara sahiptir; kendi biçimleriniz için bu harflerle başlayan adları kullanmayın. Kuyruk yöneticisi yerleşik biçimleri şunlardır:

## **MQFMT\_NONE**

Verilerin türü tanımsız: MQGMO\_CONVERT seçeneği kullanılarak bir kuyruktan ileti alındığında veriler dönüştürülemez.

MQGET çağrısında MQGMO\_CONVERT öğesini ve iletteki verilerin karakter kümesini ya da kodlamasını, **MsgDesc** değiştirgesinde belirtilenden farklıysa, ileti aşağıdaki tamamlanma ve neden kodlarıyla döndürülür (başka hata varsayılarak):

- MOFMT\_NONE verileri iletinin başında yer aldıysa, MOCC\_UYARI tamamlanma kodu ve MORC\_FORMAT\_ERROR neden kodu.
- MQFMT\_NONE verileri iletinin sonunda (yani bir ya da daha çok MQ üstbilgi yapısından önce gelen), MQCC\_OK ve neden kodu MQRC\_NONE tamamlanma kodu. MQ üstbilgi yapıları, bu durumda istenen karakter kümesine ve kodlamaya dönüştürüldü.

C programlama dili için, sabit MQFMT\_NONE\_DIZISI de tanımlıdır; bu, MQFMT\_NONE ile aynı değere sahiptir, ancak dizgi yerine bir karakter dizisi olur.

## **MQFMT\_ADMIN**

İleti, programlanabilir komut biçiminde (PCF) komut sunucusu isteği ya da yanıt iletidir. MQGET çağrısında MQGMO\_CONVERT seçeneği belirtildiyse, bu biçemdeki iletiler dönüştürülebilmektedir. Programlanabilir komut biçimi iletileri kullanmaya ilişkin ek bilgi için Programlanır Komut Biçimlerinin Kullanılması konusuna bakın.

C programlama dili için, MQFMT\_ADMIN\_ARRAY değişmezi de tanımlanır; bu değer, MQFMT\_ADMIN ile aynı değere sahiptir, ancak dizgi yerine bir karakter dizisidir.

## **MQFMT\_CICS**

The message data begins with the CICS information header MQCIH, followed by the application data. Uygulama verilerine ilişkin biçim adı, MQCIH yapısındaki Format alanı tarafından verilir.

 $z/0S$ z/OSüzerinde, MQFMT\_CICS biçimine sahip iletileri dönüştürmek için MQGET çağrısında MQGMO\_CONVERT seçeneğini belirtin.

C programlama dili için, MQFMT\_CICS\_ARRAY değişmezi de tanımlıdır; bu, MQFMT\_CICS ile aynı değere sahiptir, ancak dizgi yerine bir karakter dizisi olur.

## **MQFMT\_COMMAND\_1**

İleti, nesne sayısını, tamamlanma kodunu ve neden kodunu içeren bir MQSC komut sunucusu yanıt iletidir. MQGET çağrısında MQGMO\_CONVERT seçeneği belirtildiyse, bu biçemdeki iletiler dönüştürülebilmektedir.

For the C programming language, the constant MQFMT\_COMMAND\_1\_ARRAY is also defined; this has the same value as MQFMT\_COMMAND\_1, but is an array of characters instead of a string.

## **MQFMT\_COMMAND\_2**

İleti, istenen nesnelerle ilgili bilgileri içeren bir MQSC komut sunucusu yanıt iletidir. MQGET çağrısında MQGMO\_CONVERT seçeneği belirtildiyse, bu biçemdeki iletiler dönüştürülebilmektedir.

For the C programming language, the constant MQFMT\_COMMAND\_2\_ARRAY is also defined; this has the same value as MQFMT\_COMMAND\_2, but is an array of characters instead of a string.

## **MQFMT\_DEAD\_LETTER\_HEADER**

İleti verileri, MQDLH adlı ölü-harf üstbilgisi ile başlar. Özgün iletiden gelen veriler, MQDLH yapısından hemen sonra gelir. Özgün ileti verilerinin biçim adı, MQDLH yapısındaki Format alanı tarafından verilir; bu yapının ayrıntıları için ["MQDLH-Harf üstbilgisi" sayfa 347](#page-346-0) ' e bakın. MQGET çağrısında MQGMO\_CONVERT seçeneği belirtildiyse, bu biçemdeki iletiler dönüştürülebilmektedir.

Format MQFMT\_DEAD\_LETTER\_HEADERaolan iletiler için COA ve COD raporları oluşturulmaz.

C programlama dili için, sabit MQFMT\_DEAD\_LETTER\_HEADER\_ARRAY değişmezi de tanımlanır; bu değer MQFMT\_DEAD\_LETTER\_HEADER ile aynı değere sahiptir, ancak dizgi yerine bir karakter dizisi olur.

## **MQFMT\_DIST\_HEADER**

İleti verileri, dağıtım listesi üstbilgisiyle (MQDH) başlar; bu, MQOR ve MQPMR kayıtlarının dizilerini içerir. Dağıtım listesi üstbilgisinde ek veriler de izlenebilir. Ek verilerin biçimi (varsa), MQDH yapısındaki *Format* alanı tarafından verilir; bu yapının ayrıntıları için ["MQDH-Dağıtım üstbilgisi" sayfa](#page-340-0) [341](#page-340-0) ' e bakın. MQGET çağrısında MQGMO\_CONVERT seçeneği belirtildiyse, MQFMT\_DIST\_HEADER biçimi olan iletiler dönüştürülebilmektedir.

Bu biçim aşağıdaki ortamlarda desteklenir:

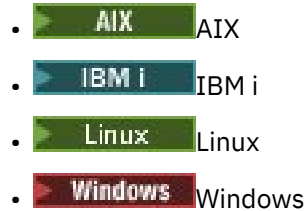

ve bu sistemlere bağlı IBM MQ MQI clients için.

C programlama dili için, MQFMT\_DIST\_HEADER\_ARRAY değişmezi de tanımlanır; bu değer MQFMT\_DIST\_HEADER ile aynı değere sahiptir, ancak dizgi yerine bir karakter dizisidir.

### **MQFMT\_EMBEDDED\_PCF**

PCF komut değerinin MQCMD\_TRACE\_ROUTE olarak ayarının sağlanması koşuluyla, izleme rotası iletisi biçimi. Bu biçimle, uygulamalarinin önceki PCF parametreleriyle başa çıkabilmesi koşuluyla, kullanıcı verilerinin izleme rotası iletisiyle birlikte gönderilmesine izin verilir.

PCF üstbilgisi ilk üstbilgi olmalıdır ya da ileti, izleme rotası iletisi olarak işlenmez. Bu, iletinin bir grupta yer almayacağı ve izleme rotası iletilerinin kesimlenemeyeceği anlamına gelir. Bir grup içinde izleme rotası iletisi gönderilirse, ileti, MQRC\_MSG\_NOT\_ALLOWED\_IN\_GROUP neden koduyla reddedilir.

MQFMT\_ADMIN, izleme rotası iletisinin biçimi için de kullanılabilir; ancak, bu durumda izleme rotası iletisiyle birlikte herhangi bir kullanıcı verisi gönderilemez.

### **MQFMT\_OLAY**

İleti, oluşan bir olayı bildiren bir MQ olay iletidir. Olay iletileri programlanabilir komutlarla aynı yapıya sahiptir; bu yapıyla ilgili ek bilgi için PCF komut iletileri ve olaylarla ilgili bilgi için Olay izleme başlıklı konuya bakın.

MQGET çağrısında MQGMO\_CONVERT seçeneği belirtilirse,Version-1 olay iletileri tüm ortamlarda dönüştürülebiliyor. Version-2 olay iletileri yalnızca z/OS' ta dönüştürülebiliyor.

C programlama dili için, sabit MQFMT\_EVENT\_ARRAY değişmezi de tanımlanır; bu, MQFMT\_EVENT ile aynı değere sahiptir, ancak dizgi yerine bir karakter dizisi olur.

## **MQFMT\_IMS**

İleti verileri, uygulama verileri tarafından izlenen IMS bilgi üstbilgisi MQIIH (MQIIH) ile başlar. Uygulama verilerine ilişkin biçim adı, MQIIH yapısındaki Format alanı tarafından verilir.

MQGMO\_CONVERT ile MQGET kullanılırken MQIIH yapısının nasıl ele alınmasıyla ilgili ayrıntılar için ["Biçim \(MQCHAR8\)" sayfa 405](#page-404-0) ve ["ReplyToBiçimi \(MQCHAR8\)" sayfa 406](#page-405-0)konusuna bakın.

C programlama dili için, MQFMT\_IMS\_ARRAY değişmezi de tanımlanır; bu, MQFMT\_IMS ile aynı değere sahiptir, ancak dizgi yerine bir karakter dizisidir.

### **MQFMT\_IMS\_VAR\_STRING**

İleti, ll*zzccc*biçiminin bir dizgisi olan IMS değişkeni dizgisidir; burada:

**ll**

IMS değişken dizgi öğesinin toplam uzunluğunu belirten 2 baytlık bir uzunluk alanıdır. Bu uzunluk, ll (2 byte) uzunluğuna eşittir ve *zz* (2 byte) uzunluğunun yanı sıra, karakter dizgisinin uzunluğuna eşittir. ll , Encoding alanı tarafından belirtilen kodlamadaki 2 baytlık ikili tamsayıdır.

*zz*

IMSiçin önemli olan işaretleri içeren 2 baytlık bir alandır. *zz* , iki MQBYTE alanından oluşan bir bayt dizilimidir ve göndericiden alıcıya değişiklik yapılmadan iletilir (yani, *zz* herhangi bir dönüştürmeye tabi değildir).

### *ccc*

ll-4 karakterlerini içeren değişken uzunluklu bir karakter dizilimidir. *ccc* , CodedCharSetId alanı tarafından belirtilen karakter kümesinde yer alıyor.

On z/OS, the message data can consist of a sequence of IMS variable strings butted together, with each string being of the form llzzccc. Ardışık IMS değişken dizgileri arasında atlanan byte olmamalıdır. Bu, ilk dizilimin tek bir uzunluğu varsa, ikinci dizginin yanlış hizalanacağı anlamına gelir; yani, iki tane birden çok olan bir sınırda başlamayacaktır. Temel veri tiplerinin hizalamasını gerektiren makinelerde bu tür dizgileri oluştururken dikkatli olun.

MQFMT\_IMS\_VAR\_STRING biçimine sahip iletileri dönüştürmek için MQGET çağrısında MQGMO\_CONVERT seçeneğini kullanın.

C programlama dili için, MQFMT\_IMS\_VAR\_STRING\_ARRAY değişmezi de tanımlıdır; bu, MQFMT\_IMS\_VAR\_STRING ile aynı değere sahiptir, ancak dizgi yerine bir karakter dizisi olur.

### **MQFMT\_MD\_EXTENSION**

İleti verileri, MQMDE ileti tanımlayıcısı uzantısıyla başlar ve isteğe bağlı olarak diğer veriler de (genellikle uygulama iletisi verileri) izler. MQMDE 'yi izleyen verilerin biçim adı, karakter kümesi ve kodlaması, MQMDE' deki Format, CodedCharSetIdve Encoding alanları tarafından verilir. Bu yapıyla ilgili ayrıntılar için bkz. ["MQMDE-İleti tanımlayıcı uzantısı" sayfa 464](#page-463-0) . MQGET çağrısında MQGMO\_CONVERT seçeneği belirtildiyse, bu biçemdeki iletiler dönüştürülebilmektedir.

C programlama dili için, sabit MQFMT\_MD\_EXTENSION\_ARRAY değişmezi de tanımlanır; bu değer MQFMT\_MD\_EXTENSION ile aynı değere sahiptir, ancak dizgi yerine bir karakter dizisidir.

## **MQFMT\_PCF**

İleti, programlanabilir komut biçimi (PCF) iletisinin yapısına uygun, kullanıcı tanımlı bir iletidir. MQGET çağrısında MQGMO\_CONVERT seçeneği belirtildiyse, bu biçemdeki iletiler dönüştürülebilmektedir. Programlanabilir komut biçimi iletileri kullanmaya ilişkin ek bilgi için Programlanır Komut Biçimlerinin Kullanılması konusuna bakın.

C programlama dili için, aynı zamanda MQFMT\_PCF\_ARRAY değişmezi de tanımlanır; bu, MQFMT\_PCF ile aynı değere sahiptir, ancak dizgi yerine bir karakter dizisi olur.

## **MQFMT\_REF\_MSG\_HEADER**

İleti verileri, MQRMH başvuru iletisi üstbilgisiyle başlar ve isteğe bağlı olarak diğer veriler tarafından takip edilir. Verilerin biçim adı, karakter kümesi ve kodlaması, MQRMH ' deki Format, CodedCharSetIdve Encoding alanları tarafından verilir. Bu yapıyla ilgili ayrıntılar için bkz. ["MQRMH-](#page-539-0)[Başvuru iletisi üstbilgisi" sayfa 540](#page-539-0) . MQGET çağrısında MQGMO\_CONVERT seçeneği belirtildiyse, bu biçemdeki iletiler dönüştürülebilmektedir.

Bu biçim aşağıdaki ortamlarda desteklenir:

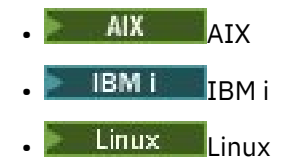

**Windows** Windows

ve bu sistemlere bağlı IBM MQ MQI clients için.

C programlama dili için, MQFMT\_REF\_MSG\_HEADER\_ARRAY değişmezi de tanımlıdır; bu değer MQFMT\_REF\_MSG\_HEADER ile aynı değere sahiptir, ancak dizgi yerine bir karakter dizisi olur.

### **MQFMT\_RF\_HEADER**

İleti verileri, kural ve biçimlendirme üstbilgisi MQRFH ile başlar ve isteğe bağlı olarak diğer veriler tarafından takip edilir. Verilerin biçim adı, karakter kümesi ve kodlanması (varsa), MQRFH içindeki Format, CodedCharSetIdve Encoding alanları tarafından verilir. MQGET çağrısında MQGMO\_CONVERT seçeneği belirtildiyse, bu biçemdeki iletiler dönüştürülebilmektedir.

C programlama dili için, aynı zamanda MQFMT\_RF\_HEADER\_ARRAY değişmezi de tanımlanır; bu, MQFMT\_RF\_HEADER ile aynı değere sahiptir, ancak dizgi yerine bir karakter dizisi olur.

### **MQFMT\_RF\_HEADER\_2**

İleti verileri, version-2 kuralları ve biçimlendirme üstbilgisi MQRFH2ile başlar ve isteğe bağlı olarak diğer veriler tarafından takip edilir. İsteğe bağlı verilerin biçim adı, karakter kümesi ve kodlaması (varsa), MQRFH2içinde Format, CodedCharSetIdve Encoding alanları tarafından verilir. MQGET çağrısında MQGMO\_CONVERT seçeneği belirtildiyse, bu biçemdeki iletiler dönüştürülebilmektedir.

For the C programming language, the constant MQFMT\_RF\_HEADER\_2\_ARRAY is also defined; this has the same value as MOFMT, RF, HEADER, 2, but is an array of characters instead of a string.

### **MQFMT\_STRING**

Uygulama iletisi verileri bir SBCS dizgisi (tek baytlık karakter takımı) ya da bir DBCS dizilimi (çift baytlık karakter takımı) olabilir. MQGET çağrısında MQGMO\_CONVERT seçeneği belirtildiyse, bu biçemdeki iletiler dönüştürülebilmektedir.

C programlama dili için, sabit MQFMT\_STRING\_ARRAY değişmezi de tanımlıdır; bu, MQFMT\_STRING ile aynı değere sahiptir, ancak dizgi yerine bir karakter dizisidir.

## **MQFMT\_TETIKLEYICISI**

İleti, MQTM yapısı tarafından açıklanan bir tetikleme iletidir; bu yapının ayrıntıları için ["MQTM-](#page-588-0)[Tetikleyici iletisi" sayfa 589](#page-588-0) konusuna bakın. MQGET çağrısında MQGMO\_CONVERT seçeneği belirtildiyse, bu biçemdeki iletiler dönüştürülebilmektedir.

C programlama dili için, MQFMT\_TRIGGER\_ARRAY değişmezi de tanımlanır; bu değer, MQFMT\_TRIGGER ile aynı değere sahiptir, ancak dizgi yerine bir karakter dizisidir.

## **MQFMT\_WORK\_INFO\_HEADER**

İleti verileri, uygulama verileri tarafından izlenen iş bilgisi üstbilgisi MQWIH ile başlar. Uygulama verilerine ilişkin biçim adı, MQWIH yapısındaki Format alanı tarafından verilir.

 $z/0S$ z/OSüzerinde, kullanıcı verilerini MQFMT\_WORK\_INFO\_HEADER biçiminde olan iletilerde dönüştürmek için MQGET çağrısında MQGMO\_CONVERT seçeneğini belirtin. Ancak, MQWIH yapısının kendisi her zaman kuyruk yöneticisinin karakter kümesi ve kodlamasında döndürülür (yani, MQWIH yapısı, MQGMO\_CONVERT seçeneğinin belirlenip belirlenmeyeceği dönüştürülür).

C programlama dili için, MQFMT\_WORK\_INFO\_HEADER\_ARRAY değişmezi de tanımlanır; bu değer, MQFMT\_WORK\_INFO\_HEADER ile aynı değere sahiptir, ancak dizgi yerine bir karakter dizisi olur.

## **MQFMT\_XMIT\_Q\_HEADER**

İleti verileri, MQXQH iletim kuyruğu üstbilgisiyle başlar. Özgün iletiden gelen veriler, MQXQH yapısından hemen sonra gelir. Özgün ileti verilerinin biçim adı, MQXQH iletim kuyruğu üstbilgisinin bir parçası olan MQMD yapısındaki Format alanı tarafından verilir. Bu yapıyla ilgili ayrıntılar için bkz. ["MQXQH-İletim kuyruğu üstbilgisi" sayfa 608](#page-607-0) .

COA and COD reports are not generated for messages that have a Format of MQFMT\_XMIT\_Q\_HEADER.

C programlama dili için, sabit MQFMT\_XMIT\_Q\_HEADER\_ARRAY değişmezi de tanımlanır; bu değer MQFMT\_XMIT\_Q\_HEADER ile aynı değere sahiptir, ancak dizgi yerine bir karakter dizisi olur.

Bu, MQGET çağrısına ilişkin bir çıkış alanıdır ve MQPUT ve MQPUT1 çağrılarına ilişkin bir giriş alanı. Bu alanın uzunluğu MQ\_FORMAT\_LENGTH tarafından verilir. Bu alanın ilk değeri MQFMT\_NONE olur.

## *Öncelik (MQUBE)*

MQPUT ve MQPUT1 çağrıları için, değerin sıfırdan büyük ya da sıfıra eşit olması gerekir; sıfır, en düşük önceliğe sahip olmalıdır. Aşağıdaki özel değer de kullanılabilir:

## **MQPRI\_PRIORITY\_AS\_Q\_DEF**

• Kuyruk bir küme kuyruğiyse, iletiye ilişkin öncelik, iletinin yerleştirdiği kuyruğun belirli bir örneğinin sahibi olan *hedef* kuyruk yöneticisinde tanımlanan **DefPriority** özniteliğinden alınır.

Küme kuyruğunun birden çok eşgörünümü varsa ve bu öznitelikte farklılık gösterdiklerinde, bunlardan birnin tane seçkullanım seçtiği değer tahmin edilemez. Bu nedenle, bu özniteliği tüm eşgörünümlerde aynı değere ayarlamalısınız. Böyle bir durumda değilse, kuyruk yöneticisi günlüklerine AMQ9407 hata iletisi gönderilir. Ayrıca bkz. Diğer adlar, uzak kuyruklar ve küme kuyrukları için hedef nesne öznitelikleri nasıl çözülür?

İleti hedef kuyruğa yerleştirildiğinde, *DefPriority* değeri *Priority* alanına kopyalanır. *DefPriority* daha sonra değiştirilirse, kuyruğa önceden yerleştirmiş olan iletiler etkilenmez.

• Kuyruk bir küme kuyruğu değilse, ileti için öncelik, hedef kuyruk yöneticisi uzak olsa bile, *yerel* kuyruk yöneticisinde tanımlanan **DefPriority** özniteliğinden alınır.

Kuyruk adı çözümleme yolunda birden çok tanımlama varsa, yoldaki *ilk* tanımlamasındaki bu özniteliğin değerinden varsayılan öncelik alınır. Bu durumda şunlar olabilir:

- Diğer ad kuyruğu
- Yerel kuyruk
- Uzak kuyruğun yerel tanımlaması
- Kuyruk yöneticisi diğer adı
- Bir iletim kuyruğu (örneğin, *DefXmitQName* kuyruğu)

İleti konduğunda, *DefPriority* değeri *Priority* alanına kopyalanır. *DefPriority* daha sonra değiştirilirse, önceden yerleştirmiş olan iletiler bundan etkilenmez.

MQGET çağrısının döndürdüğü değer her zaman sıfırdan büyük ya da bu değere eşittir; MQPRI\_PRIORITY\_AS\_Q\_DEF değeri hiçbir zaman döndürülmez.

Bir ileti, yerel kuyruk yöneticisi tarafından desteklenen üst sınırdan daha büyük bir önceliğe sahip olursa (bu üst sınır, **MaxPriority** kuyruk yöneticisi özniteliği tarafından verilir), ileti kuyruk yöneticisi tarafından kabul edilir, ancak kuyruk yöneticisinin en yüksek önceliğindeki kuyruğa yerleştirilir; MQPUT ya da MQPUT1 çağrısı MQCC\_UYARI ile tamamlanır ve neden kodu MQRC\_PRIORITY\_EXCEEDS\_MAXIMUM. Ancak, *Priority* alanı, iletiyi koyan uygulama tarafından belirtilen değeri korur.

z/OS' ta, MsgSeqnumarasına sahip bir ileti, ileti teslim sırası MQMDS\_PRIORITY ve bir MQIT\_GROUP\_ID dizin tipine sahip bir kuyruğa konursa, kuyruk, iletiyi farklı bir önceliğe sahip olarak değerlendirebilir. İleti, kuyruk üzerinde 0 ya da 1 önceliğiyle yerleştirildiyse, öncelik 2 'nin önceliği olduğu gibi işlenir. Bunun nedeni, bu kuyruk tipine yerleştirilecek iletilerin sırası, verimli grup tamamlama sınamalarını etkinleştirmek için eniyilenmiş olur. İleti teslimi sırası MQMDS\_PRIORITY ve MQIT\_GROUP\_ID dizin tipi ile ilgili ek bilgi için [MsgDeliverySequence attribute](#page-840-0)başlıklı konuya bakın.

Bir iletiyi yanıtlarken, uygulamaların yanıt iletisine ilişkin istek iletisinin önceliğini kullanması gerekir. Diğer durumlarda, MQPRI\_PRIORITY\_AS\_Q\_DEF değerinin belirlenmesi, uygulamanın değiştirilmeden önce gerçekleştirilmesine izin verir.

Bu, MQGET çağrısına ilişkin bir çıkış alanıdır ve MQPUT ve MQPUT1 çağrılarına ilişkin bir giriş alanı. Bu alanın ilk değeri MQPRI\_PRIORITY\_AS\_Q\_DEF olur.

# *Kalıcılık (MQUZE)*

Bu, iletinin kuyruk yöneticisinin sistem hatalarından ve yeniden başlatılıp yeniden başlatılıp başlatılmayacağını belirtir. MQPUT ve MQPUT1 çağrıları için, değerin aşağıdakilerden biri olması gerekir:

## **MQPER\_PERISPER**

İleti, kuyruk yöneticisinin sistem hatalarından ve yeniden başlatılabilmesinin ardından devam eder. İleti konulduktan sonra, işlendiği iş birimi kesinleştirildikten sonra (ileti bir iş biriminin bir parçası olarak gönderildiyse), yardımcı saklama alanında saklanır. İleti kuyruktan kaldırılıncaya kadar ve içinde bulunduğu iş birimi kesinleştirilinceye kadar kalır (ileti, bir iş biriminin bir parçası olarak alındıysa).

Uzak bir kuyruğa kalıcı bir ileti gönderildiğinde, ileti bir sonraki kuyruk yöneticisine vardığı bilininceye kadar, saklama ve iletme mekanizmasının her bir kuyruk yöneticisinde hedefe giden yol boyunca bir ileti bulundurur.

Kalıcı iletiler üzerine yerleştirilemiyor:

- Geçici dinamik kuyruklar
- CFLEVEL (2) ya da aşağısında bir CFSTRUCT nesnesiyle eşlenen ya da CFSTRUCT nesnesinin RECOVER (NO) olarak tanımlı olduğu kuyruklar paylaşılır.

Kalıcı iletiler kalıcı dinamik kuyruklara ve önceden tanımlanmış kuyruklara yerleştirilebilir.

## **MQPER\_NOT\_PERSISTENT**

Bu ileti genellikle sistem hatalarından ya da kuyruk yöneticisi yeniden başlatılamadığından emin değildir. Bu, kuyruk yöneticisi yeniden başlatıldığında yardımcı belleğimde, iletinin el değmemiş bir kopyası bulunsa bile geçerlidir.

NPMCLASS (HIGH) kuyrukları kalıcı olmayan iletileri, olağan bir kuyruk yöneticisi kapanması ve yeniden başlatıp atlatabilmesinse, devam eder.

Paylaşılan kuyruklar durumunda, kalıcı olmayan iletiler, kuyruk paylaşımı grubundaki kuyruk yöneticisinde yeniden başlar, ancak paylaşılan kuyruklarda iletileri saklamak için kullanılan bağlaşım tesisinin başarısızlıklarını atlatmaz.

## **MQPER\_PERSISTENCE\_AS\_Q\_DEF**

• Kuyruk bir küme kuyruğiyse, iletinin kalıcılığı, iletinin yerleştirdiği kuyruğun belirli bir örneğinin sahibi olan *hedef* kuyruk yöneticisinde tanımlanan **DefPersistence** özniteliğinden alınır.

Küme kuyruğunun birden çok eşgörünümü varsa ve bu öznitelikte farklılık gösterdiklerinde, bunlardan birnin tane seçkullanım seçtiği değer tahmin edilemez. Bu nedenle, bu özniteliği tüm eşgörünümlerde aynı değere ayarlamalısınız. Böyle bir durumda değilse, kuyruk yöneticisi günlüklerine AMQ9407 hata iletisi gönderilir. Ayrıca bkz. Diğer adlar, uzak kuyruklar ve küme kuyrukları için hedef nesne öznitelikleri nasıl çözülür?

İleti hedef kuyruğa yerleştirildiğinde, *DefPersistence* değeri *Persistence* alanına kopyalanır. *DefPersistence* daha sonra değiştirilirse, kuyruğa önceden yerleştirmiş olan iletiler etkilenmez.

• If the queue is not a cluster queue, the persistence of the message is taken from the **DefPersistence** attribute defined at the *yerel* queue manager, even if the destination queue manager is remote.

Kuyruk adı çözümleme yolunda birden çok tanımlama varsa, yoldaki *ilk* tanımındaki bu özniteliğin değerinden varsayılan kalıcılık alınır. Bu durumda şunlar olabilir:

- Diğer ad kuyruğu
- Yerel kuyruk
- Uzak kuyruğun yerel tanımlaması
- Kuyruk yöneticisi diğer adı
- Bir iletim kuyruğu (örneğin, *DefXmitQName* kuyruğu)

İleti konduğunda, *DefPersistence* değeri *Persistence* alanına kopyalanır. *DefPersistence* daha sonra değiştirilirse, önceden yerleştirmiş olan iletiler bundan etkilenmez.

Hem kalıcı hem de kalıcı olmayan iletiler aynı kuyruğun üzerinde var olabilir.

Bir iletiyi yanıtlarken, uygulamaların yanıt iletisi için istek iletisinin kalıcılını kullanması gerekir.

MQGET çağrısı için döndürülen değer MQPER\_PERSISTENT ya da MQPER\_NOT\_PERSISTENT olur.

Bu, MQGET çağrısına ilişkin bir çıkış alanıdır ve MQPUT ve MQPUT1 çağrılarına ilişkin bir giriş alanı. Bu alanın ilk değeri MQPER\_PERSISTENCE\_AS\_Q\_DEF 'dir.

# *MsgId (MQBYTE24)*

Bu, bir iletiyi diğerinden ayırmak için kullanılan bayt dizilimidir. Genellikle, kuyruk yöneticisi tarafından izin verilmediği halde, iki ileti aynı ileti tanıtıcısına sahip olmalıdır. İleti tanıtıcısı, iletinin kalıcı bir özelidir ve kuyruk yöneticisinin yeniden başlatmalarında devam eder. İleti tanıtıcısı bir karakter dizgisi değil, bir byte dizgisi olduğu için, ileti tanıtıcısı, ileti bir kuyruk yöneticisinden diğerine akış sırasında karakter kümeleri arasında dönüştürülmez.

MQPUT ve MQPUT1 çağrıları için, uygulama tarafından MQMI\_NONE ya da MQPMO\_NEW\_MSG\_ID belirtilirse, kuyruk yöneticisi benzersiz bir ileti tanıtıcısı oluşturur.3İleti tanımlandığında ve iletiyi ileti tanımlayıcısına iletiyle birlikte gönderilen iletiyle yerleştirir. Kuyruk yöneticisi, gönderme uygulamasına ait olan ileti tanımlayıcısında bu ileti tanıtıcısını da döndürür. Uygulama, bu değeri belirli iletilere ilişkin bilgileri kaydetmek ve uygulamanın diğer kısımlarındaki sorgulara yanıt vermek için kullanabilir.

İleti bir konuya konursa, kuyruk yöneticisi yayınlanan her ileti için gerekli olduğu şekilde benzersiz ileti tanıtıcıları oluşturur. Uygulama tarafından MQPMO\_NEW\_MSG\_ID belirtilirse, kuyruk yöneticisi çıkışta döndürülebilmek için benzersiz bir ileti tanıtıcısı oluşturur. Uygulama tarafından MQMI\_NONE belirtilirse, çağrıdan dönüşte MQMD ' deki *MsgId* alanının değeri değişmeden kalır.

Alıkonan yayınlara ilişkin ek bilgi için ["MQPMO seçenekleri \(MQUWT\)" sayfa 497](#page-496-0) içindeki MQPMO\_RETAIN tanımına bakın.

İleti bir dağıtım listesine konursa, kuyruk yöneticisi gereken şekilde benzersiz ileti tanıtıcıları oluşturur; ancak, MQMI\_NONE ya da MQPMO\_NEW\_MSG\_ID belirtilmişse de, MQMD ' deki *MsgId* alanının değeri

<sup>3</sup> Kuyruk yöneticisi tarafından üretilen bir *MsgId* değeri, 4 baytlık bir ürün tanıtıcısından (ASCII ya da CSQ; ASCII ya da EBCDIC ' de [ [ boş bir karakteri gösterir)] ve onu, benzersiz bir dizginin ürüne özgü bir somutlamasını izler. IBM MQ ' da bu, kuyruk yöneticisi adının ilk 12 karakterini ve sistem saatinden türetilen bir değeri içerir. İletişim kurabilen tüm kuyruk yöneticilerinin, ileti tanıtıcılarının benzersiz olmasını sağlamak için, ilk 12 karakterde farklı olan adları olmalıdır. Benzersiz bir dizgi oluşturma yeteneği, sistem saatinin geriye doğru değiştirilmemesine de bağlıdır. Uygulama tarafından oluşturulan bir kuyruk yöneticisi tarafından oluşturulan bir ileti tanıtıcısının olasılığını ortadan kaldırmak için, uygulama ASCII ya da EBCDIC (X'41 '-X'49' ve X'C1'-X'C9') arasında A ile I arasındaki ilk karakterlere sahip tanıtıcıların oluşturulamaması gerekir. Ancak, uygulamanın bu aralıklarda başlangıç karakterleri olan tanıtıcılar oluşturmasını önlemez.

çağrıdan geri dönmede değişmeden kalır. Uygulamanın kuyruk yöneticisi tarafından oluşturulan ileti tanıtıcılarını bilmesi gerekiyorsa, uygulamanın *MsgId* alanını içeren MQPMR kayıtlarını sağlamalıdır.

Gönderme uygulaması, MQMI\_NON; dışında ileti tanıtıcısı için bir değer de belirtebilir; bu, kuyruk yöneticisinin benzersiz bir ileti tanıtıcısı oluşturmasını durdurur. İletiyi ileten bir uygulama, bu iletiyi özgün iletinin ileti tanıtıcısını yaymak için kullanabilir.

Kuyruk yöneticisi şu hariç olmak üzere bu alanı kullanmıyor:

- Yukarıda açıklandığı gibi, istenirse benzersiz bir değer oluştur
- İletiye ilişkin alma isteğini içeren uygulamaya değer sağlayın
- Değeri, bu ileti hakkında oluşturduğu herhangi bir rapor iletisinin *CorrelId* alanına kopyalayın ( *Report* seçeneklerine bağlı olarak).

Kuyruk yöneticisi ya da bir ileti kanalı aracısı bir rapor iletisi oluşturduğunda, *MsgId* alanını özgün iletinin *Report* alanı ile belirtilen şekilde ayarlar; MQRO\_NEW\_MSG\_ID ya da MQRO\_PASS\_MSG\_ID. Rapor iletileri oluşturan uygulamalar da bunu yapmalıdır.

MQGET çağrısına ilişkin *MsgId* , kuyruktan belirli bir iletiyi almak için kullanılabilecek beş alandan biridir. Olağan durumda MQGET çağrısı kuyrukta bir sonraki iletiyi döndürür; ancak, beş seçim ölçütünün biri ya da daha fazlası herhangi bir birleşimde belirtilerek belirli bir ileti alınabilir; bu alanlar şunlardır:

- *MsgId*
- *CorrelId*
- *GroupId*
- *MsgSeqNumber*
- *Offset*

Uygulama bu alanlardan birini ya da birkaçını gereken değerlere ayarlar ve ardından, bu alanları seçim ölçütü olarak kullanmak için MQGMO ' daki *MatchOptions* alanındaki karşılık gelen MQMO\_ \* eşleşme seçeneklerini ayarlar. Yalnızca, bu alanlarda belirtilen değerlere sahip iletiler alma için adaydır. *MatchOptions* alanı için varsayılan değer (uygulama tarafından değiştirilmediyse) hem ileti tanıtıcısı, hem de ilinti tanıtıcısı ile eşleşir.

z/OS' ta, kullanabileceğiniz seçim ölçütleri, kuyruk için kullanılan dizin tipi ile sınırlanır. Ek ayrıntılar için **IndexType** kuyruk özniteliğine bakın.

Olağan durumda, döndürülen ileti, kuyruğun seçim ölçütlerine uyan *ilk* iletidir. Ancak, MQGMO\_BROWSE\_NEXT belirtildiyse, döndürülen ileti seçim ölçütlerini karşılayan *sonraki* iletidir; bu iletinin taranması, imlecin yürürlükteki konumunu *izleyen* iletiyle başlar.

**Not:** Kuyruk, seçim ölçütlerini karşılayan bir ileti için sırayla taranır; bu nedenle alma süreleri, seçim ölçütü belirtilmediğinde daha yavaş olur; özellikle, uygun bir öğe bulunmadan önce birçok iletinin taranması gerekir. Bunun istisnaları şunlardır:

- an MQGET call by *CorrelId* on 64-bit Multiplatforms where the *CorrelId* index eliminates the need to perform a true sequential scan.
- *z***/08** an MQGET call by *IndexType* on z/OS.

Her iki durumda da alma başarımı iyileştirilir.

Seçim ölçütlerinin çeşitli durumlarda nasıl kullanılırla ilgili daha fazla bilgi için bkz. [Çizelge 496 sayfa 389](#page-388-0) .

İleti tanıtıcısı, MQMO\_MATCH\_MSG\_ID, yani, *herhangi biri* ileti tanıtıcısı eşleşmeleriyle aynı etkiye sahip olduğu için MQMI\_NONE değerini belirtme.

MQGET çağrısının **GetMsgOpts** parametresinde MQGMO\_MSG\_UNDER\_CURSOR seçeneği belirtilirse bu alan yoksayılır.

MQGET çağrısından dönüşte, *MsgId* alanı, döndürülen iletinin ileti tanıtıcısına ayarlanır (varsa).

Aşağıdaki özel değer kullanılabilir:

## **MQMI\_NONE**

İleti tanıtıcısı belirtilmedi.

Değer, alanın uzunluğuna ilişkin ikili sıfır değeridir.

C programlama dili için, sabit MQMI\_NONE\_DIZISI de tanımlanır; bu, MQMI\_NONE ile aynı değere sahiptir, ancak dizgi yerine bir karakter dizisidir.

Bu, MQGET, MQPUT ve MQPUT1 çağrılarına ilişkin bir giriş/çıkış alanıdır. Bu alanın uzunluğu MQ\_MSG\_ID\_LENGTH tarafından verilir. Bu alanın ilk değeri MQMI\_NONE olur.

## *CorrelId (MQBYTE24)*

CorrelId alanı, belirli bir iletiyi ya da ileti grubunu tanımlamak için kullanılabilecek ileti üstbilgisinde yer alan özelliktir.

Bu, uygulamanın bir iletiyi başka bir iletiyi ilişkilendirmek ya da iletiyi, uygulamanın gerçekleştirdiği diğer çalışmalarla ilişkilendirmek için kullanabileceği bir bayt dizilimidir. İlinti tanıtıcısı, iletinin kalıcı bir özelidir ve kuyruk yöneticisinin yeniden başlatmalarında devam eder. İlinti tanıtıcısı bir karakter dizgisi değil, bir byte dizgisi olduğu için, ileti bir kuyruk yöneticisinden başka bir kuyruk yöneticisinden diğerine geçtiğinde ilinti tanıtıcısı karakter kümeleri arasında dönüştürülmez.

MQPUT ve MQPUT1 çağrıları için, uygulama herhangi bir değer belirtebilir. Kuyruk yöneticisi bu değeri iletiyle iletir ve iletiye ilişkin alma isteğini içeren uygulamaya iletir.

Uygulama MQPMO\_NEW\_CORREL\_ID ' yi belirtiyorsa, kuyruk yöneticisi iletiyle birlikte gönderilen benzersiz bir ilinti tanıtıcısı oluşturur ve MQPUT ya da MQPUT1 çağrısından çıkışta gönderme uygulamasına da döner.

Kuyruk yöneticisi tarafından oluşturulan bir ilinti tanıtıcısı, 3 baytlık bir ürün tanıtıcısından (ASCII ya da EBCDIC ' de AMQ ya da CSQ) oluşur; bunu, tek bir ayrılmış bayt ve benzersiz bir dizginin ürüne özgü bir somutlaması izler. IBM MQ içinde, bu ürüne özgü somutlama dizgisi kuyruk yöneticisi adının ilk 12 karakterini ve sistem saatinden türetilen bir değeri içerir. İletişim kurabilen tüm kuyruk yöneticilerinin, ileti tanıtıcılarının benzersiz olduğundan emin olmak için ilk 12 karakterde farklı adlar olması gerekir. Benzersiz bir dizgi oluşturma yeteneği, sistem saatinin geriye doğru değiştirilmemesine de bağlıdır. Uygulama tarafından oluşturulan bir kuyruk yöneticisi tarafından oluşturulan bir ileti tanıtıcısının olasılığını ortadan kaldırmak için, uygulama ASCII ya da EBCDIC (X'41 '-X'49' ve X'C1'-X'C9') arasında A ile I arasındaki ilk karakterlere sahip tanıtıcıların oluşturulamaması gerekir. Ancak, uygulamanın bu aralıklarda başlangıç karakterleri olan tanıtıcılar oluşturmasını önlemez.

Bu üretilen ilinti tanıtıcısı, saklandıysa iletiyle birlikte tutulur ve MQSUB çağrısına geçirilen MQSD ' deki SubCorrelId alanında MQCI\_NONE değerini belirten abonelere bir yayın olarak gönderildiğinde ilinti tanıtıcısı olarak kullanılır. Alıkonan yayınlarla ilgili ek ayrıntılar için [MQPMO seçenekleri](#page-496-0) başlıklı konuya bakın.

Kuyruk yöneticisi ya da bir ileti kanalı aracısı bir rapor iletisi oluşturduğunda, *CorrelId* alanını, özgün iletinin *Report* alanı tarafından belirtilen şekilde ayarlar; MQRO\_COPY\_MSG\_ID\_TO\_CORREL\_ID ya da MQRO\_PASS\_COREL\_ID. Rapor iletileri oluşturan uygulamalar da bunu yapmalıdır.

MQGET çağrısına ilişkin *CorrelId* , kuyruktan alınacak belirli bir iletiyi seçmek için kullanılabilecek beş alandan biridir. Bu alana ilişkin değerlerin nasıl belirtileceğini görmek için, *MsgId* alanının açıklamasına bakın.

İlinti tanıtıcısı olarak MQCI\_NONE değerinin belirlenmesi MQMO\_MATCH\_COREL\_ID belirtmeleriyle aynı etkiye sahiptir; bu, *herhangi bir* ilinti tanıtıcısının eşleşmesine neden olur.

MQGET çağrısındaki **GetMsgOpts** parametresinde MQGMO\_MSG\_UNDER\_CURSOR seçeneği belirtilirse, bu alan yoksayılır.

MQGET çağrısından dönüşte, *CorrelId* alanı, döndürülen iletinin ilinti tanıtıcısına (varsa) ayarlanır.

Aşağıdaki özel değerler kullanılabilir:

## **MQCI\_NONE**

İlinti tanıtıcısı belirtilmedi.

Değer, alanın uzunluğuna ilişkin ikili sıfır değeridir.

C programlama dili için, sabit MQCI\_NONE\_DIZISI de tanımlanır; bu, MQCI\_NONE ile aynı değere sahiptir, ancak dizgi yerine bir karakter dizisidir.

## **MQCI\_NEW\_SESSION**

İleti, yeni bir oturumun başlangıcıdır.

Bu değer, CICS bridge tarafından yeni bir oturumun başlangıcının, yani yeni bir ileti dizisinin başlangıcının belirtildiği gibi tanınır.

C programlama dili için, sabit MQCI\_NEW\_SESSION\_ARRAY değeri de tanımlanır; bu, MQCI\_NEW\_SESSION ile aynı değere sahiptir, ancak dizgi yerine bir karakter dizisi olur.

MQGET çağrısına ilişkin bu bir giriş/çıkış alanıdır. MQPUT ve MQPUT1 çağrıları için, MQPMO\_NEW\_CORREL\_ID belirlenmediyse, bu giriş alanıdır ve MQPMO\_NEW\_CORREL\_ID belirtildiyse bir çıkış alanı olur. Bu alanın uzunluğu MQ\_CORIL\_ID\_LENGTH tarafından verilir. Bu alanın ilk değeri MQCI\_NONE olur.

### **Not:**

Bir yayının bir sıradüzeninde ilinti tanıtıcısını geçemezsiniz. Alan, kuyruk yöneticisi tarafından kullanılır.

## *BackoutCount (MQLONG)*

Bu, iletinin daha önce MQGET çağrısının bir iş biriminin bir parçası olarak geri döndürüldüğü ve daha sonra geriletildiği sayıların sayısıdır. Bu, uygulamanın ileti içeriğine dayalı işleme hatalarını saptamasına yardımcı olur. Bu sayma, MQGMO\_BROWSE\_ \* seçeneklerinden herhangi birini belirten MQGET çağrılarını dışlar.

Bu sayımın doğruluğu, **HardenGetBackout** kuyruk özniteliden etkilenir; bkz. ["Kuyruklara ilişkin](#page-820-0) [öznitelikler" sayfa 821.](#page-820-0)

z/OSüzerinde 255 değeri, iletinin 255 ya da daha fazla kez geriletileceği anlamına gelir; döndürülen değer 255 'ten büyük bir değer değildir.

Bu, MQGET çağrısına ilişkin bir çıkış alanıdır. Bu, MQPUT ve MQPUT1 çağrıları için yoksayılır. Bu alanın başlangıç değeri 0' dir.

# *ReplyToQ (MQCHAR48)*

Bu, ileti için alma isteğini yayınlayan uygulamanın MQMT\_REPLY ve MQMT\_REPORT iletilerini göndereceği ileti kuyruğunun adıdır. Ad, *ReplyToQMgr*ile tanıtılan kuyruk yöneticinde tanımlı olan bir kuyruğun yerel adıdır. Kuyruk yöneticisi, ileti konduğunda bunu doğrulamasa da, bu kuyruk bir model kuyruğu olmamalıdır.

MQPUT ve MQPUT1 çağrıları için, *MsgType* alanının MQMT\_REQUEST değeri varsa ya da *Report* alanı tarafından herhangi bir rapor iletisi isteniyorsa bu alan boş olmamalıdır. Ancak, belirtilen değer (ya da yerine koyulan), ileti tipi ne olursa olsun, iletiye ilişkin alma isteğini içeren uygulamaya geçirilir.

*ReplyToQMgr* alanı boşsa, yerel kuyruk yöneticisi *ReplyToQ* adını kendi kuyruk tanımlamalarında arar. Bu adı taşıyan bir uzak kuyruğun yerel tanımlaması varsa, iletilen iletteki *ReplyToQ* değeri, uzak kuyruğun tanımlamasındaki **RemoteQName** özniteliğinin değeriyle değiştirilir ve alıcı uygulama ileti için bir MQGET çağrısı yayınlarken ileti tanımlayıcısında bu değer döndürülür. Uzak kuyruğun yerel tanımlaması yoksa, *ReplyToQ* değişmez.

Ad belirlendiyse, sondaki boşlukları da içerebilir; ilk boş karakter ve izleyen karakterler boşluk olarak işlenir. Tersi durumda, adın kuyruklar için adlandırma kurallarını karşıladığını doğrulayın; *ReplyToQ* , iletilen iletide değiştirilirse, iletilen ad için de geçerli olur. Yapılan tek denetim, koşul gerektiriyorsa, bir ad belirtilmesine neden olur.

Bir yanıt kuyruğu gerekli değilse, *ReplyToQ* alanını boşluk ya da (C programlama dilinde) boş değerli dizgiye ya da boş değerli bir karakter izleyen bir ya da daha çok boşluğa ayarlayın; alanı kullanıma hazırlıksız bırakmayın.

MQGET çağrısı için, kuyruk yöneticisi her zaman boşluklarla doldurulan adı, alanın uzunluğuna kadar döndürür.

Bir rapor iletisi gerektiren bir ileti teslim edilemezse ve rapor iletisi de belirtilen kuyruğa teslim edilemezse, hem özgün ileti, hem de rapor iletisi ölü-mektup (teslim edilemeyen ileti) kuyruğuna gider ( ["Kuyruk yöneticisine ilişkin öznitelikler" sayfa 785](#page-784-0) ' ta açıklanan **DeadLetterQName** özniteliğini göreceldir).

Bu, MQGET çağrısına ilişkin bir çıkış alanıdır ve MQPUT ve MQPUT1 çağrılarına ilişkin bir giriş alanı. Bu alanın uzunluğu MQ\_Q\_NAME\_LENGTH değeri tarafından verilir. Bu alanın başlangıç değeri, C ' de boş değer dizgisidir ve diğer programlama dillerindeki 48 boş karakter dizilimidir.

# *ReplyToQMgr (MQCHAR48)*

Bu ad, yanıt iletisinin ya da rapor iletisinin gönderileceği kuyruk yöneticisinin adıdır. *ReplyToQ* , bu kuyruk yöneticisininde tanımlı olan bir kuyruğun yerel adıdır.

*ReplyToQMgr* alanı boşsa, yerel kuyruk yöneticisi, kuyruk tanımlamalarında *ReplyToQ* adını arar. Bu adı taşıyan bir uzak kuyruğun yerel tanımlaması varsa, iletilen iletteki *ReplyToQMgr* değeri, uzak kuyruğun tanımlamasındaki **RemoteQMgrName** özniteliğinin değeriyle değiştirilir ve alıcı uygulama ileti için bir MQGET çağrısı yayınlarken ileti tanımlayıcısında bu değer döndürülür. Uzak kuyruğun yerel tanımlaması yoksa, iletiyle aktarılan *ReplyToQMgr* değeri yerel kuyruk yöneticisinin adıdır.

Ad belirlendiyse, sondaki boşlukları da içerebilir; ilk boş karakter ve izleyen karakterler boşluk olarak işlenir. Tersi durumda, adın kuyruk yöneticilerine ilişkin adlandırma kurallarını karşıladığını ya da bu adın gönderen kuyruk yöneticisi tarafından tanındığını doğrulayın; bu değer, iletilen iletide *ReplyToQMgr* ' in yerine geçiyorsa, iletilen ad için de geçerlidir.

Bir yanıt kuyruğu gerekli değilse, *ReplyToQMgr* alanını boşluk ya da (C programlama dilinde) boş değerli dizgiye ya da boş değerli bir karakter izleyen bir ya da daha çok boşluğa ayarlayın; alanı kullanıma hazırlıksız bırakmayın.

MQGET çağrısı için, kuyruk yöneticisi her zaman boşluklarla doldurulan adı, alanın uzunluğuna kadar döndürür.

Bu, MQGET çağrısına ilişkin bir çıkış alanıdır ve MQPUT ve MQPUT1 çağrılarına ilişkin bir giriş alanı. Bu alanın uzunluğu MQ\_Q\_MGR\_NAME\_LENGTH değeri tarafından verilir. Bu alanın başlangıç değeri, C ' de boş değer dizgisidir ve diğer programlama dillerindeki 48 boş karakter dizilimidir.

# *UserIdentifier (MQCHAR12)*

Bu, iletinin **kimlik bağlamının** bir parçasıdır. İleti bağlamıyla ilgili daha fazla bilgi için bkz. ["MQMD-İleti](#page-415-0) [tanımlayıcı" sayfa 416](#page-415-0) ve İleti bağlamı.

*UserIdentifier* , iletiyi oluşturan uygulamanın kullanıcı kimliğini belirtir. Kuyruk yöneticisi bu bilgileri karakter verileri olarak kabul eder, ancak biçimini tanımlamaz.

Bir ileti alındıktan sonra, sonraki bir MQOPEN ya da MQPUT1 çağrısının **ObjDesc** değiştirgesinin *AlternateUserId* alanında *UserIdentifier* komutunu kullanarak, açma işlemini gerçekleştiren uygulama yerine *UserIdentifier* kullanıcısı için yetki denetimi gerçekleştirebilirsiniz.

Kuyruk yöneticisi bir MQPUT ya da MQPUT1 çağrısı için bu bilgileri ürettiğinde:

- z/OSsistemlerinde, MQOO\_ALTERNATE\_USER\_AUTHORITY ya da MQPMO\_ALTERNATE\_USER\_AUTHORITY seçeneği belirtildiyse, kuyruk yöneticisi MQOPEN ya da MQPUT1 çağrısının **ObjDesc** değiştirgesinden *AlternateUserId* komutunu kullanır. İlgili seçenek belirtilmediyse, kuyruk yöneticisi ortamdan belirlenen bir kullanıcı kimliğini kullanır.
- Diğer ortamlarda, kuyruk yöneticisi her zaman ortamdan belirlenen bir kullanıcı kimliğini kullanır.

Kullanıcı kimliği ortamdan belirlendiğinde:

- z/OS' da, kuyruk yöneticisi aşağıdakileri kullanır:
	- MVS (toplu) için, JES JOB kartındaki ya da başlatılan görevdeki kullanıcı kimliği
	- TSO için, kullanıcı kimliği iş sunulurken işe yayıldı
	- CICSiçin, görevle ilişkili kullanıcı kimliği
	- IMSiçin, kullanıcı kimliği uygulamanın tipine bağlıdır:
- Bunun için:
	- İleti dışı BMP bölgeleri
	- İleti dışı IFP bölgeleri
	- Başarılı bir GU çağrısı yayınlamamış olan BMP ve ileti IFP bölgeleri

Kuyruk yöneticisi, bölge JES JOB kartındaki kullanıcı kimliğini ya da TSO kullanıcı kimliğini kullanır. Bunlar boş değerli ya da boşsa, program belirtimi öbeğinin (PSB) adını kullanır.

- Bunun için:
	- *' in* başarılı bir GU çağrısı verdiği BMP ve ileti IFP bölgeleri
	- MPP bölgeleri

Kuyruk yöneticisi aşağıdakilerden birini kullanır:

- İletiyle ilişkili oturum açmış kullanıcı kimliği
- Mantıksal uçbirim (LTERM) adı
- Bölge JES JOB kartındaki kullanıcı kimliği
- TSO kullanıcı kimliği
- PCB adı
- IBM i' da, kuyruk yöneticisi uygulama işiyle ilişkilendirilmiş kullanıcı tanıtımının adını kullanır.
- AIX and Linux' da, kuyruk yöneticisi aşağıdakileri kullanır:
	- Uygulamanın oturum açma adı
	- Oturum açma yoksa, işlemin etkin kullanıcı kimliği
	- Uygulama bir CICS işlemiyse, işlemle ilişkili kullanıcı kimliği
- Windows sistemlerinde, kuyruk yöneticisi oturum açmış kullanıcı adının ilk 12 karakterini kullanır.

Bu alan normalde kuyruk yöneticisi tarafından üretilen bir çıkış alanıdır; ancak bir MQPUT ya da MQPUT1 çağrısı için, bu alanı giriş/çıkış alanı yapabilir ve kuyruk yöneticisinin bu bilgileri oluşturmasına izin vermek yerine UserIdentification (kullanıcı kimliği) alanını belirtebilirsiniz. PutMsgdeğiştirgesinde MQPMO\_SET\_IDENTITY\_CONTEXT ya da MQPMO\_SET\_ALL\_CONTEXT belirtin ve kuyruk yöneticisinin bir MQPUT ya da MQPUT1 çağrısı için UserIdentifier alanını oluşturmasını istemiyorsanız, UserIdentifier alanında bir kullanıcı kimliği belirtin.

MQPUT ve MQPUT1 çağrıları için, **PutMsgOpts** değiştirgesinde MQPMO\_SET\_IDENTITY\_CONTEXT ya da MQPMO\_SET\_ALL\_CONTEXT belirtildiyse, bu bir giriş/çıkış alanıdır. Alan içinde boş bir karakteri izleyen bilgiler atılır. Kuyruk yöneticisi boş karakteri ve aşağıdaki karakterleri boşluklara dönüştürür. MQPMO\_SET\_IDENTITY\_CONTEXT ya da MQPMO\_SET\_ALL\_CONTEXT belirtilmezse, girişte bu alan yoksayılır ve yalnızca çıkış alanıdır.

Bir MQPUT ya da MQPUT1 çağrısı başarıyla tamamlandıktan sonra, bu alan bir kuyruğa yerleştirildiyse, iletiyle birlikte iletilen *UserIdentifier* öğesini içerir. Bu, alıkonan yayınlarla ilgili daha fazla ayrıntı için iletiyle birlikte tutulan *UserIdentifier* değeri olur (MQPMO\_RETAIN tanımına bakın), ancak ileti, abonelere gönderilen tüm yayınlarda *UserIdentifier* değerini geçersiz kılacak bir değer sağladığından, abonelere yayın olarak gönderildiğinde *UserIdentifier* olarak kullanılmaz. İletinin bağlamı yoksa, alan tamamen boştur.

Bu, MQGET çağrısına ilişkin bir çıkış alanıdır. Bu alanın uzunluğu MQ\_USER\_ID\_LENGTH tarafından verilir. Bu alanın ilk değeri C ' deki boş dizgi ve diğer programlama dillerindeki 12 boş karakterdir.

# *AccountingToken (MQBYTE32)*

Bu, iletinin *kimlik bağlamının* bir parçası olan muhasebe simgesidir. İleti bağlamıyla ilgili daha fazla bilgi için bkz. ["MQMD-İleti tanımlayıcı" sayfa 416](#page-415-0) ; Ayrıca bkz. İleti bağlamı.

AccountingToken , bir uygulamanın ileti sonucu olarak yapılan iş için uygun şekilde ücretlendirme yapmasını sağlar. Kuyruk yöneticisi bu bilgileri bir bit dizgisi olarak işler ve içeriğini denetlemez.

Kuyruk yöneticisi bu bilgileri aşağıdaki gibi oluşturur:

- Alanın ilk baytı, izleyen baytlarda var olan muhasebe bilgilerinin uzunluğuna ayarlanır; bu uzunluk, sıfır ile 30 aralığındadır ve ilk baytta ikili tamsayı olarak saklanır.
- İkinci ve sonraki baytlar (uzunluk alanı tarafından belirlendiği şekilde), ortama uygun muhasebe bilgilerine ayarlanır.
	- z/OS ' de muhasebe bilgileri aşağıdaki şekilde ayarlanır:
		- z/OS toplu iş için, JES JOB kartındaki ya da EXEC kartındaki bir JES ACCT deyimindeki muhasebe bilgileri (virgül ayırıcıları X'FF ' olarak değiştirilir). Gerekirse, bu bilgiler 31 bayta kesilir.
		- TSO için, kullanıcının hesap numarası.
		- CICSiçin, LU 6.2 iş birimi tanıtıcısı (UEPUOWDS) (26 bayt).
		- IMSiçin, 8 karakterlik PSB adı 16 karakterlik IMS kurtarma simgesiyle bitiştirilir.
	- **IBM in Septem** IBM iişletim tarihinde, muhasebe bilgileri işin muhasebe koduna ayarlanır.
	- $\blacktriangleright$  Linux  $\blacktriangleright$  AIX  $\blacktriangleright$  AIX and Linux' da, muhasebe bilgileri ASCII karakterlerinde sayısal kullanıcı kimliğine ayarlanır.
	- $-$  Windows Windowsüzerinde, muhasebe bilgileri sıkıştırılmış biçimde bir Windows güvenlik tanıtıcısına (SID) ayarlanır. SID, *UserIdentifier* alanında saklanan kullanıcı kimliğini benzersiz olarak tanımlar. SID *AccountingToken* alanında saklandığında, 6 baytlık Tanıtıcı Yetkisi (SID ' nin üçüncü ve sonraki baytlarında bulunur) atlanır. Örneğin, Windows SID 28 bayt uzunluğdaysa, SID bilgilerinin 22 baytı *AccountingToken* alanında saklanır.
- Muhasebe alanının son baytı (bayt 32), muhasebe simgesi tipine ayarlanır (bu durumda MQACTT\_NT\_SECURITY\_ID, x '0b'):

**MQACTT\_CICS\_LUOW\_ID**

CICS LUOW tanıtıcısı.

- Windows MOACTT\_NT\_SECURITY\_ID Windows güvenlik tanıtıcısı.
- **MULLER MOACTT\_OS400\_ACCOUNT\_TOKEN** IBM i hesap simgesi.

**MUNIX\_MQACTT\_UNIX\_NUMERIC\_ID** 

UNIX sayısal tanıtıcı.

## **MQACTT\_USER**

Kullanıcı tanımlı hesap simgesi.

### **MQACTT\_UNKNOWN**

Bilinmeyen muhasebe simgesi tipi.

Muhasebe simgesi tipi, yalnızca aşağıdaki ortamlarda belirtik bir değere ayarlanır:

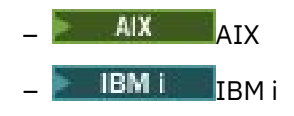

- Linux linux
- **Windows** Windows

ve bu sistemlere bağlı IBM MQ MQI clients için. Diğer ortamlarda, muhasebe simgesi tipi MQACTT\_UNKNOWN değerine ayarlanır. Bu ortamlarda, alınan muhasebe simgesi tipini çıkarmak için *PutApplType* alanını kullanın.

• Diğer tüm baytlar ikili sıfır olarak ayarlanır.

MQPUT ve MQPUT1 çağrıları için, **PutMsgOpts** değiştirgesinde MQPMO\_SET\_IDENTITY\_CONTEXT ya da MQPMO\_SET\_ALL\_CONTEXT belirtildiyse, bu bir giriş/çıkış alanıdır. MQPMO\_SET\_IDENTITY\_CONTEXT ya da MQPMO\_SET\_ALL\_CONTEXT belirtilmezse, girişte bu alan yoksayılır ve yalnızca çıkış alanıdır. İleti bağlamıyla ilgili daha fazla bilgi için bkz. İleti bağlamı.

Bir MQPUT ya da MQPUT1 çağrısı başarıyla tamamlandıktan sonra, bu alan bir kuyruğa yerleştirildiyse, iletiyle birlikte iletilen AccountingToken öğesini içerir. Bu değer, alıkonursa iletiyle birlikte tutulan AccountingToken değeridir (alıkonan yayınlarla ilgili daha fazla ayrıntı için ["MQPMO seçenekleri](#page-496-0) [\(MQUWT\)" sayfa 497](#page-496-0) içindeki MQPMO\_RETAIN tanımına bakın), ancak ileti, abonelere gönderilen tüm yayınlarda AccountingToken değerini geçersiz kılacak bir değer sağladıkları için yayın olarak gönderildiğinde AccountingToken olarak kullanılmaz. İletinin bağlamı yoksa, alan tamamen ikili sıfırdır.

Bu, MQGET çağrısına ilişkin bir çıkış alanıdır.

Bu alan, kuyruk yöneticisinin karakter kümesine dayalı olarak herhangi bir çeviriye tabi değildir; alan, karakter dizgisi olarak değil, bit dizgisi olarak işlenir.

Kuyruk yöneticisi bu alandaki bilgilerle hiçbir şey yapmaz. Bilgileri muhasebe amacıyla kullanmak istiyorsa, uygulama bilgiyi yorumlamalıdır.

AccountingToken alanı için aşağıdaki özel değeri kullanabilirsiniz:

## **MQACT\_NONE**

Hesap simgesi belirtilmedi.

Değer, alanın uzunluğu için ikili sıfırdır.

C programlama dili için, MQACT\_NONE\_ARRAY değişmezi de tanımlanır; bu değer MQACT\_NONE ile aynıdır, ancak dizgi yerine bir karakter dizisidir.

Bu alanın uzunluğu MQ\_ACCOUNTING\_TOKEN\_LENGTH tarafından verilir. Bu alanın ilk değeri MQACT\_NONE.

## *ApplIdentityVerileri (MQCHAR32)*

Bu, iletinin **kimlik bağlamının** bir parçasıdır. İleti bağlamıyla ilgili daha fazla bilgi için bkz. ["MQMD-İleti](#page-415-0) [tanımlayıcı" sayfa 416](#page-415-0) ve İleti bağlamı.

*ApplIdentityData* , uygulama grubu tarafından tanımlanan bilgilerdir ve ileti ya da oluşturucusu hakkında ek bilgi sağlamak için kullanılabilir. Kuyruk yöneticisi bu bilgileri karakter verileri olarak kabul eder, ancak biçimini tanımlamaz. Kuyruk yöneticisi bu bilgileri oluşturduğunda tamamen boş olur.

MQPUT ve MQPUT1 çağrıları için, **PutMsgOpts** değiştirgesinde MQPMO\_SET\_IDENTITY\_CONTEXT ya da MQPMO\_SET\_ALL\_CONTEXT belirtildiyse, bu bir giriş/çıkış alanıdır. Boş bir karakter varsa, boş değer ve aşağıdaki karakterler kuyruk yöneticisi tarafından boşluklara dönüştürülür. MQPMO\_SET\_IDENTITY\_CONTEXT ya da MQPMO\_SET\_ALL\_CONTEXT belirtilmezse, girişte bu alan yoksayılır ve yalnızca çıkış alanıdır. İleti bağlamıyla ilgili daha fazla bilgi için bkz. İleti bağlamı.

Bir MQPUT ya da MQPUT1 çağrısı başarıyla tamamlandıktan sonra, bu alan bir kuyruğa yerleştirildiyse, iletiyle birlikte iletilen *ApplIdentityData* öğesini içerir. Bu, alıkonan yayınlarla ilgili daha fazla ayrıntı için iletiyle birlikte tutulan *ApplIdentityData* değeri olur (MQPMO\_RETAIN tanımına bakın), ancak ileti, abonelere gönderilen tüm yayınlarda *ApplIdentityData* değerini geçersiz kılacak bir değer sağladığından, abonelere yayın olarak gönderildiğinde *ApplIdentityData* olarak kullanılmaz. İletinin bağlamı yoksa, alan tamamen boştur.

Bu, MQGET çağrısına ilişkin bir çıkış alanıdır. Bu alanın uzunluğu MQ\_APPL\_IDENTITY\_DATA\_LENGTH tarafından verilir. Bu alanın ilk değeri, C içindeki boş dizgi ve diğer programlama dillerinde 32 boş karakterdir.

## *PutApplTipi (MQLONG)*

Bu, iletiyi koyan uygulamanın tipidir ve iletinin **kaynak bağlamının** bir parçasıdır. İleti bağlamıyla ilgili daha fazla bilgi için bkz. ["MQMD-İleti tanımlayıcı" sayfa 416](#page-415-0) ve İleti bağlamı.

*PutApplType* aşağıdaki standart tiplerden birine sahip olabilir. Kendi tiplerinizi de tanımlayabilirsiniz, ancak yalnızca MQAT\_USER\_LAST ile MQAT\_USER\_FIRST aralığındaki değerlerle tanımlayabilirsiniz.

### **MQAT\_AIX**

AIX uygulaması (MQAT\_UNIX ile aynı değer).

## **MQAT\_AMQP**

AMQP iletişim kuralı uygulaması

#### **MQAT\_BROKER**

Borsacı.

## **MQAT\_CICS**

CICS hareketi.

## **MQAT\_CICS\_BRIDGE**

CICS bridge.

## **MQAT\_CICS\_VSE**

CICS/VSE hareketi.

## **MQAT\_DOS**

PC DOS üzerinde IBM MQ MQI client uygulaması.

#### **MQAT\_DQM**

Dağıtılmış kuyruk yöneticisi aracısı.

#### **MQAT\_GUARDIAN**

Tandem Guardian uygulaması (MQAT\_NSK ile aynı değer).

#### **MQAT\_IMS**

IMS uygulaması.

#### **MQAT\_IMS\_BRIDGE**

IMS köprüsü.

## **MQAT\_JAVA**

Java.

#### **MQAT\_MVS**

MVS ya da TSO uygulaması (MQAT\_ZOS ile aynı değer).

#### **MQAT\_NOTES\_AGENT**

Lotus Notes Agent uygulaması.

## **MQAT\_OS390**

OS/390 uygulaması (MQAT\_ZOS ile aynı değer).

### **MQAT\_OS400**

IBM i uygulaması.

#### **MQAT\_QMGR**

Kuyruk yöneticisi.

## **MQAT\_UNIX**

UNIX uygulaması.

## **MQAT\_VOS**

Stratus VOS uygulaması.

#### **MQAT\_WINDOWS**

16 bit Windows uygulaması.

#### **MQAT\_WINDOWS\_NT**

32 bit Windows uygulaması.

#### **MQAT\_WLM**

z/OS iş yükü yöneticisi uygulaması.

#### **MQAT\_XCF** -XCF.

**MQAT\_ZOS**

z/OS uygulaması.

# **MQAT\_DEFAULT**

Varsayılan uygulama tipi.

Bu, uygulamanın çalıştığı altyapıya ilişkin varsayılan uygulama tipidir.

**Not:** Bu değişmezin değeri ortama özgüdür. Bu nedenle, her zaman üstbilgiyi kullanarak uygulamayı derleyin, uygulamanın çalışacağı platforma uygun dosyaları ekleyin ya da kopyalayıp ekleyin.

## **MQAT\_BILINMIYOR**

Diğer bağlam bilgileri var olsa da uygulama tipinin bilinmediğini belirtmek için bu değeri kullanın.

## **MQAT\_USER\_FIRST**

Kullanıcı tanımlı uygulama tipi için en düşük değer.

## **MQAT\_USER\_LAST**

Kullanıcı tanımlı uygulama tipi için en yüksek değer.

Aşağıdaki özel değer de oluşabilir:

## **MQAT\_NO\_CONTEXT**

Bu değer, bağlam olmadan bir ileti konduğunda (yani, MQPMO\_NO\_CONTEXT bağlam seçeneği belirtildiğinde) kuyruk yöneticisi tarafından ayarlanır.

Bir ileti alındığında, iletinin bağlamı olup olmadığına karar vermek için *PutApplType* sınanabilir (diğer bağlam alanlarından herhangi biri boş değilse, MQPMO\_SET\_ALL\_CONTEXT kullanan bir uygulama tarafından *PutApplType* ' un hiçbir zaman MQAT\_NO\_CONTEXT olarak ayarlanmaması önerilir).

Kuyruk yöneticisi bu bilgileri bir uygulama koymasının sonucu olarak oluşturduğunda, alan ortam tarafından belirlenen bir değere ayarlanır. IBM iüzerinde MQAT\_OS400; kuyruk yöneticisi IBM iüzerinde MQAT CICS kullanmaz.

MQPUT ve MQPUT1 çağrıları için, **PutMsgOpts** değiştirgesinde MQPMO\_SET\_ALL\_CONTEXT belirtilirse bu bir giriş/çıkış alanıdır. MQPMO\_SET\_ALL\_CONTEXT belirtilmezse, girişte bu alan yoksayılır ve yalnızca çıkış alanıdır.

Bu, MQGET çağrısına ilişkin bir çıkış alanıdır. Bu alanın ilk değeri MQAT\_NO\_CONTEXT 'dir.

## *PutApplAdı (MQCHAR28)*

Bu, iletiyi koyan uygulamanın adıdır ve iletinin *kaynak bağlamının* bir parçasıdır. İçerik platformlar arasında farklılık gösterir ve yayınlar arasında farklılık gösterebilir.

İleti bağlamıyla ilgili daha fazla bilgi için bkz. ["MQMD-İleti tanımlayıcı" sayfa 416](#page-415-0) ve İleti bağlamı.

 $\geq$  <code>V 3.2.0</code>  $\equiv$  <code>IBM</code> MQ 9.1.2 ' den ek programlama dillerinde uygulama adını belirtebilirsiniz. Ek bilgi için Desteklenen programlama dillerinde uygulama adının belirtilmesi başlıklı konuya bakın.

*PutApplName* biçimi *PutApplType* değerine bağlıdır ve bir yayın düzeyinden diğerine değişebilir. Değişiklikler nadirdir, ancak ortam değişirse gerçekleşir.

Kuyruk yöneticisi bu alanı (MQPMO\_SET\_ALL\_CONTEXT dışındaki tüm seçenekler için) ayarladığında, alanı ortamın belirlediği bir değere ayarlar:

- *z/*OS z/OS' da, kuyruk yöneticisi aşağıdakileri kullanır:
	- z/OS toplu iş için, JES JOB kartındaki 8 karakterlik iş adı
	- TSO için 7 karakterlik TSO kullanıcı kimliği
	- CICSiçin, 8 karakterli applid, ardından 4 karakterli tranid
	- IMSiçin, 8 karakterlik IMS sistem tanıtıcısı ve ardından 8 karakterlik PSB adı
	- XCF için, 8 karakterlik XCF grubu adı ve ardından 16 karakterlik XCF üye adı
	- Kuyruk yöneticisi tarafından oluşturulan bir ileti için, kuyruk yöneticisi adının ilk 28 karakteri
	- CICSolmadan dağıtılmış kuyruğa alma için, kanal başlatıcısının 8 karakterlik iş adı ve ardından, teslim edilmeyen iletiler kuyruğuna yerleştirilen modülün 8 karakterlik adı ve ardından 8 karakterlik bir görev tanıtıcısı gelir.

Ad ya da adların her biri, alanın geri kalanında olduğu gibi, sağda boşluklarla doldurulur. Birden çok ad varsa, aralarında ayırıcı yoktur.

# • Windows sistemlerinde kuyruk yöneticisi aşağıdaki adları kullanır:

- CICS uygulaması için CICS işlem adı
- CICS dışı bir uygulama için, yürütülür dosyanın tam olarak nitelenmiş adının en sağındaki 28 karakter
- **IBM i** IBM i'da, kuyruk yöneticisi tam olarak nitelenmiş iş adını kullanır.
- AIX and Linuxüzerinde, kuyruk yöneticisi aşağıdaki adları kullanır:
- CICS uygulaması için CICS işlem adı
- CICS dışı bir uygulama için, MQ işletim sisteminden işlemin adını ister. Bu, tam yol olmadan program dosyası adı olarak döndürülür. Daha sonra MQ , bu süreç adını MQMD.PutApplName alanı aşağıdaki gibidir:

## **AIX AIX**

Ad 28 byte 'tan küçük ya da ona eşitse, ad boşluklarla sağa doldurulur.

Ad 28 bayttan büyükse, adın en soldaki 28 baytı eklenir.

## **Linux** Linux

Ad 15 byte 'tan küçük ya da ona eşitse, ad boşluklarla sağa doldurulur.

Ad 15 bayttan büyükse, adın en solundaki 15 bayt araya eklenir ve sağa boşluklarla doldurulur.

Örneğin, /opt/mqm/samp/bin/amqsput QNAME QMNAMEçalıştırırsanız, PutApplAdı 'amqsput'olur. Bu MQCHAR28 alanında 21 boşluk karakteri vardır. /opt/mqm/samp/bin içeren tam yolun PutApplAdına eklenmediğini unutmayın.

MQPUT ve MQPUT1 çağrıları için, **PutMsgOpts** değiştirgesinde MQPMO\_SET\_ALL\_CONTEXT belirtilirse bu bir giriş/çıkış alanıdır. Alan içinde boş bir karakteri izleyen bilgiler atılır. Boş karakter ve aşağıdaki karakterler, kuyruk yöneticisi tarafından boşluklara dönüştürülür. MQPMO\_SET\_ALL\_CONTEXT belirtilmezse, girişte bu alan yoksayılır ve yalnızca çıkış alanıdır.

# *PutDate (MQCHAR8)*

Bu, iletinin konma tarihidir ve iletinin **kaynak bağlamının** bir parçasıdır. İleti bağlamıyla ilgili daha fazla bilgi için bkz. ["MQMD-İleti tanımlayıcı" sayfa 416](#page-415-0) ve İleti bağlamı.

Bu alanın kuyruk yöneticisi tarafından oluşturulduğu tarih için kullanılan biçim:

```
• YYYYAAGG
```
karakterlerin temsil ettiği yer:

## **YYYY**

yıl (dört sayısal basamak)

## **MM**

yılın ayı (01-12)

## **GG**

ayın günü (01-31)

Greenwich Ortalama Saati (GMT), sistem saatinin GMT ' ye doğru şekilde ayarlanmasına bağlı olarak *PutDate* ve *PutTime* alanları için kullanılır.

İleti bir iş biriminin parçası olarak konduysa, tarih, iş biriminin kesinleştirildiği tarih değil, iletinin konduğu tarihtir.

MQPUT ve MQPUT1 çağrıları için, **PutMsgOpts** değiştirgesinde MQPMO\_SET\_ALL\_CONTEXT belirtilirse bu bir giriş/çıkış alanıdır. Alanın içeriği kuyruk yöneticisi tarafından denetlenmez; ancak, alan içindeki boş karakterin ardından gelen bilgiler atılır. Kuyruk yöneticisi boş karakteri ve aşağıdaki karakterleri boşluklara dönüştürür. MQPMO\_SET\_ALL\_CONTEXT belirtilmezse, girişte bu alan yoksayılır ve yalnızca çıkış alanıdır.

Bu, MQGET çağrısına ilişkin bir çıkış alanıdır. Bu alanın uzunluğu MQ\_PUT\_DATE\_LENGTH tarafından verilir. Bu alanın ilk değeri, C içindeki boş dizgi ve diğer programlama dillerindeki 8 boş karakterdir.

# *PutTime (MQCHAR8)*

İletinin konma zamanıdır ve iletinin **kaynak bağlamının** bir parçasıdır. İleti bağlamıyla ilgili daha fazla bilgi için bkz. ["MQMD-İleti tanımlayıcı" sayfa 416](#page-415-0) ve İleti bağlamı.

Bu alanın kuyruk yöneticisi tarafından oluşturulduğu saat için kullanılan biçim:

• HHMMSSTH

burada karakterler (sırayla) temsil edilir:

**SS**

saat (00-23)

**MM**

dakika (00-59)

**SS**

saniye (00-59; nota bakın)

**T**

saniyenin onda biri (0-9)

**H**

saniyenin yüzde biri (0-9)

**Not:** Sistem saati çok doğru bir zaman standardıyla eşitlenirse, nadir durumlarda *PutTime*içindeki saniyeler için 60 ya da 61 geri gönderilebilir. Bu, artık saniyeler genel zaman standardına eklendiğinde olur.

Greenwich Ortalama Saati (GMT), sistem saatinin GMT ' ye doğru şekilde ayarlanmasına bağlı olarak *PutDate* ve *PutTime* alanları için kullanılır.

İleti bir iş biriminin parçası olarak konduysa, zaman, iş biriminin kesinleştirildiği zaman değil, iletinin konduğu zamandır.

MQPUT ve MQPUT1 çağrıları için, **PutMsgOpts** değiştirgesinde MQPMO\_SET\_ALL\_CONTEXT belirtilirse bu bir giriş/çıkış alanıdır. Kuyruk yöneticisi, alan içindeki boş karakterin ardından gelen bilgilerin atılması dışında, alanın içeriğini denetlemez. Kuyruk yöneticisi boş karakteri ve aşağıdaki karakterleri boşluklara dönüştürür. MQPMO\_SET\_ALL\_CONTEXT belirtilmezse, girişte bu alan yoksayılır ve yalnızca çıkış alanıdır.

Bu, MQGET çağrısına ilişkin bir çıkış alanıdır. Bu alanın uzunluğu MQ\_PUT\_TIME\_LENGTH tarafından verilir. Bu alanın ilk değeri, C içindeki boş dizgi ve diğer programlama dillerindeki 8 boş karakterdir.

## *ApplOriginVerileri (MQCHAR4)*

Bu, iletinin *kaynak bağlamının* bir parçasıdır. İleti bağlamıyla ilgili daha fazla bilgi için bkz. ["MQMD-İleti](#page-415-0) [tanımlayıcı" sayfa 416](#page-415-0) ve İleti bağlamı.

ApplOriginData , uygulama grubu tarafından tanımlanan ve iletinin kökenine ilişkin ek bilgi sağlamak için kullanılabilecek bilgilerdir. Örneğin, kimlik verilerinin güvenilir olup olmadığını belirtmek için uygun kullanıcı yetkisiyle çalışan uygulamalar tarafından ayarlanabilir.

Kuyruk yöneticisi bu bilgileri karakter verileri olarak kabul eder, ancak biçimini tanımlamaz. Kuyruk yöneticisi bu bilgileri oluşturduğunda tamamen boş olur.

MQPUT ve MQPUT1 çağrıları için, **PutMsgOpts** değiştirgesinde MQPMO\_SET\_ALL\_CONTEXT belirtilirse bu bir giriş/çıkış alanıdır. Alan içinde boş bir karakteri izleyen bilgiler atılır. Kuyruk yöneticisi boş karakteri ve aşağıdaki karakterleri boşluklara dönüştürür. MQPMO\_SET\_ALL\_CONTEXT belirtilmezse, girişte bu alan yoksayılır ve yalnızca çıkış alanıdır.

Bu, MQGET çağrısına ilişkin bir çıkış alanıdır. Bu alanın uzunluğu MQ\_APPL\_ORIGIN\_DATA\_LENGTH tarafından verilir. Bu alanın ilk değeri, C ' deki boş dizgi ve diğer programlama dillerindeki 4 boş karakterdir.

ApplOriginData ayarlansa da ileti yayınlandığında, aldığı abonelikte boş olur.

# *GroupId (MQBYTE24)*

Bu, fiziksel iletinin ait olduğu belirli ileti grubunu ya da mantıksal iletiyi tanımlamak için kullanılan bayt dizilimidir. *GroupId* , ileti için bölümlemeye izin veriliyorsa da kullanılır. Tüm bu durumlarda, *GroupId* boş değer olmayan bir değere sahiptir ve *MsgFlags* alanında aşağıdaki işaretlerden biri ya da birkaçı ayarlanır:

- MOMF MSG\_IN\_GROUP
- MQMF\_LAST\_MSG\_IN\_GROUP
- MQMF\_SEGMENT
- MQMF\_LAST\_SEGMENT
- MQMF\_SEGMENTATION\_ALLOW

Bu işaretlerin hiçbiri ayarlanmazsa, *GroupId* özel boş değer MQGI\_NONE değerine sahiptir.

Uygulama, aşağıdaki durumlarda, MQPUT ya da MQGET çağrısında bu alanı belirlemesine gerek yoktur:

- MQPUT çağrısında, MQPMO\_LOGICAL\_ORDER belirtildi.
- MQGET çağrısında, MQMO\_MATCH\_GROUP\_ID belirtilmedi.

Bunlar, rapor iletisi olmayan iletiler için bu çağrıları kullanmanın önerilen yollarıdır. Ancak, uygulama daha fazla denetim gerektiriyorsa ya da çağrı MQPUT1ise, uygulama *GroupId* ' in uygun bir değere ayarlandığını doğrulamalıdır.

İleti grupları ve bölümleri, yalnızca grup tanıtıcısı benzersizse doğru olarak işlenebilir. Bu nedenle, *uygulamaların kendi grup tanıtıcılarını oluşturmaması gerekir* ; yerine, uygulamalar aşağıdakilerden birini yapmalıdır:

- MQPMO\_LOGICAL\_ORDER belirtilirse, kuyruk yöneticisi otomatik olarak mantıksal iletinin grubundaki ya da bölümündeki ilk ileti için benzersiz bir grup tanıtıcısı oluşturur ve bu grup tanıtıcısını mantıksal iletinin grup ya da kesimlerinde kalan iletiler için kullanır; dolayısıyla, uygulamanın özel bir işlem yapması gerekmez. Bu, önerilen yordamdır.
- If MOPMO\_LOGICAL\_ORDER is not specified, the application must request the queue manager to generate the group identifier, by setting *GroupId* to MQGI\_NONE on the first MQPUT or MQPUT1 call for a message in the group or segment of the logical message. Bu çağrıdan çıkışta kuyruk yöneticisi tarafından döndürülen grup tanıtıcısı, mantıksal iletinin grup ya da kesimlerindeki geri kalan iletiler için kullanılmalıdır. Bir ileti grubunda kesimlenmiş iletiler varsa, gruptaki tüm kesimler ve iletiler için aynı grup tanıtıcısı kullanılmalıdır.

MQPMO\_LOGICAL\_ORDER değeri belirtilmediğinde, mantıksal iletilerin gruplarındaki ve bölümlerindeki iletiler herhangi bir sırayla (örneğin, ters sırada) yerleştirilebilir; ancak, grup tanıtıcısı bu iletilerin herhangi biri için verilen *ilk* MQPUT ya da MQPUT1 çağrısı tarafından ayrılmalıdır.

MQPUT ve MQPUT1 çağrılarına giriş sırasında, kuyruk yöneticisi, Kuyrukta fiziksel sıralamaalanında açıklanan değeri kullanır. MQPUT ve MQPUT1 çağrılarının çıktısında, kuyruk yöneticisi bu alanı, açılan nesne bir dağıtım listesi değil, tek bir kuyruksa, ancak bir dağıtım listesi değilse, ileti ile birlikte gönderilen değere ayarlar, ancak bu açılan nesne bir dağıtım listesi ise, bu değeri değişmez. İkinci durumda, uygulamanın oluşturulan grup tanıtıcılarını bilmesi gerekiyorsa, uygulamanın *GroupId* alanını içeren MQPMR kayıtlarını sağlamalıdır.

MQGET çağrısına giriş sırasında, kuyruk yöneticisi [Çizelge 496 sayfa 389](#page-388-0)içinde açıklanan değeri kullanır. MQGET çağrısından çıktıda, kuyruk yöneticisi bu alanı, alınan ileti için değere ayarlar.

Aşağıdaki özel değer tanımlıdır:

## **MQGI\_NONE**

Grup tanıtıcısı belirtilmedi.

Değer, alanın uzunluğuna ilişkin ikili sıfır değeridir. Bu değer, gruplarda olmayan iletiler için, mantıksal iletilerin kesimleri değil ve kesimlere izin verilmediği iletiler için kullanılır.

C programlama dili için, MQGI\_NONE\_ARRAY değişmezi de tanımlanır; bu, MQGI\_NONE ile aynı değere sahiptir, ancak dizgi yerine bir karakter dizisidir.

Bu alanın uzunluğu MQ\_GROUP\_ID\_LENGTH tarafından verilir. Bu alanın ilk değeri MQGI\_NONE olur. *Version* , MQMD\_VERSION\_2değerinden küçükse bu alan yok sayılır.

## *MsgSeqNumarası (MQUBE)*

Bu, bir grup içindeki mantıksal iletinin sıra numarasıdır.

Sıra numaraları 1 'den başlar ve gruptaki her yeni mantıksal ileti için en çok 999 999 999 'a kadar artar. Grupta yer almayan fiziksel bir iletinin sıra numarası 1 'dir.

Uygulama, aşağıdaki durumlarda, MQPUT ya da MQGET çağrısında bu alanı ayarlamak zorunda değildir:

- MQPUT çağrısında, MQPMO\_LOGICAL\_ORDER belirtildi.
- MQGET çağrısında, MQMO\_MATCH\_MSG\_SEQ\_NUMBER belirtilmedi.

Bunlar, rapor iletisi olmayan iletiler için bu çağrıları kullanmanın önerilen yollarıdır. Ancak, uygulama daha fazla denetim gerektiriyorsa ya da çağrı MQPUT1ise, uygulama *MsgSeqNumber* ' in uygun bir değere ayarlandığını doğrulamalıdır.

MQPUT ve MQPUT1 çağrılarına giriş sırasında, kuyruk yöneticisi, Kuyrukta fiziksel sıralamaalanında açıklanan değeri kullanır. MQPUT ve MQPUT1 çağrılarının çıktısında, kuyruk yöneticisi bu alanı, iletiyle birlikte gönderilen değere ayarlar.

MQGET çağrısına giriş sırasında, kuyruk yöneticisi [Çizelge 496 sayfa 389](#page-388-0)içinde gösterilen değeri kullanır. MQGET çağrısından çıktıda, kuyruk yöneticisi bu alanı, alınan ileti için değere ayarlar.

Bu alanın ilk değeri bir alandır. *Version* , MQMD\_VERSION\_2değerinden küçükse bu alan yok sayılır.

## *Göreli Konum (MQLONG)*

Bu, veri formlarının parçası olan mantıksal iletinin başlangıcındaki fiziksel iletteki verilerin bayt cinsinden göreli konudur. Bu verilere *segment*adı verilir. Göreli konum 0 ile 999 999 999 aralığlıdır. Bir mantıksal iletinin parçası olmayan fiziksel bir ileti, sıfır göreli konutuna sahiptir.

Uygulama, aşağıdaki durumlarda, MQPUT ya da MQGET çağrısında bu alanı belirlemesine gerek yoktur:

- MQPUT çağrısında, MQPMO\_LOGICAL\_ORDER belirtildi.
- MQGET çağrısında, MQMO\_MATCH\_OFFSET belirtilmedi.

Bunlar, rapor iletisi olmayan iletiler için bu çağrıları kullanmanın önerilen yollarıdır. Ancak, uygulama bu koşullara uymuyorsa ya da çağrı MQPUT1ise, uygulama *Offset* ' in uygun bir değere ayarlandığından emin olmalıdır.

MQPUT ve MQPUT1 çağrılarına giriş sırasında, kuyruk yöneticisi, Kuyrukta fiziksel sıralamaalanında açıklanan değeri kullanır. MQPUT ve MQPUT1 çağrılarının çıktısında, kuyruk yöneticisi bu alanı, iletiyle birlikte gönderilen değere ayarlar.

Bir mantıksal iletinin bir kesimine ilişkin rapor iletisi raporlaması için, kuyruk yöneticisi tarafından korunan bölüm bilgilerindeki göreli konumu güncellemek için *OriginalLength* alanı (MQOL\_UNDEFINED olarak sağlanır) kullanılır.

MQGET çağrısına giriş sırasında, kuyruk yöneticisi [Çizelge 496 sayfa 389](#page-388-0)içinde gösterilen değeri kullanır. MQGET çağrısından çıktıda, kuyruk yöneticisi bu alanı, alınan ileti için değere ayarlar.

Bu alanın ilk değeri sıfır. *Version* , MQMD\_VERSION\_2değerinden küçükse bu alan yok sayılır.

## *MsgFlags (MQUZE)*

MsgFlags , iletinin özniteliklerini belirten işaretlerdir ya da işlemeyi denetler.

MsgFlags , aşağıdaki kategorilere ayrılır:

- Bölümleme işaretleri
- Durum işaretleri

**Bölümleme işaretleri**: Bir ileti kuyruk için çok büyük olduğunda, iletiyi kuyruğa koyma girişimi genellikle başarısız olur. Bölümleme, kuyruk yöneticisinin ya da uygulamanın iletiyi bölümler adı verilen daha küçük parçalara ayırdığı ve kuyruğun her kesimini ayrı bir fiziksel ileti olarak kuyruğa alan bir tekniktir. İletiyi alan uygulama, kesimleri tek tek alabilir ya da kuyruk yöneticisini, kesimleri MQGET çağrısının döndürdüğü tek bir iletiyle yeniden birleştirmesini isteyebilir. İkinci olarak, MQGET çağrısında MQGMO\_COMPLETE\_MSG seçeneği belirlenerek ve iletiyi tamamlamak için yeterli büyüklükte bir arabellek sağlanarak elde edilir. (MQGMO\_COMPLE\_MSG seçeneğinin ayrıntıları için ["MQGMO-Get-message seçenekleri" sayfa](#page-363-0) [364](#page-363-0) konusuna bakın.) Gönderme kuyruğu yöneticisinde, ara kuyruk yöneticisinde ya da hedef kuyruk yöneticisinde bir ileti bölümlenebilir.

Bir iletinin bölümlemesini denetlemek için aşağıdakilerden birini belirtebilirsiniz:

## **MQMF\_SEGMENTATION\_ENGELLENDI**

Bu seçenek, kuyruk yöneticisi tarafından iletinin kesimlere ayrılmasını önler. Önceden bir bölüm olan bir ileti için belirtilirse, bu seçenek kesimin daha küçük kesimlere ayrılmasını önler.

Bu işaretin değeri ikili sıfırdır. Bu varsayılandır.

## **MQMF\_SEGMENTATION\_ALLOW**

Bu seçenek, ileti, kuyruk yöneticisi tarafından kesimlere ayrılmasına olanak sağlar. Önceden bir bölüm olan bir ileti için belirtilirse, bu seçenek kesimin daha küçük kesimlere ayrılmasını sağlar. MQMF\_SEGMENTATION\_ALLOWAL, MQMF\_SEGMENT ya da MQMF\_LAST\_SEGMENT ayarlanmadan ayarlanabilir.

• z/OSüzerinde, kuyruk yöneticisi iletilerin bölümlenmesine destek vermiyor. Bir ileti kuyruk için çok büyükse, MQPUT ya da MQPUT1 çağrısı, MQRC\_MSG\_TOO\_BIG\_FOR\_Q neden koduyla başarısız olur. Ancak, MQMF\_SEGMENTATION\_ALLOWTED seçeneği yine de belirtilebilir ve iletinin uzak bir kuyruk yöneticisinde bölümlenmesine olanak sağlar.

Kuyruk yöneticisi bir iletiyi kestiğinde, kuyruk yöneticisi her bir bölümle birlikte gönderilen MQMD 'nin kopyasındaki MQMF\_SEGMENT işaretini açar; ancak, MQPUT ya da MQPUT1 çağrısında uygulama tarafından sağlanan MQMD' de bu işaretlerin ayarlarını değiştirmez. Mantıksal iletiyle son bölüm için, kuyruk yöneticisi, kesimle gönderilen MQMD ' deki MQMF\_LAST\_SEGMENT işaretini de açar.

**Not:** MQMF\_SEGMENTATION\_ALLOWLU iletilerine izin verildiğinde, ancak MQPMO\_LOGICAL\_ORDER olmadan dikkatli bir şekilde dikkatli olun. İleti aşağıdaki gibi olursa:

- Bir kesim değil, ve
- Bir grupta değil,
- İletilmiyor.

Kuyruk yöneticisinin her ileti için benzersiz bir grup tanıtıcısı oluşturabilmesi için, uygulamanın *her* MQPUT ya da MQPUT1 çağrısından önce *GroupId* alanını MQGI\_NONE olarak ilk durumuna getirmesi gerekir. Bu işlem yapılmazsa, ilgisiz iletiler aynı grup tanıtıcısına sahip olabilir ve bu da daha sonra yanlış işleme yöneltebilirler. *GroupId* alanının ilk durumuna getirilmesiyle ilgili ek bilgi için, *GroupId* alanının ve MQPMO\_LOGICAL\_ORDER seçeneğine ilişkin açıklamalara bakın.

Kuyruk yöneticisi, iletileri, kuyruğa sığması için kesimler (artı gerekli tüm üstbilgi verileri) gerektiği şekilde bölümlere ayırır. Ancak, kuyruk yöneticisi tarafından oluşturulan bir kesimin büyüklüğü için daha düşük bir sınır vardır ve yalnızca bir iletiden yaratılan son bölüm bu sınırdan küçük olabilir (uygulama tarafından oluşturulan bir kesimin büyüklüğünün alt sınırı bir byte 'tır). Kuyruk yöneticisi tarafından oluşturulan kesimler eşit olmayan uzunluğa sahip olabilir. Kuyruk yöneticisi iletiyi şu şekilde işler:

- Kullanıcı tanımlı biçimler, 16 bayttan oluşan sınırlarda bölünmeye başlanır; kuyruk yöneticisi 16 bayttan küçük (son bölüm dışında) bölüm oluşturmaz.
- MOFMT\_STRING dışındaki yerleşik biçimler, veri varının doğasına uygun olan noktalarda bölünme sağlar. Ancak, kuyruk yöneticisi bir iletiyi hiçbir zaman bir IBM MQ üstbilgi yapısının ortasına bölemez. Başka bir deyişle, tek bir MQ üstbilgi yapısı içeren bir bölüm kuyruk yöneticisi tarafından daha fazla bölünemez ve sonuç olarak, o ileti için olası en düşük kesim büyüklüğü 16 byte 'tan fazla olur.

Kuyruk yöneticisi tarafından oluşturulan ikinci ya da sonraki bölüm aşağıdakilerden biriyle başlar:

- Bir MQ üstbilgi yapısı
- Uygulama iletisi verilerinin başlangıcı
- Uygulama iletisi verilerinden geçmenin bir parçası
- MQFMT\_STRING, veri (SBCS, DBCS ya da karma SBCS/DBCS) niteliği dikkate alınmadan bölünmeye başlanır. Dizgi DBCS ya da SBCS/DBCS karışık olduğunda, bu durum bir karakter takımından diğerine dönüştürülemeyen bölümlerle sonuçlanabilir. Kuyruk yöneticisi, MQFMT\_STRING iletilerini 16 byte 'tan küçük (son bölümden başka) bölümlere ayrımaz.
- Kuyruk yöneticisi, her kesimin MQMD ' deki *Format*, *CodedCharSetId*ve *Encoding* alanlarını, kesimin *başlangıcındaki* verileri doğru şekilde tanımlamak için ayarlar; biçim adı, yerleşik bir biçimin adı ya da kullanıcı tanımlı biçimin adıdır.
- Sıfırdan büyük *Offset* olan bölümlerin MQMD ' deki *Report* alanı değiştirilir. Her bir rapor tipi için, rapor seçeneği MQRO\_ \* \_WITH\_DATA ise, ancak bölüm, kullanıcı verilerinin ilk 100 baytından herhangi birini içeremez (bu, var olabilecek herhangi bir IBM MQ üstbilgi yapısından sonra gelen veriler), rapor seçeneği MQRO\_ \* olarak değiştirilir.

Kuyruk yöneticisi yukarıdaki kuralları izler, ancak tersi durumda iletileri tahmin edilemez olarak böler; bir iletinin bölündüğü yere ilişkin varsayımlar yapmayın.

Kuyruk yöneticisi, *kalıcı* iletiler için, bölümleme işlemini yalnızca bir iş birimi içinde gerçekleştirebilir:

- MQPUT ya da MQPUT1 çağrısı kullanıcı tanımlı bir iş birimi içinde çalışıyorsa, bu iş birimi kullanılır. Arama, kesimlere ayırma işlemi sırasında başarısız olursa, kuyruk yöneticisi, başarısız olan aramaların sonucu olarak kuyruğa yerleştirilen tüm bölümleri kaldırır. Ancak, hata, iş biriminin başarıyla kesinleştirilmesini engellememektedir.
- Arama, kullanıcı tanımlı bir iş birimi dışında çalışıyorsa ve var olan bir kullanıcı tanımlı iş birimi yoksa, kuyruk yöneticisi yalnızca arama süresi boyunca bir iş birimi yaratır. Arama başarılı olursa, kuyruk yöneticisi iş birimini otomatik olarak kesinleştirir. Arama başarısız olursa, kuyruk yöneticisi iş birimini geri arar.
- Arama, kullanıcı tanımlı bir iş birimi dışında çalışıyorsa, ancak kullanıcı tanımlı bir iş birimi varsa, kuyruk yöneticisi bölümleme gerçekleştiremez. İleti bölümlemeye gerek duymuyorsa, arama hala başarılı olabilir. Ancak, ileti kesimlere ayırma gerektiriyorsa, arama başarısız olur; neden kodu MQRC\_UOW\_NOT\_KULLANILABILIR.

*kalıcı olmayan* iletileri için, kuyruk yöneticisi bölümlemenin gerçekleştirilmesini sağlamak için bir iş birimi kullanılabilir olmasını gerektirmez.

Kesimlere ayrılmış olabilecek iletilerde verileri dönüştürürken özel bakım gerçekleştirin:

- Alma uygulaması, MQGET çağrısına veri dönüştürürse ve MQGMO\_COMPLE\_MSG seçeneğini belirlerse, veriye dönüştürme çıkışı, dönüştürülecek çıkışa ilişkin tam iletiyi iletir ve iletinin bölümlenmiş olması, çıkışa kadar belirgin olur.
- Alma uygulaması bir defada bir parça alıyorsa, veri dönüştürme çıkışı bir defada bir kesimi dönüştürmek için çağrılır. Bu nedenle, çıkışta diğer bölümlerdeki verilerden bağımsız olarak bir kesime veri dönüştürmesi gerekir.

İletideki verilerin doğası, 16 baytlık sınırlardaki verilerin rasgele kesimlerinin çıkışa dönüştürülemeyecek bölümlerle sonuçlanabileceği durumdaysa ya da biçim, MQFMT\_STRING ve karakter kümesi DBCS ya da karışık SBCS/DBCS ise, gönderme yapan uygulamanın kesimlere ayırma engellemesi için MQMF\_SEGMENTATION\_INHIBID değerinin belirlenmesi ve kesimleri olması gerekir. Bu şekilde, gönderme uygulaması, her kesimin veri dönüştürme çıkışısının kesimini başarıyla dönüştürmesine izin vermek için yeterli bilgi içermesini güvenebilir.

• Gönderen bir ileti kanalı aracısı (MCA) için gönderici dönüştürme belirtildiyse, MCA yalnızca mantıksal iletilerin kesimleri olmayan iletileri dönüştürür; MCA hiçbir zaman bölüm olan iletileri dönüştürmeyi denememez.

Bu işaret, MQPUT ve MQPUT1 çağrılarında bir giriş işaretidir ve MQGET çağrısına ilişkin bir çıkış işareti. İkinci arama sırasında, kuyruk yöneticisi, işaretin değerini MQGMO ' daki *Segmentation* alanına da yansıtabiliyor.

Bu işaretin başlangıç değeri MQMF\_SEGMENTATION\_INHIBID değeridir.

**Durum işaretleri**: Bunlar, fiziksel iletinin bir ileti grubuna ait olup olmadığını gösteren işaretlerdir, her ikisi de ya da ikisi de mantıksal iletinin bir bölüğüyedir. MQPUT ya da MQPUT1 çağrısında, aşağıdakilerden biri ya da daha fazlası belirtilebilir ya da MQGET çağrısının döndürmesini sağlar:

## **MQMF\_MSG\_IN\_GROUP**

İleti, bir grubun üyesidir.

## **MQMF\_LAST\_MSG\_IN\_GROUP**

İleti, bir gruptaki son mantıksal iletidir.

Bu işaret belirlendiyse, kuyruk yöneticisi iletiyle birlikte gönderilen MQMD kopyasındaki MQMF\_MSG\_IN\_GROUP öğesini açar; ancak, MQPUT ya da MQPUT1 çağrısında uygulama tarafından sağlanan MQMD ' de bu işaretlerin ayarlarını değiştirmez.

Bir grup için geçerli, tek bir mantıksal iletilerden oluşur. Bu durumda, MQMF\_LAST\_MSG\_IN\_GROUP ayarlıdır, ancak *MsgSeqNumber* alanında değer olan bir değer vardır.

### **MQMF\_SEGMENT**

İleti, mantıksal bir iletinin bir bölümesidir.

MQMF\_SEGMENT MQMF\_LAST\_SEGMENT olmadan belirtilirse, kesimde uygulama iletisi verilerinin uzunluğu (var olabilecek IBM MQ üstbilgi yapılarının uzunlukları *hariç tutma* ) en az bir olmalıdır. Uzunluk sıfırsa, MQPUT ya da MQPUT1 çağrısı, MQRC\_SEGMENT\_LENGTH\_ZERO neden koduyla başarısız olur.

z/OSüzerinde, ileti bir MQIT\_GROUP\_ID dizin tipine sahip bir kuyruğa konursa, bu seçenek desteklenmez.

## **MQMF\_LAST\_SEGMENT**

İleti, bir mantıksal iletinin son bölümdür.

Bu işaret belirlendiyse, kuyruk yöneticisi, iletiyle birlikte gönderilen MQMD kopyasında MQMF\_SEGMENT öğesini açar; ancak, MQPUT ya da MQPUT1 çağrısında uygulama tarafından sağlanan MQMD ' de bu işaretlerin ayarlarını değiştirmez.

Mantıksal ileti yalnızca bir bölümden oluşabilir. Bu durumda, MQMF\_LAST\_SEGMENT ayarlı, ancak *Offset* alanında sıfır değeri var.

MQMF\_LAST\_SEGMENT belirtildiğinde, kesimde uygulama iletisi verilerinin uzunluğu (var olabilecek üstbilgi yapılarının uzunlukları *hariç tutma* ) sıfır olabilir.

z/OSüzerinde, ileti bir MQIT\_GROUP\_ID dizin tipine sahip bir kuyruğa konursa, bu seçenek desteklenmez.

Uygulama, ileti yerleştirilirken bu işaretlerin doğru ayarlandığından emin olmalıdır.

MQPMO\_LOGICAL\_ORDER belirtildiyse ya da kuyruk tanıtıcısı için önceki MQPUT çağrısında belirtilmişse, işaretlerin ayarları kuyruk tanıtıcısı için kuyruk yöneticisi tarafından korunan grup ve bölüm bilgileriyle tutarlı olmalıdır. Aşağıdaki koşullar, *ardışık* MQPUT çağrıları için, MQPMO\_LOGICAL\_ORDER belirtildiğinde kuyruk tanıtıcısı için geçerlidir:

- Yürürlükte bir grup ya da mantıksal ileti yoksa, tüm bu işaretler (ve bunların birleşimleri) geçerli olur.
- MOMF\_MSG\_IN\_GROUP belirtildikten sonra, MOMF\_LAST\_MSG\_IN\_GROUP belirtilinceye kadar bu durumda kalmalıdır. Bu koşul yerine getirilmezse, çağrıya neden kodu MQRC\_INCOMPLETE\_GROUP neden koduyla başarısız olur.
- MQMF\_SEGMENT belirtildikten sonra, MQMF\_LAST\_SEGMENT belirtilinceye kadar açık kalmalıdır. Bu koşul karşılanmazsa, çağrı neden kodu MQRC\_INCOMPLE\_MSG neden ile başarısız olur.
- MQMF\_MSG\_IN\_GROUP olmadan bir MQMF\_SEGMENT belirtildikten sonra, MQMF\_MSG\_IN\_GROUP, MQMF\_LAST\_SEGMENT belirlendikten sonra *off* (kapalı) olarak kalmalıdır. Bu koşul karşılanmazsa, çağrı neden kodu MQRC\_INCOMPLE\_MSG neden ile başarısız olur.

Kuyruklardaki fiziksel sıralama , işaretlerin geçerli birleşimlerini ve çeşitli alanlar için kullanılan değerleri gösterir.

<span id="page-463-0"></span>Bu işaretler, MQPUT ve MQPUT1 çağrılarına ve MQGET çağrısına ilişkin çıkış işaretlerine ilişkin giriş işaretleridir. İkinci çağrı sırasında, kuyruk yöneticisi, işaretlerin değerlerini MQGMO ' daki *GroupStatus* ve *SegmentStatus* alanlarına da yankıyor.

Publish/Subscribe ile gruplandırılmış ya da bölümlenmiş iletileri kullanamazsınız.

**Varsayılan işaretler**: İletinin varsayılan özniteliklere sahip olduğunu belirtmek için aşağıdaki değer belirlenebilir:

## **MQMF\_NONE**

İleti işaretleri (varsayılan ileti öznitelikleri) yok.

Bu, kesimlere bölünmeyi engeller ve iletinin bir grupta yer almadığını ve mantıksal bir iletinin bir kesimi olmadığını belirtir. MQMF\_NONE, program belgelerine yardımcı olmak için tanımlıdır. Bu işaretin başka biriyle birlikte kullanılması amaçlanmaz, ancak değeri sıfır olduğu için bu tür bir kullanım saptanamaz.

*MsgFlags* alanı alt alanlara bölümlenmektedir; ayrıntılar için ["Rapor seçenekleri ve ileti işaretleri" sayfa](#page-886-0) [887](#page-886-0)' e bakın.

Bu alanın ilk değeri MQMF\_NONE olur. *Version* , MQMD\_VERSION\_2değerinden küçükse bu alan yok sayılır.

# *OriginalLength (MQlong)*

Bu alan yalnızca bölüm olan rapor iletileri için anlamlıdır. Rapor iletisinin ilişkilendirdiği ileti kesiminin uzunluğunu belirler; bu, bölüm formlarının parçası olan mantıksal iletinin uzunluğunu ya da rapor iletisinde verilerin uzunluğunu belirtmez.

**Not:** When generating a report message for a message that is a segment, the queue manager and message channel agent copy into the MQMD for the report message the *GroupId*, *MsgSeqNumber*, *Offset*, and *MsgFlags*, fields from the original message. Sonuç olarak, rapor iletisi de bir bölümdür. Rapor iletileri oluşturan uygulamalar da aynı işlemi yapmalıdır ve *OriginalLength* alanını doğru şekilde ayarlamalıdır.

Aşağıdaki özel değer tanımlıdır:

### **MQOL\_TANIMSIZ**

İletinin özgün uzunluğu tanımlı değil.

*OriginalLength* , MQPUT ve MQPUT1 çağrılarında bir giriş alanıdır, ancak uygulamanın sağladığı değer, yalnızca belirli durumlarda kabul edilir:

- Gönderilmekte olan ileti bir bölümse ve aynı zamanda bir rapor iletiyse, kuyruk yöneticisi belirtilen değeri kabul eder. Değer şu olmalıdır:
	- Kesimin son bölümü değilse sıfırdan büyük
	- Kesim son bölümse sıfırdan küçük değil
	- İletide var olan veri uzunluğundan az değil

Bu koşullar karşılanmazsa, çağrı neden kodu MQRC\_ORIGINAL\_LENGTH\_ERROR nedeniyle başarısız olur.

- Bir rapor iletisi gönderiliyorsa, ancak bir rapor iletisi değilse, kuyruk yöneticisi alanı yoksayar ve bunun yerine uygulama iletisi verilerinin uzunluğunu kullanır.
- Diğer tüm durumlarda, kuyruk yöneticisi alanı yoksayar ve MQOL\_UNDEUNDEFINED değerini kullanır.

Bu, MQGET çağrısındaki bir çıkış alanıdır.

Bu alanın ilk değeri MQOL\_UNDEFINED olur. *Version* , MQMD\_VERSION\_2değerinden küçükse bu alan yok sayılır.

# **MQMDE-İleti tanımlayıcı uzantısı**

MQMDE yapısı, bazen uygulama iletisi verilerinden önce gelen verileri tanımlar. Yapı, version-2 MQMD 'de var olan, ancak version-1 MQMD' de bulunmayan MQMD alanlarını içeriyor.

# <span id="page-464-0"></span>**Kullanılabilirlik**

Tüm IBM MQ sistemleri ve bu sistemlere bağlı IBM MQ MQI clients .

# **Biçim Adı**

MOFMT\_MD\_EXTENSION

## **Karakter kümesi ve kodlama**

MQMDE içindeki veriler, yerel kuyruk yöneticisinin karakter kümesi ve kodlamasında olmalıdır; bunlar, C programlama dili için **CodedCharSetId** kuyruk yöneticisi özniteliği ve MQENC\_NATIVE ile verilir.

MQMDE ' nin karakter kümesini ve kodlamasını aşağıdaki *CodedCharSetId* ve *Encoding* alanlarına ayarlayın:

- MQMD (MQMDE yapısı ileti verilerinin başındadır) ya da
- MQMDE yapısından önce gelen üstbilgi yapısı (diğer tüm durumlar).

MQMDE, kuyruk yöneticisinin karakter kümesinde ve kodlamasında yoksa, MQMDE kabul edilir, ancak yerine getirilmezse, MQMDE ileti verisi olarak işlenir.

**Not:** Windowsüzerinde, Micro Focus COBOL ile derlenen uygulamalar, kuyruk yöneticisinin kodlamasından farklı bir MQENC\_NATIVE değeri kullanır. MQPUT, MQPUT1ve MQGET çağrılarındaki MQMD yapısındaki sayısal alanların Micro Focus COBOL kodlamasında olması gerekse de, MQMDE yapısındaki sayısal alanların kuyruk yöneticisinin kodlamasında olması gerekir. Bu ikincisi, C programlama dili için MQENC\_NATIVE tarafından verilir ve 546 değerine sahiptir.

## **Kullanım**

version-2 MQMD kullanan uygulamalar bir MQMDE yapısıyla karşılaşmaz. Ancak, version-1 MQMD ' yi kullanmaya devam eden özel uygulamalar ve uygulamalar bazı durumlarda MQMDE ile karşılaşabilir. MQMDE yapısı aşağıdaki durumlarda oluşabilir:

- MQPUT ve MQPUT1 çağrılarında belirtildi
- MQGET çağrısı tarafından döndürüldü
- İletim kuyruklarındaki iletilerde

## **MQPUT ve MQPUT1 çağrılarında MQMDE belirtildi**

MQPUT ve MQPUT1 çağrılarında uygulama bir version-1 MQMD sağlarsa, uygulama isteğe bağlı olarak ileti verilerine bir MQMDE öneki gönderebilir ve MQMDE 'nin var olduğunu göstermek için MQMD' deki *Format* alanını MQFMT\_MD\_EXTENSION olarak ayarlayabilir. Uygulama bir MQMDE sağlamazsa, kuyruk yöneticisi MQMDE ' deki alanlar için varsayılan değerleri varsayar. Kuyruk yöneticisinin kullandığı varsayılan değerler, yapının ilk değerleriyle aynıdır; bkz. [Çizelge 504 sayfa 467.](#page-466-0)

Uygulama bir version-2 MQMD *sağlarsa ve* , uygulama iletisi verilerini MQMDE ile öneklerse, yapılar aşağıdaki çizelgede gösterildiği gibi işlenir.

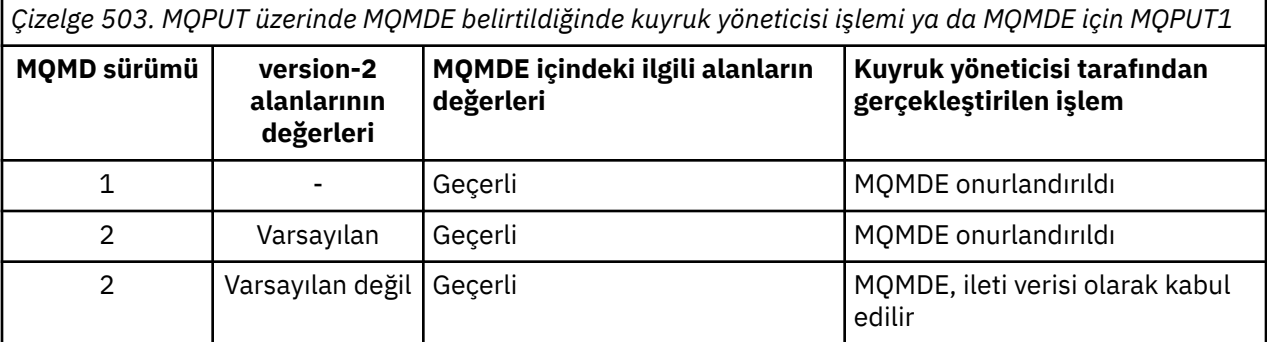

*Çizelge 503. MQPUT üzerinde MQMDE belirtildiğinde kuyruk yöneticisi işlemi ya da MQMDE için MQPUT1 (devamı var)*

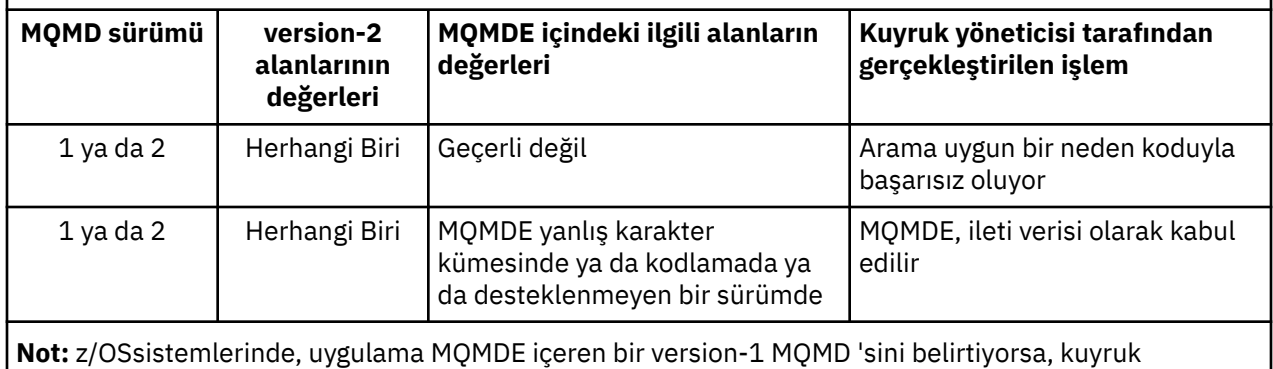

yöneticisi MQMDE ' yi yalnızca kuyrukta *IndexType* MQIT\_GROUP\_ID varsa doğrular.

Özel bir durum var. Uygulama bir bölüm (yani, MQMF\_SEGMENT ya da MQMF\_LAST\_SEGMENT işareti) olan bir iletiyi koymak için version-2 MQMD kullanıyorsa ve MQMD ' deki biçim adı MQFMMT\_DEAD\_LETTER\_HEADER ise, kuyruk yöneticisi bir MQMDE yapısı oluşturur ve bunu MQDLH yapısı ile onu izleyen veriler arasına *ekler* . Kuyruk yöneticisinin iletiyle birlikte sakladığı MQMD ' de version-2 alanları varsayılan değerlerine ayarlanır.

version-2 MQMD 'de var olan, ancak version-1 MQMD' de olmayan alanlar, MQPUT ve MQPUT1' de giriş/ çıkış alanlarıdır. Ancak, kuyruk yöneticisi MQPUT ve MQPUT1 çağrılarının çıkışında MQMDE ' deki eşdeğer alanlarda herhangi bir değer döndürmez; uygulama bu çıkış değerlerini gerektiriyorsa, bir version-2 MQMD kullanmalıdır.

# **MQGET çağrısı tarafından döndürülen MQMDE**

MQGET çağrısında, uygulama bir version-1 MQMD sağlarsa, kuyruk yöneticisi MQMDE ile döndürülen iletiyi önekler, ancak MQMDE ' deki alanlardan birinin ya da daha fazlasının varsayılan olmayan bir değeri varsa. Kuyruk yöneticisi, MQMD 'deki *Format* alanını MQMDE' nin var olduğunu göstermek için MQFMT\_MD\_EXTENSION değerine ayarlar.

Uygulama **Buffer** değiştirgesinin başında bir MQMDE sağlarsa, MQMDE yoksayılır. MQGET çağrısından döndüğünüzde, ileti için MQMDE ile değiştirilir (gerekiyorsa) ya da uygulama ileti verileri tarafından üzerine yazılır (MQMDE gerekli değilse).

MQGET çağrısı bir MQMDE döndürürse, MQMDE ' deki veriler genellikle kuyruk yöneticisinin karakter kümesi ve kodlamasında bulunur. Ancak, MQMDE aşağıdaki durumda başka bir karakter kümesi ve kodlamada olabilir:

- MQMDE, MQPUT ya da MQPUT1 çağrısında veri olarak kabul edildi (buna neden olabilecek durumlar için bkz. [Çizelge 503 sayfa 465](#page-464-0) ).
- İleti, TCP bağlantısıyla bağlanan bir uzak kuyruk yöneticisinden alındı ve alan ileti kanalı aracısı (MCA) doğru ayarlanmadı.

**Not:** Windowsüzerinde, Micro Focus COBOL ile derlenen uygulamalar, kuyruk yöneticisinin kodlamasından farklı bir MQENC\_NATIVE değeri kullanır (yukarıya bakın).

# **İletim kuyruklarındaki iletilerde MQMDE**

İletim kuyruklarındaki iletilerin başına, içinde version-1 MQMD içeren MQXQH yapısı eklenir. MQMDE, MQXQH yapısı ve uygulama iletisi verileri arasında konumlandırılmış olarak da var olabilir; ancak, MQMDE ' deki alanlardan birinin ya da daha fazlasının varsayılan olmayan bir değeri varsa bu durum genellikle var olur.

MQXQH yapısı ile uygulama iletisi verileri arasında diğer MQ üstbilgi yapıları da oluşabilir. Örneğin, gitmeyen harf üstbilgisi MQDLH varsa ve ileti bir bölüm değilse, sıralama şöyle olur:

• MQXQH ( version-1 MQMD 'si içerir)

- <span id="page-466-0"></span>• MQMDE
- MQDLH
- uygulama iletisi verileri

# **Alanlar**

**Not:** Aşağıdaki tabloda, alanlar alfabetik olarak değil, kullanıma göre gruplanır. Alt konular aynı sırayı izler.

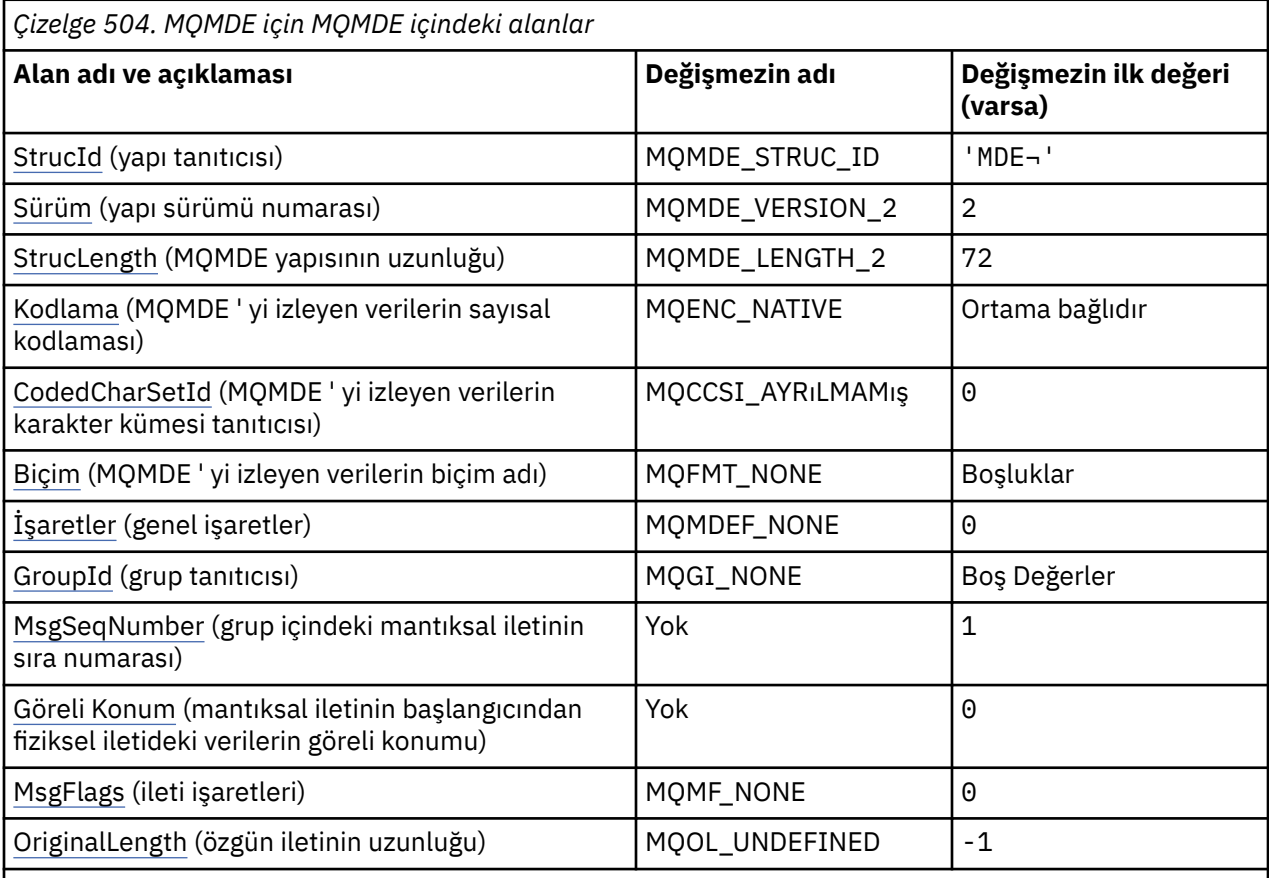

## **Notlar:**

- 1. ¬ simgesi, tek bir boş karakteri temsil eder.
- 2. C programlama dilinde, makro değişkeniMQMDE\_DEFAULT, çizelgede listelenen değerleri içerir. Yapıdaki alanlar için başlangıç değerleri sağlamak üzere aşağıdaki şekilde kullanılabilir:

 $MQMDE$   $MQMDE = \{MQMDE$   $DEFAULT\};$ 

# **Dil bildirimleri**

MQMDE için C bildirimi

```
typedef struct tagMQMDE MQMDE;
struct tagMQMDE {<br>MQCHAR4 StrucId;
  MQCHAR4 StrucId; / Structure identifier */<br>MOLONG Version; / Structure version numbe
  MQLONG Version; /* Structure version number */<br>MQLONG Structength; /* Length of MQMDE structure *<br>MQLONG Encoding; /* Numeric encoding of data the
 MQLONG StrucLength; /* Length of MQMDE structure */
 MQLONG Encoding; /* Numeric encoding of data that follows
  /* MQMDE<br>MQLONG CodedCharSetId; /*Characte
              CodedCharSetId; /* Character-set identifier of data that
  follows MQMDE */<br>MQCHAR8 Format; /* Format name of d
 MQCHAR8 Format; /* Format name of data that follows
MQMDE \star /
```

```
 MQLONG Flags; /* General flags */
  MQBYTE24 GroupId; /* Group identifier */<br>MQLONG MsgSeqNumber; /* Sequence number of
                                  /* Sequence number of logical message
                                      within group */
   MQLONG Offset; /* Offset of data in physical message from
  start of logical message \star/<br>MOLONG MsgFlags; /* Message flags \star/
  MQLONG MsgFlags; /* Message flags */<br>MQLONG OriginalLength; /* Length of origin
              OriginalLength; /* Length of original message */};
```
MQMDE için COBOL bildirimi

```
** MQMDE structure
  10 MQMDE.
** Structure identifier<br>15 MQMDE-STRUCID PIC X(4).
   15 MQMDE-STRUCID PIC X(4).
** Structure version number
  15 MQMDE-VERSION
      Length of MQMDE structure<br>" MQMDE-STRUCLENGTH" PIC S9(9) BINARY.
  15 MQMDE-STRUCLENGTH
** Numeric encoding of data that follows MQMDE
  15 MQMDE-ENCODING
** Character-set identifier of data that follows MQMDE
15 MQMDE-CODEDCHARSETID PIC S9(9) BINARY<br>** Format name of data that follows MOMD
      Format name of data that follows MQMDE<br>MOMDE-FORMAT PIC X(8).
  15 MQMDE-FORMAT
** General flags
                            PIC S9(9) BINARY.
      Group identifier
   15 MQMDE-GROUPID PIC X(24).
** Sequence number of logical message within group
   15 MQMDE-MSGSEQNUMBER PIC S9(9) BINARY.
** Offset of data in physical message from start of logical message
15 MQMDE-OFFSET<br>
** Message flags
      Message flags
   15 MQMDE-MSGFLAGS PIC S9(9) BINARY.
** Length of original message
   15 MQMDE-ORIGINALLENGTH PIC S9(9) BINARY.
```
MQMDE için PL/I bildirimi

```
dcl
  1 MQMDE based,
  3 StrucId char(4), \frac{1}{3} Structure identifier \frac{x}{3}<br>3 Version fixed bin(31), \frac{1}{3} Structure version numbe
  3 Version fixed \sin(31), /* Structure version number */<br>3 StrucLength fixed \sin(31), /* Length of MQMDE structure *
                          fixed bin(31), /* Length of MQMDE structure */3 Encoding \qquad fixed bin(31), /* Numeric encoding of data that
                                                     follows MQMDE \star 3 CodedCharSetId fixed bin(31), /* Character-set identifier of data
                                                      that follows MQMDE */
  3 Format char(8), \frac{1}{2} Format name of data that follows
  MQMDE \star,<br>3 Flags fixed bin(31), /* General
  3 Flags fixed bin(31), \frac{1}{2} fixed bin(31), \frac{1}{2} General flags \frac{1}{2} for \frac{1}{2} char(24), \frac{1}{2} for \frac{1}{2} for \frac{1}{2} for \frac{1}{2} for \frac{1}{2} for \frac{1}{2} for \frac{1}{2} for \frac{1}{2} for \frac/* Group identifier \star,
   3 MsgSeqNumber fixed bin(31), /* Sequence number of logical message
  within group \star/<br>3 Offset fixed bin(31), /\star Offset of data
                           fixed bin(31), /* Offset of data in physical message
  from start of logical message \star/<br>3 MsgFlags fixed bin(31), /* Message flags \star/
                           fixed bin(31), /* Message flags */3 OriginalLength fixed bin(31); /* Length of original message \star/
```
MQMDE için High Level Assembler (Üst Düzey Çevirici) bildirimi

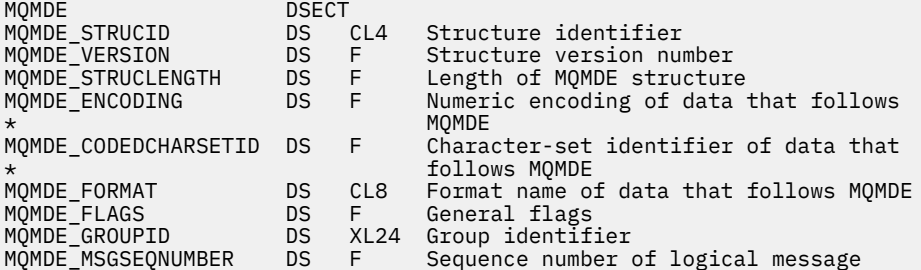
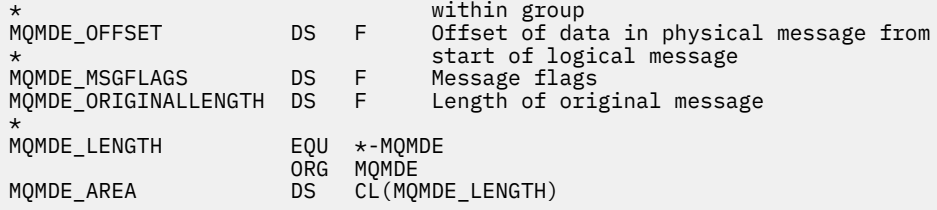

MQMDE için Visual Basic bildirimi

```
Type MQMDE
 StrucId As String*4 'Structure identifier'
 Version As Long 'Structure version number'
 StrucLength As Long 'Length of MOMDE structure'<br>Encoding As Long 'Numeric encoding of data t
                            'Numeric encoding of data that follows'
 'MQMDE<br>CodedCharSetId As Long 'Charac
                            'Character-set identifier of data that'
  'follows MQMDE'
 Format As String*8 'Format name of data that follows MQMDE'
 Flags As Long 'General flags'
 GroupId As MQBYTE24 'Group identifier'
 MsgSeqNumber As Long 'Sequence number of logical message within'
's and 's and 's and 's and 's and 's and 's and 's and 's and 's and 's and 's and 's and 's
  Offset As Long 'Offset of data in physical message from'
 'start of logical message'
 MsgFlags As Long 'Message flags'
  OriginalLength As Long 'Length of original message'
End Type
```
# *StrucId (MQCHAR4)*

Değer şu olmalıdır:

### **MQMDE\_STRUC\_ID**

İleti tanımlayıcı uzantısı yapısına ilişkin tanıtıcı.

C programlama dili için, aynı zamanda MQMDE\_STRUC\_ID\_ARRAY değişmezi de tanımlanır; bu, MQMDE\_STRUC\_ID ile aynı değere sahiptir, ancak dizgi yerine bir karakter dizisi olur.

Bu alanın ilk değeri MQMDE\_STRUC\_ID ' dir.

### *Sürüm (MQUZE)*

Bu, yapı sürüm numarasıdır; değer şu olmalıdır:

### **MQMDE\_VERSION\_2**

Version-2 ileti tanımlayıcı uzantı yapısı.

Aşağıdaki değişmez, yürürlükteki sürümün sürüm numarasını belirtir:

### **MQMDE\_CURRENT\_SüRüM**

İleti tanımlayıcı uzantısı yapısının yürürlükteki sürümü.

Bu alanın ilk değeri MQMDE\_VERSION\_2' dir.

### *StrucLength (MQUZE)*

Bu, MQMDE yapısının uzunluğidir; aşağıdaki değer tanımlıdır:

### **MQMDE\_LENGTH\_2**

version-2 ileti tanımlayıcı uzantısı yapısının uzunluğu.

Bu alanın ilk değeri MQMDE\_LENGTH\_2' dir.

# *Kodlama (MQUZE)*

Bu, MQMDE yapısını izleyen verilerin sayısal kodlamasını belirtir; bu, MQMDE yapısındaki sayısal veriler için geçerli değildir.

MQPUT ya da MQPUT1 çağrısında, uygulama bu alanı veri için uygun değere ayarlamalıdır. Kuyruk yöneticisi, alanın geçerli olup olmadığını denetmez. Veri kodlamalarıyla ilgili daha fazla bilgi için ["MQMD-](#page-415-0)[İleti tanımlayıcı" sayfa 416](#page-415-0) içinde açıklanan *Encoding* alanına bakın.

Bu alanın ilk değeri MQENC\_NATIVE 'dir.

### *CodedCharSetId (MQHOMER)*

Bu, MQMDE yapısını izleyen verilerin karakter kümesi tanıtıcısını belirtir; bu, MQMDE yapısındaki karakter verilerine uygulanmaz.

MQPUT ya da MQPUT1 çağrısında, uygulama bu alanı veri için uygun değere ayarlamalıdır. Kuyruk yöneticisi bu alanın geçerli olup olmadığını denetmiyor. Aşağıdaki özel değer kullanılabilir:

### **MQCCSI\_INHERIT**

Character data in the data *takip edilen* this structure is in the same character set as this structure.

Kuyruk yöneticisi, bu değeri, iletide belirtilen yapının gerçek karakter kümesi tanıtıcısına göre değiştirir. Herhangi bir hata oluşmaması koşuluyla, MQCCCSI\_INHERIT değeri MQGET çağrısıyla döndürülmez.

MQMD ' deki *PutApplType* alanının değeri MQAT\_BROKER ise, MQCCSI\_INHERIT kullanılamaz.

Bu değer aşağıdaki ortamlarda desteklenir:

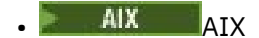

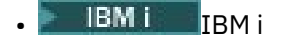

- **Linux linux**
- **Windows** Windows

ve bu sistemlere bağlı IBM MQ istemcileri için geçerli olur.

Bu alanın ilk değeri MQCCSI\_UNDEFED değerine sahip.

# *Biçim (MQCHAR8)*

Bu, MQMDE yapısını izleyen verilerin biçim adını belirtir.

MQPUT ya da MQPUT1 çağrısında, uygulama bu alanı veri için uygun değere ayarlamalıdır. Kuyruk yöneticisi bu alanın geçerli olup olmadığını denetmiyor. Biçim adlarıyla ilgili daha fazla bilgi için["MQMD-](#page-415-0)[İleti tanımlayıcı" sayfa 416i](#page-415-0)çinde açıklanan *Format* alanına bakın.

Bu alanın ilk değeri MQFMT\_NONE olur.

# *İşaretler (MQUZE)*

Aşağıdaki işaret belirlenebilir:

### **MQMDEF\_NONE**

Bayrak yok.

Bu alanın ilk değeri MQMDEF\_NONE olur.

# *GroupId (MQBYTE24)*

["MQMD-İleti tanımlayıcı" sayfa 416](#page-415-0)içinde açıklanan *GroupId* alanına bakın. Bu alanın ilk değeri MOGI\_NONE olur.

### *MsgSeqNumarası (MQUBE)*

["MQMD-İleti tanımlayıcı" sayfa 416](#page-415-0)içinde açıklanan *MsgSeqNumber* alanına bakın. Bu alanın ilk değeri 1 'dir.

### *Göreli Konum (MQLONG)*

["MQMD-İleti tanımlayıcı" sayfa 416](#page-415-0)içinde açıklanan *Offset* alanına bakın. Bu alanın ilk değeri 0 'tır.

# *MsgFlags (MQUZE)*

["MQMD-İleti tanımlayıcı" sayfa 416](#page-415-0)içinde açıklanan *MsgFlags* alanına bakın. Bu alanın ilk değeri MOMF\_NONE olur.

# *OriginalLength (MQlong)*

["MQMD-İleti tanımlayıcı" sayfa 416](#page-415-0)içinde açıklanan *OriginalLength* alanına bakın. Bu alanın ilk değeri MOOL\_UNDEFINED olur.

# **MQMHBO-Arabellek seçeneklerine ileti tanıtıcısı**

MQMHBO yapısı, uygulamaların, arabelleklerin ileti tanıtıcılarından nasıl üretildiğini denetleyen seçenekleri belirtmesine olanak sağlar. Yapı, MQMHBUF çağrısındaki bir giriş değiştirgesidir.

### **Karakter kümesi ve kodlama**

MQMHBO içindeki veriler, uygulamanın karakter kümesinde ve uygulamanın kodlamasında (MQENC\_NATIVE) yer almalıdır.

### **Alanlar**

**Not:** Aşağıdaki tabloda, alanlar alfabetik olarak değil, kullanıma göre gruplanır. Alt konular aynı sırayı izler.

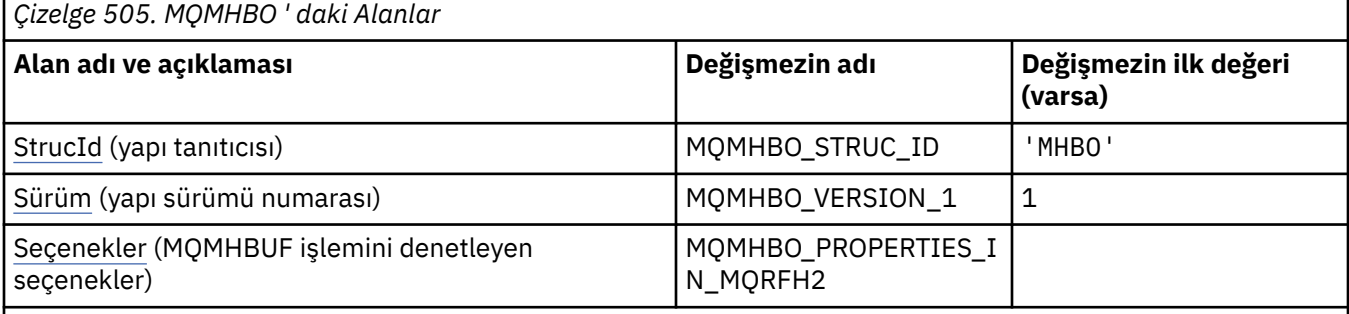

### **Notlar:**

- 1. Boş değerli dizilim ya da boşluk değeri, C dizgisindeki boş dizgiyi ve diğer programlama dillerindeki boş karakterleri gösterir.
- 2. C programlama dilinde, makro değişkeniMQMHBO\_DEFAULT, çizelgede listelenen değerleri içerir. Yapıdaki alanlar için başlangıç değerleri sağlamak üzere bunu aşağıdaki şekilde kullanın:

```
MQMHBO MyMHBO = \{MQMHBO_DEFAULT\};
```
# **Dil bildirimleri**

MQMHBO için C bildirimi

```
typedef struct tagMQMHBO MQMHBO;
struct tagMQMHBO {<br>MQCHAR4 StrucId;<br>MQLONG Version;<br>MQLONG Options;
                                      /* Structure identifier */\frac{1}{x} Structure version number */
                                      /* Options that control the action of
                                          MQMHBUF * /};
```
#### <span id="page-471-0"></span>MQMHBO için COBOL bildirimi

```
** MQMHBO structure
  10 MQMHBO.
** Structure identifier
15 MQMHBO-STRUCID PIC X(4).
** Structure version number
 15 MQMHBO-VERSION PIC S9(9) BINARY.
** Options that control the action of MQMHBUF
  15 MQMHBO-OPTIONS
```
MQMHBO için PL/I bildirimi

```
Dcl
 1 MQMHBO based,
3 StrucId char(4), \overline{\phantom{a}} /* Structure identifier */
3 Version fixed bin(31), /* Structure version number */ 3 Options fixed bin(31), /* Options that control the action
of MQMHBUF \star/
```
MQMHBO için High Level Assembler (Üst Düzey Çevirici) bildirimi

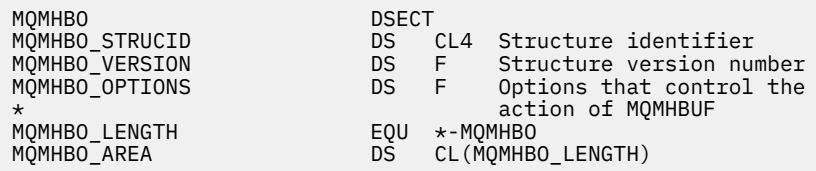

### *StrucId (MQCHAR4)*

İleti tanıtıcısı-arabellek seçenekleri yapısı- StrucId alanı

Bu, yapı tanıtıcısıdır. Değer şu olmalıdır:

### **MQMHBO\_STRUCT\_ID**

Arabellek seçenekleri yapısıyla ileti tanıtıcısı için tanıtıcı.

C programlama dili için, MQMHBO\_STRUC\_ID\_ARRAY değişmezi de tanımlıdır; bu değer MQMHBO\_STRUCT\_ID ile aynı değere sahiptir, ancak dizgi yerine bir karakter dizisi olur.

Bu her zaman bir giriş alanıdır. Bu alanın ilk değeri MQMHBO\_STRUCT\_ID 'dir.

### *Sürüm (MQUZE)*

İleti tanıtıcısı-arabellek seçenekleri yapısı-Sürüm alanı

Bu, yapı sürüm numarasıdır. Değer şu olmalıdır:

### **MQMHBO\_VERSION\_1**

Arabellek seçenekleri yapısıyla ileti tanıtıcısı için sürüm numarası.

Aşağıdaki değişmez, yürürlükteki sürümün sürüm numarasını belirtir:

### **MQMHBO\_CURRENT\_VERSION**

İleti tutamacının arabellek seçenekleri yapısına ilişkin yürürlükteki sürümü.

Bu her zaman bir giriş alanıdır. Bu alanın ilk değeri MQMHBO\_VERSION\_1' dir.

### *Seçenekler (MQUZE)*

İleti tanıtıcısı-arabellek seçenekleri yapısı-Seçenekler alanı

Bu seçenekler MQMHBUF ' un işlemini denetler.

Aşağıdaki seçeneği belirlemelisiniz:

### **MQMHBO\_PROPERTIES\_IN\_MQRFH2**

Özellikleri bir ileti tanıtıcısından arabelleğe dönüştürürken, bunları MQRFH2 biçimine dönüştürün.

İsteğe bağlı olarak, aşağıdaki seçeneği de belirleyebilirsiniz. birden çok seçenek belirtmek için, değerleri bir araya ekleyin (aynı değişmezi bir kereden fazla eklemeyin) ya da bit ya da işlemi kullanarak değerleri birleştirin (programlama dili, bit işlemleri destekliyorsa).

### **MQMHBO\_DELETE\_PROPERTIES**

Arabelleğe eklenen özellikler ileti tanıtıcısından silinir. Arama başarısız olursa özellikler silinmez.

Bu her zaman bir giriş alanıdır. Bu alanın ilk değeri MQMHBO\_PROPERTIES\_IN\_MQRFH2' dir.

# **MQOD-Nesne tanımlayıcı**

MQOD yapısı, ada göre bir nesne belirtmek için kullanılır. Yapı, MQOPEN ve MQPUT1 çağrılarında bir giriş/ çıkış değiştirgesidir.

Aşağıdaki nesne tipleri geçerlidir:

- Kuyruk ya da dağıtım listesi
- Ad listesi
- Süreç tanımlaması
- Kuyruk yöneticisi
- Konu

### **Kullanılabilirlik**

Tüm IBM MQ sistemleri ve bu sistemlere bağlı IBM MQ MQI clients .

### **Sürüm**

Yürürlükteki MQOD sürümü: MQOD\_VERSION\_4. Birkaç ortam arasında bağlantı sağlamak istediğiniz uygulamalar, ilgili tüm ortamlarda MQOD ' un gerekli sürümünün desteklendiğinden emin olmalıdır. Yapının yalnızca daha yeni sürümlerinde bulunan alanlar, izleyen açıklamalarda bu şekilde tanımlanır.

Desteklenen programlama dilleri için sağlanan üstbilgi, COPY ve INCLUDE dosyaları, ortam tarafından desteklenen ancak *Version* alanının ilk değeri MQOD\_VERSION\_1olarak ayarlanmış MQOD ' un en son sürümünü içerir. version-1 yapısında var olmayan alanları kullanmak için uygulamanın *Version* alanını gerekli sürümün sürüm numarasına ayarlaması gerekir.

Bir dağıtım listesini açmak için *Version* , MQOD\_VERSION\_2 ya da daha büyük olmalıdır.

### **Karakter kümesi ve kodlama**

MQOD içindeki veriler, **CodedCharSetId** kuyruk yöneticisi özniteliği tarafından belirtilen karakter kümesinde ve MQENC\_NATIVE tarafından verilen yerel kuyruk yöneticisinin kodlamasında olmalıdır. Ancak, uygulama bir MQ MQI istemcisi olarak çalışıyorsa, yapı istemcinin karakter kümesinde ve kodlamasında olmalıdır.

### **Alanlar**

**Not:** Aşağıdaki tabloda, alanlar alfabetik olarak değil, kullanıma göre gruplanır. Alt konular aynı sırayı izler.

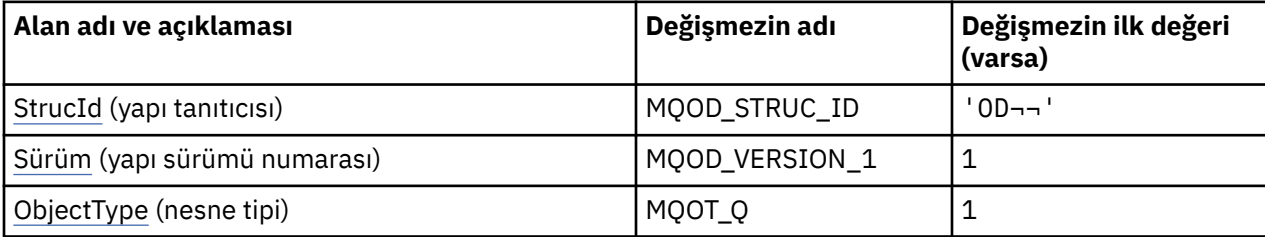

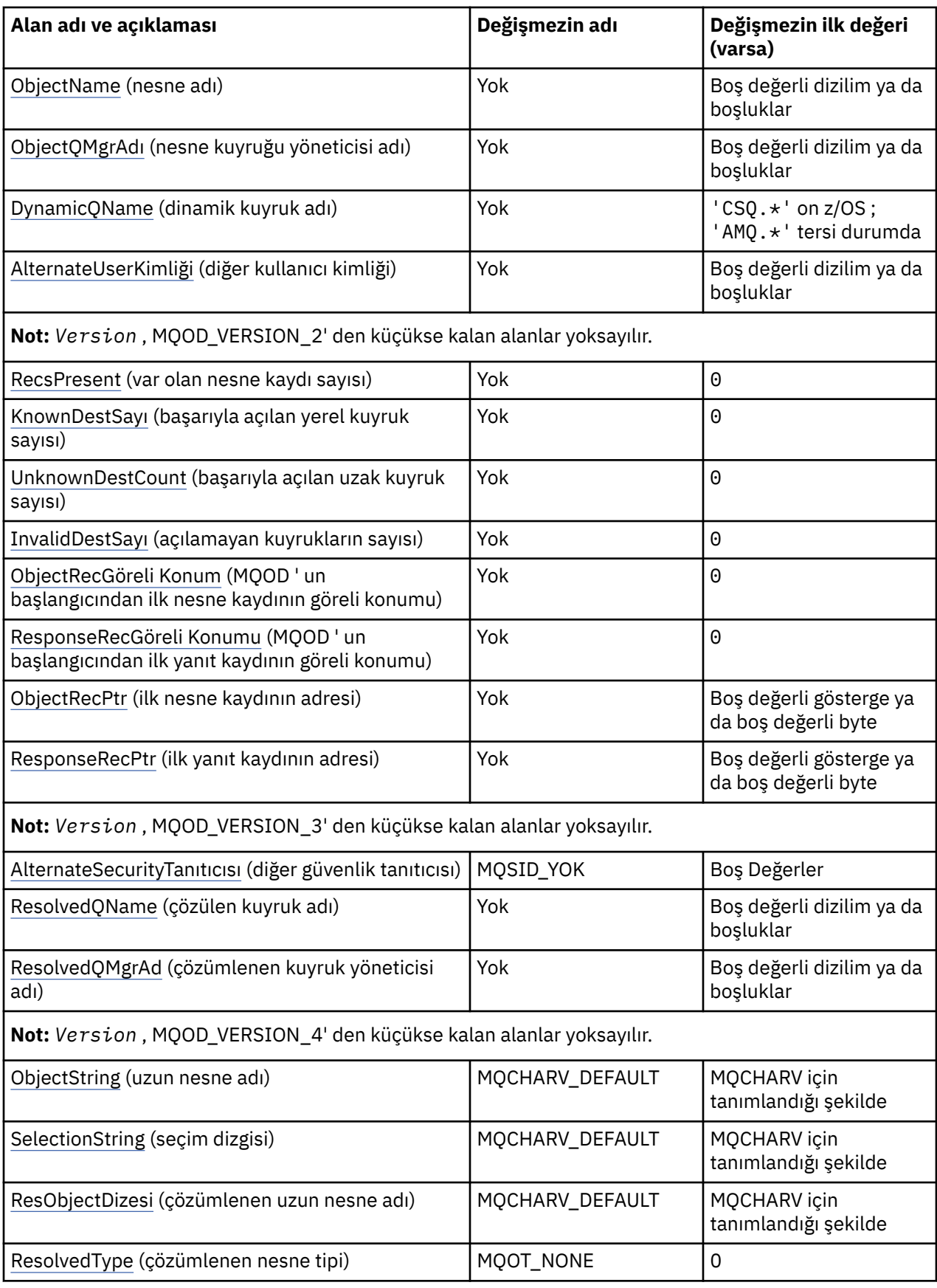

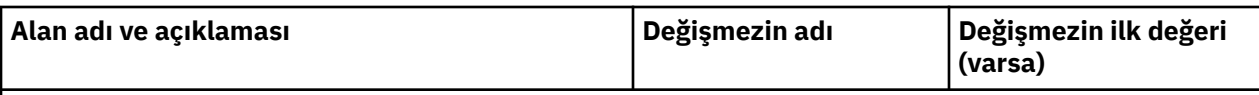

#### **Notlar:**

- 1. ¬ simgesi, tek bir boş karakteri temsil eder.
- 2. Boş değerli dizilim ya da boşluk değeri, C dizgisindeki boş dizgiyi ve diğer programlama dillerindeki boş karakterleri gösterir.
- 3. C programlama dilinde, makro değişkeniMQOD\_DEFAULT, çizelgede listelenen değerleri içerir. Yapıdaki alanlar için başlangıç değerleri sağlamak üzere aşağıdaki şekilde kullanılabilir:

 $MQOD MyOD = \{MQOD_DEFAULT\};$ 

### **Dil bildirimleri**

MQOD için C bildirimi

```
typedef struct tagMQOD MQOD;
struct tagMQOD {<br>MQCHAR4    StrucId;
   MQCHAR4 StrucId; /* Structure identifier */
   MQLONG Version; /* Structure version number */
 MQLONG ObjectType; /* Object type */
 MQCHAR48 ObjectName; /* Object name */
 MQCHAR48 ObjectQMgrName; /* Object queue manager name */
  MQCHAR48 DynamicQName;   /* Dynamic queue name */<br>MQCHAR12 AlternateUserId;   /* Alternate user identi
                                      /\star Alternate user identifier \star/ /* Ver:1 */
                                        /* Number of object records present */ MQLONG KnownDestCount; /* Number of local queues opened
  successfully \star,<br>MOLONG     UnknownDestCount;    /* Number of remo<sup>.</sup>
                                       /* Number of remote queues opened
  /* successfully<br>MQLONG      InvalidDestCount;     /* Number of queue
                                       /* Number of queues that failed to
   open */
                                       /* Offset of first object record from
  start of MOOD */<br>MOLONG ResponseRecOffset; /* Offset of first
                                     /* Offset of first response record
   from start of MQOD */
  MQPTR ObjectRecPtr; /* Address of first object record */<br>MQPTR ResponseRecPtr; /* Address of first response record
                                       /* Address of first response record *//* Ver:2 */<br>MOBYTE40
  MQBYTE40 AlternateSecurityId; /* Alternate security identifier */<br>MQCHAR48 ResolvedQName; /* Resolved queue name */
   MQCHAR48 ResolvedQName; /* Resolved queue name */
                                      /* Resolved queue manager name *//* Ver:3 */<br>MQCHARV ObjectString;
  MQCHARV ObjectString; / Object Long name */ MQCHARV SelectionString; / Message Selector */ MQCHARV SelectionString; /* Message Selector */
  MQCHARV     ResObjectString;      /* Resolved Long object name*/<br>MQLONG      ResolvedType          /* Alias queue resolved
                                       /* Alias queue resolved
                                           oject type */
  /* Ver:4 */};
```
MQOD için COBOL bildirimi

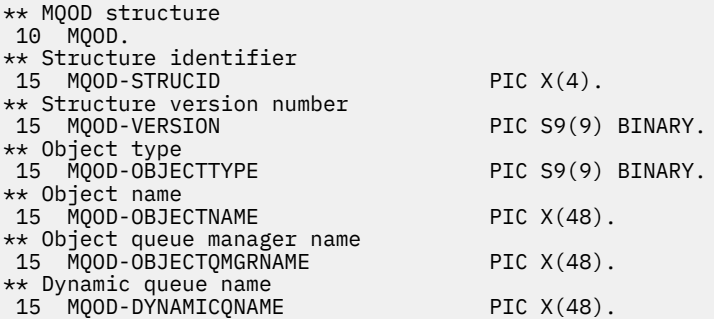

\*\* Alternate user identifier 15 MQOD-ALTERNATEUSERID PIC X(12). \*\* Number of object records present 15 MQOD-RECSPRESENT PIC S9(9) BINARY. \*\* Number of local queues opened successfully 15 MQOD-KNOWNDESTCOUNT PIC S9(9) BINARY. \*\* Number of remote queues opened successfully 15 MQOD-UNKNOWNDESTCOUNT PIC S9(9) BINARY. \*\* Number of queues that failed to open 15 MQOD-INVALIDDESTCOUNT PIC S9(9) BINARY. \*\* Offset of first object record from start of MQOD 15 MQOD-OBJECTRECOFFSET \*\* Offset of first response record from start of MQOD 15 MQOD-RESPONSERECOFFSET PIC S9(9) BINARY. \*\* Address of first object record 15 MQOD-OBJECTRECPTR POINTER. \*\* Address of first response record 15 MQOD-RESPONSERECPTR POINTER. \*\* Alternate security identifier 15 MQOD-ALTERNATESECURITYID PIC X(40). \*\* Resolved queue name 15 MQOD-RESOLVEDQNAME PIC X(48). \*\* Resolved queue manager name 15 MQOD-RESOLVEDQMGRNAME PIC X(48). \*\* Object Long name 15 MQOD-OBJECTSTRING. \*\* Address of variable length string 20 MQOD-OBJECTSTRING-VSPTR POINTER. \*\* Offset of variable length string 20 MQOD-OBJECTSTRING-VSOFFSET PIC S9(9) BINARY. \*\* size of buffer 20 MQOD-OBJECTSTRING-VSBUFSIZE PIC S9(9) BINARY. \*\* Length of variable length string 20 MQOD-OBJECTSTRING-VSLENGTH PIC S9(9) BINARY. \*\* CCSID of variable length string 20 MQOD-OBJECTSTRING-VSCCSID PIC S9(9) BINARY. \*\* Message Selector 15 MQOD-SELECTIONSTRING. \*\* Address of variable length string 20 MQOD-SELECTIONSTRING-VSPTR POINTER. \*\* Offset of variable length string 20 MQOD-SELECTIONSTRING-VSOFFSET PIC S9(9) BINARY. \*\* size of buffer 20 MQOD-SELECTIONSTRING-VSBUFSIZE PIC S9(9) BINARY. \*\* Length of variable length string  $\check{}$ MOOD-SELECTIONSTRING-VSLENGTH PIC S9(9) BINARY. \*\* CCSID of variable length string 20 MQOD-SELECTIONSTRING-VSCCSID PIC S9(9) BINARY. \*\* Resolved Long object name 15 MQOD-RESOBJECTSTRING. \*\* Address of variable length string 20 MQOD-RESOBJECTSTRING-VSPTR POINTER. \*\* Offset of variable length string 20 MQOD-RESOBJECTSTRING-VSOFFSET PIC S9(9) BINARY. \*\* size of buffer 20 MQOD-RESOBJECTSTRING-VSBUFSIZE PIC S9(9) BINARY. \*\* Length of variable length string 20 MQOD-RESOBJECTSTRING-VSLENGTH PIC S9(9) BINARY. \*\* CCSID of variable length string 20 MQOD-RESOBJECTSTRING-VSCCSID PIC S9(9) BINARY. \*\* Alias queue resolved object type 15 MQOD-RESOLVEDTYPE PIC S9(9) BINARY.

MQOD için PL/I bildirimi

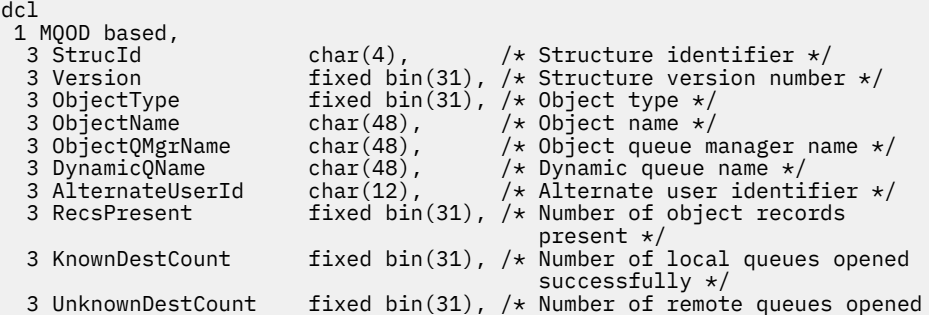

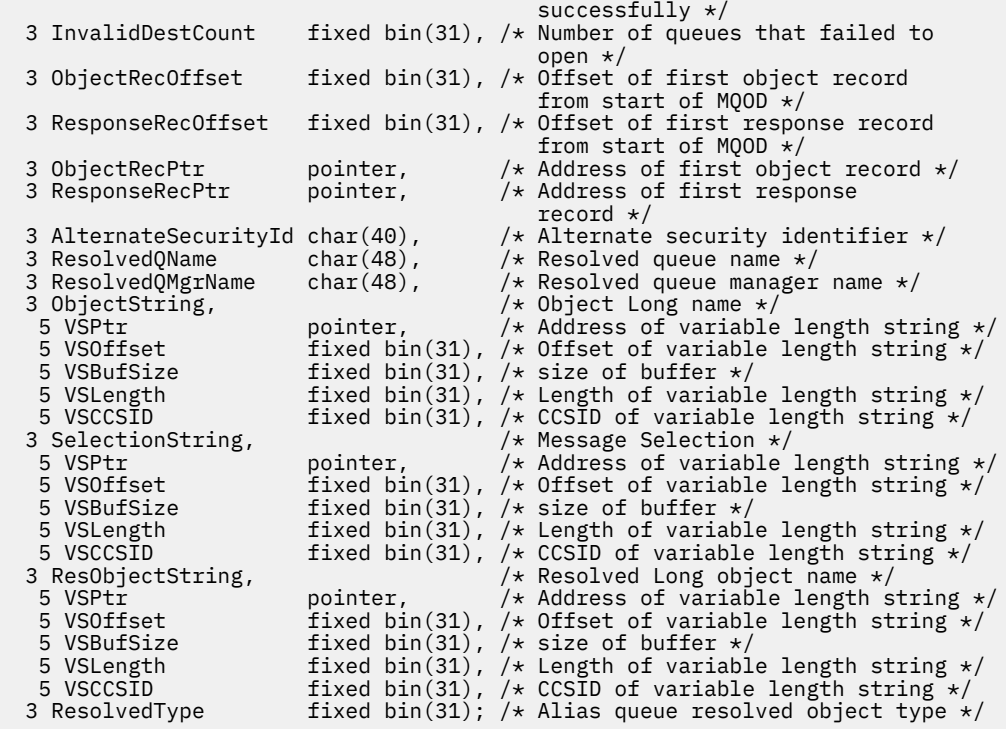

MQOD için High Level Assembler (Üst Düzey Çevirici) bildirimi

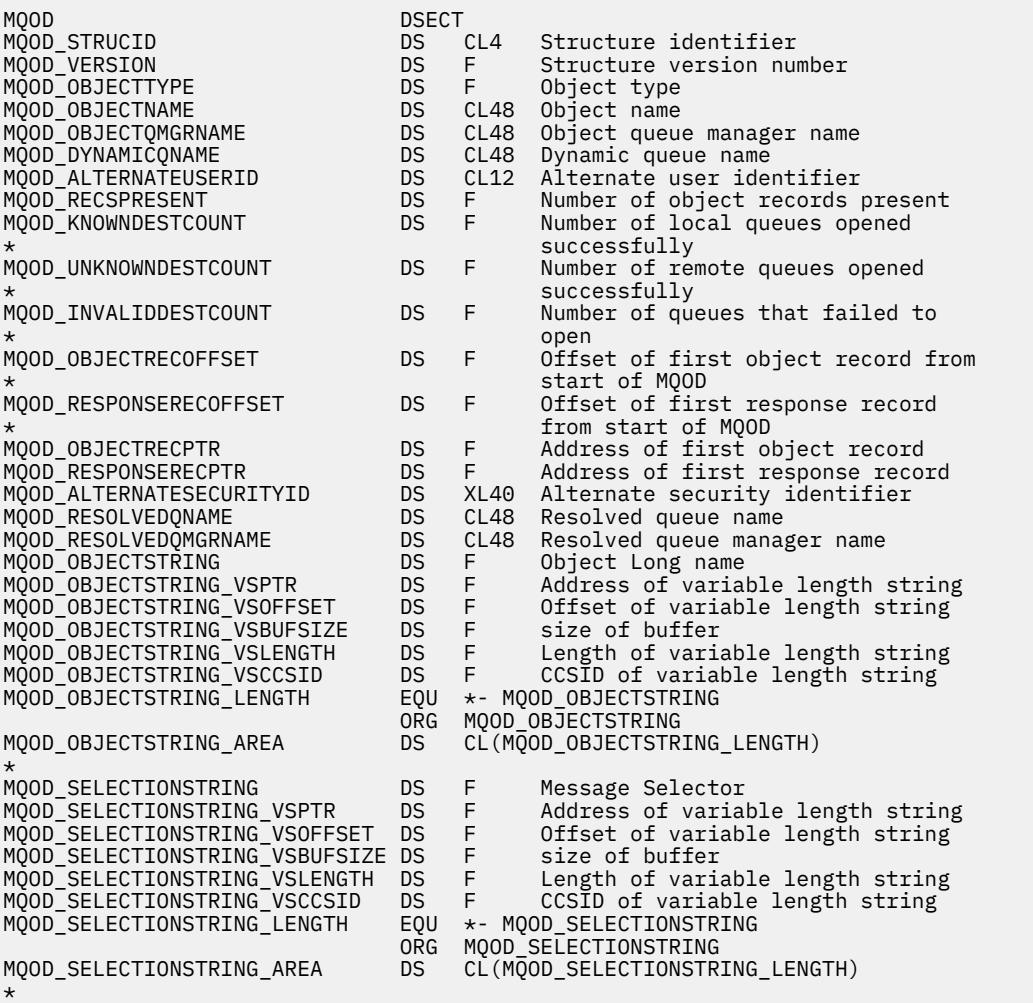

<span id="page-477-0"></span>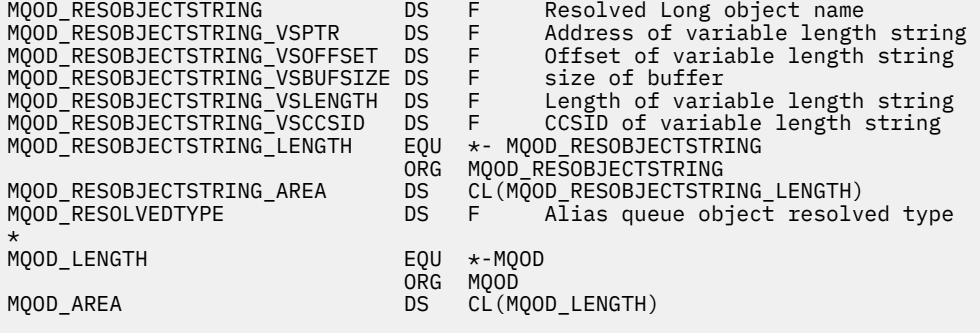

MQOD için Visual Basic bildirimi

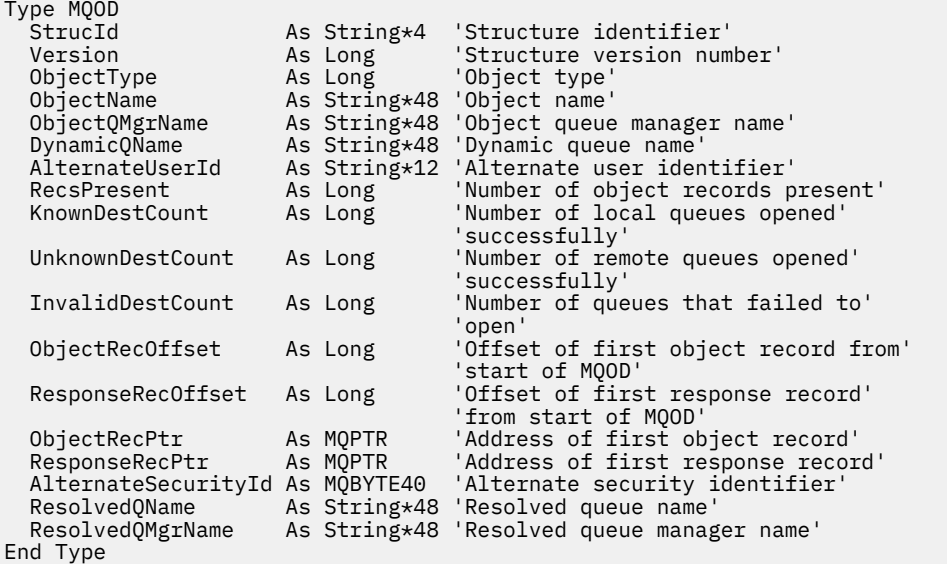

### *StrucId (MQCHAR4)*

Bu, yapı tanıtıcısıdır; değer şöyle olmalıdır:

### **MQOD\_STRUC\_ID**

Nesne tanımlayıcı yapısına ilişkin tanıtıcı.

C programlama dili için, MQOD\_STRUC\_ID\_ARRAY değişmezi de tanımlanır; bu, MQOD\_STRUC\_ID ile aynı değere sahiptir, ancak dizgi yerine bir karakter dizisidir.

Bu her zaman bir giriş alanıdır. Bu alanın ilk değeri MQOD\_STRUC\_ID ' dir.

### *Sürüm (MQUZE)*

Bu, yapı sürüm numarasıdır; değerin aşağıdakilerden biri olması gerekir:

### **MQOD\_VERSION\_1**

Version-1 nesne tanımlayıcı yapısı.

### **MQOD\_VERSION\_2**

Version-2 nesne tanımlayıcı yapısı.

#### **MQOD\_VERSION\_3**

Version-3 nesne tanımlayıcı yapısı.

### **MQOD\_VERSION\_4**

Version-4 nesne tanımlayıcı yapısı.

Tüm sürümlerin tümü IBM MQ V7.0 ortamlarında desteklenir.

<span id="page-478-0"></span>Yalnızca yapının daha yeni sürümlerinde var olan alanlar, alanların açıklamalarında olduğu gibi tanımlanır. Aşağıdaki değişmez, yürürlükteki sürümün sürüm numarasını belirtir:

### **MQOD\_CURRENT\_VERSION**

Nesne tanımlayıcı yapısının yürürlükteki sürümü.

Bu her zaman bir giriş alanıdır. Bu alanın ilk değeri MQOD\_VERSION\_1' dir.

### *ObjectType (MQLONG)*

Nesne tanımlayıcıda adlandırılmakta olan nesnenin tipi. Olası değerler şunlardır:

### **MQOT\_CLNTCONN\_CHANNEL**

İstemci bağlantı kanalı. Nesnenin adı *ObjectName* alanında bulunur.

### **MQOT\_Q**

Sıraya girin. Nesnenin adı *ObjectName* alanında bulunur.

#### **MQOT\_NAMELIST**

-Namelist. Nesnenin adı *ObjectName* alanında bulunur

#### **MQOT\_PROCESS**

Süreç tanımlaması. Nesnenin adı *ObjectName* alanında bulunur

#### **MQOT\_Q\_MGR**

Kuyruk yöneticisi. Nesnenin adı *ObjectName* alanında bulunur

#### **MQOT\_KONU**

Konu. Tam konu adı iki farklı alandan oluşturulabilir: *ObjectName* ve *ObjectString*.

Bu iki alanın nasıl kullanıldığına ilişkin ayrıntılar için Konu dizgilerini birleştirmebaşlıklı konuya bakın.

Bu her zaman bir giriş alanıdır. Bu alanın ilk değeri MQOT\_Q.

### *ObjectName (MQCHAR48)*

Bu, *ObjectQMgrName*ile tanıtılan kuyruk yöneticisinde tanımlandığı şekilde, nesnenin yerel adıdır. Ad aşağıdaki karakterleri içerebilir:

- Büyük harf alfabetik karakterler (A-Z)
- Küçük harf alfabetik karakterler (a-z)
- Sayısal basamaklar (0-9)
- Nokta (.), eğik çizgi (/), altçizgi (\_), yüzde (%)

Ad başta ya da gömülü boşluklar içermemelidir, ancak sonda boşluklar içerebilir. Addaki önemli verilerin sonunu göstermek için boş bir karakter kullanın; bu karakteri izleyen karakterler ve boş değer boşluk olarak değerlendirilir. Belirtilen ortamlarda aşağıdaki kısıtlamalar geçerlidir:

- EBCDIC Katakana kullanan sistemlerde küçük harfli karakterler kullanılamaz.
- z/OS'ta:
	- Alt çizgiyle başlayan ya da biten adlardan kaçının; bunlar işlemler ve denetim panoları tarafından işlenemez.
	- Yüzde karakterinin RACFiçin özel bir anlamı vardır. Dış güvenlik yöneticisi olarak RACF kullanılırsa, adlar yüzdeyi içermemelidir. Varsa, RACF soysal tanıtımları kullanıldığında bu adlar güvenlik denetimlerine dahil edilmez.
- IBM iüzerinde, komutlarda belirtildiğinde küçük harf, eğik çizgi ya da yüzde içeren adlar tırnak içine alınmalıdır. Bu tırnak işaretleri, yapılarda alan olarak ya da çağrılarda parametre olarak oluşan adlar için belirlenmemelidir.

Tam konu adı iki farklı alandan oluşturulabilir: *ObjectName* ve *ObjectString*. Bu iki alanın nasıl kullanıldığına ilişkin ayrıntılar için Konu dizgilerini birleştirmebaşlıklı konuya bakın.

Aşağıdaki noktalar, belirtilen nesne tipleri için geçerlidir:

- <span id="page-479-0"></span>• *ObjectName* bir model kuyruğunun adıysa, kuyruk yöneticisi model kuyruğunun özniteliklerini içeren dinamik bir kuyruk yaratır ve *ObjectName* alanında yaratılan kuyruğun adını döndürür. Model kuyruğu yalnızca MQOPEN çağrısında belirtilebilir; MQPUT1 çağrısında model kuyruğu geçerli değil.
- *ObjectName* , TARGTYPE (TOPIC) ile bir diğer ad kuyruğunun adıysa, önce adı belirtilen diğer ad kuyruğunda bir güvenlik denetimi yapılır; diğer ad kuyrukları kullanıldığında bu olağandır. Güvenlik denetimi başarıyla tamamlandığında, MQOPEN çağrısı devam eder ve bir MQOT\_TOPIC; bu, denetim konusu nesnesiyle ilgili bir güvenlik denetimi yapmayı içerir.
- *ObjectName* ve *ObjectQMgrName* , yerel kuyruk yöneticisinin ait olduğu kuyruk paylaşım grubunun sahip olduğu bir paylaşılan kuyruğu tanımlarsa, yerel kuyruk yöneticisinde aynı ada sahip bir kuyruk tanımı da olmamalıdır. Böyle bir tanımlama (yerel kuyruk, diğer ad kuyruğu, uzak kuyruk ya da model kuyruğu) varsa, çağrı MQRC\_OBJECT\_NOT\_UNIQUE neden koduyla başarısız olur.
- Açılmakta olan nesne bir dağıtım listesiyse (yani, *RecsPresent* var ve sıfırdan büyük), *ObjectName* boş değerli ya da boş değerli olmalıdır. Bu koşul karşılanmazsa, çağrı MQRC\_OBJECT\_NAME\_ERROR neden koduyla başarısız olur.
- *ObjectType* MQOT\_Q\_MGR ise, özel kurallar geçerli olur; bu durumda ad, alanın ilk boş karakterine ya da sonuna kadar tamamen boş olmalıdır.

Bu, *ObjectName* bir model kuyruğunun adı ve diğer tüm durumlarda yalnızca giriş alanı olduğunda MQOPEN çağrısına ilişkin bir giriş/çıkış alanıdır. Bu alanın uzunluğu MQ\_Q\_NAME\_LENGTH tarafından verilir. Bu alanın ilk değeri, C içindeki boş dizgi ve diğer programlama dillerindeki 48 boş karakterdir.

# *ObjectQMgrAdı (MQCHAR48)*

Bu ad, *ObjectName* nesnesinin tanımlandığı kuyruk yöneticisinin adıdır. Adda geçerli olan karakterler, *ObjectName* ile aynıdır (bkz. ["ObjectName \(MQCHAR48\)" sayfa 479](#page-478-0) ). İlk boş karakteri ya da alanın sonuna kadar boş olan bir ad, uygulamanın bağlı olduğu kuyruk yöneticisini belirtir (yerel kuyruk yöneticisi).

Aşağıdaki noktalar, gösterilen nesne tipleri için geçerlidir:

- *ObjectType* MQOT\_TOPIC, MQOT\_NAMELIST, MQOT\_PROCESS ya da MQOT\_Q\_MGR ise, *ObjectQMgrName* boş bırakılmalı ya da yerel kuyruk yöneticisinin adı olmalıdır.
- If *ObjectName* is the name of a model queue, the queue manager creates a dynamic queue with the attributes of the model queue, and returns in the *ObjectQMgrName* field the name of the queue manager on which the queue is created; this is the name of the local queue manager. Model kuyruğu yalnızca MQOPEN çağrısında belirtilebilir; MQPUT1 çağrısında bir model kuyruğu geçerli değildir.
- *ObjectName* bir küme kuyruğunun adıysa ve *ObjectQMgrName* boşsa, kuyruk yöneticisi tarafından döndürülen kuyruk tanıtıcısı kullanılarak gönderilen iletilerin hedefi, kuyruk yöneticisi (ya da kuruluysa küme iş yükü çıkışı) tarafından aşağıdaki gibi seçilir:
	- MQOO\_BIND\_ON\_OPEN belirtilirse, kuyruk yöneticisi, MQOP çağrısını işlerken küme kuyruğunun belirli bir eşgörünümünü seçer ve bu kuyruk tanıtıcısı kullanılarak yapılan tüm iletiler o yönetim ortamına gönderilir.
	- MQOO\_BIND\_NOT\_FIXED belirtildiyse, kuyruk yöneticisi, bu kuyruk tanıtıcısını kullanan her bir MQPUT çağrısına ilişkin hedef kuyruğun farklı bir eşgörünümünü (kümedeki farklı bir kuyruk yöneticisinde bulunuyor) seçebilir.

Uygulamanın, bir küme kuyruğunun *belirli* bir örneğine (örneğin, kümedeki belirli bir kuyruk yöneticisinde bulunan bir kuyruk örneğine) ileti göndermesi gerekiyorsa, uygulamanın *ObjectQMgrName* alanında o kuyruk yöneticisinin adını belirtmesi gerekir. Bu, yerel kuyruk yöneticisini, iletiyi belirtilen hedef kuyruk yöneticisine göndermesini sağlar.

• *ObjectName* paylaşılan bir kuyruğun adıdır. Yerel kuyruk yöneticisinin ait olduğu kuyruk paylaşım grubunun sahibi olduğu *ObjectQMgrName* , kuyruk paylaşım grubunun adı, yerel kuyruk yöneticisinin adı ya da boş; bu değerlerden hangisi belirtilirse, ileti aynı kuyruğa yerleştirilir.

Kuyruk paylaşım grupları yalnızca z/OSüzerinde desteklenir.

• *ObjectName* , bir uzak kuyruk paylaşım grubunun (yerel kuyruk yöneticisinin ait olmadığı bir kuyruk paylaşım grubu) sahip olduğu bir paylaşılan kuyruğun adıdır. *ObjectQMgrName* , kuyruk paylaşım

<span id="page-480-0"></span>grubunun adı olmalıdır. Bu gruba ait olan bir kuyruk yöneticisinin adını kullanabilirsiniz; ancak, ileti kuyruk paylaşım grubuna geldiğinde, belirli bir kuyruk yöneticisi kullanılamıyorsa, bu durum iletiyi geciktirebilir.

• Açılmakta olan nesne bir dağıtım listese (yani, *RecsPresent* sıfırdan büyükse), *ObjectQMgrName* boş olmalı ya da boş dizgi olmalıdır. Bu koşul karşılanmazsa, çağrı neden kodu MQRC\_OBJECT\_Q\_MGR\_NAME\_ERROR neden koduyla başarısız olur.

Bu, *ObjectName* , bir model kuyruğunun adı ve diğer tüm durumlarda yalnızca giriş alanı olduğunda, MQOPER çağrısına ilişkin bir giriş/çıkış alanıdır. Bu alanın uzunluğu MQ\_Q\_MGR\_NAME\_LENGTH değeri tarafından verilir. Bu alanın başlangıç değeri, C ' de boş değer dizgisidir ve diğer programlama dillerindeki 48 boş karakter dizilimidir.

# *DynamicQName (MQCHAR48)*

Bu, MQOPEN çağrısıyla yaratılacak dinamik bir kuyruğun adıdır. This is of relevance only when *ObjectName* specifies the name of a model queue; in all other cases *DynamicQName* is ignored.

Adda geçerli olan karakterler, bir yıldız işaretinin de geçerli olması dışında, *ObjectName*için geçerli olan karakterlerle aynıdır. Bir model kuyruğunun adı *ObjectName* ise, boş olan (ya da ilk boş karakter karakterinden önce boşluk oluşan bir ad) geçersiz bir ad geçerli değildir.

Addaki son boş olmayan karakter bir yıldız işaretiyse ( \*), kuyruk yöneticisi, yerel kuyruk yöneticisinde kuyruk için oluşturulan adın benzersiz olduğunu garanti eden bir karakter dizgisiyle yıldız işaretini değiştirir. Bu konuda yeterli sayıda karakter sayısına izin vermek için, yıldız imi yalnızca 1 ile 33 arasındaki konumlarda geçerlidir. Yıldız işaretinden sonra boşluk ya da boş karakter dışında bir karakter olmamalıdır.

Yıldız iminin ilk karakter konumunda olması geçerdir; bu durumda ad yalnızca kuyruk yöneticisi tarafından oluşturulan karakterlerden oluşur.

z/OS' ta, otomatik olarak üretilen tam adı taşıyan bir kuyrukta güvenlik denetimi yapılmadığı için, ilk karakter konumunda yıldız işaretiyle ad kullanmayın.

Bu bir giriş alanıdır. Bu alanın uzunluğu MQ\_Q\_NAME\_LENGTH değeri tarafından verilir. Bu alanın ilk değeri ortam tarafından belirlenir:

- z/OSüzerinde değer 'CSQ.\*'' dir.
- Diğer platformlarda değer 'AMQ.\*'' dir.

Değer, C ' de boş karakterle biten bir dizedir ve diğer programlama dillerinde boşlukla doldurulmuş bir dizgidir.

# *AlternateUserTanıtıcısı (MQCHAR12)*

MQOPENçağrısı için MQOO\_ALTERNATE\_USER\_AUTHORITY ya da MQPUT1 çağrısı için MQPMO\_ALTERNATE\_USER\_AUTHORITY değerini belirlerseniz, bu alan, uygulamanın şu anda altında çalışmakta olduğu kullanıcı kimliğinin yerine, açık olan yetkiyi denetlemek için kullanılan bir alternatif kullanıcı kimliği içerir. Ancak, bazı denetimler yürürlükteki kullanıcı kimliğiyle (bağlam denetimleri gibi) hala gerçekleştirilmeye devam eder.

MQOO\_ALTERNATE\_USER\_AUTHORITY ya da MQPMO\_ALTERNATE\_USER\_AUTHORITY belirtildiyse ve bu alan, ilk boş karaktere ya da alanın sonuna kadar tamamen boşsa, açık olan bu nesneyi belirtilen seçeneklerle açmak için kullanıcı yetkisi gerekmiyorsa, açma işlemi başarılı olabilir.

Ne MQOO\_ALTERNATE\_USER\_AUTHORITY ne de MQPMO\_ALTERNATE\_USER\_AUTHORITY belirtilirse, bu alan yoksayılır.

Belirtilen ortamlarda aşağıdaki farklar vardır:

• z/OS'ta, açık için yetkilendirmeyi denetlemek için *AlternateUserId* ' un yalnızca ilk 8 karakteri kullanılır. Ancak, yürürlükteki kullanıcı kimliğinin bu belirli bir diğer kullanıcı kimliğini belirtme yetkisi olması gerekir; bu denetim için, diğer kullanıcı kimliğinin 12 karakteri de kullanılır. Kullanıcı kimliği, yalnızca dış güvenlik yöneticisi tarafından izin verilen karakterleri içermelidir.

<span id="page-481-0"></span>Bir kuyruk için *AlternateUserId* belirtilmişse, değer konduğunda kuyruk yöneticisi tarafından bu değer kullanılabilir. MQPUT ya da MQPUT1 çağrısında belirtilen MQPMO\_ \* \_CONTEXT seçenekleri, kuyruk yöneticisinin kimlik bağlamı bilgilerini üretmesine neden olursa, kuyruk yöneticisi *AlternateUserId* öğesini, yürürlükteki kullanıcı kimliğinin yerine, iletinin MQMD ' deki *UserIdentifier* alanına yerleştirir.

• Diğer ortamlarda, *AlternateUserId* yalnızca, açılmakta olan nesnede bulunan erişim denetimi denetimleri için kullanılır. If the object is a queue, *AlternateUserId* does not affect the content of the *UserIdentifier* field in the MQMD of messages sent using that queue handle.

Bu bir giriş alanıdır. Bu alanın uzunluğu MQ\_USER\_ID\_LENGTH tarafından verilir. Bu alanın ilk değeri, C içindeki boş değerli dizidir ve diğer programlama dillerindeki 12 boş karakterdir.

# *RecsPresent (MQUZE)*

Bu, uygulama tarafından sağlanan MQOR nesne kayıtlarının sayısıdır. If this number is greater than zero, it indicates that a distribution list is being opened, with *RecsPresent* being the number of destination queues in the list. Dağıtım listesi yalnızca bir hedef içerebilir.

The value of *RecsPresent* must not be less than zero, and if it is greater than zero *ObjectType* must be MQOT\_Q; the call fails with reason code MQRC\_RECS\_PRESENT\_ERROR if these conditions are not satisfied.

z/OSüzerinde bu alan sıfır olmalıdır.

Bu bir giriş alanıdır. Bu alanın ilk değeri 0 'tır. *Version* , MQOD\_VERSION\_2değerinden küçükse bu alan yok sayılır.

# *KnownDestSayı (MQUZE)*

Bu, dağıtım listesindeki yerel kuyruklara çözülan ve başarıyla açılan kuyrukların sayısıdır. Bu sayı, uzak kuyruklara çözülen kuyrukları içermez (iletiyi saklamak için yerel bir iletim kuyruğu kullanılmalı olsa da). Bu alan varsa, dağıtım listesinde olmayan tek bir kuyruk açılırken da bu alan ayarlanır.

Bu bir çıkış alanıdır. Bu alanın ilk değeri 0 'tır. *Version* , MQOD\_VERSION\_1değerinden küçükse bu alan yok sayılır.

# *UnknownDestSayı (MQUZE)*

Bu, dağıtım listesindeki uzak kuyruklara çözülan ve başarıyla açılan kuyrukların sayısıdır. Bu alan varsa, dağıtım listesinde olmayan tek bir kuyruk açılırken da bu alan ayarlanır.

Bu bir çıkış alanıdır. Bu alanın ilk değeri 0 'tır. *Version* , MQOD\_VERSION\_1değerinden küçükse bu alan yok sayılır.

# *InvalidDestSayı (MQUZE)*

Dağıtım listesindeki kuyrukların sayısı, başarıyla açılamamaktadır. Bu alan varsa, dağıtım listesinde olmayan tek bir kuyruk açılırken da bu alan ayarlanır.

**Not:** Bu alan varsa, bu alan yalnızca, MQOPEN ya da MQPUT1 çağrısındaki **CompCode** parametresi MQCC\_OK ya da MQCC\_WARNING; ise, **CompCode** parametresi MQCC\_FAILED ise bu değer belirlenmezse ayarlanır.

Bu bir çıkış alanıdır. Bu alanın ilk değeri 0 'tır. *Version* , MQOD\_VERSION\_1değerinden küçükse bu alan yok sayılır.

# *ObjectRecGöreli Konumu (MQUZE)*

Bu, MQOD yapısının başlangıcındaki ilk MQOR nesne kaydının bayt cinsinden göreli konudur. Göreli konum pozitif ya da negatif olabilir. *ObjectRecOffset* , yalnızca bir dağıtım listesi açılırken kullanılır. *RecsPresent* sıfırsa, alan yoksayılır.

Bir dağıtım listesi açılırken, dağıtım listesindeki hedef kuyrukların adlarını belirtmek için bir ya da daha çok MQOR nesne kaydı dizisi sağlanmalıdır. Bu işlem aşağıdaki iki yoldan biriyle yapılabilir:

<span id="page-482-0"></span>• *ObjectRecOffset*göreli konum alanını kullanarak.

Bu durumda, uygulama bir MQOD içeren kendi yapısını, izleyen MQOR kayıtları dizisini (gereken sayıda dizi öğesi ile) bildirmeli ve *ObjectRecOffset* değerini, MQOD ' nin başlangıcındaki dizideki ilk öğenin göreli konumuna ayarlamalıdır. Bu göreli konumun doğru olduğundan ve bir MQlong içinde konaklayabilecek bir değere sahip olduğundan emin olun (en kısıtlayıcı programlama dili COBOL ' dir; geçerli aralık, +999 999 999 ile 999 999).

İşaretçi veri tipini desteklemeyen programlama dilleri için *ObjectRecOffset* kullanın ya da gösterge veri tipini, farklı ortamlara (örneğin, COBOL programlama dili) portable olmayan bir biçimde uygulayın.

• *ObjectRecPtr*işaretçi alanını kullanarak.

Bu durumda uygulama, MQOR yapılarının dizisini, MQOD yapısından ayrı olarak bildirebilir ve *ObjectRecPtr* ' yi dizinin adresine ayarlayabilir.

İşaretçi veri tipini, farklı ortamlara (örneğin, C programlama dili) taşınabilir bir şekilde destekleyen programlama dilleri için *ObjectRecPtr* kullanın.

Seçtiğiniz teknik her neyse, *ObjectRecOffset* ve *ObjectRecPtr* ' lerden birini kullanın; Her ikisi de sıfırsa ya da her ikisi de sıfır değilse, çağrı neden kodu MQRC\_OBJECT\_RECORDS\_ERROR ile başarısız olur.

Bu bir giriş alanıdır. Bu alanın ilk değeri 0 'tır. *Version* , MQOD\_VERSION\_2değerinden küçükse bu alan yok sayılır.

# *ResponseRecGöreli Konumu (MQUZE)*

Bu, MQOD yapısının başlangıcındaki ilk MQRR yanıt kaydının bayt cinsinden göreli konutdur. Göreli konum pozitif ya da negatif olabilir. *ResponseRecOffset* , yalnızca bir dağıtım listesi açılırken kullanılır. *RecsPresent* sıfırsa, alan yoksayılır.

Bir dağıtım listesi açılırken, açılamadığını (MQRR 'de*CompCode* alanı) ve her başarısızlığın nedenini (MQRR' de*Reason* alanı) tanımlamak için bir ya da daha çok MQRR yanıt kaydı dizisi sağlayabilirsiniz. Veri, nesne kayıtları dizisinde yer alan kuyruk adlarıyla aynı sırayla yanıt kayıtları dizisine döndürülür. Kuyruk yöneticisi yanıt kayıtlarını yalnızca, arama sonucu karışık olduğunda (yani, bazı kuyruklar başarılı olurken başarılı bir şekilde açıldı ya da tüm başarısız oldu, ancak farklı nedenlerden dolayı) ayarlar; neden kodu çağrıdan MQRC\_MULTIPLE\_REASONS kodu bu vakayı belirtir. Aynı neden kodu tüm kuyruklar için de geçerliyse, bu neden MQOL ya da MQPUT1 çağrısının **Reason** parametresine döndürülür ve yanıt kayıtları belirlenmez. Yanıt kayıtları isteğe bağlıdır, ancak bunlar belirtilirsethem' un *RecsPresent* olması gerekir.

Yanıt kayıtları, nesne kayıtlarıyla aynı şekilde, *ResponseRecOffset*içinde bir göreli konum belirtilerek ya da *ResponseRecPtr* ' ta bir adres belirterek sağlanabilir. Bunu nasıl yapacagına ilişkin ayrıntılar için bkz. ["ObjectRecGöreli Konumu \(MQUZE\)" sayfa 482.](#page-481-0) Ancak, *ResponseRecOffset* ve *ResponseRecPtr* sayısı birden fazla kullanılamaz; her ikisi de sıfır değilse, çağrı neden kodu MQRC\_RESPONSE\_RECORDS\_ERROR ile başarısız olur.

MQPUT1 çağrısı için, bu yanıt kayıtları, ileti dağıtım listesindeki kuyruklara gönderildiğinde oluşan hatalarla ilgili bilgileri ve kuyruklar açıldığında oluşan hatalarla ilgili bilgileri döndürmek için kullanılır. Bir kuyruk için koyma işlemindeki tamamlanma kodu ve neden kodu, yalnızca ikinciden gelen tamamlanma kodu MQCC\_OK ya da MQCC\_UYARI olduğunda, bu kuyruğa ilişkin açma işleminden sonra bu kuyruğa ilişkin neden kodu değiştirilir.

Bu bir giriş alanıdır. Bu alanın ilk değeri 0 'tır. *Version* , MQOD\_VERSION\_2değerinden küçükse bu alan yok sayılır.

# *ObjectRecPtr (MQPTR)*

Bu, ilk MQOR nesne kaydının adresidir. *ObjectRecPtr* , yalnızca bir dağıtım listesi açılırken kullanılır. *RecsPresent* sıfırsa, alan yoksayılır.

Nesne kayıtlarını belirtmek için *ObjectRecPtr* ya da *ObjectRecOffset* 'yi kullanabilirsiniz, ancak her ikisi de değil; *ObjectRecOffset* alanının açıklaması için ["ObjectRecGöreli Konumu \(MQUZE\)" sayfa 482](#page-481-0)' e bakın. *ObjectRecPtr*kullanmayacaksa, boş değerli ya da boş byte 'a ayarlayın.

<span id="page-483-0"></span>Bu bir giriş alanıdır. Bu alanın ilk değeri, göstergeleri destekleyen programlama dillerindeki boş değerli göstergedir ve tersi durumda, boş değerli byte dizilimidir. *Version* , MQOD\_VERSION\_2değerinden küçükse bu alan yok sayılır.

**Not:** Programlama dilinin gösterge veri tipini desteklemediği altyapılarda, bu alan uygun uzunluğun byte dizgisi olarak bildirilir ve ilk değer, tüm boş değerli byte dizgisi olarak kabul edilir.

### *ResponseRecPtr (MQPTR)*

Bu, ilk MQRR yanıt kaydının adresidir. *ResponseRecPtr* , yalnızca bir dağıtım listesi açılırken kullanılır. *RecsPresent* sıfırsa, alan yoksayılır.

Yanıt kayıtlarını belirtmek için *ResponseRecPtr* ya da *ResponseRecOffset* seçeneğini kullanın, ancak her ikisini de belirtmeyin; ayrıntılar için bkz. ["ResponseRecGöreli Konumu \(MQUZE\)" sayfa 483.](#page-482-0) *ResponseRecPtr*kullanmayacaksa, boş değerli ya da boş byte 'a ayarlayın.

Bu bir giriş alanıdır. Bu alanın ilk değeri, göstergeleri destekleyen programlama dillerindeki boş değerli göstergedir ve tersi durumda, boş değerli byte dizilimidir. *Version* , MQOD\_VERSION\_2değerinden küçükse bu alan yok sayılır.

**Not:** Programlama dilinin gösterge veri tipini desteklemediği altyapılarda, bu alan uygun uzunluğun byte dizgisi olarak bildirilir ve ilk değer, tüm boş değerli byte dizgisi olarak kabul edilir.

### *AlternateSecurityTanıtıcısı (MQBYTE40)*

Bu, uygun yetki denetimlerinin gerçekleştirilmesine olanak sağlamak için yetki hizmetine *AlternateUserId* ile geçirilen bir güvenlik tanıtıcısıdır. *AlternateSecurityId* yalnızca aşağıdaki durumlarda kullanılır:

- MQOPEN çağrısında MQOO\_ALTERNATE\_USER\_AUTHORITY belirtildi ya da
- MQPMO\_ALTERNATE\_USER\_AUTHORITY, MQPUT1 çağrısında belirtilir,

*ve* the *AlternateUserId* field is not entirely blank up to the first null character or the end of the field.

Windowsüzerinde, *AlternateUserId*' i benzersiz olarak tanıtan Windows güvenlik tanıtıcısını (SID) sağlamak için *AlternateSecurityId* kullanılabilir. The SID for a user can be obtained from the Windows system by use of the LookupAccountName() Windows API call.

z/OS' ta bu alan yok sayılır.

*AlternateSecurityId* alanı aşağıdaki yapıya sahiptir:

- İlk bayt, izleyen önemli verilerin uzunluğunu içeren bir ikili tamsayıdır; değer, uzunluk byte 'ının kendisini dışlar. Herhangi bir güvenlik tanıtıcısı yoksa, uzunluk sıfırdır.
- İkinci bayt, var olan güvenlik tanımlayıcının tipini gösterir; aşağıdaki değerler kullanılabilir:

### **MQSIDT\_NT\_SECURITY\_ID**

Windows güvenlik tanıtıcısı.

### **MQSIDT\_NONE**

Güvenlik tanıtıcısı yok.

- Üçüncü ve sonraki baytlar, ilk baytın tanımladığı uzunluğa kadar, güvenlik tanıtıcısının kendisini içerir.
- Alanda kalan bayt sayısı ikili olarak sıfır olarak ayarlanır.

Aşağıdaki özel değeri kullanabilirsiniz:

### **MQSID\_NONE**

Güvenlik tanıtıcısı belirtilmedi.

Değer, alanın uzunluğuna ilişkin ikili sıfır değeridir.

C programlama dili için, sabit MQSID\_NONE\_DIZISI de tanımlanır; bu, MQSID\_NONE ile aynı değere sahiptir, ancak dizgi yerine bir karakter dizisi olur.

Bu bir giriş alanıdır. Bu alanın uzunluğu MQ\_SECURITY\_ID\_LENGTH tarafından verilmektedir. Bu alanın ilk değeri MQSID\_NONE olur. *Version* , MQOD\_VERSION\_3değerinden küçükse bu alan yok sayılır.

# <span id="page-484-0"></span>*ResolvedQName (MQCHAR48)*

Bu ad, yerel kuyruk yöneticisinin adı çözdükten sonra hedef kuyruğun adıdır. The name returned is the name of a queue that exists on the queue manager identified by *ResolvedQMgrName*.

Boş olmayan bir değer yalnızca, nesne göz atma, giriş ya da çıkış (ya da herhangi bir birleşim) için açılmış tek bir kuyruksa döndürülür. Açılan nesne aşağıdakilerden herhangi biriyse, *ResolvedQName* boşluklara ayarlanır:

- Kuyruk değil
- Bir kuyruk, ancak göz atma, giriş ya da çıkış için açılmadı
- Bir dağıtım listesi
- Bir konu nesnesine gönderme yapan bir diğer ad kuyruğu (bkz. [ResObjectDizgisi](#page-485-0) ' ne bakın).
- Bir konu nesnesine çözülen bir diğer ad kuyruğu.

Bu bir çıkış alanıdır. Bu alanın uzunluğu MQ\_Q\_NAME\_LENGTH değeri tarafından verilir. Bu alanın başlangıç değeri, C ' de boş değer dizgisidir ve diğer programlama dillerindeki 48 boş karakter dizilimidir. *Version* , MQOD\_VERSION\_3değerinden küçükse bu alan yok sayılır.

# *ResolvedQMgrAdı (MQCHAR48)*

Bu ad, yerel kuyruk yöneticisinin adı çözdükten sonra hedef kuyruk yöneticisinin adıdır. Döndürülen ad, *ResolvedQName*ile tanıtılan kuyruğa sahip olan kuyruk yöneticisinin adıdır. *ResolvedQMgrName* , yerel kuyruk yöneticisinin adı olabilir.

*ResolvedQName* , yerel kuyruk yöneticisinin ait olduğu kuyruk paylaşım grubunun sahip olduğu bir paylaşılan kuyruksa, *ResolvedQMgrName* kuyruk paylaşım grubunun adıdır. If the queue is owned by some other queue sharing group, *ResolvedQName* can be the name of the queue sharing group or the name of a queue manager that is a member of the queue sharing group (the nature of the value returned is determined by the queue definitions that exist at the local queue manager).

Boş olmayan bir değer yalnızca, nesne göz atma, giriş ya da çıkış (ya da herhangi bir birleşim) için açılmış tek bir kuyruksa döndürülür. Açılan nesne aşağıdakilerden herhangi biriyse, *ResolvedQMgrName* boşluklara ayarlanır:

- Kuyruk değil
- Bir kuyruk, ancak göz atma, giriş ya da çıkış için açılmadı
- **DefBind** kuyruk özniteliği MQBND\_BIND\_NOT\_FIXED değerine sahip olduğunda, MOOO\_BIND\_NOT\_FIXED ile ya da MOOO\_BIND\_AS\_O\_DEF ile birlikte bir küme kuyruğu geçerli olur.
- Bir dağıtım listesi

Bu bir çıkış alanıdır. Bu alanın uzunluğu MQ\_Q\_NAME\_LENGTH değeri tarafından verilir. Bu alanın başlangıç değeri, C ' de boş değer dizgisidir ve diğer programlama dillerindeki 48 boş karakter dizilimidir. *Version* , MQOD\_VERSION\_3değerinden küçükse bu alan yok sayılır.

# *ObjectString (MQCHARV)*

ObjectString alanı, uzun nesne adını belirtir.

Bu, kullanılacak uzun nesne adını belirtir. Bu alana yalnızca belirli *ObjectType*değerleri için başvurulur ve diğer tüm değerler için yoksayılır. Bu alanın kullanıldığını gösteren değerlerin ayrıntıları için *ObjectType* açıklamasına bakın.

*ObjectString* yanlış belirtilirse, [MQCHARV](#page-291-0) yapısının nasıl kullanılacağına ilişkin açıklamaya göre ya da uzunluk üst sınırını aşarsa, çağrı MQRC\_OBJECT\_STRING\_ERROR neden koduyla başarısız olur.

Bu bir giriş alanıdır. Bu yapıdaki alanların başlangıç değerleri, MQCHARV yapısındaki değerlerle aynıdır.

Tam konu adı iki farklı alandan oluşturulabilir: *ObjectName* ve *ObjectString*. Bu iki alanın nasıl kullanıldığına ilişkin ayrıntılar için Konu dizgilerini birleştirmebaşlıklı konuya bakın.

# <span id="page-485-0"></span>*SelectionString (MQCHARV)*

Bu dizilim, kuyruğun dışına ileti alınırken kullanılan seçim ölçütlerinin sağlanması için kullanılan dizgidir.

*SelectionString* aşağıdaki durumlarda sağlanmamalıdır:

- *ObjectType* MQOT\_Q değilse
- Açılmakta olan kuyruk, MQOO\_BROWSE ya da MQOO\_INPUT\_ \* seçeneklerinden biri kullanılarak açılmamışsa

Bu durumlarda *SelectionString* sağlandıysa, çağrı neden kodu MORC\_SELECTOR\_INVALID\_FOR\_TYPE neden koduyla başarısız olur.

*SelectionString* yanlış belirtilirse, ["MQCHARV-Değişken Uzunluklu Dizgi" sayfa 292](#page-291-0) yapısının nasıl kullanılacağı ya da uzunluk üst sınırını aştıysa, çağrı neden kodu MQRC\_SELECTION\_STRING\_ERROR ile başarısız olur. *SelectionString* uzunluğu üst sınırı [MQ\\_SELECTOR\\_LENGTH](#page-68-0).

*SelectionString* kullanımı, Seçiciler' de açıklanır.

# *ResObjectDizgisi (MQCHARV)*

Kuyruk yöneticisi, *ObjectName* alanında sağlanan adı çözdükten sonra, ResObjectDizgi alanı uzun nesne adıdır.

Bu alan yalnızca bir konu nesnesine gönderme yapan konular ve kuyruk diğer adları için döndürülür.

*ObjectString* 'ta uzun nesne adı sağlanırsa ve *ObjectName*' ta hiçbir şey sağlanmıyorsa, bu alanda döndürülen değer, *ObjectString*' de sağlanan değerle aynıdır.

Bu alan atlanırsa ( ResObjectString.VSBufSize sıfırdır), *ResObjectString* döndürülmez, ancak uzunluk ResObjectString.VSLength' te döndürülür.

Arabellek uzunluğu ( ResObjectStrng.VSBufSizeiçinde sağlanan)fulltam *ResObjectString*değerinden kısa olursa, dizgi kesilir ve sağlanan arabelleğe sığabileceği en sağdaki en sağdaki karakter döndürülür.

*ResObjectString* yanlış belirtildiyse, [MQCHARV](#page-291-0) yapısının nasıl kullanılacağını ya da uzunluk üst sınırını aşıyorsa, çağrı neden kodu MQRC\_RES\_OBJECT\_STRING\_ERROR ile başarısız olur.

### *ResolvedType (MQUZE)*

Açılmakta olan çözülmüş (base) nesnesinin tipi.

Olası değerler şunlardır:

### **MQOT\_Q**

Çözümlenen nesne bir kuyrukdur. Bu değer, bir kuyruk doğrudan açıldığında ya da bir kuyruğu işaret eden bir diğer ad açıldığında geçerli olur.

### **MQOT\_KONUSU**

Çözümlenen nesne bir konudur. Bu değer, bir konu doğrudan açıldığında ya da bir konu nesnesini işaret eden bir diğer ad kuyruğu açıldığında geçerlidir.

### **MQOT\_NONE**

Çözümlenen tip, bir kuyruk ya da konu değil.

# **MQOR-Nesne kaydı**

Tek bir hedef kuyruğun kuyruk adını ve kuyruk yöneticisi adını belirtmek için MQOR yapısını kullanın. MQOR, MQOPEN ve MQPUT1 çağrılarına ilişkin bir giriş yapısıdır.

# **Kullanılabilirlik**

MQOR yapısı aşağıdaki altyapılarda bulunur:

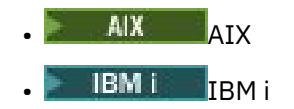

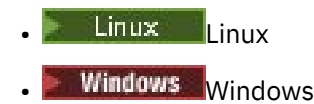

ve bu sistemlere bağlı IBM MQ MQI clients için.

# **Karakter kümesi ve kodlama**

MQOR içindeki veriler, **CodedCharSetId** kuyruk yöneticisi özniteliği tarafından belirtilen karakter kümesinde ve MQENC\_NATIVE tarafından verilen yerel kuyruk yöneticisinin kodlamasında olmalıdır. Ancak, uygulama bir MQ MQI istemcisi olarak çalışıyorsa, yapı istemcinin karakter kümesinde ve kodlamasında olmalıdır.

# **Kullanım**

MQOPEN çağrısında bu yapıların bir dizisini sağlayarak bir kuyruk listesi açabilirsiniz; bu listeye dağıtım listesi adı verilir. MQOPEN çağrısının döndürdüğü kuyruk tanıtıcısı kullanılarak konan her ileti, kuyruğun başarıyla açılması koşuluyla, listedeki kuyrukların her birine yerleştirilir.

# **Alanlar**

**Not:** Aşağıdaki tabloda, alanlar alfabetik olarak değil, kullanıma göre gruplanır. Alt konular aynı sırayı izler.

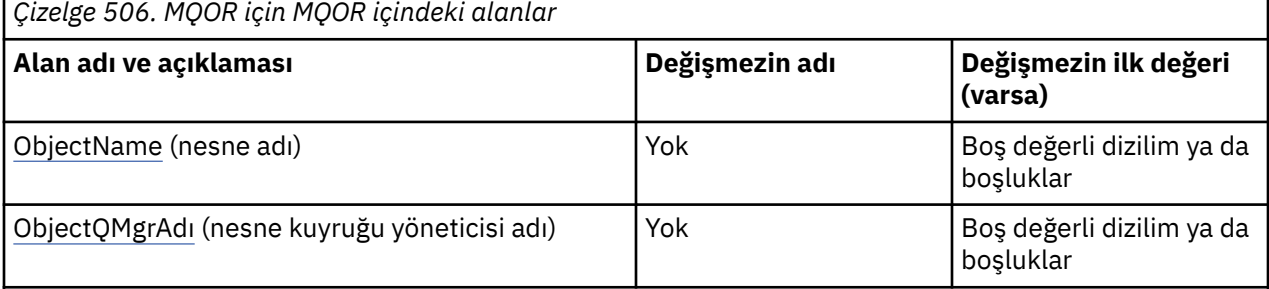

**Notlar:**

- 1. Boş değerli dizilim ya da boşluk değeri, C dizgisindeki boş dizgiyi ve diğer programlama dillerindeki boş karakterleri gösterir.
- 2. C programlama dilinde, makro değişkeniMQOR\_DEFAULT, çizelgede listelenen değerleri içerir. Yapıdaki alanlar için başlangıç değerleri sağlamak üzere aşağıdaki şekilde kullanılabilir:

 $MQOR$  MyOR =  ${MQOR}$  DEFAULT};

# **Dil bildirimleri**

MQOR için C bildirimi

```
typedef struct tagMQOR MQOR;
struct tagMQOR {
 MQCHAR48 ObjectName; /* Object name */
 MQCHAR48 ObjectQMgrName; /* Object queue manager name */
};
```
MQOR için COBOL bildirimi

```
** MQOR structure
 10 MQOR.
** Object name
 15 MQOR-OBJECTNAME PIC X(48).
```

```
Object queue manager name
 15 MQOR-OBJECTQMGRNAME PIC X(48).
```
MQOR için PL/I bildirimi

```
dcl
 1 MQOR based,
 3 ObjectName char(48), /* Object name */
 3 ObjectQMgrName char(48); /* Object queue manager name */
```
MQOR için Visual Basic bildirimi

```
Type MQOR
                 As String*48 'Object name'
   ObjectQMgrName As String*48 'Object queue manager name'
End Type
```
### *ObjectName (MQCHAR48)*

Bu, MQOD yapısındaki *ObjectName* alanıyla aynıdır (ayrıntılar için MQOD ' ye bakın). Bunun dışında:

- Bir kuyruğun adı olmalıdır.
- Bu, bir model kuyruğunun adı olmamalıdır.

Bu her zaman bir giriş alanıdır. Bu alanın başlangıç değeri, C ' de boş değer dizgisidir ve diğer programlama dillerindeki 48 boş karakter dizilimidir.

# *ObjectQMgrAdı (MQCHAR48)*

Bu, MQOD yapısındaki *ObjectQMgrName* alanı ile aynıdır (ayrıntılar için MQOD ' ye bakın).

Bu her zaman bir giriş alanıdır. Bu alanın başlangıç değeri, C ' de boş değer dizgisidir ve diğer programlama dillerindeki 48 boş karakter dizilimidir.

# **MQPD-Özellik tanımlayıcısı**

**MQPD** yapısı, bir özelliğin özniteliklerini tanımlamak için kullanılır. Yapı, MQSETMP çağrısında bir giriş/çıkış değiştirgesi ve MQINQMP çağrısında bir çıkış değiştirgesidir.

# **Kullanılabilirlik**

**MQPD** yapısı aşağıdaki platformlarda bulunur:

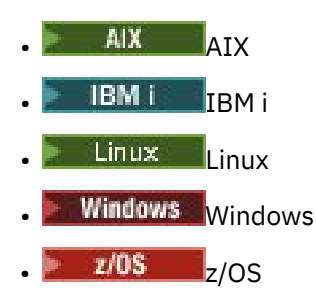

ve IBM MQ MQI clientsiçin.

### **Karakter kümesi ve kodlama**

**MQPD** içindeki veriler, uygulamanın karakter kümesinde ve uygulamanın kodlamasında olmalıdır ( **MQENC\_NATIVE** ).

### **Alanlar**

**Not:** Aşağıdaki tabloda, alanlar alfabetik olarak değil, kullanıma göre gruplanır. Alt konular aynı sırayı izler.

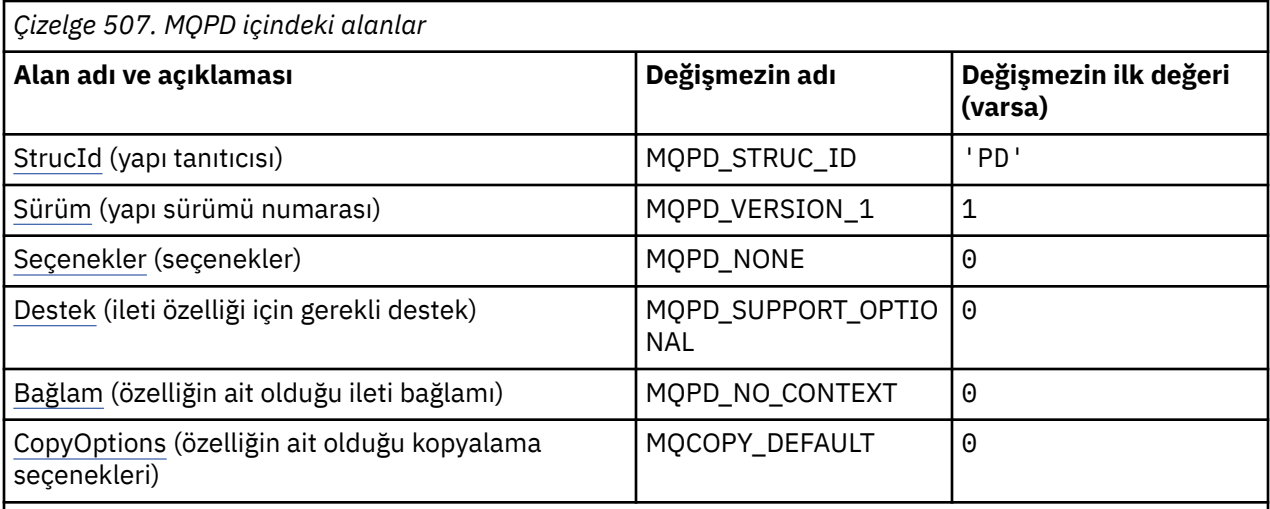

### **Notlar:**

1. C programlama dilinde, MQPD\_DEFAULT makro değişkeni çizelgede listelenen değerleri içerir. Yapıdaki alanlar için başlangıç değerleri sağlamak üzere aşağıdaki şekilde kullanılabilir:

 $MQPD$  MyPD =  ${MQPD$  DEFAULT};

### **Dil bildirimleri**

MQPD için C bildirimi

```
typedef struct tagMQPD MQPD;
struct tagMQPD {<br>
MQCHAR4 StrucId;<br>
MQLONG Version;<br>
MQLONG Options;
                                   \frac{1}{x} Structure identifier \frac{x}{x}/* Structure version number *//* Options that control the action of
   MOLONG Support; \frac{M\Sigma E TMP}{NPSE TMP} and MQINQMP \star/<br>MQLONG Support; \frac{M\Sigma E TMP}{NPSE TMP} support option \star/<br>MQLONG Context; \frac{M\Sigma E TMP}{NPSE TMP} context \star/
 MQLONG Support; /* Property support option */
 MQLONG Context; /* Property context */
 MQLONG CopyOptions; /* Property copy options */
};
```
MQPD için COBOL bildirimi

```
** MQPD structure
10 MQPD.<br>** Stru
** Structure identifier
 15 MQPD-STRUCID PIC X(4).
** Structure version number
 15 MQPD-VERSION PIC S9(9) BINARY.
** Options that control the action of MQSETMP and
** MQINQMP
15 MQPD-OPTIONS PIC S9(9) BINARY.<br>** Property support option
      Property support option
 15 MQPD-SUPPORT PIC S9(9) BINARY.
** Property context
 15 MQPD-CONTEXT PIC S9(9) BINARY.
** Property copy options
 15 MQPD-COPYOPTIONS PIC S9(9) BINARY.
```
MQPD için PL/I bildirimi

```
dcl
 1 MQPD based,<br>3 StrucId<br>3 Version
                   char(4), \rightarrow /* Structure identifier */
                   fixed bin(31), /* Structure version number */
3 Options fixed bin(31), \frac{1}{x} Options that control the action
```
<span id="page-489-0"></span> of MQSETMP and MQINQMP \*/ 3 Support fixed bin(31), /\* Property support option  $\star$ / 3 Context fixed bin(31), /\* Property context \*/ 3 CopyOptions fixed bin(31); /\* Property copy options \*/

MQPD için High Level Assembler (Üst Düzey Çevirici) bildirimi

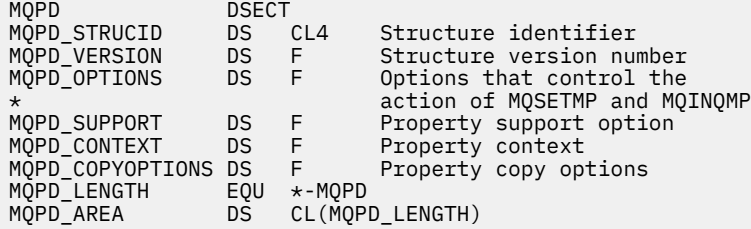

### *StrucId (MQCHAR4)*

Bu, yapı tanıtıcısıdır; değer şöyle olmalıdır:

### **MQPD\_STRUC\_ID**

Özellik tanımlayıcı yapısına ilişkin tanıtıcı.

For the C programming language, the constant **MQPD\_STRUC\_ID\_ARRAY** is also defined; this has the same value as **MQPD\_STRUC\_ID**, but is an array of characters instead of a string.

Bu her zaman bir giriş alanıdır. Bu alanın başlangıç değeri **MQPD\_STRUC\_ID**' dir.

### *Sürüm (MQUZE)*

Bu, yapı sürüm numarasıdır; değer şu olmalıdır:

### **MQPD\_VERSION\_1**

Version-1 özellik tanımlayıcı yapısı.

Aşağıdaki değişmez, yürürlükteki sürümün sürüm numarasını belirtir:

### **MQPD\_CURRENT\_VERSION**

Özellik tanımlayıcı yapısının yürürlükteki sürümü.

Bu her zaman bir giriş alanıdır. Bu alanın başlangıç değeri **MQPD\_VERSION\_1**' dir.

### *Seçenekler (MQUZE)*

Değer şu olmalıdır:

**MQPD\_NONE** Seçenek belirtilmedi

Bu her zaman bir giriş alanıdır. Bu alanın ilk değeri MQPD\_NONE olur.

### *Destek (MQLONG)*

Bu alanda, bu özelliği içeren iletinin kuyruğa konmasını sağlamak için kuyruk yöneticisinin ileti özelliğine ilişkin destek düzeyi ne kadar olmalıdır. Bu, yalnızca IBM MQtanımlı özellikler için geçerlidir; diğer tüm özellikler için destek isteğe bağlıdır.

The field is automatically set to the correct value when the IBM MQ-defined property is known by the queue manager. Özellik tanınmadıysa, MQPD\_SUPPORT\_OPTIONAL atanabilir. Kuyruk yöneticisi, kuyruk yöneticisinin yanlış olarak tanıdığı IBM MQtanımlı bir özelliği içeren bir ileti aldığında, kuyruk yöneticisi *Support* alanının değerini düzeltir.

MQCMHO\_NO\_VALIDATION seçeneğinin belirlendiği bir ileti tanıtıcısı için MQSETMP çağrısını kullanarak IBM MQtanımlı bir özellik ayarlarken, *Support* bir giriş alanı olur. Bu, bir uygulamanın, doğru değerle,

<span id="page-490-0"></span>özelliğin bağlı kuyruk yöneticisi tarafından desteklenmediği, ancak iletinin başka bir kuyruk yöneticisiyle işlenmek üzere tasarlandığı bir IBM MQ-tanımlı özelliği koymasına olanak sağlar.

MQPD\_SUPPORT\_OPTIONAL değeri her zaman, IBM MQtanımlı özellikler olmayan özelliklere atanır.

İleti özelliklerini destekleyen bir IBM WebSphere MQ 7.0 kuyruk yöneticisi, tanınmayan bir *Support* değeri içeren bir özellik alır; özellik aşağıdaki gibi işlenir:

- MQPD\_SUPPORTUNSUP\_MASK, tanınmayan değerlerden herhangi biri varsa, MQPD\_SUPPORT\_UNREQUIR\_MASK içinde yer aldıysa gereklidir.
- MQPD\_SUPPORT\_REQUIRED\_IF\_LOCAL, tanınmayan değerlerden herhangi biri MQPD\_ACCEPT\_UNSUP\_IF\_XMIT\_MASK içinde bulunuyorsa, MQPD\_SUPPORT\_REQUIRED\_IF\_LOCAL belirtildi.
- Aksi halde MOPD\_SUPPORT\_OPTIONAL belirtildi.

MQINQMP çağrısıyla aşağıdaki değerlerden biri ya da MQCMHO\_NO\_VALIDATION seçeneğinin belirlendiği bir ileti tanıtıcısı için MQSETMP çağrısı kullanılırken, değerlerden biri belirtilebilir:

### **MQPD\_SUPPORT\_OPTIONAL**

Özellik, bir kuyruk yöneticisi tarafından desteklenmese de kabul edilir. İletinin ileti özelliklerini desteklemeyen bir kuyruk yöneticisine akabilmesi için özellik atılabilir. Bu değer, IBM MQtanımlı olmayan özelliklere de atanır.

### **MQPD\_SUPPORT\_REQUIRY**

Özelliğe ilişkin destek gereklidir. İleti, IBM MQtanımlı özelliği desteklemeyen bir kuyruk yöneticisi tarafından reddedilir. MQPUT ya da MQPUT1 çağrısı, tamamlanma kodu MQCC\_FAILED ve neden kodu MQRC\_UNUPPORTED\_EXTY ile başarısız olur.

### **MQPD\_SUPPORT\_REQUIRED\_IF\_LOCAL**

İleti, yerel bir kuyruk için yazılmışsa, IBM MQtanımlı özelliği desteklemeyen bir kuyruk yöneticisi tarafından reddedilir. MQPUT ya da MQPUT1 çağrısı, tamamlanma kodu MQCC\_FAILED ve neden kodu MQRC\_UNUPPORTED\_EXTY ile başarısız olur.

İleti uzak bir kuyruk yöneticisine gönderiliyorsa, MQPUT ya da MQPUT1 çağrısı başarılı olur.

Bu, MQSEQMP çağrısındaki bir çıkış alanıdır ve MQSETMP çağrısıyla ilgili bir giriş alanı, MQCMHO\_NO\_VALIDATION seçenek kümesiyle ileti tanıtıcısı yaratıldıysa, bu alan bir giriş alanıdır. Bu alanın ilk değeri MQPD\_SUPPORT\_OPSIYONEL olarak ifade edilir.

# *Bağlam (MQUZE)*

Bu, özelliğin ait olduğu ileti bağlamını açıklar.

Kuyruk yöneticisi, kuyruk yöneticisinin yanlış olarak tanıdığı IBM MQtanımlı bir özelliği içeren bir ileti aldığında, kuyruk yöneticisi *Context* alanının değerini düzeltir.

Aşağıdaki seçenek belirlenebilir:

### **MQPD\_USER\_CONTEXT**

Özellik, kullanıcı bağlamıyla ilişkilendirilir.

MQSETMP çağrısını kullanarak, kullanıcı bağlamıyla ilişkili bir özelliği ayarlayabilmek için özel bir yetki gerekmez.

Bir IBM WebSphere MQ 7.0 kuyruk yöneticisiyle, kullanıcı bağlamıyla ilişkili bir özellik, MQOO\_SAVE\_ALL\_CONTEXT için açıklandığı şekilde saklanır. MQPMO\_PASS\_ALL\_CONTEXT ile MQPUT çağrısı, özelliğin saklanan bağlamdan yeni iletiye kopyalanmasına neden oluyor.

Önceden açıklanan seçenek gerekli değilse, aşağıdaki seçenek kullanılabilir:

### **MQPD\_NO\_CONTEXT**

Özellik bir ileti bağlamıyla ilişkilendirilmemiş.

Tanınmayan bir değer, MQRC\_PD\_ERROR *Reason* koduyla reddedilir.

Bu, MQSETMP çağrısına ve MQINQMP çağrısından bir çıkış alanına giriş/çıkış alanıdır. Bu alanın ilk değeri MQPD\_NO\_CONTEXT ' dir.

# <span id="page-491-0"></span>*CopyOptions (MQUZE)*

Bu, özelliğin hangi tip iletilere kopyalanması gerektiğini açıklar. Bu yalnızca tanınan IBM MQ tanımlı özellikler için bir çıkış alanıdır; IBM MQ uygun değeri ayarlar.

Kuyruk yöneticisi, kuyruk yöneticisinin yanlış olarak tanıdığı IBM MQ tanımlı özelliği içeren bir ileti aldığında, kuyruk yöneticisi *CopyOptions* alanının değerini düzeltir.

Bu seçeneklerden birini ya da birkaçını belirleyebilirsiniz. birden çok seçenek belirtmek için, değerleri bir araya ekleyin (aynı değişmezi bir kereden fazla eklemeyin) ya da bit ya da işlemi kullanarak değerleri birleştirin (programlama dili, bit işlemleri destekliyorsa).

### **MQCOPY\_FORWY**

Bu özellik iletilmekte olan bir iletiye kopyalanır.

### **MQCOPY\_YAYıN**

Bu özellik, bir ileti yayınlanırken bir abone tarafından alınan iletiye kopyalanır.

### **MQCOPY\_REPLY**

Bu özellik bir yanıt iletisine kopyalanır.

### **MQCOPY\_REPORT**

Bu özellik bir rapor iletisine kopyalanır.

### **MQCOPY\_ALL**

Bu özellik sonraki iletilerin tüm türlerine kopyalanır.

**Varsayılan seçenek:** Varsayılan kopya seçenekleri kümesini sağlamak için aşağıdaki seçenek belirlenebilir:

### **MQCOPY\_DEFAULT**

Bu özellik, iletilmekte olan bir iletiye, bir rapor iletisine ya da bir ileti yayınlanmakta olan bir abonenin aldığı iletiye kopyalanır.

Bu, MQCOPY\_FOREward, artı MQCOPY\_REPORT, artı MQCOPY\_YAYINLAN seçeneklerinin bileşimini belirtmekle eşdeğerdir.

Önceden açıklanan seçeneklerin hiçbiri gerekli değilse, aşağıdaki seçeneği kullanın:

### **MQCOPY\_NONE**

Bu değeri, başka bir kopya seçeneği belirtilmemeyi belirtmek için kullanın; bu özellik ile sonraki iletiler arasında programlı olarak herhangi bir ilişki yok. Bu, ileti tanımlayıcı özellikleri için her zaman döndürülür.

Bu, MQSETMP çağrısına ve MQINQMP çağrısından bir çıkış alanına giriş/çıkış alanıdır. Bu alanın ilk değeri MQCOPY\_default 'tır.

# **MQPMO-İleti koyma seçenekleri**

MQPMO yapısı, uygulamanın iletilerin kuyruklara nasıl yerleştirileceğini ya da konulara nasıl yayınlanacağını denetleyen seçenekleri belirtmesini sağlar. Yapı, MQPUT ve MQPUT1 çağrılarında bir giriş/ çıkış değiştirgesidir.

### **Sürüm**

MQPMO ' nun yürürlükteki sürümü: MQPMO\_VERSION\_3. Belirli alanlar yalnızca MQPMO ' nun belirli sürümlerinde kullanılabilir. Uygulamaları birden çok ortam arasında bağlamanız gerekirse, MQPMO sürümünün tüm ortamlarda tutarlı olduğundan emin olmanız gerekir. Yapının yalnızca belirli sürümlerinde var olan alanlar, bu konuda ve alan açıklamalarında bu şekilde tanımlanır.

Desteklenen programlama dilleri için sağlanan üstbilgi, COPY ve INCLUDE dosyaları, ortam tarafından desteklenen en son MQPMO sürümünü içerir, ancak *Version* alanının ilk değeri MQPMO\_VERSION\_1olarak ayarlanmıştır. version-1 yapısında var olmayan alanları kullanmak için uygulamanın *Version* alanını gerekli sürümün sürüm numarasına ayarlaması gerekir.

# **Karakter kümesi ve kodlama**

MQPMO içindeki veriler, **CodedCharSetId** kuyruk yöneticisi özniteliği tarafından belirtilen karakter kümesinde ve MQENC\_NATIVE tarafından verilen yerel kuyruk yöneticisinin kodlamasında yer almalıdır. Ancak, uygulama bir MQ MQI istemcisi olarak çalışıyorsa, yapı istemcinin karakter kümesinde ve kodlamasında olmalıdır.

# **Alanlar**

**Not:** Aşağıdaki tabloda, alanlar alfabetik olarak değil, kullanıma göre gruplanır. Alt konular aynı sırayı izler.

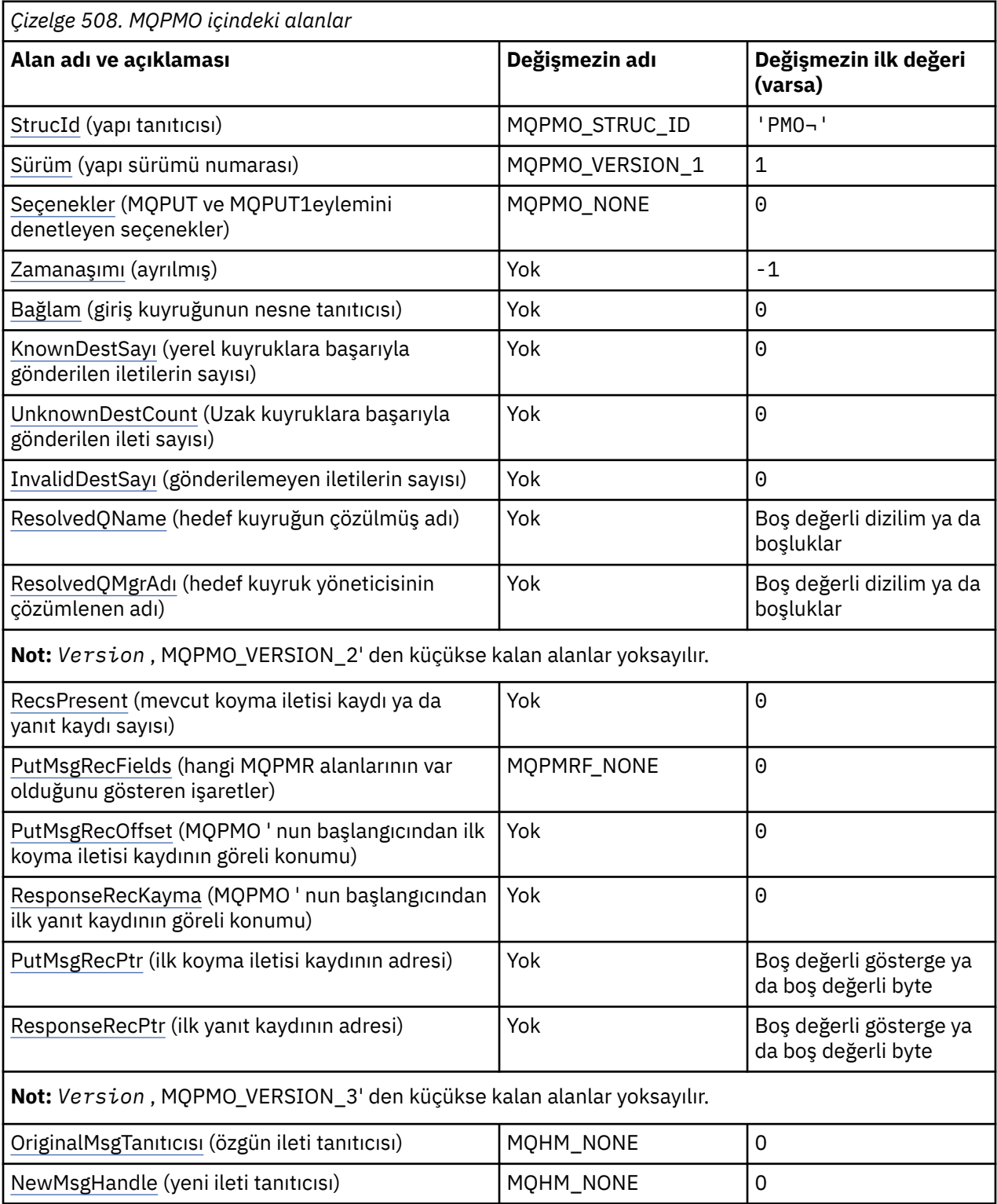

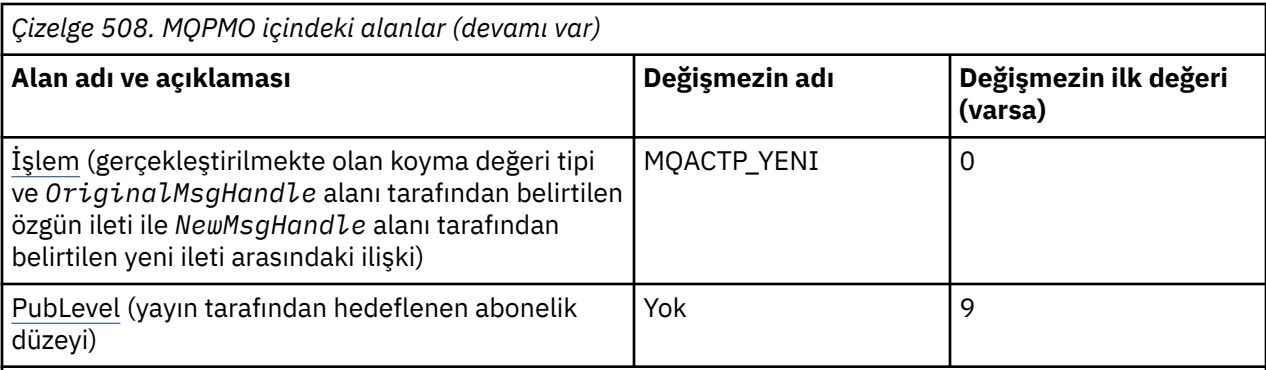

### **Notlar:**

- 1. ¬ simgesi, tek bir boş karakteri temsil eder.
- 2. Boş değerli dizilim ya da boşluk değeri, C dizgisindeki boş dizgiyi ve diğer programlama dillerindeki boş karakterleri gösterir.
- 3. C programlama dilinde, makro değişkeniMQPMO\_DEFAULT, çizelgede listelenen değerleri içerir. Yapıdaki alanlar için başlangıç değerleri sağlamak üzere bunu aşağıdaki şekilde kullanın:

MQPMO MyPMO = {MQPMO\_DEFAULT};

# **Dil bildirimleri**

MQPMO için C bildirimi

```
typedef struct tagMQPMO MQPMO;
```

```
struct tagMQPMO {<br>MQCHAR4 StrucId;
  MQCHAR4 StrucId; \begin{array}{ccc} \n\text{MQCHARI} & \text{Struclu}; \\
\text{MQLONG} & \text{Version}; \\
\end{array} /* Structure version numbe
  MQLONG Version; \overline{\phantom{a}} /* Structure version number */<br>MQLONG Options; \overline{\phantom{a}} /* Options that control the ac
                                          /* Options that control the action of
  MOPUT and MQPUT1 \star/<br>MOLONG Timeout; \frac{1}{1} /* Reserved \star/
                                          /* Reserved */ MQHOBJ Context; /* Object handle of input queue */
                                          /* Number of messages sent
  successfully to local queues */<br>MQLONG    UnknownDestCount;   /* Number of messages sent
                                          /* Number of messages sent
  /* successfully to remote queues<br>MQLONG    InvalidDestCount;   /* Number of messages that could no
                                          /* Number of messages that could not
  /be sent *<br>MQCHAR48  ResolvedQName; /* Resolved n
                                          /* Resolved name of destination
  /* queue<br>MQCHAR48 ResolvedQMgrName; /* Resolved
                                          /* Resolved name of destination queue
                                               manager */
   /* Ver:1 */
                                          /* Number of put message records or
  /* response records present<br>MQLONG     PutMsgRecFields;    /* Flags indicating which MQPM
                                          /* Flags indicating which MQPMR fields
  /* are present<br>MQLONG PutMsgRecOffset; /* Offset of firs
                                          /* Offset of first put message record
  rom start of MQPMO */<br>۱٫ MQLONG ResponseRecOffset; /* Offset of first respor
               ResponseRecOffset; /* Offset of first response record
  from start of MQPMO<sup>'*</sup>/<br>MQPTR       PutMsgRecPtr;        /* Address of first put m
                                          /* Address of first put message
   record */
                                          /* Address of first response record */
   /* Ver:2 */
   MQHMSG OriginalMsgHandle; /* Original message handle */
  MQHMSG NewMsgHandle; /* New message handle */<br>MOLONG Action; /* The action being perf
  MQLONG Action; \frac{1}{x} The action being performed \frac{x}{x}<br>MQLONG PubLevel; \frac{1}{x} Subscription level \frac{x}{x}/* Subscription level */ /* Ver:3 */
};
```
# MQPMO için COBOL bildirimi

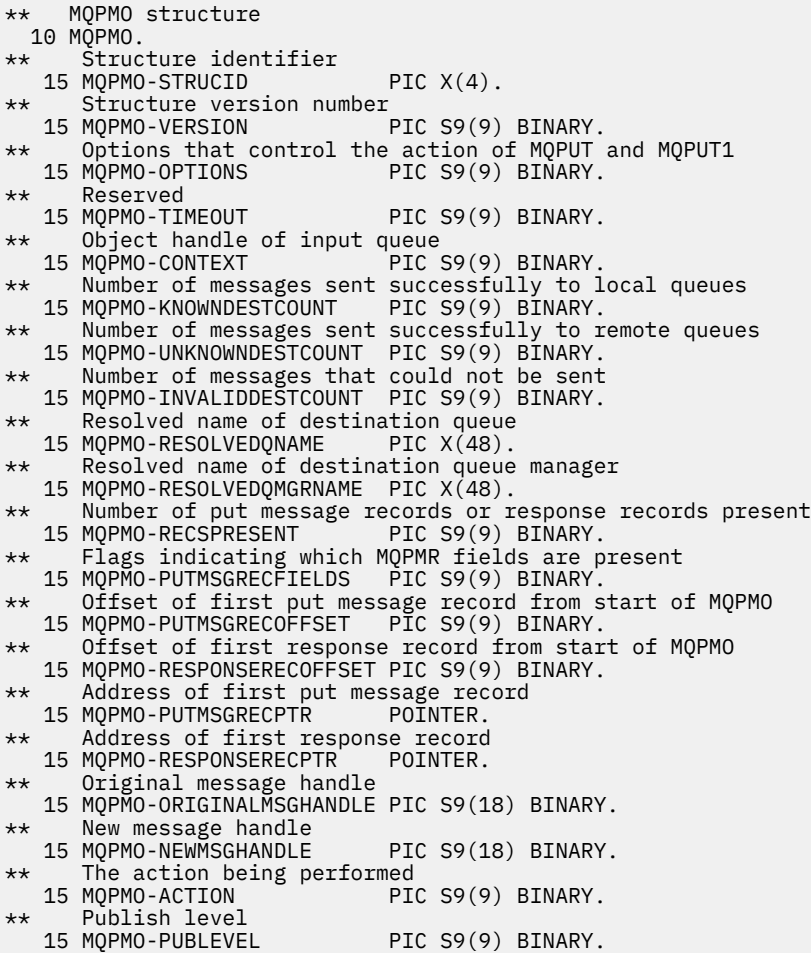

# MQPMO için PL/I bildirimi

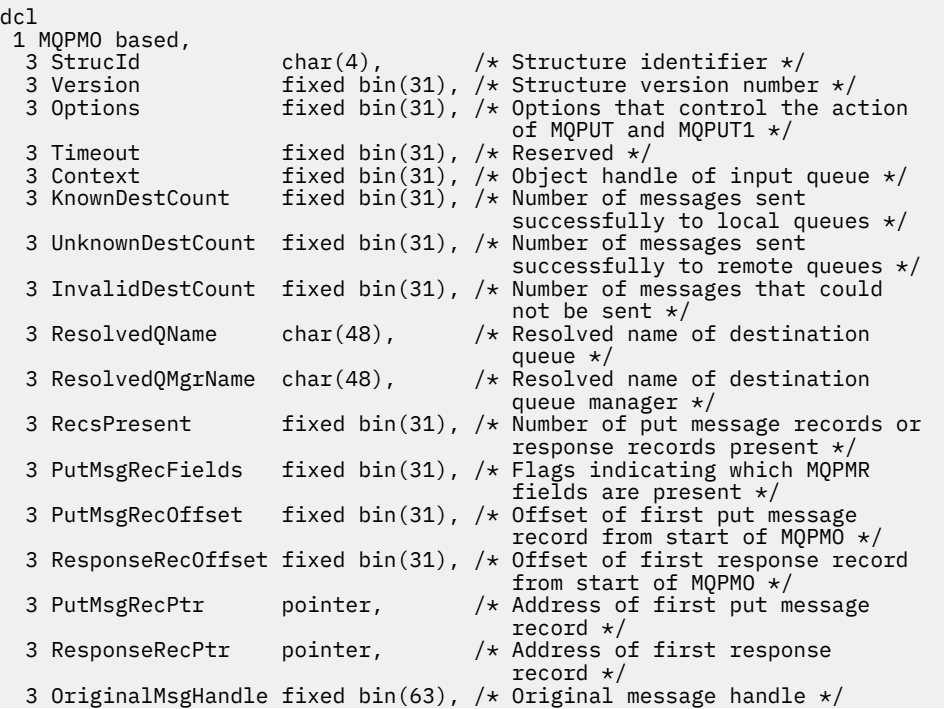

<span id="page-495-0"></span>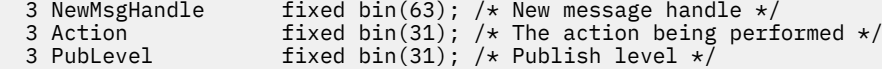

MQPMO için High Level Assembler (Üst Düzey Çevirici) bildirimi

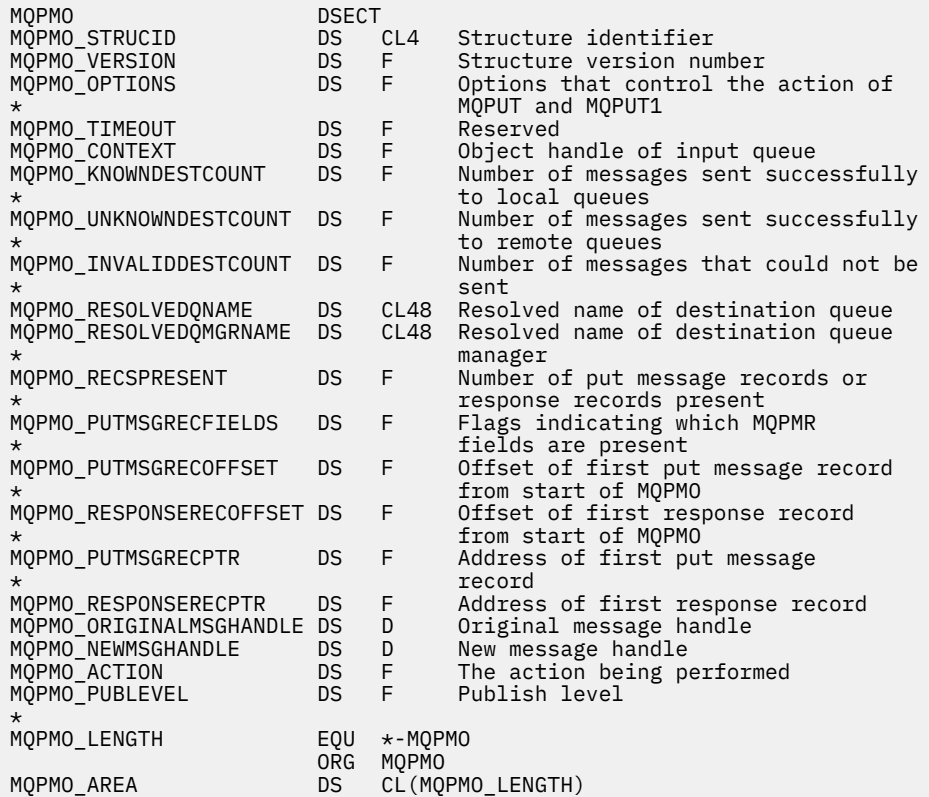

MQPMO için Visual Basic bildirimi

Type MQPMO StrucId As String\*4 'Structure identifier' Version As Long 'Structure version number' 'Options that control the action of' 'MQPUT and MQPUT1' 'Reserved' Context As Long 'Object handle of input queue' 'Number of messages sent successfully' to local queues'<br>UnknownDestCount As Long 'Number of messa 'Number of messages sent successfully' 'to remote queues'<br>InvalidDestCount As Long 'Number of message 'Number of messages that could not be' 'sent'<br>ResolvedQName As String\*48 'Resol As String\*48 'Resolved name of destination queue' ResolvedQMgrName As String\*48 'Resolved name of destination queue' 'manager' 'Number of put message records or' 'response records present' PutMsgRecFields As Long 'Flags indicating which MQPMR fields' 'are present'<br>PutMsgRecOffset As Long 'Offset of fi As Long 'Offset of first put message record' 'from start of MQPMO' 'Offset of first response record from' 'start of MQPMO' PutMsgRecPtr As MQPTR 'Address of first put message record'<br>ResponseRecPtr As MQPTR 'Address of first response record' 'Address of first response record' End Type

### *StrucId (MQCHAR4)*

Bu, yapı tanıtıcısıdır; değer şöyle olmalıdır:

### <span id="page-496-0"></span>**MQPMO\_STRUC\_ID**

Put-message options yapısına ilişkin tanıtıcı.

C programlama dili için, MQPMO\_STRUC\_ID\_ARRAY değişmezi de tanımlanır; bu, MQPMO\_STRUC\_ID ile aynı değere sahiptir, ancak dizgi yerine bir karakter dizisidir.

Bu her zaman bir giriş alanıdır. Bu alanın ilk değeri MQPMO\_STRUC\_ID 'dir.

### *Sürüm (MQUZE)*

Yapı sürüm numarası.

Değer aşağıdakilerden biri olmalıdır:

#### **MQPMO\_VERSION\_1**

Version-1 put-message options yapısı.

Bu sürüm, tüm ortamlarda desteklenir.

### **MQPMO\_VERSION\_2**

Version-2 put-message options structure.

Bu sürüm aşağıdaki ortamlarda desteklenir:

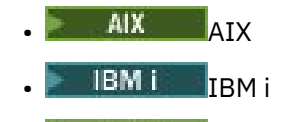

- **Linux** linux
- **Windows** Windows

ve bu sistemlere bağlı IBM MQ MQI clients için.

#### **MQPMO\_VERSION\_3**

Version-3 put-message options yapısı.

Bu sürüm, tüm ortamlarda desteklenir.

Yalnızca yapının daha yeni sürümünde var olan alanlar, alanların açıklamalarında olduğu gibi tanımlanır. Aşağıdaki değişmez, yürürlükteki sürümün sürüm numarasını belirtir:

#### **MQPMO\_CURRENT\_VERSION**

Put-message options yapısının yürürlükteki sürümü.

Bu her zaman bir giriş alanıdır. Bu alanın ilk değeri MQPMO\_VERSION\_1' dir.

### *MQPMO seçenekleri (MQUWT)*

Seçenekler alanı, **MQPUT** ve **MQPUT1** çağrılarının çalışmasını denetler.

**Kapsam seçeneği**. MQPMO seçeneklerinden herhangi birini ya da hiçbirini belirtmeebilirsiniz. Geçerli olmayanbirden çok seçenek belirtmek için, değerleri bir araya ekleyin (aynı değişmezi bir kereden fazla eklemeyin) ya da bit ya da işlemi kullanarak değerleri birleştirin (programlama dili, bit işlemleri destekliyorsa). Bileşimleri dikkat çekilir; diğer birleşimler geçerlidir.

Aşağıdaki seçenek, gönderilen yayınların kapsamını denetler:

### **MQPMO\_SCOP\_QMGR**

Bu yayın, yalnızca bu kuyruk yöneticisine abone olan abonelere gönderilir. Yayın, bu kuyruk yöneticisine abonelik yapan, PUBSCOPE konu özniteliği kullanılarak ayarlanmış herhangi bir davranışı geçersiz kılan herhangi bir uzak yayınlama/abone olma kuyruğu yöneticilerine iletilmedi.

**Not:** Ayarlanmazsa, yayınlama kapsamı PUBSCOPE konu özniteliği tarafından belirlenir.

**Yayınlama seçenekleri**. Aşağıdaki seçenekler, iletilerin bir konuya nasıl yayınlanma şeklini denetler:

### **MQPMO\_SUPPRESS\_REPLYTO**

Bu yayının MQMD ' nin *ReplyToQ* ve *ReplyToQMgr* alanlarında belirtilen her türlü bilgi abonelere iletilmez. Bu seçenek, *ReplyToQ*gerektiren bir rapor seçeneği ile kullanılırsa, çağrı MQRC\_MISSING\_REPLY\_TO\_Q ile başarısız olur.

### **MQPMO\_TUT**

Gönderilmekte olan yayın kuyruk yöneticisi tarafından alıkonabilecektir. Bu alıkoyma, bir abonenin MQSUBRQ çağrısını kullanarak, yayınlandığı zamandan sonra bu yayının bir kopyasını istemesine olanak sağlar. Ayrıca, bu yayının yapıldığı zamandan sonra (MQSO\_NEW\_PUBLICATIONS\_ONLY seçeneğini kullanarak göndermemeyi seçmedikleri sürece) aboneliğini yapan uygulamalara bir yayının gönderilmesini sağlar. Bir uygulama alıkonan bir yayını gönderdiyse, o yayının MQIsRetained ileti özelliği tarafından belirtilir.

Konu ağacının her düğümünde yalnızca bir yayın saklanabilir. Bu nedenle, başka bir uygulama tarafından yayınlanan bu konu için zaten alıkonan bir yayın varsa, bu yayının yerine bu yayınla değiştirilir. Bu nedenle, aynı konu üzerinde birden fazla yayınlayıcı tutma iletisi bulundurmamak daha iyidir.

Alıkonan yayınlar bir abone tarafından istendiğinde, kullanılan abonelik, konuya genel arama karakteri içerebilir; bu durumda alıkonan yayınlar sayısı (konu ağacındaki çeşitli düğümlerde) ve istekte bulunan uygulamaya birkaç yayın gönderilebilir. Daha fazla ayrıntı için ["MQSUBRQ-Abonelik isteği" sayfa 782](#page-781-0) çağrısının açıklamasına bakın.

Tutulan yayınların abonelik düzeyleriyle nasıl etkileşimde bulunabilmesiyle ilgili bilgi edinmek için Yayınlar Arası Yayınlarkonusuna bakın.

Bu seçenek kullanılırsa ve yayın saklanamazsa, ileti yayınlanmaz ve çağrı MQRC\_PUT\_NOT\_ALIMARM ile başarısız olur.

### **MQPMO\_NOT\_OWN\_SUBS**

Kuyruk yöneticisine, uygulamanın yayınlarından herhangi birini sahip olduğu aboneliklere göndermek istemediğini belirtir. Bağlantı tanıtıcıları aynıysa, abonelikler aynı uygulamaya ait olarak kabul edilir.

### **MQPMO\_WARN\_IF\_NO\_SUBS\_MATCHED**

Hiçbir abonelik yayınla eşleşmezse, MQCC\_UYARI ile ilgili bir tamamlanma kodu (*CompCode*) ve MQRC\_NO\_XX\_ENCODE\_CASE\_ONE subs\_matched neden kodunu döndürün.

Koyma işlemi tarafından MQRC\_NO\_XX\_ENCODE\_CASE\_ONE subs\_matched döndürülürse, yayın herhangi bir aboneliğe teslim edilemedi. Ancak, koyma işleminde MQPMO\_RETAIN seçeneği belirtilirse, ileti alıkonur ve daha sonra tanımlanmış eşleşen abonelikle teslim edilir.

Aşağıdaki koşullardan herhangi biri karşılanırsa, konuyla ilgili bir abonelik yayınla eşleşir:

- İleti, abonelik kuyruğuna teslim edilir
- İleti abonelik kuyruğuna teslim edildi; ancak, kuyrukla ilgili bir sorun, iletinin kuyruğa konamadığı ve sonuç olarak ölü mektup kuyruğuna konması ya da atıldığı anlamına gelir.
- İletinin aboneliğe teslim edilmesini baskılayan bir yöneltme çıkışı tanımlandı

Aşağıdaki koşullardan herhangi biri karşılanırsa yayınla ilgili bir abonelik yayınlanmaz:

- Aboneliğin, yayınla eşleşmeyen bir seçim dizgisi var.
- Abonelik, MQSO\_PUBLICATION\_ON\_REQUEST seçeneğini belirtti.
- Put isleminde MOPMO\_NOT\_OWN\_SUBS seceneği belirtildiğinden ve abonelik yayınlayıcının kimliğiyle eşleştiğinden yayın teslim edilmiyor.

**Syncpoint seçenekleri**. Aşağıdaki seçenekler, bir iş birimi içinde MQPUT ya da MQPUT1 çağrısının katılımlarıyla ilgilidir:

#### **MQPMO\_SYNCPOINT**

Bu istek, olağan çalışma birimi protokolleri içinde işlem yapmak. İleti, iş birimi kesinleştirilinceye kadar iş biriminin dışında görünmez. İş birimi yedeklendiyse, ileti silinir.

MQPMO\_SYNCPOINT ve MQPMO\_NO\_SYNCPOINT belirtilmediyse, koyma isteğinin iş birimi ve iş birimi protokollerine eklenmesi, kuyruk yöneticisini çalıştıran ortam tarafından belirlenir ve uygulamayı çalıştıran ortam tarafından değil. On z/OS, the put request is within a unit of work. Diğer tüm ortamlarda, put isteği bir iş birimi içinde değildir.

Bu farklılıklar nedeniyle, bağlantı noktası olarak istediğiniz bir uygulamanın bu seçeneğin varsayılan değere izin vermemesi gerekir; MQPMO\_SYNCPOINT ya da MQPMO\_NO\_SYNCPOINT seçeneğini belirtik olarak belirtin.

MQPMO\_NO\_SYNCPOINT ile MQPMO\_SYNCPOINT öğesini belirtmeyin.

### **MQPMO\_NO\_SYNCPOINT**

Bu istek, olağan çalışma birimi protokollerinin dışında işlem yapmak. İleti hemen kullanılabilir ve bir iş birimi yedeklenerek silinemez.

MQPMO\_NO\_SYNCPOINT ve MQPMO\_SYNCPOINT belirtilmediyse, koyma isteğinin iş birimi içi protokollerine eklenmesi, kuyruk yöneticisini çalıştıran ortam tarafından belirlenir ve uygulamayı çalıştıran ortam tarafından değil. On z/OS, the put request is within a unit of work. Diğer tüm ortamlarda, put isteği bir iş birimi içinde değildir.

Bu farklılıklar nedeniyle, bağlantı noktası olarak istediğiniz bir uygulamanın bu seçeneğin varsayılan değere izin vermemesi gerekir; MQPMO\_SYNCPOINT ya da MQPMO\_NO\_SYNCPOINT seçeneğini belirtik olarak belirtin.

MQPMO\_SYNCPOINT için MQPMO\_NO\_SYNCPOINT belirtmeyin.

**İleti tanıtıcısı ve ilinti tanıtıcısı seçenekleri**. Aşağıdaki seçenekler kuyruk yöneticisinin yeni bir ileti tanıtıcısı ya da ilinti tanıtıcısı oluşturmasını ister:

### **MQPMO\_NEW\_MSG\_ID**

Kuyruk yöneticisi, MQMD ' deki *MsgId* alanının içeriğini yeni bir ileti tanıtıcısıyla değiştirir. Bu ileti tanıtıcısı iletiyle birlikte gönderilir ve MQPUT ya da MQPUT1 çağrısından çıkış için uygulamaya geri gönderilir.

MQPMO\_NEW\_MSG\_ID seçeneği, ileti bir dağıtım listesine konduğunda da belirtilebilir; ayrıntılar için, MQPMR yapısındaki *MsgId* alanının tanımına bakın.

Using this option relieves the application of the need to reset the *MsgId* field to MQMI\_NONE before each MOPUT or MOPUT1 call.

### **MQPMO\_NEW\_CORREL\_ID**

Kuyruk yöneticisi, MQMD ' deki *CorrelId* alanının içeriğini yeni bir ilinti tanıtıcısıyla değiştirir. Bu ilinti tanıtıcısı iletiyle birlikte gönderilir ve MQPUT ya da MQPUT1 çağrısından çıkış için uygulamaya geri gönderilir.

MQPMO\_NEW\_CORREL\_ID seçeneği, ileti bir dağıtım listesine konduğunda da belirtilebilir; ayrıntılar için, MQPMR yapısındaki *CorrelId* alanının tanımına bakın.

MQPMO\_NEW\_CORREL\_ID, uygulamanın benzersiz bir ilinti tanıtıcısını gerektirdiği durumlarda kullanışlıdır.

**Grup ve bölüm seçenekleri**. Aşağıdaki seçenekler, mantıksal iletilerin gruplarındaki ve bölümlerindeki iletilerin işlenmesine ilişkin bilgi içerir. Seçeneği anlamanız için size yardımcı olacak tanımlamaları okuyun.

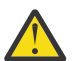

**Uyarı:** Yayınlama/Abone Olma ile bölümlenmiş ya da gruplanmış iletiler kullanamazsınız.

### **Fiziksel ileti**

Bir kuyruktan yerleştirilebilecek ya da bir kuyruktan kaldırılabilecek en küçük bilgi birimidir; genellikle, tek bir MQPUT, MQPUT1ya da MQGET çağrısında belirtilen ya da alınan bilgilere karşılık gelir. Her fiziksel ileti, kendi ileti tanımlayıcısına (MQMD) sahiptir. Genellikle, fiziksel iletiler ileti tanıtıcısı (MQMD ' de*MsgId* alanı) için farklı değerlere göre ayırt edilir; ancak bu, kuyruk yöneticisi tarafından zorunlu kılınmaz.

### **Mantıksal ileti**

Mantıksal ileti, yalnızca z/OS dışı altyapılar için tek bir uygulama bilgileri birimidir. Sistem kısıtlamalarının yokluğunda, mantıksal ileti fiziksel iletiyle aynıdır. Ancak, mantıksal iletilerin son derece büyük olduğu durumlarda, sistem kısıtlamaları, bir mantıksal iletinin *segments*adı verilen iki ya da daha çok fiziksel iletiye bölünmesini önerebilir ya da gerekli kılabilir.

Kesimlere ayrılmış bir mantıksal ileti, aynı boş olmayan grup tanıtıcısına (MQMD 'de*GroupId* alanı) ve aynı ileti dizisi numarasına (MQMD' de*MsgSeqNumber* alanı) sahip iki ya da daha çok fiziksel iletten oluşur. Kesimler, mantıksal iletide verilerin başlangıcındaki fiziksel iletteki verilerin göreli konumunu veren bölüm göreli konumu (MQMD ' de*Offset* alanı) için farklı değerlere göre ayırt edilir. Her bir bölüm fiziksel bir ileti olduğu için, mantıksal iletteki kesimler genellikle farklı ileti tanıtıcılarına sahiptir.

Kesimlere ayrılmış olmayan, ancak gönderme uygulaması tarafından bölümlemeye izin verilen bir mantıksal ileti, aynı zamanda boş olmayan bir grup tanıtıcısına sahiptir; ancak, bu durumda mantıksal ileti bir ileti grubuna ait değilse, o grup tanıtıcısına sahip tek bir fiziksel ileti vardır. Gönderme uygulamasının engellendiği mantıksal iletiler, mantıksal ileti bir ileti grubuna ait değilse, boş değerli bir grup tanıtıcısına (MQGI\_NONE) sahip olur.

### **İleti grubu**

İleti grubu, boş değerli olmayan grup tanıtıcısına sahip bir ya da daha çok mantıksal ileti kümesidir. Gruptaki mantıksal iletiler, 1 ile *n*arasındaki aralıktaki bir tamsayı olan ileti sıra numarasına ilişkin farklı değerlere göre ayırt edilir; burada *n* , gruptaki mantıksal iletilerin sayısıdır. Mantıksal iletilerden biri ya da daha fazlası bölümlendiyse, grupta *n* ' den fazla fiziksel ileti vardır.

### **MQPMO\_LOGICAL\_ORDER**

Bu seçenek, kuyruk yöneticisine uygulamanın, iletileri gruplar ve mantıksal iletiler segmentlerine nasıl yerleştirdiğini bildirir. Yalnızca MQPUT çağrısında belirtilebilir; MQPUT1 çağrısında geçerli değildir.

MQPMO\_LOGICAL\_ORDER belirtilirse, uygulamanın aşağıdaki öğeler için ardışık MQPUT çağrıları kullandığını gösterir:

- 1. Her mantıksal iletideki bölümleri, 0 'dan başlayarak, aralıksız olarak, kesim göreli konumunun artırılmasına göre sırgörüntüleyebilirsiniz?..,. ??? ...
- 2. Bölümleri sonraki mantıksal iletiye yerleştirmeden önce tüm bölümleri tek bir mantıksal iletiye koyun.
- 3. Mantıksal iletileri, her ileti grubundaki ileti sıra numarasının artma sırasına göre, 1 'den başlayarak, boşluk olmadan koyun. IBM MQ , ileti sıra numarasını otomatik olarak artırır.
- 4. Mantıksal iletileri sonraki ileti grubuna koymadan önce, tüm mantıksal iletileri bir ileti grubuna koyun.

MQPMO\_LOGICAL\_ORDER ile ilgili ayrıntılı bilgi için Mantıksal ve fiziksel sıralamabaşlıklı konuya bakın.

**Bağlam seçenekleri**. Aşağıdaki seçenekler ileti bağlamının işlenmesini denetler:

### **MQPMO\_NO\_BAğLAMı**

Hem kimlik, hem de kaynak bağlamı, bağlam olmadığını göstermek üzere ayarlanır. Bu, MQMD ' deki bağlam alanlarının şu şekilde ayarlanacak şekilde ayarlanandır:

- Karakter alanları için boşluk
- Byte alanları için boş değerler
- Sayısal alanlar için sıfırlar

### **MQPMO\_DEFAULT\_CONTEXT**

İleti, hem kimlik hem de kaynak için, kendisiyle ilişkilendirilmiş varsayılan bağlam bilgilerine sahip olmak içindir. Kuyruk yöneticisi, ileti tanımlayıcısındaki bağlam alanlarını aşağıdaki gibi ayarlar:

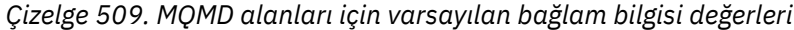

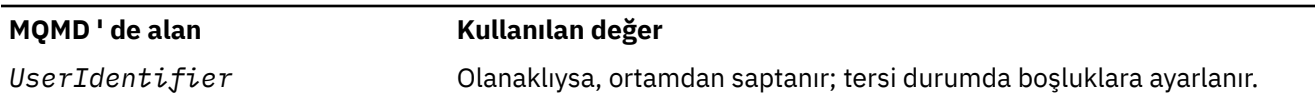

*Çizelge 509. MQMD alanları için varsayılan bağlam bilgisi değerleri (devamı var)*

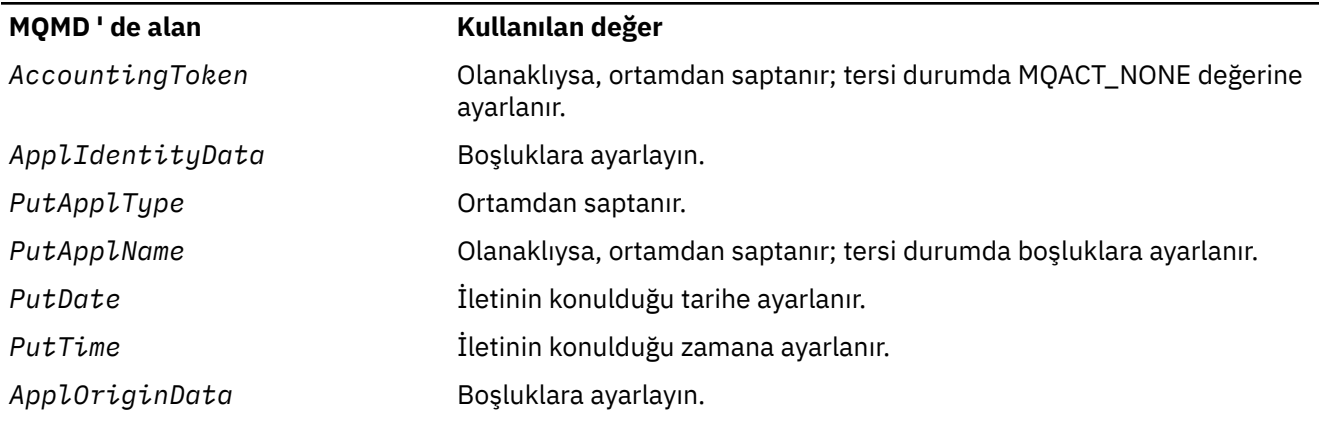

İleti bağlamına ilişkin ek bilgi için İleti bağlamıbaşlıklı konuya bakın.

Bağlam seçenekleri belirlenmezse, bunlar varsayılan değerler ve işlemlerdir.

### **MQPMO\_PASS\_IDENTITY\_CONTEXT**

İleti, kendisiyle ilişkili bağlam bilgisi içermesini sağlar. Kimlik bağlamı, *Context* alanında belirtilen kuyruk tanıtıcısından alınır. Kaynak bağlamı bilgileri, kuyruk yöneticisi tarafından, aynı şekilde MQPMO\_DEFAULT\_CONTEXT ile aynı şekilde oluşturulur (değerler için önceki çizelgeye bakın). İleti bağlamına ilişkin ek bilgi için İleti bağlamıbaşlıklı konuya bakın.

MQPUT çağrısı için, kuyruk MQOO\_PASS\_IDENTITY\_CONTEXT seçeneğiyle açılmış olmalıdır (ya da bunu belirten bir seçenek). MQPUT1 çağrısı için, MQOO\_PAS\_IDENTITY\_CONTEXT seçeneğiyle MQOPEN çağrısına ilişkin aynı yetki denetimi gerçekleştirilir.

### **MQPMO\_PASS\_ALL\_CONTEXT**

İleti, kendisiyle ilişkili bağlam bilgisi içermesini sağlar. Bağlam, *Context* alanında belirtilen kuyruk tanıtıcısından alınır. İleti bağlamına ilişkin ek bilgi için Bağlam bilgilerini denetlemebaşlıklı konuya bakın.

MQPUT çağrısı için, kuyruğun MQOO\_PASS\_ALL\_CONTEXT seçeneğiyle (ya da bunu belirten bir seçenek) açılmış olması gerekir. MQPUT1 çağrısı için, MQOO\_PASS\_ALL\_CONTEXT seçeneğiyle MQOP çağrısına ilişkin olarak aynı yetki denetimi gerçekleştirilir.

### **MQPMO\_SET\_IDENTITY\_CONTEXT**

İleti, kendisiyle ilişkili bağlam bilgisi içermesini sağlar. Uygulama, MQMD yapısındaki kimlik bağlamını belirtir. Kaynak bağlamı bilgileri, kuyruk yöneticisi tarafından, aynı şekilde MQPMO\_DEFAULT\_CONTEXT ile aynı şekilde oluşturulur (değerler için önceki çizelgeye bakın). İleti bağlamına ilişkin ek bilgi için İleti bağlamıbaşlıklı konuya bakın.

MQPUT çağrısı için, kuyruk MQOO\_SET\_IDENTITY\_CONTEXT seçeneğiyle (ya da bunu belirten bir seçenekle) açılmış olmalıdır. MQPUT1 çağrısı için, MQOO\_SET\_IDENTITY\_CONTEXT seçeneğiyle MQopen çağrısına ilişkin aynı yetki denetimi gerçekleştirilir.

### **MQPMO\_SET\_ALL\_CONTEXT**

İleti, kendisiyle ilişkili bağlam bilgisi içermesini sağlar. Uygulama, MQMD yapısındaki kimliği, kaynağı ve kullanıcı bağlamını belirtir. İleti bağlamına ilişkin ek bilgi için İleti bağlamıbaşlıklı konuya bakın.

MQPUT çağrısı için, kuyruğun MQOO\_SET\_ALL\_CONTEXT seçeneğiyle açılmış olması gerekir. MQPUT1 çağrısı için, MQOO\_SET\_ALL\_CONTEXT seçeneğiyle MQOP çağrısına ilişkin olarak aynı yetki denetimi gerçekleştirilir.

MQPMO\_ \* \_CONTEXT bağlam seçeneklerinden yalnızca birini belirtebilirsiniz. Hiçbirini belirtmediyseniz, MQPMO\_DEFAULT\_CONTEXT kabul edilir.

**Özellik seçenekleri**. Aşağıdaki seçenek, iletinin özellikleri ile ilgilidir:

### **MQPMO\_MD\_FOR\_OUTPUT\_ONLY**

İleti tanımlayıcı parametresi yalnızca, gönderilen iletinin ileti tanımlayıcısını döndürecek çıkış için kullanılmalıdır. The message descriptor fields associated with the *NewMsgHandle*, *OriginalMsgHandle*, or both fields, of the **MQPMO** structure must be used for input.

Geçerli bir ileti tanıtıcısı sağlanmazsa, çağrı neden kodu **MQRC\_MD\_ERROR**ile başarısız olur.

**Yanıt seçeneklerini belirleyin**. Aşağıdaki seçenekler, bir MQPUT ya da MQPUT1 çağrısına döndürülen yanıtı denetler. Bu seçeneklerden yalnızca birini belirleyebilirsiniz. MQPMO\_ASYNC\_RESPONSE ve MQPMO\_SYNC\_RESPONSE belirtilmediyse, MQPMO\_RESPONSE\_AS\_Q\_DEF ya da MQPMO\_RESPONSE\_AS\_TOPIC\_DEF varsayıldı.

### **MQPMO\_ASYNC\_RESPONSE**

MQPMO\_ASYNC\_RESPONSE seçeneği, bir MQPUT ya da MQPUT1 işleminin, kuyruk yöneticisinin çağrıyı tamamlamayı beklemesi için uygulama olmadan tamamlanır. Bu seçeneğin kullanılması, özellikle istemci bağ tanımlarını kullanan uygulamalar için ileti alışverişi başarımını yükseltebilirler. Bir uygulama, önceki zamanuyumsuz çağrılar sırasında bir hata oluşup oluşmadığını belirterek, MQSTAT komutunu kullanarak düzenli aralıklarla denetleyebilir.

Bu seçenekle, MQMD ' de yalnızca aşağıdaki alanların tamamlanabileceği garanti edilir;

- ApplIdentityVerileri
- PutApplTipi
- PutApplAdı
- ApplOriginVerileri

Buna ek olarak, MQPMO\_NEW\_MSG\_ID ya da MQPMO\_NEW\_CORREL\_ID seçeneklerinin ikisi ya da her ikisi de seçenek olarak belirtilirse, döndürülen MsgId ve CorrelId işlemleri de tamamlanır. (MQPMO\_NEW\_MSG\_ID, boş bir MsgId alanı belirtilerek örtük olarak belirtilebilir).

Yalnızca belirtilen belirtilen alanlar tamamlanır. Olağan durumda MQMD ya da MQPMO yapısında döndürüleceken diğer bilgiler tanımsızdır.

MQPUT1için zamanuyumsuz koyma yanıtı istenirken, MQOD yapısında döndürülen ResolvedQName ve ResolvedQMgrAdı tanımsız.

MQPUT ya da MQPUT1için zamanuyumsuz koyma yanıtı istenirken, bir CompCode ve MQCC\_OK ve MQRC\_NONE iletisinin nedeni, iletinin bir kuyruğa başarıyla konulduğu anlamına gelmeyebilir. Zamanuyumsuz put yanıtını kullanan ve iletilerin bir kuyruğa yerleştirilmesini gerektiren bir MQI uygulaması geliştirirken, hem CompCode ' i hem de put işlemlerinden neden kodlarına bakmanız ve ayrıca zamanuyumsuz hata bilgilerini sorgulamak için MQSTAT kullanmaları gerekir.

Her bir MQPUT ya da MQPUT1 call mightnot öğesinin başarısı ya da başarısızlığı hemen döndürülse de, zamanuyumsuz bir çağrı altında oluşan ilk hata, daha sonra MQSTAT çağrısı yoluyla saptlanabilir.

Zamanuyumsuz koyma yanıtı kullanılarak eşitleme noktası altındaki kalıcı bir ileti teslim edilemezse ve hareketi kesinleştirme girişiminde bulunursanız, kesinleştirme başarısız olur ve hareket, MQCC\_FAILED tamamlama koduyla ve MQRC\_BACKED\_OUT işlemi nedeniyle yedeklenir. Uygulama, önceki bir MQPUT ya da MQPUT1 hatasının nedenini saptamak için MQSTAT çağrısını yapabilir.

### **MQPMO\_SYNC\_RESPONSE**

Bu put yanıt tipinin belirtilmesi, MQPUT ya da MQPUT1 işleminin her zaman zamanuyumlu olarak yayınlanmasını sağlar. Koyma işlemi başarılı olursa, MQMD ve MQPMO ' daki tüm alanlar tamamlanır.

Bu seçenek, kuyruğun ya da konu nesnesinde tanımlanan varsayılan değer koyma yanıtı değerinden bağımsız olarak zamanuyumlu bir yanıt verilmesini sağlar.

### **MQPMO\_RESPONSE\_AS\_Q\_DEF**

Bu değer bir MQPUT çağrısı için belirtilirse, kullanılan put yanıt tipi, uygulama tarafından ilk kez açıldığında, kuyruğunda belirtilen DEFRESPP değerinden alınır.

• Kuyruk bir küme kuyruğalıysa ve bu değer bir MQPUT çağrısı için belirtilirse, kullanılan put yanıt tipi, iletinin yerleştirdiği kuyruğun belirli bir örneğinin sahibi olan *hedef* kuyruk yöneticisinde tanımlanan **DEFPRESP** özniteliğinden alınır.

Küme kuyruğunun birden çok eşgörünümü varsa ve bu öznitelikte farklılık gösterdiklerinde, bunlardan birnin tane seçkullanım seçtiği değer tahmin edilemez. Bu nedenle, bu özniteliği tüm eşgörünümlerde aynı değere ayarlamalısınız. Böyle bir durumda değilse, kuyruk yöneticisi günlüklerine AMQ9407 hata iletisi gönderilir. Ayrıca bkz. Diğer adlar, uzak kuyruklar ve küme kuyrukları için hedef nesne öznitelikleri nasıl çözülür?

• Kuyruk bir küme kuyruğu değilse ve bu değer bir MQPUT çağrısı için belirtilirse, hedef kuyruk yöneticisi uzak olsa bile, kullanılan put yanıt tipi, *yerel* kuyruk yöneticisinde tanımlı olan **DEFPRESP** özniteliğinden alınır.

Bir istemci uygulaması IBM WebSphere MQ 7.0' dan önceki bir düzeydeki bir kuyruk yöneticisine bağlıysa, bu, MQPMO\_SYNC\_RESPONSE işlemi için belirtilmiş gibi davranır.

Bir MQPUT1 çağrısı için bu seçenek belirlenirse, DEFPRESP özniteliğinin değeri sunucuya istek gönderilmeden önce bilinmez. Varsayılan olarak, MQPUT1 çağrısı MQPMO\_SYNCPOINT kullanıyorsa, MQPMO\_ASYNC\_RESPONSE için işlev görür ve MQPMO\_SYNCPOINT MQPMO\_SYNCPOINT kullanıyorsa, bu işlev MQPMO\_SYNC\_RESPONSE için işlev görür. Ancak, istemci yapılandırma dosyasında Put1DefaultAlwaysSync özelliğini ayarlayarak bu varsayılan davranışı geçersiz kılabilirsiniz; bkz. İstemci yapılandırma dosyasının STANA kısmı.

### **MQPMO\_RESPONSE\_AS\_TOPIC\_DEF**

MQPMO\_RESPONSE\_AS\_TOPIC\_DEF, konu nesneleriyle kullanılmak üzere MQPMO\_RESPONSE\_AS\_Q\_DEF ile eşanlamlısıdır.

**Diğer seçenekler**. Aşağıdaki seçenekler denetim yetkisi denetlemesini, kuyruk yöneticisi susturma ve kuyruk ve kuyruk yöneticisi adlarını çözümlerken ne olur:

### **MQPMO\_ALTERNATE\_USER\_AUTHORITY**

MQPMO\_ALTERNATE\_USER\_AUTHORITY, MQPUT1 çağrısının **ObjDesc** parametresindeki *AlternateUserId* alanının, kuyrukta ileti koyma yetkisinin geçerliliğini denetlemek için kullanılacak bir kullanıcı kimliği içerdiğini belirtir. The call can succeed only if *AlternateUserId* is authorized to open the queue with the specified options, regardless of whether the user identifier under which the application is running is authorized to do so. (Bu seçenek, uygulamanın çalışmakta olduğu kullanıcı kimliğine her zaman geri verilen bağlam seçenekleri için geçerli değildir.)

Bu seçenek yalnızca MQPUT1 çağrısıyla geçerli olur.

### **MQPMO\_FAIL\_IF\_QUIESCING**

Bu seçenek, kuyruk yöneticisi susturma durumdaysa, MQPUT ya da MQPUT1 çağrısını başarısız olarak zorlar.

z/OS' ta bu seçenek, bağlantı ( CICS ya da IMS uygulaması için) susturulmuş durumdaysa, MQPUT ya da MQPUT1 çağrısını başarısız olarak zorlar.

Çağrı dönüş kodu MQCC\_FAILED neden kodu MQRC\_Q\_MGR\_QUIESCING ya da MQRC\_CONNECTION\_QUIESING neden ile başarısız oldu.

### **MQPMO\_RESOLVE\_LOCAL\_Q**

Use this option to fill *ResolvedQName* in the MQPMO structure with the name of the local queue to which the message is put, and *ResolvedQMgrName* with the name of the local queue manager that hosts the local queue. MQPMO\_RESOLVE\_LOCAL\_Q ile ilgili ek bilgi için [MQOO\\_RESOLVE\\_LOCAL\\_Qb](#page-725-0)aşlıklı konuya bakın.

Bir kuyruğa koyma yetkiniz varsa, MQPUT çağrısında bu işareti belirtebilmek için gerekli yetkiniz vardır; özel bir yetki gerekmez.

**Varsayılan seçenek**. Tanımlanan seçeneklerden hiçbirine gerek duyarsanız, aşağıdaki seçeneği kullanın:

### **MQPMO\_NONE**

Başka bir seçenek belirtilmemeyi belirtmek için bu değeri kullanın; tüm seçenekler varsayılan değerlerini kabul eder. MQPMO\_NONE, program belgelerine yardımcı olmak için tanımlıdır; bu seçeneğin diğeriyle birlikte kullanılması amaçlanmaz, ancak değeri sıfır olduğu için, bu tür bir kullanım saptanamaz.

MQPMO\_NONE bir giriş alanıdır. *Options* alanının ilk değeri MQPMO\_NONE olur.

# <span id="page-503-0"></span>*Zamanaşımı (MQUZE)*

Bu ayrılmış bir alandır; değeri anlamlı değildir. Bu alanın başlangıç değeri -1' dir.

# *Bağlam (MQHOBJ)*

MOPMO\_PASS\_IDENTITY\_CONTEXT ya da MOPMO\_PASS\_ALL\_CONTEXT belirtilirse, bu alan, konulmakta olan iletiyle ilişkilendirilecek bağlam bilgilerinin yer aldığı giriş kuyruğu tanıtıcısını içermelidir.

MQPMO\_PASS\_IDENTITY\_CONTEXT ya da MQPMO\_PASS\_ALL\_CONTEXT belirtilmezse, bu alan yoksayılır.

Bu bir giriş alanıdır. Bu alanın başlangıç değeri 0' dir.

# *KnownDestSayı (MQUZE)*

Bu, yürürlükteki MQPUT ya da MQPUT1 çağrısının, dağıtım listesindeki yerel kuyruklar olan kuyruklara başarıyla gönderdiği ileti sayısıdır. Bu sayı, uzak kuyruklara çözülen kuyruklara gönderilen iletileri (yerel iletim kuyruğu, iletiyi saklamak için başlangıçta kullanıldığı halde) içermez. Bu alan ayrıca, dağıtım listesinde olmayan tek bir kuyruğa ileti yerleştirilirken de ayarlanır.

Bu bir çıkış alanıdır. Bu alanın ilk değeri 0 'tır. *Version* , MQPMO\_VERSION\_1değerinden küçükse bu alan ayarlanmaz.

Dağıtım listeleri desteklenmediği için, bu alan z/OS üzerinde tanımsız.

# *UnknownDestSayı (MQUZE)*

Bu, yürürlükteki MQPUT ya da MQPUT1 çağrısının uzak kuyruklara çözümleyen dağıtım listesindeki kuyruklara başarılı bir şekilde gönderdiği ileti sayısıdır. Kuyruk yöneticisinin dağıtım listesi biçiminde geçici olarak alıkonacağı iletiler, bu dağıtım listelerinin içerdiği hedef noktaların sayısı olarak sayılır. Bu alan ayrıca, dağıtım listesinde olmayan tek bir kuyruğa ileti yerleştirilirken de ayarlanır.

Bu bir çıkış alanıdır. Bu alanın ilk değeri 0 'tır. *Version* , MQPMO\_VERSION\_1değerinden küçükse bu alan ayarlanmaz.

Dağıtım listeleri desteklenmediği için, bu alan z/OS üzerinde tanımsız.

# *InvalidDestSayı (MQUZE)*

Bu, dağıtım listesindeki kuyruklara gönderilebilecek iletilerin sayısıdır. Sayım, açılamadı ve başarıyla açılan, ancak koyma işleminin başarısız olduğu kuyruklar içeriyor. Bu alan ayrıca, dağıtım listesinde olmayan tek bir kuyruğa ileti yerleştirilirken de ayarlanır.

**Not:** Bu alan, MQPUT ya da MQPUT1 çağrısındaki **CompCode** parametresi MQCC\_OK ya da MQCC\_WARNING; ise ayarlanır; **CompCode** parametresi MQCC\_FAILED ise, ancak uygulama kodunda buna güvenilmeyin.

Bu bir çıkış alanıdır. Bu alanın ilk değeri 0 'tır. *Version* , MQPMO\_VERSION\_1değerinden küçükse bu alan ayarlanmaz.

Dağıtım listeleri desteklenmediği için, bu alan z/OS üzerinde tanımsız.

# *ResolvedQName (MQCHAR48)*

Bu ad, yerel kuyruk yöneticisi tarafından ad çözme işlemi gerçekleştirildikten sonra hedef kuyruğunun adı. The name returned is the name of a queue that exists on the queue manager identified by *ResolvedQMgrName*.

Boş olmayan bir değer yalnızca, nesne tek bir kuyruksa döndürülür; nesne bir dağıtım listesi ya da bir konu ise, döndürülen değer tanımsız olur.

Bu bir çıkış alanıdır. Bu alanın uzunluğu MQ\_Q\_NAME\_LENGTH değeri tarafından verilir. Bu alanın başlangıç değeri, C ' de boş değer dizgisidir ve diğer programlama dillerindeki 48 boş karakter dizilimidir.

# *ResolvedQMgrAdı (MQCHAR48)*
Bu ad, yerel kuyruk yöneticisi tarafından ad çözme işlemi gerçekleştirildikten sonra hedef kuyruk yöneticisinin adıdır. Döndürülen ad, *ResolvedQName*ile tanıtılan kuyruğa sahip olan kuyruk yöneticisinin adıdır ve yerel kuyruk yöneticisinin adı olabilir.

*ResolvedQName* , yerel kuyruk yöneticisinin ait olduğu kuyruk paylaşım grubunun sahip olduğu bir paylaşılan kuyruksa, *ResolvedQMgrName* kuyruk paylaşım grubunun adıdır. If the queue is owned by some other queue sharing group, *ResolvedQName* can be the name of the queue sharing group or the name of a queue manager that is a member of the queue sharing group (the nature of the value returned is determined by the queue definitions that exist at the local queue manager).

Boş olmayan bir değer yalnızca, nesne tek bir kuyruksa döndürülür; nesne bir dağıtım listesi ya da bir konu ise, döndürülen değer tanımsız olur.

Bu bir çıkış alanıdır. Bu alanın uzunluğu MQ\_Q\_MGR\_NAME\_LENGTH değeri tarafından verilir. Bu alanın başlangıç değeri, C ' de boş değer dizgisidir ve diğer programlama dillerindeki 48 boş karakter dizilimidir.

## *RecsPresent (MQUZE)*

Bu, uygulama tarafından sağlanan ileti kayıtlarını ya da MQRR yanıt kayıtlarını içeren MQPMR ' nin sayısıdır. Bu sayı, yalnızca ileti bir dağıtım listesine konulmakta olduğunda sıfırdan büyük olabilir. İleti kayıtları ve yanıt kayıtları isteğe bağlıdır; uygulamanın herhangi bir kayıt sağlamaması ya da yalnızca tek bir tipte kayıt sağlamayı seçmesi gerekir. Ancak, uygulama her iki tipteki kayıtları da sağlıyorsa, her tipte *RecsPresent* kaydı sağlamalıdır.

*RecsPresent* değerinin, dağıtım listesindeki hedeflerin sayısıyla aynı olması gerekmez. Çok sayıda kayıt sağlanırsa, fazla sayıda kayıt kullanılmaz; çok az kayıt sağlanırsa, ileti kaydı kaydı olmayan hedeflere ilişkin ileti özellikleri için varsayılan değerler kullanılır (bkz. *PutMsgRecOffset*).

*RecsPresent* sıfırdan küçükse ya da sıfırdan büyükse, ancak ileti bir dağıtım listesine konmadıysa, çağrı neden kodu MQRC\_RECS\_RESENT\_ERROR ile başarısız olur.

Bu bir giriş alanıdır. Bu alanın ilk değeri 0 'tır. *Version* , MQPMO\_VERSION\_2değerinden küçükse bu alan yok sayılır.

# *PutMsgRecFields (MQlong)*

Bu alan, uygulama tarafından sağlanan ileti kaydı kayıtlarında hangi MQPMR alanlarının bulunduğunu belirten işaretler içerir. *PutMsgRecFields* yalnızca ileti bir dağıtım listesine konduğunda kullanın. *RecsPresent* sıfırsa ya da hem *PutMsgRecOffset* , hem de *PutMsgRecPtr* sıfırsa, alan yoksayılır.

Var olan alanlar için, kuyruk yöneticisi ilgili put iletisi kaydındaki alanlardan değerlerin her bir hedefi için kullanılır. Eksik olan alanlar için kuyruk yöneticisi, MQMD yapısından değerleri kullanır.

Koyma iletisi kayıtlarında hangi alanların bulunduğunu belirtmek için aşağıdaki işaretlerden birini ya da birkaçını kullanın:

**MQPMRF\_MSG\_ID** İleti tanıtıcısı alanı var. **MQPMRF\_CORREL\_ID** İlinti tanıtıcısı alanı var.

**MQPMRF\_GROUP\_ID** Grup tanıtıcısı alanı var.

**MQPMRF\_FEEDBACK** Geribildirim alanı mevcut.

## **MQPMRF\_ACCOUNTING\_TOKEN**

Muhasebe belirteci alanı var.

Bu işareti belirtirseniz, *Options* alanında MQPMO\_SET\_IDENTITY\_CONTEXT ya da MQPMO\_SET\_ALL\_CONTEXT belirtin; bu koşul karşılanmazsa, çağrı neden kodu MQRC\_PMO\_RECORD\_FLAGS\_ERROR ile başarısız olur.

Hiçbir MQPMR alanı yoksa, aşağıdaki değer belirlenebilir:

#### <span id="page-505-0"></span>**MQPMRF\_NONE**

Hiçbir put-message kayıt alanı mevcut değil.

Bu değer belirtilirse, *RecsPresent* sıfır ya da hem *PutMsgRecOffset* , hem de *PutMsgRecPtr* sıfır olmalıdır.

MQPMRF\_NONE, program belgelerine yardımcı olmak için tanımlıdır. Bu değişmezin başka biriyle birlikte kullanılması amaçlanmaz, ancak değeri sıfır olduğu için bu tür bir kullanım saptanamaz.

If *PutMsgRecFields* contains flags that are not valid, or put message records are provided but *PutMsgRecFields* has the value MQPMRF\_NONE, the call fails with reason code MQRC\_PMO\_RECORD\_FLAGS\_ERROR.

Bu bir giriş alanıdır. Bu alanın ilk değeri MQPMRF\_NONE olur. *Version* , MQPMO\_VERSION\_2değerinden küçükse bu alan yok sayılır.

## *PutMsgRecOffset (MQlong)*

Bu, MQPMO yapısının başlangıcındaki ilk MQPMR put ileti kaydının bayt cinsinden göreli konutdur. Göreli konum pozitif ya da negatif olabilir. *PutMsgRecOffset* yalnızca ileti bir dağıtım listesine konduğunda kullanılır. *RecsPresent* sıfırsa, alan yoksayılır.

İleti bir dağıtım listesine konduğunda, her hedef için iletinin belirli özelliklerini belirtmek üzere bir ya da daha çok MQPMR içeren bir ileti kaydı dizisi sağlanabilir; bu özellikler şunlardır:

- İleti Tanıtıcısı
- İlinti tanıtıcısı
- Grup tanıtıcısı
- Feedback değeri
- Hesap simgesi

Tüm bu özellikleri belirtmenize gerek yoktur, ancak seçtiğiniz alt küme her ne olursa olsun, alanları doğru sırayla belirtin. Ek ayrıntılar için MQPMR yapısına ilişkin açıklamaya bakın.

Genellikle, dağıtım listesi açıldığında MQOD tarafından belirlenmiş nesne kayıtları olduğu için, birden çok ileti kaydı olması gerekir; her bir ileti kaydı, ilgili nesne kaydı tarafından tanımlanan kuyruğa ilişkin ileti özelliklerini sağlar. Bu durumda ileti özellikleri dikkate alınmasa da, dağıtım listesindeki dağıtım listesindeki kuyruklar, dizideki uygun konumlarda bunlar için ayrılmış ileti kayıtlarını yerleştirmeye devam etmelidir.

Koyma iletisi kayıtlarının sayısı, nesne kayıtlarının sayısından farklı olabilir. Nesne kayıtlarından daha az sayıda ileti kaydı varsa, ileti kaydı kayıtları yerleştirmeyen hedeflerin ileti özellikleri, MQMD ileti tanımlayıcısındaki ilgili alanlardan alınır. Nesne kayıtlarından daha fazla ileti kaydı varsa, fazlalık kullanılmaz (bunlara erişebilmek için yine de mümkün olmalıdır). Put ileti kayıtları isteğe bağlıdır, ancak bunlar sağlanırsathem' un *RecsPresent* olması gerekir.

İleti kayıtlarını, *PutMsgRecOffset*içindeki bir göreli konum belirterek ya da *PutMsgRecPtr* içinde bir adres belirterek, MQOD ' daki nesne kayıtlarına benzer bir şekilde sağlayın. Bunu nasıl yapacagına ilişkin ayrıntılar için,["MQOD-Nesne tanımlayıcı" sayfa 473i](#page-472-0)çinde açıklanan *ObjectRecOffset* alanına bakın.

Birden çok *PutMsgRecOffset* ve *PutMsgRecPtr* kullanılabilir; her ikisi de sıfır dışında bir durumda, çağrı neden kodu MQRC\_PUT\_MSG\_RECORDS\_ERROR ile başarısız olur.

Bu bir giriş alanıdır. Bu alanın ilk değeri 0 'tır. *Version* , MQPMO\_VERSION\_2değerinden küçükse bu alan yok sayılır.

## *ResponseRecGöreli Konumu (MQUZE)*

Bu, MQPMO yapısının başlangıcındaki ilk MQRR yanıt kaydının bayt cinsinden göreli konudur. Göreli konum pozitif ya da negatif olabilir. *ResponseRecOffset* yalnızca ileti bir dağıtım listesine konduğunda kullanılır. *RecsPresent* sıfırsa, alan yoksayılır.

İletiyi bir dağıtım listesine koyarken, iletinin başarıyla gönderilmediği kuyrukları (MQRR 'de*CompCode* alanı) ve her başarısızlığın nedenini (MQRR' de*Reason* alanı) tanımlamak için bir ya da daha çok MQRR yanıt kaydı dizisi sağlayabilirsiniz. Kuyruk açılamadığından ya da koyma işlemi başarısız olduğu için ileti gönderilmemiş olabilir. Kuyruk yöneticisi yanıt kayıtlarını yalnızca, arama sonucu karışık olduğunda (yani, bazı iletiler başarılı bir şekilde başarısız olurken ya da tüm başarısız, ancak farklı nedenler için başarılı bir şekilde gönderildiğinde) ayarlar; MQRC\_MULTIPL\_REASONS çağrıdan neden kodu bu vakayı gösterir. Aynı neden kodu tüm kuyruklar için geçerliyse, bu neden MQPUT ya da MQPUT1 çağrısının **Reason** parametresine döndürülür ve yanıt kayıtları belirlenmez.

Genellikle, dağıtım listesi açıldığında, MQOD tarafından nesne kayıtlarının olduğu kadar yanıt kaydı vardır; gerektiğinde, her yanıt kaydı, ilgili nesne kaydı tarafından tanımlanan kuyruğa konmak üzere tamamlanma koduna ve neden koduna ayarlanır. Dağıtım listesindeki, açılamayan dağıtım listesindeki kuyruklar, dizideki uygun konumlarda kendilerine ayrılan yanıt kayıtları olmalıdır; ancak, bunlar tamamlama kodu ve neden kodu, koyma işlemi yerine, açık işlemden kaynaklanan bir neden kodudur.

Yanıt kayıtlarının sayısı, nesne kayıtlarından farklı olabilir. Nesne kayıtlarından daha az sayıda yanıt kaydı varsa, uygulama, koyma işleminin başarısız olduğu tüm hedefleri ya da başarısızlıkların nedenlerini tanımlayamayabilir. Nesne kayıtlarından daha fazla yanıt kaydı varsa, fazlalık kullanılmaz (bunlara erişebilmek için yine de olanaklı olması gerekir). Yanıt kayıtları isteğe bağlıdır, ancak bunlar belirtilirsethem' un *RecsPresent* olması gerekir.

Provide the response records in a similar way to the object records in MQOD, either by specifying an offset in *ResponseRecOffset*, or by specifying an address in *ResponseRecPtr* ; for details of how to do this, see the *ObjectRecOffset* field described in ["MQOD-Nesne tanımlayıcı" sayfa 473.](#page-472-0) Ancak, *ResponseRecOffset* ve *ResponseRecPtr* ' den en fazla birini kullanın; Her ikisi de sıfır dışında bir durumsa, çağrı neden kodu MQRC\_RESPONSE\_RECORDS\_ERROR ile başarısız olur.

MQPUT1 çağrısı için bu alanın sıfır olması gerekir. Bunun nedeni, yanıt bilgilerinin (istendiyse), MQOD nesne tanımlayıcısı tarafından belirtilen yanıt kayıtlarında döndürülmesinden kaynaklanır.

Bu bir giriş alanıdır. Bu alanın ilk değeri 0 'tır. *Version* , MQPMO\_VERSION\_2değerinden küçükse bu alan yok sayılır.

## *PutMsgRecPtr (MQPTR)*

Bu, ileti kaydının ilk MQPMR ' nin adresidir. *PutMsgRecPtr* yalnızca ileti bir dağıtım listesine konduğunda kullanın. *RecsPresent* sıfırsa, alan yoksayılır.

Put ileti kayıtlarını belirtmek için *PutMsgRecPtr* ya da *PutMsgRecOffset* kullanılabilir, ancak her ikisi de değil; ayrıntılar için ["PutMsgRecOffset \(MQlong\)" sayfa 506](#page-505-0)' e bakın. *PutMsgRecPtr*kullanmayacaksa, boş değerli ya da boş byte 'a ayarlayın.

Bu bir giriş alanıdır. Bu alanın ilk değeri, göstergeleri destekleyen programlama dillerindeki boş değerli göstergedir ve tersi durumda, boş değerli byte dizilimidir. *Version* , MQPMO\_VERSION\_2değerinden küçükse bu alan yok sayılır.

**Not:** Programlama dilinin gösterge veri tipini desteklemediği altyapılarda, bu alan uygun uzunluğun byte dizgisi olarak bildirilir ve ilk değer, tüm boş değerli byte dizgisi olarak kabul edilir.

## *ResponseRecPtr (MQPTR)*

Bu, ilk MQRR yanıt kaydının adresidir. *ResponseRecPtr* yalnızca ileti bir dağıtım listesine konduğunda kullanılır. *RecsPresent* sıfırsa, alan yoksayılır.

Yanıt kayıtlarını belirtmek için *ResponseRecPtr* ya da *ResponseRecOffset* seçeneğini kullanın, ancak her ikisini de belirtmeyin; ayrıntılar için bkz. ["ResponseRecGöreli Konumu \(MQUZE\)" sayfa 506.](#page-505-0) *ResponseRecPtr* kullanmazsa, boş değerli ya da boş değerli baytlara ayarlayın.

MQPUT1 çağrısı için, bu alan boş değerli ya da boş değerli byte olmalıdır. Bunun nedeni, yanıt bilgilerinin (istendiyse), MQOD nesne tanımlayıcısı tarafından belirtilen yanıt kayıtlarında döndürülmesinden kaynaklanır.

Bu bir giriş alanıdır. Bu alanın ilk değeri, göstergeleri destekleyen programlama dillerindeki boş değerli göstergedir ve tersi durumda, boş değerli byte dizilimidir. *Version* , MQPMO\_VERSION\_2değerinden küçükse bu alan yok sayılır.

**Not:** Programlama dilinin gösterge veri tipini desteklemediği altyapılarda, bu alan uygun uzunluğun byte dizgisi olarak bildirilir ve ilk değer, tüm boş değerli byte dizgisi olarak kabul edilir.

## *OriginalMsgHandle (MQHMSG)*

Bu, bir iletinin isteğe bağlı olduğu bir tanıtıcıdır. Daha önce bir kuyruktan alınmış olabilir. Bu tutamaçın kullanımı, *Action* alanının değerine tabidir; ayrıca bkz. NewMsgHandle.

Özgün ileti tutamacının içeriği **MQPUT** ya da **MQPUT1** çağrısı tarafından değiştirilmez.

Bu bir giriş alanıdır. Bu alanın başlangıç değeri **MQHM\_NONE**' dir. Sürüm **MQPMO\_VERSION\_3**değerinden küçükse bu alan yok sayılır.

## *NewMsgTanıtıcısı (MQHMSG)*

Bu, işlemin işlem alanının değerine tabi olduğu isteğe bağlı bir tanıtıcıdır. Bu ileti, iletinin özelliklerini tanımlar ve belirtildiyse, *OriginalMsgHandle*değerlerinin geçersiz kılınabilmesini sağlar.

**MQPUT** ya da **MQPUT1** çağrısından geri dönüşte, tutamaçtaki içerik gerçekte yerleştiren iletiyi yansıtır.

Bu bir giriş alanıdır. Bu alanın başlangıç değeri **MQHM\_NONE**' dir. Sürüm **MQPMO\_VERSION\_3**değerinden küçükse bu alan yok sayılır.

## *İşlem (MQUZE)*

Bu, gerçekleştirilmekte olan put tipini ve OriginalMsgtanıtıcı alanı ile belirlenen özgün ileti arasındaki ilişkiyi ve NewMsgHandle alanı tarafından belirlenen yeni iletiyi belirtir. İletinin özellikleri, kuyruk yöneticisi tarafından belirlenen işlemin değerine göre seçilir.

MQPUT ya da MQPUT1 çağrılarında MsgDesc değiştirgesini kullanarak ileti tanımlayıcısının içeriğini belirtmeyi seçebilirsiniz. Diğer bir seçenek olarak, MsgDesc parametresini sağlamamak ya da yalnızca MQPMO yapısının Options alanında MQPMO\_MD\_FOR\_OUTPUT\_ONLY içerilerek çıkış olduğunu belirtmek olanaklıdır.

MsgDesc parametresi sağlanmaz ya da yalnızca çıkış olarak belirtilirse, bu konuda açıklanan kurallara göre, yeni iletiye ilişkin ileti tanımlayıcısı, MQPMO ' nun ileti işleyici alanlarından doldurulur.

Bağlam bilgilerini denetleme içinde açıklanan bağlam ayarı ve geçirme etkinlikleri, ileti tanımlayıcısı oluşturuldıktan sonra yürürlüğe girmiştir.

Yanlış bir işlem değeri belirtilirse, çağrı neden kodu MQRC\_ACTION\_ERROR ile başarısız olur.

Aşağıdaki eylemlerden herhangi biri belirtilebilir:

#### **MQACTP\_YENİ**

Yeni bir ileti alınıyor ve program tarafından bir önceki iletiyle herhangi bir ilişki belirtilmiyor. İleti tanımlayıcısı aşağıdaki gibi oluşturulur:

- MQPUT ya da MQPUT1 çağrısında bir MsgDesc değeri belirtilirse ve MQPMO\_MD\_FOR\_OUTPUT\_ONLY, MQPMO.Options, bu, ileti tanımlayıcısı değiştirilmemiş olarak kullanılır.
- If a MsgDesc is not supplied, or MQPMO\_MD\_FOR\_OUTPUT\_ONLY is in the MQPMO.Options then the queue manager generates the message descriptor using a combination of properties from OriginalMsgHandle and NewMsgHandle. Yeni ileti tanıtıcısı üzerinde belirtik olarak ayarlanan ileti tanımlayıcı alanları, özgün ileti tanıtıcısındaki önceliklerden öncelikli olarak uygulanır.

İleti verileri, MQPUT ya da MQPUT1 arabellek değiştirgesinden alınır.

#### **MQAKP\_ILERI**

Önceden alınan bir ileti iletiliyor. Özgün ileti tanıtıcısı, daha önce alınmış olan iletiyi belirtir.

Yeni ileti tanıtıcısı, özgün ileti tanıtıcısındaki özelliklerde (ileti tanımlayıcısında yer alan herhangi biri de içinde olmak üzere) yapılan değişiklikleri belirtir.

İleti tanımlayıcısı aşağıdaki gibi oluşturulur:

- MQPUT ya da MQPUT1 çağrısında bir MsgDesc değeri belirtilirse ve MQPMO\_MD\_FOR\_OUTPUT\_ONLY, MQPMO.Options, bu, ileti tanımlayıcısı değiştirilmemiş olarak kullanılır.
- If a MsgDesc is not supplied, or MOPMO\_MD\_FOR\_OUTPUT\_ONLY is in the MOPMO.Options then the queue manager generates the message descriptor using a combination of properties from OriginalMsgHandle and NewMsgHandle. Yeni ileti tanıtıcısı üzerinde belirtik olarak ayarlanan ileti tanımlayıcı alanları, özgün ileti tanıtıcısındaki önceliklerden öncelikli olarak uygulanır.
- MQPMO\_NEW\_MSG\_ID ya da MQPMO\_NEW\_CORREL\_ID, MQPMO.Options, daha sonra bunlar onurlandırılır.

İleti özellikleri aşağıdaki gibi oluşturulur:

- MQPD.CopyOptionsiçinde MQCOPY\_FOREward içeren özgün ileti tutamacındaki tüm özellikler
- Yeni ileti tutamacından tüm özellikler. Özgün ileti tanıtıcısında bir özellik olarak aynı adı taşıyan yeni ileti tanıtıcısındaki her özellik için, yeni ileti tanıtıcısından değer alınır. Bu kuralın tek kural dışı durumu, yeni ileti tanıtıcısındaki özellik özgün ileti tanıtıcısındaki bir özellikle aynı adı taşıyan özel bir durumdur, ancak özelliğin değeri boş değerde olur. Bu durumda, özellik iletiden kaldırılır.

İletilecek ileti verileri, MQPUT ya da MQPUT1 arabellek değiştirgesinden alınır.

#### **MQACTP\_CEVAPLA**

Önceden alınan bir iletiyle bir yanıt alınıyor. Özgün ileti tanıtıcısı, daha önce alınmış olan iletiyi belirtir.

Yeni ileti tanıtıcısı, özgün ileti tanıtıcısındaki özelliklerde (ileti tanımlayıcısında yer alan herhangi biri de içinde olmak üzere) yapılan değişiklikleri belirtir.

İleti tanımlayıcısı aşağıdaki gibi oluşturulur:

- MQPUT ya da MQPUT1 çağrısında bir MsgDesc değeri belirtilirse ve MQPMO\_MD\_FOR\_OUTPUT\_ONLY, MQPMO.Options, bu, ileti tanımlayıcısı değiştirilmemiş olarak kullanılır.
- Bir MsgDesc verilmediyse ya da MQPMO.Options, ilk ileti tanımlayıcı alanları aşağıdaki gibi seçilidir:

*Çizelge 510. Yanıt iletisi tanıtıcısı dönüşümü*

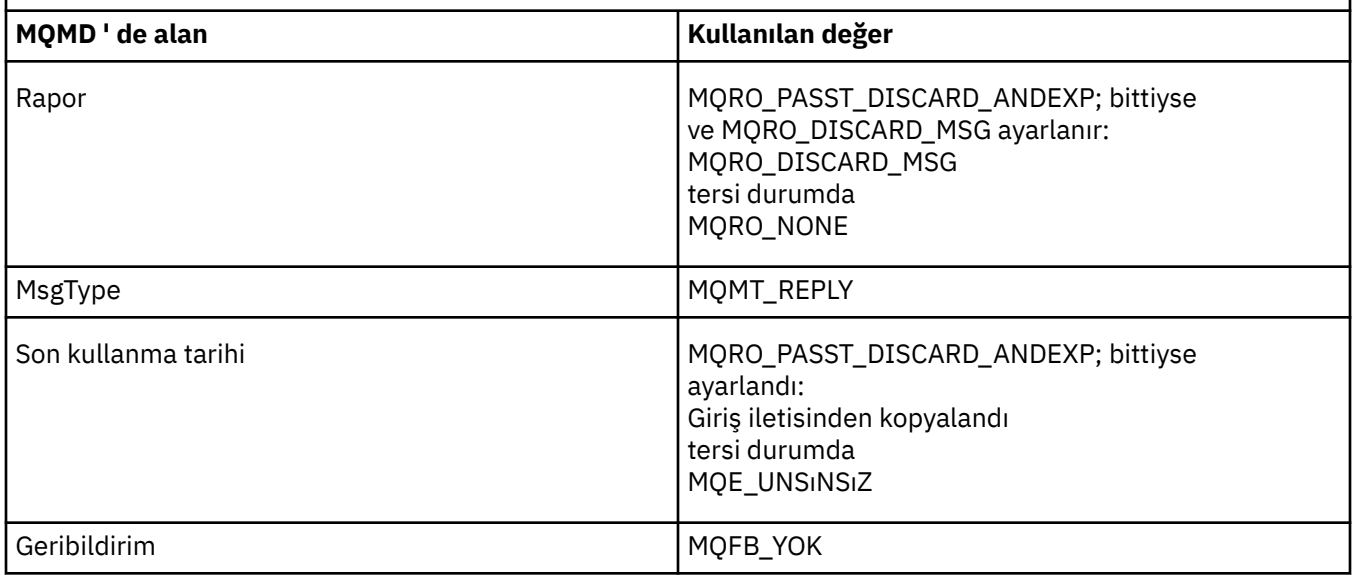

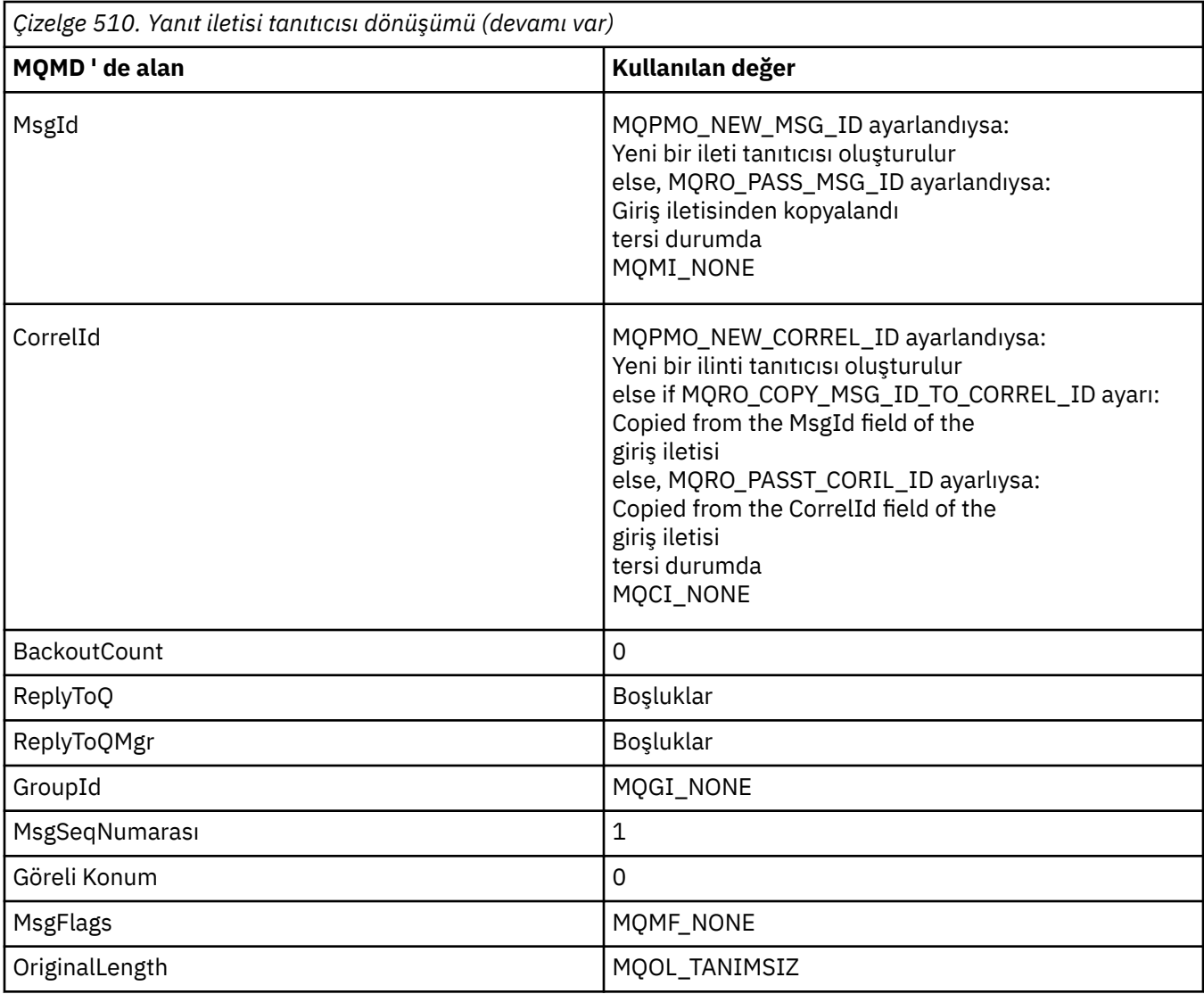

• Daha sonra, ileti tanımlayıcısı yeni ileti tanıtıcısı tarafından değiştirilir; yeni ileti tanıtıcısında özellik olarak belirtik olarak ayarlanan ileti tanımlayıcı alanları, daha önce açıklandığı gibi ileti tanımlayıcı alanlarından önceliklidir.

İleti özellikleri aşağıdaki gibi oluşturulur:

- MQPD.CopyOptionsiçinde MQCOPY\_REPLAY içeren özgün ileti tutamacındaki tüm özellikler
- Yeni ileti tutamacından tüm özellikler. Özgün ileti tanıtıcısında bir özellik olarak aynı adı taşıyan yeni ileti tanıtıcısındaki her özellik için, yeni ileti tanıtıcısından değer alınır. Bu kuralın tek kural dışı durumu, yeni ileti tanıtıcısındaki özellik özgün ileti tanıtıcısındaki bir özellikle aynı adı taşıyan özel bir durumdur, ancak özelliğin değeri boş değerde olur. Bu durumda, özellik iletiden kaldırılır.

İletilecek ileti verileri, MQPUT/MQPUT1 Arabellek değiştirgesinden alınır.

#### **MQACP\_REPORT**

Önceden alınan bir iletinin sonucu olarak bir rapor oluşturuluyor. Özgün ileti tanıtıcısı, raporun oluşturulmasına neden olan iletiyi belirtir.

Yeni ileti tanıtıcısı, özgün ileti tanıtıcısındaki özelliklerde (ileti tanımlayıcısında yer alan herhangi biri de içinde olmak üzere) yapılan değişiklikleri belirtir.

İleti tanımlayıcısı aşağıdaki gibi oluşturulur:

• MQPUT ya da MQPUT1 çağrısında bir MsgDesc değeri belirtilirse ve MQPMO\_MD\_FOR\_OUTPUT\_ONLY, MQPMO.Options, bu, ileti tanımlayıcısı değiştirilmemiş olarak kullanılır.

• Bir MsgDesc verilmediyse ya da MQPMO.Options , ilk ileti tanımlayıcı alanları aşağıdaki gibi seçilir:

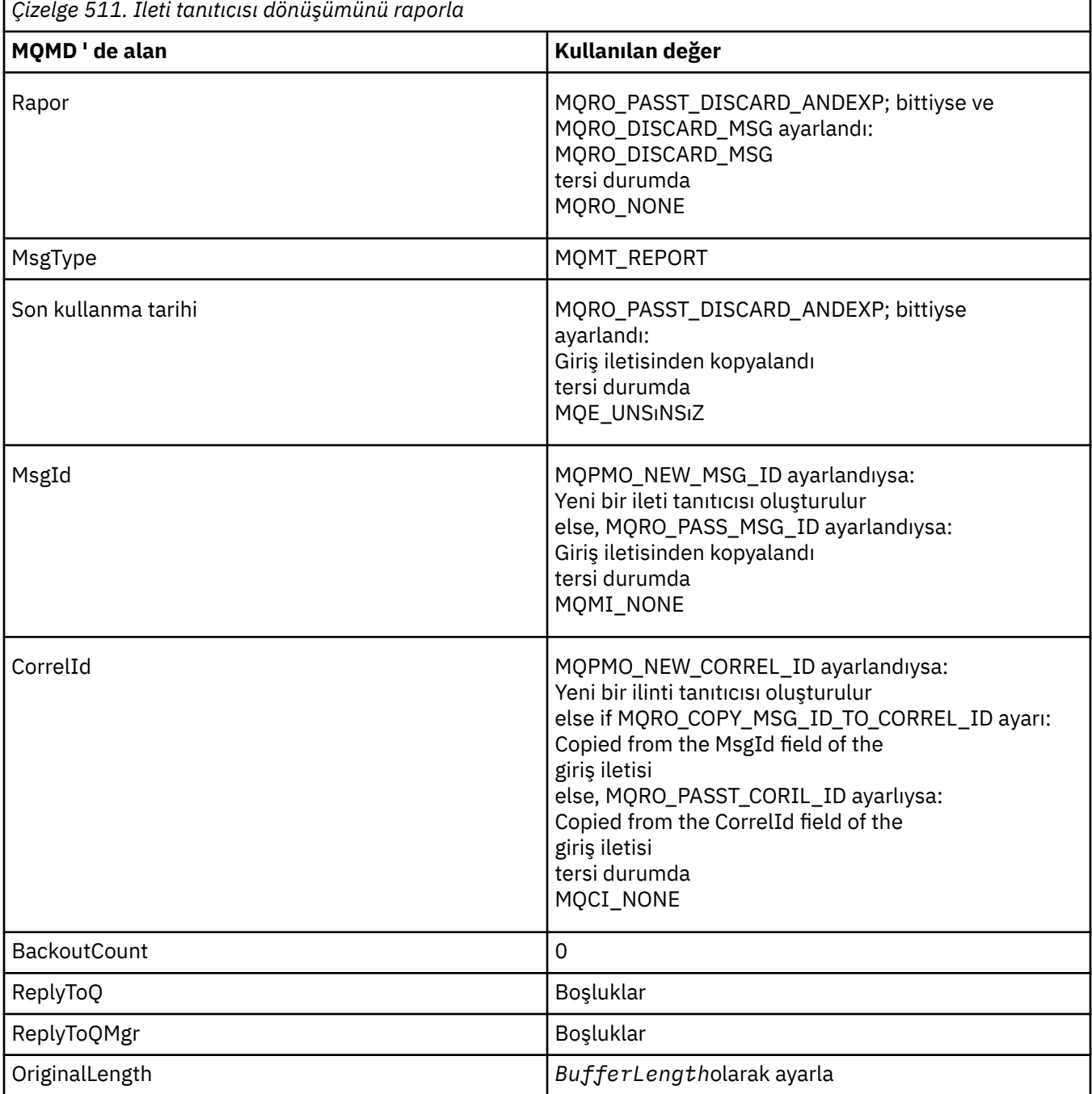

• Daha sonra, ileti tanımlayıcısı yeni ileti tanıtıcısı tarafından değiştirilir; yeni ileti tanıtıcısında özellik olarak belirtik olarak ayarlanan ileti tanımlayıcı alanları, daha önce açıklandığı gibi ileti tanımlayıcı alanlarından önceliklidir.

İleti özellikleri aşağıdaki gibi oluşturulur:

- MQPD.CopyOptions
- Yeni ileti tutamacından tüm özellikler. Özgün ileti tanıtıcısında bir özellik olarak aynı adı taşıyan yeni ileti tanıtıcısındaki her özellik için, yeni ileti tanıtıcısından değer alınır. Bu kuralın tek kural dışı durumu, yeni ileti tanıtıcısındaki özellik özgün ileti tanıtıcısındaki bir özellikle aynı adı taşıyan özel bir durumdur, ancak özelliğin değeri boş değerde olur. Bu durumda, özellik iletiden kaldırılır.

Sonuçtaki MQMD ' deki Feedback alanı, oluşturulacak raporu temsil eder. MQFB\_NONE ' ın bir Feedback değeri, MQPUT ya da MQPUT1 çağrısının, MQRC\_FEEDBACK\_ERROR neden koduyla başarısız olmasına neden olur.

Rapor iletisinin kullanıcı verilerini seçmek için IBM MQ , sonuçtaki MQMD ' deki Rapor ve Geri Bildirim alanlarını ve MQPUT ya da MQPUT1 çağrısının Arabellek ve BufferLength değiştirgeleriyle iletişim kurar.

- Geribildirim MQFB\_COA ise, MQFB\_COD ya da MQFB\_EXPIRATION ise, Rapor değeri incelenir.
- If any of the following cases is true, the full message data from Buffer for a length of BufferLength is used.
	- Geribildirim: MQFB\_EXPIRATION ve Rapor, MQRO\_EXPIRATION\_WITH\_FULL\_DATA içeriyor.
	- Feedback is MQFB\_COD ve Report, MQRO\_COD\_WITH\_FULL\_DATA içeriyor
	- Geribildirim MQFB\_COA ' dır ve Rapor, MQRO\_COA\_WITH\_FULL\_DATA içeriyor
- Aşağıdaki durumlardan biri geçerliyse, iletinin ilk 100 baytı (ya da bu arabellek 100 'den küçükse BufferLength ) kullanılır.
	- Geribildirim: MQFB\_EXPIRATION ve Rapor, MQRO\_EXPIRATION\_WITH\_DATA içeriyor
	- Geribildirim MQFB\_COD ' dir ve Rapor, MQRO\_COD\_WITH\_DATA içeriyor.
	- Geribildirim MQFB\_COA ' dır ve Rapor, MQRO\_COA\_WITH\_DATA içeriyor
- Feedback MQFB\_EXPIRATION, MQFB\_COD ya da MQFB\_COA ise ve Rapor, o Feeback değeriyle ilgili \* \_WITH\_FULL\_DATA ya da \* \_WITH\_DATA seçeneklerini içermiyorsa, bu iletiyle hiçbir kullanıcı verisi içerilmez.
- Geribildirim, yukarıda listelenen değerden farklı bir değer alırsa, arabellek ve BufferLength değeri normal olarak kullanılır.

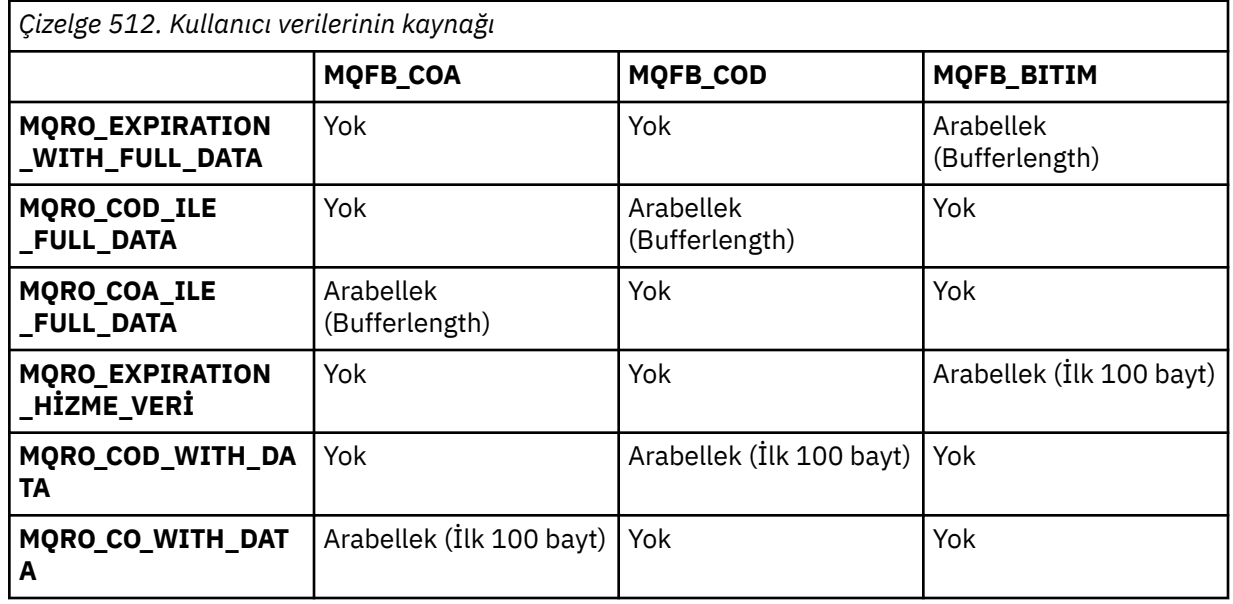

Önceki listede açıklanan kullanıcı verilerinin türetme işlemi aşağıdaki çizelgede de gösterilmiştir:

## *PubLevel (MQUTR)*

Bu alanın ilk değeri 9 'tır. Bu yayın tarafından hedeflenen abonelik düzeyi. Yalnızca, bu değere eşit ya da bu değerden küçük olan en yüksek SubLevel abonelikleri bu yayını alır. Bu değer, sıfır ile 9 aralığında olmalıdır; sıfır, en düşük düzeydir. Ancak, bir yayın saklandıysa, PubLevel 1 düzeyinde yeniden yayınlandığından, bu yayın artık daha yüksek düzeylerde aboneler için kullanılabilir değildir.

Bilgi için bkz. Intercepting yayınları.

# **MQPMR-Put-message kaydı**

Bir iletiyi dağıtım listesine koyarken tek bir hedefe ilişkin çeşitli ileti özelliklerini belirtmek için MQPMR yapısını kullanın. MQPMR, MQPUT ve MQPUT1 çağrılarına ilişkin bir giriş/çıkış yapısıdır.

# **Kullanılabilirlik**

MQPMR yapısı aşağıdaki altyapılarda kullanılabilir:

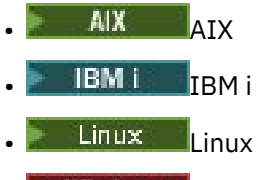

**Windows** Windows

ve bu sistemlere bağlı IBM MQ istemcileri için.

## **Karakter kümesi ve kodlama**

MQPMR içindeki veriler, **CodedCharSetId** kuyruk yöneticisi özniteliği tarafından belirtilen karakter kümesinde ve MQENC\_NATIVE tarafından verilen yerel kuyruk yöneticisinin kodlamasında yer almalıdır. Ancak, uygulama bir MQ istemcisi olarak çalışıyorsa, yapı istemcinin karakter kümesinde ve kodlamasında olmalıdır.

## **Kullanım**

MQPUT ya da MQPUT1 çağrısında bu yapılardan oluşan bir dizi sağlayarak, dağıtım listesindeki her hedef kuyruk için farklı değerler belirtebilirsiniz. Alanlardan bazıları yalnızca giriş, diğerleri giriş/çıkış.

**Not:** Bu yapı, sabit bir düzene sahip olmadığı için alışılmadık bir yapıdır. Bu yapıdaki alanlar isteğe bağlıdır ve her alanın varlığı ya da yokluğu, MQPMO ' daki *PutMsgRecFields* alanındaki işaretlerle gösterilir. *olan alanlar aşağıdaki sırayla oluşmalıdır* :

- *MsgId*
- *CorrelId*
- *GroupId*
- *Feedback*
- *AccountingToken*

Eksik olan alanlar, kayıtta yer kaplamıyor.

MQPMR sabit bir yerleşim düzenine sahip olmadığı için, üstbilgide, COPY ve INCLUDE dosyalarında desteklenen programlama dillerine ilişkin bir tanımlama sağlanmaz. Uygulama programcısı, uygulamanın gerektirdiği alanları içeren bir bildirim yaratmalı ve var olan alanları belirtmek için *PutMsgRecFields* içindeki işaretleri ayarlamalıdır.

## **Alanlar**

Desteklenen programlama dilleri için üstbilgi, COPYve INCLUDE dosyalarında yapı bildirimleri sağlanmadığı için bu yapı için tanımlanmış başlangıç değeri yoktur. Örnek bildirimler, tüm alanlar gerekliyse yapının nasıl bildirileceğini gösterir.

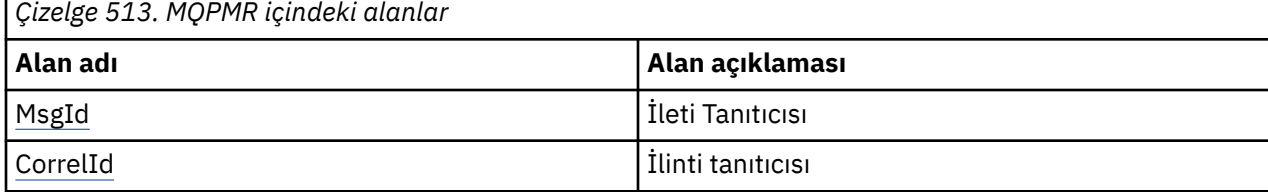

<span id="page-513-0"></span>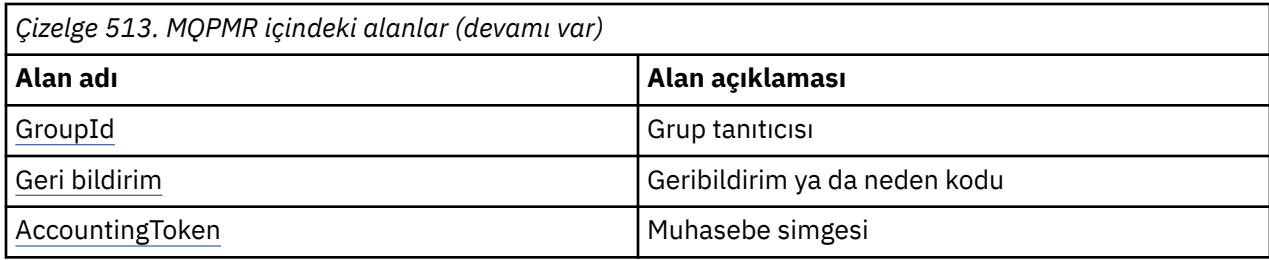

### **Dil bildirimleri**

MQPMR için C bildirimi

```
typedef struct tagMQPMR MQPMR;
struct tagMQPMR {<br>MQBYTE24 MsgId;
  MQBYTE24 MsgId; \overline{\phantom{a}} /* Message identifier */<br>MQBYTE24 CorrelId; \overline{\phantom{a}} /* Correlation identifier */
 MQBYTE24 CorrelId; /* Correlation identifier */
 MQBYTE24 GroupId; /* Group identifier */
MQLONG Feedback; /* Feedback or reason code */ MQBYTE32 AccountingToken; /* Accounting token */
};
```
MQPMR için COBOL bildirimi

```
** MQPMR structure
10 MQPMR.<br>**  Messa
** Message identifier
 15 MQPMR-MSGID PIC X(24).
** Correlation identifier
15 MQPMR-CORRELID<br>Ext. Group identifie
    Group identifier
  15 MQPMR-GROUPID PIC X(24).
** Feedback or reason code
  15 MQPMR-FEEDBACK
** Accounting token
   15 MQPMR-ACCOUNTINGTOKEN PIC X(32).
```
MQPMR için PL/I bildirimi

```
dcl
 1 MQPMR based,<br>3 MsgId
  3 MsgId char(24), \rightarrow Message identifier */<br>3 CorrelId char(24), \rightarrow Correlation identifie
                                           * Message increases<br>* Correlation identifier */<br>* Correlation */
 3 GroupId char(24), /* Group identifier */
3 Feedback fixed bin(31), /\star Feedback or reason code \star/
  3 AccountingToken char(32); \overrightarrow{ } /* Accounting token */
```
MQPMR için Visual Basic bildirimi

```
Type MQPMR
 MsgId As MQBYTE24 'Message identifier'
 CorrelId As MQBYTE24 'Correlation identifier'
 GroupId As MQBYTE24 'Group identifier'
 Feedback As Long 'Feedback or reason code'
  AccountingToken As MQBYTE32 'Accounting token'
End Type
```
## *MsgId (MQBYTE24)*

Bu ileti, MQOPER ya da MQPUT1 çağrısında bulunan MQOR yapılarının dizesindeki ilgili öğenin belirlediği bir adla kuyruğa gönderilen ileti için kullanılacak ileti tanıtıcısıdır. Bu, tek bir kuyruk için MQMD ' deki *MsgId* alanı ile aynı şekilde işlenir.

If this field is not present in the MQPMR record, or there are fewer MQPMR records than destinations, the value in MQMD is used for those destinations that do not have an MQPMR record containing a *MsgId* field. <span id="page-514-0"></span>Bu değer MQMI\_NONE ise, bu hedeflerin *her biri* için yeni bir ileti tanıtıcısı oluşturulur (yani, bu hedeflerin ikisi de aynı ileti tanıtıcısına sahip değildir).

MQPMO\_NEW\_MSG\_ID belirtilirse, dağıtım listesindeki tüm hedefler için MQPMR kayıtları olup olmadığına bakılmaksızın yeni ileti tanıtıcıları oluşturulur. Bu, MQPMO\_NEW\_CORREL\_ID ' nin işleme biçiminden farklıdır ( *CorrelId* alanına bakın).

Bu bir giriş/çıkış alanıdır.

## *CorrelId (MQBYTE24)*

Bu, MQOPER ya da MQPUT1 çağrısında bulunan MQOR yapılarının dizideki ilgili öğe tarafından belirtilen bir adla kuyruğa gönderilen ileti için kullanılacak ilinti tanımlayıcısıdır. Bu, tek bir kuyruk için MQMD ' deki *CorrelId* alanı ile aynı şekilde işlenir.

If this field is not present in the MQPMR record, or there are fewer MQPMR records than destinations, the value in MQMD is used for those destinations that do not have an MQPMR record containing a *CorrelId* field.

MQPMO\_NEW\_CORREL\_ID belirtilirse, bir *tek* yeni ilinti tanıtıcısı oluşturulur ve MQPMR kayıtları olup olmadığına bakılmaksızın, dağıtım listesindeki tüm hedefler için kullanılır. Bu, MQPMO\_NEW\_MSG\_ID ' nin işleme şeklinden farklıdır ( *MsgId* alanına bakın).

Bu bir giriş/çıkış alanıdır.

## *GroupId (MQBYTE24)*

GroupId , MQOPER ya da MQPUT1 çağrısında bulunan MQOR yapılarının dizideki ilgili öğe tarafından belirtilen ada sahip kuyruğa gönderilen ileti için kullanılacak grup tanıtıcısıdır. Bu, tek bir kuyruk için MQMD ' deki *GroupId* alanı ile aynı şekilde işlenir.

If this field is not present in the MQPMR record, or there are fewer MQPMR records than destinations, the value in MQMD is used for those destinations that do not have an MQPMR record containing a *GroupId* field. Değer, Kuyruklardaki fiziksel sıralamaiçinde belgelendiği şekilde işlenir, ancak aşağıdaki farklar söz alır:

- GroupId , QMName 'den ve bir zaman damgasından yaratılır. Bu nedenle, bir GroupId benzersiz tutma kuyruğu yöneticisi adlarını da benzersiz tutmanız gerekir. Ayrıca, kuyruk yöneticileri makinesinde saatleri geri ayarlamayın.
- Yeni bir grup tanıtıcısının kullanılabileceği durumlarda, kuyruk yöneticisi her hedef için farklı bir grup tanıtıcısı oluşturur (yani, iki hedef aynı grup tanıtıcısına sahip değildir).
- Alandaki değerin kullanılacağı durumlarda, çağrı neden kodu MQRC\_GROUP\_ID\_ERROR ile başarısız olur.

Bu bir giriş/çıkış alanıdır.

## *Geribildirim (MQUZE)*

Bu, MQOPED ya da MQPUT1 çağrısında bulunan MQOR yapılarına karşılık gelen öğe tarafından belirtilen adda kuyruğa gönderilen ileti için kullanılacak geri bildirim kodudur. Bu, tek bir kuyruk için MQMD ' deki *Feedback* alanı ile aynı şekilde işlenir.

Bu alan mevcut değilse, MQMD ' deki değer kullanılır.

Bu bir giriş alanıdır.

## *AccountingToken (MQBYTE32)*

Bu, MQOPER ya da MQPUT1 çağrısında bulunan MQOR yapılarının dizideki ilgili öğe tarafından belirtilen adla kuyruğa gönderilen ileti için kullanılacak hesap simgesindeki bir simgedir. Bu, tek bir kuyruk için MQMD ' deki *AccountingToken* alanı ile aynı şekilde işlenir. Bu alanın içeriğiyle ilgili bilgi için ["MQMD-](#page-415-0)[İleti tanımlayıcı" sayfa 416](#page-415-0) içindeki *AccountingToken* açıklamalarına bakın.

Bu alan mevcut değilse, MQMD ' deki değer kullanılır.

Bu bir giriş alanıdır.

# **MQRFH-Kurallar ve biçimlendirme üstbilgisi**

MQRFH yapısı, kuralların ve biçimlendirme üstbilgisinin düzenini tanımlar. Dizilim verilerini ad-değer çiftleri biçiminde göndermek için bu üstbilgiyi kullanın.

## **Kullanılabilirlik**

Tüm IBM MQ sistemleri ve bu sistemlere bağlı IBM MQ MQI clients .

## **Biçim Adı**

MQFMT\_RF\_HEADER

## **Karakter kümesi ve kodlama**

MQRFH yapısındaki alanlar ( *NameValueString*dahil), MQRFH ' den önce gelen üstbilgi yapısındaki *CodedCharSetId* ve *Encoding* alanları tarafından verilen karakter kümesinde ve kodlamasında ya da MQRFH uygulama iletisi verilerinin başlangıcında ise MQMD yapısındaki bu alanlar tarafından bulunur.

Karakter takımı, kuyruk adlarında geçerli olan karakterler için tek baytlık karakterler içeren bir karakter olmalıdır.

## **Alanlar**

**Not:** Aşağıdaki tabloda, alanlar alfabetik olarak değil, kullanıma göre gruplanır. Alt konular aynı sırayı izler.

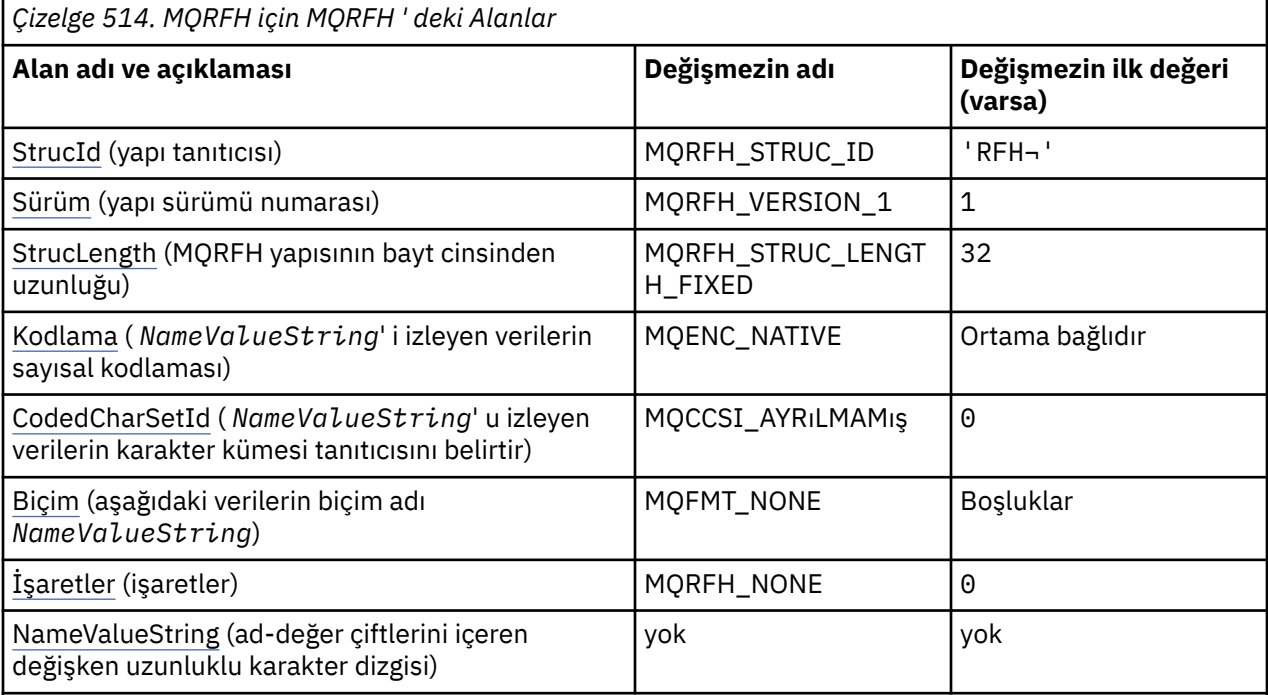

## **Notlar:**

- 1. ¬ simgesi, tek bir boş karakteri temsil eder.
- 2. C programlama dilinde, makro değişkeniMQRFH\_DEFAULT, çizelgede listelenen değerleri içerir. Yapıdaki alanlar için başlangıç değerleri sağlamak üzere aşağıdaki şekilde kullanılabilir:

 $MQRFH$   $MYPFH$  =  ${MQRFH_DEFAULT};$ 

## **Dil bildirimleri**

MQRFH için C bildirimi

typedef struct tagMQRFH MQRFH; struct tagMQRFH {<br>MQCHAR4 StrucId; MQCHAR4 StrucId; /\* Structure identifier \*/ <code>MQLONG Version;</code>  $\rightarrow$  <code>/ $\star$  Structure</code> version number  $\star$ / MQLONG StrucLength; /\* Total length of MQRFH including NameValueString \*/<br>MOLONG Encoding: /\* Numeric encoding c  $/*$  Numeric encoding of data that follows NameValueString \*/<br>MQLONG CodedCharSetId; /\* Character set iden CodedCharSetId;  $/*$  Character set identifier of data that follows NameValueString \*/  $/\star$  Format name of data that follows NameValueString \*/<br>MQLONG Flags; /\* Flags \*/ /\* Flags  $*/$ };

MQRFH için COBOL bildirimi

```
** MQRFH structure
10 MQRFH.<br>** Struc
     ** Structure identifier
   15 MQRFH-STRUCID PIC X(4).
** Structure version number
 15 MQRFH-VERSION PIC S9(9) BINARY.
** Total length of MQRFH including NAMEVALUESTRING
 15 MQRFH-STRUCLENGTH PIC S9(9) BINARY.
** Numeric encoding of data that follows NAMEVALUESTRING
   15 MQRFH-ENCODING PIC S9(9) BINARY.
** Character set identifier of data that follows NAMEVALUESTRING
15 MQRFH-CODEDCHARSETID PIC S9(9) BINARY<br>** Format name of data that follows NAME
      Format name of data that follows NAMEVALUESTRING<br>MQRFH-FORMAT PIC X(8).
  15 MQRFH-FORMAT
** Flags
                          PIC S9(9) BINARY.
```
MQRFH için PL/I bildirimi

dcl 1 MQRFH based,<br>3 StrucId<br>3 Version 3 StrucId char(4),  $\qquad$  /\* Structure identifier \*/ 3 Version fixed bin(31), /\* Structure version number \*/ 3 StrucLength fixed bin(31), /\* Total length of MQRFH including NameValueString \*/<br>3 Encoding 5 fixed bin(31), /\* Numeric encoding o fixed bin(31),  $/*$  Numeric encoding of data that follows NameValueString  $\star/$  3 CodedCharSetId fixed bin(31), /\* Character set identifier of data that follows NameValueString \*/<br>that follows NameValueString \*/<br>Format name of data that follow \*/ Format name of data that follow  $/*$  Format name of data that follows NameValueString \*/ fixed bin(31);  $/*$  Flags  $*/$ 

MQRFH için High Level Assembler bildirimi

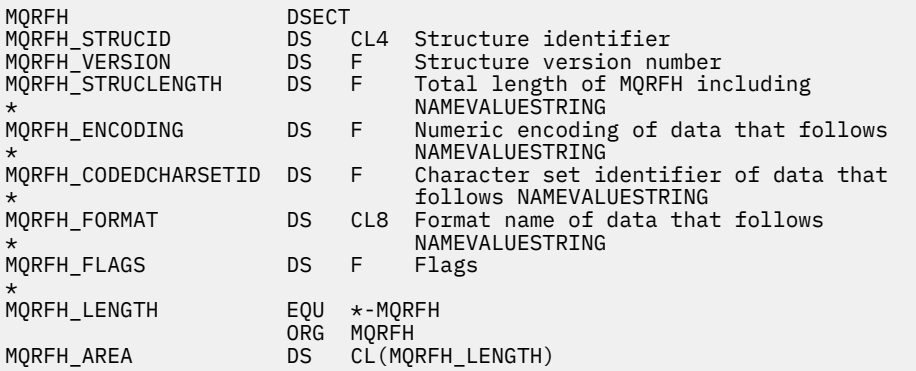

#### <span id="page-517-0"></span>MQRFH için Visual Basic bildirimi

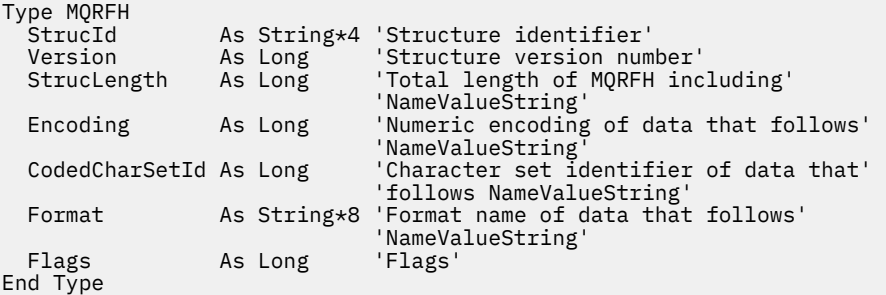

## *StrucId (MQCHAR4)*

Bu, yapı tanıtıcısıdır; değer şöyle olmalıdır:

#### **MQRFH\_STRUC\_ID**

Kurallar ve biçimlendirme üstbilgisi yapısına ilişkin tanıtıcı.

C programlama dili için, MQRFH\_STRUC\_ID\_ARRAY değişmezi de tanımlanır; bu, MQRFH\_STRUC\_ID ile aynı değere sahiptir, ancak dizgi yerine bir karakter dizisidir.

Bu alanın ilk değeri MQRFH\_STRUC\_ID 'dir.

## *Sürüm (MQUZE)*

Bu, yapı sürüm numarasıdır; değer şu olmalıdır:

#### **MQRFH\_VERSION\_1**

Version-1 kuralları ve biçimlendirme üstbilgisi yapısı.

Bu alanın ilk değeri MQRFH\_VERSION\_1' dir.

## *StrucLength (MQUZE)*

Bu, yapıtın sonundaki *NameValueString* alanı da dahil olmak üzere, MQRFH yapısının bayt cinsinden uzunluğidir. Uzunluk, *NameValueString* alanını izleyen herhangi bir kullanıcı verisi içermez.

Bazı ortamlardaki kullanıcı verilerini dönüştürmeyi önlemek için *StrucLength* , dört adet birden çok olmalıdır.

Aşağıdaki değişmez, yapının *sabit* bir kısmının uzunluğunu gösterir; yani, *NameValueString* alanı hariç olmak üzere uzunluk.

#### **MQRFH\_STRUC\_LENGTH\_FIXED**

MQRFH yapısının değişmez kısmı uzunluğu.

Bu alanın ilk değeri MQRFH\_STRUC\_LENGTH\_FIXED olur.

## *Kodlama (MQUZE)*

Bu, *NameValueString* ' i izleyen verilerin sayısal kodlamasını belirtir. MQRFH yapısındaki sayısal veriler için geçerli değildir.

MQPUT ya da MQPUT1 çağrısında, uygulama bu alanı veri için uygun değere ayarlamalıdır.

Bu alanın ilk değeri MQENC\_NATIVE 'dir.

## *CodedCharSetId (MQHOMER)*

Bu, *NameValueString* ' i izleyen verilerin karakter kümesi tanıtıcısını belirtir. MQRFH yapısındaki karakter verileri için geçerli değildir.

<span id="page-518-0"></span>MQPUT ya da MQPUT1 çağrısında, uygulama bu alanı veri için uygun değere ayarlamalıdır. Aşağıdaki özel değer kullanılabilir:

#### **MQCCSI\_INHERIT**

Character data in the data *takip edilen* this structure is in the same character set as this structure.

Kuyruk yöneticisi, bu değeri, iletide belirtilen yapının gerçek karakter kümesi tanıtıcısına göre değiştirir. Herhangi bir hata oluşmaması koşuluyla, MQCCCSI\_INHERIT değeri MQGET çağrısıyla döndürülmez.

MQMD ' deki *PutApplType* alanının değeri MQAT\_BROKER ise, MQCCSI\_INHERIT kullanılamaz.

Bu alanın ilk değeri MQCCSI\_UNDEFED değerine sahip.

## *Biçim (MQCHAR8)*

Bu, *NameValueString*' i izleyen verilerin biçim adını belirtir.

MQPUT ya da MQPUT1 çağrısında, uygulama bu alanı veri için uygun değere ayarlamalıdır. Bu alanı kodlamaya ilişkin kurallar, MQMD ' deki *Format* alanı için yapılan kurallarla aynıdır.

Bu alanın ilk değeri MQFMT\_NONE olur.

# *İşaretler (MQUZE)*

Şu öğe belirtilebilir:

**MQRFH\_NONE** Bayrak yok.

Bu alanın ilk değeri MQRFH\_NONE olur.

## *NameValueDizgisi (MQCHARn)*

Bu, formdaki ad-değer çiftlerini içeren değişken uzunluklu bir karakter dizilimidir:

name1 value1 name2 value2 name3 value3 ...

Her ad ya da değer, bitişik ad ya da değerden bir ya da daha çok boşluk karakteriyle ayrılmalıdır; bu boşlukların boş olması gerekir. Bir ad ya da değer, adı ya da değeri çift tırnak işareti içine alarak ve adı ya da değeri düzeltilerek önemli boşluklar içerebilir; açık çift tırnak işareti ile eşleşen kapanış çift tırnak işareti arasındaki tüm karakterler anlamlı olarak değerlendirilir. In the following example, the name is FAMOUS WORDS, and the value is Hello World:

FAMOUS\_WORDS "Hello World"

Bir ad ya da değer, boş karakter dışında ( *NameValueString*için sınırlayıcı olarak hareket eder) dışında herhangi bir karakter içerebilir. Ancak, bir uygulamanın birlikte çalışabilirliğe yardımcı olması için adları aşağıdaki karakterlerle sınırlayabilirler:

- İlk karakter: alfabetik ya da küçük harf alfabetik (A-Z, a-z) ya da alt çizgi.
- Sonraki karakterler: büyük ya da küçük harf alfabetik, ondalık basamak (0-9), altçizgi, kısa çizgi ya da nokta.

Bir ad ya da değer bir ya da daha çok çift tırnak işareti içeriyorsa, ad ya da değer çift tırnak işareti içine alınmalıdır ve dizgi içindeki her bir çift tırnak işareti iki katına çıkarılmalıdır:

Famous\_Words "The program displayed ""Hello World"""

Adlar ve değerler büyük/küçük harf duyarlıdır, yani küçük harflerin büyük harflerle aynı olması dikkate alınmamaktadır. Örneğin, FAMOUS\_WORDS ve Famous\_Words iki farklı addır.

*NameValueString* bayt cinsinden uzunluk, *StrucLength* eksi MQRFH\_STRUC\_LENGTH\_FIXED değerine eşittir. Bazı ortamlardaki kullanıcı verilerini dönüştürmeyi önlemek için bu uzunluğu dörtten çok bir değer yapın. Dizedeki son anlamlı karakterin ardından boş değerli bir karakter yerleştirerek, *NameValueString* ' u bu uzunluktaki boşluklarla doldur ya da daha önce boş bir karakter yerleştirerek not edin. Boş değer karakteri ve bu karakteri izleyen byte 'lar, belirtilen *NameValueString*uzunluğuna kadar yoksayılır.

**Not:** Bu alanın uzunluğu değişmez olduğu için, alan, desteklenen programlama dilleri için sağlanan yapının bildirimlerinden çıkarılır.

# **MQRFH2 -Kurallar ve biçimlendirme üstbilgisi 2**

MQRFH2 üstbilgisi MQRFH üstbilgisine dayalıdır, ancak Unicode dizgilerinin çeviri olmadan taşınmasına izin verir ve sayısal veri tiplerini taşıyabilir.MQRFH2 yapısı, version-2 kurallarının ve biçimlendirme üstbilgisinin biçimini tanımlar. XML benzeri bir sözdizimi kullanılarak kodlanmış verileri göndermek için bu üstbilgiyi kullanırsınız. Bir ileti seri olarak iki ya da daha fazla MQRFH2 yapısı içerebilir; kullanıcı verileri isteğe bağlı olarak serideki son MQRFH2 yapısını takip edebilir.

# **Kullanılabilirlik**

Tüm IBM MQ sistemleri ve bu sistemlere bağlı IBM MQ MQI clients .

## **Biçim Adı**

MQFMT\_RF\_HEADER\_2

## **Syntax**

#### **IBM MQ Message**

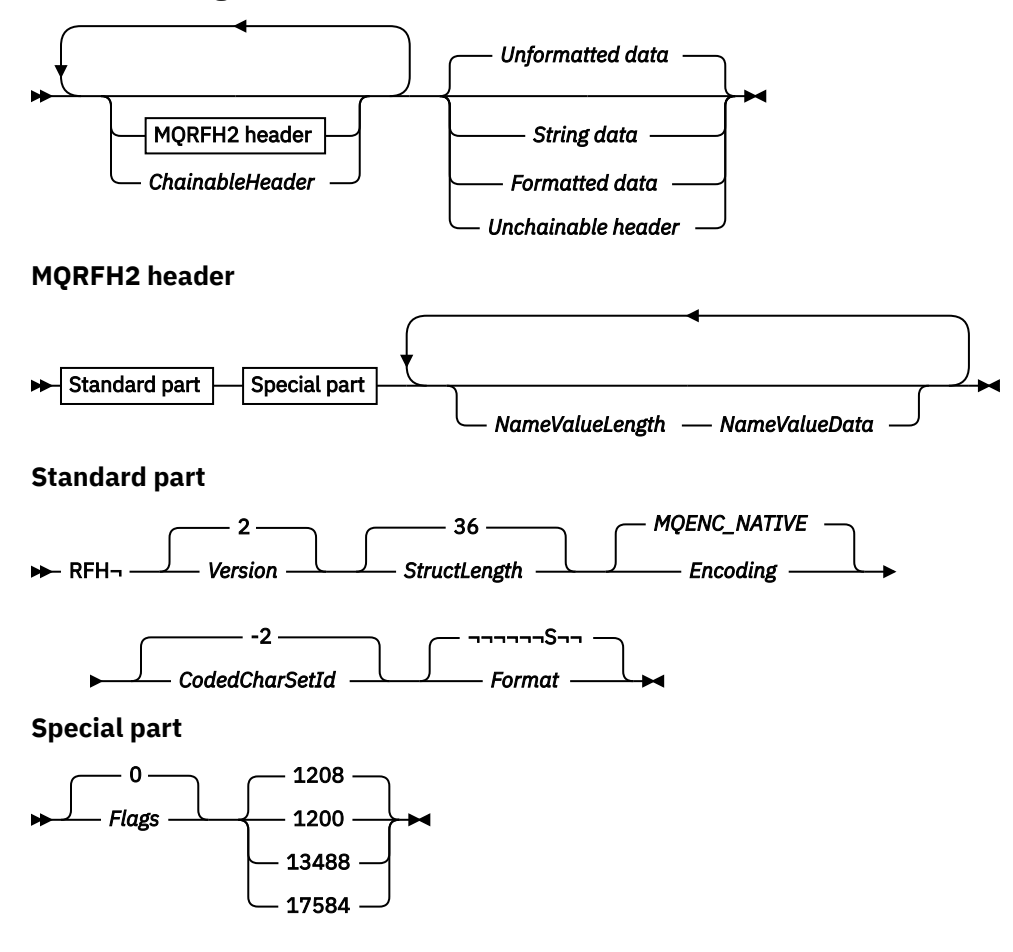

# **Karakter kümesi ve kodlama**

Özel kurallar, MQRFH2 yapısı için kullanılan karakter kümesi ve kodlama için geçerlidir:

• *NameValueData* dışındaki alanlar, MQRFH2' den önce gelen üstbilgi yapısındaki *CodedCharSetId* ve *Encoding* alanları tarafından verilen karakter kümesinde ve kodlamasında ya da MQRFH2 uygulama iletisi verilerinin başındaki ise MQMD yapısındaki bu alanlar tarafından bulunur.

Karakter takımı, kuyruk adlarında geçerli olan karakterler için tek baytlık karakterler içeren bir karakter olmalıdır.

MQGET çağrısında MQGMO\_CONVERT belirtildiğinde, kuyruk yöneticisi MQRFH2 alanlarını *NameValueData*dışında istenen karakter kümesine ve kodlamaya dönüştürür.

• *NameValueData* , *NameValueCCSID* alanı tarafından verilen karakter kümesinde bulunur. *NameValueCCSID* ; için yalnızca listelenen Unicode karakter kümeleri geçerlidir. Ayrıntılar için *NameValueCCSID* açıklamasına bakın.

Bazı karakter kümelerinin kodlamaya bağlı bir gösterimi vardır. *NameValueCCSID* bu karakter kümelerinden biriyse, *NameValueData* , MQRFH2içindeki diğer alanlarla aynı kodlamada olmalıdır.

MQGET çağrısında MQGMO\_CONVERT belirtildiğinde, kuyruk yöneticisi *NameValueData* ' yi istenen kodlamaya dönüştürür, ancak karakter kümesini değiştirmez.

## **Alanlar**

**Not:** Aşağıdaki tabloda, alanlar alfabetik olarak değil, kullanıma göre gruplanır. Alt konular aynı sırayı izler.

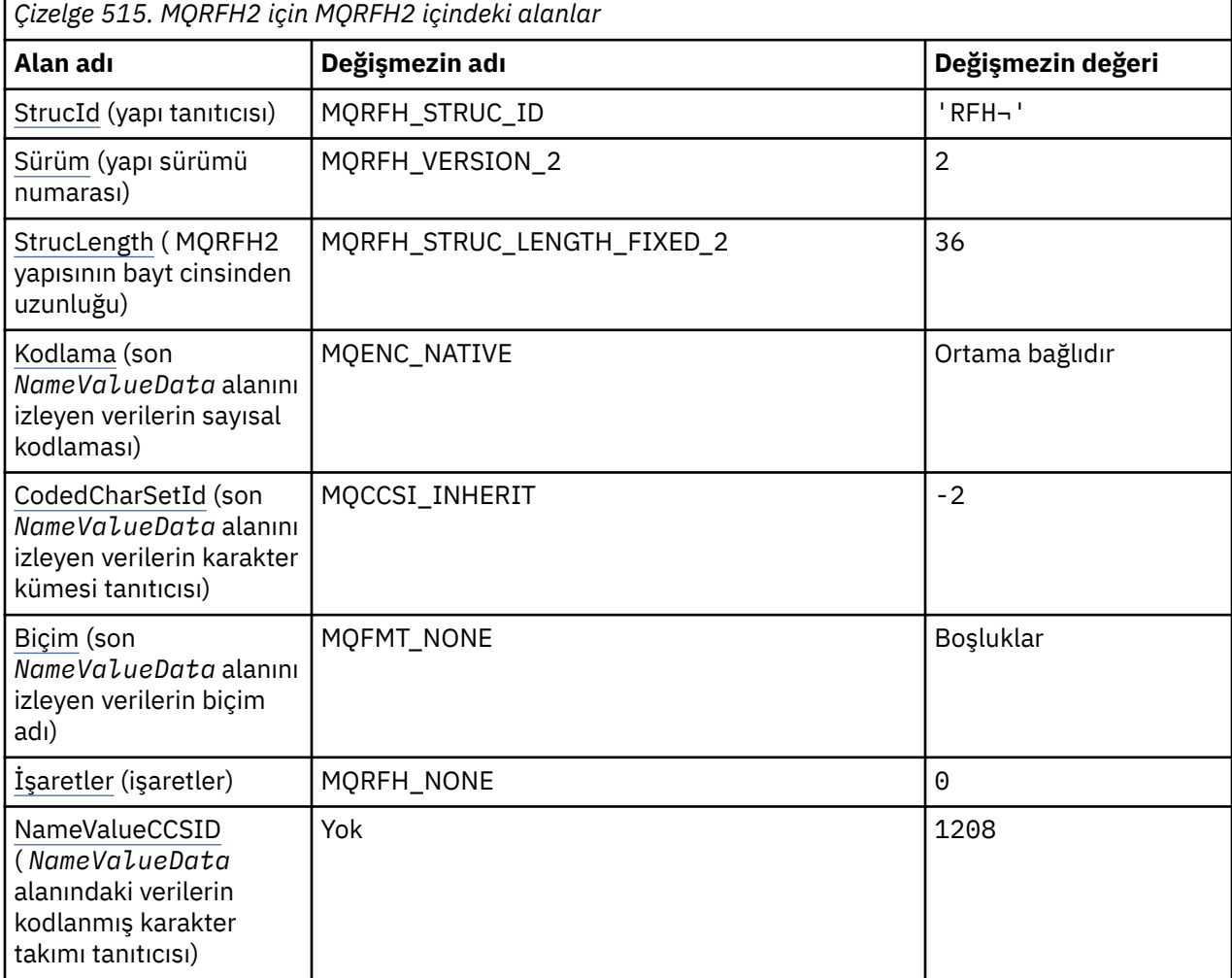

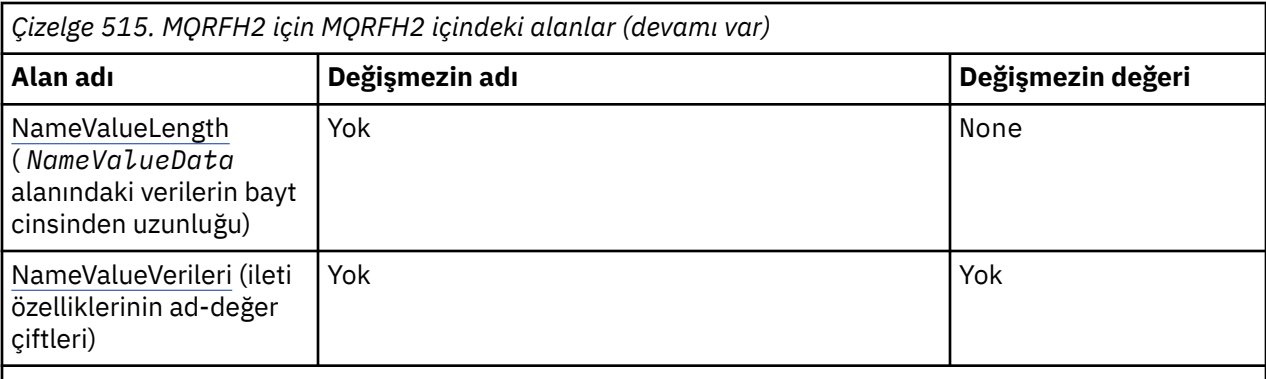

#### **Notlar:**

- 1. ¬ simgesi, tek bir boş karakteri temsil eder.
- 2. C programlama dilinde, makro değişkeniMQRFH2\_DEFAULT çizelgede listelenen değerleri içerir. Yapıdaki alanlar için başlangıç değerleri sağlamak üzere bunu aşağıdaki şekilde kullanın:

MQRFH2  $MyRFH2 = {MQRFH2_DEFAULT};$ 

## **Dil bildirimleri**

MQRFH2 için C bildirimi

```
typedef struct tagMQRFH2 MQRFH2;
struct tagMQRFH2 \overline{\{}<br>MQCHAR4 StrucId;
   MQCHAR4 StrucId; /* Structure identifier */
  MQLONG Version; \overline{'}\times Structure version number \overline{\star}/MOLONG StrucLength; \overline{'}\times Total length of MQRFH2 incl
                                    /\star Total length of MQRFH2 including all
                                         NameValueLength and NameValueData
  /* fields<br>MOLONG Encoding; /* Numeric e
                                    /* Numeric encoding of data that follows
  last NameValueData field */<br>MQLONG CodedCharSetId; /* Character set identifier of
              CodedCharSetId; /* Character set identifier of data that
  /* follows last NameValueData field<br>MQCHAR8  Format;                 /* Format name of data that follows la
              Format; /* Format name of data that follows last
  NameValueData field */<br>MOLONG Flags: /* Flags */
  MQLONG Flags; /*Flags */<br>MOLONG NameValueCCSID; /*Characte
              NameValueCCSID; /\star Character set identifier of
                                         NameValueData */
};
```
MQRFH2 için COBOL bildirimi

```
** MQRFH2 structure
10 MQRFH2.<br>Struct
      Structure identifier
   15 MQRFH2-STRUCID PIC X(4).
      ** Structure version number
  15 MQRFH2-VERSION
** Total length of MQRFH2 including all NAMEVALUELENGTH and
** NAMEVALUEDATA fields
15 MQRFH2-STRUCLENGTH PIC S9(9) BINARY.<br>** Numeric encoding of data that follows 1
      Numeric encoding of data that follows last NAMEVALUEDATA field<br>MORFH2-ENCODING PIC S9(9) BINARY.
15 MQRFH2-ENCODING<br>ext - Character set id
      Character set identifier of data that follows last NAMEVALUEDATA
** field
    15 MQRFH2-CODEDCHARSETID PIC S9(9) BINARY.
** Format name of data that follows last NAMEVALUEDATA field
  15 MORFH2-FORMAT
** Flags
 15 MQRFH2-FLAGS PIC S9(9) BINARY.
      Character set identifier of NAMEVALUEDATA
    15 MQRFH2-NAMEVALUECCSID PIC S9(9) BINARY.
```
#### <span id="page-522-0"></span>MQRFH2 için PL/I bildirimi

```
dcl
1 MQRFH2 based,<br>3 StrucId<br>3 Version
3 StrucId char(4), \qquad /* Structure identifier */
 3 Version fixed bin(31), /* Structure version number */
  3 StrucLength fixed bin(31), /* Total length of MQRFH2 including
                                        all NameValueLength and
 NameValueData fields */<br>3 Encoding fixed bin(31), /* Numeric encoding of dat
3 Encoding f fixed bin(31), /\star Numeric encoding of data that
 follows last NameValueData field */
  3 CodedCharSetId fixed bin(31), /* Character set identifier of data
                                        that follows last NameValueData
 \begin{array}{ccc}\n\texttt{field} & \star / \\
\texttt{3 Format} & \texttt{char}(8) & , & \texttt{/* Format n}\n\end{array}/* Format name of data that follows
  last NameValueData field */
                   fixed bin(31), /* Flags */ 3 NameValueCCSID fixed bin(31); /* Character set identifier of
                                        NameValueData */
```
MQRFH2 için High Level Assembler bildirimi

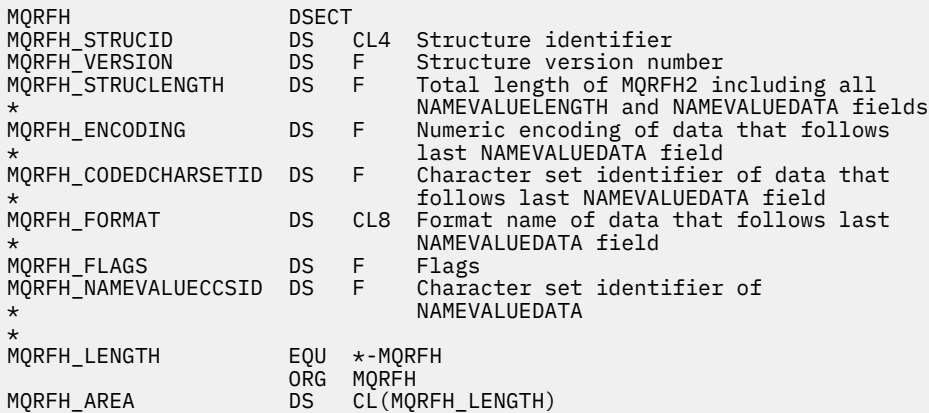

MQRFH2 için Visual Basic bildirimi

```
Type MQRFH2
 StrucId As String*4 'Structure identifier'
 Version As Long 'Structure version number'
  StrucLength As Long 'Total length of MQRFH2 including all'
  'NameValueLength and NameValueData fields'
 Encoding As Long 'Numeric encoding of data that follows'
 'last NameValueData field'
  CodedCharSetId As Long 'Character set identifier of data that'
  'follows last NameValueData field'
             As String*8 'Format name of data that follows last'
  'NameValueData field'
  Flags As Long 'Flags'
                       'Character set identifier of NameValueData'
End Type
```
# *StrucId (MQCHAR4)*

Bu, yapı tanıtıcısıdır; değer şöyle olmalıdır:

#### **MQRFH\_STRUC\_ID**

Kurallar ve biçimlendirme üstbilgisi yapısına ilişkin tanıtıcı.

C programlama dili için, MQRFH\_STRUC\_ID\_ARRAY değişmezi de tanımlanır; bu, MQRFH\_STRUC\_ID ile aynı değere sahiptir, ancak dizgi yerine bir karakter dizisidir.

Bu alanın ilk değeri MQRFH\_STRUC\_ID 'dir.

## *Sürüm (MQUZE)*

<span id="page-523-0"></span>Bu, yapı sürüm numarasıdır; değer şu olmalıdır:

#### **MQRFH\_VERSION\_2**

Version-2 kuralları ve biçimlendirme üstbilgisi yapısı.

Bu alanın ilk değeri MQRFH\_VERSION\_2' dir.

## *StrucLength (MQUZE)*

Bu uzunluk, yapının sonundaki *NameValueLength* ve *NameValueData* alanları da içinde olmak üzere, MQRFH2 yapısının bayt cinsinden uzunluğidir. Bu, yapının sonunda birden çok sayıda *NameValueLength* ve *NameValueData* alanı çifti olmak üzere sırayla geçerlidir:

length1, data1, length2, data2, ...

*StrucLength* , yapının sonunda son *NameValueData* alanını izleyebilecek herhangi bir kullanıcı verisi içermez.

Bazı ortamlarda kullanıcı verilerini dönüştürmeye ilişkin sorunları önlemek için *StrucLength* , dörtten çok bir değer olmalıdır.

Aşağıdaki değişmez, yapının *sabit* bir kısmının uzunluğunu, yani *NameValueLength* ve *NameValueData* alanları hariç olmak üzere, uzunluğun uzunluğunu verir:

#### **MQRFH\_STRUC\_LENGTH\_FIXED\_2**

MQRFH2 yapısının sabit parçası uzunluğu.

Bu alanın ilk değeri MQRFH\_STRUC\_LENGTH\_FIXED\_2' dir.

## *Kodlama (MQUZE)*

Bu, son *NameValueData* alanını izleyen verilerin sayısal kodlamasını belirtir; MQRFH2 yapısının kendisindeki sayısal veriler için geçerli değildir.

MQPUT ya da MQPUT1 çağrısında, uygulama bu alanı veri için uygun değere ayarlamalıdır.

Bu alanın ilk değeri MQENC\_NATIVE 'dir.

## *CodedCharSetId (MQHOMER)*

Bu, son *NameValueData* alanını izleyen verilerin karakter kümesi tanıtıcısını belirtir; MQRFH2 yapısının kendisindeki karakter verileri için geçerli değildir.

MQPUT ya da MQPUT1 çağrısında, uygulama bu alanı veri için uygun değere ayarlamalıdır. Aşağıdaki özel değer kullanılabilir:

#### **MQCCSI\_INHERIT**

Character data in the data *takip edilen* this structure is in the same character set as this structure.

Kuyruk yöneticisi, bu değeri, iletide belirtilen yapının gerçek karakter kümesi tanıtıcısına göre değiştirir. Herhangi bir hata oluşmaması koşuluyla, MQCCCSI\_INHERIT değeri MQGET çağrısıyla döndürülmez.

MQMD ' deki *PutApplType* alanının değeri MQAT\_BROKER ise, MQCCSI\_INHERIT kullanılamaz.

Bu alanın ilk değeri, MQCCSI\_INHERIT olarak kabul edilir.

## *Biçim (MQCHAR8)*

Bu, son *NameValueData* alanını izleyen verilerin biçim adını belirtir.

MQPUT ya da MQPUT1 çağrısında, uygulama bu alanı veri için uygun değere ayarlamalıdır. Bu alanı kodlamaya ilişkin kurallar, MQMD ' deki *Format* alanı için yapılan kurallarla aynıdır.

Bu alanın ilk değeri MQFMT\_NONE olur.

## *İşaretler (MQUZE)*

<span id="page-524-0"></span>Bu alanın başlangıç değeri MQRFH\_NONE' dir. MQRFH\_NONE belirtilmeli.

#### **MQRFH\_NONE**

Bayrak yok.

#### **MQRFH\_INTERNAL**

MQRFH2 üstbilgisi, dahili olarak ayarlanmış özellikleri içerir.

MORFH INTERNAL is for queue manager use.

En üstteki 16 bit ( MQRFH\_FLAGS\_RESTRICTED\_MASK), kuyruk yöneticisi kümelerini işaretlere ayrılmıştır. Bir kullanıcının ayarlayabileceği işaretler, alt 16 bit olarak tanımlanır.

### *NameValueCCSID (MQUZE)*

Bu, *NameValueData* alanındaki verilerin kodlanmış karakter takımı tanıtıcısını belirtir. Bu, MQRFH2 yapısındaki diğer dizelerin karakter takımından farklıdır ve yapının sonundaki son *NameValueData* alanını izleyen verilerden (varsa) farklı karakter takımından farklı olabilir.

*NameValueCCSID* aşağıdaki değerlerden birine sahip olmalıdır:

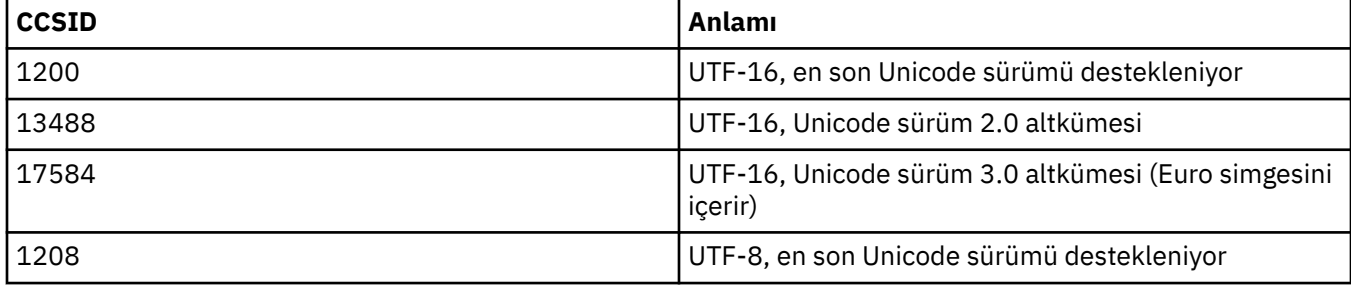

UTF-16 karakter takımları için, *NameValueData* kodlamasının kodlaması (byte sırası), MQRFH2 yapısındaki diğer alanların kodlamasıyla aynı olmalıdır.

Characters beyond the Unicode Basic Multilingual Plane (those above U+FFFF), represented in UTF-16 by surrogate code points (X'D800' through X'DFFF'), or four bytes in UTF-8, are not supported.

**Not:** *NameValueCCSID* yukarıda listelenen değerlerden birine sahip değilse ve MQRFH2 yapısı MQGET çağrısına dönüştürülmesini gerektiriyorsa, çağrı neden kodu MQRC\_SOURCE\_CCSIDID\_ERROR ile tamamlanır ve ileti dönüştürülmez olarak döndürülür.

Bu alanın ilk değeri 1208 'dir.

## *NameValueUzunluğu ( MQLONG)*

İlgili NameValueData alanının uzunluğu

Bu, *NameValueData* alanındaki verilerin bayt cinsinden uzunluğunu belirtir. *NameValueLength* , dörtten birden çok olmalıdır.

**Not:** *NameValueLength* ve *NameValueData* alanları isteğe bağlıdır, ancak varsa çift olarak oluşmalıdır ve bitişik olmalıdır. Alan çifti, gerektiği kadar yinelenebilir; örneğin:

length1 data1 length2 data2 length3 data3

Bu alanlar isteğe bağlı olduğu için, desteklenen çeşitli programlama dilleri için sağlanan yapının bildirimlerinden çıkarılır.

#### *NameValueVerileri (MQCHARn)*

*NameValueVerileri* , ileti özelliklerinin ad-değer çiftlerini içeren bir klasörü içeren değişken uzunluklu bir alandır. Klasör, XML benzeri bir sözdizimi kullanılarak kodlanmış verileri içeren değişken uzunluklu bir karakter dizgisidir. Karakter dizgisinin bayt cinsinden uzunluğu, *NameValueVeri* alanından önce gelen *NameValueLength* alanı tarafından verilir. Uzunluk, dört çarpı olmalıdır.

*NameValueLength* ve *NameValueData* alanları isteğe bağlıdır, ancak varsa bunlar bir çift olarak oluşmalı ve bitişik olmalıdır. Alan çifti gerektiği kadar yinelenebilir, örneğin:

length1 data1 length2 data2 length3 data3

*NameValueVerileri* , MQGET çağrısında belirtilen karakter kümesine dönüştürülmez. İleti, MQGMO\_CONVERT seçeneğiyle *NameValueVerileri* geçerli olarak alınsa bile özgün karakter kümesinde kalır. Ancak *NameValueVerileri* , MQGET çağrısında belirtilen kodlamaya dönüştürülür.

**Notlar:**

- Bu alanlar isteğe bağlı olduğundan, desteklenen çeşitli programlama dilleri için sağlanan yapının bildirimlerinden çıkarılır.
- Sözdizimi şemasında "tanımlı" ve "ayrılmış" terimleri kullanılır. "Tanımlı" , adın IBM MQtarafından kullanıldığı anlamına gelir. "Ayrılmış" , adın ileride IBM MQtarafından kullanılmak üzere ayrıldığı anlamına gelir.

## *NameValueData* **sözdizimi**

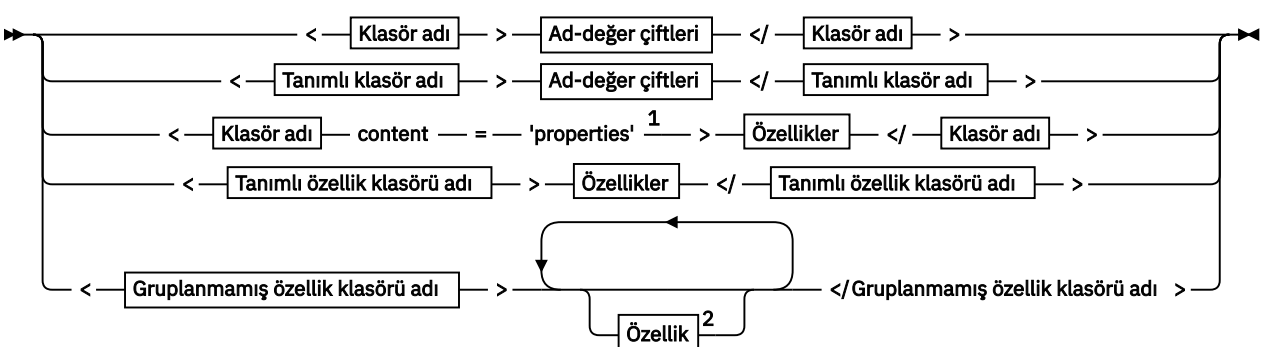

**Klasör adı**

$$
\begin{array}{c}\n\hline\n\text{NAME} \\
\hline\n\text{Tannml klasör adı} \\
\hline\n\end{array}
$$

**Tanımlı özellik klasörü adı**

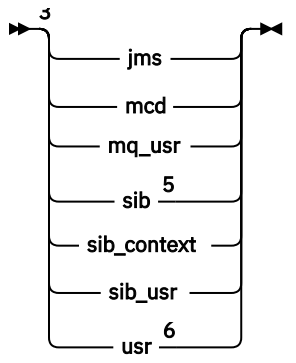

**Gruplanmamış özellik klasörü adı**

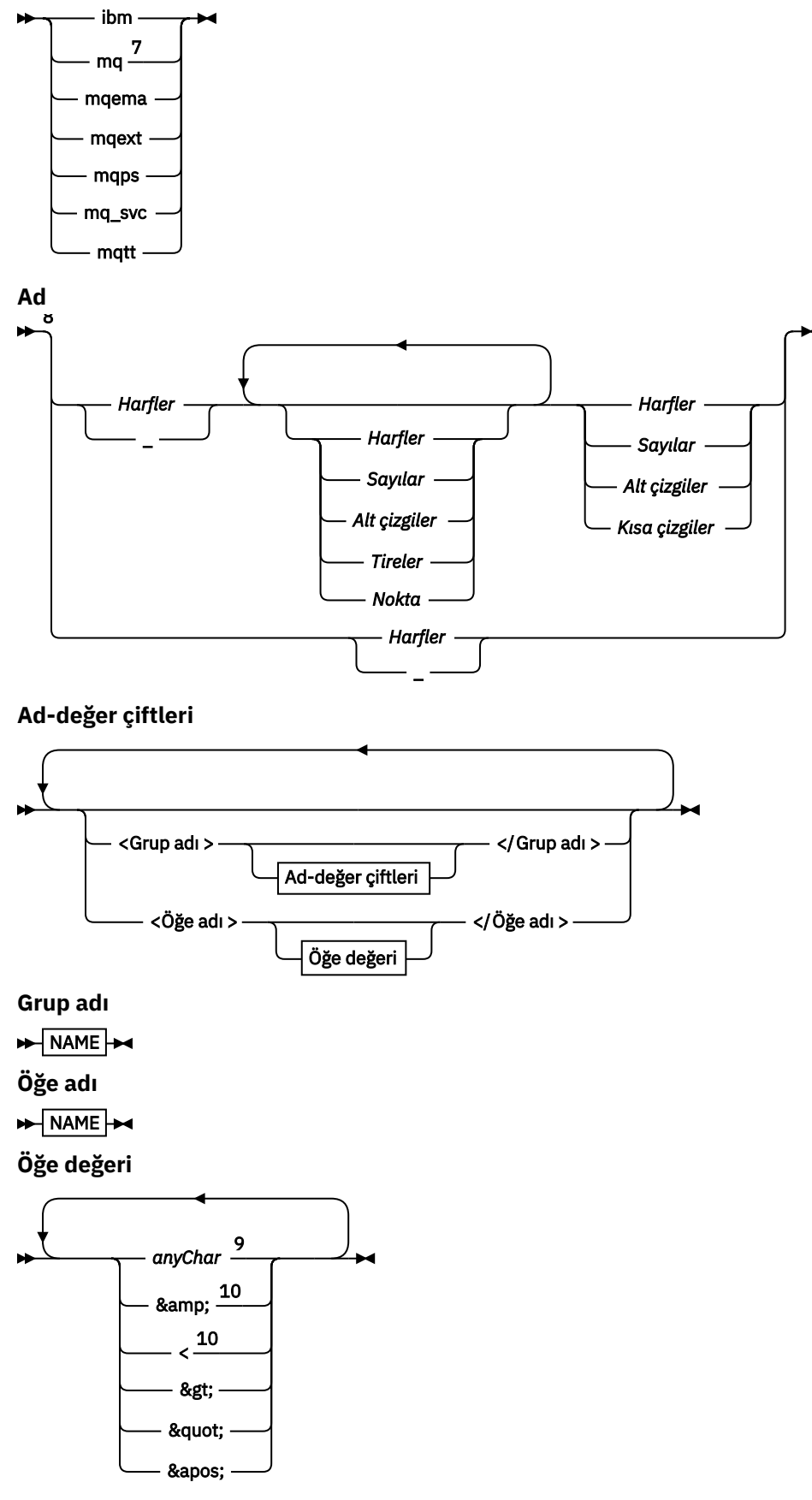

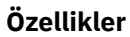

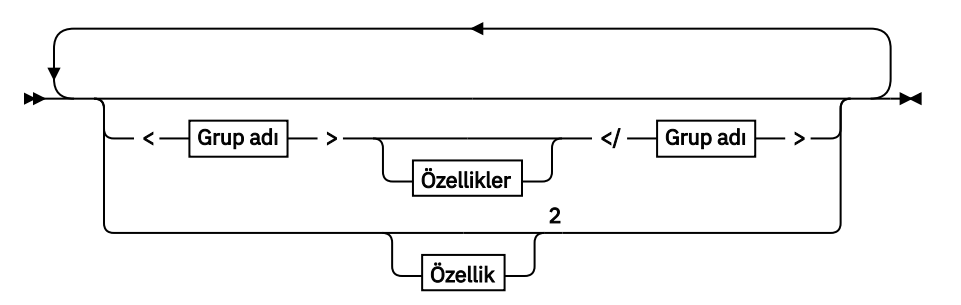

# **Özellik**

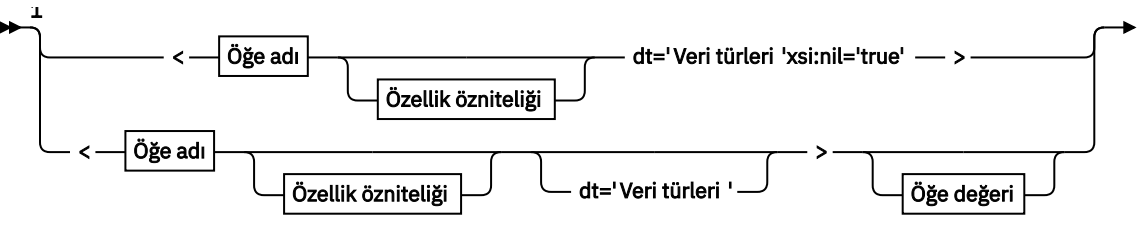

→ </Öğe adı > →

**Özellik özniteliği**

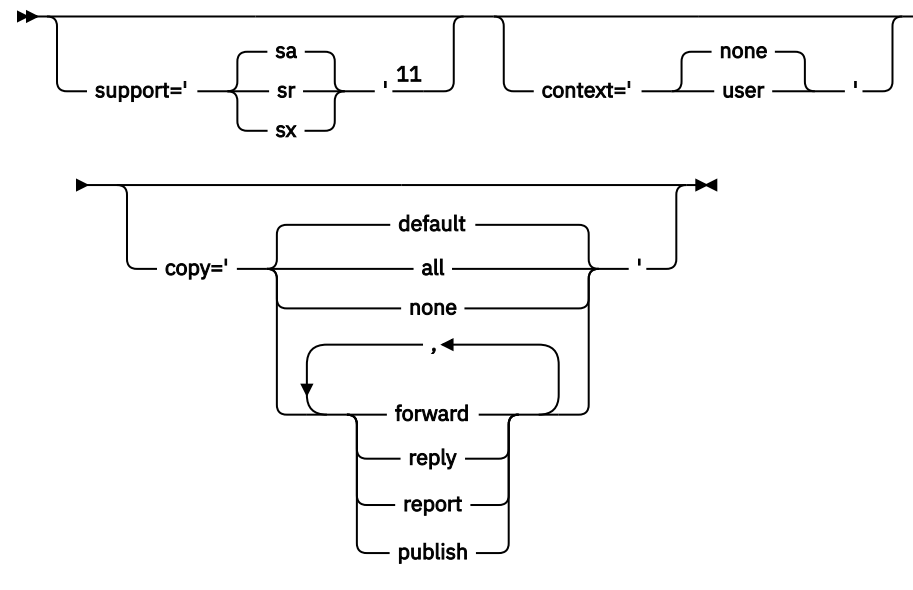

**Veri türleri**

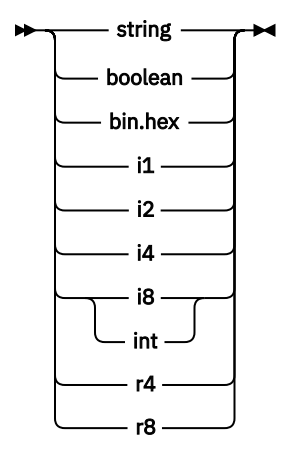

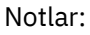

 $^{\rm 1}$ Çift tırnak işaretleri ya da tek tırnak işaretleri geçerlidir.

<span id="page-528-0"></span><sup>2</sup> Geçersiz bir özellik adı kullanmayın; bkz. ["Özellik adı geçersiz" sayfa 539.](#page-538-0) Ayrılmış bir özellik adını yalnızca tanımlı amacı için kullanın; bkz. ["Tanımlı özellik adları" sayfa 539.](#page-538-0)

<sup>3</sup> Ad küçük harfli olmalıdır.

<sup>4</sup> Yalnızca bir psc ve pscr klasörü desteklenir.

<sup>5</sup> WebSphere Application Server Service Integration Bus , sonraki MQRFH2 üstbilgilerinde sib,

sib\_contextve sib\_usr klasörlerini yoksayar ve yalnızca ilk MQRFH2 üstbilgisindeki özellikler önemlidir. <sup>6</sup> Bir MQRFH2içinde birden çok usr klasörü bulunmamalıdır. usr klasöründeki özellikler bir kereden fazla oluşmamalıdır.

<sup>7</sup> Yalnızca ilk mq klasöründeki özellikler önemlidir. Klasör UTF-8ise, yalnızca tek bayt UTF-8 karakterleri desteklenir. Tek beyaz alan karakteri Unicode U+0020' dur.

8 Geçerli karakterler W3C XML belirtiminde tanımlanır ve temelde Unicode kategorilerinden oluşur L1, Lu, Lo, Lt, Nl, Mc, Mn, Lm, ve Nd. Bkz. [Unicode karakter kategorileri.](https://www.fileformat.info/info/unicode/category/)

<sup>9</sup> Tüm karakterler anlamlıdır. Baştaki ve sondaki boşluklar öğe değerinin bir parçasıdır.

<sup>10</sup> Geçersiz bir karakter kullanmayın; bkz. ["Geçersiz karakterler" sayfa 539.](#page-538-0) Bu geçersiz karakterler yerine bir çıkış sırası kullanın.

<sup>11</sup> Destek özelliği özniteliği yalnızca mq klasöründe geçerlidir.

## **Klasör adı**

*NameValueVerileri* tek bir klasör içerir. Birden çok klasör oluşturmak için birden çok *NameValueVeri* alanı oluşturun. Bir ileti içindeki tek bir MQRFH2 üstbilgisinde birden çok *NameValueData* alanı oluşturabilirsiniz. Alternatif olarak, her biri birden çok *NameValueVeri* alanı içeren birden çok zincirli MQRFH2 üstbilgisi oluşturabilirsiniz.

MQRFH2 üstbilgilerinin sırası ve *NameValueVeri* alanlarının sırası, bir klasörün mantıksal içeriği için fark yaratmaz. Aynı klasör bir iletide birden çok kez bulunursa, klasör bir bütün olarak ayrıştırılır. Aynı özellik aynı klasörün birden çok örneğindeyse, bir liste olarak ayrıştırılır.

MQRFH2 öğesinin doğru ayrıştırması, bir klasörün iletide fiziksel olarak saklanabileceği diğer yöntemlerden etkilenmez.

Dört klasör bu kuralı izlemiyor. Yalnızca mq, sib, sib\_contextve sib\_usr klasörünün ilk örneği ayrıştırılır.

Aynı özellik zincirleme MQRFH2 üstbilgilerinin birleşik içeriğinde bir kereden fazla ortaya çıkarsa, özelliğin yalnızca ilk eşgörünümü ayrıştırılır. MQSETMPgibi bir API çağrısı kullanılarak bir özellik ayarlanırsa ve doğrudan bir uygulama tarafından MQRFH2 ' a eklenirse, API çağrısı önceliklidir.

Klasör adı, ad-değer çiftlerini ya da gruplarını içeren bir klasörün adıdır. Gruplar ve ad-değer çiftleri, klasör ağacında aynı düzeyde karıştırılabilir. Bkz. Şekil 1 sayfa 529. Bir grup adı ile öğe adını birleştirmeyin; bkz. Şekil 2 sayfa 529.

<group1><nvp1>*value*</nvp1></group1><group2><nvp2>*value*</nvp2></group2> <group3><nvp1>*value*</nvp1></group3><nvp3>*value*</nvp3>

*Şekil 1. Grupların ve ad-değer çiftlerinin doğru kullanımları*

<group1><nvp1>*value*</nvp1>*value*</group1>

*Şekil 2. Grupların ve ad-değer çiftlerinin yanlış kullanımı*

Geçersiz ya da ayrılmış bir klasör adı kullanmayın; bkz. ["Yol adı geçersiz" sayfa 539](#page-538-0) ve ["Ayrılmış klasör](#page-537-0) [ya da özellik klasörü adı" sayfa 538.](#page-537-0) Tanımlı bir klasör adını yalnızca tanımlı amacı için kullanın; bkz. ["Tanımlı klasör adı" sayfa 530.](#page-529-0)

<span id="page-529-0"></span>Klasör adı etiketine 'content=properties' özniteliğini eklerseniz, klasör bir özellik klasörü olur; bkz. Şekil 3 sayfa 530.

<myFolder></myfolder> <myPropertyFolder contents='properties'></myPropertyFolder>

*Şekil 3. Bir klasör ve özellik klasörü örneği*

Klasör adları büyük ve küçük harfe duyarlıdır. Klasör adları ve özellik klasörü adları aynı ad alanını paylaşır. Farklı isimleri olmalı. Örneğin, Şekil 4 sayfa 530 içindeki Folder1 , Şekil 5 sayfa 530içindeki Folder2 ile farklı bir ad olmalıdır.

<Folder1><NVP1>*value*</NVP1></Folder1>

*Şekil 4. Folder1 ad alanı*

<Folder2 content='properties'><Property1>*value*</Property1></Folder2>

*Şekil 5. Folder2 ad alanı*

Farklı klasörlerdeki gruplar, özellikler ve ad-değer çiftleri farklı ad alanlarına sahiptir. Şekil 5 sayfa 530 içindeki Property1 , Şekil 6 sayfa 530içindeki Property1 ile farklı bir özelliktir.

```
<Folder3 content='properties'><Property1>value</Property1></Folder3>
```
*Şekil 6. Folder3 ad alanı*

Özellik klasörleri, iki önemli açıdan özellik dışı klasörlerden farklıdır:

- 1. Özellik klasörleri özellikleri içerir ve özellik olmayan klasörler ad-değer çiftlerini içerir. Klasörler, sözdizimsel olarak biraz farklıdır.
- 2. İleti özelliklerine erişmek için MQI ya da JMS ileti özellikleri gibi tanımlı arabirimleri kullanın. Arabirimler, MQRFH2 içindeki özellik klasörlerinin doğru biçimlendirildiğinden emin olur. Doğru biçimlendirilmiş bir özellik klasörü, farklı platformlardaki kuyruk yöneticileri ile farklı yayınlarda birlikte çalışabilir.

İleti özelliği MQI, MQRFH2'ı okumak ve yazmak için sağlam bir yoldur ve bir MQRFH2 ' nin doğru olarak ayrıştırılmasının zorluklarını önler.

#### **Tanımlı klasör adı**

Tanımlı klasör adı, IBM MQya da başka bir ürün tarafından kullanılmak üzere ayrılmış bir klasörün adıdır. Aynı ada sahip bir klasör oluşturmayın ve klasörlere kendi ad-değer çiftlerinizi eklemeyin. Tanımlı klasörler: psc ve pscr.

psc ve pscr , kuyruğa alınan yayınlama/abone olma tarafından kullanılır.

MQMF\_SEGMENT ya da MQMF\_SEGMENTATION\_ALLOWED ile yerleştirilen bölümlenmiş bir ileti, tanımlı klasör adına sahip bir MQRFH2 içeremez. MQPUT , 2443, MQRC\_SEGMENTATION\_NOT\_ALLOWEDneden koduyla başarısız olur.

# <span id="page-530-0"></span>**Tanımlı özellik klasörü adı**

Tanımlı özellik klasörü adı, IBM MQya da başka bir ürün tarafından kullanılan bir özellik klasörünün adıdır. Klasörlerin ve içeriklerinin adları için bkz. Özellik klasörleri. Tanımlı özellik klasörü adları, IBM MQtarafından ayrılmış tüm klasör adlarının bir altkümesidir. Bkz. ["Ayrılmış klasör ya da özellik klasörü adı"](#page-537-0) [sayfa 538](#page-537-0).

Tanımlı bir özellik klasöründe saklanan her öğe bir özelliktir. Tanımlı bir özellik klasöründe saklanan bir öğenin content='properties' özniteliği olmamalıdır.

Özellikleri yalnızca tanımlı özellik klasörlerine usr, mq\_usrve sib\_usrekleyebilirsiniz. mq ve sibgibi diğer özellik klasörlerinde IBM MQ , tanımadığı özellikleri yoksayar ya da atar.

Tanımlanan her özellik klasörünün tanımı, uygulama programları tarafından kullanılabilecek IBM MQ ' in tanımladığı özellikleri listeler. Bazı özelliklere bir JMS özelliği ayarlanarak ya da alınırken dolaylı olarak erişilir ve bazılarına MQSETMP ve MQINQMP MQI çağrıları kullanılarak doğrudan erişilir.

Tanımlanan özellik klasörleri, IBM MQ ' in ayırdığı, ancak hangi uygulamalara erişemeyen diğer özellikleri de içerir. Ayrılmış özelliklerin adları listelenmez. usr, mq\_usrve sib\_usr özellik klasörlerinde ayrılmış bir özellik yoktur. Ancak, özellik adları geçersiz olan özellikler oluşturmayın; bkz. ["Özellik adı geçersiz" sayfa](#page-538-0) [539](#page-538-0).

# **Özellik klasörleri**

**jms**

Ē

jms , MQMDiçinde tam olarak ifade edilemeyen JMS üstbilgi alanlarını ve JMSX özelliklerini içerir. jms klasörü her zaman bir JMS MQRFH2içinde bulunur.

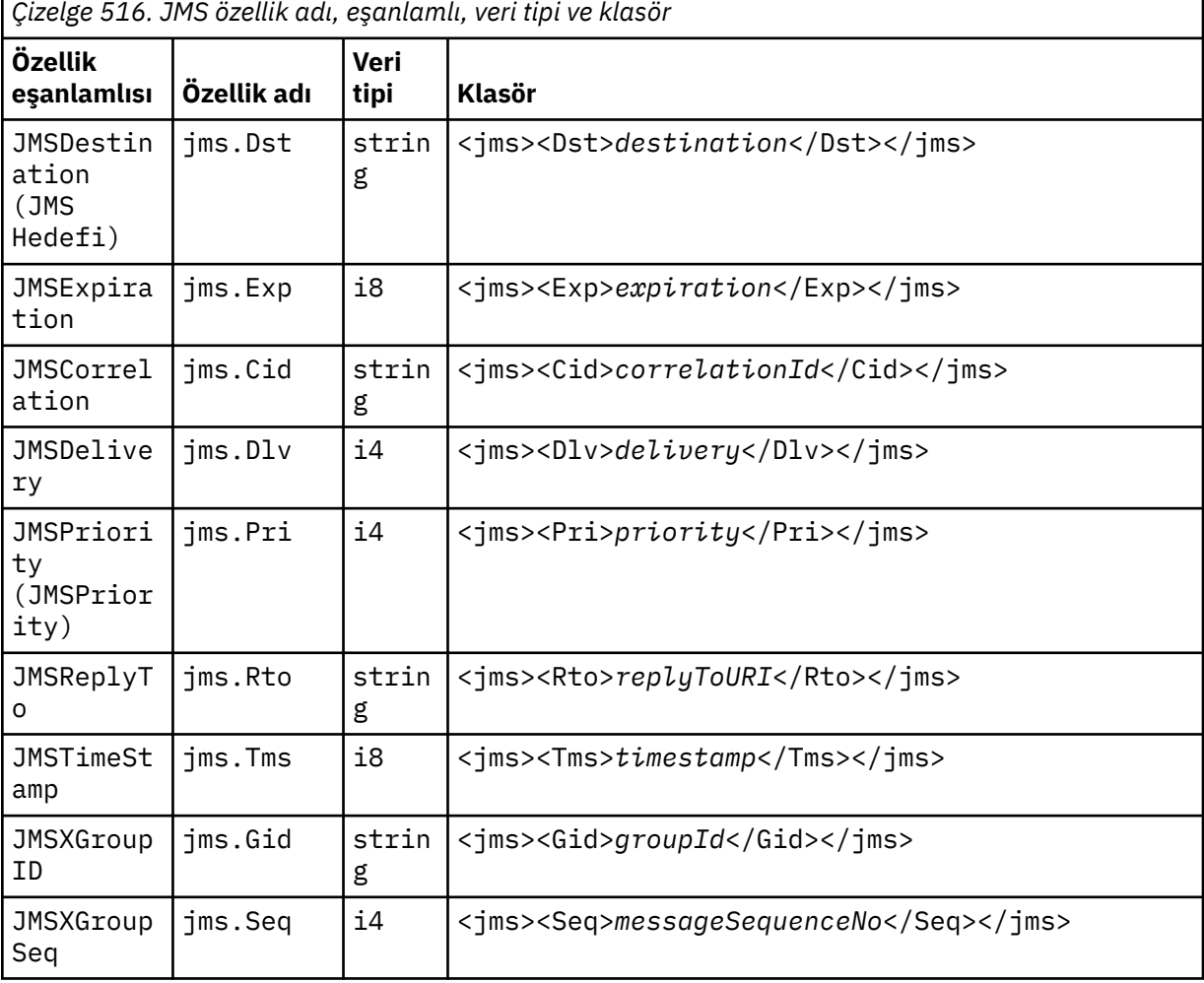

jms klasörüne kendi özelliklerinizi eklemeyin.

#### **mcd**

mcd , iletinin biçimini açıklayan özellikleri içerir. Örneğin, ileti hizmeti etki alanı Msd özelliği bir JMS iletisini JMSTextMessage, JMSBytesMessage, JMSStreamMessage, JMSMapMessage, JMSObjectMessageya da boş değer olarak tanımlar.

mcd klasörü, MQRFH2içeren bir JMS iletisinde her zaman bulunur.

Bu ileti, her bana yılında IBM Integration Bus' dan gönderilen bir MQRFH2 iletisini içeren iletide bulunur. Bir iletinin etki alanını, biçimini, tipini ve ileti kümesini açıklar.

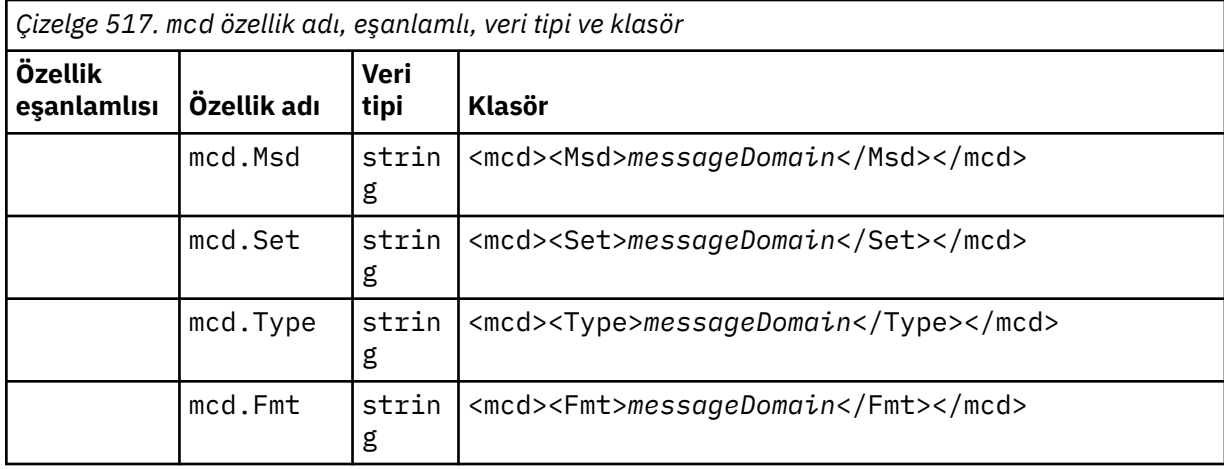

mcd klasörüne kendi özelliklerinizi eklemeyin.

#### **mq\_usr**

mq\_usr , JMS kullanıcı tanımlı özellikleri olarak gösterilmeyen uygulama tanımlı özellikleri içerir. JMS gereksinimlerini karşılamayan özellikler bu klasöre yerleştirilebilir.

mq\_usr klasöründe özellikler oluşturabilirsiniz. mq\_usr içinde oluşturduğunuz özellikler, content='properties' özniteliğiyle yeni klasörlerde oluşturduğunuz özellikler gibidir.

#### **sib**

sib , WebSphere Application Server hizmet bütünleştirme veriyolu (WAS/SIB) sistem iletisi özelliklerini içerir. sib özellikleri, desteklenen tiplerde olmadığından IBM MQ JMS uygulamalarına JMS özellikleri olarak gösterilmez. Örneğin, bazı sib özellikleri bayt dizileri olduğundan JMS özellikleri olarak gösterilemez. Bazı sib özellikleri WAS/SIB uygulamalarına JMS\_IBM\_\* özellikleri olarak gösterilir; bunlar ileriye doğru ve ters yöneltme yolları özelliklerini içerir.

sib klasörüne kendi özelliklerinizi eklemeyin.

#### **sib\_context**

sib\_context , WAS/SIB kullanıcı uygulamalarına ya da JMS özellikleri olarak gösterilmeyen WAS/SIB sistem iletisi özelliklerini içerir. sib\_context , web hizmetleri için kullanılan güvenlik ve hareket özelliklerini içerir.

sib\_context klasörüne kendi özelliklerinizi eklemeyin.

#### **sib\_usr**

sib\_usr , desteklenen tipte olmadığından JMS kullanıcı özellikleri olarak gösterilmeyen WAS/SIB kullanıcı iletisi özelliklerini içerir. sib\_usr , SIMessage arabiriminde WAS/SIB uygulamalarına gösterilir. Bkz. Developing Service Integration.

sib usr özelliğinin tipi bin. hexolmalı ve değer doğru biçimde olmalıdır. Bir IBM MQ uygulaması bin.hex tipinde bir öğeyi klasöre yanlış biçimde yazarsa, uygulama bir IOExceptionalır. Özelliğin veri tipi bin.hex değilse, uygulama bir ClassCastExceptionalır.

Bu klasörü kullanarak JMS kullanıcı özelliklerini WAS/SIB için kullanılabilir kılmayı denemeyin; bunun yerine usr klasörünü kullanın.

sib\_usr klasöründe özellikler oluşturabilirsiniz.

**usr**

usr , iletiyle ilişkili uygulama tanımlı JMS özelliklerini içerir. usr klasörü, yalnızca bir uygulama uygulama tanımlı bir özellik ayarladıysa bulunur.

usr varsayılan özellik klasörüdür. Bir özellik klasör adı olmadan ayarlanırsa, usr klasörüne yerleştirilir.

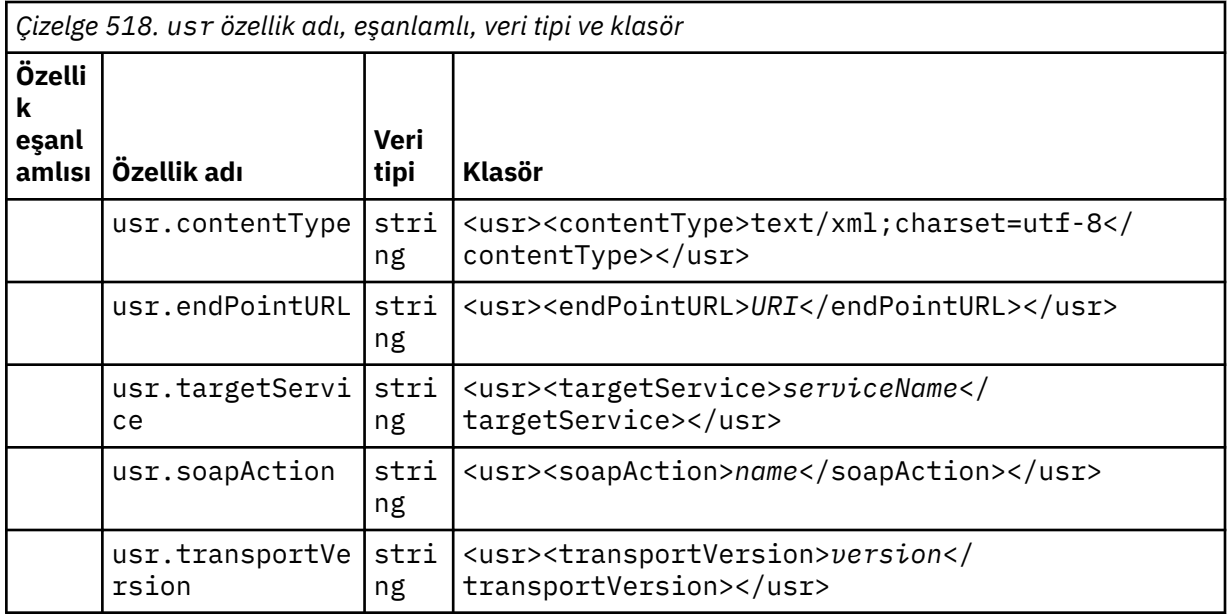

usr klasöründe özellikler oluşturabilirsiniz.

MQMF\_SEGMENT ya da MQMF\_SEGMENTATION\_ALLOWED içeren bölümlenmiş bir ileti, tanımlı bir özellik klasörü adına sahip bir MQRFH2 içeremez. MQPUT , 2443, MQRC\_SEGMENTATION\_NOT\_ALLOWEDneden koduyla başarısız olur.

## **Gruplanmamış özellik klasörü adı**

**ibm**

ibm , yalnızca IBM MQtarafından kullanılan özellikleri içerir.

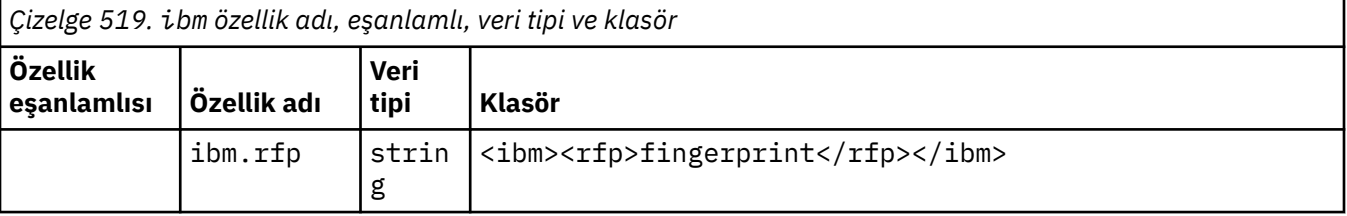

ibm klasörüne kendi özelliklerinizi eklemeyin.

**mq**

mq , yalnızca IBM MQtarafından kullanılan özellikleri içerir.

mq klasöründeki özellikler için aşağıdaki kısıtlamalar geçerlidir:

- Yalnızca iletideki ilk önemli mq klasöründeki özellikler MQtarafından işlendi; iletideki başka bir mq klasöründeki özellikler yoksayılır.
- Klasörde yalnızca tek baytlık UTF-8 karakterlerine izin verilir. Klasördeki çok baytlı bir karakter, ayrıştırmanın başarısız olmasına ve iletinin reddedilmesine neden olabilir.
- Klasörde çıkış dizgilerini kullanmayın. Bir çıkış dizgisi, öğenin gerçek değeri olarak kabul edilir.
- Klasör içinde yalnızca Unicode karakteri U+0020 beyaz alan olarak kabul edilir. Diğer tüm karakterler önemli olarak değerlendirilir ve klasör ayrıştırmasının başarısız olmasına ve iletinin reddedilmesine neden olabilir.

mq klasörünün ayrıştırılması başarısız olursa ya da klasör bu kısıtlamalara uymazsa, ileti 2527, MQRC\_RFH\_RESTRICTED\_FORMAT\_ERRneden koduyla reddedilir.

mq klasörüne kendi özelliklerinizi eklemeyin.

#### **mqema**

mqema , yalnızca WebSphere Application Servertarafından kullanılan özellikleri içerir. Klasör mqextile değiştirildi.

mqema klasörüne kendi özelliklerinizi eklemeyin.

#### **mqext**

mqext aşağıdaki özellik tiplerini içerir:

- Yalnızca WebSphere Application Servertarafından kullanılan özellikler.
- İletilerin gecikmeli teslimiyle ilgili özellikler.

Uygulama, IBM tarafından tanımlanan özelliklerden en az birini ya da kullanılan teslim gecikmesini ayarladıysa klasör vardır.

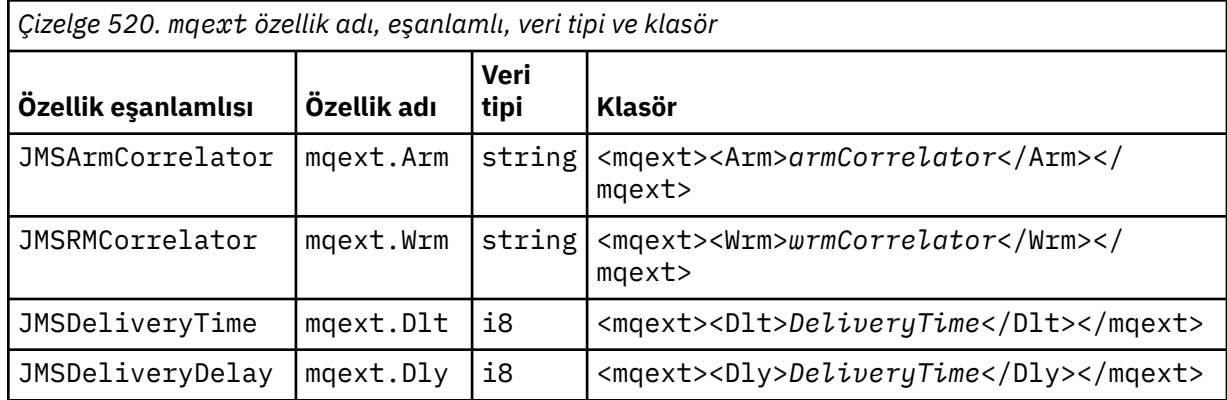

mqext klasörüne kendi özelliklerinizi eklemeyin.

#### **mqps**

mqps , yalnızca IBM MQ yayınlama/abone olma tarafından kullanılan özellikleri içerir. Klasör, yalnızca uygulama, tümleşik yayınlama/abone olma özelliklerinden en az birini ayarladıysa bulunur.

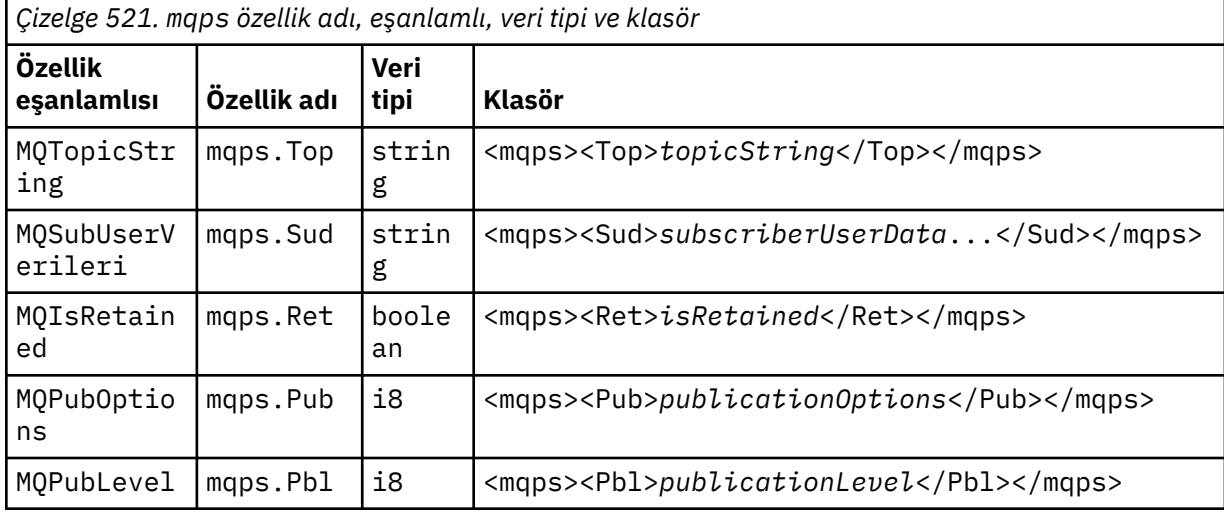

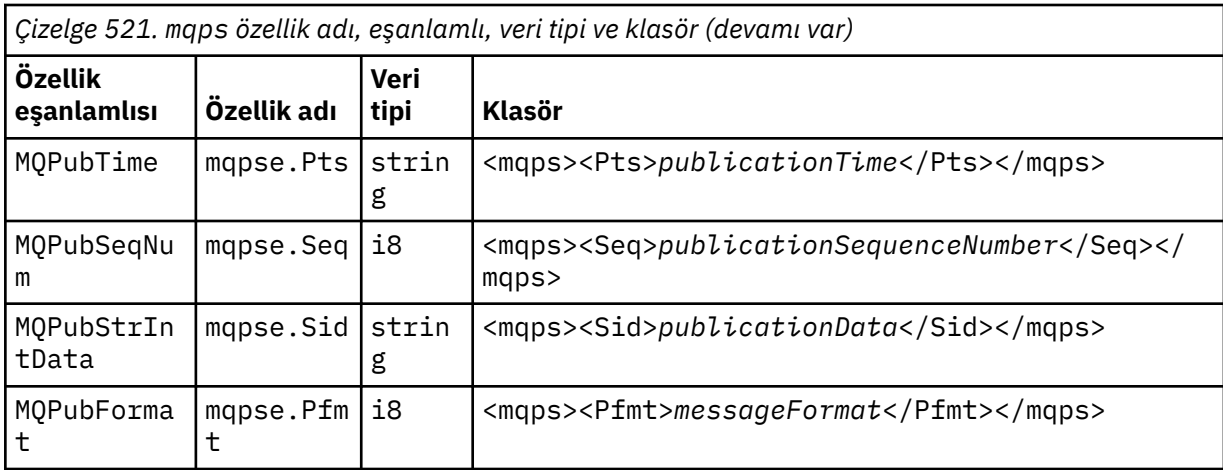

mqps klasörüne kendi özelliklerinizi eklemeyin.

#### **mq\_svc**

mq\_svc , SupportPac MA93tarafından kullanılan özellikleri içerir.

mq\_svc klasörüne kendi özelliklerinizi eklemeyin.

#### **mqtt**

mqtt , MQ Telemetry tarafından kullanılan özellikleri içerir

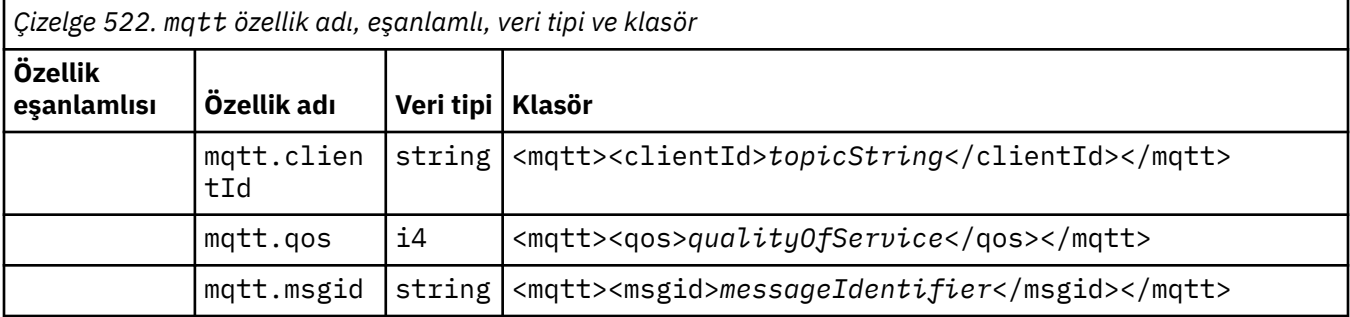

mqtt klasörüne kendi özelliklerinizi eklemeyin.

MQMF\_SEGMENT ya da MQMF\_SEGMENTATION\_ALLOWED ile yerleştirilen bölümlenmiş bir ileti, gruplanmamış özellik klasörü adına sahip bir MQRFH2 içeremez. MQPUT , 2443, MQRC\_SEGMENTATION\_NOT\_ALLOWEDneden koduyla başarısız olur.

# **Ad-değer çiftleri**

Sözdizimi şemasında, "Ad-değer çiftleri" olağan bir klasörün içeriğini açıklar. Sıradan bir klasör grupları ve öğeleri içerir. Öğe bir ad-değer çiftidir. Bir grup öğeleri ve diğer grupları içerir.

Ağaçlar açısından, öğeler yaprak düğümlerdir ve gruplar iç düğümlerdir. Bir iç düğüm ve kök düğüm olan klasör, iç düğümler ve yaprak düğümlerin bir karışımını içerebilir. Bir düğüm aynı anda hem bir iç düğüm hem de bir yaprak düğüm olamaz; bkz. [Şekil 2 sayfa 529.](#page-528-0)

# **Özellikler**

Sözdizimi şemasında "Özellikler" seçeneği, bir özellik klasörünün içeriğini açıklar. Bir özellik klasörü grupları ve özellikleri içerir. Özellik, isteğe bağlı veri tipi özniteliği olan bir ad-değer çiftidir. Bir grup özellikleri ve diğer grupları içerir.

Ağaçlar açısından, özellikler yaprak düğümlerdir ve gruplar iç düğümlerdir. Bir iç düğüm ve kök düğüm olan özellik klasörü, iç düğümler ve yaprak düğümlerin bir karışımını içerebilir. Bir düğüm aynı anda hem bir iç düğüm hem de bir yaprak düğüm olamaz; bkz. [Şekil 2 sayfa 529](#page-528-0).

# **Özellik**

İleti özelliği, bir özellik klasöründeki ad-değer çiftidir. İsteğe bağlı olarak bir veri tipi özniteliği ve bir özellik özniteliği içerebilir; örneğin, aşağıdaki koda bakın. Veri tipi özniteliği atlanırsa, özellik tipi stringolur.

```
<pf><p1 dt='i8'>value</p1></pf>
```
Bir ileti özelliğinin adı, XML benzeri <> sözdizimiyle tam yol adıdır ve nokta ile değiştirilir. Örneğin, myPropertyFolder1.myGroup1.myGroup2.myProperty1 aşağıdaki gibi bir *NameValueData* dizgisiyle eşlenir. Dizgi, daha kolay okunmak için biçimlendirilir.

```
<myPropertyFolder1>
     <myGroup1>
         <myGroup2>
             <myProperty1>value</myProperty1>
         </myGroup2>
     </myGroup1>
</myPropertyFolder1>
```
Bir özellik klasörü birden çok özellik içerebilir. Örneğin, Şekil 7 sayfa 536 içindeki özellikler, Şekil 8 sayfa 536 içindeki özellik klasörüyle eşlenir.

```
 myPropertyFolder1.myProperty4
myPropertyFolder1.myGroup1.myGroup2.myProperty1
myPropertyFolder1.myGroup1.myGroup2.myProperty2
myPropertyFolder1.myGroup1.myProperty3
```
*Şekil 7. Aynı kök ada sahip birden çok özellik*

```
<myPropertyFolder1>
     <myProperty4>value</myProperty4>
     <myGroup1>
         <myGroup2>
             <myProperty1>value</myProperty1>
             <myProperty2>value</myProperty2>
         </myGroup2>
         <myProperty3>value</myProperty3>
     </myGroup1>
</myPropertyFolder1>
```
*Şekil 8. Birden çok özellik adı eşlemesi*

# **Ad**

Bir ad *Harf* ya da *Altçizgi*ile başlamalıdır. *İki nokta*içermemelidir, *Nokta* ile bitmemelidir ve yalnızca *Harfler*, *Sayılar*, *Alt çizgiler*, *Kısa çizgiler*ve *Nokta*içermelidir. Geçerli karakterler W3C XML belirtiminde tanımlanır ve temelde Unicode kategorilerinden oluşur Ll, Lu, Lo, Lt, Nl, Mc, Mn, Lm, ve Nd. Bkz. [Unicode karakter kategorileri.](https://www.fileformat.info/info/unicode/category/)

Bir özelliğin ya da ad-değer çiftinin tam yolu, ["Yol adı geçersiz" sayfa 539](#page-538-0)içinde açıklanan kuralı bozmamalıdır. Yollar 4095 byte ile sınırlıdır, Unicode uyumluluk karakterleri içermemelidir ve XMLdizgisiyle başlamamalıdır.

## **Grup adı**

Bir grup adı, bir adla aynı sözdizimine sahip. Grup adları isteğe bağlıdır. Özellikler ve ad-değer çiftleri bir klasörün köküne yerleştirilebilir. Özellikleri ve ad-değer çiftlerini düzenlemeye yardımcı olacaksa grupları kullanın.

# <span id="page-536-0"></span>**Öğe adı**

Bir öğe adı, adla aynı sözdizimine sahip.

# **Öğe değeri**

Bir öğe değeri, <*Element name*> etiketi ile </*Element name*> etiketi arasındaki tüm beyaz alanı içerir. Bir değerde < ve & karakterlerini kullanmayın. < ve &amp; ile değiştirin.

# **Özellik öznitelikleri**

Özellik öznitelikleri, özellik tanımlayıcı alanlarını eşler. Eşlemeler aşağıdaki gibidir:

### **Destek**

**sa (varsayılan)** MQPD\_SUPPORT\_OPTIONAL

**sr**

MQPD\_SUPPORT\_REQUIRED

**sx**

MQPD\_SUPPORT\_REQUIRED\_IF\_LOCAL

## **Bağlam**

**none (varsayılan)**

MQPD\_NO\_CONTEXT

**kullanıcı**

MQPD\_USER \_CONTEXT

## **CopyOptions**

**ileri** MQPD\_COPY\_FORWARD

# **Yanıt**

MQPD\_COPY\_REPLY

## **rapor**

MQPD\_COPY\_REPORT

## **yayınlamak**

MQPD\_COPY\_PUBLISH

## **tümü**

MQPD\_COPY\_ALL

Diğer seçeneklerle birlikte tümünü kullanmayın.

## **varsayılan**

MQPD\_COPY\_DEFAULT

Diğer seçeneklerle birlikte default kullanmayın. default , forward + report + publishile aynıdır.

## **yok**

MQPD\_COPY\_NONE

Diğer seçeneklerle birlikte none kullanmayın.

Destek özellik öznitelikleri yalnızca mq klasöründeki özellikler için geçerlidir.

Bağlam ve CopyOptions özellik öznitelikleri tüm özellik klasörleri için geçerlidir.

## **Veri türleri**

MQRFH2 veri tipleri, aşağıdaki gibi ileti özelliği tipleriyle eşlenir:

<span id="page-537-0"></span>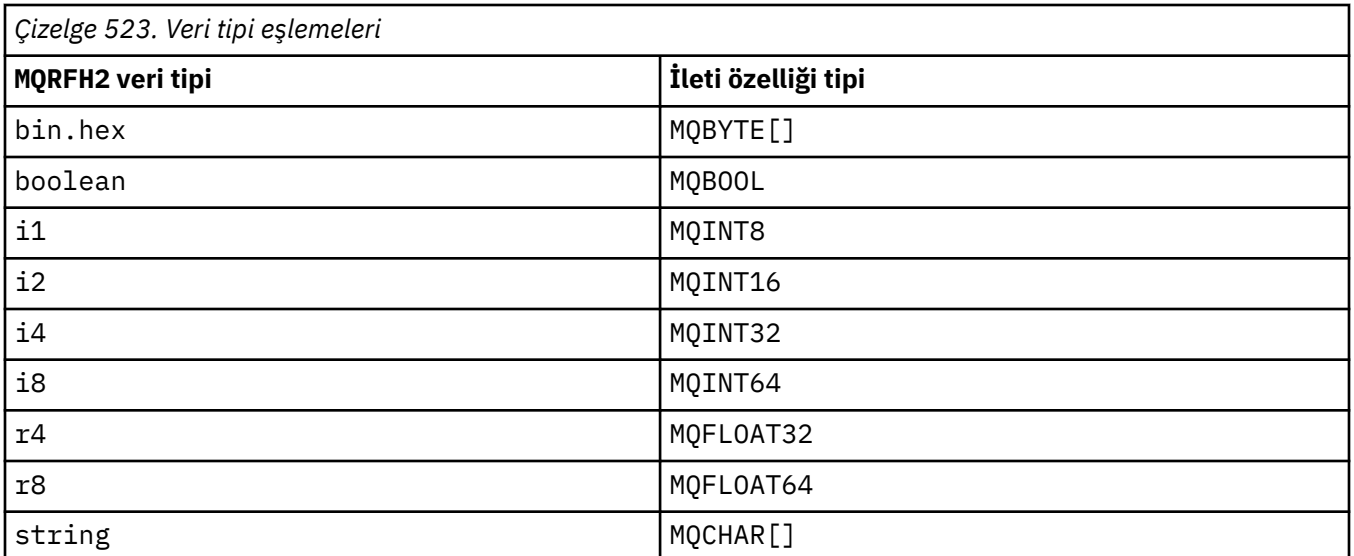

Veri tipi olmayan herhangi bir öğenin stringtipinde olduğu varsayılır.

xsi:nil='true'öğe özniteliğiyle boş değer gösterilir. Boş olmayan değerler için xsi:nil='false' özniteliğini kullanmayın. Örneğin, aşağıdaki özelliğin boş değeri vardır:

<NullProperty xsi:nil='true'></NullProperty>

Bir byte ya da karakter dizgisi özelliğinin değeri boş olabilir. Boş bir değer, sıfır uzunluklu öğe değeri olan bir MQRFH2 öğesiyle gösterilir. Örneğin, aşağıdaki özelliğin boş bir değeri vardır:

<EmptyProperty></EmptyProperty>

## **Ayrılmış klasör ya da özellik klasörü adı**

Bir klasörün ya da özellik klasörünün adını, aşağıdaki dizgilerden biriyle başlamayacak şekilde kısıtlayın. Önekler, IBMtarafından yaratılan klasör ya da özellik adları için ayrılır.

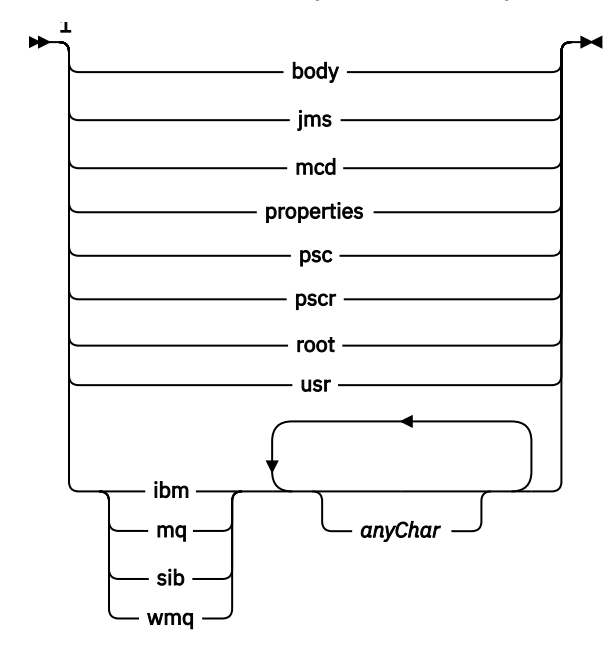

Notlar:

<sup>1</sup> Ayrılmış bir klasör ya da özellik adı, küçük ve büyük harflerin karışımını içerir.

# <span id="page-538-0"></span>**Yol adı geçersiz**

Bir ad-değer çiftinin ya da bir özelliğin tam yolunu, aşağıdaki dizgilerden herhangi birini içermeyecek şekilde kısıtlayın.

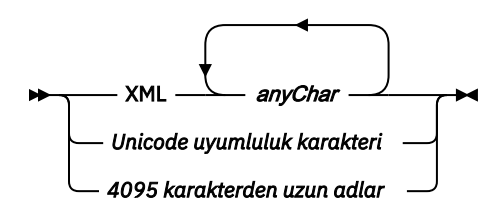

# **Geçersiz karakterler**

"&" ve "<"hazır bilgileri yerine her zaman & amp; ve < çıkış dizilerini kullanın.

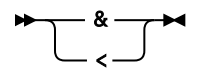

# **Tanımlı özellik adları**

Tanımlı özellik adları, IBM MQya da diğer ürünler tarafından tanımlanan ve IBM MQ ve kullanıcı uygulamaları tarafından kullanılan özelliklerin adlarıdır. Tanımlı özellikler yalnızca tanımlı özellik klasörlerinde var. Tanımlanan özellik adları, özellik klasörlerinin tanımında açıklanır; bkz. [Özellik klasörleri.](#page-530-0)

# **Özellik adı geçersiz**

Aşağıdaki kuralla eşleşen özellik adları oluşturmayın. Kural, yalnızca özellik öğesi adı için değil, bir özelliği adlandıran tam özellik yolu için de geçerlidir.

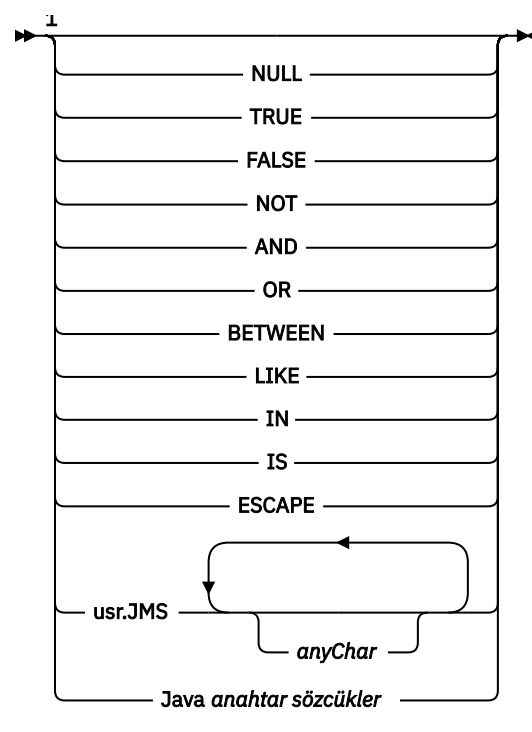

Notlar:

 $1$  Geçersiz bir özellik adı, herhangi bir büyük ve küçük harf birleşimi içerebilir.

# **Geçersiz öznitelikler**

Özellik klasörleri ve özellikleri yalnızca desteklenen ["Özellik öznitelikleri" sayfa 537](#page-536-0) ve ["Veri türleri" sayfa](#page-536-0) [537](#page-536-0)içerebilir.

Özellik klasörlerinde ya da özelliklerinde bulunan, desteklenmeyen XML benzeri öznitelikler (örneğin, tırnak içine alınmış dizgi değerleri olan adlar) kaldırılabilir.

Özellik olmayan klasörlerde ya da özellik olmayan öğelerde bulunan ve MQRFH2 üstbilgilerinde kalan XML benzeri öznitelikler.

# **MQRMH-Başvuru iletisi üstbilgisi**

MQRMH yapısı, başvuru iletisi üstbilgisinin biçimini tanımlar. Bu üstbilgi, çok büyük miktarlarda veri ( *toplu veri* olarak adlandırılır) göndermek için kullanıcı tarafından yazılan ileti kanalı çıkışlarıyla birlikte kullanılır. bir kuyruk yöneticisinden diğerine. Normal ileti sistemiyle karşılaştırıldığında, toplu veriler bir kuyrukta saklanmaz; bunun yerine, kuyrukta yalnızca toplu verilere ilişkin bir *başvuru* saklanır. Bu, IBM MQ kaynaklarının çok az sayıda çok büyük ileti tarafından tüketilebilme olasılığını azaltır.

# **Kullanılabilirlik**

MQRMH yapısı aşağıdaki platformlarda kullanılabilir:

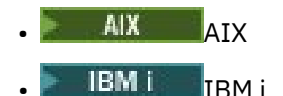

- Linux | inux
- **Windows** Windows

ve bu sistemlere bağlı IBM MQ istemcileri için.

# **Biçim Adı**

MQFMT\_REF\_MSG\_HEADER

## **Karakter kümesi ve kodlama**

MQRMH ' deki karakter verileri ve göreli konum alanları tarafından adreslenen dizgiler, yerel kuyruk yöneticisinin karakter kümesinde olmalıdır; bu, **CodedCharSetId** kuyruk yöneticisi özniteliği tarafından verilir. MQRMH ' deki sayısal veriler yerli makine kodlamasında olmalıdır; bu, C programlama dili için MQENC\_NATIVE değeriyle verilir.

MQRMH ' nin karakter takımını ve kodlamasını aşağıdaki *CodedCharSetId* ve *Encoding* alanlarına ayarlayın:

- MQMD (MQRMH yapısı ileti verilerinin başındadır) ya da
- MQRMH yapısından önce gelen üstbilgi yapısı (diğer tüm durumlar).

## **Kullanım**

Bir uygulama, MQRMH ' den oluşan bir ileti koyar, ancak toplu verileri atlar. Bir ileti kanalı aracısı (MCA) iletiyi iletim kuyruğundan okuduğunda, başvuru iletisi üstbilgisini işlemek için kullanıcı tarafından sağlanan bir ileti çıkışı çağrılır. Çıkış, MCA iletiyi kanal üzerinden sonraki kuyruk yöneticisine göndermeden önce, MQRMH yapısıyla tanıtılan toplu verilerin başvuru iletisinin sonuna eklenebilir.

Alma sonunda, başvuru iletilerini bekleyen bir ileti çıkışı var olmalıdır. Bir başvuru iletisi alındığında, çıkışın nesneyi iletideki MQRMH ' yi izleyen toplu verilerden yaratması ve daha sonra, başvuru iletisini toplu veriler olmadan aktarması gerekir. Başvuru iletisi, daha sonra bir kuyruktan başvuru iletisini (toplu veri olmadan) okuyan bir uygulama tarafından alınabilir.
Normalde, MQRMH yapısı iletideki tek yapıdır. Ancak, ileti bir iletim kuyruğuysa, MQRMH yapısından önce bir ya da daha çok ek üstbilgi gelir.

Dağıtım listesine bir başvuru iletisi de gönderilebilir. Bu durumda, ileti bir iletim kuyruğunda olduğunda MQDH yapısı ve ilgili kayıtları MQRMH yapısından önce gelir.

**Not:** Bir başvuru iletisini bölümlenmiş ileti olarak göndermeyin; ileti çıkışı iletiyi doğru olarak işleyemez.

## **Veri dönüştürme**

Veri dönüştürme amacıyla, MQRMH yapısının dönüştürülmesi, kaynak ortam verilerinin, kaynak nesne adının, hedef ortam verilerinin ve hedef nesne adının dönüştürülmesini içerir. Yapının başlangıcını izleyen *StrucLength* bayt içindeki diğer tüm baytlar atılır ya da veri dönüştürmeden sonra tanımlanmamış değerlere sahip olur. Aşağıdaki tüm deyimlerin doğru olması koşuluyla toplu veriler dönüştürülür:

- Veri dönüştürme işlemi gerçekleştirildiğinde iletide toplu veri bulunur.
- MQRMH ' deki *Format* alanında MQFMT\_NONE dışında bir değer var.
- Belirtilen biçim adına sahip, kullanıcı tarafından yazılan bir veri dönüştürme çıkışı var.

Ancak, ileti kuyruktayken genellikle toplu verilerin iletide bulunmadığını ve sonuç olarak toplu verilerin MQGMO\_CONVERT seçeneğiyle dönüştürüldüğünü unutmayın.

## **Alanlar**

**Not:** Aşağıdaki tabloda, alanlar alfabetik olarak değil, kullanıma göre gruplanır. Alt konular aynı sırayı izler.

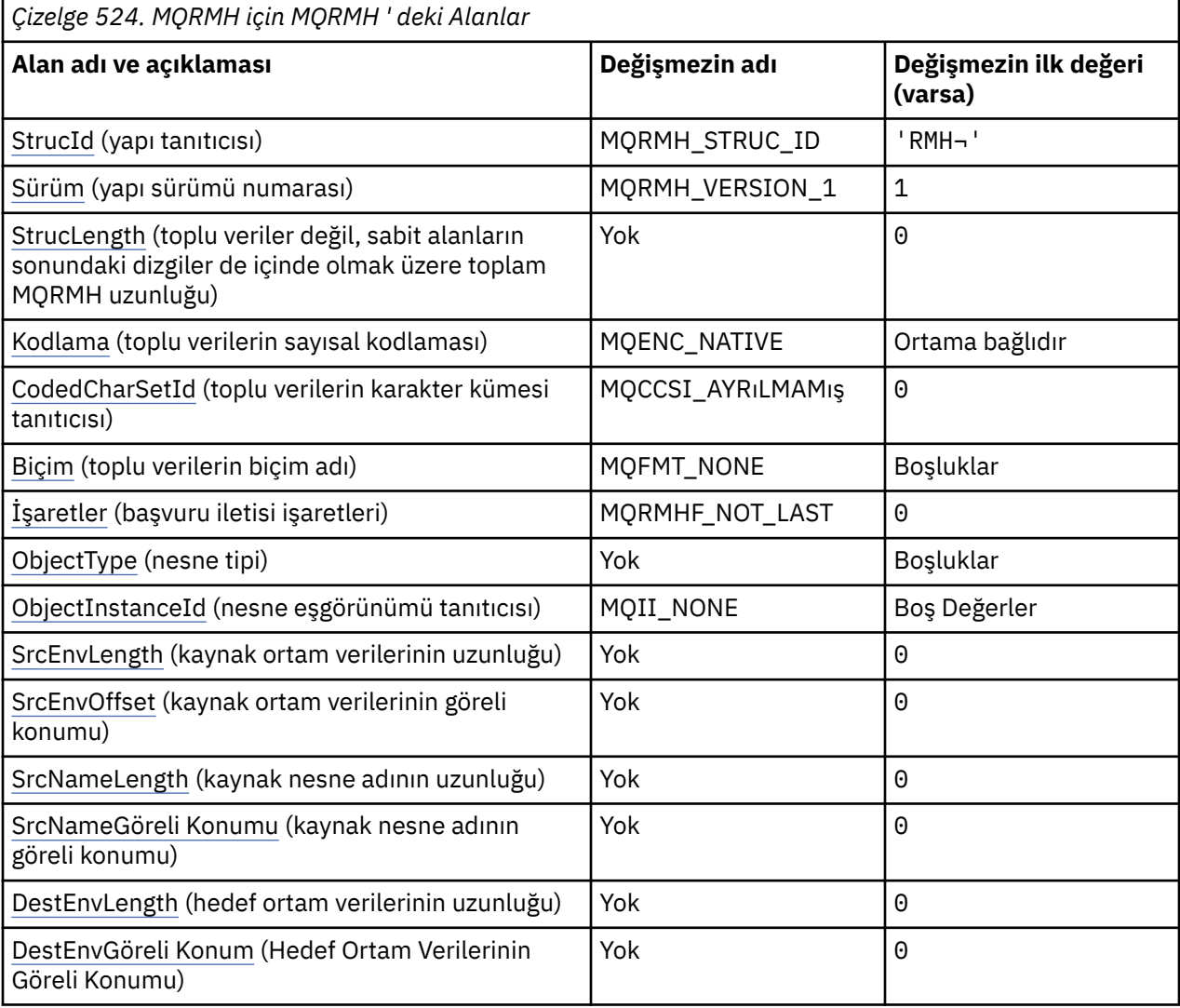

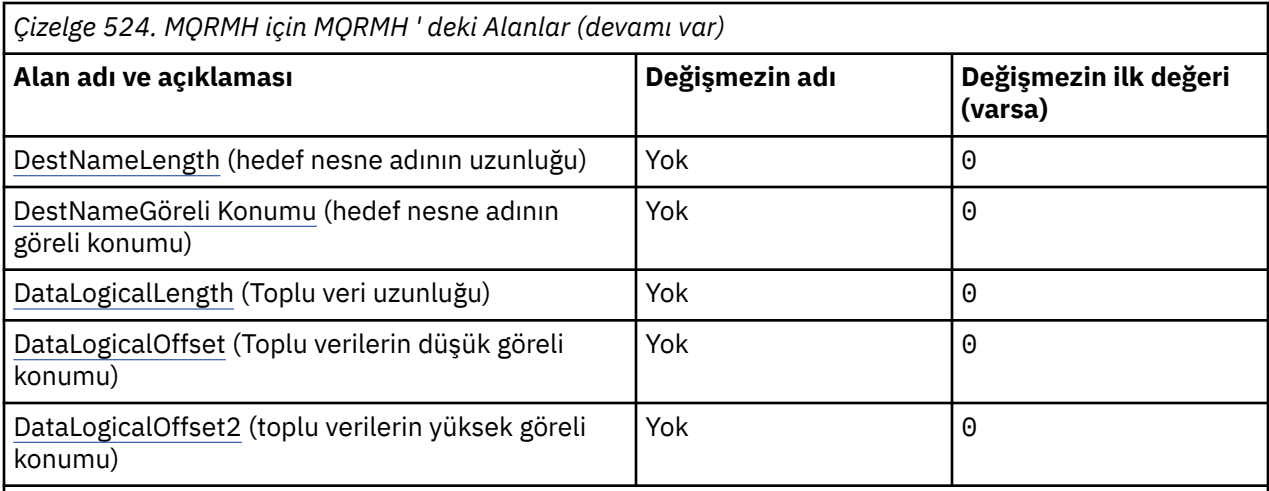

#### **Notlar:**

- 1. ¬ simgesi, tek bir boş karakteri temsil eder.
- 2. C programlama dilinde, makro değişkeniMQRMH\_DEFAULT, çizelgede listelenen değerleri içerir. Yapıdaki alanlar için başlangıç değerleri sağlamak üzere bunu aşağıdaki şekilde kullanın:

 $MQRMH$  MyRMH =  ${MQRMH$  DEFAULT};

### **Dil bildirimleri**

MQRMH için C bildirimi

```
typedef struct tagMQRMH MQRMH;
struct tagMQRMH {<br>MQCHAR4 StrucId;
   MQCHAR4 StrucId; \overline{y} /* Structure identifier */<br>MQLONG Version; \overline{y} /* Structure version numbe
    MQLONG Version; /* Structure version number */
                                                 /\star Total length of MQRMH, including
                                                       strings at end of fixed fields, but
   not the bulk data \star/<br>MOLONG Encoding: /* Numeric encoding of
  MQLONG Encoding; \rightarrow Numeric encoding of bulk data \star/MQLONG CodedCharSetId; \rightarrow Character set identifier of bulk
                                                 /* Character set identifier of bulk
   data */
   MQCHAR8 Format; \overline{y} /* Format name of bulk data */<br>MQLONG Flags; \overline{y} /* Reference message flags */
   MQLONG Flags; /* Reference message flags */<br>MQCHAR8 ObjectType; /* Object type */
 MQCHAR8 ObjectType; /* Object type */
 MQBYTE24 ObjectInstanceId; /* Object instance identifier */
   MQLONG SrcEnvlength; / Length of source environment data */ MQLONG SrcEnvOffset; / Offset of source environment data */MQLONG SrcEnvOffset; / Offset of source environment data */ MQLONG SrcNameLength; / Length of source object name */MQLONG SrcNameLength; \overline{'}\star Length of source object name \overline{\star}/<br>MOLONG SrcNameOffset; \overline{'}\star Offset of source object name \overline{\star}/\frac{1}{4} Offset of source object name */
    MQLONG DestEnvLength; /* Length of destination environment
  data */<br>MOLONG     DestEnvOffset;        /* Offset
                                                 /\star Offset of destination environment
   /* data<br>MOLONG DestNameLength;   /* Length
   MQLONG DestNameLength; \frac{1}{x} Length of destination object name \frac{x}{x}<br>MQLONG DestNameOffset; \frac{1}{x} Offset of destination object name \frac{x}{x}MQLONG DestNameOffset; /* Offset of destination object name */<br>MQLONG DataLogicalLength; /* Length of bulk data */
   MQLONG DataLogicalLength; /* Length of bulk data */<br>MQLONG DataLogicalOffset; /* Low offset of bulk dat
   MQLONG      DataLogicalOffset;    /* Low offset of bulk data */<br>MQLONG     DataLogicalOffset2;   /* High offset of bulk data *
                                               \sqrt{*} High offset of bulk data \sqrt{*}
```

```
};
```
MQRMH için COBOL bildirimi

```
** MQRMH structure
  10 MQRMH.
** Structure identifier
  15 MQRMH-STRUCID PIC X(4).
** Structure version number
                           PIC S9(9) BINARY.
** Total length of MQRMH, including strings at end of fixed fields,
```
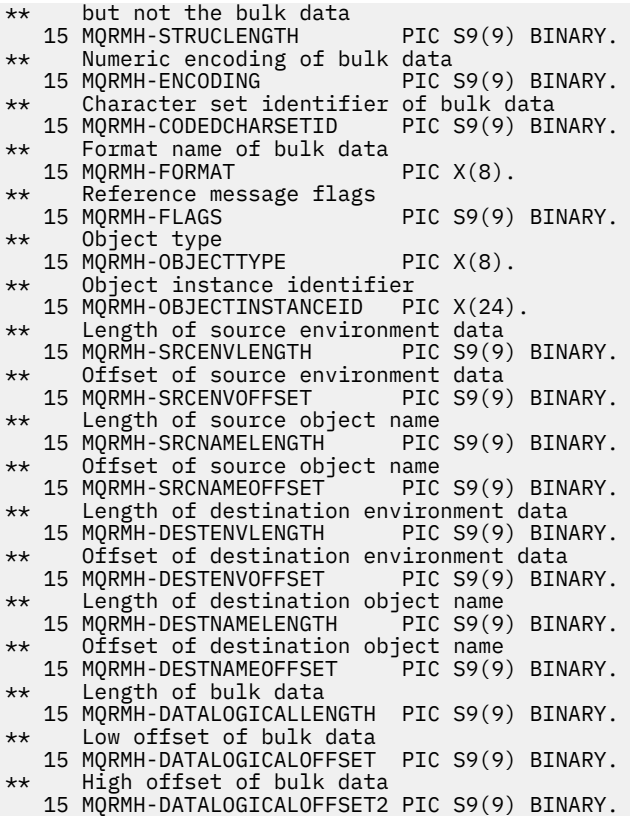

MQRMH için PL/I bildirimi

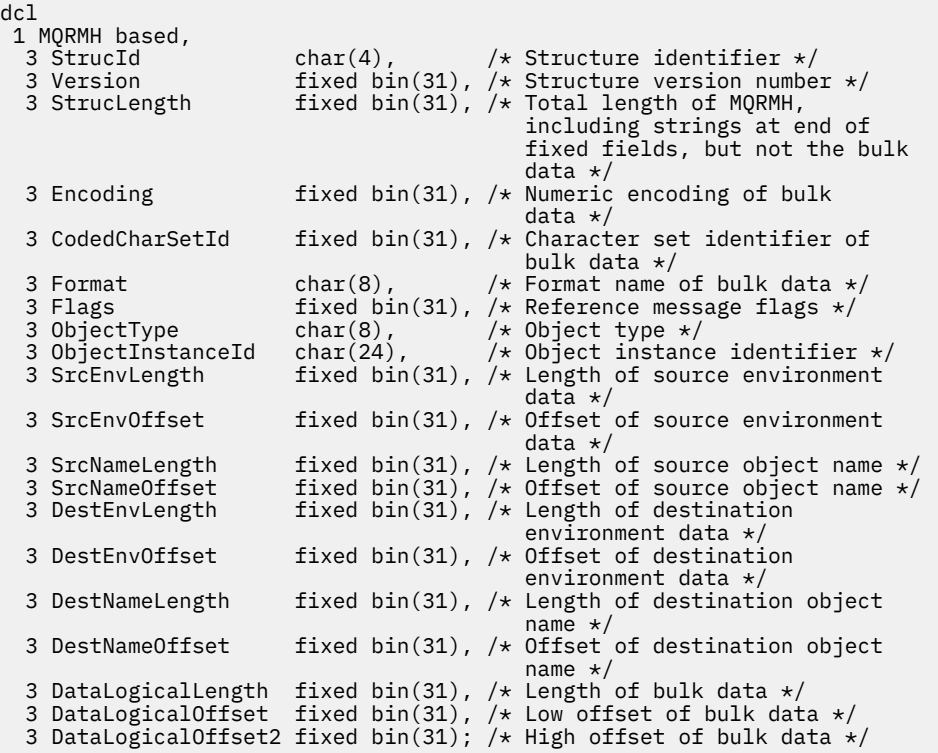

MQRMH için High Level Assembler (Üst Düzey Çevirici) bildirimi

MQRMH DSECT DS CL4 Structure identifier

<span id="page-543-0"></span>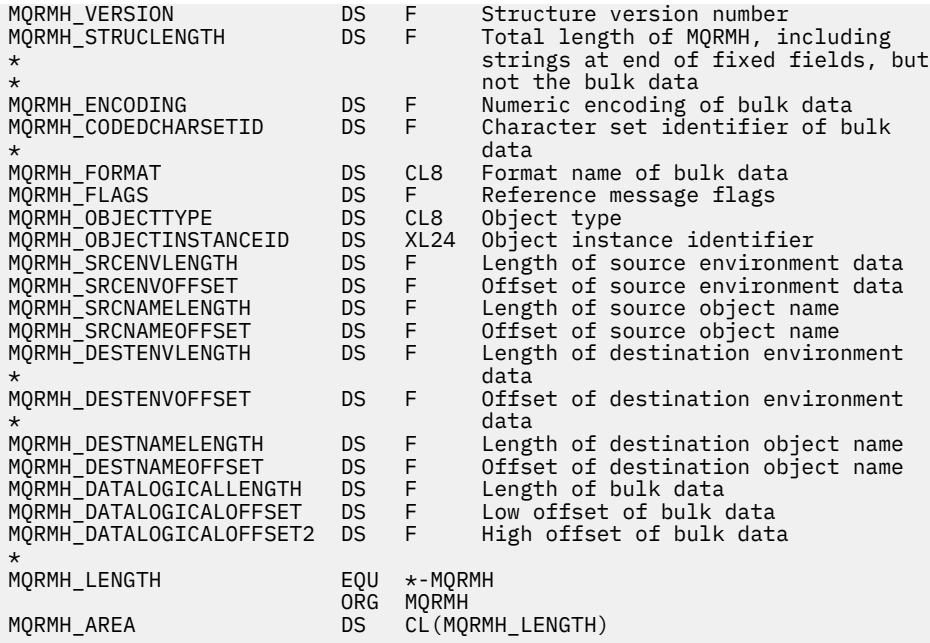

MQRMH için Visual Basic bildirimi

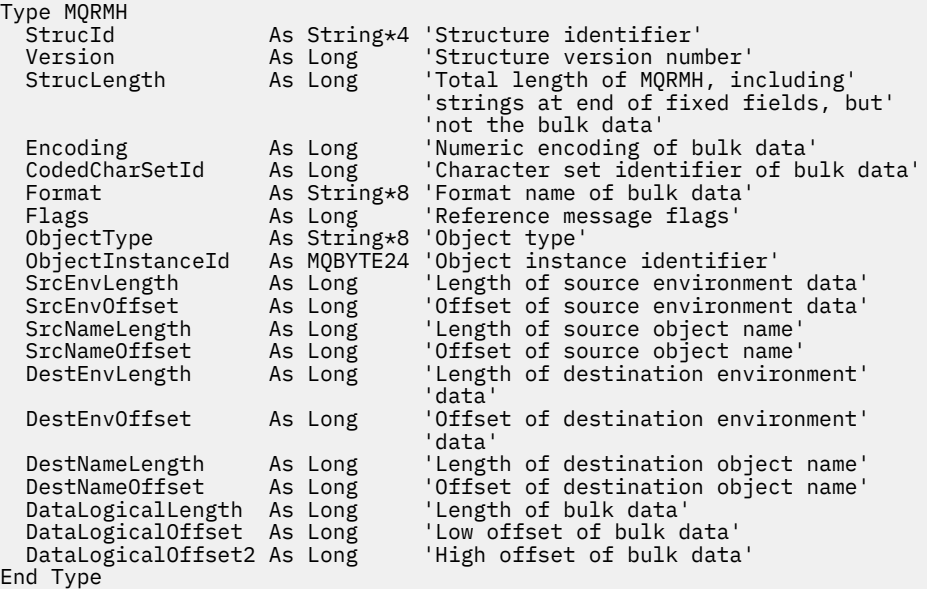

## *StrucId (MQCHAR4)*

Bu, yapı tanıtıcısıdır; değer şöyle olmalıdır:

### **MQRMH\_STRUC\_ID**

Başvuru iletisi üstbilgi yapısına ilişkin tanıtıcı.

C programlama dili için, MQRMH\_STRUC\_ID\_ARRAY değişmezi de tanımlanır; bu, MQRMH\_STRUC\_ID ile aynı değere sahiptir, ancak dizgi yerine bir karakter dizisidir.

Bu alanın ilk değeri MQRMH\_STRUC\_ID 'dir.

### *Sürüm (MQUZE)*

Yapı sürüm numarası. Değer şu olmalıdır:

### <span id="page-544-0"></span>**MQRMH\_VERSION\_1**

Version-1 başvuru iletisi üstbilgi yapısı.

Aşağıdaki değişmez, yürürlükteki sürümün sürüm numarasını belirtir:

### **MQRMH\_CURRENT\_VERSION**

Başvuru iletisi üstbilgi yapısının yürürlükteki sürümü.

Bu alanın ilk değeri MQRMH\_VERSION\_1' dir.

## *StrucLength (MQUZE)*

Sabit alanların sonundaki dizgiler de dahil olmak üzere MQRMH ' nin toplam uzunluğu, ancak toplu veriler değil.

Bu alanın ilk değeri sıfır.

### *Kodlama (MQUZE)*

Bu, toplu verilerin sayısal kodlamasını belirtir; MQRMH yapısındaki sayısal veriler için geçerli değildir.

MQPUT ya da MQPUT1 çağrısında, uygulama bu alanı veri için uygun değere ayarlamalıdır.

Bu alanın ilk değeri MQENC\_NATIVE 'dir.

## *CodedCharSetId (MQHOMER)*

Bu, toplu verilerin karakter kümesi tanıtıcısını belirtir; MQRMH yapısındaki karakter verileri için geçerli değildir.

MQPUT ya da MQPUT1 çağrısında, uygulama bu alanı veri için uygun değere ayarlamalıdır. Aşağıdaki özel değer kullanılabilir:

### **MQCCSI\_INHERIT**

Bu yapıyı izleyen verilerdeki karakter verileri, bu yapıyla aynı karakter kümesinde yer alıyor.

Kuyruk yöneticisi, bu değeri, iletide belirtilen yapının gerçek karakter kümesi tanıtıcısına göre değiştirir. Herhangi bir hata oluşmaması koşuluyla, MQCCCSI\_INHERIT değeri MQGET çağrısıyla döndürülmez.

MQMD ' deki PutApplType alanının değeri MQAT\_BROKER ise, MQCCSI\_INHERIT kullanmayın.

Bu değer aşağıdaki ortamlarda desteklenir:

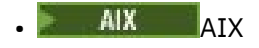

**IBM i** TRM i

- Linux Linux
- Windows Windows

ve bu sistemlere bağlı IBM MQ istemcileri için geçerli olur.

Bu alanın ilk değeri MQCCSI\_UNDEFED değerine sahip.

## *Biçim (MQCHAR8)*

Bu, toplu verilerin biçim adını belirtir.

MQPUT ya da MQPUT1 çağrısında, uygulama bu alanı veri için uygun değere ayarlamalıdır. Bu alanı kodlamaya ilişkin kurallar, MQMD ' deki *Format* alanı için yapılan kurallarla aynıdır.

Bu alanın ilk değeri MQFMT\_NONE olur.

## *İşaretler (MQUZE)*

Bunlar, başvuru ileti işaretleridir. Aşağıdaki işaretler tanımlanır:

### <span id="page-545-0"></span>**MQRMHF\_SON**

Bu işaret, başvuru iletisinin başvuruda bulunulan nesnenin son bölümünü temsil ettiğini ya da içerdiğini gösterir.

### **MQRMHF\_NOT\_SON**

Başvuru iletisi nesnenin son bölümünü içermiyor ya da göstermiyor. MQRMHF\_NOT\_SON yardımcı program belgeleri. Bu seçeneğin başka biriyle birlikte kullanılması amaçlanmaz, ancak değeri sıfır olduğu için bu tür bir kullanım saptanamaz.

Bu alanın başlangıç değeri, MQRMHF\_NOT\_SON olarak geçerli olur.

## *ObjectType (MQCHAR8)*

Bu ad, ileti çıkışısının desteklediği başvuru iletisi tiplerini tanımak için kullanabileceği bir addır. Ad, *Format* alanıyla aynı kurallara uygun olmalıdır, bkz. ["Biçim \(MQCHAR8\)" sayfa 545.](#page-544-0)

Bu alanın ilk değeri 8 boşluktır.

## *ObjectInstanceTanıtıcısı (MQBYTE24)*

Bir nesnenin belirli bir örneğini tanımlamak için bu alanı kullanın. Gerekli değilse, aşağıdaki değere ayarlayın:

### **MQOL\_NONE**

Nesne eşgörünümü tanıtıcısı belirtilmedi. Değer, alanın uzunluğuna ilişkin ikili sıfır değeridir.

C programlama dili için, MQOII\_NONE\_ARRAY değişmezi de tanımlanır; bu, MQOLI\_NONE ile aynı değere sahiptir, ancak dizgi yerine bir karakter dizisi olur.

Bu alanın uzunluğu MQ\_OBJECT\_INSTANCE\_ID\_LENGTH tarafından verilmektedir. Bu alanın ilk değeri MQOLI\_NONE olur.

## *SrcEnvUzunluğu (MQUZE)*

Kaynak ortam verisinin uzunluğu. Bu alan sıfırsa, kaynak ortam verileri yoktur ve *SrcEnvOffset* yoksayılır.

Bu alanın ilk değeri 0 'tır.

## *SrcEnvGöreli Konumu (MQUZE)*

Bu alan, MQRMH yapısının başlangıcından kaynak ortam verilerinin kayma değerini belirtir. Kaynak ortam verileri, bu veriler yaratan kişi tarafından biliniyorsa, başvuru iletisinin yaratıcısı tarafından belirtilebilir. Örneğin, Windows üzerinde kaynak ortam verileri, toplu verileri içeren nesnenin dizin yolu olabilir. Ancak, yaratan kaynak ortam verilerini bilmiyorsa, kullanıcı tarafından sağlanan ileti çıkışı, gereken ortam bilgilerini saptamalıdır.

Kaynak ortam verilerinin uzunluğu *SrcEnvLength* tarafından verilir; Bu uzunluk sıfırsa, kaynak ortam verileri yoktur ve *SrcEnvOffset* yoksayılır. Bu durumda kaynak ortam verileri, yapının başlangıcından itibaren *StrucLength* bayt içinde tamamen bulunmalıdır.

Uygulamaların, yapıdaki son sabit alandan hemen sonra ortam verilerinin başladığını ya da *SrcNameOffset*, *DestEnvOffset*ve *DestNameOffset* alanları tarafından adreslenen verilerin herhangi biriyle bitişik olduğunu varsaymamalıdır.

Bu alanın ilk değeri 0 'tır.

## *SrcNameUzunluğu (MQUZE)*

Kaynak nesne adının uzunluğu. Bu alan sıfırsa, kaynak nesne adı yoktur ve *SrcNameOffset* yoksayılır.

Bu alanın ilk değeri 0 'tır.

### *SrcNameGöreli Konumu (MQUZE)*

<span id="page-546-0"></span>Bu alan, MQRMH yapısının başlangıcından kaynak nesne adının kayma değerini belirtir. Kaynak nesne adı, bu veriler oluşturucuda biliniyorsa, başvuru iletisinin yaratıcısı tarafından belirtilebilir. Ancak, yaratan kaynak nesne adını bilmiyorsa, kullanıcı tarafından sağlanan ileti çıkışı, erişilecek nesneyi tanımlamalıdır.

Kaynak nesne adının uzunluğu *SrcNameLength* tarafından verilir; Bu uzunluk sıfırsa, kaynak nesne adı yoktur ve *SrcNameOffset* yoksayılır. If present, the source object name must reside completely within *StrucLength* bytes from the start of the structure.

Uygulamalar, kaynak nesne adının *SrcEnvOffset*, *DestEnvOffset*ve *DestNameOffset* alanları tarafından adreslenen herhangi bir veriyle bitişik olduğunu varsaymamalıdır.

Bu alanın ilk değeri 0 'tır.

## *DestEnvUzunluğu (MQUZE)*

Bu, hedef ortam verilerinin uzunluğıdır. Bu alan sıfırsa, hedef ortam verileri yoktur ve *DestEnvOffset* yoksayılır.

## *DestEnvGöreli Konumu (MQUZE)*

Bu alan, MQRMH yapısının başlangıcından hedef ortam verilerinin kayma değerini belirtir. Hedef ortam verileri, bu veriler yaratan kişi tarafından biliniyorsa, başvuru iletisinin yaratıcısı tarafından belirtilebilir. Örneğin, Windows üzerinde hedef ortam verileri, toplu verilerin saklanabileceği nesne dizin yolu olabilir. Ancak, yaratan hedef ortam verilerini bilmiyorsa, gereken ortam bilgilerini belirlemek için kullanıcı tarafından sağlanan ileti çıkışımın sorumluluğundadır.

Hedef ortam verilerinin uzunluğu *DestEnvLength* tarafından verilir; Bu uzunluk sıfırsa, hedef ortam verileri yoktur ve *DestEnvOffset* yoksayılır. Bu durumda, hedef ortam verilerinin, yapının başlangıcından itibaren *StrucLength* bayt içinde tamamen bulunması gerekir.

Uygulamalar, hedef ortam verilerinin *SrcEnvOffset*, *SrcNameOffset*ve *DestNameOffset* alanları tarafından adreslenen herhangi bir veriyle bitişik olduğunu varsaymamalıdır.

Bu alanın ilk değeri 0 'tır.

## *DestNameUzunluğu (MQUZE)*

Hedef nesne adının uzunluğu. Bu alan sıfırsa, hedef nesne adı yoktur ve *DestNameOffset* yoksayılır.

### *DestNameGöreli Konumu (MQUZE)*

Bu alan, MQRMH yapısının başlangıcından hedef nesne adının kayma değerini belirtir. Hedef nesne adı, bu veriler oluşturucuda biliniyorsa, başvuru iletisinin yaratıcısı tarafından belirtilebilir. Ancak, yaratan hedef nesne adını bilmiyorsa, yaratılacak ya da değiştirilecek nesneyi tanımlamak için kullanıcı tarafından sağlanan ileti çıkışımın sorumluluğundadır.

Hedef nesne adının uzunluğu *DestNameLength* tarafından verilir; Bu uzunluk sıfırsa, hedef nesne adı yoktur ve *DestNameOffset* yoksayılır. Varsa, hedef nesne adının, yapının başlangıcından itibaren *StrucLength* bayt içinde tamamen bulunması gerekir.

Uygulamalar, hedef nesne adının *SrcEnvOffset*, *SrcNameOffset*ve *DestEnvOffset* alanları tarafından adreslenen herhangi bir veriyle bitişik olduğunu varsaymamalıdır.

Bu alanın ilk değeri 0 'tır.

### *DataLogicalLength (MQUZE)*

*DataLogicalLength* alanı, MQRMH yapısının gönderme yaptığı toplu verilerin uzunluğunu belirtir.

Toplu veriler iletide gerçekten varsa, veriler, MQRMH yapısının başlangıcındaki *StrucLength* byte 'tan itibaren bir göreli konum olarak başlar. Tüm ileti eksi *StrucLength* uzunluğunun uzunluğu, toplu veri uzunluğunun uzunluğunu gösterir.

İletide veri varsa, *DataLogicalLength* , ilgili verilerin miktarını belirtir. Olağan durumda, *DataLogicalLength* için, iletide bulunan veri uzunluğunun aynı değere sahip olması gerekir. <span id="page-547-0"></span>MQRMH yapısı nesnedeki kalan verileri (belirtilen mantıksal göreli konumdan başlayarak) gösteriyorsa, toplu verilerin iletide gerçekte var olmamasını sağlamak için *DataLogicalLength*için sıfır değerini kullanabilirsiniz.

Veri yoksa, MQRMH ' nin sonu iletinin sonuna denk gelir.

Bu alanın ilk değeri 0 'tır.

## *DataLogicalGöreli Konumu (MQUZE)*

Bu alan, toplu veri formlarının parçası olan nesnenin başlangıcından elde edilen toplu verilerin alt göreli konumunu belirtir. Nesnenin başlangıcından elde edilen toplu verilerin göreli konumu, *mantıksal göreli konum*olarak adlandırılır. Bu, MQRMH yapısının başlangıcından elde edilen toplu verilerin fiziksel göreli konumu değildir; göreli konum *StrucLength*tarafından verilir.

Büyük nesnelerin başvuru iletileri kullanılarak gönderilmesine izin vermek için, mantıksal göreli konum iki alana ayrılır ve gerçek mantıksal göreli konum, bu iki alanın toplamını verir:

- *DataLogicalOffset* , mantıksal göreli konum 1 000 000 000 olarak bölündüğünde elde edilen kalanı temsil eder. Böylece, 0 ile 999 999 999 aralığında bir değer vardır.
- *DataLogicalOffset2* , mantıksal göreli konum 1 000 000 000 olarak bölündüğünde elde edilen sonucu temsil eder. Bu, mantıksal kayma içinde var olan 1 000 000 000 'in tam katının sayısıdır. Birden çok sayı, 0 ile 999 999 999 arasında bir aralıktaki sayıdır.

Bu alanın ilk değeri 0 'tır.

## *DataLogicalOffset2 (MQUZE)*

Bu alan, toplu veri formlarının parçası olan nesnenin başlangıcından elde edilen toplu verilerin yüksek göreli konum değerini belirtir. Bu değer, 0 ile 999 999 999 arasındaki bir aralıktaki bir değerdir. Ayrıntılar için bkz. *DataLogicalOffset* .

Bu alanın ilk değeri 0 'tır.

## **MQRR-Yanıt kaydı**

Hedef bir dağıtım listesi olduğunda, tek bir hedef kuyruğa ilişkin açma ya da koyma işleminin sonucu olan tamamlanma kodunu ve neden kodunu almak için MQRR yapısını kullanın. MQRR, MQOPEN, MQPUT ve MQPUT1 çağrılarına ilişkin bir çıkış yapısıdır.

## **Kullanılabilirlik**

MQRR yapısı aşağıdaki altyapılarda kullanılabilir:

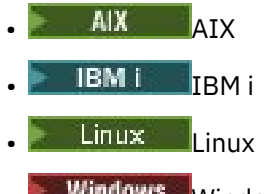

**Windows** Windows

ve bu sistemlere bağlı IBM MQ istemcileri için.

## **Karakter kümesi ve kodlama**

MQRR içindeki veriler, **CodedCharSetId** kuyruk yöneticisi özniteliği ve MQENC\_NATIVE tarafından verilen yerel kuyruk yöneticisinin kodlaması tarafından belirtilen karakter kümesinde olmalıdır. Ancak, uygulama bir MQ MQI istemcisi olarak çalışıyorsa, yapı istemcinin karakter kümesinde ve kodlamasında olmalıdır.

## **Kullanım**

MQOPEN ve MQPUT çağrılarında ya da MQPUT1 çağrısında bu yapıların bir dizisini sağlayarak, bir dağıtım listesindeki tüm kuyrukların tamamlanma kodlarını ve neden kodlarını, çağrı sonucu karışık olduğunda (yani, çağrı listedeki bazı kuyruklar için başarılı olduğunda ancak diğerleri için başarısız olduğunda) saptayabilirsiniz. Çağrıdaki neden kodu MQRC\_MULTIPLE\_REASON, kuyruk yöneticisi tarafından yanıt kayıtlarının (uygulama tarafından sağlandıysa) ayarlandığını gösteriyor.

### **Alanlar**

**Not:** Aşağıdaki tabloda, alanlar alfabetik olarak değil, kullanıma göre gruplanır. Alt konular aynı sırayı izler.

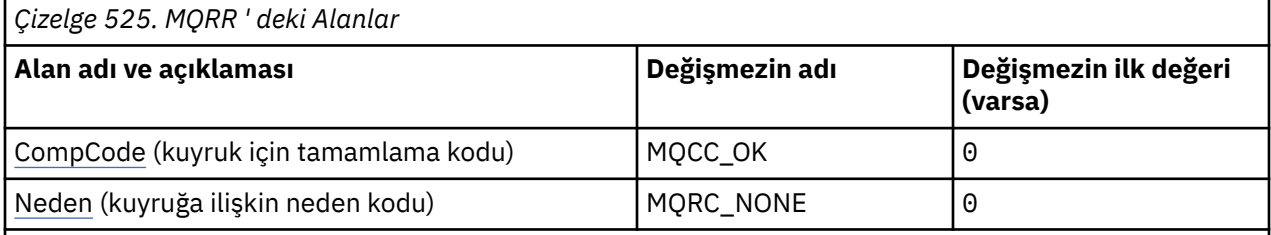

**Notlar:**

1. C programlama dilinde, makro değişkeniMQRR\_DEFAULT, çizelgede listelenen değerleri içerir. Yapıdaki alanlar için başlangıç değerleri sağlamak üzere bunu aşağıdaki şekilde kullanın:

 $MQRR$  MyRR =  ${MQRR$  DEFAULT};

## **Dil bildirimleri**

MQRR için C bildirimi

```
typedef struct tagMQRR MQRR;
struct tagMQRR {
  MQLONG CompCode; /* Completion code for queue */<br>MQLONG Reason; /* Reason code for queue */
                           /* Reason code for queue */};
```
MQRR için COBOL bildirimi

```
** MQRR structure
  10 MQRR.
** Completion code for queue
 15 MQRR-COMPCODE PIC S9(9) BINARY.
** Reason code for queue
   15 MQRR-REASON PIC S9(9) BINARY.
```
MQRR için PL/I bildirimi

```
dcl
 1 MQRR based,
 3 CompCode fixed bin(31), /* Completion code for queue */
3 Reason fixed bin(31); /\star Reason code for queue \star/
```
MQRR için Visual Basic bildirimi

Type MQRR CompCode As Long 'Completion code for queue' Reason As Long 'Reason code for queue' End Type

## <span id="page-549-0"></span>*CompCode (MQUZN)*

Bu, MQOPED ya da MQPUT1 çağrısında bulunan MQOR yapılarının dizideki ilgili öğe tarafından belirtilen ada ilişkin açma ya da koyma işleminin sonucundaki tamamlanma kodudur.

Bu her zaman bir çıkış alanıdır. Bu alanın ilk değeri MQCC\_OK olur.

## *Neden (MQUZE)*

Bu, MQOPED ya da MQPUT1 çağrısında bulunan MQOR yapılarının dizideki ilgili öğe tarafından belirtilen ada ilişkin açma ya da koyma işleminin sonucundaki açık ya da koyma işleminin neden kodudur.

Bu her zaman bir çıkış alanıdır. Bu alanın ilk değeri MQRC\_NONE olur.

## **MQSCO-SSL/TLS yapılandırma seçenekleri**

MQCD yapısındaki TLS alanlarıyla birlikte MQSCO yapısı, IBM MQ MQI client olarak çalışan bir uygulamanın, kanal protokolü TCP/IP olduğunda istemci bağlantısı için TLS kullanımını denetleyen yapılandırma seçeneklerini belirtmesine olanak sağlar. Yapı, MQCONNX çağrısındaki bir giriş değiştirgesidir.

## **Kullanılabilirlik**

MQSCO yapısı aşağıdaki istemcilerde kullanılabilir:

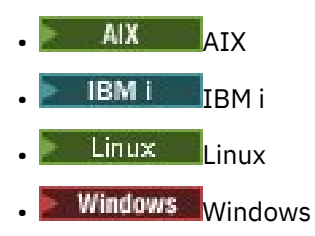

İstemci kanalına ilişkin kanal protokolü TCP/IP değilse, MQSCO yapısı yoksayılır.

## **Karakter kümesi ve kodlama**

MQSCO içindeki veriler, **CodedCharSetId** kuyruk yöneticisi özniteliği tarafından belirtilen karakter kümesinde ve MQENC\_NATIVE tarafından verilen yerel kuyruk yöneticisinin kodlamasında olmalıdır.

## **Alanlar**

**Not:** Aşağıdaki tabloda, alanlar alfabetik olarak değil, kullanıma göre gruplanır. Alt konular aynı sırayı izler.

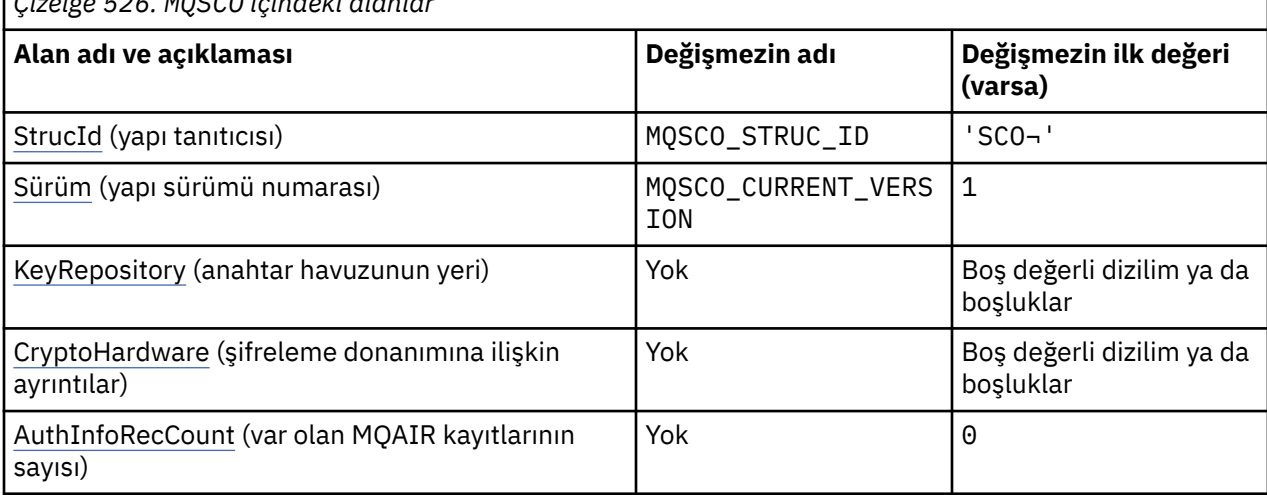

*Çizelge 526. MQSCO içindeki alanlar*

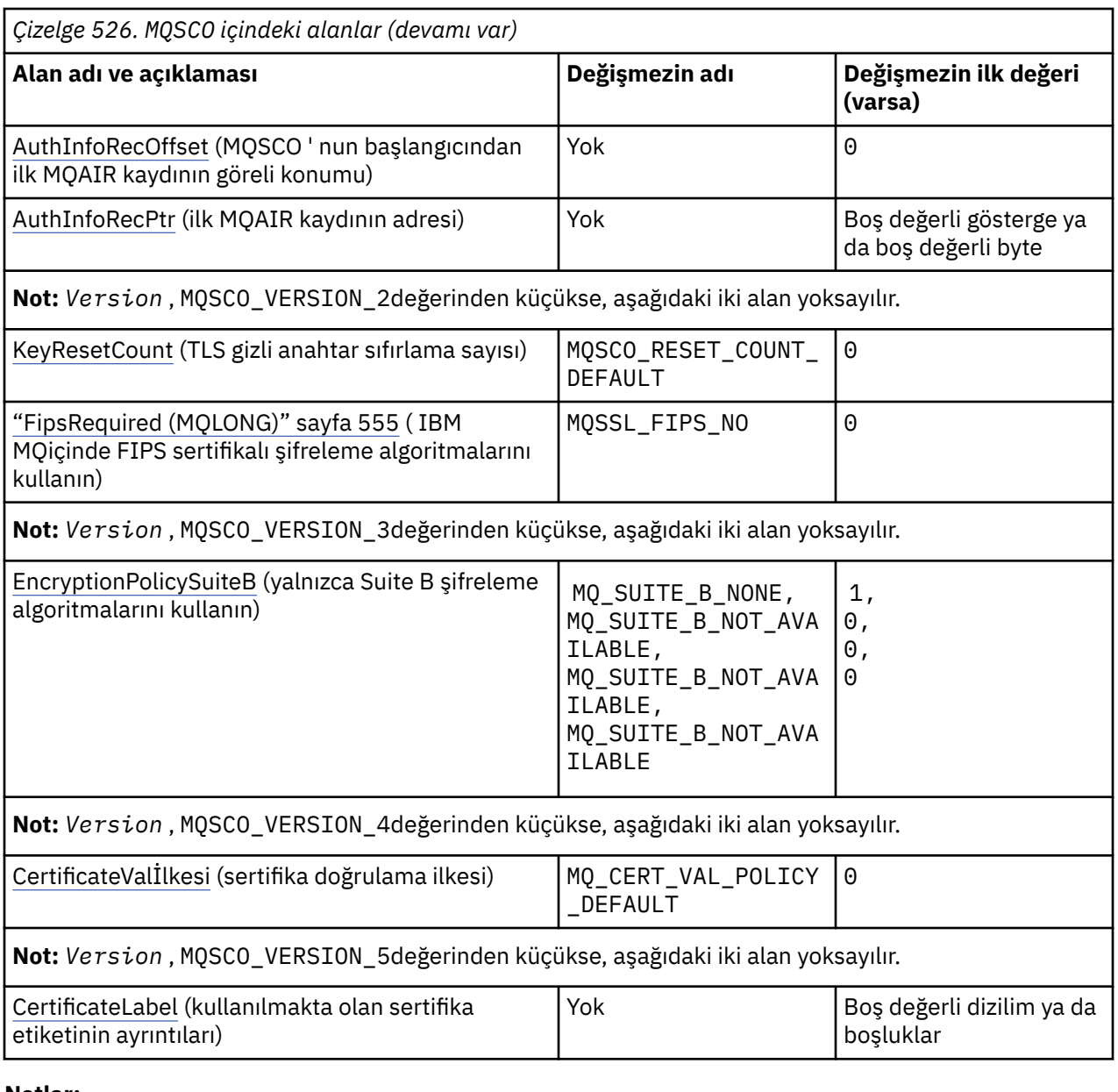

- **Notlar:**
- 1. ¬ simgesi, tek bir boş karakteri temsil eder.
- 2. C programlama dilinde, makro değişkeniMQSCO\_DEFAULT , çizelgede listelenen değerleri içerir. Yapıdaki alanlar için başlangıç değerleri sağlamak üzere bunu aşağıdaki şekilde kullanın:

MQSCO MySCO = {MQSCO\_DEFAULT};

## **Dil bildirimleri**

MQSCO için C bildirimi

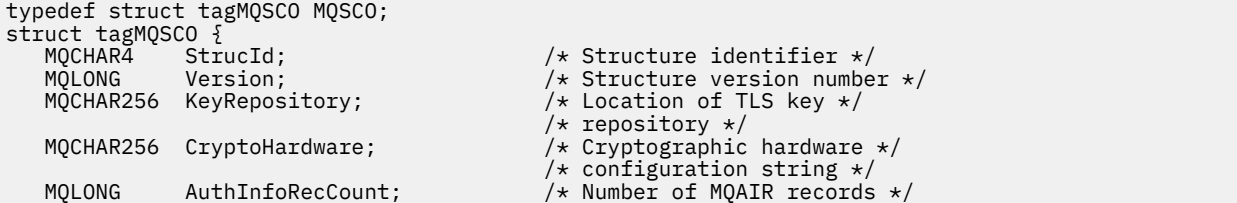

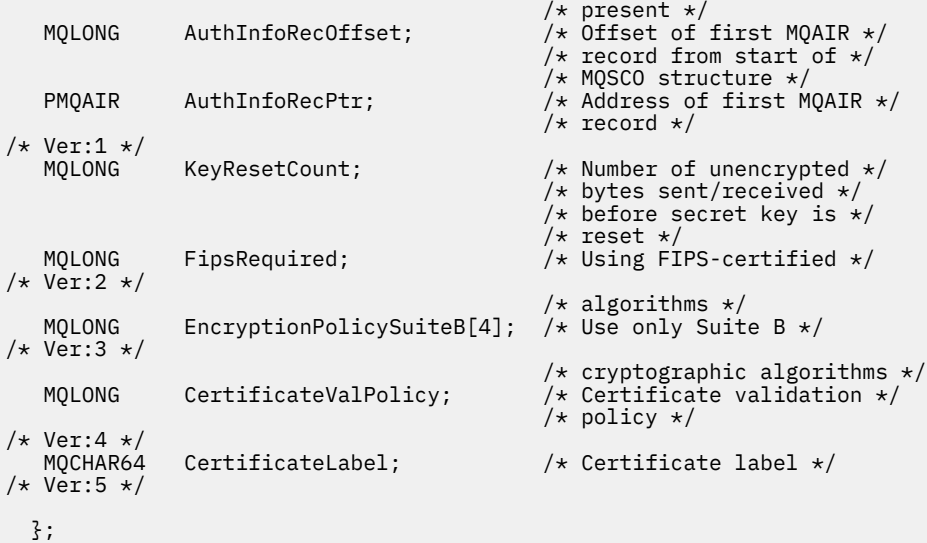

MQSCO için COBOL bildirimi

```
** MQSCO structure
  10 MQSCO.
** Structure identifier
   15 MQSCO-STRUCID PIC X(4).
** Structure version number
15 MQSCO-VERSION PIC S9(9) BINARY.<br>** Location of TLS key repository
** Location of TLS key repository
 15 MQSCO-KEYREPOSITORY PIC X(256).
** Cryptographic hardware configuration string
 15 MQSCO-CRYPTOHARDWARE PIC X(256).
** Number of MQAIR records present
 15 MQSCO-AUTHINFORECCOUNT PIC S9(9) BINARY.
** Offset of first MQAIR record from start of MQSCO structure
 15 MQSCO-AUTHINFORECOFFSET PIC S9(9) BINARY.
** Address of first MQAIR record
  15 MQSCO-AUTHINFORECPTR POINTER.
** Version 1 **
** Number of unencrypted bytes sent/received before secret key is
** reset
   15 MQSCO-KEYRESETCOUNT PIC S9(9) BINARY.
** Using FIPS-certified algorithms
  15 MQSCO-FIPSREQUIRED
** Version 2 **
** Use only Suite B cryptographic algorithms
   15 MQSCO-ENCRYPTIONPOLICYSUITEB PIC S9(9) BINARY OCCURS 4.
** Version 3 **
     Certificate validation policy setting<br>MQSCO-CERTIFICATEVALPOLICY       PIC S9(9) BINARY.
  15 MQSCO-CERTIFICATEVALPOLICY
** Version 4 **
** SSL/TLS certificate label
   15 MQSCO-CERTIFICATELABEL PIC X(64).
** Version 5 **
```
MQSCO için PL/I bildirimi

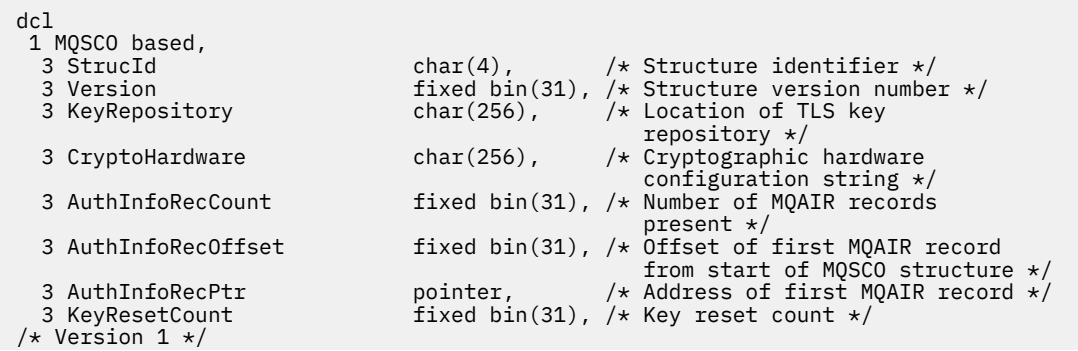

```
 3 FipsRequired fixed bin(31), /* FIPS required */
/* Version 2 */ 3 EncryptionPolicySuiteB (4) fixed bin(31), /* Suite B encryption policy */
/* Version 3 */
                         fixed bin(31), /* Certificate validation policy */
/* Version 4 */
                           char(64), / SSL/TLS certificate label *//* Version 5 */
```
MQSCO için Visual Basic bildirimi

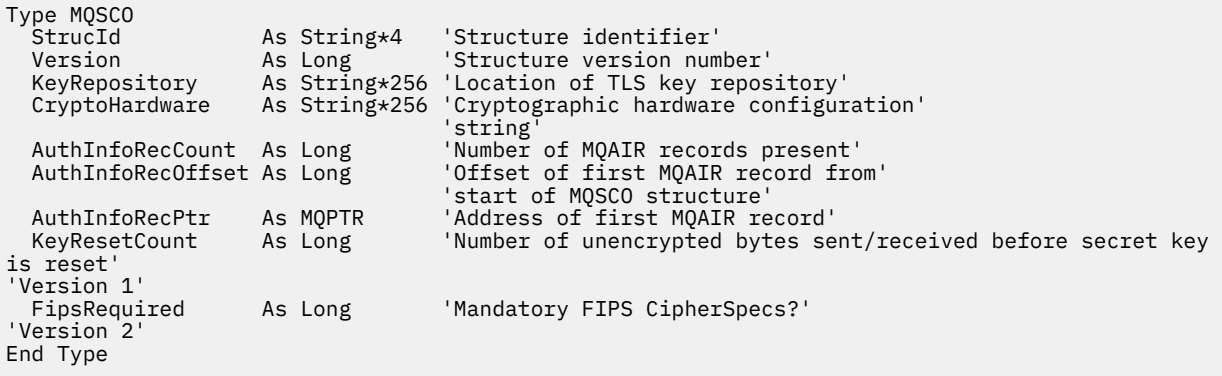

### **İlgili başvurular**

["MQCNO-Bağlantı seçenekleri" sayfa 314](#page-313-0)

MQCNO yapısı, uygulamanın kuyruk yöneticisine yönelik bağlantıyla ilgili seçenekleri belirtmesine olanak sağlar. Yapı, MQCONNX çağrısındaki bir giriş/çıkış değiştirgesidir.

### *StrucId (MQCHAR4)*

Bu, yapı tanıtıcısıdır; değer şöyle olmalıdır:

### **MQSCO\_STRUC\_ID**

TLS yapılandırma seçenekleri yapısına ilişkin tanıtıcı.

C programlama dili için, sabit MQSCO\_STRUC\_ID\_ARRAY değişmezi de tanımlanır; bu, MQSCO\_STRUC\_ID ile aynı değere sahiptir, ancak dizgi yerine bir karakter dizisi olur.

Bu her zaman bir giriş alanıdır. Bu alanın ilk değeri MQSCO\_STRUC\_ID ' dir.

## *Sürüm (MQUZE)*

Bu, yapı sürüm numarasıdır; değer şu olmalıdır:

### **MQSCO\_VERSION\_1**

Version-1 TLS yapılandırma seçenekleri yapısı.

### **MQSCO\_VERSION\_2**

Version-2 TLS yapılandırma seçenekleri yapısı.

### **MQSCO\_VERSION\_3**

Version-3 TLS yapılandırma seçenekleri yapısı.

### **MQSCO\_VERSION\_4**

Version-4 TLS yapılandırma seçenekleri yapısı.

### **MQSCO\_VERSION\_5**

Version-5 TLS yapılandırma seçenekleri yapısı.

Aşağıdaki değişmez, yürürlükteki sürümün sürüm numarasını belirtir:

### **MQSCO\_CURRENT\_VERSION**

TLS yapılandırma seçenekleri yapısının geçerli sürümü.

Bu her zaman bir giriş alanıdır. Bu alanın ilk değeri MQSCO\_VERSION\_1' dir.

#### <span id="page-553-0"></span>**ALW** *KeyRepository (MQCHAR256)*

Bu alan yalnızca AIX, Linux, and Windows sistemlerinde çalışan IBM MQ MQI clients için anlamlıdır. Anahtarların ve sertifikaların saklandığı anahtar veri tabanı dosyasının yerini belirtir. Anahtar veri tabanı dosyasının dosya adı zzz.kdbbiçiminde olmalıdır; burada zzz kullanıcı tarafından seçilebilir. *KeyRepository* alanı, dosya adı gövdesiyle birlikte bu dosyanın yolunu içerir (dosya adı, son .kdbdahil değil, ancak dosya adı dahil değildir). .kdb dosya soneki otomatik olarak eklenir.

Her anahtar veri tabanı dosyasının ilişkili bir *parola saklama dosyası kütüğü*vardır. Bu, anahtar veri tabanına programlı erişim izni vermek için kullanılan kodlanmış parolaları içerir. Parola şifreleme dosyası, aynı dizinde yer almalıdır ve anahtar veritabanı ile aynı dosya sapına sahip olmalıdır ve . sthsonekiyle sona ermelidir.

Örneğin, *KeyRepository* alanının değeri /xxx/yyy/keyise, anahtar veritabanı dosyası /xxx/yyy/ key.kdbolmalı ve parola şifreleme dosyası /xxx/yyy/key.stholmalıdır; burada xxx ve yyy dizin adlarını gösterir.

Değer, alanın uzunluğundan kısaysa, değeri boş değerli bir karakterle sonlandırın ya da alanın uzunluğuna göre boşluklarla doldurur. Değer denetlenmez; anahtar havuzuna erişilirken bir hata varsa, çağrı neden kodu MQRC\_KEY\_REPOSITORY\_ERROR ile başarısız olur.

Bir IBM MQ MQI client' den TLS bağlantısı çalıştırmak için, *KeyRepository* seçeneğini geçerli bir anahtar veritabanı dosyası adına ayarlayın.

Bu bir giriş alanıdır. Bu alanın uzunluğu MQ\_SSL\_KEY\_REPOSITORY\_LENGTH tarafından verilir. Bu alanın ilk değeri, C içindeki boş değerli dizidir ve diğer programlama dillerindeki boşluk karakteridir.

### *CryptoHardware (MQCHAR256)*

Bu alan, istemci sistemine bağlı olan şifreleme donanımları için yapılandırma ayrıntılarını verir.

Alanı aşağıdaki biçimde bir dizgiye ayarlayın ya da boş bırakın ya da boş bırakın:

GSK\_PKCS11=*the PKCS #11 driver path and file name*;*the PKCS #11 token label*;*the PKCS #11 token password*;*symmetric cipher setting;*

PKCS #11 arabirimine uyan şifreleme donanımını kullanmak için, örneğin, IBM 4960 ya da IBM 4764, PKCS #11 sürücü yolu, PKCS #11 simgesi etiketi ve PKCS #11 simgeli parola dizilimleri belirtilmelidir, her biri noktalı virgülle sonlandırıldı.

PKCS #11 sürücüsü yolu, PKCS #11 kartı için destek sağlayan paylaşılan kitaplık için mutlak bir yoldur. PKCS #11 sürücüsü dosya adı, paylaşılan kitaplığın adıdır. PKCS #11 yolu ve dosya adı için gereken değer örneği:

/usr/lib/pkcs11/PKCS11\_API.so

PKCStokenbelirteci etiketi, donanımınızı yapılandırdığınız etiketle eşleşmelidir.

Herhangi bir şifreleme donanımı yapılandırması gerekmiyorsa, alanı boş ya da boş olarak ayarlayın.

Değer, alanın uzunluğundan kısaysa, değeri boş değerli bir karakterle sonlandırın ya da alanın uzunluğuna göre boşluklarla doldurur. Değer geçerli değilse ya da şifreleme donanımını yapılandırmak için kullanılan bir hataya yol açarsa, çağrı, MQRC\_CRYPTO\_HARDWARE\_ERROR neden kodunda başarısız olur.

Bu bir giriş alanıdır. Bu alanın uzunluğu MQ\_SSL\_CRYPTO\_HARDWARE\_LENGTH tarafından verilir. Bu alanın ilk değeri, C içindeki boş değerli dizidir ve diğer programlama dillerindeki boşluk karakteridir.

## *AuthInfoRecCount (MQUBE)*

Bu, *AuthInfoRecPtr* ya da *AuthInfoRecOffset* alanları tarafından adreslenen kimlik doğrulama bilgileri (MQAIR) kayıtlarından biri. Daha fazla bilgi için bkz.["MQAIR-Kimlik doğrulama bilgileri](#page-268-0) [kaydı" sayfa 269](#page-268-0). Değer sıfır ya da daha büyük olmalıdır. Değer geçerli değilse, çağrı neden kodu MQRC\_AUTH\_INFO\_REC\_COUNT\_ERROR neden ile başarısız olur.

<span id="page-554-0"></span>Bu bir giriş alanıdır. Bu alanın ilk değeri 0 'tır.

## *AuthInfoRecOffset (MQUZE)*

Bu, MQSCO yapısının başlangıcındaki ilk kimlik doğrulama bilgileri kaydının bayt cinsinden göreli konutdur. Göreli konum pozitif ya da negatif olabilir. *AuthInfoRecCount* sıfırsa, alan yoksayılır.

MQAIR kayıtlarını belirtmek için *AuthInfoRecOffset* ya da *AuthInfoRecPtr* değerini kullanabilirsiniz, ancak her ikisini birden belirleyemez; ayrıntılar için *AuthInfoRecPtr* alanının tanımına bakın.

Bu bir giriş alanıdır. Bu alanın ilk değeri 0 'tır.

## *AuthInfoRecPtr (PMQAIR)*

Bu, ilk kimlik doğrulama bilgileri kaydının adresidir. *AuthInfoRecCount* sıfırsa, alan yoksayılır.

MQAIR kayıtları dizisini aşağıdaki iki yoldan biriyle sağlayabilirsiniz:

• *AuthInfoRecPtr*işaretçi alanını kullanarak

Bu durumda uygulama, MQSCO yapısından ayrı olan bir MQAIR kaydı dizisini bildirebilir ve *AuthInfoRecPtr* ' ı dizinin adresine ayarlayabilir.

Farklı ortamlara (örneğin, C programlama dili gibi) taşınabilir bir şekilde işaretçi veri tipini destekleyen programlama dilleri için *AuthInfoRecPtr* ' i kullanmayı düşünün.

• By using the offset field *AuthInfoRecOffset*

Bu durumda, uygulama MQAIR kayıtları dizisini izleyen bir MQSCO içeren bir bileşik yapı bildirmeli ve *AuthInfoRecOffset* değerini, MQSCO yapısının başlangıcındaki dizideki ilk kaydın kayma değerine ayarlamalıdır. Bu değerin doğru olduğundan ve bir MQlong (en kısıtlayıcı programlama dili COBOL) içinde konaklayabilecek bir değere sahip olduğundan emin olun (geçerli aralık -999 999 999 ile +999 999 999 aralığında).

İşaretçi veri tipini desteklemeyen programlama dilleri için *AuthInfoRecOffset* komutunu kullanmayı ya da işaretçi veri tipini farklı ortamlara (örneğin, COBOL programlama dili gibi) portatif olmayan bir şekilde uygulamayı düşünün.

Hangi teknik seçerseniz, *AuthInfoRecPtr* ve *AuthInfoRecOffset* ' den yalnızca biri kullanılabilir; her ikisi de sıfırsa, arama neden kodu MQRC\_AUTH\_INFO\_REC\_ERROR ile başarısız olur.

Bu bir giriş alanıdır. Bu alanın ilk değeri, göstergeleri destekleyen programlama dillerindeki boş değerli göstergedir ve tersi durumda, boş değerli byte dizilimidir.

**Not:** Programlama dilinin işaretçi veri tipini desteklemediği altyapılarda, bu alan uygun uzunluğun byte dizgisi olarak bildirilir.

### *KeyResetCount (MQLONG)*

Bu, gizli anahtar yeniden anlaşılmadan önce bir TLS etkileşimi içinde gönderilen ve alınan şifrelenmemiş baytların toplam sayısını gösterir.

Bayt sayısı, MCA tarafından gönderilen denetim bilgilerini içerir.

1 bayt-32 KB aralığında bir TLS gizli anahtarı sıfırlama sayısı belirtirseniz, TLS kanalları 32 KB ' lik gizli anahtar sıfırlama sayısını kullanır. Bu, küçük TLS gizli anahtar ilk duruma getirme değerleri için oluşacağı aşırı anahtar sıfırlamalarının işlem maliyetinden kaçınmak içindir.

Bu bir giriş alanıdır. Değer, 0 ile 999 999 999 aralığındaki bir sayıdır ve varsayılan değer olarak 0 değerini içerir. Gizli anahtarların hiçbir zaman yeniden anlaşılamadığını belirtmek için 0 değerini kullanın.

### *FipsRequired (MQLONG)*

IBM MQ , kullanılan şifreleme modüllerinin donanım ürünü tarafından sağlanacak şekilde şifreleme donanımıyla yapılandırılabilir; bunlar, kullanılmakta olan şifreleme donanım ürününe bağlı olarak belirli bir düzeyde FIPS onaylı olabilir. Şifreleme IBM MQtarafından sağlanan yazılımda sağlanırsa yalnızca FIPS onaylı algoritmaların kullanılacağını belirtmek için bu alanı kullanın.

<span id="page-555-0"></span>**Not:** AIX, Linux, and Windowsişletim sistemlerinde IBM MQ , "IBM Crypto for C" şifreleme modülü aracılığıyla FIPS 140-2 uyumluluğu sağlar. Bu modüle ilişkin sertifika Geçmiş durumuna taşındı. Müşteriler, [IBM Crypto for C certificate](https://csrc.nist.gov/projects/cryptographic-module-validation-program/certificate/3064) belgesini görüntüleyip NIST tarafından sağlanan tüm tavsiyeleri dikkate almalıdır. Yeni bir FIPS 140-3 modülü şu anda devam ediyor ve durumu [İşlem listesindeki NIST](https://csrc.nist.gov/Projects/cryptographic-module-validation-program/modules-in-process/modules-in-process-list) [CMVP modüllerindea](https://csrc.nist.gov/Projects/cryptographic-module-validation-program/modules-in-process/modules-in-process-list)ranarak görüntülenebilir.

IBM MQ kurulduğunda, FIPS onaylı bazı modüller sağlayan bir TLS şifreleme uygulaması da kurulur.

Değerler şunlar olabilir:

### **MQSSL\_FIPS\_NO**

Bu varsayılan değerdir. Bu değere ayarlandığında:

- Belirli bir platformda desteklenen herhangi bir CipherSpec kullanılabilir.
- Şifreleme donanımı kullanılmadan çalıştırılırsa, CipherSpecs , IBM MQ platformlarında FIPS 140-2 sertifikalı şifreleme kullanılarak çalıştırılır.

FIPS onaylı CipherSpecsçizelgesinin bir listesi için CipherSpecsözelliğinin etkinleştirilmesi başlıklı konuda açıklanan çizelgeye bakın.

### **MQSSL\_FIPS\_YES**

Bu değere ayarlandığında, şifrelemeyi gerçekleştirmek için şifreleme donanımı kullanmıyorsan,

- Bu istemci bağlantısına uygulanan CipherSpec içinde yalnızca FIPS onaylı şifreleme algoritmaları kullanılabilir.
- Belirli Şifre Belirtimleri kullanılıyorsa, gelen ve giden TLS kanal bağlantıları yalnızca başarılı olur.

Ek bilgi için CipherSpecs özelliğinin etkinleştirilmesi başlıklı konuya bakın.

**Not:** Olanaklıysa, FIPS-only CipherSpecs yapılandırılırsa, MQI istemcisi MQRC\_SSL\_INITIALIZATION\_ERROR ile FIPS olmayan CipherSpec belirten bağlantıları reddeder. IBM MQ , bu tür bağlantıların tümünü reddetmeyi garanti etmez ve IBM MQ yapılandırmanızın FIPS uyumlu olup olmadığını belirlemek sizin sorumluluğunuzdadır.

## *EncryptionPolicySuiteB(MQlong)*

Bu alan, Suite B uyumlu şifrelemesinin kullanılıp kullanılmadığını ve hangi güç düzeyinin çalıştırılacağını belirtir. Değer bir ya da daha fazla olabilir:

• MQ\_SUITE\_B\_NONE

Suite B uyumlu şifreleme kullanılmıyor.

• MQ\_SUITE\_B\_128\_BIT

B Suite 128 bit güvenlik düzeyi güvenliği kullanılır.

• MQ\_SUITE\_B\_192\_BIT

B Grubu 192 bit güvenlik düzeyi güvenliği kullanılır.

**Not:** Bu alandaki diğer herhangi bir değerle MQ\_SUITE\_B\_NONE değerinin kullanılması geçersizdir.

## *CertificateValİlkesi (MQUBE)*

Bu alan, kullanılacak sertifika doğrulama ilkesinin tipini belirtir. Alan, aşağıdaki değerlerden birine ayarlanabilir:

### **MQ\_CERT\_VAL\_POLICY\_ANY**

Güvenli yuva kitaplığı tarafından desteklenen sertifika geçerlilik denetimi ilkelerinin her birini uygulayın. Sertifika zincirini geçerli olarak gören ilkelerden biri varsa, sertifika zincirini kabul edin.

### **MQ\_CERT\_VAL\_POLICY\_RFC5280**

Yalnızca RFC5280 uyumlu sertifika geçerlilik denetimi ilkesini uygulayın. Bu ayar ANY ayarından daha katı geçerlilik denetimi sağlar, ancak bazı eski dijital sertifikaları reddeder.

Bu alanın ilk değeri MQ\_CERT\_VAL\_POLICY\_ANY olarak geçerli olur.

## <span id="page-556-0"></span>*CertificateLabel (MQCHAR64)*

Bu alan, kullanılmakta olan sertifika etiketinin ayrıntılarını verir.

IBM MQ , *CertificateLabel* alanı için varsayılan değeri boşluk olarak başlatır.

Bu, yürütüm sırasında varsayılan değer olarak yorumlanır ve geriye doğru uyumludur.

For example, specifying a MQSCO version less than 5.0, or using the default value of blanks for the *CertificateLabel* field, uses the preexisting default value of ibmwebspheremq*user\_id*.

## **MQSD-Abonelik tanımlayıcısı**

MQSD yapısı, yapılmakta olan abonelikle ilgili ayrıntıları belirtmek için kullanılır. Yapı, MQSUB çağrısında bir giriş/çıkış değiştirgesidir.Daha fazla bilgi için bkz. [MQSUB kullanım notları](#page-778-0).

## **Kullanılabilirlik**

MQSD yapısı aşağıdaki altyapılarda bulunur:

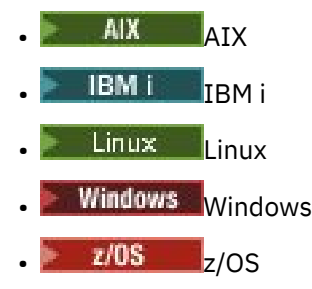

ve bu sistemlere bağlı IBM MQ MQI clients için.

## **Sürüm**

MQSD ' nin yürürlükteki sürümü: MQSD\_VERSION\_1.

## **Karakter kümesi ve kodlama**

MQSD ' deki veriler, **CodedCharSetId** kuyruk yöneticisi özniteliği tarafından belirtilen karakter kümesinde ve MQENC\_NATIVE tarafından verilen yerel kuyruk yöneticisinin kodlamasında yer almalıdır. Ancak, uygulama bir MQ MQI istemcisi olarak çalışıyorsa, yapı istemcinin karakter kümesinde ve kodlamasında olmalıdır.

## **Yönetilen abonelikler**

Bir uygulamanın belirli bir kuyruğu aboneliğiyle eşleşen yayınlar için hedef olarak kullanması gerekmiyorsa, yönetilen abonelik özelliğini kullanabilir. Bir uygulama yönetilen abonelik kullanmayı seçerse, kuyruk yöneticisi, MQSUB çağrısından çıkış olarak bir nesne tanıtıcısı sağlayarak aboneyi yayınlanan iletilerin gönderildiği hedef hakkında bilgilendirir. Daha fazla bilgi için bkz. [Hobj \(MQHOBJ\)](#page-774-0) [giriş/çıkış.](#page-774-0)

Abonelik kaldırıldığında, kuyruk yöneticisi aşağıdaki durumlarda yönetilen hedeften alınmayan iletileri temizlemeyi de taahhüt eder:

- Abonelik kaldırıldığında-MQCO\_REMOVE\_SUB ile MQCLOSE kullanımı ile yönetilen Hobj kapatılır.
- Kalıcı olmayan bir abonelik (MQSO\_NON\_DURABLE) kullanılarak bir uygulamayla bağlantı kesildiğinde örtük olarak (MQSO\_NON\_DURABLE)
- Süresi dolduğu ve yönetilen Hobj kapatıldığı için bir abonelik kaldırıldığında süre bitimine göre.

Sürekli olmayan aboneliklerle yönetilen abonelikleri kullanmanız gerekir; böylece bu temizleme işlemi gerçekleştirilebilir ve böylece, kapalı kalıcı olmayan aboneliklere ilişkin iletiler kuyruk yöneticinizde yer kaplamaz. Sürekli abonelikler, yönetilen hedefleri de kullanabilir.

# **Alanlar**

**Not:** Aşağıdaki tabloda, alanlar alfabetik olarak değil, kullanıma göre gruplanır. Alt konular aynı sırayı izler.

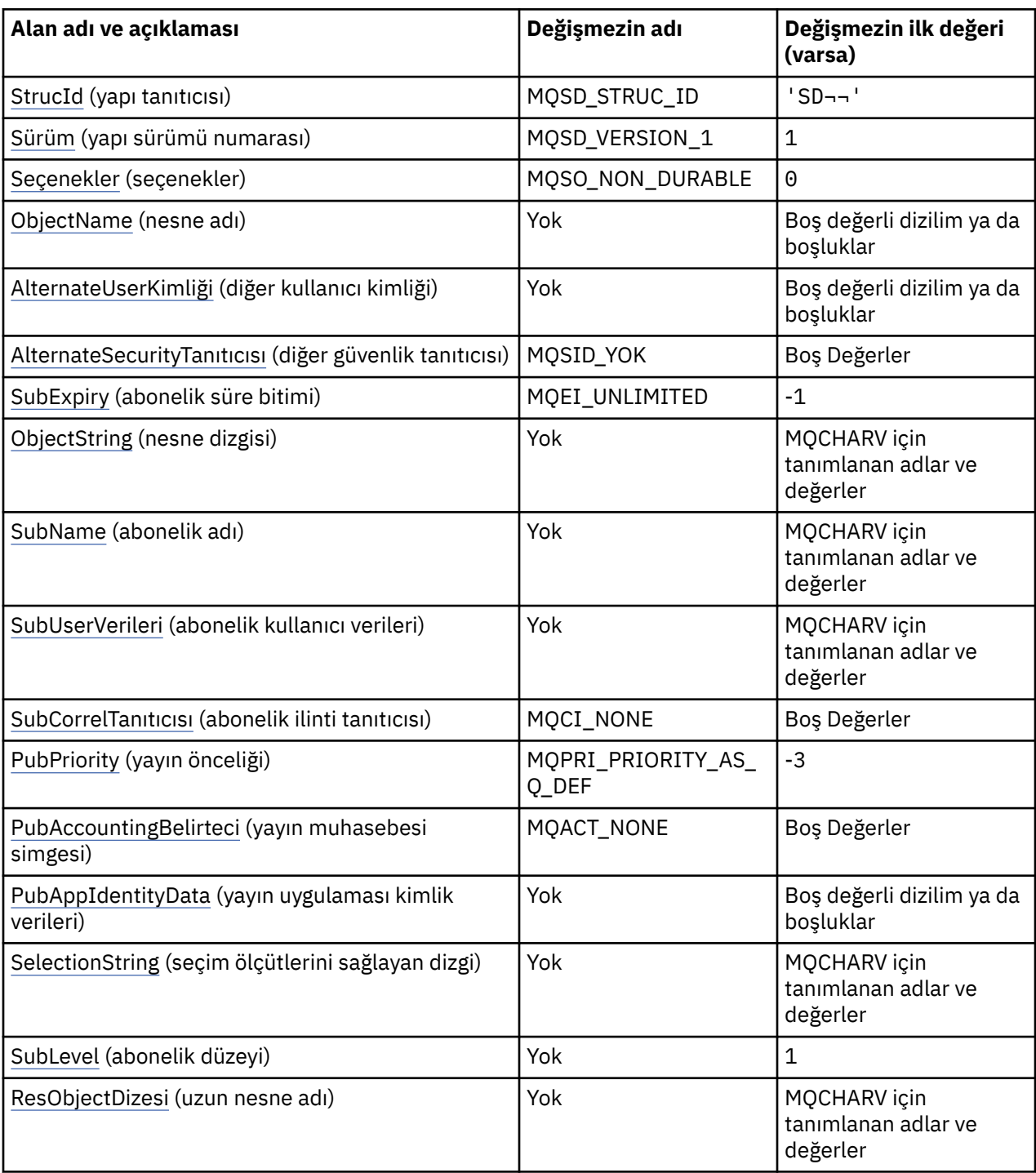

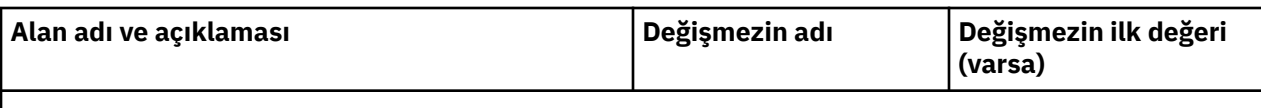

**Notlar:**

- 1. ¬ simgesi, tek bir boş karakteri temsil eder.
- 2. Boş değerli dizilim ya da boşluk değeri, C dizgisindeki boş dizgiyi ve diğer programlama dillerindeki boş karakterleri gösterir.
- 3. C programlama dilinde, makro değişkeniMQSD\_DEFAULT, çizelgede listelenen değerleri içerir. Yapıdaki alanlar için başlangıç değerleri sağlamak üzere aşağıdaki şekilde kullanılabilir:

 $MQSD$   $MySD = {MQSD_DEFAULT}$ ;

## **Dil bildirimleri**

MQSD için C bildirimi

```
typedef struct tagMQSD MQSD;
struct tagMQSD {<br>MQCHAR4 StrucId;<br>"OLONG Version;
                                       /* Structure identifier */MQLONG Version; \overline{y} /* Structure version number */<br>MQLONG Options; /* Options associated with sub
                                       /* Options associated with subscribing */ MQCHAR48 ObjectName; /* Object name */
MQCHAR12 AlternateUserId; \overline{\phantom{a}} /* Alternate user identifier */
<code>MQBYTE40 AlternateSecurityId;</code> /\star Alternate security identifier \star/
 MQLONG SubExpiry; /* Expiry of Subscription */
 MQCHARV ObjectString; /* Object Long name */
 MQCHARV SubName; /* Subscription name */
 MQCHARV SubUserData; /* Subscription User data */
  MOBYTE24 SubCorrelId; \frac{1}{2} /* Correlation Id related to this subscription */<br>MOLONG PubPriority; \frac{1}{2} /* Priority set in publications */
                                       /* Priority set in publications */ MQBYTE32 PubAccountingToken; /* Accounting Token set in publications */
<code>MQCHAR32 PubApplIdentityData;</code> /* <code>Appl Identity</code> Data set in publications \star/
  MOCHARV SelectionString; /* Message selector structure */<br>MOCHARV SubLevel; /* Subscription level */
                                       /* Subscription level */ MQCHARV ResObjectString; /* Resolved Long object name*/
  /* Ver:1 */
```

```
};
```
MQSD için COBOL bildirimi

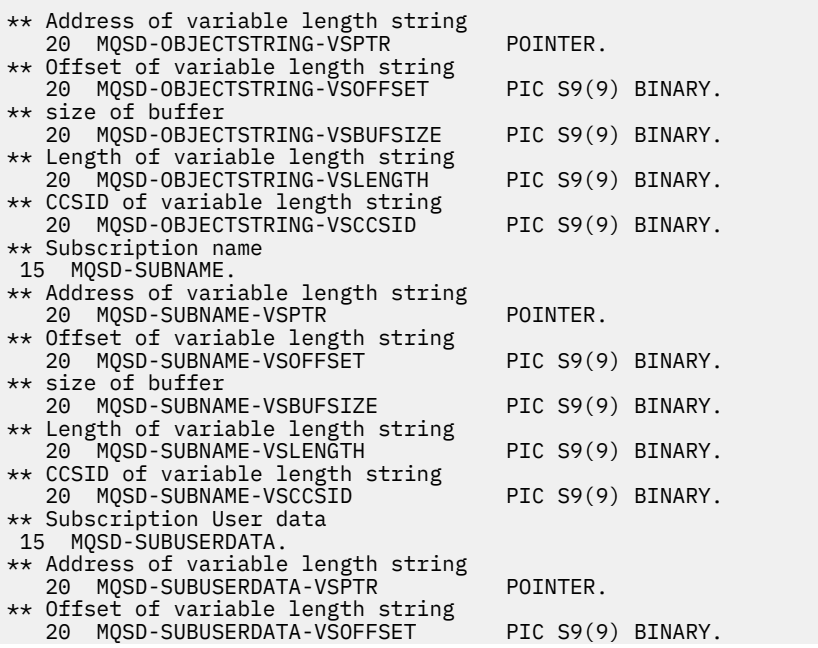

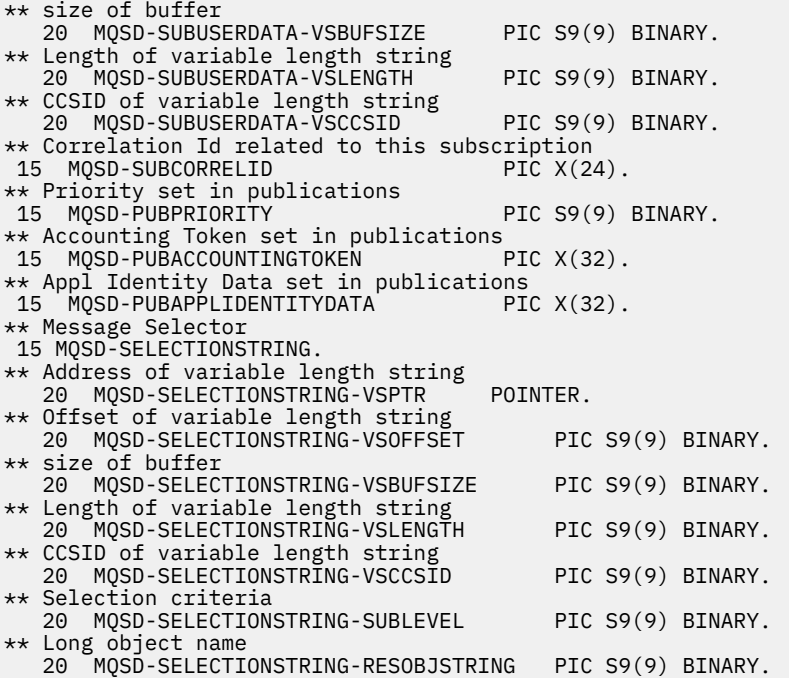

MQSD için PL/I bildirimi

dcl 1 MQSD based, 3 StrucId char(4),  $\frac{1}{2}$  Structure identifier  $\frac{x}{3}$ <br>3 Version fixed bin(31), /\* Structure version nu 3 Version  $fixed bin(31)$ ,  $/*$  Structure version number  $*/$ 3 Options  $f$  fixed bin(31), / $\star$  Options associated with subscribing  $\star/$ 3 ObjectName char(48),  $/*$  Object name  $*/$ <br>3 AlternateUserId char(12),  $/*$  Alternate u  $7 *$  Alternate user identifier \*/ 3 AlternateSecurityId char(40), /\* Alternate security identifier \*/ 3 SubExpiry fixed bin(31), /\* Expiry of Subscription \*/ 3 ObjectString, /\* Object Long name \*/ 5 VSPtr pointer, /\* Address of variable length string \*/ 5 VSOffset fixed bin(31), /\* Offset of variable length string \*/<br>5 VSBufSize fixed bin(31), /\* size of buffer \*/ 5 VSBufSize fixed bin(31), /\* size of buffer \*/ 5 VSLength  $f$ ixed bin(31), / $\star$  Length of variable length string  $\star/$ 5 VSCCSID  $f(x) = \frac{1}{x} \cdot \frac{1}{x}$  fixed bin(31); / $\star$  CCSID of variable length string  $\star$ / 3 SubName,  $\overline{\phantom{a}}$  /\* Subscription name \*/<br>5 VSPtr pointer, /\* Address of variabl 5 VSPtr pointer,  $\frac{1}{2}$  Address of variable length string  $\frac{x}{2}$ <br>5 VSOffset fixed bin(31), /\* Offset of variable length strin 5 VSOffset fixed bin(31), /\* Offset of variable length string \*/ 5 VSBufSize  $f$  fixed bin(31), / $\star$  size of buffer  $\star$ / 5 VSLength  $f$ ixed bin(31), / $\star$  Length of variable length string  $\star/$ 5 VSCCSID  $f(x) = \frac{1}{x} \cdot \frac{1}{x}$  fixed bin(31); / $\star$  CCSID of variable length string  $\star$ / 3 SubUserData,  $\overline{\phantom{a}}$  /\* Subscription User data  $\overline{\phantom{a}}/$ 5 VSPtr pointer,  $\frac{1}{2}$  Address of variable length string  $\star$ , 5 VSOffset fixed bin(31). /\* Offset of variable length string 5 VSOffset fixed bin(31), /\* Offset of variable length string \*/<br>5 VSBufSize fixed bin(31), /\* size of buffer \*/ 5 VSBufSize fixed bin(31),  $/\star$  size of buffer  $\star$ ,<br>5 VSLength fixed bin(31),  $/\star$  Length of variabl 5 VSLength  $f$ ixed bin(31), / $\star$  Length of variable length string  $\star/$ 5 VSCCSID fixed bin(31), /\* CCSID of variable length string \*/ 3 SubCorrelId char(24), /\* Correlation Id related to this subscription \*/ 3 PubPriority fixed bin(31), /\* Priority set in publications \*/ 3 PubAccountingToken char(32), /\* Accounting Token set in publications \*/ 3 PubApplIdentityData char(32),  $\rightarrow$  Appl Identity Data set in publications  $\ast$ /<br>3 SelectionString,  $\rightarrow$  Message Selection  $\ast$ /  $/*$  Message Selection  $*/$ 5 VSPtr pointer, /\* Address of variable length string \*/ 5 VSOffset fixed bin(31), /\* Offset of variable length string \*/<br>5 VSBufSize fixed bin(31), /\* size of buffer \*/ 5 VSBufSize fixed bin(31), /\* size of buffer \*/<br>5 VSLength fixed bin(31), /\* Length of variabl 5 VSLength  $f$ ixed bin(31), / $\star$  Length of variable length string  $\star/$ 5 VSCCSID fixed bin(31), /\* CCSID of variable length string \*/ 3 SubLevel fixed bin(31), /\* Subscription level \*/ 3 ResObjectString, /\* Resolved Long object name \*/ 5 VSPtr  $\overline{z}$  pointer,  $\overline{z}$  /\* Address of variable length string \*/<br>5 VSOffset fixed bin(31), /\* Offset of variable length strin 5 VSOffset  $f(x) = \frac{1}{x} \int_0^x f(x) \, dx$  fixed bin(31), /\* Offset of variable length string \*/ 5 VSBufSize fixed bin(31), /\* size of buffer \*/ 5 VSLength  $f$ ixed bin(31), / $\star$  Length of variable length string  $\star/$ 5 VSCCSID  $f(x) = \frac{1}{x} \cdot \frac{1}{x}$  fixed bin(31); / $\star$  CCSID of variable length string  $\star$ /

<span id="page-560-0"></span>MQSD için High Level Assembler (Üst Düzey Çevirici) bildirimi

MQSD DSECT MQSD\_STRUCID DS CL4 Structure identifier MQSD\_VERSION DS F Structure version number<br>MQSD\_VERSION DS F Structure version number<br>MQSD-OPTIONS DS F Options associated with s MQSD-OPTIONS DS F Options associated with subscribing MQSD\_OBJECTNAME DS CL48 Object name MQSD\_ALTERNATEUSERID DS CL12 Alternate user identifier<br>MQSD\_ALTERNATESECURITYID DS CL40 Alternate security iden MQSD\_ALTERNATESECURITYID DS CL40 Alternate security identifier MQSD\_SUBEXPIRY DS F Expiry of Subscription MQSD\_OBJECTSTRING DS 0F Object Long name MQSD\_OBJECTSTRING\_VSPTR DS F Address of variable length string MQSD\_OBJECTSTRING\_VSOFFSET DS F Offset of variable length string MOSD\_OBJECTSTRING\_VSOFFSET DS F Offset of varia<br>MOSD\_OBJECTSTRING\_VSBUFSIZE DS F size of buffer<br>MOSD\_OBJECTSTRING\_VSLENGTH \_DS \_F \_Length\_of varia Length of variable length string DS F CCSID of variable length string MOSD\_OBJECTSTRING\_VSCCSID DS F CCSID of variable<br>MQSD\_OBJECTSTRING\_LENGTH EQU \*-MQSD\_OBJECTSTRING ORG 「MQSD\_OBJECTSTRING<br>MQSD\_OBJECTSTRING\_AREA DS CL(MQSD\_OBJECTSTRING\_LENGTH) MQSD\_SUBNAME MQSD\_SUBNAME DS 0F Subscription name MQSD\_SUBNAME\_VSPTR DS F Address of variable length string MQSD\_SUBNAME\_VSOFFSET DS F Offset of variable length string MOSD\_SUBNAME\_VSOFFSET<br>
MOSD\_SUBNAME\_VSBUFSIZE DS F size of buffer<br>
MOSD\_SUBNAME\_VSLENGTH DS F Length of varial<br>
MOSD\_SUBNAME\_VSLENGTH DS F Length of varial MQSD\_SUBNAME\_VSLENGTH DS F Length of variable length string MQSD\_SUBNAME\_VSCCSID DS F CCSID of variable length string MQSD\_SUBNAME\_LENGTH EQU \*-MQSD\_SUBNAME ORG MQSD\_SUBNAME MQSD\_SUBNAME\_AREA DS CL(MQSD\_SUBNAME\_LENGTH) MQSD\_SUBUSERDATA MQSD\_SUBUSERDATA DS 0F Subscription User data MQSD\_SUBUSERDATA\_VSPTR DS F Address of variable length string MQSD\_SUBUSERDATA\_VSOFFSET DS F Offset of variable length string MOSD\_SUBUSERDATA\_VSBUFSIZE DS F size of buffer<br>MOSD\_SUBUSERDATA\_VSBUFSIZE DS F size of buffer<br>MOSD\_SUBUSERDATA\_VSLENGTH DS F Length of varial MQSD\_SUBUSERDATA\_VSLENGTH DS F Length of variable length string MQSD\_SUBUSERDATA\_VSCCSID DS F CCSID of variable length string MQSD\_SUBUSERDATA\_LENGTH EQU \*-MQSD\_SUBUSERDATA ORG MQSD\_SUBUSERDATA MQSD\_SUBUSERDATA\_AREA DS CL(MQSD\_SUBUSERDATA\_LENGTH) \* MQSD\_SUBCORRELID DS CL24 Correlation Id related to this subscription MQSD\_PUBPRIORITY DS F Priority set in publications MQSD\_PUBACCOUNTINGTOKEN DS CL32 Accounting Token set in publications MQSD\_PUBAPPLIDENTITYDATA DS CL32 Appl Identity Data set in publications MQSD\_SELECTIONSTRING MQSD\_SELECTIONSTRING DS F Message Selector MQSD\_SELECTIONSTRING\_VSPTR DS F Address of variable length string MQSD\_SELECTIONSTRING\_VSOFFSET DS F Offset of variable length string MQSD\_SELECTIONSTRING\_VSBUFSIZE DS F size of buffer MQSD\_SELECTIONSTRING\_VSLENGTH DS F Length of variable length string MQSD\_SELECTIONSTRING\_VSCCSID DS F CCSID of variable length string MQSD\_SELECTIONSTRING\_LENGTH EQU \*- MQSD\_SELECTIONSTRING ORG MQSD\_SELECTIONSTRING MOSD SELECTIONSTRING AREA DS CL(MOSD SELECTIONSTRING LENGTH) \* MQSD-SUBLEVEL DS F Subscription level \* MQSD\_RESOBJECTSTRING DS F Resolved Long object name MQSD\_RESOBJECTSTRING\_VSPTR DS F Address of variable length string MQSD\_RESOBJECTSTRING\_VSOFFSET DS F Offset of variable length string MQSD\_RESOBJECTSTRING\_VSBUFSIZE DS F size of buffer MQSD\_RESOBJECTSTRING\_VSLENGTH DS F Length of variable length string MQSD\_RESOBJECTSTRING\_VSCCSID DS F CCSID of variable length string MQSD\_RESOBJECTSTRING\_LENGTH EQU \*- MQSD\_RESOBJECTSTRING ORG MQSD\_RESOBJECTSTRING<br>MQSD RESOBJECTSTRING AREA DS CL(MQSD RESOBJECTSTRING LENGTH) \* MQSD\_LENGTH EQU \*-MQSD ORG MQSD<br>MQSD AREA DS CL(MQSD\_LENGTH)

### *StrucId (MQCHAR4)*

Bu, yapı tanıtıcısıdır; değer şöyle olmalıdır:

### **MQSD\_STRUC\_ID**

Abonelik Tanımlayıcısı yapısına ilişkin tanıtıcı.

<span id="page-561-0"></span>C programlama dili için, MQSD\_STRUC\_ID\_ARRAY değişmezi de tanımlanır; bu, MQSD\_STRUC\_ID ile aynı değere sahiptir, ancak dizgi yerine bir karakter dizisidir.

Bu her zaman bir giriş alanıdır. Bu alanın ilk değeri MQSD\_STRUC\_ID 'dir.

## *Sürüm (MQUZE)*

Bu, yapı sürüm numarasıdır; değer şu olmalıdır:

### **MQSD\_VERSION\_1**

Version-1 Abonelik Tanımlayıcısı yapısı.

Aşağıdaki değişmez, yürürlükteki sürümün sürüm numarasını belirtir:

### **MQSD\_CURRENT\_VERSION**

Abonelik Tanımlayıcısı yapısının yürürlükteki sürümü.

Bu her zaman bir giriş alanıdır. Bu alanın ilk değeri MQSD\_VERSION\_1' dir.

### *Seçenekler (MQUZE)*

Bu, MQSUB çağrısının işleminin denetlenmesini sağlar.

Aşağıdaki seçeneklerden en az birini belirlemelisiniz:

- MQSO\_ALTER
- MQSO\_RESUME
- MQSO\_CREATE

birden çok seçenek belirtmek için, değerleri bir araya ekleyin (aynı değişmezi bir kereden fazla eklemeyin) ya da bit ya da işlemi kullanarak değerleri birleştirin (programlama dili, bit işlemleri destekliyorsa).

Geçerli olmayan birleşimler bu konuda belirtilir; diğer birleşimler geçerli olur.

**Erişim ya da yaratma seçenekleri**: Erişim ve yaratma seçenekleri, bir aboneliğin oluşturulup oluşturulmadığını ya da var olan bir aboneliğin döndürülüp değiştirilmediğini ya da değiştirilip değiştirilmediğini denetler. Bu seçeneklerden en az birini belirtmeniz gerekir.

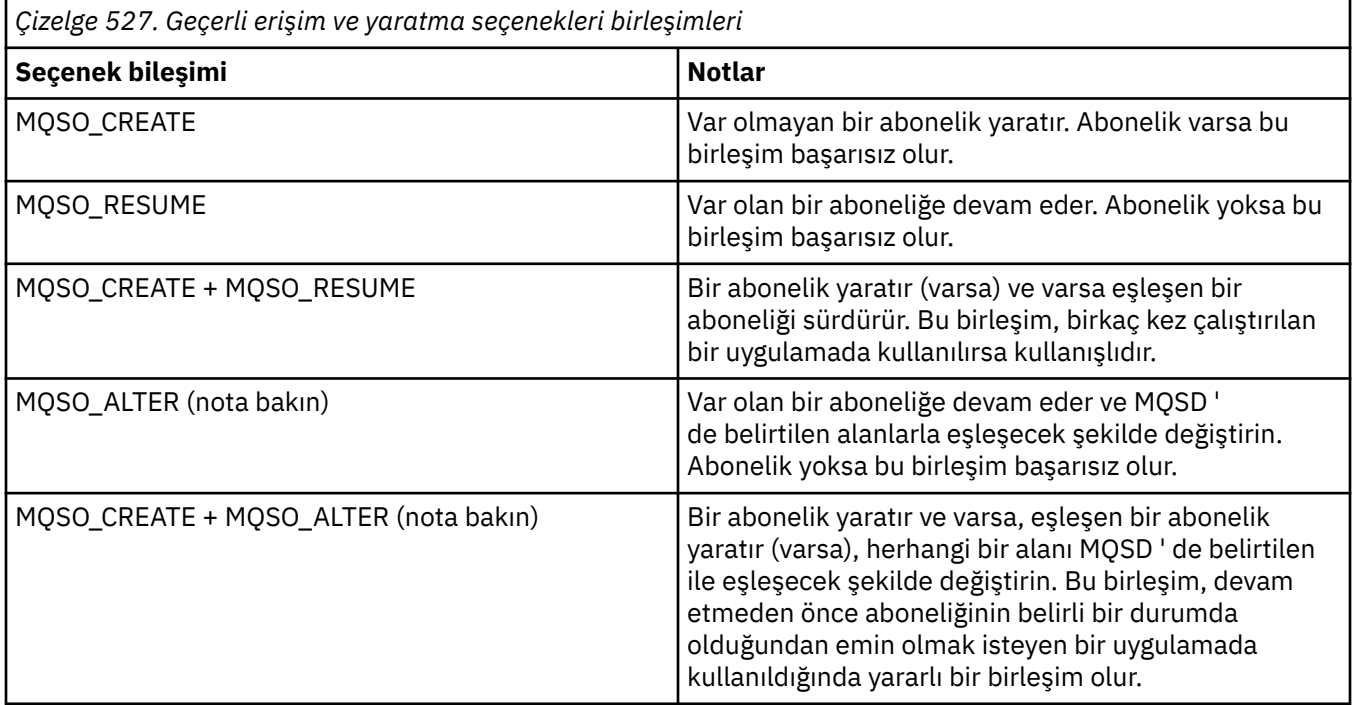

**Not:**

MQSO\_ALTER belirtiminin belirtilmesine ilişkin seçenekler MQSO\_RESUME değerini de belirtebilir, ancak bu birleşimin yalnızca MQSO\_ALTER belirtimini tek başına belirten bir başka etkisi yoktur. MQSO\_ALTER, MQSO\_RESUME öğesini belirtir; bir aboneliği değiştirmesi için MQSUB çağrılması, aboneliğin de sürdürüleceğini belirtir. Bunun tersi doğru değil, ancak bir aboneliğin sürdürülmesi, bunun değiştirileceği anlamına da gelmez.

### **MQSO\_CREATE**

Belirtilen konu için yeni bir abonelik yaratın. Aynı *SubName* ' u kullanan bir abonelik varsa, çağrı MQRC\_AL\_ALREADY\_EXISTS ile başarısız olur. MQSO\_CREATE seçeneği MQSO\_RESUME ile birleştirilerek bu hata önlenebilir. *SubName* her zaman gerekli değildir. Daha fazla ayrıntı için, bu alanın açıklamasına bakın.

MQSO\_RESUME ile MQSO\_CREATE birleştirilmesi, belirtilen *SubName* için önceden var olan bir aboneliğin tanıtıcısını döndürür; ancak, varolan bir abonelik yoksa, MQSD ' de sağlanan tüm alanlar kullanılarak yeni bir abonelik yaratılır.

MQSO\_CREATE işlemi de aynı etkiyi MQSO\_ALTER ile birlikte birleştirebilir.

### **MQSO\_RESUME**

Return a handle to a pre-existing subscription which matches that specified by *SubName*. Eşleşen abonelikler özniteliklerinde hiçbir değişiklik yapılmadı ve bu öznitelikler MQSD yapısındaki çıkışa döndürülebiliyor. Yalnızca şu MQSD alanları kullanılır: StrucId, Version, Options, AlternateUserId ve AlternateSecurityId, SubName.

Bir abonelik tam abonelik adıyla eşleşmiyorsa, çağrıya neden kodu MQRC\_NO\_XX\_ENCODE\_CASE\_ONE subscription ile başarısız olur. MQSO\_CREATE seçeneği MQSO\_RESUME ile birleştirilerek bu hata önlenebilir.

Aboneliğin kullanıcı kimliği, aboneliği yaratan kullanıcı kimliğidir ya da daha sonra farklı bir kullanıcı kimliği tarafından değiştirilmişse, en son başarılı değişikliklerin kullanıcı kimliğidir. Bir AlternateUsertanıtıcısı kullanılırsa ve bu kullanıcı için diğer kullanıcı kimliklerinin kullanılmasına izin verilirse, diğer kullanıcı kimliği, aboneliğin yapıldığı kullanıcı kimliği yerine aboneliği yaratan kullanıcı kimliği olarak kaydedilir.

MQSO\_ANY\_USERID seçeneği olmayan bir eşleşen abonelik varsa ve aboneliğin kullanıcı kimliği, abonelikle ilgili bir tanıtıcı isteyen uygulamanın kullanıcı kimliği farklıysa, MQRC\_IDENTITY\_MISMATCH neden koduyla başarısız olur.

Eşleşen bir abonelik varsa ve şu anda kullanımda olan bir abonelik varsa, çağrı MQRC\_XX\_ENCODE\_CASE\_ONE subscription\_in\_use ile başarısız olur.

SubName (Alt Ad) adlı abonelik, devam etmek ya da bir uygulamadaki değişiklik yapmak için geçerli bir abonelik değilse, çağrı MQRC\_INVALID\_SUBSCRIPTION ile başarısız olur.

MQSO\_RESUME, MQSO\_ALTER tarafından örtük olarak, bu seçeneği bu seçenekle birleştirmenize gerek kalmadığını belirtmektedir. Ancak, iki seçeneğin birleştirilmesi bir hataya neden olmaz.

### **MQSO\_ALTER**

Return a handle to a pre-existing subscription with the full subscription name matching that specified by the name in *SubName*. Bu öznitelik için değiştirilmeye izin verilmediği sürece, MQSD ' de belirtilen abonelikten farklı olan aboneliğin herhangi bir özniteliği, abonelikte değiştirilir. Ayrıntılar, her özniteliğin açıklamasında belirtilir ve aşağıdaki tabloda özetlenir. Değiştirilemeyecek bir özniteliği değiştirmeye ya da MQSO\_IMMUTABLE seçeneğini ayarlayan bir aboneliği değiştirmeye çalışırsanız, çağrı aşağıdaki çizelgede gösterilen neden koduyla başarısız olur.

Tam abonelik adıyla eşleşen bir abonelik yoksa, çağrıya neden kodu MQRC\_NO\_XX\_ENCODE\_CASE\_ONE subscription ile başarısız olur. Bu başarısızlığı önlemek için, MQSO\_CREATE seçeneğini MQSO\_ALTER ile birleştirerek bu başarısızlığı önleyebilirsiniz.

MQSO\_CREATE ile MQSO\_CREATE birleştirilmesi, belirtilen *SubName* için önceden var olan bir aboneliğin tanıtıcısını döndürür; ancak, varolan bir abonelik yoksa, MQSD ' de sağlanan tüm alanlar kullanılarak yeni bir abonelik yaratılır.

Aboneliğin kullanıcı kimliği, aboneliği yaratan kullanıcı kimliğidir ya da daha sonra farklı bir kullanıcı kimliği tarafından değiştirilmişse, en son, başarılı değişikliklerin kullanıcı kimliğidir. Bir AlternateUserTanıtıcısı kullanılıyorsa ve o kullanıcı için diğer kullanıcı kimliklerinin kullanılmasına izin verilirse, diğer kullanıcı kimliği, aboneliğin yapıldığı kullanıcı kimliği yerine aboneliği yaratan kullanıcı kimliği olarak kaydedilir.

MQSO\_ANY\_USERID seçeneği olmadan yaratılmış bir abonelik varsa ve aboneliğin kullanıcı kimliği, abonelikle ilgili bir tanıtıcı isteyen uygulamanın kullanıcı kimliği farklıysa, MQRC\_IDENTITY\_MISMATCH neden koduyla başarısız olur.

Eşleşen bir abonelik varsa ve şu anda kullanımda olan bir abonelik varsa, çağrı MQRC\_XX\_ENCODE\_CASE\_ONE subscription\_in\_use ile başarısız olur.

SubName (Alt Ad) adlı abonelik, devam etmek ya da bir uygulamadaki değişiklik yapmak için geçerli bir abonelik değilse, çağrı MQRC\_INVALID\_SUBSCRIPTION ile başarısız olur.

Aşağıdaki çizelge, MQSO\_ALTER 'ın MQSD ve MQSUB' da öznitelik değerlerini değiştirebilme yeteneğini göstermektedir.

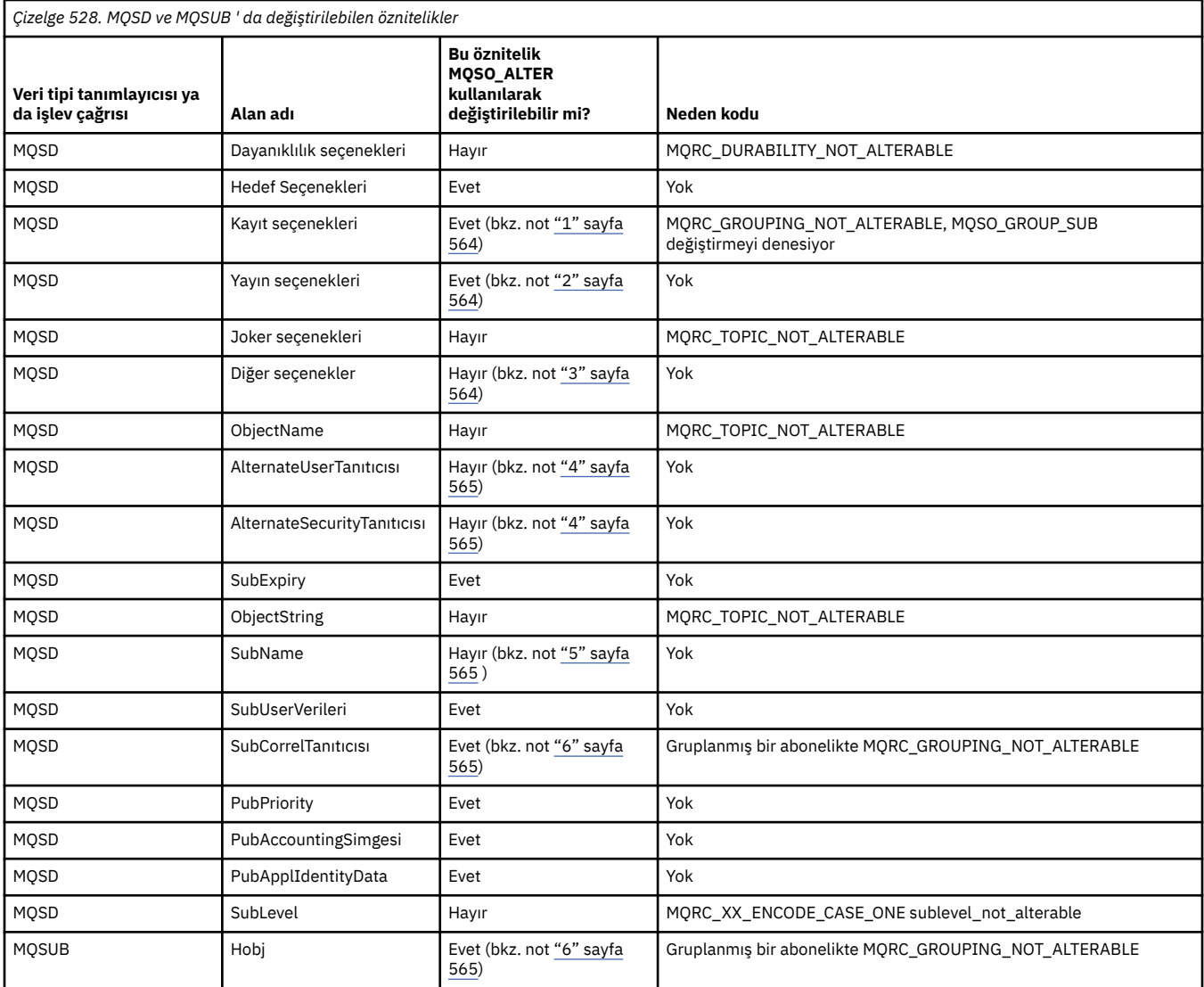

### **Notlar:**

- 1. MQSO\_GROUP\_SUB değiştirilemiyor.
- 2. MQSO\_NEW\_PUBLICATIONS\_ONLY, aboneliğin bir parçası olmadığı için değiştirilemiyor
- 3. Bu seçenekler aboneliğin bir parçası değil
- <span id="page-564-0"></span>4. Bu öznitelik, aboneliğin bir parçası değil
- 5. Bu öznitelik, değiştirilmekte olan aboneliğin kimliğidir.
- 6. Gruplanmış bir alt (MQSO\_GROUP\_SUB) bir kısmının dışında değiştirilebilir

**Dayanıklılık seçenekleri:** Aşağıdaki seçenekler aboneliğin ne kadar dayanıklı olduğunu denetler. Bu seçeneklerden yalnızca birini belirleyebilirsiniz. Varolan bir aboneliği MQSO\_ALTER seçeneğini kullanarak değiştiriyorsanız, aboneliğin dayanıklılığını değiştiremezsiniz. MQSO\_RESUME komutunu kullanarak bir MQSUB çağrısından geri dönerek, uygun dayanıklılık seçeneği ayarlanır.

#### **MQSO\_DAYANIKLI**

Bu konuya ilişkin aboneliğin, MQCO\_REMOVE\_SUB seçeneği ile MQCLOSE kullanılarak belirtik olarak kaldırılıncaya kadar devam etmesi için istekte bulunmayı isteyin. Bu abonelik belirtik olarak kaldırılmamışsa, kuyruk yöneticisine yapılan uygulamalar kapatıldıktan sonra da bu abonelik kalır.

Kalıcı aboneliklere izin vermemek olarak tanımlanmış bir konuya kalıcı abonelik isteniyorsa, çağrı MQRC\_DURABILITY\_NOT\_ALLOWALIZE ile başarısız olur.

#### **MQSO\_NON\_DAYANIKLI**

Önceden belirtik olarak kaldırılmamışsa, kuyruk yöneticisine uygulama bağlantısı kapatıldığında, bu konuya ilişkin aboneliğin kaldırıldığını isteyin. MQSO\_NON\_DAYANIKLI, MQSO\_DAYANIKLI seçeneğinin tersidir ve program belgelerine yardımcı olmak için tanımlanır. İkisi de belirtilmediyse, bu varsayılan değerdir.

**Hedef seçenekleri:** Aşağıdaki seçenek, abone olunan bir konuya ilişkin yayınların gönderileceği hedefi denetler. Var olan bir aboneliği MQSO\_ALTER seçeneğini kullanarak değiştiriyorsa, aboneliğe ilişkin yayınlar için kullanılan hedef değiştirilebilir. MQSO\_RESUME komutunu kullanarak bir MQSUB çağrısından dönüşte bu seçenek ayarlıdır (uygun).

### **MQSO\_MANAGED**

Yayınların gönderileceği hedefin kuyruk yöneticisi tarafından yönetildiğinden emin olun.

*Hobj* içinde döndürülen nesne tanıtıcısı, bir kuyruk yöneticisi tarafından yönetilen kuyruğu gösterir ve sonraki MQGET, MQCB, MQINQ ya da MQCLOSE çağrılarıyla kullanılmak üzere.

MQSO\_Managed belirtilmediğinde **Hobj** değiştirgesinde önceki bir MQSUB çağrısından döndürülen bir nesne tanıtıcısı sağlanamaz.

### **MQSO\_NO\_MULTICAST**

Yayınların gönderileceği hedefin, çoklu yayın grubu adresi olarak değil, hedef olarak gönderileceğini isteyin. Bu seçenek yalnızca MQSO\_MANAGED seçeneği ile birleştirildiğinde geçerlidir. **Hobj** parametresinde bir kuyruk tanıtıcısı belirtildiğinde, bu abonelik için çoklu yayın kullanılamaz ve bu seçenek geçerli değildir.

Konu yalnızca çoklu yayın aboneliklerine izin vermek için tanımlandıysa, MCAST(ONLY) ayarını kullanarak çağrı başarısız olur; bu durumda çağrı, MQRC\_MULTICAST\_REQUIREMOND neden kodunda başarısız olur.

**Kapsam Seçeneği:** Aşağıdaki seçenek, yapılmakta olan aboneliğin kapsamını denetler. MQSO\_ALTER seçeneğini kullanarak var olan bir aboneliğin değiştirilmesi durumunda, bu abonelik kapsamı seçeneği değiştirilemez. MQSO-RESUME komutunu kullanarak bir MQSUB çağrısından dönerek, uygun kapsam seçeneği belirlenmiş olur.

#### **MQSO\_SCOPE\_QMGR**

Bu abonelik yalnızca yerel kuyruk yöneticisininde yapılır. Ağdaki diğer kuyruk yöneticilerine herhangi bir yetkili abonelik aboneliği dağıtılmadı. Bu aboneye yalnızca, bu kuyruk yöneticisinde yayınlanan yayınlar gönderilir. Bu, SUBSCOPE konu özniteliğini kullanarak herhangi bir davranış kümesini geçersiz kılar.

**Not:** Ayarlanmazsa, abonelik kapsamı SUBSCOPE konu özniteliği tarafından belirlenir.

**Kayıt seçenekleri:** Aşağıdaki seçenekler, bu abonelik için kuyruk yöneticisine yapılan kayda ilişkin ayrıntıları denetler. Var olan bir aboneliğin MQSO\_ALTER seçeneğini kullanarak değiştirilmesi durumunda, bu kayıt seçenekleri değiştirilebilir. MQSO\_RESUME komutunu kullanarak MQSUB çağrısından dönüşte uygun kayıt seçenekleri ayarlanır.

### **MQSO\_GROUP\_SUB**

Bu abonelik, aynı kuyruğu kullanarak aynı SubLevel ' in diğer abonelikleriyle gruplanacaktır ve aynı ilinti tanıtıcısını belirterek, herhangi bir yayınların, kullanılmakta olan konu dizgilerinin çakışması nedeniyle, abonelikler grubuna birden fazla yayın iletisi sağlanmasına neden olacak şekilde gruplandırılması, yalnızca bir iletinin kuyruğa gönderilmesine neden olur. Bu seçenek kullanılmıyorsa, her bir benzersiz abonelik ( SubNameile tanımlanır), bu yayının bir kopyası ile sağlanır. Bu, yayının birden fazla kopyasının, bir dizi abonelikle paylaşılan kuyruğa yerleştirilebilir.

Yayının bir kopyasıyla yalnızca gruptaki en önemli abonelik sağlanır. En önemli abonelik, bir genel arama karakterinin bulunduğu noktaya kadar Tam konu adını temel alır. Grup içinde genel arama karakterlerinin bir karışımı kullanılırsa, yalnızca genel arama karakterinin konumu önemlidir. Aynı kuyruğu paylaşan bir abonelikler grubunda farklı joker şemaları birleştirmemeniz önerilir.

Yeni gruplanmış bir abonelik yaratırken, yine de benzersiz bir SubNameolmalıdır; ancak grupta var olan bir aboneliğin tam konu adıyla eşleşirse, çağrı MQRC\_DUPLICATE\_GROUP\_SUB ile başarısız olur.

Gruptaki en önemli abonelik, aynı zamanda MQSO\_NOT\_OWN\_PUBS belirtirse ve bu, aynı uygulamadan bir yayınıysa, kuyruğa yayın teslim edilmez.

Bu seçenekle yapılan bir aboneliği değiştirirken, gruplamayı, MQSUB çağrısındaki Hobj 'ı (kuyruk ve kuyruk yöneticisi adını temsil eden) ve SubCorrel(Alt Korel) tanıtıcısını gösteren alanlar değiştirilemez. Bu değişikliklerin değiştirilmeye çalışılması, MQRC\_GROUPING\_NOT\_ALTERNATEABLE çağrısının başarısız olmasına neden olur.

Bu seçenek, MQCI\_NONE değerine ayarlanmamış bir SubCorrelTanıtıcısıyla MQSO\_SET\_COREL\_ID ile birleştirilmelidir ve MQSO\_YANED ile birleştirilemez.

### **MQSO\_ANY\_USERID**

MQSO\_ANY\_USERID belirtildiğinde, abonenin kimliği tek bir kullanıcı kimliğiyle sınırlı değildir. Bu, herhangi bir kullanıcının uygun yetkiye sahip olduğunda aboneliği değiştirmesine ya da sürdürmesine olanak sağlar. Aboneliğin herhangi bir zamanda yalnızca tek bir kullanıcı tarafından olması gerekir. Şu anda başka bir uygulama tarafından kullanılmakta olan bir aboneliğin kullanımını sürdürme girişimi, çağrımın MQRC\_XX\_ENCODE\_CASE\_ONE subscription\_in\_use ile başarısız olmasına neden olur.

Bu seçeneği var olan bir aboneliğe eklemek için, MQSOB çağrısının (MQSO\_ALTER kullanılarak), özgün aboneliğin kendisiyle aynı kullanıcı kimliğiyle gelmesi gerekir.

Bir MQSUB çağrısı, MQSO\_ANY\_USERID ayarına sahip var olan bir aboneliğe başvuruyorsa ve kullanıcı kimliği özgün abonelikten farklıysa, çağrı yalnızca yeni kullanıcı kimliğinin konuya abone olma yetkisi varsa başarılı olur. Başarıyla tamamlandığında, bu aboneye gelecek yayınlar, yayın iletisinde ayarlanan yeni kullanıcı kimliği ile aboneler kuyruğuna konabililir.

Hem MQSO\_ANY\_USERID, hem de MQSO\_FIXED\_USERID değerini belirtmeyin. İkisi de belirlenmezse, varsayılan değer MQSO\_FIXED\_USERID 'dir.

### **MQSO\_FIXED\_USERID**

MQSO\_FIXED\_USERID değeri belirtildiğinde, abonelik değiştirilebilmesi için yalnızca son kullanıcı kimliği tarafından değiştirilebilir ya da sürdürülür. Abonelik değiştirilmediyse, aboneliği yaratan kullanıcı kimliğidir.

Bir MQSUB komutu MQSO\_ANY\_USERID kümesiyle var olan bir aboneliğe başvuruyorsa ve MQSO\_FIXED\_USERID seçeneğini kullanmak için MQSO\_ALTER aboneliğini değiştirirse, aboneliğin kullanıcı kimliği şu anda bu yeni kullanıcı kimlide düzeltilir. Bu çağrı, yalnızca yeni kullanıcı kimliğinin konuya abone olma yetkisi varsa başarılı olur.

Abonelik sahibi olarak kaydedilen kullanıcı kimliği dışındaki bir kullanıcı kimliği MQSO\_FIXED\_USERID aboneliğini sürdürmeyi ya da değiştirmeyi denerse, çağrı MQRC\_IDENTITY\_MISMATCH ile başarısız olur. Bir aboneliğin sahibi olan kullanıcı kimliği, DISPLAY SBSTATUS komutu kullanılarak görüntülenebilir.

Hem MQSO\_ANY\_USERID, hem de MQSO\_FIXED\_USERID değerini belirtmeyin. İkisi de belirlenmezse, varsayılan değer MQSO\_FIXED\_USERID 'dir.

**Yayın seçenekleri:** Aşağıdaki seçenekler, yayınların bu aboneye gönderilmesine yol açma şeklini denetler. Var olan bir aboneliğin MQSO\_ALTER seçeneğini kullanarak değiştirilmesi durumunda, bu yayın seçenekleri değiştirilebilir.

### **MQSO\_NOT\_OWN\_PUBS**

Aracıya uygulamanın kendi yayınlarından herhangi birini görmek istemediğini belirtir. Bağlantı tanıtıcıları aynıysa, yayınların aynı uygulamadan kaynaklandığı düşünülenir. MQSO\_RESUME komutunu kullanarak bir MQSUB çağrısından dönüşte bu seçenek ayarlıdır (uygun).

### **MQSO\_NEW\_PUBLICATIONS\_ONLY**

Bu abonelik oluşturulduğunda, yalnızca yeni yayınlar gönderildiğinde, yürürlükte tutulan yayınların gönderilmemesine neden olmaz. Bu seçenek yalnızca, MQSO\_CREATE belirtildiğinde geçerlidir. Abonelikte yapılacak her türlü değişiklik, yayınların akışını değiştirmez ve bu nedenle bir konuda tutulan yayınlar, aboneye yeni yayınlar olarak gönderilecektir.

Bu seçenek MQSO\_CREATE olmadan belirtilirse, çağrı MQRC\_OPTIONS\_ERROR ile başarısız olur. MQSO\_RESUME komutunu kullanarak bir MQSUB çağrısından dönüşte, bu seçenek bu seçenek kullanılarak yaratıldıysa bile bu seçenek belirlenmez.

Bu seçenek kullanılmıyorsa, önceden saklanan iletiler, sağlanan hedef kuyruğa gönderilir. Bu işlem bir hata nedeniyle başarısız olursa, MQRC\_RETAINED\_MSG\_Q\_ERROR ya da MQRC\_RETAINED\_NOT\_TESLIM edilemedi, aboneliğin yaratılması başarısız olur.

### **MQSO\_PUBLICATIONS\_ON\_REQUEST**

Bu seçeneğin belirlenmesi, abonenin gerektiğinde özellikle bilgi isteyeceğini belirtir. Kuyruk yöneticisi aboneye istenmeyen iletiler göndermez. Önceki bir MQSUB çağrısından Hsub tanıtıcısı kullanılarak bir MQSUBRQ çağrısı yapıldığında, alıkonan yayın (ya da konu içinde bir genel arama karakteri belirtilirse, büyük olasılıkla birden çok yayın) aboneye gönderilir. Bu seçeneği kullanarak MQSUB çağrısının sonucu olarak hiçbir yayın gönderilmez. MQSO\_RESUME komutunu kullanarak bir MQSUB çağrısından dönüşte bu seçenek ayarlıdır (uygun).

Bu seçenek, 1 'den büyük bir SubLevel ile birlikte geçerli değildir.

**İleriye okuma seçenekleri:** Aşağıdaki seçenekler, kalıcı olmayan iletilerin, uygulama isteğinde bulunan uygulama öncesinde bir uygulamaya gönderilip gönderilmeyeceğini denetler.

### **MQSO\_READ\_AHEAD\_AS\_Q\_DEF**

MQSUB çağrısı yönetilen bir tanıtıcı kullanıyorsa, uygulamanın uygulamaya istekte bulunmadan önce uygulamaya ileti gönderilip gönderilmeyeceğini belirlemek için, abone olunan konu ile ilişkili model kuyruğunun varsayılan okuma değeri özniteliği kullanılır.

Bu varsayılan değerdir.

### **MQSO\_NO\_READ\_AHEAD**

MQSUB çağrısı yönetilen bir tanıtıcı kullanıyorsa, uygulama bu tanıtıcıyı uygulamadan önce uygulamaya gönderilmez.

### **MQSO\_READ\_AHEAD**

MQSUB çağrısı yönetilen bir tanıtıcı kullanıyorsa, uygulama bunları istemeden önce uygulamaya ileti gönderilebilir.

### **Not:**

Öndeki okuma seçenekleri için aşağıdaki notlar geçerlidir:

- 1. Bu seçeneklerden yalnızca biri belirlenebilir. Hem MQO\_READ\_AHEAD, hem de MQOO\_NO\_READ\_AHEAD belirtilirse, neden kodu MQRC\_OPTIONS\_ERROR döndürülür. Bu seçenekler yalnızca MQSO\_MANAGED belirtilirse geçerlidir.
- 2. Önceden açılmış bir kuyruk geçirildiğinde, bunlar MQSUB için geçerli değildir. İstendiğinde okuma seçeneği etkinleştirilmemiş olabilir. İlk MQGET çağrısında kullanılan MQGET seçenekleri, önünün etkinleştirilmesini engelleyebilir. Ayrıca, istemcinin önden okuma desteklenmediği bir kuyruk

yöneticisine bağlanırken ileriye doğru okuma geçersiz kılınır. Uygulama bir IBM MQ istemcisi olarak çalışmazsa, bu seçenekler yoksayılır.

**Genel arama karakteri seçenekleri:** Aşağıdaki seçenekler, genel arama karakterlerinin, MQSD ' nin ObjectString alanında sağlanan dizgide yorumlanır. Bu seçeneklerden yalnızca birini belirleyebilirsiniz. Var olan bir aboneliğin MQSO\_ALTER seçeneğini kullanarak değiştirilmesi durumunda, bu genel arama karakterlerinin değiştirilmesi değiştirilemez. MQSO\_RESUME komutunu kullanarak bir MQSUB çağrısından geri dönerek, uygun genel arama karakteri seçeneği ayarlanır.

### **MQSO\_WILDCARD\_CHAR**

Genel arama karakterleri yalnızca konu dizgisindeki karakterler üzerinde çalışır.

İzleyen çizelgede, MQSO\_WILDCARD\_CHAR tarafından tanımlanan davranış gösterilir.

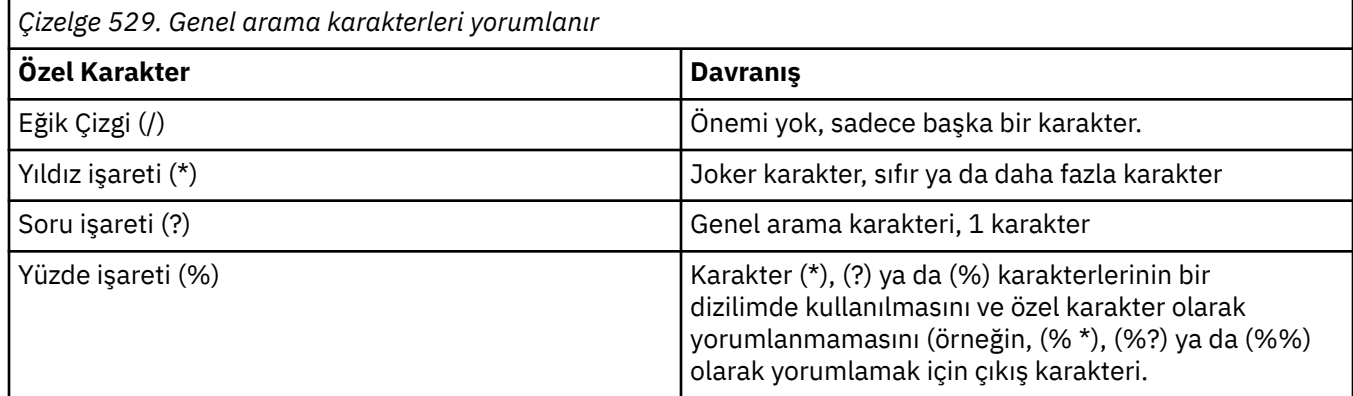

Örneğin, aşağıdaki konuda yayınlayın:

/level0/level1/level2/level3/level4

aboneleri aşağıdaki konuları kullanarak eşleştirir:

```
*
/*
/ level0/level1/level2/level3/\star/ level0/level1/*/level3/level4
/ level0/level1/le?el2/level3/level4
```
**Not:** Bu genel arama karakterleri kullanımı, yayınlama/abone olma için MQRFH1 biçimlendirilmiş iletileri kullanılırken tam olarak IBM MQ V6 ve WebSphere MB V6 ' de sağlanan anlamlara erir. Bu, yeni yazılan uygulamalar için kullanılmaması ve yalnızca daha önce o sürüme karşı çalışan uygulamalar için kullanılması ve MQSO\_WILDCARD\_TOPIC içinde açıklandığı gibi, varsayılan genel arama karakteri davranışını kullanmak üzere değiştirilmemiş uygulamalar için kullanılması önerilir.

### **MQSO\_WILDCARD\_KONUSU**

Genel arama karakterleri yalnızca konu dizgisindeki konu öğelerinde işlem görmektedir. Bu, hiçbiri seçilmezse, varsayılan davranışıdır.

MQSO\_WILDCARD\_TOPIC için gerekli olan davranış aşağıdaki çizelgede gösterilmiştir:

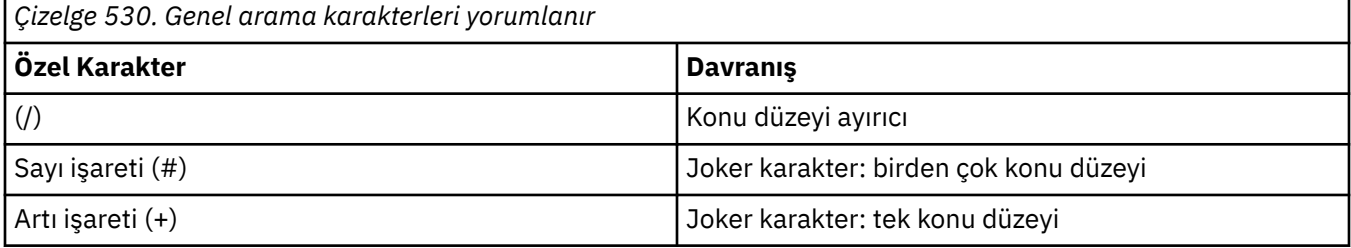

### **Notlar:**

(+) ve (#) karakterleri, bir konu düzeyi içinde başka karakterler (kendileri de dahil olmak üzere) ile karıştırılmışsa, genel arama karakteri olarak kabul edilmez. Aşağıdaki dizgide, (#) ve (+) karakterleri sıradan karakterler olarak ele alınır.

```
level0/level1/#+/level3/level#
```
Örneğin, aşağıdaki konuda yayınlayın:

/level0/level1/level2/level3/level4

aboneleri aşağıdaki konuları kullanarak eşleştirir:

```
#
/#
/ level0/level1/level2/level3/#
/ level0/level1/+/level3/level4
```
**Diğer seçenekler:** Aşağıdaki seçenekler, abonelik yerine API çağrısının yayınını kontrol eder. MQSO\_RESUME komutunu kullanarak bir MQSUB çağrısından dönüşte, bu seçenekler değişmeden kalır. Daha ayrıntılı bilgi için bkz. ["AlternateUserTanıtıcısı \(MQCHAR12\)" sayfa 570](#page-569-0) .

### **MQSO\_ALTERNATE\_USER\_AUTHORITY**

AlternateUserTanıtıcısı alanı, bu MQSUB çağrısını doğrulamak için kullanılacak bir kullanıcı kimliği içerir. The call can succeed only if this AlternateUserId is authorized to open the object with the specified access options, regardless of whether the user identifier under which the application is running is authorized to do so.

### **MQSO\_SET\_COREL\_ID**

Abonelik, *SubCorrelId* alanında sağlanan ilinti tanıtıcısını kullanmandır. Bu seçenek belirlenmezse, abonelik sırasında kuyruk yöneticisi tarafından otomatik olarak bir ilinti tanıtıcısı yaratılır ve *SubCorrelId* alanında uygulamaya döndürülür. Daha fazla bilgi için bkz. ["SubCorrelTanıtıcısı](#page-572-0) [\(MQBYTE24\)" sayfa 573](#page-572-0) .

Bu seçenek, MQSO\_MANAGED ile birleştirilemez.

### **MQSO\_SET\_IDENTITY\_CONTEXT**

Abonelik, *PubAccountingToken* ve *PubApplIdentityData* alanlarında sağlanan muhasebe belirteci ve uygulama kimliği verilerini kullanmandır.

Bu seçenek belirlenirse, aynı yetki denetimi, MQOO\_SET\_IDENTITY\_CONTEXT ile hedef kuyruğa bir MQSO\_set\_identifity\_context kullanılarak erişildiği gibi yürütülür. Bu durumda, hedef kuyrukta bir yetki denetimi yapılmadığı durumlarda, MQSO\_MANAGED seçeneğinin de kullanıldığı durumlar dışında.

Bu seçenek belirlenmezse, bu aboneye gönderilen yayınların varsayılan bağlam bilgileri aşağıdaki gibi olur:

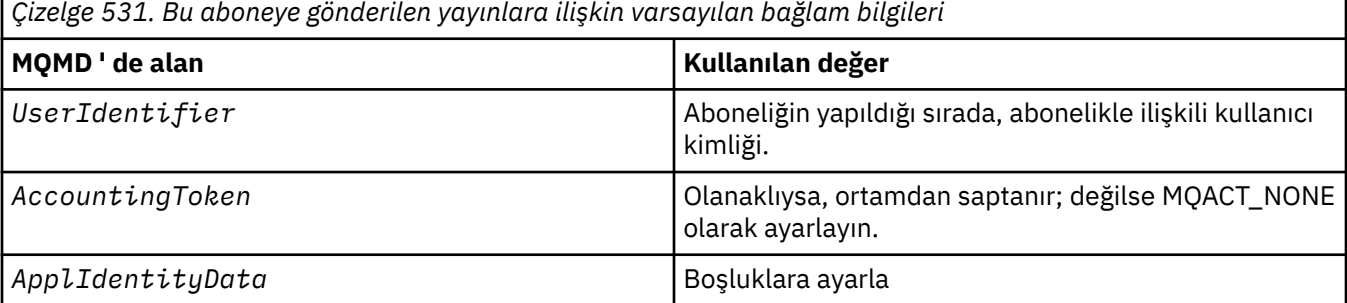

<span id="page-569-0"></span>Bu seçenek yalnızca MQSO\_CREATE ve MQSO\_ALTER ile geçerlidir. MQSO\_RESUME ile kullanılırsa, *PubAccountingToken* ve *PubApplIdentityData* alanları yoksayılır, bu nedenle bu seçeneğin herhangi bir etkisi yoktur.

Bir abonelik, önceden aboneliğin sağladığı kimlik bağlamı bilgilerinin bulunduğu bu seçenek kullanılmadan değiştirilirse, değiştirilen abonelik için varsayılan bağlam bilgileri oluşturulur.

Farklı kullanıcı kimlikleri için MQSO\_ANY\_USERID seçeneği ile farklı kullanıcı kimliklerinin kullanılmasına izin veren bir abonelik farklı bir kullanıcı kimliği tarafından sürdürülürse, artık abonelik sahibi olan yeni kullanıcı kimliği için varsayılan kimlik bağlamı oluşturulur ve sonraki yayınlar yeni kimlik bağlamını içeren teslim edilir.

### **MQSO\_FAIL\_IF\_QUIESCING**

Kuyruk yöneticisi susturma durumundaysa, MQSUB çağrısı başarısız olur. z/OSüzerinde, CICS ya da IMS uygulaması için bu seçenek, bağlantı susturma durumundaysa MQSUB çağrısını da zorlar.

### *ObjectName (MQCHAR48)*

Bu, yerel kuyruk yöneticisinde tanımlandığı şekilde, konu nesnesinin adıdır.

Ad aşağıdaki karakterleri içerebilir:

- Büyük harf alfabetik karakterler (A-Z)
- Küçük harf alfabetik karakterler (a-z)
- Sayısal basamaklar (0-9)
- Nokta (.), eğik çizgi (/), altçizgi (\_), yüzde (%)

Ad başta ya da gömülü boşluklar içermemelidir, ancak sonda boşluklar içerebilir. Addaki önemli verilerin sonunu göstermek için boş bir karakter kullanın; bu karakteri izleyen karakterler ve boş değer boşluk olarak değerlendirilir. Belirtilen ortamlarda aşağıdaki kısıtlamalar geçerlidir:

- EBCDIC Katakana kullanan sistemlerde küçük harfli karakterler kullanılamaz.
- z/OS'ta:
	- Alt çizgiyle başlayan ya da biten adlardan kaçının; bunlar işlemler ve denetim panoları tarafından işlenemez.
	- Yüzde karakterinin RACFiçin özel bir anlamı vardır. Dış güvenlik yöneticisi olarak RACF kullanılırsa, adlar yüzdeyi içermemelidir. Varsa, RACF soysal tanıtımları kullanıldığında bu adlar güvenlik denetimlerine dahil edilmez.
- IBM iüzerinde, komutlarda belirtildiğinde küçük harf, eğik çizgi ya da yüzde içeren adlar tırnak içine alınmalıdır. Bu tırnak işaretleri, yapılarda alan olarak ya da çağrılarda parametre olarak oluşan adlar için belirlenmemelidir.

*ObjectName* , tam konu adını oluşturmak için kullanılır.

Tam konu adı iki farklı alandan oluşturulabilir: *ObjectName* ve *ObjectString*. Bu iki alanın nasıl kullanıldığına ilişkin ayrıntılar için Konu dizgilerini birleştirmebaşlıklı konuya bakın.

*ObjectName* alanıyla tanıtılan nesne bulunamazsa, *ObjectString*içinde belirtilmiş bir dizgi olsa bile, çağrı MQRC\_UNKNOWN\_OBJECT\_NAME neden koduyla başarısız olur.

MQSO\_RESUME seçeneği kullanılarak bir MQSUB çağrısından dönüş yapılıyorsa, bu alan değişmez.

Bu alanın uzunluğu MQ\_TOPIC\_NAME\_LENGTH tarafından verilir. Bu alanın ilk değeri, C içindeki boş dizgi ve diğer programlama dillerindeki 48 boş karakterdir.

MQSO\_ALTER seçeneği kullanılarak var olan bir abonelik değiştiriliyorsa, abone olunan konu nesnesinin adı değiştirilemez. Bu alan ve *ObjectString* alanı atlanabilir. Sağlanırsa, aynı tam konu adına çözülmeleri gerekir. Çağrılmazsa, çağrı MQRC\_TOPIC\_NOT\_ALTERABLE ile başarısız olur.

### *AlternateUserTanıtıcısı (MQCHAR12)*

<span id="page-570-0"></span>MQSO\_ALTERNATE\_USER\_AUTHORITY değerini belirlerseniz, bu alan, uygulamanın şu anda çalışmakta olduğu kullanıcı kimliği yerine, abonelik yetkisini ve hedef kuyruğa (MQSUB çağrısının **Hobj** parametresinde belirlenen) çıkış için gereken değeri denetlemek için kullanılan bir diğer kullanıcı kimliği içerir.

Başarılı olursa, bu alanda belirtilen kullanıcı kimliği, uygulamanın şu anda altında çalışmakta olduğu kullanıcı kimliğinin yerine, abonelik sahibi kullanıcı kimliği olarak kaydedilir.

MQSO\_ALTERNATE\_USER\_AUTHORITY belirtildiyse ve bu alan, ilk boş karakter ya da alanın sonuna kadar tamamen boşsa, abonelik yalnızca, belirtilen seçeneklerle ya da çıkış için hedef kuyrukla bu konuya abone olmak için hiçbir kullanıcı yetkisinin gerekmediği durumlarda başarılı olabilir.

MQSO\_ALTERNATE\_USER\_AUTHORITY belirtilmediyse, bu alan yoksayılır.

Belirtilen ortamlarda aşağıdaki farklar vardır:

• z/OS' ta, aboneliğe ilişkin yetkiyi denetlemek için yalnızca AlternateUserTanıtıcısı 'nın ilk 8 karakteri kullanılır. Ancak, yürürlükteki kullanıcı kimliğinin bu belirli bir diğer kullanıcı kimliğini belirtme yetkisi olması gerekir; bu denetim için, diğer kullanıcı kimliğinin 12 karakteri de kullanılır. Kullanıcı kimliği, yalnızca dış güvenlik yöneticisi tarafından izin verilen karakterleri içermelidir.

MQSO\_RESUME komutunu kullanarak bir MQSUB çağrısından dönüşte bu alan değiştirilmez.

Bu bir giriş alanıdır. Bu alanın uzunluğu MQ\_USER\_ID\_LENGTH tarafından verilir. Bu alanın ilk değeri, C içindeki boş değerli dizidir ve diğer programlama dillerindeki 12 boş karakterdir.

## *AlternateSecurityTanıtıcısı (MQBYTE40)*

Bu, uygun yetki denetimlerinin gerçekleştirilmesine izin vermek için yetki hizmetine AlternateUserTanıtıcısı ile geçirilen bir güvenlik tanıtıcısıdır.

AlternateSecuritytanıtıcısı yalnızca MQSO\_ALTERNATE\_USER\_AUTHORITY belirtildiyse kullanılır ve AlternateUserId alanı, ilk boş karakter ya da alanın sonuna kadar tam olarak boş bırakılmaz.

MQSO\_RESUME komutunu kullanarak bir MQSUB çağrısından dönüşte bu alan değiştirilmez.

Daha fazla bilgi için, MQOD veri tipindeki ["AlternateSecurityTanıtıcısı \(MQBYTE40\)" sayfa 484](#page-483-0) tanımlamasına bakın.

## *SubExpiry (MQUZY)*

Bu süre, aboneliğin sona ermesinden sonraki bir saniyenin onda biri olarak ifade edilir. Bu aralık iletildikten sonra, bu abonelikle eşleşen yayın yok. Aboneliğin sona ereceği zaman, yayınlar artık kuyruğa gönderilmez. ne var ki, zaten orada olan yayınlar hiçbir şekilde etkilenmedi. *SubExpiry* ' in yayın süre bitimi üzerinde etkisi yoktur.

Şu özel değer tanındı:

### **MQE\_UNSıNSıZ**

Aboneliğin süre bitimi sınırsız.

Var olan bir aboneliği MQSO\_ALTER seçeneğini kullanarak değiştirebiliyorsa, aboneliğin süre bitimi değiştirilebilir.

MQSO\_RESUME seçeneğini kullanarak bir MQSUB çağrısından geri dönüş için, bu alan aboneliğin özgün süre bitimi olarak ayarlanır ve kalan süre bitimi olmaz.

## *ObjectString (MQCHARV)*

Bu, kullanılacak uzun nesne adıdır.

*ObjectString* , Tam konu adını oluşturmak için kullanılır.

<span id="page-571-0"></span>Tam konu adı iki farklı alandan oluşturulabilir: *ObjectName* ve *ObjectString*. Bu iki alanın nasıl kullanıldığına ilişkin ayrıntılar için Konu dizgilerini birleştirmebaşlıklı konuya bakın.

*ObjectString* uzunluk üst sınırı 10240 'tır.

*ObjectString* doğru belirtilmezse, [MQCHARV](#page-291-0) yapısının nasıl kullanılacağına ilişkin açıklamaya göre ya da uzunluk üst sınırını aşarsa, çağrı MQRC\_OBJECT\_STRING\_ERROR neden koduyla başarısız olur.

Bu bir giriş alanıdır. Bu yapıdaki alanların başlangıç değerleri, MQCHARV yapısındaki değerlerle aynıdır.

*ObjectString* içinde genel arama karakterleri varsa, bu genel arama karakterlerinin yorumlanması, MQSD ' nin Seçenekler alanında belirtilen genel arama karakteri seçenekleri kullanılarak denetlenebilir.

MQSO\_RESUME seçeneği kullanılarak bir MQSUB çağrısından dönüş yapılıyorsa, bu alan değişmez. Bir arabellek sağlanırsa, *ResObjectString* alanında kullanılan tam konu adı döndürülür.

MQSO\_ALTER seçeneği kullanılarak var olan bir abonelik değiştiriliyorsa, abone olunan konu nesnesinin uzun adı değiştirilemez. Bu alan ve *ObjectName* alanı atlanabilir. Sağlanırsa, bunların aynı tam konu adına çözülmesi gerekir ya da çağrı MQRC\_TOPIC\_NOT\_ALTERABLE ile başarısız olur.

## *SubName (MQCHARV)*

Bu, abonelik adını belirtir. Bu alan yalnızca *Options* MQSO\_DURABLE seçeneğini belirtiyorsa, ancak sağlanırsa, kuyruk yöneticisi tarafından MQSO\_NON\_DURABLE için de kullanılır.

Belirtilirse, *SubName* kuyruk yöneticisi içinde benzersiz olmalıdır; bu, aboneliği tanımlamak için kullanılan yöntemdir.

*SubName* uzunluk üst sınırı 10240 'tır.

Bu alan iki amaca hizmet eder. Bir MQSO\_DURABLE aboneliği için, abonelik yaratıldıktan sonra (MQCO\_KEEP\_SUB seçeneğini kullanarak) aboneliği kapattıysanız ya da kuyruk yöneticisiyle bağlantınız kesildiyse, aboneliği devam ettirebilmeniz için bu alanı kullanırsınız. Bu, MQSO\_RESUME seçeneğiyle MQSUB çağrısı kullanılarak yapılır. Ayrıca, DISPLAY SBSTATUS içindeki SUBID alanındaki aboneliklerin yönetim görünümünde de görüntülenir.

*SubName* yanlış belirtilirse, [MQCHARV](#page-291-0) yapısının nasıl kullanılacağına ilişkin açıklamaya göre, gerekli olduğunda (yani *SubName*) dışarıda bırakılır. *VSLength* sıfır) ya da uzunluk üst sınırını aşarsa, çağrı başarısız olur; neden kodu MQRC\_SUB\_NAME\_ERROR.

Bu bir giriş alanıdır. Bu yapıdaki alanların başlangıç değerleri, MQCHARV yapısındaki değerlerle aynıdır.

MQSO\_ALTER seçeneği kullanılarak var olan bir abonelik değiştiriliyorsa, abonelik adı, gönderme yapılan aboneliği bulmak için kullanılan tanıtıcı alan olduğundan değiştirilemez. MQSO\_RESUME seçeneğiyle bir MQSUB çağrısının çıkışında değiştirilmez.

## *SubUserVerileri (MQCHARV)*

Bu, abonelik kullanıcı verilerini belirtir. Bu alandaki aboneliğe ilişkin sağlanan veriler, bu aboneliğe gönderilen her yayının MQSubUserVeri iletisi özelliği olarak içerilir.

*SubUserData* uzunluğu üst sınırı 10240 'tır.

*SubUserData* yanlış belirtildiyse, [MQCHARV](#page-291-0) yapısının nasıl kullanılacağı ya da uzunluk üst sınırını aştıysa, çağrı neden kodu MQRC\_SUB\_USER\_DATA\_ERROR koduyla başarısız olur.

Bu bir giriş alanıdır. Bu yapıdaki alanların ilk değerleri, MQCHARV yapısındaki alanlarla aynıdır.

Var olan bir aboneliği MQSO\_ALTER seçeneğini kullanarak değiştirebiliyorsa, abonelik kullanıcısı verileri değiştirilebilir.

Bu değişken uzunluk alanı, bir arabellek sağlanırsa ve *VSBufLen*içinde pozitif bir arabellek uzunluğu varsa, MQSU\_RESUME seçeneği kullanılarak bir MQSUB çağrısından çıkışta döndürülür. Çağrıda arabellek sağlanmazsa, MQCHARV ' ın *VSLength* alanında yalnızca abonelik kullanıcı tarihi uzunluğu döndürülür.

<span id="page-572-0"></span>Sağlanan arabellek, alanı döndürmek için gereken alandan küçükse, sağlanan arabelleğde yalnızca *VSBufLen* byte 'ları döndürülür.

## *SubCorrelTanıtıcısı (MQBYTE24)*

Bu alan, bu abonelikle eşleşen tüm yayınlara ortak bir ilinti tanıtıcısı içerir.

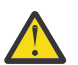

**Uyarı:** Bir ilinti tanıtıcısı yalnızca, bir sıradüzeninde değil, yayınlama/abone olma kümesindeki kuyruk yöneticileri arasında geçirilebilir.

Bu abonelikle eşleşmesi için gönderilen tüm yayınlar, ileti tanımlayıcısında bu ilinti tanıtıcısını içerir. Birden çok abonelik, yayınlarını aynı kuyruktan alacaksa, MQGET by ilinti tanıtıcısı kullanılarak, yalnızca belirli bir abonelik için yayınların elde edilmesi sağlanır. Bu ilinti tanıtıcısı kuyruk yöneticisi ya da kullanıcı tarafından yaratılabilir.

MQSO\_SET\_COREL\_ID seçeneği belirtilmediyse, ilinti tanıtıcısı kuyruk yöneticisi tarafından oluşturulur ve bu alan, bu abonelik için yayınlanan her iletide ayarlanacak ilinti tanıtıcısını içeren bir çıkış alanıdır. Üretilen ilinti tanıtıcısı, 4 baytlık bir ürün tanıtıcısından (AMQX ya da CSQM ' de ASCII ya da EBCDIC) oluşur ve ardından benzersiz bir dizginin ürüne özgü bir somutlamasını izler.

MQSO\_SET\_COREL\_ID seçeneği belirtilirse, kullanıcı tarafından ilinti tanıtıcısı oluşturulur ve bu alan, bu abonelik için her yayınında ayarlanacak ilinti tanıtıcısını içeren bir giriş alanıdır. Bu durumda, alan MOCI\_NONE içeriyorsa, bu abonelik için yayınlanan her iletide belirlenen ilinti tanıtıcısı, iletinin özgün tanıtıcısıyla yaratılan ilinti tanıtıcısıdır.

MQSO\_GROUP\_SUB seçeneği belirtilirse ve belirtilen ilinti tanıtıcısı, aynı kuyruğu ve çakışan bir konu dizesini kullanan var olan gruplanmış bir abonelikle aynıysa, yayının bir kopyasıyla yalnızca gruptaki en önemli abonelik sağlanır.

Bu alanın uzunluğu MQ\_CORIL\_ID\_LENGTH tarafından verilir. Bu alanın ilk değeri MQCI\_NONE olur.

Var olan bir aboneliği MQSO\_ALTER seçeneğini kullanarak değiştiriyorsanız ve bu alan bir giriş alanıysa, abonelik ilintilendirme tanıtıcısı değiştirilebilir; abonelik gruplanmış bir abonelik olmadıkça, MQSO\_GROUP\_SUB seçeneği kullanılarak yaratılmıştır; bu durumda, abonelik ilintilendirme tanıtıcısı değiştirilemez.

MQSO\_RESUME komutunu kullanarak bir MQSUB çağrısından dönüşte, bu alan, abonelik için yürürlükteki ilinti tanıtıcısı olarak ayarlanır.

## *PubPriority (MQHOMER*

Bu, bu abonelikle eşleşen tüm yayın iletilerinin İleti Tanımlayıcısının (MQMD) *Priority* alanında yer alacak değerdir. MQMD ' deki *Priority* alanıyla ilgili daha fazla bilgi için bkz. ["Öncelik \(MQUBE\)" sayfa](#page-444-0) [445.](#page-444-0)

Değer sıfırdan büyük ya da sıfıra eşit olmalıdır; sıfır, en düşük önceliğe sahip olmalıdır. Aşağıdaki özel değerler de kullanılabilir:

### **MQPRI\_PRIORITY\_AS\_Q\_DEF**

Bir abonelik kuyruğu, MQSUB çağrısındaki *Hobj* alanında sağlandığında ve yönetilen bir tanıtıcı değilse, bu iletinin önceliği bu kuyruğun **DefPriority** özniteliğinden alınır. If the queue is a cluster queue or there is more than one definition in the queue-name resolution path then the priority is determined when the publication message is put to the queue as described for ["Öncelik \(MQUBE\)"](#page-444-0) [sayfa 445](#page-444-0).

MQSUB çağrısı yönetilen bir tanıtıcı kullanıyorsa, ileti için öncelik, abone olunan konu ile ilişkilendirilmiş model kuyruğunun **DefPriority** özniteliğinden alınır.

### **MQPRI\_PRIORITY\_AS\_PUDID**

İletiye ilişkin öncelik, özgün yayının önceliğidir. Bu, alanın ilk değeridir.

Var olan bir aboneliğin MQSO\_ALTER seçeneğini kullanarak değiştirilmesi durumunda, ilerideki yayın iletilerinin *Priority* değeri değiştirilebilir.

<span id="page-573-0"></span>MQSO\_RESUME komutunu kullanarak bir MQSUB çağrısından dönüşte bu alan, abonelik için kullanılmakta olan geçerli önceliğe ayarlanır.

## *PubAccountingSimgesi (MQBYTE32)*

Bu, bu abonelikle eşleşen tüm yayın iletilerinin İleti Tanımlayıcısının (MQMD) *AccountingToken* alanında yer alacak değerdir. *AccountingToken* , iletinin tanıtıcı bağlamının bir parçasıdır. İleti bağlamına ilişkin ek bilgi için İleti bağlamıbaşlıklı konuya bakın. MQMD ' deki *AccountingToken* alanıyla ilgili daha fazla bilgi için bkz. ["AccountingToken \(MQBYTE32\)" sayfa 452](#page-451-0)

*PubAccountingToken* alanı için aşağıdaki özel değeri kullanabilirsiniz:

### **MQACT\_NONE**

Hesap belirteci belirtilmedi.

Değer, alanın uzunluğuna ilişkin ikili sıfır değeridir.

C programlama dili için, sabit MQACT\_NONE\_DIZISI de tanımlanır; bu, MQACT\_NONE ile aynı değere sahiptir, ancak dizgi yerine bir karakter dizisi olur.

MQSO\_SET\_IDENTITY\_CONTEXT seçeneği belirtilmediyse, muhasebe simgesi kuyruk yöneticisi tarafından varsayılan bağlam bilgisi olarak oluşturulur ve bu alan, bu abonelik için yayınlanan her iletide ayarlanacak *AccountingToken* öğesini içeren bir çıkış alanıdır.

MQSO\_SET\_IDENTITY\_CONTEXT seçeneği belirtilirse, hesap simgesi kullanıcı tarafından oluşturulur ve bu alan, bu abonelik için her yayında ayarlanacak *AccountingToken* ' u içeren bir giriş alanıdır.

Bu alanın uzunluğu MQ\_ACCOUNTING\_TOKEN\_LENGTH tarafından verilir. Bu alanın ilk değeri MQACT\_NONE olur.

Var olan bir aboneliği MQSO\_ALTER seçeneğini kullanarak değiştiriyorsa, gelecekteki yayın iletilerindeki *AccountingToken* değeri değiştirilebilir.

MQSO\_RESUME komutunu kullanarak bir MQSUB çağrısından dönüşte bu alan, abonelik için kullanılmakta olan *AccountingToken* değerine ayarlanır.

## *PubApplIdentityData (MQCHAR32)*

Bu değer, bu abonelikle eşleşen tüm yayın iletilerinin İleti Tanımlayıcısının (MQMD) *ApplIdentityData* alanında bulunan değerdir. *ApplIdentityData* , iletinin tanıtıcı bağlamının bir parçasıdır. İleti bağlamına ilişkin ek bilgi için İleti bağlamıbaşlıklı konuya bakın. MQMD ' deki *ApplIdentityData* alanıyla ilgili daha fazla bilgi için bkz. ["ApplIdentityVerileri \(MQCHAR32\)" sayfa 454](#page-453-0)

MQSO\_SET\_IDENTITY\_CONTEXT seçeneği belirtilmediyse, varsayılan bağlam bilgileri olarak, bu abonelik için yayınlanan her iletide belirtilen *ApplIdentityData* değeri boşluklara yol gösterir.

If the option MQSO\_SET\_IDENTITY\_CONTEXT is specified, the *PubApplIdentityData* is being generated by the user and this field is an input field which contains the *ApplIdentityData* to be set in each publication for this subscription.

Bu alanın uzunluğu MQ\_APPL\_IDENTITY\_DATA\_LENGTH tarafından verilir. Bu alanın ilk değeri, C ' deki boş değerli dizedir ve diğer programlama dillerindeki 32 boş karakterdir.

Var olan bir aboneliğin MQSO\_ALTER seçeneğini kullanarak değiştirilmesi durumunda, ilerideki yayın iletilerinin *ApplIdentityData* değeri değiştirilebilir.

MQSO\_RESUME komutunu kullanarak bir MQSUB çağrısından dönüşte bu alan, abonelik için kullanılmakta olan *ApplIdentityData* değerine ayarlanır.

### *SelectionString (MQCHARV)*

Bu, bir konudaki iletiler için abone olurken kullanılan seçim ölçütlerini sağlamak için kullanılan dizgidir.

<span id="page-574-0"></span>Bu değişken uzunluk alanı, bir arabellek sağlandıysa ve VSBufSizeiçinde artı bir arabellek uzunluğu da varsa, MQSU\_RESUME seçeneği kullanılarak bir MQSUB çağrısından çıkışa döndürülecektir. Çağrıda arabellek sağlanmazsa, MQCHARV ' ın VSLecgth alanında yalnızca seçim dizgisinin uzunluğu döndürülür. Sağlanan arabellek, alanı döndürmek için gereken alandan küçükse, sağlanan arabellete yalnızca VSBufSize byte değeri döndürülür.

*SelectionString* yanlış belirtilirse, ["MQCHARV-Değişken Uzunluklu Dizgi" sayfa 292](#page-291-0) yapısının nasıl kullanılacağı ya da uzunluk üst sınırını aştıysa, çağrı neden kodu MQRC\_SELECTION\_STRING\_ERROR ile başarısız olur.

SelectionString kullanımı, Seçicileriçinde açıklanmaktadır.

## *SubLevel (MQUZE)*

Bu, abonelikle ilişkili düzeydir. Bu abonelik yalnızca, yayınlama sırasında kullanılan PubLevel değerinden küçük ya da bu değere eşit olan en yüksek SubLevel değerine sahip abonelikler kümesinde yer alıyorsa, bu abonelik için yalnızca bu abonelikte teslim edilir. Ancak, bir yayın saklandıysa, PubLevel 1 düzeyinde yeniden yayınlandığından, bu yayın artık daha yüksek düzeylerde aboneler için kullanılabilir değildir.

Değer, sıfır ile 9 aralığında olmalıdır. Sıfır en düşük düzeydir.

Bu alanın ilk değeri 1 'dir.

Daha fazla bilgi için bkz. Yayınlar Arası Yayınlar.

Varolan bir aboneliği MQSO\_ALTER seçeneğini kullanarak değiştiriyorsa, SubLevel değeri değiştirilemez.

MQSO\_PUBLICATIONS\_ON\_REQUEST seçeneğiyle bir SubLevel değerinin 1 'den büyük bir değere sahip olmasına izin verilmez.

MQSO\_RESUME komutunu kullanarak bir MQSUB çağrısından dönüşte, bu alan abonelik için kullanılmakta olan yürürlükteki düzeye ayarlanır.

## *ResObjectDizgisi (MQCHARV)*

Kuyruk yöneticisi, *ObjectName*' ta sağlanan adı çözdükten sonra uzun nesne adıdır.

*ObjectString* 'ta uzun nesne adı sağlanırsa ve *ObjectName*' ta hiçbir şey sağlanmıyorsa, bu alanda döndürülen değer, *ObjectString*' de sağlanan değerle aynıdır.

Bu alan atılırsa ( ResObjectString.VSBufSize sıfırdır), *ResObjectString* döndürülmez, ancak uzunluk ResObjectString.VSLength' te döndürülür. Uzunluk tam ResObjectDizgisinden kısaysa, kısaltılır ve sağlanan uzunluğa sığabileceği en sağdaki en sağdaki karakter döndürülür.

*ResObjectString* yanlış belirtildiyse, [MQCHARV](#page-291-0) yapısının nasıl kullanılacağını ya da uzunluk üst sınırını aşıyorsa, çağrı neden kodu MQRC\_RES\_OBJECT\_STRING\_ERROR ile başarısız olur.

## **MQSMPO-İleti özelliği seçeneklerini ayarla**

**MQSMPO** yapısı, uygulamaların, ileti özelliklerinin nasıl ayarlanacağını denetleyen seçenekleri belirtmesine olanak sağlar. Yapı, **MQSETMP** çağrısındaki bir giriş parametresidir.

## **Kullanılabilirlik**

Tüm IBM MQ sistemleri ve IBM MQ istemcileri.

## **Karakter kümesi ve kodlama**

**MQSMPO** içindeki veriler, uygulamanın karakter kümesinde ve uygulamanın kodlamasında olmalıdır ( **MQENC\_NATIVE** ).

## **Alanlar**

**Not:** Aşağıdaki tabloda, alanlar alfabetik olarak değil, kullanıma göre gruplanır. Alt konular aynı sırayı izler.

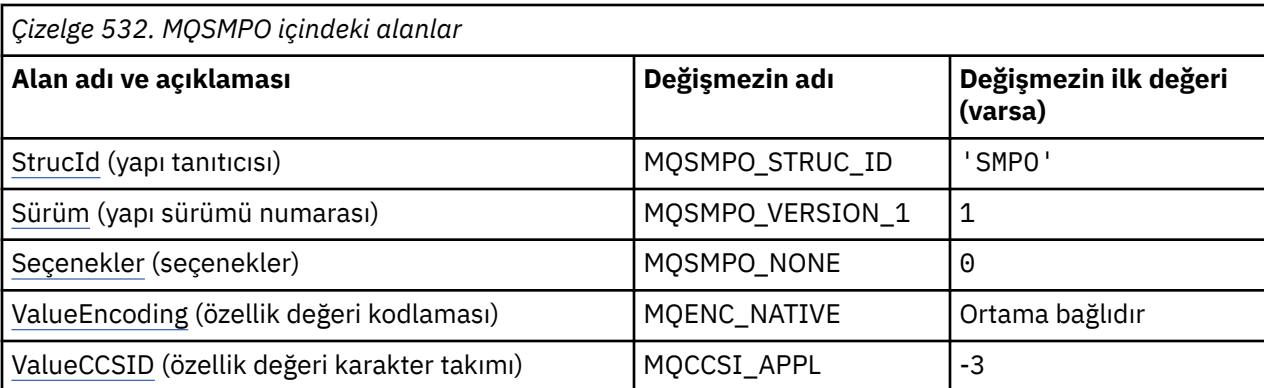

### **Notlar:**

- 1. Boş değerli dizilim ya da boşluk değeri, C dizgisindeki boş dizgiyi ve diğer programlama dillerindeki boş karakterleri gösterir.
- 2. C programlama dilinde, makro değişkeniMQSMPO\_DEFAULT, çizelgede listelenen değerleri içerir. Yapıdaki alanlar için başlangıç değerleri sağlamak üzere aşağıdaki şekilde kullanılabilir:

 $MQSMPO$  MySMPO =  ${MQSMPO$  DEFAULT};

## **Dil bildirimleri**

MQSMPO için C bildirimi

```
typedef struct tagMQSMPO MQSMPO;
struct tagMQSMPO {<br>MQCHAR4 StrucId;
   MQCHAR4 StrucId; / Structure identifier */<br>MQLONG Version; / Structure version numbe
   MQLONG Version; / \star Structure version number \star/<br>MOLONG Options; / Options that control the ac
   MOLONG Options; / Options that control the action of MOSETMP */<br>MOLONG ValueEncoding; /* Encoding of Value */MQLONG ValueEncoding; /* Encoding of Value */<br>MQLONG ValueCCSID; /* Character set identi
                  ValueCCSID; \frac{1}{x} Character set identifier of Value \frac{x}{x}};
```
MQSMPO için COBOL bildirimi

```
** MQSMPO structure
 10 MOSMPO.
** Structure identifier
15 MOSMPO-STRUCID PIC X(4).<br>
** Structure version number
      Structure version number
   15 MQSMPO-VERSION PIC S9(9) BINARY.
** Options that control the action of MQSETMP
15 MQSMPO-OPTIONS PIC S9(9) BINARY.<br>** Focoding of VALUE
      Encoding of VALUE
   15 MQSMPO-VALUEENCODING PIC S9(9) BINARY.
** Character set identifier of VALUE
  15 MOSMPO-VALUECCSID
```
MQSMPO için PL/I bildirimi

dcl 1 MQSMPO based,<br>3 StrucId 3 StrucId char(4),  $\frac{1}{3}$  Structure identifier \*/<br>3 Version fixed bin(31), /\* Structure version numbe 3 Version fixed bin(31), /\* Structure version number \*/ 3 Options  $f(x) = \frac{1}{2} \int_0^x (31) \, dx$  options that control the action of MQSETMP  $\star$ / 3 ValueEncoding fixed bin(31),  $\frac{1}{1}$  Encoding of Value  $\frac{x}{2}$ <br>3 ValueCCSID fixed bin(31),  $\frac{1}{x}$  Character set identi fixed bin(31), /\* Character set identifier of Value  $*/$
MQSMPO için High Level Assembler (Üst Düzey Çevirici) bildirimi

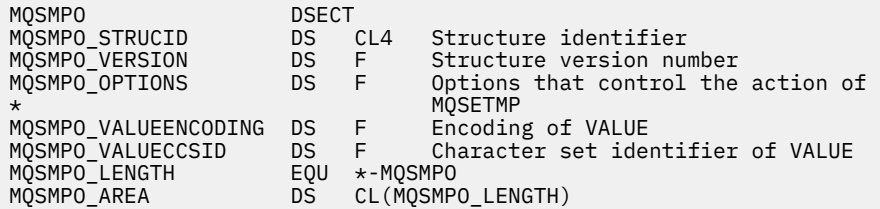

# *StrucId (MQCHAR4)*

Bu, yapı tanıtıcısıdır; değer şöyle olmalıdır:

#### **MQSMPO\_STRUC\_ID**

İleti özelliği seçenekleri yapısının belirlenmesine ilişkin tanıtıcı.

For the C programming language, the constant **MOSMPO STRUC ID ARRAY** is also defined; this has the same value as **MQSMPO\_STRUC\_ID**, but is an array of characters instead of a string.

Bu her zaman bir giriş alanıdır. Bu alanın başlangıç değeri **MQSMPO\_STRUC\_ID**' dir.

# *Sürüm (MQUZE)*

Bu, yapı sürüm numarasıdır; değer şu olmalıdır:

#### **MQSMPO\_VERSION\_1**

Version-1 , ileti özelliği seçenekleri yapısını ayarlar.

Aşağıdaki değişmez, yürürlükteki sürümün sürüm numarasını belirtir:

#### **MQSMPO\_CURRENT\_VERSION**

İleti özelliği seçenekleri yapısının yürürlükteki sürümü.

Bu her zaman bir giriş alanıdır. Bu alanın başlangıç değeri **MQSMPO\_VERSION\_1**' dir.

## *Seçenekler (MQUZE)*

## **Yer seçenekleri**

Aşağıdaki seçenekler, özellik imlecine göre özelliğin göreli konularıyla ilişkilidir:

#### **MQSMPO\_SET\_FIRST**

Belirtilen adla eşleşen ilk özelliğin değerini ayarlar ya da yoksa, eşleşen bir sıradüzene sahip diğer tüm özelliklerden sonra yeni bir özellik ekler.

#### **MQSMPPO\_SET\_PROP\_UNDER\_CURSOR**

Özellik imlecine işaret edilen özelliğin değerini ayarlar. Özellik imlecinin gösterdiği özellik, en son MQIMPO\_INQ\_FIRST ya da MQIMPO\_INQ\_INQ\_Next seçeneğini kullanarak sorgulanandır.

Bir MQGET çağrısında ileti tanıtıcısı yeniden kullanıldığında ya da MQGMO ya da MQPUT çağrısındaki MQGMO ya da MQPMO yapısının *MsgHandle* alanında ileti tanıtıcısı belirtildiğinde, özellik geçici çizelgesi ilk durumuna getirilir.

Bu seçenek, özellik geçici çizelgesi henüz oluşturulmadığında ya da özellik imlecine ait özellik işaretçisi silindiğinde kullanılırsa, çağrı tamamlanma kodu MQCC\_FAILED ve neden kodu MQRC\_PROPERTY\_NOT\_AVAM neden koduyla başarısız olur.

### **MQSMPPO\_SET\_PROP\_BEFORE\_CURSOR**

Özellik imlecine işaret eden özelliğin önüne yeni bir özellik ayarlar. Özellik imlecinin gösterdiği özellik, en son MQIMPO\_INQ\_FIRST ya da MQIMPO\_INQ\_INQ\_Next seçeneğini kullanarak sorgulanandır.

Bir MQGET çağrısında ileti tanıtıcısı yeniden kullanıldığında ya da MQGMO ya da MQPUT çağrısındaki MQGMO ya da MQPMO yapısının *MsgHandle* alanında ileti tanıtıcısı belirtildiğinde, özellik geçici çizelgesi ilk durumuna getirilir.

Bu seçenek, özellik geçici çizelgesi henüz oluşturulmadığında ya da özellik imlecine ait özellik işaretçisi silindiğinde kullanılırsa, çağrı tamamlanma kodu MQCC\_FAILED ve neden kodu MQRC\_PROPERTY\_NOT\_AVAM neden koduyla başarısız olur.

#### **MQSMPPO\_SET\_PROP\_AFTER\_CURSOR**

Özellik imlecine işaret eden özellik sonrasında yeni bir özellik ayarlar. Özellik imlecinin gösterdiği özellik, en son MQIMPO\_INQ\_FIRST ya da MQIMPO\_INQ\_INQ\_Next seçeneğini kullanarak sorgulanandır.

Bir MQGET çağrısında ileti tanıtıcısı yeniden kullanıldığında ya da MQGMO ya da MQPUT çağrısındaki MQGMO ya da MQPMO yapısının *MsgHandle* alanında ileti tanıtıcısı belirtildiğinde, özellik geçici çizelgesi ilk durumuna getirilir.

Bu seçenek, özellik geçici çizelgesi henüz oluşturulmadığında ya da özellik imlecine ait özellik işaretçisi silindiğinde kullanılırsa, çağrı tamamlanma kodu MQCC\_FAILED ve neden kodu MQRC\_PROPERTY\_NOT\_AVAM neden koduyla başarısız olur.

### **MQSMPO\_APPEND\_öZELLIğI**

Eşleşen bir sıradüzene sahip diğer tüm özelliklerden sonra yeni bir özelliğin eklenmesine neden olur. Belirtilen adla eşleşen en az bir özellik varsa, bu özellik listesinin sonundan sonra sonuna yeni bir özellik eklenir.

Bu seçenek, aynı adı taşıyan özellikler listesinin yaratılmasına olanak sağlar.

Tanımlanan seçeneklerden hiçbirine gerek duyarsanız, aşağıdaki seçeneği kullanın:

#### **MQSMPO\_NONE**

Seçenek belirtilmedi.

Bu her zaman bir giriş alanıdır. Bu alanın ilk değeri MQSMPO\_SET\_FIRST ' dir.

## *ValueEncoding (MQUZE*

Değer sayısalsa, ayarlanacak özellik değerinin kodlaması.

Bu her zaman bir giriş alanıdır. Bu alanın başlangıç değeri **MQENC\_NATIVE**' dir.

## *ValueCCSID (MQHOT)*

Değer bir karakter dizilimiyse, ayarlanacak özellik değerinin karakter kümesi.

Bu her zaman bir giriş alanıdır. Bu alanın başlangıç değeri **MQCCSI\_APPL**' dir.

# **MQSRO-Abonelik isteği seçenekleri**

MQSRO yapısı, uygulamanın abonelik isteğinin nasıl yapılacağını denetleyen seçenekleri belirtmesini sağlar. Yapı, MQSUBRQ çağrısında bir giriş/çıkış değiştirgesidir.

### **Kullanılabilirlik**

MQSRO yapısı aşağıdaki altyapılarda bulunur:

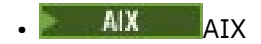

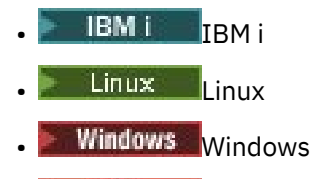

 $\frac{z}{105}$   $\frac{1}{z}/0S$ 

ve bu sistemlere bağlı IBM MQ MQI clients için.

# **Sürüm**

MQSRO ' nun yürürlükteki sürümü: MQSRO\_VERSION\_1.

# **Karakter kümesi ve kodlama**

MQSRO ' daki veriler, **CodedCharSetId** kuyruk yöneticisi özniteliği tarafından belirtilen karakter kümesinde ve MQENC\_NATIVE tarafından verilen yerel kuyruk yöneticisinin kodlamasında yer almalıdır. Ancak, uygulama bir MQ MQI istemcisi olarak çalışıyorsa, yapı istemcinin karakter kümesinde ve kodlamasında olmalıdır.

# **Alanlar**

**Not:** Aşağıdaki tabloda, alanlar alfabetik olarak değil, kullanıma göre gruplanır. Alt konular aynı sırayı izler.

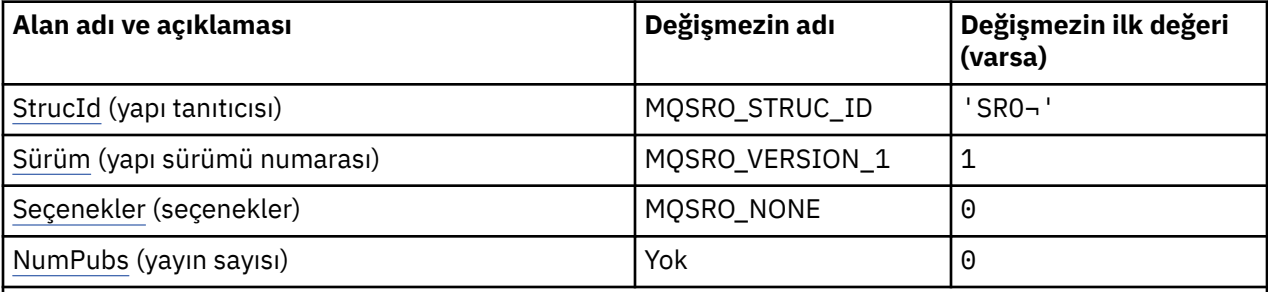

### **Notlar:**

- 1. ¬ simgesi, tek bir boş karakteri temsil eder.
- 2. C programlama dilinde, makro değişkeniMQSRO\_DEFAULT, çizelgede listelenen değerleri içerir. Yapıdaki alanlar için başlangıç değerleri sağlamak üzere aşağıdaki şekilde kullanılabilir:

MQSRO MySRO = {MQSRO\_DEFAULT};

# **Dil bildirimleri**

MQSRO için C bildirimi

```
typedef struct tagMQSRO MQSRO;
struct tagMQSRO {<br>MQCHAR4 StrucId;
   MQCHAR4 StrucId; \overline{y} /* Structure identifier */<br>MQLONG Version; \overline{y} /* Structure version number
   MQLONG Version; \overline{y} /* Structure version number */<br>MQLONG Options; \overline{y} /* Options that control the ac
   MQLONG Options; / \star Options that control the action of MQSUBRQ \star/<br>MOLONG NumPubs; / \star Number of publications sent \star/
                                                       /* Number of publications sent *//* Ver:1 */};
```
MQSRO için COBOL bildirimi

```
** MQSRO structure
 10 MQSRO.
```

```
** Structure identifier
 15 MQSRO-STRUCID PIC X(4).
** Structure version number
                           PIC S9(9) BINARY.
** Options that control the action of MQSUBRQ
 15 MQSRO-OPTIONS PIC S9(9) BINARY.
** Number of publications sent
 15 MQSRO-NUMPUBS PIC S9(9) BINARY.
```
MQSRO için PL/I bildirimi

dcl 1 MQSRO based,<br>3 StrucId<br>3 Version char(4),  $\rightarrow$  Structure identifier \*/ 3 Version fixed bin(31), /\* Structure version number  $*/$ <br>3 Options fixed bin(31), /\* Options that control the ac 3 Options fixed bin(31), /\* Options that control the action of MQSUBRQ \*/<br>3 NumPubs fixed bin(31): /\* Number of publications sent \*/ fixed bin(31); /\* Number of publications sent \*/

MQSRO için High Level Assembler bildirimi

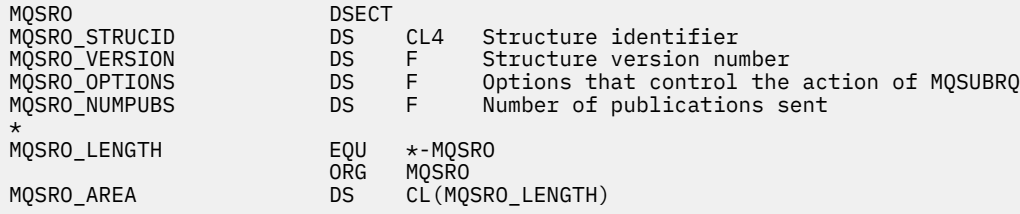

# *StrucId (MQCHAR4)*

Bu, yapı tanıtıcısıdır; değer şöyle olmalıdır:

### **MQSRO\_STRUC\_ID**

Abonelik İsteği Seçenekleri yapısına ilişkin tanıtıcı.

C programlama dili için, değişmez MQSRO\_STRUC\_ID\_ARRAY değişmezi de tanımlanır; bu, MQSRO\_STRUC\_ID ile aynı değere sahiptir, ancak dizgi yerine bir karakter dizisi olur.

Bu her zaman bir giriş alanıdır. Bu alanın ilk değeri MQSRO\_STRUC\_ID ' dir.

# *Sürüm (MQUZE)*

Bu, yapı sürüm numarasıdır; değer şu olmalıdır:

### **MQSRO\_VERSION\_1**

Version-1 Abonelik İsteği Seçenekleri yapısı.

Aşağıdaki değişmez, yürürlükteki sürümün sürüm numarasını belirtir:

### **MQSRO\_CURRENT\_VERSION**

Abonelik İsteği Seçenekleri yapısının geçerli sürümü.

Bu her zaman bir giriş alanıdır. Bu alanın ilk değeri MQSRO\_VERSION\_1' dir.

# *Seçenekler (MQUZE)*

Aşağıdaki seçeneklerden biri belirtilmeli. Tek bir seçenek belirtilebilir.

### **MQSRO\_FAIL\_IF\_QUIESCING**

Kuyruk yöneticisi susturma durumdaysa, MQSUBRQ çağrısı başarısız olur. z/OSüzerinde, CICS ya da IMS uygulaması için bu seçenek, bağlantının susturulmuş durumda olması durumunda MQSUBRQ çağrısını da zorlar.

**Varsayılan seçenek:** Önceden açıklanan seçenek gerekmiyorsa, aşağıdaki seçeneğin kullanılması gerekir:

### <span id="page-580-0"></span>**MQSRO\_YOK**

Başka bir seçenek belirtilmemeyi belirtmek için bu değeri kullanın; tüm seçenekler varsayılan değerlerini kabul eder.

MQSRO\_NONE, program belgelerine yardımcı olur. Bu seçeneğin başka biriyle birlikte kullanılması amaçlanmasa da, değeri sıfır olduğu için bu kullanım saptanamaz.

# *NumPubs (MQUZE)*

Bu bir çıkış alanıdır ve bu çağrımın sonucu olarak abonelik kuyruğuna gönderilen yayın sayısını belirtmek için uygulamaya geri döndürülür. bu çağrı sayısının bir sonucu olarak bu sayıda yayın gönderilmesine rağmen, bu kadar çok mesajın, özellikle de kalıcı olmayan mesajlar olması halinde, uygulamanın elde edilmesi için bu kadar çok mesaja ulaşabileceğine dair bir garanti yoktur.

Konu joker karakterle içerildiyse birden çok yayın olabilir. If no wildcards were present in the topic string when the subscription represented by *Hsub* was created, then at most one publication is sent as a result of this call.

# **MQSTS-Durum raporlama yapısı**

MQSTS yapısı, MQSTAT komutunun bir çıkış değiştirgesidir. Durum bilgilerini almak için MQSTAT komutu kullanılır. Bu bilgiler bir MQSTS yapısında döndürülür.

## **Karakter kümesi ve kodlama**

MQSTS içindeki karakter verileri yerel kuyruk yöneticisinin karakter kümesinde; bu, *CodedCharSetId* kuyruk yöneticisi özniteliği tarafından verilir. MQSTS ' deki sayısal veriler yerli makine kodlamasında; bu, *Kodlama*tarafından verilir.

## **Alanlar**

**Not:** Aşağıdaki tabloda, alanlar alfabetik olarak değil, kullanıma göre gruplanır. Alt konular aynı sırayı izler.

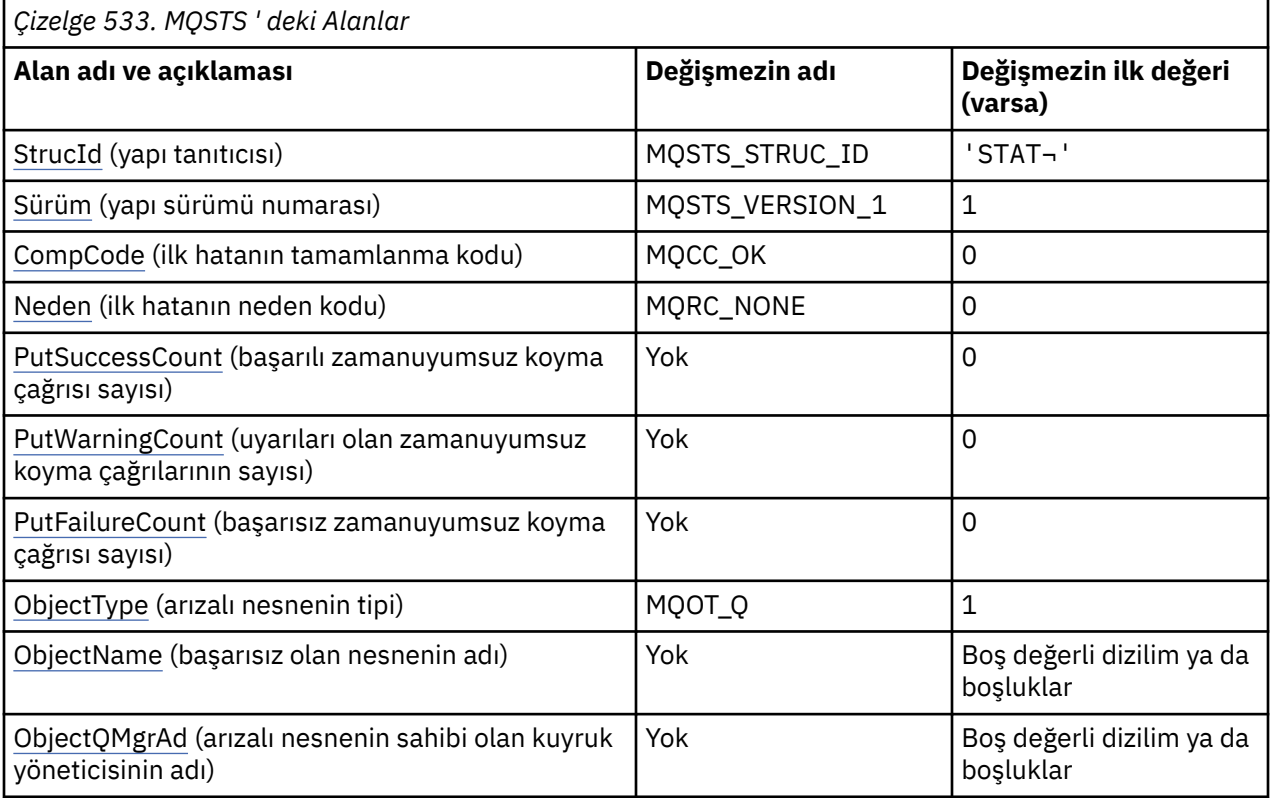

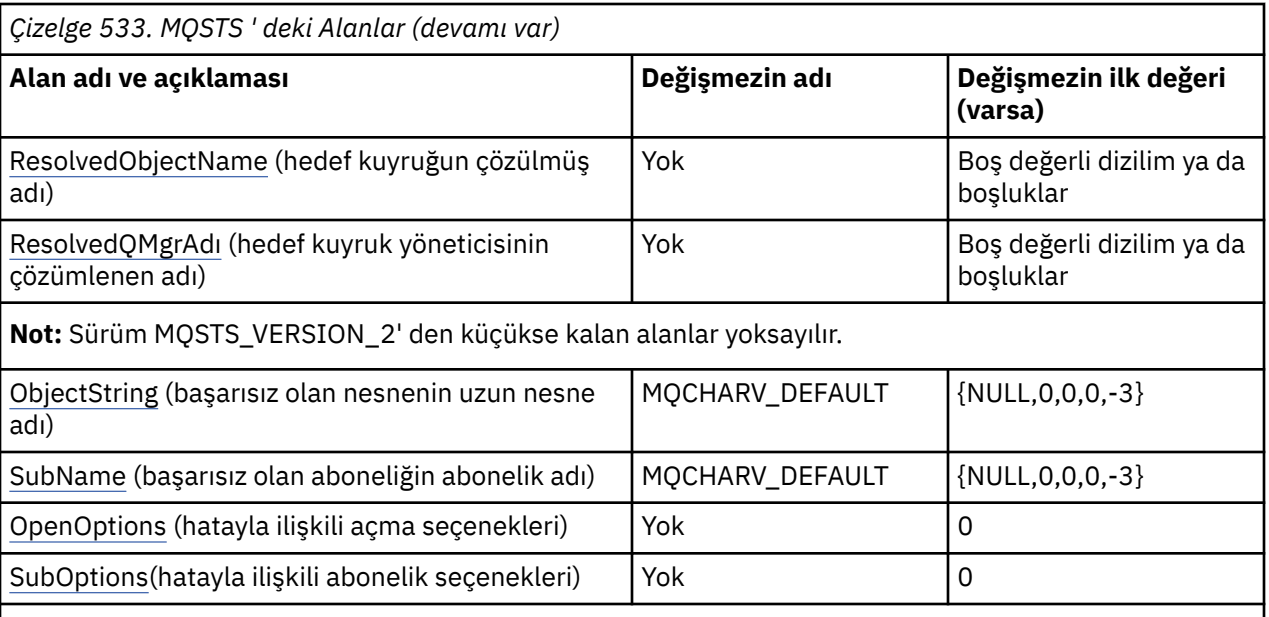

**Notlar:**

- 1. ¬ simgesi, tek bir boş karakteri temsil eder.
- 2. Boş değerli dizilim ya da boşluk değeri, C dizgisindeki boş dizgiyi ve diğer programlama dillerindeki boş karakterleri gösterir.
- 3. C programlama dilinde, MQSTS\_DEFAULT makro değişkeni çizelgede listelenen değerleri içerir. Yapıdaki alanlar için başlangıç değerleri sağlamak üzere aşağıdaki şekilde kullanılabilir:

MQSTS MySTS = {MQSTS\_DEFAULT};

# **Dil bildirimleri**

MQSTS için C bildirimi

```
typedef struct tagMQSTS MQSTS;
struct tagMQSTS {<br>MOCHAR4 StrucI
 MQCHAR4 StrucId; / /* Structure identifier */<br>MOLONG Version; / * Structure version numbe
 MQLONG Version; /* Structure version number */<br>MQLONG CompCode; /* Completion Code of first er
 MQLONG CompCode; /* Completion Code of first error */<br>MQLONG Reason; /* Reason Code of first error */MQLONG Reason; \frac{1}{x} Reason Code of first error \frac{x}{x}<br>MQLONG PutSuccessCount; \frac{1}{x} Number of Async calls succeed
 MQLONG PutSuccessCount; /* Number of Async calls succeeded */
MQLONG PutWarningCount; \rightarrow Number of Async calls had warnings \ast/
 MQLONG PutWarningCount; /* Number of Async calls had warnings */<br>MQLONG PutFailureCount; /* Number of Async calls had failures */<br>MQLONG ObjectType; /* Failing object type */
 MQLONG ObjectType; \overline{\phantom{a}} /* Failing object type */<br>MQCHAR48 ObjectName; \overline{\phantom{a}} /* Failing object name */
 MQCHAR48 ObjectName; \overline{'}\star Failing object name \overline{\star}/<br>MOCHAR48 ObjectOMgrName; \overline{'}\star Failing object queue m
 MQCHAR48 ObjectQMgrName; /* Failing object queue manager name */
 MQCHAR48 ResolvedObjectName; /* Resolved name of destination queue */
 MQCHAR48 ResolvedQMgrName; /* Resolved name of destination qmgr */
/* Ver:1 */
 MQCHARV ObjectString; \overline{\phantom{a}} /* Failing object long name */<br>MOCHARV SubName: /* Failing subscription name *
 MQCHARV SubName; \overline{y} /* Failing subscription name */<br>MQLONG OpenOptions; /* Failing open options */
                                               /* Failing open options */MQLONG SubOptions; \frac{1}{x} Failing subscription options \frac{x}{x}/* Ver:2 */
};
```
MQSTS için COBOL bildirimi

```
 ** MQSTS structure
 10 MQSTS.
 ** Structure identifier
 15 MQSTS-STRUCID PIC X(4).
 ** Structure version number
```

```
 15 MQSTS-VERSION PIC S9(9) BINARY.
      ** Completion Code of first error
      15 MOSTS-COMPCODE PIC S9(9) BINARY.
      ** Reason Code of first error
       15 MQSTS-REASON PIC S9(9) BINARY.
      ** Number of Async put calls succeeded
       15 MQSTS-PUTSUCCESSCOUNT PIC S9(9) BINARY.
\star\star Number of Async put calls had warnings
 15 MQSTS-PUTWARNINGCOUNT PIC S9(9) BINARY.
      ** Number of Async put calls had failures
       15 MQSTS-PUTFAILURECOUNT PIC S9(9) BINARY.
\star\star Failing object type
 15 MQSTS-OBJECTTYPE PIC S9(9) BINARY.
\;\star\star Failing object name
 15 MQSTS-OBJECTNAME PIC X(48).
      ** Failing object queue manager
       15 MQSTS-OBJECTQMGRNAME PIC X(48).
     ** Resolved name of destination queue
       15 MQSTS-RESOLVEDOBJECTNAME PIC X(48).
      ** Resolved name of destination qmgr
      15 MOSTS-RESOLVEDOMGRNAME PIC X(48).
      ** Ver:1 **
\;\;\star\star Failing object long name
 15 MQSTS-OBJECTSTRING.
      ** Address of variable length string
       20 MQSTS-OBJECTSTRING-VSPTR POINTER.
\;\;\star\star Offset of variable length string
 20 MQSTS-OBJECTSTRING-VSOFFSET PIC S9(9) BINARY.
      ** Size of buffer
       20 MQSTS-OBJECTSTRING-VSBUFSIZE PIC S9(9) BINARY.
\;\;\star\star Length of variable length string
 20 MQSTS-OBJECTSTRING-VSLENGTH PIC S9(9) BINARY.
      ** CCSID of variable length string
       20 MQSTS-OBJECTSTRING-VSCCSID PIC S9(9) BINARY.
\;\star\star Failing subscription name
 15 MQSTS-SUBNAME.
\;\;\star\star Address of variable length string
 20 MQSTS-SUBNAME-VSPTR POINTER.
     ** Offset of variable length string
       20 MQSTS-SUBNAME-VSOFFSET PIC S9(9) BINARY.
      ** Size of buffer
       20 MQSTS-SUBNAME-VSBUFSIZE PIC S9(9) BINARY.
\;\;\star\star Length of variable length string
 20 MQSTS-SUBNAME-VSLENGTH PIC S9(9) BINARY.
\;\star\star CCSID of variable length string
 20 MQSTS-SUBNAME-VSCCSID PIC S9(9) BINARY.
\;\star\star Failing open options
 15 MQSTS-OPENOPTIONS PIC S9(9) BINARY.
      ** Failing subscription options
       15 MQSTS-SUBOPTIONS PIC S9(9) BINARY.
      ** Ver:2 **
```
MQSTS için PL/I bildirimi

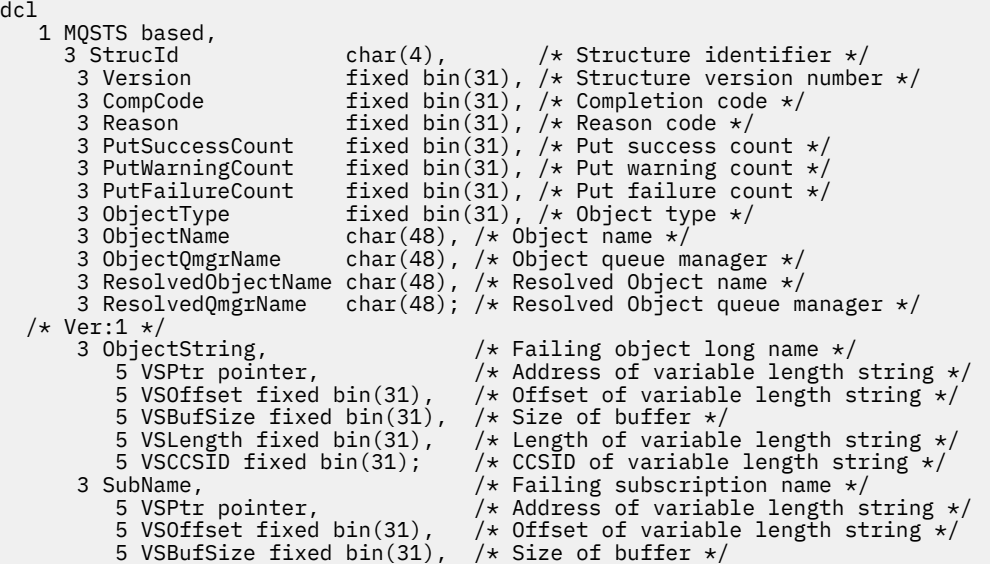

```
 5 VSLength fixed bin(31), /* Length of variable length string */
 5 VSCCSID fixed bin(31); /* CCSID of variable length string */
     3 VSCCSID fixed bin(31);<br>3 OpenOptions fixed bin(31),<br>3 SubOptions fixed bin(31);
 3 SubOptions fixed bin(31); /* Failing subscription options */
  /* Ver:2 */
```
MQSTS için High Level Assembler (Üst Düzey Çevirici) bildirimi

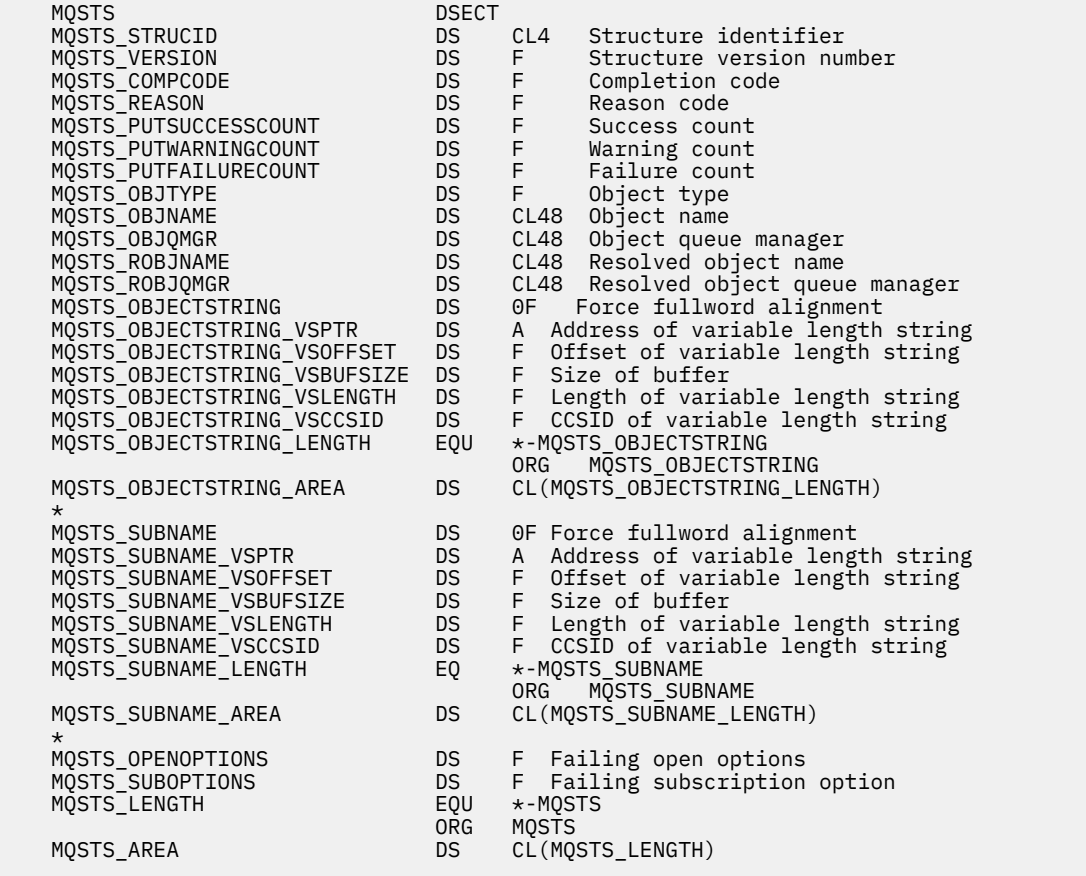

#### **İlgili başvurular**

["MQSTAT-Durum bilgilerini al" sayfa 771](#page-770-0)

Durum bilgilerini almak için MQSTAT çağrısını kullanın. Döndürülen durum bilgisi tipi, çağrıda belirtilen Tip değeri tarafından belirlenir.

## *StrucId (MQCHAR4)*

Durum raporlama yapısına ilişkin tanıtıcı, MQSTS.

StrucId yapı tanıtıcısıdır. Değer şu olmalıdır:

#### **MQSTS\_STRUC\_ID**

Durum raporlama yapısına ilişkin tanıtıcı.

For the C programming language, the constant MQSTS\_STRUC\_ID\_ARRAY is also defined; this has the same value as MQSTS\_STRUC\_ID, but is an array of characters instead of a string.

StrucId her zaman bir giriş alanıdır. İlk değer MQSTS\_STRUC\_IDdeğeridir.

## *Sürüm (MQUZE)*

Yapı sürüm numarası.

Değer aşağıdakilerden biri olmalıdır:

#### **MQSTS\_VERSION\_1**

Sürüm 1 durumu raporlama yapısı.

### <span id="page-584-0"></span>**MQSTS\_VERSION\_2**

Sürüm 2 durum raporlama yapısı.

Aşağıdaki değişmez, yürürlükteki sürümün sürüm numarasını belirtir:

### **MQSTS\_CURRENT\_VERSION**

Durum raporlama yapısının geçerli sürümü. Geçerli sürüm: MQSTS\_VERSION\_2.

Version her zaman bir giriş alanıdır. İlk değer MQSTS\_VERSION\_1değeridir.

## *CompCode (MQUZN)*

Raporlanmakta olan işlemin tamamlanma kodu.

CompCode ' ın yorumu, MQSTAT **Type** parametresinin değerine bağlıdır.

#### **MQSTAT\_TYPE\_ASYNC\_ERROR**

Bu, ObjectName' ta belirtilen nesneye ilişkin önceki bir zamanuyumsuz koyma işleminin sonucundaki tamamlanma kodudur.

#### **MQSTAT\_TYPE\_RECONNECTION**

Bağlantı yeniden bağlanmaya devam ederse ya da yeniden bağlanmadıysa, bağlantının yeniden bağlanmasına neden olan tamamlanma kodudur.

Bağlantı şu anda bağlıysa, değer MQCC\_OKolur.

#### **MQSTAT\_TYPE\_RECONNECTION\_ERROR**

Bağlantı yeniden bağlanmadıysa, yeniden bağlantının başarısız olmasına neden olan tamamlama kodudur.

Bağlantı şu anda bağlıysa ya da yeniden bağlanıyorsa, değer MQCC\_OKolur.

CompCode her zaman bir çıkış alanıdır. İlk değer MQCC\_OKdeğeridir.

## *Neden (MQUZE)*

Raporlanmakta olan işlemin neden kodu.

Reason ' ın yorumu, MQSTAT **Type** parametresinin değerine bağlıdır.

#### **MQSTAT\_TYPE\_ASYNC\_ERROR**

This is the reason code resulting from a previous asynchronous put operation on the object specified in ObjectName.

#### **MQSTAT\_TYPE\_RECONNECTION**

Bağlantı yeniden bağlanmaya devam ederse ya da yeniden bağlanmadıysa, yeniden bağlanmanın yeniden bağlanmasına neden olan neden kodudur.

Bağlantı şu anda bağlıysa, değer MQRC\_NONEolur.

#### **MQSTAT\_TYPE\_RECONNECTION\_ERROR**

Bağlantı yeniden bağlanmayı başaramadıysa, yeniden bağlantının başarısız olmasına neden olan neden kodudur.

Bağlantı şu anda bağlıysa ya da yeniden bağlanıyorsa, değer MQRC\_NONEolur.

Reason , bir çıkış alanıdır. İlk değer MQRC\_NONEdeğeridir.

### *PutSuccessCount (MQLONG)*

Başarılı olan zamanuyumsuz koyma işlemlerinin sayısı.

PutSuccessCount değeri, MQSTAT **Type** parametresinin değerine bağlıdır.

### <span id="page-585-0"></span>**MQSTAT\_TYPE\_ASYNC\_ERROR**

MQCC\_OKile tamamlanan MQSTS yapısındaki nesneye zamanuyumsuz koyma işlemlerinin sayısı.

### **MQSTAT\_TYPE\_RECONNECTION**

Sıfır.

### **MQSTAT\_TYPE\_RECONNECTION\_ERROR**

Sıfır.

PutSuccessCount , bir çıkış alanıdır. Başlangıç değeri sıfır.

## *PutWarningSayı (MQUZE)*

Bir uyarıyla sona erdiren zamanuyumsuz koyma işlemlerinin sayısı.

PutWarningCount değeri, MQSTAT **Type** parametresinin değerine bağlıdır.

### **MQSTAT\_TYPE\_ASYNC\_ERROR**

MQCC\_WARNINGile tamamlanan MQSTS yapısındaki nesneye zamanuyumsuz koyma işlemlerinin sayısı.

### **MQSTAT\_TYPE\_RECONNECTION**

Sıfır.

### **MQSTAT\_TYPE\_RECONNECTION\_ERROR**

Sıfır.

PutWarningCount , bir çıkış alanıdır. Başlangıç değeri sıfır.

## *PutFailureCount (MQLONG)*

Başarısız olan zamanuyumsuz koyma işlemlerinin sayısı.

PutFailureCount değeri, MQSTAT **Type** parametresinin değerine bağlıdır.

### **MQSTAT\_TYPE\_ASYNC\_ERROR**

MQCC\_FAILEDile tamamlanan MQSTS yapısındaki nesneye zamanuyumsuz koyma işlemlerinin sayısı.

### **MQSTAT\_TYPE\_RECONNECTION**

Sıfır.

### **MQSTAT\_TYPE\_RECONNECTION\_ERROR**

Sıfır.

PutFailureCount , bir çıkış alanıdır. Başlangıç değeri sıfır.

## *ObjectType (MQUZE)*

Raporlanmakta olan *ObjectName* ' ta adı belirtilen nesnenin tipi.

Olası ObjectType değerleri, ["MQOT\\_ \\* \(Nesne Tipleri ve Genişletilmiş Nesne Tipleri\)" sayfa 164i](#page-163-0)çinde listelenir.

ObjectType , bir çıkış alanıdır. İlk değer MQOT\_Qdeğeridir.

## *ObjectName (MQCHAR48)*

Raporlanmakta olan nesnenin adı.

ObjectName ' ın yorumu, MQSTAT **Type** parametresinin değerine bağlıdır.

### **MQSTAT\_TYPE\_ASYNC\_ERROR**

This is the name of the queue or topic used in the put operation, the failure of which is reported in the *CompCode* and *Reason* fields in the MQSTS structure.

### <span id="page-586-0"></span>**MQSTAT\_TYPE\_RECONNECTION**

Bağlantı yeniden bağlanıyorsa, bu, bağlantıyla ilişkilendirilmiş kuyruk yöneticisinin adıdır.

### **MQSTAT\_TYPE\_RECONNECTION\_ERROR**

Ba§lant yeniden ba§lant kurulamazsa, yeniden ba§lant kurulamasna neden olan nesne adlaridir. Başarısızlığın nedeni, MQSTS yapısındaki *CompCode* ve *Reason* alanlarında raporlanır.

ObjectName , bir çıkış alanıdır. Başlangıç değeri, C ' deki boş değerli dizedir ve diğer programlama dillerinde 48 boş karakter.

## *ObjectQMgrAdı (MQCHAR48)*

Raporlanmakta olan kuyruk yöneticisinin adı.

ObjectQMgrName ' ın yorumu, MQSTAT **Type** parametresinin değerine bağlıdır.

### **MQSTAT\_TYPE\_ASYNC\_ERROR**

Bu ad, *ObjectName* nesnesinin tanımlandığı kuyruk yöneticisinin adıdır. İlk boş karakteri ya da alanın sonuna kadar boş olan bir ad, uygulamanın bağlı olduğu kuyruk yöneticisini belirtir (yerel kuyruk yöneticisi).

# **MOSTAT\_TYPE\_RECONNECTION**

Multi

**ObjectQMgrName** alanı, yeniden bağlantı istenmekte olan bir kuyruk yöneticisinin adını içerir ya da kuyruk yöneticisi belirtilmediyse boş değer alır. Olanaklıysa, istemci o adı içeren bir kuyruk yöneticisine yeniden bağlanmayı dener.

 $z/0S$ 

Boş.

### **MQSTAT\_TYPE\_RECONNECTION\_ERROR**

Ba§lant yeniden ba§lant kurulamazsa, yeniden ba§lant kurulamasna neden olan nesne adlaridir. Başarısızlığın nedeni, MQSTS yapısındaki *CompCode* ve *Reason* alanlarında raporlanır.

ObjectQMgrName , bir çıkış alanıdır. Bu değer, C içindeki boş değerli dizgidir ve diğer programlama dillerinde 48 boş karakter içerir.

## *ResolvedObjectAdı (MQCHAR48)*

Yerel kuyruk yöneticisi adı çözümledikten sonra, *ObjectName* içinde belirtilen nesnenin adı.

ResolvedObjectName ' ın yorumu, MQSTAT **Type** parametresinin değerine bağlıdır.

#### **MQSTAT\_TYPE\_ASYNC\_ERROR**

ResolvedObjectName , yerel kuyruk yöneticisi adı çözdükten sonra *ObjectName* içinde belirtilen nesnenin adıdır. The name returned is the name of an object that exists on the queue manager identified by *ResolvedQMgrName*.

#### **MQSTAT\_TYPE\_RECONNECTION**

Boş.

### **MQSTAT\_TYPE\_RECONNECTION\_ERROR**

Boş.

ResolvedObjectName , bir çıkış alanıdır. Başlangıç değeri, C ' deki boş değerli dizedir ve diğer programlama dillerinde 48 boş karakter.

## *ResolvedQMgrAdı (MQCHAR48)*

Yerel kuyruk yöneticisinin adı çözdükten sonra hedef kuyruk yöneticisinin adı.

ResolvedQMgrName ' ın yorumu, MQSTAT **Type** parametresinin değerine bağlıdır.

### <span id="page-587-0"></span>**MQSTAT\_TYPE\_ASYNC\_ERROR**

ResolvedQMgrName , yerel kuyruk yöneticisinin adı çözümledikten sonra hedef kuyruk yöneticisinin adıdır. Döndürülen ad, *ResolvedObjectName*ile tanıtılan nesnenin sahibi olan kuyruk yöneticisinin adıdır. *ResolvedQMgrName* , yerel kuyruk yöneticisinin adı olabilir.

### **MQSTAT\_TYPE\_RECONNECTION**

Boş.

### **MQSTAT\_TYPE\_RECONNECTION\_ERROR**

Boş.

ResolvedQMgrName her zaman bir çıkış alanıdır. Başlangıç değeri, C ' deki boş değerli dizedir ve diğer programlama dillerinde 48 boş karakter.

## *ObjectString (MQCHARV)*

Raporlanmakta olan başarısız nesnenin uzun nesne adı. Yalnızca MQSTS ya da daha sonraki bir sürüm olan sürüm 2 'de bulunur.

ObjectString ' ın yorumu, MQSTAT **Type** parametresinin değerine bağlıdır.

### **MQSTAT\_TYPE\_ASYNC\_ERROR**

This is the long object name of the queue or topic used in the MQPUT operation, which failed.

### **MQSTAT\_TYPE\_RECONNECTION**

Sıfır uzunluklu dizgi

### **MQSTAT\_TYPE\_RECONNECTION\_ERROR**

Bu, yeniden bağlanmanın başarısız olmasına neden olan nesnenin uzun nesne adıdır.

ObjectString , bir çıkış alanıdır. Başlangıç değeri sıfır uzunluklu bir dizilimdir.

### *SubName (MQCHARV)*

Başarısız olan aboneliğin adı. Yalnızca MQSTS ya da daha sonraki bir sürüm olan sürüm 2 'de bulunur.

SubName ' ın yorumu, MQSTAT **Type** parametresinin değerine bağlıdır.

#### **MQSTAT\_TYPE\_ASYNC\_ERROR**

Sıfır uzunluklu dizgi.

#### **MQSTAT\_TYPE\_RECONNECTION**

Sıfır uzunluklu dizgi.

#### **MQSTAT\_TYPE\_RECONNECTION\_ERROR**

Yeniden bağlantı başarısız olmasına neden olan aboneliğin adı. Herhangi bir abonelik adı yoksa ya da başarısızlık bir abonelikle ilgili değilse, bu sıfır uzunluklu bir dizgidir.

SubName , bir çıkış alanıdır. Başlangıç değeri sıfır uzunluklu bir dizilimdir.

### *OpenOptions (MQUZE)*

The OpenOptions used to open the object being reported upon. Yalnızca MQSTS ya da daha sonraki bir sürüm olan sürüm 2 'de bulunur.

OpenOptions değeri, MQSTAT **Type** parametresinin değerine bağlıdır.

#### **MQSTAT\_TYPE\_ASYNC\_ERROR**

Sıfır.

#### **MQSTAT\_TYPE\_RECONNECTION**

Sıfır.

### <span id="page-588-0"></span>**MQSTAT\_TYPE\_RECONNECTION\_ERROR**

Hata ortaya çıktığında OpenOptions kullanılır. Başarısızlığın nedeni, MQSTS yapısındaki *CompCode* ve *Reason* alanlarında raporlanır.

OpenOptions , bir çıkış alanıdır. Başlangıç değeri sıfır.

## *SubOptions (MQUZE)*

The SubOptions used to open the failing subscription. Yalnızca MQSTS ya da daha sonraki bir sürüm olan sürüm 2 'de bulunur.

SubOptions ' ın yorumu, MQSTAT **Type** parametresinin değerine bağlıdır.

### **MQSTAT\_TYPE\_ASYNC\_ERROR**

Sıfır.

### **MQSTAT\_TYPE\_RECONNECTION**

Sıfır.

## **MQSTAT\_TYPE\_RECONNECTION\_ERROR**

Hata ortaya çıktığında SubOptions kullanılır. Hata bir konuya abone olma ile ilgili değilse, döndürülen değer sıfır olur.

SubOptions , bir çıkış alanıdır. Başlangıç değeri sıfır.

# **MQTM-Tetikleyici iletisi**

MQTM yapısı, kuyruk yöneticisi tarafından bir kuyruk için bir tetikleyici olayı oluştuğunda tetikleyici uygulamasına gönderilen tetikleyici iletideki verileri tanımlar.Bu yapı, IBM MQ çerçeve arabirimlerinden biri olan IBM MQ Trigger Monitor Interface (TMI) olanağının bir parçasıdır.

## **Biçim Adı**

MQFMT\_TRIGGER.

## **Karakter kümesi ve kodlama**

MQTM 'deki karakter verileri, MQTM' yi oluşturan kuyruk yöneticisinin karakter kümesinde yer aldı. MQTM 'deki sayısal veriler, MQTM' yi oluşturan kuyruk yöneticisinin makine kodlamasında yer aldı.

MQTM ' nin karakter kümesi ve kodlaması *CodedCharSetId* ve *Encoding* alanları tarafından aşağıdaki alanlarda verilir:

- MQMD (MQTM yapısı ileti verilerinin başındadır) ya da
- MQTM yapısından önce gelen üstbilgi yapısı (diğer tüm durumlar).

## **Kullanım**

Tetikleyici izleme uygulamasının, tetikleyici iletisindeki bilgilerin bir kısmını ya da tümünü tetikleyici izleme uygulamasının başlattiği uygulamaya aktarması gerekebilir. Başlatılan uygulamanın gereksinim duyabileceği bilgiler arasında *QName*, *TriggerData*ve *UserData*yer alır. Tetikleyici izleyici uygulaması MQTM yapısını doğrudan başlatılan uygulamaya geçirebilir ya da ortamın izin verdiğine ve başlatılan uygulama için uygun olduğuna bağlı olarak bir MQTMC2 yapısı geçirebilir. MQTMC2hakkında bilgi için bkz. ["MQTMC2 -Tetikleyici ileti 2 \(karakter biçimi\)" sayfa 596](#page-595-0).

- $\cdot$   $\sim$   $\frac{1}{105}$   $\frac{1}{2}$ /OSüzerinde, CKTI hareketi kullanılarak başlatılan bir MQAT\_CICS uygulaması için, tetikleyici ileti yapısının tamamı MQTM başlatılmış hareket tarafından kullanılabilir; bilgiler EXEC CICS RETRIEVE komutu kullanılarak alınabilir.
- $\bullet$  IBM i $^+$ IBM isistemlerinde, IBM MQ ile sağlanan tetikleyici izleyicisi uygulaması, başlatılan uygulamaya bir MQTMC2 yapısı geçirir.

Tetikleyicilerin kullanılmasıyla ilgili bilgi için Tetikleyici kullanarak IBM MQ uygulamalarının başlatılmasıbaşlıklı konuya bakın.

## **Alanlar**

**Not:** Aşağıdaki tabloda, alanlar alfabetik olarak değil, kullanıma göre gruplanır. Alt konular aynı sırayı izler.

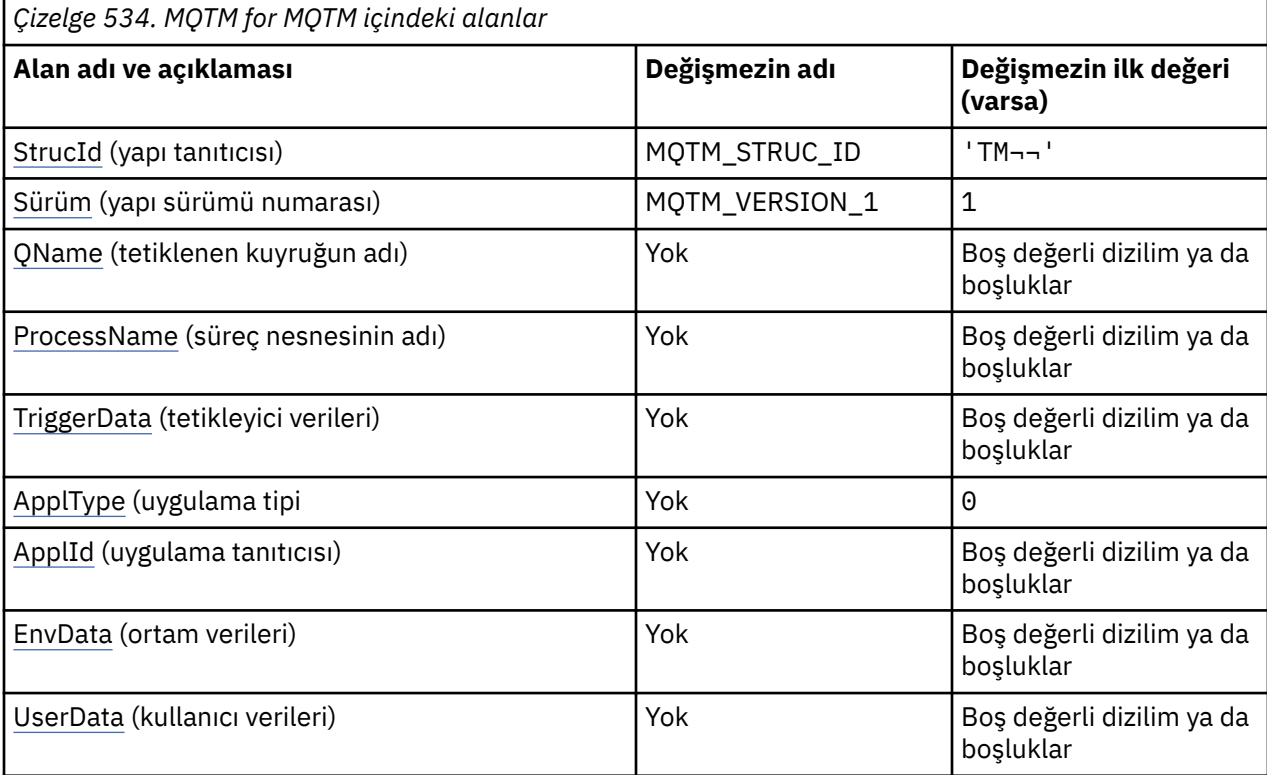

#### **Notlar:**

- 1. ¬ simgesi, tek bir boş karakteri temsil eder.
- 2. Boş değerli dizilim ya da boşluk değeri, C dizgisindeki boş dizgiyi ve diğer programlama dillerindeki boş karakterleri gösterir.
- 3. C programlama dilinde, makro değişkeniMQTM\_DEFAULT, çizelgede listelenen değerleri içerir. Yapıdaki alanlar için başlangıç değerleri sağlamak üzere bunu aşağıdaki şekilde kullanın:

 $MQTM$  MyTM =  ${MQTM\_DEFAULT};$ 

# **Dil bildirimleri**

MQTM için C bildirimi

```
typedef struct tagMQTM MQTM;
struct tagMQTM {
 MQCHAR4 StrucId; /* Structure identifier */
 MQLONG Version; /* Structure version number */
 MQCHAR48 QName; /* Name of triggered queue */
 MQCHAR48 ProcessName; /* Name of process object */
 MQCHAR64 TriggerData; /* Trigger data */
<code>MQLONG</code> ApplType; /\star Application type \star/
 MQCHAR256 ApplId; /* Application identifier */
MQCHAR128 EnvData; /* Environment data */ MQCHAR128 UserData; /* User data */
};
```
#### MQTM için COBOL bildirimi

```
** MQTM structure
  10 MQTM.
** Structure identifier
 15 MQTM-STRUCID PIC X(4).
** Structure version number
   15 MQTM-VERSION PIC S9(9) BINARY.
** Name of triggered queue
 15 MQTM-QNAME PIC X(48).
** Name of process object
15 MQTM-PROCESSNAME PIC X(48).<br>**     Trigger data
** Trigger data
 15 MQTM-TRIGGERDATA PIC X(64).
** Application type
 15 MQTM-APPLTYPE PIC S9(9) BINARY.
** Application identifier<br>15 MQTM-APPLID PIC X(256).
   15 MQTM-APPLID PIC X(256).
** Environment data
   15 MQTM-ENVDATA PIC X(128).
** User data
   15 MQTM-USERDATA PIC X(128).
```
MQTM için PL/I bildirimi

```
dcl
 1 MQTM based,
3 StrucId char(4), \rightarrow Structure identifier \star/
 3 Version fixed bin(31), /* Structure version number */
3 QName char(48), \rightarrow Name of triggered queue \star/
3 ProcessName char(48), \overline{\phantom{a}} /* Name of process object */
3 TriggerData char(64), \qquad /* Trigger data */
 3 ApplType fixed bin(31), /* Application type */
 3 ApplId char(256), /* Application identifier */
3 EnvData char(128), \rightarrow Environment data \star/
 3 UserData char(128); /* User data */
```
MQTM için High Level Assembler (Üst Düzey Çevirici) bildirimi

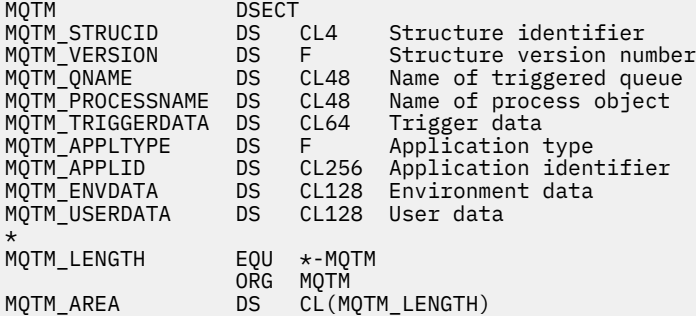

MQTM için Visual Basic bildirimi

Type MQTM pe mynn<br>StrucId - As String\*4 - 'Structure identifier'<br>Version - As Long - 'Structure version number' Version As Long 'Structure version number' QName As String\*48 'Name of triggered queue' ProcessName As String\*48 'Name of process object' TriggerData As String\*64 'Trigger data' ApplType As Long 'Application type' ApplId As String\*256 'Application identifier' EnvData As String\*128 'Environment data' UserData As String\*128 'User data' End Type

# **Tetikleyici iletisine ilişkin MQMD**

<span id="page-591-0"></span>*Çizelge 535. Kuyruk yöneticisi tarafından oluşturulan bir tetikleyici iletisine ilişkin MQMD ' deki alanlara ilişkin ayarlar*

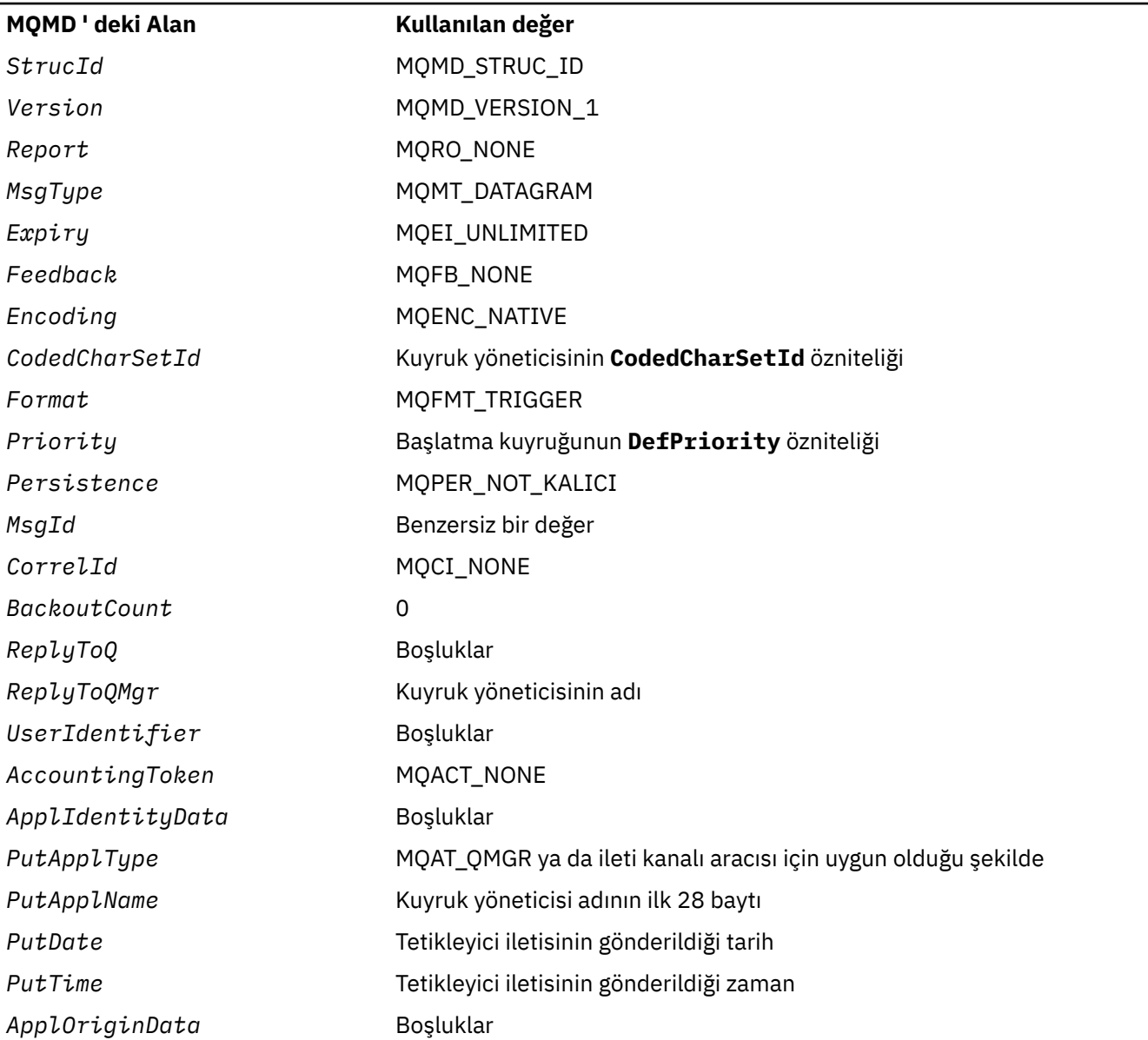

Aşağıdakiler dışında benzer değerleri ayarlamak için bir tetikleyici iletisi oluşturan bir uygulama önerilir:

- *Priority* alanı MQPRI\_PRIORITY\_AS\_Q\_DEF olarak ayarlanabilir (kuyruk yöneticisi, ileti konduğunda başlatma kuyruğu için varsayılan önceliğe çevirir).
- *ReplyToQMgr* alanı boş olarak ayarlanabilir (kuyruk yöneticisi, yerleştirdiği iletide bu değeri yerel kuyruk yöneticisinin adına çevirir).
- Bağlam alanlarını uygulama için uygun şekilde ayarlayın.

## *StrucId (MQCHAR4)*

Bu, yapı tanıtıcısıdır. Değer şu olmalıdır:

### **MQTM\_STRUC\_ID**

Tetikleyici ileti yapısına ilişkin tanıtıcı.

<span id="page-592-0"></span>C programlama dili için, sabit MQTM\_STRUC\_ID\_ARRAY değişmezi de tanımlanır; bu, MQTM\_STRUC\_ID ile aynı değere sahiptir, ancak dizgi yerine bir karakter dizisi olur.

Bu alanın ilk değeri MQTM\_STRUC\_ID 'dir.

# *Sürüm (MQUZE)*

Bu, yapı sürüm numarasıdır. Değer şu olmalıdır:

### **MQTM\_VERSION\_1**

Tetikleyici ileti yapısına ilişkin sürüm numarası.

Aşağıdaki değişmez, yürürlükteki sürümün sürüm numarasını belirtir:

### **MQTM\_CURRENT\_VERSION**

Tetikleyici ileti yapısının yürürlükteki sürümü.

Bu alanın ilk değeri MQTM\_VERSION\_1' dir.

# *QName (MQCHAR48)*

Tetikleme olayının oluştuğu kuyruğun adı ve uygulama tarafından başlatılan uygulama tarafından tetikleme izleme uygulaması tarafından kullanılır. Kuyruk yöneticisi bu alanı, tetiklenen kuyruğun **QName** özniteliğinin değeriyle kullanıma hazırlar; bu özniteliğe ilişkin ayrıntılar içi[n"Kuyruklara ilişkin öznitelikler"](#page-820-0) [sayfa 821](#page-820-0)' e bakın.

Alanın tanımlanan uzunluğundan daha kısa olan adlar boşluklarla doldurulur ve boş bir karakter karakteriyle sona erdirilmez.

Bu alanın uzunluğu MQ\_Q\_NAME\_LENGTH değeri tarafından verilir. Bu alanın başlangıç değeri, C ' de boş değer dizgisidir ve diğer programlama dillerindeki 48 boş karakter dizilimidir.

# *ProcessName (MQCHAR48)*

Bu, tetiklenen kuyruk için belirtilen kuyruk yöneticisi işlemi nesnesinin adıdır ve tetikleme iletisini alan tetikleyici izleme programı tarafından kullanılabilir. Kuyruk yöneticisi, bu alanı, *QName* alanı tarafından tanımlanan kuyruğun **ProcessName** özniteliğinin değeriyle birlikte başlatır; bu özniteliğin ayrıntıları için["Kuyruklara ilişkin öznitelikler" sayfa 821](#page-820-0)' e bakın.

Alanın tanımlanan uzunluğundan daha kısa olan adlar her zaman boşluklarla sağa doldurulur; boş bir karakter karakterinden önce sona erdirilmez.

Bu alanın uzunluğu MQ\_PROCESS\_NAME\_LENGTH tarafından verilir. Bu alanın başlangıç değeri, C ' de boş değer dizgisidir ve diğer programlama dillerindeki 48 boş karakter dizilimidir.

# *TriggerData (MQCHAR64)*

Bu, tetikleme iletisini alan, tetikleme izleme uygulaması tarafından kullanılacak serbest biçimli verilerdir. Kuyruk yöneticisi, bu alanı, *QName* alanı tarafından tanımlanan kuyruğun **TriggerData** özniteliğinin değeriyle birlikte başlatır; bu özniteliğin ayrıntıları için ["Kuyruklara ilişkin öznitelikler" sayfa 821](#page-820-0) ' e bakın. Bu verilerin içeriği kuyruk yöneticisi için bir önem göstermiyor.

z/OSüzerinde, bir CICS uygulaması için CKTI işlemi kullanılarak başlatılan bu bilgiler kullanılmaz.

Bu alanın uzunluğu MQ\_TRIGGER\_DATA\_LENGTH tarafından verilir. Bu alanın başlangıç değeri, C içindeki boş değerli dizedir ve diğer programlama dillerindeki 64 boş karakterdir.

# *ApplType (MQUBE)*

Bu, başlatılacak programın niteliyi tanıtır ve tetikleme iletisini alan tetikleme izleme programı uygulaması tarafından kullanılır. Kuyruk yöneticisi, bu alanı, *ProcessName* alanı tarafından tanımlanan süreç nesnesinin **ApplType** özniteliğinin değeriyle birlikte başlatır; bu özniteliğe ilişkin ayrıntılar için ["Süreç](#page-855-0) [tanımlamalarına ilişkin öznitelikler" sayfa 856](#page-855-0) ' e bakın. Bu verilerin içeriği kuyruk yöneticisi için bir önem göstermiyor.

*ApplType* , aşağıdaki standart değerlerden birine sahip olabilir. Kullanıcı tanımlı tipler de kullanılabilir, ancak MQAT\_USER\_FIRST ile MQAT\_USER\_SON ile değerler arasında sınırlandırılmalıdır:

#### **MQAT\_AIX**

AIX uygulaması (MQAT\_UNIX ile aynı değer).

### **MQAT\_BATCH**

Toplu iş uygulaması

### **MQAT\_BROKER**

Aracı uygulaması

#### **MQAT\_CICS**

CICS işlemi.

#### **MQAT\_CICS\_BRIDGE**

CICS bridge uygulaması.

#### **MQAT\_CICS\_VSE**

CICS/VSE işlemi.

#### **MQAT\_DOS**

PC DOS üzerindeIBM MQ MQI client uygulaması.

#### **MQAT\_IMS**

IMS uygulaması.

#### **MQAT\_IMS\_BRIDGE**

IMS köprü uygulaması.

#### **MQAT\_JAVA**

Java uygulaması.

#### **MQAT\_MVS**

MVS ya da TSO uygulaması (MQAT\_ZOS ile aynı değer).

#### **MQAT\_NOTES\_AGENT**

Lotus Notes Agent uygulaması.

### **MQAT\_OS390**

OS/390 uygulaması (MQAT\_ZOS ile aynı değer).

#### **MQAT\_OS400**

IBM i uygulaması.

### **MQAT\_RRS\_BATCH**

RRS toplu iş uygulaması.

#### **MQAT\_UNIX**

UNIX uygulaması.

#### **MQAT\_BILINMIYOR**

Bilinmeyen tipte uygulama.

### **MQAT\_USER**

Kullanıcı tanımlı uygulama tipi.

### **MQAT\_VOS**

Stratus VOS uygulaması.

### **MQAT\_WINDOWS**

16 bit Windows uygulaması.

# **MQAT\_WINDOWS\_NT**

32 bit Windows uygulaması.

## **MQAT\_WLM**

z/OS iş yükü yöneticisi uygulaması.

# **MQAT\_XCF**

XCF.

### <span id="page-594-0"></span>**MQAT\_ZOS**

z/OS uygulaması.

### **MQAT\_USER\_FIRST**

Kullanıcı tanımlı uygulama tipi için en düşük değer.

### **MQAT\_USER\_SON**

Kullanıcı tanımlı uygulama tipi için en yüksek değer.

Bu alanın başlangıç değeri 0' dir.

# *ApplId (MQCHAR256)*

Bu, başlatılacak uygulamayı tanıtan ve tetikleme iletisini alan tetikleme izleme programı uygulaması tarafından kullanılan bir karakter dizilimidir. Kuyruk yöneticisi, bu alanı, *ProcessName* alanı tarafından tanımlanan süreç nesnesinin **ApplId** özniteliğinin değeriyle birlikte başlatır; bu özniteliğe ilişkin ayrıntılar için ["Süreç tanımlamalarına ilişkin öznitelikler" sayfa 856](#page-855-0) ' e bakın. Bu verilerin içeriği kuyruk yöneticisi için bir önem göstermiyor.

The meaning of *ApplId* is determined by the trigger-monitor application. The trigger monitor provided by IBM MQ requires *ApplId* to be the name of an executable program. Aşağıdaki notlarda belirtilen ortamlar için geçerlidir:

- z/OSüzerinde, *ApplId* şudur:
	- CICS tetikleyicisi kullanılarak başlatılan uygulamalar için bir CICS işlem tanıtıcısı. CKTI
	- IMS tetikleyici izleyicisi CSQQTRMN kullanılarak başlatılan uygulamalar için bir IMS işlem tanıtıcısı
- Windows sistemlerinde program adının başına bir sürücü ve dizin yolu eklenerek önek olarak eklenebilirsiniz.
- IBM iüzerinde, program adının başına bir kitaplık adı ve/karakteri eklenerek eklenmelidir.
- AIX and Linuxüzerinde, program adının başına bir dizin yolu önek olarak eklenebilir.

Bu alanın uzunluğu MQ\_PROCESS\_APPL\_ID\_LEGTH tarafından verilir. Bu alanın ilk değeri, C ' deki boş değerli dizedir ve diğer programlama dillerindeki 256 boş karakterdir.

# *EnvData (MQCHAR128)*

Bu, başlatılacak uygulamaya ilişkin ortamla ilgili bilgileri içeren ve tetikleme iletisini alan tetikleyici izleme uygulaması tarafından kullanılan bir karakter dizilimidir. Kuyruk yöneticisi, bu alanı, *ProcessName* alanı tarafından tanımlanan süreç nesnesinin **EnvData** özniteliğinin değeriyle birlikte başlatır; bu özniteliğe ilişkin ayrıntılar için ["Süreç tanımlamalarına ilişkin öznitelikler" sayfa 856](#page-855-0) ' e bakın. Bu verilerin içeriği kuyruk yöneticisi için bir önem göstermiyor.

z/OSüzerinde, bir CICS uygulaması CKTI işlemi kullanılarak başlatılmış ya da CSQQTRMN işlemi kullanılarak başlatılacak bir IMS uygulaması için bu bilgiler kullanılmaz.

Bu alanın uzunluğu MQ\_PROCESS\_ENV\_DATA\_LENGTH tarafından verilir. Bu alanın ilk değeri, C ' de boş değer dizgisidir ve diğer programlama dillerinde 128 boşluk karakteridir.

# *UserData (MQCHAR128)*

Bu, başlatılacak uygulamayla ilgili kullanıcı bilgilerini içeren ve tetikleme iletisini alan tetikleyici izleme uygulaması tarafından kullanılan bir karakter dizilimidir. Kuyruk yöneticisi, bu alanı, *ProcessName* alanı tarafından tanımlanan süreç nesnesinin **UserData** özniteliğinin değeriyle birlikte başlatır; bu özniteliğe ilişkin ayrıntılar için ["Süreç tanımlamalarına ilişkin öznitelikler" sayfa 856](#page-855-0) ' e bakın. Bu verilerin içeriği kuyruk yöneticisi için bir önem göstermiyor.

For Microsoft Windows, the character string must not contain double quotation marks if the process definition is going to be passed to **runmqtrm**.

Bu alanın uzunluğu MQ\_PROCESS\_USER\_DATA\_LENGTH tarafından verilmektedir. Bu alanın ilk değeri, C ' de boş değer dizgisidir ve diğer programlama dillerinde 128 boşluk karakteridir.

# <span id="page-595-0"></span>**MQTMC2 -Tetikleyici ileti 2 (karakter biçimi)**

Tetikleyici uygulaması başlatma kuyruğundan bir tetikleyici iletisi (MQTM) aldığında, tetikleyici izleme programının tetikleyici iletisindeki bilgilerin bir kısmını ya da tümünü tetikleyici izleyicinin başlatdığı uygulamaya geçirmesi gerekebilir.

Başlatılan uygulamanın gereksinim duyabileceği bilgiler arasında *QName*, *TriggerData*ve *UserData*yer alır. Tetikleyici izleyici uygulaması MQTM yapısını doğrudan başlatılan uygulamaya geçirebilir ya da ortamın izin verdiğine ve başlatılan uygulama için uygun olduğuna bağlı olarak bir MQTMC2 yapısı geçirebilir.

Bu yapı, IBM MQ çerçeve arabirimlerinden biri olan IBM MQ Trigger Monitor Interface (TMI) olanağının bir parçasıdır.

# **Karakter kümesi ve kodlama**

MQTMC2 içindeki karakter verileri yerel kuyruk yöneticisinin karakter kümesinde; bu, **CodedCharSetId** kuyruk yöneticisi özniteliği tarafından verilir.

# **Kullanım**

MQTMC2 yapısı, MQTM yapısının biçimine çok benzer. Fark, MQTM 'deki karakter olmayan alanların MQTMC2 ' de aynı uzunlukta karakter alanlarına değiştirilmesi ve kuyruk yöneticisi adının yapının sonuna eklenmeleridir.

- z/OSüzerinde, CSQQTRMN uygulaması kullanılarak başlatılan bir MQAT\_IMS uygulaması için, başlatılan uygulama için bir MQTMC2 yapısı kullanılır kılmıştır.
- $\bullet$  IBM i $\blacksquare$ IBM isistemlerinde, IBM MQ ile sağlanan tetikleyici izleyicisi uygulaması, başlatılan uygulamaya bir MQTMC2 yapısı geçirir.

# **Alanlar**

**Not:** Aşağıdaki tabloda, alanlar alfabetik olarak değil, kullanıma göre gruplanır. Alt konular aynı sırayı izler.

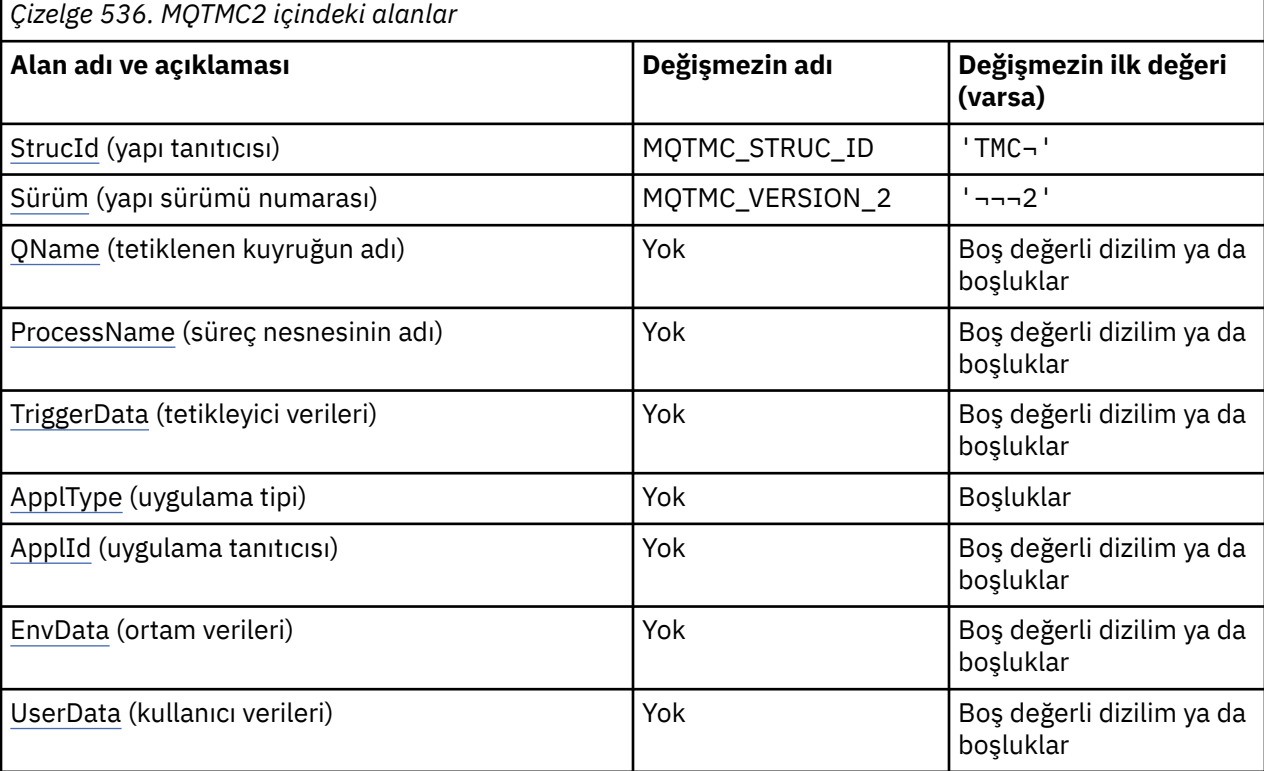

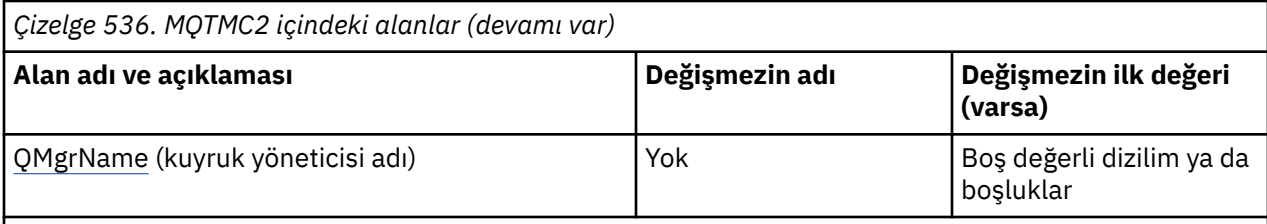

**Notlar:**

- 1. ¬ simgesi, tek bir boş karakteri temsil eder.
- 2. Boş değerli dizilim ya da boşluk değeri, C dizgisindeki boş dizgiyi ve diğer programlama dillerindeki boş karakterleri gösterir.
- 3. C programlama dilinde, makro değişkeniMQTMC2\_DEFAULT , yukarıda listelenen değerleri içerir. Yapıdaki alanlar için başlangıç değerleri sağlamak üzere bunu aşağıdaki şekilde kullanın:

MQTMC2 MyTMC = {MQTMC2\_DEFAULT};

# **Dil bildirimleri**

MQTMC2 için C bildirimi

```
typedef struct tagMQTMC2 MQTMC2;
struct tagMQTMC2 {
   MQCHAR4 StrucId; /* Structure identifier */<br>MQCHAR4 Version; /* Structure version numbe
   MQCHAR4 Version; \overline{y} /* Structure version number */<br>MOCHAR48 OName; /* Name of triggered queue */
   MQCHAR48 QName; / \times Name of triggered queue */ MQCHAR48 ProcessName; / Name of process object */ MQCHAR48 ProcessName; /* Name of process object */
 MQCHAR64 TriggerData; /* Trigger data */
MQCHAR4 ApplType; /* Application type */MOCHAR256 Applid; \frac{1}{2} /* Application identifier */<br>MOCHAR128 EnvData; /* Environment data */
                                          \frac{1}{\sqrt{\frac{2}{\pi}}} Environment data */<br>\frac{1}{\sqrt{\frac{2}{\pi}}} Oueue from the \frac{1}{\sqrt{\frac{2}{\pi}}}MQCHAR128 UserData;<br>MQCHAR48 QMgrName;
                                           /\star Queue manager name \star/
};
```
#### MQTMC2 için COBOL bildirimi

```
** MQTMC2 structure
  10 MQTMC2.
** Structure identifier
  15 MQTMC2-STRUCID
** Structure version number
15 MQTMC2-VERSION PIC X(4).<br>** Name of triggered queue
     Name of triggered queue
  15 MQTMC2-QNAME PIC X(48).
** Name of process object
 15 MQTMC2-PROCESSNAME PIC X(48).
** Trigger data
   15 MQTMC2-TRIGGERDATA PIC X(64).
** Application type
 15 MQTMC2-APPLTYPE PIC X(4).
** Application identifier
15 MQTMC2-APPLID<br>| Environment d
     Environment data
   15 MQTMC2-ENVDATA PIC X(128).
** User data
   15 MQTMC2-USERDATA PIC X(128).
** Queue manager name
 15 MQTMC2-QMGRNAME PIC X(48).
```
MQTMC2 için PL/I bildirimi

```
dcl
 1 MQTMC2 based,
 3 StrucId char(4), \frac{1}{2} Structure identifier \frac{1}{2}
```
<span id="page-597-0"></span>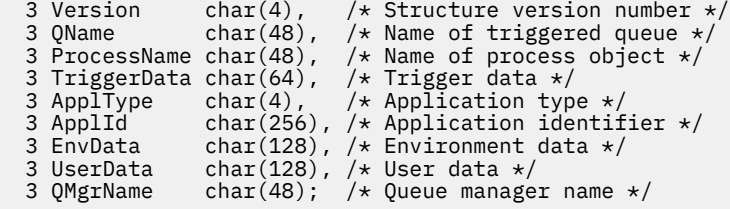

MQTMC2 için High Level Assembler bildirimi

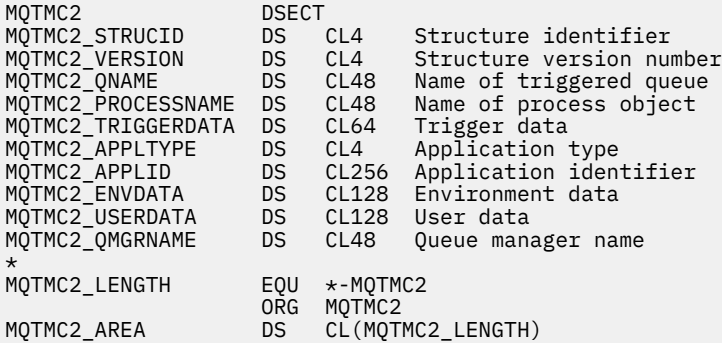

MQTMC2 için Visual Basic bildirimi

```
Type MQTMC2
 StrucId As String*4 'Structure identifier'
 Version As String*4 'Structure version number'
 QName As String*48 'Name of triggered queue'
 ProcessName As String*48 'Name of process object'
 TriggerData As String*64 'Trigger data'
 ApplType As String*4 'Application type'
 ApplId As String*256 'Application identifier'
 EnvData As String*128 'Environment data'
 UserData As String*128 'User data'
  QMgrName As String*48 'Queue manager name'
End Type
```
## *StrucId (MQCHAR4)*

Yapı tanıtıcısı.

Değer şu olmalıdır:

#### **MQTMC\_STRUC\_ID**

Tetikleyici ileti (karakter biçimi) yapısına ilişkin tanıtıcı.

C programlama dili için, sabit MQTMC\_STRUC\_ID\_ARRAY değişmezi de tanımlanır; bu, MQTMC\_STRUC\_ID ile aynı değere sahiptir, ancak dizgi yerine bir karakter dizisi olur.

### *Sürüm (MQCHAR4)*

Yapı sürüm numarası.

Değer şu olmalıdır:

#### **MQTMC\_VERSION\_2**

Sürüm 2 tetikleme iletisi (karakter biçimi) yapısı.

For the C programming language, the constant MQTMC\_VERSION\_2\_ARRAY is also defined; this has the same value as MQTMC\_VERSION\_2, but is an array of characters instead of a string.

Aşağıdaki değişmez, yürürlükteki sürümün sürüm numarasını belirtir:

#### **MQTMC\_CURRENT\_VERSION**

Tetikleyici iletisi (karakter biçimi) yapısının yürürlükteki sürümü.

# <span id="page-598-0"></span>*QName (MQCHAR48)*

Tetiklenen kuyruğun adı.

MQTM yapısındaki *QName* alanına bakın.

# *ProcessName (MQCHAR48)*

Süreç nesnesinin adı.

MQTM yapısındaki *ProcessName* alanına bakın.

# *TriggerData (MQCHAR64)*

Verileri tetikler.

MQTM yapısındaki *TriggerData* alanına bakın.

## *ApplType (MQCHAR4)*

Uygulama tipi.

Bu alanda her zaman boşluk, özgün tetikleyici iletisinin MQTM yapısındaki *ApplType* alanındaki değer ne olursa olsun bulunur.

# *ApplId (MQCHAR256)*

Uygulama tanıtıcısı. MQTM yapısındaki *ApplId* alanına bakın.

# *EnvData (MQCHAR128)*

Ortam verileri.

MQTM yapısındaki *EnvData* alanına bakın.

## *UserData (MQCHAR128)*

Kullanıcı verileri.

MQTM yapısındaki *UserData* alanına bakın.

# *QMgrName (MQCHAR48)*

Kuyruk yöneticisi adı.

Bu, tetikleme olayının ortaya çıktığı kuyruk yöneticisinin adıdır.

# **MQWIH-İş bilgileri üstbilgisi**

Bir ileti z/OS iş yükü yöneticisi (WLM) tarafından işlenecek olursa, iletinin bir MQWIH yapısıyla başlaması gerekir. Bu yapı, WLM tarafından işlenecek bir iletinin başında bulunması gereken bilgileri açıklar.

# **Kullanılabilirlik**

Tüm IBM MQ sistemleri ve bu sistemlere bağlı IBM MQ istemcileri.

# **Biçim Adı**

MQFMT\_WORK\_INFO\_HEADER.

# **Karakter kümesi ve kodlama**

MQWIH yapısındaki alanlar, MQWIH ' den önce gelen üstbilgi yapısındaki *CodedCharSetId* ve *Encoding* alanları tarafından belirtilen karakter kümesinde ve kodlamasında ya da MQWIH uygulama iletisi verilerinin başlangıcında ise MQMD yapısındaki bu alanlar tarafından bulunur.

Karakter takımı, kuyruk adlarında geçerli olan karakterler için tek baytlık karakterler içeren bir karakter olmalıdır.

# **Kullanım**

Desteklenen herhangi bir IBM MQ altyapısı için MQWIH yapısını içeren bir ileti yaratabilir ve iletebilir, ancak yalnızca bir IBM MQ for z/OS kuyruk yöneticisi WLM ile etkileşimde bulunabilir. Bu nedenle, iletininz/OS dışı bir kuyruk yöneticisinden WLM ' ye ulaşabilmesi için kuyruk yöneticisi ağınızın, iletinin yöneltilebileceği en az bir z/OS kuyruk yöneticisi içermesi gerekir.

# **Alanlar**

**Not:** Aşağıdaki tabloda, alanlar alfabetik olarak değil, kullanıma göre gruplanır. Alt konular aynı sırayı izler.

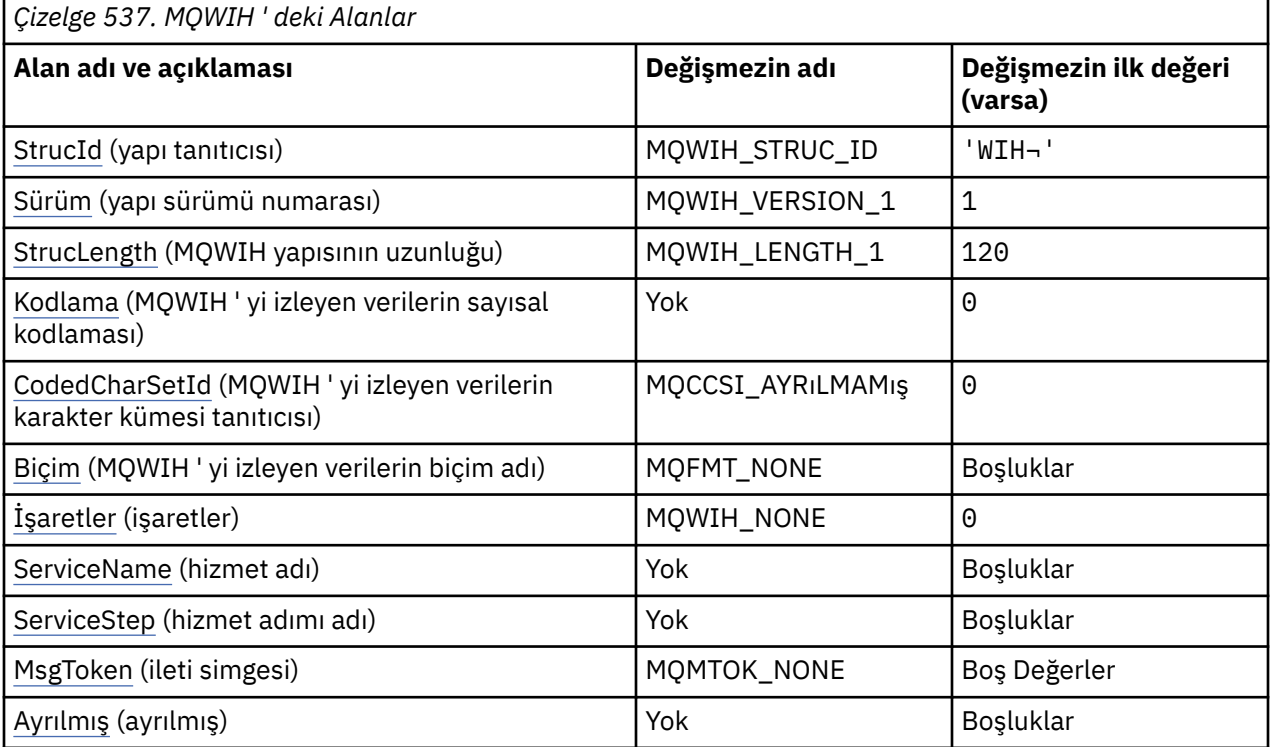

## **Notlar:**

1. ¬ simgesi, tek bir boş karakteri temsil eder.

2. C programlama dilinde, makro değişkeniMQWIH\_DEFAULT, çizelgede listelenen değerleri içerir. Yapıdaki alanlar için başlangıç değerleri sağlamak üzere bunu aşağıdaki şekilde kullanın:

 $MQWIH$  MyWIH =  ${MQWIH}$  DEFAULT};

# **Dil bildirimleri**

MQWIH için C bildirimi

typedef struct tagMQWIH MQWIH; struct tagMQWIH  $\{$ 

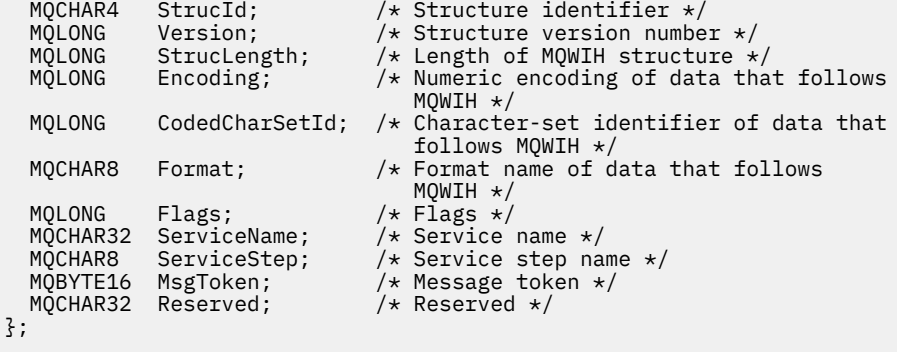

# MQWIH için COBOL bildirimi

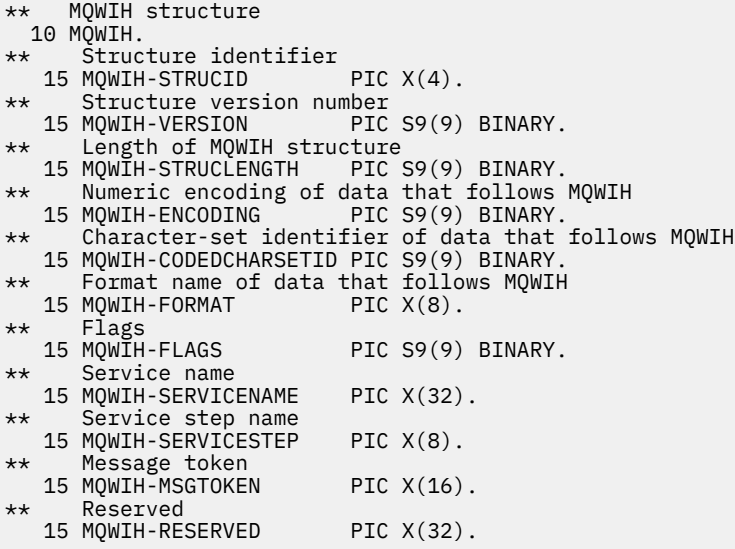

MQWIH için PL/I bildirimi

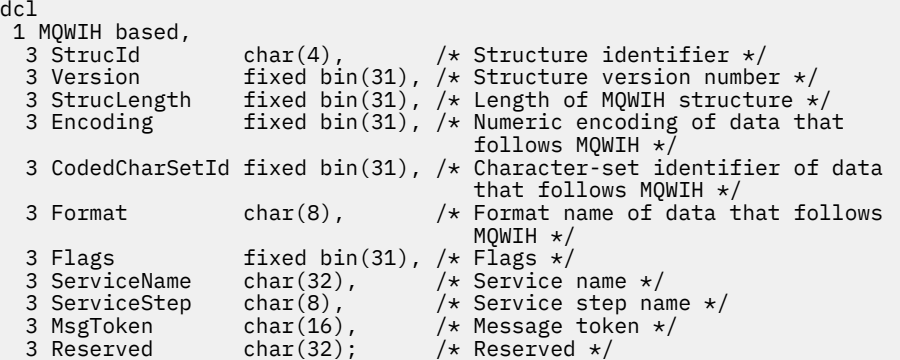

MQWIH için High Level Assembler bildirimi

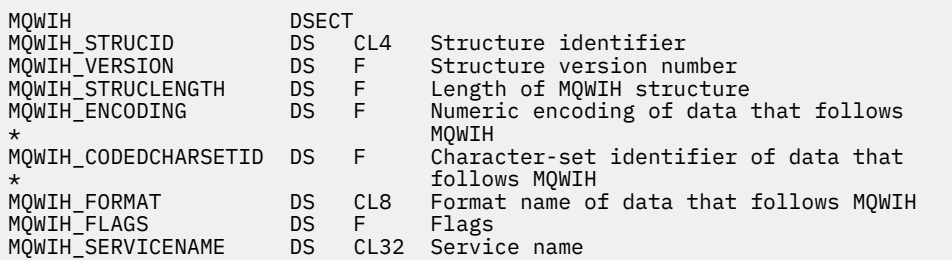

<span id="page-601-0"></span>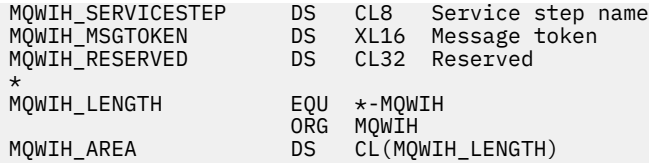

MQWIH için Visual Basic bildirimi

```
Type MQWIH
                  As String*4 'Structure identifier'<br>As Long     'Structure version num<br>As Long     'Length of MQWIH struc<br>As Long     'Numeric encoding of c
  Version Mas Long 'Structure version number'<br>StrucLength Mas Long 'Length of MQWIH structure
  StrucLength As Long 'Length of MQWIH structure'<br>Encoding As Long 'Numeric encoding of data t
                                     'Numeric encoding of data that follows'
  'MQWIH'<br>CodedCharSetId As Long 'Charac
                                     'Character-set identifier of data that'
   'follows MQWIH'
                    As String*8 'Format name of data that follows MQWIH'
 Flags As Long 'Flags'
 ServiceName As String*32 'Service name'
 ServiceStep As String*8 'Service step name'
 MsgToken As MQBYTE16 'Message token'
   Reserved As String*32 'Reserved'
End Type
```
# *StrucId (MQCHAR4)*

Bu, yapı tanıtıcısıdır. Değer şu olmalıdır:

### **MQWIH\_STRUC\_ID**

İş bilgileri üstbilgi yapısına ilişkin tanıtıcı.

C programlama dili için, MQWIH\_STRUC\_ID\_ARRAY değişmezi de tanımlanır; bu, MQWIH\_STRUC\_ID ile aynı değere sahiptir, ancak dizgi yerine bir karakter dizisidir.

Bu alanın ilk değeri MQWIH\_STRUC\_ID ' dir.

# *Sürüm (MQUZE)*

Bu, yapı sürüm numarasıdır. Değer şu olmalıdır:

#### **MQWIH\_VERSION\_1**

Version-1 iş bilgileri üstbilgi yapısı.

Aşağıdaki değişmez, yürürlükteki sürümün sürüm numarasını belirtir:

### **MQWIH\_CURRENT\_VERSION**

İş bilgisi üstbilgi yapısının yürürlükteki sürümü.

Bu alanın ilk değeri MQWIH\_VERSION\_1' dir.

## *StrucLength (MQUZE)*

Bu, MQWIH yapısının uzunluğıdır. Değer şu olmalıdır:

#### **MQWIH\_LENGTH\_1**

version-1 iş bilgileri üstbilgisi yapısı uzunluğu.

Aşağıdaki değişmez, yürürlükteki sürümün uzunluğunu belirtir:

#### **MQWIH\_CURRENT\_LENGTH**

İş bilgisi üstbilgisi yapısının geçerli sürümü uzunluğu.

Bu alanın ilk değeri MQWIH\_LENGTH\_1' dir.

## *Kodlama (MQUZE)*

Bu, MQWIH yapısını izleyen verilerin sayısal kodlamasını belirtir; bu, MQWIH yapısındaki sayısal veriler için geçerli değildir.

<span id="page-602-0"></span>MQPUT ya da MQPUT1 çağrısında, uygulama bu alanı veri için uygun değere ayarlamalıdır.

Bu alanın ilk değeri 0 'tır.

## *CodedCharSetId (MQHOMER)*

Bu, MQWIH yapısını izleyen verilerin karakter kümesi tanıtıcısını belirtir; bu, MQWIH yapısındaki karakter verileri için geçerli değildir.

MQPUT ya da MQPUT1 çağrısında, uygulama bu alanı veri için uygun değere ayarlamalıdır. Aşağıdaki özel değeri kullanabilirsiniz:

### **MQCCSI\_INHERIT**

Character data in the data *takip edilen* this structure is in the same character set as this structure.

Kuyruk yöneticisi, bu değeri, iletide belirtilen yapının gerçek karakter kümesi tanıtıcısına göre değiştirir. Herhangi bir hata oluşmaması koşuluyla, MQCCCSI\_INHERIT değeri MQGET çağrısıyla döndürülmez.

MQMD ' deki *PutApplType* alanının değeri MQAT\_BROKER ise, MQCCSI\_INHERIT kullanılamaz.

Bu alanın ilk değeri MQCCSI\_UNDEFED değerine sahip.

# *Biçim (MQCHAR8)*

Bu, MQWIH yapısından sonra gelen verilerin biçim adını belirler.

MQPUT ya da MQPUT1 çağrısında, uygulama bu alanı veri için uygun değere ayarlamalıdır. Bu alanı kodlamaya ilişkin kurallar, MQMD ' deki *Format* alanı için yapılan kurallarla aynıdır.

Bu alanın uzunluğu MQ\_FORMAT\_LENGTH tarafından verilir. Bu alanın ilk değeri MQFMT\_NONE olur.

# *İşaretler (MQUZE)*

Değer şu olmalıdır:

## **MQWIH\_NONE**

Bayrak yok.

Bu alanın ilk değeri MQWIH\_NONE olur.

## *ServiceName (MQCHAR32)*

Bu, iletiyi işlemek için kullanılan hizmetin adıdır.

Bu alanın uzunluğu MQ\_SERVICE\_NAME\_LENGTH tarafından verilir. Bu alanın ilk değeri 32 boş karakterdir.

## *ServiceStep (MQCHAR8)*

Bu ad, iletinin ilişkilendirdiği *ServiceName* adımının adıdır.

Bu alanın uzunluğu MQ\_SERVICE\_STEP\_LENGTH tarafından verilir. Bu alanın ilk değeri 8 boş karakterdir.

# *MsgToken (MQBYTE16)*

Bu, iletiyi benzersiz bir şekilde tanımlayan bir ileti belirtecidir.

MQPUT ve MQPUT1 çağrıları için bu alan yok sayılır. Bu alanın uzunluğuna MQ\_MSG\_TOKEN\_LENGTH değeri verilir. Bu alanın ilk değeri MQMTOK\_NONE olur.

# *Ayrılmış (MQCHAR32)*

Bu ayrılmış bir alandır; boş bırakılmalıdır.

# **MQXP-Çıkış değiştirgesi öbeği**

MQXP yapısı, API-geçiş çıkışına giriş/çıkış parametresi olarak kullanılır.Bu çıkışla ilgili daha fazla bilgi için bkz. API-geçiş çıkışı.

## **Karakter kümesi ve kodlama**

MQXP ' deki karakter verileri yerel kuyruk yöneticisinin karakter kümesinde; bu, **CodedCharSetId** kuyruk yöneticisi özniteliği tarafından verilir. MQXP ' deki sayısal veriler yerli makine kodlamasında; bu, MQENC\_NATIVE tarafından verilir.

## **Alanlar**

**Not:** Aşağıdaki tabloda, alanlar alfabetik olarak değil, kullanıma göre gruplanır. Alt konular aynı sırayı izler.

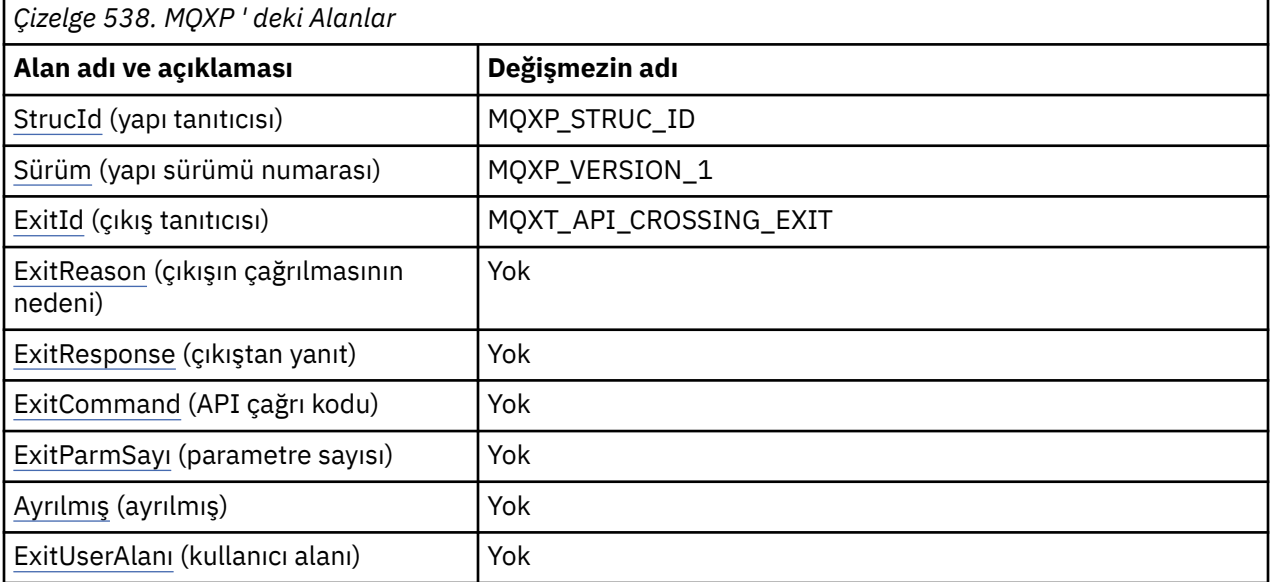

# **Dil bildirimleri**

MQXP için C bildirimi

```
typedef struct tagMQXP MQXP;
struct tagMQXP {
 MQCHAR4 StrucId; /* Structure identifier */
<code>MQLONG Version;</code> \rightarrow <code>/\star Structure</code> version number \star/
 MQLONG ExitId; /* Exit identifier */
<code>MQLONG ExitReason; /\star Reason for invocation of exit \star/</code>
<code>MQLONG ExitResponse; /\star Response from exit \star/</code>
<code>MQLONG ExitCommand; /\star API call code \star/</code>
 MQLONG ExitParmCount; /* Parameter count */
 MQLONG Reserved; /* Reserved */
 MQBYTE16 ExitUserArea; /* User area */
};
```
MQXP için COBOL bildirimi

```
** MQXP structure
 10 MQXP.
     Structure identifier
  15 MQXP-STRUCID PIC X(4).
** Structure version number
 15 MQXP-VERSION PIC S9(9) BINARY.
** Exit identifier
 15 MQXP-EXITID PIC S9(9) BINARY.
** Reason for invocation of exit
15 MQXP-EXITREASON PIC S9(9) BINARY.
```
<span id="page-604-0"></span>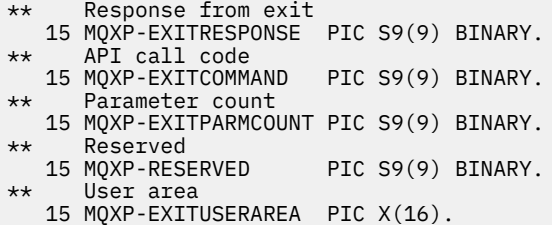

MQXP için PL/I bildirimi

```
dcl
 1 MQXP based,
3 StrucId char(4), \rightarrow Structure identifier \star/
3 Version fixed bin(31), /\star Structure version number \star/
3 ExitId fixed bin(31), /* Exit identifier */3 ExitReason \, fixed bin(31), /\star Reason for invocation of exit \star/ 3 ExitResponse fixed bin(31), /* Response from exit */
3 ExitCommand fixed bin(31), /* API call code */ 3 ExitParmCount fixed bin(31), /* Parameter count */
 3 Reserved fixed bin(31), /* Reserved */<br>3 ExitUserArea char(16); /* User area */
 3 ExitUserArea char(16);
```
MQXP için High Level Assembler (Üst Düzey Çevirici) bildirimi

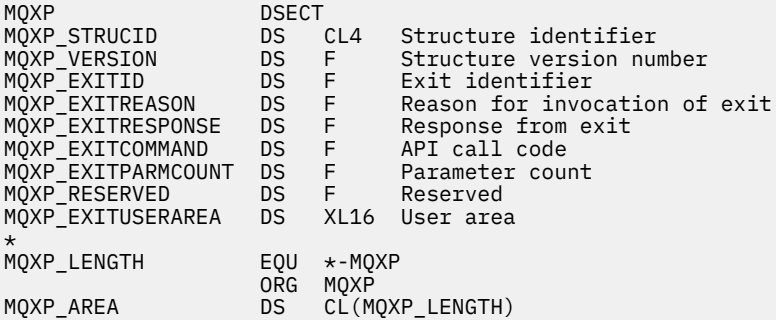

# *StrucId (MQCHAR4)*

Bu, yapı tanıtıcısıdır. Değer şu olmalıdır:

#### **MQXP\_STRUC\_ID**

Çıkış parametresi yapısıyla ilgili tanıtıcı.

C programlama dili için, sabit MQXP\_STRUC\_ID\_ARRAY değişmezi de tanımlanır; bu, MQXP\_STRUC\_ID ile aynı değere sahiptir, ancak dizgi yerine bir karakter dizisi olur.

Bu, çıkışa giriş alanıdır.

# *Sürüm (MQUZE)*

Bu, yapı sürüm numarasıdır. Değer şu olmalıdır:

#### **MQXP\_VERSION\_1**

Çıkış parametresi-blok yapısı için sürüm numarası.

**Not:** Bu yapının yeni bir sürümü kullanıma sunulduğunda, var olan parçanın düzeni değiştirilmez. Bu nedenle, çıkışta, sürüm numarasının, çıkışa gereken alanları içeren en düşük sürüme eşit ya da bu sürümden daha büyük olduğunu kontrol etmelidir.

Bu, çıkışa giriş alanıdır.

# *ExitId (MQUZE)*

Bu, çıkış yordamlarına giriş olarak ayarlanır ve çıkış tipini belirtir:

### <span id="page-605-0"></span>**MQXT\_API\_CROSSING\_EXIT**

CICSiçin API geçiş çıkışı.

Bu, çıkışa giriş alanıdır.

## *ExitReason (MQUZE)*

Bu, çıkış yordamlarına giriş olarak ayarlanır. API geçidi çıkışı için, yordamın API çağrısının yürütülmesinden önce mi, yoksa sonra mı çağrılacağını gösterir:

#### **MQXR\_BEDEN**

API yürütmeden önce.

#### **MQXR\_AFTER**

API yürütmesinden sonra.

Bu, çıkışa giriş alanıdır.

### *ExitResponse (MQUZE)*

Bu değer, çağıran ile iletişim kurmak için çıkışa göre ayarlanır. Aşağıdaki değerler tanımlanır:

#### **MQXCC\_OK**

Çıkış başarıyla tamamlandı.

#### **MQXCC\_SUPPRESS\_FUNCTION**

İşlevi engelle.

Bu değer, API çağrısından *önce* çağrılan bir API geçidi çıkışı tarafından ayarlandığında, API çağrısı gerçekleştirilmez. Çağrı için *CompCode* , MQCC\_FAILED olarak ayarlıdır, *Reason* MQRC\_SUPPRESSED\_BY\_EXIT olarak ayarlıdır ve diğer tüm parametreler, çıkış olarak bunları bırakmaktan kalır.

Bu değer, API çağrısından *sonra* adı verilen bir API geçme çıkışa göre ayarlandığında, kuyruk yöneticisi tarafından yoksayılır.

#### **MQXCC\_SKIP\_FUNCTION**

İşlevi atlayın.

When this value is set by an API-crossing exit called *önce* the API call, the API call is not performed; the *CompCode* and *Reason* and all other parameters remain as the exit left them.

Bu değer, API çağrısından *sonra* adı verilen bir API geçme çıkışa göre ayarlandığında, kuyruk yöneticisi tarafından yoksayılır.

Bu, çıkıştan bir çıkış alanıdır.

## *ExitCommand (MQUZA)*

Bu alan, çıkış yordamlarına giriş olarak ayarlanır. Çıkışa çağrılmasına neden olan API çağrısını tanımlar:

**MQXC\_CALLBACK** CALLBACK çağrısı.

**MQXC\_MQI** MQBACK çağrısı.

**MQXC\_MQCB**

MQCB çağrısı.

**MQXC\_MQCLOSE** MQCLOSE çağrısı.

**MQXC\_MQCMIT**

MQCMIT çağrısı.

**MQXC\_MQCTL** MQCTL çağrısı.

### <span id="page-606-0"></span>**MQXC\_MQGET** MQGET çağrısı.

**MQXC\_MQINQ** MQINQ çağrısı.

**MQXC\_MQAç** MQOPEN çağrısı.

**MQXC\_MQPUT** MQPUT çağrısı.

**MQXC\_MQPUT1** MQPUT1 çağrısı.

**MQXC\_MQSET** MQSET çağrısı.

**MQXC\_MQSTAT** MQSTAT çağrısı.

**MQXC\_MQSUB** MQSUB çağrısı.

## **MQXC\_MQSUBRQ**

MQSUBRQ çağrısı.

Bu, çıkışa giriş alanıdır.

# *ExitParmCount (MQLONG)*

Bu alan, çıkış yordamlarına giriş olarak ayarlanır. Bu, MQ çağrısının aldığı parametrelerin sayısını içerir.

| Çizelge 539. Her MQ çağrısına ilişkin parametre sayısı |                  |  |
|--------------------------------------------------------|------------------|--|
| Arama adı                                              | Parametre sayısı |  |
| MQBACK                                                 | 3                |  |
| MQCLOSE                                                | 5                |  |
| MQCMIT                                                 | 3                |  |
| MQGet                                                  | 9                |  |
| MQINQ                                                  | 10               |  |
| <b>MQOPEN</b>                                          | 6                |  |
| MQPUT                                                  | 8                |  |
| MQPUT1                                                 | 8                |  |
| MQSET                                                  | 10               |  |
|                                                        |                  |  |

*Çizelge 539. Her MQ çağrısına ilişkin parametre sayısı*

Bu, çıkışa giriş alanıdır.

# *Ayrılmış (MQUZE)*

Bu ayrılmış bir alandır. Çıkış için değeri önemli değil.

# *ExitUser(ExitUser) Alanı (MQBYTE16)*

Bu alan, çıkışta kullanılacak bir alandır. Göreve ilişkin çıkışa ilişkin ilk çağrıdan önce alan uzunluğu için ikili sıfır olarak başlatılır ve bundan sonra çıkışta bu alanda yapılan değişiklikler çıkışa yönelik çağrılar boyunca korunur. Aşağıdaki değer tanımlıdır:

## **MQXUA\_NONE**

Kullanıcı bilgisi yok.

Değer, alanın uzunluğuna ilişkin ikili sıfır değeridir.

C programlama dili için, sabit MQXUA\_NONE\_DIZISI de tanımlanır; bu, MQXUA\_NONE ile aynı değere sahiptir, ancak dizgi yerine bir karakter dizisidir.

Bu alanın uzunluğu MQ\_EXIT\_USER\_AREA\_LENGTH tarafından verilir. Bu, çıkışa giriş/çıkış alanıdır.

# **MQXQH-İletim kuyruğu üstbilgisi**

MQXQH yapısı, iletim kuyruklarındayken iletilerin uygulama ileti verilerine önek olarak eklenen bilgileri tanımlar.İletim kuyruğu, uzak kuyruklara (yerel kuyruk yöneticisine ait olmayan kuyruklara) yönelik iletileri geçici olarak tutan özel bir yerel kuyruk tipidir. Bir iletim kuyruğu, MQUS\_ILETIM değerine sahip **Usage** kuyruk özniteliğiyle gösterilir.

# **Biçim Adı**

MQFMT\_XMIT\_Q\_HEADER

# **Karakter kümesi ve kodlama**

MQXQH içindeki veriler, **CodedCharSetId** kuyruk yöneticisi özniteliği tarafından belirtilen karakter kümesinde ve MQENC\_NATIVE tarafından verilen yerel kuyruk yöneticisinin kodlamasında olmalıdır.

MQXQH ' nin karakter kümesini ve kodlamasını aşağıdaki alanlardaki *CodedCharSetId* ve *Encoding* alanlarına ayarlayın:

- Ayrı MQMD (MQXQH yapısı ileti verilerinin başındadır) ya da
- MQXQH yapısından önce gelen üstbilgi yapısı (diğer tüm durumlar).

# **Alanlar**

**Not:** Aşağıdaki tabloda, alanlar alfabetik olarak değil, kullanıma göre gruplanır. Alt konular aynı sırayı izler.

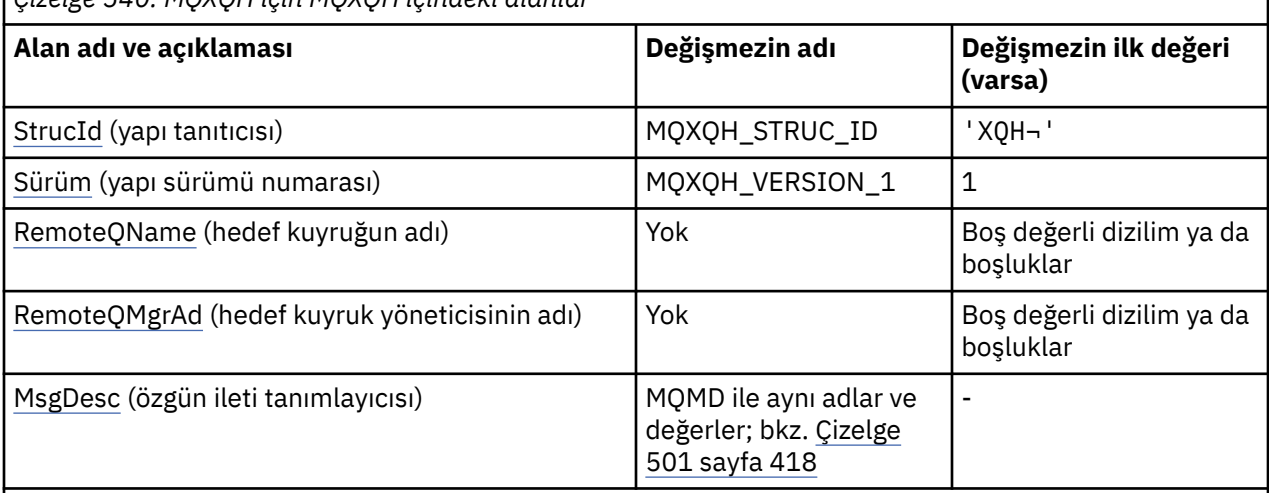

*Çizelge 540. MQXQH için MQXQH içindeki alanlar*

### **Notlar:**

- 1. ¬ simgesi, tek bir boş karakteri temsil eder.
- 2. Boş değerli dizilim ya da boşluk değeri, C dizgisindeki boş dizgiyi ve diğer programlama dillerindeki boş karakterleri gösterir.
- 3. C programlama dilinde, makro değişkeniMQXQH\_DEFAULT, çizelgede listelenen değerleri içerir. Yapıdaki alanlar için başlangıç değerleri sağlamak üzere bunu aşağıdaki şekilde kullanın:

MQXQH MyXQH = {MQXQH\_DEFAULT};

# **Dil bildirimleri**

MQXQH için C bildirimi

```
typedef struct tagMQXQH MQXQH;
struct tagMQXQH {
 MQCHAR4 StrucId; /* Structure identifier */
 MQLONG Version; /* Structure version number */
<code>MQCHAR48 RemoteQName;</code> /\star Name of destination queue \star/
<code>MQCHAR48 RemoteQMgrName; /\star Name of destination queue manager \star/</code>
 MQMD1 MsgDesc; /* Original message descriptor */
};
```
#### MQXQH için COBOL bildirimi

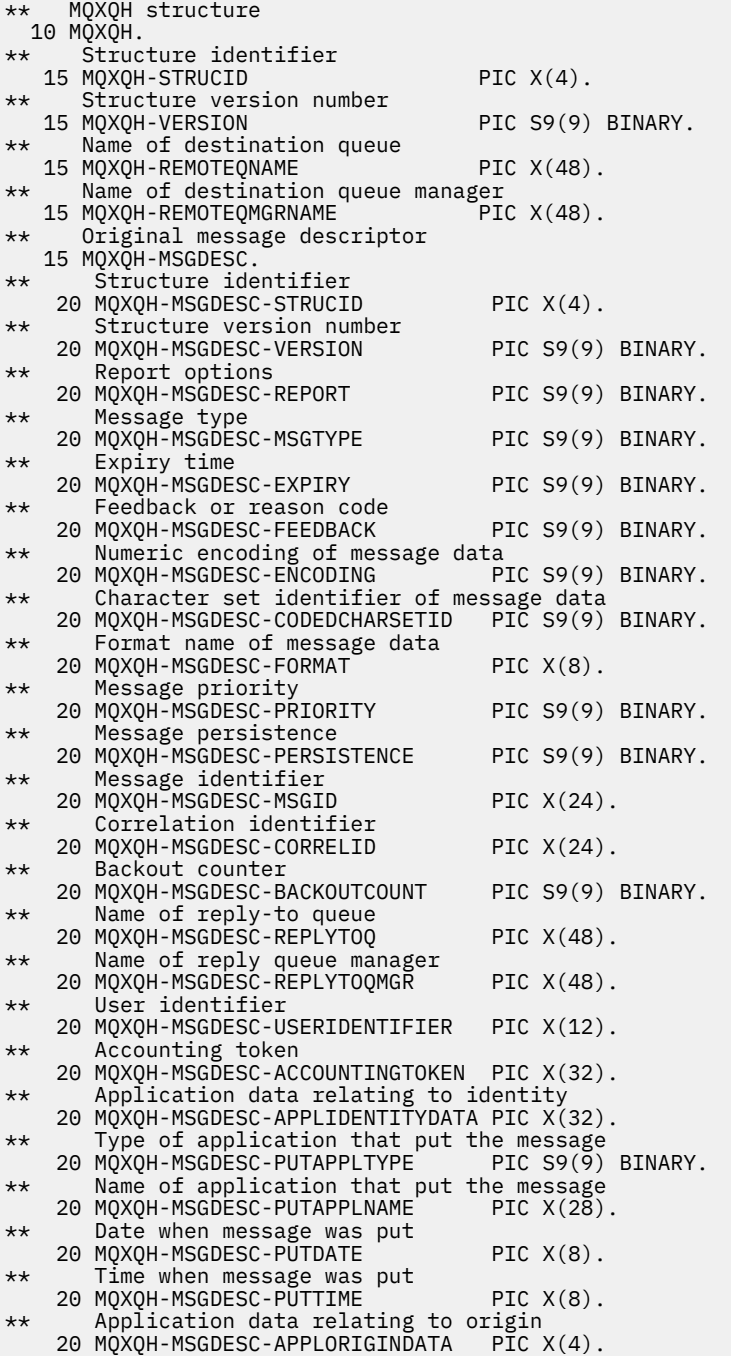

# MQXQH için PL/I bildirimi

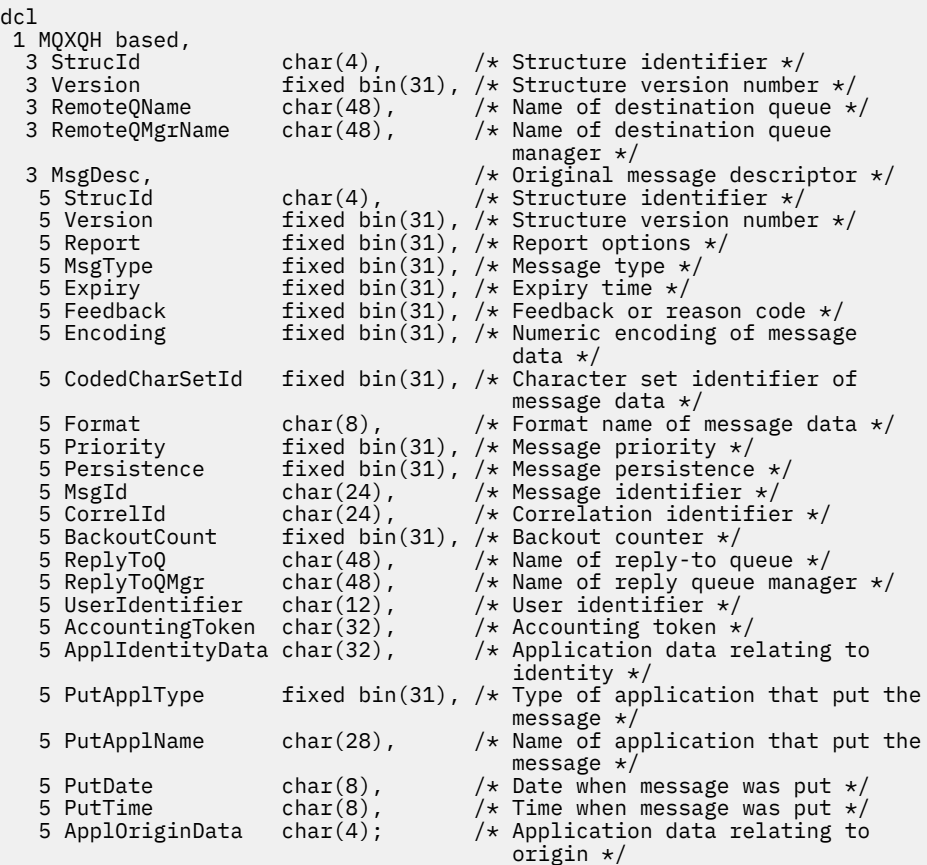

MQXQH için High Level Assembler (Üst Düzey Çevirici) bildirimi

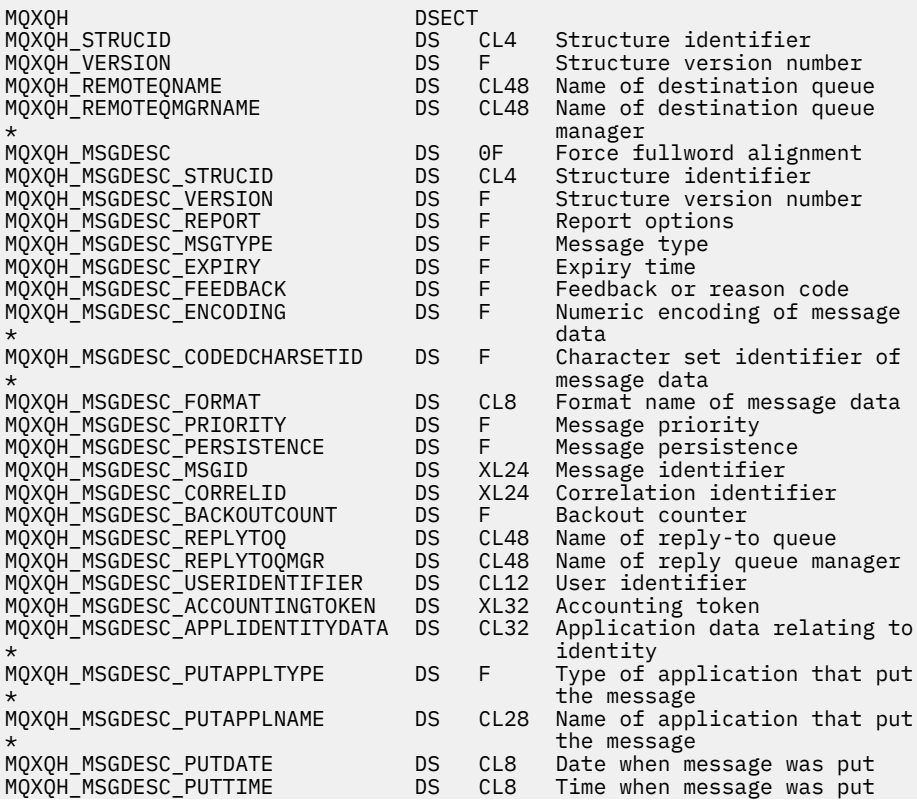

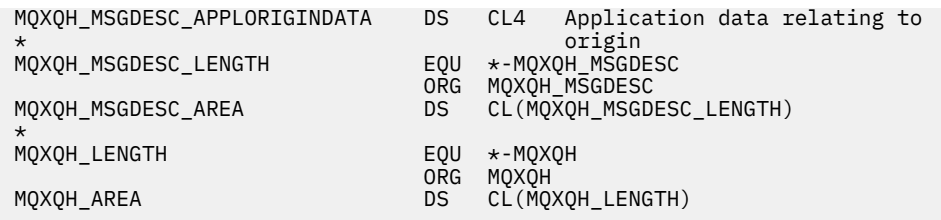

MQXQH için Visual Basic bildirimi

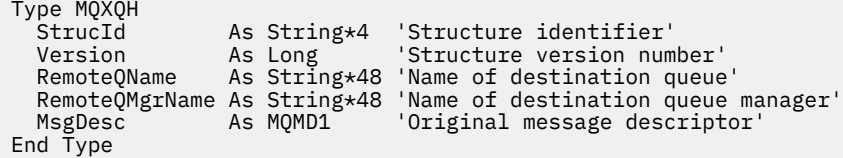

## **Ayrı ileti tanımlayıcısındaki alanlar**

İletim kuyruğundaki bir iletide *iki* ileti tanımlayıcısı vardır:

• Bir ileti tanımlayıcısı, ileti verilerinden ayrı olarak saklanır; bu, *ayrı ileti tanımlayıcısı*olarak adlandırılır ve ileti iletim kuyruğuna yerleştirildiğinde kuyruk yöneticisi tarafından oluşturulur. Ayrı ileti tanımlayıcıdaki bazı alanlar, MQPUT ya da MQPUT1 çağrısındaki uygulama tarafından sağlanan ileti tanımlayıcısından kopyalanır.

Ayrı ileti tanımlayıcısı, ileti iletim kuyruğundan kaldırıldığında MQGET çağrısının **MsgDesc** değiştirgesinde uygulamaya döndürülen iletidir.

• İleti verilerinin bir parçası olarak MQXQH yapısında ikinci bir ileti tanımlayıcısı saklanır; bu, *yerleşik ileti tanımlayıcısı*olarak adlandırılır ve MQPUT ya da MQPUT1 çağrısında (ikincil çeşitlemelerle) uygulama tarafından sağlanan ileti tanımlayıcısının bir kopyasıdır.

Yerleşik ileti tanımlayıcısı her zaman bir version-1 MQMD 'dir. Uygulama tarafından konan iletide MQMD 'deki version-2 alanlarından biri ya da daha fazlası için varsayılan olmayan değerler varsa, MQMDE yapısı MQXQH' yi izler ve ardından uygulama iletisi verileri (varsa) gelir. MQMDE aşağıdakilerden biri olabilir:

- Kuyruk yöneticisi tarafından üretilir (uygulama iletiyi koymak için version-2 MQMD kullanıyorsa) ya da
- Uygulama ileti verilerinin başlangıcında zaten var (uygulama iletiyi koymak için version-1 MQMD kullanıyorsa).

Yerleşik ileti tanımlayıcısı, ileti son hedef kuyruktan kaldırıldığında MQGET çağrısının **MsgDesc** değiştirgesinde uygulamaya döndürülen iletidir.

Ayrı ileti tanımlayıcıdaki alanlar, kuyruk yöneticisi tarafından gösterildiği gibi ayarlanır. Kuyruk yöneticisi version-2 MQMD ' yi desteklemiyorsa, işlev kaybı olmadan version-1 MQMD kullanılır.

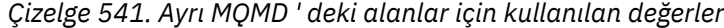

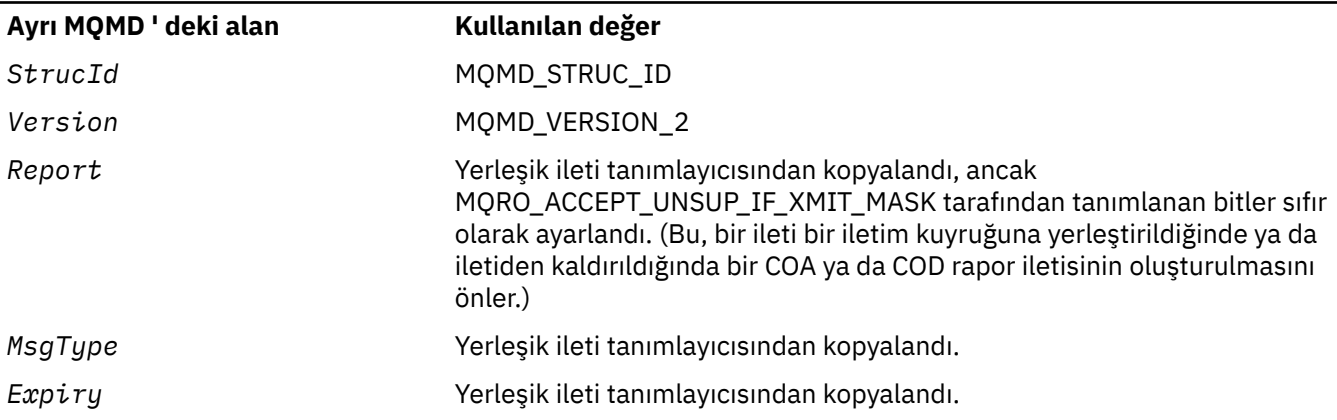

*Çizelge 541. Ayrı MQMD ' deki alanlar için kullanılan değerler (devamı var)*

| Ayrı MQMD'deki alan | Kullanılan değer                                                                                                    |
|---------------------|----------------------------------------------------------------------------------------------------|
| Feedback            | Yerleşik ileti tanımlayıcısından kopyalandı.                                                                                                    |
| Encoding            | MQENC_NATIVE (nota bakın)                                                                                                    |
| CodedCharSetId      | Kuyruk yöneticisinin CodedCharSetId özniteliği.                                                                                                    |
| Format              | MQFMT_XMIT_Q_HEADER                                                                                                    |
| Priority            | Yerleşik ileti tanımlayıcısından kopyalandı.                                                                                                    |
| Persistence         | Yerleşik ileti tanımlayıcısından kopyalandı.                                                                                                    |
| MsgId               | Kuyruk yöneticisi tarafından yeni bir değer oluşturulur. Bu ileti tanıtıcısı,<br>kuyruk yöneticisinin önceden açıklanan yerleşik ileti tanımlayıcısı için<br>oluşturduğu MsgId iletisinden farklıdır. |
| CorrelId            | Yerleşik ileti tanımlayıcısından MsgId.<br>SYSTEM.CLUSTER.TRANSMIT.QUEUE, CorrelId iç kullanım için<br>ayrılmıştır.                                                                                   |
| BackoutCount        | $\mathbf 0$                                                                                                    |
| ReplyToQ            | Yerleşik ileti tanımlayıcısından kopyalandı.                                                                                                    |
| ReplyToQMgr         | Yerleşik ileti tanımlayıcısından kopyalandı.                                                                                                    |
| UserIdentifier      | Yerleşik ileti tanımlayıcısından kopyalandı.                                                                                                    |
| AccountingToken     | Yerleşik ileti tanımlayıcısından kopyalandı.<br>SYSTEM.CLUSTER.TRANSMIT.QUEUE, Accounting Token iç kullanım için<br>ayrılmıştır.                                                                      |
| ApplIdentityData    | Yerleşik ileti tanımlayıcısından kopyalandı.                                                                                                    |
| PutApplType         | MQAT_QMGR                                                                                                    |
| PutApplName         | Kuyruk yöneticisi adının ilk 28 baytı.                                                                                                    |
| PutDate             | İletinin iletim kuyruğuna konma tarihi.                                                                                                    |
| PutTime             | İletinin iletim kuyruğuna konma süresi.                                                                                                    |
| ApplOriginData      | Boşluklar                                                                                                    |
| GroupId             | MOGI NONE                                                                                                    |
| MsgSeqNumber        | $\mathbf 1$                                                                                                    |
| 0ffset              | $\mathsf 0$                                                                                                    |
| MsgFlags            | MQMF_NONE                                                                                                    |
| OriginalLength      | MQOL_UNDEFINED                                                                                                    |

• Windowsüzerinde, Micro Focus COBOL için MQENC\_NATIVE değeri C değerinden farklıdır. Ayrı ileti tanımlayıcısındaki *Encoding* alanındaki değer, bu ortamlardaki C için her zaman değerdir; bu değer ondalık olarak 546 'dır. MQXQH yapısındaki tamsayı alanları da bu değere (yerel Intel kodlaması) karşılık gelen kodlamadadır.

# **Katıştırılmış ileti tanımlayıcısındaki alanlar**

Gömülü ileti tanımlayıcıdaki alanlar, aşağıdakiler dışında, MQPUT ya da MQPUT1 çağrısının **MsgDesc** değiştirgesiyle aynı değerlere sahiptir:

• *Version* alanında her zaman MQMD\_VERSION\_1değeri bulunur.
- *Priority* alanı MQPRI\_PRIORITY\_AS\_Q\_DEF değerine sahipse, kuyruğun **DefPriority** özniteliğinin değeriyle değiştirilir.
- *Persistence* alanı MQPER\_PERSISTENCE\_AS\_Q\_DEF değerine sahipse, kuyruğun **DefPersistence** özniteliğinin değeriyle değiştirilir.
- *MsgId* alanında MQMI\_NONE değeri varsa ya da MQPMO\_NEW\_MSG\_ID seçeneği belirlendiyse ya da ileti bir dağıtım listesi iletisiyse, *MsgId* yerine kuyruk yöneticisi tarafından oluşturulan yeni bir ileti tanıtıcısı konur.

Bir dağıtım listesi iletisi, farklı iletim kuyruklarına yerleştirilen daha küçük dağıtım listesi iletilerine bölündüğünde, yeni yerleşik ileti tanımlayıcılarının her birindeki *MsgId* alanı, özgün dağıtım listesi iletisindekiyle aynıdır.

- MQPMO\_NEW\_CORREL\_ID seçeneği belirtildiyse, *CorrelId* kuyruk yöneticisi tarafından oluşturulan yeni bir ilinti tanıtıcısıyla değiştirilir.
- Bağlam alanları, **PutMsgOpts** değiştirgesinde belirtilen MQPMO\_ \* \_CONTEXT seçenekleriyle belirtildiği şekilde ayarlanır; bağlam alanları şunlardır:
	- *AccountingToken*
	- *ApplIdentityData*
	- *ApplOriginData*
	- *PutApplName*
	- *PutApplType*
	- *PutDate*
	- *PutTime*
	- *UserIdentifier*
- version-2 alanları (varsa) MQMD ' den kaldırılır ve version-2 alanlarından birinin ya da daha fazlasının varsayılan olmayan bir değeri varsa MQMDE yapısına taşınır.

# **Uzak kuyruklara ileti konulması**

Bir uygulama uzak kuyruğa bir ileti koyduğunda (uzak kuyruğun adını doğrudan belirterek ya da uzak kuyruğun yerel tanımlamasını kullanarak), yerel kuyruk yöneticisi:

- Yerleşik ileti tanımlayıcısını içeren bir MQXQH yapısı yaratır
- Gerekiyorsa ve önceden yoksa bir MQMDE ekler
- Uygulama ileti verilerini ekler
- İletiyi uygun bir iletim kuyruğuna yerleştirir

# **İletilerin doğrudan iletim kuyruklarına yerleştirilmesi**

Bir uygulama, iletiyi doğrudan bir iletim kuyruğuna da yerleştirebilir. Bu durumda uygulama, uygulama iletisi verilerine bir MQXQH yapısıyla önek eklemeli ve alanları uygun değerlerle kullanıma hazırlamalıdır. Buna ek olarak, MQPUT ya da MQPUT1 çağrısının **MsgDesc** değiştirgesindeki *Format* alanı MQFMT\_XMIT\_Q\_HEADER değerine sahip olmalıdır.

Uygulama tarafından yaratılan MQXQH yapısındaki karakter verileri, yerel kuyruk yöneticisinin ( **CodedCharSetId** kuyruk yöneticisi özniteliği tarafından tanımlanan) karakter kümesinde olmalı ve tamsayı verileri yerel makine kodlamasında bulunmalıdır. Buna ek olarak, MQXQH yapısındaki karakter verileri, alanın tanımlı uzunluğuna kadar boşluklarla doldurulacaktır; kuyruk yöneticisi, boş ve sonraki karakterleri MQXQH yapısında boşluklara dönüştürmediği için, veriler boş bir karakter kullanılarak zamanından önce sona erdirilmemelidir.

Ancak, kuyruk yöneticisi bir MQXQH yapısının var olduğunu ya da alanlar için geçerli değerlerin belirtildiğini denetlemez.

Uygulamalar iletilerini doğrudan SYSTEM.CLUSTER.TRANSMIT.QUEUE.

# **İletim kuyruklarından ileti alma**

Bir iletim kuyruğundan ileti alan uygulamaların, MQXQH yapısındaki bilgileri uygun şekilde işlemesi gerekir. Uygulama iletisi verilerinin başında MQXQH yapısının varlığı, MQGET çağrısının **MsgDesc** değiştirgesindeki *Format* alanında döndürülen MQFMT\_XMIT\_Q\_HEADER değeriyle gösterilir. **MsgDesc** değiştirgesindeki *CodedCharSetId* ve *Encoding* alanlarında döndürülen değerler, MQXQH yapısındaki karakter kümesi ve tamsayı verilerinin kodlamasını gösterir. Uygulama iletisi verilerinin karakter kümesi ve kodlaması, yerleşik ileti tanımlayıcısındaki *CodedCharSetId* ve *Encoding* alanları tarafından tanımlanır.

# *StrucId (MQCHAR4)*

Bu, yapı tanıtıcısıdır. Değer şu olmalıdır:

# **MQXQH\_STRUC\_ID**

İletim kuyruğu üstbilgi yapısına ilişkin tanıtıcı.

C programlama dili için, MQXQH\_STRUC\_ID\_ARRAY değişmezi de tanımlanır; bu, MQXQH\_STRUC\_ID ile aynı değere sahiptir, ancak dizgi yerine bir karakter dizisidir.

Bu alanın ilk değeri MQXQH\_STRUC\_ID 'dir.

# *Sürüm (MQUZE)*

Bu, yapı sürüm numarasıdır. Değer şu olmalıdır:

# **MQXQH\_VERSION\_1**

İletim kuyruğu üstbilgi yapısına ilişkin sürüm numarası.

Aşağıdaki değişmez, yürürlükteki sürümün sürüm numarasını belirtir:

# **MQXQH\_CURRENT\_VERSION**

İletim kuyruğu üstbilgi yapısının yürürlükteki sürümü.

Bu alanın ilk değeri MQXQH\_VERSION\_1' dir.

# *RemoteQName (MQCHAR48)*

This is the name of the message queue that is the apparent eventual destination for the message (this might prove not to be the eventual destination if, for example, this queue is defined at *RemoteQMgrName* to be a local definition of another remote queue).

İleti bir dağıtım listesi iletiyse (yani, yerleşik ileti tanımlayıcısındaki *Format* alanı MQFMT\_DIST\_HEADER 'dir), *RemoteQName* boş olur.

Bu alanın uzunluğu MQ\_Q\_NAME\_LENGTH değeri tarafından verilir. Bu alanın başlangıç değeri, C ' de boş değer dizgisidir ve diğer programlama dillerindeki 48 boş karakter dizilimidir.

# *RemoteQMgrAd (MQCHAR48)*

Bu ad, ileti için nihai hedef olan kuyruğa sahip kuyruk yöneticisi ya da kuyruk paylaşım grubunun adıdır.

İleti bir dağıtım listesi iletisiyse, *RemoteQMgrName* boş olur.

Bu alanın uzunluğu MQ\_Q\_MGR\_NAME\_LENGTH değeri tarafından verilir. Bu alanın başlangıç değeri, C ' de boş değer dizgisidir ve diğer programlama dillerindeki 48 boş karakter dizilimidir.

# *MsgDesc (MQMD1)*

Bu, yerleşik ileti tanımlayıcısıdır ve ileti ilk olarak uzak kuyruğa konduğunda, MQPUT ya da MQPUT1 çağrısında **MsgDesc** değiştirgesi olarak belirtilen ileti tanımlayıcı MQMD ' nin bir kopyasını içerir.

**Not:** Bu bir version-1 MQMD ' dir.

Bu yapıdaki alanların ilk değerleri, MQMD yapısındaki alanlarla aynıdır.

# **İşlev çağrıları**

Bu kısım, mümkün olan tüm MQI çağrılarına ilişkin bilgi verir. Açıklamalar, sözdizimi, parametre bilgileri, kullanım notları ve her bir olası dile ilişkin dil çağrıları farklı çağrıların her biri için verilmiştir. **İlgili başvurular**

**z/0S** MQI çağrılarından CEDF çıkışı örnekleri

# **Arama açıklamaları**

Bu bölümde, MQI çağrıları açıklanır.

- • ["MQBACK-Değişiklikleri geri al" sayfa 617](#page-616-0)
- • ["MQBEGIN-İş birimini başlat" sayfa 621](#page-620-0)
- • ["MQBUFMH-Arabelleği ileti tutamaçına dönüştür" sayfa 624](#page-623-0)
- • ["MQCB-Geri çağırmaya yönet" sayfa 628](#page-627-0)
- "MOCB\_FUNCTION-Callback işlevi" sayfa 637
- • ["MQCLOSE-Nesneyi kapat" sayfa 638](#page-637-0)
- • ["MQCMIT-Kesinleştirme değişiklikleri" sayfa 646](#page-645-0)
- • ["MQCONN-Bağlantı kuyruğu yöneticisi" sayfa 650](#page-649-0)
- • ["MQCONNX-Connect kuyruk yöneticisi \(genişletilmiş\)" sayfa 657](#page-656-0)
- • ["MQCRTMH-İleti tanıtıcısı yarat" sayfa 663](#page-662-0)
- • ["MQCTL-Denetim çağrıları" sayfa 666](#page-665-0)
- • ["MQDISC-Bağlantı kesme kuyruğu yöneticisi" sayfa 672](#page-671-0)
- • ["MQDLTMH-İleti silme tanıtıcısı" sayfa 676](#page-675-0)
- • ["MQDLTMP-İleti özelliğini sil" sayfa 678](#page-677-0)
- • ["MQGET-İletiyi al" sayfa 681](#page-680-0)
- • ["MQINQ-Nesne özniteliklerinin sorgulması" sayfa 693](#page-692-0)
- • ["MQINQMP-Questery ileti özelliği" sayfa 710](#page-709-0)
- • ["MQMHBUF-İleti tanıtıcısını arabelleğe dönüştür" sayfa 716](#page-715-0)
- • ["MQOpen-Open nesnesi" sayfa 720](#page-719-0)
- • ["MQPUT-İleti koy" sayfa 737](#page-736-0)
- • ["MQPUT1 -Bir ileti girin" sayfa 750](#page-749-0)
- • ["MQSET-Nesne özniteliklerinin ayarlanması" sayfa 761](#page-760-0)
- • ["MQSETMP-İleti özelliğini ayarla" sayfa 767](#page-766-0)
- • ["MQSTAT-Durum bilgilerini al" sayfa 771](#page-770-0)
- • ["MQMHBUF-İleti tanıtıcısını arabelleğe dönüştür" sayfa 716](#page-715-0)
- • ["MQSUB-Abonelikleri kaydet" sayfa 775](#page-774-0)
- • ["MQSUBRQ-Abonelik isteği" sayfa 782](#page-781-0)

Online help on UNIX platforms, in the form of *adam* pages, is available for these calls.

**Not:** Veri dönüştürme, MQXCNVC ve MQ\_DATA\_CONV\_EXIT ile ilişkili çağrılar ["Veri dönüştürme çıkışı"](#page-890-0) [sayfa 891](#page-890-0)içinde yer alıyor.

# *Çağrı açıklamalarında kullanılan kurallar*

Her çağrı için, bu konu derlemi, çağrıyı programlama dilinden bağımsız bir biçimde değiştirmenin ve kullanımın bir tanımını verir. Bu, desteklenen programlama dillerinin her birinde, çağrıya ilişkin tipik çağrılar ve parametrelerinin tipik bildirimleriyle birlikte gelir.

**Önemli:** When coding IBM MQ API calls you must ensure that all relevant parameters (as described in the following sections) are provided. Bunun yapmaması, önceden kestirilemeyen sonuçlar üretebilir.

Her bir çağrıya ilişkin açıklama aşağıdaki bölümleri içerir:

## **Arama adı**

Arama adı ve ardından arama amacına ilişkin kısa bir açıklama vardır.

#### **Parametreler**

Her parametre için, adın arkasından parantez içinde veri tipi gelir () ve aşağıdakilerden biri:

### **Giriş**

Çağrıyı yaparken parametreye ilişkin bilgileri belirtmenizi sağlar.

#### **output**

Kuyruk yöneticisi, çağrı tamamlandığında ya da başarısız olduğunda parametreye ilişkin bilgileri döndürür.

# **giriş/çıkış**

Çağrıyı yaparken parametreye ilişkin bilgileri belirttiğinizde ve kuyruk yöneticisi, arama tamamlandığında ya da başarısız olduğunda bilgileri değiştirir.

#### Örneğin:

*Compcode* (MQUVT)-çıkış

Bazı durumlarda, veri tipi bir yapıdır. Tüm durumlarda, ["Temel veri tipleri" sayfa 235](#page-234-0)içindeki veri türü ya da yapısıyla ilgili daha fazla bilgi vardır.

Her çağrıdaki son iki parametre bir tamamlanma kodu ve neden kodudur. Tamamlama kodu, çağrıların başarıyla tamamlanıp tamamlanmadığını, kısmen mi, yoksa hiç mi tamamlanmadığını gösterir. Kısmi başarıyla ilgili daha fazla bilgi ya da çağrı başarısızlığı neden kodunda verilmiştir. Her bir tamamlanma ve neden koduyla ilgili daha fazla bilgi için bkz. ["Dönüş kodları" sayfa 859](#page-858-0).

### **Kullanım notları**

Çağrıyla ilgili ek bilgi, bunu nasıl kullanacağını ve kullanımıyla ilgili herhangi bir kısıtlamayı tanımlıyor.

# **Çevirici dili çağırma**

Çağrıyı tipik olarak çağırma ve parametrelerinin bildirme dilini, çevirici dilde bildirme.

# **C çağırma**

Çağrıyı tipik olarak çağırma ve parametrelerinin bildirgesi C ' de.

# **Cobol çağırma**

Çağrıyı tipik olarak çağırma ve parametrelerinin bildirgesi COBOL ' de.

# **PL/I çağırımı**

PL/I. ' da çağrılan ve parametrelerinin bildirimine ilişkin tipik çağrı.

Tüm parametreler başvuru yoluyla iletilir.

# **Visual Basic çağrısı**

Çağrıyı tipik olarak çağırma ve parametrelerinin bildirimi, Visual Basic içinde.

Diğer gösterim kuralları şunlardır:

# **Değişmezler**

Değişmezlerin adları büyük harfli olarak gösterilir; örneğin, MQOO\_OUTPUT. Aynı öneki taşıyan bir sabitler kümesi şu şekilde gösterilir: MQIA\_ \*. Bir sabitin değeri için bkz. ["Değişmezler" sayfa 61](#page-60-0) .

# **Diziler**

Bazı çağrılarda, parametreler sabit büyüklüklere sahip olmayan karakter dizgileri dizileridir. Bu parametrelerin açıklamalarında, küçük harf bir sayısal değişmezi gösterir. Bu parametreye ilişkin bildirimi kodladığınızda, n değerini gereksinim duyduğunuz sayısal değerle değiştirin.

# *C dilindeki çağrıları kullanma*

*yalnızca giriş* olan ve MQHCONN, MQHOBJ, MQHMSG ya da MQHOMEN tipinde olan parametreler değere göre geçirilir. Diğer tüm parametreler için, parametrenin *adresi* değeri değer olarak geçirilir.

<span id="page-616-0"></span>Bir işlevi her çağırdığınızda adresle geçirilen tüm parametreleri belirtmenize gerek yoktur. Belirli bir değiştirgeye gerek olmadığı durumlarda, parametre verilerinin adresi yerine, işlev çağırımında değiştirge olarak boş değerli bir gösterge belirtin. Bunun olası olduğu parametreler, çağrı açıklamalarında tanımlanır.

Çağrın değeri olarak bir parametre döndürülmez; C terminolojisinde, bu, tüm çağrıların geçersizdöndürdüğü anlamına gelir.

*Arabellek parametresinin bildirilmesi*

**MQGET**, **MQPUT**ve **MQPUT1** çağrıları her birinin tanımlanmamış bir veri tipine sahip bir parametresi vardır: *Arabellek* parametresi. Uygulamanın ileti verilerini göndermek ve almak için bu değiştirgeyi kullanın.

Bu sıralamayı içeren değiştirgeler, C örneklerinde MQBYTE dizisi olarak gösterilir. Parametreleri bu şekilde bildirebilirsiniz, ancak genellikle iletilerde verilerin yerleşim düzenini tanımlayan belirli bir yapı olarak bildirilmesi daha uygun olur. İşlev prototipi, parametreyi bir işaretçi olarak bildirir; böylece, çağrı çağrısındaki parametre olarak herhangi bir veri sırasının adresini belirleyebilirsiniz.

İşaretçi-boşluk, tanımsız biçimdeki verileri gösteren bir göstergedir. Şu şekilde tanımlanır:

typedef void \*PMQVOID;

# **MQBACK-Değişiklikleri geri al**

MQBACK çağrısı, kuyruk yöneticisine, son eşitleme noktasının yedekleneceği için, tüm iletinin aldığı ve oluştuğunu belirten tüm iletileri gösterir.

Bir iş biriminin bir parçası olarak gönderilen iletiler silinir; iş biriminin bir parçası olarak alınan iletiler kuyruktan geri alınır.

• z/OS' ta bu çağrı yalnızca toplu programlar ( IMS toplu DL/I programları da içinde olmak üzere) tarafından kullanılır.

# **Sözdizimi**

MQBACK (*Hconn*, *Compcode*, *Reason*)

# **Parametreler**

# **Hconn**

Tip: MQHCONN-input

Bu tanıtıcı, kuyruk yöneticiyle olan bağlantıyı gösterir. The value of *Hconn* was returned by a previous MQCONN or MQCONNX call.

#### **KodKodu**

Tip: MQXX\_ENCODE\_CASE\_ONE long-output

Tamamlanma kodu; bu kod aşağıdakilerden biridir:

# **MQCC\_OK**

İşlem başarıyla tamamlandı.

#### **MQCC\_UYARı**

Uyarı (kısmi tamamlama).

### **MQCC\_FAILED**

Arama başarısız oldu.

#### **Neden**

Tip: MQXX\_ENCODE\_CASE\_ONE long-output

*CompCode* MQCC\_OK ise:

# **MQRC\_NONE**

(0, X'000 ') Raporlamak için bir neden yok.

*CompCode* MQCC\_UYARI ise:

# **MQRC\_OUTCOME\_PENDING**

(2124, X'84C') Geri dönüş işleminin sonucu beklemede.

*CompCode* MQCC\_FAILED ise:

# **MQRC\_ADAPTER\_SERV\_LOAD\_ERROR**

(2130, X'852 ') Bağdaştırıcı hizmeti modülü yüklenemiyor.

# **MQRC\_API\_EXIT\_ERROR**

(2374, X' 946 ') API çıkışı başarısız oldu.

# **MQRC\_ASID\_MISSMACH**

(2157, X'86D') Birincil ve ana sunucu ASID değerleri farklı.

# **MQRC\_CALL\_IN\_PROGRESS**

(2219, X'8AB') Önceki arama tamamlanmadan önce girilen MQI çağrısı.

# **MQRC\_CF\_STRUC\_IN\_USE**

(2346, X'92A') Coupling-tesis yapısı kullanımda.

# **MQRC\_CONNECTION\_BROKEN**

(2009, X'7D9') Kuyruk yöneticisine yönelik bağlantı kaybedildi.

# **MQRC\_ENVIRONMENT\_ERROR**

(2012, X'7DC') Ortamda arama geçerli değil.

# **MQRC\_HCONN\_ERROR**

(2018, X'7E2') Bağlantı tanıtıcısı geçerli değil.

# **MQRC\_OBJECT\_ZARAR**

(2101, X'835 ') Nesne zarar gördü.

# **MQRC\_OUTCOME\_MIXED**

(2123, X'84B') Kesinleştirme ya da geri dönüş işlemi sonucu karışık.

# **MQRC\_Q\_MGR\_STOPPING**

(2162, X'872 ') Kuyruk yöneticisi sona erdiriliyor.

# **MQRC\_RESOURCE\_SORUNU**

(2102, X'836 ') Yetersiz sistem kaynakları var.

# **MQRC\_STORAGE\_MEDIUM\_FULL**

(2192, X'890 ') Dış depolama ortamı dolu.

# **MQRC\_STORAGE\_NOT\_AVAM**

(2071, X'817 ') Kullanılabilir bellek yetersiz.

# **MQRC\_UNEXPECTED\_ERROR**

(2195, X'893 ') Beklenmeyen bir hata oluştu.

Bu kodlara ilişkin ayrıntılı bilgi için İletiler ve neden kodlarıbaşlıklı konuya bakın.

# **Kullanım notları**

- 1. Bu çağrıyı, yalnızca kuyruk yöneticisinin iş birimini koordine ettiğinde kullanabilirsiniz. Bu durumda şunlar olabilir:
	- Değişikliklerin yalnızca MQ kaynaklarını etkilediği yerel bir iş birimi.
	- Değişikliklerin, diğer kaynak yöneticilerine ait kaynakları etkileyebileceği gibi, MQ kaynaklarını etkilediği genel bir iş birimi.

Yerel ve genel çalışma birimleriyle ilgili daha fazla ayrıntı için bkz. ["MQBEGIN-İş birimini başlat" sayfa](#page-620-0) [621](#page-620-0).

- 2. Kuyruk yöneticisinin iş birimini koordine etmediği ortamlarda, MQBACK yerine uygun geri çağırma çağrısını kullanın. Ortam, uygulamanın olağan dışı bir şekilde sonlandırılmasına neden olan örtük bir geri dönüş özelliğini de destekleyebilir.
	- z/OS' ta aşağıdaki çağrıları kullanın:
- İş birimi yalnızca MQ kaynaklarını etkilediğinde, toplu iş programları ( IMS toplu DL/I programları da içinde olmak üzere) MQBACK çağrısını kullanabilir. Ancak, iş birimi hem MQ kaynaklarını ve diğer kaynak yöneticilerine ait kaynakları etkiliyorsa (örneğin, Db2 ), z/OS Kurtarılabilir Kaynak Hizmeti (RRS) tarafından sağlanan SRRBACK çağrısını kullanın. SRRBACK çağrısı, RRS eşgüdümü için etkinleştirilen kaynak yöneticilerine ait kaynaklarda yapılan değişiklikleri destekliyor.
- CICS applications must use the EXEC CICS SYNCPOINT ROLLBACK command to back out the unit of work. Do not use the MQBACK call for CICS applications.
- IMS uygulamaları (toplu DL/I programlarından farklı), iş birimini yedeklemek için ROLB gibi IMS çağrıları kullanmalıdır. Do not use the MQBACK call for IMS applications (other than batch DL/I programs).
- IBM i' ta, kuyruk yöneticisi tarafından koordine edilen yerel iş birimleri için bu çağrıyı kullanın. This means that a commitment definition must not exist at job level, that is, the STRCMTCTL command with the **CMTSCOPE(\*JOB)** parameter must not have been issued for the job.
- 3. Bir uygulama, bir iş biriminde kesinleştirilmemiş değişikliklerle sona ererse, bu değişikliklerin yok edilmesi, uygulamanın olağan ya da olağan dışı bir şekilde sona ermesine bağlıdır. Ek ayrıntılar için ["MQDISC-Bağlantı kesme kuyruğu yöneticisi" sayfa 672](#page-671-0) içindeki kullanım notlarına bakın.
- 4. Bir uygulama, gruplara ya da mantıksal ileti bölümlerine ileti yerleştirdiğinde ya da ileti aldığında, kuyruk yöneticisi, son başarılı MQPUT ve MQGET çağrılarına ilişkin ileti grubuyla ve mantıksal iletiyle ilgili bilgileri saklar. Bu bilgiler kuyruk tanıtıcısı ile ilişkilendirilir ve aşağıdaki gibi şeyler içerir:
	- MQMD ' de *GroupId*, *MsgSeqNumber*, *Offset*ve *MsgFlags* alanlarının değerleri.
	- İletinin bir iş biriminin parçası olup olmadığı.
	- MQPUT çağrısına ilişkin: İletinin kalıcı mı, yoksa kalıcı değil mi olduğu.

The queue manager keeps *üç* sets of group and segment information, one set for each of the following:

- Son başarılı MQPUT çağrısı (bu, bir iş biriminin bir parçası olabilir).
- Kuyruktan ileti kaldıran son başarılı MQGET çağrısı (bu, bir iş biriminin parçası olabilir).
- Kuyruktan ileti alan son başarılı MQGET çağrısı (bu, bir iş biriminin parçası olamaz).
- 5. MQGET çağrısıyla ilişkili bilgiler, yürürlükteki iş biriminde o kuyruk tanıtıcısı için ilk başarılı MQGET çağrısından önce sahip olduğu değere geri yüklenir.

Çalışma birimi başladıktan sonra uygulama tarafından güncellenen, ancak iş biriminin kapsamı dışında olan kuyruklar, iş birimi geriletilirse, grup ve bölüm bilgilerini geri yüklemez.

Bir iş birimi yedeklendiğinde grup ve kesim bilgilerinin önceki değerine geri yüklenmesi, uygulamanın çok sayıda iş biriminden oluşan büyük bir ileti grubu ya da büyük mantıksal ileti yayınlamasını ve iş birimlerinden biri başarısız olursa, ileti grubunun ya da mantıksal iletinin doğru noktasında yeniden başlatılmasına olanak tanır.

Yerel kuyruk yöneticisinin kuyruk depolaması sınırlı olması durumunda, birkaç iş birimi kullanılması avantajlı olabilir. Ancak, bir sistem hatası ortaya çıkarsa, uygulama, iletileri yeniden başlatabilmek ya da iletileri doğru noktaya getirmek için yeterli bilgileri sağlamalıdır.

Bir sistem hatasından sonra doğru noktada yeniden başlatılabilmeye ilişkin ayrıntılar için, ["MQPMO-](#page-491-0)[İleti koyma seçenekleri" sayfa 492i](#page-491-0)çinde açıklanan MQPMO\_LOGICAL\_ORDER seçeneğine ve ["MQGMO-Get-message seçenekleri" sayfa 364i](#page-363-0)çinde açıklanan MQGMO\_LOGICAL\_ORDER seçeneğine bakın.

Kalan kullanım notları, yalnızca kuyruk yöneticisi iş birimlerini koordine ettiğinde geçerlidir.

- 6. Bir iş birimi, bağlantı tanıtıcısı ile aynı kapsama sahiptir. Belirli bir iş birimini etkileyen tüm MQ çağrıları, aynı bağlantı tanıtıcısı kullanılarak gerçekleştirilmelidir. Farklı bir bağlantı tanıtıcısı kullanılarak verilen çağrılar (örneğin, başka bir uygulama tarafından yayınlanan çağrılar) farklı bir iş birimini etkiler. Bağlantı tutamaçlarının kapsamı hakkında bilgi için ["MQCONN-Bağlantı kuyruğu yöneticisi" sayfa 650](#page-649-0) içinde açıklanan **Hconn** parametresine bakın.
- 7. Bu çağrıdan etkilenecek, yalnızca yürürlükteki iş biriminin bir parçası olarak alınan ya da alınan iletiler etkilenir.

8. Bir iş birimi içinde MQGET, MQPUT ya da MQPUT1 tarafından çağrılan, ancak bir kesinleştirme ya da geriletme çağrısını hiçbir zaman yayınlamayan, uzun süredir çalışan bir uygulama, diğer uygulamaların kullanımına sunulmayan iletilerle kuyrukları doldurabilir. Bu olasılığa karşı koruma sağlamak için, denetimcinin **MaxUncommittedMsgs** kuyruk yöneticisi özniteliğini, kuyrukları dolduran kaçak uygulamaları önleyecek kadar düşük bir değere ayarlaması gerekir, ancak beklenen ileti sistemi uygulamalarının doğru şekilde çalışmasına izin verecek kadar yüksek olmalıdır.

# **C çağırma**

MQBACK (Hconn, &CompCode, &Reason);

Değiştirgeleri aşağıdaki gibi bildirin:

MQHCONN Hconn; /\* Connection handle \*/ MQLONG CompCode; /\* Completion code \*/ MQLONG Reason;  $/*$  Reason code qualifying CompCode  $*/$ 

# **Cobol çağırma**

CALL 'MQBACK' USING HCONN, COMPCODE, REASON.

Değiştirgeleri aşağıdaki gibi bildirin:

\*\* Connection handle PIC S9(9) BINARY. \*\* Completion code 01 COMPCODE PIC S9(9) BINARY.

- \*\* Reason code qualifying COMPCODE
- 01 REASON PIC S9(9) BINARY.

# **PL/I çağırımı**

call MQBACK (Hconn, CompCode, Reason);

Değiştirgeleri aşağıdaki gibi bildirin:

```
dcl Hconn fixed bin(31); /* Connection handle */
dcl CompCode fixed bin(31); /* Completion code */dcl Reason fixed bin(31); /\star Reason code qualifying CompCode \star/
```
# **High Level Assembler çağrısı**

CALL MQBACK,(HCONN,COMPCODE,REASON)

Değiştirgeleri aşağıdaki gibi bildirin:

HCONN DS F Connection handle COMPCODE DS F Completion code REASON DS F Reason code qualifying COMPCODE

# **Visual Basic çağrısı**

MQBACK Hconn, CompCode, Reason

<span id="page-620-0"></span>Değiştirgeleri aşağıdaki gibi bildirin:

Dim Hconn As Long 'Connection handle' Dim CompCode As Long 'Completion code' Dim Reason As Long 'Reason code qualifying CompCode'

# **MQBEGIN-İş birimini başlat**

MQBEGIN çağrısı, kuyruk yöneticisi tarafından eşgüdümlü bir iş birimi başlatır ve bu, dış kaynak yöneticilerini içerebilir.

# **Sözdizimi**

MQBEGIN (*Hconn*, *BeginOptions*, *Compcode*, *Reason*)

# **Parametreler**

# **Hconn**

Tip: MQHCONN-input

Bu tanıtıcı, kuyruk yöneticiyle olan bağlantıyı gösterir. The value of *Hconn* was returned by a previous MQCONN or MQCONNX call.

*Hconn* , paylaşılmayan bir bağlantı tanıtıcısı olmalıdır. Paylaşılan bir bağlantı tanıtıcısı belirtilirse, çağrı neden kodu MQRC\_HCONN\_ERROR ile başarısız olur. Paylaşılan ve paylaşılmayan tutamaçlar hakkında daha fazla bilgi için, ["MQCNO-Bağlantı seçenekleri" sayfa 314](#page-313-0) içindeki MQCNO\_HANDLE\_SHARE\_ \* seçeneklerinin açıklamasına bakın.

# **BeginOptions**

Tip: MQBO-giriş/çıkış

Bunlar, ["MQBO-Başlangıç seçenekleri" sayfa 277](#page-276-0)içinde açıklandığı şekilde, MQBEGIN eylemini denetleyen seçeneklerdir.

Herhangi bir seçenek gerekmiyorsa, C ya da S/390 çevirici programında yazılan programlar, bir MQBO yapısının adresini belirtmek yerine, boş değerli bir parametre adresi belirtebilir.

# **CompCode**

Tip: MQXX\_ENCODE\_CASE\_ONE long-output

Tamamlanma kodu; bu kod aşağıdakilerden biridir:

# **MQCC\_OK**

İşlem başarıyla tamamlandı.

# **MQCC\_UYARı**

Uyarı (kısmi tamamlama).

# **MQCC\_FAILED**

Arama başarısız oldu.

# **Neden**

Tip: MQXX\_ENCODE\_CASE\_ONE long-output

*CompCode* MQCC\_OK ise:

# **MQRC\_NONE**

(0, X'000 ') Raporlamak için bir neden yok.

*CompCode* MQCC\_UYARI ise:

# **MQRC\_NO\_EXTERNAL\_KATILIMCILARI**

(2121, X'849 ') Katılan kaynak yöneticisi kayıtlı değil.

# **MQRC\_PARTICIPANT\_NOT\_VAR**

(2122, X'84A') Katılan kaynak yöneticisi kullanılamıyor.

*CompCode* MQCC\_FAILED ise:

# **MQRC\_API\_EXIT\_ERROR**

(2374, X' 946 ') API çıkışı başarısız oldu.

# **MQRC\_BO\_HATASı**

(2134, X'856 ') Begin-options yapısı geçerli değil.

# **MQRC\_CALL\_IN\_PROGRESS**

(2219, X'8AB') Önceki arama tamamlanmadan önce girilen MQI çağrısı.

# **MQRC\_CONNECTION\_BROKEN**

(2009, X'7D9') Kuyruk yöneticisine yönelik bağlantı kaybedildi.

# **MQRC\_ENVIRONMENT\_ERROR**

(2012, X'7DC') Ortamda arama geçerli değil.

# **MQRC\_HCONN\_ERROR**

(2018, X'7E2') Bağlantı tanıtıcısı geçerli değil.

# **MQRC\_OPTIONS\_ERROR**

(2046, X'7FE') Seçenekler geçerli değil ya da tutarlı değil.

# **MQRC\_Q\_MGR\_STOPPING**

(2162, X'872 ') Kuyruk yöneticisi sona erdiriliyor.

# **MQRC\_RESOURCE\_SORUNU**

(2102, X'836 ') Yetersiz sistem kaynakları var.

# **MQRC\_STORAGE\_NOT\_AVAM**

(2071, X'817 ') Kullanılabilir bellek yetersiz.

# **MQRC\_UNEXPECTED\_ERROR**

(2195, X'893 ') Beklenmeyen bir hata oluştu.

# **MQRC\_UOW\_IN\_PROGRESS**

(2128, X'850 ') İş birimi zaten başlatıldı.

Bu kodlara ilişkin ek bilgi için İletiler ve neden kodlarıbaşlıklı konuya bakın.

# **Kullanım notları**

- 1. Kuyruk yöneticisi tarafından eşgüdümlü bir çalışma birimi başlatmak için MQBEGIN çağrısını kullanın ve diğer kaynak yöneticilerinin sahip olduğu kaynaklara ilişkin değişiklikleri içerebilecek bir iş birimi başlatın. Kuyruk yöneticisi üç tip iş birimi tipini destekler:
	- **Kuyruk yöneticisi-eşgüdümlü yerel iş birimi**: Kuyruk yöneticisinin katılan tek kaynak yöneticisi olduğu bir iş birimi ve kuyruk yöneticisi iş birimi eşgüdümcüsü olarak işlev görür.
		- Bu iş birimi tipini başlatmak için, ilk MQPUT, MQPUT1ya da MQGET çağrısında MQPMO\_SYNCPOINT ya da MQGMO\_SYNCPOINT seçeneğini belirtin.
		- Bu iş birimi tipini kesinleştirmek ya da yedeklemek için, MQCMIT ya da MQBACK çağrısını kullanın.
	- **Kuyruk yöneticisi-eşgüdümlü genel iş birimi**: Kuyruk yöneticisinin iş birimi eşgüdümcüsü olarak işlev göreceği iş birimi; hem MQ kaynakları *hem de diğer kaynak yöneticilerine ait kaynaklar için* . Bu kaynak yöneticileri, iş birimindeki kaynaklarda yapılan tüm değişikliklerin kesinleştirildiğinden ya da yedeklendiğinden emin olmak için kuyruk yöneticisiyle işbirliği yapar.
		- Bu tip bir iş birimi başlatmak için, MQBEGIN çağrısını kullanın.
		- Bu iş birimi tipini kesinleştirmek ya da geri göndermek için, MQCMIT ve MQBACK çağrılarını kullanın.
	- **Dışarıdan eşgüdümlü genel iş birimi**: Kuyruk yöneticisinin bir katılımcı olduğu, ancak kuyruk yöneticisinin iş birimi eşgüdümcüsü olarak işlev görmediği bir iş birimi. Bunun yerine, kuyruk yöneticisinin işbirliği yaptığı bir iş birimi eşgüdümcüsü vardır.

– Bu tip bir iş birimi başlatmak için, dış iş birimi eşgüdümcüsü tarafından sağlanan ilgili çağrıyı kullanın.

İş birimini başlatmayı denemek için MQSTART çağrısı kullanılırsa, çağrı neden kodu MQRC\_ENVIRONMENT\_ERROR ile başarısız olur.

– Bu tip bir iş birimini kesinleştirmek ya da yedeklemek için, dış iş birimi eşgüdümcüsü tarafından sağlanan kesinleştirme ve geri gönderme çağrılarını kullanın.

MQCMIT ya da MQBACK çağrısını çalışma birimini kesinleştirmek ya da yedeklemek için kullanırsanız, çağrı neden kodu MQRC\_ENVIRONMENT\_ERROR ile başarısız olur.

- 2. Uygulama bir iş biriminde kesinleştirilmemiş değişikliklerle sona ererse, bu değişikliklerin yok edilmesi, uygulamanın olağan ya da olağandışı bir şekilde sona ermesine bağlıdır. Ek ayrıntılar için ["MQDISC-](#page-671-0)[Bağlantı kesme kuyruğu yöneticisi" sayfa 672](#page-671-0) içindeki kullanım notlarına bakın.
- 3. Bir uygulama, aynı anda yalnızca bir iş birimine katılabilir. Uygulamaya ilişkin var olan iş birimi tipine bakılmaksızın, MQRC\_UOW\_IN\_PROGRESS neden kodu ile MQBEGIN çağrısı başarısız olur.
- 4. Bir MQ MQI istemci ortamında MQBEGIN çağrısı geçerli değil. Çağrıyı kullanma girişimi başarısız oldu; neden kodu MQRC\_ENVIRONMENT\_ERROR.
- 5. Kuyruk yöneticisi, genel iş birimleri için iş birimi eşgüdümcüsü olarak işlev gördüğünde, iş birimine katılabilen kaynak yöneticileri kuyruk yöneticisi yapılanış kütüğünde tanımlanır.
- 6. IBM i' ta, üç tip iş birimi aşağıdaki şekilde desteklenir:
	- **Kuyruk yöneticisi-eşgüdümlü yerel iş birimi** yalnızca, bir kesinleştirme tanımı iş düzeyinde bulunmadığında kullanılabilir. Bu durumda, iş için **CMTSCOPE(\*JOB)** parametresine sahip STRCMTCTL komutu verilmemiş olmalıdır.
	- **Kuyruk yöneticisi-eşgüdümlü genel iş birimi** desteklenmiyor.
	- **Dışarıdan eşgüdümlü genel iş birimi** yalnızca, bir kesinleştirme tanımı iş düzeyinde olduğunda kullanılabilir; bu durumda, iş için **CMTSCOPE(\*JOB)** parametresiyle STRCMTCTL parametresine sahip bir komut verilmelidir. Bu işlem yapıldıysa, IBM i COMMIT ve ROLLBACK işlemleri, diğer katılımcı kaynak yöneticilerine ait kaynakların yanı sıra MQ kaynakları için de geçerlidir.

# **C çağırma**

MQBEGIN (Hconn, &BeginOptions, &CompCode, &Reason);

Değiştirgeleri aşağıdaki gibi bildirin:

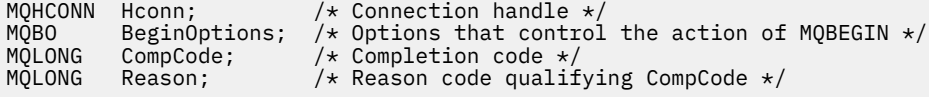

# **Cobol çağırma**

CALL 'MQBEGIN' USING HCONN, BEGINOPTIONS, COMPCODE, REASON.

Değiştirgeleri aşağıdaki gibi bildirin:

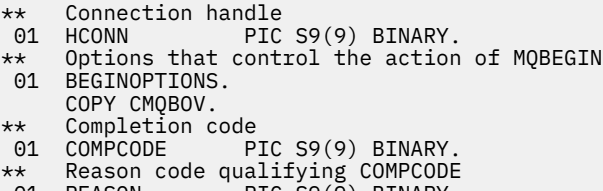

01 REASON PIC S9(9) BINARY.

# <span id="page-623-0"></span>**PL/I çağırımı**

call MQBEGIN (Hconn, BeginOptions, CompCode, Reason);

Değiştirgeleri aşağıdaki gibi bildirin:

dcl Hconn fixed bin(31); /\* Connection handle \*/<br>dcl BeginOptions like MQBO; /\* Options that control  $/*$  Options that control the action of  $dcl$  CompCode fixed bin(31); /\* Completion dcl CompCode fixed bin(31); /\* Completion code \*/ dcl Reason  $f$ ixed bin(31); / $\star$  Reason code qualifying CompCode  $\star$ /

# **Visual Basic çağrısı**

MQBEGIN Hconn, BeginOptions, CompCode, Reason

Değiştirgeleri aşağıdaki gibi bildirin:

Dim Hconn As Long 'Connection handle' Dim BeginOptions As MQBO 'Options that control the action of MQBEGIN' Dim CompCode As Long 'Completion code' Dim Reason As Long 'Reason code qualifying CompCode'

# **MQBUFMH-Arabelleği ileti tutamaçına dönüştür**

MQBUFMH işlev çağrısı bir arabelleği ileti tanıtıcısı olarak dönüştürür ve MQMHBUF çağrısının tersi olur.

Bu çağrı, arabelleğindeki bir ileti tanımlayıcısını ve MQRFH2 özelliklerini alır ve bunları bir ileti tanıtıcısı aracılığıyla kullanılabilir kılar. İsteğe bağlı olarak, ileti verilerindeki MQRFH2 özellikleri kaldırılır. Özellikler kaldırıldıktan sonra arabelleğin içeriğini doğru şekilde tanımlamak için gerekirse, ileti tanımlayıcısının *Encoding*, *CodedCharSetId*ve *Format* alanları güncellenir.

# **Sözdizimi**

MQBUFMH (*Hconn*, *Hmsg*, *BufMsgHOpts*, *MsgDesc*, *BufferLength*, *Buffer*, *DataLength*, *Compcode*, *Reason*)

# **Parametreler**

# **Hconn**

Tip: MQHCONN-input

Bu tanıtıcı, kuyruk yöneticiyle olan bağlantıyı gösterir. **Hconn** değeri, **Hmsg** değiştirgesinde belirtilen ileti tanıtıcısını yaratmak için kullanılan bağlantı tanıtıcısı ile eşleşmelidir.

İleti tanıtıcısı MQHC\_UNASSOCIATED\_HCONN kullanılarak yaratıldıysa, bir arabelleği ileti tutamaçına dönüştüren iş parçacığıda geçerli bir bağlantı kurulmalıdır. Geçerli bir bağlantı kurulmamışsa, çağrı MQRC\_CONNECTION\_BROKEN ile başarısız olur.

# **İlt**

Tip: MQHMQSG-input

Bu, arabelleğin doldurulması gereken ileti tanıtıcısıdır. Değer önceki bir MQCRTMH çağrısı tarafından döndürüldü.

# **BufMsgHOpts**

Tip: MQBMHO-input

MQBMHO yapısı, uygulamaların, ileti tutamaçlarının arabelleklerden nasıl üretildiğini denetleyen seçenekleri belirlemesine olanak sağlar.

Ayrıntılar için bkz. ["MQBMHO-İleti işleme seçenekleri için arabellek" sayfa 273.](#page-272-0)

# **MsgDesc**

Tip: MQMD-giriş/çıkış

*MsgDesc* yapısı, ileti tanımlayıcı özelliklerini içerir ve arabellek alanının içeriğini açıklar.

Çağrıdan çıktıda, özellikler isteğe bağlı olarak arabellek alanından kaldırılır ve bu durumda, arabellek alanını doğru şekilde tanımlamak için ileti tanımlayıcısı güncellenir.

Bu yapıdaki veriler, uygulamanın karakter kümesi ve kodlamasında olmalıdır.

# **BufferLength**

Tip: MQHOME-girişi

*BufferLength* , arabellek alanının bayt cinsinden uzunluğidir.

Sıfır baytlık bir *BufferLength* değeri geçerlidir ve arabellek alanının veri içermediği anlamına gelir.

# **Arabellek**

Tip: MQBYTExBufferUzunluk-giriş/çıkış

Bunlar, ["MQBEGIN-İş birimini başlat" sayfa 621](#page-620-0)içinde açıklandığı şekilde, MQBEGIN eylemini denetleyen seçeneklerdir.

**Buffer** , ileti arabelleğinin bulunduğu alanı tanımlar. Çoğu veri için, arabelleği 4 byte 'lık bir sınır üzerinde hizalamanız gerekir.

**Buffer** , karakter ya da sayısal veri içeriyorsa, **MsgDesc** parametresindeki *CodedCharSetId* ve *Encoding* alanlarını, veriye uygun değerlere ayarlayın; bu, gerekirse verilerin dönüştürülmesini sağlar.

Özellikler ileti arabelleğinde bulunursa, bunlar isteğe bağlı olarak kaldırılır; daha sonra, çağrıdan dönüşte ileti tanıtıcısından kullanılabilir duruma gelir.

C programlama dilinde, parametre, parametre olarak belirtilebilecek herhangi bir veri tipinin adresi anlamına gelen, işaretçi (pointer-to-void) olarak bildirilir.

**BufferLength** parametresi sıfır ise, **Buffer** bu durumda gönderilmez; bu durumda, C ya da System/390 çevirici programlarında yazılan programlarla geçirilen parametre adresi boş değerli olabilir.

# **DataLength**

Tip: MQXX\_ENCODE\_CASE\_ONE long-output

Özelliklerin kaldırılmasına neden olabilecek arabelleğin bayt cinsinden uzunluğu.

# **CompCode**

Tip: MQXX\_ENCODE\_CASE\_ONE long-output

Tamamlanma kodu; bu kod aşağıdakilerden biridir:

# **MQCC\_OK**

İşlem başarıyla tamamlandı.

# **MQCC\_FAILED**

Arama başarısız oldu.

# **Neden**

Tip: MQXX\_ENCODE\_CASE\_ONE long-output

*CompCode* MQCC\_OK ise:

# **MQRC\_NONE**

(0, X'000 ') Raporlamak için bir neden yok.

*CompCode* MQCC\_FAILED ise:

# **MQRC\_ADAPTER\_NOT\_AVAM**

(2204, X'089C') Bağdaştırıcı kullanılamıyor.

# **MQRC\_ADAPTER\_SERV\_LOAD\_ERROR**

(2130, X'852 ') Bağdaştırıcı hizmeti modülü yüklenemiyor.

### **MQRC\_ASID\_MISSMACH**

(2157, X'86D') Birincil ve ana sunucu ASID değerleri farklı.

#### **MQRC\_BMHO\_ERROR**

(2489, X'09B9') Arabellek için ileti işleme seçenekleri yapısı geçerli değil.

#### **MQRC\_BUFFER\_ERROR**

(2004, X'07D4') Arabellek parametresi geçerli değil.

#### **MQRC\_BUFFER\_LENGTH\_ERROR**

(2005, X'07D5') Arabellek uzunluğu parametresi geçerli değil.

#### **MQRC\_CALL\_IN\_PROGRESS**

(2219, X'08AB') Önceki arama tamamlanmadan önce girilen MQI çağrısı.

#### **MQRC\_CONNECTION\_BROKEN**

(2009, X'07D9') Kuyruk yöneticisine yönelik bağlantı kaybedildi.

#### **MQRC\_HMSG\_ERROR**

(2460, X'099C') İleti tanıtıcısı geçerli değil.

#### **MQRC\_MD\_ERROR**

(2026, X'07EA') İleti tanımlayıcısı geçerli değil.

#### **MQRC\_MSG\_HANDLE\_IN\_USE**

(2499, X'09C3') İleti tanıtıcısı zaten kullanılıyor.

#### **MQRC\_OPTIONS\_ERROR**

(2046, X'07FE') Seçenekler geçerli değil ya da tutarlı değil.

#### **MQRC\_RFH\_ERROR**

(2334, X'091E') MQRFH2 yapısı geçerli değil.

#### **MQRC\_RFH\_FORMAT\_ERROR**

(2421, X'0975 ') Özellikler içeren bir MQRFH2 klasörü ayrıştırılamadı.

#### **MQRC\_UNEXPECTED\_ERROR**

(2195, X'893 ') Beklenmeyen bir hata oluştu.

Bu kodlarla ilgili ayrıntılı bilgi için İletiler ve neden kodlarıbaşlıklı konuya bakın.

# **Kullanım notları**

MQBUFMH çağrıları API çıkışlarıyla algılanamaz; arabellek, uygulama alanındaki bir ileti tanıtıcısı içine dönüştürülür; çağrı kuyruk yöneticisine ulaşmaz.

# **C çağırma**

MQBUFMH (Hconn, Hmsg, &BufMsgHOpts, &MsgDesc, BufferLength, Buffer, &DataLength, &CompCode, &Reason);

Değiştirgeleri aşağıdaki gibi bildirin:

```
MQHCONN Hconn; /* Connection handle */MQHMSG Hmsg; /* Message handle */
<code>MQBMHO BufMsgHOpts; /\star Options that control the action of MQBUFMH \star/</sup></code>
MQMD MsgDesc; /* Message descriptor */
<code>MQLONG BufferLength;</code> /* Length in bytes of the Buffer area \star/
MQBYTE Buffer[n]; /* Area to contain the message buffer */
MOLONG DataLength; \frac{1}{2}, Length of the output buffer \frac{1}{2}, MQLONG CompCode; \frac{1}{2}, Completion code \frac{1}{2}, MQLONG Reason; \frac{1}{2}, Reason code qualifying CompCod
                             /\star Completion code \star/* Reason code qualifying CompCode */
```
# **Cobol çağırma**

CALL 'MQBUFMH' USING HCONN, HMSG, BUFMSGHOPTS, MSGDESC, BUFFERLENGTH, BUFFER, DATALENGTH, COMPCODE, REASON.

Değiştirgeleri aşağıdaki gibi bildirin:

```
** Connection handle
01 HCONN PIC S9(9) BINARY.<br>** Message handle
** Message handle
                  PIC S9(18) BINARY.
** Options that control the action of MQBUFMH
 01 BUFMSGHOPTS.
     COPY CMQBMHOV.
** Message descriptor
 01 MSGDESC.
     COPY CMQMD.
** Length in bytes of the Buffer area
 01 BUFFERLENGTH PIC S9(9) BINARY.
** Area to contain the message buffer
 01 BUFFER PIC X(n).
** Length of the output buffer<br>01 DATALENGTH PIC S9(9) BIN
                PIC S9(9) BINARY.
** Completion code
 01 COMPCODE PIC S9(9) BINARY.
** Reason code qualifying COMPCODE
 01 REASON PIC S9(9) BINARY.
```
# **PL/I çağırımı**

call MQBUFMH (Hconn, Hmsg, BufMsgHOpts, MsgDesc, BufferLength, Buffer, DataLength, CompCode, Reason);

Değiştirgeleri aşağıdaki gibi bildirin:

```
dcl Hconn fixed bin(31); /* Connection handle */
dcl Hmsg fixed bin(63); /* Message handle */
dcl BufMsgHOpts like MQBMHO; /* Options that control the action of
MQBUFMH \,\star\,/\,dcl MsgDesc like MQMD; /* Message descriptor */
dcl BufferLength fixed bin(31); /* Length in bytes of the Buffer area */
dcl Buffer char(n); /\star Area to contain the message buffer \star/dcl DataLength fixed bin(31); /* Length of the output buffer */
dcl CompCode fixed bin(31); /* Completion code */
dcl Reason fixed bin(31); /* Reason code qualifying CompCode */
```
# **High Level Assembler çağrısı**

CALL MQBUFMH,(HCONN,HMSG,BUFMSGHOPTS,MSGDESC,BUFFERLENGTH,BUFFER, DATALENGTH, COMPCODE, REASON)

Değiştirgeleri aşağıdaki gibi bildirin:

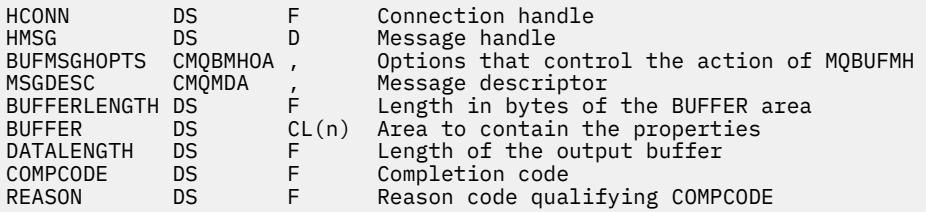

# <span id="page-627-0"></span>**MQCB-Geri çağırmaya yönet**

MQCB çağrısı, belirtilen nesne tanıtıcısı için bir geri çağırma kaydını kaydeder ve geri bildirme için etkinleştirmeyi ve değişiklikleri denetler.

Geri çağrı, belirli olaylar oluştuğunda IBM MQ tarafından çağrılan bir kod parçasıdır (dinamik olarak bağlantılı ya da işlev olarak işlev görebilen bir işlevin adı olarak belirtilir).

Bir istemciye MQCB ve MQCTL ' yi kullanmak için, kanaldaki anlaşmalı **SHARECNV** parametresinin sıfır dışında bir değer kabul ettiği bir sunucuya bağlanmanız gerekir.

Tanımlanabilen geri çağırma tipleri şunlardır:

# **İleti tüketicisi**

Bir ileti tüketici geri bildirme işlevi, bir ileti, belirtilen seçim ölçütlerine uygun olarak bir nesne tanıtıcısında kullanılabilir olduğunda çağrılır.

Her nesne tanıtıcısı için yalnızca bir geri çağırma işlevi kaydedilebilir. Tek bir kuyruk birden çok seçim ölçütüyle okunacaksa, kuyruğun birden çok kez açılması ve her bir tutamaçla ilgili bir tüketici işlevi kaydedilmelidir.

# **Olay işleyici**

Olay işleyici, tüm geri bildirme ortamını etkileyen koşullar için çağrılır.

Bu işlev, bir olay koşulu oluştuğunda (örneğin, bir kuyruk yöneticisi ya da bağlantı durdurma ya da susturucu) çağrılır.

Bu işlev, tek bir ileti tüketicisine özgü koşullar için çağrılmaz; örneğin, MQRC\_GET\_INHIBITE;, ancak bir geri çağırma işlevi olağan şekilde bitmezse çağrılır.

# **Sözdizimi**

MQCB (*Hconn*, *Operation*, *CallbackDesc*, *Hobj*, *MsgDesc*, *GetMsgOpts*, *CompCode*, *Reason*)

# **Parametreler**

# **Hconn**

Tip: MQHCONN-input

Bu tanıtıcı, kuyruk yöneticiyle olan bağlantıyı gösterir. The value of *Hconn* was returned by a previous MQCONN or MQCONNX call.

On z/OS for CICS applications you can specify the following special value for *MQHC\_DEF\_HCONN* to use the connection handle associated with this execution unit.

# **İşlem**

Tip: MQHOME-girişi

Belirtilen nesne tanıtıcısı için tanımlanan geri bildirme işleminde işlem yapılıyor. Aşağıdaki seçeneklerden birini belirlemelisiniz. birden çok seçenek belirtmek için, değerleri bir araya ekleyin (aynı değişmezi bir kereden fazla eklemeyin) ya da bit ya da işlemi kullanarak değerleri birleştirin (programlama dili, bit işlemleri destekliyorsa).

# **MQOP\_KAYDOL**

Belirtilen nesne tanıtıcısı için geri bildirme işlevini tanımlayın. Bu işlem, çağrılacak işlevi ve kullanılacak seçim ölçütlerinin tanımlarını tanımlar.

Nesne tanıtıcısı için önceden tanımlanmış bir geri bildirme işlevi tanımlanırsa, tanım değiştirilir. Geri çağırma değiştirilirken bir hata saptanırsa, işlev kayıttan kaldırılır.

Bir geri çağrı, daha önce kaydı kaldırıldığı aynı geri çağırma işlevinde kaydedilirse, bu bir değiştirme işlemi olarak işlem görür; ilk ya da son çağrılar çağrılmaz.

MQOP\_REGISTER ile MQOP\_SUSPEND ya da MQOP\_RESUME ile birlikte MQOP\_REGISTER kullanabilirsiniz.

# **MQOP\_DEREGISTER**

Nesne tanıtıcısı için ileti tüketmeyi durdurun ve geri bildirme için uygun olan tanıtıcıyı kaldırır.

İlişkili tanıtıcı kapatılırsa, geri çağırma otomatik olarak kayıttan kaldırılır.

Bir tüketici içinden MQOP\_DEREGISTER çağrılırsa ve geri çağırmaya bir durdurma çağrısı tanımlandıysa, bu çağrı tüketiciden geri döndükten sonra çağrılır.

Bu işlem kayıtlı bir tüketicisi olmayan bir *Hobj* için verilirse, çağrı MQRC\_CALLBACK\_NOT\_REGISTERED ile döndürülür.

# **MQOP\_SUSPEND**

Nesne tanıtıcısı için iletilerin tüketilmesinin askıya alınması.

Bu işlem bir olay işleyicisine uygulanırsa, olay işleyici askıya alındığında olay almaz ve askıya alınan durumdaysa kaçırılan olaylar devam edildiğinde işleme sağlanmaz.

Askıya alma işlemi askıya alındığında, tüketici işlevi denetim tipi geri çağrılarını almaya devam eder.

# **MQOP\_RESUME**

Nesne tanıtıcısı için ileti tüketmeye devam edin.

Bu işlem bir olay işleyicisine uygulanırsa, olay işleyici askıya alındığında olay almaz ve askıya alınan durumdaysa kaçırılan olaylar devam edildiğinde işleme sağlanmaz.

# **CallbackDesc**

Tip: MQCBD-input

Bu yapı, uygulama tarafından kaydedilmekte olan geri bildirme işlevini ve kaydı kaydettirirken kullanılan seçenekleri tanımlayan bir yapıdır.

Yapıyla ilgili ayrıntılar için [MQCBD](#page-286-0) başlıklı konuya bakın.

Geri çağırma tanımlayıcısı yalnızca MQOP\_REGISTER seçeneği için gereklidir; tanımlayıcı gerekli değilse, geçirilen parametre adresi boş değerli olabilir.

#### **Hobj**

# Tip: MQHOBJ-input

Bu tanıtıcı, bir iletinin tüketileceği nesne için kurulmuş olan erişimi gösterir. Bu, önceki bir [MQOPED](#page-719-0) ya da [MQSUB](#page-774-0) çağrısından ( **Hobj** parametresindeki) döndürülen bir tanıtıcıdır.

Bir olay işleyici yordamı (MQCBT\_EVENT\_HANDLER) tanımlanırken*Hobj* gerekli değildir ve MQHO\_NONE olarak belirlenmelidir.

*Hobj* , bir MQOPER çağrısından döndürülürse, kuyruk aşağıdaki seçeneklerden biriyle ya da birkaçında açılmış olmalıdır:

- MQOO\_INPUT\_SHARED
- MQOO\_INPUT\_EXCLUSIVE
- MQOO\_INPUT\_AS\_Q\_DEF
- MQOO\_BROWSE

#### **MsgDesc**

Tip: MQMD-input

Bu yapı, gerekli iletinin özniteliklerini ve alınan iletinin özniteliklerini açıklamadır.

**MsgDesc** parametresi, tüketicinin gerektirdiği iletilerin özniteliklerini ve ileti tüketicisine geçirilecek MQMD ' nin sürümünü tanımlar.

MQMD ' deki *MsgId*, *CorrelId*, *GroupId*, *MsgSeqNumber*ve *Offset* , **GetMsgOpts** parametresindeki seçeneklere bağlı olarak, ileti seçimi için kullanılır.

The *Encoding* and *CodedCharSetId* are used for message conversion if you specify the MQGMO\_CONVERT option.

Ayrıntılar için bkz. [MQMD](#page-415-0) .

*MsgDesc* , MQOP\_REGISTER için kullanılır ve herhangi bir alan için varsayılan değer dışında bir değer istiyorsanız kullanılır. *MsgDesc* , bir olay işleyicisi için kullanılmaz.

Tanımlayıcı gerekli değilse, geçirilen parametre adresi boş değerli olabilir.

Birden çok tüketici çakışan seçicilerle aynı kuyruğa kayıt yaptıysa, her ileti için seçilen tüketici tanımsız olduğunu unutmayın.

#### *GetMsgSeçenekleri*

Tip: MQGMO-input

**GetMsgOpts** parametresi, ileti tüketicisinin iletileri nasıl alacağını denetler. Bu değiştirgenin tüm seçenekleri, bir MQGET çağrısında kullanıldığında, ["MQGMO-Get-message seçenekleri" sayfa](#page-363-0) [364](#page-363-0)içinde açıklandığı gibi anlamlara sahiptir.

# **MQGMO\_SET\_SIGNAL**

Bu seçeneğe izin verilmez.

### **MQGMO\_BROWSE\_FIRST, MQGMO\_BROWSE\_NEXT, MQGMO\_MARK\_ \***

Bir göz atma tüketicisine teslim edilen iletilerin sırası, bu seçeneklerin birleşimleri tarafından belirlenir. Önemli birleşimler şunlardır:

#### **MQGMO\_BROWSE\_FIRST**

Kuyruktaki ilk ileti tüketiciye sürekli olarak teslim edilir. Bu, tüketicinin yok edici olarak geri bildirimde iletiyi tüketmesi yararlı olur. Bu seçeneği dikkatli kullanın.

### **MQGMO\_BROWSE\_NEXT**

Kuyruktaki her iletiye, yürürlükteki imleç konumundan, kuyruğun sonuna ulaşılıncaya kadar her ileti verilir.

# **MQGMO\_BROWSE\_FIRST + MQGMO\_BROWSE\_NEXT**

İmleç, kuyruğun başlangıcına sıfırlanır. Daha sonra, imleç kuyruğun sonuna ulaşıncaya kadar tüketici her iletiyi verilir.

#### **MQGMO\_BROWSE\_FIRST + MQGMO\_MARK\_ \***

Kuyruğun başlangıcından başlayarak, tüketiciye kuyrukta ilk işaretlenmemiş ilk ileti verilir ve bu ileti bu tüketici için işaretlenir. Bu birleşim, tüketicinin geçerli imleç noktasının arkasına eklenen yeni iletileri alabilmesini sağlar.

#### **MQGMO\_BROWSE\_NEXT + MQGMO\_MARK\_ \***

İmleç konumundan başlayarak, tüketiciye kuyrukta bir sonraki işaretli olmayan ileti verilir; bu ileti, bu tüketici için işaretlenir. İletiler geçerli imleç konumunun ardındaki kuyruğa eklenebildiğinden, bu bileşimi dikkatli kullanın.

#### **MQGMO\_BROWSE\_FIRST + MQGMO\_BROWSE\_NEXT + MQGMO\_MARK\_ \***

Bu birleşmeye izin verilmez. Kullanılırsa, çağrı MQRC\_OPTIONS\_ERROR değerini döndürür.

#### **MQGMO\_NO\_WAIT, MQGMO\_WAIT ve WaitInterval**

Bu seçenekler, tüketicinin nasıl çağrılacağını denetler.

## **MQGMO\_NO\_BEKLEME**

Tüketici, MQRC\_NO\_MSG\_AVAILAble ile hiç çağrılamaz. Tüketici yalnızca iletiler ve olaylar için çağrılır.

#### **Bir sıfır WaitIntervalolan MQGMO\_WAN**

Kullanılabilir bir ileti olmadığında ve tüketici başlatılmış ya da tüketici son "ileti yok" neden kodundan sonra en az bir ileti teslim edildiğinde, MQRC\_NO\_MSG\_AVAILEABLE kodu tüketiciye iletilir.

Bu, sıfır bekleme aralığı belirtildiğinde, tüketicinin meşgul bir döngüde yoklaşmasını önler.

## **MQGMO\_WAIT ve artı WaitInterval**

Tüketici, belirtilen bekleme aralığından sonra çağrılır; neden kodu MQRC\_NO\_MSG\_AVAILEABLE. Bu arama, herhangi bir iletinin tüketiciye teslim edilip edilmediği dikkate alınmaksızın yapılır. Bu, kullanıcının sağlıklı işletim bildirimi ya da toplu iş tipi işleme gerçekleştirmesini sağlar.

#### **MQGMO\_WAIT ve WaitInterval /MQWI\_UNSıNıSıNıN**

Bu, MQRC\_NO\_MSG\_AVAILEABLE döndürmeden önce sonsuz beklenti belirtir. Tüketici, MQRC\_NO\_MSG\_AVAILAble ile hiç çağrılamaz.

*GetMsgOpts* yalnızca MQOP\_REGISTER için kullanılır ve herhangi bir alan için varsayılan değer dışında değer gerekiyorsa kullanılır. *GetMsgOpts* , bir olay işleyicisi için kullanılmaz.

*GetMsgOpts* gerekmiyorsa, geçirilen parametre adresi boş değerli olabilir. Bu değiştirgenin kullanılması, MQGMO\_DEFAULT ile birlikte MQGMO\_FAIL\_IF\_QUIESCING ile birlikte DEFAULT belirtimiyle aynıdır.

MQGMO yapısında bir ileti özellikleri tanıtıcısı sağlandıysa, tüketici geri bildiriminde geçirilen MQGMO yapısında bir kopya sağlanır. MQCB çağrısından geri dönerek, uygulama ileti özellikleri tanıtıcısını silebilir.

# **CompCode**

Tip: MQXX\_ENCODE\_CASE\_ONE long-output

Tamamlanma kodu; bu kod aşağıdakilerden biridir:

#### **MQCC\_OK**

İşlem başarıyla tamamlandı.

#### **MQCC\_UYARı**

Uyarı (kısmi tamamlama).

### **MQCC\_FAILED**

Arama başarısız oldu.

#### **Neden**

Tip: MQXX\_ENCODE\_CASE\_ONE long-output

Aşağıdaki listede yer alan neden kodları, kuyruk yöneticisinin **Reason** parametresi için döndürülebileceği listelerdir.

#### *CompCode* MQCC\_OK ise:

#### **MQRC\_NONE**

(0, X'000 ') Raporlamak için bir neden yok.

*CompCode* MQCC\_FAILED ise:

# **MQRC\_ADAPTER\_NOT\_AVAM**

(2204, X'89C') Bağdaştırıcı kullanılamıyor.

#### **MQRC\_ADAPTER\_CONV\_LOAD\_ERROR**

(2133, X'855 ') Veri dönüştürme hizmetleri modüllerinin yüklenmesi gerçekleştirilemiyor.

#### **MQRC\_ADAPTER\_SERV\_LOAD\_ERROR**

(2130, X'852 ') Bağdaştırıcı hizmeti modülü yüklenemiyor.

#### **MQRC\_API\_EXIT\_ERROR**

(2374, X' 946 ') API çıkışı başarısız oldu.

# **MQRC\_API\_EXIT\_LOAD\_ERROR**

(2183, X'887 ') API çıkışı yüklenemiyor.

# **MQRC\_ASID\_MISSMACH**

(2157, X'86D') Birincil ve ana sunucu ASID değerleri farklı.

# **MQRC\_BUFFER\_LENGTH\_ERROR**

(2005, X'7D5') Arabellek uzunluğu parametresi geçerli değil.

#### **MQRC\_CALL\_IN\_PROGRESS**

(2219, X'8AB') Önceki arama tamamlanmadan önce girilen MQI çağrısı.

#### **MQRC\_CALLBACK\_LINK\_ERROR**

(2487, X'9B7') Geri çağrı tipi alanı yanlış.

## **MQRC\_CALLBACK\_NOT\_REGISTERED**

(2448, X' 990 ') Kayıtlı bir geri çağırım olmadığı için kaydı kaldırılamıyor, askıya alınamıyor ya da devam ettirilemiyor.

#### **MQRC\_CALLBACK\_ROUTINE\_ERROR**

(2486, X'9B6') *CallbackFunction* ya da *CallbackName* belirtilmeli, ancak her ikisi belirtilmemelidir.

# **MQRC\_CALLBACK\_TYPE\_ERROR**

(2483, X'9B3') Yanlış geri çağırma tipi alanı.

## **MQRC\_CBD\_OPTIONS\_ERROR**

(2484, X'9B4') MQCBD seçenekleri alanı yanlış.

#### **MQRC\_CICS\_WAIT\_FAILED**

(2140, X'85C') Bekleme isteği CICStarafından reddedildi.

#### **MQRC\_CONNECTION\_BROKEN**

(2009, X'7D9') Kuyruk yöneticisine yönelik bağlantı kaybedildi.

#### **MQRC\_CONNECTION\_NOT\_YETKILI**

(2217, X'8A9') Bağlantı için yetkili değil.

### **MQRC\_CONNECTION\_QUIESCING**

(2202, X'89A') Bağlantı susturulmuş durumda.

#### **MQRC\_CONNECTION\_DURATION**

(2203, X'89B') Bağlantı sona erdiriliyor.

# **MQRC\_CORREL\_ID\_ERROR**

(2207, X'89F') İlintilendirme tanıtıcısı hatası.

# **MQRC\_DATA\_LENGTH\_ERROR**

(2010, X'7DA') Veri uzunluğu parametresi geçerli değil.

# **MQRC\_ENVIRONMENT\_ERROR**

(2012, X'7DC') Ortamda arama geçerli değil.

# **MQRC\_FUNCTION\_NOT\_SUPPORUL**

(2298, X'8FA') İstenen işlev geçerli ortamda yok.

#### **MQRC\_GET\_INHIBITED**

(2016, X'7E0') Kuyruğun engellenmesini sağlar.

#### **MQRC\_GLOBAL\_UOW\_CONFLICTIONS**

(2351, X'92F') Genel iş çakışmaları birimleri.

#### **MQRC\_GMO\_ERROR**

(2186, X'88A') Al-ileti seçenekleri yapısı geçerli değil.

#### **MQRC\_ANDLE\_IN\_USE\_FOR\_UOW**

(2353, X' 931 ') Genel iş birimi için kullanılan tanıtıcı.

#### **MQRC\_HCONN\_ERROR**

(2018, X'7E2') Bağlantı tanıtıcısı geçerli değil.

# **MQRC\_HOBJ\_ERROR**

(2019, X'7E3') Nesne tanıtıcısı geçerli değil.

# **MQRC\_INCONTINUENT\_BROWSE**

(2259, X'8D3') Tutarsız göz atma belirtimi.

# **MQRC\_INCONSISTENT\_UOW**

(2244, X'8C5') Tutarsız iş birliği-iş belirtimi.

# **MQRC\_INVALID\_MSG\_UNDER\_CURSOR**

(2246, X'8C6') İmleç altındaki ileti alma için geçerli değil.

# **MQRC\_LOCAL\_UOW\_CONFLICTID**

(2352, X' 930 ') Genel iş birimi yerel iş birimi ile çakışıyor.

# **MQRC\_MATCH\_OPTIONS\_ERROR**

(2247, X'8C7') Eşleştirme seçenekleri geçerli değil.

#### **MQRC\_MAX\_MSG\_LENGTH\_ERROR**

(2485, X'9B4') Yanlış *MaxMsgLength* alanı.

## **MQRC\_MD\_ERROR**

(2026, X'7EA') İleti tanımlayıcısı geçerli değil.

#### **MQRC\_MODULE\_ENTRY\_NOT\_FOUND**

(2497, X'9C1') Belirtilen işlev giriş noktası modülde bulunamadı.

### **MQRC\_MODULE\_INVALID**

(2496, X'9C0') Modül bulundu, ancak yanlış tipte; 32 bit, 64 bit değil ya da geçerli bir dinamik bağlantı kitaplığı.

#### **MQRC\_MODULE\_NOT\_FOUND**

(2495, X'9BF') Modül, arama yolunda bulunamadı ya da yükleme yetkisine sahip değil.

### **MQRC\_MSG\_SEQ\_NUMBER\_ERROR**

(2250, X'8CA') İleti sıra numarası geçerli değil.

## **MQRC\_MSG\_TOKEN\_HATASI**

(2331, X'91B') İleti simgesinin kullanımı geçerli değil.

#### **MQRC\_NO\_MSG\_AVAIABLE**

(2033, X'7F1') İleti yok.

#### **MQRC\_NO\_MSG\_UNDER\_CURSOR**

(2034, X'7F2') Browse imleci iletide konumlandırılmamış.

#### **MQRC\_NOT\_OPEN\_FOR\_BROWSE**

(2036, X'7F4') Kuyruk göz atma için açık değil.

# **MQRC\_NOT\_OPEN\_FOR\_INPUT**

(2037, X'7F5') Kuyruk giriş için açık değil.

#### **MQRC\_OBJECT\_CHANGED**

(2041, X'7F9') Nesne tanımlaması açıldığından beri değiştirildi.

#### **MQRC\_OBJECT\_ZARAR**

(2101, X'835 ') Nesne zarar gördü.

### **MQRC\_OPERATION\_HATASı**

(2206, X'89E') API Çağrısında yanlış işlem kodu.

## **MQRC\_OPTIONS\_ERROR**

(2046, X'7FE') Seçenekler geçerli değil ya da tutarlı değil.

#### **MQRC\_PAGEES\_HATASı**

(2193, X'891 ') Sayfa kümesi veri kümesine erişilirken hata oluştu.

#### **MQRC\_Q\_DELETED**

(2052, X'804 ') Kuyruk silinmiştir.

## **MQRC\_Q\_INDEX\_TYPE\_ERROR**

(2394, X'95A') Kuyruk yanlış dizin tipi içeriyor.

#### **MQRC\_Q\_MGR\_NAME\_ERROR**

(2058, X'80A') Kuyruk yöneticisi adı geçerli değil ya da bilinmiyor.

#### **MQRC\_Q\_MGR\_NOT\_VAR**

(2059, X'80B') Kuyruk yöneticisi bağlantı için kullanılabilir değil.

#### **MQRC\_Q\_MGR\_QUIESCING**

(2161, X'871 ') Kuyruk yöneticisi susturuyor.

# **MQRC\_Q\_MGR\_STOPPING**

(2162, X'872 ') Kuyruk yöneticisi sona erdiriliyor.

## **MQRC\_RESOURCE\_SORUNU**

(2102, X'836 ') Yetersiz sistem kaynakları var.

# **MQRC\_SIGNAL\_INSTANT**

(2069, X'815 ') Bu tutamaç için bekleyen sinyal.

# **MQRC\_STORAGE\_NOT\_AVAM**

(2071, X'817 ') Kullanılabilir bellek yetersiz.

# **MQRC\_SUPPRESSED\_BY\_EXIT**

(2109, X'83D') Çıkış programı tarafından çağrı engellendi.

# **MQRC\_SYNCPOINT\_LIMIT\_UVARD**

(2024, X'7E8') Yürürlükteki iş birimi içinde başka ileti işlenemez.

# **MQRC\_SYNCPOINT\_NOT\_AVAM**

(2072, X'818 ') Eşitleme noktası desteği yok.

# **MQRC\_UNEXPECTED\_ERROR**

(2195, X'893 ') Beklenmeyen bir hata oluştu.

# **MQRC\_UOWENLISTMENT\_ERROR**

(2354, X' 932 ') Genel iş birimi içindeki bilgiler başarısız oldu.

# **MQRC\_UOW\_MIX\_NOT\_SUPPORTANT**

(2355, X' 933 ') İşlerin birim içi çağrıları karışımı desteklenmiyor.

# **MQRC\_UOW\_NOT\_VAR**

(2255, X'8CF') Kuyruk yöneticisinin kullanması için kullanılabilecek iş birimi.

# **MQRC\_WAIT\_INTERVAL\_ERROR**

(2090, X'82A') MQGMO' da bekleme aralığı geçerli değil.

# **MQRC\_WRONG\_GMO\_SüRüMü**

(2256, X'8D0') MQGMO' nun yanlış sürümü sağlandı.

# **MQRC\_WRONG\_MD\_VERSION**

(2257, X'8D1') MQMD' nin yanlış sürümü sağlandı.

Bu kodlarla ilgili ayrıntılı bilgi için İletiler ve neden kodlarıbaşlıklı konuya bakın.

# **Kullanım notları**

- 1. MQCB, kuyruğun kullanılabilir olduğu belirtilen ölçütlerle eşleşen her ileti için çağrılacak işlemi tanımlamak için kullanılır. İşlem işlendiğinde, ileti kuyruktan kaldırılır ve tanımlı ileti tüketicisine geçirilir ya da iletiyi almak için kullanılan bir ileti simgesi sağlanır.
- 2. MQCB, MQCTL ile tüketime başlamadan önce geri çağırım yordamlarını tanımlamak için kullanılabilir ya da bir geri çağrı yordamından kullanılabilir.
- 3. MQCB ' yi bir geri bildirme yordamından uzak kullanmak için önce MQCTL kullanarak ileti tüketimini askıya almanız ve daha sonra tüketime devam etmeniz gerekir.
- 4. MQCB, IMS bağdaştırıcısı içinde desteklenmiyor.

# **İleti tüketicisi geri çağırma sırası**

Tüketiciyi, tüketicinin yaşam çevrimi boyunca anahtar noktalarında geri çağırmaya çağırmak için bir tüketici yapılandırabilirsiniz. Örneğin:

- tüketicinin ilk kayıt yaptırdığı zaman,
- bağlantı başlatıldığında,
- bağlantı durdurulduğunda ve
- Tüketici, bir MQCLOSE ile belirtik olarak ya da örtük olarak silindiğinde.

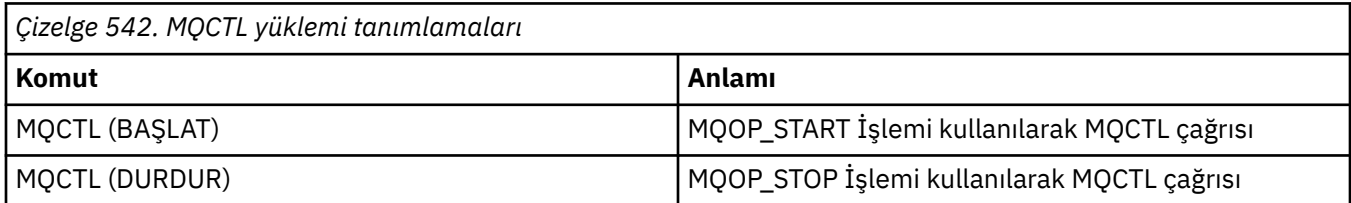

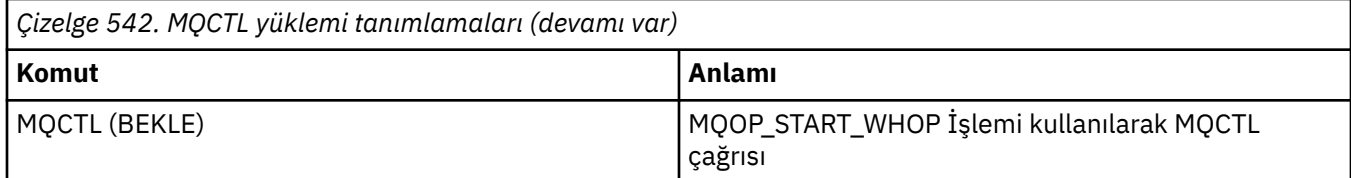

Bu, tüketicinin tüketiciyle ilişkili durumu korumasını sağlar. Bir uygulama tarafından bir geri çağırma istendiğinde, tüketici çağrısına ilişkin kurallar şunlardır:

# **Kaydettir**

Her zaman geri çağırma çağrısının ilk çağrısıdır.

MQCB (REGISTER) çağrısının her zaman aynı iş parçacığıyla çağrılır.

# **START**

Her zaman MQCTL (START) komutu ile zamanuyumlu olarak çağrılır.

• MQCTL (START) komutu döndürmeden önce, tüm START çağrıları tamamlanır.

THREAD\_AFFINITY istenirse, ileti teslimiyle aynı iş parçacığıda yer alıyor.

Örneğin, önceki bir geri çağrı MQCTL (STOP) sırasında MQCTL (STOP) gibi bir çağrıysa, başlatma ile çağrılan arama garanti edilmez.

# **DUR**

Bağlantı yeniden başlatılıncaya kadar, bu çağrıdan sonra başka ileti ya da olay teslim edilmez.

Uygulama, daha önce START ya da bir ileti ya da bir olay için çağrıldıysa, STOP garantilendir.

# **DEREGISTER**

Her zaman geri çağırma çağrısının son tipi olur.

Uygulamanızın START ve STOP geri çağrılarında iş parçacığı tabanlı kullanıma hazırlama ve temizleme gerçekleştirdiğinden emin olun. REGISTER ve DEREGISTER geri çağrılarıyla iş parçacığı tabanlı olmayan kullanıma hazırlama ve temizleme işlemi yapabilirsiniz.

Belirtilenler dışında iş parçacığın yaşam ve kullanılabilirliği hakkında herhangi bir varsayımda bulunmaz. Örneğin, DEREGISTER ' a yapılan son çağrıdan sonra canlı olarak kalan bir iş parçacığa güvenmeyin. Benzer şekilde, THREAD\_AFFINITY seçeneğini kullanmamayı seçtiyseniz, bağlantı her başlatıldığında iş parçacığında var olduğunu varsaymayın.

Uygulamanızın iş parçacığı özellikleri için belirli gereksinimleri varsa, her zaman bir iş parçacığı buna uygun olarak yaratılabilir, sonra MQCTL (WAIT) seçeneğini kullanabilirsiniz. Bu, zamanuyumsuz ileti teslimi için iş parçacığın IBM MQ 'e ilişkin' donaleme ' etkisine sahiptir.

# **İleti tüketici bağlantısı kullanımı**

Tüketiciyi, tüketicinin yaşam çevrimi boyunca anahtar noktalarında geri çağırmaya çağırmak için bir tüketici yapılandırabilirsiniz. Örneğin:

- tüketicinin ilk kayıt yaptırdığı zaman,
- bağlantı başlatıldığında,
- bağlantı durdurulduğunda ve
- Tüketici, bir MQCLOSE ile belirtik olarak ya da örtük olarak silindiğinde.

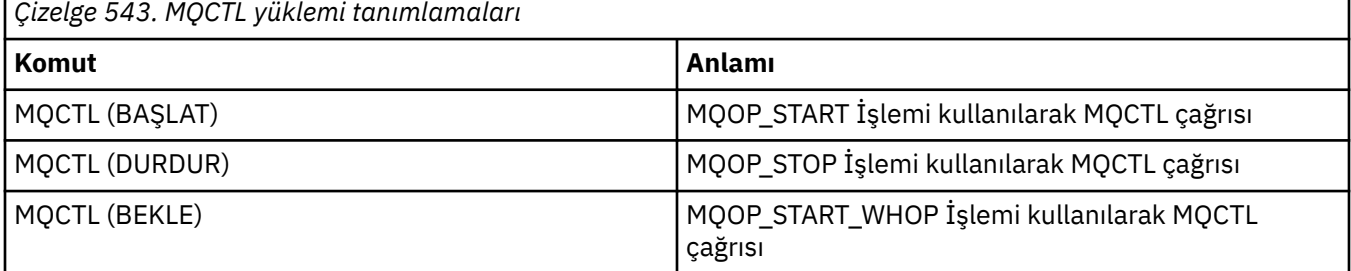

Bu, tüketicinin tüketiciyle ilişkili durumu korumasını sağlar. Bir uygulama tarafından bir geri çağırma istendiğinde, tüketici çağrısına ilişkin kurallar şunlardır:

# **Kaydettir**

Her zaman geri çağırma çağrısının ilk çağrısıdır.

MQCB (REGISTER) çağrısının her zaman aynı iş parçacığıyla çağrılır.

## **START**

Her zaman MQCTL (START) komutu ile zamanuyumlu olarak çağrılır.

• MQCTL (START) komutu döndürmeden önce, tüm START çağrıları tamamlanır.

THREAD\_AFFINITY istenirse, ileti teslimiyle aynı iş parçacığıda yer alıyor.

Örneğin, önceki bir geri çağrı MQCTL (STOP) sırasında MQCTL (STOP) gibi bir çağrıysa, başlatma ile çağrılan arama garanti edilmez.

#### **DUR**

Bağlantı yeniden başlatılıncaya kadar, bu çağrıdan sonra başka ileti ya da olay teslim edilmez.

Uygulama, daha önce START ya da bir ileti ya da bir olay için çağrıldıysa, STOP garantilendir.

#### **DEREGISTER**

Her zaman geri çağırma çağrısının son tipi olur.

Uygulamanızın START ve STOP geri çağrılarında iş parçacığı tabanlı kullanıma hazırlama ve temizleme gerçekleştirdiğinden emin olun. REGISTER ve DEREGISTER geri çağrılarıyla iş parçacığı tabanlı olmayan kullanıma hazırlama ve temizleme işlemi yapabilirsiniz.

Belirtilenler dışında iş parçacığın yaşam ve kullanılabilirliği hakkında herhangi bir varsayımda bulunmaz. Örneğin, DEREGISTER ' a yapılan son çağrıdan sonra canlı olarak kalan bir iş parçacığa güvenmeyin. Benzer şekilde, THREAD\_AFFINITY seçeneğini kullanmamayı seçtiyseniz, bağlantı her başlatıldığında iş parçacığında var olduğunu varsaymayın.

Uygulamanızın iş parçacığı özellikleri için belirli gereksinimleri varsa, her zaman bir iş parçacığı buna uygun olarak yaratılabilir, sonra MQCTL (WAIT) seçeneğini kullanabilirsiniz. Bu, zamanuyumsuz ileti teslimi için iş parçacığın IBM MQ 'e ilişkin' donaleme ' etkisine sahiptir.

# **C çağırma**

```
MQCB (Hconn, Operation, CallbackDesc, Hobj, MsgDesc,
GetMsgOpts, &CompCode, &Reason);
```
Değiştirgeleri aşağıdaki gibi bildirin:

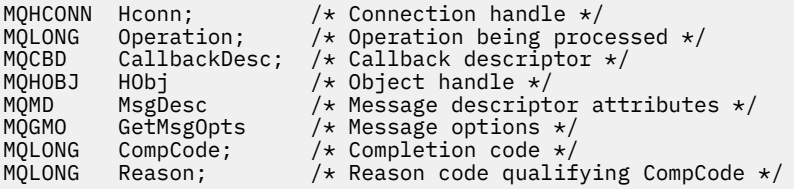

# **Cobol çağırma**

CALL 'MQCB' USING HCONN, OPERATION, CBDESC, HOBJ, MSGDESC, GETMSGOPTS, COMPCODE, REASON.

Değiştirgeleri aşağıdaki gibi bildirin:

```
** Connection handle<br>01 HCONN PIC S9(9)
                 PIC S9(9) BINARY.
** Operation
```
<span id="page-636-0"></span>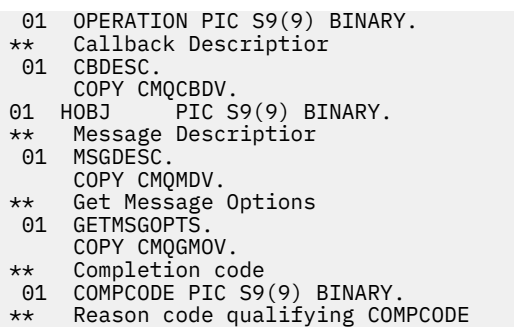

01 REASON PIC S9(9) BINARY.

# **PL/I çağırımı**

```
call MQCB(Hconn, Operation, CallbackDesc, Hobj, MsgDesc, GetMsgOpts,
           CompCode, Reason)
```
Değiştirgeleri aşağıdaki gibi bildirin:

```
dcl Hconn fixed bin(31); /* Connection handle */
dcl neonn<br>dcl Operation fixed bin(31); /* Operation */<br>dcl CallbackDesc like MQCBD; /* Callback Des
dcl CallbackDesc like MQCBD; /* Callback Descriptor */
dcl Hobj fixed bin(31); /* Object Handle */
dcl MsgDesc like MQMD; \frac{1}{\sqrt{2}} dcl GetMsgOpts like MQMD; /* Message Descriptor */<br>dcl GetMsgOpts like MQGMO; /* Get Message Options *<br>dcl CompCode fixed bin(31): /* Completion code */
dcl GetMsgOpts like MQGMO; /* Get Message Options */
dcl CompCode fixed bin(31); /* Completion code */
dcl Reason fixed bin(31); /\star Reason code qualifying CompCode \star/
```
# **MQCB\_FUNCTION-Callback işlevi**

MQCB\_FUNESTION işlev çağrısı, olay işleme ve zamanuyumsuz ileti tüketimine ilişkin geri bildirme işlevidir.

MQCB\_FUNCTION çağrı tanımlaması yalnızca, geri çağırma işlevine geçirilen değiştirgeleri tanımlamak için sağlanır. Kuyruk yöneticisi tarafından MQCB\_FUNCTION adlı bir giriş noktası sağlanmadı.

Çağrılacak gerçek işlevin belirtimi, [MQCB](#page-627-0) çağrısına giriş olup [MQCBD](#page-286-0) yapısından geçirilir.

# **Sözdizimi**

MQCB\_FUNCTION (*Hconn*, *MsgDesc*, *GetMsgOpts*, *Buffer*, *Context*)

# **Parametreler**

# **Hconn**

Tip: MQHCONN-input

Bu tanıtıcı, kuyruk yöneticiyle olan bağlantıyı gösterir. The value of *Hconn* was returned by a previous MQCONN or MQCONNX call. On z/OS for CICS applications the MQCONN call can be omitted, and the following value specified for Hconn:

# **MQHC\_DEF\_CONN**

Varsayılan bağlantı tanıtıcısı.

# **MsgDesc**

Tip: MQMD-input

Bu yapı, alınan iletinin özniteliklerini tanımlar.

Ayrıntılar için bkz. ["MQMD-İleti tanımlayıcı" sayfa 416.](#page-415-0)

İletilen MQMD sürümü, tüketici işlevini tanımlayan MQCB çağrısına iletildiği sürümle aynı.

<span id="page-637-0"></span>Sürüm 4 MQGMO, MQMD yerine bir ileti tanıtıcısı döndürülmesini istemek için kullanıldıysa, MQMD ' nin adresi boş değerli karakter olarak geçirilir.

Bu, ileti tüketicisi işlevine ilişkin bir giriş alanıdır; bir olay işleyici işleviyle ilgili değildir.

# **GetMsgSeçenekleri**

Tip: MQGMO-input

İleti tüketicisinin eylemlerini denetlemek için kullanılan seçenekler. Bu parametre, döndürülen iletiye ilişkin ek bilgi de içerir.

Ayrıntılar için bkz. [MQGMO](#page-363-0) .

İletilen MQGMO sürümü, desteklenen en son sürümdür.

Bu, ileti tüketicisi işlevine ilişkin bir giriş alanıdır; bir olay işleyici işleviyle ilgili değildir.

# **Arabellek**

Tip: MQBYTExBufferUzunluğu-giriş

Bu alan, ileti verilerini içeren alandır.

Bu çağrıya ilişkin herhangi bir ileti yoksa ya da ileti ileti verisi içermiyorsa, *Buffer* adresinin adresi boş değer olarak geçirilir.

Bu, ileti tüketicisi işlevine ilişkin bir giriş alanıdır; bir olay işleyici işleviyle ilgili değildir.

# **Bağlam**

Tip: MQCBC-giriş/çıkış

Bu yapı, geri bildirme işlevlerine bağlam bilgileri sağlar. Ayrıntılar için bkz. ["MQCBC-Geri çağırma](#page-278-0) [bağlamı" sayfa 279](#page-278-0).

# **Kullanım notları**

- 1. Geri çağırım yordamlarınız iş parçacığın geciktirilebilecek ya da engellenecek hizmetleri kullanırsa, örneğin, MQGET ile bekleme süresi, diğer geri çağrıların dağıtımınızı geciktirebilir.
- 2. Bir geri çağrı yordamının her çağrılması için ayrı bir iş birimi otomatik olarak oluşturulmaz; bu nedenle, yordamlar bir mantıksal iş kümesi işleninceye kadar bir kesinleştirme çağrısı yayınlayabilir ya da kesinleştirmeyi erteleyebilir. İş kümesi kesinleştirildiğinde, son eşitleme noktasından bu yana çağrılan tüm geri bildirme işlevlerine ilişkin iletileri kesinleştirir.
- 3. CICS LINK ya da CICS START tarafından çağrılan programlar, kanal kapsayıcıları olarak bilinen adlandırılmış nesneler aracılığıyla CICS hizmetlerini kullanarak parametreleri alır. Kap adları, değiştirge adlarıyla aynıdır. Daha fazla bilgi için CICS belgelerinize bakın.
- 4. Geri bildirme yordamları bir MQDISC çağrısı yayınlayabilir, ancak kendi bağlantıları için değil. Örneğin, bir geri çağrı yordamı bir bağlantı yarattıysa, bağlantının bağlantısını da kesebilir.
- 5. Genel olarak, bir geri çağırma yordamı, her seferinde aynı iş parçacığıdan çağrılmaya güvenilmemelidir. Gerekiyorsa, bağlantı başlatıldığında MQCTLO\_THREAD\_AFFINITY seçeneğini kullanın.
- 6. Bir geri bildirme yordamı sıfır olmayan bir neden kodu aldığında, uygun işlemi yapması gerekir.
- 7. MQCB\_FUNCTION, IMS bağdaştırıcısı içinde desteklenmiyor.

# **MQCLOSE-Nesneyi kapat**

MQCLOSE çağrısı bir nesneye erişimi durdurarak MQOPEN ve MQSUB çağrılarının tersini oluşturur.

# **Sözdizimi**

MQCLOSE (*Hconn*, *Hobj*, *Seçenekler*, *CompCode*, *Neden*)

# **Parametreler**

# **Hconn.**

Tip: MQHCONN-giriş

Bu tanıtıcı, kuyruk yöneticisine yönelik bağlantıyı gösterir. *Hconn* değeri önceki bir MQCONN ya da MQCONNX çağrısı tarafından döndürüldü.

z/OS for CICS uygulamalarında MQCONN çağrılarını atlayabilir ve *Hconn* için aşağıdaki değeri belirtebilirsiniz:

# **MQHC\_DEF\_HCONN**

Varsayılan bağlantı tanıtıcısı.

# **Hobj.**

Tip: MQHOBJ-giriş/çıkış

Bu tanıtıcı, kapatılan nesneyi gösterir. Nesne herhangi bir tipte olabilir. *Hobj* değeri önceki bir MQOPEN çağrısı tarafından döndürüldü.

Çağrı başarıyla tamamlandığında, kuyruk yöneticisi bu parametreyi ortam için geçerli bir tanıtıcı olmayan bir değere ayarlar. Bu değer:

# **MQHO\_UNUSABLE\_HOBJ**

Kullanılamayan nesne tanıtıcısı.

z/OS' da *Hobj* , tanımlanmamış bir değere ayarlanır.

# **Seçenekler**

Tip: MQLONG-input

Bu parametre, nesnenin nasıl kapatılacağını denetler.

Yalnızca kalıcı dinamik kuyruklar ve abonelikler birden çok şekilde kapatılabilir; bunların alıkonması ya da silinmesi gerekir; bunlar, MQQDT\_PERMANENT\_DYNAMIC değerine sahip **DefinitionType** özniteliğine sahip kuyruklardır ( ["Kuyruklara ilişkin öznitelikler" sayfa 821](#page-820-0) içinde açıklanan **DefinitionType** özniteliğine bakın). Kapatma seçenekleri bu konuda özetlenir.

Sürekli abonelikler alıkonabilir ya da kaldırılabilir; bunlar MQSO\_DURABLE seçeneğiyle MQSUB çağrısı kullanılarak yaratılır.

Tanıtıcıyı yönetilen bir hedefe (MQSO\_MANAGED seçeneğini kullanan bir MQSUB çağrısında döndürülen **Hobj** değiştirgesi) kapatırken, kuyruk yöneticisi ilişkili abonelik de kaldırıldığında alınmamış yayınları temizler. Abonelik, bir MQSUB çağrısında döndürülen **Hsub** değiştirgesindeki MQCO\_REMOVE\_SUB seçeneği kullanılarak kaldırılır. MQCO\_REMOVE\_SUB öğesinin kalıcı olmayan bir abonelik için MQCLOSE üzerinde varsayılan davranış olduğunu unutmayın.

Bir tutamacı yönetilmeyen bir hedefe kapatırken, yayınların gönderildiği kuyruğu temizlemek sizin sorumluluğunuzdadır. Önce MQCO\_REMOVE\_SUB kullanarak aboneliği kapatın ve sonra ileti kalmayıncaya kadar kuyruktaki iletileri işleyin.

Aşağıdaki seçeneklerden yalnızca birini belirtmeniz gerekir:

**Dinamik kuyruk seçenekleri:** Bu seçenekler, kalıcı dinamik kuyrukların nasıl kapatılacağını denetler.

# **MQCO\_DELETE**

Aşağıdakilerden biri doğruysa, kuyruk silinir:

- Bu, önceki bir MQOPEN çağrısı tarafından yaratılan kalıcı bir dinamik kuyruktur ve kuyrukta ileti yoktur ve kuyruk için kesinleştirilmemiş alma ya da yerleştirme istekleri yoktur (yürürlükteki görev ya da başka bir görev için).
- *Hobj*öğesini döndüren, MQOPEN çağrısıyla yaratılan geçici dinamik kuyruktur. Bu durumda, kuyruktaki tüm iletiler temizlenir.

*Hobj* ' in bir MQSUB çağrısında döndürüldüğü vaka da içinde olmak üzere diğer tüm durumlarda, çağrı MQRC\_OPTION\_NOT\_VALID\_FOR\_TYPE neden koduyla başarısız olur ve nesne silinmez.

z/OS' da, kuyruk mantıksal olarak silinmiş dinamik bir kuyruksa ve bu, kuyruk için son tanıtıcıysa, fiziksel olarak silinir. Daha fazla ayrıntı için bkz. ["Kullanım notları" sayfa 644](#page-643-0) .

# **MQCO\_DELETE\_PURGE**

Aşağıdakilerden biri doğruysa, kuyruk silinir ve üzerindeki iletiler temizlenir:

- Bu, önceki bir MQOPEN çağrısı tarafından yaratılan kalıcı dinamik bir kuyruktur ve kuyruk için (yürürlükteki görev ya da başka bir görev için) kesinleştirilmemiş alma ya da koyma isteği yoktur.
- *Hobj*öğesini döndüren, MQOPEN çağrısıyla yaratılan geçici dinamik kuyruktur.

*Hobj* ' in bir MQSUB çağrısında döndürüldüğü vaka da içinde olmak üzere diğer tüm durumlarda, çağrı MQRC\_OPTION\_NOT\_VALID\_FOR\_TYPE neden koduyla başarısız olur ve nesne silinmez.

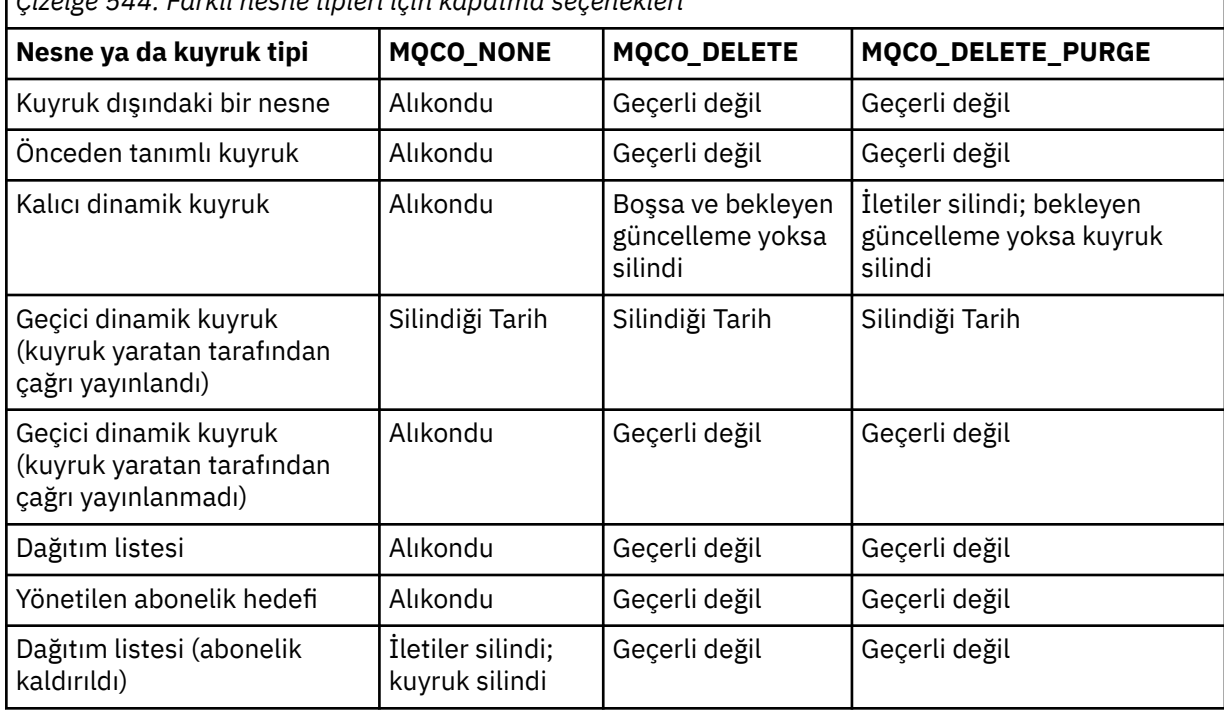

*Çizelge 544. Farklı nesne tipleri için kapatma seçenekleri*

**Abonelik kapatma seçenekleri:** Bu seçenekler, tutamaç kapatıldığında sürekli aboneliklerin kaldırılıp kaldırılmayacağını ve uygulama tarafından okunmayı bekleyen yayınların temizlenip temizlenmeyeceğini denetler. Bu seçenekler yalnızca, MQSUB çağrısının **Hsub** değiştirgesinde döndürülen bir nesne tanıtıcısıyla kullanılmak üzere geçerlidir.

# **MQCO\_KEEP\_SUB**

Abonelik tanıtıcısı kapatıldı, ancak yapılan abonelik korundu. Yayınlar, abonelikte belirtilen hedefe gönderilmeye devam eder. Bu seçenek, abonelik MQSO\_DURABLE seçeneğiyle yapıldıysa geçerlidir.

Abonelik dayanıklıysa, MQCO\_KEEP\_SUB varsayılan değerdir

# **MQCO\_REMOVE\_SUB**

Abonelik kaldırılır ve abonelik tanıtıcısı kapatılır.

MQSUB çağrısının **Hobj** değiştirgesi **Hsub** değiştirgesinin kapatılmasıyla geçersiz kılınmaz ve geri kalan yayınları almak üzere MQGET ya da MQCB için kullanılmaya devam edebilir. MQSUB çağrısının **Hobj** değiştirgesi de kapatıldığında, yönetilen bir hedefse, alınmayan yayınlar kaldırılır.

Abonelik dayanıklı değilse, MQCO\_REMOVE\_SUB varsayılan değerdir.

MQCO\_REMOVE\_SUB işleminin başarıyla tamamlanması, işlemin tamamlandığı anlamına gelmez. Bu aramanın tamamlanıp tamamlanmadığını denetlemek için Dağıtılmış ağlara ilişkin zamanuyumsuz komutların tamamlanıp tamamlanmadığını denetlemebaşlıklı konudaki DELETE SUB adımına bakın.

Bu abonelik kapatma seçenekleri aşağıdaki tablolarda özetlenmiştir.

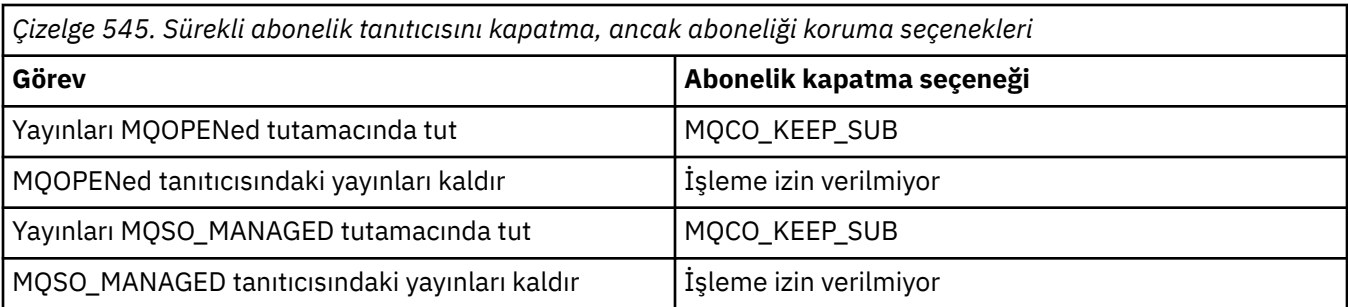

Sürekli bir abonelik tanıtıcısını kapatıp aboneliğini kaldırarak ya da kalıcı olmayan bir abonelik tanıtıcısını kapatarak aboneliğinizi kaldırmak için aşağıdaki abonelik kapatma seçeneklerini kullanın:

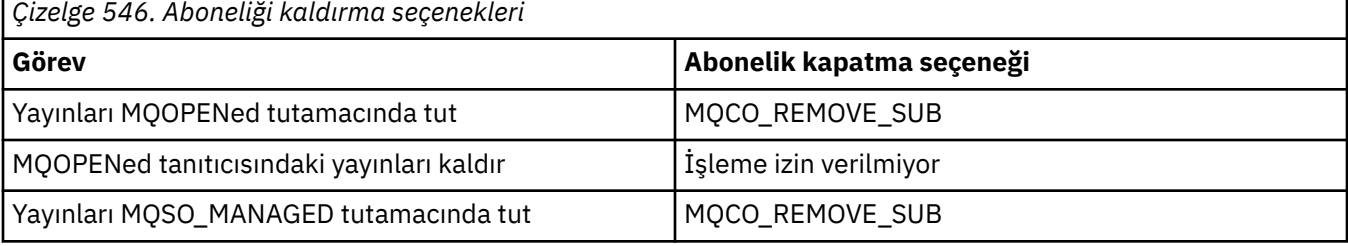

**Önden okuma seçenekleri**: Aşağıdaki seçenekler, bir uygulama tarafından istenmeden önce istemciye gönderilen ve henüz uygulama tarafından tüketilmeyen kalıcı olmayan iletilere ne olacağını denetler. Bu iletiler, uygulama tarafından istenmeyi bekleyen istemci önden okuma arabelleğinde saklanır ve MQCLOSE tamamlanmadan önce atılabilir ya da kuyruktan tüketilebilir.

# **MQCO\_IMMEDIATE**

Nesne hemen kapatılır ve istenmeden önce istemciye gönderilen iletiler atılır ve herhangi bir uygulama tarafından tüketilemez. Bu varsayılan değerdir.

# **MQCO\_QUIESCE**

Nesneyi kapatma isteğinde bulunursanız, ancak bir uygulama bunları istemeden önce istemciye gönderilen iletiler istemcinin önden okuma arabelleğinde bulunmaya devam ediyorsa, MQCLOSE çağrısı MQRC\_READ\_AHEAD\_MSGS uyarısıyla geri döner ve nesne tanıtıcısı geçerli kalır.

Daha sonra uygulama, ileti almak için nesne tanıtıcısını kullanmaya devam edebilir ve daha sonra, nesneyi yeniden kapatabilir. İstemciye, istekte bulunan bir uygulamadan önce başka ileti gönderilmez, önden okuma işlevi kapatılmış olur.

Son MQGET çağrısı ile MQCO\_IMMEDIATE kullanılırsa atılacak sonraki MQCLOSE arasında bir ileti olabileceğinden, uygulamaların istemcinin önden okuma arabelleğinde başka ileti olmadığı bir noktaya ulaşmaya çalışmak yerine MQCO\_QUIESCE kullanmaları önerilir.

Zamanuyumsuz bir geri çağırma işlevinden MQCO\_QUIESCE içeren bir MQCLOSE yayınlandıysa, önden okuma iletileriyle aynı davranış geçerli olur. MQRC\_READ\_AHEAD\_MSGS uyarısı döndürülürse, geri çağırma işlevi en az bir kez daha çağrılır. Önden okunan son ileti geri çağırma işlevine geçirildiğinde, MQCBC ConsumerFlags alanı MQCBCF\_READA\_BUFFER\_EMPTY olarak ayarlanır.

**Varsayılan seçenek:** Önceden açıklanan seçeneklerin hiçbirine gerek duymazsanız, aşağıdaki seçeneği kullanabilirsiniz:

# **MQCO\_NONE**

İsteğe bağlı kapatma işlemi gerekmez.

Bu, aşağıdakiler için belirtilmelidir:

- Kuyruklar dışındaki nesneler
- Önceden tanımlı kuyruklar
- Geçici dinamik kuyruklar (ancak, *Hobj* ' in kuyruğu yaratan MQOPEN çağrısıyla döndürülen tanıtıcı olmadığı durumlarda).

• Dağıtım listeleri

Yukarıdaki tüm durumlarda, nesne korunur ve silinmez.

Geçici dinamik kuyruk için bu seçenek belirtilirse:

- Kuyruk, *Hobj* ; döndüren MQOPEN çağrısıyla yaratıldıysa silinir. kuyruktaki iletiler temizlenir.
- Diğer tüm durumlarda kuyruk (ve üzerindeki iletiler) alıkonur.

Kalıcı dinamik kuyruk için bu seçenek belirtilirse, kuyruk alıkonur ve silinmez.

z/OS' da, kuyruk mantıksal olarak silinmiş dinamik bir kuyruksa ve bu, kuyruk için son tanıtıcıysa, fiziksel olarak silinir. Daha fazla ayrıntı için bkz. ["Kullanım notları" sayfa 644](#page-643-0) .

#### **CompCode**

Tip: MQLONG-output

Tamamlanma kodu; aşağıdakilerden biridir:

#### **MQCC\_OK**

Başarıyla tamamlandı.

# **MQCC\_UYARıSı**

Uyarı (kısmi tamamlama).

# **MQCC\_FAILED**

Arama başarısız oldu.

#### **Neden**

Tip: MQLONG-output

Listelenen neden kodları, kuyruk yöneticisinin **Reason** parametresi için döndürebileceği kodlardır.

*CompCode* MQCC\_OK ise:

#### **MQRC\_NONE**

(0, X'000 ') Raporlamak için bir neden yok.

*CompCode* MQCC\_WARNING ise:

#### **MQRC\_INCOMPLETE\_GROUP**

(2241, X'8C1') İleti grubu tamamlanmadı.

# **MQRC\_INCOMPLETE\_MSG**

(2242, X'8C2') Mantıksal ileti tamamlanmadı.

#### **MQRC\_READ\_AHEAD\_MSGS**

(nnnn, X'xxx ') İstemci, henüz uygulama tarafından kullanılmayan önden okuma iletileri aldı.

*CompCode* MQCC\_FAILED ise:

#### **MQRC\_ADAPTER\_NOT\_KULLANILAMIYOR**

(2204, X'89C') Bağdaştırıcı kullanılamıyor.

# **MQRC\_ADAPTER\_SERV\_LOAD\_ERROR (UYGULAMA\_HATASI)**

(2130, X'852 ') Bağdaştırıcı hizmet modülü yüklenemiyor.

# **MQRC\_API\_EXIT\_ERROR (UYGULAMA\_HATASI)**

(2374, X' 946 ') API çıkışı başarısız oldu.

# **MQRC\_API\_EXIT\_LOAD\_ERROR (UYGULAMA\_HATASI)**

(2183, X'887 ') API çıkışı yüklenemiyor.

## **MQRC\_ASID\_MISMATCH**

(2157, X'86D') Birincil ve ana ASID' ler farklıdır.

# **MQRC\_CALL\_IN\_PROGRESS**

(2219, X'8AB') Önceki arama tamamlanmadan önce girilen MQI çağrısı.

#### **MQRC\_CF\_NOT\_YOK**

(2345, X' 929 ') Bağlama olanağı kullanılamıyor.

#### **MQRC\_CF\_STRUC\_FAILED**

(2373, X' 945 ') Bağlama tesisi yapısı başarısız oldu.

# **MQRC\_CF\_STRUC\_IN\_USE**

(2346, X'92A') Coupling-facility yapısı kullanımda.

# **MQRC\_CICS\_WAIT\_FAILED**

(2140, X'85C') Bekleme isteği CICStarafından reddedildi.

#### **MQRC\_CONNECTION\_BROKEN**

(2009, X'7D9') Kuyruk yöneticisine bağlantı kaybedildi.

#### **MQRC\_CONNECTION\_NOT\_YETKILI**

(2217, X'8A9') Bağlantı için yetkili değil.

#### **MQRC\_CONNECTION\_DURDURULUYOR**

(2203, X'89B') Bağlantı kapatılıyor.

#### **MQRC\_DB2\_NOT\_AVAILABLE**

(2342, X' 926 ') Db2 altsistemi kullanılamıyor.

#### **MQRC\_HCONN\_HATA**

(2018, X'7E2') Bağlantı tanıtıcısı geçersiz.

#### **MQRC\_HOBJ\_HATA**

(2019, X'7E3') Nesne tanıtıcısı geçerli değil.

#### **MQRC\_NOT\_YETKILI**

(2035, X'7F3') Erişim için yetkili değil.

#### **MQRC\_OBJECT\_HASARLI**

(2101, X'835 ') Nesne zarar gördü.

#### **MQRC\_OPTION\_NOT\_VALID\_FOR\_TYPE**

(2045, X'7FD') MQOPEN ya da MQCLOSE çağrısında: seçeneği nesne tipi için geçerli değil.

## **MQRC\_OPTIONS\_HATA**

(2046, X'7FE') Seçenekler geçerli değil ya da tutarlı değil.

#### **MQRC\_PAGESET\_HATA**

(2193, X'891 ') Sayfa kümesi veri kümesine erişilirken hata oluştu.

#### **MQRC\_Q\_MGR\_AD\_HATASI**

(2058, X'80A') Kuyruk yöneticisi adı geçerli değil ya da bilinmiyor.

# **MQRC\_Q\_MGR\_YOK**

(2059, X'80B') Kuyruk yöneticisi bağlantı için kullanılamıyor.

#### **MQRC\_Q\_MGR\_DURDURULUYOR**

(2162, X'872 ') Kuyruk yöneticisi kapatılıyor.

#### **MQRC\_Q\_NOT\_EMPTY**

(2055, X'807 ') Kuyruk bir ya da daha fazla ileti ya da kesinleştirilmemiş koyma ya da alma isteği içeriyor.

#### **MQRC\_RESOURCE\_PROBLEM**

(2102, X'836 ') Sistem kaynakları yetersiz.

#### **MQRC\_SECURITY\_HATA**

(2063, X'80F') Güvenlik hatası oluştu.

#### **MQRC\_STORAGE\_KULLANILAMIYOR**

(2071, X'817 ') Kullanılabilir bellek yetersiz.

## **MQRC\_SUPPRESSED\_BY\_EXIT**

(2109, X'83D') Çağrı çıkış programı tarafından engellendi.

#### **MQRC\_UNEXPECTED\_HATASı**

(2195, X'893 ') Beklenmeyen hata oluştu.

Bu kodlarla ilgili ayrıntılı bilgi için bkz. İletiler ve neden kodları.

# <span id="page-643-0"></span>**Kullanım notları**

- 1. Bir uygulama MQDISC çağrısıyla ilgili bir sorun oluşturduğunda ya da olağan dışı ya da olağandışı bir şekilde sona erdiğinde, uygulama tarafından açılan ve hala açık olan nesneler MQCO\_NONE seçeneğiyle otomatik olarak kapatılır.
- 2. Kapatılan nesne bir *kuyruk*ise aşağıdaki noktalar geçerlidir:
	- Kuyruktaki işlemler bir iş biriminin parçası olarak gerçekleştirilirse, kuyruk, eşitleme noktasının sonucunu etkilemeden, eşitleme noktasından önce ya da sonra kapatılabilir. Kuyruk tetiklenirse, kuyruğu kapatmadan önce geriye işleme gerçekleştirilmesi bir tetikleyici iletisinin yayınlanmasına neden olabilir. Tetikleyici iletilerine ilişkin ek bilgi için Tetikleyici iletilerinin özellikleribaşlıklı konuya bakın.
	- Kuyruk MQOO\_BROWSE seçeneğiyle açıldıysa, göz atma imleci yok edilir. Kuyruk daha sonra MQOO\_BROWSE seçeneğiyle yeniden açılırsa, yeni bir göz atma imleci yaratılır (bkz. [MQOO\\_BROWSE](#page-722-0) ).
	- MQCLOSE çağrısı sırasında bu tanıtıcı için bir ileti kilitliyse, kilit serbest bırakılır (bkz. [MQGMO\\_LOCK](#page-384-0) ).
	- z/OSsistemlerinde, kuyruk tanıtıcısıyla ilgili olarak MQGMO\_SET\_SIGNAL seçeneği bekleyen bir MQGET isteği varsa, istek iptal edilir ( [MQGMO\\_SET\\_SIGNAL](#page-375-0) konusuna bakın). Aynı kuyruğa ilişkin, ancak farklı tanıtıcılara (*Hobj*) karşı yerleştirilen sinyal istekleri etkilenmez (dinamik bir kuyruk silinmedikçe, bu durumda bunlar da iptal edilir).
- 3. Kapatılan nesne bir *dinamik kuyruk* (kalıcı ya da geçici) ise aşağıdaki noktalar geçerlidir:
	- Devingen bir kuyruk için, ilgili MQOPEN çağrısında belirtilen seçeneklerden bağımsız olarak MQCO\_DELETE ve MQCO\_DELETE\_PURGE seçeneklerini belirtebilirsiniz.
	- Dinamik bir kuyruk silindiğinde, kuyruk için bekleyen MQGMO\_WAIT seçeneğiyle tüm MQGET çağrıları iptal edilir ve neden kodu MQRC\_Q\_DELETED döndürülür. Bkz. [MQGMO\\_WAIT.](#page-374-0)

Uygulamalar silinmiş bir kuyruğa erişemese de, kuyruk sistemden kaldırılmaz ve kuyruğa başvuran tüm tanıtıcıları kapatıncaya ve kuyruğu etkileyen tüm iş birimleri kesinleştirilinceye ya da yedekleninceye kadar, ilişkili kaynaklar serbest bırakılmaz.

z/OSsistemlerinde, mantıksal olarak silinmiş, ancak henüz sistemden kaldırılmamış bir kuyruk, silinen kuyrukla aynı ada sahip yeni bir kuyruk yaratılmasını önler; MQOPEN çağrısı bu durumda MQRC\_NAME\_IN\_USE neden koduyla başarısız olur. Ayrıca, bu tür bir kuyruk, uygulamalar tarafından erişilemese de MQSC komutları kullanılarak görüntülenmeye devam edebilir.

• Kalıcı bir dinamik kuyruk silindiğinde, MQCLOSE çağrısında belirtilen *Hobj* tanıtıcısı, kuyruğu yaratan MQOPEN çağrısının döndürdüğü tanıtıcı değilse, MQOPEN çağrısının geçerliliğini denetlemek için kullanılan kullanıcı kimliğinin kuyruğu silme yetkisi olduğu denetlenir. MQOPEN çağrısında MQOO\_ALTERNATE\_USER\_AUTHORITY seçeneği belirtildiyse, denetlenen kullanıcı kimliği *AlternateUserId*olur.

Bu denetim aşağıdaki durumda gerçekleştirilmez:

- Belirtilen tanıtıcı, kuyruğu yaratan MQOPEN çağrısıyla döndürülen tanıtıcı.
- Silinmekte olan kuyruk geçici bir dinamik kuyruk.
- Geçici bir dinamik kuyruk kapatıldığında, MQCLOSE çağrısında belirtilen *Hobj* tanıtıcısı, kuyruğu yaratan MQOPEN çağrısıyla döndürülen tanıtıcıysa, kuyruk silinir. Bu durum, MQCLOSE çağrısında belirtilen kapatma seçeneklerinden bağımsız olarak oluşur. Kuyrukta ileti varsa, bunlar atılır; rapor iletisi oluşturulmaz.

Kuyruğu etkileyen kesinleştirilmemiş iş birimleri varsa, kuyruk ve iletileri silinmeye devam eder, ancak iş birimleri başarısız olmaz. Ancak, daha önce açıklandığı gibi, iş birimleriyle ilişkili kaynaklar, her bir iş birimi kesinleştirilinceye ya da geri çekilinceye kadar serbest bırakılmaz.

4. Kapatılan nesne bir *dağıtım listesi*ise aşağıdaki noktalar geçerlidir:

- Dağıtım listesi için geçerli olan tek kapatma seçeneği MQCO\_NONE 'dir; başka seçenekler belirtilirse, çağrı MQRC\_OPTIONS\_ERROR ya da MQRC\_OPTION\_NOT\_VALID\_FOR\_TYPE neden koduyla başarısız olur.
- Bir dağıtım listesi kapatıldığında, listedeki kuyruklar için tek tek tamamlama kodları ve neden kodları döndürülmez; tanılama amacıyla yalnızca çağrıya ilişkin **CompCode** ve **Reason** parametreleri kullanılabilir.

Kuyruklardan biri kapatılırken bir hata oluşursa, kuyruk yöneticisi işlemeye devam eder ve dağıtım listesinde kalan kuyrukları kapatmayı dener. Çağrıya ilişkin **CompCode** ve **Reason** parametreleri, hatayı açıklayan bilgileri döndürecek şekilde ayarlanır. Kuyrukların çoğu başarıyla kapatılmış olsa da, tamamlama kodunun MQCC\_FAILED olması mümkündür. Hatayla karşılaşan kuyruk tanımlanmadı.

Birden çok kuyrukta bir hata varsa, **CompCode** ve **Reason** parametrelerinde hangi hatanın bildirildiği tanımlanmaz.

# **C çağrısı**

MQCLOSE (Hconn, &Hobj, Options, &CompCode, &Reason);

Değiştirgeleri aşağıdaki gibi bildirin:

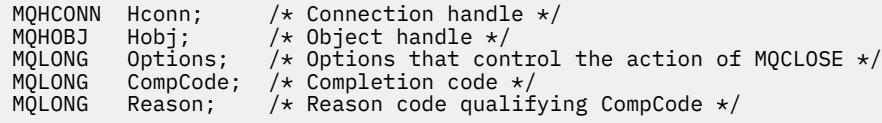

# **COBOL çağrısı**

CALL 'MQCLOSE' USING HCONN, HOBJ, OPTIONS, COMPCODE, REASON.

Değiştirgeleri aşağıdaki gibi bildirin:

```
** Connection handle
01 HCONN PIC S9(9) BINARY.<br>** Object handle
** Object handle
           PIC S9(9) BINARY.
** Options that control the action of MQCLOSE
 01 OPTIONS PIC S9(9) BINARY.
** Completion code
 01 COMPCODE PIC S9(9) BINARY.
```
- \*\* Reason code qualifying COMPCODE
- 01 REASON PIC S9(9) BINARY.

# **PL/I çağrısı**

call MQCLOSE (Hconn, Hobj, Options, CompCode, Reason);

Değiştirgeleri aşağıdaki gibi bildirin:

```
dcl Hconn fixed bin(31); /* Connection handle */
dcl Hobj fixed bin(31); /\star Object handle \star/
dcl Options fixed bin(31); /* Options that control the action of
\blacksquare MQCLOSE \star/dcl CompCode fixed bin(31); /\star Completion code \star/
dcl Reason fixed bin(31); /* Reason code qualifying CompCode */
```
# <span id="page-645-0"></span>**High Level Assembler (Yüksek Düzeyli çevirici) çağrısı**

CALL MQCLOSE,(HCONN,HOBJ,OPTIONS,COMPCODE,REASON)

Değiştirgeleri aşağıdaki gibi bildirin:

HCONN DS F Connection handle HOBJ DS F Object handle OPTIONS DS F Options that control the action of MQCLOSE COMPCODE DS F Completion code REASON DS F Reason code qualifying COMPCODE

# **Visual Basic çağrısı**

MQCLOSE Hconn, Hobj, Options, CompCode, Reason

Değiştirgeleri aşağıdaki gibi bildirin:

Dim Hconn As Long 'Connection handle' Dim Hobj As Long 'Object handle' Dim Options As Long 'Options that control the action of MQCLOSE' Dim CompCode As Long 'Completion code' Dim Reason As Long 'Reason code qualifying CompCode'

# **MQCMIT-Kesinleştirme değişiklikleri**

MQCMIT çağrısı, uygulamanın kuyruk yöneticisine, uygulamanın bir eşitleme noktasına ulaştığını ve son eşitleme noktasının kalıcı kılınacağı için tüm ileti alıkonacağı ve oluştuğunu gösterir.

Bir iş biriminin bir parçası olarak sunulan iletiler, diğer uygulamalar tarafından kullanılabilir kılınsın; bir iş biriminin bir parçası olarak alınan iletiler silinir.

• z/OSüzerinde arama yalnızca toplu programlar ( IMS toplu DL/I programları da içinde olmak üzere) tarafından kullanılır.

# **Sözdizimi**

MQCMIT (*Hconn*, *CompCode*, *Reason*)

# **Parametreler**

# **Hconn**

Tip: MQHCONN-input

Bu tanıtıcı, kuyruk yöneticiyle olan bağlantıyı gösterir. The value of *Hconn* was returned by a previous MQCONN or MQCONNX call.

# **CompCode**

Tip: MQXX\_ENCODE\_CASE\_ONE long-output

Tamamlanma kodu; bu kod aşağıdakilerden biridir:

# **MQCC\_OK**

İşlem başarıyla tamamlandı.

# **MQCC\_UYARı**

Uyarı (kısmi tamamlama).

# **MQCC\_FAILED**

Arama başarısız oldu.

#### **Neden**

Tip: MQXX\_ENCODE\_CASE\_ONE long-output

Listelenen neden kodları, kuyruk yöneticisinin **Reason** parametresi için döndürülebileceği kodlardır.

*CompCode* MQCC\_OK ise:

# **MQRC\_NONE**

(0, X'000 ') Raporlamak için bir neden yok.

*CompCode* MQCC\_UYARI ise:

### **MQRC\_BACKED\_OUT**

(2003, X'7D3') İş birimi yedeklendi.

### **MQRC\_OUTCOME\_PENDING**

(2124, X'84C') Kesinleştirme işleminin sonucu beklemede.

*CompCode* MQCC\_FAILED ise:

#### **MQRC\_ADAPTER\_SERV\_LOAD\_ERROR**

(2130, X'852 ') Bağdaştırıcı hizmeti modülü yüklenemiyor.

**MQRC\_API\_EXIT\_ERROR**

(2374, X' 946 ') API çıkışı başarısız oldu.

## **MQRC\_ASID\_MISSMACH**

(2157, X'86D') Birincil ve ana sunucu ASID değerleri farklı.

#### **MQRC\_CALL\_IN\_PROGRESS**

(2219, X'8AB') Önceki arama tamamlanmadan önce girilen MQI çağrısı.

#### **MQRC\_CALL\_INTERRUPT**

(2549, X'9F5') MQPUT ya da MQCMIT kesintiye uğradı ve yeniden bağlanma işlemi kesin bir sonucu yeniden oluşturamıyor.

#### **MQRC\_CF\_STRUC\_IN\_USE**

(2346, X'92A') Coupling-tesis yapısı kullanımda.

#### **MQRC\_CONNECTION\_BROKEN**

(2009, X'7D9') Kuyruk yöneticisine yönelik bağlantı kaybedildi.

#### **MQRC\_ENVIRONMENT\_ERROR**

(2012, X'7DC') Ortamda arama geçerli değil.

### **MQRC\_HCONN\_ERROR**

(2018, X'7E2') Bağlantı tanıtıcısı geçerli değil.

#### **MQRC\_OBJECT\_ZARAR**

(2101, X'835 ') Nesne zarar gördü.

#### **MQRC\_OUTCOME\_MIXED**

(2123, X'84B') Kesinleştirme ya da geri dönüş işlemi sonucu karışık.

# **MQRC\_Q\_MGR\_STOPPING**

(2162, X'872 ') Kuyruk yöneticisi sona erdiriliyor.

# **MQRC\_RECONNECT\_FAILED**

(2548, X'9F4') Yeniden bağlandıktan sonra, yeniden bağlanabilir bağlantı için tutamaçlar geri döndürülürken bir hata oluştu.

#### **MQRC\_RESOURCE\_SORUNU**

(2102, X'836 ') Yetersiz sistem kaynakları var.

# **MQRC\_STORAGE\_MEDIUM\_FULL**

(2192, X'890 ') Dış depolama ortamı dolu.

# **MQRC\_STORAGE\_NOT\_AVAM**

(2071, X'817 ') Kullanılabilir bellek yetersiz.

### **MQRC\_UNEXPECTED\_ERROR**

(2195, X'893 ') Beklenmeyen bir hata oluştu.

Bu kodlarla ilgili ayrıntılı bilgi için İletiler ve neden kodlarıbaşlıklı konuya bakın.

# **Kullanım notları**

- 1. Bu çağrıyı, yalnızca kuyruk yöneticisinin iş birimini koordine ettiğinde kullanın. Bu durumda şunlar olabilir:
	- Değişikliklerin yalnızca IBM MQ kaynaklarını etkilediği yerel bir iş birimi.
	- Değişikliklerin, diğer kaynak yöneticilerine ait kaynakları etkileyebileceği gibi, IBM MQ kaynaklarını etkilediği genel bir iş birimi.

Yerel ve genel çalışma birimleriyle ilgili daha fazla ayrıntı için bkz. ["MQBEGIN-İş birimini başlat" sayfa](#page-620-0) [621](#page-620-0).

- 2. Kuyruk yöneticisinin iş birimini koordine etmediği ortamlarda, MQCMIT yerine uygun kesinleştirme çağrısı kullanılmalıdır. Ortam, uygulamanın olağan şekilde sonlandırılmasına neden olan örtük bir kesinleştirmeyi de destekler.
	- z/OS' ta aşağıdaki çağrıları kullanın:
		- İş birimi yalnızca IBM MQ kaynaklarını etkilediğinde, toplu iş programları ( IMS toplu DL/I programları da içinde olmak üzere) MQCMIT çağrısını kullanabilir. Ancak, iş birimi hem IBM MQ kaynaklarını, hem de diğer kaynak yöneticilerine ait kaynakları etkiliyorsa (örneğin, Db2 ), z/OS Kurtarılabilir Kaynak Hizmeti (RRS) tarafından sağlanan SRRCMIT çağrısını kullanın. SRRCMIT çağrısı, RRS eşgüdümü için etkinleştirilen kaynak yöneticilerine ait kaynaklarda değişiklik sağlar.
		- CICS applications must use the EXEC CICS SYNCPOINT command to commit the unit of work explicitly. Diğer bir seçenek olarak, işlemin sona erdirilmesinin, iş biriminin örtük olarak kesinleştirilmesine neden olması gerekir. MQCMIT çağrısı, CICS uygulamaları için kullanılamaz.
		- IMS applications (other than batch DL/I programs) must use IMS calls such as GU and CHKP to commit the unit of work. MQCMIT çağrısı, IMS uygulamaları (toplu DL/I programlarından başka) için kullanılamaz.
	- IBM i' ta, kuyruk yöneticisi tarafından koordine edilen yerel iş birimleri için bu çağrıyı kullanın. This means that a commitment definition must not exist at job level, that is, the STRCMTCTL command with the **CMTSCOPE(\*JOB)** parameter must not have been issued for the job.
- 3. Bir uygulama, bir iş biriminde kesinleştirilmemiş değişikliklerle sona ererse, bu değişikliklerin yok edilmesi, uygulamanın olağan ya da olağan dışı bir şekilde sona ermesine bağlıdır. Ek ayrıntılar için [MQDISC kullanım notları](#page-673-0) başlıklı konuya bakın.
- 4. Bir uygulama, gruplara ya da mantıksal ileti bölümlerine ileti yerleştirdiğinde ya da ileti aldığında, kuyruk yöneticisi, son başarılı MQPUT ve MQGET çağrılarına ilişkin ileti grubuyla ve mantıksal iletiyle ilgili bilgileri saklar. Bu bilgiler kuyruk tanıtıcısı ile ilişkilendirilir ve aşağıdaki gibi şeyler içerir:
	- MQMD ' de *GroupId*, *MsgSeqNumber*, *Offset*ve *MsgFlags* alanlarının değerleri.
	- İletinin bir iş biriminin parçası olup olmadığı.
	- MQPUT çağrısına ilişkin: İletinin kalıcı mı, yoksa kalıcı değil mi olduğu.

Bir iş birimi kesinleştirildiğinde, kuyruk yöneticisi grup ve bölüm bilgilerini saklar ve uygulama yürürlükteki ileti grubuna ya da mantıksal iletiye ileti yerleştirmeye ya da ileti almaya devam edebilir.

Bir iş birimi kesinleştirildiğinde, grubun ve kesim bilgilerinin saklanması, uygulamanın büyük bir ileti grubu ya da çok sayıda iş birimi üzerinden birçok kesimden oluşan büyük bir mantıksal ileti yayınlamasına olanak tanır. Yerel kuyruk yöneticisinin kuyruk depolaması sınırlı olması durumunda, birkaç iş birimi kullanılması avantajlıdır. Ancak, bir sistem hatası ortaya çıkarsa, uygulama, iletileri yeniden başlatmak ya da doğru noktaya ileti almak için yeterli bilgileri sağlamalıdır. Sistem hatasından sonra doğru noktada yeniden başlatılabilmeye ilişkin ayrıntılar için bakınız: [MQPMO\\_LOGICAL\\_ORDER](#page-499-0) ve [MQGMO\\_LOGICAL\\_ORDER](#page-387-0).

Kalan kullanım notları, yalnızca kuyruk yöneticisi iş birimlerini koordine ettiğinde geçerlidir:

5. Bir iş birimi, bağlantı tanıtıcısı ile aynı kapsamı içerir; belirli bir iş birimini etkileyen tüm IBM MQ çağrıları, aynı bağlantı tanıtıcısı kullanılarak gerçekleştirilmelidir. Farklı bir bağlantı tanıtıcısı
kullanılarak verilen çağrılar (örneğin, başka bir uygulama tarafından yayınlanan çağrılar) farklı bir iş birimini etkiler. Bağlantı tutamaçlarının kapsamı hakkında bilgi için MQCONN ' de açıklanan **Hconn** parametresine bakın.

- 6. Bu çağrıdan etkilenecek, yalnızca yürürlükteki iş biriminin bir parçası olarak alınan ya da alınan iletiler etkilenir.
- 7. Bir iş birimi içinde MQGET, MQPUT ya da MQPUT1 tarafından çağrılan, ancak bir kesinleştirme ya da geri alma çağrısını hiçbir zaman yayınlamayan, uzun süredir çalışan bir uygulama, diğer uygulamaların kullanımına sunulmayan iletilerle kuyrukları doldurabilir. Buna karşı koruma sağlamak için, denetimcinin **MaxUncommittedMsgs** kuyruk yöneticisi özniteliğini, kuyrukları dolduran kaçak uygulamaları önleyecek kadar düşük bir değere ayarlaması gerekir, ancak beklenen ileti sistemi uygulamalarının doğru şekilde çalışmasına izin verecek kadar yüksek olmalıdır.
- 8. AIX, Linux, and Windows sistemlerinde, **Reason** değiştirgesi MQRC\_CONNECTION\_BROKEN ( *CompCode* MQCC\_FAILED ile birlikte) ya da MQRC\_UNEXPECTED\_ERROR ise, iş biriminin başarıyla kesinleştirilmesinin olanaklı olduğunu.

## **C çağırma**

MQCMIT (Hconn, &CompCode, &Reason);

Değiştirgeleri aşağıdaki gibi bildirin:

MQHCONN Hconn; /\* Connection handle \*/<br>MOLONG CompCode: /\* Completion code \*/ MQLONG CompCode; /\* Completion code \*/<br>MQLONG Reason; /\* Reason code qualif / $\star$  Reason code qualifying CompCode  $\star$ /

# **Cobol çağırma**

CALL 'MQCMIT' USING HCONN, COMPCODE, REASON.

Değiştirgeleri aşağıdaki gibi bildirin:

```
** Connection handle
```

```
PIC S9(9) BINARY.
** Completion code
```

```
 01 COMPCODE PIC S9(9) BINARY.
```
- 
- \*\* Reason code qualifying COMPCODE PIC S9(9) BINARY.

# **PL/I çağırımı**

call MQCMIT (Hconn, CompCode, Reason);

Değiştirgeleri aşağıdaki gibi bildirin:

dcl Hconn  $\qquad$  fixed bin(31); / $\star$  Connection handle  $\star$ / dcl CompCode fixed bin(31); /\* Completion code \*/ dcl Reason fixed bin(31); /\* Reason code qualifying CompCode \*/

## **High Level Assembler çağrısı**

CALL MQCMIT,(HCONN,COMPCODE,REASON)

Değiştirgeleri aşağıdaki gibi bildirin:

<span id="page-649-0"></span>HCONN DS F Connection handle COMPCODE DS F Completion code REASON DS F Reason code qualifying COMPCODE

# **Visual Basic çağrısı**

MQCMIT Hconn, CompCode, Reason

Değiştirgeleri aşağıdaki gibi bildirin:

Dim Hconn As Long 'Connection handle' Dim CompCode As Long 'Completion code' Dim Reason As Long 'Reason code qualifying CompCode'

# **MQCONN-Bağlantı kuyruğu yöneticisi**

MQCONN çağrısı, bir uygulama programını bir kuyruk yöneticisine bağlar.

Uygulamanın sonraki ileti kuyruklama çağrılarında kullandığı bir kuyruk yöneticisi bağlantı tanıtıcısı sağlar.

- z/OS' da CICS uygulamalarının bu çağrıyı yapması gerekmez. Bu uygulamalar, CICS sisteminin bağlı olduğu kuyruk yöneticisine otomatik olarak bağlanır. Ancak, MQCONN ve MQDISC çağrıları CICS uygulamalarından kabul edilir.
- IBM iüzerinde, uygulamalar kuyruk yöneticisine bağlanmak için MQCONN ya da MQCONNX çağrıyı ve kuyruk yöneticisiyle bağlantıyı kesmek için MQDISC çağrıyı kullanmalıdır.

Yalnızca sunucu kuruluşunda istemci bağlantısı kurulamaz ve yalnızca istemci kuruluşunda yerel bağlantı kurulamaz.

## **Sözdizimi**

MQCONN (*QMgrName*, *Hconn*, *CompCode*, *Reason*)

## **Parametreler**

## **QMgrName**

Tip: MQCHAR48 -giriş

Bu, uygulamanın bağlanmak istediği kuyruk yöneticisinin adıdır. Ad aşağıdaki karakterleri içerebilir:

- Büyük harf alfabetik karakterler (A-Z)
- Küçük harf alfabetik karakterler (a-z)
- Sayısal basamaklar (0-9)
- Nokta (.), eğik çizgi (/), altçizgi (\_), yüzde (%)

Ad başta ya da gömülü boşluklar içermemelidir, ancak sonda boşluklar içerebilir. Addaki önemli verilerin sonunu göstermek için boş karakter kullanılabilir; boş değer ve ardından gelen karakterler boşluk olarak değerlendirilir. Belirtilen ortamlarda aşağıdaki kısıtlamalar geçerlidir:

- EBCDIC Katakana kullanan sistemlerde küçük harfli karakterler kullanılamaz.
- z/OSüzerinde, alt çizgiyle başlayan ya da biten adlar, işlemler ve denetim panoları tarafından işlenemez. Bu nedenle, bu tür isimlerden kaçının.
- IBM iüzerinde, komutlarda belirtildiğinde küçük harf, eğik çizgi ya da yüzde işareti içeren adları tırnak içine alın. **QMgrName** değiştirgesinde bu tırnak işaretlerini belirtmeyin.

Ad tamamen boşluklardan oluşuyorsa, *varsayılan* kuyruk yöneticisinin adı kullanılır. Ancak, IBM MQ MQI client uygulamalarındaki bölümde açıklanan boş kuyruk yöneticisi adlarının kullanımına dikkat edin.

*QMgrName* için belirtilen ad bir *bağlanabilir* kuyruk yöneticisinin adı ya da kuyruk yöneticisi grupları kullanılıyorsa, kuyruk yöneticisi grubunun adı olmalıdır.

z/OSüzerinde, bağlanabildiği kuyruk yöneticileri ortam tarafından belirlenir:

- CICSiçin yalnızca CICS sisteminin bağlı olduğu kuyruk yöneticisini kullanabilirsiniz. **QMgrName** parametresi yine de belirtilmelidir, ancak değeri yoksayılmıştır; boş karakterler uygun bir seçenektir.
- IMSiçin, IMSiçinde SSM çizelgesinde listelenen yalnızca altsistem tanımlama çizelgesinde (CSQQDEFV), *ve* kuyruk yöneticileri bağlanabilir (kullanım notuna bakın [6](#page-655-0) ).
- z/OS toplu iş ve TSO için, yalnızca uygulamayla aynı sistemde bulunan kuyruk yöneticileri bağlanabilir (kullanım notuna bakın [6](#page-655-0) ).

**Kuyruk paylaşım grupları**:Birden çok kuyruk yöneticisinin bulunduğu ve bir kuyruk paylaşım grubu oluşturmak üzere yapılandırıldığı sistemlerde, kuyruk yöneticisi adı yerine *QMgrName* için kuyruk paylaşım grubunun adı belirtilebilir. Bu, uygulamanın, kuyruk paylaşım grubunda bulunan ve uygulamayla aynı z/OS görüntüsünde bulunan *herhangi bir* kuyruk yöneticisine bağlanmasını sağlar. Sistem, boş bir *QMgrName* kullanılması varsayılan kuyruk yöneticisi yerine kuyruk paylaşım grubuna bağlanacak şekilde de yapılandırılabilir.

*QMgrName* , kuyruk paylaşım grubunun adını belirtirse, ancak sistemde bu adı taşıyan bir kuyruk yöneticisi de varsa, öncekiyle bağlantı kurulur. Yalnızca bu bağlantı başarısız olursa, denenen kuyruk paylaşım grubundaki kuyruk yöneticilerinden biriyle bağlantı kurulur.

Bağlantı başarılı olursa, MQCONN ya da MQCONNX çağrısıyla döndürülen tanıtıcı değeri kullanarak, bağlantının kurulduğu kuyruk yöneticisine ait olan *tüm* kaynaklara (paylaşılan ve paylaşılmayan) erişebilirsiniz. Bu kaynaklara erişim, tipik yetki denetimlerine tabidir.

Uygulama eşzamanlı bağlantı kurmak için iki MQCONN ya da MQCONNX çağrısı yaparsa ve/ya da her iki çağrı kuyruk paylaşım grubunun adını belirtirse, ikinci çağrı ilk çağrıyla aynı kuyruk yöneticisine bağlandığında MQCC\_WARNING ve MQRC\_ALREADY\_CONNECTED neden kodunu döndürür.

Kuyruk paylaşım grupları yalnızca z/OSüzerinde desteklenir. Bir kuyruk paylaşım grubuna bağlantı yalnızca toplu iş, RRS toplu işi, CICSve TSO ortamlarında desteklenir. CICSiçin yalnızca CICS sisteminin bağlı olduğu kuyruk paylaşım grubunu kullanabilirsiniz. **QMgrName** değiştirgesini yine de belirtmeniz gerekir, ancak değeri yoksayılır; boş karakterler uygun bir seçenektir.

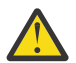

**Uyarı:** IMS , bir kuyruk paylaşım grubuna bağlanamıyor.

**IBM MQ MQI client applications**: IBM MQ MQI client uygulamaları için, her istemci-bağlantı kanalı tanımlaması için belirtilen kuyruk yöneticisi adıyla, başarılı oluncaya kadar bağlantı girişiminde bulunulur. Ancak, kuyruk yöneticisi belirtilen adla aynı ada sahip olmalıdır. Tümü boş bir ad belirtilirse, kuyruk yöneticisi adı boş olan her istemci bağlantı kanalı, biri başarılı oluncaya kadar denenir; bu durumda, kuyruk yöneticisinin gerçek adıyla ilgili bir denetim olmaz.

IBM MQ istemci uygulamaları z/OSürününde desteklenmez, ancak z/OS , IBM MQ istemci uygulamalarının bağlanabileceği bir IBM MQ sunucusu olarak işlev görür.

**IBM MQ MQI client Kuyruk yöneticisi grupları**: Belirtilen ad bir yıldız işaretiyle (\*) başlıyorsa, bağlantının kurulduğu kuyruk yöneticisinin adı uygulama tarafından belirtilenden farklı olabilir. Belirtilen ad (yıldız işareti olmadan), bağlantı için uygun kuyruk yöneticilerinden oluşan bir *grubu* tanımlar. Uygulama, bağlantı kurulabilecek bir bağlantı bulununcaya kadar her birini sırayla deneyerek gruptan bir tane seçer. Bağlantıların denendiği sıra, aday kanalların istemci kanal ağırlığı ve bağlantı benzerliği değerlerinden etkilenir. Gruptaki kuyruk yöneticilerinden hiçbiri bağlantı için uygun değilse, çağrı başarısız olur. Her kuyruk yöneticisi yalnızca bir kez denenir. Ad için tek başına bir yıldız imi belirtilirse, somutlama tanımlı bir varsayılan kuyruk yöneticisi grubu kullanılır.

Kuyruk yöneticisi grupları yalnızca MQ-istemcisi ortamında çalışan uygulamalar için desteklenir; istemci olmayan bir uygulama yıldız işaretiyle başlayan bir kuyruk yöneticisi adını belirtirse çağrı başarısız olur. Grup, gruptaki her kuyruk yöneticisiyle iletişim kurmak için, aynı kuyruk yöneticisi adıyla (yıldız imi olmadan belirtilen ad) birden çok istemci bağlantı kanalı tanımlaması sağlanarak tanımlanır. Varsayılan grup, her biri boş bir kuyruk yöneticisi adı olan bir ya da daha çok istemci bağlantı kanalı

tanımı sağlanarak tanımlanır (bu nedenle, tümü boş bir ad belirtilmesi, istemci uygulaması için ad için tek bir yıldız imi belirlenmesiyle aynı etkiye sahiptir).

Bir grubun bir kuyruk yöneticisine bağlandıktan sonra, bir uygulama, uygulamanın bağlandığı kuyruk yöneticisinin adını ( *yerel kuyruk yöneticisi* ) belirtmek için, iletideki ve nesne tanımlayıcılarındaki kuyruk yöneticisi adı alanlarında tipik olarak boşluk belirtebilir. Uygulamanın bu adı bilmesi gerekiyorsa, **QMgrName** kuyruk yöneticisi özniteliğini sorgulamak için MQINQ çağrısına bakın.

Bağlantı adına bir yıldız imi konması, uygulamanın gruptaki belirli bir kuyruk yöneticisine bağlanmasına bağlı olmadığı anlamına gelir. Uygun uygulamalar şunlardır:

- İletileri koyan, ancak ileti almayan uygulamalar.
- İstek iletileri koyan ve yanıt iletilerini *geçici dinamik* kuyruktan alan uygulamalar.

Uygun olmayan uygulamalar, belirli bir kuyruk yöneticisindeki belirli bir kuyruktan ileti alması gerekenlerdir; bu tür uygulamalar adın başına yıldız işareti koymamalıdır.

Bir yıldız işareti belirlerseniz, adın geri kalan kısmının uzunluk üst sınırı 47 karakterdir.

Bu değiştirgenin uzunluğu MQ\_Q\_MGR\_NAME\_LENGTH tarafından verilir.

## **Hconn.**

Tip: MQHCONN-çıkış

Bu tanıtıcı, kuyruk yöneticisine yönelik bağlantıyı gösterir. Bunu, uygulama tarafından yayınlanan sonraki tüm ileti kuyruklama çağrılarında belirtin. MQDISC çağrısı yayınlandığında ya da tanıtıcı kapsamını tanımlayan işlem birimi sona erdiğinde geçerli olmaz.

IBM MQ artık mqm kitaplığını sunucu paketlerinin yanı sıra istemci paketleriyle de sağlar. Bu, mqm kitaplığında bulunan bir MQI çağrısı yapıldığında, bağlantı tipinin bir istemci mi, yoksa sunucu bağlantısı mı olduğunu görmek için denetlendiği ve ardından doğru temel çağrı yapıldığı anlamına gelir. Bu nedenle, *Hconn* iletilen bir çıkış artık mqm kitaplığına bağlanabilir, ancak bir istemci kuruluşunda kullanılabilir.

*İşle kapsamı*: Döndürülen tanıtıcı kapsamı, kuyruk yöneticisine (MQCONN ya da MQCONNX) bağlanmak için kullanılan çağrıya bağlıdır. Kullanılan çağrı MQCONNX ise, tanıtıcı kapsamı MQCNO yapısının *Options* alanında belirtilen MQCNO\_HANDLE\_SHARE\_ \* seçeneğine de bağlıdır.

• Çağrı MQCONN ise ya da MQCNO\_HANDLE\_SHARE\_NONE seçeneği belirtildiyse, döndürülen tanıtıcı *paylaşılmayan* bir tanıtıcıdır.

Paylaşılmayan bir tutamacın kapsamı, uygulamanın çalıştığı platform tarafından desteklenen en küçük koşut işleme birimidir (ayrıntılar için bkz. Çizelge 547 sayfa 652 ); tanıtıcı, çağrı yayınlandığı koşut işleme birimi dışında geçerli değildir.

• MOCNO\_HANDLE\_SHARE\_BLOCK ya da MOCNO\_HANDLE\_SHARE\_NO\_BLOCK seceneğini belirtirseniz, döndürülen tanıtıcı *paylaşılan* bir tanıtıcıdır.

Paylaşılan tanıtıcı kapsamı, çağrının verildiği iş parçacığına sahip olan işlemdir; tanıtıcı, o işleme ait olan herhangi bir iş parçacığından kullanılabilir. Her platform iş parçacıklarını desteklemez.

• MQCONN ya da MQCONNX çağrısı MQCC\_FAILED ' e eşit tamamlama koduyla başarısız olursa, Hconn değeri tanımsız olur.

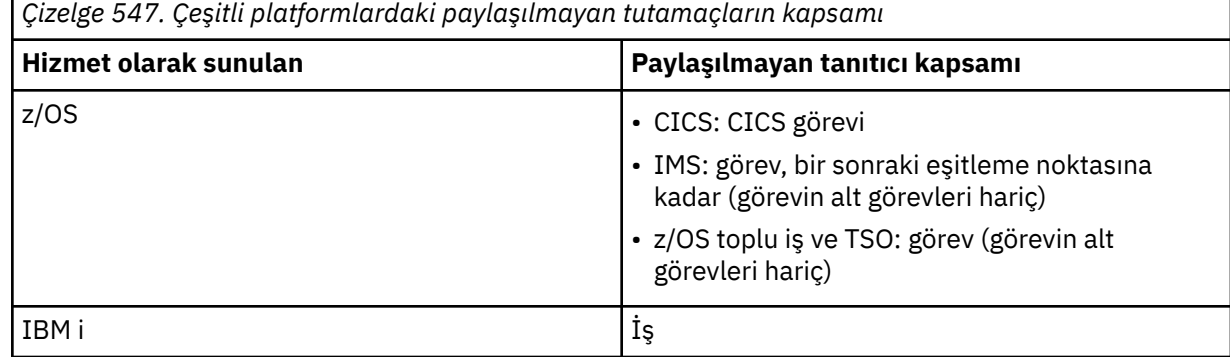

*Çizelge 547. Çeşitli platformlardaki paylaşılmayan tutamaçların kapsamı (devamı var)*

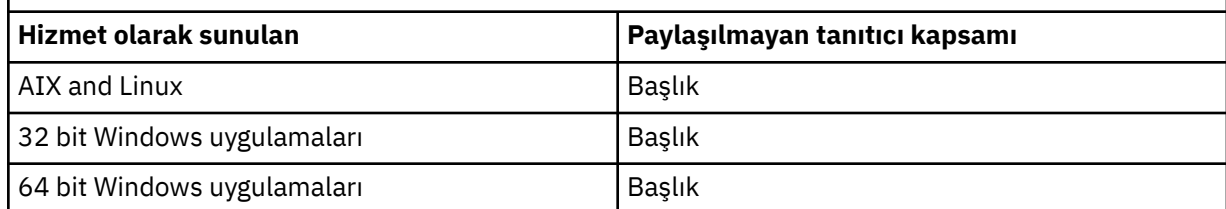

z/OS ' da CICS uygulamaları için döndürülen değer:

## **MQHC\_DEF\_HCONN**

Varsayılan bağlantı tanıtıcısı.

## **CompCode**

Tip: MQLONG-output

Tamamlanma kodu; aşağıdakilerden biridir:

## **MQCC\_OK**

Başarıyla tamamlandı.

## **MQCC\_UYARıSı**

Uyarı (kısmi tamamlama).

## **MQCC\_FAILED**

Arama başarısız oldu.

## **Neden**

Tip: MQLONG-output

*CompCode* MQCC\_OK ise:

## **MQRC\_NONE**

(0, X'000 ') Raporlamak için bir neden yok.

*CompCode* MQCC\_WARNING ise:

#### **MQRC\_ALREADY\_CONNECTED**

(2002, X'7D2') Uygulama zaten bağlı.

## **MQRC\_CLUSTER\_EXIT\_LOAD\_ERROR (Çıkış)** (2267, X'8DB') Küme iş yükü çıkışı yüklenemiyor.

## **MQRC\_SSL\_ALREADY\_KULLANIMA HAZıRLANDı**

(2391, X' 957 ') SSL zaten başlatıldı.

*CompCode* MQCC\_FAILED ise:

## **MQRC\_ADAPTER\_CONN\_LOAD\_ERROR (UYGULAMA\_HATASI)**

(2129, X'851 ') Bağdaştırıcı bağlantı modülü yüklenemiyor.

# **MQRC\_ADAPTER\_DEFS\_HATA**

(2131, X'853 ') Bağdaştırıcı altsistemi tanımlama modülü geçersiz.

## **MQRC\_ADAPTER\_DEFS\_LOAD\_ERROR**

(2132, X'854 ') Bağdaştırıcı altsistemi tanımlama modülü yüklenemiyor.

## **MQRC\_ADAPTER\_NOT\_KULLANILAMIYOR**

(2204, X'89C') Bağdaştırıcı kullanılamıyor.

## **MQRC\_ADAPTER\_SERV\_LOAD\_ERROR (UYGULAMA\_HATASI)**

(2130, X'852 ') Bağdaştırıcı hizmet modülü yüklenemiyor.

## **MQRC\_ADAPTER\_STORAGE\_SHORTAGE**

(2127, X'84F') Bağdaştırıcı için bellek yetersiz.

## **MQRC\_ANOTHER\_Q\_MGR\_CONNECTED**

(2103, X'837 ') Başka bir kuyruk yöneticisi zaten bağlandı.

## **MQRC\_API\_EXIT\_ERROR (UYGULAMA\_HATASI)**

(2374, X' 946 ') API çıkışı başarısız oldu.

#### **MQRC\_API\_EXIT\_INIT\_ERROR (UYGULAMA\_HATASI)**

(2375, X' 947 ') API çıkışını başlatma başarısız oldu.

## **MQRC\_API\_EXIT\_TERM\_HATA**

(2376, X' 948 ') API çıkışı sonlandırılamadı.

## **MQRC\_ASID\_MISMATCH**

(2157, X'86D') Birincil ve ana ASID' ler farklıdır.

## **MQRC\_BUFFER\_LENGTH\_ERROR**

(2005, X'7D5') Arabellek uzunluğu parametresi geçersiz.

#### **MQRC\_CALL\_IN\_PROGRESS**

(2219, X'8AB') Önceki arama tamamlanmadan önce girilen MQI çağrısı.

#### **MQRC\_CONN\_ID\_IN\_USE**

(2160, X'870 ') Bağlantı tanıtıcısı kullanımda.

#### **MQRC\_CONNECTION\_BROKEN**

(2009, X'7D9') Kuyruk yöneticisine bağlantı kaybedildi.

## **MQRC\_CONNECTION\_HATA**

(2273, X'8E1') MQCONN çağrısı işlenirken hata oluştu.

## **MQRC\_CONNECTION\_KULLANILAMIYOR**

(2568, X'A08') Kuyruk yöneticisi yürürlükteki kuruluşta istenen bağlantı tipini sağlayamadığı zaman MQCONN ya da MQCONNX çağrısında oluşur. Yalnızca sunucu kuruluşunda istemci bağlantısı kurulamaz. Yalnızca istemci kuruluşunda yerel bağlantı kurulamaz.

## **MQRC\_CONNECTION\_QUIESCING**

(2202, X'89A') Bağlantı susturuyor.

### **MQRC\_CONNECTION\_DURDURULUYOR**

(2203, X'89B') Bağlantı kapatılıyor.

#### **MQRC\_CRYPTO\_HARDWARE\_HATA**

(2382, X'94E') Şifreleme donanımı yapılandırma hatası.

## **MQRC\_DUPLICATE\_RECOV\_COORD**

(2163, X'873 ') Kurtarma koordinatörü var.

## **MQRC\_ENVIRONMENT\_ERROR**

(2012, X'7DC') Çağrısı ortamda geçerli değil.

Buna ek olarak, MQCONNX çağrısında, bir CICS ya da IMS uygulamasından ["MQCSP-Güvenlik](#page-334-0) [değiştirgeleri" sayfa 335](#page-334-0) denetim öbeğini iletiyor.

## **MQRC\_HCONN\_HATA**

(2018, X'7E2') Bağlantı tanıtıcısı geçersiz.

## **MQRC\_ANASISTEM\_YOK**

(2538, X'9EA') Bir istemciden kuyruk yöneticisine bağlanmak için MQCONN çağrısı yayınlandı, ancak uzak sisteme etkileşim ayırma girişimi başarısız oldu.

#### **MQRC\_INSTALLATION\_MISMATCH**

(2583, X'A17') Kuyruk yöneticisi kuruluşu ile seçilen kitaplık arasında uyuşmazlık var.

#### **MQRC\_KEY\_REPOSITORY\_HATA**

(2381, X'94D') Anahtar havuzu geçersiz.

## **MQRC\_MAX\_CONNS\_LIMIT\_SINIRINA ulaşıldı**

(2025, X'7E9') Bağlantı sayısı üst sınırına ulaşıldı.

#### **MQRC\_NOT\_YETKILI**

(2035, X'7F3') Erişim için yetkili değil.

## **MQRC\_OPEN\_FAILED**

(2137, X'859 ') Nesne başarıyla açılamadı.

## **MQRC\_Q\_MGR\_AD\_HATASI**

(2058, X'80A') Kuyruk yöneticisi adı geçerli değil ya da bilinmiyor.

## **MQRC\_Q\_MGR\_YOK**

(2059, X'80B') Kuyruk yöneticisi bağlantı için kullanılamıyor.

## **MQRC\_Q\_MGR\_QUIESCING**

(2161, X'871 ') Kuyruk yöneticisi susturuyor.

## **MQRC\_Q\_MGR\_DURDURULUYOR**

(2162, X'872 ') Kuyruk yöneticisi kapatılıyor.

## **MQRC\_RESOURCE\_PROBLEM**

(2102, X'836 ') Sistem kaynakları yetersiz.

## **MQRC\_SECURITY\_HATA**

(2063, X'80F') Güvenlik hatası oluştu.

## **MQRC\_SSL\_INITIALIZION\_HATA**

(2393, X' 959 ') SSL kullanıma hazırlama hatası.

## **MQRC\_STORAGE\_KULLANILAMIYOR**

(2071, X'817 ') Kullanılabilir bellek yetersiz.

## **MQRC\_UNEXPECTED\_HATASı**

(2195, X'893 ') Beklenmeyen hata oluştu.

Bu kodlarla ilgili ayrıntılı bilgi için bkz. İletiler ve neden kodları.

## **Kullanım notları**

1. MQCONN çağrısı kullanılarak bağlantı kurulan kuyruk yöneticisine *yerel kuyruk yöneticisi*adı verilir.

2. Yerel kuyruk yöneticisinin sahip olduğu kuyruklar, uygulamada yerel kuyruklar olarak görünür. İletiler takılabilir ve bu kuyruklardan ileti alabilir.

Yerel kuyruk yöneticisinin ait olduğu kuyruk paylaşım grubunun sahip olduğu paylaşılan kuyruklar, uygulamaya yerel kuyruklar olarak görünür. İletiler takılabilir ve bu kuyruklardan ileti alabilir.

Uzak kuyruk yöneticilerinin iyeliğindeki kuyruklar uzak kuyruklar olarak görünür. Bu kuyruklara ileti koymak mümkündür, ancak bu kuyruklardan ileti almak mümkün değildir.

3. Bir uygulama çalışırken kuyruk yöneticisi başarısız olursa, uygulamanın sonraki IBM MQ çağrılarında kullanılacak yeni bir bağlantı tanıtıcısı elde etmek için MQCONN çağrısını yeniden yürütmesi gerekir. Uygulama, çağrı başarılı oluncaya kadar düzenli aralıklarla MQCONN çağrısına devam edebilir.

Bir uygulama kuyruk yöneticisine bağlı olup olmadığından emin değilse, uygulama bağlantı tanıtıcısı elde etmek için güvenli bir şekilde bir MQCONN çağrısı verebilir. Uygulama zaten bağlıysa, döndürülen tanıtıcı önceki MQCONN çağrısıyla aynıdır, ancak tamamlama kodu MQCC\_WARNING ve neden kodu MQRC\_ALREADY\_CONNECTED.

- 4. Uygulama IBM MQ çağrılarını kullanmayı bitirdiğinde, uygulamanın kuyruk yöneticisiyle bağlantısını kesmek için MQDISC çağrılarını kullanması gerekir.
- 5. MQCONN çağrısı MQCC\_FAILED ' e eşit tamamlama koduyla başarısız olursa, Hconn değeri tanımsız olur.
- 6. z/OS'ta:
	- Toplu iş, TSO ve IMS uygulamaları, diğer IBM MQ çağrılarını kullanmak için MQCONN çağrılarını yayınlamalıdır. Bu uygulamalar eşzamanlı olarak birden çok kuyruk yöneticisine bağlanabilir.

Kuyruk yöneticisi başarısız olursa, yeni bir bağlantı tanıtıcısı elde etmek için uygulamanın kuyruk yöneticisi yeniden başlatıldıktan sonra çağrıyı yeniden yürütmesi gerekir.

IMS uygulamaları MQCONN çağrılarını, önceden bağlanmış olsalar bile, yinelenen olarak yürütebilse de, çevrimiçi ileti işleme programları (MPPs) için bu önerilmez.

<span id="page-655-0"></span>• CICS uygulamalarının diğer IBM MQ çağrılarını kullanmak için MQCONN çağrısı yayınlamak zorunda değildir, ancak isterlerse bunu yapabilir; hem MQCONN çağrısı hem de MQDISC çağrısı kabul edilir. Ancak, aynı anda birden çok kuyruk yöneticisiyle bağlantı kurulamaz.

Kuyruk yöneticisi başarısız olursa, kuyruk yöneticisi yeniden başlatıldığında bu uygulamalar otomatik olarak yeniden bağlanır ve MQCONN çağrısına gerek yoktur.

- 7. z/OS' da kullanılabilir kuyruk yöneticilerini tanımlamak için:
	- Toplu iş uygulamalarında, sistem programcıları CSQBDEF makrosunu kullanarak varsayılan kuyruk yöneticisi adını ya da kuyruk paylaşım grubu adını tanımlayan bir birim (CSQBDEFV) yaratabilir.
	- IMS uygulamalarında, sistem programcıları kullanılabilir kuyruk yöneticilerinin adlarını tanımlayan ve varsayılan kuyruk yöneticisini belirten bir modül (CSQQDEFV) yaratmak için CSQQDEFX makrosunu kullanabilir.

Ayrıca, her kuyruk yöneticisi IMS denetim bölgesinde ve o kuyruk yöneticisine erişen her bağımlı bölgede tanımlanmalıdır. Bunu yapmak için IMSiçinde bir altsistem üyesi oluşturmanız gerekir.PROCLIB kitaplığı ve altsistem üyesini ilgili IMS bölgelerine tanıtın. Bir uygulama, IMS bölgesi için altsistem üyesinde tanımlı olmayan bir kuyruk yöneticisine bağlanmayı denerse, uygulama olağandışı biter.

 $z/0S$ Bu makroları kullanma hakkında daha fazla bilgi için bkz. Müşteri kullanımı için tasarlanmış makrolar.

8. IBM iüzerinde, olağandışı sona eren programların kuyruk yöneticisiyle bağlantısı otomatik olarak kesilmez. MQCONN ya da MQCONNX çağrısının tamamlama kodu MQCC\_WARNING ve neden kodu MQRC\_ALREADY\_CONNECTED döndürme olasılığına izin verecek uygulamaları yazın. Bu durumda döndürülen bağlantı tanıtıcısını olağan biçimde kullanın.

## **C çağrısı**

MQCONN (QMgrName, &Hconn, &CompCode, &Reason);

Değiştirgeleri aşağıdaki gibi bildirin:

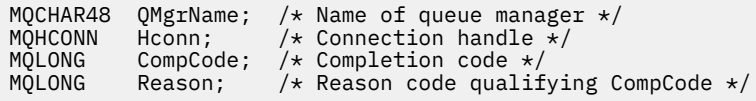

# **COBOL çağrısı**

CALL 'MQCONN' USING QMGRNAME, HCONN, COMPCODE, REASON.

Değiştirgeleri aşağıdaki gibi bildirin:

```
** Name of queue manager
```
- 01 QMGRNAME PIC X(48).
- \*\* Connection handle
- PIC S9(9) BINARY.

```
** Completion code
```
- 01 COMPCODE PIC S9(9) BINARY.
- \*\* Reason code qualifying COMPCODE PIC S9(9) BINARY.

# **PL/I çağrısı**

call MQCONN (QMgrName, Hconn, CompCode, Reason);

Değiştirgeleri aşağıdaki gibi bildirin:

```
dcl QMgrName char(48); /* Name of queue manager */
dcl Hconn fixed bin(31); /* Connection handle */
dcl CompCode fixed bin(31); /* Completion code */
dcl Reason fixed bin(31); /\star Reason code qualifying CompCode \star/
```
## **High Level Assembler (Yüksek Düzeyli çevirici) çağrısı**

CALL MQCONN,(QMGRNAME,HCONN,COMPCODE,REASON)

Değiştirgeleri aşağıdaki gibi bildirin:

QMGRNAME DS CL48 Name of queue manager Connection handle FOONN DS F Connection hand:<br>
COMPCODE DS F Completion code<br>
REASON DS F Reason code qua REASON DS F Reason code qualifying COMPCODE

## **Visual Basic çağrısı**

MQCONN QMgrName, Hconn, CompCode, Reason

Değiştirgeleri aşağıdaki gibi bildirin:

```
Dim QMgrName As String*48 'Name of queue manager'
Dim Hconn As Long 'Connection handle'
Dim CompCode As Long 'Completion code'
Dim Reason As Long 'Reason code qualifying CompCode'
```
# **MQCONNX-Connect kuyruk yöneticisi (genişletilmiş)**

MQCONNX çağrısı bir uygulama programını kuyruk yöneticisine bağlar. Bu, sonraki IBM MQ çağrılarında uygulama tarafından kullanılan bir kuyruk yöneticisi bağlantı tanıtıcısı sağlar.

MQCONNX çağrısı, MQCONNX çağrısının, çağrıların çalışma şeklini denetlemek için belirtilmesine izin vermesi dışında, MQCONN çağrısına benzer.

• Bu çağrı, tüm IBM MQ sistemlerinde ve bu sistemlere bağlı IBM MQ istemcilerinde desteklenir.

Yalnızca bir sunucu kuruluşunda istemci bağlantısı kurulamaz ve yalnızca istemci kuruluşunda yerel bir bağlantı kurulamaz.

## **Sözdizimi**

MQCONNX (*QMgrName*, *ConnectOpts*, *Hconn*, *CompCode*, *Reason*)

## **Parametreler**

## **QMgrName**

Tip: MQCHAR48 -giriş

Ayrıntılar için ["MQCONN-Bağlantı kuyruğu yöneticisi" sayfa 650](#page-649-0) içinde açıklanan **QMgrName** parametresine bakın.

## **ConnectOpts**

Tip: MQCNO-giriş/çıkış

Ayrıntılar için bkz. ["MQCNO-Bağlantı seçenekleri" sayfa 314.](#page-313-0)

## **Hconn.**

Tip: MQHCONN-çıkış

Bu tanıtıcı, kuyruk yöneticisine yönelik bağlantıyı gösterir. Bunu, uygulama tarafından yayınlanan sonraki tüm ileti kuyruklama çağrılarında belirtin. MQDISC çağrısı yayınlandığında ya da tanıtıcı kapsamını tanımlayan işlem birimi sona erdiğinde geçerli olmaz.

IBM MQ artık mqm kitaplığını sunucu paketlerinin yanı sıra istemci paketleriyle de sağlar. Bu, mqm kitaplığında bulunan bir MQI çağrısı yapıldığında, bağlantı tipinin bir istemci mi, yoksa sunucu bağlantısı mı olduğunu görmek için denetlendiği ve ardından doğru temel çağrı yapıldığı anlamına gelir. Bu nedenle, *Hconn* iletilen bir çıkış artık mqm kitaplığına bağlanabilir, ancak bir istemci kuruluşunda kullanılabilir.

*İşle kapsamı*: Döndürülen tanıtıcı kapsamı, kuyruk yöneticisine (MQCONN ya da MQCONNX) bağlanmak için kullanılan çağrıya bağlıdır. Kullanılan çağrı MQCONNX ise, tanıtıcı kapsamı MQCNO yapısının *Options* alanında belirtilen MQCNO\_HANDLE\_SHARE\_ \* seçeneğine de bağlıdır.

• Çağrı MQCONN ise ya da MQCNO\_HANDLE\_SHARE\_NONE seçeneği belirtildiyse, döndürülen tanıtıcı *paylaşılmayan* bir tanıtıcıdır.

Paylaşılmayan bir tutamacın kapsamı, uygulamanın çalıştığı platform tarafından desteklenen en küçük koşut işleme birimidir (ayrıntılar için bkz. Çizelge 548 sayfa 658 ); tanıtıcı, çağrı yayınlandığı koşut işleme birimi dışında geçerli değildir.

• MOCNO\_HANDLE\_SHARE\_BLOCK ya da MOCNO\_HANDLE\_SHARE\_NO\_BLOCK seceneğini belirtirseniz, döndürülen tanıtıcı *paylaşılan* bir tanıtıcıdır.

Paylaşılan tanıtıcı kapsamı, çağrının verildiği iş parçacığına sahip olan işlemdir; tanıtıcı, o işleme ait olan herhangi bir iş parçacığından kullanılabilir. Her platform iş parçacıklarını desteklemez.

• MQCONN ya da MQCONNX çağrısı MQCC\_FAILED ' e eşit tamamlama koduyla başarısız olursa, Hconn değeri tanımsız olur. *Çizelge 548. Çeşitli platformlardaki paylaşılmayan tutamaçların kapsamı*

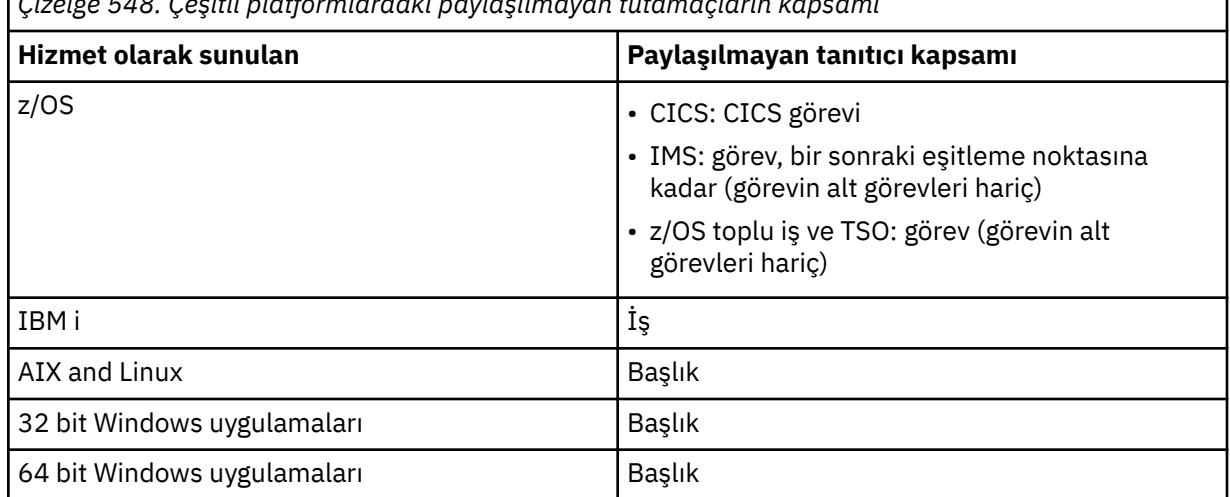

z/OS ' da CICS uygulamaları için döndürülen değer:

## **MQHC\_DEF\_HCONN**

Varsayılan bağlantı tanıtıcısı.

## **CompCode**

Tip: MQXX\_ENCODE\_CASE\_ONE long-output

Ayrıntılar için ["MQCONN-Bağlantı kuyruğu yöneticisi" sayfa 650](#page-649-0) içinde açıklanan **CompCode** parametresine bakın.

## **Neden**

Tip: MQXX\_ENCODE\_CASE\_ONE long-output

İzleyen kodlar, MQCONN ve MQCONNX çağrıları tarafından döndürülebilmektedir. MQCONNX çağrısı tarafından döndürülebilecek ek kodların listesi için aşağıdaki kodlara bakın.

*CompCode* MQCC\_OK ise:

## **MQRC\_NONE**

(0, X'000 ') Raporlamak için bir neden yok.

*CompCode* MQCC\_WARNING ise:

## **MQRC\_ALREADY\_CONNECTED**

(2002, X'7D2') Uygulama zaten bağlı.

## **MQRC\_CLUSTER\_EXIT\_LOAD\_ERROR (Çıkış)**

(2267, X'8DB') Küme iş yükü çıkışı yüklenemiyor.

## **MQRC\_SSL\_ALREADY\_KULLANIMA HAZıRLANDı**

(2391, X' 957 ') SSL zaten başlatıldı.

*CompCode* MQCC\_FAILED ise:

## **MQRC\_ADAPTER\_CONN\_LOAD\_ERROR (UYGULAMA\_HATASI)**

(2129, X'851 ') Bağdaştırıcı bağlantı modülü yüklenemiyor.

## **MQRC\_ADAPTER\_DEFS\_HATA**

(2131, X'853 ') Bağdaştırıcı altsistemi tanımlama modülü geçersiz.

## **MQRC\_ADAPTER\_DEFS\_LOAD\_ERROR**

(2132, X'854 ') Bağdaştırıcı altsistemi tanımlama modülü yüklenemiyor.

**MQRC\_ADAPTER\_NOT\_KULLANILAMIYOR**

(2204, X'89C') Bağdaştırıcı kullanılamıyor.

## **MQRC\_ADAPTER\_SERV\_LOAD\_ERROR (UYGULAMA\_HATASI)**

(2130, X'852 ') Bağdaştırıcı hizmet modülü yüklenemiyor.

## **MQRC\_ADAPTER\_STORAGE\_SHORTAGE**

(2127, X'84F') Bağdaştırıcı için bellek yetersiz.

## **MQRC\_ANOTHER\_Q\_MGR\_CONNECTED**

(2103, X'837 ') Başka bir kuyruk yöneticisi zaten bağlandı.

# **MQRC\_API\_EXIT\_ERROR (UYGULAMA\_HATASI)**

(2374, X' 946 ') API çıkışı başarısız oldu.

## **MQRC\_API\_EXIT\_INIT\_ERROR (UYGULAMA\_HATASI)**

(2375, X' 947 ') API çıkışını başlatma başarısız oldu.

## **MQRC\_API\_EXIT\_TERM\_HATA**

(2376, X' 948 ') API çıkışı sonlandırılamadı.

## **MQRC\_ASID\_MISMATCH**

(2157, X'86D') Birincil ve ana ASID' ler farklıdır.

## **MQRC\_BUFFER\_LENGTH\_ERROR**

(2005, X'7D5') Arabellek uzunluğu parametresi geçersiz.

## **MQRC\_CALL\_IN\_PROGRESS**

(2219, X'8AB') Önceki arama tamamlanmadan önce girilen MQI çağrısı.

## **MQRC\_CONN\_ID\_IN\_USE**

(2160, X'870 ') Bağlantı tanıtıcısı kullanımda.

## **MQRC\_CONNECTION\_BROKEN**

(2009, X'7D9') Kuyruk yöneticisine bağlantı kaybedildi.

## **MQRC\_CONNECTION\_HATA**

(2273, X'8E1') MQCONN çağrısı işlenirken hata oluştu.

## **MQRC\_CONNECTION\_KULLANILAMIYOR**

(2568, X'A08') Kuyruk yöneticisi yürürlükteki kuruluşta istenen bağlantı tipini sağlayamadığı zaman MQCONN ya da MQCONNX çağrısında oluşur. Yalnızca sunucu kuruluşunda istemci bağlantısı kurulamaz. Yalnızca istemci kuruluşunda yerel bağlantı kurulamaz.

#### **MQRC\_CONNECTION\_QUIESCING**

(2202, X'89A') Bağlantı susturuyor.

## **MQRC\_CONNECTION\_DURDURULUYOR**

(2203, X'89B') Bağlantı kapatılıyor.

#### **MQRC\_CRYPTO\_HARDWARE\_HATA**

(2382, X'94E') Şifreleme donanımı yapılandırma hatası.

## **MQRC\_DUPLICATE\_RECOV\_COORD**

(2163, X'873 ') Kurtarma koordinatörü var.

## **MQRC\_ENVIRONMENT\_ERROR**

(2012, X'7DC') Çağrısı ortamda geçerli değil.

Buna ek olarak, MQCONNX çağrısında, bir CICS ya da IMS uygulamasından ["MQCSP-Güvenlik](#page-334-0) [değiştirgeleri" sayfa 335](#page-334-0) denetim öbeğini iletiyor.

## **MQRC\_HCONN\_HATA**

(2018, X'7E2') Bağlantı tanıtıcısı geçersiz.

## **MQRC\_ANASISTEM\_YOK**

(2538, X'9EA') Bir istemciden kuyruk yöneticisine bağlanmak için MQCONN çağrısı yayınlandı, ancak uzak sisteme etkileşim ayırma girişimi başarısız oldu.

## **MQRC\_INSTALLATION\_MISMATCH**

(2583, X'A17') Kuyruk yöneticisi kuruluşu ile seçilen kitaplık arasında uyuşmazlık var.

## **MQRC\_KEY\_REPOSITORY\_HATA**

(2381, X'94D') Anahtar havuzu geçersiz.

## **MQRC\_MAX\_CONNS\_LIMIT\_SINIRINA ulaşıldı**

(2025, X'7E9') Bağlantı sayısı üst sınırına ulaşıldı.

#### **MQRC\_NOT\_YETKILI**

(2035, X'7F3') Erişim için yetkili değil.

#### **MQRC\_OPEN\_FAILED**

(2137, X'859 ') Nesne başarıyla açılamadı.

## **MQRC\_Q\_MGR\_AD\_HATASI**

(2058, X'80A') Kuyruk yöneticisi adı geçerli değil ya da bilinmiyor.

#### **MQRC\_Q\_MGR\_YOK**

(2059, X'80B') Kuyruk yöneticisi bağlantı için kullanılamıyor.

## **MQRC\_Q\_MGR\_QUIESCING**

(2161, X'871 ') Kuyruk yöneticisi susturuyor.

## **MQRC\_Q\_MGR\_DURDURULUYOR**

(2162, X'872 ') Kuyruk yöneticisi kapatılıyor.

## **MQRC\_RESOURCE\_PROBLEM**

(2102, X'836 ') Sistem kaynakları yetersiz.

#### **MQRC\_SECURITY\_HATA**

(2063, X'80F') Güvenlik hatası oluştu.

## **MQRC\_SSL\_INITIALIZION\_HATA**

(2393, X' 959 ') SSL kullanıma hazırlama hatası.

#### **MQRC\_STORAGE\_KULLANILAMIYOR**

(2071, X'817 ') Kullanılabilir bellek yetersiz.

## **MQRC\_UNEXPECTED\_HATASı**

(2195, X'893 ') Beklenmeyen hata oluştu.

İzleyen ek neden kodları, MQCONNX çağrısı tarafından döndürülebiliyor:

#### *CompCode* MQCC\_FAILED ise:

#### **MQRC\_AIR\_ERROR**

(2385, X' 951 ') Kimlik Doğrulama bilgileri kaydı geçerli değil.

## **MQRC\_AUTH\_INFO\_CONN\_NAME\_ERROR**

(2387, X' 953 ') Kimlik doğrulama bilgileri bağlantı adı geçerli değil.

## **MQRC\_AUTH\_INFO\_REC\_COUNT\_ERROR**

(2383, X'94F') Kimlik doğrulama bilgileri kayıt sayısı geçerli değil.

## **MQRC\_AUTH\_INFO\_REC\_ERROR**

(2384, X' 950 ') Kimlik doğrulama bilgileri kayıt alanları geçerli değil.

#### **MQRC\_AUTH\_INFO\_TYPE\_ERROR**

(2386, X' 952 ') Kimlik doğrulama bilgileri tipi geçerli değil.

#### **MQRC\_CD\_HATASı**

(2277, X'8E5') Kanal tanımlaması geçerli değil.

## **MQRC\_CLIENT\_CONN\_ERROR**

(2278, X'8E6') İstemci bağlantı alanları geçerli değil.

#### **MQRC\_CNO\_HATASI**

(2139, X'85B') Connect-options yapısı geçerli değil.

#### **MQRC\_CONN\_TAG\_IN\_USE**

(2271, X'8DF') Bağlantı etiketi kullanımda.

#### **MQRC\_CONN\_TAG\_NOT\_USABLE**

(2350, X'92E') Bağlantı etiketi kullanılabilir değil.

#### **MQRC\_LDAP\_PASSWORD\_ERROR**

(2390, X' 956 ') LDAP parolası geçerli değil.

#### **MQC\_LDAP\_USER\_NAME\_ERROR**

(2388, X' 954 ') LDAP kullanıcı adı alanları geçerli değil.

#### **MQRC\_LDAP\_USER\_NAME\_LENGTH\_ERR**

(2389, X' 955 ') LDAP kullanıcı adı uzunluğu geçerli değil.

## **MQRC\_OPTIONS\_ERROR**

(2046, X'7FE') Seçenekler geçerli değil ya da tutarlı değil.

## **MQRC\_SCO\_ERROR**

(2380, X'94C') SSL yapılandırma seçenekleri yapısı geçerli değil.

#### **MQRC\_SSL\_CONFIG\_ERROR**

(2392, X' 958 ') SSL yapılandırma hatası.

Bu kodlarla ilgili ayrıntılı bilgi için İletiler ve neden kodlarıbaşlıklı konuya bakın.

#### **Kullanım notları**

Visual Basic programlama dili için, aşağıdaki nokta geçerli olur:

• **ConnectOpts** parametresi, MQCNO tipinde olduğu için bildirilir. If the application is running as an IBM MQ MQI client, and you want to specify the parameters of the client-connection channel, declare the **ConnectOpts** parameter as being of type Any, so that the application can specify an MQCNOCD structure on the call in place of an MQCNO structure. Ancak, bu, **ConnectOpts** parametresinin doğru veri tipinde olduğundan emin olmak için denetlenemez anlamına gelir.

## **C çağırma**

MQCONNX (QMgrName, &ConnectOpts, &Hconn, &CompCode, &Reason);

Değiştirgeleri aşağıdaki gibi bildirin:

```
MQCHAR48 QMgrName; \rightarrow Name of queue manager \star/MQCNO connectOpts; \rightarrow Options that control the
MQCNO ConnectOpts; /\star Options that control the action of MQCONNX \star/<br>MQHCONN Hconn; /\star Connection handle \star/
                Hconn; /* Connection handle */
```
## **Cobol çağırma**

CALL 'MQCONNX' USING QMGRNAME, CONNECTOPTS, HCONN, COMPCODE, REASON.

Değiştirgeleri aşağıdaki gibi bildirin:

```
** Name of queue manager
 01 QMGRNAME PIC X(48).
** Options that control the action of MQCONNX
01 CONNECTOPTS.
     COPY CMQCNOV.
** Connection handle
                PIC S9(9) BINARY.
```
- 
- \*\* Completion code PIC S9(9) BINARY
- \*\* Reason code qualifying COMPCODE
- 01 REASON PIC S9(9) BINARY.

## **PL/I çağırımı**

call MQCONNX (QMgrName, ConnectOpts, Hconn, CompCode, Reason);

Değiştirgeleri aşağıdaki gibi bildirin:

```
dcl QMgrName char(48);<br>dcl ConnectOpts like MQCNO;
                                       /* Name of queue manager */<br>/* Options that control the action of
 MQCONNX */
dcl Hconn \qquad \qquad \text{fixed bin}(31); \quad \text{/} \star \text{ Connection handle } \star \text{/}dcl CompCode fixed bin(31); /* Completion code */
dcl Reason fixed bin(31); /* Reason code qualifying CompCode */
```
## **High Level Assembler çağrısı**

CALL MQCONNX,(QMGRNAME,CONNECTOPTS,HCONN,COMPCODE,REASON)

Değiştirgeleri aşağıdaki gibi bildirin:

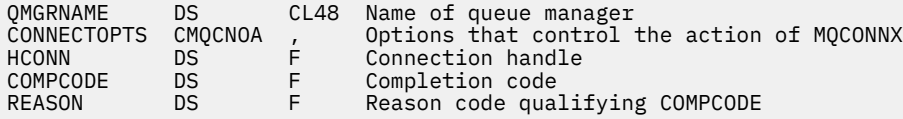

## **Visual Basic çağrısı**

MQCONNX QMgrName, ConnectOpts, Hconn, CompCode, Reason

Değiştirgeleri aşağıdaki gibi bildirin:

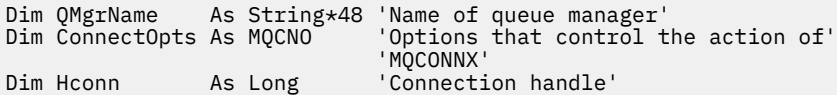

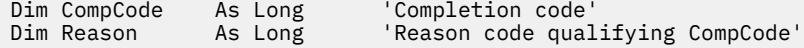

# **MQCRTMH-İleti tanıtıcısı yarat**

MQCRTMH çağrısı bir ileti tanıtıcısı döndürür.

Bir uygulama sonraki ileti kuyruklama çağrılarında MQCRTMH çağrıyı kullanabilir:

- İleti tanıtıcısının bir özelliğini ayarlamak için [MQSETMP](#page-766-0) çağrısını kullanın.
- İleti tanıtıcısının bir özelliğinin değerini sorgulamak için [MQINQMP](#page-709-0) çağrısını kullanın.
- İleti tanıtıcısının bir özelliğini silmek için [MQDLTMP](#page-677-0) çağrısını kullanın.

İleti tanıtıcısı MQPUT ve MQPUT1 çağrılarında, ileti tanıtıcısının özelliklerini, konmakta olan iletiyle ilişkilendirmek için kullanılabilir. Benzer şekilde, MQGET çağrısında bir ileti tanıtıcısı belirtilerek, MQGET çağrısı tamamlandığında ileti tanıtıcısı kullanılarak, alınmakta olan iletinin özelliklerine erişilebilir.

İleti tanıtıcısını silmek için [MQDLTMH](#page-675-0) komutunu kullanın.

## **Sözdizimi**

MQCRTMH (*Hconn*, *CrtMsgHOpts*, *Hmsg*, *CompCode*, *Reason*)

## **Parametreler**

## **Hconn.**

Tip: MQHCONN-giriş

Bu tanıtıcı, kuyruk yöneticisine yönelik bağlantıyı gösterir. *Hconn* değeri önceki bir MQCONN ya da MQCONNX çağrısı tarafından döndürüldü. Kuyruk yöneticisine yönelik bağlantı geçerliliğini keserse ve ileti tanıtıcısında IBM MQ çağrısı çalışmıyorsa, iletiyi silmek için [MQDLTMH](#page-675-0) örtük olarak çağrılır.

Diğer bir seçenek olarak, aşağıdaki değeri belirtebilirsiniz:

## **MQHC\_UNASSOCIATED\_HCONN**

Bağlantı tanıtıcısı, belirli bir kuyruk yöneticisine yönelik bir bağlantıyı göstermiyor.

Bu değer kullanıldığında, kendisine ayrılan saklama alanını serbest bırakmak için ileti tanıtıcısı [MQDLTMH](#page-675-0) ' e yönelik belirtik bir çağrıyla silinmelidir; IBM MQ ileti tanıtıcısını hiçbir zaman örtük olarak silmez.

İleti tanıtıcısını yaratan iş parçacığında kurulmuş bir kuyruk yöneticisiyle en az bir geçerli bağlantı olmalıdır; tersi durumda, çağrı MQRC\_HCONN\_ERROR ile başarısız olur.

Tek bir sistemde birden çok kuruluşu olan bir ortamda, MQHC\_UNASSOCIATED\_HCONN değeri, sürece yüklenen ilk kuruluşla birlikte kullanımla sınırlıdır. İleti tanıtıcısı farklı bir kuruluşa sağlanırsa, MQRC\_HMSG\_NOT\_AVAILABLE neden kodu döndürülür.

z/OS for CICS uygulamalarında MQCONN çağrısı atlanabilir ve *Hconn* için aşağıdaki değeri belirtebilirsiniz:

## **MQHC\_DEF\_CONN**

Varsayılan bağlantı tanıtıcısı

## **CrtMsgHOpts**

Tip: MQCMHO-giriş

MQCRTMH işlemini denetleyen seçenekler. Ayrıntılar için bkz. [MQCMHO](#page-310-0) .

**İlt**

Tip: MQHMSG-çıkış

Çıkışta, ileti tanıtıcısının özelliklerini ayarlamak, sorgulamak ve silmek için kullanılabilecek bir ileti tanıtıcısı döndürülür. Başlangıçta ileti tanıtıcısı özellik içermiyor.

İleti tanıtıcısının ilişkili bir ileti tanımlayıcısı da vardır. Başlangıçta bu, varsayılan değerleri içerir. İlişkili ileti tanımlayıcı alanlarının değerleri MQSETMP ve MQINQMP çağrıları kullanılarak ayarlanabilir ve sorilebilir. MQDLTMP çağrısı, ileti tanımlayıcısının bir alanını varsayılan değerine geri çevirir.

*Hconn* değiştirgesi MQHC\_UNASSOCIATED\_HCONN değeri olarak belirtilirse, döndürülen ileti tanıtıcısı MQGET, MQPUT ya da MQPUT1 çağrılarında işlem birimi içindeki herhangi bir bağlantıyla kullanılabilir, ancak bir kerede tek bir IBM MQ çağrısı tarafından kullanılabilir. İkinci bir IBM MQ çağrısı aynı ileti tanıtıcısını kullanmayı denediğinde tanıtıcı kullanılırsa, ikinci IBM MQ çağrısı MQRC\_MSG\_HANDLE\_IN\_USE neden koduyla başarısız olur.

*Hconn* değiştirgesi MQHC\_UNASSOCIATED\_HCONN değilse, döndürülen ileti tanıtıcısı yalnızca belirtilen bağlantıda kullanılabilir.

Bu ileti işlecinin kullanıldığı sonraki MQI çağrılarında aynı *Hconn* değiştirge değeri kullanılmalıdır:

- MQDLTMH
- MQSETMP
- MQINQMP
- MQDLTMP
- MQMHBUF
- MQBUFMH

İleti tanıtıcısı için MQDLTMH çağrısı yayınlandığında ya da tanıtıcı kapsamını tanımlayan işlem birimi sona erdiğinde, döndürülen ileti tanıtıcısı geçerli olmaktan çıkar. İleti tanıtıcısı yaratıldığında belirli bir bağlantı sağlanırsa ve kuyruk yöneticisine yönelik bağlantı geçerliliğini keserse (örneğin, MQDBC çağrılırsa) MQDLTMH örtük olarak çağrılır.

## **CompCode**

Tip: MQLONG-output

Tamamlanma kodu; aşağıdakilerden biridir:

## **MQCC\_OK**

Başarıyla tamamlandı.

## **MQCC\_FAILED**

Arama başarısız oldu.

## **Neden**

Tip: MQLONG-output

*CompCode* MQCC\_OK ise:

#### **MQRC\_NONE**

(0, X'000 ') Raporlamak için bir neden yok.

*CompCode* MQCC\_FAILED ise:

#### **MQRC\_ADAPTER\_NOT\_KULLANILAMIYOR**

(2204, X'089C') Bağdaştırıcı kullanılamıyor.

#### **MQRC\_ADAPTER\_SERV\_LOAD\_ERROR (UYGULAMA\_HATASI)**

(2130, X'852 ') Bağdaştırıcı hizmet modülü yüklenemiyor.

#### **MQRC\_ASID\_MISMATCH**

(2157, X'86D') Birincil ve ana ASID' ler farklıdır.

## **MQRC\_CALL\_IN\_PROGRESS**

(2219, X'08AB') Önceki arama tamamlanmadan önce girilen MQI çağrısı.

#### **MQRC\_CMHO\_HATA**

(2461, X'099D') İleti tanıtıcısı yaratma seçenekleri yapısı geçersiz.

## **MQRC\_CONNECTION\_BROKEN**

(2273, X'7D9') Kuyruk yöneticisiyle bağlantı kesildi.

#### **MQRC\_HANDLE\_NOT\_YOK**

(2017, X'07E1') Başka tanıtıcı yok.

### **MQRC\_HCONN\_HATA**

(2018, X'7E2') Bağlantı tanıtıcısı geçersiz.

#### **MQRC\_HMSG\_HATA**

(2460, X'099C') İleti tanıtıcısı göstergesi geçersiz.

#### **MQRC\_OPTIONS\_HATA**

(2046, X'07FE') Seçenekler geçerli değil ya da tutarlı değil.

## **MQRC\_STORAGE\_KULLANILAMIYOR**

(2071, X'817 ') Kullanılabilir bellek yetersiz.

### **MQRC\_UNEXPECTED\_HATASı**

(2195, X'893 ') Beklenmeyen hata oluştu.

Bu kodlarla ilgili ayrıntılı bilgi için bkz. İletiler ve neden kodları.

## **C**

MQCRTMH (Hconn, &CrtMsgHOpts, &Hmsg, &CompCode, &Reason);

Değiştirgeleri aşağıdaki gibi bildirin:

```
MQHCONN Hconn; /* Connection handle */<br>MOCMHO CrtMsgHOpts: /* Options that control
<code>MQCMHO CrtMsgHOpts;</code> /* Options that control the action of <code>MQCRTMH */</code>
MQHMSG Hmsg; /* Message handle */
MQLONG CompCode; /* Completion code */
MQLONG Reason; /* Reason code qualifying CompCode */
```
## **COBOL**

CALL 'MQCRTMH' USING HCONN, CRTMSGHOPTS, HMSG, COMPCODE, REASON.

Değiştirgeleri aşağıdaki gibi bildirin:

```
** Connection handle
             PIC S9(9) BINARY.
```

```
** Options that control the action of MQCRTMH
```
- 01 CRTMSGHOPTS.
- 
- COPY CMQCMHOV.<br>\*\* Message handle Message handle
- 01 HMSG PIC S9(18) BINARY.
- \*\* Completion code
- 01 COMPCODE PIC S9(9) BINARY.
- \*\* Reason code qualifying COMPCODE
- 01 REASON PIC S9(9) BINARY.

## **PL/I**

call MQCRTMH (Hconn, CrtMsgHOpts, Hmsg, CompCode, Reason);

Değiştirgeleri aşağıdaki gibi bildirin:

```
dcl Hconn fixed bin(31); /\star Connection handle \star/
<code>dcl CrtMsgHOpts like MQCMHO; \quad /\star Options that control the action of MQCRTMH \star/</code>
dcl Hmsg \qquad \qquad \text{fixed bin}(63); \quad \text{/* Message handle } \star \text{/}dcl CompCode fixed bin(31); /* Completion code */
dcl Reason fixed bin(31); /\star Reason code qualifying CompCode \star/
```
## **High Level Assembler**

```
CALL MQCRTMH,(HCONN,CRTMSGHOPTS,HMSG,COMPCODE,REASON)
```
Değiştirgeleri aşağıdaki gibi bildirin:

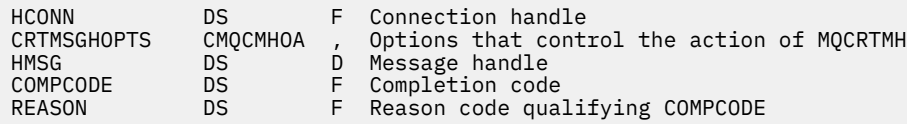

# **MQCTL-Denetim çağrıları**

MQCTL çağrısı, geri çağrılar üzerinde denetim işlemlerini gerçekleştirir ve bağlantı için açılan nesne tanıtıcılarını gerçekleştirir.

## **Sözdizimi**

MQCTL (*Hconn*, *Operation*, *ControlOpts*, *CompCode*, *Reason*)

## **Parametreler**

## **Hconn**

Tip: MQHCONN-input

Bu tanıtıcı, kuyruk yöneticiyle olan bağlantıyı gösterir. The value of *Hconn* was returned by a previous MQCONN or MQCONNX call.

On z/OS for CICS applications the MQCONN call can be omitted, and you can specify the following special value for *Hconn* :

## **MQHC\_DEF\_HCONN**

Varsayılan bağlantı tanıtıcısı.

## **İşlem**

Tip: MQHOME-girişi

Belirtilen nesne tanıtıcısı için tanımlanan geri bildirme işleminde işlem yapılıyor. Aşağıdaki seçeneklerden birini ve yalnızca birini belirtmeniz gerekir:

## **MQOP\_START**

Belirtilen bağlantı tanıtıcısı için, tanımlı tüm ileti tüketicisi işlevleri için iletilerin tütütümesini başlatın.

Geri çağrılar, sistem tarafından başlatılan bir iş parçacığının üzerinde çalışır; bu, uygulama iş parçacıklarının hiçbirinden farklıdır.

Bu işlem, sistem tarafından sağlanan bağlantı tanıtıcısı denetimini verir. Tüketici iş parçacığı dışındaki bir iş parçacığı tarafından yayınlanabilen yalnızca MQI çağrıları şunlardır:

- MQOP\_STOP İşlemi ile MQCTL
- MQOP\_SUSPEND İşlemi ile MQCTL
- MQDISC-HConn bağlantısını kesmeden önce MQOP\_STOP işlemi ile MQCTL ' yi gerçekleştirir.

Bağlantı tanıtıcısı başlatıldığında ve çağrı bir ileti tüketicisi işlevinden kaynaklanmazsa, bir IBM MQ API çağrısı yayınlanırsa MQRC\_HCONN\_ASYNC\_ETKİN değeri döndürülür.

Bir ileti tüketicisi, MQCBCT\_START\_CALL işlemi sırasında bağlantıyı durdurursa, MQCTL çağrısı, MORC\_CONNECTION\_STOP hata neden koduyla geri döner.

Bu, bir tüketici işlevinde yayınlanabilir. Geri çağırma yordamıyla aynı bağlantı için, tek amacı daha önce verilen bir MQOP\_STOP işlemini iptal etmek.

Bu seçenek aşağıdaki ortamlarda desteklenmez: z/OS üzerinde CICS ya da uygulama iş parçacıklı bir IBM MQ kitaplığından bağlıysa.

## **MQOP\_START\_SABE**

Belirtilen bağlantı tanıtıcısı için, tanımlı tüm ileti tüketicisi işlevleri için iletilerin tütütümesini başlatın.

İleti tüketicileri aynı iş parçacığı üzerinde çalışır ve denetim MQCTL ' nin çağrısına döndürülünceye kadar döndürülmez:

- MQCTL MQOP\_STOP ya da MQOP\_SUSPEND işlemleri tarafından serbest bırakıldı ya da
- Tüm tüketici yordamları kayıttan kaldırıldı ya da askıya alındı.

Tüm tüketiciler kayıttan kaldırılırsa ya da askıya alınırsa, örtük bir MQOP\_STOP işlemi yayınlanır.

Bu seçenek, yürürlükteki bağlantı tanıtıcısı ya da başka bir bağlantı tanıtıcısı için, geri bildirme yordamından kullanılamaz. Arama girişiminde bulunulursa, MQRC\_ENVIRONMENT\_ERROR ile dönüş işlemi döndürülür.

Bir MQOP\_START\_WAIT işlemi sırasında herhangi bir zamanda kayıtlı olmayan, askıya alınmış olmayan tüketicilere çağrı, bir MQRC\_NO\_CALLBACKS\_ETKİN bir neden kodunda başarısız olur.

Bir MQOP\_START\_WEKE işlemi sırasında, bağlantı askıya alınırsa, MQCTL çağrısı bir uyarı neden kodu (MQRC\_CONNECTION\_SUSPENDED) döndürür; bağlantı 'başlatıldı' kalır.

Uygulama, MQOP\_STOP ya da MQOP\_RESUME komutunu yayınlamayı seçebilir. Bu örnekte, MQOP\_RESUME işlem öbekleri.

Tek bir iş parçacıklı istemcide bu seçenek desteklenmez.

## **MQOP\_STOP**

İletilerin tüketmesini durdurun ve tüm tüketicilerin bu seçenek tamamlanmadan operasyonlarını tamamlaması için bekleyin. Bu işlem bağlantı tanıtıcısını serbest bırakır.

Bu seçenek, bir geri çağrı yordamından yayınlandıysa, yordam çıkılıncaya kadar bu seçenek yürürlüğe girmez. Zaten okunan iletiler için tüketici yordamlarından sonra ve geri çağırma yordamlarıyla çağrılan çağrılar (istendiyse) sonrasında, başka ileti tüketici yordamı çağrılanmaz.

Bir geri çağrı yordamı dışında yayınlanırsa, denetim, önceden okunan iletiler için tüketici rutinleri tamamlanıncaya kadar ve çağrılar durduruldıktan sonra (istendiyse) çağrılara geri dönmez (istenirse). Ancak geri çağrılar, kayıtlı olarak kalmaya devam ediyor.

Bu işlevin önünde okuma yazma hiçbir etkisi yoktur. Teslim edilecek başka iletilerin olup olmadığını belirlemek için geri bildirme işlevi içinden, tüketicinin MQclose (MQCO\_QUIESCE) komutunu çalıştırdığından emin olmalısınız.

#### **MQOP\_SUSPEND**

İletilerin tüketilmesini duraklatın. Bu işlem bağlantı tanıtıcısını serbest bırakır.

Bu, uygulamaya ilişkin iletilerin okunmasındaki okuma üzerinde herhangi bir etkiye sahip değildir. Uzun süre iletileri tüketmeyi durdurmak istiyorsanız, kuyruğu kapatmayı ve tüketimin devam etmesi durumunda yeniden açmayı düşünebilirsiniz.

Bir geri çağrı yordamından yayınlanırsa, yordam çıkışlarına kadar yürürlüğe girmez. Yürürlükteki yordam çıkışlarından sonra ileti tüketici yordamlarından başka bir yordam çağrılacak.

Bir geri çağırma dışında yayınlanırsa, denetim, yürürlükteki tüketici yordamı tamamlanıncaya kadar arayanın çağrısına dönmez ve daha fazla çağrılamaz.

### **MQOP\_RESUME**

İletilerin tüketilmesine devam edin.

Bu seçenek genellikle ana uygulama iş parçacığıdan verilir, ancak aynı yordamda yayınlanan daha önceki bir askıya alma isteğini iptal etmek için bir geri çağırma yordamından da kullanılabilir.

MQOP\_RESUME bir MQOP\_START\_SOLT işlemini sürdürmek için kullanıldıysa, işlem öbekleri.

## **ControlOpts**

Tip: MQCTLO-input

MQCTL ' nin işlemini denetleyen seçenekler

Yapıyla ilgili ayrıntılar için [MQCTLO](#page-338-0) başlıklı konuya bakın.

#### **CompCode**

Tip: MQXX\_ENCODE\_CASE\_ONE long-output

Tamamlanma kodu; bu kod aşağıdakilerden biridir:

### **MQCC\_OK**

İşlem başarıyla tamamlandı.

#### **MQCC\_UYARı**

Uyarı (kısmi tamamlama).

## **MQCC\_FAILED**

Arama başarısız oldu.

## **Neden**

Tip: MQXX\_ENCODE\_CASE\_ONE long-output

*CompCode* MQCC\_OK ise:

## **MQRC\_NONE**

(0, X'000 ') Raporlamak için bir neden yok.

*CompCode* MQCC\_FAILED ise:

## **MQRC\_ADAPTER\_CONV\_LOAD\_ERROR**

(2133, X'855 ') Veri dönüştürme hizmetleri modüllerinin yüklenmesi gerçekleştirilemiyor.

## **MQRC\_ADAPTER\_NOT\_AVAM**

(2204, X'89C') Bağdaştırıcı kullanılamıyor.

## **MQRC\_ADAPTER\_SERV\_LOAD\_ERROR**

(2130, X'852 ') Bağdaştırıcı hizmeti modülü yüklenemiyor.

## **MQRC\_API\_EXIT\_ERROR**

(2374, X' 946 ') API çıkışı başarısız oldu.

#### **MQRC\_API\_EXIT\_LOAD\_ERROR**

(2183, X'887 ') API çıkışı yüklenemiyor.

## **MQRC\_ASID\_MISSMACH**

(2157, X'86D') Birincil ve ana sunucu ASID değerleri farklı.

## **MQRC\_BUFFER\_LENGTH\_ERROR**

(2005, X'7D5') Arabellek uzunluğu parametresi geçerli değil.

#### **MQRC\_CALLBACK\_LINK\_ERROR**

(2487, X'9B7') Geri çağırma yordamı çağrılamıyor

#### **MQRC\_CALLBACK\_NOT\_ KAYDEDILDI**

(2448, X' 990 ') Kayıtlı bir geri çağırma olmadığı için Deregister, Suspend ya da Sürdürme işlemi gerçekleştirilemiyor

### **MQRC\_CALLBACK\_ROUTINE\_ERROR**

(2486, X'9B6') Ya CallbackFunction , hem de CallbackName bir MQOP\_REGISTER çağrısında belirtildi.

Ya da CallbackFunction ya da CallbackName belirtildi, ancak kayıtlı geri bildirme işleviyle eşleşmedi.

#### **MQRC\_CALLBACK\_TYPE\_ERROR**

(2483, X'9B3') Yanlış CallBackTip alanı.

## **MQRC\_CALL\_IN\_PROGRESS**

(2219, X'8AB') Önceki arama tamamlanmadan önce girilen MQI çağrısı.

## **MQRC\_CBD\_ERROR**

(2444, X'98C') Seçenek bloğu yanlış.

## **MQRC\_CBD\_OPTIONS\_ERROR**

(2484, X'9B4') MQCBD seçenekleri alanı yanlış.

## **MQRC\_CICS\_WAIT\_FAILED**

(2140, X'85C') Bekleme isteği CICStarafından reddedildi.

#### **MQRC\_CONNECTION\_BROKEN**

(2009, X'7D9') Kuyruk yöneticisine yönelik bağlantı kaybedildi.

#### **MQRC\_CONNECTION\_NOT\_YETKILI**

(2217, X'8A9') Bağlantı için yetkili değil.

## **MQRC\_CONNECTION\_QUIESCING**

(2202, X'89A') Bağlantı susturulmuş durumda.

#### **MQRC\_CONNECTION\_DURATION**

(2203, X'89B') Bağlantı sona erdiriliyor.

#### **MQRC\_CORREL\_ID\_ERROR**

(2207, X'89F') İlintilendirme tanıtıcısı hatası.

#### **MQRC\_ENVIRONMENT\_ERROR**

(2012, X'7DC') Ortamda arama geçerli değil.

#### **MQRC\_FUNCTION\_NOT\_SUPPORUL**

(2298, X'8FA') İstenen işlev geçerli ortamda yok.

#### **MQRC\_GET\_INHIBITED**

(2016, X'7E0') Kuyruğun engellenmesini sağlar.

#### **MQRC\_GLOBAL\_UOW\_CONFLICTIONS**

(2351, X'92F') Genel iş çakışmaları birimleri.

#### **MQRC\_GMO\_ERROR**

(2186, X'88A') Al-ileti seçenekleri yapısı geçerli değil.

## **MQRC\_ANDLE\_IN\_USE\_FOR\_UOW**

(2353, X' 931 ') Genel iş birimi için kullanılan tanıtıcı.

## **MQRC\_HCONN\_ERROR**

(2018, X'7E2') Bağlantı tanıtıcısı geçerli değil.

## **MQRC\_HOBJ\_ERROR**

(2019, X'7E3') Nesne tanıtıcısı geçerli değil.

#### **MQRC\_INCONTINUENT\_BROWSE**

(2259, X'8D3') Tutarsız göz atma belirtimi.

#### **MQRC\_INCONSISTENT\_UOW**

(2244, X'8C5') Tutarsız iş birliği-iş belirtimi.

## **MQRC\_INVALID\_MSG\_UNDER\_CURSOR**

(2246, X'8C6') İmleç altındaki ileti alma için geçerli değil.

### **MQRC\_LOCAL\_UOW\_CONFLICTID**

(2352, X' 930 ') Genel iş birimi yerel iş birimi ile çakışıyor.

## **MQRC\_MATCH\_OPTIONS\_ERROR**

(2247, X'8C7') Eşleştirme seçenekleri geçerli değil.

#### **MQRC\_MAX\_MSG\_LENGTH\_ERROR**

(2485, X'9B5') Yanlış MaxMsgUzunluk alanı

### **MQRC\_MD\_ERROR**

(2026, X'7EA') İleti tanımlayıcısı geçerli değil.

#### **MQRC\_MODULE\_ENTRY\_NOT\_FOUND**

(2497, X'9C1') Belirtilen işlev giriş noktası modülde bulunamadı.

#### **MQRC\_MODULE\_INVALID**

(2496, X'9C0') Modül bulundu, ancak yanlış tipte (32 bit/64 bit) ya da geçerli bir dll değil.

## **MQRC\_MODULE\_NOT\_FOUND**

(2495, X'9BF') Modül, arama yolunda bulunamadı ya da yükleme yetkisine sahip değil.

### **MQRC\_MSG\_ID\_ERROR**

(2206, X'89E') İleti-tanıtıcısı hatası.

#### **MQRC\_MSG\_SEQ\_NUMBER\_ERROR**

(2250, X'8CA') İleti sıra numarası geçerli değil.

#### **MQRC\_MSG\_TOKEN\_HATASI**

(2331, X'91B') İleti simgesinin kullanımı geçerli değil.

## **MQRC\_NOT\_OPEN\_FOR\_BROWSE**

(2036, X'7F4') Kuyruk göz atma için açık değil.

## **MQRC\_NOT\_OPEN\_FOR\_INPUT**

(2037, X'7F5') Kuyruk giriş için açık değil.

#### **MQRC\_OBJECT\_CHANGED**

(2041, X'7F9') Nesne tanımlaması açıldığından beri değiştirildi.

#### **MQRC\_OBJECT\_ZARAR**

(2101, X'835 ') Nesne zarar gördü.

## **MQRC\_OPERATION\_HATASı**

(2488, X'9B8') API Çağrısında Hatalı İşlem kodu

#### **MQRC\_OPTIONS\_ERROR**

(2046, X'7FE') Seçenekler geçerli değil ya da tutarlı değil.

#### **MQRC\_PAGEES\_HATASı**

(2193, X'891 ') Sayfa kümesi veri kümesine erişilirken hata oluştu.

#### **MQRC\_Q\_DELETED**

(2052, X'804 ') Kuyruk silinmiştir.

#### **MQRC\_Q\_INDEX\_TYPE\_ERROR**

(2394, X'95A') Kuyruk yanlış dizin tipi içeriyor.

## **MQRC\_Q\_MGR\_NAME\_ERROR**

(2058, X'80A') Kuyruk yöneticisi adı geçerli değil ya da bilinmiyor.

## **MQRC\_Q\_MGR\_NOT\_VAR**

(2059, X'80B') Kuyruk yöneticisi bağlantı için kullanılabilir değil.

#### **MQRC\_Q\_MGR\_QUIESCING**

(2161, X'871 ') Kuyruk yöneticisi susturuyor.

#### **MQRC\_Q\_MGR\_STOPPING**

(2162, X'872 ') Kuyruk yöneticisi sona erdiriliyor.

# **MQRC\_RESOURCE\_SORUNU**

(2102, X'836 ') Yetersiz sistem kaynakları var.

## **MQRC\_SIGNAL\_INSTANT**

(2069, X'815 ') Bu tutamaç için bekleyen sinyal.

## **MQRC\_STORAGE\_NOT\_AVAM**

(2071, X'817 ') Kullanılabilir bellek yetersiz.

## **MQRC\_SUPPRESSED\_BY\_EXIT**

(2109, X'83D') Çıkış programı tarafından çağrı engellendi.

## **MQRC\_SYNCPOINT\_NOT\_AVAM**

(2072, X'818 ') Syncpoint desteği yok.

## **MQRC\_UNEXPECTED\_ERROR**

(2195, X'893 ') Beklenmeyen bir hata oluştu.

## **MQRC\_UOWENLISTMENT\_ERROR**

(2354, X' 932 ') Genel iş birimi içindeki bilgiler başarısız oldu.

## **MQRC\_UOW\_MIX\_NOT\_SUPPORTANT**

(2355, X' 933 ') İşlerin birim içi çağrıları karışımı desteklenmiyor.

## **MQRC\_UOW\_NOT\_VAR**

(2255, X'8CF') Kuyruk yöneticisinin kullanması için kullanılabilecek iş birimi.

## **MQRC\_WAIT\_INTERVAL\_ERROR**

(2090, X'82A') MQGMO' da bekleme aralığı geçerli değil.

## **MQRC\_WRONG\_GMO\_SüRüMü**

(2256, X'8D0') MQGMO' nun yanlış sürümü sağlandı.

## **MQRC\_WRONG\_MD\_VERSION**

(2257, X'8D1') MQMD' nin yanlış sürümü sağlandı.

Bu kodlarla ilgili ayrıntılı bilgi için İletiler ve neden kodlarıbaşlıklı konuya bakın.

## **Kullanım notları**

- 1. Geri bildirme yordamları, çağırdıkları tüm hizmetlerden gelen yanıtları denetlememeli ve yordam çözülemeyen bir koşul saptarsa, geri çağırma yordamlarına yinelenen çağrılar önlemek için bir MQCB MQOP\_DEREGITER komutu yayınlamalıdır.
- 2. XA Transaction Manager 'ın genel işlemleri yönetmekte olduğu bir uygulamada zamanuyumsuz olarak tüketmeyi kullanıyorsanız, IBM MQile ilgili güncellemeler de içinde olmak üzere, aşağıdaki ek noktaları göz önünde bulundurmanız gerekir:
	- a. It is not valid to call MQCTL(MQOP\_START) for an **HConn**, after it has been created, after calling **xa\_open**.

Bunun nedeni, **HConn** ' un bir XA bağlamına eklendiği ve bu nedenle zamanuyumsuz tükeme mekanizması tarafından kullanılan ayrı iş parçacığının ya da iş parçacıklarının üzerine erişilememesi.

- b. Bu senaryoda MQCTL ' yi (MQOP\_START) çağırırsanız, çağrı neden kodu MQRC\_ASYNC\_XA\_CONFLICE (2350) koduyla başarısız olur.
- c. It is valid to call MQCTL(MQOP\_START\_WAIT) for an **HConn**, after it has been created, after calling **xa\_open**.

Bunun nedeni, zamanuyumsuz tükeme mekanizmasının başlatılması yönteminin, **HConn** için, MQCTL çağrısının yapıldığı iş parçacığın üzerinde çalışmasına neden olur. Bu nedenle, **HConn** ile iş parçacığı arasındaki bağlantı kaybolmaz.

- $3. 208$  On z/OS, when Operation is MOOP START:
	- Zamanuyumsuz geri bildirme yordamlarını kullanan programların z/OS UNIX System Services (z/OS UNIX) olanağını kullanma yetkisi olmalıdır.
	- Language Environment (LE) programs which use asynchronous callback routines must use the LE runtime option POSIX(ON).
	- Zamanuyumsuz geri bildirme yordamlarını kullanan LE dışı programlar, z/OS UNIX pthread\_create arabirimini kullanmamalıdır (çağrılabilir hizmet BPX1PTC).

4. MUS MQCTL, IMS bağdaştırıcısı içinde desteklenmiyor.

**Not:** CICS' ta MQOP\_START desteklenmez. Bunun yerine, MQOPT\_START\_WAIT işlev çağrısını kullanın.

## **C çağırma**

MQCTL (Hconn, Operation, &ControlOpts, &CompCode, &Reason)

Değiştirgeleri aşağıdaki gibi bildirin:

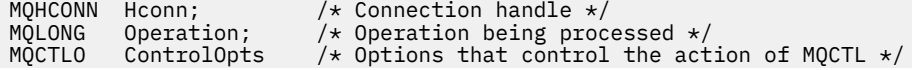

# **Cobol çağırma**

CALL 'MQCTL' USING HCONN, OPERATION, CTLOPTS, COMPCODE, REASON.

Değiştirgeleri aşağıdaki gibi bildirin:

- \*\* Connection handle PIC S9(9) BINARY. \*\* Operation 01 OPERATION PIC S9(9) BINARY. \*\* Control Options 01 CTLOPTS. COPY CMQCTLOV. \*\* Completion code 01 COMPCODE PIC S9(9) BINARY.
- \*\* Reason code qualifying COMPCODE
- 01 REASON PIC S9(9) BINARY.

## **PL/I çağırımı**

call MQCTL(Hconn, Operation, CtlOpts, CompCode, Reason)

Değiştirgeleri aşağıdaki gibi bildirin:

```
dcl Hconn fixed bin(31); /* Connection handle */<br>dcl Operation fixed bin(31); /* Operation */
dcl Operation fixed bin(31); /* Operation */
dcl CtlOpts like MQCTLO; \qquad /* Options that control the action of MQCTL \star/dcl CompCode fixed bin(31); /* Completion code */
dcl Reason fixed bin(31); /* Reason code qualifying CompCode */
```
# **MQDISC-Bağlantı kesme kuyruğu yöneticisi**

MQDISC çağrısı, kuyruk yöneticisi ile uygulama programı arasındaki bağlantıyı keser ve MQCONN ya da MQCONNX çağrısının tersi olur.

- z/OS' ta, zamanuyumsuz ileti tüketimi, olay işleme ya da geri çağırma kullanan tüm uygulamalar, sona erdirilmeden önce ana denetim iş parçacığın bir MQDISC çağrısı yayınlaması gerekir. Daha fazla ayrıntı için bkz. Zamanuyumsuz tüketim IBM MQ iletileri .
- z/OSüzerinde, CICS uygulamalarının kuyruk yöneticisinden bağlantıyı kesmek için bu çağrıyı yayınlamaya gerek yoktur.

Bir CICS uygulaması bu çağrıyı gerçekleştirirse, aşağıdaki belirtilerden birini belirterek, daha önceki bir MQCONNX çağrısı yapılmadıkça hiçbir etkisi olmaz:

MQCNO\_SERIALIZE\_CONN\_TAG\_Q\_MGR MQCNO\_SERIALIZE\_CONN\_TAG\_QSG MOCNO\_RESTRICT\_CONN\_TAG\_Q\_MGR ya da MQCNO\_RESTRICT\_CONN\_TAG\_QSG

seçenekler; bu durumda, açık olan tüm nesne tanıtıcıları kapanır.

## **Sözdizimi**

MQDISC (*Hconn*, *CompCode*, *Reason*)

## **Parametreler**

## **Hconn**

Tip: MQHCONN-giriş/çıkış

Bu tanıtıcı, kuyruk yöneticiyle olan bağlantıyı gösterir. The value of *Hconn* was returned by a previous MQCONN or MQCONNX call.

On z/OS for CICS applications you can omit the MQCONN call, and specify the following value for *Hconn* :

## **MQHC\_DEF\_HCONN**

Varsayılan bağlantı tanıtıcısı.

Çağrı başarıyla tamamlandığında, kuyruk yöneticisi *Hconn* değerini, ortam için geçerli bir tanıtıcı olmayan bir değere ayarlar. Bu değer:

## **MQHC\_UNUSABLE\_HCONN**

Kullanılamayan bağlantı tanıtıcısı.

z/OSüzerinde, *Hconn* tanımsız bir değere ayarlıdır.

## **CompCode**

Tip: MQXX\_ENCODE\_CASE\_ONE long-output

Tamamlanma kodu; bu kod aşağıdaki kodlardan biridir:

## **MQCC\_OK**

İşlem başarıyla tamamlandı.

## **MQCC\_UYARı**

Uyarı (kısmi tamamlama).

## **MQCC\_FAILED**

Arama başarısız oldu.

## **Neden**

Tip: MQXX\_ENCODE\_CASE\_ONE long-output

*CompCode* MQCC\_OK ise:

#### **MQRC\_NONE**

(0, X'000 ') Raporlamak için bir neden yok.

*CompCode* MQCC\_UYARI ise:

### **MQRC\_BACKED\_OUT**

(2003, X'7D3') İş birimi yedeklendi.

### **MQRC\_CONN\_TAG\_NOT\_SERBEST**

(2344, X' 928 ') Bağlantı etiketi serbest bırakılmadı.

#### **MQRC\_OUTCOME\_PENDING**

(2124, X'84C') Kesinleştirme işleminin sonucu beklemede.

*CompCode* MQCC\_FAILED ise:

### **MQRC\_ADAPTER\_DISC\_LOAD\_ERROR**

(2138, X'85A') Bağdaştırıcı bağlantı kesme modülü yüklenemiyor.

#### **MQRC\_ADAPTER\_NOT\_AVAM**

(2204, X'89C') Bağdaştırıcı kullanılamıyor.

## **MQRC\_ADAPTER\_SERV\_LOAD\_ERROR**

(2130, X'852 ') Bağdaştırıcı hizmeti modülü yüklenemiyor.

## **MQRC\_API\_EXIT\_ERROR**

(2374, X' 946 ') API çıkışı başarısız oldu.

## **MQRC\_API\_EXIT\_INIT\_ERROR**

(2375, X' 947 ') API çıkış başlatma başarısız oldu.

## **MQRC\_API\_EXIT\_TERM\_ERROR**

(2376, X' 948 ') API çıkış sonlandırması başarısız oldu.

## **MQRC\_ASID\_MISSMACH**

(2157, X'86D') Birincil ve ana sunucu ASID değerleri farklı.

## **MQRC\_CALL\_IN\_PROGRESS**

(2219, X'8AB') Önceki arama tamamlanmadan önce girilen MQI çağrısı.

## **MQRC\_CONNECTION\_BROKEN**

(2009, X'7D9') Kuyruk yöneticisine yönelik bağlantı kaybedildi.

## **MQRC\_CONNECTION\_DURATION**

(2203, X'89B') Bağlantı sona erdiriliyor.

# **MQRC\_HCONN\_ERROR**

(2018, X'7E2') Bağlantı tanıtıcısı geçerli değil.

## **MQRC\_OUTCOME\_MIXED**

(2123, X'84B') Kesinleştirme ya da geri dönüş işlemi sonucu karışık.

## **MQRC\_PAGEES\_HATASı**

(2193, X'891 ') Sayfa kümesi veri kümesine erişilirken hata oluştu.

## **MQRC\_Q\_MGR\_NAME\_ERROR**

(2058, X'80A') Kuyruk yöneticisi adı geçerli değil ya da bilinmiyor.

## **MQRC\_Q\_MGR\_NOT\_VAR**

(2059, X'80B') Kuyruk yöneticisi bağlantı için kullanılabilir değil.

## **MQRC\_Q\_MGR\_STOPPING**

(2162, X'872 ') Kuyruk yöneticisi sona erdiriliyor.

## **MQRC\_RESOURCE\_SORUNU**

(2102, X'836 ') Yetersiz sistem kaynakları var.

## **MQRC\_STORAGE\_NOT\_AVAM**

(2071, X'817 ') Kullanılabilir bellek yetersiz.

## **MQRC\_UNEXPECTED\_ERROR**

(2195, X'893 ') Beklenmeyen bir hata oluştu.

Bu kodlarla ilgili ayrıntılı bilgi için İletiler ve neden kodlarıbaşlıklı konuya bakın.

## **Kullanım notları**

- 1. Bağlantı o bağlantı altında açık olan nesneler varsa, MQDISC çağrısı yayınlanırsa, kuyruk yöneticisi bu nesneleri kapatır ve kapama seçenekleri MQCO\_NONE olarak ayarlanmış olur.
- 2. Uygulama bir iş birimindeki kesinleştirilmemiş değişikliklerle sona ererse, bu değişikliklerin yok edilmesi, uygulamanın sona erme şekline bağlıdır:

a. Uygulama, bitmeden önce MQDISC çağrısını yayınlarsa:

- Kuyruk yönetici-eşgüdümlü iş birimi için, kuyruk yöneticisi uygulama adına MQCMIT çağrısını yayınlar. İş birimi olanaklıysa, kesinleştirilir ve desteklenmiyorsa yedeklenir.
- Dışarıdan eşgüdümlü bir iş birimi için, iş biriminin durumunda bir değişiklik yoktur; ancak, kuyruk yöneticisi genellikle iş birimi eşgüdümcüsü tarafından istendiğinde iş biriminin kesinleştirilip kesinleştirildiğini gösterir.

z/OS, CICS, IMS (toplu DL/1 programlarından farklı) ve RRS uygulamaları bu şekilde.

- b. Uygulama olağan bir şekilde sona ererse, ancak MQDISC çağrısını vermeden sona erdirilirse, işlem ortama bağlıdır:
	- On z/OS, except for MQ Java or MQ JMS applications, the actions described in note 2a occur.
	- In all other cases, the actions described in note 2c occur.

Ortamlar arasındaki farklar nedeniyle, bağlantı noktasına dönmek istediğiniz uygulamaların, iş birimini sona erdirmeden önce kesinleştirmelerini ya da yedeklemenizi sağlar.

- c. Uygulama, MQDISC çağrısını yayınlamadan *anormal* ' i sona erdirirse, iş birimi geriletilir.
- 3. z/OS' ta aşağıdaki noktalar geçerlidir:
	- CICS applications do not have to issue the MQDISC call to disconnect from the queue manager, because the CICS system itself connects to the queue manager, and the MQDISC call has no effect on this connection.
	- CICS, IMS (toplu DL/1 programları dışında) ve RRS uygulamaları, bir dış iş birimi eşgüdümcüsü tarafından koordine edilen iş birimlerini kullanır. Sonuç olarak, MQDISC çağrısı, çağrı yayınlandığında var olan iş biriminin durumunu (varsa) etkilemez.

Ancak, MQDISC çağrısı *yaptığı* , uygulama tarafından yayınlanan bir önceki MQCONNX çağrısıyla bağlantıyla ilişkili *ConnTag* bağlantı etiketinin kullanımının sona erdiğini gösterir. MQDISC çağrısı yayınlandığında bağlantı etiketine başvuruda bulunan etkin bir iş birimi varsa, çağrı tamamlanma kodu MQCC\_UYARY ile tamamlanır ve neden kodu MQRC\_CONN\_TAG\_NOT\_SCREEN ile tamamlanır. Dış birim iş birimi eşgüdümcüsü iş birimini çözünceye kadar bağlantı etiketi yeniden kullanılmak üzere kullanılamaz.

**Not:** CICS' ta MQOP\_START desteklenmez. Bunun yerine, MQOPT\_START\_WAIT işlev çağrısını kullanın.

## **C çağırma**

```
MQDISC (&Hconn, &CompCode, &Reason);
```
Değiştirgeleri aşağıdaki gibi bildirin:

MQHCONN Hconn; /\* Connection handle \*/ MQLONG CompCode; /\* Completion code \*/ MQLONG Reason;  $/*$  Reason code qualifying CompCode  $*/$ 

## **Cobol çağırma**

CALL 'MQDISC' USING HCONN, COMPCODE, REASON.

Değiştirgeleri aşağıdaki gibi bildirin:

```
** Connection handle
01 HCONN PIC S9(9) BINARY.<br>** Completion code
      Completion code
```
- 01 COMPCODE PIC S9(9) BINARY.
- \*\* Reason code qualifying COMPCODE 01 REASON PIC S9(9) BINARY.

## **PL/I çağırımı**

call MQDISC (Hconn, CompCode, Reason);

Değiştirgeleri aşağıdaki gibi bildirin:

```
dcl Hconn fixed bin(31); /* Connection handle */
dcl CompCode fixed bin(31); /* Completion code */
dcl Reason fixed bin(31); /* Reason code qualifying CompCode */
```
## <span id="page-675-0"></span>**System/390 çevirici çağırma**

CALL MQDISC,(HCONN,COMPCODE,REASON)

Değiştirgeleri aşağıdaki gibi bildirin:

HCONN DS F Connection handle COMPCODE DS F Completion code REASON DS F Reason code qualifying COMPCODE

# **Visual Basic çağrısı**

MQDISC Hconn, CompCode, Reason

Değiştirgeleri aşağıdaki gibi bildirin:

Dim Hconn As Long 'Connection handle' Dim CompCode As Long 'Completion code' Dim Reason As Long 'Reason code qualifying CompCode'

# **MQDLTMH-İleti silme tanıtıcısı**

MQDLTMH çağrısı bir ileti tanıtıcısını siler ve MQCRTMH çağrısının tersidir.

## **Sözdizimi**

MQDLTMH (*Hconn*, *Hmsg*, *DltMsgHOpts*, *CompCode*, *Reason*)

## **Parametreler**

## **Hconn.**

Tip: MQHCONN-giriş

Bu tanıtıcı, kuyruk yöneticisine yönelik bağlantıyı gösterir.

Değer, **Hmsg** değiştirgesinde belirtilen ileti tanıtıcısını yaratmak için kullanılan bağlantı tanıtıcısıyla eşleşmelidir.

İleti tanıtıcısı MQHC\_UNASSOCIATED\_HCONN kullanılarak yaratıldıysa, ileti tanıtıcısını silme iş parçacığında geçerli bir bağlantı kurulmalıdır; tersi durumda, çağrı MQRC\_CONNECTION\_BROKEN ile başarısız olur.

## **İlt**

Tip: MQHMSG-giriş/çıkış

Bu, silinecek ileti tanıtıcısıdır. Değer, önceki bir MQCRTMH çağrısı tarafından döndürüldü.

Çağrı başarıyla tamamlandığında, tanıtıcı ortam için geçersiz bir değere ayarlanır. Bu değer:

## **MQHM\_HABLE\_HMSG**

Kullanılamayan ileti tanıtıcısı.

Aynı ileti tanıtıcısı iletilen başka bir IBM MQ çağrısı devam ediyorsa, ileti tanıtıcısı silinemez.

## **DltMsgHOpts**

Tip: MQDMHO-giriş

Ayrıntılar için bkz. [MQDMHO](#page-354-0) .

## **CompCode**

Tip: MQLONG-output

Tamamlanma kodu; aşağıdakilerden biridir:

### **MQCC\_OK**

Başarıyla tamamlandı.

#### **MQCC\_FAILED**

Arama başarısız oldu.

#### **Neden**

Tip: MQLONG-output

*CompCode* MQCC\_OK ise:

## **MQRC\_NONE**

(0, X'000 ') Raporlamak için bir neden yok.

*CompCode* MQCC\_FAILED ise:

#### **MQRC\_ADAPTER\_NOT\_KULLANILAMIYOR**

(2204, X'089C') Bağdaştırıcı kullanılamıyor.

#### **MQRC\_ADAPTER\_SERV\_LOAD\_ERROR (UYGULAMA\_HATASI)**

(2130, X'852 ') Bağdaştırıcı hizmet modülü yüklenemiyor.

#### **MQRC\_ASID\_MISMATCH**

(2157, X'86D') Birincil ve ana ASID' ler farklıdır.

#### **MQRC\_CALL\_IN\_PROGRESS**

(2219, X'08AB') Önceki arama tamamlanmadan önce girilen MQI çağrısı.

#### **MQRC\_CONNECTION\_BROKEN**

(2009, X'07D9') Kuyruk yöneticisine bağlantı kaybedildi.

#### **MQRC\_DMHO\_ERROR**

(2462, X'099E') İleti silme tanıtıcısı seçenekleri yapısı geçersiz.

#### **MQRC\_HMSG\_HATA**

(2460, X'099C') İleti tanıtıcısı göstergesi geçersiz.

#### **MQRC\_MSG\_HANDLE\_IN\_USE**

(2499, X'09C3') İleti tanıtıcısı kullanımda.

### **MQRC\_OPTIONS\_HATA**

(2046, X'07FE') Seçenekler geçerli değil ya da tutarlı değil.

#### **MQRC\_STORAGE\_KULLANILAMIYOR**

(2071, X'817 ') Kullanılabilir bellek yetersiz.

#### **MQRC\_UNEXPECTED\_HATASı**

(2195, X'893 ') Beklenmeyen hata oluştu.

Bu kodlarla ilgili ayrıntılı bilgi için bkz. İletiler ve neden kodları.

## **C çağrısı**

MQDLTMH (Hconn, &Hmsg, &DltMsgHOpts, &CompCode, &Reason);

Değiştirgeleri aşağıdaki gibi bildirin:

```
MQHCONN Hconn; \frac{1}{x} Connection handle \frac{x}{y}<br>MQHMSG Hmsg; \frac{1}{x} Message handle \frac{x}{y}MQHMSG Hmsg; \frac{1}{1} Message handle \frac{x}{1}<br>MODMHO DltMsgHOpts; /* Options that cont
MODMHO DltMsgHOpts; /* Options that control the action of MQDLTMH */<br>MQLONG CompCode; /* Completion code */
MQLONG CompCode; /* Completion code */
MQLONG Reason; /* Reason code qualifying CompCode */
```
<span id="page-677-0"></span>CALL 'MQDLTMH' USING HCONN, HMSG, DLTMSGHOPTS, COMPCODE, REASON.

Değiştirgeleri aşağıdaki gibi bildirin:

```
** Connection handle
01 HCONN PIC S9(9) BINARY.
** Options that control the action of MQDLTMH
01 DLTMSGHOPTS.
COPY CMQDMHOL.
** Completion code
01 COMPCODE PIC S9(9) BINARY.
** Reason code qualifying COMPCODE
01 REASON PIC S9(9) BINARY.
```
## **PL/I çağrısı**

call MQDLTMH (Hconn, Hmsg, DltMsgHOpts, CompCode, Reason);

Değiştirgeleri aşağıdaki gibi bildirin:

```
dcl Hconn /* Connection handle */dcl Hmsg /* Message handle */
dcl DltMsgHOpts like MQDMHO; /* Options that control the action of MQDLTMH */
dcl CompCode /* Completion code */
dcl Reason /* Reason code qualifying CompCode */
```
## **High Level Assembler (Yüksek Düzeyli çevirici) çağrısı**

CALL MQDLTMH,(HCONN,HMSG,DLTMSGHOPTS,COMPCODE,REASON)

Değiştirgeleri aşağıdaki gibi bildirin:

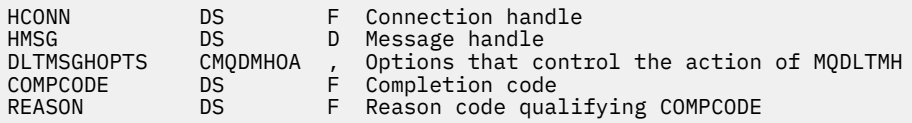

# **MQDLTMP-İleti özelliğini sil**

MQDLTMP çağrısı bir özelliği ileti tanıtıcısından siler ve MQSETMP çağrısının tersidir.

## **Sözdizimi**

MQDLTMP (*Hconn*, *Hmsg*, *DltPropOpts*, *Name*, *CompCode*, *Reason*)

## **Parametreler**

#### **Hconn.**

Tip: MQHCONN-giriş

Bu tanıtıcı, kuyruk yöneticisine yönelik bağlantıyı gösterir. Değer, **Hmsg** değiştirgesinde belirtilen ileti tanıtıcısını yaratmak için kullanılan bağlantı tanıtıcısıyla eşleşmelidir.

İleti tanıtıcısı MQHC\_UNASSOCIATED\_HCONN kullanılarak yaratıldıysa, ileti tanıtıcısını silen iş parçacığında geçerli bir bağlantı kurulmalıdır; tersi durumda, çağrı MQRC\_CONNECTION\_BROKEN ile başarısız olur.

**İlt**

## Tip: MQHMSG-giriş

Bu, silinecek özelliği içeren ileti tanıtıcısıdır. Değer, önceki bir MQCRTMH çağrısı tarafından döndürüldü.

## **DltProp(DltProp) Seçmeler**

Tip: MQDMPO-giriş

Ayrıntılar için [MQDMPO](#page-356-0) veri tipine bakın.

## **Ad**

Tip: MQCHARV-giriş

Silinecek özelliğin adı. Özellik adlarıyla ilgili ek bilgi için Özellik adları konusuna bakın.

Özellik adında genel arama karakterlerine izin verilmez.

## **CompCode**

Tip: MQLONG-output

Tamamlanma kodu; aşağıdakilerden biridir:

## **MQCC\_OK**

Başarıyla tamamlandı.

## **MQCC\_UYARıSı**

Uyarı (kısmi tamamlama).

## **MQCC\_FAILED**

Arama başarısız oldu.

#### **Neden**

Tip: MQLONG-output

*CompCode* MQCC\_OK ise:

#### **MQRC\_NONE**

(0, X'000 ') Raporlamak için bir neden yok.

*CompCode* MQCC\_WARNING ise:

## **MQRC\_PROPERTY\_NOT\_VAR**

(2471, X'09A7') Özellik kullanılamıyor.

## **MQRC\_RFH\_FORMAT\_HATA**

(2421, X'0975 ') Özellikleri içeren bir MQRFH2 klasörü ayrıştırılamadı.

#### *CompCode* MQCC\_FAILED ise:

## **MQRC\_ADAPTER\_NOT\_KULLANILAMIYOR**

(2204, X'089C') Bağdaştırıcı kullanılamıyor.

## **MQRC\_ADAPTER\_SERV\_LOAD\_ERROR (UYGULAMA\_HATASI)**

(2130, X'0852 ') Bağdaştırıcı hizmet modülü yüklenemiyor.

## **MQRC\_ASID\_MISMATCH**

(2157, X'086D') Birincil ve ana ASID' ler farklıdır.

## **MQRC\_CALL\_IN\_PROGRESS**

(2219, X'08AB') Önceki arama tamamlanmadan önce girilen MQI çağrısı.

#### **MQRC\_CONNECTION\_BROKEN**

(2009, X'07D9') Kuyruk yöneticisine bağlantı kaybedildi.

#### **MQRC\_DMPO\_ERROR**

(2481, X'09B1') İleti silme özelliği seçenekleri yapısı geçersiz.

#### **MQRC\_HMSG\_HATA**

(2460, X'099C') İleti tanıtıcısı geçersiz.

#### **MQRC\_MSG\_HANDLE\_IN\_USE**

(2499, X'09C3') İleti tanıtıcısı kullanımda.

## **MQRC\_OPTIONS\_HATA**

(2046, X'07FE') Seçenekler geçerli değil ya da tutarlı değil.

## **MQRC\_NAMETY\_NAME\_ERROR**

(2442, X'098A') Özellik adı geçersiz.

#### **MQRC\_SOURCE\_CCSID\_HATA**

(2111, X'083F') Özellik adı kodlanmış karakter takımı tanıtıcısı geçersiz.

#### **MQRC\_UNEXPECTED\_HATASı**

(2195, X'0893 ') Beklenmeyen hata oluştu.

Bu kodlarla ilgili ayrıntılı bilgi için bkz. İletiler ve neden kodları.

## **C çağrısı**

MQDLTMP (Hconn, Hmsg, &DltPropOpts, &Name, &CompCode, &Reason)

Değiştirgeleri aşağıdaki gibi bildirin:

```
MQHCONN Hconn; /* Connection handle */MQHMSG Hmsg; /* Message handle */
<code>MQDMPO DltPropOpts;</code> /* Options that control the action of <code>MQDLTMP</code> */
<code>MQCHARV</code> Name; \overline{\phantom{a}} /\star <code>Property</code> name \overline{\phantom{a}}/
MQLONG CompCode; /* Completion code */
MQLONG Reason; /* Reason code qualifying CompCode */
```
## **COBOL çağrısı**

CALL 'MQDLTMP' USING HCONN, HMSG, DLTPROPOPTS, NAME, COMPCODE, REASON.

Değiştirgeleri aşağıdaki gibi bildirin:

```
** Connection handle
 01 HCONN PIC S9(9) BINARY.
** Message handle
01 \, HMSG \, PIC S9(18) BINARY.<br>** Options that control the action
     Options that control the action of MQDLTMP
 01 DLTPROPOPTS.
      COPY CMQDMPOV.
** Property name
 01 NAME.
      COPY CMQCHRVV.
** Completion code
 01 COMPCODE PIC S9(9) BINARY.
** Reason code qualifying COMPCODE
 01 REASON PIC S9(9) BINARY.
```
## **PL/I çağrısı**

call MQDLTMP (Hconn, Hmsg, DltPropOpts, Name, CompCode, Reason);

Değiştirgeleri aşağıdaki gibi bildirin:

dcl Hconn fixed bin(31); /\* Connection handle \*/ dcl Hmsg  $\qquad \qquad \text{fixed bin}(63);$  /\* Message handle \*/ dcl DltPropOpts like MQDMPO;  $\rightarrow$  Options that control the action of MQDLTMP  $\star/$ 

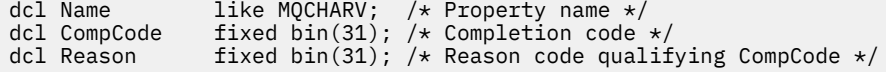

# **High Level Assembler (Yüksek Düzeyli çevirici) çağrısı**

CALL MQDLTMP,(HCONN,HMSG,DLTPROPOPTS,NAME,COMPCODE,REASON)

Değiştirgeleri aşağıdaki gibi bildirin:

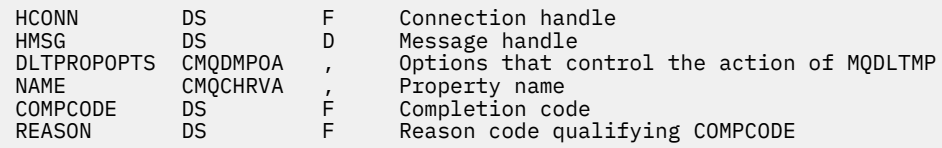

# **MQGET-İletiyi al**

MQGET çağrısı, yerel bir kuyruktan gelen bir iletiyi, MQOPEN çağrısıyla birlikte alır.

## **Sözdizimi**

MQGET (*Hconn*, *Hobj*, *MsgDesc*, *GetMsgOpts*, *BufferLength*, *Buffer*, *DataLength*, *CompCode*, *Reason*)

## **Parametreler**

## **Hconn**

Tip: MQHCONN-input

Bu tanıtıcı, kuyruk yöneticiyle olan bağlantıyı gösterir. The value of *Hconn* was returned by a previous MQCONN or MQCONNX call.

On z/OS for CICS applications the MQCONN call can be omitted, and the following value specified for *Hconn* :

## **MQHC\_DEF\_HCONN**

Varsayılan bağlantı tanıtıcısı.

## **Hobj**

Tip: MQHOBJ-input

Bu tanıtıcı, bir iletinin alınacağı kuyruğu gösterir. The value of *Hobj* was returned by a previous MQOPEN call. Kuyruk, aşağıdaki seçeneklerden biriyle ya da daha fazlasıyla açılmış olmalıdır (ayrıntılar için ["MQOpen-Open nesnesi" sayfa 720](#page-719-0) konusuna bakın):

- MQOO\_INPUT\_SHARED
- MQOO\_INPUT\_EXCLUSIVE
- MQOO\_INPUT\_AS\_Q\_DEF
- MQOO\_BROWSE

## **MsgDesc**

Tip: MQMD-giriş/çıkış

Bu yapı, gerekli iletinin özniteliklerini ve alınan iletinin özniteliklerini açıklamadır. Ayrıntılar için bkz. ["MQMD-İleti tanımlayıcı" sayfa 416](#page-415-0).

*BufferLength* ileti uzunluğundan küçükse, kuyruk yöneticisi *MsgDesc* tarafından doldurulur, **GetMsgOpts** parametresinde MQGMO\_ACCEPT\_TRUNCATED\_MSG belirtilirse (bkz. [MQGMO-](#page-374-0)[Seçenekler alanı](#page-374-0) ).

Uygulama bir version-1 MQMD sağlıyorsa, döndürülen iletinin uygulama iletisi verilerine önek olarak bir MQMDE öneki vardır; ancak, MQMDE içindeki alanlardan biri ya da daha fazlasının varsayılan dışı bir değeri varsa, bu ileti bir MQMDE öneki içerir. MQMDE ' deki tüm alanlarda varsayılan değerler varsa, MQMDE atlanır. MQMD 'deki *Biçim* alanında MQFMT\_MD\_EXTENSION 'ın biçim adı, bir MQMDE' nin var olduğunu gösterir.

*MsgHandle* alanında geçerli bir ileti tanıtıcısı sağlanırsa, uygulamanın bir MQMD yapısı sağlaması gerekmez. Bu alanda hiçbir şey sağlanmıyorsa, iletinin tanımlayıcı, ileti tanıtıcılarıyla ilişkili tanımlayıcıdan alınır.

Uygulama bir MQMD yapısı yerine bir ileti tanıtıcısı sağlıyorsa ve

MQGMO\_PROPERTIES\_FORCE\_MQRFH2belirtirse, çağrı neden kodu MQRC\_MD\_ERROR ile başarısız olur. Uygulama bir MQMD yapısı sağlamazsa ve MQGMO\_PROPERTIES\_AS\_Q\_DEF değerini belirtmezse ve **PropertyControl** kuyruk özniteliği MQPROP\_FORCE\_MQRFH2ise, çağrı da başarısız olur. Neden kodu: MQRC\_MD\_ERROR.

Eşleşme seçenekleri belirlendiyse ve ileti tanıtıcısı ile ilişkilendirilen ileti tanımlayıcısı kullanılıyorsa, ileti tanıtıcısından eşleşen giriş alanları için kullanılır.

## **GetMsgSeçenekleri**

Tip: MQGMO-giriş/çıkış

Ayrıntılar için bkz. ["MQGMO-Get-message seçenekleri" sayfa 364.](#page-363-0)

## **BufferLength**

Tip: MQHOME-girişi

Bu, *Buffer* alanının bayt cinsinden uzunluğidir. Veri içermeyen iletiler için sıfır belirtin ya da ileti kuyruktan kaldırılacaksa ve atılan veri varsa (bu durumda MQGMO\_ACCEPT\_TRUNCATED\_MSG belirtmeniz gerekir).

**Not:** Kuyruktan okunmanın mümkün olduğu en uzun iletinin uzunluğu **MaxMsgLength** kuyruk özniteliği tarafından verilir; bkz. ["Kuyruklara ilişkin öznitelikler" sayfa 821](#page-820-0).

## **Arabellek**

Tip: MQBYTExBufferUzunluğu-çıkış

Bu alan, ileti verilerini içermek için kullanılan alandır. Arabelleği, iletteki verilerin niteine uygun bir sınırla hizalayın. 4 baytlık hizalama çoğu ileti için uygundur ( IBM MQ üstbilgi yapılarını içeren iletiler de içinde olmak üzere), ancak bazı iletiler daha sıkı hizalamayı gerektirebilir. Örneğin, 64 bit ikili tamsayı içeren bir ileti 8 byte 'lık hizalama gerektirebilir.

*BufferLength* ileti uzunluğundan küçükse, iletinin olabildiğince çoğu **Buffer**' a taşınır. Bu durum, **GetMsgOpts** parametresinde MQGMO\_ACCEPT\_TRUNCATED\_MSG parametresinin belirtilip belirtilmediğini (ek bilgi için [MQGMO-Options alanı](#page-374-0) başlıklı konuya bakın).

**Buffer** içindeki verilerin karakter kümesi ve kodlaması, **MsgDesc** parametresine döndürülen *CodedCharSetId* ve *Encoding* alanları tarafından verilir. Bu değerler, alıcının gerektirdiği değerlerden farklıysa, alıcı, uygulama iletisi verilerini karakter takımı ve kodlamaya dönüştürmelidir. İleti verilerini dönüştürmek için MQGMO\_CONVERT seçeneği kullanılabilir (gerekirse kullanıcı tarafından yazılmış bir çıkışa sahip); bu seçeneğin ayrıntıları için bkz. ["MQGMO-Get-message](#page-363-0) [seçenekleri" sayfa 364](#page-363-0) .

**Not:** MQGET çağrısındaki diğer tüm parametreler, yerel kuyruk yöneticisinin karakter kümesinde ve kodlamasında ( **CodedCharSetId** kuyruk yöneticisi özniteliği ve MQENC\_NATIVE ile verilir) kodlanır.

Arama başarısız olursa, arabelleğin içeriği değişmeye devam edebilir.

C programlama dilinde parametre, bir işaretçi olarak bildirilir: Herhangi bir veri tipinin adresi, parametre olarak belirtilebilir.

**BufferLength** parametresi sıfır ise, *Buffer* bu durumda gönderilmez; bu durumda, C ya da System/390 çevirici programlarında yazılan programlarla geçirilen parametre adresi boş değerli olabilir.

## **DataLength**

Tip: MQXX\_ENCODE\_CASE\_ONE long-output

This is the length in bytes of the application data *İletide*. Bu değer *BufferLength*değerinden büyükse, **Buffer** parametresine yalnızca *BufferLength* byte 'ları döndürülür (yani ileti kısaltılır). Değer sıfırsa, ileti uygulama verisi içermez.

If *BufferLength* is less than the message length, *DataLength* is still completed by the queue manager, whether MQGMO\_ACCEPT\_TRUNCATED\_MSG is specified on the **GetMsgOpts** parameter (see [MQGMO-Seçenekler alanı](#page-374-0) for more information). Bu, uygulamanın ileti verilerini barındırmak için gereken arabelleğin büyüklüğünü belirlemesine olanak tanır ve daha sonra, aramayı uygun boyutta bir arabellekle yeniden yayınlayabilr.

Ancak, MQGMO\_CONVERT seçeneği belirtilirse ve dönüştürülen ileti verilerinin *Buffer*içine sığması çok uzun olursa, *DataLength* için döndürülen değer şudur:

• Kuyruk yöneticisi tanımlı biçimler için *dönüştürülemeyen* verilerin uzunluğu.

In this case, if the nature of the data causes it to expand during conversion, the application must allocate a buffer bigger than the value returned by the queue manager for *DataLength*.

• Uygulama tanımlı biçimler için, veri dönüştürme çıkışıyla döndürülen değer.

## **CompCode**

Tip: MQXX\_ENCODE\_CASE\_ONE long-output

Tamamlanma kodu; bu kod aşağıdakilerden biridir:

## **MQCC\_OK**

İşlem başarıyla tamamlandı.

## **MQCC\_UYARı** Uyarı (kısmi tamamlama).

**MQCC\_FAILED**

Arama başarısız oldu.

## **Neden**

Tip: MQXX\_ENCODE\_CASE\_ONE long-output

Listelenen neden kodları, kuyruk yöneticisinin **Reason** parametresi için döndürülebileceği kodlardır. If the application specifies the MQGMO\_CONVERT option, and a user-written exit is invoked to convert some or all the message data, the exit decides what value is returned for the **Reason** parameter. Sonuç olarak, belgelenen değerlerin dışındaki değerler de mümkündür.

*CompCode* MQCC\_OK ise:

## **MQRC\_NONE**

(0, X'000 ') Raporlamak için bir neden yok.

*CompCode* MQCC\_UYARI ise:

## **MQRC\_CONVERTED\_MSG\_TOO\_BüYüK**

(2120, X'848 ') Dönüştürülen veriler arabellek için çok büyük.

## **MQRC\_CONVERTED\_STRING\_TOO\_BüYüK**

(2190, X'88E') Dönüştürülen dize, alan için çok büyük.

## **MQRC\_DBCS\_HATASI**

(2150, X'866 ') DBCS dizgisi geçerli değil.

## **MQRC\_FORMAT\_ERROR**

(2110, X'83E') İleti biçimi geçerli değil.

## **MQRC\_INCOMPLE\_GROUP**

(2241, X'8C1') İleti grubu tamamlanmadı.

## **MQRC\_INCOMPLE\_MSG**

(2242, X'8C2') Mantıksal ileti tamamlanmadı.

### **MQRC\_INCONSISTENT\_CCSIDS**

(2243, X'8C3') İleti kesimleri farklı CCSID' lere sahip.

## **MQRC\_INCONTINUENT\_ENCODINGS**

(2244, X'8C4') İleti kesimleri farklı kodlamalara sahiptir.

### **MQRC\_INCONSISTENT\_UOW**

(2244, X'8C5') Tutarsız iş birliği-iş belirtimi.

#### **MQRC\_MSG\_TOKEN\_HATASI**

(2331, X'91B') İleti belirtecinin kullanımı geçersiz.

## **MQRC\_NO\_MSG\_LOCKED**

(2209, X'8A1') İleti kilitlenmedi.

## **MQRC\_NOT\_CONVERTED**

(2119, X'847 ') İleti verileri dönüştürülmedi.

#### **MQRC\_OPTIONS\_CHANGED**

(nnnn, X'xxx ') Tutarlı olması zorunlu olan seçenekler değiştirildi.

#### **MQRC\_PARTIALY\_CONVERTED**

(2272, X'8E0') İleti verileri kısmen dönüştürüldü.

#### **MQRC\_SIGNAL\_REQUEST\_ACCEPTED**

(2070, X'816 ') İleti döndürülmedi (ancak sinyal isteği kabul edildi).

#### **MQRC\_SOURCE\_BUFFER\_ERROR**

(2145, X'861 ') Kaynak arabellek parametresi geçerli değil.

## **MQRC\_SOURCE\_CCSID\_ERROR**

(2111, X'83F') Kaynak kodlanmış karakter takımı tanıtıcısı geçerli değil.

#### **MQRC\_SOURCE\_DECIMAL\_ENC\_ERROR**

(2113, X'841 ') İletide paketli ondalık kodlama tanınmadı.

## **MQRC\_SOURCE\_FLOATENC\_ERROR**

(2114, X'842 ') İletide kayan noktalı kodlama tanınmadı.

## **MQRC\_SOURCE\_INTEGER\_ENC\_ERROR**

(2112, X'840 ') Kaynak tamsayı kodlaması tanınmadı.

## **MQRC\_SOURCE\_LENGTH\_ERROR**

(2143, X'85F') Kaynak uzunluğu parametresi geçerli değil.

### **MQRC\_TARGET\_BUFF\_ERROR**

(2146, X'862 ') Hedef arabellek parametresi geçerli değil.

#### **MQRC\_TARGET\_CCSID\_HATASI**

(2115, X'843 ') Hedef kodlanmış karakter takımı tanıtıcısı geçerli değil.

## **MQRC\_TARGET\_DECIMALIM\_ERROR**

(2117, X'845 ') Packed-receiver tarafından belirtilen paket-ondalık kodlama tanınmıyor.

#### **MQRC\_TARGET\_FLOATENC\_ERROR**

(2118, X'846 ') Alıcı tarafından belirtilen kayan noktalı kodlama tanınmıyor.

#### **MQRC\_TARGET\_INTEGER\_ENC\_ERROR**

(2116, X'844 ') Hedef tamsayı kodlaması tanınmadı.

#### **MQRC\_TRUNCATED\_MSG\_KABUL edildi**

(2079, X'81F') Kesilen ileti döndürüldü (işleme tamamlandı).

#### **MQRC\_TRUNCATED\_MSG\_FAILED**

(2080, X'820 ') Kesilen ileti döndürüldü (işleme tamamlanmadı).

#### *CompCode* MQCC\_FAILED ise:

#### **MQRC\_ADAPTER\_NOT\_AVAM**

(2204, X'89C') Bağdaştırıcı kullanılamıyor.

## **MQRC\_ADAPTER\_CONV\_LOAD\_ERROR**

(2133, X'855 ') Veri dönüştürme hizmetleri modüllerinin yüklenmesi gerçekleştirilemiyor.
## **MQRC\_ADAPTER\_SERV\_LOAD\_ERROR**

(2130, X'852 ') Bağdaştırıcı hizmeti modülü yüklenemiyor.

## **MQRC\_API\_EXIT\_ERROR**

(2374, X' 946 ') API çıkışı başarısız oldu.

## **MQRC\_API\_EXIT\_LOAD\_ERROR**

(2183, X'887 ') API çıkışı yüklenemiyor.

# **MQRC\_ASID\_MISSMACH**

(2157, X'86D') Birincil ve ana sunucu ASID değerleri farklı.

# **MQRC\_BACKED\_OUT**

(2003, X'7D3') İş birimi yedeklendi.

# **MQRC\_BUFFER\_ERROR**

(2004, X'7D4') Arabellek parametresi geçerli değil.

### **MQRC\_BUFFER\_LENGTH\_ERROR**

(2005, X'7D5') Arabellek uzunluğu parametresi geçerli değil.

### **MQRC\_CALL\_IN\_PROGRESS**

(2219, X'8AB') Önceki arama tamamlanmadan önce girilen MQI çağrısı.

### **MQRC\_CF\_NOT\_VAR**

(2345, X' 929 ') Coupling tesisi kullanılamıyor.

#### **MQRC\_CF\_STRUC\_FAILED**

(2373, X' 945 ') Coupling-tesis yapısı başarısız oldu.

### **MQRC\_CF\_STRUC\_IN\_USE**

(2346, X'92A') Coupling-tesis yapısı kullanımda.

### **MQRC\_CF\_STRUC\_LIST\_HDR\_IN\_USE**

(2347, X'92B') Coupling-tesis yapısı listesi-üstbilgi kullanımda.

### **MQRC\_CICS\_WAIT\_FAILED**

(2140, X'85C') Bekleme isteği CICStarafından reddedildi.

## **MQRC\_CONNECTION\_BROKEN**

(2009, X'7D9') Kuyruk yöneticisine yönelik bağlantı kaybedildi.

# **MQRC\_CONNECTION\_NOT\_YETKILI**

(2217, X'8A9') Bağlantı için yetkili değil.

### **MQRC\_CONNECTION\_QUIESCING**

(2202, X'89A') Bağlantı susturulmuş durumda.

#### **MQRC\_CONNECTION\_DURATION**

(2203, X'89B') Bağlantı sona erdiriliyor.

### **MQRC\_CORREL\_ID\_ERROR** (2207, X'89F') İlintilendirme tanıtıcısı hatası.

# **MQRC\_DATA\_LENGTH\_ERROR**

(2010, X'7DA') Veri uzunluğu parametresi geçerli değil.

# **MQRC\_DB2\_NOT\_AVAILABLE**

(2342, X' 926 ') Db2 altsistemi kullanılamıyor.

### **MQRC\_GET\_INHIBITED**

(2016, X'7E0') Kuyruğun engellenmesini sağlar.

# **MQRC\_GLOBAL\_UOW\_CONFLICTIONS**

(2351, X'92F') Genel iş çakışmaları birimleri.

### **MQRC\_GMO\_ERROR**

(2186, X'88A') Al-ileti seçenekleri yapısı geçerli değil.

# **MQRC\_ANDLE\_IN\_USE\_FOR\_UOW**

(2353, X' 931 ') Genel iş birimi için kullanılan tanıtıcı.

### **MQRC\_HCONN\_ERROR**

(2018, X'7E2') Bağlantı tanıtıcısı geçerli değil.

### **MQRC\_HOBJ\_ERROR**

(2019, X'7E3') Nesne tanıtıcısı geçerli değil.

# **MQRC\_INCONTINUENT\_BROWSE**

(2259, X'8D3') Tutarsız göz atma belirtimi.

### **MQRC\_INCONSISTENT\_UOW**

(2244, X'8C5') Tutarsız iş birliği-iş belirtimi.

### **MQRC\_INVALID\_MSG\_UNDER\_CURSOR**

(2246, X'8C6') İmleç altındaki ileti alma için geçerli değil.

# **MQRC\_LOCAL\_UOW\_CONFLICTID**

(2352, X' 930 ') Genel iş birimi yerel iş birimi ile çakışıyor.

### **MQRC\_MATCH\_OPTIONS\_ERROR**

(2247, X'8C7') Eşleştirme seçenekleri geçerli değil.

### **MQRC\_MD\_ERROR**

(2026, X'7EA') İleti tanımlayıcısı geçerli değil.

# **MQRC\_MSG\_ID\_ERROR**

(2206, X'89E') İleti-tanıtıcısı hatası.

# **MQRC\_MSG\_SEQ\_NUMBER\_ERROR**

(2250, X'8CA') İleti sıra numarası geçerli değil.

#### **MQRC\_MSG\_TOKEN\_HATASI**

(2331, X'91B') İleti simgesinin kullanımı geçerli değil.

### **MQRC\_NO\_MSG\_AVAIABLE**

(2033, X'7F1') İleti yok.

#### **MQRC\_NO\_MSG\_UNDER\_CURSOR**

(2034, X'7F2') Browse imleci iletide konumlandırılmamış.

# **MQRC\_NOT\_OPEN\_FOR\_BROWSE**

(2036, X'7F4') Kuyruk göz atma için açık değil.

### **MQRC\_NOT\_OPEN\_FOR\_INPUT**

(2037, X'7F5') Kuyruk giriş için açık değil.

# **MQRC\_OBJECT\_CHANGED**

(2041, X'7F9') Nesne tanımlaması açıldığından beri değiştirildi.

### **MQRC\_OBJECT\_ZARAR**

(2101, X'835 ') Nesne zarar gördü.

#### **MQRC\_OPTIONS\_ERROR**

(2046, X'7FE') Seçenekler geçerli değil ya da tutarlı değil.

# **MQRC\_PAGEES\_HATASı**

(2193, X'891 ') Sayfa kümesi veri kümesine erişilirken hata oluştu.

### **MQRC\_Q\_DELETED**

(2052, X'804 ') Kuyruk silinmiştir.

### **MQRC\_Q\_INDEX\_TYPE\_ERROR**

(2394, X'95A') Kuyruk yanlış dizin tipi içeriyor.

#### **MQRC\_Q\_MGR\_NAME\_ERROR**

(2058, X'80A') Kuyruk yöneticisi adı geçerli değil ya da bilinmiyor.

### **MQRC\_Q\_MGR\_NOT\_VAR**

(2059, X'80B') Kuyruk yöneticisi bağlantı için kullanılabilir değil.

#### **MQRC\_Q\_MGR\_QUIESCING**

(2161, X'871 ') Kuyruk yöneticisi susturuyor.

### **MQRC\_Q\_MGR\_STOPPING**

(2162, X'872 ') Kuyruk yöneticisi sona erdiriliyor.

## **MQRC\_RESOURCE\_SORUNU**

(2102, X'836 ') Yetersiz sistem kaynakları var.

# **MQRC\_SECOND\_MARK\_NOT\_ALLOWED**

(2062, X'80E') Bir ileti önceden işaretlendi.

# **MQRC\_SIGNAL\_INSTANT**

(2069, X'815 ') Bu tutamaç için bekleyen sinyal.

# **MQRC\_SIGNAL1\_ERROR**

(2099, X'833 ') Sinyal alanı geçerli değil.

# **MQRC\_STORAGE\_MEDIUM\_FULL**

(2192, X'890 ') Dış depolama ortamı dolu.

# **MQRC\_STORAGE\_NOT\_AVAM**

(2071, X'817 ') Kullanılabilir bellek yetersiz.

# **MQRC\_SUPPRESSED\_BY\_EXIT**

(2109, X'83D') Çıkış programı tarafından çağrı engellendi.

### **MQRC\_SYNCPOINT\_LIMIT\_UVARD**

(2024, X'7E8') Yürürlükteki iş birimi içinde başka ileti işlenemez.

### **MQRC\_SYNCPOINT\_NOT\_AVAM**

(2072, X'818 ') eşitleme noktası desteği yok.

### **MQRC\_UNEXPECTED\_ERROR**

(2195, X'893 ') Beklenmeyen bir hata oluştu.

## **MQRC\_UOWENLISTMENT\_ERROR**

(2354, X' 932 ') Genel iş birimi içindeki bilgiler başarısız oldu.

# **MQRC\_UOW\_MIX\_NOT\_SUPPORTANT**

(2355, X' 933 ') İşlerin birim içi çağrıları karışımı desteklenmiyor.

### **MQRC\_UOW\_NOT\_VAR**

(2255, X'8CF') Kuyruk yöneticisinin kullanması için kullanılabilecek iş birimi.

# **MQRC\_WAIT\_INTERVAL\_ERROR**

(2090, X'82A') MQGMO' da bekleme aralığı geçerli değil.

### **MQRC\_WRONG\_GMO\_SüRüMü**

(2256, X'8D0') MQGMO' nun yanlış sürümü sağlandı.

# **MQRC\_WRONG\_MD\_VERSION**

(2257, X'8D1') MQMD' nin yanlış sürümü sağlandı.

Bu kodlarla ilgili ayrıntılı bilgi için İletiler ve neden kodlarıbaşlıklı konuya bakın.

# **Kullanım notları**

1. Alınan ileti olağan durumda kuyruktan silinir. Bu silme, MQGET çağrısının bir parçası olarak ya da bir eşitleme noktasının bir parçası olarak ortaya çıkabilir.

Göz atma seçenekleri şunlardır: MQGMO\_BROWSE\_FIRST, MQGMO\_BROWSE\_NEXT ve MQGMO\_BROWSE\_MSG\_UNDER\_CURSOR.

2. Göz atma seçeneklerinden biri ile MQGMO\_LOCK seçeneği belirtilirse, göz atma iletisi yalnızca bu tutamaçla görünür olacak şekilde kilitlenir.

MQGMO\_UNLOCK seçeneği belirtilirse, önceden kilitlenmiş bir iletinin kilidi açılır. Bu durumda hiçbir ileti alınmadı; **MsgDesc**, **BufferLength**, **Buffer**ve **DataLength** parametreleri denetlenmez ya da değiştirilmez.

3. Bir MQGET çağrısı yayınlayan uygulamalar için, uygulama olağandışı bir şekilde sona erdirilirse ya da çağrı işlenirken kopan bağlantı kesilirse, alınan ileti kaybedilebilir. Bu sorun, uygulama adına MQGET çağrısını konu alan kuyruk yöneticiyle aynı platformda çalışan vekil sunucu uygulaması, ileti kuyruktan kaldırıldıktan sonra, taşıyıcı iletiyi uygulamaya döndürmek üzere oluncaya kadar uygulamanın kaybını algılayamadığından ortaya çıkar. Bu sorun hem kalıcı iletiler, hem de kalıcı olmayan iletiler için oluşabilir.

İletilerin bu şekilde kaybolma riskini ortadan kaldırmak için her zaman iş birimleri içinde iletileri alın. Yani, MQGET çağrısındaki MQGMO\_SYNCPOINT seçeneğini belirterek ve ileti işleme tamamlandığında iş birimini kesinleştirmek ya da geri almak için MQCMIT ya da MQBACK çağrılarını kullanın. MQGMO\_SYNCPOINT belirtildiyse ve istemci olağan dışı bir şekilde sona erdirilirse ya da bağlantı kesilirse, vekil, kuyruk yöneticilikteki çalışma birimini yedekler ve ileti kuyruktan geri gelir. Eşitleme noktaları hakkında daha fazla bilgi için bkz. IBM MQ uygulamalarındaki eşitleme noktası konuları.

Bu durum, kuyruk yöneticisiyle aynı platformda çalışan uygulamalarla birlikte IBM MQ istemcileriyle de ortaya çıkabilir.

- 4. Bir uygulama belirli bir ileti dizisini belirli bir yere koyarsatek bir iş birimi içinde kuyruğa girin ve bu iş birimini başarıyla kesinleştirerek, iletiler aşağıdaki şekilde alınabilmekte kullanılabilir olur:
	- Kuyruk *paylaşılmayan kuyruksa* (yani, yerel bir kuyruksa), iş birimi içindeki tüm iletiler aynı anda kullanılabilir olur.
	- Kuyruk *paylaşılan bir kuyruksa*, iş birimi içindeki iletiler, bunların yerleştirdikleri sırayla kullanılabilir olur, ancak tümü aynı anda kullanılamaz. Sistem yoğun olarak yüklü olduğunda, iş birimindeki ilk iletinin başarılı bir şekilde alınması mümkündür; ancak, MQRC\_NO\_MSG\_AVAILEABLE biriminde ikinci ya da sonraki ileti için MQGET çağrısının başarısız olması mümkün olur. Bu sorun ortaya çıkarsa, uygulamanın kısa bir süre beklemesi ve sonra işlemi yeniden denemesi gerekir.
- 5. Bir uygulama, ileti grupları kullanılmadan aynı kuyruğa ileti dizisi koyarsa, Belirli koşullar karşılanırsa, bu iletilerin sırası korunur. Ayrıntılar için bkz. [MQPUT kullanım notları](#page-744-0) . Koşullar yerine getirildiyse, iletiler gönderildikleri sırayla, teslim alma uygulamasına sunulur:
	- Kuyruktan yalnızca bir alıcı ileti alıyor.

Kuyruktan ileti alan iki ya da daha fazla uygulama varsa, bunlar, bir sıraya ait iletileri tanımlamak için kullanılacak mekanizmayı gönderen ile kabul etmelidir. Örneğin, gönderici, iletilerde bulunan tüm CorrelId alanlarını, bu ileti dizisi için benzersiz olan bir değere ayarlayabilir.

• Alıcı, örneğin belirli bir MsgId ya da CorrelIdbelirtilerek, alma sırasını kasıtlı olarak değiştirmez.

Gönderme uygulaması iletileri bir ileti grubu olarak koyarsa, alma uygulaması MQGET çağrısında MQGMO\_LOGICAL\_ORDER seçeneğini belirtiyorsa, iletiler doğru sırayla teslim alma uygulamasına sunulur. İleti gruplarına ilişkin ek bilgi için aşağıdaki başlara bakın:

- • [MQMD- MsgFlags alanı](#page-459-0)
- • [MQPMO\\_LOGICAL\\_ORDER](#page-499-0)
- • [MQGMO\\_LOGICAL\\_ORDER](#page-387-0)

Kullanıcı, eşitleme noktası altındaki bir gruptaki iletileri alıyorsa, işlemi bitirmeye çalışmadan önce tüm grubun işlendiğinden emin olmalıdır.

- 6. Uygulamalar, **MsgDesc** parametresinin Feedback alanındaki geribildirim kodu MQFB\_QUIT için test etmeli ve bu değeri bulurlarsa sona ermelidir. Ek bilgi için bkz. [MQMD-Feedback alanı](#page-434-0) .
- 7. Hobj ile tanıtılan kuyruk, MQOO\_SAVE\_ALL\_CONTEXT seçeneğiyle açıldıysa ve MQGET çağrısından tamamlanma kodu MQCC\_OK ya da MQCC\_UYARI ise, Hobj kuyruk işleciyle ilişkilendirilen bağlam, alınan iletinin bağlamına ayarlanır (MQGMO\_BROWSE\_FIRST, MQGMO\_BROWSE\_NEXT ya da MQGMO\_BROWSE\_MSG\_UNDER\_CURSOR seçeneği ayarlandıysa, bu durumda bağlam kullanılabilir değil olarak işaretlenir).

MQPMO\_PASS\_IDENTITY\_CONTEXT ya da MQPMO\_PASS\_ALL\_CONTEXT seçeneklerini belirterek, saklanmış bağlamı sonraki bir MQPUT ya da MQPUT1 çağrısında kullanabilirsiniz. Bu işlem, alınan iletinin içeriğinin tamamını ya da bir kısmı başka bir iletiye (örneğin, ileti başka bir kuyruğa iletildiğinde) aktarılmasını sağlar. İleti bağlamına ilişkin ek bilgi için İleti bağlamıbaşlıklı konuya bakın.

- 8. **GetMsgOpts** parametresine MQGMO\_CONVERT seçeneğini eklerseniz, veriler **Buffer** parametresine yerleştirilmeden önce, uygulama iletisi verileri alan uygulama tarafından istenen gösteriye dönüştürülür.
	- İletideki denetim bilgilerindeki Format alanı, uygulama verilerinin yapısını tanımlar ve iletteki denetim bilgilerindeki CodedCharSetId ve Encoding alanları, karakter kümesi tanıtıcısını ve kodlamasını belirtir.

• MQGET çağrısını yayınlayan uygulama, **MsgDesc** parametresindeki CodedCharSetId ve Encoding alanlarında, uygulama iletisi verilerinin dönüştürülebileceği karakter kümesi tanıtıcısını ve kodlamasını belirtir.

İleti verilerinin dönüştürülmesi gerekliyse, dönüştürme işlemi kuyruk yöneticisinin kendisi tarafından ya da kullanıcı tarafından yazılan bir çıkışa göre gerçekleştirilir; bu durumda, iletteki denetim bilgilerindeki Format alanının değerine bağlı olarak değişir:

- Aşağıdaki biçim adları, kuyruk yöneticisi tarafından dönüştürülen biçimlerdir; bu biçimler "yerleşik" biçimler olarak adlandırılır:
	- MQFMT\_ADMIN
	- MQFMT\_CICS (yalnızca z/OS )
	- MQFMT\_COMMAND\_1
	- MQFMT\_COMMAND\_2
	- MQFMT\_DEAD\_LETTER\_HEADER
	- MQFMT\_DIST\_HEADER
	- MQFMT\_EVENT sürüm 1
	- MQFMT\_EVENT sürüm 2 (yalnızca z/OS )
	- MQFMT\_IMS
	- MQFMT\_IMS\_VAR\_STRING
	- MQFMT\_MD\_EXTENSION
	- MQFMT\_PCF
	- MQFMT\_REF\_MSG\_HEADER
	- MQFMT\_RF\_HEADER
	- MQFMT\_RF\_HEADER\_2
	- MQFMT\_STRING
	- MQFMT\_TETIKLEYICISI
	- MQFMT\_WORK\_INFO\_HEADER (yalnızca z/OS )
	- MQFMT\_XMIT\_Q\_HEADER
- MQFMT\_NONE biçim adı, iletteki verilerin niteliğin tanımsız olduğunu gösteren özel bir değerdir. Sonuç olarak, kuyruk yöneticisi ileti kuyruktan alındığında dönüştürme girişiminde bulunmaz.

**Not:** MQGET çağrısında MQFMT\_NONE biçim adı bulunan bir ileti için MQGMO\_CONVERT belirtilirse ve iletinin karakter kümesi ya da kodlaması **MsgDesc** değiştirgesinde belirtilenden farklıysa, ileti **Buffer** parametresine döndürülür (başka hata varsayılarak), ancak çağrı tamamlanma kodu MQCC\_UYANCE ve neden kodu MQRC\_FORMAT\_ERROR ile tamamlanır.

MQFMT\_NONE ' u ileti verilerinin niteliği, dönüştürme gerektirmediği anlamına geldiğinde ya da gönderme ve alma uygulamaları, kendileriyle ileti verilerinin gönderileceği form arasında anlaştığında, bu işlemi kullanabilirsiniz.

• Diğer tüm biçim adları, iletiyi dönüştürmek için kullanıcı tarafından yazılmış bir çıkışa iletir. Çıkış, ortama özgü eklemeler dışında, biçimle aynı adı içerir. Kullanıcı tarafından belirtilen biçim adları IBM MQharfleriyle başlamamalıdır.

Veri dönüştürme çıkışıyla ilgili ayrıntılar için bkz. ["Veri dönüştürme çıkışı" sayfa 891](#page-890-0) .

İletideki kullanıcı verileri, desteklenen karakter kümeleri ve kodlamalar arasında dönüştürülebiliyor. Ancak, ileti bir ya da daha fazla IBM MQ üstbilgi yapısı içeriyorsa, ileti, kuyruk adlarında geçerli olan karakterlerden herhangi biri için çift byte ya da çok byte karakterler içeren bir karakter kümesinden ya da bir karakter takımından dönüştürülemez. Bu denenirse neden kodu MQRC\_SOURCE\_CCSID\_ERROR ya da MQRC\_TARGET\_CCSID\_ERROR sonucu, bu denenirse ve ileti dönüştürülmemiş olarak döndürülür. Unicode karakter kümesi UTF-16 , bu tür bir karakter kümesine bir örnektir.

MQGET ' den dönüşte, aşağıdaki neden kodu iletinin başarıyla dönüştürülmüş olduğunu gösterir:

• MQRC\_NONE

The following reason code indicates that the message might have been converted successfully; the application must check the CodedCharSetId and Encoding fields in the **MsgDesc** parameter to find out:

• MQRC\_TRUNCATED\_MSG\_KABUL edildi

Diğer tüm neden kodları, iletinin dönüştürülmediğini gösterir.

**Not:** Bu neden kodunun yorumlanması, yalnızca çıkışta ["Veri dönüştürme çıkışı" sayfa 891](#page-890-0)içinde açıklanan işleme yönergelerine uyması durumunda, kullanıcı tarafından yazılan bir çıkışta gerçekleştirilen dönüştürmeler için geçerlidir.

- 9. İletileri almak için nesne yönelimli arabirimi kullanırken, bir MQGET çağrısına ilişkin ileti verilerini tutmak için bir arabellek belirtmemeyi seçebilirsiniz. Ancak, IBM WebSphere MQ 7.0sürümünden önceki IBM MQsürümlerinde, bir arabellek belirtilmediğinde bile MQGET ' in neden kodu MQRC\_CONVERTED\_MSG\_TO\_BIG ile başarısız olması mümkün oldu. IBM WebSphere MQ 7.0' dan, ileti alma arabelleğindeki boyutu kısıtlamadan nesne yönelimli bir uygulama kullanarak bir ileti aldığınızda, uygulama MQRC\_CONVERTED\_MSG\_TOO\_BIG ile başarısız olmaz ve dönüştürülen iletiyi alır. Bu, aşağıdaki ortamlardan doğrudur:
	- .NET, including fully managed applications
	- $C++$
	- Java ( IBM MQ classes for Java )

**Not:** Tüm istemciler için, sharingConversations değeri sıfırsa, kanal, IBM WebSphere MQ 7.0tarihinden önce olduğu gibi çalışır ve ileti işleme IBM WebSphere MQ 6 davranışına geri döner. Bu durumda, arabellek dönüştürülen iletiyi alamayacak kadar küçükse, dönüştürülemez ileti döndürülür; neden kodu MQRC\_CONVERTED\_MSG\_TOO\_BüYüK değerine sahip. sharingConversationsile ilgili daha fazla bilgi için bkz. Bir istemci uygulamasında sohbetlerin paylaşılmasını kullanma.

10. Yerleşik biçimler için, kuyruk yöneticisi, MQGMO\_CONVERT seçeneği belirtildiğinde, ileti içindeki karakter dizgilerinin *varsayılan dönüştürmesini* gerçekleştirebilir. Varsayılan dönüştürme, kuyruk yöneticisinin dizgi verilerini dönüştürürken gerçek karakter kümesine yaklaşan, kuruluş tarafından belirlenmiş bir varsayılan karakter kümesini kullanmasına olanak sağlar. Sonuç olarak, MQGET çağrısı MQCC\_UYARI ile tamamlanacağına ve MQRC\_SOURCE\_CCSID\_ERROR ya da MQRC\_TARGET\_CCSID\_ERROR neden kodunu tamamlamak yerine, MQCC\_OK tamamlanma kodu ile başarılı olabilir.

**Not:** Dizgi verilerini dönüştürmek için yaklaşık bir karakter kümesi kullanılmasının sonucu bazı karakterlerin yanlış dönüştürülebileceğini ifade eder. Bunu önlemek için, dizgide hem gerçek karakter kümesi hem de varsayılan karakter kümesi için ortak karakterler kullanın.

Varsayılan dönüştürme hem uygulama iletisi verileri hem de MQMD ve MQMDE yapılarındaki karakter alanları için geçerlidir:

- Uygulama iletisi verilerinin varsayılan dönüşümü, yalnızca aşağıdaki tüm deyimler doğru olduğunda gerçekleşir:
	- Uygulama MQGMO\_CONVERT değerini belirtiyor.
	- İleti, desteklenmeyen bir karakter kümesinden ya da desteklenmeyen bir karakter kümesine dönüştürülmesi gereken veriler içeriyor.
	- Varsayılan dönüştürme, kuyruk yöneticisi kurulu ya da yeniden başlatıldığında etkinleştirildi.
- Kuyruk yöneticisi için varsayılan dönüştürme etkinleştirildiyse, MQMD ve MQMDE yapılarındaki karakter alanlarının varsayılan dönüştürülmesi gerektiği gibi gerçekleşir. Dönüştürme işlemi, MQGET çağrısındaki uygulama tarafından MQGMO\_CONVERT seçeneği belirtilmediyse de gerçekleştirilir.
- 11. Visual Basic programlama dili için, aşağıdaki noktalar geçerlidir:
- **Buffer** parametresinin boyutu, **BufferLength** parametresi tarafından belirtilen uzunluktan azsa, çağrı, MQRC\_STORAGE\_NOT\_AVAM neden kodunda başarısız olur.
- **Buffer** parametresi, Stringtipinde olduğu için bildirilir. Kuyruktan alınacak veriler Stringtipinden değilse,MQGEN MQGET yerine çağrılıyor.

MQGETAny çağrısı, MQGET çağrıyla aynı parametrelere sahiptir; ancak, **Buffer** parametresinin Anytipi olarak bildirilmiş olması dışında, herhangi bir veri tipinin alınmasını sağlar. Ancak bu, Buffer ' in büyüklük olarak en az BufferLength byte olduğundan emin olmak için denetleyemediği anlamına gelir.

12. Önceden okuma etkinleştirildiğinde, tüm MQGET seçenekleri desteklenmez. Aşağıdaki çizelge, izin verilen seçeneklerin ve MQGET çağrıları arasında değiştirilip değiştirilmediklerini belirtmektedir.

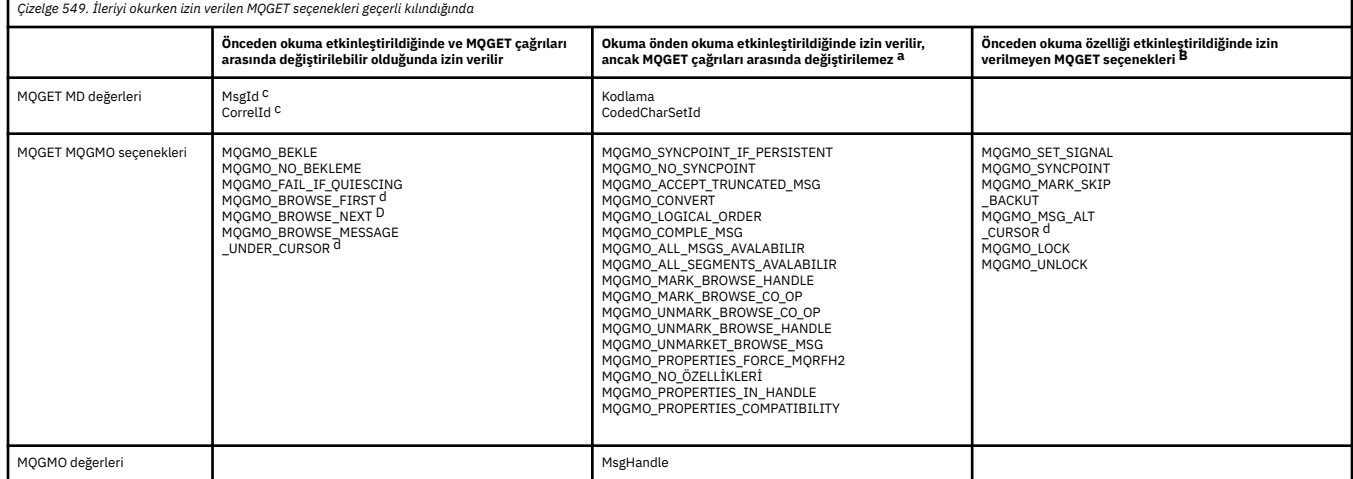

- a. MQGET çağrıları arasında bu seçenekler değiştirilirse, bir MQRC\_OPTIONS\_CHANGED neden kodu döndürülür.
- b. Bu seçenekler ilk MQGET çağrısında belirtilirse, önden okuma geçersiz kılınır. Sonraki bir MQGET çağrısında bu seçenekler belirtilirse, MQRC\_OPTIONS\_ERROR neden kodu döndürülür.
- c. İstemci uygulamalarının, MsgId ve CorrelId değerleri önceki değerlerle MQGET çağrıları iletileri arasında değiştirilirse, istemciye önceden gönderilmiş olabileceğini ve tüketilinceye (ya da otomatik olarak temizleninceye) kadar istemcide önden okuma arabelleğinde kalacağını bilmeleri gerekir.
- d. İlk MQGET çağrısı, önden okuma etkinleştirildiğinde iletilere göz atılacağını ya da kuyruktan ileti alınacağını belirler. Uygulama göz atma ve alma birleşimi kullanmayı denerse, MQRC\_OPTIONS\_CHANGED neden kodu döndürülür.
- e. MQGMO\_MSG\_UNDER\_CURSOR, önden okuma ile olanaklı değil. Önden okuma etkinleştirildiğinde iletilere göz atılabilir ya da iletiler alınabilir, ancak her ikisinin birleşimi olamaz.
- 13. Uygulamalar, yalnızca bu iletiler alma işlemi ile aynı yerel iş birimine konulursa, kesinleştirilmemiş iletileri ortadan kaldırılabilir. Uygulamalar, kesinleştirilmemiş iletileri yok edici olmayan bir şekilde alamıyor.
- 14. Göz atma imlecinin altındaki iletiler bir iş biriminde alınabilir. Kesinleştirilmemiş bir iletiyi bu şekilde almak olanaklı değildir.

# **C çağırma**

MQGET (Hconn, Hobj, &MsgDesc, &GetMsgOpts, BufferLength, Buffer, &DataLength, &CompCode, &Reason);

Değiştirgeleri aşağıdaki gibi bildirin:

MOHCONN Hconn;  $/*$  Connection handle  $*/$ 

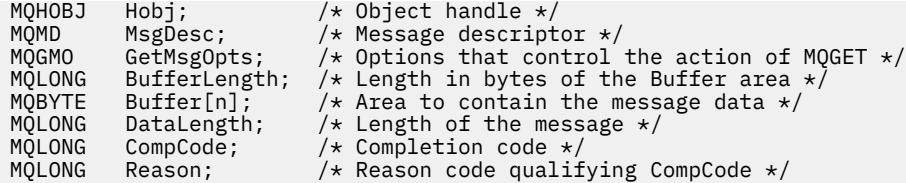

# **Cobol çağırma**

CALL 'MQGET' USING HCONN, HOBJ, MSGDESC, GETMSGOPTS, BUFFERLENGTH, BUFFER, DATALENGTH, COMPCODE, REASON.

Değiştirgeleri aşağıdaki gibi bildirin:

```
** Connection handle
 01 HCONN PIC S9(9) BINARY.
** Object handle
                 PIC S9(9) BINARY.
** Message descriptor
 01 MSGDESC.
COPY CMQMDV.<br>++ Options that
** Options that control the action of MQGET
 01 GETMSGOPTS.
     COPY CMQGMOV.
** Length in bytes of the BUFFER area
 01 BUFFERLENGTH PIC S9(9) BINARY.
** Area to contain the message data
01 BUFFER PIC X(n).
** Length of the message
 01 DATALENGTH PIC S9(9) BINARY.
** Completion code
 01 COMPCODE PIC S9(9) BINARY.
** Reason code qualifying COMPCODE
                ' PIC S9(9) BINARY.
```
# **PL/I çağırımı**

call MQGET (Hconn, Hobj, MsgDesc, GetMsgOpts, BufferLength, Buffer, DataLength, CompCode, Reason);

Değiştirgeleri aşağıdaki gibi bildirin:

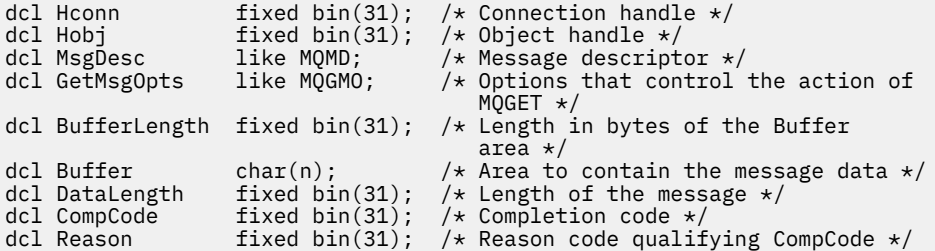

# **High Level Assembler çağrısı**

 CALL MQGET,(HCONN,HOBJ,MSGDESC,GETMSGOPTS,BUFFERLENGTH, BUFFER,DATALENGTH,COMPCODE,REASON)

Değiştirgeleri aşağıdaki gibi bildirin:

HCONN DS F Connection handle

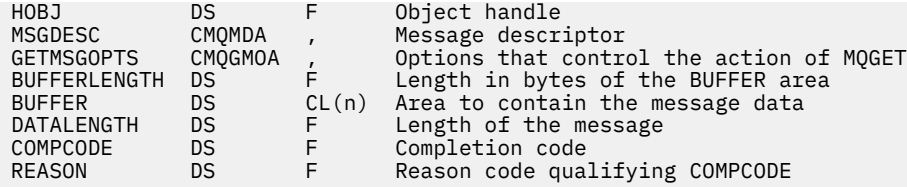

# **Visual Basic çağrısı**

MQGET Hconn, Hobj, MsgDesc, GetMsgOpts, BufferLength, Buffer, DataLength, CompCode, Reason

Değiştirgeleri aşağıdaki gibi bildirin:

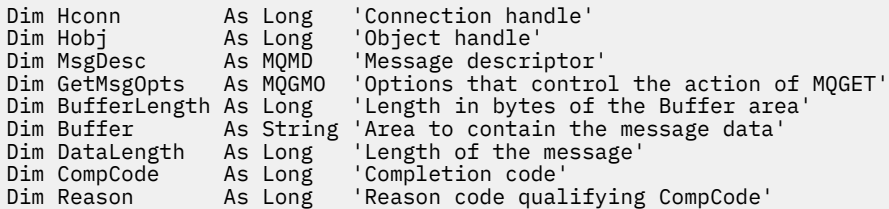

# **MQINQ-Nesne özniteliklerinin sorgulması**

MQINQ çağrısı, bir tamsayılar dizisi ve bir nesnenin özniteliklerini içeren bir karakter dizgileri kümesini döndürür.

Aşağıdaki nesne tipleri geçerlidir:

- Kuyruk yöneticisi
- Kuyruk
- Ad Listesi
- Süreç tanımlaması

# **Sözdizimi**

MQINQ (*Hconn*, *Hobj*, *SelectorCount*, *Selectors*, *IntAttrCount*, *IntAttrs*, *CharAttrLength*, *CharAttrs*, *CompCode*, *Reason*)

# **Parametreler**

### **Hconn**

Tip: MQHCONN -giriş

Bu tanıtıcı, kuyruk yöneticiyle olan bağlantıyı gösterir. The value of *Hconn* was returned by a previous MQCONN or MQCONNX call.

On z/OS for CICS applications the MQCONN call can be omitted, and the following value specified for *Hconn* :

# **MQHC\_DEF\_HCONN**

Varsayılan bağlantı tanıtıcısı.

### **Hobj**

Tip: MQHOBJ -giriş

Bu tanıtıcı, gerekli özniteliklere sahip nesneyi (herhangi bir tipte) gösterir. Tanıtıcı, MQOO\_SORGULAMA seçeneğini belirten önceki bir MQOPEN çağrısı tarafından döndürülmelidir.

# <span id="page-693-0"></span>**SelectorCount**

Tip: MQLONG -giriş

Bu, *Selectors* dizisinde sağlanan seçicilerin sayısıdır. Döndürülemekte olan özniteliklerin sayısıdır. Sıfır geçerli bir değerdir. İzin verilen sayı üst sınırı 256 'tır.

# *Seçiciler*

Tip: MQLONG x *SelectorCount* -giriş

Bu, **SelectorCount** öznitelik seçicilerinden oluşan bir dizidir; her seçici, bir özniteliği (tamsayı ya da karakter) zorunlu bir değerle tanımlar.

Her seçici, *Hobj* ' in temsil ettiği nesne türü için geçerli olmalıdır; aksi halde çağrı, tamamlanma kodu MQCC\_FAILED ve neden kodu MQRC\_SELECTOR\_ERRORile başarısız olur.

Özel kuyruklar halinde:

- Seçici herhangi bir tipteki kuyruklar için geçerli değilse, çağrı tamamlanma kodu MQCC\_FAILED ve neden kodu MQRC\_SELECTOR\_ERRORile başarısız olur.
- Seçici yalnızca nesnenin tipi dışındaki tiplerin kuyrukları için geçerliyse, çağrı tamamlanma kodu MQCC\_WARNING ve neden kodu MQRC\_SELECTOR\_NOT\_FOR\_TYPEile başarılı olur.
- Sorgulanmakta olan kuyruk bir küme kuyruğunsa, geçerli olan seçiciler, kuyruğun nasıl çözümlendiğine bağlıdır; ayrıntılı bilgi için ["Kullanım notları" sayfa 707](#page-706-0) konusuna bakın.

Seçicileri herhangi bir siparişte belirtebilirsiniz. Attribute values that correspond to integer attribute selectors (MOIA  $*$  selectors) are returned in *IntAttrs* in the same order in which these selectors occur in *Selectors*. Attribute values that correspond to character attribute selectors ( MQCA\_\* selectors) are returned in *CharAttrs* in the same order in which those selectors occur. MQIA\_\* secicileri, MQCA \* secicileri ile birlikte kullanılabilir; yalnızca her tip içindeki göreli sıralama önemlidir.

# **Not:**

1. Tamsayı ve karakter özniteliği seçicileri farklı iki aralık içinde ayrılır; MQIA\_\* seçicileri, MOIA\_FIRST - MOIA\_LASTaralığında ve MOCA\_FIRST - MOCA\_LASTaralığındaki MOCA\_\* secicileri arasında yer alır.

Her bir aralık için, MQIA\_LAST\_USED ve MQCA\_LAST\_USED değişmezleri kuyruk yöneticisinin kabul ettiği en yüksek değeri tanımlar.

- 2. Tüm MQIA\_\* seçicileri önce gerçekleşirse, *Selectors* ve *IntAttrs* dizilerinde karşılık gelen öğeleri karşılamak için aynı öğe numaraları kullanılabilir.
- 3. **SelectorCount** parametresi sıfırsa, *Selectors* ifadesine başvurulmaz. Bu durumda, C ya da S/390 çevirici programlarında yazılan programlarla geçirilen parametre adresi boş değerli olabilir.

Sorgulanabilen öznitelikler aşağıdaki tablolarda listelenir. For the MQCA  $*$  selectors, the constant that defines the length in bytes of the resulting string in *CharAttrs* is provided in parentheses.

Aşağıdaki gibi alfabetik sırayla, seçicileri listeleyen tablolar alfabetik sırada:

- Kuyruklar için[Çizelge 550 sayfa 695](#page-694-0) MQINQ öznitelik seçicileri
- Ad listeleri için[Çizelge 551 sayfa 697](#page-696-0) MQINQ öznitelik seçicileri
- Süreç tanımlamaları için[Çizelge 552 sayfa 697](#page-696-0) MQINQ öznitelik seçicileri
- Kuyruk yöneticisi içi[nÇizelge 553 sayfa 698](#page-697-0) MQINQ öznitelik seçicileri

Tüm seçiciler, **Not** sütununda belirtildiği şekilde, tüm IBM MQ platformlarında aşağıdaki gibi desteklenir:

# **DEĞİLz/OS**

**hariç** z/OStüm platformlarda desteklenir

**z/OS**

z/OSüzerinde desteklenen **yalnızca**

<span id="page-694-0"></span>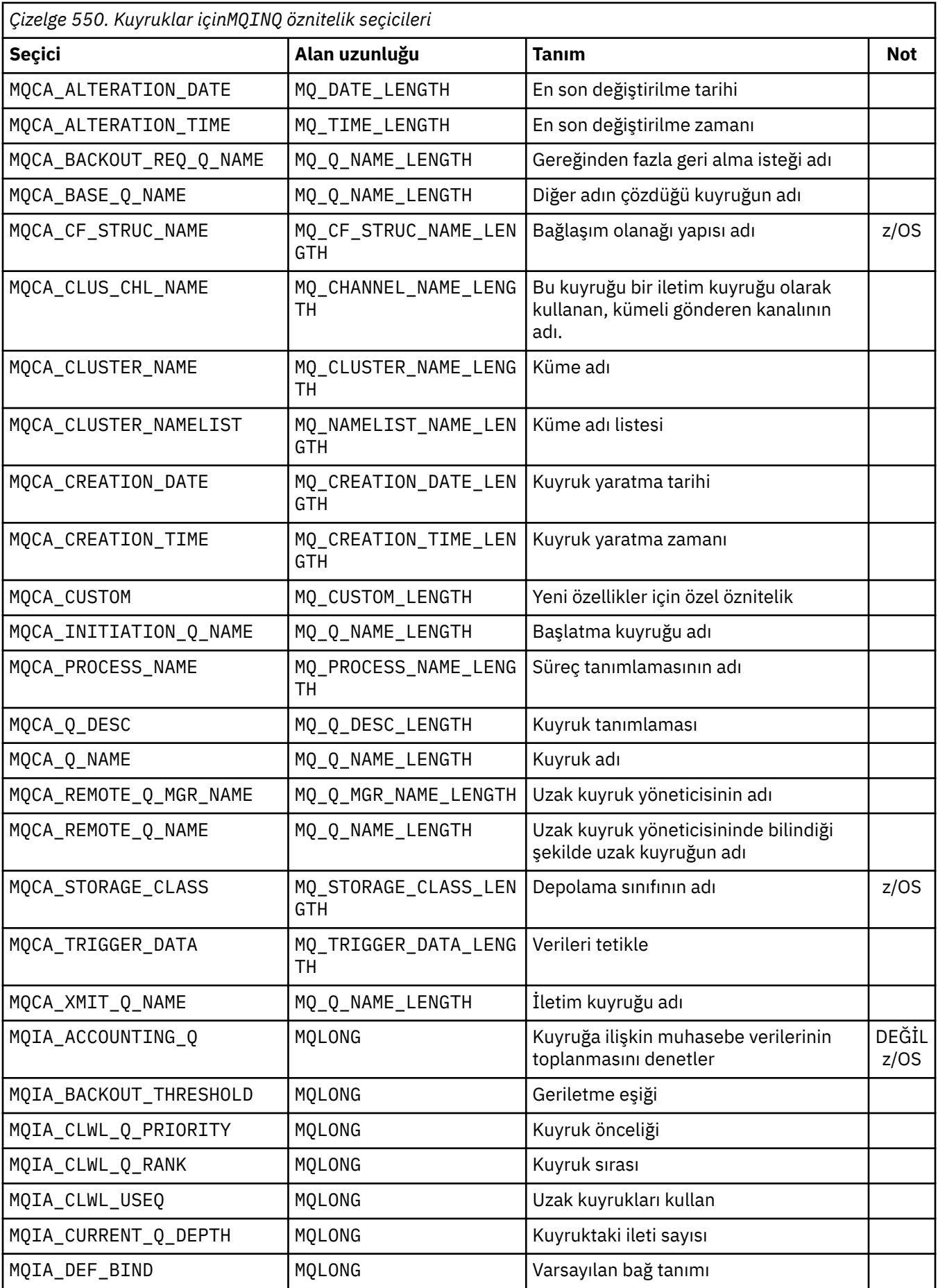

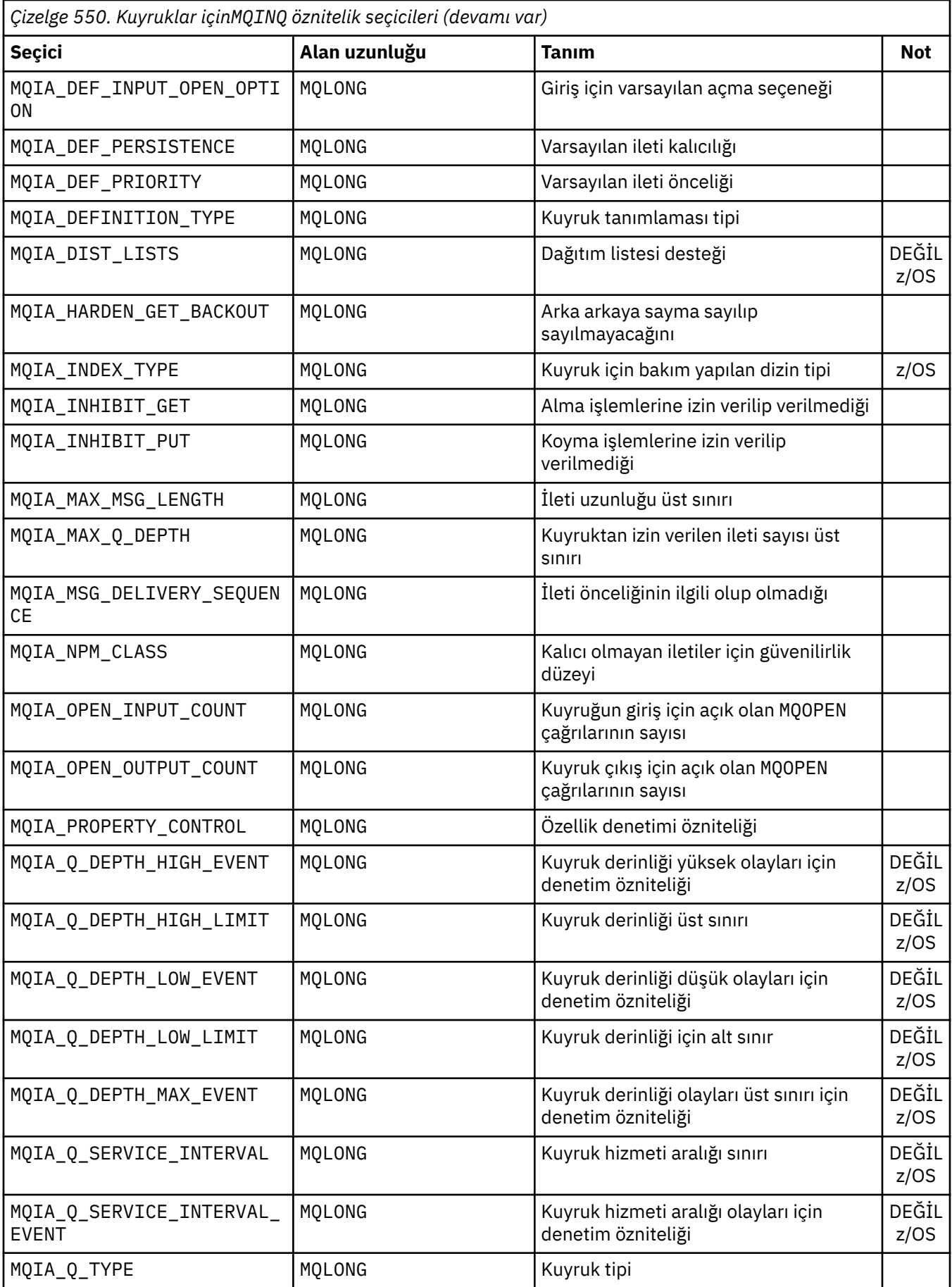

<span id="page-696-0"></span>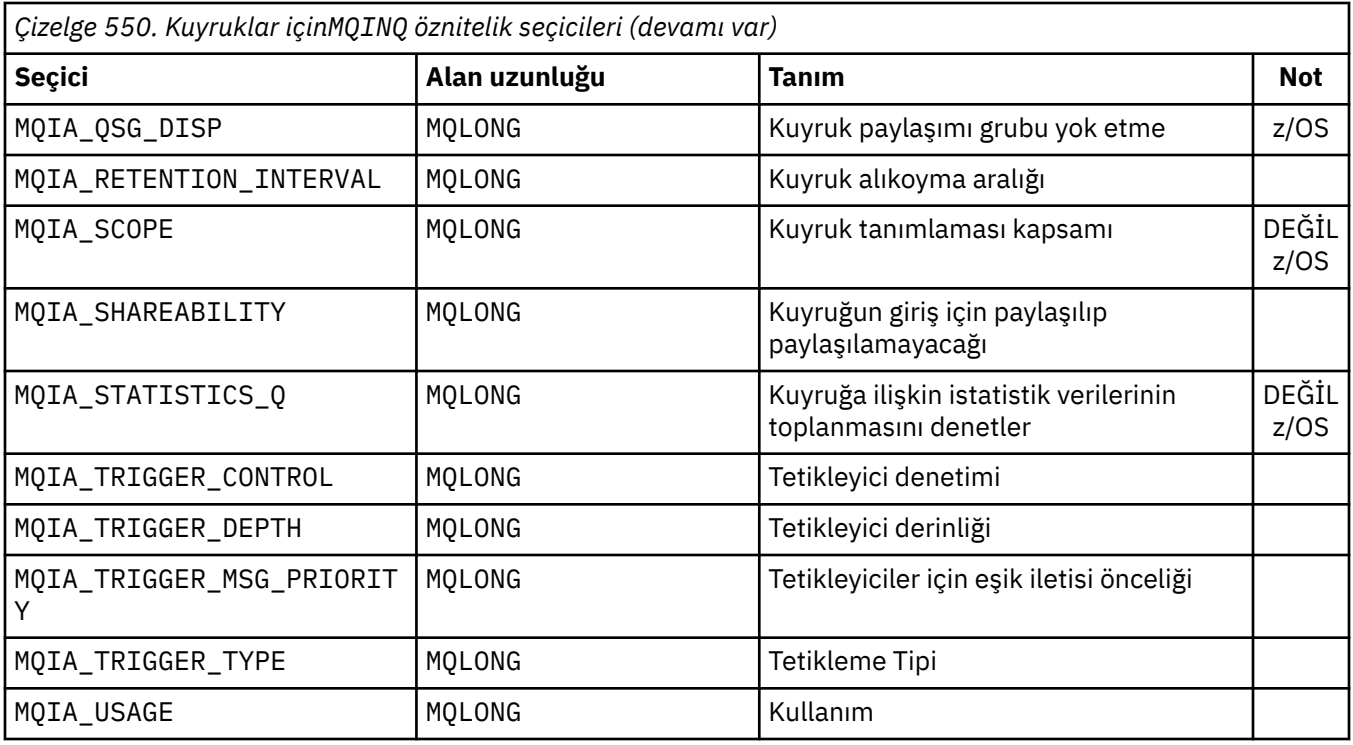

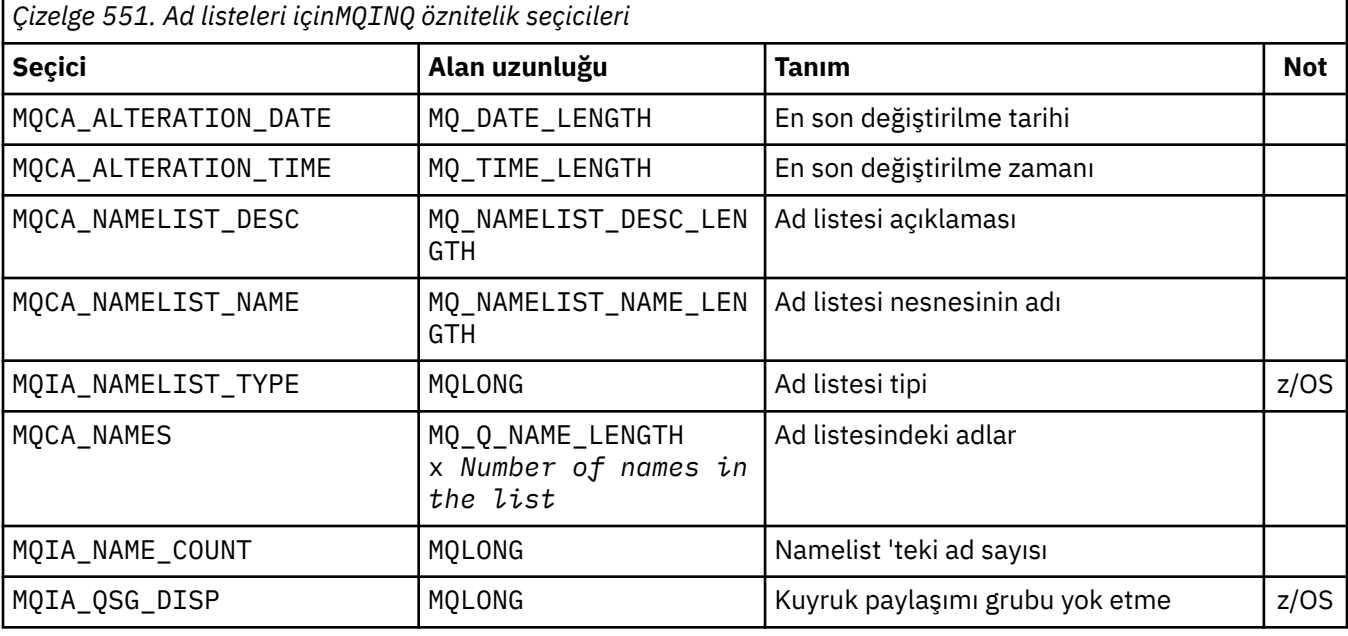

*Çizelge 552. Süreç tanımlamaları içinMQINQ öznitelik seçicileri*

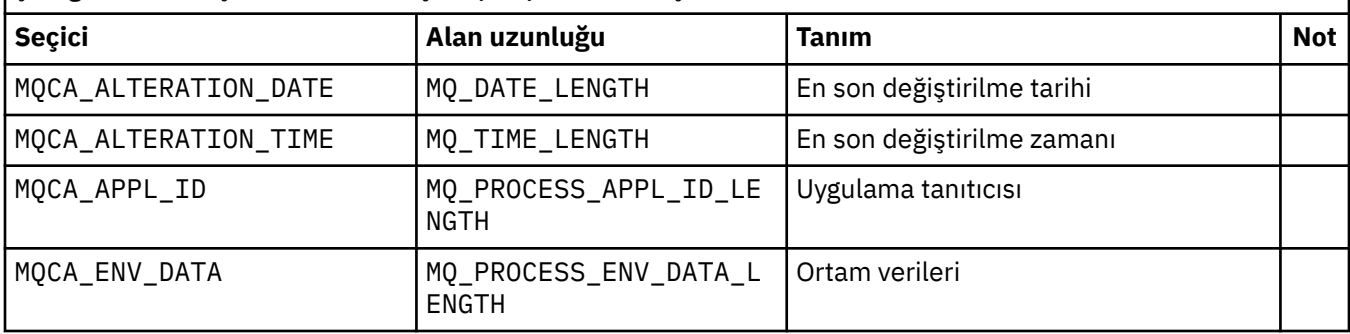

<span id="page-697-0"></span>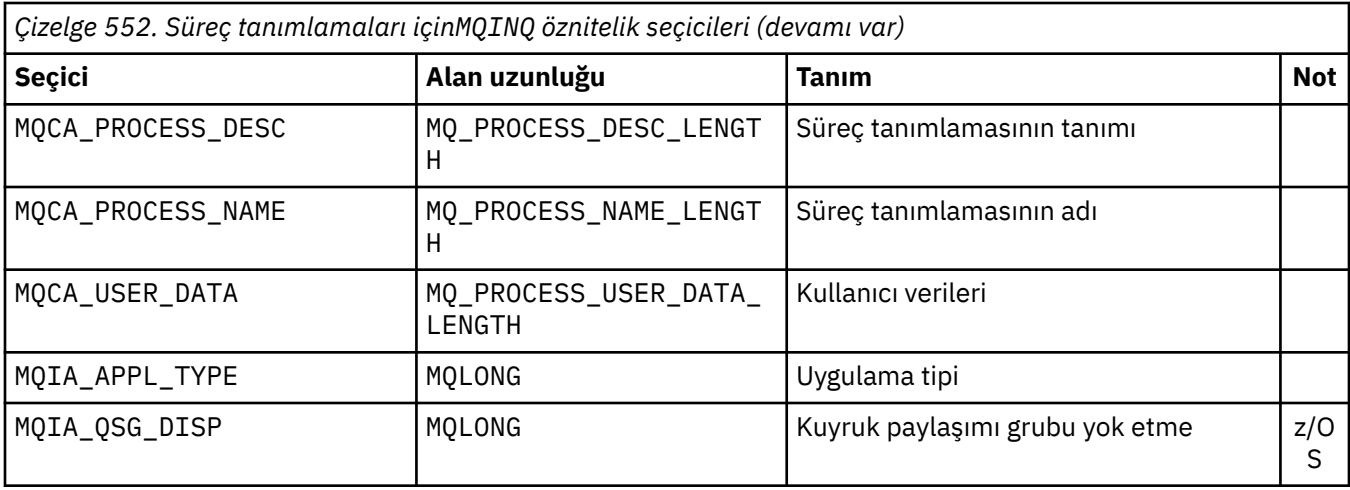

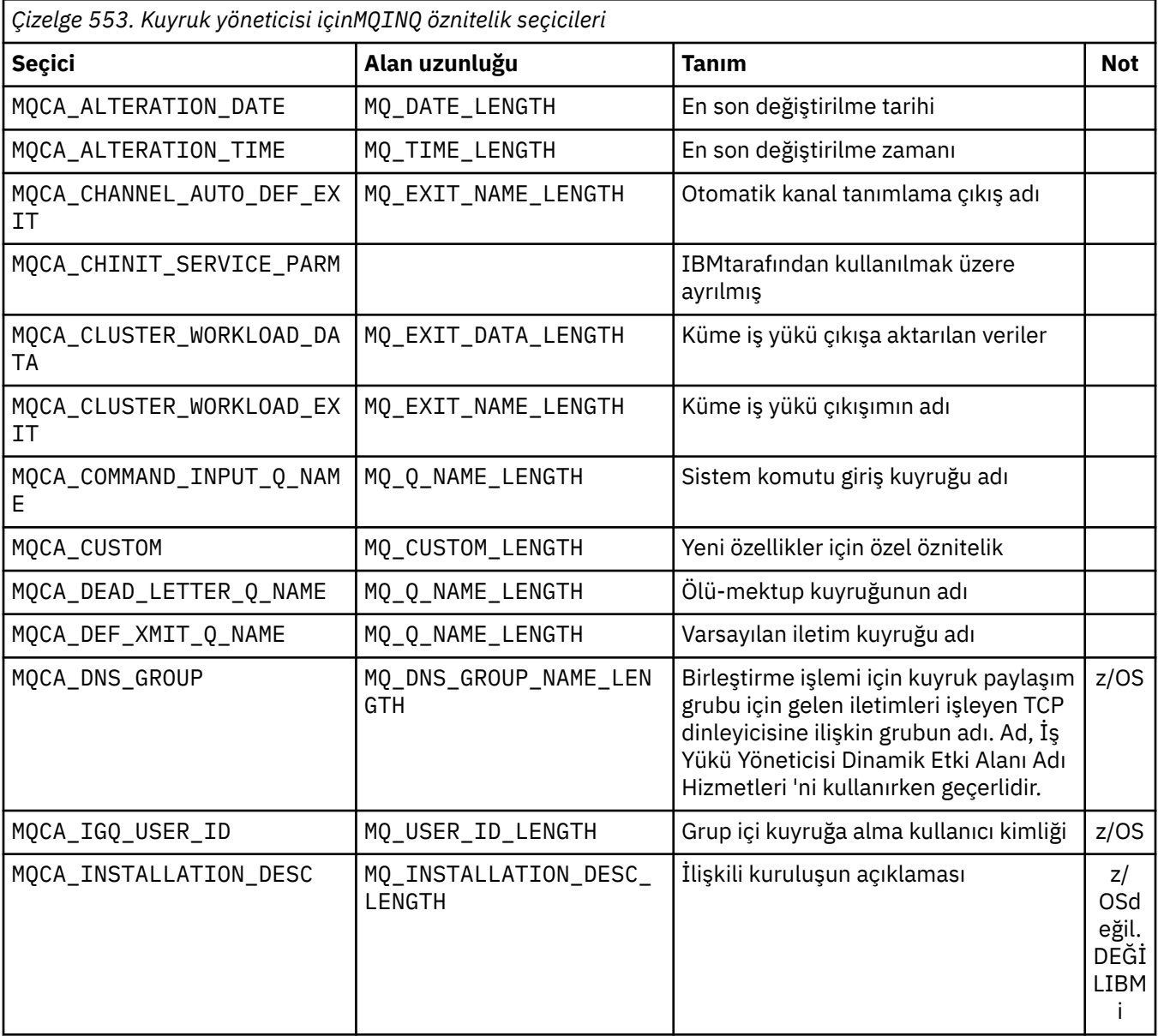

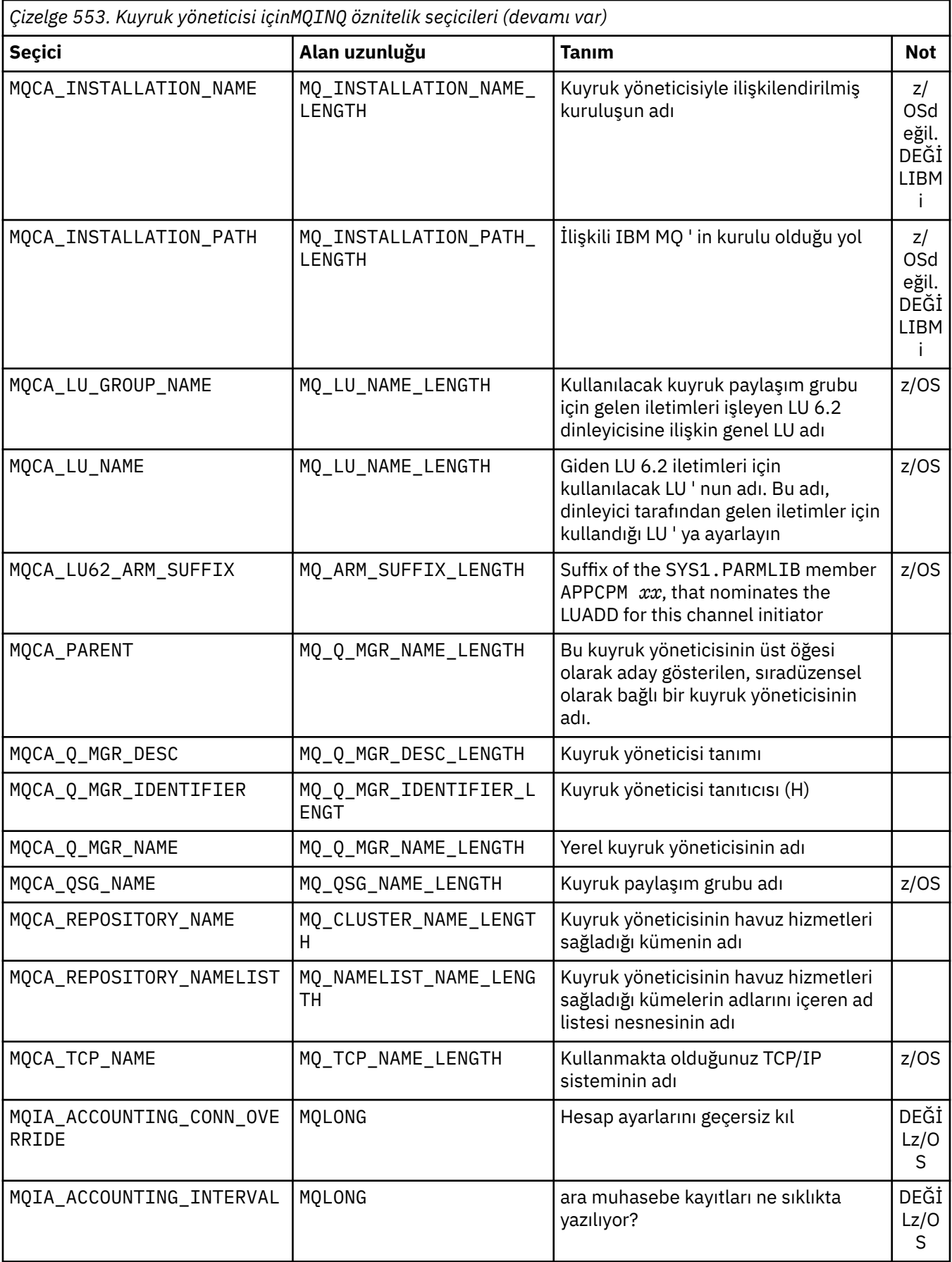

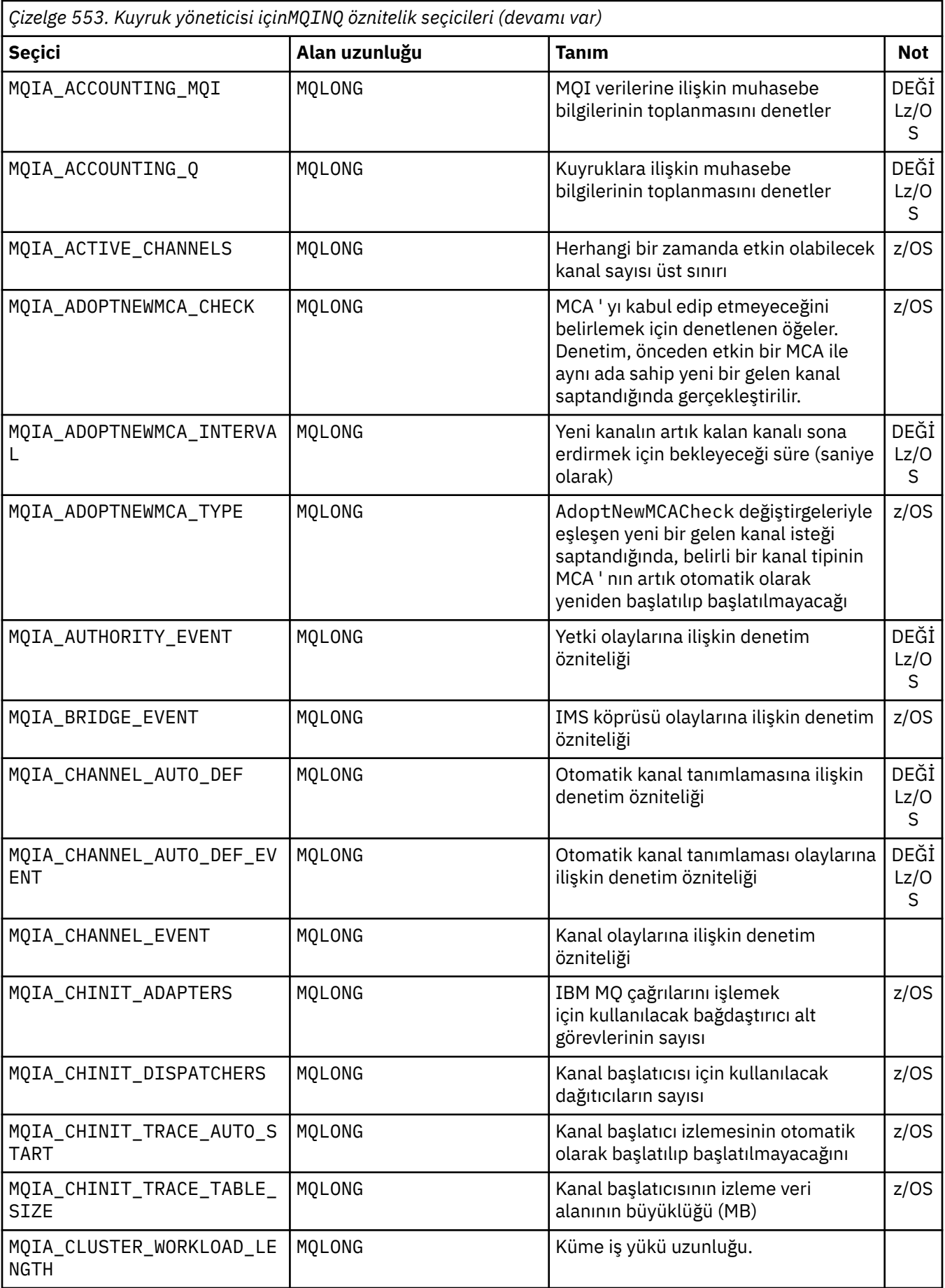

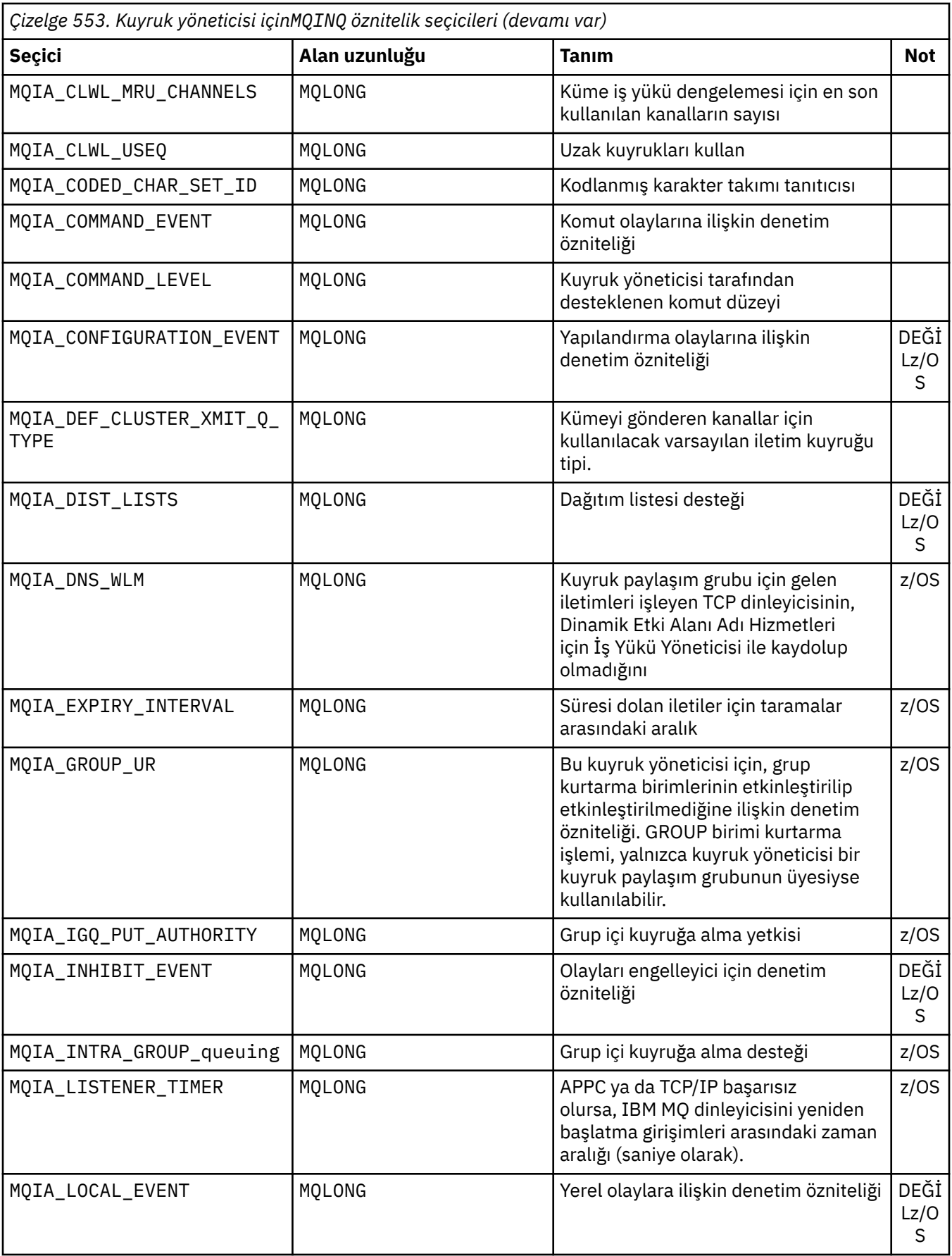

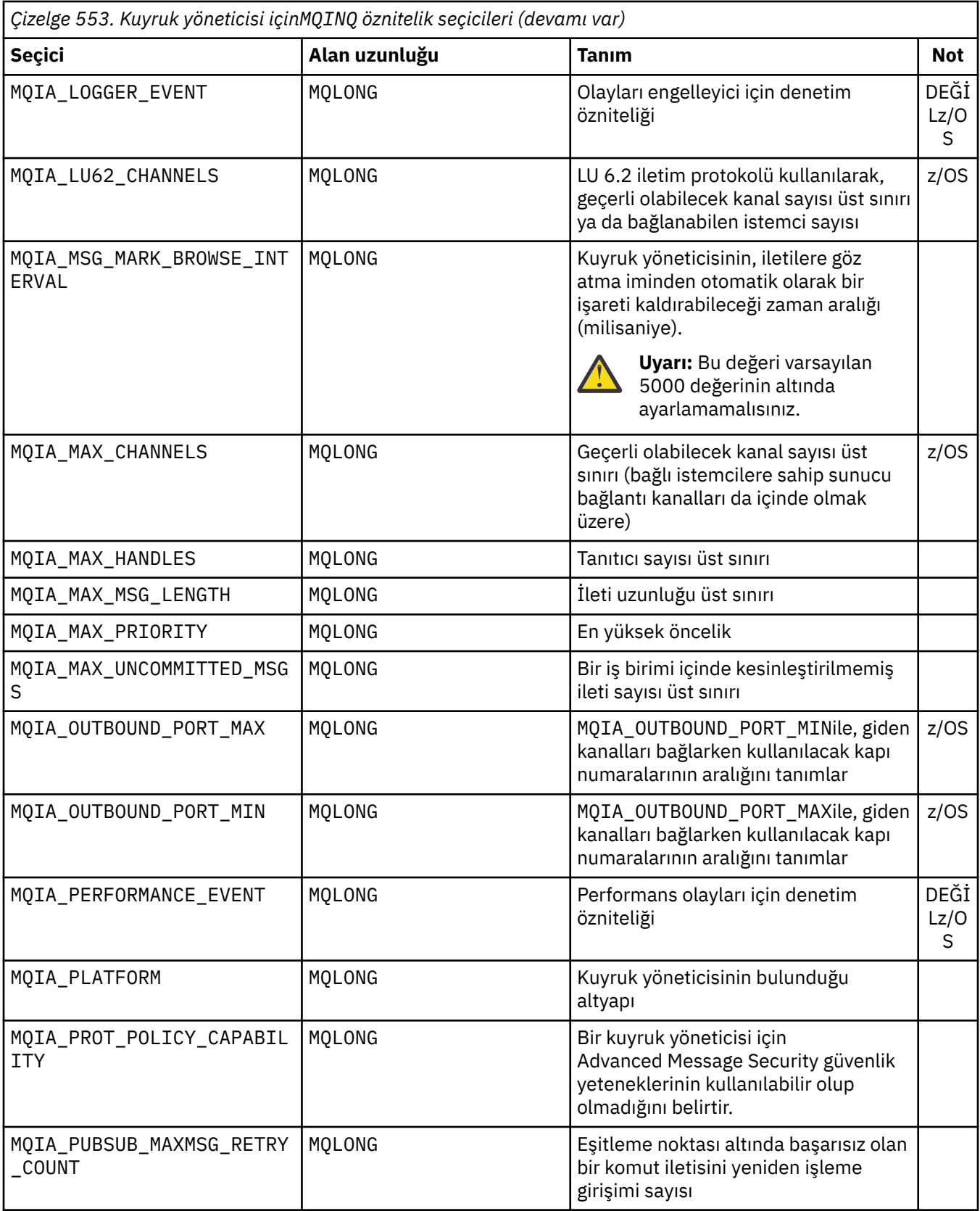

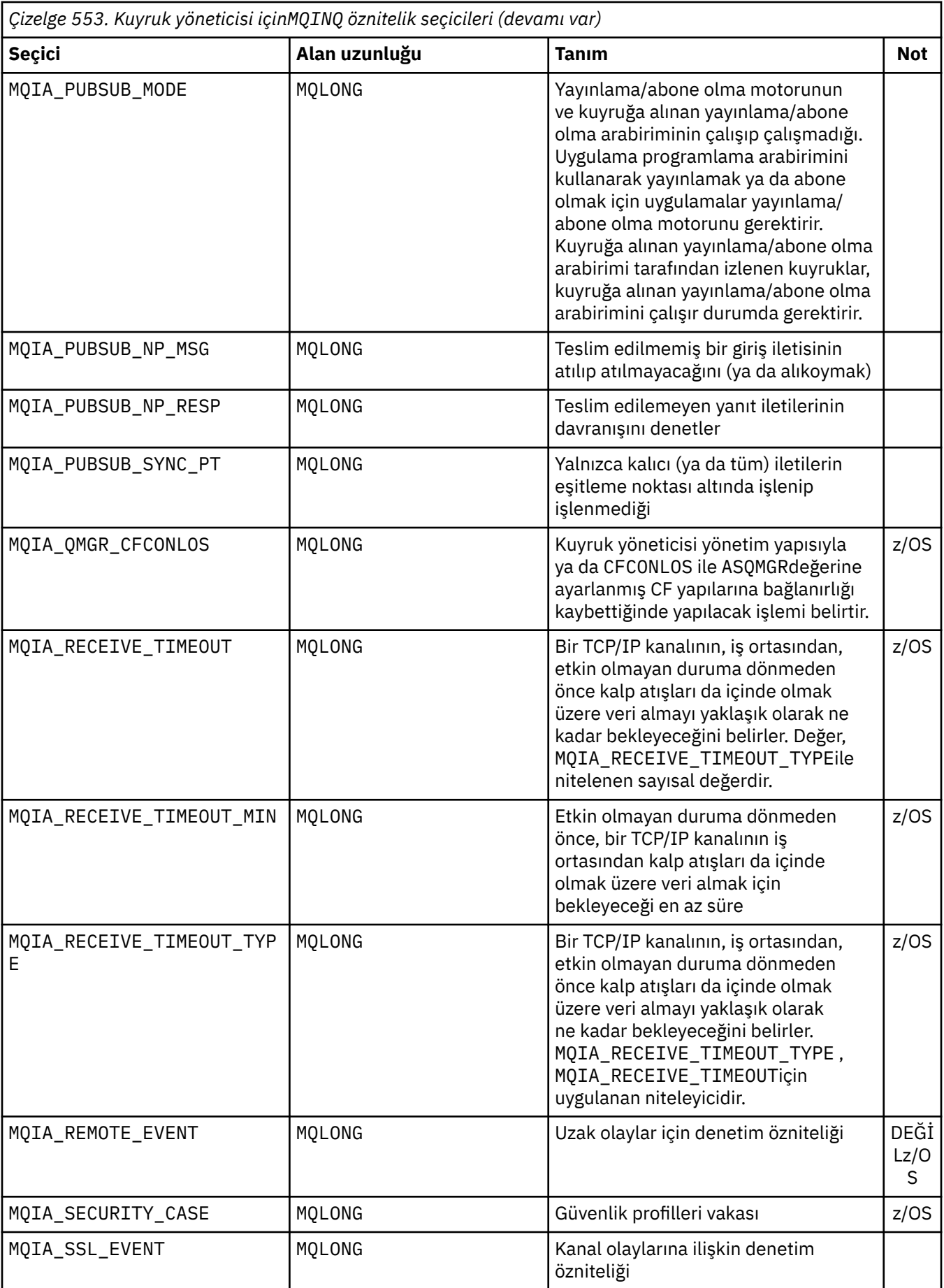

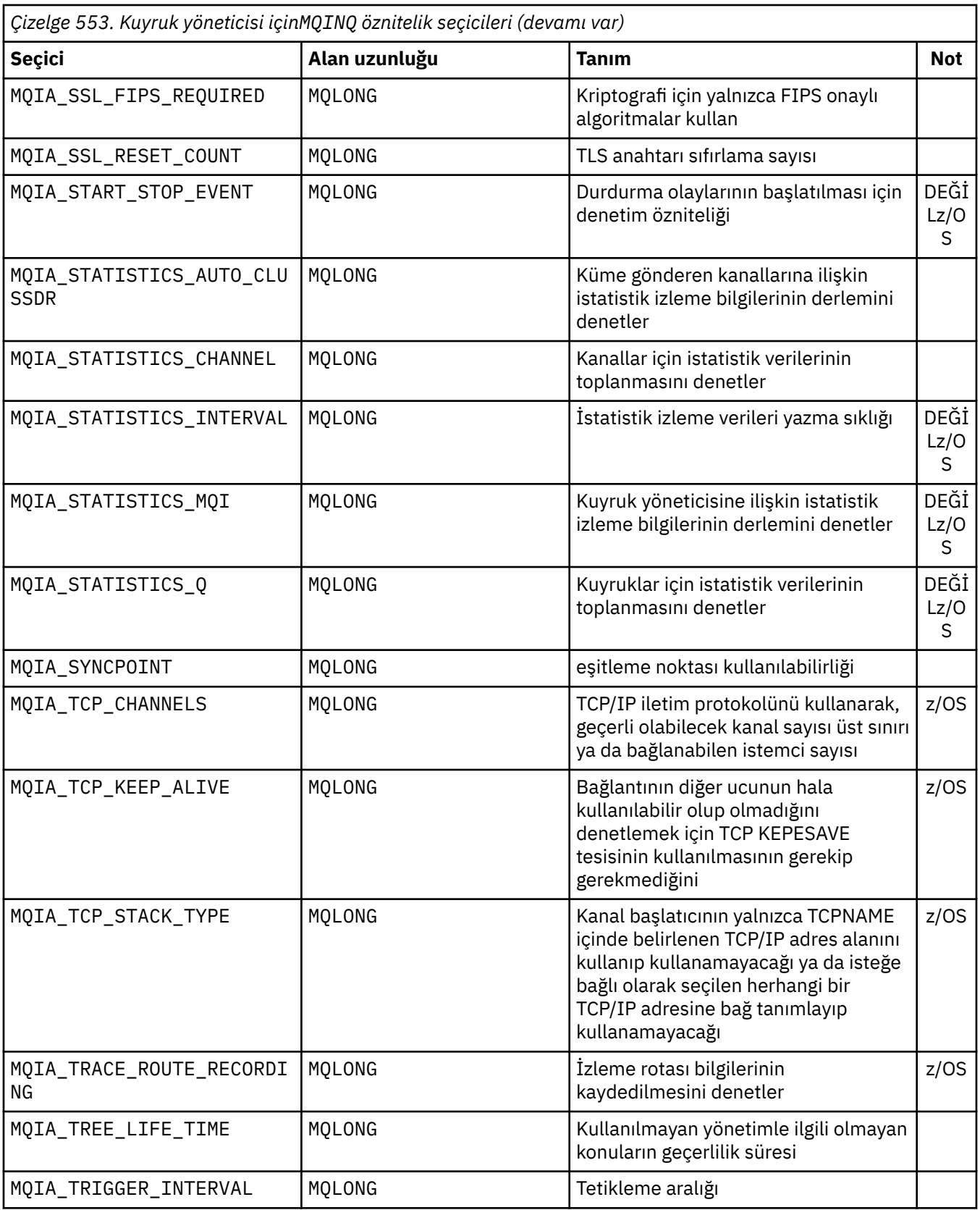

# **IntAttrSayı**

Tip: MQLONG -giriş

Bu, *IntAttrs* dizideki öğelerin sayısıdır. Sıfır geçerli bir değerdir.

IntAttrCount , en az **Selectors** parametresindeki MQIA\_\* seçicilerinin sayısını gösteriyorsa, istenen tüm tamsayı öznitelikleri döndürülür.

### **IntAttrs**

Tip: MQLONG x *IntAttrCount* -çıkış

Bu, *IntAttrCount* tamsayı öznitelik değerlerinden oluşan bir dizidir.

Tamsayı öznitelik değerleri, **Selectors** parametresindeki MQIA\_\* seçicleriyle aynı sırayla döndürülür. Dizi, MQIA\_\* seçicilerinin sayısından daha fazla öğe içeriyorsa, fazla öğeler değiştirilmez.

If *Hobj* represents a queue, but an attribute selector does not apply to that type of queue, the specific value MQIAV\_NOT\_APPLICABLE is returned. *IntAttrs* dizisine karşılık gelen öğe için döndürülür.

**IntAttrCount** ya da **SelectorCount** parametresi sıfırsa, *IntAttrs* bu parametreye başvuruda bulunmaz. Bu durumda, C ya da S/390 çevirici programlarında yazılan programlarla geçirilen parametre adresi boş değerli olabilir.

### **CharAttrUzunluğu**

Tip: MQLONG -giriş

Bu, **CharAttrs** parametresindeki bayt cinsinden uzunluğdır.

CharAttrUzunluğu , istenen karakter özniteliklerinin uzunluklarının en az toplamını olmalıdır (bkz. [Seçiciler](#page-693-0) ). Sıfır geçerli bir değerdir.

### **CharAttrs**

Tip: MQCHAR x *CharAttrLength* -çıkış

Bu arabellek, karakter özniteliklerinin birlikte döndürüldüğü, birleştirilen arabelleğidir. Arabellek uzunluğu **CharAttrLength** parametresiyle verilir.

Karakter öznitelikleri, **Selectors** parametresindeki MQCA\_\* seçicleriyle aynı sırayla döndürülür. Her bir öznitelik için her öznitelik dizgisinin uzunluğu değişmez (bkz. [Seçiciler](#page-693-0) ) ve bunun içindeki değer, gerekirse boşluklarla doldurulmudur. İstenen tüm karakter özniteliklerini ve doldurmaları içermek için gerekenden daha büyük bir arabellek sağlamanız gerekir. Döndürülen son öznitelik değerinin ötesindeki byte 'lar değiştirilmeden kalır.

*Hobj* bir kuyruğu temsil ediyorsa, ancak bir öznitelik seçici o kuyruk tipine uygulanmaz ise, tamamen yıldız işaretleri (\*) içeren bir karakter dizgisi döndürülür. Yıldız işareti, *CharAttrs*içindeki bu özniteliğin değeri olarak döndürülür.

*CharAttrLength* ya da **SelectorCount** parametresi sıfırsa, *CharAttrs* bu parametreye başvuruda bulunmaz. Bu durumda, C ya da S/390 çevirici programlarında yazılan programlarla geçirilen parametre adresi boş değerli olabilir.

# **CompCode**

Tip: MQLONG -çıkış

Tamamlanma kodu:

# **MQCC\_OK**

İşlem başarıyla tamamlandı.

### **MQCC\_WARNING**

Uyarı (kısmi tamamlama).

### **MQCC\_FAILED**

Arama başarısız oldu.

### **Neden**

Tip: MQXX\_ENCODE\_CASE\_ONE long-output

*CompCode* MQCC\_OKise:

### **MQRC\_NONE**

( 0, X'000') Raporlamak için herhangi bir neden yok.

*CompCode* MQCC\_WARNINGise:

### **MQRC\_CHAR\_ATTRS\_TOO\_SHORT**

( 2008, X'7D8') Karakter öznitelikleri için yeterli yer yok.

### **MQRC\_INT\_ATTR\_COUNT\_TOO\_SMALL**

( 2022, X'7E6') Tamsayı öznitelikleri için yeterli yer izni yok.

### **MQRC\_SELECTOR\_NOT\_FOR\_TYPE**

( 2068, X'814') Seçici, kuyruk tipi için geçerli değil.

### *CompCode* MQCC\_FAILEDise:

**MQRC\_ADAPTER\_NOT\_AVAILABLE**

( 2204, X'89C') Bağdaştırıcı kullanılamıyor.

#### **MQRC\_ADAPTER\_SERV\_LOAD\_ERROR**

( 2130, X'852') Bağdaştırıcı hizmeti modülü yüklenemiyor.

#### **MQRC\_API\_EXIT\_ERROR**

( 2374, X'946') API çıkışı başarısız oldu.

#### **MQRC\_API\_EXIT\_LOAD\_ERROR**

( 2183, X'887') API çıkışı yüklenemiyor.

### **MQRC\_ASID\_MISMATCH**

( 2157, X'86D') Birincil ve ana ASID ' ler farklı.

### **MQRC\_CALL\_IN\_PROGRESS**

( 2219, X'8AB') Önceki arama tamamlanmadan önce girilen MQI çağrısı.

# **MQRC\_CF\_STRUC\_FAILED**

( 2373, X'945') Coupling-tesis yapısı başarısız oldu.

### **MQRC\_CF\_STRUC\_IN\_USE**

( 2346, X'92A') Coupling-tesis yapısı kullanımda.

### **MQRC\_CHAR\_ATTR\_LENGTH\_ERROR**

( 2006, X'7D6') Karakter özniteliklerinin uzunluğu geçerli değil.

### **MQRC\_CHAR\_ATTRS\_ERROR**

( 2007, X'7D7') Karakter öznitelikleri dizgisi geçerli değil.

### **MQRC\_CICS\_WAIT\_FAILED**

( 2140, X'85C') Bekleme isteği CICStarafından reddedildi.

#### **MQRC\_CONNECTION\_BROKEN**

( 2009, X'7D9') Kuyruk yöneticisine bağlantı kaybedildi.

### **MQRC\_CONNECTION\_NOT\_AUTHORIZED**

( 2217, X'8A9') Bağlantı için yetkili değil.

### **MQRC\_CONNECTION\_STOPPING**

( 2203, X'89B') Bağlantı sona erdiriliyor.

### **MQRC\_HCONN\_ERROR**

( 2018, X'7E2') Bağlantı tanıtıcısı geçerli değil.

# **MQRC\_HOBJ\_ERROR**

( 2019, X'7E3') Nesne tanıtıcısı geçerli değil.

### **MQRC\_INT\_ATTR\_COUNT\_ERROR**

( 2021, X'7E5') Tamsayı öznitelikleri sayısı geçerli değil.

### **MQRC\_INT\_ATTRS\_ARRAY\_ERROR**

( 2023, X'7E7') Tamsayı öznitelikleri dizisi geçerli değil.

#### **MQRC\_NOT\_OPEN\_FOR\_INQUIRE**

( 2038, X'7F6') Kuyruk sorgulamak için açık değil.

### **MQRC\_OBJECT\_CHANGED**

( 2041, X'7F9') Nesne tanımlaması açıldığından bu yana değiştirildi.

### **MQRC\_OBJECT\_DAMAGED**

( 2101, X'835') Nesne zarar gördü.

# <span id="page-706-0"></span>**MQRC\_PAGESET\_ERROR**

( 2193, X'891') Sayfa kümesi veri kümesine erişilirken hata oluştu.

# **MQRC\_Q\_DELETED**

( 2052, X'804') Kuyruk silindi.

## **MQRC\_Q\_MGR\_NAME\_ERROR**

( 2058, X'80A') Kuyruk yöneticisi adı geçerli değil ya da bilinmiyor.

# **MQRC\_Q\_MGR\_NOT\_AVAILABLE**

( 2059, X'80B') Bağlantı için kuyruk yöneticisi kullanılamıyor.

# **MQRC\_Q\_MGR\_STOPPING**

( 2162, X'872') Kuyruk yöneticisi sona erdiriliyor.

# **MQRC\_RESOURCE\_PROBLEM**

( 2102, X'836') Kullanılabilir sistem kaynakları yetersiz.

# **MQRC\_SELECTOR\_COUNT\_ERROR**

( 2065, X'811') Seçici sayısı geçerli değil.

### **MQRC\_SELECTOR\_ERROR**

( 2067, X'813') Öznitelik seçici geçerli değil.

### **MQRC\_SELECTOR\_LIMIT\_EXCEEDED**

( 2066, X'812') Seçicilerin sayısı çok büyük.

# **MQRC\_STORAGE\_NOT\_AVAILABLE**

( 2071, X'817') Kullanılabilir bellek yetersiz.

**MQRC\_SUPPRESSED\_BY\_EXIT**

( 2109, X'83D') Çıkış programı tarafından engellenen çağrı.

# **MQRC\_UNEXPECTED\_ERROR**

( 2195, X'893') Beklenmeyen hata oluştu.

Bu kodlara ilişkin ayrıntılı bilgi için İletiler ve neden kodlarıbaşlıklı konuya bakın.

# **Kullanım notları**

- 1. Döndürülen değerler, seçilen özniteliklerin bir anlık görünüşıdır. Uygulamanın döndürülen değerler üzerinde işlem yapabilmesi için, özniteliklerin aynı kalması konusunda herhangi bir garanti verilmez.
- 2. Bir model kuyruğunu açtığınızda, dinamik bir yerel kuyruk yaratılır. Dinamik bir yerel kuyruk, öznitelikleri sorgulamak için model kuyruğunu açsanız bile yaratılır.

Dinamik kuyruğun öznitelikleri, dinamik kuyruk yaratıldığı sırada, model kuyruğunun öznitelikleriyle aynı olur. Daha sonra bu kuyrukdaki MQINQ çağrısını kullanırsanız, kuyruk yöneticisi, model kuyruğunun özniteliklerini değil, dinamik kuyruğun özniteliklerini döndürür. Model kuyruğunun özniteliklerinin dinamik kuyruk tarafından devralındığı ayrıntıları görmek için bkz. [Çizelge 562 sayfa 824](#page-823-0) .

- 3. Sorgulanmakta olan nesne bir diğer ad kuyruğunsa, MQINQ çağrısı tarafından döndürülen öznitelik değerleri, diğer ad kuyruğunun öznitelikleridir. Diğer ad, diğer adın çözdüğü temel kuyruğun ya da konunun öznitelikleri değildir.
- 4. Sorgulanmakta olan nesne bir küme kuyruğysa, sorgulanabilen öznitelikler, kuyruğun nasıl açıldığı ile ilgili olarak değişir:
	- Bir sorgu artı bir ya da daha çok giriş, göz atma ya da ayarlama işlemi için bir küme kuyruğu açabilirsiniz. Bunu yapmak için, kümenin başarılı olması için küme kuyruğunun yerel bir eşgörünümü olmalıdır. Bu durumda, sorgulanabilen öznitelikler, yerel kuyruklar için geçerli olan özniteliklerdir.

Giriş, göz atma ya da küme olmaksızın sorgulama işlemi için küme kuyruğu açıksa, yalnızca yerel kuyruklar için geçerli olan ve küme kuyrukları olmayan öznitelikleri sorgulamaya çalışırsanız, çağrı, tamamlanma kodu MQCC\_UYARI ve neden kodu MQC\_SELECTOR\_NOT\_FOR\_TYPE (2068) değerini döndürür.

• Bağlı kuyruk yöneticisinin temel kuyruk yöneticisi adını geçirirken sorgulamak üzere bir küme kuyruğu açabilirsiniz.

Bunu yapmak için, kümenin başarılı olması için küme kuyruğunun yerel bir eşgörünümü olmalıdır. Temel kuyruk yöneticisi geçirilmezse, yalnızca yerel kuyruklar için geçerli olan ve küme kuyrukları için değil, yalnızca yerel kuyruklar için geçerli olan öznitelikleri sorgulamaya çalışırsanız, çağrı tamamlanma kodu MQCC\_UYARI ve neden kodu MQRC\_SELECTOR\_NOT\_FOR\_TYPE (2068) değerini döndürür.

- Küme kuyruğu tek başına sorgulanmak üzere açılırsa ya da sorgula ve çıktıysa, yalnızca listelenen öznitelikler sorgulanabilir. **QType** özniteliği, bu durumda MQQT\_CLUSTER değerini içerir:
	- MQCA\_Q\_DESC
	- MQCA\_Q\_NAME
	- MQIA\_DEF\_BIND
	- MQIA\_DEF\_PERSISTENCE
	- MQIA\_DEF\_PRIORITY
	- MQIA\_INHIBIT\_PUT
	- MQIA\_Q\_TYPE

Küme kuyruğunu değişmez bir bağ tanımı olmadan açabilirsiniz. Bunu MQOPEN çağrısında belirtilen MQOO\_BIND\_NOT\_FIXED ile açabilirsiniz. Diğer bir seçenek olarak, MQOO\_BIND\_AS\_Q\_DEFbelirtisini belirtin ve kuyruğun **DefBind** özniteliğini MQBND\_BIND\_NOT\_FIXEDolarak ayarlayın. Değişmez bağ tanımı olmayan bir küme kuyruğunu açsanız, kuyruk için art arda yapılan MQINQ çağrıları, küme kuyruğunun farklı eşgörünümlerini sorgulayabilir. Ancak, tipik olarak, tüm eşgörünümler için aynı öznitelik değerleri vardır.

• Bir küme için diğer ad kuyruğu nesnesi tanımlanabilir. TARGTYPE ve TARGET küme öznitelikleri olmadığından, diğer ad kuyruğunda bir MQOPEN işlemi gerçekleştiren işlem, diğer adın çözülen nesneden farkında değil.

İlk MQOPENsırasında, diğer ad kuyruğu, bir kuyruk yöneticisine ve kümedeki bir kuyruğa çözümlenir. Ad çözme işlemi, uzak kuyruk yöneticisinde yeniden gerçekleşir ve diğer ad kuyruğunun TARGTPE ' nin çözüldüğü yerdir.

Diğer ad kuyruğu bir konu diğer adına çözülürse, diğer ad kuyruğuna gönderilen iletilerin yayınlanması, bu uzak kuyruk yöneticisinde yer alır.

# Bkz. Küme kuyrukları

- 5. Bir dizi özniteliği sorgulamak ve daha sonra, bazılarını MQSET çağrısını kullanarak ayarlamak isteyebilirsiniz. Sorgulamak ve verimli bir şekilde ayarlamak için, ayırıcı dizilerinin başında ayarlanacak öznitelikleri konumlayın. If you do so, the same arrays with reduced counts can be used for MQSET.
- 6. Uyarı durumlarının birden fazlası ortaya çıkarsa ( **CompCode** parametresine bakın), döndürülen neden kodu, aşağıdaki listede yer alan ilk sıradır:
	- a. MQRC\_SELECTOR\_NOT\_FOR\_TYPE
	- b. MQRC\_INT\_ATTR\_COUNT\_TOO\_SMALL
	- c. MQRC\_CHAR\_ATTRS\_TOO\_SHORT
- 7. Aşağıdaki konu nesne öznitelikleriyle ilgili bilgi içerir:
	- • ["Kuyruklara ilişkin öznitelikler" sayfa 821](#page-820-0)
	- • ["Ad listelerine ilişkin öznitelikler" sayfa 854](#page-853-0)
	- • ["Süreç tanımlamalarına ilişkin öznitelikler" sayfa 856](#page-855-0)
	- • ["Kuyruk yöneticisine ilişkin öznitelikler" sayfa 785](#page-784-0)

# **C çağırma**

MQINQ (Hconn, Hobj, SelectorCount, Selectors, IntAttrCount, IntAttrs, CharAttrLength, CharAttrs, &CompCode, &Reason);

Değiştirgeleri aşağıdaki gibi bildirin:

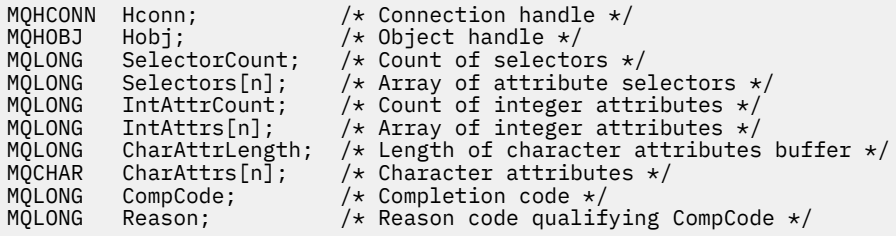

# **Cobol çağırma**

 CALL 'MQINQ' USING HCONN, HOBJ, SELECTORCOUNT, SELECTORS-TABLE, INTATTRCOUNT, INTATTRS-TABLE, CHARATTRLENGTH, CHARATTRS, COMPCODE, REASON.

Değiştirgeleri aşağıdaki gibi bildirin:

```
** Connection handle
01 HCONN PIC S9(9) BINARY.<br>
** Object handle<br>
01 HOBJ PIC S9(9) BINARY.
     Object handle
                        PIC S9(9) BINARY.
** Count of selectors
01 SELECTORCOUNT<br>** Array of attri
** Array of attribute selectors
 01 SELECTORS-TABLE.
02 SELECTORS PIC S9(9) BINARY OCCURS n TIMES.<br>** Count of integer attributes
     Count of integer attributes
01 INTATTRCOUNT PIC S9(9) BINARY.
** Array of integer attributes
 01 INTATTRS-TABLE.
02 INTATTRS PIC S9(9) BINARY OCCURS n TIMES.<br>** Length of character attributes buffer
** Length of character attributes buffer
 01 CHARATTRLENGTH PIC S9(9) BINARY.
** Character attributes
01 CHARATTRS<br>** Completion
** Completion code
                        PIC S9(9) BINARY.
** Reason code qualifying COMPCODE
 01 REASON PIC S9(9) BINARY.
```
# **PL/I çağırımı**

call MQINQ (Hconn, Hobj, SelectorCount, Selectors, IntAttrCount, IntAttrs, CharAttrLength, CharAttrs, CompCode, Reason);

Değiştirgeleri aşağıdaki gibi bildirin:

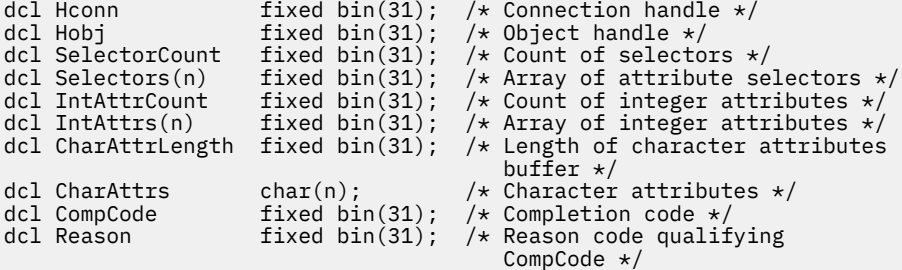

# **High Level Assembler çağrısı**

 CALL MQINQ,(HCONN,HOBJ,SELECTORCOUNT,SELECTORS,INTATTRCOUNT, X INTATTRS,CHARATTRLENGTH,CHARATTRS,COMPCODE,REASON)

Değiştirgeleri aşağıdaki gibi bildirin:

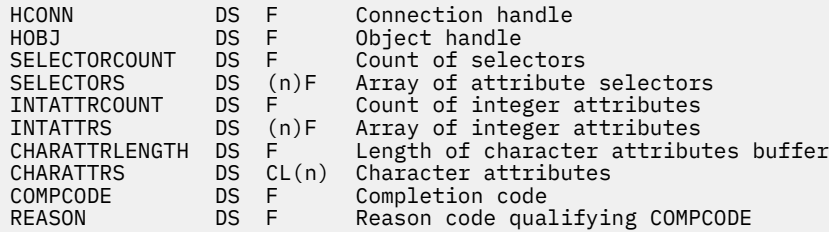

# **Visual Basic çağrısı**

MQINQ Hconn, Hobj, SelectorCount, Selectors, IntAttrCount, IntAttrs, CharAttrLength, CharAttrs, CompCode, Reason

Değiştirgeleri aşağıdaki gibi bildirin:

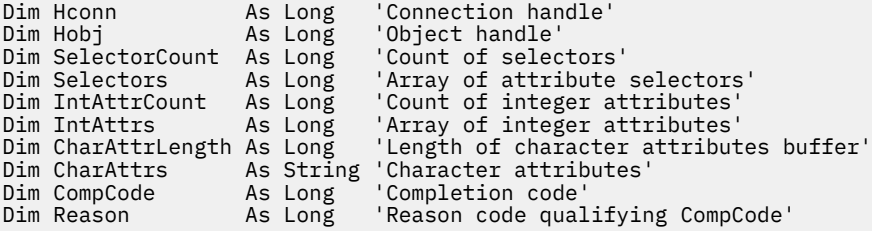

# **MQINQMP-Questery ileti özelliği**

MQINQMP çağrısı, bir iletinin özellik değerini döndürür.

# **Sözdizimi**

MQINQMP (*Hconn*, *Hmsg*, *InqPropOpts*, *Ad*, *PropDesc*, *Type*, *ValueLength*, *Value*, *DataLength*, *CompCode*, *Reason*)

# **Parametreler**

### **Hconn**

Tip: MQHCONN-input

Bu tanıtıcı, kuyruk yöneticiyle olan bağlantıyı gösterir. *Hconn* değeri, **Hmsg** değiştirgesinde belirtilen ileti tanıtıcısını yaratmak için kullanılan bağlantı tanıtıcısı ile eşleşmelidir.

İleti tanıtıcısı MQHC\_UNASSOCIATED\_HCONN kullanılarak yaratıldıysa, ileti tutamacındaki bir özelliği geciktiren iş parçacığıda geçerli bir bağlantı oluşturulmalıdır; tersi durumda, çağrı MQRC\_CONNECTION\_BROKEN ile başarısız olur.

### **İlt**

Tip: MQHMSG-giriş

Bu, sorgulanacak ileti saptanıdır. Değer önceki bir **MQCRTMH** çağrısı tarafından döndürüldü.

# **InqPropOpts**

Tip: MQIMPO-giriş/çıkış

Ayrıntılar için [MQIMPO](#page-407-0) veri tipine bakın.

## **Ad**

Tip: MQCHARV-giriş/çıkış

Sorgulanacak özelliğin adı.

Bu adı taşıyan bir özellik bulunamazsa, arama işlemi MQRC\_PROPERTY\_NOT\_AVAM neden ile başarısız olur.

Özellik adının sonunda genel arama karakteri yüzde işaretini (%) kullanabilirsiniz. Genel arama karakteri, nokta (.) karakteri de içinde olmak üzere, sıfır ya da daha fazla karakterle eşleşir. Bu, bir uygulamanın birçok özelliğin değerini sorgulamasına olanak sağlar. İlk eşleşen özelliği almak için MQIMPO\_INQ\_FIRST seçeneğiyle MQINQMP ' yi çağırın ve sonraki eşleştirme özelliği almak için MQIMPO\_INQ\_Next seçeneğiyle yeniden çağırın. Daha fazla eşleşen özellik yoksa, çağrı MQRC\_PROPERTY\_NOT\_AVAM ile başarısız olur. InqPropOpts yapısının *ReturnedName* alanı, özelliğin döndürülen adı için bir adres ya da göreli konum ile kullanıma hazırlandıysa, bu işlem, eşleştirilen özelliğin adıyla MQINQMP ' den geri dönerek tamamlanır. InqPropOpts yapısındaki *ReturnedName* ' nin *VSBufSize* alanı, döndürülen özellik adının uzunluğundan küçükse, tamamlanma kodu MQCC\_FAILED, MQRC\_PROVANY\_NAME\_TOO\_BüYüK nedeniyle başarısız oldu.

Bilinen eşanlamlıları olan özellikler aşağıdaki gibi döndürülür:

- 1. "mqps." önekine sahip özellikler IBM MQ özellik adı olarak döndürülür. Örneğin, "MQTopicString", "mqps.Top" yerine döndürülen addır.
- 2. "jms." önekine sahip özellikler ya da "mcd." JMS üstbilgi alanı adı olarak döndürülür; örneğin, "JMSExpiration", "jms.Exp" yerine döndürülen addır.
- 3. "usr." önekine sahip özellikler bu önek olmadan döndürülür; örneğin, "usr.Color" yerine "Renk" döndürülmesi döndürülür.

Eşanlamlıları olan özellikler yalnızca bir kez döndürülür.

C programlama dilinde, aşağıdaki makro değişkenleri tüm özellikleri ve sonra "usr." başlayan tüm özellikleri sorgulamak için tanımlanır:

# **MQPROP\_INQUIRE\_ALL**

İletinin tüm özelliklerini sorgulayın.

MQPROP\_INQUENE\_ALL aşağıdaki şekilde kullanılabilir:

MQCHARV Name = {MQPROP\_INQUIRE\_ALL};

### **MQPROP\_INQUIRE\_ALL\_USR**

"usr." başlayan iletinin tüm özellikleri ile ilgili olarak bilgi edinin. Döndürülen ad "usr" olmadan döndürülür. önek.

MQIMP\_INQ\_Next belirtildiyse, ancak önceki çağrıdan sonra ad değiştiyse ya da ilk çağrı bu, MQIMPO\_INQ\_FIRST ise örtük olarak belirtilir.

Özellik adlarının kullanımına ilişkin ek bilgi için Özellik adları ve Özellik adı kısıtlamaları başlıklı konuya bakın.

### **PropDesc**

Tip: MQPD-output

Bu yapı, özellik desteklenmiyorsa neler olacağı, özelliğin ait olduğu ileti bağlamı ve özelliğin hangi iletiye kopyalanması gerektiği de dahil olmak üzere, bir özelliğin özniteliklerini tanımlamak için kullanılır. Bu yapıya ilişkin ayrıntılar için [MQPD](#page-487-0) başlıklı konuya bakın.

### **Tip**

Tip: MQHOME-giriş/çıkış

Bu değiştirgeyi MQINQMP çağrısından dönüşte, *Değer*veri tipine ayarlanır. Veri tipi aşağıdakilerden biri olabilir:

### **MQTYPE\_BOOLEAN**

Bir boole.

### **MQTYPE\_BYTE\_STRING** Bayt dizilimi.

# **MQTYPE\_INT8**

8 bitlik işaretli tamsayı.

# **MQTYPE\_INT16**

16 bitlik bir işaretli tamsayı.

### **MQTYPE\_INT32**

32 bitlik işaretli tamsayı.

# **MQTYPE\_INT64**

Bir 64 bit imzalı tamsayı.

### **MQTYPE\_FLOAT32**

32 bitlik kayan noktalı sayı.

### **MQTYPE\_FLOAT64**

64 bitlik kayan noktalı sayı.

# **MQTYPE\_STRING**

Bir karakter dizgisi.

# **MQTYPE\_NULL**

Özellik var, ancak boş değere sahip.

Özellik değerinin veri tipi tanınmadıysa, MQTYPE\_STRING değeri döndürülür ve değerin dizgi gösterimi *Değer* alanına yerleştirilir. Veri tipinin dizgi gösterimi, *InqPropOpts* parametresinin *TypeString* alanında bulunabilir. MQRC\_PROP\_TYPE\_NOT\_SUPPORTED neden ile bir uyarı tamamlanma kodu döndürülür.

Buna ek olarak, MQIMPO\_CONVERT\_TYPE seçeneği belirtilirse, özellik değerinin dönüştürülmesi istenilir. Özelliğin döndürülemesini istediğiniz veri tipini belirtmek için, giriş olarak *Type* (Tip) kullanın. Veri tipi dönüştürmesine ilişkin ayrıntılar için [MQIMPO](#page-407-0) yapısının [MQIMPO\\_CONVERT\\_TYPE](#page-410-0) seçeneğinin açıklamasına bakın.

Tip dönüştürme isteğinde bulunmuyorsanız, giriş sırasında aşağıdaki değeri kullanabilirsiniz:

# **MQTYPE\_AS\_SET**

Özelliğin değeri, veri tipini dönüştürmeden döndürülür.

# **ValueLength**

Tip: MQHOME-girişi

Değer alanının bayt cinsinden uzunluğu. Değerin döndürülmesini gerektirmediğiniz özellikler için sıfır değerini belirtin. Bu özellikler, bir uygulamanın boş değerli ya da boş bir dizgi olması için tasarlanmış özellikler olabilir. Ayrıca, [MQIMPO\\_QUERY\\_LENGTH](#page-410-0) seçeneği belirtilmişse, sıfır değerini de belirtin; bu durumda değer döndürülmez.

# **Değer**

Tip: MQBYTEx *ValueLength* -çıkış

Bu, sorgudaki özellik değerini içermek için kullanılan alandır. Arabellek, döndürülemekte olan değer için uygun bir sınırla hizalanmalıdır. Bunun yapmaması, daha sonra değere erişildiğinde bir hatayla sonuçlanabilir.

*ValueLength* özelliği, özellik değerinin uzunluğundan küçükse, olası değer *Değer* ' e taşınır ve çağrı, MQCC\_FAILED tamamlanma kodu ile başarısız olur ve MQRC\_PROPERTY\_VALUE\_TOO\_BIG neden olur.

*Değer* alanındaki verilerin karakter takımı, InqPropOpts parametresindeki ReturnedCCSID alanı tarafından verilir. The encoding of the data in *Değer* is given by the ReturnedEncoding field in the InqPropOpts parameter.

C programlama dilinde, parametre bir işaretçi olarak bildirilir; parametrenin herhangi bir tipinin adresi, parametre olarak belirtilebilir.

If the *ValueLength* parameter is zero, *Değer* is not referred to and its value passed by programs written in C or System/390 assembler can be null.

### **DataLength**

Tip: MQXX\_ENCODE\_CASE\_ONE long-output

Bu, *Değer* alanında döndürülen gerçek özellik değerinin bayt cinsinden uzunluğidir.

If *DataLength* is less than the property value length, *DataLength* is still filled in on return from the MQINQMP call. Bu, uygulamanın özellik değerini sığdırmak için gereken arabelleğin büyüklüğünü belirlemesine olanak tanır ve daha sonra, aramayı uygun boyutta bir arabellekle yeniden yayınlayabilr.

Aşağıdaki değerler de döndürülebilmektedir.

*Type* değiştirgesi MQTYPE\_STRING ya da MQTYPE\_BYTE\_STRING olarak ayarlandıysa:

### **MQVL\_EMPY\_STRING**

Özellik var, ancak karakter ya da byte içermiyor.

#### **CompCode**

Tip: MQXX\_ENCODE\_CASE\_ONE long-output

Tamamlanma kodu; bu kod aşağıdakilerden biridir:

# **MQCC\_OK**

İşlem başarıyla tamamlandı.

# **MQCC\_UYARı**

Uyarı (kısmi tamamlama).

### **MQCC\_FAILED**

Arama başarısız oldu.

### **Neden**

Tip: MQXX\_ENCODE\_CASE\_ONE long-output

*CompCode* MQCC\_OK ise:

#### **MQRC\_NONE**

(0, X'000 ') Raporlamak için bir neden yok.

*CompCode* MQCC\_UYARI ise:

### **MQRC\_PROP\_NAME\_NOT\_CONVERTED**

(2492, X'09BC') Döndürülen özellik adı dönüştürülmedi.

### **MQRC\_PROP\_VALUE\_NOT\_CONVERTED**

(2466, X'09A2') Özellik değeri dönüştürülmedi.

### **MQRC\_PROP\_TYPE\_NOT\_SUPPORTED**

(2467, X'09A3') Özellik veri tipi desteklenmiyor.

## **MQRC\_RFH\_FORMAT\_ERROR**

(2421, X'0975 ') Özellikler içeren bir MQRFH2 klasörü ayrıştırılamadı.

*CompCode* MQCC\_FAILED ise:

### **MQRC\_ADAPTER\_NOT\_AVAM**

(2204, X'089C') Bağdaştırıcı kullanılamıyor.

### **MQRC\_ADAPTER\_SERV\_LOAD\_ERROR**

(2130, X'0852 ') Bağdaştırıcı hizmeti modülü yüklenemiyor.

# **MQRC\_ASID\_MISSMACH**

(2157, X'086D') Birincil ve ana ASID değerleri farklı.

### **MQRC\_BUFFER\_ERROR**

(2004, X'07D4') Değer parametresi geçerli değil.

### **MQRC\_BUFFER\_LENGTH\_ERROR**

(2005, X'07D5') Değer uzunluğu parametresi geçerli değil.

### **MQRC\_CALL\_IN\_PROGRESS**

(2219, X'08AB') Önceki arama tamamlanmadan önce girilen MQI çağrısı.

### **MQRC\_CONNECTION\_BROKEN**

(2009, X'07D9') Kuyruk yöneticisine yönelik bağlantı kaybedildi.

### **MQRC\_DATA\_LENGTH\_ERROR**

(2010, X'07DA') Veri uzunluğu parametresi geçerli değil.

### **MQRC\_IMPO\_ERROR**

(2464, X'09A0') Sorgula ileti özelliği seçenekleri yapısı geçerli değil.

### **MQRC\_HMSG\_ERROR**

(2460, X'099C') İleti tanıtıcısı geçerli değil.

### **MQRC\_MSG\_HANDLE\_IN\_USE**

(2499, X'09C3') İleti tanıtıcısı zaten kullanılıyor.

### **MQRC\_OPTIONS\_ERROR**

(2046, X'07F8') Seçenekler geçerli değil ya da tutarlı değil.

#### **MQRC\_PD\_ERROR**

(2482, X'09B2') Özellik tanımlayıcı yapısı geçerli değil.

#### **MQRC\_PROP\_CONV\_NOT\_SUPPORTED**

(2470, X'09A6') İstenilen veri tipine gerçek olarak dönüştürme desteklenmiyor.

#### **MQRC\_öZELLIğI \_**

(2442, X'098A') Özellik adı geçersiz.

### **MQRC\_öZELLIğIN\_NAME\_TOO\_**

(2465, X'09A1') Özellik adı, döndürülen ad arabelleği için çok büyük.

### **MQRC\_PROPERTY\_NOT\_VAR**

(2471, X'09A7) Özellik yok.

## **MQRC\_PROPERTY\_VALUE\_TOO\_BIG**

(2469, X'09A5') Özellik değeri, Değer alanı için çok büyük.

### **MQRC\_PROP\_NUMBER\_FORMAT\_ERROR**

(2472, X'09A8') Değer verilerinde sayı biçimi hatası saptandı.

# **MQRC\_öZELLIğI TYPE\_**

(2473, X'09A9') İstenen özellik tipi geçersiz.

#### **MQRC\_SOURCE\_CCSID\_ERROR**

(2111, X'083F') Özellik adı kodlanmış karakter takımı tanıtıcısı geçerli değil.

### **MQRC\_STORAGE\_NOT\_AVAM**

(2071, X'0871 ') Kullanılabilir bellek yetersiz.

### **MQRC\_UNEXPECTED\_ERROR**

(2195, X'0893 ') Beklenmeyen bir hata oluştu.

Bu kodlarla ilgili ayrıntılı bilgi için İletiler ve neden kodlarıbaşlıklı konuya bakın.

# **C çağırma**

MQINQMP (Hconn, Hmsg, &InqPropOpts, &Name, &PropDesc, &Type, ValueLength, Value, &DataLength, &CompCode, &Reason);

Değiştirgeleri aşağıdaki gibi bildirin:

```
MQHCONN Hconn; /* Connection handle */MQHMSG Hmsg; /* Message handle */
MQIMPO InqPropOpts; /* Options that control the action of MQINQMP */
MQCHARV Name; /* Property name */
```
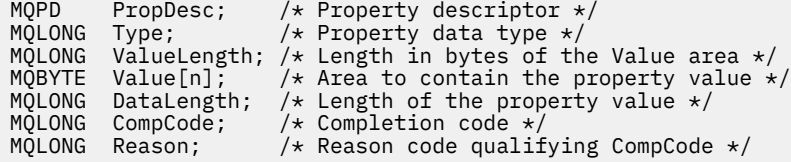

# **Cobol çağırma**

CALL 'MQINQMP' USING HCONN, HMSG, INQMSGOPTS, NAME, PROPDESC, TYPE, VALUELENGTH, VALUE, DATALENGTH, COMPCODE, REASON.

Değiştirgeleri aşağıdaki gibi bildirin:

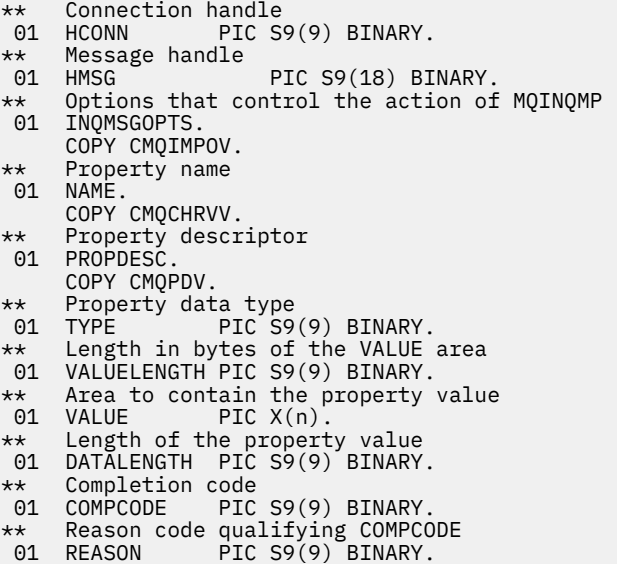

# **PL/I çağırımı**

call MQINQMP (Hconn, Hmsg, InqPropOpts, Name, PropDesc, Type, ValueLength, Value, DataLength, CompCode, Reason);

Değiştirgeleri aşağıdaki gibi bildirin:

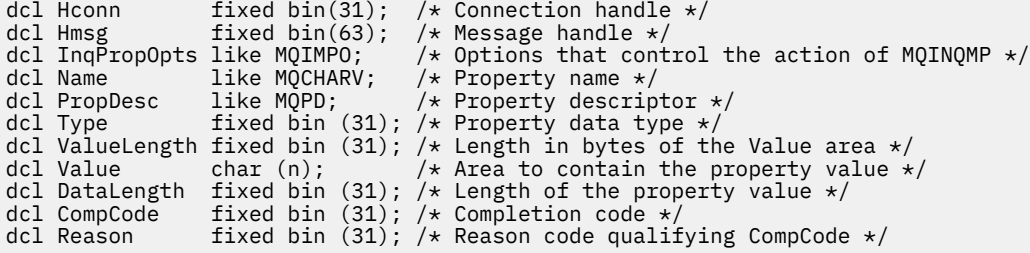

# **High Level Assembler çağrısı**

CALL MQINQMP,(HCONN,HMSG,INQMSGOPTS,NAME,PROPDESC,TYPE, VALUELENGTH,VALUE,DATALENGTH,COMPCODE,REASON)

Değiştirgeleri aşağıdaki gibi bildirin:

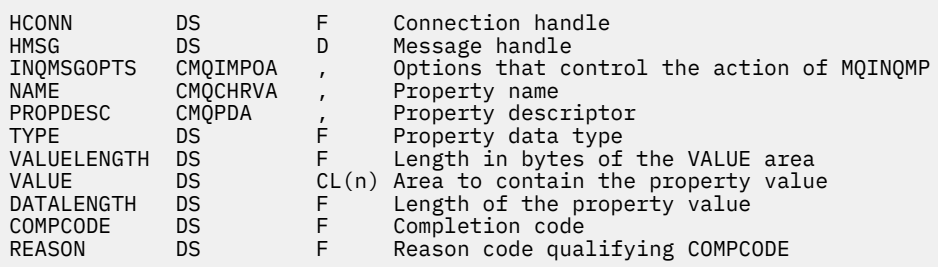

# **MQMHBUF-İleti tanıtıcısını arabelleğe dönüştür**

MQMHBUF çağrısı, bir ileti tanıtıcısını arabellek içine dönüştürür ve MQBUFMH çağrısının tersi olur.

# **Sözdizimi**

MQMHBUF (*Hconn*, *Hmsg*, *MsgHBufOpts*, *Ad*, *MsgDesc*, *BufferLength*, *Buffer*, *DataLength*, *CompCode*, *Reason*)

# **Parametreler**

# **Hconn**

Tip: MQHCONN-input

Bu tanıtıcı, kuyruk yöneticiyle olan bağlantıyı gösterir. *Hconn* değeri, **Hmsg** değiştirgesinde belirtilen ileti tanıtıcısını yaratmak için kullanılan bağlantı tanıtıcısı ile eşleşmelidir.

İleti tanıtıcısı MQHC\_UNASSOCIATED\_HCONN kullanılarak yaratıldıysa, ileti tanıtıcısını silmeye ilişkin iş parçacısında geçerli bir bağlantı kurulmalıdır. Geçerli bir bağlantı kurulmamışsa, çağrı MQRC\_CONNECTION\_BROKEN ile başarısız olur.

**İlt**

Tip: MQHMSG-giriş

Bu, arabelleğin doldurulması gereken ileti tanıtıcısıdır. Değer önceki bir MQCRTMH çağrısı tarafından döndürüldü.

# **MsgHBufOpts**

Tip: MQMHBO-input

MQMHBO yapısı, uygulamaların, ileti tanıtıcılarından arabelleklerin nasıl üretildiğini denetleyen seçenekleri belirlemesine olanak sağlar.

Ayrıntılar için bkz. ["MQMHBO-Arabellek seçeneklerine ileti tanıtıcısı" sayfa 471.](#page-470-0)

# **Ad**

Tip: MQCHARV-input

Arabelleğe yerleştirilecek özelliğin ya da özelliklerin adı.

Adla eşleşen herhangi bir özellik bulunamazsa, çağrı MQRC\_PROPERTY\_NOT\_AVAM ile başarısız olur.

Arabelleğe birden çok özellik koymak için genel arama karakteri kullanabilirsiniz. Bunu yapmak için, özellik adının sonundaki genel arama karakteri '%' karakterini kullanın. Bu genel arama karakteri, sıfır ya da daha fazla karakterle eşleşir ('.' karakterini kullanın.

C programlama dilinde, aşağıdaki makro değişkenleri, 'usr' olarak başlayan tüm özellikleri ve tüm özellikleri sorgulamak için tanımlanır:

# **MQPROP\_INQUIRE\_ALL**

İletinin tüm özelliklerini arabelleğe koy

# **MQPROP\_INQUIRE\_ALL\_USR**

İletinin tüm özelliklerini 'usr.' karakterleriyle başlayan arabelleğe alma.

Özellik adlarının kullanımına ilişkin ek bilgi için Özellik adları ve Özellik adı kısıtlamaları başlıklı konuya bakın.

## **MsgDesc**

Tip: MQMD-giriş/çıkış

*MsgDesc* yapısı, arabellek alanının içeriğini açıklar.

Çıkışta, *Encoding*, *CodedCharSetId* ve *Format* alanları, arama tarafından yazıldığı şekilde, arabellek alanındaki verilerin kodlamasını, karakter kümesi tanıtıcısını ve biçimini doğru şekilde tanımlamaya ayarlanır.

Bu yapıdaki veriler, uygulamanın karakter kümesinde ve kodlamasında yer alıyor.

### **BufferLength**

Tip: MQHOME-girişi

*BufferLength* , arabellek alanının bayt cinsinden uzunluğidir.

### **Arabellek**

Tip: MQBYTExBufferUzunluğu-çıkış

*Buffer* , ileti özelliklerinin içerileceği alanı tanımlar. Arabelleği 4 baytlık bir sınır üzerinde hizalamanız gerekir.

*BufferLength* , özellikleri *Buffer*içinde saklamak için gereken uzunluktan küçükse, MQMHBUF, MQRC\_PROPERTY\_VALUE\_TOO\_BIG ile başarısız olur.

Arama başarısız olsa da arabelleğin içeriği değişebilir.

### **DataLength**

Tip: MQXX\_ENCODE\_CASE\_ONE long-output

*DataLength* , arabelleğindeki döndürülen özelliklerin uzunluğidir (byte olarak). Değer sıfır ise, hiçbir özellik *Name* ' de belirtilen değerle eşleşmedi ve çağrı, MQRC\_PROPERTY\_NOT\_AVAIGHTLI neden koduyla başarısız olur.

*BufferLength* , belleğindeki özellikleri saklamak için gereken uzunluktan küçükse, MQMHBUF çağrısı MQRC\_PROPERTY\_VALUE\_TOO\_BIG ile başarısız olur, ancak yine de *DataLength*içine bir değer girilir. Bu, uygulamanın özellikleri barındırmak için gereken arabelleğin büyüklüğünü belirlemesine olanak tanır ve daha sonra, gerekli *BufferLength*ile çağrıyı yeniden yayınlayın.

# **CompCode**

Tip: MQXX\_ENCODE\_CASE\_ONE long-output

Tamamlanma kodu; bu kod aşağıdakilerden biridir:

### **MQCC\_OK**

İşlem başarıyla tamamlandı.

### **MQCC\_FAILED**

Arama başarısız oldu.

### **Neden**

Tip: MQXX\_ENCODE\_CASE\_ONE long-output

Neden kodu niteleyici *CompCode*.

*CompCode* MQCC\_OK ise:

### **MQRC\_NONE**

(0, X'000 ') Raporlamak için bir neden yok.

*CompCode* MQCC\_FAILED ise:

**MQRC\_ADAPTER\_NOT\_AVAM**

(2204, X'089C') Bağdaştırıcı kullanılamıyor.

# **MQRC\_ADAPTER\_SERV\_LOAD\_ERROR**

(2130, X'852 ') Bağdaştırıcı hizmeti modülü yüklenemiyor.

## **MQRC\_ASID\_MISSMACH**

(2157, X'86D') Birincil ve ana sunucu ASID değerleri farklı.

#### **MQRC\_MHBO\_ERROR**

(2501, X'095C') Arabellek seçenekleri yapısına ilişkin ileti tanıtıcısı geçerli değil.

### **MQRC\_BUFFER\_ERROR**

(2004, X'07D4') Arabellek parametresi geçerli değil.

### **MQRC\_BUFFER\_LENGTH\_ERROR**

(2005, X'07D5') Arabellek uzunluğu parametresi geçerli değil.

# **MQRC\_CALL\_IN\_PROGRESS**

(2219, X'08AB') Önceki arama tamamlanmadan önce girilen MQI çağrısı.

### **MQRC\_CONNECTION\_BROKEN**

(2009, X'07D9') Kuyruk yöneticisine yönelik bağlantı kaybedildi.

### **MQRC\_DATA\_LENGTH\_ERROR**

(2010, X'07DA') Veri uzunluğu parametresi geçerli değil.

### **MQRC\_HMSG\_ERROR**

(2460, X'099C') İleti tanıtıcısı geçerli değil.

#### **MQRC\_MD\_ERROR**

(2026, X'07EA') İleti tanımlayıcısı geçerli değil.

#### **MQRC\_MSG\_HANDLE\_IN\_USE**

(2499, X'09C3') İleti tanıtıcısı zaten kullanılıyor.

#### **MQRC\_OPTIONS\_ERROR**

(2046, X'07FE') Seçenekler geçerli değil ya da tutarlı değil.

#### **MQRC\_öZELLIğI \_**

(2442, X'098A') Özellik adı geçerli değil.

# **MQRC\_PROPERTY\_NOT\_VAR**

(2471, X'09A7') Özellik yok.

# **MQRC\_PROPERTY\_VALUE\_TOO\_BIG**

(2469, X'09A5') BufferLength değeri, belirtilen özellikleri içermek için çok küçük.

# **MQRC\_UNEXPECTED\_ERROR**

(2195, X'893 ') Beklenmeyen bir hata oluştu.

Bu kodlarla ilgili ayrıntılı bilgi için İletiler ve neden kodlarıbaşlıklı konuya bakın.

# **C çağırma**

MQMHBUF (Hconn, Hmsg, &MsgHBufOpts, &Name, &MsgDesc, BufferLength, Buffer, &DataLength, &CompCode, &Reason);

Değiştirgeleri aşağıdaki gibi bildirin:

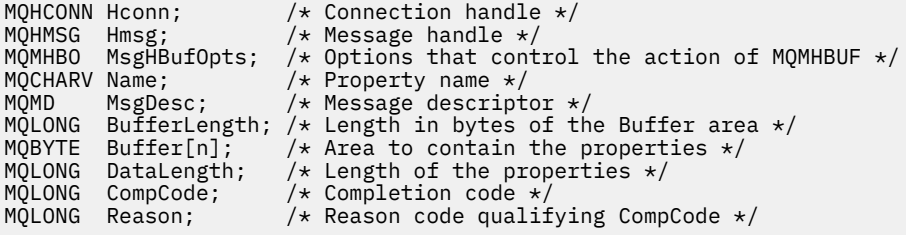

# **Kullanım notları**

MQMHBUF, bir ileti tanıtıcısını arabellek içine dönüştürür.

Bu özelliği, belirli özelliklere erişmek için bir MQGET API çıkışıyla, ileti özelliği API ' lerini kullanarak ve ileti tanıtıcıları yerine MQRFH2 üstbilgilerini kullanmak için tasarlanmış bir uygulamaya geri iletebilirsiniz.

Bu çağrı, ileti özelliklerini bir arabellekten ileti tanıtıcısı olarak ayrıştırmak için kullanabileceğiniz MQBUFMH çağrısının tersidir.

# **Cobol çağırma**

 CALL 'MQMHBUF' USING HCONN, HMSG, MSGHBUFOPTS, NAME, MSGDESC, BUFFERLENGTH, BUFFER, DATALENGTH, COMPCODE, REASON.

Değiştirgeleri aşağıdaki gibi bildirin:

```
** Connection handle
                  PIC S9(9) BINARY.
** Message handle
                  PIC S9(18) BINARY.** Options that control the action of MQMHBUF
 01 MSGHBUFOPTS.
     COPY CMQMHBOV.
** Property name
 01 NAME
COPY CMQCHRVV.<br>Message descri
** Message descriptor
 01 MSGDESC
     COPY CMQMDV.
** Length in bytes of the Buffer area */
 01 BUFFERLENGTH PIC S9(9) BINARY.
** Area to contain the properties<br>01 BUFFER PIC X(n).
01 BUFFER PIC X(n).
** Length of the properties
 01 DATALENGTH PIC S9(9) BINARY.
** Completion code
                  PIC S9(9) BINARY.
** Reason code qualifying COMPCODE
 01 REASON PIC S9(9) BINARY.
```
# **PL/I çağırımı**

```
call MQMHBUF (Hconn, Hmsg, MsgHBufOpts, Name, MsgDesc, BufferLength, Buffer,
DataLength, CompCode, Reason);
```
Değiştirgeleri aşağıdaki gibi bildirin:

```
dcl Hconn fixed bin(31); /* Connection handle */dcl Hmsg fixed bin(63); /* Message handle */
dcl MsgHBufOpts like MQMHBO; /* Options that control the action of MQMHBUF */
dcl Name like MQCHARV; /* Property name */
dcl MsgDesc like MQMD; /* Message descriptor */
dcl BufferLength fixed bin(31); /* Length in bytes of the Buffer area */dcl Buffer char(n); \frac{1}{4} Area to contain the properties \star/<br>dcl DataLength fixed bin(31); /* Length of the properties \star/
                 fixed bin(31); /* Length of the properties */
dcl CompCode fixed bin(31); /* Completion code */
dcl Reason fixed bin(31); /\star Reason code qualifying CompCode \star/
```
# **High Level Assembler çağrısı**

CALL MQMHBUF,(HCONN,HMSG,MSGHBUFOPTS,NAME,MSGDESC,BUFFERLENGTH, BUFFER,DATALENGTH,COMPCODE,REASON)

Değiştirgeleri aşağıdaki gibi bildirin:

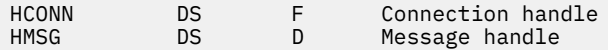

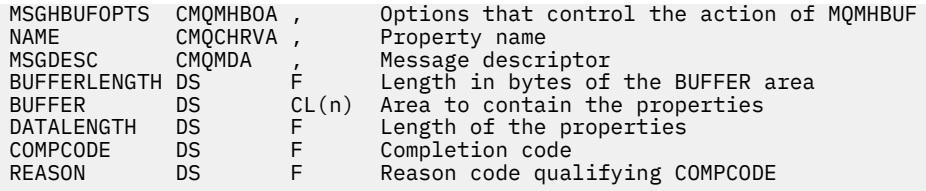

# **MQOpen-Open nesnesi**

MQOPEN çağrısı bir nesneye erişim oluşturur.

Aşağıdaki nesne tipleri geçerlidir:

- Kuyruk (dağıtım listeleri de içinde olmak üzere)
- Ad Listesi
- Süreç tanımlaması
- Kuyruk yöneticisi
- Konu

# **Sözdizimi**

MQOPEN (*Hconn*, *ObjDesc*, *Options*, *Hobj*, *CompCode*, *Reason*)

# **Parametreler**

### **Hconn**

Tip: MQHCONN-input

Bu tanıtıcı, kuyruk yöneticiyle olan bağlantıyı gösterir. The value of Hconn was returned by a previous MQCONN or MQCONNX call.

 $\sim$   $\frac{1}{108}$  Mon z/OS for CICS applications the MQCONN call can be omitted, and the following value specified for *Hconn* :

# **MQHC\_DEF\_HCONN**

Varsayılan bağlantı tanıtıcısı.

# **ObjDesc**

Tip: MQOD-giriş/çıkış

Bu yapı, açılacak nesneyi tanımlayan bir yapıdır; ayrıntılar için ["MQOD-Nesne tanımlayıcı" sayfa 473](#page-472-0) ' e bakın.

**ObjDesc** parametresindeki ObjectName alanı, bir model kuyruğunun adı ise, dinamik bir yerel kuyruk Model kuyruğunun öznitelikleriyle yaratılır; bu, **Options** parametresinde belirlediğiniz seçeneklerle oluşur. MQOPER çağrısı tarafından döndürülen Hobj ile sonraki işlemler, model kuyruğunda değil, yeni dinamik kuyruğun üzerinde gerçekleştirilir. Bu, MQINQ ve MQSET çağrıları için bile geçerlidir. **ObjDesc** parametresindeki model kuyruğunun adı, yaratılan dinamik kuyruğun adıyla değiştirilir. Dinamik kuyruğun tipi, model kuyruğunun **DefinitionType** özniteliğinin değerine göre belirlenir (bkz. ["Kuyruklara ilişkin öznitelikler" sayfa 821](#page-820-0) ). Dinamik kuyruklar için geçerli olan kapatma seçeneklerine ilişkin bilgi için, MQCLOSE çağrısının açıklamasına bakın.

# **Seçenekler**

Tip: MQHOME-girişi

Aşağıdaki seçeneklerden en az birini belirlemelisiniz:

- MQOO\_BROWSE
- MQOO\_INPUT\_ \* (bu öğelerden yalnızca biri)
- MQOO\_SORGULAMA
- MQOO\_OUTPUT
- MQOO\_SET
- MQOO\_BIND\_ \* (bu öğelerden yalnızca biri)

Bu seçeneklerin ayrıntıları için aşağıdaki tabloya bakın; diğer seçenekler zorunlu olarak belirtilebilir. Geçerli olmayanbirden çok seçenek belirtmek için, değerleri bir araya ekleyin (aynı değişmezi bir kereden fazla eklemeyin) ya da bit ya da işlemi kullanarak değerleri birleştirin (programlama dili, bit işlemleri destekliyorsa). Bileşimleri not edilir; diğer tüm birleşimler geçerlidir. Yalnızca, ObjDesc ile belirtilen nesne tipi için geçerli olan seçeneklere izin verilir.

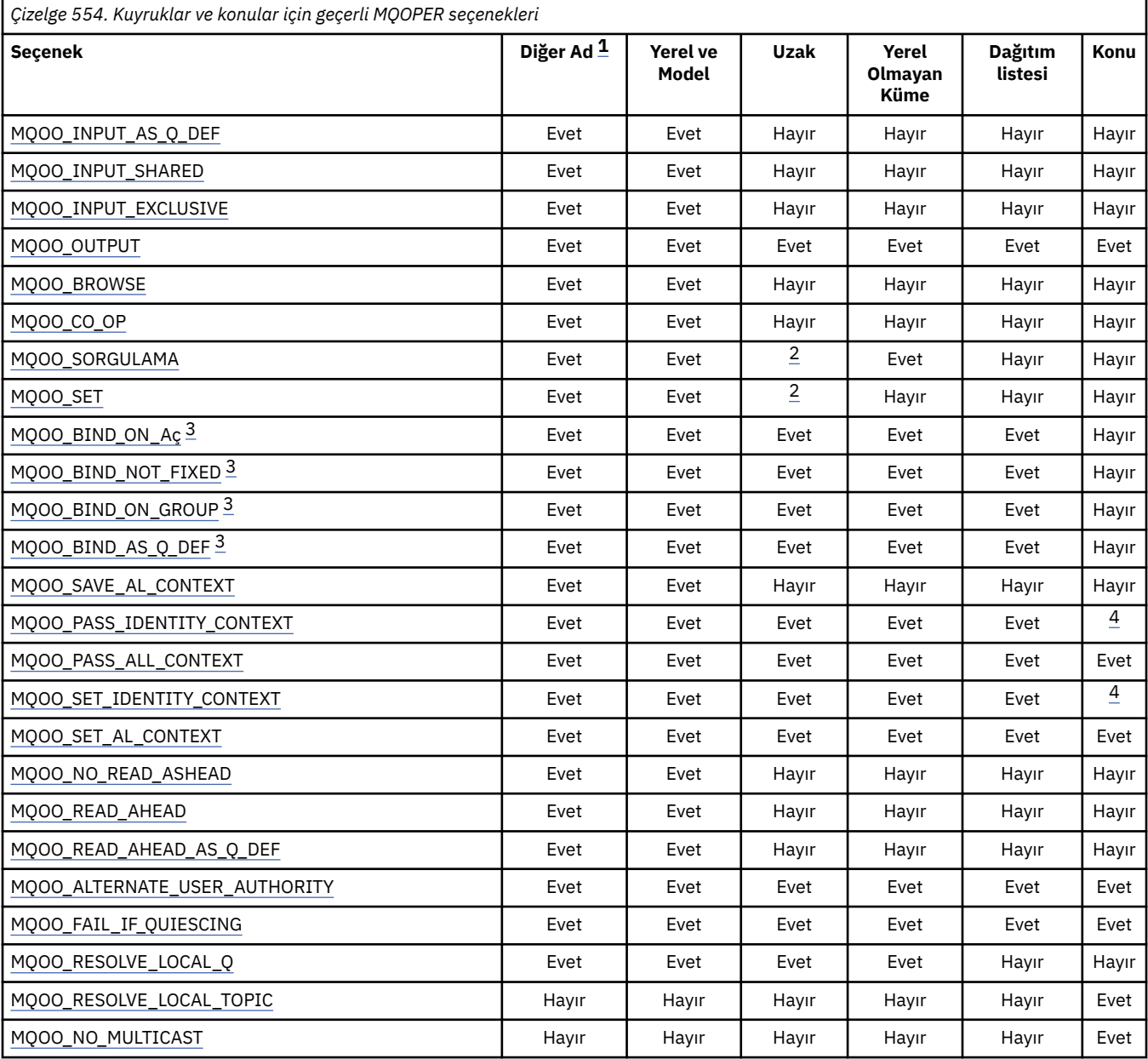

# **Notlar:**

- 1. Diğer adlara ilişkin seçeneklerin geçerliliği, diğer adın çözdüğü kuyruğa ilişkin seçeneğin geçerliliğine bağlıdır.
- 2. Bu seçenek yalnızca uzak kuyruğun yerel tanımlaması için geçerlidir.
- 3. Bu seçenek herhangi bir kuyruk tipi için belirlenebilir; ancak, kuyruk bir küme kuyruğu değilse yoksayılır. Ancak, **DefBind** kuyruk özniteliği, diğer ad kuyruğu bir kümede yer almıyorsa bile, temel kuyruğu geçersiz kılar.

<span id="page-721-0"></span>4. Bu öznitelikler bir konu ile birlikte kullanılabilir; ancak, herhangi bir aboneye gönderilen bağlam alanları değil, yalnızca alıkonan ileti için ayarlanan bağlamı etkiler.

**Erişim seçenekleri**: Aşağıdaki seçenekler, nesne üzerinde gerçekleştirilebilecek işlemlerin tipini denetler:

# **MQOO\_INPUT\_AS\_Q\_DEF**

Kuyruk tanımlı varsayılan iletileri kullanarak iletileri almak için kuyruğu açın.

Kuyruk sonraki MQGET çağrılarıyla kullanılmak üzere açılmıştır. Erişim tipi, **DefInputOpenOption** kuyruk özniteliğinin değerine bağlı olarak paylaşılan ya da dışlayıcı bir tiptir; ayrıntılar için ["Kuyruklara ilişkin öznitelikler" sayfa 821](#page-820-0) ' e bakın.

Bu seçenek yalnızca yerel, diğer ad ve model kuyrukları için geçerlidir; uzak kuyruklar, dağıtım listeleri ve kuyruklar olmayan nesneler için geçerli değildir.

## **MQOO\_INPUT\_SHARED**

Paylaşılan erişimi olan iletileri almak için kuyruğu açın.

Kuyruk sonraki MQGET çağrılarıyla kullanılmak üzere açılmıştır. Kuyruk şu anda bu ya da MQOO\_INPUT\_SHARED ile başka bir uygulama tarafından açıksa başarılı olabilir, ancak kuyruk şu anda MQOO\_INPUT\_EXCLUSIVE ile açıldıysa, MQRC\_OBJECT\_IN\_USE neden koduyla başarısız olursa, çağrı başarılı olabilir.

Bu seçenek yalnızca yerel, diğer ad ve model kuyrukları için geçerlidir; uzak kuyruklar, dağıtım listeleri ve kuyruklar olmayan nesneler için geçerli değildir.

# **MQOO\_INPUT\_EXCLUSIVE**

Dışlayıcı erişimi olan iletileri almak için kuyruğu açın.

Kuyruk sonraki MQGET çağrılarıyla kullanılmak üzere açılmıştır. Kuyruk şu anda bu ya da herhangi bir tip (MQOO\_INPUT\_SHARED ya da MQOO\_INPUT\_EXCLUSIVE) girişi için başka bir uygulama tarafından açıldıysa, çağrı neden kodu MQRC\_OBJECT\_IN\_USE ile başarısız olur.

Bu seçenek yalnızca yerel, diğer ad ve model kuyrukları için geçerlidir; uzak kuyruklar, dağıtım listeleri ve kuyruklar olmayan nesneler için geçerli değildir.

# **MQOO\_OUTPUT**

İletileri koymak için kuyruğu açın ya da iletileri yayınlamak için bir konu ya da konu dizesi.

Kuyruk ya da konu sonraki MQPUT çağrılarıyla kullanılmak üzere açılır.

**InhibitPut** kuyruk özniteliği MQQA\_PUT\_INHIBITED olarak ayarlansa da, bu seçenek ile bir MQOPEN çağrısı başarılı olabilir (ancak, öznitelik bu değere ayarlandığında sonraki MQPUT çağrıları başarısız olur).

Bu seçenek, dağıtım listeleri ve konular da içinde olmak üzere, tüm kuyruk tipleri için geçerlidir.

Aşağıdaki notlar bu seçenekler için geçerlidir:

- Bu seçeneklerden yalnızca biri belirlenebilir.
- **InhibitGet** kuyruk özniteliği MQQA\_GET\_INHIBITED olarak ayarlansa bile, bu seçeneklerden biriyle MQOPER çağrısı başarılı olabilir (ancak, öznitelik bu değere ayarlandığında sonraki MQGET çağrıları başarısız olur).
- Kuyruk paylaşılamaz olarak tanımlandıysa (yani, **Shareability** kuyruk özniteliğinin MQQA\_NOT\_SHAREABLE değeri vardır), paylaşılan erişim için kuyruğu açma girişimleri, dışlayıcı erişimle kuyruğu açma girişimi olarak kabul edilir.
- Bu seçeneklerden biriyle bir diğer ad kuyruğu açılırsa, dışlayıcı kullanım sınaması (ya da başka bir uygulamanın dışlayıcı kullanımı olup olmadığı), diğer adın çözümleyeceği temel kuyruğa karşıdır.
- These options are not valid if **ObjectQMgrName** is the name of a queue manager alias; this is true even if the value of the **RemoteQMgrName** attribute in the local definition of a remote queue used for queue manager aliasing is the name of the local queue manager.

# <span id="page-722-0"></span>**MQOO\_BROWSE**

İletilere göz atmak için kuyruğu açın.

Kuyruk, sonraki MQGET çağrılarıyla kullanılmak üzere aşağıdaki seçeneklerden biriyle kullanılmak üzere açılır:

- MQGMO\_BROWSE\_FIRST
- MQGMO\_BROWSE\_NEXT
- MOGMO\_BROWSE\_MSG\_UNDER\_CURSOR

Kuyruk şu an MQOO\_INPUT\_EXCLUSIVE için açık olsa bile bu izin verilir. MQOO\_BROWSE seçeneğiyle bir MQOPEN çağrısı bir göz atma imleci oluşturur ve bunu, kuyruğun ilk iletisiyle mantıksal olarak önce mantıksal olarak konumlandırır; ek bilgi için [MQGMO-Options field](#page-374-0) konusuna bakın.

Bu seçenek yalnızca yerel, diğer ad ve model kuyrukları için geçerlidir; uzak kuyruklar, dağıtım listeleri ve kuyruklar olmayan nesneler için geçerli değildir. It is also not valid if ObjectQMgrName is the name of a queue manager alias; this is true even if the value of the **RemoteQMgrName** attribute in the local definition of a remote queue used for queue manager aliasing is the name of the local queue manager.

# **MQOO\_CO\_OP**

Çekme noktalarının işbirliği üyesi olarak aç.

Bu seçenek yalnızca MQOO\_BROWSE seçeneği ile geçerlidir. MQOO\_BROWSE olmadan belirtilirse, MQRC\_OPTIONS\_ERROR ile MQOPEN işlevi döndürülür.

Döndürülen tanıtıcı, aşağıdaki seçeneklerden biriyle, sonraki MQGET çağrılarına ilişkin bir iş birliğine ilişkin tanıtıcı takımının bir üyesi olarak kabul edilir:

- MQGMO\_MARK\_BROWSE\_CO\_OP
- MQGMO\_UNMARKET\_BROWSE\_MSG
- MQGMO\_UNMARK\_BROWSE\_CO\_OP

Bu seçenek yalnızca yerel, diğer ad ve model kuyrukları için geçerlidir; uzak kuyruklar, dağıtım listeleri ve kuyruklar olmayan nesneler için geçerli değildir.

# **MQOO\_SORGULAMA**

Öznitelikleri sorgulamak için nesneyi açın.

İzleyen MQINQ çağrılarıyla kullanılmak üzere kuyruk, ad listesi, süreç tanımlaması ya da kuyruk yöneticisi açılmıştır.

Bu seçenek, dağıtım listesi dışındaki tüm nesne tipleri için geçerlidir. Bir kuyruk yöneticisi diğer adının adı ObjectQMgrName ise, bu değer geçerli değildir; bu, kuyruk yöneticisi aliting için kullanılan uzak bir kuyruğun yerel tanımlamasındaki **RemoteQMgrName** özniteliğinin değeri yerel kuyruk yöneticisinin adıdır.

# **MQOO\_SET**

Öznitelikleri ayarlamak için kuyruğu açın.

Kuyruk, sonraki MQSET çağrılarıyla kullanılmak üzere açılmıştır.

Bu seçenek, dağıtım listesi dışındaki tüm kuyruk tipleri için geçerlidir. It is not valid if ObjectQMgrName is the name of a local definition of a remote queue; this is true even if the value of the **RemoteQMgrName** attribute in the local definition of a remote queue used for queue manager aliasing is the name of the local queue manager.

**Bağ tanımlama seçenekleri**: Açılmakta olan nesne bir küme kuyruğu olduğunda, aşağıdaki seçenekler geçerli olur; bu seçenekler kuyruk tanıtıcısı bağ tanımını, küme kuyruğunun bir örneğine denetler:

# <span id="page-723-0"></span>**MQOO\_BIND\_ON\_AçıK**

Kuyruk açıldığı sırada, yerel kuyruk yöneticisi kuyruk tanıtıcısını hedef kuyruğun bir eşgörünümüdür. Sonuç olarak, bu tanıtıcıyı kullanan tüm iletiler hedef kuyruğun aynı örneğine ve aynı rota tarafından gönderilir.

Bu seçenek yalnızca kuyruklar için geçerlidir ve yalnızca küme kuyruklarını etkiler. Bir küme kuyruğu olmayan bir kuyruk için belirtilirse, bu seçenek yoksayılır.

# **MQOO\_BIND\_NOT\_FIXED**

Bu, yerel kuyruk yöneticisinin kuyruk tanıtıcısını hedef kuyruğun bir örneğine bağlamasını durdurur. Sonuç olarak, bu tanıtıcıyı kullanan ardışık MQPUT çağrıları, iletileri hedef kuyruğun farklı eşgörünümlerine ya da aynı yönetim ortamına ancak farklı rotalara göndermesini sağlar. Ayrıca, seçilen yönetim ortamının yerel kuyruk yöneticisi tarafından, uzak kuyruk yöneticisi tarafından ya da ağ koşullarına göre bir ileti kanalı aracısı (MCA) tarafından değiştirilmesini de sağlar.

**Not:** Bir işlemin tamamlanması için bir dizi iletinin değiştirilmesi gereken istemci ve sunucu uygulamaları MQOO\_BIND\_NOT\_FIXED (ya da DefBind MQBND\_BIND\_NOT\_FIXED değeri olduğunda MQOO\_BIND\_AS\_Q\_DEF) kullanılmamalıdır; serideki sonraki iletiler, sunucu uygulamasının farklı örneklerine gönderilebilir.

Bir küme kuyruğu için MQOO\_BROWSE ya da MQOO\_INPUT\_ \* seçeneklerinden biri belirlenirse, kuyruk yöneticisi, küme kuyruğunun yerel yönetim ortamını seçmekte zorlanır. Sonuç olarak, MQOO\_BIND\_NOT\_FIXED belirtildiyse bile, kuyruk tanıtıcısı bağ tanımı düzeltilir.

MQOO\_SORGULAMA MQOO\_BIND\_NOT\_FIXED ile belirtilirse, bu tanıtıcı kullanılarak yapılan ardışık MQINQ çağrıları küme kuyruğunun farklı eşgörünümlerini sorgulayabilir, ancak tipik olarak tüm eşgörünümler aynı öznitelik değerlerine sahip olur.

MQOO\_BIND\_NOT\_FIXED yalnızca kuyruklar için geçerlidir ve yalnızca küme kuyruklarını etkiler. Bir küme kuyruğu olmayan bir kuyruk için belirtilirse, bu seçenek yoksayılır.

#### **MQOO\_BIND\_ON\_GROUP**

Bir uygulamanın, bir ileti grubunun tümünün aynı hedef eşgörünüme ayrılmasını istemesine olanak tanır.

Bu seçenek yalnızca kuyruklar için geçerlidir ve yalnızca küme kuyruklarını etkiler. Bir küme kuyruğu olmayan bir kuyruk için belirtilirse, bu seçenek yoksayılır.

### **MQOO\_BIND\_AS\_Q\_DEF**

Yerel kuyruk yöneticisi, kuyruk tanıtıcısını **DefBind** kuyruk özniteliğe göre tanımlanan şekilde bağlar. Bu özniteliğin değeri, MQBND\_BIND\_ON\_OPEL, MQBND\_BIND\_NOT\_FIXED ya da MQBND\_BIND\_ON\_GROUP olarak değerlemektedir.

MQOO\_BIND\_ON\_RESH, MQOO\_BIND\_NOT\_FIXED ya da MQOO\_BIND\_ON\_GROUP belirtilmediği için, MQOO\_BIND\_AS\_Q\_DEF varsayılan değerdir.

MQOO\_BIND\_AS\_Q\_DEF aids programı belgeleri. Bu seçeneğin diğer iki bağ tanımlama seçeneğinden biriyle birlikte kullanılması amaçlanmaz, ancak değeri sıfır olduğu için bu tür bir kullanım saptanamaz.

**Bağlam seçenekleri**: Aşağıdaki seçenekler ileti bağlamının işlenmesini denetler:

# **MQOO\_SAVE\_ALL\_CONTEXT**

Bağlam bilgileri bu kuyruk tanıtıcısı ile ilişkilendirildi. Bu bilgi, bu tanıtıcı kullanılarak alınan herhangi bir iletinin bağlamından ayarlanır. İleti bağlamına ilişkin daha fazla bilgi için bkz. İleti bağlamı ve Bağlam bilgilerini denetleme.

Bu bağlam bilgisi, MQPUT ya da MQPUT1 çağrılarını kullanan bir kuyruğa aktarılabilecek bir iletiye aktarılabilir. ["MQPMO-İleti koyma seçenekleri" sayfa 492i](#page-491-0)çinde açıklanan MQPMO\_PASS\_IDENTITY\_CONTEXT ve MQPMO\_PASS\_ALL\_CONTEXT seçeneklerine bakın.

Bir ileti başarıyla alınıncaya kadar, bir kuyrukta belirtilen bir iletiye bağlam geçirilemez.

MQGMO\_BROWSE\_ \* göz atma seçeneklerinden biri kullanılarak alınan bir ileti, bağlam bilgilerinin saklanmasına neden olmaz ( **MsgDesc** parametresindeki bağlam alanları göz atma işleminden sonra ayarlansa da).

<span id="page-724-0"></span>Bu seçenek yalnızca yerel, diğer ad ve model kuyrukları için geçerlidir; uzak kuyruklar, dağıtım listeleri ve kuyruklar olmayan nesneler için geçerli değildir. MQOO\_INPUT\_ \* seçeneklerinden biri belirtilmelidir.

# **MQOO\_PASS\_IDENTITY\_CONTEXT**

Bu, bir kuyruğa ilişkin bir ileti konduğunda **PutMsgOpts** parametresinde MQPMO\_PASS\_IDENTITY\_CONTEXT seçeneğinin belirtilmesine olanak sağlar; bu, MQOO\_SAVE\_ALL\_CONTEXT seçeneğiyle açılan bir giriş kuyruğundan kimlik bağlamı bilgilerini verir. İleti bağlamına ilişkin daha fazla bilgi için bkz. İleti bağlamı ve Bağlam bilgilerini denetleme.

MQOO\_OUTPUT seçeneği belirtilmeli.

Bu seçenek, dağıtım listeleri de içinde olmak üzere, tüm kuyruk tipleri için geçerlidir.

# **MQOO\_PASS\_ALL\_CONTEXT**

This allows the MQPMO\_PASS\_ALL\_CONTEXT option to be specified in the **PutMsgOpts** parameter when a message is put on a queue; this gives the message the identity and origin context information from an input queue that was opened with the MQOO\_SAVE\_ALL\_CONTEXT option. İleti bağlamına ilişkin daha fazla bilgi için bkz. İleti bağlamı ve Bağlam bilgilerini denetleme.

Bu seçenek, MQOO\_PASS\_IDENTITY\_CONTEXT öğesini belirtir; bu nedenle, belirtilmemesi gerekir. MQOO\_OUTPUT seçeneği belirtilmeli.

Bu seçenek, dağıtım listeleri de içinde olmak üzere, tüm kuyruk tipleri için geçerlidir.

# **MQOO\_SET\_IDENTITY\_CONTEXT**

Bu, bir kuyruğa ileti konduğunda **PutMsgOpts** parametresinde MQPMO\_SET\_IDENTITY\_CONTEXT seçeneğinin belirtilmesine izin verir; bu ileti, MQPUT ya da MQPUT1 çağrısında belirtilen **MsgDesc** değiştirgesinde bulunan kimlik bağlamı bilgilerini verir. İleti bağlamına ilişkin daha fazla bilgi için bkz. İleti bağlamı ve Bağlam bilgilerini denetleme.

Bu seçenek, MQOO\_PASS\_IDENTITY\_CONTEXT öğesini belirtir; bu nedenle, belirtilmemesi gerekir. MQOO\_OUTPUT seçeneği belirtilmeli.

Bu seçenek, dağıtım listeleri de içinde olmak üzere, tüm kuyruk tipleri için geçerlidir.

# **MQOO\_SET\_ALL\_CONTEXT**

This allows the MQPMO\_SET\_ALL\_CONTEXT option to be specified in the **PutMsgOpts** parameter when a message is put on a queue; this gives the message the identity and origin context information contained in the **MsgDesc** parameter specified on the MQPUT or MQPUT1 call. İleti bağlamına ilişkin daha fazla bilgi için bkz. İleti bağlamı ve Bağlam bilgilerini denetleme.

Bu seçenek, bu nedenle belirtilmemesi gereken aşağıdaki seçenekleri belirtir:

- MQOO\_PASS\_IDENTITY\_CONTEXT
- MQOO\_PASS\_ALL\_CONTEXT
- MQOO\_SET\_IDENTITY\_CONTEXT

MQOO\_OUTPUT seçeneği belirtilmeli.

Bu seçenek, dağıtım listeleri de içinde olmak üzere, tüm kuyruk tipleri için geçerlidir.

# **önden okuma seçenekleri**:

MQOO\_READ\_ÖNCEDEN ile MQOPEN ' i çağırdığınızda, IBM MQ istemcisi belirli koşullar karşılandığında yalnızca önden okuma seçeneğini etkinleştirir. Bu koşullar şunlardır:

- Hem istemci, hem de uzak kuyruk yöneticisi IBM WebSphere MQ 7.0 ya da sonraki bir yerde olmalıdır.
- İstemci uygulaması derlenmeli ve iş parçacıklı IBM MQ MQI istemcisi kitaplıklarına bağlanmalıdır.
- İstemci kanalı TCP/IP protokolünü kullanıyor olmalıdır
- Kanal, istemci ve sunucu kanalı tanımlarında sıfır dışında bir SharingConversations (SHARECNV) ayarı içermelidir.

<span id="page-725-0"></span>Aşağıdaki seçenekler, bir uygulama tarafından istekte bulunmadan önce istemciye kalıcı olmayan iletilerin gönderilip gönderilmeyeceğini denetler. Öndeki okuma seçenekleri için aşağıdaki notlar geçerlidir:

- Bu seçeneklerden yalnızca biri belirlenebilir.
- Bu seçenekler yalnızca yerel, diğer ad ve model kuyrukları için geçerlidir. Bunlar, uzak kuyruklar, dağıtım listeleri, konular ya da kuyruk yöneticileri için geçerli değildir.
- Bu secenekler yalnızca MOOO\_BROWSE, MOOO\_INPUT\_SHARED ve MOOO\_INPUT\_EXCLUSIVE değeri de belirtildiyse geçerlidir; ancak, bu seçeneklerin MQOO\_SORGULA ya da MQOO\_SET ile belirtilmesine ilişkin bir hata yoktur.
- Uygulama bir IBM MQ istemcisi olarak çalışmazsa, bu seçenekler yoksayılır.

# **MQOO\_NO\_READ\_AHEAD**

Kalıcı olmayan iletiler, bir uygulama tarafından istekte bulunmadan önce istemciyi göndermez.

# **MQOO\_READ\_AHEAD**

Kalıcı olmayan iletiler, bir uygulama tarafından istekte bulunmadan önce istemciye gönderilir.

# **MQOO\_READ\_AHEAD\_AS\_Q\_DEF**

İleriye okuma davranışı, açılmakta olan kuyruğun varsayılan ileriye okuma öznitemesiyle belirlenir. Bu varsayılan değerdir.

**Diğer seçenekler**: Aşağıdaki seçenekler denetim yetkisi denetimini, kuyruk yöneticisi susturulduğunda ne olur, yerel kuyruk adının çözülmesini ve çok sayıda yayını mı çözeceğini denetler:

# **MQOO\_ALTERNATE\_USER\_AUTHORITY**

**ObjDesc** parametresindeki *AlternateUserId* alanı, bu MQOPEN çağrısını doğrulamak için kullanılacak bir kullanıcı kimliği içerir. Bu çağrı yalnızca, uygulamanın çalışmakta olduğu kullanıcı kimliğinin bu işlemi gerçekleştirme yetkisine sahip olup olmadığına bakılmaksızın, bu *AlternateUserId* nesnesi belirtilen erişim seçenekleriyle nesneyi açma yetkisine sahip olduğunda başarılı olabilir. Ancak, her zaman uygulamanın çalışmakta olduğu kullanıcı kimliği ile karşılaştırılan bağlam seçenekleri için bu seçenek geçerli değildir.

Bu seçenek, tüm nesne tipleri için geçerlidir.

# **MQOO\_FAIL\_IF\_QUIESCING**

Kuyruk yöneticisi susturma durumundaysa, MQOPEN çağrısı başarısız olur.

 $z/0S$ On z/OS, for a CICS or IMS application, this option also forces the MQOPEN call to fail if the connection is in quiescing state.

Bu seçenek, tüm nesne tipleri için geçerlidir.

İstemci kanallarına ilişkin bilgi için bkz. IBM MQ MQI clients' a genel bakış.

# **MQOO\_RESOLVE\_LOCAL\_Q**

Açılan MQOD yapısındaki ResolvedQName öğesini, açılan yerel kuyruğun adıyla doldurun. Benzer şekilde, ResolvedQMgrAdı yerel kuyruk barındırma yerel kuyruk yöneticisinin adıyla doldurulur. MQOD yapısı Sürüm 3 'ten küçükse, hiçbir hata döndürülmemesiyle MQOO\_RESOLVE\_LOCAL\_Q yoksayılır.

Yerel kuyruk her zaman yerel, diğer ad ya da model kuyruğu açıldığında döndürülür; ancak, örneğin, uzak kuyruk ya da yerel olmayan bir küme kuyruğu MQOO\_RESOLVE\_LOCAL\_Q seçeneği olmadan açıldığında; ResolvedQName ve ResolvedQMgrAdı, uzak kuyruk tanımlamasında bulunan RemoteQName ve RemoteQMgradı ile ya da seçilen uzak küme kuyruğunda benzer şekilde bulunur.

Açılırken MQOO\_RESOLVE\_LOCAL\_Q belirtilirse, örneğin, uzak bir kuyruk ResolvedQName , iletilerin yerleştirilecek iletim kuyruğıdır. ResolvedQMgrAdı, iletim kuyruğunu bulunduran yerel kuyruk yöneticisinin adıyla doldurulur.

Bir kuyrukta göz atma, giriş ya da çıkış için yetkiniz varsa, MQOPEN çağrısında bu işareti belirtmek için gerekli yetkiniz olmalıdır. Özel bir yetki gerekli değildir.

Bu seçenek yalnızca kuyruklar ve kuyruk yöneticileri için geçerlidir.

# <span id="page-726-0"></span>**MQOO\_RESOLVE\_LOCAL\_TOPIC**

MQOD yapısındaki ResolvedQName ' ı, açılan denetim konularının adıyla doldurun.

# **MQOO\_NO\_MULTICAST**

Yayın iletileri çoklu yayın kullanılarak gönderilmez.

Bu seçenek yalnızca MQOO\_OUTPUT seçeneği ile geçerlidir. MQOO\_OUTPUT olmadan belirtilirse, MQRC\_OPTIONS\_ERROR ile MQOPEN işlevi döndürülür.

Bu seçenek yalnızca bir konu için geçerlidir.

# **Hobj**

Tip: MQHOBJ-çıkış

Bu tanıtıcı, nesne için kurulmuş olan erişimi gösterir. Bu, nesne üzerinde çalışan sonraki IBM MQ çağrılarında belirtilmelidir. MQCLOSE çağrısı yayınlandığında ya da tutamaç işleminin kapsamını tanımlayan işlem birimi sonlandığında geçerli olmak üzere sona erer.

Döndürülen nesne tanıtıcısı kapsamı, çağrıda belirtilen bağlantı tanıtıcısı kapsamının kapsamı ile aynı. Tutamaç kapsamına ilişkin bilgi için [MQCONN-Hconn değiştirgesi](#page-719-0) başlıklı konuya bakın.

# **CompCode**

Tip: MQXX\_ENCODE\_CASE\_ONE long-output

Tamamlanma kodu; bu kod aşağıdakilerden biridir:

# **MQCC\_OK**

İşlem başarıyla tamamlandı.

# **MQCC\_UYARı**

Uyarı (kısmi tamamlama).

# **MQCC\_FAILED**

Arama başarısız oldu.

#### **Neden**

Tip: MQXX\_ENCODE\_CASE\_ONE long-output

Neden kodu niteleyici *CompCode*.

*CompCode* MQCC\_OK ise:

# **MQRC\_NONE**

(0, X'000 ') Raporlamak için bir neden yok.

*CompCode* MQCC\_UYARI ise:

**MQRC\_MULTIPLE\_REASONS**

(2136, X'858 ') Birden çok neden kodu döndürüldü.

*CompCode* MQCC\_FAILED ise:

### **MQRC\_ADAPTER\_NOT\_AVAM**

(2204, X'89C') Bağdaştırıcı kullanılamıyor.

# **MQRC\_ADAPTER\_SERV\_LOAD\_ERROR**

(2130, X'852 ') Bağdaştırıcı hizmeti modülü yüklenemiyor.

# **MQRC\_ALIAS\_BASE\_Q\_TYPE\_ERROR**

(2001, X'7D1') Diğer ad taban kuyruğu geçerli bir tip değil.

# **MQRC\_API\_EXIT\_ERROR**

(2374, X' 946 ') API çıkışı başarısız oldu.

# **MQRC\_API\_EXIT\_LOAD\_ERROR**

(2183, X'887 ') API çıkışı yüklenemiyor.

# **MQRC\_ASID\_MISSMACH**

(2157, X'86D') Birincil ve ana sunucu ASID değerleri farklı.

# **MQRC\_CALL\_IN\_PROGRESS**

(2219, X'8AB') Önceki arama tamamlanmadan önce girilen MQI çağrısı.

#### **MQRC\_CF\_NOT\_VAR**

(2345, X' 929 ') Coupling tesisi kullanılamıyor.

# **MQRC\_CF\_STRUC\_AUTH\_FAILED**

(2348, X'92C') Coupling-tesis yapısı yetki denetimi başarısız oldu.

#### **MQRC\_CF\_STRUC\_ERROR**

(2349, X'92D') Coupling-tesis yapısı geçerli değil.

# **MQRC\_CF\_STRUC\_FAILED**

(2373, X' 945 ') Coupling-tesis yapısı başarısız oldu.

### **MQRC\_CF\_STRUC\_IN\_USE**

(2346, X'92A') Coupling-tesis yapısı kullanımda.

#### **MQRC\_CF\_STRUC\_LIST\_HDR\_IN\_USE**

(2347, X'92B') Coupling-tesis yapısı listesi-üstbilgi kullanımda.

### **MQRC\_CICS\_WAIT\_FAILED**

(2140, X'85C') Bekleme isteği CICStarafından reddedildi.

#### **MQRC\_CLUSTER\_EXIT\_ERROR**

(2266, X'8DA') Küme iş yükü çıkışı başarısız oldu.

### **MQRC\_CLUSTER\_PUT\_INHIMATED**

(2268, X'8DC') Kümede bulunan tüm kuyruklar için çağrı engelini yerleştirin.

# **MQRC\_CLUSTER\_RESOLUTION\_ERROR**

(2189, X'88D') Küme adının çözülmesi başarısız oldu.

# **MQRC\_CLUSTER\_KAYNAğı\_HATASı**

(2269, X'8DD') Küme kaynağı hatası.

# **MQRC\_CONNECTION\_BROKEN**

(2009, X'7D9') Kuyruk yöneticisine yönelik bağlantı kaybedildi.

#### **MQRC\_CONNECTION\_NOT\_YETKILI**

(2217, X'8A9') Bağlantı için yetkili değil.

### **MQRC\_CONNECTION\_QUIESCING**

(2202, X'89A') Bağlantı susturulmuş durumda.

#### **MQRC\_CONNECTION\_DURATION**

(2203, X'89B') Bağlantı sona erdiriliyor.

#### **MQRC\_DB2\_NOT\_AVAILABLE**

(2342, X' 926 ') Db2 altsistemi kullanılamıyor.

# **MQRC\_DEF\_XMIT\_Q\_TYPE\_ERROR**

(2198, X'896 ') Varsayılan iletim kuyruğu yerel değil.

# **MQRC\_DEF\_XMIT\_Q\_USAGE\_ERROR**

(2199, X'897 ') Varsayılan iletim kuyruğu kullanım hatası.

# **MQRC\_DYNAMIC\_Q\_NAME\_ERROR**

(2011, X'7DB') Dinamik kuyruk adı geçerli değil.

# **MQRC\_HANDLE\_NOT\_VAR**

(2017, X'7E1') Kullanılabilir başka tanıtıcı yok.

# **MQRC\_HCONN\_ERROR**

(2018, X'7E2') Bağlantı tanıtıcısı geçerli değil.

# **MQRC\_HOBJ\_ERROR**

(2019, X'7E3') Nesne tanıtıcısı geçerli değil.

# **MQRC\_MULTIPLE\_REASONS**

(2136, X'858 ') Birden çok neden kodu döndürüldü.

# **MQRC\_NAME\_IN\_USE**

(2201, X'899 ') Ad kullanımda.

# **MQRC\_NAME\_NOT\_VALID\_FOR\_TYPE**

(2194, X'892 ') Nesne adı nesne tipi için geçerli değil.

# **MQRC\_NOT\_YETKILI**

(2035, X'7F3') Erişim için yetkili değil.

### **MQRC\_OBJECT\_ALREADY\_EXISTS**

(2100, X'834 ') Nesne var.

### **MQRC\_OBJECT\_ZARAR** (2101, X'835 ') Nesne zarar gördü.

# **MQRC\_OBJECT\_IN\_USE**

(2042, X'7FA') Nesnesi çakışan seçeneklerle zaten açık.

### **MQRC\_OBJECT\_LEVEL\_UYUMSUZ**

(2360, X' 938 ') Nesne düzeyi uyumlu değil.

#### **MQRC\_OBJECT\_NAME\_ERROR**

(2152, X'868 ') Nesne adı geçerli değil.

**MQRC\_OBJECT\_NOT\_UNIQUE** (2343, X' 927 ') Nesne benzersiz değil.

# **MQRC\_OBJECT\_Q\_MGR\_NAME\_ERROR**

(2153, X'869 ') Nesne kuyruğu yöneticisi adı geçerli değil.

#### **MQRC\_OBJECT\_RECORDS\_ERROR**

(2155, X'86B') Nesne kayıtları geçerli değil.

### **MQRC\_OBJECT\_STRING\_ERROR** (2441, X'0989 ') Objectstring alanı geçerli değil

**MQRC\_OBJECT\_TYPE\_ERROR**

(2043, X'7FB') Nesne tipi geçerli değil.

#### **MQRC\_OD\_ERROR**

(2044, X'7FC') Nesne tanımlayıcı yapısı geçerli değil.

# **MQRC\_OPTION\_NOT\_VALID\_FOR\_TYPE**

(2045, X'7FD') Seçenek, nesne tipi için geçerli değil.

# **MQRC\_OPTIONS\_ERROR**

(2046, X'7FE') Seçenekler geçerli değil ya da tutarlı değil.

# **MQRC\_PAGEES\_HATASı**

(2193, X'891 ') Sayfa kümesi veri kümesine erişilirken hata oluştu.

### **MQRC\_PAGEET\_FULL**

(2192, X'890 ') Dış depolama ortamı dolu.

# **MQRC\_Q\_DELETED**

(2052, X'804 ') Kuyruk silinmiştir.

# **MQRC\_Q\_MGR\_NAME\_ERROR**

(2058, X'80A') Kuyruk yöneticisi adı geçerli değil ya da bilinmiyor.

# **MQRC\_Q\_MGR\_NOT\_VAR**

(2059, X'80B') Kuyruk yöneticisi bağlantı için kullanılabilir değil.

# **MQRC\_Q\_MGR\_QUIESCING**

(2161, X'871 ') Kuyruk yöneticisi susturuyor.

### **MQRC\_Q\_MGR\_STOPPING**

(2162, X'872 ') Kuyruk yöneticisi sona erdiriliyor.

# **MQRC\_Q\_TYPE\_ERROR**

(2057, X'809 ') Kuyruk tipi geçerli değil.

## **MQRC\_RECS\_PRESENT\_ERROR**

(2154, X'86A') Kayıt sayısı geçerli değil.

# **MQRC\_REMOTE\_Q\_NAME\_ERROR**

(2184, X'888 ') Uzak kuyruk adı geçerli değil.

# **MQRC\_RESOURCE\_SORUNU**

(2102, X'836 ') Yetersiz sistem kaynakları var.

# **MQRC\_RESPONSE\_RECORDS\_ERROR**

(2156, X'86C') Yanıt kayıtları geçerli değil.

# **MQRC\_SECURITY\_ERROR**

(2063, X'80F') Güvenlik hatası oluştu.

# **MQRC\_SELECTOR\_SYNTAX\_ERROR**

2459 (X'099B') Bir MQOP, MQPUT1 ya da MQSUB çağrısı yayınlandı, ancak sözdizimi hatası içeren bir seçim dizgisi belirtildi.

# **MQRC\_STOPPED\_BY\_CLUSTER\_EXIT**

(2188, X'88C') Küme iş yükü çıkışı tarafından çağrılan çağrı reddedildi.

# **MQRC\_STORAGE\_MEDIUM\_FULL**

(2192, X'890 ') Dış depolama ortamı dolu.

# **MQRC\_STORAGE\_NOT\_AVAM**

(2071, X'817 ') Kullanılabilir bellek yetersiz.

# **MQRC\_SUPPRESSED\_BY\_EXIT**

(2109, X'83D') Çıkış programı tarafından çağrı engellendi.

# **MQRC\_UNEXPECTED\_ERROR**

(2195, X'893 ') Beklenmeyen bir hata oluştu.

# **MQRC\_UNKNOWN\_ALIAS\_BASE\_Q**

(2082, X'822 ') Bilinmeyen diğer ad temel kuyruğu.

# **MQRC\_UNKNOWN\_DEF\_XMIT\_Q**

(2197, X'895 ') Bilinmeyen varsayılan iletim kuyruğu.

### **MQRC\_UNKNOWN\_OBJECT\_NAME**

(2085, X'825 ') Bilinmeyen nesne adı.

# **MQRC\_UNKNOWN\_OBJECT\_Q\_MGR**

(2086, X'826 ') Bilinmeyen nesne kuyruk yöneticisi.

# **MQRC\_UNKNOWN\_REMOTE\_Q\_MGR** (2087, X'827 ') Bilinmeyen uzak kuyruk yöneticisi.

#### **MQRC\_UNKNOWN\_XMIT\_Q**

(2196, X'894 ') Bilinmeyen iletim kuyruğu.

#### **MQRC\_HATA\_CF\_DÜZEYI**

(2366, X'93E') Coupling-tesis yapısı yanlış düzeyde.

# **MQRC\_XMIT\_Q\_TYPE\_ERROR**

(2091, X'82B') İletim kuyruğu yerel değil.

# **MQRC\_XMIT\_Q\_USAGE\_ERROR**

(2092, X'82C') İletim kuyruğu yanlış kullanıma sahip.

Bu kodlarla ilgili ayrıntılı bilgi için İletiler ve neden kodlarıbaşlıklı konuya bakın.

# **Genel kullanım notları**

1. Açılan nesne aşağıdakilerden biridir:

- Kuyruğun bulunduğu yer:
	- İletileri alma ya da göz atma (MQGET çağrısını kullanarak)
	- İletileri koy (MQPUT çağrısını kullanarak)
	- Kuyruğun özniteliklerine ilişkin olarak sorgulama (MQINQ çağrısını kullanarak)
	- Kuyruğun özniteliklerini ayarlar (MQSET çağrısını kullanarak)

Kuyruk adı bir model kuyruğsa, dinamik bir yerel kuyruk yaratılır. ["MQOpen-Open nesnesi" sayfa](#page-719-0) [720i](#page-719-0)çinde açıklanan **ObjDesc** parametresine bakın.

Dağıtım listesi, kuyrukların listesini içeren özel bir kuyruk nesnesidir. İleti koymak için açılabilir, ancak ileti almak ya da bunlara göz atmak ya da öznitelikleri sorgulamak ya da ayarlamak için açılabilir. Ek ayrıntılar için kullanım notunun 8 'e bakın.

QSGDISP(GROUP) sahip olan bir kuyruk, MQOPEN ya da MQPUT1 çağrılarıyla kullanılamayacak özel bir kuyruk tanımlaması tipidir.

- Listedeki kuyrukların adlarını sorgulamak için kullanılan bir ad listesi (MQINQ çağrısını kullanarak).
- Süreç öznitelikleriyle ilgili olarak (MQINQ çağrısını kullanarak) sorgulanacak bir süreç tanımlaması.
- Kuyruk yöneticisi, yerel kuyruk yöneticisinin özniteliklerini sorgulamak için (MQINQ çağrısını kullanarak).
- Bir iletiyi yayınlayabilmek için bir konu (MQPUT çağrısını kullanarak)
- 2. Bir uygulama aynı nesneyi bir kereden fazla açabilir. Her bir açık için farklı bir nesne tanıtıcısı döndürülür. Döndürülen her bir tanıtıcı, ilgili açık olan işlevlerin gerçekleştirildiği işlevler için kullanılabilir.
- 3. Açılmakta olan nesne, bir küme kuyruğundan başka bir kuyruksa, yerel kuyruk yöneticisi içindeki tüm ad çözümlemesi, MQOPER çağrısının saatinde gerçekleşir. Bu işlem aşağıdakileri içerebilir:
	- Uzak bir kuyruğun yerel tanımlamasını uzak kuyruk yöneticisinin adına ve kuyruğun uzak kuyruk yöneticisinde bilindiği ada göre çözme
	- Uzak kuyruk yöneticisi adının yerel iletim kuyruğu adına çözülmesi
	- <mark>17/05 Yalnızca z/OS üzerinde, uzak kuyruk yöneticisi adının, IGQ aracısı tarafından kullanılan kullanılan kullanılan</mark> paylaşılan iletim kuyruğu adına çözülmesi (yalnızca yerel ve uzak kuyruk yöneticileri aynı kuyruk paylaşım grubuna aitse uygulanır).
	- Diğer ad çözümlemesi, bir temel kuyruk ya da bir konu nesnesiyle ilgili olarak.

Ancak, tanıtıcı için sonraki MQINQ ya da MQSET çağrılarının yalnızca açılmış olan ada ve ad çözme işleminden sonra ortaya çıkan nesne için değil, bu adla ilişkilendirilmesinin farkında olun. Örneğin, açılan nesne bir diğer ad ise, MQINQ çağrısının döndürdüğü öznitelikler, diğer adın öznitelikleridir; temel kuyruğun öznitelikleri ya da diğer adın çözümleyicilerinin bulunduğu bir konu nesnesidir.

Açılmakta olan nesne bir küme kuyruğunsa, ad çözümlemesi, MQOPEN çağrısı sırasında ortaya çıkabilir ya da daha sonra ertelenebilir. Çözülme işleminin gerçekleştirildiği nokta, MQOPEN çağrısında belirtilen MQOO\_BIND\_ \* seçenekleri tarafından denetlenir.

- MQOO\_BIND\_ON\_AçıK
- MQOO\_BIND\_NOT\_FIXED
- MQOO\_BIND\_AS\_Q\_DEF
- MQOO\_BIND\_ON\_GROUP

Küme kuyruklarına ilişkin ad çözümlemesiyle ilgili ek bilgi için Ad çözünürlüğü başlıklı konuya bakın.

4. MQOO\_BROWSE seçeneğiyle MQOPEN çağrısı, nesne tanıtıcısını ve göz atma seçeneklerinden birini belirten MQGET çağrılarıyla kullanılmak üzere bir göz atma imleçle oluşturur. Bu, kuyruğun içeriği değiştirilmeden taranmasını sağlar. Gözatma yoluyla bulunan bir ileti, MQGMO\_MSG\_UNDER\_CURSOR seçeneği kullanılarak kuyruktan kaldırılabilir.

Aynı kuyruk için birden çok MQOPEN isteği yayınlayarak, tek bir uygulama için birden çok imleçle etkin durumda olabilen geçici çizelge sayısı kullanılabilir.

5. Tetikleme izleme programı tarafından başlatılan uygulamalar, uygulama başlatıldığında uygulamayla ilişkili olan kuyruğun adını iletir. Kuyruğu açmak için bu kuyruk adı **ObjDesc** değiştirgesinde belirtilebilir. Ek ayrıntılar için ["MQTMC2 -Tetikleyici ileti 2 \(karakter biçimi\)" sayfa 596](#page-595-0) ' e bakın.

# **Önden okuma seçenekleri**

MQOO\_READ\_ÖNCEDEN ile MQOPEN ' i çağırdığınızda, IBM MQ istemcisi belirli koşullar karşılandığında yalnızca önden okuma seçeneğini etkinleştirir. Bu koşullar şunlardır:

- Hem istemci, hem de uzak kuyruk yöneticisi IBM WebSphere MQ 7.0 ya da sonraki bir yerde olmalıdır.
- İstemci uygulaması derlenmeli ve iş parçacıklı IBM MQ MQI istemcisi kitaplıklarına bağlanmalıdır.
- İstemci kanalı TCP/IP protokolünü kullanıyor olmalıdır
- Kanal, istemci ve sunucu kanalı tanımlarında sıfır dışında bir SharingConversations (SHARECNV) ayarı içermelidir.

Aşağıdaki notlarda, önden okuma seçeneklerinin kullanılması için geçerlidir.

- 1. İleriye okuma seçenekleri yalnızca, MQOO\_BROWSE, MQOO\_INPUT\_SHARED ve MQOO\_INPUT\_EXCLUSIVE seçeneklerinin yalnızca biri ve yalnızca bir tanesi de belirtildiğinde geçerlidir. MQOO\_ SORGULAMASI YA DA MQOO\_SET seçenekleriyle önokuma seçenekleri belirtilirse bir hata yayınlanmaz.
- 2. İlk MQGET çağrısında kullanılan seçenekler, ileriye okuma ile kullanım için desteklenmiyorsa, önceden okuma seçeneği etkinleştirilmez. Ayrıca, önceden okunmayı desteklemeyen bir kuyruk yöneticisine istemci bağlandığında, okuma öncesinde de okuma geçersiz kılınır.
- 3. Uygulama bir IBM MQ istemcisi olarak çalışmıyorsa, ileriye doğru okuma seçenekleri yoksayılır.

# **Küme kuyrukları**

Aşağıdaki notlar küme kuyruklarının kullanımı için geçerlidir.

- 1. Bir küme kuyruğu ilk kez açıldığında ve yerel kuyruk yöneticisi tam bir havuz kuyruğu yöneticisi değilse, yerel kuyruk yöneticisi, tam havuz kuyruk yöneticisinden küme kuyruğuna ilişkin bilgileri alır. Ağ meşgul olduğunda, yerel kuyruk yöneticisinin gerekli bilgileri havuz kuyruğu yöneticisinden alması birkaç saniye sürebilir. Sonuç olarak, MQOPER çağrısını yayınlayan uygulamanın, denetim MQOPEN çağrısından döndürmeden önce en çok 10 saniye beklemesi gerekebilir. Yerel kuyruk yöneticisi, bu süre içinde küme kuyrukla ilgili gerekli bilgileri alamazsa, çağrı neden kodu MQRC\_CLUSTER\_RESOLUTION\_ERROR ile başarısız olur.
- 2. Bir küme kuyruğu açıldığında ve kümede kuyruğun birden çok eşgörünümü varsa, açılan eşgörünüm, MQOPEN çağrısında belirtilen seçeneklere bağlıdır:
	- Belirtilen seçenekler aşağıdakilerden birini içerirse:
		- MQOO\_BROWSE
		- MQOO\_INPUT\_AS\_Q\_DEF
		- MQOO\_INPUT\_EXCLUSIVE
		- MQOO\_INPUT\_SHARED
		- MQOO\_SET

Açılan küme kuyruğunun yönetim ortamı yerel yönetim ortamı olmalıdır. Kuyruğun yerel bir eşgörünümü yoksa, MQOPEN çağrısı başarısız olur.

- Belirtilen seçenekler, daha önce açıklanan seçeneklerden hiçbiri içermiyorsa, aşağıdakilerden birini ya da her ikisini de ekleyin:
	- MQOO\_SORGULAMA
	- MQOO\_OUTPUT

Açılan yönetim ortamı, varsa, yerel yönetim ortamı ve tersi durumda (CLWLUSEQ varsayılanları kullanılıyorsa) yerel yönetim ortağıdır. Ancak, kuyruk yöneticisi tarafından seçilen yönetim ortamı bir küme iş yükü çıkışıyla (varsa) değiştirilebilir.

3. Kuyruk için bir abonelik varsa, ancak bu abonelik tam bir havuz tarafından onaylanmadıysa, nesne kümede yok ve çağrı, MQRC\_OBJECT\_NAME neden koduyla başarısız olur.

Küme kuyruklarıyla ilgili ek bilgi için Küme kuyruklarıbaşlıklı konuya bakın.

# **Dağıtım listeleri**

Aşağıdaki notlar dağıtım listelerinin kullanımı için geçerlidir.

Dağıtım listeleri aşağıdaki ortamlarda desteklenir:

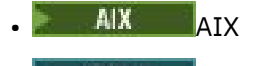

**IBM i** TRM i

- Linux Linux
- **Windows** Windows

ve bu sistemlere bağlı IBM MQ MQI clients için.

- 1. Bir dağıtım listesi açılırken, MQOD yapısındaki alanların aşağıdaki gibi ayarlanması gerekir:
	- Version , MQOD\_VERSION\_2 ya da daha büyük bir değer olmalıdır.
	- ObjectType, MQOT Q olmalıdır.
	- ObjectName boş bırakılmalı ya da boş değerli dizgi olmalıdır.
	- ObjectQMgrName boş bırakılmalı ya da boş değerli dizgi olmalıdır.
	- RecsPresent sıfırdan büyük olmalıdır.
	- ObjectRecOffset ve ObjectRecPtr ' dan biri sıfır ve diğer sıfır dışında bir değer olmalıdır.
	- ResponseRecOffset ve ResponseRecPtr dışında birden çok kişi sıfır olamaz.
	- ObjectRecOffset ya da ObjectRecPtrtarafından adreslenen RecsPresent nesne kayıtları olmalıdır. Nesne kayıtlarının açılması için hedef kuyrukların adlarına ayarlanması gerekir.
	- If one of ResponseRecOffset and ResponseRecPtr is nonzero, there must be RecsPresent response records present. Arama tamamlanmışsa kuyruk yöneticisi tarafından ayarlanır. Neden kodu MQRC\_MULTIPLE\_REASONS ile tamamlanır.

Bir version-2 MQOD, RecsPresent ' un sıfır olduğunu doğrulayarak, dağıtım listesinde olmayan tek bir kuyruğu açmak için de kullanılabilir.

- 2. **Options** değiştirgesinde yalnızca aşağıdaki açık seçenekler geçerlidir:
	- MQOO\_OUTPUT
	- MQOO\_PASS\_ \* \_CONTEXT
	- MQOO\_SET\_ \* \_CONTEXT
	- MQOO\_ALTERNATE\_USER\_AUTHORITY
	- MQOO\_FAIL\_IF\_QUIESCING
- 3. Dağıtım listesindeki hedef kuyruklar yerel, diğer ad ya da uzak kuyruklar olabilir, ancak bunlar model kuyrukları olamaz. Bir model kuyruğu belirtilirse, bu kuyruk açılamazsa, neden kodu MQRC\_Q\_TYPE\_ERROR olur. Ancak bu, listedeki diğer kuyrukların başarıyla açılamamasını engellememektedir.
- 4. Tamamlanma kodu ve neden kodu değiştirgeleri aşağıdaki gibi ayarlanır:
	- Dağıtım listesindeki kuyruklara ilişkin açık işlemler başarılı olursa ya da aynı şekilde başarısız olursa, tamamlanma kodu ve neden kodu değiştirgeleri ortak sonucu tanımlamaya ayarlanır. Bu durumda, MQRR yanıt kayıtları (uygulama tarafından sağlandıysa) belirlenmez.

Örneğin, her açık başarılı başarılı olursa, tamamlanma kodu MQCC\_OK olarak ayarlanır ve neden kodu MQRC\_NONE; olarak ayarlanır; her bir açma başarısız olursa, kuyrukların hiçbiri var olmadığından, parametreler MQCC\_FAILED ve MQRC\_UNKNOWN\_OBJECT\_NAME olarak ayarlanır.

- Dağıtım listesindeki kuyruklara ilişkin açık işlemler başarılı olamazsa ya da aynı şekilde başarısız olursa:
	- En az bir açma başarılı olursa, tamamlanma kodu parametresi MQCC\_UYARI değerine ayarlanır ve tümü başarısız olursa MQCC\_FAILED değerine ayarlıdır.
	- Neden kodu parametresi MQRC\_MULTIPLE\_REASONS olarak ayarlandı.
- Yanıt kayıtları (uygulama tarafından sağlandıysa), dağıtım listesindeki kuyruklara ilişkin tek tek tamamlama kodlarına ve neden kodlarına ayarlanmışsa.
- 5. When a distribution list has been opened successfully, the handle Hobj returned by the call can be used on subsequent MQPUT calls to put messages to queues in the distribution list, and on an MQCLOSE call to relinquish access to the distribution list. Dağıtım listesi için geçerli olan tek kapatma seçeneği MQCO\_NONE olur.

MQPUT1 çağrısı, bir dağıtım listesine ileti koymak için de kullanılabilir; listedeki kuyrukları tanımlayan MQOD yapısı, o çağrıdaki bir parametre olarak belirtilir.

- 6. Uygulamanın izin verilen tanıtıcı sayısı üst sınırını aştığını ( **MaxHandles** kuyruk yöneticisi özniteliğe bakın) kontrol ederken, dağıtım listesindeki her başarıyla açılan hedef ayrı bir tanıtıcı olarak sayılır. Dağıtım listesindeki hedeflerin ikisi ya da daha çoğu aynı fiziksel kuyruğa çözüldüğünde bile bu durum geçerlidir. Bir dağıtım listesi için MQOPEN ya da MQPUT1 çağrısı, uygulama tarafından kullanılan tanıtıcı sayısının MaxHandles' u aşmasına neden olursa, çağrı neden kodu MORC\_HANDLE\_NOT\_AVALABILIR koduyla başarısız olur.
- 7. Açılan her hedef, **OpenOutputCount** özniteliğinin değerine göre bir artırılarak bir değer artırılır. Dağıtım listesindeki hedeflerden iki ya da daha fazlası aynı fiziksel kuyruğa çözülürse, o kuyruk, dağıtım listesindeki hedef sayısı tarafından bu kuyruğa uygun olarak artırılan **OpenOutputCount** özniteliğine sahip olur.
- 8. Bir tanıtıcıyı geçersiz hale getirmesine neden olacak kuyruk tanımlamalarında yapılan herhangi bir değişiklik, kuyrukların tek tek açılmasına neden oldu (örneğin, çözüm yolundaki bir değişiklik), dağıtım listesi tutamaçlarının geçersiz olmasına neden olmaz. Ancak, sonraki bir MQPUT çağrısında dağıtım listesi tanıtıcısı kullanıldığında, bu kuyruğun başarısızlığa neden olması da sonuçlanabilir.
- 9. Dağıtım listesi yalnızca bir hedef içerebilir.

# **Uzak kuyruklar**

Aşağıdaki notlar uzak kuyrukların kullanılması için geçerlidir.

Uzak bir kuyruk, bu çağrıya ilişkin **ObjDesc** parametresindeki iki yöntemden birinde belirtilebilir.

• ObjectName için, uzak kuyruğun yerel tanımlamasının adını belirtilerek. Bu durumda, ObjectQMgrName yerel kuyruk yöneticisine başvurur ve boşluk olarak ya da (C programlama dilinde) boş değerli bir dizgi olarak belirtilebilir.

Yerel kuyruk yöneticisi tarafından gerçekleştirilen güvenlik doğrulaması, kullanıcının uzak kuyruğun yerel tanımlamasını açma yetkisine sahip olduğunu doğrular.

• ObjectName için, uzak kuyruk yöneticisi tarafından bilindiği şekilde uzak kuyruğun adını belirterek. Bu durumda, ObjectQMgrName uzak kuyruk yöneticisinin adıdır.

Yerel kuyruk yöneticisi tarafından gerçekleştirilen güvenlik doğrulaması, kullanıcının ad çözme işleminden kaynaklanan iletim kuyruğuna ileti gönderme yetkisine sahip olduğunu doğrular.

Her iki durumda da:

- Kullanıcının kuyruğa ileti koyma yetkisi olup olmadığını denetlemek için, yerel kuyruk yöneticisi tarafından uzak kuyruk yöneticisine hiçbir ileti gönderilmez.
- Uzak kuyruk yöneticisinde bir ileti geldiğinde, iletiyi oluşturan kullanıcının yetkisi olmadığı için uzak kuyruk yöneticisi bunu reddedebilir.

Ek bilgi için ["MQOD-Nesne tanımlayıcı" sayfa 473](#page-472-0) içinde açıklanan ObjectName ve ObjectQMgrName alanlarına bakın.

# **Nesneler**

# **Güvenlik**

Aşağıdaki notlarda, MQOPEN kullanılmasının güvenlik yönleriyle ilişkilendirilmiş.

Kuyruk yöneticisi, uygulamanın çalışmakta olduğu kullanıcı kimliğinin erişim izni verilmeden önce uygun yetki düzeyine sahip olduğunu doğrulamak için, bir MQOPEN çağrısı yayınlandığında güvenlik denetimleri gerçekleştirir. Yetki denetimi, bir ad çözüldükten sonra, açılmakta olan nesnenin adı ya da adlarında değil, açılmakta olan nesnenin adı üzerinde yapılır.

Açılmakta olan nesne bir konu nesnesini işaret eden bir diğer ad kuyruğunsa, kuyruk yöneticisi, konu nesnesinin doğrudan kullanıldığı gibi, konu için bir güvenlik denetimi gerçekleştirmeden önce, diğer ad kuyruğu adında bir güvenlik denetimi gerçekleştirir.

Açılmakta olan nesne bir konu nesnesiyse, ObjectName ile ya da ObjectString kullanılarak (basingile ya da baslayan ObjectNameile), kuyruk yöneticisi, sonuçtaki konu dizesini kullanarak, ObjectName'ta belirtilen konu nesnesinden alınan ve ObjectString' ta sağlanan ve gerekiyorsa, güvenlik denetimini gerçekleştirmek için konu ağacındaki en yakın konu nesnesini bulmak için, sonuçtaki konu dizesini kullanarak güvenlik denetimini gerçekleştirir. Bu, ObjectNameiçinde belirtilen konu nesnesiyle aynı olmayabilir.

Açılmakta olan nesne bir model kuyruğuysa, kuyruk yöneticisi hem model kuyruğunun adı, hem de yaratılan dinamik kuyruğun adı için bir tam güvenlik denetimi gerçekleştirir. Sonuçta ortaya çıkan dinamik kuyruk açık bir şekilde açılırsa, dinamik kuyruk adına göre daha fazla kaynak güvenliği denetimi gerçekleştirilir.

 $\sim$   $\sim$   $\sqrt{208}$   $\sim$   $\sqrt{208}$   $\sim$   $\sqrt{208}$   $\sim$   $\sqrt{208}$   $\sim$   $\sqrt{208}$   $\sim$   $\sqrt{208}$   $\sim$   $\sqrt{208}$   $\sim$   $\sqrt{208}$   $\sim$   $\sqrt{208}$   $\sim$   $\sqrt{208}$   $\sim$   $\sim$   $\sqrt{208}$   $\sim$   $\sim$   $\sqrt{208}$   $\sim$   $\sim$   $\sim$   $\sim$   $\sim$  gerçekleştirir. Güvenlik denetiyle ilgili daha fazla bilgi için bkz. z/OS üzerinde güvenliğin ayarlanması.

# **Öznitelikler**

Aşağıdaki notlarda özniteliklerle ilgili bilgiler yer aldı.

Bir nesnenin öznitelikleri, bir uygulama için açık olduğunda, nesnenin öznitelikleri değişebilir. Birçok durumda, uygulama bunu fark etmez; ancak, bazı öznitelikler için kuyruk yöneticisi tanıtıcıyı artık geçerli değil olarak işaretler. Bu öznitelikler şunlardır:

- Nesnenin ad çözümlemesini etkileyen herhangi bir öznitelik. Bu, kullanılan açık seçeneklerden bağımsız olarak geçerlidir ve aşağıdakileri içerir:
	- Açık olan bir diğer ad kuyruğunun **BaseQName** özniteliğe yapılan bir değişiklik.
	- Açık olan bir diğer ad kuyruğunun **TargetType** özniteliğe yapılan bir değişiklik.
	- A change to the **RemoteQName** or **RemoteQMgrName** queue attributes, for any handle that is open for this queue, or for a queue that resolves through this definition as a queue manager alias.
	- Uzak kuyruğun şu anda açık olan bir uzak kuyruğun farklı bir iletim kuyruğuna çözülmesine neden olan ya da çözülemekte başarısız olan herhangi bir değişiklik başarısızlıkla sonuçlansa. Örneğin, şunları içerebilir:
		- Tanımın bir kuyruk için mi, yoksa bir kuyruk yöneticisi diğer adı için mi kullanılmakta olduğunu, uzak kuyruğun yerel tanımlamasının **XmitQName** özniteliğe ilişkin bir değişiklik.
		- Yalnızca z/OS üzerinde, **IntraGroupqueuing** kuyruk yöneticisi özniteliğinin değerine ilişkin bir değişiklik ya da paylaşılan iletim kuyruğunun tanımlamasındaki bir değişiklik (SYSTEM.QSG.TRANSMIT.QUEUE) IGQ aracısı tarafından kullanılır.

Bu konuda bir kural dışı durum vardır: yeni bir iletim kuyruğu yaratılması. Bu kuyruğa çözülmüş olan bir tanıtıcı, tanıtıcı açıldığı zaman, ancak varsayılan iletim kuyruğuna çözüldüğünde, geçersiz kılınmadığında bu kuyruğa ilişkin olarak çözülmüş olabilir.

- **DefXmitQName** kuyruk yöneticisi özniteliğe ilişkin bir değişiklik. Bu durumda, önceden adlandırılan kuyruğa (yalnızca varsayılan iletim kuyruğu olduğu için) çözülmüş olan tüm açık tutamaçlar geçersiz olarak işaretlenir. Bu kuyruğun diğer nedenleri için çözülen işler etkilenmez.
- Bu kuyruk için şu anda MQOO\_INPUT\_SHARED erişimi sağlayan iki ya da daha çok tanıtıcı varsa ya da bu kuyruğa çözülen bir kuyruk için, **Shareability** kuyruk özniteliği. Bu durumda, bu kuyruk için açık olan tüm tutamaçlar ya da bu kuyruğa çözülen bir kuyruk için, açık seçeneklerden bağımsız olarak, geçersiz olarak işaretlenir.

z/OSüzerinde, daha önce tanımlanan tutamaçlar, şu anda bir ya da daha çok tanıtıcı MQOO\_INPUT\_SHARED ya da MQOO\_INPUT\_EXCLUSIVE erişimini sağlıyorsa, geçersiz olarak işaretlenir.

• The **Usage** queue attribute, for all handles that are open for this queue, or for a queue that resolves to this queue, regardless of the open options.

Bir tanıtıcı geçersiz olarak imlenirse, bu tanıtıcıyı kullanarak sonraki tüm çağrılar (MQCLOSE dışında) başarısız olur; neden kodu MQRC\_OBJECT\_CHANGED neden kodu. Uygulama bir MQCLOSE çağrısı yayınlamalıdır (özgün tanıtıcıyı kullanarak) ve sonra kuyruğu yeniden açmalıdır. Uygulama mantığının gerektirdiği şekilde, önceki başarılı aramalardan eski tanıtıcı ile ilgili kesinleştirilmemiş güncellemeler kesinleştirilebilir ya da yedeklenebilirler.

Bir öznitelik değiştirilmesinin gerçekleşmesine neden olursa, çağrı için özel bir zorlama sürümü kullanın.

# **C çağırma**

```
MQOPEN (Hconn, &ObjDesc, Options, &Hobj, &CompCode,
        &Reason);
```
Değiştirgeleri aşağıdaki gibi bildirin:

```
MQHCONN Hconn; /* Connection handle */
MQOD ObjDesc; /* Object descriptor */
MQUD UDJUesc; /* Object descriptor */<br>MQLONG Options; /* Options that control the action of MQOPEN */<br>MQHOBJ Hobj; /* Object handle */
MQHOBJ Hobj; /* Object handle */
MQLONG CompCode; /* Completion code */
MQLONG Reason; /* Reason code qualifying CompCode */
```
# **Cobol çağırma**

CALL 'MQOPEN' USING HCONN, OBJDESC, OPTIONS, HOBJ, COMPCODE, REASON

Değiştirgeleri aşağıdaki gibi bildirin:

```
** Connection handle<br>01 HCONN PIC S9(
                PIC S9(9) BINARY.
** Object descriptor
01 OBJDESC.
COPY CMQODV.<br>At Options that
** Options that control the action of MQOPEN
 01 OPTIONS PIC S9(9) BINARY.
** Object handle
                 PIC S9(9) BINARY.
** Completion code
01 COMPCODE PIC S9(9) BINARY.<br>** Reason code qualifying COME
     Reason code qualifying COMPCODE
```
01 REASON PIC S9(9) BINARY.

# **PL/I çağırımı**

call MQOPEN (Hconn, ObjDesc, Options, Hobj, CompCode, Reason);

Değiştirgeleri aşağıdaki gibi bildirin:

```
dcl Hconn fixed bin(31); /* Connection handle */
dcl ObjDesc like MQOD; /* Object descriptor */
dcl Options fixed bin(31); /* Options that control the action of
\blacksquare MQOPEN \star/dcl Hobj fixed bin(31); /\star Object handle \star/
dcl CompCode fixed bin(31); /* Completion code */
dcl Reason fixed bin(31); /* Reason code qualifying CompCode */
```
# <span id="page-736-0"></span>**High Level Assembler çağrısı**

CALL MQOPEN,(HCONN,OBJDESC,OPTIONS,HOBJ,COMPCODE,REASON)

Değiştirgeleri aşağıdaki gibi bildirin:

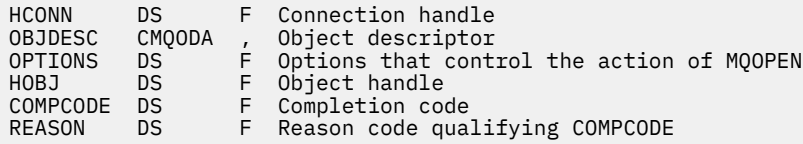

# **Visual Basic çağrısı**

**Windows** 

MQOPEN Hconn, ObjDesc, Options, Hobj, CompCode, Reason

Değiştirgeleri aşağıdaki gibi bildirin:

Dim Hconn As Long 'Connection handle' Dim ObjDesc As MQOD 'Object descriptor' Dim Options As Long 'Options that control the action of MQOPEN' Dim Hobj As Long 'Object handle' Dim CompCode As Long 'Completion code' Dim Reason As Long 'Reason code qualifying CompCode'

# **MQPUT-İleti koy**

MQPUT çağrısı, bir kuyruğa ya da dağıtım listesine ya da bir konuya ileti koyar. Kuyruk, dağıtım listesi ya da konu zaten açık olmalıdır.

# **Sözdizimi**

MQPUT (*Hconn*, *Hobj*, *MsgDesc*, *PutMsgOpts*, *BufferLength*, *Buffer*, *CompCode*, *Reason*)

# **Parametreler**

# **Hconn**

Tip: MQHCONN-input

Bu tanıtıcı, kuyruk yöneticiyle olan bağlantıyı gösterir. The value of Hconn was returned by a previous MQCONN or MQCONNX call.

 $= z/0S$ On z/OS for CICS applications the MQCONN call can be omitted, and the following value specified for *Hconn* :

# **MQHC\_DEF\_HCONN**

Varsayılan bağlantı tanıtıcısı.

# **Hobj**

Tip: MQHOBJ-input

Bu tanıtıcı, iletinin eklendiği kuyruğu ya da iletinin yayınlandığı konuyu gösterir. Hobj değeri, MQOO\_OUTPUT seçeneğini belirten önceki bir MQOPEN çağrısıyla döndürüldü.

# **MsgDesc**

Tip: MQMD-giriş/çıkış

Bu yapı, gönderilmekte olan iletinin özniteliklerini tanımlar ve koyma isteği tamamlandıktan sonra iletiyle ilgili bilgileri alır. Ayrıntılar için bkz. ["MQMD-İleti tanımlayıcı" sayfa 416.](#page-415-0)

Uygulama bir version-1 MQMD sağlıyorsa, ileti verilerinin başında, version-2 MQMD içinde var olan alanlara ilişkin değerleri belirtmek için bir MQMDE yapısı eklenmiş olabilir, ancak version-1bu şekilde bir MQMD yapısı eklenmeyebilir. MQMD 'deki *Biçim* alanı, MQMMDE' nin var olduğunu göstermek için MQFM\_MD\_UNUTPT olarak ayarlanmalıdır. Daha ayrıntılı bilgi için bkz. ["MQMDE-İleti tanımlayıcı](#page-463-0) [uzantısı" sayfa 464](#page-463-0) .

MQPMO yapısının OriginalMsgHandle ya da NewMsgHandle alanlarında geçerli bir ileti tanıtıcısı sağlandıysa, uygulamanın bir MQMD yapısı sağlaması gerekmez. Bu alanlardan birinde hiçbir şey sağlanmıyorsa, iletinin tanımlayıcı, ileti tanıtıcılarıyla ilişkili tanımlayıcıdan alınır.

API çıkışlarını kullanırsanız ya da kullanmayı planlıyorsanız, bir MQMD yapısını açık bir şekilde sağlamanızı ve ileti tutamaçlarıyla ilişkili ileti tanımlayıcılarını kullanmayamanızı öneririz. Bunun nedeni, MQPUT ya da MQPUT1 çağrısıyla ilişkilendirilmiş API çıkışısının, kuyruk yöneticisi tarafından MQPUT ya da MQPUT1 isteğini tamamlamak için hangi MQMD değerlerinin kullanılacağını kesinlemeyecek şekilde ifade eder.

# **PutMsg(PutMsg)**

Tip: MQPMO-giriş/çıkış

Ayrıntılar için bkz. ["MQPMO-İleti koyma seçenekleri" sayfa 492.](#page-491-0)

# **BufferLength**

Tip: MQHOME-girişi

The length of the message in Buffer. Sıfır geçerli ve iletinin herhangi bir uygulama verisi içermediği anlamına gelir. BufferLength için üst sınır çeşitli etmenlere bağlıdır:

- Hedef yerel bir kuyruksa ya da yerel bir kuyruğa çözüyorsa, üst sınır aşağıdakilerden biri olup olmadığına bağlıdır:
	- Yerel kuyruk yöneticisi kesimlere ayırma özelliğini destekler.
	- Gönderme uygulaması, kuyruk yöneticisinin iletiyi bölümlemesine izin veren işareti belirtir. Bu isaret, MQMF\_SEGMENTATION\_ALLOWLU isaretidir ve version-2 MQMD ' de ya da version-1 MQMD ile kullanılan bir MQMDE içinde belirtilebilir.

Bu koşulların her ikisi de karşılanırsa, BufferLength , MQMD ' deki Offset alanının değeri ile 999 999 999 'u geçemez. Koyulabilecek en uzun mantıksal ileti, bu nedenle 999 999 bayttır ( Offset sıfır olduğunda). Ancak, uygulamanın çalıştırıldığı işletim sistemi ya da ortam tarafından uygulanan kaynak kısıtlamaları daha düşük bir sınırla sonuçlanabilir.

Önceki koşullardan biri ya da her ikisi karşılanmazsa, BufferLength , kuyruğun **MaxMsgLength** özniteliğinin ve kuyruk yöneticisinin **MaxMsgLength** özniteliğinin daha küçük değerini geçemez.

- Hedef, uzak bir kuyruksa ya da uzak bir kuyruğa çözülürse, yerel kuyruklara ilişkin koşullar geçerli olur, ancak hedef kuyruğa ulaşmak için iletinin geçmesi gereken her kuyruk yöneticisinde; özellikle:
	- 1. Yerel kuyruk yöneticisinde, iletiyi geçici olarak saklamak için kullanılan yerel iletim kuyruğu.
	- 2. Ara iletim kuyrukları (varsa), yerel ve hedef kuyruk yöneticileri arasındaki rotadaki kuyruk yöneticilerindeki iletiyi saklamak için kullanılır.
	- 3. Hedef kuyruk yöneticisinde hedef kuyruk

Bu nedenle, en uzun ileti bu kuyruklar ve kuyruk yöneticilerinin en kısıtlayıcı tarafından yönetilir.

İleti bir iletim kuyruğunda olduğunda, ek bilgiler ileti verileriyle birlikte bulunur ve bu işlem, yürütülebilecek uygulama verileri miktarını azaltır. Bu durumda, BufferLengthile ilgili sınır belirlenirken, iletim kuyruklarının MaxMsgLength değerlerinden MQ\_MSG\_HEADER\_LENGTH byte 'ı alçaltmak gerekir.

**Not:** İleti konduğunda, yalnızca 1. koşula uymamanın durumu zamanuyumlu olarak tanılanabilir (neden kodu MQRC\_MSG\_TOO\_BIG\_FOR\_Q ya da MQRC\_MSG\_TOO\_BIG\_FOR\_Q\_MGR). 2 ya da 3 numaralı koşullar karşılanmazsa, ileti bir ara kuyruk yöneticisinde ya da hedef kuyruk yöneticisinde bir ölü-mektup (teslim edilemeyen ileti) kuyruğuna yeniden yönlendirilir. Bu gerçekleşirse, gönderici tarafından istendiyse bir rapor iletisi oluşturulur.

# **Arabellek**

Tip: MQBYTExBufferUzunluğu-giriş

Bu, gönderilecek uygulama verilerini içeren bir arabelleğidir. Arabellek, iletteki verilerin niteine uygun bir sınırla hizalanmalıdır. 4 baytlık hizalama çoğu ileti için uygundur ( IBM MQ üstbilgi yapılarını içeren iletiler de içinde olmak üzere), ancak bazı iletiler daha sıkı hizalamada gerektirebilir. Örneğin, 64 bitlik bir ikili tamsayı içeren bir ileti 8 byte 'lık hizalama gerektirebilir.

Buffer , karakter ya da sayısal veri içeriyorsa, **MsgDesc** parametresindeki CodedCharSetId ve Encoding alanlarını, verilere uygun değerlere ayarlayın; bu işlem, iletinin alıcısını, verileri (gerekiyorsa), alıcı tarafından kullanılan karakter takımı ve kodlamaya dönüştürmesini sağlar.

**Not:** MQPUT çağrısındaki diğer tüm parametreler, yerel kuyruk yöneticisinin karakter kümesinde ve kodlamasında ( **CodedCharSetId** kuyruk yöneticisi özniteliği ve MQENC\_NATIVE ile verilir) olmalıdır.

C programlama dilinde, parametre bir işaretçi olarak bildirilir; parametrenin herhangi bir tipinin adresi, parametre olarak belirtilebilir.

**BufferLength** parametresi sıfır ise, Buffer bu durumda gönderilmez; bu durumda, C ya da System/390 çevirici programlarında yazılan programlarla geçirilen parametre adresi boş değerli olabilir.

# **CompCode**

Tip: MQXX\_ENCODE\_CASE\_ONE long-output

Tamamlanma kodu; bu kod aşağıdakilerden biridir:

# **MQCC\_OK**

İşlem başarıyla tamamlandı.

# **MQCC\_UYARı**

Uyarı (kısmi tamamlama).

# **MQCC\_FAILED**

Arama başarısız oldu.

# **Neden**

Tip: MQXX\_ENCODE\_CASE\_ONE long-output

Neden kodu niteleyici CompCode.

CompCode MQCC\_OK ise:

# **MQRC\_NONE**

(0, X'000 ') Raporlamak için bir neden yok.

CompCode MQCC\_UYARI ise:

# **MQRC\_INCOMPLE\_GROUP**

(2241, X'8C1') İleti grubu tamamlanmadı.

# **MQRC\_INCOMPLE\_MSG**

(2242, X'8C2') Mantıksal ileti tamamlanmadı.

# **MQRC\_INTUTARLMENT\_PERSISTENCE**

(2185, X'889 ') Tutarsız kalıcılık belirtimi.

# **MQRC\_INCONSISTENT\_UOW**

(2244, X'8C5') Tutarsız iş birliği-iş belirtimi.

# **MQRC\_MULTIPLE\_REASONS**

(2136, X'858 ') Birden çok neden kodu döndürüldü.

# **MQRC\_PRIORITY\_EXCEEDS\_MAXIMUM**

(2049, X'801 ') İleti Önceliği desteklenen üst sınır değerini aşıyor.

# **MQRC\_UNKNOWN\_REPORT\_OPTION**

(2104, X'838 ') İleti tanımlayıcısında rapor seçenek (ler) tanınmıyor.

CompCode MQCC\_FAILED ise:

#### **MQRC\_ADAPTER\_NOT\_AVAM**

(2204, X'89C') Bağdaştırıcı kullanılamıyor.

# **MQRC\_ADAPTER\_SERV\_LOAD\_ERROR**

(2130, X'852 ') Bağdaştırıcı hizmeti modülü yüklenemiyor.

### **MQRC\_ALIAS\_TARGTYPE\_CHANGED**

(2480, X'09B0') Abonelik hedef tipi, kuyruktan konu nesnesine çevrim yaptı.

# **MQRC\_API\_EXIT\_ERROR**

(2374, X' 946 ') API çıkışı başarısız oldu.

# **MQRC\_API\_EXIT\_LOAD\_ERROR**

(2183, X'887 ') API çıkışı yüklenemiyor.

#### **MQRC\_ASID\_MISSMACH**

(2157, X'86D') Birincil ve ana sunucu ASID değerleri farklı.

#### **MQRC\_BACKED\_OUT**

(2003, X'7D3') İş birimi yedeklendi.

#### **MQRC\_BUFFER\_ERROR**

(2004, X'7D4') Arabellek parametresi geçerli değil.

#### **MQRC\_BUFFER\_LENGTH\_ERROR**

(2005, X'7D5') Arabellek uzunluğu parametresi geçerli değil.

#### **MQRC\_CALL\_IN\_PROGRESS**

(2219, X'8AB') Önceki arama tamamlanmadan önce girilen MQI çağrısı.

#### **MQRC\_CALL\_INTERRUPT**

(2549, X'9F5') MQPUT ya da MQCMIT kesintiye uğradı ve yeniden bağlanma işlemi kesin bir sonucu yeniden oluşturamıyor.

# **MQRC\_CF\_NOT\_VAR**

(2345, X' 929 ') Coupling tesisi kullanılamıyor.

# **MQRC\_CF\_STRUC\_FAILED**

(2373, X' 945 ') Coupling-tesis yapısı başarısız oldu.

# **MQRC\_CF\_STRUC\_IN\_USE**

(2346, X'92A') Coupling-tesis yapısı kullanımda.

### **MQRC\_CFGR\_ERROR**

(2416, X' 970 ') İleti verilerinde PCF grup değiştirgesi yapısı MQCFGR geçerli değil.

#### **MQRC\_CFH\_ERROR**

(2235, X'8BB') PCF üstbilgi yapısı geçerli değil.

### **MQRC\_CFIF\_ERROR**

(2414, X'96E') İleti verilerinde PCF tamsayı süzgeç parametresi yapısı geçerli değil.

# **MQRC\_CFIL\_ERROR**

(2236, X'8BC') PCF tamsayı listesi parametre yapısı ya da PCIF\*64 tamsayı listesi parametre yapısı geçerli değil.

#### **MQRC\_CFIN\_ERROR**

(2237, X'8BD') PCF tamsayı değiştirgesi yapısı ya da PCIF\*64 tamsayı değiştirgesi yapısı geçerli değil.

#### **MQRC\_CFSF\_ERROR**

(2415, X'96F') İleti verilerinde PCF dizgi süzgeci değiştirgesi yapısı geçerli değil.

#### **MQRC\_CFSL\_ERROR**

(2238, X'8BE') PCF dizgi listesi değiştirgesi yapısı geçerli değil.

### **MQRC\_CFST\_ERROR**

(2239, X'8BF') PCF dizgi değiştirgesi yapısı geçerli değil.

# **MQRC\_CICS\_WAIT\_FAILED**

(2140, X'85C') Bekleme isteği CICStarafından reddedildi.

## **MQRC\_CLUSTER\_EXIT\_ERROR**

(2266, X'8DA') Küme iş yükü çıkışı başarısız oldu.

# **MQRC\_CLUSTER\_RESOLUTION\_ERROR**

(2189, X'88D') Küme adının çözülmesi başarısız oldu.

# **MQRC\_CLUSTER\_KAYNAğı\_HATASı**

(2269, X'8DD') Küme kaynağı hatası.

# **MQRC\_COD\_NOT\_VALID\_FOR\_XCF\_Q**

(2106, X'83A') COD rapor seçeneği, XCF kuyruğu için geçerli değil.

## **MQRC\_CONNECTION\_BROKEN**

(2009, X'7D9') Kuyruk yöneticisine yönelik bağlantı kaybedildi.

# **MQRC\_CONNECTION\_NOT\_YETKILI**

(2217, X'8A9') Bağlantı için yetkili değil.

#### **MQRC\_CONNECTION\_QUIESCING**

(2202, X'89A') Bağlantı susturulmuş durumda.

### **MQRC\_CONNECTION\_DURATION**

(2203, X'89B') Bağlantı sona erdiriliyor.

## **MQRC\_İçERIğI**

2554 (X'09FA') İleti içeriği, iletinin genişletilmiş bir ileti seçiciyle bir aboneye teslim edilmesi gerekip gerekmediğini belirlemek için ayrıştırılamadı.

#### **MQRC\_CONTEXT\_HANDLE\_ERROR**

(2097, X'831 ') Bu işleme gönderme yapılan kuyruk tanıtıcısı saklama bağlamı değil.

# **MQRC\_CONTEXT\_NOT\_AVAILABLE**

(2098, X'832 ') Kuyruk tanıtıcısı gönderme yapılan bir bağlam kullanılamaz.

# **MQRC\_DATA\_LENGTH\_ERROR**

(2010, X'7DA') Veri uzunluğu parametresi geçerli değil.

# **MQRC\_DH\_HATASI**

(2135, X'857 ') Dağıtım üstbilgisi yapısı geçerli değil.

# **MQRC\_DLH\_ERROR**

(2141, X'85D') Ölü harf üstbilgisi yapısı geçerli değil.

# **MQRC\_EPH\_ERROR**

(2420, X' 974 ') Embedded PCF yapısı geçerli değil.

# **MQRC\_EXPIRY\_ERROR**

(2013, X'7DD') Süre bitim zamanı geçerli değil.

### **MQRC\_FEEDBACK\_ERROR**

(2014, X'7DE') Geribildirim kodu geçerli değil.

#### **MQRC\_GLOBAL\_UOW\_CONFLICTIONS**

(2351, X'92F') Genel iş çakışmaları birimleri.

#### **MQRC\_GROUP\_ID\_ERROR**

(2258, X'8D2') Grup tanıtıcısı geçerli değil.

#### **MQRC\_ANDLE\_IN\_USE\_FOR\_UOW**

(2353, X' 931 ') Genel iş birimi için kullanılan tanıtıcı.

# **MQRC\_HCONN\_ERROR**

(2018, X'7E2') Bağlantı tanıtıcısı geçerli değil.

# **MQRC\_HEADER\_ERROR**

(2142, X'85E') MQ üstbilgi yapısı geçerli değil.

# **MQRC\_HOBJ\_ERROR**

(2019, X'7E3') Nesne tanıtıcısı geçerli değil.

## **MQRC\_IIH\_ERROR**

(2148, X'864 ') IMS bilgi üstbilgisi yapısı geçerli değil.

# **MQRC\_INCOMPLE\_GROUP**

(2241, X'8C1') İleti grubu tamamlanmadı.

# **MQRC\_INCOMPLE\_MSG**

(2242, X'8C2') Mantıksal ileti tamamlanmadı.

# **MQRC\_INTUTARLMENT\_PERSISTENCE**

(2185, X'889 ') Tutarsız kalıcılık belirtimi.

# **MQRC\_INCONSISTENT\_UOW**

(2244, X'8C5') Tutarsız iş birliği-iş belirtimi.

# **MQRC\_LOCAL\_UOW\_CONFLICTID**

(2352, X' 930 ') Genel iş birimi yerel iş birimi ile çakışıyor.

### **MQRC\_MD\_ERROR**

(2026, X'7EA') İleti tanımlayıcısı geçerli değil.

# **MQRC\_MDE\_HATASı**

(2248, X'8C8') İleti tanımlayıcısı uzantısı geçersiz.

### **MQRC\_MISSING\_REPLY\_TO\_Q**

(2027, X'7EB') Eksik yanıt kuyruğu ya da MQPMO\_SUPPRESS\_REPLYTO kullanıldı

#### **MQRC\_MISSING\_WIH**

(2332, X'91C') İleti verileri MQWIH ile başlamaz.

#### **MQRC\_MSG\_FLAGS\_ERROR**

(2249, X'8C9') İleti işaretleri geçerli değil.

# **MQRC\_MSG\_SEQ\_NUMBER\_ERROR** (2250, X'8CA') İleti sıra numarası geçerli değil.

**MQRC\_MSG\_TOO\_BIG\_FOR\_Q**

# (2030, X'7EE') İleti uzunluğu, kuyruk için üst sınırdan büyük.

# **MQRC\_MSG\_TOO\_BIG\_FOR\_Q\_MGR**

(2031, X'7EF') İleti uzunluğu kuyruk yöneticisi için üst sınırdan büyük.

# **MQRC\_MSG\_TYPE\_ERROR**

(2029, X'7ED') İleti tanımlayıcısında ileti tipi geçerli değil.

### **MQRC\_MULTIPLE\_REASONS**

(2136, X'858 ') Birden çok neden kodu döndürüldü.

### **MQRC\_NO\_DESTINATIONS\_AVALABILIR**

(2270, X'8DE') Kullanılabilir hedef kuyruğu yok.

#### **MQRC\_NOT\_OPEN\_FOR\_OUTPUT**

(2039, X'7F7') Kuyruk çıkış için açık değil.

### **MQRC\_NOT\_OPEN\_FOR\_PASS\_ALL**

(2093, X'82D') Kuyruğu, tüm bağlamın geçirilmek üzere açık değil.

### **MQRC\_NOT\_OPEN\_FOR\_PASS\_IDENT**

(2094, X'82E') Kuyruk, geçiş kimliği bağlamı için açık değil.

# **MQRC\_NOT\_OPEN\_FOR\_SET\_ALL**

(2095, X'82F') Tüm bağlamın ayarlanması için kuyruk açık değil.

# **MQRC\_NOT\_OPEN\_FOR\_SET\_IDENT**

(2096, X'830 ') Kuyruk tanıtıcısı bağlamı için kuyruk açık değil.

#### **MQRC\_OBJECT\_CHANGED**

(2041, X'7F9') Nesne tanımlaması açıldığından beri değiştirildi.

#### **MQRC\_OBJECT\_ZARAR**

(2101, X'835 ') Nesne zarar gördü.

## **MQRC\_OFFSET\_ERROR**

(2251, X'8CB') İleti bölümü göreli konumu geçerli değil.

# **MQRC\_OPEN\_FAILED**

(2137, X'859 ') Nesne başarıyla açılmadı.

### **MQRC\_OPTIONS\_ERROR**

(2046, X'7FE') Seçenekler geçerli değil ya da tutarlı değil.

# **MQRC\_ORIGINAL\_LENGTH\_ERROR**

(2252, X'8CC') Özgün uzunluk geçerli değil.

# **MQRC\_PAGEES\_HATASı**

(2193, X'891 ') Sayfa kümesi veri kümesine erişilirken hata oluştu.

#### **MQRC\_PAGEET\_FULL**

(2192, X'890 ') Dış depolama ortamı dolu.

# **MQRC\_PCF\_ERROR**

(2149, X'865 ') PCF yapıları geçerli değil.

### **MQRC\_PERSISTENCE\_ERROR**

(2047, X'7FF') Persistence geçerli değil.

#### **MQRC\_PERSISTENT\_NOT\_ALLOWED**

(2048, X'800 ') Kuyruk kalıcı iletileri desteklemiyor.

#### **MQRC\_PMO\_ERROR**

(2173, X'87D') Koyma-ileti seçenekleri yapısı geçerli değil.

#### **MQRC\_PMO\_RECORD\_FLAGS\_ERROR**

(2158, X'86E') İleti kaydı işaretlerinin konması geçerli değil.

#### **MQRC\_PRIORITY\_ERROR**

(2050, X'802 ') İleti önceliği geçerli değil.

# **MQRC\_PUBLICATION\_FAILURE**

(2502, X'9C6') Yayın, abonelerin hiçbirine teslim edilemedi.

#### **MQRC\_PUT\_INHIBITED**

(2051, X'803 ') Bu kuyruğun çözümlendiği kuyruk için, kuyruk için ya da konu için arama engellenmiş olarak çağrıları girin.

# **MQRC\_PUT\_MSG\_RECORDS\_ERROR**

(2159, X'86F') İleti içeren ileti kayıtları geçerli değil.

# **MQRC\_PUT\_NOT\_ALICILI**

(2479, X'09AF') Yayın saklanamadı

#### **MQRC\_Q\_DELETED**

(2052, X'804 ') Kuyruk silinmiştir.

#### **MQRC\_Q\_FULL**

(2053, X'805 ') Kuyruk, ileti sayısı üst sınırını zaten içeriyor.

#### **MQRC\_Q\_MGR\_NAME\_ERROR**

(2058, X'80A') Kuyruk yöneticisi adı geçerli değil ya da bilinmiyor.

### **MQRC\_Q\_MGR\_NOT\_VAR**

(2059, X'80B') Kuyruk yöneticisi bağlantı için kullanılabilir değil.

### **MQRC\_Q\_MGR\_QUIESCING**

(2161, X'871 ') Kuyruk yöneticisi susturuyor.

#### **MQRC\_Q\_MGR\_STOPPING**

(2162, X'872 ') Kuyruk yöneticisi sona erdiriliyor.

# **MQRC\_Q\_SPACE\_NOT\_VAR**

(2056, X'808 ') Kuyruğun diskte kullanılabilir alan yok.

# **MQRC\_RECONNECT\_FAILED**

(2548, X'9F4') Yeniden bağlandıktan sonra, yeniden bağlanabilir bağlantı için tutamaçlar geri döndürülürken bir hata oluştu.

### **MQRC\_RECS\_PRESENT\_ERROR**

(2154, X'86A') Kayıt sayısı geçerli değil.

# **MQRC\_REPORT\_OPTIONS\_ERROR**

(2061, X'80D') İleti tanımlayıcısındaki rapor seçenekleri geçerli değil.

### **MQRC\_RESOURCE\_SORUNU**

(2102, X'836 ') Yetersiz sistem kaynakları var.

# **MQRC\_RESPONSE\_RECORDS\_ERROR**

(2156, X'86C') Yanıt kayıtları geçerli değil.

# **MQRC\_RFH\_ERROR**

(2334, X'91E') MQRFH ya da MQRFH2 yapısı geçerli değil.

# **MQRC\_RMH\_ERROR**

(2220, X'8AC') Başvuru iletisi üstbilgi yapısı geçerli değil.

# **MQRC\_SEGMENT\_LENGTH\_ZERO**

(2253, X'8CD') İleti kesiminde veri uzunluğu sıfır.

# **MQRC\_SEGMENTS\_NOT\_SUPPORTED**

(2365, X'93D') Bölümleri desteklenmiyor.

#### **MQRC\_SELECTION\_NOT\_AVAM**

2551 (X'09F7') Yayın için olası bir abone var, ancak kuyruk yöneticisi yayının aboneye gönderilip gönderilmeyeceğini denetleyemiyor.

# **MQRC\_STOPPED\_BY\_CLUSTER\_EXIT**

(2188, X'88C') Küme iş yükü çıkışı tarafından çağrılan çağrı reddedildi.

#### **MQRC\_STORAGE\_CLASS\_ERROR**

(2105, X'839 ') Depolama sınıfı hatası.

### **MQRC\_STORAGE\_MEDIUM\_FULL**

(2192, X'890 ') Dış depolama ortamı dolu.

# **MQRC\_STORAGE\_NOT\_AVAM**

(2071, X'817 ') Kullanılabilir bellek yetersiz.

# **MQRC\_SUPPRESSED\_BY\_EXIT**

(2109, X'83D') Çıkış programı tarafından çağrı engellendi.

# **MQRC\_SYNCPOINT\_LIMIT\_UVARD**

(2024, X'7E8') Yürürlükteki iş birimi içinde başka ileti işlenemez.

# **MQRC\_SYNCPOINT\_NOT\_AVAM**

(2072, X'818 ') Syncpoint desteği yok.

# **MQRC\_TM\_HATASı**

(2265, X'8D9') Tetikleyici ileti yapısı geçerli değil.

# **MQRC\_TMC\_ERROR**

(2191, X'88F') Karakter tetikleyicisi ileti yapısı geçerli değil.

### **MQRC\_UNEXPECTED\_ERROR**

(2195, X'893 ') Beklenmeyen bir hata oluştu.

# **MQRC\_UOWENLISTMENT\_ERROR**

(2354, X' 932 ') Genel iş birimi içindeki bilgiler başarısız oldu.

# **MQRC\_UOW\_MIX\_NOT\_SUPPORTANT**

(2355, X' 933 ') İşlerin birim içi çağrıları karışımı desteklenmiyor.

#### **MQRC\_UOW\_NOT\_VAR**

(2255, X'8CF') Kuyruk yöneticisinin kullanması için kullanılabilecek iş birimi.

#### **MQRC\_WIH\_ERROR**

(2333, X'91D') MQWIH yapısı geçerli değil.

# **MQRC\_WRONG\_MD\_VERSION**

(2257, X'8D1') MQMD' nin yanlış sürümü sağlandı.

# **MQRC\_XQH\_ERROR**

(2260, X'8D4') İletim kuyruğu üstbilgi yapısı geçerli değil.

Bu kodlarla ilgili ayrıntılı bilgi için İletiler ve neden kodlarıbaşlıklı konuya bakın.

# **Konu Kullanım notları**

- 1. Konuların kullanımı için aşağıdaki notlar geçerlidir:
	- a. Bir konuya ilişkin iletileri yayınlamak için MQPUT kullanılırken, bir ya da daha çok abonenin abone kuyrukları (örneğin, dolu olduğu gibi) ile ilgili bir sorun nedeniyle yayın verilemez, MQPUT çağrısına döndürülen neden kodu ve teslim davranışı KONU üzerindeki PMSGDLV ya da NPMSGDLV özniteliklerinin ayarına bağlıdır. Bir yayının MQRO\_DEAD\_LETTER\_Q belirtildiğinde ya da MQRO\_DISCARD\_MSG belirtildiğinde iletinin atılması, iletinin başarılı bir şekilde teslim edilmesi olarak dikkate alındığında, bir yayının teslimi için not teslim edilir. Yayınların hiçbiri teslim edilmezse, MQPUT, MQRC\_PUBLICATION\_FAILURE ile geri döner. Bu durum aşağıdaki durumlarda oluşabilir:
		- Bir ileti, PMSGDLV ya da NPMSGDLV (iletinin kalıcısısına bağlı olarak) ALL ve herhangi bir aboneliğe (dayanıklı ya da değil) ilişkin olarak, yayını alamayacak bir kuyruğa sahip bir KONU için yayınlanır.
		- Bir ileti, PMSGDLV ya da NPMSGDLV (iletinin kalıcısısına bağlı olarak) değeri ALLUR ile bir TOPIC 'e yayınlanır ve kalıcı bir abonelik, yayını alamayacak bir kuyruğa sahiptir.

Yayınların bazı abonelere aşağıdaki durumlarda teslim edilememesine rağmen, MQPUT MQRC\_NONE ile geri dönebilir:

- Bir ileti, PMSGDLV ya da NPMSGDLV (iletinin kalıcısısına bağlı olarak) ALLAVAIL değerine ayarlanmış ve herhangi bir abonelik, dayanıklı ya da değil, yayını alamayacak bir kuyruğa sahip bir KONU için yayınlanır.
- Bir ileti, PMSGDLV ya da NPMSGDLV (iletinin kalıcılısına bağlı olarak) değeri ALLUR ile bir TOPIC 'e yayınlanır ve kalıcı olmayan bir aboneliğe, yayını alamayan bir kuyruk vardır.

Yayın iletileri doğru abone kuyruğuna teslim edilemediğinde, ölü-harf kuyruğunun kullanılıp kullanılmayacağını belirlemek için USEDLQ konu özniteliğini kullanabilirsiniz. USEDLQ kullanımına ilişkin ek bilgi için DEFINE TOPICbaşlıklı konuya bakın.

b. Bu konuya abone olmayan bir abone yoksa, yayınlanan ileti herhangi bir kuyruğa gönderilmez ve atılır. İletinin kalıcı mı, yoksa kalıcı olmayan mı olduğu, yoksa sınırsız süre bitimi mi olduğu ya da bir süre bitimi mi olduğu önemli değildir; abone yoksa yine de atılır. Bu durumda, ileti alıkonacaksa, bu durumda, herhangi bir abonenin kuyruklarına gönderilmemiş olsa da, yeni aboneliklere ya da MQSUBRQ kullanılarak alıkonan yayınlar için tutulan yayınlara teslim edilecek herhangi bir aboneye teslim edilmeleri için bu iletinin saklanmasına ilişkin bir sorun yoktur.

# **MQPUT ve MQPUT1**

İletileri bir kuyruğa koymak için hem MQPUT hem de MQPUT1 çağrılarını kullanabilirsiniz; bu çağrılar, koşullara bağlı olarak değişir.

• Aynı kuyruğa birden çok ileti yerleştirmek için MQPUT çağrısını kullanın.

Önce MQOO\_OUTPUT seçeneğini belirten bir MQOPEN çağrısı yayınlandı, ardından kuyruğa ileti eklemek için bir ya da daha çok MQPUT isteği sunuldu; son olarak, kuyruk bir MQCLOSE çağrısıyla kapatıldı. Bu, MQPUT1 çağrısının yinelenen kullanımından daha iyi başarım sağlar.

• Bir kuyruğa yalnızca bir ileti koymak için MQPUT1 çağrısını kullanın.

Bu çağrı, MQOPER, MQPUT ve MQCLOSE çağrılarını tek bir çağrıya sarkıyor ve verilmesi gereken çağrıların sayısını en aza indiriyor.

# **Hedef Kuyruklar**

Hedef kuyrukların kullanımı için aşağıdaki notlar geçerlidir:

1. Bir uygulama, ileti grupları kullanılmadan aynı kuyruğa ileti dizisi koyarsa, Ayrıntılı bilgi yerine getirilirse, bu iletilerin sırası korunur. Bazı koşullar hem yerel, hem de uzak hedef kuyruklar için geçerlidir; diğer koşullar yalnızca uzak hedef kuyruklar için geçerlidir.

# **Yerel ve uzak hedef kuyruklar için geçerli koşullar**

• MQPUT çağrılarının tümü aynı iş birimi içinde ya da hiçbiri iş birimi içinde değil.

İletiler tek bir iş birimi içinde belirli bir kuyruğa konduğunda, diğer uygulamalardan gelen iletilerin kuyruklardaki ileti dizisiyle birlikte spermlenmiş olabileceğini unutmayın.

• Tüm MQPUT çağrıları, aynı nesne tanıtıcısı *Hobj*kullanılarak yapılır.

Bazı ortamlarda, çağrılar aynı uygulamadan yapılmışsa, farklı nesne tanıtıcıları kullanıldığında ileti sırası da korunur. *Aynı uygulama* ' ın anlamı, ortam tarafından belirlenir:

- $\frac{z}{0.5}$   $\frac{z}{0.5}$   $\frac{z$ 
	- CICSiçin, CICS görevi
	- IMSiçin görev
	- z/OS toplu işi için, görev
- IBM iüzerinde, uygulama işidir.
- AIX, Linux, and Windowsüzerinde uygulama iş parçacığıdır.
- İletilerin hepsi aynı önceliğe sahip.
- The messages are not put to a cluster queue with MQOO\_BIND\_NOT\_FIXED specified (or with MQOO\_BIND\_AS\_Q\_DEF in effect when the DefBind queue attribute has the value MQBND\_BIND\_NOT\_FIXED).

# **Uzak hedef kuyrukları için geçerli olan ek koşullar**

• Kuyruk yöneticisinden hedef kuyruk yöneticisine yalnızca bir yol var.

Sıradaki bazı iletiler farklı bir yola girerse (örneğin, yeniden yapılandırma, trafik dengeleme ya da ileti büyüklüğüne dayalı yol seçimi nedeniyle), hedef kuyruk yöneticisinde iletilerin sırası garanti edilemez.

• İletiler, gönderme, ara düzey ya da hedef kuyruk yöneticisinde geçici olarak ölü harf kuyruklarına yerleştirilmedi.

İletilerden biri ya da daha fazlası geçici olarak bir ölü-mektup kuyruğuna konursa (örneğin, bir iletim kuyruğu ya da hedef kuyruğu geçici olarak dolu olduğu için), iletiler hedef kuyruğa sıra dışında gelebilir.

• İletiler, kalıcı ya da kalıcı olmayan tüm iletiler.

If a channel on the route between the sending and destination queue managers has its **NonPersistentMsgSpeed** attribute set to MQNPMS\_FAST, nonpersistent messages can jump ahead of persistent messages, resulting in the order of persistent messages relative to nonpersistent messages not being preserved. Ancak, birbiriyle göreli kalıcı iletilerin sırası ve birbiriyle göreli kalıcı olmayan iletilerin sırası korunur.

Bu koşullar yerine getirilmezse, ileti sırasını korumak için ileti gruplarını kullanabilirsiniz; ancak, bu işlem hem gönderme hem de alma uygulamalarını, ileti gruplama desteğini kullanmak için gerektirir. İleti gruplarına ilişkin ek bilgi için aşağıdaki başlara bakın:

- • [MQMD- MsgFlags alanı](#page-459-0)
- MOPMO LOGICAL ORDER
- MOGMO LOGICAL ORDER

# **dağıtım listeleri**

Aşağıdaki notlar dağıtım listelerinin kullanımı için geçerlidir.

Dağıtım listeleri aşağıdaki ortamlarda desteklenir:

**AIX** ATX

**IBM i** TBM i

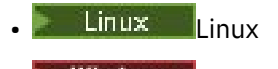

**Windows** Windows

ve bu sistemlere bağlı IBM MQ MQI clients için.

1. Bir version-1 ya da bir version-2 MQPMO kullanarak dağıtım listesine ileti koyabilirsiniz. Bir version-1 MQPMO (ya da RecsPresent ile sıfıra eşit bir version-2 MQPMO kullanıyorsanız), uygulama herhangi bir ileti kaydı ya da yanıt kaydı sağlayamaz. İleti, dağıtım listesindeki bazı kuyruklara başarılı bir şekilde gönderildiyse ve diğerleri tarafından başarılı bir şekilde gönderildiyse, hatalarla karşılaşan kuyrukları tanımlayamazsınız.

Uygulama, ileti kayıtları ya da yanıt kayıtları sağlıyorsa, Version alanını MQPMO\_VERSION\_2olarak ayarlayın.

You can also use a version-2 MQPMO to send messages to a single queue that is not in a distribution list, by ensuring that RecsPresent is zero.

- 2. Tamamlanma kodu ve neden kodu değiştirgeleri aşağıdaki gibi ayarlanır:
	- Dağıtım listesindeki kuyruklara başarılı olan ya da aynı şekilde başarısız olursa, tamamlanma kodu ve neden kodu değiştirgeleri ortak sonucu tanımlamaya ayarlanır. Bu durumda, MQRR yanıt kayıtları (uygulama tarafından sağlandıysa) belirlenmez.

Örneğin, her put başarılı olursa, tamamlanma kodu ve neden kodu MQCC\_OK ve MQRC\_NONE; olarak ayarlanır; her put başarısız olursa, tüm kuyruklar engellenirse, parametreler MQCC\_FAILED ve MQRC\_PUT\_INHIMATED olarak ayarlanır.

- Dağıtım listesindeki kuyruklara koyma işlemi başarılı olamazsa ya da aynı şekilde başarısız olursa:
	- En az bir put başarılı olursa ve tümü başarısız olursa, tamamlanma kodu parametresi MQCC\_UYARI değerine ayarlanır ve MQCC\_FAILED değerine ayarlanır.
	- Neden kodu parametresi MQRC\_MULTIPLE\_REASONS olarak ayarlandı.
	- Yanıt kayıtları (uygulama tarafından sağlandıysa), dağıtım listesindeki kuyruklara ilişkin tek tek tamamlama kodlarına ve neden kodlarına ayarlanmışsa.

Hedef için açık olan hedef başarısız olduğu için bir hedefe koyma başarısız olursa, yanıt kaydındaki alanlar MQCC\_FAILED ve MQRC\_OPEN\_FAILED; bu hedef InvalidDestCount' ta yer alır.

3. Dağıtım listesindeki bir hedef yerel bir kuyruğa çözülürse, ileti o kuyruğa normal biçimde yerleştirilir (yani, dağıtım listesi iletisi olarak değil). Birden çok hedef aynı yerel kuyruğa giderilirse, kuyruğa her hedef için bir ileti yerleştirilir.

Dağıtım listesindeki bir hedef uzak bir kuyruğa giderilirse, uygun iletim kuyruğuna bir ileti yerleştirilir. Birden çok hedef, aynı iletim kuyruğuna çözüldüğü yerlerde, bu hedefleri içeren tek bir dağıtım listesi iletisi, uygulama tarafından sağlanan varış noktaları listesinde bitişik olmasa da iletim kuyruğuna yerleştirilebilir. Ancak, bu işlem yalnızca iletim kuyruğu dağıtım listesi iletilerini destekliyorsa yapılabilir ( [DistLists](#page-834-0)başlıklı konuya bakın).

İletim kuyruğu dağıtım listelerini desteklemiyorsa, iletinin olağan biçimde bir kopyası, iletim kuyruğunu kullanan her hedef için iletim kuyruğuna yerleştirilir.

Uygulama iletisi verilerini içeren bir dağıtım listesi iletim kuyruğu için çok büyükse, dağıtım listesi iletisi daha az sayıda hedef içeren daha küçük dağıtım listesi iletilerine bölünmesi gerekir. Uygulama iletisi verileri yalnızca kuyruğa sığarsa, dağıtım listesi iletileri hiç kullanılamaz ve kuyruk yöneticisi, bu iletim kuyruğunu kullanan her hedef için iletinin olağan biçimde bir kopyasını oluşturur.

Farklı hedeflerde farklı ileti önceliği ya da ileti kalıcılığı varsa (uygulama MQPRI\_PRIORITY\_AS\_Q\_DEF ya da MQPER\_PERSISTENCE\_AS\_Q\_DEF 'i belirttiğinde bu durum oluşabilir), iletiler aynı dağıtım listesi iletisinde tutulmaz. Bunun yerine, kuyruk yöneticisi, farklı öncelik ve kalıcılık değerlerini barındırmak için gereken sayıda dağıtım listesi iletisi oluşturur.

- 4. Dağıtım listesine bir kont aşağıdakiyle sonuçlanabilir:
	- Tek bir dağıtım listesi iletisi ya da
- Daha küçük dağıtım listesi iletileri ya da
- Dağıtım listesi iletilerinin ve normal iletilerin bir karışımı ya da
- Yalnızca normal iletiler.

Yukarıdaki durum aşağıdakilerden hangisinin gerçekleştirilmediğine bağlıdır:

- Listedeki hedefler yerel, uzak ya da bir karışımdır.
- Hedefler aynı ileti önceliğine ve ileti kalıcılarına sahiptir.
- İletim kuyrukları, dağıtım listesi iletilerini tutabilirler.
- İletim kuyruklarının üst sınır ileti uzunluğu, dağıtım listesi formundaki iletiyi sığdırabilmek için yeterli büyüklükte.

Ancak, yukarıdaki durumda ne olursa olsun, sonuçta ortaya çıkan her *fiziksel* ileti (yani, her normal ileti ya da dağıtım listesi iletisinin ortaya konması), aşağıdaki durumlarda yalnızca *bir* ileti olarak sayılır:

- Uygulamanın bir iş birimindeki izin verilen ileti sayısı üst sınırını aştığını kontrol etmek ( **MaxUncommittedMsgs** kuyruk yöneticisi özniteliğine bakın).
- Tetikleme koşullarının yerine getirilip karşılanmadığı denetleniyor.
- Kuyruk derinliklerinin artırılması ve kuyrukların kuyruk derinliği üst sınırının aşılıp aşılmayacağını kontrol etmek.
- 5. Bir tanıtıcıyı geçersiz hale getirmesine neden olacak kuyruk tanımlamalarında yapılan herhangi bir değişiklik, kuyrukların tek tek açılmasına neden oldu (örneğin, çözüm yolundaki bir değişiklik), dağıtım listesi tutamaçlarının geçersiz olmasına neden olmaz. Ancak, sonraki bir MQPUT çağrısında dağıtım listesi tanıtıcısı kullanıldığında, bu kuyruğun başarısızlığa neden olması da sonuçlanabilir.

# **Üst Bilgiler**

Bir ileti, uygulama iletisi verilerinin başına bir ya da daha çok IBM MQ üstbilgi yapısıyla konursa, kuyruk yöneticisi, geçerli olduğunu doğrulamak için üstbilgi yapılarında bazı denetimleri gerçekleştirir. Kuyruk yöneticisi bir hata saptarsa, arama uygun bir neden kodunda başarısız olur. Gerçekleştirilen denetimler, şu anda bulunan belirli yapılara göre değişiklik gösterir:

- Çekler yalnızca, MQPUT ya da MQPUT1 çağrısında bir version-2 ya da üstü bir MQMD kullanılırsa gerçekleştirilir. Checks are not performed if a version-1 MQMD is used, even if an MQMDE is present at the start of the message data.
- Yerel kuyruk yöneticisi tarafından desteklenmeyen yapılar ve iletteki ilk MQDLH ' nin ardından yapılarda geçerlilik denetimi yapılmaz.
- MQDH ve MQMDE yapıları, kuyruk yöneticisi tarafından tamamen doğrulanır.
- Diğer yapılar, kuyruk yöneticisi tarafından kısmen doğrulanır (tüm alanlar işaretlenmez).

Kuyruk yöneticisi tarafından gerçekleştirilen genel denetimler aşağıdakileri içerir:

- StrucId alanının geçerli olması gerekir.
- Version alanının geçerli olması gerekir.
- StrucLength alanı, yapıyı içerecek kadar büyük bir değer belirtmeli ve yapının bir parçası olan değişken uzunluklu verileri içermelidir.
- CodedCharSetId alanı sıfır ya da geçerli olmayan bir eksi değer (MQCCSI\_VARSAY, MQCCSI\_EMBEDDED, MQCCSI\_Q\_MGR ve MQCCSI\_UNDEFINED, çoğu IBM MQ üstbilgi yapısında geçerli değildir) olmalıdır.
- Çağrıya ilişkin **BufferLength** parametresi, yapıyı içerecek kadar büyük bir değer belirtmelidir (yapı, iletinin sonuna kadar uzatılamamalıdır).

Yapılara ilişkin genel denetlemelere ek olarak, aşağıdaki koşullar yerine getirilmelidir:

• Bir PCF iletisinde yapıların uzunluklarının toplamı, MQPUT ya da MQPUT1 çağrısında **BufferLength** parametresiyle belirtilen uzunluğa eşit olmalıdır. Bir PCF iletisi, MQFMT\_ADMIN, MQFMT\_EVENT ya da MQFMT\_PCF biçim adına sahip bir iletidir.

- Kesilmiş yapıların izin verildiği durumlar dışında, bir IBM MQ yapısının kesilmemesi gerekir:
	- Rapor iletileri olan iletiler.
	- PCF iletileri.
	- MQDLH yapısı içeren iletiler. (İlk MQDLH 'nin ardından yapılar kesilerek kesilebilir; MQDLH' dan önceki yapılar olamaz.)
- Bir IBM MQ yapısı, iki ya da daha fazla kesim üzerinden bölünmemelidir; yapı tamamen tek bir kesim içinde bulunmalıdır.

# **Arabellek**

Visual Basic programlama dili için, aşağıdaki noktalar geçerlidir:

- **Buffer** parametresinin boyutu, **BufferLength** parametresi tarafından belirtilen uzunluktan küçükse, çağrı neden kodu MQRC\_BUFFER\_LENGTH\_ERROR neden ile başarısız olur.
- **Buffer** parametresi, Stringtipinde olduğu için bildirilir. If the data to be placed on the queue is not of type String, use theMQPUT yerine MQPUTany çağrısı.

MQPUTAny çağrısı, MQPUT çağrıyla aynı parametrelere sahiptir; ancak, **Buffer** değiştirgesi Anytipinde olduğu için, kuyrukta herhangi bir veri tipinin yerleştirilmesine olanak tanımaktadır. Ancak bu, Buffer ' in büyüklük olarak en az BufferLength byte olduğundan emin olmak için denetleyemediği anlamına gelir.

# **C çağırma**

```
MQPUT (Hconn, Hobj, &MsgDesc, &PutMsgOpts, BufferLength, Buffer,
       &CompCode, &Reason);
```
Değiştirgeleri aşağıdaki gibi bildirin:

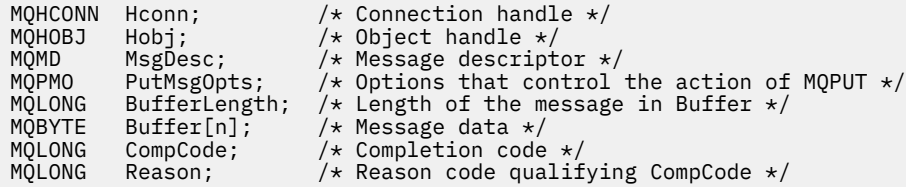

# **Cobol çağırma**

 CALL 'MQPUT' USING HCONN, HOBJ, MSGDESC, PUTMSGOPTS, BUFFERLENGTH, BUFFER, COMPCODE, REASON.

Değiştirgeleri aşağıdaki gibi bildirin:

```
** Connection handle
                  PIC S9(9) BINARY.
** Object handle<br>01 HOBJ
                   PIC S9(9) BINARY.
** Message descriptor
 01 MSGDESC.
COPY CMQMDV.<br>** Options that
    Options that control the action of MQPUT
01 PUTMSGOPTS
COPY CMQPMOV.<br>Length of the
    Length of the message in BUFFER
01 BUFFERLENGTH PIC S9(9) BINARY.
** Message data
ol BUFFER PIC X(n).
** Completion code
                   PIC S9(9) BINARY.
```
# **PL/I çağırımı**

call MQPUT (Hconn, Hobj, MsgDesc, PutMsgOpts, BufferLength, Buffer, CompCode, Reason);

Değiştirgeleri aşağıdaki gibi bildirin:

```
dcl Hconn fixed bin(31); /* Connection handle */
dcl Hobj fixed bin(31); /* Object handle */
dcl MsgDesc like MQMD; /* Message descriptor */
dcl PutMsgOpts like MQPMO; /* Options that control the action of
MQPUT \star/MQPUT \star/MQdcl BufferLength fixed bin(31); /* Length of the message in Buffer */<br>dcl Buffer char(n); /* Message data */
dcl Buffer char(n); /* Message data */
dcl CompCode fixed bin(31); /* Completion code */
dcl Bourier (1991); the Message data \star/<br>dcl CompCode fixed bin(31); /* Completion code \star/<br>dcl Reason fixed bin(31); /* Reason code qualifying CompCode */
```
# **High Level Assembler çağrısı**

CALL MQPUT,(HCONN,HOBJ,MSGDESC,PUTMSGOPTS,BUFFERLENGTH, X BUFFER,COMPCODE,REASON)

Değiştirgeleri aşağıdaki gibi bildirin:

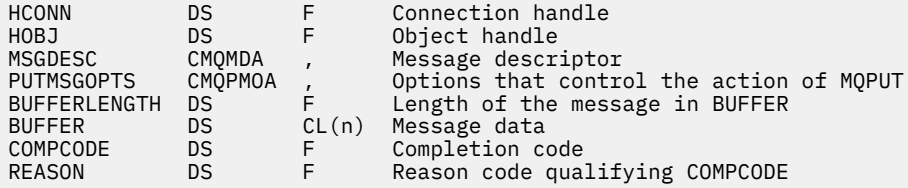

# **Visual Basic çağrısı**

**Windows** 

MQPUT Hconn, Hobj, MsgDesc, PutMsgOpts, BufferLength, Buffer, CompCode, Reason

Değiştirgeleri aşağıdaki gibi bildirin:

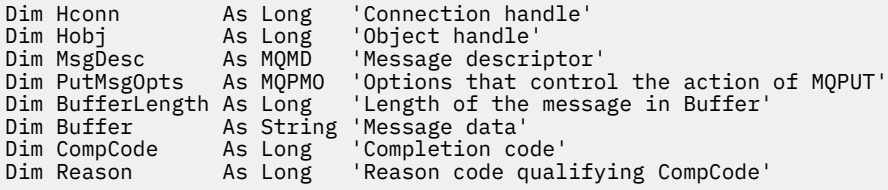

# **MQPUT1 -Bir ileti girin**

MQPUT1 çağrısı, bir kuyruğa ya da dağıtım listesine ya da bir konuya ilişkin bir ileti koyar.

Kuyruk, dağıtım listesi ya da konunun açık olması gerekmez.

# **Sözdizimi**

MQPUT1 (*Hconn*, *ObjDesc*, *MsgDesc*, *PutMsgOpts*, *BufferLength*, *Buffer*, *CompCode*, *Reason*)

# **Parametreler**

# **Hconn**

Tip: MQHCONN-input

Bu tanıtıcı, kuyruk yöneticiyle olan bağlantıyı gösterir. The value of *Hconn* was returned by a previous MQCONN or MQCONNX call.

 $z/0S$ On z/OS for CICS applications the MQCONN call can be omitted, and the following value specified for *Hconn* :

**MQHC\_DEF\_HCONN**

Varsayılan bağlantı tanıtıcısı.

# **ObjDesc**

Tip: MQOD-giriş/çıkış

Bu yapı, iletinin eklendiği kuyruğu ya da iletinin yayınlandığı konuyu tanımlayan bir yapıdır. Ayrıntılar için bkz. ["MQOD-Nesne tanımlayıcı" sayfa 473](#page-472-0).

Yapı bir kuyruksa, çıkış için kuyruğu açma yetkisine sahip olmalıdır. Kuyruk bir model kuyruğu olmamalıdır.

# **MsgDesc**

Tip: MQMD-giriş/çıkış

Bu yapı, gönderilmekte olan iletinin özniteliklerini tanımlar ve koyma isteği tamamlandıktan sonra geri bildirim bilgilerini alır. Ayrıntılar için bkz. ["MQMD-İleti tanımlayıcı" sayfa 416](#page-415-0).

Uygulama bir version-1 MQMD sağlıyorsa, ileti verilerinin başında, version-2 MQMD içinde var olan alanlara ilişkin değerleri belirtmek için bir MQMDE yapısı eklenmiş olabilir, ancak version-1bu şekilde bir MQMD yapısı eklenmeyebilir. MQMD 'deki Format alanını MQMDE' nin var olduğunu göstermek için MQFM\_md\_extension değerine ayarlayın. Daha ayrıntılı bilgi için bkz. ["MQMDE-İleti tanımlayıcı](#page-463-0) [uzantısı" sayfa 464](#page-463-0) .

MQGMO yapısının MsgHandle alanında ya da MQPMO yapısının OriginalMsgHandle ya da NewMsgHandle alanlarında geçerli bir ileti tanıtıcısı sağlanırsa, uygulamanın bir MQMD yapısı sağlaması gerekmez. Bu alanlardan birinde hiçbir şey sağlanmıyorsa, iletinin tanımlayıcı, ileti tanıtıcılarıyla ilişkili tanımlayıcıdan alınır.

# **PutMsg(PutMsg)**

Tip: MQPMO-giriş/çıkış

Ayrıntılar için bkz. ["MQPMO-İleti koyma seçenekleri" sayfa 492.](#page-491-0)

# **BufferLength**

Tip: MQHOME-girişi

The length of the message in Buffer. Sıfır geçerli ve iletinin herhangi bir uygulama verisi içermediği anlamına gelir. Üst sınır çeşitli etkenlere bağlıdır; **BufferLength** parametresinin açıklaması için bkz. ["MQPUT-İleti koy" sayfa 737](#page-736-0) .

# **Arabellek**

Tip: MQBYTExBufferUzunluğu-giriş

Bu, gönderilecek uygulama iletisi verilerini içeren bir arabelleğidir. Arabelleği, iletteki verilerin niteine uygun bir sınırla hizalayın. 4 baytlık hizalama çoğu ileti için uygundur ( IBM MQ üstbilgi yapılarını içeren iletiler de içinde olmak üzere), ancak bazı iletiler daha sıkı hizalamada gerektirebilir. Örneğin, 64 bitlik bir ikili tamsayı içeren bir ileti 8 byte 'lık hizalama gerektirebilir.

Buffer , karakter ya da sayısal veri içeriyorsa, **MsgDesc** parametresindeki CodedCharSetId ve Encoding alanlarını, verilere uygun değerlere ayarlayın; bu işlem, iletinin alıcısını, verileri (gerekiyorsa), alıcı tarafından kullanılan karakter takımı ve kodlamaya dönüştürmesini sağlar.

**Not:** MQPUT1 çağrısındaki diğer tüm parametreler, yerel kuyruk yöneticisinin karakter kümesinde ve kodlamasında olmalıdır ( **CodedCharSetId** kuyruk yöneticisi özniteliği ve MQENC\_NATIVE ile verilir).

C programlama dilinde, parametre bir işaretçi olarak bildirilir; parametrenin herhangi bir tipinin adresi, parametre olarak belirtilebilir.

**BufferLength** parametresi sıfır ise, Buffer bu durumda gönderilmez; bu durumda, C ya da System/390 çevirici programlarında yazılan programlarla geçirilen parametre adresi boş değerli olabilir.

# **CompCode**

Tip: MQXX\_ENCODE\_CASE\_ONE long-output

Tamamlanma kodu; bu kod aşağıdakilerden biridir:

# **MQCC\_OK**

İşlem başarıyla tamamlandı.

# **MQCC\_UYARı**

Uyarı (kısmi tamamlama).

#### **MQCC\_FAILED**

Arama başarısız oldu.

#### **Neden**

Tip: MQXX\_ENCODE\_CASE\_ONE long-output

Neden kodu niteleyici CompCode.

CompCode MQCC\_OK ise:

### **MQRC\_NONE**

(0, X'000 ') Raporlamak için bir neden yok.

CompCode MQCC\_UYARI ise:

### **MQRC\_MULTIPLE\_REASONS** (2136, X'858 ') Birden çok neden kodu döndürüldü.

**MQRC\_INCOMPLE\_GROUP** (2241, X'8C1') İleti grubu tamamlanmadı.

# **MQRC\_INCOMPLE\_MSG**

(2242, X'8C2') Mantıksal ileti tamamlanmadı.

### **MQRC\_PRIORITY\_EXCEEDS\_MAXIMUM**

(2049, X'801 ') İleti Önceliği desteklenen üst sınır değerini aşıyor.

### **MQRC\_UNKNOWN\_REPORT\_OPTION**

(2104, X'838 ') İleti tanımlayıcısındaki rapor seçenekleri tanınmadı.

CompCode MQCC\_FAILED ise:

### **MQRC\_ADAPTER\_NOT\_AVAM**

(2204, X'89C') Bağdaştırıcı kullanılamıyor.

### **MQRC\_ADAPTER\_SERV\_LOAD\_ERROR**

(2130, X'852 ') Bağdaştırıcı hizmeti modülü yüklenemiyor.

#### **MQRC\_ALIAS\_BASE\_Q\_TYPE\_ERROR**

(2001, X'7D1') Diğer ad taban kuyruğu geçerli bir tip değil.

#### **MQRC\_API\_EXIT\_ERROR**

(2374, X' 946 ') API çıkışı başarısız oldu.

# **MQRC\_API\_EXIT\_LOAD\_ERROR**

(2183, X'887 ') API çıkışı yüklenemiyor.

# **MQRC\_ASID\_MISSMACH**

(2157, X'86D') Birincil ve ana sunucu ASID değerleri farklı.

# **MQRC\_BACKED\_OUT**

(2003, X'7D3') İş birimi yedeklendi.

# **MQRC\_BUFFER\_ERROR**

(2004, X'7D4') Arabellek parametresi geçerli değil.

### **MQRC\_BUFFER\_LENGTH\_ERROR**

(2005, X'7D5') Arabellek uzunluğu parametresi geçerli değil.

# **MQRC\_CALL\_IN\_PROGRESS**

(2219, X'8AB') Önceki arama tamamlanmadan önce girilen MQI çağrısı.

# **MQRC\_CF\_NOT\_VAR**

(2345, X' 929 ') bağlaşım olanağı yok.

#### **MQRC\_CF\_STRUC\_AUTH\_FAILED**

(2348, X'92C') Coupling-tesis yapısı yetki denetimi başarısız oldu.

#### **MQRC\_CF\_STRUC\_ERROR**

(2349, X'92D') Coupling-tesis yapısı geçerli değil.

### **MQRC\_CF\_STRUC\_FAILED**

(2373, X' 945 ') Coupling-tesis yapısı başarısız oldu.

### **MQRC\_CF\_STRUC\_IN\_USE**

(2346, X'92A') Coupling-tesis yapısı kullanımda.

#### **MQRC\_CF\_STRUC\_LIST\_HDR\_IN\_USE**

(2347, X'92B') Coupling-tesis yapısı listesi-üstbilgi kullanımda.

# **MQRC\_CFGR\_ERROR**

(2416, X' 970 ') İleti verilerinde PCF grup değiştirgesi yapısı MQCFGR geçerli değil.

### **MQRC\_CFH\_ERROR**

(2235, X'8BB') PCF üstbilgi yapısı geçerli değil.

# **MQRC\_CFIF\_ERROR**

(2414, X'96E') İleti verilerinde PCF tamsayı süzgeç parametresi yapısı geçerli değil.

# **MQRC\_CFIL\_ERROR**

(2236, X'8BC') PCF tamsayı listesi parametre yapısı ya da PCIF\*64 tamsayı listesi parametre yapısı geçerli değil.

#### **MQRC\_CFIN\_ERROR**

(2237, X'8BD') PCF tamsayı değiştirgesi yapısı ya da PCIF\*64 tamsayı değiştirgesi yapısı geçerli değil.

#### **MQRC\_CFSF\_ERROR**

(2415, X'96F') İleti verilerinde PCF dizgi süzgeci değiştirgesi yapısı geçerli değil.

#### **MQRC\_CFSL\_ERROR**

(2238, X'8BE') PCF dizgi listesi değiştirgesi yapısı geçerli değil.

#### **MQRC\_CFST\_ERROR**

(2239, X'8BF') PCF dizgi değiştirgesi yapısı geçerli değil.

# **MQRC\_CICS\_WAIT\_FAILED**

(2140, X'85C') Bekleme isteği CICStarafından reddedildi.

# **MQRC\_CLUSTER\_EXIT\_ERROR**

(2266, X'8DA') Küme iş yükü çıkışı başarısız oldu.

# **MQRC\_CLUSTER\_RESOLUTION\_ERROR**

(2189, X'88D') Küme adının çözülmesi başarısız oldu.

### **MQRC\_CLUSTER\_KAYNAğı\_HATASı**

(2269, X'8DD') Küme kaynağı hatası.

# **MQRC\_COD\_NOT\_VALID\_FOR\_XCF\_Q**

(2106, X'83A') COD rapor seçeneği, XCF kuyruğu için geçerli değil.

#### **MQRC\_CONNECTION\_BROKEN**

(2009, X'7D9') Kuyruk yöneticisine yönelik bağlantı kaybedildi.

# **MQRC\_CONNECTION\_NOT\_YETKILI**

(2217, X'8A9') Bağlantı için yetkili değil.

### **MQRC\_CONNECTION\_QUIESCING**

(2202, X'89A') Bağlantı susturulmuş durumda.

### **MQRC\_CONNECTION\_DURATION**

(2203, X'89B') Bağlantı sona erdiriliyor.

## **MQRC\_İçERIğI**

2554 (X'09FA') İleti içeriği, iletinin genişletilmiş bir ileti seçiciyle bir aboneye teslim edilip edilemeyeceğini belirlemek için ayrıştırılamadı.

# **MQRC\_CONTEXT\_HANDLE\_ERROR**

(2097, X'831 ') Bu işleme gönderme yapılan kuyruk tanıtıcısı saklama bağlamı değil.

### **MQRC\_CONTEXT\_NOT\_AVAILABLE**

(2098, X'832 ') Kuyruk tanıtıcısı gönderme yapılan bir bağlam kullanılamaz.

#### **MQRC\_DATA\_LENGTH\_ERROR**

(2010, X'7DA') Veri uzunluğu parametresi geçerli değil.

# **MQRC\_DB2\_NOT\_AVAILABLE**

(2342, X' 926 ') Db2 altsistemi kullanılamıyor.

#### **MQRC\_DEF\_XMIT\_Q\_TYPE\_ERROR**

(2198, X'896 ') Varsayılan iletim kuyruğu yerel değil.

# **MQRC\_DEF\_XMIT\_Q\_USAGE\_ERROR**

(2199, X'897 ') Varsayılan iletim kuyruğu kullanım hatası.

# **MQRC\_DH\_HATASI**

(2135, X'857 ') Dağıtım üstbilgisi yapısı geçerli değil.

# **MQRC\_DLH\_ERROR**

(2141, X'85D') Ölü harf üstbilgisi yapısı geçerli değil.

# **MQRC\_EPH\_ERROR**

(2420, X' 974 ') Embedded PCF yapısı geçerli değil.

### **MQRC\_EXPIRY\_ERROR**

(2013, X'7DD') Süre bitim zamanı geçerli değil.

# **MQRC\_FEEDBACK\_ERROR**

(2014, X'7DE') Geribildirim kodu geçerli değil.

#### **MQRC\_GLOBAL\_UOW\_CONFLICTIONS**

(2351, X'92F') Genel iş çakışmaları birimleri.

# **MQRC\_GROUP\_ID\_ERROR**

(2258, X'8D2') Grup tanıtıcısı geçerli değil.

#### **MQRC\_ANDLE\_IN\_USE\_FOR\_UOW**

(2353, X' 931 ') Genel iş birimi için kullanılan tanıtıcı.

# **MQRC\_HANDLE\_NOT\_VAR**

(2017, X'7E1') Kullanılabilir başka tanıtıcı yok.

# **MQRC\_HCONN\_ERROR**

(2018, X'7E2') Bağlantı tanıtıcısı geçerli değil.

# **MQRC\_HEADER\_ERROR**

(2142, X'85E') IBM MQ üstbilgi yapısı geçerli değil.

### **MQRC\_IIH\_ERROR**

(2148, X'864 ') IMS bilgi üstbilgisi yapısı geçerli değil.

## **MQRC\_LOCAL\_UOW\_CONFLICTID**

(2352, X' 930 ') Genel iş birimi yerel iş birimi ile çakışıyor.

# **MQRC\_MD\_ERROR**

(2026, X'7EA') İleti tanımlayıcısı geçerli değil.

# **MQRC\_MDE\_HATASı**

(2248, X'8C8') İleti tanımlayıcısı uzantısı geçersiz.

# **MQRC\_MISSING\_REPLY\_TO\_Q**

(2027, X'7EB') Yanıtın gönderileceği kuyruk.

### **MQRC\_MISSING\_WIH**

(2332, X'91C') İleti verileri MQWIH ile başlamaz.

# **MQRC\_MSG\_FLAGS\_ERROR**

(2249, X'8C9') İleti işaretleri geçerli değil.

# **MQRC\_MSG\_SEQ\_NUMBER\_ERROR**

(2250, X'8CA') İleti sıra numarası geçerli değil.

#### **MQRC\_MSG\_TOO\_BIG\_FOR\_Q**

(2030, X'7EE') İleti uzunluğu, kuyruk için üst sınırdan büyük.

#### **MQRC\_MSG\_TOO\_BIG\_FOR\_Q\_MGR**

(2031, X'7EF') İleti uzunluğu kuyruk yöneticisi için üst sınırdan büyük.

#### **MQRC\_MSG\_TYPE\_ERROR**

(2029, X'7ED') İleti tanımlayıcısında ileti tipi geçerli değil.

### **MQRC\_MULTIPLE\_REASONS**

(2136, X'858 ') Birden çok neden kodu döndürüldü.

# **MQRC\_NO\_DESTINATIONS\_AVALABILIR**

(2270, X'8DE') Kullanılabilir hedef kuyruğu yok.

#### **MQRC\_NOT\_YETKILI**

(2035, X'7F3') Erişim için yetkili değil.

# **MQRC\_OBJECT\_ZARAR**

(2101, X'835 ') Nesne zarar gördü.

#### **MQRC\_OBJECT\_IN\_USE**

(2042, X'7FA') Nesnesi çakışan seçeneklerle zaten açık.

#### **MQRC\_OBJECT\_LEVEL\_UYUMSUZ**

(2360, X' 938 ') Nesne düzeyi uyumlu değil.

#### **MQRC\_OBJECT\_NAME\_ERROR**

(2152, X'868 ') Nesne adı geçerli değil.

### **MQRC\_OBJECT\_NOT\_UNIQUE**

(2343, X' 927 ') Nesne benzersiz değil.

#### **MQRC\_OBJECT\_Q\_MGR\_NAME\_ERROR**

(2153, X'869 ') Nesne kuyruğu yöneticisi adı geçerli değil.

#### **MQRC\_OBJECT\_RECORDS\_ERROR**

(2155, X'86B') Nesne kayıtları geçerli değil.

#### **MQRC\_OBJECT\_TYPE\_ERROR**

(2043, X'7FB') Nesne tipi geçerli değil.

#### **MQRC\_OD\_ERROR**

(2044, X'7FC') Nesne tanımlayıcı yapısı geçerli değil.

#### **MQRC\_OFFSET\_ERROR**

(2251, X'8CB') İleti bölümü göreli konumu geçerli değil.

#### **MQRC\_OPTIONS\_ERROR**

(2046, X'7FE') Seçenekler geçerli değil ya da tutarlı değil.

#### **MQRC\_ORIGINAL\_LENGTH\_ERROR**

(2252, X'8CC') Özgün uzunluk geçerli değil.

#### **MQRC\_PAGEES\_HATASı**

(2193, X'891 ') Sayfa kümesi veri kümesine erişilirken hata oluştu.

### **MQRC\_PAGEET\_FULL**

(2192, X'890 ') Dış depolama ortamı dolu.

# **MQRC\_PCF\_ERROR**

(2149, X'865 ') PCF yapıları geçerli değil.

### **MQRC\_PERSISTENCE\_ERROR**

(2047, X'7FF') Persistence geçerli değil.

# **MQRC\_PERSISTENT\_NOT\_ALLOWED**

(2048, X'800 ') Kuyruk kalıcı iletileri desteklemiyor.

## **MQRC\_PMO\_ERROR**

(2173, X'87D') Koyma-ileti seçenekleri yapısı geçerli değil.

# **MQRC\_PMO\_RECORD\_FLAGS\_ERROR**

(2158, X'86E') İleti kaydı işaretlerinin konması geçerli değil.

## **MQRC\_PRIORITY\_ERROR**

(2050, X'802 ') İleti önceliği geçerli değil.

### **MQRC\_PUBLICATION\_FAILURE**

(2502, X'9C6') Yayın, abonelerin hiçbirine teslim edilemedi.

#### **MQRC\_PUT\_INHIBITED**

(2051, X'803 ') Kuyruk araması engellenmiş olarak çağrılıyor.

# **MQRC\_PUT\_MSG\_RECORDS\_ERROR**

(2159, X'86F') İleti içeren ileti kayıtları geçerli değil.

### **MQRC\_Q\_DELETED**

(2052, X'804 ') Kuyruk silinmiştir.

#### **MQRC\_Q\_FULL**

(2053, X'805 ') Kuyruk, ileti sayısı üst sınırını zaten içeriyor.

#### **MQRC\_Q\_MGR\_NAME\_ERROR**

(2058, X'80A') Kuyruk yöneticisi adı geçerli değil ya da bilinmiyor.

# **MQRC\_Q\_MGR\_NOT\_VAR**

(2059, X'80B') Kuyruk yöneticisi bağlantı için kullanılabilir değil.

### **MQRC\_Q\_MGR\_QUIESCING**

(2161, X'871 ') Kuyruk yöneticisi susturuyor.

# **MQRC\_Q\_MGR\_STOPPING**

(2162, X'872 ') Kuyruk yöneticisi sona erdiriliyor.

#### **MQRC\_Q\_SPACE\_NOT\_VAR**

(2056, X'808 ') Kuyruğun diskte kullanılabilir alan yok.

# **MQRC\_Q\_TYPE\_ERROR**

(2057, X'809 ') Kuyruk tipi geçerli değil.

# **MQRC\_RECS\_PRESENT\_ERROR**

(2154, X'86A') Kayıt sayısı geçerli değil.

# **MQRC\_REMOTE\_Q\_NAME\_ERROR**

(2184, X'888 ') Uzak kuyruk adı geçerli değil.

# **MQRC\_REPORT\_OPTIONS\_ERROR**

(2061, X'80D') İleti tanımlayıcısındaki rapor seçenekleri geçerli değil.

#### **MQRC\_RESOURCE\_SORUNU**

(2102, X'836 ') Yetersiz sistem kaynakları var.

# **MQRC\_RESPONSE\_RECORDS\_ERROR**

(2156, X'86C') Yanıt kayıtları geçerli değil.

# **MQRC\_RFH\_ERROR**

(2334, X'91E') MQRFH ya da MQRFH2 yapısı geçerli değil.

#### **MQRC\_RMH\_ERROR**

(2220, X'8AC') Başvuru iletisi üstbilgi yapısı geçerli değil.
#### **MQRC\_SECURITY\_ERROR**

(2063, X'80F') Güvenlik hatası oluştu.

### **MQRC\_SEGMENT\_LENGTH\_ZERO**

(2253, X'8CD') İleti kesiminde veri uzunluğu sıfır.

#### **MQRC\_SELECTION\_NOT\_AVAM**

2551 (X'09F7') Yayın için olası bir abone var, ancak kuyruk yöneticisi yayının aboneye gönderilip gönderilmeyeceğini denetleyemiyor.

#### **MQRC\_STOPPED\_BY\_CLUSTER\_EXIT**

(2188, X'88C') Küme iş yükü çıkışı tarafından çağrılan çağrı reddedildi.

#### **MQRC\_STORAGE\_CLASS\_ERROR**

(2105, X'839 ') Depolama sınıfı hatası.

### **MQRC\_STORAGE\_MEDIUM\_FULL**

(2192, X'890 ') Dış depolama ortamı dolu.

#### **MQRC\_STORAGE\_NOT\_AVAM**

(2071, X'817 ') Kullanılabilir bellek yetersiz.

### **MQRC\_SUPPRESSED\_BY\_EXIT**

(2109, X'83D') Çıkış programı tarafından çağrı engellendi.

### **MQRC\_SYNCPOINT\_LIMIT\_UVARD**

(2024, X'7E8') Yürürlükteki iş birimi içinde başka ileti işlenemez.

#### **MQRC\_SYNCPOINT\_NOT\_AVAM**

(2072, X'818 ') Syncpoint desteği yok.

#### **MQRC\_TM\_HATASı**

(2265, X'8D9') Tetikleyici ileti yapısı geçerli değil.

#### **MQRC\_TMC\_ERROR**

(2191, X'88F') Karakter tetikleyicisi ileti yapısı geçerli değil.

#### **MQRC\_UNEXPECTED\_ERROR**

(2195, X'893 ') Beklenmeyen bir hata oluştu.

#### **MQRC\_UNKNOWN\_ALIAS\_BASE\_Q**

(2082, X'822 ') Bilinmeyen diğer ad temel kuyruğu.

#### **MQRC\_UNKNOWN\_DEF\_XMIT\_Q**

(2197, X'895 ') Bilinmeyen varsayılan iletim kuyruğu.

#### **MQRC\_UNKNOWN\_OBJECT\_NAME**

(2085, X'825 ') Bilinmeyen nesne adı.

#### **MQRC\_UNKNOWN\_OBJECT\_Q\_MGR**

(2086, X'826 ') Bilinmeyen nesne kuyruk yöneticisi.

#### **MQRC\_UNKNOWN\_REMOTE\_Q\_MGR**

(2087, X'827 ') Bilinmeyen uzak kuyruk yöneticisi.

#### **MQRC\_UNKNOWN\_XMIT\_Q**

(2196, X'894 ') Bilinmeyen iletim kuyruğu.

#### **MQRC\_UOWENLISTMENT\_ERROR**

(2354, X' 932 ') Genel iş birimi içindeki bilgiler başarısız oldu.

## **MQRC\_UOW\_MIX\_NOT\_SUPPORTANT**

(2355, X' 933 ') İşlerin birim içi çağrıları karışımı desteklenmiyor.

#### **MQRC\_UOW\_NOT\_VAR**

(2255, X'8CF') Kuyruk yöneticisinin kullanması için kullanılabilecek iş birimi.

#### **MQRC\_WIH\_ERROR**

(2333, X'91D') MQWIH yapısı geçerli değil.

### **MQRC\_HATA\_CF\_DÜZEYI**

(2366, X'93E') Coupling-tesis yapısı yanlış düzeyde.

### **MQRC\_WRONG\_MD\_VERSION**

(2257, X'8D1') MQMD' nin yanlış sürümü sağlandı.

### **MQRC\_XMIT\_Q\_TYPE\_ERROR**

(2091, X'82B') İletim kuyruğu yerel değil.

## **MQRC\_XMIT\_Q\_USAGE\_ERROR**

(2092, X'82C') İletim kuyruğu yanlış kullanıma sahip.

### **MQRC\_XQH\_ERROR**

(2260, X'8D4') İletim kuyruğu üstbilgi yapısı geçerli değil.

Bu kodlarla ilgili ayrıntılı bilgi için İletiler ve neden kodlarıbaşlıklı konuya bakın.

# **Kullanım notları**

- 1. İletileri bir kuyruğa koymak için hem MQPUT hem de MQPUT1 çağrıları kullanılabilir; bu çağrılar, koşullara bağlı olarak değişir:
	- *Aynı* kuyruğa birden çok ileti yerleştirmek için MQPUT çağrısını kullanın.

Önce MQOO\_OUTPUT seçeneğini belirten bir MQOPEN çağrısı yayınlandı, ardından kuyruğa ileti eklemek için bir ya da daha çok MQPUT isteği sunuldu; son olarak, kuyruk bir MQCLOSE çağrısıyla kapatıldı. Bu, MQPUT1 çağrısının yinelenen kullanımından daha iyi başarım sağlar.

• Bir kuyruğa yalnızca *bir* ileti yerleştirmek için MQPUT1 çağrısını kullanın.

Bu çağrı, MQOPER, MQPUT ve MQCLOSE çağrılarını tek bir çağrıya sarkıyor ve verilmesi gereken çağrıların sayısını en aza indiriyor.

- 2. Bir uygulama, ileti grupları kullanılmadan aynı kuyruğa ileti dizisi koyarsa, Belirli koşullar karşılanırsa, bu iletilerin sırası korunur. Ancak, çoğu ortamda MQPUT1 çağrısı bu koşulları karşılamıyor ve ileti düzenini korumuyor. MQPUT çağrısı bu ortamlarda kullanılmalı. Ayrıntılar için bkz. [MQPUT kullanım](#page-744-0) [notları](#page-744-0) .
- 3. İletileri dağıtım listelerine yerleştirmek için MQPUT1 çağrısı kullanılabilir. Bu konuda genel bilgi edinmek için, MQOPER ve MQPUT çağrılarına ilişkin kullanım notlarına bakın.

Dağıtım listeleri aşağıdaki ortamlarda desteklenir:

- AIX AIX
- **IBM** i **IBM** i
- Linux linux
- **Windows** Windows

ve bu sistemlere bağlı IBM MQ istemcileri için geçerli olur.

MQPUT1 çağrısı kullanılırken aşağıdaki farklar geçerlidir:

- a. Uygulama MQRR yanıt kayıtları sağlıyorsa, bunlar MQOD yapısı kullanılarak sağlanmalıdır; MQPMO yapısı kullanılarak sağlanamazlar.
- b. The reason code MQRC\_OPEN\_FAILED is never returned by MQPUT1 in the response records; if a queue fails to open, the response record for that queue contains the reason code resulting from the open operation.

Bir kuyruğa ilişkin açık bir işlem MQCC\_UYARI tamamlanma koduyla başarılı olursa, o kuyruğa ilişkin yanıt kaydındaki tamamlanma kodu ve neden kodu, koyma işleminden kaynaklanan tamamlanma ve neden kodlarıyla değiştirilir.

MQOPED ve MQPUT çağrılarında olduğu gibi, kuyruk yöneticisi yanıt kayıtlarını (sağlandıysa) yalnızca, çağrımın sonucu dağıtım listesindeki tüm kuyruklar için aynı değilse ayarlar; bu, MQRC\_MULTIPL\_REASONS neden koduyla belirtilen çağrıyla belirtilir.

4. MQPUT1 çağrısı, bir iletiyi küme kuyruğuna yerleştirmek için kullanılırsa, MQOPED çağrısında MQOO\_BIND\_NOT\_FIXED değeri belirlenmiş gibi davranır.

- 5. Bir ileti, uygulama iletisi verilerinin başına bir ya da daha çok IBM MQ üstbilgi yapısıyla konursa, kuyruk yöneticisi, geçerli olduğunu doğrulamak için üstbilgi yapılarında bazı denetimleri gerçekleştirir. Bu konuya ilişkin ek bilgi için, MQPUT çağrısına ilişkin kullanım notlarına bakın.
- 6. Uyarı durumlarının birden fazlası ortaya çıkarsa ( **CompCode** parametresine bakın), döndürülen neden kodu, aşağıdaki listede yer alan ilk sıradır:
	- a. MQRC\_MULTIPLE\_REASONS
	- b. MQRC\_INCOMPLE\_MSG
	- c. MQRC\_INCOMPLE\_GROUP
	- d. MQRC\_PRIORITY\_EXCEEDS\_MAXIMUM ya da MQRC\_UNKNOWN\_REPORT\_OPTION
- 7. Visual Basic programlama dili için, aşağıdaki noktalar geçerlidir:
	- **Buffer** parametresinin boyutu, **BufferLength** parametresi tarafından belirtilen uzunluktan küçükse, çağrı neden kodu MQRC\_BUFFER\_LENGTH\_ERROR neden ile başarısız olur.
	- **Buffer** parametresi, Stringtipinde olduğu için bildirilir. If the data to be placed on the queue is not of type String, use theMQPUT1Any çağrısı MQPUT1yerine çağrılıyor.

MQPUT1Any çağrısı, MQPUT1 çağrıyla aynı parametrelere sahiptir; ancak, **Buffer** parametresinin Anytipi olarak bildirilmesi, kuyrukta herhangi bir veri tipinin yerleştirilmesine olanak sağlar. Ancak bu, Buffer ' in büyüklük olarak en az BufferLength byte olduğundan emin olmak için denetleyemediği anlamına gelir.

8. When an MQPUT1 call is issued with MQPMO\_SYNCPOINT, the default behavior changes, so that the put operation is completed asynchronously. Bu, MQOD ve MQMD yapılarındaki bazı alanlara dayanan, ancak şimdi tanımsız değerler içeren bazı uygulamaların davranışlarında değişikliğe neden olabilir. Bir uygulama, koyma işleminin zamanuyumlu olarak gerçekleştirildiğinden ve tüm uygun alan değerlerinin tamamlandığından emin olmak için MQPMO\_SYNC\_RESPONSE değerini belirleyebilir.

# **C çağırma**

MQPUT1 (Hconn, &ObjDesc, &MsgDesc, &PutMsgOpts, BufferLength, Buffer, &CompCode, &Reason);

Değiştirgeleri aşağıdaki gibi bildirin:

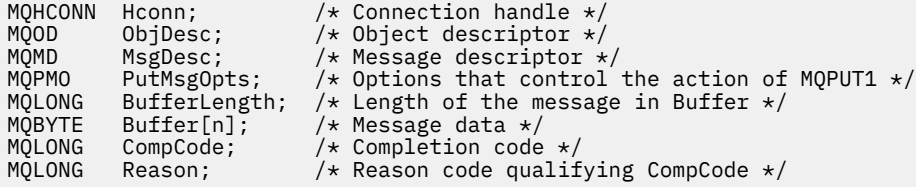

# **Cobol çağırma**

 CALL 'MQPUT1' USING HCONN, OBJDESC, MSGDESC, PUTMSGOPTS, BUFFERLENGTH, BUFFER, COMPCODE, REASON.

- \*\* Connection handle PIC S9(9) BINARY.
- \*\* Object descriptor
- 01 OBJDESC.
- COPY CMQODV.
- Message descriptor 01 MSGDESC.
- COPY CMQMDV. Options that control the action of MQPUT1
- Uygulama başvurusu geliştirilmesi **759**

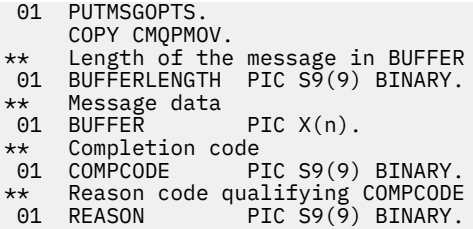

# **PL/I çağırımı**

call MQPUT1 (Hconn, ObjDesc, MsgDesc, PutMsgOpts, BufferLength, Buffer, CompCode, Reason);

Değiştirgeleri aşağıdaki gibi bildirin:

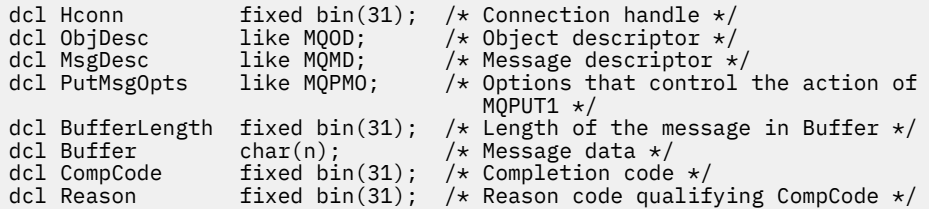

# **High Level Assembler çağrısı**

```
 CALL MQPUT1,(HCONN,OBJDESC,MSGDESC,PUTMSGOPTS,BUFFERLENGTH, X
BUFFER, COMPCODE, REASON)
```
Değiştirgeleri aşağıdaki gibi bildirin:

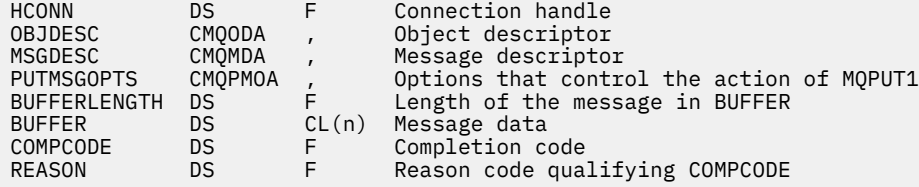

# **Visual Basic çağrısı**

**Windows** 

MQPUT1 Hconn, ObjDesc, MsgDesc, PutMsgOpts, BufferLength, Buffer, CompCode, Reason

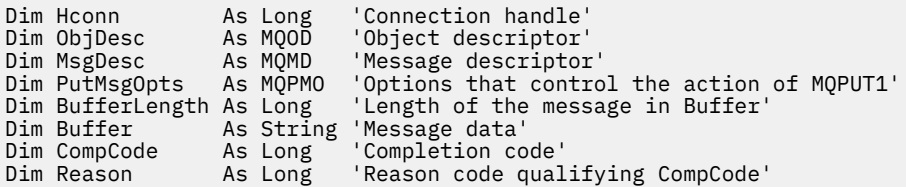

# <span id="page-760-0"></span>**MQSET-Nesne özniteliklerinin ayarlanması**

Bir tanıtıcı tarafından temsil edilen bir nesnenin özniteliklerini değiştirmek için MQSET çağrısını kullanın. Nesne bir kuyruk olmalıdır.

# **Sözdizimi**

MQSET (*Hconn*, *Hobj*, *SelectorCount*, *Selectors*, *IntAttrCount*, *IntAttrs*, *CharAttrLength*, *CharAttrs*, *Compcode*, *Reason*)

# **Parametreler**

## **Hconn**

Tip: MQHCONN-input

Bu tanıtıcı, kuyruk yöneticiyle olan bağlantıyı gösterir. The value of Hconn was returned by a previous MQCONN or MQCONNX call.

**z/0S** On z/OS for CICS applications the MQCONN call can be omitted, and the following value specified for *Hconn* :

## **MQHC\_DEF\_HCONN**

Varsayılan bağlantı tanıtıcısı.

### **Hobj**

Tip: MQHOBJ-input

Bu tanıtıcı, ayarlanacak özniteliklere sahip kuyruk nesnesini gösterir. Tanıtıcı, MQOO\_SET seçeneğini belirten önceki bir MQOPER çağrısı tarafından döndürüldü.

### **SelectorCount**

Tip: MQHOME-girişi

Bu, Selectors dizisinde sağlanan seçicilerin sayısıdır. Bu, ayarlanacak özniteliklerin sayısıdır. Sıfır geçerli bir değerdir. İzin verilen sayı üst sınırı 256 'tır.

### *Seçiciler*

Tip: MQLONGxSelectorCount-input

Bu, **SelectorCount** öznitelik seçicilerinden oluşan bir dizidir; her seçici, bir özniteliği (tamsayı ya da karakter) ayarlanacak bir değerle tanımlar.

Her seçici, Hobj ' in temsil ettiği kuyruk türü için geçerli olmalıdır. Daha sonra listelendiği gibi, yalnızca belirli MQIA\_ \* ve MQCA\_ \* değerlerine izin verilir.

Seçiciler herhangi bir sırada belirtilebilir. Attribute values that correspond to integer attribute selectors (MQIA\_\* selectors) must be specified in IntAttrs in the same order in which these selectors occur in Selectors. Karakter özniteliği seçicilere karşılık gelen öznitelik değerleri (MQCA\_ \* seçiciler), bu seçicilerin oluştuğu sırada CharAttrs içinde belirtilmelidir. MQIA\_ \* seçicileri MQCA\_ \* seçicileriyle birlikte serpiştirilebilir; her tip içindeki yalnızca göreli sıralama önemlidir.

Aynı seçiciyi birden çok kez belirtebilirsiniz; varsa, belirli bir seçici için belirtilen son değer, yürürlüğe girecektir.

## **Not:**

1. Tamsayı ve karakter özniteliği seçicileri farklı iki aralık içinde ayrılır; MQIA\_ \* seçicileri MQIA\_FIRST içinde MQIA\_LAST ve MQCA\_FIRST aralığında MQCA\_SON ile MQCA\_ \* seçicileri bulunur.

Her bir aralık için, MQIA\_LAST\_ALD değişmezleri ve MQCA\_LAST\_USED, kuyruk yöneticisinin kabul ettiği en yüksek değeri tanımlar.

2. Tüm MQIA\_ \* seçicileri önce gerçekleşirse, aynı öğe numaraları Selectors ve IntAttrs dizilerinde karşılık gelen öğeleri adreslemek için kullanılabilir.

3. **SelectorCount** parametresi sıfır ise, Selectors bu durumda gönderilmez; bu durumda, C ya da System/390 çevirici programlarında yazılan programlarla geçirilen parametre adresi boş değerli olabilir.

Ayarlanabilen öznitelikler aşağıdaki çizelgede listelenir. Bu çağrıyı kullanarak başka hiçbir öznitelik ayarlanmaz. MQCA\_ \* özniteliği seçicileri için, CharAttrs içinde gerekli olan dizginin bayt cinsinden uzunluğunu tanımlayan sabit parantez içinde sağlanır.

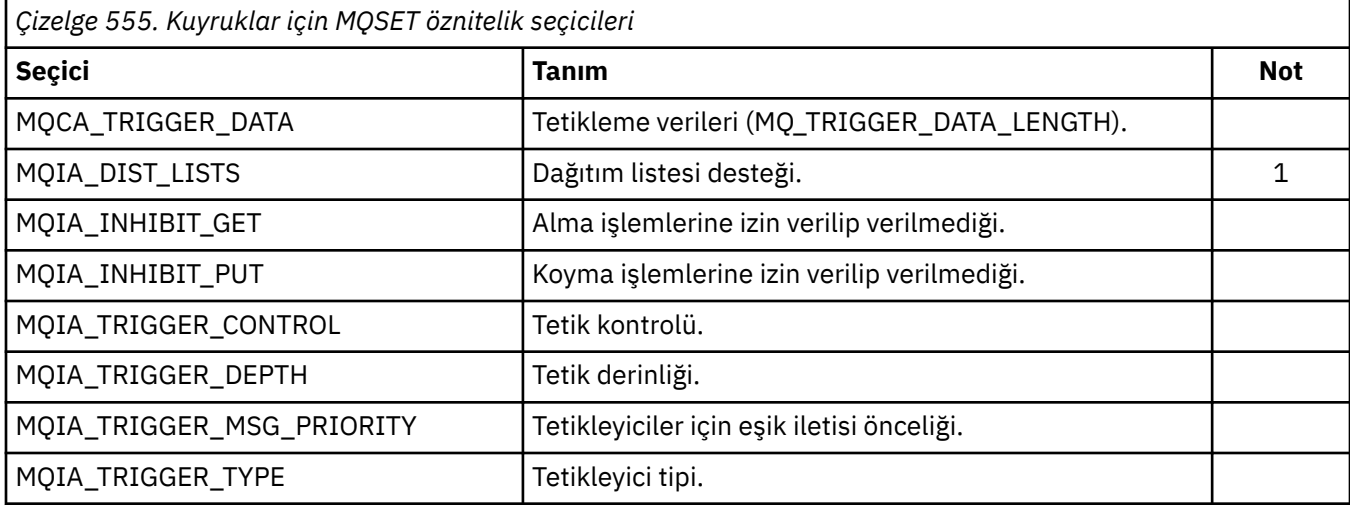

## **Not:**

1. Yalnızca şu altyapılarda desteklenir:

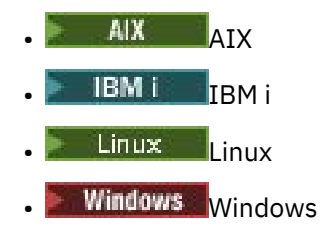

ve bu sistemlere bağlı IBM MQ MQI clients için.

## **IntAttrSayı**

Tip: MQHOME-girişi

Bu, IntAttrs dizideki öğelerin sayısıdır ve **Selectors** parametresindeki MQIA\_ \* seçicilerinin en az sayıda olması gerekir. Sıfır (sıfır) değeri yoksa, geçerli bir değerdir.

## **IntAttrs**

Tip: MQLONGxIntAttrCount -giriş

Bu, IntAttrCount tamsayı öznitelik değerlerinden oluşan bir dizidir. Bu öznitelik değerleri, Selectors dizesindeki MQIA\_ \* seçicleriyle aynı sırada olmalıdır.

**IntAttrCount** ya da **SelectorCount** parametresi sıfır ise, IntAttrs bu durumda gönderilmez; bu durumda, C ya da System/390 çevirici programlarında yazılan programlarla geçirilen parametre adresi boş değerli olabilir.

### **CharAttrUzunluğu**

Tip: MQHOME-girişi

Bu, **CharAttrs** parametresinin bayt cinsinden uzunluğidir ve en az Selectors dizisinde belirtilen karakter özniteliklerinin uzunluklarının toplamını olmalıdır. Selectorsiçinde MQCA\_ \* seçicileri yoksa, sıfır geçerli bir değerdir.

### **CharAttrs**

Tip: MQCHAR x CharAttrUzunluk-giriş

Bu, karakter öznitelik değerlerini içeren arabelleğidir ve birlikte bitiştirilir. Arabellek uzunluğu **CharAttrLength** parametresiyle verilir.

Karakter öznitelikleri, Selectors dizesindeki MQCA\_ \* seçicleriyle aynı sırada belirtilmelidir. Her bir karakter özniteliğinin uzunluğu sabittir (bkz. [Seçiciler](#page-760-0) ). Bir öznitelik için ayarlanacak değer, özniteliğin tanımlı uzunluğundan daha az boşluk içermeyen karakter içeriyorsa, öznitelik değerinin, özniteliğin tanımlı uzunlukla eşleşmesini sağlamak için CharAttrs içindeki değeri boşluklarla sağa doğru ayarlayın.

**CharAttrLength** ya da **SelectorCount** parametresi sıfır ise, CharAttrs bu durumda gönderilmez; bu durumda, C ya da System/390 çevirici programlarında yazılan programlarla geçirilen parametre adresi boş değerli olabilir.

### **CompCode**

Tip: MQXX\_ENCODE\_CASE\_ONE long-output

Tamamlanma kodu; bu kod aşağıdakilerden biridir:

### **MQCC\_OK**

İşlem başarıyla tamamlandı.

### **MQCC\_FAILED**

Arama başarısız oldu.

#### **Neden**

Tip: MQXX\_ENCODE\_CASE\_ONE long-output

Neden kodu niteleyici CompCode.

*CompCode* MQCC\_OK ise:

#### **MQRC\_NONE**

(0, X'000 ') Raporlamak için bir neden yok.

CompCode MQCC\_FAILED ise:

#### **MQRC\_ADAPTER\_NOT\_AVAM**

(2204, X'89C') Bağdaştırıcı kullanılamıyor.

#### **MQRC\_ADAPTER\_SERV\_LOAD\_ERROR**

(2130, X'852 ') Bağdaştırıcı hizmeti modülü yüklenemiyor.

#### **MQRC\_API\_EXIT\_ERROR**

(2374, X' 946 ') API çıkışı başarısız oldu.

#### **MQRC\_API\_EXIT\_LOAD\_ERROR**

(2183, X'887 ') API çıkışı yüklenemiyor.

### **MQRC\_ASID\_MISSMACH**

(2157, X'86D') Birincil ve ana sunucu ASID değerleri farklı.

#### **MQRC\_CALL\_IN\_PROGRESS**

(2219, X'8AB') Önceki arama tamamlanmadan önce girilen MQI çağrısı.

#### **MQRC\_CF\_NOT\_VAR**

(2345, X' 929 ') Coupling tesisi kullanılamıyor.

#### **MQRC\_CF\_STRUC\_FAILED**

(2373, X' 945 ') Coupling-tesis yapısı başarısız oldu.

#### **MQRC\_CF\_STRUC\_IN\_USE**

(2346, X'92A') Coupling-tesis yapısı kullanımda.

#### **MQRC\_CF\_STRUC\_LIST\_HDR\_IN\_USE**

(2347, X'92B') Coupling-tesis yapısı listesi-üstbilgi kullanımda.

### **MQRC\_CHAR\_ATTR\_LENGTH\_ERROR**

(2006, X'7D6') Karakter öznitelikleri uzunluğu geçerli değil.

## **MQRC\_CHAR\_ATTRS\_ERROR**

(2007, X'7D7') Karakter öznitelikleri dizgisi geçerli değil.

#### **MQRC\_CICS\_WAIT\_FAILED**

(2140, X'85C') Bekleme isteği CICStarafından reddedildi.

### **MQRC\_CONNECTION\_BROKEN**

(2009, X'7D9') Kuyruk yöneticisine yönelik bağlantı kaybedildi.

#### **MQRC\_CONNECTION\_NOT\_YETKILI**

(2217, X'8A9') Bağlantı için yetkili değil.

#### **MQRC\_CONNECTION\_DURATION**

(2203, X'89B') Bağlantı sona erdiriliyor.

## **MQRC\_DB2\_NOT\_AVAILABLE**

(2342, X' 926 ') Db2 altsistemi kullanılamıyor.

#### **MQRC\_HCONN\_ERROR**

(2018, X'7E2') Bağlantı tanıtıcısı geçerli değil.

#### **MQRC\_HOBJ\_ERROR**

(2019, X'7E3') Nesne tanıtıcısı geçerli değil.

#### **MQRC\_INHIBIT\_VALUE\_ERROR**

(2020, X'7E4') Inhibit-get ya da inhibit-put queue özniteliğinin değeri geçerli değil.

#### **MQRC\_INT\_ATTR\_COUNT\_ERROR**

(2021, X'7E5') Tamsayı öznitelikleri sayısı geçerli değil.

#### **MQRC\_INT\_ATTRS\_ARRAY\_ERROR**

(2023, X'7E7') Tamsayı öznitelikleri dizisi geçerli değil.

#### **MQRC\_NOT\_OPEN\_FOR\_SET**

(2040, X'7F8') Kuyruk, küme için açık değil.

### **MQRC\_OBJECT\_CHANGED**

(2041, X'7F9') Nesne tanımlaması açıldığından beri değiştirildi.

#### **MQRC\_OBJECT\_ZARAR**

(2101, X'835 ') Nesne zarar gördü.

#### **MQRC\_PAGEES\_HATASı**

(2193, X'891 ') Sayfa kümesi veri kümesine erişilirken hata oluştu.

#### **MQRC\_Q\_DELETED**

(2052, X'804 ') Kuyruk silinmiştir.

## **MQRC\_Q\_MGR\_NAME\_ERROR**

(2058, X'80A') Kuyruk yöneticisi adı geçerli değil ya da bilinmiyor.

### **MQRC\_Q\_MGR\_NOT\_VAR**

(2059, X'80B') Kuyruk yöneticisi bağlantı için kullanılabilir değil.

### **MQRC\_Q\_MGR\_STOPPING**

(2162, X'872 ') Kuyruk yöneticisi sona erdiriliyor.

### **MQRC\_RESOURCE\_SORUNU**

(2102, X'836 ') Yetersiz sistem kaynakları var.

### **MQRC\_SELECTOR\_COUNT\_ERROR**

(2065, X'811 ') Seçici sayısı geçerli değil.

### **MQRC\_SELECTOR\_ERROR**

(2067, X'813 ') Öznitelik seçicisi geçerli değil.

## **MQRC\_SELECTOR\_LIMIT\_EXACID**

(2066, X'812 ') Seçicilerin sayısı çok büyük.

## **MQRC\_STORAGE\_NOT\_AVAM**

(2071, X'817 ') Kullanılabilir bellek yetersiz.

## **MQRC\_SUPPRESSED\_BY\_EXIT**

(2109, X'83D') Çıkış programı tarafından çağrı engellendi.

## **MQRC\_TRIGGER\_CONTROL\_ERROR**

(2075, X'81B') Tetikleme denetimi özniteliği için değer geçerli değil.

### **MQRC\_TRIGGER\_DEPTH\_ERROR**

(2076, X'81C') Tetikleme derinliği özniteliği için değer geçerli değil.

### **MQRC\_TRIGGER\_MSG\_PRIORITY\_ERR**

(2077, X'81D') Tetikleme-Message-priority özniteliği için değer geçerli değil.

### **MQRC\_TRIGGER\_TYPE\_ERROR**

(2078, X'81E') Tetikleme tipi özniteliği için değer geçerli değil.

## **MQRC\_UNEXPECTED\_ERROR**

(2195, X'893 ') Beklenmeyen bir hata oluştu.

Bu kodlarla ilgili ayrıntılı bilgi için İletiler ve neden kodlarıbaşlıklı konuya bakın.

## **Kullanım notları**

- 1. Bu çağrıyı kullanarak, uygulama bir tamsayı öznitelikleri dizisi ya da bir karakter özniteliği dizgileri derlemi ya da her ikisini birden belirleyebilir. Herhangi bir hata ortaya çıkmazsa, belirtilen öznitelikler aynı anda ayarlanır. Bir hata oluşursa (örneğin, bir seçici geçerli değilse ya da bir özniteliği geçerli olmayan bir değere ayarlama girişiminde bulunulduysa), çağrı başarısız olur ve öznitelikler ayarlanmaz.
- 2. Özniteliklerin değerleri MQINQ çağrısı kullanılarak saptlanabilir; ayrıntılar için ["MQINQ-Nesne](#page-692-0) [özniteliklerinin sorgulması" sayfa 693](#page-692-0) ' e bakın.

**Not:** MQINQ çağrısının kullanılarak sorgulanabilen değerlere sahip tüm öznitelikler, MQSET çağrısını kullanarak değerlerini değiştirebilirler. Örneğin, bu çağrıyla hiçbir süreç nesnesi ya da kuyruk yöneticisi özniteliği ayarlanamaz.

- 3. Öznitelik değişiklikleri, kuyruk yöneticisinin yeniden başlatma işlemlerinde (kuyruk yöneticisinin yeniden başlatılmalarından hayatta kalmayan geçici dinamik kuyruklara ilişkin değişiklikler dışında) korunur.
- 4. MQSET çağrısını kullanarak, bir model kuyruğunun özniteliklerini değiştiremezsiniz. Ancak, MQOO\_SET seçeneğiyle MQOP çağrısını kullanarak bir model kuyruğu açsanız, MQSET çağrısıyla yaratılan dinamik yerel kuyruğun özniteliklerini ayarlamak için MQSET çağrısını kullanabilirsiniz.
- 5. Ayarlanmakta olan nesne bir küme kuyruğunsa, açılacak açık için küme kuyruğunun yerel bir yönetim ortamı olmalıdır.

Nesne özniteliklerine ilişkin ek bilgi için aşağıdaki başlara bakın:

- • ["Kuyruklara ilişkin öznitelikler" sayfa 821](#page-820-0)
- • ["Ad listelerine ilişkin öznitelikler" sayfa 854](#page-853-0)
- • ["Süreç tanımlamalarına ilişkin öznitelikler" sayfa 856](#page-855-0)
- • ["Kuyruk yöneticisine ilişkin öznitelikler" sayfa 785](#page-784-0)

# **C çağırma**

MQSET (Hconn, Hobj, SelectorCount, Selectors, IntAttrCount, IntAttrs, CharAttrLength, CharAttrs, &CompCode, &Reason);

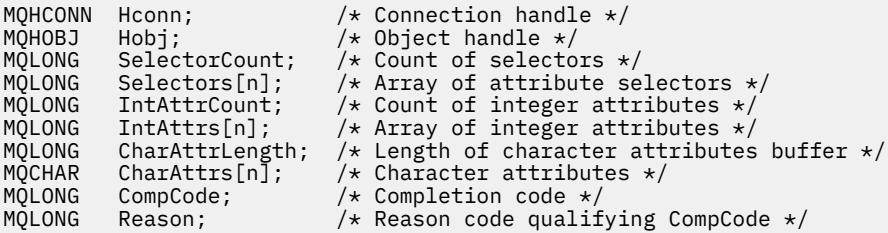

## **Cobol çağırma**

```
CALL 'MQSET' USING HCONN, HOBJ, SELECTORCOUNT, SELECTORS-TABLE,
                     INTATTRCOUNT, INTATTRS-TABLE, CHARATTRLENGTH,
                     CHARATTRS, COMPCODE, REASON.
```
Değiştirgeleri aşağıdaki gibi bildirin:

```
** Connection handle
                      PIC S9(9) BINARY.
** Object handle
                      PIC S9(9) BINARY.
** Count of selectors
01 SELECTORCOUNT PIC S9(9) BINARY.
** Array of attribute selectors
 01 SELECTORS-TABLE.
  02 SELECTORS PIC S9(9) BINARY OCCURS n TIMES.
** Count of integer attributes
01 INTATTRCOUNT PIC S9(9) BINARY.
** Array of integer attributes
 01 INTATTRS-TABLE.
02 INTATTRS PIC S9(9) BINARY OCCURS n TIMES.<br>** Length of character attributes buffer
** Length of character attributes buffer
 01 CHARATTRLENGTH PIC S9(9) BINARY.
** Character attributes<br>01 CHARATTRS PIC X(n).
01 CHARATTRS<br>** Completion
** Completion code
                      PIC S9(9) BINARY.
** Reason code qualifying COMPCODE
 01 REASON PIC S9(9) BINARY.
```
## **PL/I çağırımı**

call MQSET (Hconn, Hobj, SelectorCount, Selectors, IntAttrCount, IntAttrs, CharAttrLength, CharAttrs, CompCode, Reason);

Değiştirgeleri aşağıdaki gibi bildirin:

```
dcl Hconn fixed bin(31); /* Connection handle */<br>dcl Hobj fixed bin(31); /* Object handle */
dcl Hobj fixed bin(31); /* Object handle */<br>dcl SelectorCount fixed bin(31); /* Count of selecto
dcl SelectorCount fixed bin(31); /* Count of selectors */
dcl Selectors(n) fixed bin(31); /* Array of attribute selectors */
dcl IntAttrCount fixed bin(31); /* Count of integer attributes */
dcl IntAttrs(n) fixed bin(31); /* Array of integer attributes */
dcl IntAttrs(n) fixed bin(31); /* Array of integer attributes */<br>dcl CharAttrLength fixed bin(31); /* Length of character attributes
 buffer */
dcl CharAttrs char(n); /* Character attributes */<br>dcl CompCode fixed bin(31); /* Completion code */
dcl CompCode fixed bin(31); /* Completion code */<br>dcl Reason fixed bin(31); /* Reason code quali
                                             /* Reason code qualifying
                                                  CompCode */
```
## **High Level Assembler çağrısı**

CALL MQSET, (HCONN, HOBJ, SELECTORCOUNT, SELECTORS, INTATTRCOUNT, INTATTRS,CHARATTRLENGTH,CHARATTRS,COMPCODE,REASON)

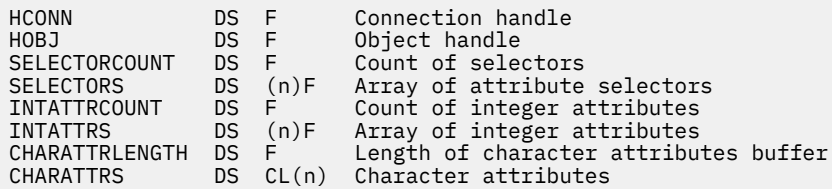

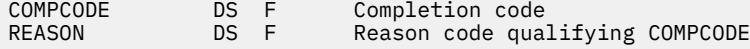

# **Visual Basic çağrısı**

```
MQSET Hconn, Hobj, SelectorCount, Selectors, IntAttrCount, IntAttrs,
 CharAttrLength, CharAttrs, CompCode, Reason
```
Değiştirgeleri aşağıdaki gibi bildirin:

```
Dim Hconn As Long 'Connection handle'
                                    'Object handle'<br>'Count of selectors'
Dim SelectorCount As Long
Dim Selectors As Long 'Array of attribute selectors'<br>Dim IntAttrCount As Long 'Count of integer attributes'
Dim IntAttrCount As Long 'Count of integer attributes'
Dim IntAttrs As Long 'Array of integer attributes'
Dim CharAttrLength As Long 'Length of character attributes buffer'
Dim CharAttrLength As Long 'Length of character<br>Dim CharAttrs As String 'Character attributes<br>Dim CompCode As Long 'Completion code'
Dim CompCode As Long 'Completion code'
                       As Long 'Reason code qualifying CompCode'
```
# **MQSETMP-İleti özelliğini ayarla**

İleti tutamacının bir özelliğini ayarlamak ya da değiştirmek için MQSETMP çağrısını kullanın.

## **Sözdizimi**

MQSETMP (*Hconn*, *Hmsg*, *SetPropOpts*, *Name*, *PropDesc*, *Type*, *ValueLength*, *Value*, *Compcode*, *Reason*)

## **Parametreler**

#### **Hconn**

Tip: MQHCONN-input

Bu tanıtıcı, kuyruk yöneticiyle olan bağlantıyı gösterir.

Değerin, **Hmsg** parametresinde belirtilen ileti tanıtıcısını yaratmak için kullanılan bağlantı tanıtıcısı ile eşleşmesi gerekir. İleti tanıtıcısı MQHC\_UNASSOCIATED\_HCONN kullanılarak yaratıldıysa, ileti tutamacının bir özelliği ayarlanırken iş parçacısında geçerli bir bağlantı oluşturulmalıdır; tersi durumda çağrı, MQRC\_CONNECTION\_BROKEN neden koduyla başarısız olur.

**İlt**

Tip: MQHMSG-giriş

Bu, değiştirilecek ileti işidir. Değer önceki bir MQCRTMH çağrısı tarafından döndürüldü.

#### **SetPropOpts**

Tip: MQSMPO-giriş

İleti özelliklerinin nasıl ayarlanacağını denetler.

Bu yapı, uygulamaların ileti özelliklerinin nasıl ayarlanmasını denetleyen seçenekleri belirlemesine olanak sağlar. Yapı, MQSETMP çağrısında bir giriş değiştirgişidir. Ek bilgi için [MQSMPO](#page-574-0) başlıklı konuya bakın.

#### **Ad**

Tip: MQCHARV-input

Ayarlanacak özelliğin adı.

Özellik adlarının kullanımına ilişkin ek bilgi için Özellik adları ve Özellik adı kısıtlamaları başlıklı konuya bakın.

### **PropDesc**

Tip: MQPD-giriş/çıkış

Bu yapı, aşağıdakiler de içinde olmak üzere bir özelliğe ilişkin öznitelikleri tanımlamak için kullanılır:

- özellik desteklenmiyorsa ne olur
- özelliğin ait olduğu ileti bağlamı
- malın akındığı gibi kopyalandığı mesajlar

Bu yapıyla ilgili ek bilgi için [MQPD](#page-487-0) başlıklı konuya bakın.

#### **Tip**

#### Tip: MQHOME-girişi

Ayarlanmakta olan özelliğin veri tipi. Aşağıdakilerden biri olabilir:

### **MQTYPE\_BOOLEAN**

Bir Boole. *ValueLength* değeri 4 olmalıdır.

#### **MQTYPE\_BYTE\_STRING**

Bayt dizilimi. *ValueLength* değeri sıfır ya da daha büyük olmalıdır.

### **MQTYPE\_INT8**

8 bitlik işaretli tamsayı. *ValueLength* değeri 1 olmalıdır.

#### **MQTYPE\_INT16**

16 bitlik bir işaretli tamsayı. *ValueLength* değeri 2 olmalıdır.

#### **MQTYPE\_INT32**

32 bitlik işaretli tamsayı. *ValueLength* değeri 4 olmalıdır.

### **MQTYPE\_INT64**

Bir 64 bit imzalı tamsayı. *ValueLength* değeri 8 olmalıdır.

### **MQTYPE\_FLOAT32**

32 bitlik kayan noktalı sayı. *ValueLength* değeri 4 olmalıdır.

Not: Bu tip, IBM COBOL for z/OSkullanan uygulamalarla desteklenmez.

#### **MQTYPE\_FLOAT64**

64 bitlik kayan noktalı sayı. *ValueLength* değeri 8 olmalıdır.

Not: Bu tip, IBM COBOL for z/OSkullanan uygulamalarla desteklenmez.

#### **MQTYPE\_STRING**

Bir karakter dizgisi. *ValueLength* değeri sıfır ya da daha büyük olmalı ya da MQVL\_NULL\_TERMINATED özel değeri olmalıdır.

#### **MQTYPE\_NULL**

Özellik var, ancak boş değere sahip. *ValueLength* değeri sıfır olmalıdır.

#### **ValueLength**

Tip: MQHOME-girişi

*Value* (Değer) parametresindeki özellik değerinin bayt cinsinden uzunluğu. Sıfır değeri yalnızca boş değerler için ya da dizgiler ya da byte dizgileri için geçerlidir. Sıfır değeri, özelliğin var olduğunu, ancak değerin karakter ya da byte içermediği anlamına gelir.

*Type* değiştirgesi MQTYPE\_STRING kümesine sahipse, değer sıfırdan büyük ya da bu değere eşit ya da şu özel değere eşit olmalıdır:

#### **MVQL\_NULL\_TERMINATED**

Değer, dizgide karşılaşılan ilk boş değerle sınırlanır. Boş değer, dizginin bir parçası olarak içerilmedi. MQTYPE\_STRING de belirlenmezse, bu değer geçersiz olur.

Not: MQVL\_NULL\_TERMINATED ayarlıysa, bir dizgiyi sonlandırmak için kullanılan boş karakter, Değer karakter kümesinden boş değerde olur.

#### **Değer**

Tip: MQBYTExValueUzunluk-giriş

Ayarlanacak özelliğin değeri. Arabellek, değerdeki verilerin niteine uygun bir sınırda hizalanmalıdır.

C programlama dilinde, parametre bir işaretçi olarak bildirilir; parametrenin herhangi bir tipinin adresi, parametre olarak belirtilebilir.

*ValueLength* sıfırsa, *Value* (Değer) ifadesine başvurulmaz. Bu durumda, C ya da System/390 çevirici programlarında yazılan programlarla geçirilen parametre adresi boş değerli olabilir.

#### **CompCode**

Tip: MQXX\_ENCODE\_CASE\_ONE long-output

Tamamlanma kodu; bu kod aşağıdakilerden biridir:

### **MQCC\_OK**

İşlem başarıyla tamamlandı.

### **MQCC\_FAILED**

Arama başarısız oldu.

#### **Neden**

Tip: MQXX\_ENCODE\_CASE\_ONE long-output

Neden kodu niteleyici *CompCode*.

*CompCode* , MQCC\_OK ise:

#### **MQRC\_NONE**

(0, X'000 ') Raporlamak için bir neden yok.

*CompCode* , MQCC\_UYARI ise:

#### **MQRC\_RFH\_FORMAT\_ERROR**

(2421, X'0975 ') Özellikler içeren bir MQRFH2 klasörü ayrıştırılamadı.

*CompCode* MQCC\_FAILED ise:

#### **MQRC\_ADAPTER\_NOT\_AVAM**

(2204, X'089C') Bağdaştırıcı kullanılamıyor.

#### **MQRC\_ADAPTER\_SERV\_LOAD\_ERROR**

(2130, X'852 ') Bağdaştırıcı hizmeti modülü yüklenemiyor.

#### **MQRC\_ASID\_MISSMACH**

(2157, X'86D') Birincil ve ana sunucu ASID değerleri farklı.

#### **MQRC\_BUFFER\_ERROR**

(2004, X'07D4') Değer parametresi geçerli değil.

### **MQRC\_BUFFER\_LENGTH\_ERROR**

(2005, X'07D5') Değer uzunluğu parametresi geçerli değil.

**MQRC\_CALL\_IN\_PROGRESS**

(2219, X'08AB') Önceki arama tamamlanmadan önce girilen MQI çağrısı.

#### **MQRC\_HMSG\_ERROR**

(2460, X'099C') İleti tanıtıcısı göstergesi geçerli değil.

#### **MQRC\_MSG\_HANDLE\_IN\_USE**

(2499, X'09C3') İleti tanıtıcısı zaten kullanılıyor.

#### **MQRC\_OPTIONS\_ERROR**

(2046, X'07FE') Seçenekler geçerli değil ya da tutarlı değil.

#### **MQRC\_PD\_ERROR**

(2482, X'09B2') Özellik tanımlayıcı yapısı geçerli değil.

#### **MQRC\_öZELLIğI \_**

(2442, X'098A') Özellik adı geçersiz.

## **MQRC\_öZELLIğI TYPE\_**

(2473, X'09A9') Özellik veri tipi geçersiz.

#### **MQRC\_PROP\_NUMBER\_FORMAT\_ERROR**

(2472, X'09A8') Değer verilerinde sayı biçimi hatası saptandı.

#### **MQRC\_SMPO\_ERROR**

(2463, X'099F') İleti özelliği seçenekleri yapısını ayarlama geçerli değil.

#### **MQRC\_SOURCE\_CCSID\_ERROR**

(2111, X'083F') Özellik adı kodlanmış karakter takımı tanıtıcısı geçerli değil.

#### **MQRC\_STORAGE\_NOT\_AVAM**

(2071, X'817 ') Kullanılabilir bellek yetersiz.

#### **MQRC\_UNEXPECTED\_ERROR**

(2195, X'893 ') Beklenmeyen bir hata oluştu.

Bu kodlarla ilgili ayrıntılı bilgi için İletiler ve neden kodlarıbaşlıklı konuya bakın.

### **C çağırma**

```
MQSETMP (Hconn, Hmsg, &SetPropOpts, &Name, &PropDesc, Type,
ValueLength, &Value, &CompCode, &Reason);
```
Değiştirgeleri aşağıdaki gibi bildirin:

```
MQHCONN Hconn; /* Connection handle */<br>MQHMSG Hmsg; /* Message handle */<br>MQSMPO SetPropOpts; /* Options that control
MQHMSG Hmsg; /* Message handle */
MQSMPO SetPropOpts; /* Options that control the action of MQSETMP */
MQCHARV Name; /* Property name */
MQPD PropDesc; /* Property descriptor */
MQLONG Type; /* Property data type */
MQLONG Type; \frac{1}{2} /* Property data type */<br>MQLONG ValueLength; /* Length of property value in Value */
MQBYTE    Value[n];     /* Property value */<br>MQLONG   CompCode;     /* Completion code *
MQLONG CompCode; /* Completion code */<br>MQLONG Reason; /* Reason code qualif
                             \frac{1}{\sqrt{2}} Reason code qualifying CompCode */
```
## **Cobol çağırma**

 CALL 'MQSETMP' USING HCONN, HMSG, SETMSGOPTS, NAME, PROPDESC, TYPE, VALUELENGTH, VALUE, COMPCODE, REASON.

```
** Connection handle
             PIC S9(9) BINARY.
** Message handle
01 HMSG PIC S9(18) BINARY.
** Options that control the action of MQSETMP
 01 SETMSGOPTS.
COPY CMQSMPOV.<br>** Property name
   Property name
 01 NAME
    COPY CMQCHRVV.
** Property descriptor
01 PROPDESC.
     COPY CMQPDV.
** Property data type
 01 TYPE PIC S9(9) BINARY.
** Length of property value in VALUE
 01 VALUELENGTH PIC S9(9) BINARY.
** Property value
01 VALUE
** Completion code
01 COMPCODE PIC S9(9) BINARY.
** Reason code qualifying COMPCODE
EXAMPLE ASSOCIAL CONSTRUSTS<br>01 REASON PIC S9(9) BINARY.
```
# **PL/I çağırımı**

call MQSETMP (Hconn, Hmsg, SetPropOpts, Name, PropDesc, Type, ValueLength, Value, CompCode, Reason);

Değiştirgeleri aşağıdaki gibi bildirin:

```
dcl Hconn fixed bin(31); /* Connection handle */<br>dcl Hmsg fixed bin(63); /* Message handle */<br>dcl SetPropOpts like MQSMPO; /* Options that control
dcl Hmsg \qquad \qquad \text{fixed bin}(63); \quad \text{/* Message handle } \star \text{/}<code>dcl SetPropOpts like MQSMPO; \quad /\star Options that control the action of MQSETMP \star/</code>
dcl Name like MQCHARV; /* Property name */
dcl PropDesc like MQPD; /* Property descriptor */
dcl Type fixed bin(31); /* Property data type */
dcl ValueLength fixed bin(31); /* Length of property value in Value */dcl Value char(n); /* Property value */
dcl CompCode fixed bin(31); /* Completion code */
dcl Reason fixed bin(31); /\star Reason code qualifying CompCode \star/
```
## **High Level Assembler çağrısı**

 CALL MQSETMP,(HCONN,HMSG,SETMSGHOPTS,NAME,PROPDESC,TYPE,VALUELENGTH, VALUE,COMPCODE,REASON)

Değiştirgeleri aşağıdaki gibi bildirin:

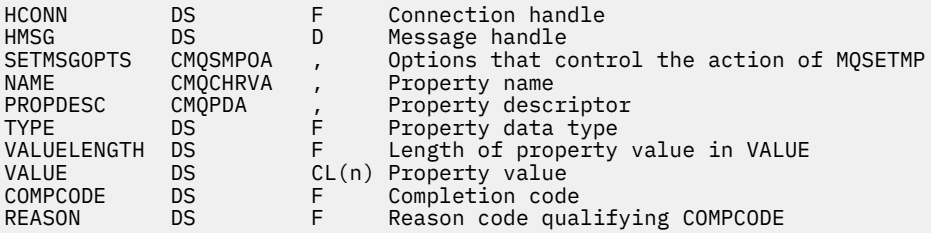

# **MQSTAT-Durum bilgilerini al**

Durum bilgilerini almak için MQSTAT çağrısını kullanın. Döndürülen durum bilgisi tipi, çağrıda belirtilen Tip değeri tarafından belirlenir.

## **Sözdizimi**

MQSTAT (*Hconn*, *Tip*, *Stat*, *Compcode*, *Reason*)

### **Parametreler**

#### **Hconn**

Tip: MQHCONN-input

Bu tanıtıcı, kuyruk yöneticiyle olan bağlantıyı gösterir. The value of *Hconn* was returned by a previous MQCONN or MQCONNX call.

On z/OS for CICS applications the MQCONN call can be omitted, and the following value specified for *Hconn* :

#### **MQHC\_DEF\_HCONN**

Varsayılan bağlantı tanıtıcısı.

**Tip**

Tip: MQHOME-girişi

İstenilen durum bilgilerinin tipi. > geçerli değerler şunlardır:

### **MQSTAT\_TYPE\_ASYNC\_ERROR**

Önceki zamanuyumsuz put işlemleriyle ilgili bilgi döndürür.

### **MQSTAT\_TYPE\_RECONNECTION**

Yeniden bağlantıyla ilgili bilgi döndürür. Bağlantı yeniden bağlanmaya devam ederse ya da yeniden bağlantı kurulamazsa, bu bilgiler bağlantının yeniden bağlanmasına neden olan hatayı açıklar.

Bu değer yalnızca istemci bağlantıları için geçerlidir. Diğer bağlantı tipleri için çağrı, **MQRC\_ENVIRONMENT\_ERROR**neden koduyla başarısız olur.

#### **MQSTAT\_TYPE\_RECONNECTION\_ERROR**

Yeniden bağlanmayla ilgili önceki bir hatayla ilgili bilgileri döndürür. Bağlantı yeniden bağlanmayı başaramadıysa, bilgi yeniden bağlanmanın başarısız olmasına neden olan hatayı açıklar.

Bu değer yalnızca istemci bağlantıları için geçerlidir. Diğer bağlantı tiplerinde, çağrı neden kodu **MQRC\_ENVIRONMENT\_ERROR**ile başarısız olur.

#### **Stat**

Tip: MQSTS-giriş/çıkış

Durum bilgisi yapısı. Ayrıntılar için bkz. ["MQSTS-Durum raporlama yapısı" sayfa 581](#page-580-0).

### **CompCode**

Tip: MQXX\_ENCODE\_CASE\_ONE long-output

Tamamlanma kodu; bu kod aşağıdakilerden biridir:

#### **MQCC\_OK**

İşlem başarıyla tamamlandı.

## **MQCC\_FAILED**

Arama başarısız oldu.

#### **Neden**

Tip: MQXX\_ENCODE\_CASE\_ONE long-output

Neden kodu niteleyici *CompCode*.

*CompCode* MQCC\_OK ise:

#### **MQRC\_NONE**

(0, X'000 ') Raporlamak için bir neden yok.

*CompCode* MQCC\_FAILED ise:

**MQRC\_API\_EXIT\_ERROR** (2374, X' 946 ') API çıkışı başarısız oldu

**MQRC\_API\_EXIT\_LOAD\_ERROR**

(2183, X'887 ') API çıkışı yüklenemiyor.

### **MQRC\_CALL\_IN\_PROGRESS**

(2219, X'8AB') Önceki arama tamamlanmadan önce girilen MQI çağrısı.

#### **MQRC\_CONNECTION\_BROKEN**

(2009, X'7D9') Kuyruk yöneticisine yönelik bağlantı kaybedildi.

#### **MQRC\_CONNECTION\_DURATION**

(2203, X'89B') Bağlantı sona erdiriliyor.

### **MQRC\_FUNCTION\_NOT\_SUPPORUL**

(2298, X'8FA') İstenen işlev geçerli ortamda yok.

#### **MQRC\_HCONN\_ERROR**

(2018, X'7E2') Bağlantı tanıtıcısı geçerli değil.

### **MQRC\_Q\_MGR\_STOPPING**

(2162,X'872'-Kuyruk yöneticisi durduruluyor

### **MQRC\_RESOURCE\_SORUNU**

(2102, X'836 ') Yetersiz sistem kaynakları var.

### **MQRC\_STAT\_TYPE\_ERROR**

(2430, X'97E' MQSTAT tipi ile ilgili hata

## **MQRC\_STORAGE\_NOT\_AVAM**

(2071, X'817 ') Kullanılabilir bellek yetersiz.

## **MQRC\_STS\_ERROR**

(2426, X'97A') MQSTS yapısıyla ilgili hata

## **MQRC\_UNEXPECTED\_ERROR**

(2195, X'893 ') Beklenmeyen bir hata oluştu.

Bu kodlarla ilgili ayrıntılı bilgi için İletiler ve neden kodlarıbaşlıklı konuya bakın.

# **Kullanım notları**

- 1. MQSTAT\_TYPE\_ASYNC\_ERROR tipini belirten bir MQSTAT çağrısı, önceki zamanuyumsuz MQPUT ve MQPUT1 işlemleriyle ilgili bilgileri döndürür. The MQSTS structure passed back on return from the MQSTAT call contains the first recorded asynchronous warning or error information for that connection. Daha fazla hata ya da uyarı ilk olarak izlenirse, bunlar olağan durumda bu değerleri değiştirmez. However, if an error occurs with a completion code of MQCC\_WARNING, a subsequent failure with a completion code of MQCC\_FAILED is returned instead.
- 2. If no errors have occurred since the connection was established or since the last call to MQSTAT then a CompCode of MQCC\_OK and Reason of MQRC\_NONE are returned in the MQSTS structure.
- 3. Bağlantı tanıtıcısı altında işlenen zamanuyumsuz çağrıların sayısı, üç sayaç alanı yoluyla döndürülür; PutSuccessCount, PutWarningCount ve PutFailureCount. Bu sayaçlar, kuyruk yöneticisi tarafından her zamanuyumsuz işlemin başarıyla işlendiği, bir uyarıya sahip ya da başarısız olduğunda (dağıtım listesi başına bir dağıtım listesi için bir kez dağıtım listesi başına bir kez konduğunda) bir uyarı ya da başarısız olduğunda, bu sayaçlar artırılır (not, dağıtım listesi başına bir kez dağıtım listesi sayım işlemi için bir kez konduğunda). A counter is not incremented beyond the maximum positive value AMQ\_LONG\_MAX.
- 4. Önceki hata bilgilerinde ya da sıfırlanmakta olan önceki herhangi bir hata bilgisi ya da sayıyla MQSTAT sonuçlarına başarılı bir çağrı.
- 5. MQSTAT davranışı, sağladığınız **MQSTAT Type** parametresinin değerine bağlıdır.

## 6. **MQSTAT\_TYPE\_ASYNC\_ERROR**

- a. MQSTAT\_TYPE\_ASYNC\_ERROR tipini belirten bir MQSTAT çağrısı, önceki zamanuyumsuz MQPUT ve MQPUT1 işlemleriyle ilgili bilgileri döndürür. The MQSTS structure passed back on return from the MQSTAT call contains the first recorded asynchronous warning or error information for that connection. Daha fazla hata ya da uyarı ilk olarak izlenirse, bunlar olağan durumda bu değerleri değiştirmez. However, if an error occurs with a completion code of MQCC\_WARNING, a subsequent failure with a completion code of MQCC FAILED is returned instead.
- b. If no errors have occurred since the connection was established or since the last call to MQSTAT then a CompCode of MQCC\_OK and Reason of MQRC\_NONE are returned in the MQSTS structure.
- c. Bağlantı tanıtıcısı altında işlenen zamanuyumsuz çağrıların sayısı, üç sayaç alanı yoluyla döndürülür; PutSuccessCount, PutWarningCount ve PutFailureCount. Bu sayaçlar, kuyruk yöneticisi tarafından her zamanuyumsuz işlemin başarıyla işlendiği, bir uyarıya sahip ya da başarısız olduğunda (dağıtım listesi başına bir dağıtım listesi için bir kez dağıtım listesi başına bir kez konduğunda) bir uyarı ya da başarısız olduğunda, bu sayaçlar artırılır (not, dağıtım listesi başına bir kez dağıtım listesi sayım işlemi için bir kez konduğunda). A counter is not incremented beyond the maximum positive value AMQ\_LONG\_MAX.
- d. Önceki hata bilgilerinde ya da sıfırlanmakta olan önceki herhangi bir hata bilgisi ya da sayıyla MQSTAT sonuçlarına başarılı bir çağrı.

### **MQSTAT\_TYPE\_RECONNECTION**

Suppose you call MQSTAT with Type set to MQSTAT\_TYPE\_RECONNECTION inside an event handler during reconnection. Bu örnekleri göz önünde bulundurun.

#### **İstemci yeniden bağlantı kurmayı deniyor ya da yeniden bağlantı kurulamamış.**

CompCode in the MQSTS structure is MQCC\_FAILED and Reason might be either MQRC\_CONNECTION\_BROKEN or MQRC\_Q\_MGR\_QUIESCING. ObjectType , MQOT\_Q\_MGR, ObjectName kuyruk yöneticisi adıdır ve ObjectQMgrName boş.

#### **İstemci yeniden bağlantıyı başarıyla tamamladı ya da hiçbir zaman bağlantısı kesilmedi.** MQSTS yapısındaCompCode , MQCC\_OK ve Reason ' dir: MQRC\_NONE

Subsequent calls to MQSTAT return the same results.

#### **MQSTAT\_TYPE\_RECONNECTION\_ERROR**

Suppose you call MQSTAT with Type set to MQSTAT\_TYPE\_RECONNECTION\_ERROR in response to receiving MQRC\_RECONNECT\_FAILED to an MQI call. Bu örnekleri göz önünde bulundurun.

#### **Farklı bir kuyruk yöneticisinde yeniden bağlantı sırasında bir kuyruk yeniden açılırken bir yetki hatası oluştu.**

CompCode in the MQSTS structure is MQCC\_FAILED and Reason is the reason that the reconnection failed, such as MQRC\_NOT\_AUTHORIZED. ObjectType is the type of object that caused the problem, such as MQOT\_QUEUE, ObjectName is the name of the queue and ObjectQMgrName the name of the queue manager owning the queue.

#### **Yeniden bağlanma sırasında yuva bağlantısı hatası oluştu.**

CompCode in the MQSTS structure is MQCC\_FAILED and Reason is the reason that the reconnection failed, such as MQRC\_HOST\_NOT\_AVAILABLE. ObjectType, MQOT\_O\_MGR, ObjectName kuyruk yöneticisi adıdır ve ObjectQMgrName boş.

Subsequent calls to MQSTAT return the same results.

## **C çağırma**

MQSTAT (Hconn, StatType, &Stat, &CompCode, &Reason);

Değiştirgeleri aşağıdaki gibi bildirin:

```
MQHCONN Hconn; /* Connection Handle */MQLONG StatType;     /* Status type */<br>MQSTS Stat;           /* Status infor
MQSTS Stat; \frac{1}{2} /* Status information structure */<br>MQLONG CompCode; /* Completion code */
                         /\star Completion code \star/MQLONG Reason; /* Reason code qualifying CompCode */
```
## **Cobol çağırma**

CALL 'MQSTAT' USING HCONN, STATTYPE, STAT, COMPCODE, REASON.

```
** Connection handle
01 HCONN PIC S9(9) BINARY.<br>** Status type
** Status type
01 STATTYPE PIC S9(9) BINARY.
** Status information
      STAT.
COPY CMQSTSV.<br>** Completion
** Completion code
      COMPCODE PIC S9(9) BINARY.
** Reason code qualifying COMPCODE
01 REASON PIC S9(9)
```
# **PL/I çağırımı**

call MQSTAT (Hconn, StatType, Stat, Compcode, Reason);

Değiştirgeleri aşağıdaki gibi bildirin:

dcl Hconn fixed bin(31); /\* Connection handle \*/ dcl StatType fixed bin(31); /\* Status type \*/ dcl Stat like MQSTS; /\* Status information structure \*/ dcl CompCode fixed bin(31); /\* Completion code \*/ dcl Reason fixed bin(31); / $\star$  Reason code qualifying CompCode  $\star$ /

# **System/390 Çevirici çağırma**

CALL MQSTAT,(HCONN,STATTYPE,STAT,COMPCODE,REASON)

Değiştirgeleri aşağıdaki gibi bildirin:

HCONN DS F Connection handle<br>STATTYPE DS F Status type STATTYPE DS F Status type<br>STAT CMQSTSA, Status info:<br>COMPAGNE NS F Completion STAT CMQSTSA, Status information structure<br>COMPCODE DS F Completion code COMPCODE DS F Completion code<br>REASON DS F Reason code qua Reason code qualifying COMPCODE

# **MQSUB-Abonelikleri kaydet**

Uygulama aboneliğini belirli bir konuya kaydettirmek için MQSUB çağrısını kullanın.

## **Sözdizimi**

MQSUB (*Hconn*, *SubDesc*, *Hobj*, *Hsub*, *Compcode*, *Reason*)

## **Parametreler**

### **Hconn**

Tip: MQHCONN-input

Bu tanıtıcı, kuyruk yöneticiyle olan bağlantıyı gösterir. The value of *Hconn* was returned by a previous MQCONN or MQCONNX call.

On z/OS for CICS applications the MQCONN call can be omitted, and the following value specified for *Hconn* :

### **MQHC\_DEF\_HCONN**

Varsayılan bağlantı tanıtıcısı.

### **SubDesc**

Tip: MQSD-giriş/çıkış

Bu yapı, uygulama tarafından kaydedilmekte olan kullanıdaki nesneyi tanımlayan bir yapıdır. Ek bilgi için ["MQSD-Abonelik tanımlayıcısı" sayfa 557](#page-556-0) başlıklı konuya bakın.

### *Hobj*

Tip: MQHOBJ-giriş/çıkış

Bu tanıtıcı, bu aboneliğe gönderilen iletileri almak için kurulmuş olan erişimi gösterir. Bu iletiler belirli bir kuyrukda saklanabilir ya da kuyruk yöneticisi, belirli bir kuyruk kullanılmadan depolamalarını yönetebilir.

Belirli bir kuyruğu kullanmak için, aboneliği abonelik oluşturulduğunda aboneliğle ilişkilendirmeniz gerekir. Bunu iki şekilde yapabilirsiniz:

- DEFINE SUB MQSC komutunu kullanarak ve bu komutu bir kuyruk nesnesinin adıyla birlikte sağlamış olabilir.
- MQSO\_CREATE ile MQSUB çağrılırken bu tanıtıcı değeri sağlanarak

Bu tanıtıcı çağrıya bir giriş parametresi olarak sağlandıysa, aşağıdaki seçeneklerden en az birini kullanarak, kuyruğun önceki bir MQOPEN çağrısından döndürülen geçerli bir nesne tanıtıcısı olmalıdır:

- MQOO INPUT  $*$
- MQOO\_BROWSE
- MQOO\_OUTPUT (kuyruk uzak bir kuyruksa)

Durum böyle değilse, çağrı MQRC\_HOBJ\_ERROR ile başarısız olur. Bir konu nesnesine çözülen bir diğer ad kuyruğunda nesne tanıtıcısı olamaz. Böyle bir durumda, çağrı MQRC\_HOBJ\_ERROR ile başarısız olur.

Kuyruk yöneticisi, bu aboneliğe gönderilen iletilerin depolarını yönetiyorsa, bu, aboneliği yarattığınızda, MQSO\_MANAGED seçeneğini kullanarak bu değer ayarlanmalıdır. Daha sonra kuyruk yöneticisi bu tanıtıcıyı çağrıya çıkış parametresi olarak döndürür. Döndürülen tanıtıcı, yönetilen tanıtıcı olarak bilinir. MQHO\_NONE belirlendiyse, ancak MQSO\_YÖNETİCİ belirlenmezse, çağrı MQRC\_HOBJ\_ERROR ile başarısız olur.

Kuyruk yöneticisi tarafından yönetilen bir tanıtıcı döndürdüğünde, bu değeri bir MQGET ya da MQCB çağrısında kullanarak ya da göz atma seçeneklerinde, bir MQINQ çağrısında ya da MQCLOSE üzerinde kullanabilirsiniz. Bunu MQPUT, MQSUB, MQSET üzerinde kullanamazsınız; bunu gerçekleştirme girişiminde MQRC\_NOT\_OPEN\_FOR\_OUTPUT, MQRC\_HOBJ\_ERROR ya da MQRC\_NOT\_OPEN\_FOR\_SET ile başarısız başarısız olun.

Bu abonelik MQSD yapısındaki MQSO\_RESUME seçeneği kullanılarak sürdürülüyorsa, MQSO\_YANATED olarak MQHO\_NONE değerine ayarlanarak, bu parametredeki uygulamaya geri döndürülebilirsiniz. Bu işlemi, aboneliğin yönetilen bir tanıtıcı kullanıp kullanmadığını ve bu komutta tanımlanan abonelik kuyruğunun tanıtıcısı ile DEFINE SUB ile yaratılan abonelikleri sağlamak için yararlı olup olmayacağını da yapabilirsiniz. Yönetimle ilgili olarak bir aboneliğin sürdürüldüğü durumlarda, kuyruk MQOO\_INPUT\_AS\_Q\_DEF ve MQOO\_BROWSE ile açılır. Diğer seçenekleri belirtmeniz gerekirse, uygulamanın abonelik kuyruğunu belirtik olarak açması ve çağrıdaki nesne tanıtıcısını belirtmesi gerekir. Kuyruğun açılması sırasında bir sorun varsa, çağrı MQRC\_INVALID\_DESTIND ile başarısız olur. *Hobj* sağlandıysa, özgün MQSUB çağrısındaki *Hobj* ile eşdeğer olmalıdır. Bu, bir MQOPER çağrısından döndürülen bir nesne tanıtıcı değeri sağlanırsa, tanıtıcı, önceden kullanılanlarla aynı kuyruğa olmalıdır. Aynı kuyruk değilse, çağrı MQRC\_HOBJ\_ERROR ile başarısız olur.

Bu abonelik MQSD yapısındaki MQSO\_ALTER seçeneği kullanılarak değiştiriliyorsa, farklı bir *Hobj* sağlanabilir. Kuyruğa teslim edilen ve daha önce bu parametre aracılığıyla tanımlanan yayınlar o kuyruğun üzerinde kalır ve **Hobj** parametresi artık farklı bir kuyruğu gösteriyorsa, bu iletileri almak için uygulamanın sorumluluğundadır.

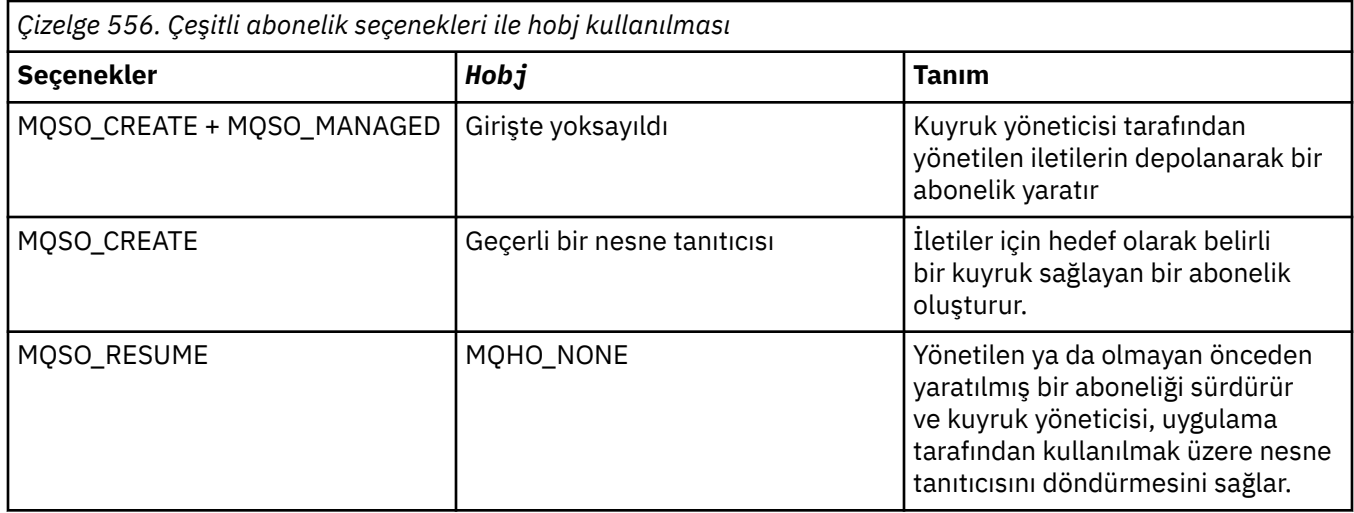

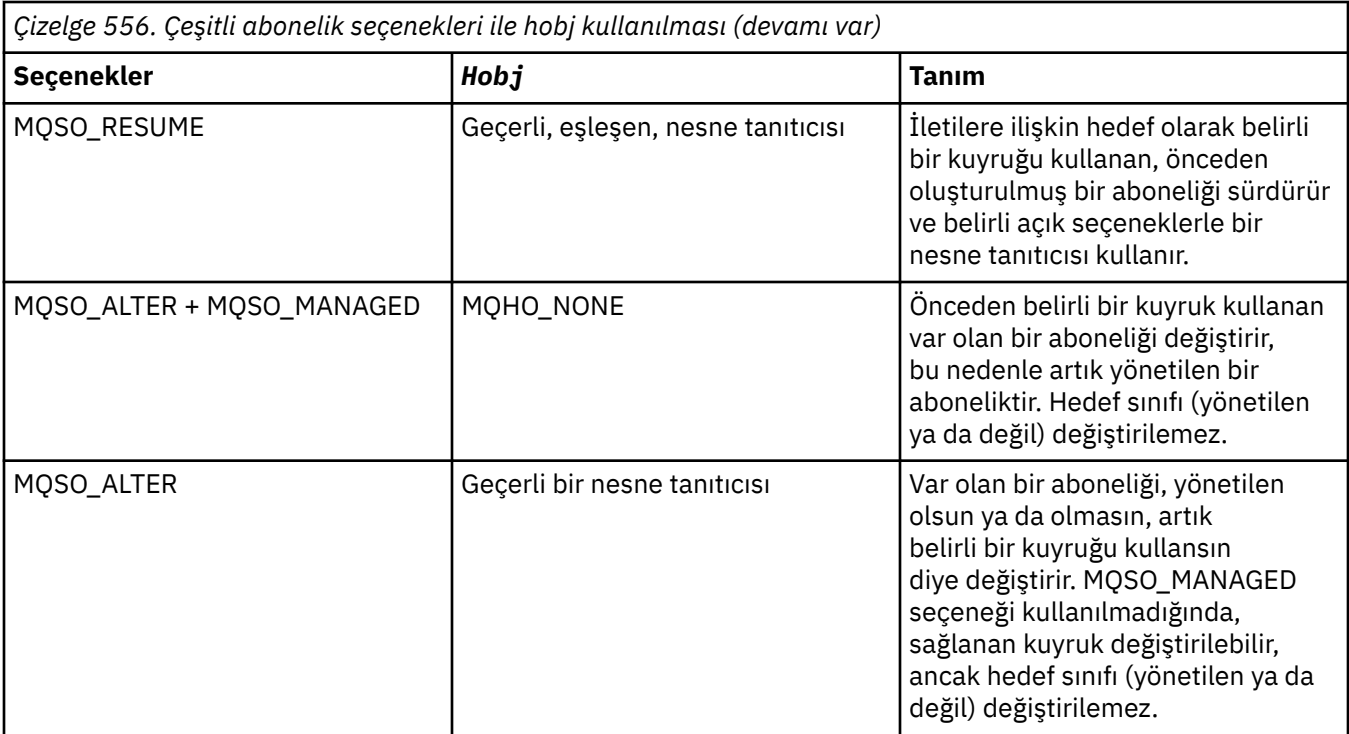

Sağlanan ya da iade edilen *Hobj* , bu aboneliğe gönderilen yayın iletilerini almak isteyen sonraki MQGET ya da MQCB çağrılarında belirtilmelidir.

The *Hobj* handle is no longer valid when the MQCLOSE call is issued on it, or when the unit of processing that defines the scope of the handle terminates (until the application disconnects). Döndürülen nesne tanıtıcısı kapsamı, çağrıda belirtilen bağlantı tanıtıcısı ile aynı. Tutamaç kapsamına ilişkin bilgi için [Hconn \(MQHCONN\)-output](#page-651-0) başlıklı konuya bakın. *Hobj* tutamacından bir MQCLOSE, *Hsub* tanıtıcısını etkilemez.

### **Hsub**

Tip: MQHOBJ-çıkış

Bu tanıtıcı, yapılan aboneliği temsil eder. Diğer iki işlem için de kullanılabilir:

- Sonraki bir MQSUBRQ çağrısında, abonelik yapılırken MQSO\_PUBLICATIONS\_ON\_REQUEST seçeneği kullanıldığında yayınların gönderilmesini istemek için kullanılabilir.
- Bu, yapılan bir MQCLOSE aboneliğinde, yapılan aboneliği kaldırmak için kullanılabilir. The *Hsub* handle ceases to be valid when the MQCLOSE call is issued, or when the unit of processing that defines the scope of the handle terminates. Döndürülen nesne tanıtıcısı kapsamı, çağrıda belirtilen bağlantı tanıtıcısı ile aynı. *Hsub* tutamacından bir MQCLOSE, *Hobj* tanıtıcısını etkilemez.

Bu tanıtıcı bir MQGET ya da MQCB çağrısına geçirilemez. **Hobj** parametresini kullanmanız gerekir. Bu tanıtıcıyı, MQCLOSE ya da MQSUBRQ dışında herhangi bir IBM MQ çağrısı üzerinde kullanamazsınız. Bu tanıtıcıyı diğer herhangi bir IBM MQ çağrısı sonuçlarıyla geçirirken MQRC\_HOBJ\_ERROR içinde yer alan sonuçlar.

### **CompCode**

Tip: MQXX\_ENCODE\_CASE\_ONE long-output

Tamamlanma kodu; bu kod aşağıdakilerden biridir:

### **MQCC\_OK**

Başarıyla tamamlandı

## **MQCC\_UYARı**

Uyarı (kısmi tamamlama)

### **MQCC\_FAILED**

Arama başarısız oldu

#### **Neden**

Tip: MQXX\_ENCODE\_CASE\_ONE long-output

Neden kodu niteleyici *CompCode*.

*CompCode* MQCC\_OK ise, neden kodu şu şekildir:

### **MQRC\_NONE**

(0, X'000 ') Raporlamak için bir neden yok.

*CompCode* MQCC\_FAILED ise, neden kodu aşağıdakilerden biri olabilir:

### **MQRC\_CLUSTER\_RESOLUTION\_ERROR**

(2189, X'88D') Küme adının çözülmesi başarısız oldu.

#### **MQRC\_DURABILITY\_NOT\_ALLOWALIZE**

2436 (X'0984 ') MQSO\_DAYİD seçeneğini kullanan bir MQSUB çağrısı başarısız oldu.

#### **MQRC\_FUNCTION\_NOT\_SUPPORUL**

2298 (X'08FA') İstenen işlev, yürürlükteki ortamda yok.

#### **MQRC\_HOBJ\_ERROR**

2019 (X'07E3') Nesne tanıtıcısı Hobj geçerli değil.

### **MQRC\_IDENTITY\_MISMATCH**

2434 (X'0982 ') Abonelik adı, var olan abonelikle eşleşiyor.

#### **MQRC\_NOT\_YETKILI**

2035 (X'07F3') Kullanıcının bu işlemi gerçekleştirme yetkisi yok.

#### **MQRC\_NO\_ALTYAPıSı**

2428 (X'097C') Tanımlanmamış abonelik adı yok.

#### **MQRC\_OBJECT\_STRING\_ERROR**

2441 (X'0989 ') Objectstring alanı geçerli değil.

#### **MQRC\_OPTIONS\_ERROR**

2046 (X'07FE') Seçenekleri parametresi ya da alanında geçerli olmayan seçenekler ya da geçerli olmayan bir seçenek birleşimi var.

#### **MQRC\_Q\_MGR\_QUIESCING**

2161 (X'0871 ') Kuyruk yöneticisi susturuyor.

### **MQRC\_RECONNECT\_Q\_MGR\_REQD**

2555 (X'09FB' X) MQCNO\_RECONNECT\_Q\_MGR seçeneği gerekli.

#### **MQRC\_RETAINED\_MSG\_Q\_ERROR**

2525 (X'09DD') Abone olunan konu dizgisi için var olan yayınların alınması alınamıyor.

#### **MQRC\_RETAINED\_NOT\_TESLIM**

2526 (X'09DE') Abone olunan konu dizgisi için var olan tutulan yayınlar, abonelik hedef kuyruğuna teslim edilemez ve ölü-mektup kuyruğuna teslim edilemez.

### **MQRC\_SD\_ERROR**

2424 (X'0978 ') Abonelik tanımlayıcısı (MQSD) geçerli değil.

### **MQRC\_SELECTION\_NOT\_AVAM**

2551 (X'09F7') Seçim dizgisi, IBM MQ seçici sözdizimini izlemiyor ve genişletilmiş ileti seçimi sağlayıcısı yok.

### **MQRC\_SELECTION\_STRING\_ERROR**

2519 (X'09D7') Bu seçim dizgisi, MQCHARV yapısı belgelerinde açıklandığı şekilde belirtilmelidir.

### **MQRC\_SELECTOR\_SYNTAX\_ERROR**

2459 (X'099B') Bir MQOP, MQPUT1ya da MQSUB çağrısı yayınlandı, ancak sözdizimi hatası içeren bir seçim dizgisi belirtildi.

### **MQRC\_SUB\_USER\_DATA\_ERROR**

2431 (X'097F') SubUserVeri alanı geçerli değil.

#### **MQRC\_SUB\_NAME\_ERROR**

2440 (X'0988 ') SubName alanı geçerli değil.

### **MQC\_SUB\_ALREADY\_EXISTS**

2432 (X'0980 ') Abonelik zaten var.

### **MQRC\_SUB\_USER\_DATA\_ERROR**

2431 (X'097F') SubUserVeri alanı geçerli değil.

### **MQRC\_TOPIC\_STRING\_ERROR**

2425 (X'0979 ') Konu dizgisi geçerli değil.

## **MQRC\_UNKNOWN\_OBJECT\_NAME**

2085 (X'0825 ') MQSD ObjectName alanında tanıtılan nesne bulunamıyor.

### **MQRC\_SUB\_JOIN\_NOT\_ALTERABLE**

29440 (X'7300 ') Abonelik paylaşım kipi, var olan abonelikle uyumsuz. JMS olmayan bir uygulamada JMS 2.0 paylaşılan aboneliği sürdürülmeye çalışılırken bu hata döndürülebilirdi.

Bu kodlarla ilgili ayrıntılı bilgi için İletiler ve neden kodlarıbaşlıklı konuya bakın.

## **Kullanım notları**

- Abonelik, önceden tanımlanmış bir konu nesnesinin kısa adı, konu dizgisinin tam adı kullanılarak ya da iki kısımın bitiştirmesiyle oluşturulmuş bir konuya eklenir. ["MQSD-Abonelik tanımlayıcısı" sayfa](#page-556-0) [557i](#page-556-0)çindeki *ObjectName* ve *ObjectString* açıklamalarına bakın.
- Kuyruk yöneticisi, bir MQSUB çağrısı yayınlandığında güvenlik denetimlerini gerçekleştirir ve uygulamanın çalışmakta olduğu kullanıcı kimliğinin erişim izni verilmeden önce uygun yetki düzeyine sahip olduğunu doğrulamak için. Uygun konu nesnesi konu sıradüzeninde bulunur ve abone olma yetkisinin ayarlandığından emin olmak için bu konu nesnesinde bir yetki denetimi yapılır. MQSO\_PROMESED seçeneği kullanılmıyorsa, çıkış için yetki denetimi yapılıp yapılmadığını denetlemek için hedef kuyruğun üzerinde bir yetki denetimi yapılır. MQSO\_MANAGED seçeneği kullanılırsa, çıkış ya da sorgu erişimi için yönetilen kuyruğun üzerinde herhangi bir yetki denetimi yapılmamaktadır.
- Giriş olarak bir Hobj sağlamadıysanız, MQSUB çağrısı iki çekme noktası, bir nesne tanıtıcısı (Hobj) ve bir abonelik tanıtıcısı (Hsub) ayırır.
- MQSO\_MANYED seçeneği kullanıldığında, MQSUB çağrısına geri döndürülen Hobj, Backout eşiği ve Exestionbackout requireue adı gibi öznitelikleri bulmak için sorgu sonlandırılabilir. Yönetilen kuyruğun adını da sorgulayabilirsiniz, ancak bu kuyruğu doğrudan açmayı denememeniz gerekir.
- Abonelikler, grubun birden fazla yayınının yayınla eşleştiği durumlarda bile yalnızca tek bir yayının abonelikleri grubuna teslim edilmesine olanak tanıyabilir. Abonelikler MQSO\_GROUP\_SUB seçeneği kullanılarak gruplanır ve abonelikleri gruplamak için bu abonelikleri gruplamak gerekir:
	- MQSUB çağrısındaki Hobj parametresiyle gösterilen aynı kuyruk yöneticisininde aynı adı taşıyan (MQSO\_NICATED seçeneğini kullanmayan) aynı adı kullanarak (MQSO\_NICATED seçeneğini kullanmayan)
	- Aynı SubCorreltanıtıcısını paylaş
	- Aynı SubLevel' in

Bu öznitelikler, grupta yer alınacak olan aboneliklerin kümesini tanımlar ve bir abonelik gruplandırılırsa, değiştirilemeyen öznitelikler de vardır. SubLevel sonuçları MQRC\_SUBLEVEL\_NOT\_ALTERABLE içinde değiştirilir ve diğer öğelerden herhangi birinin değiştirilmesi (abonelik gruplanmadıysa değiştirilebilir) MORC GROUPING NOT ALTERNATEABLE içinde sonuçlar.

- MQSUB çağrısının başarıyla tamamlanması, işlemin tamamlandığı anlamına gelmez. Bu arama işleminin tamamlandığını denetlemek için Dağıtılmış ağlara ilişkin zamanuyumsuz komutların sona erdiği denetleniyoriçindeki ALT adımına bakın.
- MQSD ' deki alanlar, MQSO\_RESUME seçeneğini kullanan bir MQSUB çağrısından dönüş sırasında doldurulur. Döndürülen MQSD çağrısına, MQSO\_ALTER seçeneğini kullanan bir MQSUB çağrısına, MQSD ' ye uygulanan abonelikle ilgili olarak yapmanız gereken değişikliklerle doğrudan aktarılabilir. Bazı alanlarda, çizelgede belirtildiği şekilde dikkat edilmesi gereken noktalar vardır.

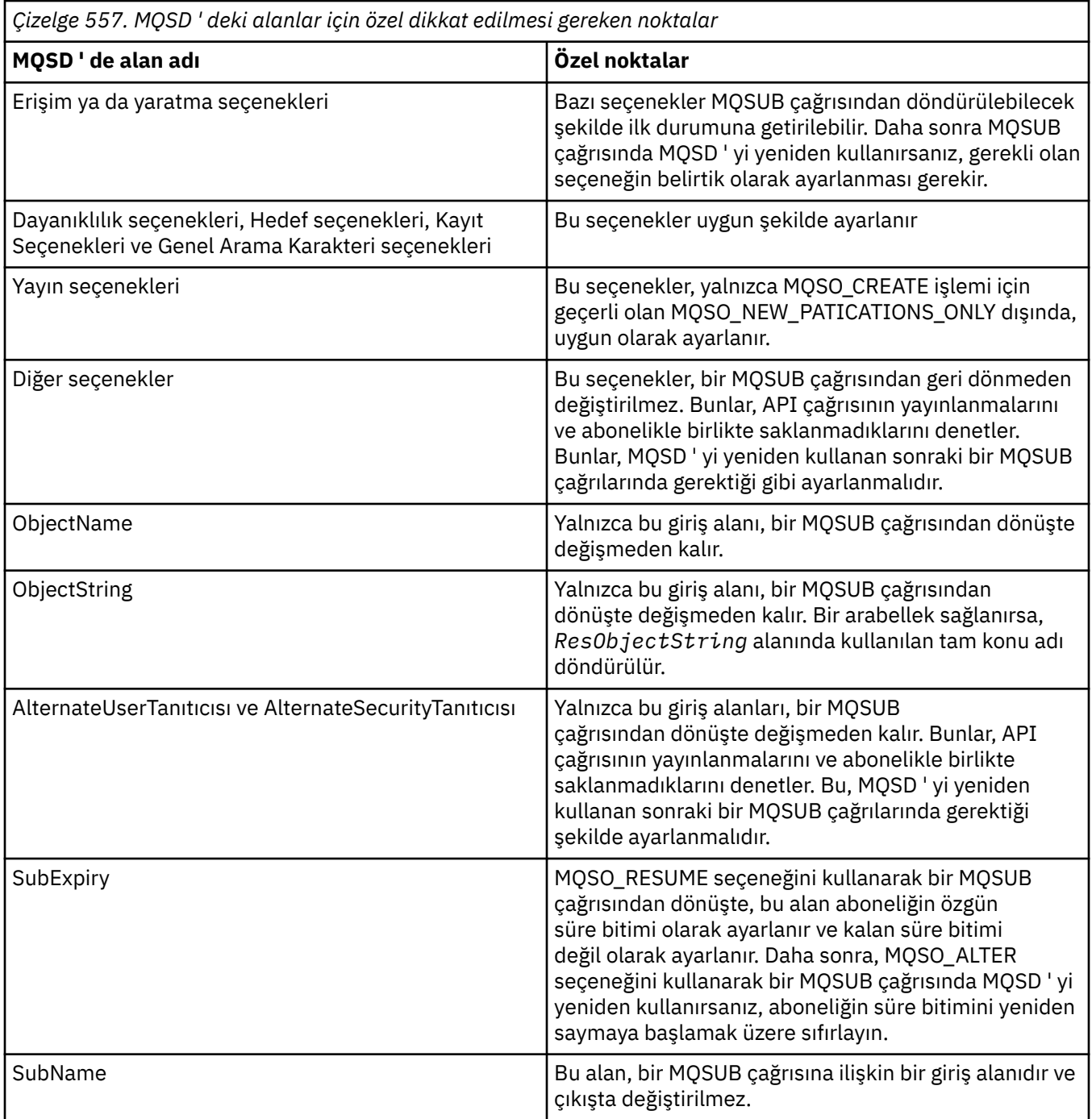

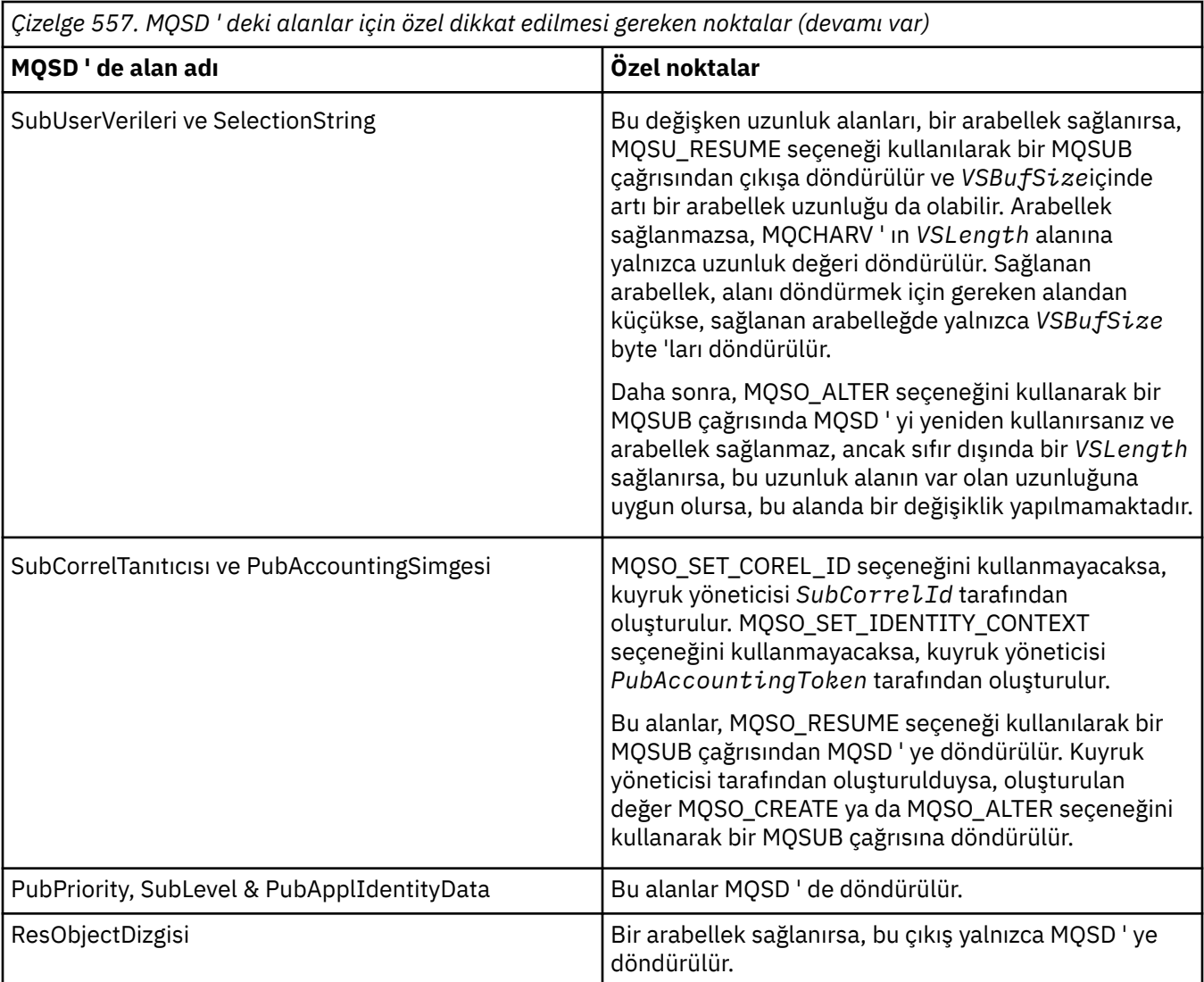

# **C çağırma**

MQSUB (Hconn, &SubDesc, &Hobj, &Hsub, &CompCode, &Reason)

Değiştirgeleri aşağıdaki gibi bildirin:

```
<code>MQHCONN</code> Hconn; /\star Connection handle \star/
MQSD SubDesc; /* Subscription descriptor */
MQHOBJ Hobj; /* Object handle */
MQHOBJ Hsub; /* Subscription handle */
MQLONG CompCode; /* Completion code */MQLONG Reason; /* Reason code qualifying CompCode */
```
# **Cobol çağırma**

CALL 'MQSUB' USING HCONN, SUBDESC, HOBJ, HSUB, COMPCODE, REASON.

```
** Connection handle
 01 HCONN PIC S9(9) BINARY.
```
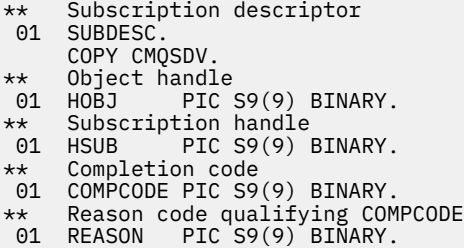

# **PL/I çağırımı**

call MQSUB (Hconn, SubDesc, Hobj, Hsub, CompCode, Reason)

Değiştirgeleri aşağıdaki gibi bildirin:

```
dcl Hconn fixed bin(31); /* Connection handle */
dcl SubDesc like MQSD; /* Subscription descriptor */
dcl Hobj fixed bin(31); /* Object handle */
dcl Hsub fixed bin(31); /\star Subscription handle \star/
dcl CompCode fixed bin(31); /\star Completion code \star/
dcl Reason fixed bin(31); /* Reason code qualifying CompCode */
```
## **High Level Assembler çağrısı**

```
CALL MQSUB,(HCONN,SUBDESC,HOBJ,HSUB,COMPCODE,REASON)
```
Değiştirgeleri aşağıdaki gibi bildirin:

HCONN DS F Connection handle SUBDESC CMQSDA , Subscription descriptor HOBJ DS F Object handle HSUB DS F Subscription handle HSUB BS F Completion code<br>COMPCODE DS F Completion code<br>REASON DS F Reason code qua F Reason code qualifying COMPCODE

# **MQSUBRQ-Abonelik isteği**

Abonenin MQSO\_PUBLICATIONS\_ON\_REQUEST ile kaydedildiği zaman alıkonan yayınla ilgili bir istek yapmak için MQSUBRQ çağrısını kullanın.

## **Sözdizimi**

MQSUBRQ (*Hconn*, *Hsub*, *Action*, *SubRqOpts*, *Compcode*, *Reason*)

## **Parametreler**

#### **Hconn**

Tip: MQHCONN-input

Bu tanıtıcı, kuyruk yöneticiyle olan bağlantıyı gösterir. The value of *Hconn* was returned by a previous MQCONN or MQCONNX call.

On z/OS for CICS applications the MQCONN call can be omitted, and the following value specified for *Hconn* :

### **MQHC\_DEF\_HCONN**

Varsayılan bağlantı tanıtıcısı.

#### **Hsub**

Tip: MQHOBJ-input

Bu tanıtıcı, bir güncellemenin isteneceği aboneliği temsil eder. *Hsub* değeri önceki bir MQSUB çağrısından döndürüldü.

### **İşlem**

Tip: MQHOME-girişi

Bu değiştirge, abonelikte istenmekte olan işlemi denetler. Aşağıdaki değer belirtilmelidir:

#### **MQSR\_ACTION\_YAYıNı**

Bu işlem, belirtilen konu için bir güncelleme yayınının gönderildiğini ister. Yalnızca abone, aboneliği gerçekleştirdiğinde MQSUB çağrısında MQSO\_PUBLICATIONS\_ON\_REQUEST seçeneğini belirttiyse kullanılabilir. Kuyruk yöneticisinin konu için saklanacak bir yayını varsa, bu, aboneye gönderilir. Yoksa, arama başarısız olur. Bir uygulama tutulan bir yayını gönderdiyse, bu, yayının MQIsRetained ileti özelliği ile gösterilir.

Hsub parametresiyle gösterilen var olan abonelikte konu joker karakterler içerebileceğinden, abone birden çok tutulan yayınları alabilir.

#### **SubRqOpts**

Tip: MQSRO-giriş/çıkış

Bu seçenekler MQSUBRQ 'nun işlemini denetler, ayrıntılar için ["MQSRO-Abonelik isteği seçenekleri"](#page-577-0) [sayfa 578](#page-577-0) ' e bakın.

Herhangi bir seçenek gerekmiyorsa, C ya da S/390 çevirici programında yazılan programlar, bir MQSRO yapısının adresini belirtmek yerine boş değerli bir parametre adresi belirtebilir.

#### **CompCode**

Tip: MQXX\_ENCODE\_CASE\_ONE long-output

Tamamlanma kodu; bu kod aşağıdakilerden biridir:

#### **MQCC\_OK**

Başarıyla tamamlandı

#### **MQCC\_UYARı**

Uyarı (kısmi tamamlama)

#### **MQCC\_FAILED**

Arama başarısız oldu

#### **Neden**

Tip: MQXX\_ENCODE\_CASE\_ONE long-output

Neden kodu niteleyici *CompCode*.

*CompCode* MQCC\_OK ise:

### **MQRC\_NONE**

(0, X'000 ') Raporlamak için bir neden yok.

*CompCode* MQCC\_FAILED ise:

#### **MQRC\_FUNCTION\_NOT\_SUPPORUL**

2298 (X'08FA') İstenen işlev, yürürlükteki ortamda yok.

#### **MQRC\_NO\_RETAINED\_MSG**

2437 (X'0985 ') Bu konu için saklanmış yayınların saklanmasına neden yok.

#### **MQRC\_OPTIONS\_ERROR**

2046 (X'07FE') Seçenekleri parametresi ya da alanında geçerli olmayan seçenekler ya da geçerli olmayan bir seçenek birleşimi var.

### **MQRC\_Q\_MGR\_QUIESCING**

2161 (X'0871 ') Kuyruk yöneticisi susturuyor.

### **MQRC\_SRO\_ERROR**

2438 (X'0986 ') MQSUBRQ çağrısında, Subscription Request Options MQSRO geçerli değil.

### **MQRC\_RETAINED\_MSG\_Q\_ERROR**

2525 (X'09DD') Abone olunan konu dizgisi için var olan yayınların alınması alınamıyor.

### **MQRC\_RETAINED\_NOT\_TESLIM**

2526 (X'09DE') Abone olunan konu dizgisi için var olan tutulan yayınlar, abonelik hedef kuyruğuna teslim edilemez ve ölü-mektup kuyruğuna teslim edilemez.

Bu kodlarla ilgili ayrıntılı bilgi için İletiler ve neden kodlarıbaşlıklı konuya bakın.

## **Kullanım notları**

Aşağıdaki kullanım notları, MQSR\_ACTION\_YAYIN işlem kodu kullanımı için geçerli olur:

- 1. Bu komut başarıyla tamamlanırsa, belirtilen abonelikle eşleşen alıkonan yayınlar aboneliğe gönderildi ve bu aboneliği yaratan özgün MQSUB yüklemi üzerinde döndürülen Hobj kullanılarak MQGET ya da MQCB kullanılarak alınabilir.
- 2. Aboneliği yaratan özgün MQSUB yüklemi tarafından abone olunan konu genel arama karakteri içeriyorsa, birden çok alıkonabilen yayın gönderilebilir. Bu çağrı sonucu olarak gönderilen yayınların sayısı, SubRqOpts yapısındaki NumPubs alanına kaydedilir.
- 3. Bu fiil, MQRC\_NO\_RETAINED\_MSG neden koduyla tamamlanırsa, belirtilen konu için yürürlükte tutulan yayınlar yoktur. #
- 4. Bu komut, bir MQRC\_RETAINED\_MSG\_Q\_ERROR ya da MQRC\_RETAINED\_NOT\_TESLIM edilen bir neden koduyla tamamlanırsa, belirtilen konuya ilişkin güncel yayınlar vardır; ancak, teslim edilemedikleri anlamına gelen bir hata ortaya çıktı.
- 5. Uygulamanın, bu çağrıyı gerçekleştirebilmesi için önce konuya ilişkin geçerli bir aboneliği olmalıdır. Abonelik, uygulamanın önceki bir örneğinde yapıldıysa ve abonelik için geçerli bir tanıtıcı kullanılamıyorsa, uygulamanın bu çağrıda kullanılmak üzere bir tanıtıcı elde etmek için önce MQSO\_RESUME seçeneğiyle birlikte MQSUB seçeneğini çağırmalıdır.
- 6. Bu yayınlar, bu uygulamanın yürürlükteki abonelikleriyle kullanılmak üzere kayıtlı olan hedefe gönderilir. Yayınların başka bir yerde gönderilmesi gerekiyorsa, önce MQSO\_ALTER seçeneğiyle MQSUB çağrısıyla aboneliğin değiştirilmelidir.

# **C çağırma**

MQSUB (Hconn, Hsub, Action, &SubRqOpts, &CompCode, &Reason)

Değiştirgeleri aşağıdaki gibi bildirin:

```
MQHCONN Hconn; /* Connection handle */
MQHOBJ Hsub; /* Subscription handle */
<code>MQLONG Action; /\star Action requested by MQSUBRQ \star/</code>
MQSRO SubRqOpts; /* Options that control the action of MQSUBRQ */
MQLONG CompCode; /* Completion code */
MQLONG Reason; /* Reason code qualifying CompCode */
```
# **Cobol çağırma**

CALL 'MQSUBRQ' USING HCONN, HSUB, ACTION, SUBRQOPTS, COMPCODE, REASON.

Değiştirgeleri aşağıdaki gibi bildirin:

\*\* Connection handle 01 HCONN PIC S9(9) BINARY. \*\* Subscription handle 01 HSUB PIC S9(9) BINARY.

```
** Action requested by MQSUBRQ
01 ACTION PIC S9(9) BINARY.
** Options that control the action of MQSUBRQ
01 SUBRQOPTS.
COPY CMQSROV.
** Completion code
01 COMPCODE PIC S9(9) BINARY.
** Reason code qualifying COMPCODE
01 REASON PIC S9(9) BINARY.
```
# **PL/I çağırımı**

call MQSUBRQ (Hconn, Hsub, Action, SubRqOpts, CompCode, Reason)

Değiştirgeleri aşağıdaki gibi bildirin:

```
dcl Hconn fixed bin(31); \quad /\star Connection handle \star/
dcl Hsub fixed bin(31); /* Subscription handle */
dcl Action fixed bin(31); \rightarrow Action requested by MQSUBRQ \star/
dcl SubRqOpts like MQSRO; \rightarrow Options that control the action of MQSUBRQ \star/
dcl CompCode fixed bin(31); /* Completion code */
dcl Reason fixed bin(31); \quad /* Reason code qualifying CompCode */
```
## **High Level Assembler çağrısı**

CALL MQSUBRQ,(HCONN, HSUB, ACTION, SUBRQOPTS,COMPCODE,REASON)

Değiştirgeleri aşağıdaki gibi bildirin:

```
HCONN DS F Connection handle
HSUB DS F Subscription handle
ACTION DS F Action requested by MQSUBRQ
SUBRQOPTS CMQSROA , Options that control the action of MQSUBRQ
COMPCODE DS F Completion code
REASON DS F Reason code qualifying COMPCODE
```
# **Nesnelerin öznitelikleri**

Bu konu derlemi, yalnızca bir MQINQ işlev çağrısının konusu olabilecek IBM MQ nesnelerini listeler ve sorgulanabilen özniteliklerin ve kullanılacak seçicilerin ayrıntılarını verir.

# **Kuyruk yöneticisine ilişkin öznitelikler**

Some queue manager attributes are fixed for particular implementations; others can be changed by using the MQSC command ALTER QMGR.

Öznitelikler, DISPLAY QMGRkomutu kullanılarak da görüntülenebilir. Çoğu kuyruk yöneticisi öznitelikleri, özel bir MQOT\_Q\_MGR nesnesi açarak ve döndürülen tanıtıcı ile MQINQ çağrısını kullanarak sorgulanabilir.

Aşağıdaki çizelge, kuyruk yöneticisine özgü öznitelikleri özetlemektedir. Öznitelikler alfabetik sırayla açıklanır.

**Not:** Bu kısımda gösterilen özniteliklerin adları, MQINQ çağrısıyla kullanılan açıklayıcı adlardır; bu adlar PCF komutlarıyla aynı olur. MQSC komutları, öznitelikleri tanımlamak, değiştirmek ya da görüntülemek için kullanıldığında, diğer kısa adlar kullanılır; ek bilgi için MQSC komutları konusuna bakın.

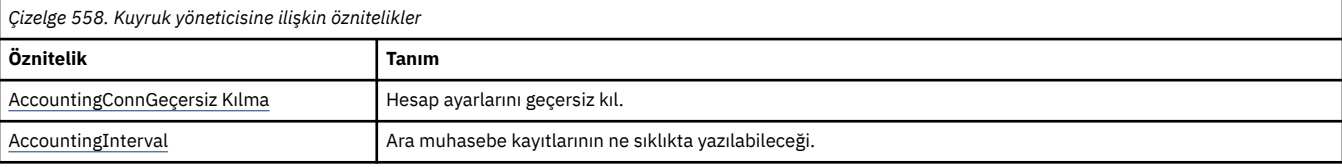

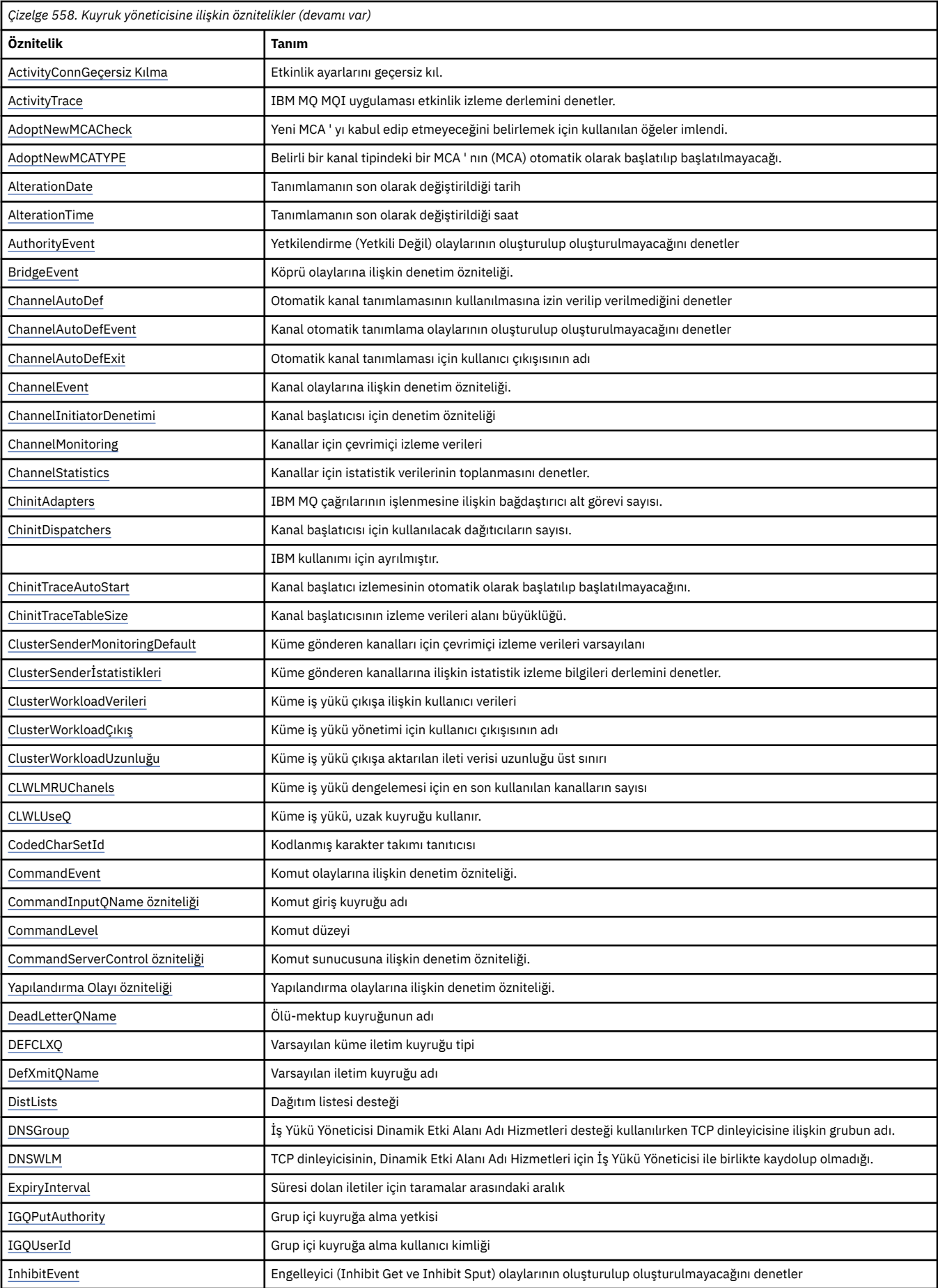

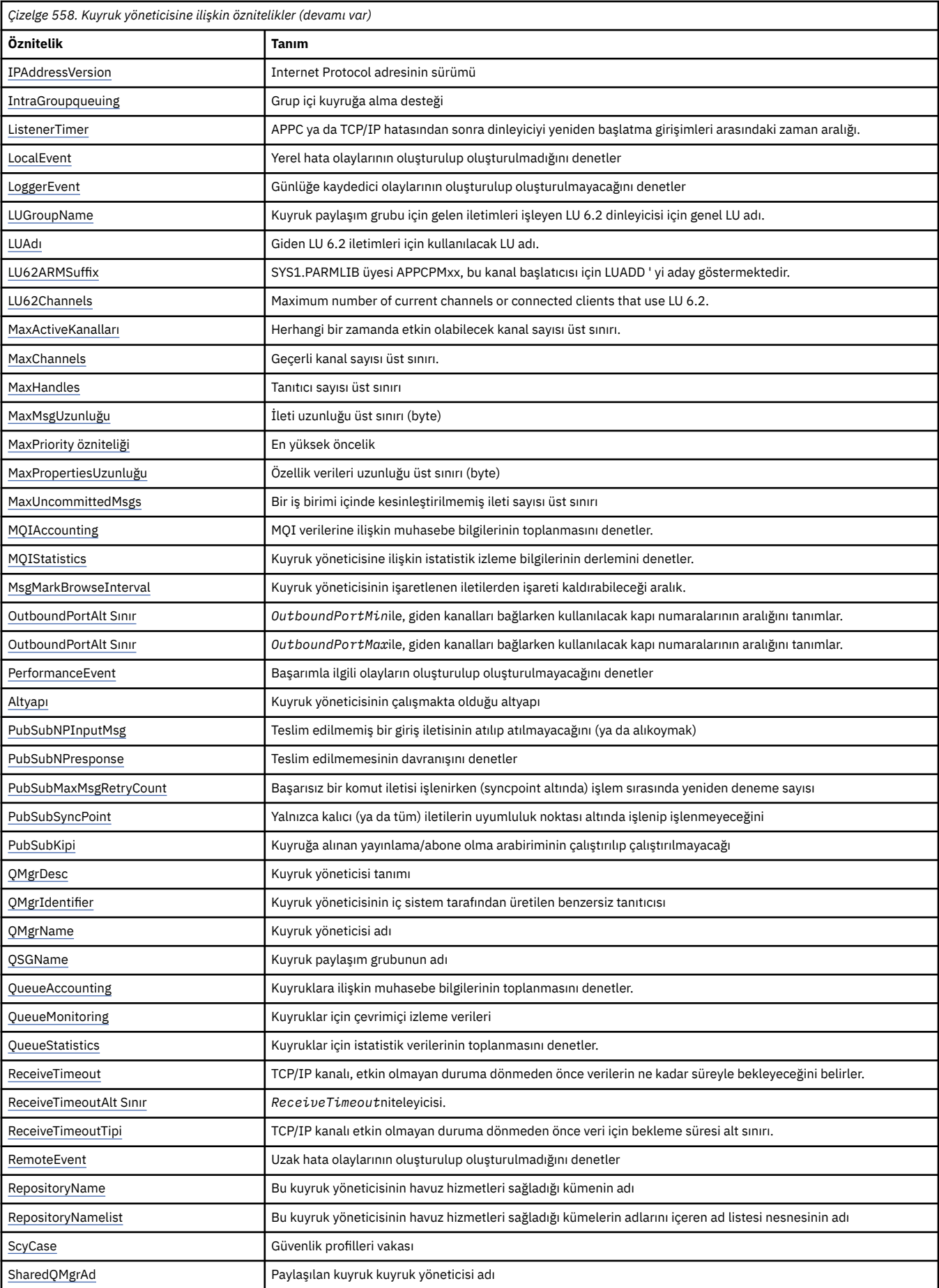

<span id="page-787-0"></span>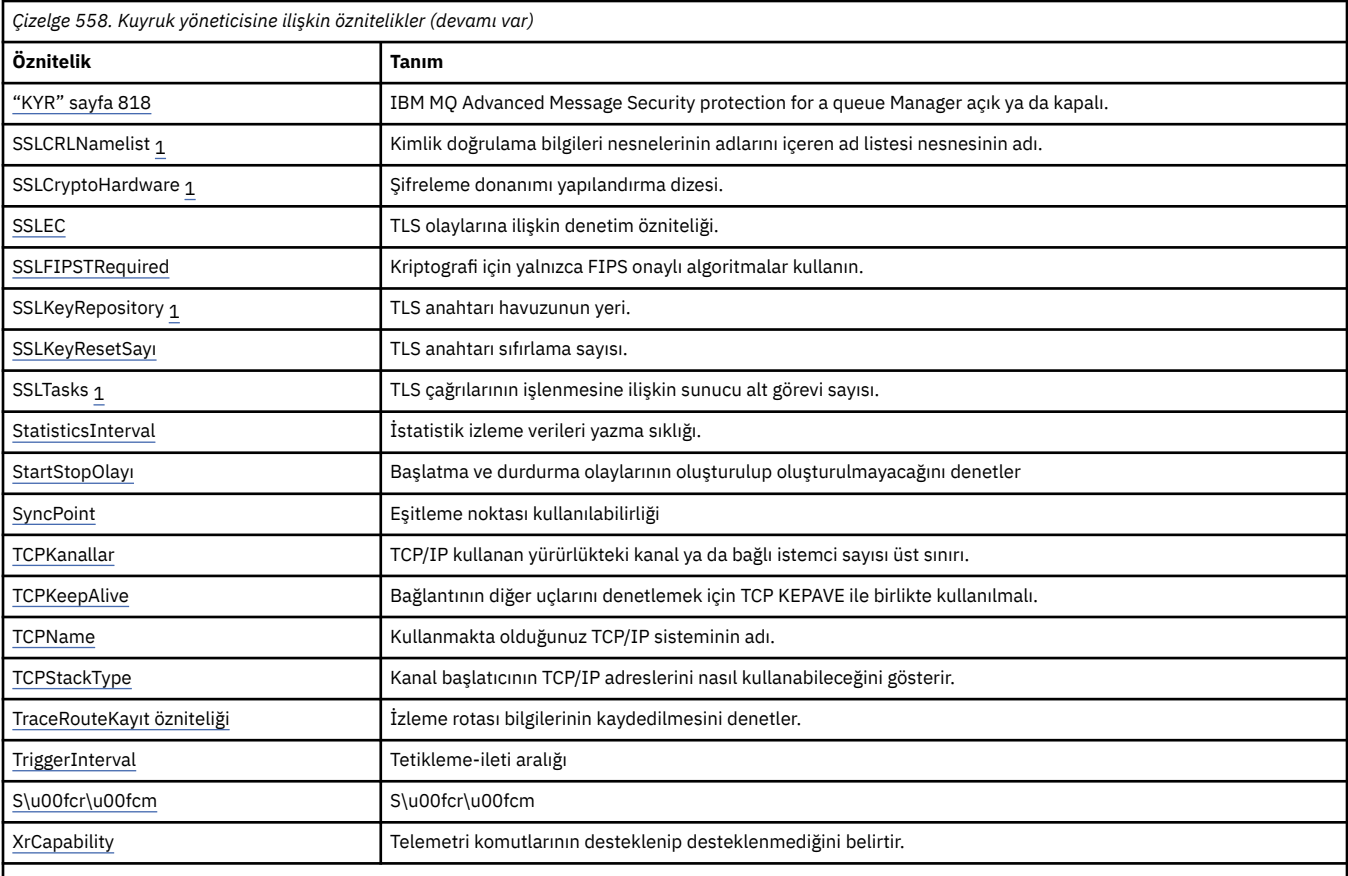

**Notlar:**

1. Bu öznitelik, MQINQ çağrısını kullanarak sorgulanamaz ve bu bölümde anlatılmaz. Bu özniteliğe ilişkin ayrıntılar için Kuyruk Yöneticisinin Değiştirilmesi başlıklı konuya bakın.

## **İlgili görevler**

MQI istemcisinde çalıştırma sırasında yalnızca FIPS onaylı CipherSpecs ' in kullanıldığını belirtme

### **İlgili başvurular**

Federal Information Processing Standards (FIPS) for AIX, Linux, and Windows

# *AccountingConnOverride (MQUZE)*

Bu, uygulamaların, Qmgr öznitelideki ACCTMQI ve ACCTQDATA değerlerinin ayarını geçersiz kılmasına olanak sağlar.

Değer aşağıdakilerden biridir:

### **MQMON\_DEVRE Dışı**

Uygulamalar, MQCONNX çağrısındaki MQCNO yapısındaki Seçenekler alanını kullanarak, ACCTMQI ve ACCTQ Qmgr özniteliklerinin ayarını geçersiz kılamaz. Bu varsayılan değerdir.

### **MQMON\_ENABLED**

Uygulamalar, MQCNO yapısındaki Options alanını kullanarak, ACCTQ ve ACCTMQI Qmgr özniteliklerini geçersiz kılabilir.

Bu değerdeki değişiklikler yalnızca, öznitelik üzerindeki değişiklikten sonra kuyruk yöneticisine yönelik bağlantılar için geçerlidir.

Bu öznitelik yalnızca aşağıdaki altyapılarda desteklenir:

# **IBM i** TBM i

- $L$ inux **AIX**  $AIX$  and Linux
- **Windows** Windows

<span id="page-788-0"></span>Bu özniteliğin değerini saptamak için, MQINQ çağrısıyla MQIA\_ACCOUNTING\_CONN\_OVERRIDE seçiciyi kullanın.

# *AccountingInterval (MQUZE)*

Bu, ara muhasebe kayıtlarının saniye cinsinden ne kadar önce yazılacağını belirtir (saniye cinsinden).

Değer, 0 ile 604800 arasındaki bir tamsayıdır ve varsayılan değer olan 1800 (30 dakika) değeridir. Ara düzey kayıtları kapatmak için 0 değerini belirtin.

Bu öznitelik yalnızca aşağıdaki altyapılarda desteklenir:

- **IBM i IBM** i
- $\mathsf{Linux}$  **AIX**  $\mathsf{AIX}$  and Linux
- Linux Linux
- **Windows** Windows

Bu özniteliğin değerini saptamak için, MQINQ çağrısıyla MQIA\_ACCOUNTING\_INTERVAL seçiciyi kullanın.

# *ActivityConnGeçersiz Kılma (MQUZE)*

Bu, uygulamaların kuyruk yöneticisi özniteindeki ACTVTRC değerinin ayarını geçersiz kılmasına olanak sağlar.

Değer aşağıdakilerden biridir:

## **MQMON\_DEVRE Dışı**

Uygulamalar, MQCONNX çağrısındaki MQCNO yapısındaki Seçenekler alanını kullanarak ACTVTRC kuyruk yöneticisi özniteliğinin ayarını geçersiz kılamaz. Bu varsayılan değerdir.

## **MQMON\_ENABLED**

Uygulamalar, MQCNO yapısındaki Seçenekler alanını kullanarak ACTVTRC kuyruk yöneticisi özniteliğini geçersiz kılabilir.

Bu değerdeki değişiklikler yalnızca, öznitelik üzerindeki değişiklikten sonra kuyruk yöneticisine yönelik bağlantılar için geçerlidir.

Bu öznitelik yalnızca Multiplatformsüzerinde desteklenir.

Bu özniteliğin değerini saptamak için, MQINQ çağrısıyla MQIA\_ACTIVITY\_CONN\_OVERRIDE seçiciyi kullanın.

# *ActivityTrace (MQUZE)*

Bu, IBM MQ MQI uygulaması etkinlik izleme derlemini denetler.

Değer aşağıdakilerden biridir:

## **MQMON\_ON**

Collect IBM MQ MQI application activity trace.

## **MQMON\_OFF**

IBM MQ MQI uygulama etkinliği izlemesini toplamaz. Bu varsayılan değerdir.

If you set the queue manager attribute ACTVCONO to ENABLED, this value might be overridden for individual connections using the Options field in the MQCNO structure.

Bu değerdeki değişiklikler yalnızca, öznitelik üzerindeki değişiklikten sonra kuyruk yöneticisine yönelik bağlantılar için geçerlidir.

Bu öznitelik yalnızca Multiplatformsüzerinde desteklenir.

Bu özniteliğin değerini saptamak için, MQINQ çağrısıyla MQIA\_ACTIVITY\_TRACE seçicisini kullanın.

# *AdoptNewMCACheck (MQUBE)*

<span id="page-789-0"></span>Bu, önceden etkin bir MCA ile aynı adı taşıyan yeni bir gelen kanal saptandığında MCA ' yı kabul edip etmeyeceğini belirlemek için denetilecek öğeleri tanımlar.

Değer aşağıdakilerden biridir:

### **MQADOPT\_CHECK\_Q\_MGR\_NAME**

Kuyruk yöneticisi adını denetleyin.

## **MQADOPT\_CHECK\_NET\_ADDR**

Ağ adresini denetleyin.

### **MQADOPT\_CHECK\_ALL**

Kuyruk yöneticisi adını ve ağ adresini denetleyin. Mümkünse, kanallarınızı kapalı, yanlışlıkla ya da kötü bir şekilde korumak için bu denetimi gerçekleştirin. Bu varsayılan değerdir.

### **MQADOPT\_CHECK\_NONE**

Hiçbir öğeyi işaretlemeyin.

Bu özniteliğe ilişkin değişiklikler, kanal bir kanalı kullanmaya ilişkin bir sonraki seferde yürürlüğe girmektedir.

*z/*0S Bu öznitelik yalnızca z/OSüzerinde desteklenir.

Bu özniteliğin değerini saptamak için, MQINQ çağrısıyla MQIA\_ADOPTNEWMCA\_CHECK seçicisini kullanın.

# *AdoptNewMCAType (MQUZE)*

Bu, AdoptNewMCACheck özniteiyle eşleşen yeni bir gelen kanal isteği algılandığında, belirli bir kanal tipinin bir MCA ' nın otomatik olarak başlatılıp başlatılmayacağını belirtir.

Bu değer aşağıdaki değerlerden biridir:

### **MQADOPT\_TYPE\_NO**

Artık kanal eşgörünümlerinin benimsenmesi gerekli değil. Bu varsayılan değerdir.

### **MQADOPT\_TYPE\_ALL**

Tüm kanal tiplerini kabul edin.

Bu öznitelik yalnızca z/OS üzerinde desteklenir.

Bu özniteliğin değerini saptamak için, MQINQ çağrısıyla MQIA\_ADOPTNEWMCA\_TYPE seçiciyi kullanın.

## *AlterationDate (MQCHAR12)*

Bu, tanımın en son değiştirildiği tarihtir. Tarih biçimi şöyledir: YYYY-MM-DD; uzunluğun 12 byte 'ı olması için sondaki iki boşlukla doldurulması.

Bu özniteliğin değerini saptamak için, MQINQ çağrısıyla MQCA\_ALTERATION\_DATE seçiciyi kullanın. Bu özniteliğin uzunluğu MQ\_DATE\_LENGTH tarafından verilir.

## *AlterationTime (MQCHAR8)*

Bu, tanımın en son değiştirildiği dönemdir. Saatin biçimi şöyledir: HH.MM.SS.

Bu özniteliğin değerini saptamak için, MQINQ çağrısıyla MQCA\_ALTERATION\_TIME seçiciyi kullanın. Bu özniteliğin uzunluğu MQ\_TIME\_LENGTH tarafından verilir.

## *AuthorityEvent (MQUZE)*

Bu, yetkilendirme (Yetkili Değil) olaylarının oluşturulup oluşturulmayacağını denetler. Bu değer aşağıdaki değerlerden biridir:

### **MQEVR\_DISABLE**

Olay raporlama devre dışı bırakıldı.

### **MQEVRENABLED**

Olay raporlaması etkinleştirildi.

<span id="page-790-0"></span>Olaylarla ilgili daha fazla bilgi için Olay izlemebaşlıklı konuya bakın.

Bu özniteliğin değerini saptamak için, MQINQ çağrısıyla MQIA\_AUTHORITY\_ETO seçiciyi kullanın.

# *BridgeEvent (MQUZE)*

Bu, IMS köprüsü olaylarının oluşturulup oluşturulmayacağını belirtir.

Değer aşağıdakilerden biridir:

### **MQEVRENABLED**

IMS köprüsü olayları aşağıdaki gibi oluşturulur:

MQRC\_BRIDGE\_STARTED MQRC\_BRIDGE\_DURDU

### **MQEVR\_DISABLE**

IMS köprüsü olayları oluşturmayın; bu varsayılan değerdir.

Bu öznitelik yalnızca z/OS üzerinde desteklenir.

Bu özniteliğin değerini saptamak için, MQINQ çağrısıyla MQIA\_BRIDGE\_EVENT seçiciyi kullanın.

# *ChannelAutoDef (MQUZE)*

Bu öznitelik, MQCHT\_RECEIVER ve MQCHT\_SVRCONN tipli kanalların otomatik tanımlamasını denetler. MQCHT\_CLUSSDR kanallarının otomatik tanımlaması her zaman etkindir. Değer aşağıdakilerden biridir:

### **MQCHAD\_ENGELLI**

Kanal otomatik tanımlama devre dışı bırakıldı.

### **MQCHAD\_ENABLED**

Kanal otomatik tanımlama etkinleştirildi.

Multi Bu öznitelik yalnızca Multiplatformsüzerinde desteklenir.

Bu özniteliğin değerini saptamak için, MQINQ çağrısıyla MQIA\_CHANNEL\_AUTO\_DEF seçiciyi kullanın.

# *ChannelAutoDefEvent (MQlong)*

Bu, kanal otomatik tanımlama olaylarının oluşturulup oluşturulmayacağını denetler. Bu, MQCHT\_RECEIVER, MQCHT\_SVRCONN ve MQCHT\_CLUSSDR tipi kanallara uygulanır. Değer aşağıdakilerden biridir:

## **MQEVR\_DISABLE**

Olay raporlama devre dışı bırakıldı.

### **MQEVRENABLED**

Olay raporlaması etkinleştirildi.

Olaylarla ilgili daha fazla bilgi için Olay izlemebaşlıklı konuya bakın.

**Multi B**u öznitelik yalnızca Multiplatformsüzerinde desteklenir.

Bu özniteliğin değerini saptamak için, MQINQ çağrısıyla MQIA\_CHANNEL\_AUTO\_DEF\_EVENT seçiciyi kullanın.

## *ChannelAutoDefExit (MQCHARn)*

Bu, otomatik kanal tanımlamasına ilişkin kullanıcı çıkışıdır. Bu ad boş değilse ve *ChannelAutoDef* MQCHAD\_ENABLED değeri varsa, kuyruk yöneticisinin kanal tanımlaması yaratmak üzere olduğu her saat çıkışı çağrılır. Bu, MQCHT\_RECEIVER, MQCHT\_SVRCONN ve MQCHT\_CLUSSDR tipi kanallara uygulanır. Bundan sonra, çıkış aşağıdakilerden birini yapabilir:

- Kanal tanımlamasını değişmeden yaratın.
- Oluşturulan kanal tanımlamasının özniteliklerini değiştirin.

<span id="page-791-0"></span>• Kanalın oluşturulmasını tamamen engelle.

**Not:** Bu özniteliğin hem uzunluk hem de değeri, ortama özgü bir değerdir. Çeşitli ortamlardaki bu özniteliğin değerinin ayrıntıları için, ["MQCD-Kanal tanımlaması" sayfa 1456](#page-1455-0) içindeki MQCD yapısına giriş yapın.

 $z/0S$ z/OSüzerinde bu öznitelik yalnızca küme gönderici ve küme alıcı kanalları için geçerlidir.

Bu özniteliğin değerini saptamak için, MQINQ çağrısıyla MQCA\_CHANNEL\_AUTO\_DEF\_EXIT seçiciyi kullanın. Bu özniteliğin uzunluğu, MQ\_EXIT\_NAME\_LENGTH tarafından verilir.

# *ChannelEvent (MQUZE)*

Bu, kanal olaylarının oluşturulup oluşturulmayacağını belirtir.

Bu değer aşağıdaki değerlerden biridir:

### **MQEVR\_EXCEPTION**

Yalnızca aşağıdaki kanal olaylarını oluşturun:

- MORC CHANNEL ACTIVATED
- MORC CHANNEL CONV ERROR
- MQRC\_CHANNEL\_NOT\_ETKINED
- MORC CHANNEL DURDURDU, șu ReasonQualifiers:

MQRQ\_CHANNEL\_STOPPED\_ERROR MQRQ\_CHANNEL\_STOPPED\_RETRY MQRQ\_CHANNEL\_STOPPED\_DISABET

MQRC\_CHANNEL\_STOPPED\_BY\_USER

### **MQEVRENABLED**

Tüm kanal olaylarını oluştur. Kural Dışı Durum (EXCEPTION) tarafından oluşturulanların yanı sıra, aşağıdaki kanal olaylarını oluşturun:

- MORC CHANNEL STARTED
- MORC CHANNEL DURG, șu ReasonQualifierile durduruldu:

MQRQ\_CHANNEL\_STOPPED\_OK

## **MQEVR\_DISABLE**

Kanal olayları oluşturmayın; varsayılan değer budur.

Bu özniteliğin değerini saptamak için, MQINQ çağrısıyla MQIA\_CHANNEL\_EVENT seçiciyi kullanın.

## *ChannelInitiatorControl (MQlong)*

Bu, kuyruk yöneticisi başlatıldığında kanal başlatıcının başlatılıp başlatılmayacağını belirtir.

Bu değer aşağıdaki değerlerden biridir:

### **MQSVC\_CONTROL\_MANUAL**

Kanal başlatıcı otomatik olarak başlatılamaz.

### **MQSVC\_CONTROL\_Q\_MGR**

Kuyruk yöneticisi başlatıldığında, kanal başlatıcı otomatik olarak başlatılabilecektir.

Bu özniteliğin değerini saptamak için, MQINQ çağrısıyla MQIA\_CHINIT\_CONTROL seçiciyi kullanın.

## *ChannelMonitoring (MQUZE)*

Bu öznitelik, kanallara ilişkin çevrimiçi izleme verilerini belirtir.

Değer aşağıdakilerden biridir:
### **MQMON\_NONE**

MONCHL kanal özniteliğinin ayarından bağımsız olarak, tüm kanallara ilişkin kanal izleme için veri toplama işlemini geçersiz kılın. Bu varsayılan değerdir.

### **MQMON\_OFF**

MONCHL kanal öznitelideki QMGR değerini belirten kanallara ilişkin izleme verileri toplama işlemi kapatılmasına neden olur.

### **MQMON\_LOW**

MONCHL kanal öznitelide QMGR belirten kanallar için veri toplama oranı düşük oranlı bir izleme verileri toplama işlemi sağlar.

### **MQMON\_ORTAMı**

MONCHL kanal öznitelide QMGR belirten kanallar için, veri toplama işlemi için ılımlı bir veri toplama işlemi ile ilgili izleme verileri toplama seçeneğini açın.

### **MQMON\_YüKSEK**

MONCHL kanal öznitelide QMGR belirten kanallar için veri toplama oranı yüksek olan veri toplama verilerini izleme.

 $\approx$  z/OS z/OS sistemlerinde, bu parametrenin etkinleştirilmesi, seçtiğiniz değerden bağımsız olarak istatistik verilerinin toplanmasını açar. LOW, MEDIUMya da HIGH değerinin belirlenmesi sonuçlarınız için fark yaratmaz.

Bu özniteliğin değerini saptamak için, MQINQ çağrısıyla MQIA\_MONITORING\_CHANNEL seçiciyi kullanın.

# *ChannelStatistics (MQUZE)*

Bu, kanallara ilişkin istatistik verilerinin toplanmasını denetler.

Değer aşağıdakilerden biridir:

### **MQMON\_NONE**

STATCHL kanal özniteliğinin ayarından bağımsız olarak, tüm kanallara ilişkin kanal istatistikleri için veri toplama işlemini geçersiz kılın. Bu varsayılan değerdir.

### **MQMON\_OFF**

STATCHL kanal öznitelideki QMGR değerini belirten kanallar için istatistik verileri derlemini kapatın.

### **MQMON\_LOW**

İstatistik verileri derlemini, STATCHL kanal öznitelideki QMGR belirten kanallar için düşük bir veri toplama oranına sahip olarak döndürün.

### **MQMON\_ORTAMı**

İstatistik verileri derlemini, STATCHL kanal öznitelideki QMGR belirten kanallar için ılımlı bir veri toplama oranına sahip olarak döndürün.

### **MQMON\_YüKSEK**

İstatistik verileri derlemini, STATCHL kanal öznitelideki QMGR belirten kanallar için yüksek bir veri toplama oranına sahip olarak döndürün.

Çoğu sistem için, MEDIUM kullanmanız önerilir. Ancak, her saniye yüksek bir ileti hacmi işleyen bir kanal için, LOW (Düşü) seçeneğini belirleyerek örnekleme düzeyini azaltmak isteyebilirsiniz. Ayrıca, yalnızca birkaç ileti işleyen bir kanal için ve en güncel bilgilerin önemli olduğu bir kanal için HIGH (YüKIN) seçeneğini belirlemek isteyebilirsiniz.

 $z/0S$  z/OS sistemlerinde, bu parametrenin etkinleştirilmesi, seçtiğiniz değerden bağımsız olarak istatistik verilerinin toplanmasını açar. LOW, MEDIUMya da HIGH değerinin belirlenmesi sonuçlarınız için fark yaratmaz. Kanal muhasebe kayıtlarını toplamak için bu parametre etkinleştirilmelidir.

Bu özniteliğin değerini saptamak için MQINQ çağrısına sahip MQIA\_STATISTICS\_CHANNEL seçiciyi kullanın.

# *ChinitAdapters (MQUZE)*

Bu, IBM MQ çağrılarını işlemek için kullanılacak bağdaştırıcı alt görevlerinin sayısıdır. Değer 0-9999 arasında olmalıdır; varsayılan değer 8 olmalıdır.

Bağdaştırıcıların dağıtıcılara oranı ( ChinitDispatchers özniteliği) 8-5 arasında olmalıdır. Ancak, yalnızca birkaç kanalınız varsa, bu parametrenin değerini varsayılan değerden düşürmenize gerek yoktur. Bir test sistemi için 8 (varsayılan değer); bir üretim sistemi için 20 değerini kullanabilirsiniz. İdeal olarak, IBM MQ çağrılarına daha fazla koşutluk sağlayan 20 bağdaştırıcıya sahip olmalısınız. Bu, kalıcı iletiler için önemlidir. Kalıcı olmayan iletiler için daha az bağdaştırıcı daha iyi olabilir.

Bu öznitelik yalnızca z/OS üzerinde desteklenir.

Bu özniteliğin değerini saptamak için, MQINQ çağrısıyla MQIA\_CHINIT\_ADAPTERS seçiciyi kullanın.

# *ChinitDispatchers (MQUZA)*

Bu, kanal başlatıcısı için kullanılacak dağıtıcıların sayısıdır. Varsayılan değer olan 5 olan 0-9999 arasında bir değer olmalıdır.

Bir kılavuz olarak, 50 akım kanalı için bir dağıtıcıya izin verin. Ancak, yalnızca birkaç kanalınız varsa, bu özniteliğin değerini varsayılan değerden düşürmek zorunda kalmayasınız. TCP/IP kullanıyorsanız, burada daha büyük bir değer belirtseniz bile, TCP/IP kanalları için kullanılan dağıtıcıların en çok sayısı 100 'dür. Aşağıdaki ayarları kullanabilirsiniz: test sistemleri, 5 (varsayılan); üretim sistemleri, 20 (1000 etkin kanala kadar işlem yapmak için 20 dağıtıcıya ihtiyacınız vardır).

Bu öznitelik yalnızca z/OS üzerinde desteklenir.

Bu özniteliğin değerini saptamak için, MQINQ çağrısıyla MQIA\_CHINIT\_DISTRIBUTOR seçiciyi kullanın.

# *ChinitTraceAutoStart (MQUZE)*

Bu, kanal başlatıcı izinin otomatik olarak başlatılıp başlatılmayacağını belirtir.

Değer aşağıdakilerden biridir:

### **MQTRAXSTR\_YES**

Kanal başlatıcı izlemesini otomatik olarak başlat. Bu varsayılan değerdir.

### **MQTRAXSTR\_NO**

Kanal başlatıcı izlemesini otomatik olarak başlatmayın.

Bu öznitelik yalnızca z/OS üzerinde desteklenir.

Bu özniteliğin değerini saptamak için, MQINQ çağrısıyla MQIA\_CHINIT\_TRACE\_AUTO\_START seçiciyi kullanın.

### *ChinitTraceTableSize (MQUZE)*

Bu, kanal başlatıcısının izleme verileri alanının (MB) büyüklüğünün büyüklüğidir.

Değer, 0 ile 2048 arasında bir değer olmalı ve varsayılan değer 2 olmalıdır.

**Not:** Büyük z/OS veri alanlarını her kullandığınızda, ilgili z/OS sayfalama etkinliğini desteklemek için sisteminizde yeterli yardımcı depolama alanına sahip olmadığınızdan emin olun. Ayrıca, SYS1.DUMP veri kümeleri.

Bu öznitelik yalnızca z/OS üzerinde desteklenir.

Bu özniteliğin değerini saptamak için, MQINQ çağrısıyla MQIA\_CHINIT\_TRACE\_TABLE\_SIZE seçiciyi kullanın.

### *ClusterSenderMonitoringDefault (MQLONG)*

Bu, otomatik olarak tanımlanmış küme gönderen kanallarının ChannelMonitoring özniteliği için yerine konabilecek değeri belirtir.

Değer aşağıdakilerden biridir:

### **MQMON\_Q\_MGR**

Çevrimiçi izleme verilerinin toplanması, kuyruk yöneticisi **ChannelMonitoring** özniteliğinin ayarından devralınır. Bu varsayılan değerdir.

### **MQMON\_OFF**

Kanala ilişkin izleme geçersiz kılındı

### **MQMON\_LOW**

*ChannelMonitoring* MQMON\_NONE ise, izleme, sistem başarımı üzerinde en az etkiye sahip bir düşük veri toplama oranı ile etkinleştirilir. Toplanan veriler büyük olasılıkla en güncel veri kaynağı değil.

### **MQMON\_ORTAMı**

*ChannelMonitoring* MQMON\_NONE ise, izleme, sistem başarımı üzerinde sınırlı etkili olan bir veri toplama işlemi hızının etkinleştirilmesini sağlar.

### **MQMON\_YüKSEK**

*ChannelMonitoring* MQMON\_NONE ise, izleme, yüksek oranda veri toplama işlemi uygulanmıyorsa, sistem başarımı üzerinde etkili bir etki sağlar. Toplanan veriler, en güncel kullanılabilir verilerdir.

Bu özniteliğin değerini saptamak için, MQINQ çağrısıyla MQIA\_MONITORING\_AUTO\_CLUSSDR seçiciyi kullanın.

### *ClusterSenderStatistics (MQUZE)*

Küme gönderen kanalları, havuzda CLUSRCVR tanımından otomatik olarak tanımlanabileceğinden, ALTER kanalını kullanarak bu otomatik olarak tanımlanmış küme gönderen kanallarına ilişkin STATCHL özniteliğinin ayarını değiştiremezsiniz. Bu kanallar için, çevrimiçi izleme verilerinin toplanıp toplanmayacağı konusunda karar, bu kuyruk yöneticisi özniteliğinin ayarına dayalıdır.

Değer aşağıdakilerden biridir:

### **MQMON\_Q\_MGR**

Otomatik olarak tanımlanmış küme gönderen kanallarına ilişkin istatistik verileri derlemi, kuyruk yöneticisi özniteliği STATCHL ' nin değerine dayalıdır. Bu varsayılan değerdir.

### **MQMON\_OFF**

Otomatik tanımlı küme gönderen kanalları için istatistik verileri derlemini kapatın.

### **MQMON\_LOW**

Veri toplama oranı düşük olan otomatik olarak tanımlanmış küme gönderen kanalları için istatistik verileri toplamasını etkinleştirin.

### **MQMON\_ORTAMı**

Veri toplama orta oranı olan, otomatik olarak tanımlanmış küme gönderen kanalları için istatistik verileri toplamasını etkinleştirin.

### **MQMON\_YüKSEK**

Veri toplama oranı yüksek olan otomatik tanımlı küme gönderen kanalları için istatistik verileri toplamasını etkinleştirin.

Çoğu sistem için MEDIUM öneriyoruz. Ancak, her saniye yüksek bir ileti hacmi işleyen otomatik tanımlı bir küme gönderen kanalı için, LOW (Düşü) seçeneğini belirleyerek örnekleme düzeyini azaltmak isteyebilirsiniz. Ayrıca, yalnızca birkaç ileti işleyen bir kanal için ve en güncel bilgilerin önemli olduğu bir kanal için HIGH (YüKIN) seçeneğini belirlemek isteyebilirsiniz.

 $z/0S$  z/OS sistemlerinde, bu parametrenin etkinleştirilmesi, seçtiğiniz değerden bağımsız olarak istatistik verilerinin toplanmasını açar. LOW, MEDIUMya da HIGH değerinin belirlenmesi sonuçlarınız için fark yaratmaz. Kanal muhasebe kayıtlarını toplamak için bu parametre etkinleştirilmelidir.

Bu özniteliğin değerini saptamak için, MQINQ çağrısıyla MQIA\_STATISTICS\_AUTO\_CLUSTSDR seçiciyi kullanın.

# *ClusterWorkloadVerileri (MQCHAR32)*

Bu, çağrıldığında küme iş yükü çıkışa geçilen, kullanıcı tanımlı 32 baytlık karakter dizilimidir. Çıkışa geçilecek veri yoksa, dizgi boş olur.

Bu özniteliğin değerini saptamak için, MQINQ çağrısıyla MQCA\_CLUSTER\_WORKLOAD\_DATA seçicisini kullanın.

# *ClusterWorkloadExit (MQCHARn)*

Bu, küme iş yükü yönetimine ilişkin kullanıcı çıkışıdır. Bu ad boş değilse, çıkış, bir küme kuyruğuna her ileti konursa ya da bir kümeden diğerine taşındığında çağrılır. Çıkış, ileti için hedef olarak kuyruk yöneticisi tarafından seçilen kuyruk örneğini kabul edebilir ya da başka bir kuyruk eşgörünümü seçebilirler.

**Not:** Bu özniteliğin hem uzunluk hem de değeri, ortama özgü bir değerdir.

Bu özniteliğin değerini saptamak için, MQINQ çağrısıyla MQCA\_CLUSTER\_WORKLOAD\_EXIT seçiciyi kullanın. Bu özniteliğin uzunluğu, MQ\_EXIT\_NAME\_LENGTH tarafından verilir.

## *ClusterWorkloadUzunluğu (MQUZE)*

Bu, küme iş yükü çıkışa geçirilen ileti verilerinin uzunluk üst sınışıdır. Çıkışa aktarılan verilerin gerçek uzunluğu, aşağıdakilerin alt sınırlarından biri olur:

- İletinin uzunluğu.
- Kuyruk yöneticisinin **MaxMsgLength** özniteliği.
- **ClusterWorkloadLength** özniteliği.

Bu özniteliğin değerini saptamak için, MQINQ çağrısıyla MQIA\_CLUSTER\_WORKLOAD\_LENGTH seçiciyi kullanın.

### *CLWLMRUChanels (MQUZE)*

Bu, küme iş yükü seçimi algoritması tarafından kullanılmak üzere değerlendirilmek üzere en son kullanılan en çok kullanılan küme kanallarının sayısını belirtir.

Bu değer, 1-999999999 aralığında bir değerdir.

Bu özniteliğin değerini saptamak için, MQINQ çağrısıyla MQIA\_CLWL\_MRU\_CHANGES seçiciyi kullanın.

# *CLWLUseQ (MQUSEL)*

Bu, küme iş yükü için uzak kuyrukların kullanılmayacağını belirtir.

Değer aşağıdakilerden biridir:

### **MQCLWL\_USEQ\_ANY**

Hem yerel, hem de uzak kuyrukları kullanın.

### **MQCLWL\_USEQ\_LOCAL**

Uzak kuyrukları kullanmayın. Bu varsayılan değerdir.

Bu özniteliğin değerini saptamak için, MQINQ çağrısıyla MQIA\_CLWL\_USEQ seçiciyi kullanın.

# *CodedCharSetId (MQHOMER)*

Bu, kuyruk yöneticisi tarafından, nesnelerin adları ve kuyruk yaratma tarihi ve saati gibi, MQI ' de tanımlı olan tüm karakter dizgisi alanları için kuyruk yöneticisi tarafından kullanılan karakter kümesini tanımlar. Karakter takımı, nesne adlarında geçerli olan karakterler için tek byte 'lık karakterler içeren bir karakter takımı olmalıdır. İletide taşınan uygulama verileri için geçerli değildir. Değer, ortama bağlıdır:

- z/OSüzerinde, kuyruk yöneticisi başlatıldığında değer sistem değiştirgelerinden ayarlanır; varsayılan değer 500 'dür.
- Windowsüzerinde değer, kuyruk yöneticisini yaratan kullanıcının birincil CODEPAGE değeridir.
- IBM iüzerinde, kuyruk yöneticisi ilk yaratıldığında, bu değer, ortamdaki ayarlandır.
- AIX and Linux' ta değer, kuyruk yöneticisini yaratan kullanıcının yerel ayarı için varsayılan CODESET değeridir.

Bu özniteliğin değerini saptamak için, MQINQ çağrısıyla MQIA\_CODED\_CHAR\_SET\_ID seçicisini kullanın.

# *CommandEvent (MQUZE)*

Bu, komut olaylarının oluşturulup oluşturulmayacağını belirtir:

### **MQEVR\_DISABLE**

Komut olayları oluşturmayın. Bu varsayılandır.

### **MQEVRENABLED**

Komut olayları oluşturur.

### **MQEVR\_NO\_DISPLAY**

MQINQ dışında başarılı olan tüm komutlar için komut olayları oluşturulur.

Bu özniteliğin değerini saptamak için, MQINQ çağrısıyla MQIA\_COMMAND\_OLAY seçiciyi kullanın.

### *CommandInputQName (MQCHAR48)*

Bu ad, yerel kuyruk yöneticisininde tanımlı olan komut giriş kuyruğunun adıdır. Bu, kullanıcıların komut gönderebileceği bir kuyruğdur (eğer yetkiniz varsa). Kuyruğun adı ortama bağlıdır:

- z/OS' ta, kuyruğun adı SYSTEM.COMMAND.INPUT; MQSC ve PCF komutları bu komutlara gönderilebilir. MQSC komutlarının ayrıntıları için bkz. MQSC komutları ve PCF komutlarının ayrıntıları için Programlanabilir Komut Biçimlerinin Tanımlamaları .
- Diğer tüm ortamlarda, kuyruğun adı SYSTEM.ADMIN.COMMAND.QUEUE(Kuyruk) ve yalnızca PCF komutları gönderilebilir. Ancak, MQSC komutu MQCMD\_ESCAPE tipi bir PCF komutu içindeyse bu kuyruğa bir MQSC komutu gönderilebilir. Escape komutuyla ilgili bilgi için Escape (Esc) tuşuna bakın.

Bu özniteliğin değerini saptamak için, MQINQ çağrısıyla MQCA\_COMMAND\_INPUT\_Q\_NAME seçiciyi kullanın. Bu özniteliğin uzunluğu MQ\_Q\_NAME\_LENGTH tarafından verilir.

# *CommandLevel (MQUZE)*

**Not:** Sunucu ve istemciler de içinde olmak üzere tüm IBM MQ bileşenleri için HP-UX işletim sistemine ilişkin destek IBM MQ 9.1' den kaldırılır.

Bu, kuyruk yöneticisi tarafından desteklenen sistem denetimi komutlarının düzeyini gösterir. Bu, aşağıdaki değerlerden biri olabilir:

### **MQCMDL\_LEVEL\_800**

Sistem denetimi komutlarının 800. düzeyi.

Bu değer aşağıdaki sürümler tarafından döndürülür:

- IBM MQ for AIX 8.0
- IBM MQ for IBM i 8.0
- IBM MQ for Linux 8.0
- IBM MQ for Windows 8.0
- IBM MQ for z/OS 8.0

### **MQCMDL\_LEVEL\_801**

Sistem denetimi komutlarının 801 düzeyi.

Bu değer aşağıdaki sürümler tarafından döndürülür:

- IBM MQ for AIX 8.0.0 Fix Pack 2
- IBM MQ for HP-UX 8.0.0 Fix Pack 2
- IBM MQ for IBM i 8.0.0 Fix Pack 2
- IBM MQ for Linux 8.0.0 Fix Pack 2

### **MQCMDL\_LEVEL\_802**

Sistem denetimi komutlarının 802 düzeyi.

- IBM MQ for AIX 8.0.0 Fix Pack 3
- IBM MQ for IBM i 8.0.0 Fix Pack 3
- IBM MQ for Linux 8.0.0 Fix Pack 3
- IBM MQ for Windows 8.0.0 Fix Pack 3

### **MQCMDL\_LEVEL\_900**

Sistem denetimi komutlarının 900. düzeyi.

Bu değer aşağıdaki sürümler tarafından döndürülür:

- IBM MQ for AIX 9.0
- IBM MQ for IBM i 9.0
- IBM MQ for Linux 9.0
- IBM MQ for Windows 9.0
- IBM MQ for z/OS 9.0

### **MQCMDL\_LEVEL\_901**

Sistem denetimi komutlarının 901 düzeyi.

Bu değer aşağıdaki sürümler tarafından döndürülür:

- IBM MQ for Linux 9.0.1
- IBM MQ for Windows 9.0.1
- IBM MQ for z/OS 9.0.1

### **MQCMDL\_LEVEL\_902**

Sistem denetimi komutlarının 902 düzeyi.

Bu değer aşağıdaki sürümler tarafından döndürülür:

- IBM MQ for Linux 9.0.2
- IBM MQ for Windows 9.0.2
- IBM MQ for z/OS 9.0.2

### **MQCMDL\_LEVEL\_903**

Sistem denetimi komutlarının 903 düzeyi.

Bu değer aşağıdaki sürümler tarafından döndürülür:

- IBM MQ for Linux 9.0.3
- IBM MQ for Windows 9.0.3
- IBM MQ for z/OS 9.0.3

### **MQCMDL\_LEVEL\_904**

Sistem denetimi komutlarının 904 düzeyi.

Bu değer aşağıdaki sürümler tarafından döndürülür:

- IBM MQ for AIX 9.0.4
- IBM MQ for Linux 9.0.4
- IBM MQ for Windows 9.0.4
- IBM MQ for z/OS 9.0.4

### **MQCMDL\_LEVEL\_905**

Sistem denetimi komutlarının 905 düzeyi.

- IBM MQ for AIX 9.0.5
- IBM MQ for Linux 9.0.5
- IBM MQ for Windows 9.0.5

• IBM MQ for z/OS 9.0.5

### **MQCMDL\_LEVEL\_910**

Sistem denetimi komutlarının düzey 910 'unu.

Bu değer aşağıdaki sürümler tarafından döndürülür:

- IBM MQ for AIX 9.1.0
- IBM MQ for IBM i 9.1.0
- IBM MQ for Linux 9.1.0
- IBM MQ for Windows 9.1.0
- IBM MQ for z/OS 9.1.0

### **MQCMDL\_LEVEL\_911**

Sistem denetimi komutlarının 911 'i.

Bu değer aşağıdaki sürümler tarafından döndürülür:

- IBM MQ for AIX 9.1.1
- IBM MQ for Linux 9.1.1
- IBM MQ for Windows 9.1.1
- IBM MQ for z/OS 9.1.1

### **MQCMDL\_LEVEL\_912**

Sistem denetimi komutlarının 912 düzeyi.

Bu değer aşağıdaki sürümler tarafından döndürülür:

- IBM MQ for AIX 9.1.2
- IBM MQ for Linux 9.1.2
- IBM MQ for Windows9.1.2
- IBM MQ for z/OS 9.1.2

### **MQCMDL\_LEVEL\_913**

Sistem denetimi komutlarının 913. düzeyi.

Bu değer aşağıdaki sürümler tarafından döndürülür:

- IBM MQ for AIX 9.1.3
- IBM MQ for Linux 9.1.3
- IBM MQ for Windows 9.1.3
- IBM MQ for z/OS 9.1.3

### **MQCMDL\_LEVEL\_914**

Sistem denetimi komutlarının 914. düzeyi.

Bu değer aşağıdaki sürümler tarafından döndürülür:

- IBM MQ for AIX 9.1.4
- IBM MQ for Linux 9.1.4
- IBM MQ for Windows9.1.4
- IBM MQ for z/OS 9.1.4

### **MQCMDL\_LEVEL\_915**

Sistem denetimi komutlarının 915 düzeyi.

- IBM MQ for AIX 9.1.5
- IBM MQ for Linux 9.1.5
- IBM MQ for Windows9.1.5

• IBM MQ for z/OS 9.1.5

### **MQCMDL\_LEVEL\_920**

Sistem denetimi komutlarının 920. düzeyi.

Bu değer aşağıdaki sürümler tarafından döndürülür:

- IBM MQ for AIX 9.2.0
- IBM MQ for IBM i 9.2.0
- IBM MQ for Linux 9.2.0
- IBM MQ for Windows 9.2.0
- IBM MQ for z/OS 9.2.0

### **MQCMDL\_LEVEL\_921**

Sistem denetimi komutlarının 921 'i.

Bu değer aşağıdaki sürümler tarafından döndürülür:

- IBM MQ for AIX 9.2.1
- IBM MQ for Linux 9.2.1
- IBM MQ for Windows9.2.1
- IBM MQ for z/OS 9.2.1

### **MQCMDL\_LEVEL\_922**

Sistem denetimi komutlarının 922 düzeyi.

Bu değer aşağıdaki sürümler tarafından döndürülür:

- IBM MQ for AIX 9.2.2
- IBM MQ for Linux 9.2.2
- IBM MQ for Windows9.2.2
- IBM MQ for z/OS 9.2.2

### **MQCMDL\_LEVEL\_923**

Sistem denetimi komutlarının 923 düzeyi.

Bu değer aşağıdaki sürümler tarafından döndürülür:

- IBM MQ for AIX 9.2.3
- IBM MQ for Linux 9.2.3
- IBM MQ for Windows9.2.3
- IBM MQ for z/OS 9.2.3

### **MQCMDL\_LEVEL\_924**

Sistem denetimi komutlarının 924. düzeyi.

Bu değer aşağıdaki sürümler tarafından döndürülür:

- IBM MQ for AIX 9.2.4
- IBM MQ for Linux 9.2.4
- IBM MQ for Windows9.2.4
- IBM MQ for z/OS 9.2.4

### **MQCMDL\_LEVEL\_925**

Düzey 925of sistem denetimi komutları.

- IBM MQ for AIX 9.2.5
- IBM MQ for Linux 9.2.5
- IBM MQ for Windows9.2.5

• IBM MQ for z/OS 9.2.5

**CommandLevel** özniteliğinin belirli bir değerine karşılık gelen sistem denetimi komutları kümesi, **Platform** özniteliğinin değerine göre değişiklik gösterir; her ikisi de hangi sistem denetimi komutlarının destekleneceğine karar vermek için kullanılmalıdır.

Bu özniteliğin değerini saptamak için, MQINQ çağrısıyla MQIA\_COMMAND\_LEVEL seçicisini kullanın.

### *CommandServerDenetimi (MQUZE)*

Kuyruk yöneticisi başlatıldığında, komut sunucusunun başlatılıp başlatılmayacağını belirler.

Değer, aşağıdaki değerlerden herhangi biri olabilir:

### **MQSVC\_CONTROL\_MANUAL**

Komut sunucusu otomatik olarak başlatılamaz.

### **MQSVC\_CONTROL\_Q\_MGR**

Kuyruk yöneticisi başlatıldığında, komut sunucusu otomatik olarak başlatılacaktır.

Bu öznitelik z/OSüzerinde desteklenmez.

Bu özniteliğin değerini saptamak için, MQINQ çağrısıyla MQIA\_CMD\_SERVER\_CONTROL seçiciyi kullanın.

### *ConfigurationEvent (MQUWN)*

Yapılandırma olaylarının oluşturulup oluşturulmadığını denetler.

Bu özniteliğin değerini saptamak için, MQINQ çağrısıyla MQIA\_CONFIGURATION\_OLAY seçiciyi kullanın.

Değer, aşağıdaki değerlerden herhangi biri olabilir:

### **MQEVR\_DISABLE**

Olay raporlama devre dışı bırakıldı.

### **MQEVRENABLED**

Olay raporlaması etkinleştirildi.

# *CurrentQFileBoyutu (MQUZE)*

Kuyruk dosyasının megabayt cinsinden yürürlükteki büyüklüğü, en yakın megabayt yuvarlatılmış olarak yuvarlanır.

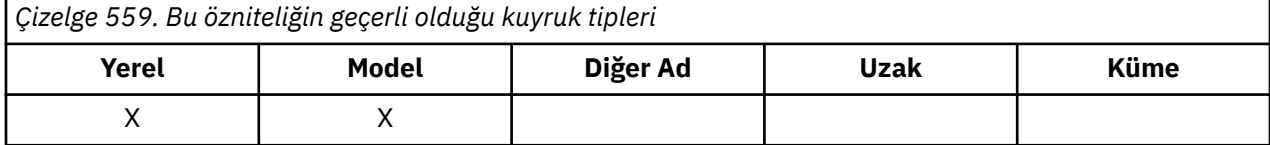

Bu kuyruk durumu özniteliğine ilişkin değer, kuyruğun şu anda ne boyutta olduğu, en yakın megabayta yuvarlanmış olmalıdır. Varsayılan özniteliklere sahip yeni bir kuyruk için **CurrentQFileSize** değeri 1olur.

Bu özniteliğin en yüksek değeri 99,999.9999 MB ' dir ve bu öznitelik için varsayılan değer yoktur.

# *CurrentMaxQFileSize (MQUBE)*

Kuyrukta kullanılan yürürlükteki blok büyüklüğü göz önüne alındığında, kuyruk dosyasının büyüyebileceği büyüklük üst sınırı en yakın megabyte değerine yuvarlanır.

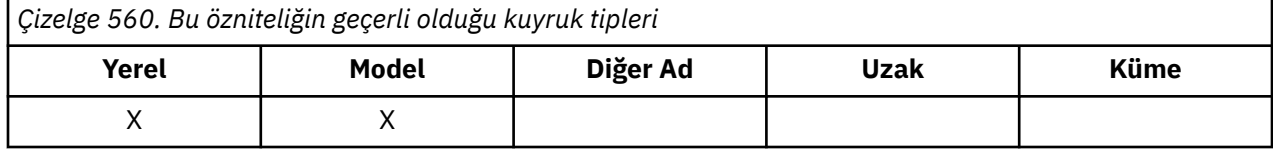

Bu alanın kullanımı iki katlıdır:

• **MaxQFileSize** değerini geçerli blok boyutu için varsayılan değere ayarlıyorsanız, **CurrentMaxQFileSize** , varsayılan değerin eşitlediği gerçek değeri gösterir.

• **CurrentMaxQFileSize** , **MaxQFileSize**ile eşleşmezse, daha büyük bir ayrıntı düzeyi benimsemek için kuyruğun boşaltılması gerektiğini biliyorsunuz.

**Not:** Kuyruk dosyalarının ve öbek büyüklüğünün ve ayrıntı düzeylerinin büyüklüğünün değiştirilmesine ilişkin ek bilgi için IBM MQ kuyruk dosyalarının değiştirilmesi başlıklı konuya bakın.

Bu özniteliğin en yüksek değeri 99,999.9999 MB ' dir ve varsayılan değer yoktur. Değer şu anda ayarlanan en yüksek değer her neyse, varsayılan özniteliklere sahip yeni bir kuyruk için **CurrentMaxQFileSize** değeri 2,088,960 MB 'dir.

# *DeadLetterQName (MQCHAR48)*

Bu ad, yerel kuyruk yöneticisininde, ölü-mektup (teslim edilemeyen ileti) kuyruğu olarak tanımlanan bir kuyruğun adıdır. İletiler doğru hedefe yönlendirilemiyorsa, bu kuyruğa ileti gönderilir.

Örneğin, aşağıdaki durumlarda iletiler şu kuyruğa konabiliyor:

- Kuyruk yöneticisinde henüz tanımlı olmayan bir kuyruğa yollayan bir ileti kuyruk yöneticisinde gönderilir.
- Kuyruk yöneticisinde bir ileti gönderilir, ancak gönderileceği kuyruk bunu alamıyor; nedeni şunlar olabilir:
	- Kuyruk dolu
	- Put istekleri engellenir
	- Gönderme düğümünün kuyruğa ileti koyma yetkisi yok

Uygulamalar, ileti kuyruğunda da ileti yerleştirebilir.

Rapor iletileri sıradan iletilerde aynı şekilde işlem görür; rapor iletisi hedef kuyruğuna teslim edilemiyorsa (genellikle özgün iletinin ileti tanımlayıcısındaki *ReplyToQ* alanı tarafından belirlenen kuyruk), rapor iletisi ölü-mektup (teslim edilemeyen ileti) kuyruğuna yerleştirilir.

**Not:** Süre bitim sürelerini geçen iletiler (bkz. [MQMD-Süre bitimi alanı](#page-431-0) ) **değil** , atıldığında bu kuyruğa aktarılır. Ancak, gönderme uygulaması tarafından istenirse, bir süre bitimi rapor iletisi (MQRO\_EXPIRATION) hala oluşturulur ve *ReplyToQ* kuyruğuna gönderilir.

Bir put isteğini yayınlayan uygulama, MQPUT ya da MQPUT1 çağrısı tarafından döndürülen neden kodu yoluyla sorunun zamanuyumlu olarak bildirildiğini bildiren iletiler (teslim edilemeyen ileti) kuyruğunda bulunmaz (örneğin, istekleri koyan yerel bir kuyruğa ileti konması).

Ölü-mektup (teslim edilemeyen ileti) kuyruğunda iletiler bazen bir MQDLH yapısıyla önekli olarak uygulama iletisi verilerine sahip olur. Bu yapı, iletinin ölü harf (teslim edilemeyen ileti) kuyruğuna neden yerleştirildiğini gösteren ek bilgiler içerir. Bu yapıyla ilgili daha fazla bilgi için bkz. ["MQDLH-Harf üstbilgisi"](#page-346-0) [sayfa 347](#page-346-0) .

This queue must be a local queue, with a **Usage** attribute of MQUS\_NORMAL.

Bir kuyruk yöneticisi, bir ölü-mektubu (teslim edilemeyen ileti) kuyruğunu desteklemiyorsa ya da tanımlanmamışsa, ad boŸluk ŸekliŸtir. Tüm IBM MQ kuyruk yöneticileri bir dead-letter (teslim edilemeyen ileti) kuyruğunu destekler, ancak varsayılan olarak tanımlı değildir.

Ölmeyen harf (teslim edilemeyen ileti) kuyruğu başka bir nedenle tanımlı değil, tam ya da kullanılamaz durumda değilse, ileti kanalı aracısı tarafından iletim kuyruğunda yerine bir ileti kanalı aracısı tarafından aktarılmış olacak bir ileti saklanır.

Bu özniteliğin değerini saptamak için, MQINQ çağrısıyla MQCA\_DEAD\_LETTER\_Q\_NAME seçiciyi kullanın. Bu özniteliğin uzunluğu MQ\_Q\_NAME\_LENGTH tarafından verilir.

### *DefClusterXmitQueueTipi (MQUBE)*

DefClusterXmitQueueType özniteliği, iletileri küme alıcı kanallarına göndermek için küme gönderen kanalları tarafından varsayılan olarak hangi iletim kuyruğunun seçileceğini denetler.

**DefClusterXmitQueueType** değerleri MQCLXQ\_SCTQ ya da MQCLXQ\_CHANNEL' dır.

### **MQCLXQ\_SCTQ**

Tüm küme gönderen kanallar SYSTEM.CLUSTER.TRANSMIT.QUEUE' den ileti gönderir. İletim kuyruğuna yerleştirilen iletilerin correlID , iletinin gönderileceği küme gönderen kanalı belirler.

SCTQ , bir kuyruk yöneticisi tanımlandığında ayarlanır. Bu davranış, IBM WebSphere MQ 7.5' dan önceki IBM WebSphere MQsürümlerinde örtük olarak bulunur. Önceki sürümlerde, kuyruk yöneticisi özniteliği DefClusterXmitQueueType yoktu.

### **MQCLXQ\_CHANNEL**

Her küme gönderen kanal farklı bir iletim kuyruğundan ileti gönderir. Her iletim kuyruğu, SYSTEM.CLUSTER.TRANSMIT.MODEL.QUEUEmodel kuyruğundan kalıcı dinamik bir kuyruk olarak yaratılır.

If the queue manager attribute, DefClusterXmitQueueTürü, is set to KANAL, varsayılan yapılandırma, tek tek küme iletim kuyruklarıyla ilişkilendirilmiş küme gönderen kanalları olarak değiştirilir. İletim kuyrukları, SYSTEM.CLUSTER.TRANSMIT.MODEL.QUEUEmodel kuyruğundan yaratılan kalıcı dinamik kuyruklardır. Her iletim kuyruğu bir küme-gönderen kanalla ilişkilendirilir. Bir küme gönderen kanal bir küme iletim kuyruğuna hizmet sunarken, iletim kuyruğu tek bir kümede yalnızca bir kuyruk yöneticisine ilişkin iletiler içerir. Kümeleri, bir kümedeki her kuyruk yöneticisinin tek bir küme kuyruğu içereceği şekilde yapılandırabilirsiniz. Bu durumda, bir kuyruk yöneticisinden her küme kuyruğuna ileti trafiği iletilerden diğer kuyruklara ayrı olarak aktarılır.

Değeri sorgulamak için MQINQ' u arayın ya da MQIA\_DEF\_CLUSTER\_XMIT\_Q\_TYPE seçicisini ayarlamak için bir Query queue Manager ( MQCMD\_INQUIRE\_Q\_MGR) PCF komutunu gönderin. Değeri değiştirmek için, MQIA\_DEF\_CLUSTER\_XMIT\_Q\_TYPE seçicisini ayarlamak için bir Change Queue Manager ( MQCMD\_CHANGE\_Q\_MGR) PCF komutu gönderin.

### **İlgili başvurular**

Kuyruk Yöneticisini Değiştir

Sorgu Kuyruğu Yöneticisi

["MQINQ-Nesne özniteliklerinin sorgulması" sayfa 693](#page-692-0)

MQINQ çağrısı, bir tamsayılar dizisi ve bir nesnenin özniteliklerini içeren bir karakter dizgileri kümesini döndürür.

# *DefXmitQName (MQCHAR48)*

Bu ad, hangi iletim kuyruğunun kullanılacağına ilişkin başka bir gösterge yoksa, iletilerin uzak kuyruk yöneticilerine iletilmesi için kullanılan iletim kuyruğunun adıdır.

Varsayılan iletim kuyruğu yoksa, ad tümüyle boştur. Bu özniteliğin ilk değeri boştur.

Bu özniteliğin değerini saptamak için, MQINQ çağrısıyla MQCA\_DEF\_XMIT\_QNAME seçicisini kullanın. Bu özniteliğin uzunluğu MQ\_Q\_NAME\_LENGTH tarafından verilir.

# *DistLists (MQUZE)*

Bu, yerel kuyruk yöneticisinin MQPUT ve MQPUT1 çağrılarında dağıtım listelerini destekleyip desteklemediğini gösterir. Bu değer aşağıdaki değerlerden biridir:

### **MQDL\_DESTEKLENEN**

Dağıtım listeleri desteklenir.

### **MQDL\_NOT\_SUPPORTANT**

Dağıtım listeleri desteklenmiyor.

Bu özniteliğin değerini saptamak için, MQINQ çağrısına sahip MQIA\_DIST\_LISTS seçiciyi kullanın.

# *DNSGroup (MQCHAR18)*

Bu parametre artık kullanılmıyor. Bkz. IBM MQ 8.0içinde değişen özellikler.

Bu öznitelik yalnızca z/OS üzerinde desteklenir.

Bu özniteliğin değerini saptamak için, MQINQ çağrısıyla MQCA\_DNS\_GROUP seçiciyi kullanın. Bu özniteliğin uzunluğu MQ\_DNS\_GROUP\_NAME\_LENGTH tarafından verilir.

## *DNSWLM (MQUZA)*

Bu parametre artık kullanılmıyor. Bkz. IBM MQ 8.0içinde değişen özellikler.

Değer aşağıdakilerden biridir:

#### **MQDNSWLM\_YES**

Bu değer, daha önceki bir yayından geçirilen bir kuyruk yöneticisinden görülebilir. Değer yoksayılır.

#### **MQDNSWLM\_NO**

Bu, kuyruk yöneticisi tarafından desteklenen tek değerdir.

Bu öznitelik yalnızca z/OS üzerinde desteklenir.

Bu özniteliğin değerini saptamak için, MQINQ çağrısıyla MQIA\_DNS\_WLM seçiciyi kullanın.

### *ExpiryInterval (MQUZE)*

Kuyruk yöneticisinin süresi dolmuş iletileri aramak için kuyrukları tarayan sıklık değeri belirtilir. 1 ile 99 999 999 arasındaki bir aralıktaki bir zaman aralığı ya da aşağıdaki özel değer olabilir:

#### **MQEXPI\_OFF**

Kuyruk yöneticisi, süresi dolan iletileri arayan kuyrukları taramaz.

Bu özniteliğin değerini saptamak için, MQINQ çağrısıyla MQIA\_EXPIRY\_INTERVAL seçiciyi kullanın.

 $z/0S$ Bu öznitelik yalnızca z/OSüzerinde desteklenir.

### *IGQPutAuthority (MQHOT)*

Bu öznitelik yalnızca, yerel kuyruk yöneticisi bir kuyruk paylaşım grubunun bir üyesiyse geçerlidir. Yerel grup içi kuyruğa alma aracısı (IGQ aracısı), paylaşılan iletim kuyruğundan bir iletiyi kaldırdığında ve iletiyi yerel bir kuyruğa yerlediğinde gerçekleştirilen yetki denetimi tipini gösterir. Değer aşağıdakilerden biridir:

### **MQIGQPA\_VARSAYıLAN**

Yetki için denetlenen kullanıcı kimliği, ileti paylaşılan iletim kuyruğunda olduğunda, iletiyle ilişkili *ayrı* MQMD ' deki *UserIdentifier* alanının değeridir. Bu, iletiyi paylaşılan iletim kuyruğuna yerleştiren programın kullanıcı kimliğidir ve genellikle, uzak kuyruk yöneticisinin altında çalıştığı kullanıcı kimliğiyle aynıdır.

RESFIELL tanıtımı, birden çok kullanıcı kimliğinin denetleneceğini belirtiyorsa, yerel IGQ aracısının (*IGQUserId*) kullanıcı kimliği de denetlenir.

### **MQIGQPA\_CONTEXT**

Yetki için denetlenen kullanıcı kimliği, ileti paylaşılan iletim kuyruğunda olduğunda, iletiyle ilişkili *ayrı* MQMD ' deki *UserIdentifier* alanının değeridir. Bu, iletiyi paylaşılan iletim kuyruğuna yerleştiren programın kullanıcı kimliğidir ve genellikle, uzak kuyruk yöneticisinin altında çalıştığı kullanıcı kimliğiyle aynıdır.

RESFIELL tanıtımında birden çok kullanıcı kimliği denetlenecekse, yerel IGQ aracısının (*IGQUserId*) kullanıcı kimliği ve *embedded* MQMD ' deki *UserIdentifier* alanının değeri de denetlenir. İkinci kullanıcı kimliği genellikle, iletiyi oluşturan uygulamanın kullanıcı kimliğidir.

### **MQIGQPA\_ONLY\_IGQ**

Yetki için denetlenen kullanıcı kimliği, yerel IGQ aracısının (*IGQUserId*) kullanıcı kimliğidir.

RESFIELL tanıtımı, birden çok kullanıcı kimliğinin denetleneceğini belirtiyorsa, bu kullanıcı kimliği tüm denetimler için kullanılır.

#### **MQIGQPA\_ALTERNATE\_OR\_IGQ**

Yetki için denetlenen kullanıcı kimliği, yerel IGQ aracısının (*IGQUserId*) kullanıcı kimliğidir.

RESFIELL tanıtımı birden çok kullanıcı kimliğinin denetleneceğini gösteriyorsa, *yerleşik* MQMD ' deki *UserIdentifier* alanının değeri de denetlenir. Bu kullanıcı kimliği genellikle, iletiyi oluşturan uygulamanın kullanıcı kimliğidir.

Bu özniteliğin değerini saptamak için, MQINQ çağrısıyla MQIA\_IGQ\_PUT\_AUTHORITY seçicisini kullanın.

 $z/0S$ Bu öznitelik yalnızca z/OSüzerinde desteklenir.

# *IGQUserId (MQUZN)*

Bu öznitelik, yerel kuyruk yöneticisi bir kuyruk paylaşım grubunun üyesiyse geçerlidir. Yerel grup içi kuyruğa alma aracısıyla (IGQ aracısı) ilişkilendirilmiş olan kullanıcı kimliğini belirtir. Bu tanıtıcı, IGQ aracısı yerel kuyruklara ileti yerleştirdiğinde yetki için denetlenebilecek kullanıcı tanıtıcılarından biridir. Denetlenen gerçek kullanıcı tanıtıcıları, **IGQPutAuthority** özniteliğinin ayarına ve dış güvenlik seçeneklerine bağlıdır.

*IGQUserId* boşsa, IGQ aracısıyla herhangi bir kullanıcı kimliği ilişkilendirilmemiş ve ilgili yetki denetimi gerçekleştirilmez (ancak, diğer kullanıcı kimlikleri yetki için hala denetlenebilir).

Bu özniteliğin değerini saptamak için, MQINQ çağrısıyla MQCA\_IGQ\_USER\_ID seçiciyi kullanın. Bu özniteliğin uzunluğu MQ\_USER\_ID\_LENGTH tarafından verilir.

 $z/0S$ Bu öznitelik yalnızca z/OSüzerinde desteklenir.

### *InhibitEvent (MQUBE)*

Bu, Inhibit (Inhibit Get ve Inhibit Put) olaylarının engelleyip üretilmediğini denetler. Değer aşağıdakilerden biridir:

### **MQEVR\_DISABLE**

Olay raporlama devre dışı bırakıldı.

#### **MQEVRENABLED**

Olay raporlaması etkinleştirildi.

Olaylarla ilgili daha fazla bilgi için Olay izlemebaşlıklı konuya bakın.

Bu özniteliğin değerini saptamak için, MQINQ çağrısıyla MQIA\_INHIBIT\_EVENT seçiciyi kullanın.

z/OS' ta, bu özniteliğin değerini saptamak için MQINQ çağrısını kullanamazsınız.

### *IntraGroupqueuing (MQUZE)*

Bu öznitelik yalnızca, yerel kuyruk yöneticisi bir kuyruk paylaşım grubunun bir üyesiyse geçerlidir. Kuyruk paylaşım grubu için grup içi kuyruğa alma özelliğinin etkinleştirilip etkinleştirilmediğini belirtir. Değer aşağıdakilerden biridir:

### **MQIGQ\_DISABLE**

Kuyruk paylaşım grubundaki diğer kuyruk yöneticilerine gönderilen tüm iletiler geleneksel kanallar kullanılarak iletilir.

#### **MQIGQ\_ENABLED**

Kuyruk paylaşım grubundaki diğer kuyruk yöneticilerine gönderilen iletiler, aşağıdaki koşul yerine getirildiyse, paylaşılan iletim kuyruğu kullanılarak iletilir:

• İleti verileri artı iletim üstbilgisinin uzunluğu 63 KB ' yi (64 512 bayt) aşmaz.

İletim üstbilgisi için MQXQH büyüklüğünden biraz daha fazla alan ayrılması önerilir; bu amaçla MQ\_MSG\_HEADER\_LENGTH değişmezi sağlanmıştır.

Bu koşul karşılanmazsa, ileti geleneksel kanallar kullanılarak iletilir.

**Not:** Grup içi kuyruğa alma etkinleştirildiğinde, paylaşılan iletim kuyruğu kullanılarak iletilen iletilerin sırası, konvansiyonel kanallar kullanılarak iletilen iletilerle göreli olarak korunmaz.

Bu özniteliğin değerini saptamak için, MQINQ çağrısıyla MQIA\_INTRA\_GROUP\_queuing seçiciyi kullanın.

Bu öznitelik yalnızca z/OSüzerinde desteklenir.

## *IPAddressVersion (MQUZE)*

Hangi IP adresi sürümünü ( IPv4 ya da IPv6) kullanılacağını belirtir.

Bu öznitelik yalnızca hem IPv4 , hem de IPv6 çalıştıran sistemler için geçerlidir ve aşağıdaki koşullardan biri geçerli olduğunda yalnızca *TransportType* MQXPY\_TCP olarak tanımlanmış kanalları etkiler:

- Kanal *ConnectionName* , hem IPv4 , hem de IPv6 adresine ve **LocalAddress** parametresine çözülen bir anasistem adıdır.
- Kanal *ConnectionName* ve *LocalAddress* , hem IPv4 , hem de IPv6 adreslerine çözümleyen anasistem adlarıdır.

Değer, aşağıdaki değerlerden herhangi biri olabilir:

**MQIPADDR\_IPV4** IPv4 kullanılır.

### **MQIPADDR\_IPV6**

IPv6 kullanılır.

Bu özniteliğin değerini saptamak için, MQINQ çağrısıyla MQIA\_IP\_ADDRESS\_VERSION seçiciyi kullanın.

## *ListenerTimer (MQUZE)*

Bu, bir APPC ya da TCP/IP hatası olması durumunda, IBM MQ dinleyicisini yeniden başlatma girişimleri arasındaki zaman aralığından (saniye cinsinden). Değer, 5 ile 9999 arasında olmalıdır; varsayılan değer 60 'dır.

Bu öznitelik yalnızca z/OS üzerinde desteklenir.

Bu özniteliğin değerini saptamak için, MQINQ çağrısıyla MQIA\_LISTENER\_TIMER seçiciyi kullanın.

### *LocalEvent (MQUZE)*

Bu, yerel hata olaylarının oluşturulup oluşturulmadığını denetler. Değer aşağıdakilerden biridir:

### **MQEVR\_DISABLE**

Olay raporlama devre dışı bırakıldı.

### **MQEVRENABLED**

Olay raporlaması etkinleştirildi.

Olaylarla ilgili daha fazla bilgi için Olay izlemebaşlıklı konuya bakın.

Bu özniteliğin değerini saptamak için, MQINQ çağrısıyla MQIA\_LOCAL\_EVENT seçiciyi kullanın.

z/OS' ta, bu özniteliğin değerini saptamak için MQINQ çağrısını kullanamazsınız.

### *LoggerEvent (MQUZE)*

Bu, kurtarma günlüğü olaylarının oluşturulup oluşturulmayacağını denetler. Değer aşağıdakilerden biridir:

### **MQEVR\_DISABLE**

Olay raporlama devre dışı bırakıldı.

### **MQEVRENABLED**

Olay raporlaması etkinleştirildi.

Olaylarla ilgili daha fazla bilgi için Olay izlemebaşlıklı konuya bakın.

Bu özniteliğin değerini saptamak için, MQINQ çağrısıyla MQIA\_LOGGER\_EVENT seçiciyi kullanın.

**Multi B**u öznitelik yalnızca Multiplatformsüzerinde desteklenir.

### *LUGroupName (MQCHAR8)*

Bu ad, kuyruk paylaşım grubu için gelen iletimleri işleyen LU 6.2 dinleyicisinin genel LU adıdır. Bu adı boş bırakırsanız, bu dinleyiciyi kullanamazsınız.

Bu öznitelik yalnızca z/OS üzerinde desteklenir.

Bu özniteliğin değerini saptamak için, MQINQ çağrısıyla MQCA\_LU\_GROUP\_NAME seçiciyi kullanın. Bu özniteliğin uzunluğu MQ\_LU\_NAME\_LENGTH tarafından verilir.

# *LUAdı (MQCHAR8)*

Bu, giden LU 6.2 iletimleri için kullanılacak LU ' nun adıdır. Bunu dinleyici tarafından gelen iletimler için kullandığı LU ' ya ayarlayın. Bu adı boş bırakırsanız, APPC/MVS varsayılan LU kullanılır; bu bir değişkendir; bu nedenle, LU6.2kullanıyorsanız, LUName değerini her zaman ayarlayın.

Bu öznitelik yalnızca z/OS üzerinde desteklenir.

Bu özniteliğin değerini saptamak için, MQINQ çağrısıyla MQCA\_LU\_NAME seçiciyi kullanın. Bu özniteliğin uzunluğu MQ\_LU\_NAME\_LENGTH tarafından verilir.

# *LU62ARMSuffix (MQCHAR2)*

Bu, SYS1.PARMLIB üyesi APPCPMxx, bu kanal başlatıcısı için LUADD ' yi (LUADD) atamaz. ARM kanal başlatıcısını yeniden başlattığında, SET APPC=xx z/OS komutu verilir. Bu adı bırakırsanız, SET APPC=xx komutu verilmez.

Bu öznitelik yalnızca z/OS üzerinde desteklenir.

Bu özniteliğin değerini saptamak için, MQINQ çağrısıyla MQCA\_LU62\_ARM\_SUFFIX seçicisini kullanın. Bu özniteliğin uzunluğu MQ\_ARM\_SUFFIX\_LENGTH tarafından verilir.

# *LU62Channels (MQUZE)*

Bu, LU 6.2 iletim protokolünü kullanan, geçerli olabilecek kanal sayısı üst sınırı ya da bağlanabilen istemci sayısı üst sınışıdır.

Değer, 0-9999 aralığında olmalıdır; varsayılan değer 200 olmalıdır. Bu değeri sıfır olarak ayarladıysanız, LU 6.2 iletim protokolü kullanılmaz.

Bu öznitelik yalnızca z/OS üzerinde desteklenir.

Bu özniteliğin değerini saptamak için, MQINQ çağrısıyla MQIA\_LU62\_CHANNELS seçicisini kullanın.

### *MaxActiveKanalları (MQUZE)*

Bu öznitelik, herhangi bir zamanda *etkin* olabilecek kanal sayısı üst sınışıdır.

Varsayılan değer, MaxChannels özniteliği için belirtilen değerdir.

z/OSiçin, değer 1-9 999 aralığında olmalıdır.

Diğer tüm altyapılar için varsayılan değer 999 999 999 'tır. Bu değer, etkin kanal sayısının sınırsız olduğu ya da bir sınır koymak için gerçek bir sayıya ayarlanabileceği anlamına gelir.

 $\blacksquare$ MQ Appliance $\blacksquare$ BM MQ Applianceüzerindeki **MaxActiveChannels** değerini değiştirmemelisiniz. İstemci kanalı sayısı üst sınırını sınırlamak istiyorsanız, her bir SVRCONN kanalı için sınır tanımlamak üzere SVRCONN kanalı tanımlarındaki kanal başına MAXINST ve MAXINSTC özniteliklerini kullanın, IBM MQ Appliance belgelerinde IBM MQ Appliance' ta kuyruk yöneticisi yapılandırması başlıklı konuya bakın.

**MaxActiveChannels** parametresi, yalnızca z/OS üzerinde bir kuyruk yöneticisi öznitesidir. Diğer platformlarda **MaxActiveChannels** , qm.ini dosyasındaki bir öznitedir. Diğer platformlarda **MaxActiveChannels** özniteliğini ayarlamaya ilişkin bilgi için bkz. Distributed queuing için yapılandırma dosyası stanzas for distributed queuing .

Bu özniteliğin değerini saptamak için, **MQINQ** çağrısıyla MQIA\_ACTIVE\_CHANGES seçiciyi kullanın.

### **İlgili kavramlar** Kanal durumları

# *MaxChannels (MQUZE)*

Bu öznitelik, *yürürlükteki* olabilecek kanal sayısı üst sınışıdır (bağlı istemcilere sahip sunucu bağlantı kanalları da içinde olmak üzere).

z/OSiçin, varsayılan değer 200 olan 1 ile 9 999 arasında bir değer olmalıdır.

**IMQ Appliance IBM MQ Applianceiçin varsayılan değer 999 999 999 'tır ve değiştirilmemelidir. İstemci** kanalı sayısı üst sınırını sınırlamak istiyorsanız, her bir SVRCONN kanalı için sınır tanımlamak üzere SVRCONN kanalı tanımlarındaki kanal başına MAXINST ve MAXINSTC özniteliklerini kullanın, IBM MQ Appliance belgelerinde IBM MQ Appliance' ta kuyruk yöneticisi yapılandırması başlıklı konuya bakın.

Ağdan bağlantı hizmeti sunmakla meşgul olan bir sistemin varsayılan ayardan daha yüksek bir sayıya ihtiyacı olabilir. Test sırasında sisteminizin davranışını gözlemleyerek, ortamınız için doğru olan değeri belirleyin.

Diğer tüm altyapılar için varsayılan değer 100 'dür. **MaxChannels** değerini, gerekiyorsa, yürürlükteki kanal sayısı üst sınırını sınırlamak için farklı bir değer olarak ayarlayabilirsiniz.

**MaxChannels** parametresi, yalnızca z/OS üzerinde bir kuyruk yöneticisi öznitesidir. Diğer platformlarda **MaxChannels** , qm.ini dosyasındaki bir öznitedir. Diğer platformlarda **MaxChannels** özniteliğini ayarlamaya ilişkin bilgi için bkz. Distributed queuing için yapılandırma dosyası stanzas for distributed queuing .

Bu özniteliğin değerini saptamak için, **MQINQ** çağrısıyla MQIA\_MAX\_CHANGES seçiciyi kullanın.

### **İlgili kavramlar**

Kanal durumları

# *MaxHandles (MQUZE)*

Bu, herhangi bir görevin eşzamanlı olarak kullanabileceği açık tutamaç sayısı üst sınışıdır. Tek bir kuyruk (ya da kuyruk olmayan bir nesne için) için her başarılı MQOPEN çağrısı tek bir tanıtıcı kullanır. Bu tanıtıcı, nesne kapatıldığında yeniden kullanım için kullanılabilir olur. Ancak, bir dağıtım listesi açıldığında, dağıtım listesindeki her bir kuyruk ayrı bir tanıtıcı olarak ayrılır; böylece, MQOPER çağrısı dağıtım listesindeki kuyruklar olduğu için, bu tanıtıcıyı bir çok tanıtıcı olarak kullanır. Bu, *MaxHandles*için uygun bir değer üzerinde karar verilirken dikkate alınmalıdır.

MQPUT1 çağrısı, işlenmesinin bir parçası olarak bir MQOPEN çağrısı gerçekleştirir; sonuç olarak, MQPUT1 , MQXX\_ENCODE\_CASE\_ONE open işlevi kadar tanıtıcı kullanır; ancak, tutamaçlar yalnızca MQPUT1 çağrısının süresi boyunca kullanılır.

z/OSüzerinde, *görev* , bir CICS görevi, MVS görevi ya da IMS bağımlı bölgesi anlamına gelir.

Değer, 1-999 999 999 aralığında olmalıdır. Varsayılan değer, ortam tarafından belirlenir:

- z/OSüzerinde varsayılan değer 100 'dür.
- Diğer tüm ortamlarda, varsayılan değer 256 'tır.

Bu özniteliğin değerini saptamak için, MQINQ çağrısıyla MQIA\_MAX\_HANDHANS seçiciyi kullanın.

# *MaxMsgUzunluğu (MQUZE)*

Bu, kuyruk yöneticisinin işleyebileceği en uzun *fiziksel* iletinin uzunluğidir. Ancak, **MaxMsgLength** kuyruk yöneticisi özniteliği **MaxMsgLength** kuyruk özniteliden bağımsız olarak ayarlanabildiği için, bir kuyruğa yerleştirilebilecek en uzun fiziksel ileti, bu iki değerden küçük olan en küçük fiziksel iletidir.

Kuyruk yöneticisi kesimlere ayırma özelliğini destekliyorsa, uygulama, iki **MaxMsgLength** öznitelikinden daha küçük olan bir mantıksal iletiyi, ancak uygulama MQMD ' de MQMF\_SEGMENTATION\_ALLOWLY işaretini belirtirse, bu iletiyi daha uzun bir mantıksal ileti koyabilir. Bu işaret belirlenirse, mantıksal ileti uzunluğuna ilişkin üst sınır 999 999 999 bayttır, ancak genellikle işletim sistemi tarafından uygulanan kaynak kısıtlamaları ya da uygulamanın çalıştığı ortam tarafından uygulanan kaynak kısıtları alt sınırda olur.

**MaxMsgLength** özniteliği için alt sınır 32 KB ' dir (32 768 bayt). Üst sınır 100 MB ' dir (104 857 600 bayt).

Bu özniteliğin değerini saptamak için, MQINQ çağrısıyla MQIA\_MAX\_MSG\_LENGTH seçiciyi kullanın.

# *MaxPriority (MQUZE)*

Bu, kuyruk yöneticisi tarafından desteklenen ileti önceliği üst sınığıdır. Öncelikler, sıfır (en düşük) ile *MaxPriority* (en yüksek) arasında değişiyor.

Bu özniteliğin değerini saptamak için, MQINQ çağrısıyla MQIA\_MAX\_PRIORITY seçiciyi kullanın.

## *MaxPropertiesUzunluk (MQUZE)*

Bu, bir iletiyle akabilecek özelliklerin boyutunu denetlemek için kullanılır. Bu, hem özellik adını bayt cinsinden, hem de özellik değerinin bayt cinsinden boyutunu içerir.

Bu özniteliğin değerini saptamak için, MQINQ çağrısıyla MQIA\_MAX\_PROPERTIES\_LENGTH seçiciyi kullanın.

# *MaxQFileBoyutu (MQUZE)*

Bir kuyruk dosyasının büyüyebileceği büyüklük üst sınırı (megabyte).

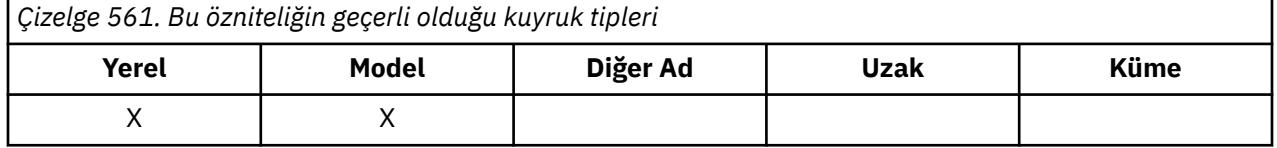

Bir kuyruk dosyası, yürürlükteki kuyruk dosyası büyüklüğünden daha düşük bir değer olarak yapılandırıldıysa, büyüklük üst sınırını aşmalıdır. Bu gerçekleşirse, kuyruk dosyası artık yeni iletileri kabul etmez, ancak var olan iletilerin tüketilmesine izin verir. Kuyruk dosyası büyüklüğü yapılandırılan değerin altına düştüğünde, yeni iletilerin kuyruğa konmasına izin verilir.

**Not:** Kuyruk yöneticisinin dahili olarak seçilen boyuta ulaşmak için daha büyük bir blok büyüklüğü kullanması gerekebileceğinden, bu şekil, kuyrukta yapılandırılan öznitelik değerinden farklı olabilir. Kuyruk dosyalarının ve öbek büyüklüğünün ve ayrıntı düzeylerinin büyüklüğünün değiştirilmesine ilişkin ek bilgi için IBM MQ kuyruk dosyalarının değiştirilmesi başlıklı konuya bakın.

When the granularity needs changing because this attribute has been increased, warning message AMQ7493W Öğe boyu değişti is written to the AMQERR logs. Bu durum, IBM MQ ' un yeni ayrıntı düzeyini benimsemesi için kuyruğun boşaltılması için planlamaya gereksinim dumanıza olanak tanır.

Bu özniteliğin en yüksek değeri 267.386.880 MB, varsayılan değer ve geçirilen değer, bir kuyruk için 512 değeri olan bir kuyruk için geçerli üst sınır olan 2,088,960 MB ' dir.

Bu özniteliğin değerini saptamak için, MQINQ çağrısıyla MQIA\_MAX\_Q\_FILE\_SIZE seçicisini kullanın.

### *MaxUncommittedMsgs (MQUZE)*

Bu, bir iş birimi içinde bulunabilecek kesinleştirilmemiş ileti sayısı üst sınışıdır. Kesinleştirilmemiş ileti sayısı, yürürlükteki iş biriminin başlangıcından bu yana aşağıdaki toplamın toplamını içerir:

- Uygulama tarafından MQPMO\_SYNCPOINT seçeneği ile gönderilen iletiler
- Uygulama tarafından MQGMO\_SYNCPOINT seçeneği ile alınan iletiler
- MQPMO\_SYNCPOINT seçeneği ile gönderilen iletiler için kuyruk yöneticisi tarafından oluşturulan iletileri ve COA rapor iletilerini tetikler
- MQGMO\_SYNCPOINT seçeneğiyle alınan iletiler için kuyruk yöneticisi tarafından oluşturulan COD raporu iletileri

Şu iletiler kesinleştirilmemiş olarak sayılmaz:

- Uygulama tarafından bir iş biriminin dışında konarak ya da alınan iletiler
- Kuyruk yöneticisi tarafından oluşturulan ya da bir iş birimi dışında alınan iletilerin sonucu olarak, kuyruk yöneticisi tarafından oluşturulan iletileri ya da COA/COD rapor iletilerini tetikler.
- Kuyruk yöneticisi tarafından oluşturulan süre bitim raporu iletileri (son kullanma rapor iletisinin MQGMO\_SYNCPOINT belirtimine neden olmasına yol açan çağrı olsa bile)
- Kuyruk yöneticisi tarafından oluşturulan olay iletileri (olay iletisinin MQPMO\_SYNCPOINT ya da MQGMO\_SYNCPOINT belirtmesine neden olmasına yol açan çağrı olsa bile)

#### **Not:**

- 1. Kural dışı durum rapor iletileri Message Channel Agent (MCA) tarafından ya da uygulama tarafından oluşturulur ve uygulama tarafından konulan ya da alınan sıradan iletiler ile aynı şekilde işlem görür.
- 2. Bir ileti ya da bölüm MQPMO\_SYNCPOINT seçeneği ile konduğunda, kesinleştirilmemiş iletilerin sayısı, ne kadar fiziksel ileti konmasına neden olursa olsun, birden çok ileti artırılır. (Kuyruk yöneticisinin iletiyi ya da bölümü ayırmaması gerekiyorsa, birden çok fiziksel ileti sonuçlanabilir.)
- 3. MQPMO\_SYNCPOINT seçeneği ile bir dağıtım listesi konulduğunda, kesinleştirilmemiş iletilerin sayısı, oluşturulan her fiziksel ileti için bir *tarafından artırılır*. Bu, en az biri kadar küçük ya da dağıtım listesindeki hedef sayısı kadar büyük olabilir.

Bu öznitelik için alt sınır 1; üst sınır 999 999 999 'tır. Varsayılan değer 10000 'dir.

Bu özniteliğin değerini saptamak için, MQINQ çağrısıyla MQIA\_MAX\_UNCOMMITTED\_MSGS seçicisini kullanın.

### *MQIAccounting (MQUZE)*

Bu, MQI verilerine ilişkin muhasebe bilgilerinin toplanmasını denetler.

Değer aşağıdakilerden biridir:

### **MQMON\_ON**

API muhasebe verilerini topla.

### **MQMON\_OFF**

API muhasebe verilerini toplamaz. Bu varsayılan değerdir.

ACCTCONO kuyruk yöneticisi özniteliğini ENABLE değerine ayarladıysanız, bu değer MQCNO yapısındaki Seçenekler alanını kullanan tek tek bağlantılar için geçersiz kılınabilir. Bu değerdeki değişiklikler yalnızca, özniteliğe yapılan değişiklikten sonra oluşan kuyruk yöneticisine yönelik bağlantılar için geçerlidir.

Bu öznitelik yalnızca Multiplatformsüzerinde desteklenir.

Bu özniteliğin değerini saptamak için, MQINQ çağrısıyla MQIA\_ACCOUNTING\_MQI seçiciyi kullanın.

### *MQIStatistics (MQUZN)*

Kuyruk yöneticisine ilişkin istatistik izleme bilgilerinin toplanmasını denetler.

Değer aşağıdakilerden biridir:

### **MQMON\_ON**

MQI istatistiklerini topla.

### **MQMON\_OFF**

MQI istatistikleri toplanmasın. Bu varsayılan değerdir.

Bu öznitelik yalnızca Multiplatformsüzerinde desteklenir.

Bu özniteliğin değerini saptamak için, MQINQ çağrısıyla MQIA\_STATISTICS\_MQI seçiciyi kullanın.

### *MsgMarkBrowseInterval (MQlong)*

Kuyruk yöneticisinin iletileri göz atarak otomatik olarak kaldırabileceği süre (milisaniye) cinsinden zaman aralığı.

Kuyruk yöneticisinin göz atma iletilerinden işareti otomatik olarak kaldırabileceği bir zaman aralığı (milisaniye olarak).

Bu öznitelik, MQGMO\_MARK\_BROWSE\_CO\_OP ileti alma seçeneği kullanılarak, MQGET çağrısıyla göz atıldığı gibi işaretlenen iletilerin göz atıldığı gibi işaretlenmesinin beklendiğini gösterir.

Kuyruk yöneticisi, bu yaklaşık aralıktan daha fazla aralık için işaretlendiğinde, iş birliği yapan tutamaçlar için göz atılmış olarak işaretlenen browsed iletilerini otomatik olarak işaretleyebilir.

Bu, MQGMO\_MARK\_BROWSE\_HANDLE ileti alma seçeneğini kullanarak, göz atma olarak imlenmiş herhangi bir iletinin durumunu etkilemez. Bu, MQGET çağrısıyla elde edilen bir çağrıdır.

Değer üst sınırı 999 999 999 ve varsayılan değer 5000 'dir. *MsgMarkBrowseInterval* için -1 özel değeri, sınırsız zaman aralığını temsil eder.

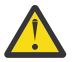

**Uyarı:** Bu değer, varsayılan 5000 değerinin altında olmamalıdır.

Bu özniteliğin değerini saptamak için, MQINQ çağrısıyla MQIA\_MSG\_MARK\_BROWSE\_INTERVAL seçiciyi kullanın.

### *OutboundPortMax (MQUZE)*

Giden kanalları bağlamak için kullanılacak kapı numaralarının OutboundPortMin ve OutboundPortMax tarafından tanımlanan, aralıktaki en yüksek kapı numarasıdır.

Değer, 0 ile 65535 aralığında bir tamsayıdır ve OutboundPortMin değerine eşit ya da ondan büyük olmalıdır. Varsayılan değer 0'dır.

Bu öznitelik yalnızca z/OS üzerinde desteklenir.

Bu özniteliğin değerini saptamak için, MQINQ çağrısına sahip MQIA\_OUTBOUND\_PORT\_MAX seçicisini kullanın.

### *OutboundPortMin (MQUZE)*

Giden kanalları bağlamak için kullanılacak kapı numaralarının OutboundPortMin ve OutboundPortMax tarafından tanımlanan, aralıktaki en düşük kapı numarasıdır.

Değer, 0 ile 65535 aralığındaki bir tamsayıdır ve OutboundPortMax değerine eşit ya da bu değerden küçük olmalıdır. Varsayılan değer 0'dır.

Bu öznitelik yalnızca z/OS üzerinde desteklenir.

Bu özniteliğin değerini saptamak için, MQINQ çağrısıyla MQIA\_OUTBOUND\_PORT\_MIN seçiciyi kullanın.

### *PerformanceEvent (MQUZE)*

Bu, performansa ilişkin olayların oluşturulup oluşturulmayacağını denetler. Bu değer aşağıdaki değerlerden biridir:

### **MQEVR\_DISABLE**

Olay raporlama devre dışı bırakıldı.

### **MQEVRENABLED**

Olay raporlaması etkinleştirildi.

Olaylarla ilgili daha fazla bilgi için Olay izlemebaşlıklı konuya bakın.

Bu özniteliğin değerini saptamak için, MQINQ çağrısıyla MQIA\_PERFORMANCE\_EVENT seçiciyi kullanın.

### *Altyapı (MQLONG)*

Kuyruk yöneticisinin çalışmakta olduğu işletim sistemini gösterir:

### **MQPL\_AIX**

AIX (MQPL\_UNIX ile aynı değer).

### **MQP\_APPLIANCE**

IBM MQ Appliance

### **MQPL\_MVS**

z/OS (MQPL\_ZOS ile aynı değer).

### **MQPL\_OS390**

z/OS (MQPL\_ZOS ile aynı değer).

**MQPL\_OS400** IBM i.

**MQPL\_UNIX** UNIX.

**MQPL\_WINDOWS\_NT**

Windows sistemleri.

### **MQPL\_ZOS**

z/OS.

Bu özniteliğin değerini saptamak için, MQINQ çağrısıyla MQIA\_PLATFORM seçiciyi kullanın.

# *PubSubNPInputMsg (MQHOD)*

Teslim edilmemiş bir giriş iletisinin atılıp atılmayacağını ya da saklanmayacağını.

Değer aşağıdakilerden biridir:

### **MQUNDELIVERED\_ATIN**

İşlenemezlerse, kalıcı olmayan giriş iletileri atılabilir.

Bu varsayılan değerdir.

### **MQUNDELIVERED\_KEEP**

İşlenemezlerse, kalıcı olmayan giriş iletileri atılmaz. Bu durumda, kuyruklanan yayınlama/abone olma arabirimi, işlemi uygun aralıklarla yeniden denemeye devam eder ve sonraki iletileri işlemeye devam etmez.

Bu özniteliğin değerini saptamak için, MQINQ çağrısıyla MQIA\_PUBSU\_NP\_NP\_MSG seçiciyi kullanın.

### *PubSubNPResponse (MQLONG*

Teslim edilemeyen yanıt iletilerinin davranışını denetler.

Değer aşağıdakilerden biridir:

### **MQUNDELIVERED\_NORMAL**

Yanıt kuyruğuna yerleştirilemeyen, kalıcı olmayan yanıtlar, DLQ ' ya yerleştirilemezlerse, bunlar atılır.

### **MQUNDELIVERED\_SAFE**

Yanıt kuyruğuna yerleştirilemeyen, kalıcı olmayan yanıtlar, çıkmaz mektup kuyruğuna yerleştirilir. Yanıt ayarlanamaz ve DLQ ' ya yerleştirilemezse, kuyruğa alınan yayınlama/abone olma arabirimi yürürlükteki işlemi geri alacak ve uygun aralıklarla yeniden denenecek ve sonraki iletileri işlemeye devam etmez.

### **MQUNDELIVERED\_ATIN**

Kalıcı olmayan yanıtlar, yanıt kuyruğuna yerleştirilmez.

Bu, yeni kuyruk yöneticileri için varsayılan değerdir.

### **MQUNDELIVERED\_KEEP**

Kalıcı olmayan yanıtlar, ölü mektup kuyruğuna yerleştirilmez ya da atılmaz. Bunun yerine, kuyruğa alınan yayınlama/abone olma arabirimi yürürlükteki işlemi geri alacak ve uygun aralıklarla yeniden deneyecek.

Bu özniteliğin değerini saptamak için, MQINQ çağrısıyla MQIA\_PUBSU\_NP\_RESP seçiciyi kullanın.

### **Geçirilen kuyruk yöneticilerine ilişkin varsayılan değer.**

Kuyruk yöneticisi IBM MQ V6.0' dan geçirildiyse, bu özniteliğin başlangıç değeri, aşağıdaki tabloda gösterildiği gibi, geçişten önce *DiscardNonPersistentResponse* ve *DLQNonPersistentResponse* değerlerine bağlıdır.

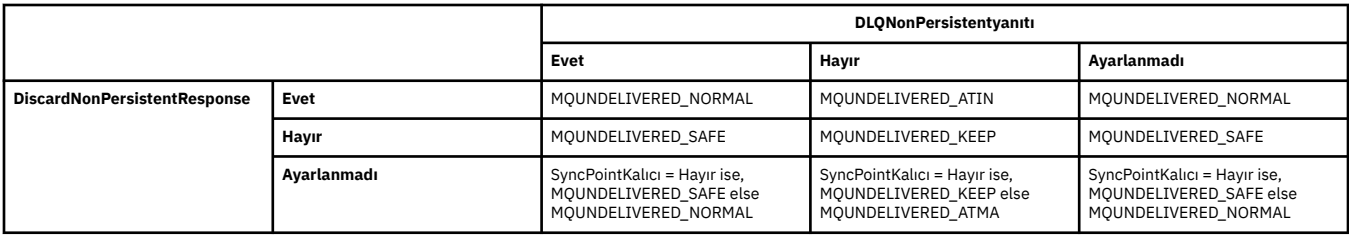

## *PubSubMaxMsgRetryCount (MQlong)*

Eşitleme noktası altında başarısız olan bir komut iletisini işlerken yeniden deneme sayısı.

Değer aşağıdakilerden biridir:

### **0 - 999 999 999**

Varsayılan değer 5'tir.

Bu özniteliğin değerini saptamak için, MQINQ çağrısıyla MQIA\_PUBSU\_MAXMSG\_RETRY\_COUNT seçiciyi kullanın.

### *PubSubSyncPoint (MQUBE)*

Yalnızca kalıcı iletilerin ya da tüm iletilerin uyumluluk noktası altında işlenip işlenmeyeceğini belirleyin.

Değer aşağıdakilerden biridir:

### **MQSYNCPOINT\_IFPER**

Bu, kuyruğa alınan yayınlama/abone olma arabiriminin, eşitleme noktası dışında kalıcı olmayan iletileri almasına neden olur. Yardımcı program dışında bir yayın alırsa, yardımcı program yayını dış eşitleme noktası dışında bilinen abonelere iletir.

Bu varsayılan değerdir.

### **MQSYNCPOINT\_YES**

Bu, kuyruğa alınan yayınlama/abone olma arabiriminin tüm iletileri eşitleme noktası altında almasına neden olur.

Bu özniteliğin değerini saptamak için, MQINQ çağrısıyla MQIA\_PUBSU\_SYNC\_PT seçiciyi kullanın.

### *PubSubKipi (MQUZE)*

Yayınlama/abone olma motorunun ve kuyruğa alınan yayınlama/abone olma arabiriminin çalışıp çalışmadığı, bu nedenle uygulama programlama arabirimini ve kuyruğa alınan yayınlama/abone olma arabirimi tarafından izlenmekte olan kuyrukları kullanarak uygulamaların yayınlanmasına/abone olmasına izin verilmesine olanak sağlar.

#### Değer aşağıdakilerden biridir:

### **MQPSM\_COMPAT**

publish/subscreen motoru çalışıyor. Bu nedenle, uygulama programlama arabirimi kullanılarak yayınlama/abone olma olanaklıdır. Kuyruğa alınan yayınlama/abone olma arabirimi çalışmıyor; bu nedenle, kuyruğa alınan yayınlama/abone olma arabirimi tarafından izlenen kuyruklara yapılan tüm iletiler üzerinde işlem yapmamaktadır. Bu ayar, bu kuyruk yöneticisini kullanan WebSphere Message Broker V6 ya da önceki sürümleriyle uyumluluk için kullanılır; bunun nedeni, kuyruğa yollanmış yayınlama/abone olma arabiriminin normalde okuduğu kuyrukları okuması gerekir.

### **MQPSM\_DISABLE**

publish/subscreen motoru ve kuyruğa alınan yayınlama/abone olma arabirimi çalışmıyor. Bu nedenle, uygulama programlama arabirimi kullanılarak yayınlama/abone olma olanaklı değildir. Kuyruğa alınan yayınlama/abone olma arabirimiyle izlenen kuyruklara yapılan yayınlama/abone olma iletileri üzerinde işlem yapmamış olur.

#### **MQPSMENABLED**

publish/subscreen motoru ve kuyruğa alınan yayınlama/abone olma arabirimi çalışıyor. Bu nedenle, uygulama programlama arabirimi ve kuyruklanan yayınlama/abone olma arabirimi tarafından izlenmekte olan kuyruklar kullanılarak yayınlama/abone olma olanaklıdır. Kuyruk yöneticisinin ilk varsayılan değeri budur.

Bu özniteliğin değerini saptamak için, MQINQ çağrısıyla MQIA\_PUBSU\_MODE seçiciyi kullanın.

# *QMgrDesc (MQCHAR64)*

Kuyruk yöneticisini açıklayan bir açıklama için bu alanı kullanın. Alanın içeriği kuyruk yöneticisi için önemli değildir; ancak kuyruk yöneticisi, alanın yalnızca görüntülenebilecek karakterleri içermesini gerektirebilir. Boş değerli karakterler içeremez; gerekirse, boşlukla doldurulabilir. Bir DBCS kuruluşunda, bu alan DBCS karakterleri içerebilir (en çok 64 bayt alan uzunluğuna bağlı).

**Not:** Bu alan, kuyruk yöneticisinin karakter kümesinde olmayan karakterler içeriyorsa ( **CodedCharSetId** kuyruk yöneticisi öznitelemesiyle tanımlandığı gibi), bu alan başka bir kuyruk yöneticisine gönderilirse, bu karakterler yanlış çevrilebilir.

- z/OS' ta varsayılan değer, ürün adı ve sürüm numarasıdır.
- Diğer tüm ortamlarda, varsayılan değer boşluktür.

Bu özniteliğin değerini saptamak için, MQINQ çağrısıyla MQCA\_Q\_MGR\_DESC seçiciyi kullanın. Bu özniteliğin uzunluğu MQ\_Q\_MGR\_DESC\_LENGTH tarafından verilir.

# *QMgrIdentifier (MQCHAR48)*

Bu, kuyruk yöneticisi için dahili olarak oluşturulmuş benzersiz bir addır.

Bu özniteliğin değerini saptamak için, MQINQ çağrısıyla MQCA\_Q\_MGR\_IDENTIFIER seçiciyi kullanın. Bu özniteliğin uzunluğu MQ\_Q\_MGR\_IDENTIFIER\_LENGTH tarafından verilir.

Bu öznitelik aşağıdaki ortamlarda desteklenir:

- AIX AIX **IBM i** TRM i Linux Linux
- **Windows** Windows
- z/OS

ve IBM MQ istemcileri bu sistemlere bağlanır.

# *QMgrName (MQCHAR48)*

Bu ad, uygulamanın bağlı olduğu kuyruk yöneticisinin adı olan yerel kuyruk yöneticisinin adıdır.

Adın ilk 12 karakteri, benzersiz bir ileti tanıtıcısı oluşturmak için kullanılır (bkz. [MQMD- MsgId alanı](#page-446-0) ). İletişim kurabilen kuyruk yöneticilerinin, ileti tanıtıcılarının kuyruk yöneticisi ağında benzersiz olması için ilk 12 karakterde farklı olan adları olması gerekir.

z/OS' ta ad, 4 boşluk olmayan karakterle sınırlı olan altsistem adıyla aynıdır.

Bu özniteliğin değerini saptamak için, MQINQ çağrısıyla MQCA\_Q\_MGR\_NAME seçicisini kullanın. Bu özniteliğin uzunluğu, MQ\_Q\_MGR\_NAME\_LENGTH tarafından verilir.

# *QSGName (MQCHAR4)*

Bu ad, yerel kuyruk yöneticisinin ait olduğu kuyruk paylaşım grubunun adıdır. Yerel kuyruk yöneticisi bir kuyruk paylaşım grubuna ait değilse, ad boş olur.

Bu özniteliğin değerini saptamak için, MQINQ çağrısıyla MQCA\_QSG\_NAME seçicisini kullanın. Bu özniteliğin uzunluğu MQ\_QSG\_NAME\_LENGTH tarafından verilir.

 $z/0S$ Bu öznitelik yalnızca z/OSüzerinde desteklenir.

# *QueueAccounting (MQHOMER*

Bu, kuyruklar için muhasebe bilgilerinin toplanmasını denetler.

Değer aşağıdakilerden biridir:

### **MQMON\_NONE**

Kuyruk hesap özniteliği ACCTQ ayarından bağımsız olarak, kuyruklar için muhasebe verilerini toplamaz. Bu varsayılan değerdir.

### **MQMON\_OFF**

ACCTQ kuyruk öznitelide QMGR belirten kuyruklar için muhasebe verileri toplanmayın.

### **MQMON\_ON**

ACCTQ kuyruk öznitelide QMGR belirten kuyruklar için muhasebe verilerini toplayın.

Bu değerdeki değişiklikler yalnızca, özniteliğe yapılan değişiklikten sonra oluşan kuyruk yöneticisine yönelik bağlantılar için geçerlidir.

Bu özniteliğin değerini saptamak için, MQINQ çağrısıyla MQIA\_ACCOUNTING\_Q seçiciyi kullanın.

### *QueueMonitoring (MQUZE)*

Bu, kuyrukların çevrimiçi izlenmesine ilişkin varsayılan ayarı belirtir.

**QueueMonitoring** kuyruk özniteliği MQMON\_Q\_MGR olarak ayarlandıysa, bu öznitelik, kanal tarafından kabul edilen değeri belirtir. Değer şu şekilde olabilir:

#### **MQMON\_OFF**

Çevrimiçi izleme verileri toplama kapatıldı. Kuyruk yöneticisinin ilk varsayılan değeri budur.

#### **MQMON\_NONE**

Çevrimiçi izleme verileri toplama, **QueueMonitoring** özniteliğinin ayarından bağımsız olarak kuyruklar için kapatılır.

### **MQMON\_LOW**

Veri toplama oranı düşük olan çevrimiçi izleme verileri toplama işlemi açık bir şekilde açık olmalıdır.

#### **MQMON\_ORTAMı**

Çevrimiçi izleme verileri toplama, veri toplama işlemi için ılımlı bir oran ile açık bir şekilde açıktır.

### **MQMON\_YüKSEK**

Veri toplama oranı yüksek olan çevrimiçi izleme verileri toplama işlemi açık bir şekilde açıktır.

Bu özniteliğin değerini saptamak için, MQINQ çağrısıyla MQIA\_MONITORING\_Q seçiciyi kullanın.

### *QueueStatistics (MQLONG)*

Bu, kuyruklar için istatistik verilerinin toplanmasını denetler.

Bu değer aşağıdaki değerlerden biridir:

#### **MQMON\_NONE**

**QueueStatistics** kuyruk özniteliğinin ayarından bağımsız olarak kuyruklar için kuyruk istatistiği toplanmayın. Bu varsayılan değerdir.

#### **MQMON\_OFF**

**QueueStatistics** kuyruk öznitelide Kuyruk Yöneticisi belirten kuyruklar için istatistik verileri toplanmayın.

### **MQMON\_ON**

**QueueStatistics** kuyruk öznitelide Kuyruk Yöneticisi belirten kuyruklar için istatistik verileri toplayın.

Bu özniteliğin değerini saptamak için, MQINQ çağrısıyla MQIA\_STATISTICS\_Q seçiciyi kullanın.

### *ReceiveTimeout (MQUZE)*

Bu, bir TCP/IP kanalının etkin olmayan duruma dönmeden önce iş ortasından kalp atışları da içinde olmak üzere verileri ne kadar süreyle bekleyeceğini belirler. Bu, yalnızca ileti kanalları için geçerlidir ve MQI kanallarına uygulanmaz.

ReceiveTimeout değerinin tam anlamı, ReceiveTimeouttipinde belirtilen değere göre değiştirilir. ReceiveTimeoutTipi aşağıdakilerden birine ayarlanabilir:

- MQRCVTIME\_EQUAL-Bu değer, kanala ilişkin bekleyeceği saniye cinsinden sayıdır. 0-999999 aralığında bir değer belirtin.
- MQRCVTIME\_ADD-bu değer, kararlaştırılan HBINT ' ye eklenecek saniye cinsinden sayıdır ve bir kanal ne kadar süreyle bekleyeceğini belirler. 1-999999 aralığında bir değer belirtin.
- MQRCVTIME\_MULTIPLE-Bu değer, anlaşmalı HBINT için uygulanacak bir çarpıcı. 2-99 aralığında 0 ya da bir değer belirtin.

Varsayılan değer 0'dır.

Set ReceiveTimeoutType to MQRCVTIME\_MULTIPLY or MQRCVTIME\_EQUAL, and ReceiveTimeout to 0, to stop a channel from timing out its wait to receive data from its partner.

Bu öznitelik yalnızca z/OS üzerinde desteklenir.

Bu özniteliğin değerini saptamak için, MQINQ çağrısıyla MQIA\_RECEVE\_TIMEOUT seçiciyi kullanın.

### *ReceiveTimeoutMin (MQUZE)*

Bu, etkin olmayan duruma dönmeden önce, bir TCP/IP kanalının iş ortasından kalp atışları da içinde olmak üzere verileri almayı bekleyeceği en düşük süre (saniye olarak).

Bu, MQI kanallarına değil, yalnızca ileti kanallarına uygulanır. Değer, 0 ile 999999 arasında bir değer olmalıdır; varsayılan değer 0 olmalıdır.

TCP/IP kanalı bekleme süresinin, HBINT ' nin kararlaştırılan değeriyle göreli olarak hesaplanacağını belirtmek için ReceiveTimeouttipini kullanırsanız ve sonuçtaki değer bu parametrenin değerinden küçükse, bunun yerine bu değer kullanılır.

Bu öznitelik yalnızca z/OS üzerinde desteklenir.

Bu özniteliğin değerini saptamak için, MQINQ çağrısıyla MQIA\_RECEIVE\_TIMEOUT\_MIN seçiciyi kullanın.

# *ReceiveTimeoutTip (MQUZE)*

Bu niteleyici, bir TCP/IP kanalının etkin olmayan duruma dönmeden önce iş ortasından kalp atışları da içinde olmak üzere veri almayı ne kadar süreyle bekleyeceğini tanımlamak için ReceiveTimeout değerine uygulanmış bir niteleyicidir. Bu, MQI kanallarına değil, yalnızca ileti kanallarına uygulanır.

Değer aşağıdakilerden biridir:

### **MQRCVTIME\_ÇARP**

ReceiveTimeout , bir kanalın ne kadar bekleyeceğini belirlemek üzere anlaşmalı HBINT değerine uygulanacak bir çarpıdır. Bu varsayılan değerdir.

### **MQRCVTIME\_ADD**

ReceiveTimeout is a value, in seconds, to add to the negotiated HBINT value to determine how long a channel waits.

### **MQRCVTIME\_EQUAL**

ReceiveTimeout , kanal bekleyeceği saniye cinsinden bir değer.

Bir kanal zamanlamasını, ortasından veri almak için beklemesini durdurmak için, ReceiveTimeouttipini MQRCVTIME\_ÇOĞAL ya da MQRCVTIME\_EQUAL olarak ayarlayın ve ReceiveTimeout değerini 0 olarak ayarlayın.

Bu öznitelik yalnızca z/OS üzerinde desteklenir.

Bu özniteliğin değerini saptamak için, MQINQ çağrısıyla MQIA\_RECEIVE\_TIMEOUT\_TYPE seçiciyi kullanın.

### *RemoteEvent (MQUZE)*

Bu, uzak hata olaylarının oluşturulup oluşturulmayacağını denetler. Bu değer aşağıdaki değerlerden biridir:

### **MQEVR\_DISABLE**

Olay raporlama devre dışı bırakıldı.

### **MQEVRENABLED**

Olay raporlaması etkinleştirildi.

Olaylarla ilgili daha fazla bilgi için Olay izlemebaşlıklı konuya bakın.

Bu özniteliğin değerini saptamak için, MQINQ çağrısıyla MQIA\_REMOTE\_EVENT seçiciyi kullanın.

# *RepositoryName (MQCHAR48)*

Bu, kuyruk yöneticisinin bir havuz yöneticisi hizmeti sağladığı bir kümenin adıdır. Kuyruk yöneticisi bu hizmeti birden çok küme için sağlıyorsa, *RepositoryNamelist* kümeleri tanımlayan bir ad listesi nesnesinin adını belirtir ve *RepositoryName* boş olur. *RepositoryName* ve *RepositoryNamelist* ' dan en az biri boş bırakılmalı.

Bu özniteliğin değerini saptamak için, MQINQ çağrısına sahip MQCA\_REPOSITORY\_NAME seçiciyi kullanın. Bu özniteliğin uzunluğu, MQ\_Q\_MGR\_NAME\_LENGTH tarafından verilir.

### *RepositoryNamelist (MQCHAR48)*

Bu ad, bu kuyruk yöneticisinin bir havuz yöneticisi hizmeti sağladığı kümelerin adlarını içeren bir ad listesi nesnesinin adıdır. Kuyruk yöneticisi bu hizmeti yalnızca bir küme için sağlıyorsa, ad listesi nesnesi yalnızca bir ad içerir. Alternatively, *RepositoryName* can be used to specify the name of the cluster, in which case *RepositoryNamelist* is blank. *RepositoryName* ve *RepositoryNamelist* ' dan en az biri boş bırakılmalı.

Bu özniteliğin değerini saptamak için, MQINQ çağrısıyla MQCA\_REPOSITORY\_NAMELIST seçiciyi kullanın. Bu özniteliğin uzunluğu MQ\_NAMELIST\_NAME\_LENGTH tarafından verilir.

## *ScyCase(MQCHAR8)*

Kuyruk yöneticisinin, büyük ve küçük harf karışık olarak ya da yalnızca büyük harfli olarak güvenlik profili adlarını destekleyip desteklemediğini belirtir.

Değer aşağıdakilerden biridir:

### **MQSCYC\_UPPER**

Güvenlik profili adları büyük harfli olmalıdır.

### **MQSCYC\_MIXED**

Güvenlik profili adları büyük harfli ya da büyük/küçük harf karışık olabilir.

Changes to this attribute take effect when a Refresh Security command is run with *SecurityType(MQSECTYPE\_CLASSES)* specified.

z/08 Bu öznitelik yalnızca z/OSüzerinde desteklenir.

Bu özniteliğin değerini saptamak için, MQINQ çağrısıyla MQIA\_SECURITY\_CASE seçiciyi kullanın.

### *SharedQMgrAd (MQUZE)*

This specifies whether the *ObjectQmgrName* should be used or treated as the local queue manager on an MQOPEN call, for a shared queue, when the *ObjectQmgrName* is that of another queue manager in the queue sharing group.

Değer, aşağıdaki değerlerden herhangi biri olabilir:

### **MQSQQM\_USE**

*ObjectQmgrName* kullanılır ve uygun iletim kuyruğu açılır.

### **MQSQQM\_IGNORE**

Hedef kuyruk paylaşılıyorsa ve *ObjectQmgrName* , aynı kuyruk paylaşım grubundaki bir kuyruk yöneticisinse, açık yerel olarak gerçekleştirilir.

Bu öznitelik yalnızca z/OSüzerinde geçerlidir.

Bu özniteliğin değerini saptamak için, MQINQ çağrısıyla MQIA\_SHARED\_Q\_Q\_MGR\_NAME seçicisini kullanın.

### *KYR*

Bir kuyruk yöneticisi için Advanced Message Security güvenlik yeteneklerinin kullanılabilir olup olmadığını belirtir.

### **MQCAP\_DESTEKLENEN**

Kuyruk yöneticisinin çalışmakta olduğu kuruluş için AMS bileşeni kuruluysa, bu varsayılan değerdir.

### **MQCAP\_NOT\_SUPPORTANT**

### *SSLEVENT (MQUZA)*

Bu, TLS olaylarının oluşturulup oluşturulmayacağını belirtir.

Bu değer aşağıdaki değerlerden biridir:

### **MQEVRENABLED**

TLS olaylarını şu şekilde oluşturun:

MQRC\_CHANNEL\_SSL\_ERROR

### **MQEVR\_DISABLE**

TLS olayları oluşturmayın; bu varsayılan değerdir.

Bu özniteliğin değerini saptamak için, MQINQ çağrısıyla MQIA\_SSL\_OLAY seçiciyi kullanın.

### *SSLFIPSRequired (MQLONG)*

**Not:** AIX, Linux, and Windowsişletim sistemlerinde IBM MQ , "IBM Crypto for C" şifreleme modülü aracılığıyla FIPS 140-2 uyumluluğu sağlar. Bu modüle ilişkin sertifika Geçmiş durumuna taşındı. Müşteriler, [IBM Crypto for C certificate](https://csrc.nist.gov/projects/cryptographic-module-validation-program/certificate/3064) belgesini görüntüleyip NIST tarafından sağlanan tüm tavsiyeleri dikkate almalıdır. Yeni bir FIPS 140-3 modülü şu anda devam ediyor ve durumu [İşlem listesindeki NIST](https://csrc.nist.gov/Projects/cryptographic-module-validation-program/modules-in-process/modules-in-process-list) [CMVP modüllerindea](https://csrc.nist.gov/Projects/cryptographic-module-validation-program/modules-in-process/modules-in-process-list)ranarak görüntülenebilir.

Bu, şifreleme, şifreleme donanımı yerine IBM MQiçinde yürütüldüğünde yalnızca FIPS onaylı algoritmaların kullanılacağını belirtmenizi sağlar. Şifreleme donanımı yapılandırıldıysa, kullanılan şifreleme modülleri donanım ürünü tarafından sağlanan modüllerdir; bu modüller, kullanılmakta olan donanım ürününe bağlı olarak belirli bir düzeyde FIPS onaylı olabilir ya da olmayabilir.

Değer, aşağıdaki değerlerden biridir:

### **MQSSL\_FIPS\_NO**

Kullanılmakta olan platformda desteklenen herhangi bir CipherSpec kullanın. Bu değer varsayılan değerdir.

### **MQSSL\_FIPS\_YES**

Bu kuyruk yöneticisinden ve bu kuyruk yöneticisine tüm TLS bağlantılarında izin verilen CipherSpecs içinde yalnızca FIPS onaylı şifreleme algoritmalarını kullanın.

Bu parametre yalnızca z/OS, AIX, Linux, and Windows platformlarında geçerlidir.

Bu özniteliğin değerini saptamak için MQINQ çağrısıyla MQIA\_SSL\_FIPS\_REQUIRED seçicisini kullanın.

### **İlgili görevler**

MQI istemcisinde çalıştırma zamanında yalnızca FIPS onaylı CipherSpecs kullanılmasının belirtilmesi

### **İlgili başvurular**

AIX, Linux, and Windows için Federal Bilgi İşleme Standartları (FIPS)

### *SSLKeyResetSayı (MQUZE)*

Bu, iletişim başlatan TLS kanalı ileti kanalı aracılarının (MCA ' lar) kanalda şifreleme için kullanılan gizli anahtarı ilk durumuna getirdiğinde belirtir.

Bu değer, gizli anahtar yeniden anlaşılmadan önce kanalda gönderilen ve alınan toplam şifrelenmemiş bayt sayısını temsil eder. Bayt sayısı, MCA tarafından gönderilen denetim bilgilerini içerir.

Değer, 0 ile 999 999 999 aralığındaki bir sayıdır ve varsayılan değer olarak 0 değerini içerir. 1 bayt-32 KB aralığında bir TLS gizli anahtarı sıfırlama sayısı belirtirseniz, TLS kanalları 32 KB ' lik gizli anahtar sıfırlama sayısını kullanır. Bu, küçük TLS gizli anahtar ilk duruma getirme değerleri için oluşacağı aşırı anahtar sıfırlamalarının işlem maliyetinden kaçınmak içindir.

Başlatan kanal MCA tarafından gönderilen ve alınan toplam şifrelenmemiş bayt sayısı belirtilen değeri aştığında, gizli anahtar yeniden görüşülemektedir. Kanal kalp atışları etkinleştirilirse, bir kanal sağlıklı işletim bildirimi gönderilmeden ya da bir kanal sağlıklı işletim bildirimi alındıktan sonra gizli anahtar yeniden görüşülenir ya da şifrelenmemiş byte sayısı belirtilen değeri aştığında, hangisi önce olursa olsun, yeniden görüşlanır.

Yeniden görüşme için gönderilen ve alınan bayt sayısı, kanal MCA tarafından gönderilen ve alınan denetim bilgilerini içerir ve yeniden görüşme gerçekleştiğinde sıfırlanır.

Gizli anahtarların hiçbir zaman yeniden anlaşılamadığını belirtmek için 0 değerini kullanın.

Bu özniteliğin değerini saptamak için, MQINQ çağrısıyla MQIA\_SSL\_RESET\_COUNT seçiciyi kullanın.

# *StartStopOlayı (MQUZE)*

Bu, başlatma ve durdurma olaylarının oluşturulup oluşturulmayacağını denetler. Değer aşağıdakilerden biridir:

### **MQEVR\_DISABLE**

Olay raporlama devre dışı bırakıldı.

### **MQEVRENABLED**

Olay raporlaması etkinleştirildi.

Olaylarla ilgili daha fazla bilgi için Olay izlemebaşlıklı konuya bakın.

Bu özniteliğin değerini saptamak için, MQINQ çağrısıyla MQIA\_START\_STOP\_EVENT seçiciyi kullanın.

# *StatisticsInterval (MQUZE)*

Bu, istatistik izleme verilerinin izleme kuyruğuna ne kadar sıklıkta (saniye cinsinden) yazılacağını belirtir.

Değer, 0 ile 604800 arasındaki bir tamsayıdır ve varsayılan değer olan 1800 (30 dakika) değeridir.

Bu özniteliğin değerini saptamak için, MQINQ çağrısıyla MQIA\_STATISTICS\_INTERVAL seçiciyi kullanın.

# *SyncPoint (MQUZE)*

Bu durum, yerel kuyruk yöneticisinin, MQGET, MQPUT ve MQPUT1 çağrılarına sahip iş birimlerini destekleyip desteklemediğini gösterir.

### **MQSP\_AVALABILIR**

İş birimleri ve syncpoint'leme kullanılabilir.

### **MQSP\_NOT\_VAR**

İş birimi ve uyumluluk noktası kullanılamıyor.

• z/OS üzerinde bu değer hiçbir zaman döndürülmez.

Bu özniteliğin değerini saptamak için, MQINQ çağrısıyla MQIA\_SYNCPOINT seçiciyi kullanın.

# *TCPKanalları (MQUZE)*

Bu, TCP/IP iletim protokolünü kullanan, geçerli olabilecek kanal sayısı üst sınırı ya da bağlanabilen istemci sayısı üst sınımı.

Değer, 0-9999 aralığında olmalıdır; varsayılan değer 200 olmalıdır. 0 değerini belirlerseniz, TCP/IP kullanılmaz.

Bu öznitelik yalnızca z/OS üzerinde desteklenir.

Bu özniteliğin değerini saptamak için, MQINQ çağrısıyla MQIA\_TCP\_KANALS seçiciyi kullanın.

# *TCPKeepAlive (MQLONG)*

Bu, bağlantının diğer ucunun hala kullanılabilir olup olmadığını denetlemek için TCP KEPENVE kullanıp kullanmayacağınızı belirtir. Uygun değilse, kanal kapatılır.

Değer aşağıdakilerden biridir:

### **MQTCPKEEP\_YES**

TCP tanıtım konfigürasyonu veri kümesinde belirtildiği gibi, TCP KEPAVE ' ı kullanın. Kanal özniteliği KeepAliveInterval (KAINT) değerini belirlerseniz, bu özniteliğin ayarının kullanılacağı değer kullanılır.

### **MQTCPKEEP\_NO**

TCP KEPAVE kullanilmayi kullanmaniz. Bu varsayılan değerdir.

Bu öznitelik yalnızca z/OS üzerinde desteklenir.

Bu özniteliğin değerini saptamak için, MQINQ çağrısıyla MQIA\_TCP\_KEEP\_ALIVE seçiciyi kullanın.

# *TCPName (TCPName) (MQCHAR8)*

Bu ad, TCPStackTypedeğerine bağlı olarak, kullanılacak tek ya da tercih edilen TCP/IP yığınının adıdır. Bu parametre yalnızca CINET çoklu yığın ortamları için geçerlidir. Varsayılan değer TCPIP 'dir.

Bu öznitelik yalnızca z/OS üzerinde desteklenir.

Bu özniteliğin değerini saptamak için, MQINQ çağrısıyla MQCA\_TCP\_NAME seçicisini kullanın. Bu özniteliğin uzunluğu MQ\_TCP\_NAME\_LENGTH tarafından verilir.

# *TCPStackType (MQLONG)*

Bu, kanal başlatıcının yalnızca TCPName 'de belirtilen TCP/IP yığınını kullanıp kullanamayacağını ya da isteğe bağlı olarak seçilen herhangi bir TCP/IP yığınına bağ tanımlayıp bağlamayacağını belirtir. Bu parametre yalnızca CINET çoklu yığın ortamları için geçerlidir.

Değer aşağıdakilerden biridir:

### **MQTCPSTACK\_SATıR**

Kanal başlatıcı yalnızca TCPName (TCPName) adlı TCP/IP adres alanlarını kullanabilir. Bu varsayılan değerdir.

### **MQTCPSTACK\_MULTIPLE**

Kanal başlatıcı, kullanılabilir herhangi bir TCP/IP adres alanını kullanabilir. Bir kanal ya da dinleyici için başka bir değer belirtilmediyse, bu değer, TCPName olarak belirlenmiş olan varsayılan değer olarak ayarlanır.

Bu öznitelik yalnızca z/OS üzerinde desteklenir.

Bu özniteliğin değerini saptamak için, MQINQ çağrısıyla MQIA\_TCP\_STACK\_TYPE seçiciyi kullanın.

# *TraceRouteKaydı (MQUZE)*

Bu, izleme rotası bilgilerinin kaydedilmesini denetler.

Değer aşağıdakilerden biridir:

### **MQRECORDING\_DEVRE Dışı**

İzlenecek rota izleme iletilerine ekleme yapılamaz.

### **MQRECORDING\_Q**

İzleme rotası iletilerini sabit adlandırılmış kuyruğa konmasını sağlar.

### **MQRECORDING\_MSG**

İzleme rotası iletilerini, iletinin kendisini kullanarak belirlenen bir kuyruğa koyun. Bu varsayılan değerdir

Bu özniteliğin değerini saptamak için, MQINQ çağrısıyla MQIA\_TRACE\_ROUTE\_RECORD seçiciyi kullanın.

# *TriggerInterval (MQUZE)*

Tetikleme iletilerinin sayısını sınırlamak için kullanılan bir zaman aralığı (milisaniye cinsinden). Bu, yalnızca *TriggerType* MQTT\_FIRST olduğunda ilgili olur. Bu durumda, tetikleme iletileri genellikle kuyrukta uygun bir ileti geldiğinde üretilir ve kuyruk daha önce boştur. Ancak, belirli koşullar altında, kuyruk boş olmasa da, MQTT\_FIRST tetikleyicisiyle ek bir tetikleyici iletisi oluşturulabilir. Bu ek tetikleyici iletileri her *TriggerInterval* milisaniyeden daha sık oluşturulmaz.

Tetikleme ile ilgili ek bilgi için Tetikleme kanallarıbaşlıklı konuya bakın.

Değer 0 'dan küçük değil ve 999 999 'dan büyük değil. Varsayılan değer 999 999 999 'tır.

Bu özniteliğin değerini saptamak için MQINQ çağrısıyla MQIA\_TRIGGER\_INTERVAL seçiciyi kullanın.

## *TriggerInterval (MQUZE)*

Tetikleme iletilerinin sayısını sınırlamak için kullanılan bir zaman aralığı (milisaniye cinsinden). Bu, yalnızca *TriggerType* MQTT\_FIRST olduğunda ilgili olur. Bu durumda, tetikleme iletileri genellikle kuyrukta uygun bir ileti geldiğinde üretilir ve kuyruk daha önce boştur. Ancak, belirli koşullar altında, kuyruk boş olmasa da, MQTT\_FIRST tetikleyicisiyle ek bir tetikleyici iletisi oluşturulabilir. Bu ek tetikleyici iletileri her *TriggerInterval* milisaniyeden daha sık oluşturulmaz.

Tetikleme ile ilgili ek bilgi için Tetikleme kanallarıbaşlıklı konuya bakın.

Değer 0 'dan küçük değil ve 999 999 'dan büyük değil. Varsayılan değer 999 999 999 'tır.

Bu özniteliğin değerini saptamak için MQINQ çağrısıyla MQIA\_TRIGGER\_INTERVAL seçiciyi kullanın.

## *Sürüm (MQCFST)*

Bu, VVRRMFF biçiminde IBM MQ kodunun sürüşidir. Burada:

VV-Sürüm

RR-Serbest Bırak

MM-Bakım düzeyi

FF-Düzeltme düzeyi

### *XrCapability(MQUZE)*

This controls whether MQ Telemetry commands are supported by the queue manager.

Değer aşağıdakilerden biridir:

### **MQCAP\_DESTEKLENEN**

MQ Telemetry bileşeni kurulu ve Telemetry komutları desteklenmektedir.

### **MQCAP\_NOT\_SUPPORTANT**

MQ Telemetry bileşeni kurulu değil.

Bu öznitelik yalnızca Multiplatformsüzerinde desteklenir.

Bu özniteliğin değerini saptamak için, MQINQ çağrısıyla MQIA\_XR\_CAPABPROCICE seçiciyi kullanın.

# **Kuyruklara ilişkin öznitelikler**

Beş tip kuyruk tanımlaması vardır. Bazı kuyruk öznitelikleri tüm kuyruk tipleri için geçerlidir; diğer kuyruk öznitelikleri yalnızca belirli kuyruk tipleri için geçerlidir.

### **Kuyruk tipleri**

Kuyruk yöneticisi, aşağıdaki kuyruk tanımlaması tiplerini destekler:

### **Yerel kuyruk**

İletileri yerel bir kuyruğun üzerinde saklayabilirsiniz.

z/OS üzerinde, bunu paylaşılan ya da özel bir kuyruk yapabilirsiniz.

Programın bağlı olduğu kuyruk yöneticisine aitse, bir program kuyruğa *yerel* olarak bilinir. Yerel kuyruklardan ileti alabilir ve yerel kuyruklara ileti yerleştirebilirsiniz.

Kuyruk tanımlaması nesnesi, kuyruğa konan fiziksel iletilerin yanı sıra, kuyruğun tanımlama bilgilerini de içerir.

### **Yerel kuyruk yöneticisi kuyruğu**

 $z/0S$ 

Kuyruk yerel kuyruk yöneticisininde var.

Kuyruk, z/OSüzerinde özel bir kuyruk olarak bilinir.

#### $z/0S$ **Paylaşılan kuyruk (yalnızcaz/OS )**

Kuyruk, paylaşılan havuzun sahibi olan kuyruk paylaşım grubuna ait olan tüm kuyruk yöneticilerinin erişebildiği paylaşılan bir havuzda var.

Kuyruk paylaşım grubundaki herhangi bir kuyruk yöneticisine bağlı uygulamalar, bu tipteki kuyruklara ileti yerleştirebilir ya da bu tipteki kuyruklara ileti kaldırılabilir. Bu tür kuyruklar, yerel kuyruklar ile aynı şekilde etkili olur. **QType** kuyruk özniteliğinin değeri MQQT\_LOCAL' dir.

Yerel kuyruk yöneticisine bağlı uygulamalar, bu tipteki kuyruklara ileti yerleştirebilir ya da bu tipteki kuyruklara ileti kaldırılabilir. **QType** kuyruk özniteliğinin değeri MQQT\_LOCAL' dir.

#### **Küme kuyruğu**

Bir küme kuyruğunda, tanımlandığı yerde, bir küme kuyruğunda ileti saklayabilirsiniz. Küme kuyruğu, bir küme kuyruk yöneticisi tarafından barındırılan ve kümedeki diğer kuyruk yöneticilerinin kullanımına sunulan bir kuyruktur. **QType** kuyruğu özniteliğinin değeri MQQT\_CLUSTER' dır.

Kümedeki diğer kuyruk yöneticilerine bir küme kuyruğu tanımlaması tanıtılır. Kümedeki diğer kuyruk yöneticileri, iletileri karşılık gelen uzak kuyruk tanımlamasına gerek kalmadan bir küme kuyruğuna yerleştirebilirler. Küme kuyruğu, küme adı kullanılarak birden çok kümede duyurulabilir.

Bir kuyruk duyurulduğunda, kümedeki herhangi bir kuyruk yöneticisi bu kuyruğa ileti yerleştirebilir. Bir ileti koymak için kuyruk yöneticisinin, kuyruğun bulunduğu tam havuzlardan bunu öğrenmesi gerekir. Daha sonra iletiye bazı yöneltme bilgileri ekler ve iletiyi bir küme iletim kuyruğuna yerleştirir.

Kuyruk yöneticisi, birden çok iletim kuyruğundaki bir kümedeki diğer kuyruk yöneticilerine ilişkin iletileri saklayabilir. Bir kuyruk yöneticisini, iletileri birden çok küme iletim kuyruğunda iki farklı şekilde saklaması için yapılandırabilirsiniz. **DEFCLXQ** kuyruk yöneticisi özniteliğini CHANNELolarak ayarlarsanız, her küme gönderen kanalı için SYSTEM.CLUSTER.TRANSMIT.MODEL.QUEUE ' den otomatik olarak farklı bir küme iletim kuyruğu yaratılır. CLCHNAME iletim kuyruğu seçeneğini bir ya da daha çok küme gönderen kanalla eşleşecek şekilde ayarlarsanız, kuyruk yöneticisi, o iletim kuyruğundaki eşleşen kanallara ilişkin iletileri saklayabilir.

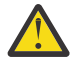

**Uyarı:** IBM WebSphere MQ 7.5'un önceki bir sürümünden yükseltilmiş bir kuyruk yöneticisiyle özel olarak ayrılmış SYSTEM.CLUSTER.TRANSMIT.QUEUES kullanıyorsanız, SYSTEM.CLUSTER.TRANSMIT.MODEL.QUEUE ' de SHARE/NOSHARE seçeneğinin **SHARE**olarak ayarlandığından emin olun.

 $z/0S$ Küme kuyruğu, IBM MQ for  $z/OS'$  daki bir kuyruk paylaşım grubunun üyeleri tarafından paylaşılan bir kuyruk olabilir.

### **Uzak kuyruk**

Uzak kuyruk fiziksel bir kuyruk değildir; uzak kuyruk yöneticisininde bulunan bir kuyruğun yerel tanımlamasıdır. Uzak kuyruğun yerel tanımlaması, yerel kuyruk yöneticisine iletilerin uzak kuyruk yöneticisine nasıl yöneltecağını bildiren bilgiler içerir.

Yerel kuyruk yöneticisine bağlı uygulamalar, bu tipteki kuyruklara ileti yerleştirebilir; iletiler, iletileri uzak kuyruk yöneticisine yöneltmek için kullanılan yerel iletim kuyruğuna yerleştirilir. Uygulamalar uzak kuyruklardan iletileri kaldıramaz. **QType** kuyruk özniteliğinin değeri MQQT\_REMOTE' dir.

Ayrıca, aşağıdakiler için uzak bir kuyruk tanımlaması da kullanabilirsiniz:

• Yanıt kuyruğu yöneltmesi

Bu durumda, tanımlamanın adı bir yanıtlama kuyruğu adıdır. Daha fazla bilgi için bakınız: Reply-to queue aliases and clusters.

• Kuyruk yöneticisi yumuşatması

Bu durumda, tanımın adı bir kuyruk yöneticisinin diğer adı ve kuyruğun adı değildir. Daha fazla bilgi için bkz. Kuyruk yöneticisi diğer adları ve kümeleri.

### **Diğer ad kuyruğu**

Bu bir fiziksel kuyruk değildir; yerel bir kuyruk, paylaşılan bir kuyruk, bir küme kuyruğu ya da uzak bir kuyruk için alternatif bir addır. Diğer ad çözücünün bulunduğu kuyruğun adı, diğer ad kuyruğunun bir parçası.

Yerel kuyruk yöneticisine bağlı uygulamalar, bu tipteki kuyruklara ileti yerleştirebilir; iletiler, diğer adın çözümleyeceği kuyruğa yerleştirilir. Diğer ad, yerel bir kuyruğa, paylaşılan bir kuyruğa ya da yerel bir yönetim ortamına sahip olan bir küme kuyruğuna çözülürse, uygulamalar bu tipteki kuyruklardan iletileri kaldırabilir. **QType** kuyruk özniteliğinin değeri MQQT\_ALIAS' dır.

### **Model kuyruğu**

Bu bir fiziksel kuyruk değildir; yerel bir kuyruğun yaratılabileceği bir kuyruk öznitelikleri kümesidir.

İletiler bu tipteki kuyruklarda saklanamaz.

### **kuyruk sınırları**

### $V9.2.0$

IBM MQ 9.2.0' tan, daha önceki IBM MQyayınlarında kullanılan iki terabayt varsayılan limitinden daha fazlasını destekleyecek kuyrukları yapılandırma ve izleme seçeneğiniz vardır. Ayrıca, kuyruk dosyasının büyüyebileceği boyutu azaltma seçeneğiniz de vardır.

Kuyrukları yapılandırmanızı sağlamak için, yerel ve model kuyruklarında **MAXFSIZE** özniteliğini kullanabilir ve kuyrukları izlemek için, **CURFSIZE** ve **CURMAXFS**kuyruk durumu özniteliklerini kullanabilirsiniz.

Ek bilgi için IBM MQ kuyruk dosyalarının değiştirilmesibaşlıklı konuya bakın.

# **Kuyruk öznitelikleri**

Bazı kuyruk öznitelikleri tüm kuyruk tipleri için geçerlidir; diğer kuyruk öznitelikleri yalnızca belirli kuyruk tipleri için geçerlidir. Bir özniteliğin geçerli olduğu kuyruk tipleri [Çizelge 562 sayfa 824](#page-823-0) içinde ve sonraki tablolarda gösterilir.

[Çizelge 562 sayfa 824](#page-823-0) , kuyruklara özgü öznitelikleri özetler. Öznitelikler alfabetik sırayla açıklanır.

**Not:** Bu bölümde gösterilen özniteliklerin adları, MQINQ ve MQSET çağrıları ile kullanılan açıklayıcı adlardır; bu adlar PCF komutlarıyla aynıdır. MQSC komutları, öznitelikleri tanımlamak, değiştirmek ya da görüntülemek için kullanıldığında, diğer kısa adlar kullanılır; ayrıntılar için MQSC komutları konusuna bakın.

Aşağıdaki tabloda, sütunlar aşağıdaki gibi geçerlidir:

- Yerel kuyruklar için kolon da paylaşılan kuyruklara uygulanır.
- Model kuyruklarına ilişkin kolon, hangi özniteliklerin, model kuyruğundan yaratılan yerel kuyruk tarafından edinilmiş olduğunu gösterir.
- Küme kuyruklarına ilişkin kolon, küme kuyruğu tek başına sorgu için açıldığında ya da sorgu ve çıkış için açıldığında sorgulanabilen öznitelikleri gösterir. Herhangi bir öznitelik sorgulanırsa, çağrı tamamlanma kodu MQCC\_UYARCı değerini ve neden kodu MQRC\_SELECTOR\_NOT\_FOR\_TYPE (2068) sonucunu döndürür.

Bir ya da daha fazla giriş, göz atma ya da küme sorgulamak üzere küme kuyruğu açılırsa, bunun yerine yerel kuyruklar için kolon uygulanır.

Küme kuyruğu tek başına sorgulanmak üzere açılırsa ya da sorgu ve çıkış için artı temel kuyruk yöneticisi adını belirtirse, bunun yerine yerel kuyruklar için sütun uygulanır.

<span id="page-823-0"></span>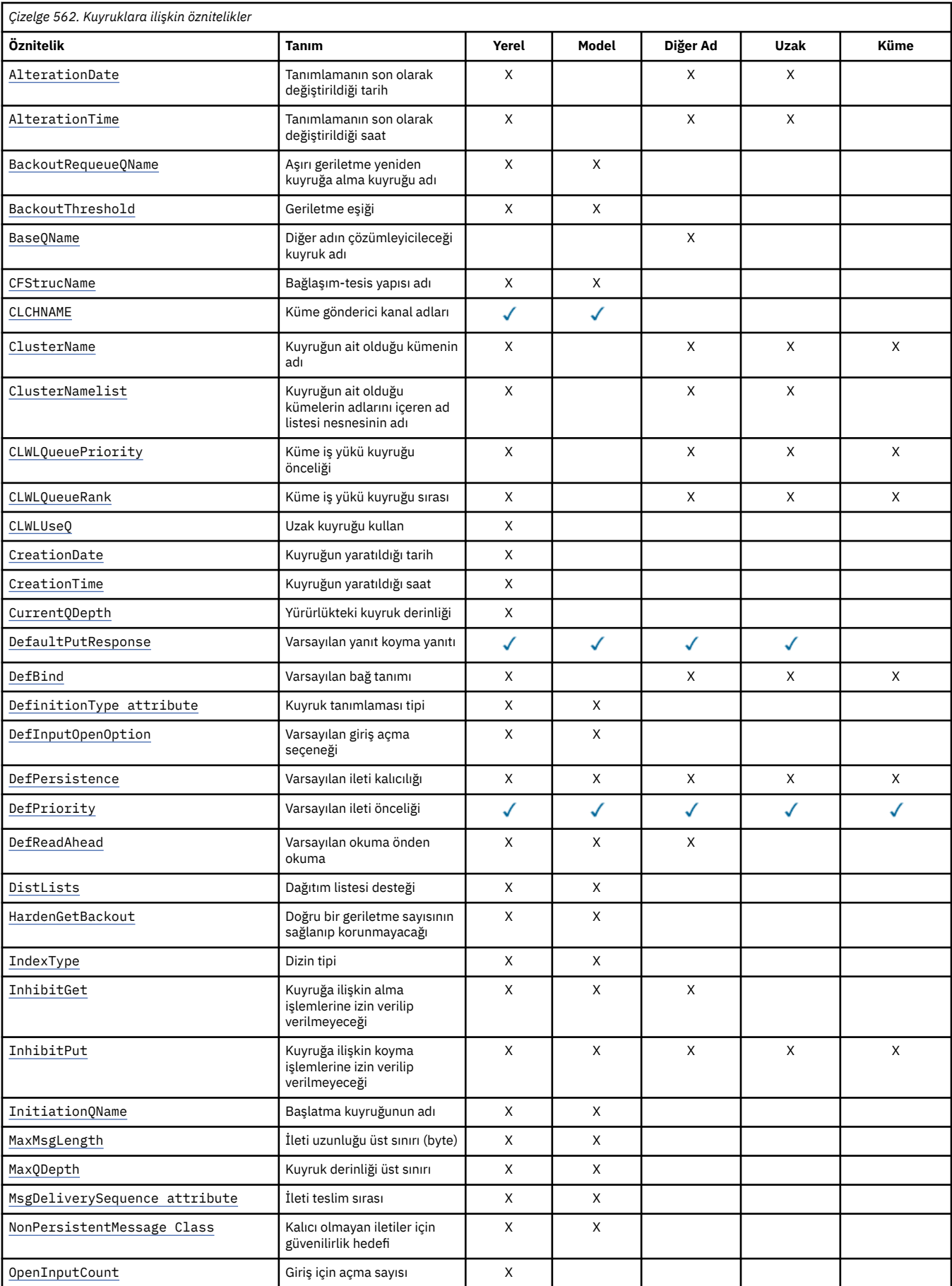

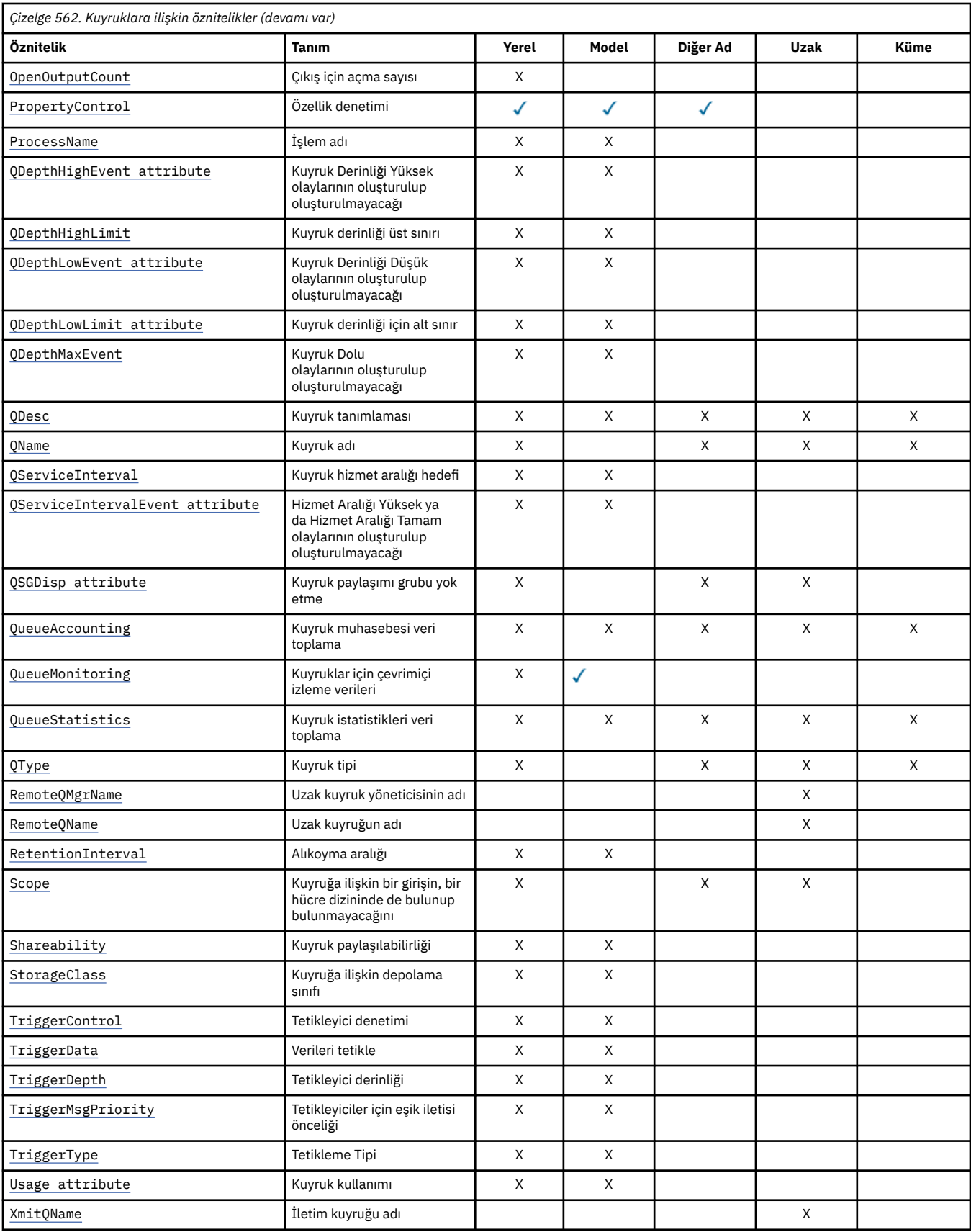

**İlgili kavramlar** Küme kuyrukları Yerel kuyruklar

<span id="page-825-0"></span>Kullanılacak küme iletim kuyruğunun tipini nasıl seçecek?

# *AlterationDate (MQCHAR12)*

Tanımlamanın en son değiştirildiği tarih.

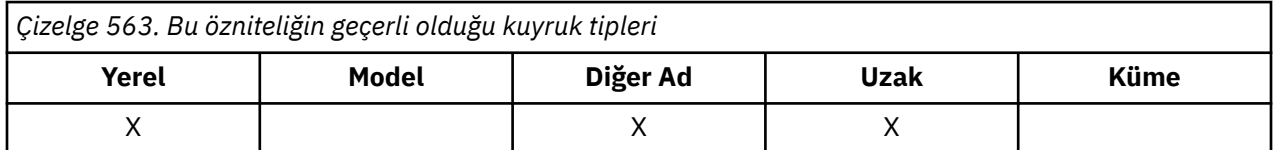

Bu, tanımın en son değiştirildiği tarihtir. The format of the date is YYYY-MM-DD, padded with two trailing blanks to make the length 12 bytes (for example, 1992-09-23¬¬, where ¬ represents a single blank character).

Kuyruk yöneticisi olarak, belirli özniteliklerin değerleri (örneğin, *CurrentQDepth*) değişir. Bu özniteliklerde yapılan değişiklikler *AlterationDate*işlemini etkilemez.

Bu özniteliğin değerini saptamak için, MQINQ çağrısıyla MQCA\_ALTERATION\_DATE seçiciyi kullanın. Bu özniteliğin uzunluğu MQ\_DATE\_LENGTH tarafından verilir.

# *AlterationTime (MQCHAR8)*

Tanımlamanın en son değiştirildiği saat.

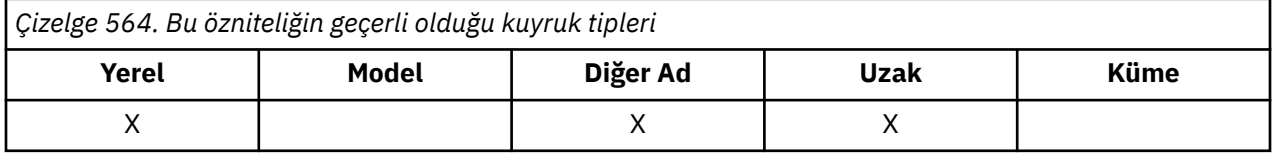

Bu, tanımın en son değiştirildiği dönemdir. Saatin biçimi, saatin 10 'dan küçük olması (örneğin, 09.10.20gibi), 24 saatlik zaman biçimini kullanarak HH.MM.SS ' dır.

• z/OS'ta, sistem saatinin GMT' ye doğru olarak ayarlanmakta olduğu saat Greenwich Saat (GMT) olur.

• Diğer ortamlarda, saat yerel saattir.

Kuyruk yöneticisi olarak, belirli özniteliklerin değerleri (örneğin, *CurrentQDepth*) değişir. Bu özniteliklerde yapılan değişiklikler *AlterationTime*işlemini etkilemez.

Bu özniteliğin değerini saptamak için, MQINQ çağrısıyla MQCA\_ALTERATION\_TIME seçiciyi kullanın. Bu özniteliğin uzunluğu MQ\_TIME\_LENGTH tarafından verilir.

### *BackoutRequeueQName (MQCHAR48)*

Bu, aşırı geriletme yeniden kuyruğa alma kuyruğu adı. Değerin sorgulanmasına izin verilmesinin dışında, kuyruk yöneticisi bu özniteliğin değerini temel alarak bir işlem gerçekleştirmez.

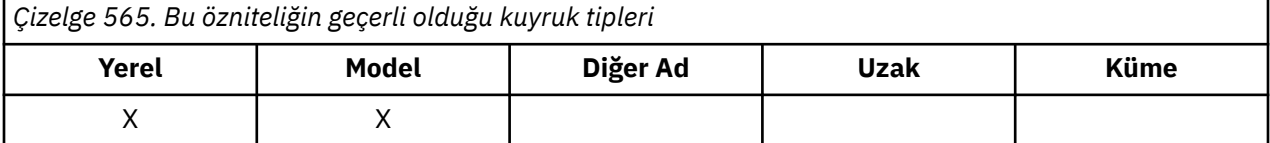

WebSphere Application Server içinde çalışan ve IBM MQ Application Server Faciliti'lerini kullanan uygulamalar, yedeklenen iletilerin nereye gidileceğini belirlemek için bu özniteliği kullanır. Diğer tüm uygulamalar için, kuyruk yöneticisi özniteliğin değerini temel alarak herhangi bir işlem gerektirir.

IBM MQ classes for JMS uses this attribute to determine where to transfer a message that has already been backed out the maximum number of times as specified by the *BackoutThreshold* attribute.

<span id="page-826-0"></span>Bu özniteliğin değerini saptamak için, MQINQ çağrısıyla MQCA\_BACKUUT\_REQ\_Q\_NAME seçicisini kullanın. Bu özniteliğin uzunluğu MQ\_Q\_NAME\_LENGTH tarafından verilir.

# *BackoutThreshold (MQLONG)*

Bu geriletme eşiği. Değerin sorgulanmasına izin verilmesinin dışında, kuyruk yöneticisi bu özniteliğin değerini temel alarak bir işlem gerçekleştirmez.

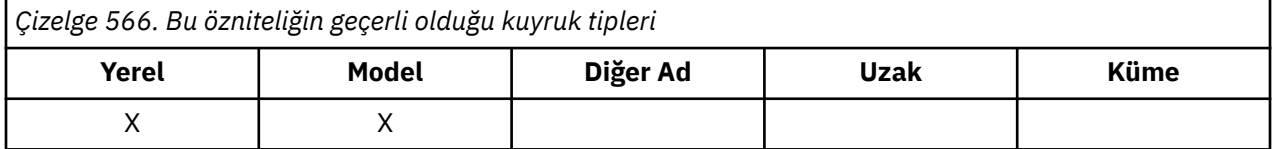

WebSphere Application Server içinde çalışan uygulamalar ve IBM MQ Application Server Faciliti'lerini kullanan uygulamalar, bir iletinin geriletilmesi gerekip gerekmediğini belirlemek için bu özniteliği kullanır. Diğer tüm uygulamalar için, kuyruk yöneticisi özniteliğin değerini temel alarak herhangi bir işlem gerektirir.

IBM MQ classes for JMS , iletiyi *BackoutRequeueQName* özniteliği tarafından belirtilen kuyruğa aktarılmadan önce bir iletinin kaç kez geriletileceğini belirlemek için bu özniteliği kullanır.

Bu özniteliğin değerini saptamak için MQINQ çağrısıyla MQIA\_BACKOUT\_THRESHOLD seçiciyi kullanın.

# *BaseQName (MQCHAR48)*

Bu ad, yerel kuyruk yöneticisininde tanımlı olan bir kuyruğun adıdır.

*Çizelge 567. Bu özniteliğin geçerli olduğu kuyruk tipleri*

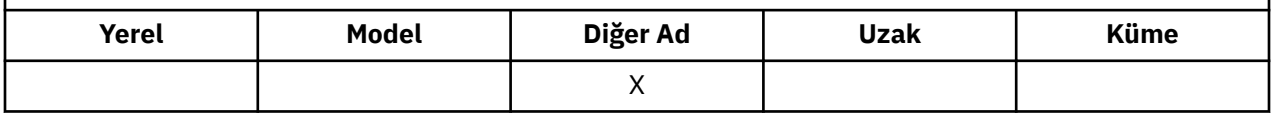

(Kuyruk adlarıyla ilgili daha fazla bilgi için bkz. [MQOD- ObjectName alanı](#page-478-0).) Kuyruk, aşağıdaki tiplerden biridir:

### **MQQT\_LOCAL**

Yerel kuyruk.

### **MQQT\_REMOTE**

Uzak kuyruğun yerel tanımlaması.

### **MQQT\_CLUSTER**

Küme kuyruğu.

Bu özniteliğin değerini saptamak için, MQINQ çağrısıyla MQCA\_BASE\_QNAME seçiciyi kullanın. Bu özniteliğin uzunluğu MQ\_Q\_NAME\_LENGTH tarafından verilir.

# *BaseType (MQCFIN)*

Diğer adın çözdüğü nesne tipi.

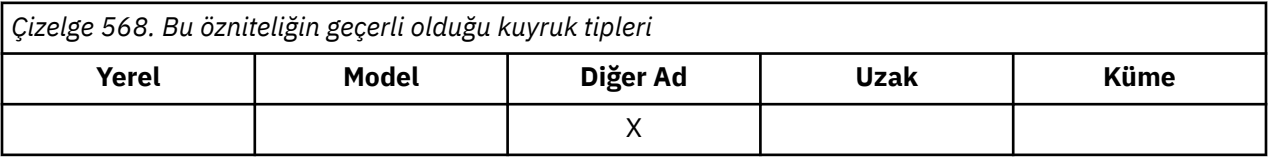

Bu değer aşağıdaki değerlerden biridir:

### **MQOT\_Q**

Temel nesne tipi bir kuyrukdur

### **MQOT\_KONUSU**

Temel nesne tipi bir konudur

# <span id="page-827-0"></span>*CFStrucName (MQCHAR12)*

Bu ad, kuyruklardaki iletilerin saklandığı bağlantı olanağı yapısının adıdır. Adın ilk karakteri A-Z aralığnda, kalan karakterler A-Z, 0-9 aralığnda ya da boşluk karakterleridir.

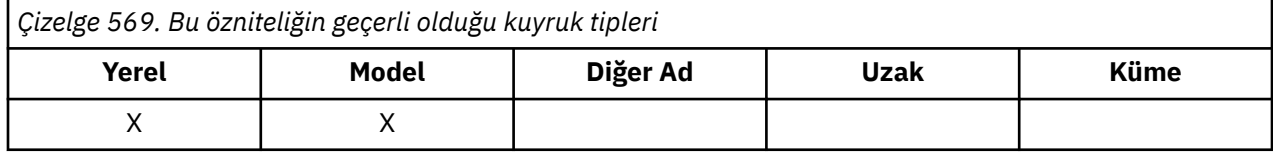

Bağlaşım tesisinde yapının tam adını almak için, **QSGName** kuyruk yöneticisi özniteliğinin değerini **CFStrucName** kuyruk özniteliği değeriyle sonek olarak yazın.

Bu öznitelik yalnızca paylaşılan kuyruklar için geçerlidir; *QSGDisp* ' un MQQSGD\_SHARED değeri yoksa, yoksayılır.

Bu özniteliğin değerini saptamak için, MQINQ çağrısıyla MQCA\_CF\_STRUC\_NAME seçicisini kullanın. Bu özniteliğin uzunluğu, MQ\_CF\_STRUC\_NAME\_LENGTH tarafından verilir.

z/08 Bu öznitelik yalnızca z/OSüzerinde desteklenir.

# *ClusterChannelAd ( MQCHAR20)*

ClusterChannelName , bu kuyruğu bir iletim kuyruğu olarak kullanan küme gönderen kanallarının soysal adıdır. Öznitelik, hangi küme-gönderen kanallarının bu küme iletim kuyruğundan bir küme-alıcı kanalına ileti gönderdiğini belirtir.

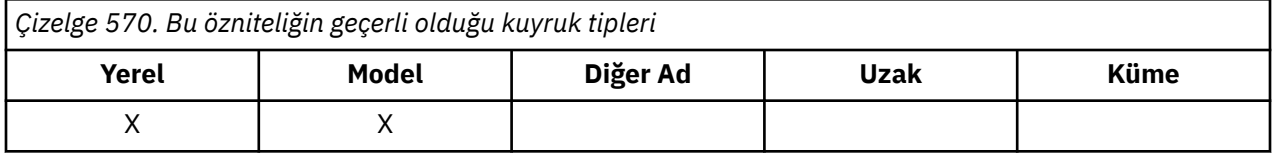

Varsayılan kuyruk yöneticisi yapılandırması, tek bir iletim kuyruğundan

( SYSTEM.CLUSTER.TRANSMIT.QUEUE) ileti göndermek için tüm küme gönderen kanalları içindir. Varsayılan yapılanış, **DefClusterXmitQueueType**kuyruk yöneticisi özniteliği değiştirilerek değiştirilebilir. Özniteliğin varsayılan değeri SCTQ' dur. Değeri CHANNELolarak değiştirebilirsiniz. **DefClusterXmitQueueType** özniteliğini CHANNELolarak ayarlarsanız, her küme gönderen kanalı varsayılan olarak belirli bir küme iletim kuyruğunu ( SYSTEM.CLUSTER.TRANSMIT.*ChannelName*) kullanır.

İletim kuyruğu özniteliğini ClusterChannelName özniteliğini kümeyi gönderen bir kanala el ile ayarlayabilirsiniz. Kümeyi gönderen kanal tarafından bağlanan kuyruk yöneticisine yönlendirilen iletiler, küme gönderen kanalı tanımlayan iletim kuyruğunda saklanır. Bunlar varsayılan küme iletim kuyruğunda saklanmaz. ClusterChannelName özniteliğini boş olarak ayarlarsanız, kanal yeniden başlatıldığında kanal varsayılan küme iletim kuyruğuna geçer. Varsayılan kuyruk, kuyruk yöneticisinin değerine DefClusterXmitQueueType (Tip) özniteliğine bağlı olarak SYSTEM.CLUSTER.TRANSMIT.*ChannelName* ya da SYSTEM.CLUSTER.TRANSMIT.QUEUEşeklinde olur.

**ClusterChannelName**içinde yıldız işaretlerini ( "\*") belirterek, bir iletim kuyruğunu bir küme gönderen kanalları kümesiyle ilişkilendirebilirsiniz. Yıldız işaretleri, kanal adı dizgisinin başında, sonunda ya da ortasında herhangi bir sayıda yer olabilir. **ClusterChannelName** 20 karakterlik bir uzunlukla sınırlıdır: MQ\_CHANNEL\_NAME\_LENGTH.

# *ClusterName (MQCHAR48)*

Bu, kuyruğun ait olduğu kümenin adıdır.

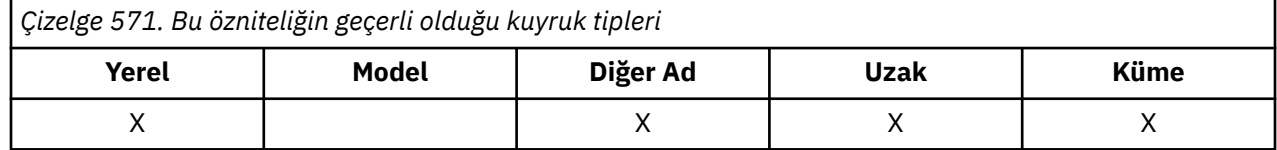
Kuyruk birden çok kümeye aitse, *ClusterNamelist* kümeleri tanımlayan bir ad listesi nesnesinin adını belirtir ve *ClusterName* boş olur. *ClusterName* ve *ClusterNamelist* ' dan en az biri boş bırakılmalı.

Bu özniteliğin değerini saptamak için, MQINQ çağrısıyla MQCA\_CLUSTER\_NAME seçiciyi kullanın. Bu özniteliğin uzunluğu MQ\_CLUSTER\_NAME\_LENGTH tarafından verilir.

## *ClusterNamelist (MQCHAR48)*

Bu, bu kuyruğun ait olduğu kümelerin adlarını içeren bir ad listesi nesnesinin adıdır.

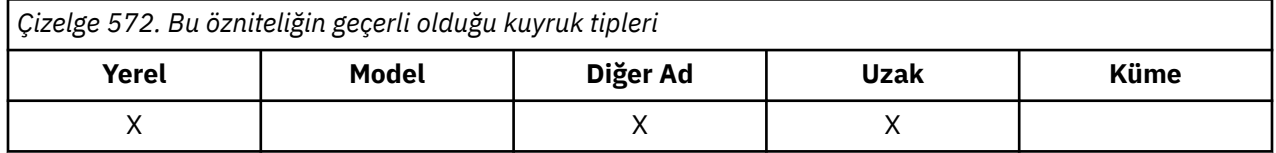

Kuyruk yalnızca bir kümeye aitse, ad listesi nesnesi yalnızca bir ad içerir. Alternatively, *ClusterName* can be used to specify the name of the cluster, in which case *ClusterNamelist* is blank. *ClusterName* ve *ClusterNamelist* ' dan en az biri boş bırakılmalı.

Bu özniteliğin değerini saptamak için, MQINQ çağrısıyla MQCA\_CLUSTER\_NAMELIST seçiciyi kullanın. Bu özniteliğin uzunluğu MQ\_NAMELIST\_NAME\_LENGTH tarafından verilir.

## *CLWLQueuePriority (MQUWN)*

Bu, küme iş yükü kuyruğu önceliğidir, kuyruğun önceliğini gösteren 0-9 aralığındaki bir değerdir.

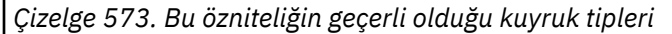

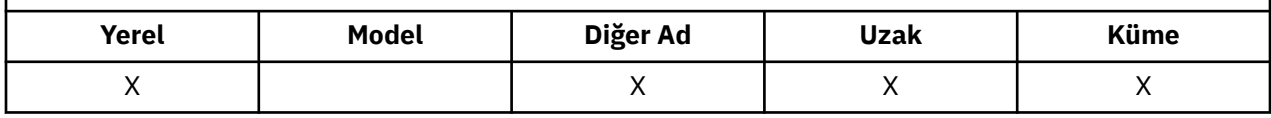

Ek bilgi için Küme kuyruklarıbaşlıklı konuya bakın.

Bu özniteliğin değerini saptamak için, MQINQ çağrısıyla MQIA\_CLWL\_Q\_PRIORITY seçiciyi kullanın.

## *CLWLQueueRank (MQUZE)*

Bu, küme iş yükü kuyruğu sırasıdır; 0 ile 9 aralığındaki bir değer, kuyruğun sırasını simgeleyen bir değerdir.

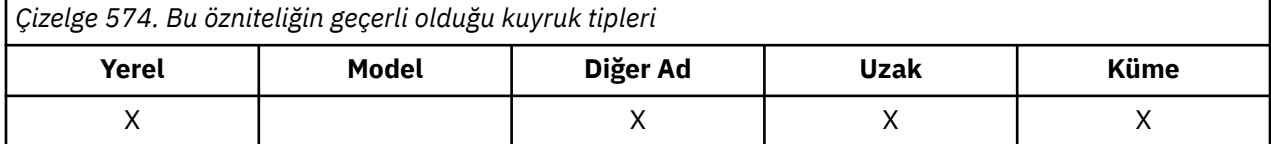

Ek bilgi için Küme kuyruklarıbaşlıklı konuya bakın.

Bu özniteliğin değerini saptamak için, MQINQ çağrısıyla MQIA\_CLWL\_Q\_RANK seçiciyi kullanın.

## *CLWLUseQ (MQUSEL)*

Bu, hedef kuyrukta hem yerel bir yönetim ortamı, hem de en az bir uzak küme eşgörünümü varsa, MQPUT ' un davranışını tanımlar. Put originates from a cluster channel, this attribute dove not appn.

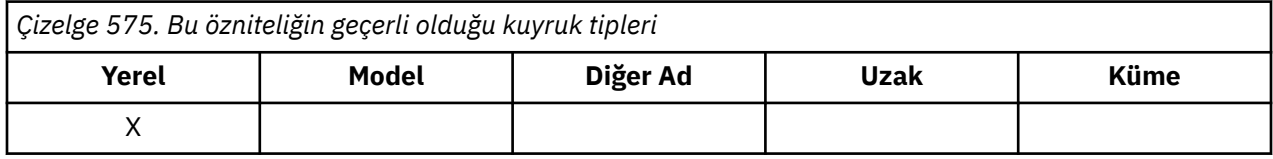

Değer aşağıdakilerden biridir:

### **MQCLWL\_USEQ\_ANY**

Uzak ve yerel kuyrukları kullanın.

#### **MQCLWL\_USEQ\_LOCAL**

Uzak kuyrukları kullanmayın.

#### **MQCLWL\_USEQ\_AS\_Q\_MGR**

Tanımlamayı kuyruk yöneticisinin MQIA\_CLWL\_USEQ ' dan devralır.

Ek bilgi için Küme kuyruklarıbaşlıklı konuya bakın.

Bu özniteliğin değerini saptamak için, MQINQ çağrısıyla MQIA\_CLWL\_USEQ seçiciyi kullanın. Bu özniteliğin uzunluğu MQ\_CLWL\_USEQ\_LENGTH tarafından verilir.

### *CreationDate (MQCHAR12)*

Bu, kuyruğun oluşturulduğu tarihtir.

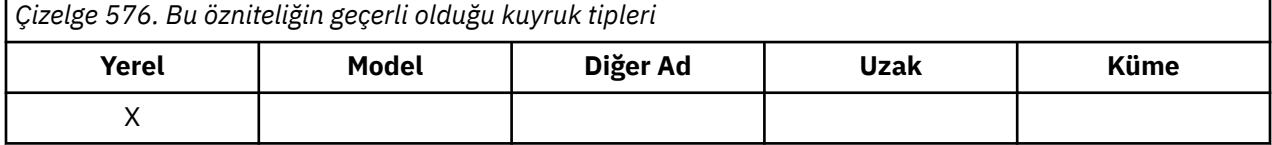

Tarihin biçimi, uzunluğu 12 baytı (örneğin, 2013-09-23¬¬, ¬ , tek bir boş karakteri temsil eder) izleyen iki sondaki boşlukla doldurulmuş olarak YYYY-MM-DDbiçimidir.

• IBM i' ta, bir kuyruğun oluşturulma tarihi, kuyruğu temsil eden temel işletim sistemi varlığından (dosya ya da kullanıcı alanı) farklı olabilir.

Bu özniteliğin değerini saptamak için, MQINQ çağrısıyla MQCA\_CREATION\_DATE seçiciyi kullanın. Bu özniteliğin uzunluğu MQ\_CREATION\_DATE\_LENGTH tarafından verilir.

### *CreationTime (MQCHAR8)*

Bu, kuyruğun yaratıldığı zamandır.

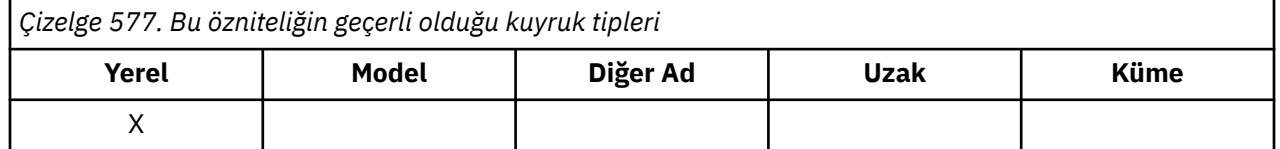

Saatin biçimi, saatin 10 'dan küçük olması (örneğin, 09.10.20gibi), 24 saatlik zaman biçimini kullanarak HH.MM.SS ' dır.

- z/OS'ta, sistem saatinin GMT' ye doğru olarak ayarlanmakta olduğu saat Greenwich Saat (GMT) olur.
- Diğer ortamlarda, saat yerel saattir.
- IBM i' ta, bir kuyruğun oluşturulma zamanı, kuyruğu temsil eden temel işletim sistemi varlığından (dosya ya da kullanıcı alanı) farklı olabilir.

Bu özniteliğin değerini saptamak için, MQINQ çağrısıyla MQCA\_CREATION\_TIME seçiciyi kullanın. Bu özniteliğin uzunluğu MQ\_CREATION\_TIME\_LENGTH tarafından verilir.

### *CurrentQDepth (MQUZE)*

Bu, şu anda kuyruktaki iletilerin sayısıdır.

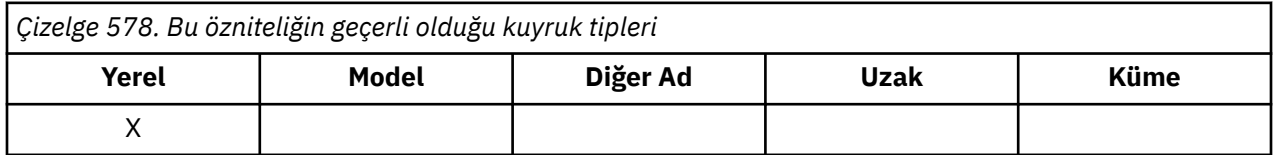

Bir MQPUT çağrısı sırasında ve bir MQGET çağrısının geri tepesi sırasında artırılır. Göz atma olmayan bir MQGET çağrısı sırasında ve bir MQPUT çağrısının geri aşımı sırasında bu değer azaltılır. Bunun etkisi, sayımın bir iş birimi içinde kuyruğa yerleştirilmiş olan, ancak MQGET çağrısıyla alınıp alınmamalarına rağmen henüz kesinleştirilmemiş iletilerin içerilmesinin de kapsadığı bir etkidir. Benzer şekilde, MQGET <span id="page-830-0"></span>çağrısını kullanarak bir iş birimi içinde alınan iletileri dışlar, ancak henüz kesinleştirilmemiş iletiler de içerilecektir.

Bu iletiler, son kullanma saatlerini geçmiş, ancak henüz atılmamış olan iletileri de içerir, ancak bu iletiler alınmak için uygun değildir. Ek bilgi için [MQMD-Expiry field](#page-431-0) başlıklı konuya bakın.

Unit-of-work processing and the segmentation of messages can both cause *CurrentQDepth* to exceed *MaxQDepth*. Ancak, bu ileti iletilerin alınabilirliğini etkilemez; kuyrukta bulunan *tüm* iletiler, olağan biçimde MQGET çağrısını kullanarak alınabilir.

Bu özniteliğin değeri kuyruk yöneticisi olarak işlev görmektedir.

Bu özniteliğin değerini saptamak için, MQINQ çağrısıyla MQIA\_CURRENT\_Q\_DEPTH seçiciyi kullanın.

## *DefaultPutYanıtı (MQUZE)*

Bir uygulama MQPMO\_RESPONSE\_AS\_Q\_DEF 'i belirlerken, kuyruğa veri yerleştirmek için kullanılacak yanıtın tipini belirtir.

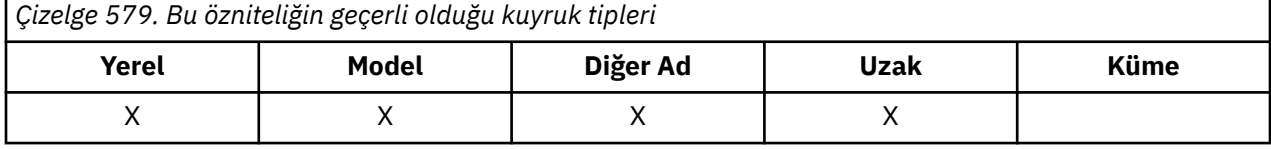

Bu değer aşağıdaki değerlerden biridir:

#### **MQPRT\_SYNC\_RESPONSE**

Koyma işlemi zamanuyumlu olarak yayınlandı, yanıt döndürülüyor.

#### **MQPRT\_ASYNC\_RESPONSE**

Koyma işlemi zamanuyumsuz olarak yayınlanır ve MQMD alanlarının bir alt kümesini döndürür.

## *DefBind (MQLONG)*

Bu, MQOPED çağrısında MQOO\_BIND\_AS\_Q\_DEF belirtildiğinde ve kuyruk bir küme kuyruğu olduğunda, bu varsayılan bağ tanımıdır.

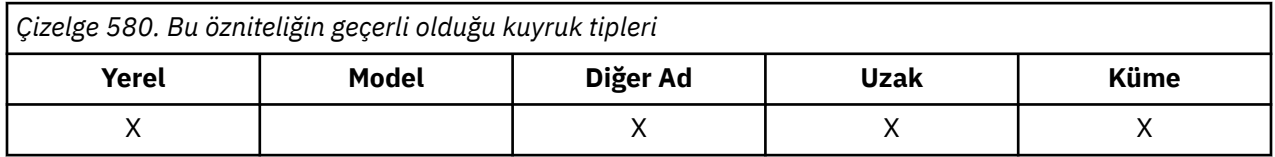

Değer aşağıdakilerden biridir:

### **MQBND\_BIND\_ON\_AçıK**

Bağ tanımı, MQOPER çağrısı tarafından düzeltilen

#### **MQBND\_BIND\_NOT\_FIXED**

Bağ tanımı düzeltilmedi.

### **MQBND\_BIND\_ON\_GROUP**

Bir uygulamanın, bir ileti grubunun tümünün aynı hedef eşgörünüme ayrılmasını istemesine olanak tanır. Bu değer IBM WebSphere MQ 7.1' de yeni olduğu için, bu kuyruğu açan uygulamaların herhangi biri IBM WebSphere MQ 7.0.1 ya da daha önceki kuyruk yöneticilerine bağlanıyorsa, bu değer kullanılmamalıdır.

Bu özniteliğin değerini saptamak için, MQINQ çağrısına sahip MQIA\_DEF\_BIND seçiciyi kullanın.

### *DefinitionType (MQUZE)*

Bu, kuyruğun nasıl tanımlandığını gösterir.

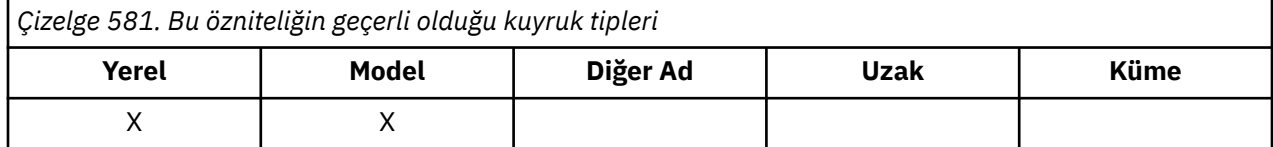

Değer aşağıdakilerden biridir:

#### **MQQDT\_ÖNCEDEN tanımlı**

Kuyruk, sistem yöneticisi tarafından oluşturulan kalıcı bir kuyruktır; yalnızca sistem yöneticisi bunu silebilir.

Önceden tanımlanmış kuyruklar, DEFINE MQSC komutu kullanılarak yaratılır ve yalnızca DELETE MQSC komutu kullanılarak silinebilir. Önceden tanımlanmış kuyruklar, model kuyruklarından yaratılamaz.

Komutlar bir işletmen tarafından ya da komut giriş kuyruğuna bir komut iletisi gönderen yetkili bir kullanıcı tarafından yayınlanabilir (ek bilgi için [CommandInputQName özniteliği](#page-796-0) başlıklı konuya bakın).

#### **MQQDT\_PERMANENT\_DYNAMIC**

Kuyruk, bir uygulama tarafından yaratılan kalıcı bir kuyruksa, MQOD nesne tanımlayıcısında belirtilen bir model kuyruğu adıyla MQOPER çağrısı yayınlayan bir çağrıdır. Model kuyruğu tanımı, **DefinitionType** özniteliği için MQQDT\_PERMANENT\_DYNAMIC değerini aldı.

Bu kuyruk tipi, MQCLOSE çağrısını kullanarak silinebilir. Daha ayrıntılı bilgi için bkz. ["MQCLOSE-](#page-637-0)[Nesneyi kapat" sayfa 638](#page-637-0) .

Kalıcı dinamik kuyruğa ilişkin **QSGDisp** özniteliğinin değeri MQQSGD\_Q\_MGR ' dir.

### **MQQDT\_TEMPORARY\_DYNAMIC**

Kuyruk, bir uygulama tarafından yaratılan ve MQOD nesne tanımlayıcısı MQOD ' da belirtilen bir model kuyruğu adıyla MQOPER çağrısı yayınlayan geçici bir kuyruktır. Model kuyruğu tanımlaması, **DefinitionType** özniteliği için MQQDT\_TEMPORARY\_DYNAMIC değerini aldı.

Bu kuyruk tipi, yaratılan uygulama tarafından kapatıldığında, MQCLOSE çağrısıyla otomatik olarak silinir.

Geçici dinamik kuyruğa ilişkin **QSGDisp** özniteliğinin değeri MQQSGD\_Q\_MGR ' dir.

#### **MQQDT\_SHARED\_DYNAMIC**

Kuyruk, bir uygulama tarafından yaratılan paylaşılan kalıcı bir kuyrukla, MQOD nesne tanımlayıcısında belirtilen bir model kuyruğu adıyla bir MQOPER çağrısı yayınlayan bir uygulama tarafından yaratılmış. Model kuyruğu tanımı, **DefinitionType** özniteliği için MQQDT\_SHARED\_DYNAMIC değerini aldı.

Bu kuyruk tipi, MQCLOSE çağrısını kullanarak silinebilir. Daha ayrıntılı bilgi için bkz. ["MQCLOSE-](#page-637-0)[Nesneyi kapat" sayfa 638](#page-637-0) .

Paylaşılan bir dinamik kuyruk için **QSGDisp** özniteliğinin değeri MQQSGD\_SHARED ' tir.

Bir model kuyruğu tanımlamasındaki bu öznitelik, model kuyruklarının her zaman önceden tanımlanmış olduğu için, model kuyruğunun nasıl tanımlandığını göstermez. Bunun yerine, model kuyruğundaki bu özniteliğin değeri, MQOPEN çağrısını kullanarak model kuyruğu tanımlamasından yaratılan devingen kuyrukların her birinin *DefinitionType* değerini saptamak için kullanılır.

Bu özniteliğin değerini saptamak için, MQINQ çağrısıyla MQIA\_DEFINITION\_TYPE seçiciyi kullanın.

## *DefInputOpenOption (MQUZE)*

Bu, giriş için kuyruğun açılmasına ilişkin varsayılan yöntemdir.

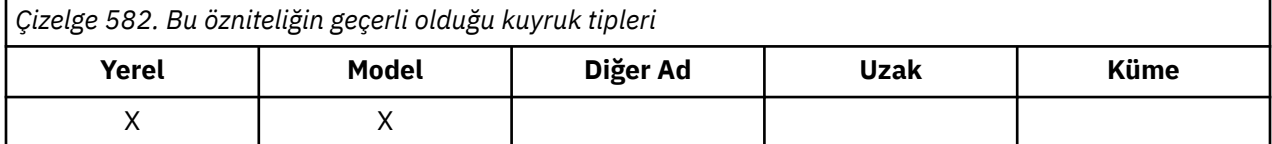

Kuyruk açıldığında, MQOPEN çağrısında MQOO\_INPUT\_AS\_Q\_DEF seçeneği belirtilirse geçerlidir. Değer aşağıdakilerden biridir:

### **MQOO\_INPUT\_EXCLUSIVE**

Dışlayıcı erişimi olan iletileri almak için kuyruğu açın.

Kuyruk sonraki MQGET çağrılarıyla kullanılmak üzere açılmıştır. Kuyruk şu anda bu ya da herhangi bir tip (MQOO\_INPUT\_SHARED ya da MQOO\_INPUT\_EXCLUSIVE) girişi için başka bir uygulama tarafından açıldıysa, çağrı neden kodu MQRC\_OBJECT\_IN\_USE ile başarısız olur.

### **MQOO\_INPUT\_SHARED**

Paylaşılan erişimi olan iletileri almak için kuyruğu açın.

Kuyruk sonraki MQGET çağrılarıyla kullanılmak üzere açılmıştır. Kuyruk şu anda bu ya da MQOO\_INPUT\_SHARED ile başka bir uygulama tarafından açıksa başarılı olabilir, ancak kuyruk şu anda MQOO\_INPUT\_EXCLUSIVE ile açıldıysa, MQRC\_OBJECT\_IN\_USE neden koduyla başarısız olursa, çağrı başarılı olabilir.

Bu özniteliğin değerini saptamak için, MQINQ çağrısıyla MQIA\_DEF\_INPUT\_OPEN\_OPTION seçiciyi kullanın.

## *DefPersistence (MQUZE)*

Bu, kuyruktaki iletilerin varsayılan kalıcısıdır. İleti konulduğunda ileti tanımlayıcısında MOPER\_PERSISTENCE\_AS\_O\_DEF değeri belirtilirse gecerlidir.

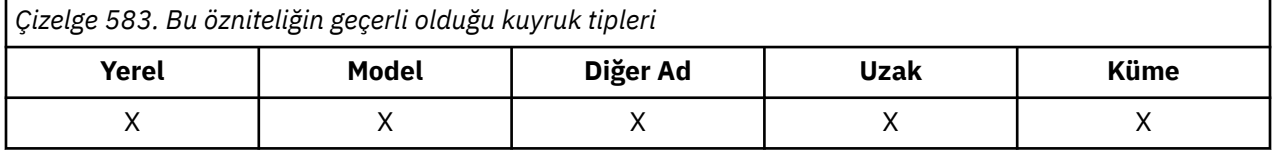

Kuyruk adı çözümleme yolunda birden çok tanımlama varsa, MQPUT ya da MQPUT1 çağrısı sırasında yol içindeki *ilk* tanımlamasında varsayılan kalıcılık varsayılan kalıcılık değeri alınır. Bu durum şöyle olabilir:

- Diğer ad kuyruğu
- Yerel kuyruk
- Uzak kuyruğun yerel tanımlaması
- Kuyruk yöneticisi diğer adı
- Bir iletim kuyruğu (örneğin, *DefXmitQName* kuyruğu)

Değer aşağıdakilerden biridir:

### **MQPER\_PERISPER**

İleti, sistem hatalarını ve kuyruk yöneticisini yeniden başlatma işlemini sürdürür. Kalıcı iletiler üzerine yerleştirilemiyor:

- Geçici dinamik kuyruklar
- CFLEVEL (2) ya da aşağısında bir CFSTRUCT nesnesiyle eşlenen ya da CFSTRUCT nesnesinin RECOVER (NO) olarak tanımlı olduğu kuyruklar paylaşılır.

Kalıcı iletiler kalıcı dinamik kuyruklara ve önceden tanımlanmış kuyruklara yerleştirilebilir.

### **MQPER\_NOT\_PERSISTENT**

Bu ileti olağan durumda sistem arızalarına ya da kuyruk yöneticisi yeniden başlatılmalarına neden olmaz. Bu durum, bir kuyruk yöneticisi yeniden başlatıldığında yardımcı belleğde iletinin el değmemiş bir kopyası bulunsa bile geçerlidir.

Paylaşılan kuyruklar durumunda, kalıcı olmayan iletiler *do* kuyruk paylaşım grubundaki kuyruk yöneticilerinin yeniden başlatılmasını sağlar, ancak paylaşılan kuyruklarda iletileri depolamak için kullanılan bağlaşım tesisinin başarısızlıklarını atlatmaz.

Hem kalıcı hem de kalıcı olmayan iletiler aynı kuyruğun üzerinde var olabilir.

Bu özniteliğin değerini saptamak için, MQINQ çağrısıyla MQIA\_DEF\_PERSISTENCE seçiciyi kullanın.

### *DefPriority (MQUZE)*

Kuyruktaki iletiler için varsayılan öncelik budur. Bu, ileti kuyruğa konduğunda ileti tanımlayıcısında MQPRI\_PRIORITY\_AS\_Q\_DEF değeri belirtilirse geçerlidir.

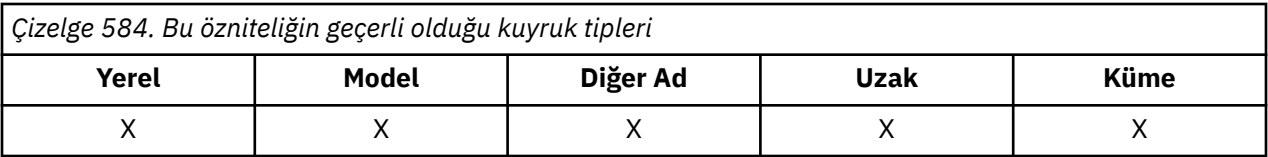

Kuyruk adı çözümleme yolunda birden çok tanımlama varsa, ileti için varsayılan öncelik, bu özniteliğin değerinden sonra, put işlemi sırasında yol içindeki *ilk* tanımlamasından alınır. Bu durum şöyle olabilir:

- Diğer ad kuyruğu
- Yerel kuyruk
- Uzak kuyruğun yerel tanımlaması
- Kuyruk yöneticisi diğer adı
- Bir iletim kuyruğu (örneğin, *DefXmitQName* kuyruğu)

Bir iletinin kuyruğa konacağı yol, kuyruğun **MsgDeliverySequence** özniteliğinin değerine bağlıdır:

- **MsgDeliverySequence** özniteliği MQMDS\_PRIORITY ise, bir iletinin kuyruğa konacağı mantıksal konum, ileti tanımlayıcısındaki *Priority* alanının değerine bağlıdır.
- **MsgDeliverySequence** özniteliği MQMDS\_FIFO ise, iletiler kuyrukta, ileti tanımlayıcısındaki *Priority* alanının değerinden bağımsız olarak, çözülmüş kuyruğun *DefPriority* değerine eşit bir önceliğe sahip olduğu gibi, kuyruğa yerleştirilir. Ancak, *Priority* alanı, iletiyi koyan uygulama tarafından belirtilen değeri korur. Daha fazla bilgi için bkz. [MsgDeliverySequence özniteliği](#page-840-0) .

Priorities are in the range zero (lowest) through *MaxPriority* (highest); see [MaxPriority özniteliği.](#page-808-0)

Bu özniteliğin değerini saptamak için, MQINQ çağrısıyla MQIA\_DEF\_PRIORITY seçiciyi kullanın.

## *DefReadİleri (MQUZE)*

İstemciye teslim edilen kalıcı olmayan iletiler için varsayılan okuma tamamlama davranışını belirtir.

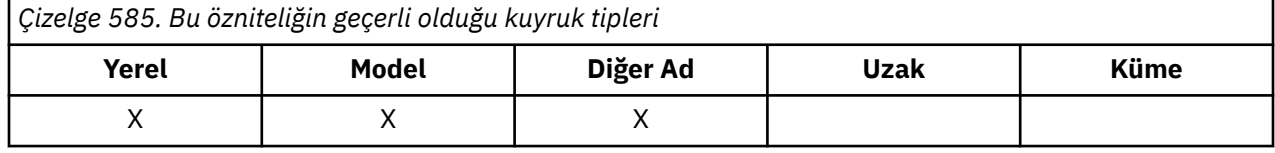

DefReadİleri düzey, aşağıdaki değerlerden birine ayarlanabilir:

### **MQREADA\_NO**

Kalıcı olmayan iletiler, bir uygulama tarafından istekte bulunmadan önce istemciye gönderilmez. İstemci olağandışı şekilde sona ererse, en çok bir kalıcı olmayan ileti kaybedilebilir.

### **MQREADA\_YES**

Kalıcı olmayan iletiler, bir uygulama tarafından istekte bulunmadan önce istemciye gönderilmektedir. İstemcinin olağandışı bir şekilde sona ermesi ya da istemcinin gönderdiği tüm iletileri tüketmemesi durumunda, kalıcı olmayan iletiler kaybedilebilir.

### **MQREADA\_DEVRE Dışı**

Bu kuyruk için kalıcı olmayan iletilerin etkinleştirilmesini oku. İleriye ilişkin okuma, istemci uygulaması tarafından istenip istenmemesinden bağımsız olarak istemciye gönderilmez.

Bu özniteliğin değerini saptamak için, MQINQ çağrısıyla MQIA\_DEF\_READ\_AHEAD seçiciyi kullanın.

## *DefPResp (MQUZA)*

MQPMO içindeki PutResponsetipi MQPMO\_RESPONSE\_AS\_Q\_DEF olarak ayarlanınca, varsayılan yanıt tipi (DEFPRESP) özniteliği, uygulamalar tarafından kullanılan değeri tanımlar. Bu öznitelik, tüm kuyruk tipleri için geçerlidir.

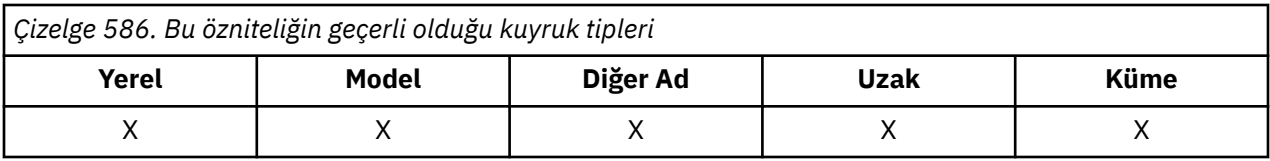

Değer aşağıdakilerden biridir:

**Sync**

Koyma işlemi, zamanuyumlu olarak bir yanıt döndürerek yayınlanır.

**Async**

Koyma işlemi zamanuyumsuz olarak yayınlanır ve MQMD alanlarının bir alt kümesini döndürür.

Bu özniteliğin değerini saptamak için, MQINQ çağrısıyla MQIA\_DEF\_PUT\_RESPONSE\_TYPE seçiciyi kullanın.

# *DistLists (MQUZE)*

Bu, dağıtım listesi iletilerinin kuyruğa yerleştirilip yerleştirilemeyeceğini gösterir.

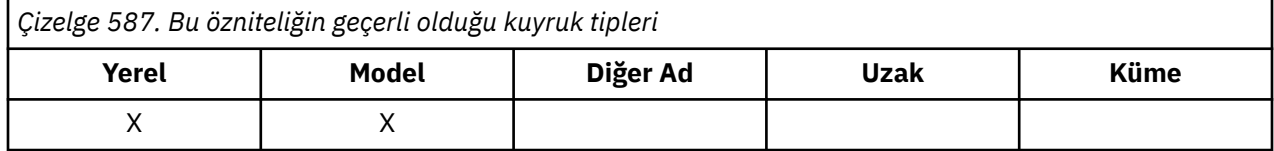

Bir ileti kanalı aracısı (MCA), kanalın diğer ucundaki kuyruk yöneticisinin dağıtım listelerini destekleyip desteklemediğini yerel kuyruk yöneticisine bildirmek için bu özniteliği ayarlar. Bu ikinci kuyruk yöneticisi ( *iş ortaklığı* kuyruk yöneticisi olarak adlandırılır), bir gönderen MCA tarafından yerel iletim kuyruğundan kaldırıldıktan sonra, bir sonraki iletiyi alan kuyruk yöneticidir.

MCA 'nın gönderilmesi, iş ortaklığı kuyruk yöneticisininde alınan MCA' ya yönelik bir bağlantı kurduğunda özniteliği ayarlar. Bu şekilde, MCA ' nın gönderilmesi, yerel kuyruk yöneticisinin yalnızca iş ortağı kuyruk yöneticisinin doğru işleyebileceği iletileri ileti kuyruğuna yerleştirmesine neden olabilir.

Bu öznitelik öncelikle iletim kuyruklarıyla kullanım içindir, ancak tanımlanan işleme, kuyruk için tanımlanan kullanıdan bağımsız olarak gerçekleştirilir (bkz. [Kullanım özniteliği](#page-852-0) ).

Değer aşağıdakilerden biridir:

### **MQDL\_DESTEKLENEN**

Dağıtım listesi iletileri kuyrukta saklanabilir ve bu formdaki iş ortaklığı kuyruk yöneticisine iletilebilir. Bu işlem, iletiyi birden çok hedefe göndermek için gereken işlem miktarını azaltır.

### **MQDL\_NOT\_SUPPORTANT**

Ortak kuyruk yöneticisi dağıtım listelerini desteklemediğinden, dağıtım listesi iletileri kuyruğun üzerinde saklanamaz. Bir uygulama dağıtım listesi iletisi koyarsa ve bu ileti bu kuyruğa konacaksa, kuyruk yöneticisi dağıtım listesi iletisini böler ve her bir iletiyi kuyruğa yerleştirir. Bu, iletiyi birden çok hedefe göndermek için gereken işleme miktarını artırır, ancak iletilerin iş ortaklığı kuyruk yöneticisi tarafından doğru bir şekilde işlenmesini sağlar.

Bu özniteliğin değerini saptamak için, MQINQ çağrısına sahip MQIA\_DIST\_LISTS seçiciyi kullanın. Bu özniteliğin değerini değiştirmek için MQSET çağrısını kullanın.

Bu öznitelik z/OSüzerinde desteklenmez.

# *HardenGetGeri Al (MQUZE)*

Her ileti için, bir iş birimi içindeki bir MQGET çağrısıyla ve daha sonra bu iş biriminin geriletdiği ileti sayısı, her ileti için bir MQGET çağrısının tutulmasını sağlar.

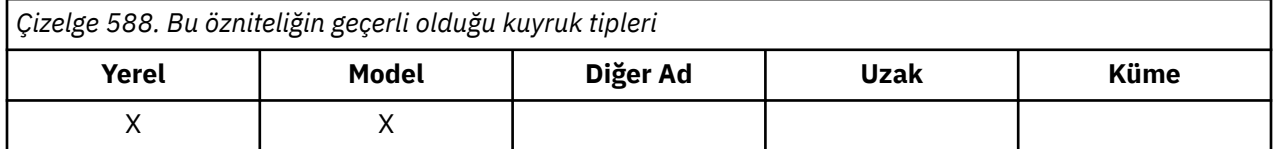

Bu sayı, MQGET çağrısının tamamlanmasından sonra ileti tanımlayıcısında bulunan *BackoutCount* alanında bulunur.

İleti geriletme sayısı, kuyruk yöneticisinin yeniden başlatılabilmesine neden olur. Ancak, sayımın doğru olduğundan emin olmak için, bir MQGET çağrısının bu kuyruk için bir iş birimi içinde bir ileti aldığı her defasında bilgilerin *sertleştirilmiş* (disk ya da başka bir kalıcı depolama aygıtı üzerine kaydedilmelidir) olması gerekir. Bu işlem yapılmazsa, kuyruk yöneticisi başarısız olur ve MQGET çağrıları geri gelir, sayı artırılabilir ya da olmayabilir.

Hardening information for each MQGET call within a unit of work, however, imposes additional processing cost, so set the **HardenGetBackout** attribute to MQQA\_BACKOUT\_HARDENED only if it is essential that the count is accurate.

Multiplatforms' ta, bu özniteliğin ayarından bağımsız olarak, ileti geri alma sayısı her zaman sertleştirilir.

Aşağıdaki değerler olanaklı:

## **MQQA\_BACKUT\_HARDENED**

Bu kuyruktaki iletilere ilişkin geriletme sayısının doğru olduğundan emin olmak için sertleştirme kullanılır.

#### **MQQA\_BACKUT\_NOT\_HARDENED**

Bu kuyruktaki iletilere ilişkin geriletme sayısının doğru olduğundan emin olmak için sertleştirme kullanılmaz. Bu nedenle, sayı olması gerekenden daha düşük olabilir.

Bu özniteliğin değerini saptamak için, MQINQ çağrısıyla MQIA\_HARDEN\_GET\_BACKUP seçiciyi kullanın.

### *IndexType (MQUZE)*

Kuyruk yöneticisinin kuyruklardaki iletiler için sakladığı dizin tipini belirtir.

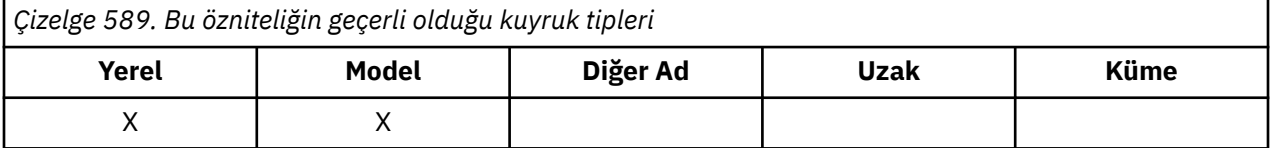

Gereken dizin tipi, uygulamanın iletileri nasıl aldığına ve kuyruğun paylaşılan bir kuyruk ya da paylaşılmayan bir kuyruk olup olmadığına bağlıdır (bkz. [QSGDisp özniteliği](#page-846-0) ). *IndexType*için aşağıdaki değerler kullanılabilir:

#### **MQIT\_YOK**

Bu kuyruk için kuyruk yöneticisi tarafından hiçbir dizin korunmadı. Bu değeri, tipik olarak, MQGET çağrısında seçim ölçütü kullanmadan, sıralı olarak işlenen kuyruklar için kullanın.

### **MQIT\_MSG\_ID**

Kuyruk yöneticisi, kuyruklardaki iletilerin ileti tanıtıcılarını kullanan bir dizini tutar. Uygulamanın genellikle ileti tanıtıcısını MQGET çağrısında seçim ölçütü olarak kullanarak iletileri aldığı bu değer kuyruklarını kullanın.

### **MQIT\_COREL\_ID**

Kuyruk yöneticisi, kuyruklardaki iletilerin ilinti tanıtıcılarını kullanan bir dizini tutar. Uygulamanın genellikle, MQGET çağrısındaki seçim ölçütü olarak ilinti tanıtıcısını kullanarak iletileri aldığı kuyruklar için bu değeri kullanın.

#### **MQIT\_MSG\_TOKEN**

**Önemli:** Bu dizin tipi, yalnızca z/OS Workflow için IBM MQ Workflow ile kullanılan kuyruklar için kullanılmalıdır.

The queue manager maintains an index that uses the message tokens of the messages on the queue for use with the workload manager (WLM) functions of z/OS.

Siz *gerekir* , WLM tarafından yönetilen kuyruklar için bu seçeneği belirleyin; başka bir kuyruk tipi için bu seçeneği belirlemeyin. Ayrıca, bu değeri, uygulamanın z/OS iş yükü yöneticisi işlevlerini kullanmadığı, ancak MQGET çağrısında bir seçim ölçütü olarak ileti simgesini kullanarak iletileri almaya devam ettiği bir kuyruk için de kullanmayın.

### **MQIT\_GROUP\_ID**

Kuyruk yöneticisi, kuyruklardaki iletilerin grup tanıtıcılarını kullanan bir dizini tutar. Bu değer, uygulamanın MQGET çağrısındaki MQGMO\_LOGICAL\_ORDER seçeneğini kullanarak iletileri aldığı kuyruklar için kullanılmalıdır.

Bu dizin tipine sahip bir kuyruk iletim kuyruğu olamaz. Bu dizin tipini içeren bir paylaşılan kuyruk, CFLEVEL (3) ya da daha sonraki bir CFRUCT nesnesindeki bir CFSTRUCT nesnesiyle eşlenmek üzere tanımlanmalıdır.

**Not:**

- 1. MQGET çağrısındaki MQGMO\_LOGICAL\_ORDER seçeneğini kullanarak iletilerin verimli bir şekilde alınması için eniyilendiğinden, MQIT\_GROUP\_ID dizin tipli bir kuyrukla ilgili iletilerin fiziksel sırası tanımlanmadı. Başka bir deyişle, iletilerin fiziksel sırası, genellikle iletilerin bulunduğu sıraya göre değil, kuyrukta yer alan iletiler değildir.
- 2. Bir MQIT\_GROUP\_ID kuyruğu *MsgDeliverySequence* MQMDS\_PRIORITY değerine sahipse, kuyruk yöneticisi, iletilerin mantıksal sırada alınmasını eniyilemek için 0 ve 1 numaralı ileti önceliklerini kullanır. Sonuç olarak, bir gruptaki ilk iletinin sıfır ya da bir önceliğine sahip olmamaları gerekir; eğer varsa, ileti iki önceliğe sahip olduğu gibi işlenir. MQMD yapısındaki *Priority* alanı değiştirilmez.

İleti gruplarıyla ilgili daha fazla bilgi için, [MQGMO-Seçenekler alanıi](#page-374-0)çindeki grup ve kesim seçeneklerine ilişkin açıklamalara bakın.

Çeşitli durumlarda kullanılması gereken dizin tipi Çizelge 590 sayfa 837 ve [Çizelge 591 sayfa 838i](#page-837-0)çinde gösterilir.

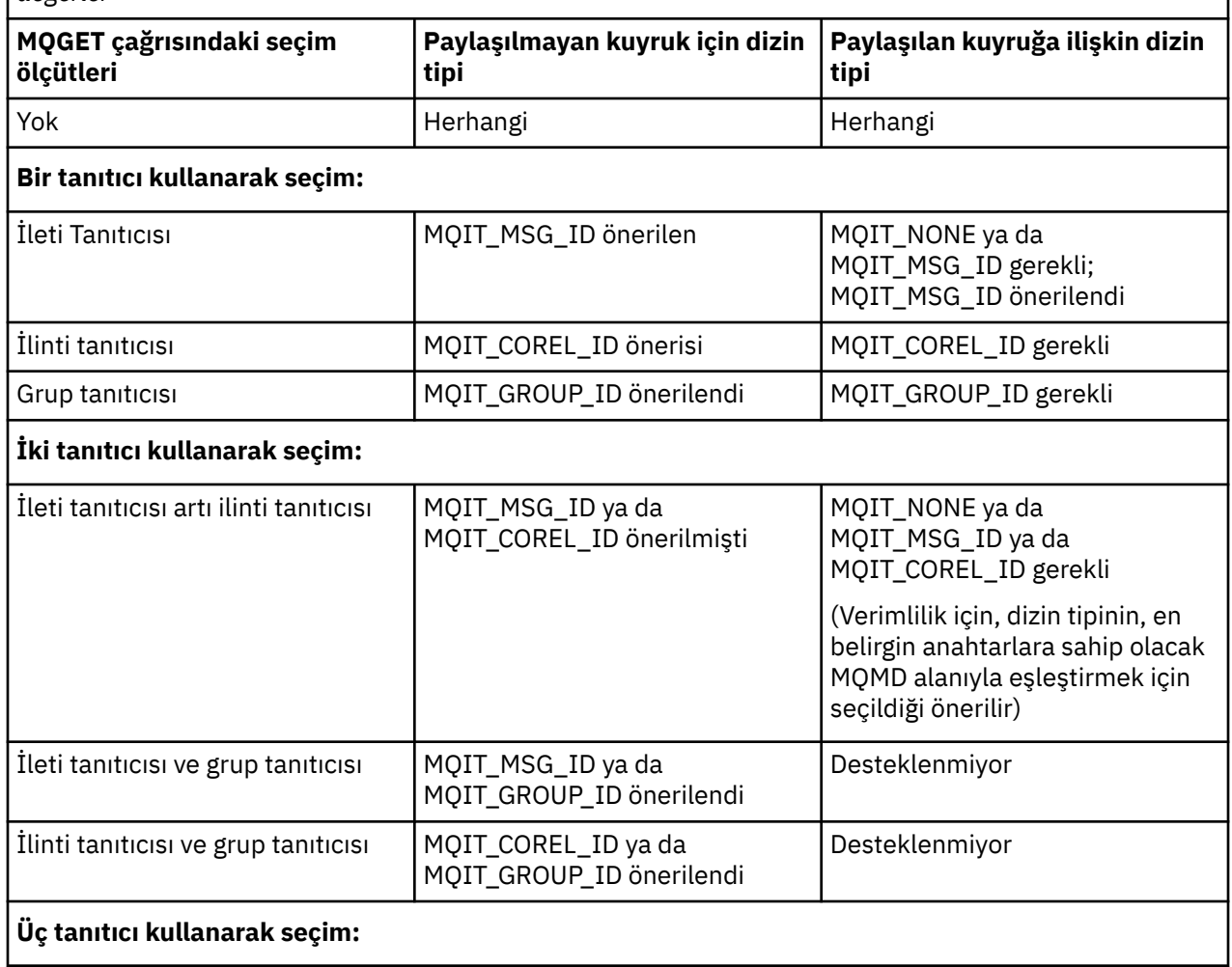

*Çizelge 590. MQGMO\_LOGICAL\_ORDER belirtilmediğinde, kuyruk dizini tipi için önerilen ya da gerekli değerler*

<span id="page-837-0"></span>*Çizelge 590. MQGMO\_LOGICAL\_ORDER belirtilmediğinde, kuyruk dizini tipi için önerilen ya da gerekli değerler (devamı var)*

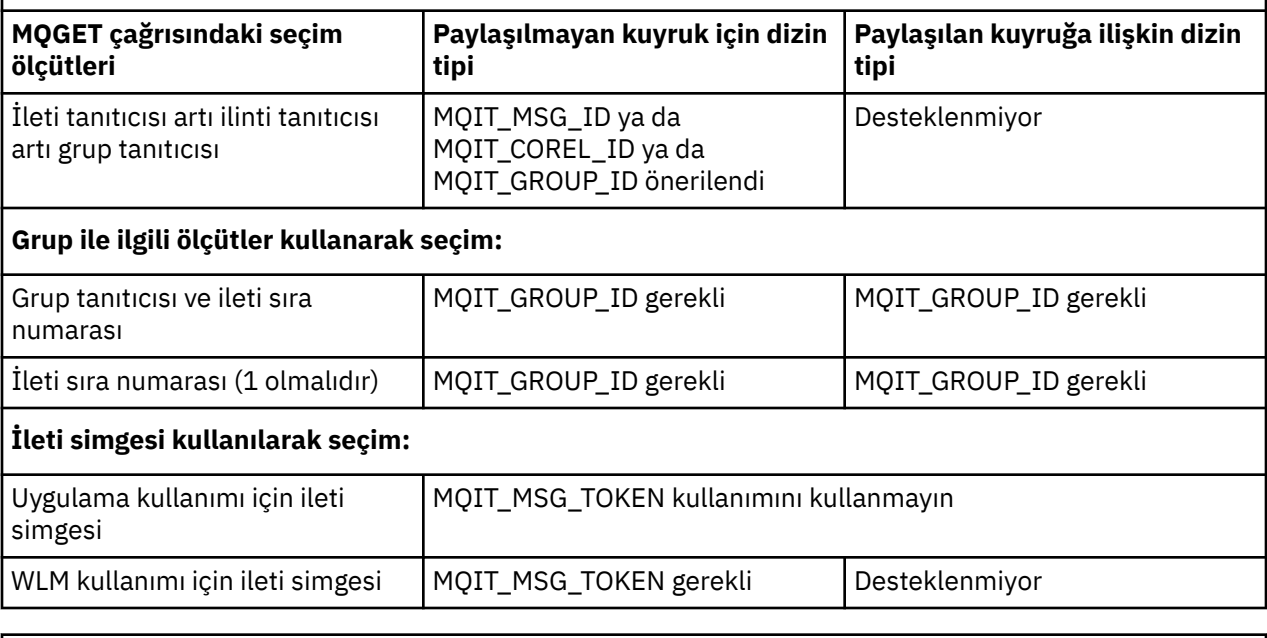

*Çizelge 591. MQGMO\_LOGICAL\_ORDER belirlendiğinde, kuyruk dizin tipi için önerilen ya da gereken değerler*

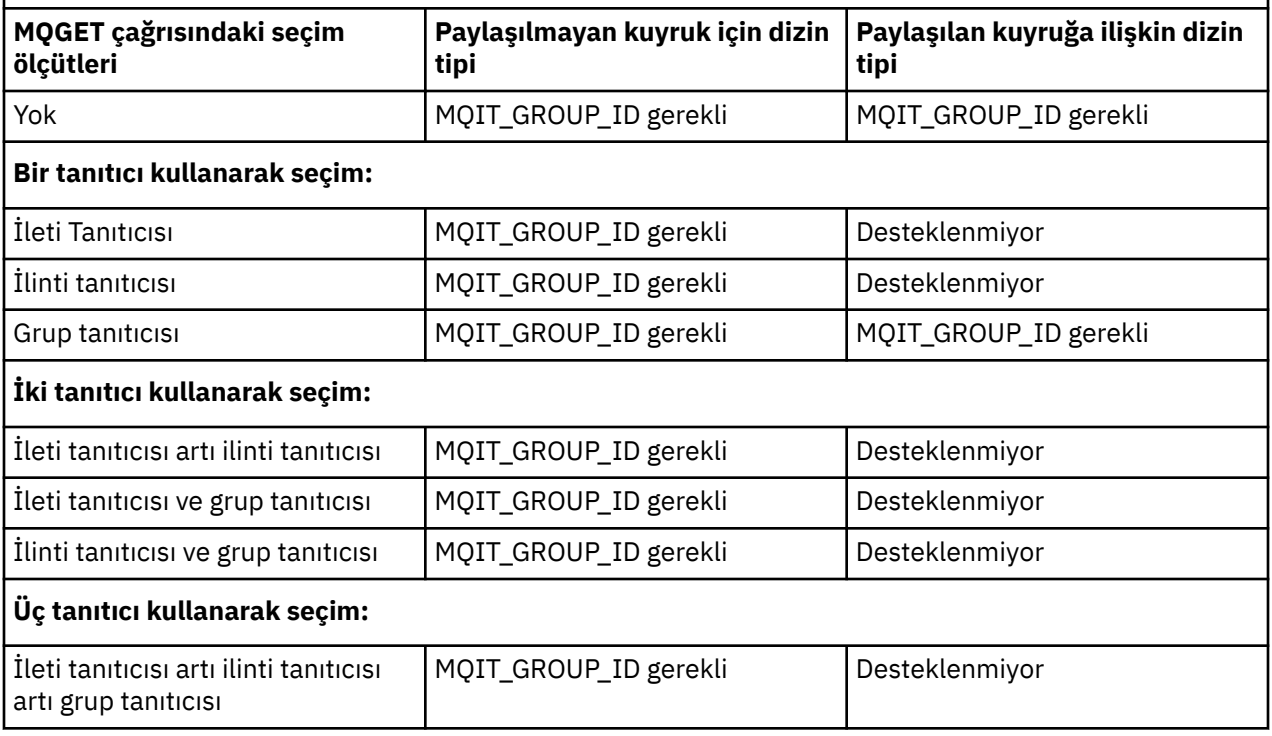

Bu özniteliğin değerini saptamak için, MQINQ çağrısıyla MQIA\_INDEX\_TYPE seçiciyi kullanarak MQINQ adını kullanın.

 $z/0S$ Bu öznitelik yalnızca z/OSüzerinde desteklenir.

## *InhibitGet (MQUZE)*

Bu, kuyruğa ilişkin alma işlemlerinin izin verilip verilmediğini denetler.

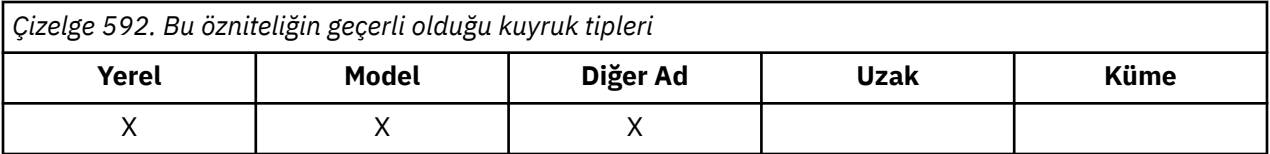

Kuyruk bir diğer ad kuyruksa, MQGET çağrısının başarılı olması için, alma işlemi sırasında hem diğer ad, hem de temel kuyruk için alma işlemlerine izin verilmelidir. Değer aşağıdakilerden biridir:

#### **MQQA\_GET\_INHIBITED**

Operasyonların engellenmesini engelliyorsunuz.

MQGET çağrıları, MQRC\_GET\_INHIBITED neden koduyla başarısız olur. Bu, MQGMO\_BROWSE\_FIRST ya da MQGMO\_BROWSE\_NEXT değerini belirten MQGET çağrılarını içerir.

**Not:** Bir iş birimi içinde çalışan bir MQGET çağrısı başarıyla tamamlanırsa, **InhibitGet** özniteliğinin daha sonra MQQA\_GET\_INHIBLOCA değerine değiştirilmesi, iş biriminin kesinleştirilmesini engellememektedir.

#### **MQQA\_GET\_ALLOWD**

Alma işlemlerine izin verilir.

Bu özniteliğin değerini saptamak için, MQINQ çağrısıyla MQIA\_INHIBIT\_GET seçicisini kullanın. Bu özniteliğin değerini değiştirmek için MQSET çağrısını kullanın.

### *InhibitPut (MQUZE)*

Bu, kuyruğa ilişkin olarak gerçekleştirilen işlemlerin yapılmasına izin verilip verilmediğini denetler.

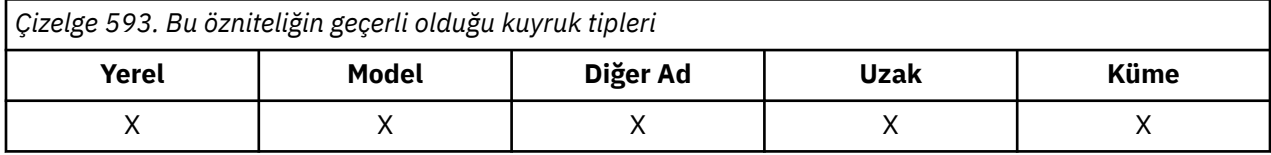

Kuyruk adı çözme yolunda birden çok tanımlama varsa, put işlemi sırasında, MQPUT ya da MQPUT1 çağrısının başarılı olması için yoldaki *her* tanımlaması (kuyruk yöneticisi diğer adı tanımlamaları da içinde olmak üzere) için işlemlere izin verilmelidir. Değer aşağıdakilerden biridir:

### **MQQA\_PUT\_INHIBITED**

Put operasyonları engellenir.

MQPUT ve MQPUT1 çağrıları, MQRC\_PUT\_INHIBITED neden kodlarıyla başarısız olur.

**Not:** Bir iş birimi içinde çalışan bir MQPUT çağrısı başarıyla tamamlanırsa, daha sonra **InhibitPut** özniteliğinin değeri MQQA\_PUT\_ENGELLEYICI olarak değiştirilirse, iş biriminin kesinleştirilmesini engellememektedir.

### **MQQA\_PUT\_ALLOWD**

Put işlemlerine izin verilir.

Bu özniteliğin değerini saptamak için MQINQ çağrısına sahip MQIA\_INHIBIT\_PUT seçiciyi kullanın. Bu özniteliğin değerini değiştirmek için MQSET çağrısını kullanın.

### *InitiationQName (MQCHAR48)*

Bu, yerel kuyruk yöneticilesinde tanımlı bir kuyruğun adıdır; kuyruğun MQQT\_LOCAL tipinde olması gerekir.

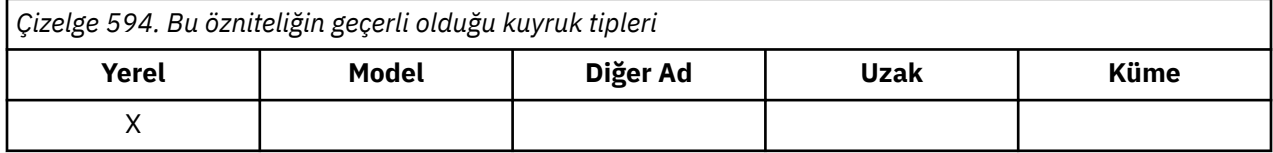

Kuyruk yöneticisi, bu özniteliğin ait olduğu kuyruğa gelen iletinin bir sonucu olarak, uygulama başlatma işlemi gerektiğinde, başlatma kuyruğuna bir tetikleyici iletisi gönderir. Başlatma kuyruğu, tetikleme

iletisinin alınmasından sonra uygun uygulamayı başlatan bir tetikleyici izleme uygulaması tarafından izlenmelidir.

Bu özniteliğin değerini saptamak için, MQINQ çağrısıyla MQCA\_INITIATION\_Q\_NAME seçicisini kullanın. Bu özniteliğin uzunluğu MQ\_Q\_NAME\_LENGTH tarafından verilir.

## *MaxMsgUzunluğu (MQUZE)*

Bu, kuyruğa yerleştirilebilecek en uzun *fiziksel* iletinin uzunluğuna ilişkin bir üst sınırdır.

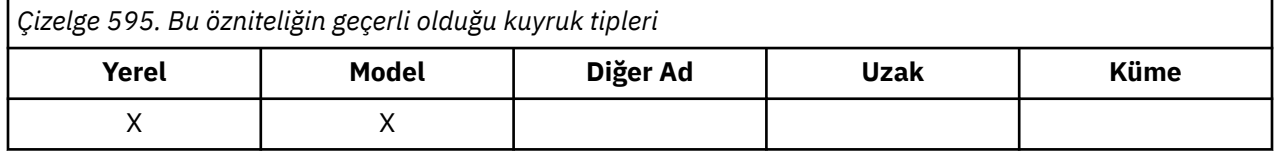

Ancak, **MaxMsgLength** kuyruk özniteliği **MaxMsgLength** kuyruk yöneticisi özniteinden bağımsız olarak ayarlanabildiği için, kuyruğa yerleştirilebilecek en uzun fiziksel iletinin uzunluğuna ilişkin gerçek üst sınır, bu iki değerden küçük olan uzunluğun en küçük olan sınırlarından biri olabilir.

Kuyruk yöneticisi kesimlere ayırma özelliğini destekliyorsa, uygulama, iki **MaxMsgLength** özniteliğinin daha küçük olan *mantıksal* bir iletiyi, ancak uygulama MQMD ' de MQMF\_SEGMENTATION\_ALLOWLY işaretini belirtirse, bu iletiyi daha uzun bir yere koymanın mümkün olduğunu gösterir. Bu işaret belirlenirse, mantıksal ileti uzunluğuna ilişkin üst sınır 999 999 999 bayttır, ancak genellikle işletim sistemi tarafından uygulanan kaynak kısıtlamaları ya da uygulamanın çalıştığı ortam tarafından uygulanan kaynak kısıtları alt sınırda olur.

Kuyruk üzerinde çok uzun bir ileti kuyruğa alma girişimi, aşağıdaki neden kodlarından biriyle başarısız olur:

- MORC\_MSG\_TOO\_BIG\_FOR\_O ileti kuyruk için çok büyükse
- MQRC\_MSG\_TOO\_BIG\_FOR\_Q\_MGR, ileti kuyruk yöneticisi için çok büyükse, ancak kuyruk için çok büyük değilse

**MaxMsgLength** özniteliği için alt sınır sıfır; üst sınır 100 MB ' dir (104 857 600 bayt).

Daha fazla bilgi için bakınız: [MQPUT- BufferLength parameter.](#page-737-0)

Bu özniteliğin değerini saptamak için, MQINQ çağrısıyla MQIA\_MAX\_MSG\_LENGTH seçiciyi kullanın.

## *MaxQDepth (MQUZE)*

Bu, herhangi bir zamanda kuyrukta bulunabilecek fiziksel ileti sayısı için tanımlanan üst sınırdır.

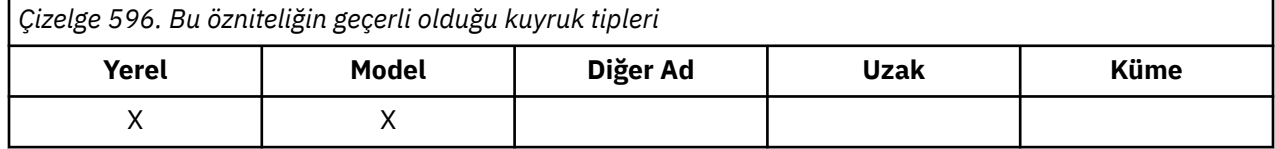

**MaxQDepth** iletilerini içeren bir kuyruğa ileti koyma girişimi başarısız oldu; neden kodu MQRC\_Q\_FULL neden kodlarıyla başarısız oldu.

İş biriminin işlenmesi ve iletilerin bölümlenmesinin her ikisi de kuyruktaki gerçek fiziksel ileti sayısının **MaxQDepth**' u aşmasına neden olabilir. Ancak, kuyruktaki tüm iletiler MQGET çağrısını kullanarak alınabildiği için, bu ileti iletinin alınabilirliğini etkilemez.

Bu özniteliğin değeri sıfır ya da daha büyük. Üst sınır, ortam tarafından belirlenir:

• Aşağıdaki altyapılarda, değer 999 999 999 'u aşamaz:

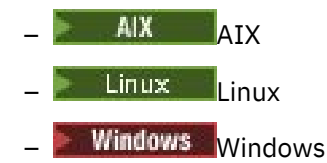

<span id="page-840-0"></span>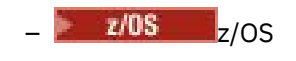

• IBM i IIBM iüzerinde değer 640 000 'i aşamaz.

**Not:** Kuyruktaki **MaxQDepth** iletisinden daha az ileti olsa da, kuyruğun kullanabileceği saklama alanı çok yorulmuş olabilir.

Bu özniteliğin değerini saptamak için, MQINQ çağrısıyla MQIA\_MAX\_Q\_DEPTH seçiciyi kullanın.

## *MsgDeliverySırası (MQUBE)*

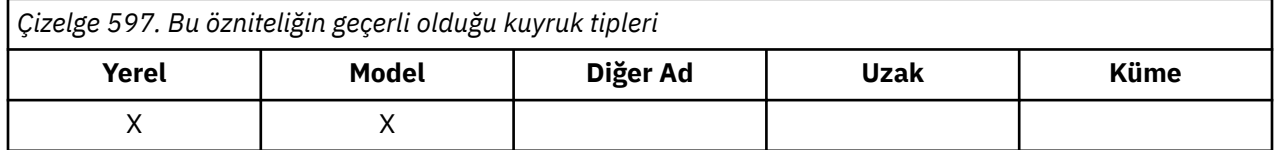

Bu, MQGET çağrısının uygulamaya ileti döndürdüğü sırayı belirler:

#### **MQMDS\_FIFO**

İletiler FIFO sırasına geri döndürülür (ilk olarak ilk giren ilk çıkar).

MQGET çağrısı, iletinin önceliği ne olursa olsun, çağrıda belirtilen seçim ölçütlerini karşılayan *ilk* iletisini döndürür.

#### **MQMDS\_PRIORITY**

İletiler öncelik sırasına geri döndürülür.

MQGET çağrısı, çağrıda belirtilen seçim ölçütlerine uyan *en yüksek öncelikli* iletiyi döndürür. Her bir öncelik düzeyi içinde, iletiler FIFO sırasına geri döndürülür (ilk olarak ilk giren ilk çıkar).

- On z/OS, if the queue has an *IndexType* of MQIT\_GROUP\_ID, the **MsgDeliverySequence** attribute specifies the order in which message groups are returned to the application. Grupların döndürüldüğü belirli sıra, her gruptaki ilk iletinin konumuna ya da önceliğine göre belirlenir. MQGET çağrısındaki MQGMO\_LOGICAL\_ORDER seçeneğini kullanarak iletilerin verimli bir şekilde alınması için eniyilendiği için, kuyruklardaki iletilerin fiziksel sırası tanımlanmadı.
- z/OSüzerinde, *IndexType* MQIT\_GROUP\_ID ve *MsgDeliverySequence* ise MQMDS\_PRIORITY ise, kuyruk yöneticisi ileti önceliklerini sıfır ve mantıksal düzende iletilerin alınmasını eniyilemek için kullanır. Sonuç olarak, bir gruptaki ilk iletinin sıfır ya da bir önceliğine sahip olmamaları gerekir; eğer varsa, ileti iki önceliğe sahip olduğu gibi işlenir. MQMD yapısındaki *Priority* alanı değiştirilmez.

Kuyruğun üzerinde iletiler varken ilgili öznitelikler değiştirilirse, teslim sırası aşağıdaki gibidir:

- The order in which messages are returned by the MQGET call is determined by the values of the **MsgDeliverySequence** and **DefPriority** attributes in force for the queue at the time that the message arrives on the queue:
	- If *MsgDeliverySequence* is MQMDS\_FIFO when the message arrives, the message is placed on the queue as though its priority were *DefPriority*. Bu, iletinin ileti tanımlayıcısındaki *Priority* alanının değerini etkilemez; alan, ileti ilk kez konulduğunda sahip olduğu değeri korur.
	- İleti geldiğinde *MsgDeliverySequence* MQMDS\_PRIORITY ise, ileti, ileti tanımlayıcısındaki *Priority* alanı tarafından verilen önceliğe uygun yerde kuyruğa yerleştirilir.

Kuyruktaki iletiler varken **MsgDeliverySequence** özniteliğinin değeri değiştirilirse, kuyruklardaki iletilerin sırası değiştirilmez.

Kuyrukta iletiler varken, **DefPriority** özniteliğinin değeri değiştirilirse, **MsgDeliverySequence** özniteliği MQMDS\_FIFO; olarak ayarlanmış olsa da iletiler, FIFO sırasına göre teslim edilmeyebilir; daha yüksek öncelikte kuyruğa yerleştirilen bu iletiler önce teslim edilir.

Bu özniteliğin değerini saptamak için, MQINQ çağrısıyla MQIA\_MSG\_DELIVERY\_SEQUENCE seçiciyi kullanın.

## *NonPersistentMessageClass (MQUBE)*

Kalıcı olmayan iletiler için güvenilirlik hedefi.

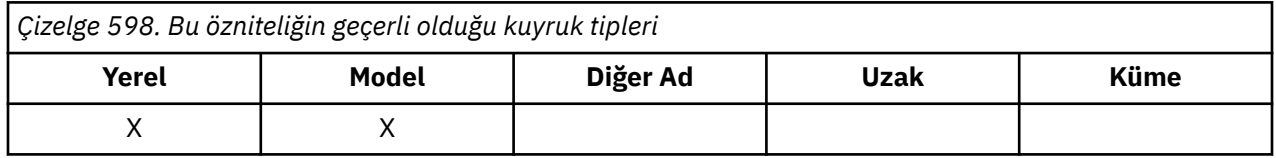

Bu, bu kuyruğa ilişkin kalıcı olmayan iletilerin hangi koşullarda atıldığı belirtileceğini belirtir:

#### **MQNPM\_CLASS\_NORMAL**

Kalıcı olmayan iletiler, kuyruk yöneticisi oturumunun geçerlilik süresi ile sınırlıdır; iletiler, kuyruk yöneticisi yeniden başlatılırında atılır. Bu yalnızca paylaşılmayan kuyruklar için geçerlidir ve varsayılan değerdir.

#### **MQNPM\_CLASS\_YüKSEK**

Kuyruk yöneticisi, kuyruğun ömrü boyunca kalıcı olmayan iletileri alıkoymayı dener. Bir hata durumunda kalıcı olmayan iletiler kaybolabilir. Bu değer, paylaşılan kuyruklar için zorlanır.

Bu özniteliğin değerini saptamak için, MQINQ çağrısıyla MQIA\_NPM\_CLASS seçiciyi kullanın.

### *OpenInputSayı (MQUZE)*

Bu, şu anda MQGET çağrısıyla kuyruktan ileti kaldırmak için geçerli olan tanıtıcı sayısıdır.

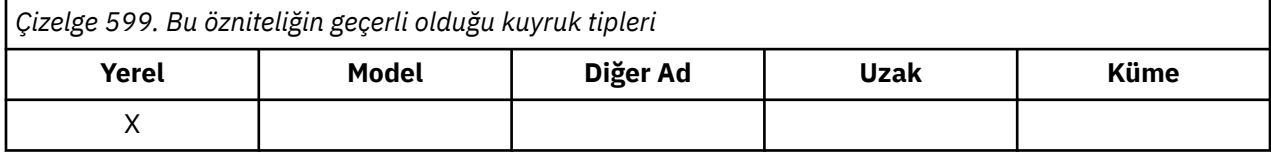

Bu, *yerel* kuyruk yöneticisi tarafından bilinen tanıtıcı sayıların toplam sayısıdır. Kuyruk paylaşılan bir kuyruksa, yerel kuyruk yöneticisinin ait olduğu kuyruk paylaşım grubundaki diğer kuyruk yöneticilerindeki kuyruk için gerçekleştirilen giriş için sayım açılmaz.

Sayı, bu kuyruğa çözülen bir diğer ad kuyruğunun giriş için açıldığı tanıtıcıyı içerir. Sayı, giriş içermeyen işlemler için kuyruğun açıldığı noktaları içermez (örneğin, kuyruk yalnızca göz atma için açılmış).

Bu özniteliğin değeri kuyruk yöneticisi olarak işlev görmektedir.

Bu özniteliğin değerini saptamak için, MQINQ çağrısına sahip MQIA\_OPEN\_INPUT\_COUNT seçiciyi kullanın.

### *OpenOutputSayı (MQUZE)*

Bu, MQPUT çağrısıyla kuyruğa ileti eklenmesi için geçerli olan tanıtıcıların sayısıdır.

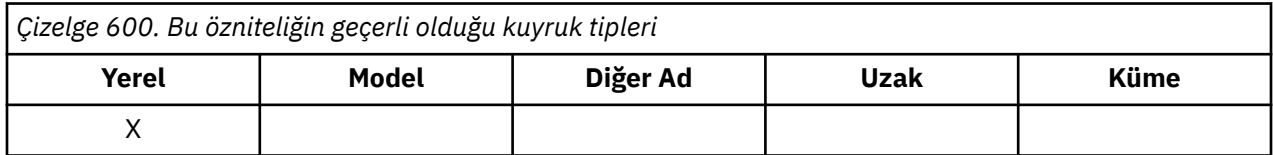

Bu, *yerel* kuyruk yöneticisi tarafından bilinen bu tür tanıtıcıların toplam sayısıdır; uzak kuyruk yöneticilerindeki bu kuyruk için gerçekleştirilen çıkışa ilişkin açma işlemlerini içermez. Kuyruk paylaşılan bir kuyruksa, yerel kuyruk yöneticisinin ait olduğu kuyruk paylaşım grubundaki diğer kuyruk yöneticilerindeki kuyruk için gerçekleştirilen çıkışa ilişkin sayı açılmaz.

Sayı, bu kuyruğa çözülen bir diğer ad kuyruğunun çıkış için açıldığı noktaları içerir. Sayı, çıkış içermeyen işlemler için kuyruğun açıldığı noktaları içermez (örneğin, kuyruk yalnızca sorgu için açılır).

Bu özniteliğin değeri kuyruk yöneticisi olarak işlev görmektedir.

Bu özniteliğin değerini saptamak için, MQINQ çağrısıyla MQIA\_OPEN\_OUTPUT\_COUNT seçiciyi kullanın.

## <span id="page-842-0"></span>*ProcessName (MQCHAR48)*

Yerel kuyruk yöneticisininde tanımlı olan bir süreç nesnesinin adıdır. Süreç nesnesi, kuyruğa hizmet verebilen bir programı tanımlar.

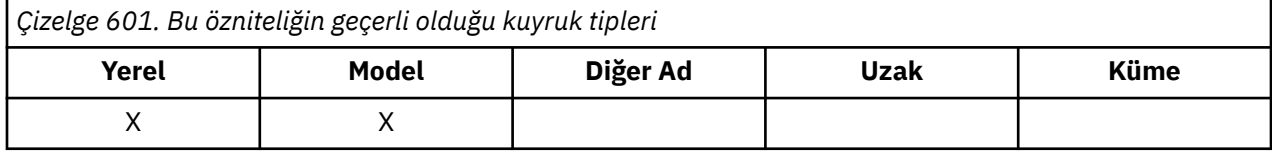

Bu özniteliğin değerini saptamak için, MQINQ çağrısıyla MQCA\_PROCESS\_NAME seçiciyi kullanın. Bu özniteliğin uzunluğu MQ\_PROCESS\_NAME\_LENGTH tarafından verilir.

## *PropertyControl (MQUZE)*

MQGMO\_PROPERTIES\_AS\_Q\_DEF seçeneğiyle MQGET çağrısını kullanan kuyruklardan alınan iletiler için ileti özelliklerinin nasıl işleneceğini belirtir.

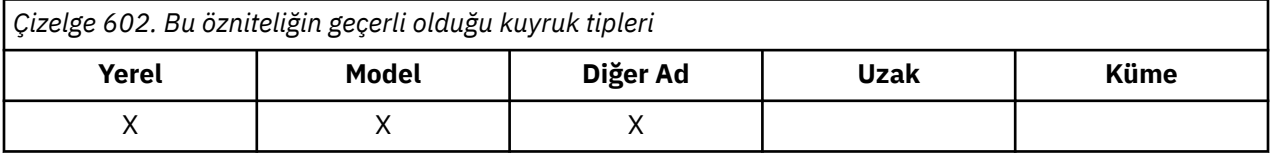

### Değer aşağıdakilerden biridir:

### **MQPROP\_ALL**

İletinin tüm özellikleri, uygulamaya teslim edildiğinde ileti ile birlikte gönderilir. İleti tanımlayıcısında (ya da uzantısında) olanlar dışında, özellikler ileti verilerinde bir ya da daha çok MQRFH2 üstbilgilerine yerleştirilir. Bir ileti tanıtıcısı sağlanırsa, davranış, ileti tutamacındaki özellikleri döndürmeye neden olur.

### **MQPROP\_UYUMLULUK**

İleti, mcd. önekine sahip bir özellik içeriyorsa, jms., Usr. ya da mqext., Tüm ileti özellikleri, uygulamaya MQRFH2 üstbilgisinde teslim edilir. Tersi durumda, ileti tanımlayıcısında (ya da uzantısında) yer alan durumlar dışında, iletinin tüm özellikleri atılır ve artık bu uygulamanın erişilemeyecek şekilde bulunur. Bu varsayılan değerdir; JMS ile ilgili özelliklerin, değiştirilmemiş çalışmaya devam etmek için ileti verilerindeki bir MQRFH2 üstbilgisinde olmasını bekleyen uygulamalara izin verir. Bir ileti tanıtıcısı sağlanırsa, davranış, ileti tanıtıcısındaki özellikleri döndürmeye neden olur.

### **MQPROP\_FORCE\_MQRFH2**

Uygulamanın ileti tanıtıcısını belirtmesine bakılmaksızın, özellikler her zaman bir MQRFH2 üstbilgisindeki ileti verilerinde döndürülür. MQGET çağrısına ilişkin MQGMO yapısının MsgHandle alanında belirtilen geçerli bir ileti tanıtıcısı yok sayılır. İletinin özelliklerine, ileti tanıtıcısı üzerinden erişilemez.

### **MQPROP\_NONE**

İleti tanımlayıcısında (ya da uzantısında) olanlar dışında, iletinin tüm özellikleri, iletiden uygulamaya alınmadan önce kaldırılır. Bir ileti tanıtıcısı sağlanırsa, davranış, ileti tutamacındaki özellikleri döndürmeye neden olur.

Bu parametre Yerel, Diğer Ad ve Model kuyrukları için geçerlidir. Değerini saptamak için, MQINQ çağrısıyla MQIA\_PROPERTY\_CONTROL seçiciyi kullanın.

## *QDepthHighOlayı (MQUZE)*

Kuyruk Derinliği Yüksek olaylarının oluşturulup oluşturulmayacağını denetler.

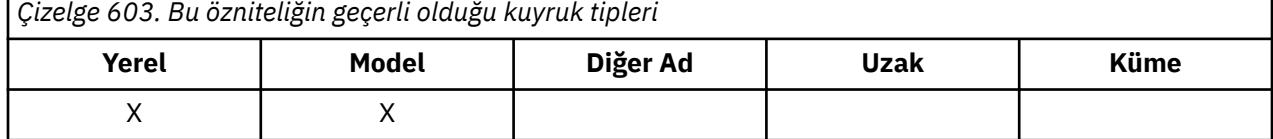

<span id="page-843-0"></span>Kuyruk Derinliği Yüksek olayı, bir uygulamanın bir kuyruğa ileti yerleştirdiğini ve bu, kuyruktaki ileti sayısının kuyruk derinliği üst eşiğinden büyük ya da ona eşit olmasına neden olduğunu gösterir ( **QDepthHighLimit** özniteliğine bakın).

**Not:** Bu özniteliğin değeri dinamik olarak değişebilir.

Değer aşağıdakilerden biridir:

## **MQEVR\_DISABLE**

Olay raporlama devre dışı bırakıldı.

#### **MQEVRENABLED**

Olay raporlaması etkinleştirildi.

Olaylarla ilgili daha fazla bilgi için Olay izlemebaşlıklı konuya bakın.

Bu özniteliğin değerini saptamak için, MQINQ çağrısıyla MQIA\_Q\_DEPTH\_HIGH\_EVENT seçiciyi kullanın.

Bu öznitelik z/OSüzerinde desteklenir, ancak bu özniteliğin değerini belirlemek için MQINQ çağrısı kullanılamaz.

## *QDepthHighSınırı (MQUZE)*

Kuyruk Derinliği Yüksek bir olay oluşturmak için kuyruk derinliğinin karşılaştırıldığı eşik değeri budur.

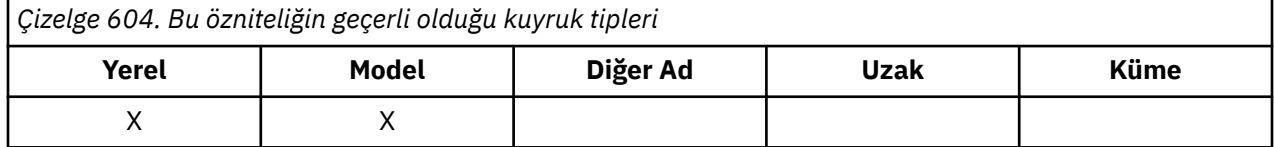

Bu olay, bir uygulamanın bir kuyruğa ileti koyduğunu ve kuyruğun kuyruk derinliği üst eşiğinden büyük ya da bu değere eşit olacak ileti sayısına neden olduğunu gösterir. Bkz. [QDepthHighOlay özniteliği.](#page-842-0)

Değer, kuyruk derinliği üst sınırı (**MaxQDepth** özniteliği) yüzdesi olarak ifade edilir ve 0 'dan büyük ya da ona eşit ve 100 'den küçük ya da 100 'e eşit ya da daha küçük bir değer. Varsayılan değer 80 'dir.

Bu özniteliğin değerini saptamak için, MQINQ çağrısıyla MQIA\_Q\_DEPTH\_HIGH\_LIMIT seçicisini kullanın.

Bu öznitelik z/OSüzerinde desteklenir, ancak bu özniteliğin değerini belirlemek için MQINQ çağrısı kullanılamaz.

## *QDepthLowOlayı (MQUZE)*

Bu, Kuyruk Derinliği Düşük olaylarının oluşturulup oluşturulmayacağını denetler.

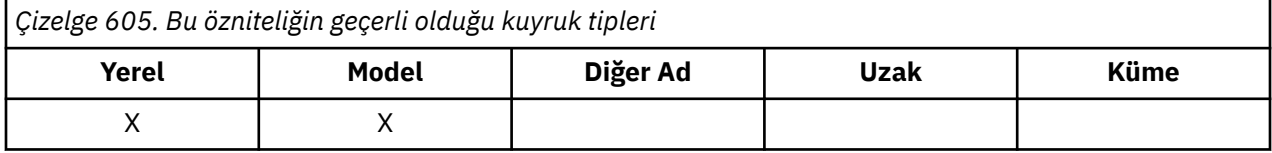

Kuyruk Derinliği Düşük olayı, bir uygulamanın bir kuyruktan ileti alındığını ve kuyruktaki ileti sayısının, kuyruk derinliği düşük eşiğinden küçük ya da bu değere eşit olmasına neden olduğunu gösterir (bkz. [QDepthLowSınır özniteliği](#page-844-0) ).

**Not:** Bu özniteliğin değeri dinamik olarak değişebilir.

Değer aşağıdakilerden biridir:

### **MQEVR\_DISABLE**

Olay raporlama devre dışı bırakıldı.

#### **MQEVRENABLED**

Olay raporlaması etkinleştirildi.

Olaylarla ilgili daha fazla bilgi için Olay izlemebaşlıklı konuya bakın.

Bu özniteliğin değerini saptamak için, MQINQ çağrısıyla MQIA\_Q\_DEPTH\_LOW\_EVENT seçiciyi kullanın.

<span id="page-844-0"></span>Bu öznitelik z/OSüzerinde desteklenir, ancak bu özniteliğin değerini belirlemek için MQINQ çağrısı kullanılamaz.

## *QDepthLowSınırı (MQUZE)*

Kuyruk Derinliği Düşük bir olay oluşturmak için kuyruk derinliğinin karşılaştırıldığı eşik budur.

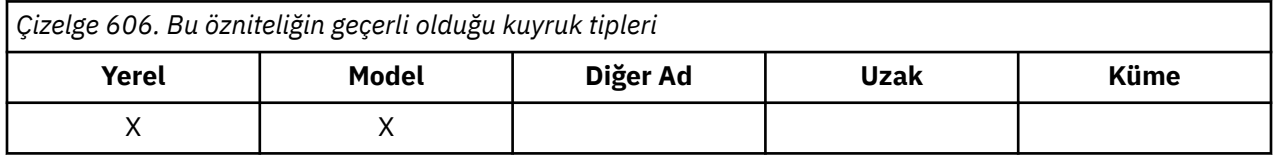

Bu olay, bir uygulamanın kuyruktan ileti aldığına ve kuyruğun kuyruk derinliği düşük eşiğinden küçük ya da bu değere eşit olmasına neden olduğunu gösterir. Bkz. [QDepthLowOlay özniteliği.](#page-843-0)

Değer, kuyruk derinliği üst sınırı (**MaxQDepth** özniteliği) yüzdesi olarak ifade edilir ve 0 'dan büyük ya da ona eşit ve 100 'den küçük ya da 100 'e eşit ya da daha küçük bir değer. Varsayılan değer 20'dir.

Bu özniteliğin değerini saptamak için, MQINQ çağrısıyla MQIA\_Q\_DEPTH\_LOW\_LIMIT seçicisini kullanın.

Bu öznitelik z/OSüzerinde desteklenir, ancak bu özniteliğin değerini belirlemek için MQINQ çağrısı kullanılamaz.

## *QDepthMaxOlayı (MQUZE)*

Bu, Kuyruk Tam olaylarının oluşturulup oluşturulmayacağını denetler. Kuyruk Dolu olayı, kuyruğun dolu olduğu için, kuyruğun bir kuyruğa koyma değerinin reddedildiğini, yani kuyruk derinliğinin zaten üst sınır değerine ulaştığını gösterir.

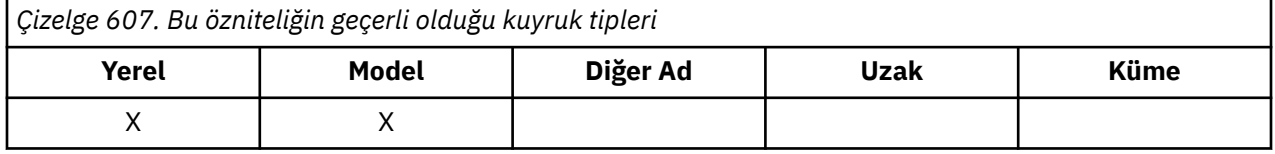

**Not:** Bu özniteliğin değeri dinamik olarak değişebilir.

Değer aşağıdakilerden biridir:

### **MQEVR\_DISABLE**

Olay raporlama devre dışı bırakıldı.

### **MQEVRENABLED**

Olay raporlaması etkinleştirildi.

Olaylarla ilgili daha fazla bilgi için Olay izlemebaşlıklı konuya bakın.

Bu özniteliğin değerini saptamak için, MQINQ çağrısıyla MQIA\_Q\_DEPTH\_MAX\_EVENT seçiciyi kullanın.

Bu öznitelik z/OSüzerinde desteklenir, ancak bu özniteliğin değerini belirlemek için MQINQ çağrısı kullanılamaz.

## *QDesc (MQCHAR64)*

Açıklayıcı açıklamalar için bu alanı kullanın.

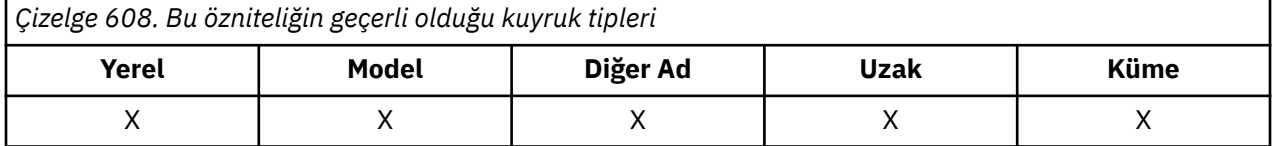

Alanın içeriği kuyruk yöneticisi için önemli değildir; ancak kuyruk yöneticisi, alanın yalnızca görüntülenebilecek karakterleri içermesini gerektirebilir. Boş değerli karakterler içeremez; gerekirse, boşlukla doldurulabilir. Bir DBCS kuruluşunda, alan DBCS karakterleri içerebilir (en çok 64 baytlık alan uzunluğuna tabi).

**Not:** Bu alan, kuyruk yöneticisinin karakter kümesinde olmayan karakterler içeriyorsa ( **CodedCharSetId** kuyruk yöneticisi öznitelemesiyle tanımlandığı gibi), bu alan başka bir kuyruk yöneticisine gönderilirse, bu karakterler yanlış çevrilebilir.

Bu özniteliğin değerini saptamak için, MQINQ çağrısıyla MQCA\_Q\_DESC seçiciyi kullanın. Bu özniteliğin uzunluğu MQ\_Q\_DESC\_LENGTH tarafından verilir.

## *QName (MQCHAR48)*

Bu ad, yerel kuyruk yöneticisininde tanımlı olan bir kuyruğun adıdır.

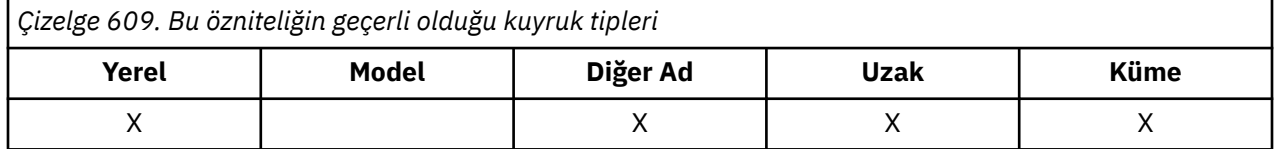

Bir kuyruk yöneticinde tanımlı olan tüm kuyruklar, aynı kuyruk ad alanını paylaşır. Bu nedenle, bir MQQT\_LOCAL kuyruğu ve MQQT\_ALIAS kuyruğu aynı ada sahip olamaz.

Bu özniteliğin değerini saptamak için, MQINQ çağrısıyla MQCA\_Q\_NAME seçicisini kullanın. Bu özniteliğin uzunluğu MQ\_Q\_NAME\_LENGTH tarafından verilir.

## *QServiceInterval (MQUZE)*

Bu, Hizmet Aralığı Yüksek ve Hizmet Aralığı Tamam olayları oluşturmak için karşılaştırma için kullanılan hizmet aralığından bir değer.

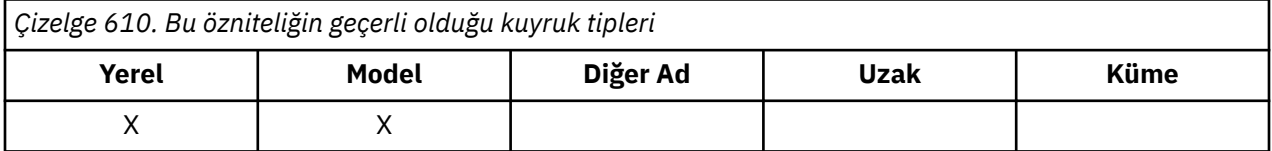

Bkz. QServiceIntervalOlay özniteliği.

Değer, milisaniye cinsinden, ve sıfırdan büyük ya da sıfıra eşit ve 999 999 999 'dan küçük ya da 999 'a eşit.

Bu özniteliğin değerini saptamak için, MQINQ çağrısıyla MQIA\_Q\_SERVICE\_INTERVAL seçiciyi kullanın.

Bu öznitelik z/OSüzerinde desteklenir, ancak bu özniteliğin değerini belirlemek için MQINQ çağrısı kullanılamaz.

## *QServiceIntervalOlayı (MQUZE)*

Bu, Hizmet Aralığı Yüksek ya da Hizmet Aralığı Tamam olaylarının oluşturulup oluşturulmayacağını denetler.

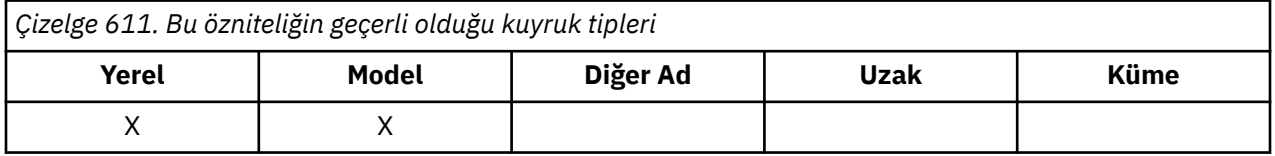

- Bir Hizmet Aralığı Yüksek olayı, **QServiceInterval** özniteliğinden en az belirtilen zaman için kuyruktan herhangi bir ileti alınmadığına işaret edildiğinde oluşturulur.
- Bir Hizmet Aralığı Tamam olayı, **QServiceInterval** özniteliğinden belirtilen süre içinde kuyruktan iletilerin alındığını gösterdiğinde oluşturulur.

**Not:** Bu özniteliğin değeri dinamik olarak değişebilir.

Değer aşağıdakilerden biridir:

### **MQQSI\_YüKSEK**

Kuyruk Hizmet Aralığı Yüksek olayları etkinleştirildi.

• Kuyruk Hizmet Aralığı Yüksek olayları **etkin** ve

• Kuyruk Hizmet Aralığı Tamam olayları **devre dışı**.

### <span id="page-846-0"></span>**MQQSI\_OK**

Kuyruk Hizmet Aralığı Tamam olayları etkinleştirildi.

- Kuyruk Hizmet Aralığı Yüksek olayları **geçersiz kılındı** ve
- Kuyruk Hizmet Aralığı Tamam olayları **etkindir**.

#### **MQQSI\_NONE**

Kuyruk hizmeti aralık olayı etkinleştirilmedi.

- Kuyruk Hizmet Aralığı Yüksek olayları **geçersiz kılındı** ve
- Kuyruk Hizmet Aralığı Tamam olayları da **devre dışı bırakıldı**.

Paylaşılan kuyruklar için, bu özniteliğin değeri yoksayılır; MQQSIE\_NONE değeri kabul edilir.

Olaylarla ilgili daha fazla bilgi için Olay izlemebaşlıklı konuya bakın.

Bu özniteliğin değerini saptamak için, MQINQ çağrısıyla MQIA\_Q\_SERVICE\_INTERVAL\_EVENT seçiciyi kullanın.

z/OS' ta, bu özniteliğin değerini saptamak için MQINQ çağrısını kullanamazsınız.

## *QSGDisp (MQHOT)*

Bu, kuyruğun yok edilmesini belirtir.

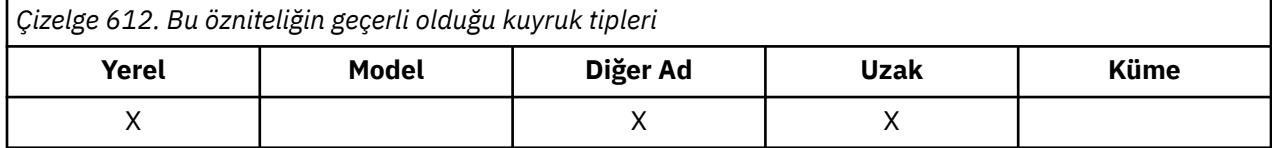

Değer aşağıdakilerden biridir:

#### **MQQSGD\_Q\_MGR**

Nesnenin kuyruk yöneticisi yok etme işlemi var. Bu, nesne tanımlamasının yalnızca yerel kuyruk yöneticisinde bilindiği anlamına gelir; tanımlama, kuyruk paylaşım grubundaki diğer kuyruk yöneticilerine bilinmez.

Kuyruk paylaşım grubundaki her kuyruk yöneticisinin adı aynı olan ve yürürlükteki nesneyle aynı olan bir nesne olabilir, ancak bunlar ayrı nesneldir ve bunlar arasında ilinti yoktur. Onların özniteliklerinin birbiriyle aynı olması engellenir.

#### **MQQSGD\_COPY**

Nesne, paylaşılan havuzda var olan bir ana nesne tanımlamasının yerel bir kopyasıdır. Kuyruk paylaşım grubundaki her kuyruk yöneticisi nesnenin kendi kopyasına sahip olabilir. Başlangıçta, tüm kopyalar aynı özniteliklere sahiptir, ancak MQSC komutlarını kullanarak, her bir kopyayı değiştirerek, özniteliklerinin diğer kopyalardaki özniteliklerine göre değişiklik göstermesini de yapabilirsiniz. Paylaşılan havuzdaki ana tanım değiştirildiğinde, kopyaların öznitelikleri yeniden uyumlulaştırılır.

#### **MQQSGD\_SHARED**

Nesne, paylaşılmış yok etme içeriyor. Bu, paylaşılan havuzda, kuyruğun paylaşım grubundaki tüm kuyruk yöneticileri tarafından bilinen tek bir nesnenin tek bir eşgörünümü var demektir. Gruptaki bir kuyruk yöneticisi nesneye eriştiğinde, nesneye ilişkin tek paylaşılan eşgörünüme erişir.

Bu özniteliğin değerini saptamak için, MQINQ çağrısıyla MQIA\_QSG\_DISP seçicisini kullanın.

 $z/0S$ Bu öznitelik yalnızca z/OSüzerinde desteklenir.

### *QueueAccounting (MQHOMER*

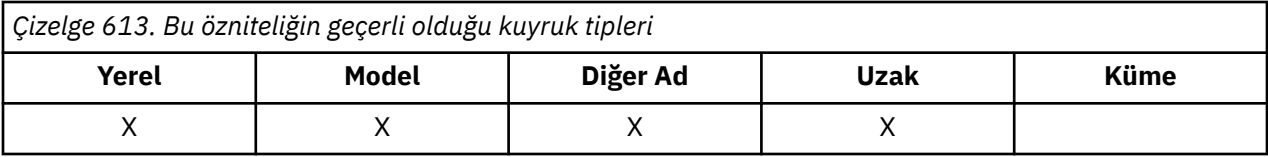

Bu, kuyruğa ilişkin muhasebe verilerinin toplanmasını denetler. Bu kuyruk için toplanacak hesap verileri için, MQCONNX çağrısındaki MQCNO yapısındaki QMGR özniteliği ACCTQ ya da Options alanı kullanılarak, bu bağlantıya ilişkin hesap verileri de etkinleştirilmelidir.

Bu öznitelik aşağıdaki değerlerden birine sahiptir:

#### **MQMON\_Q\_MGR**

Bu kuyruğa ilişkin muhasebe verileri, ACCTQ QMGR özniteliği ayarına dayalı olarak toplanır. Bu varsayılan ayardır.

#### **MQMON\_OFF**

Bu kuyruk için hesap verileri toplanmasın.

### **MQMON\_ON**

Bu kuyruk için muhasebe verilerini topla.

Bu özniteliğin değerini saptamak için, MQINQ çağrısıyla MQIA\_ACCOUNTING\_Q seçiciyi kullanın.

### *QueueMonitoring (MQUZE)*

Kuyruklar için çevrimiçi izleme verilerinin toplanmasını denetler.

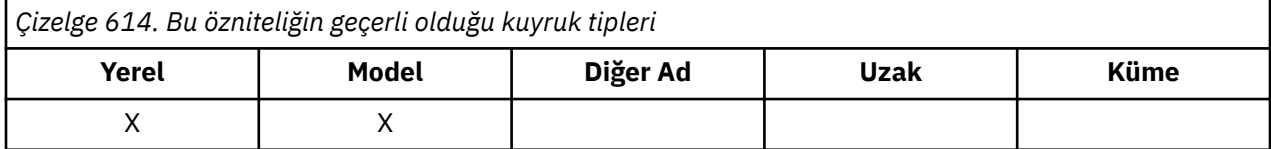

Değer aşağıdakilerden biridir:

#### **MQMON\_Q\_MGR**

İzleme verilerini **QueueMonitoring** kuyruk yöneticisi özniteliğinin ayarına göre toplayın. Bu varsayılan değerdir.

### **MQMON\_OFF**

Bu kuyruk için çevrimiçi izleme verileri toplama kapatılır.

### **MQMON\_LOW**

**QueueMonitoring** kuyruk yöneticisi özniteliğinin değeri MQMON\_NONE değilse, çevrimiçi izleme verileri derlemi açık olur ve bu kuyruk için düşük veri toplama işlemi olur.

### **MQMON\_ORTAMı**

**QueueMonitoring** kuyruk yöneticisi özniteliğinin değeri MQMON\_NONE değilse, çevrimiçi izleme verileri derlemi açık olur ve bu kuyruk için orta düzeyde veri toplama işlemi vardır.

#### **MQMON\_YüKSEK**

**QueueMonitoring** kuyruk yöneticisi özniteliğinin değeri MQMON\_NONE değilse, çevrimiçi izleme verileri derlemi açık olur ve bu kuyruk için yüksek oranda veri toplama işlemi vardır.

Bu özniteliğin değerini saptamak için, MQINQ çağrısıyla MQIA\_MONITORING\_Q seçiciyi kullanın.

## *QueueStatistics (MQCHAR12)*

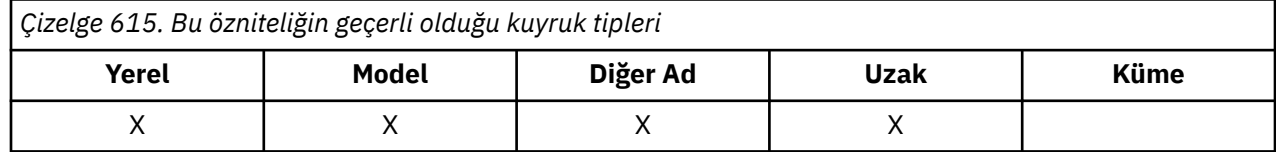

Bu, kuyruğa ilişkin istatistik verilerinin toplanmasını denetler.

Bu öznitelik aşağıdaki değerlerden birine sahiptir:

#### **MQMON\_Q\_MGR**

Bu kuyruğa ilişkin muhasebe verileri, QMGR özniteliği STATQ ' nun ayarına dayalı olarak toplanır. Bu varsayılan ayardır.

#### **MQMON\_OFF**

Bu kuyruk için istatistik verileri toplama işlemi kapatılıyor.

#### **MQMON\_ON**

Bu kuyruk için istatistik verileri toplamasını etkinleştirin.

## *QType (MQUZE)*

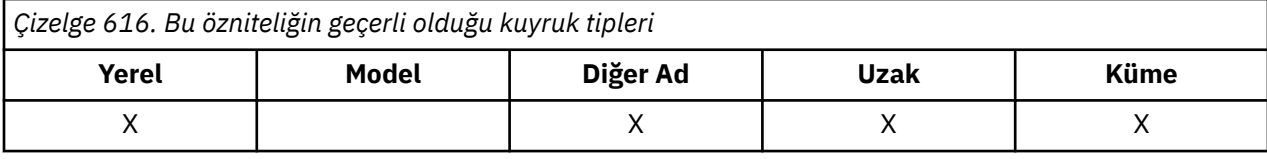

Bu, kuyruğun tipidir; aşağıdaki değerlerden birine sahiptir:

#### **MQQT\_ALIAS**

Diğer ad kuyruğu tanımlaması.

#### **MQQT\_CLUSTER**

Küme kuyruğu.

#### **MQQT\_LOCAL**

Yerel kuyruk.

### **MQQT\_REMOTE**

Uzak kuyruğun yerel tanımlaması.

Bu özniteliğin değerini saptamak için, MQINQ çağrısıyla MQIA\_Q\_TYPE seçiciyi kullanın.

## *RemoteQMgrAd (MQCHAR48)*

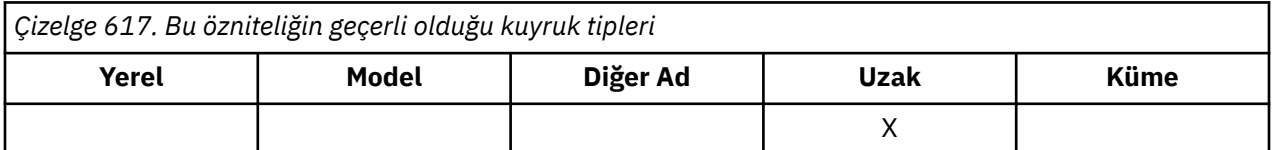

This is the name of the remote queue manager on which the queue **RemoteQName** is defined. **RemoteQName** kuyruğu, MQQSGD\_COPY ya da MQQSGD\_SHARED 'in bir **QSGDisp** değerine sahipse, **RemoteQMgrName** , **RemoteQName**' un sahibi olan kuyruk paylaşım grubunun adı olabilir.

Bir uygulama uzak kuyruğun yerel tanımlamasını açarsa, **RemoteQMgrName** boş bırakılmamalı ve yerel kuyruk yöneticisinin adı olmamalıdır. **XmitQName** boşsa, iletim kuyruğu olarak **RemoteQMgrName** ile aynı adı taşıyan yerel kuyruk kullanılır. **RemoteQMgrName**adlı bir kuyruk yoksa, **DefXmitQName** kuyruk yöneticisi özniteliği tarafından tanımlanan kuyruk kullanılır.

Bu tanımlama bir kuyruk yöneticisi diğer adı için kullanılırsa, **RemoteQMgrName** , alişan olan kuyruk yöneticisi adıdır. Yerel kuyruk yöneticisinin adı olabilir. Tersi durumda, açık ortaya çıktığında **XmitQName** boşsa, **RemoteQMgrName**ile aynı olan bir yerel kuyruk olması gerekir; bu kuyruk iletim kuyruğu olarak kullanılır.

If this definition is used for a reply-to alias, this name is the name of the queue manager that is to be the **ReplyToQMgr**.

**Not:** Kuyruk tanımlaması yaratıldığında ya da değiştirildiğinde, bu öznitelik için belirtilen değerde geçerlilik denetimi gerçekleştirilmez.

Bu özniteliğin değerini saptamak için, MQINQ çağrısıyla MQCA\_REMOTE\_Q\_MGR\_NAME seçicisini kullanın. Bu özniteliğin uzunluğu, MQ\_Q\_MGR\_NAME\_LENGTH tarafından verilir.

## *RemoteQName (MQCHAR48)*

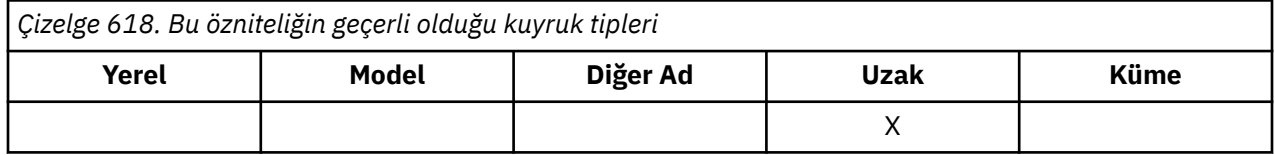

Bu, uzak kuyruk yöneticisininde bilindiği gibi, kuyruğun adıdır. *RemoteQMgrName*.

Bir uygulama uzak bir kuyruğun yerel tanımlamasını açarsa, açma işlemi *RemoteQName* boş bırakılmamalı.

Bu tanımlama bir kuyruk yöneticisi diğer adı tanımlaması için kullanılırsa, açma işlemi *RemoteQName* boş bırakılmalıdır.

Tanımlama bir yanıt-yanıt diğer adı için kullanıldıysa, bu ad, *ReplyToQ*olacak olan kuyruğun adıdır.

**Not:** Kuyruk tanımlaması yaratıldığında ya da değiştirildiğinde, bu öznitelik için belirtilen değerde geçerlilik denetimi gerçekleştirilmez.

Bu özniteliğin değerini saptamak için, MQINQ çağrısıyla MQCA\_REMOTE\_Q\_NAME seçicisini kullanın. Bu özniteliğin uzunluğu MQ\_Q\_NAME\_LENGTH tarafından verilir.

## *RetentionInterval (MQUZE)*

Bu, kuyruğun alıkonacağı süre (time). Bu süre geçtikten sonra kuyruk silinmeye uygun olur.

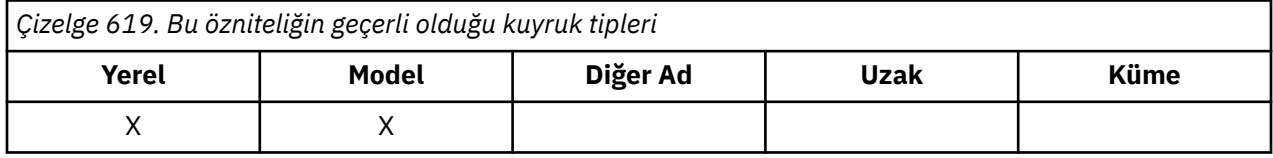

Saat, kuyruğun oluşturulduğu tarih ve saatten başlayarak saat olarak ölçülür. Kuyruğun oluşturulma tarihi ve saati **CreationDate** ve **CreationTime** özniteliklerinde kaydedilir.

Bu bilgiler, artık gerekli olmayan kuyrukları tanımlamak ve silmek için bir ev bakımı uygulamasının ya da işletmenin etkinleştirilmesini sağlamak amacıyla sağlanmıştır.

**Not:** Kuyruk yöneticisi, bu özniteliğe dayalı olarak kuyrukları silmek ya da süresi dolmayan bir alıkoyma aralığıyla kuyrukların silinmesini önlemek için hiçbir zaman herhangi bir işlem kullanmaz; bu, gereken işlemi yapmak kullanıcının sorumluluğundadır.

Kalıcı dinamik kuyrukların birikmesini önlemek için gerçekçi bir alıkoyma aralığı kullanın (bkz. [DefinitionType özniteliği](#page-830-0) ). Ancak, bu öznitelik önceden tanımlanmış kuyruklarla da kullanılabilir.

Bu özniteliğin değerini saptamak için, MQINQ çağrısıyla MQIA\_RETENTION\_INTERVAL seçiciyi kullanın.

## *Kapsam (MQLONG)*

Bu, bu kuyruğa ilişkin bir girişin bir hücre dizininde de olup olmadığını denetler.

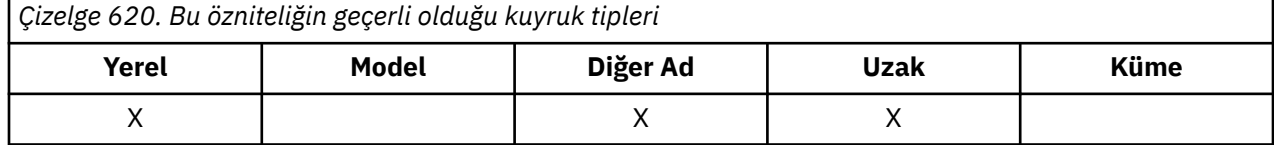

Kurulabilir bir Ad hizmeti tarafından bir hücre dizini sağlanır. Değer aşağıdakilerden biridir:

### **MQSCO\_Q\_MGR**

Kuyruk tanımlamasının kuyruk yöneticisi kapsamı var: Kuyruğun tanımlaması, sahip olduğu kuyruk yöneticisinin ötesine geçmiyor. Kuyruğu başka bir kuyruk yöneticisinden çıkış için açmak için,

sahip olan kuyruk yöneticisinin adı belirtilmelidir ya da diğer kuyruk yöneticisinin kuyruğun yerel tanımlaması olmalıdır.

### **MQSCO\_CEL**

Kuyruk tanımlamasının hücre kapsamı vardır: Kuyruk tanımlaması, hücredeki tüm kuyruk yöneticilerinin kullanımına sunulan bir hücre dizinine de yerleştirilir. Kuyruk, kuyruğun adını belirterek, hücredeki kuyruk yöneticilerinden herhangi birinden çıkış için açılabilir; kuyruğun sahibi olan kuyruk yöneticisinin adı belirtilmemelidir. Ancak, kuyruk tanımlaması, yerel tanımlama önceliğe sahip olduğu için, bu adı taşıyan bir kuyruğun yerel tanımlamasını da içeren bir kuyrukta bulunan kuyruk yöneticisinde kullanılamaz.

Kurulabilir bir Ad hizmeti tarafından bir hücre dizini sağlanır.

Model ve dinamik kuyrukların hücre kapsamı olamaz.

Bu değer yalnızca, bir hücre dizinini destekleyen bir ad hizmeti yapılandırıldıysa geçerlidir.

Bu özniteliğin değerini saptamak için, MQINQ çağrısıyla MQIA\_SCOPE seçicisini kullanın.

Bu özniteliğe ilişkin destek aşağıdaki kısıtlamalara tabidir:

- IBM iüzerinde öznitelik desteklenir, ancak yalnızca MQSCO\_Q\_MGR geçerli olur.
- z/OSüzerinde öznitelik desteklenmiyor.

## *Paylaşılabilirlik (MQUZE)*

Bu, kuyruğun koşutzamanlı olarak birden çok kez giriş için açılıp açılmayacağını gösterir.

*Çizelge 621. Bu özniteliğin geçerli olduğu kuyruk tipleri*

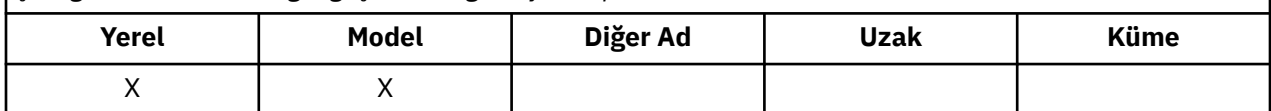

Değer aşağıdakilerden biridir:

### **MQQA\_SHAREABLE**

Kuyruk paylaşılabilir.

MQOO\_INPUT\_SHARED seçeneğiyle birden çok açma işlemine izin verilir.

### **MQQA\_NOT\_SHAREABLE**

Kuyruk paylaşılabilir değil.

MQOO\_INPUT\_SHARED seçeneğiyle MQOPEN çağrısı MQOO\_INPUT\_EXCLUSIVE olarak işlem görür.

Bu özniteliğin değerini saptamak için MQINQ çağrısıyla MQIA\_SHAREEBILITY seçiciyi kullanın.

## *StorageClass (MQCHAR8)*

Bu ad, kuyruğu tutmak için kullanılan fiziksel depolamayı tanımlayan kullanıcı tanımlı bir addır. Uygulamada, yalnızca bellek arabelleğinden sayfalanır olması gerekiyorsa, bir ileti diske yazılır.

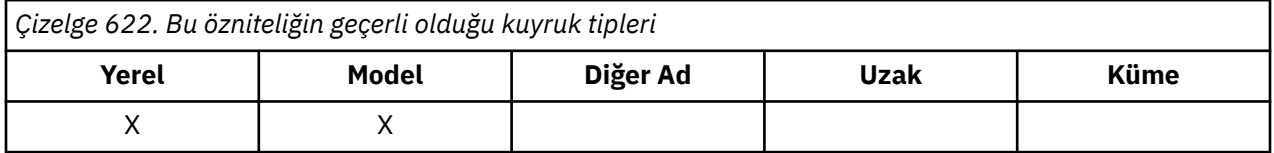

Bu özniteliğin değerini saptamak için, MQINQ çağrısına sahip MQCA\_STORAGE\_CLASS seçiciyi kullanın. Bu özniteliğin uzunluğu MQ\_STORAGE\_CLASS\_LENGTH tarafından verilir.

 $z/0S$ Bu öznitelik yalnızca z/OSüzerinde desteklenir.

## *TriggerControl (MQUZE)*

Bu, tetikleme iletilerinin, kuyruğa hizmet vermek üzere bir uygulama başlatmak için bir başlatma kuyruğuna yazılıp yazılmayacağını denetler.

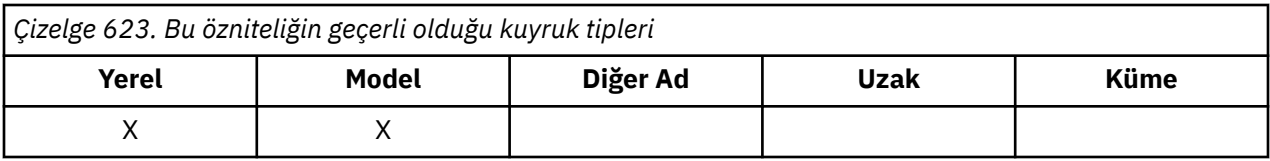

Bu, aşağıdakilerden biridir:

### **MQTC\_OFF**

Bu kuyruk için herhangi bir tetikleme iletisi yazılmasına izin verilmeyecek. *TriggerType* değeri, bu durumda ilgisiz bir değerdir.

### **MQTC\_ON**

Tetikleme iletileri, uygun tetikleyici olayları oluştuğunda bu kuyruk için yazılmalıdır.

Bu özniteliğin değerini saptamak için MQINQ çağrısıyla MQIA\_TRIGGER\_CONTROL seçiciyi kullanın. Bu özniteliğin değerini değiştirmek için MQSET çağrısını kullanın.

## *TriggerData (MQCHAR64)*

Bu, kuyruk yöneticisinin, bu kuyruğa gelen bir ileti bir tetikleme iletisinin başlatma kuyruğuna yazılmasına neden olduğunda, tetikleme iletisine eklediği serbest biçimli verilerdir.

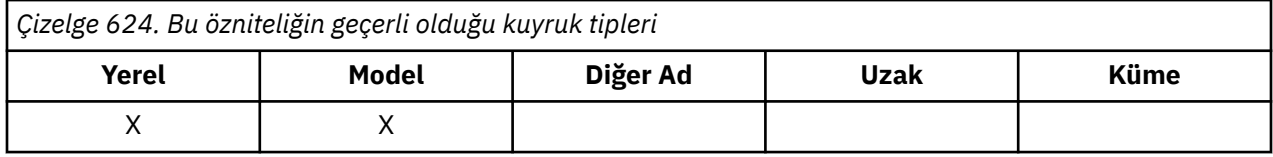

Bu verilerin içeriği kuyruk yöneticisi için bir önem göstermiyor. Bu, başlatma kuyruğunu işleyen tetikleyici izleme uygulamasına ya da tetikleme izleyicinin başlattığı uygulamaya anlamlı bir şekilde neden olur.

Karakter dizgisi boş boş değer içermemelidir. Gerekirse boşluklarla doldurulabilir.

Bu özniteliğin değerini saptamak için, MQINQ çağrısıyla MQCA\_TRIGGER\_DATA seçiciyi kullanın. Bu özniteliğin değerini değiştirmek için MQSET çağrısını kullanın. Bu özniteliğin uzunluğu MQ\_TRIGGER\_DATA\_LENGTH tarafından verilir.

## *TriggerDepth (MQUZE)*

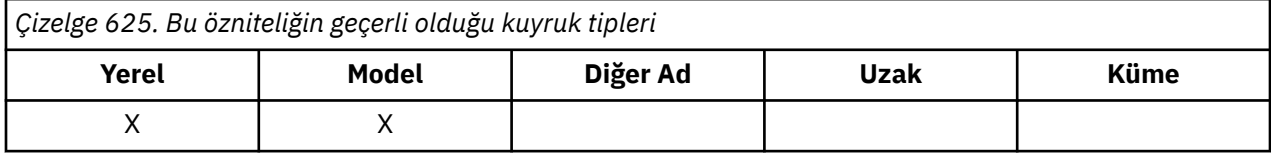

Bu, bir tetikleme iletisi yazılmadan önce kuyruğun üzerinde olması gereken, öncelikli *TriggerMsgPriority* ya da daha büyük iletilerin sayısıdır. Bu, *TriggerType* değeri MQTT\_DEPTH değerine ayarlandığında geçerlidir. *TriggerDepth* değeri bir ya da daha fazlasıdır. Bu öznitelik, başka bir şekilde kullanılmamaktadır.

Bu özniteliğin değerini saptamak için MQINQ çağrısına sahip MQIA\_TRIGGER\_DEPTH seçiciyi kullanın. Bu özniteliğin değerini değiştirmek için MQSET çağrısını kullanın.

# *TriggerMsgÖnceliği (MQUZE)*

Bu, iletilerin tetikleme iletilerinin oluşturulmasına katkıda bulunamadığı (yani, bir tetikleme iletisi oluşturulup oluşturulmamaya karar verirken kuyruk yöneticisi bu iletileri yoksayar) ileti önceliğidir.

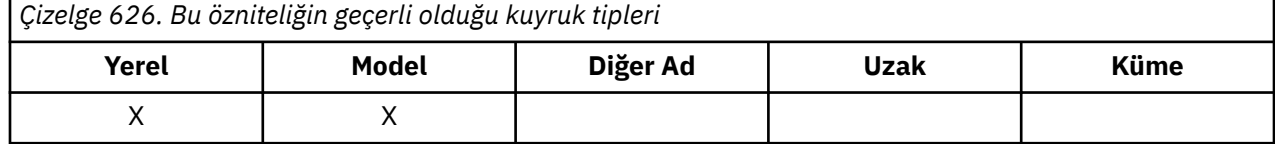

<span id="page-852-0"></span>*TriggerMsgPriority* , sıfır (en düşük) ile *MaxPriority* (en düşük) aralığında olabilir (highest; bkz. [MaxPriority özniteliği](#page-808-0) ); sıfır değeri, tüm iletilerin, tetikleyici iletileri oluşturulmasına katkıda bulunmasına neden olur.

Bu özniteliğin değerini saptamak için MQINQ çağrısıyla MQIA\_TRIGGER\_MSG\_PRIORITY seçiciyi kullanın. Bu özniteliğin değerini değiştirmek için MQSET çağrısını kullanın.

## *TriggerType (MQUZE)*

Bu, kuyruğa gelen iletilerin bir sonucu olarak tetikleme iletilerinin yazıldığı koşulları denetler.

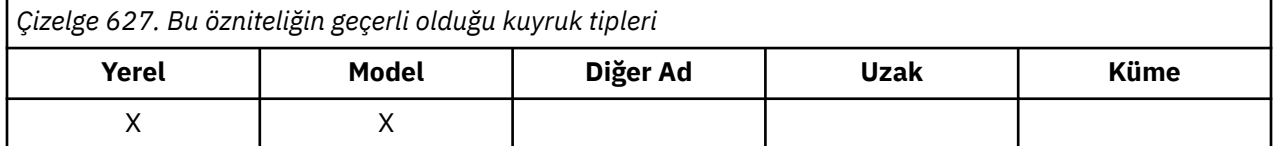

Aşağıdaki değerlerden birine sahiptir:

#### **MQTT\_NONE**

Bu kuyruktaki iletilerin sonucu olarak hiçbir tetikleme iletisi yazılmadı. Bu, *TriggerControl* ' un MQTC\_OFF değerine ayarlandığı gibi aynı etkiye sahiptir.

#### **MQTT\_BIRINCI**

Kuyruk üzerindeki önceliğin *TriggerMsgPriority* ya da daha büyük ileti sayısı 0 'dan 1 'e kadar olduğunda, bir tetikleme iletisi yazılır.

#### **MQTT\_EVERY**

Kuyruğa bir öncelik iletisi *TriggerMsgPriority* ya da daha büyük bir ileti geldiğinde bir tetikleme iletisi yazılır.

### **MQTT\_DERINLIK**

A trigger message is written whenever the number of messages of priority *TriggerMsgPriority* or greater on the queue equals or exceeds *TriggerDepth*. Tetikleme iletisi yazıldıktan sonra, *TriggerControl* yeniden açık bir şekilde yeniden açılıncaya kadar tetiklemeyi önlemek için MQTC\_OFF olarak ayarlanır.

Bu özniteliğin değerini saptamak için, MQINQ çağrısına sahip MQIA\_TRIGGER\_TYPE seçiciyi kullanın. Bu özniteliğin değerini değiştirmek için MQSET çağrısını kullanın.

## *Kullanım (MQUZE)*

Bu, kuyruğun ne için kullanıldığını gösterir.

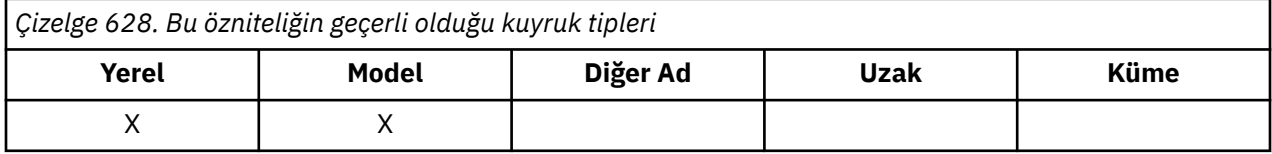

Değer aşağıdakilerden biridir:

### **MQUS\_NORMAL**

Bu, uygulamaların iletileri yerleştirirken ve alırken kullandığı bir kuyrukdur; kuyruk bir iletim kuyruğu değildir.

### **MQUS\_ILETIMI**

Bu, uzak kuyruk yöneticilerine gönderilen iletileri tutmak için kullanılan bir kuyrukdur. Bir uygulama uzak bir kuyruğa ileti gönderdiğinde, yerel kuyruk yöneticisi iletiyi özel bir biçimde geçici olarak uygun iletim kuyruğunda saklar. Daha sonra bir ileti kanalı aracısında ileti, iletim kuyruğundan okur ve iletiyi uzak kuyruk yöneticisine aktarır. Uzak denetimi yapılandırmaya ilişkin ek bilgi için Uzak denetim için kuyruk yöneticilerinin yapılandırılmasıbaşlıklı konuya bakın.

Yalnızca ayrıcalıklı uygulamalar, iletileri doğrudan doğruya koymak için MQOO\_OUTPUT için bir iletim kuyruğu açabilir. Genellikle, yalnızca yardımcı program uygulamaları bunu yapar. İleti veri biçiminin doğru olduğundan emin olun (bkz. ["MQXQH-İletim kuyruğu üstbilgisi" sayfa 608](#page-607-0) ) ya da iletim işlemi

sırasında hata oluşabilir. Bağlam, MQPMO\_ \* \_CONTEXT bağlam seçeneklerinden biri belirlenmedikçe geçirilmez ya da ayarlanmaz.

Bu özniteliğin değerini saptamak için, MQINQ çağrısıyla MQIA\_USAGE seçiciyi kullanın.

## *XmitQName (MQCHAR48)*

Bu, iletim kuyruğu adıdır. Bir uzak kuyruk ya da kuyruk yöneticisi diğer adı tanımlaması için açık bir durum oluştuğunda bu öznitelik boş değilse, iletiyi iletmek için kullanılacak yerel iletim kuyruğunun adını belirler.

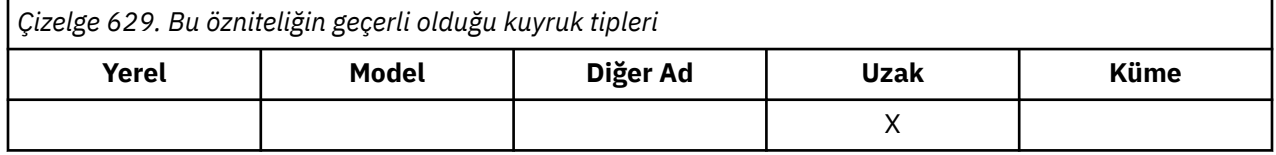

**XmitQName** boş bırakılırsa, adı **RemoteQMgrName** olan yerel kuyruk iletim kuyruğu olarak kullanılır. **RemoteQMgrName**adlı bir kuyruk yoksa, **DefXmitQName** kuyruk yöneticisi özniteliği tarafından tanımlanan kuyruk kullanılır.

Tanımlama, bir kuyruk yöneticisi diğer adı olarak kullanılıyorsa ve **RemoteQMgrName** yerel kuyruk yöneticisinin adı ise bu öznitelik dikkate alınmaz. Tanımlama, bir yanıt kuyruğu diğer adı tanımı olarak kullanılırsa da yoksayılır.

Bu özniteliğin değerini saptamak için, MQINQ çağrısıyla MQCA\_XMIT\_QNAME seçicisini kullanın. Bu özniteliğin uzunluğu MQ\_Q\_NAME\_LENGTH tarafından verilir.

# **Ad listelerine ilişkin öznitelikler**

Aşağıdaki çizelge, ad listelerine özgü öznitelikleri özetlemektedir. Öznitelikler alfabetik sırayla açıklanır.

Ad listeleri tüm IBM MQ sistemlerinde desteklenir, artı IBM MQ MQI clients bu sistemlere bağlı olarak desteklenir.

**Not:** Bu kısımda gösterilen özniteliklerin adları, MQINQ ve MQSET çağrılarıyla kullanılan açıklayıcı adlardır; bu adlar, PCF komutlarıyla aynı olur. MQSC komutları, öznitelikleri tanımlamak, değiştirmek ya da görüntülemek için kullanıldığında, diğer kısa adlar kullanılır; ek bilgi için MQSC komutları konusuna bakın.

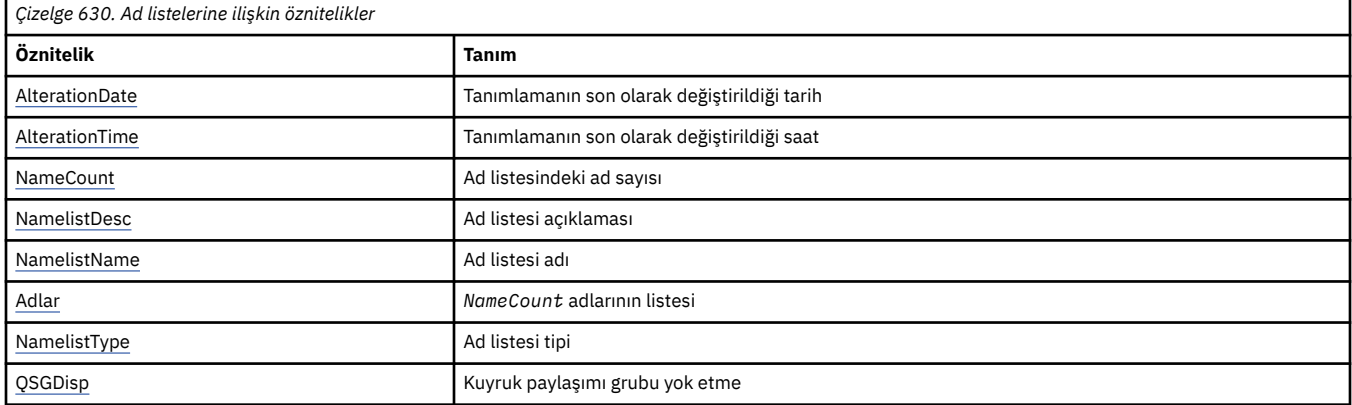

## *AlterationDate (MQCHAR12)*

Bu, tanımın en son değiştirildiği tarihtir. Tarih biçimi şöyledir: YYYY-MM-DD; uzunluğun 12 byte 'ı olması için sondaki iki boşlukla doldurulması.

Bu özniteliğin değerini saptamak için, MQINQ çağrısıyla MQCA\_ALTERATION\_DATE seçiciyi kullanın. Bu özniteliğin uzunluğu MQ\_DATE\_LENGTH tarafından verilir.

# *AlterationTime (MQCHAR8)*

Bu, tanımın en son değiştirildiği dönemdir. Saatin biçimi şöyledir: HH.MM.SS.

<span id="page-854-0"></span>Bu özniteliğin değerini saptamak için, MQINQ çağrısıyla MQCA\_ALTERATION\_TIME seçiciyi kullanın. Bu özniteliğin uzunluğu MQ\_TIME\_LENGTH tarafından verilir.

## *NameCount (MQUZE)*

Bu ad, ad listesindeki adların sayısıdır. Sıfır değerinden büyük ya da sıfıra eşit. Aşağıdaki değer tanımlıdır:

#### **MQNC\_MAX\_NAMELIST\_NAME\_COUNT**

Bir ad listesindeki ad sayısı üst sınırı.

Bu özniteliğin değerini saptamak için, MQINQ çağrısıyla MQIA\_NAME\_COUNT seçiciyi kullanın.

### *NamelistDesc (MQCHAR64)*

Açıklayıcı açıklamalar için bu alanı kullanın; değeri, tanımlama işlemi tarafından oluşturulur. Alanın içeriği kuyruk yöneticisi için önemli değildir; ancak kuyruk yöneticisi, alanın yalnızca görüntülenebilecek karakterleri içermesini gerektirebilir. Boş değerli karakterler içeremez; gerekirse, boşlukla doldurulabilir. Bir DBCS kuruluşunda, bu alan DBCS karakterleri içerebilir (en çok 64 bayt alan uzunluğuna bağlı).

**Not:** Bu alan, kuyruk yöneticisinin karakter kümesinde olmayan karakterler içeriyorsa ( **CodedCharSetId** kuyruk yöneticisi öznitelemesiyle tanımlandığı gibi), bu alan başka bir kuyruk yöneticisine gönderilirse, bu karakterler yanlış çevrilebilir.

Bu özniteliğin değerini saptamak için, MQINQ çağrısıyla MQCA\_NAMELIST\_DESC seçiciyi kullanın.

Bu özniteliğin uzunluğu MQ\_NAMELIST\_DESC\_LENGTH tarafından verilir.

## *NamelistName (MQCHAR48)*

Bu ad, yerel kuyruk yöneticisininde tanımlı bir ad listesinin adıdır. Ad listesi adlarıyla ilgili daha fazla bilgi için Diğer nesne adları bölümüne bakın.

Her bir ad listesi, kuyruk yöneticisine ait diğer ad listelerinin adlarından farklı bir ada sahiptir, ancak farklı tiplerdeki diğer kuyruk yöneticisi nesnelerinin adlarını çoğaltabilir (örneğin, kuyruklar).

Bu özniteliğin değerini saptamak için, MQINQ çağrısıyla MQCA\_NAMELIST\_NAME seçiciyi kullanın.

Bu özniteliğin uzunluğu MQ\_NAMELIST\_NAME\_LENGTH tarafından verilir.

## *NamelistType (MQUZE)*

Bu, ad listesindeki adların doğasını belirtir ve ad listesinin nasıl kullanıldığını gösterir. Bu değer aşağıdaki değerlerden biridir:

#### **MQNT\_NONE**

Atanmış tipi olmayan ad listesi.

#### **MQNT\_Q**

Kuyrukların adlarını içeren ad listesi.

#### **MQNT\_CLUSTER**

Kümelerin adlarını içeren ad listesi.

#### **MQNT\_AUTH\_INFO**

Kimlik doğrulama bilgileri nesnelerinin adlarını içeren ad listesi.

Bu özniteliğin değerini saptamak için, MQINQ çağrısıyla MQIA\_NAMELIST\_TYPE seçiciyi kullanın.

 $z/0S$ Bu öznitelik yalnızca z/OSüzerinde desteklenir.

### *Adlar (MQCHAR48xNameCount)*

Bu, *NameCount* adlarının bir listesidir; burada her ad, yerel kuyruk yöneticisininde tanımlı olan bir nesnenin adıdır. Nesne adlarıyla ilgili daha fazla bilgi için bkz. IBM MQ nesnelerinin adlandırılmasına ilişkin kurallar.

Bu özniteliğin değerini saptamak için, MQINQ çağrısıyla MQCA\_NAMES seçiciyi kullanın.

<span id="page-855-0"></span>Listedeki her adın uzunluğu MQ\_OBJECT\_NAME\_LENGTH tarafından verilir.

# *QSGDisp (MQHOT)*

Bu, ad listesinin yok edilmesini belirtir. Değer aşağıdakilerden biridir:

### **MQQSGD\_Q\_MGR**

Nesnenin kuyruk yöneticisi yok etme değeri vardır: nesne tanımlaması yalnızca yerel kuyruk yöneticisinde bilinir; tanımlama, kuyruk paylaşım grubundaki diğer kuyruk yöneticilerine bilinmez.

Kuyruk paylaşım grubundaki her kuyruk yöneticisinin adı aynı olan ve yürürlükteki nesneyle aynı olan bir nesne olabilir, ancak bunlar ayrı nesneldir ve bunlar arasında ilinti yoktur. Onların özniteliklerinin birbiriyle aynı olması engellenir.

### **MQQSGD\_COPY**

Nesne, paylaşılan havuzda var olan bir ana nesne tanımlamasının yerel bir kopyasıdır. Kuyruk paylaşım grubundaki her kuyruk yöneticisi nesnenin kendi kopyasına sahip olabilir. Başlangıçta, tüm kopyalar aynı özniteliklere sahiptir, ancak MQSC komutlarını kullanarak her bir kopyayı değiştirebilirsiniz, böylece öznitelikleri diğer kopyalardaki özniteliklerden farklı olur. Paylaşılan havuzdaki ana tanım değiştirildiğinde, kopyaların öznitelikleri yeniden uyumlulaştırılır.

Bu özniteliğin değerini saptamak için, MQINQ çağrısıyla MQIA\_QSG\_DISP seçicisini kullanın.

z/08 Bu öznitelik yalnızca z/OSüzerinde desteklenir.

# **Süreç tanımlamalarına ilişkin öznitelikler**

Aşağıdaki çizelge, süreç tanımlamalarına özgü öznitelikleri özetlemektedir. Öznitelikler alfabetik sırayla açıklanır.

**Not:** Bu kısımdaki özniteliklerin adları, MQINQ ve MQSET çağrılarıyla kullanılan açıklayıcı adlardır; bu adlar PCF komutlarıyla aynıdır. MQSC komutları, öznitelikleri tanımlamak, değiştirmek ya da görüntülemek için kullanıldığında, diğer kısa adlar kullanılır; ek bilgi için MQSC komutları konusuna bakın.

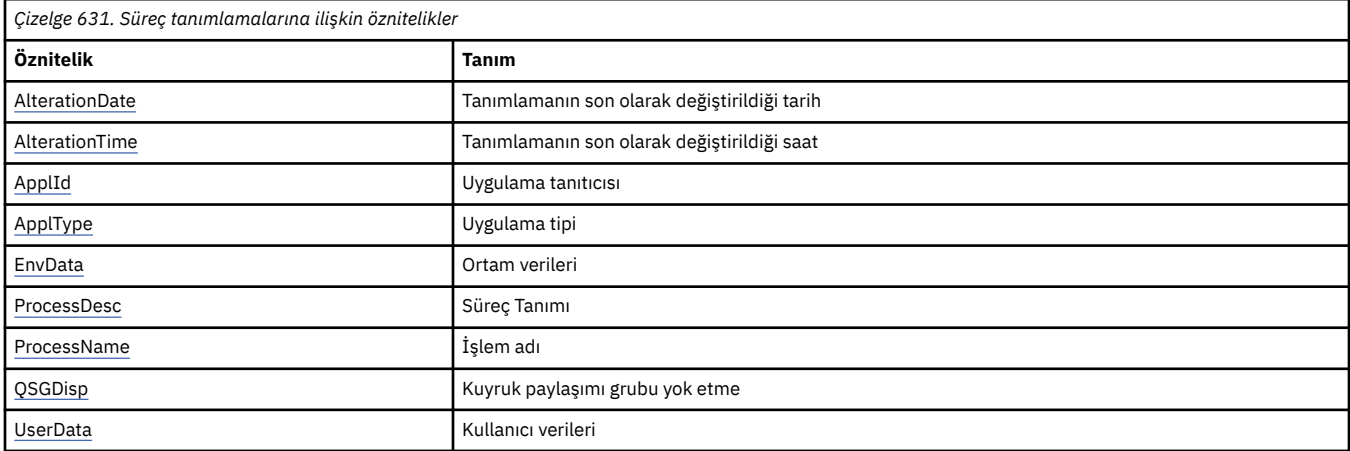

## *AlterationDate (MQCHAR12)*

Bu, tanımın en son değiştirildiği tarihtir. Tarih biçimi şöyledir: YYYY-MM-DD; uzunluğun 12 byte 'ı olması için sondaki iki boşlukla doldurulması.

Bu özniteliğin değerini saptamak için, MQINQ çağrısıyla MQCA\_ALTERATION\_DATE seçiciyi kullanın. Bu özniteliğin uzunluğu MQ\_DATE\_LENGTH tarafından verilir.

## *AlterationTime (MQCHAR8)*

Bu, tanımın en son değiştirildiği dönemdir. Saatin biçimi şöyledir: HH.MM.SS.

Bu özniteliğin değerini saptamak için, MQINQ çağrısıyla MQCA\_ALTERATION\_TIME seçiciyi kullanın. Bu özniteliğin uzunluğu MQ\_TIME\_LENGTH tarafından verilir.

# <span id="page-856-0"></span>*ApplId (MQCHAR256)*

Bu, başlatılacak uygulamayı tanımlayan bir karakter dizilimidir. Bu bilgiler, başlatma kuyruğunda iletileri işleyen bir tetikleme izleme programı uygulaması tarafından kullanılır; bilgiler, tetikleme iletisinin bir parçası olarak başlatıcı kuyruğuna gönderilir.

The meaning of *ApplId* is determined by the trigger-monitor application. The trigger monitor provided by IBM MQ requires *ApplId* to be the name of an executable program. Aşağıdaki notlarda belirtilen ortamlar için geçerlidir:

- z/OSüzerinde, *ApplId* şu olmalıdır:
	- CICS tetikleyicisi kullanılarak başlatılan uygulamalar için bir CICS işlem tanıtıcısı. CKTI
	- IMS tetikleyici izleyicisi CSQQTRMN kullanılarak başlatılan uygulamalar için bir IMS işlem tanıtıcısı
- Windows' ta, program adının başına bir sürücü ve dizin yolu eklenerek önekli bir ad olabilir.
- AIX and Linuxüzerinde, program adının başına bir dizin yolu önek olarak eklenebilir.

Karakter dizgisi boş boş (nulls) içeremez. Gerekirse boşluklarla doldurulabilir.

Bu özniteliğin değerini saptamak için, MQINQ çağrısıyla MQCA\_APPL\_ID seçiciyi kullanın. Bu özniteliğin uzunluğu, MQ\_PROCESS\_APPL\_ID\_LEGTH tarafından verilir.

# *ApplType (MQLONG)*

Bu, bir tetikleyici iletisinin alınmasına yanıt olarak başlatılacak programın niteliğini tanımlar. Bu bilgiler, başlatma kuyruğundaki iletileri işleyen bir tetikleyici uygulaması tarafından kullanılır; bilgiler, tetikleme iletisinin bir parçası olarak başlatma kuyruğuna gönderilir.

*ApplType* ' in herhangi bir değeri olabilir, ancak standart tipler için şu değerler önerilir; kullanıcı tanımlı uygulama tiplerini MQAT\_USER\_LAST ile MQAT\_USER\_FIRST aralığındaki değerlerle sınırlandırın:

### **MQAT\_AIX**

AIX uygulaması (MQAT\_UNIX ile aynı değer).

#### **MQAT\_BATCH**

Toplu iş uygulaması

#### **MQAT\_CICS**

CICS hareketi.

#### **MQAT\_IMS**

IMS uygulaması.

### **MQAT\_IMS\_BRIDGE**

IMS köprü uygulaması.

### **MQAT\_JAVA**

Java uygulaması.

#### **MQAT\_MVS**

MVS ya da TSO uygulaması (MQAT\_ZOS ile aynı değer).

### **MQAT\_OS390**

OS/390 uygulaması (MQAT\_ZOS ile aynı değer).

### **MQAT\_OS400**

IBM i uygulaması.

#### **MQAT\_UNIX**

UNIX uygulaması.

#### **MQAT\_BILINMIYOR**

Bilinmeyen tipte uygulama.

#### **MQAT\_KULLANıCıSı**

Kullanıcı uygulaması.

#### <span id="page-857-0"></span>**MQAT\_WINDOWS**

64 bit Windows uygulaması.

#### **MQAT\_WINDOWS\_NT**

32 bit Windows uygulaması.

### **MQAT\_WLM**

z/OS iş yükü yöneticisi uygulaması.

### **MQAT\_ZOS**

z/OS uygulaması.

### **MQAT\_USER\_FIRST**

Kullanıcı tanımlı uygulama tipi için en düşük değer.

### **MQAT\_USER\_LAST**

Kullanıcı tanımlı uygulama tipi için en yüksek değer.

Bu özniteliğin değerini saptamak için MQINQ çağrısıyla MQIA\_APPL\_TYPE seçicisini kullanın.

## *EnvData (MQCHAR128)*

Bu dizgi, başlatılacak uygulamaya ilişkin ortamla ilgili bilgileri içeren bir karakter dizilimidir. Bu bilgiler, başlatma kuyruğunda iletileri işleyen bir tetikleme izleme programı uygulaması tarafından kullanılır; bilgiler, tetikleme iletisinin bir parçası olarak başlatıcı kuyruğuna gönderilir.

The meaning of *EnvData* is determined by the trigger-monitor application. The trigger monitor provided by IBM MQ appends *EnvData* to the parameter list passed to the started application. Parametre listesi, MQTMC2 yapısından oluşur, ardından bir boşluk, ardından *EnvData* sonunda boşluklar kaldırılmış olur. Aşağıdaki notlarda belirtilen ortamlar için geçerlidir:

- z/OS'ta:
	- *EnvData* , IBM MQtarafından sağlanan tetikleme izleme uygulamaları tarafından kullanılmaz.
	- ApplType , MQAT\_WLM ise, iş bilgileri üstbilgisindeki (MQWIH) ServiceName ve ServiceStep alanları için EnvData ' da varsayılan değerler sağlayabilirsiniz.
- AIX and Linuxüzerinde, başlangıç uygulamasını arka planda çalıştırmak için *EnvData* , & karakterine ayarlanabilir.

Karakter dizgisi boş boş (nulls) içeremez. Gerekirse boşluklarla doldurulabilir.

Bu özniteliğin değerini saptamak için, MQINQ çağrısıyla MQCA\_ENV\_DATA seçiciyi kullanın. Bu özniteliğin uzunluğu MQ\_PROCESS\_ENV\_DATA\_LENGTH tarafından verilir.

## *ProcessDesc (MQCHAR64)*

Açıklayıcı açıklamalar için bu alanı kullanın. Alanın içeriği kuyruk yöneticisi için önemli değildir; ancak kuyruk yöneticisi, alanın yalnızca görüntülenebilecek karakterleri içermesini gerektirebilir. Boş değerli karakterler içeremez; gerekirse, boşlukla doldurulabilir. Bir DBCS kuruluşunda, alan DBCS karakterleri içerebilir (en çok 64 baytlık alan uzunluğuna tabi).

**Not:** Bu alan, kuyruk yöneticisinin karakter kümesinde olmayan karakterler içeriyorsa ( **CodedCharSetId** kuyruk yöneticisi öznitelemesiyle tanımlandığı gibi), bu alan başka bir kuyruk yöneticisine gönderilirse, bu karakterler yanlış çevrilebilir.

Bu özniteliğin değerini saptamak için, MQINQ çağrısıyla MQCA\_PROCESS\_DESC seçiciyi kullanın.

Bu özniteliğin uzunluğu MQ\_PROCESS\_DESC\_LENGTH tarafından verilir.

## *ProcessName (MQCHAR48)*

Yerel kuyruk yöneticisininde tanımlı olan bir süreç tanımlamasının adı.

Her süreç tanımlaması, kuyruk yöneticisine ait diğer süreç tanımlamalarının adlarından farklı bir ada sahiptir. Ancak süreç tanımlamasının adı, farklı tiplerde bulunan diğer kuyruk yöneticisi nesnelerinin adları (örneğin, kuyruklar) ile aynı olabilir.

<span id="page-858-0"></span>Bu özniteliğin değerini saptamak için, MQINQ çağrısıyla MQCA\_PROCESS\_NAME seçiciyi kullanın.

Bu özniteliğin uzunluğu MQ\_PROCESS\_NAME\_LENGTH tarafından verilir.

# *QSGDisp (MQHOT)*

Bu, süreç tanımlamasının yok etmeyi belirtir. Değer aşağıdakilerden biridir:

### **MQQSGD\_Q\_MGR**

Nesnenin kuyruk yöneticisi yok etme değeri vardır: nesne tanımlaması yalnızca yerel kuyruk yöneticisinde bilinir; tanımlama, kuyruk paylaşım grubundaki diğer kuyruk yöneticilerine bilinmez.

Kuyruk paylaşım grubundaki her kuyruk yöneticisinin adı aynı olan ve yürürlükteki nesneyle aynı olan bir nesne olabilir, ancak bunlar ayrı nesneldir ve bunlar arasında ilinti yoktur. Onların özniteliklerinin birbiriyle aynı olması engellenir.

### **MQQSGD\_COPY**

Nesne, paylaşılan havuzda var olan bir ana nesne tanımlamasının yerel bir kopyasıdır. Kuyruk paylaşım grubundaki her kuyruk yöneticisi nesnenin kendi kopyasına sahip olabilir. Başlangıçta, tüm kopyalar aynı özniteliklere sahiptir, ancak MQSC komutlarını kullanarak her bir kopyayı değiştirebilirsiniz, böylece öznitelikleri diğer kopyalardaki özniteliklerden farklı olur. Paylaşılan havuzdaki ana tanım değiştirildiğinde, kopyaların öznitelikleri yeniden uyumlulaştırılır.

Bu özniteliğin değerini saptamak için, MQINQ çağrısıyla MQIA\_QSG\_DISP seçicisini kullanın.

 $z/0S$ Bu öznitelik yalnızca z/OSüzerinde desteklenir.

## *UserData (MQCHAR128)*

UserData , başlatılacak uygulamayla ilgili kullanıcı bilgilerini içeren bir karakter dizilimidir. Bu bilgiler, başlatma kuyruğunda iletileri işleyen bir tetikleme izleme uygulaması ya da tetikleme izleme programı tarafından başlatılan uygulama tarafından kullanılmak içindir. Bilgiler, tetikleme iletisinin bir parçası olarak başlatıcı kuyruğuna gönderilir.

The meaning of *UserData* is determined by the trigger-monitor application. The trigger monitor provided by IBM MQ passes *UserData* to the started application as part of the parameter list. Parametre listesi, MQTMC2 yapısından ( *UserData*içeren) oluşur, ardından bir boşluk, ardından *EnvData* sonunda boşluklar kaldırılmış olarak bulunur.

Karakter dizgisi boş boş (nulls) içeremez. Gerekirse boşluklarla doldurulabilir. For Microsoft Windows, the character string must not contain double quotation marks if the process definition is going to be passed to **runmqtrm**.

Bu özniteliğin değerini saptamak için, MQINQ çağrısıyla MQCA\_USER\_DATA seçiciyi kullanın. Bu özniteliğin uzunluğu MQ\_PROCESS\_USER\_DATA\_LENGTH tarafından verilir.

# **Dönüş kodları**

Her bir IBM MQ Message Queue Interface (MQI) ve IBM MQ Administration Interface (MQAI) çağrısı için, bir **completion** kodu ve bir **reason** kodu, arama işleminin başarılı olduğunu ya da başarısız olduğunu göstermek için kuyruk yöneticisi ya da bir çıkış yordamı tarafından döndürülür.

Uygulamaların, özel olarak belirtildiği durumlar dışında, belirli bir sırada denetlenmekte olan hatalara bağlı olmamaları gerekir. Bir çağrıdan birden fazla tamamlanma kodu ya da neden kodu ortaya çıkarsa, bildirilen belirli bir hata uygulamaya bağlıdır.

Bir IBM MQ API çağrısının ardından başarıyla tamamlanma olup olmadığını denetleyen uygulamalar, her zaman tamamlama kodunu denetlememelidir. Neden kodunun değerine dayalı olarak, tamamlanma kodu değerini varsaymayın.

## **Tamamlanma kodları**

Tamamlanma kodu parametresi (*CompCode*), çağıranın, çağrıların başarıyla tamamlanıp tamamlanmadığını, kısmen mi, yoksa başarısız mı olduğunu hızlı bir şekilde görmelerini sağlar.Aşağıda, arama tanımlarında yer alan daha fazla ayrıntı içeren bir tamamlama kodlarının listesi verilmiştir:

#### **MQCC\_OK**

Çağrı tam olarak tamamlandı; tüm çıkış parametreleri ayarlandı. **Reason** parametresi her zaman bu durumda MQRC\_NONE değerine sahip olur.

#### **MQCC\_UYARı**

Arama kısmen tamamlandı. *CompCode* ve *Reason* çıkış parametrelerinin yanı sıra bazı çıkış parametreleri de ayarlanmış olabilir. **Reason** parametresi, kısmi tamamlama hakkında ek bilgi verir.

#### **MQCC\_FAILED**

Çağrıya ilişkin işlem tamamlanmadı. Kuyruk yöneticisinin durumu, özellikle belirtilenler dışında değişmeden kalır. *CompCode* ve *Reason* çıkış parametreleri ayarlandı; burada belirtilenler dışında, diğer parametreler değiştirilmez.

Neden, uygulama programında bir hata olabilir ya da programın dışındaki bazı durumların sonucu olabilir; örneğin, kullanıcının yetkisi iptal edilmiş olabilir. **Reason** parametresi hatayla ilgili ek bilgi verir.

## **Neden kodları**

Neden kodu parametresi (*Reason*), tamamlanma kodu parametresini niteliyor (*CompCode*).

Raporlamak için özel bir neden yoksa, MQRC\_NONE döndürülür. Başarılı bir çağrı, MQCC\_OK ve MQRC\_NONE değerini döndürür.

Tamamlanma kodu MQCC\_UYARY ya da MQCC\_FAILED ise, kuyruk yöneticisi her zaman uygun bir neden bildirir; ayrıntılar her çağrı açıklaması altında verilir.

Kullanıcı çıkış yordamlarının tamamlanma kodlarını ve nedenlerini belirledikleri durumlarda, bu kuralların bu kurallara uyması gerekir. Ayrıca, kullanıcı çıkışlarının tanımladığı özel neden değerlerinin, kuyruk yöneticisi tarafından tanımlanan değerlerle çakışmadığından emin olmak için sıfırdan küçük olması gerekir. Çıkışlar, uygun olduğu yerlerde kuyruk yöneticisi tarafından önceden tanımlanmış nedenleri ayarlayabilir.

Neden kodları da aşağıdaki yerde oluşur:

- MQDLH yapısının *Reason* alanı
- MQMD yapısındaki *Feedback* alanı

Neden kodlarına ilişkin eksiksiz açıklamalar için İletiler ve neden kodlarıbaşlıklı konuya bakın.

# **MQI seçeneklerinin geçerliliğini denetleme kuralları**

Bu kısımda, bir MQPUT, MQPUT, MQPUT1, MQGET, MQCLOSE ya da MQSUB çağrısından bir MQRC\_OPTIONS\_ERROR neden kodu üreten durumlar listelenir.

## **MQOPEN çağrısı**

MQOPER çağrısına ilişkin seçenekler için:

- Aşağıdakilerden en az *biri* belirtilmeli:
	- MQOO\_BROWSE
	- MOOO\_INPUT\_EXCLUSIVE  $\frac{1}{2}$  $\frac{1}{2}$  $\frac{1}{2}$
	- $-$  MQOO\_INPUT\_SHARED  $\frac{1}{2}$  $\frac{1}{2}$  $\frac{1}{2}$
	- MQOO INPUT AS Q DEF  $\frac{1}{2}$  $\frac{1}{2}$  $\frac{1}{2}$
	- MQOO\_SORGULAMA
	- MQOO\_OUTPUT
- <span id="page-860-0"></span>– MQOO\_SET
- MQOO\_BIND\_ON\_AçıK <sup>2</sup>
- MQOO\_BIND\_NOT\_FIXED <sup>2</sup>
- MQOO\_BIND\_ON\_GROUP <sup>2</sup>
- MQOO\_BIND\_AS\_Q\_DEF <sup>2</sup>
- Aşağıdakilerin yalnızca *bir* ' e izin verilir:
	- MQOO\_READ\_AHEAD
	- MQOO\_NO\_READ\_AHEAD
	- MQOO\_READ\_AHEAD\_AS\_Q\_DEF
- 1. Aşağıdakilerin yalnızca *bir* ' e izin verilir:
	- MQOO\_INPUT\_EXCLUSIVE
	- MQOO\_INPUT\_SHARED
	- MQOO\_INPUT\_AS\_Q\_DEF
- 2. Aşağıdakilerin yalnızca *bir* ' e izin verilir:
	- MQOO\_BIND\_ON\_AçıK
	- MQOO\_BIND\_NOT\_FIXED
	- MQOO\_BIND\_ON\_GROUP
	- MQOO\_BIND\_AS\_Q\_DEF

**Not:** Daha önce listelenmiş seçenekler karşılıklı olarak birbirini dışlar. Ancak, MQOO\_BIND\_AS\_Q\_DEF değeri sıfır olduğu için, diğer iki bağlama seçeneğinden biriyle birlikte belirtildiğinde, MQRC\_OPTIONS\_ERROR neden kodunda sonuç verilmez. Program belgelerine yardımcı olmak için MQOO\_BIND\_AS\_Q\_DEF sağlanıyor.

- MQOO\_SAVE\_ALL\_CONTEXT belirtilirse, MQOO\_INPUT\_ \* seçeneğinden biri de belirtilmelidir.
- MQOO\_SET\_ \* \_CONTEXT ya da MQOO\_PASS\_ \* \_CONTEXT seçeneklerinden biri belirtilirse, MQOO\_OUTPUT da belirtilmelidir.
- MQOO\_CO\_OP belirtilirse, MQOO\_BROWSE de belirtilmelidir.
- MQOO\_NO\_MULTICAST belirtilirse, MQOO\_OUTPUT da belirtilmelidir.

## **MQPUT çağrısı**

Put-message seçenekleri için:

- MQPMO\_SYNCPOINT ve MQPMO\_NO\_SYNCPOINT birleşimine izin verilmiyor.
- Aşağıdakilerin yalnızca *bir* ' e izin verilir:
	- MQPMO\_DEFAULT\_CONTEXT
	- MQPMO\_NO\_BAğLAMı
	- MQPMO\_PASS\_ALL\_CONTEXT
	- MQPMO\_PASS\_IDENTITY\_CONTEXT
	- MQPMO\_SET\_ALL\_CONTEXT
	- MQPMO\_SET\_IDENTITY\_CONTEXT
- Aşağıdakilerin yalnızca *bir* ' e izin verilir:
	- MQPMO\_ASYNC\_RESPONSE
	- MQPMO\_SYNC\_RESPONSE
	- MQPMO\_RESPONSE\_AS\_TOPIC\_DEF
	- MQPMO\_RESPONSE\_AS\_Q\_DEF

• MQPMO\_ALTERNATE\_USER\_AUTHORITY öğesine izin verilmiyor (yalnızca MQPUT1 çağrısında geçerli).

## **MQPUT1 çağrısı**

Put-message seçenekleri için, aşağıdaki durumlar dışında, kural MQPUT çağrısına ilişkin kurallarla aynıdır:

- MOPMO\_ALTERNATE\_USER\_AUTHORITY öğesine izin verilir.
- MQPMO\_LOGICAL\_ORDER 'a izin verilmiyor.

# **MQGET çağrısı**

Get-message seçenekleri için:

- Aşağıdakilerin yalnızca *bir* ' e izin verilir:
	- MQGMO\_NO\_SYNCPOINT
	- MQGMO\_SYNCPOINT
	- MQGMO\_SYNCPOINT\_IF\_PERSISTENT
- Aşağıdakilerin yalnızca *bir* ' e izin verilir:
	- MQGMO\_BROWSE\_FIRST
	- MQGMO\_BROWSE\_MSG\_UNDER\_CURSOR
	- MQGMO\_BROWSE\_NEXT
	- MQGMO\_MSG\_UNDER\_CURSOR
- MQGMO\_SYNCPOINT, aşağıdakilerden herhangi biriyle izin verilmiyor:
	- MQGMO\_BROWSE\_FIRST
	- MQGMO\_BROWSE\_MSG\_UNDER\_CURSOR
	- MQGMO\_BROWSE\_NEXT
	- MQGMO\_LOCK
	- MQGMO\_UNLOCK
- MQGMO\_SYNCPOINT\_IF\_PERSISTENT, aşağıdakilerin hiçbiriyle kullanılamaz:
	- MQGMO\_BROWSE\_FIRST
	- MQGMO\_BROWSE\_MSG\_UNDER\_CURSOR
	- MQGMO\_BROWSE\_NEXT
	- MQGMO\_COMPLE\_MSG
	- MQGMO\_UNLOCK
- MQGMO\_MARK\_SKIP\_BACKUP, MQGMO\_SYNCPOINT belirtilmesini gerektirir.
- MQGMO\_WAIT ve MQGMO\_SET\_SIGNAL birleşimine izin verilmiyor.
- MQGMO\_LOCK belirtilirse, aşağıdakilerden birinin de belirtilmesi gerekir:
	- MQGMO\_BROWSE\_FIRST
	- MQGMO\_BROWSE\_MSG\_UNDER\_CURSOR
	- MQGMO\_BROWSE\_NEXT
- MQGMO\_UNLOCK belirtilirse, yalnızca aşağıdaki değerlere izin verilir:
	- MQGMO\_NO\_SYNCPOINT
	- MQGMO\_NO\_BEKLEME

# **MQCLOSE çağrısı**

MQCLOSE çağrısına ilişkin seçenekler için:

- MQCO\_DELETE ve MQCO\_DELETE\_PURGE birleşimine izin verilmiyor.
- Aşağıdakilerin yalnızca birine izin verilir:
	- MQCO\_KEEP\_SUB
	- MQCO\_REMOVE\_SUB

## **MQSUB çağrısı**

MQSUB çağrısına ilişkin seçenekler için:

- Aşağıdakilerden en az birinin belirtilmesi gerekir:
	- MQSO\_ALTER
	- MQSO\_RESUME
	- MQSO\_CREATE
- Aşağıdakilerin yalnızca birine izin verilir:
	- MQSO\_DAYANIKLI
	- MQSO\_NON\_DAYANIKLI

**Not:** Daha önce listelenmiş seçenekler karşılıklı olarak birbirini dışlar. Ancak, MQSO\_NON\_DAYANIKLI değeri sıfır olduğu için, bu değeri MQSO\_DAYANIKLI ile belirtme, MQRC\_OPTIONS\_ERROR neden kodunda sonuç vermiyor. MQSO\_NON\_DAYANIKLI, program belgelerine yardımcı olmak için sağlanmıştır.

- MQSO\_GROUP\_SUB ve MQSO\_MANAGED birleşimine izin verilmiyor.
- MQSO\_GROUP\_SUB için MQSO\_SET\_COREL\_ID belirtilmeli.
- Aşağıdakilerin yalnızca birine izin verilir:
	- MQSO\_ANY\_USERID
	- MQSO\_FIXED\_USERID
- MQSO\_NEW\_PUBLICATIONS\_ONLY ile birlikte şu şekilde izin verilir:
	- MQSO\_CREATE
	- MQSO\_ALTER, MQSO\_NEW\_PUBLICATIONS\_ONLY ilk abonelikte ayarlandıysa
- MQSO\_PUBLICATIONS\_ON\_REQUEST ve 1 'den büyük SubLevel birleşimine izin verilmez.
- Aşağıdakilerin yalnızca birine izin verilir:
	- MQSO\_WILDCARD\_CHAR
	- MQSO\_WILDCARD\_KONUSU
- MQSO\_NO\_MULTICAST için MQSO\_MANAGED belirtilmeli.

# **Kuyruğa alınan yayınlama/abone olma komutu iletileri**

Bir uygulama, kuyruğa alınan bir yayınlama/abone olma uygulamasını denetlemek için MQRFH2 komut iletilerini kullanabilir.

Yayınlama/abone olma için MQRFH2 komutunu kullanan bir uygulama, SYSTEM.BROKER.CONTROL.QUEUE:

- • ["Yayın iletisini sil" sayfa 864](#page-863-0)
- • ["Abone İletisi Deregister İletisi" sayfa 865](#page-864-0)
- • ["İletiyi yayınla" sayfa 869](#page-868-0)
- • ["Abone iletisini kaydet" sayfa 871](#page-870-0)
- • ["Güncelleme İletisi İste" sayfa 875](#page-874-0)

<span id="page-863-0"></span>Kuyruğa alınmış yayınlama/abone olma uygulamaları yazıyorsanız, bu iletileri, kuyruk yöneticisi yanıt iletisini ve ileti tanımlayıcısını ( MQMD) anlamanız gerekir; aşağıdaki bilgilere bakın:

- • ["Kuyruk Yöneticisi Yanıt iletisi" sayfa 877](#page-876-0)
- • ["Kuyruk yöneticisi tarafından iletilen yayınlara ilişkin MQMD ayarları" sayfa 883](#page-882-0)
- • ["Kuyruk yöneticisi yanıt iletilerinde MQMD ayarları" sayfa 883](#page-882-0)
- • ["Yayınlama/abone olma neden kodları" sayfa 879](#page-878-0)

Komutlar, MQRFH2 üstbilgisinin **NameValueData** alanındaki bir psc klasöründe yer alır. Bir komut iletisine yanıt olarak bir aracı tarafından gönderilebilecek ileti bir pscr klasöründe yer alır.

Her komutun açıklamaları, bir klasörde bulunabilecek özellikleri listelemektedir. Tersi belirtilmediği sürece, özellikler isteğe bağlıdır ve yalnızca bir kez oluşabilir.

Özelliklerin adları <Command>olarak gösterilir. Değerler dizgi biçiminde olmalıdır; örneğin: Publish. Bir özelliğin değerini temsil eden bir dizgi değişmezi parantez içinde gösterilir; örneğin: (MQPSC\_PUBLISH).

Dizgi değişmezleri, kuyruk yöneticisiyle birlikte sağlanan cmqpsc.h üstbilgi dosyasında tanımlanır.

# **Yayın iletisini sil**

Kuyruk yöneticisine, belirtilen konulara ilişkin alıkonan yayınları silmesini sağlamak için, **Delete Publication** komut iletisi bir yayıncıdan kuyruk yöneticisine ya da başka bir kuyruk yöneticisinden bir kuyruk yöneticisine gönderilir.

Bu ileti, kuyruk yöneticisinin kuyruğa alınan yayınlama/abone olma arabirimi tarafından izlenen bir kuyruğa gönderilir.

Giriş kuyruğunun, özgün yayının gönderildiği kuyruk olması gerekir.

**Delete Publication** komut iletisinde belirtilen konuların tümünü değil, ancak tümü için yetkiniz varsa, yalnızca bu konular silinir. Bir **Broker Response** iletisi hangi konuların silinmediğini belirtir.

Similarly, if a **Publish** command contains more than one topic, a **Delete Publication** command matching some, but not all, of those topics deletes only the publications for the topics that are specified in the **Delete Publication** command.

Kuyruk yöneticisine bir komut iletisi gönderirken gerekli olan ileti tanımlayıcı (MQMD) parametrelerinin ayrıntıları için ["Kuyruk yöneticisi tarafından iletilen yayınlara ilişkin MQMD ayarları" sayfa 883](#page-882-0) başlıklı konuya bakın.

### *Özellikler*

#### **Komut (***MQPSC\_COMMAND***)**

Değer: DeletePub (*MQPSC\_DELETE\_YAYINI*).

Bu özellik belirtilmeli.

#### **Konu > (***MQPSC\_KONUSU***)**

Değer, alıkonan yayınların silineceği bir konu içeren bir dizgidir. Birden çok konuyla ilgili yayınları silmek için, dizgide genel arama karakterleri kullanılabilir.

Bu özellik belirtilmeli; gerektiği kadar çok konu için yinelenebilir.

#### **DelOpt (***MQPSC\_DELETE\_OPTION***)**

Seçenek silme özelliği aşağıdaki değerlerden birini alabilir:

#### **Yerel (***MQPSC\_LOCAL***)**

Belirtilen konulara ilişkin alıkonan tüm yayınlar yerel kuyruk yöneticisinde (yani, bu iletinin gönderildiği kuyruk yöneticisi) silinir; bunlar Yerel seçeneğiyle yayınlanıp yayınlanmayacaklarını belirtmez.
Diğer kuyruk yöneticilerindeki yayınlar etkilenmez.

# **Yok (***MQPSC\_NONE***)**

Tüm seçenekler varsayılan değerlerini alır. Bu, DelOpt özelliğinin atlanması ile aynı etkiye sahiptir. Diğer seçenekler aynı zamanda belirtilirse, Yok yoksayılır.

Bu özellik atlanırsa, varsayılan değer olarak, belirtilen konulara ilişkin alıkonan tüm yayınların, Yerel seçeneğiyle yayınlanıp yayınlanmamasından bağımsız olarak ağdaki tüm kuyruk yöneticilerinde silineceği yer alıdır.

# *Örnek*

Burada, bir **Delete Publication** komut iletisi için bir NameValueData örneği yer alıyor. This is used by the sample application to delete, at the local queue manager, the retained publication that contains the latest score in the match between Team1 and Team2.

```
<psc> <Command>DeletePub</Command>
   <Topic>Sport/Soccer/State/LatestScore/Team1 Team2</Topic>
   <DelOpt>Local</DelOpt>
 </psc>
```
# **Abone İletisi Deregister İletisi**

**Deregister Subscriber** komut iletisi, bir abone tarafından ya da bir abone adına başka bir uygulama tarafından, verili değiştirgelerle eşleşen iletileri almak istemediğini belirtmek için bir kuyruk yöneticisine gönderilir.

Bu ileti SYSTEM.BROKER.CONTROL.QUEUE(kuyruk), kuyruk yöneticisinin denetim kuyruğu. Kullanıcının bu kuyruğa bir ileti koymak için gereken yetkiye sahip olması gerekir.

Kuyruk yöneticisine bir komut iletisi gönderirken gerekli olan ileti tanımlayıcı (MQMD) parametrelerinin ayrıntıları için [Kuyruk yöneticisi tarafından iletilen yayınlara ilişkin MQMD ayarları](#page-882-0) başlıklı konuya bakın.

Özgün aboneliğin ilgili konusu, abonelik noktası ve süzgeç değerleri belirtilerek, bireysel abonelikte kayıt dışı olabilir. Değerlerden herhangi biri belirtilmediyse (varsayılan değerleri almışlardı), özgün abonelikte, abonelik kayıttan kaldırıldığında atlanmalırlar.

Bir aboneye ya da bir aboneye ilişkin tüm abonelikler, DeregAll seçeneği kullanılarak kayıttan kaldırılabilir. Örneğin, bir abonelik noktası (ancak konu ya da süzgeç yok) ile birlikte DeregAll belirtilirse, konu ve süzgecin ne olursa olsun, belirtilen abonelik noktasındaki aboneye ilişkin tüm abonelikler kayıttan kaldırılır. Herhangi bir konu, süzgeç ve abonelik noktasına izin verilir; üçü yalnızca bir abonelik eşleşiyorsa ve DeregAll seçeneği yoksayılır.

İleti, aboneliği kaydetmiş olan abone tarafından gönderilmelidir; bu, abonenin kullanıcı kimliği denetlenerek onaylanır.

Abonelikler, MQSC ya da PCF komutlarını kullanan bir sistem denetimcisi tarafından da kayıttan kaldırılabilir. Ancak, geçici bir dinamik kuyrukla kayıtlı abonelikler yalnızca kuyruk adı değil, kuyrukla ilişkilendirilir. Kuyruk, belirtik olarak ya da kuyruk yöneticisinden gelen uygulama bağlantısını keserek silinirse, artık o kuyruğa ilişkin abonelikleri kayıttan kaldırmak için **Deregister Subscriber** komutunu kullanmanız artık mümkün değildir. Abonelikler, geliştirici çalışma ortamı kullanılarak kayıttan kaldırılabilir ve kuyruk yöneticisi tarafından bir sonraki yayınla ya da kuyruk yöneticisi yeniden başlatıldığında otomatik olarak kuyruk yöneticisi tarafından kaldırılabilir. Normal koşullar altında, uygulamaların kuyruğu silmeden önce aboneliklerini silmesi ya da kuyruk yöneticisinden bağlantıyı kesmeleri gerekir.

Bir abone, bir aboneliği kayıttan kaldırmak için bir ileti gönderirse ve bu iletinin başarıyla işlendiğini belirten bir yanıt iletisi alırsa, abonelik kayıttan kaldırıldığı için aynı zamanda kuyruk yöneticisi tarafından işlenmekte olan bazı yayınlar abone kuyruğuna erişmeye devam edebilir. İletiler kuyruktan kaldırılmamışsa, abone kuyruğunda işlenmemiş iletiler birikmesi olabilir. Uygulama, bir süre uyuduktan sonra uygun CorrelId ile bir MQGET çağrısını içeren bir döngü yürütürse, bu iletiler kuyruktan temizlenir. Benzer bir şekilde, abone kalıcı bir dinamik kuyruk kullanıyorsa ve bir MQCLOSE çağrısında *MQCO\_DELETE\_PURGE* seçeneğiyle kuyruğu kapasa, kuyruk boş olmayabilir. Kuyruk yöneticisinden gelen herhangi bir yayın, kuyruk silindiğinde henüz kesinleştirilmediyse, MQCLOSE çağrısı tarafından bir MQRC\_Q\_NOT\_EMPTY dönüş kodu verilir. Uygulama, bu sorunu uyutarak ve zaman zaman MQCLOSE çağrısını yeniden yayınlayarak önleyebilir.

# *Özellikler*

# **Komut (***MQPSC\_COMMAND***)**

Değer: DeregSub (*MQPSC\_DEREGISTER\_SUBSCRIBER*).

Bu özellik belirtilmeli.

# **Konu (***MQPSC\_KONUSU***)**

Değer, kaydı kayıttan kaldırılacak konuyu içeren bir dizgidir.

Bu özellik, isteğe bağlı olarak birden çok konu kaydı kaldırılacaksa yinelenebilir. It can be omitted if DeregAll is specified in <RegOpt>.

Belirtilen konular, abonenin diğer konulara ilişkin abonelikleri korumak istemesi durumunda kaydolanların bir alt kümesi olabilir. Genel arama karakterlerine izin verilir, ancak genel arama karakterleri içeren bir konu dizgisinin, **Deregister Subscriber** komut iletisinde belirtilen karşılık gelen dizgiyle tam olarak eşleşmesi gerekir.

# **SubPoint (***MQPSC\_SUBSCRIPTION\_POINT***)**

Değer, aboneliğin ayrılacağı abonelik noktasını belirten bir dizgidir.

Bu özellik yinelenmemelidir. Bir < Topic> belirtilirse ya da <RegOpt>içinde DeregAll belirtilirse bu atlanabilir. Bu özelliği çıkarırsanız, aşağıdakiler gerçekleşir:

- If you do **değil** specify DeregAll, subscriptions matching the < Topic> property (and the < Süzgeç > property, if present) are deregistered from the default subscription point.
- DeregAllseçeneğini belirlerseniz, tüm abonelikler (varsa < Topic> ve < Filter > özellikleriyle eşleştirilir), tüm abonelik noktalarından kaydı kaldırılır.

Varsayılan abonelik noktasını açık bir şekilde belirleyemeyeniniz için dikkat edin. Bu nedenle, yalnızca bu abonelik noktasından tüm abonelikleri kayıttan kaldırma yöntemi yoktur; konuları belirtmeniz gerekir.

# **SubIdentity (***MQPSC\_SUBSCRIPTION\_IDENTITY***)**

Bu, en çok 64 karakter uzunluğunda bir değişken uzunluklu bir dizilimdir. Bir uygulamayı, bir abonelikle ilgilenecek şekilde temsil etmek için kullanılır. Kuyruk yöneticisi, her abonelik için bir abone kimlikleri kümesini tutar. Her abonelik, kimliğinin yalnızca tek bir kimliği ya da sınırsız sayıda kimliğe sahip olması için ayarlanmasına izin verebilir.

SubIdentity , abonelik için kimlik ayarında yer aldıysa, bu değer kümeden kaldırılır. Kimlik kümesi bunun sonucu olarak boş olursa, LeaveOnly değeri RegOpt özelliğinde bir değer olarak belirtilmedikçe, abonelik kuyruk yöneticisinden kaldırılır. Kimlik kümesi başka kimlikler içeriyorsa, abonelik kuyruk yöneticisinden kaldırılmaz ve yayın akışı kesintiye uğramaz.

If SubIdentity is specified, but the SubIdentity is not in the identity set for the subscription, then the **Deregister Subscriber** command fails with the return code *MQRCCF\_SUB\_IDENTITY\_ERROR*.

# **Süzgeç Uygula (***MQPSC\_FILTER***)**

Değer, kaydı kayıttan geçirilecek süzgeci belirten bir dizgidir. Vaka ve boşluklar da dahil olmak üzere, önceden kaydedilmiş bir abonelik süzgeci ile eşleşmesi gerekir.

Bu özellik, isteğe bağlı olarak birden fazla süzgecin kayıttan kaldırılacaksa yinelenebilir. Bir < Topic> belirtilirse ya da <RegOpt>içinde DeregAll belirtilirse bu atlanabilir.

Belirtilen süzgeçler, abonenin diğer süzgeçler için abonelikleri korumak istemesi durumunda kaydedilenlerin bir alt kümesi olabilir.

# **RegOpt (***MQPSC\_REGISTRATION\_OPTION***)**

Kayıt seçenekleri özelliği aşağıdaki değerleri alabilir:

#### **DeregAll**

(*MQPSC\_DEREGISTER\_ALL*)

Bu abone için kayıtlı olan tüm eşleşen abonelikler kayıttan kaldırılacaktır.

DeregAllseçeneğini belirlerseniz:

- < Topic>, <SubPoint>ve < Süzgeç > atlanabilir.
- Gerekirse,< Topic> ve < Filter > yinelenebilir.
- <SubPoint> yinelenmemelidir.

If you do **değil** specify DeregAll:

- < Topic> belirtilmeli ve gerekirse yinelenebilir.
- <SubPoint> ve < Süzgeç > atlanabilir.
- <SubPoint> yinelenmemelidir.
- Gerekiyorsa,< Filter > yinelenebilir.

Konular ve süzgeçler yinelenirse, ikisinin tüm birleşimleri eşleştirilir ve tüm abonelikler kaldırılır. Örneğin, üç konuyu belirten bir **Deregister Subscriber** komutu ve üç süzgeç, dokuz aboneliği kaldırmayı deneyecektir.

#### **CorrelAsTnt**

(*MQPSC\_CORREL\_ID\_AS\_IDENTITY*)

Aboneyi tanımlamak için, sıfır olmamalıdır, ileti tanımlayıcısındaki (MQMD) CorrelId kullanılır. Özgün abonelikte kullanılan CorrelId ile eşleşmesi gerekir.

#### **FullResp**

(*MQPSC\_FULL\_RESPONSE*)

FullResp seçeneği belirlenirse, aboneliğin tüm öznitelikleri yanıt iletisinde döndürülür; komut başarısız olursa, bu ileti başarısız olur.

FullResp belirtildiğinde, **Deregister Subscriber** komutunda DeregAll kullanılmasına izin verilmez. Birden çok konu belirtmek de olanaklı değildir. Her iki durumda da komut *MQRCCF\_REG\_OPTIONS\_ERROR*dönüş kodu ile başarısız olur.

# **LeaveOnly**

(*MQPSC\_LEAVE\_ONLY*)

When you specify this with a SubIdentity which is in the identity set for the subscription the SubIdentity is removed from the identity set for the subscription. Sonuçta ortaya çıkan kimlik kümesi boş olsa da, abonelik kuyruk yöneticisinden kaldırılmaz. If the SubIdentity value is not in the identity set the command fails with return code *MQRCCF\_SUB\_IDENTITY\_ERROR*.

LeaveOnly değeri SubIdentityile belirtilmişse, komut *MQRCCF\_REG\_OPTIONS\_ERROR*dönüş koduyla başarısız olur.

LeaveOnly ya da SubIdentity belirtilmiyorsa, abonelik için ayarlanan kimlik içeriğinden bağımsız olarak abonelik kaldırılır.

#### **Yok**

(MQPSC\_NONE)

Tüm seçenekler varsayılan değerlerini alır. Bu, kayıt seçenekleri özelliğinin atlanması ile aynı etkiye sahiptir. Diğer seçenekler aynı zamanda belirtilirse, Yok yoksayılır.

#### **VariableUserTanıtıcısı**

(*MQPSC\_VARIABLE\_USER\_ID*)

Abonenin kimliği (kuyruk, kuyruk yöneticisi ve correlid) belirtildiğinde, tek bir kullanıcı kimliği ile sınırlı değildir. Bu, kuyruk yöneticisinin, özgün kayıt iletisinin kullanıcı kimliğini abonenin kimliğiyle ilişkilendiren var olan davranışından ve bundan sonra o kimliği kullanan diğer kullanıcıların

herhangi bir kullanıcının engellediği bir davranışa göre farklılık gösterir. If a new subscriber tries to use the same identity, the return code *MQRCCF\_DUPLICATE\_SUBSCRIPTION* is returned.

Herhangi bir kullanıcı, uygun yetkiye sahip olduğunda aboneliği değiştirebilir ya da kayıttan kaldırır; kullanıcı kimliğinin özgün abonenin eşleşmesi için var olan denetlemelerden kaçınması gerekir.

Bu seçeneği varolan bir aboneliğe eklemek için, komutun aynı kullanıcı kimliği ile özgün aboneliğin kendisiyle gelmesi gerekir.

Kayıt dışı olacak aboneliğin VariableUserTnt kümesi varsa, bu, hangi aboneliğin kayıttan kaldırıldığını belirtmek için kayıt kaldırma saatinde ayarlanmalıdır. Tersi durumda, aboneliği tanımlamak için **Deregister Subscriber** komutunun kullanıcı kimliği kullanılır. Bu değer, bir abonelik adı sağlanırsa, diğer abone tanıtıcılarıyla birlikte geçersiz kılınmaktadır.

Varsayılan değer, bu özellik atlanırsa, hiçbir kayıt seçeneği ayarlanmamaktadır.

#### **QMgrName (***MQPSC\_Q\_MGR\_NAME***)**

Değer, abone kuyruğu için kuyruk yöneticisi adıdır. Özgün abonelikte kullanılan QMgrName ile eşleşmesi gerekir.

Bu özellik atılırsa, varsayılan değer, ileti tanımlayıcısında (MQMD) ReplyToQMgr adıdır. Sonuçtaki ad boş bırakılırsa, varsayılan değer olarak kuyruk yöneticisinin adı kullanılır.

#### **QName (***MQPSC\_Q\_NAME***)**

Değer, abone kuyruğun adıdır. Bu, özgün abonelikte kullanılan QName ile eşleşmelidir.

Bu özellik atılırsa, varsayılan değer, ileti tanımlayıcısındaki (MQMD) ReplyToQ adının boş bırakılmamasını sağlar.

#### **SubName (***MQPSC\_XX\_ENCODE\_CASE\_ONE subscription\_name***)**

If you specify SubName on a **Deregister Subscriber** command the SubName value takes precedence over all other identifier fields except the userid, unless VariableUserTnt is set on the subscription itself. VariableUserTnt belirlenmezse, **Deregister Subscriber** komutu yalnızca, komut iletisi kullanıcı değilse, dönüş kodu *MQRCCF\_DUPLICATE\_IDENTITY*ile başarısız olursa, komut iletisinin kullanıcı kimliği aboneliğin eşiyle eşleşirse başarılı olur.

If a subscription exists that matches the traditional identity of this command but has no SubName the **Deregister Subscriber** command fails with return code *MQRCCF\_XX\_ENCODE\_CASE\_ONE sub\_name\_error*. Geleneksel kimlikle eşleşen bir komut iletisi kullanılarak SubName içeren bir aboneliğin kaydını kaldırma girişiminde bulunulursa, ancak hiçbir SubName komutu başarılı olursa, komut başarılı olur.

#### **SubUserVerileri (***MQPSC\_XX\_ENCODE\_CASE\_ONE subscription\_user\_data***)**

Bu değişken uzunluklu bir metin dizilimidir. Değer, abonelikle kuyruk yöneticisi tarafından saklanır, ancak yayının aboneye teslim edilmesi üzerinde herhangi bir etkisi yoktur. Değer, yeni bir değerle aynı aboneliğe yeniden kayıt yaptırılarak değiştirilebilir. Bu öznitelik, uygulamanın kullanımı içindir.

SubUserVerileri varsa, abonelik için Meta Konu bilgisinde (MQCACF\_REG\_SUZ\_USER\_DATA)SubUserVerileri döndürülür.

# *Örnek*

Burada, bir **Deregister Subscriber** komut iletisi için bir NameValueData örneği yer alıyor. Bu örnekte, örnek uygulama, tüm eşleşmeler için en son puanı içeren konulara aboneliğini derlemektedir. The subscriber's identity, including the CorrelId, is taken from the defaults in the MQMD.

```
<psc> <Command>DeregSub</Command>
 <RegOpt>CorrelAsId</RegOpt>
    <Topic>Sport/Soccer/State/LatestScore/#</Topic>
 \langle/psc\rangle
```
# **İletiyi yayınla**

**Publish** komut iletisi, belirtilen bir konu ya da konu üzerinde bilgi yayınlamak için bir kuyruğa ya da bir kuyruk yöneticisinden aboneye yerleştirilir.

Belirli bir konu ya da konu başlıklarına ilişkin bilgi yayınlama yetkisi, bir kuyruğa ileti koyma yetkisi ve yetki.

Kullanıcının bazı konularda bilgi yayınlama yetkisi varsa, ancak tümü, konular, yalnızca bu konular yayınlamak için kullanılır; bir uyarı yanıtı, yayınlanmamak için hangi konuların kullanılmadığını gösterir.

Bir abonenin eşleşen abonelikleri varsa, kuyruk yöneticisi **Publish** iletisini karşılık gelen **Register Subscriber** komut iletilerinde tanımlanan abone kuyruklarına iletir.

Kuyruk yöneticisine bir komut iletisi gönderirken gereken ileti tanımlayıcı (MQMD) parametrelerinin ayrıntıları için bkz. [Kuyruk Yöneticisi Yanıt iletisi](#page-876-0) ve kuyruk yöneticisi bir yayını bir aboneye iletirken kullanılır.

Kuyruk yöneticisi, yerel bir yayın değilse, **Publish** iletisini, abonelikleri eşleşen ağdaki diğer kuyruk yöneticilerine iletir; bu ileti yerel bir yayın değilse, bu ileti ağındaki diğer kuyruk yöneticilerine iletilir

Yayın verileri, varsa, iletinin gövdesine eklenir. Veriler, MQRFH2 üstbilgisinin NameValueData alanındaki bir <mcd> klasöründe tanımlanabiliyor.

# **Özellikler**

# **Komut (***MQPSC\_COMMAND***)**

Değer Yayınla (*MQPSC\_PUBLISH*).

Bu özellik belirtilmeli.

#### **Konu (***MQPSC\_KONUSU***)**

Değer, bu yayını kategorize eden bir konu içeren bir dizgidir. Genel arama karakterlerine izin verilmez.

Konuyu NAMElist SYSTEM.QPUBSUB.QUEUE.NAMELIST, bu görevin tamamlamaya ilişkin yönergeler için Akış eklenmesi başlıklı konuya bakın.

Bu özellik belirtilmeli ve isteğe bağlı olarak, gerektiği kadar konu için yinelenebilir.

# **SubPoint (***MQPSC\_SUBSCRIPTION\_POINT***)**

Yayının yayınlandığı abonelik noktası.

WebSphere Event Broker 6.0içinde, <SubPoint> özelliğinin değeri, yayınlamayı işleyen Publication düğümünün Subscription Point özniteliğinin değeridir.

IBM WebSphere MQ 7.0.1' ta, <SubPoint> özelliğinin değeri, bir abonelik noktasının adıyla eşleşmelidir. Bkz. Abonelik noktası eklenmesi.

#### **PubOpt (***MQPSC\_PUBLICATION\_OPTION***)**

Yayın seçenekleri özelliği aşağıdaki değerleri alabilir:

#### **RetainPub**

(*MQPSC\_RETAIN\_PUB*)

Kuyruk yöneticisi, yayının bir kopyasını saklayacaktır. Bu seçenek ayarlanmazsa, kuyruk yöneticisi yayını tüm yürürlükteki abonelerine gönderdiyse, yayın silinir.

#### **IsRetainedPub**

(*MQPSC\_IS\_RETAINED\_PUB*)

(Yalnızca bir kuyruk yöneticisi tarafından ayarlanabilirler.) Bu yayın kuyruk yöneticisi tarafından korundu. Kuyruk yöneticisi, bu yayının daha önce yayınlandığını ve aboneliğin InformIfAtained seçeneğiyle kaydedildiğini belirterek bir aboneyi bilgilendirmek için bu seçeneği ayarlar. Yalnızca bir Aboneyi Kaydet ya da Güncelleme İste komut iletisinde ayarlanır. Doğrudan abonelere gönderilen tutulan yayınların bu aksam ayarına sahip olmayanlardan yoktur.

#### **Yerel**

(*MQPSC\_LOCAL*)

Bu seçenek, kuyruk yöneticisine bu yayının diğer kuyruk yöneticilerine gönderilmemesi gerektiğini bildirir. Bu kuyruk yöneticisinde kayıtlı olan tüm aboneler, abonelikleri eşleştirdiklerinde bu yayını alırlar.

#### **YalnızcaOtherSubs**

(*YALNIZCA MQPSC\_OTHER\_SUBS\_ONLY*)

Bu seçenek, bir yayıncının aynı konuya abone olduğu, konferans tipi uygulamaların daha basit işlenmesini sağlar. Kuyruk yöneticisine, aboneliği eşleşen bir aboneliğe sahip olsa bile yayıncının abone kuyruğuna göndermemeyi belirtir. Yayınlayıcının abone kuyruğu, aşağıdaki listede açıklandığı şekilde QMgrName, QNameve isteğe bağlı CorrelIdbileşenlerinden oluşur.

#### **CorrelAsTnt**

(*MQPSC\_CORREL\_ID\_AS\_IDENTITY*)

MQMD ' deki CorrelId (sıfır olmamalıdır), yayınlayıcının abone olduğu uygulamalarda, yayınlayıcının abone kuyruğunun bir parçasıdır.

#### **Yok**

(*MQPSC\_NONE*)

Tüm seçenekler varsayılan değerlerini alır. Bu, yayın seçenekleri özelliğinin atlanması ile aynı etkiye sahiptir. Diğer seçenekler aynı zamanda belirtilirse, Yok yoksayılır.

Ek <PubOpt> öğelerini tanıtarak birden çok yayın seçeneğiniz olabilir.

Varsayılan değer, bu özellik atlanırsa, hiçbir yayın seçeneği ayarlanmaz.

#### **PubTime (***MQPSC\_PUBLISH\_TIMESTAMP***)**

Değer, yayınlayıcı tarafından ayarlanan isteğe bağlı bir yayınlama zaman damgasıdır. Biçimi şu olan 16 karakter uzunluğlıdır:

**YYYYMMDDHHMMSSTH** 

Universal Time 'ı kullanma. Bu bilgiler, abonelere gönderilmeden önce kuyruk yöneticisi tarafından denetlenmez.

#### **SeqNum (***MQPSC\_SEQUENCE\_NUMBER***)**

Değer, yayınlayıcı tarafından ayarlanan isteğe bağlı bir sıra numarasıdır.

Her yayınla birlikte 1 artırılmalıdır. Ancak bu, yalnızca bu bilgileri abonelere ileten kuyruk yöneticisi tarafından denetlenmez.

Aynı konudaki yayınlar farklı birbirine bağlı kuyruk yöneticilerine yayınlandıysa, bu, kullanılıyorsa, sıra sayılarının anlamlı olmasını sağlamak için yayıncıların sorumluluğundadır.

#### **QMgrName (***MQPSC\_Q\_MGR\_NAME***)**

Bu değer, yayınlayıcının abone olduğu uygulamalarda, yayınlayıcının abone kuyruğu için kuyruk yöneticisinin adını içeren bir dizgidir (yalnızca bkz. OtherSubsYalnızca ).

Bu özellik atılırsa, varsayılan değer, ileti tanımlayıcısında (MQMD) ReplyToQMgr adıdır. Sonuçtaki ad boş bırakılırsa, varsayılan değer olarak kuyruk yöneticisinin adı kullanılır.

# **QName (***MQPSC\_Q\_NAME***)**

Değer, yayınlayıcının abone olduğu uygulamalarda, yayınlayıcının abone kuyruğunun adını içeren bir dizgidir (yalnızca bkz. OtherSubsYalnızca ).

Bu özellik atılırsa, YalnızcaOtherSubs ileti tanımlayıcısındaki (MQMD) ReplyToS varsayılan değeri,blankayarlandıysa boş bırakılmamalı.

# **Örnek**

Burada, bir **Publish** komut iletisi için bazı *NameValueData* örnekleri yer alıyor.

İlk örnek, örnek uygulamada eşleşme benzetimcisi tarafından bir eşleşmenin başladığını göstermek için gönderilen bir yayının yayınıdır.

```
<psc> <Command>Publish</Command>
   <Topic>Sport/Soccer/Event/MatchStarted</Topic>
\langle/psc\rangle
```
İkinci örnek, alıkonan bir yayında yer alan bir yayındır. Team1 ile Team2 arasındaki eşleşmede en son puan yayınlanır.

```
<psc> <Command>Publish</Command>
   <PubOpt>RetainPub</PubOpt>
   <Topic>Sport/Soccer/State/LatestScore/Team1 Team2</Topic>
\langle/psc\rangle
```
# **Abone iletisini kaydet**

The **Register Subscriber** command message is sent to a queue manager by a subscriber, or by another application on behalf of a subscriber, to indicate that it wants to subscribe to one or more topics at a subscription point. Bir ileti içeriği süzgeci de belirtilebilir.

Yayınlama/abone olma süzgeci ifadelerinde, içiçe yerleştirme parantezleri, performansın katlanarak azalmasına neden olur. Parantezleri 6 'dan büyük bir derinliğe içiçe yerleştirmekten kaçının.

İleti, SYSTEM.BROKER.CONTROL.QUEUE, kuyruk yöneticisinin denetim kuyruğdur. Bu kuyruğa bir ileti koyma yetkisi (kuyruk yöneticisinin sistem denetimcisi tarafından belirlenen) erişim yetkisine ek olarak, konu ya da abonelikte konular için gereklidir.

Kullanıcı bazı konularda yetkisi varsa, ancak tümü değil, yalnızca yetkili kişiler üzerinde kayıt yaptıysa; bir uyarı yanıtı kayıtlı olmayan kişiler olduğunu gösterir.

Kuyruk yöneticisine bir komut iletisi gönderirken gerekli olan ileti tanımlayıcı (MQMD) parametrelerinin ayrıntıları için ["Komut iletilerinde kuyruk yöneticisine MQMD ayarları" sayfa 882](#page-881-0) başlıklı konuya bakın.

Kuyruğun yanıtı geçici bir dinamik kuyruksa, kuyruk kapatıldığında abonelik kuyruk yöneticisi tarafından otomatik olarak kayıttan kaldırılır.

# **Özellikler**

#### **Komut (***MQPSC\_COMMAND***)**

Değer RegSub (*MQPSC\_REGISTER\_SUBSCRIBER*) değeridir. Bu özellik belirtilmeli.

#### **Konu (***MQPSC\_KONUSU***)**

Abonenin yayınları almak istediği konu. Genel arama karakterleri, konunun bir parçası olarak belirtilebilir.

If you use the MQSC command **display sub** to examine the subscription created in this way, the value of the < Topic> tag is shown as the TOPICSTR property of the subscription.

Bu özellik gereklidir ve isteğe bağlı olarak, gerektiği kadar konu için yinelenebilir.

#### **SubPoint (***MQPSC\_SUBSCRIPTION\_POINT***)**

Değer, aboneliğin bağlı olduğu abonelik noktasıdır.

Bu özellik atılırsa, varsayılan abonelik noktası kullanılır.

WebSphere Event Broker 6.0' ta, <SubPoint> özelliğinin değeri, abone olunan Publication düğümlerinin Abonelik Noktası özniteliği değeriyle eşleşmelidir.

IBM WebSphere MQ 7.0.1' ta, <SubPoint> özelliğinin değeri, bir abonelik noktasının adıyla eşleşmelidir. Bkz. Abonelik noktası eklenmesi.

#### **Süzgeç Uygula (***MQPSC\_FILTER***)**

Değer, yayın iletilerinin içeriğine süzgeç olarak kullanılan bir SQL ifadesidir. Belirtilen konuyla ilgili bir yayın süzgeçle eşleşiyorsa, bu, aboneye gönderilir. Bu özellik, MQSUB ve MQOP çağrılarında kullanılan Seçim Dizgisine karşılık gelir. Daha fazla bilgi için İletinin içeriğini seçmebaşlıklı konuya bakın.

Bu özellik atılırsa, içerik süzme işlemi gerçekleşmez.

#### **RegOpt (***MQPSC\_REGISTRATION\_OPTION***)**

Bu Kayıt Seçenekleri özelliği aşağıdaki değerleri alabilir:

#### **AddName**

(*MQPSC\_ADD\_NAME*)

Var olan bir abonelik için bu Kayıt Aboneliği komutunun geleneksel kimliğiyle eşleşen, ancak geçerli SubName değeri olmayan bir abonelik için belirtildiğinde, bu komutta belirtilen SubName , aboneliğe eklenir.

AddName belirtilirse, SubName alanı zorunludur, aksi takdirde MQRCCF\_REG\_OPTIONS\_ERROR döndürülür.

#### **CorrelAsTnt**

(*MQPSC\_CORREL\_ID\_AS\_IDENTITY*)

İleti tanımlayıcısındaki (MQMD) CorrelId , eşleşen yayınları abone kuyruğuna gönderirken kullanılır. CorrelId sıfır olmamalıdır.

#### **FullResp**

(*MQPSC\_FULL\_RESPONSE*)

Belirtilen yanıt iletisinde, aboneliğin tüm öznitelikleri yanıt iletisinde döndürüldüğünde, komut başarısız olur.

FullResp , yalnızca komut iletisi tek bir aboneliğe başvuruda bulunduğunda geçerlidir. Bu nedenle, komutta yalnızca bir konuya izin verilir; tersi durumda, komut *MQRCCF\_REG\_OPTIONS\_ERROR*dönüş koduyla başarısız olur.

#### **InformIfRet**

(*MQPSC\_INFORM\_IF\_ALIKOYMA*)

Kuyruk yöneticisi, bir **Register Subscriber** ya da **Request Update** komut iletisine yanıt olarak bir Yayınlama iletisi gönderdiğinde bir yayının alıkonması durumunda aboneyi bilgilendirir. Kuyruk yöneticisi, iletide IsRetainedPub yayın seçeneğini de ekleyerek bunu yapar.

# **JoinExcl**

(*MQPSC\_JOIN\_EXCLUSIVE*)

Bu seçenek, belirtilen SubIdentity ' in, abonelik için belirlenen kimlik kümesinin özel üyesi olarak ekleneceğini ve kümeye başka hiçbir kimliğin eklenebileceğini belirtir.

Kimlik önceden 'shared' birleştirdiyse ve kümedeki tek girişse, küme bu kimlik tarafından tutulan dışlayıcı bir kilitle değiştirilir. Tersi durumda, abonelik şu anda kimlik kümesinde (paylaşılan erişime sahip) başka kimlikler varsa, komut *MQRCCF\_SUBSCRIPTION\_IN\_USE*dönüş koduyla başarısız olur.

# **JoinShared**

(*MQPSC\_JOIN\_SHARED*)

Bu seçenek, belirtilen SubIdentity (Alt Kimlik) aboneliğinin kimlik kümesine ekleneceğini belirtir.

Abonelik şu anda özel olarak kilitlendiyse ( JoinExcl seçeneğini kullanarak), aboneliği kilitleyen kimlik bu komut iletisiyle aynı kimlik olduğu sürece, komut *MQRCCF\_SUBSCRIPTION\_LOCKED*dönüş koduyla başarısız olur. Bu durumda, kilit otomatik olarak paylaşılan bir kilitle değiştirilir.

#### **Yerel**

(*MQPSC\_LOCAL*)

Abonelik yereldir ve ağdaki diğer kuyruk yöneticilerine dağıtılmaz. Diğer kuyruk yöneticilerindeki yayınlar da karşılık gelen bir genel aboneliğe sahip değilse, bu aboneye teslim edilmez.

#### **YalnızcaNewPubs**

(*MQPSC\_NEW\_PUBS\_ONLY*)

Aboneliğin kaydedildiği tarihte var olan tutulan yayınlar aboneye gönderilmez; yalnızca yeni yayınlar gönderilir.

Bir abone yeniden kayıt yaptıysa ve bu seçeneği artık ayarlanmıyorsa, önceden gönderilmiş olan bir yayın yeniden gönderilebilir.

#### **NoAlter**

(*MQPSC\_NO\_ALTER*)

Var olan bir eşleşen aboneliğin öznitelikleri değiştirilmez.

Bir abonelik oluşturulduğunda, bu seçenek yoksayılır. Belirtilen diğer tüm seçenekler yeni abonelik için geçerli olur.

Bir SubIdentity , birleştirme seçeneklerinden birine de sahipse ( JoinExcl ya da JoinShared ) belirtilen, tanıtıcı, NoAlter ' un belirtilip belirtilmediğine bakılmaksızın kimlik kümesine eklenir.

#### **Yok**

(*MQPSC\_NONE*)

Tüm kayıt seçenekleri varsayılan değerlerini alır.

Abone zaten kayıtlı ise, seçenekleri varsayılan değerlerine sıfırlanır (bu, kayıt seçenekleri özelliğini atlayarak aynı etkileye sahip olmadığını unutmayın) ve abonelik süre bitimi, **Register Subscriber** iletisinin MQMD ' den güncellenmektedir.

Aynı anda başka kayıt seçenekleri belirlendiyse, Yok yoksayılır.

#### **NonPers**

(*MQPSC\_NON\_PERSISTENT*)

Bu abonelikle eşleşen yayınlar, aboneye kalıcı olmayan iletiler olarak teslim edilir.

#### **Pers**

(*MQPSC\_PERSISTENT*)

Bu abonelikle eşleşen yayınlar, aboneye kalıcı iletiler olarak teslim edilir.

#### **PersAsPub**

(*MQPSC\_PERSSTENT\_AS\_PUBLICE*)

Bu abonelikle eşleşen yayınlar, yayıncı tarafından belirtilen kalıcılık ile aboneye teslim edilir. Bu varsayılan davranıştır.

#### **PersAsKuyruğu**

(*MQPSC\_PERSISTENT\_AS\_Q*)

Bu abonelikle eşleşen yayınlar, abone kuyruğunda belirtilen kalıcılıkla aboneye teslim edilir.

#### **PubOnReqOnly**

(*MQPSC\_PUB\_ON\_REQUEST\_ONLY*)

Kuyruk yöneticisi, bir **Request Update** komut iletisine yanıt olarak, yayınlarını aboneye göndermez.

#### **VariableUserTanıtıcısı**

(*MQPSC\_VARIABLE\_USER\_ID*)

Abonenin kimliği (kuyruk, kuyruk yöneticisi ve correlid) belirtildiğinde, tek bir kullanıcı kimliği ile sınırlı değildir. Bu, kuyruk yöneticisinin, özgün kayıt iletisinin kullanıcı kimliğini abonenin kimliğiyle ilişkilendiren var olan davranışından ve bundan sonra o kimliği kullanan diğer kullanıcıların

herhangi bir kullanıcının engellediği bir davranışa göre farklılık gösterir. If a new subscriber tries to use the same identity *MQRCCF\_DUPLICATE\_SUBSCRIPTION* is returned.

Bu, kullanıcının uygun yetkiye sahip olması durumunda, herhangi bir kullanıcının aboneliğin kaydını değiştirmesini ya da kaydını kaldırmasını sağlar. Bu nedenle, kullanıcı kimliğinin özgün aboneden eşleşip eşleşmediği denetlenmesine gerek yoktur.

Bu seçeneği varolan bir aboneliğe eklemek için, komutun aynı kullanıcı kimliği ile özgün aboneliğin kendisiyle gelmesi gerekir.

**Request Update** komutunun aboneliği VariableUserId değerine ayarlanmışsa, bu, hangi aboneliğin gönderileceğini belirtmek için istek güncelleme sırasında ayarlanmalıdır. Tersi durumda, aboneliği tanımlamak için **Request Update** komutunun kullanıcı kimliği kullanılır. Bu değer, bir abonelik adı sağlanırsa, diğer abone tanıtıcılarıyla birlikte geçersiz kılınmaktadır.

Bu seçenek belirlenmeden bir **Register Subscriber** komut iletisi, bu seçenek ayarına sahip var olan bir aboneliğe başvuruyorsa, bu seçenek bu abonelikten kaldırılır ve aboneliğin kullanıcı kimliği artık düzeltilir. If there already exists a subscriber which has the same identity (queue, queue manager and correlation identifier) but with a different user ID associated to it, the command fails with return code *MQRCCF\_DUPLICATE\_IDENTITY* because there can only be one userid associated with a subscriber identity.

Kayıt seçenekleri özelliği atlanırsa ve abone zaten kayıtlı ise, kayıt seçenekleri değiştirilmez ve abonelik süre bitimi, **Register Subscriber** iletisinin MQMD ' den güncellenir.

Abone zaten kayıtlı değilse, varsayılan değerlerini alan tüm kayıt seçenekleri ile yeni bir abonelik yaratılır.

Varsayılan değerler PersAsPub ' dır ve başka bir seçenek ayarlanmaz.

#### **QMgrName (***MQPSC\_Q\_MGR\_NAME***)**

Bu değer, kuyruk yöneticisi tarafından eşleşen yayınların gönderildiği, abone kuyruğuna ilişkin kuyruk yöneticisinin adıdır.

Bu özellik atılırsa, varsayılan değer, ileti tanımlayıcısında (MQMD) ReplyToQMgr adıdır. Sonuçtaki ad boş bırakılırsa, varsayılan değer olarak kuyruk yöneticisinin QMgrNamekullanılır.

#### **QName (***MQPSC\_Q\_NAME***)**

Bu değer, kuyruk yöneticisi tarafından eşleşen yayınların gönderileceği abone kuyruğunun adıdır.

Bu özellik atılırsa, varsayılan değer, ileti tanımlayıcısındaki (MQMD) ReplyToQ adının bu durumda boş bırakılmamasını sağlar.

Kuyruk, geçici bir dinamik kuyruksa, yayınların kalıcı olmayan teslimi ( NonPers ) <RegOpt> özelliğinde belirtilmelidir.

Kuyruk geçici bir dinamik kuyruksa, kuyruk kapatıldığında abonelik, kuyruk yöneticisi tarafından otomatik olarak kaydı kaldırılır.

#### **SubName (***MQPSC\_XX\_ENCODE\_CASE\_ONE subscription\_name***)**

Bu, belirli bir aboneliğe verilen bir addır. Bir aboneliği belirtmek için kuyruk yöneticisi, kuyruk ve isteğe bağlı correlId yerine bunu kullanabilirsiniz.

Bu **SubName** ile bir abonelik zaten varsa, aboneliğin diğer öznitelikleri (Konu, QMgrName, QName, CorrelId, UserId, RegOpts, UserSubData ve Expiry), belirtildiyse, yeni Aboneyi Kaydet komut iletisinde geçirilen özniteliklerle geçersiz kılınır. Ancak, **SubName** belirtilen QName alanı belirtilmediyse ve MQMD üstbilgisinde bir ReplyToQ belirtilirse, abone kuyruğu ReplyToQ olacak şekilde değiştirilir.

Bu komutun geleneksel kimliğiyle eşleşen bir abonelik zaten varsa, ancak **SubName** yoksa, **AddName** seçeneği belirlenmedikçe, Kayıt komutu *MQRCCF\_DUPLICATE\_SUBSCRIPTION*dönüş kodu ile başarısız olur.

Aynı **SubName** değerini belirten başka bir Aboneyi Kaydet komutunu kullanarak, var olan adlandırılmış bir aboneliği değiştirmeye çalışırsanız ve yeni komuttaki Konu, QMgrName, QName ve CorrelId değerleri, SubName ile tanımlanmış farklı bir abonelikle eşleşirse, komut *MQRCCF\_DUPLICATE\_SUBSCRIPTION*dönüş kodu ile başarısız olur. Bu, aynı abonelikle ilgili iki abonelik adını önler.

#### **SubIdentity (***MQPSC\_SUBSCRIPTION\_IDENTITY***)**

Bu dizgi, bir aboneliği olan bir uygulamayı bir abonelikle temsil etmek için kullanılır. Uzunluk üst sınırı 64 karakter olan değişken uzunluklu bir karakter dizilimidir ve isteğe bağlıdır. Kuyruk yöneticisi, her abonelik için bir abone kimlikleri kümesini tutar. Her abonelik, kimlik kümesine yalnızca bir kimlik ya da sınırsız sayıda kimlik içermesine izin verebilir ( **JoinShared** ve **JoinExcl** seçeneklerine bakın).

A subscribe command that specifies the **JoinShared** or **JoinExcl** option adds the **SubIdentity** to the subscription's identity set, if it is not already there and if the existing set of identities allows such an action; that is, no other subscriber has joined exclusively or the identity set is empty.

Bir **SubIdentity** işleminin belirtildiği bir Abonenin Kaydı komutunun sonucu olarak aboneliğin özniteliklerinin değiştirilmesi, yalnızca bu abonelik için kimlik kümesinin tek üyesi olması durumunda başarılı olur. Tersi durumda, komut *MQRCCF\_SUBSCRIPTION\_IN\_USE*dönüş koduyla başarısız olur. Bu, bir aboneliğin özniteliklerinin diğer ilgili abonelerin farkında olmadan değişmesini önler.

64 karakterden uzun bir karakter dizgisi belirtirseniz, komut *MQRCCF\_SUB\_IDENTITY\_ERROR*dönüş kodu ile başarısız olur.

#### **SubUserVerileri (***MQPSC\_XX\_ENCODE\_CASE\_ONE subscription\_user\_data***)**

Bu değişken uzunluklu bir metin dizilimidir. Değer, abonelikle kuyruk yöneticisi tarafından saklanır, ancak aboneye yayın teslimi üzerinde hiçbir etkisi yoktur. Değer, yeni bir değerle aynı aboneliğe yeniden kayıt yaptırılarak değiştirilebilir. Bu öznitelik, uygulamanın kullanımı için burada yer alıyor.

**SubUserVerileri** , varsa, abonelik için Meta konu bilgilerinde (*MQCACF\_REG\_SUB\_USER\_DATA*) döndürülür.

If you specify more than one of the registration option values NonPers, PersAsPub, PersAsQueue, and Pers, then only the last one is used. Bu seçenekleri tek bir abonelikte birleştiremezsiniz.

# **Örnek**

Burada, bir **Register Subscriber** komut iletisi için bir NameValueData örneği yer alıyor. Örnek uygulamada, sonuç hizmeti bu iletiyi, 'Yayınlar olarak kalıcı' seçeneği ayarlı olarak, tüm eşleşmelerdeki en son puanları içeren konulara abone olarak kaydettirmek için kullanır. The subscriber's identity, including the CorrelId, is taken from the defaults in the MQMD.

```
<psc>
   <Command>RegSub</Command>
   <RegOpt>PersAsPub</RegOpt>
   <RegOpt>CorrelAsId</RegOpt>
   <Topic>Sport/Soccer/State/LatestScore/#</Topic>
 </psc>
```
# **Güncelleme İletisi İste**

**Request Update** komut iletisi bir aboneden kuyruk yöneticisine gönderilir; belirtilen konu ve abonelik noktası için yürürlükteki alıkonan yayınların verili (isteğe bağlı) süzgeçle eşleşen yürürlükteki yayınlarını istemek için.

Bu ileti *SYSTEM.BROKER.CONTROL.QUEUE*(Kuyruk yöneticisi), kuyruk yöneticisinin denetim kuyruğu. İstek güncellemesinde konuya ilişkin erişim yetkisine ek olarak, bu kuyruğa bir ileti koyma yetkisi gereklidir; bu, kuyruk yöneticisinin sistem yöneticisi tarafından ayarlanır.

Bu komut, abonenin kayıt yaptıklarında PubOnReqOnly seçeneğini belirlediğinde kullanılır. Kuyruk yöneticisinin alıkonan yayınları varsa, bu yayınlar aboneye gönderilir. Kuyruk yöneticisinin eşleşen bir yayını yok ise, istek dönüş kodu *MQRCCF\_NO\_RETAINED\_MSG*ile başarısız olur. İstekte bulunanın önceden aynı Konu, SubPointve Süzgeç değerlerine sahip bir abonelik kaydettirmiş olması gerekir.

# *Özellikler*

# **Komut (***MQPSC\_COMMAND***)**

Değer: ReqUpdate (*MQPSC\_REQUEST\_UPDATE*). Bu özellik belirtilmeli.

#### **Konu (***MQPSC\_KONUSU***)**

Değer, abonenin istekte olduğu konudur; genel arama karakterlerine izin verilir.

Bu özellik belirtilmeli, ancak bu iletide yalnızca bir oluşuma izin verilir.

#### **SubPoint (***MQPSC\_SUBSCRIPTION\_POINT***)**

Değer, aboneliğin bağlı olduğu abonelik noktasıdır.

Bu özellik atılırsa, varsayılan abonelik noktası kullanılır.

#### **Süzgeç Uygula (***MQPSC\_FILTER***)**

Değer, yayın iletilerinin içeriğine süzgeç olarak kullanılan bir ESQL ifadesidir. Belirtilen konuyla ilgili bir yayın süzgeçle eşleşiyorsa, bu, aboneye gönderilir.

< Süzgeç > özelliği, şimdi güncelleme talep eden özgün abonelikte belirtilen değerle aynı değere sahip olmalıdır.

Bu özellik atılırsa, içerik süzme işlemi gerçekleşmez.

#### **RegOpt (***MQPSC\_REGISTRATION\_OPTION***)**

Kayıt seçenekleri özelliği aşağıdaki değeri alabilir:

#### **CorrelAsTnt**

(*MQPSC\_CORREL\_ID\_AS\_IDENTITY*)

The CorrelId in the message descriptor (MQMD), which must not be zero, is used when sending matching publications to the subscriber queue.

#### **Yok**

(*MQPSC\_NONE*)

Tüm seçenekler varsayılan değerlerini alır. Bu, <RegOpt> özelliğinin atlanması ile aynı etkiye sahiptir. Diğer seçenekler aynı zamanda belirtilirse, Yok yoksayılır.

#### **VariableUserTanıtıcısı**

(*MQPSC\_VARIABLE\_USER\_ID*)

Abonenin kimliği (kuyruk, kuyruk yöneticisi ve correlid) belirtildiğinde, tek bir kullanıcı kimliği ile sınırlı değildir. Bu, kuyruk yöneticisinin, özgün kayıt iletisinin kullanıcı kimliğini abonenin kimliğiyle ilişkilendiren var olan davranışından ve bundan sonra o kimliği kullanan diğer kullanıcıların herhangi bir kullanıcının engellediği bir davranışa göre farklılık gösterir. Yeni bir abone aynı kimliği kullanmaya çalışırsa, komut *MQRCCF\_DUPLICATE\_SUBSCRIPTION*dönüş kodu ile başarısız olur.

Bu, herhangi bir kullanıcının uygun yetkiye sahip olduğunda aboneliği değiştirmesine ya da kayıttan kaldırmasına olanak sağlar. Bu nedenle, kullanıcı kimliğinin özgün aboneden eşleşip eşleşmediği denetlenmesine gerek yoktur.

Bu seçeneği varolan bir aboneliğe eklemek için, komutun özgün abonelikle aynı kullanıcı kimliğiyle gelmesi gerekir.

**Request Update** komutunun aboneliği VariableUserId değerine ayarlanmışsa, bu, hangi aboneliğin gönderileceğini belirtmek için istek güncelleme sırasında ayarlanmalıdır. Tersi durumda, aboneliği tanımlamak için **Request Update** komutunun kullanıcı kimliği kullanılır. Bu değer, bir abonelik adı sağlanırsa, diğer abone tanıtıcılarıyla birlikte geçersiz kılınmaktadır.

Varsayılan değer, bu özellik atlanırsa, hiçbir kayıt seçeneği ayarlanmamaktadır.

#### **QMgrName (***MQPSC\_Q\_MGR\_NAME***)**

Bu değer, kuyruk yöneticisi tarafından eşleşen alıkonan yayının gönderildiği, abone kuyruğuna ilişkin kuyruk yöneticisinin adıdır.

Bu özellik atılırsa, varsayılan değer, ileti tanımlayıcısında (MQMD) ReplyToQMgr adıdır. Sonuçtaki ad boş bırakılırsa, varsayılan değer olarak kuyruk yöneticisinin QMgrNamekullanılır.

# <span id="page-876-0"></span>**QName (***MQPSC\_Q\_NAME***)**

Değer, kuyruk yöneticisi tarafından eşleşen alıkonan yayınının gönderildiği abone kuyruğunun adıdır.

Bu özellik atılırsa, varsayılan değer, ileti tanımlayıcısındaki (MQMD) ReplyToQ adının bu durumda boş bırakılmamasını sağlar.

#### **SubName (***MQPSC\_XX\_ENCODE\_CASE\_ONE subscription\_name***)**

Bu, belirli bir aboneliğe verilen bir addır. If specified on a **Request Update** command the SubName value takes precedence over all other identifier fields except the userid, unless VariableUserTnt is set on the subscription itself. VariableUserId belirlenmezse, *Request Update* komutu, yalnızca komut iletisinin kullanıcı kimliği aboneliğin eşiyle eşleşiyorsa başarılı olur. Komut iletisinin kullanıcı kimliği, aboneliğin tanıtıcısı ile eşleşmiyorsa, komut *MQRCCF\_DUPLICATE\_IDENTITY*dönüş koduyla başarısız olur.

VariableUserId değeri ayarlandıysa ve kullanıcı kimliği, abonelikten farklıysa, yeni komut iletisi kullanıcı kimliğinin akış kuyruğuna göz atma ve aboneliğin abone kuyruğuna konması için yetkisi varsa, komut başarılı olur. Tersi durumda, komut *MQRCCF\_NOT\_YETKILI*dönüş kodu ile başarısız olur.

Bu komutun geleneksel kimliğiyle eşleşen bir abonelik varsa, ancak SubNameyoksa, **Request Update** komutu *MQRCCF\_XX\_ENCODE\_CASE\_ONE sub\_name\_error*dönüş koduyla başarısız olur.

Geleneksel kimlikle eşleşen bir komut iletisi kullanarak SubName içeren bir abonelik için güncelleme isteğinde bulunmaya çalışılırsa, ancak SubName belirtilmez, komut başarılı olur.

# *Örnek*

Burada, bir **Request Update** komut iletisi için bir NameValueData örneği yer alıyor. Örnek uygulamada, sonuçlar hizmeti bu iletiyi, tüm ekiplerin en son puanlarını içeren alıkonan yayınları istemek için kullanır. The subscriber's identity, including the CorrelId, is taken from the defaults in the MQMD.

```
 <psc>
   <Command>ReqUpdate</Command>
   <RegOpt>CorrelAsId</RegOpt>
   <Topic>Sport/Soccer/State/LatestScore/#</Topic>
\langle/psc\rangle
```
# **Kuyruk Yöneticisi Yanıt iletisi**

A **Queue Manager Response** message is sent from a queue manager to the ReplyToS of a publisher or a subscriber, to indicate the success or failure of a command message received by the queue manager if the command message descriptor specified that a response is required.

Yanıt iletisi, bir <pscr> klasöründe bulunan MQRFH2 üstbilgisinin NameValueVerileri alanında bulunur.

In the case of a warning or error, the response message contains the  $\langle psc \rangle$  folder from the command message as well as the <pscr> folder. İleti verisi (varsa), kuyruk yöneticisi yanıt iletisinde yer almıyorsa. Bir hata durumunda, bir hataya neden olan iletinin hiçbiri işlenmedi; bir uyarı durumunda, iletinin bir kısmı başarıyla işlenmiş olabilir.

Yanıt gönderilirken bir hata ortaya çıktı:

- Yayın iletileri için, kuyruk yöneticisi, MQPUT başarısız olursa, yanıtı IBM MQ ölü-mektup kuyruğuna göndermeyi dener. Bu, gönderinin yayıncıya geri gönderilememesi durumunda da yayının abonelere gönderilmesini sağlar.
- Diğer iletiler için ya da yayın yanıtı ölü-mektup kuyruğuna gönderilemezse, bir hata günlüğe kaydedilir ve komut iletisi normal olarak geri alınır. Bu durum, MQInput düğümünün nasıl yapılandırılıp yapılandırılmadığına bağlıdır.

# *Özellikler*

# **Tamamlanma (***MQPSCR\_COMPLETION***)**

Üç değerden birini alabilen tamamlama kodu:

#### **tamam**

Komut başarıyla tamamlandı

#### **uyarı**

Komut tamamlandı, ancak uyarı ile

#### **hata**

Komut başarısız oldu

# **Yanıt (***MQPSCR\_RESPONSE***)**

The response to a command message, if that command produced a completion code of uyarı or hata. Bir < Reason> özelliği içerir ve uyarının ya da hatanın nedenini gösteren diğer özellikleri icerebilir.

Bir ya da daha çok hata durumunda, yalnızca ilk hatanın nedenini belirten tek bir yanıt klasörü vardır. Bir ya da daha çok uyarı durumunda, her uyarı için bir yanıt klasörü vardır.

# **Neden (***MQPSCR\_REASON***)**

Tamamlanma kodu, tamamlanma kodu uyarı ya da hataise, tamamlanma kodunu niteleyen neden koddur. Bu, aşağıdaki örnekte listelenen hata kodlarından birine ayarlanır. < Reason> özelliği, bir < Response> klasöründe yer alır. The reason code can be followed by any valid property from the <psc> folder (for example, a topic name), indicating the cause of the error or warning. Neden kodu? ???, Verilerin doğru olup olmadığını denetleyin; örneğin, eşleşen köşeli ayraçlar (< >).

# *Örnekler*

Burada, **Queue Manager Response** iletisinde bazı NameValueData örnekleri yer alıyor. Başarılı bir yanıt aşağıdaki gibi olabilir:

```
<pscr> <Completion>ok</Completion>
\langle/pscr>
```
Aşağıda bir hata yanıtı örneği yer alıyor; hata, bir süzgeç hatasıdır. İlk NameValueData dizgisi, yanıtı içerir; ikinci komut ise özgün komutu içerir.

```
<pscr> <Completion>error</Completion>
    <Response>
     <Reason>3150</Reason>
   </Reponse>
\langle/pscr>
<psc> ...
  command message (to which
  the queue manager is responding)
 ...
</psc>
```
Aşağıda bir uyarı yanıtı örneği yer alıyor (yetkisiz konular nedeniyle). İlk NameValueData dizgisi yanıtı içerir; ikinci NameValueData dizgisi özgün komutu içerir.

```
<pscr> <Completion>warning</Completion>
    <Response>
     <Reason>3081</Reason>
      <Topic>topic1</Topic>
   </Reponse>
   <Response>
     <Reason>3081</Reason>
      <Topic>topic2</Topic>
   </Reponse>
 </pscr>
<psc> ...
  command message (to which
```

```
 the queue manager is responding)
 ...
 </psc>
```
# **Yayınlama/abone olma neden kodları**

Bu neden kodları, yayınlama/abone olma yanıt <pscr> klasörünün Neden alanında döndürülebilirler. C ya da C++ programlama dillerinde bu kodları temsil etmek için kullanılabilecek sabitler de listelenir.

MQRC\_ sabitleri, IBM MQ cmqc.h üstbilgi dosyasını gerektirir. The MQRCCF\_ constants require the IBM MQ cmqcfc.h header file (apart from *MQRCCF\_FILTER\_HATASı* and *MQRCCF\_HATA\_KULLANICISI*, which require the cmqpsc.h header file).

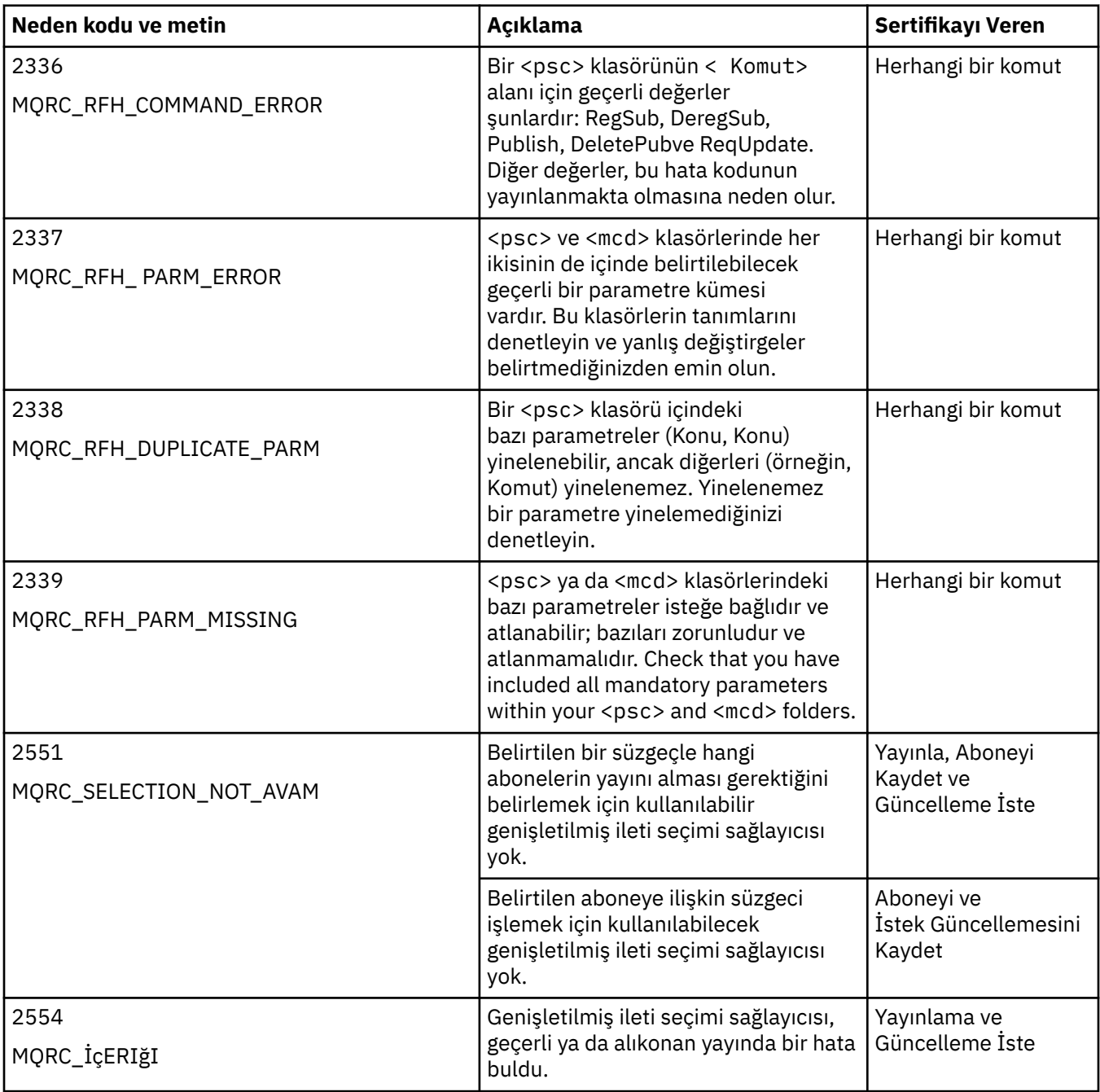

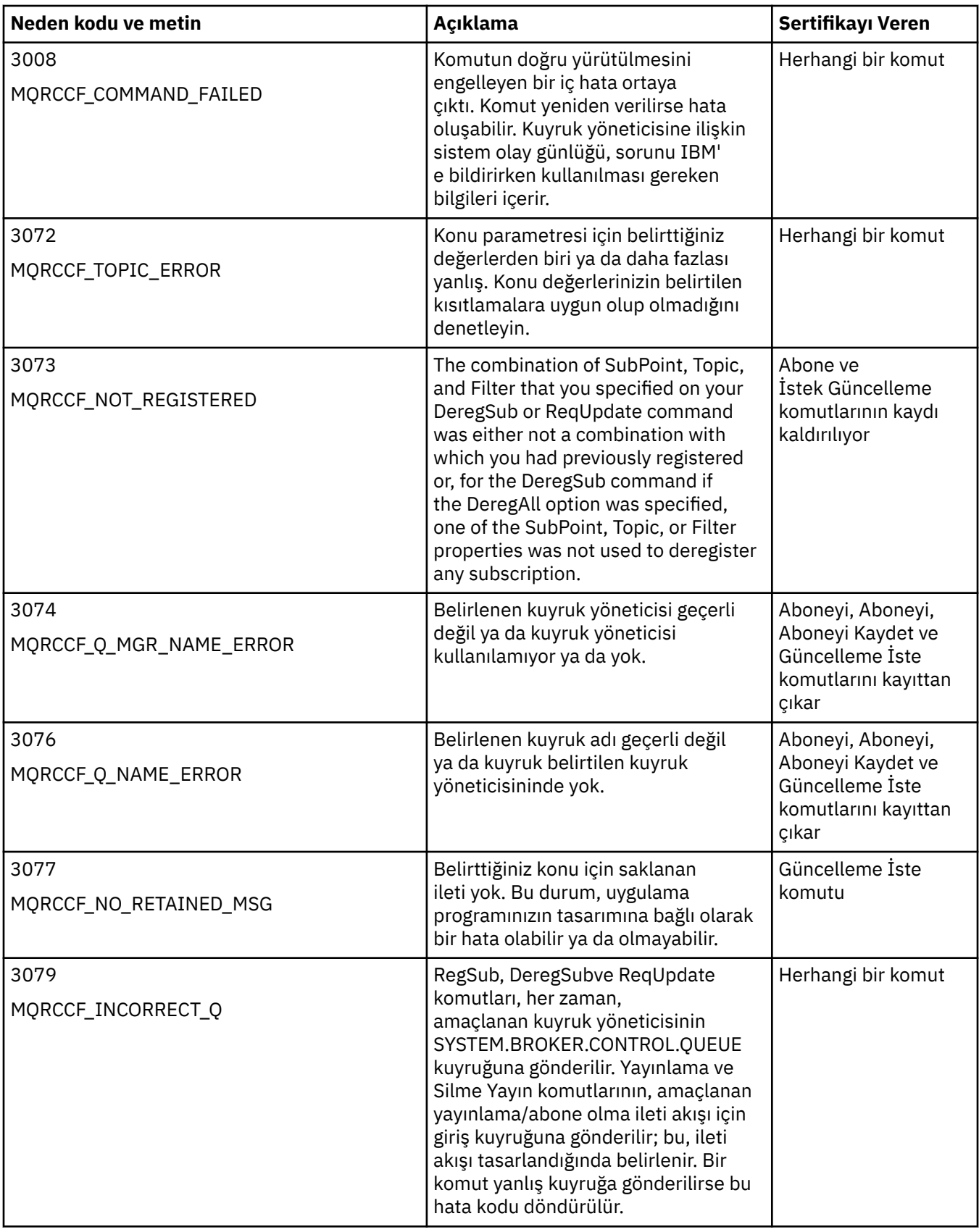

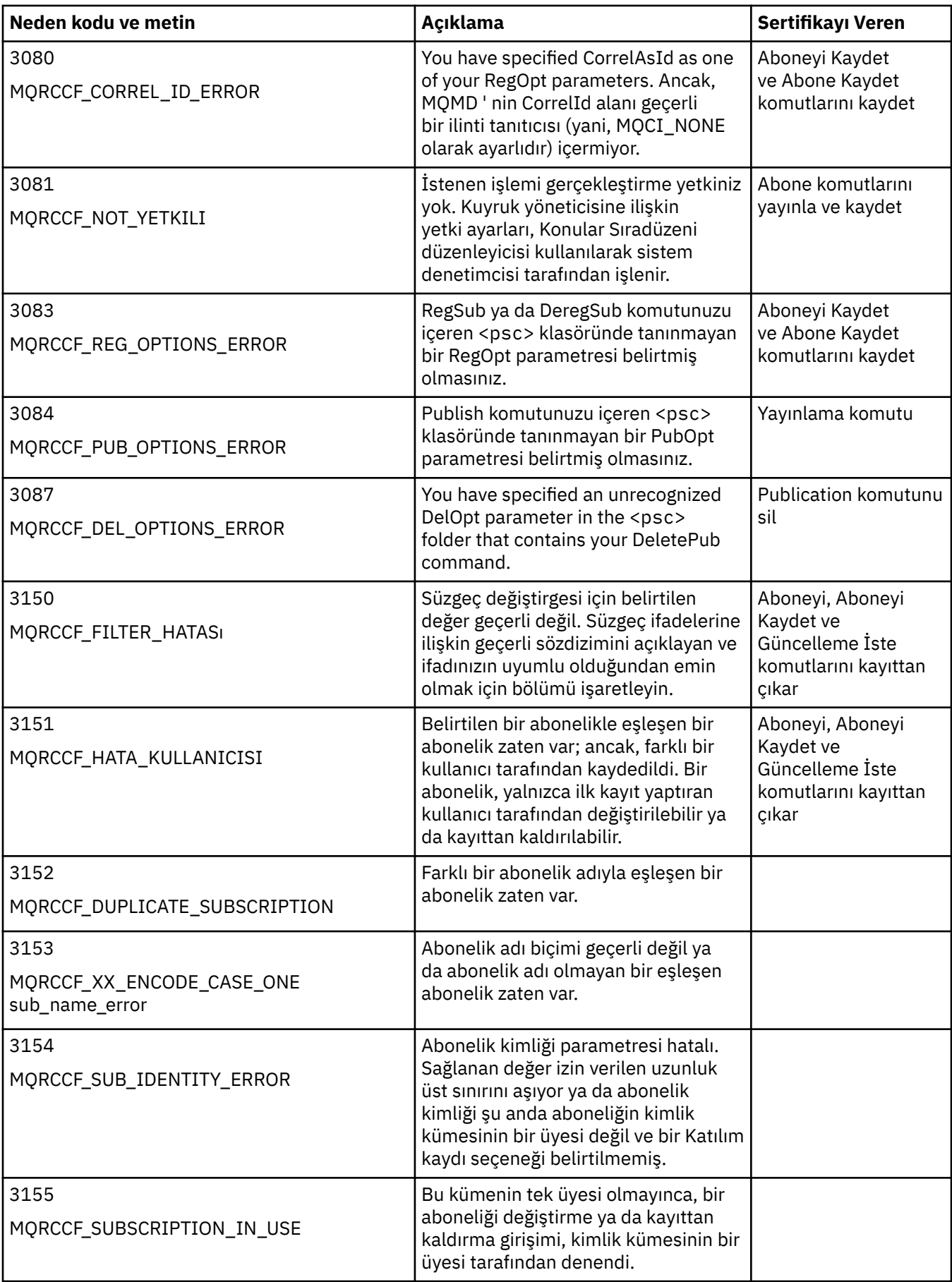

<span id="page-881-0"></span>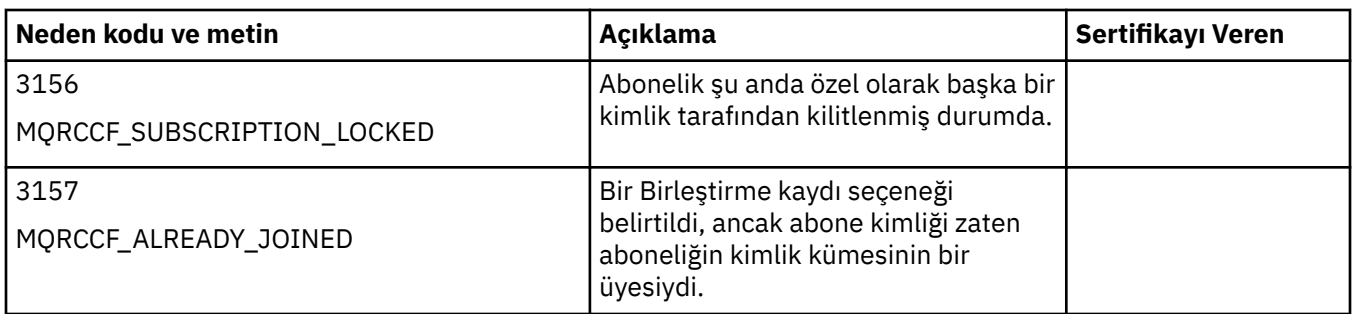

# **Komut iletilerinde kuyruk yöneticisine MQMD ayarları**

Kuyruk yöneticisine komut iletileri gönderen uygulamalar, ileti tanımlayıcısında (MQMD) aşağıdaki alan ayarlarını kullanır. Varsayılan değer olarak bırakılan ya da olağan şekilde geçerli herhangi bir değere ayarlanabilen alanlar burada listelenmez.

#### **Rapor**

Bkz. MsgType ve CorrelId.

#### **MsgType**

MsgType , *MQMT\_REQUEST* ya da *MQMT\_DATAGRAM*olarak ayarlanmalıdır. MsgType bu değerlerden birine ayarlanmazsa,*MQRC\_MSG\_TYPE\_ERROR* döndürülecek.

Bir yanıt her zaman gerekliyse, bir komut iletisi içinMsgType , bir komut iletisi için *MQMT\_REQUEST* değerine ayarlanmalıdır. Rapor alanındaki MQRO\_PAN ve MQRO\_NAN işaretleri, bu durumda önemli değil.

MsgType , *MQMT\_DATAGRAM*olarak ayarlandıysa, yanıtlar Rapor alanında MQRO\_PAN ve MQRO\_NAN işaretlerinin ayarına bağlıdır:

- Yalnızca MQRO\_PAN, kuyruk yöneticisinin yalnızca komut başarılı olursa yanıt göndereceği anlamına gelir.
- Yalnızca MQRO\_NAN, kuyruk yöneticisinin yalnızca komut başarısız olduğunda yanıt göndereceği anlamına gelir.
- Bir komut uyarıyla tamamlanırsa, MQRO\_PAN ya da MQRO\_NAN ayarlandıysa bir yanıt gönderilir.
- MQRO\_PAN + MQRO\_NAN, kuyruk yöneticisinin komutun başarılı olup olmadığı ya da başarısız olursa bir yanıt göndereceği anlamına gelir. This has the same effect from the queue manager's perspective as setting MsgType to MQMT\_REQUEST.
- Ne MQRO\_PAN, ne de MQRO\_NAN ayarlandıysa, hiçbir yanıt gönderilmez.

# **Biçim**

MQFMT\_RF\_HEADER\_2olarak ayarla

# **MsgId**

Bu alan olağan durumda MQMI\_NONE olarak ayarlanır; böylece kuyruk yöneticisi benzersiz bir değer oluşturur.

#### **CorrelId**

Bu alan herhangi bir değere ayarlanabilir. Gönderenin kimliği bir CorrelIdiçeriyorsa, bu değerin, kuyruk yöneticisi tarafından gönderene gönderilen tüm yanıt iletilerinde ayarlandığından emin olmak için Rapor alanında MQRO\_PASS\_COREL\_ID ile birlikte bu değeri belirtin.

#### **ReplyToQ**

Bu alan, yanıtların (varsa) gönderileceği kuyruğu tanımlar. Bu, gönderenin kuyruğu olabilir; bu, QName parametresinin iletiden atlanabileceği avantajına sahiptir. Ancak, yanıtlar farklı bir kuyruğa gönderilecekse, QName değiştirgesi gereklidir.

#### **ReplyToQMgr**

Bu alan, yanıtlar için kuyruk yöneticisini tanımlar. Bu alanı boş bırakırsanız (varsayılan değer), yerel kuyruk yöneticisi bu alana kendi adını koyar.

# <span id="page-882-0"></span>**Kuyruk yöneticisi tarafından iletilen yayınlara ilişkin MQMD ayarları**

Kuyruk yöneticisi, bir aboneye bir yayın gönderdiğinde, bu alan ayarlarını ileti tanımlayıcısında (MQMD) kullanır. MQMD ' deki diğer tüm alanlar varsayılan değerlerine ayarlanır.

#### **Rapor**

Rapor , MQRO\_NONE olarak ayarlıdır.

# **MsgType**

MsgType , MQMT\_DATAGRAM olarak ayarlıdır.

#### **Son kullanma tarihi**

Süre Bitimi is set to the value in the Yayınla message received from the publisher. Alıkonan bir ileti olması durumunda, bekleyen süre, iletinin kuyruk yöneticisinde olduğu yaklaşık saatle azaltılır.

# **Biçim**

Biçim , MQFMT\_RF\_HEADER\_2olarak ayarlıdır.

# **MsgId**

MsgId , benzersiz bir değere ayarlıdır.

#### **CorrelId**

CorrelId abonenin kimliğinin bir parçaysa, bu değer, kayıt kaydedilirken abonenin belirlediği değerdir. Tersi durumda, bu değer, kuyruk yöneticisi tarafından seçilmeyen sıfır dışında bir değerdir.

#### **Öncelik**

Öncelik , yayınlayıcı tarafından ayarlanan değeri alır ya da yayınlayıcı tarafından belirtilen MQPRI\_PRIORIY\_AS\_Q\_DEF değerini belirlediyse çözülür.

#### **Kalıcılık**

Persistence (Kalıcılık) yayıncı tarafından ayarlanan değeri alır ya da yayınlayıcı MQPER\_PERSISTENCE\_AS\_Q\_DEF belirtildiyse, bu yayının gönderilmekte olduğu aboneye ilişkin Aboneyi Kaydet iletisinde aksi belirtilmedikçe çözümlenir.

#### **ReplyToQ**

ReplyToQ boşluk karakterlerine ayarlanır.

#### **ReplyToQMgr**

ReplyToQMgr , kuyruk yöneticisinin adı olarak ayarlanır.

#### **UserIdentifier**

UserIdentifier is the subscriber's user identifier, as set when the subscriber registered.

# **AccountingToken**

AccountingToken is the subscriber's accounting token, as set when the subscriber first registered.

# **ApplIdentityVerileri**

ApplIdentityVerileri is the subscriber's application identity data, as set when the subscriber first registered.

# **PutApplTipi**

PutApplTipi , MQAT\_BROKER değerine ayarlıdır.

#### **PutApplAdı**

PutApplAd , kuyruk yöneticisi adının ilk 28 karakterine ayarlanır.

# **PutDate**

PutDate , iletinin konulduğu tarihtir.

# **PutTime**

PutTime is the time when the message was put.

# **ApplOriginVerileri**

ApplOriginVeriler boşluk olarak ayarlandı.

# **Kuyruk yöneticisi yanıt iletilerinde MQMD ayarları**

Kuyruk yöneticisi, bir yayın iletisine yanıt gönderirken ileti tanımlayıcısında (MQMD) alanların bu ayarlarını kullanır. MQMD ' deki diğer tüm alanlar varsayılan değerlerine ayarlanır.

#### **Rapor**

Rapor , tüm sıfırlara ayarlanır.

# **MsgType**

MsgType , MQMT\_REPLY olarak ayarlanır.

# **Biçim**

Biçim , MQFMT\_RF\_HEADER\_2olarak ayarlıdır.

# **MsgId**

MsgId ayarı, özgün komut iletisinde Rapor seçeneklerinin belirlenmesine bağlıdır. Kuyruk yöneticisinin benzersiz bir değer oluşturabilmesi için, varsayılan olarak MQMI\_NONE değerine ayarlanır.

# **CorrelId**

CorrelId ayarı, özgün komut iletisinde Report (Rapor) seçeneklerine bağlıdır. Varsayılan olarak bu, CorrelId değerinin, komut iletisinin MsgId ile aynı değere ayarlandığı anlamına gelir. Bu, komutları yanıtlarıyla ilintilendirmek için kullanılabilir.

# **Öncelik**

Öncelik , özgün komut iletisinde olduğu gibi aynı değere ayarlıdır.

# **Kalıcılık**

Persistence (Kalıcılık), özgün komut iletisinde ayarlanan değere ayarlanır.

# **Son kullanma tarihi**

Süre Bitimi , kuyruk yöneticisi tarafından alınan özgün komut iletisinde olduğu gibi aynı değere ayarlıdır.

# **PutApplTipi**

PutApplTipi , MQAT\_BROKER değerine ayarlıdır.

# **PutApplAdı**

PutApplAd , kuyruk yöneticisi adının ilk 28 karakterine ayarlanır.

Diğer bağlam alanları, MQPMO\_PASS\_IDENTITY\_CONTEXT ile oluşturulduysa olarak ayarlanır.

# **Makine kodlamaları**

Bu bölümde, ileti tanımlayıcısındaki *Encoding* alanının yapısı açıklanmaktadır.

Yapıdaki alanların bir özeti için bkz. ["MQMD-İleti tanımlayıcı" sayfa 416](#page-415-0) .

*Encoding* alanı, dört ayrı alt alana bölünen 32 bitlik bir tamsayıdır; bu alt alanlar şunlardır:

- İkili tamsayılar için kullanılan kodlama
- Paketlenmiş ondalık tamsayılar için kullanılan kodlama
- Kayan noktalı sayılar için kullanılan kodlama
- Ayrılmış bit

Her alt alan, alt alana karşılık gelen konumlarda 1 bit ve başka bir yerde 0 bit içeren bir bit maskesiyle tanımlanır. Bitler, 0 bit 'in en önemli bit, bit 31 'i ise en az anlamlı bit gibi numaralandırılmıştır. Aşağıdaki maskeleri tanımlıyor:

# **MQENC\_INTEGER\_MASK**

İkili tamsayı kodlaması maskesi.

Bu alt alan, *Encoding* alanı içinde 28-31 arasında bit konumlarını kaplar.

# **MQENC\_DECIMAL\_MASK**

Paketlenmiş ondalık-tamsayı kodlaması için maske.

Bu alt alan, *Encoding* alanı içinde 24-27 arasında bit konumlarını kaplar.

# **MQENC\_FLOAT\_MASK**

Kayan noktalı kodlama için maske.

Bu alt alan, *Encoding* alanı içinde 20-23 arasında bit konumlarını kaplar.

# **MQENC\_RESERVE\_MASK**

Ayrılmış bitler için maske.

Bu alt alan, *Encoding* alanı içinde 0-19 arasındaki konumları bit olarak kaplar.

# **İkili tamsayı kodlaması**

İkili tamsayı kodlaması için geçerli olan değerler şunlardır:

# **MQENC\_INTEGER\_UNDEFIN**

İkili tamsayılar, tanımsız bir kodlama kullanılarak temsil edilir.

#### **MQENC\_INTEGER\_NORMAL**

İkili tamsayılar geleneksel şekilde gösterilir:

- Sayıdaki en az önemli bayt, sayıdaki herhangi bir baytın en yüksek adresine sahiptir; en önemli bayt en düşük adrese sahiptir.
- Her bir baytta en az önemli bit, sonraki daha yüksek adresle bitişik olur; her bir baytın en önemli biti, bir sonraki alt adresle bitişik olan baytın bitişiğidir.

# **MQENC\_INTEGER\_TERS**

İkili tamsayılar, MQENC\_INTEGER\_NORMAL ile aynı şekilde, ancak ters sırada düzenlenmiş byte 'lar ile gösterilir. Her bir baytın içindeki bitler, MQENC\_INTEGER\_NORMAL ile aynı şekilde düzenlenir.

# **Paketlenmiş-ondalık-tamsayı kodlaması**

Aşağıdaki değerler paketlenmiş ondalık-tamsayı kodlaması için geçerlidir:

#### **MQENC\_DECIMAL\_UNDEFINED**

Paketlenmiş ondalık tamsayılar, tanımsız bir kodlama kullanılarak gösterilir.

#### **MQENC\_DECIMAL\_NORMAL**

Paketlenmiş onlu tamsayılar geleneksel şekilde gösterilir:

- Sayının yazdırılabilir biçimindeki her bir ondalık basamağı, X' 0 'ile X' 9' aralığındaki tek bir onaltılı sayı ile paketlenmiş onlu sayıyla temsil edilir. Her onaltılı sayı dört biti kaplar ve paketlenmiş onlu sayıdaki her bayt, sayının yazdırılabilir biçiminde iki ondalık basamağı temsil eder.
- Paketli onlu sayıdaki en az önemli bayt, en az önemli ondalık basamağı içeren byte 'tır. Bu bayt içinde, en önemli dört bit, en az anlamlı ondalık basamak içerir ve en az önemli dört bit, işareti içerir. İşaret, X'C '(artı), X 'D' (negatif) ya da X'F ' (işaretsiz) olur.
- Sayıdaki en az önemli bayt, sayıdaki herhangi bir bayttan en yüksek adrese sahiptir; en önemli bayt en düşük adrese sahiptir.
- Her bir bayta ilişkin en az önemli bit, sonraki daha yüksek adresle bitişik baytın bitişiğidir; her bir baytın en önemli biti, bir sonraki alt adresle bitişik baytın bitişiğidir.

# **MQENC\_DECIMAL\_TERDI**

Paketlenmiş onlu tamsayılar, MQENC\_DECIMAL\_NORMAL ile aynı şekilde, ancak ters sırada düzenlenmiş byte 'lar ile gösterilir. Her bir baytın içindeki bitler, MQENC\_DECIMAL\_NORMAL ile aynı şekilde düzenlenir.

# **Kayan noktalı kodlama**

Kayan noktalı kodlama için geçerli olan değerler şunlardır:

# **MQENC\_FLOAT\_UNDEFIN**

Kayan noktalı sayılar, tanımlanmamış bir kodlama kullanılarak gösterilir.

# **MQENC\_FLOAT\_IEEE\_NORMAL**

Kayan noktalı sayılar, standart IEEE kullanılarak temsil edilir<sup>4</sup>Kayan noktalı biçim, aşağıda gösterildiği gibi, byte 'lar:

<sup>4</sup> Elektrik ve Elektronik Mühendisleri Enstitüsü

- mantissa 'da en az önemli bayt, sayıdaki herhangi bir baytın en yüksek adresine sahip; üsküdar' ı içeren bayt en düşük adrese sahip.
- Her bir baytta en az önemli bit, sonraki daha yüksek adresle bitişik olur; her bir baytın en önemli biti, bir sonraki alt adresle bitişik olan baytın bitişiğidir.

IEEE kayar noktalı kodlama kodlamasının ayrıntıları IEEE Standard 754 'te bulunabilir.

# **MQENC\_FLOAT\_IEEEE\_TERS**

Kayan noktalı sayılar, MQENC\_FLOAT\_IEEE\_NORMAL ile aynı şekilde, ancak ters sırada düzenlenmiş byte 'lar ile gösterilir. Her bir baytın içindeki bitler, MQENC\_FLOAT\_IEEE\_NORMAL ile aynı şekilde düzenlenir.

#### **MQENC\_FLOAT\_S390**

Kayan noktalı sayılar, standart System/390 kayan noktalı biçimi kullanılarak gösterilir; bu değer System/370tarafından da kullanılır.

# **Kodlamalar oluşturuluyor**

MQMD ' de *Encoding* alanı için bir değer oluşturmak üzere, gerekli kodlamaları açıklayan ilgili sabitler bir araya eklenebilir (aynı değişmezi bir kereden fazla eklemeyin) ya da bit ya da işlemi kullanarak birleştirilebilir (programlama dili, bit işlemleri destekliyorsa).

Hangi yöntem kullanılırsa kullanılırsa, MQENC\_TEMIMAL\_ \* kodlamalarından biri ve MQENC\_FLOAT\_ \* kodlamalarından biri olan MQENC\_INTEGER\_ \* kodlamalarından yalnızca birini birleştirin.

# **Kodlamalar çözümleniyor**

*Encoding* alanı alt alanlar içerir; bunun nedeni, tamsayıyı, paketlenmiş onlu ya da kayar noktalı sayı kodlamasını incelemek için gereken uygulamaların, tanımlanan tekniklerden birini kullanması gerekir.

# **Bit işlemlerinin kullanılması**

Programlama dili, bit işlemlerini destekliyorsa, aşağıdaki adımları gerçekleştirin:

1. Gereken kodlama tipine göre, aşağıdaki değerlerden birini seçin:

- İkili tamsayı kodlamasına ilişkin MQENC\_INTEGER\_MASK
- Paketlenmiş onlu tamsayı kodlamasına ilişkin MQENC\_DECIMAL\_MASK
- Kayar noktalı kodlama için MQENC\_FLOAT\_MASK

Adeğerini arayın.

- 2. Combine the *Encoding* field with A using the bitwise AND operation; call the result B.
- 3. B , gereken kodlamadır ve bu kodlama tipi için geçerli olan her bir değerin her biriyle eşitlik için test edilebilir.

# **Aritmetik kullanılması**

Programlama dili *bunu yapmaz* bit işlemleri destekliyorsa, tamsayı aritmetiği kullanarak aşağıdaki adımları gerçekleştirin:

- 1. Gereken kodlama tipine göre, aşağıdaki değerlerden birini seçin:
	- İkili tamsayı kodlaması için 1
	- Paketlenmiş onlu tamsayı kodlaması için 16
	- 256 kayan noktalı kodlama için

Adeğerini arayın.

- 2. *Encoding* alanının değerini A ile bölün; Bsonucunu çağırın.
- 3. Divide B by 16; call the result C.
- 4. C ile16arasındaki çarpı ve B ' tan çıkarma; Dsonucunu çağırın.
- 5. Multiply D by A ; call the result E.
- 6. E , gereken kodlamadır ve bu kodlama tipi için geçerli olan her bir değerin her biriyle eşitlik için test edilebilir.

# **Makine mimarisi kodlamalarının özeti**

Makine mimarilerine ilişkin kodlamalar Çizelge 632 sayfa 887içinde gösterilir.

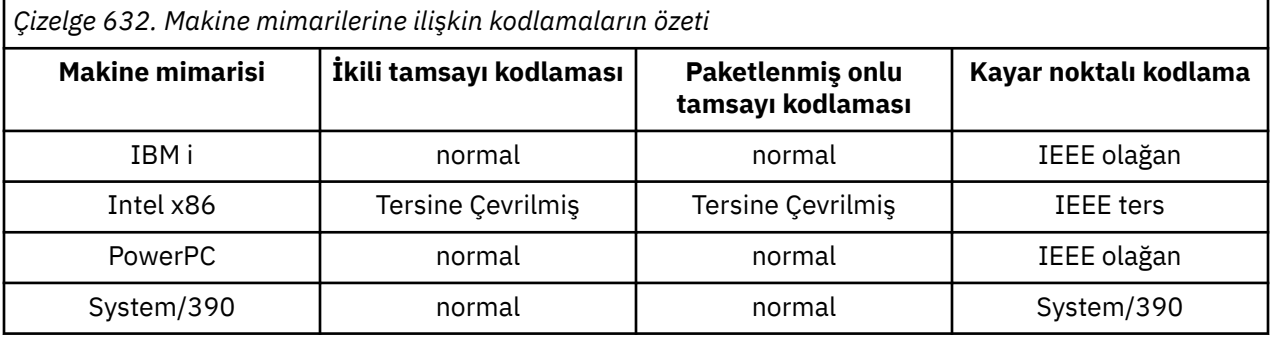

# **Rapor seçenekleri ve ileti işaretleri**

Bu kısımda, MQGET, MQPUT ve MQPUT1 çağrılarında belirtilen MQMD ileti tanımlayıcısı MQMD ' nin bir parçası olan *Report* ve *MsgFlags* alanları açıklanmaktadır.

Bu kısımdaki konular şunlardır:

- Rapor alanının yapısı ve kuyruk yöneticisi tarafından nasıl işlem yapılma
- Bir uygulama, rapor alanını analiz eder
- İletinin yapısı-işaretler alanı

MQMD ileti tanımlayıcısına ilişkin daha fazla bilgi için bkz. ["MQMD-İleti tanımlayıcı" sayfa 416](#page-415-0).

# **Rapor alanının yapısı**

Bu bilgiler, rapor alanının yapısını açıklar.

*Report* alanı, üç ayrı alt alana bölünen 32 bitlik bir tamsayıdır. Bu alt alanlar şunları tanımlar:

- Yerel kuyruk yöneticisi tarafından tanınmadığında reddedilen rapor seçenekleri
- Yerel kuyruk yöneticisi bunları tanımıyorsa bile her zaman kabul edilen rapor seçenekleri
- Yalnızca belirli bazı koşullar karşılanırsa kabul edilen rapor seçenekleri

Her alt alan, alt alana karşılık gelen konumlarda 1 bit ve başka bir yerde 0 bit içeren bir bit maskesiyle tanımlanır. Bir alt alandaki bitler tam olarak bitişik değildir. Bitler, 0 bit 'in en önemli bit, bit 31 'i ise en az anlamlı bit gibi numaralandırılmıştır. Alt alanları tanımlamak için aşağıdaki maskeleri tanımlar:

# **MQRO\_REJECT\_UNSUP\_MASK**

Bu maske, yerel kuyruk yöneticisi tarafından desteklenmeyen rapor seçeneklerinin MQPUT ya da MQPUT1 çağrısının tamamlanma kodu MQCC\_FAILED ve neden kodu MQRC\_REPORT\_OPTIONS\_ERROR nedeniyle başarısız olmasına neden olan rapor seçeneklerinin bulunduğu *Report* alanı içindeki bit konumlarını tanıtır.

Bu alt alan, 3, 11 ile 13 arasında bit pozisyonları kaplıyor.

# **MQRO\_ACCEPT\_UNSUP\_MASK**

This mask identifies the bit positions within the *Report* field where report options that are not supported by the local queue manager are nevertheless accepted on the MQPUT or MQPUT1 calls. Bu durumda, tamamlanma kodu MQCC\_UYARI, neden kodu MQRC\_UNKNOWN\_REPORT\_OPTION döndürüyor.

Bu alt alan, 0-2, 4-10 ve 24-31 arasında bit pozisyonları içerir.

Bu alt alana aşağıdaki rapor seçenekleri dahil edilir:

- MQRO\_ACTIVITY
- MQRO\_COPY\_MSG\_ID\_TO\_CORREL\_ID
- MQRO\_DEAD\_LETTER\_Q
- MQRO\_DISCARD\_MSG
- MQRO\_EXCEPTION
- MQRO\_EXCEPTION\_WITH\_DATA
- MQRO\_EXCEPTION\_WITH\_FULL\_DATA
- MQRO\_EXPIRATION
- MORO EXPIRATION WITH DATA
- MQRO\_EXPIRATION\_WITH\_FULL\_DATA
- MQRO\_NAN
- MQRO\_NEW\_MSG\_ID
- MQRO\_NONE
- MQRO\_PAN
- MORO PASS COREL ID
- MQRO\_PASS\_MSG\_ID

# **MQRO\_ACCEPT\_UNSUP\_IF\_XMIT\_MASK**

This mask identifies the bit positions within the *Report* field where report options that are not supported by the local queue manager are nevertheless accepted on the MQPUT or MQPUT1 calls *sağlandı* that both of the following conditions are satisfied:

- İletinin kaderi uzak bir kuyruk yöneticisine ait.
- Uygulama iletiyi doğrudan yerel bir iletim kuyruğuna koymuyor (yani, MQOPER ya da MQPUT1 çağrısında belirlenen nesne tanımlayıcısındaki *ObjectQMgrName* ve *ObjectName* alanları tarafından tanımlanan kuyruk, yerel bir iletim kuyruğu değil).

Bu koşullar yerine getirilirse, MQRC\_UNKNOWN\_REPORT\_OPTION neden koduyla MQCC\_UYARI tamamlanma kodu döndürülür; değilse, MQRC\_REPORT\_OPTIONS\_ERROR neden koduyla MQCC\_BEKNIURD.

Bu alt alan 14-23 arasında bit pozisyonları kaplıyor.

Bu alt alana aşağıdaki rapor seçenekleri dahil edilir:

- MQRO\_COA
- MQRO\_CO\_WITH\_DATA
- MQRO\_COA\_WITHL\_FULL\_DATA
- MQRO\_COD
- MQRO\_COD\_WITH\_DATA
- MQRO\_COD\_WITH\_FULL\_DATA

If any options are specified in the *Report* field that the queue manager does not recognize, the queue manager checks each subfield in turn by using the bitwise AND operation to combine the *Report* field with the mask for that subfield. Bu işlemin sonucu sıfır değilse, daha önce açıklanan tamamlanma kodu ve neden kodları döndürülür.

MQCC\_UYARI döndürülürse, diğer uyarı koşulları varsa, bu neden kodlarının döndürüldüğü tanımlanmaz.

Yerel kuyruk yöneticisi tarafından tanınmayan rapor seçeneklerini belirleme ve kabul etme yeteneği, bir *uzak* kuyruk yöneticisi tarafından tanınan ve işlenen bir rapor seçeneği içeren bir ileti gönderirken yararlı olur.

# **Rapor alanının çözümleniyor**

*Report* alanı alt alanlar içerir; bunun nedeniyle, iletiyi gönderenin belirli bir rapor talep edip etmeyeceğini kontrol etmesi gereken uygulamalar, açıklanan tekniklerden birini kullanmalıdır.

# **Bit işlemlerinin kullanılması**

Programlama dili, bit işlemlerini destekliyorsa, aşağıdaki adımları gerçekleştirin:

- 1. Denetlenecek rapor tipine göre, aşağıdaki değerlerden birini seçin:
	- COA raporu için MQRO\_COA\_WITHULL\_DATA
	- COD raporu için MQRO\_COD\_WITH\_FULL\_DATA
	- MQRO\_EXCEPTION\_WITH\_FULL\_DATA kural dışı durum raporu için
	- MQRO\_EXPIRATION\_WITH\_FULL\_DATA süre sonu raporu

Adeğerini arayın.

z/OSüzerinde, MQRO\_ \* \_WIT\_\_FULL\_DATA değerleri yerine MQRO\_ \* \_WITH\_DATA değerlerini kullanın.

- 2. Combine the *Report* field with A using the bitwise AND operation; call the result B.
- 3. Bu rapor türü için mümkün olan her bir değerle eşitlik için B ' yi test edin.

For example, if A is MQRO\_EXCEPTION\_WITH\_FULL\_DATA, test B for equality with each of the following to determine what was specified by the sender of the message:

- MORO\_NONE
- MORO EXCEPTION
- MQRO\_EXCEPTION\_WITH\_DATA
- MQRO\_EXCEPTION\_WITH\_FULL\_DATA

Testler, uygulama mantığı için en uygun sırayla gerçekleştirilebilecek şekilde gerçekleştirilebilir.

MQRO\_PASS\_MSG\_ID ya da MQRO\_PASS\_COREL\_ID seçenekleri için sınama yapmak üzere benzer bir yöntem kullanın; bu iki değişmezden hangisi uygunsa, A değeri olarak seçin ve daha sonra açıklandığı gibi devam edin.

# **Aritmetik kullanılması**

Programlama dili *bunu yapmaz* bit işlemleri destekliyorsa, tamsayı aritmetiği kullanarak aşağıdaki adımları gerçekleştirin:

1. Denetlenecek rapor tipine göre, aşağıdaki değerlerden birini seçin:

- COA raporu için MQRO\_COA
- COD raporu için MQRO\_COD
- Kural dışı durum raporu için MQRO\_EXCEPTION
- MORO EXPIRATION Süre Sonu Raporu

Adeğerini arayın.

- 2. *Report* alanını A ile bölün; Bsonucunu çağırın.
- 3. Divide B by 8 ; call the result C.
- 4. C 'u 8 ile çarpın ve B ' dan çıkarma; Dsonucunu çağırın.
- 5. Multiply D by A ; call the result E.
- 6. Bu rapor türü için mümkün olan her bir değerle eşitlik için E ' yi test edin.

Örneğin, A MQRO\_EXCEPTION ise, iletinin gönderici tarafından nelerin belirtildiğini saptamak için, aşağıdakilerin her biriyle eşitlik için E sınadı:

- MQRO\_NONE
- MORO EXCEPTION
- MORO EXCEPTION WITH DATA
- MQRO\_EXCEPTION\_WITH\_FULL\_DATA

Testler, uygulama mantığı için en uygun sırayla gerçekleştirilebilecek şekilde gerçekleştirilebilir.

Aşağıdaki sözde kod, kural dışı durum raporu iletileri için bu tekniği gösterir:

A = MQRO\_EXCEPTION B = Report/A  $C = B/8$  $D = B - C \star 8$  $E = D \star A$ 

Use a similar method to test for the MQRO\_PASS\_MSG\_ID or MQRO\_PASS\_CORREL\_ID options; select as the value A whichever of these two constants is appropriate, and then proceed as described previously, but replacing the value 8 in the previous steps by the value 2.

# **İletinin yapısı-işaretler alanı**

Bu bilgiler, ileti işaretlerinin yapısını açıklar.

*MsgFlags* alanı, üç ayrı alt alana bölünen 32 bitlik bir tamsayıdır. Bu alt alanlar şunları tanımlar:

- Yerel kuyruk yöneticisi tarafından tanınmadığında reddedilen ileti işaretleri
- Yerel kuyruk yöneticisi bunları tanımıyorsa bile, her zaman kabul edilen ileti işaretleri
- Yalnızca belirli bazı koşullar karşılanırsa kabul edilen ileti işaretleri

**Not:** All subfields in *MsgFlags* are reserved for use by the queue manager.

Her alt alan, alt alana karşılık gelen konumlarda 1 bit ve başka bir yerde 0 bit içeren bir bit maskesiyle tanımlanır. Bitler, 0 bit 'in en önemli bit, bit 31 'i ise en az anlamlı bit gibi numaralandırılmıştır. Alt alanları tanımlamak için aşağıdaki maskeleri tanımlar:

# **MQMF\_REJECT\_UNSUP\_MASK**

Bu maske, yerel kuyruk yöneticisi tarafından desteklenmeyen ileti işaretlerinin MQPUT ya da MQPUT1 çağrısının tamamlanma kodu MQCC\_FAILED ve neden kodu MQRC\_MSG\_FLAGS\_ERROR nedeniyle başarısız olmasına neden olan ileti işaretlerinin bulunduğu *MsgFlags* alanı içindeki bit konumlarını tanıtır.

Bu alt alan, 20 ile 31 arasında bit konumlarını kaplar.

Bu alt alana aşağıdaki ileti işaretleri dahil edilir:

- MQMF\_LAST\_MSG\_IN\_GROUP
- MOMF LAST SEGMENT
- MQMF\_MSG\_IN\_GROUP
- MQMF\_SEGMENT
- MOMF SEGMENTATION ALLOW
- MOMF SEGMENTATION ENGELLENDI

# **MQMF\_ACCEPT\_UNSUP\_MASK**

Bu maske, *MsgFlags* alanında, yerel kuyruk yöneticisi tarafından desteklenmeyen ileti işaretlerinin bulunduğu bit konumlarını tanıtır. Yine de, MQPUT ya da MQPUT1 çağrılarında kabul edilir. Tamamlanma kodu MQCC\_OK olur.

Bu alt alan 0 ile 11 arasında bit pozisyonları kaplıyor.

## **MQMF\_ACCEPT\_UNSUP\_IF\_XMIT\_MASK**

This mask identifies the bit positions within the *MsgFlags* field where message flags that are not supported by the local queue manager are nevertheless accepted on the MQPUT or MQPUT1 calls *sağlandı* that both of the following conditions are satisfied:

- İletinin kaderi uzak bir kuyruk yöneticisine ait.
- Uygulama iletiyi doğrudan yerel bir iletim kuyruğuna koymuyor (yani, MQOPER ya da MQPUT1 çağrısında belirlenen nesne tanımlayıcısındaki *ObjectQMgrName* ve *ObjectName* alanları tarafından tanımlanan kuyruk, yerel bir iletim kuyruğu değil).

Bu koşullar karşılanırsa, tamamlanma kodu MQCC\_OK döndürülür ve MQCC\_FAILED neden kodu ile MQRC\_MSG\_FLAGS\_ERROR neden ile başarısız oldu.

Bu alt alan 12 ile 19 arasındaki pozisyonları kaplıyor.

*MsgFlags* alanında, kuyruk yöneticisinin tanımadığı işaretler varsa, kuyruk yöneticisi, *MsgFlags* alanını o alt alanın maskesiyle birleştirmek için bit ve işlemi kullanarak sırayla her alt alanı denetler. Bu işlemin sonucu sıfır değilse, daha önce açıklanan tamamlanma kodu ve neden kodları döndürülür.

# **Veri dönüştürme çıkışı**

Bu konu derlemi, veri dönüştürme çıkışıyla ilgili arabirimi ve veri dönüştürme gerektiğinde kuyruk yöneticisi tarafından gerçekleştirilen işlemleri açıklar.

Veri dönüştürme hakkında daha fazla bilgi için bkz. *Data Conversion under IBM MQ* ( [https://](https://www.ibm.com/support/pages/node/317869) [www.ibm.com/support/pages/node/317869\)](https://www.ibm.com/support/pages/node/317869).

Uygulama iletisi verilerini alan uygulamanın gerektirdiği gösteriye dönüştürmek için, MQGET çağrısının işlenmesinin bir parçası olarak, veri-dönüştürme çıkışı çağrılır. Uygulama iletisi verilerinin dönüştürülmesi isteğe bağlıdır; MQGET çağrısında MQGMO\_CONVERTER seçeneğinin belirtilmesini gerektirir.

Aşağıdaki konular anlatılır:

- MQGMO\_CONVERT seçeneğine yanıt olarak kuyruk yöneticisi tarafından gerçekleştirilen işleme; bkz. "Dönüştürme işlemi" sayfa 891.
- Yerleşik bir biçim işlenirken kuyruk yöneticisi tarafından kullanılan işleme kuralları; kullanıcı tarafından yazılan çıkışlar için de bu kurallar önerilir. Bkz. ["İşleme kuralları" sayfa 893.](#page-892-0)
- Rapor iletilerini dönüştürmeye ilişkin özel bilgiler; bkz. ["Rapor iletilerinin dönüştürülmesi" sayfa 896](#page-895-0).
- Veri dönüştürme çıkışa aktarılan parametreler; bkz. ["MQ\\_DATA\\_CONV\\_EXIT-Veri dönüştürme çıkışı"](#page-908-0) [sayfa 909.](#page-908-0)
- Karakter verilerini farklı gösterimler arasında dönüştürmek için çıkıştan kullanılabilecek bir çağrı; bkz. ["MQXCNVC-Karakterleri dönüştür" sayfa 903.](#page-902-0)
- Çıkışa özel veri yapısı parametresi; bkz. ["MQDXP-Data-conversion çıkış değiştirgesi" sayfa 897.](#page-896-0)

# **Dönüştürme işlemi**

Bu bilgiler, MQGMO\_CONVERT seçeneğine yanıt olarak kuyruk yöneticisi tarafından gerçekleştirilen işleme açıklar.

MQGET çağrısında MQGMO\_CONVERT seçeneği belirtilirse ve uygulamaya döndürülecek bir ileti varsa, kuyruk yöneticisi aşağıdaki işlemleri gerçekleştirir:

1. Aşağıdakilerden biri ya da birkaçı doğruysa, dönüştürme gerekli değildir:

- İleti verileri, MQGET çağrısını yayınlayan uygulamanın gerektirdiği karakter kümesiyle ve kodlamalarında zaten var. Uygulama, çağrıyı yayınlamadan önce, MQGET çağrısının **MsgDesc** parametresindeki *CodedCharSetId* ve *Encoding* alanlarını gerekli değerlere ayarlamalıdır.
- İleti verilerinin uzunluğu sıfır.
- MQGET çağrısına ilişkin **Buffer** değiştirgesinin uzunluğu sıfır.

Bu durumda, MQGET çağrısını yayınlayan uygulamaya dönüştürme yapılmadan ileti döndürülür; **MsgDesc** parametresindeki *CodedCharSetId* ve *Encoding* değerleri, iletteki denetim bilgilerindeki değerlere ayarlanır ve arama, aşağıdaki tamamlanma kodu ve neden kodlarından biriyle tamamlanır:

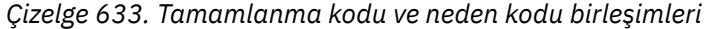

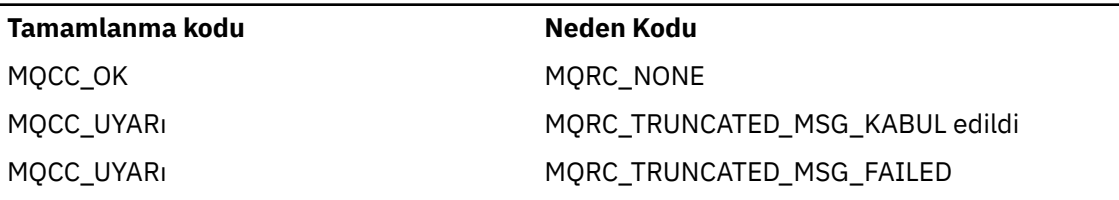

Aşağıdaki adımlar yalnızca, ileti verilerinin karakter kümesi ya da kodlaması **MsgDesc** parametresindeki karşılık gelen değerden farklıysa ve dönüştürülecek veriler varsa gerçekleştirilir:

2. İletideki denetim bilgilerindeki *Format* alanı MQFMT\_NONE değerine sahipse, ileti dönüştürülmez olarak döndürülür; tamamlanma kodu MQCC\_UYARI ve neden kodu MQRC\_FORMAT\_ERROR döndürülür.

Diğer tüm durumlarda dönüştürme işlemleri devam eder.

- 3. İleti kuyruktan kaldırılır ve **Buffer** parametresiyle aynı boyutta olan geçici bir arabelleğe yerleştirilir. Göz atma işlemleri için, ileti kuyruktan kaldırılma yerine geçici arabelleğa kopyalanır.
- 4. İletinin, arabelleğe sığması için kesilmesi gerekiyorsa, aşağıdaki yapılır:
	- MQGMO\_ACCEPT\_TRUNCATED\_MSG seçeneği belirtilmediyse, ileti dönüştürülemedi, tamamlanma kodu MQCC\_UYARY ve neden kodu MQRC\_TRUNCATED\_MSG\_FAILED olur.
	- If the MQGMO\_ACCEPT\_TRUNCATED\_MSG option *:* specified, the completion code is set to MQCC\_WARNING, the reason code is set to MQRC\_TRUNCATED\_MSG\_ACCEPTED, and conversion processing continues.
- 5. İleti, arabelleğde kesilmeden sığabiliyorsa ya da MQGMO\_ACCEPT\_TRUNCATED\_MSG seçeneği belirtildiyse, aşağıdaki yapılır:
	- Biçim yerleşik bir biçimse, arabellek kuyruk yöneticisinin veri dönüştürme hizmetine geçirilir.
	- Biçim yerleşik bir biçim değilse, arabellek, biçimle aynı adı taşıyan bir kullanıcı tarafından yazılan çıkışa geçirilir. Çıkış bulunamazsa, ileti dönüştürülemez olarak döndürülür; tamamlanma kodu MQCC\_UYARI ve neden kodu MQRC\_FORMAT\_ERROR döndürülür.

Hiçbir hata oluşmazsa, veri dönüştürme hizmetindeki ya da kullanıcı tarafından yazılan çıkıştan alınan çıkış, dönüştürülen iletidir ve MQGET çağrısını yayınlayan uygulamaya döndürülecek tamamlanma kodu ve neden kodu.

6. Dönüştürme başarılı olursa, kuyruk yöneticisi dönüştürülen iletiyi uygulamaya geri döndürür. Bu durumda, MQGET çağrısının döndürdüğü tamamlanma kodu ve neden kodu, aşağıdaki birleşimlerden biridir:

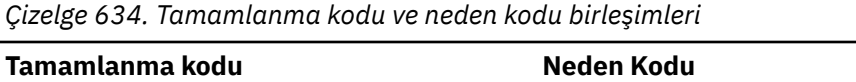

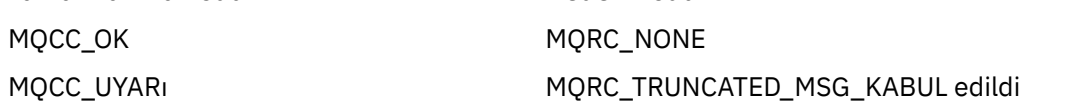

Ancak, dönüştürme, kullanıcı tarafından yazılan bir çıkış tarafından gerçekleştirilirse, dönüştürme başarılı olduğunda da diğer neden kodları geri döndürülebilir.

Dönüştürme başarısız olursa, kuyruk yöneticisi, **MsgDesc** parametresindeki *CodedCharSetId* ve *Encoding* alanları, iletteki denetim bilgilerindeki değerlere ve tamamlanma kodu MQCC\_UYARI ile uygulamaya dönüştürülmemiş iletiyi uygulamaya döndürür.

# <span id="page-892-0"></span>**İşleme kuralları**

Yerleşik bir biçimi dönüştürürken, kuyruk yöneticisi açıklanan işleme kurallarını izler.

Bu durum, kuyruk yöneticisi tarafından zorlanmasa da, kullanıcı tarafından yazılan çıkışlar da bu kurallara uymalıdır. Kuyruk yöneticisi tarafından dönüştürülen yerleşik biçimler şunlardır:

- MQFMT\_ADMIN
- MQFMT\_CICS (yalnızca z/OS )
- MQFMT\_COMMAND\_1
- MQFMT\_COMMAND\_2
- MQFMT\_DEAD\_LETTER\_HEADER
- MQFMT\_DIST\_HEADER
- MQFMT\_EVENT sürüm 1
- MQFMT\_EVENT sürüm 2
- MQFMT\_IMS
- MQFMT\_IMS\_VAR\_STRING
- MQFMT\_MD\_EXTENSION
- MOFMT PCF
- MQFMT\_REF\_MSG\_HEADER
- MQFMT\_RF\_HEADER
- MQFMT\_RF\_HEADER\_2
- MQFMT\_STRING
- MQFMT\_TETIKLEYICISI
- MQFMT\_WORK\_INFO\_HEADER (yalnızca z/OS )
- MQFMT\_XMIT\_Q\_HEADER
	- 1. İleti dönüştürme sırasında genişler ve **Buffer** parametresinin boyutunu aşarsa, aşağıdaki yapılır:
		- MQGMO\_ACCEPT\_TRUNCATED\_MSG seçeneği belirtilmediyse, ileti, tamamlanma kodu MQCC\_UYARI ve neden kodu MQRC\_CONVERTED\_MSG\_TOO\_BIG ile dönüştürülemez olarak döndürülür.
		- If the MQGMO\_ACCEPT\_TRUNCATED\_MSG option *:* specified, the message is truncated, the completion code is set to MQCC\_WARNING, the reason code is set to MQRC\_TRUNCATED\_MSG\_ACCEPTED, and conversion processing continues.
	- 2. Kesme gerçekleşirse (dönüştürme öncesinde ya da dönüştürülürken), **Buffer** değiştirgesinde döndürülen geçerli byte sayısı arabelleğin uzunluğundan az olabilir.

Bu durum, örneğin, 4 baytlık bir tamsayı ya da bir DBCS karakter arabelleğindeki arabelleğin sonunu getirirse ortaya çıkabilir. Bilgilerin tamamlanmamış öğesi dönüştürülmedi ve döndürülen iletide bu byte 'lar geçerli bilgiler içermiyor. Dönüştürme sırasında dönüştürme daraltılmadan önce kesilmiş bir ileti varsa bu durum da oluşabilir.

Döndürülen geçerli byte sayısı arabelleğin uzunluğundan azsa, arabelleğin sonundaki kullanılmayan byte 'lar boş değere ayarlıdır.

- 3. Bir dizi ya da dizgi arabelleğin sonunu getirirse, olabildiğince çok veri dönüştürülür; yalnızca eksik olan belirli bir dizi öğesi ya da DBCS (DBCS) karakteri dönüştürülmez; önceki dizi öğeleri ya da karakterler dönüştürülür.
- 4. Kesme gerçekleşirse (dönüştürme sırasında ya da dönüştürülürken), **DataLength** parametresi için döndürülen uzunluk, dönüştürülen iletinin uzunluğunun kesilmeden önce uzunluğunun uzunluğunu sağlar.
- 5. Dizgiler, SBCS (tek baytlık karakter takımları), çift baytlık karakter takımları (DBCS) ya da çok baytlı karakter kümeleri (MBCS) arasında dönüştürüldüğünde, dizgiler genişletebilir ya da daraltabilir.

• PCF biçimlerinde, MQFMT\_ADMIN, MQFMT\_EVENT ve MQFMT\_PCF biçimlerinde, MQCFST ve MQCFSL yapılarındaki dizgiler, dönüştürmenin ardından dizgiyi sığdırmak için gereken şekilde genişletilecek ya da sözleşmeye başlanacak şekilde daraltabilr.

MQCFSL dizgi listesi yapısı için, listedeki dizgiler farklı miktarlara göre genişletebilir ya da daraltabilirler. Bu gerçekleşirse, kuyruk yöneticisi, dönüştürmeden sonraki en uzun dizgiyle aynı uzunlukta olacak şekilde, daha kısa dizgileri de boşluk karakteriyle destekler.

- In the format MQFMT\_REF\_MSG\_HEADER, the strings addressed by the SrcEnvOffset, SrcNameOffset, DestEnvOffset, and DestNameOffset fields expand or contract as necessary to accommodate the strings after conversion.
- In the format MQFMT\_RF\_HEADER, the NameValueString field expands or contracts as necessary to accommodate the name-value pairs after conversion.
- Değişmez alan büyüklükleriyle yapılan yapılarda, kuyruk yöneticisi önemli bir bilgi kaybolmaması koşuluyla, dizgilerin sabit alanları içinde genişletmesine ya da sözleşmeye izin verir. Bu bakımdan, alandaki ilk boş karakteri izleyen sondaki boşluk ve karakterler önemsiz olarak değerlendirilir.
	- Dizgi genişleirse, ancak yalnızca önemsiz karakterlerin, dönüştürülen dizgiyi alana sığdırmak için atılması gerekiyorsa, dönüştürme başarılı olur ve arama, MQCC\_OK ile tamamlanır ve neden kodu MQRC\_NONE (başka hata bulunmadığını varsayarlar).
	- Dizgi genişleirse, ancak dönüştürülen dizgi, alana sığması için önemli karakterler kullanılmasını gerektiriyorsa, ileti dönüştürülmez olarak döndürülür ve çağrı MQCC\_UYARI ile tamamlanır ve neden kodu MQRC\_CONVERTED\_STRING\_TOO\_BüYüK ile tamamlanır.

**Not:** Neden kodu MQRC\_CONVERTED\_STRING\_TOO\_BüYüK, bu durumda MQGMO\_ACCEPT\_TRUNDUTED\_MSG seçeneğinin belirlenip belirlenmemesine neden olur.

- Dizgi sözleşmeleri ise, kuyruk yöneticisi dizeyi, alanın uzunluğuna sahip olacak şekilde boşluklarla doldurur.
- 6. Kullanıcı verilerinin izlediği bir ya da daha çok MQ üstbilgisi yapısından oluşan iletiler için, bir ya da daha fazla başlık yapısı dönüştürülebilirken, iletinin geri kalan kısmı da dönüştürülemez. Ancak, her üstbilgi yapısındaki *CodedCharSetId* ve *Encoding* alanları, her zaman üstbilgi yapısından sonra gelen verilerin karakter kümesini ve kodlamasını doğru bir şekilde belirtir.

Bu iki kural dışı durum, MQCIH ve MQIIH yapılarıdır; bu yapılar, bu yapılardaki *CodedCharSetId* ve *Encoding* alanlarındaki değerlerin anlamlı olmamalarıdır. Bu yapılar için, yapıdan sonraki veriler, MQCIH ya da MQIIH yapısının kendisi ile aynı karakter kümesinde ve kodlamadır.

7. Alınmakta olan iletinin denetim bilgilerindeki *CodedCharSetId* ya da *Encoding* alanları ya da **MsgDesc** değiştirgesinde, tanımsız ya da desteklenmeyen değerler belirtin; tanımsız ya da desteklenmeyen değerin ileti dönüştürülmesinde kullanılması gerekmiyorsa, kuyruk yöneticisi hatayı yoksayabilir.

Örneğin, iletteki *Encoding* alanı desteklenmeyen bir kayar noktalı sayı kodlamasını belirtiyorsa, ancak ileti yalnızca tamsayı verileri içeriyorsa ya da dönüştürme gerektirmeyen kayan noktalı veri içeriyorsa (kaynak ve hedef kayar noktalı kodlamalar özdeş olduğu için), hata saptanmayabilir.

Hata tanılanırsa, ileti dönüştürülmez olarak döndürülür; tamamlanma kodu MQCC\_UYARI ve MQRC\_SOURCE\_ \* \_ERROR ya da MQRC\_TARGET\_ \* \_ERROR neden kodlarından (uygun olduğu şekilde); **MsgDesc** parametresindeki *CodedCharSetId* ve *Encoding* alanları, iletteki denetim bilgilerindeki değerlere ayarlanır.

Hata saptanmazsa ve dönüştürme başarılı bir şekilde tamamlanırsa, **MsgDesc** parametresindeki *CodedCharSetId* ve *Encoding* alanlarında döndürülen değerler, MQGET çağrısını yayınlayan uygulama tarafından belirtilenlerdir.

8. Tüm durumlarda, ileti uygulamaya döndürülürse, tamamlanma kodu, tamamlanma kodu MQCC\_UYARI olarak ayarlanır ve **MsgDesc** parametresindeki *CodedCharSetId* ve *Encoding* alanları, dönüştürülenmemiş veriler için uygun değerlere ayarlanır. Bu, MQFMT\_NONE için de yapılır.

**Reason** parametresi, iletinin kesilmesini de gerekmediği sürece, dönüştürmenin neden gerçekleştirilemediğini gösteren bir kod olarak ayarlanır; kesme ile ilgili neden kodları, dönüştürme ile ilgili neden kodlarına göre önceliklidir. (Kesilen bir iletinin dönüştürülmüş olup olmadığını saptamak

için, **MsgDesc** parametresindeki *CodedCharSetId* ve *Encoding* alanlarında döndürülen değerleri denetleyin.)

Bir hata saptandığında, belirli bir neden kodu döndürülür ya da genel neden kodu MQRC\_NOT\_CONVERTED. Döndürülen neden kodu, temeldeki veri-dönüştürme hizmetinin tanılama yeteneklerine bağlıdır.

- 9. Tamamlanma kodu MQCC\_UYARI döndürülürse ve birden fazla neden kodu uygun ise, öncelik sırası aşağıdaki gibidir:
	- a. Aşağıdaki nedenler diğerlerinden öncelikli olarak ortaya çıkar; bu grubun nedenlerinden yalnızca biri ortaya çıkabilir:
		- MORC SIGNAL REQUEST ACCEPTED
		- MORC TRUNCATED MSG KABUL edildi
	- b. Geri kalan neden kodlarına göre öncelik sırası tanımlanmadı.
- 10. MQGET çağrısının tamamlandığı tarih:
	- Aşağıdaki neden kodu, iletinin başarıyla dönüştürülmüş olduğunu gösterir:
		- MQRC\_NONE
	- The following reason codes indicate that the message *Olabilir* have been converted successfully (check the *CodedCharSetId* and *Encoding* fields in the **MsgDesc** parameter to find out):
		- MQRC\_MSG\_MARKED\_BROWSE\_CO\_OP
		- MQRC\_TRUNCATED\_MSG\_KABUL edildi
	- Diğer tüm neden kodları, iletinin dönüştürülmediğini gösterir.
	- Aşağıdaki işlemler yerleşik biçimler için özgüdür; kullanıcı tanımlı biçimler için geçerli değildir:
- 11. Aşağıdaki biçimlerde kural dışı durum oluştu:
	- MQFMT\_ADMIN
	- MQFMT\_COMMAND\_1
	- MQFMT\_COMMAND\_2
	- MQFMT\_OLAY
	- MQFMT\_IMS\_VAR\_STRING
	- MQFMT\_PCF
	- MOFMT\_STRING

Yerleşik biçimlerin hiçbiri, kuyruk adlarında geçerli olan karakterler için SBCS karakterleri olmayan karakter kümelerinden ya da bu biçimlerden dönüştürülemez. Böyle bir dönüştürmeyi gerçekleştirmek için bir girişimde bulunulursa, ileti dönüştürülmez olarak döndürülür; tamamlanma kodu MQCC\_UYARIL ve neden kodu MQRC\_SOURCE\_CCSID\_ERROR ya da MQRC\_TARGET\_CCSID\_ERROR.

Unicode karakter takımı UTF-16 , kuyruk adlarında geçerli olan karakterler için SBCS karakterleri olmayan bir karakter takımı örneğidir.

12. If the message data for a built-in format is truncated, fields within the message that contain lengths of strings, or counts of elements or structures, are not adjusted to reflect the length of the data actually returned to the application; the values returned for such fields within the message data are the values applicable to the message *kesmeden önce*.

Kısaltılmış bir MQFMT\_ADMIN iletisi gibi iletileri işlerken, uygulamanın döndürülen verilerin sonuna kadar verilere erişme girişiminde bulunmayacağına dikkat edin.

13. Biçim adı MQFMT\_DEAD\_LETTER\_HEADER ise, ileti verileri bir MQDLH yapısıyla başlar ve büyük olasılıkla sıfır ya da daha fazla sayıda uygulama iletisi verisi izlemektedir. Uygulama iletisi verilerinin biçimi, karakter kümesi ve kodlaması, iletinin başlangıcındaki MQDLH yapısındaki Format, CodedCharSetIdve Encoding alanları tarafından tanımlanır. MQDLH yapısı ve uygulama iletisi

<span id="page-895-0"></span>verilerinin farklı karakter kümeleri ve kodlamaları, bir, diğer ya da her ikisi de MQDLH yapısı ve uygulama iletisi verilerinin dönüştürme gerektirebileceği.

Kuyruk yöneticisi, önce MQDLH yapısını gerektiği gibi dönüştürür. Dönüştürme başarılı olursa ya da MQDLH yapısı dönüştürme gerektirmiyorsa, kuyruk yöneticisi, MQDLH yapısındaki CodedCharSetId ve Encoding alanlarını, uygulama iletisi verilerinin dönüştürülmesinin gerekli olup olmadığını görmek için denetler. Dönüştürme gerekiyorsa, kuyruk yöneticisi kullanıcı tarafından yazılan çıkışı, MQDLH yapısındaki Format alanı tarafından belirtilen adla çağırır ya da dönüştürmeyi gerçekleştirir ( Format , yerleşik bir biçimin adıdır).

MQGET çağrısı, MQCC\_UYARI için bir tamamlanma kodu döndürürse ve neden kodu, dönüştürmenin başarısız olduğunu gösteren kodlardan biriyse, aşağıdakilerden biri geçerli olur:

- MQDLH yapısı dönüştürülemedi. Bu durumda, uygulama iletisi verileri de dönüştürülmez.
- MQDLH yapısı dönüştürüldü, ancak uygulama iletisi verileri dönüştürülmedi.

The application can examine the values returned in the CodedCharSetId and Encoding fields in the **MsgDesc** parameter, and those in the MQDLH structure, in order to determine which of the previously applies.

14. Biçim adı MQFMT\_XMIT\_Q\_HEADER ise, ileti verileri bir MQXQH yapısıyla başlar; bu yapıyla birlikte, sıfır ya da daha fazla bayt ek veri izlemektedir. Bu ek veriler genellikle uygulama iletisi verileridir (sıfır uzunluklu olabilir), ancak ek verilerin başında, bir ya da daha fazla MQ üstbilgisi yapısı var.

MQXQH yapısı, kuyruk yöneticisinin karakter kümesinde ve kodlamasında olmalıdır. MQXQH yapısını izleyen verilerin biçimi, karakter kümesi ve kodlaması, MQXQH içinde yer alan MQMD yapısındaki Format, CodedCharSetIdve Encoding alanları tarafından verilir. Sonraki her MQ üstbilgi yapısı için, yapıdaki Format, CodedCharSetIdve Encoding alanları, o yapıyı izleyen verileri tanımlar; bu veriler başka bir MQ üstbilgisi yapısı ya da uygulama iletisi veridir.

MQFMT\_XMIT\_Q\_HEADER iletisi için MQGMO\_CONVERT seçeneği belirtilirse, uygulama iletisi verileri ve MQ üstbilgi yapılarının belirli bir değeri dönüştürülür *ancak, MQXQH yapısındaki veriler*dönüştürülür. Bu nedenle, MQGET çağrısından geri dönün:

• **MsgDesc** parametresindeki Format, CodedCharSetIdve Encoding alanlarının değerleri, uygulama iletisi verilerinde değil, MQXQH yapısındaki verileri tanımlar; dolayısıyla, bu değerler MQGET çağrısını yayınlayan uygulama tarafından belirtilenler ile aynı değildir.

The effect of this is that an application that repeatedly gets messages from a transmission queue with the MOGMO\_CONVERT option specified must reset the CodedCharSetId and Encoding fields in the **MsgDesc** parameter to the values required for the application message data, before each MQGET call.

• Son MQ üstbilgi yapısındaki Format, CodedCharSetIdve Encoding alanlarının değerleri, uygulama iletisi verilerini açıklar. Başka bir MQ üstbilgi yapısı yoksa, uygulama iletisi verileri bu alanlar tarafından MQXQH yapısındaki MQMD yapısıyla tanımlanır. Dönüştürme başarılı olursa, değerler, MQGET çağrısını yayınlayan uygulama tarafından **MsgDesc** parametresindeki belirtilerle aynı olur.

İleti bir dağıtım listesi iletiyse, MQXQH yapısının ardından bir MQDH yapısı (artı MQOR ve MQPMR kayıtları dizileri) gelir ve bu, sıfır ya da daha fazla ek MQ üstbilgi yapısıyla ve sıfır ya da daha fazla sayıda uygulama iletisi verisi içeren bir MQDH yapısı tarafından izlenebilir. MQXQH yapısı gibi, MQDH yapısı kuyruk yöneticisinin karakter kümesinde ve kodlamasında olmalı ve MQGET çağrısına dönüştürülmez, ancak MQGMO\_CONVERT seçeneği belirtilmişse bile bu işlem MQGET çağrısına dönüştürülmez.

Daha önce açıklanan MQXQH ve MQDH yapılarının işlenmesi öncelikli olarak ileti kanalı aracıları tarafından iletim kuyruklarından ileti aldıklarında kullanılmak üzere tasarlanmıştır.

# **Rapor iletilerinin dönüştürülmesi**

Genel olarak bir rapor iletisi, özgün iletinin göndericisinin belirttiği rapor seçeneklerine göre değişen miktarlarda uygulama iletisi verisi içerebilir. Ancak, bir etkinlik raporu veri içerebilir, ancak değişmez olarak \* \_WITH\_DATA ' yı belirtmeden önce rapor seçeneği yoktur.

<span id="page-896-0"></span>Belirli bir durumda, bir rapor iletisi aşağıdaki gibi olabilir:

- 1. Uygulama iletisi verisi yok
- 2. Özgün iletiden bazı uygulama iletisi verileri

Bu durum, özgün iletiyi gönderen MQRO \* WITH\_DATA belirttiğinde ve iletinin 100 byte 'tan uzun olduğunu belirtir.

3. Özgün iletiden gelen tüm uygulama iletisi verileri

Bu durum, özgün iletiyi gönderen MQRO\_ \* \_WITH\_FULL\_DATA belirtildiğinde ya da MQRO\_ \* \_WITH\_DATA belirtildiğinde ve iletinin 100 byte ya da daha kısa olduğunu belirttiğinde ortaya çıkar.

When the queue manager or message channel agent generates a report message, it copies the format name from the original message into the *Format* field in the control information in the report message. Bu nedenle, rapor iletisinde biçim adı, rapor iletisinde gerçekte var olan uzunluktan farklı bir veri uzunluğu anlamına gelebilir (önceki durumlar 1 ve 2.).

Rapor iletisi alındığında MQGMO\_CONVERT seçeneği belirtilirse:

- Daha önce 1 numaralı vaka için, veri dönüştürme çıkışı çağrılmaz (rapor iletisine veri girmediğinden).
- Daha önce 3. vaka için, biçim adı ileti verilerinin uzunluğunu doğru biçimde ifade eder.
- Ancak, daha önce 2. vaka için, veri dönüştürme çıkışı, biçim adının belirttiği uzunluktan *daha kısa* olan bir iletiyi dönüştürmek için çağrılır.

Buna ek olarak, çıkışa geçirilen neden kodu genellikle MQRC\_NONE olur (yani, neden kodu iletinin kesildiğini belirtmez). Bu durum, ileti verilerinin, rapor iletisinin *gönderen* tarafından kesildiğinden ve MQGET çağrısına yanıt olarak alıcının kuyruk yöneticisi tarafından kesilmediği için ortaya çıktı.

Bu olasılıklardan dolayı, veri-dönüştürme çıkışı, aktarılan verilerin uzunluğunu nasıl algılatabilmek için biçim adını kullanmamalıdır; bunun yerine, çıkış, sağlanan verilerin uzunluğunu denetlememeli ve biçim adının belirttiği uzunluktan daha az veri dönüştürmeye hazır olmalıdır. Veriler başarılı bir şekilde dönüştürülebiliyorsa, tamamlanma kodu MQCC\_OK ve neden kodu MQRC\_NONE çıkış tarafından döndürülmelidir. The length of the message data to be converted is passed to the exit as the **InBufferLength** parameter.

# **Ürüne duyarlı programlama arabirimi**

# **MQDXP-Data-conversion çıkış değiştirgesi**

MQDXP yapısı, kuyruk yöneticisinin, ileti verilerini MQGET çağrısının işlenmesinin bir parçası olarak dönüştürmek için çıkış çağrıldığında veri dönüştürme çıkışa geçtiği bir parametredir. Veri dönüştürme çıkışa ilişkin ayrıntılar için MQ\_DATA\_CONV\_EXIT çağrısının açıklamasına bakın.

MQDXP ' deki karakter verileri, yerel kuyruk yöneticisinin karakter takımında yer alıyor; bu, **CodedCharSetId** kuyruk yöneticisi özniteliği tarafından verilir. MQDXP ' deki sayısal veriler yerel makine kodlamasıdır; bu, MQENC\_NATIVE tarafından verilir.

MQDXP ' de yalnızca *DataLength*, *CompCode*, *Reason*ve *ExitResponse* alanları, çıkışta değiştirilebilir; diğer alanlardaki değişiklikler yoksayılır. Ancak dönüştürülmekte olan ileti, mantıksal iletinin yalnızca bir kısmını içeren bir bölümse, *DataLength* alanı değiştirilemez.

Denetim çıkış kuyruğundan kuyruk yöneticisine geri döndüğünde, kuyruk yöneticisi MQDXP ' de döndürülen değerleri denetler. If the values returned are not valid, the queue manager continues processing as though the exit had returned MQXDR\_CONVERSION\_FAILED in *ExitResponse* ; however, the queue manager ignores the values of the *CompCode* and *Reason* fields returned by the exit in this case, and uses instead the values those fields had on *giriş* to the exit. MQDXP ' de aşağıdaki değerler, bu işlemin gerçekleşmesine neden olur:

- *ExitResponse* alanı MQXDR\_OK değil ve MQXDR\_CONVERSION\_FAILED değil
- *CompCode* alanı MQCC\_OK değil ve MQCC\_UYARI değil

• Dönüştürülmekte olan ileti bir mantıksal iletinin yalnızca bir kısmını içeren bir bölümse,*DataLength* alanı sıfırdan küçük ya da *DataLength* alanı değişmektedir.

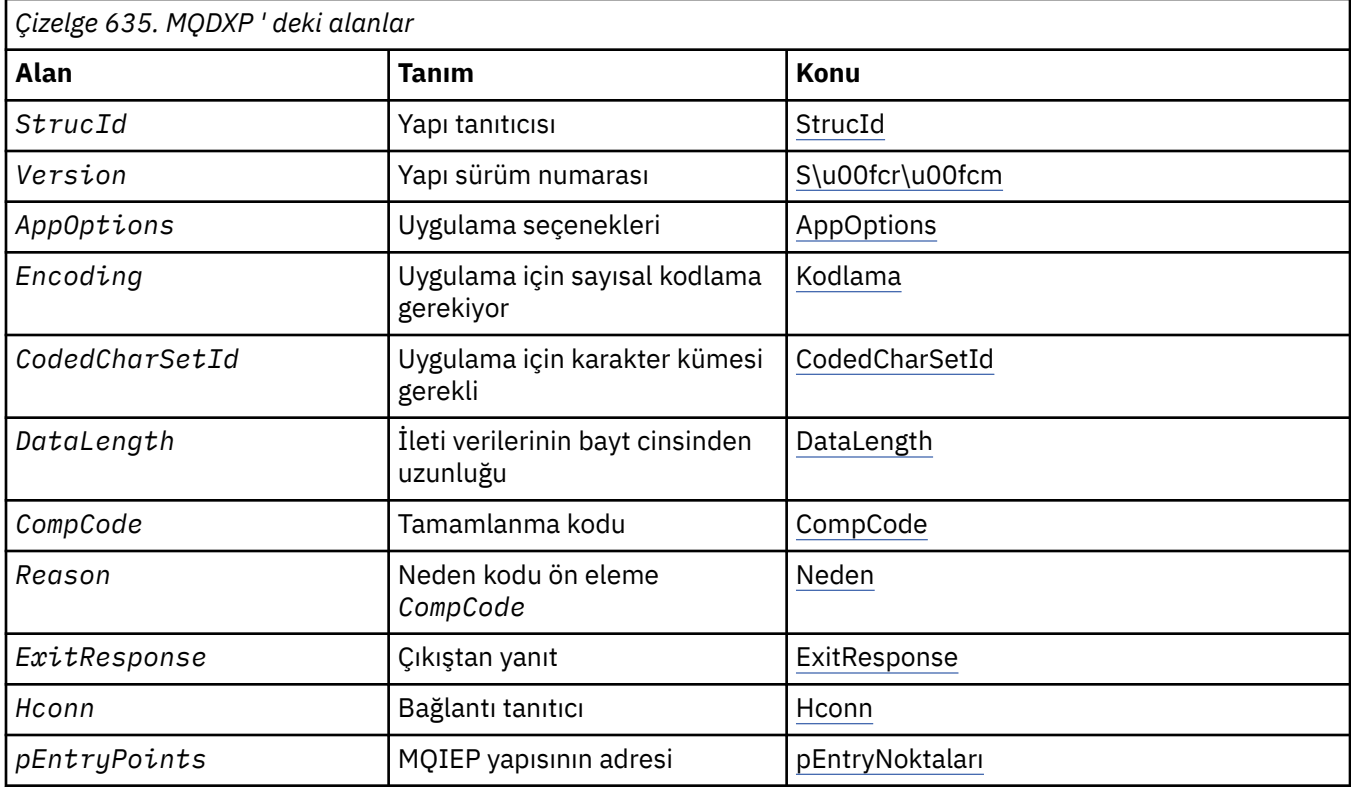

Aşağıdaki çizelge yapıdaki alanları özetlemektedir.

# **Alanlar**

MQDXP yapısı aşağıdaki alanları içerir; alanlar alfabetik sırayla anlatılır.

# **AppOptions**

Tip: MQUZE

Bu, MQGET çağrısını yayınlayan uygulama tarafından belirtilen MQGMO yapısının *Options* alanının bir kopyasıdır. Çıkışta, MQGMO\_ACCEPT\_TRUNCATED\_MSG seçeneğinin belirlenip belirlenmediğini saptamak için bunları incelemeniz gerekebilir.

Bu, çıkışa giriş alanıdır.

#### **CodedCharSetId**

Tip: MQUZE

Bu, MQGET çağrısını yayınlayan uygulama tarafından gerekli olan karakter kümesinin kodlanmış karakter takımı tanıtıcısıdır; ek ayrıntılar için MQMD yapısındaki *CodedCharSetId* alanına bakın. Uygulama, MQGET çağrısında MQCCSI\_Q\_MGR özel değerini belirtiyorsa, kuyruk yöneticisi bu değeri, çıkış çağrılmadan önce kuyruk yöneticisi tarafından kullanılan karakter kümesinin gerçek karakter kümesi tanıtıcısında değiştirir.

Dönüştürme başarılı olursa, çıkışta bu değeri ileti tanımlayıcısındaki *CodedCharSetId* alanına kopyalaması gerekir.

Bu, çıkışa giriş alanıdır.

#### **CompCode**

Tip: MQUZE

<span id="page-898-0"></span>Çıkış çağrıldığında, çıkışta hiçbir şey yapmazsa, MQGET çağrısını yayınlayan uygulamaya döndürülen tamamlanma kodunu içerir. Her zaman MQCC\_UYARI olur; çünkü ya ileti kesildi ya da ileti dönüştürme gerektiriyor ve bu henüz yapılamadı.

Çıkıştan çıkışta, bu alan MQGET çağrısının **CompCode** parametresindeki uygulamaya döndürülebilmek için tamamlanma kodunu içerir; yalnızca MQCC\_OK ve MQCC\_UYARI geçerli olur. Çıkışta bu alanı nasıl ayarlayabileceğiyle ilgili öneriler için *Reason* alanının açıklamasına bakın.

Bu, çıkışa giriş/çıkış alanıdır.

#### **DataLength**

Tip: MQUZE

Çıkış çağrıldığında, bu alanda uygulama iletisi verilerinin özgün uzunluğu yer alır. İleti, uygulama tarafından sağlanan arabelleğe sığması için kesildiyse, çıkışa sağlanan iletinin boyutu, *DataLength*değerinden *daha küçük* değerine sahip olur. Çıkışa sağlanan iletinin boyutu, her zaman çıkışa ilişkin **InBufferLength** parametresi tarafından verilir; bu parametre, oluşan kesilmeden bağımsız olarak verilir.

Kesme, çıkışa girişte MQRC\_TRUNCATED\_MSG\_ACCEPTED değerinin kabul edildiği *Reason* alanı tarafından gösterilir.

Çoğu dönüştürmenin bu uzunluğu değiştirmesi gerekmez, ancak gerekirse bir çıkış işlemi yapabilir; çıkışa göre ayarlanan değer, MQGET çağrısının **DataLength** parametresindeki uygulamaya döndürülür. Ancak, dönüştürülmekte olan ileti, mantıksal iletinin yalnızca bir kısmını içeren bir bölümse bu uzunluk değiştirilemez. Bunun nedeni, uzunluğun değiştirilmesi, mantıksal iletinin sonraki bölümlerinin yanlış olarak belirlenmesine neden olur.

Çıkış, verilerin uzunluğunu değiştirmek isterse, kuyruk yöneticisinin *dönüştürülemeyen* verilerin uzunluğuna dayalı olarak, ileti verilerinin uygulamanın arabelleğiyle uyup uymadığını önceden kararlaştıracağını unutmayın. Bu karar, iletinin kuyruktan kaldırılıp kaldırılmayacağını (ya da bir göz atma isteği için imleci hareket ettirerek) belirler ve dönüştürmenin neden olduğu veri uzunluğunda yapılan herhangi bir değişiklikten etkilenmez. Bu nedenle, dönüştürme çıkışlarının, uygulama iletisi verilerinin uzunluğunda bir değişikliğe neden olmamasını önermektedir.

Karakter dönüştürmesi bir uzunluk değişikliği anlamına geldiyse, bir dizgi byte olarak aynı uzunluğa sahip başka bir dizgiye dönüştürülebilecek, sondaki boşlukları kesilebilir ya da gerektiği gibi boşluklarla doldurulabilir.

İleti herhangi bir uygulama iletisi verisi içermiyorsa çıkış çağrılmaz; *DataLength* her zaman sıfırdan büyük olur.

Bu, çıkışa giriş/çıkış alanıdır.

#### **Encoding**

Tip: MQUZE

Uygulama için sayısal kodlama gerekiyor.

Bu, MQGET çağrısını yayınlayan uygulamanın gerektirdiği sayısal kodlamadır; ek ayrıntılar için MQMD yapısındaki *Encoding* alanına bakın.

Dönüştürme başarılı olursa, çıkış bunu ileti tanımlayıcısındaki *Encoding* alanına kopyalar.

Bu, çıkışa giriş alanıdır.

#### **ExitOptions**

Tip: MQUZE

Bu ayrılmış bir alandır; değeri 0' dir.

#### **ExitResponse**

Tip: MQUZE

Çıkıştan yanıt.Bu, başarıyı ya da dönüştürmenin başka bir şekilde belirtilmesini sağlamak için çıkışa göre ayarlanır. Aşağıdakilerden biri olmalıdır:

#### <span id="page-899-0"></span>**MQXDR\_OK**

Dönüştürme başarılı oldu.

Çıkış bu değeri belirtiyorsa, kuyruk yöneticisi, MQGET çağrısını yayınlayan uygulamaya aşağıdaki gibi döner:

- Çıkışta çıkışta bulunan *CompCode* alanının değeri
- Çıkışta çıkışta bulunan *Reason* alanının değeri
- Çıkışta çıkışta bulunan *DataLength* alanının değeri
- The contents of the exit's output buffer *OutBuffer*. Döndürülen bayt sayısı, çıkışın **OutBufferLength** parametresinden daha düşük ve çıkışta çıkış üzerindeki *DataLength* alanının değeri olur.

If the *Encoding* and *CodedCharSetId* fields in the exit's message descriptor parameter are *her ikisi* unchanged, the queue manager returns:

• Çıkışa *girişte* ilişkin MQDXP yapısındaki *Encoding* ve *CodedCharSetId* alanlarının değeri.

Çıkışta, ileti tanımlayıcısı değiştirgesindeki *Encoding* ve *CodedCharSetId* alanlarının biri ya da her ikisi değiştirildiyse, kuyruk yöneticisi şunları döndürür:

• Çıkıştaki çıkışta çıkış iletisi tanımlayıcısı parametresindeki *Encoding* ve *CodedCharSetId* alanlarının değeri

#### **MQXDR\_CONVERSION\_FAILED**

Dönüştürme başarısız oldu.

Çıkış bu değeri belirtiyorsa, kuyruk yöneticisi, MQGET çağrısını yayınlayan uygulamaya aşağıdaki gibi döner:

- Çıkışta çıkışta bulunan *CompCode* alanının değeri
- Çıkışta çıkışta bulunan *Reason* alanının değeri
- Çıkışa *girişte* ilişkin *DataLength* alanının değeri
- The contents of the exit's input buffer *InBuffer*. Döndürülen bayt sayısı **InBufferLength** parametresiyle verilir.

Çıkış *InBuffer*değiştirildiyse, sonuçlar tanımsız olur.

*ExitResponse* , çıkışa ait bir çıkış alanıdır.

#### **Hconn**

Tip: MQHCONN

Bu, MQXCNVC çağrısında kullanılabilecek bir bağlantı tanıtıcısıdır. Bu tanıtıcı değeri, MQGET çağrısını yayınlayan uygulama tarafından belirlenen tanıtıcı ile aynı değil.

# **pEntryPoints**

Tip: PMQIEP

MQI ve DCI çağrılarının yapılabileceği MQIEP yapısının adresi.

#### **Reason**

Tip: MQUZE

Neden kodu ön eleme *CompCode*.

Çıkış çağrıldığında, bu çıkış MQGET çağrısını yayınlayan uygulamaya döndürülen neden kodunu (çıkış hiçbir şey yapmayı seçerse) içerir. Olası değerler arasında MQRC\_TRUNCATED\_MSG\_ACCEPTED, iletinin, uygulama tarafından sağlanan arabelleğe sığması için kesildiğini ve MQRC\_NOT\_CONVERTED iletisinin, iletinin dönüştürülmesini gerektirdiğini, ancak bunun henüz gerçekleştirilmediğini gösterir.

Çıkışta, bu alan, MQGET çağrısının **Reason** parametresindeki uygulamaya döndürülemesinin nedenini içerir; aşağıdaki durum önerilir:

• Çıkışa girişte MQRC\_TRUNCATED\_MSG\_ACCEPTED değeri *Reason* ise, dönüştürmenin başarılı olup olmadığına bakılmaksızın *Reason* ve *CompCode* alanlarının değiştirilmemesi gerekir.
( *CompCode* alanı MQCC\_OK değilse, iletiyi alan uygulama, ileti tanımlayıcısındaki döndürülen *Encoding* ve *CodedCharSetId* değerlerini istenen değerlerle karşılaştırarak bir dönüştürme hatasını tanımlayabilir; buna karşılık, uygulama, kesilen bir iletiyi, arabelleği yerleştiren bir iletiden ayırt edemez. Bu nedenle, dönüştürme başarısızlığını belirten herhangi bir nedenden dolayı, MQRC\_TRUNCATED\_MSG\_ACCEPTED döndürülmelidir.

- *Reason* ' un çıkışa giriş üzerinde başka bir değeri varsa:
	- Dönüştürme başarılı olursa, *CompCode* MQCC\_OK değerine ayarlanmalıdır ve *Reason* MQRC\_NONE olarak ayarlanmalıdır.
	- Dönüştürme başarısız olursa ya da iletinin genişlemesi ve arabelleğe sığması için kesilmesi gerekiyorsa, *CompCode* MQCC\_UYARI (ya da değiştirilmeden sola) değerine ayarlanmalı ve *Reason* , başarısızlığın doğasını göstermek için listelenen değerlerden birine ayarlanmalıdır.

Dönüştürmenin ardından gelen iletinin arabellek için çok büyük olduğunu unutmayın; ancak, MQGET çağrısını yayınlayan uygulama MQGMO\_ACCEPT\_TRUNCATED\_MSG seçeneğini belirttiyse kesilmelidir:

- Bu seçenek belirtilirse, MQRC\_TRUNCATED\_MSG\_ACCEPTED neden döndürülmedi.
- Bu seçenek belirlenmezse, ileti dönüştürülmeden geri döndürülür; neden kodu MQRC\_CONVERTED\_MSG\_TOO\_BüYüK değeri döndürülür.

Dönüştürmenin başarısız olmasının nedenini belirtmek için, listelenen neden kodları, çıkışta kullanılması önerilir; ancak, çıkış, uygun görüldüğünde MQRC\_ \* kodları kümesinden başka değerler döndürebilir. Ayrıca, çıkışta MQGET çağrısını veren uygulamayla iletişim kurmak istediği koşulları belirtmek için çıkış tarafından MQRC\_APPL\_FIRST ile MQRC\_APPL\_FIRST değerleri ayrılarak kullanılır.

**Not:** İleti başarıyla dönüştürülemezse, kuyruk yöneticisinin dönüştürülenmemiş iletiyi döndürmesi için, çıkış *ExitResponse* alanında MQXDR\_CONVERSION\_FAILED değerini döndürmelidir. Bu, *Reason* alanında döndürülen neden kodundan bağımsız olarak geçerlidir.

### **MQRC\_APPL\_FIRST**

(900, X'384 ') Uygulama tanımlı neden kodu için En Düşük değeri.

### **MQRC\_APPL\_SON**

(999, X'3E7') Uygulama tanımlı neden kodlarına ilişkin en yüksek değer.

### **MQRC\_CONVERTED\_MSG\_TOO\_BüYüK**

(2120, X'848 ') Dönüştürülen veriler arabellek için çok büyük.

### **MQRC\_NOT\_CONVERTED**

(2119, X'847 ') İleti verileri dönüştürülmedi.

### **MQRC\_SOURCE\_CCSID\_ERROR**

(2111, X'83F') Kaynak kodlanmış karakter takımı tanıtıcısı geçerli değil.

### **MQRC\_SOURCE\_DECIMAL\_ENC\_ERROR**

(2113, X'841 ') İletide paketli ondalık kodlama tanınmadı.

### **MQRC\_SOURCE\_FLOATENC\_ERROR**

(2114, X'842 ') İletide kayan noktalı kodlama tanınmadı.

### **MQRC\_SOURCE\_INTEGER\_ENC\_ERROR**

(2112, X'840 ') Kaynak tamsayı kodlaması tanınmadı.

### **MQRC\_TARGET\_CCSID\_HATASI**

(2115, X'843 ') Hedef kodlanmış karakter takımı tanıtıcısı geçerli değil.

### **MQRC\_TARGET\_DECIMALIM\_ERROR**

(2117, X'845 ') Packed-receiver tarafından belirtilen paket-ondalık kodlama tanınmıyor.

### **MQRC\_TARGET\_FLOATENC\_ERROR**

(2118, X'846 ') Alıcı tarafından belirtilen kayan noktalı kodlama tanınmıyor.

### **MQRC\_TARGET\_INTEGER\_ENC\_ERROR**

(2116, X'844 ') Hedef tamsayı kodlaması tanınmadı.

### **MQRC\_TRUNCATED\_MSG\_KABUL edildi**

(2079, X'81F') Kesilen ileti döndürüldü (işleme tamamlandı).

Bu, çıkışa giriş/çıkış alanıdır.

### **StrucId**

Tip: MQCHAR4

Yapı tanıtıcısı.Değer şu olmalıdır:

### **MQDXP\_STRUC\_ID**

Veri dönüştürme çıkış parametresi yapısıyla ilgili tanıtıcı.

C programlama dili için, sabit MQDXP\_STRUC\_ID\_ARRAY değişmezi de tanımlanır; bu, MQDXP\_STRUC\_ID ile aynı değere sahiptir, ancak dizgi yerine bir karakter dizisi olur.

Bu, çıkışa giriş alanıdır.

### **Version**

Tip: MQUZE

Yapı sürüm numarası.Değer şu olmalıdır:

### **MQDXP\_VERSION\_1**

Veri dönüştürme çıkış parametresi yapısı için sürüm numarası.

Aşağıdaki değişmez, yürürlükteki sürümün sürüm numarasını belirtir:

### **MQDXP\_CURRENT\_VERSION**

Veri dönüştürme çıkış değiştirgesi yapısının yürürlükteki sürümü.

**Not:** Bu yapının yeni bir sürümü kullanıma sunulduğunda, var olan parçanın düzeni değiştirilmez. Bu nedenle, çıkışta, *Version* alanının, çıkışa gereken alanları içeren en düşük sürüme eşit ya da bu sürümden büyük olduğunu denetlemeniz gerekir.

Bu, çıkışa giriş alanıdır.

# **C bildirimi**

```
typedef struct tagMQDXP MQDXP;
struct tagMQDXP {
 MQCHAR4 StrucId; /* Structure identifier */
<code>MQLONG Version;</code> \rightarrow <code>/\star Structure</code> version number \star/
 MQLONG ExitOptions; /* Reserved */
 MQLONG AppOptions; /* Application options */
 MQLONG Encoding; /* Numeric encoding required by
application \star/ MQLONG CodedCharSetId; /* Character set required by application */
<code>MQLONG DataLength;</code> /* Length in bytes of message data \star/
 MQLONG CompCode; /* Completion code */
 MQLONG Reason; /* Reason code qualifying CompCode */
<code>MQLONG ExitResponse; /\star Response from exit \star/</code>
<code>MQHCONN Hconn;</code> /* Connection handle */ PMQIEP pEntryPoints; /* Address of the MQIEP structure */
};
```
# **COBOL bildirimi (yalnızca IBM i )**

```
** MQDXP structure
 10 MODXP.
** Structure identifier
 15 MQDXP-STRUCID PIC X(4).
     Structure version number
   15 MQDXP-VERSION PIC S9(9) BINARY.
** Reserved
15 MQDXP-EXITOPTIONS PIC S9(9) BINARY.<br>** Application options
     Application options
   15 MQDXP-APPOPTIONS PIC S9(9) BINARY.
** Numeric encoding required by application
 15 MQDXP-ENCODING PIC S9(9) BINARY.
** Character set required by application
 15 MQDXP-CODEDCHARSETID PIC S9(9) BINARY.
** Length in bytes of message data
```
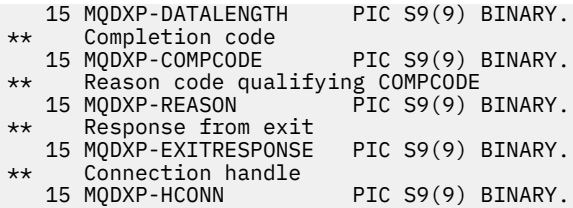

# **System/390 çevirici bildirimi**

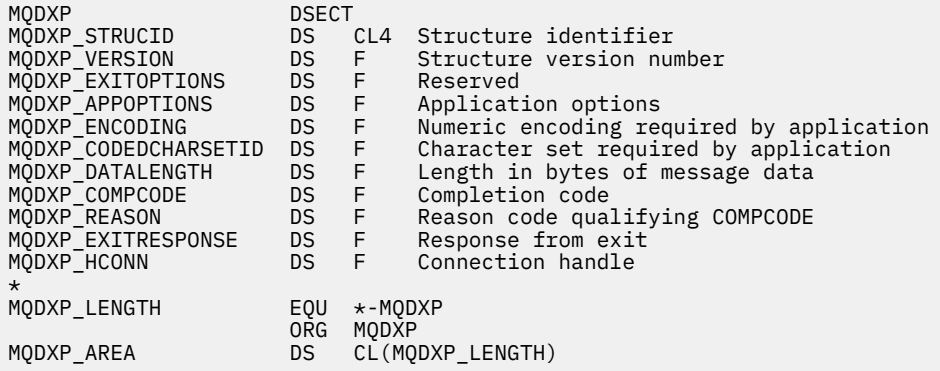

# **MQXCNVC-Karakterleri dönüştür**

MQXCNVC çağrısı, C programlama dilini kullanarak karakterleri bir karakter kümesinden diğerine dönüştürür.

Bu çağrı, IBM MQ Framework arabirimlerinden biri olan DCI ( IBM MQ Data Conversion Interface; Veri Dönüştürme Arabirimi) ' nin bir parçasıdır.

Not: Bu çağrı hem uygulamadan, hem de veri dönüştürme çıkış ortamlarından kullanılabilir.

# **Sözdizimi**

MQXCNVC (*Hconn*, *Options*, *SourceCCSID*, *SourceLength*, *SourceBuffer*, *TargetCCSID*, *TargetLength*, *TargetBuffer*, *DataLength*, *CompCode*, *Reason*)

# **Parametreler**

### **Hconn**

Tip: MQHCONN-input

Bu tanıtıcı, kuyruk yöneticiyle olan bağlantıyı gösterir.

In a data-conversion exit, Hconn is normally the handle that is passed to the data-conversion exit in the Hconn field of the MQDXP structure; this handle is not necessarily the same as the handle specified by the application which issued the MQGET call.

 $\frac{1}{10}$ BM i $\frac{1}{10}$ IBM iüzerinde, Hconniçin aşağıdaki özel değer belirtilebilir:

### **MQHC\_DEF\_HCONN**

Varsayılan bağlantı tanıtıcısı.

Bir CICS TS 3.2 ya da üstü bir uygulama çalıştırırsanız, MQXCNVC çağrısını çağıran karakter dönüştürme çıkış programının OPENAPI olarak tanımlandığından emin olun. Bu tanımlama, yanlış bir bağlantıdan kaynaklanan 2018 MQRC\_HCONN\_ERROR hatasını önler ve MQGET ' nin tamamlanmasını sağlar.

### **Seçenekler**

Tip: MQHOME-girişi

MQXCNVC işlemini denetleyen seçenekler.

Tanımlanan seçeneklerden sıfır ya da daha fazlası belirtilebilir. birden çok seçenek belirtmek için, değerleri bir araya ekleyin (aynı değişmezi bir kereden fazla eklemeyin) ya da bit ya da işlemi kullanarak değerleri birleştirin (programlama dili, bit işlemleri destekliyorsa).

**Default-conversion option**(Varsayılan dönüştürme seçeneği): Aşağıdaki seçenek, varsayılan karakter dönüştürmenin kullanımını denetler:

### **MQDC\_DEFAULT\_CONVERSION**

Varsayılan dönüştürme.

Bu seçenek, çağrıda belirtilen karakter kümelerinden biri ya da her ikisi desteklenmiyorsa, varsayılan karakter dönüştürmenin kullanılabileceğini belirtir. Bu, kuyruk yöneticisinin dizeyi dönüştürürken belirtilen karakter kümesine yaklaşan, kuruluş tarafından belirlenmiş bir varsayılan karakter kümesi kullanmasını sağlar.

**Not:** Dizgiyi dönüştürmek için yaklaşık bir karakter kümesi kullanılmasının sonucu, bazı karakterlerin yanlış dönüştürülebileceğini ifade eder. Yalnızca, hem belirlenen karakter takımı, hem de varsayılan karakter kümesi için ortak olan karakterler dizgi içinde kullanılmaktan kaçınılabilir.

Varsayılan karakter kümeleri, kuyruk yöneticisi kurulu ya da yeniden başlatıldığında bir yapılandırma seçeneği tarafından tanımlanır.

MQDCC\_DEFAULT\_CONVERSION belirtilmediyse, kuyruk yöneticisi dizgiyi dönüştürmek için yalnızca belirtilen karakter kümelerini kullanır ve karakter kümelerinden biri ya da her ikisi desteklenmiyorsa çağrı başarısız olur.

Bu seçenek aşağıdaki ortamlarda desteklenir:

- AIX ATX **IBM i** TRM i
- Linux linux
- **Windows** Windows

**Doldurma seçeneği**: Aşağıdaki seçenek, dönüştürülen dizginin hedef arabelleğe sığmasını sağlamak için, kuyruk yöneticisinin dönüştürülen dizeyi boşluklarla doldurmasına ya da önemsiz sondaki karakterleri atmasına olanak sağlar.

### **MQDCC\_FILL\_TARGET\_BUFFER**

Hedef arabelleği doldur.

Bu seçenek, hedef arabelleğin tam olarak doldurulduğunu böyle bir şekilde dönüştürmenin gerçekleşmesini ister:

- Dönüştürüldüğünde dizgi sözleşmeleri varsa, hedef arabelleği doldurmak için sondaki boşluklar eklenir.
- Dizgi dönüştürüldüğünde genişlerse, dönüştürülen dizginin hedef arabelleğe sığmasını sağlamak için anlamlı olmayan sondaki karakterler atılır. Bu işlem başarıyla gerçekleştirilebilecekse, çağrı MQCC\_OK ile tamamlanır ve neden kodu MQRC\_NONE olur.

Çok az sayıda önemsiz sonda karakter varsa, dizginin sığabileceği kadar dizgi hedef arabelleğe yerleştirilir ve çağrı MQCC\_UYARI ile tamamlanır ve neden kodu MQRC\_CONVERTED\_MSG\_TOO\_BüYüK ile tamamlanır.

Önemsiz karakterler şunlardır:

- Sondaki boşluklar
- Dizgideki ilk boş karakteri izleyen karakterler (ilk boş karakterin kendisi dışında)
- Dizgi, TargetCCSIDve TargetLength , hedef arabellek geçerli karakterlerle tam olarak ayarlanamazsa, çağrı MQCC\_FAILED ve neden kodu MQRC\_TARGET\_LENGTH\_ERROR ile başarısız olur. TargetCCSID salt DBCS karakter kümesi ( UTF-16gibi) olduğunda bu durum oluşabilir; ancak TargetLength , tek sayıda byte olan bir uzunluk belirtir.
- TargetLength , SourceLengthdeğerinden küçük ya da daha büyük olabilir. MQXCNVC ' den dönüşte DataLength , TargetLengthile aynı değere sahiptir.

Bu seçenek belirlenmezse:

• Dizilimin, hedef arabellek içinde gerektiği şekilde sözleşmesine ya da genişletmesine izin verilir. Önemsiz sondaki karakterler eklenmez ya da atılmaz.

Dönüştürülen dizgi hedef arabelleğe sığarsa, çağrı MQCC\_OK ile tamamlanır ve neden kodu MORC\_NONE olur.

Dönüştürülen dizgi hedef arabellek için çok büyükse, dizginin büyük bölümü hedef arabelleğe yerleştirilirse ve çağrı MQCC\_UYARI ile tamamlanır ve neden kodu MQRC\_CONVERTED\_MSG\_TOO\_BüYüK ile tamamlanır. Bu durumda TargetLength byte 'tan az not döndürülebileceğini unutmayın.

• TargetLength , SourceLengthdeğerinden küçük ya da daha büyük olabilir. MQXCNVC ' den dönüşte DataLength , TargetLengthdeğerinden küçük ya da ona eşit.

Bu seçenek aşağıdaki ortamlarda desteklenir:

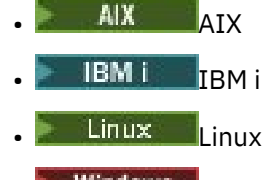

**• Windows** Windows

**Kodlama seçenekleri**: Tanımlanan seçenekler, kaynak ve hedef dizgilerinin tamsayı kodlamasını belirtmek için kullanılabilir. İlgili kodlama yalnızca, ilgili karakter takımı tanıtıcısı, ana saklama alanında belirlenen karakter kümesinin ikili tamsayılar için kullanılan kodlamaya bağımlı olduğunu gösterdiğinde kullanılır. Bu, yalnızca bazı çok baytlı karakter kümelerini (örneğin, UTF-16 karakter kümeleri gibi) etkiler.

Karakter kümesi tek baytlık karakter takımı (SBCS) ise ya da ana saklama alanında, tamsayı kodlamasına bağımlı olmayan bir çok baytlı karakter kümesi ise, kodlama yoksayılır.

MQDC\_SOURCE\_ \* değerlerinden yalnızca biri belirtilmelidir; MQDC\_TARGET\_ \* değerlerinden biriyle birleştirilmelidir.

### **MQDCC\_SOURCE\_ENC\_NATIVE**

Kaynak kodlama, ortam ve programlama dili için varsayılan değerdir.

### **MQDCC\_SOURCE\_ENC\_NORMAL**

Kaynak kodlama olağandır.

**MQDCC\_SOURCE\_ENC\_RECYD** Kaynak kodlama tersine çevrildi.

# **MQDCC\_SOURCE\_ENC\_UNDEFINED**

Kaynak kodlama tanımsız.

### **MQDCC\_TARGET\_ENC\_NATIVE**

Hedef kodlama, ortam ve programlama dili için varsayılan değerdir.

# **MQDC\_TARGET\_ENC\_NORMAL**

Hedef kodlama normal.

# **MQDCC\_TARGET\_ENC\_REVERSED**

Hedef kodlama tersine çevrildi.

# **MQDCC\_TARGET\_ENC\_UNDEFED**

Hedef kodlama tanımsız.

Daha önce tanımlanan kodlama değerleri doğrudan Options alanına eklenmelidir. Ancak, kaynak ya da hedef kodlama, MQMD ' de ya da başka bir yapıdaki Encoding alanından alınırsa, aşağıdaki işlem gerçekleştirilmelidir:

- 1. The integer encoding must be extracted from the Encoding field by eliminating the float and packed-decimal encodings; see ["Kodlamalar çözümleniyor" sayfa 886](#page-885-0) for details of how to do this.
- 2. 1. adımdan kaynaklanan tamsayı kodlaması, Options alanına eklenmeden önce uygun etkenle çarpılmalıdır. Bu etkenler şunlardır:
	- Kaynak kodlamaya ilişkin MQDCC\_SOURCE\_ENC\_FACTOR
	- Hedef kodlama için MQDCC\_TARGET\_ENC\_FACTOR

Aşağıdaki örnek kod, C programlama dilinde bunun nasıl kodlanabileceğini göstermektedir:

Options = (MsgDesc.Encoding & MQENC\_INTEGER\_MASK)

- \* MQDCC\_SOURCE\_ENC\_FACTOR
- + (DataConvExitParms.Encoding & MQENC\_INTEGER\_MASK)
- \* MQDCC\_TARGET\_ENC\_FACTOR;

Belirtilmezse, kodlama seçenekleri varsayılan olarak tanımsız (MQDCC\_ \* \_ENC\_UNDEFINED) olarak varsayılan değer olarak belirlenir. Çoğu durumda bu, MQXCNVC çağrısının başarıyla tamamlanmadığını etkilemez. Ancak, ilgili karakter kümesi, kodlamaya (örneğin, bir UTF-16 karakter takımı gibi) bağlı olarak, çok baytlı bir karakter kümesi ise, çağrı neden kodu MQRC\_SOURCE\_INTEGER\_ENC\_ERROR ya da MQRC\_TARGET\_INTEGEREN\_ENC\_ERROR neden ile başarısız olur.

Kodlama seçenekleri aşağıdaki ortamlarda desteklenir:

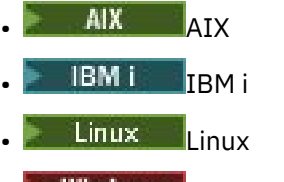

- **Windows** Windows
- $z/0s$   $z/0s$

**Varsayılan seçenek**: Önceden açıklanan seçeneklerden hiçbiri belirtilmediyse, aşağıdaki seçenek kullanılabilir:

### **MQDCC\_NONE**

Seçenek belirtilmedi.

MQDCC\_NONE, program belgelerine yardımcı olmak için tanımlıdır. Bu seçeneğin başka biriyle birlikte kullanılması amaçlanmaz, ancak değeri sıfır olduğu için, bu tür bir kullanım algılanamaz.

### **SourceCCSID**

Tip: MQHOME-girişi

Bu, SourceBufferiçindeki giriş dizgisinin kodlanmış karakter takımı tanıtıcısıdır.

### **SourceLength**

Tip: MQHOME-girişi

Bu, SourceBuffer içindeki giriş dizgisinin bayt cinsinden uzunluğidir; Sıfır ya da daha büyük olmalıdır.

### **SourceBuffer**

Tip: MQCHAR x SourceLength -giriş

Bu, bir karakter kümesinden diğerine dönüştürülecek dizeyi içeren arabelleğidir.

### **TargetCCSID**

Tip: MQHOME-girişi

Bu, SourceBuffer ' un dönüştürülecağı karakter kümesinin kodlanmış karakter takımı tanıtıcısıdır.

### **TargetLength**

Tip: MQHOME-girişi

This is the length in bytes of the output buffer TargetBuffer ; it must be zero or greater. SourceLengthdeğerinden küçük ya da daha büyük olabilir.

#### **TargetBuffer**

Tip: MQCHAR x TargetLength -çıkış

Bu, TargetCCSIDtarafından tanımlanan karakter kümesine dönüştürüldükten sonra dizgidir. Dönüştürülen dize, dönüştürülenmemiş dizgiden daha kısa ya da daha uzun olabilir. **DataLength** parametresi, döndürülen geçerli baytların sayısını gösterir.

#### **DataLength**

Tip: MQXX\_ENCODE\_CASE\_ONE long-output

This is the length of the string returned in the output buffer TargetBuffer. Dönüştürülen dize, dönüştürülenmemiş dizgiden daha kısa ya da daha uzun olabilir.

#### **CompCode**

Tip: MQXX\_ENCODE\_CASE\_ONE long-output

Bu, aşağıdakilerden biridir:

#### **MQCC\_OK**

İşlem başarıyla tamamlandı.

#### **MQCC\_UYARı**

Uyarı (kısmi tamamlama).

#### **MQCC\_FAILED**

Arama başarısız oldu.

#### **Neden**

Tip: MQXX\_ENCODE\_CASE\_ONE long-output

Neden kodu ön eleme CompCode.

CompCode MQCC\_OK ise:

### **MQRC\_NONE**

(0, X'000 ') Raporlamak için bir neden yok.

CompCode MQCC\_UYARI ise:

#### **MQRC\_CONVERTED\_MSG\_TOO\_BüYüK**

(2120, X'848 ') Dönüştürülen veriler arabellek için çok büyük.

CompCode MQCC\_FAILED ise:

#### **MQRC\_DATA\_LENGTH\_ERROR**

(2010, X'7DA') Veri uzunluğu parametresi geçerli değil.

#### **MQRC\_DBCS\_HATASI**

(2150, X'866 ') DBCS dizgisi geçerli değil.

#### **MQRC\_HCONN\_ERROR**

(2018, X'7E2') Bağlantı tanıtıcısı geçerli değil.

### **MQRC\_OPTIONS\_ERROR**

(2046, X'7FE') Seçenekler geçerli değil ya da tutarlı değil.

#### **MQRC\_RESOURCE\_SORUNU**

(2102, X'836 ') Yetersiz sistem kaynakları var.

#### **MQRC\_SOURCE\_BUFFER\_ERROR**

(2145, X'861 ') Kaynak arabellek parametresi geçerli değil.

#### **MQRC\_SOURCE\_CCSID\_ERROR**

(2111, X'83F') Kaynak kodlanmış karakter takımı tanıtıcısı geçerli değil.

#### **MQRC\_SOURCE\_INTEGER\_ENC\_ERROR**

(2112, X'840 ') Kaynak tamsayı kodlaması tanınmadı.

### **MQRC\_SOURCE\_LENGTH\_ERROR**

(2143, X'85F') Kaynak uzunluğu parametresi geçerli değil.

#### **MQRC\_STORAGE\_NOT\_AVAM**

(2071, X'817 ') Kullanılabilir bellek yetersiz.

#### **MQRC\_TARGET\_BUFF\_ERROR**

(2146, X'862 ') Hedef arabellek parametresi geçerli değil.

#### **MQRC\_TARGET\_CCSID\_HATASI**

(2115, X'843 ') Hedef kodlanmış karakter takımı tanıtıcısı geçerli değil.

#### **MQRC\_TARGET\_INTEGER\_ENC\_ERROR**

(2116, X'844 ') Hedef tamsayı kodlaması tanınmadı.

#### **MQRC\_TARGET\_LENGTH\_ERROR**

(2144, X'860 ') Hedef uzunluk parametresi geçerli değil.

#### **MQRC\_UNEXPECTED\_ERROR**

(2195, X'893 ') Beklenmeyen bir hata oluştu.

Bu kodlarla ilgili ayrıntılı bilgi için İletiler ve neden kodlarıbaşlıklı konuya bakın.

## **C çağırma**

```
MQXCNVC (Hconn, Options, SourceCCSID, SourceLength, SourceBuffer,
 TargetCCSID, TargetLength, TargetBuffer, &DataLength,
 &CompCode, &Reason);
```
Değiştirgeleri aşağıdaki gibi bildirin:

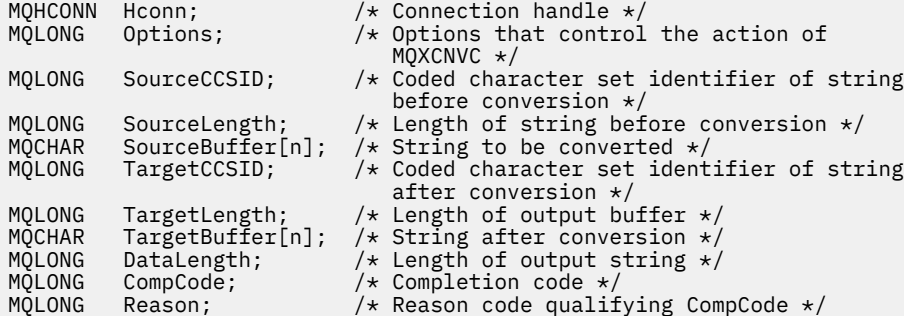

### **COBOL bildirimi (yalnızca IBM i )**

IBM i

 CALL 'MQXCNVC' USING HCONN, OPTIONS, SOURCECCSID, SOURCELENGTH, SOURCEBUFFER, TARGETCCSID, TARGETLENGTH, TARGETBUFFER, DATALENGTH, COMPCODE, REASON.

Değiştirgeleri aşağıdaki gibi bildirin:

```
** Connection handle
01 HCONN PIC S9(9) BINARY.<br>
** Options that control the action<br>
01 OPTIONS PIC S9(9) BINARY.
     Options that control the action of MQXCNVC<br>OPTIONS PIC S9(9) BINARY.
 01 OPTIONS PIC S9(9) BINARY.
** Coded character set identifier of string before conversion
 01 SOURCECCSID PIC S9(9) BINARY.
** Length of string before conversion
 01 SOURCELENGTH PIC S9(9) BINARY.
** String to be converted
```

```
908  IBM MQ Geliştirme Uygulamaları Başvurusu
```
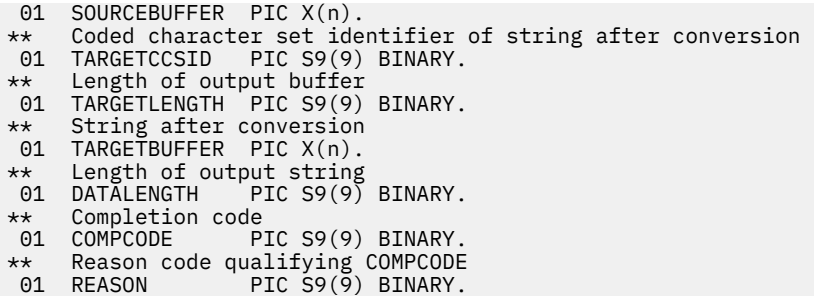

# **S/390 çevirici bildirimi**

 CALL MQXCNVC,(HCONN,OPTIONS,SOURCECCSID,SOURCELENGTH, X SOURCEBUFFER,TARGETCCSID,TARGETLENGTH,TARGETBUFFER, X DATALENGTH,COMPCODE,REASON)

Değiştirgeleri aşağıdaki gibi bildirin:

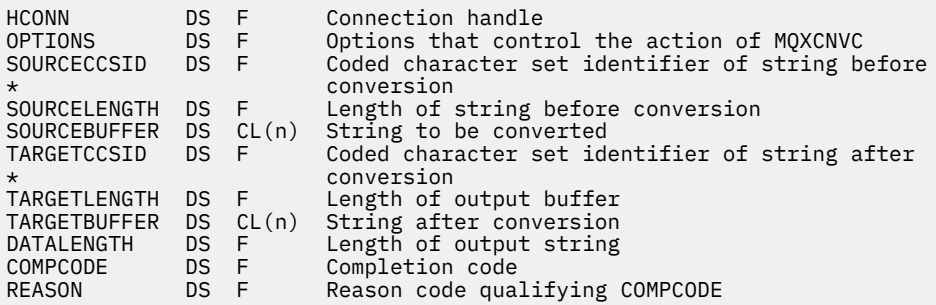

# **MQ\_DATA\_CONV\_EXIT-Veri dönüştürme çıkışı**

MQ\_DATA\_CONV\_EXIT çağrısı, veri-dönüştürme çıkışa geçirilen değiştirgeleri tanımlar.

Kuyruk yöneticisi tarafından MQ\_DATA\_CONV\_EXIT adlı bir giriş noktası sağlanmadı (bkz. kullanım notu [11](#page-911-0) ).

This definition is part of the IBM MQ Data Conversion Interface (DCI), which is one of the IBM MQ framework interfaces.

# **Sözdizimi**

MQ\_DATA\_CONV\_EXIT (*DataConvExitParms*, *MsgDesc*, *InBufferLength*, *InBuffer*, *OutBufferLength*, *OutBuffer*)

# **Parametreler**

### **DataConvExitParms**

Tip: MQDXP-giriş/çıkış

Bu yapı, çıkışa ilişkin çağrıyla ilgili bilgileri içerir. Çıkış, dönüştürmenin sonucunu belirtmek için bu yapıdaki bilgileri ayarlar. Bu yapıdaki alanların ayrıntıları için bkz. ["MQDXP-Data-conversion çıkış](#page-896-0) [değiştirgesi" sayfa 897](#page-896-0) .

### **MsgDesc**

Tip: MQMD-giriş/çıkış

Çıkışa girişte, bu, **InBuffer** parametresindeki çıkışa aktarılan ileti verileriyle ilişkili ileti tanımlayışıdır.

**Not:** Çıkışa aktarılan **MsgDesc** parametresi her zaman, çıkışı çağıran kuyruk yöneticisi tarafından desteklenen en son MQMD sürümüdür. Çıkışta farklı ortamlar arasında taşınabilir olması

amaçlandıysa, çıkış, çıkışa erişmek için gereken alanların yapımda var olduğunu doğrulamak için MsgDesc içindeki Version alanını denetler.

Aşağıdaki ortamlarda, çıkışa bir version-2 MQMD geçirilir:

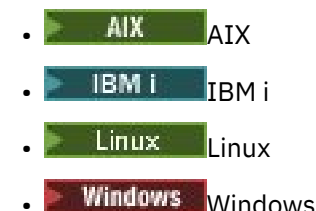

Veri dönüştürme çıkışını destekleyen diğer tüm ortamlarda, çıkış bir version-1 MQMD ' si geçirilir.

Çıkışta, çıkış Encoding ve CodedCharSetId alanlarını, dönüştürme başarılı olursa, uygulama tarafından istenen değerlere çevrilir; bu değişiklikler uygulamaya geri yansıtılır. Çıkışta yapılan diğer değişiklikler yoksayılır; bu değişiklikler uygulamaya geri yansıtılmaz.

Çıkış MQDXP yapısının ExitResponse alanında MQXDR\_OK değerini döndürürse, ancak ileti tanımlayıcısındaki Encoding ya da CodedCharSetId alanlarını değiştirmezse, kuyruk yöneticisi bu alanlar için, MQDXP yapısındaki ilgili alanların çıkışa giriş için sahip olduğu değerleri döndürür.

#### **InBufferLength**

Tip: MQHOME-girişi

Length in bytes of InBuffer.

This is the length of the input buffer InBuffer, and specifies the number of bytes to be processed by the exit. InBufferLength , dönüştürme işleminden önce ileti verilerinin uzunluğunun küçüktür ve MQGET çağrısında uygulama tarafından sağlanan arabelleğin uzunluğidir.

Değer her zaman sıfırdan büyük olur.

#### **InBuffer**

Tip: MQBYTExInBufferLength -giriş

Dönüştürülemez iletiyi içeren arabellek.

Bu, dönüştürmeden önce ileti verilerini içerir. Çıkış, verileri dönüştüremiyorsa, kuyruk yöneticisi, çıkış tamamlandıktan sonra bu arabelleğin içeriğini uygulamaya geri döndürür.

**Not:** Çıkış InBuffer ; değiştirmemelidir; bu parametre değiştirilirse, sonuçlar tanımsız olur.

C programlama dilinde bu parametre, bir işaretçi (pointer-to-void) olarak tanımlanır.

### **OutBufferLength**

Tip: MQHOME-girişi

Length in bytes of OutBuffer.

This is the length of the output buffer OutBuffer, and is the same as the length of the buffer provided by the application on the MQGET call.

Değer her zaman sıfırdan büyük olur.

#### **OutBuffer**

Tip: MQBYTExOutBufferLength -çıkış

Dönüştürülen iletiyi içeren arabellek.

Çıkıştan çıkışta, dönüştürme başarılı olursa ( **DataConvExitParms** parametresinin ExitResponse alanındaki MQXDR\_OK değeri ile belirtildiği gibi), OutBuffer istenen gösterimde uygulamaya teslim edilecek ileti verilerini içerir. Dönüştürme başarısız olduysa, çıkışta bu arabelleğe ilişkin yapılan değişiklikler yoksayılır.

C programlama dilinde bu parametre, bir işaretçi (pointer-to-void) olarak tanımlanır.

# **Kullanım notları**

1. Veri dönüştürme çıkışı, bir MQGET çağrısının işlenmesi sırasında denetimi alan, kullanıcı tarafından yazılmış bir çıkışıdır. Veri dönüştürme çıkışı tarafından gerçekleştirilen işlev, çıkışa ilişkin sağlayıcı tarafından tanımlanır; ancak çıkış, burada açıklanan kurallara ve MQDXP ' nin ilişkili değiştirgeyle uyumlu olmalıdır.

Veri dönüştürme çıkışı için kullanılabilecek programlama dilleri ortam tarafından belirlenir.

- 2. Çıkış yalnızca aşağıdaki tüm deyimlerin doğru olması durumunda çağrılır:
	- MQGET çağrısında MQGMO\_CONVERT seçeneği belirtildi.
	- İleti tanımlayıcısındaki Format alanı MQFMT\_NONE değil.
	- İleti gerekli gösterimde değil; yani, iletinin CodedCharSetId ve Encoding bir ya da her ikisi, MQGET çağrısında belirtilen ileti tanımlayıcısında uygulama tarafından belirtilen değerden farklı.
	- Kuyruk yöneticisi dönüştürmeyi başarıyla yapmamış
	- Uygulamanın arabelleğindeki uzunluk sıfırdan büyük.
	- İleti verilerinin uzunluğu sıfırdan büyük.
	- MQGET işlemi sırasında şu ana kadar neden kodu MQRC\_NONE ya da MORC\_TRUNCATED\_MSG\_ACCEPTED olur.
- 3. Bir çıkış yazılmakta olduğunda, çıkışta, kesilen iletilerin dönüştürülmesine izin veren bir şekilde kodlamayı düşünün. Kısaltılmış iletiler aşağıdaki şekillerde ortaya çıkabilir:
	- Alma uygulaması, iletiden küçük bir arabellek sağlar, ancak MQGET çağrısında MQGMO\_ACCEPT\_TRUNCATED\_MSG seçeneğini belirtir.

Bu durumda, çıkışa girişteki **DataConvExitParms** parametresindeki Reason alanının MQRC\_TRUNCATED\_MSG\_ACCEPTED değeri var.

• İletiyi gönderen, göndermeden önce kesmiş olur. Bu, rapor iletileriyle olabilir, örneğin (daha ayrıntılı bilgi için bkz. ["Rapor iletilerinin dönüştürülmesi" sayfa 896](#page-895-0) ).

Bu durumda, çıkışa girilen **DataConvExitParms** parametresindeki Reason alanı, MQRC\_NONE değerine sahiptir (alan uygulama ileti için yeterince büyük bir arabellek sağladıysa).

Dolayısıyla, çıkışa giriş üzerindeki Reason alanının değeri, iletinin kesilip kesilmediğine karar vermek için her zaman kullanılamaz.

Kısaltılmış bir iletinin ayırt edici özelliği, **InBufferLength** parametresindeki çıkışa sağlanan uzunluğun, ileti tanımlayıcısındaki Format alanında bulunan biçim adının belirttiği uzunluktan az olması. Bu nedenle, çıkışta veri dönüştürme girişiminde bulunmadan önce InBufferLength değeri denetlenmelidir; çıkış, biçim adına göre örtük olarak belirtilen tam veri miktarının sağlandığını varsaymamalıdır.

If the exit has not been written to convert truncated messages, and InBufferLength is less than the value expected, the exit will return MQXDR\_CONVERSION\_FAILED in the ExitResponse field of the **DataConvExitParms** parameter, with the CompCode and Reason fields set to MQCC\_WARNING and MQRC\_FORMAT\_ERROR.

Çıkış, kesilmiş iletileri dönüştürmek için yazıldıysa, çıkış mümkün olduğu kadar veri (sonraki kullanım notuna bakın) dönüştürülecek ve verileri InBuffer' in sonunun ötesine dönüştürmeye ya da dönüştürmeye çalışmamaya özen gösterecektir. Dönüştürme başarıyla tamamlanırsa, çıkış **DataConvExitParms** parametresindeki Reason alanını değiştirmeden bırakır. İleti, alıcının kuyruk yöneticisi tarafından kesildiyse, MQRC\_TRUNCATED\_MSG\_KABUL edilir ve ileti, iletiyi gönderen tarafından kesildiyse MQRC\_NONE değerini döndürür.

Ayrıca, bir iletinin dönüştürme sırasında genişletmesi, OutBufferdeğerinden daha büyük olduğu bir noktaya kadar genişletilir. In this case the exit must decide whether to truncate the message; the AppOptions field in the **DataConvExitParms** parameter indicates whether the receiving application specified the MQGMO\_ACCEPT\_TRUNCATED\_MSG option.

- <span id="page-911-0"></span>4. Genel olarak, InBuffer içindeki çıkışa sağlanan iletteki tüm veriler dönüştürülür ya da hiçbirinin hiçbiri değildir. Ancak, bu durumda ileti kesilirse, dönüştürmeden önce ya da dönüştürme sırasında bir kural dışı durum oluşur; bu durumda, arabelleğin sonunda tamamlanmamış bir öğe olabilir (örneğin: çift byte karakterinin 1 byte 'ı ya da 4 baytlık bir tamsayıya ilişkin 3 byte). Bu durumda, eksik öğeyi atlamayı düşünün ve OutBuffer ' da kullanılmayan baytları boş değere ayarlayın. Ancak, bir dizi ya da dizedeki tüm öğeler ya da karakterler dönüştürülmelidir.
- 5. İlk kez bir çıkış gerektiğinde, kuyruk yöneticisi, biçimiyle aynı adı taşıyan bir nesneyi (uzantılar dışında) yüklemeyi dener. Yüklenen nesne, o biçim adını taşıyan iletileri işleyen çıkışı içermelidir. Çıkış adını ve tüm ortamların bunu gerektirmemesine rağmen, çıkışı aynı olan nesnenin adını da aynı şekilde yapmayı düşünebilirsiniz.
- 6. Bir uygulama kuyruk yöneticisine bağlı uygulamadan bu yana Format ' u kullanan ilk iletiyi almayı denediğinde çıkışa ilişkin yeni bir kopya yüklenir. CICS ya da IMS uygulamaları için bu, kuyruk yöneticisine bağlı CICS ya da IMS altsisteminin ne zaman bağlandığığunı belirtir. Kuyruk yöneticisi önceden yüklenmiş bir kopyayı atmışsa, başka zamanlarda yeni bir kopya da yüklenebilir. Bu nedenle, çıkışı bir çıkıştan diğerine iletmek için statik depolamayı kullanma girişiminde bulunulmamalı. Bu, iki çağırma arasında bir çıkışa boşaltılabilir.
- 7. Kuyruk yöneticisi tarafından desteklenen yerleşik biçimlerden biriyle aynı adı taşıyan bir kullanıcı tarafından sağlanan bir çıkış varsa, kullanıcı tarafından sağlanan çıkış yerleşik dönüştürme yordamlarından birini değiştirmez. Bu tür bir çıkışa çağrılan tek koşul şunlardır:
	- Yerleşik dönüştürme yordamı CodedCharSetId ya da Encoding ilişkisinden ya dainvolved' e dönüştürmeleri işleyemiyorsa ya da
	- Yerleşik dönüştürme yordamı verileri dönüştüremediyse (örneğin, dönüştürülemeyen bir alan ya da karakter olduğu için).
- 8. Çıkışa ilişkin kapsam ortamdan bağımsız olur. Diğer biçimlerle çakışma riskini en aza indirmek içinFormat adları seçilmeli. Biçim adını tanımlayan uygulamayı tanıtan karakterlerle başlamayı göz önünde bulundurun.
- 9. Veri dönüştürme çıkışı, MQGET çağrısını yayınlayan programdaki gibi bir ortamda çalışır; ortam, adres alanını ve kullanıcı tanıtımını içerir (geçerli olduğu yerlerde). Bu program, ileti kanalı aracısının ileti dönüştürmesini desteklemeyen bir hedef kuyruk yöneticisine ileti göndermesine yol açabilirdi. Çıkış, kuyruk yöneticisinin ortamında çalıştırılmadığından, kuyruk yöneticisinin bütünlüğünden ödün veremiyor.
- 10. Çıkış tarafından kullanılabilecek tek MQI çağrısı MQXCNVC; diğer MQI çağrılarını kullanma girişimi sırasında neden kodu MQRC\_CALL\_IN\_PROGRESS ya da öngörülemeyen diğer hatalar var.
- 11. Kuyruk yöneticisi tarafından MQ\_DATA\_CONV\_EXIT adlı bir giriş noktası sağlanmadı. Ancak, C programlama dilinde MQ\_DATA\_CONV\_EXIT adı için bir typedef değeri verilir; parametrelerin doğru olduğundan emin olmak için, kullanıcı tarafından yazılan çıkışı bildirmek için bu kullanılabilir. Çıkışa ilişkin ad, tüm ortamlarda gerekli olmasa da, bu adın biçim adıyla (MQMD ' de Format alanında bulunan ad) aynı olması gerekir.

The following example illustrates how the exit that processes the format MYFORMAT can be declared in the C programming language:

```
#include "cmqc.h"
#include "cmqxc.h"
MQ_DATA_CONV_EXIT MYFORMAT;
void MQENTRY MYFORMAT(
      PMQDXP pDataConvExitParms, /* Data-conversion exit parameter
      block */
     PMQMD pMsgDesc,<br>MQLONG InBufferLength,<br>PMQVOID pInBuffer,
 MQLONG InBufferLength, /* Length in bytes of InBuffer */
 PMQVOID pInBuffer, /* Buffer containing the unconverted
     /* message<br>MQLONG   OutBufferLength,    /* Length in
     MQLONG OutBufferLength, \frac{1}{x} Length in bytes of OutBuffer \frac{x}{x}<br>PMQVOID pOutBuffer) \frac{1}{x} Buffer containing the converted
                                      y* Buffer containing the converted
                                           message */
{
```
**912** IBM MQ Geliştirme Uygulamaları Başvurusu

 $/\star$  C language statements to convert message  $\star/$  $\zeta$ 

12. **Z/OS** z/OSüzerinde, bir API geçiş çıkışı da zorda olursa, veri dönüştürme işleminden sonra bu çıkış da çağrılır.

# **C çağırma**

```
exitname (&DataConvExitParms, &MsgDesc, InBufferLength,
          InBuffer, OutBufferLength, OutBuffer);
```
Çıkışa geçirilen parametreler aşağıdaki gibi bildirilir:

```
MQDXP DataConvExitParms; /* Data-conversion exit parameter block */<br>MQMD MsgDesc; /* Message descriptor */
MQMD MsgDesc; /* Message descriptor */
                                   \frac{1}{x} Length in bytes of InBuffer */
                                   /* Buffer containing the unconverted
/* message<br>MQLONG OutBufferLength;  /* Length in<br>MQBYTE OutBuffer[n];    /* Buffer con
                                    /\star Length in bytes of OutBuffer \star/\sqrt{*} Buffer containing the converted
                                        message */
```
### **COBOL bildirimi (yalnızcaIBM i )**

IBM i

```
 CALL 'exitname' USING DATACONVEXITPARMS, MSGDESC, INBUFFERLENGTH,
 INBUFFER, OUTBUFFERLENGTH, OUTBUFFER.
```
Çıkışa geçirilen parametreler aşağıdaki gibi bildirilir:

```
** Data-conversion exit parameter block
 01 DATACONVEXITPARMS.
     COPY CMQDXPV.
** Message descriptor
 01 MSGDESC.
     COPY CMQMDV.
** Length in bytes of INBUFFER
01 INBUFFERLENGTH
** Buffer containing the unconverted message
01 INBUFFER<br>** Length in
    Length in bytes of OUTBUFFER
01 OUTBUFFERLENGTH PIC S9(9) BINARY.
** Buffer containing the converted message
01 OUTBUFFER PIC X(n).
```
# **System/390 çevirici bildirimi**

CALL EXITNAME, (DATACONVEXITPARMS, MSGDESC, INBUFFERLENGTH,  $\times$ INBUFFER,OUTBUFFERLENGTH,OUTBUFFER)

Çıkışa geçirilen parametreler aşağıdaki gibi bildirilir:

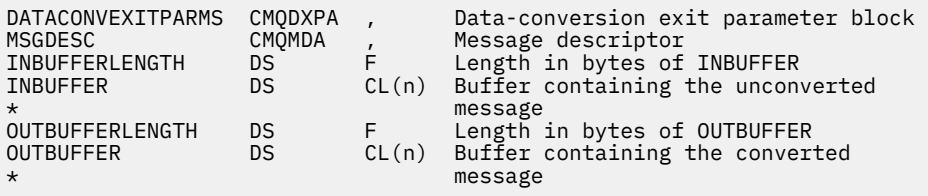

# <span id="page-913-0"></span>**MQRFH2 öğeleri olarak belirtilen özellikler**

İleti dışı tanımlayıcı özellikleri, MQRFH2 üstbilgi klasörlerinde öğe olarak belirtilebilir. Özellik olarak belirtilmekte olan MQRFH2 öğelerine genel bakış.

Bu, IBM MQ JMS ve XMS istemcilerinin önceki sürümleriyle uyumluluğu korur. This section describes how to specify properties in MQRFH2 headers.

Özellikler olarak MQRFH2 öğelerini kullanmak için, öğeleri Using IBM MQ classes for Java içinde açıklandığı gibi belirtin. Bu bilgiler, ["MQRFH2 -Kurallar ve biçimlendirme üstbilgisi 2" sayfa 520i](#page-519-0)çinde açıklanan bilgileri tamamlar.

# **Özellik veri tiplerinin MQRFH2 veri tiplerine eşlenmesi**

Bu konu, karşılık gelen MQRFH2 veri tipleriyle eşlenen ileti özelliği tiplerine ilişkin bilgi sağlar.

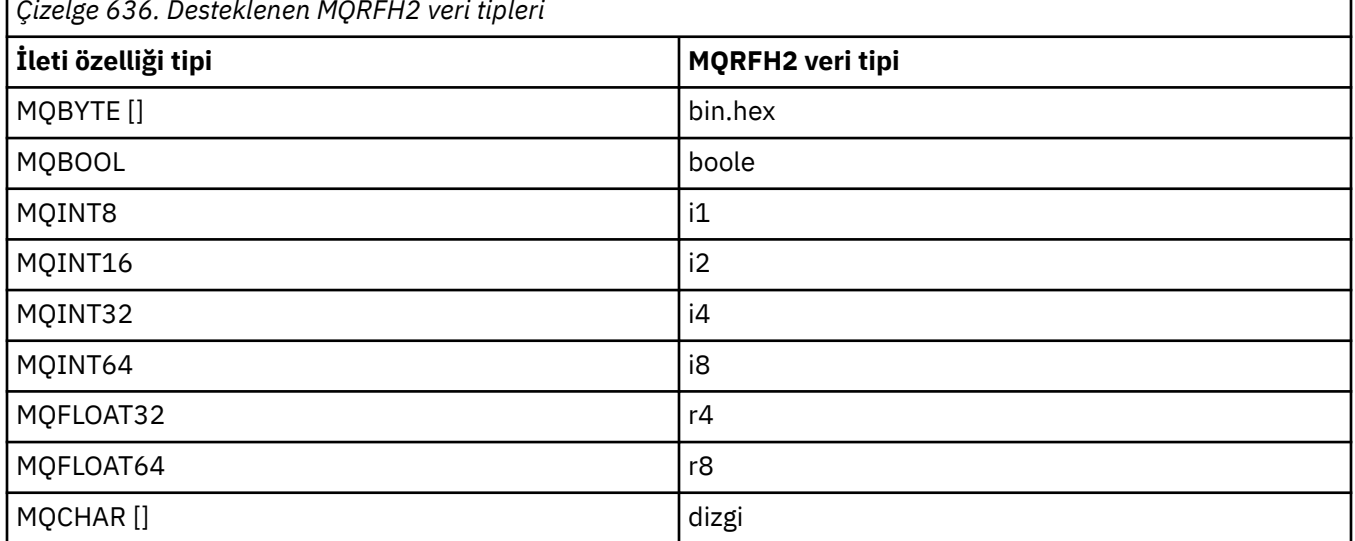

*Çizelge 636. Desteklenen MQRFH2 veri tipleri*

Veri tipi olmayan herhangi bir öğenin "dizgi" tipinde olduğu varsayılır.

An MQRFH2 data type of int, meaning an integer of unspecified size, is treated as if it were an i8.

Boş değer, xsi:nil='true'öğe özniteiyle gösterilir. Boş değer olmayan değerler için xsi:nil='false' özniteliğini kullanmayın.

Örneğin, aşağıdaki özelliğin boş bir değeri vardır:

<NullProperty xsi:nil='true'></NullProperty>

Bir bayt ya da karakter dizilimi özelliği boş bir değere sahip olabilir. Bu, sıfır uzunluklu bir öğe değerine sahip bir MQRFH2 öğesi tarafından temsil edilir.

Örneğin, aşağıdaki özelliğin boş bir değeri vardır:

<EmptyProperty></EmptyProperty>

# **Desteklenen MQRFH2 klasörleri**

İleti tanımlayıcı alanlarının özellikler olarak kullanımına genel bakış.

The folders <jms>, <mcd>, <mqext>, and <usr> are described in MQRFH2 üstbilgisi ve JMS. <usr> klasörü, bir iletiyle ilişkilendirilmiş herhangi bir JMS uygulama tanımlı özelliği taşımak için kullanılır. Groups are not allowed in the <usr> folder.

MQRFH2 üstbilgisi ve JMS aşağıdaki ek klasörleri destekler:

 $\cdot$  <mq>

Bu klasör, IBM MQtarafından kullanılan MQtanımlı özellikler için kullanılır ve ayrılmıştır.

• <mq\_usr>

This folder can be used to transport any application-defined properties that are not exposed as JMS user-defined properties, as the properties might not meet the requirements of a JMS property. Bu klasör, <usr> klasörünün yapamadığı grupları içerebilir.

• content='properties' öznitelikle işaretlenen herhangi bir klasör.

Böyle bir klasör, içeriğindeki <mq\_usr> klasörünün eşdeğeridir.

• <mqps>

Bu klasör, IBM MQ yayınlama/abone olma özellikleri için kullanılır.

IBM MQ , WAS/SIB tarafından önceden kullanımda olan şu klasörleri de destekler:

• <sib>

Bu klasör, JMS özellikleri olarak gösterilmeyen ya da JMS\_IBM\_ \* özellikleriyle eşlenmiş olan WAS/SIB sistem iletisi özellikleri için kullanılır ve ayrılır; ancak WAS/SIB uygulamalarına gösterilir; bunlar arasında ileri ve ters yönlendirme yolları özellikleri bulunur.

Bunlar byte dizileri olduğundan en az bazıları JMS özellikleri olarak gösterilemez. Uygulamanız bu klasöre özellikler eklediyse, değer yoksayılır ya da kaldırılır.

• <sib\_usr>

Bu klasör, desteklenen tiplerden olmadıkları için JMS kullanıcı özellikleri olarak gösterilemeyen WAS/SIB kullanıcı iletisi özellikleri için kullanılır ve ayrılmıştır; WAS/SIB uygulamalarına maruz kaldıkları için kullanılır.

Bunlar, SIMessage arabirimi aracılığıyla alabileceğiniz ya da ayarlanabileceğiniz kullanıcı özellikleridir, ancak bayt dizisinin içeriği, gerekli özellik değeriyle eşlenir.

IBM MQ uygulamanız klasöre isteğe bağlı bir bin.hex öğesi yazarsa, uygulamanın geri yüklenmesi beklenen biçimde olmadığı için uygulama büyük olasılıkla bir IOExceptionalır. bin.hex öğesinden başka bir şey eklerseniz, ClassCastExceptionadlı bir öğe alırsınız.

Bu klasörü kullanarak, WAS/SIB için kullanılabilir özellikleri yapmaya çalışmayın; bunun yerine, bu amaçla <usr> klasörünü kullanıcı olarak kullanın.

• <sib\_context>

Bu klasör, WAS/SIB kullanıcı uygulamalarında ya da JMS özellikleri olarak gösterilmeyen WAS/SIB sistem iletisi özellikleri için kullanılır. Bunlar, web hizmetleri ve benzeri için kullanılan güvenlik ve işlemsel özellikleri içerir.

Uygulamanızın bu klasöre özellikler eklememesi gerekir.

• <mqema>

Bu klasör, <mqext> klasörü yerine WAS/SIB tarafından kullanıldı.

MQRFH2 klasör adları büyük/küçük harfe duyarlıdır.

Aşağıdaki klasörler, küçük ya da büyük harf karakterlerinin herhangi bir karışımında ayrılmıştır:

- Any folder prefixed by mq or wmq ; reserved for use by IBM MQ.
- Any folder prefixed by sib ; reserved for use by WAS/SIB.
- <Root> ve <Body> klasörleri; ayrılmış, ancak kullanılmıyorsa.

Aşağıdaki klasörler, ileti özellikleri içeren olarak tanınmıyor:

 $\cdot$  <psc>

Yayınlama/abone olma komut iletilerini aracıya iletmek için IBM Integration Bus tarafından kullanılır.

• <pscr>

Yayınlama/abone olma komut iletilerine yanıt olarak, aracıdan bilgi içermek için IBM Integration Bus tarafından kullanılır.

• IBMtarafından tanımlı olmayan, content='properties' öznitelikle işaretlenmemiş herhangi bir klasör.

<psc> ya da <pscr> klasörlerinde content='properties' belirtmeyin. Bunu yapmazsanız, bu klasörler özellik olarak işlem görür ve IBM Integration Bus beklendiği gibi işlev görmeyi durduracaktır.

If your application is building messages with properties, in MQRFH2 headers to be recognized as an MQRFH2 header containing properties, the header must be in the list of headers that can be chained at the head of the message.

The MQRFH2 can be preceded by any number of MQH standard headers, or an MQCIH, an MQDLH, an MQIIH, an MQTM, an MQTMC2, or an MQXQH. Zincirlenemeyecekleri için bir dize ya da MQCFH ayrıştırması sonlandırılıyor.

İletinin, tüm ileti özelliklerini taşıyan birden çok MQRFH2 üstbilgisi içermesi mümkündür. Aynı adı taşıyan klasörler, başka bir şekilde kısıtlanmadıkça, örneğin WAS/SIB tarafından farklı üstbilgilerde de birlikte bulunabilir. Klasörler, önemli üstbilgilerlerde varsa, tek bir mantıksal klasör olarak işlem görür.

Önemli üstbilgilerdeki klasörler, önemli olmayan üstbilgilerdeki klasörlerle birleştirilemezken, önemli üstbilgiler içinde aynı adı taşıyan klasörler birleştirilebilir ve çakışan özelliklerin kaldırılabilir. Uygulamalarınız, kendi iletilerinde özelliklerin yerleşim düzenine bağlı olmamalıdır.

MQRFH2 grupları, kullanıcı tanımlı klasörlerdeki özellikler için ayrıştırılır; <wmq>, <jms>, <mcd>, <usr>, <mqext>, <sib>, <sib\_usr>, <sib\_context>ve <mqema> klasörlerinde yer alan özellikler yoktur.

Groups in the IBM-defined properties folders, except for the <wmq> and <mq> folders, are parsed for properties.

Bir MQRFH2 klasörü karma içerik içeremez; bir klasör ya da grup, grupları ya da özellikleri ya da bir değeri içerebilir, ancak ikisini birden içeremez.

Bir iletinin ilk ya da sonraki kesimden biri, ileti tanımlayıcısındaki bu özellikler dışında, IBM MQ tanımlı özellikleri içeremez. Bu nedenle, bu tür özelliklerin bulunduğu bir iletiyi MQMF\_SEGMENT ya da MQMF\_SEGMENTATION\_ALLOWALLOWLU kümesi içeren bir ileti koymak, MQRC\_SEGMENTATION\_NOT\_ALLOWALIZY ile başarısız olmasına neden olur.

Ancak, ileti grupları IBM MQ tanımlı özellikleri içerebilir.

# **Generation of MQRFH2 headers**

IBM MQ , ileti özelliklerini MQRFH2 gösterimlerine dönüştürürse, iletiye MQRFH2 (sayfa adı) eklemelidir. Bu, MQRFH2 ' u ayrı bir üstbilgi olarak ekler ya da var olan bir üstbilgiyle birleştirir.

IBM MQ ' a göre yeni MQRFH2 üstbilgileri oluşturulması, bir iletide var olan üstbilgileri bozabilir. Üstbilgiler için ileti arabelleğindeki bir ileti arabelleğinden ayrıştıran uygulamalar, bir arabelleğindeki üstbilgilerin sayısının ve konumunun bazı durumlarda değişebileceğini dikkate almalıdır. IBM MQ , ileti özelliklerini var olan bir MQRFH2 üstbilgisinde birleştirerek, özellikleri bir iletiye ekleme etkisini en aza indirmeye çalışır. Ayrıca, oluşturulmuş bir MQRFH2 ' ı ileti arabelleğindeki diğer üstbilgilere göre sabit bir konuma yerleştirerek etkiyi en aza indirmeyi dener.

A generated MQRFH2 header is placed following the MQMD, and any number of MQXQH, MQRFH, and MQDLH headers, whatever order they are in. Oluşturulan MQRFH2 üstbilgisi, MQMD, MQXQH, MQDLHya da MQRFH üstbilgisinde olmayan ilk üstbilginin hemen önüne yerleştirilir.

z/OS sistemlerinde, oluşturulan MQRFH2 üstbilgisi, uygulamanın CCSIDiçinde oluşturulur. Bu, aşağıdaki şekilde tanımlıdır:

- For batch LE applications using the DLL interface, the CCSID is the CODESET associated with the current locale at the time **MQCONN** is issued (default value is 1047).
- For batch LE applications bound with one of the batch MQ stubs, the CCSID is the CODESET associated with the current locale at the time of the first MQI call issued after **MQCONN** (default value is 1047).
- For batch non-LE applications running on a z/OS UNIX System Services (z/OS UNIX) thread, the CCSID is the value of THLICCSID at the time of the first MQI call issued after **MQCONN** (default value is 1047).
- Diğer toplu uygulamalar için CCSID , kuyruk yöneticisinin CCSID ' idir.

LE uygulamaları için, yerel ayar, setlocale() / CEESETL LE çağrılabilir hizmeti kullanılarak değiştirilebilir. For non-LE applications running on z/OS UNIX threads, the value of THLICCSID can be changed using z/OS UNIX mapping macro **BPXYTHLI**.

# **Oluşturulan MQRFH2birleştirmeye ilişkin kurallar**

Aşağıdaki kurallar, oluşturulmuş bir MQRFH2 ' ı var olan bir MQRFH2ile birleştirmek için geçerlidir. Oluşturulan MQRFH2 üstbilgisi, varsa, var olan bir MQRFH2 üstbilgisiyle birleştirilir:

- 1. Var olan MQRFH2 aynı konumda; IBM MQ , oluşturulmuş bir MQRFH2ya da daha önceki bir önceki üstbilgi zincirine daha önce yer alıyor.
- 2. Üretilen özelliklerin CCSID değeri, varolan MQRFH2' in NameValueCCSID 'si ile aynı.

Tersi durumda, üretilen üstbilgi daha önce açıklanan konumda, arabelleğe ayrı olarak yerleştirilir.

# **Var olan bir MQRFH2içinde klasör birleştirmeye ilişkin kurallar**

İleti özellikleri var olan bir MQRFH2ile birleştirilirse, var olan MQRFH2 , ileti özellikleriyle eşleşen klasörler için taranır ve bunları birleştirir. Eşleşen bir klasör yoksa, var olan klasörlerin sonuna yeni bir klasör eklenirse. Eşleşen bir klasör varsa, klasör aranır. Eşleşen özelliklerin üzerine yazılır. Klasörün sonuna yeni eklenen öğe sayısı eklenir.

# **MQRFH2 klasör kısıtlamaları**

MQRFH2 üstbilgilerindeki klasör kısıtlamalarına genel bakış

MQRFH2 kısıtlamaları aşağıdaki klasörler için geçerlidir:

• <usr> klasöründeki öğe adları JMS önekiyle başlamamalıdır; bu tür özellik adları JMS tarafından kullanılmak üzere ayrılmıştır ve kullanıcı tanımlı özellikler için geçerli değildir.

Böyle bir öğe adı, MQRFH2 ayrıştırmanın başarısız olmasına neden olmaz, ancak IBM MQ ileti özelliği API ' ları için erişilebilir değildir.

• <usr> klasöründeki öğe adları, alt ya da büyük harf, NULL, TRUE, FALSE, NOT, AND, OR, LIKE, IS ve ESCAPE gibi alt ya da büyük harf karışımında olmamalıdır. These names match SQL keywords and make parsing selectors harder, because <usr> is the default folder used when no folder is specified for a particular property in a selector.

Böyle bir öğe adı, MQRFH2 ayrıştırmanın başarısız olmasına neden olmaz, ancak IBM MQ ileti özelliği API ' ları için erişilebilir değildir.

- <usr> klasörünün içerik modeli aşağıdaki gibidir:
	- Geçerli bir XML adı, kolon içermemesini sağlayan bir öğe adı olarak kullanılabilir.
	- Yalnızca yalın öğeler (içiçe yerleşimli klasörler değil) izin verilir.
	- Bir dt="xxx" özniteliği tarafından değiştirilmedikçe, tüm öğeler varsayılan dizgi tipini alır.
	- Tüm öğeler isteğe bağlıdır, ancak bir klasörde bir kereden fazla oluşmalıdır.
- İleti özelliklerini içermek üzere kabul edilen herhangi bir klasördeki öğe adları nokta (.) içermemelidir (Unicode karakteri U+002E), bunun nedeni, sıradüzenini göstermek üzere özellik adlarında kullanılır.

Böyle bir öğe adı, MQRFH2 ayrıştırmanın başarısız olmasına neden olmaz, ancak IBM MQ ileti özelliği API ' ları için erişilebilir değildir.

In general, MQRFH2 headers that contain valid XML-style data can be parsed by IBM MQ without failure, although certain elements of the MQRFH2 are not accessible through the IBM MQ message property APIs.

# **MQRFH2 öğe adı çakışmaları**

MQRFH2 öğe adları içindeki çakışmalara genel bakış.

Bir ileti özelliğine yalnızca bir değer eklenebilir. Bir özelliğe erişme girişimi bir değer çakışmasına yol açarsa, başka bir özelliğe ilişkin tercihte biri seçilir.

MQRFH2 öğelerine erişmek için kullanılan IBM MQ sözdizimi, bir öğenin benzersiz olarak tanımlanmasına olanak verir; bir klasörde aynı adı taşıyan hiçbir öğe bulunmuyorsa. Bir klasör aynı adı taşıyan birden çok öğe içeriyorsa, kullanılan özelliğin değeri, iletinin başına en yakın olan özelliğin değeri olur.

Aynı ileti içinde aynı adı içeren iki ya da daha çok klasör farklı önemli MQRFH2 üstbilgilerinde yer almıyorsa geçerlidir.

MQGET çağrısı, ileti dışı bir tanımlayıcı özelliği iki kez ayarlandıktan sonra işlendiğinde, hem MQSETMP çağrısı yoluyla hem de doğrudan işlenmemiş MQRFH2 üstbilgisinde bir çakışma oluşur.

Böyle bir durumda, bir API çağrısı tarafından iletiyle ilişkilendirilen özellik, ileti verilerinde bulunan, yani işlenmemiş MQRFH2 üstbilgisindeki bir tercihle ilişkilendirilmiş olan özelliktir. Bir çakışma oluşursa, ileti verilerinin önce mantıksal olarak gelmesi düşünülemektedir.

# **Özellik adlarından MQRFH2 klasöründen ve öğe adlarıyla eşleme**

MQRFH2 üstbilgisindeki özellik adları ve öğe adları arasındaki farklara genel bakış.

İleti özelliklerini (örneğin, MQ JMS) belirtmek için en sonunda MQRFH2 üstbilgileri oluşturan tanımlı API ' lardan birini kullanırken, özellik adı MQRFH2 klasöründe yer alan bir öğe adı değildir.

Bu nedenle, özellik adından MQRFH2 öğesine bir eşleme gerçekleşir ve hem öğeyi içeren klasör adını hem de öğe adını dikkate alarak ters yönlü olarak bir eşleme gerçekleşir. Some examples from IBM MQ classes for JMS are already documented in Using IBM MQ classes for Java.

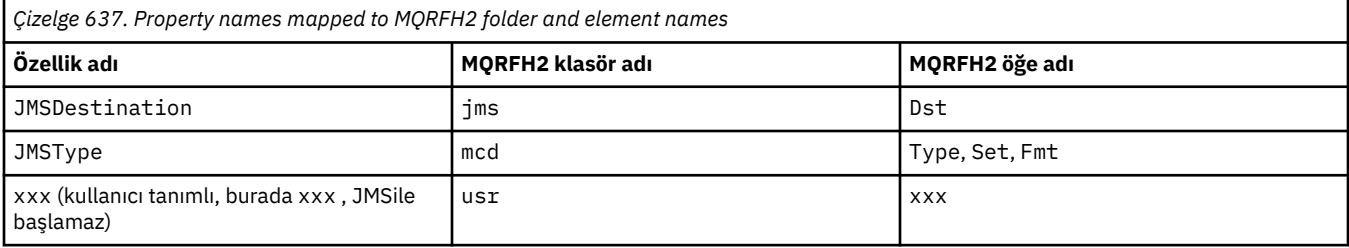

Bu nedenle, bir JMS uygulaması JMSDestination özelliğine bu eşlemleri <jms> klasöründeki Dst öğesiyle eriştiğinde erişir.

Özellikleri MQRFH2 öğeleri olarak belirlerken IBM MQ , öğelerini aşağıdaki gibi tanımlar:

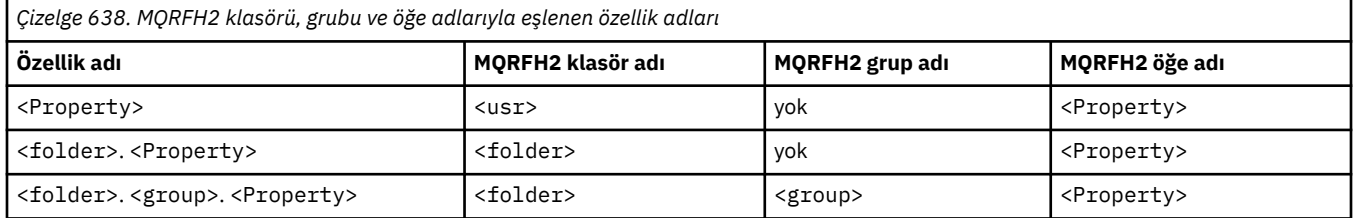

Örneğin, bir IBM MQ uygulaması Property1 özelliğine erişmeyi denediğinde, bu, <usr> klasöründeki Property1 öğesiyle eşlenmektedir. wmq.Property2 özelliği, <wmq> klasöründeki Property2 özelliğiyle eşlenir.

Özellik adı birden çok öğe içeriyorsa. Son olarak, kullanılan MQRFH2 öğe adı için kullanılan öğe adı kullanılır. character, and MQRFH2 groups are used to form a hierarchy; nested MQRFH2 groups are permitted.

<mcd>, <jms>ve <mqext> klasörlerinde bir MQRFH2 içinde yer alan JMS üstbilgisi ve sağlayıcısına özgü özellikler, IBM MQ classes for Javakomutunu kullanma içinde tanımlanan kısa adları kullanan bir IBM MQ uygulaması tarafından erişilir.

JMS kullanıcı tanımlı özelliklere <usr> klasöründen erişilir. Bir IBM MQ uygulaması, özelliğin JMS uygulamalarına kullanıcı tanımlı özelliklerden biri olarak görünmesi için kabul edilebilirse, uygulama özellikleri için <usr> klasörünü kullanabilir.

Kabul edilebilir değilse, başka bir klasör seçin; <wmq\_usr> klasörü, bu türJMS dışı özellikler için standart bir konum olarak sağlanır.

Uygulamalarınız,well-definedklasöründe yer alan herhangi bir MQRFH2 klasörünü belirtebilir ve kullanabilir, ["MQRFH2 öğeleri olarak belirtilen özellikler" sayfa 914](#page-913-0) dosyasında belgelenmez; aşağıdakileri dikkate aldıysanız:

- 1. Klasör, içinde bulunan özelliklere tanımsız erişim sağlayan başka bir uygulama tarafından kullanılıyor olabilir ya da ileride kullanılabilir; özellik adları için önerilen adlandırma kuralı için Özellik adları başlıklı konuya bakın.
- 2. Özellikler, yalnızca kullanıcı tanımlı özellikler için <usr> klasörüne erişebilen IBM MQ classes for JMS ya da XMS istemcisinin önceki sürümleri için erişilebilir değil.
- 3. The folder must be marked with the attribute content with the value set to properties, for example, content='properties'.

["MQSETMP-İleti özelliğini ayarla" sayfa 767](#page-766-0) , bu özniteliği gerektiği şekilde otomatik olarak ekler. Bu öznitelik, IBMtanımlı klasörlerden birine eklenmemelidir; örneğin, <jms> ve <usr>. Doing so, causes the message to be rejected by the IBM MQ classes for JMS client before IBM WebSphere MQ 7.0. with a MessageFormatException.

<usr> klasörü, <Property> sözdiziminin özellikleri için varsayılan konum, aynı adı kullanan aynı kullanıcı tanımlı özellik değerine erişmek için bir IBM MQ uygulaması ve bir JMS uygulaması olduğu için.

# **Ayrılmış klasör adları**

Birkaç ayrılmış klasör adı vardır. You cannot use such names as your folder prefixes; for example, Root.Property1 does not access a valid property because Root is reserved. Aşağıdaki listede ayrılmış klasör adları var:

- Kök
- Gövde
- Özellikler
- Ortam
- LocalEnvironment
- DestinationList
- ExceptionList
- InputBody
- InputRoot
- InputProperties
- InputLocalOrtamı
- InputDestinationListesi
- InputExceptionListesi
- OutputRoot
- OutputLocalOrtamı
- OutputDestinationListesi
- OutputExceptionListesi

# **Özellik tanımlayıcı alanları MQRFH2 üstbilgilerine eşleniyor**

Bir özellik MQRFH2 öğesine çevrildiğinde, özellik tanımlayıcısının önemli alanlarını belirtmek için aşağıdaki öğe öznitelikleri kullanılır: Bu, MQPD alanlarının MQRFH2 öğe özniteliklerine nasıl çevrildiği ele alınmıştır.

# **Destek**

Support (Destek) özelliği tanımlayıcısı alanı üç öğe özniteliğine bölüner.

- **sr** öğesi özniteliği, MQP\_REJECT\_UNSUP\_MASK bit maskesindeki değerleri belirtir.
- **sa** öğesi özniteliği, MQPD\_ACCEPT\_UNSUP\_MASK bit maskesindeki değerleri belirtir.
- **sx** öğesi özniteliği, MQPD\_ACCEPT\_UNSUP\_IF\_XMIT\_MASK bit maskesindeki değerleri belirtir.

Bu öğe öznitelikleri yalnızca < mq> klasöründe geçerlidir ve özellikler içeren diğer klasörlerdeki öğelerde ayarlandıysa yoksayılır.

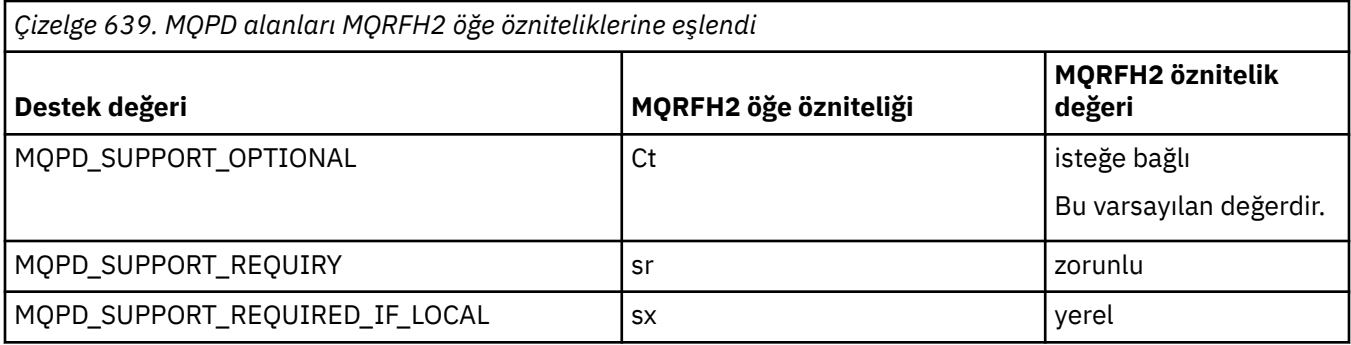

# **Bağlam**

Bir özelliğin ait olduğu ileti bağlamını belirtmek için **context** öğesi özniteliğini kullanın. Yalnızca bir değer kullanın. Bu öğe özniteliği, özellikleri içeren herhangi bir klasördeki bir özellik üzerinde geçerlidir.

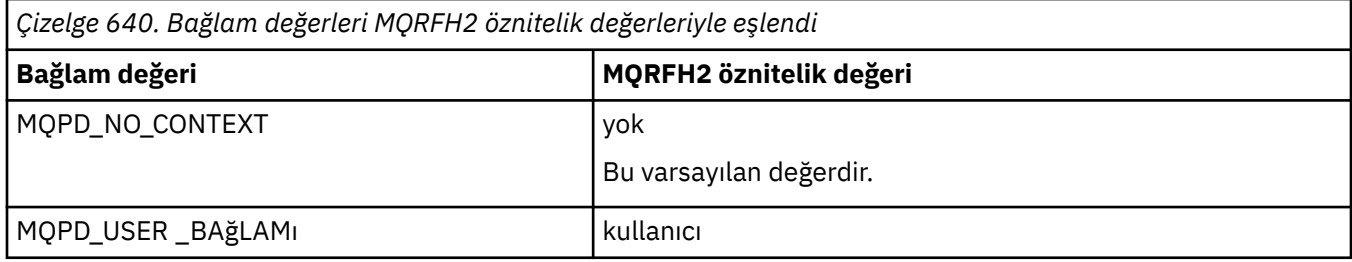

# **CopyOptions**

Bir özelliğin kopyalanması gereken iletileri belirtmek için **copy** öğesi özniteliğini kullanın. Birden fazla değer kabul edilebilir; birden çok değeri virgülle ayırın. Örneğin **copy='reply'** ve **copy='publish,report'** her ikisi de geçerlidir. Bu öğe özniteliği, özellikleri içeren herhangi bir klasördeki bir özellik üzerinde geçerlidir.

**Not:** Öznitelik tanımlamasında, tek tırnak işareti ya da çift tırnak işaretleri geçerli bir kullanıdır; örneğin, **copy='reply'** ya da **copy="report"**

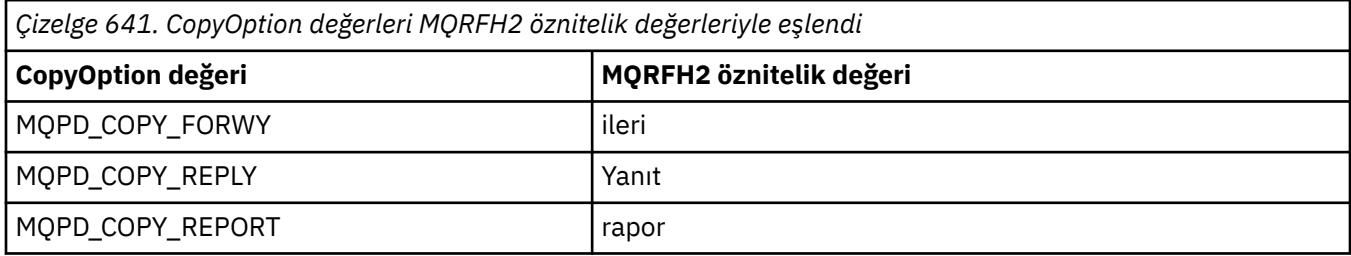

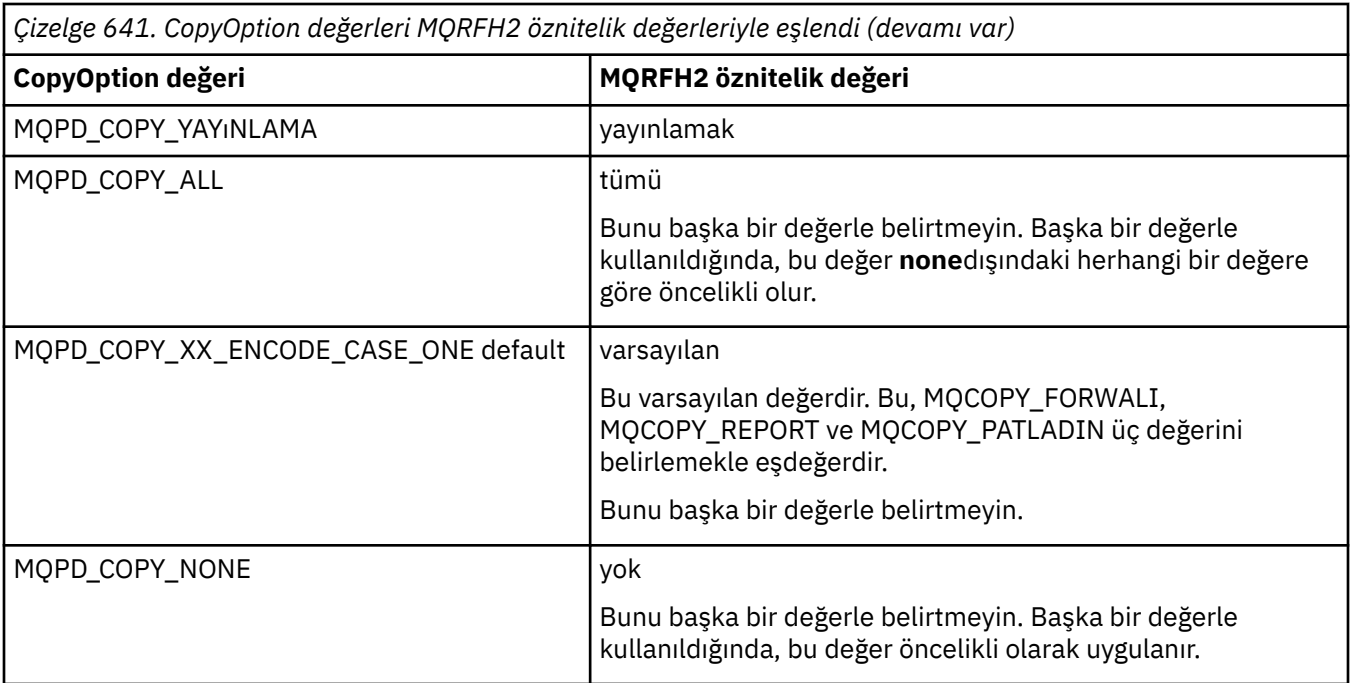

# **< mq> MQRFH2 klasörüne yönelik kısıtlamalar**

Bir ileti bir kuyruğa konduğunda, iletinin MQtanımlı özelliklerine göre işlenebilmesi için bir < mq> klasörü aranır. MQtanımlı özelliklerin verimli bir şekilde ayrıştırılmasına izin vermek için, klasör için aşağıdaki kısıtlamalar geçerli olur:

- Yalnızca iletteki ilk önemli < mq> klasöründeki özellikler MQtarafından üzerinde işlem yapar; iletteki diğer herhangi bir < mq> klasöründeki özellikler yoksayılır.
- Klasör UTF-8' de yer aldıysa, klasörde yalnızca tek baytlık UTF-8 karakterlere izin verilir. Klasördeki çok byte 'lık bir karakter, ayrıştırmanın başarısız olmasına neden olabilir ve iletinin reddedilmesine neden olabilir.
- < mq> klasörüne MQRFH2 gruplarını eklemeyin. The presence of Unicode character U+003C in a property value will cause the message to be rejected.
- Klasör içinde çıkış dizgileri kullanmayın. Çıkış dizgisi, öğenin gerçek değeri olarak işlem görür.
- Yalnızca Unicode karakteri U+0020 , klasör içinde beyaz alan olarak işlenir. Diğer tüm karakterler önemli olarak ele alınır ve klasörün ayrıştırılmasına neden olabilir ve iletinin reddedilmesine neden olabilir.

< mq> klasörünün ayrıştırılması başarısız olursa ya da klasör bu kısıtlamaları gözlemiyorsa, ileti CompCode **MQCC\_FAILED** ve Neden **MQRC\_RFH\_RESTRICTED\_FORMAT\_ERR**ile reddedilir.

# **Geçerli olmayanMQRFH2 üstbilgileri**

Bir MQPUT, MQPUT1ya da MQGET çağrı işlemleri sırasında, iletilerde bulunan tüm MQRFH2 üstbilgilerinin kısmi bir ayrıştırması, hangi klasörlerin dahil olduğunu denetlemek ve klasörlerin özellikleri içerip içermediğini saptamak için oluşabilir. Overview of MQRFH2 headers that are not valid.

Yapı geçerli olmadığı için iletinin kısmi ayrıştırması başarıyla tamamlanamazsa, örneğin, StrucLength alanı çok küçük olduğundan, aşağıdaki gibi:

- MQPUT ya da MQPUT1 çağrısı, MQRC\_RFH\_ERROR neden koduyla başarısız olur; uygulamanın bazı IBM WebSphere MQ 7 seçeneğini içerdiği saptanması durumunda, var olan uygulamaların başarısız olması gerekir.
- MQGET çağrısı başarıyla geri döner ve hatayı içeren MQRFH2 , belirttiğiniz arabelleğde döndürülür.

Kısmi ayrıştırma başarısız olursa, belirli bir klasörün özellikler içerip içermediği saptanamazsa, örneğin, klasör <<jmsbaşlar, bu nedenle ayrıştırma başarısız olur ve klasör adı belirlenmeden önce ayrıştırma başarısız olur:

- MQPUT ya da MQPUT1 çağrısı, MQRC\_RFH\_FORMAT\_ERROR neden koduyla başarısız olur; uygulamanın bazı IBM WebSphere MQ 7 seçeneğini içerdiği saptanması durumunda, var olan uygulamaların başarısız olması gerekir.
- MQGET çağrısı başarıyla geri döner ve hatayı içeren MQRFH2 , belirttiğiniz arabelleğde döndürülür.
- Kuyruk yöneticisi içinde dahili olarak, hatalı biçimlendirilmiş klasör nedeniyle ileti reddedilmez; ancak, klasör her zaman içinde hiçbir özellik içermediği gibi işlem görür.

İleti, kuyruk yöneticisi ağı üzerinden, böyle bir sözdizimi hatası içeren, ancak hiçbir zaman ayrıştırılmayan ve algılanan bir klasörle akış yapabilir; iletteki bir ya da daha çok klasör aşağıdaki gibi olur:

- Geçerli
- Başarıyla ayrıştırıldı
- İletinin işlenmesinde kullanılır

Bu nedenle, algılama garanti edilmez.

Uygulamalarınızdan biri bir özelliğe erişmek için ["MQSETMP-İleti özelliğini ayarla" sayfa 767y](#page-766-0)a da MQINQMP kullanıyorsa ve bu durumda bu işlem bir MQRFH2 klasörünün tam olarak ayrıştırılmasına neden olur; ancak, ayrıştırma işleminin tamamlanamaması gibi bir hata saptanırsa, API çağrısına uygun bir dönüş kodu bildirilir. Uygulamada kullanılabilecek hiçbir özellik, uygulama tarafından kullanılabilir kılınmaz.

Bir MQRFH2 klasörünü tam olarak ayrıştırmak için bir girişimde bulunulursa ve ayrıştırıcı, tanınmayan öğe öznitelikleri ya da tanınmayan bir veri tipi bulursa, ayrıştırma devam eder ve hiçbir uyarı yayınlanmamasıyla başarıyla tamamlanır; bu bir ayrıştırma hatası oluşturmaz.

# **Kod sayfası dönüşümü**

Bu bölümde, kod kümesi adları ve CCSID ' ler, ulusal dil, z/OS dönüştürme, IBM i dönüştürme, ve Unicode dönüştürme desteği anlatılır.

Her ulusal dil bölümü aşağıdaki bilgileri listeler:

- Desteklenen yerel CCSID ' ler
- Desteklenmeyen kod sayfası dönüştürmeleri

Bilgilerde aşağıdaki terimler kullanılmıştır:

### $\blacksquare$  **AIX**  $\blacksquare$  **AIX**

IBM MQ for AIXdeğerini belirtir.

## **Linux** Linux

Indicates IBM MQ for Linux for Intel and IBM MQ for Linux for zSeries.

# **OS/400**

IBM MQ for IBM ideğerini belirtir.

# **Windows** Windows

IBM MQ for Windowsdeğerini belirtir.

## **z/OS**

IBM MQ for z/OSdeğerini belirtir.

Veri dönüştürme için varsayılan değer, hedef (alma) sisteminde gerçekleştirilecek dönüştürmeye ilişkin varsayılan değerdir.

Kaynak ürün, dönüştürmeyi destekliyorsa, kanal özniteliği DöN ' un kaynakta YES değerine ayarlanarak değiş tokuş edilen bir kanal kurulabilir ve veri değiş tokuş edilir.

### **Not:**

- 1. IBM MQ MQI client bilgileri için dönüştürme işlemi sunucuda gerçekleşir; bu nedenle, sunucunun istemci CCSID 'den sunucu CCSID' ye dönüşümü desteklimesi gerekir.
- 2. The conversion might include support added by CSD/PTF to the latest version of IBM MQ. Bu dönüştürmeyi etkinleştirmek için bir CSD/PTF kurup kurmanıza gerek olup olmadığını görmek için en son hizmet düzeyinin içeriğini denetleyin.
- 3. IBM MQ kuyruk yöneticisi CCSID 'si karma ya da SBCS olmalıdır.
- 4. İşletim sisteminin desteklemediği bazı CCSID ' ler (örneğin, AIXüzerinde850) uygulama tarafından kullanılabilir ve IBM MQ kuyruk yöneticisi CCSID 'si olarak da ayarlanabilir. Bu, yalnızca geriye doğru uyumluluk amacıyla izin verilir ve ilgili dönüştürme çizelgeleri kurulu değilse, dönüştürme işlemi başarısız olur.

CCSID numaralarının bazıları ile bazı endüstri kod kümesi adları arasında çapraz başvuru için Çizelge 642 sayfa 923 ' e bakın.

### **İlgili başvurular**

["Ulusal diller" sayfa 924](#page-923-0) Bu bilgiler, IBM MQtarafından desteklenen dilleri içerir.

# **Kod kümesi adları ve CCSID ' ler**

Her bir kod kümesi adı için kod kümesi adları ve ilgili CCSID ' ler.

 $z/0S$ IBM MQ for z/OS , dile özgü tablolarda listelenenden daha fazla dönüştürme sağlar. Dönüştürmelerin tam listesi için bkz. [Çizelge 675 sayfa 949.](#page-948-0)

*Çizelge 642. Kod kümesi adları ve CCSID ' ler*

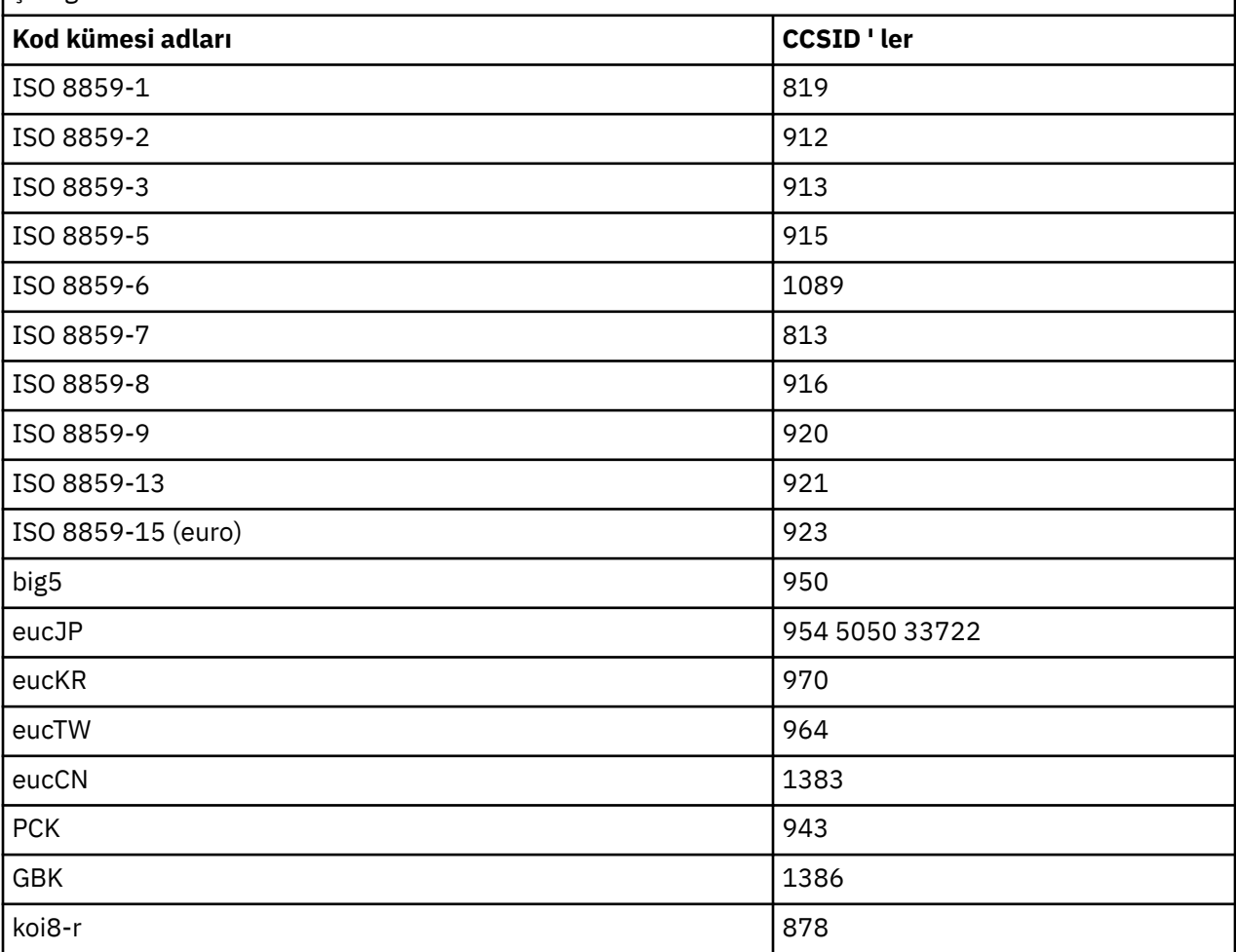

# <span id="page-923-0"></span>**Ulusal diller**

Bu bilgiler, IBM MQtarafından desteklenen dilleri içerir.

IBM MQ tarafından desteklenen diller şunlardır:

- US English see topic "ABD İngilizcesi" sayfa 924
- Almanca-see topic ["Almanca" sayfa 925](#page-924-0)
- Danca ve Norveççe-bkz. ["Danimarka ve Norveççe" sayfa 926](#page-925-0)
- Fince ve İsveççe-bkz. ["Fince ve İsveççe" sayfa 926](#page-925-0)
- İtalyanca-bkz. ["İtalyanca" sayfa 927](#page-926-0)
- İspanyolca-bkz. ["İspanyolca" sayfa 928](#page-927-0)
- İngiliz İngilizcesi/Gaeliç-bkz. ["İngiliz İngilizcesi /Gaelc" sayfa 929](#page-928-0)
- Fransızca-bkz. ["Fransızca" sayfa 929](#page-928-0)
- Çok dilli-konuya bakın ["Çok dilli" sayfa 930](#page-929-0)
- Portekizce-bkz. ["Portekizce" sayfa 931](#page-930-0)
- İzlandaca-konuya bakın ["İzlandaca" sayfa 931](#page-930-0)
- Doğu Avrupa dilleri-bkz. ["Doğu Avrupa dilleri" sayfa 932](#page-931-0)
- Kiril-konuya bakın ["Kiril" sayfa 933](#page-932-0)
- Estonca-bkz. ["Estonyaca" sayfa 934](#page-933-0)
- Letonya ve Litvanca-see topic ["Letonca ve Litvanca" sayfa 935](#page-934-0)
- Ukranian-konuya bakın ["Ukraynaca" sayfa 936](#page-935-0)
- Yunanca-see topic ["Yunanca" sayfa 937](#page-936-0)
- Türkçe-bkz. ["Türkçe" sayfa 938](#page-937-0)
- İbranice-bkz. ["İbranice" sayfa 938](#page-937-0)
- Farsça-konuya bakın ["Farsça" sayfa 940](#page-939-0)
- Urdu see topic ["Urduca" sayfa 941](#page-940-0)
- Thai see topic ["Tay dili" sayfa 941](#page-940-0)
- Lao see topic ["Lao" sayfa 942](#page-941-0)
- Vietnam dili-konu başlığı ["Vietnam dili" sayfa 942](#page-941-0)
- Japonca Latin SBCS-bkz. ["Japonca Latin SBCS" sayfa 943](#page-942-0)
- Japonca Katakana SBCS-bkz. ["Japonca Katakana SBCS" sayfa 944](#page-943-0)
- Japonca Kanji/Latin Karma-see topic ["Japonca Kanji/Latin Karma" sayfa 945](#page-944-0)
- Japonca Kanji/Katakana Karma-see topic ["Japonca Kanji/Katakana Karışık" sayfa 946](#page-945-0)
- Kore dili-bkz. ["Korece" sayfa 947](#page-946-0)
- Basitleştirilmiş Çince-see topic ["Yalınlaştırılmış Çince" sayfa 948](#page-947-0)
- Geleneksel Çince-bkz. ["Geleneksel Çince" sayfa 948](#page-947-0)

# *ABD İngilizcesi*

ABD İngilizcesi için CCSID 'lerin ve CCSID' lerin ayrıntıları.

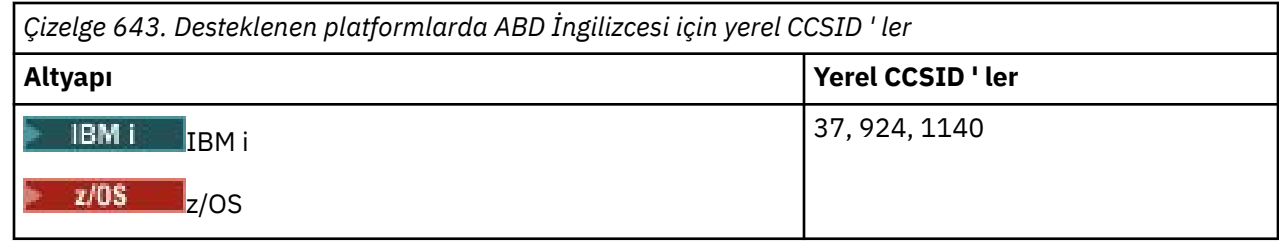

<span id="page-924-0"></span>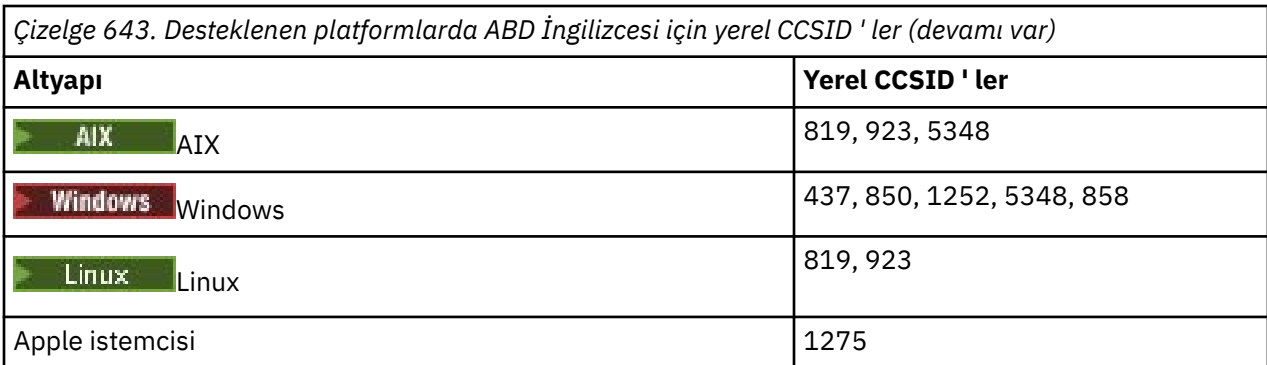

# **IBM i**

 $IBM<sub>i</sub>$ 

Kod sayfası:

### **37**

923, 858 kod sayfalarına dönüştürülmez

### **924**

437, 858, 1051, 1140, 1252, 1275, 5348 kod sayfalarına dönüştürülmez

## **1140**

924, 1051, 1275 kod sayfalarına dönüştürülmez

# *Almanca*

Almanca için CCSID 'lerin ve CCSID' lerin ayrıntıları.

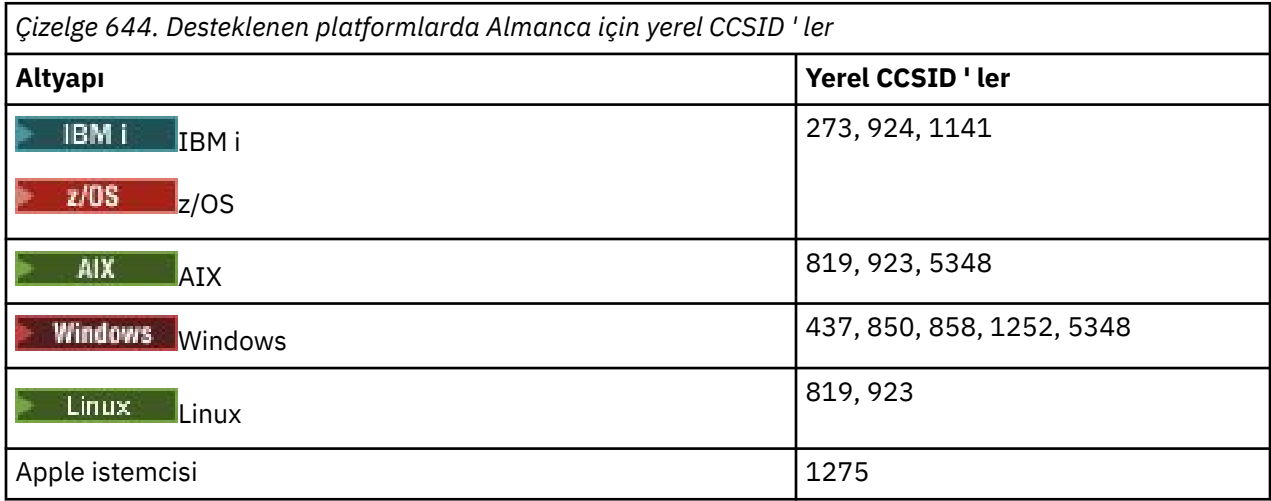

Tüm istemci dışı altyapılar, aşağıdaki kural dışı durumlar dışında, kendi yerel CCSID 'leri ile diğer platformların yerel CCSID' leri arasındaki dönüştürmeyi destekler.

# **IBM i**

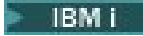

Kod sayfası:

**273**

858, 923, 924, 1275 kod sayfalarına dönüştürülmez

### <span id="page-925-0"></span>**924**

273, 437, 858, 1051, 1141, 1252, 1275, 5348 kod sayfalarına dönüştürülmez

### **1141**

924, 1051, 1275 kod sayfalarına dönüştürülmez

## *Danimarka ve Norveççe*

Danca ve Norveççe için CCSID ' lerin ayrıntıları ve CCSID dönüştürmesi.

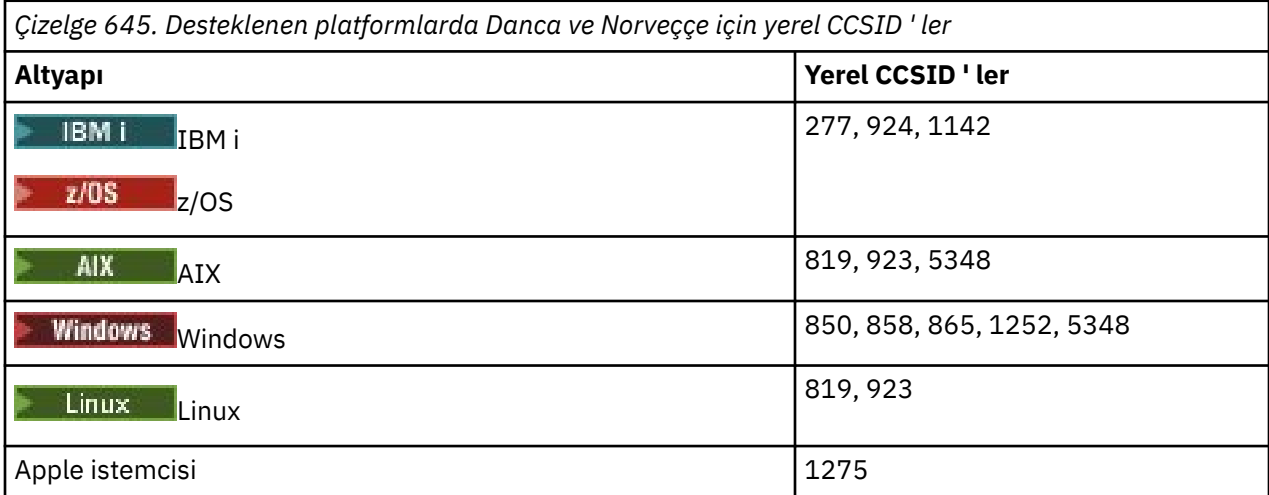

Tüm istemci dışı altyapılar, aşağıdaki kural dışı durumlar dışında, kendi yerel CCSID 'leri ile diğer platformların yerel CCSID' leri arasındaki dönüştürmeyi destekler.

### **IBM i**

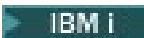

Kod sayfası:

**277**

858, 923, 924, 1275 kod sayfalarına dönüştürülmez

**924**

277, 858, 865, 1051, 1142, 1252, 1275, 5348 kod sayfalarına dönüştürülmez

**1142**

924, 865, 1051, 1275 kod sayfalarına dönüştürülmez

### **AIX**

 $AIX$ 

Kod sayfası:

**819**

865 kod sayfasına dönüştürülmez

## **Windows**

- Windows

Kod sayfası:

**865**

1051, 1275 kod sayfalarına dönüştürülmez

# *Fince ve İsveççe*

Fin ve İsveççe için CCSID ' lerin ayrıntıları ve CCSID dönüştürmesi.

<span id="page-926-0"></span>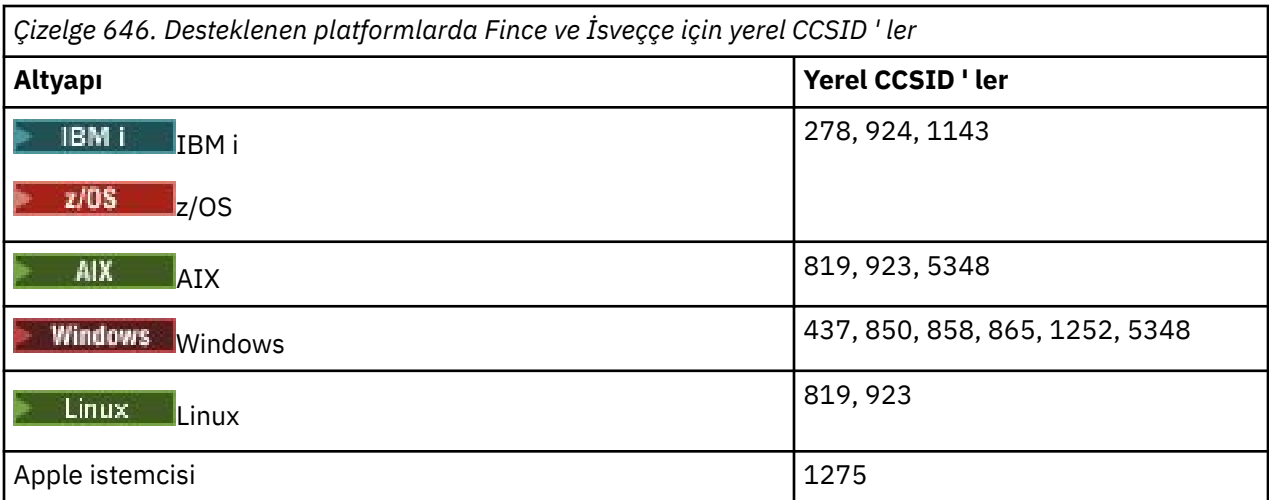

# **IBM i**

 $\blacktriangleright$  IBM i

Kod sayfası:

**278**

858, 923, 924, 1275 kod sayfalarına dönüştürülmez

### **924**

278, 437, 858, 865, 1051, 1143, 1252, 1275, 5348 kod sayfalarına dönüştürülmez

### **1143**

865, 924, 1051, 1275 kod sayfalarına dönüştürülmez

# **AIX**

 $\blacktriangleright$  AIX

Kod sayfası:

# **819**

865 kod sayfasına dönüştürülmez

### **850**

865 kod sayfasına dönüştürülmez

### **Windows**

### **Windows**

Kod sayfası:

### **865**

1051, 1275 kod sayfalarına dönüştürülmez

## *İtalyanca*

CCSID ' lerin Ayrıntıları ve İtalyanca için CCSID dönüştürmesi.

<span id="page-927-0"></span>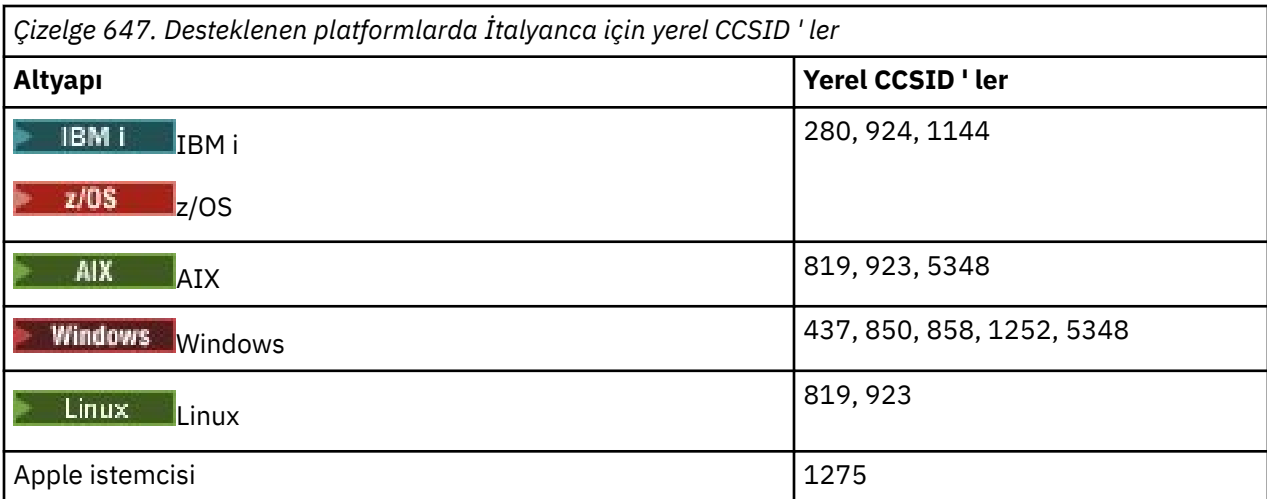

## **IBM i**

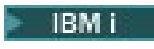

Kod sayfası:

**280**

858, 923, 924, 1275 kod sayfalarına dönüştürülmez

**924**

280, 437, 858, 1051, 1144, 1252, 1275, 5348 kod sayfalarına dönüştürülmez

### **1144**

924, 1051, 1275 kod sayfalarına dönüştürülmez

# *İspanyolca*

CCSID ' lerin ayrıntıları ve İspanyolca için CCSID dönüştürmesi.

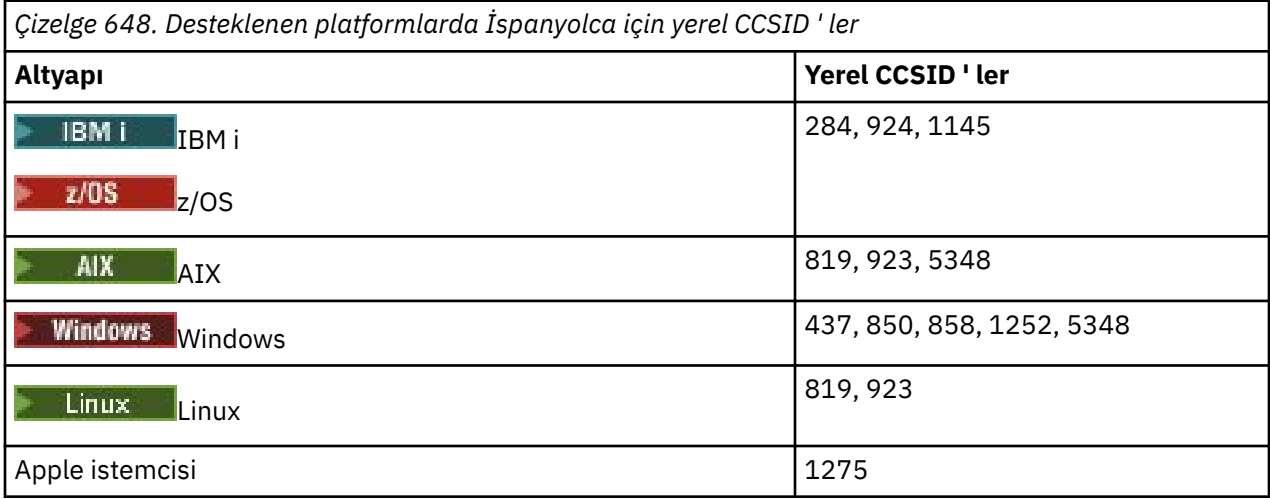

Tüm istemci dışı altyapılar, aşağıdaki kural dışı durumlar dışında, kendi yerel CCSID 'leri ile diğer platformların yerel CCSID' leri arasındaki dönüştürmeyi destekler.

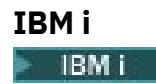

<span id="page-928-0"></span>Kod sayfası:

## **284**

858, 923, 924, 1275 kod sayfalarına dönüştürülmez

# **924**

284, 437, 858, 1051, 1145, 1252, 1275, 5348 kod sayfalarına dönüştürülmez

# **1145**

924, 1051, 1275 kod sayfalarına dönüştürülmez

# *İngiliz İngilizcesi /Gaelc*

İngiliz İngilizcesi/Gaelic için CCSID 'lerin ve CCSID' lerin ayrıntıları.

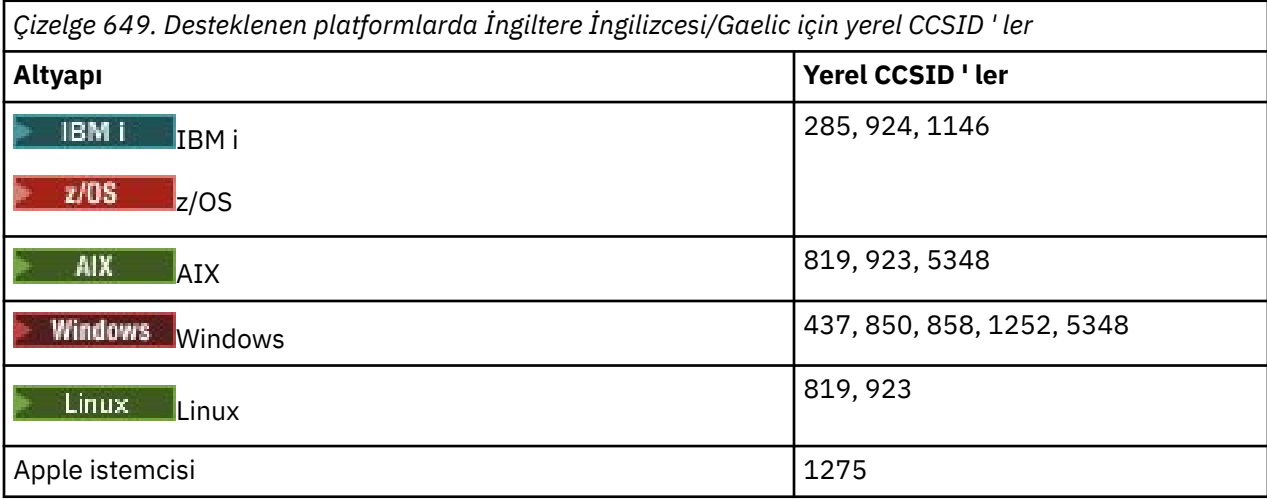

Tüm istemci dışı altyapılar, aşağıdaki kural dışı durumlar dışında, kendi yerel CCSID 'leri ile diğer platformların yerel CCSID' leri arasındaki dönüştürmeyi destekler.

# **IBM i**

IBM i

Kod sayfası:

# **285**

858, 923, 924, 1275 kod sayfalarına dönüştürülmez

# **924**

285, 437, 858, 1051, 1146, 1252, 1275, 5348 kod sayfalarına dönüştürülmez

# **1146**

924, 1051, 1275 kod sayfalarına dönüştürülmez

# *Fransızca*

CCSID ' lerin ayrıntıları ve Fransızca için CCSID dönüştürmesi.

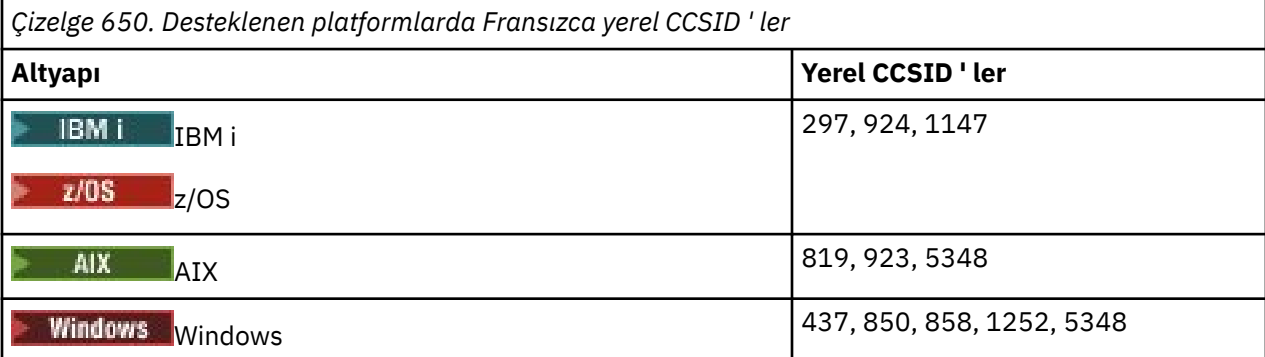

<span id="page-929-0"></span>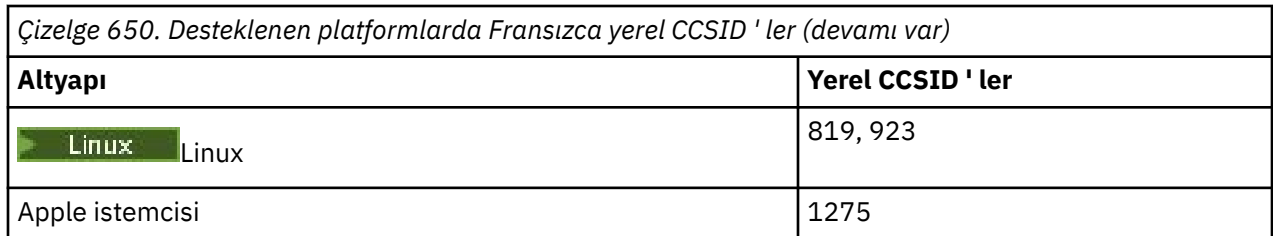

# **IBM i**

 $\blacksquare$  IBM i

Kod sayfası:

**297**

858, 923, 924, 1275, 5348 kod sayfalarına dönüştürülmez

**924**

297, 437, 858, 1051, 1147, 1252, 1275, 5348 kod sayfalarına dönüştürülmez

**1147**

924, 1051, 1275 kod sayfalarına dönüştürülmez

# *Çok dilli*

CCSID ' lerin Ayrıntıları ve Çok Dilli için CCSID dönüştürmesi.

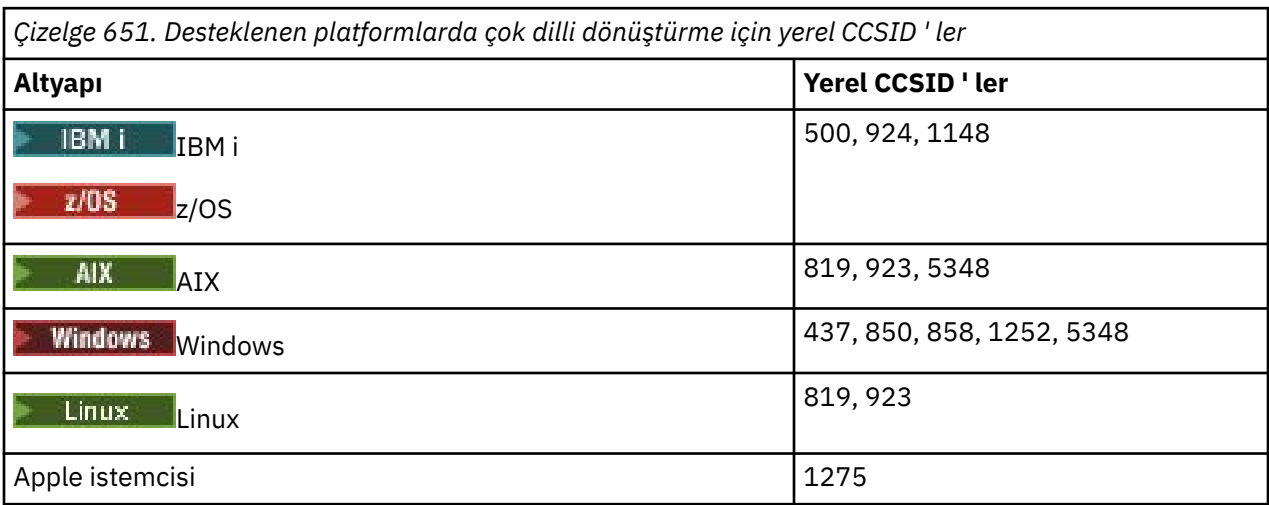

Tüm istemci dışı altyapılar, aşağıdaki kural dışı durumlar dışında, kendi yerel CCSID 'leri ile diğer platformların yerel CCSID' leri arasındaki dönüştürmeyi destekler.

# **IBM i**

 $\blacktriangleright$  IBM i

Kod sayfası:

**500**

858, 923 kod sayfalarına dönüştürülmez

**924**

437, 858, 1051, 1148, 1252, 1275, 5348 kod sayfalarına dönüştürülmez

**1148**

924, 1051, 1275 kod sayfalarına dönüştürülmez

# <span id="page-930-0"></span>*Portekizce*

Portekizce 'ye ilişkin CCSID 'lerin ve CCSID' lerin ayrıntıları.

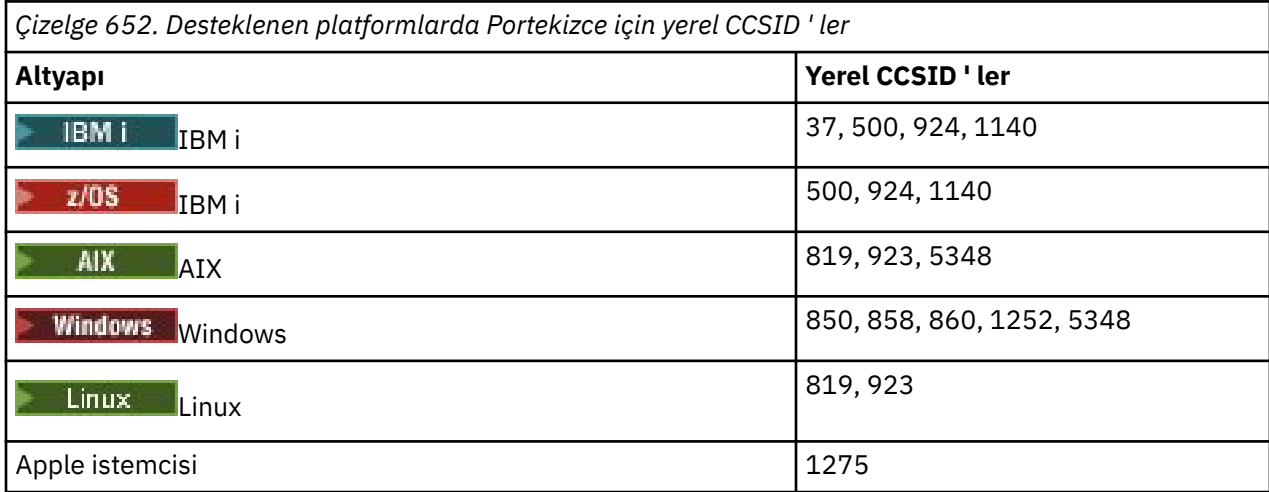

Tüm istemci dışı altyapılar, aşağıdaki kural dışı durumlar dışında, kendi yerel CCSID 'leri ile diğer platformların yerel CCSID' leri arasındaki dönüştürmeyi destekler.

## **IBM i**

 $\blacktriangleright$  IBM i

Kod sayfası:

### **37**

858, 923, 1275 kod sayfalarına dönüştürülmez

### **500**

858, 923, 1275 kod sayfalarına dönüştürülmez

### **924**

858, 860, 1051, 1140, 1252, 1275, 5348 kod sayfalarına dönüştürülmez

### **1140**

860, 924, 1051, 1275 kod sayfalarına dönüştürülmez

### **Windows**

- Windows

Kod sayfası:

### **860**

1051, 1275 kod sayfalarına dönüştürülmez

# *İzlandaca*

İzlandaca için CCSID ' lerin ve CCSID dönüştürmenin ayrıntıları.

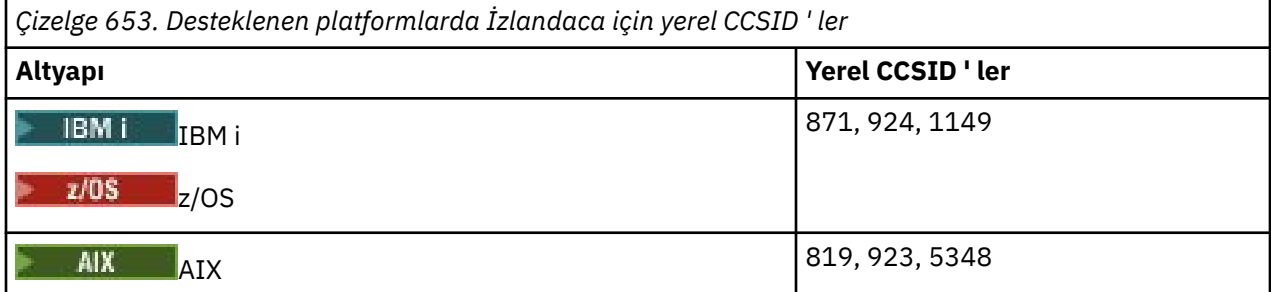

<span id="page-931-0"></span>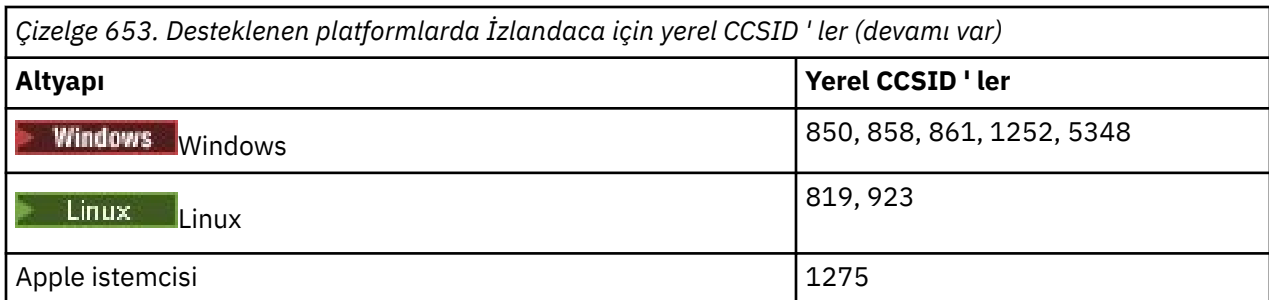

# **IBM i**

 $\blacktriangleright$  IBM i

Kod sayfası:

### **871**

858, 923, 924, 1275, 5348 kod sayfalarına dönüştürülmez

### **924**

858, 861, 871, 1051, 1149, 1252, 1275, 5348 kod sayfalarına dönüştürülmez

### **1149**

924, 1051, 1275 kod sayfalarına dönüştürülmez

### **Windows**

**Windows** 

Kod sayfası:

### **861**

1051, 1275 kod sayfalarına dönüştürülmez

# *Doğu Avrupa dilleri*

Doğu Avrupa Dilleri için CCSID 'lerin ve CCSID' lerin ayrıntıları. Bu CCSID ' leri kullanan tipik diller arasında Arnavutça, Hırvatça, Çekçe, Macarca, Lehçe, Romence, Sırpça, Slovakça ve Slovence dilleri yer alır.

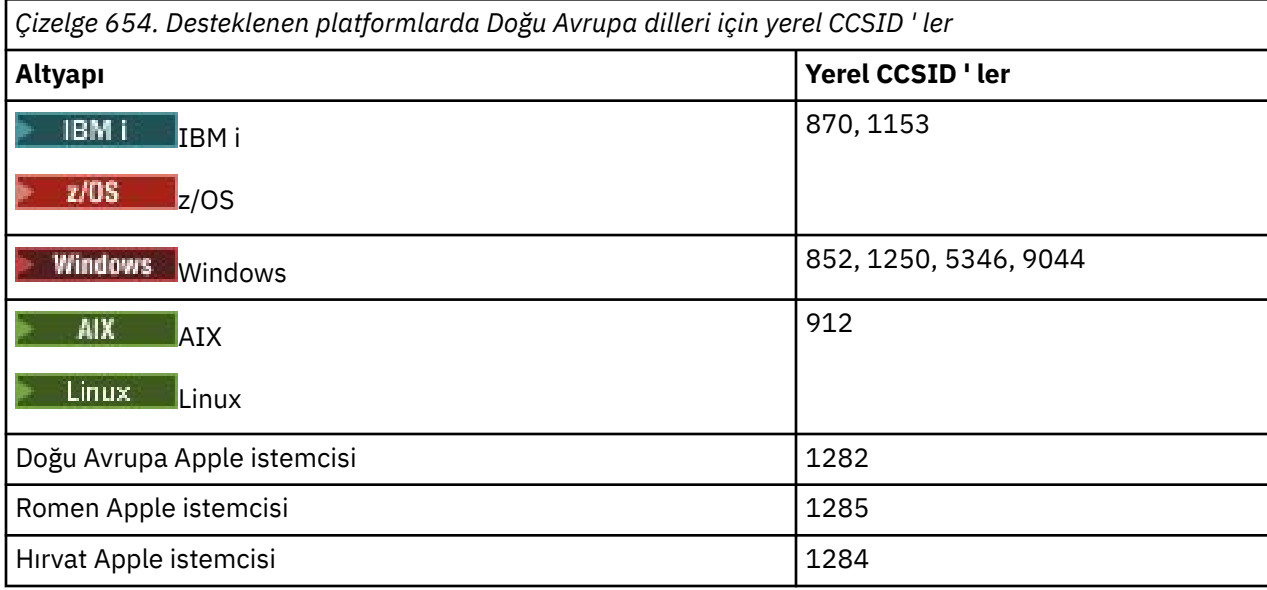

# <span id="page-932-0"></span>**z/OS**

 $\approx$  z/OS

Kod sayfası:

## **870**

1284, 1285 kod sayfalarına dönüştürülmez

## **1153**

1250, 1284, 1285 kod sayfalarına dönüştürülmez

# **IBM i**

 $\blacktriangleright$  IBM i

Kod sayfası:

## **870**

1284, 1285, 5346, 9044 kod sayfalarına dönüştürülmez

## **1153**

1282, 1284, 1285, 5346, 9044 kod sayfalarına dönüştürülmez

# **, Linux**

 $\overline{\phantom{a}}$  Linux

## Kod sayfası:

## **912**

1284, 1285 kod sayfalarına dönüştürülmez

# **Windows**

**Windows** 

Kod sayfası:

# **852**

1284, 1285 kod sayfalarına dönüştürülmez

# **1250**

1284, 1285 kod sayfalarına dönüştürülmez

**9044**

912, 1282, 1284, 1285 kod sayfalarına dönüştürülmez

# *Kiril*

CCSID ' lerin ayrıntıları ve Kiril CCSID dönüştürmesi. Bu CCSID ' leri kullanan tipik diller arasında Belarus, Bulgarca, Makedonca, Rusça ve Sırpça yer alıyor.

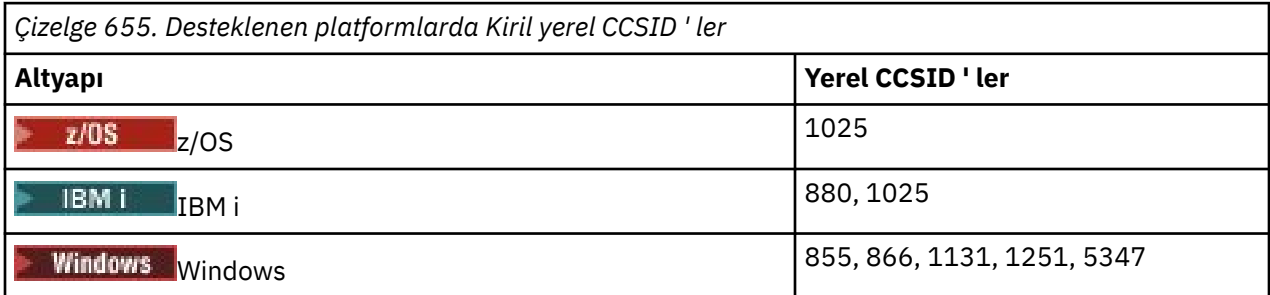

<span id="page-933-0"></span>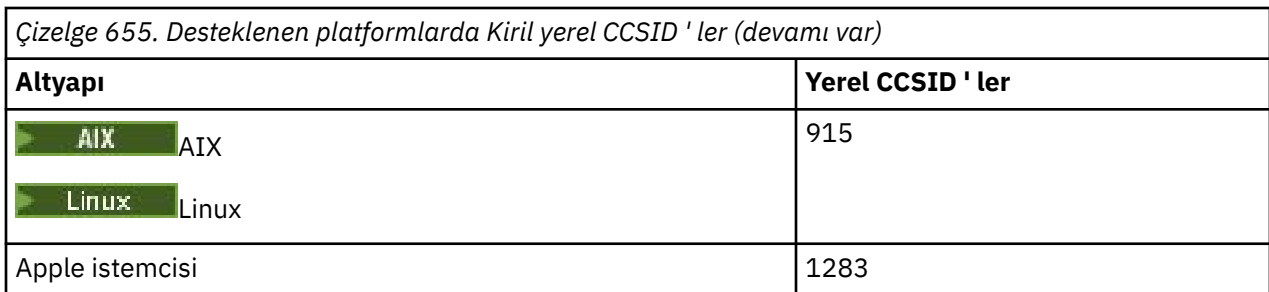

# **IBM i**

 $=$  IBM i

Kod sayfası:

## **880**

855, 866, 878, 1131, 5347 kod sayfalarına dönüştürülmez

**1025**

878, 5347 kod sayfalarına dönüştürülmez

# **Windows**

- Windows

Kod sayfası:

### **855**

1131 kod sayfasına dönüştürülmez

### **866**

1131 kod sayfasına dönüştürülmez

### **1131**

855, 866, 880, 1283 kod sayfalarına dönüştürülmez

# *Estonyaca*

Estonyaca ilişkin CCSID 'lerin ve CCSID' lerin ayrıntıları.

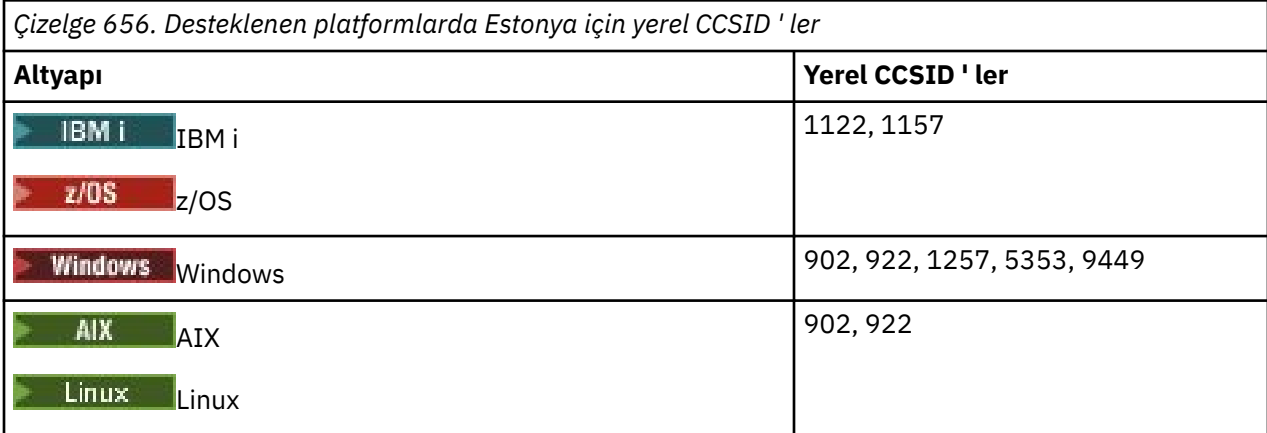

Tüm platformlar, yerel CCSID 'leri ile diğer platformların yerel CCSID' leri arasında, aşağıdaki istisnalar dışında dönüştürmeyi destekler.

<span id="page-934-0"></span>**z/OS**  $\approx$  z/OS

Kod sayfası:

### **1122**

902, 1157, 9449 kod sayfalarına dönüştürülmez

### **1157**

922, 1122, 1257, 9449 kod sayfalarına dönüştürülmez

# **IBM i**

 $IBM1$ 

Kod sayfası:

## **1122**

902, 5353, 9449 kod sayfalarına dönüştürülmez

### **1157**

922, 5353, 9449 kod sayfalarına dönüştürülmez

## **Linux**

 $\overline{\phantom{a}}$  Linux

Kod sayfası:

### **902**

922, 1122, 9449 kod sayfalarına dönüştürülmez

### **922**

902, 1157, 9449 kod sayfalarına dönüştürülmez

# **Windows**

**Windows** 

Kod sayfası:

**5353**

9449 kod sayfasına dönüştürülmez

### **9449**

902, 922, 1122, 1157, 1257, 5353 kod sayfalarına dönüştürülmez

### **902**

922, 1122, 9449 kod sayfalarına dönüştürülmez

# *Letonca ve Litvanca*

Letonya ve Litvanca için CCSID 'lerin ve CCSID' lerin ayrıntıları.

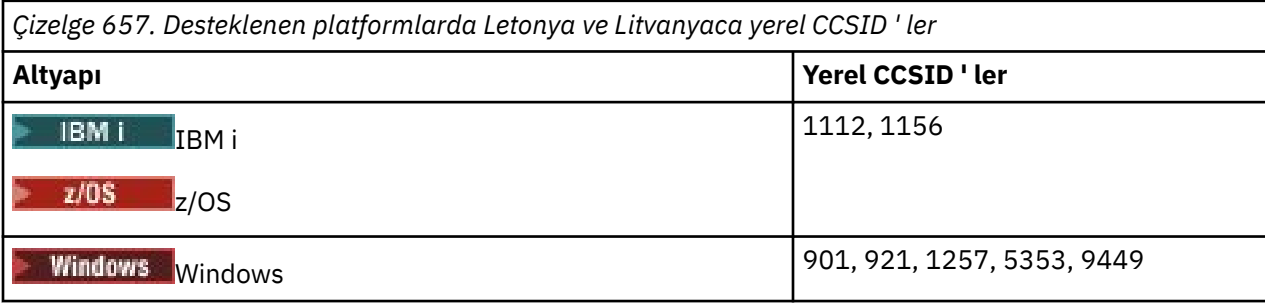

<span id="page-935-0"></span>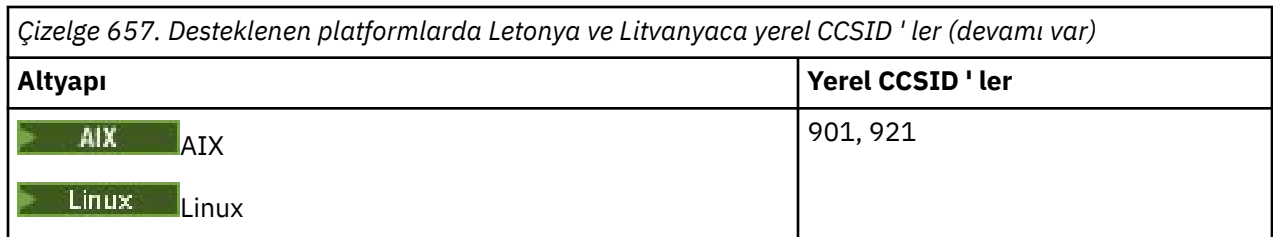

Tüm platformlar, yerel CCSID 'leri ile diğer platformların yerel CCSID' leri arasında, aşağıdaki istisnalar dışında dönüştürmeyi destekler.

# **z/OS**

 $\approx$  z/OS

### Kod sayfası:

## **1112**

901, 1156, 9449 kod sayfalarına dönüştürülmez

**1156**

901, 1156, 9449 kod sayfalarına dönüştürülmez

# **IBM i**

 $\blacktriangleright$  IBM i

Kod sayfası:

## **1112**

5353 kod sayfasına dönüştürülmez

### **1153**

921, 5353, 9449 kod sayfalarına dönüştürülmez

# **Linux**

 $\blacksquare$  Linux

Kod sayfası:

### **902**

921, 1112, 1257, 9449 kod sayfalarına dönüştürülmez

**921**

901, 1156, 9449 kod sayfalarına dönüştürülmez

# **Windows**

**Windows** 

Kod sayfası:

# **901**

921, 1112, 1257, 9449 kod sayfalarına dönüştürülmez

### **5355**

9449 kod sayfasına dönüştürülmez

### **9449**

901, 921, 1112, 1156, 1257 kod sayfalarına dönüştürülmez

# *Ukraynaca*

Ukraynaca için CCSID 'lerin ve CCSID' lerin ayrıntıları.
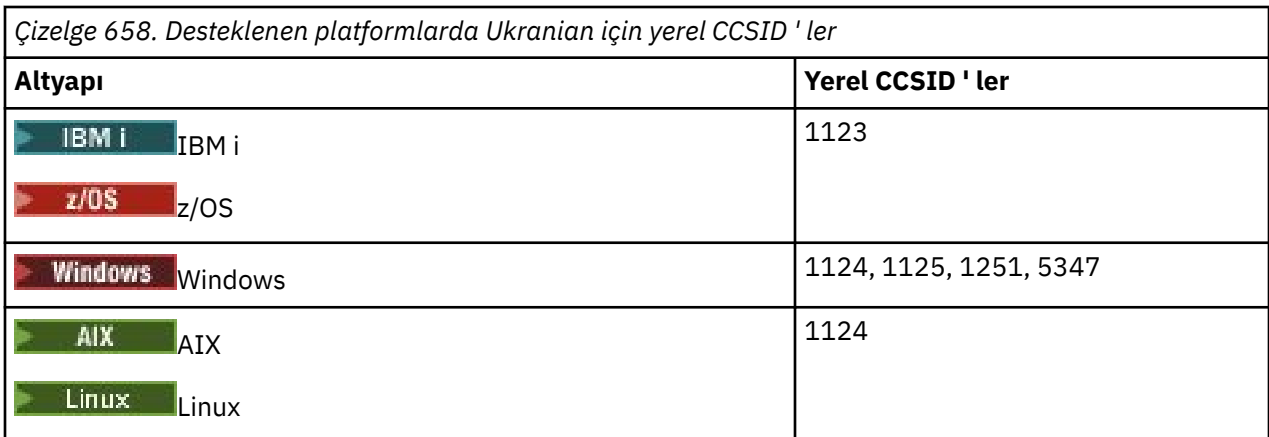

Tüm platformlar, yerel CCSID 'leri ile diğer platformların yerel CCSID' leri arasında, aşağıdaki istisnalar dışında dönüştürmeyi destekler.

#### **IBM i**

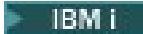

Kod sayfası:

**1123**

5347 kod sayfasına dönüştürülmez

#### **Windows**

**Windows** 

Kod sayfası:

## **1125**

1123 kod sayfasına dönüştürülmez

### *Yunanca*

GCCSID ' lerin ayrıntıları ve Yunanca için CCSID dönüştürmesi.

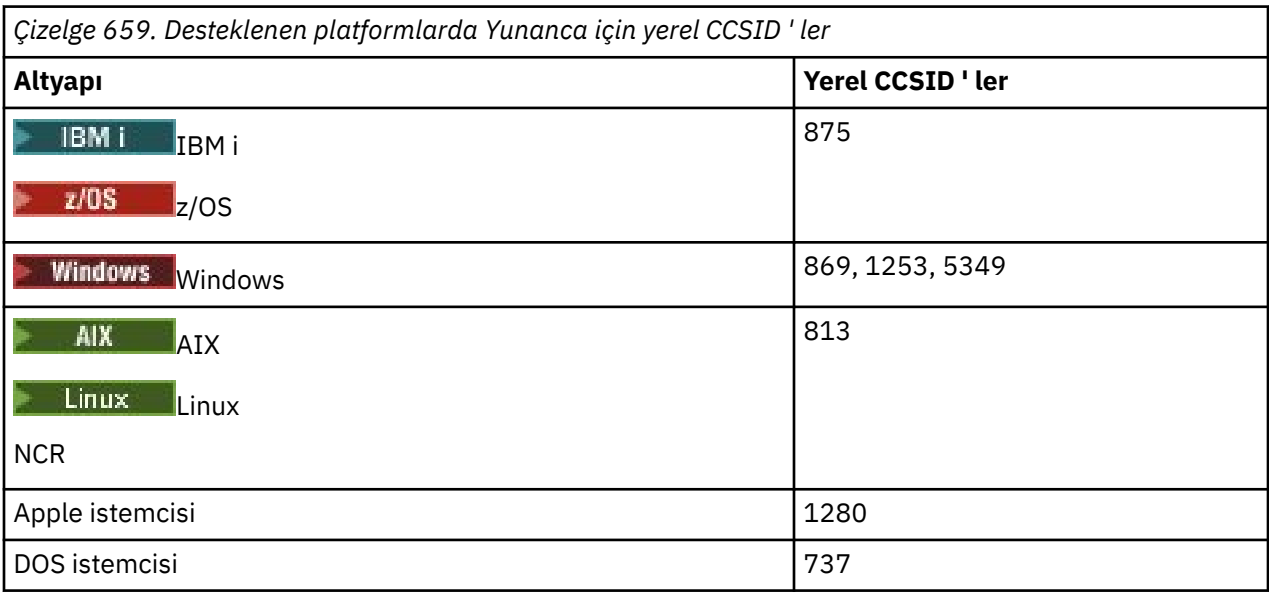

Tüm istemci dışı altyapılar, aşağıdaki kural dışı durumlar dışında, kendi yerel CCSID 'leri (CCSID' ler), diğer altyapıların yerel CCSID ' leri (CCSID) arasındaki dönüştürmeyi destekler.

**IBM i**

 $\approx$  IBM i

Kod sayfası:

**875**

5349 kod sayfasına dönüştürülmez

## **Windows**

- Windows

Kod sayfası:

#### **1253**

737 kod sayfasına dönüştürülmez

#### **5349**

737 kod sayfasına dönüştürülmez

## *Türkçe*

CCSID ' lerin Ayrıntıları ve Türkçe için CCSID dönüştürmesi.

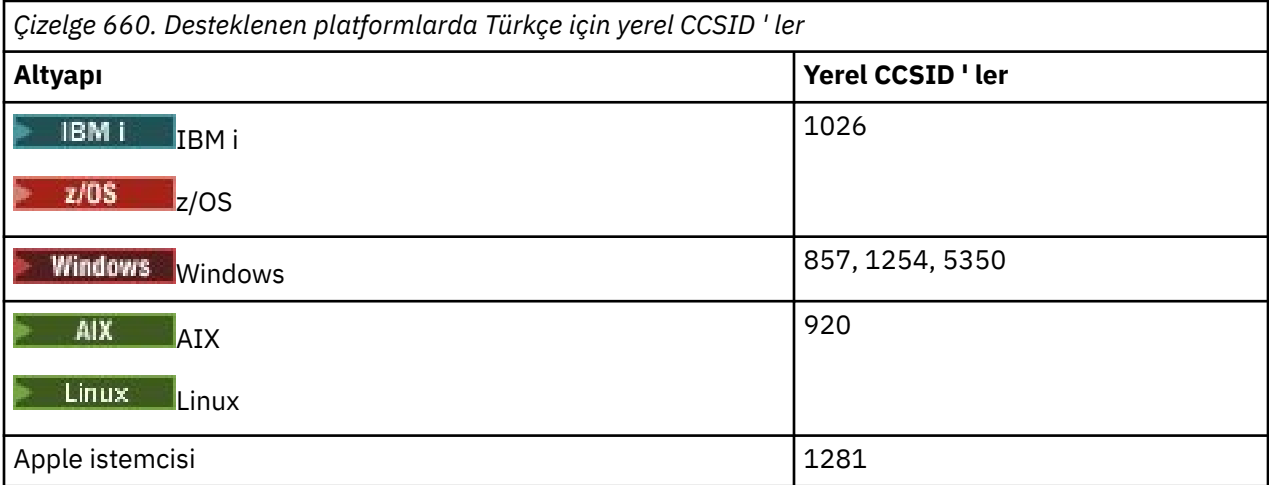

Tüm istemci dışı altyapılar, aşağıdaki kural dışı durumlar dışında, kendi yerel CCSID 'leri ile diğer platformların yerel CCSID' leri arasındaki dönüştürmeyi destekler.

## **IBM i**

 $\blacktriangleright$  IBM i

Kod sayfası:

**1026**

5350 kod sayfasına dönüştürülmez

## *İbranice*

İbranice için CCSID ' lerin ayrıntıları ve CCSID dönüştürmesi.

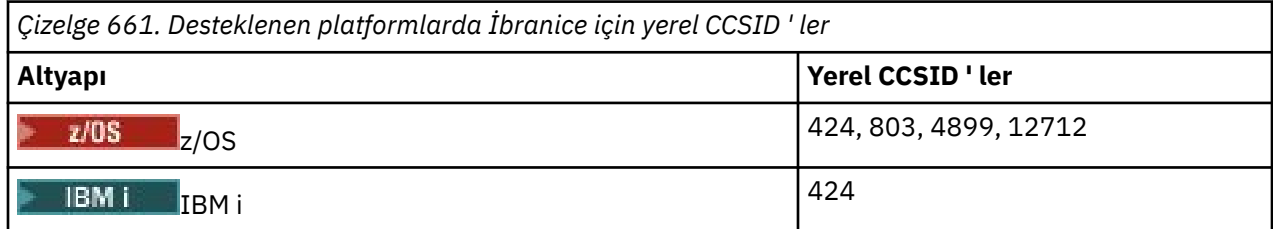

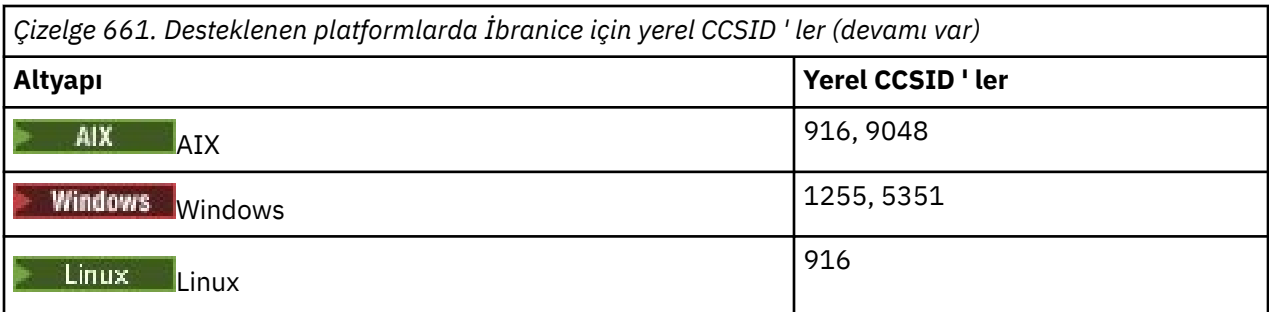

Tüm platformlar, yerel CCSID 'leri ile diğer platformların yerel CCSID' leri arasında, aşağıdaki istisnalar dışında dönüştürmeyi destekler.

## **z/OS**

 $\approx 2/0$ S

Kod sayfası:

#### **424**

867, 4899, 9048, 12712 kod sayfalarına dönüştürülemez

#### **803**

867, 4899, 5351, 9048, 12712 kod sayfalarına dönüştürülmez

**4899**

424, 803, 856, 862, 916, 1255 kod sayfalarına dönüştürülmez

#### **12712**

424, 803, 856, 916, 1255 kod sayfalarına dönüştürülmez

#### **IBM i**

 $=$  IBM i

Kod sayfası:

#### **424**

803, 867, 4899, 5351, 9048, 12712 kod sayfalarına dönüştürülmez

424 kod sayfası da, 856 olan bir değişken olan CCSID 4952 'ye ve bu değere dönüştürülür.

#### **AIX**

 $\blacktriangleright$  AIX

Kod sayfası:

#### **916**

867, 4899, 9048, 12712 kod sayfalarına dönüştürülemez

## **9048**

424, 803, 856, 862, 916, 1255 kod sayfalarına dönüştürülmez

#### **Windows**

- Windows

#### Kod sayfası:

**1255**

867, 4899, 9048, 12712 kod sayfalarına dönüştürülemez

#### **5351**

803 kod sayfasına dönüştürülmez

## *Arapça*

Arapça için CCSID ' lerin ve CCSID dönüştürmenin ayrıntıları

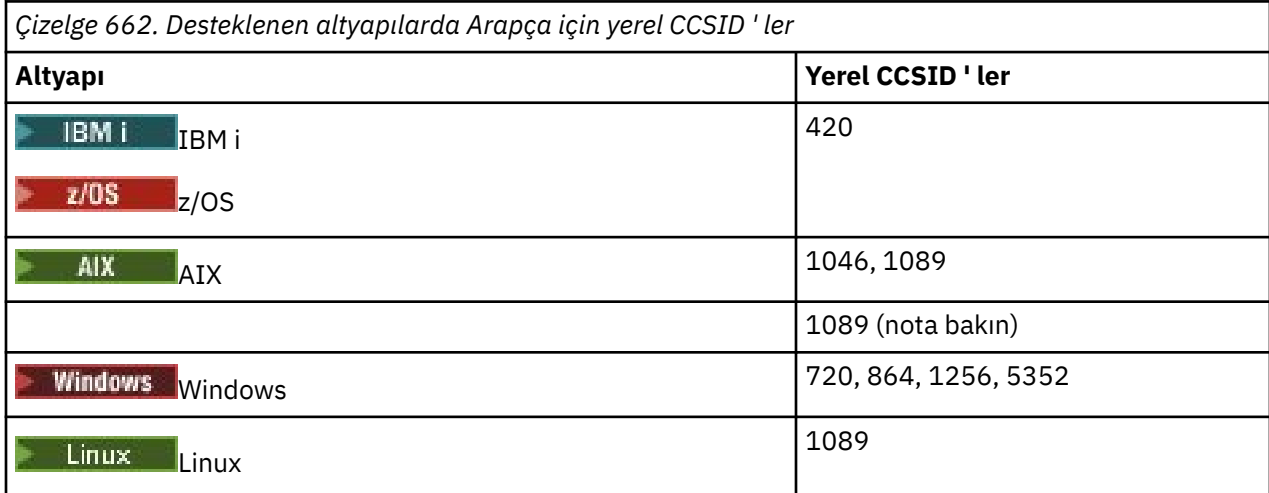

Tüm platformlar, yerel CCSID 'leri ile diğer platformların yerel CCSID' leri arasında, aşağıdaki istisnalar dışında dönüştürmeyi destekler.

## **IBM i**

**IBM** i

Kod sayfası:

#### **420**

5352 kod sayfasına dönüştürülmez

## **Linux Tru64**

 $\blacksquare$  Linux  $\blacksquare$ 

Kod sayfası:

**1089**

Kod sayfasına dönüştürülmez. 720

## **Windows**

- Windows

Kod sayfası:

**720**

1089, 5352 kod sayfalarına dönüştürülmez

## **5352**

Kod sayfasına dönüştürülmez. 720

## *Farsça*

CCSID ' lerin ayrıntıları ve Farsça için CCSID dönüştürmesi.

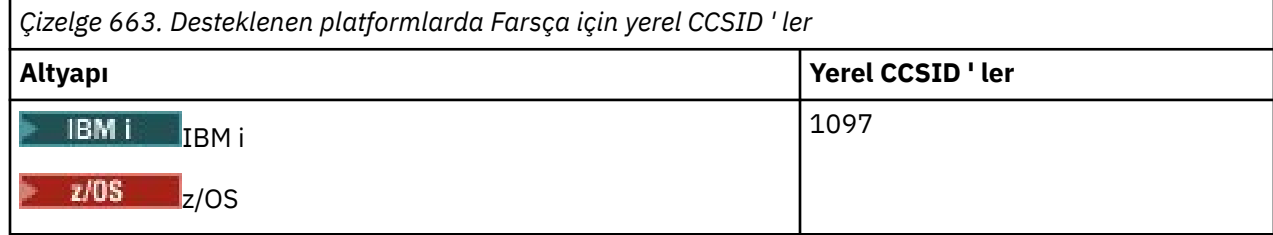

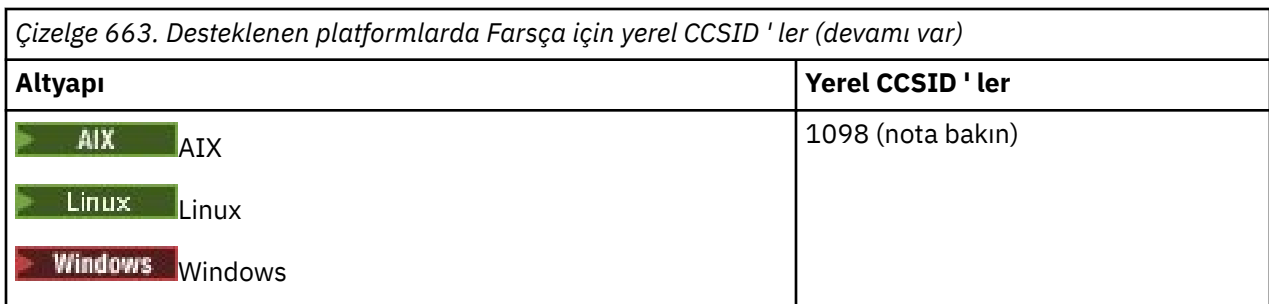

**Not:** Bu altyapılar için yerel CCSID değeri standartlaştırılmamış ve değiştirilebilir.

Tüm platformlar, yerel CCSID 'leri ile diğer platformların yerel CCSID' leri arasındaki dönüştürmeyi destekler.

## *Urduca*

Urdu 'ya ilişkin CCSID 'lerin ve CCSID' lerin ayrıntıları.

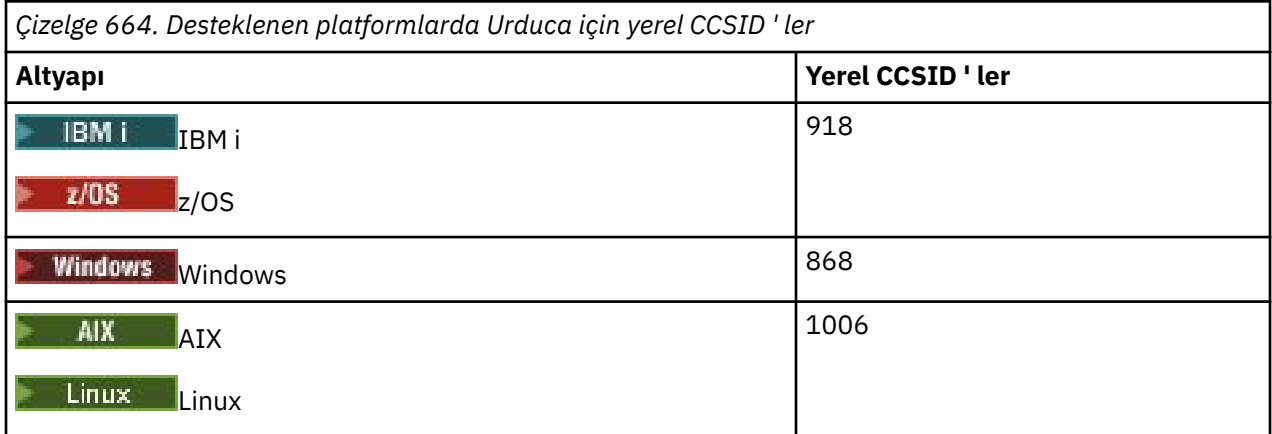

Tüm platformlar, yerel CCSID 'leri ile diğer platformların yerel CCSID' leri arasında, aşağıdaki istisnalar dışında dönüştürmeyi destekler.

## **IBM i**

**IBM i** 

Kod sayfası:

#### **918**

1006 kod sayfasına dönüştürülmez

## *Tay dili*

Thai için CCSID ' lerin ve CCSID dönüştürmenin ayrıntıları.

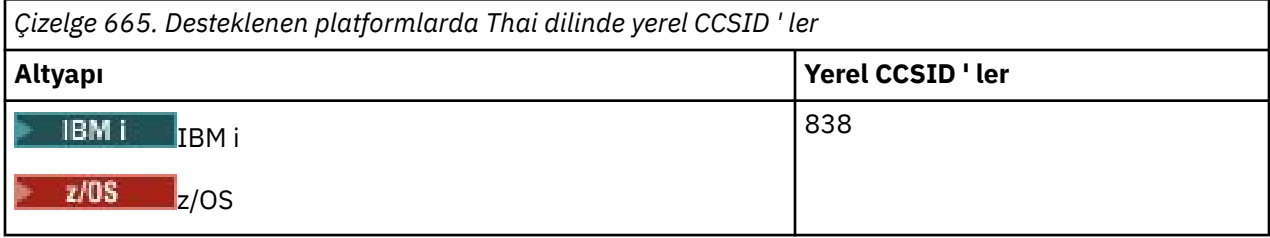

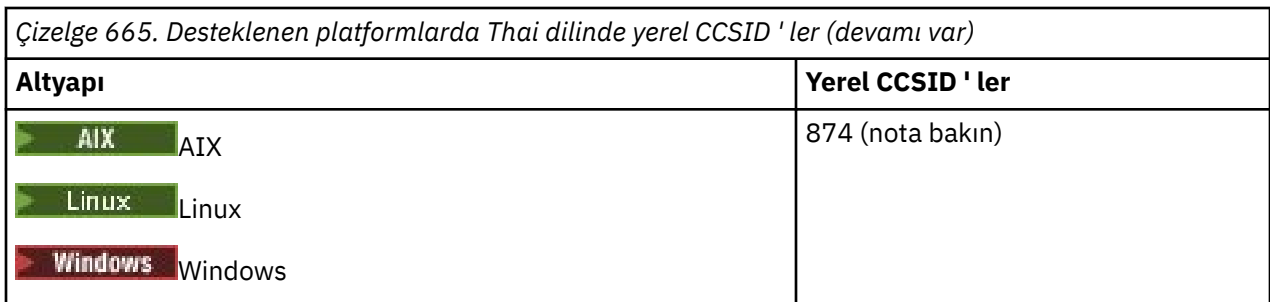

**Not:** Bu altyapılar için yerel CCSID değeri standartlaştırılmamış ve değiştirilebilir.

Tüm platformlar, yerel CCSID 'leri ile diğer platformların yerel CCSID' leri arasındaki dönüştürmeyi destekler.

## *Lao*

Lao için CCSID 'lerin ve CCSID' lerin ayrıntıları.

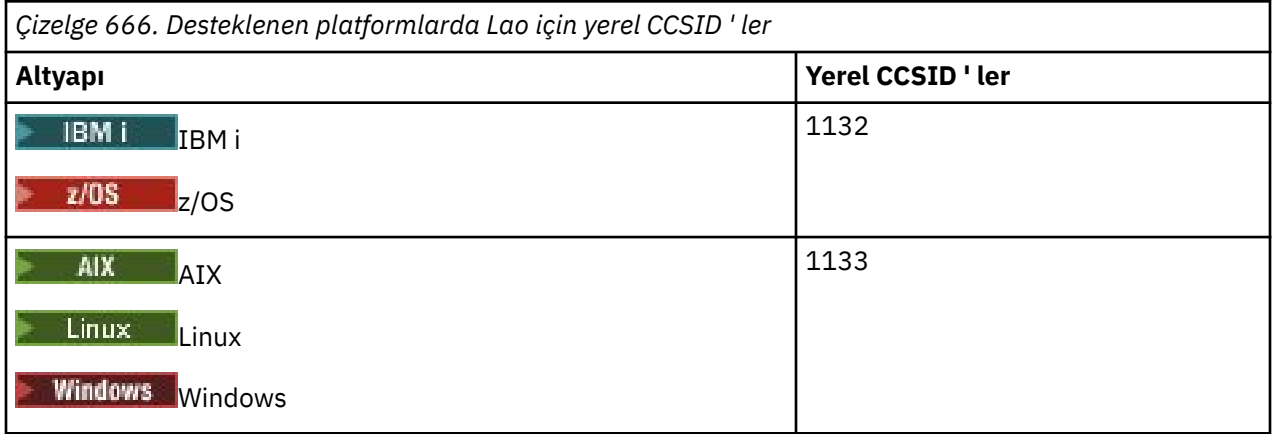

Tüm platformlar, yerel CCSID 'leri ile diğer platformların yerel CCSID' leri arasındaki dönüştürmeyi destekler.

## *Vietnam dili*

Vietnamca için CCSID ' lerin ayrıntıları ve CCSID dönüştürmesi.

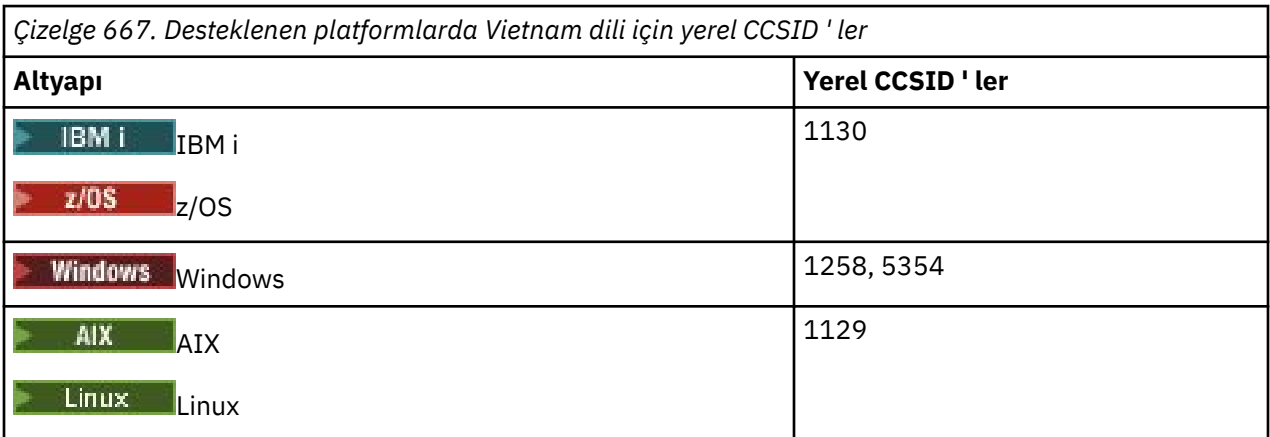

Tüm platformlar, yerel CCSID 'leri ile diğer platformların yerel CCSID' leri arasında, aşağıdaki istisnalar dışında dönüştürmeyi destekler.

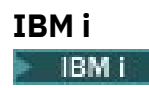

Kod sayfası:

### **1130**

1129, 5354 kod sayfalarına dönüştürülmez

## *Japonca Latin SBCS*

Japonca Latin SBCS için CCSID ' lerin ayrıntıları ve CCSID dönüştürmesi.

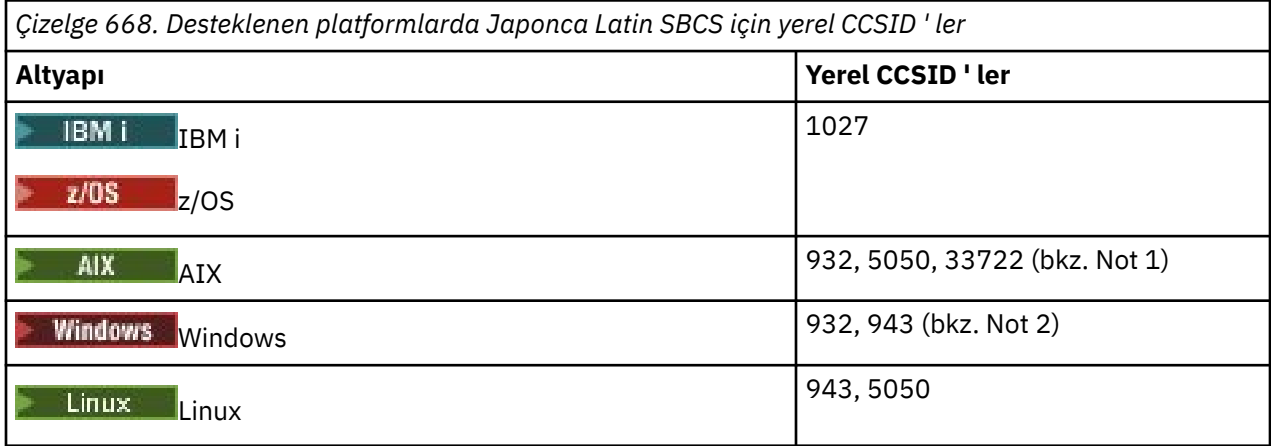

#### **Not:**

- 1. **5050 ve 33722, AIXüzerinde 954 temel kod** sayfasıyla ilgili CCSID'lerdir. İşletim sistemi tarafından bildirilen CCSID değeri 33722 'dir.
- 2. Windows Windows NT, 932 kod sayfasını kullanır, ancak bu en iyi, 943 CCSID 'si tarafından temsil edilir. Ancak, IBM MQ 'un tüm altyapıları bu CCSID' yi desteklemiyor.

IBM MQ for Windows CCSID 932 üzerinde kod sayfası 932 'yi göstermek için kullanılır, ancak 943 'te kullanılan CCSID ' yi değiştiren ../conv/table/ccsid.tbl kütüğüne yapılan bir değişiklik yapılabilir.

Tüm platformlar, yerel CCSID 'leri ile diğer platformların yerel CCSID' leri arasında, aşağıdaki istisnalar dışında dönüştürmeyi destekler.

## **z/OS**

z/0S

Kod sayfası:

#### **1027**

932, 942, 943, 954, 5050, 33722 kod sayfalarına dönüştürülmez

## **IBM i**

IBM i

Kod sayfası:

#### **1027**

932 kod sayfasına dönüştürülmez

#### **AIX**

 $\blacktriangleright$  AIX

Kod sayfası:

**932**

1027 kod sayfasına dönüştürülmez

#### **5050**

1027 kod sayfasına dönüştürülmez

#### **33722**

1027 kod sayfasına dönüştürülmez

## **Linux**

 $\blacktriangleright$  Linux

Kod sayfası:

**943**

1027 kod sayfasına dönüştürülmez

**5050**

1027 kod sayfasına dönüştürülmez

## *Japonca Katakana SBCS*

Japonca Katakana SBCS için CCSID ' lerin ayrıntıları ve CCSID dönüştürmesi.

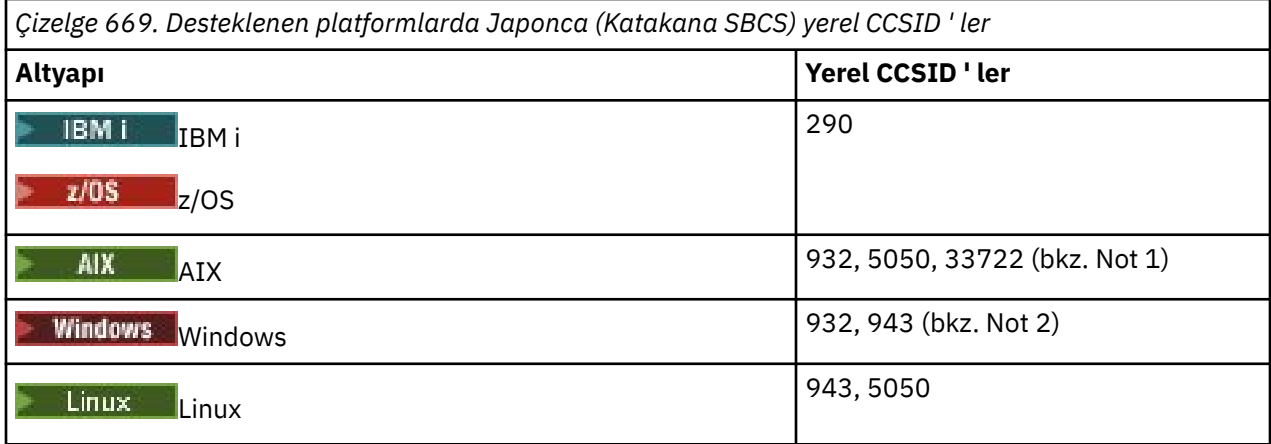

**Not:**

- 1. 5050 ve 33722, AIXüzerinde 954 temel kod sayfasıyla ilgili CCSID'lerdir. İşletim sistemi tarafından bildirilen CCSID değeri 33722 'dir.
- 2. Windows NT, 932 kod sayfasını kullanır, ancak bu en iyi, 943 CCSID 'si tarafından temsil edilir. Ancak, IBM MQ 'un tüm altyapıları bu CCSID' yi desteklemiyor.

IBM MQ for Windows CCSID 932 üzerinde kod sayfası 932 'yi göstermek için kullanılır, ancak 943 'te kullanılan CCSID ' yi değiştiren ../conv/table/ccsid.tbl kütüğüne yapılan bir değişiklik yapılabilir.

3. IBM MQ , önceki dönüştürmelerin yanı sıra, aşağıdaki altyapılarda CCSID 897 'den CCSID ' ye, 37, 273, 277, 278, 280, 284, 285, 290, 297, 437, 500, 819, 850, 1027 ve 1252 'ye dönüştürmeyi destekler:

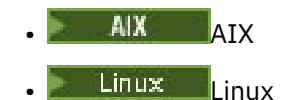

Tüm platformlar, yerel CCSID 'leri ile diğer platformların yerel CCSID' leri arasında, aşağıdaki istisnalar dışında dönüştürmeyi destekler.

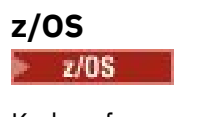

Kod sayfası:

**290**

932, 943, 954, 5050, 33722 kod sayfalarına dönüştürülmez

## **IBM i**

 $\blacktriangleright$  IBM i

Kod sayfası:

#### **290**

932 kod sayfasına dönüştürülmez

## **AIX**

 $\blacktriangleright$  AIX

Kod sayfası:

## **932**

290, 897 kod sayfalarına dönüştürülmez

## **5050**

290, 897 kod sayfalarına dönüştürülmez

**33722**

290, 897 kod sayfalarına dönüştürülmez

## **Linux**

 $\blacksquare$  Linux

Kod sayfası:

## **943**

290, 897 kod sayfalarına dönüştürülmez

#### **5050**

290, 897 kod sayfalarına dönüştürülmez

## *Japonca Kanji/Latin Karma*

Japonca Kanji/Latin Karma için CCSID ' lerin ayrıntıları ve CCSID dönüştürmesi.

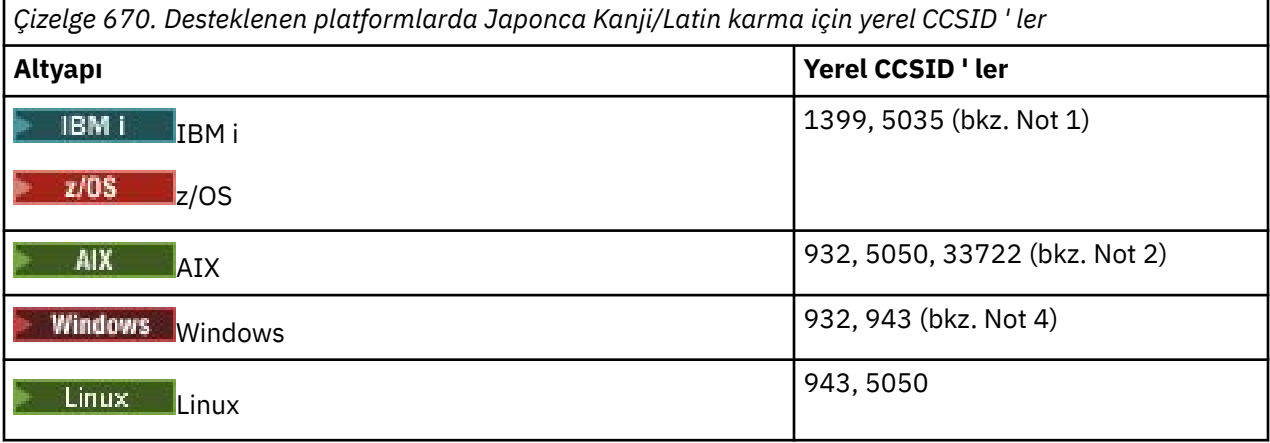

## **Not:**

- 1.  $\blacksquare$  **IBM i**  $\blacksquare$  **z/08** 5035, 939 kod sayfasıyla ilgili bir CCSID ' dir
- 2. **5050 ve 33722, AIXüzerinde 954 temel kod sayfasıyla ilgili CCSID'lerdir. İşletim sistemi** tarafından bildirilen CCSID değeri 33722 'dir.

3. Windows Windows NT, 932 kod sayfasını kullanır, ancak bu en iyi, 943 CCSID 'si tarafından temsil edilir. Ancak, IBM MQ 'un tüm altyapıları bu CCSID' yi desteklemiyor.

IBM MQ for Windows CCSID 932 üzerinde kod sayfası 932 'yi göstermek için kullanılır, ancak 943 'te kullanılan CCSID ' yi değiştiren ../conv/table/ccsid.tbl kütüğüne yapılan bir değişiklik yapılabilir.

Tüm platformlar, yerel CCSID 'leri ile diğer platformların yerel CCSID' leri arasında, aşağıdaki istisnalar dışında dönüştürmeyi destekler.

## **z/OS**

 $\approx$  z/OS

Kod sayfası:

#### **1399**

954, 5035, 5050, 33722 kod sayfalarına dönüştürülmez

**5035**

954, 1399, 5050, 33722 kod sayfalarına dönüştürülmez

## **IBM i**

**IBM** i

Kod sayfası:

**1399**

5039 kod sayfasına dönüştürülmez

#### **5035**

5039 kod sayfasına dönüştürülmez

## *Japonca Kanji/Katakana Karışık*

Japonca Kanji/Katakana için CCSID ve CCSID dönüşümünün ayrıntıları Karışık.

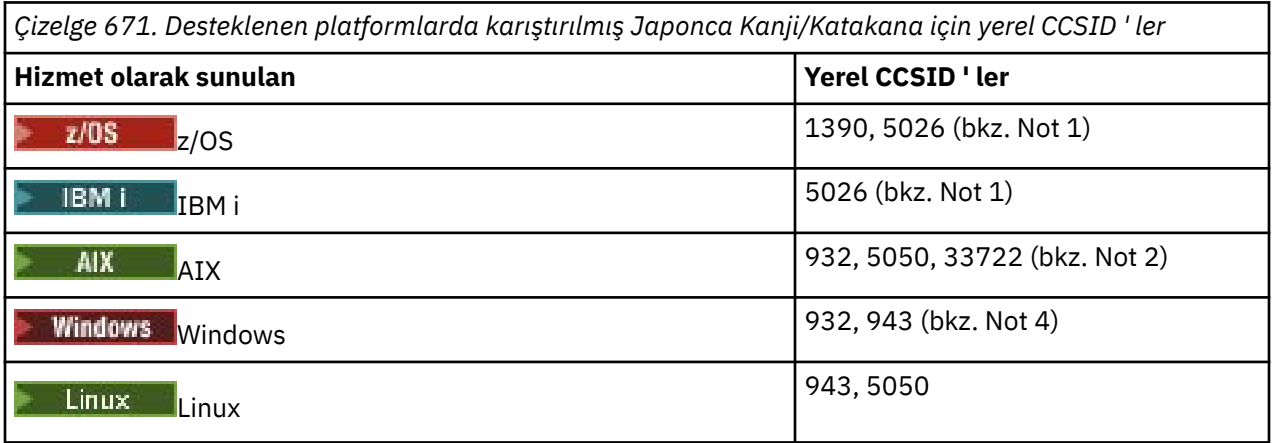

#### **Not:**

1. EBM i ZWS EBCDIC 'de CCSID 1390 ve 5026 'nın tek baytlık kipi, farklı konumlarda, temel Latince için tipik/değişmez düzene göre küçük harfli karakterler içerir ve ileti verileri diğer CCSID' lere dönüştürülürken verilerin kaybolmaması için dikkatli olunmalıdır. Ayrıca, bu CCSID ' lerin kuyruk yöneticisinin varsayılan CCSID 'si olarak kullanılması, diğer kuyruk yöneticileriyle iletişim kurulurken sorunlara neden olabilir; örneğin, küçük harfli karakterler kullanan kanal adları uzak sistemde doğru şekilde yorumlanmayabilir. 5026, kod sayfası 930 ile ilişkili bir CCSID 'dir. CCSID 5026, Japonca Katakana (DBCS) özelliği seçildiğinde IBM i üzerinde bildirilen CCSID 'dir.

- 2. 5050 ve 33722, AIXüzerinde temel kod sayfası 954 ile ilgili CCSID ' lerdir. İşletim sistemi tarafından bildirilen CCSID 33722 'dir.
- 3. Windows Windows NT, 932 kod sayfasını kullanır, ancak bu, en iyi 943 CCSID 'si ile gösterilir. Ancak, IBM MQ 'in tüm platformları bu CCSID' yi desteklemez.

IBM MQ for Windowsüzerinde, CCSID 932, kod sayfası 932 'yi göstermek için kullanılır, ancak ../ conv/table/ccsid.tbl dosyasında, kullanılan CCSID ' yi 943 olarak değiştiren bir değişiklik yapılabilir.

Tüm altyapılar, aşağıdaki kural dışı durumlar dışında, yerel CCSID 'leri ve diğer altyapıların yerel CCSID' leri arasında dönüştürmeyi destekler.

# **z/OS**

z/0S

Kod sayfası:

## **1390**

954, 5026, 5050, 33722 kod sayfalarına dönüştürülmez

Küçük harf karakterleri kabul etmez.

**5026**

954, 1390, 5050, 33722 kod sayfalarına dönüştürülmez

## **IBM i**

 $\blacktriangleright$  IBM i

Kod sayfası:

#### **5026**

1390, 5039 kod sayfalarına dönüştürülmez

#### *Korece*

Korece için CCSID ' lerin ve CCSID dönüştürmenin ayrıntıları.

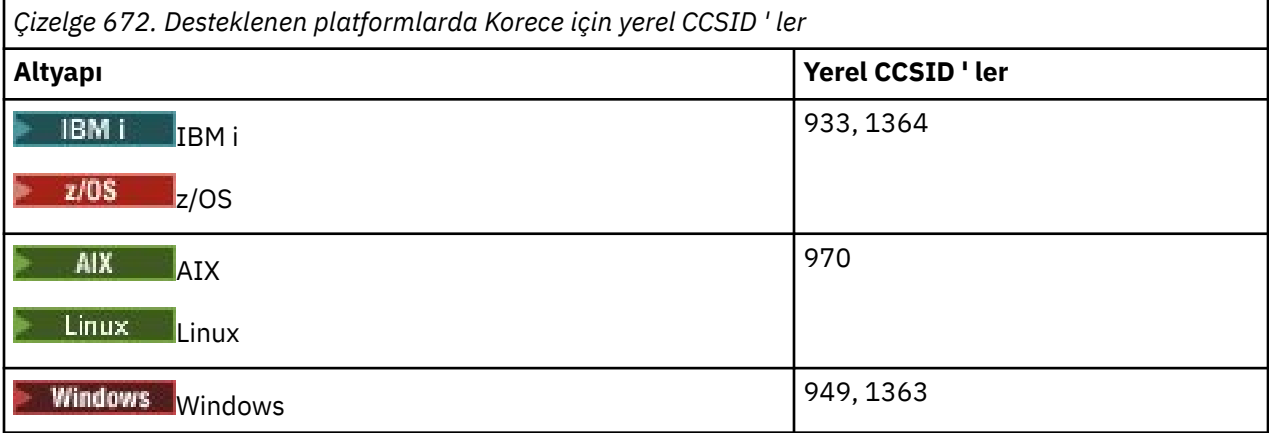

Tüm platformlar, yerel CCSID 'leri ile diğer platformların yerel CCSID' leri arasında, aşağıdaki istisnalar dışında dönüştürmeyi destekler.

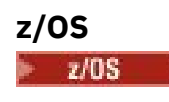

Kod sayfası:

#### **933**

970 kod sayfasına dönüştürülmez

#### **1364**

970 kod sayfasına dönüştürülmez

## *Yalınlaştırılmış Çince*

Basitleştirilmiş Çince için CCSID ' lerin ayrıntıları ve CCSID dönüştürmesi.

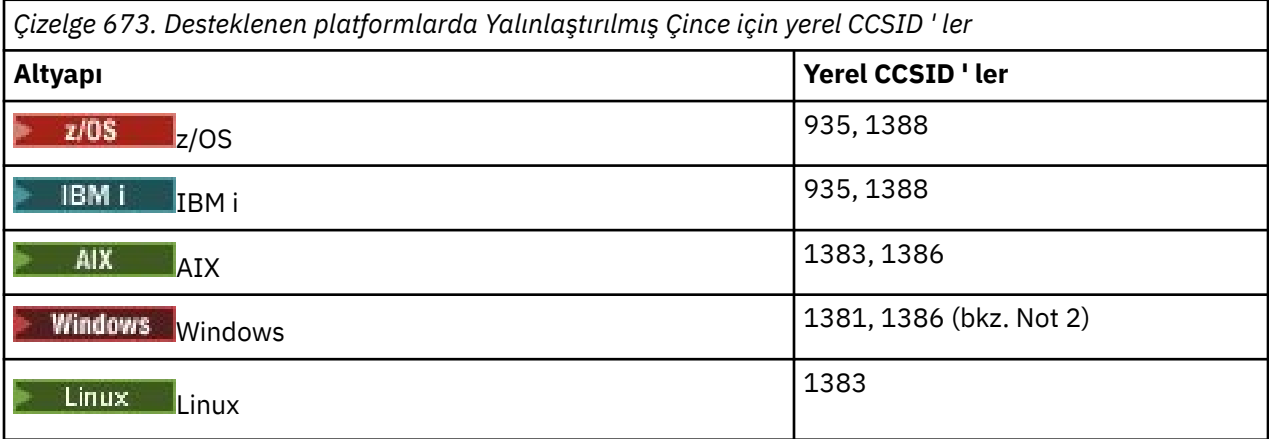

#### **Not:**

1. Windows Mindows, 936 kod sayfasını kullanır, ancak bu en iyi şekilde 1386 CCSID 'si tarafından temsil edilir. Ancak, IBM MQ 'un tüm altyapıları bu CCSID' yi desteklemiyor.

On IBM MQ for Windows CCSID 1381 is used to represent code page 936, but a change to file ../ conv/table/ccsid.tbl can be made which changes the CCSID used to 1386.

2. IBM MQ , Çince GB18030 standardını destekler.

Linux **the z/OS Windows** z/OS, Windows ve Linuxüzerinde dönüştürme desteği, Unicode (UTF-8 ve UTF-16) ve CCSID 1388 ( GB18030 uzantıları olan EBCDIC), Unicode (UTF-8 ve UTF-16) ve CCSID 5488 (GB18030) ve CCSID 1388 ve CCSID 5488 arasında sağlanır.

#### **Not:**

⊫ IBM i IBM iişletim sisteminde, işletim sistemi tarafından Unicode (UTF-8 ve UTF-16) ile CCSID 1388 ( GB18030 uzantıları ile EBCDIC) arasında dönüştürme için destek sağlanır.

Tüm platformlar, yerel CCSID 'leri ile diğer platformların yerel CCSID' leri arasında, aşağıdaki istisnalar dışında dönüştürmeyi destekler.

## **z/OS**

 $z/0S$ 

Kod sayfası:

**935**

1383 kod sayfasına dönüştürülmez

#### **1388**

1383 kod sayfasına dönüştürülmez

## *Geleneksel Çince*

Geleneksel Çince için CCSID ' lerin ayrıntıları ve CCSID dönüştürmesi.

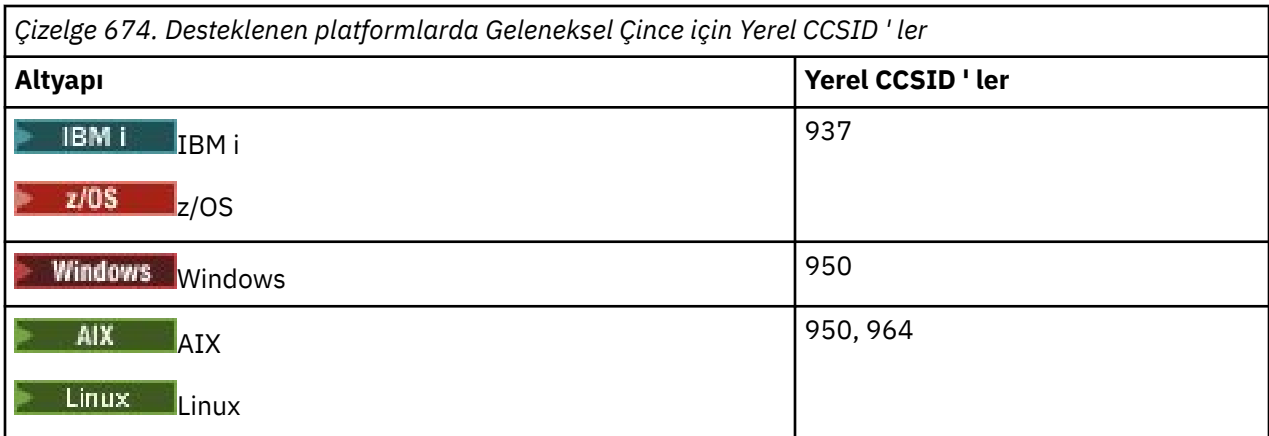

Tüm platformlar, yerel CCSID 'leri ile diğer platformların yerel CCSID' leri arasında, aşağıdaki istisnalar dışında dönüştürmeyi destekler.

## **z/OS**

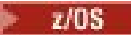

Kod sayfası:

**937**

964 kod sayfasına dönüştürülmez

**1388**

1383 kod sayfasına dönüştürülmez

**Linux**

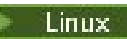

Kod sayfası:

**964**

938 kod sayfasına dönüştürülmez

#### **z/OS dönüştürme desteği** <u>z/OS</u>

Desteklenen CCSID dönüştürmelerinin bir listesi.

*Çizelge 675. IBM MQ for z/OS CCSID dönüştürme desteği*

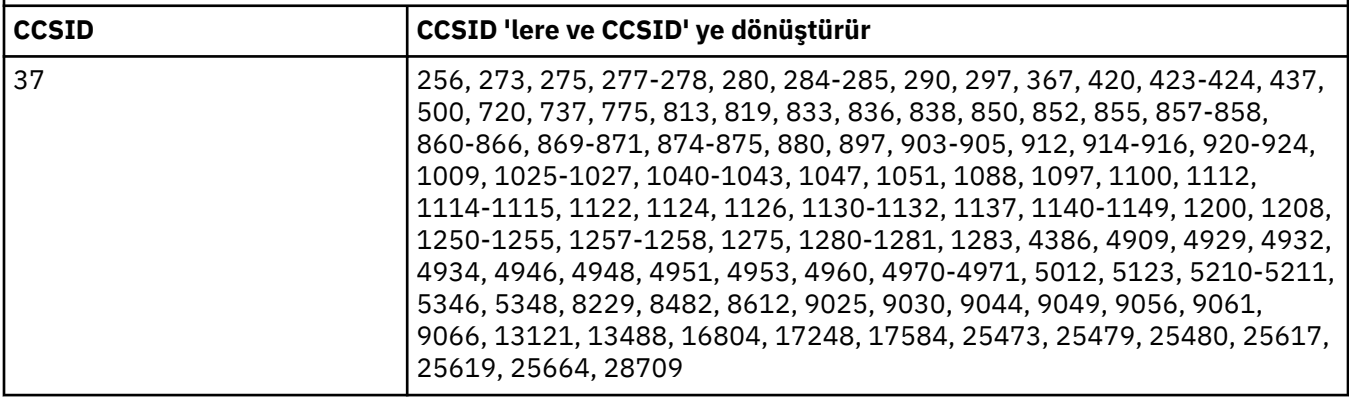

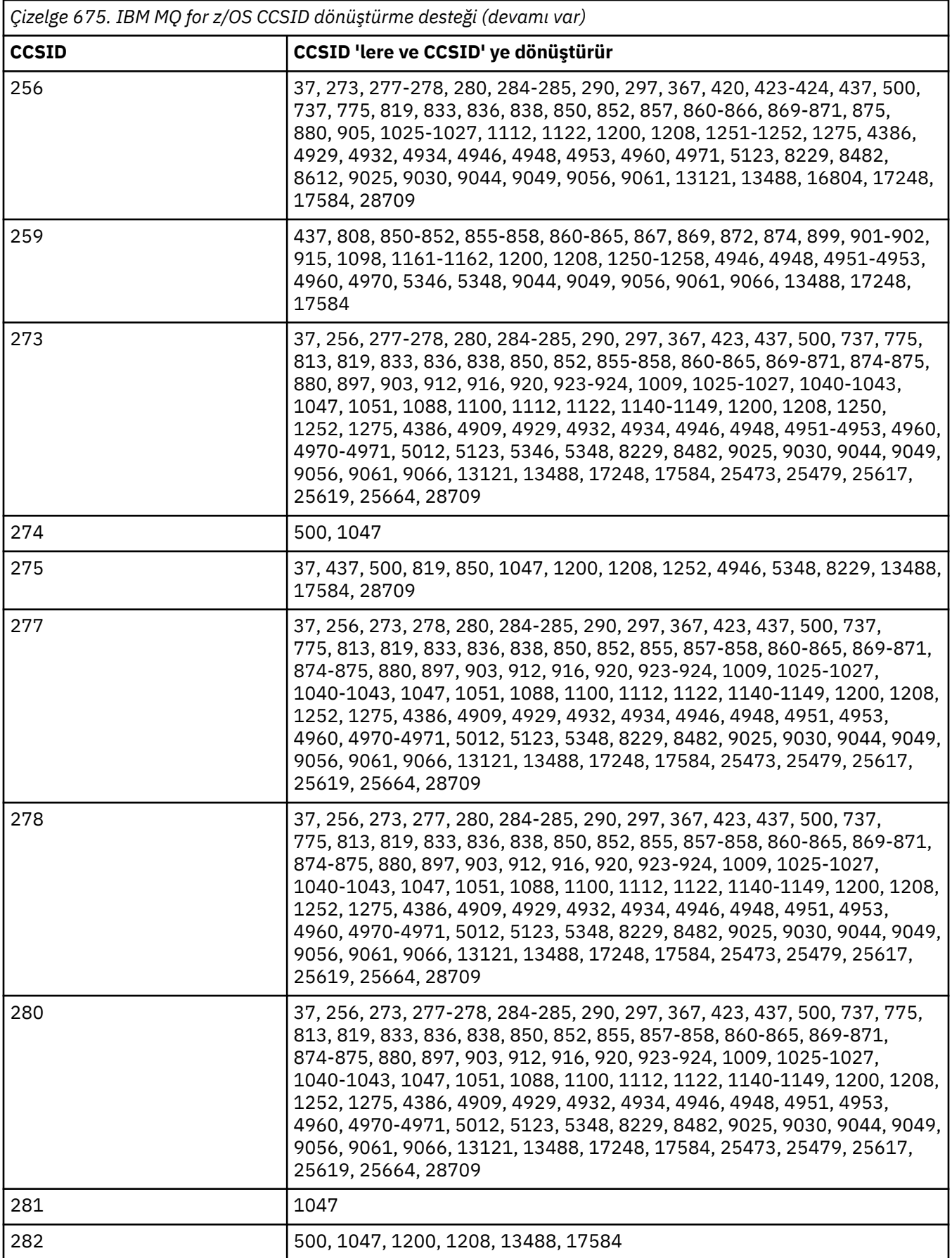

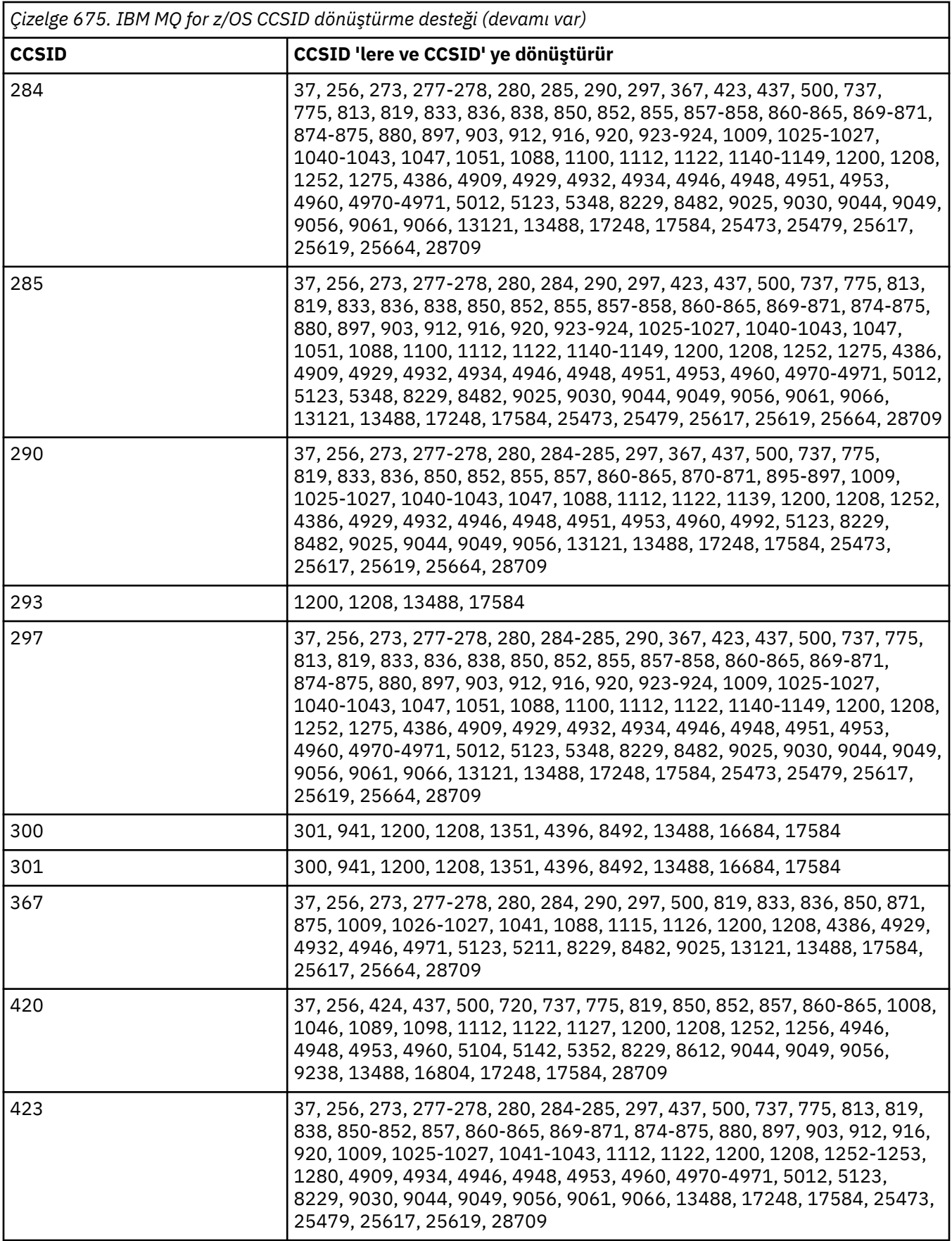

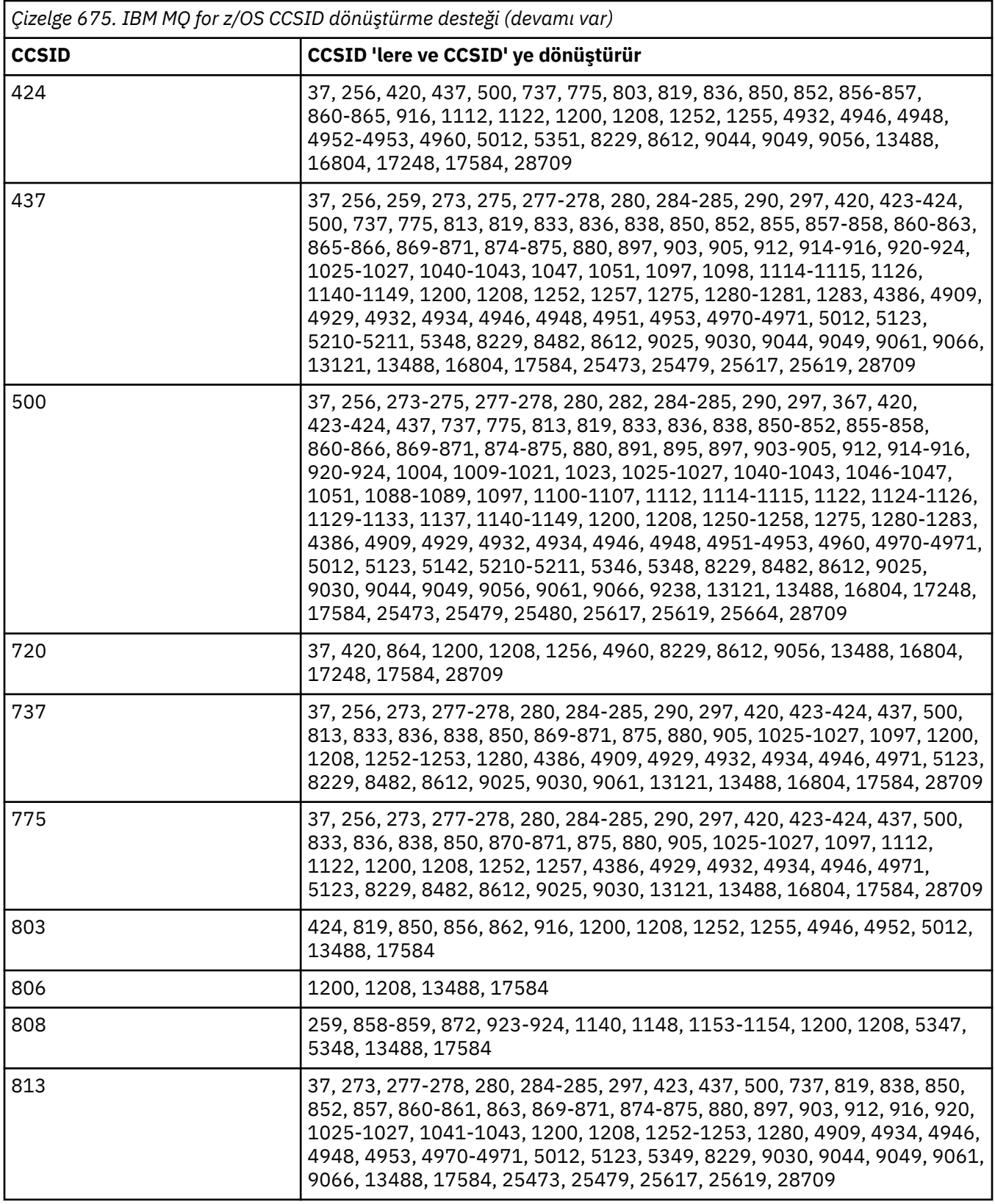

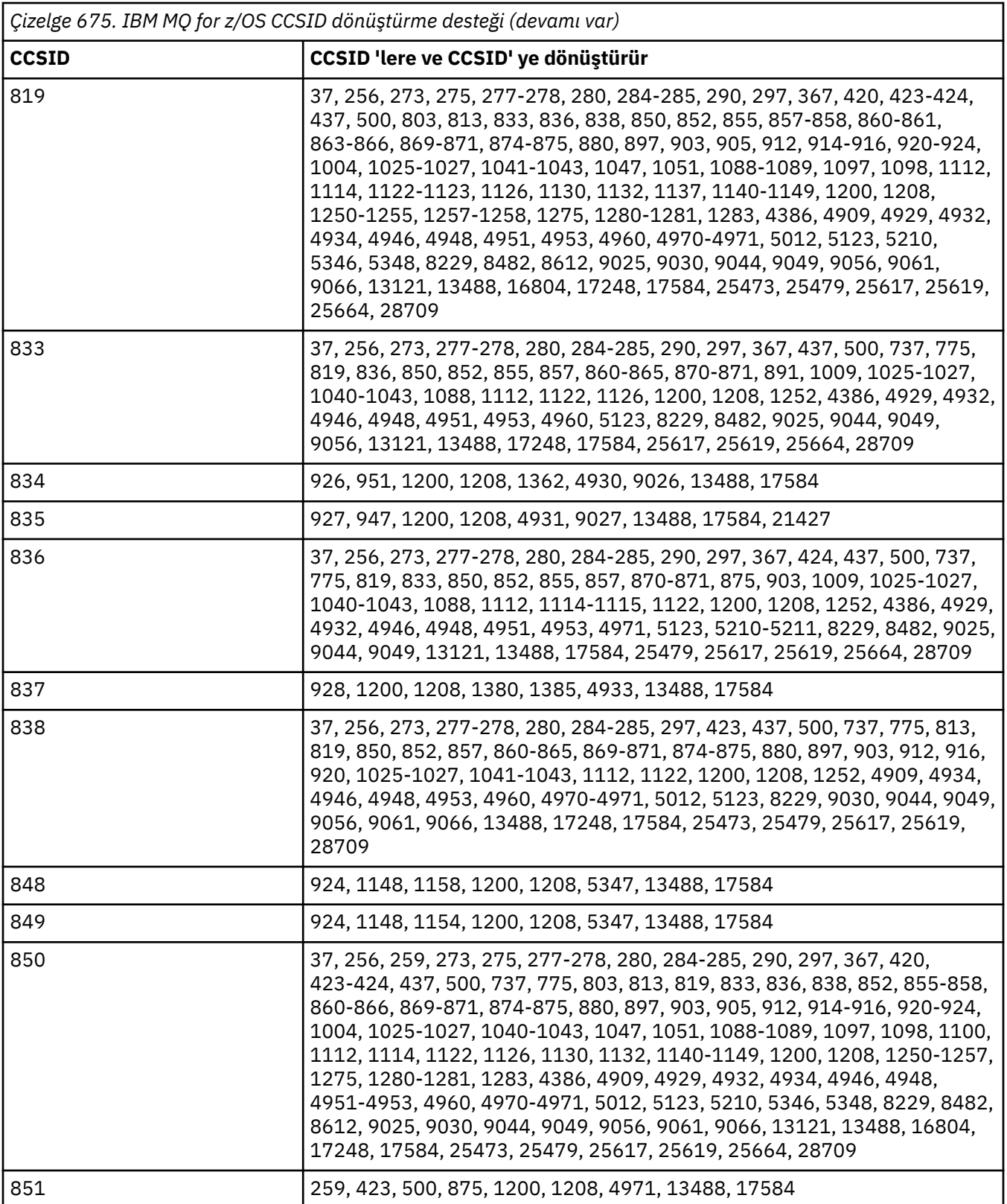

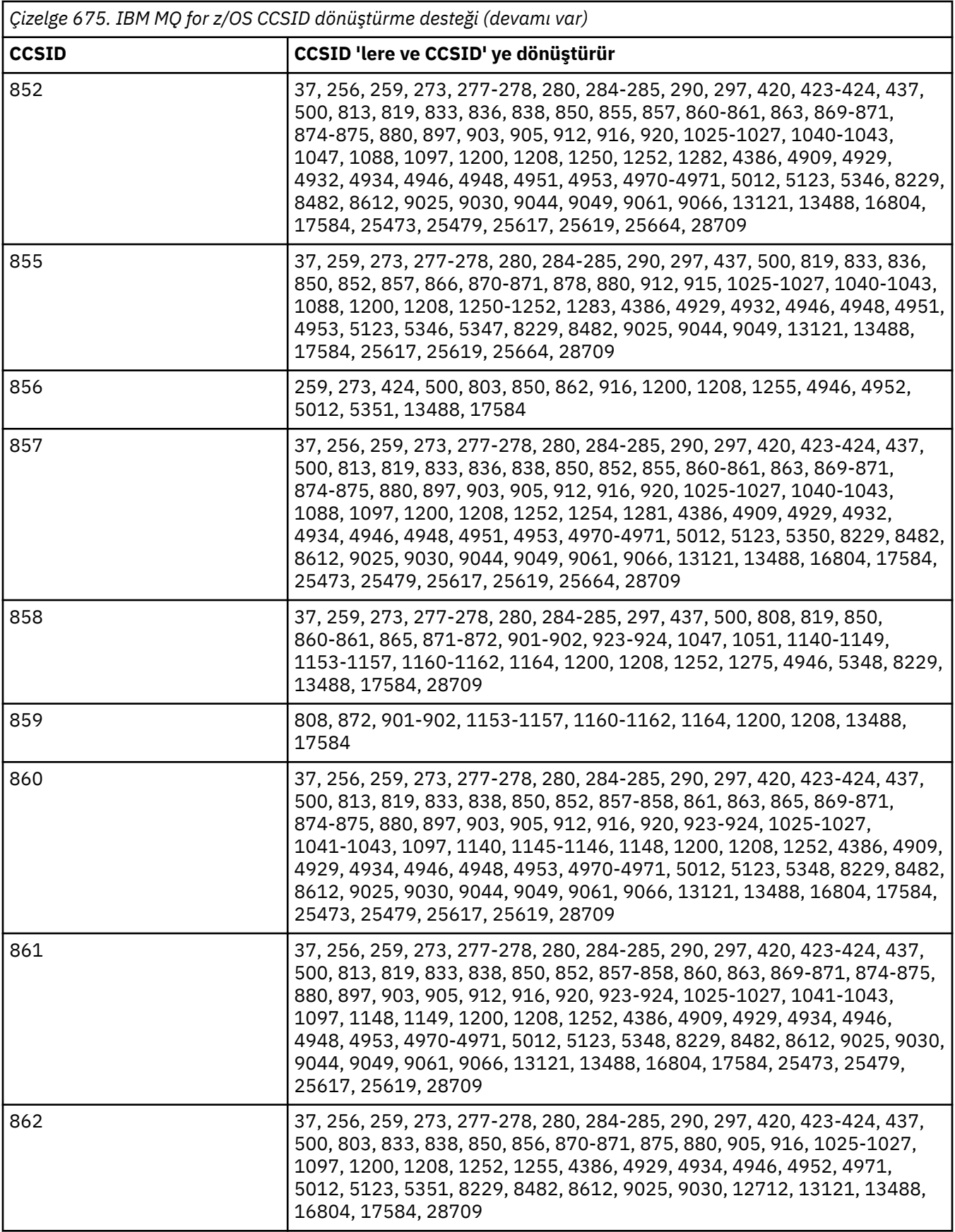

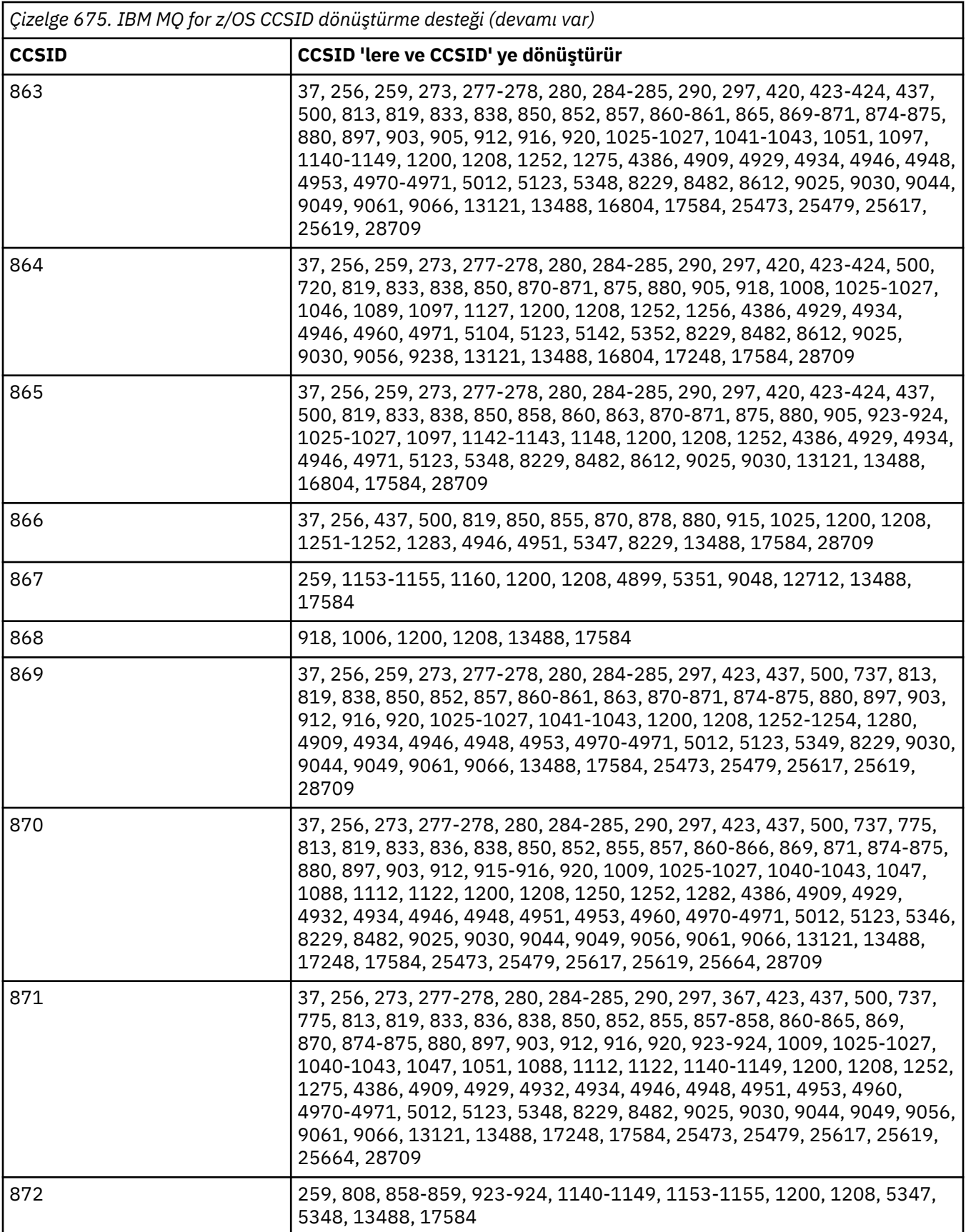

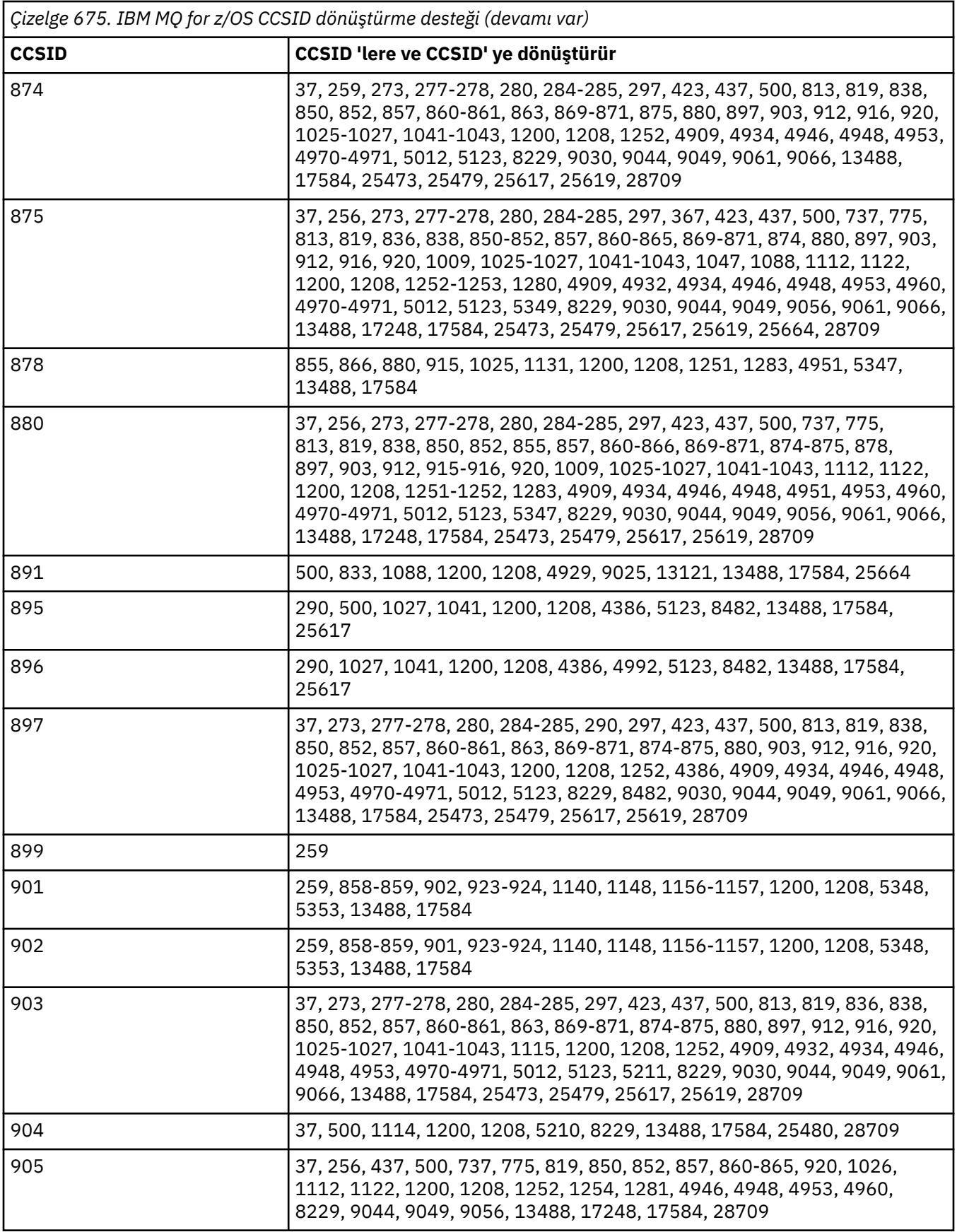

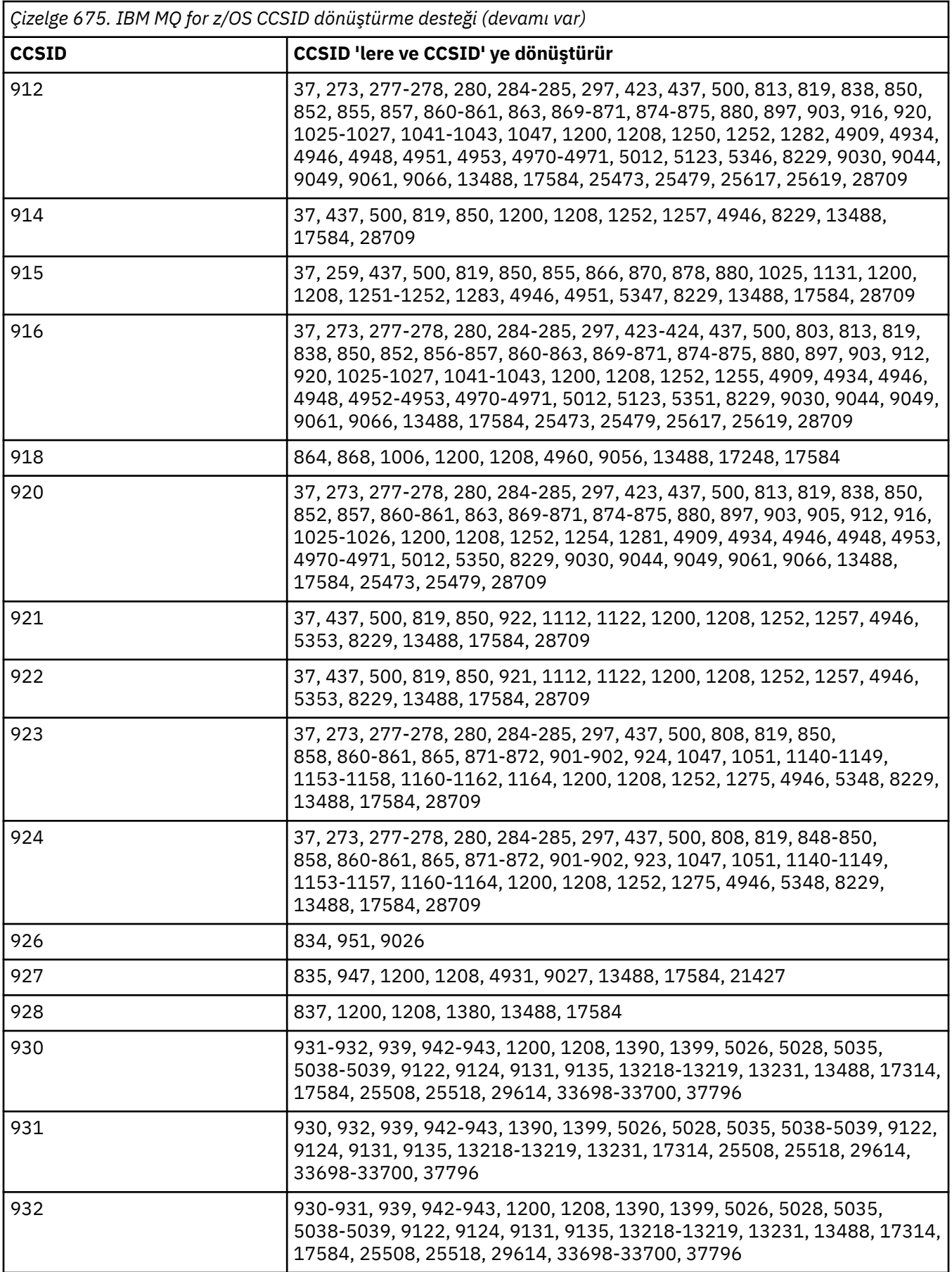

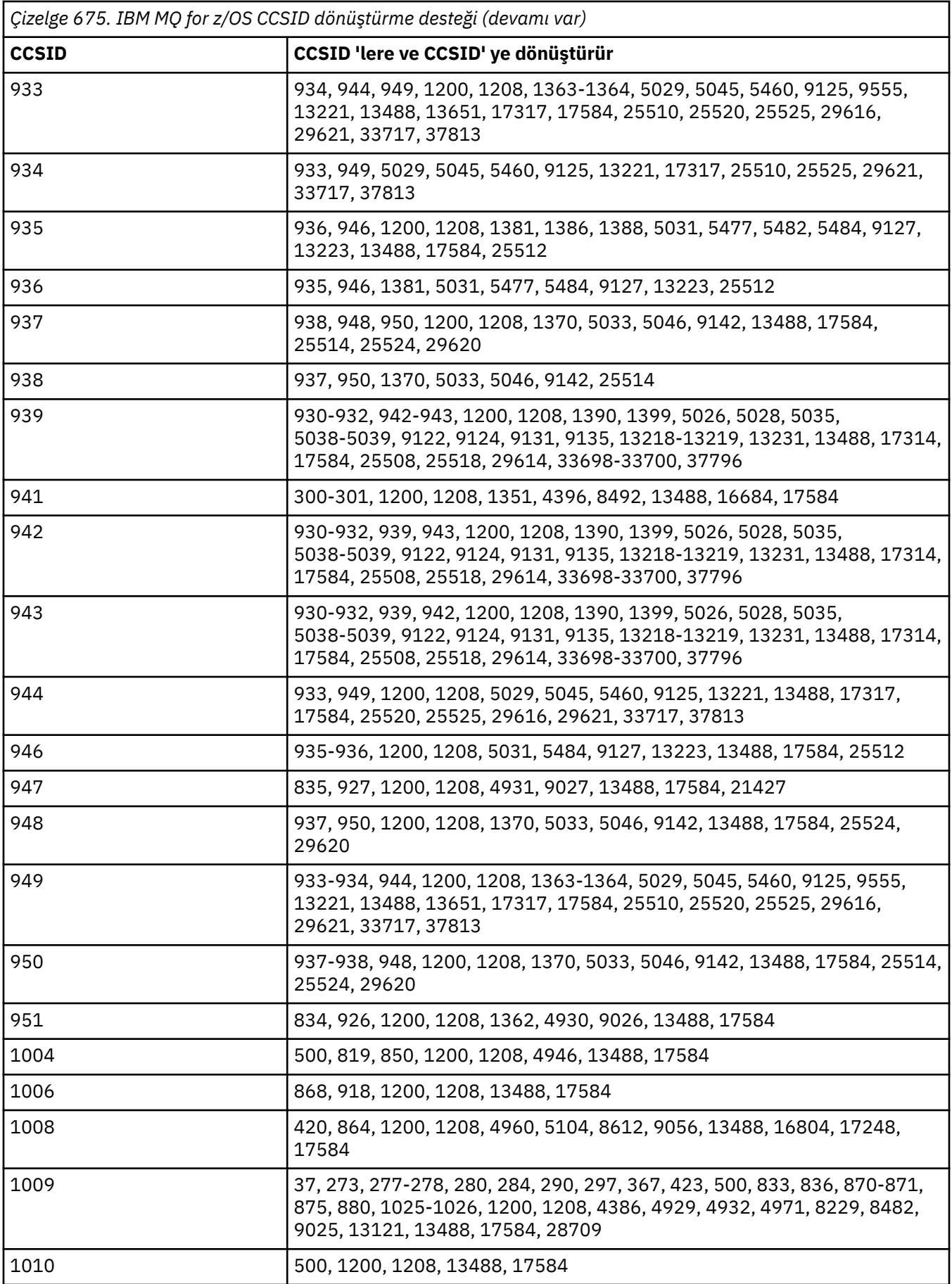

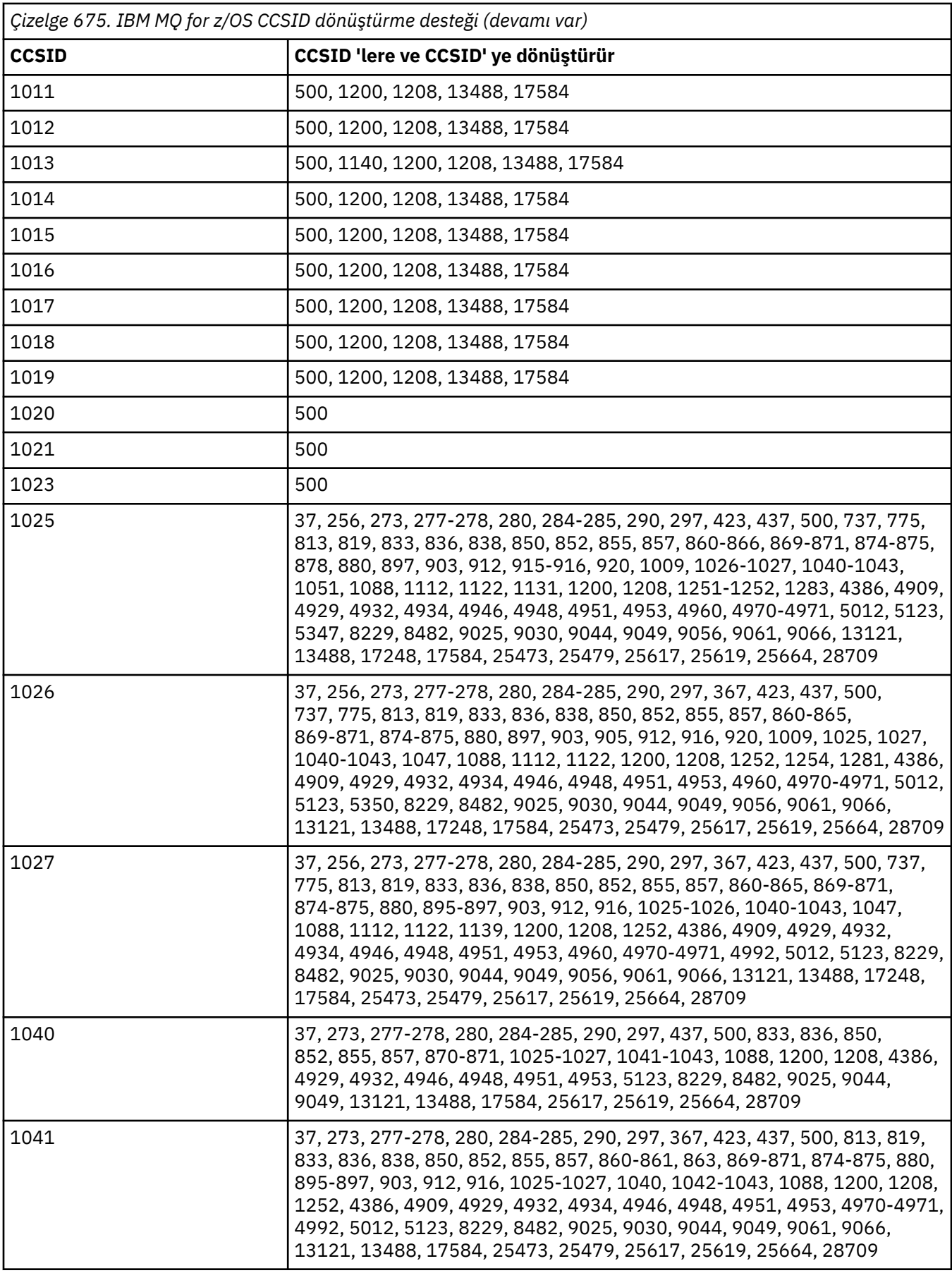

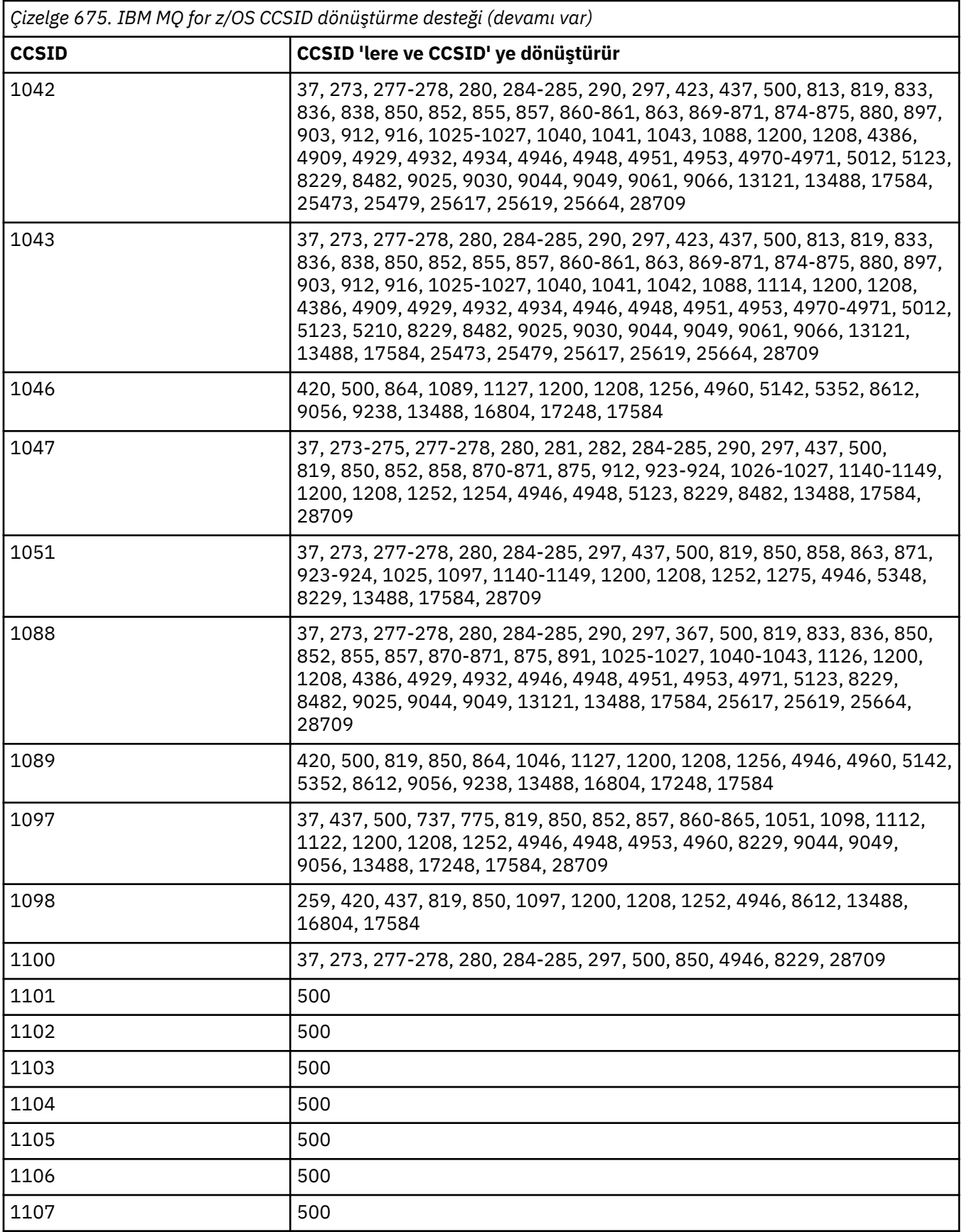

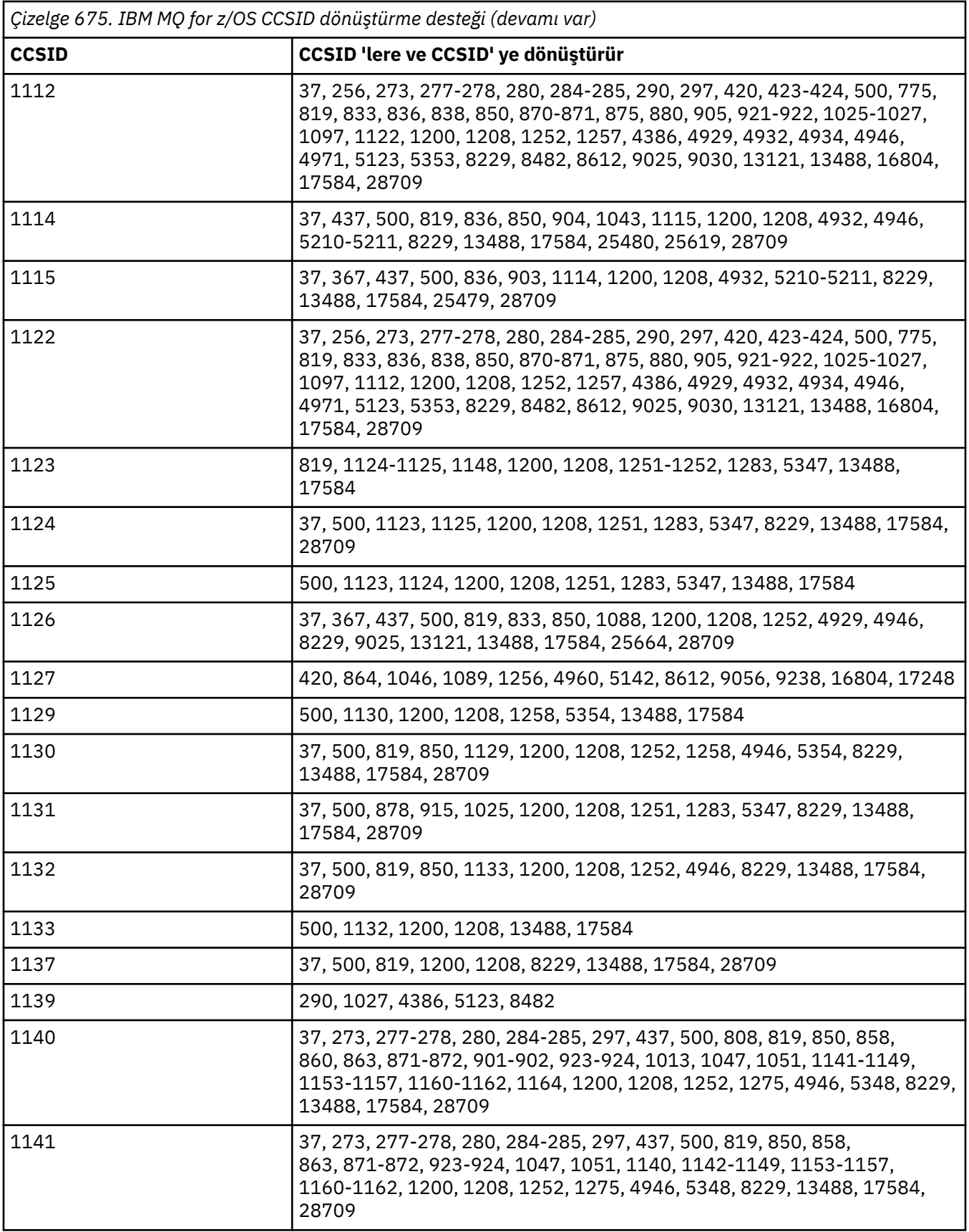

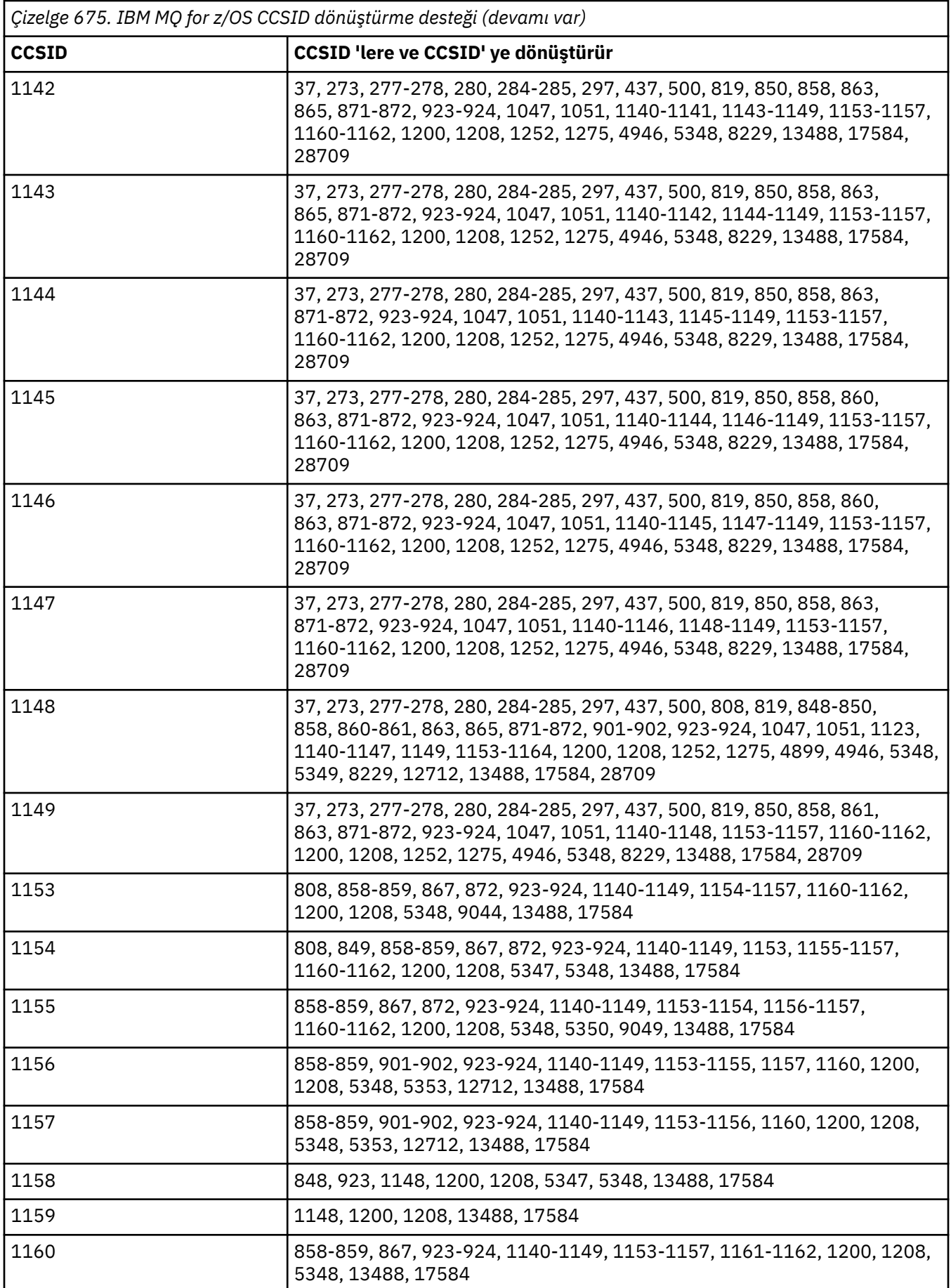

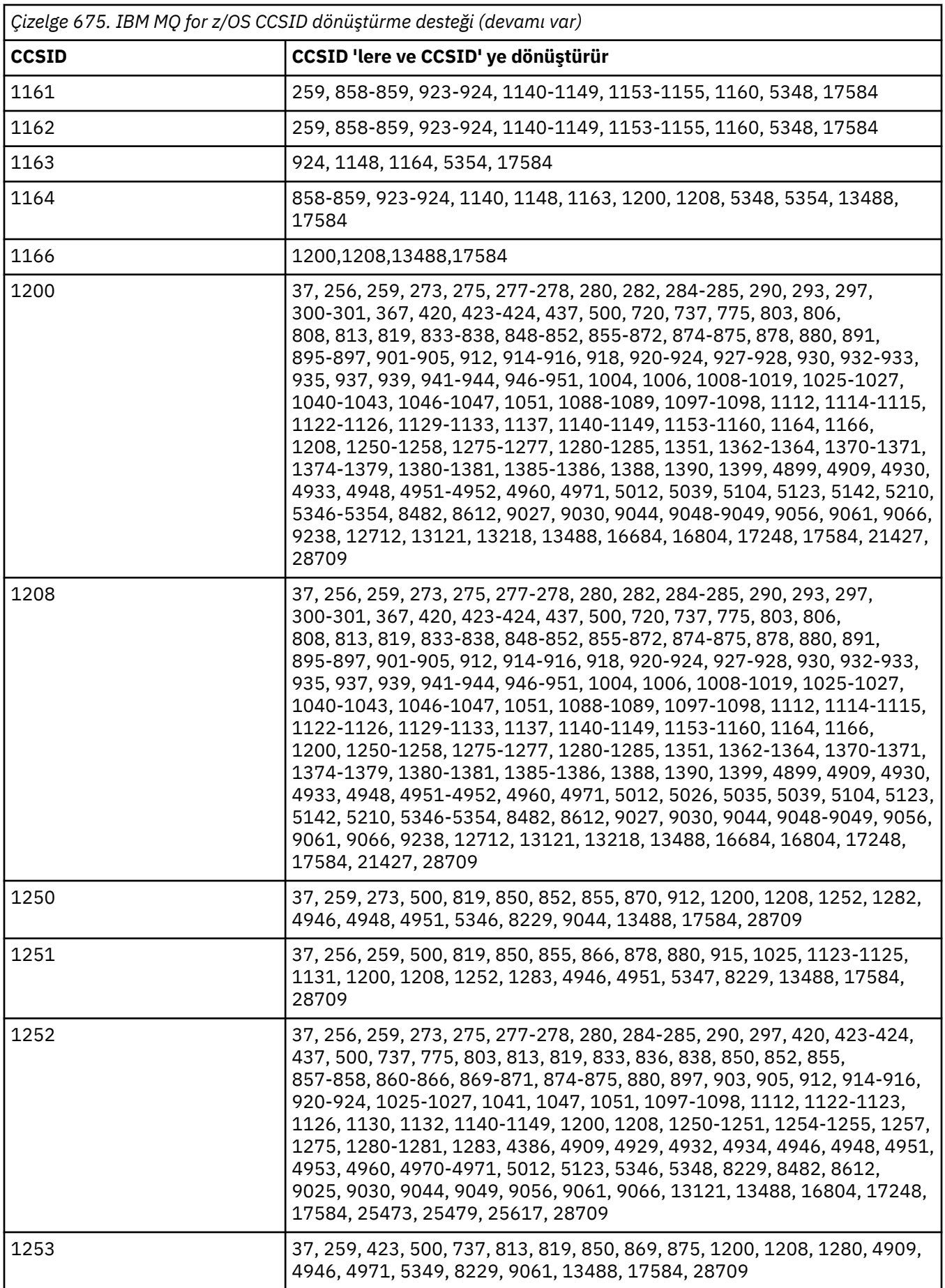

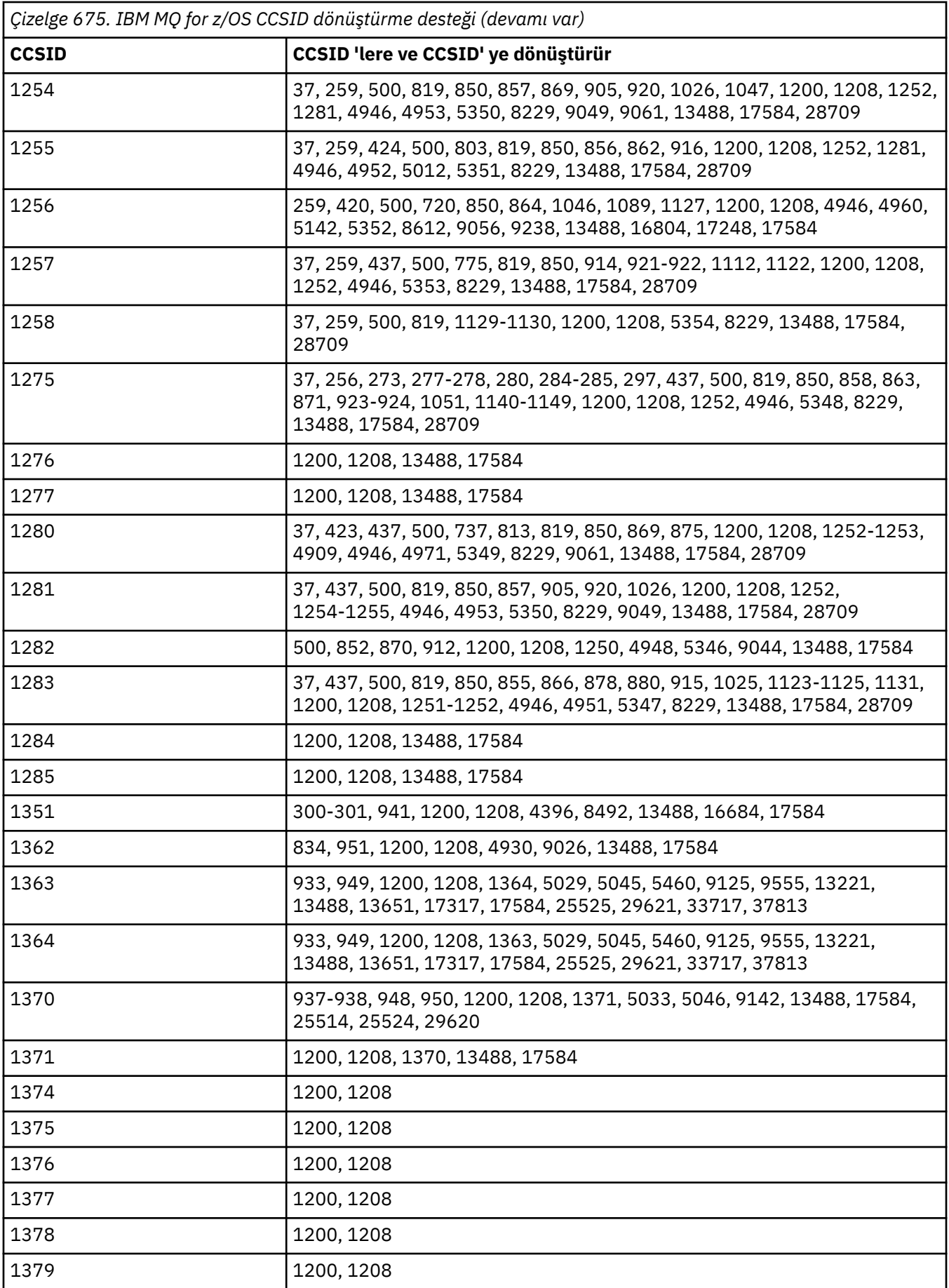

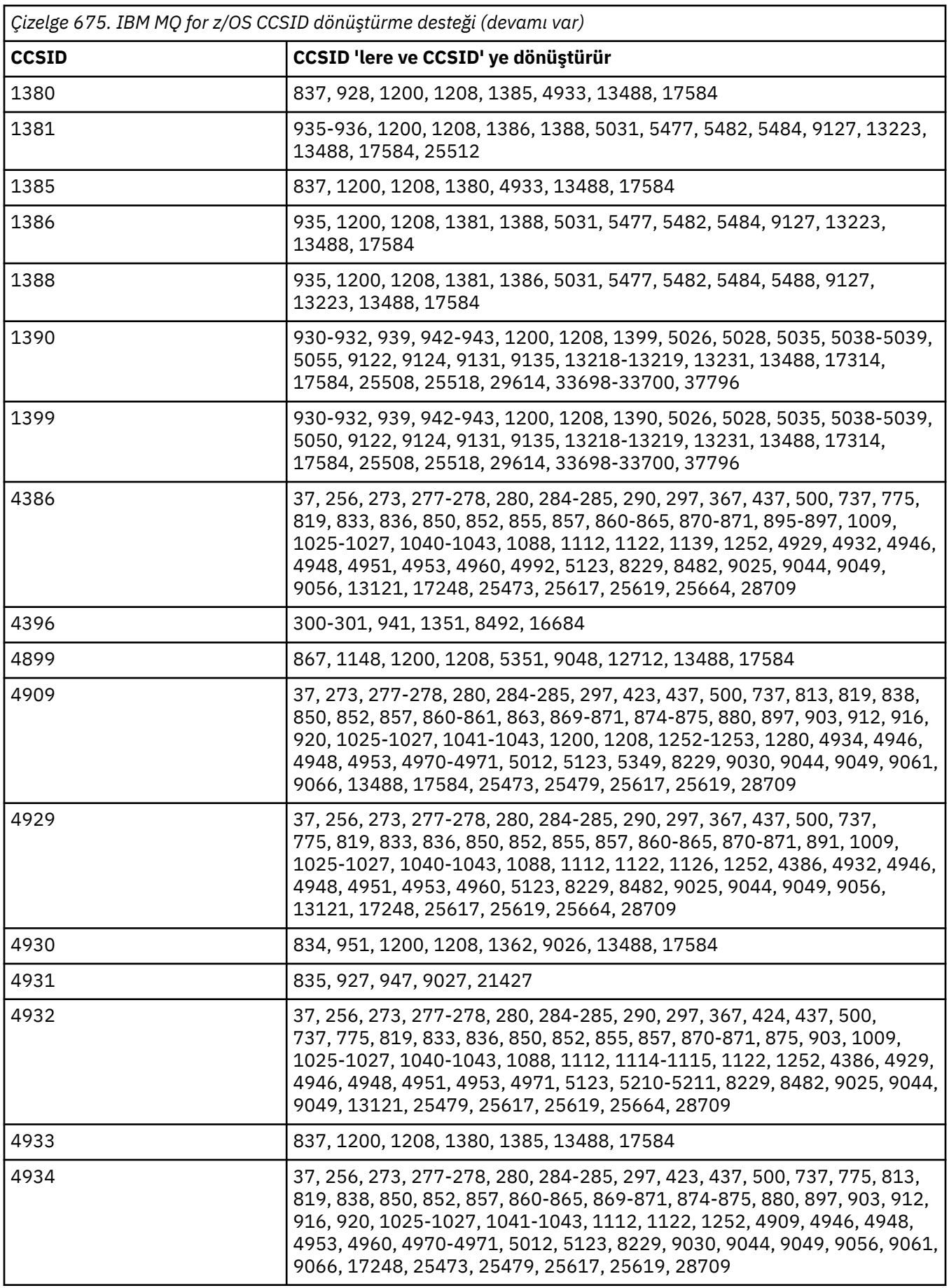

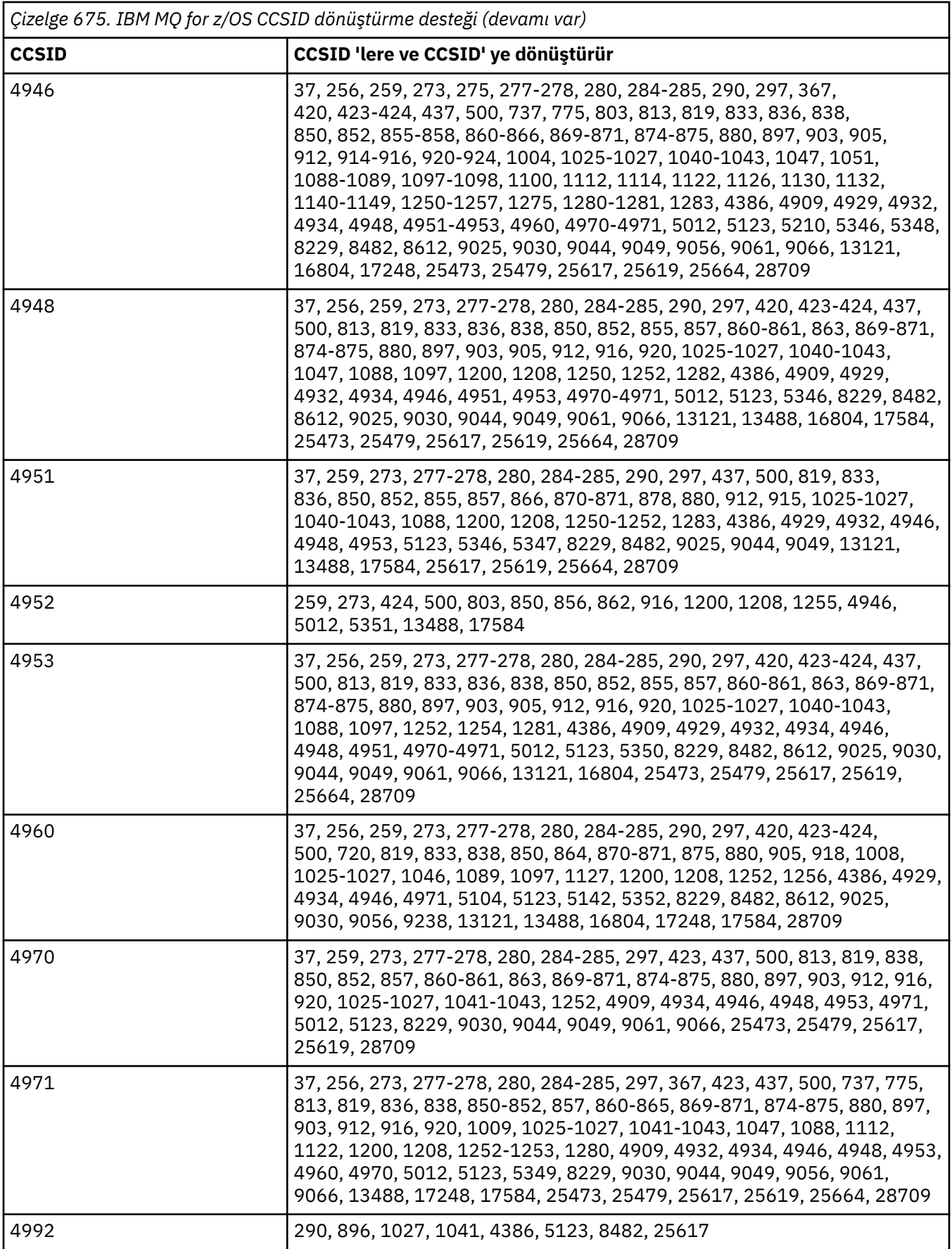

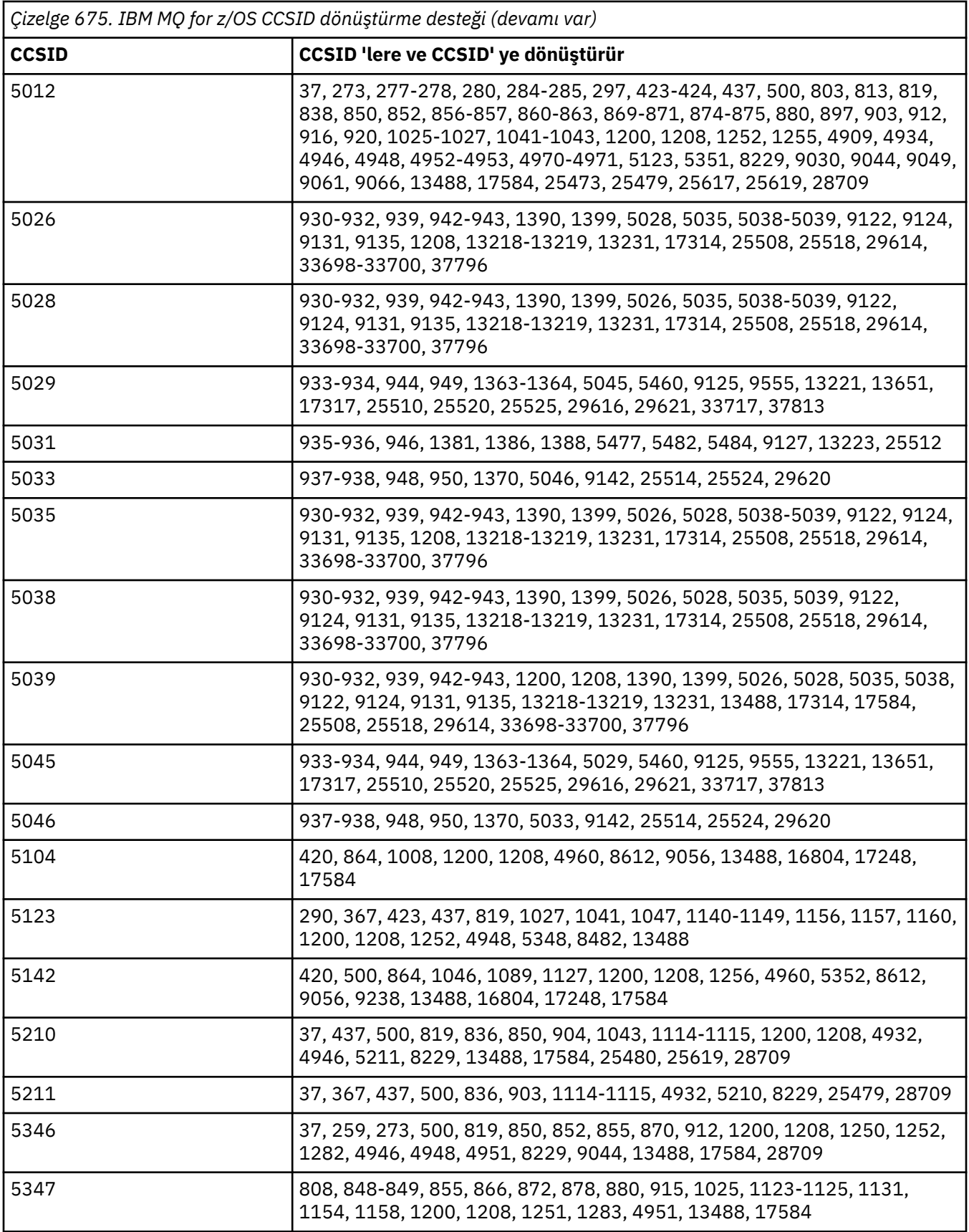

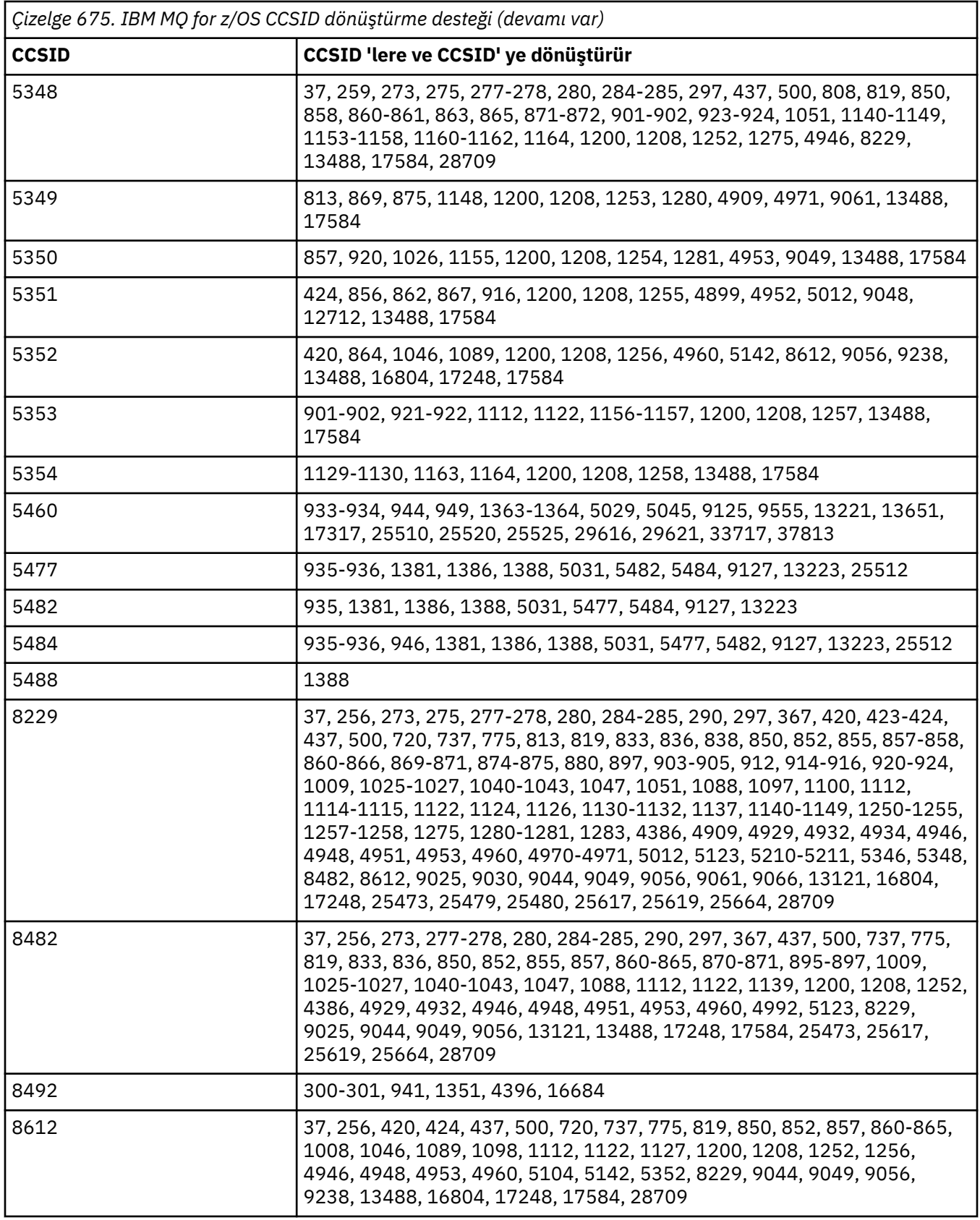

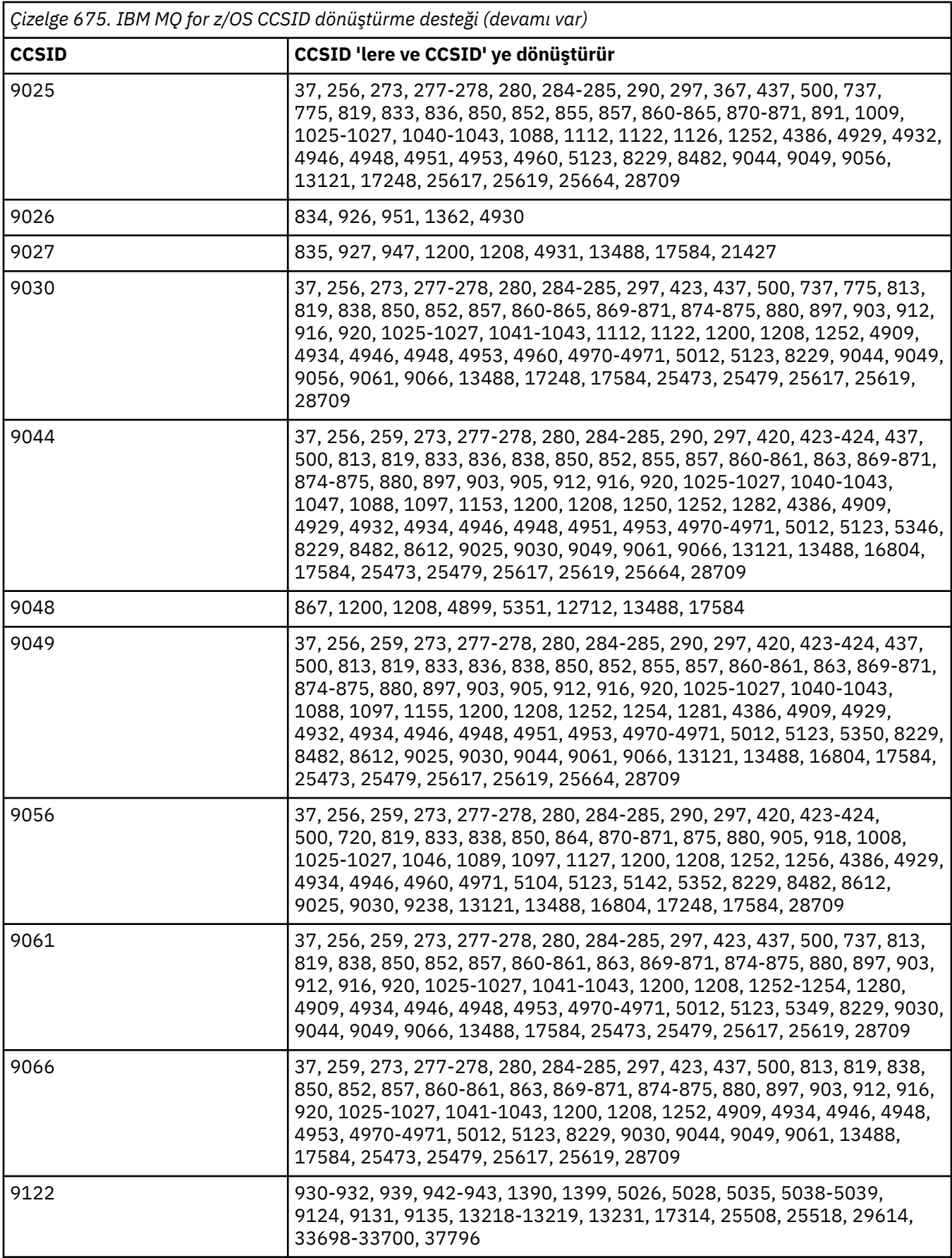

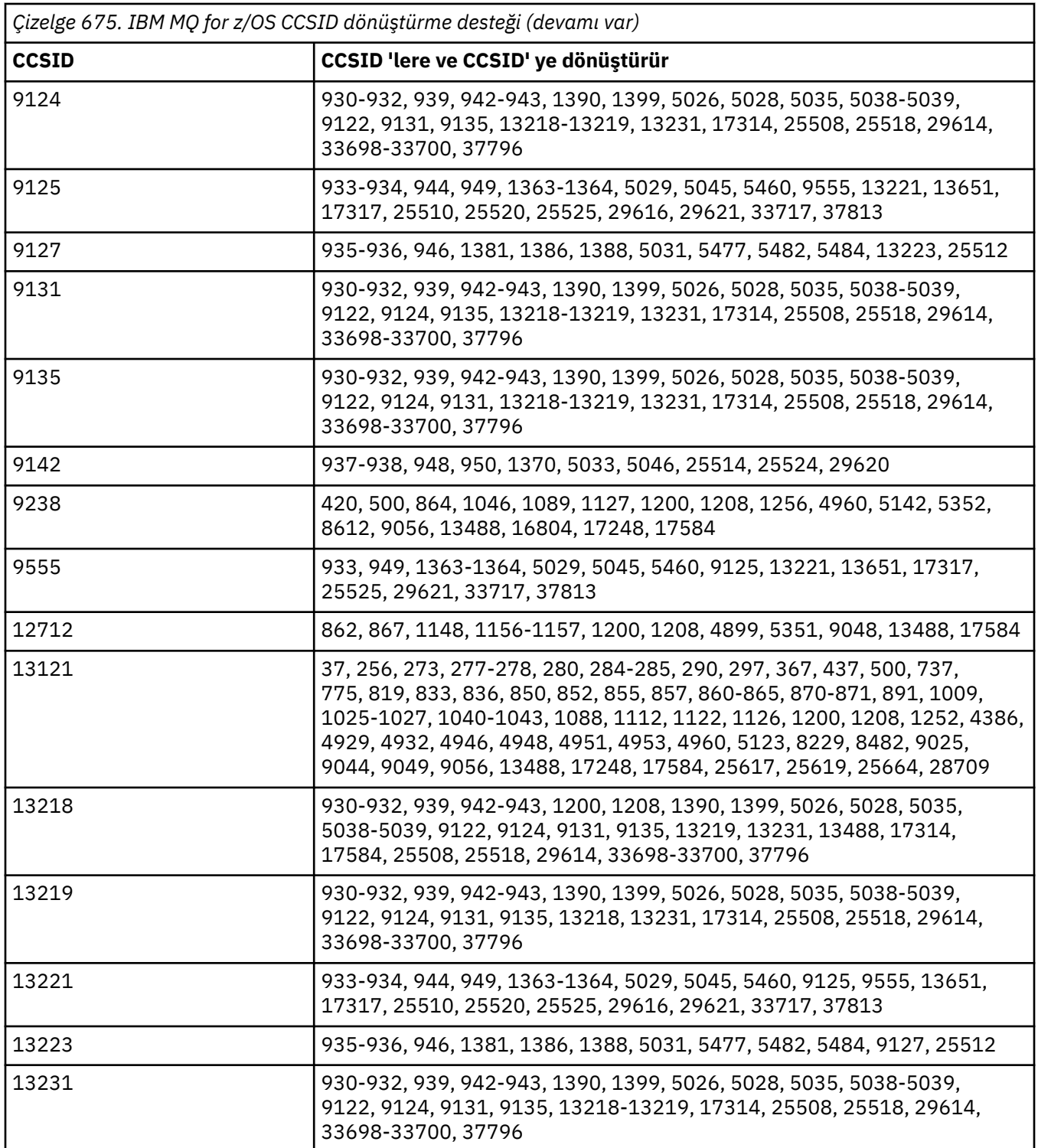

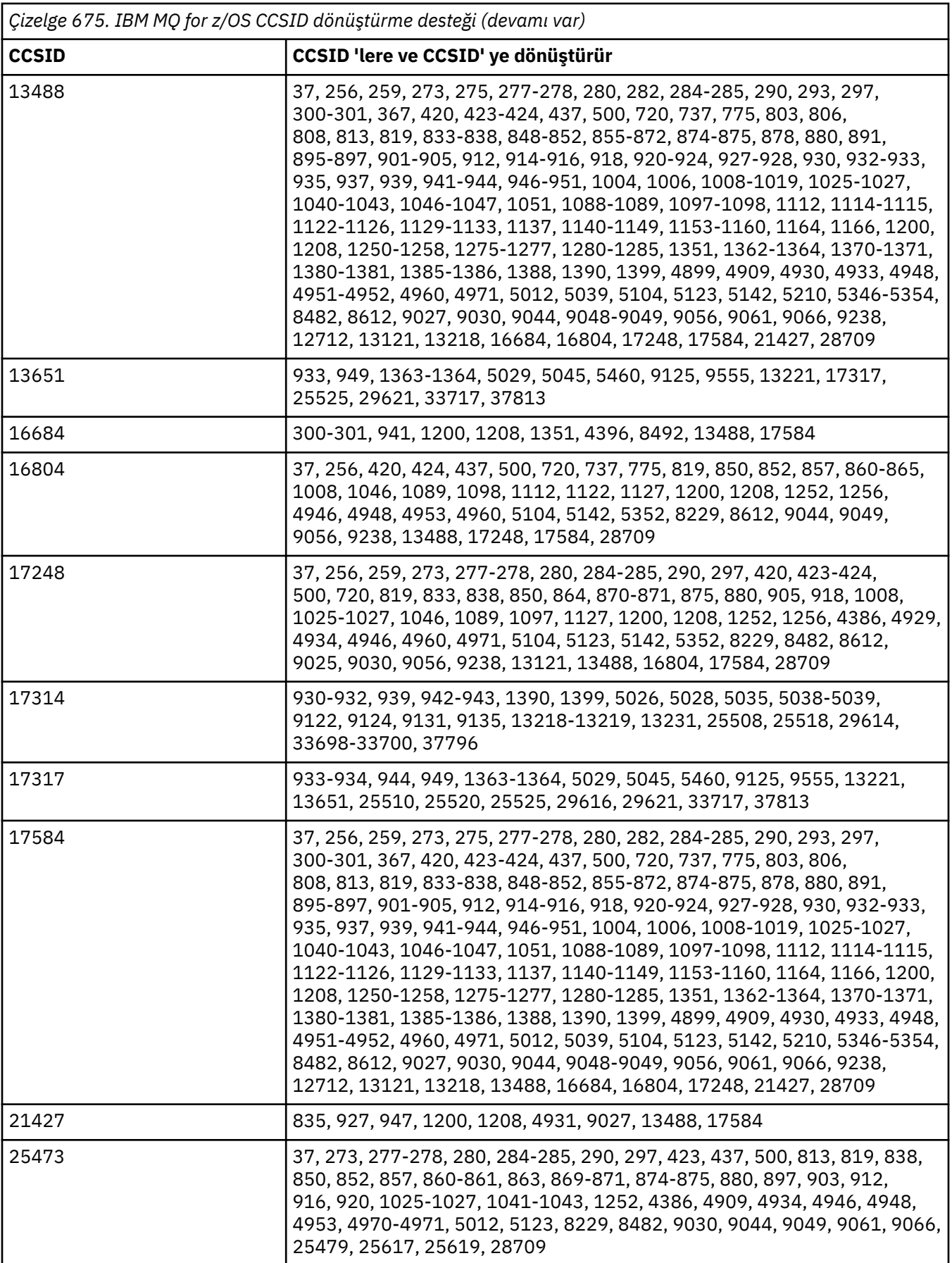

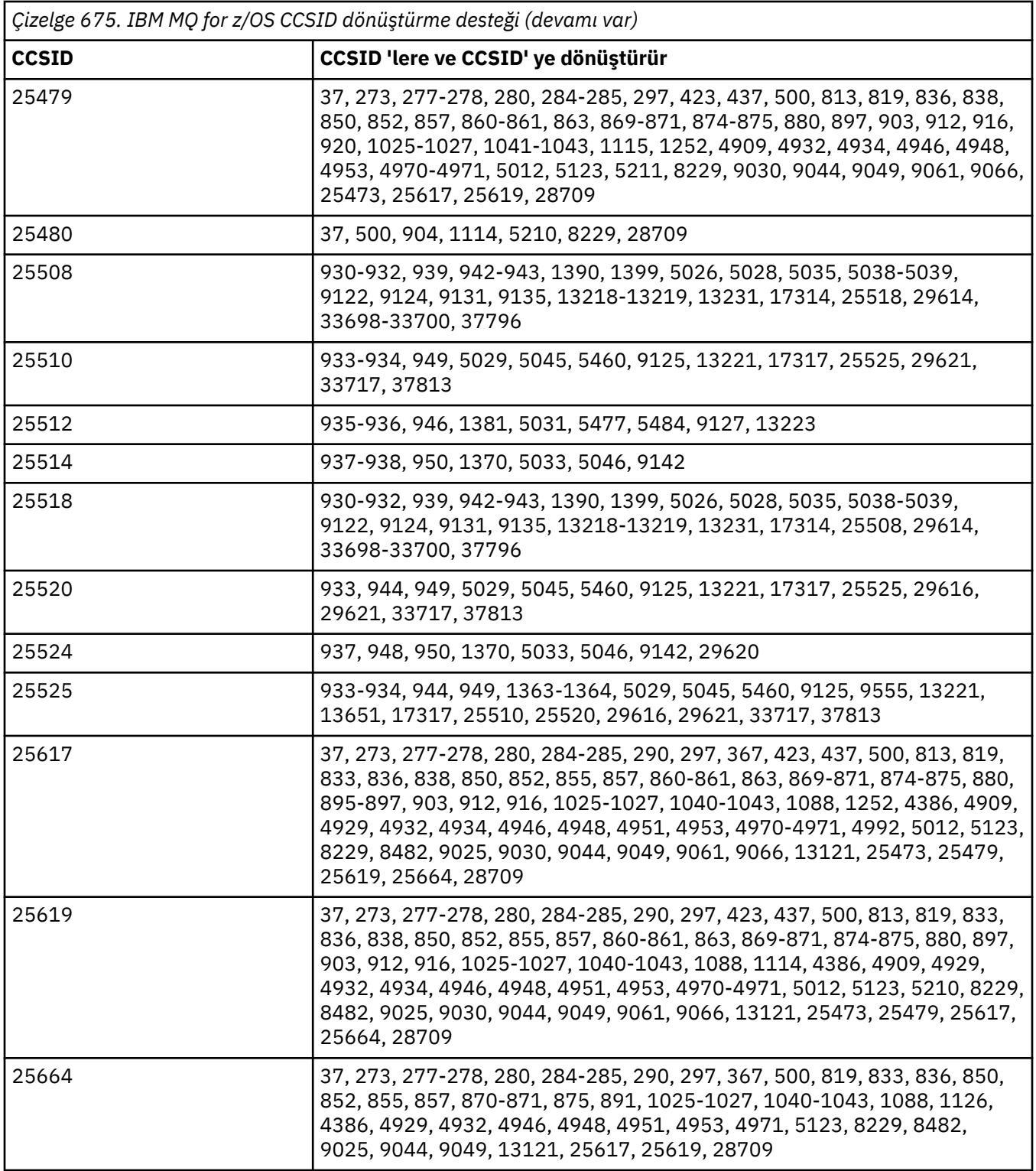
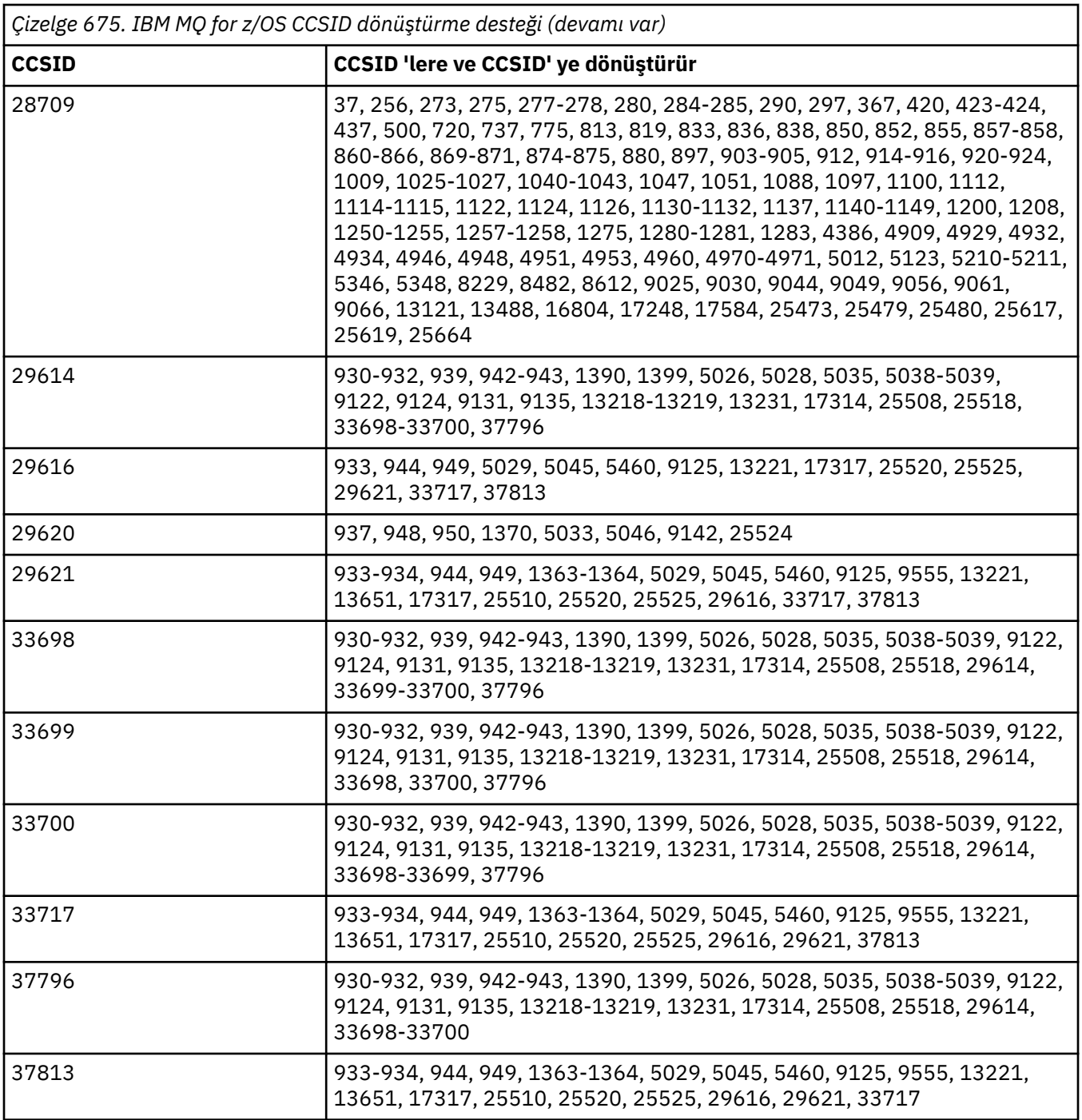

## **IBM i dönüştürme desteği**

CCSID ' lerin tam listesi ve IBM itarafından desteklenen dönüştürmeler, uygun IBM i yayınında bulunabilir.

Desteklenen kod sayfaları, Desteklenen CCSID eşlemelerilistesinde yer alıyor.

# **Unicode dönüştürme desteği**

Bazı platformlar, kullanıcı verilerinin Unicode kodlamasına ya da Unicode kodlamasından dönüştürülmesini destekler. Desteklenen iki Unicode kodlaması biçimi UTF-16 (CCSID 1200, 13488 ve 17584) ve UTF-8 (CCSID 1208) biçimleridir. Desteklenen en son Unicode sürümünü gösterdikleri için CCSID 1200 ya da 1208 kullanmalısınız.

UTF-16 vekil çiftleri (U + FFFF üzerinde bir Unicode kod noktasını gösteren X'D800' aralığındaki 2 baytlık UTF-16 karakter çifti) desteklenir. Hedef CCSID, UTF-16 yedek çifti tarafından gösterilen bir kod noktası için eşleme içermiyorsa, karakter çifti tek bir yerine koyma karakterine dönüştürülür.

IBM MQ, karakter sıralarını birleştirmeyi destekler. Bu, bazı durumlarda kaynak CCSID 'de önceden oluşturulmuş bir karakterin hedef CCSID' de ya da diğer bir şekilde bir araya getirilmiş karakter sırasına dönüştürüleceği anlamına gelir.

**Not:** IBM MQ , UTF-16 kuyruk yöneticisi CCSID ' leri desteklemediğinden ileti üstbilgisi verileri UTF-16biçiminde kodlanamıyor.

## **Unicode için IBM MQ AIX desteği**

 $AIX$ 

IBM MQ for AIX dönüşümünde, aşağıdaki listede Unicode CCSID 'leri olmayan CCSID' ler için desteklenen Unicode CCSID ' leri (tercihen 1200 ya da 1208) desteklenir:

037 273, 278, 280, 284, 285, 297 423, 437 500 813, 819, 850, 852, 856, 857, 858, 860, 861, 865, 867, 869, 875, 878, 880 901, 902, 912, 915, 916, 920, 923, 924, 932, 933, 935, 937, 938, 939, 942, 943, 948, 949, 950, 954, 964, 970 1026, 1046, 1089 1129, 1130, 1131, 1132, 1133, 1140, 1141, 1142, 1143, 1144, 1145, 1146, 1147, 1148, 1149, 1153, 1156, 1157 1200, 1208, 1250, 1251, 1253, 1254, 1258, 1280, 1281, 1282, 1283, 1284, 1285 1363, 1364, 1381, 1383, 1386, 1388 4899 5026, 5035, 5050, 5346, 5347, 5348, 5349, 5350, 5351, 5352, 5353, 5354, 5488 9044, 9048, 9449 12712 13488 17584 33722

#### **IBM MQ for Windows ve Linux Unicode desteği**

Linux Mindows

IBM MQ for Windows ve IBM MQ for Linux üzerinde, aşağıdaki listede Unicode CCSID 'leri olmayan CCSID' ler için desteklenen Unicode CCSID ' leri (tercihen 1200 ya da 1208) desteklenir:

037. 277, 278, 280, 284, 285, 290, 297 300, 301 420, 424, 437 500 813, 819, 833, 835, 836, 837, 838, 850, 852, 855, 856, 857, 858, 860, 861, 862, 863, 864, 865, 866, 867, 868, 869, 870, 871, 874, 875, 878, 880, 891, 897 901, 902, 903, 904, 912, 913<sup>["5" sayfa 975](#page-974-0)</sup>, 915, 916, 918, 920, 921, 922, 923, 924, 927, 928, 930, 931["1" sayfa 975](#page-974-0), 932["2" sayfa 975](#page-974-0), 933, 935, 937, 938["3" sayfa 975](#page-974-0), 939, 941, 942, 943, 947, 948, 949, 950, 951, 954<sup>["4" sayfa 975](#page-974-0)</sup>, 964, 970 1006, 1025, 1026, 1027, 1040, 1041, 1042, 1043, 1046, 1047, 1051, 1088, 1089, 1097, 1098 1112, 1114, 1115, 1122, 1123, 1124, 1129, 1130, 1132, 1133, 1140, 1141, 1142, 1143, 1144, 1145, 1146, 1147, 1148, 1149, 1153, 1156, 1157

<span id="page-974-0"></span>1200, 1208, 1250, 1251, 1252, 1253, 1254, 1255, 1256, 1257, 1258, 1275, 1280, 1281, 1282, 1283 1363, 1364, 1374, 1375, 1376, 1377, 1378, 1379, 1380, 1381, 1383, 1386, 1388 4899 5050, 5346, 5347, 5348, 5349, 5350, 5351, 5352, 5353, 5354, 5488"5" sayfa 975 9044, 9048, 9449 12712 13488 17584 33722<sup>"4"</sup> sayfa 975

#### **Notlar:**

- 1. 931, dönüştürme için 939 kullanır.
- 2. 932, dönüştürme için 942 kullanır.
- 3. 938, dönüştürme için 948 kullanır.
- 4. 954 ve 33722, dönüştürme için 5050 'yi kullanır.
- 5. Yalnızca Windows ve Linux üzerinde.

#### **Unicode için IBM i desteği**

#### – IBM i

UNICODE desteğine ilişkin ayrıntılar için işletim sisteminizle ilgili uygun IBM i yayınına bakın.

#### **Unicode için IBM MQ for z/OS desteği**

#### $z/0S$

IBM MQ for z/OS dönüşümünde, aşağıdaki listede Unicode CCSID 'leri olmayan CCSID' ler için desteklenen Unicode CCSID ' leri (tercihen 1200 ya da 1208) desteklenir:

37 256, 259, 273, 275, 277, 278, 280, 282, 284, 285, 290, 293, 297 300, 301, 367 420, 423, 424, 437 500 720, 737, 775. 803, 806, 808, 813, 819, 833, 834, 835, 836, 837, 838, 848, 849, 850, 851, 852, 855, 856, 857, 858, 859, 860, 861, 862, 863, 864, 865, 866, 867, 868, 869, 870, 871, 872, 874, 875, 878, 880, 891, 895, 896, 897 901, 902, 903, 904, 905, 912, 914, 915, 916, 918, 920, 921, 922, 923, 924, 927, 928, 930, 932, 933, 935, 937, 939, 941, 942, 943, 944, 946, 947, 948, 949, 950, 951 1004, 1006, 1008, 1009, 1010, 1011, 1012, 1013, 1014, 1015, 1016, 1017, 1018, 1019, 1025, 1026, 1027, 1040, 1041, 1042, 1043, 1046, 1047, 1051, 1088, 1089, 1097, 1098 1112, 1114, 1115, 1122, 1123, 1124, 1125, 1126, 1129, 1130, 1131, 1132, 1133, 1137, 1140, 1141, 1142, 1143, 1144, 1145, 1146, 1147, 1148, 1149, 1153, 1154, 1155, 1156, 1157, 1158, 1159, 1160, 1161, 1161, 1164 1200, 1208, 1250, 1251, 1252, 1253, 1254, 1255, 1256, 1257, 1258, 1275, 1276, 1277, 1280, 1281, 1282, 1283, 1284, 1285 1351, 1362, 1363, 1364, 1370, 1371, 1380, 1381, 1385, 1386, 1388, 1390, 1399 4899, 4909, 4930, 4933, 4948, 4951, 4952, 4960, 4971 5012 5039 5104 5123 5142 5210 5346 5347 5348 5349 5350 5351 5352 5353 5354 5488 8482 8612 9027 9030 9044 9048 9049 9056 9061 9066 9238 9449 1166

```
12712
13121, 13218, 13488, 1374, 1375, 1376, 1377, 1378, 1379
16684, 16804
17248, 17584
21427
28709
```
# **64 bit altyapılarda kodlama standartları**

64 bit altyapılarda ve tercih edilen veri tiplerinde kodlama standartlarıyla ilgili bilgi edinmek için bu bilgileri kullanın.

## **Tercih edilen veri tipleri**

Bu tipler hiçbir zaman boyut değiştirmez ve hem 32 bit, hem de 64 bit IBM MQ altyapılarında kullanılabilir:

**Ad Uzunluk** MQLONG 4 Byte

*Çizelge 676. Veri tipi adları ve uzunlukları*

| <b>MQLONG</b> | 4 Byte |
|---------------|--------|
| MQULONG       | 4 Byte |
| MQINT32       | 4 Byte |
| MQUINT32      | 4 Byte |
| MOINT64       | 8 Byte |
| MQUINT64      | 8 Byte |

## **AIX, Linux, and Windowsüzerinde standart veri tipleri**

32 bit AIX and Linuxve 64 bit AIX, Linux, and Windows uygulamalarındaki standart veri tipleri hakkında bilgi edinin.

## **32 bit AIX and Linux uygulamaları**

**Elinux AIX** 

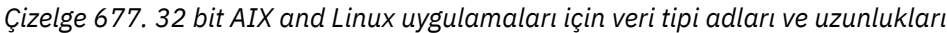

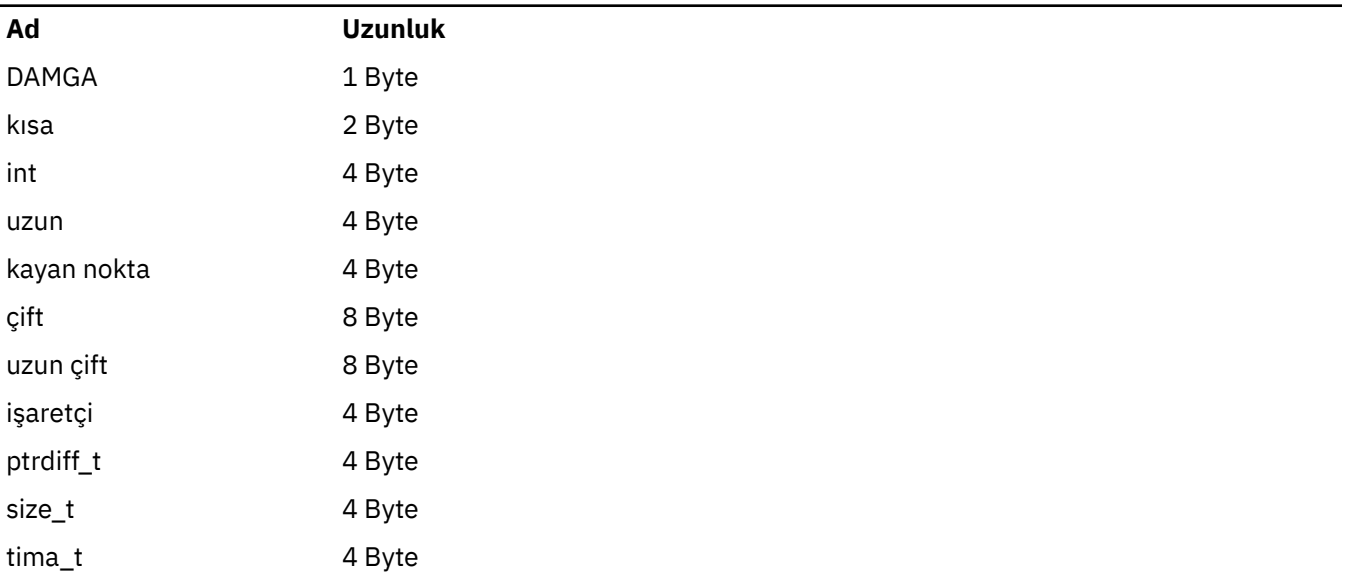

*Çizelge 677. 32 bit AIX and Linux uygulamaları için veri tipi adları ve uzunlukları (devamı var)*

| Ad      | <b>Uzunluk</b>                                              |
|---------|-------------------------------------------------------------|
| saat_t  | 4 Byte                                                      |
| wchar t | 4 Byte                                                      |
|         | <b>AIX</b><br>AIX a wchar_t için 2 byte olduğunu unutmayın. |

## **64 bit AIX and Linux uygulamaları**

Linux AIX

*Çizelge 678. 64 bit AIX and Linux uygulamaları için veri tipi adları ve uzunlukları*

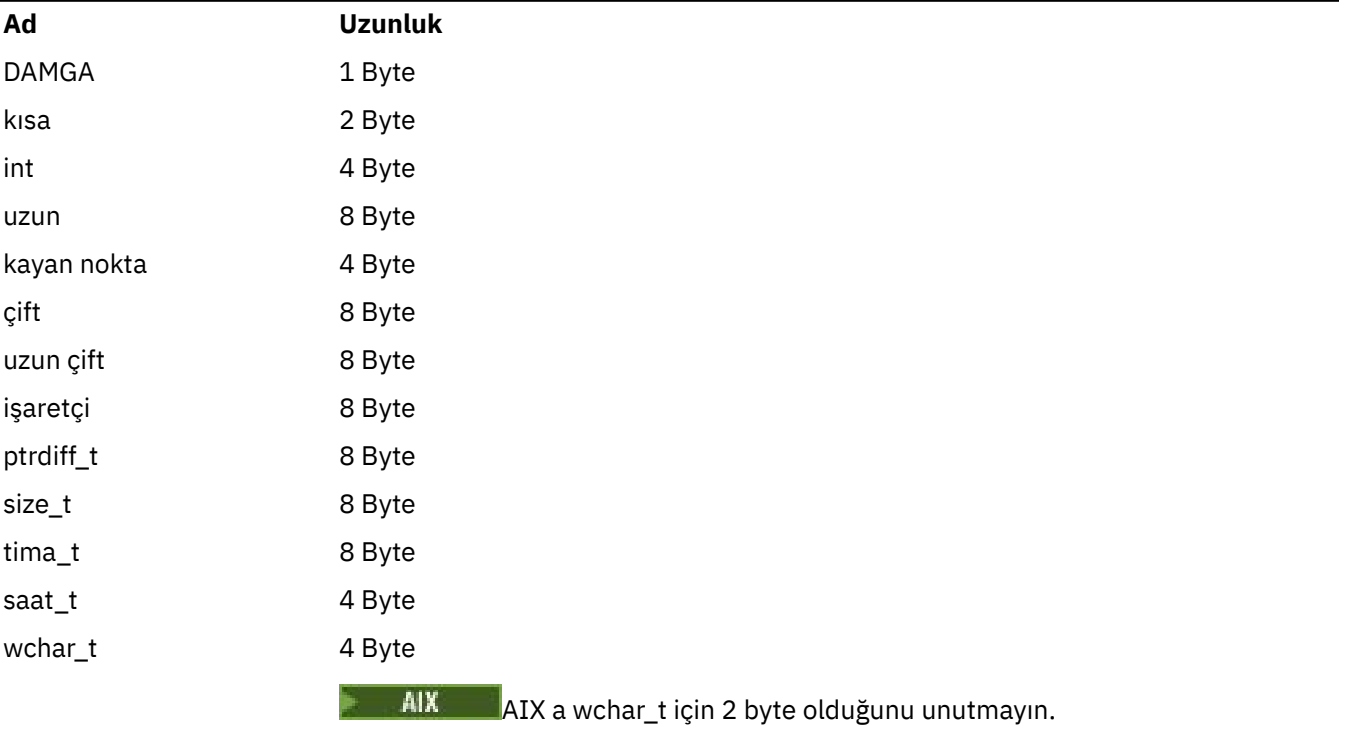

## **Windows 64 bit uygulamaları**

**Windows** 

## *Çizelge 679. Windows 64 bit uygulamaları için veri tipi adları ve uzunlukları*

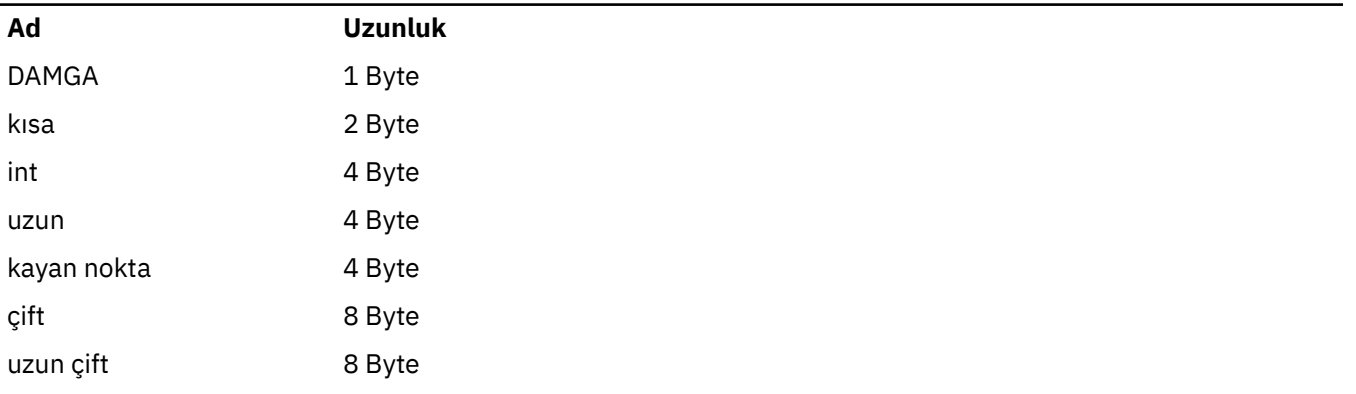

*Çizelge 679. Windows 64 bit uygulamaları için veri tipi adları ve uzunlukları (devamı var)*

| <b>Uzunluk</b>                               |
|----------------------------------------------|
| 8 Byte                                       |
| Tüm işaretçilerin 8 bayt olduğunu unutmayın. |
| 8 Byte                                       |
| 8 Byte                                       |
| 8 Byte                                       |
| 4 Byte                                       |
| 2 Byte                                       |
| 2 Byte                                       |
| 4 Byte                                       |
| 8 Byte                                       |
| 4 Byte                                       |
|                                              |

#### **Windowsüzerinde kodlama konuları**

**Mindows** 

#### **HF;**

Kullan

```
hf = CreateFile((LPCTSTR) FileName,
Access,
ShareMode, ShareMode,
            xihSecAttsNTRestrict,
Create,
 AttrAndFlags,
            NULL);
```
Kullanma

```
HFILE hf;
hf = (HFILE) CreateFile((LPCTSTR) FileName,
Access, Access, Access, Access, Access, Access, Access, Access, Access, Access, Access, Access, Access, Access,
ShareMode, ShareMode, ShareMode, ShareMode, ShareMode, ShareMode, ShareMode, ShareMode, ShareMode, ShareMode,
                                                xihSecAttsNTRestrict,
                                                Create,
                                                AttrAndFlags,
                                                NULL);
```
bu şekilde bir hata ortaya çıkarması gerekir.

#### **size\_t len fgets**

Kullan

```
size_t len
while (fgets(string1, (int) len, fp) != NULL)
len = strlen(buffer);
```
Kullanma

int len; while (fgets(string1, len, fp) != NULL) len = strlen(buffer);

#### **printf**

Kullan

printf("My struc pointer: %p", pMyStruc);

#### Kullanma

printf("My struc pointer: %x", pMyStruc);

Onaltılı çıkışa gereksinim duyarsanız, üst ve alt 4 byte 'ı ayrı olarak yazdırmalı.

#### **char \* ptr**

Kullan

```
char \star ptr1;
char \star ptr2;
size_t bufLen;
buffer = ptr2 - ptr1;
```
Kullanma

```
char *ptr1;
char *ptr2;
UINT32 bufLen;
bufLen = ptr2 - ptr1;
```
#### **alignBytes**

Kullan

alignBytes = (unsigned short) ((size\_t) address % 16);

#### Kullanma

```
void *address;
unsigned short alignBytes;
alignBytes = (unsigned short) ((UINT32) address % 16);
```
#### **UZUNLUK**

Kullan

len =  $(UINT32)$  ((char \*) address2 - (char \*) address1);

#### Kullanma

```
void *address1;
void *address2;
UINT32 len;
len = (UINT32) ((char *) address2 - (char *) address1);
```
#### **scanf**

#### Kullan

MQLONG SBCSprt;

sscanf(line, "%d", &SBCSprt);

#### Kullanma

MQLONG SBCSprt; sscanf(line, "%1d", &SBCSprt);

%ld , 4 baytlık bir tip için 8 byte 'lık bir tip yerleştirmeyi dener; yalnızca gerçek bir long veri tipi ile ilgileniyorsanız %l kullanın. MQLONG, UINT32 ve INT32 , tüm IBM MQ altyapılarında bir int ile aynı olmak üzere dört byte olarak tanımlanmalıdır:

# **IBMI IBM** i Application Programming Reference (ILE/RPG)

IBM iiçin uygulama programlama.

IBM iiçin uygulama geliştirmenize yardımcı olması için bu bilgileri kullanın.

- • ["IBM iüzerindeki veri tipi açıklamaları" sayfa 981](#page-980-0)
- • ["Function calls on IBM i" sayfa 1230](#page-1229-0)
- • ["IBM iüzerindeki nesnelerin öznitelikleri" sayfa 1345](#page-1344-0)
- • ["Uygulamalar" sayfa 1390](#page-1389-0)
- • ["IBM i için dönüş kodları \(ILE RPG\)" sayfa 1403](#page-1402-0)
- • ["IBM i için MQI seçeneklerinin geçerliliğini denetleme kuralları \(ILE RPG\)" sayfa 1404](#page-1403-0)
- • ["Machine encodings on IBM i" sayfa 1407](#page-1406-0)
- • ["IBM i' ta rapor seçenekleri ve ileti işaretleri" sayfa 1410](#page-1409-0)

## **IBM iüzerinde RPG ve COBOL uygulamaları için uyumluluk kipinin kullanımdan kaldırılması**

#### $\blacktriangleright$  IBM i

IBM MQ for IBM i 9.0' tan ürün artık, uyumluluk kipi olarak bilinen dinamik bağlantıyı kullanan RPG ya da COBOL uygulamaları için destek sağlamaz. MQSeries 5.1öncesinde yazılan uygulamalar için bu işlem kipi gerekiyordu ve ürünün sonraki sürümleri bu uygulamalar için uyumlu bir çalıştırma zamanı ortamı sağlamış olsa da, bunları derlemek için gereken kopya kitaplar IBM WebSphere MQ 6.0' ta kaldırılmıştı. Dinamik bağlantı (uyumluluk kipi), aşağıdaki programlar tarafından QMQM kitaplığında yer alan ve IBM MQ for IBM i 9.0' da kaldırılmış olan programlar tarafından sağlanmıştır:

- AMBVSTUB
- AMQZKALINTI
- QMQM
- MQCLOSE
- MQCONN
- MQDISC
- MQGet
- MQINQ
- MQOPEN
- MQPUT
- MQPUT1
- MQSET

IBM MQ for IBM i 9.0' tan, bu uyumluluk kipini kullanan uygulamaların, LIBMQM ve LIBMQM\_R hizmet programları tarafından sağlanan statik bağlı MQ çağrılarını kullanmak için yeniden derlenmeleri gerekir. <span id="page-980-0"></span>AMQ3PUT4 ve AMQ3GET4gibi örnek programlar, bu programlama modelini nasıl kullanacağını gösterir. Bu MQ çağrılarını kullanma hakkında daha fazla bilgi için bkz. IBM i Application Programming Reference (ILE/RPG).

#### **Notlar:**

• Şu anda CALL 'QMQM' arabirimini kullanarak uygulamaları yeniden kodlamak için LIBMQM hizmet programını kullanmanız gerekir.

Önceki listede yer alan program nesneleri ve hizmet programları; örneğin, QMQM, MQCONN, MQPUT, AMQVSTUB ve AMQZPRICI, IBM MQ for IBM i 9.0' ta kaldırılır ve uyumluluk kipini kullanmak için kodlanan uygulamalar çalışmaya son vermektedir.

- If applications are bound to the LIBMQM service program at IBM MQ for IBM i 8.0, you should not need to recompile or relink those applications at IBM MQ for IBM i 9.0 or later.
- Aynı bölüme IBM MQ for IBM i ' in birden çok sürümü kurulması mümkün değildir.

RPG ya da COBOL programınızın uyumluluk kipini kullanıp kullanmadığını öğrenmek için, uygulama programı tarafından çağrılan dış programları görüntülemek için **DSPPGMREF** (Program Başvurularını Görüntüle) komutunu kullanın. Bu bölümde listelenen programlara başvurular varsa, program IBM MQ for IBM i 9.0 ya da sonraki bir yayın düzeyinde çalıştırılmaz. Aşağıdaki **DSPPGMREF** çıkışı örneği, kullanımdan kaldırılmış üç program nesnesini gösterir: MQCONN, MQOPEN, MQCLOSE:

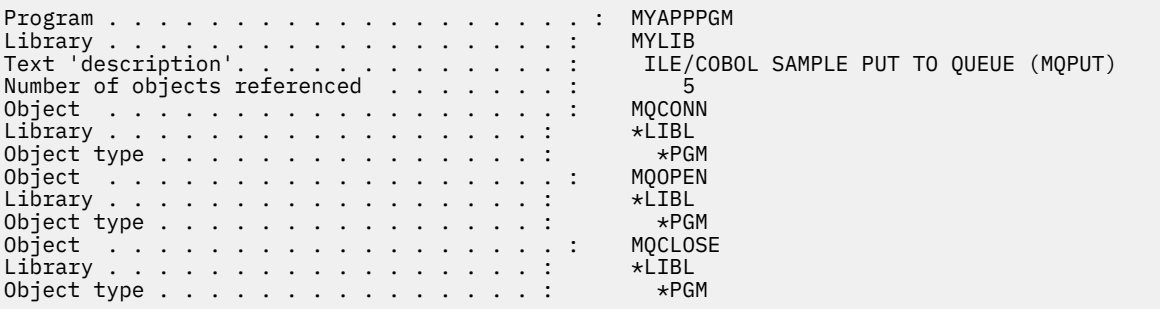

Bu tür programlar, Preparing COBOL programs in IBM iiçinde açıklanan Bound Procedural Call yöntemi kullanılarak yeniden derlenmelidir.

Uyumluluk kipi kullanan IBM MQ for IBM i 9.0 ya da sonraki bir yayın düzeyinde bir uygulama programı çalıştırma girişiminde bulunursanız, en sık görülen ilk hata, program MQCONN ya da QMQM ' yi çağrılmaya çalışılan bir MCH3401 hatasıdır.

#### **İlgili görevler**

Uygulamaların geliştirilmesi

# **IBM iüzerindeki veri tipi açıklamaları**

Bu konu derlemi, IBM i programcısında kullanılan veri tiplerinin tanımlarını içerir.

### **Veri tipleri tanımında kullanılan kurallar**

Her temel veri tipi için bu bilgiler, programlama dilinden bağımsız bir biçimde, kullanımının bir tanımını verir. Bu, RPG programlama dilinin ILE sürümünde tipik bildirimlerden sonra gelir. Tutarlılığı sağlamak için temel veri tiplerinin tanımları burada yer alır. RPG, çalışma alanlarının gereksinim duyardığınız öznitelikleri kullanarak bildirilebileceği ' D' belirtimlerini kullanır. Ancak, alanın kullanıldığı hesaplama belirtimlerinde bunu yapabilirsiniz.

Temel veri tiplerini kullanmak için şunları yaratasınız:

- Tüm veri tiplerini içeren bir /COPY üyesi ya da
- Tüm veri tiplerini içeren bir dış veri yapısı (PF). Daha sonra, 'LIKE' öznitelikleriyle çalışma alanlarınızı, uygun veri tipi alanı olarak belirtmeniz gerekir.

İkinci seçeneğin yararları, tanımların diğer IBM i nesneleri için 'FIELD REFERENCE FILE' olarak kullanılabilmesinin sağlandığı. Bir IBM MQ veri tipi tanımlaması değişirse, bu nesneleri yeniden oluşturmak nispeten basit bir maddedir.

# **Temel veri tipleri**

Bu bölümde açıklanan diğer tüm veri tipleri doğrudan bu temel veri tipleriyle ya da bu temel veri tiplerinin (diziler ya da yapılar) toplanmalarına eşitler.

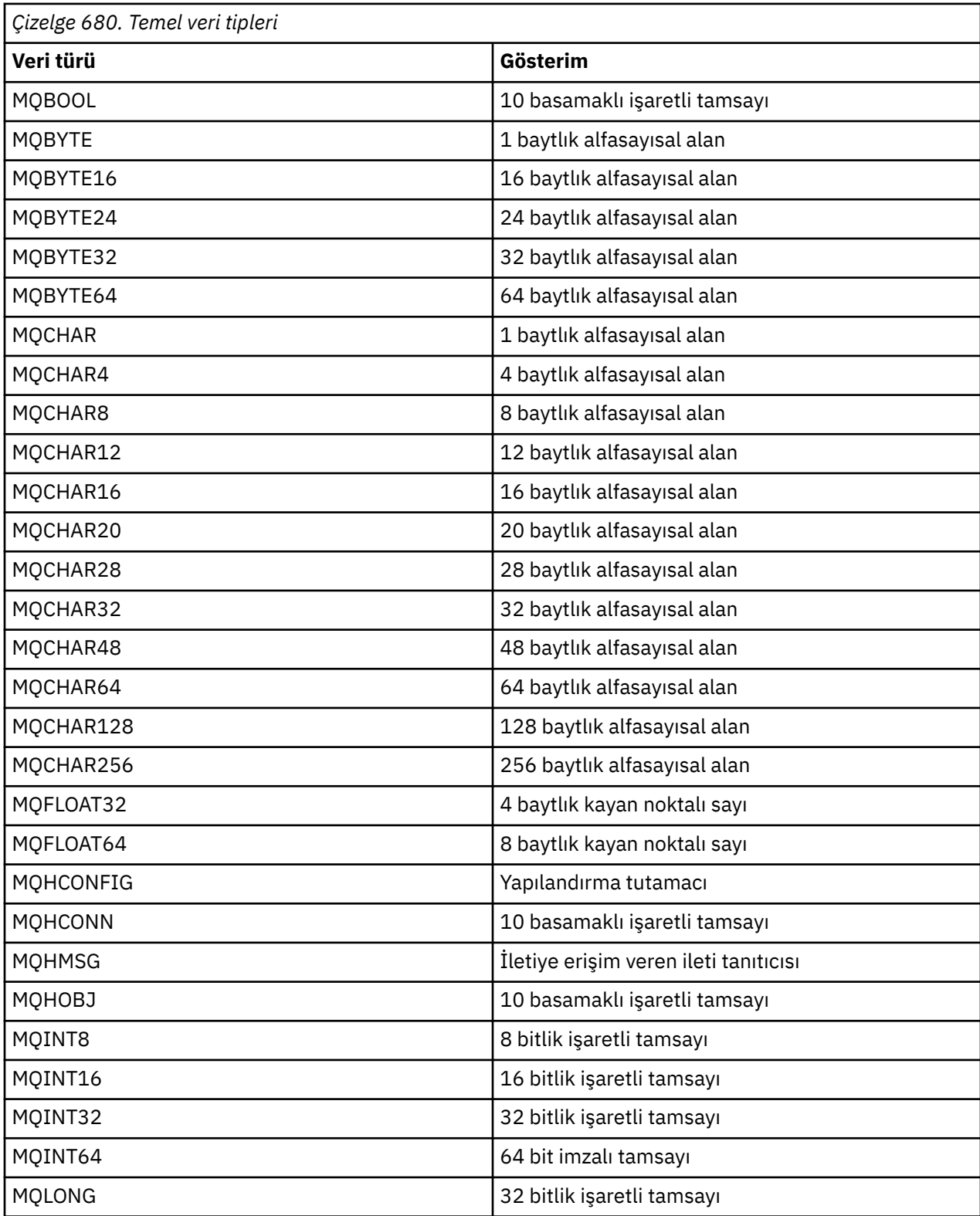

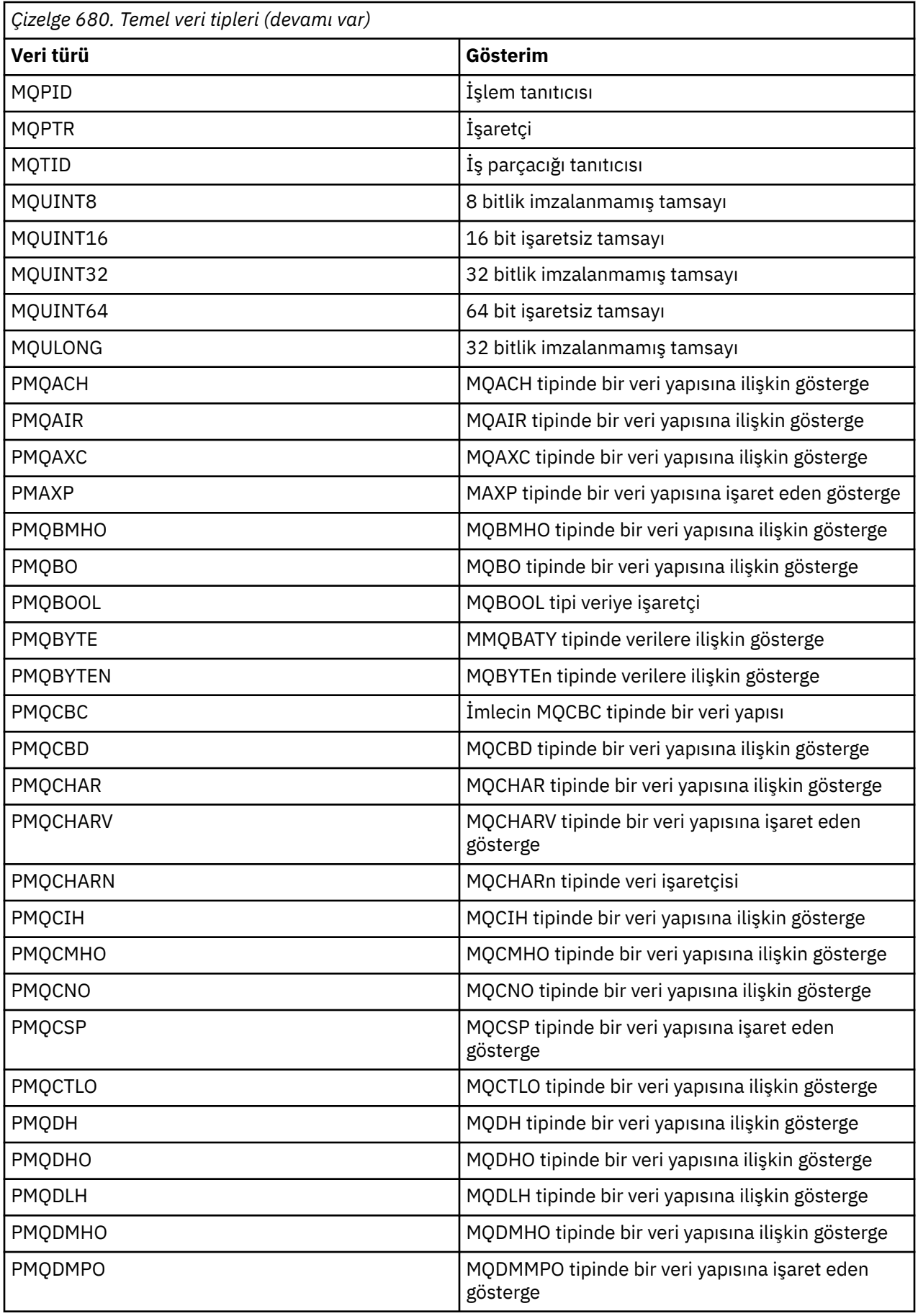

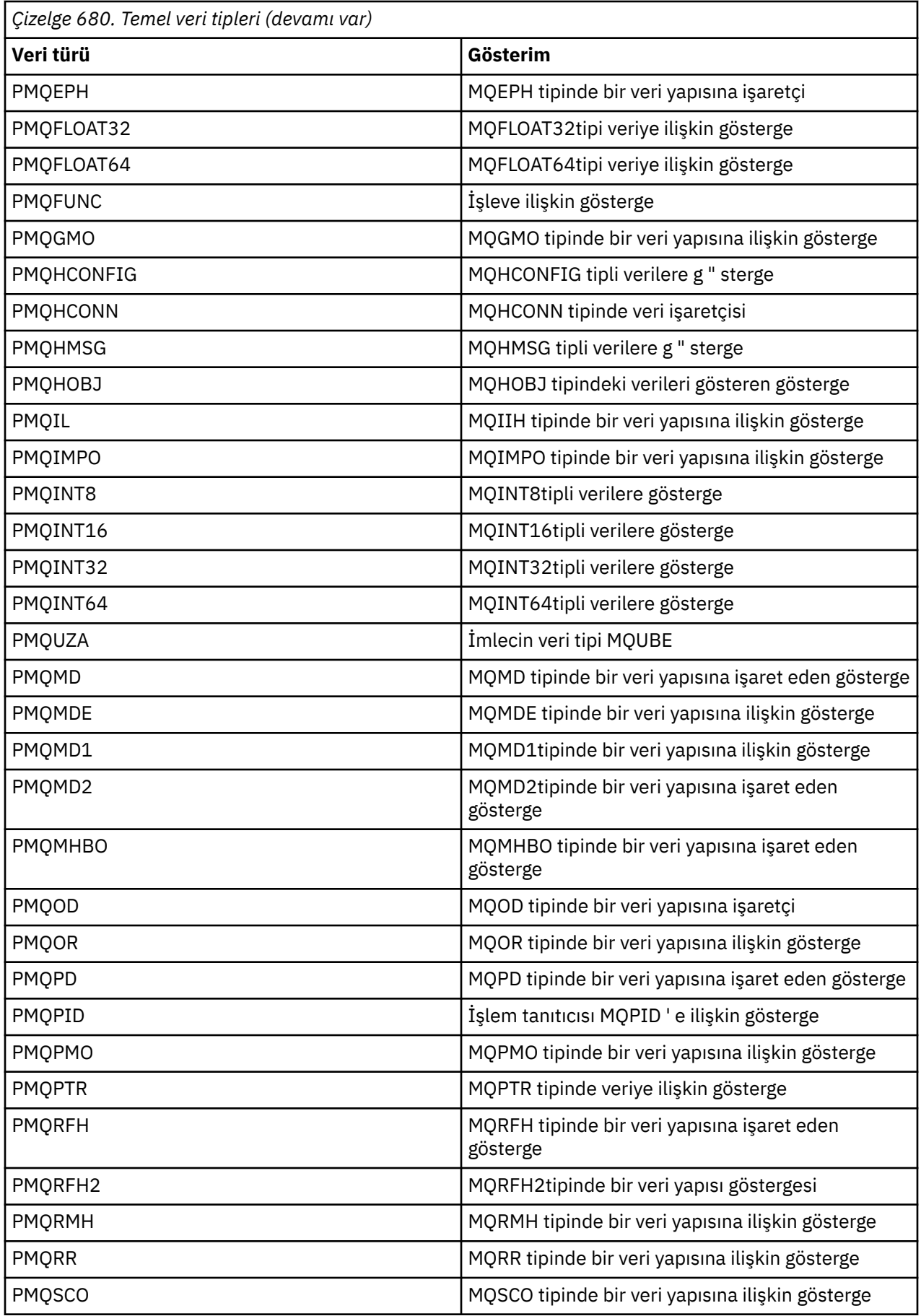

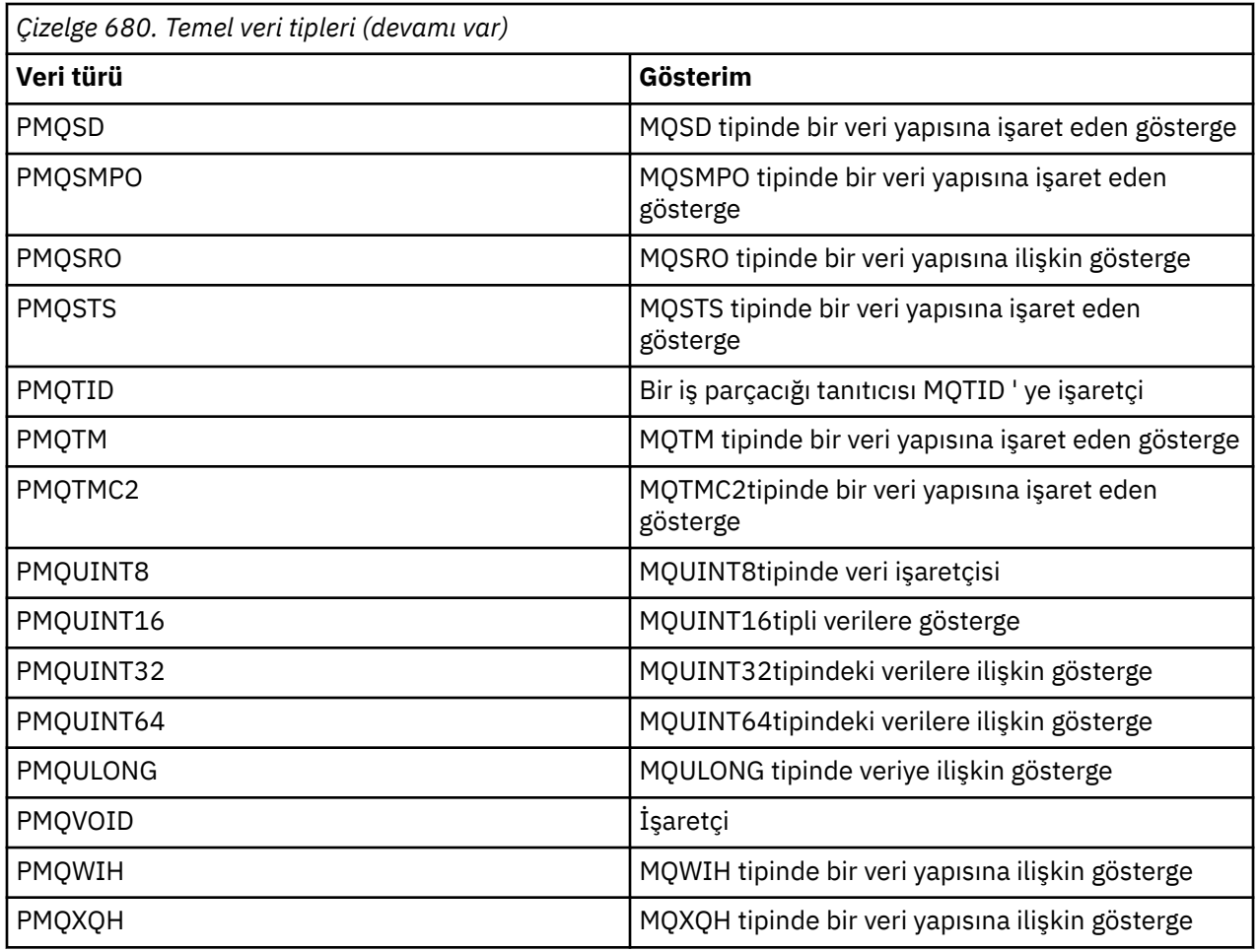

## *IBM iüzerinde MQBOOL*

MQBOOL veri tipi bir boole değeri temsil eder. 0 değeri false değerini gösterir. Başka bir değer, true değerini gösterir.

MQHOOL, MQHOT veri tipi için aynı şekilde hizalanmalıdır.

## *IBM iüzerinde MQBYTE*

MQBYTE veri tipi, tek bir byte veri tipini gösterir.

Belirli bir yorum byte 'a konmaz; ikili bir sayı ya da karakter olarak değil, bit dizgisi olarak kabul edilir. Özel hizalama gerekmez.

Bir MQBbayt dizisi bazen, kuyruk yöneticisi tarafından tanınmayan bir doğa ile ana bellek alanını göstermek için kullanılır. Örneğin, alan, uygulama iletisi verileri ya da bir yapı içerebilir. Bu alanın sınır hizalaması, içinde bulunan verilerin nitesiyle uyumlu olmalıdır.

# *MQBYTEn (String of n bytes) on IBM i*

Her MQBYTEN veri tipi *n* byte dizesini temsil eder.

Burada *n* , aşağıdaki değerlerden birini alabilir:

• 16, 24, 32 ya da 64.

Her bayt, MQBYTE veri tipi tarafından tanımlanır. Özel hizalama gerekmez.

Dizgideki veriler dizginin tanımlı uzunluğundan daha kısaysa, dizgiyi doldurmak için veriler boş değerler ile doldurulmalıdır.

Kuyruk yöneticisi uygulamaya bayt dizgileri döndürdüğünde (örneğin, MQGET çağrısında), kuyruk yöneticisi her zaman boş değer içeren boş değerleri dizginin tanımlı uzunluğuna sahip olur.

Bayt dizilimi alanlarinin uzunluklarini tanmlayan de§iŸmezler kullanlabilir.

## *IBM iüzerinde MQCHAR (karakter)*

MQCHAR veri tipi tek bir karakteri temsil eder.

The coded character set identifier of the character is that of the queue manager (see the **CodedCharSetId** attribute in topic [CodedCharSetId](#page-1380-0) ). Özel hizalama gerekmez.

**Not:** MQGET, MQPUT ve MQPUT1 çağrılarında belirtilen uygulama iletisi verileri, MQCHAR veri tipi değil, MQBYTE veri tipi tarafından tanımlanıyor.

## *MQCHARn (String of n characters) on IBM i*

Her bir MQCHARn veri tipi, bir *n* karakteri dizesini gösterir.

Burada *n* , aşağıdaki değerlerden birini alabilir:

• 4, 8, 12, 16, 20, 28, 32, 48, 64, 128 ya da 256

Her karakter MQCHAR veri tipi tarafından tanımlanır. Özel hizalama gerekmez.

Dizgideki veriler, dizilimin tanımlı uzunluğundan daha kısaysa, dizgiyi doldurmak için verilerin boşluklarla doldurulması gerekir. Bazı durumlarda, boş bir karakter, boşlukları doldurmak için boşluklara; boşluk karakteri ve izleyen karakterler boşluk olarak, dizginin tanımlı uzunluğuna kadar boşluk olarak kabul edilir. Arama ve veri tipi tanımlamalarında boş değer kullanılabileceği yerler.

Kuyruk yöneticisi uygulamaya karakter dizgileri döndürdüğünde (örneğin, MQGET çağrısında), kuyruk yöneticisi her zaman, dizginin tanımlı uzunluğuna boşluk olarak boşluk yapar; kuyruk yöneticisi, dizgiyi sınırlamak için boş değerli karakteri kullanmaz.

Karakter dizgisi alanlarının uzunluklarını tanımlayan sabitler vardır.

## *IBM iüzerindeMQFLOAT32*

MQFLOAT32 veri tipi, standart IEEE kayar noktalı biçim kullanılarak gösterilen, 32 bitlik bir kayan noktalı sayıdır.

Bir MQFLOAT32 , 4 baytlık bir sınır üzerinde hizalanmalıdır.

### *IBM iüzerindeMQFLOAT64*

MQFLOAT64 veri tipi, standart IEEE kayar noktalı biçim kullanılarak gösterilen, 64 bitlik kayan noktalı bir sayıdır.

Bir MQFLOAT64 , 8 baytlık bir sınır üzerinde hizalanmalıdır.

### *MQHCONFIG-yapılanış tanıtıcısı*

MQHCONFIG veri tipi, belirli bir kurulabilir hizmet için yapılandırılmakta olan bir yapılanış tanıtıcısını (yani, bileşen) gösterir. Bir yapılandırma tanıtıcısı, doğal sınırı üzerinde hizalanmalıdır.

**Not:** Uygulamalar, yalnızca eşitlik için bu tipteki değişkenleri test etmelidir.

## *IBM iüzerinde MQHCONN (Bağlantı tanıtıcısı)*

MQHCONN veri tipi bir bağlantı tanıtıcısını, yani belirli bir kuyruk yöneticiyle olan bağlantıyı gösterir.

Bir bağlantı tanıtıcısı, doğal sınırı üzerinde hizalanmalıdır.

**Not:** Uygulamalar, yalnızca eşitlik için bu tipteki değişkenleri test etmelidir.

## *IBM iüzerinde MQHMSG (İleti tanıtıcısı)*

**MQHMSG** veri tipi, bir iletiye erişim veren bir ileti tanıtıcısını temsil eder.

Bir ileti tanıtıcısı, 8 byte 'lık bir sınırda hizalanmalıdır.

**Not:** Uygulamalar, yalnızca eşitlik için bu tipteki değişkenleri test etmelidir.

## *IBM iüzerinde MQHOBJ (Nesne tanıtıcısı)*

MQHOBJ veri tipi, bir nesneye erişim veren bir nesne tanıtıcısını gösterir.

Bir nesne tanıtıcısı, doğal sınırları üzerinde hizalanmalıdır.

**Not:** Uygulamalar, yalnızca eşitlik için bu tipteki değişkenleri test etmelidir.

## *IBM iüzerindeMQINT8 (8 bit imzalı tamsayı)*

The MQINT8 data type is an 8-bit signed integer that can take any value in the range -128 to +127, unless otherwise restricted by the context.

## *IBM iüzerindeMQINT16 (16 bit imzalı tamsayı)*

MQINT16 veri tipi, bağlam tarafından başka bir kısıtlama getirmediği sürece, -32 768-+32 767 aralığında herhangi bir değeri alabilen 16 bitlik bir işaretli tamsayıdır.

Bir MQINT16 , 2 baytlık bir sınır üzerinde hizalanmalıdır.

## *IBM iüzerindeMQINT32 (32 bitlik tamsayı)*

MQINT32 veri tipi 32 bit imzalı bir tamsayıdır.

Bu, MQHOT ' a eşdeğerdir.

## *IBM iüzerindeMQINT64 (64 bitlik tamsayı)*

The MQINT64 data type is a 64-bit signed integer that can take any value in the range -9 223 372 036 854 775 808 through +9 223 372 036 854 775 807, unless otherwise restricted by the context.

COBOL için geçerli değerler, +999 999 999 999 999 999 999 999 999 999 999 999 999 numaralı 999 999 999 999 numaralı 999 999 999 999 numaralı 999 999 999 999 numaralı 999 8 baytlık bir sınır üzerinde bir MQINT64 hizalanmalıdır.

### *IBM iüzerinde MQlong (Uzun tamsayı)*

MQlong veri tipi, bağlam tarafından doğal olarak sınırlanmadıkça, -2 147 483 648 ile + 2 147 483 647 aralığındaki herhangi bir değeri alabilen 32 bitlik imzalı bir ikili tamsayıdır.

### *MQPID-süreç tanıtıcısı*

IBM MQ işlem tanıtıcısı.

Bu tanıtıcı, IBM MQ izleme ve FFST dökümlerinde kullanılan tanıtıcıdır, ancak işletim sistemi işlem tanıtıcısından farklı olabilir.

### *MQPTR-işaretçi*

MQPTR veri tipi, herhangi bir tipteki verilerin adresidir. Bir işaretçinin doğal sınırları üzerinde hizalanması gerekir; bu, IBM i' da 16 baytlık bir sınırdır.

Bazı programlama dilleri yazılmış işaretçileri destekler; MQI da bunları birkaç durumda kullanır.

### *MQTID-iş parçacığı tanıtıcısı*

MQ iş parçacığı tanıtıcısı.

Bu tanıtıcı, MQ izleme ve FFST dökümlerinde kullanılan tanıtıcıyla aynıdır, ancak işletim sistemi iş parçacığı tanıtıcısından farklı olabilir.

### *IBM iüzerindeMQUINT8 (8 bit işaretsiz tamsayı)*

MQUINT8 veri tipi, bağlam tarafından başka bir kısıtlama getirmediği sürece, 0-+255 aralığında herhangi bir değeri alabilen, 8 bitlik imzalanmamış bir tamsayıdır.

#### *MQUINT16 -16 bit işaretsiz tamsayı*

MQUINT16 veri tipi, bağlam tarafından aksi belirtilmediği sürece, 0 ile +65 535 aralığında herhangi bir değeri alabilen, 16 bitlik imzalanmamış bir tamsayıdır.

Bir MQUINT16 , 2 baytlık bir sınır üzerinde hizalanmalıdır.

## *IBM iüzerindeMQUINT32 (32 bit işaretsiz tamsayı)*

MQUINT32 veri tipi, 32 bitlik imzalanmamış bir tamsayıdır. Bu, MQULONG ' un eşdeğeridir.

#### *MQUINT64 -64 bit işaretsiz tamsayı*

The MQUINT64 data type is a 64-bit unsigned integer that can take any value in the range 0 through +18 446 744 073 709 551 615 unless otherwise restricted by the context.

COBOL için geçerli aralık, 0 ile +999 999 999 999 999 999 999 numaralı 999 arasında bir değer ile sınırlandırılır. Bir MQUINT64 , 8 baytlık bir sınır üzerinde hizalanmalıdır.

#### *MQULONG-32 bit işaretsiz tamsayı*

MQULONG veri tipi, bağlam tarafından aksi belirtilmediği sürece, 0-+ 4 294 967 294 aralığında herhangi bir değeri alabilen, 32 bitlik imzalanmamış bir ikili tamsayıdır.

Bir MQULONG, 4 baytlık bir sınır üzerinde hizalanmalıdır.

#### *PMQACH-MQACH tipinde bir veri yapısına ilişkin gösterge*

MQACH tipinde bir veri yapısına ilişkin gösterge.

#### *PMQAIR-MQAIR tipinde bir veri yapısı göstergesi*

MQAIR tipinde bir veri yapısına işaret eden gösterge.

#### *PMQAXC-MQAXC tipinde bir veri yapısı göstergesi*

MQAXC tipinde bir veri yapısına işaret eden gösterge.

#### *PMQAXP-MQAXP tipinde bir veri yapısı göstergesi*

MQAXP tipinde bir veri yapısına ilişkin gösterge.

#### *PMQBMHO-MQBMHO tipinde bir veri yapısı göstergesi*

MQBMHO tipinde bir veri yapısına ilişkin gösterge.

#### *PMQBO-işaretçi, MQBO tipinde bir veri yapısına*

MQBO tipinde bir veri yapısına ilişkin gösterge.

## *PMQBOOL-MQBOOL tipinde veri işaretçisi*

MQBOOL tipi veriye ilişkin gösterge.

MQBOOL tipi veriye ilişkin gösterge.

## *PMQBYTE-g "nderici veri tipi olarak MQBYTE g" stergesi*

MQBYTE veri tipine ilişkin gösterge.

## *PMQBYTEn-impact tipi MQBYTEn tipinde bir veri yapısı*

MQBYTEN tipinde bir veri yapısına ilişkin gösterge; n 8, 12, 16, 24, 32, 40, 48 ya da 128 olabilir.

## *PMQCBC-MQCBC tipinde bir veri yapısı göstergesi.*

MQCBC tipinde bir veri yapısına işaret eden gösterge.

## *PMQCBD-MQCBD tipinde bir veri yapısı göstergesi*

MQCBD tipinde bir veri yapısına ilişkin gösterge.

## *PMQCHAR-işaretçinin MQCHAR tipinde veriler*

MQCHAR tipinde veriye ilişkin gösterge.

## *PMQCHARV-tip MQCHARV tipinde bir veri yapısı göstergesi*

MQCHARV tipinde bir veri yapısına ilişkin gösterge.

## *PMQCHARn-MQCHARn veri tipinin göstergesi*

MQCHARn veri tipine ilişkin gösterge. Burada n 4, 8, 12, 20, 28, 32, 64, 128, 256, 264 olabilir.

## *PMQCIH-MQCIH tipinde bir veri yapısı göstergesi*

MQCIH tipinde bir veri yapısına ilişkin gösterge.

## *PMQCMHO-MQCMHO tipinde bir veri yapısına ilişkin gösterge*

MQCMHO tipinde bir veri yapısına ilişkin gösterge.

## *PMQCNO-işaretçi, MQCNO tipinde bir veri yapısı*

MQCNO tipinde bir veri yapısına işaret eden gösterge.

## *PMQCSP-tipi MQCSP tipinde bir veri yapısı*

MQCSP tipinde bir veri yapısına ilişkin gösterge.

## *PMQCTLO-MQCTLO tipinde bir veri yapısı göstergesi*

MQCTLO tipinde bir veri yapısına ilişkin gösterge.

## *PMQDH-tip MQDH tipinde bir veri yapısına gösterge*

MQDH tipinde bir veri yapısına ilişkin gösterge.

*PMQDHO-işaretçi, MQDHO tipinde bir veri yapısına işaret eder.*

MQDHO tipinde bir veri yapısına ilişkin gösterge.

## *PMQDLH-MQDLH tipinde bir veri yapısı göstergesi*

MQDLH tipinde bir veri yapısına ilişkin gösterge.

## *PMQDMHO-MQDMHO tipinde bir veri yapısı göstergesi*

MQDMHO tipinde bir veri yapısına ilişkin gösterge.

## *PMQDMPO-mqDMPO tipinde bir veri yapısına işaret*

MQDMPO tipinde bir veri yapısına ilişkin gösterge.

MQDMPO tipinde bir veri yapısına ilişkin gösterge.

## *PMQEPH-MQEPH tipinde bir veri yapısı göstergesi*

MQEPH tipinde bir veri yapısına ilişkin gösterge.

## *PMQFLOAT32 - pointer to data of type MQFLOAT32*

MQFLOAT32tipindeki verilere ilişkin gösterge.

## *PMQFLOAT64 - pointer to data of type MQFLOAT64*

MQFLOAT64tipindeki verilere ilişkin gösterge.

## *PMQFUNC-işlevi gösteren gösterge*

Bir işleve işaretçi.

## *PMQGMO-tipi MQGMO tipinde bir veri yapısı göstergesi*

MQGMO tipinde bir veri yapısına ilişkin gösterge.

## *PMQHCONFIG-göstergeyi MQHCONFIG veri tipini gösterir*

MQHCONFIG veri tipine ilişkin gösterge.

## *PMQHCONN-MQHCONN veri tipinin işaretçisi*

MQHCONN veri tipine ilişkin gösterge.

## *PMQHMSG-MQHMSG veri tipine ilişkin gösterge.*

MQHMSG veri tipine ilişkin gösterge.

## *PMQHOBJ-İşaretçiyi MQHOBJ tipinde verilere*

MQSMPO tipine ilişkin veri göstergesi.

## *PMQIIH-MQIIH tipinde bir veri yapısı göstergesi*

MQIIH tipinde bir veri yapısına ilişkin gösterge.

## *PMQIMPO-MQIMPO tipinde bir veri yapısı göstergesi*

MQIMPO tipinde bir veri yapısına ilişkin gösterge.

## *PMQINT8 - pointer to data of type MQINT8*

MQINT8tipine ilişkin bir veri göstergesi.

## *PMQINT16 - pointer to data of type MQINT16*

MQINT16tipine ilişkin bir veri göstergesi.

#### **IBM i** *PMQINT32 ( IBM iüzerinde MQINT32tipinde veri verileri)*

PMQINT32 veri tipi, MQINT32tipindeki verilere ilişkin bir göstergedir. Bu, PMQlong ile eşdeğerdir.

# *PMQINT64 ( IBM iüzerinde MQINT64tipinde veri tipi)*

PMQINT64 veri tipi, MQINT64tipindeki verilere ilişkin bir göstergedir.

## *PMQUZ-işaretçisi, MQUZE tipinde veriler için*

MQlong tipi veriye ilişkin gösterge.

## *PMQMD-tip MQMD ' nin yapısına ilişkin gösterge*

MQMD tipinde bir yapıya ilişkin gösterge.

## *PMQMDE-MQMDE tipinde bir veri yapısına gösterge*

MQMDE tipinde bir veri yapısına ilişkin gösterge.

## *PMQMDI-tipi MQMDI tipinde bir veri yapısı*

MQMDI tipinde bir veri yapısına ilişkin gösterge.

## *PMQMD2 - MQMD2tipinde bir veri yapısı göstergesi.*

MQMD2tipinde bir veri yapısına ilişkin gösterge

#### *PMQMHBO-MQMHBO tipinde bir veri yapısı göstergesi*

MQMHBO tipinde bir veri yapısına işaret eden gösterge.

*PMQOD-MQOD tipinde bir veri yapısı göstergesi*

MQOD tipinde bir veri yapısına ilişkin gösterge.

*PMQOR-MQOR tipinde bir veri yapısına ilişkin gösterge*

MQOR tipinde bir veri yapısına ilişkin gösterge.

*PMQPD-tip MQPD ' nin veri yapısına ilişkin gösterge*

MQPD tipinde bir veri yapısına ilişkin gösterge.

## *PMQPID-İşlem tanıtıcısını gösteren gösterge*

Bir işlem tanıtıcısının işaretçisi.

*PMQPMO-tipindeki bir MQPMO tipinde bir veri yapısı göstergesi*

MQPMO tipinde bir veri yapısına ilişkin gösterge.

## *PMQPTR-tipindeki verilerin MQPTR tipine ilişkin gösterge*

MQPTR tipinde veriye ilişkin gösterge.

.

.

## *PMQRFH-MQRFH tipinde bir veri yapısı göstergesi*

MQRFH tipinde bir veri yapısına ilişkin gösterge.

## *PMQRFH2 - MQRFH2tipinde bir veri yapısı göstergesi.*

MQRFH2tipinde bir veri yapısına ilişkin gösterge.

## *PMQRMH-MQRMH tipinde bir veri yapısı göstergesi*

MQRMH tipinde bir veri yapısına ilişkin gösterge.

## *PMQRR-MQRR tipinde bir veri yapısı göstergesi*

MQRR tipinde bir veri yapısına ilişkin gösterge.

## *MQSCO tipindeki bir veri yapısına PMQSCO göstergesi*

MQSCO tipinde bir veri yapısına ilişkin gösterge.

## *PMQSD-tip MQSD veri yapısına ilişkin gösterge*

MQSD tipinde bir veri yapısına ilişkin gösterge.

*PMQSMPO-işaretçi, MQSMPO tipinde bir veri yapısına işaret ediyor*

MQSMPO tipinde bir veri yapısına işaret eden gösterge.

*PMQSRO-tipindeki bir veri yapısına ilişkin gösterge: MQSRO* MQSRO tipinde bir veri yapısına ilişkin gösterge.

## *PMQSTS-MQSTS tipinde bir veri yapısına gösterge*

MQSTS tipinde bir veri yapısına ilişkin gösterge.

## *PMQTID-işaretçi, MQTID tipinde bir veri yapısına işaret ediyor*

MQTID tipinde bir veri yapısına ilişkin gösterge.

## *PMQTM-tip MQTM ' nin veri yapısına ilişkin gösterge*

MQTM tipinde bir veri yapısına ilişkin gösterge.

## *PMQTMC2 - MQTMC2tipinde bir veri yapısı göstergesi.*

MQTMC2tipinde bir veri yapısına ilişkin gösterge.

## *PMQUINT8 - pointer to data of type MQUINT8*

MQUINT8tipine ilişkin bir veri göstergesi.

## *PMQUINT16 - pointer to data of type MQUINT16*

MQUINT16tipindeki verilere ilişkin gösterge.

*PMQUINT32 ( IBM iüzerinde MQUINT32tipindeki veriler için işaretçi)* PMQUINT32 veri tipi, MQUINT32tipindeki verilere ilişkin bir göstergedir. Bu, PMQULONG ' un eşdeğeridir.

*PMQUINT64 ( IBM iüzerinde MQUINT64tipindeki veriler için işaretçi)* PMQUINT64 veri tipi, MQUINT64tipindeki verilere ilişkin bir göstergedir.

## *PMQULONG-tipindeki MQULONG verilerine ilişkin gösterge*

MQULONG tipinde verilere ilişkin gösterge.

# *PMQVOID-işaretçi*

Bir işaretçi.

## *PMQWIH-MQWIH tipinde bir veri yapısı göstergesi*

MQWIH tipinde bir veri yapısına işaret eden gösterge.

## *PMQXQH-MQXQH tipinde bir veri yapısına gösterge*

MQXQH tipinde bir veri yapısına ilişkin gösterge.

## **Dil bilgileri**

Bu konu, RPG programlama dilindeki MQI ' yi kullanmanıza yardımcı olacak bilgileri içerir.

Bu dillerden bazıları şunlardır:

- "Kütüklerin KOPYASI" sayfa 994
- • ["Çağrılar" sayfa 996](#page-995-0)
- • ["Arama değiştirgeleri" sayfa 996](#page-995-0)
- • ["Yapılar" sayfa 996](#page-995-0)
- • ["Adlandırılmış Değişmezler" sayfa 997](#page-996-0)
- • ["MQI yordamları" sayfa 997](#page-996-0)
- • ["Göz önünde bulundurulması gerekenler" sayfa 997](#page-996-0)
- • ["Kesinleştirme denetimi" sayfa 997](#page-996-0)
- • ["Bağlı çağrıların kodlanması" sayfa 997](#page-996-0)
- • ["Notasyonla ilgili kurallar" sayfa 999](#page-998-0)

## **Kütüklerin KOPYASI**

İleti kuyruklama olanağını kullanan RPG uygulama programlarının yazılmasına yardımcı olması için çeşitli COPY dosyaları sağlanır. Üç COPY dosyası kümesi vardır:

- COPY files with names ending with the letter *G* are for use with programs that use static linkage. Bu dosyalar, ["Yapılar" sayfa 996](#page-995-0)içinde belirtilen kural dışı durumlarla başlatılır.
- COPY files with names ending with the letter *H* are for use with programs that use static linkage, but are **değil** initialized.
- COPY files with names ending with the letter *E* are for use with programs that use dynamic linkage. Bu dosyalar, ["Yapılar" sayfa 996](#page-995-0)içinde belirtilen kural dışı durumlarla başlatılır.

KOPYA dosyaları, QMQM kitaplığında QRPGLESRC içinde bulunur.

Her bir COPY dosyası kümesi için, adlandırılmış değişmezleri içeren iki dosya ve her bir yapı için bir dosya vardır. Kopya dosyaları Çizelge 681 sayfa 994içinde özetlenir.

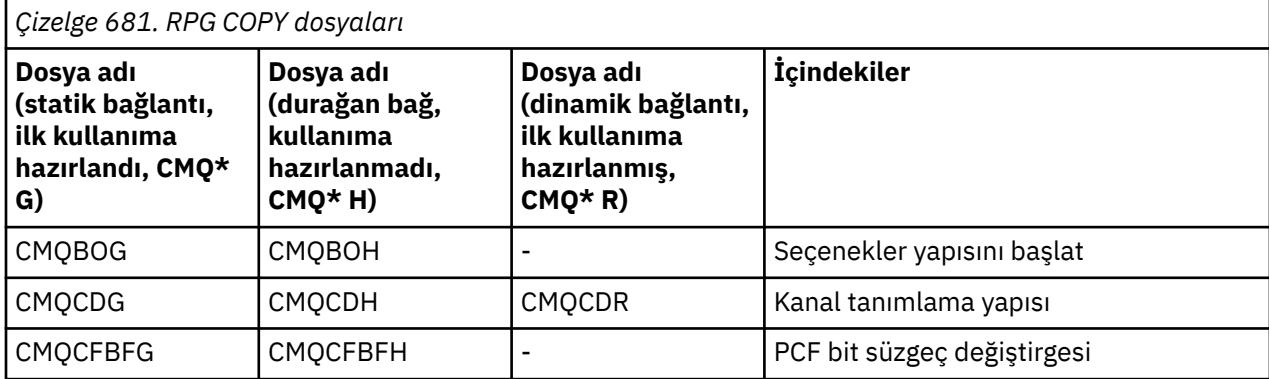

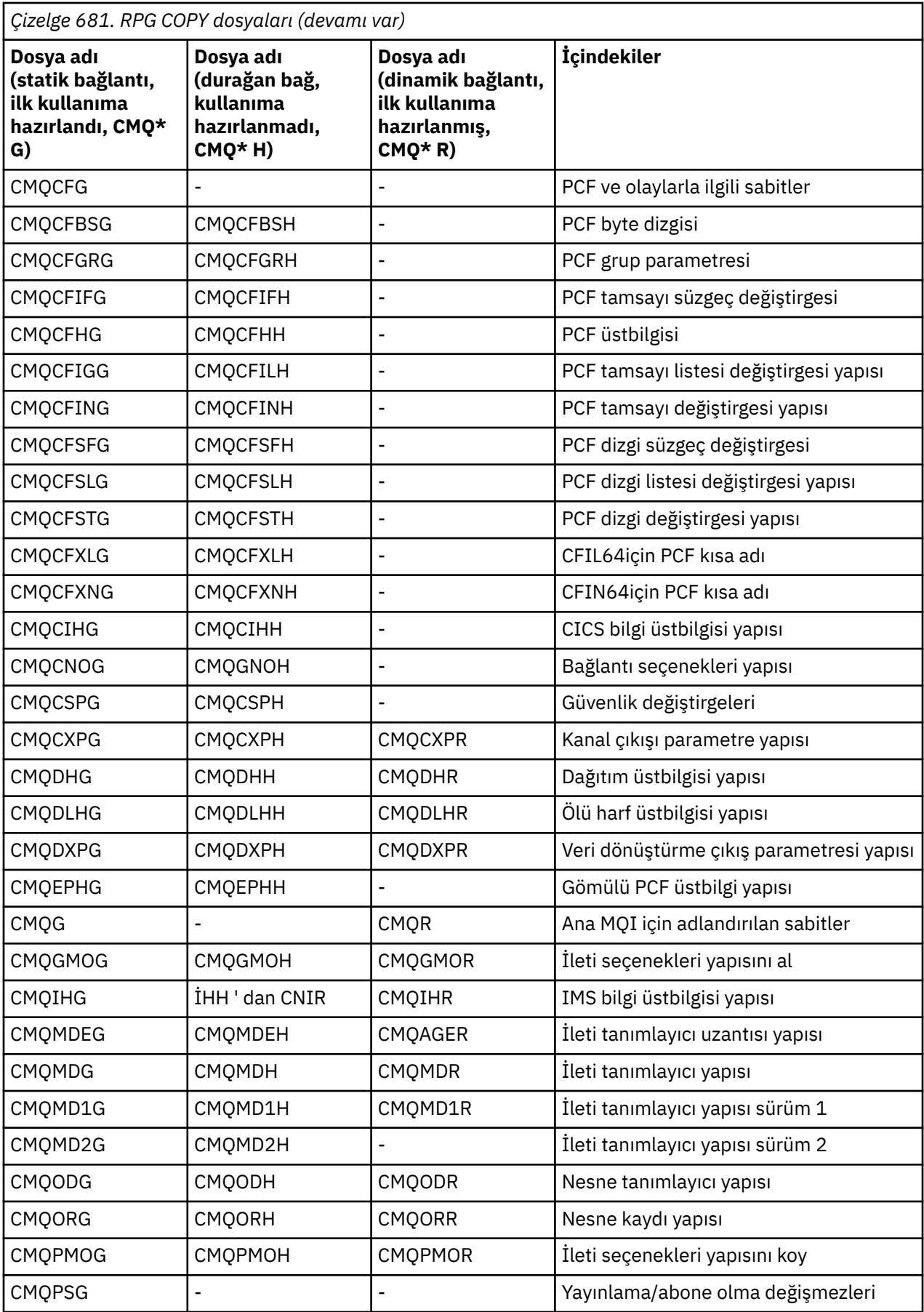

<span id="page-995-0"></span>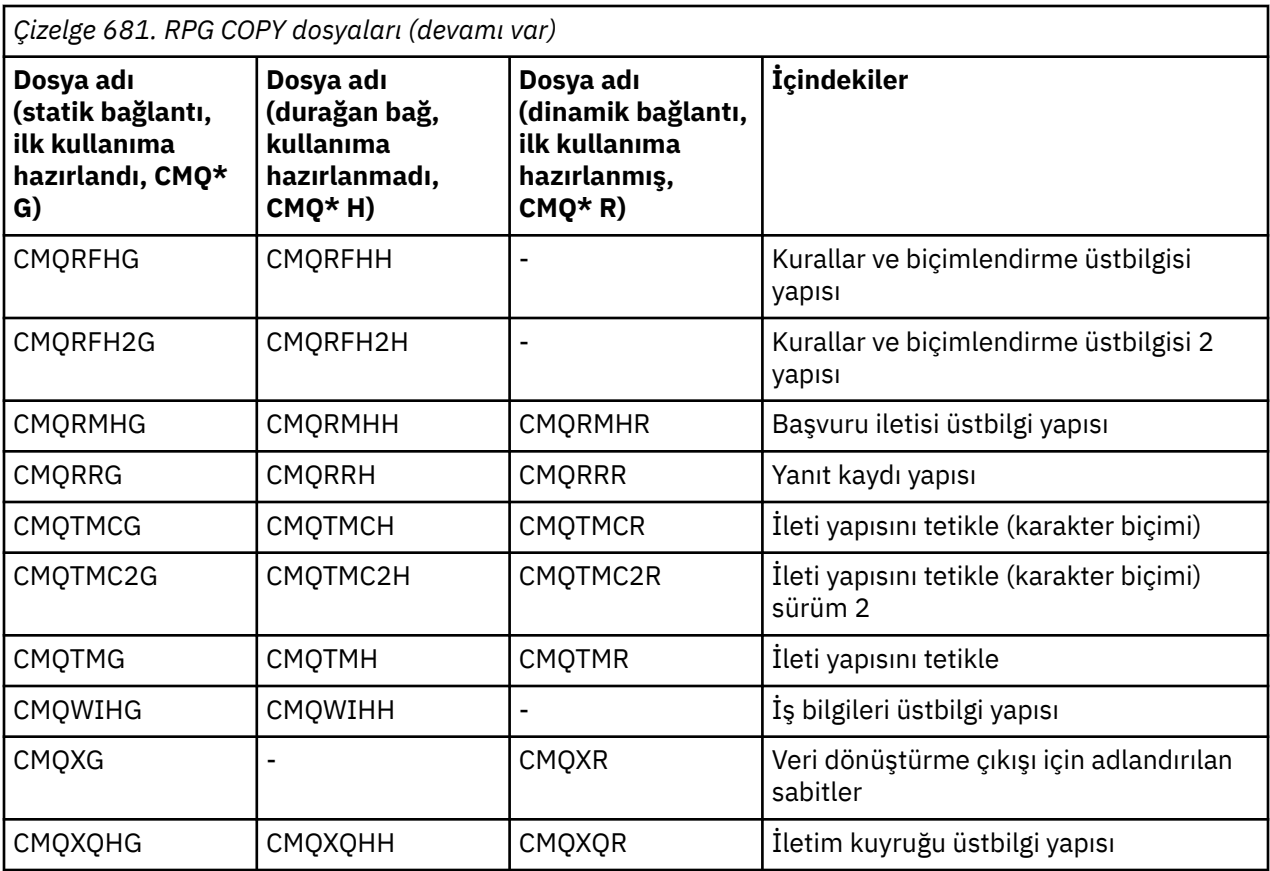

## **Çağrılar**

Çağrılar, tek tek adları kullanılarak tanımlanır.

## **Arama değiştirgeleri**

MQI ' ye geçirilen bazı değiştirgeler birden çok koşutzamanlı işleve sahip olabilir. Bunun nedeni, geçirilen tamsayı değerinin çoğu zaman alandaki tek tek bit ayarlarında sınanması ve toplam değerinin üzerinde olmamasıdır. Bu, birden çok işlevi bir araya getirmenizi ve tek bir parametre olarak geçirmenizi sağlar.

## **Yapılar**

Tüm IBM MQ yapıları, aşağıdaki kural dışı durumlar dışında, alanlar için başlangıç değerleriyle tanımlanır:

- H. soneki olan herhangi bir yapı
- MQTMC
- MQTMC2

Bu başlangıç değerleri, her bir yapı için ilgili çizelgede tanımlanır.

Yapı bildirimlerinde DS deyimi yoktur. This allows the application to declare either a single data structure or a multiple-occurrence data structure, by coding the DS statement and then using the /KOPYALA statement to copy in the remainder of the declaration:

```
D*..1....:....2....:....3....:....4....:....5....:....6....:....7
D* Declare an MQMD data structure with 5 occurrences
DMYMD DS 5
D/COPY CMQMDR
```
## <span id="page-996-0"></span>**Adlandırılmış Değişmezler**

Uygulama programınız ile kuyruk yöneticisi arasında veri değiştokuşu sağlayan çok sayıda tamsayı ve karakter değeri vardır. Bu değerlerin kullanılması için daha okunabilir ve tutarlı bir yaklaşım kullanılmasını kolaylaştırmak için, bunlar için sabit değerler tanımlıdır. Program kaynak kodunun okunabilirliğini iyileştirdiği için, bu adlandırılan değişmezleri temsil ettikleri değerleri değil de kullanabilirsiniz.

Değişmezlerin tanımlanması için bir programa COPY (CMQG) dosyası eklendiğinde, RPG derleyicisi, program tarafından kullanılmayan sabitler için birçok önem düzeyi sıfır iletisi yayınlayacaktır; bu iletiler iyi huylu ve güvenli bir şekilde yoksayılabilir.

## **MQI yordamları**

ILE bağlı çağrıları kullanırken, programınızı yaratırken MQI yordamlarına bağlanmanız gerekir. Bu yordamlar, aşağıdaki hizmet programlarından uygun şekilde ihraç edilir:

#### **QMQM/LIBMQM**

Bu hizmet programı, sürüm 5.1 ve üstü için tek iş parçacıklı bağ tanımlarını içerir. İş parçacıklı uygulamalar yazılırken dikkat edilmesi gereken özel noktalar için aşağıdaki bölüme bakın.

#### **QMQM/LIBMQM\_R**

Bu hizmet programı, sürüm 5.1 ve üstü için çok iş parçacıklı bağ tanımlarını içerir. İş parçacıklı uygulamalar yazılırken dikkat edilmesi gereken özel noktalar için aşağıdaki bölüme bakın.

#### **QMQM/LIBMQIC**

Bu hizmet programı, iş parçacıklı olmayan istemci uygulamaları için bağ tanımlıdır.

#### **QMQM/LIBMQIC\_R**

Bu hizmet programı, iş parçacıklı istemci uygulamaları için bağ tanımlıdır.

Programlarınızı yaratmak için CRTPGM komutunu kullanın. Örneğin, aşağıdaki komut, ILE bağlı çağrıları kullanan tek iş parçacıklı bir program yaratır:

CRTPGM PGM(MYPROGRAM) BNDSRVPGM(QMQM/LIBMQM)

## **Göz önünde bulundurulması gerekenler**

IBM i için kullanılan RPG derleyicisi, WebSphere Development Toolset and WebSphere Development Studio for IBM i ' un bir parçasıdır ve ILE RPG IV Compiler olarak bilinir.

Genel olarak, RPG programları çok iş parçacıklı hizmet programlarını kullanmamalıdır. Kural dışı durumlar, ILE RPG IV Compiler kullanılarak yaratılan RPG programlarıdır ve denetim belirtiminde THREAD(\*SERIALIZE) anahtar sözcüğünü içerir. Ancak, bu programlar iş parçacığı güvenliği olsa da, genel uygulama tasarımına dikkatli bir şekilde dikkat edilmelidir; THREAD(\*SERIALIZE) , birim düzeyinde RPG yordamlarıyla diziselleştirilirken, bu durum genel performansa olumsuz etkilenebilir.

Where RPG programs are used as data-conversion exits, they must be made thread-safe, and should be recompiled using the version 4.4 ILE RPG compiler or above, with THREAD ( $\star$ SERIALIZE) specified in the control specification.

Threading ile ilgili daha fazla bilgi için *IBM i IBM MQ Development Studio: ILE RPG Reference*ve *IBM i IBM MQ Development Studio: ILE RPG Programmer's Guide*adlı yayına bakın.

## **Kesinleştirme denetimi**

MQI syncpoint işlevleri MQCMIT ve MQBACK işlevleri, olağan kipte çalışan ILE RPG programları için kullanılabilir; bu çağrılar, programın değişiklikleri MQ kaynaklarına kesinleştirmesine ve geri göndermesine olanak sağlar.

## **Bağlı çağrıların kodlanması**

MQI ILE yordamları [Çizelge 682 sayfa 998](#page-997-0)listesinde yer alıyor.

<span id="page-997-0"></span>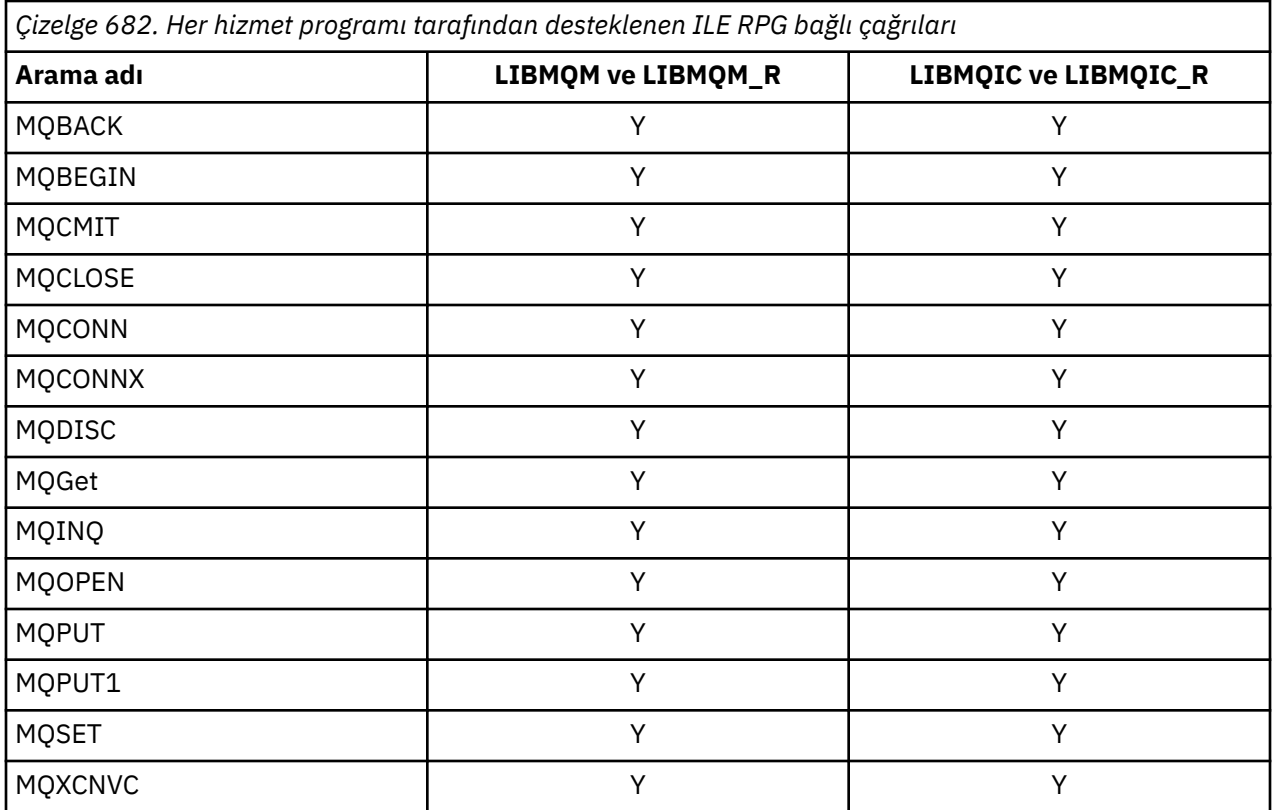

Bu yordamları kullanmak için aşağıdaki işlemleri yapmak gerekir:

- 1. ' D' belirtimlerinizde dış yordamları tanımlayın. Bunların tümü, adı belirtilen değişmezleri içeren COPY dosya üyesi CMQG içinde kullanılabilir.
- 2. Yordamlarıyla birlikte yordamı çağırmak için CALLP işlem kodunu kullanın.

Örneğin, MQOPED çağrısı aşağıdaki kodu içermesini gerektirir:

```
 D******************************************************************
  D** MQOPEN Call -- Open Object (From COPY file CMQG) ***
   D******************************************************************
  D* D*..1....:....2....:....3....:....4....:....5....:....6....:....7..
 DMQOPEN PR EXTPROC('MQOPEN')
  DMQOPEN PR<br>D* Connection handle<br>D HCONN
                              10I 0 VALUE
 D* Object descriptor
 D OBJDSC 224A
  D* Options that control the action of MQOPEN<br>D OPTS 10I 0 VALUE
                               10I 0 VALUE
   D* Object handle
  D HOBJ 10I 0
   D* Completion code
  D CMPCOD 10I 0
  D* Reason code qualifying CMPCOD<br>D REASON 10I 0
  D REASON
  D*
```
Yordamı çağırmak için, çeşitli değiştirgeleri kullanıma hazırladıktan sonra aşağıdaki kodu gerekir:

 ...+... 1 ...+... 2 ...+... 3 ...+... 4 ...+... 5 ...+... 6 ...+... 7 ...+....8 C CALLP MQOPEN(HCONN : MQOD : OPTS : HOBJ : C CONTROL CONTROL CONTROL CONTROL CONTROL CONTROL CONTROL CONTROL CONTROL CONTROL CONTROL CONTROL CONTROL CONTROL CONTROL CONTROL CONTROL CONTROL CONTROL CONTROL CONTROL CONTROL CONTROL CONTROL CONTROL CONTROL CONTROL CONT

Burada, MQOD yapısı, COPY üyesi CMQODG kullanılarak tanımlanıyor ve bu da bileşenleri bileşenlerine ayırır.

## <span id="page-998-0"></span>**Notasyonla ilgili kurallar**

Bu bölümde yer alan sonraki konular aşağıdakileri nasıl gösterir:

- Çağrılar çağrılmalıdır
- Parametreler bildirilmelidir
- Çeşitli veri tipleri bildirilmelidir

Bir dizi durumda, parametreler sabit olmayan dizilerdir ya da karakter dizgileridir. Bunlar için küçük harf "n" , sayısal bir sabiti göstermek için kullanılır. When the declaration for that parameter is coded, the "n" must be replaced by the numeric value required.

#### IBM i **IBM iüzerinde MQAIR (Kimlik doğrulama bilgileri kaydı)**

MQAIR yapısı, kimlik doğrulama bilgileri kaydını temsil eder.

## **Genel Bakış**

**Amaç**: MQAIR yapısı, bir uygulamanın IBM MQ istemcisi olarak çalışan bir uygulamanın istemci bağlantısı için kullanılacak kimlik doğrulayıcıya ilişkin bilgileri belirtmesini sağlar. Yapı, MQCONNX çağrısına ilişkin bir giriş değiştirgedir.

**Karakter kümesi ve kodlama**: MQAIR ' deki veriler, ENNAT tarafından verilen yerel kuyruk yöneticisinin **CodedCharSetId** kuyruk yöneticisi özniteliği ve kodlaması tarafından belirtilen karakter kümesinde olmalıdır.

- "Alanlar" sayfa 999
- • ["Başlangıçtaki değerler" sayfa 1001](#page-1000-0)
- • ["RPG bildirimi" sayfa 1001](#page-1000-0)

## **Alanlar**

MQAIR yapısı aşağıdaki alanları içerir; alanlar **alfabetik sırayla**anlatılır:

#### **AICN (10 basamaklı işaretli tamsayı)**

Bu ad, LDAP sunucusunun çalışmakta olduğu anasistemin adı ya da ağ adresi. Bunu, parantez içine alınmış isteğe bağlı bir kapı numarası takip edebilir.

Değer, alanın uzunluğundan kısaysa, değeri boş değerli bir karakterle sonlandırın ya da alanın uzunluğuna göre boşluklarla doldurur. Değer geçerli değilse, arama başarısız olur ve neden kodu RC2387ile başarısız olur.

Varsayılan kapı numarası 389'dur.

Bu bir giriş alanıdır. Bu alanın uzunluğu LNAICN tarafından verilir. Bu alanın ilk değeri boşluk karakteridir.

#### **AITYP (10 basamaklı işaretli tamsayı)**

Bu, kayıtta bulunan kimlik doğrulama bilgilerinin tipidir.

Değer şu olmalıdır:

#### **AITLP**

LDAP sunucusu kullanılarak sertifika iptal işlemi.

Değer geçerli değilse, çağrı neden kodu RC2386ile başarısız olur.

Bu bir giriş alanıdır. Bu alanın ilk değeri AITLDP 'dir.

#### **AIPW (10 basamaklı işaretli tamsayı)**

Bu, LDAP CRL sunucusuna erişmek için gerekli olan paroladır.

Değer, alanın uzunluğundan kısaysa, değeri boş değerli bir karakterle sonlandırın ya da alanın uzunluğuna göre boşluklarla doldurur. LDAP sunucusu parola gerektirmiyorsa ya da LDAP kullanıcı adını atarsanız, *AIPW* boş değerli ya da boş olmalıdır. LDAP kullanıcı adını atlarsanız ve *AIPW* boş değilse ya da boş değilse, arama başarısız olur ve neden kodu RC2390olur.

Bu bir giriş alanıdır. Bu alanın uzunluğu LNLDPW tarafından verilir. Bu alan boş karakterlerinin ilk değeri.

#### **AILUL (imzalanmış 10 basamaklı tamsayı)**

Bu, *AILUP* ya da *AILUO* alanı tarafından adreslenen LDAP kullanıcı adının bayt cinsinden uzunluğidir. Değer, LNDISN ile sıfır aralığında olmalıdır. Değer geçerli değilse, arama işlemi neden kodu RC2389ile başarısız olur.

İlgili LDAP sunucusu için bir kullanıcı adı gerekmiyorsa, bu alanı sıfır olarak ayarlayın.

Bu bir giriş alanıdır. Bu alanın ilk değeri 0 'tır.

#### **AILUO (10 basamaklı işaretli tamsayı)**

Bu, MQAIR yapısının başlangıcındaki LDAP kullanıcı adının bayt cinsinden göreli konudur.

Göreli konum pozitif ya da negatif olabilir. *LDAPUserNameLength* sıfırsa, alan yoksayılır.

LDAP kullanıcı adını belirtmek için *LDAPUserNamePtr* ya da *LDAPUserNameOffset* seçeneğini kullanabilirsiniz, ancak her ikisi de değil; ayrıntılar için *LDAPUserNamePtr* alanının açıklamasına bakın.

Bu bir giriş alanıdır. Bu alanın ilk değeri 0 'tır.

#### **AILUP (10 basamaklı işaretli tamsayı)**

Bu, LDAP kullanıcı adıdır.

Bu, LDAP CRL sunucusuna erişmeyi deneyen kullanıcının Ayırt Edici Adı ile oluşur. If the value is shorter than the length specified by *AILUL*, terminate the value with a null character, or pad it with blanks to the length *AILUL*. *AILUL* sıfırsa, alan yoksayılır.

LDAP kullanıcı adını aşağıdaki iki yoldan birini kullanarak temin edebilirsiniz:

• *AILUP*işaretçi alanını kullanarak

Bu durumda uygulama, MQAIR yapısından ayrı bir dizgi bildirebilir ve *AILUP* , dizginin adresine ayarlıdır.

Farklı ortamlara (örneğin, C programlama dili gibi) taşınabilir bir şekilde işaretçi veri tipini destekleyen programlama dilleri için *AILUP* ' i kullanmayı düşünün.

• By using the offset field *AILUO*

Bu durumda, uygulamanın MQSCO yapısını içeren bir bileşik yapı bildirmesi gerekir; bunu izleyen MQAIR kayıtları dizisi ve ardından LDAP kullanıcı adı dizgileri gelir ve *AILUO* olarak, MQAIR yapısının başlangıcındaki uygun ad dizgisinin göreli konuta ayarlanır. Bu değerin doğru olduğundan ve bir MQlong (en kısıtlayıcı programlama dili COBOL) içinde konaklayabilecek bir değere sahip olduğundan emin olun (geçerli aralık -999 999 999 ile +999 999 999 aralığında).

İşaretçi veri tipini desteklemeyen programlama dilleri için *AILUO* , ya da işaretçi veri tipini farklı ortamlara (örneğin, COBOL programlama dili gibi) portatif olmayabilecek bir şekilde uygulamayı düşünün.

Hangi teknik seçiliyse, *AILUP* ve *AILUO* ' den yalnızca birini kullanın; Çağrı, RC2388neden koduyla başarısız olur.

Bu bir giriş alanıdır. Bu alanın ilk değeri, göstergeleri destekleyen programlama dillerindeki boş değerli göstergedir ve tersi durumda, boş değerli byte dizilimidir.

**Not:** Programlama dilinin işaretçi veri tipini desteklemediği altyapılarda, bu alan uygun uzunluğun byte dizgisi olarak bildirilir.

#### <span id="page-1000-0"></span>**AISID (10 basamaklı işaretli tamsayı)**

Değer şu olmalıdır:

#### **AISIDV**

Kimlik doğrulama bilgileri kaydına ilişkin tanıtıcı.

Bu her zaman bir giriş alanıdır. Bu alanın ilk değeri AISIDV ' dir.

#### **AIVER (10 basamaklı işaretli tamsayı)**

Değer şu olmalıdır:

#### **AIVER1**

Version-1 kimlik doğrulama bilgileri kaydı.

Aşağıdaki değişmez, yürürlükteki sürümün sürüm numarasını belirtir:

#### **AIRVERC**

Kimlik doğrulama bilgileri kaydının geçerli sürümü.

Bu her zaman bir giriş alanıdır. Bu alanın ilk değeri AIVER1' dir.

## **Başlangıçtaki değerler**

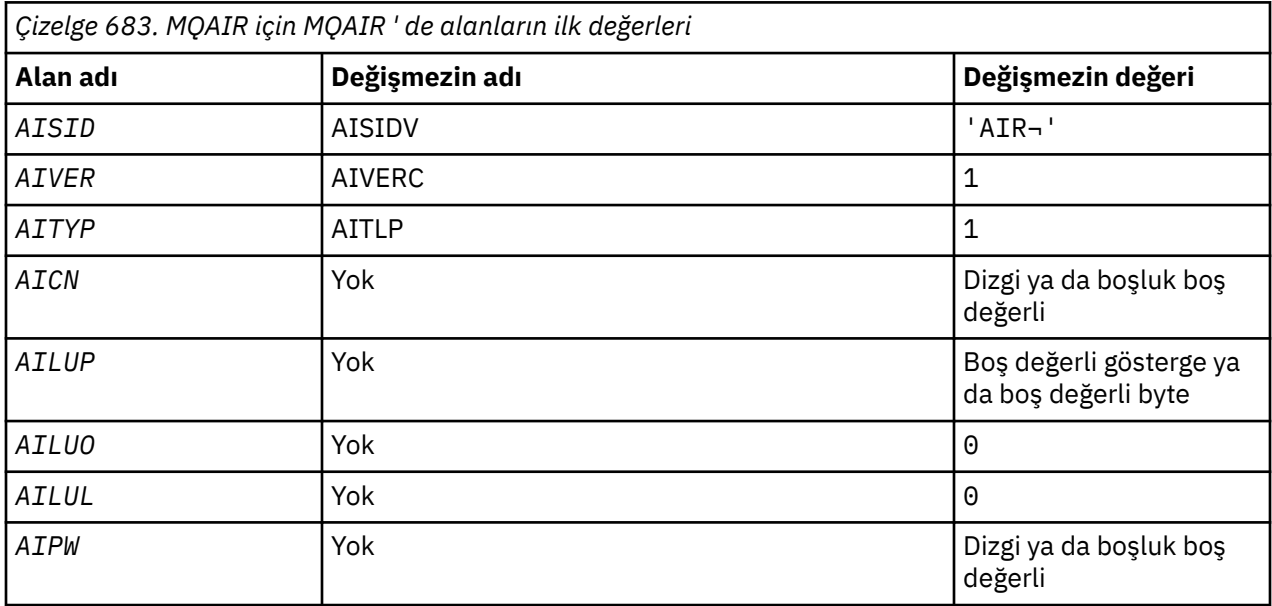

#### **Notlar:**

1. ¬ simgesi tek bir boş karakteri temsil eder.

## **RPG bildirimi**

```
 D*..1....:....2....:....3....:....4....:....5....:....6....:....7..
     D* MQAIR Structure
    D*D* Structure identifier<br>D AISID
                           1 4 INZ('AIR')
 D* Structure version number
D AIVER 5 8I 0 INZ(1)
 D* Type of authentication information
 D AITYP 9 12I 0 INZ(1)
    D* Connection name of CRL LDAP server<br>D AICN 13 276
    D AICN 13 276 INZ
     D* Address of LDAP user name
                               292* INZ(*NULL)
    D* Offset of LDAP user name from start of MQAIR structure<br>D AILUO 293 296I 0 INZ(0)
                          293 296I 0 INZ(0)
     D* Length of LDAP user name
```
#### IBM i **IBM iüzerinde MQBMHO (İleti işleme seçenekleri için arabellek)**

Arabelleği ileti tutamacı seçeneklerine tanımlayan yapı.

## **Genel Bakış**

**Amaç**: MQBMHO yapısı, uygulamaların, ileti tutamaçlarının arabelleklerden nasıl üretildiğini denetleyen seçenekleri belirlemesine olanak sağlar. Yapı, MQBUFMH çağrısına ilişkin bir giriş değiştirgedir.

**Karakter kümesi ve kodlama**: MQBMHO içindeki veriler, uygulamanın (ENNAT) uygulamanın uygulama ve kodlamasının karakter kümesinde yer almalıdır.

- "Alanlar" sayfa 1002
- • ["Başlangıçtaki değerler" sayfa 1003](#page-1002-0)
- • ["RPG bildirimi" sayfa 1003](#page-1002-0)

### **Alanlar**

MQBMHO yapısı aşağıdaki alanları içerir; alanlar **alfabetik sırayla**anlatılır:

#### **BMSID (10 basamaklı işaretli tamsayı)**

Arabellek-ileti tanıtıcısı yapısı- StrucId alanı.

Bu, yapı tanıtıcısıdır. Değer şu olmalıdır:

#### **MMSIDV**

İleti tanıtıcısı yapısına arabellek için tanıtıcı.

Bu her zaman bir giriş alanıdır. Bu alanın ilk değeri BMSIDV ' dir.

#### **BMVER (10 basamaklı işaretli tamsayı)**

Arabellek-ileti tanıtıcısı yapısı-Sürüm alanı.

Bu, yapı sürüm numarasıdır. Değer şu olmalıdır:

#### **BMVER1**

Arabellek için ileti tanıtıcısı yapısına ilişkin sürüm numarası.

Aşağıdaki değişmez, yürürlükteki sürümün sürüm numarasını belirtir:

#### **BMVERVC**

Arabellek, ileti tanıtıcısı yapısına ilişkin yürürlükteki sürüm.

Bu her zaman bir giriş alanıdır. Bu alanın ilk değeri BMVER1' dir.

#### **BMOPT (10 basamaklı işaretli tamsayı)**

Arabellek-ileti tanıtıcısı yapısı-Seçenekler alanı.

Değer şu şekilde olabilir:

#### **BMDLPR**

İleti tutamaçına eklenen özellikler arabellekten silinir. Arama başarısız olursa özellikler silinmez.

Varsayılan seçenekler: Açıklanmanız gerekmiyorsa, aşağıdaki seçeneği kullanın:

#### **BMYT**

Seçenek belirtilmedi.

Bu her zaman bir giriş alanıdır. Bu alanın ilk değeri BMDLPR ' dir.

## <span id="page-1002-0"></span>**Başlangıçtaki değerler**

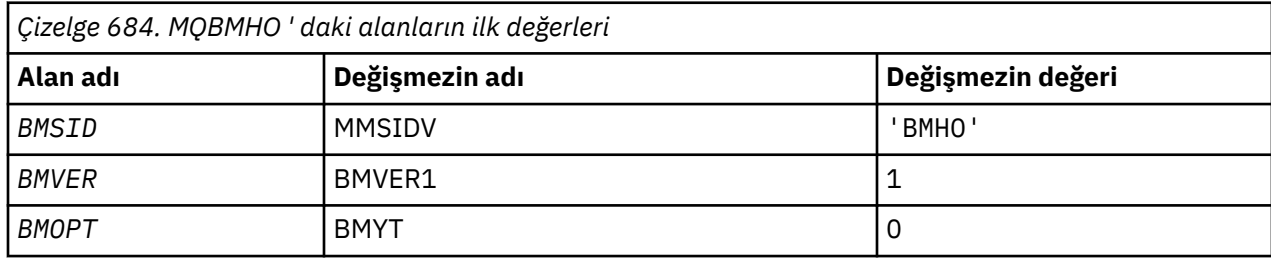

## **RPG bildirimi**

```
 D* MQBMHO Structure
    D*
    D*
 D* Structure identifier
D BMSID 1 4 INZ('BMHO')
   D* D* Structure version number
D BMVER 5 8I 0 INZ(1)
    D*
 D* Options that control the action of MQBUFMH
 D BMOPT 9 12I 0 INZ(1)
```
# **IBMI** MQBO (Begin options) on IBM i

MQBO yapısı, uygulamanın bir iş birimi yaratılmasıyla ilgili seçenekleri belirlemesine olanak sağlar.

## **Genel Bakış**

**Amaç**: Yapı, MQBEGIN çağrısındaki bir giriş/çıkış parametresidir.

**Karakter kümesi ve kodlama**: MQBO ' daki veriler, ENNAT tarafından verilen yerel kuyruk yöneticisinin **CodedCharSetId** kuyruk yöneticisi özniteliği ve kodlaması tarafından verilen karakter kümesinde olmalıdır.

- "Alanlar" sayfa 1003
- • ["Başlangıçtaki değerler" sayfa 1004](#page-1003-0)
- • ["RPG bildirimi" sayfa 1004](#page-1003-0)

## **Alanlar**

MQBO yapısı aşağıdaki alanları içerir; alanlar **alfabetik sırayla**anlatılır:

### **BOOPT (10 basamaklı işaretli tamsayı)**

MQBEGIN işlemini denetleyen seçenekler.

Değer şu olmalıdır:

### **BONONE**

Seçenek belirtilmedi.

Bu her zaman bir giriş alanıdır. Bu alanın ilk değeri BONONE 'tır.

### **BOSID (4 baytlık karakter dizilimi)**

Yapı tanıtıcısı.

Değer şu olmalıdır:

#### **BOSDİS**

Başlangıç seçenekleri yapısına ilişkin tanıtıcı.

Bu her zaman bir giriş alanıdır. Bu alanın ilk değeri BOSIDV 'dir.

#### <span id="page-1003-0"></span>**OVER (10 basamaklı işaretli tamsayı)**

Yapı sürüm numarası.

Değer şu olmalıdır:

#### **BOVER1**

Başlangıç seçenekleri yapısına ilişkin sürüm numarası.

Aşağıdaki değişmez, yürürlükteki sürümün sürüm numarasını belirtir:

#### **GENEL**

Başlangıç seçenekleri yapısının yürürlükteki sürümü.

Bu her zaman bir giriş alanıdır. Bu alanın ilk değeri BOVER1' dir.

#### **Başlangıçtaki değerler**

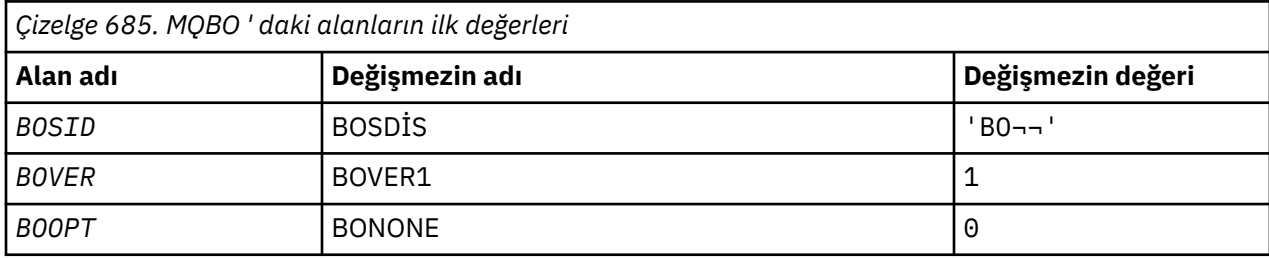

#### **Notlar:**

1. ¬ simgesi tek bir boş karakteri temsil eder.

#### **RPG bildirimi**

```
 D*..1....:....2....:....3....:....4....:....5....:....6....:....7..
    D* MQBO Structure
   D* D* Structure identifier
 D BOSID 1 4 INZ('BO ')
 D* Structure version number
D BOVER 5 8I 0 INZ(1)
 D* Options that control the action of MQBEGIN
 D BOOPT 9 12I 0 INZ(0)
```
# **MBMI MQCBC (Callback context) on IBM i**

Geri çağırma yordamını tanımlayan yapı.

#### **Genel Bakış**

#### **Amaç**

MQCBC yapısı, geri bildirme işlevine geçirilen bağlam bilgilerini belirtmek için kullanılır.

Yapı, bir ileti tüketici yordamuna yapılan çağrıdaki bir giriş/çıkış parametresidir.

#### **S\u00fcr\u00fcm**

MQCBC 'nin yürürlükteki sürümü CBCV2' dir.

#### **Karakter kümesi ve kodlama**

Data in MQCBC is in the character set given by the **CodedCharSetId** queue manager attribute and encoding of the local queue manager given by ENNAT. Ancak, uygulama bir IBM MQ istemcisi olarak çalışıyorsa, yapı, istemcinin karakter kümesinde ve kodlamasında yer alıyor.

• ["Alanlar" sayfa 1005](#page-1004-0)

- <span id="page-1004-0"></span>• ["Başlangıçtaki değerler" sayfa 1010](#page-1009-0)
- • ["RPG bildirimi" sayfa 1010](#page-1009-0)

### **Alanlar**

MQCBC yapısı aşağıdaki alanları içerir; alanlar alfabetik sırayla anlatılır:

#### **CBCBUFFLEN (10 basamaklı işaretli tamsayı)**

Arabellek, tüketici için tanımlanan MaxMsgUzunluğu değerinden ve MQGMO ' daki ReturnedLength değerine göre daha büyük olabilir.

Geri bildirme bağlamı yapısı- BufferLength alanı.

Bu, bu işleve aktarılan ileti arabelleğindeki bayt cinsinden uzunluktır.

Gerçek ileti uzunluğu [DataLength](#page-1006-0) alanında sağlanır.

Uygulama, geri bildirme işlevi süresi boyunca tüm arabelleği kendi amaçları için kullanabilir.

Bu, ileti tüketicisi işlevine ilişkin bir giriş alanıdır; bir kural dışı durum işleyici işleviyle ilgili değildir.

#### **CBCCALLBA (10 basamaklı işaretli tamsayı)**

Geri bildirme bağlamı yapısı- CallbackArea alanı.

Bu alan, geri bildirme işlevi için kullanılabilir bir alandır.

Kuyruk yöneticisi, bu alanın içeriğine dayalı olarak karar vermez ve geri bildirme işlevini tanımlamak için kullanılan MQCBB çağrısındaki bir parametre olan MQCBD yapısındaki [CBDCALLBA](#page-1010-0) alanından değiştirilmeden geçirilir.

*CBCCALLBA* üzerinde yapılan değişiklikler, bir *CBCHOBJ*için geri bildirme işlevine ilişkin çağrılar boyunca korunur. Bu alan, diğer çekme noktalarına ilişkin geri çağrı işlevleriyle paylaşılmaz.

Bu, geri bildirme işlevi için bir giriş/çıkış alanıdır. Bu alanın başlangıç değeri, boş değerli ya da boş değerli bayttır.

#### **CBCCALLT (10 basamaklı işaretli tamsayı)**

Geri Çağırma Bağlamı yapısı- CallType alanı.

Bu işlevin neden çağrıldığı hakkında bilgi içeren alan. Aşağıdaki çağrı tipleri tanımlanır.

İleti teslim çağrısı tipleri: Bu çağrı tipleri bir iletiyle ilgili bilgi içerir. **CBCLEN** ve **CBCBUFFLEN** parametreleri bu çağrı tipleri için geçerlidir.

#### **CCTMR**

İleti tüketici işlevi, nesne tanıtıcısından yok edici bir şekilde kaldırılmış bir iletiyle çağrıldı.

*CBCCC* değeri CCWARN ise, *Reason* alanının değeri RC2079 ya da bir veri dönüştürme sorununu belirten kodlardan birdir.

#### **CCTMN**

İleti tüketici işlevi, nesne tanıtıcısından henüz yok edici bir şekilde kaldırılmamış bir iletiyle çağrıldı. İleti, *MsgToken*komutunu kullanarak, nesne tanıtıcısından yok edici bir şekilde kaldırılabilir.

İleti şu nedeniyle kaldırılmamış olabilir:

- MQGMO seçenekleri için bir göz atma işlemi istendi, GMBR\*
- İleti, kullanılabilir arabelleğinden büyük ve MQGMO seçenekleri gmatmbelirtmiyor

*CBCCC* değeri CCWARN ise, *Reason* alanının değeri RC2080 ya da bir veri dönüştürme sorununu belirten kodlardan birdir.

Geri çağırma denetim çağrısı tipleri: Bu çağrı tipleri, geri bildirimin denetime ilişkin bilgileri içerir ve bir iletiyle ilgili ayrıntıları içermez. Bu çağrı tipleri, MQCBD yapısındaki [CBDOPT](#page-1013-0) kullanılarak istenir.

**CBCLEN** ve **CBCBUFFLEN** parametreleri bu çağrı tipleri için geçerli değildir.

#### **CBCTRC**

Bu çağrı tipinin amacı, geri bildirme işlevinin bazı ilk ayarları gerçekleştirmesine izin vermesidir.

Geri bildirme işlevi, CBREG ' nin *Operation* alanı için bir değer kullanılarak MQCB çağrısından geri çağrıldıktan sonra, çağrıldığında çağrılır.

Bu arama tipi hem ileti tüketicileri hem de olay işleyicileri için kullanılır.

İstenirse, bu, geri çağırma işlevinin ilk çağrısıdır.

*CBCREA* alanının değeri RCNONE olur.

#### **CCTSC**

Bu çağrı tipinin amacı, geri bildirme işlevinin başlatıldığı zaman bazı ayarları gerçekleştirmesine izin vermesidir; örneğin, daha önce durdurulduğunda temizlenen kaynakları yeniden yürürlüğe almak.

Geri bildirme işlevi, bağlantı CTLSR ya da CTLSW kullanılarak başlatıldığında çağrılır.

Bir geri bildirme işlevi başka bir geri çağırma işlevinde kaydedilirse, bu çağrı tipi geri çağırma döndürdüğünde çağrılır.

Bu arama tipi yalnızca ileti kullanıcıları için kullanılır.

*CBCREA* alanının değeri RCNONE olur.

#### **CBCTTC**

Bu çağrı tipinin amacı, geri bildirme işlevinin bir süre durdurulduğunda temizleme işlemini gerçekleştirmesine izin vermesidir; örneğin, iletilerin tüketilmesi sırasında edinilen ek kaynakları temizlemesidir.

Geri bildirme işlevi, CTLSP *Operation* alanı için bir değer kullanılarak bir MQCTL çağrısı yayınlandığında çağrılır.

Bu arama tipi yalnızca ileti kullanıcıları için kullanılır.

*CBCREA* alanının değeri, durmanın nedenini gösterecek şekilde ayarlanır.

#### **CCTDC**

Bu çağrı tipinin amacı, geri bildirme işlevinin tüketmek işleminin sonunda son temizlemeyi gerçekleştirmesine izin vermesidir. Geri bildirme işlevi aşağıdaki durumlarda çağrılır:

- Geri bildirme işlevi, BCUNR ile bir MQCB çağrısı kullanılarak kayıttan kaldırılır.
- Kuyruk kapatıldı, örtülü bir kayıttan çıkarıcı neden oluyor. Bu örnekte, geri bildirme işlevi nesne tanıtıcısı olarak HOUNUH iletilidir.
- MQDISC çağrısı tamamlandı-örtülü kapanmaya neden oluyor ve bu nedenle bir kayıt kaldırma işlemi tamamlandı. Bu durumda, bağlantının bağlantısı kesilir ve devam eden hareket henüz kesinleştirilmedi.

Bu eylemlerden herhangi biri geri bildirme işlevinin kendisi içinde alınırsa, geri çağırma döndürdükten sonra işlem çağrılır.

Bu arama tipi hem ileti tüketicileri hem de olay işleyicileri için kullanılır.

İstenirse, bu, geri bildirme işlevinin son çağrısıdır.

*CBCREA* alanının değeri, durmanın nedenini gösterecek şekilde ayarlanır.

#### **CCTC**

#### **Olay işleyici işlevi**

Olay işleyici işlevi, aşağıdaki durumlarda bir ileti olmadan çağrıldı:

- CTLSP ' nin *Operation* alanı için bir değer içeren bir MQCTL çağrısı yayınlanır ya da
- Kuyruk yöneticisi ya da bağlantı durdurulur ya da susturulur.

Bu arama, tüm geri bildirme işlevleri için uygun işlemi yapmak için kullanılabilir.

#### <span id="page-1006-0"></span>• **Message consumer işlevi**

Nesne tanıtıcısı için belirli bir hata (*CBCCC* = CCFAIL) saptandığında ileti tüketici işlevi çağrılmadan çağrılır; örneğin, *CBCREA* kodu = RC2016 .

*CBCREA* alanının değeri, çağrımın nedenini gösterecek şekilde ayarlanır.

Bu bir giriş alanıdır. CBCTMR ve CMCTMN yalnızca ileti tüketici işlevleri için geçerlidir.

#### **CBCCC (10 basamaklı işaretli tamsayı)**

Geri bildirme bağlamı yapısı- CompCode alanı.

Bu, tamamlanma kodudur. Bu ileti, iletiyi alan herhangi bir sorun olup olmadığını gösterir; bu, aşağıdakilerden biridir:

#### **CCOK**

Başarıyla tamamlandı

#### **CCWARN**

Uyarı (kısmi tamamlama)

#### **CCCFAIL**

Arama başarısız oldu

Bu bir giriş alanıdır. Bu alanın ilk değeri CCOK 'tır.

#### **CBCCONNAREA (10 basamaklı işaretli tamsayı)**

Geri bildirme bağlamı yapısı- ConnectionArea alanı.

Bu alan, geri bildirme işlevi için kullanılabilir bir alandır.

Kuyruk yöneticisi, bu alanın içeriğine dayalı olarak hiçbir karar vermez ve geri bildirme işlevini denetlemek için kullanılan MQCTL çağrısındaki bir parametre olan MQCTLO yapısındaki [ConnectionArea](#page-1041-0) alanından değiştirilmeden geçirilir.

Geri bildirme işlevleri tarafından bu alanda yapılan değişiklikler, geri bildirme işlevi çağrıları boyunca korunur. Bu alan, tüm geri bildirme işlevleri tarafından paylaşılacak bilgileri geçirmek için kullanılabilir. *CallbackArea*' in tersine, bu alan, bağlantı tanıtıcısı için tüm geri çağırmalarda ortaktır.

Bu bir giriş ve çıkış alanıdır. Bu alanın başlangıç değeri, boş değerli ya da boş değerli bayttır.

#### **CBCLEN (10 basamaklı işaretli tamsayı)**

Bu, iletteki uygulama verilerinin bayt cinsinden uzunluğidir. Değer sıfırsa, iletinin uygulama verisi içermediği anlamına gelir.

CBLEN alanı, iletinin uzunluğunu içerir, ancak tüketiciye aktarılan ileti verilerinin uzunluğunun tam olarak uzunluğunu içermez. Bu, iletinin kısaltılması olabilir. Tüketiciye ne kadar veri aktarıldığını belirlemek için MQGMO ' daki [GMRL](#page-1075-0) alanını kullanın.

Neden kodu, iletinin kesildiğini gösteriyorsa, gerçek iletinin ne kadar büyük olduğunu belirlemek için CBCLEN alanını kullanabilirsiniz. Bu, ileti verilerini barındırmak için gereken arabelleğin büyüklüğünü belirlemenizi ve sonra MQCBD 'deki [CBDMML](#page-1012-0) ' yi uygun değerle güncellemek için bir MQCB çağrısı yayınlayabilmenize olanak sağlar.

GMCONV seçeneği belirtilirse, dönüştürülen ileti, DataLengthiçin döndürülen değerden daha büyük olabilir. Bu tür durumlarda, uygulamanın, MQCBD 'deki [CBDMML](#page-1012-0) ' i DataLengthiçin kuyruk yöneticisi tarafından döndürülen değerden büyük olması için bir MQCB çağrısı yayınlamaya gerek vardır.

İleti kesme sorunlarını önlemek için, CBDFM olarak MaxMsgLength değerini belirtin. Bu, kuyruk yöneticisinin veri dönüştürmesinden sonra tam ileti uzunluğu için bir arabellek ayırmasına neden olur. Ancak, bu seçenek belirtilse bile, isteği doğru işlemek için yeterli depolama alanının kullanılamaması yine de mümkün olur. Uygulamalar her zaman döndürülen neden kodunu denetlemelidir. Örneğin, iletiyi dönüştürmek için yeterli bellek ayırmak mümkün değilse, iletiler uygulamaya dönüştürülmemiş olarak döndürülür.

Bu, ileti tüketicisi işlevine ilişkin bir giriş alanıdır; bir olay işleyici işleviyle ilgili değildir.

#### **CBCFLG (10 basamaklı işaretli tamsayı)**

Bu tüketiciyle ilgili bilgileri içeren işaretler.

Aşağıdaki seçenek tanımlıdır:

#### **CCBCFBE**

COQSC seçeneğini kullanarak önceki bir MQCLOSE çağrısı başarısız olursa, bu işaret döndürülebilir. Neden kodu RC2458.

Bu kod, son okuma öncesinde okunan iletinin yayınlanmakta olduğunu ve arabelleğin artık boş olduğunu gösterir. Uygulama COQSC seçeneğini kullanarak başka bir MQCLOSE çağrısı yayınlarsa başarılı olur.

Bir uygulamanın, yürürlükteki seçim ölçütleriyle eşleşmeyen okuma tamamlama arabelleğindeki iletiler olabileceğinden, bir uygulamanın bu işaret kümesiyle bir ileti verilmesine garanti verilmediğini unutmayın. Bu örnekte, tüketici işlevi RC2019 neden koduyla çağrılır.

Okuma öncesinde okuma arabelleği boşsa, tüketici CBCFBE işaretiyle ve RC2518neden koduyla çağrılır.

Bu, ileti tüketicisi işlevine ilişkin bir giriş alanıdır; bir olay işleyici işleviyle ilgili değildir.

#### **CBCHOBJ (10 basamaklı işaretli tamsayı)**

Geri bildirme bağlamı yapısı-CBCHOBJ alanı.

Bir ileti tüketicisi çağrılması için, ileti tüketicisi ile ilgili nesnenin tanıtıcı değeri budur.

Bir olay işleyicisi için bu değer HONONE değeridir.

Bir ileti kuyruktan kaldırılmamışsa iletiyi almak için, uygulama bu tanıtıcıyı ve İleti Alma Seçenekleri bloğunda ileti simgesini kullanabilir.

Bu her zaman bir giriş alanıdır. Bu alanın ilk değeri HOUNUH değeridir.

#### **CBCRCD (10 basamaklı işaretli tamsayı)**

**CBCRCD** , kuyruk yöneticisinin yeniden bağlanmayı denemeden önce ne kadar bekleyeceğini belirtir. Bu alan, gecikmeyi değiştirmek ya da tümüyle yeniden bağlantıyı durdurmak için bir olay işleyiciyle değiştirilebilir.

Use the **CBCRCD** field only if the value of the **Reason** field in the Callback Context is RC2545.

On entry to the event handler the value of **CBCRCD** is the number of milliseconds the queue manager is going to wait before making a reconnection attempt. Çizelge 686 sayfa 1008 , olay işleyicisinden dönüşte kuyruk yöneticisinin davranışını değiştirmek için ayarlayabileceğiniz değerleri listeler.

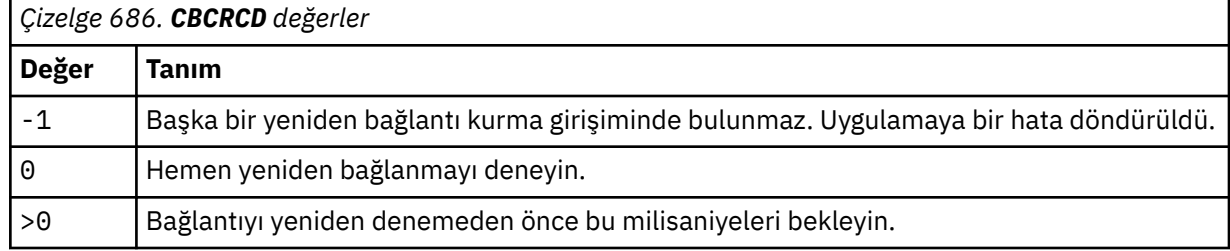

#### **CBCREA (10 basamaklı işaretli tamsayı)**

Geri bildirme bağlamı yapısı-Neden alanı.

Bu, *CBCCC*' yi niteleyen neden kodudur.

Bu bir giriş alanıdır. Bu alanın ilk değeri RCNONE olur.

#### **CBBSTATE (10 basamaklı işaretli tamsayı)**

Mevcut tüketicinin durumuna ilişkin bir gösterge. Tüketici işlevine sıfır olmayan bir neden kodu geçirildiğinde, bu alan bir uygulamaya değer olarak en çok değer sağlar.
Bu alanı, her neden kodu için davranış kodlarına gerek kalmadığından uygulama programlamasını kolaylaştırmak için kullanabilirsiniz.

Bu bir giriş alanıdır. Bu alanın ilk değeri CSNONE olur.

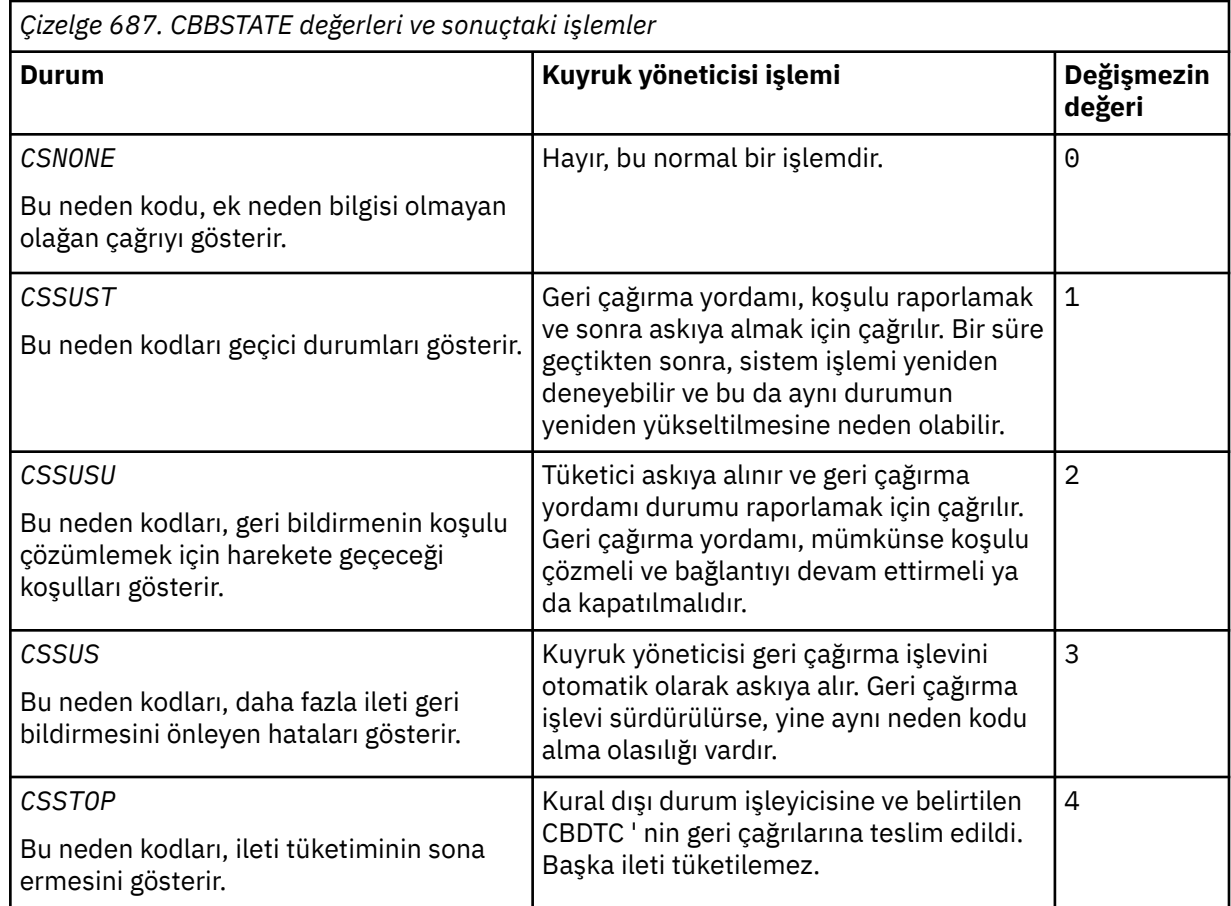

## **CBCSID (10 basamaklı işaretli tamsayı)**

Geri bildirme bağlamı yapısı- StrucId alanı.

Bu, yapı tanıtıcısıdır; değer şöyle olmalıdır:

## **CBCSI**

Geri çağırma bağlamı yapısına ilişkin tanıtıcı.

Bu her zaman bir giriş alanıdır. Bu alanın ilk değeri CBCSI 'tır.

## **CBCVER (10 basamaklı işaretli tamsayı)**

Geri bildirme bağlamı yapısı-Sürüm alanı.

Bu, yapı sürüm numarasıdır; değer şu olmalıdır:

## **CBCV1**

Version-1 geri bildirme bağlamı yapısı.

Aşağıdaki değişmez, yürürlükteki sürümün sürüm numarasını belirtir:

## **CBCCV**

Geri çağırma bağlamı yapısının yürürlükteki sürümü.

Bu her zaman bir giriş alanıdır. Bu alanın ilk değeri CBCV1' dir.

# **Başlangıçtaki değerler**

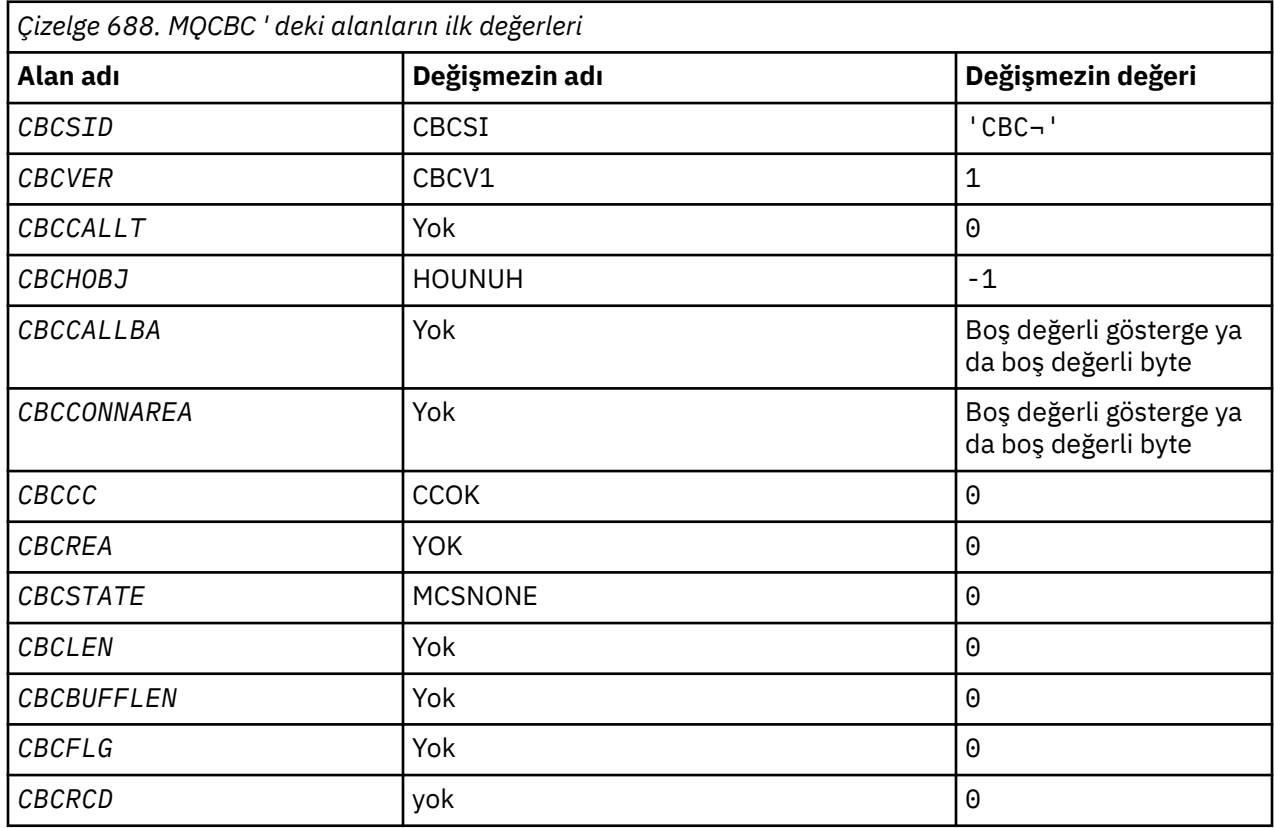

## **Not:**

1. ¬ simgesi tek bir boş karakteri temsil eder.

# **RPG bildirimi**

```
 D* MQCBC Structure
    D*
    D*
 D* Structure identifier
D CBCSID 1 4 INZ('CBC')
  D* D* Structure version number
D CBCVER 5 8I 0 INZ(1)
  D*\mathsf{D}\star Why Function was called
 D CBCCALLT 9 12I 0 INZ(0)
 D*
 D* Object Handle
D CBCHOBJ 13 16I 0 INZ(-1)
 D*
   D* Callback data passed to the function<br>D CBCCALLBA 17 32\star I
               17 32* INZ(*NULL)
    D*
    D* MQCTL Data area passed to the function
   D CBCCONNAREA 33 48* INZ(*NULL)
    D*
 D* Completion Code
 D CBCCC 49 52I 0 INZ(0)
   D* D* Reason Code
 D CBCREA 53 56I 0 INZ(0)
 D*
 D* Consumer State
D CBCSTATE 57 60I 0 INZ(0)
 D*
 D* Message Data Length
D CBCLEN 61 64I 0 INZ(0)
```

```
 D*
     D* Buffer Length
    D CBCBUFFLEN 65 68I 0 INZ(0)
   D* ** Flags containing information about
    D* this consumer<br>D CBCFLG
                          69 72I 0 INZ(0)
     D* Ver:1 **
 D* Number of milliseconds before reconnect attempt
 D CBCRCD 73 76I 0 INZ(0)
     D* Ver:2 **
     D*
```
#### IBM i **MQCBD (Callback descriptor) on IBM i**

Geri bildirme işlevini belirten yapı.

## **Genel Bakış**

**Amaç**: MQCBD yapısı, bir geri çağırma işlevi ve kuyruk yöneticisi tarafından kullanımını denetleyen seçenekleri belirlemek için kullanılır.

Yapı, MQCB çağrısına ilişkin bir giriş değiştirgedir.

**Sürüm**: MQCBD 'nin yürürlükteki sürümü CBDV1' dir.

**Karakter kümesi ve kodlama**: MQCBD içindeki veriler, yerel kuyruk yöneticisinin karakter kümesinde ve kodlamasında olmalıdır; bunlar, **CodedCharSetId** kuyruk yöneticisi özniteliği ve ENNAT tarafından verilir. Ancak, uygulama bir IBM MQ MQI clientolarak çalışıyorsa, yapı istemcinin karakter kümesinde ve kodlamasında olmalıdır.

- "Alanlar" sayfa 1011
- • ["Başlangıçtaki değerler" sayfa 1015](#page-1014-0)
- • ["RPG bildirimi" sayfa 1015](#page-1014-0)

## **Alanlar**

MQCBD yapısı aşağıdaki alanları içerir; alanlar **alfabetik sırayla**anlatılır:

## **CBDCALLBA (10 basamaklı işaretli tamsayı)**

Bu alan, geri bildirme işlevi için kullanılabilir bir alandır.

Kuyruk yöneticisi, bu alanın içeriğine dayalı olarak karar vermez ve geri bildirme işlevi bildiriminde bir parametre olan MQCBD yapısındaki [CBCCalLBA](#page-1004-0) alanından değiştirilmeden geçirilir.

Bu değer yalnızca, tanımlı bir geri çağırım olmadan CBREG değeri olan bir *Operation* ' ta kullanılır; önceki bir tanımlamayı değiştirmez.

Bu, geri bildirme işlevi için bir giriş ve çıkış alanıdır. Bu alanın başlangıç değeri, boş değerli ya da boş değerli bayttır.

## **CBDCALLBF (10 basamaklı işaretli tamsayı)**

Geri bildirme işlevi, işlev çağrısı olarak çağrılır.

Geri bildirme işlevine ilişkin bir gösterge belirtmek için bu alanı kullanın.

*CallbackFunction* ya da *CallbackName*değerini belirtmeniz gerekir. Her ikisini de belirtirseniz, RC2486 neden kodunu da döndürerek geri döndür.

*CallbackName* ya da *CallbackFunction* ayarlanmadıysa, çağrı neden kodu RC2486ile başarısız olur.

Bu seçenek aşağıdaki ortamlarda desteklenmez:

- CICS Değiştirildiği tarih/saat: z/OS
- İşlev göstergesi başvurularını desteklemeyen programlama dilleri ve derleyiciler

Bu tür durumlarda, arama, RC2486neden koduyla başarısız olur.

Bu bir giriş alanıdır. Bu alanın başlangıç değeri, boş değerli ya da boş değerli bayttır.

#### **CBDCALLBN (10 basamaklı işaretli tamsayı)**

Geri bildirme işlevi dinamik olarak bağlantılı bir program olarak çağrılır.

*CallbackFunction* ya da *CallbackName*değerini belirtmeniz gerekir. Her ikisini de belirtirseniz, RC2486 neden kodunu da döndürerek geri döndür.

*CallbackName* ya da *CallbackFunction* doğru değilse, arama başarısız olur ve neden kodu RC2486ile başarısız olur.

Kullanılacak ilk geri çağrı yordamı kayıtlı olduğunda modül yüklenir ve son geri bildirme yordamı deregisterleri kullanacak şekilde geri yüklendiğinde yüklenir.

Aşağıdaki metinde belirtilenler dışında, ad alanda sola hizalanmış, boşluk içermeyen bir ad; adın kendisi, alanın uzunluğuna kadar boşluklarla dolduruldudur. Aşağıdaki açıklamalarda, köşeli ayraçlar ([]) isteğe bağlı bilgileri gösterir:

#### **IBMi**

Geri çağırma adı, aşağıdaki biçimlerden biri olabilir:

- Kitaplık "/" Program
- Library "/" ServiceProgram "("FunctionName")"

Örneğin, MyLibrary/MyProgram(MyFunction).

Kitaplık adı \*LIBL olabilir. Kitaplık ve program adları en çok 10 karakterle sınırlanmıştır.

#### **AIX and Linux**

Geri bildirme adı, dinamik olarak yüklenebilir bir modülün ya da kitaplığın adı, o kitaplıkta bulunan bir işlevin adına sahip olan bir kitaplık adıdır. İşlev adının ayraç içine alınması gerekir. Kitaplık adı isteğe bağlı olarak bir dizin yolu ile önek olarak önek olarak kullanılabilir:

[path]library(function)

Yol belirlenmezse, sistem arama yolu kullanılır.

Ad en çok 128 karakterle sınırlanmıştır.

#### **Windows**

Geri çağırma adı, bir dinamik bağlantı kitaplığının adıdır, o kitaplıkta bulunan bir işlevin adına sahip olan bir alt düzeltmenin adıdır. İşlev adının ayraç içine alınması gerekir. Kitaplık adı, isteğe bağlı olarak bir dizin yolu ve sürücü öneki ile önek olarak kullanılabilir:

[d:][path]library(function)

Sürücü ve yol belirlenmezse, sistem arama yolu kullanılır.

Ad en çok 128 karakterle sınırlanmıştır.

#### **z/OS**

Geri çağırma adı, LINK ya da LOAD makrosu için EP parametresindeki belirtim için geçerli olan bir yükleme modülünün adıdır.

Ad en çok 8 karakterden oluşan bir değer ile sınırlanmıştır.

#### **z/OS CICS**

Geri bildirme adı, EXEC CICS LINK komut makrosu PROGRAM parametresindeki belirtim için geçerli olan bir yükleme modülünün adıdır.

Ad en çok 8 karakterden oluşan bir değer ile sınırlanmıştır.

Program, kurulu PROGRAM tanımının REMOTEYTEM seçeneği kullanılarak ya da dinamik yöneltme programı tarafından uzak olarak tanımlanabilir.

Program IBM MQ API çağrılarını kullanacaksa, uzak CICS bölgesi IBM MQ ' e bağlanmalıdır. Ancak, MQCBC yapısındaki [CBCHOBJ](#page-1007-0) alanının uzak bir sistemde geçerli olmadığı unutulmamaktadır.

*CallbackName*yükleme girişimi sırasında bir hata oluşursa, uygulamaya aşağıdaki hata kodlarından biri döndürülür:

- RC2495
- RC2496
- RC2497

Yükleme girişiminde bulunulan modülün adını ve işletim sisteminden hatalı neden kodunu içeren hata günlüğüne bir ileti de yazılır.

Bu bir giriş alanıdır. Bu alanın başlangıç değeri, boş değerli bir dizilim ya da boşlukdur.

## **CBDCALLBT (10 basamaklı işaretli tamsayı)**

Bu, geri bildirme işlevinin tipidir. Değer aşağıdakilerden biri olmalıdır:

## **CCBTMC**

Bu geri çağrıyı ileti tüketici işlevi olarak tanımlar.

Bir ileti tüketici geri bildirme işlevi, bir ileti, belirtilen seçim ölçütleriyle toplantı sırasında, bir nesne tanıtıcısında kullanılabilir olduğunda ve bağlantı başlatılmış olduğunda çağrılır.

## **CTEH**

Bu geri çağrıyı zamanuyumsuz olay yordamı olarak tanımlar; bir tanıtıcı için iletileri tüketmek için yönlendirilmez.

Olay işleyicisini tanımlayan MQCB çağrısında*Hobj* gerekli değil ve belirtilirse yoksayılır.

Olay işleyici, tüm ileti tüketicisi ortamını etkileyen koşullar için çağrılır. Bir olay, kuyruk yöneticisi ya da bağlantı durdurma ya da susturma gibi bir olay gerçekleştiğinde, tüketici işlevi ileti olmadan çağrılır. Tek bir ileti tüketicisi için özel durumlar için çağrılmaz; örneğin, RC2016.

Aşağıdaki ortamlar dışında, olaylar, bağlantının başlatılıp başlatılmadığından bağımsız olarak, uygulamaya teslim edilir:

- z/OS üzerindeCICS ortamı
- iş parçacıklı uygulamalar

Çağıran bu değerlerden birini geçmezse, çağrı bir neden kodu RC2483ile başarısız olur

Bu her zaman bir giriş alanıdır. Bu alanın ilk değeri CBTMC 'dir.

## **CBDMML (10 basamaklı işaretli tamsayı)**

Bu, tanıtıcıdan okunabilen ve geri çağırma yordamında okunabilen en uzun iletinin bayt cinsinden uzunluğidir. If a message has a longer length, the callback routine receives *MaxMsgLength* bytes of the message, and reason code:

- RC2080 ya da
- RC2079 , GMATM ' yi belirtmiş misiniz.

Gerçek ileti uzunluğu, MQCBC yapısının ["CBCLEN \(10 basamaklı işaretli tamsayı\)" sayfa 1007](#page-1006-0) alanında sağlanır.

Aşağıdaki özel değer tanımlıdır:

## **CDFM**

Arabellek uzunluğu sistem tarafından, iletilerin kesilmeden döndürülmesi için ayarlanıyor.

İletiyi almak için arabellek ayırmak için yeterli bellek yoksa, sistem geri bildirme işlevini bir RC2071 neden koduyla çağırır.

Örneğin, veri dönüştürme isteğinde bulunsanız ve ileti verilerini dönüştürmek için yeterli bellek yoksa, dönüştürülemez ileti geri bildirme işlevine geçirilir.

Bu bir giriş alanıdır. *MaxMsgLength* alanının ilk değeri CBDFM ' dir.

#### **CBDOPT (10 basamaklı işaretli tamsayı)**

Geri çağırma tanımlayıcısı yapısı-Seçenekler alanı.

Aşağıdakilerin herhangi biri ya da tümü belirlenebilir. Geçerli olmayanbirden çok seçenek belirtmek için, değerleri bir araya ekleyin (aynı değişmezi bir kereden fazla eklemeyin) ya da bit ya da işlemi kullanarak değerleri birleştirin (programlama dili, bit işlemleri destekliyorsa). Bileşimleri dikkat çekilir; diğer birleşimler geçerlidir.

#### **CBDFK**

Kuyruk yöneticisi susturma durumdaysa, MQCB çağrısı başarısız olur.

z/OS' ta bu seçenek, bağlantı ( CICS ya da IMS uygulaması için) susturulmuş durumdaysa, MQCB çağrısını başarısız olarak zorlar.

MQCB çağrısında geçirilen MQGMO seçeneklerinde, susturma sırasında ileti tüketicilerine bildirime yol açabilmek için GMFIQ değerini belirtin.

**Denetim seçenekleri**: Aşağıdaki seçenekler, tüketici değişikliklerinin durumu değiştiğinde, bir ileti olmadan geri çağırma işlevinin çağrılıp çağrılmayacağını denetler:

#### **CCBDRC**

Geri bildirme işlevi CBCTRC çağrısıyla çağrılır

## . **CBDSC**

Geri bildirme işlevi, CBCTSC çağrı tipiyle çağrılır.

## **CBDTC**

Geri bildirme işlevi, CBCTTC çağrı tipiyle çağrılır.

#### **CCBDDC**

Geri bildirme işlevi CBCTDC (CBCTDC) çağrısıyla çağrılır.

Bu çağrı tipleriyle ilgili daha fazla ayrıntı için bkz. ["CBCCALLT \(10 basamaklı işaretli tamsayı\)" sayfa](#page-1004-0) [1005](#page-1004-0) .

**Varsayılan seçenek**: Açıklanılan seçeneklerden herhangi birine gereksiniminiz yoksa, aşağıdaki seçeneği kullanın:

#### **GCBDNO**

Başka bir seçenek belirtilmemeyi belirtmek için bu değeri kullanın; tüm seçenekler varsayılan değerlerini kabul eder.

CBDNO, program belgelerine yardımcı olmak üzere tanımlıdır; bu seçeneğin başka biriyle birlikte kullanılması amaçlanmaz, ancak değeri sıfır olduğu için, bu tür bir kullanım saptanamaz.

Bu bir giriş alanıdır. *Options* alanının başlangıç değeri CBDNO ' dur.

#### **CBDSID (10 basamaklı işaretli tamsayı)**

Geri çağırma tanımlayıcısı yapısı- StrucId alanı.

Bu, yapı tanıtıcısıdır; değer şöyle olmalıdır:

#### **CBDSI**

Geri çağırma tanımlayıcısı yapısına ilişkin tanıtıcı.

Bu her zaman bir giriş alanıdır. Bu alanın ilk değeri CBDSI 'dir.

## **CBDVER (10 basamaklı işaretli tamsayı)**

Geri çağırma tanımlayıcısı yapısı-Sürüm alanı.

Bu, yapı sürüm numarasıdır; değer şu olmalıdır:

## **CBDV1**

Version-1 geri bildirme tanımlayıcısı yapısı.

<span id="page-1014-0"></span>Aşağıdaki değişmez, yürürlükteki sürümün sürüm numarasını belirtir:

## **CDCV V**

Geri çağırma tanımlayıcısı yapısının yürürlükteki sürümü.

Bu her zaman bir giriş alanıdır. Bu alanın ilk değeri CBDV1' dir.

# **Başlangıçtaki değerler**

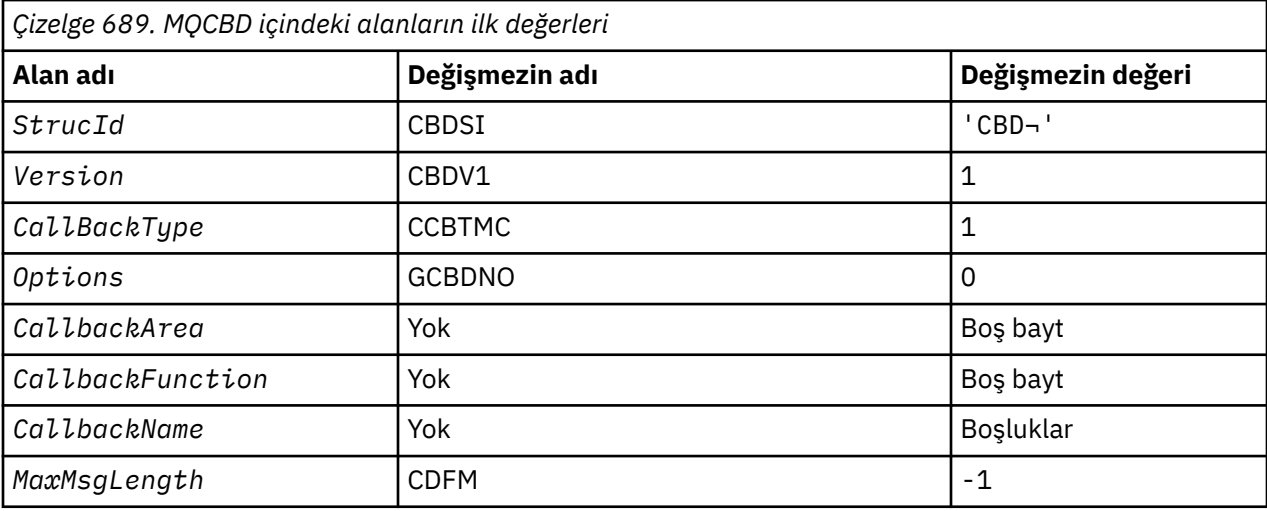

## **Not:**

1. ¬ simgesi tek bir boş karakteri temsil eder.

# **RPG bildirimi**

```
 D* MQCBD Structure
    D*
    D*
 D* Structure identifier 
D CBDSID 1 4 INZ('CBD')
   D* D* Structure version number 
D CBDVER 5 8I 0 INZ(1)
    D*
\mathsf{D} \star Callback function type
D CBDCALLBT 9 12I 0 INZ(1)
    D*
    ** Options controlling message
   D* consumption<br>D CBDOPT
                    13 16I 0 INZ(0)
   D* D* User data passed to the function 
   D CBDCALLBA 17 32*
   D*D* FP: Callback function pointer
   D CBDCALLBF 33 48*
    D*
 D* Callback name 
 D CBDCALLBN 49 176 INZ('\0') 
 D*
   D* Maximum message length<br>D CBDMML 177
                  I^{e}
```
# **IBM iüzerinde MQCHARV (Değişken Uzunluğu Dizgisi)**

Değişken uzunluklu bir dizilimi tanımlamak için MQCHARV yapısını kullanın.

# **Genel Bakış**

**Karakter kümesi ve kodlama**: MQCHARV içindeki veriler, ENNAT tarafından verilen yerel kuyruk yöneticisinin kodlamasında ve yapı içindeki VCHRC alanının karakter kümesiyle olmalıdır. Uygulama bir IBM MQ MQI clientolarak çalışıyorsa, yapının istemcinin kodlamasında olması gerekir. Bazı karakter kümelerinin, kodlamaya bağlı bir gösterimi vardır. VCHRC, bu karakter kümelerinden biriyse, kullanılan kodlama, MQCHARV içindeki diğer alanlarla aynı kodlamayla aynı kodda olur. VSCCSID ile tanıtılan karakter takımı, çift baytlık karakter takımı (DBCS) olabilir.

**Kullanım**: MQCHARV yapısı, onu içeren yapıyla ayrılabilir olabilecek verileri ele alır. Bu verileri ele almak için, işaretçi veri tipiyle bildirilen alanlar kullanılabilir.

- "Alanlar" sayfa 1016
- • ["Başlangıçtaki değerler" sayfa 1017](#page-1016-0)
- • ["RPG bildirimi" sayfa 1017](#page-1016-0)
- • ["CSAPL ' nin yeniden tanımlanması" sayfa 1018](#page-1017-0)

# **Alanlar**

MQCHARV yapısı aşağıdaki alanları içerir; alanlar **alfabetik sırayla**anlatılır:

## **VCHRC (10 basamaklı işaretli tamsayı)**

Bu, VCHRP ya da VCHRO alanı tarafından adreslenen değişken uzunluklu dizilimin karakter takımı tanıtıcısıdır.

Bu alanın ilk değeri CSAPL ' dir. Bu, kuyruk yöneticisinin kuyruk yöneticisinin true karakter kümesi tanıtıcısına kuyruk yöneticisi tarafından değiştirilmesi gerektiğini belirtmek için IBM MQ tarafından tanımlanır. Bu, CSQM ' nin davranışı ile aynı şekilde. Sonuç olarak CSAPL değeri hiçbir zaman bir değişken uzunluğu dizgisiyle ilişkilendirilmemiş. Bu alanın ilk değeri, uygulama programlama diliniz için uygun olan derleme biriminiz için sabit CSAPL değeri için farklı bir değer tanımlanarak değiştirilebilir.

## **VCHRL (10 basamaklı işaretli tamsayı)**

VCHRP ya da VCHRO alanı tarafından adreslenen değişken uzunluklu dizilimin bayt cinsinden uzunluğu.

Bu alanın ilk değeri 0 'tır. Değer sıfırdan büyük ya da sıfıra eşit olmalı ya da şu özel değer tanınmalıdır:

## **VSNLT**

VSNLT belirlenmezse, dizilimin bir parçası olarak VCHRL byte 'ları eklenir. Boş değerli karakterler varsa, dizeyi sınırlamazlar.

VSNLT belirtilirse, dizgi dizgide saptanan ilk boş değerle sınırlanır. Boş değer, o dizginin bir parçası olarak içerilmedi.

**Not:** VSNLT belirtilirse, bir dizgiyi sonlandırmak için kullanılan boş karakter, VCHRC tarafından belirlenen kod kümesinden boş değerde olur.

Örneğin, UTF-16 ' da (CCSID 1200, 13488 ve 17584), bu, 2 baytlık Unicode kodlamasıdır; burada boş değer, sıfırların 16 bitlik bir sayısıdır. UTF-16 'da, karakterlerin bir parçası olan tüm sıfıra ayarlanmış tek baytların bulunması yaygındır (örneğin, 7 bitlik ASCII karakterleri), ancak çift byte sınırında iki' sıfır ' byte bulunduğunda dizgiler boş olarak sonlandırılır. Geçerli karakterlerin her bir parçasıysa, tek bir sınır üzerinde iki 'sıfır' byte elde etmek mümkündür. Örneğin, x '01' x '00' x '00' x '30', geçerli iki Unicode karakteri temsil eder ve boş olarak dizgiyi sonlandırmaz.

## **VCHRO (10 basamaklı işaretli tamsayı)**

MQCHARV ' nin başlangıcındaki değişken uzunluklu dizginin bayt cinsinden göreli konumu ya da onu içeren yapı.

MQCHARV yapısı başka bir yapı içine yerleştirildiğinde, bu değer, bu MQCHARV yapısını içeren yapının başlangıcındaki değişken uzunluktaki dizginin bayt cinsinden göreli konudur. MQCHARV yapısı başka

<span id="page-1016-0"></span>bir yapı içine yerleştirilmediyse, örneğin, bir işlev çağrısında parametre olarak belirtilirse, göreli konum MQCHARV yapısının başlangıciyle göreli olur.

Göreli konum pozitif ya da negatif olabilir. Değişken uzunluklu dizgiyi belirtmek için VCHRP ya da VCHRO alanını kullanabilirsiniz, ancak her ikisini birden belirleyemez.

Bu alanın ilk değeri 0 'tır.

## **VCHRP (işaretçi)**

Bu, değişken uzunluklu dizilimin göstergesini gösterir.

Değişken uzunluklu dizgiyi belirtmek için VCHRP ya da VCHRO alanını kullanabilirsiniz, ancak her ikisini birden belirleyemez.

Bu alanın başlangıç değeri, boş değerli ya da boş değerli bayttır.

#### **VCHRS (10 basamaklı işaretli tamsayı)**

VCHRP ya da VCHRO alanı tarafından adreslenen arabelleğin bayt cinsinden büyüklüğü.

Bir işlev çağrısında bir çıkış alanı olarak MQCHARV yapısı kullanıldığında, bu alan, sağlanan arabelleğin uzunluğuna göre ilk kullanıma hazırlanmalıdır. VCHRL değeri, VCHRS değerinden büyükse, arabelleğe çağrıya yalnızca VCHRS byte veri byte 'ları döndürülecektir.

Değer, sıfırdan büyük ya da bu değere eşit olmalı ya da şu özel değer tanınmalıdır:

#### **VSUML**

VSUSL belirtilirse, arabelleğin uzunluğu MQCHARV yapısındaki VCHRL alanından alınır. Bu özel değer, yapı bir çıkış alanı olarak kullanıldığında ve bir arabellek sağlandığında uygun değildir. Bu, bu alanın ilk değeridir.

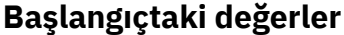

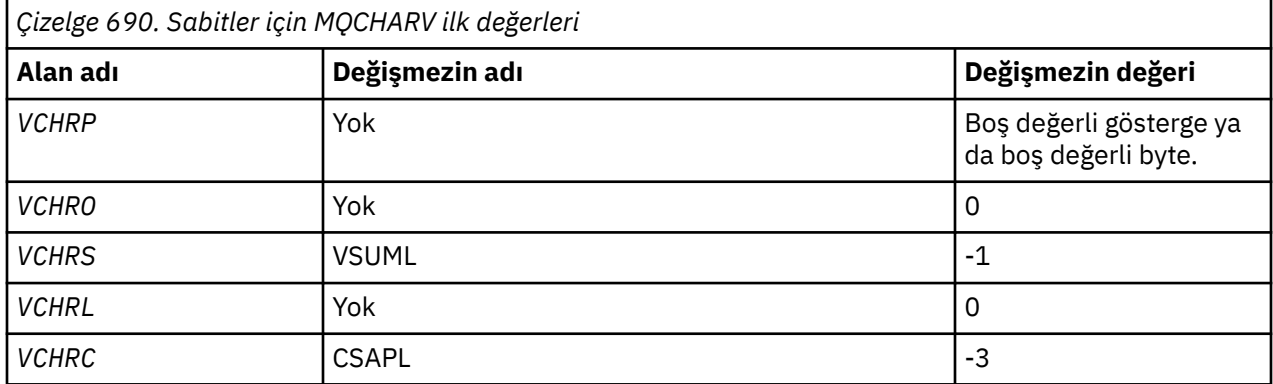

## **RPG bildirimi**

```
 D*..1....:....2....:....3....:....4....:....5....:....6....:....7.. 
 D* MQCHARV Structure
     D*
    D* Address of variable length string<br>D VCHRP 1 16*D VCHRP
    D* Offset of variable length string<br>D VCHRO 17 20I
                          \overline{17} 20I 0
     D* Size of buffer
 D VCHRS 21 24I 0
 D* Length of variable length string
 D VCHRL 25 28I 0
 D* CCSID of variable length string
 D VCHRC 29 32I 0
```
# <span id="page-1017-0"></span>**CSAPL ' nin yeniden tanımlanması**

Diğer altyapılarda desteklenen programlama dillerinin tersine, RPG 'nin tanımlı bir değişmezi yeniden tanımlamanın bir yolu yoktur; bu nedenle, her VCHRC' yi CSAPL dışında bir değer kullanmak istiyorsanız özel olarak ayarlamalısınız.

# **IBMI IBM iüzerinde MQCIH (CICS bridge üstbilgisi)**

MQCIH yapısı, CICS bridge aracılığıyla IBM MQ for z/OS' e gönderilen bir iletinin başlangıcında var olabilecek bilgileri açıklar.

# **Genel Bakış**

**Biçim adı**: FMCICS.

**Sürüm**: MQCIH 'nin yürürlükteki sürümü CIVER2' dir. Yalnızca yapının daha yeni sürümünde var olan alanlar, izleyen açıklamalarda olduğu gibi tanımlanır.

The COPY file provided contains the most recent version of MQCIH, with the initial value of the *CIVER* field set to CIVER2.

**Karakter kümesi ve kodlama**: Özel koşullar, MQCIH yapısı ve uygulama iletisi verileri için kullanılan karakter kümesi ve kodlama için geçerlidir:

- CICS bridge kuyruğunun sahibi olan kuyruk yöneticisine bağlanan uygulamalar, kuyruk yöneticisinin karakter kümesinde ve kodlamasında bulunan bir MQCIH yapısı sağlamalıdır. Bunun nedeni, bu durumda MQCIH yapısının veri dönüştürmesi gerçekleştirilmemesinden kaynaklanır.
- Applications that connect to other queue managers can provide an MQCIH structure that is in any of the supported character sets and encodings; conversion of the MQCIH is performed by the receiving message channel agent connected to the queue manager that owns the CICS bridge queue.

**Not:** Bu konuda bir istisna var. If the queue manager that owns the CICS bridge queue is using CICS for distributed queuing, the MQCIH must be in the character set and encoding of the queue manager that owns the CICS bridge queue.

• MQCIH yapısından sonra gelen uygulama iletisi verileri, MQCIH yapısıyla aynı karakter kümesinde ve kodlamada olmalıdır. MQCIH yapısındaki *CICSI* ve *CIENC* alanları, uygulama iletisi verisinin karakter kümesini ve kodlamasını belirtmek için kullanılamaz.

Veri, kuyruk yöneticisi tarafından desteklenen yerleşik biçimlerden biri değilse, uygulama iletisi verilerini dönüştürmek için kullanıcı tarafından bir veri dönüştürme çıkışı sağlanmalıdır.

**Kullanım**: Uygulamanın gerektirdiği değerler [Çizelge 692 sayfa 1027](#page-1026-0)' ta gösterilen ilk değerlerle aynıysa ve köprü AUTH=LOCAL ya da AUTH=TSUP ile çalışıyorsa, MQCIH yapısı iletiden atlanabilir. Diğer tüm durumlarda, yapının mevcut olması gerekir.

Köprü, version-1 ya da version-2 MQCIH yapısını kabul eder, ancak 3270 işlemleri için bir version-2 yapısı kullanılmalıdır.

The application must ensure that fields documented as "istek" fields have appropriate values in the message sent to the bridge; these fields are input to the bridge.

"Yanıt" alanları olarak belgelenmiş alanlar, köprünün uygulamaya gönderdiği yanıt iletisinde CICS bridge tarafından ayarlanır. Error information is returned in the *CIRET*, *CIFNC*, *CICC*, *CIREA*, and *CIAC* fields, but not all of them are set in all cases. Çizelge 691 sayfa 1018 , farklı *CIRET*değerleri için hangi alanların belirlendiğini gösterir.

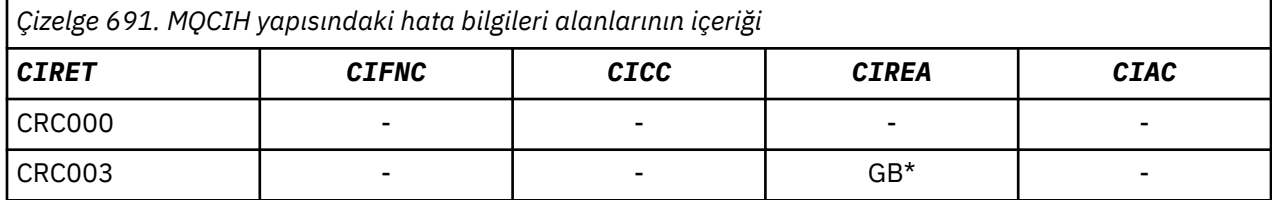

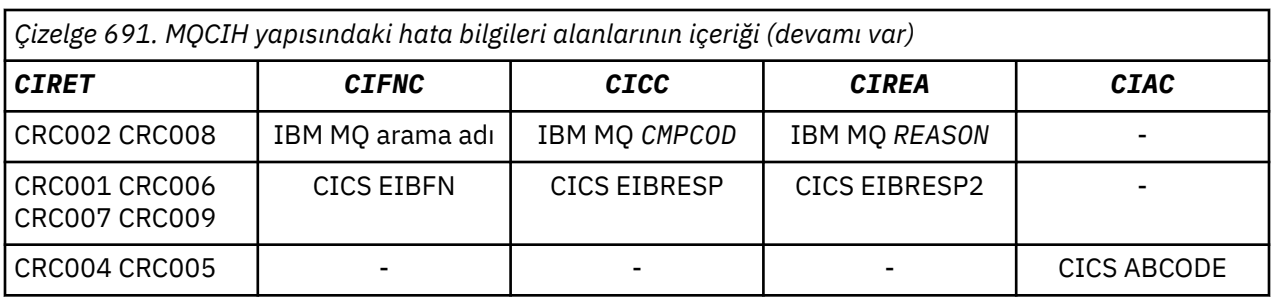

- "Alanlar" sayfa 1019
- • ["Başlangıçtaki değerler" sayfa 1027](#page-1026-0)
- • ["RPG bildirimi" sayfa 1028](#page-1027-0)

## **Alanlar**

MQCIH yapısı aşağıdaki alanları içerir; alanlar **alfabetik sırayla**anlatılır:

## **CCIAC (4 baytlık karakter dizilimi)**

Olağandışı kod.

The value returned in this field is significant only if the *CIRET* field has the value CRC005 or CRC004. Yapılırsa, *CIAC* , CICS ABCODE değerini içerir.

Bu bir yanıt alanıdır. Bu alanın uzunluğu LNABNC tarafından verilir. Bu alanın ilk değeri 4 boş karakterdir.

Bu gösterge, ADS tanımlayıcılarının SEND ve RECEIVE BMS isteklerinde gönderilip gönderilmeyeceğini belirleyen bir göstergedir. Aşağıdaki değerler tanımlanır:

## **YOK**

ADS tanımlayıcısı göndermeyin ya da göndermeyin.

## **ADSEND**

ADS tanımlayıcısı gönderin.

## **DREDCV**

ADS tanımlayıcısını al

## **ADMSGF**

ADS tanımlayıcısı için ileti biçimini kullanın.

Bu, ADS tanımlayıcısının, ADS tanımlayıcısının uzun biçimi kullanılarak gönderilmesine ya da alınmasına neden olur. Uzun biçimli alanlar, 4 baytlık sınırlar üzerinde hizalanmış alanlar içerir.

*CIADS* alanı aşağıdaki gibi ayarlanmalıdır:

- ADS tanımlayıcıları kullanılmıyorsa, alanı ADNONE olarak ayarlayın.
- ADS tanımlayıcıları *:* kullanılıyorsa ve her ortamda *aynı* CCSID 'si ile, alanı ADSEND ve ADRECV toplamıyla ayarlayın.
- ADS tanımlayıcıları *:* kullanılıyorsa, ancak her ortamda *farklı* CCSID ' lerle birlikte, alanı ADSEND, ADRECV ve ADMSGF toplamını toplayacak şekilde ayarlayın.

Bu, yalnızca 3270 işlemleri için kullanılan bir istek alanıdır. Bu alanın ilk değeri ADNONE olur.

## **CIADS (10 basamaklı işaretli tamsayı)**

Gönderme/alma ADS tanımlayıcısı.

Bu gösterge, ADS tanımlayıcılarının SEND ve RECEIVE BMS isteklerinde gönderilip gönderilmeyeceğini belirleyen bir göstergedir. Aşağıdaki değerler tanımlanır:

## **YOK**

ADS tanımlayıcısı göndermeyin ya da göndermeyin.

## **ADSEND**

ADS tanımlayıcısı gönderin.

## **DREDCV**

ADS tanımlayıcısını al

## **ADMSGF**

ADS tanımlayıcısı için ileti biçimini kullanın.

Bu, ADS tanımlayıcısının, ADS tanımlayıcısının uzun biçimi kullanılarak gönderilmesine ya da alınmasına neden olur. Uzun biçimli alanlar, 4 baytlık sınırlar üzerinde hizalanmış alanlar içerir.

*CIADS* alanı aşağıdaki gibi ayarlanmalıdır:

- ADS tanımlayıcıları kullanılmıyorsa, alanı ADNONE olarak ayarlayın.
- ADS tanımlayıcıları *:* kullanılıyorsa ve her ortamda *aynı* CCSID 'si ile, alanı ADSEND ve ADRECV toplamıyla ayarlayın.
- ADS tanımlayıcıları *:* kullanılıyorsa, ancak her ortamda *farklı* CCSID ' lerle birlikte, alanı ADSEND, ADRECV ve ADMSGF toplamını toplayacak şekilde ayarlayın.

Bu, yalnızca 3270 işlemleri için kullanılan bir istek alanıdır. Bu alanın ilk değeri ADNONE olur.

## **CIAI (4 baytlık karakter dizilimi)**

AID anahtarı.

Bu, işlem başlatıldığında AID tuşunun ilk değeridir. 1 byte 'lık bir değer, sola hizalanmış.

Bu, yalnızca 3270 işlemleri için kullanılan bir istek alanıdır. Bu alanın uzunluğuna LNATID değeri verilir. Bu alanın ilk değeri 4 boşluktır.

## **CIAUT (8 baytlık karakter dizilimi)**

Şifre ya da passticket.

Bu bir şifre ya da passticket. If user-identifier authentication is active for the CICS bridge, *CIAUT* is used with the user identifier in the MQMD identity context to authenticate the sender of the message.

Bu bir istek alanıdır. Bu alanın uzunluğu LNAUTH tarafından verilir. Bu alanın ilk değeri 8 boşluktır.

## **CIC (10 basamaklı işaretli tamsayı)**

IBM MQ completion code or CICS EIBRESP.

Bu alanda döndürülen değer *CIRET* ' a bağlıdır; bkz. [Çizelge 691 sayfa 1018](#page-1017-0).

Bu bir yanıt alanıdır. Bu alanın ilk değeri CCOK 'tır.

## **CICSC (4 baytlık karakter dizilimi)**

Olağandışı işlem kodu.

Bu, hareketi sonlandırmak için kullanılacak olağandışı son koddur (genellikle daha fazla veri isteyen bir etkileşimli işlem). Tersi durumda, bu alan boşluk karakterine ayarlanır.

Bu, yalnızca 3270 işlemleri için kullanılan bir istek alanıdır. Bu alanın uzunluğu LNCNCL tarafından verilir. Bu alanın ilk değeri 4 boşluktır.

## **CICSP (10 basamaklı işaretli tamsayı)**

İmleç konumu.

Bu, hareket başlatıldığında ilk imleç konumdur. Daha sonra, etkileşimli işlemler için, imleç konumu RECEIVE vektöründe yer alıyor.

Bu, yalnızca 3270 işlemleri için kullanılan bir istek alanıdır. Bu alanın ilk değeri 0 'tır. *CIVER* , CIVER2değerinden küçükse bu alan yoktur.

## **CICSI (10 basamaklı işaretli tamsayı)**

Ayrılmış.

Bu ayrılmış bir alandır; değeri anlamlı değildir. Bu alanın ilk değeri 0 'tır.

## **CICST (10 basamaklı işaretli tamsayı)**

Görevin etkileşimli olup olmayacağını.

Bu, görevin daha fazla bilgi için istek yayınına izin verilip verilmeyeceğini ya da olağandışı sona ermesi gerektiğini belirten bir göstergedir. Değer aşağıdakilerden biri olmalıdır:

## **CTYES**

Görev birbirine yakındır.

## **CTNO**

Görev birbirine uygun değil.

Bu, yalnızca 3270 işlemleri için kullanılan bir istek alanıdır. Bu alanın ilk değeri CTNO ' dur.

## **CIENC (10 basamaklı işaretli tamsayı)**

Ayrılmış.

Bu ayrılmış bir alandır; değeri anlamlı değildir. Bu alanın ilk değeri 0 'tır.

## **CIEO (10 basamaklı işaretli tamsayı)**

İletide hata göreli konumu.

Bu, köprü çıkışı tarafından saptanan geçersiz veri konumdur. Bu alan, iletinin başlangıcından, geçersiz verilerin yerine göreli konum sağlar.

Bu, yalnızca 3270 işlemleri için kullanılan bir yanıt alanıdır. Bu alanın ilk değeri 0 'tır. *CIVER* , CIVER2değerinden küçükse bu alan yoktur.

## **CIFAC (8 baytlık bit dizesi)**

Köprü tesisi simgesi.

Bu, 8 baytlık bir köprü olanağı simgesiyle. Bir köprü olanağı simgesinin amacı, aynı köprü tesisini (sanal 3270 uçbirimi) kullanmak için bir sözde etkileşimde birden çok işlemin yapılmasına izin vermesidir. İlk ya da yalnızca, sözde bir etkileşimde ileti, FCNONE değeri ayarlanmalıdır; bu, CICS ' a bu ileti için yeni bir köprü olanağı ayırmayı bildirir. Giriş iletisinde sıfır olmayan bir *CIFKT* belirtildiğinde yanıt iletilerinde bir köprü olanağı simgesi döndürülür. Sonraki giriş iletileri daha sonra aynı köprü olanağı simgesini kullanabilir.

Aşağıdaki özel değer tanımlıdır:

## **FCNONE**

BVT simgesi belirtilmedi.

Bu hem bir istek, hem de yalnızca 3270 işlemleri için kullanılan bir yanıt alanıdır. Bu alanın uzunluğu LNFAC tarafından verilir. Bu alanın ilk değeri FCNONE 'tır.

## **CIFKT (10 basamaklı işaretli tamsayı)**

Köprü tesisi serbest bırakma zamanı.

Bu, kullanıcı işlemi sona erdikten sonra köprü tesisinin alıkonacağı saniye cinsinden süre uzunluğidir. Etkileşimli olmayan işlemler için değer sıfır olmalıdır.

Bu, yalnızca 3270 işlemleri için kullanılan bir istek alanıdır. Bu alanın ilk değeri 0 'tır.

## **CIFL (4 baytlık karakter dizilimi)**

Uçbirim öykünülen öznitelikleri.

Bu, köprü tesisine model olarak kullanılmak üzere kurulmuş bir uçbirimin adıdır. A value of blanks means that *CIFL* is taken from the bridge transaction profile definition, or a default value is used.

Bu, yalnızca 3270 işlemleri için kullanılan bir istek alanıdır. Bu alanın uzunluğu LNFACL tarafından verilir. Bu alanın ilk değeri 4 boşluktır.

## **CIFLG (10 basamaklı işaretli tamsayı)**

Bayraklar.

Değer şu olmalıdır:

## **DOSYA Dışı**

Bayrak yok.

Bu bir istek alanıdır. Bu alanın ilk değeri CIFON değeridir.

## **CFMT (8 baytlık karakter dizilimi)**

IBM MQ format name of data that follows MQCIH.

Bu, MQCIH yapısını izleyen verilerin IBM MQ biçim adını belirtir.

MQPUT ya da MQPUT1 çağrısında, uygulama bu alanı veri için uygun değere ayarlamalıdır. Bu alanı kodlamaya ilişkin kurallar, MQMD ' deki *MDFMT* alanı için yapılan kurallarla aynıdır.

*CIRFM* alanında FMNONE değeri varsa, yanıt iletisi için bu biçim adı da kullanılır.

- DPL istekleri için *CIFMT* , COMMAREA ' nın biçim adı olmalıdır.
- 3270 istekleri için *CIFMT* , CSQCBDCIolmalı ve *CIRFM* CSQCBDCOolmalıdır.

Bu biçimlere ilişkin veri dönüştürme çıkışları, çalıştırılacağı kuyruk yöneticisine kurulmalıdır.

İstek iletisi, bir hata yanıtı iletisinde sonuçlanırsa, hata yanıtı iletisinin biçim adı FMSTR olur.

Bu bir istek alanıdır. Bu alanın uzunluğu LNFMT tarafından verilir. Bu alanın ilk değeri FMNONE ' dır.

## **CIFNC (4 baytlık karakter dizilimi)**

IBM MQ çağrı adı ya da CICS EIBFN işlevi.

Bu alanda döndürülen değer *CIRET* ' a bağlıdır; bkz. [Çizelge 691 sayfa 1018](#page-1017-0). *CIFNC* bir IBM MQ arama adı içerdiğinde aşağıdaki değerler kullanılabilir:

## **CFCONN**

MQCONN çağrısı.

## **CFGET**

MQGET çağrısı.

## **CİNGER**

MQINQ çağrısı.

#### **CFAç** MQOPEN çağrısı.

**CFPUT**

MQPUT çağrısı.

## **CFPUT1**

MQPUT1 çağrısı.

## **CFYOK**

Arama yok.

Bu bir yanıt alanıdır. Bu alanın uzunluğu LNFUNC tarafından verilir. Bu alanın ilk değeri CFNONE 'dir.

## **CIIGWI (10 basamaklı işaretli tamsayı)**

Köprü görevi tarafından MQGET çağrısına ilişkin bekleme aralığı.

Bu alan yalnızca *CIUOW* ' in CUFRST değerine sahip olduğunda geçerlidir. Bu ileti, gönderme uygulamasının, köprü tarafından yayınlanan MQGET çağrılarının, bu ileti tarafından başlatılan iş birimine ilişkin ikinci ve sonraki istek iletilerini beklemesi için gereken yaklaşık süreyi milisaniye cinsinden belirtmesini sağlar. Bu, köprü tarafından kullanılan varsayılan bekleme aralığını geçersiz kılar. Aşağıdaki özel değerler kullanılabilir:

## **WIDFLT**

Varsayılan bekleme aralığı.

Bu, CICS bridge ' in köprü başlatıldığında belirtilen dönemi beklemesine neden olur.

## **WIULIM**

Sınırsız bekleme aralığı.

Bu bir istek alanıdır. Bu alanın ilk değeri WIDFLT ' dir.

## **CIII (10 basamaklı işaretli tamsayı)**

Ayrılmış.

Bu ayrılmış bir alandır. Değer 0 olmalıdır. *CIVER* , CIVER2değerinden küçükse bu alan yoktur.

## **CILEN (10 basamaklı işaretli tamsayı)**

MQCIH yapısının uzunluğu.

Değer aşağıdakilerden biri olmalıdır:

## **CILEN1**

version-1 CICS bilgi üstbilgisi yapısının uzunluğu.

## **CILEN2**

version-2 CICS bilgi üstbilgisi yapısının uzunluğu.

Aşağıdaki değişmez, yürürlükteki sürümün uzunluğunu belirtir:

## **CILENC**

CICS bilgi üstbilgisi yapısının geçerli sürümünün uzunluğu.

Bu bir istek alanıdır. Bu alanın ilk değeri CILEN2' dir.

## **CILT (10 basamaklı işaretli tamsayı)**

Link tipi.

Bu, köprünün bağlantı oluşturmak için denediği nesnenin tipini belirtir. Değer aşağıdakilerden biri olmalıdır:

## **TLTPROG**

DPL programı.

## **LTTRAN**

3270 hareketi.

Bu bir istek alanıdır. Bu alanın ilk değeri LTPROG ' dir.

## **CINTI (4 baytlık karakter dizilimi)**

Eklenecek sonraki hareket.

Bu ad, kullanıcı hareketi tarafından döndürülen (genellikle EXEC CICS RETURN TRANSID) tarafından döndürülen sonraki işlemin adıdır. Sonraki hareket yoksa, bu alan boşluk karakterine ayarlanır.

Bu, yalnızca 3270 işlemleri için kullanılan bir yanıt alanıdır. Bu alanın uzunluğuna LNTRID değeri verilir. Bu alanın ilk değeri 4 boşluktır.

## **CIODL (10 basamaklı işaretli tamsayı)**

Çıkış COMMAREA veri uzunluğu.

Bu, bir yanıt iletisinde istemciye döndürülebilmek için kullanıcı verilerinin uzunluğidir. Bu uzunluk, 8 byte 'lık program adını içerir. Bağlantılı programa geçirilen COMMAREA uzunluğu, bu alanın üst sınırı ve istek iletisinde kullanıcı verilerinin uzunluğunun (eksi 8) uzunluğidir.

**Not:** Bir iletteki kullanıcı verilerinin uzunluğu, MQCIH yapısını *hariç* iletinin uzunluğidir.

İstek iletisinde kullanıcı verilerinin uzunluğu *CIODL*'dan küçükse, LINK komutunun DATALENGTH seçeneği kullanılır; bu, LINK ' un başka bir CICS bölgesine verimli bir şekilde işlev göndermesine olanak tanır.

Aşağıdaki özel değer kullanılabilir:

## **OLINT**

Çıkış uzunluğu giriş uzunluğuna göre aynı.

Bağlantılı programa geçirilen COMMAREA ' nın yeterli boyutta olduğundan emin olmak için, yanıt istenmese de bu değer gerekebilir.

Bu, yalnızca DPL programları için kullanılan bir istek alanıdır. Bu alan OLINPT alanının ilk değeri.

## **CIREA (10 basamaklı işaretli tamsayı)**

IBM MQ neden ya da geribildirim kodu ya da CICS EIBRESP2.

Bu alanda döndürülen değer *CIRET* ' a bağlıdır; bkz. [Çizelge 691 sayfa 1018](#page-1017-0).

Bu bir yanıt alanıdır. Bu alanın ilk değeri RCNONE olur.

## **CIRET (10 basamaklı işaretli tamsayı)**

Köprüden dönüş kodu.

Bu, köprü tarafından gerçekleştirilen işlemin sonucunu açıklayan CICS bridge ' den gelen dönüş kodudur. *CIFNC*, *CICC*, *CIREA*ve *CIAC* alanları ek bilgi içerebilir (bkz. [Çizelge 691 sayfa 1018](#page-1017-0) ). Değer aşağıdakilerden biridir:

## **CRC000**

(0, X'000 ') Hata yok.

#### **CRC001**

(1, X'001 ') EXEC CICS deyimi bir hata saptadı.

#### **CRC002**

(2, X'002 ') IBM MQ çağrısı bir hata saptadı.

#### **CRC003**

(3, X'003 ') CICS bridge bir hata algıladı.

## **CRC004**

(4, X'004 ') CICS bridge olağandışı şekilde sona erdi.

#### **CRC005**

(5, X'005 ') Uygulama olağandışı sona erdi.

## **CRC006**

(6, X'006 ') Güvenlik hatası oluştu.

## **CRC007**

(7, X'007 ') Program kullanılamıyor.

## **CRC008**

(8, X'008 ') Yürürlükteki iş birimi içinde ikinci ya da daha sonraki bir ileti belirlenen süre içinde alınmadı.

## **CRC009**

(9, X'009 ') İşlem kullanılamıyor.

Bu bir yanıt alanıdır. Bu alanın ilk değeri CRC000' dir.

#### **CIRFM (8 baytlık karakter dizilimi)**

Yanıt iletisininIBM MQ biçim adı.

Bu, yürürlükteki iletiye yanıt olarak gönderilecek yanıt iletisinin IBM MQ biçim adıdır. Bu kodu kodlamaya ilişkin kurallar, MQMD ' deki *MDFMT* alanı için yapılan kurallarla aynıdır.

Bu, yalnızca DPL programları için kullanılan bir istek alanıdır. Bu alanın uzunluğu LNFMT tarafından verilir. Bu alanın ilk değeri FMNONE ' dır.

## **CIRSI (4 baytlık karakter dizilimi)**

Ayrılmış.

Bu ayrılmış bir alandır. Değer 4 boşluk olmalıdır. Bu alanın uzunluğuna LNRSID değeri verilir.

## **CIRS1 (8 baytlık karakter dizgisi)**

Ayrılmış.

Bu ayrılmış bir alandır. Değer 8 boşluk olmalıdır.

## **CIRS2 (8 baytlık karakter dizgisi)**

Ayrılmış.

Bu ayrılmış bir alandır. Değer 8 boşluk olmalıdır.

## **CIRS3 (8 baytlık karakter dizgisi)**

Ayrılmış.

Bu ayrılmış bir alandır. Değer 8 boşluk olmalıdır.

## **CIRS4 (10 basamaklı işaretli tamsayı)**

Ayrılmış.

Bu ayrılmış bir alandır. Değer 0 olmalıdır. *CIVER* , CIVER2değerinden küçükse bu alan yoktur.

## **CIRTI (4 baytlık karakter dizilimi)**

Ayrılmış.

Bu ayrılmış bir alandır. Değer 4 boşluk olmalıdır. Bu alanın uzunluğuna LNTRID değeri verilir.

## **CISC (4 baytlık karakter dizilimi)**

İşlem başlatma kodu.

Bu, köprünün bir uçbirim işlemi mi, yoksa bir START işlemi mi öyküneceğini belirleyen bir göstergedir. Değer aşağıdakilerden biri olmalıdır:

## **SSCSTRT**

Başlatma.

## **SCDATA**

Verileri başlatın.

## **SCTERM**

Girişi sona erdirin.

## **SSCU**

Yok.

Köprüden gelen yanıtta, bu alan, *CINTI* alanında bulunan bir sonraki işlem tanıtıcısına uygun başlangıç koduna ayarlanır. Yanıtta aşağıdaki başlangıç kodları olabilir:

- SSCSTRT
- SCDATA
- SCTERM

CICS Transaction Server 1.2 için bu alan yalnızca bir istek alanıdır; yanıttaki değeri tanımsız olur.

CICS Transaction Server 1.3 ve sonraki yayınlar için bu hem bir istek, hem de bir yanıt alanıdır.

Bu alan yalnızca 3270 hareketleri için kullanılır. Bu alanın uzunluğu LNSTCO tarafından verilir. Bu alanın ilk değeri SCNONE değeridir.

## **CISID (4 baytlık karakter dizilimi)**

Yapı tanıtıcısı.

Değer şu olmalıdır:

## **CISIDV**

CICS bilgi üstbilgisi yapısına ilişkin tanıtıcı.

Bu bir istek alanıdır. Bu alanın ilk değeri CISIDV ' dir.

#### **CITES (10 basamaklı işaretli tamsayı)**

Görevin sonunda durum.

Bu alan, görev sonunda kullanıcı hareketinin durumunu gösterir. Aşağıdaki değerlerden biri döndürülür:

## **TENOSY**

Eşitlenmedi.

Kullanıcı hareketi henüz tamamlanmamış ve eşitlenmiş değil. MQMD 'deki *MDMT* alanı, bu durumda MTRQST' dir.

## **TECMIT**

İşlerin kesinleştirilmesinin birimi.

Kullanıcı işlemi henüz tamamlanmadı, ancak ilk iş birimini eşitlemiştir. MQMD 'deki *MDMT* alanı, bu vakadaki MTDGRM' dir.

#### **ARKA**

Çalışma birimi geri döndü.

Kullanıcı işlemi henüz tamamlanmadı. Yürürlükteki iş birimi geriletilecek. MQMD 'deki *MDMT* alanı, bu vakadaki MTDGRM' dir.

## **TEKNDT**

Görevi sona erdirin.

Kullanıcı işlemi sona erdi (ya da olağandışı sona erdirildi). MQMD 'deki *MDMT* alanı, bu durumda MTRPLY' dir.

Bu, yalnızca 3270 işlemleri için kullanılan bir yanıt alanıdır. Bu alanın ilk değeri TENOSY 'dir.

#### **CITI (4 baytlık karakter dizilimi)**

Eklenecek hareket.

*CILT* değeri LTTRAN değerine sahipse, *CITI* çalıştırılacak kullanıcı işleminin işlem tanıtıcısıdır; bu durumda boş olmayan bir değer belirtilmelidir.

If *CILT* has the value LTPROG, *CITI* is the transaction code under which all programs within the unit of work are to be run. Belirlenen değer boş bırakılırsa, CICS DPL köprüsü varsayılan hareket kodu (CKBP) kullanılır. If the value is nonblank, it must have been defined to CICS as a local TRANSACTION with an initial program of CSQCBP00. This field is applicable only when *CIUOW* has the value CUFRST or CUONLY.

Bu bir istek alanıdır. Bu alanın uzunluğuna LNTRID değeri verilir. Bu alanın ilk değeri 4 boşluktır.

## **CIUOW (10 basamaklı işaretli tamsayı)**

İş birimi kontrolü.

Bu, CICS bridgetarafından gerçekleştirilen iş birimi işlemesini denetler. Köprüyü tek bir işlem çalıştırmasını ya da bir iş birimi içinde bir ya da daha fazla program çalıştırmasını isteyebilirsiniz. Bu alan, CICS bridge ' in bir iş birimi başlatması, yürürlükteki iş birimi içinde istenen işlevi gerçekleştirmesi ya da kesinleştirerek ya da yedeklemesiyle iş birimini sona erdirmesi gerekip gerekmediğini belirtir. Veri iletim akışlarını eniyilemek için çeşitli birleşimler desteklenir.

Değer aşağıdakilerden biri olmalıdır:

## **SADECE**

İş birimini başlatın, işlev gerçekleştirin, daha sonra çalışma birimini (DPL ve 3270) kesinleştirin.

## **CUCONT**

Yürürlükteki iş birimine ilişkin ek veriler (yalnızca 3270).

#### **CUFRST**

İş birimini başlatma ve işlev gerçekleştirme (yalnızca DPL).

## <span id="page-1026-0"></span>**CUMIDL**

Yürürlükteki iş birimi içinde işlev gerçekleştir (yalnızca DPL).

## **CULAST**

İşlevi gerçekleştir, daha sonra çalışma birimini (yalnızca DPL) kesinleştirin.

## **CUCMIT**

İş birimini kesinleştirin (yalnızca DPL).

## **GERI DöN**

Çalışma birimini yedekle (yalnızca DPL).

Bu bir istek alanıdır. Bu alanın ilk değeri CUONLY değeridir.

## **CIVER (10 basamaklı işaretli tamsayı)**

Yapı sürüm numarası.

Değer aşağıdakilerden biri olmalıdır:

## **CIVER1**

Version-1 CICS bilgi üstbilgisi yapısı.

## **CIVER2**

Version-2 CICS bilgi üstbilgisi yapısı.

Yalnızca yapının daha yeni sürümünde var olan alanlar, alanların açıklamalarında olduğu gibi tanımlanır. Aşağıdaki değişmez, yürürlükteki sürümün sürüm numarasını belirtir:

## **CIVERC**

CICS bilgi üstbilgisi yapısının yürürlükteki sürümü.

Bu bir istek alanıdır. Bu alanın ilk değeri CIVER2' dir.

# **Başlangıçtaki değerler**

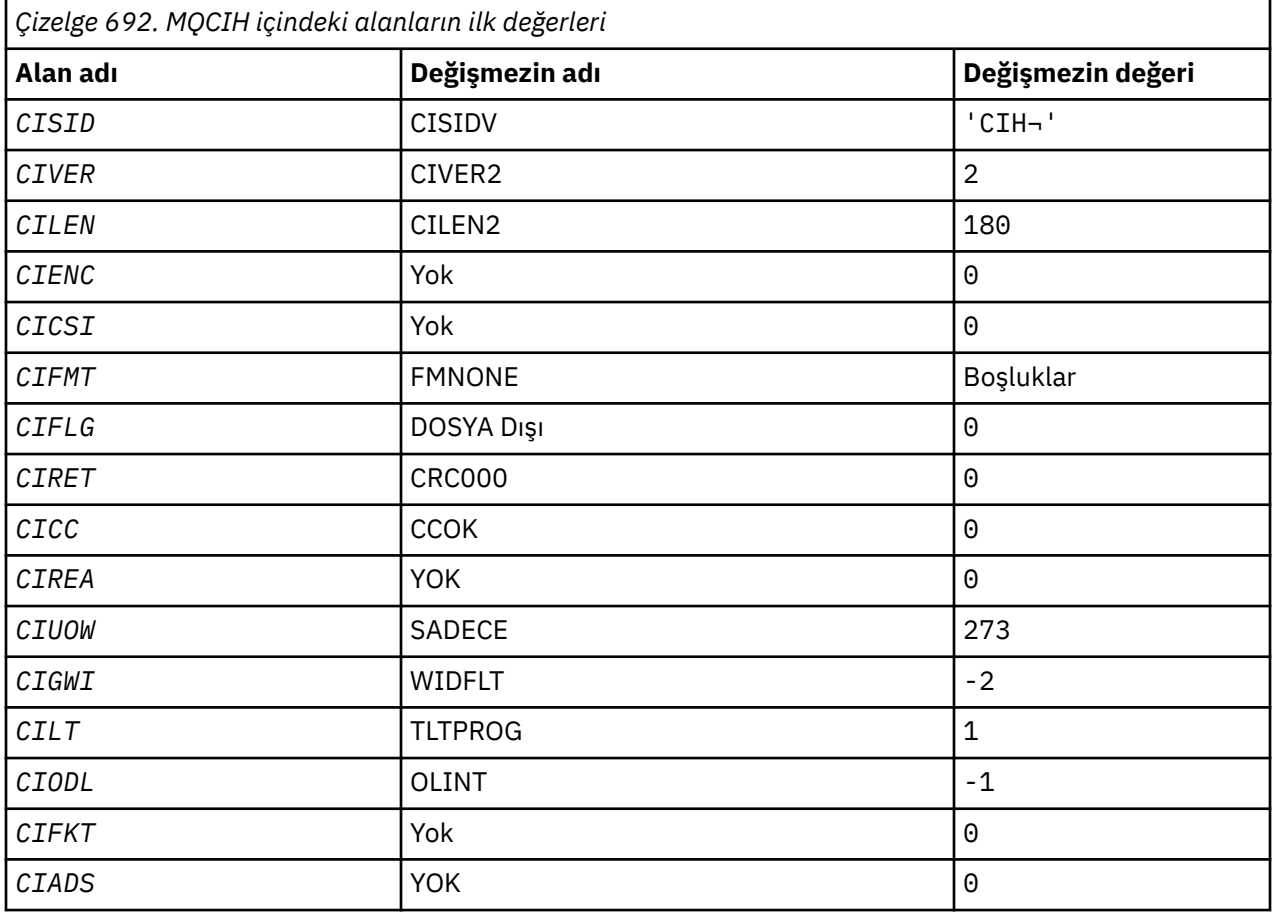

<span id="page-1027-0"></span>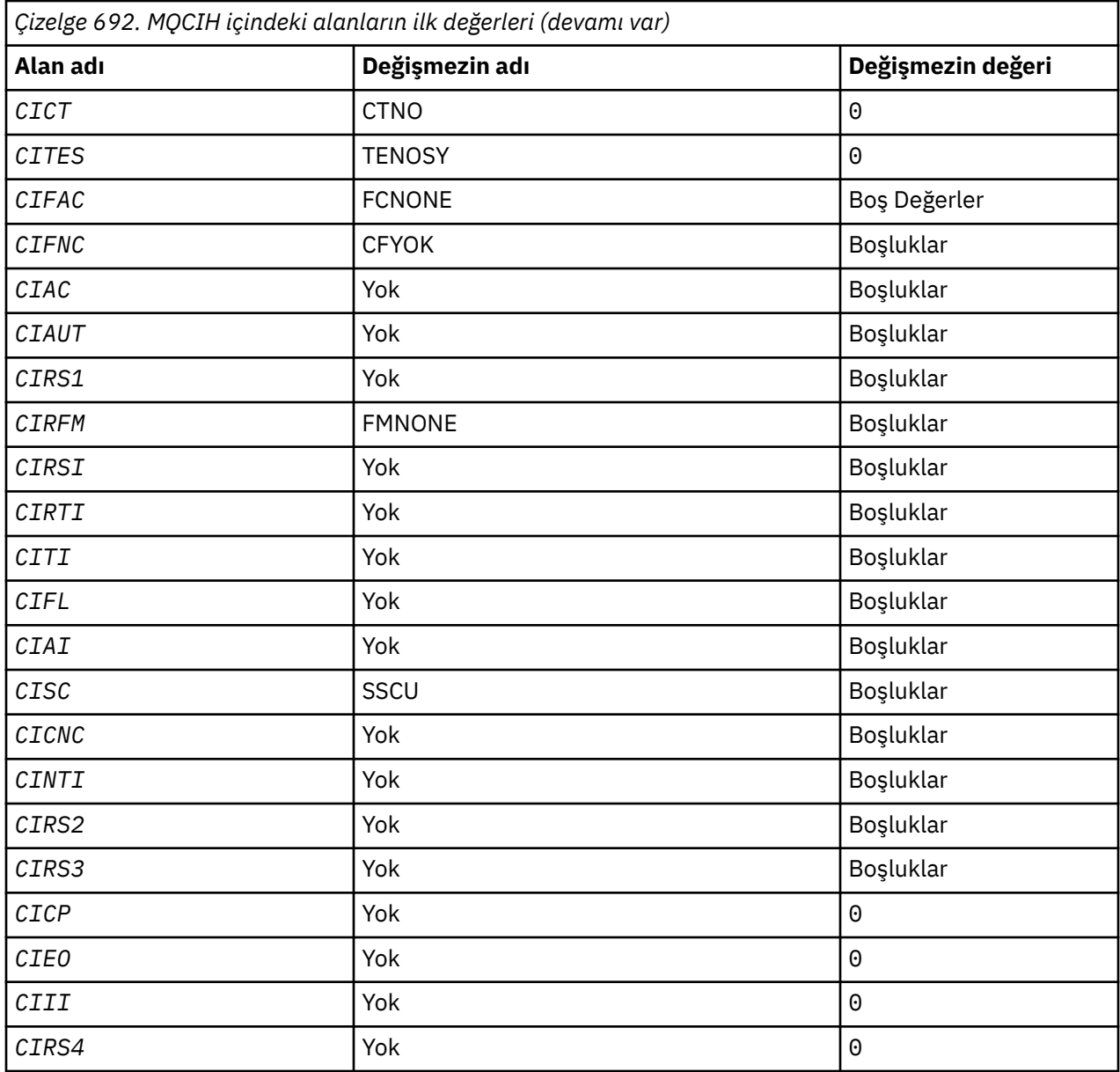

## **Notlar:**

1. ¬ simgesi tek bir boş karakteri temsil eder.

# **RPG bildirimi**

```
 D*..1....:....2....:....3....:....4....:....5....:....6....:....7..
    D* MQCIH Structure
   D* D* Structure identifier
 D CISID 1 4 INZ('CIH ')
 D* Structure version number
D CIVER 5 8I 0 INZ(2)
 D* Length of MQCIH structure
D CILEN 9 12I 0 INZ(180)
 D* Reserved
                   13 16I 0 INZ(0)
 D* Reserved
 D CICSI 17 20I 0 INZ(0)
 D* MQ format name of data that followsMQCIH
 D CIFMT 21 28 INZ(' ')
 D* Flags
    D CIFLG 29 32I 0 INZ(0)
```
D\* Return code from bridge<br>D CIRET 3 33 36I 0 INZ(0) D\* MQ completion code or CICSEIBRESP<br>D CICC 37 40I  $40I$  0 INZ(0) D\* MQ reason or feedback code, or CICSEIBRESP2<br>D CIREA 41 44I 0 INZ(0)  $44I \theta INZ(\theta)$ D\* Unit-of-work control<br>D CIUOW 45 48I 0 INZ(273)  $D*$  Wait interval for MQGET call issuedby bridge task<br>D CIGWI 49 52I 0 INZ(-2)  $52I \theta \overline{INZ(-2)}$ D\* Link type<br>D CILT  $53$   $56I$  0 INZ(1) D\* Output COMMAREA data length D CIODL 57 60I 0 INZ(-1) D\* Bridge facility release time<br>D CIFKT 61  $64I$  0 INZ(0) D\* Send/receive ADS descriptor<br>D CTADS 65  $65$   $68I$  0 INZ(0)  $D*$  Whether task can beconversational<br> $D$  CICT 69 72I  $72I \theta INZ(\theta)$ D\* Status at end of task<br>D CITES 73 76I 0 INZ(0) D\* Bridge facility token<br>D CIFAC 77 84 INZ(X'000000000000000- $D$  00') D\* MQ call name or CICS EIBFNfunction<br>D CIFNC 85 88 85 88 INZ(' ') D\* Abend code D CIAC 89 92 INZ D\* Password or passticket<br>D CIAUT 93 D CIAUT 93 100 INZ D\* Reserved D CIRS1 101 108 INZ D\* MQ format name of reply message<br>D CIRFM 109 116 D CIRFM 109 116 INZ(' ') D\* Remote CICS system ID to use<br>D CIRSI 117 120 D CIRSI 117 120 INZ D\* CICS RTRANSID to use D CIRTI 121 124 INZ D\* Transaction to attach<br>D CITI 125 D CITI 125 128 INZ D\* Terminal emulated attributes<br>D CIFL 129 132 D CIFL 129 132 INZ D\* AID key D CIAI 133 136 INZ D\* Transaction start code<br>D CISC 137 D CISC 137 140 INZ(' ')  $D*$  Abend transaction code<br>D CICNC 141 D CICNC 141 144 INZ D\* Next transaction to attach D CINTI 145 148 INZ D\* Reserved D CIRS2 149 156 INZ D\* Reserved D CIRS3 157 164 INZ D\* Cursor position D CICP 165 168I 0 INZ(0) D\* Offset of error in message<br>D CIEO 169  $172I$  0  $INZ(0)$  D\* Reserved D CIII 173 176I 0 INZ(0) D\* Reserved<br>D CIRS4 177 180I 0 INZ(0) D\*

#### **IBM iüzerinde MQCMHO (İleti işleme seçenekleri yarat)** – IBM i

**MQCMHO** yapısı, uygulamaların ileti tutamaçlarının nasıl yaratıldığını denetleyen seçenekleri belirlemesine olanak sağlar.

## **Genel Bakış**

**Amaç**

Yapı, **MQCRTMH** çağrısındaki bir giriş parametresidir.

## **Karakter kümesi ve kodlama**

**MQCMHO** içindeki veriler, uygulamanın uygulama ve kodlamasının (ENNAT) karakter kümesinde yer almalıdır.

- "Alanlar" sayfa 1030
- • ["Başlangıçtaki değerler" sayfa 1031](#page-1030-0)
- • ["RPG bildirimi" sayfa 1031](#page-1030-0)

# **Alanlar**

MQCMHO yapısı aşağıdaki alanları içerir; alanlar alfabetik sırayla anlatılır:

## **CMOPT (10 basamaklı işaretli tamsayı)**

Aşağıdaki seçeneklerden biri belirlenebilir:

## **CMVAL**

Bu ileti tanıtıcısında bir özellik ayarlamak için **MQSETMP** çağrıldığında, özellik adının doğrulanmasını sağlamak için bu özellik adının geçerliliği denetlenir:

- geçersiz karakter içeriyor.
- aşağıdaki durumlar dışında "JMS" ya da "usr.JMS" başlatmaz:
	- JMSCorrelationID
	- JMSReplyTo
	- JMSType
	- JMSXGroupID
	- JMSXGroupSeq

Bu adlar JMS özellikleri için ayrılmıştır.

- aşağıdaki anahtar sözcüklerden biri, üst veya küçük harflerin herhangi bir karışımında yer almaz:
	- "VE"
	- "ARALARı"
	- "KAçış"
	- "FALSE"
	- $-$  "IN"
	- "IS"
	- "BENZER"
	- "DEĞİL"
	- "BOş"
	- "YA DA"
	- "TRUE"
- "Ceset" e başlamaz. ya da "Kök." ("Root.MQMDdışında.").

Özellik MQ-defind ("mq. \*") ise ve ad tanındı, özellik tanımlayıcı alanları, özellik için doğru değerlere ayarlanır. Özellik tanınmadıysa, özellik tanımlayıcısının *Support* alanı **PDSUPO** olarak ayarlanır (ek bilgi için [PDSUP](#page-1151-0) başlıklı konuya bakın).

## **CMDEFV**

Bu, özellik adlarına ilişkin varsayılan geçerlilik denetimi düzeyinin ortaya çıkmasını belirtir.

Varsayılan doğrulama düzeyi, **CMVAL**ile belirtilen değere eşdeğerdir.

Gelecekteki bir yayında, **CMDEFV** tanımlandığında gerçekleştirilecek geçerlilik denetimi düzeyini değiştirecek bir yönetim seçeneği tanımlanabilirdi.

Bu varsayılan değerdir.

## <span id="page-1030-0"></span>**CMNOVA**

Özellik adı üzerinde doğrulama gerçekleştirilmez. **CMVAL**' in açıklamasına bakın.

**Varsayılan seçenek:** Bu bölümde önceden anlatılan seçeneklerden hiçbiri gerekmiyorsa, aşağıdaki seçenek kullanılabilir:

## **CMYOK**

Tüm seçenekler varsayılan değerlerini varsayar. Başka bir seçenek belirtilmemeyi belirtmek için bu değeri kullanın. **CMNONE** , program belgelerine yardımcı olur; bu seçeneğin diğeriyle birlikte kullanılması amaçlanmaz, ancak değeri sıfır olduğu için, bu tür bir kullanım saptanamaz.

Bu her zaman bir giriş alanıdır. Bu alanın başlangıç değeri **CMDEFV**' dir.

## **CMSID (10 basamaklı işaretli tamsayı)**

Bu, yapı tanıtıcısıdır; değer şöyle olmalıdır:

## **CMSIDV**

İleti tanıtıcısı seçenekleri yapısının yaratılmasına ilişkin tanıtıcı.

Bu her zaman bir giriş alanıdır. Bu alanın başlangıç değeri **CMSIDV**' dir.

## **CMVER (10 basamaklı işaretli tamsayı)**

Bu, yapı sürüm numarasıdır; değer şu olmalıdır:

## **CMVER1**

Version-1 , ileti tanıtıcısı seçenekleri yapısını yaratır.

Aşağıdaki değişmez, yürürlükteki sürümün sürüm numarasını belirtir:

## **CMVERC**

İleti tanıtıcısı yaratma seçenekleri yapısının yürürlükteki sürümü.

Bu her zaman bir giriş alanıdır. Bu alanın başlangıç değeri **CMVER1**' dir.

## **Başlangıçtaki değerler**

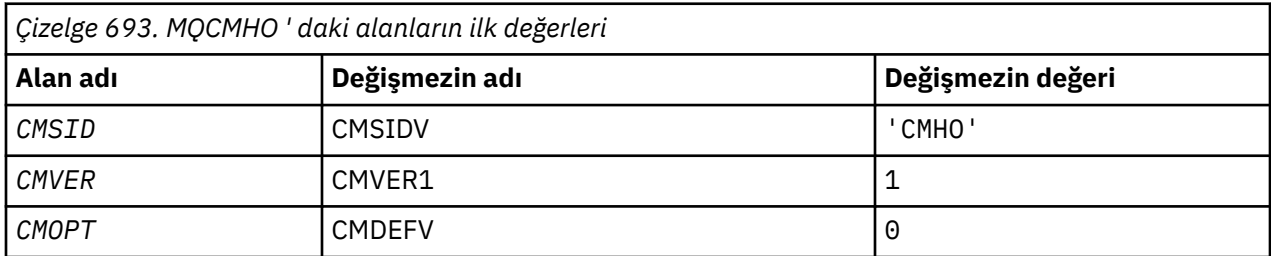

## **RPG bildirimi**

```
 D* MQCMHO Structure
 D*
 D*
D* Structure identifier<br>D CMSID
                               1 4 INZ('CMHO')
 D*
D* Structure version number<br>D CMVER 5
                                       8I 0 INZ(1) D*
```
# **IBM i üzerinde MQCNO (Bağlantı seçenekleri)**

MQCNO yapısı, uygulamanın yerel kuyruk yöneticisine yönelik bağlantıyla ilgili seçenekleri belirtmesine olanak sağlar.

# **Genel Bakış**

**Amaç**: Yapı, MQCONNX çağrısındaki bir giriş/çıkış değiştirgesidir.

**Sürüm**: MQCNO ' nun yürürlükteki sürümü CNVER6. Yapının yalnızca daha yeni sürümlerinde bulunan alanlar, izleyen açıklamalarda bu şekilde tanımlanır.

Sağlanan COPY dosyası, ortam tarafından desteklenen en son MQCNO sürümünü içeriyor; ancak, CNVER alanının ilk değeri CNVER1olarak ayarlanmış. version-1 yapısında var olmayan alanları kullanmak için uygulamanın CNVER alanını gerekli sürümün sürüm numarasına ayarlaması gerekir.

**Karakter kümesi ve kodlama**: MQCNO içindeki veriler, **CodedCharSetId** kuyruk yöneticisi özniteliği ve ENNAT tarafından verilen yerel kuyruk yöneticisinin kodlaması tarafından belirtilen karakter kümesinde olmalıdır.

- "Alanlar" sayfa 1032
- • ["Başlangıçtaki değerler" sayfa 1037](#page-1036-0)
- • ["RPG bildirimi" sayfa 1038](#page-1037-0)

## **Alanlar**

MQCNO yapısı aşağıdaki alanları içerir; alanlar **alfabetik sırayla**açıklanır:

## **CCDTUL (10 basamaklı işaretli tamsayı)**

CCDTUL, bağlantı için kullanılacak istemci bağlantı kanalı çizelgesinin yerini tanımlayan bir URL içeren CCDTUP ya da CCDTUO tarafından tanımlanan dizginin uzunluğudur.

CCDTUL ' yi yalnızca MQCONNX çağrılarını yayınlayan uygulama IBM MQ MQI clientolarak çalıştığında kullanın.

Bu, MQCHLLIB ve MQCHLTAB ortam değişkenlerini ayarlamaya yönelik programlı bir alternatiftir.

Uygulama istemci olarak çalışmıyorsa, CCDTUL yoksayılır.

CNVER CNVER6değerinden küçükse bu alan yoksayılır.

## **CCDTUO (10 basamaklı işaretli tamsayı)**

CCDTUO, MQCNO yapısının başlangıcından, bağlantı için kullanılacak istemci bağlantı kanalı çizelgesinin yerini tanımlayan bir URL içeren bir dizgiye kadar bayt cinsinden göreli konumdur. Göreli konum pozitif ya da negatif olabilir.

CCDTUL ' yi yalnızca MQCONNX çağrılarını yayınlayan uygulama IBM MQ MQI clientolarak çalıştığında kullanın.

**Önemli:** CCDTUP ve CCDTUO ' dan yalnızca birini kullanabilirsiniz. Her iki alan da sıfır değilse, çağrı RC2600 neden koduyla başarısız olur.

Bu, MQCHLLIB ve MQCHLTAB ortam değişkenlerini ayarlamaya yönelik programlı bir alternatiftir.

Uygulama istemci olarak çalışmıyorsa, CCDTUO yoksayılır.

CNVER CNVER6değerinden küçükse bu alan yoksayılır.

## **CCDTUP (gösterge)**

CCDTUP, bağlantı için kullanılacak istemci bağlantı kanalı çizelgesinin yerini saptamak için, URL içeren bir dizgiye ilişkin isteğe bağlı bir göstergedir.

CCDTUP özelliğini, MQCONNX çağrıyı yayınlayan uygulama IBM MQ MQI clientolarak çalıştığında kullanın.

**Önemli:** CCDTUP ve CCDTUO ' dan yalnızca birini kullanabilirsiniz. Her iki alan da sıfır değilse, çağrı RC2600 neden koduyla başarısız olur.

Bu, MQCHLLIB ve MQCHLTAB ortam değişkenlerini ayarlamaya yönelik programlı bir alternatiftir.

Uygulama istemci olarak çalışmıyorsa, CCDTUP yoksayılır.

CNVER CNVER6değerinden küçükse bu alan yoksayılır.

# **CNAN (28 baytlık karakter dizgisi)**

Kuyruk yöneticisiyle bağlantıyı tanımlamak için uygulama tarafından ayarlanan ad. Alanın ilk değeri boş karakterdir.

CNVER CNVER7değerinden küçükse bu alan yoksayılır.

## **CNCCO (10 basamaklı işaretli tamsayı)**

MQCNO yapısının başlangıcından itibaren bir MQCD kanal tanımlaması yapısının byte cinsinden göreli konumudur.

## **CNCCP (gösterge)**

Bu, bir MQCD kanal tanımlaması yapısına ilişkin bir işaretçidir.

## **CNCONID (24 baytlık karakter dizgisi)**

Benzersiz bağlantı tanıtıcısı. Bu alan, kuyruk yöneticisinin kuyruk yöneticisine ilk bağlandığında benzersiz bir tanıtıcı atayarak bir uygulama işlemini güvenilir bir şekilde tanımasını sağlar.

Uygulamalar PUT ve GET çağrıları yaparken ilişkilendirme amacıyla bağlantı tanıtıcısını kullanır. Bağlantı nasıl kurulduğu fark etmez, tüm bağlantılara kuyruk yöneticisi tarafından bir tanıtıcı atanır.

Uzun süreli bir iş biriminin sona ermesini zorlamak için bağlantı tanıtıcısı kullanılabilir. Bunu yapmak için, 'Bağlantıyı Durdur' PCF komutunu ya da STOP CONN MQSC komutunu kullanarak bağlantı tanıtıcısını belirtin. Bu komutların kullanılmasıyla ilgili ek bilgi için ilgili bağlantılara bakın.

Alanın ilk değeri 24 boş bayttır.

## **CNCT (128 baytlık bit dizgisi)**

Bu, kuyruk yöneticisinin bu bağlantı sırasında uygulamadan etkilenen kaynaklarla ilişkilendirdiği bir etikettir.

Kuyruk yöneticisi bağlantı etiketi.

Kuyruk yöneticisinin etkilenen kaynaklara erişimi doğru şekilde diziselleştirebilmesi için, her uygulama ya da uygulama yönetim ortamının etiket için farklı bir değer kullanması gerekir. Daha fazla ayrıntı için CN\* CT\* seçeneklerinin açıklamalarına bakın. Uygulama sona erdiğinde ya da MQDISC çağrısı verildiğinde etiket geçerli olmaktan çıkar.

Etiket gerekmiyorsa aşağıdaki özel değeri kullanın:

## **CTNONE.**

Bağlantı etiketi belirtilmedi.

Değer, alanın uzunluğu için ikili sıfırdır.

Bu bir giriş alanıdır. Bu alanın uzunluğu LNCTAG tarafından verilir. Bu alanın ilk değeri CTNONE. CNVER CNVER3değerinden küçükse bu alan yoksayılır.

Bir z/OS kuyruk yöneticisine bağlanırken ConnTag alanını kullanın.

# **CNNORES2 (4 baytlık karakter dizgisi)**

Yapıyı 64 bitlik bir sınıra çıkarmak için ayrılmış bir alan. Alanın ilk değeri, alanın uzunluğu için ikili sıfırdır.

CNVER CNVER7değerinden küçükse bu alan yoksayılır.

#### **CNOPT (10 basamaklı işaretli tamsayı)**

MQCONNXeylemini denetleyen seçenekler.

#### **Bağ tanımlama seçenekleri**

Bağlama seçenekleri, kullanılan IBM MQ bağ tanımının tipini denetler; bu seçeneklerden yalnızca birini belirtin:

#### **CNSBND**

Standart bağlama.

Standart bağlama seçeneği, uygulamanın ve yerel kuyruk yöneticisi aracısının genellikle ayrı işlemlerde ayrı yürütme birimlerinde çalışmasına neden olur. Düzenleme, kuyruk yöneticisinin bütünlüğünü korur; yani, kuyruk yöneticisini hatalı programlardan korur.

Uygulamanın tam olarak sınanmamış olabileceği ya da güvenilir ya da güvenilir olmayabileceği durumlarda CNSBND komutunu kullanın. CNSBND varsayılan değerdir.

CNSBND , program belgelerine yardımcı olmak için tanımlanır. Bu seçeneği, kullanılan bağ tanımının tipini denetleyen başka bir seçenekle kullanmayın; ancak değeri sıfır olduğu için, bu tür bir kullanım algılanamaz.

Bu seçenek tüm ortamlarda desteklenir.

#### **CNFBND**

Hızlı yol bağlama.

Hızlı yol bağlama seçeneği, uygulamanın ve yerel kuyruk yöneticisi aracısının aynı yürütme biriminin bir parçası olmasına neden olur. Hızlı yol, uygulamanın ve yerel kuyruk yöneticisi aracısının ayrı yürütme birimlerinde çalıştığı standart bağ tanımından farklıdır.

Kuyruk yöneticisi bu tip bir bağ tanımını desteklemiyorsa CNFBND yoksayılır; işlem, seçenek belirtilmemiş gibi devam eder.

CNFBND , birden çok sürecin uygulama tarafından kullanılan genel kaynaktan daha fazla kaynak tükettiği durumlarda avantajlı olabilir.Hızlı yol bağ tanımını kullanan bir uygulama, *güvenilir uygulama*olarak bilinir.

Hızlı yol bağlamanın kullanılıp kullanılmayacağına karar verirken aşağıdaki önemli noktaları göz önünde bulundurun:

- **CNFBND seçeneğinin kullanılması, bir uygulamanın iletileri ve kuyruk yöneticisine ait diğer veri alanlarını değiştirmesini ya da bozmasını önlemez. Bu seçeneği yalnızca bu sorunları tam olarak değerlendirdiğiniz durumlarda kullanın.**
- Uygulama, CNFBNDile zamanuyumsuz sinyaller ya da süreölçer kesintileri ( sigkillgibi) kullanmamalıdır. Paylaşılan bellek parçalarının kullanımına ilişkin kısıtlamalar da vardır.
- Uygulamada, kuyruk yöneticisine aynı anda birden çok iş parçacığı bağlı olmamalıdır.
- Uygulamanın kuyruk yöneticisiyle bağlantısını kesmek için MQDISC çağrıyı kullanması gerekir.
- Uygulama, kuyruk yöneticisini endmqm komutuyla sona erdirmeden önce bitmelidir.

Aşağıdaki noktalar, belirtilen ortamlarda CNFBND kullanımı için geçerlidir:

• IBM isistemlerinde iş, QMQMADM grubuna ait QMQM kullanıcı tanıtımı altında çalıştırılmalıdır. Ayrıca, program olağandışı sonlanmamalıdır, aksi takdirde beklenmedik sonuçlar ortaya çıkabilir.

Güvenilir uygulamaların kullanılmasının etkilerine ilişkin ek bilgi için MQCONNX çağrısı kullanılarak kuyruk yöneticisine bağlanma ve Güvenilen uygulamalara ilişkin kısıtlamalarbaşlıklı konuya bakın.

#### **CNSHBD**

Paylaşılan Bağ Tanımları.

Paylaşılan bağ tanımları seçeneği, uygulamanın ve yerel kuyruk yöneticisi aracısının genellikle ayrı işlemlerde ayrı yürütme birimlerinde çalışmasına neden olur. Düzenleme, kuyruk yöneticisinin bütünlüğünü korur; yani, kuyruk yöneticisini hatalı programlardan korur. Ancak, bazı kaynaklar uygulama ile yerel kuyruk yöneticisi aracısı arasında paylaşılır. Kuyruk yöneticisi bu tip bir bağ tanımını desteklemiyorsa CNSHBD yoksayılır. İşlem, seçenek belirtilmemiş gibi devam eder.

#### **CNIBND**

Yalıtılmış Bağ Tanımları.

Yalıtılmış bağ tanımları seçeneği, uygulamanın ve yerel kuyruk yöneticisi aracısının genellikle ayrı işlemlerde ayrı yürütme birimlerinde çalışmasına neden olur. Düzenleme, kuyruk yöneticisinin bütünlüğünü korur; yani, kuyruk yöneticisini hatalı programlardan korur. Uygulama süreci ve yerel kuyruk yöneticisi aracısı, kaynakları paylaşmadıkları için birbirinden yalıtılır. Kuyruk yöneticisi bu tip bir bağ tanımını desteklemiyorsa, CNIBND yoksayılır. İşlem, seçenek belirtilmemiş gibi devam eder.

#### **İşle paylaşma seçenekleri**

Aşağıdaki seçenekler, aynı işlem içindeki farklı iş parçacıkları (koşut işleme birimleri) arasındaki çekme noktalarının paylaşılmasını denetler. Bu seçeneklerden yalnızca biri belirtilebilir.

#### **CNHSN**

İş parçacıkları arasında tanıtıcı paylaşımı yok.

İş parçacıkları arasındaki tanıtıcı paylaşımı yok seçeneği, bağlantı ve nesne tanıtıcılarının yalnızca tutamacın ayrılmasına neden olan iş parçacığı tarafından kullanılabileceğini; diğer bir deyişle, MQCONN, MQCONNXya da MQOPEN çağrısını yayınlayan iş parçacığı tarafından kullanılabileceğini belirtir. Tutamaçlar, aynı işleme ait diğer iş parçacıkları tarafından kullanılamaz.

#### **CNHSB**

Arama bloklamasıyla, iş parçacıkları arasında dizisel tutamaç paylaşımı.

İş parçacıkları arasındaki dizisel tutamaç paylaşımı (çağrı engelleme ile) seçeneği, bir işlemin bir iş parçacığı tarafından ayrılan bağlantı ve nesne tanıtıcılarının aynı işleme ait diğer iş parçacıkları tarafından kullanılabileceğini gösterir. Ancak, aynı anda yalnızca bir iş parçacığı belirli bir tutamacı kullanabilir; yani, yalnızca bir tutamacın dizisel kullanımına izin verilir. Bir iş parçacığı, başka bir iş parçacığı tarafından kullanılmakta olan bir tanıtıcıyı kullanmayı denerse, çağrı blokları (tutamaç kullanılabilir oluncaya kadar bekler).

#### **CNHSNB**

Arama engellemesi olmadan, iş parçacıkları arasında dizisel tutamaç paylaşımı.

Arama engellemesi olmadan, iş parçacıkları arasındaki dizisel tutamaç paylaşımı seçeneği, " *ile* blocking " seçeneği dışında, tutamaç başka bir iş parçacığı tarafından kullanılırsa, çağrı tutamaç kullanılabilir oluncaya kadar engelleme yerine CCFAIL ve RC2219 ile hemen tamamlanır.

Bir iş parçacığının sıfır ya da bir paylaşılmayan tanıtıcısı ve sıfır ya da daha fazla paylaşılan tanıtıcısı olabilir:

- CNHSN belirten her bir MQCONN ya da MQCONNX çağrısı, ilk çağrıda yeni bir paylaşılmayan tanıtıcı ve sonraki çağrılarda aynı paylaşılmayan tanıtıcı döndürür ( MQDISC çağrısını müdahalede bulunmadığı varsayılarak). Neden kodu, ikinci ve sonraki çağrılar için RC2002 ' dir.
- CNHSB ya da CNHSNB belirten her bir MQCONNX çağrısı, her çağrıda yeni bir paylaşılan tanıtıcı döndürür.

Nesne tanıtıcıları, nesne tanıtıcısını yaratan MQOPEN çağrısında belirtilen bağlantı tanıtıcısıyla aynı paylaşım özelliklerini devralır. Ayrıca, iş birimleri, iş birimini başlatmak için kullanılan bağlantı tanıtıcısıyla aynı paylaşım özelliklerini devralır; iş birimi, paylaşılan bir tanıtıcı

kullanılarak bir iş parçacığında başlatılırsa, iş birimi aynı tanıtıcı kullanılarak başka bir iş parçacığında güncellenebilir.

Bir tanıtıcı paylaşım seçeneği belirlemezseniz, varsayılan değer ortam tarafından belirlenir:

- Microsoft Transaction Server (MTS) ortamında varsayılan değer CNHSBile aynıdır.
- Diğer ortamlarda, varsayılan değer CNHSNile aynıdır.

## **Yeniden bağlanma seçenekleri**

Yeniden bağlanma seçenekleri, bir bağlantının yeniden bağlanabilir olup olmadığını belirler. Yalnızca istemci bağlantıları yeniden bağlanabilir.

#### **CNRCDF**

Yeniden bağlanma seçeneği varsayılan değerine çözülür. Varsayılan değer ayarlanmazsa, bu seçeneğin değeri DEVRE Dışıolarak çözülür. Seçeneğin değeri sunucuya geçirilir ve **PCF** ve **MQSC**tarafından sorgulanabilir.

#### **CNRC**

Uygulama, MQCONNX **QMNAME** değiştirgesinin değeriyle tutarlı herhangi bir kuyruk yöneticisine yeniden bağlanabilir. CNRC seçeneğini yalnızca istemci uygulaması ile başlangıçta bağlantı kurduğu kuyruk yöneticisi arasında benzerlik yoksa kullanın. Seçeneğin değeri sunucuya geçirilir ve **PCF** ve **MQSC**tarafından sorgulanabilir.

#### **CNRCD**

Uygulama yeniden bağlanamıyor. Seçeneğin değeri sunucuya iletilmedi.

#### **CNRCQM**

Uygulama yalnızca, başlangıçta bağlandığı kuyruk yöneticisine yeniden bağlanabilir. Bir istemci yeniden bağlanabiliyorsa, ancak istemci uygulaması ile başlangıçta bağlantı kurduğu kuyruk yöneticisi arasında bir benzerlik varsa bu değeri kullanın. Bir istemcinin yüksek kullanılabilirlikli bir kuyruk yöneticisinin yedek yönetim ortamına otomatik olarak yeniden bağlanmasını istiyorsanız bu değeri seçin. Seçeneğin değeri sunucuya geçirilir ve **PCF** ve **MQSC**tarafından sorgulanabilir.

Yalnızca istemci bağlantıları için CNRC, CNRCDve CNRCQM seçeneklerini kullanın. Seçenekler bir bağ tanımlama bağlantısı için kullanılıyorsa, MQCONNX tamamlanma kodu MQCC\_FAILED ve neden kodu MQRC\_OPTIONS\_ERRORile başarısız olur.

**Varsayılan seçenek**: Açıklanan seçeneklerin hiçbiri gerekmiyorsa, aşağıdaki seçenek kullanılabilir:

#### **CNNONE**

Seçenek belirtilmedi.

CNNONE , program belgelerine yardımcı olmak için tanımlanır. Bu seçeneğin başka bir CN\* seçeneğiyle birlikte kullanılması amaçlanmamıştır, ancak değeri sıfır olduğu için bu tür bir kullanım algılanamaz.

## **CNSCO (10 basamaklı işaretli tamsayı)**

MQCNO yapısının başlangıcından itibaren bir MQSCO yapısının byte cinsinden göreli konumu.

CNVER CNVER4değerinden küçükse bu alan yoksayılır.

#### **CNSCP (gösterge)**

Bu, bir MQSCO yapısının adresidir.

CNVER CNVER4değerinden küçükse bu alan yoksayılır.

#### **CNSECPO (10 basamaklı işaretli tamsayı)**

Güvenlik parametreleri göreli konumu. Bir kullanıcı kimliği ve parola belirtmek için kullanılan MQCSP yapısının göreli konumu.

Değer pozitif ya da negatif olabilir. Bu alanın ilk değeri 0 'dır.

CNVER CNVER5değerinden küçükse bu alan yoksayılır.

## <span id="page-1036-0"></span>**CNSECPP (gösterge)**

Güvenlik değiştirgeleri göstergesi. Kullanıcı kimliği ve parola belirtmek için kullanılan MQCSP yapısının adresi.

Bu alanın ilk değeri boş değerli bir gösterge ya da boş değerli byte.

CNVER CNVER5değerinden küçükse bu alan yoksayılır.

## **CNSID (4 baytlık karakter dizgisi)**

MQCNO yapısına ilişkin yapı tanıtıcısı.

Değer şöyle olmalıdır:

## **CNSIDV**

Bağlantı seçenekleri yapısına ilişkin tanıtıcı.

Bu her zaman bir giriş alanıdır. Bu alanın ilk değeri CNSIDV 'dir.

## **CNVER (10 basamaklı işaretli tamsayı)**

MQCNO yapısına ilişkin yapı sürümü numarası.

Değer şöyle olmalıdır:

## **CNVER6**

Version-6 bağlantı seçenekleri yapısı.

Bu sürüm tüm ortamlarda desteklenir.

# **V** 9.2.0 CNVER7

Version-7 bağlantı seçenekleri yapısı.

Bu sürüm tüm ortamlarda desteklenir.

Aşağıdaki değişmez, yürürlükteki sürümün sürüm numarasını belirtir:

## **CNVERC**

Bağlantı seçenekleri yapısının yürürlükteki sürümü.

 $\blacktriangleright$  <code>V 9.2.0</code> Bu her zaman bir giriş alanıdır. Bu alanın ilk değeri CNVER7' dir.

# **Başlangıçtaki değerler**

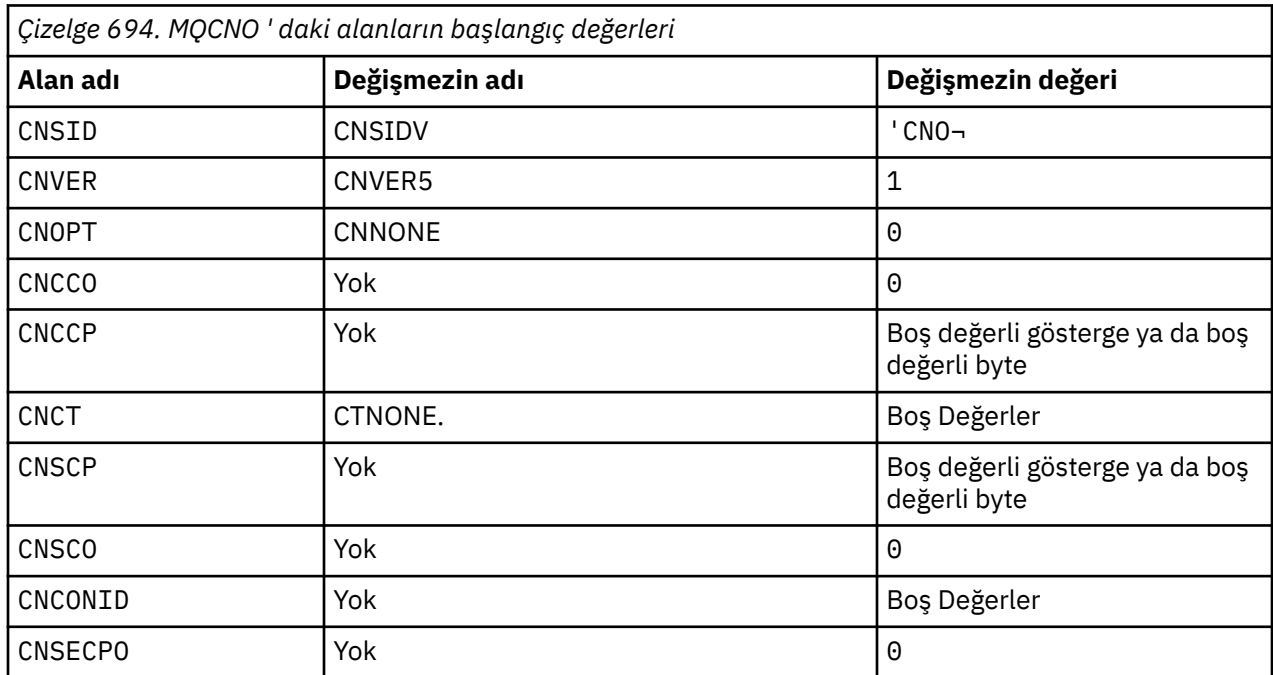

<span id="page-1037-0"></span>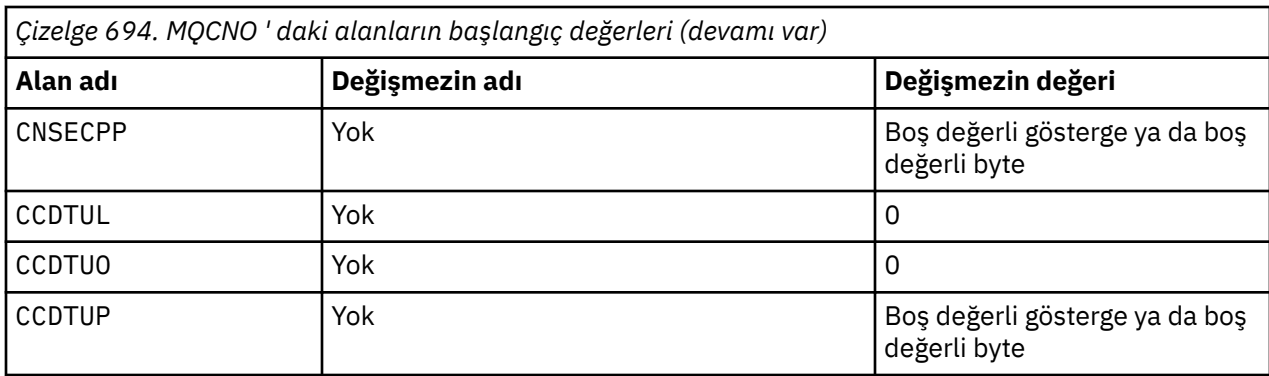

## **Notlar:**

1. ¬ simgesi tek bir boş karakteri temsil eder.

## **RPG bildirimi**

```
 D******************************************************************
D \star \star \star D** IBM MQ for IBM i **
D \star \star *** \star *** \star *** \star *** \star *** \star *** \star *** \star *** \star **
    D \star \star FILE NAME: CMQCNOG \star \star<br>D \star \starD \star \star *** \star *** \star *** \star *** \star *** \star *** \star *** \star *** \star **
    D** DESCRIPTION: MQCNO Structure -- Connect Options **
D \star \star *** \star *** \star *** \star *** \star *** \star *** \star *** \star *** \star **
     D******************************************************************
    D** <N OCO COPYRIGHT>
   D** Licensed Materials - Property of IBM \star\starD \star \star *** \star *** \star *** \star *** \star *** \star *** \star *** \star *** \star **
D \star \star 5724-H72 \star \star D** (c) Copyright IBM Corp. 1993, 2024. All Rights Reserved. **
D \star \star \star D** US Government Users Restricted Rights - Use, duplication or **
D** disclosure restricted by GSA ADP Schedule Contract with \quad **
     D** IBM Corp. **
    D** <NOC COPYRIGHT>
     D******************************************************************
D \star \star *** \star *** \star *** \star *** \star *** \star *** \star *** \star *** \star **
    D** FUNCTION: This file declares the structure MQCNO, **<br>D** which is used by the main MOI. **D** which is used by the main MQI.<br>D**D \star \star *** \star *** \star *** \star *** \star *** \star *** \star *** \star *** \star **
    D** PROCESSOR: RPG (ILE) ** ** ** ** ** ** **
D \star \star *** \star *** \star *** \star *** \star *** \star *** \star *** \star *** \star **
     D******************************************************************
    D* D*
     D******************************************************************
    D** <BEGIN_BUILDINFO> **<br>D** Generated on: 08/02/16 13:50
D\star\star Generated on: 08/02/16 13:50 \star\star{\sf D}{\star}{\star} Build Level: {\sf L000000} {\sf t}{\star} D** Build Type: Production **
 D** Pointer Size: 128 Bit **
     D** Source File: **
     D** CMQCNOG **
    D** <END_BUILDINFO> ***
     D******************************************************************
    D* D*..1....:....2....:....3....:....4....:....5....:....6....:....7..
     D*
   D* D* MQCNO Structure
    D*D* Structure identifier<br>D CNSID
                           1 4 INZ('CNO ')
    D* Structure version number<br>D CNVER 5
                                8I \theta INZ(1)D* Options that control the action of MQCONNX<br>D CNOPT 9 12I 0 INZ(0)
                                12I 0 INZ(0)
     D* Ver:1 **
   D* Offset of MQCD structure for client connection
    D CNCCO 13 16I 0 INZ(0)
    D* Address of MQCD structure for client connection<br>D CNCCP 17 32* INZ(*NULL)
                  17 32* 1NZ(*NULL)
```
 D\* Ver:2 \*\*  $D*$  Queue managerconnection tag<br>D CNCT 33 160 INZ(X'000000000000000000- D 0000000000000000000000000- D 0000000000000000000000000- D 0000000000000000000000000- D 0000000000000000000000000- D 0000000000000000000000000- D 0000000000000000000000000- D 0000000000000000000000000- D 0000000000000000000000000- D 0000000000000000000000000- D 00000000000000') D\* Ver:3 \*\*  $D*$  Address of MQSCO structure for client connection<br>D CNSCP 161 176\* INZ(\*NULL) INZ(\*NULL)  $D*$  Offset of MQSCO structure for client connection<br>D CNSCO  $177$  180I 0 INZ(0) 180I 0  $INZ(\theta)$  $D*$  Ver:4  $**$ D\* Unique Connection Identifier<br>D CNCONID 181 204 D CNCONID 181 204 INZ(X'00000000000000000- D 0000000000000000000000000- D 000000') D\* Offset of MQCSP structure D CNSECPO 205 208I 0 INZ(0) D\* Address of MQCSP structure<br>D CNSECPP 209  $224*$  INZ(\*NULL) D\* Ver:5 \*\* D\* Address of CCDT URL string<br>D CNCCDTUP 225  $240*$  INZ(\*NULL) D\* Offset of CCDT URL string<br>D CNCCDTUO 241  $244I$  0 INZ(0) D\* Length of CCDT URL  $245$  248I 0 INZ(0) D\* Ver:6 \*\* D\* D\*\*\*\*\*\*\*\*\*\*\*\*\*\*\*\*\*\*\*\*\*\*\*\*\*\*\*\*\*\*\*\*\*\*\*\*\*\*\*\*\*\*\*\*\*\*\*\*\*\*\*\*\*\*\*\*\*\*\*\*\*\*\*\*\*\* D\*\* End of CMQCNOG  $***$ D\*\*\*\*\*\*\*\*\*\*\*\*\*\*\*\*\*\*\*\*\*\*\*\*\*\*\*\*\*\*\*\*\*\*\*\*\*\*\*\*\*\*\*\*\*\*\*\*\*\*\*\*\*\*\*\*\*\*\*\*\*\*\*\*\*\*

# **IBM iüzerinde MQCSP (güvenlik değiştirgeleri)**

IBM iiçin MQCSP yapısına ilişkin özet.

# **Genel Bakış**

**Amaç**: MQCSP yapısı, yetki hizmetinin bir kullanıcı kimliği ve parola doğrulamasına olanak sağlar. MQCONNX çağrısında MQCSP bağlantı güvenliği değiştirgeleri yapısını belirtmenizi sağlar.

**Karakter kümesi ve kodlama**: Data in MQCSP must be in the character set given by the **CodedCharSetId** queue manager attribute and encoding of the local queue manager given by ENNAT.

- "Alanlar" sayfa 1039
- • ["Başlangıçtaki değerler" sayfa 1041](#page-1040-0)
- • ["RPG bildirimi" sayfa 1041](#page-1040-0)

## **Alanlar**

MQCSP yapısı aşağıdaki alanları içerir; alanlar **alfabetik sırayla**anlatılır:

## **CSAUTHT (10 basamaklı işaretli tamsayı)**

Bu, gerçekleştirilecek kimlik doğrulamasının tipidir.

Geçerli değerler şunlardır:

## **CSAN**

Kullanıcı kimliği ve parola alanlarını kullanmayın.

## **CSAUIAP**

Kullanıcı kimliği ve parola alanlarını doğrulayın.

Bu bir giriş alanıdır. Bu alanın ilk değeri CSAN ' dir.

#### **CSCPPL (10 basamaklı işaretli tamsayı)**

Bu, kimlik doğrulamasında kullanılacak parola uzunluğidir.

Parola uzunluğu üst sınırı altyapıya bağımlı değildir. Parolanın uzunluğu izin verilenden büyükse, kimlik doğrulama isteği bir RC2035ile başarısız olur.

Bu bir giriş alanıdır. Bu alanın ilk değeri 0 'tır.

#### **CSCPPO (10 basamaklı işaretli tamsayı)**

Bu, kimlik doğrulamasında kullanılacak parolanın bayt cinsinden göreli konudur.

Göreli konum pozitif ya da negatif olabilir.

Bu bir giriş alanıdır. Bu alanın ilk değeri 0 'tır.

#### **CSCPPP (işaretçi)**

Bu, kimlik doğrulamasında kullanılacak parolanın adresidir.

Bu bir giriş alanıdır. Bu alanın başlangıç değeri, boş değerli göstergedir.

#### **CSCSPUIL (10 basamaklı işaretli tamsayı)**

Bu, kimlik doğrulamasında kullanılacak kullanıcı kimliğinin uzunluğidir.

Kullanıcı kimliğinin uzunluk üst sınırı altyapıya bağımlı değildir. Kullanıcı kimliğinin uzunluğu izin verilenden büyükse, kimlik doğrulama isteği bir RC2035ile başarısız olur.

Bu bir giriş alanıdır. Bu alanın ilk değeri 0 'tır.

## **CSCSPUIO (10 basamaklı işaretli tamsayı)**

Bu, kimlik doğrulamasında kullanılacak kullanıcı kimliğinin bayt cinsinden göreli konudur.

Göreli konum pozitif ya da negatif olabilir.

Bu bir giriş alanıdır. Bu alanın ilk değeri 0 'tır.

#### **CSCSPUIP (işaretçi)**

Bu, kimlik doğrulamasında kullanılacak kullanıcı kimliğinin adresidir.

Bu bir giriş alanıdır. Bu alanın başlangıç değeri, boş değerli göstergedir. CSVER değeri CSVER5değerinden küçükse bu alan dikkate alınmaz.

#### **CSRE1 (4 baytlık karakter dizilimi)**

IBM iüzerinde işaretçi hizalaması için gereken ayrılmış bir alan.

Bu bir giriş alanıdır. Bu alanın ilk değeri boş değerli.

### **CSRS2 (8 baytlık karakter dizilimi)**

IBM iüzerinde işaretçi hizalaması için gereken ayrılmış bir alan.

Bu bir giriş alanıdır. Bu alanın ilk değeri boş değerli.

#### **CSSID (4 baytlık karakter dizilimi)**

Yapı tanıtıcısı.

Değer şu olmalıdır:

#### **CSSIDV**

Güvenlik parametreleri yapısına ilişkin tanıtıcı.

#### **CSVER (10 basamaklı işaretli tamsayı)**

Yapı sürüm numarası.

Değer şu olmalıdır:

## <span id="page-1040-0"></span>**CSVER1**

Version-1 güvenlik parametreleri yapısı.

Aşağıdaki değişmez, yürürlükteki sürümün sürüm numarasını belirtir:

## **CSVERC**

Güvenlik değiştirgeleri yapısının yürürlükteki sürümü.

Bu her zaman bir giriş alanıdır. Bu alanın ilk değeri CSVER1' dir.

# **Başlangıçtaki değerler**

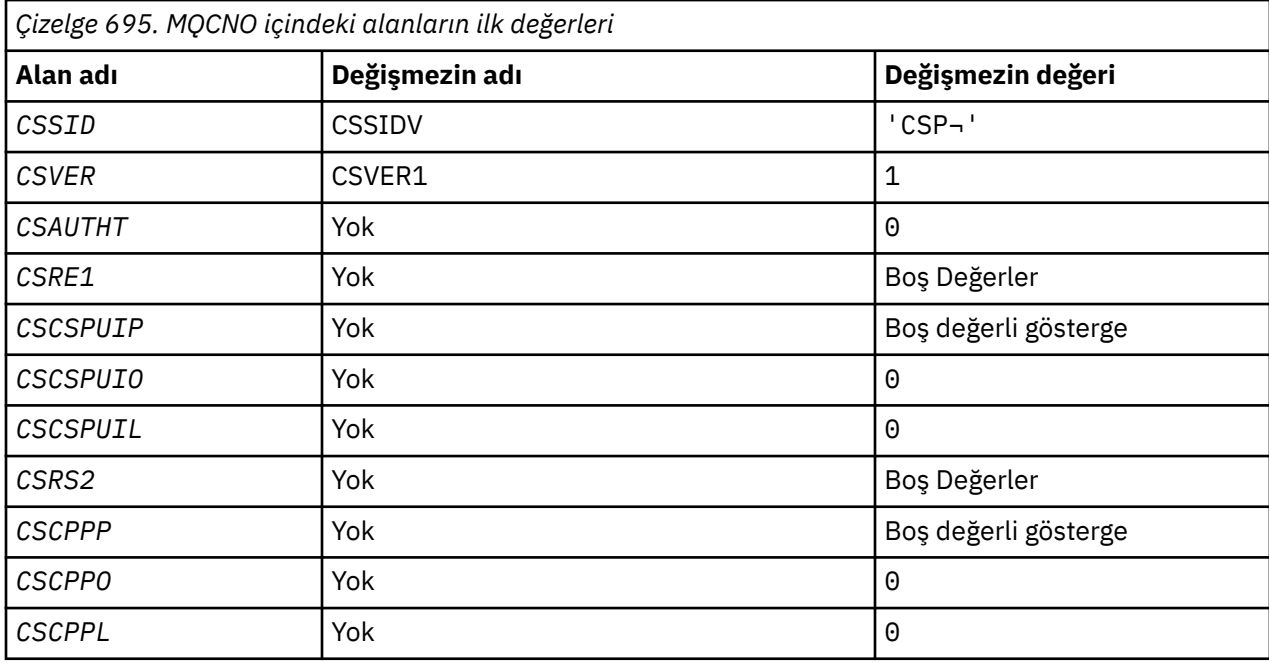

## **Not:**

1. ¬ simgesi tek bir boş karakteri temsil eder.

# **RPG bildirimi**

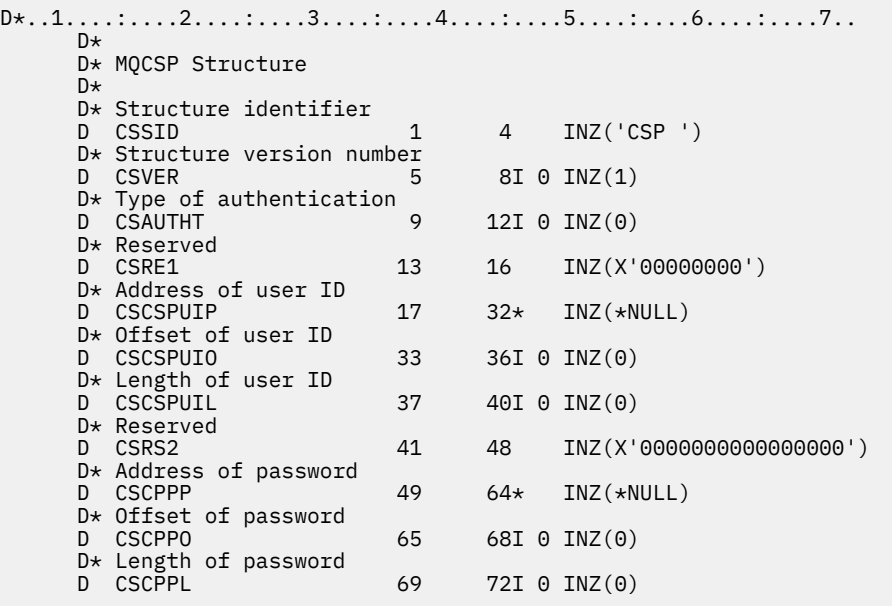

# **IBM iüzerinde MQCTLO (Denetim geri bildirme seçenekleri yapısı)**

Denetim geri bildirme işlevini belirten yapı.

## **Genel Bakış**

## **Amaç**

MQCTLO yapısı, denetim çağrıları işleviyle ilgili seçenekleri belirlemek için kullanılır.

Yapı, [MQCTL](#page-1262-0) çağrısındaki bir giriş ve çıkış parametresidir.

## **S\u00fcr\u00fcm**

MQCTLO 'nun yürürlükteki sürümü CTLV1' dir.

## **Karakter kümesi ve kodlama**

Data in MQCTLO must be in the character set given by the **CodedCharSetId** queue manager attribute and encoding of the local queue manager given by ENNAT. Ancak, uygulama bir IBM MQ istemcisi olarak çalışıyorsa, yapı, istemcinin karakter kümesinde ve kodlamasında olmalıdır.

- "Alanlar" sayfa 1042
- • ["Başlangıçtaki değerler" sayfa 1043](#page-1042-0)
- • ["RPG bildirimi" sayfa 1043](#page-1042-0)

## **Alanlar**

MQCTLO yapısı aşağıdaki alanları içerir; alanlar alfabetik sırayla anlatılır:

## **COCONNARA (10 basamaklı işaretli tamsayı)**

Denetim seçenekleri yapısı- ConnectionArea alanı.

Bu alan, geri bildirme işlevi için kullanılabilir bir alandır.

Kuyruk yöneticisi, bu alanın içeriğine dayalı olarak hiçbir karar vermez ve bu, MQCB çağrısındaki bir parametre olan MQCBC yapısındaki [CBCCONNAREA](#page-1006-0) alanından değiştirilmeden geçirilir.

Bu alan, CTLSR ve CTLSW dışındaki tüm işlemler için dikkate alınmaz.

Bu, geri bildirme işlevi için bir giriş ve çıkış alanıdır. Bu alanın başlangıç değeri, boş değerli ya da boş değerli bayttır.

## **COOPT (10 basamaklı işaretli tamsayı)**

MQCTLO ' nun işlemini denetleyen seçenekler.

## **CTLFQ**

Kuyruk yöneticisi ya da bağlantı susturma durumdaysa, MQCTLO çağrısını başarısız olacak şekilde zorlayın.

MQCB çağrısında geçirilen MQGMO seçeneklerinde, susturma sırasında ileti tüketicilerine bildirime yol açabilmek için GMFIQ değerini belirtin.

## **CTLTHR**

Bu seçenek, uygulamanın, aynı iş parçacığın üzerinde aynı bağlantı için tüm ileti tüketicilerinin çağrılmasını gerektirdiğini bildirir.

**Varsayılan seçenek**: Açıklanılan seçeneklerden herhangi birine gereksiniminiz yoksa, aşağıdaki seçeneği kullanın:

## **CCTLNO**

Başka bir seçenek belirtilmemeyi belirtmek için bu değeri kullanın; tüm seçenekler varsayılan değerlerini kabul eder. CTLNO, program belgelerine yardımcı olacak şekilde tanımlıdır; bu seçeneğin başka biriyle birlikte kullanılması amaçlanmaz, ancak değeri sıfır olduğu için, bu tür bir kullanım saptanamaz.

Bu bir giriş alanıdır. *COOPT* alanının ilk değeri CTLNO değerine sahip olur.

## <span id="page-1042-0"></span>**CORSV (10 basamaklı işaretli tamsayı)**

Bu ayrılmış bir alandır. Bu alanın ilk değeri boşluk karakteridir.

## **COSID (10 basamaklı işaretli tamsayı)**

Denetim seçenekleri yapısı- StrucId alanı.

Bu, yapı tanıtıcısıdır; değer şöyle olmalıdır:

## **CTLSI**

Denetim Seçenekleri yapısına ilişkin tanıtıcı.

Bu her zaman bir giriş alanıdır. Bu alanın ilk değeri CTLSI 'dir.

## **COVER (10 basamaklı işaretli tamsayı)**

Denetim seçenekleri yapısı-Sürüm alanı.

Bu, yapı sürüm numarasıdır; değer şu olmalıdır:

## **CTLV1**

Version-1 Denetim seçenekleri yapısı.

Aşağıdaki değişmez, yürürlükteki sürümün sürüm numarasını belirtir:

## **CTLCV**

Denetim seçenekleri yapısının yürürlükteki sürümü.

Bu her zaman bir giriş alanıdır. Bu alanın ilk değeri CTLV1' dir.

# **Başlangıçtaki değerler**

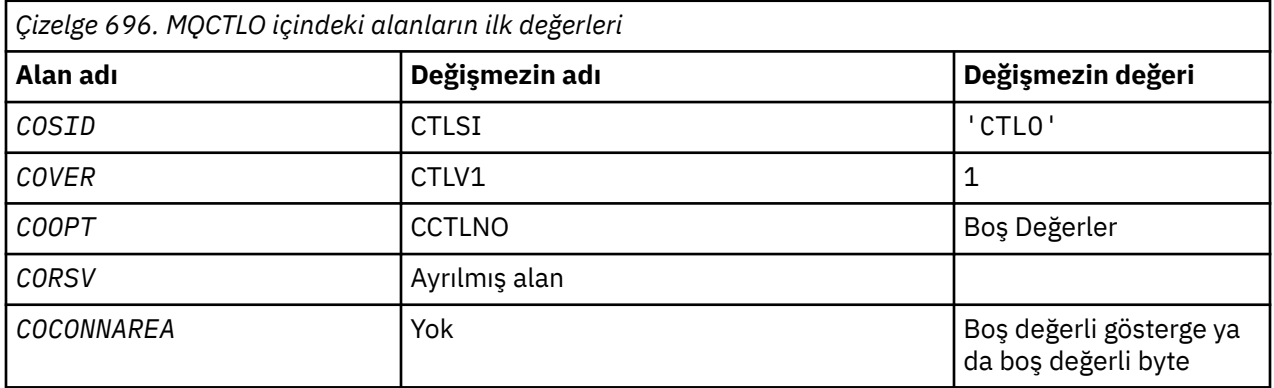

## **RPG bildirimi**

```
 D* MQCTLO Structure
    D*
    D*
    D* Structure identifier
   D COSID 1 4 INZ('CTLO')
   D* D* Structure version number
D COVER 5 8I 0 INZ(1)
   D*D* Options that control the action of MQCTL<br>D COOPT 9 12I 0 INZ(0
                9 12I 0 INZ(0)
    D*
   D* Reserved<br>D  CORSV
                   13 16I 0 INZ(-1)
    D*
    D* MQCTL Data area passed to the function
   D COCONNAREA 17 32* INZ(*NULL)
```
# **IBM iüzerinde MQDH (Dağıtım üstbilgisi)**

MQDH yapısı, ileti bir iletim kuyruğunda saklanan bir dağıtım listesi iletisi olduğunda, bir iletide var olan ek verileri açıklar.

## **Genel Bakış**

**Amaç**: Dağıtım listesi iletisi, birden çok hedef kuyruğuna gönderilen bir iletidir. Ek veriler, MQDH yapısından ve ardından bir MQOR kaydı dizisine ve bir MQPMR kayıtlarından oluşan bir diziye sahiptir.

Bu yapı, iletileri doğrudan iletim kuyruklarına koyan ya da iletim kuyruklarından iletilerin kaldırıldığı (örneğin, ileti kanalı aracıları) özel uygulamalar tarafından kullanılmak üzere kullanılır.

Bu yapı, yalnızca dağıtım listelerine ileti koymak isteyen normal uygulamalar tarafından kullanılmamalıdır. Bu uygulamalar, dağıtım listesindeki hedefleri tanımlamak için MQOD yapısını ve ileti özelliklerini belirtmek için MQPMO yapısını kullanmalı ya da tek tek hedeflere gönderilen iletilerle ilgili bilgileri almak için kullanmalıdır.

**Karakter kümesi ve kodlama**: MQDH ' deki veriler, C programlama dili için ENNAT tarafından verilen yerel kuyruk yöneticisinin kodlaması ve **CodedCharSetId** kuyruk yöneticisi özniteliği tarafından verilen karakter kümesinde olmalıdır.

The character set and encoding of the MQDH must be set into the *MDCSI* and *MDENC* fields in:

- MQMD (MQDH yapısı ileti verilerinin başlangıcındaki ise) ya da
- MQDH yapısından önce gelen üstbilgi yapısı (diğer tüm vakalar).

**Kullanım**: Bir uygulama bir dağıtım listesine ileti yerleştirdiğinde ve hedeflerin bazıları ya da tümü uzaksa, kuyruk yöneticisi, uygulama iletisi verilerini MQXQH ve MQDH yapılarıyla önekler ve iletiyi ilgili iletim kuyruğuna yerleştirir. Bu nedenle, ileti bir iletim kuyruğunda olduğunda, aşağıdaki sırada yer alan veriler görüntülenir:

- MQXQH yapısı
- MQDH yapısı artı MQOR ve MQPMR kayıtları dizileri
- Uygulama iletisi verileri

Varış noktalarına bağlı olarak, kuyruk yöneticisi tarafından birden çok ileti oluşturulabilir ve farklı iletim kuyruklarına yerleştirilecektir. Bu durumda, bu iletilerdeki MQDH yapıları, uygulama tarafından açılan dağıtım listesi tarafından tanımlanan hedeflerin farklı alt kümelerini tanımlar.

Dağıtım listesi iletisini doğrudan bir iletim kuyruğuna yerleştiren bir uygulama, önceden açıklanan sıraya uymalıdır ve MQDH yapısının doğru olduğundan emin olmalıdır. MQDH yapısı geçerli değilse, kuyruk yöneticisi MQPUT ya da MQPUT1 çağrısının başarısız olması için neden kodu RC2135ile başarısız olabilir.

İletiler dağıtım listesi formundaki bir kuyrukta saklanabilir; ancak, kuyruk dağıtım listesi iletilerini destekleyebilecek şekilde tanımlandıysa ( ["Kuyruklara ilişkin öznitelikler" sayfa 1345](#page-1344-0) içinde açıklanan **DistLists** kuyruğu özniteliğine bakın). Bir uygulama dağıtım listesi iletisini dağıtım listelerini desteklemeyen bir kuyruğa doğrudan koyarsa, kuyruk yöneticisi dağıtım listesi iletisini tek tek iletilere ayırır ve bunun yerine bunları kuyruğun üzerine yerleştirir.

- "Alanlar" sayfa 1044
- • ["Başlangıçtaki değerler" sayfa 1047](#page-1046-0)
- • ["RPG bildirimi" sayfa 1048](#page-1047-0)

## **Alanlar**

MQDH yapısı aşağıdaki alanları içerir; alanlar **alfabetik sırayla**anlatılır:

## **DHCNT (10 basamaklı işaretli tamsayı)**

Var olan MQOR kayıt sayısı.
Bu, hedef sayısını tanımlar. Bir dağıtım listesi her zaman en az bir hedef içermeli, bu nedenle *DHCNT* her zaman sıfırdan büyük olmalıdır.

Bu alanın ilk değeri 0 'tır.

### **DHCSI (10 basamaklı işaretli tamsayı)**

MQOR ve MQPMR kayıtlarını izleyen verilerin karakter kümesi tanıtıcısı.

Bu, MQOR ve MQPMR kayıtları dizilerini izleyen verilerin karakter kümesi tanıtıcısını belirtir; bu, MQDH yapısındaki karakter verilerine uygulanmaz.

MQPUT ya da MQPUT1 çağrısında, uygulama bu alanı veri için uygun değere ayarlamalıdır. Aşağıdaki özel değer kullanılabilir:

### **CİNT**

Bu yapının karakter kümesi tanıtıcısını devralır.

Character data in the data *takip edilen* this structure is in the same character set as this structure.

Kuyruk yöneticisi, bu değeri, iletide belirtilen yapının gerçek karakter kümesi tanıtıcısına göre değiştirir. Hata oluşmaması durumunda, MQGET çağrısıyla CSINHT değeri döndürülmez.

MQMD ' deki *MDPAT* alanının değeri ATBRKR ise, CSINHT kullanılamaz.

Bu alanın ilk değeri CSUNDF 'dir.

#### **DHENC (10 basamaklı işaretli tamsayı)**

MQOR ve MQPMR kayıtlarını izleyen verilerin sayısal kodlaması.

Bu, MQOR ve MQPMR kayıtları dizilerini izleyen verilerin sayısal kodlamasını belirtir; MQDH yapısındaki sayısal veriler için geçerli değildir.

MQPUT ya da MQPUT1 çağrısında, uygulama bu alanı veri için uygun değere ayarlamalıdır.

Bu alanın ilk değeri 0 'tır.

### **DHFLG (10 basamaklı işaretli tamsayı)**

Genel bayraklar.

Aşağıdaki işaret belirlenebilir:

#### **YENI**

Yeni ileti tanıtıcıları oluşturur.

Bu işaret, dağıtım listesindeki her hedef için yeni bir ileti tanıtıcısı oluşturulacağını belirtir. Bu yalnızca, herhangi bir put-message kaydı yoksa ya da kayıtlar varsa, ancak *PRMID* alanını içermediği durumlarda ayarlanabilir.

Bu işaret, ileti tanıtıcılarının, olası son ana kadar, yani dağıtım listesi iletisinin son olarak tek tek iletilere bölünmesine kadar, ileti tanıtıcılarının oluşturulmalarını sağlar. Bu, dağıtım listesi iletisiyle akışı gereken denetim bilgileri miktarını en aza indirir.

Bir uygulama bir dağıtım listesine ileti koyduğunda, kuyruk yöneticisi aşağıdaki deyimlerin her ikisi de doğru olduğunda MQDH 'de DHFNEW' i ayarlar:

- Uygulama tarafından sağlanan herhangi bir put-message kaydı yok ya da sağlanan kayıtlar *PRMID* alanını içermiyor.
- MQMD 'deki *MDMID* alanı IKINCILDIR ya da MQPMO' daki *PMOPT* alanı PMNMID ' yi içerir.

Herhangi bir işaret gerekli değilse, aşağıdaki ifade kullanılabilir:

### **DHFNON**

Bayrak yok.

Bu değişmez, herhangi bir işaretin belirlenmemesine neden olur. DHFON, program belgelerine yardımcı olmak için tanımlıdır. Bu değişmezin başka biriyle birlikte kullanılması amaçlanmaz, ancak değeri sıfır olduğu için, bu tür bir kullanım saptanamaz.

Bu alanın ilk değeri DHFON ' dur.

### **DHFMT (8 baytlık karakter dizilimi)**

MQOR ve MQPMR kayıtlarını izleyen verilerin adını biçimle.

Bu, MQOD ve MQPMR kayıtlarının dizilerini izleyen verilerin biçim adını belirtir (hangisi son olursa olsun).

MQPUT ya da MQPUT1 çağrısında, uygulama bu alanı veri için uygun değere ayarlamalıdır. Bu alanı kodlamaya ilişkin kurallar, MQMD ' deki *MDFMT* alanı için yapılan kurallarla aynıdır.

Bu alanın ilk değeri FMNONE ' dır.

### **DHLEN (10 basamaklı işaretli tamsayı)**

MQDH yapısı ve izleyen MQOR ve MQPMR kayıtlarının uzunluğu.

Bu, MQDH yapısının başlangıcından, MQOR ve MQPMR kayıtlarının dizilerini izleyen ileti verilerinin başlangıcından bayt sayısıdır. Veriler aşağıdaki sırayla gerçekleşir:

- MQDH yapısı
- MQOR kayıtları dizisi
- MQPMR kayıtları dizisi
- İleti Verileri

MQOR ve MQPMR kayıtlarının dizileri, MQDH yapısının içerdiği göreli kümelerle adreslenir. Bu göreli konum, bir ya da daha çok MQDH yapısı, kayıt dizileri ve ileti verileri arasında kullanılmayan baytlarla sonuçlanırsa, kullanılmayan byte 'lar *DHLEN*değerine eklenmelidir; ancak bu baytların içeriği kuyruk yöneticisi tarafından korunmaz. MQPMR kayıtları dizisi için, MQOR kayıtları diziden önce gelen dizi için geçerlidir.

Bu alanın ilk değeri 0 'tır.

#### **DHORO (10 basamaklı işaretli tamsayı)**

MQDH ' nin başlangıcından ilk MQOR kaydının göreli konumu.

Bu alan, hedef kuyrukların adlarını içeren MQOR nesne kayıtları dizideki ilk kaydın bayt cinsinden göreli konumu verir. Bu dizideki *DHCNT* kayıtları var. Bu kayıtlar (artı ilk nesne kaydı ile önceki alan arasında atlanan tüm baytlar), *DHLEN* alanı tarafından verilen uzunluğa eklenir.

Bir dağıtım listesi her zaman en az bir hedef içermeli, bu nedenle *DHORO* her zaman sıfırdan büyük olmalıdır.

Bu alanın ilk değeri 0 'tır.

### **DHPRF (10 basamaklı işaretli tamsayı)**

Hangi MQPMR alanlarının var olduğunu gösteren işaretler.

Aşağıdaki işaretlerin sıfır ya da daha fazlası belirtilebilir:

### **PFMID**

İleti tanıtıcısı alanı var.

## **PFCID**

İlinti tanıtıcısı alanı var.

#### **PFA**

Grup tanıtıcısı alanı var.

#### **PFFB**

Geribildirim alanı mevcut.

### **PFACC**

Muhasebe belirteci alanı var.

Hiçbir MQPMR alanı yoksa, aşağıdaki değer belirlenebilir:

### **FPNONE**

Hiçbir put-message kayıt alanı mevcut değil.

PFNONE, program belgelerine yardımcı olacak şekilde tanımlıdır. Bu değişmezin başka biriyle birlikte kullanılması amaçlanmaz, ancak değeri sıfır olduğu için bu tür bir kullanım saptanamaz.

Bu alanın ilk değeri PFNONE 'dir.

### **DHPRO (10 basamaklı işaretli tamsayı)**

MQDH ' nin başlangıcından ilk MQPMR kaydının kayması.

Bu alan, MQPMR dizesindeki ilk kaydın byte cinsinden göreli konumu verir, ileti özelliklerini içeren ileti kayıtlarını içerir. Varsa, bu dizideki *DHCNT* kayıtları vardır. Bu kayıtlar (artı, ilk put iletisi kaydı ile önceki alan arasında atlanan tüm baytlar), *DHLEN* alanı tarafından verilen uzunluğa eklenir.

Put ileti kayıtları isteğe bağlıdır; kayıt sağlanmaz, *DHPRO* sıfır ve *DHPRF* değeri PFYOK değerine sahiptir.

Bu alanın ilk değeri 0 'tır.

### **DHSID (4 baytlık karakter dizgisi)**

Yapı tanıtıcısı.

Değer şu olmalıdır:

### **DHSIDV**

Dağıtım üstbilgisi yapısına ilişkin tanıtıcı.

Bu alanın ilk değeri DHSIDV 'dir.

### **DHVER (10 basamaklı işaretli tamsayı)**

Yapı sürüm numarası.

Değer şu olmalıdır:

### **DHVER1**

Dağıtım üstbilgisi yapısına ilişkin sürüm numarası.

Aşağıdaki değişmez, yürürlükteki sürümün sürüm numarasını belirtir:

## **DHVERC**

Dağıtım üstbilgisi yapısının yürürlükteki sürümü.

Bu alanın ilk değeri DHVER1' dir.

## **Başlangıçtaki değerler**

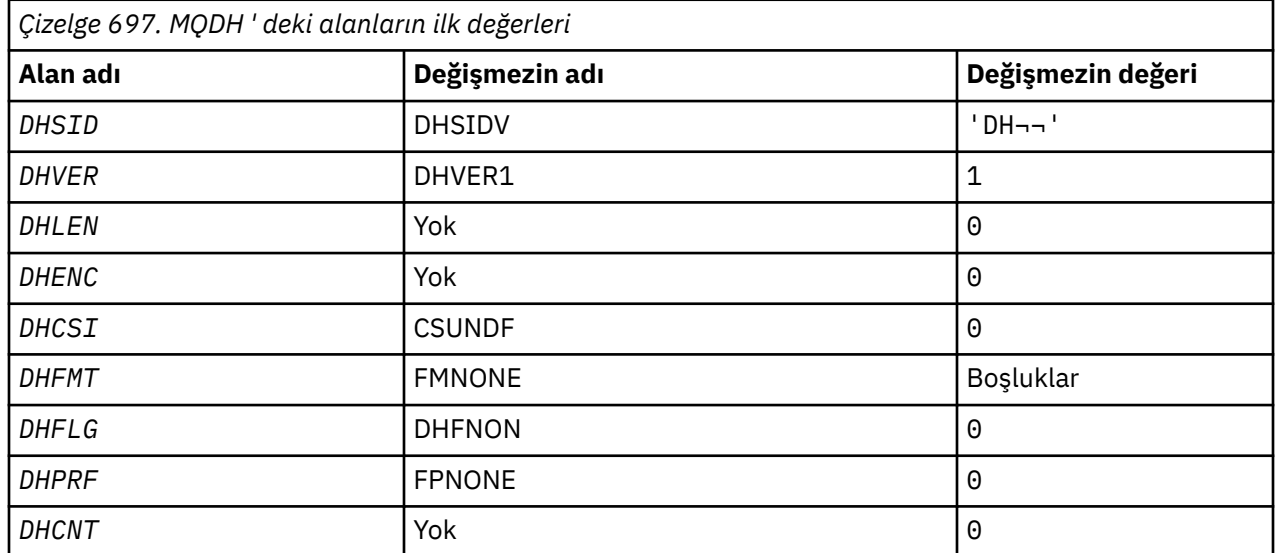

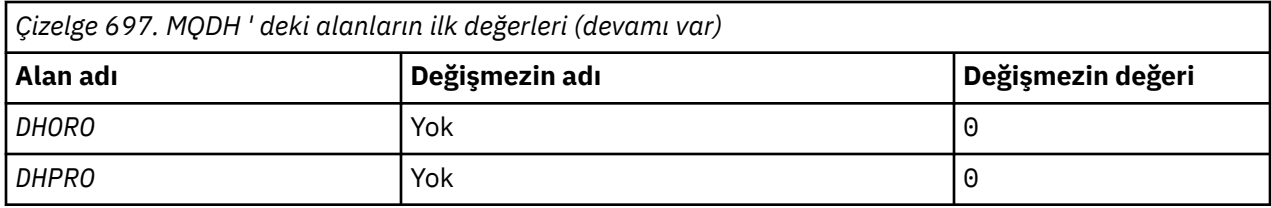

### **Notlar:**

1. ¬ simgesi tek bir boş karakteri temsil eder.

## **RPG bildirimi**

```
 D*..1....:....2....:....3....:....4....:....5....:....6....:....7..
 D* MQDH Structure
D*D* Structure identifier<br>D DHSID
                                1 4 INZ('DH ')
D* Structure version number<br>D DHVER 5
                                         8I 0 INZ(1)D* Length of MQDH structure plusfollowing MQOR and MQPMR records<br>D DHLEN 9 12I 0 INZ(0)
                                        12I \theta INZ(\theta)
D* Numeric encoding of data that followsthe MQOR and MQPMR records<br>D DHENC 13 16I 0 INZ(0)
                                        16I 0 INZ(0)
D* Character set identifier of data thatfollows the MQOR and MQPMR
D* records<br>D DHCSI
                               17 20I 0 INZ(0)
D* Format name of data that follows the MQDR and MQPMR records<br>D DHFMT 21 28 INZ(' ')
 D DHFMT 21 28 INZ(' ')
D* General flags<br>D DHFLG
                               29 32I 0 INZ(0)
D* Flags indicating which MQPMR fieldsare present<br>D DHPRF 33 36I 0 INZ(0)
                                        36I 0 INZ(0)
D* Number of MQOR records present<br>D DHCNT 37 40
                                        40I 0 INZ(0)
D* Offset of first MQOR record from startof MQDH<br>D DHORO 41 44I 0 INZ(0)
                                        44I \theta INZ(\theta)D* Offset of first MQPMR record fromstart of MQDH<br>D DHPRO 45 48I 0 INZ(0)
                                        48I \theta INZ(\theta)
```
#### IBM i **IBM iüzerindeMQDLH (Dead-letter üstbilgisi)**

## **Genel Bakış**

### **Amaç**

MQDLH yapısı, ölü-mektup (undelivered-message) kuyruğunda bulunan iletilerin uygulama iletisi verilerini önleyen bilgileri açıklar. Kuyruk yöneticisi ya da ileti kanalı aracısı tarafından kuyruğa yönlendirdiği için, ileti, ölü-harf kuyruğunda gelebilir. Bir uygulama iletiyi doğrudan kuyruğa koyabilir.

### **Biçim Adı**

FMDLH

### **Karakter kümesi ve kodlama**

MQDLH , uygulama iletisi verilerinin başlangıcında olabilir. Böyle bir durumda, MQDLH yapısındaki alanlar, MDCSI ve MDENC alanları tarafından verilen karakter kümesi ve kodlamadır. Değilse, karakter kümesi ve kodlama, MQDLH' den önce gelen üstbilgi yapısındaki MDCSI ve MDENC alanları tarafından ayarlanır.

Karakter takımı, kuyruk adlarında geçerli olan karakterler için tek byte 'lık karakterler içeren bir karakter takımı olmalıdır.

### **Kullanım**

Applications that put messages directly on the dead-letter queue must prefix the message data with an MQDLH structure, and initialize the fields with appropriate values. Ancak kuyruk yöneticisi bir MQDLH yapısının var olmasını gerektirmez ya da alanlar için geçerli değerler belirtilmesini gerektirmez.

İletinin gönderileceği ileti kuyruğunda çok uzun olması durumunda, uygulamanın aşağıdaki şeylerden birini gerçekleştirmesi gerekir:

- İleti verilerinin, ölü-mektup kuyruğuna sığabilmek için kesilmesi.
- İletiyi yardımcı belleğe kaydedin ve ileti, ileti kuyruğunda çok uzun olduğunu belirten bir kural dışı durum raporu iletisi yerletir.
- İletiyi atar ve bir hatayı orijinaline geri döndürür. İleti kritik bir iletiyse. İletiyi yalnızca, başlatan iletinin bir kopyası olduğu biliniyorsa atın. Örneğin, bir iletişim kanalından bir ileti kanalı aracısı tarafından alınan bir ileti.

Seçimlerden hangisinin uygun olduğunu, uygulamanın tasarımına bağlıdır.

Kuyruk yöneticisi, bir bölüm olan bir ileti, öndeki bir MQDLH yapısıyla konduğunda özel işleme gerçekleştirir. Ek ayrıntılar için MQMDE yapısına ilişkin açıklamalara bakın.

- "İletilerin ölü-mektup kuyruğuna konması" sayfa 1049
- • ["Ölü-mektup kuyruğundan ileti alınması" sayfa 1050](#page-1049-0)
- • ["Alanlar" sayfa 1050](#page-1049-0)
- • ["Başlangıçtaki değerler" sayfa 1053](#page-1052-0)
- • ["RPG bildirimi" sayfa 1053](#page-1052-0)

## **İletilerin ölü-mektup kuyruğuna konması**

Bir ileti, ölü-mektup kuyruğuna konursa, MQPUT ya da MQPUT1 çağrısı için kullanılan MQMD yapısı, iletiyle ilişkili MQMD ile aynı olmalıdır. MQMD genellikle aşağıdaki durumlar dışında, MQGET çağrısı tarafından döndürülen bir adrestir:

- MDCSI ve MENDENC alanları, MQDLH yapısındaki alanlar için karakter kümesi ve kodlama her ne için kullanılsa ayarlanmalıdır.
- Verilerin MQDLH yapısıyla başladığını belirtmek için MDFMT alanının FMDLH olarak ayarlanması gerekir.
- Koşullara uygun bir bağlam seçeneği kullanılarak bağlam alanları, MDACC, MDAID, MDAOD, MDPAN, MDPAT, MDPD, MDPTve MDUID ayarlanması gerekir:
	- Ölü-mektup kuyruğuna gönderilen bir uygulamanın, önceki herhangi bir iletiyle ilgili olmayan bir iletiyi PMDEFC seçeneğini kullanmaları gerekir. PMDEFC seçeneği, kuyruk yöneticisinin ileti tanımlayıcısındaki bağlam alanlarının tümünü varsayılan değerlerine ayarlamasına neden olur.
	- Özgün bağlam bilgilerini korumak için, ölü-mektup kuyruğuna gönderilen bir ileti kuyruğuna gönderilen bir sunucu uygulamasının, PMPASA seçeneğini kullanması gerekir.
	- Ölü-mektup kuyruğuna gönderilen bir yanıt iletisini içeren bir sunucu uygulaması, aldığı iletiye yanıt olarak PMPASI seçeneğini kullanmalıdır. PMPASI seçeneği, kimlik bilgilerini korur, ancak sunucu uygulamasının başlangıç noktası bilgilerini belirler.
	- Bir ileti kanalı aracısının, iletişim kanalından aldığı ileti kuyruğuna bir ileti yerleştirmesi PMSETA seçeneğini kullanmalıdır. PMSETA seçeneği, özgün bağlam bilgilerini korur.

MQDLH yapısının kendisinde, alanların aşağıdaki gibi ayarlanması gerekir:

- DLCSI, DLENCve *DLFMT* alanları, MQDLH yapısını izleyen verileri tanımlayan değerlere ayarlanmış olmalıdır. Bu değerler genellikle özgün ileti tanımlayıcısından gelen değerlerdir.
- DLPAT, DLPAN, DLPDve DLPT bağlam alanları, iletiyi ölü-mektup kuyruğuna koyan uygulamaya uygun değerlere ayarlanmalıdır. Bu değerler özgün iletiyle ilişkili değildir.
- Diğer alanlar için uygun bir değer belirlenmeli.

Uygulama, tüm alanların geçerli değerlere sahip olduğundan ve karakter alanlarının, alanın tanımlı uzunluğuna kadar boşluklarla doldurulduğundan emin olmalıdır. Karakter verileri, boş değerli bir karakter kullanılarak zamanından önce sonlandırılmamalı. Kuyruk yöneticisi boş (null) ve sonraki karakterleri MQDLH yapısındaki boşluklara dönüştürmez.

# <span id="page-1049-0"></span>**Ölü-mektup kuyruğundan ileti alınması**

Ölü-mektup kuyruğundan ileti alan uygulamaların, iletilerin MQDLH yapısıyla başladığını doğrulamalıdır. Uygulama, MQMDileti tanımlayıcısındaki MDFMT alanını inceleyerek bir MQDLH yapısının var olup olmadığını belirleyebilir. Alanda FMDLHdeğeri varsa, ileti verileri bir MQDLH yapısıyla başlar. Kuyruklanan kuyruklardaki kuyruklardaki iletiler, kuyruğun amaçlandığı kuyruk için çok uzunsa kesilebilir.

## **Alanlar**

MQDLH yapısı aşağıdaki alanları içerir; alanlar alfabetik sırayla anlatılır:

## **DLCSI (10 basamaklı işaretli tamsayı)**

Character set identifier of data that follows MQDLH.

DLCSI , MQDLH yapısını izleyen verilerin karakter kümesi tanıtıcısını belirtir. Veriler genellikle özgün iletiden gelir. Bu, MQDLH yapısındaki karakter verileri için geçerli değildir.

On the MQPUT or MQPUT1 call, the application must set this field to the value appropriate to the data. Aşağıdaki özel değer kullanılabilir:

### **CSINHT**

Bu yapının karakter kümesi tanıtıcısını devralır.

Bu yapıyı izleyen verilerdeki karakter verileri, bu yapıyla aynı karakter kümesinde yer alıyor.

Kuyruk yöneticisi, bu değeri, iletide belirtilen yapının gerçek karakter kümesi tanıtıcısına göre değiştirir. Provided no error occurs, the value CSINHT is not returned by the MQGET call.

MQMD içindeki MDPAT alanının değeri ATBRKRise,CSINHT kullanılamaz.

Bu alanın başlangıç değeri CSUNDF' dir.

### **DLDM (48 baytlık karakter dizgisi)**

Özgün hedef kuyruk yöneticisinin adı.

Bu ad, ileti için özgün hedef olan kuyruk yöneticisinin adıdır.

Bu alanın uzunluğu LNQMNtarafından verilir. Bu alanın ilk değeri 48 boş karakterdir.

## **DLDQ (48 baytlık karakter dizilimi)**

Özgün hedef kuyruğunun adı.

Bu ad, iletinin özgün hedefi olan ileti kuyruğunun adıdır.

Bu alanın uzunluğu LNQNtarafından verilir. Bu alanın ilk değeri 48 boş karakterdir.

## **DLENC (10 basamaklı işaretli tamsayı)**

MQDLH' u izleyen verilerin sayısal kodlaması.

DLENC , MQDLH yapısını izleyen verilerin sayısal kodlamasını belirtir. Veriler genellikle özgün iletiden gelir. MQDLH yapısındaki sayısal veriler için geçerli değildir.

On the MQPUT or MQPUT1 call, the application must set this field to the value appropriate to the data.

Bu alanın ilk değeri 0 'tır.

### **DLFMT (8 baytlık karakter dizilimi)**

MQDLH' i izleyen verilerin biçimi.

Bu, MQDLH yapısını izleyen verilerin biçim adını belirtir (genellikle özgün iletiden gelen veriler).

On the MOPUT or MOPUT1 call, the application must set this field to the value appropriate to the data. Bu alanın kodlanması için kurallar, MQMDiçindeki MDFMT alanının kurallarıyla aynıdır.

Bu alanın uzunluğu LNFMTtarafından verilir. Bu alanın başlangıç değeri FMNONE' dir.

## **DLPAN (28 baytlık karakter dizilimi)**

İletinin ölüme mektup (teslim edilemeyen ileti) kuyruğuna ileti koyan uygulamanın adı.

Adın biçimi DLPAT alanına bağlıdır. ["MQMD \(Message descriptor\) on IBM i" sayfa 1092i](#page-1091-0)çindeki MDPAN alanının açıklamalarına bakın.

İletiyi ölü-mektup kuyruğuna yeniden yönlendiren kuyruk yöneticiyse, DLPAN kuyruk yöneticisi adının ilk 28 karakterini içerir. Ad, gerekirse boşluklarla dolduruldur.

Bu alanın uzunluğu LNPANtarafından verilir. Bu alanın ilk değeri 28 boşluk karakteridir.

## **DLPAT (10 basamaklı işaretli tamsayı)**

İletinin ölüme mektup (teslim edilemeyen ileti) kuyruğuna konması için kullanılan uygulama tipi.

Bu alan, MQMD ileti tanımlayıcısındaki MDPAT alanıyla aynı anlama sahiptir (ayrıntılar için ["MQMD](#page-1091-0) [\(Message descriptor\) on IBM i" sayfa 1092](#page-1091-0) konusuna bakın).

İletiyi ölü-harfli kuyruğuna yeniden yönlendiren kuyruk yöneticiyse, DLPAT değeri ATQMolur.

Bu alanın ilk değeri 0 'tır.

### **DLPD (8 baytlık karakter dizilimi)**

İletinin, ölüme mektup (teslim edilemeyen ileti) kuyruğuna konduğu tarih.

Bu alanın kuyruk yöneticisi tarafından oluşturulduğu tarih için kullanılan biçim şöyledir:

• YYYYMMDD

karakterlerin gösterdiği yer:

### **YYYY**

yıl (dört sayısal rakam)

### **MM**

yıl ay (01-12)

### **DD**

ay günü (01-31 arası)

Greenwich Mean Time (GMT) is used for the DLPD and DLPT fields, subject to the system clock being set accurately to GMT.

Bu alanın uzunluğu LNPDATtarafından verilir. Bu alanın ilk değeri sekiz boş karakterdir.

### **DLPT (8 baytlık karakter dizilimi)**

İletinin, ölü-mektup (teslim edilemeyen ileti) kuyruğuna konduğu saat.

Bu alanın kuyruk yöneticisi tarafından oluşturulduğu saat için kullanılan biçim şöyledir:

• HHMMSSTH

karakterlerin gösterdiği (sırayla):

### **HH**

saat (00-23 arası)

**MM**

dakika (00-59)

**SS**

saniye (00-59; bu konuda daha sonra not et)

**T**

saniyenin onda biri (0-9 arası)

**H**

saniyenin kamarası (0-9 arası)

**Not:** If the system clock is synchronized to an accurate time standard, it is possible for 60 or 61 to be returned for the seconds in DLPT. Ek saniye, genel saat standardına sıçrama saniyeleri eklenince gerçekleşir.

Greenwich Mean Time (GMT) is used for the DLPD and DLPT fields, subject to the system clock being set accurately to GMT.

Bu alanın uzunluğu LNPTIMtarafından verilir. Bu alanın ilk değeri sekiz boş karakterdir.

### **DLREA (10 basamaklı işaretli tamsayı)**

Neden iletisi, ölüme mektup (teslim edilemeyen ileti) kuyruğuna geldi.

Bu durum, iletinin, özgün hedef kuyruğu yerine, ölüme neden olan kuyruğun üzerine yerleştirilmesinin nedenini belirtir. FB\* ya da RC\* değerlerinden biri olmalıdır (örneğin, RC2053). Oluşabilecek ortak FB\* değerlerine ilişkin ayrıntılar için ["MQMD \(Message descriptor\) on IBM i" sayfa 1092](#page-1091-0) içindeki *MDFB* alanının açıklamasına bakın.

Değer FBIFST ile FBILSTarasında bir değerse, gerçek IMS hata kodu *DLREA* alanının değerinden FBIERR çıkarılarak saptlanabilir.

Bazı FB\* değerleri yalnızca bu alanda oluşur. Bunlar, hedef kuyruk kuyruğuna aktarılan havuz iletilerine, tetikleme iletilerine ya da iletim kuyruğu iletilerine ilişkindir. Bu değerler şunlardır:

#### **FBABEG**

Uygulama başlatılamaz.

Tetikleme iletisini işleyen bir uygulama, tetikleme iletisinin TMAI alanında adı belirtilen uygulamayı başlatamadı; bkz. ["MQTM-Tetikleme iletisi" sayfa 1215.](#page-1214-0)

### **FBATYP**

Uygulama tipi hatası.

Tetikleme iletisinin TMAT alanı geçerli olmadığından, bir tetikleme iletisini işleyen bir uygulama, uygulamayı başlatamadı; bkz. ["MQTM-Tetikleme iletisi" sayfa 1215.](#page-1214-0)

### **FBBOCD**

Küme alıcı kanalı silindi.

İleti, FBIERR seçeneğiyle açılan bir küme kuyruğuna ilişkin bir küme iletim kuyruğunda yer aldı. İletiyi hedef kuyruğa iletmek için kullanılacak uzak küme alıcı kanalı, iletinin gönderilebilmesi için önce silindi. FBIERR belirlendiği için, yalnızca kuyruk açıldığı sırada seçilen kanal iletiyi iletmek için kullanılabilir. Bu kanal artık kullanılabilir durumda olmadığı için, ileti, ölü-mektup kuyruğuna yerleştirildi.

#### **FBNARM**

İleti bir havuz iletisi değil.

### **FBSBCX**

İleti, kanal otomatik tanımlama çıkışa göre durduruldu.

### **FBSBMX**

İleti, kanal iletisi çıkışa göre durduruldu.

### **FBTM**

MQTM yapısı geçerli değil ya da eksik.

MQMD içindeki MDFMT alanı FMTMbelirtir, ancak ileti geçerli bir MQTM yapısıyla başlamamaktadır. Örneğin, *TMSID* anımsatıcısı göz yakalayıcısı geçerli olmayabilir. *TMVER* tanınmamış olabilir. Tetikleme iletisinin uzunluğu, MQTM yapısını içermek için yetersiz olabilir.

#### **FBXQME**

İletim kuyruğunda ileti doğru biçimde değil.

İleti kanalı aracısı, iletim kuyruğunda bir iletinin doğru biçimde olmadığını saptadı. İleti kanalı aracısı, bu geribildirim kodunu kullanarak iletiyi ölü harf kuyruğuna yerleştiriyor.

Bu alanın başlangıç değeri RCNONE' dir.

## <span id="page-1052-0"></span>**DLSID (4 baytlık karakter dizilimi)**

Yapı tanıtıcısı.

Değer şu olmalıdır:

### **DLSIDV**

Ölü-harf üstbilgisi yapısına ilişkin tanıtıcı.

Bu alanın başlangıç değeri DLSIDV' dir.

## **DLVER (10 basamaklı işaretli tamsayı)**

Yapı sürüm numarası.

Değer şu olmalıdır:

## **DLVER1**

Ölü-mektup üstbilgisi yapısına ilişkin sürüm numarası.

Aşağıdaki değişmez, yürürlükteki sürümün sürüm numarasını belirtir:

### **DLVERC**

Yürürlükteki ölü harf üstbilgisi yapısının yürürlükteki sürümü.

Bu alanın başlangıç değeri DLVER1' dir.

## **Başlangıçtaki değerler**

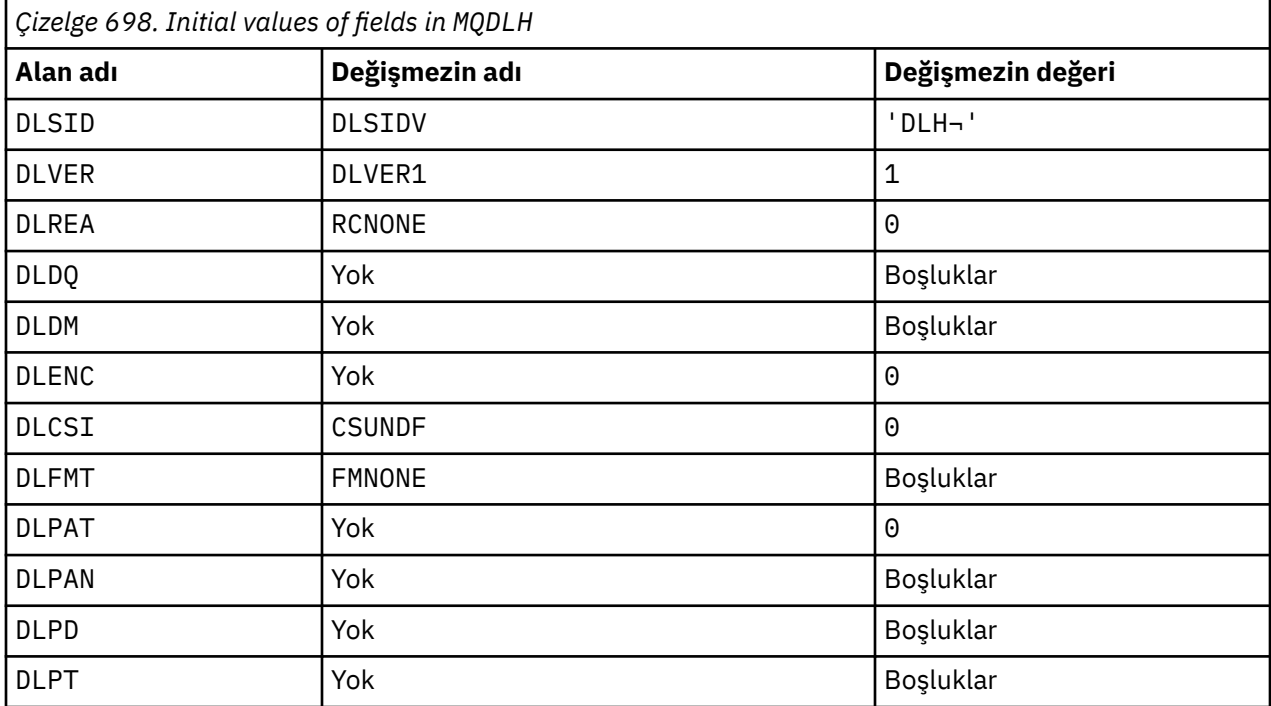

### **Notlar:**

1. ¬ simgesi tek bir boş karakteri temsil eder.

## **RPG bildirimi**

```
D*...1.........2.........3......3......4......5......5......6.........7...D* MQDLH Structure
 D*
D* Structure identifier<br>D DLSID
                              1  4    INZ('DLH ')
D* Structure version number<br>D DLVER 5
                                   8I \theta INZ(1)
```

```
D* Reason message arrived on dead-letter(undelivered-message) queue<br>D DLREA 9 12I 0 INZ(0)
                                    12I \theta INZ(\theta) D* Name of original destination queue
     D DLDQ 13 60 INZ
    D* Name of original destination queue manager<br>D DLDM 61 108 INZ
    D DLDM
    D* Numeric encoding of data that followsMQDLH<br>D DLENC 109 112I 0 INZ(0)
                             109 112I 0 INZ(0)
    D* Character set identifier of data thatfollows MQDLH<br>D DLCSI 113 116I 0 INZ(0)
                             113 116I 0 \text{ INZ}(0)D* Format name of data that followsMQDLH<br>D DLFMT 117 124 INZ('
 D DLFMT 117 124 INZ(' ')
 D* Type of application that put messageon dead-letter
     D* (undelivered-message)queue
    D DLPAT 125 128I 0 INZ(0)
     D* Name of application that put messageon dead-letter
    D* (undelivered-message)queue<br>D DLPAN 129
 D DLPAN 129 156 INZ
 D* Date when message was put ondead-letter (undelivered-message)queue
 D DLPD 157 164 INZ
    D* Time when message was put on thedead-letter (undelivered-message)queue<br>D DLPT
    D DLPT
```
#### **IBM iüzerinde MQDMHO (İleti tanıtıcısı seçeneklerini sil)** IBM i

**MQDMHO** yapısı, uygulamaların ileti tutamaçlarının nasıl silineceğini denetleyen seçenekleri belirlemesine olanak sağlar.

## **Genel Bakış**

**Amaç**: Yapı, **MQDLTMH** çağrısında bir giriş parametresidir.

**Karakter kümesi ve kodlama**: **MQDMHO** içindeki veriler, uygulamanın uygulama ve kodlamasının (ENNAT) karakter kümesinde yer almalıdır.

- "Alanlar" sayfa 1054
- • ["Başlangıçtaki değerler" sayfa 1055](#page-1054-0)
- • ["RPG bildirimi" sayfa 1055](#page-1054-0)

## **Alanlar**

MQDMHO yapısı aşağıdaki alanları içerir; alanlar **alfabetik sırayla**anlatılır:

## **DMOPT (10 basamaklı işaretli tamsayı)**

Değer şu olmalıdır:

## **DMYOK**

Seçenek belirtilmedi.

Bu her zaman bir giriş alanıdır. Bu alanın başlangıç değeri **DMNONE**' dir.

## **DMSID (10 basamaklı işaretli tamsayı)**

Bu, yapı tanıtıcısıdır; değer şöyle olmalıdır:

## **DMSIDV**

İleti tanıtıcısı seçenekleri yapısının silinmesine ilişkin tanıtıcı.

Bu her zaman bir giriş alanıdır. Bu alanın başlangıç değeri **DMSIDV**' dir.

## **DMVER (10 basamaklı işaretli tamsayı)**

Bu, yapı sürüm numarasıdır; değer şu olmalıdır:

### <span id="page-1054-0"></span>**DMVER1**

Version-1 , ileti tanıtıcısı seçenekleri yapısını siler.

Aşağıdaki değişmez, yürürlükteki sürümün sürüm numarasını belirtir:

### **DDMVERC**

İleti silme işlemi seçenekleri yapısının yürürlükteki sürümü.

Bu her zaman bir giriş alanıdır. Bu alanın başlangıç değeri **DMVER1**' dir.

## **Başlangıçtaki değerler**

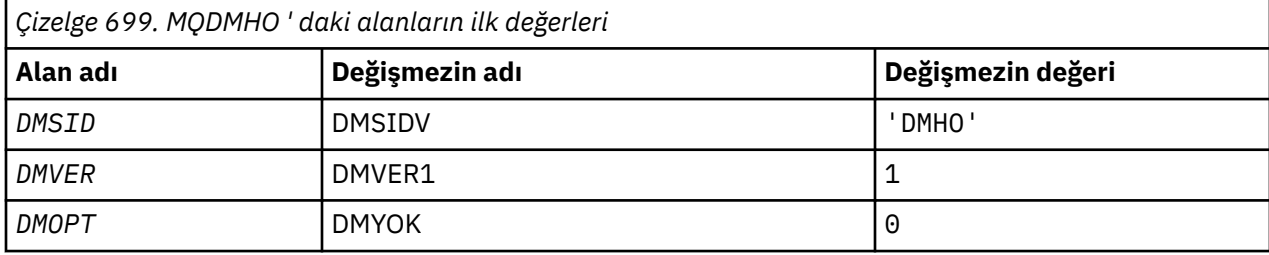

## **RPG bildirimi**

```
 D* MQDMHO Structure
     D*D* D* Structure identifier
D DMSID 1 4 INZ('DMHO')
    D*D* Structure version number<br>D DMVER 5
                                       8I 0 INZ(1) D*
     D* Options that control the action of MQDLTMH<br>D DMOPT 9 12I 0 INZ(0)
                                       12I \theta INZ(\theta)
```
#### IBM i **IBM iüzerinde MQDMPO (İleti özelliği seçeneklerini sil)**

İleti silme özelliği seçeneklerini tanımlayan yapı.

## **Genel Bakış**

**Amaç**: MQDMPO yapısı, uygulamaların, iletilerin özelliklerini nasıl sileceğini denetleyen seçenekleri belirlemesine olanak sağlar. Yapı, MQDLTMP çağrısına ilişkin bir giriş değiştirgedir.

**Karakter kümesi ve kodlama**: MQDMPO ' daki veriler, uygulamanın (ENNAT) uygulama ve kodlamasının karakter kümesinde yer almalıdır.

- "Alanlar" sayfa 1055
- • ["Başlangıçtaki değerler" sayfa 1056](#page-1055-0)
- • ["RPG bildirimi" sayfa 1057](#page-1056-0)

## **Alanlar**

MQDMPO yapısı aşağıdaki alanları içerir; alanlar alfabetik sırayla anlatılır:

### **DPOPT (10 basamaklı işaretli tamsayı)**

İleti özelliği seçenekleri yapısını sil-DPOPT alanı.

**Konum seçenekleri:** Aşağıdaki seçenekler, özellik imlecine göre özelliğin göreli konularıyla ilgilidir.

### <span id="page-1055-0"></span>**DPDELF**

Belirtilen adla eşleşen ilk özelliğin silinmesine neden olur.

### **DPDELC**

Özellik imlecinin işaret ettiği özelliği siler; son sorgulayan özellik, IPINQF ya da IPINQN seçeneğini kullanarak son sorguya girilir.

İleti tanıtıcısı yeniden kullanıldığında özellik imleci sıfırlanır. MQGMO ' nun *HMSG* alanında bir MQGET çağrısında ya da bir MQPUT çağrısında MQPMO yapısıyla ileti tanıtıcısı belirtildiğinde de bu değer sıfırlanır.

İleti tanıtıcısı yeniden kullanıldığında ya da MQGet çağrısında bir MQGET ya da MQPMO yapısındaki MQGMO yapısının *HMSG* alanında ileti tanıtıcısı belirtildiğinde, özellik imleci ilk durumuna getirilir ya da ileti tanıtıcısı belirtildiğinde, imleç ilk durumuna getirilir.

Özellik geçici çizelgesi henüz oluşturulmadığında bu seçenek kullanılırsa, çağrı tamamlanma kodu CCFAIL ve neden RC2471 ile başarısız olur. Özellik imlecinin işaret ettiği özellik zaten silindiyse, bu kodlarda da başarısız olur.

Bu seçeneklerin hiçbiri gerekmiyorsa, aşağıdaki seçenek kullanılabilir:

### **DPNONE**

Seçenek belirtilmedi.

Bu giriş alanının başlangıç değeri DPDELF ' dir.

### **DPSID (10 basamaklı işaretli tamsayı)**

İleti özelliği seçenekleri yapısını sil-DPSID alanı.

Bu, yapı tanıtıcısıdır. Değer şu olmalıdır:

### **DPSİDETİ**

İleti özelliği seçenekleri yapısının silinmesine ilişkin tanıtıcı.

Bu alan her zaman bir giriş alanıdır. Bu alanın ilk değeri DPSIDV 'dir.

### **DPVER (10 basamaklı işaretli tamsayı)**

İleti özelliği seçenekleri yapısını sil-DPVER alanı.

Bu, yapı sürüm numarasıdır. Değer şu olmalıdır:

### **DPVER1**

İleti özelliği seçenekleri yapısının silinmesine ilişkin sürüm numarası.

Aşağıdaki değişmez, yürürlükteki sürümün sürüm numarasını belirtir:

### **DPVERC**

İleti özelliği seçenekleri yapısının yürürlükteki sürümü.

Bu alan her zaman bir giriş alanıdır. Bu alanın ilk değeri DPVER1' dir.

## **Başlangıçtaki değerler**

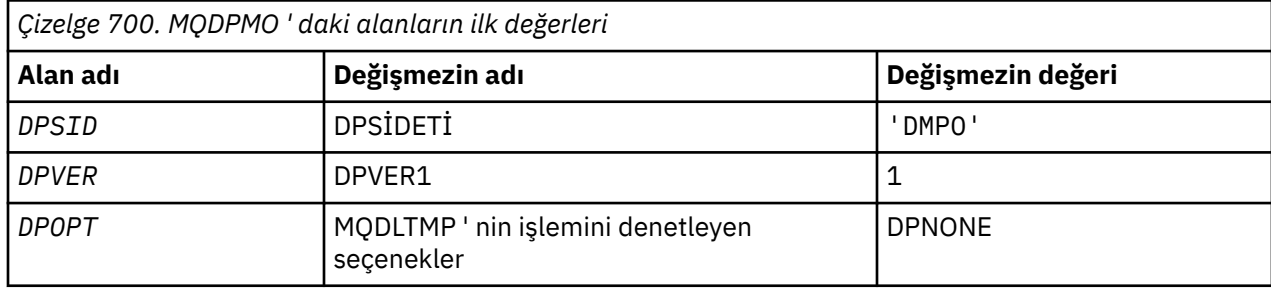

## <span id="page-1056-0"></span>**RPG bildirimi**

```
 D* MQDMPO Structure
D*D*D* Structure identifier<br>D DPSID
                      1 4 INZ('DMPO')
 D*
 D* Structure version number
D DPVER 5 8I 0 INZ(1)
 D*
 ** Options that control the action of
 D* MQDLTMP
 D DPOPT 9 12I 0 INZ(0)
```
# **MBMI MQEPH (Embedded PCF header) on IBM i**

## **Genel Bakış**

### **Amaç**

MQEPH yapısı, iletide programlanabilir bir komut biçimi (PCF) iletisi olduğunda, bir iletide var olan ek verileri açıklar. *EPPFH* alanı, bu yapıyı izleyen PCF parametrelerini tanımlar ve bu, PCF iletisi verilerini diğer üstbilgilerle izlemenize olanak tanır.

### **Biçim Adı**

EPFMT

### **Karakter kümesi ve kodlama**

MQEPH içindeki veriler, yerel kuyruk yöneticisinin karakter kümesinde ve kodlamasında olmalıdır; bu değer, **CCSID** kuyruk yöneticisi özniteliği tarafından verilir.

MQEPH ' nin karakter kümesini ve kodlamasını *MDCSI* ve *MDENC* alanlarına kodlayın:

- MQMD (MQPH yapısı ileti verilerinin başlangıcındaki ise) ya da
- MQEPH yapısından önce gelen üstbilgi yapısı (diğer tüm vakalar).

### **Kullanım**

Komut sunucusuna ya da başka bir kuyruk yöneticisi PCF kabul eden sunucuya komut göndermek için MQEPH yapılarını kullanamazsınız.

Benzer şekilde, komut sunucusu ya da başka bir kuyruk yöneticisi PCF-kabul eden sunucu, MQEPH yapılarını içeren yanıtlar ya da olaylar oluşturmaz.

- "Alanlar" sayfa 1057
- • ["Başlangıçtaki değerler" sayfa 1059](#page-1058-0)
- • ["RPG bildirimi" sayfa 1059](#page-1058-0)

## **Alanlar**

MQEPH yapısı aşağıdaki alanları içerir; alanlar **alfabetik sırayla**anlatılır:

### **EPCSI (10 basamaklı işaretli tamsayı)**

Bu, MQEPH yapısını ve ilişkili PCF parametrelerini izleyen verilerin karakter takımı tanıtıcısıdır; MQEPH yapısındaki karakter verileri için geçerli değildir.

Bu alanın ilk değeri EPCund 'tur.

#### **EPENC (10 basamaklı işaretli tamsayı)**

Bu, MQEPH yapısını ve ilişkili PCF parametrelerini izleyen verilerin sayısal kodlamasıdır; MQEPH yapısındaki karakter verileri için geçerli değildir.

Bu alanın ilk değeri 0 'tır.

### <span id="page-1057-0"></span>**EPFLG (10 basamaklı işaretli tamsayı)**

Aşağıdaki değerler kullanılabilir:

### **EPNONE**

Herhangi bir işaret belirtilmedi. *MDCSI* EPNONE, program belgelerine yardımcı olmak için tanımlıdır. Bu değişmezin başka biriyle birlikte kullanılması amaçlanmaz, ancak değeri sıfır olduğu için bu tür bir kullanım saptanamaz.

### **EPCSEM**

Karakter verilerini içeren parametrelerin karakter kümesi, her yapıdaki *CCSID* alanı içinde tek tek belirtilir. The character set of the *EPSID* and *EPFMT* fields are defined by the *CCSID* in the header structure that precedes the MQEPH structure, or by the *MDCSI* field in the MQMD if the MQEPH is at the start of the message.

Bu alanın ilk değeri EPNONE 'dir.

### **EPFMT (8 baytlık karakter dizilimi)**

Bu ad, MQEPH yapısını ve ilişkili PCF değiştirgelerini izleyen verilerin biçim adıdır.

Bu alanın ilk değeri EPFMNO 'dur.

## **EPLEN (10 basamaklı işaretli tamsayı)**

Bu, bir sonraki üstbilgi yapısından önceki verilerin miktidir. Bu ürün aşağıdakileri içerir:

- MQEPH üstbilgisinin uzunluğu
- Üstbilgiyi izleyen tüm PCF parametrelerinin uzunluğu
- Bu değiştirgeleri izleyen boş doldurma işlemi

EPLEN dörtten çok olmalı.

Yapının değişmez uzunluktaki kısmı EPSTLF tarafından tanımlanır.

Bu alanın ilk değeri 68 'dir.

## **EPPCFH (MQCFH)**

Bu, PCF (programlanabilir komut biçimi) üstbilgisidir ve MQEPH yapısını izleyen PCF parametrelerini tanımlıyor. Bu, PCF ileti verilerini diğer üstbilgilerlerle izlemenize olanak sağlar.

PCF üstbilgisi başlangıçta aşağıdaki değerlerle tanımlanır:

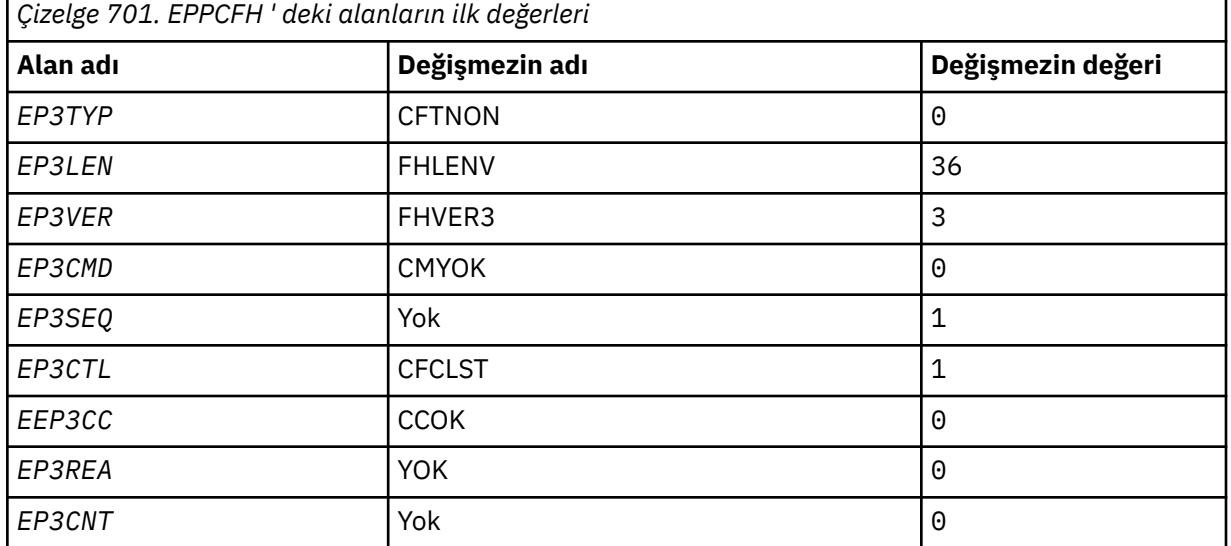

Uygulamanın, gömülü PCF üstbilgisinde yaptığı kullanıma ilişkin geçerli bir yapı tipi olan CFTON 'dan EP3TYP ' i değiştirmesi gerekir.

## <span id="page-1058-0"></span>**EPSID (4 baytlık karakter dizilimi)**

Değer şu olmalıdır:

## **EPSTID**

Embedded PCF üstbilgi yapısıyla ilgili tanıtıcı.

Bu alanın ilk değeri EPSTID 'dir.

## **EPVER (10 basamaklı işaretli tamsayı)**

Değer şu şekilde olabilir:

## **EPVER1**

Gömülü PCF üstbilgi yapısına ilişkin sürüm numarası.

Aşağıdaki değişmez, yürürlükteki sürümün sürüm numarasını belirtir:

## **EPVER3**

Yerleşik PCF üstbilgi yapısının yürürlükteki sürümü.

Bu alanın ilk değeri EPVER3' dir.

## **Başlangıçtaki değerler**

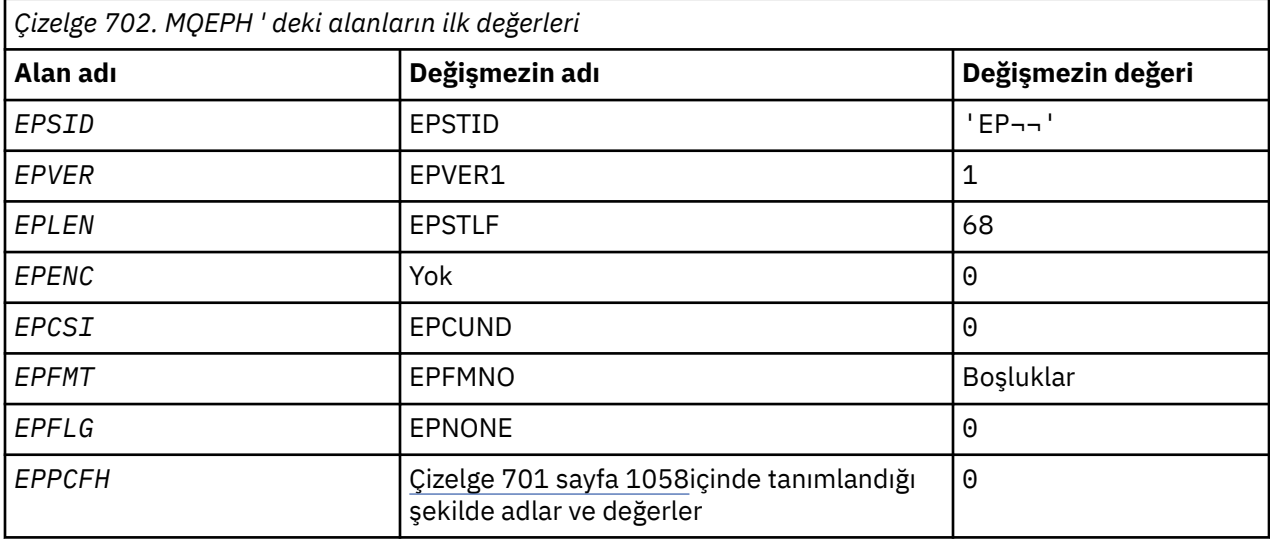

## **Not:**

1. ¬ simgesi tek bir boş karakteri temsil eder.

# **RPG bildirimi**

```
 D*..1....:....2....:....3....:....4....:....5....:....6....:....7..
 D* MQEPH Structure
    D*
 D* Structure identifier
D EPSID 1 4
    D* Structure version number
 D EPVER 5 8I 0
 D* Total lenght of MQEPH including MQCFHand parameter structures
    D* that follow
    D EPLEN 9 12I 0
   D* Numeric encoding of data that follows last PCF parameter structure<br>D EPENC 13 16I 0
   D EPENC
   D* Character set identifier of data that follows last PCF parameter
   D* structure
   D EPCSI 17 20I 0
    D* Format name of data that follows last PCF parameter structure
   D EPFMT 21 28
    D* Flags
    D EPFLG 29 32I 0
```
<span id="page-1059-0"></span>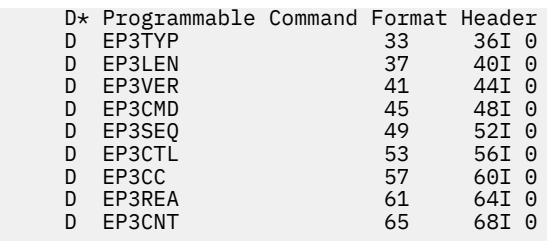

# **IBM i** IBM iüzerinde MQGMO (get-message options)

MQGMO yapısı, uygulamanın iletilerin kuyruktan nasıl kaldırıldığını denetleyen seçenekleri belirlemesine olanak sağlar.

## **Genel Bakış**

### **Amaç**

Yapı, MQGET çağrısındaki bir giriş/çıkış parametresidir.

## **S\u00fcr\u00fcm**

MQGMO 'nun yürürlükteki sürümü GMVER4' tür. Yalnızca yapının daha yeni sürümlerinde var olan alanlar, izleyen açıklamalarda olduğu gibi tanımlanır.

Sağlanan COPY dosyası, MQGMO ' nun ortam tarafından desteklenen en son sürümünü içerir, ancak *GMVER* alanının ilk değeri GMVER1olarak ayarlanmış olmalıdır. version-1 yapısında mevcut olmayan alanları kullanmak için, uygulamanın *GMVER* alanını, gereken sürümün sürüm numarasına ayarlaması gerekir.

### **Karakter kümesi ve kodlama**

Data in MQGMO must be in the character set given by the **CodedCharSetId** queue manager attribute and encoding of the local queue manager given by ENNAT. Ancak, uygulama bir IBM MQ istemcisi olarak çalışıyorsa, yapı, istemcinin karakter kümesinde ve kodlamasında olmalıdır.

- "Alanlar" sayfa 1060
- • ["Başlangıçtaki değerler" sayfa 1079](#page-1078-0)
- • ["RPG bildirimi" sayfa 1080](#page-1079-0)

## **Alanlar**

MQGMO yapısı aşağıdaki alanları içerir; alanlar alfabetik sırayla anlatılır:

## **GMGT (1 byte 'lık karakter dizgisi)**

Alınan iletinin bir grup içinde olup olmadığını belirten işaret.

Aşağıdaki değerlerden birine sahiptir:

## **GSNIG**

İleti bir grupta yer almıyor.

## **GSMIG**

İleti bir grup içinde, ancak gruptaki son kişi değil.

## **GSLMIG**

Bu, gruptaki son iletidir.

Bu değer, grup yalnızca bir iletiyle oluşuyorsa, döndürülen değer de olur.

Bu alan bir çıkış alanıdır. Bu alanın ilk değeri GSNIG 'dir. *GMVER* , GMVER2değerinden küçükse bu alan yok sayılır.

### **GMMH (10 basamaklı işaretli tamsayı)**

İleti Tanıtıcısı

GMPRAQ seçeneği belirtilirse ve PRPCTL kuyruk özniteliği PRPRFH olarak ayarlanmadıysa, bu, kuyruktan alınan iletinin özellikleriyle doldurulan bir iletiyle ilgili tanıtıcıdır. Tanıtıcı, bir MQCRTMH çağrısı tarafından yaratılır. Bir ileti alınmadan önce, bu tanıtıcı ile ilişkilendirilmiş olan tüm özellikler temizlenir.

Aşağıdaki değer de belirtilebilir: MQHM\_NONE İleti tanıtıcısı sağlanmadı.

Geçerli bir ileti tanıtıcısı sağlandıysa ve ileti özelliklerini içermek üzere çıkışta kullanılırsa, MQGET çağrısında ileti tanımlayıcısı gerekmez; giriş alanları için ileti tanıtıcısı ile ilişkili ileti tanımlayıcısı kullanılır.

MQGET çağrısında bir ileti tanımlayıcısı belirtilirse, ileti tanıtıcısı ile ilişkili ileti tanımlayıcısına her zaman öncelik kazanır.

GMPRRF belirtilirse ya da GMPRAQ belirtilirse ve PRPCTL kuyruk özniteliği PRPRFH ise, hiçbir ileti tanımlayıcı parametresi belirtilmediğinde, çağrı neden kodu RC2026 ile başarısız olur.

MQGET çağrısından dönüşte, bu ileti tanıtıcısı ile ilişkilendirilmiş özellikler ve ileti tanımlayıcısı, alınan iletinin durumunu (MQGET çağrısında belirtildiyse, ileti tanımlayıcısının yanı sıra ileti tanımlayıcısını) yansıtacak şekilde güncellenir. Bundan sonra, iletinin özellikleri MQINQMP çağrısını kullanarak sorgulanabilir.

İleti tanımlayıcı uzantıları dışında, varsa, MQINQMP çağrısıyla sorgulanabilen bir özellik ileti verilerinde bulunmuyorsa; kuyrukta bulunan ileti ileti verilerinde yer alan özellikler, veriler uygulamaya döndürülmeden önce ileti verilerinden kaldırılmışsa.

Herhangi bir ileti tanıtıcısı sağlanmamışsa ya da sürüm GMVER4 değerinden küçükse, MQGET çağrısında geçerli bir ileti tanımlayıcısı belirtmelisiniz. İleti verileri (ileti tanımlayıcısında bulunan özellikler dışında), MQGMO yapısındaki özellik seçeneklerinin değeri ve PRPCTL kuyruk öznitelikteki değerine ilişkin ileti özellikleri (ileti tanımlayıcısında yer alır) döndürülür.

Bu alan her zaman bir giriş alanıdır. Bu alanın ilk değeri HMNONE değeridir. *GMVER* , GMVER4değerinden küçükse bu alan yok sayılır.

### **GMMO (10 basamaklı işaretli tamsayı)**

MQGET için kullanılan seçim ölçütlerini denetleyen seçenekler.

Bu seçenekler, uygulamanın, MQGET çağrısının döndürdüğü iletiyi seçmek için **MSGDSC** parametresindeki hangi alanların kullanılacağını seçmesine olanak tanır. Uygulama, bu alanda gerekli seçenekleri belirler ve **MSGDSC** parametresindeki ilgili alanları, bu alanlar için gereken değerlere ayarlar. Yalnızca, ileti için MQMD ' de bu değerleri içeren iletiler, MQGET çağrısındaki **MSGDSC** değiştirgesini kullanarak alma için adaydır. Döndürülemeyecek ileti seçilirken, karşılık gelen eşleşme seçeneğinin belirlenmediği alanlar yoksayılır. MQGET çağrısında seçim ölçütü kullanılmayacaksa (yani, herhangi bir ileti kabul edilebilir), *GMMO* MONONE olarak ayarlanmalıdır.

GMLOGO belirtilirse, yalnızca belirli iletiler bir sonraki MQGET çağrısıyla döndürülebilecek şekilde seçilebilir:

- If there is no current group or logical message, only messages that have *MDSEQ* equal to 1 and *MDOFF* equal to 0 are eligible for return. Bu durumda, aşağıdaki seçeneklerden biri ya da birkaçı, döndürülen uygun iletilerden hangilerinin döndürülmesini seçmek için kullanılabilir:
	- MOMSGI
	- MOCORD
	- MOGRPI
- Geçerli bir grup ya da mantıksal ileti varsa, mantıksal iletteki gruptaki ya da sonraki bölümdeki sonraki ileti dönüş için uygun olur ve MO\* seçenekleri belirlenerek bu ileti değiştirilemez.

Her iki durumda da, geçerli olmayan eşleştirme seçenekleri belirlenebilir; ancak, **MSGDSC** parametresindeki ilgili alanın değeri, döndürülebilecek iletiyle ilgili alanın değeriyle eşleşmelidir; çağrı, RC2247 neden koduyla başarısız olur; bu koşul karşılanmaz.

GMMUC ya da GMBRWC belirtilirse,*GMMO* yoksayılır.

Aşağıdaki seçeneklerden biri ya da daha fazlası belirtilebilir:

### **MOMSGI**

Belirtilen ileti tanıtıcısını içeren iletiyi al.

Bu seçenek, alınacak iletinin, MQGET çağrısının **MSGDSC** parametresindeki *MDMID* alanının değeriyle eşleşen bir ileti tanıtıcısı olması gerektiğini belirtir. Bu eşleşme, geçerli olabilecek diğer eşleşmelere ek olarak (örneğin, ilinti tanıtıcısıdır).

Bu seçenek belirlenmezse, **MSGDSC** parametresindeki *MDMID* alanı yoksayılır ve herhangi bir ileti tanıtıcısı eşleşir.

**Not:** MINONE ileti tanıtıcısı, ileti için MQMD ' deki herhangi bir ileti tanıtıcısıyla eşleşen özel bir değer. Bu nedenle MINONE ile MOMSGI belirtilirken, MOMSGI belirtmemesiyle aynıdır.

#### **MOCORD**

Belirtilen ilinti tanıtıcısına sahip iletiyi al.

Bu seçenek, alınacak iletinin, MQGET çağrısının **MSGDSC** parametresindeki *MDCID* alanının değeriyle eşleşen bir ilinti tanıtıcısına sahip olması gerektiğini belirtir. Bu eşleşme, geçerli olabilecek diğer eşleşmelere ek olarak (örneğin, ileti tanıtıcısı).

Bu seçenek belirlenmezse, **MSGDSC** parametresindeki *MDCID* alanı yoksayılır ve herhangi bir ilinti tanıtıcısı eşleşir.

**Not:** İlinti tanıtıcısı CINONE, ileti için MQMD ' deki herhangi bir ilinti tanıtıcısıyla eşleşen özel bir değerdir. Bu nedenle, MOCORI ile MOCORI değerinin belirlenmesi, MOCORI belirtmemesiyle aynı.

### **MOGRPI**

Belirtilen grup tanıtıcısına sahip iletiyi al.

Bu seçenek, alınacak iletinin, MQGET çağrısının **MSGDSC** parametresindeki *MDGID* alanının değeriyle eşleşen bir grup tanıtıcısına sahip olması gerektiğini belirtir. Bu eşleşme, geçerli olabilecek diğer eşleşmelere ek olarak (örneğin, ilinti tanıtıcısıdır).

Bu seçenek belirlenmezse, **MSGDSC** parametresindeki *MDGID* alanı yoksayılır ve grup tanıtıcı eşleşmeleri eşleşir.

**Not:** Grup tanıtıcısı GINONE, ileti için MQMD ' deki herhangi bir grup tanıtıcısıyla eşleşen özel bir değerdir. Bu nedenle, GINONE ile MOGRPI belirtilerek MOGRPI belirtmemesiyle aynı olur.

#### **MOSEQN**

İleti sıra numarasını belirtilen iletiyi al.

Bu seçenek, alınacak iletinin, MQGET çağrısının **MSGDSC** parametresindeki *MDSEQ* alanının değeriyle eşleşen bir ileti sıra numarasına sahip olması gerektiğini belirtir. Bu eşleşme, geçerli olabilecek diğer eşleşmelere ek olarak (örneğin, grup tanıtıcısı).

Bu seçenek belirlenmezse, **MSGDSC** parametresindeki *MDSEQ* alanı yoksayılır ve herhangi bir ileti dizisi numarası eşleşir.

#### **MOOFFS**

İletiyi belirtilen göreli konum ile al.

Bu seçenek, alınacak iletinin, MQGET çağrısının **MSGDSC** parametresindeki *MDOFF* alanının değeriyle eşleşen bir göreli konumuna sahip olması gerektiğini belirtir. Bu eşleşme, geçerli olabilecek diğer eşleşmelere ek olarak (örneğin, ileti sıra numarası).

Bu seçenek belirlenmezse, **MSGDSC** parametresindeki *MDOFF* alanı yoksayılır ve tüm göreli konum eşleşmeleri yoksayılır.

Belirtilen seçeneklerden hiçbiri belirtilmediyse, aşağıdaki seçenek kullanılabilir:

#### **MONONE**

Eşleşme yok.

Bu seçenek, döndürülebilecek iletiyi seçerken hiçbir eşleşmenin kullanılmadığını belirtir; bu nedenle, kuyrukta bulunan tüm iletiler alma için uygun olur (ancak, GMAMSA, GMASGA ve GMCMPM seçenekleri tarafından denetime tabidir).

MONONE, program belgelerine yardımcı olmak için tanımlıdır. Bu seçeneğin diğer MO\* seçeneklerinde kullanılması amaçlanmaz, ancak değeri sıfır olduğu için bu tür bir kullanım algılanamaz.

Bu alan bir giriş alanıdır. Bu alanın ilk değeri MOCORI ile MOMSGI ' dir. *GMVER* , GMVER2değerinden küçükse bu alan yok sayılır.

**Not:** *GMMO* alanının ilk değeri, önceki sürüm kuyruğu yöneticileriyle uyumluluk için tanımlıdır. Ancak, seçim ölçütlerini kullanmadan bir kuyruktan ileti dizisi okunurken, bu ilk değer uygulamanın *MDMID* ve *MDCID* alanlarını her MQGET çağrısından önce MINONE ve CINONE olarak ilk durumuna getirmesini gerektirir. *MDMID* ve *MDCID* 'yi ilk duruma getirme gereksinimi, *GMVER* ayarını GMVER2ve *GMMO* ' dan MONONE ' a ayarlamaktan kaçınılabilir.

### **GMOPT (10 basamaklı işaretli tamsayı)**

MQGET işlemini denetleyen seçenekler.

Aşağıdaki açıklanan seçeneklerin sıfır ya da daha fazlası belirtilebilir. Birden fazla değer gerekliyse, değerler eklenebilir (aynı değişmezi bir kereden fazla eklemeyin). Geçerli olmayan seçenek birleşimleri dikkat edilir; diğer tüm birleşimler geçerlidir.

**Bekleme seçenekleri**: Aşağıdaki seçenekler, kuyruğun varolması için bekleyen iletilerin beklenmesiyle ilgilidir:

### **GGMWT**

İletinin gelmesini bekleyin.

Uygulama, uygun bir ileti gelene kadar beklemeniz gerekir. Uygulamanın bekleyeceği süre üst sınırı *GMWI*içinde belirtilir.

MQGET istekleri engellenirse ya da bekleme sırasında MQGET istekleri engellenirse, bekleme işlemi iptal edilir ve çağrı CCFAIL ile tamamlanır ve kuyruğun üzerinde uygun ileti olup olmadığına bakılmaksızın RC2016neden kodu ile tamamlanır.

Bu seçenek, GMBRWF ya da GMBRWN seçenekleri ile kullanılabilir.

Aynı paylaşılan kuyrukta, uygulamada ya da uygulamalarda çok sayıda uygulama bekliyorsa, bu bölümde daha sonra uygun bir ileti geldiğinde etkinleştirilen uygulamalar daha sonra açıklanmıştır.

**Not:** Aşağıdaki tanımda, bir MQGET göz atma çağrısına göz atma seçeneklerinden birini belirtir, ancak GMLK değil; GMLK seçeneğini belirten bir MQGET çağrısı, göz atma dışı bir çağrı olarak işlenir.

- Bir ya da daha çok göz atmayan MQGET çağrıları bekliyorsa, ancak MQGET çağrılarına göz atma işlemi beklenmiyorsa, bir kişi etkinleşir.
- Bir ya da daha fazla tarama MQGET çağrıları bekliyorsa, ancak bekleyen MQGET çağrıları beklemiyorsa, tüm bunlar etkinleşir.
- Bir ya da daha çok MQGET çağrısının ve MQGET çağrılarının bir ya da daha fazlasının beklemesi durumunda, bir MQGET çağrısına göz atmayan bir MQGET çağrısı etkinleştirilir ve hiçbiri, bazıları ya da tüm MQGET çağrıları etkinleştirilir. (Etkinleştirilen MQGET çağrılarının sayısı, işletim sisteminin zamanlama konularına ve diğer etkenlere bağlı olduğundan öngörülemez.)

Aynı kuyrukta birden çok MQGET dışı sorgu çağrısı bekleniyorsa, yalnızca biri etkinleştirilir; bu durumda kuyruk yöneticisi, göz atma bekleyen çağrıları beklemek için şu sırada öncelik vermeyi dener:

- 1. Yalnızca belirli iletiler (örneğin, belirli bir *MDMID* ya da *MDCID* ) ile (ya da her ikisi) karşılanabilen belirli bekleme istekleri.
- 2. Herhangi bir iletiyle karşılanabilen genel alma isteği istekleri.

Aşağıdaki noktalara dikkat edilmelidir:

- İlk kategori içinde, daha özel alma bekleme isteklerine ek öncelik verilmez; örneğin, hem *MDMID* hem de *MDCID*belirtilenler.
- Her iki kategori içinde, hangi uygulamanın seçildiği tahmin edilemez. Özellikle, en uzun süre bekleyen uygulama, seçilen en uzun süre için gerekli değildir.
- İşletim sisteminin yol uzunluğu ve öncelik zamanlaması konuları, düşük işletim sistemi önceliğinin beklenenden beklenen bir uygulamanın iletiyi almasının beklenenden daha düşük bir şekilde uygulanması anlamına gelebilir.
- Beklemedeki bir uygulamanın, tercihteki iletiyi olan bir iletiyi almadığı da ortaya gelebilir.

GMBRWC ya da GMMUC ile belirtilirse, GMWT yoksayılır; hata ortaya çıktı.

### **GDNWT**

Uygun bir ileti yoksa hemen geri dönün.

Uygun bir ileti yoksa, uygulama beklemez. Bu, GMWT seçeneğinin tam tersidir ve program belgelerine yardımcı olmak için tanımlanır. İkisi de belirtilmediyse, bu varsayılan değerdir.

### **GMFIQ**

Kuyruk yöneticisi susturulmuş durumda olduğunda başarısız olun.

Bu seçenek, kuyruk yöneticisi susturma durumdaysa, MQGET çağrısını başarısız olarak zorlar.

Bu seçenek, GMWT ile birlikte belirtilirse ve kuyruk yöneticisinin susturma durumuna girdiği sırada bekleme olağanüstüse:

• Bekleme iptal edildi ve çağrı, RC2161 neden koduyla CCFAIL tamamlanma kodunu döndürdü.

GMFIQ belirlenmediyse ve kuyruk yöneticisi susturma durumuna girerse bekleme iptal edilmez.

**Syncpoint seçenekleri**: Aşağıdaki seçenekler, bir iş birimi içindeki MQGET çağrısının katılımlarıyla ilgilidir:

### **GGMSYP**

Syncpoint denetimiyle ileti alın.

Bu istek, olağan çalışma birimi protokolleri içinde işlem yapmak. İleti, diğer uygulamalar tarafından kullanılamaz olarak işaretlenir, ancak iş birimi kesinleştirildiğinde kuyruktan silinir. İş birimi geriletilirse, ileti yeniden kullanılabilir kılındır.

Bu seçenek ya da GMNSYP belirtilmediyse, alma isteği bir iş birimi içinde değildir.

Bu seçenek, aşağıdaki seçeneklerin hiçbiriyle geçerli değildir:

- GMBRWF
- GMBRWC
- GMBRWN
- GMLK
- GMNSYP
- GMPSYP
- GGMUNLK

#### **GMPSYP**

İleti kalıcıysa, eşitleme noktası denetimi ile ileti alın.

Bu istek, yalnızca alınan iletinin kalıcı olması durumunda, olağan çalışma birimi protokollerinde işlem görmektedir. Kalıcı ileti, MQMD ' deki *MDPER* alanında PEPER değerini içerir.

- İleti kalıcıysa, kuyruk yöneticisi çağrıyı, uygulamanın GMSYP belirtmiş gibi işlemesini sağlar.
- İleti kalıcı değilse, kuyruk yöneticisi çağrıyı uygulamanın GMNSYP belirtmiş gibi işlemesini sağlar (ayrıntılar için aşağıdaki bölüme bakın).

Bu seçenek, aşağıdaki seçeneklerin hiçbiriyle geçerli değildir:

• GMBRWF

- GMBRWC
- GMBRWN
- GMCMM
- GMNSYP
- GGMSYP
- GGMUNLK

### **GMNSYP**

Eşitleme noktası denetimi olmadan ileti al.

Bu istek, olağan çalışma birimi protokollerinin dışında işlem yapmak. İleti kuyruktan hemen silinir (bu bir göz atma isteği değilse). İleti, iş biriminin yedeklenmesiyle yeniden kullanılabilir kılınamaz.

Bu seçenek, GMBRWF ya da GMBRWN belirtildiğinde kabul edilir.

Bu seçenek ve GMSYP belirtilmediyse, alma isteği bir iş birimi içinde değildir.

Bu seçenek, aşağıdaki seçeneklerin hiçbiriyle geçerli değildir:

- GGMSYP
- GMPSYP

**Göz at seçenekleri**: Aşağıdaki seçenekler kuyruklardaki iletilere göz atmak için ilişkilenir:

### **GMBRWF**

Kuyruğun başlangıcından göz atın.

OOBRW seçeneğiyle bir kuyruk açıldığında, kuyruktaki ilk iletiden önce mantıksal olarak konumlandırılmış bir göz atma imleci oluşturulur. Daha sonra, kuyruktan yok edilemeyen iletileri almak için, GMBRWF, GMBRWN ya da GMBRWC seçeneğini belirten sonraki MQGET çağrıları kullanılabilir. Göz atma imleci, kuyruktaki iletiler içinde, GMBRWN ile ilgili sonraki MQGET çağrısının uygun bir ileti için arama yaptığı iletiler içinde yer alan konumdaki konumu işaretler.

GMBRWF ile MQGET çağrısı, göz atma imlecinin önceki konumunun yoksayılmasına neden oluyor. Kuyrukta belirtilen ilk ileti, ileti tanımlayıcısında belirtilen koşulları karşıladığını gösterir. İleti kuyruğun üzerinde kalır ve göz atma imleci bu iletiye konumlanır.

Bu çağrıdan sonra, göz atma imleci döndürülen iletiye konumlanır. İleti, GMBRWN ile bir sonraki MQGET çağrısından önce kuyruktan kaldırılırsa, bu konum artık boş olsa bile, göz atma imleci, iletinin meşgul olduğu kuyrukta konumdaki konumda kalır.

GMMUC seçeneği, iletiyi kuyruktan kaldırmak için, gerekliyse, göz atmayan bir MQGET çağrısıyla birlikte kullanılabilir.

Göz atma imleci, aynı *HOBJ* tanıtıcısını kullanan bir MQGET çağrısına göre taşınmaz. Nor is it moved by a browse MQGET call that returns a completion code of CCFAIL, or a reason code of RC2080 .

GGMLK seçeneği, bu seçenekle birlikte, göz atıldığı iletinin kilitlenmiş olmasına yol açabilir.

GMBRWF, mantıksal iletilerin gruplarındaki ve bölümlerindeki iletilerin işlenmesini denetleyen GM\* ve MO\* seçeneklerinin geçerli herhangi bir birleşimiyle belirlenebilir.

GMLOGO belirtilirse, iletiler mantıksal sırayla göz atılır. Bu seçenek atılırsa, iletiler fiziksel sırayla göz atılır. GMBRWF belirtildiğinde, mantıksal sıralama ile fiziksel sıralama arasında geçiş yapmak mümkündür; ancak, GMBRWN kullanan sonraki MQGET çağrılarında kuyruk tanıtıcısı için GMBRWF belirlenmiş en son çağrıyla aynı sırayla kuyruğa göz atmanız gerekir.

Kuyruk yöneticisinin kuyruklardaki iletilere göz atarak MQGET çağrıları için sakladığı grup ve kesim bilgileri, kuyruk yöneticisinin kuyruktan iletileri kaldırtan MQGET çağrıları için sakladığı grup ve kesim bilgilerinden ayrı olarak kullanılır. GMBRWF belirtildiğinde, kuyruk yöneticisi, göz atma için grup ve bölüm bilgilerini yoksayar ve yürürlükteki grup ve yürürlükteki mantıksal ileti yok gibi kuyrukları tarar. MQGET çağrısı başarılı olursa (tamamlanma kodu CCOK ya da CCWARN), göz atma

için grup ve kesim bilgileri, döndürülen iletinin o değerine ayarlanır; arama başarısız olursa, grup ve bölüm bilgileri aramadan önce olduğu gibi kalır.

Bu seçenek, aşağıdaki seçeneklerin hiçbiriyle geçerli değildir:

- GMBRWC
- GMBRWN
- GMMUC
- GGMSYP
- GMPSYP
- GGMUNLK

Ayrıca, kuyruk göz atma için açılmamışsa da bu bir hatadır.

### **GMBRWN**

Kuyrukta yürürlükteki konumdan göz atın.

Göz atma imleci, kuyruğun, MQGET çağrısında belirlenen seçim ölçütlerini karşılayan bir sonraki iletiye ilerletildiğinden emin olun. İleti uygulamaya geri döndürüldü, ancak kuyruğun üzerinde kalır.

Bir kuyruk göz atma için açıldıktan sonra, tutamacı kullanarak ilk göz atma çağrısı, GMBRWF ya da GMBRWN seçeneğini belirleyip belirtmediğine göre aynı etkiye sahiptir.

İleti, GMBRWN ile bir sonraki MQGET çağrısından önce kuyruktan kaldırılırsa, göz atma imleci, o konum artık boş olsa bile, iletinin meşgul olduğu kuyrukta mantıksal olarak konumun üzerinde kalır.

İletiler kuyrukta iki yoldan biriyle saklanır:

- Öncelik içindeki FIFO (MSPRIO) ya da
- Öncelik (MSFIFO) dikkate alınmaksızın FIFO (FIFO)

**MsgDeliverySequence** kuyruk özniteliği, hangi yöntemin geçerli olduğunu belirtir (ayrıntılar için ["Kuyruklara ilişkin öznitelikler" sayfa 1345](#page-1344-0) konusuna bakın).

If the queue has a *MsgDeliverySequence* of MSPRIO, and a message arrives on the queue that is of a higher priority than the one currently pointed to by the browse cursor, that message is not found during the current sweep of the queue using GMBRWN. Yalnızca, imleç GMBRWF (ya da kuyruğun yeniden açılarak) ile ilk durumuna getirildikten sonra bulunabilir.

GMMUC seçeneği daha sonra, iletiyi kuyruktan kaldırmak için, gerekiyorsa, bir MQGET çağrısıyla birlikte kullanılabilir.

Göz atma imleci, aynı *HOBJ* tanıtıcısı kullanılarak MQGET çağrılarına göz atılmaz bir şekilde taşınmaz.

GGMLK seçeneği, bu seçenekle birlikte, göz atıldığı iletinin kilitlenmiş olmasına yol açabilir.

GMBRWN, mantıksal iletilerin gruplarındaki ve bölümlerindeki iletilerin işlenmesini denetleyen GM\* ve MO\* seçeneklerinin geçerli bir birleşimiyle belirlenebilir.

GMLOGO belirtilirse, iletiler mantıksal sırayla göz atılır. Bu seçenek atılırsa, iletiler fiziksel sırayla göz atılır. GMBRWF belirtildiğinde, mantıksal sıralama ile fiziksel sıralama arasında geçiş yapmak mümkündür; ancak, GMBRWN kullanan sonraki MQGET çağrılarında kuyruk tanıtıcısı için GMBRWF belirlenmiş en son çağrıyla aynı sırayla kuyruğa göz atmanız gerekir. Bu koşul karşılanmazsa, çağrı neden kodu RC2259 ile başarısız olur.

**Not:** Bir MQGET çağrısı, GMLOGO belirtilmediğinde bir ileti grubunun (ya da bir grupta olmayan mantıksal ileti) bitmesinin ötesine göz atmak için kullanılıyorsa, özel bakım gerekir. For example, if the last message in the group happens to precede the first message in the group on the queue, using GMBRWN to browse beyond the end of the group, specifying MOSEQN with *MDSEQ* set to 1 (to find the first message of the next group) would return again the first message in the group

already browsed. Bu durum hemen olabilir ya da daha sonra (araya giren gruplar varsa) MQGET çağrıları sayısı hemen olabilir.

Göz atma için kuyruk iki kez açılarak sonsuz döngü olasılığı önlenebilir:

- Her gruptaki ilk iletiye göz atmak için ilk tanıtıcıyı kullanın.
- Yalnızca belirli bir grup içindeki iletilere göz atmak için ikinci tanıtıcıyı kullanın.
- Gruptaki iletilere göz atmadan önce, ikinci göz atma imlecini ilk göz atma imlecinin konumuna taşımak için MO\* seçeneklerini kullanın.
- Bir grubun sonunun ötesine göz atmak için GMBRWN kullanmayın.

Kuyruk yöneticisinin kuyruklardaki iletilere göz atmasını içeren MQGET çağrıları için sakladığı grup ve kesim bilgileri, kuyruktan iletilerin kaldırıldığı MQGET çağrıları için sakladığı grup ve bölüm bilgilerinden ayrıdır.

Bu seçenek, aşağıdaki seçeneklerin hiçbiriyle geçerli değildir:

- GMBRWF
- GMBRWC
- GMMUC
- GGMSYP
- GMPSYP
- GGMUNLK

Ayrıca, kuyruk göz atma için açılmamışsa da bu bir hatadır.

### **GMBRWC**

Göz atma imleci altındaki iletiye göz atın.

Bu seçenek, MQGMO ' da *GMMO* alanında belirtilen MO\* seçeneklerinden bağımsız olarak, göz atma imlecinin, yok edici olmayan bir duruma getirilmesine neden olur.

Göz atma imlecinin gösterdiği ileti, son olarak GMBRWF ya da GMBRWN seçeneği kullanılarak alınan bir ileti. Açıldığı için bu kuyruk için bu çağrıların hiçbiri verilmezse ya da Göz At imlecinin altındaki ileti geçici olarak geri alındıktan sonra çağrılırsa arama başarısız olur.

Göz atma imlecinin konumu, bu çağrıya göre değiştirilmez.

GMMUC seçeneği, iletiyi kuyruktan kaldırmak için, gerekliyse, göz atmayan bir MQGET çağrısıyla birlikte kullanılabilir.

Göz atma imleci, aynı *HOBJ* tanıtıcısını kullanan bir MQGET çağrısına göre taşınmaz. Ayrıca, CCFAIL ' in tamamlanma kodunu ya da RC2080neden kodunu döndüren bir MQGET çağrısıyla hareket etmiŸtir.

GMBRWC, GMLK ile belirtilirse:

- Önceden kilitlenmiş bir ileti varsa, bu ileti, imlecin altındaki, bu nedenle kilidi açmadan ve yeniden kilitlemeden döndürülmesi gerekir; ileti kilitli kalır.
- Kilitli bir ileti yoksa, göz at imlecinin altındaki ileti (varsa) kilitlenir ve uygulamaya geri döndürülür; Göz At imlecinin altında bir ileti yoksa, arama başarısız olur.

GMBRWC, GMLK olmadan belirtilirse:

- Önceden kilitlenmiş bir ileti varsa, imlecin altındaki bu ileti olmalıdır. Bu ileti uygulamaya geri döndürüldü ve daha sonra kilidi açıldı. İletinin kilidi açıldığı için, yeniden göz atılabileceğinin ya da (kuyruktan ileti alınması başka bir uygulama tarafından yok edici olarak alınabilir) ileti alınamadığına ilişkin bir garanti yoktur.
- Kilitli bir ileti yoksa, (varsa) göz atma imlecinin altındaki ileti uygulamaya geri döndürülür; Göz At imlecinin altında bir ileti yoksa çağrı başarısız olur.

If GMCMPM is specified with GMBRWC, the browse cursor must identify a message with a *MDOFF* field in MQMD that is zero. Bu koşul karşılanmazsa, çağrı neden kodu RC2246 ile başarısız olur.

Kuyruk yöneticisinin kuyruklardaki iletilere göz atmasını içeren MQGET çağrıları için sakladığı grup ve kesim bilgileri, kuyruktan iletilerin kaldırıldığı MQGET çağrıları için sakladığı grup ve bölüm bilgilerinden ayrıdır.

Bu seçenek, aşağıdaki seçeneklerin hiçbiriyle geçerli değildir:

- GMBRWF
- GMBRWN
- GMMUC
- GGMSYP
- GMPSYP
- GGMUNLK

Ayrıca, kuyruk göz atma için açılmamışsa da bu bir hatadır.

### **GMMUC**

Göz atma imlecinin altına ileti al.

Bu seçenek, MQGMO ' da *GMMO* alanında belirtilen MO\* seçeneklerinden bağımsız olarak, göz atma imlecinin işaret ettiği iletinin alınmasına neden olur. İleti kuyruktan kaldırılır.

Göz atma imlecinin gösterdiği ileti, son olarak GMBRWF ya da GMBRWN seçeneği kullanılarak alınan bir ileti.

If GMCMPM is specified with GMMUC, the browse cursor must identify a message with a *MDOFF* field in MQMD that is zero. Bu koşul karşılanmazsa, çağrı neden kodu RC2246 ile başarısız olur.

Bu seçenek, aşağıdaki seçeneklerin hiçbiriyle geçerli değildir:

- GMBRWF
- GMBRWC
- GMBRWN
- GGMUNLK

Ayrıca, hem göz atma hem de giriş için kuyruk açılmamışsa, bu bir hatadır. Göz atma imleci yeniden alınabilir bir ileti göstermiyorsa, MQGET çağrısıyla bir hata döndürülür.

**Kilit seçenekleri**: Aşağıdaki seçenekler kuyruklardaki iletileri kilitlemek için ilişkilendir:

### **GMLK**

İletiyi kilitle.

Bu seçenek, iletinin, kuyruk için açık olan diğer herhangi bir tanıtıcı için görünmez hale gelmesi için, göz atıldığı iletiyi kilitler. Bu seçenek, yalnızca aşağıdaki seçeneklerden biri de belirtilirse belirlenebilir:

- GMBRWF
- GMBRWN
- GMBRWC

Kuyruk tanıtıcısı başına tek bir ileti kilitlenir, ancak bu bir mantıksal ileti ya da fiziksel bir ileti olabilir:

- GMCMPM belirtilirse, mantıksal iletiyi oluşturan tüm ileti bölümleri kuyruk tanıtıcılarına kilitlenir (kuyruğun tümü varsa ve alma için kullanılabilir).
- GMCMPM belirtilmemişse, kuyruk sapına yalnızca tek bir fiziksel ileti kilitlenir. Bu ileti bir mantıksal iletinin bir bölüğü olursa, kilitli kesim mantıksal iletiyi almak ya da göz atmak için GMCMPM kullanan diğer uygulamaları önler.

Kilitlenen ileti her zaman, göz atma imlecinin altındaki ileti ve ileti, GMMUC seçeneğini belirten daha sonraki bir MQGET çağrısıyla kuyruktan kaldırılabilir. Kuyruk tanıtıcısını kullanan diğer MQGET çağrıları da iletiyi kaldırabilir (örneğin, kilitli iletinin ileti tanıtıcısını belirten bir çağrıdır). If the call returns completion code CCFAIL, or CCWARN with reason code RC2080, no message is locked.

Uygulama iletiyi kuyruktan kaldırmamaya karar verirse, kilit şu tarafından serbest bırakılır:

- Bu tanıtıcı için, GMBRWF ya da GMBRWN ile (GMLK ile ya da GDLK olmadan) belirtilen başka bir MQGET çağrısı yayınlayarak, çağrı CCOK ya da CCWARN ile tamamlanırsa, ileti kilitlenir, ancak çağrı CCFAIL ile tamamlanırsa kilitli kalır. Ancak, aşağıdaki istisnalar geçerlidir:
	- RC2080ile CCWARN döndürülürse, iletinin kilidi açılmaz.
	- CCFAIL, RC2033ile birlikte döndürülürse, iletinin kilidi açılır.

GMLK de belirtilirse, döndürülen ileti kilitlenir. GMLK belirtilmediyse, aramadan sonra kilitli bir ileti yoktur.

GMWT belirtilirse ve hemen kullanılabilir bir ileti yoksa, özgün iletide kilidi açma işlemi beklenenin başlangıcından önce gerçekleşir (çağrıyı sağlamak, hatadan başka bir şekilde serbest değildir).

- GMBRWC (GMLK olmadan) ile bu tanıtıcı için başka bir MQGET çağrısı yayınlayın; çağrı CCOK ya da CCWARN ile tamamlanırsa, ileti kilitlenir, ancak çağrı CCFAIL ile tamamlanırsa kilitli kalır. Ancak, aşağıdaki kural dışı durum geçerlidir:
	- RC2080ile CCWARN döndürülürse, iletinin kilidi açılmaz.
- GMUNLK ile bu tanıtıcı için başka bir MQGET çağrısı yayınlayın.
- Bu tanıtıcı için bir MQCLOSE çağrısının verilmesi (belirtik olarak ya da uygulamanın sona erdirilmesiyle örtük olarak).

Eşlik eden göz atma seçeneğini belirlemek için gereken OOBRW dışında, bu seçeneği belirtmek için özel bir açma seçeneği gerekli değildir.

Bu seçenek, aşağıdaki seçeneklerin hiçbiriyle geçerli değildir:

- GGMSYP
- GMPSYP
- GGMUNLK

### **GGMUNLK**

İletinin kilidini aç.

Kilidi açılacak iletinin daha önce GMLK seçeneğiyle bir MQGET çağrısı tarafından kilitlenmiş olması gerekir. Bu tanıtıcı için kilitlenmiş bir ileti yoksa, çağrı CCWARN ve RC2209 ile tamamlanır.

**MSGDSC**, **BUFLEN**, **BUFFER**ve **DATLEN** parametreleri, GMUNLK belirtilirse denetlenmez ya da değiştirilmez. *BUFFER*' da ileti döndürülmez.

Bu seçeneği belirlemek için özel bir açma seçeneği gerekmez (kilit isteğini ilk sırada OOBRW komutu verebilmek için OOBRW gerekir).

Bu seçenek, aşağıdakiler dışında herhangi bir seçenekle geçerli değildir:

- GDNWT
- GMNSYP

Bu seçeneklerin her ikisi de, belirtilip belirlenmemekte olup olmadığı varsayılır.

**İleti verisi seçenekleri**: Aşağıdaki seçenekler, ileti kuyruktan okunduğunda ileti verilerinin işlenmesiyle ilgilidir:

### **GMATM**

İleti verilerinin kesilmesine izin verir.

İleti arabelleği, iletinin tamamını tutmak için çok küçükse, bu seçenek, MQGET çağrısının arabelleği, arabelleğin tutabileceği kadar ileti doldurabilmesini, bir uyarı tamamlama kodu yayınlamasını ve işlemeyi tamamlayabilmesini sağlar. Bunun anlamı:

- İletilere göz atılırken, göz at imleci döndürülen iletiye kadar ilerletilir.
- İletileri kaldırırken, döndürülen ileti kuyruktan kaldırılır.
- Başka bir hata oluşmazsa neden kodu RC2079 döndürülür.

Bu seçenek olmadan, arabellek hala tutulabildiği kadar ileti doldurur, bir uyarı tamamlama kodu verilir, ancak işleme tamamlanmaz. Bunun anlamı:

- İletilere göz atılırken göz at imleci gelişmiş değildir.
- İletileri kaldırırken, ileti kuyruktan kaldırılmaz.
- Başka bir hata oluşmazsa neden kodu RC2080 döndürülür.

### **GMCONV**

İleti verilerini dönüştürün.

Bu seçenek, veriler **BUFFER** parametresine kopyalanmadan önce, iletteki uygulama verilerinin, MQGET çağrısındaki **MSGDSC** parametresinde belirtilen *MDCSI* ve *MDENC* değerlerine uygun bir şekilde dönüştürülmesini ister.

İleti konduğunda belirtilen *MDFMT* alanı, iletteki verilerin niteini tanımlamak için dönüştürme işlemi tarafından kabul edilir. İleti verilerinin dönüştürülmesi, yerleşik biçimler için kuyruk yöneticisi tarafından ve diğer biçimler için kullanıcı tarafından yazılan bir çıkışa dönüştürülebiliyor.

- Dönüştürme başarılı bir şekilde gerçekleştirilirse, **MSGDSC** parametresinde belirtilen *MDCSI* ve *MDENC* alanları, MQGET çağrısından geri dönüşünde değişmeden kalır.
- Dönüştürme işlemi başarılı bir şekilde gerçekleştirilemezse (ancak, MQGET çağrısı hatasız olarak tamamlanırsa), ileti verileri dönüştürülemez olarak döndürülür; *MSGDSC* içindeki *MDCSI* ve *MDENC* alanları, dönüştürülemez ileti için değer ayarlıdır. Bu durumda, tamamlanma kodu CCWARN olur.

Her iki durumda da, bu alanlar, **BUFFER** parametresine döndürülen ileti verilerinin karakter kümesi tanıtıcısını ve kodlamasını açıklar.

Kuyruk yöneticisinin dönüştürmeyi gerçekleştirdiği biçim adlarının listesi için ["MQMD \(Message](#page-1091-0) [descriptor\) on IBM i" sayfa 1092](#page-1091-0) içinde açıklanan *MDFMT* alanına bakın.

**Grup ve bölüm seçenekleri**: Aşağıdaki seçenekler, mantıksal iletilerin gruplarındaki ve kısımlarındaki iletilerin işlenmesiyle ilgilidir. Bu tanımlamalar, seçeneklerin anlaşılması konusunda yardımcı olabilir:

### **Fiziksel ileti**

Bu, bir kuyruğa yerleştirilebilecek ya da kuyruktan kaldırılabilecek en küçük bilgi birimidir; genellikle, tek bir MQPUT, MQPUT1ya da MQGET çağrısında belirtilen ya da alınan bilgilere karşılık gelir. Her fiziksel ileti, kendi ileti tanımlayıcısına (MQMD) sahiptir. Genellikle, fiziksel iletiler ileti tanıtıcısı (MQMD ' de*MDMID* alanı) için farklı değerlere göre ayırt edilir; ancak bu, kuyruk yöneticisi tarafından zorunlu kılınmaz.

### **Mantıksal ileti**

Bu, uygulama bilgilerinin tek bir birimidir. Sistem koşullarının yokluğunda, mantıksal bir ileti fiziksel bir iletiyle aynı olur. Ancak mantıksal iletilerin büyük olduğu durumlarda, sistem kısıtlamaları, mantıksal bir iletiyi bölümler olarak adlandırılan iki ya da daha çok fiziksel iletiye bölmeyi önerebilir ya da zorunlu kılabilir.

Kesimlere ayrılmış bir mantıksal ileti, aynı boş değerli grup tanıtıcısına (MQMD 'de*MDGID* alanı) ve aynı ileti dizisi numarasına (MQMD' de*MDSEQ* alanı) sahip iki ya da daha çok fiziksel iletten oluşur. Kesimler, mantıksal iletide verilerin başlangıcındaki fiziksel iletteki verilerin göreli konumunu veren bölüm göreli konumu (MQMD ' de*MDOFF* alanı) için farklı değerlere göre ayırt edilir. Her bir bölüm fiziksel bir ileti olduğu için, mantıksal bir iletteki kesimler genellikle farklı ileti tanıtıcılarına sahiptir.

Ayrılmamış bir mantıksal ileti; ancak, gönderme uygulaması tarafından bölümlemeye izin verilen, boş değerli olmayan bir grup tanıtıcısı da vardır; ancak, bu durumda, mantıksal ileti bir ileti grubuna ait değilse, o grup tanıtıcısına sahip tek bir fiziksel ileti vardır. Gönderme uygulaması tarafından engellendiği mantıksal iletiler, mantıksal ileti bir ileti grubuna ait değilse, boş değerli grup tanıtıcısına (GINONE) sahip olur.

### **İleti grubu**

Bu, aynı boş değerli grup tanıtıcısına sahip bir ya da daha fazla mantıksal ileti kümesidir. Gruptaki mantıksal iletiler, 1-n aralığında bir tamsayı olan ileti sıra numarası için farklı değerlere göre ayırt edilir; burada n, gruptaki mantıksal iletilerin sayısıdır. Mantıksal iletilerden biri ya da daha fazlası bölümlendiyse, grupta n fiziksel ileti sayısı daha fazla olur.

### **GGMLOGO**

Mantıksal iletilerin gruplarındaki ve kısımlarındaki iletiler mantıksal sırayla döndürülür.

Bu seçenek, kuyruk tanıtıcısı için art arda gelen MQGET çağrıları tarafından iletilerin döndürülediği sırayı denetler. Bir etkinin olması için, bu çağrıların her birinde seçeneğin belirlenmesi gerekir.

Kuyruk tanıtıcısı için art arda gelen MQGET çağrıları için GMLOGO belirtilirse, gruplardaki iletiler, ileti sıra numaraları tarafından verilen sırayla döndürülür ve mantıksal iletilerin bölümleri, bölüm göreli konumları tarafından verilen sırayla döndürülür. Bu sipariş, kuyrukta ileti ve kesimlerin oluştuğu sıradan farklı olabilir.

**Not:** GMLOGO belirtiminin, gruplara ait olmayan ve bölüm olmayan iletilerde herhangi bir olumsuz sonucu yoktur. Sonuç olarak, bu tür iletiler her biri tek bir iletiyle oluşan bir ileti grubuna aitmiş gibi işlem görür. Bu nedenle, gruplar, ileti bölümleri ve kesimlere ayrılmış iletiler gruplarda olmayan iletiler içerebilecek kuyruklardan ileti alınırken GMLOGO ' nun belirtilmesi son derece güvenli olur.

İletileri gereken sırayla geri döndürmek için, kuyruk yöneticisi grup ve bölüm bilgilerini ardışık MQGET çağrıları arasında tutar. Bu bilgiler, yürürlükteki ileti grubunu ve kuyruk tanıtıcısı için yürürlükteki mantıksal iletiyi, grup ve mantıksal ileti içindeki yürürlükteki konumu ve iletilerin iş birimi içinde alınıp alınmadığını belirtir. Kuyruk yöneticisi bu bilgileri sakladığı için, uygulamanın her MQGET çağrısından önce grup ve bölüm bilgilerini ayarlamaya gerek yoktur. Özellikle, uygulamanın MQMD ' de *MDGID*, *MDSEQ*ve *MDOFF* alanlarını ayarlamaya gerek olmadığı anlamına gelir. Ancak, uygulamanın her çağrıda GMSYP ya da GMNSYP seçeneğini doğru ayarlamaya gerek vardır.

Kuyruk açıldığında, yürürlükteki ileti grubu yok ve yürürlükteki mantıksal ileti yok. MQGET çağrısıyla MFMIG işaretine sahip bir ileti döndürüldüğünde, ileti grubu yürürlükteki ileti grubu olur. Art arda çağrılarda belirtilen GMLOGO ile, bu grup, aşağıdaki gibi bir ileti döndürülünceye kadar yürürlükteki grup olarak kalır:

- MFSEG olmadan MFLMIG (yani, gruptaki son mantıksal ileti kesimlere ayrılmış değildir) ya da
- MFLSEG ile MFLMIG (yani, döndürülen ileti, gruptaki son mantıksal iletinin son bölüğidir).

Böyle bir ileti döndürüldüğünde, ileti grubu sonlandırılır ve MQGET çağrısının başarıyla tamamlanmasıyla artık yürürlükteki bir grup yoktur. Benzer bir şekilde, MQGET çağrısıyla MFSEG işaretine sahip bir ileti döndürüldüğünde, mantıksal ileti yürürlükteki mantıksal ileti olur ve MFLSEG işaretine sahip ileti döndürüldüğünde mantıksal ileti sonlandırılır.

Seçim ölçütü belirtilmezse, sonraki MQGET çağrıları (doğru sırayla) kuyrukta ilk ileti grubuna ilişkin iletileri, ikinci ileti grubuna ilişkin iletileri vb. daha fazla ileti kalmayıncaya kadar çağırır. It is possible to select the particular message groups returned by specifying one or more of the following options in the *GMMO* field:

- MOMSGI
- MOCORD
- MOGRPI

Ancak, bu seçenekler yalnızca, yürürlükteki ileti grubu ya da mantıksal ileti olmadığında etkindir; bu konuda açıklanan *GMMO* alanına bakın.

[Çizelge 703 sayfa 1072](#page-1071-0) , kuyruk yöneticisinin MQGET çağrısına geri dönmek için bir ileti bulunmaya çalışırken, kuyruk yöneticisinin aradığı *MDMID*, *MDCID*, *MDGID*, *MDSEQ*ve *MDOFF* alanlarının değerlerini gösterir. Bu, hem iletilerin kuyruktan kaldırılması, hem de kuyruklardaki iletilere göz atılması için geçerlidir. Çizelgedeki kolonlar aşağıdaki anlamlara sahiptir:

#### **OTURUM KAPAT**

Çağrıda GMLOGO seçeneğinin belirtilip belirtilmediğini belirtir.

### <span id="page-1071-0"></span>**Cur grp**

Çağrıdan önce geçerli bir ileti grubunun var olup olmadığını belirtir.

### **Cur günlük iletisi**

Çağrıdan önce geçerli bir mantıksal iletinin var olup olmadığını belirtir.

### **Diğer kolonlar**

Kuyruk yöneticisinin görünüşü için gereken değerleri gösterir. "Önceki" değeri, kuyruk tanıtıcısı için önceki iletide alan için döndürülen değeri belirtir.

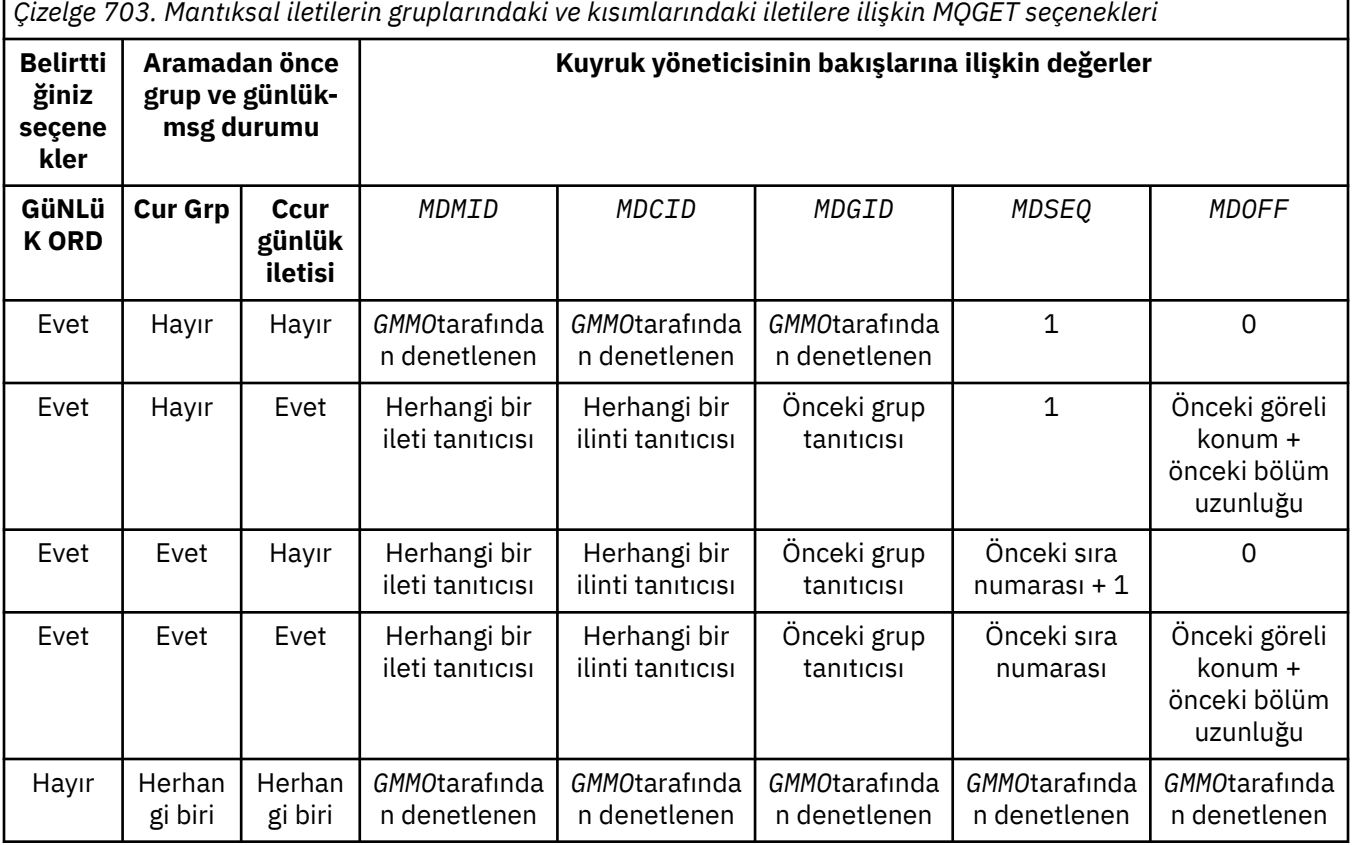

Kuyrukta birden çok ileti grubu varsa ve geri dönüş için uygun olduğunda, gruplar, her gruptaki ilk mantıksal iletinin ilk bölümünün kuyruğunda belirlenen sırayla döndürülür (yani, ileti sıra numaraları 1 olan fiziksel iletiler ve göreli gruplar 0 olan, uygun grupların döndürüldüğü sırayı belirleyin).

GMLOGO seçeneği, iş birimlerini aşağıdaki gibi etkiler:

- Bir iş birimi içinde bir gruptaki ilk mantıksal ileti ya da bölüm alınırsa, aynı kuyruk tanıtıcısı kullanılsa, gruptaki diğer tüm mantıksal iletiler ve kesimler bir iş birimi içinde alınmalıdır. Ancak, bunlar aynı iş birimi içinde alınmamaları gerekir. Bu, birçok fiziksel iletilerden oluşan bir ileti grubunun kuyruk tanıtıcısı için iki ya da daha fazla sayıda iş birimi bölünmesine olanak sağlar.
- Bir gruptaki ilk mantıksal ileti ya da bölüm bir iş birimi içinde alınmadıysa, aynı kuyruk tanıtıcısı kullanılırsa, gruptaki diğer mantıksal ileti ve kesimler bir iş birimi içinde alınamaz.

If these conditions are not satisfied, the MQGET call fails with reason code RC2245 .

GMLOGO belirtildiğinde, MQGET çağrısında sağlanan MQGMO GMVER2değerinden küçük olmamalıdır ve MQMD MDVER2değerinden küçük olmamalıdır. Bu koşul karşılanmazsa, uygun olduğu şekilde, çağrı neden kodu RC2256 ya da RC2257 ile başarısız olur.

Kuyruk tanıtıcısı için ardışık MQGET çağrıları için GMLOGO belirtilmemişse, ileti gruplarına ait olup olmamaları ya da mantıksal iletilerin parçası olup olmamaları dikkate alınmadan iletiler döndürülür. Bu, belirli bir gruptan ya da mantıksal iletiden gelen iletilerin ya da bölümlerin sıradan geri döndürülebileceği ya da diğer gruplardan ya da mantıksal iletilerden gelen iletilerle ya da bölümlerle ya da gruplarda olmayan ve kesimler olmayan iletilerle bir araya getirilebileceği anlamına gelir. Bu durumda, ardışık MQGET çağrılarının döndürdüğü iletilerin, bu çağrılarda belirtilen MO\* seçenekleri tarafından denetlenir (bu seçeneklerin ayrıntıları için ["IBM iüzerinde](#page-1059-0) [MQGMO \(get-message options\)" sayfa 1060](#page-1059-0) içinde açıklanan *GMMO* alanına bakın).

Sistem başarısızlığı oluştuktan sonra, ortadaki bir ileti grubunu ya da mantıksal iletiyi yeniden başlatmak için kullanılabilecek teknik budur. Sistem yeniden başlatıldığında, uygulama *MDGID*, *MDSEQ*, *MDOFF*ve *GMMO* alanlarını uygun değerlere ayarlayabilir ve daha sonra, GMSYP ya da GMNSYP ayarlarıyla MQGET çağrısını gerektiği şekilde ayarlayabilir, ancak GMLOGO belirtmeden ayarlanır. Bu çağrı başarılı olursa, kuyruk yöneticisi grup ve bölüm bilgilerini saklar ve o kuyruk tanıtıcısını kullanan sonraki MQGET çağrıları, GMLOGO ' yı normal olarak belirtebilir.

Kuyruk yöneticisinin MQGET çağrısı için sakladığı grup ve kesim bilgileri, MQPUT çağrısına ilişkin sakladığı grup ve bölüm bilgilerinden ayrıdır. Ayrıca, kuyruk yöneticisi aşağıdakine ilişkin ayrı bilgileri saklar:

- İletileri kuyruktan kaldırma MQGET çağrıları.
- MQGET, kuyruklardaki iletilere göz atmasını sağlar.

Herhangi bir kuyruk tanıtıcısı için uygulama, MQGET çağrıları ile birlikte GMOGO belirten MQGET çağrılarını karışık olarak karıştırıyor; ancak, aşağıdaki noktalar dikkate alındığında aşağıda belirtilmeli:

- GMLOGO belirtilmezse, başarılı olan her MQGET çağrısı, kuyruk yöneticisinin kayıtlı grubu ve bölüm bilgilerini döndürülen iletiye karşılık gelen değerlere ayarlamasına neden olur; bu durum, kuyruk tanıtıcısı için kuyruk yöneticisi tarafından korunan varolan grup ve kesim bilgilerinin yerini alır. Yalnızca arama işlemine uygun olan bilgiler (göz atma ya da kaldırma) değiştirilir.
- GMLOGO belirtilmediyse, geçerli bir ileti grubu ya da mantıksal ileti varsa arama başarısız olmaz; ancak, çağrı bir CCWARN tamamlanma koduyla başarılı olabilir. Çizelge 704 sayfa 1073 , oluşabilecek çeşitli vakaları gösterir. Bu durumlarda, tamamlanma kodu CCOK değilse, neden kodu aşağıdakilerden biridir:
	- RC2241
	- RC2242
	- RC2245

**Not:** Kuyruk yöneticisi, bir kuyruğa göz atılırken grup ve bölüm bilgilerini denetmez ya da göz atma için açılan ancak giriş yapmayan bir kuyruğu kapatırken, tamamlama kodu her zaman CCOK (başka hata olmadığı varsayılarak) olur.

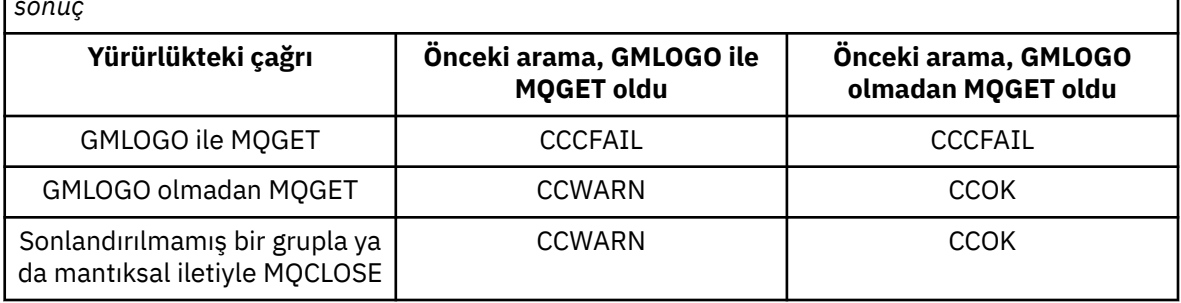

*Çizelge 704. MQGET ya da MQCLOSE çağrısının grup ve bölüm bilgileriyle tutarlı olmadığı bir sonuç*

Mantıksal sırayla iletileri ve bölümleri almak isteyen uygulamaların, en basit kullanım seçeneği olduğu için GMLOGO belirtilmesini önerilmektedir. Bu seçenek, kuyruk yöneticisi bu bilgileri yönettiği için, grup ve bölüm bilgilerini yönetme gereksiniminin uygulanını giderir. Ancak, özelleştirilmiş uygulamaların GMLOGO seçeneği tarafından sağlanandan daha fazla denetime gereksinimi olabilir ve bu, bu seçeneği belirtmeyerek elde edilebilir. If this is done, the application must ensure that the *MDMID*, *MDCID*, *MDGID*, *MDSEQ*, and *MDOFF* fields in MQMD, and the MO\* options in *GMMO* in MQGMO, are set correctly, before each MQGET call.

Örneğin, bu iletilerin grup halinde mi, yoksa mantıksal ileti bölümleri mi olduğunu dikkate almadan, aldığı fiziksel iletileri iletmek isteyen bir uygulama GMLOGO belirtmemelidir. Bunun nedeni, kuyruk yöneticisi gönderme ve alma arasında birden çok yol içeren karmaşık bir ağda, fiziksel iletiler sıradan ulaşır olabilir. MQPUT çağrısında GMLOGO ve karşılık gelen PMLOGO belirtmeyerek, iletme uygulaması her fiziksel iletiyi alır almaz ve mantıksal sırada gelecek mantıksal sırada beklemeye gerek kalmadan alabilir ve iletebilirler.

GMLOGO, diğer GM\* seçeneklerinin herhangi biriyle ve uygun koşullarda MO\* seçeneklerinin çeşitli biriyle belirtilebilir.

#### **GMCMM**

Yalnızca tam mantıksal iletiler alınabilir.

Bu seçenek, MQGET çağrısıyla yalnızca tam mantıksal bir iletinin döndürülebileceğini belirtir. Mantıksal ileti bölümlenmiş bir iletiyse, kuyruk yöneticisi kesimleri yeniden oluşturur ve uygulamaya ilişkin tam mantıksal iletiyi döndürür; mantıksal iletinin bölümlenmiş olması, uygulamanın alınırken uygulamanın belirgin olmamasını sağlar.

**Not:** Kuyruk yöneticisinin ileti bölümlerini yeniden bir araya getirmesine neden olan tek seçenek budur. Belirlenmezse, kuyruğun üzerinde bulunmaları durumunda kesimler uygulamaya tek tek döndürülür (ve MQGET çağrısında belirtilen diğer seçim ölçütlerini karşılırlar). Bu nedenle, tek tek parça almak istemeyen uygulamaların her zaman GMCMM ' yi belirtmesi gerekir.

Bu seçeneği kullanmak için, uygulamanın, iletiyi tamamlamak için yeterli büyüklükte bir arabellek sağlamalı ya da GMATM seçeneğini belirtmesi gerekir.

Kuyruk bazı kesimlere ayrılmış iletiler içeriyorsa (ağda gecikmiş olduğundan ve henüz gelmemiş oldukları için), GMCMPM belirtilmesi, eksik mantıksal iletilere ait kesimlerin alınmasını önler. Ancak, bu ileti bölümleri yine de **CurrentQDepth** kuyruk özniteliğinin değerine katkıda bulunur; bu, *CurrentQDepth* sıfırdan büyük olmasına rağmen yeniden alınabilecek mantıksal iletiler olabileceği anlamına gelir.

Kalıcı iletiler için, kuyruk yöneticisi kesimleri yalnızca bir iş birimi içinde yeniden birleştirebilir:

- MQGET çağrısı, kullanıcı tanımlı bir iş birimi içinde çalışıyorsa, bu iş birimi kullanılır. Arama, yeniden çevirme işlemi boyunca başarısız olursa, kuyruk yöneticisi yeniden birleştirme sırasında kaldırılan kesimleri yeniden kuyruğa alma işlemini geri yükler. Ancak, hata, iş biriminin başarıyla kesinleştirilmesini engellememektedir.
- Arama, kullanıcı tanımlı bir iş birimi dışında çalışıyorsa ve var olan bir kullanıcı tanımlı iş birimi yoksa, kuyruk yöneticisi yalnızca arama süresi boyunca bir iş birimi yaratır. Arama başarılı olursa, kuyruk yöneticisi iş birimini otomatik olarak kesinleştirir (uygulamanın bu işlemi yapması gerekmez). Arama başarısız olursa, kuyruk yöneticisi iş birimini geri arar.
- Arama, kullanıcı tanımlı bir iş birimi dışında çalışıyorsa, ancak kullanıcı tanımlı bir iş birimi varsa, kuyruk yöneticisi yeniden birleştirme gerçekleştiremez. İleti yeniden yapılanmasını gerektirmiyorsa, arama hala başarılı olabilir. Ancak, ileti yeniden yapılanmasını gerektiriyorsa, çağrı neden kodu RC2255 ile başarısız olur.

Kalıcı olmayan iletiler için, kuyruk yöneticisi yeniden birleştirme işlemini gerçekleştirmek için bir iş biriminin kullanılabilir olmasını gerektirmez.

Bir kesim olan her fiziksel ileti, kendi ileti tanımlayıcısına sahiptir. Tek bir mantıksal ileti oluşturan kesimler için, ileti tanımlayıcısındaki alanların çoğu mantıksal iletteki tüm kesimler için aynıdır; tipik olarak, mantıksal iletide bölümler arasında farklılık gösteren yalnızca *MDMID*, *MDOFF*ve *MDMFL* alanları vardır. Ancak, bir bölüm, ara kuyruk yöneticisinde bir kesilen iletiler kuyruğuna yerleştirilirse, DLQ işleyicisi, GMCONV seçeneğini belirten iletiyi alır ve bu, karakterlerin karakter kümesi ya da kodlamasıyla sonuçlanabilir ve bu durum değiştirilmekte. DLQ işleyicisi, kesimi kendi yolunda başarıyla gönderirse, kesim hedef kuyruk yöneticisine en sonunda geldiğinde, mantıksal iletteki diğer kesimlerden farklı olan bir karakter takımı ya da kodlama olabilir.

*MDCSI*, *MDENC*ya da her iki alanın farklı olduğu bölümlerden oluşan mantıksal bir ileti, kuyruk yöneticisi tarafından tek bir mantıksal iletiye yeniden birleştirilemez. Bunun yerine, kuyruk yöneticisi, aynı karakter kümesi tanıtıcılarına ve kodlamalara sahip mantıksal iletinin başlangıcındaki ilk birkaç ardışık kesimi yeniden birleştirir ve tamamlanma kodu CCWARN ve neden kodu RC2243 ya da RC2244 ile MQGET çağrısının tamamlanmasını sağlar ve uygun şekilde. Bu durum, GMCONV ' nin belirtilip belirlenmediğine bakılmaksızın gerçekleşir. Geri kalan bölümleri almak için, uygulama MQGET çağrısını GMCMPM seçeneği olmadan yeniden yayınlamalı ve kesimleri tek tek yayınlamalıdır. GMLOGO, siparişteki kalan bölümleri almak için kullanılabilir.

Ayrıca, ileti tanımlayıcısındaki diğer alanları, bölümler arasında farklılık gösteren değerlere ayarlayan bir uygulama için de olanaklıdır. Ancak, alma uygulaması mantıksal iletiyi almak için GMCMPM kullanıyorsa, bunu gerçekleştirmede bir avantaj yoktur. Kuyruk yöneticisi bir mantıksal iletiyi yeniden derlerken, ileti tanımlayıcısında ilk kesime ilişkin ileti tanımlayıcısındaki değerleri döndürür; tek kural dışı durum *MDMFL* alanıdır; kuyruk yöneticisi, yeniden birleştirilen iletinin tek kesim olduğunu göstermek için ayarlar.

Bir rapor iletisi için GMCMPM belirtilirse, kuyruk yöneticisi özel işleme gerçekleştirir. Kuyruk yöneticisi, kuyrukta mantıksal iletiyle ilgili farklı bölümlerle ilgili rapor tipine ilişkin tüm rapor iletilerinin olup olmadığını görmek için kuyruğu denetler. Varsa, GMCMPM belirtilerek tek bir ileti olarak alınabilir. Bunun mümkün olması için, rapor iletileri bir kuyruk yöneticisi tarafından ya da bölümlemenin desteklenmesini destekleyen bir MCA tarafından oluşturulmalıdır; ya da kaynak uygulama en az 100 bayt ileti verisi istemelidir (yani, uygun RO\* D ya da RO\* F seçenekleri belirtilmelidir). Bir kesime ilişkin uygulama verilerinin tam miktarından azsa, eksik byte 'lar, döndürülen rapor iletisinde boş değerler ile değiştirilir.

GMCMPM, GMMUC ya da GMBRWC ile belirlenirse, göz atma imlecinin, MQMD ' de 0 değeri olan bir *MDOFF* alanına sahip bir iletide konumlandırılması gerekir. Bu koşul karşılanmazsa, çağrı neden kodu RC2246 ile başarısız olur.

GMCMPM, bu nedenle belirtilmemesi gereken GMASGA ' yı belirtir.

GMCMPM, GMPSYP dışındaki diğer GM\* seçeneklerinin herhangi biriyle ve MOOFFS dışında MO\* seçeneklerinden herhangi biriyle belirtilebilir.

### **GMAMSA**

Gruptaki tüm iletilerin kullanılabilir olması gerekir.

Bu seçenek, gruptaki iletilerin yalnızca gruptaki tüm iletiler kullanılabilir durumda olduğunda alınabilmesini sağlar. Kuyrukta bazı iletileri eksik ileti grupları varsa (ağda gecikmiş olduğundan ve henüz gelmedikleri için), GMAMSA belirtilerek eksik gruplara ait iletilerin alınmasını önler. Ancak, bu iletiler yine de **CurrentQDepth** kuyruk özniteliğinin değerine katkıda bulunur; bu, **CurrentQDepth** sıfırdan büyük olmasına rağmen yeniden alınabilecek ileti grupları olabileceğinden anlamına gelir. Yeniden alınabilir başka bir ileti yoksa, belirtilen bekleme aralığı (varsa) sona erdikten sonra neden kodu RC2033 döndürülmez.

GMAMSA 'nın işlenmesi, GMLOGO' nun da belirtilip belirtilmediğine bağlıdır:

- Her iki seçenek de belirlendiyse, GMAMSA yalnızca geçerli grup ya da mantıksal ileti olmadığında etkiler. Geçerli bir grup ya da mantıksal ileti varsa, GMAMSA yoksayılır. Bu, GMAMSA ' nın iletileri mantıksal sırada işlerken üzerinde kalabileceği anlamına gelir.
- GMAMSA, GMLOGO olmadan belirtilirse, GMAMSA her zaman bir etkiye sahiptir. Bu, gruptaki geri kalan iletileri kaldırabilmek için, gruptaki ilk iletinin kuyruktan kaldırılmasından sonra, seçeneğin kapatılması gerektiği anlamına gelir.

GMAMSA belirtisini belirten bir MQGET çağrısının başarıyla tamamlanması, MQGET çağrısının yayınlandığı sırada gruptaki tüm iletilerin kuyrukta olduğu anlamına gelir. Ancak, diğer uygulamaların gruptaki iletileri kaldırmayı hala başaramadığından haberdar olun (grup, gruptaki ilk iletiyi alan uygulamaya kilitlenmez).

Bu seçenek belirlenmezse, grup tamamlanmamış olsa bile gruplara ait iletiler alınabilir.

GMAMSA, bu nedenle belirtilmemesi gereken GMASGA ' yı belirtir.

GMAMSA, diğer GM\* seçeneklerinde ve MO\* seçeneklerinden herhangi biriyle belirtilebilir.

### **GMASGA**

Bir mantıksal iletteki tüm kesimler kullanılabilir olmalıdır.

Bu seçenek, bir mantıksal iletteki kesimlerin yalnızca mantıksal iletteki tüm kesimler kullanılabilir olduğunda alınabilmeye hazır olacağını belirtir. Kuyrukta kesimlere ayrılmış bazı kesimler varsa (ağda gecikmiş ve henüz gelmedikleri için), GMASGA belirtilerek eksik mantıksal iletilere ait kesimlerin alınmasını engeller. Ancak bu kesimler yine de **CurrentQDepth** kuyruk özniteliğinin değerine katkıda bulunur; bu, **CurrentQDepth** sıfırdan büyük olsa bile, yeniden alınabilir mantıksal iletiler olabileceği anlamına gelir. Yeniden alınabilir başka bir ileti yoksa, belirtilen bekleme aralığı (varsa) sona erdikten sonra neden kodu RC2033 döndürülmez.

GMASGA 'nın işlenmesi, GMLOGO' nun da belirtilip belirtilmediğine bağlıdır:

- Her iki seçenek de belirlenirse, GMASGA ' nın geçerli bir mantıksal ileti olmadığında bir etkisi vardır. Yürürlükteki bir mantıksal ileti varsa, GMASGA yoksayılır. Bu, GMASGA ' nın iletileri mantıksal sırada işlerken üzerinde kalabileceği anlamına gelir.
- GMASGA, GMLOGO olmadan belirtilirse, GMASGA her zaman bir etkiye sahiptir. Bu, mantıksal iletiden kalan bölümleri kaldırabilmek için, mantıksal iletiden gelen ilk kesimin kuyruktan kaldırılmasından sonra, seçeneğin kapatılması gerektiği anlamına gelir.

Bu seçenek belirlenmezse, mantıksal ileti tamamlanmamış olsa bile ileti bölümleri alınabilir.

Hem GMCMPM hem de GMASGA herhangi birinin alınabilmesi için tüm kesimlerin kullanılabilir olmasını gerektirirken, eski ileti, iletinin tamamını döndürür, ancak ikincisi kesimlerin birer birer alınmasını sağlar.

Bir rapor iletisi için GMASGA belirtilirse, kuyruk yöneticisi özel işleme gerçekleştirir. Kuyruk yöneticisi, tam mantıksal iletiyi oluşturan her bir bölüm için en az bir rapor iletisi olup olmadığını görmek için kuyruğu denetler. Varsa, GMASGA koşulu karşılanır. Ancak kuyruk yöneticisi, yürürlükteki rapor iletilerinin tipini denetmez ve bu nedenle, rapor iletilerinde mantıksal iletinin bölümleriyle ilgili rapor tipleri karışımı olabilir. Sonuç olarak GMASGA 'nın başarısı, GMCMM' nin başarılı olacağı anlamına gelmez. Belirli bir mantıksal iletinin kesimleri için bir rapor tipi karışımı varsa, bu rapor iletileri birer birer alınmalıdır.

GMASGA, diğer GM\* seçeneklerinde ve MO\* seçeneklerinden herhangi biriyle belirlenebilir.

**Varsayılan seçenek**: Tanımlanılan seçeneklerden hiçbiri gerekli değilse, aşağıdaki seçenek kullanılabilir:

### **GGMNONE**

Seçenek belirtilmedi.

Bu değer, başka bir seçeneğin belirlenmemesine işaret etmek için kullanılabilir; tüm seçenekler varsayılan değerlerini varsayar. GMNONE, program belgelerine yardımcı olmak için tanımlıdır; bu seçeneğin başka biriyle birlikte kullanılması amaçlanmaz, ancak değeri sıfır olduğu için, bu tür bir kullanım algılanamaz.

*GMOPT* alanının ilk değeri GMNWT ' dir.

### **GMRE1 (1 byte 'lık karakter dizgisi)**

Ayrılmış.

Bu ayrılmış bir alandır. Bu alanın ilk değeri boşluk karakteridir. *GMVER* , GMVER2değerinden küçükse bu alan yok sayılır.

#### **GMRL (10 basamaklı işaretli tamsayı)**

Döndürülen ileti verilerinin uzunluğu (byte).

Bu, kuyruk yöneticisi tarafından, **BUFFER** parametresindeki MQGET çağrısının döndürdüğü ileti verilerinin bayt cinsinden uzunluğuna göre ayarlanan bir çıkış alanıdır. If the queue manager does not support this capability, *GMRL* is set to the value RLUNDF.

İletiler kodlamalar ya da karakter kümeleri arasında dönüştürüldüğünde, ileti verileri bazen boyut değiştirebilir. MQGET çağrısından geri dönüş:

• *GMRL* , RLUNDF değilse, döndürülen ileti verilerinin bayt sayısı *GMRL*tarafından verilir.

• *GMRL* , RLUNDF değerine sahipse, döndürülen ileti verilerinin bayt sayısı genellikle *BUFLEN* ve *DATLEN*' nin daha küçü tarafından verilir; ancak, MQGET çağrısı neden kodu RC2079 ile tamamlanırsa, bundan küçük olabilir. Bu gerçekleşirse, **BUFFER** parametresindeki önemsiz byte 'lar boş değere ayarlanır.

Aşağıdaki özel değer tanımlıdır:

### **RUNDF**

Döndürülen verilerin uzunluğu tanımlı değil.

Bu alanın ilk değeri RLUNDF ' dir. *GMVER* , GMVER3değerinden küçükse bu alan yok sayılır.

### **GMRQN (48 baytlık karakter dizilimi)**

Hedef kuyruğun çözümlenmiş adı.

Bu, kuyruk yöneticisi tarafından, iletinin alındığı kuyruğun yerel adına, yerel kuyruk yöneticisine tanımlandığı gibi, yerel adına ayarlanacak bir çıkış alanıdır. Bu, aşağıdaki durumlarda kuyruğu açmak için kullanılan addan farklıdır:

- Bir diğer ad kuyruğu açıldı (bu durumda, diğer adın çözüldüğü yerel kuyruğun adı döndürülür) ya da
- Bir model kuyruğu açıldı (bu durumda, dinamik yerel kuyruğun adı döndürülür).

Bu alanın uzunluğu LNQN tarafından verilir. Bu alanın ilk değeri 48 boş karakterdir.

## **GMRS2 (1 byte 'lık karakter dizgisi)**

Ayrılmış.

Bu ayrılmış bir alandır. Bu alanın ilk değeri boşluk karakteridir. *GMVER* , GMVER4değerinden küçükse bu alan yok sayılır.

### **GMSEG (1 byte karakter dizgisi)**

Alınan ileti için ek bölümlemeye izin verilip verilmediğini belirten işaret.

Aşağıdaki değerlerden birine sahiptir:

### **EGYHB**

Bölümlemeye izin verilmiyor.

### **SİGALW**

Bölümlemeye izin verilir.

Bu bir çıkış alanıdır. Bu alanın ilk değeri SEGIHB 'dir. *GMVER* , GMVER2değerinden küçükse bu alan yok sayılır.

### **GMSG1 (10 basamaklı işaretli tamsayı)**

Sinyal.

Bu ayrılmış bir alandır; değeri anlamlı değildir. Bu alanın ilk değeri 0 'tır.

## **GMSG2 (10 basamaklı işaretli tamsayı)**

İşaret tanıtıcısı.

Bu ayrılmış bir alandır; değeri anlamlı değildir.

### **GMSID (4 baytlık karakter dizgisi)**

Yapı tanıtıcısı.

Değer şu olmalıdır:

### **GMSIDR**

Get-message options yapısına ilişkin tanıtıcı.

Bu alan her zaman bir giriş alanıdır. Bu alanın ilk değeri GMSIDV 'dir.

## **GMSST (1 byte 'lık karakter dizgisi)**

Alınan iletinin bir mantıksal iletinin bir parçası olup olmadığını belirten işaret.

Aşağıdaki değerlerden birine sahiptir:

### **SSNSEG**

İleti bir bölüm değil.

## **SSSSEG**

İleti bir bölümdür, ancak mantıksal iletinin son bölümü değildir.

### **SSLSEG**

İleti, mantıksal iletinin son bölüğidir.

Mantıksal ileti yalnızca bir kesimden oluşuyorsa, bu değer de döndürülen değerdir.

Bu alan bir çıkış alanıdır. Bu alanın ilk değeri SSNSEG 'dir. *GMVER* , GMVER2değerinden küçükse bu alan yok sayılır.

## **GMTOK (16 baytlık bit dizgisi)**

İleti simgesi.

Bu ayrılmış bir alandır; değeri anlamlı değildir. Aşağıdaki özel değer tanımlıdır:

### **MTKNON**

İleti simgesi yok.

Değer, alanın uzunluğuna ilişkin ikili sıfır değeridir.

Bu alanın uzunluğuna LNMTOK değeri verilir. Bu alanın ilk değeri MTKON değeridir. *GMVER* , GMVER3değerinden küçükse bu alan yok sayılır.

### **GMVER (10 basamaklı işaretli tamsayı)**

Yapı sürüm numarası.

Değer aşağıdakilerden biri olmalıdır:

### **GMVER1**

Version-1 alma iletisi seçenekleri yapısı.

### **GMVER2**

Version-2 get-message options yapısı.

### **GMVER3**

Version-3 alma iletisi seçenekleri yapısı.

### **GMVER4**

Version-4 alma iletisi seçenekleri yapısı.

Yalnızca yapının daha yeni sürümlerinde var olan alanlar, alanların açıklamalarında olduğu gibi tanımlanır. Aşağıdaki değişmez, yürürlükteki sürümün sürüm numarasını belirtir:

### **GDVERC**

İleti alma seçenekleri yapısının yürürlükteki sürümü.

Bu alan her zaman bir giriş alanıdır. Bu alanın ilk değeri GMVER1' dir.

### **GMVER (10 basamaklı işaretli tamsayı)**

Yapı sürüm numarası.

Değer aşağıdakilerden biri olmalıdır:

### **GMVER1**

Version-1 alma iletisi seçenekleri yapısı.

### **GMVER2**

Version-2 get-message options yapısı.

#### **GMVER3**

Version-3 alma iletisi seçenekleri yapısı.

### **GMVER4**

Version-4 alma iletisi seçenekleri yapısı.

<span id="page-1078-0"></span>Yalnızca yapının daha yeni sürümlerinde var olan alanlar, alanların açıklamalarında olduğu gibi tanımlanır. Aşağıdaki değişmez, yürürlükteki sürümün sürüm numarasını belirtir:

## **GDVERC**

İleti alma seçenekleri yapısının yürürlükteki sürümü.

Bu alan her zaman bir giriş alanıdır. Bu alanın ilk değeri GMVER1' dir.

### **GMWI (10 basamaklı işaretli tamsayı)**

Bekleme aralığı.

Bu, MQGET çağrısının gelmesi için uygun bir ileti beklemesi (yani, MQGET çağrısının **MSGDSC** parametresinde belirtilen seçim ölçütlerini karşılayan bir ileti; daha ayrıntılı bilgi için ["MQMD \(Message](#page-1091-0) [descriptor\) on IBM i" sayfa 1092](#page-1091-0) içinde açıklanan *MDMID* alanına bakın), yaklaşık olarak milisaniye cinsinden ifade edilir. Bu süre geçtikten sonra uygun bir ileti gelmezse, çağrı CCFAIL ile tamamlanır ve neden kodu RC2033ile tamamlanır.

*GMWI* , GMWT seçeneğiyle birlikte kullanılır. Bu seçenek belirlenmezse, bu değer dikkate alınmaz. Belirtilirse, *GMWI* sıfıra eşit ya da sıfırdan büyük olmalı ya da aşağıdaki özel değer olmalıdır:

### **WIULIM**

Sınırsız bekleme aralığı.

Bu alanın ilk değeri 0 'tır.

## **Başlangıçtaki değerler**

*Çizelge 705. MQGMO ' daki alanların ilk değerleri* **Alan adı Değişmezin adı Değişmezin değeri** *GMSID* GMSIDR 'GMO¬' GMVER
and the set of the set of the set of the set of the set of the set of the set of the set of the set of the set of the set of the set of the set of the set of the set of the set of the set of the set of the set of the *GMOPT* | GDNWT | O *GMWI* Yok 0 *GMSG1* Yok 0 *GMSG2* | Yok | 0 *GMRQN* Yok Boşluklar *GMMO* MOMSGI + MOCORD 3 *GMGST* GSNIG '¬' *GMSST* SSNSEG '¬' *GMSEG* EGYHB '¬' *GMRE1* Yok '¬' **GMTOK** MTKNON BOS Değerler *GMRL* | RUNDF | -1 *GMRS2* Yok '¬' *GMMH* HMYOK 0

### **Notlar:**

1. ¬ simgesi tek bir boş karakteri temsil eder.

<span id="page-1079-0"></span>**RPG bildirimi**

```
 D*..1....:....2....:....3....:....4....:....5....:....6....:....7..
    \n  <i>D</i> D* MQGMO Structure
     D*
     D* Structure identifier
    D GMSID 1 4 INZ('GMO')
    D* Structure version number<br>D GMVER 5
                                8I 0 INZ(1)
    D* Options that control the action of MQGET<br>D GMOPT 9 12I 0 INZ
                         9 12I 0 INZ(0) D* Wait interval
    D GMWI 13 16I 0 INZ(0)
    D* Signal<br>D GMSG1
                          17 20I 0 INZ(0)
    D* Signal identifier<br>D. GMSG2
                          21 24I 0 INZ(0)
    D* Resolved name of destination queue<br>D GMRON 25 72
     D GMRQN 25 72 INZ
     D* Options controlling selection criteriaused for MQGET
                         73 76I 0 INZ(3)
 D* Flag indicating whether messageretrieved is in a group
 D GMGST 77 77 INZ(' ')
     D* Flag indicating whether messageretrieved is a segment of a
    D* logicalmessage<br>D GMSST
 D GMSST 78 78 INZ(' ')
 D* Flag indicating whether furthersegmentation is allowed for themessage
    D* retrieved
     D GMSEG 79 79 INZ(' ')
     D* Reserved
    D GMRE1 80 80 INZ
    D* Message token<br>D GMTOK
    D GMTOK 81 96 INZ(X'00000000000000-
                                      D 000000000000000000')
     D* Length of message data returned(bytes)
 D GMRL 97 100I 0 INZ(-1)
 D* Reserved
    D GMRS2 101 104I 0 INZ(0)
     D* Message handle
                         105 112I 0 INZ(0)
```
#### IBM i **MQIIH (IMS information header) on IBM i**

MQIIH yapısı, IBM MQ for z/OSaracılığıyla IMS köprüsine gönderilen bir iletinin başlangıcında var olması gereken bilgileri açıklar.

## **Genel Bakış**

**Biçim adı**: FMIMS.

**Karakter kümesi ve kodlama**: Özel koşullar, MQIIH yapısı ve uygulama iletisi verileri için kullanılan karakter kümesi ve kodlama için geçerlidir:

- IMS köprü kuyruğunun sahibi olan kuyruk yöneticisine bağlanan uygulamalar, kuyruk yöneticisinin karakter kümesinde ve kodlamasında bulunan bir MQIIH yapısı sağlamalıdır. Bunun nedeni, bu durumda MQIIH yapısının veri dönüştürmesi gerçekleştirilmemesinden kaynaklanır.
- Applications that connect to other queue managers can provide an MQIIH structure that is in any of the supported character sets and encodings; conversion of the MQIIH is performed by the receiving message channel agent connected to the queue manager that owns the IMS bridge queue.

**Not:** Bu konuda bir istisna var. IMS köprü kuyruğunun sahibi olan kuyruk yöneticisi dağıtılmış kuyruklama için CICS kullanıyorsa, MQIIH, IMS köprü kuyruğunun sahibi olan kuyruk yöneticisinin karakter kümesinde ve kodlamasında olmalıdır.

• MQIIH yapısının ardından gelen uygulama iletisi verileri, MQIIH yapısıyla aynı karakter kümesinde ve kodlamada olmalıdır. MQIIH yapısındaki *IICSI* ve *IIENC* alanları, uygulama iletisi verisinin karakter kümesini ve kodlamasını belirtmek için kullanılamaz.
Veri, kuyruk yöneticisi tarafından desteklenen yerleşik biçimlerden biri değilse, uygulama iletisi verilerini dönüştürmek için kullanıcı tarafından bir veri dönüştürme çıkışı sağlanmalıdır.

- "IMS köprü uygulamaları için passtickets doğrulanıyor" sayfa 1081
- "Alanlar" sayfa 1081
- • ["Başlangıçtaki değerler" sayfa 1084](#page-1083-0)
- • ["RPG bildirimi" sayfa 1084](#page-1083-0)

# **IMS köprü uygulamaları için passtickets doğrulanıyor**

It is now possible for IBM MQ administrators to specify the application name to be used for authenticating passtickets, for IMS bridge applications. Bunu yapmak için, uygulama adı STGCLASS nesne tanımlaması için yeni bir PTKTAPPL özniteliği olarak, 1-8 karakterden oluşan alfasayısal bir dizgi olarak belirtilir.

Boş değer, kimlik doğrulamasının önceki IBM MQyayın düzeyleriyle olduğu gibi, kimlik doğrulama isteğinde uygulama adı akışı olmayan ve bunun yerine kullanılacak MVSxxxx değerinin olduğu anlamına gelir.

A value of 1 - 8 alphanumeric characters must follow the rules for passticket application names as described in the RACF publications.

IBM MQ denetimcileri ve RACF denetimcileri, kullanılacak geçerli uygulama adlarını kabul etmelidir. RACF yöneticisinin, erişim izni verilecek tüm uygulamaların kullanıcı kimliklerine okuma erişimi veren PTKTDATA sınıfında bir tanıtım yaratması gerekir. The IBM MQ administrator must create or alter the required STGCLASS definitions that specify the application name to be used for passticket authentication.

İlgili bilgiler için *Script (MQSC) Command Reference*adlı elkitabına bakın.

# **Alanlar**

MQIIH yapısı aşağıdaki alanları içerir; alanlar **alfabetik sırayla**anlatılır:

#### **IIAUT (8 baytlık karakter dizilimi)**

RACF parolası ya da passticket.

Bu isteğe bağlıdır; belirtildiyse, güvenlik bağlamı sağlamak üzere IMS ' a gönderilen bir UTOKEN oluşturmak için MQMD güvenlik bağlamındaki kullanıcı kimliğiyle birlikte kullanılır. Belirlenmezse, doğrulama işlemi yapılmaksızın kullanıcı kimliği kullanılır. Bu, RACF anahtarlarının ayarına bağlıdır; bu, kimlik doğrulayıcının var olmasını gerektirebilir.

İlk byte boş ya da boş değerliyse bu değer dikkate alınmaz. Aşağıdaki özel değer kullanılabilir:

#### **IAUNON**

Kimlik doğrulama yok.

Bu alanın uzunluğu LNAUTH tarafından verilir. Bu alanın ilk değeri IAUNON 'tır.

#### **IICMT (1 byte 'lık karakter dizgisi)**

Kesinleştirme kipi.

IMS kesinleştirme kiplerine ilişkin ek bilgi için *OTMA Reference* belgesine bakın. Değer aşağıdakilerden biri olmalıdır:

#### **ICMCTS**

Gönder ve gönder.

Bu kip, çıkışın iki kez kuyruğa girmesini, ancak bölge doluluk zamanlarının daha kısa olduğunu belirtir. Hızlı yol ve etkileşimli işlemler bu kiple çalışamaz.

### **ICMSTC**

O zaman teslim et.

Bu alanın ilk değeri ICMCTS 'dir.

### **IICSI (10 basamaklı işaretli tamsayı)**

Ayrılmış.

Bu ayrılmış bir alandır; değeri anlamlı değildir. Bu alanın ilk değeri 0 'tır.

### **IIENC (10 basamaklı işaretli tamsayı)**

Ayrılmış.

Bu ayrılmış bir alandır; değeri anlamlı değildir. Bu alanın ilk değeri 0 'tır.

### **IIFLG (10 basamaklı işaretli tamsayı)**

Bayraklar.

Değer şu olmalıdır:

### **IINONE**

Bayrak yok.

Bu alanın ilk değeri IINONE değeridir.

### **IIFMT (8 baytlık karakter dizgisi)**

IBM MQ format name of data that follows MQIIH.

Bu, MQIIH yapısını izleyen verilerin IBM MQ biçim adını belirtir.

MQPUT ya da MQPUT1 çağrısında, uygulama bu alanı veri için uygun değere ayarlamalıdır. Bu alanı kodlamaya ilişkin kurallar, MQMD ' deki *MDFMT* alanı için yapılan kurallarla aynıdır.

Bu alanın uzunluğu LNFMT tarafından verilir. Bu alanın ilk değeri FMNONE ' dır.

### **IILEN (10 basamaklı işaretli tamsayı)**

MQIIH yapısının uzunluğu.

Değer şu olmalıdır:

#### **IILEN1**

IMS bilgi üstbilgisi yapısının uzunluğu.

Bu alanın ilk değeri IILEN1' dir.

### **IILTO (8 baytlık karakter dizgisi)**

Mantıksal uçbirim geçersiz kılma.

Bu, GÇ PCB alanına yerleştirilir. Bu, isteğe bağlıdır; belirtilmediyse, TPIPE adı kullanılır. İlk baytın boş olması ya da boş değer olması dikkate alınmaz.

Bu alanın uzunluğu LNLTOV tarafından verilir. Bu alanın ilk değeri 8 boş karakterdir.

### **IIMMN (8 baytlık karakter dizilimi)**

İleti biçimi hizmetleri eşlemi adı.

Bu, GÇ PCB alanına yerleştirilir. İsteğe bağlıdır. Giriş sırasında, MID 'yi temsil eder ve MOD' yi temsil eder. İlk byte boş ya da boş değerliyse bu değer dikkate alınmaz.

Bu alanın uzunluğu LNMFMN tarafından verilir. Bu alanın ilk değeri 8 boş karakterdir.

### **IIRFM (8 baytlık karakter dizgisi)**

Yanıt iletisininIBM MQ biçim adı.

Bu, yürürlükteki iletiye yanıt olarak gönderilecek yanıt iletisinin IBM MQ biçim adıdır. Bu kodu kodlamaya ilişkin kurallar, MQMD ' deki *MDFMT* alanı için yapılan kurallarla aynıdır.

Bu alanın uzunluğu LNFMT tarafından verilir. Bu alanın ilk değeri FMNONE ' dır.

### **IIRSV (1 byte 'lık karakter dizgisi)**

Ayrılmış.

Bu ayrılmış bir alandır; boş bırakılmalıdır.

#### **IISEC (1 baytlık karakter dizilimi)**

Güvenlik kapsamı.

Bu, gerekli IMS güvenlik işlemini gösterir. Aşağıdaki değerler tanımlanır:

#### **ISSCHK**

Güvenlik kapsamını denetleyin.

Denetim bölgesi içinde bir ACEE oluşturulur, ancak bağımlı bölgede oluşturulur.

#### **ÇOK KöTü**

Tam güvenlik kapsamı.

Önbelleğe alınan bir ACEE, denetim bölgesinde oluşturulur ve bağımlı bölgede önbelleğe alınmamış bir ACEE oluşturulur. ISSFUL kullanıyorsanız, ACEE ' nin yerleşik olduğu kullanıcı kimliğinin bağımlı bölgede kullanılan kaynaklara erişimi olduğundan emin olun.

Bu alan için ISSCHK ve ISSFUL belirlenmediyse, ISSCHK kabul edilir.

Bu alanın ilk değeri ISSCHK ' dir.

#### **IISID (4 baytlık karakter dizilimi)**

Yapı tanıtıcısı.

Değer şu olmalıdır:

#### **IISIDV**

IMS bilgi üstbilgisi yapısına ilişkin tanıtıcı.

Bu alanın ilk değeri IISIDV ' dir.

#### **IITID (16 baytlık bit dizesi)**

Hareket eşgörünümü tanıtıcısı.

This field is used by output messages from IMS so is ignored on first input. If *IITST* is set to ITSIC, this must be provided in the next input, and all subsequent inputs, to enable IMS to correlate the messages to the correct conversation. Aşağıdaki özel değer kullanılabilir:

#### **ITINON**

İşlem eşgörünümü tanıtıcısı yok.

Bu alanın uzunluğuna LNTIID değeri verilir. Bu alanın ilk değeri ITINON 'tır.

#### **IITST (1 byte 'lık karakter dizgisi)**

Hareket durumu.

Bu, IMS etkileşim durumunu gösterir. Bu, ilk girişte yoksayılır, çünkü etkileşim yok. Sonraki girişlerde, bir sohbetin etkin olup olmadığını belirtir. Çıkış sırasında IMStarafından ayarlanır. Değer aşağıdakilerden biri olmalıdır:

#### **ITSIC**

Sohbete.

### **ITSNIC**

Konuşmakta değil.

#### **ITSARC**

Hareket durumu verilerini, mimari biçimiyle geri döndürür.

Bu değer yalnızca IMS /DISPLAY TRAN komutu ile kullanılır. Bu, hareket durumu verilerinin, karakter formu yerine IMS archiptited formunun döndürmesine neden olur. Ek ayrıntılar için Writing IMS transaction programs through IBM MQ ' e bakın.

Bu alanın ilk değeri ITSNIC 'dir.

### <span id="page-1083-0"></span>**IIVER (10 basamaklı işaretli tamsayı)**

Yapı sürüm numarası.

Değer şu olmalıdır:

### **IIVER1**

IMS bilgi üstbilgisi yapısına ilişkin sürüm numarası.

Aşağıdaki değişmez, yürürlükteki sürümün sürüm numarasını belirtir:

### **IIVERC**

IMS bilgi üstbilgisi yapısının yürürlükteki sürümü.

Bu alanın ilk değeri IIVER1' dir.

# **Başlangıçtaki değerler**

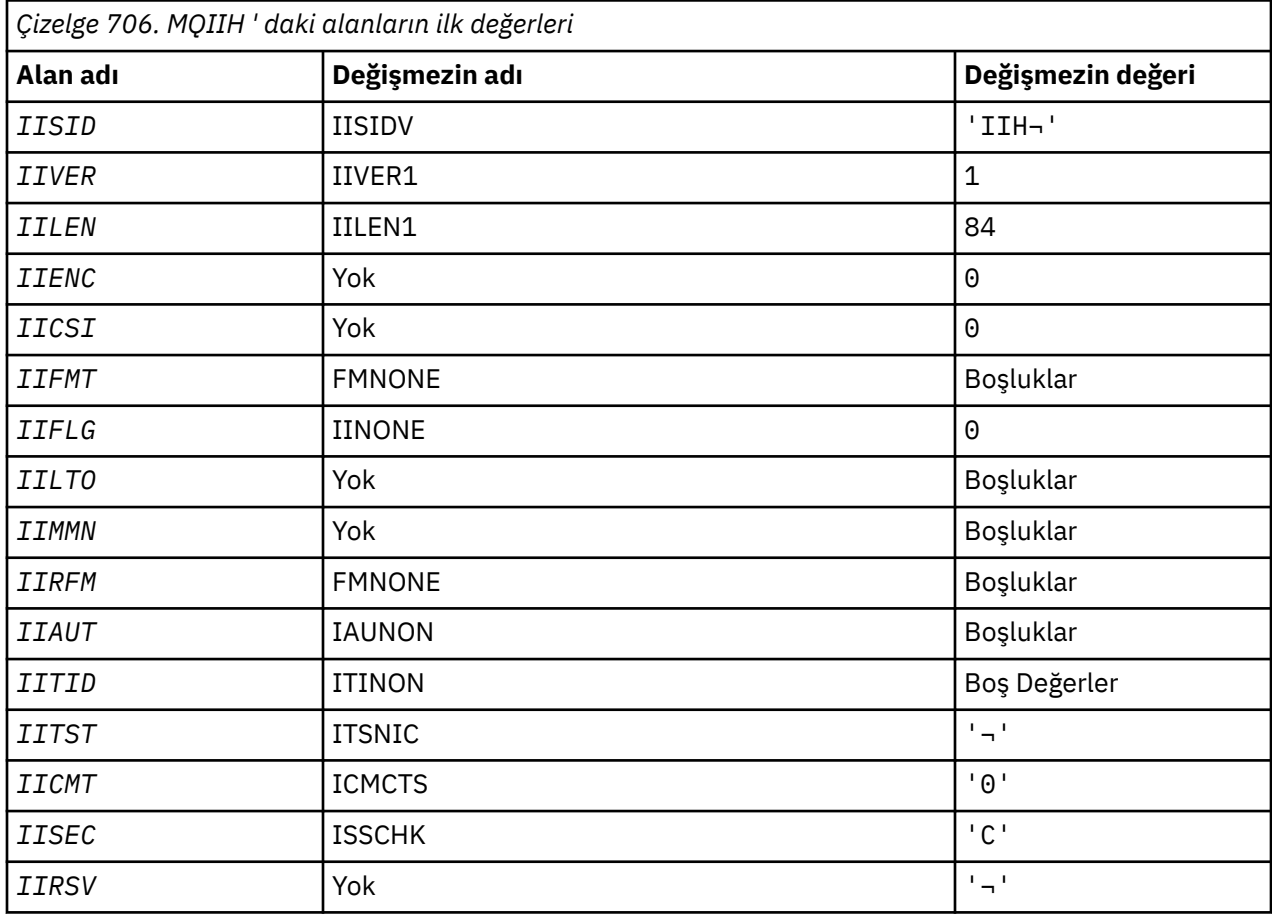

#### **Notlar:**

1. ¬ simgesi tek bir boş karakteri temsil eder.

# **RPG bildirimi**

```
 D*..1....:....2....:....3....:....4....:....5....:....6....:....7..
    D*
    D* MQIIH Structure
    D*
 D* Structure identifier
 D IISID 1 4 INZ('IIH ')
 D* Structure version number
D IIVER 5 8I 0 INZ(1)
 D* Length of MQIIH structure
 D IILEN 9 12I 0 INZ(84)
```
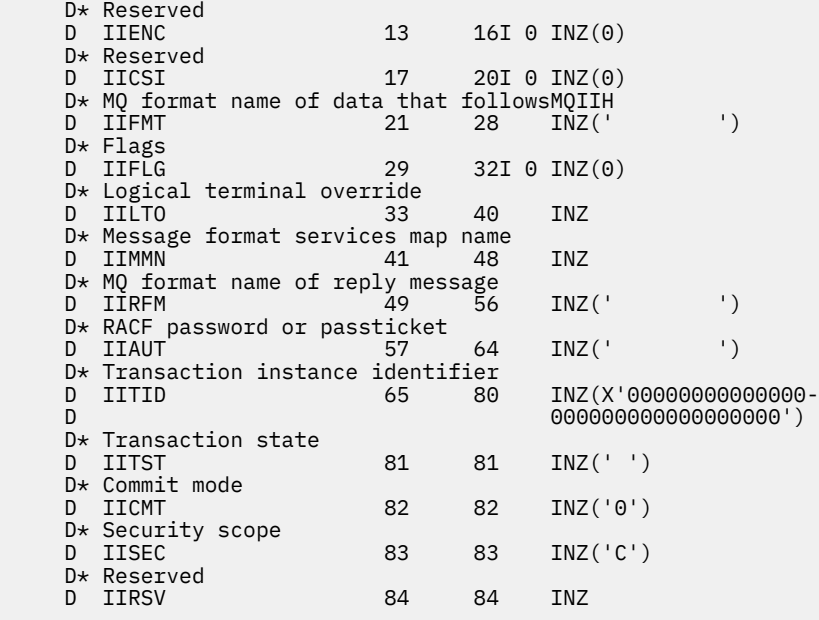

# **IBM iüzerinde MQIMPO (Sorgula ileti özelliği seçenekleri)**

MQIMPO yapısı, uygulamaların, iletilerin özelliklerini nasıl sorguladığına ilişkin seçenekleri belirlemesine olanak sağlar.

# **Genel Bakış**

**Amaç**: Yapı, MQINQMP çağrısında bir giriş parametresidir.

**Karakter kümesi ve kodlama**: MQIMPO ' daki veriler, uygulamanın (ENNAT) uygulama ve kodlamasının karakter kümesinde yer almalıdır.

- "Alanlar" sayfa 1085
- • ["Başlangıçtaki değerler" sayfa 1091](#page-1090-0)
- • ["RPG bildirimi" sayfa 1091](#page-1090-0)

# **Alanlar**

MQIMPO yapısı aşağıdaki alanları içerir; alanlar **alfabetik sırayla**anlatılır:

### **IPOPT (10 basamaklı işaretli tamsayı)**

İzleyen seçenekler MQINQMP ' nin işlemini denetler. Bu seçeneklerden birini ya da birkaçını belirleyebilirsiniz. birden çok seçenek belirtmek için, değerleri bir araya ekleyin (aynı değişmezi bir kereden fazla eklemeyin) ya da bit ya da işlemi kullanarak değerleri birleştirin (programlama dili, bit işlemleri destekliyorsa). Geçerli olmayan seçenek birleşimleri not edilir; diğer tüm birleşimler geçerlidir.

**Değer verisi seçenekleri:** Aşağıdaki seçenekler, özellik iletiden alınınca değer verilerinin işlenmesiyle ilgilidir.

#### **IPCVAL**

Bu seçenek, özellik değerinin, MQINQMP çağrısından önce belirtilen *IPREQCSI* ve *IPREQENC* değerlerine, *Value* alanındaki özellik değerini döndürmesi için dönüştürülmesini ister.

• Dönüştürme başarılı olursa, *IPRETCSI* ve *IPRETENC* alanları, MQINQMP çağrısından dönüşte *IPREQCSI* ve *IPREQENC* ile aynı şekilde ayarlanır.

• Dönüştürme başarısız olursa, ancak MQINQMP çağrısı hatasız tamamlanırsa, özellik değeri dönüştürülmez olarak döndürülür.

Özellik bir dizelse, *IPRETCSI* ve *IPRETENC* alanları, dönüştürülenmemiş dizginin karakter takımı ve kodlamasına ayarlanır.

Bu durumda, tamamlanma kodu CCWARN olur; neden kodu RC2466ile. Özellik imleci döndürülen özelliğe ilerletilir.

Özellik değeri dönüştürme sırasında genişlerse ve **Value** parametresinin boyutunu aşarsa, değer dönüştürülmez olarak döndürülür; tamamlanma kodu CCFAIL; neden kodu RC2469olarak ayarlıdır.

MQINQMP çağrısının **DataLength** değiştirgesi, uygulamanın dönüştürülen özellik değerini sığdırmak için gereken arabelleğin büyüklüğünü belirlemesine olanak vermek için, özellik değerinin dönüştürüleceğini döndürür. Özellik imleci değişmeden kalır.

Bu seçenek aşağıdaki bilgileri de ister:

- Özellik adı bir genel arama karakteri içeriyorsa ve
- *IPRETNAMECHRP* alanı, döndürülen ad için bir adres ya da göreli konum ile başlatılır.

Döndürülen ad, *IPREQCSI* ve *IPREQENC* değerlerine uygun olarak dönüştürülür.

- Dönüştürme başarılı olursa, *IPRETNAMECHRP* ' ın *VSCCSID* alanı ve döndürülen adın kodlaması, *IPREQCSI* ve *IPREQENC*giriş değerine ayarlanır.
- Dönüştürme başarısız olursa, ancak MQINQMP çağrısı hata ya da uyarı olmadan tamamlanırsa, döndürülen ad dönüştürülmez. Bu durumda, tamamlanma kodu CCWARN olur; neden kodu RC2492ile.

Özellik imleci döndürülen özelliğe ilerletilir. Hem değer, hem de ad dönüştürülmezse,RC2466 döndürülür.

Döndürülen ad dönüştürme sırasında genişler ve *RequestedName*alanının *VSBufsize* alanının büyüklüğünü aşarsa, döndürülen dizgi dönüştürülemez olarak bırakılır; tamamlanma kodu CCFAIL ve neden kodu RC2465olarak ayarlanır.

MQCHARV yapısının *VSLength* alanı, uygulamanın dönüştürülen özellik değerini barındırmak için gereken arabelleğin büyüklüğünü belirlemesine olanak vermek için, özellik değerinin dönüştürüleceğini döndürür. Özellik imleci değişmeden kalır.

#### **IPCTYP**

Bu seçenek, özelliğin değerinin yürürlükteki veri tipinden, MQINQMP çağrısının **Type** parametresinde belirtilen veri tipine dönüştürülemesini ister.

- Dönüştürme başarılı olursa, MQINQMP çağrısının geri döndürülmesi sırasında **Type** parametresi değişmez.
- Dönüştürme başarısız olursa, ancak MQINQMP çağrısı hatasız olarak tamamlanırsa, arama başarısız olur ve neden RC2470ile başarısız olur. Özellik imleci değişmeden kalır.

Veri tipinin dönüştürülmesi dönüştürme sırasında değerin genişletilmesine neden olursa ve dönüştürülen değer, **Value** parametresinin boyutunu aşarsa, değer dönüştürülmez olarak döndürülür; tamamlanma kodu CCFAIL ve neden kodu RC2469olarak ayarlıdır.

MQINQMP çağrısının **DataLength** değiştirgesi, uygulamanın dönüştürülen özellik değerini sığdırmak için gereken arabelleğin büyüklüğünü belirlemesine olanak vermek için, özellik değerinin dönüştürüleceğini döndürür. Özellik imleci değişmeden kalır.

MQINQMP çağrısının **Type** değiştirgesinin değeri geçerli değilse, çağrı neden RC2473ile başarısız olur.

İstenen veri tipi dönüşümü desteklenmiyorsa, çağrı neden RC2470ile başarısız olur. Aşağıdaki veri tipi dönüştürmeleri desteklenmektedir:

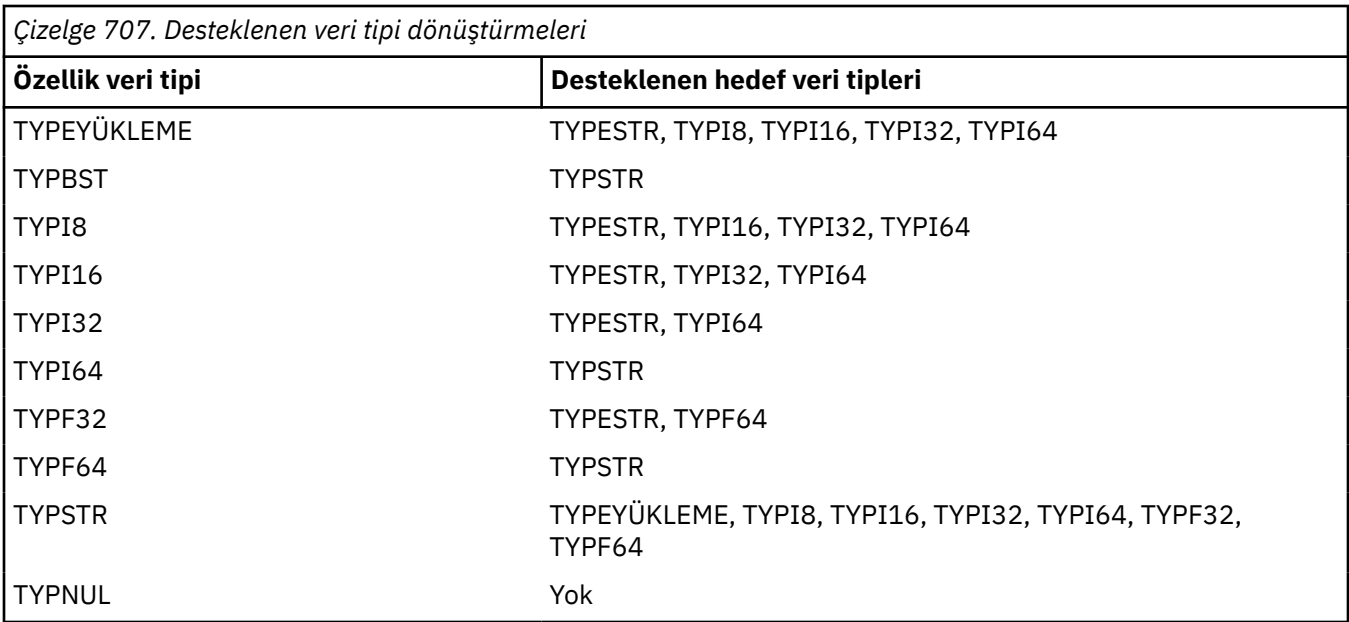

Desteklenen dönüştürmeleri yöneten genel kurallar aşağıdaki gibidir:

• Sayısal özellik değerleri, dönüştürme sırasında hiçbir veri kaybolmaması koşuluyla, bir veri tipinden diğerine dönüştürülebiliyor.

For example, the value of a property with data type TYPI32 can be converted into a value with data type TYPI64, but cannot be converted into a value with data type TYPI16.

- Herhangi bir veri tipindeki bir özellik değeri bir dizgiye dönüştürülebiliyor.
- Bir dizgi özelliği değeri, dizginin dönüştürme için doğru şekilde biçimlendirilebilmesi koşuluyla, diğer herhangi bir veri tipine dönüştürülebiliyor. Bir uygulama, biçimlendirilmemiş bir dizgi özelliği değerini doğru şekilde dönüştürmeye çalışırsa, IBM MQ neden kodu RC2472değerini döndürür.
- Bir uygulama, desteklenmeyen bir dönüştürme girişiminde bulunursa, IBM MQ neden kodu RC2470döndürür.

Bir özellik değerini bir veri tipinden diğerine dönüştürmeye ilişkin belirli kurallar şunlardır:

- Bir TYPBOL özellik değerini bir dizgiye dönüştürürken, TRUE değeri "TRUE" dizgisine dönüştürülür ve false değeri "FALSE" dizgisine dönüştürülür.
- Bir TYPBOL özellik değerini sayısal bir veri tipine dönüştürürken, TRUE değeri bir değere dönüştürülür ve FALSE değeri sıfıra dönüştürülür.
- Bir dizgi özelliği değerini TYPEBOL değerine dönüştürürken, "TRUE" ya da "1" dizgisi TRUE değerine dönüştürülür ve "FALSE" ya da "0" dizgisi FALSE olarak dönüştürülür.

"TRUE" ve "FALSE" terimlerinin büyük ve küçük harfe duyarlı olmadığını unutmayın.

Any other string cannot be converted; IBM MQ returns reason code RC2472.

• Bir dizgi özelliği değerini TYPI8, TYPI16, TYPI32 ya da TYPI64veri tipli bir değere dönüştürürken, dizginin şu biçimde olması gerekir:

[blanks][sign]digits

Dizginin bileşenlerinin anlamları aşağıdaki gibidir:

#### **blanks**

İsteğe bağlı olarak kullanılan boş karakterler

**sign**

İsteğe bağlı artı işareti (+) ya da eksi işareti (-) karakteri.

### **digits**

Ardışık rakam karakterleri dizisi (0-9). En az bir sayı karakteri var olmalıdır.

Sayı karakterleri sırasından sonra dizgi, rakam karakteri olmayan diğer karakterleri içerebilir, ancak bu karakterlerin ilk kez ulaşıldığı anda dönüştürme durakları durur. Dizilimin ondalık bir tamsayıyı temsil ettiği varsayılır.

IBM MQ returns reason code RC2472 if the string is not formatted correctly.

• Bir dizgi özelliği değerini TYPF32 ya da TYPF64veri tipli bir değere dönüştürürken, dizginin şu biçimde olması gerekir:

[blanks][sign]digits[.digits][e\_char[e\_sign]e\_digits]

Dizginin bileşenlerinin anlamları aşağıdaki gibidir:

#### **blanks**

İsteğe bağlı olarak kullanılan boş karakterler

#### **sign**

İsteğe bağlı artı işareti (+) ya da eksi işareti (-) karakteri.

#### **digits**

Ardışık rakam karakterleri dizisi (0-9). En az bir sayı karakteri var olmalıdır.

#### **e\_char**

"E" ya da "e" olan bir üstel karakter.

#### **e\_sign**

Üstel için isteğe bağlı artı işareti (+) ya da eksi işareti (-) karakteri.

#### **e\_digits**

Üs için bitişik sayı karakterleri dizisi (0-9). Dizgi bir üstel karakter içeriyorsa en az bir sayı karakteri var olmalıdır.

Sayı karakterleri sırasından sonra ya da bir üssü temsil eden isteğe bağlı karakterler sonra, dizgi sayı karakteri olmayan diğer karakterleri içerebilir, ancak bu karakterlere ilk ulaşıldığında dönüştürme durakları durur. Dizginin, 10 'un gücü olan bir üstel bir ondalık kayan noktalı sayıyı temsil ettiği varsayılır.

IBM MQ returns reason code RC2472 if the string is not formatted correctly.

- Bir sayısal özellik değerini bir dizgiye dönüştürürken, değer, bu değere ilişkin ASCII karakterini içeren dizgi değil, değerin dizgi gösterimine ondalık sayı olarak dönüştürülür. Örneğin, 65 tamsayı, "A" dizgisine değil, "65" dizgisine dönüştürülür.
- Bir bayt dizilimi özellik değerini bir dizgiye dönüştürürken, her bayt bayt 'ı temsil eden iki onaltılı karaktere dönüştürülür. Örneğin, bayt dizisi {0xF1, 0x12, 0x00, 0xFF} , "F11200FF" dizgisine dönüştürülür.

#### **IPQLEN**

Özellik değerinin tipini ve uzunluğunu sorgulayın. MQINQMP çağrısının **DataLength** parametresine uzunluk değeri döndürülür. Özellik değeri döndürülmez.

Bir *ReturnedName* arabelleği belirtilirse, MQCHARV yapısının *VSLength* alanı, özellik adının uzunluğuna uygun olarak doldurulur. Özellik adı döndürülmez.

**Yineleme seçenekleri:** Aşağıdaki seçenekler, genel arama karakteri içeren bir ad kullanarak, özellikler üzerinde yineleme ile ilgilidir.

#### **IPINQF**

Belirtilen adla eşleşen ilk özelliğe ilişkin bilgi edinmek için. Bu çağrıdan sonra, döndürülen özellik üzerinde bir geçici çizelge oluşturulur.

Bu varsayılan değerdir.

Daha sonra, aynı özelliği yeniden sorgulamak için gerekirse, bir MQINQMP çağrısıyla IPINQC seçeneği kullanılabilir.

Yalnızca bir özellik imlecinin olduğunu unutmayın; bu nedenle, MQINQMP çağrısında belirlenen özellik adı belirlenirse, imleç ilk durumuna getirilir.

Bu seçenek, aşağıdaki seçeneklerin herhangi biri ile geçerli değildir:

İPINQN IPINQC

#### **İPINQN**

Belirtilen adla eşleşen sonraki özelliği sorgular, aramayı özellik imlecinden devam ettirir. İmleç, döndürülen özelliğe ilerletilir.

Bu, belirtilen ad için ilk MQINQMP çağrıysa, belirtilen ad ile eşleşen ilk özellik döndürülür.

Daha sonra, aynı özelliği yeniden sorgulamak için gerekirse, bir MQINQMP çağrısıyla IPINQC seçeneği kullanılabilir.

İmlecin altındaki özellik silindiyse, MQINQMP, silinen bir sonraki özellik değerini döndürür.

Genel arama karakteriyle eşleşen bir özellik eklenirse, bir yineleme devam ederken, bu özellik yinelemenin tamamlanması sırasında döndürülmeyebilir ya da iade edilmeyebilir. IPINQF kullanılarak yineleme yeniden başlatıldıktan sonra özellik döndürülür.

Silinme işlemi devam ederken silinen genel arama karakteriyle eşleşen bir özellik, silme işleminin ardından döndürülmez.

Bu seçenek, aşağıdaki seçeneklerin herhangi biri ile geçerli değildir:

IPINQF IPINQC

#### **IPINQC**

Özellik imlecine işaret edilen özelliğin değerini alır. Özellik imlecinin işaret ettiği özellik, IPINQF ya da IPINQN seçeneğini kullanarak son olarak sorgulanana işaret eder.

İleti tanıtıcısı yeniden kullanıldığında, bir MQGET çağrısındaki MQGMO ' nun *MsgHandle* alanında ileti tanıtıcısı belirtildiğinde ya da bir MQPUT çağrısındaki MQPMO yapısının *OriginalMsgHandle* ya da *NewMsgHandle* alanlarında ileti tanıtıcısı belirtildiğinde, özellik imleci sıfırlanır.

Bu seçenek, özellik imleci henüz oluşturulmadığında ya da özellik imlecinin işaret ettiği özellik silindiğinde kullanılıyorsa, çağrı tamamlanma kodu CCFAIL ve neden RC2471ile başarısız olur.

Bu seçenek, aşağıdaki seçeneklerin herhangi biri ile geçerli değildir:

IPINQF İPINQN

Önceden tanımlanan seçeneklerden hiçbiri gerekli değilse, aşağıdaki seçenek kullanılabilir:

#### **IPYT**

Başka bir seçenek belirtilmemeyi belirtmek için bu değeri kullanın; tüm seçenekler varsayılan değerlerini kabul eder.

IPNONE yardımcı programı belgeleri; bu seçeneğin diğeriyle birlikte kullanılması amaçlanmaz, ancak değeri sıfır olduğu için, bu tür bir kullanım algılanamaz.

Bu her zaman bir giriş alanıdır. Bu alanın ilk değeri IPINQF 'dir.

#### **IPREQCSI (10 basamaklı işaretli tamsayı)**

Değer, bir karakter dizgisiyse, sorgulayan özellik değerinin dönüştürülemesini sağlar. Bu, IPCVAL ya da IPCTYP belirtildiğinde, *ReturnedName* ' in dönüştürülecağı karakter kümesidir.

Bu alanın ilk değeri CSAPL ' dir.

#### **IPREQENC (10 basamaklı işaretli tamsayı)**

Bu, IPCVAL ya da IPCTYP belirtildiğinde, sorgulayan özellik değerinin dönüştürülebileceği kodlamadır.

Bu alanın ilk değeri ENNAT ' tır.

### **IPRE1 (10 basamaklı işaretli tamsayı)**

Bu ayrılmış bir alandır. Bu alanın ilk değeri boşluk karakteridir.

### **IPRETCSI (10 basamaklı işaretli tamsayı)**

Çıkışta, bu, MQINQMP çağrısının **Type** değiştirgesi TYPSTR ise, döndürülen değerin karakter takısıdır.

IPCVAL seçeneği belirtilirse ve dönüştürme başarılı olursa, dönüş sırasında *ReturnedCCSID* alanı, geçirilen değerle aynı değerde olur.

Bu alanın ilk değeri sıfır.

### **IBORAC (10 basamaklı işaretli tamsayı)**

Çıkışta, döndürülen değerin kodlaması bu.

IPCVAL seçeneği belirtilirse ve dönüştürme başarılı olursa, dönüş sırasında *ReturnedEncoding* alanı, geçirilen değerle aynı değerde olur.

Bu alanın ilk değeri ENNAT ' tır.

### **IPRETNAMCHRP (10 basamaklı işaretli tamsayı)**

Sorgulamanın gerçek adı.

Girişte, MQCHARV yapısının *VSPtr* ya da *VSOffset* alanı kullanılarak bir dizgi arabelleği geçirilebilir. Dizgi arabelleğindeki uzunluk, MQCHARV yapısının *VSBufsize* alanı kullanılarak belirtilir.

MQINQMP çağrısından geri dönerek, dizgi arabelleğinin adı tam olarak içermeye yetecek kadar uzun olması koşuluyla, dizgi arabelleği sorgulayan özelliğin adıyla tamamlanır. MQCHARV yapısına ilişkin *VSLength* alanı, özellik adının uzunluğuna sahip olarak doldurulur. Döndürülen adın karakter kümesini belirtmek için, MQCHARV yapısına ilişkin *VSCCSID* alanı doldurulur. Bu ad, adın dönüştürülmesinin başarısız olup olmadığını gösterir.

Bu bir giriş/çıkış alanıdır. Bu alanın ilk değeri MQCHARV\_DEFAULT 'tır.

#### **IPSID (10 basamaklı işaretli tamsayı)**

Bu, yapı tanıtıcısıdır. Değer şu olmalıdır:

#### **IPSIDV**

Sorgu iletisi özellik seçenekleri yapısının tanıtıcısı.

Bu her zaman bir giriş alanıdır. Bu alanın ilk değeri IPSIDV 'dir.

### **IPTYP (10 basamaklı işaretli tamsayı)**

Özelliğin veri tipinin dizgi gösterimi.

Özellik bir MQRFH2 üstbilgisinde belirtildiyse ve MQRFH2 dt özniteliği tanınmadıysa, özelliğin veri tipini saptamak için bu alan kullanılabilir. *TypeString* , 1208 (UTF-8) kodlu karakter kümesinde döndürülür ve tanınması başarısız olan özelliğin dt özniteliğinin ilk sekiz bayttır.

Bu her zaman bir çıkış alanıdır. Bu alanın başlangıç değeri, C programlama dilinde boş değer, diğer programlama dillerindeki 8 boş karakter dizilimidir.

### **IPVER (10 basamaklı işaretli tamsayı)**

Bu, yapı sürüm numarasıdır. Değer şu olmalıdır:

### <span id="page-1090-0"></span>**IPVER1**

Sorgu iletisi özellik seçenekleri yapısı için sürüm numarası.

Aşağıdaki değişmez, yürürlükteki sürümün sürüm numarasını belirtir:

### **İPVERC**

Sorgu iletisi özellik seçenekleri yapısının yürürlükteki sürümü.

Bu her zaman bir giriş alanıdır. Bu alanın ilk değeri IPVER1' dir.

# **Başlangıçtaki değerler**

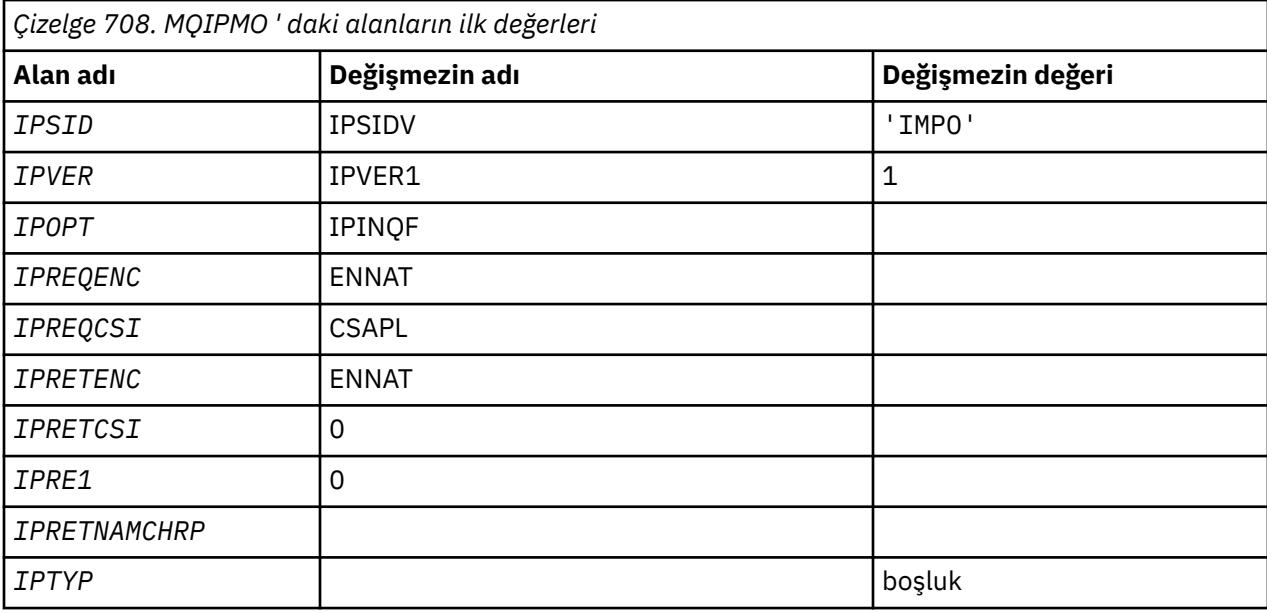

# **RPG bildirimi**

```
D* MQIMPO Structure
D*
D*
D* Structure identifier
D IPSID 1 4 INZ('IMPO')
D*D* Structure version number
D IPVER 5 8I 0 INZ(1)
D*
** Options that control the action of
D* MQINQMP<br>D IPOPT
              9 12I 0 INZ(0)
D*
D* Requested encoding of Value
D IPREQENC 13 16I 0 INZ(273)
D*
** Requested character set identifier
D* of Value<br>D IPREQCSI
              17 20I 0 INZ(-3)D*
D* Returned encoding of Value
D IPRETENC 21 24I 0 INZ(273)
D*
** Returned character set identifier of
D* Value<br>D IPRETCSI
              25 28I 0 INZ(0)
D*
D* Reserved
D IPRE1 29 32I 0 INZ(0)
D*
D* Returned property name
D* Address of variable length string
D IPRETNAMCHRP 33 48* INZ(*NULL)
D* Offset of variable length string
```

```
D IPRETNAMCHRO 49 52I 0 INZ(0)
D* Size of buffer
D IPRETNAMVSBS 53 56I 0 INZ(-1)
D* Length of variable length string<br>D IPRETNAMCHRL 57 60I 0 INZ(C
                  57 60I 0 INZ(0)
D* CCSID of variable length string
D IPRETNAMCHRC 61 64I 0 INZ(-3)
D*
D* Property data type as a string
D IPTYP 65 72 INZ
```
# **MBMI MOMD (Message descriptor) on IBM i**

# **Genel Bakış**

**Amaç**: MQMD yapısı, gönderme ve alma uygulamaları arasında bir ileti dolaşırken, uygulama verileriyle birlikte gönderilen denetim bilgilerini içerir. Bu yapı, MQGET, MQPUT ve MQPUT1 çağrılarında bir giriş/çıkış değiştirgidir.

**Sürüm**: MQMD 'nin yürürlükteki sürümü MDVER2' dir. Yalnızca yapının daha yeni sürümlerinde var olan alanlar, izleyen açıklamalarda olduğu gibi tanımlanır.

Sağlanan COPY dosyası, ortam tarafından desteklenen MQMD ' nin en son sürümünü içerir, ancak MDVER alanının ilk değeri MDVER1olarak ayarlıdır. version-1 yapısında mevcut olmayan alanları kullanmak için, uygulamanın MDVER alanını, gereken sürümün sürüm numarasına ayarlaması gerekir.

version-1 yapısına ilişkin bir bildirge MQMD1adıyla kullanılabilir.

**Karakter kümesi ve kodlama**: MQMD ' deki veriler, ENNAT tarafından verilen yerel kuyruk yöneticisinin **CodedCharSetId** kuyruk yöneticisi özniteliği ve kodlaması tarafından verilen karakter kümesinde olmalıdır. Ancak, uygulama bir IBM MQ MQI clientolarak çalışıyorsa, yapı istemcinin karakter kümesinde ve kodlamasında olmalıdır.

Gönderme ve alma kuyruğu yöneticileri farklı karakter kümeleri ya da kodlamalar kullanırsa, MQMD ' deki veriler otomatik olarak dönüştürülür. Uygulamanın MQMD ' yi dönüştürmesi gerekli değildir.

- "MQMD ' nin farklı sürümlerinin kullanılması" sayfa 1092
- • ["İleti bağlamı" sayfa 1093](#page-1092-0)
- • ["İleti süre bitimi" sayfa 1093](#page-1092-0)
- • ["Alanlar" sayfa 1093](#page-1092-0)
- • ["Başlangıçtaki değerler" sayfa 1132](#page-1131-0)
- • ["RPG bildirimi" sayfa 1133](#page-1132-0)

# **MQMD ' nin farklı sürümlerinin kullanılması**

version-2 MQMD, genellikle bir version-1 MQMD kullanılmasına ve ileti verilerinin MQMDE yapısıyla önceden düzeltilmesine eşdeğerdir. Ancak, MQMDE yapısındaki tüm alanların varsayılan değerleri varsa, MQMDE atlanabilir. Bir version-1 MQMD artı MQMDE, daha sonra bu bölümde anlatıldığı gibi kullanılır.

• MQPUT ve MQPUT1 çağrılarında, uygulama bir version-1 MQMD sağlıyorsa, uygulama isteğe bağlı olarak bir MQMDE ile ileti verilerini önleyebilir, MQMD ' de MDFMT alanını FMMDE olarak ayarlayarak bir MQMDE olduğunu göstermek için bu alanı FMDE olarak ayarlayabilir. Uygulama bir MQMDE sağlamazsa, kuyruk yöneticisi MQMDE içindeki alanlar için varsayılan değerleri devralır.

**Not:** version-2 MQMD 'de var olan, ancak version-1 MQMD' de olmayan bazı alanlar, MQPUT ve MQPUT1 çağrılarında giriş/çıkış alanlarında yer alıyor. Ancak, kuyruk yöneticisi, MQPUT ve MQPUT1 çağrılarının çıktısındaki MQMD ' deki eşdeğer alanlarda herhangi bir değer döndürmez; uygulama bu çıkış değerlerini gerektiriyorsa, bu değer bir version-2 MQMD kullanmalıdır.

• MQGET çağrısında, uygulama bir version-1 MQMD sağlıyorsa, kuyruk yöneticisi önekleri bir MQMDE ile döndürülür; ancak, MQMDE içindeki alanlardan biri ya da daha fazlası varsayılan olmayan bir değere

<span id="page-1092-0"></span>sahip olur. MQMD 'deki MDFMT alanı, bir MQMDE' nin var olduğunu göstermek için FMMDE değerine sahip olur.

MQMDE 'deki alanlar için kuyruk yöneticisinin kullandığı varsayılan değerler, [Çizelge 710 sayfa 1132](#page-1131-0)' ta gösterilen bu alanların ilk değerleriyle aynıdır.

Bir ileti iletim kuyruğunda olduğunda, MQMD ' deki bazı alanlar belirli değerlere ayarlanır; ayrıntılar için ["IBM iüzerinde MQXQH \(Transmission-queue header\)" sayfa 1225](#page-1224-0) konusuna bakın.

# **İleti bağlamı**

MQMD ' deki bazı alanlar ileti bağlamını içerir. Tipik olarak:

- *Tanıtıcı bağlamı* , iletiyi ilk olarak koyan uygulamayla ilişkilidir.
- *Köken bağlamı* , iletiyi en son yerleştiren uygulama ile ilgilidir
- *Kullanıcı bağlamı* , iletiyi ilk olarak koyan uygulama ile ilgilidir.

Bu iki uygulama aynı uygulama olabilir, ancak bunlar aynı zamanda farklı uygulamalar da olabilir (örneğin, bir ileti bir uygulamadan başka bir uygulamaya iletildiğinde).

Tanıtıcı ve kaynak bağlamı genellikle daha önce açıklanan anlamlara sahip olsa da, MQMD ' deki bağlam alanlarının her iki tipinin içeriği aslında, ileti konduğunda belirlenen PM\* seçeneklerine bağlıdır. Sonuç olarak, kimlik bağlamı, ilk başta iletiyi koyan uygulamayla ilişkili değildir ve kaynak bağlamı, iletiyi en son yerleştiren uygulamayla ilişkili değildir; bu, uygulama takımının tasarımına bağlıdır.

İleti kanalı aracısı (MCA), ileti bağlamını hiçbir zaman değiştirmeyen bir uygulama sınıfı vardır. Uzak kuyruk yöneticilerinden gelen iletileri alan MCA ' lar, MQPUT ya da MQPUT1 çağrısında PMSETA bağlam seçeneğini kullanır. Bu işlem, MCA 'nın gönderilen MCA' dan gelen iletiyle birlikte gönderilen ileti bağlamını tam olarak korumasını sağlar. Ancak sonuç, kaynak köken bağlamının en son iletiyi (alma MCA ' yı) koyduğu uygulamayla ilişkili olmadığından, bunun yerine, iletiyi (büyük olasılıkla kaynak uygulamanın kendisi) koyan daha önceki bir uygulamayla ilişkilendirilir.

Daha fazla bilgi için bkz. İleti bağlamı.

# **İleti süre bitimi**

Yüklü bir kuyruğun süresi dolmuş iletiler (açılmış olan bir kuyruk), süre bitiminden sonra, makul bir süre içinde otomatik olarak kuyruktan kaldırılır. Bu IBM MQ yayınının diğer bazı yeni özellikleri, yüklenen kuyrukların önceki ürün sürümünden daha sık taranmasını sağlar; ancak, yüklenen kuyruklarda süresi dolan iletiler süre bitiminin makul bir dönemi içinde her zaman kaldırılabilir.

# **Alanlar**

MQMD yapısı aşağıdaki alanları içerir; alanlar alfabetik sırayla anlatılır:

### **MDMACC (32 baytlık bit dizgisi)**

Muhasebe simgesi.

Bu, iletinin *kimlik bağlamının* bir parçasıdır. İleti bağlamına ilişkin daha fazla bilgi için bkz. İleti bağlamı ve Bağlam bilgilerini denetleme.

*MDACC* , uygulamanın uygun şekilde ücretlendirilmesine neden olarak bir uygulamanın çalışmasına neden olur. Kuyruk yöneticisi bu bilgileri bir bit dizgisi olarak değerlendirir ve içeriğini denetmez.

Kuyruk yöneticisi bu bilgileri oluşturduğunda, aşağıdaki gibi ayarlanır:

- Alanın ilk baytı, izleyen baytlardaki muhasebe bilgilerinin uzunluğuna ayarlanır; bu uzunluk, sıfır ile 30 aralığındır ve ikili tamsayı olarak ilk bayta saklanır.
- İkinci ve sonraki baytlar (uzunluk alanı tarafından belirtildiği gibi), ortama uygun muhasebe bilgilerine ayarlanır.

 $\frac{1708}{27000}$  on z/OS the accounting information is set to:

- z/OS toplu işi için, JES JOB kartındaki muhasebe bilgileri ya da EXEC kartındaki JES ACCT deyiminden (virgül ayırıcılar X'FF ' olarak değiştirilir). Bu bilgiler gerekirse, 31 bayta kısaltılır.
- TSO için, kullanıcının hesap numarası.
- CICSiçin, LU 6.2 iş tanıtıcısı birimi (UEPUOWDS) (26 bayt).
- IMSiçin, 16 karakterlik IMS kurtarma simgesiyle bitiştirilen 8 karakterlik PSB adı.
- IBM i' ta, muhasebe bilgileri işe ilişkin muhasebe koduna ayarlanır.

```
\blacktriangleright Linux \blacktriangleright AIX \blacktriangleright AIX and Linuxüzerinde, hesap bilgileri ASCII karakterlerinde sayısal
kullanıcı tanımlayıcıyla ayarlanır.
```
– **Windows** Windowsüzerinde, muhasebe bilgileri sıkıştırılmış biçimde bir Windows NT güvenlik tanıtıcısına (SID) ayarlıdır. SID, *MDUID* alanında saklanan kullanıcı kimliğini benzersiz olarak tanımlar. SID, *MDACC* alanında saklandığında, 6 baytlık Tanıtıcı Yetkisi (SID ' nin üçüncü ve sonraki baytlarında bulunur) atlanır. For example, if the Windows NT SID is 28 bytes long, 22 bytes of SID information are stored in the *MDACC* field.

• Son bayt, hesap belirteci tipine ayarlanır; aşağıdaki değerlerden biri:

#### **KATıLMA**

CICS LUOW tanıtıcısı.

### **KATLAN**

PC DOS varsayılan muhasebe simgesi.

#### **ATTWNT**

Windows güvenlik tanıtıcısı.

#### **ATT400**

IBM i hesap simgesi.

#### **AYıRMA**

AIX and Linux sayısal tanıtıcısı.

#### **AYıKTıR**

Kullanıcı tanımlı hesap belirteci.

#### **KATıL**

Bilinmeyen muhasebe belirteci tipi.

Muhasebe belirteci tipi, yalnızca aşağıdaki ortamlarda açık bir değere ayarlanır:

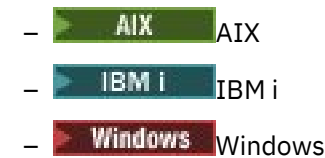

ve bu sistemlere bağlı IBM MQ MQI clients için.

Diğer ortamlarda, muhasebe belirteci tipi ATTUNK değerine ayarlanır. Bu ortamlarda, alınan hesap simgesiyle ortaya çıkarmak için MDPAT alanı kullanılabilir.

### • Diğer tüm baytlar ikili sıfıra ayarlanır.

For the MQPUT and MQPUT1 calls, this is an input/output field if PMSETI or PMSETA is specified in the **PMO** parameter. PMSETI ya da PMSETA belirlenmezse, bu alan giriş sırasında yoksayılır ve yalnızca çıkış alanına sahip olur. İleti bağlamına ilişkin daha fazla bilgi için bkz. İleti bağlamı ve Bağlam bilgilerini denetleme.

Bir MQPUT ya da MQPUT1 çağrısının başarıyla tamamlanmasından sonra, bu alan, bir kuyruğa konduysa, iletiyle birlikte gönderilen MDACC öğesini içerir. Bu, alıkonursa iletiyle birlikte tutulan MDACC değeri olacaktır (alıkonan yayınlara ilişkin ek ayrıntılar için ["MQPMO \(Put-message options\) on IBM i"](#page-1153-0) [sayfa 1154](#page-1153-0) içindeki PMRET tanımına bakın), ancak ileti, gönderilen tüm yayınlarda MDACC ' i geçersiz kılmak için bir değer sağladığından, bu ileti abonelere bir yayın olarak gönderildiğinde, MDACC olarak kullanılmaz. İletinin bağlamı yoksa, alan tamamen ikili olarak sıfırdır.

Bu, MQGET çağrısına ilişkin bir çıkış alanıdır.

Bu alan, kuyruk yöneticisinin karakter kümesine dayalı herhangi bir çeviriye tabi değildir; alan, bir karakter dizgisi olarak değil, bitler dizgisi olarak işlenir.

Kuyruk yöneticisi, bu alandaki bilgilerle hiçbir şey yapmaz. Hesap, muhasebe amacıyla bilgileri kullanmak istiyorsa, bilgileri yorumlamalıdır.

*MDACC* alanı için aşağıdaki özel değer kullanılabilir:

#### **YOK**

Hesap belirteci belirtilmedi.

Değer, alanın uzunluğuna ilişkin ikili sıfır değeridir.

Bu alanın uzunluğu LNACCT tarafından verilir. Bu alanın ilk değeri ACNONE 'dir.

### **MDAID (32 baytlık karakter dizilimi)**

Kimlikle ilgili uygulama verileri.

Bu, iletinin *kimlik bağlamının* bir parçasıdır. İleti bağlamına ilişkin daha fazla bilgi için bkz. İleti bağlamı ve Bağlam bilgilerini denetleme.

MDAID , uygulama takımı tarafından tanımlanan bilgilerdir ve iletiyle ya da başlatıcıya ilişkin ek bilgi sağlamak için kullanılabilir. Kuyruk yöneticisi bu bilgileri karakter verisi olarak değerlendirir, ancak biçiminin biçimini tanımlamaz. Kuyruk yöneticisi bu bilgileri oluşturduğunda, bu bilgi tamamen boştur.

For the MQPUT and MQPUT1 calls, this is an input/output field if PMSETI or PMSETA is specified in the **PMO** parameter. Boş değerli bir karakter varsa, boş değer ve izleyen karakterler kuyruk yöneticisi tarafından boşluklara dönüştürülür. PMSETI ya da PMSETA belirlenmezse, bu alan giriş sırasında yoksayılır ve yalnızca çıkış alanına sahip olur. İleti bağlamına ilişkin daha fazla bilgi için bkz. İleti bağlamı ve Bağlam bilgilerini denetleme.

Bir MQPUT ya da MQPUT1 çağrısının başarıyla tamamlanmasından sonra, bu alan, bir kuyruğa konduysa, iletiyle birlikte gönderilen MDAID öğesini içerir. Bu, alıkonursa iletiyle birlikte tutulan MDAID değerinin (alıkonan yayınlarla ilgili daha fazla ayrıntı için PMRET tanımına bakın) değeri olur, ancak bu ileti kendilerine gönderilen tüm yayınlarda MDAID ' i geçersiz kılmak için bir değer sağladığından, bu ileti abonelere bir yayın olarak gönderildiğinde, MDAID olarak kullanılmaz. İletinin bağlamı yoksa, alan tümüyle boştur.

Bu, MQGET çağrısına ilişkin bir çıkış alanıdır. Bu alanın uzunluğu LNAIDD tarafından verilir. Bu alanın ilk değeri 32 boş karakterdir.

#### **MDAOD (4 baytlık karakter dizilimi)**

Köken ile ilgili uygulama verileri.

Bu, iletinin *başlangıç bağlamının* bir parçasıdır. İleti bağlamına ilişkin daha fazla bilgi için bkz. İleti bağlamı ve Bağlam bilgilerini denetleme.

MDAOD , iletinin kökeniyle ilgili ek bilgi sağlamak için kullanılabilecek uygulama takımı tarafından tanımlanan bilgilerdir. Örneğin, kimlik verilerinin güvenilir olup olmadığını göstermek için uygun kullanıcı yetkisiyle çalışan uygulamalar tarafından ayarlanabilir.

Kuyruk yöneticisi bu bilgileri karakter verisi olarak değerlendirir, ancak biçiminin biçimini tanımlamaz. Kuyruk yöneticisi bu bilgileri oluşturduğunda, bu bilgi tamamen boştur.

For the MQPUT and MQPUT1 calls, this is an input/output field if PMSETA is specified in the **PMO** parameter. Alan içindeki boş değerli bir karakteri izleyen herhangi bir bilgi atılır. Boş değerli karakter ve izleyen karakterler kuyruk yöneticisi tarafından boşluklara dönüştürülür. PMSETA belirtilmediyse, bu alan girişte yoksayılır ve yalnızca çıkış alanıdır.

Bir MQPUT ya da MQPUT1 çağrısının başarıyla tamamlanmasından sonra, bu alan, bir kuyruğa konduysa, iletiyle birlikte gönderilen MDAOD öğesini içerir. Bu, alıkonursa iletiyle birlikte tutulan MDAOD değerinin (alıkonan yayınlarla ilgili daha fazla ayrıntı için PMRET tanımına bakın) değeri olur, ancak bu ileti kendilerine gönderilen tüm yayınlarda MDAOD ' i geçersiz kılmak için bir değer sağladığından, bu

ileti abonelere bir yayın olarak gönderildiğinde, MDAOD olarak kullanılmaz. İletinin bağlamı yoksa, alan tümüyle boştur.

Bu, MQGET çağrısına ilişkin bir çıkış alanıdır. Bu alanın uzunluğu LNAORD tarafından verilir. Bu alanın ilk değeri 4 boş karakterdir.

#### **MDBOC (10 basamaklı işaretli tamsayı)**

Arka çıkış sayacı.

Bu, iletinin daha önce MQGET çağrısının bir iş biriminin bir parçası olarak geri döndürüleceği ve daha sonra geriletildiği sayıların sayısıdır. Bu, ileti içeriğine dayalı işleme hatalarının saptanmasında uygulamaya bir yardımcı olarak sağlanır. Sayım, GMBRW\* seçeneklerinden herhangi birini belirten MQGET çağrılarını dışlar.

Bu sayımın doğruluğu, **HardenGetBackout** kuyruk özniteliden etkilenir; bkz. ["Kuyruklara ilişkin](#page-1344-0) [öznitelikler" sayfa 1345.](#page-1344-0)

Bu, MQGET çağrısına ilişkin bir çıkış alanıdır. Bu, MQPUT ve MQPUT1 çağrıları için yoksayılır. Bu alanın ilk değeri 0 'tır.

#### **Nesne Tanıtıcısı (24 baytlık bit dizesi)**

İlinti tanıtıcısı.

Bu, uygulamanın bir iletiyi başka bir iletiyi ilişkilendirmek ya da iletiyi, uygulamanın gerçekleştirdiği diğer çalışmalarla ilişkilendirmek için kullanabileceği bir bayt dizilimidir. İlinti tanıtıcısı, iletinin kalıcı bir özelidir ve kuyruk yöneticisinin yeniden başlatmalarında devam eder. İlinti tanıtıcısı bir karakter dizgisi değil, bir byte dizgisi olduğu için, ileti bir kuyruk yöneticisinden başka bir kuyruk yöneticisinden diğerine geçtiğinde ilinti tanıtıcısı karakter kümeleri arasında dönüştürülmez.

MQPUT ve MQPUT1 çağrıları için, uygulama herhangi bir değer belirtebilir. Kuyruk yöneticisi bu değeri iletiyle iletir ve iletiye ilişkin alma isteğini içeren uygulamaya iletir.

Uygulama, PMNCID değerini belirtiyorsa, kuyruk yöneticisi iletiyle birlikte gönderilen benzersiz bir ilinti tanıtıcısı oluşturur ve MQPUT ya da MQPUT1 çağrısından çıkış için gönderme uygulamasına döndür.

Bu üretilen ilinti tanıtıcısı, saklanırsa iletiyle tutulur ve MQSUB çağrısına geçirilen MQSD ' deki SDCID alanında CINONE belirten abonelere bir yayın olarak gönderilirken ilinti tanıtıcısı olarak kullanılır.

Alıkonan yayınlarla ilgili daha fazla ayrıntı için bkz. ["MQPMO \(Put-message options\) on IBM i" sayfa](#page-1153-0) [1154](#page-1153-0)

Kuyruk yöneticisi ya da bir ileti kanalı aracısı bir rapor iletisi oluşturduğunda, MDCID alanını, özgün iletinin MDREP alanı, ROCMTC ya da ROPCI iletisinin belirlediği şekilde ayarlar. Bu işlemi, rapor iletileri oluşturan uygulamalar da yapmalıdır.

MQGET çağrısına ilişkin MDCID , kuyruktan alınacak belirli bir iletiyi seçmek için kullanılabilecek beş alandan biridir. Bu alana ilişkin değerlerin nasıl belirtileceğini görmek için, MDMID alanının açıklamasına bakın.

Korelasyon tanıtıcısı olarak CINONE belirtilmesi, MOCORI belirtmeleriyle aynı etkiye sahiptir; yani, herhangi bir ilinti tanımlayıcısı eşleşir.

MQGET çağrısındaki **GMO** parametresinde GMMUC seçeneği belirtilirse, bu alan yoksayılır.

MQGET çağrısından dönüşte, MDCID alanı, döndürülen iletinin ilinti tanıtıcısına (varsa) ayarlanır.

Aşağıdaki özel değerler kullanılabilir:

#### **CINONE**

İlinti tanıtıcısı belirtilmedi.

Değer, alanın uzunluğuna ilişkin ikili sıfır değeridir.

#### **CINEWS**

İleti, yeni bir oturumun başlangıcıdır.

Bu değer, CICS bridge tarafından yeni bir oturumun başlangıcının, yani yeni bir ileti dizisinin başlangıcının belirtildiği gibi tanınır.

MQGET çağrısına ilişkin bu bir giriş/çıkış alanıdır. MQPUT ve MQPUT1 çağrıları için, PMNCID belirtilmediyse, bu bir giriş alanıdır ve PMNCID belirtildiyse bir çıkış alanı olur. Bu alanın uzunluğuna LNCID değeri verilir. Bu alanın ilk değeri CINONE 'tır.

#### **MDCSI (10 basamaklı işaretli tamsayı)**

Bu, iletteki karakter verilerinin karakter kümesi tanıtıcısını belirtir.

**Not:** MQMD ' deki karakter verileri ve çağrılar üzerinde değiştirge olan diğer IBM MQ veri yapıları, kuyruk yöneticisinin karakter kümesinde bulunmalıdır. Bu, kuyruk yöneticisinin **CodedCharSetId** özniteliği tarafından tanımlanır; bu özniteliğe ilişkin ayrıntılar için ["IBM iüzerinde kuyruk yöneticisine](#page-1375-0) [ilişkin öznitelikler" sayfa 1376](#page-1375-0) ' e bakın.

Aşağıdaki özel değerler kullanılabilir:

#### **CSQM**

Kuyruk yöneticisinin karakter kümesi tanıtıcısı.

İletideki karakter verileri, kuyruk yöneticisinin karakter takımında yer alıyor.

MQPUT ve MQPUT1 çağrılarında, kuyruk yöneticisi bu değeri, ileti ile gönderilen MQMD içinde, kuyruk yöneticisinin gerçek karakter kümesi tanıtıcısına (true character-set) değiştirir. Sonuç olarak, MQGET çağrısıyla CSQM değeri hiçbir zaman döndürülmez.

#### **CİNT**

Bu yapının karakter kümesi tanıtıcısını devralır.

İletideki karakter verileri, bu yapıyla aynı karakter takımında yer alıyor; bu, kuyruk yöneticisinin karakter takısıdır. (Yalnızca MQMD için, CSINHT, CSQM ile aynı anlamlara sahiptir).

Kuyruk yöneticisi, MQMD 'nin gerçek karakter kümesi tanıtıcısına iletiyle gönderilen MQMD' de bu değeri değiştirir. Hata oluşmaması durumunda, MQGET çağrısıyla CSINHT değeri döndürülmez.

MQMD ' deki MDPAT alanının değeri ATBRKR ise, CSINHT kullanılamaz.

#### **CSEMBO**

Gömülü karakter takımı tanıtıcısı.

İletideki karakter verileri, ileti verilerinin kendisinde yer alan tanıtıcıyı içeren bir karakter kümesinde bulunur. İletinin farklı bölümlerine uygulanırken, ileti verileri içine yerleştirilmiş herhangi bir sayıda karakter kümesi tanıtıcısı olabilir. Bu değer, karakter kümelerinin karışımında veri içeren PCF iletileri için kullanılmalıdır. PCF iletileri, FMPCF biçim adına sahiptir.

Bu değeri yalnızca MQPUT ve MQPUT1 çağrılarında belirtin. MQGET çağrısında belirtilirse, iletinin dönüştürülmesini önler.

MQPUT ve MQPUT1 çağrılarında, kuyruk yöneticisi daha önce açıklandığı gibi iletiyle birlikte gönderilen MQMD 'deki CSQM ve CSINHT değerlerini değiştirir, ancak MQPUT ya da MQPUT1 çağrısında belirtilen MQMD' yi değiştirmez. Belirtilen değerde başka bir denetim gerçekleştirilmez.

İletileri alan uygulamaların bu alanı uygulamanın beklediği değerle karşılaştırmaları gerekir; değerler değişirse, uygulamanın karakter verilerini iletide dönüştürmesi gerekebilir.

MQGET çağrısında GMCONV seçeneği belirtilirse, bu alan bir giriş/çıkış alanıdır. Uygulama tarafından belirlenen değer, gerekli olduğunda ileti verilerinin dönüştürülmesi gereken kodlanmış karakter takımı tanıtıcısıdır. Dönüştürme işlemi başarılı ya da gereksizse, değer değişmeden kalır (CSQM ya da CSINHT değeri gerçek değere dönüştürülürse). Dönüştürme başarısız olursa, MQGET çağrısından sonraki değer, uygulamaya döndürülen dönüştürülmemiş iletinin kodlanmış karakter kümesi tanıtıcısını temsil eder.

Tersi durumda, bu, MQGET çağrısına ilişkin bir çıkış alanıdır ve MQPUT ve MQPUT1 çağrılarına ilişkin bir giriş alanı olur. Bu alanın ilk değeri CSQM ' dir.

### **MDENC (10 basamaklı işaretli tamsayı)**

İleti verilerinin sayısal kodlaması.

Bu, iletteki sayısal verilerin sayısal kodlamasını belirtir; MQMD yapısındaki sayısal veriler için geçerli değildir. Sayısal kodlama, ikili tamsayılar, paketlenmiş ondalık tamsayılar ve kayan noktalı sayılar için kullanılan gösterimi tanımlar.

MQPUT ya da MQPUT1 çağrısında, uygulama bu alanı veri için uygun değere ayarlamalıdır. Kuyruk yöneticisi, alanın geçerli olup olmadığını denetmez. Aşağıdaki özel değer tanımlıdır:

### **ENNAT**

Yerel makine kodlaması.

Kodlama, uygulamanın çalışmakta olduğu programlama dili ve makinesi için varsayılan değerdir.

**Not:** Bu değişmezin değeri, programlama diline ve ortama bağlıdır. Bu nedenle, uygulamaların, uygulamanın çalışacağı ortama uygun olan üstbilgi, makro, COPY ya da INCLUDE dosyaları kullanılarak derlenmeleri gerekir.

İletilerin yerleştirdiği uygulamaların olağan durumda ENNAT belirtmesi gerekir. İletileri alan uygulamaların bu alanı ENNAT değeriyle karşılaştırmaları gerekir; değerler değişirse, uygulamanın sayısal verileri iletide dönüştürmesi gerekebilir. GMCONV seçeneği, kuyruk yöneticisinin iletiyi MQGET çağrısının işlenmesinin bir parçası olarak dönüştürmesini istemek için kullanılabilir.

MQGET çağrısında GMCONV seçeneği belirtilirse, bu alan bir giriş/çıkış alanıdır. Uygulama tarafından belirtilen değer, gerekiyorsa, ileti verilerinin dönüştürülmesi gereken kodlamadır. Dönüştürme başarılı ya da gereksizse, değer değişmeden kalır. Dönüştürme başarısız olursa, MQGET çağrısından sonraki değer, uygulamaya döndürülen dönüştürülmemiş iletinin kodlamasını temsil eder.

Diğer durumlarda, bu, MQGET çağrısına ilişkin bir çıkış alanıdır ve MQPUT ve MQPUT1 çağrılarına ilişkin bir giriş alanı. Bu alanın ilk değeri ENNAT ' tır.

### **MDEXP (10 basamaklı işaretli tamsayı)**

İleti geçerlik süresi.

Bu, iletiyi yerleştiren uygulama tarafından belirlenen saniyenin onda biri olarak ifade edilen bir dönemdir. İleti, bu süre geçtikten sonra hedef kuyruktan kaldırılmamışsa, atılabilir duruma gelir.

Bu değer, iletinin hedef kuyrukta harcadığı süreyi ve uzak bir kuyruğa konursa ara iletim kuyruklarında da yer alan süreyi yansıtacak şekilde belirlenir. İleti kanalı aracılarının iletim sürelerini yansıtması da azaltılabilir; bunlar kayda değer bir durum ise. Benzer şekilde, bu iletiyi başka bir kuyruğa ileten bir uygulama, iletiyi önemli bir süre alıkonsa, gerekirse değeri azaltabilir. Ancak, süre bitim süresi yaklaşık olarak kabul edilir ve değer, küçük zaman aralıklarını yansıtacak şekilde azaltılmamalı.

İleti, MQGET çağrısını kullanan bir uygulama tarafından alındığında, MDEXP alanı, halen devam eden özgün süre bitimi süresini gösterir.

Bir iletinin süre bitimi süresi dolduktan sonra, kuyruk yöneticisi tarafından atılır. Yürürlükteki somutlamalarda, iletiye göz atma ya da göz atma olmayan bir MQGET çağrısı gerçekleştiğinde bu ileti atılır; bu durumda iletinin süresi önceden dolmamış olabilir. Örneğin, MQGMO ' daki GMMO alanı ile MONONE okuma değerine ayarlanmış bir MQGET çağrısı, FIFO sıralı bir kuyruktan MONONE okuma değerine ayarlanmış olarak, süresi dolan tüm iletilerin süresi dolmamış ilk iletiye kadar atılmasına neden olur. Aynı çağrı, öncelikli olarak sipariş edilen bir kuyruk ile, süresi dolan daha yüksek önceliğe sahip iletileri ve ilk süresi dolmadan önce kuyruğa gelen eşit önceliğe sahip iletileri atar.

Süresi dolmuş bir ileti, bir uygulamaya hiçbir zaman döndürülmez (göz atma yoluyla ya da bir MQGET dışı çağrıya göre), bu nedenle, başarılı bir MQGET çağrısının ardından ileti tanımlayıcısının MDEXP alanındaki değer sıfırdan büyük ya da EIULIM özel değeri olur.

Bir ileti uzak bir kuyruğa konursa, ileti bir ara iletim kuyruğunda olduğunda, ileti hedef kuyruğa ulaşmadan önce sona erebilir (ve atılabilir).

Bir rapor, süresi dolan bir ileti atıldığında oluşturulur (ileti, ROEXP\* rapor seçeneklerinden birini belirtiyorsa). Bu seçeneklerden hiçbiri belirtilmediyse, böyle bir rapor oluşturulmadı; iletinin bu zaman döneminden sonra ilgili olmadığı kabul edilir (daha sonraki bir iletinin yerine geçtiğinden olabilir).

Son kullanma zamanına dayalı iletileri atan başka bir program da istendiyse, uygun bir rapor iletisi göndermelidir.

### **Not:**

- 1. If a message is put with an MDEXP time of zero, the MQPUT or MQPUT1 call fails with reason code RC2013; no report message is generated in this case.
- 2. Süresi sona ermiş olan bir ileti, daha sonraya kadar atılamayabileceğinden, bir kuyruğun süre bitim sürelerini geçmiş ve bu nedenle alma için uygun olmayan iletiler olabilir. Bu iletiler yine de, derinlik tetiklemesi de içinde olmak üzere, kuyruğun tüm amaçlar için kuyruklardaki ileti sayısına kadar sayılabiliyor.
- 3. Bir süre bitim raporu oluşturulur (istenirse), ileti atıldığında değil, atılmanın uygun duruma getirildiği zaman atılır.
- 4. Süresi dolan bir iletinin atılması ve istenirse bir süre bitimi raporunun oluşturulması, bir iş birimi içinde çalışan bir MQGET çağrısının sonucu olarak atma için zamanlanan ileti olsa bile, uygulamanın iş biriminin hiçbir zaman parçası değildir.
- 5. Bir iş birimi içinde MQGET çağrısıyla yaklaşık süresi dolan bir ileti alınırsa ve iş birimi daha sonra gerilettiyse, ileti yeniden alınmadan önce atılabilir duruma gelebilir.
- 6. Süresi dolan bir ileti, GMLK ile bir MQGET çağrısıyla kilitlenirse, ileti GMMUC ile MQGET çağrısıyla alınmadan önce atılabilir duruma gelebilir; bu durumda, sonraki MQGET çağrısında neden kodu RC2034 döndürülmesi durumunda atılabilir.
- 7. Sıfırdan büyük bir süre bitimi içeren bir istek iletisi alındığında, uygulama yanıt iletisini gönderdiğinde aşağıdaki işlemlerden birini alabilir:
	- Kalan süre bitimini istek iletisinden yanıt iletisine kopyalayın.
	- Yanıt iletisinde süre bitimi süresini sıfırdan büyük bir açık değere ayarlayın.
	- Yanıt iletisinde süre bitimi süresini EIULIM olarak ayarlayın.

Yapılacak işlem, uygulama takımının tasarımına bağlıdır. Ancak, iletileri bir ölü harfe (teslim edilemeyen ileti) koymak için varsayılan işlem, iletinin kalan süre bitimini korumak ve azaltmaya devam etmek olmalıdır.

- 8. Tetikleme iletileri her zaman EIULIM ile oluşturulur.
- 9. A message (normally on a transmission queue) which has a MDFMT name of FMXQH has a second message descriptor within the MQXQH. Bu nedenle, ilişkili iki MDEXP alanı vardır. Bu durumda aşağıdaki ek noktalar belirtilmeli:
	- Bir uygulama uzak bir kuyruğa ileti yerleştirdiğinde, kuyruk yöneticisi iletiyi başlangıçta yerel bir iletim kuyruğuna yerleştirir ve uygulama iletisi verilerinin öneklerini MQXQH yapısıyla ekler. Kuyruk yöneticisi, iki MDEXP alanının değerlerini, uygulama tarafından belirtilen değerle aynı olacak şekilde ayarlar.

Bir uygulama doğrudan yerel iletim kuyruğuna bir ileti yerleştirirse, ileti verileri önceden MQXQH yapısıyla başlamalıdır ve biçim adı FMXQH (ancak kuyruk yöneticisi bunu zorunlu kılmaz) olmalıdır. Bu durumda uygulama, bu iki MDEXP alanının değerlerini aynı olacak şekilde ayarlamamış olmalıdır. (Kuyruk yöneticisi, MQXQH içindeki MDEXP alanının geçerli bir değer içerdiğini ya da ileti verilerinin onu içermek için yeterince uzun olduğunu denetmiyor.)

- When a message with a MDFMT name of FMXQH is retrieved from a queue (whether this is a normal or a transmission queue), the queue manager decrements both these MDEXP fields with the time spent waiting on the queue. İleti verileri MQXQH ' deki MDEXP alanını içerecek kadar uzun değilse, hata ortaya çıktı.
- Kuyruk yöneticisi, iletinin atılmasına uygun olup olmadığını test etmek için ayrı bir ileti tanımlayıcısında (MQXQH yapısı içinde gömülü olan ileti tanımlayıcısında yer alan değil) MDEXP alanını kullanır.
- İki MDEXP alanının başlangıç değerleri farklıysa, bu nedenle, ileti sıfırdan büyük olacak şekilde alındığında ayrı ileti tanımlayıcısında MDEXP için mümkündür (bu nedenle, MQXQH içindeki

MDEXP alanına göre ileti atılmasına uygun değildir). Bu durumda, MQXQH ' deki MDEXP alanı sıfır olarak ayarlanır.

Şu özel değer tanındı:

### **EIULIM**

Sınırsız ömür.

İletinin süre bitimi sınırsız.

Bu, MQGET çağrısına ilişkin bir çıkış alanıdır ve MQPUT ve MQPUT1 çağrılarına ilişkin bir giriş alanı. Bu alanın ilk değeri EIULIM 'dir.

#### **MDFB (10 basamaklı işaretli tamsayı)**

Geri bildirim ya da neden kodu.

Bu, raporun niteliyi belirtmek için MTRPRT tipinde bir iletiyle kullanılır ve yalnızca bu tip iletiyle anlamlıdır. Alan, FB\* değerlerinden birini ya da RC\* değerlerinden birini içerebilir. Geribildirim kodları aşağıdaki gibi gruplanır:

#### **YOK**

Geri bildirim sağlanmadı.

### **FRSFST**

Sistem tarafından oluşturulan geribildirim için en düşük değer.

#### **FBSLST**

Sistem tarafından oluşturulan geribildirimlere ilişkin en yüksek değer.

FBSLST aracılığıyla sistem tarafından oluşturulan geribildirim kodlarının aralığı, daha sonra bu bölümde (FB\*) listelenen genel geri bildirim kodlarını ve ileti hedef kuyruğa konamadığında oluşabilecek neden kodlarının (RCA) da yer alır.

#### **FBAFST**

Uygulama tarafından oluşturulan geribildirim için en düşük değer.

#### **FBALST**

Uygulama tarafından oluşturulan geribildirimlere ilişkin en yüksek değer.

Rapor iletileri oluşturan uygulamalar, kuyruk yöneticisi ya da ileti kanalı aracısı tarafından oluşturulan rapor iletilerinin benzetimini yapmak istemedikleri sürece, sistem aralığında (FBQUIT dışında) geribildirim kodlarını kullanmamalıdır.

MQPUT ya da MQPUT1 çağrılarında, belirtilen değerin FBNONE olması ya da sistem aralığı ya da uygulama aralığı içinde olması gerekir. Bu, MDMTdeğeri ne olursa olsun işaretlendi.

#### **Genel geri bildirim kodları**:

#### **FBCOA**

Hedef kuyruğa gelmenin onayı (ROCOA ' ya bakın).

# **FBCOD**

Teslim alma uygulamasına teslim edilme onayı (ROCOD ' ya bakın).

#### **FBEXP**

İletinin süresi doldu.

İleti, süre bitimi süresinin dolmasından önce hedef kuyruktan kaldırılmadığından atıldı.

#### **FBPAN**

Pozitif işlem bildirimi (ROPAN ' a bakın).

#### **FBNAN**

Negatif işlem bildirimi (RONAN 'a bakın).

## **FBQUIT**

Uygulama sona ermelidir.

Bu, çalışmakta olan bir uygulama programının eşgörünümlerinin denetlenmesini denetlemek için bir iş yükü zamanlama programı tarafından kullanılabilir. Bu geribildirim koduyla bir MTRPRT

iletisi, uygulama programının bir örneğine gönderilmesi, o yönetim ortamına işlemeyi durdurması gerektiğini belirtir. Ancak, bu sözleşmeye uyulması uygulama için önemli bir maddedir; kuyruk yöneticisi tarafından uygulanmaz.

**IMS-bridge geri bildirim kodları**: IMS köprüsü sıfır olmayan bir IMS-OTMA algılama kodu aldığında, IMS köprüsü durum kodunu onaltıdan ondalık değere dönüştürür, FBIERR değerini (300) ekler ve sonucu yanıt iletisinin MDFB alanına yerleştirir. Bu, bir IMS-OTMA hatası oluştuğunda FBILST (399) aralığında FBIFST (301) aralığında bir değere sahip olan geri bildirim kodunda sonuçlanır.

IMS köprüsü aşağıdaki geri bildirim kodlarını üretebilir:

### **FBDLZ**

Veri uzunluğu sıfır.

İletinin uygulama verilerinde bir kesim uzunluğu sıfırdı.

#### **FBDLN**

Veri uzunluğu negatif.

İletinin uygulama verilerinde bir bölüm uzunluğu negatif oldu.

#### **FBDLTB**

Veri uzunluğu çok büyük.

İletinin uygulama verilerinde bir bölüm uzunluğu çok büyük.

#### **FBBUFO**

Arabellek taşması.

Uzunluk alanlarından birinin değeri, verilerin ileti arabelleğindeki taşmasına neden olur.

### **FBLOB1**

Hata, hata olarak bir.

Uzunluk alanlarından birinin değeri bir byte çok kısa.

#### **FBIIH**

MQIIH yapısı geçerli değil ya da eksik.

MQMD ' deki MDFMT alanı FMIMSbelirtir, ancak ileti geçerli bir MQIIH yapısıyla başlamamaktadır.

#### **FBNAFI**

Kullanıcı kimliği, IMSiçinde kullanım için yetkili değil.

MQMD ileti tanımlayıcısında bulunan kullanıcı kimliği ya da MQIIH yapısındaki IIAUT alanında bulunan parola, IMS köprüsü tarafından gerçekleştirilen geçerlilik denetiminde başarısız oldu. Sonuç olarak ileti IMS' e iletilmedi.

#### **FBIERR**

IMStarafından beklenmeyen bir hata döndürüldü.

IMStarafından beklenmeyen bir hata döndürüldü. Hatayla ilgili daha fazla bilgi için IMS köprüsünün bulunduğu sistemde IBM MQ hata günlüğüne bakın.

#### **FBIFST**

IMStarafından oluşturulan geribildirime ilişkin en düşük değer.

IMStarafından oluşturulan geribildirim kodları, FBIFST (300) aralığını FBILST (399) ile doldurur. IMS-OTMA algılama kodunun kendisi MDFB eksi FBIERR ' dir.

#### **FBILST**

IMStarafından oluşturulan geribildirime ilişkin en yüksek değer.

**CICS-bridge geribildirim kodları**: Aşağıdaki bildirim kodları CICS bridgetarafından oluşturulabilir:

### **FBCAAB**

Uygulama sona erdirildi.

İletide belirtilen uygulama programı sona erdirildi. Bu geribildirim kodu, yalnızca MQDLH yapısının DLREA alanında gerçekleşir.

### **FCANS**

Uygulama başlatılamaz.

İletide belirtilen uygulama programına ilişkin EXEC CICS LINK başarısız oldu. Bu geribildirim kodu, yalnızca MQDLH yapısının DLREA alanında gerçekleşir.

### **BCBBRF**

CICS bridge olağan dışı hata işlemeyi tamamlamadan olağan dışı bir şekilde sonlandırıldı.

### **FBST**

Karakter takımı tanıtıcısı geçerli değil.

### **FBCIHE**

CICS bilgi üstbilgisi yapısı eksik ya da geçerli değil.

## **FBCCAE**

CICS commarea uzunluğu geçerli değil.

### **FBCCIE**

İlinti tanıtıcısı geçerli değil.

### **FBCDLQ**

Ölü-mektup kuyruğu kullanılamıyor.

CICS bridge görevi, bu istekle gönderilen bir yanıtı ölü-mektup kuyruğuna kopyalayamadı. İstek geriletildi.

## **GİCELİ**

Kodlama geçerli değil.

### **FCBE**

CICS bridge beklenmeyen bir hata saptadı.

Bu geribildirim kodu, yalnızca MQDLH yapısının DLREA alanında gerçekleşir.

### **FCNTA**

Kullanıcı kimliği yetkili değil ya da parola geçerli değil.

Bu geribildirim kodu, yalnızca MQDLH yapısının DLREA alanında gerçekleşir.

### **FCBUBO**

İş birimi geriletti.

İş birimi geriletildi; bunun nedeni aşağıdakilerden biri olabilir:

- Aynı iş birimi içinde başka bir istek işlenirken bir hata saptandı.
- Bir CICS olağandışı sonu, iş birimi devam ederken oluştu.

### **FCUMUZ**

İş birimi denetim alanı CIUOW geçerli değil.

**MQ neden kodları**: Kural dışı durum raporu iletileri için MDFB , bir MQ neden kodu içerir. Olası neden kodları arasında şunlar yer alıyor:

### **RC2051**

(2051, X'803 ') Kuyruk araması engellenmiş olarak çağrılıyor.

### **RC2053**

(2053, X'805 ') Kuyruk, ileti sayısı üst sınırını zaten içeriyor.

### **RC2035**

(2035, X'7F3') Erişim için yetkili değil.

### **RC2056**

(2056, X'808 ') Kuyruğun diskte kullanılabilir alan yok.

### **RC2048**

(2048, X'800 ') Kuyruk kalıcı iletileri desteklemiyor.

#### **RC2031**

(2031, X'7EF') İleti uzunluğu kuyruk yöneticisi için üst sınırdan büyük.

### **RC2030**

(2030, X'7EE') İleti uzunluğu, kuyruk için üst sınırdan büyük.

Bu, MQGET çağrısına ilişkin bir çıkış alanıdır ve MQPUT ve MQPUT1 çağrıları için bir giriş alanı. Bu alanın ilk değeri FBNONE değeridir.

### **MDFMT (8 baytlık karakter dizilimi)**

İleti verilerinin adı biçiminin adı.

Bu ad, iletiyi gönderenin, iletteki verilerin doğasını alıcıya göstermek için kullanabileceği bir addır. Ad için, kuyruk yöneticisinin karakter kümesinde yer alan karakterler belirtilebilir; ancak, adın aşağıda belirtilenlerle kısıtlanmaması önerilir:

- A-Z arasındaki büyük harf
- 0-9 arası sayısal rakamlar

Diğer karakterler kullanılırsa, gönderme ve alma kuyruğu yöneticilerinin karakter kümeleri arasındaki adı çevirmek olanaklı olmayabilir.

Ad, alanın uzunluğuna boşluklarla doldurulmalı ya da alanın sonundan önce adı sonlandırmak için boş bir karakter olmalıdır; boş değer ve sonraki karakterler boşluk olarak işlenir. Baştaki ya da gömülü boşluklar içeren bir ad belirlemeyin. MQGET çağrısına ilişkin kuyruk yöneticisi, boşlukla doldurulan adı alanın uzunluğuna göre döndürür.

Kuyruk yöneticisi, adın önceden açıklanan önerilere uygun olup olmadığını denetleyemez.

"MQ", üst, alt ve karışık büyüklerde başlayan adlar, kuyruk yöneticisi tarafından tanımlanan anlamlara sahiptir; kendi biçimleriniz için bu harflerle başlayan adları kullanmamanız gerekir. Kuyruk yöneticisi yerleşik biçimleri şunlardır:

### **FMNONE**

Biçim adı yok.

Verilerin türü tanımlı değil. Bu, ileti, GMCONV seçeneği kullanılarak bir kuyruktan alındığında verilerin dönüştürülemeyeceğini belirtir.

MQGET çağrısında GMCONV belirtilirse ve iletteki verilerin karakter kümesi ya da kodlaması **MSGDSC** değiştirgesinde belirtilenizden farklıysa, ileti aşağıdaki tamamlanma ve neden kodlarıyla döndürülür (başka hata varsayılarak):

- FMNONE verileri iletinin başında yer aldıysa, tamamlanma kodu CCWARN ve neden kodu RC2110 .
- FMNONE iletisi iletinin sonunda (yani bir ya da daha çok MQ üstbilgi yapısından önce gelen), tamamlanma kodu CCOK ve neden kodu RCNONE. MQ üstbilgi yapıları, bu durumda istenen karakter kümesine ve kodlamaya dönüştürüldü.

#### **FMADMN**

Komut sunucusu isteği/yanıt iletisi.

İleti, programlanabilir komut biçiminde (PCF) komut sunucusu isteği ya da yanıt iletidir. MQGET çağrısında GMCONV seçeneği belirtilirse, bu biçemin iletileri dönüştürülebilmektedir. Programlanabilir komut biçimi iletilerinin kullanılmasına ilişkin ek bilgi için Programlanır Komut Biçimlerinin Kullanılmasıkonusuna bakın.

### **FMCICS**

CICS bilgi üstbilgisi.

İleti verileri, uygulama verileri tarafından izlenen CICS bilgi üstbilgisi MQCIH ile başlar. Uygulama verilerine ilişkin biçim adı, MQCIH yapısındaki CIFMT alanı tarafından verilir.

### **FMCMD1**

1 komut yanıtlama iletisi yazın.

İleti, nesne sayısını, tamamlanma kodunu ve neden kodunu içeren bir MQSC komut sunucusu yanıt iletidir. MQGET çağrısında GMCONV seçeneği belirtilirse, bu biçemin iletileri dönüştürülebilmektedir.

#### **FMCMD2**

Tip 2 komut yanıt iletisi.

İleti, istenen nesne (ler) e ilişkin bilgileri içeren bir MQSC komut sunucusu yanıt iletidir. MQGET çağrısında GMCONV seçeneği belirtilirse, bu biçemin iletileri dönüştürülebilmektedir.

### **FBIDLH**

-Ölü harf üstbilgisi.

İleti verileri, MQDLH adlı ölü-harf üstbilgisi ile başlar. Özgün iletiden gelen veriler, MQDLH yapısından hemen sonra gelir. Özgün ileti verilerinin biçim adı, MQDLH yapısındaki DLFMT alanı tarafından verilir; bu yapının ayrıntıları için ["IBM iüzerindeMQDLH \(Dead-letter üstbilgisi\)"](#page-1047-0) [sayfa 1048](#page-1047-0) ' e bakın. MQGET çağrısında GMCONV seçeneği belirtilirse, bu biçemin iletileri dönüştürülebilmektedir.

Bir MDFMT FMDLH değeri olan iletiler için COA ve COD raporları oluşturulmaz.

### **FMDH**

Dağıtım listesi üstbilgisi.

İleti verileri, dağıtım listesi üstbilgisiyle (MQDH) başlar; bu, MQOR ve MQPMR kayıtlarının dizilerini içerir. Dağıtım listesi üstbilgisinde ek veriler de izlenebilir. Ek verilerin biçimi (varsa), MQDH yapısındaki DHFMT alanı tarafından verilir; bu yapının ayrıntıları için ["IBM iüzerinde MQDH \(Dağıtım](#page-1043-0) [üstbilgisi\)" sayfa 1044](#page-1043-0) ' e bakın. MQGET çağrısında GMCONV seçeneği belirtilirse, FMDH biçimi olan iletiler dönüştürülebilmektedir.

#### **FMEVNT**

Olay iletisi.

İleti, oluşan bir olayı bildiren bir MQ olay iletidir. Olay iletileri, programlanabilir komutlarla aynı yapıya sahiptir; bu yapıyla ilgili ek bilgi için Komutlar ve yanıtlar için yapılarbaşlıklı konuya bakın. Olaylarla ilgili bilgi için Olay izlemebaşlıklı konuya bakın.

MQGET çağrısında GMCONV seçeneği belirtilirse,Version-1 olay iletileri dönüştürülebiliyor.

#### **FMIMS**

IMS bilgi üstbilgisi.

İleti verileri, uygulama verileri tarafından izlenen IMS bilgi üstbilgisi MQIIH (MQIIH) ile başlar. Uygulama verilerine ilişkin biçim adı, MQIIH yapısındaki *IIFMT* alanı tarafından verilir. MQGET çağrısında GMCONV seçeneği belirtilirse, bu biçemin iletileri dönüştürülebilmektedir.

#### **FMIMVS**

IMS değişken dizgisi.

İleti, llzzcccbiçiminin bir dizgisi olan IMS değişkeni dizgisidir; burada:

**ll**

IMS değişken dizgi öğesinin toplam uzunluğunu belirten 2 baytlık bir uzunluk alanıdır. Bu uzunluk, ll (2 byte) uzunluğuna eşittir ve zz (2 byte) uzunluğunun yanı sıra, karakter dizgisinin uzunluğuna eşittir. ll , MDENC alanı tarafından belirtilen kodlamadaki 2 baytlık ikili tamsayıdır.

**zz**

IMSiçin önemli olan işaretleri içeren 2 baytlık bir alandır. zz , iki adet 1 byte bit dizgi alanlarından oluşan bir bayt dizesidir ve gönderenden alıcıya değişiklik yapılmadan iletilir (yani, zz herhangi bir dönüştürmeye tabi değildir).

**ccc**

ll-4 karakterlerini içeren değişken uzunluklu bir karakter dizilimidir. ccc , MDCSI alanı tarafından belirtilen karakter kümesinde yer alıyor.

MQGET çağrısında GMCONV seçeneği belirtilirse, bu biçemin iletileri dönüştürülebilmektedir.

#### **FMMDE**

İleti tanımlayıcısı uzantısı.

İleti verileri, MQMDE ileti tanımlayıcısı uzantısıyla başlar ve isteğe bağlı olarak diğer veriler de (genellikle uygulama iletisi verileri) izler. MQMDE 'yi izleyen verilerin biçim adı, karakter kümesi ve kodlaması, MQMDE' deki MEFMT, MECSIve MEENC alanları tarafından verilir. Bu yapıyla ilgili ayrıntılar için bkz. ["MQMDE \(Message descriptor extension\) on IBM i" sayfa 1134](#page-1133-0) . MQGET çağrısında GMCONV seçeneği belirtilirse, bu biçemin iletileri dönüştürülebilmektedir.

#### **FMPCF**

Programlanabilir komut biçiminde (PCF) kullanıcı tanımlı ileti.

İleti, programlanabilir komut biçimi (PCF) iletisinin yapısına uygun, kullanıcı tanımlı bir iletidir. MQGET çağrısında GMCONV seçeneği belirtilirse, bu biçemin iletileri dönüştürülebilmektedir. Programlanabilir komut biçimi iletileri kullanmaya ilişkin ek bilgi için Programlanır Komut Biçimlerinin Kullanılması konusuna bakın.

#### **FMRMH**

Başvuru iletisi üstbilgisi.

İleti verileri, MQRMH başvuru iletisi üstbilgisiyle başlar ve isteğe bağlı olarak diğer veriler tarafından takip edilir. Verilerin biçim adı, karakter kümesi ve kodlaması, MQRMH ' deki RMFMT, RMCSIve RMENC alanları tarafından verilir. Bu yapıyla ilgili ayrıntılar için bkz. ["IBM iüzerinde](#page-1179-0) [MQRMH \(Başvuru iletisi üstbilgisi\)" sayfa 1180](#page-1179-0) . MQGET çağrısında GMCONV seçeneği belirtilirse, bu biçemin iletileri dönüştürülebilmektedir.

#### **FNRFH**

Kurallar ve biçimlendirme üstbilgisi.

İleti verileri, kural ve biçimlendirme üstbilgisi MQRFH ile başlar ve isteğe bağlı olarak diğer veriler tarafından takip edilir. Verilerin biçim adı, karakter kümesi ve kodlanması (varsa), MQRFH içindeki RFFMT, RFCSIve RFENC alanları tarafından verilir. MQGET çağrısında GMCONV seçeneği belirtilirse, bu biçemin iletileri dönüştürülebilmektedir.

#### **FMRFH2**

Kurallar ve biçimlendirme üstbilgisi sürüm 2.

İleti verileri, version-2 kuralları ve biçimlendirme üstbilgisi MQRFH2ile başlar ve isteğe bağlı olarak diğer veriler tarafından takip edilir. İsteğe bağlı verilerin biçim adı, karakter kümesi ve kodlaması (varsa), MQRFH2içinde RF2FMT, RF2CSIve RF2ENC alanları tarafından verilir. MQGET çağrısında GMCONV seçeneği belirtilirse, bu biçemin iletileri dönüştürülebilmektedir.

#### **FMSTR**

Tamamen karakterlerden oluşan ileti.

Uygulama iletisi verileri bir SBCS dizgisi (tek baytlık karakter takımı) ya da bir DBCS dizilimi (çift baytlık karakter takımı) olabilir. MQGET çağrısında GMCONV seçeneği belirtilirse, bu biçemin iletileri dönüştürülebilmektedir.

#### **FMTM**

Tetikleyici ileti.

İleti, MQTM yapısı tarafından açıklanan bir tetikleme iletidir; bu yapının ayrıntıları için ["MQTM-](#page-1214-0)[Tetikleme iletisi" sayfa 1215](#page-1214-0) konusuna bakın. MQGET çağrısında GMCONV seçeneği belirtilirse, bu biçemin iletileri dönüştürülebilmektedir.

#### **FNWIH**

İş bilgileri üstbilgisi.

İleti verileri, uygulama verileri tarafından izlenen iş bilgisi üstbilgisi MQWIH ile başlar. Uygulama verilerine ilişkin biçim adı, MQWIH yapısındaki WIFMT alanı tarafından verilir.

#### **FMXQH**

İletim kuyruğu üstbilgisi.

İleti verileri, MQXQH iletim kuyruğu üstbilgisiyle başlar. Özgün iletiden gelen veriler, MQXQH yapısından hemen sonra gelir. Özgün ileti verilerinin biçim adı, iletim kuyruğu üstbilgisi MQXQH ' nin bir parçası olan MQMD yapısındaki MDFMT alanı tarafından verilir. Bu yapıyla ilgili ayrıntılar için bkz. ["IBM iüzerinde MQXQH \(Transmission-queue header\)" sayfa 1225](#page-1224-0) .

Bir MDFMT FMXQH değeri olan iletiler için COA ve COD raporları oluşturulmaz.

Bu, MQGET çağrısına ilişkin bir çıkış alanıdır ve MQPUT ve MQPUT1 çağrılarına ilişkin bir giriş alanı. Bu alanın uzunluğu LNFMT tarafından verilir. Bu alanın ilk değeri FMNONE ' dır.

### **MDGID (24 baytlık bit dizesi)**

Grup tanıtıcısı.

Bu, fiziksel iletinin ait olduğu belirli ileti grubunu ya da mantıksal iletiyi tanımlamak için kullanılan bayt dizilimidir. MDGID , ileti için bölümlemeye izin veriliyorsa da kullanılır. Tüm bu durumlarda, MDGID boş değer olmayan bir değere sahiptir ve MDMFL alanında aşağıdaki işaretlerden biri ya da birkaçı ayarlanır:

- MFMIG
- MFLMIG
- MFSEG
- MFLSEG
- MFSEGA

If none of these flags is set, MDGID has the special null value GINONE.

Bu alan, aşağıdaki durumlarda, MQPUT ya da MQGET çağrısında uygulama tarafından belirlenemez:

- MQPUT çağrısında, PMLOGO belirtildi.
- MQGET çağrısında, MOGRPI belirtilmez.

Bu çağrıları, rapor iletisi olmayan iletiler için kullanmayı düşünün. Ancak, uygulama daha fazla denetim gerektiriyorsa ya da çağrı MQPUT1ise, uygulama MDGID ' in uygun bir değere ayarlandığını doğrulamalıdır.

İleti grupları ve bölümleri, yalnızca grup tanıtıcısı benzersizse doğru olarak işlenebilir. Bu nedenle, uygulamalar kendi grup tanıtıcılarını oluşturmamalıdır; yerine, uygulamalar aşağıdakilerden birini yapmalıdır:

- PMLOGO belirtilirse, kuyruk yöneticisi otomatik olarak mantıksal iletinin grubundaki ya da kesiminde ilk ileti için benzersiz bir grup tanıtıcısı oluşturur ve bu grup tanıtıcısını mantıksal iletinin grup ya da kesimlerinde kalan iletiler için kullanır; dolayısıyla, uygulamanın özel bir işlem yapması gerekmez. Bu yordamı kullanmayı düşünün.
- If PMLOGO is not specified, the application should request the queue manager to generate the group identifier, by setting MDGID to GINONE on the first MQPUT or MQPUT1 call for a message in the group or segment of the logical message. Bu çağrıdan çıkışta kuyruk yöneticisi tarafından döndürülen grup tanıtıcısı, daha sonra, mantıksal iletinin grup ya da kesimlerindeki geri kalan iletiler için kullanılmalıdır. Bir ileti grubunda kesimlenmiş iletiler varsa, gruptaki tüm kesimler ve iletiler için aynı grup tanıtıcısı kullanılmalıdır.

PMLOGO belirtilmediğinde, mantıksal iletilerin gruplarındaki ve bölümlerindeki iletiler herhangi bir sırayla (örneğin, ters sırada) yerleştirilebilir, ancak grup tanıtıcısı bu iletilerin herhangi biri için yayınlanan ilk MQPUT ya da MQPUT1 çağrısıyla ayrılmalıdır.

MQPUT ve MQPUT1 çağrılarına giriş sırasında, kuyruk yöneticisi [PMOPT](#page-1153-0)' de ayrıntılı olarak belirtilen değeri kullanır. MQPUT ve MQPUT1 çağrılarının çıktısında, kuyruk yöneticisi bu alanı, açılan nesne bir dağıtım listesi değil, tek bir kuyruksa, ancak bir dağıtım listesi değilse, ileti ile birlikte gönderilen değere ayarlar, ancak bu açılan nesne bir dağıtım listesi ise, bu değeri değişmez. İkinci durumda, uygulamanın oluşturulan grup tanıtıcılarını bilmesi gerekiyorsa, uygulamanın PRGID alanını içeren MQPMR kayıtlarını sağlamalıdır.

MQGET çağrısına giriş sırasında, kuyruk yöneticisi [Tablo 1](#page-1071-0)' de ayrıntılı olarak belirtilen değeri kullanır. MQGET çağrısından çıktıda, kuyruk yöneticisi bu alanı, alınan ileti için değere ayarlar.

Aşağıdaki özel değer tanımlıdır:

### **GINONE**

Grup tanıtıcısı belirtilmedi.

Değer, alanın uzunluğuna ilişkin ikili sıfır değeridir. Bu değer, gruplarda olmayan iletiler için, mantıksal iletilerin kesimleri değil ve kesimlere izin verilmediği iletiler için kullanılır.

Bu alanın uzunluğu LNGID tarafından verilir. Bu alanın ilk değeri GINONE 'tır. MDVER , MDVER2değerinden küçükse bu alan yok sayılır.

### **MDMFL (10 basamaklı işaretli tamsayı)**

Mesaj bayrakları.

Bunlar, iletinin özniteliklerini belirleyen ya da işlemesini denetleyen işaretlerdir. İşaretler aşağıdaki kategorilere ayrılır:

- Bölümleme işareti
- Durum işaretleri

Bunlar sırayla anlatılır.

**Bölümleme işaretleri**: Bir ileti kuyruk için çok büyük olduğunda, kuyruğa ileti koyma girişimi genellikle başarısız olur. Bölümleme, kuyruk yöneticisinin ya da uygulamanın iletiyi bölümler adı verilen daha küçük parçalara ayırdığı ve kuyruğun her kesimini ayrı bir fiziksel ileti olarak kuyruğa alan bir tekniktir. İletiyi alan uygulama, kesimleri tek tek alabilir ya da kuyruk yöneticisini, kesimleri MQGET çağrısının döndürdüğü tek bir iletiyle yeniden birleştirmesini isteyebilir. İkinci olarak, MQGET çağrısında GMCMPM seçeneği belirlenerek ve iletiyi tamamlamak için yeterli büyüklükte bir arabellek sağlanarak elde edilir. (GMCMM seçeneğine ilişkin ayrıntılar için bkz. ["IBM iüzerinde MQGMO \(get](#page-1059-0)[message options\)" sayfa 1060](#page-1059-0) .) Bir iletinin bölümlemesi, gönderen kuyruk yöneticisinde, ara kuyruk yöneticisinde ya da hedef kuyruk yöneticisinde oluşabilir.

Bir iletinin bölümlemesini denetlemek için aşağıdakilerden birini belirtebilirsiniz:

### **MFSEGI**

Segmentasyon engellenmiş.

Bu seçenek, kuyruk yöneticisi tarafından iletinin kesimlere ayrılmasını önler. Önceden bir bölüm olan bir ileti için belirtilirse, bu seçenek kesimin daha küçük kesimlere ayrılmasını önler.

Bu işaretin değeri ikili sıfırdır. Bu varsayılandır.

#### **MFSEGA**

Bölümlemeye izin verilir.

Bu seçenek, ileti, kuyruk yöneticisi tarafından kesimlere ayrılmasına olanak sağlar. Önceden bir bölüm olan bir ileti için belirtilirse, bu seçenek kesimin daha küçük kesimlere ayrılmasını sağlar. MFSEGA, MFSEG ya da MFLSEG belirlenmeden ayarlanabiliyor.

Kuyruk yöneticisi bir iletiyi kestiğinde, kuyruk yöneticisi her bir bölümle birlikte gönderilen MQMD 'nin kopyasındaki MFSEG işaretini açar; ancak, MQPUT ya da MQPUT1 çağrısında uygulama tarafından sağlanan MQMD' de bu işaretlerin ayarlarını değiştirmez. Mantıksal iletiyle son bölüm için, kuyruk yöneticisi, kesimle gönderilen MQMD ' de MFLSEG işaretini de açar.

**Not:** MFSEGA ile iletiler konulduğunda ancak PMLOGO olmadan bakım gerekir. İleti aşağıdaki gibi olursa:

- Bir kesim değil, ve
- Bir grupta değil,
- İletilmiyor.

Uygulama, her bir MQPUT ya da MQPUT1 çağrısından önce MDGID alanını GINONE olarak sıfırlamayı unutmamalı ve her ileti için kuyruk yöneticisi tarafından benzersiz bir grup tanıtıcısı üretilmesine neden olur. Bu işlem yapılmazsa, ilgisiz iletiler yanlışlıkla aynı grup tanıtıcısına sahip olabilir ve bu da daha sonra yanlış işleme yol açabilir. MDGID alanının ilk durumuna

getirilmesi gerektiği zaman hakkında daha fazla bilgi için, MDGID alanının ve PMLOGO seçeneğinin açıklamalarına bakın.

Kuyruk yöneticisi, iletileri, kuyruğa sığabilecek bölümlerin (artı herhangi bir üstbilgi verisi) kuyrukta olmasını sağlamak için, iletileri gerektiği şekilde böler. Ancak, kuyruk yöneticisi tarafından oluşturulan bir kesimin büyüklüğünün alt sınırı vardır ve yalnızca bir iletiden yaratılan son bölüm bu sınırdan küçük olabilir. (Uygulama tarafından oluşturulan bir kesimin büyüklüğünün alt sınırı bir bayttır.) Kuyruk yöneticisi tarafından oluşturulan kesimler eşit olmayan uzunluğa sahip olabilir. Kuyruk yöneticisi iletiyi şu şekilde işler:

- Kullanıcı tanımlı biçimler, 16 bayttan oluşan sınırlara bölünmektedir. Başka bir deyişle, kuyruk yöneticisi 16 byte 'tan (son kesimden başka) küçük bölümler oluşturmaz.
- FMSTR dışındaki yerleşik biçimler, veri varisinin doğasına uygun olan noktalarda bölünüledir. Ancak, kuyruk yöneticisi bir iletiyi hiçbir zaman MQ üstbilgi yapısının ortasında bölemez. Başka bir deyişle, tek bir MQ üstbilgi yapısı içeren bir bölüm kuyruk yöneticisi tarafından daha fazla bölünemez ve sonuç olarak, o ileti için olası en düşük kesim büyüklüğü 16 byte 'tan fazla olur.

Kuyruk yöneticisi tarafından oluşturulan ikinci ya da sonraki bölüm aşağıdakilerden biriyle başlar:

- Bir MQ üstbilgi yapısı
- Uygulama iletisi verilerinin başlangıcı
- Uygulama iletisi verileri aracılığıyla bir kısım yolu
- FMSTR, var olan veri (SBCS, DBCS ya da karma SBCS/DBCS) niteliği dikkate alınmadan bölünmeye devam eder. Dizgi DBCS ya da SBCS/DBCS karışık olduğunda, bu durum bir karakter takımından diğerine dönüştürülemeyen kesimlere neden olabilir. Kuyruk yöneticisi, FMSTR iletilerini 16 byte 'tan küçük (son bölümden başka) bölümlere ayrımaz.
- Her kesimin MQMD ' deki MDFMT, MDCSIve MDENC alanları, kesimin başlangıcındaki verileri doğru şekilde tanımlamak için kuyruk yöneticisi tarafından ayarlanır; biçim adı, yerleşik bir biçimin adı ya da kullanıcı tanımlı biçimin adı olur.
- Sıfırdan büyük MDOFF olan bölümlerin MQMD ' deki MDREP alanı aşağıdaki gibi değiştirilir:
	- Her bir rapor tipi için, rapor seçeneği RO\* D ise, ancak bölüm, kullanıcı verilerinin ilk 100 baytından herhangi birini içeremez (yani, var olabilecek herhangi bir MQ üstbilgi yapısından sonraki veriler), rapor seçeneği RO\* olarak değiştirilir.

Kuyruk yöneticisi daha önce kuralları izler, ancak tersi durumda iletileri tahmin edilemez olarak böler; bir iletinin bölündüğü yere ilişkin varsayımlar yapma

Kalıcı iletiler için, kuyruk yöneticisi bölümlendirme işlemini yalnızca bir iş birimi içinde gerçekleştirebilir:

- MQPUT ya da MQPUT1 çağrısı kullanıcı tanımlı bir iş birimi içinde çalışıyorsa, bu iş birimi kullanılır. Arama, bölümlendirme işlemi aracılığıyla partway başarısız olursa, kuyruk yöneticisi, başarısız olan aramaların sonucu olarak kuyruğa yerleştirilen tüm bölümleri kaldırır. Ancak, hata, iş biriminin başarıyla kesinleştirilmesini engellememektedir.
- Arama, kullanıcı tanımlı bir iş birimi dışında çalışıyorsa ve var olan bir kullanıcı tanımlı iş birimi yoksa, kuyruk yöneticisi yalnızca arama süresi boyunca bir iş birimi yaratır. Arama başarılı olursa, kuyruk yöneticisi iş birimini otomatik olarak kesinleştirir (uygulamanın bu işlemi yapması gerekmez). Arama başarısız olursa, kuyruk yöneticisi iş birimini geri arar.
- Arama, kullanıcı tanımlı bir iş birimi dışında çalışıyorsa, ancak kullanıcı tanımlı bir iş birimi varsa, kuyruk yöneticisi bölümleme gerçekleştiremez. İleti bölümlemeye gerek duymuyorsa, arama hala başarılı olabilir. Ancak, ileti kesimlere ayırma gerektiriyorsa, arama başarısız olur ve neden kodu RC2255ile başarısız olur.

Kalıcı olmayan iletiler için, kuyruk yöneticisi bölümlemenin gerçekleştirilmesini sağlamak için bir iş birimi kullanılabilir olmasını gerektirmez.

Kesimlere ayrılmış olabilecek iletilerin veri dönüşümlerine özel önem verilmelidir:

- Veri dönüştürme yalnızca, MQGET çağrısında bulunan uygulama tarafından gerçekleştirilir ve uygulama GMCMPM seçeneğini belirtiyorsa, veri dönüştürme çıkışı, çıkışa dönüştürülmek üzere çıkışa ilişkin iletinin tamamını geçirilir ve iletinin bölümlenmiş olması, çıkışa belirgin bir şekilde görünmeyecektir.
- Alma uygulaması bir defada bir parça alıyorsa, bir defada bir kesimi dönüştürmek için veridönüştürme çıkışı çağrılır. Bu nedenle, çıkışta, bir kesimde bulunan verileri diğer bölümlerin herhangi birindeki verilerden bağımsız olarak dönüştürme yeteneğine sahip olması gerekir.

İletideki verilerin doğası, 16 baytlık sınırlardaki verilerin rasgele kesimlerinin çıkışa dönüştürülemeyecek şekilde sonuçlanabileceği gibi, ya da FMSTR ve karakter kümesi DBCS ya da SBCS/DBCS ise, gönderme uygulaması kendi kendine yaratılamayı ve segmentasyonu engellemek için MFSEGI belirterek, kesimlere yol açabilir ve kesimler yerleştirebilir. Bu şekilde, gönderme uygulaması, her kesimin veri dönüştürme çıkışısının kesimini başarıyla dönüştürmesine izin vermek için yeterli bilgi içermesini güvenebilir.

• Gönderen bir ileti kanalı aracısı (MCA) için gönderici dönüştürme belirtildiyse, MCA yalnızca mantıksal iletilerin kesimleri olmayan iletileri dönüştürür; MCA hiçbir zaman bölüm olan iletileri dönüştürme girişiminde bulunmaz.

Bu işaret, MQPUT ve MQPUT1 çağrılarında bir giriş işaretidir ve MQGET çağrısına ilişkin bir çıkış işareti. İkinci arama sırasında, kuyruk yöneticisi, işaretin değerini MQGMO ' daki GMSEG alanına da yansıtabiliyor.

Bu işaretin başlangıç değeri MFSEGI 'dir.

**Durum işaretleri**: Bunlar, fiziksel iletinin bir ileti grubuna ait olup olmadığını gösteren işaretlerdir, her ikisi de ya da ikisi de mantıksal iletinin bir bölüğüyedir. MQPUT ya da MQPUT1 çağrısında, aşağıdakilerden biri ya da daha fazlası belirtilebilir ya da MQGET çağrısının döndürmesini sağlar:

#### **MFMIG**

İleti, bir grubun üyesidir.

#### **MFLMIG**

İleti, bir gruptaki son mantıksal iletidir.

Bu işaret ayarlanırsa, kuyruk yöneticisi iletiyle birlikte gönderilen MQMD 'nin kopyasında MFMIG' yi açar; ancak, MQPUT ya da MQPUT1 çağrısında uygulama tarafından sağlanan MQMD ' de bu işaretlerin ayarlarını değiştirmez.

Bir grup için geçerli, tek bir mantıksal iletilerden oluşur. Böyle bir durumda, MFLMIG ayarlanır, ancak MDSEQ alanında değer bir değer olur.

#### **MFSEG**

İleti, mantıksal bir iletinin bir bölümesidir.

MFSEG, MFLSEG olmadan belirtildiğinde, kesimde uygulama iletisi verilerinin uzunluğu (var olabilecek MQ üstbilgi yapılarının uzunlukları dışında) en az bir değer olmalıdır. Uzunluk sıfırsa, MQPUT ya da MQPUT1 çağrısı başarısız olur ve neden kodu RC2253ile başarısız olur.

#### **MFLSEG**

İleti, bir mantıksal iletinin son bölümdür.

Bu işaret belirlendiyse, kuyruk yöneticisi, iletiyle birlikte gönderilen MQMD 'nin kopyasında MFSEG' i açar, ancak MQPUT ya da MQPUT1 çağrısında uygulama tarafından sağlanan MQMD ' de bu işaretlerin ayarlarını değiştirmez.

Mantıksal bir iletinin tek bir kesimden oluşması için geçerli olur. Bu durumda, MFLSEG ayarlıdır, ancak MDOFF alanının değeri sıfır olur.

MFLSEG belirtildiğinde, (var olabilecek üstbilgi yapılarının uzunlukları hariç) olarak, kesimde uygulama iletisi verilerinin uzunluğunun sıfır olması için izin verilebilir.

Uygulama, ileti yerleştirilirken bu işaretlerin doğru ayarlandığından emin olmalıdır. PMLOGO belirtilirse ya da kuyruk tanıtıcısı için önceki MQPUT çağrısında belirtilmişse, işaretlerin ayarları kuyruk tanıtıcısı için kuyruk yöneticisi tarafından saklanan grup ve bölüm bilgileriyle tutarlı olmalıdır. Aşağıdaki

koşullar, PMLOGO belirlendiğinde, kuyruk tanıtıcısı için arka arkaya gelen MQPUT çağrıları için geçerlidir:

- Yürürlükte bir grup ya da mantıksal ileti yoksa, bu işaretlerin tümü (ve bunların birleşimleri) geçerli olur.
- MFMIG belirtildikten sonra, MFLMIG belirtilinceye kadar bu durumda kalmalıdır. Bu koşul karşılanmazsa, arama neden kodu RC2241 ile başarısız olur.
- MFSEG belirtildikten sonra, MFLSEG belirtilinceye kadar bu durumda kalmalıdır. Bu koşul karşılanmazsa, arama neden kodu RC2242 ile başarısız olur.
- MFMIG olmadan MFSEG belirlendikten sonra, MFMIG, MFLSEG belirtildikten sonra da kapalı kalmalıdır. Bu koşul karşılanmazsa, arama neden kodu RC2242 ile başarısız olur.

[Tablo 1](#page-1157-0) , işaretlerin geçerli birleşimlerini ve çeşitli alanlar için kullanılan değerleri gösterir.

Bu işaretler, MQPUT ve MQPUT1 çağrılarına ve MQGET çağrısına ilişkin çıkış işaretlerine ilişkin giriş işaretleridir. İkinci çağrı sırasında, kuyruk yöneticisi, işaretlerin değerlerini MQGMO ' daki GMGST ve GMSST alanlarına da yankıyor.

**Varsayılan işaretler**: İletinin varsayılan özniteliklere sahip olduğunu belirtmek için aşağıdaki değer belirlenebilir:

### **MFYOK**

İleti işaretleri (varsayılan ileti öznitelikleri) yok.

Bu, kesimlere bölünmeyi engeller ve iletinin bir grupta yer almadığını ve mantıksal bir iletinin bir kesimi olmadığını belirtir. MFNONE, program belgelerine yardımcı olmak için tanımlıdır. Bu işaretin başka biriyle birlikte kullanılması amaçlanmaz, ancak değeri sıfır olduğu için bu tür bir kullanım saptanamaz.

MDMFL alanı alt alanlara bölümlenmektedir; ayrıntılar için ["IBM i' ta rapor seçenekleri ve ileti](#page-1409-0) [işaretleri" sayfa 1410](#page-1409-0)' e bakın.

Bu alanın ilk değeri MFNONE 'dir. MDVER , MDVER2değerinden küçükse bu alan yok sayılır.

#### **MDMID (24 baytlık bit dizesi)**

İleti tanıtıcısı.

Bu, bir iletiyi diğerinden ayırmak için kullanılan bayt dizilimidir. Genellikle, kuyruk yöneticisi tarafından izin verilmediği halde, iki ileti aynı ileti tanıtıcısına sahip olmalıdır. İleti tanıtıcısı, iletinin kalıcı bir özelidir ve kuyruk yöneticisinin yeniden başlatmalarında devam eder. İleti tanıtıcısı bir karakter dizgisi değil, bir byte dizgisi olduğu için, ileti tanıtıcısı, ileti bir kuyruk yöneticisinden diğerine akış sırasında karakter kümeleri arasında dönüştürülmez.

MQPUT ve MQPUT1 çağrıları için, uygulama tarafından MINONE ya da PMNMID belirtilirse, kuyruk yöneticisi ileti konduğunda benzersiz bir ileti tanıtıcısı oluşturur ve iletiyi, iletiyle birlikte gönderilen ileti tanımlayıcısına yerleştirir. Kuyruk yöneticisi, gönderme uygulamasına ait olan ileti tanımlayıcısında bu ileti tanıtıcısını da döndürür. Uygulama, bu değeri belirli iletilere ilişkin bilgileri kaydetmek ve uygulamanın diğer kısımlarındaki sorgulara yanıt vermek için kullanabilir.

An MDMID generated by the queue manager consists of a 4-byte product identifier ( $AMO<sub>7</sub>$  or CSO $<sub>7</sub>$  in</sub> either ASCII or EBCDIC, where  $\neg$  represents a single blank character), followed by a product-specific implementation of a unique string. IBM MQ ' da bu, kuyruk yöneticisi adının ilk 12 karakterini ve sistem saatinden türetilen bir değeri içerir. İletişim kurabilen tüm kuyruk yöneticilerinin, ileti tanıtıcılarının benzersiz olduğundan emin olmak için ilk 12 karakterde farklı adlar olması gerekir. Benzersiz bir dizgi oluşturma yeteneği, sistem saatinin geriye doğru değiştirilmemesine de bağlıdır. Uygulama tarafından oluşturulan bir kuyruk yöneticisi tarafından oluşturulan bir ileti tanıtıcısının olasılığını ortadan kaldırmak için, uygulama ASCII ya da EBCDIC (X'41 '-X'49' ve X'C1'-X'C9') arasında A ile I arasındaki ilk karakterlere sahip tanıtıcıların oluşturulamaması gerekir. Ancak, uygulamanın bu aralıklarda başlangıç karakterleri olan tanıtıcılar oluşturmasını önlemez.

İleti bir konuya konursa, kuyruk yöneticisi yayınlanan her ileti için gerekli olduğu şekilde benzersiz ileti tanıtıcıları oluşturur. Uygulama tarafından PMNMID belirtilirse, kuyruk yöneticisi çıkışta

döndürülebilmek için benzersiz bir ileti tanıtıcısı oluşturur. Uygulama tarafından MINONE belirtilirse, çağrıdan dönüşte MQMD ' deki MDMID alanının değeri değişmeden kalır.

Alıkonan yayınlarla ilgili daha fazla ayrıntı için [PMOPT](#page-1153-0) içindeki PMRET tanımına bakın.

İleti bir dağıtım listesine konursa, kuyruk yöneticisi gereken şekilde benzersiz ileti tanıtıcıları oluşturur, ancak MQMD ' deki MDMID alanının değeri, MINONE ya da PMNMID belirlense bile, çağrıdan geri dönmede değişmeden kalır. Uygulamanın kuyruk yöneticisi tarafından oluşturulan ileti tanıtıcılarını bilmesi gerekiyorsa, uygulamanın PRMID alanını içeren MQPMR kayıtlarını sağlamalıdır.

Gönderme uygulaması, MINONE dışında ileti tanıtıcısı için belirli bir değeri de belirtebilir; bu değer, kuyruk yöneticisinin benzersiz bir ileti tanıtıcısı oluşturmasını durdurur. Bir iletiyi ileten bir uygulama, bu olanağı özgün iletinin ileti tanıtıcısını yaymak için kullanabilir.

Kuyruk yöneticisi şu hariç olmak üzere, bu alanın herhangi bir kullanımını gerçekleştirmiyor:

- Daha önce açıklandığı gibi, istenirse benzersiz bir değer oluştur
- İletiye ilişkin alma isteğini içeren uygulamaya değer sağlayın
- Değeri, bu ileti hakkında oluşturduğu herhangi bir rapor iletisinin MDCID alanına kopyalayın ( MDREP seçeneklerine bağlı olarak).

Kuyruk yöneticisi ya da bir ileti kanalı aracısı bir rapor iletisi oluşturduğunda, MDMID alanını, özgün iletinin MDREP alanı, RONMI ya da ROPMI iletisinin belirlediği şekilde ayarlar. Rapor iletileri oluşturan uygulamalar da bunu yapmalıdır.

MQGET çağrısına ilişkin MDMID , kuyruktan alınacak belirli bir iletiyi seçmek için kullanılabilecek beş alandan biridir. Olağan durumda MQGET çağrısı kuyrukta bir sonraki iletiyi döndürür, ancak belirli bir ileti gerekliyse, beş seçim ölçütünün biri ya da daha fazlası herhangi bir birleşimde belirtilirse elde edilebilir; bu alanlar şunlardır:

- MDMID
- MDCID
- MDGID
- MDSEQ
- MDOFF

Uygulama bu alanlardan birini ya da birkaçını gerekli değerlere ayarlar ve sonra bu alanların seçim ölçütü olarak kullanılması gerektiğini belirtmek için MQGMO ' daki GMMO alanında karşılık gelen MO\* eşleşme seçeneklerini ayarlar. Yalnızca, bu alanlarda belirtilen değerlere sahip iletiler alma için adaydır. GMMO alanı için varsayılan değer (uygulama tarafından değiştirilmediyse) hem ileti tanıtıcısı, hem de ilinti tanıtıcısı ile eşleşir.

Olağan durumda, döndürülen ileti, kuyruğun seçim ölçütlerine uygun ilk iletidir. Ancak, GMBRWN belirtilirse, döndürülen ileti seçim ölçütlerini karşılayan bir sonraki iletidir; bu ileti için tarama, imlecin bulunduğu konumdan sonra gelen iletiyle başlar.

**Not:** Kuyruk, seçim ölçütlerini karşılayan bir ileti için sırayla taranır; bu nedenle alma süreleri, seçim ölçütü belirtilmediğinde daha yavaş olur; özellikle, uygun bir öğe bulunmadan önce birçok iletinin taranması gerekir.

Seçim ölçütlerinin çeşitli durumlarda nasıl kullanılırla ilgili daha fazla bilgi için [Tablo 1](#page-1071-0) ' e bakın.

MINONE değerinin, ileti tanıtıcısı olarak MOMSGI belirtmeleriyle aynı etkiye sahip olması da, herhangi bir ileti tanıtıcısının eşleşmesine neden olur.

MQGET çağrısının **GMO** parametresinde GMMUC seçeneği belirtilirse bu alan yoksayılır.

MQGET çağrısından dönüşte, MDMID alanı, döndürülen iletinin ileti tanıtıcısına ayarlanır (varsa).

Aşağıdaki özel değer kullanılabilir:

#### **BIRINCI**

İleti tanıtıcısı belirtilmedi.

Değer, alanın uzunluğuna ilişkin ikili sıfır değeridir.

Bu, MQGET, MQPUT ve MQPUT1 çağrılarına ilişkin bir giriş/çıkış alanıdır. Bu alanın uzunluğu LNMID tarafından verilir. Bu alanın ilk değeri MINONE değeridir.

### **MDMT (10 basamaklı işaretli tamsayı)**

İleti tipi.

Bu, iletinin tipini gösterir. İleti tipleri şu şekilde gruplanır:

### **MTSFST**

Sistem tarafından tanımlanan ileti tipleri için en düşük değer.

### **MTSLST**

Sistem tarafından tanımlanan ileti tipleri için en yüksek değer.

Aşağıdaki değerler sistem aralığı içinde tanımlanandır:

### **MTDGRM**

İleti yanıt gerektirmiyor.

İleti, yanıt gerektirmeyen bir iletidir.

### **MTRQST**

Yanıt gerektiren ileti.

İleti, yanıt gerektiren bir iletidir.

Yanıtın gönderilmesi gereken kuyruğun adı, MDRQ alanında belirtilmelidir. MDREP alanı, yanıtın MDMID ve MDCID ' in nasıl ayarlanacağını belirtir.

### **MTRPLY**

Önceki bir istek iletisine yanıt verin.

İleti, daha önceki bir istek iletisine (MTRQST) yanıt olarak gönderilmektedir. İleti, istek iletisinin MDRQ alanı tarafından belirtilen kuyruğa gönderilmelidir. Yanıtın MDMID ve MDCID ' in nasıl ayarlanacağını denetlemek için, isteğin MDREP alanı kullanılmalıdır.

**Not:** Kuyruk yöneticisi, istek-yanıt ilişkisini uygulamaz; bu bir uygulama sorumluluğunda.

#### **MTRPRT**

Rapor iletisi.

İleti, genellikle başka bir iletiyle ilgili (örneğin, geçerli olmayan verileri içeren bir istek iletisi alındı), beklenen ya da beklenmeyen bazı oluşumlarla ilgili raporlama içerir. İleti, özgün iletinin ileti tanımlayıcısının MDRQ alanı tarafından belirtilen kuyruğa gönderilmelidir. Raporun niteliyi belirtmek için MDFB alanının ayarlanması gerekir. Özgün iletinin MDREP alanı, rapor iletisinin MDMID ve MDCID ' in nasıl ayarlanması gerektiğini denetlemek için kullanılabilir.

Kuyruk yöneticisi ya da ileti kanalı aracısı tarafından oluşturulan rapor iletileri, MDFB ve MDCID alanları önceden açıklandığı şekilde ayarlanmış şekilde, her zaman MDRQ kuyruğuna gönderilir.

Sistem aralığı içindeki diğer değerler, MQI ' ın sonraki sürümlerinde tanımlanabilir ve MQPUT ve MQPUT1 çağrıları hatasız olarak kabul edilir.

Uygulama tanımlı değerler de kullanılabilir. Bunlar aşağıdaki aralık içinde olmalıdır:

### **MTAFST**

Uygulama tanımlı ileti tipleri için en düşük değer.

### **MALST**

Uygulama tanımlı ileti tipleri için en yüksek değer.

MQPUT ve MQPUT1 çağrıları için, MDMT değeri sistem tanımlı aralıkta ya da uygulama tanımlı aralık içinde olmalıdır; değilse, arama başarısız olur ve neden kodu RC2029ile başarısız olur.

Bu, MQGET çağrısına ilişkin bir çıkış alanıdır ve MQPUT ve MQPUT1 çağrıları için bir giriş alanı. Bu alanın ilk değeri MTDGRM ' dir.

### **MDOFF (10 basamaklı işaretli tamsayı)**

Mantıksal iletinin başlangıcındaki fiziksel iletilerde verilerin göreli konumu.

Bu, veri formlarının parçası olan mantıksal iletinin başlangıcındaki fiziksel iletteki verilerin bayt cinsinden göreli konudur. Bu verilere *segment*adı verilir. Göreli konum 0 ile 999 999 999 aralığlıdır. Mantıksal iletinin bir bölümü olmayan fiziksel bir ileti, sıfır göreli konutuna sahiptir.

Bu alan, aşağıdaki durumlarda, MQPUT ya da MQGET çağrısında uygulama tarafından belirlenemez:

- MQPUT çağrısında, PMLOGO belirtildi.
- MQGET çağrısında MOOFFS belirtilmedi.

Bunlar, rapor iletisi olmayan iletiler için bu çağrıları kullanmanın önerilen yollarıdır. Ancak, uygulama bu koşullara uymuyorsa ya da çağrı MQPUT1ise, uygulama MDOFF ' in uygun bir değere ayarlandığından emin olmalıdır.

MQPUT ve MQPUT1 çağrılarına giriş sırasında, kuyruk yöneticisi [Tablo 1](#page-1157-0)' de ayrıntılı olarak belirtilen değeri kullanır. MQPUT ve MQPUT1 çağrılarının çıktısında, kuyruk yöneticisi bu alanı, iletiyle birlikte gönderilen değere ayarlar.

Bir mantıksal iletinin bir kesimine ilişkin rapor iletisi raporlaması için, kuyruk yöneticisi tarafından korunan bölüm bilgilerindeki göreli konumu güncellemek için MDOLN alanı (OLUNDF değil, OLUNDF) kullanılır.

MQGET çağrısına giriş sırasında, kuyruk yöneticisi [Tablo 1](#page-1071-0)' de ayrıntılı olarak belirtilen değeri kullanır. MQGET çağrısından çıktıda, kuyruk yöneticisi bu alanı, alınan ileti için değere ayarlar.

Bu alanın ilk değeri sıfır. MDVER , MDVER2değerinden küçükse bu alan yok sayılır.

### **MDOLN (10 basamaklı işaretli tamsayı)**

Özgün iletinin uzunluğu.

Bu alan yalnızca bölüm olan rapor iletileri için ilgi alanıdır. Rapor iletisinin ilişkilendirdiği ileti kesiminin uzunluğunu belirtir; bu, bölüm formlarının parçası olan mantıksal iletinin uzunluğunu ya da rapor iletisinde verilerin uzunluğunu belirtmez.

**Not:** When generating a report message for a message that is a segment, the queue manager and message channel agent copy into the MQMD for the report message the MDGID, MDSEQ, MDOFF, and *MDMFL*, fields from the original message. Sonuç olarak, rapor iletisi de bir bölümdür. Rapor iletileri oluşturan uygulamaların aynı yapılması ve MDOLN alanının doğru olarak ayarlandığından emin olmak için önerilir.

Aşağıdaki özel değer tanımlıdır:

#### **OUNDF**

İletinin özgün uzunluğu tanımlı değil.

MDOLN , MQPUT ve MQPUT1 çağrılarında bir giriş alanıdır; ancak, uygulama tarafından sağlanan değer yalnızca belirli durumlarda kabul edilir:

- Gönderilmekte olan ileti bir bölümse ve aynı zamanda bir rapor iletiyse, kuyruk yöneticisi belirtilen değeri kabul eder. Değer şu olmalıdır:
	- Kesimin son bölümü değilse sıfırdan büyük
	- Kesim son bölümse sıfırdan küçük değil
	- İletide var olan veri uzunluğundan az değil

Bu koşullar karşılanmazsa, çağrı neden kodu RC2252ile başarısız olur.

- Bir rapor iletisi gönderiliyorsa, ancak bir rapor iletisi değilse, kuyruk yöneticisi alanı yoksayar ve bunun yerine uygulama iletisi verilerinin uzunluğunu kullanır.
- Diğer tüm durumlarda, kuyruk yöneticisi alanı yoksayar ve OLUNUNDF değerini kullanır.

Bu, MQGET çağrısındaki bir çıkış alanıdır.

Bu alanın ilk değeri OLUNDF ' dir. MDVER , MDVER2değerinden küçükse bu alan yok sayılır.

### **MDPAN (28 baytlık karakter dizilimi)**

İletiyi koyan uygulamanın adı.

Bu, iletinin *başlangıç bağlamının* bir parçasıdır. İleti bağlamına ilişkin daha fazla bilgi için bkz. İleti bağlamı ve Bağlam bilgilerini denetleme.

MDPAN biçimi, MDPATdeğerine bağlıdır.

Bu alan kuyruk yöneticisi (yani, PMSETA dışındaki tüm seçenekler için) tarafından ayarlandığında, ortam tarafından belirlenen değere ayarlanır:

- $\frac{1}{208}$  On z/OS, the queue manager uses:
- z/OS toplu işi için, JES JOB kartından 8 karakterlik iş adı
- TSO için, 7 karakterlik TSO kullanıcı kimliği
- CICSiçin, 8 karakterlik uygulama tanıtıcısı ve ardından 4 karakterlik trand
- IMSiçin, 8 karakterlik IMS sistem tanıtıcısı ve ardından 8 karakterlik PSB adı.
- XCF için, 8 karakterden oluşan XCF grup adı ve onu izleyen 16 karakterlik XCF üye adı
- Kuyruk yöneticisi tarafından oluşturulan bir ileti için, kuyruk yöneticisi adının ilk 28 karakteri
- CICSolmadan dağıtılmış kuyruklama için, kanal başlatıcısının 8 karakterden oluşan iş adı ve ardından, 8 karakterlik bir görev tanıtıcısı izleyen modülün 8 karakterden oluşan bir adı ve ardından da ölü-mektup kuyruğuna yerleştirilecek bir iş adı.
- For MQSeries Java language bindings processing with IBM MQ for z/OS the 8-character jobname of the address space created for the z/OS UNIX System Services environment. Tipik olarak, bu, sonuna tek sayısal karakteri eklenmiş bir TSO kullanıcı kimliği olur.

Ad ya da adlar, alanın geri kalanındaki herhangi bir alan gibi, her biri boşlukla boşluğa doldurulur. Birden çok ad varsa, bunlar arasında ayırıcı yoktur.

- <mark>PC DOS ve Windows sistemlerinde kuyruk yöneticisi aşağıdakileri kullanır:</mark>
	- Bir CICS uygulaması için, CICS işlem adı
	- CICS olmayan bir uygulama için, yürütülebilir dosyanın tam olarak nitelenmiş adı olan 28 karakter
- IBM iüzerinde, kuyruk yöneticisi tam olarak nitelenmiş iş adını kullanır.
- $\blacksquare$  Linux  $\blacksquare$   $\blacksquare$   $\blacksquare$
- Bir CICS uygulaması için, CICS işlem adı
- CICS uygulaması olmayan bir uygulama için, kuyruk yöneticisi tarafından kullanılabiliyorsa, yürütülür dosyanın tam olarak nitelenmiş adının en sağdaki 14 karakteri ve tersi durumda (örneğin, AIXüzerinde).
- VSE/ESAüzerinde, kuyruk yöneticisi 8 karakterlik uygulama tanıtıcısını (applid) ve ardından 4 karakterlik bir trand 'i kullanır.

For the MQPUT and MQPUT1 calls, this is an input/output field if PMSETA is specified in the **PMO** parameter. Alan içindeki boş değerli bir karakteri izleyen herhangi bir bilgi atılır. Boş değerli karakter ve izleyen karakterler kuyruk yöneticisi tarafından boşluklara dönüştürülür. PMSETA belirtilmediyse, bu alan girişte yoksayılır ve yalnızca çıkış alanıdır.

Bu, MQGET çağrısına ilişkin bir çıkış alanıdır. Bu alanın uzunluğu LNPAN tarafından verilir. Bu alanın ilk değeri 28 boşluk karakteridir.

## **MDPAT (10 basamaklı işaretli tamsayı)**

İletiyi koyan uygulamanın tipi.

Bu, iletinin **başlangıç bağlamının** bir parçasıdır. İleti bağlamına ilişkin daha fazla bilgi için bkz. İleti bağlamı ve Bağlam bilgilerini denetleme.

*MDPAT* , aşağıdaki standart tiplerden birine sahip olabilir. Kullanıcı tanımlı tipler de kullanılabilir, ancak ATULST ile ATUFST aralığındaki değerlerle sınırlandırılmalıdır.

### **ATP**

AIX uygulaması (ATUNIX ile aynı değer).

### **ATBRKR**

Aracı.

# **ATCICS**

CICS işlemi.

# **ATCIB**

CICS bridge.

#### **ATVSE**

CICS/VSE işlemi.

#### **ATDOS**

PC DOS üzerindeIBM MQ MQI client uygulaması.

### **ATDQM**

Dağıtılmış kuyruk yöneticisi aracısı.

### **ATGUAR**

Tandem Guardian uygulaması (ATNSK ile aynı değer).

#### **ATIMS**

IMS uygulaması.

#### **ATIMSB**

IMS köprüsü.

### **ATJAVA**

Java.

# **ATMVS**

MVS ya da TSO uygulaması (ATZOS ile aynı değer).

#### **ATNOT**

Lotus Notes Agent uygulaması.

#### **ATNKK**

Tandem NonStop Kernel uygulaması.

### **AT390**

OS/390 uygulaması (ATZOS ile aynı değer).

#### **AT400**

IBM i uygulaması.

### **ATQM**

Kuyruk yöneticisi.

# **ATIUNIX**

UNIX uygulaması.

#### **ATVOS**

Stratus VOS uygulaması.

#### **ATWIN**

16 bit Windows uygulaması.

#### **AKıM**

32 bit Windows uygulaması.

#### **ATXCF**

XCF.

### **ATZOS**

z/OS uygulaması.

#### **ATDEF**

Varsayılan uygulama tipi.

Bu, uygulamanın çalışmakta olduğu altyapıya ilişkin varsayılan uygulama tipidir.

**Not:** Bu değişmezin değeri ortamdan özgüdür.

### **ATUNK**

Bilinmeyen uygulama tipi.

Bu değer, diğer bağlam bilgileri mevcut olsa da, uygulama tipinin bilinmediğini göstermek için kullanılabilir.

### **ATUFST**

Kullanıcı tanımlı uygulama tipi için en düşük değer.

### **ATULST**

Kullanıcı tanımlı uygulama tipi için en yüksek değer.

Aşağıdaki özel değer de oluşabilir:

### **ATNCON**

İletide bağlam bilgisi yok.

Bu değer, bağlam olmadan bir ileti konduğunda (yani, PMNOC bağlam seçeneği belirtildiğinde) kuyruk yöneticisi tarafından ayarlanır.

Bir ileti alındığında, iletinin bağlamına sahip olup olmadığına karar vermek için MDPAT bu değer için test edilebilir (örneğin, diğer bağlam alanlarından herhangi biri boş değilse, MDPAT 'in ATNCON' ya hiçbir zaman ayarlanmaması önerilir).

### **ATSIB**

Başka bir IBM MQ ileti sistemi ürününde ortaya çıkan ve SIB (Service Integration Bus) köprüsüyle gelen bir iletiyi belirtir.

Kuyruk yöneticisi bir uygulamanın sonucu olarak bu bilgileri oluşturduğunda, alan, ortam tarafından belirlenen bir değere ayarlanır.

 $\blacksquare$  IBM i $\blacksquare$ IBM i'da bu alan AT400; olarak ayarlansa, kuyruk yöneticisi hiçbir zaman IBM iüzerinde ATCICS' i kullanmaz.

For the MQPUT and MQPUT1 calls, this is an input/output field if PMSETA is specified in the **PMO** parameter. PMSETA belirtilmediyse, bu alan girişte yoksayılır ve yalnızca çıkış alanıdır.

Bir MQPUT ya da MQPUT1 çağrısının başarıyla tamamlanmasından sonra, bu alan, bir kuyruğa konduysa, iletiyle birlikte gönderilen MDPAT öğesini içerir. Bu, alıkonursa iletiyle birlikte tutulan MDPAT değerinin (alıkonan yayınlarla ilgili daha fazla ayrıntı için PMRET tanımına bakın) değeri olur, ancak bu ileti kendilerine gönderilen tüm yayınlarda MDPAT ' i geçersiz kılmak için bir değer sağladığından, bu ileti abonelere bir yayın olarak gönderildiğinde, MDPAT olarak kullanılmaz. İletinin bağlamı yoksa, alan ATNCON olarak ayarlanır.

Bu, MQGET çağrısına ilişkin bir çıkış alanıdır. Bu alanın ilk değeri ATNCON ' dur.

### **MDPD (8 baytlık karakter dizilimi)**

İletinin konduğu tarih.

Bu, iletinin *başlangıç bağlamının* bir parçasıdır. İleti bağlamına ilişkin daha fazla bilgi için bkz. İleti bağlamı ve Bağlam bilgilerini denetleme.

Bu alanın kuyruk yöneticisi tarafından oluşturulduğu tarih için kullanılan biçim şöyledir:

• YYYYAAGG

karakterlerin gösterdiği yer:

**YYYY**

yıl (dört sayısal rakam)
```
mm
```

```
yıl ay (01-12)
```
**DD**

ay günü (01-31 arası)

Greenwich Mean Time (GMT) is used for the MDPD and MDPT fields, subject to the system clock being set accurately to GMT.

İleti bir iş biriminin bir parçası olarak konulduysa, tarih, iş biriminin kesinleştirildiği tarih değil, ileti konduğunda olduğu tarih olur.

For the MQPUT and MQPUT1 calls, this is an input/output field if PMSETA is specified in the **PMO** parameter. Alan içeriği kuyruk yöneticisi tarafından denetlenmez; ancak, alan içindeki boş değerli bir karakteri izleyen herhangi bir bilgi atılır. Boş değerli karakter ve izleyen karakterler kuyruk yöneticisi tarafından boşluklara dönüştürülür. PMSETA belirtilmediyse, bu alan girişte yoksayılır ve yalnızca çıkış alanıdır.

Bir MQPUT ya da MQPUT1 çağrısının başarıyla tamamlanmasından sonra, bu alan, bir kuyruğa konduysa, iletiyle birlikte gönderilen MDPD öğesini içerir. Bu, alıkonursa iletiyle birlikte tutulan MDPD değerinin (alıkonan yayınlarla ilgili daha fazla ayrıntı için PMRET tanımına bakın) değeri olur, ancak bu ileti kendilerine gönderilen tüm yayınlarda MDPD ' i geçersiz kılmak için bir değer sağladığından, bu ileti abonelere bir yayın olarak gönderildiğinde, MDPD olarak kullanılmaz. İletinin bağlamı yoksa, alan tümüyle boştur.

Bu, MQGET çağrısına ilişkin bir çıkış alanıdır. Bu alanın uzunluğu LNPDAT tarafından verilir. Bu alanın ilk değeri 8 boş karakterdir.

## **MDPER (10 basamaklı işaretli tamsayı)**

Mesaj devamlılığı.

Bu, iletinin kuyruk yöneticisinin sistem hatalarından ve yeniden başlatılıp yeniden başlatılıp başlatılmayacağını belirtir. MQPUT ve MQPUT1 çağrıları için, değerin aşağıdakilerden biri olması gerekir:

# **PEPER**

İleti kalıcı.

Bu, ileti, kuyruk yöneticisinin sistem hatalarından ve yeniden başlatılabildiğinden emin olmak anlamına gelir. İleti ortaya konduğunda ve putter çalışma birimi kesinleştirildikten sonra (ileti bir iş biriminin bir parçası olarak gönderildiyse), yardımcı saklama alanı için ileti korunur. İleti kuyruktan kaldırılıncaya ve alıcı iş biriminin (ileti bir iş biriminin bir parçası olarak alındıysa) işleninceye kadar orada kalır.

Uzak bir kuyruğa kalıcı bir ileti gönderildiğinde, ileti bir sonraki kuyruk yöneticisine vardığı bilininceye kadar, her kuyruk yöneticisinde hedefe giden yolda iletiyi tutmak için bir saklama ve iletme mekanizması kullanılır.

Kalıcı iletiler üzerine yerleştirilemiyor:

- Geçici dinamik kuyruklar
- Bağlaşım olanağı yapısı düzeyinin üçten az olduğu ya da bağlaşım olanağı yapısının kurtarılamaz olduğu paylaşılan kuyruklar.

Kalıcı iletiler kalıcı dinamik kuyruklara, önceden tanımlanmış kuyruklara ve bağlaşım olanağı yapısı düzeyinin 3 olduğu ve bağlaşım tesisinin kurtarılabilir olduğu paylaşılan kuyruklara yerleştirilebilir.

# **PENPER**

İleti kalıcı değil.

Diğer bir deyişle, ileti, kuyruk yöneticisinin sistem hatalarından ya da yeniden başlatılamalarından sağ olarak kurtulmaz. Bu durum, kuyruk yöneticisinin yeniden başlatılması sırasında yardımcı belleğde iletinin el değmemiş bir kopyası bulunsa bile geçerlidir.

Paylaşılan kuyrukların özel durumunda, kalıcı olmayan iletiler *do* kuyruk paylaşım grubundaki kuyruk yöneticilerinin yeniden başlatılmasını sağlar, ancak paylaşılan kuyruklarda iletileri depolamak için kullanılan bağlaşım tesisinin başarısızlıklarını atlatmaz.

## **PPEQDEF**

İleti varsayılan kalıcılığı içeriyor.

• Kuyruk bir küme kuyruğuysa, iletinin kalıcılığı, iletinin yerleştirdiği kuyruğun belirli bir örneğinin sahibi olan hedef kuyruk yöneticisinde tanımlanan **DefPersistence** özniteliğinden alınır. Genellikle, bir küme kuyruğunun tüm eşgörünümlerinin **DefPersistence** özniteliği için aynı değere sahip olması gerekir, ancak bu zorunlu değildir.

İleti hedef kuyruğa yerleştirildiğinde, **DefPersistence** değeri *MDPER* alanına kopyalanır. **DefPersistence** daha sonra değiştirilirse, kuyruğa önceden yerleştirmiş olan iletiler etkilenmez.

• Kuyruk bir küme kuyruğu değilse, hedef kuyruk yöneticisi uzak olsa bile, iletinin kalıcılığı yerel kuyruk yöneticisinde tanımlanan **DefPersistence** özniteliğinden alınır.

Kuyruk adı çözümleme yolunda birden çok tanımlama varsa, yoldaki ilk tanımlamadaki bu özniteliğin değerinden varsayılan kalıcılık varsayılan kalıcılık alınır. Bu durum şöyle olabilir:

- Diğer ad kuyruğu
- Yerel kuyruk
- Uzak kuyruğun yerel tanımlaması
- Kuyruk yöneticisi diğer adı
- Bir iletim kuyruğu (örneğin, DefXmitQName kuyruğu)

İleti konduğunda, **DefPersistence** değeri MDPER alanına kopyalanır. **DefPersistence** daha sonra değiştirilirse, önceden yerleştirmiş olan iletiler bundan etkilenmez.

Hem kalıcı hem de kalıcı olmayan iletiler aynı kuyruğun üzerinde var olabilir.

Bir iletiyi yanıtlarken, normalde yanıt iletisi için uygulamaların, istek iletisinin kalıcılırlık için kullanması gerekir.

MQGET çağrısı için döndürülen değer, PEPER ya da PENPER değeri döndürülür.

Bu, MQGET çağrısına ilişkin bir çıkış alanıdır ve MQPUT ve MQPUT1 çağrılarına ilişkin bir giriş alanı. Bu alanın ilk değeri PEQDEF olur.

### **MDPRI (10 basamaklı işaretli tamsayı)**

İleti önceliği.

MQPUT ve MQPUT1 çağrıları için, değerin sıfırdan büyük ya da sıfıra eşit olması gerekir; sıfır, en düşük önceliğe sahip olmalıdır. Aşağıdaki özel değer de kullanılabilir:

# **PRQDEF**

Kuyruk için varsayılan öncelik.

• Kuyruk bir küme kuyruğiyse, iletiye ilişkin öncelik, iletinin yerleştirildiği kuyruğun belirli bir örneğinin sahibi olan hedef kuyruk yöneticisinde tanımlandığı şekilde **DefPriority** özniteliğinden alınır. Genellikle, bir küme kuyruğunun tüm eşgörünümlerinin **DefPriority** özniteliği için aynı değere sahip olması gerekir, ancak bu zorunlu değildir.

İleti hedef kuyruğa yerleştirildiğinde, **DefPriority** değeri MDPRI alanına kopyalanır. **DefPriority** daha sonra değiştirilirse, kuyruğa önceden yerleştirmiş olan iletiler etkilenmez.

• Kuyruk bir küme kuyruğu değilse, hedef kuyruk yöneticisi uzak olsa da, ileti için öncelik yerel kuyruk yöneticisinde tanımlandığı şekilde **DefPriority** özniteliğinden alınır.

Kuyruk adı çözümleme yolunda birden çok tanımlama varsa, yoldaki ilk tanımlamadaki bu özniteliğin değeri varsayılan önceliğe alınır. Bu durum şöyle olabilir:

– Diğer ad kuyruğu

- Yerel kuyruk
- Uzak kuyruğun yerel tanımlaması
- Kuyruk yöneticisi diğer adı
- Bir iletim kuyruğu (örneğin, DefXmitQName kuyruğu)

İleti konduğunda, **DefPriority** değeri MDPRI alanına kopyalanır. **DefPriority** daha sonra değiştirilirse, önceden yerleştirmiş olan iletiler bundan etkilenmez.

MQGET çağrısının döndürdüğü değer her zaman sıfırdan büyük ya da bu değere eşit; PRQDEF değeri hiçbir zaman döndürülmez.

Bir ileti, yerel kuyruk yöneticisi tarafından desteklenen üst sınırdan daha büyük bir önceliğe sahip bir iletiyse (bu üst sınır **MaxPriority** kuyruk yöneticisi özniteliği tarafından verilir), ileti kuyruk yöneticisi tarafından kabul edilir, ancak kuyruk yöneticisinin en yüksek önceliğindeki kuyruğa yerleştirilir; MQPUT ya da MQPUT1 çağrısı, CCWARN ve neden kodu RC2049ile tamamlanır. Ancak, MDPRI alanı, iletiyi koyan uygulama tarafından belirlenen değeri korur.

Bir iletiyi yanıtlarken, normalde yanıt iletisi için uygulamaların istek iletisinin önceliğini kullanması gerekir. Diğer durumlarda, PRQDEF belirlenmesi, uygulamanın değiştirilmeden öncelikli olarak gerçekleştirilmesini sağlar.

Bu, MQGET çağrısına ilişkin bir çıkış alanıdır ve MQPUT ve MQPUT1 çağrılarına ilişkin bir giriş alanı. Bu alanın ilk değeri PRQDEF olur.

# **MDPT (8 baytlık karakter dizilimi)**

İletinin konulduğu saat.

Bu, iletinin **başlangıç bağlamının** bir parçasıdır. İleti bağlamına ilişkin daha fazla bilgi için bkz. İleti bağlamı ve Bağlam bilgilerini denetleme.

Bu alanın kuyruk yöneticisi tarafından oluşturulduğu saat için kullanılan biçim şöyledir:

• HHMMSSTH

karakterlerin gösterdiği (sırayla):

```
HH
```
saat (00-23 arası)

### **mm**

```
dakika (00-59)
```
**SS**

```
saniye (00-59; bkz. not)
```
**T**

saniyenin onda biri (0-9 arası)

```
H
```
saniyenin kamarası (0-9 arası)

**Not:** If the system clock is synchronized to a very accurate time standard, it is possible on rare occasions for 60 or 61 to be returned for the seconds in MDPT. Bu, küresel zaman standardına sıçrama saniyeleri eklenince oluşur.

Greenwich Mean Time (GMT) is used for the MDPD and MDPT fields, subject to the system clock being set accurately to GMT.

İleti, bir iş biriminin bir parçası olarak konulduysa, iş biriminin kesinleştirildiği zaman değil, ileti konduğunda saat o zaman olur.

For the MQPUT and MQPUT1 calls, this is an input/output field if PMSETA is specified in the **PMO** parameter. Alan içeriği kuyruk yöneticisi tarafından denetlenmez; ancak, alan içindeki boş değerli bir karakteri izleyen herhangi bir bilgi atılır. Boş değerli karakter ve izleyen karakterler kuyruk yöneticisi tarafından boşluklara dönüştürülür. PMSETA belirtilmediyse, bu alan girişte yoksayılır ve yalnızca çıkış alanıdır.

Bir MQPUT ya da MQPUT1 çağrısının başarıyla tamamlanmasından sonra, bu alan, bir kuyruğa konduysa, iletiyle birlikte gönderilen MDPT değerini içerir. Bu, alıkonursa iletiyle birlikte tutulan MDPT değerinin (alıkonan yayınlarla ilgili daha fazla ayrıntı için PMRET tanımına bakın) değeri olur, ancak bu ileti kendilerine gönderilen tüm yayınlarda MDPT ' i geçersiz kılmak için bir değer sağladığından, bu ileti abonelere bir yayın olarak gönderildiğinde, MDPT olarak kullanılmaz. İletinin bağlamı yoksa, alan tümüyle boştur.

Bu, MQGET çağrısına ilişkin bir çıkış alanıdır. Bu alanın uzunluğu LNPTIM tarafından verilir. Bu alanın ilk değeri 8 boş karakterdir.

### **MDREP (10 basamaklı işaretli tamsayı)**

Rapor iletileri için seçenekler.

Rapor iletisi, bir uygulamayı, özgün iletiyle ilgili beklenen ya da beklenmeyen olaylarla ilgili bilgilendirmek için kullanılan başka bir iletiyle ilgili bir iletidir. MDREP alanı, uygulamanın, hangi rapor iletilerinin gerekli olduğunu, uygulama iletisi verilerinin bunlara dahil edilip edilmeyeceğini ve ayrıca (hem raporlar hem de yanıtlar için) ileti ya da yanıt iletisinde ileti ve ilinti tanıtıcılarının nasıl ayarlanacağını belirlemek için özgün iletiyi göndermesini sağlar. Aşağıdaki tip rapor iletilerinin herhangi biri ya da tümü (ya da hiçbiri) istenebilir:

- Özel durum
- Süre Bitim Tarihi
- Varışta onayla (COA)
- Teslim edilmeyi onayla (COD)
- Pozitif işlem bildirimi (PAN)
- Negatif işlem bildirimi (NAN)

Birden fazla rapor iletisi tipi gerekliyse ya da diğer rapor seçenekleri gerekiyorsa, değerler birlikte eklenebilir (aynı sabiti bir kereden fazla eklemeyin).

Rapor iletisini alan uygulama, MQMD ' deki MDFB alanı incelenerek raporun neden oluşturulduğunu belirleyebilir; ek ayrıntılar için MDFB alanına bakın.

Bir konuya ileti yerleştirilirken rapor seçeneklerinin kullanılması sıfır, bir ya da daha çok rapor iletisinin oluşturulmasını ve uygulamaya gönderilmesine neden olabilir. Bunun nedeni, yayın iletisinin sıfır, bir ya da daha çok abone olan uygulamaya gönderilebilir olması olabilir.

**Kural dışı durum seçenekleri**: Bir kural dışı durum raporu iletisi istemek için aşağıdaki seçeneklerden birini belirleyebilirsiniz.

# **ROACTIVITY**

Etkinlik raporları gerekli

Bu rapor seçeneği, bu rapor seçeneği ayarına sahip bir ileti, destekleyici uygulamalar tarafından işlendiğinde bir etkinlik raporunun oluşturulmasını sağlar.

Bu rapor seçeneği ayarına sahip iletiler, herhangi bir kuyruk yöneticisi tarafından kabul edilmelidir, ancak bu seçenek bu seçeneği 'anlamıyorlar' '. Bu, rapor seçeneğinin, önceki kuyruk yöneticileri tarafından işlenip işlenmemiş olsa bile, herhangi bir kullanıcı iletisine ayarlanmasını sağlar. Bunu başarmak için rapor seçeneği ROAUM alt alanına yerleştirilir.

Bir süreç (kuyruk yöneticisi ya da kullanıcı süreci), ROACT ayarına sahip bir iletide bir Etkinlik gerçekleştirirse, bir etkinlik raporu oluşturmayı ve yerleştirmeyi seçebilir.

Etkinlik raporu seçeneği, herhangi bir iletinin bir kuyruk yöneticisi ağı boyunca izlenmesine olanak tanır. Rapor seçeneği herhangi bir geçerli kullanıcı iletisine belirlenebilir ve anında ileti, ağ üzerinden iletinin rotasını hesaplamaya başlayabilirler. İletiyi oluşturan uygulama, etkinlik raporu oluşturmasını etkinleştiremezse, kuyruk yöneticisi yöneticileri tarafından sağlanan bir API geçiş çıkışı kullanılarak etkinleştirilebilir.

Etkinlik raporları için çok sayıda koşul geçerli olur:

- 1. Ağ içinde etkinlik raporları oluşturabilen daha az sayıda kuyruk yöneticisi varsa, bu rota daha az ayrıntılandırılır.
- 2. Etkinlik raporları, alınan rotayı belirlemek için kolayca 'sıralanabilir' olmayabilir.
- 3. Etkinlik raporları, istenen hedefe giden bir rota bulamayabilir.

### **ROEXC**

Kural dışı durum raporları gerekli.

Başka bir kuyruk yöneticisine bir ileti gönderildiğinde ve ileti belirtilen hedef kuyruğa teslim edilemediğinde, bu tip bir rapor ileti kanalı aracısı tarafından oluşturulabilir. Örneğin, hedef kuyruk ya da ara iletim kuyruğu dolu olabilir ya da ileti kuyruk için çok büyük olabilir.

Kural dışı durum raporu iletisinin oluşturulması, özgün iletinin kalıcılarına ve özgün iletinin seyahat ettiği ileti kanalının (olağan ya da hızlı) hıza bağlıdır.

- Tüm kalıcı iletiler ve normal ileti kanalları üzerinden seyahat eden kalıcı olmayan iletiler için, kural dışı durum raporu yalnızca, hata koşuluna ilişkin gönderme uygulaması tarafından belirtilen işlemin başarıyla tamamlanabilmesi için üretilir. Gönderme uygulaması, hata koşulu ortaya çıkan özgün iletinin durumunu denetlemek için aşağıdaki işlemlerden birini belirtebilir:
	- RODLQ (bu, özgün iletinin, ölü-mektup kuyruğuna yerleştirilmesine neden olur).
	- RODISC (bu, özgün iletinin atılmasına neden olur).

Gönderme uygulaması tarafından belirtilen işlem başarıyla tamamlanamazsa, özgün ileti iletim kuyruğunda bırakılır ve kural dışı durum rapor iletisi oluşturulamaz.

• Hızlı ileti kanalları üzerinden seyahat eden kalıcı olmayan iletiler için, özgün ileti iletim kuyruğundan kaldırılır ve hata koşulu için belirtilen işlem başarıyla tamamlanamamış olsa bile, kural dışı durum raporu oluşturulur. Örneğin, RODLQ belirtilirse, ancak ilk ileti kuyruğun dolu olduğu için (say), kural dışı durum raporu iletisi oluşturulduğundan ve özgün ileti atıldığından, özgün ileti bir ölü-mektup kuyruğuna yerleştirilemez.

Normal ve hızlı ileti kanallarına ilişkin ek bilgi için İleti kalıcılığı başlıklı konuya bakın.

Özgün iletiyi koyan uygulama, sorunun zamanuyumlu olarak MQPUT ya da MQPUT1 çağrısı tarafından döndürülmesi yoluyla sorunun bildirilebileceğini bildiren bir kural dışı durum raporu oluşturulmaz.

Uygulamalar, aldığı bir iletinin işlenemeyeceğini belirtmek için (örneğin, hesabın kredi limitini aşmasına neden olacak bir borç işlemi olduğu için) kural dışı durum raporları gönderebilir.

Özgün iletiden ileti verileri, rapor iletisine dahil edilmiyor.

ROEXC, ROEXCD ve ROEXCF ' den birden fazlasını belirtmeyin.

### **ROEXCD**

Veri girilmesi zorunlu olan kural dışı durum raporları.

Bu, özgün iletiden gelen uygulama iletisi verilerinin ilk 100 baytı rapor iletisine dahil etmek dışında, ROEXC ile aynıdır. Özgün ileti bir ya da daha çok MQ üstbilgisi yapısı içeriyorsa, bunlar rapor iletisine dahil edilir ve 100 baytlık uygulama verileri eklenir.

ROEXC, ROEXCD ve ROEXCF ' den birden fazlasını belirtmeyin.

### **ROEXCF**

Tam veri gerekli olan kural dışı durum raporları.

Bu, özgün iletiden gelen tüm uygulama iletisi verilerinin rapor iletisine dahil olması dışında, ROEXC ile aynıdır.

ROEXC, ROEXCD ve ROEXCF ' den birden fazlasını belirtmeyin.

**Süre bitimi seçenekleri**: Bir süre bitimi rapor iletisi istemek için aşağıdaki seçeneklerden birini belirleyebilirsiniz.

### **ROEXP**

Son kullanma tarihi raporları gerekli.

This type of report is generated by the queue manager if the message is discarded before delivery to an application because its expiry time has passed (see the MDEXP field). Bu seçenek belirlenmezse, bu nedenle (ROEXC\* seçeneklerinden biri belirlense bile) bir ileti atılırsa, rapor iletisi oluşturulmaz.

Özgün iletiden ileti verileri, rapor iletisine dahil edilmiyor.

ROEXP, ROEXPD ve ROEXPF öğelerinden birden fazlasını belirtmeyin.

#### **GENIşLET**

Veriler gerekli olan süre bitim raporları.

Bu, özgün iletiden gelen uygulama iletisi verilerinin ilk 100 baytı rapor iletisine dahil etmek dışında, ROEXP ile aynıdır. Özgün ileti bir ya da daha çok MQ üstbilgisi yapısı içeriyorsa, bunlar rapor iletisine dahil edilir ve 100 baytlık uygulama verileri eklenir.

ROEXP, ROEXPD ve ROEXPF öğelerinden birden fazlasını belirtmeyin.

#### **GENIşLET**

Eksiksiz veri gerektiren süre sonu raporları.

Bu, özgün iletiden gelen tüm uygulama iletisi verilerinin rapor iletisinde yer aldığından, ROEXP ile aynıdır.

ROEXP, ROEXPD ve ROEXPF öğelerinden birden fazlasını belirtmeyin.

**Confirm-on-gelisn options**(Gelir-geliş seçenekleri): Bir varışta doğrulama isteği iletisi istemek için aşağıdaki seçeneklerden birini belirleyebilirsiniz.

#### **ROCOA**

Varılan geliş raporları gerekli.

Bu tip bir rapor, hedef kuyruğa ilişkin ileti yerleştirildiğinde, hedef kuyruğa sahip olan kuyruk yöneticisi tarafından oluşturulur. Özgün iletiden ileti verileri, rapor iletisine dahil edilmiyor.

İleti bir iş biriminin bir parçası olarak konursa ve hedef kuyruk yerel bir kuyruksa, kuyruk yöneticisi tarafından oluşturulan COA rapor iletisi, iş birimi kesinleştirildiğinde ve iş birimi kesinleştirildiğinde alma için kullanılabilir duruma gelir.

İleti tanımlayıcısındaki MDFMT alanı FMXQH ya da FMDLH ise, COA raporu oluşturulmaz. Bu işlem, ileti bir iletim kuyruğuna konursa ya da teslim edilemediyse ve bir ölü-mektup kuyruğuna konursa COA raporunun oluşturulmasını önler.

ROCOA, ROCOAD ve ROCOAF dışında birden çok ROCOA belirtmeyin.

### **ROCOAD**

Veri girilmesi zorunlu olan raporlarda geliş raporları.

Bu ROCOA ile aynıdır, ancak özgün iletiden gelen uygulama iletisi verilerinin ilk 100 baytı rapor iletisine dahil edilir. Özgün ileti bir ya da daha çok MQ üstbilgisi yapısı içeriyorsa, bunlar rapor iletisine dahil edilir ve 100 baytlık uygulama verileri eklenir.

ROCOA, ROCOAD ve ROCOAF dışında birden çok ROCOA belirtmeyin.

#### **ROCOAF**

Tam veri gerekli olan geliş raporlarını onaylar.

Bu ROCOA ile aynıdır, ancak özgün iletiden gelen tüm uygulama iletisi verileri rapor iletisine dahil edilir.

ROCOA, ROCOAD ve ROCOAF dışında birden çok ROCOA belirtmeyin.

**At ve süre bitimi seçenekleri**: Rapor iletileri için süre bitimi ve atma işaretini ayarlamak için aşağıdaki seçeneği belirleyebilirsiniz.

#### **ROPDAE**

Rapor ileti süre bitimini ayarlayın ve işareti atın.

Bu seçenek, rapor iletilerinin ve yanıt iletilerinin son kullanma tarihini devralmasını ve özgün iletilerinden vazgeçip atmayacağınızı (atılıp atılmamasını) sağlar. Bu seçenek kümesi, rapor ve yanıt iletileri ile birlikte:

- 1. RODISC işaretini (ayarlandıysa) devral.
- 2. İleti süre bitimi raporu değilse, iletinin kalan süre bitimi süresini devralır. İleti süre bitimi raposa, süre bitimi 60 saniyeye ayarlanır.

Bu seçenek ayarında aşağıdakiler geçerlidir:

**Not:**

- 1. Rapor ve yanıt iletileri, bir atma işareti ve süre bitimi değeriyle oluşturulur ve sistem içinde kalmayamaz.
- 2. İzleme rotası iletilerinin, izleme dışı rota üzerinde etkinleştirilen kuyruk yöneticilerindeki hedef kuyruklara ulaşması engellenir.
- 3. İletişim bağlantıları kesilirse, kuyrukların teslim edilemeyen raporlarla doldurulması engellenir.
- 4. Komut sunucusu yanıtları, isteğin kalan süre bitimini devralır.

**Confirm-on-delivery options**(Teslim alma seçeneklerini onaylayın): Bir teslim alma raporu iletisini istemek için aşağıdaki seçeneklerden birini belirleyebilirsiniz.

### **ROCOD**

Teslim edilme raporları gerekli.

Bu tip bir rapor, bir uygulama hedef kuyruktan iletiyi kuyruktan silinmesine neden olan bir şekilde hedef kuyruktan aldığında, kuyruk yöneticisi tarafından üretilir. Özgün iletiden ileti verileri, rapor iletisine dahil edilmiyor.

İleti bir iş biriminin bir parçası olarak alınırsa, rapor iletisi aynı iş birimi içinde oluşturulur; böylece, iş birimi kesinleştirilinceye kadar rapor kullanılabilir değildir. İş birimi yedeklendiyse, rapor gönderilmez.

İleti tanımlayıcısındaki MDFMT alanı FMDLH ise, COD raporu oluşturulmaz. Bu işlem, iletinin teslim edilememesi ve kuyruksuz bir kuyruğa konması durumunda COD raporunun oluşturulmasını önler.

Hedef kuyruk bir XCF kuyruğsa ROCOD geçerli değildir.

ROCOD, ROCODD ve ROCODF ' den birden fazlasını belirtmeyin.

### **ROCODD**

Veri girilmesi zorunlu olan teslim alma raporları.

Bu, ROCOD ile aynıdır, ancak özgün iletiden gelen uygulama iletisi verilerinin ilk 100 baytı rapor iletisine dahil edilir. Özgün ileti bir ya da daha çok MQ üstbilgisi yapısı içeriyorsa, bunlar rapor iletisine dahil edilir ve 100 baytlık uygulama verileri eklenir.

Özgün ileti için MQGET çağrısında GMATM belirtilirse ve alınan ileti kısaltılırsa, rapor iletisine yerleştirilen uygulama iletisi verisi miktarı alt sınır olan ileti verileri miktarı alt sınır olur:

- Özgün iletinin uzunluğu
- 100 bayt.

Hedef kuyruk bir XCF kuyruğsa ROCODD geçerli değildir.

ROCOD, ROCODD ve ROCODF ' den birden fazlasını belirtmeyin.

#### **ROCODF**

Tam veri gerekli olan teslim raporları için onay bilgileri.

Bu, özgün iletiden gelen tüm uygulama iletisi verilerinin rapor iletisinde yer aldığından, ROCOD ile aynıdır.

Hedef kuyruk bir XCF kuyruğsa ROCODF geçerli değildir.

ROCOD, ROCODD ve ROCODF ' den birden fazlasını belirtmeyin.

**Eylem-bildirim seçenekleri**: Alma uygulamasının olumlu ya da olumsuz işlem rapor iletisi göndermesini istemek için aşağıdaki seçeneklerden birini ya da her ikisini belirleyebilirsiniz.

### **ROPAN**

Olumlu eylem bildirimi raporları gerekli.

Bu rapor tipi, iletiyi alan ve üzerinde işlem yapan uygulama tarafından oluşturulur. İletide istenen işlemin başarılı bir şekilde gerçekleştirildiğini gösterir. Raporu oluşturan uygulama, raporla birlikte herhangi bir verinin dahil edilip edilmeyeceğini belirler.

İletiyi alan uygulamaya bu isteği iletmekten başka bir seçenek dışında, kuyruk yöneticisi bu seçeneğe dayalı olarak herhangi bir işlem görmez. Uygunsa, raporu oluşturmak için uygulamanın alma sorumluluğundur.

### **RONAN**

Negatif işlem bildirimi raporları gerekli.

Bu rapor tipi, iletiyi alan ve üzerinde işlem yapan uygulama tarafından oluşturulur. İletide istenen işlemin başarılı bir şekilde gerçekleştirilmediğini gösterir. Raporu oluşturan uygulama, raporla birlikte herhangi bir verinin dahil edilip edilmeyeceğini belirler. Örneğin, isteğin neden gerçekleştirilemediğini gösteren bazı veriler içermek istenebilir.

İletiyi alan uygulamaya bu isteği iletmekten başka bir seçenek dışında, kuyruk yöneticisi bu seçeneğe dayalı olarak herhangi bir işlem görmez. Uygunsa, raporu oluşturmak için uygulamanın alma sorumluluğundur.

Olumlu bir işleme karşılık gelen ve olumsuz bir eyleme karşılık gelen koşulların belirlenmesi, uygulamanın sorumluluğunda. Ancak, istek yalnızca kısmen gerçekleştirilmişse, istenirse PAN raporu yerine bir NAN raporu oluşturulmalıdır. Olası her koşulun, olumlu bir işleme ya da olumsuz bir işleme karşılık gelmesi de önerilir, ancak her ikisi de önerilmemelidir.

**İleti tanıtıcısı seçenekleri**: Rapor iletisi (ya da yanıt iletisinin) MDMID ' in nasıl ayarlanacağını denetlemek için aşağıdaki seçeneklerden birini belirleyebilirsiniz.

### **RONMI**

Yeni ileti tanıtıcısı.

Bu varsayılan işlemdir ve bir rapor ya da yanıt bu iletinin bir sonucu olarak oluşturulursa, rapor ya da yanıt iletisi için yeni bir MDMID oluşturulacacağını belirtir.

### **ROPMI**

İleti tanıtıcısını iletin.

Bir rapor ya da yanıt bu iletinin bir sonucu olarak oluşturulduysa, bu iletinin MDMID 'i rapor ya da yanıt iletisinin MDMID ' e kopyalanır.

Bir yayın iletisinin MsgId , yayının bir kopyasını alan her abone için farklı olur; bu nedenle, rapor ya da yanıt iletisine kopyalanan MsgId her bir abone için farklı olur.

Bu seçenek belirlenmezse, RONMI varsayılır.

**İlinti tanıtıcısı seçenekleri**: Rapor iletisi (ya da yanıt iletisinin) MDCID ' in nasıl ayarlanacağını denetlemek için aşağıdaki seçeneklerden birini belirleyebilirsiniz.

### **ROCMTC**

İleti tanıtıcısını ilinti tanıtıcısına kopyalayın.

Bu varsayılan işlemdir ve bir rapor ya da yanıt bu iletinin bir sonucu olarak oluşturulursa, bu iletinin MDMID 'un rapor ya da yanıt iletisinin MDCID ' e kopyalanacağına işaret eder.

The MsgId of a publication message will be different for each subscriber that receives a copy of the publication and therefore the MsgId copied into the CorrelId of the report or reply message will be different for each one.

#### **ROPCI**

Geçiş ilintilendirme tanıtıcısı.

Bir rapor ya da yanıt bu iletinin bir sonucu olarak oluşturulduysa, bu iletinin MDCID 'i rapor ya da yanıt iletisinin MDCID ' e kopyalanır.

Bir yayın iletisinin MDCID , SOSCID seçeneğini kullanmadığı ve MQSD ' deki SCDIC alanını CINONE olarak ayarlamadığı sürece bir aboneye özgü olur. Bu nedenle, rapor ya da yanıt iletisinin MDCID 'ine kopyalanan MDCID ' nin her biri için farklı olması mümkündür.

Bu seçenek belirlenmezse, ROCMTC kabul edilir.

Özgün iletide ROPMI ya da ROPCI seçeneklerinin ayarlanıp ayarlanmadığını denetlemek için istekleri yanıtlama ya da rapor oluşturma iletileri oluşturma önerilir. Bu işlemler gerçekleşirse, sunucular bu seçenekler için açıklanan işlemi kabul etmelidir. İkisi de ayarlanmazsa, sunucuların karşılık gelen varsayılan eylemi alması gerekir.

: Özgün iletinin hedef kuyruğa teslim edilemediğinde, yok etmeyi denetlemek için aşağıdaki seçeneklerden birini belirleyebilirsiniz. Bu seçenekler yalnızca, gönderme yapan uygulama tarafından istendiyse, bir kural dışı durum raporu iletisinin oluşturulup oluşturulmamasına neden olacak durumlar için geçerlidir. Uygulama, yok etme seçeneklerini, kural dışı durum raporlarından bağımsız olarak ayarlayabilir.

### **RODLQ**

İletinin gönderilip gönderilmemesine ilişkin ileti.

Bu, varsayılan işlemdir ve ileti hedef kuyruğa teslim edilemezse, iletinin ölü harf kuyruğunda yerleştirileceğini belirtir. Bu, aşağıdaki durumlarda gerçekleşir:

- Özgün iletiyi koyan uygulama, MQPUT ya da MQPUT1 çağrısının döndürdüğü neden kodu yoluyla sorunun zamanuyumlu olarak bildirilememesini sağlar. Gönderen tarafından istendiyse, bir kural dışı durum raporu iletisi üretilir.
- Özgün iletiyi koyan uygulama bir konuya yerleştirildi

Gönderen tarafından istendiyse, bir kural dışı durum rapor iletisi oluşturulacak.

### **RODISC**

İletiyi atın.

Bu, hedef kuyruğa teslim edilemezse iletinin atılması gerektiğini belirtir. Bu, aşağıdaki durumlarda gerçekleşir:

- Özgün iletiyi koyan uygulama, MQPUT ya da MQPUT1 çağrısının döndürdüğü neden kodu yoluyla sorunun zamanuyumlu olarak bildirilememesini sağlar. Gönderen tarafından istendiyse, bir kural dışı durum raporu iletisi üretilir.
- Özgün iletiyi koyan uygulama bir konuya yerleştirildi

Gönderen tarafından istendiyse, bir kural dışı durum rapor iletisi oluşturulacak.

Özgün iletiyi gönderene geri döndürmeniz gerekiyorsa, özgün ileti, ölü-mektup kuyruğuna yerleştirilmeden, gönderenin ROEXCF ile RODISC belirtmesi gerekir.

**Varsayılan seçenek**: Rapor seçeneği gerekmiyorsa, aşağıdakileri belirtebilirsiniz:

#### **ROYOK**

Rapor gerekli değil.

Bu değer, başka bir seçeneğin belirlenmemesine dikkat etmek için kullanılabilir. RONONE, program belgelerine yardımcı olmak için tanımlıdır. Bu seçeneğin başka biriyle birlikte kullanılması amaçlanmaz, ancak değeri sıfır olduğu için bu tür bir kullanım saptanamaz.

### **Genel bilgiler**:

1. Gerekli tüm rapor tiplerinin, özgün iletiyi gönderen uygulama tarafından özel olarak istenmesi gerekir. Örneğin, bir COA raporu istenirse, ancak bir kural dışı durum raporu yoksa, ileti hedef kuyruğa yerleştirildiğinde COA raporu oluşturulur, ancak ileti oraya ulaştığında hedef kuyruk dolduysa herhangi bir kural dışı durum raporu oluşturulmaz. Hiçbir MDREP seçeneği ayarlanmazsa, kuyruk yöneticisi ya da ileti kanalı aracısı (MCA) tarafından hiçbir rapor iletisi oluşturulmadı.

Bazı rapor seçenekleri, yerel kuyruk yöneticisi bunları tanımamış olsa da belirtilebilir; bu seçenek, hedef kuyruk yöneticisi tarafından işlenmek üzere olduğunda kullanışlıdır. Daha ayrıntılı bilgi için bkz. ["IBM i' ta rapor seçenekleri ve ileti işaretleri" sayfa 1410](#page-1409-0) .

Bir rapor iletisi istenirse, raporun gönderilmesi gereken kuyruğun adı, MDRQ alanında belirtilmelidir. Bir rapor iletisi alındığında, raporun niteliği, ileti tanımlayıcısındaki MDFB alanı incelenerek saptlanabilir.

- 2. Bir rapor iletisi oluşturan kuyruk yöneticisi ya da MCA, rapor iletisini yanıt kuyruğuna (örneğin, yanıt kuyruğu ya da iletim kuyruğu dolu olduğu için) koyamıyorsa, rapor iletisi ölü harf kuyruğunda yerine yerleştirilir. Bu hata da başarısız olursa ya da herhangi bir ölü harf kuyruğu yoksa, işlem, rapor iletisinin tipine bağlıdır:
	- Rapor iletisi bir kural dışı durum bildirimiyse, kural dışı durum raporunun oluşturulmasına neden olan ileti, iletim kuyruğunda bırakılır; bu, iletinin kaybolmamasını sağlar.
	- Diğer tüm rapor tipleri için, rapor iletisi atılır ve işleme olağan şekilde devam eder. Bu, özgün ileti güvenli bir şekilde (COA ya da COD rapor iletileri için) güvenli bir şekilde teslim edildiğinden ya da artık herhangi bir ilgi göstermediği için yapılır (bir süre sonu rapor iletisi için).

Bir ileti kuyruğunda (hedef kuyruk ya da ara iletim kuyruğu) başarıyla yerleştirildikten sonra, ileti artık özel işleme tabi değildir; diğer iletiler gibi işlem görür.

- 3. Rapor oluşturulduğunda, MDRQ kuyruğu açılır ve aşağıdaki durumlar dışında, rapora neden olan iletinin MQMD ' de MDUID yetki yetkisini kullanarak rapor iletisi açılır:
	- Alıcı bir MCA tarafından oluşturulan kural dışı durum raporları, rapora neden olan iletiyi yerleştirmeye çalıştığında, MCA ' nın kullandığı yetki ile birlikte ortaya çıkarılır. The CDPA channel attribute determines the user identifier used.
	- Kuyruk yöneticisi tarafından oluşturulan COA raporları, rapora neden olan ileti, raporu oluşturan kuyruk yöneticisi üzerine konulduğunda kullanılan herhangi bir yetki ile konabiliyor. Örneğin, ileti MCA 'nın kullanıcı tanımlayıcısı kullanılarak bir alıcı MCA tarafından konulduysa, kuyruk yöneticisi, MCA' nın kullanıcı kimliğini kullanarak COA raporunu koyar.

Rapor oluşturan uygulamalar, normalde bir yanıt oluşturmak için kullanılanlarla aynı yetkiyi kullanmalıdır; bu durumda özgün iletide kullanıcı kimliğinin yetkisi olmalıdır.

Eğer rapor uzak bir hedefe gitmek zorunda ise, gönderenler ve alıcılar diğer mesajlarla aynı şekilde bunu kabul edip etmeyeceğine karar verebilirler.

- 4. Veri içeren bir rapor iletisi istenirse:
	- Rapor iletisi her zaman, özgün iletinin göndereni tarafından istenen veri miktleriyle oluşturulur. Rapor iletisi yanıt kuyruğu için çok büyükse, daha önce açıklanan işleme gerçekleşir; rapor iletisi, yanıt kuyruğuna sığması için hiçbir zaman kısaltılır.
	- Özgün iletinin MDFMT değeri FMXQH ise, rapordaki veriler MQXQH ' yi içermez. Rapor verileri, özgün iletide MQXQH ' nin ötesindeki ilk veri byte 'ını kullanarak başlar. Bu durum, kuyruğun bir iletim kuyruğu olup olmadığını ortaya çıkar.
- 5. Yanıt kuyruğunda bir COA, COD ya da süre bitimi raporu alındıysa, özgün iletinin teslim edildiği, teslim edildiği ya da gerektiği gibi süresi dolduğu garanti edilir. Ancak, bu rapor iletilerinden biri ya da daha fazlası istenirse ve alınmazsa, aşağıdakilerden biri gerçekleşmiş olabileceği için ters olarak ters çevrilemez:
	- a. Bir bağlantı kapalı olduğu için rapor iletisi tutuluyor.
	- b. Rapor iletisi, bir ara iletim kuyruğunda ya da yanıt kuyruğunda bir engelleme koşulu var olduğundan (örneğin, kuyruğun tam ya da engellenmiş olduğu bir kuyruk) olduğu için, bu ileti iletisi tutuluyor.
	- c. Rapor iletisi, bir ölü-mektup kuyruğunda.
	- d. Kuyruk yöneticisi, rapor iletisini oluşturma girişiminde bulunurken, iletiyi uygun kuyruğa koyamadı ve bu iletiyi ölü harf kuyruğuna yerleştiremedi; böylece, rapor iletisi oluşturulamadı.

e. Raporlanan işlem (geliş, teslim ya da süre bitimi) ve karşılık gelen rapor iletisinin oluşturulması arasında kuyruk yöneticisinin hatası oluştu. (Uygulama bir iş birimi içinde özgün iletiyi aldıysa, COD rapor iletisi aynı iş birimi içinde oluşturulduğunda COD rapor iletileri için bu gerçekleşmez.)

Kural dışı durum rapor iletileri, önceki 1, 2 ve 3 gibi nedenlerle aynı şekilde tutulabilir. Ancak, bir MCA bir kural dışı durum raporu iletisi oluşturamazsa (rapor iletisi yanıt kuyruğuna ya da ölü-mektup kuyruğuna konulamaz), özgün ileti göndericindeki iletim kuyruğunda kalır ve kanal kapatılır. Bu durum, rapor iletisinin, kanalın gönderme ya da alma sırasında oluşturulup oluşturulmayacağı dikkate alınmadır.

- 6. Özgün ileti geçici olarak engellendiyse (oluşturulmakta olan bir kural dışı durum raporu iletisi ve özgün ileti bir ölü-mektup kuyruğuna konursa), ancak tıkanıklık temizlenir ve bir uygulama, özgün iletiyi ölü harf kuyruğundan okur ve bu iletiyi yeniden hedefine yerleştirir, aşağıdaki durumlar oluşabilir:
	- Bir kural dışı durum raporu iletisi oluşturulsa da, özgün ileti sonunda hedefine başarıyla ulaşır.
	- Özgün ileti daha sonra başka bir engelle karşılaşılabileceğinden, tek bir özgün iletiye göre birden çok kural dışı durum raporu iletisi üretilir.

# **Konu bir konuya yerleştirilirken iletileri raporla**:

- 1. Bir konuya ileti yerleştirilirken raporlar oluşturulabilir. Bu ileti, tüm abonelere, sıfır, bir ya da daha fazla olabilecek konuya gönderilecek. Sonuç olarak birçok rapor iletisi oluşturulabilirken, rapor seçeneklerini kullanma seçilirken bu işlem dikkate alınmalıdır.
- 2. Bir konuya ileti yerleştirilirken, iletinin bir kopyasını verilecek birçok hedef kuyrukları olabilir. Bu hedef kuyruklardan bazılarının kuyruk dolu gibi bir sorunu varsa, MQPUT ' un başarıyla tamamlanması, NPMSGDLV ya da PMSGDLV (iletinin kalıcısısına bağlı olarak) ayarına bağlıdır. Ayar, hedef kuyruğa ileti tesliminin başarılı olması gerekiyorsa (örneğin, kalıcı bir aboneye kalıcı bir iletidir ve PMSGDLV ALL ya da ALLDIR olarak ayarlanır), başarı aşağıdaki ölçütlerden biri olarak tanımlıdır:
	- Abone kuyruğuna başarılı bir şekilde yerleştirilecek
	- Abone kuyruğu iletiyi alamazsa, RODLQ ve Dead-letter kuyruğuna başarılı bir şekilde konun.
	- Abone kuyruğu iletiyi alamazsa RODISC ' yi kullanın.

# **İleti bölümleri için rapor iletileri**:

- 1. Kesimlemeye izin verilen iletiler için rapor iletileri istenebilir (MFSEGA işaretinin açıklamasına bakın). Kuyruk yöneticisi iletiyi bölümlemek için gerekli bulursa, ilgili koşulla daha sonra karşılaştıran her bir kesim için bir rapor iletisi oluşturulabilir. Bu nedenle, istekte bulunulan her bir rapor iletisi tipi için birden çok rapor iletisi almak üzere uygulamalar hazırlanmalıdır. Rapor iletisinde yer alan MDGID alanı, özgün iletinin grup tanıtıcısı ile birden çok raporu ilişkilendirmek için ve her bir rapor iletisinin tipini tanımlamak için kullanılan MDFB alanı için kullanılabilir.
- 2. Kesimlere ilişkin rapor iletilerini almak için GMLOGO kullanılıyorsa, sonraki MQGET çağrıları farklı tiplere ait raporların döndürülebileceğini unutmayın. Örneğin, kuyruk yöneticisi tarafından bölümlenmiş bir ileti için hem COA hem de COD raporları istenirse, rapor iletileri için MQGET çağrıları, COA ve COD rapor iletilerinin öngörülemeyen bir şekilde serpiştirilmiş olarak dönebilmesini sağlar. Bu, GMCMM seçeneği kullanılarak (isteğe bağlı olarak GMATM ' de) önlenebilir. GMCMM, kuyruk yöneticisinin aynı rapor tipine sahip rapor iletilerini yeniden bir araya getirmesine neden olur. Örneğin, ilk MQGET çağrısı özgün iletiyle ilgili tüm COA iletilerini yeniden birleştirebilir ve ikinci MQGET çağrısı tüm COD iletilerine yeniden bir araya gelebilir. İlk olarak yeniden birleştirilen, kuyruğun ilk sırasında hangi rapor iletisi tipinin gerçekleşeceğini bağlıdır.
- 3. Kesimler yerleştiren uygulamalar, her bir bölüm için farklı rapor seçenekleri belirtebilir. Ancak, aşağıdaki noktalara dikkat edilmelidir:
	- Kesimler GMCMPM seçeneği kullanılarak alınırsa, kuyruk yöneticisi yalnızca ilk segmente rapor seçenekleri onurlandırılır.
	- Kesimler birer birer alınırsa ve bunların çoğu ROCOD\* seçeneklerinden birine sahip olur, ancak en az bir kesim söz etmiyorsa, tek bir MQGET çağrısıyla rapor iletilerini almak için GMCMPM

seçeneğini kullanmak ya da tüm rapor iletilerinin ne zaman geldiğini saptamak için GMASGA seçeneğini kullanmanız mümkün olmaz.

4. Bir MQ ağında, kuyruk yöneticilerinin farklı yeteneklere sahip olması mümkündür. Segmentasyonu desteklemeyen bir kuyruk yöneticisi ya da MCA tarafından bir kesime ilişkin bir rapor iletisi oluşturulursa, kuyruk yöneticisi ya da MCA varsayılan olarak rapor iletisinde gerekli bölüm bilgilerini içermeyecek ve bu durum, raporun oluşturulmasına neden olan özgün iletinin tanınmasını zorlaştırabilir. Bu zorluk, uygun RO\* D ya da RO\* F seçeneklerini belirleyerek, rapor iletisiyle veri istenerek önlenebilir. Ancak, RO\* D belirtilirse, rapor iletisi, bir kuyruk yöneticisi ya da bölümlendirmeyi desteklemeyen bir MCA tarafından oluşturulduysa, rapor iletisini alan uygulamaya 100 byte 'tan az uygulama iletisi verisi döndürülebileceğini unutmayın.

**Rapor iletisi için ileti tanımlayıcısının içeriği**: Kuyruk yöneticisi ya da ileti kanalı aracısı (MCA) bir rapor iletisi oluşturduğunda, ileti tanımlayıcısındaki alanları aşağıdaki değerlere ayarlar ve sonra iletiyi olağan şekilde yerleştirir.

| MQMD ' de alan | Kullanılan değer                                                                                                    |
|----------------|----------------------------------------------------------------------------------------------------|
| MDSID          | MDSIDV                                                                                                    |
| MDVER          | MDVER2                                                                                                    |
| MDREP          | <b>ROYOK</b>                                                                                                    |
| MDMT           | <b>MTRPRT</b>                                                                                                    |
| MDEXP          | EIULIM                                                                                                    |
| <b>MDFB</b>    | Raporun niteine uygun olarak (FBCOA, FBCOD, FBEXP ya da RC* değeri)                                                                                                    |
| MDENC          | Özgün ileti tanımlayıcısından kopyalandı                                                                                                    |
| MDCSI          | Özgün ileti tanımlayıcısından kopyalandı                                                                                                    |
| <b>MDFMT</b>   | Özgün ileti tanımlayıcısından kopyalandı                                                                                                    |
| MDPRI          | Özgün ileti tanımlayıcısından kopyalandı                                                                                                    |
| <b>MDPER</b>   | Özgün ileti tanımlayıcısından kopyalandı                                                                                                    |
| MDMID          | Özgün ileti tanımlayıcısındaki rapor seçenekleri tarafından belirlendiği<br>gibi                                                                                                    |
| MDCID          | Özgün ileti tanımlayıcısındaki rapor seçenekleri tarafından belirlendiği<br>gibi                                                                                                    |
| MDBOC          | 0                                                                                                    |
| <b>MDRQ</b>    | Boşluklar                                                                                                    |
| MDRM           | Kuyruk yöneticisinin adı                                                                                                    |
| MDUID          | PMPASI seçeneği tarafından belirlenen seçenek                                                                                                    |
| MDACC          | PMPASI seçeneği tarafından belirlenen seçenek                                                                                                    |
| MDAID          | PMPASI seçeneği tarafından belirlenen seçenek                                                                                                    |
| MDPAT          | ATQM ya da ileti kanalı aracısına uygun olan                                                                                                    |
| <b>MDPAN</b>   | Kuyruk yöneticisi adının ya da ileti kanalı aracısı adının ilk 28 byte 'ı.<br>For report messages generated by the IMS bridge, this field contains the<br>XCF group name and XCF member name of the IMS system to which the<br>message relates. |
| MDPD           | Rapor iletisinin gönderildiği tarih                                                                                                    |
| MDPT           | Rapor iletisinin gönderildiği saat                                                                                                    |

*Çizelge 709. Bir rapor iletisi sistem tarafından üretildiğinde, MQMD alanları için kullanılan değerler*

*Çizelge 709. Bir rapor iletisi sistem tarafından üretildiğinde, MQMD alanları için kullanılan değerler (devamı var)*

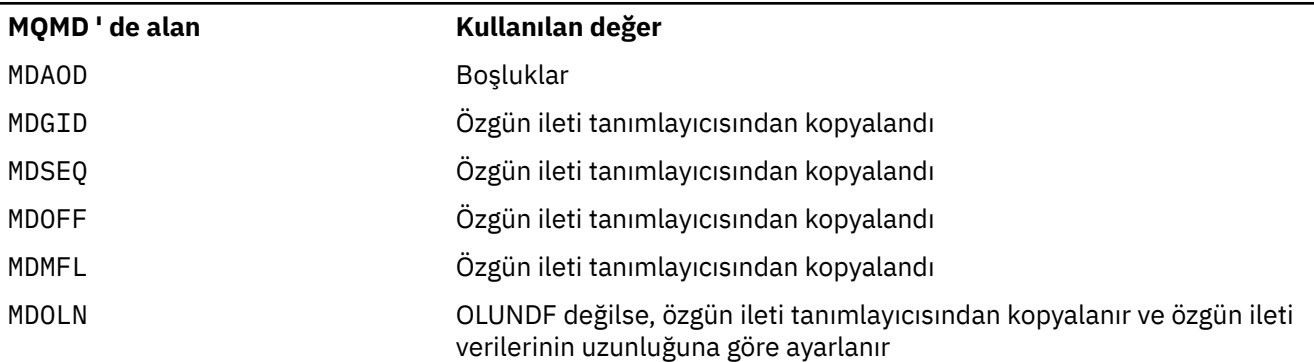

Aşağıdakilerin dışında, benzer değerleri ayarlamak için rapor oluşturan bir uygulama önerilir:

- MDRM alanı boşluklara ayarlanabilir (kuyruk yöneticisi, ileti konduğunda bu değeri yerel kuyruk yöneticisinin adıyla değiştirecektir).
- Bağlam alanları, genellikle PMPASI gibi bir yanıt için kullanılmış olan seçenek kullanılarak ayarlanmalıdır.

**Rapor alanının çözümlenmesi**: MDREP alanı alt alanlar içerir; bunun nedeniyle, ileti gönderenin belirli bir rapor istemesinin ["Analyzing the report field on IBM i" sayfa 1411](#page-1410-0)' de açıklanan tekniklerden birini kullanması gerekip gerekmediğini denetlemesi gereken uygulamalar.

Bu, MQGET çağrısına ilişkin bir çıkış alanıdır ve MQPUT ve MQPUT1 çağrılarına ilişkin bir giriş alanı. Bu alanın ilk değeri RONONE olur.

## **MDRM (48 baytlık karakter dizgisi)**

Yanıt kuyruğu yöneticisinin adı.

Bu ad, yanıt iletisinin ya da rapor iletisinin gönderilmesi gereken kuyruk yöneticisinin adıdır. MDRQ , bu kuyruk yöneticisininde tanımlı olan bir kuyruğun yerel adıdır.

MDRM alanı boşsa, yerel kuyruk yöneticisi, kuyruk tanımlamalarında **MDRQ** adını arar. Bu adı taşıyan bir uzak kuyruğun yerel tanımlaması varsa, iletilen iletteki **MDRM** değeri, uzak kuyruğun tanımlamasındaki **RemoteQMgrName** özniteliğinin değeriyle değiştirilir ve alıcı uygulama ileti için bir MQGET çağrısı yayınlarken bu değer ileti tanımlayıcısında döndürülecektir. Uzak kuyruğun yerel tanımlaması yoksa, iletiyle aktarılan MDRM değeri yerel kuyruk yöneticisinin adıdır.

Ad belirlendiyse, sondaki boşluklar olabilir; ilk boş karakter ve izleyen karakterler boşluk olarak işlenir. Tersi durumda, adın kuyruk yöneticilerine ilişkin adlandırma kurallarına uygun olması ya da bu adın gönderme kuyruğu yöneticisi tarafından bilinmesi gerekmez; bu değer, iletilen iletide **MDRM** ' in yerine geçiyorsa, iletilen ad için de geçerlidir.

Bir yanıtlama kuyruğu gerekli değilse, MDRM alanının boşluklara ayarlanması gerektiği için (bu işaretlenmemiş olmasına rağmen) önerilir; alan kullanıma hazırlanmamış olarak bırakılmamalı.

MQGET çağrısı için, kuyruk yöneticisi her zaman boşluklarla doldurulan adı, alanın uzunluğuna kadar döndürür.

Bu, MQGET çağrısına ilişkin bir çıkış alanıdır ve MQPUT ve MQPUT1 çağrılarına ilişkin bir giriş alanı. Bu alanın uzunluğu LNQMN tarafından verilir. Bu alanın ilk değeri 48 boş karakterdir.

### **MDRQ (48 baytlık karakter dizilimi)**

Yanıt kuyruğunun adı.

Bu, iletiye ilişkin alma isteğini yayınlayan uygulamanın MTRPLY ve MTRPRT iletilerini göndermesi gereken ileti kuyruğunun adıdır. Ad, MDRMile tanıtılan kuyruk yöneticinde tanımlı olan bir kuyruğun yerel adıdır. Kuyruk yöneticisi, ileti konduğunda bunu doğrulamasa da, bu kuyruk bir model kuyruğu olmamalıdır.

MQPUT ve MQPUT1 çağrıları için, MDMT alanı MTRQST değerine sahipse ya da MDREP alanı tarafından herhangi bir rapor iletisi istenirse bu alan boş olmamalıdır. Ancak, belirtilen değer (ya da yerine koyulan), ileti tipi ne olursa olsun, iletiye ilişkin alma isteğini içeren uygulamaya geçirilir.

MDRM alanı boşsa, yerel kuyruk yöneticisi kendi kuyruk tanımlamalarında MDRQ adını arar. Bu adı taşıyan bir uzak kuyruğun yerel tanımlaması varsa, iletilen iletteki MDRQ değeri, uzak kuyruğun tanımlamasındaki **RemoteQName** özniteliğinin değeriyle değiştirilir ve alıcı uygulama ileti için bir MQGET çağrısı yayınlarken bu değer ileti tanımlayıcısında döndürülecektir. Uzak kuyruğun yerel tanımlaması yoksa, MDRQ değişmez.

Ad belirlendiyse, sondaki boşluklar olabilir; ilk boş karakter ve izleyen karakterler boşluk olarak işlenir. Tersi durumda, adın kuyruklar için adlandırma kurallarına uygun olmasına dikkat edin; MDRQ , iletilen iletide değiştirilirse, iletilen ad için de bu değer geçerlidir. Yapılan tek denetim, koşul gerektiriyorsa, bir ad belirtilmesine neden olur.

Bir yanıtlama kuyruğu gerekli değilse, MDRQ alanının boşluklara ayarlanması gerektiği için (bu işaretlenmemiş olmasına rağmen) önerilir; alan kullanıma hazırlanmamış olarak bırakılmamalı.

MQGET çağrısı için, kuyruk yöneticisi her zaman boşluklarla doldurulan adı, alanın uzunluğuna kadar döndürür.

Bir rapor iletisi gerektiren bir ileti teslim edilemezse ve rapor iletisi de belirtilen kuyruğa teslim edilemezse, hem özgün ileti, hem de rapor iletisi ölü-mektup (teslim edilemeyen ileti) kuyruğuna gider. ["IBM iüzerinde kuyruk yöneticisine ilişkin öznitelikler" sayfa 1376i](#page-1375-0)çinde açıklanan **DeadLetterQName** özniteliğine bakın.

Bu, MQGET çağrısına ilişkin bir çıkış alanıdır ve MQPUT ve MQPUT1 çağrılarına ilişkin bir giriş alanı. Bu alanın uzunluğu LNQN tarafından verilir. Bu alanın ilk değeri 48 boş karakterdir.

#### **MDSEQ (10 basamaklı işaretli tamsayı)**

Grup içindeki mantıksal iletinin sıra numarası.

Sıra numaraları 1 'den başlar ve gruptaki her yeni mantıksal ileti için en çok 999 999 999 'a kadar artar. Grupta yer almayan fiziksel bir iletinin sıra numarası 1 'dir.

Bu alan, aşağıdaki durumlarda, MQPUT ya da MQGET çağrısında uygulama tarafından belirlenemez:

- MQPUT çağrısında, PMLOGO belirtildi.
- MQGET çağrısında, MOSEQN belirtilmedi.

Bunlar, rapor iletisi olmayan iletiler için bu çağrıları kullanmanın önerilen yollarıdır. Ancak, uygulama daha fazla denetim gerektiriyorsa ya da çağrı MQPUT1ise, uygulama MDSEQ ' in uygun bir değere ayarlandığını doğrulamalıdır.

MQPUT ve MQPUT1 çağrılarına giriş sırasında, kuyruk yöneticisi [Tablo 1](#page-1157-0)' de ayrıntılı olarak belirtilen değeri kullanır. MQPUT ve MQPUT1 çağrılarının çıktısında, kuyruk yöneticisi bu alanı, iletiyle birlikte gönderilen değere ayarlar.

MQGET çağrısına giriş sırasında, kuyruk yöneticisi [Tablo 1](#page-1071-0)' de ayrıntılı olarak belirtilen değeri kullanır. MQGET çağrısından çıktıda, kuyruk yöneticisi bu alanı, alınan ileti için değere ayarlar.

Bu alanın ilk değeri bir alandır. MDVER , MDVER2değerinden küçükse bu alan yok sayılır.

### **MDSID (4 baytlık karakter dizilimi)**

Yapı tanıtıcısı.

Değer şu olmalıdır:

### **MDSIDV**

İleti tanımlayıcı yapısına ilişkin tanıtıcı.

Bu her zaman bir giriş alanıdır. Bu alanın ilk değeri MDSIDV ' dir.

### **MDUID (12 baytlık karakter dizilimi)**

Kullanıcı kimliği.

Bu, iletinin *kimlik bağlamının* bir parçasıdır. İleti bağlamına ilişkin daha fazla bilgi için bkz. İleti bağlamı ve Bağlam bilgilerini denetleme.

MDUID , iletiyi oluşturan uygulamanın kullanıcı tanımlayıcını belirtir. Kuyruk yöneticisi bu bilgileri karakter verisi olarak değerlendirir, ancak biçiminin biçimini tanımlamaz.

After a message has been received, MDUID can be used in the ODAU field of the **OBJDSC** parameter of a subsequent MQOPEN or MQPUT1 call, so that the authorization check is performed for the MDUID user instead of the application performing the open.

Kuyruk yöneticisi bir MQPUT ya da MQPUT1 çağrısı için bu bilgileri oluşturduğunda, kuyruk yöneticisi ortamdan saptanan bir kullanıcı kimliğini kullanır.

Kullanıcı kimliği ortamdan saptanırken:

- $\bullet$   $\blacksquare$   $\blacksquare$ 
	- Toplu iş için, JES JOB kartından kullanıcı kimliği ya da başlatma görevi
	- TSO için, oturum açma kullanıcı kimliği
	- CICSiçin, görevle ilişkili kullanıcı kimliği
	- IMSiçin kullanıcı kimliği, uygulamanın tipine bağlıdır:
		- Bunun için:
			- İleti olmayan BMP bölgeleri
			- İletilmeyen IFP bölgeleri
			- Başarılı bir GU çağrısı yayınlamamış olan ileti BMP ve ileti IFP bölgeleri

kuyruk yöneticisi, bölge JES JOB kartından ya da TSO kullanıcı tanımlayıcısından kullanıcı kimliğini kullanır. Bu değer boş ya da boş değerliyse, program belirtimi öbeğinin (PSB) adını kullanır.

- Bunun için:
	- Başarılı bir GU çağrısı yayınlayan ileti BMP ve ileti IFP bölgeleri
	- MPP bölgeleri

Kuyruk yöneticisi aşağıdakilerden birini kullanır:

- İletiyle ilişkilendirilen oturum açmış kullanıcı kimliği
- Mantıksal uçbirim (LTERM) adı
- Bölge JES JOB kartından kullanıcı kimliği
- TSO kullanıcı kimliği
- PSB adı
- $\bullet$   $\blacksquare$  IBM is  $\blacksquare$  On IBM i, the queue manager uses the name of the user profile associated with the application job.
- Linux AIX and Linux, the queue manager uses:
	- Uygulamanın oturum açma adı
	- Oturum açma kullanılamıyorsa, işlemin etkin kullanıcı kimliği
	- Uygulama bir CICS hareketiyse, işlemle ilişkili kullanıcı kimliği
- VSE/ESA' da bu ayrılmış bir alandır.
- **Windows** Windowsüzerinde, kuyruk yöneticisi, oturum açmış kullanıcı adının ilk 12 karakterini kullanır.

For the MOPUT and MOPUT1 calls, this is an input/output field if PMSETI or PMSETA is specified in the **PMO** parameter. Alan içindeki boş değerli bir karakteri izleyen herhangi bir bilgi atılır. Boş değerli karakter ve izleyen karakterler kuyruk yöneticisi tarafından boşluklara dönüştürülür. PMSETI ya da PMSETA belirtilmediyse, bu alan girişte yoksayılır ve yalnızca çıkış alanına sahip olur.

Bir MQPUT ya da MQPUT1 çağrısının başarıyla tamamlanmasından sonra, bu alan, bir kuyruğa konduysa, iletiyle birlikte gönderilen MDUID öğesini içerir. Bu, alıkonursa iletiyle birlikte tutulan MDUID değerinin (alıkonan yayınlarla ilgili daha fazla ayrıntı için PMRET tanımına bakın) değeri olur, ancak bu ileti kendilerine gönderilen tüm yayınlarda MDUID ' i geçersiz kılmak için bir değer sağladığından, bu ileti abonelere bir yayın olarak gönderildiğinde, MDUID olarak kullanılmaz. İletinin bağlamı yoksa, alan tümüyle boştur.

Bu, MQGET çağrısına ilişkin bir çıkış alanıdır. Bu alanın uzunluğu LNUID tarafından verilir. Bu alanın ilk değeri 12 boş karakterdir.

#### **MDVER (10 basamaklı işaretli tamsayı)**

Yapı sürüm numarası.

Değer aşağıdakilerden biri olmalıdır:

### **MDVER1**

Version-1 ileti tanımlayıcı yapısı.

### **MDVER2**

Version-2 ileti tanımlayıcı yapısı.

**Not:** Bir version-2 MQMD (MQMD) kullanıldığında, kuyruk yöneticisi, uygulama iletisi verilerinin başında var olabilecek herhangi bir MQ üstbilgi yapısıyla ilgili ek denetimler gerçekleştirir; ek ayrıntılar için, MQPUT çağrısına ilişkin kullanım notlarına bakın.

Yalnızca yapının daha yeni sürümünde var olan alanlar, alanların açıklamalarında olduğu gibi tanımlanır. Aşağıdaki değişmez, yürürlükteki sürümün sürüm numarasını belirtir:

### **MDVERC**

İleti tanımlayıcı yapısının yürürlükteki sürümü.

Bu her zaman bir giriş alanıdır. Bu alanın ilk değeri MDVER1' dir.

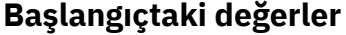

*Çizelge 710. MQMD ' deki alanların ilk değerleri*

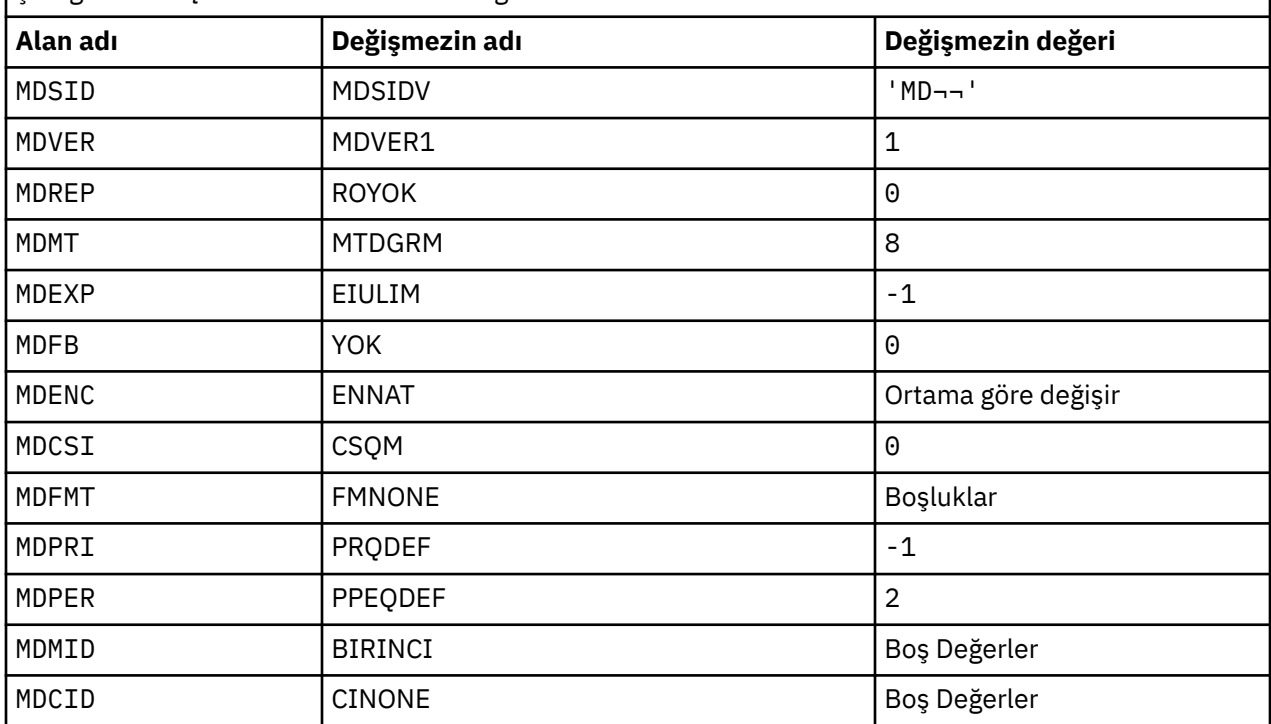

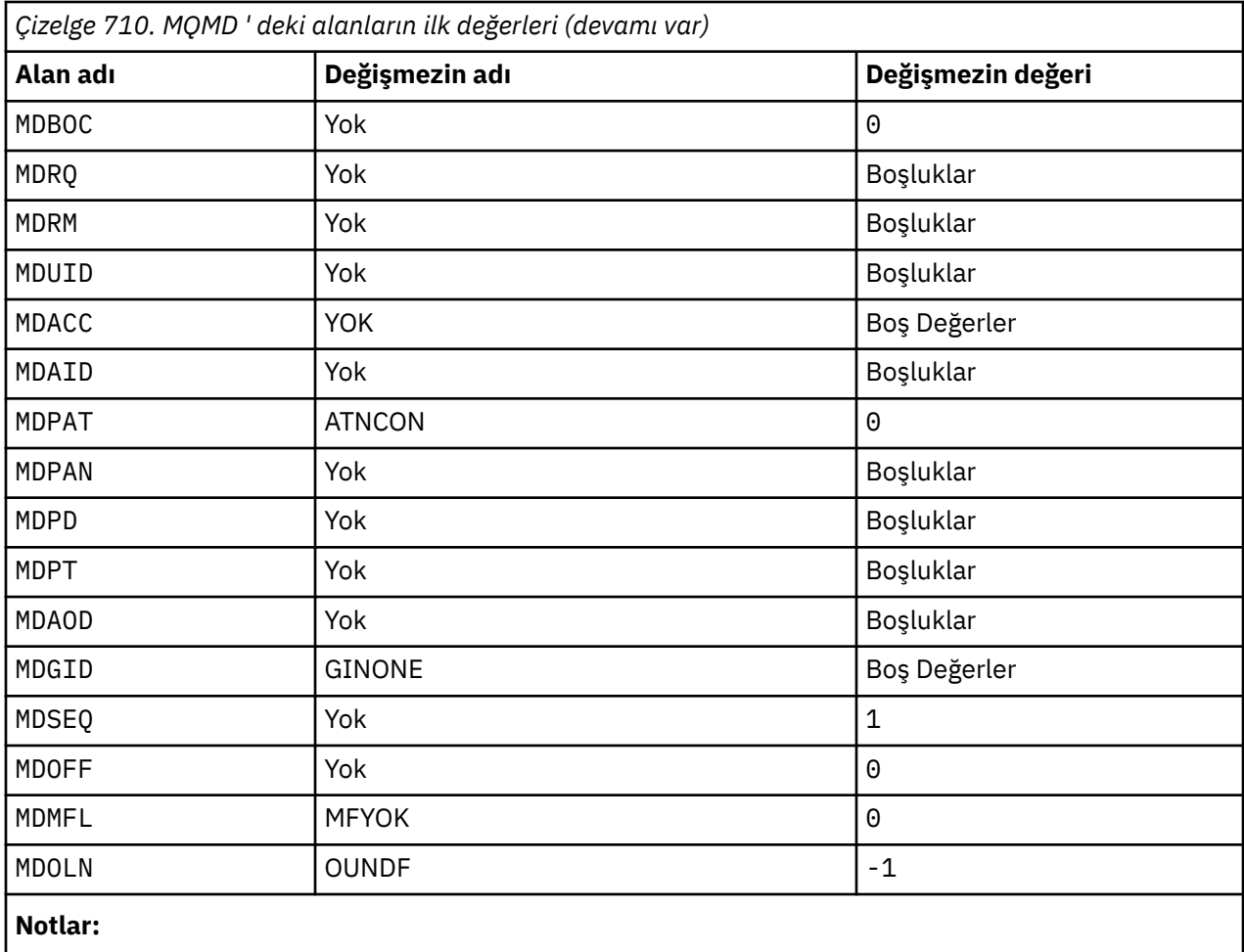

1. ¬ simgesi tek bir boş karakteri temsil eder.

# **RPG bildirimi**

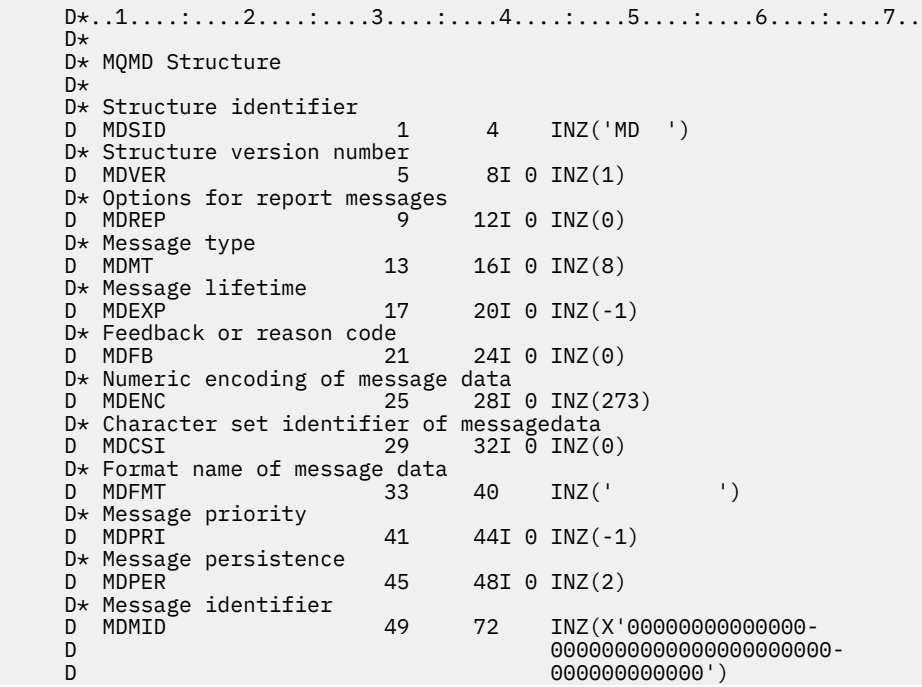

 D\* Correlation identifier D MDCID 73 96 INZ(X'00000000000000- D 0000000000000000000000- D 000000000000') D\* Backout counter<br>D MDBOC 97 100I 0 INZ(0) D\* Name of reply queue D MDRQ 101 148 INZ  $D*$  Name of reply queue manager<br>D MDRM 149 D MDRM  $149$  196 INZ D\* User identifier D MDUID 197 208 INZ D\* Accounting token<br>D MDACC 209 240 INZ(X'000000000000000000- D 0000000000000000000000- D 0000000000000000000000- D 0000000') D\* Application data relating toidentity D MDAID 241 272 INZ  $D*$  Type of application that put themessage<br>D MDPAT 273 276I 0 INZ  $276I$  0 INZ(0)  $D*$  Name of application that put themessage<br>D MDPAN 277 304 INZ D MDPAN D\* Date when message was put D MDPD 305 312 INZ  $D*$  Time when message was put<br>D MDPT 313 D MDPT 313 320 INZ D\* Application data relating toorigin D MDAOD 321 324 INZ D\* Group identifier<br>D MDGTD D MDGID 325 348 INZ(X'00000000000000- D 0000000000000000000000- 00000000000')  $D*$  Sequence number of logical messagewithin group<br>D MDSEQ 349 352I 0 INZ(1)  $349$   $352I$  0 INZ(1)  $D*$  Offset of data in physical messagefrom start of logical message<br>D MDOFF 353 356I 0 INZ(0)  $353$   $356I$  0 INZ(0) D\* Message flags<br>D MDMFL 357 360I 0 INZ(0)  $D*$  Length of original message<br>D  $MDON$  361  $361$   $364I$  0 INZ(-1)

#### IBM i **MQMDE (Message descriptor extension) on IBM i**

# **Genel Bakış**

**Amaç**: MQMDE yapısı, bazen uygulama iletisi verilerinden önce ortaya çıkan verileri açıklar. Yapı, version-2 MQMD 'de var olan ancak version-1 MQMD' de bulunmayan MQMD alanlarını içerir.

**Biçim adı**: FMMDE.

**Karakter kümesi ve kodlama**: MQMDE içindeki veriler, C programlama dili için ENNAT tarafından verilen yerel kuyruk yöneticisinin kodlaması ve **CodedCharSetId** kuyruk yöneticisi özniteliği tarafından belirtilen karakter kümesinde olmalıdır.

The character set and encoding of the MQMDE must be set into the *MDCSI* and *MDENC* fields in:

- MQMD (MQMDE yapısı ileti verilerinin başlangıcındaki ise) ya da
- MQMDE yapısından önce gelen üstbilgi yapısı (diğer tüm durumlar).

MQMDE, kuyruk yöneticisinin karakter kümesi ve kodlamasında değilse, MQMDE kabul edilir, ancak onur kabul edilmez; bu, MQMDE ' nin ileti verileri olarak kabul edilir.

**Kullanım**: Normal uygulamalar bir version-2 MQMD kullanmalı, bu durumda bir MQMDE yapısıyla karşılaşmazlar. Ancak, özelleştirilmiş uygulamalar ve version-1 MQMD kullanmaya devam eden uygulamalar bazı durumlarda bir MQMDE ile karşılaşabilirler. MQMDE yapısı aşağıdaki durumlarda oluşabilir:

- MQPUT ve MQPUT1 çağrılarında belirtilen
- MQGET çağrısının döndürdüğü
- İletim kuyruklarına ilişkin iletilerde
- <span id="page-1134-0"></span>• "MQPUT ve MQPUT1 çağrılarında MQMDE belirtildi" sayfa 1135
- "MQGET çağrısıyla döndürülen MQMDE" sayfa 1135
- • ["İletim kuyruklarına ilişkin iletilerde MQMDE" sayfa 1136](#page-1135-0)
- • ["Alanlar" sayfa 1136](#page-1135-0)
- • ["Başlangıçtaki değerler" sayfa 1138](#page-1137-0)
- • ["RPG bildirimi" sayfa 1138](#page-1137-0)

# **MQPUT ve MQPUT1 çağrılarında MQMDE belirtildi**

MQPUT ve MQPUT1 çağrılarında, uygulama bir version-1 MQMD sağlıyorsa, uygulama isteğe bağlı olarak bir MQMDE ile ileti verilerini önleyebilir, MQMD ' de *MDFMT* alanını FMMDE olarak ayarlayarak bir MQMDE olduğunu göstermek için bu alanı FMDE olarak ayarlayabilir. Uygulama bir MQMDE sağlamazsa, kuyruk yöneticisi MQMDE içindeki alanlar için varsayılan değerleri devralır. Kuyruk yöneticisinin kullandığı varsayılan değerler, yapı için başlangıç değerleriyle aynıdır; bkz. [Çizelge 712 sayfa 1138.](#page-1137-0)

Uygulama bir version-2 MQMD *ve* önekleri sağlıyorsa, uygulama ileti verilerini bir MQMDE ile ekler; yapılar,

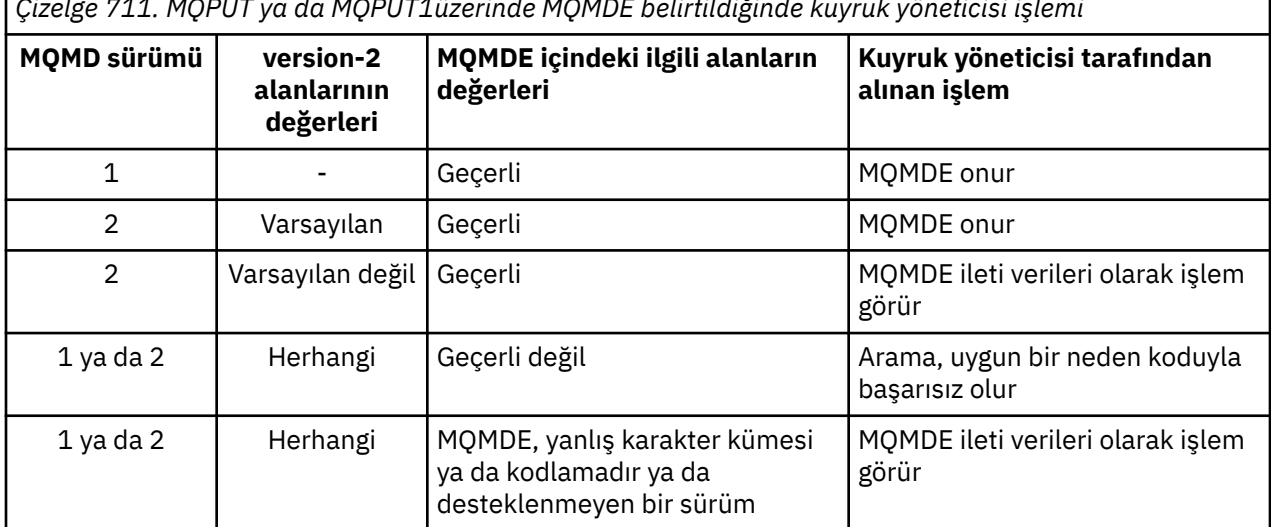

Çizelge 711 sayfa 1135içinde gösterildiği gibi işlenir. *Çizelge 711. MQPUT ya da MQPUT1üzerinde MQMDE belirtildiğinde kuyruk yöneticisi işlemi*

Özel bir vaka var. Uygulama bir kesime (yani, MFSEG ya da MFLSEG işareti ayarlıdır) bir ileti yerleştirmek için bir version-2 MQMD kullanıyorsa ve MQMD ' deki biçim adı FMDLH ise, kuyruk yöneticisi bir MQMDE yapısı oluşturur ve bu yapıyı *arasında* MQDLH yapısını ve bunu izleyen verileri ekler. Kuyruk yöneticisinin iletiyle birlikte sakladığı MQMD ' de, version-2 alanları varsayılan değerlerine ayarlanır.

version-2 MQMD 'de var olan, ancak version-1 MQMD' de olmayan bazı alanlar, MQPUT ve MQPUT1üzerindeki giriş/çıkış alanlarıdır. Ancak, kuyruk yöneticisi, MQPUT ve MQPUT1 çağrılarının çıktısındaki MQMD ' deki eşdeğer alanlarda herhangi bir değer döndürmez; uygulama bu çıkış değerlerini gerektiriyorsa, bu değer bir version-2 MQMD kullanmalıdır.

# **MQGET çağrısıyla döndürülen MQMDE**

MQGET çağrısında, uygulama bir version-1 MQMD sağlıyorsa, kuyruk yöneticisi önekleri bir MQMDE ile döndürülür; ancak, MQMDE içindeki alanlardan birinin ya da daha fazlasının varsayılan değeri olmayan bir değer varsa. Kuyruk yöneticisi, MQMD 'nin bir MQMDE olduğunu göstermek için MQMD' deki *MDFMT* alanını FMDE değerine ayarlar.

Uygulama, **BUFFER** parametresinin başlangıcındaki bir MQMDE sağlıyorsa, MQMDE yoksayılır. MQGET çağrısından dönüşte, ileti için MQMDE ile değiştirilir (gerekiyorsa) ya da üzerine uygulama iletisi verileri (MQMDE gerekmiyorsa) üzerine yazılır.

<span id="page-1135-0"></span>MQGET çağrısı tarafından bir MQMDE döndürülürse, MQMDE ' deki veriler tipik olarak kuyruk yöneticisinin karakter kümesi ve kodlamasıdır. Ancak, MQMDE, aşağıdaki durumlarda başka bir karakter takımı ve kodlamada da olabilir:

- MQMDE, MQPUT ya da MQPUT1 çağrısında veri olarak değerlendirildi (bu duruma neden olacak durumlar için [Çizelge 711 sayfa 1135](#page-1134-0) konusuna bakın).
- İleti, bir TCP bağlantısıyla bağlantılı uzak bir kuyruk yöneticisinden alındı ve alıcı ileti kanalı aracısı (MCA) doğru olarak ayarlanmadı (ek bilgi için IBM MQ for IBM i nesnelerinin güvenliği konusuna bakın).

# **İletim kuyruklarına ilişkin iletilerde MQMDE**

İletim kuyruklarındaki iletiler, bir version-1 MQMD içinde bulunan MQXQH yapısıyla önlenir. MQXQH yapısı ve uygulama iletisi verileri arasında konumlandırılmış bir MQMDE da var olabilir; ancak, yalnızca MQMDE içindeki bir ya da daha çok alanın varsayılan değeri olmayan bir değer varsa geçerli olur.

MQXQH yapısı ile uygulama ileti verileri arasında diğer IBM MQ üstbilgi yapıları da olabilir. Örneğin, MQDLH adlı ölü-mektup üstbilgisi varsa ve ileti bir bölüm değilse, sıralama düzeni şöyledir:

- MQXQH (bir version-1 MQMD içeren)
- MQMDE
- MQDLH
- Uygulama iletisi verileri

# **Alanlar**

MQMDE yapısı aşağıdaki alanları içerir; alanlar **alfabetik sırayla**anlatılır:

### **MECSI (10 basamaklı işaretli tamsayı)**

MQMDE ' yi izleyen verilerin karakter kümesi tanıtıcısı.

Bu, MQMDE yapısını izleyen verilerin karakter kümesi tanıtıcısını belirtir; bu, MQMDE yapısındaki karakter verilerine uygulanmaz.

MQPUT ya da MQPUT1 çağrısında, uygulama bu alanı veri için uygun değere ayarlamalıdır. Kuyruk yöneticisi bu alanın geçerli olup olmadığını denetmiyor. Aşağıdaki özel değer kullanılabilir:

### **CİNT**

Bu yapının karakter kümesi tanıtıcısını devralır.

Character data in the data *takip edilen* this structure is in the same character set as this structure.

Kuyruk yöneticisi, bu değeri, iletide belirtilen yapının gerçek karakter kümesi tanıtıcısına göre değiştirir. Hata oluşmaması durumunda, MQGET çağrısıyla CSINHT değeri döndürülmez.

MQMD ' deki *MDPAT* alanının değeri ATBRKR ise, CSINHT kullanılamaz.

Bu alanın ilk değeri CSUNDF 'dir.

### **MEENC (10 basamaklı işaretli tamsayı)**

MEENC (10 basamaklı işaretli tamsayı)

Bu, MQMDE yapısını izleyen verilerin sayısal kodlamasını belirtir; bu, MQMDE yapısındaki sayısal veriler için geçerli değildir.

MQPUT ya da MQPUT1 çağrısında, uygulama bu alanı veri için uygun değere ayarlamalıdır. Kuyruk yöneticisi, alanın geçerli olup olmadığını denetmez. Veri kodlamalarıyla ilgili daha fazla bilgi için ["MQMD \(Message descriptor\) on IBM i" sayfa 1092](#page-1091-0) içinde açıklanan *MDENC* alanına bakın.

Bu alanın ilk değeri ENNAT ' tır.

## **MEFLG (10 basamaklı işaretli tamsayı)**

Genel bayraklar.

Aşağıdaki işaret belirlenebilir:

## **MEFNON**

Bayrak yok.

Bu alanın ilk değeri MEFON değeridir.

### **MEFMT (8 baytlık karakter dizilimi)**

MQMDE ' yi izleyen verilerin adını biçimlendirin.

Bu, MQMDE yapısını izleyen verilerin biçim adını belirtir.

MQPUT ya da MQPUT1 çağrısında, uygulama bu alanı veri için uygun değere ayarlamalıdır. Kuyruk yöneticisi bu alanın geçerli olup olmadığını denetmiyor. Biçim adlarıyla ilgili daha fazla bilgi için ["MQMD \(Message descriptor\) on IBM i" sayfa 1092](#page-1091-0) içinde açıklanan *MDFMT* alanına bakın.

Bu alanın ilk değeri FMNONE ' dır.

#### **MEGID (24 baytlık bit dizesi)**

Grup tanıtıcısı.

["MQMD \(Message descriptor\) on IBM i" sayfa 1092](#page-1091-0)içinde açıklanan *MDGID* alanına bakın. Bu alanın ilk değeri GINONE 'tır.

#### **MELEN (10 basamaklı işaretli tamsayı)**

MQMDE yapısının uzunluğu.

Aşağıdaki değer tanımlıdır:

#### **MELEN2**

version-2 ileti tanımlayıcı uzantısı yapısının uzunluğu.

Bu alanın ilk değeri MELEN2' dir.

#### **MEFL (10 basamaklı işaretli tamsayı)**

Mesaj bayrakları.

["MQMD \(Message descriptor\) on IBM i" sayfa 1092](#page-1091-0)içinde açıklanan *MDMFL* alanına bakın. Bu alanın ilk değeri MFNONE 'dir.

### **MEOFF (10 basamaklı işaretli tamsayı)**

Mantıksal iletinin başlangıcındaki fiziksel iletilerde verilerin göreli konumu.

["MQMD \(Message descriptor\) on IBM i" sayfa 1092](#page-1091-0)içinde açıklanan *MDOFF* alanına bakın. Bu alanın ilk değeri 0 'tır.

#### **MEOLN (10 basamaklı işaretli tamsayı)**

Özgün iletinin uzunluğu.

["MQMD \(Message descriptor\) on IBM i" sayfa 1092](#page-1091-0)içinde açıklanan *MDOLN* alanına bakın. Bu alanın ilk değeri OLUNDF ' dir.

### **MESEQ (10 basamaklı işaretli tamsayı)**

Grup içindeki mantıksal iletinin sıra numarası.

["MQMD \(Message descriptor\) on IBM i" sayfa 1092](#page-1091-0)içinde açıklanan *MDSEQ* alanına bakın. Bu alanın ilk değeri 1 'dir.

### **MESID (4 baytlık karakter dizilimi)**

Yapı tanıtıcısı.

Değer şu olmalıdır:

### **MESIDV**

İleti tanımlayıcı uzantısı yapısına ilişkin tanıtıcı.

Bu alanın ilk değeri MEMIDV 'dir.

# <span id="page-1137-0"></span>**Mever (10 basamaklı işaretli tamsayı)**

Yapı sürüm numarası.

Değer şu olmalıdır:

# **MEVER2**

Version-2 ileti tanımlayıcı uzantı yapısı.

Aşağıdaki değişmez, yürürlükteki sürümün sürüm numarasını belirtir:

# **EVERC**

İleti tanımlayıcı uzantısı yapısının yürürlükteki sürümü.

Bu alanın ilk değeri MEVER2' dir.

# **Başlangıçtaki değerler**

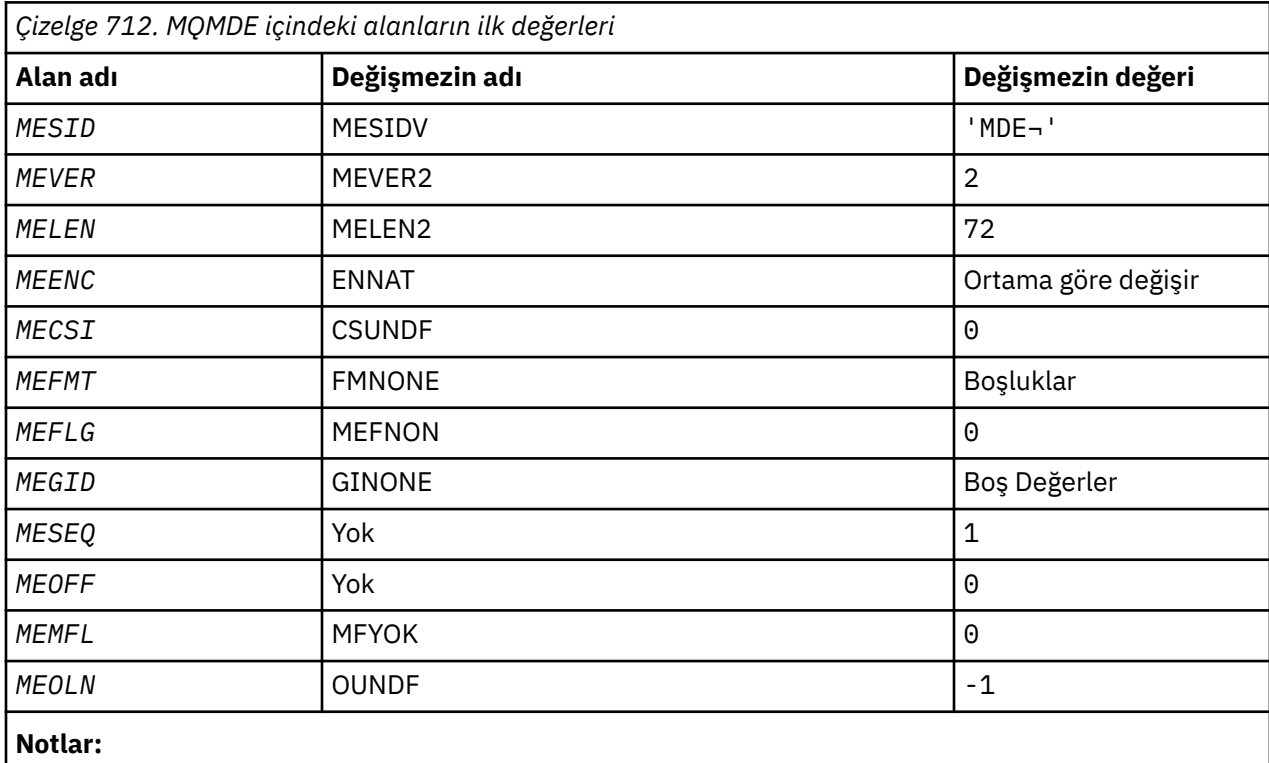

1. ¬ simgesi tek bir boş karakteri temsil eder.

# **RPG bildirimi**

```
 D*..1....:....2....:....3....:....4....:....5....:....6....:....7..
    D*
    D* MQMDE Structure
    D*
 D* Structure identifier
D MESID 1 4 INZ('MDE ')
   D* Structure version number<br>D MEVER 5
D MEVER 5 8I 0 INZ(2)
 D* Length of MQMDE structure
 D MELEN 9 12I 0 INZ(72)
 D* Numeric encoding of data that followsMQMDE
D MEENC 13 16I 0 INZ(273)
   D* Character-set identifier of data thatfollows MQMDE<br>D MECSI 17 20I 0 INZ(0)
 D MECSI 17 20I 0 INZ(0)
 D* Format name of data that followsMQMDE
 D MEFMT 21 28 INZ(' ')
\mathsf{D}\star General flags
    D MEFLG 29 32I 0 INZ(0)
    D* Group identifier
```

```
 D MEGID 33 56 INZ(X'00000000000000-
    D 0000000000000000000000-
                                 D 000000000000')
    D* Sequence number of logical messagewithin group
 D MESEQ 57 60I 0 INZ(1)
 D* Offset of data in physical messagefrom start of logical message
   D MEOFF 61 64I 0 INZ(0)
    D* Message flags
                      65 68I 0 INZ(0)
    D* Length of original message
                      69 72I 0 INZ(-1)
```
# **MBMI MQMHBO (Message handle to buffer options) on IBM i**

İleti tanıtıcılarını arabellek seçeneklerine tanımlayan yapı

# **Genel Bakış**

**Amaç**: MQMHBO yapısı, uygulamaların, ileti tanıtıcılarından arabelleklerin nasıl üretildiğini denetleyen seçenekleri belirlemesine olanak sağlar. Yapı, MQMHBUF çağrısına ilişkin bir giriş değiştirgedir.

**Karakter kümesi ve kodlama**: MQMHBO içindeki veriler, uygulamanın uygulama ve kodlamasının (ENNAT) karakter kümesinde yer almalıdır.

- "Alanlar" sayfa 1139
- • ["Başlangıçtaki değerler" sayfa 1140](#page-1139-0)
- • ["RPG bildirimi" sayfa 1140](#page-1139-0)

# **Alanlar**

MQMHBO yapısı aşağıdaki alanları içerir; alanlar **alfabetik sırayla**anlatılır:

### **MBOPT (10 basamaklı işaretli tamsayı)**

İleti tanıtıcısı-arabellek seçenekleri yapısı-MBOPT alanı.

Bu seçenekler MQMHBUF ' un işlemini denetler.

Aşağıdaki seçeneği belirlemelisiniz:

# **MPPRRF**

Özellikleri bir ileti tanıtıcısından arabelleğe dönüştürürken, bunları MQRFH2 biçimine dönüştürün.

İsteğe bağlı olarak, aşağıdaki seçeneği de belirleyebilirsiniz. birden çok seçenek belirtmek için, değerleri bir araya ekleyin (aynı değişmezi bir kereden fazla eklemeyin) ya da bit ya da işlemi kullanarak değerleri birleştirin (programlama dili, bit işlemleri destekliyorsa).

### **MBDLPR**

Arabelleğe eklenen özellikler ileti tanıtıcısından silinir. Arama başarısız olursa özellikler silinmez.

Bu her zaman bir giriş alanıdır. Bu alanın ilk değeri MBPRRF 'dir.

### **MBSID (10 basamaklı işaretli tamsayı)**

İleti tanıtıcısı-arabellek seçenekleri yapısı-MBSID alanı.

Bu, yapı tanıtıcısıdır. Değer şu olmalıdır:

### **MBSİS**

Arabellek seçenekleri yapısıyla ileti tanıtıcısı için tanıtıcı.

Bu her zaman bir giriş alanıdır. Bu alanın ilk değeri isMBSIDV.

### **MBVER (10 basamaklı işaretli tamsayı)**

Bu, yapı sürüm numarasıdır. Değer şu olmalıdır:

### **MBVER1**

Arabellek seçenekleri yapısıyla ileti tanıtıcısı için sürüm numarası.

<span id="page-1139-0"></span>Aşağıdaki değişmez, yürürlükteki sürümün sürüm numarasını belirtir:

# **MBVERC**

İleti tutamacının arabellek seçenekleri yapısına ilişkin yürürlükteki sürümü.

Bu her zaman bir giriş alanıdır. Bu alanın ilk değeri MBVER1' dir.

# **Başlangıçtaki değerler**

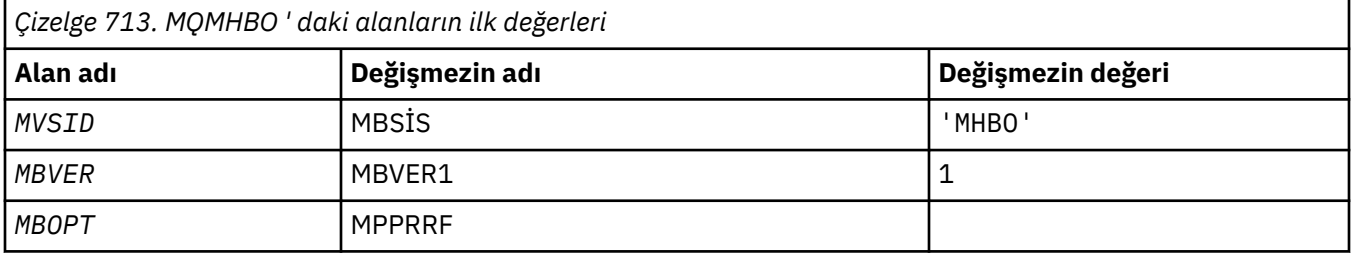

## **Notlar:**

1. Boş değerli dizgi ya da boşluk, boş bir karakteri belirtir.

# **RPG bildirimi**

```
 D* MQMHBO Structure
      D*
     D*
 D* Structure identifier
D MBSID 1 4 INZ('MHBO')
    D*D* Structure version number<br>D MBVER 5
                                \overline{5} 8I 0 INZ(1)
    D*D* Options that control the action of MQMHBUF<br>D MBOPT 9 12I 0 INZ(1)
                                      12I \odot INZ(1)
```
# **IBM i üzerinde MQOD (Nesne tanımlayıcı)**

MQOD yapısı, ada göre bir nesne belirtmek için kullanılır.

# **Genel Bakış**

**Amaç**: Aşağıdaki nesne tipleri geçerlidir:

- Kuyruk ya da dağıtım listesi
- Ad listesi
- Süreç tanımlaması
- Kuyruk yöneticisi
- Konu

Yapı, MQOPEN ve MQPUT1 çağrılarında bir giriş/çıkış değiştirgesidir.

**Sürüm**: MQOD ' un yürürlükteki sürümü ODVER4. Yapının yalnızca daha yeni sürümlerinde bulunan alanlar, izleyen açıklamalarda bu şekilde tanımlanır.

Sağlanan COPY dosyası, ortam tarafından desteklenen en son MQOD sürümünü içeriyor; ancak, *ODVER* alanının ilk değeri ODVER1olarak ayarlanmış. version-1 yapısında var olmayan alanları kullanmak için uygulamanın *ODVER* alanını gerekli sürümün sürüm numarasına ayarlaması gerekir.

Bir dağıtım listesini açmak için *ODVER* , ODVER2 ya da daha büyük olmalıdır.

**Karakter kümesi ve kodlama**: MQOD içindeki veriler, **CodedCharSetId** kuyruk yöneticisi özniteliği ve ENNAT tarafından verilen yerel kuyruk yöneticisinin kodlaması tarafından belirtilen karakter kümesinde olmalıdır. Ancak, uygulama bir IBM MQ istemcisi olarak çalışıyorsa, yapı istemcinin karakter kümesinde ve kodlamasında olmalıdır.

- "Alanlar" sayfa 1141
- • ["Başlangıçtaki değerler" sayfa 1147](#page-1146-0)
- • ["RPG bildirimi" sayfa 1148](#page-1147-0)

# **Alanlar**

MQOD yapısı aşağıdaki alanları içerir; alanlar **alfabetik sırayla**açıklanır:

### **ODASI (40 baytlık bit dizgisi)**

Diğer güvenlik tanıtıcısı.

Bu, uygun yetki denetimlerinin gerçekleştirilmesine izin vermek için *ODAU* ile yetkilendirme hizmetine iletilen bir güvenlik tanıtıcısıdır. *ODASI* yalnızca aşağıdaki durumda kullanılır:

- MQOPEN çağrısında OOALTU belirtildi ya da
- MQPUT1 çağrısında PMALTU belirtildi,

*ve ODAU* alanı, alanın ilk boş karakterine ya da sonuna kadar tamamen boş değildir.

*ODASI* alanı aşağıdaki yapıya sahiptir:

- İlk bayt, izleyen önemli verilerin uzunluğunu içeren ikili bir tamsayıdır; değer, uzunluk byte 'ının kendisini dışlar. Güvenlik tanıtıcısı yoksa, uzunluk sıfır olur.
- İkinci bayt, var olan güvenlik tanıtıcısının tipini gösterir; aşağıdaki değerler kullanılabilir:

### **SITWNT**

Windows güvenlik tanıtıcısı.

#### **DURUM**

Güvenlik tanıtıcısı yok.

- Birinci baytın tanımladığı uzunluğa kadar olan üçüncü ve sonraki baytlar güvenlik tanıtıcısının kendisini içerir.
- Alandaki kalan bayt sayısı ikili sıfır olarak ayarlanır.

Aşağıdaki özel değer kullanılabilir:

#### **SINONE.**

Güvenlik tanıtıcısı belirtilmedi.

Değer, alanın uzunluğu için ikili sıfırdır.

Bu bir giriş alanıdır. Bu alanın uzunluğu LNSCID tarafından verilir. Bu alanın ilk değeri SINONE. *ODVER* ODVER3değerinden küçükse bu alan yoksayılır.

#### **ODAU (12 baytlık karakter dizgisi)**

Diğer kullanıcı kimliği.

MQOPEN çağrısı için OOALTU ya da MQPUT1 çağrısı için PMALTU belirtilirse, bu alan, uygulamanın çalışmakta olduğu kullanıcı kimliği yerine, açma yetkisini denetlemek için kullanılacak diğer bir kullanıcı kimliğini içerir. Ancak, bazı denetimler yürürlükteki kullanıcı kimliğiyle (örneğin, bağlam denetimleri) gerçekleştirilmeye devam eder.

OOALTU ve PMALTU belirtilmezse ve bu alan, ilk boş karakter ya da alanın sonuna kadar tamamen boşsa, açma işlemi yalnızca belirlenen seçeneklerle bu nesneyi açmak için kullanıcı yetkisi gerekmediğinde başarılı olabilir.

OOALTU ya da PMALTU belirtilmezse, bu alan yoksayılır.

Bu bir giriş alanıdır. Bu alanın uzunluğu LNUID tarafından verilir. Bu alanın ilk değeri 12 boş karakterdir.

## **ODDN (48 baytlık karakter dizgisi)**

Dinamik kuyruk adı.

MQOPEN çağrısıyla yaratılacak dinamik kuyruğun adıdır. Bu yalnızca *ODON* bir model kuyruğunun adını belirttiğinde geçerlidir; diğer tüm durumlarda *ODDN* yoksayılır.

Adda geçerli olan karakterler, yıldız işaretinin de geçerli olması dışında, *ODON*için geçerli olan karakterlerle aynıdır. *ODON* bir model kuyruğunun adıysa, boşluk (ya da ilk boş karakterden önce yalnızca boşlukların gösterildiği bir ad) geçerli değildir.

Addaki son boş olmayan karakter bir yıldız işaretiyse ( \*), kuyruk yöneticisi yıldız işaretini, kuyruk için oluşturulan adın yerel kuyruk yöneticisinde benzersiz olmasını garanti eden bir karakter dizgisiyle değiştirir. Bunun için yeterli sayıda karaktere izin vermek için, yıldız işareti yalnızca 1-33 arasındaki konumlarda geçerlidir. Yıldız işaretinden sonra boşluk ya da boş karakter dışında bir karakter olmamalıdır.

Yıldız işaretinin ilk karakter konumunda oluşması için geçerlidir; bu durumda ad yalnızca kuyruk yöneticisi tarafından oluşturulan karakterlerden oluşur.

Bu bir giriş alanıdır. Bu alanın uzunluğu LNQN tarafından verilir. Bu alanın ilk değeri 'AMQ.\*', boşluklarla doldurulur.

## **ODIDC (10 basamaklı işaretli tamsayı)**

Açılamayan kuyrukların sayısı.

Bu, dağıtım listesindeki, başarıyla açılamayan kuyrukların sayısıdır. Varsa, dağıtım listesinde olmayan tek bir kuyruk açılırken de bu alan ayarlanır.

**Not:** Varsa, bu alan yalnızca MQOPEN ya da MQPUT1 çağrısındaki **CMPCOD** değiştirgesi CCOK ya da CCWARN ise ayarlanır; **CMPCOD** değiştirgesi CCFAIL ise ayarlanmaz.

Bu bir çıkış alanıdır. Bu alanın ilk değeri 0 'dır. *ODVER* ODVER2değerinden küçükse bu alan yoksayılır.

### **ODKDC (10 basamaklı işaretli tamsayı)**

Başarıyla açılan yerel kuyruk sayısı.

Bu, dağıtım listesindeki yerel kuyruklara çözülecek ve başarıyla açılan kuyrukların sayısıdır. Bu sayı, uzak kuyruklara çözülecek kuyrukları içermez (iletiyi saklamak için başlangıçta yerel bir iletim kuyruğu kullanılsa bile). Varsa, dağıtım listesinde olmayan tek bir kuyruk açılırken de bu alan ayarlanır.

Bu bir çıkış alanıdır. Bu alanın ilk değeri 0 'dır. *ODVER* ODVER2değerinden küçükse bu alan yoksayılır.

### **ODMN (48 baytlık karakter dizgisi)**

Nesne kuyruğu yöneticisi adı.

Bu, *ODON* nesnesinin tanımlandığı kuyruk yöneticisinin adıdır. Adda geçerli olan karakterler, *ODON* ile aynıdır (daha önce bakınız). İlk boş değere kadar ya da alanın sonuna kadar tümüyle boş bırakılan bir ad, uygulamanın bağlı olduğu kuyruk yöneticisini (yerel kuyruk yöneticisi) gösterir.

Aşağıdaki noktalar, belirtilen nesne tipleri için geçerlidir:

- *ODOT* OTTOP, OTNLST, OTPRO ya da OTQM ise, *ODMN* boş olmalı ya da yerel kuyruk yöneticisinin adı olmalıdır.
- *ODON* bir model kuyruğunun adıysa, kuyruk yöneticisi model kuyruğunun özniteliklerini içeren dinamik bir kuyruk yaratır ve *ODMN* alanında kuyruğun yaratıldığı kuyruk yöneticisinin adını döndürür; bu, yerel kuyruk yöneticisinin adıdır. Model kuyruğu yalnızca MQOPEN çağrısında belirtilebilir; MQPUT1 çağrısında model kuyruğu geçerli değil.
- *ODON* bir küme kuyruğunun adıysa ve *ODMN* boşsa, MQOPEN çağrısının döndürdüğü kuyruk tanıtıcısı kullanılarak gönderilen iletilerin gerçek hedefi, kuyruk yöneticisi (ya da kuruluysa, küme iş yükü çıkışı) tarafından aşağıdaki gibi seçilir:
- OOBUDO belirtilirse, kuyruk yöneticisi MQOPEN çağrısının işlenmesi sırasında küme kuyruğunun bir eşgörünümünü seçer ve bu kuyruk tanıtıcısı kullanılarak konan tüm iletiler o yönetim ortamına gönderilir.
- OOBNDN belirtilirse, kuyruk yöneticisi bu kuyruk tanıtıcısını kullanan her ardışık MQPUT çağrısı için hedef kuyruğun farklı bir eşgörünümünü seçebilir (kümede farklı bir kuyruk yöneticisinde bulunur).

Uygulamanın bir küme kuyruğunun *belirli* bir eşgörünümüne (yani, kümedeki belirli bir kuyruk yöneticisinde bulunan bir kuyruk eşgörünümüne) ileti göndermesi gerekiyorsa, uygulama *ODMN* alanında o kuyruk yöneticisinin adını belirtmelidir. Bu, yerel kuyruk yöneticisini iletiyi belirtilen hedef kuyruk yöneticisine göndermeye zorlar.

• Açılmakta olan nesne bir dağıtım listesiyse (yani, *ODREC* sıfırdan büyükse), *ODMN* boş değerli ya da boş değerli bir dizgi olmalıdır. Bu koşul karşılanmazsa, çağrı RC2153neden koduyla başarısız olur.

Bu, *ODON* bir model kuyruğunun adı ve diğer tüm durumlarda yalnızca giriş alanı olduğunda MQOPEN çağrısına ilişkin bir giriş/çıkış alanıdır. Bu alanın uzunluğu LNQMN tarafından verilir. Bu alanın ilk değeri 48 boş karakterdir.

## **ODON (48 baytlık karakter dizgisi)**

Nesne adı.

Bu, *ODMN*ile tanıtılan kuyruk yöneticisinde tanımlandığı şekilde, nesnenin yerel adıdır. Ad aşağıdaki karakterleri içerebilir:

- Büyük harf alfabetik karakterler (A-Z)
- Küçük harf alfabetik karakterler (a-z)
- Sayısal basamaklar (0-9)
- Nokta (.), eğik çizgi (/), altçizgi (\_), yüzde (%)

Ad başta ya da gömülü boşluklar içermemelidir, ancak sonda boşluklar içerebilir. Addaki önemli verilerin sonunu göstermek için boş karakter kullanılabilir; boş değer ve ardından gelen karakterler boşluk olarak değerlendirilir. Belirtilen ortamlarda aşağıdaki kısıtlamalar geçerlidir:

- EBCDIC Katakana kullanan sistemlerde küçük harfli karakterler kullanılamaz.
- IBM iüzerinde, komutlarda belirtildiğinde küçük harf, eğik çizgi ya da yüzde içeren adlar tırnak içine alınmalıdır. Bu tırnak işaretleri, yapılarda alan olarak ya da çağrılarda parametre olarak oluşan adlar için belirlenmemelidir.

Aşağıdaki noktalar, belirtilen nesne tipleri için geçerlidir:

- *ODON* bir model kuyruğunun adıysa, kuyruk yöneticisi model kuyruğunun özniteliklerini içeren dinamik bir kuyruk yaratır ve *ODON* alanında yaratılan kuyruğun adını döndürür. Model kuyruğu yalnızca MQOPEN çağrısında belirtilebilir; MQPUT1 çağrısında model kuyruğu geçerli değil.
- Açılmakta olan nesne bir dağıtım listesiyse (yani, *ODREC* var ve sıfırdan büyük), *ODON* boş değerli ya da boş değerli olmalıdır. Bu koşul karşılanmazsa, çağrı RC2152neden koduyla başarısız olur.
- *ODOT* OTQM ise, özel kurallar geçerlidir; bu durumda ad, ilk boş karakter ya da alanın sonuna kadar tamamen boş olmalıdır.
- ODON, TARGTYPE (TOPIC) ile bir diğer ad kuyruğunun adıysa, diğer ad kuyruklarının kullanımı için olağan olduğu gibi, önce adı belirtilen diğer ad kuyruğunda bir güvenlik denetimi yapılır. Bu güvenlik denetimi başarılı olursa, bu MQOPEN çağrısı devam eder ve denetim konusu nesnesiyle ilgili bir güvenlik denetimi de içinde olmak üzere, bir OTTOP MQOPEN çağrısı gibi davranır.

Bu, *ODON* bir model kuyruğunun adı ve diğer tüm durumlarda yalnızca giriş alanı olduğunda MQOPEN çağrısına ilişkin bir giriş/çıkış alanıdır. Bu alanın uzunluğu LNQN tarafından verilir. Bu alanın ilk değeri 48 boş karakterdir.

Tam konu adı iki farklı alandan oluşturulabilir: *ODON* ve *ODOS*. Bu iki alanın nasıl kullanıldığına ilişkin ayrıntılar için Konu dizgilerini birleştirmebaşlıklı konuya bakın.

## **ODORO (10 basamaklı işaretli tamsayı)**

MQOD ' un başlangıcından ilk nesne kaydının göreli konumu.

Bu, MQOD yapısının başlangıcından itibaren ilk MQOR nesne kaydının bayt cinsinden göreli konumudur. Göreli konum pozitif ya da negatif olabilir. *ODORO* yalnızca bir dağıtım listesi açıldığında kullanılır. *ODREC* sıfırsa alan yoksayılır.

Dağıtım listesi açılırken, dağıtım listesindeki hedef kuyrukların adlarını belirtmek için bir ya da daha fazla MQOR nesne kaydı dizisi sağlanmalıdır. Bu iki yoldan biriyle yapılabilir:

• *ODORO* göreli konum alanını kullanarak

Bu durumda, uygulama MQOD içeren kendi yapısını ve ardından MQOR kayıtları dizisini (gerektiği kadar dizi öğesi olan) bildirmeli ve *ODORO* öğesini MQOD ' un başlangıcından itibaren dizideki ilk öğenin göreli konumuna ayarlamalıdır. Bu kaymanın doğru olduğundan emin olmak için dikkatli olunmalıdır.

• *ODORP* gösterge alanını kullanarak

Bu durumda, uygulama MQOR yapılarının dizisini MQOD yapısından ayrı olarak bildirebilir ve *ODORP* değerini dizinin adresine ayarlayabilir.

Hangi teknik seçilirse seçilsin, *ODORO* ve *ODORP* yöntemlerinden biri kullanılmalıdır; her ikisi de sıfırsa ya da her ikisi de sıfır değilse, çağrı RC2155 neden koduyla başarısız olur.

Bu bir giriş alanıdır. Bu alanın ilk değeri 0 'dır. *ODVER* ODVER2değerinden küçükse bu alan yoksayılır.

## **ODORP (gösterge)**

İlk nesne kaydının adresi.

Bu, ilk MQOR nesne kaydının adresidir. *ODORP* yalnızca bir dağıtım listesi açıldığında kullanılır. *ODREC* sıfırsa alan yoksayılır.

Bu bir giriş alanıdır. Bu alanın ilk değeri boş işaretçidir. Nesne kayıtlarını belirlemek için *ODORP* ya da *ODORO* kullanılabilir, ancak her ikisini birden belirleyemez; ayrıntılar için daha önce *ODORO* alanının tanımına bakın. *ODORP* kullanılmazsa, boş değerli göstergeye ya da boş değerli byte 'lara ayarlanmalıdır. *ODVER* ODVER2değerinden küçükse bu alan yoksayılır.

# **ODOS (MQCHARV)**

ODOS, kullanılacak uzun nesne adını belirtir.

Bu alana yalnızca belirli *ODOT*değerleri için başvurulur. Bu alanın kullanıldığını gösteren değerlerin ayrıntıları için *ODOT* açıklamasına bakın.

*ODOS* yanlış belirtilirse, [MQCHARV](#page-1014-0) yapısının nasıl kullanılacağına ilişkin açıklamaya göre ya da uzunluk üst sınırını aşarsa, çağrı RC2441neden koduyla başarısız olur.

Bu bir giriş alanıdır. Bu yapıdaki alanların başlangıç değerleri, MQCHARV yapısındaki değerlerle aynıdır.

Tam konu adı iki farklı alandan oluşturulabilir: *ODON* ve *ODOS*. Bu iki alanın nasıl kullanıldığına ilişkin ayrıntılar için Konu dizgilerini birleştirmebaşlıklı konuya bakın. *ODVER* ODVER4değerinden küçükse bu alan yoksayılır.

# **ODOT (10 basamaklı işaretli tamsayı)**

Nesne tipi.

*ODON*içinde adlandırılmakta olan nesnenin tipi. Olası değerler şunlardır:

### **OTQ**

Sıraya girin. Nesnenin adı *ODON*içinde bulunur.

### **OTNLST**

-Namelist. Nesnenin adı *ODON*içinde bulunur.

### **OTPRO**

Süreç tanımlaması. Nesnenin adı *ODON*içinde bulunur.

# <span id="page-1144-0"></span>**OTQM (Kalite Yönetimi)**

Kuyruk yöneticisi. Nesnenin adı *ODON*içinde bulunur.

## **OTTOP**

Konu. Tam konu adı iki farklı alandan oluşturulabilir: *ODON* ve *ODOS*.

Bu iki alanın nasıl kullanıldığına ilişkin ayrıntılar için Konu dizgilerini birleştirmebaşlıklı konuya bakın.

*ODON* alanıyla tanıtılan nesne bulunamazsa, *ODOS*içinde bir dizgi belirtilmiş olsa bile, çağrı RC2425 neden koduyla başarısız olur.

Bu her zaman bir giriş alanıdır. Bu alanın ilk değeri OTQ 'dur.

## **ODREC (10 basamaklı işaretli tamsayı)**

Var olan nesne kayıtlarının sayısı.

Bu, uygulama tarafından sağlanan MQOR nesne kayıtlarının sayısıdır. Bu sayı sıfırdan büyükse, bir dağıtım listesinin açılmakta olduğunu ve *ODREC* ' un listedeki hedef kuyrukların sayısı olduğunu gösterir. Bir dağıtım listesinin tek bir hedef içermesi geçerlidir.

*ODREC* değeri sıfırdan küçük olmamalıdır ve sıfırdan büyükse *ODOT* OTQ olmalıdır; bu koşullar karşılanmazsa çağrı RC2154 neden koduyla başarısız olur.

Bu bir giriş alanıdır. Bu alanın ilk değeri 0 'dır. *ODVER* ODVER2değerinden küçükse bu alan yoksayılır.

## **ODRMN (48 baytlık karakter dizgisi)**

Çözülmüş kuyruk yöneticisi adı.

Bu, ad çözme işlemi yerel kuyruk yöneticisi tarafından gerçekleştirildikten sonra hedef kuyruk yöneticisinin adıdır. Döndürülen ad, *ODRQN*ile tanıtılan kuyruğun iyesi olan kuyruk yöneticisinin adıdır. *ODRMN* , yerel kuyruk yöneticisinin adı olabilir.

*ODRQN* , yerel kuyruk yöneticisinin ait olduğu kuyruk paylaşım grubunun sahip olduğu paylaşılan bir kuyruksa, *ODRMN* , kuyruk paylaşım grubunun adıdır. Kuyruk başka bir kuyruk paylaşım grubuna aitse, *ODRQN* kuyruk paylaşım grubunun adı ya da kuyruk paylaşım grubunun üyesi olan bir kuyruk yöneticisinin adı olabilir (döndürülen değerin türü, yerel kuyruk yöneticisinde var olan kuyruk tanımlamalarına göre belirlenir).

Boş olmayan bir değer, nesne göz atma, giriş ya da çıkış (ya da herhangi bir birleşim) için açılmış tek bir kuyruksa döndürülür. Açılan nesne aşağıdakilerden biriyse, *ODRMN* boş olarak ayarlanır:

- Kuyruk değil
- Bir kuyruk, ancak göz atma, giriş ya da çıkış için açılmadı
- OOBNDN değeri belirlenmiş bir küme kuyruğu (ya da **DefBind** kuyruk özniteliği BNDNOT değerine sahip olduğunda OOBNDQ ile)
- Dağıtım listesi

Bu bir çıkış alanıdır. Bu alanın uzunluğu LNQN tarafından verilir. Bu alanın ilk değeri, C içindeki boş dizgi ve diğer programlama dillerindeki 48 boş karakterdir. *ODVER* ODVER3değerinden küçükse bu alan yoksayılır.

### **ODRO (MQCHARV)**

ODRO, kuyruk yöneticisi *ODON*içinde sağlanan adı çözdükten sonra uzun nesne adıdır.

Bu alan yalnızca, bir konu nesnesine gönderme yapan belirli nesne, konu ve kuyruk diğer adları tipleri için döndürülür.

Uzun nesne adı *ODOS* içinde sağlanırsa ve *ODON*içinde hiçbir şey sağlanmazsa, bu alanda döndürülen değer, *ODOS*içinde sağlananla aynıdır.

Bu alan atlanırsa ( ODRO.VSBufSize sıfır), *ODRO* döndürülmez, ancak uzunluk ODRO.VSLength. Uzunluk tam *ODRO* değerinden kısaysa, kesilir ve sağlanan uzunluğa sığabilecek en sağdaki karakterlerin sayısını döndürür.

*ODRO* yanlış belirtilirse, [MQCHARV](#page-1014-0) yapısının nasıl kullanılacağına ilişkin açıklamaya göre ya da uzunluk üst sınırını aşarsa, çağrı RC2520neden koduyla başarısız olur. *ODVER* ODVER4değerinden küçükse bu alan yoksayılır.

# **ODRQN (48 baytlık karakter dizilimi)**

Çözülmüş kuyruk adı.

Ad çözme işlemi yerel kuyruk yöneticisi tarafından gerçekleştirildikten sonra hedef kuyruğun adıdır. Döndürülen ad, *ODRMN*ile tanıtılan kuyruk yöneticisinde bulunan bir kuyruğun adıdır.

Boş olmayan bir değer, nesne göz atma, giriş ya da çıkış (ya da herhangi bir birleşim) için açılmış tek bir kuyruksa döndürülür. Açılan nesne aşağıdakilerden biriyse, *ODRQN* boş olarak ayarlanır:

- Kuyruk değil
- Bir kuyruk, ancak göz atma, giriş ya da çıkış için açılmadı
- Dağıtım listesi
- Bir konu nesnesine gönderme yapan bir diğer ad kuyruğu (bunun yerine ["ODRO \(MQCHARV\)" sayfa](#page-1144-0) [1145](#page-1144-0) konusuna bakın)

Bu bir çıkış alanıdır. Bu alanın uzunluğu LNQN tarafından verilir. Bu alanın ilk değeri, C içindeki boş dizgi ve diğer programlama dillerindeki 48 boş karakterdir. *ODVER* ODVER3değerinden küçükse bu alan yoksayılır.

### **ODRRO (10 basamaklı işaretli tamsayı)**

MQOD ' nin başlangıcından ilk yanıt kaydının göreli konumu.

Bu, MQOD yapısının başlangıcından itibaren ilk MQRR yanıt kaydının bayt cinsinden göreli konumudur. Göreli konum pozitif ya da negatif olabilir. *ODRRO* yalnızca bir dağıtım listesi açıldığında kullanılır. *ODREC* sıfırsa alan yoksayılır.

Bir dağıtım listesi açıldığında, açılamayan kuyrukları (MQRR 'deki*RRCC* alanı) ve her başarısızlığın nedenini (MQRR' deki*RRREA* alanı) saptamak için bir ya da daha çok MQRR yanıt kaydı dizisi sağlanabilir. Veriler, yanıt kayıtları dizisinde, nesne kayıtları dizisindeki kuyruk adlarıyla aynı sırayla döndürülür. Kuyruk yöneticisi yanıt kayıtlarını yalnızca çağrı sonucu karışık olduğunda (yani, bazı kuyruklar başarılı bir şekilde açıldığında diğerleri başarısız olduğunda ya da tümü farklı nedenlerle başarısız olduğunda) ayarlar; çağrıdaki RC2136 neden kodu bu durumu gösterir. Aynı neden kodu tüm kuyruklar için de geçerliyse, MQOPEN ya da MQPUT1 çağrısının **REASON** değiştirgesinde bu neden döndürülür ve yanıt kayıtları ayarlanmaz. Yanıt kayıtları isteğe bağlıdır, ancak bunlar sağlanırsa *ODREC* olmalıdır.

Yanıt kayıtları, *ODRRO*içinde bir göreli konum belirtilerek ya da *ODRRP* içinde bir adres belirtilerek nesne kayıtlarıyla aynı şekilde sağlanabilir; Bunun nasıl yapılacağına ilişkin ayrıntılar için önceki *ODORO* açıklamasına bakın. Ancak, en çok *ODRRO* ve *ODRRP* kullanılabilir; her ikisi de sıfır değilse, çağrı RC2156 neden koduyla başarısız olur.

MQPUT1 çağrısına ilişkin bu yanıt kayıtları, ileti dağıtım listesindeki kuyruklara gönderildiğinde ortaya çıkan hatalarla ilgili bilgileri ve kuyruklar açıldığında oluşan hataları döndürmek için kullanılır. Bir kuyruk için koyma işlemindeki tamamlanma kodu ve neden kodu, yalnızca kuyruktaki tamamlanma kodu CCOK ya da CCWARN ise, o kuyruk için açık işlemdekileri değiştirir.

Bu bir giriş alanıdır. Bu alanın ilk değeri 0 'dır. *ODVER* ODVER2değerinden küçükse bu alan yoksayılır.

### **ODRRP (işaretçi)**

İlk yanıt kaydının adresi.

Bu, ilk MQRR yanıt kaydının adresidir. *ODRRP* yalnızca bir dağıtım listesi açıldığında kullanılır. *ODREC* sıfırsa alan yoksayılır.

*ODRRP* ya da *ODRRO* yanıt kayıtlarını belirtmek için kullanılabilir, ancak her ikisini birden belirtmez; ayrıntılar için *ODRRO* alanının önceki açıklamasına bakın. *ODRRP* kullanılmazsa, boş değerli göstergeye ya da boş değerli byte 'lara ayarlanmalıdır.

<span id="page-1146-0"></span>Bu bir giriş alanıdır. Bu alanın ilk değeri boş işaretçidir. *ODVER* ODVER2değerinden küçükse bu alan yoksayılır.

# **ODSID (4 baytlık karakter dizgisi)**

Yapı tanıtıcısı.

Değer şöyle olmalıdır:

## **ODSIDV**

Nesne tanımlayıcı yapısına ilişkin tanıtıcı.

Bu her zaman bir giriş alanıdır. Bu alanın ilk değeri ODSIDV 'dir.

## **ODSS (MQCHARV)**

ODSS, kuyruktan ileti alınırken kullanılan seçim ölçütlerini sağlamak için kullanılan dizgiyi içerir.

*ODSS* aşağıdaki durumlarda sağlanmamalıdır:

- *ODOT* OTQ değilse
- Açılmakta olan kuyruk giriş seçeneklerinden biri kullanılarak açılmıyorsa, OOINP\*

Bu durumlarda *ODSS* sağlanırsa, arama RC2516neden koduyla başarısız olur.

*ODSS* yanlış belirtilirse, [MQCHARV](#page-1014-0) yapısının nasıl kullanılacağına ilişkin açıklamaya göre ya da uzunluk üst sınırını aşarsa, çağrı RC2519neden koduyla başarısız olur. *ODVER* ODVER4değerinden küçükse bu alan yoksayılır.

## **ODUDC (10 basamaklı işaretli tamsayı)**

Başarıyla açılan uzak kuyruk sayısı

Bu, dağıtım listesindeki uzak kuyruklara çözülecek ve başarıyla açılacak kuyrukların sayısıdır. Varsa, dağıtım listesinde olmayan tek bir kuyruk açılırken de bu alan ayarlanır.

Bu bir çıkış alanıdır. Bu alanın ilk değeri 0 'dır. *ODVER* ODVER2değerinden küçükse bu alan yoksayılır.

### **ODVER (10 basamaklı işaretli tamsayı)**

Yapı sürümü numarası.

Değer aşağıdakilerden biri olmalıdır:

### **ODVER1**

Version-1 nesne tanımlayıcı yapısı.

# **ODVER2**

Version-2 nesne tanımlayıcı yapısı.

# **ODVER3**

Version-3 nesne tanımlayıcı yapısı.

### **ODVER4**

Version-4 nesne tanımlayıcı yapısı.

Yalnızca yapının daha yeni sürümlerinde bulunan alanlar, alanların tanımlarında bu şekilde tanımlanır. Aşağıdaki değişmez, yürürlükteki sürümün sürüm numarasını belirtir:

### **ODVERC**

Nesne tanımlayıcı yapısının yürürlükteki sürümü.

Bu her zaman bir giriş alanıdır. Bu alanın ilk değeri ODVER1' dir.

# **Başlangıçtaki değerler**

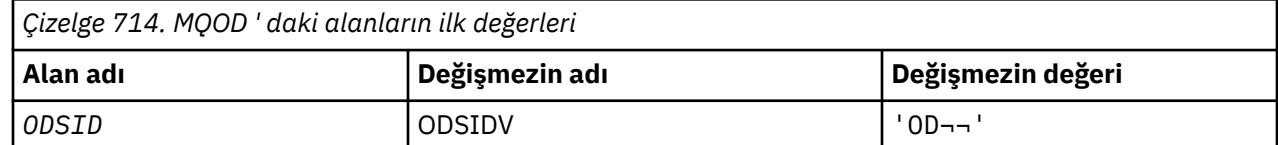

<span id="page-1147-0"></span>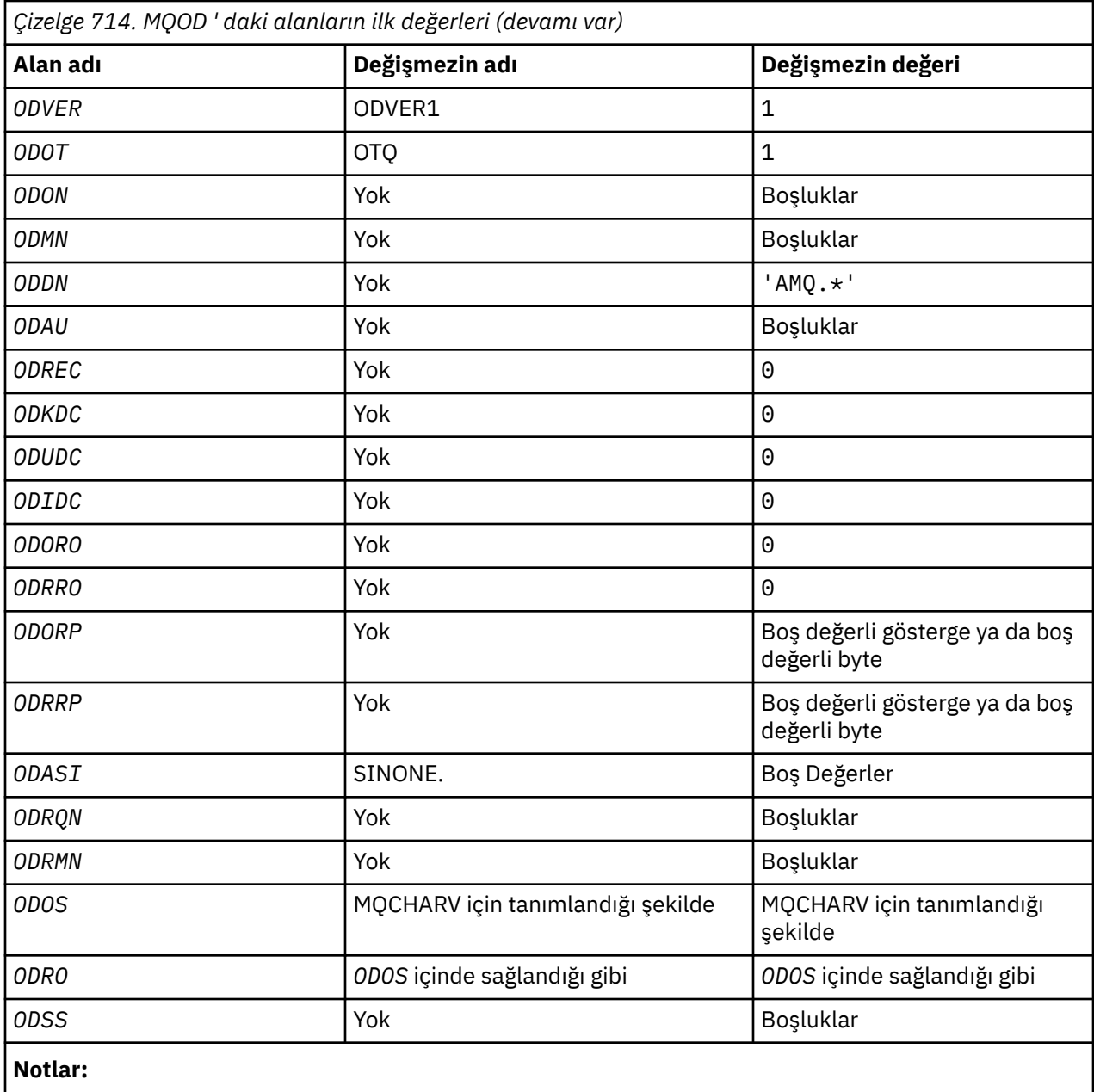

1. ¬ simgesi, tek bir boş karakteri temsil eder.

# **RPG bildirimi**

```
 D*..1....:....2....:....3....:....4....:....5....:....6....:....7..
a da D∗
 D* MQOD Structure
   \texttt{D} \star D*
 D* Structure identifier 
 D ODSID 1 4 INZ('OD ')
    D*
 D* Structure version number 
 D ODVER 5 8I 0 INZ(1)
    D*
 D* Object type 
 D ODOT 9 12I 0 INZ(1)
a da D∗
 D* Object name 
                       13 60 INZ
a da D∗
```
 D\* Object queue manager name D ODMN 61 108 INZ D\* D\* Dynamic queue name  $D$  ODDN  $109$  156 INZ('AMQ. $\star$ ')  $D*$ D\* Alternate user identifier<br>D ODAU 157 D ODAU 157 168 INZ  $D*$  \*\* Number of object records D\* present<br>D ODREC  $169$  172I 0 INZ(0) D\* \*\* Number of local queues opened D\* successfully<br>D ODKDC  $173$  176I 0 INZ(0) D\* \*\* Number of remote queues opened D\* successfully<br>D ODUDC  $177$  180I 0 INZ(0) D\* \*\* Number of queues that failed to D\* open<br>D<sup>\*</sup> ODIDC 181 184I 0 INZ(0) D\* \*\* Offset of first object record D\* from start of MQOD<br>D ODORO 185 188I 0 INZ(0)  $D*$  \*\* Offset of first response record D\* from start of MQOD<br>D ODRRO 189 192I 0 INZ(0)  $D*$ D\* Address of first object record<br>D ODORP 193 208\*  $INZ$ (\*NULL) D\* \*\* Address of first response D\* record<br>D ODRRP  $209$   $224*$   $INZ(*NULL)$  D\*  $D*$  Alternate security identifier<br>D ODASI 225 264 D ODASI 225 264 INZ(X'00000000000000000- D 0000000000000000000000000- D 0000000000000000000000000- 00000000000000000 D\* D\* Resolved queue name D ODRQN 265 312 INZ D\*  $D*$  Resolved queue manager name<br>D ODRMN 313 360 D ODRMN 313 360 INZ  $\n *D*$ D\* reserved field<br>D ODRE1 361 364I 0 INZ(0) D\* D\* reserved field D ODRS2 365 368I 0 INZ(0)  $D*$  D\* Object long name D\* Address of variable length string D ODOSCHRP 369 384\* INZ(\*NULL) D\* Offset of variable length string<br>D ODOSCHRO 385 388I  $388\overline{I}$  0 INZ(0) D\* Size of buffer<br>D ODOSVSBS  $389$   $392I$  0  $INZ(-1)$  D\* Length of variable length string D ODOSCHRL 393 396I 0 INZ(0) D\* CCSID of variable length string<br>D 0DOSCHRC 397 400  $400I \t 0 INZ(-3)$  $D*$  D\* Message Selector D\* Address of variable length string D ODSSCHRP 401 416\* INZ(\*NULL) D\* Offset of variable length string D ODSSCHRO 417 420I 0 INZ(0) D\* Size of buffer D ODSSVSBS 421 424I 0 INZ(-1) D\* Length of variable length string<br>D ODSSCHRL 425 428I 0 INZ(0) D ODSSCHRL 425 428I 0 INZ(0) D\* CCSID of variable length string D ODSSCHRC 429 432I 0 INZ(-3) D\*

```
 D* Resolved long object name
    D* Address of variable length string<br>D ODRSOCHRP 433 448*
 D ODRSOCHRP 433 448* INZ(*NULL)
 D* Offset of variable length string 
 D ODRSOCHRO 449 452I 0 INZ(0)
    D* Size of buffer<br>D   ODRSOVSBS
 D ODRSOVSBS 453 456I 0 INZ(-1)
 D* Length of variable length string 
 D ODRSOCHRL 457 460I 0 INZ(0)
    D* CCSID of variable length string<br>D ODRSOCHRC 461 464
                                 46\overline{4}I 0 INZ(-3)
     D*
     D* Alias queue resolved object type 
    D ODRT 1465 468I 0 INZ(0)
```
# **IBMI IBM iüzerinde MQOR (Nesne kaydı)**

MQOR yapısı, tek bir hedef kuyruğun kuyruk adını ve kuyruk yöneticisi adını belirtmek için kullanılır.

# **Genel Bakış**

**Amaç**: MQOR, MQOPER ve MQPUT1 çağrıları için bir giriş yapısıdır.

**Karakter kümesi ve kodlama**: MQOR ' taki veriler, ENNAT tarafından verilen yerel kuyruk yöneticisinin **CodedCharSetId** kuyruk yöneticisi özniteliği ve kodlaması tarafından verilen karakter kümesinde olmalıdır. Ancak, uygulama bir IBM MQ istemcisi olarak çalışıyorsa, yapı, istemcinin karakter kümesinde ve kodlamasında olmalıdır.

**Kullanım**: MQOL çağrısında bu yapılardan oluşan bir dizi sağlayarak, kuyrukların listesini açmak mümkündür; bu listeye *dağıtım listesi*adı verilir. Kuyruk başarıyla açıldıysa, listedeki her bir kuyruğa ilişkin MQOPER çağrısı tarafından döndürülen kuyruk tanıtıcısı kullanılarak verilen her ileti yerleştirilir.

- "Alanlar" sayfa 1150
- "Başlangıçtaki değerler" sayfa 1150
- • ["RPG bildirimi" sayfa 1151](#page-1150-0)

# **Alanlar**

MQOR yapısı aşağıdaki alanları içerir; alanlar **alfabetik sırayla**anlatılır:

# **ORMN (48 baytlık karakter dizilimi)**

Nesne kuyruğu yöneticisi adı.

Bu, MQOD yapısındaki *ODMN* alanı ile aynıdır (ayrıntılar için MQOD ' ye bakın).

Bu her zaman bir giriş alanıdır. Bu alanın ilk değeri 48 boş karakterdir.

# **ORON (48 baytlık karakter dizilimi)**

Nesne adı.

Bu, MQOD yapısındaki *ODON* alanıyla aynıdır (ayrıntılar için MQOD ' ye bakın). Bunun dışında:

- Bir kuyruğun adı olmalıdır.
- Bu, bir model kuyruğunun adı olmamalıdır.

Bu her zaman bir giriş alanıdır. Bu alanın ilk değeri 48 boş karakterdir.

# **Başlangıçtaki değerler**

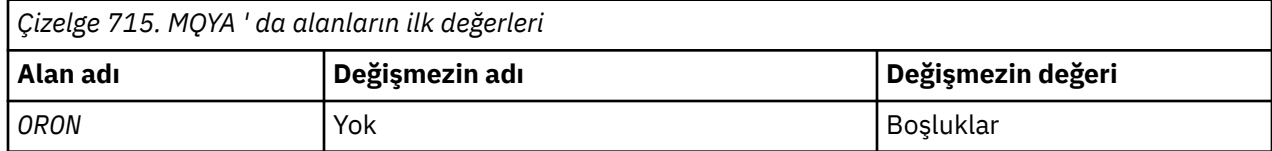

<span id="page-1150-0"></span>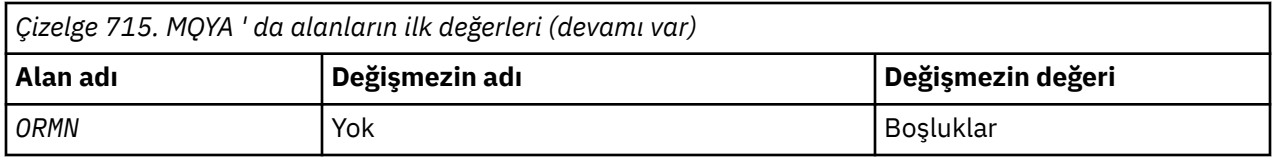

# **RPG bildirimi**

 D\*..1....:....2....:....3....:....4....:....5....:....6....:....7.. D\* D\* MQOR Structure D\* D\* Object name<br>D ORON D ORON 1 48 INZ D\* Object queue manager name D ORMN 49 96 INZ

# **MQPD-Özellik tanımlayıcısı**

**MQPD** özelliği, bir özelliğin özniteliklerini tanımlamak için kullanılır.

# **Genel Bakış**

**Amaç**: Yapı, MQSETMP çağrısında bir giriş/çıkış parametresi ve MQINQMP çağrısında bir çıkış parametresi.

**Karakter kümesi ve kodlama**: MQPD ' deki veriler, uygulamanın (ENNAT) uygulama ve uygulama kodlamasının karakter kümesinde yer almalıdır.

- "Alanlar" sayfa 1151
- • ["Başlangıçtaki değerler" sayfa 1154](#page-1153-0)
- • ["RPG bildirimi" sayfa 1154](#page-1153-0)

# **Alanlar**

MQPD yapısı aşağıdaki alanları içerir; alanlar **alfabetik sırayla**anlatılır:

# **PDCT (10 basamaklı işaretli tamsayı)**

Bu, özelliğin ait olduğu ileti bağlamını açıklar.

Kuyruk yöneticisi, kuyruk yöneticisinin yanlış olarak tanıdığı IBM MQ-tanımlı bir özelliği içeren bir ileti aldığında. Kuyruk yöneticisi, *PDCT* alanının değerini düzeltir.

Aşağıdaki seçenek belirlenebilir:

# **PDUSC**

Özellik, kullanıcı bağlamıyla ilişkilendirilir.

MQSETMP çağrısını kullanarak, kullanıcı bağlamıyla ilişkili bir özelliği ayarlayabilmek için özel bir yetki gerekmez.

Bir IBM WebSphere MQ 7.0 kuyruk yöneticisiyle, kullanıcı bağlamıyla ilişkili bir özellik OOSAVA için açıklandığı şekilde saklanır. PMPASA ile belirtilen bir MQPUT çağrısı, özelliğin saklanan bağlamdan yeni iletiye kopyalanmasına neden oluyor.

Önceden açıklanan seçenek gerekli değilse, aşağıdaki seçenek kullanılabilir:

# **PNYOC**

Özellik bir ileti bağlamıyla ilişkilendirilmemiş.

Tanınmayan bir değer, RC2482 *PDREA* kodu ile reddedilir.

Bu, MQSETMP çağrısına ve MQINQMP çağrısından bir çıkış alanına giriş/çıkış alanıdır. Bu alanın ilk değeri PDNOC ' dir.

### **PDCPYOPT (10 basamaklı işaretli tamsayı)**

Bu, özelliğin hangi tip iletilere kopyalanması gerektiğini açıklar.

Bu, tanınan IBM MQtanımlı özellikler için yalnızca bir çıkış alanıdır; IBM MQ uygun değeri ayarlar.

Kuyruk yöneticisi, kuyruk yöneticisinin yanlış olarak tanıdığı IBM MQ-tanımlı bir özelliği içeren bir ileti aldığında. Kuyruk yöneticisi, *CopyOptions* alanının değerini düzeltir.

Bu seçeneklerden birini ya da birkaçını belirleyebilirsiniz. birden çok seçenek belirtmek için, değerleri bir araya ekleyin (aynı değişmezi bir kereden fazla eklemeyin) ya da bit ya da işlemi kullanarak değerleri birleştirin (programlama dili, bit işlemleri destekliyorsa).

## **KOPYA**

Bu özellik iletilmekte olan bir iletiye kopyalanır.

## **KOPYA PUANı**

Bu özellik, bir ileti yayınlanırken bir abone tarafından alınan iletiye kopyalanır.

# **ÖNCEKI**

Bu özellik bir yanıt iletisine kopyalanır.

# **KOPRP**

Bu özellik bir rapor iletisine kopyalanır.

## **KOPYALA**

Bu özellik sonraki iletilerin tüm türlerine kopyalanır.

## **KOPYA**

Bu özellik bir iletiye kopyalanmaz.

**Varsayılan seçenek:** Varsayılan kopya seçenekleri kümesini sağlamak için aşağıdaki seçenek belirlenebilir:

## **KOPYA**

Bu özellik, iletilmekte olan bir iletiye, bir rapor iletisine ya da bir ileti yayınlanmakta olan bir abonenin aldığı iletiye kopyalanır.

Bu değer, COPFOR, artı COPRP ve COPPUB seçenekleri birleşiminin belirtilmesiyle eşdeğerdir.

Önceden açıklanan seçeneklerden hiçbiri gerekli değilse, aşağıdaki seçeneği kullanın:

# **KOPYA**

Bu değeri, başka bir kopyalama seçeneği belirtilmediğini belirtmek için kullanın; bu özellik ile sonraki iletiler arasında programlı olarak hiçbir ilişki yok. Bu, ileti tanımlayıcı özellikleri için her zaman döndürülür.

Bu, MQSETMP çağrısına ve MQINQMP çağrısından bir çıkış alanına giriş/çıkış alanıdır. Bu alanın ilk değeri COPDEF ' dir.

### **PDOPT (10 basamaklı işaretli tamsayı)**

Değer şu olmalıdır:

# **PDYO**

Seçenek belirtilmedi

Bu her zaman bir giriş alanıdır. Bu alanın ilk değeri PDNONE 'tır.

### **PDSID (10 basamaklı işaretli tamsayı)**

Bu, yapı tanıtıcısıdır; değer şöyle olmalıdır:

### **PSIDV**

Özellik tanımlayıcı yapısına ilişkin tanıtıcı.

Bu her zaman bir giriş alanıdır. Bu alanın başlangıç değeri **PSIDV**' dir.
#### **PDSUP (10 basamaklı işaretli tamsayı)**

Bu alanda, bu özelliği içeren iletinin kuyruğa konmasını sağlamak için kuyruk yöneticisinin ileti özelliğine ilişkin destek düzeyi ne kadar olmalıdır. Bu, yalnızca IBM MQtanımlı özellikler için geçerlidir; diğer tüm özellikler için destek isteğe bağlıdır.

The field is automatically set to the correct value when the IBM MQ-defined property is known by the queue manager. Özellik tanınmadıysa, PDSUPO atanır. Kuyruk yöneticisi, kuyruk yöneticisinin yanlış olarak tanıdığı IBM MQ-tanımlı bir özelliği içeren bir ileti aldığında. Kuyruk yöneticisi, *PDSUP* alanının değerini düzeltir.

CMNOVA seçeneğinin ayarlandığı bir ileti tanıtıcısı için MQSETMP çağrısını kullanarak IBM MQ-tanımlı bir özellik ayarlanırken, *PDSUP* bir giriş alanı olur. Bu, bir uygulamanın, doğru değerle, özelliğin bağlı kuyruk yöneticisi tarafından desteklenmediği, ancak iletinin başka bir kuyruk yöneticisiyle işlenmek üzere tasarlandığı bir IBM MQ-tanımlı özelliği koymasına olanak sağlar.

PSEPO değeri her zaman, IBM MQtanımlı özellikler olmayan özelliklere atanır.

İleti özelliklerini destekleyen bir IBM WebSphere MQ 7.0 kuyruk yöneticisi, tanınmayan bir *PDSUP* değeri içeren bir özellik alır; özellik aşağıdaki gibi işlenir:

- PDSUR, tanınmayan değerlerden herhangi biri PDRUM ' da içerilirse, bu değer belirtildi.
- PDAUXM ' de tanınmayan değerlerden herhangi biri varsa, PDSUPL belirtildi.
- Tersi durumda, PDSUPO belirtildi.

MQINQMP çağrısı tarafından aşağıdaki değerlerden biri döndürülür ya da CMNOVA seçeneğinin belirlendiği bir ileti tanıtıcısında MQSETMP çağrısı kullanılırken, değerlerden biri belirtilebilir:

#### **PDSSUPO**

Özellik, bir kuyruk yöneticisi tarafından desteklenmese de kabul edilir. İletinin ileti özelliklerini desteklemeyen bir kuyruk yöneticisine akabilmesi için özellik atılabilir. Bu değer, IBM MQtanımlı olmayan özelliklere de atanır.

#### **PDSSPR**

Özelliğe ilişkin destek gereklidir. İleti, IBM MQtanımlı özelliği desteklemeyen bir kuyruk yöneticisi tarafından reddedilir. MQPUT ya da MQPUT1 çağrısı, tamamlanma kodu CCFAIL ve neden kodu RC2490ile başarısız olur.

## **PDSSUPL**

İleti, yerel bir kuyruk için yazılmışsa, IBM MQtanımlı özelliği desteklemeyen bir kuyruk yöneticisi tarafından reddedilir. MQPUT ya da MQPUT1 çağrısı, tamamlanma kodu CCFAIL ve neden kodu RC2490ile başarısız olur.

İleti uzak bir kuyruk yöneticisine gönderiliyorsa, MQPUT ya da MQPUT1 çağrısı başarılı olur.

Bu, MQINQMP çağrısındaki bir çıkış alanıdır ve MQSETMP çağrısıyla ilgili bir giriş alanı, ileti tanıtıcısı CMNOVA seçenek kümesiyle yaratıldıysa, bu alan çağrılır. Bu alanın ilk değeri PDSUPO 'dur.

#### **PDSVER (10 basamaklı işaretli tamsayı)**

Bu, yapı sürüm numarasıdır; değer şu olmalıdır:

#### **PDVER1**

Version-1 özellik tanımlayıcı yapısı.

Aşağıdaki değişmez, yürürlükteki sürümün sürüm numarasını belirtir:

#### **PDVERC**

Özellik tanımlayıcı yapısının yürürlükteki sürümü.

Bu her zaman bir giriş alanıdır. Bu alanın başlangıç değeri **PDVER1**' dir.

## **Başlangıçtaki değerler**

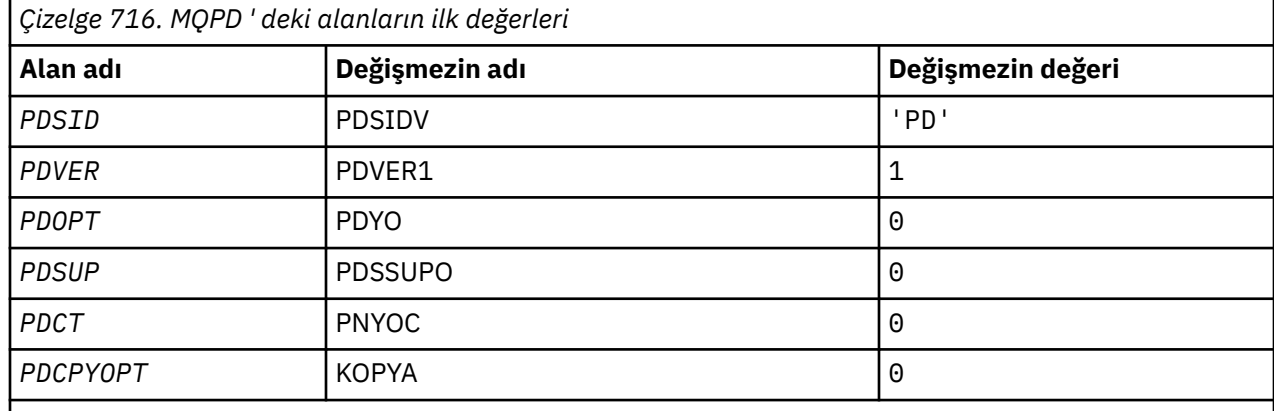

## **RPG bildirimi**

```
 D* MQDMHO Structure
 D*
 D*
D* Structure identifier<br>D DMSID
                              1 4 INZ('DMHO')
D*D* Structure version number<br>D DMVER 5
                 5 8I 0 INZ(1)
D*D* Options that control the action of MQDLTMH<br>D DMOPT 9 12I 0 INZ(0)
                                      12I \theta INZ(\theta)
```
# **MBMI** MQPMO (Put-message options) on IBM i

MQPMO yapısı, uygulamanın, iletilerin kuyruklara nasıl yerleştirileceğini ya da hangi konulara yayınlanmasını denetleyen seçenekleri belirlemesine olanak sağlar.

## **Genel Bakış**

## **Amaç**

Yapı, MQPUT ve MQPUT1 çağrılarında bir giriş/çıkış değiştirgedir.

## **S\u00fcr\u00fcm**

MQPMO 'nun yürürlükteki sürümü PMVER2' dir. Yalnızca yapının daha yeni sürümlerinde var olan alanlar, izleyen açıklamalarda olduğu gibi tanımlanır.

Sağlanan COPY dosyası, ortam tarafından desteklenen en son MQPMO sürümünü içerir; ancak, *PMVER* alanının ilk değeri PMVER1olarak ayarlıdır. version-1 yapısında mevcut olmayan alanları kullanmak için, uygulamanın *PMVER* alanını, gereken sürümün sürüm numarasına ayarlaması gerekir.

## **Karakter kümesi ve kodlama**

Data in MQPMO must be in the character set given by the **CodedCharSetId** queue manager attribute and encoding of the local queue manager given by ENNAT. Ancak, uygulama bir IBM MQ istemcisi olarak çalışıyorsa, yapı, istemcinin karakter kümesinde ve kodlamasında olmalıdır.

- "Alanlar" sayfa 1154
- • ["Başlangıçtaki değerler" sayfa 1167](#page-1166-0)
- • ["RPG bildirimi" sayfa 1168](#page-1167-0)

## **Alanlar**

MQPMO yapısı aşağıdaki alanları içerir; alanlar alfabetik sırayla anlatılır:

## **PMCT (10 basamaklı işaretli tamsayı)**

Giriş kuyruğunun nesne tanıtıcısı.

PMPASI ya da PMPASA belirtilirse, bu alan, konulmakta olan iletiyle ilişkilendirilecek bağlam bilgilerinin yer aldığı giriş kuyruğu tanıtıcısını içermelidir.

MPMPASI ve PMPASA belirtilmiyorsa, bu alan yoksayılır.

Bu bir giriş alanıdır. Bu alanın başlangıç değeri 0' dir.

## **PMIDC (10 basamaklı işaretli tamsayı)**

Gönderilebilecek ileti sayısı.

Bu, dağıtım listesindeki kuyruklara gönderilebilecek iletilerin sayısıdır. Bu sayı, açılamadı ve başarıyla açılan kuyruklar, ancak koyma işleminin başarısız olduğu kuyruklar içeriyor. Bu alan, dağıtım listesinde olmayan tek bir kuyruğa ileti yerleştirilirken de ayarlanır.

**Not:** Bu alan yalnızca, MQPUT ya da MQPUT1 çağrısındaki **CMPCOD** değiştirgesi CCOK ya da CCWARN olduğunda ayarlanır; **CMPCOD** parametresi CCFAIL ise, bu değer belirlenmez.

Bu bir çıkış alanıdır. Bu alanın ilk değeri 0 'tır. *PMVER* , PMVER2değerinden küçükse bu alan ayarlanmaz.

## **PMKDC (10 basamaklı işaretli tamsayı)**

Yerel kuyruklara başarıyla gönderilen ileti sayısı.

Bu, yürürlükteki MQPUT ya da MQPUT1 çağrısının, dağıtım listesindeki yerel kuyruklar olan kuyruklara başarıyla gönderdiği ileti sayısıdır. Bu sayı, uzak kuyruklara çözülen kuyruklara gönderilen iletileri (yerel iletim kuyruğu, iletiyi saklamak için başlangıçta kullanıldığı halde) içermez. Bu alan, dağıtım listesinde olmayan tek bir kuyruğa ileti yerleştirilirken de ayarlanır.

Bu bir çıkış alanıdır. Bu alanın ilk değeri 0 'tır. *PMVER* , PMVER2değerinden küçükse bu alan ayarlanmaz.

## **PMOPT (10 basamaklı işaretli tamsayı)**

MQPUT ve MQPUT1işleminin denetlenmesini denetleyen seçenekler.

Aşağıdakilerin hiçbiri ya da hiçbiri belirlenebilir. Birden fazla değer gerekliyse, değerler eklenebilir (aynı değişmezi bir kereden fazla eklemeyin). Geçerli olmayan birleşimler dikkat edilir; diğer birleşimler geçerli olur.

**Yayınlama seçenekleri**: Aşağıdaki seçenekler, iletilerin bir konuya yayınlanma şeklini denetler.

## **PMSRTO**

Bu yayının MQMD ' ye ilişkin MDRQ ve MDRM alanlarına veri girildiğinde, abonelere geçilmez. Bu seçenek, ReplyToQ gerektiren bir rapor seçeneği ile kullanılırsa, arama RC2027 ile başarısız olur.

## **PİPT**

Gönderilmekte olan yayın kuyruk yöneticisi tarafından alıkonabilecektir. Bu, bir abonenin, MQSUBRQ çağrısını kullanarak, yayınlandığı zamandan sonra bu yayının bir kopyasını istemesine olanak sağlar. Ayrıca, SONEWP seçeneğini kullanarak gönderilmemeyi seçmedikleri sürece, bu yayının yayınlanmasını sağlayan uygulamalara bir yayının gönderilmesine de olanak tanır. Bir uygulama alıkonan bir yayını gönderdiyse, o yayının mq.IsRetained ileti özelliği tarafından belirtilir.

Konu ağacının her düğümünde yalnızca bir yayın saklanabilir. Bu, başka bir uygulama tarafından yayınlanan bu konu için zaten alıkonan bir yayın varsa, bu yayının yerine bu yayınla değiştirilir. Bu nedenle, aynı konu üzerinde birden fazla yayınlayıcı tutma iletisi bulundurmamak daha iyidir.

Alıkonan yayınlar bir abone tarafından istendiğinde, kullanılan abonelik, konuya genel arama karakteri içerebilir; bu durumda alıkonan yayınlar sayısı (konu ağacındaki çeşitli düğümlerde) ve istekte bulunan uygulamaya birkaç yayın gönderilebilir. Daha fazla ayrıntı için ["MQSUBRQ-](#page-781-0)[Abonelik isteği" sayfa 782](#page-781-0) çağrısının açıklamasına bakın.

Bu seçenek kullanılırsa ve yayın saklanamazsa, ileti yayınlanmaz ve çağrı RC2479 ile başarısız olur.

**Syncpoint seçenekleri**: Aşağıdaki seçenekler, bir iş birimi içinde MQPUT ya da MQPUT1 çağrısının katılımlarıyla ilgilidir:

#### **PSYP**

İleti syncpoint denetimiyle birlikte girin.

Bu istek, olağan çalışma birimi protokolleri içinde işlem yapmak. İleti, iş birimi kesinleştirilinceye kadar iş biriminin dışında görünmez. İş birimi yedeklendiyse, ileti silinir.

Bu seçenek ve PMNSYP belirtilmediyse, koyma isteği bir iş birimi içinde değildir.

PMSYP, PMNSYP ile belirlenmemelidir.

#### **PMNSYP**

İletiyi eşitleme noktası denetimi olmadan yerleştirin.

Bu istek, olağan çalışma birimi protokollerinin dışında işlem yapmak. İleti hemen kullanılabilir ve bir iş birimi yedeklenerek silinemez.

Bu seçenek ve PMSYP belirtilmediyse, koyma isteği bir iş birimi içinde değildir.

PMNSYP, PMSYP ile belirlenmemelidir.

**İleti tanıtıcısı ve ilinti tanıtıcısı seçenekleri**: Aşağıdaki seçenekler kuyruk yöneticisinin yeni bir ileti tanıtıcısı ya da ilinti tanıtıcısı oluşturmasını ister:

#### **PMNMID**

Yeni bir ileti tanıtıcısı oluşturun.

Bu seçenek, kuyruk yöneticisinin MQMD ' deki *MDMID* alanının içeriğini yeni bir ileti tanıtıcısıyla değiştirmesine neden olur. Bu ileti tanıtıcısı iletiyle birlikte gönderilir ve MQPUT ya da MQPUT1 çağrısından çıkış için uygulamaya geri gönderilir.

Bu seçenek, ileti bir dağıtım listesine konduğunda da belirlenebilir; ayrıntılar için, MQPMR yapısındaki *PRMID* alanının tanımına bakın.

Bu seçeneğin kullanılması, her MQPUT ya da MQPUT1 çağrısından önce *MDMID* alanını MINONE olarak ilk durumuna getirme gereksinmesini giderir.

#### **PMNCID**

Yeni bir ilinti tanıtıcısı oluşturun.

Bu seçenek, kuyruk yöneticisinin MQMD ' deki *MDCID* alanının içeriğini yeni bir ilinti tanıtıcısıyla değiştirmesine neden olur. Bu ilinti tanıtıcısı iletiyle birlikte gönderilir ve MQPUT ya da MQPUT1 çağrısından çıkış için uygulamaya geri gönderilir.

Bu seçenek, ileti bir dağıtım listesine konduğunda da belirlenebilir; ayrıntılar için, MQPMR yapısındaki *PRCID* alanının tanımına bakın.

PMNCID, uygulamanın benzersiz bir ilinti tanıtıcısı gerektirdiği durumlarda kullanışlıdır.

**Grup ve bölüm seçenekleri**: Aşağıdaki seçenek, mantıksal iletilerin gruplarındaki ve kısımlarındaki iletilerin işlenmesiyle ilgilidir. Bu tanımlamalar, aşağıdaki seçeneğin anlaşılmasına yardımcı olabilir:

#### **Fiziksel ileti**

Bu, bir kuyruğa yerleştirilebilecek ya da kuyruktan kaldırılabilecek en küçük bilgi birimidir; genellikle, tek bir MQPUT, MQPUT1ya da MQGET çağrısında belirtilen ya da alınan bilgilere karşılık gelir. Her fiziksel ileti, kendi ileti tanımlayıcısına (MQMD) sahiptir. Genellikle, fiziksel iletiler ileti tanıtıcısı (MQMD ' de*MDMID* alanı) için farklı değerlere göre ayırt edilir; ancak bu, kuyruk yöneticisi tarafından zorunlu kılınmaz.

#### **Mantıksal ileti**

Bu, uygulama bilgilerinin tek bir birimidir. Sistem koşullarının yokluğunda, mantıksal bir ileti fiziksel bir iletiyle aynı olur. Ancak, mantıksal iletilerin büyük olduğu durumlarda, sistem kısıtlamaları, bir mantıksal iletinin *bölümler*olarak adlandırılan iki ya da daha çok fiziksel iletiye bölünmesini önerebilir ya da zorunlu kılabilir.

Kesimlere ayrılmış bir mantıksal ileti, aynı boş değerli grup tanıtıcısına (MQMD 'de*MDGID* alanı) ve aynı ileti dizisi numarasına (MQMD' de*MDSEQ* alanı) sahip iki ya da daha çok fiziksel iletten oluşur. Kesimler, mantıksal iletide verilerin başlangıcındaki fiziksel iletteki verilerin göreli konumunu veren bölüm göreli konumu (MQMD ' de*MDOFF* alanı) için farklı değerlere göre ayırt edilir. Her bir bölüm fiziksel bir ileti olduğu için, mantıksal bir iletteki kesimler genellikle farklı ileti tanıtıcılarına sahiptir.

Ayrılmamış bir mantıksal ileti; ancak, gönderme uygulaması tarafından bölümlemeye izin verilen, boş değerli olmayan bir grup tanıtıcısı da vardır; ancak, bu durumda, mantıksal ileti bir ileti grubuna ait değilse, o grup tanıtıcısına sahip tek bir fiziksel ileti vardır. Gönderme uygulaması tarafından engellendiği mantıksal iletiler, mantıksal ileti bir ileti grubuna ait değilse, boş değerli grup tanıtıcısına (GINONE) sahip olur.

#### **İleti grubu**

Bu, aynı boş değerli grup tanıtıcısına sahip bir ya da daha fazla mantıksal ileti kümesidir. Gruptaki mantıksal iletiler, 1-n aralığında bir tamsayı olan ileti sıra numarası için farklı değerlere göre ayırt edilir; burada n, gruptaki mantıksal iletilerin sayısıdır. Mantıksal iletilerden biri ya da daha fazlası bölümlendiyse, grupta n fiziksel ileti sayısı daha fazla olur.

#### **PLOGO**

Mantıksal iletilerin gruplarındaki ve kısımlarındaki iletiler mantıksal sırada yer alıyor.

Bu seçenek, kuyruk yöneticisine uygulamanın, iletileri gruplar ve mantıksal iletiler segmentlerine nasıl yerleştirdiğini bildirir. Yalnızca MQPUT çağrısında belirtilebilir; MQPUT1 çağrısında geçerli değildir.

PMLOGO belirtilirse, uygulamanın art arda gelen MQPUT çağrılarını kullandığını gösterir:

- Her bir mantıksal iletiye, boşluk olmadan, 0 'dan başlayarak, artan kesim göreli konumu sırasına göre kesimler yerleştirin.
- Bölümleri sonraki mantıksal iletiye koymadan önce tüm bölümleri tek bir mantıksal iletiyle koyun.
- Herhangi bir boşluk olmadan, 1 'den başlayarak, ileti sıra sayısı artırımı sırasına göre, her ileti grubuna mantıksal iletileri yerleştirin.
- Sonraki ileti grubuna mantıksal iletiler konmadan önce, tüm mantıksal iletileri bir ileti grubuna koyun.

Bu sipariş "mantıksal sipariş" olarak adlandırılır.

Uygulama, kuyruk yöneticisine, iletileri gruplar ve mantıksal iletiler bölümlerine nasıl yerleştirdiğini anlattığından, kuyruk yöneticisi bunu yaptığı için, uygulamanın her bir MQPUT çağrısıyla ilgili grup ve bölüm bilgilerini korumak ve güncellemek zorunda kalmaması gerektiğini belirtti. Özellikle, kuyruk yöneticisi bunları uygun değerlere ayarlandığı için, uygulamanın MQMD ' de *MDGID*, *MDSEQ*ve *MDOFF* alanlarını ayarlamaya gerek olmadığı anlamına gelir. Uygulama, MQMD ' de yalnızca *MDMFL* alanının ayarına, iletilerin ne zaman gruplara ait olduğunu ya da mantıksal iletilerin kesimleri olduğunu ve bir mantıksal iletinin bir gruptaki ya da son kesiminde son iletiyi belirtmek için ayarlanacak.

Once a message group or logical message has been started, subsequent MQPUT calls must specify the appropriate MF\* flags in *MDMFL* in MQMD. Uygulama, sonlandırılmamış bir ileti grubu olduğunda ya da sonlandırılmamış bir mantıksal ileti olduğunda bir kısım olmayan bir ileti yerleştirmeye çalışırsa, çağrı neden kodu RC2241 ya da RC2242 ile uygun olduğu şekilde başarısız olur. Ancak, kuyruk yöneticisi yürürlükteki ileti grubuyla ya da yürürlükteki mantıksal iletiyle ilgili bilgileri saklar ve MQPUT çağrısını, grupta olmayan ya da bir kesim olmayan iletiyi koymak için yeniden yayınlamadan önce, uygun olduğu şekilde MFLMIG ya da MFLSEG belirtilerek bir ileti (uygulama iletisi verisi olmadan) göndererek bu bilgileri sonlandırabilir.

[Çizelge 717 sayfa 1158](#page-1157-0) , geçerli olan seçenek ve işaretlerin birleşimlerini ve kuyruk yöneticisinin her bir durumda kullandığı *MDGID*, *MDSEQ*ve *MDOFF* alanlarının değerlerini gösterir. Tabloda gösterilmeyen seçenek ve işaret birleşimleri geçerli değil. Çizelgedeki kolonlar aşağıdaki anlamlara sahiptir:

#### <span id="page-1157-0"></span>**OTURUM KAPAT**

Çağrıda PMLOGO seçeneğinin belirtilip belirtilmediğini belirtir.

#### **MIG**

Çağrıda MFMIG ya da MFLMIG seçeneğinin belirlenip belirlenmediğini belirtir.

#### **GÇ**

Çağrıda MFSEG ya da MFLSEG seçeneğinin belirlenip belirlenmediğini belirtir.

#### **SEEG Tamam**

Çağrıda MFSEGA seçeneğinin belirlenip belirtilmediğini belirtir.

#### **Cur grp**

Çağrıdan önce geçerli bir ileti grubunun var olup olmadığını belirtir.

#### **Cur günlük iletisi**

Çağrıdan önce geçerli bir mantıksal iletinin var olup olmadığını belirtir.

#### **Diğer kolonlar**

Kuyruk yöneticisinin kullandığı değerleri gösterir. "Önceki" değeri, kuyruk tanıtıcısı için önceki iletide alan için kullanılan değeri belirtir.

#### **PMRLOC**

MQPMO yapısındaki PMRQN ' nin, iletinin yerleştirilecek olan yerel kuyruk adıyla tamamlanması gerektiğini belirtir. ResolvedQMgrAdı benzer şekilde, yerel kuyruğu barındıran yerel kuyruk yöneticisinin adıyla tamamlanır. Bunun ne anlama geldiğini görmek için OORLOQ ' ya bakın. Bir kullanıcının bir kuyruğa koyma yetkisi varsa, bu kullanıcının MQPUT çağrısında bu işareti belirtmesi için gereken yetkiye sahip olur. Özel bir yetki gerekli değildir.

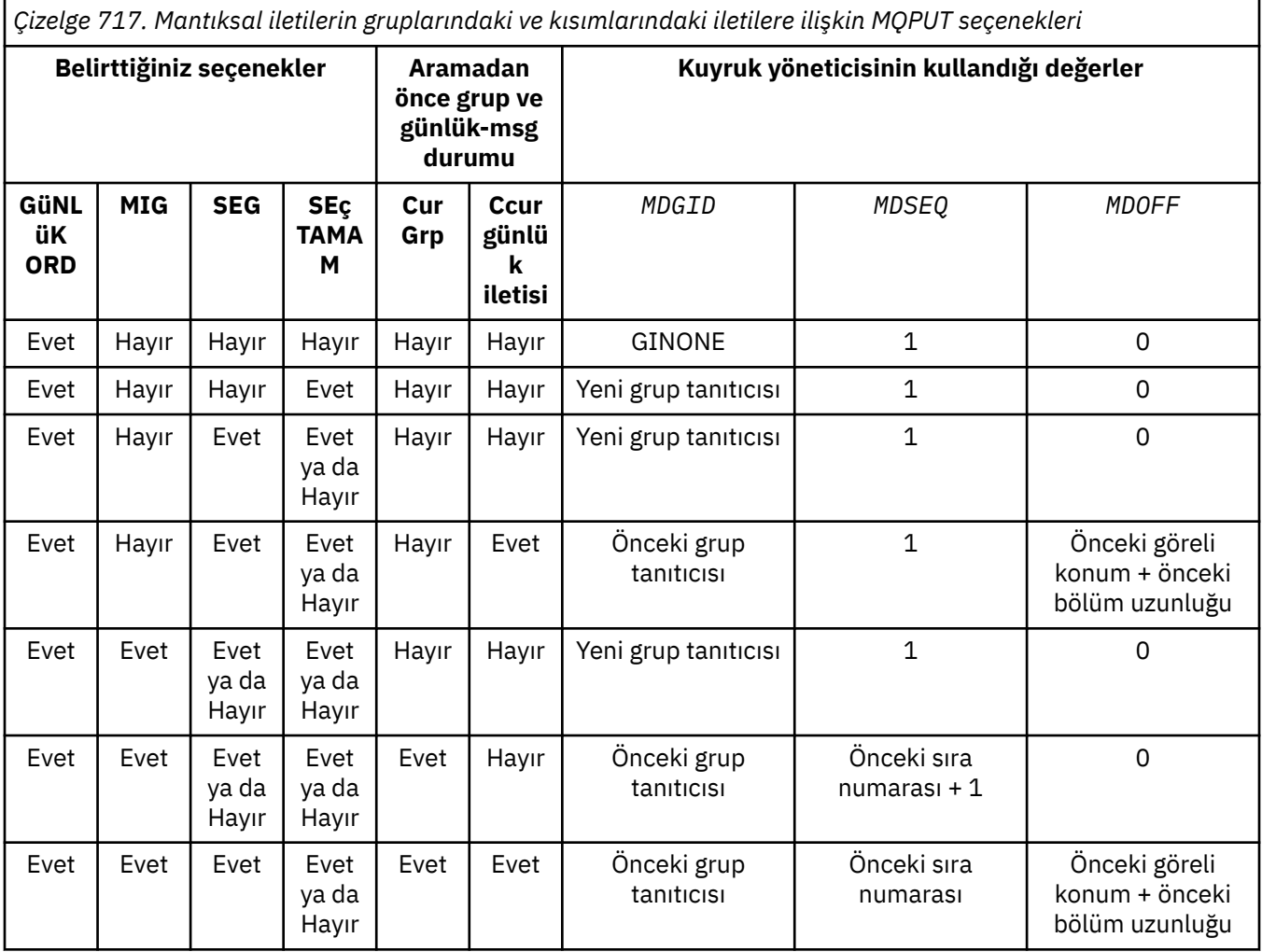

*Çizelge 717. Mantıksal iletilerin gruplarındaki ve kısımlarındaki iletilere ilişkin MQPUT seçenekleri (devamı var)*

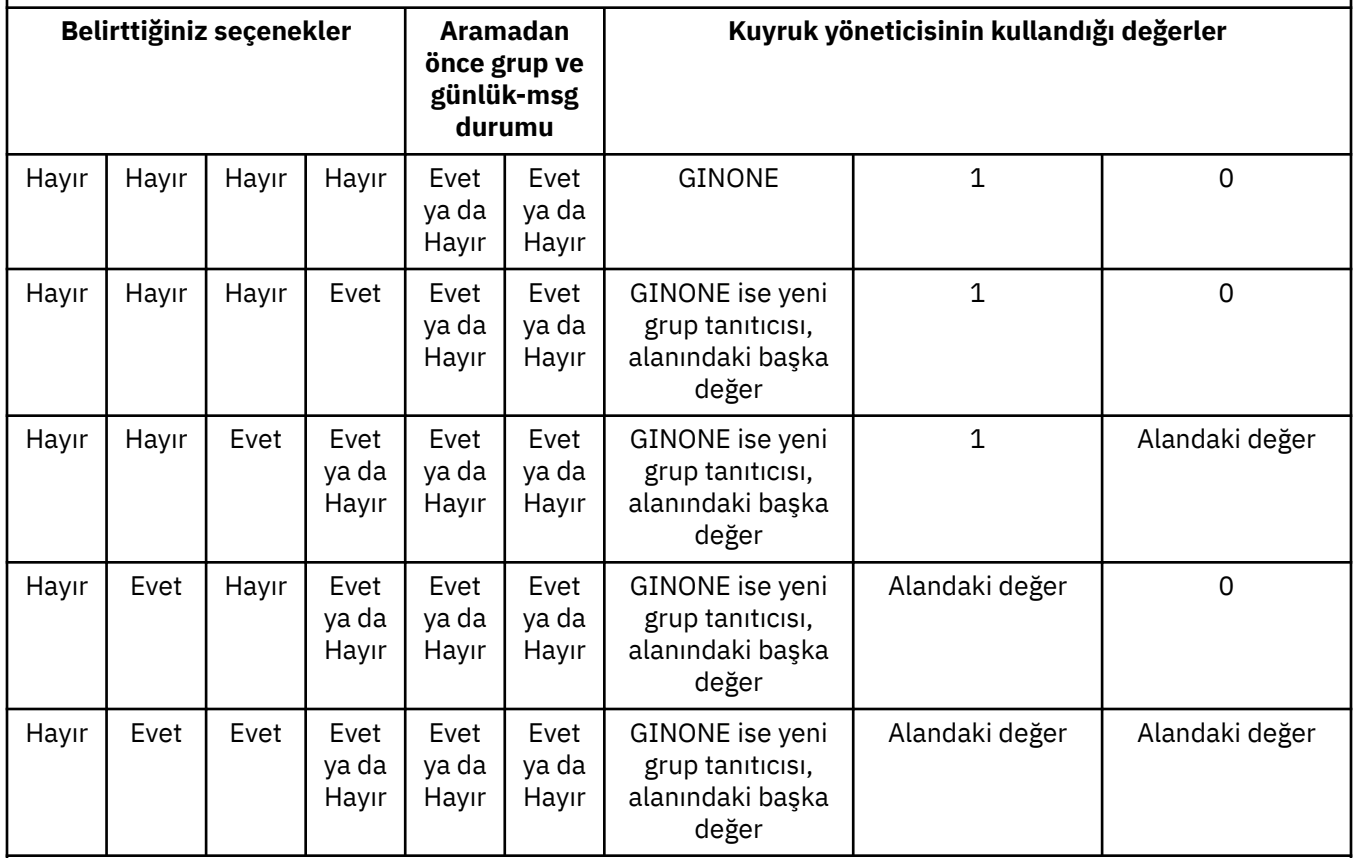

**Not:**

• PMLOGO, MQPUT1 çağrısında geçerli değil.

- *MDMID* alanı için, kuyruk yöneticisi, PMNMID ya da MINONE belirtilirse yeni bir ileti tanıtıcısı oluşturur ve diğer bir değer olarak alandaki değeri kullanır.
- *MDCID* alanı için, kuyruk yöneticisi yeni bir ilinti tanıtıcısı oluşturur (PMNCID belirtildiyse) ve alandaki değeri başka bir biçimde kullanır.

PMLOGO belirtildiğinde, kuyruk yöneticisi bir gruptaki tüm iletilerin ve mantıksal bir iletide belirtilen tüm iletilerin, MQMD ' deki *MDPER* alanında aynı değere sahip olmasını gerektirir; yani, tüm bunların kalıcı olması ya da tümünün kalıcı olmaması gerekir. Bu koşul karşılanmazsa, MQPUT çağrısı başarısız olur. Neden kodu: RC2185 .

PMLOGO seçeneği, iş birimlerini aşağıdaki gibi etkiler:

- Bir gruptaki ilk fiziksel ileti ya da mantıksal ileti bir iş birimi içine konursa, aynı kuyruk tanıtıcısı kullanılsa, gruptaki ya da mantıksal iletteki diğer tüm fiziksel iletilerin bir iş birimi içine konması gerekir. Ancak, aynı iş birimi içinde yer almamaları gerekir. Bu, birçok fiziksel iletilerden oluşan bir ileti grubunun ya da mantıksal iletinin, kuyruk tanıtıcısı için iki ya da daha çok iş birimi arasında bölünmesine olanak tanır.
- Bir gruptaki ilk fiziksel ileti ya da mantıksal ileti bir iş birimi içine konmazsa, aynı kuyruk tanıtıcısı kullanılsa, gruptaki diğer fiziksel iletilerden hiçbiri ya da mantıksal ileti bir iş birimi içine yerleştirilebilir.

Bu koşullar karşılanmazsa, MQPUT çağrısı başarısız olur. Neden kodu: RC2245 .

PMLOGO belirtildiğinde, MQPUT çağrısında sağlanan MQMD MDVER2değerinden küçük olmamalıdır. Bu koşul karşılanmazsa, çağrı neden kodu RC2257 ile başarısız olur.

PMLOGO belirtilmemişse, mantıksal iletilerin gruplarındaki ve bölümlerindeki iletiler herhangi bir sıraya yerleştirilebilir ve tam ileti grupları ya da tam mantıksal iletiler koymak gerekmez. It is the

responsibility of the application to ensure that the *MDGID*, *MDSEQ*, *MDOFF*, and *MDMFL* fields have appropriate values.

Sistem başarısızlığı oluştuktan sonra, ortadaki bir ileti grubunu ya da mantıksal iletiyi yeniden başlatmak için kullanılabilecek teknik budur. When the system restarts, the application can set the *MDGID*, *MDSEQ*, *MDOFF*, *MDMFL*, and *MDPER* fields to the appropriate values, and then issue the MQPUT call with PMSYP or PMNSYP set as *gerekli*, but without specifying PMLOGO. Bu çağrı başarılı olursa, kuyruk yöneticisi grup ve bölüm bilgilerini saklar ve bu kuyruk tanıtıcısı kullanılarak yapılan sonraki MQPUT çağrıları, PMLOGO ' yı olağan şekilde belirtebilir.

Kuyruk yöneticisinin MQPUT çağrısı için sakladığı grup ve kesim bilgileri, MQGET çağrısına ilişkin sakladığı grup ve bölüm bilgilerinden ayrıdır.

Herhangi bir kuyruk tanıtıcısı için uygulama, PMLOGO belirten MQPUT çağrılarına sahip olmayan MQPUT çağrılarını karıştıramaz; ancak, aşağıdaki noktalar dikkate almalılmalıdır:

- PMLOGO belirtilmezse, her başarılı MQPUT çağrısı kuyruk yöneticisinin, kuyruk tanıtıcısı için grup ve kesim bilgilerini, uygulama tarafından belirlenen değerlere ayarlamasına neden olur; bu durum, kuyruk tanıtıcısı için kuyruk yöneticisi tarafından korunan varolan grup ve kesim bilgilerinin yerine geçer.
- PMLOGO belirtilmezse, geçerli bir ileti grubu ya da mantıksal ileti varsa arama başarısız olmaz; ancak çağrı bir CCWARN tamamlanma kodu ile başarılı olabilir. Çizelge 718 sayfa 1160 , oluşabilecek çeşitli vakaları gösterir. Bu durumlarda, tamamlanma kodu CCOK değilse, neden kodu aşağıdakilerden biridir (uygun olduğu gibi):
	- RC2241
	- RC2242
	- RC2185
	- RC2245

**Not:** Kuyruk yöneticisi, MQPUT1 çağrısına ilişkin grup ve bölüm bilgilerini denetlemez.

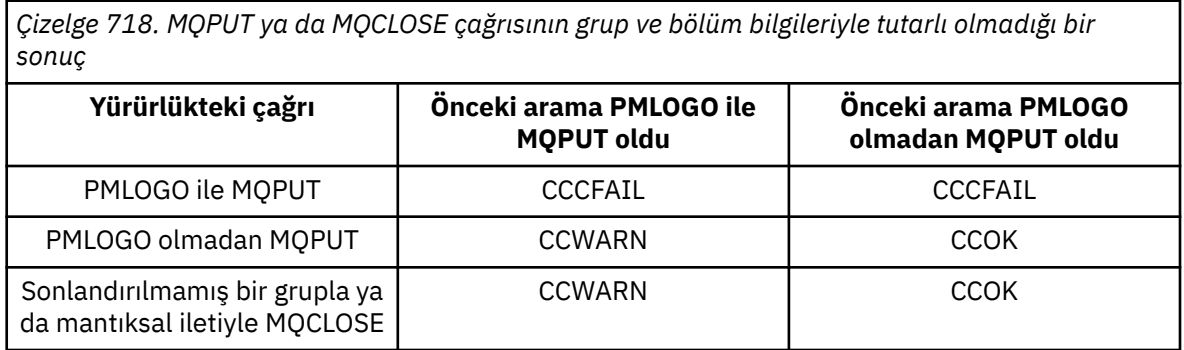

Yalnızca iletileri ve bölümleri mantıksal sırayla koymak isteyen uygulamalar, bu kullanım için en basit seçenek olduğu için, PMLOGO ' yı belirtmeleri önerilir. Bu seçenek, kuyruk yöneticisi bu bilgileri yönettiği için, grup ve bölüm bilgilerini yönetme gereksiniminin uygulanını giderir. Ancak, özelleştirilmiş uygulamaların PMLOGO seçeneği tarafından sağlanandan daha fazla denetime gereksinimi olabilir ve bu, bu seçeneği belirtmeyerek elde edilebilir. Bu işlem yapılırsa, uygulamanın her MQPUT ya da MQPUT1 çağrısından önce, MQMD ' deki *MDGID*, *MDSEQ*, *MDOFF*ve *MDMFL* alanlarının doğru olarak ayarlandığından emin olmalıdır.

Örneğin, bu iletilerin gruplar halinde mi, yoksa mantıksal ileti bölümleri mi olduğunu dikkate almadan, aldığı fiziksel iletileri iletmek isteyen bir uygulama, PMLOGO belirtmemelidir. Bunun iki nedeni vardır:

- İletiler alınıp alınırsa, PMLOGO belirtildiğinde, iletilere yeni bir grup tanıtıcısı atanmasına neden olur ve bu ileti, ileti grubunun sonucundaki herhangi bir yanıtı ya da rapor iletilerini ilintilendirmek için iletilerin kaynağı için bu durumu zorlaştırabilir ya da olanaksız kılabilir.
- Kuyruk yöneticileri gönderme ve alma arasında birden çok yol içeren karmaşık bir ağda, fiziksel iletiler sıradan çıkabilirler. MQGET çağrısında PMLOGO ve karşılık gelen GMLOGO belirtmeyerek,

iletme uygulaması her fiziksel iletiyi alır almaz ve mantıksal sırada gelecek mantıksal sırada beklemeye gerek kalmadan alabilir ve iletebilirler.

Grup ya da mantıksal ileti bölümlerindeki iletiler için rapor iletileri oluşturan uygulamaların, rapor iletisi yerleştirilirken PMLOGO da belirtmemesi gerekir.

PMLOGO diğer PM\* seçeneklerinden herhangi biriyle belirtilebilir.

**Bağlam seçenekleri**: Aşağıdaki seçenekler ileti bağlamının işlenmesini denetler:

#### **PMSNOK**

İletiyle ilişkilendirilecek bağlam yok.

Hem kimlik, hem de kaynak bağlamı, bağlam olmadığını göstermek üzere ayarlanır. Bu, MQMD ' deki bağlam alanlarının şu şekilde ayarlanacak şekilde ayarlanandır:

- Karakter alanları için boşluk
- Byte alanları için boş değerler
- Sayısal alanlar için sıfırlar

#### **PMDEFC**

Varsayılan bağlamı kullanın.

İleti, hem kimlik hem de kaynak için, kendisiyle ilişkilendirilmiş varsayılan bağlam bilgilerine sahip olmak içindir. Kuyruk yöneticisi, ileti tanımlayıcısındaki bağlam alanlarını aşağıdaki gibi ayarlar:

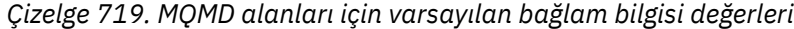

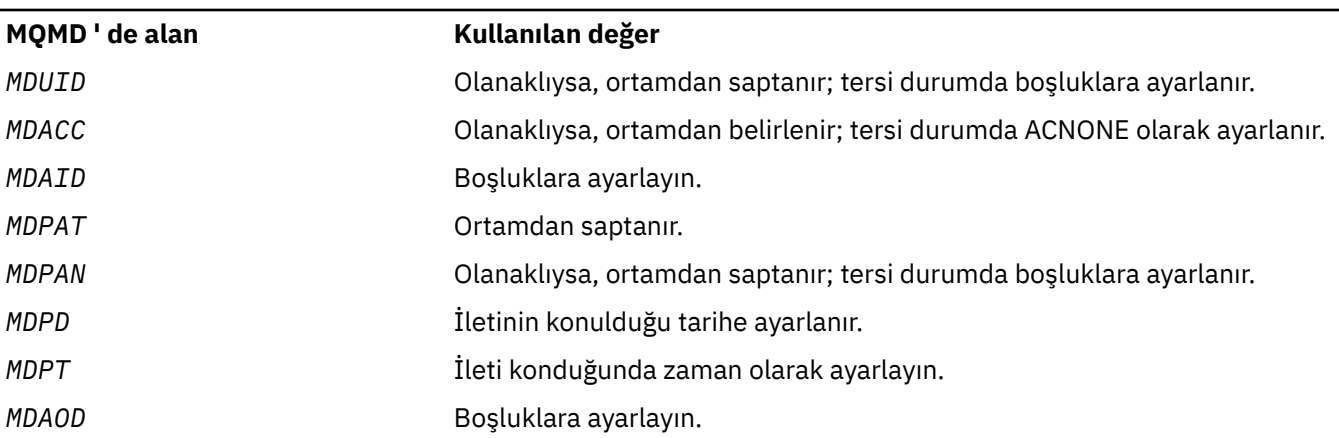

İleti bağlamına ilişkin daha fazla bilgi için bkz. İleti bağlamı ve Bağlam bilgilerini denetleme.

Bağlam seçeneği belirtilmediyse, bu varsayılan işlemdir.

#### **PMPASI**

Kimlik bağlamını bir giriş kuyruğu tanıtıcısından geçirin.

İleti, kendisiyle ilişkili bağlam bilgisi içermesini sağlar. Kimlik bağlamı, *PMCT* alanında belirtilen kuyruk tanıtıcısından alınır. Kaynak bağlamı bilgileri, kuyruk yöneticisi tarafından, PMDEFC için aynı şekilde oluşturulur (değerler için önceki çizelgeye bakın). İleti bağlamına ilişkin daha fazla bilgi için bkz. İleti bağlamı ve Bağlam bilgilerini denetleme.

MQPUT çağrısı için, kuyruğun OOPASI seçeneğiyle (ya da bunu belirten bir seçenek) açılmış olması gerekir. MQPUT1 çağrısı için, OOPASI seçeneği ile MQOP çağrısına ilişkin aynı yetki denetimi gerçekleştirilir.

#### **PMPASA**

Bir giriş kuyruğu tutamacından tüm bağlamı geçirin.

İleti, kendisiyle ilişkili bağlam bilgisi içermesini sağlar. Hem kimlik hem de kaynak bağlamı, *PMCT* alanında belirtilen kuyruk saptından alınır. İleti bağlamına ilişkin daha fazla bilgi için bkz. İleti bağlamı ve Bağlam bilgilerini denetleme.

MQPUT çağrısı için, kuyruk OOPASA seçeneği (ya da bunu belirten bir seçenek) ile açılmış olmalıdır. MQPUT1 çağrısı için, aynı yetki denetimi, OOPASA seçeneği ile MQOP çağrısına ilişkin olarak yürütülür.

### **PMSSETI**

Kimlik bağlamını uygulamadan ayarlayın.

İleti, kendisiyle ilişkili bağlam bilgisi içermesini sağlar. Uygulama, MQMD yapısındaki kimlik bağlamını belirtir. Kaynak bağlamı bilgileri, kuyruk yöneticisi tarafından, PMDEFC için aynı şekilde oluşturulur (değerler için önceki çizelgeye bakın). İleti bağlamına ilişkin daha fazla bilgi için bkz. İleti bağlamı ve Bağlam bilgilerini denetleme.

MQPUT çağrısı için, kuyruğun OOSETI seçeneği (ya da bunu belirten bir seçenek) ile açılmış olması gerekir. MQPUT1 çağrısı için, aynı yetki denetimi OOSETI seçeneğiyle MQOP çağrısına göre yürütülür.

#### **PMSETA**

Uygulamadaki tüm bağlamı ayarlayın.

İleti, kendisiyle ilişkili bağlam bilgisi içermesini sağlar. Uygulama, MQMD yapısındaki kimlik ve başlangıç bağlamını belirtir. İleti bağlamına ilişkin daha fazla bilgi için bkz. İleti bağlamı ve Bağlam bilgilerini denetleme.

MQPUT çağrısı için, kuyruğun OOSETA seçeneğiyle açılmış olması gerekir. MQPUT1 çağrısı için, OOSETA seçeneği ile MQOP çağrısına aynı yetki denetimi gerçekleştirilir.

PM\* bağlam seçeneklerinden yalnızca biri belirtilebilir. Bu seçeneklerden hiçbiri belirlenmezse, PMDEFC varsayılan değer olarak kabul edilir.

**Yanıt tiplerini yerleştirin.** Aşağıdaki seçenekler, bir MQPUT ya da MQPUT1 çağrısına döndürülen yanıtı denetler. Bu seçeneklerden yalnızca birini belirleyebilirsiniz. PMARES ve PMSRES belirlenmezse, PMRASQ ya da PMRAST varsayılır.

## **PMARES**

PMARES seçeneği, uygulama kuyruk yöneticisinin çağrıyı tamamlamayı beklemesi olmadan, bir MQPUT ya da MQPUT1 işleminin tamamlandığı istekleri olur. Bu seçeneğin kullanılması, özellikle istemci bağ tanımlarını kullanan uygulamalar için ileti alışverişi başarımını yükseltebilirler. Bir uygulama, önceki zamanuyumsuz çağrılar sırasında bir hata oluşup oluşmadığını belirterek, MQSTAT komutunu kullanarak düzenli aralıklarla denetleyebilir.

Bu seçenekle, MQMD ' de yalnızca aşağıdaki alanların tamamlanabileceği garanti edilir;

- MDATNT
- MDPAT
- MDPAN
- MDAOD

Ayrıca, seçenekler olarak PMNMID ya da PMNCID ya da her ikisi de belirtilirse, döndürülen MDMID ve kullanıcı kimliği de de tamamlanır. (PMNMID, boş bir MDMID alanı belirtilerek örtük olarak belirtilebilir).

Yalnızca önceden belirlenen alanlar tamamlanır. Olağan durumda MQMD ya da MQPMO yapısında döndürüleceken diğer bilgiler tanımsızdır.

MQPUT ya da MQPUT1için zamanuyumsuz koyma yanıtı istenirken, CMPCOD ve REASON of CCOK ve RUNNONE, iletinin bir kuyruğa başarıyla konulduğu anlamına gelmeyebilir. Zamanuyumsuz put yanıtı kullanan ve iletilerin bir kuyruğa yerleştirilmesini gerektiren bir MQI uygulaması geliştirirken, put işlemlerinden hem CMPCOD, hem de NEDEN kodlarını denetlemeniz gerekir. Ayrıca zamanuyumsuz hata bilgilerini sorgulamak için MQSTAT işlevini de kullanabilirsiniz.

Her bir MQPUT/MQPUT1 çağrısının başarısı ya da başarısızlığı hemen döndürülmese de, zamanuyumsuz bir çağrı altında oluşan ilk hata, daha sonra MQSTAT çağrısıyla belirlenebilecek bir durumda belirlenebilir.

Zamanuyumsuz koyma yanıtı kullanılarak eşitleme noktası altındaki kalıcı bir ileti teslim edilemezse ve hareketi kesinleştirme girişiminde bulunursanız, kesinleştirme başarısız olur ve işlem CCFAIL ' in tamamlanma koduyla ve RC2003 nedeniyle geriletilir. Uygulama, önceki bir MQPUT ya da MQPUT1 hatasının nedenini saptamak için MQSTAT çağrısını yapabilir.

#### **PMSRES**

MQPMO yapısındaki bir put seçeneği için bu değerin belirlenmesi, MQPUT ya da MQPUT1 işleminin her zaman zamanuyumlu olarak yayınlanmasını sağlar. İşlem başarılı olursa, MQMD ve MQPMO ' daki tüm alanlar tamamlanır. Kuyruk ya da konu nesnesinde tanımlanan varsayılan değer koyma yanıt değeri bağımsız olarak zamanuyumlu bir yanıt verildiğinden emin olmak için sağlanmıştır.

#### **PMRASQ**

Bir MQPUT çağrısı için bu değer belirtilirse, kullanılan put yanıt tipi, uygulama tarafından açıldığı sırada kuyruğunda belirtilen DEFPRESP değerinden alınır. Bir istemci uygulaması IBM WebSphere MQ 7.0' dan önceki bir düzeyde bir kuyruk yöneticisine bağlıysa, PMSRES belirtilmiş gibi davranır.

Bir MQPUT1 çağrısı için bu seçenek belirlenirse, kuyruk tanımlamasından DEFPRESP değeri kullanılmamaktadır. MQPUT1 çağrısı PMSYP kullanıyorsa, PMARES için işlev görür ve PMNSYP kullanıyorsanız, PMSRES işlevi görür.

#### **PMRAST**

Bu, konu nesneleriyle kullanım için PMRASQ eşanlamlısıdır.

**Diğer seçenekler**: Aşağıdaki seçenekler yetkilendirme denetlemesini denetler ve kuyruk yöneticisi susturulduğunda ne olur:

#### **PLATTU**

Belirtilen kullanıcı kimliğiyle doğrulanıyor.

Bu, MQPUT1 çağrısının **OBJDSC** parametresindeki *ODAU* alanının, kuyrukta ileti koyma yetkisinin geçerliliğini denetlemek için kullanılacak bir kullanıcı kimliği içerdiğini belirtir. Bu çağrı, uygulamanın çalışmakta olduğu kullanıcı kimliğinin bu işlemi gerçekleştirme yetkisine sahip olup olmadığına bakılmaksızın, yalnızca bu *ODAU* kuyruğun belirtilen seçeneklerle açma yetkisine sahip olduğunda başarılı olabilir. (Bu seçenek, uygulamanın çalışmakta olduğu kullanıcı kimliğine her zaman geri verilen bağlam seçenekleri için geçerli değildir.)

Bu seçenek yalnızca MQPUT1 çağrısıyla geçerli olur.

#### **PFIQ**

Kuyruk yöneticisi susturulmuş durumda olduğunda başarısız olun.

Bu seçenek, kuyruk yöneticisi susturma durumdaysa, MQPUT ya da MQPUT1 çağrısını başarısız olarak zorlar.

Çağrı, RC2161 neden koduyla CCFAIL tamamlanma kodunu döndürür.

**Varsayılan seçenek**: Önceden açıklanan seçeneklerden hiçbiri gerekmiyorsa, aşağıdaki seçenek kullanılabilir:

#### **PMYOK**

Seçenek belirtilmedi.

Bu değer, başka bir seçeneğin belirlenmemesine işaret etmek için kullanılabilir; tüm seçenekler varsayılan değerlerini varsayar. PMNONE, program belgelerine yardımcı olmak üzere tanımlıdır; bu seçeneğin başka biriyle birlikte kullanılması amaçlanmaz, ancak değeri sıfır olduğu için, bu tür bir kullanım saptanamaz.

Bu bir giriş alanıdır. *PMOPT* alanının ilk değeri PMNONE 'dir.

#### **PMPRF (10 basamaklı işaretli tamsayı)**

Hangi MQPMR alanlarının var olduğunu gösteren işaretler.

Bu alan, uygulama tarafından sağlanan ileti kaydı kayıtlarında hangi MQPMR alanlarının bulunduğunu göstermek için ayarlanması gereken işaretleri içerir. *PMPRF* yalnızca ileti bir dağıtım listesine konduğunda kullanılır. *PMREC* sıfırsa ya da hem *PMPRO* , hem de *PMPRP* sıfırsa, alan yoksayılır.

Var olan alanlar için, kuyruk yöneticisi ilgili put iletisi kaydındaki alanlardan değerlerin her bir hedefi için kullanılır. Eksik olan alanlar için kuyruk yöneticisi, MQMD yapısından değerleri kullanır.

Koyma iletisi kayıtlarında hangi alanların bulunduğunu belirtmek için aşağıdaki işaretlerden biri ya da daha fazlası belirtilebilir:

## **PFMID**

İleti tanıtıcısı alanı var.

#### **PFCID**

İlinti tanıtıcısı alanı var.

### **PFA**

Grup tanıtıcısı alanı var.

#### **PFFB**

Geribildirim alanı mevcut.

#### **PFACC**

Muhasebe belirteci alanı var.

Bu işaret belirtilirse, *PMOPT* alanında PMSETI ya da PMSETA belirtilmelidir; bu koşul karşılanmazsa, çağrı neden kodu RC2158 ile başarısız olur.

Hiçbir MQPMR alanı yoksa, aşağıdaki değer belirlenebilir:

#### **FPNONE**

Hiçbir put-message kayıt alanı mevcut değil.

Bu değer belirtilirse, *PMREC* sıfır ya da hem *PMPRO* , hem de *PMPRP* sıfır olmalıdır.

PFNONE, program belgelerine yardımcı olacak şekilde tanımlıdır. Bu değişmezin başka biriyle birlikte kullanılması amaçlanmaz, ancak değeri sıfır olduğu için, bu tür bir kullanım saptanamaz.

*PMPRF* geçersiz işaretler içeriyorsa ya da ileti kayıtları sağlandıysa, ancak *PMPRF* değeri PFNONE değerine sahipse, çağrı neden kodu RC2158 ile başarısız olur.

Bu bir giriş alanıdır. Bu alanın ilk değeri PFNONE 'dir. *PMVER* , PMVER2değerinden küçükse bu alan yok sayılır.

#### **PMPRO (10 basamaklı işaretli tamsayı)**

İlk olarak MQPMO ' nun başlangıcından ileti kaydının kayması.

Bu, MQPMO yapısının başlangıcındaki ilk MQPMR put ileti kaydının bayt cinsinden göreli konutdur. Göreli konum pozitif ya da negatif olabilir. *PMPRO* yalnızca ileti bir dağıtım listesine konduğunda kullanılır. *PMREC* sıfırsa, alan yoksayılır.

İleti bir dağıtım listesine konduğunda, her hedef için iletinin belirli özelliklerini belirtmek üzere bir ya da daha çok MQPMR içeren bir ileti kaydı dizisi sağlanabilir; bu özellikler şunlardır:

- İleti Tanıtıcısı
- ilinti tanıtıcısı
- grup tanıtıcısı
- geri bildirim değeri
- muhasebe simgesi

Bu özelliklerin tümünü belirtmek gerekli değildir, ancak hangi altküme seçiliyse, alanların doğru sırada belirtilmesi gerekir. Ek ayrıntılar için MQPMR yapısına ilişkin açıklamaya bakın.

Genellikle, dağıtım listesi açıldığında MQOD tarafından belirlenen nesne kayıtları olduğu için, birden çok ileti kaydı olması gerekir; her bir ileti kaydı, karşılık gelen nesne kaydı tarafından tanımlanan kuyruğa ilişkin ileti özelliklerini sağlar. Bu durumda ileti özellikleri dikkate alınmasa da, dağıtım listesindeki açıkta başarısız olan kuyruklar, dizideki uygun konumlarda kendilerine ayrılmış ileti kayıtlarını yerleştirmiş olmalıdır.

İleti kayıtlarının sayısı, nesne kayıtlarının sayısından farklı olacak şekilde olabilir. Nesne kayıtlarından daha az sayıda ileti kaydı varsa, ileti kaydı kayıtlarını yerleştirmeyen hedeflerin ileti özellikleri, MQMD

ileti tanımlayıcısındaki ilgili alanlardan alınır. Nesne kayıtlarından daha fazla ileti kaydı varsa, fazlalık kullanılmaz (bunlara erişebilmek için yine de mümkün olmalıdır). Put ileti kayıtları isteğe bağlıdır, ancak bunlar sağlanırsathem' un *PMREC* olması gerekir.

Put ileti kayıtları, *PMPRO*içindeki bir göreli konum belirtilerek ya da *PMPRP* 'ta bir adres belirterek, MQOD' daki nesne kayıtlarına benzer şekilde sağlanabilir. Bunu nasıl yapacagına ilişkin ayrıntılar için, ["IBM i üzerinde MQOD \(Nesne tanımlayıcı\)" sayfa 1140i](#page-1139-0)çinde açıklanan *ODORO* alanına bakın.

*PMPRO* ve *PMPRP* dışında birden fazla olamaz; her ikisi de sıfır değilse, arama başarısız olur. Neden kodu RC2159 .

Bu bir giriş alanıdır. Bu alanın ilk değeri 0 'tır. *PMVER* , PMVER2değerinden küçükse bu alan yok sayılır.

#### **PMPRP (işaretçi)**

İlk ileti kaydının adresi.

Bu, ileti kaydının ilk MQPMR ' nin adresidir. *PMPRP* yalnızca ileti bir dağıtım listesine konduğunda kullanılır. *PMREC* sıfırsa, alan yoksayılır.

İleti koyma kayıtlarını belirtmek için *PMPRP* ya da *PMPRO* kullanılabilir, ancak her ikisi de değil; ayrıntılar için [PMRRO](#page-1165-0) alanının tanımına bakın. *PMPRP* kullanılmazsa, boş (null) işaretçi ya da boş değerli (null) byte olarak ayarlanmalıdır.

Bu bir giriş alanıdır. Bu alanın başlangıç değeri, boş değerli göstergedir. *PMVER* , PMVER2değerinden küçükse bu alan yok sayılır.

#### **PMREC (10 basamaklı işaretli tamsayı)**

Gönderilen ileti kayıtlarının ya da yanıt kayıtlarının sayısı.

Bu, uygulama tarafından sağlanan ileti kayıtlarını ya da MQRR yanıt kayıtlarını içeren MQPMR ' nin sayısıdır. Bu sayı, yalnızca ileti bir dağıtım listesine konulmakta olduğunda sıfırdan büyük olabilir. İleti kayıtları ve yanıt kayıtları isteğe bağlıdır-uygulamanın herhangi bir kayıt sağlamaması gerekir ya da yalnızca tek bir türe ait kayıtları sağlamayı seçebilir. Ancak, uygulama her iki tipteki kayıtları da sağlıyorsa, her tipte *PMREC* kaydı sağlamalıdır.

*PMREC* değerinin, dağıtım listesindeki hedeflerin sayısıyla aynı olması gerekmez. Çok sayıda kayıt sağlanırsa, fazlalık kullanılmaz; çok az kayıt sağlanırsa, ileti kaydı koyma değeri olmayan hedeflere ilişkin ileti özellikleri için varsayılan değerler kullanılır (bu konuda daha sonra *PMPRO* başlıklı konuya bakın).

*PMREC* sıfırdan küçükse ya da sıfırdan büyükse, ancak ileti bir dağıtım listesine konmadıysa, çağrı neden kodu RC2154 ile başarısız olur.

Bu bir giriş alanıdır. Bu alanın ilk değeri 0 'tır. *PMVER* , PMVER2değerinden küçükse bu alan yok sayılır.

#### **PMRMN (48 baytlık karakter dizilimi)**

Hedef kuyruk yöneticisinin çözümlenmiş adı.

Bu ad, yerel kuyruk yöneticisi tarafından ad çözme işlemi gerçekleştirildikten sonra hedef kuyruk yöneticisinin adıdır. Döndürülen ad, *PMRQN*ile tanıtılan kuyruğa sahip olan kuyruk yöneticisinin adıdır ve yerel kuyruk yöneticisinin adı olabilir.

*PMRQN* , yerel kuyruk yöneticisinin ait olduğu kuyruk paylaşım grubunun sahip olduğu bir paylaşılan kuyruksa, *PMRMN* kuyruk paylaşım grubunun adıdır. If the queue is owned by some other queue sharing group, *PMRQN* can be the name of the queue sharing group or the name of a queue manager that is a member of the queue sharing group (the nature of the value returned is determined by the queue definitions that exist at the local queue manager).

Boş olmayan bir değer yalnızca, nesne tek bir kuyruksa döndürülür; nesne bir dağıtım listesi ya da konuysa, döndürülen değer tanımsız olur.

Bu bir çıkış alanıdır. Bu alanın uzunluğu LNQMN tarafından verilir. Bu alanın ilk değeri 48 boş karakterdir.

## <span id="page-1165-0"></span>**PMRQN (48 baytlık karakter dizilimi)**

Hedef kuyruğun çözümlenmiş adı.

Bu ad, yerel kuyruk yöneticisi tarafından ad çözme işlemi gerçekleştirildikten sonra hedef kuyruğunun adı. The name returned is the name of a queue that exists on the queue manager identified by *PMRMN*.

Boş olmayan bir değer yalnızca, nesne tek bir kuyruksa döndürülür; nesne bir dağıtım listesi ya da konuysa, döndürülen değer tanımsız olur.

Bu bir çıkış alanıdır. Bu alanın uzunluğu LNQN tarafından verilir. Bu alanın ilk değeri 48 boş karakterdir.

## **PMRRO (10 basamaklı işaretli tamsayı)**

MQPMO ' nun başlangıcından ilk yanıt kaydının kayması.

Bu, MQPMO yapısının başlangıcındaki ilk MQRR yanıt kaydının bayt cinsinden göreli konudur. Göreli konum pozitif ya da negatif olabilir. *PMRRO* yalnızca ileti bir dağıtım listesine konduğunda kullanılır. *PMREC* sıfırsa, alan yoksayılır.

İleti bir dağıtım listesine konduğunda, iletinin başarıyla gönderilmediği kuyrukları (MQRR 'de*RRCC* alanı) ve her başarısızlığın nedenini (MQRR' de*RRREA* alanı) tanımlamak için bir ya da daha fazla MQRR yanıt kaydı dizisi sağlanabilir. Kuyruk açılamadığından ya da koyma işlemi başarısız olduğu için ileti gönderilmemiş olabilir. Kuyruk yöneticisi yanıt kayıtlarını yalnızca, arama sonucu karışık olduğunda (yani, bazı iletiler başarılı bir şekilde başarısız olurken ya da tüm başarısız, ancak farklı nedenler için başarılı bir şekilde gönderildiğinde) ayarlar; bu çağrıdan RC2136 neden kodu bu vakayı belirtir. Aynı neden kodu tüm kuyruklar için geçerliyse, bu neden MQPUT ya da MQPUT1 çağrısının **REASON** parametresine döndürülür ve yanıt kayıtları belirlenmez.

Genellikle, dağıtım listesi açıldığında, MQOD tarafından belirlenen nesne kayıtları olduğu için, yanıt kayıtları da olmalıdır; gerektiğinde, her yanıt kaydı, ilgili nesne kaydı tarafından tanımlanan kuyruğa konmak üzere tamamlanma koduna ve neden koduna ayarlanır. Dağıtım listesindeki, açılamayan dağıtım listesindeki kuyruklar, dizideki uygun konumlarda kendilerine ayrılmış yanıt kayıtları olmalıdır; ancak, bunlar tamamlama kodu ve neden kodu için, put işlemi yerine, açık işlemden kaynaklanan neden kodlarına sahip olmalıdır.

Yanıt kayıtlarının sayı sayısı, nesne kayıtlarının sayısından farklı olabilir. Nesne kayıtlarından daha az sayıda yanıt kaydı varsa, uygulama, koyma işleminin başarısız olduğu tüm hedefleri ya da başarısızlıkların nedenlerini belirtmek için bu uygulama için mümkün olmayabilir. Nesne kayıtlarından daha fazla yanıt kaydı varsa, fazlalık kullanılmaz (bunlara erişebilmek için yine de olanaklı olması gerekir). Yanıt kayıtları isteğe bağlıdır, ancak bunlar belirtilirsethem' un *PMREC* olması gerekir.

Yanıt kayıtları, *PMRRO*içindeki bir göreli konum belirtilerek ya da *PMRRP* 'ta bir adres belirterek, MQOD' daki nesne kayıtlarına benzer şekilde sağlanabilir. Bunu nasıl yapacagına ilişkin ayrıntılar için, ["IBM i](#page-1139-0) [üzerinde MQOD \(Nesne tanımlayıcı\)" sayfa 1140](#page-1139-0)içinde açıklanan *ODORO* alanına bakın. However, no more than one of *PMRRO* and *PMRRP* can be used; the call fails with reason code RC2156 if both are nonzero.

MQPUT1 çağrısı için bu alanın sıfır olması gerekir. Bunun nedeni, yanıt bilgilerinin (istendiyse), MQOD nesne tanımlayıcısı tarafından belirtilen yanıt kayıtlarında döndürülmesinden kaynaklanır.

Bu bir giriş alanıdır. Bu alanın ilk değeri 0 'tır. *PMVER* , PMVER2değerinden küçükse bu alan yok sayılır.

### **PMRRP (işaretçi)**

İlk yanıt kaydının adresi.

Bu, ilk MQRR yanıt kaydının adresidir. *PMRRP* yalnızca ileti bir dağıtım listesine konduğunda kullanılır. *PMREC* sıfırsa, alan yoksayılır.

Yanıt kayıtlarını belirtmek için *PMRRP* ya da *PMRRO* kullanılabilir; ayrıntılar için her ikisi de değil; ayrıntılar için PMRRO alanının açıklamasını görebilirsiniz. *PMRRP* kullanılmazsa, boş (null) işaretçi ya da boş değerli (null) byte olarak ayarlanmalıdır.

MQPUT1 çağrısı için, bu alan boş değerli ya da boş değerli byte olmalıdır. Bunun nedeni, yanıt bilgilerinin (istendiyse), MQOD nesne tanımlayıcısı tarafından belirtilen yanıt kayıtlarında döndürülmesinden kaynaklanır.

<span id="page-1166-0"></span>Bu bir giriş alanıdır. Bu alanın başlangıç değeri, boş değerli göstergedir. *PMVER* , PMVER2değerinden küçükse bu alan yok sayılır.

### **PMSID (4 baytlık karakter dizgisi)**

Yapı tanıtıcısı.

Değer şu olmalıdır:

## **PMSIDV**

Put-message options yapısına ilişkin tanıtıcı.

Bu her zaman bir giriş alanıdır. Bu alanın ilk değeri PMSIDV ' dir.

## **PMSL (MQUZA)**

Bu yayın tarafından hedeflenen abonelik düzeyi.

Yalnızca, bu değere eşit ya da bu değere eşit en yüksek *PMSL* aboneliği olan abonelikler bu yayını alır. Bu değer, sıfır ile 9 aralığında olmalıdır; sıfır, en düşük düzeydir.

Bu alanın ilk değeri 9 'tır.

## **PMTO (10 basamaklı işaretli tamsayı)**

Ayrılmış.

Bu ayrılmış bir alandır; değeri anlamlı değildir. Bu alanın başlangıç değeri -1' dir.

## **PMUDC (10 basamaklı işaretli tamsayı)**

Uzak kuyruklara başarıyla gönderilen ileti sayısı.

Bu, yürürlükteki MQPUT ya da MQPUT1 çağrısının uzak kuyruklara çözümleyen dağıtım listesindeki kuyruklara başarılı bir şekilde gönderdiği ileti sayısıdır. Kuyruk yöneticisinin dağıtım listesi biçiminde geçici olarak alıkonacağı iletiler, bu dağıtım listelerinin içerdiği hedef noktaların sayısı olarak sayılır. Bu alan, dağıtım listesinde olmayan tek bir kuyruğa ileti yerleştirilirken de ayarlanır.

Bu bir çıkış alanıdır. Bu alanın ilk değeri 0 'tır. *PMVER* , PMVER2değerinden küçükse bu alan ayarlanmaz.

## **PMVER (10 basamaklı işaretli tamsayı)**

Yapı sürüm numarası.

Değer aşağıdakilerden biri olmalıdır:

## **PMVER1**

Version-1 put-message options yapısı.

#### **PMVER2**

Version-2 put-message options structure.

Yalnızca yapının daha yeni sürümünde var olan alanlar, alanların açıklamalarında olduğu gibi tanımlanır. Aşağıdaki değişmez, yürürlükteki sürümün sürüm numarasını belirtir:

#### **PMVERC**

Put-message options yapısının yürürlükteki sürümü.

Bu her zaman bir giriş alanıdır. Bu alanın ilk değeri PMVER1' dir.

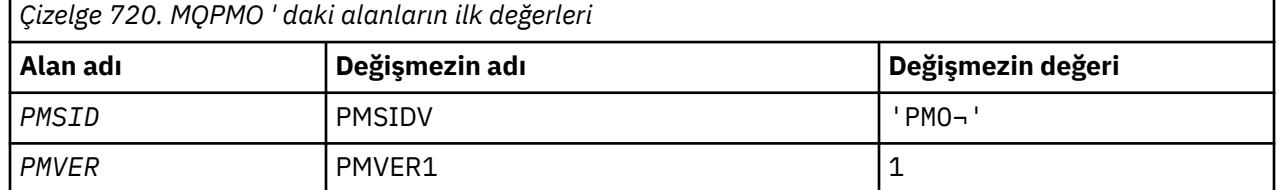

## **Başlangıçtaki değerler**

<span id="page-1167-0"></span>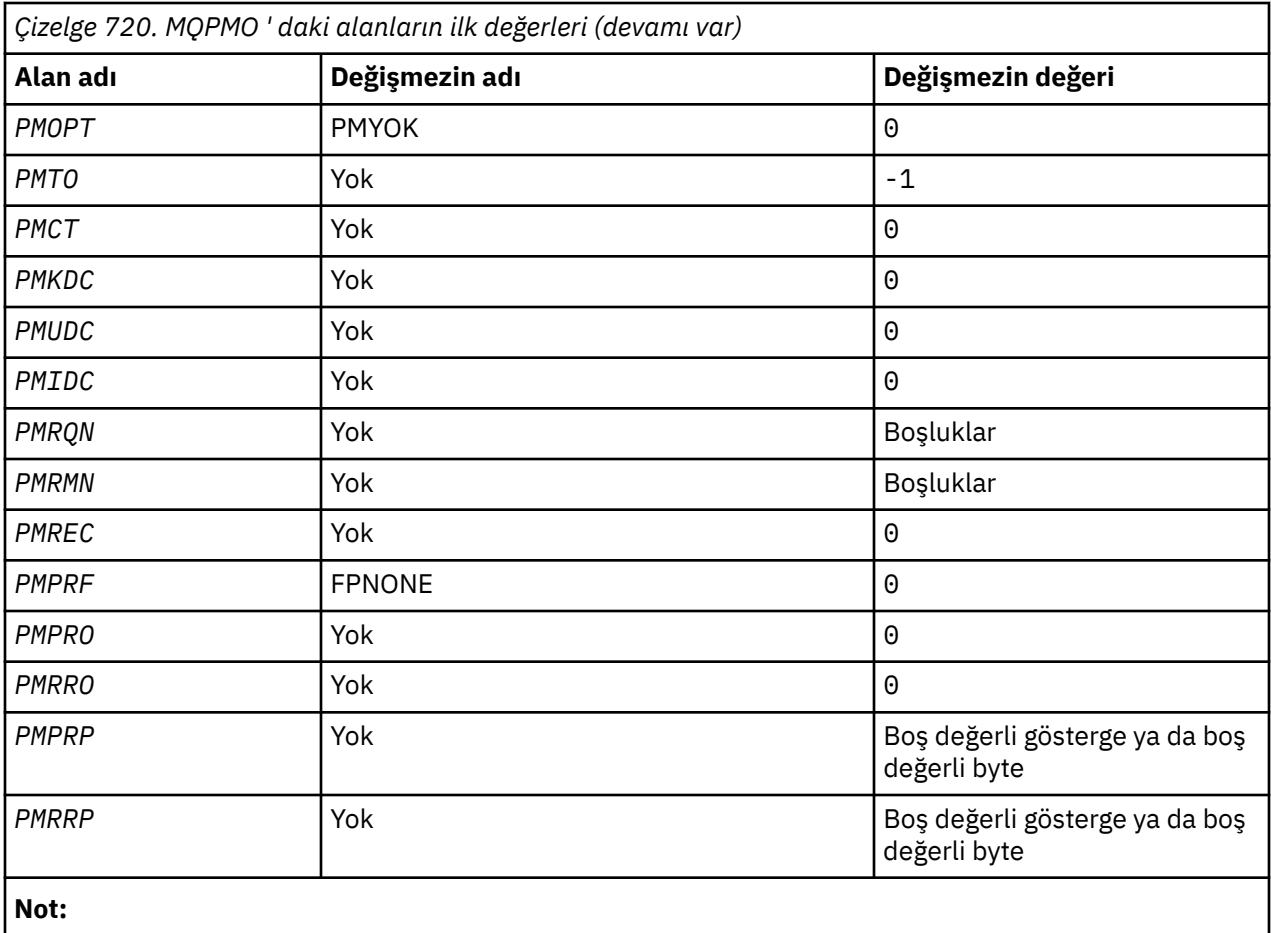

1. ¬ simgesi tek bir boş karakteri temsil eder.

## **RPG bildirimi**

```
 D*..1....:....2....:....3....:....4....:....5....:....6....:....7..
     D* MQPMO Structure
     D*
    D* Structure identifier<br>D PMSID
                               1 4 INZ('PMO')
 D* Structure version number
D PMVER 5 8I 0 INZ(1)
    D* Options that control the action of MQPUT and MQPUT1<br>D PMOPT 9 12I 0 INZ(0)
                                     12I \theta INZ(0)
    D* Reserved<br>D PMTO
                              13 16I \t0 INZ(-1)D* Object handle of input queue<br>D PMCT 17
                              17 20I 0 INZ(0)
     D* Number of messages sent successfully to local queues
    D PMKDC 21 24I 0 INZ(0)
    D* Number of messages sent successfully to remote queues<br>D PMUDC 25 28I 0 INZ(0)
                                      28I \theta \overline{INZ(0)}D* Number of messages that could notbe sent<br>D PMIDC 29 32I 0 INZ(0
                                     32I 0 INZ(0)
    D* Resolved name of destination queue<br>D PMRQN 33 80 INZ
 D PMRQN 33 80 INZ
 D* Resolved name of destination queue manager
 D PMRMN 81 128 INZ
    D* Number of put message records or response records present<br>D PMREC 129 132I 0 INZ(0)
                                    132I \theta INZ(\theta)
     D* Flags indicating which MQPMR fields are present
 D PMPRF 133 136I 0 INZ(0)
 D* Offset of first put message record from start of MQPMO
    D PMPRO 137 140I 0 INZ(0)
    D* Offset of first response record from start of MQPMO<br>D PMRRO 141 1441 0 INZ(0)
                                    144I 0 INZ(0)
     D* Address of first put message record
```
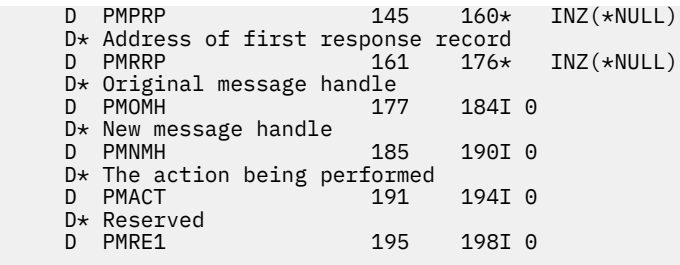

# **MBMI MQPMR (Put-message record) on IBM i**

MQPMR yapısı, dağıtım listesine bir ileti konduğunda, tek bir hedefe ilişkin çeşitli ileti özelliklerini belirtmek için kullanılır.

## **Genel Bakış**

**Amaç**: MQPMR, MQPUT ve MQPUT1 çağrılarına ilişkin bir giriş/çıkış yapısıdır.

**Karakter kümesi ve kodlama**: Data in MQPMR must be in the character set given by the **CodedCharSetId** queue manager attribute and encoding of the local queue manager given by ENNAT. Ancak, uygulama bir IBM MQ istemcisi olarak çalışıyorsa, yapı, istemcinin karakter kümesinde ve kodlamasında olmalıdır.

**Kullanım**: MQPUT ya da MQPUT1 çağrısında bu yapılardan oluşan bir dizi sağlayarak, dağıtım listesindeki her hedef kuyruğu için farklı değerler belirtmek mümkündür. Alanların bazıları yalnızca giriş, diğerleri giriş/ çıkış.

**Not:** Bu yapı, sabit bir yerleşim düzenine sahip olmadığı için olağan dışıdır. Bu yapıdaki alanlar isteğe bağlıdır ve her alanın varlığı ya da yokluğu, MQPMO ' daki *PMPRF* alanındaki işaretlerle gösterilir. Fields that are present *aşağıdaki sırada oluşmalıdır* :

- *PRMID*
- *PRCID*
- *PRGID*
- *PRFB*
- *PRACC*

Olmayan alanlar, kayıtta yer kapmaz.

MQPMR ' nin değişmez yerleşim düzeni olmadığı için, COPY dosyasında bu bir tanım sağlanmaz. Uygulama programcısı, uygulamanın gerektirdiği alanları içeren bir bildirim yaratmalı ve var olan alanları belirtmek için *PMPRF* içinde işaretleri ayarlamalıdır.

- "Alanlar" sayfa 1169
- • ["Başlangıçtaki değerler" sayfa 1171](#page-1170-0)
- • ["RPG bildirimi" sayfa 1171](#page-1170-0)

## **Alanlar**

MQPMR yapısı aşağıdaki alanları içerir; alanlar **alfabetik sırayla**anlatılır:

## **PRACC (32 baytlık bit dizesi)**

Muhasebe simgesi.

Bu, MQOPER ya da MQPUT1 çağrısında bulunan MQOR yapılarına karşılık gelen öğe tarafından belirtilen bir adla kuyruğa gönderilen ileti için kullanılacak hesap simgesindeki bir simgedir. Bu, tek bir kuyruk için MQMD ' deki *MDACC* alanı ile aynı şekilde işlenir. Bu alanın içeriğiyle ilgili bilgi için ["MQMD \(Message descriptor\) on IBM i" sayfa 1092](#page-1091-0) içindeki *MDACC* açıklamalarına bakın.

Bu alan mevcut değilse, MQMD ' deki değer kullanılır.

Bu bir giriş alanıdır.

## **PRCID (24 baytlık bit dizgisi)**

İlinti tanıtıcısı.

Bu, MQOPER ya da MQPUT1 çağrısında bulunan MQOR yapılarının dizideki ilgili öğe tarafından belirtilen adla kuyruğa gönderilen ileti için kullanılacak ilinti tanımlayıcısıdır. Bu, tek bir kuyruk için MQMD ' deki *MDCID* alanı ile aynı şekilde işlenir.

If this field is not present in the MQPMR record, or there are fewer MQPMR records than destinations, the value in MQMD is used for those destinations that do not have an MQPMR record containing a *PRCID* field.

PMNCID belirtilirse, bir *tek* yeni ilinti tanıtıcısı oluşturulur ve bunların MQPMR kayıtları olup olmadığına bakılmaksızın, dağıtım listesindeki tüm hedefler için kullanılır. Bu, PMNMID ' nin işleme şeklinden farklıdır ( *PRMID* alanına bakın).

Bu bir giriş/çıkış alanıdır.

#### **PRFB (10 basamaklı işaretli tamsayı)**

Geri bildirim ya da neden kodu.

Bu, MQOPED ya da MQPUT1 çağrısında bulunan MQOR yapılarına karşılık gelen öğe tarafından belirtilen adda kuyruğa gönderilen ileti için kullanılacak geri bildirim kodudur. Bu, tek bir kuyruk için MQMD ' deki *MDFB* alanı ile aynı şekilde işlenir.

Bu alan mevcut değilse, MQMD ' deki değer kullanılır.

Bu bir giriş alanıdır.

#### **PRGID (24 baytlık bit dizesi)**

Grup tanıtıcısı.

Bu, MQOPER ya da MQPUT1 çağrısında bulunan MQOR yapılarının dizideki ilgili öğe tarafından belirtilen adda kuyruğa gönderilen ileti için kullanılacak grup tanıtıcısıdır. Bu, tek bir kuyruk için MQMD ' deki *MDGID* alanı ile aynı şekilde işlenir.

If this field is not present in the MQPMR record, or there are fewer MQPMR records than destinations, the value in MQMD is used for those destinations that do not have an MQPMR record containing a *PRGID* field. Değer, [Çizelge 717 sayfa 1158](#page-1157-0)içinde belgelendiği şekilde işlenir, ancak aşağıdaki farklar söz alır:

- Yeni bir grup tanıtıcısının kullanılabileceği durumlarda, kuyruk yöneticisi her hedef için farklı bir grup tanıtıcısı oluşturur (yani, iki hedef aynı grup tanıtıcısına sahip değildir).
- In those cases where the value in the field would be used, the call fails with reason code RC2258.

Bu bir giriş/çıkış alanıdır.

## **PRMID (24 baytlık bit dizesi)**

İleti tanıtıcısı.

Bu ileti, MQOPER ya da MQPUT1 çağrısında bulunan MQOR yapılarına karşılık gelen öğe tarafından belirtilen adda kuyruğa gönderilen ileti için kullanılacak ileti tanıtıcısıdır. Bu, tek bir kuyruk için MQMD ' deki *MDMID* alanı ile aynı şekilde işlenir.

If this field is not present in the MQPMR record, or there are fewer MQPMR records than destinations, the value in MQMD is used for those destinations that do not have an MQPMR record containing a *PRMID* field. Bu değer MINONE ise, bu hedeflerin *her biri* için yeni bir ileti tanıtıcısı oluşturulur (yani, bu hedeflerin ikisi de aynı ileti tanıtıcısına sahip değildir).

PMNMID belirlenirse, dağıtım listesindeki tüm hedefler için, MQPMR kayıtları olup olmamasından bağımsız olarak yeni ileti tanıtıcıları yaratılır. Bu, PMNCID ' nin işleme şeklinden farklıdır ( *PRCID* alanına bakın).

Bu bir giriş/çıkış alanıdır.

## <span id="page-1170-0"></span>**Başlangıçtaki değerler**

Hiçbir yapı bildirimi sağlanmadığı için, bu yapı için herhangi bir başlangıç değeri tanımlanmamış. Aşağıdaki örnek bildiriminde, alanların tümü gerekliyse, uygulamanın uygulama programcısı tarafından nasıl bildirilmesi gerektiğini gösterir.

## **RPG bildirimi**

```
 D*..1....:....2....:....3....:....4....:....5....:....6....:....7..
D* MQPMR Structure
\n  <i>D</i> D* Message identifier
D PRMID 1 24
D* Correlation identifier<br>D PRCID 25
 D PRCID 25 48
 D* Group identifier
 D PRGID 49 72
 D* Feedback or reason code
 D PRFB 73 76I 0
 D* Accounting token
D PRACC 3 77 108
```
# **IBM iüzerinde MQRFH (Kurallar ve biçimlendirme üstbilgisi)**

MQRFH yapısı, kural ve biçimlendirme üstbilgisinin düzenini tanımlar.

## **Genel Bakış**

**Amaç**: Bu üstbilgi, dizgi verilerini ad-değer çiftleri biçiminde göndermek için kullanılabilir.

**Biçim adı**: FMRFH.

**Karakter kümesi ve kodlama**: MQRFH yapısındaki alanlar ( *RFNVS*içinde olmak üzere), MQRFH 'den önce gelen üstbilgi yapısındaki *MDCSI* ve *MDENC* alanları tarafından verilen karakter kümesi ve kodlamadır. MQRFH, uygulama iletisi verilerinin başlangıcındaki MQRFH' de yer alan bu alanlar tarafından belirlenir.

Karakter takımı, kuyruk adlarında geçerli olan karakterler için tek byte 'lık karakterler içeren bir karakter takımı olmalıdır.

- "Alanlar" sayfa 1171
- • ["Başlangıçtaki değerler" sayfa 1173](#page-1172-0)
- • ["RPG bildirimi" sayfa 1174](#page-1173-0)

## **Alanlar**

MQRFH yapısı aşağıdaki alanları içerir; alanlar **alfabetik sırayla**anlatılır:

## **RFCSI (10 basamaklı işaretli tamsayı)**

Character set identifier of data that follows *RFNVS*.

Bu, *RFNVS* ' i izleyen verilerin karakter kümesi tanıtıcısını belirtir. MQRFH yapısındaki karakter verileri için geçerli değildir.

MQPUT ya da MQPUT1 çağrısında, uygulama bu alanı veri için uygun değere ayarlamalıdır. Aşağıdaki özel değer kullanılabilir:

## **CİNT**

Bu yapının karakter kümesi tanıtıcısını devralır.

Character data in the data *takip edilen* this structure is in the same character set as this structure.

Kuyruk yöneticisi, bu değeri, iletide belirtilen yapının gerçek karakter kümesi tanıtıcısına göre değiştirir. Hata oluşmaması durumunda, MQGET çağrısıyla CSINHT değeri döndürülmez.

MQMD ' deki *MDPAT* alanının değeri ATBRKR ise, CSINHT kullanılamaz.

Bu alanın ilk değeri CSUNDF 'dir.

*RFNVS*' u izleyen verilerin sayısal kodlaması.

Bu, *RFNVS* ' i izleyen verilerin sayısal kodlamasını belirtir. MQRFH yapısındaki sayısal veriler için geçerli değildir.

MQPUT ya da MQPUT1 çağrısında, uygulama bu alanı veri için uygun değere ayarlamalıdır.

Bu alanın ilk değeri ENNAT ' tır.

## **RFFLG (10 basamaklı işaretli tamsayı)**

Bayraklar.

Şu öğe belirtilebilir:

**YOK**

Bayrak yok.

Bu alanın ilk değeri RFNONE 'tır.

#### **RFFMT (8 baytlık karakter dizilimi)**

*RFNVS*' i izleyen verilerin biçimi.

Bu, *RFNVS*' i izleyen verilerin biçim adını belirtir.

MQPUT ya da MQPUT1 çağrısında, uygulama bu alanı veri için uygun değere ayarlamalıdır. Bu alanı kodlamaya ilişkin kurallar, MQMD ' deki *MDFMT* alanı için yapılan kurallarla aynıdır.

Bu alanın ilk değeri FMNONE ' dır.

#### **RFLEN (10 basamaklı işaretli tamsayı)**

*RFNVS*içinde olmak üzere toplam MQRFH uzunluğu.

Bu, yapıtın sonundaki *RFNVS* alanı da dahil olmak üzere, MQRFH yapısının bayt cinsinden uzunluğidir. Uzunluk, *RFNVS* alanını izleyen herhangi bir kullanıcı verisi içermez.

Bazı ortamlarda kullanıcı verilerinin veri dönüştürmesiyle ilgili sorunları önlemek için, *RFLEN* komutunu dört bir kereden fazla kullanmayı düşünün.

Aşağıdaki değişmez, yapının *sabit* bir kısmının uzunluğunu gösterir; yani, *RFNVS* alanı hariç olmak üzere uzunluk.

#### **RFLENV**

MQRFH yapısının değişmez kısmı uzunluğu.

Bu alanın ilk değeri RFLENV ' dir.

#### **RFNVS (n-byte karakter dizgisi)**

Ad-değer çiftlerini içeren dizgi.

Bu, formdaki ad-değer çiftlerini içeren değişken uzunluklu bir karakter dizilimidir:

name1 value1 name2 value2 name3 value3 ...

Her ad ya da değer, bitişik ad ya da değerden bir ya da daha çok boşluk karakteriyle ayrılmalıdır; bu boşlukların boş olması gerekir. Bir ad ya da değer, adı ya da değeri tırnak işareti karakteriyle önceden düzeltilerek ve çözerek önemli boşluklar içerebilir; açılış tırnak işareti ile eşleşen kapanış tırnak işareti arasındaki tüm karakterler anlamlı olarak değerlendirilir. In the following example, the name is FAMOUS\_WORDS, and the value is Hello World:

FAMOUS\_WORDS "Hello World"

<span id="page-1172-0"></span>Bir ad ya da değer, boş karakter dışında ( *RFNVS*için sınırlayıcı olarak hareket eder) dışında herhangi bir karakter içerebilir. Ancak, birlikte çalışabilirliğe yardımcı olmak için, bir uygulamanın adları aşağıdaki karakterlerle kısıtlanmasını tercih edebilir:

- İlk karakter: Büyük harf ya da küçük harf alfabetik (A-Z, a-z) ya da altçizgi.
- Sonraki karakterler: büyük ya da küçük harf alfabetik, ondalık basamak (0-9), altçizgi, kısa çizgi ya da nokta.

Bir ad ya da değer bir ya da daha çok tırnak işareti içeriyorsa, ad ya da değer tırnak içine alınmalıdır ve dizedeki her tırnak işareti iki katına çıkarılmalıdır:

Famous\_Words "The program displayed ""Hello World"""

Adlar ve değerler büyük/küçük harf duyarlıdır, yani küçük harflerin büyük harflerle aynı olması dikkate alınmamaktadır. Örneğin, FAMOUS\_WORDS ve Famous\_Words iki farklı addır.

*RFNVS* bayt cinsinden uzunluk, *RFLEN* eksi RFLENV uzunluğuna eşittir. Bazı ortamlarda kullanıcı verilerinin veri dönüştürmesiyle ilgili sorunları önlemek için, bu uzunluğun dörtlerden biri olması önerilir. *RFNVS* , bu uzunluktaki boşluklarla doldurulmalı ya da dizedeki son anlamlı karakterin ardından boş bir karakter yerleştirilerek daha önce sonlandırılmalıdır. Boş değer karakteri ve bu karakteri izleyen byte 'lar, belirtilen *RFNVS*uzunluğuna kadar yoksayılır.

**Not:** Bu alanın uzunluğu değişmez olduğu için, alan, desteklenen programlama dilleri için sağlanan yapının bildirimlerinden çıkarılır.

#### **RFSID (4 baytlık karakter dizilimi)**

Yapı tanıtıcısı.

Değer şu olmalıdır:

#### **RFSİDT**

Kurallar ve biçimlendirme üstbilgisi yapısına ilişkin tanıtıcı.

Bu alanın ilk değeri RFSIDV ' dir.

#### **RFVER (10 basamaklı işaretli tamsayı)**

Yapı sürüm numarası.

Değer şu olmalıdır:

#### **RFVER1**

Version-1 kuralları ve biçimlendirme üstbilgisi yapısı.

Bu alanın ilk değeri RFVER1' dir.

## **Başlangıçtaki değerler**

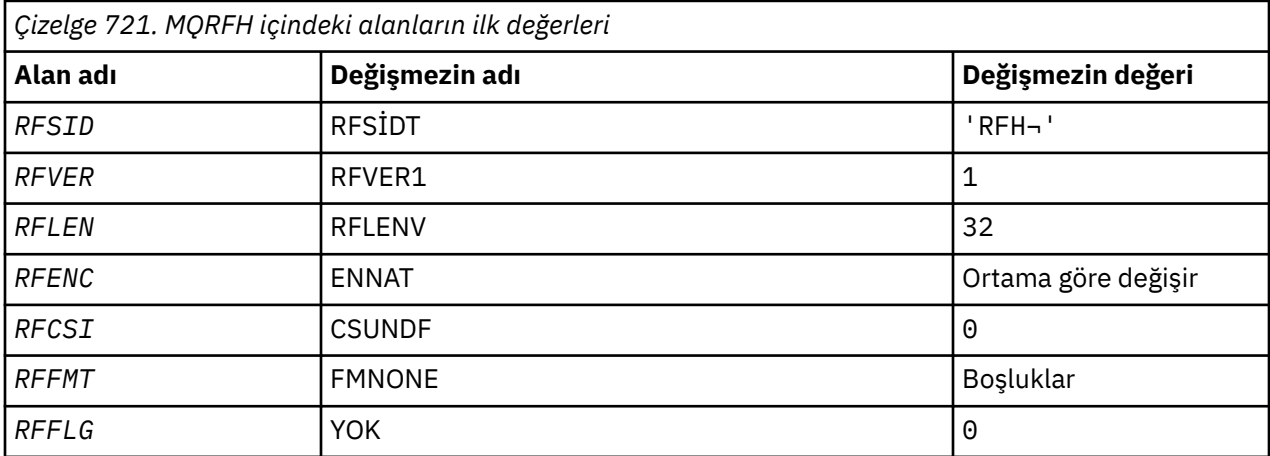

<span id="page-1173-0"></span>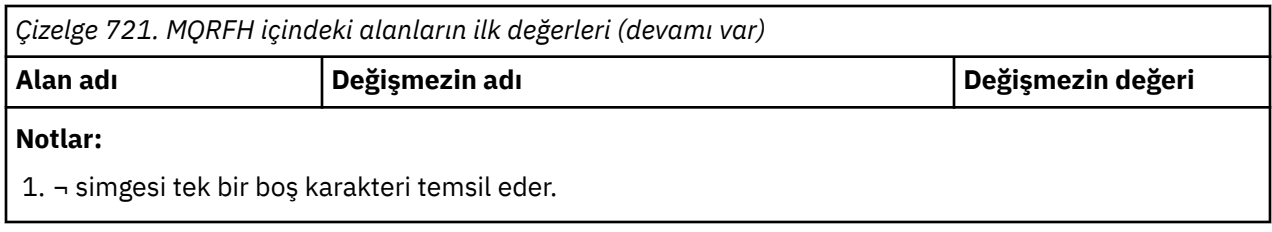

## **RPG bildirimi**

```
 D*..1....:....2....:....3....:....4....:....5....:....6....:....7..
    D* MQRFH Structure
    D*
    D* Structure identifier
D RFSID 1 4 INZ('RFH')
 D* Structure version number
D RFVER 5 8I 0 INZ(1)
   D* Total length of MQRFH includingNameValueString<br>D RFLEN 9 12I 0 INZ(32)
 D RFLEN 9 12I 0 INZ(32)
 D* Numeric encoding of data that followsNameValueString
D RFENC 13 16I 0 INZ(273)
 D* Character set identifier of data thatfollows NameValueString
 D RFCSI 17 20I 0 INZ(0)
 D* Format name of data that followsNameValueString
 D RFFMT 21 28 INZ(' ')
   D* Flags<br>D RFFLG
                       29 32I 0 INZ(0)
```
# **IBM iüzerindeMQRFH2 (Kural ve biçimlendirme üstbilgisi 2)**

MQRFH2 yapısı, version-2 kuralları ve biçimlendirme üstbilgisinin biçimini tanımlar.

## **Genel Bakış**

**Amaç**: Bu üstbilgi, XML benzeri bir sözdizimi kullanılarak kodlanan verileri göndermek için kullanılabilir. Bir ileti, serideki son MQRFH2 yapısının ardından isteğe bağlı olarak, kullanıcı verileri ile seride iki ya da daha fazla MQRFH2 yapısı içerebilir.

## **Biçim adı**: FMRFH2.

**Karakter kümesi ve kodlama**: Özel kurallar, MQRFH2 yapısı için kullanılan karakter kümesi ve kodlama için geçerlidir:

• Fields other than *RF2NVD* are in the character set and encoding that are given by the *MDCSI* and *MDENC* fields in the header structure that precedes MQRFH2, or by those fields in the MQMD structure if the MQRFH2 is at the start of the application message data.

Karakter takımı, kuyruk adlarında geçerli olan karakterler için tek byte 'lık karakterler içeren bir karakter takımı olmalıdır.

MQGET çağrısında GMCONV belirtildiğinde, kuyruk yöneticisi bu alanları istenen karakter kümesine ve kodlamaya dönüştürür.

• *RF2NVD* , *RF2NVC* alanı tarafından verilen karakter kümesinde yer alıyor. Only certain Unicode character sets are valid for *RF2NVC* (see the description of *RF2NVC* for details).

Bazı karakter kümelerinin, kodlamaya bağımlı bir gösterimi vardır. *RF2NVC* bu karakter kümelerinden biriyse, *RF2NVD* , MQRFH2' deki diğer alanlarla aynı kodlamada olmalıdır.

MQGET çağrısında GMCONV belirtildiğinde, kuyruk yöneticisi *RF2NVD* değerini istenen kodlamaya dönüştürür, ancak karakter kümesini değiştirmez.

- • ["Alanlar" sayfa 1175](#page-1174-0)
- • ["Başlangıçtaki değerler" sayfa 1179](#page-1178-0)
- • ["RPG bildirimi" sayfa 1180](#page-1179-0)

## <span id="page-1174-0"></span>**Alanlar**

MQRFH2 yapısı aşağıdaki alanları içerir; alanlar alfabetik sırayla anlatılır:

## **RF2CSI (10 basamaklı işaretli tamsayı)**

Son *RF2NVD* alanını izleyen verilerin karakter kümesi tanıtıcısı.

Bu, son *RF2NVD* alanını izleyen verilerin karakter kümesi tanıtıcısını belirtir. MQRFH2 yapısının kendisindeki karakter verileri için geçerli değildir.

MQPUT ya da MQPUT1 çağrısında, uygulama bu alanı veri için uygun değere ayarlamalıdır. Aşağıdaki özel değer kullanılabilir:

## **CİNT**

Bu yapının karakter kümesi tanıtıcısını devralır.

Character data in the data *takip edilen* this structure is in the same character set as this structure.

Kuyruk yöneticisi, bu değeri, iletide belirtilen yapının gerçek karakter kümesi tanıtıcısına göre değiştirir. Hata oluşmaması durumunda, MQGET çağrısıyla CSINHT değeri döndürülmez.

MQMD ' deki *MDPAT* alanının değeri ATBRKR ise, CSINHT kullanılamaz.

Bu alanın ilk değeri CSINHT ' dir.

## **RF2ENC (10 basamaklı işaretli tamsayı)**

Son *RF2NVD* alanını izleyen verilerin sayısal kodlaması.

Bu, son *RF2NVD* alanını izleyen verilerin sayısal kodlamasını belirtir; MQRFH2 yapısının kendisindeki sayısal veriler için geçerli değildir.

MQPUT ya da MQPUT1 çağrısında, uygulama bu alanı veri için uygun değere ayarlamalıdır.

Bu alanın ilk değeri ENNAT ' tır.

#### **RF2FLG (10 basamaklı işaretli tamsayı)**

Bayraklar.

Aşağıdaki değer belirtilmelidir:

#### **YOK**

Bayrak yok.

Bu alanın ilk değeri RFNONE 'tır.

#### **RF2FMT (8 baytlık karakter dizesi)**

Son *RF2NVD* alanını izleyen verilerin biçim adı.

Bu, son *RF2NVD* alanını izleyen verilerin biçim adını belirtir.

MQPUT ya da MQPUT1 çağrısında, uygulama bu alanı veri için uygun değere ayarlamalıdır. Bu alanı kodlamaya ilişkin kurallar, MQMD ' deki *MDFMT* alanı için yapılan kurallarla aynıdır.

Bu alanın ilk değeri FMNONE ' dır.

## **RF2LEN (10 basamaklı işaretli tamsayı)**

Total length of MQRFH2 including all *RF2NVL* and *RF2NVD* fields.

Bu uzunluk, yapının sonundaki *RF2NVL* ve *RF2NVD* alanları da içinde olmak üzere, MQRFH2 yapısının bayt cinsinden uzunluğidir. Bu, yapının sonunda birden çok sayıda *RF2NVL* ve *RF2NVD* alanı çifti olmak üzere sırayla geçerlidir:

length1, data1, length2, data2, ...

*RF2LEN* , yapının sonunda son *RF2NVD* alanını izleyebilecek herhangi bir kullanıcı verisi içermez.

Bazı ortamlarda kullanıcı verilerinin veri dönüştürmesiyle ilgili sorunları önlemek için, *RF2LEN* komutunu dört bir kereden fazla kullanmayı düşünün.

Aşağıdaki değişmez, yapının *sabit* bir kısmının uzunluğunu, yani *RF2NVL* ve *RF2NVD* alanları hariç olmak üzere, uzunluğun uzunluğunu verir:

#### **RFLEN2**

MQRFH2 yapısının sabit parçası uzunluğu.

Bu alanın ilk değeri RFLEN2' dir.

#### **RF2NVC (10 basamaklı işaretli tamsayı)**

Character set identifier of *RF2NVD*.

Bu, *RF2NVD* alanındaki verilerin kodlanmış karakter takımı tanıtıcısını belirtir. Bu, MQRFH2 yapısındaki diğer dizelerin karakter takımından farklıdır ve yapının sonundaki son *RF2NVD* alanını izleyen verilerden (varsa) farklı karakter takımından farklı olabilir.

*RF2NVC* , aşağıdaki CCSID değerlerinden birine sahip olmalıdır

#### **1200**

UTF-16, en son Unicode sürümü destekleniyor

#### **13488**

UTF-16, Unicode sürüm 2.0 altkümesi

#### **17584**

UTF-16, Unicode sürüm 3.0 altkümesi (Euro simgesini içerir)

#### **1208**

UTF-8, en son Unicode sürümü destekleniyor

UTF-16 karakter takımları için, *RF2NVD* kodlamasının kodlaması (byte sırası), MQRFH2 yapısındaki diğer alanların kodlamasıyla aynı olmalıdır. Vekil karakterler (X'D800'-X'DFFF') desteklenmez.

**Not:** If *RF2NVC* does not have one of the values listed previously, and the MQRFH2 structure requires conversion on the MQGET call, the call completes with reason code RC2111 and the message is returned unconverted.

Bu alanın ilk değeri 1208 'dir.

#### **RF2NVD (n-byte karakter dizgisi)**

Ad/değer verisi.

Bu, XML benzeri bir sözdizimi kullanılarak kodlanmış verileri içeren değişken uzunluklu bir karakter dizilimidir. Bu dizginin bayt cinsinden uzunluğu, *RF2NVD* alanının önünde yer alan *RF2NVL* alanı tarafından sağlanır; bu uzunluk, dörtten çok bir sayı olmalıdır.

*RF2NVL* ve *RF2NVD* alanları isteğe bağlıdır, ancak varsa çift olarak oluşmalıdır ve bitişik olmalıdır. Alan çifti, gerektiği kadar yinelenebilir; örneğin:

length1 data1 length2 data2 length3 data3

Bu alanlar isteğe bağlı olduğu için, desteklenen çeşitli programlama dilleri için sağlanan yapının bildirimlerinden çıkarılır.

*RF2NVD* is unusual because it is not converted to the character set specified on the MQGET call when the message is retrieved with the GMCONV option in effect; *RF2NVD* remains in its original character set. Ancak, *RF2NVD* , MQGET çağrısında belirlenen kodlamaya dönüştürülür.

**Ad/değer verisi sözdizimi**: Dizgi, sıfır ya da daha fazla özellik içeren tek bir "klasör" inden oluşur. Klasör, XML başlangıç ve bitiş etiketleriyle sınırlanır ve klasörle aynı adı taşıyan son etiketlerle sınırlanır:

<folder> property1 property2 ... </folder>

Klasör bitiş etiketini izleyen karakterler, *RF2NVL*tarafından tanımlanan uzunluğa kadar boş bırakılmalıdır. Klasör içinde, her özellik bir ad ve bir değerden oluşur ve isteğe bağlı olarak bir veri tipidir:

<name dt="datatype">value</name>

Bu örneklerde:

- Sınırlayıcı karakterler (<, =, ",/ve >) tam olarak gösterildiği gibi belirlenmelidir.
- name , özelliğin kullanıcı tarafından belirtilen adıdır; adlarla ilgili daha fazla bilgi için aşağıdaki örneğe bakın.
- datatype , özelliğe ilişkin isteğe bağlı bir kullanıcı tanımlı veri tipidir; geçerli veri tipleri için aşağıdaki örneğe bakın.
- value , özelliğin kullanıcı tarafından belirtilen değeridir; değerler hakkında daha fazla bilgi için aşağıdaki paragraflara bakın.
- Bir değerden önce gelen > karakteri ile değeri izleyen < karakteri arasında boşluklar vardır ve en az bir boşluk dt=' den önce gelmelidir. Diğer yerlerde, etiketler arasında ya da önceki ya da izleyen etiketler arasında serbestçe kodlanabilir (örneğin, okunabilirliği artırmak için); bu boşluklar anlamlı değildir.

Özellikler birbiriyle ilgiliyse, bunlar, XML başlangıç ve bitiş etiketleri içinde, grupla aynı adı taşıyan bir araya getirilerek gruplandırılabilir:

<folder> <group> property1 property2 ... </group> </folder>

Gruplar, sınır olmaksızın diğer gruplar içinde içiçe yerleştirilebilir ve bir grup, bir klasör içinde birden çok kez ortaya çıkabilir. Ayrıca, bir klasör için gruplarda olmayan bazı özellikleri ve gruplarda olmayan diğer özellikleri de içeren bir klasör için geçerlidir.

**Özellikler, gruplar ve klasörler adları**: Özelliklerin, grupların ve klasörlerin adları, bir özellik, grup ya da klasör adında izin verilmeyen iki nokta karakteri dışında geçerli bir XML etiketi adı olmalıdır. Özellikle:

- Adlar bir harfle ya da altçizgiyle başlamalıdır. Geçerli harfler, W3C XML belirtiminde tanımlanır ve temel olarak Unicode kategorileri Ll, Lu, Lo, lt, ve Nl kategorilerinden oluşur.
- Bir addaki diğer karakterler harfler, ondalık basamaklar, altçizgi, kısa çizgi ya da noktalardan olabilir. Bunlar, Unicode kategorilerinin ll, lu, lo, lt, Nl, MC, Mn, Lm ve Nd kategorilerine karşılık gelir.
- Bir adın herhangi bir bölümünde Unicode uyumluluk karakterleri (X'F900' ve üstü) izin verilmez.
- Adlar, üst ya da küçük harflerin herhangi bir karışımında XML dizgisiyle başlamamalıdır.

Buna ek olarak:

- Adlar büyük ve küçük harfe duyarlıdır. Örneğin, ABC, abcve Abc üç farklı addır.
- Her klasörün ayrı bir ad alanı vardır. Sonuç olarak, bir klasördeki bir grup ya da özellik, başka bir klasörde aynı adı taşıyan bir grupla ya da bir özellikle çakışmıyor.
- Gruplar ve özellikler, bir klasör içinde aynı ad alanını kaplar. Sonuç olarak, bir özellik, o özelliği içeren klasör içindeki bir grupla aynı ada sahip olamaz.

Genel olarak, *RF2NVD* alanını çözümleyen programlar, bu özelliklerin ya da grupların doğru biçimlendirilmeleri koşuluyla, programın tanımadığı özellikleri ya da adları yoksaymalıdır.

**Özellikler için veri tipleri**: Her özelliğin isteğe bağlı bir veri tipi olabilir. Belirtilirse, veri tipi, aşağıdaki değerlerden biri olmalıdır; üst, küçük harf ya da karışık büyük/küçük harf karışık olarak:

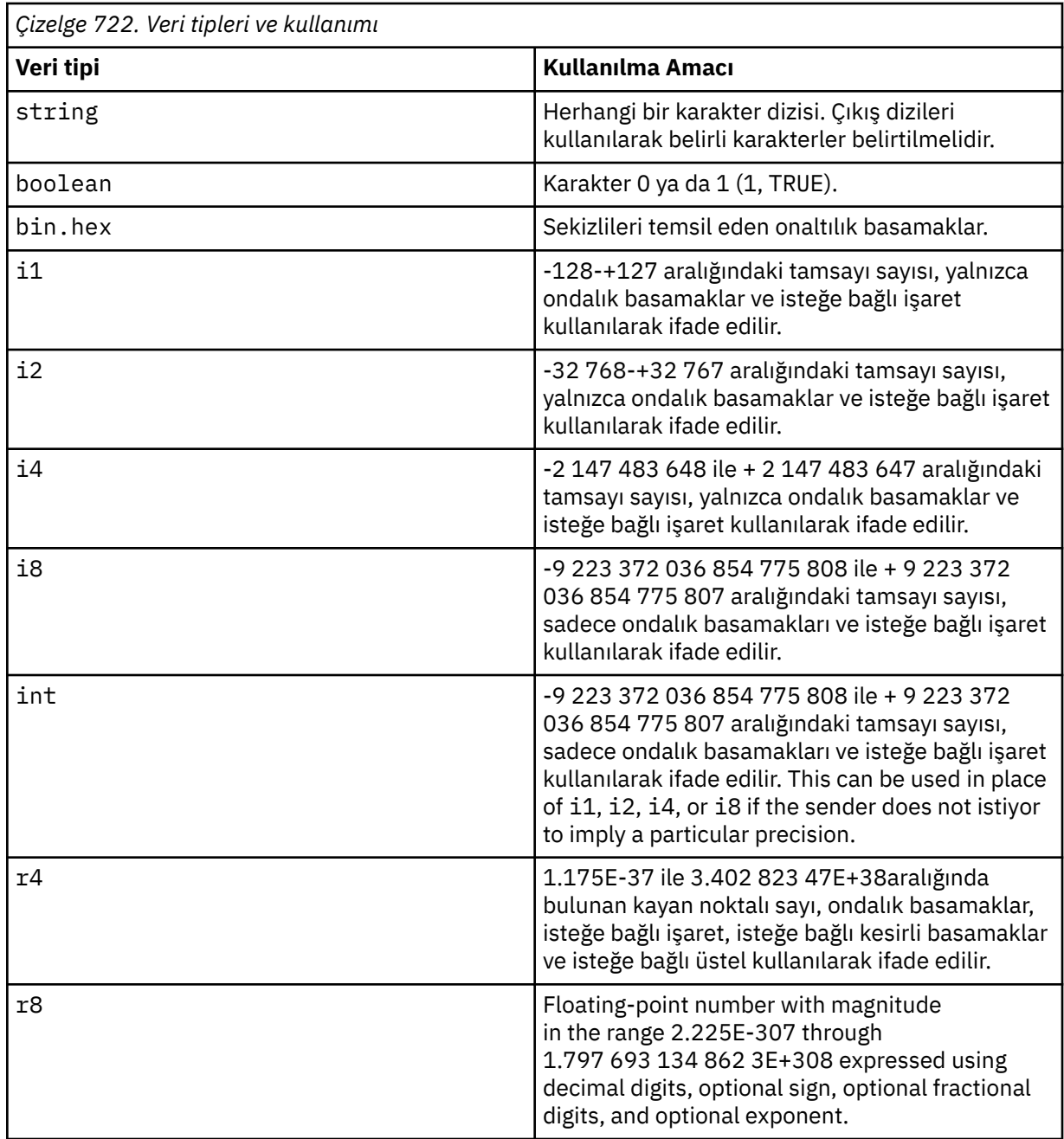

**Özelliklerin değerleri**: Bir özelliğin değeri, zorunlu bir çıkış sırası olan özel karakterler dışında, herhangi bir karakterle oluşabilir. Aşağıdaki tabloda yer alan "zorunlu" olarak işaretlenen bir karakterin değerlerindeki her bir oluşum, ilgili çıkış sırasına göre değiştirilmelidir. Ayrıca, isteğe bağlı olarak ilişkili bir kaçış dizisi olan karakterler de gösterilir. "İsteğe bağlı" olarak işaretlenen bir karakterin değerindeki her bir oluşum, ilgili çıkış sırasına göre değiştirilebilir, ancak bu zorunlu değildir.

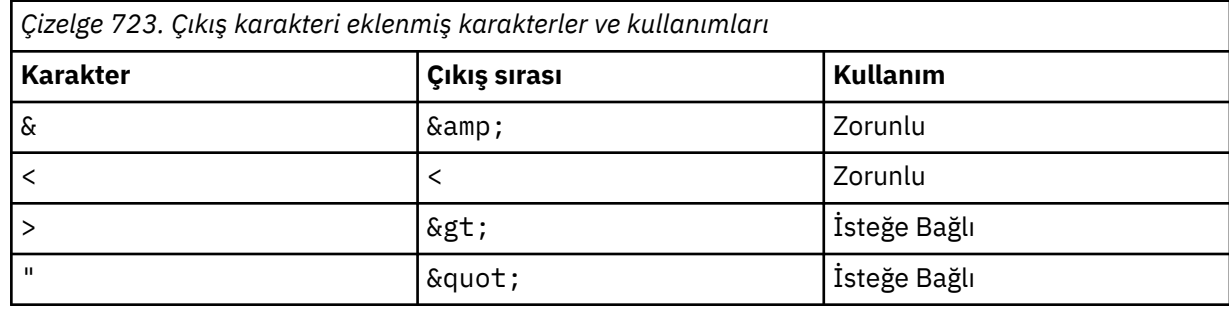

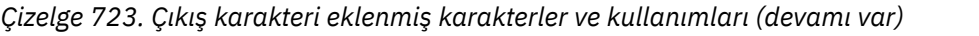

<span id="page-1178-0"></span>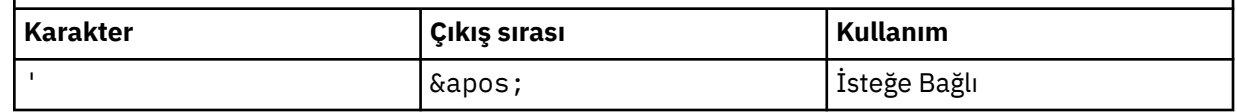

Not: Çıkış sırasının başlangıcındaki & karakteri, & ile değiştirilmemelidir.

Aşağıdaki örnekte, değerdeki boşluklar önemlidir; ancak, çıkış sıralarına gerek yoktur:

<Famous\_Words>The program displayed "Hello World"</Famous\_Words>

## **RF2NVL (10 basamaklı işaretli tamsayı)**

*RF2NVD*uzunluğu.

Bu, *RF2NVD* alanındaki verilerin bayt cinsinden uzunluğunu belirtir. *RF2NVD* alanını izleyen verilerin (varsa) veri dönüştürmesiyle ilgili sorunları önlemek için *RF2NVL* , dördünü birden çok kez olmalıdır.

**Not:** *RF2NVL* ve *RF2NVD* alanları isteğe bağlıdır, ancak varsa çift olarak oluşmalıdır ve bitişik olmalıdır. Alan çifti, gerektiği kadar yinelenebilir; örneğin:

length1 data1 length2 data2 length3 data3

Bu alanlar isteğe bağlı olduğu için, desteklenen çeşitli programlama dilleri için sağlanan yapının bildirimlerinden çıkarılır.

## **RF2SID (4 baytlık karakter dizgisi)**

Yapı tanıtıcısı.

Değer şu olmalıdır:

## **RFSİDT**

Kurallar ve biçimlendirme üstbilgisi yapısına ilişkin tanıtıcı.

Bu alanın ilk değeri RFSIDV ' dir.

## **RF2VER (10 basamaklı işaretli tamsayı)**

Yapı sürüm numarası.

Değer şu olmalıdır:

## **RFVER2**

Version-2 kuralları ve biçimlendirme üstbilgisi yapısı.

Bu alanın ilk değeri RFVER2' dir.

## **Başlangıçtaki değerler**

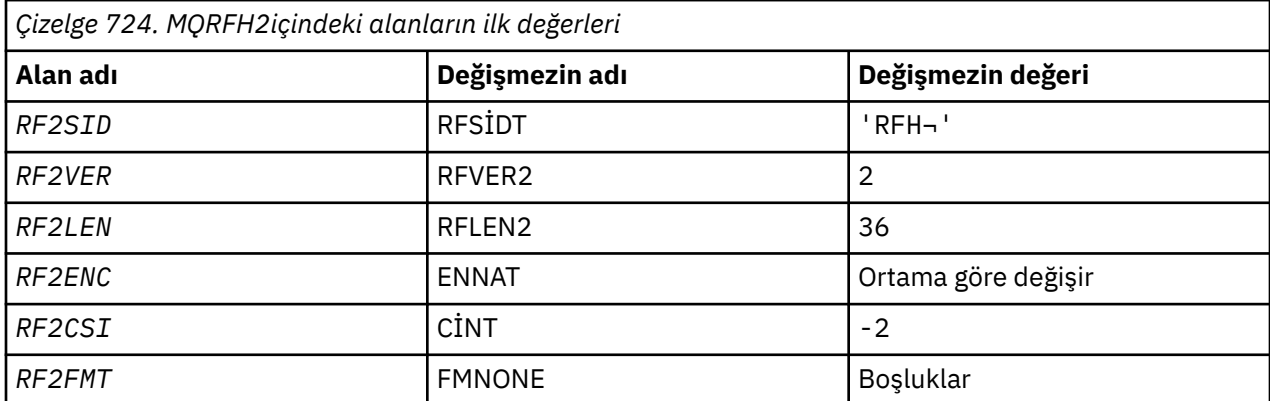

<span id="page-1179-0"></span>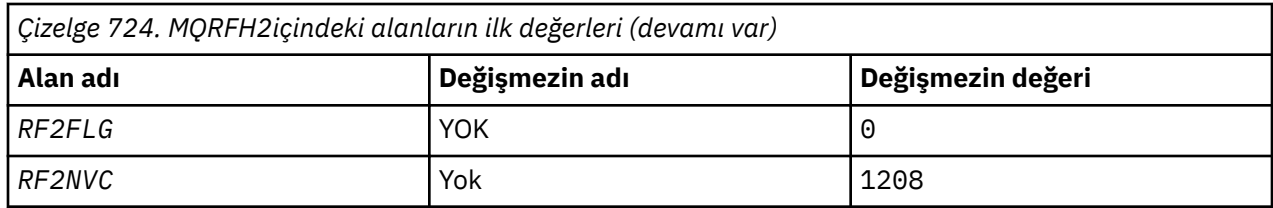

**Notlar:**

1. ¬ simgesi tek bir boş karakteri temsil eder.

## **RPG bildirimi**

```
 D*..1....:....2....:....3....:....4....:....5....:....6....:....7..
 D*
 D* MQRFH2 Structure
\n  <i>D</i>D* Structure identifier<br>D RF2SID
                               1 4 INZ('RFH ')
D* Structure version number<br>D RF2VER 5
                               5 8I 0 INZ(2)
 D* Total length of MQRFH2 including allNameValueLength and
 D* NameValueDatafields
                               9 12I 0 INZ(36)
D* Numeric encoding of data that followslast NameValueData field<br>D RF2ENC 13 16I 0 INZ(273)
                              13 16I 0 INZ(273)
D* Character set identifier of data thatfollows last NameValueData field<br>D RF2CSI 17 20I 0 INZ(-2)
                                     20I 0 INZ(-2)
D* Format name of data that follows lastNameValueData field<br>D RF2FMT 21 28 INZ('')
                             21 28
D* Flags<br>D RF2FLG
                              29 32I 0 INZ(0)
D* Character set identifier ofNameValueData<br>D RF2NVC 33 36I 0 INZ(1
                                      36I 0 INZ(1208)
```
#### IBM i **IBM iüzerinde MQRMH (Başvuru iletisi üstbilgisi)**

MQRMH yapısı, başvuru iletisi üstbilgisinin biçimini tanımlar.

## **Genel Bakış**

**Amaç**: Bu üstbilgi, büyük miktarda veri göndermek için kullanıcı tarafından yazılan ileti kanalı çıkışlarıyla kullanılır ( "toplu veri" olarak adlandırılır). bir kuyruk yöneticisinden diğerine. Normal ileti sistemine göre fark, toplu verilerin bir kuyruğun üzerinde saklanmaması; bunun yerine, kuyruğun üzerinde yalnızca bir *başvuru* ' nin toplu verileri saklanmasıdır. Bu, IBM MQ kaynaklarının birkaç büyük ileti tarafından tüketilmesinin olasılığını azaltır.

## **Biçim adı**: FMRMH.

**Karakter kümesi ve kodlama**: MQRMH ' de karakter verileri ve göreli konum alanları tarafından adreslenen dizgiler, yerel kuyruk yöneticisinin karakter kümesinde olmalıdır; bu, **CodedCharSetId** kuyruk yöneticisi özniteliği tarafından verilir. MQRMH ' deki sayısal veriler, yerel makine kodlamasında olmalıdır; bu, C programlama dili için ENNAT değeri tarafından verilir.

MQRMH ' nin karakter takımı ve kodlaması aşağıdaki gibi *MDCSI* ve *MDENC* alanlarında ayarlanmalıdır:

- MQMD (ileti verilerinin başlangıcındaki MQRMH yapısı ise) ya da
- MQRMH yapısından önce gelen üstbilgi yapısı (diğer tüm vakalar).

**Kullanım**: Bir uygulama, bir MQRMH ' den oluşan bir iletiyi koyar, ancak toplu verileri atlayarak bir ileti oluşturur. İleti kanal aracısı (MCA) tarafından iletim kuyruğundan okunduğunda, başvuru iletisi üstbilgisini işlemek için kullanıcı tarafından sağlanan bir ileti çıkışı çağrılır. Çıkış, MQRMH yapısı tarafından tanımlanan toplu verileri, MCA iletiyi kanaldan bir sonraki kuyruk yöneticisine göndermeden önce, başvuru iletisine sonuna eklenebilir.

Alıcı uçta, başvuru iletileri için bekleyen bir ileti çıkışı var olmalıdır. Bir başvuru iletisi alındığında, çıkış, iletteki MQRMH ' yi izleyen toplu verilerden nesneyi yaratmalı ve daha sonra, toplu veri olmadan başvuru iletisine geçmelidir. Başvuru iletisi daha sonra, bir kuyruktan başvuru iletisi (toplu veriler olmadan) okunarak bir uygulama tarafından alınabilir.

Olağan durumda, MQRMH yapısı iletilerde yer alan tüm yapıdır. Ancak, ileti bir iletim kuyruğalıysa, bir ya da daha çok ek üstbilgi MQRMH yapısından önce gelir.

Ayrıca, bir dağıtım listesine bir başvuru iletisi de gönderilebilir. Bu durumda, MQDH yapısı ve ilgili kayıtları, ileti bir iletim kuyruğunda olduğunda MQRMH yapısından önce gelir.

**Not:** İleti çıkışı doğru işleyemediğinden, bölümlenmiş bir ileti olarak bir başvuru iletisi gönderilmemelidir.

- "Veri dönüştürme" sayfa 1181
- "Alanlar" sayfa 1181
- • ["Başlangıçtaki değerler" sayfa 1185](#page-1184-0)
- • ["RPG bildirimi" sayfa 1186](#page-1185-0)

## **Veri dönüştürme**

Veri dönüştürme işlemlerinde, MQRMH yapısının dönüştürülmesi, kaynak ortam verilerinin, kaynak nesne adının, hedef ortam verilerinin ve hedef nesne adının dönüştürülmesini içerir. Yapının başlangıcındaki *RMLEN* byte 'ındaki diğer baytlar atılır ya da veri dönüştürmesinden sonra tanımsız değerler içerilir. Toplu veriler, aşağıdaki deyimlerin tümünün doğru olması koşuluyla dönüştürülecek:

- Toplu veriler, veri dönüştürme işlemi gerçekleştirildiğinde iletilerde bulunur.
- MQRMH ' deki *RMFMT* alanının değeri FMNONE dışında bir değer içeriyor.
- Kullanıcı tarafından yazılan bir veri dönüştürme çıkışı, belirtilen biçim adıyla var olur.

Ancak, ileti kuyrukta olduğunda genellikle toplu veri olmadığından ve sonuç olarak toplu verilerin GMCONV seçeneği tarafından dönüştürülemeyeceği konusunda dikkatli olun.

## **Alanlar**

MQRMH yapısı aşağıdaki alanları içerir; alanlar **alfabetik sırayla**anlatılır:

#### **RMCSI (10 basamaklı işaretli tamsayı)**

Toplu verilerin karakter kümesi tanıtıcısı.

Bu, toplu verilerin karakter kümesi tanıtıcısını belirtir; MQRMH yapısındaki karakter verileri için geçerli değildir.

MQPUT ya da MQPUT1 çağrısında, uygulama bu alanı veri için uygun değere ayarlamalıdır. Aşağıdaki özel değer kullanılabilir:

## **CİNT**

Bu yapının karakter kümesi tanıtıcısını devralır.

Character data in the data *takip edilen* this structure is in the same character set as this structure.

Kuyruk yöneticisi, bu değeri, iletide belirtilen yapının gerçek karakter kümesi tanıtıcısına göre değiştirir. Hata oluşmaması durumunda, MQGET çağrısıyla CSINHT değeri döndürülmez.

MQMD ' deki *MDPAT* alanının değeri ATBRKR ise, CSINHT kullanılamaz.

Bu alanın ilk değeri CSUNDF 'dir.

### **RMDEL (10 basamaklı işaretli tamsayı)**

Hedef ortam verisinin uzunluğu.

Bu alan sıfırsa, hedef ortam verileri yoktur ve *RMDEO* yoksayılır.

### **RMDEO (10 basamaklı işaretli tamsayı)**

Hedef ortam verilerinin göreli konumu.

Bu alan, MQRMH yapısının başlangıcından hedef ortam verilerinin kayma değerini belirtir. Hedef ortam verileri, bu veriler yaratan kişi tarafından biliniyorsa, başvuru iletisinin yaratıcısı tarafından belirtilebilir. Örneğin, hedef ortam verileri, toplu verilerin saklanabileceği nesne dizin yolu olabilir. Ancak, yaratan hedef ortam verilerini bilmiyorsa, gereken ortam bilgilerini belirlemek için kullanıcı tarafından sağlanan ileti çıkışımın sorumluluğundadır.

Hedef ortam verilerinin uzunluğu *RMDEL* tarafından verilir; Bu uzunluk sıfırsa, hedef ortam verileri yoktur ve *RMDEO* yoksayılır. Bu durumda, hedef ortam verilerinin, yapının başlangıcından itibaren *RMLEN* bayt içinde tamamen bulunması gerekir.

Uygulamalar, hedef ortam verilerinin *RMSEO*, *RMSNO*ve *RMDNO* alanları tarafından adreslenen herhangi bir veriyle bitişik olduğunu varsaymamalıdır.

Bu alanın ilk değeri 0 'tır.

## **RMDL (10 basamaklı işaretli tamsayı)**

Toplu verilerin uzunluğu.

*RMDL* alanı, MQRMH yapısının gönderme yaptığı toplu verilerin uzunluğunu belirtir.

İletide toplu veri varsa, veriler, MQRMH yapısının başlangıcındaki *RMLEN* byte 'tan itibaren bir göreli konum olarak başlar. Tüm ileti eksi *RMLEN* uzunluğunun uzunluğu, toplu veri uzunluğunun uzunluğunu gösterir.

İletide veri varsa, *RMDL* , ilgili verilerin miktarını belirtir. Olağan durumda, *RMDL* için, iletide bulunan veri uzunluğunun aynı değere sahip olması gerekir.

MQRMH yapısı nesnedeki kalan verileri temsil ediyorsa (belirtilen mantıksal göreli konumdan başlayarak), iletide toplu veri yoksa, *RMDL*değeri için sıfır değeri kullanılabilir.

Veri yoksa, MQRMH ' nin sonu iletinin sonuna denk gelir.

Bu alanın ilk değeri 0 'tır.

## **RMDNL (imzalanmış 10 basamaklı tamsayı)**

Hedef nesne adı uzunluğu.

Bu alan sıfırsa, hedef nesne adı yoktur ve *RMDNO* yoksayılır.

#### **RMDNO (10 basamaklı işaretli tamsayı)**

Hedef nesne adının göreli konumu.

Bu alan, MQRMH yapısının başlangıcından hedef nesne adının kayma değerini belirtir. Hedef nesne adı, bu veriler oluşturucuda biliniyorsa, başvuru iletisinin yaratıcısı tarafından belirtilebilir. Ancak, yaratan hedef nesne adını bilmiyorsa, yaratılacak ya da değiştirilecek nesneyi tanımlamak için kullanıcı tarafından sağlanan ileti çıkışımın sorumluluğundadır.

Hedef nesne adının uzunluğu *RMDNL* tarafından verilir; Bu uzunluk sıfırsa, hedef nesne adı yoktur ve *RMDNO* yoksayılır. Varsa, hedef nesne adının, yapının başlangıcından itibaren *RMLEN* bayt içinde tamamen bulunması gerekir.

Uygulamalar, hedef nesne adının *RMSEO*, *RMSNO*ve *RMDEO* alanları tarafından adreslenen herhangi bir veriyle bitişik olduğunu varsaymamalıdır.

Bu alanın ilk değeri 0 'tır.

## **RMDO (10 basamaklı işaretli tamsayı)**

Toplu verilerin düşük göreli konumu.

Bu alan, toplu veri formlarının parçası olan nesnenin başlangıcından elde edilen toplu verilerin alt göreli konumunu belirtir. Nesnenin başlangıcından elde edilen toplu verilerin göreli konumu, *mantıksal* *göreli konum*olarak adlandırılır. Bu, MQRMH yapısının başlangıcından elde edilen toplu verilerin fiziksel göreli konumu değildir; göreli konum *RMLEN*tarafından verilir.

Büyük nesnelerin başvuru iletileri kullanılarak gönderilmesine izin vermek için, mantıksal göreli konum iki alana ayrılır ve gerçek mantıksal göreli konum, bu iki alanın toplamını verir:

- *RMDO* , mantıksal göreli konum 1 000 000 000 olarak bölündüğünde elde edilen kalanı temsil eder. Böylece, 0 ile 999 999 999 aralığında bir değer vardır.
- *RMDO2* , mantıksal göreli konum 1 000 000 000 olarak bölündüğünde elde edilen sonucu temsil eder. Bu, mantıksal kayma içinde var olan 1 000 000 000 'in tam katının sayısıdır. Birden çok sayı, 0 ile 999 999 999 arasında bir aralıktaki sayıdır.

Bu alanın ilk değeri 0 'tır.

#### **RMDO2 (10 basamaklı işaretli tamsayı)**

Toplu verilerin yüksek göreli konumu.

Bu alan, toplu veri formlarının parçası olan nesnenin başlangıcından elde edilen toplu verilerin yüksek göreli konum değerini belirtir. Bu değer, 0 ile 999 999 999 arasındaki bir aralıktaki bir değerdir. Ayrıntılar için bkz. *RMDO* .

Bu alanın ilk değeri 0 'tır.

#### **RMENC (10 basamaklı işaretli tamsayı)**

Toplu verilerin sayısal kodlaması.

Bu, toplu verilerin sayısal kodlamasını belirtir; MQRMH yapısındaki sayısal veriler için geçerli değildir.

MQPUT ya da MQPUT1 çağrısında, uygulama bu alanı veri için uygun değere ayarlamalıdır.

Bu alanın ilk değeri ENNAT ' tır.

#### **RMFLG (10 basamaklı işaretli tamsayı)**

Başvuru ileti işaretleri.

Aşağıdaki işaretler tanımlanır:

#### **GEçERLIK**

Başvuru iletisi nesnenin son bölümünü içerir ya da gösterir.

Bu işaret, başvuru iletisinin başvuruda bulunulan nesnenin son bölümünü temsil ettiğini ya da içerdiğini gösterir.

#### **RMSNLST**

Başvuru iletisi nesnenin son bölümünü içermiyor ya da göstermiyor.

RMNLST, program belgelerine yardımcı olmak için tanımlıdır. Bu seçeneğin başka biriyle birlikte kullanılması amaçlanmaz, ancak değeri sıfır olduğu için bu tür bir kullanım saptanamaz.

Bu alanın ilk değeri RMNLST ' dir.

#### **RMFMT (8 baytlık karakter dizilimi)**

Toplu verilerin adı biçimi.

Bu, toplu verilerin biçim adını belirtir.

MQPUT ya da MQPUT1 çağrısında, uygulama bu alanı veri için uygun değere ayarlamalıdır. Bu alanı kodlamaya ilişkin kurallar, MQMD ' deki *MDFMT* alanı için yapılan kurallarla aynıdır.

Bu alanın ilk değeri FMNONE ' dır.

#### **RMLEN (10 basamaklı işaretli tamsayı)**

Sabit alanların sonunda dizgiler de dahil olmak üzere MQRMH ' nin toplam uzunluğu, ancak toplu veriler değil.

Bu alanın ilk değeri sıfır.

## **RMOII (24 baytlık bit dizesi)**

Nesne eşgörünümü tanıtıcısı.

Bu alan, bir nesneye ilişkin belirli bir eşgörünümü tanımlamak için kullanılabilir. Gerekli değilse, aşağıdaki değer olarak ayarlanmalıdır:

## **OIINON**

Nesne eşgörünümü tanıtıcısı belirtilmedi.

Değer, alanın uzunluğuna ilişkin ikili sıfır değeridir.

Bu alanın uzunluğu LNOIID tarafından verilir. Bu alanın ilk değeri OIINON 'tır.

### **RMOT (8 baytlık karakter dizilimi)**

Nesne tipi.

Bu ad, ileti çıkışı tarafından, desteklediği başvuru iletisi tiplerini tanımak için kullanılabilecek bir addır. Adın, *RMFMT* alanıyla aynı kurallara uygun olmasını dikkate alın.

Bu alanın ilk değeri 8 boşluktır.

## **RMSEL (10 basamaklı işaretli tamsayı)**

Kaynak ortam verilerinin uzunluğu.

Bu alan sıfırsa, kaynak ortam verileri yoktur ve *RMSEO* yoksayılır.

Bu alanın ilk değeri 0 'tır.

## **RMSEO (10 basamaklı işaretli tamsayı)**

Kaynak ortam verilerinin göreli konumu.

Bu alan, MQRMH yapısının başlangıcından kaynak ortam verilerinin kayma değerini belirtir. Kaynak ortam verileri, bu veriler yaratan kişi tarafından biliniyorsa, başvuru iletisinin yaratıcısı tarafından belirtilebilir. Örneğin, kaynak ortam verileri, toplu verileri içeren nesnenin dizin yolu olabilir. Ancak, yaratan kaynak ortam verilerini bilmiyorsa, gereken ortam bilgilerini belirlemek için kullanıcı tarafından sağlanan ileti çıkışımın sorumluluğundadır.

Kaynak ortam verilerinin uzunluğu *RMSEL* tarafından verilir; Bu uzunluk sıfırsa, kaynak ortam verileri yoktur ve *RMSEO* yoksayılır. Bu durumda kaynak ortam verileri, yapının başlangıcından itibaren *RMLEN* bayt içinde tamamen bulunmalıdır.

Uygulamalar, yapıdaki son sabit alandan hemen sonra ortam verilerinin başlatıldığını ya da *RMSNO*, *RMDEO*ve *RMDNO* alanları tarafından adreslenen verilerin herhangi biriyle bitişik olduğunu varsaymamalıdır.

Bu alanın ilk değeri 0 'tır.

#### **RMSID (4 baytlık karakter dizilimi)**

Yapı tanıtıcısı.

Değer şu olmalıdır:

#### **RMSIDR**

Başvuru iletisi üstbilgi yapısına ilişkin tanıtıcı.

Bu alanın ilk değeri RMSIDV ' dir.

#### **RMSNL (10 basamaklı işaretli tamsayı)**

Kaynak nesne adı uzunluğu.

Bu alan sıfırsa, kaynak nesne adı yoktur ve *RMSNO* yoksayılır.

Bu alanın ilk değeri 0 'tır.

#### **RMSNO (10 basamaklı işaretli tamsayı)**

Kaynak nesne adının göreli konumu.

<span id="page-1184-0"></span>Bu alan, MQRMH yapısının başlangıcından kaynak nesne adının kayma değerini belirtir. Kaynak nesne adı, bu veriler oluşturucuda biliniyorsa, başvuru iletisinin yaratıcısı tarafından belirtilebilir. Ancak, yaratan kaynak nesne adını bilmiyorsa, bu, erişilecek nesneyi tanımlamak için kullanıcı tarafından sağlanan ileti çıkışımın sorumluluğundadır.

Kaynak nesne adının uzunluğu *RMSNL* tarafından verilir; Bu uzunluk sıfırsa, kaynak nesne adı yoktur ve *RMSNO* yoksayılır. If present, the source object name must reside completely within *RMLEN* bytes from the start of the structure.

Uygulamalar, kaynak nesne adının *RMSEO*, *RMDEO*ve *RMDNO* alanları tarafından adreslenen herhangi bir veriyle bitişik olduğunu varsaymamalıdır.

Bu alanın ilk değeri 0 'tır.

### **RMVER (10 basamaklı işaretli tamsayı)**

Yapı sürüm numarası.

Değer şu olmalıdır:

## **RMVER1**

Version-1 başvuru iletisi üstbilgi yapısı.

Aşağıdaki değişmez, yürürlükteki sürümün sürüm numarasını belirtir:

#### **RMVERC**

Başvuru iletisi üstbilgi yapısının yürürlükteki sürümü.

Bu alanın ilk değeri RMVER1' dir.

## **Başlangıçtaki değerler**

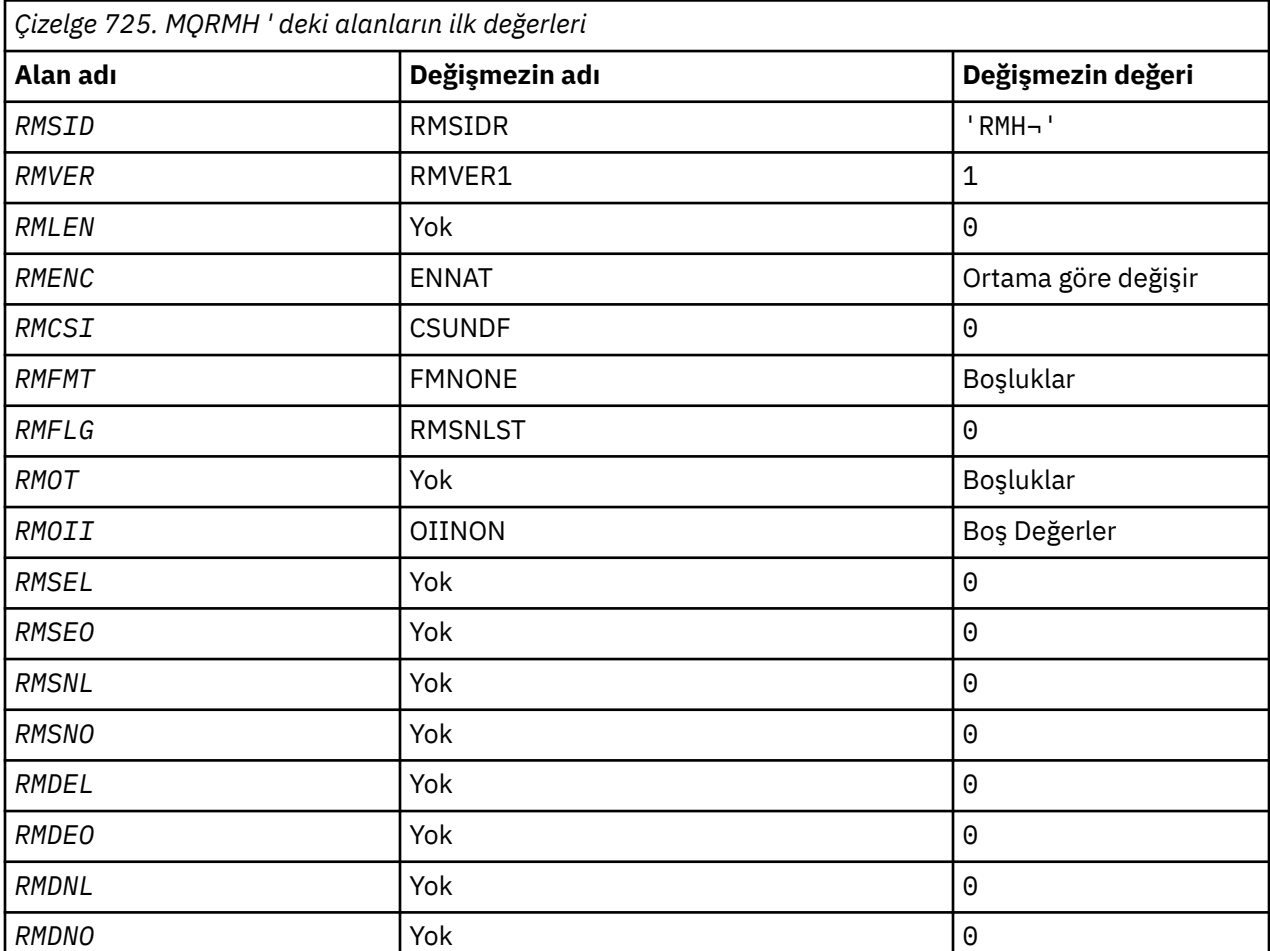

<span id="page-1185-0"></span>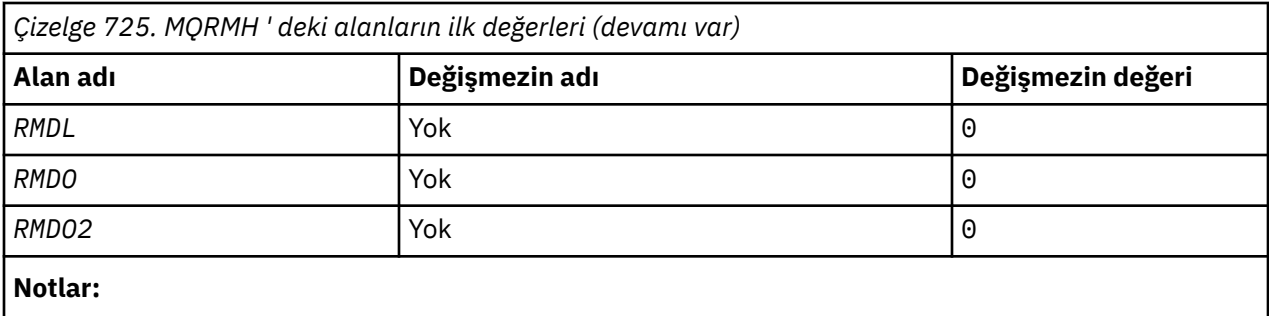

1. ¬ simgesi tek bir boş karakteri temsil eder.

```
D*...1.........2.........3......3......4......5......5......6.........7... D*
     D* MQRMH Structure
     D*
    D* Structure identifier<br>D RMSID
                               1 4 INZ('RMH ')
 D* Structure version number
D RMVER 5 8I 0 INZ(1)
     D* Total length of MQRMH, includingstrings at end of fixed fields,but not
    D* the bulk data<br>D   RMLEN
                               9 12I 0 INZ(0)
     D* Numeric encoding of bulk data
    D RMENC 13 16I 0 INZ(273)
    D* Character set identifier of bulkdata<br>D RMCSI 17 20I 0 I
                              17 20I 0 INZ(0)
    D* Format name of bulk data<br>D RMFMT 21
     D RMFMT 21 28 INZ(' ')
    D* Reference message flags<br>D RMFLG 29
                                      32I 0 INZ(0)
 D* Object type
 D RMOT 33 40 INZ
    D* Object instance identifier<br>D RMOII 41
     D RMOII 41 64 INZ(X'00000000000000-
                                             D 0000000000000000000000-
     D 000000000000')
    D* Length of source environmentdata<br>D RMSEL 65 68I
                                      68I \theta INZ(0)D* Offset of source environmentdata<br>D RMSEO 69 72I 0 INZ(0)
 D RMSEO 69 72I 0 INZ(0)
 D* Length of source object name
 D RMSNL 73 76I 0 INZ(0)
    D* Offset of source object name<br>D RMSNO 77
                                      80I 0 INZ(0)
    D* Length of destination environmentdata<br>D RMDEL 81 84I 0 IN
                              81 84I 0 INZ(0)
    D* Offset of destination environmentdata<br>D RMDEO 85 88I 0 IN
                                      88I \theta INZ(\theta)
    D* Length of destination objectname<br>D RMDNL 89 92I
                                      92I 0 INZ(0)
    D* Offset of destination objectname<br>D RMDNO 93 96I
                                      96I 0 INZ(0)
    D* Length of bulk data<br>D   RMDL
                              97 100I 0 INZ(0)
    D* Low offset of bulk data<br>D RMDO 101
                             101  104I 0 INZ(0)
    D* High offset of bulk data<br>D RMDO2 105
                                     108I 0 INZ(0)
```
## **RPG bildirimi**

#### IBM i **IBM iüzerinde MQRR (Yanıt kaydı)**

MQRR yapısı, hedef bir dağıtım listesi olduğunda, tek bir hedef kuyruk için açma ya da koyma işleminden kaynaklanan tamamlanma kodunu ve neden kodunu almak için kullanılır.

## **Genel Bakış**

**Amaç**: MQRR, MQOPEN, MQPUT ve MQPUT1 çağrıları için bir çıkış yapısıdır.

**Karakter kümesi ve kodlama**: MQRR ' deki veriler, ENNAT tarafından verilen yerel kuyruk yöneticisinin **CodedCharSetId** kuyruk yöneticisi özniteliği ve kodlaması tarafından verilen karakter kümesinde olmalıdır. Ancak, uygulama bir IBM MQ istemcisi olarak çalışıyorsa, yapı, istemcinin karakter kümesinde ve kodlamasında olmalıdır.

**Kullanım**: MQOPER ve MQPUT çağrılarında ya da MQPUT1 çağrısında bu yapılardan oluşan bir dizi sağlayarak, çağrımın sonucu karma olduğunda bir dağıtım listesindeki tüm kuyruklara ilişkin tamamlanma kodları ve neden kodlarının belirlenmesi mümkündür. Bu durumda, çağrı listedeki bazı kuyruklar için başarılı olur, ancak diğerleri için başarısız olur. Çağrıdan RC2136 neden kodu, (uygulama tarafından sağlandıysa) yanıt kayıtlarının kuyruk yöneticisi tarafından ayarlandığını gösterir.

- "Alanlar" sayfa 1187
- "Başlangıçtaki değerler" sayfa 1187
- "RPG bildirimi" sayfa 1187

## **Alanlar**

MQRR yapısı aşağıdaki alanları içerir; alanlar **alfabetik sırayla**anlatılır:

## **RRCC (imzalanmış 10 basamaklı tamsayı)**

Kuyruğa ilişkin tamamlanma kodu.

Bu, MQOPED ya da MQPUT1 çağrısında bulunan MQOR yapılarının dizideki ilgili öğe tarafından belirtilen ada ilişkin açma ya da koyma işleminin sonucundaki tamamlanma kodudur.

Bu her zaman bir çıkış alanıdır. Bu alanın ilk değeri CCOK 'tır.

#### **RRREA (10 basamaklı işaretli tamsayı)**

Kuyruğun neden kodu.

Bu, MQOPED ya da MQPUT1 çağrısında bulunan MQOR yapılarının dizideki ilgili öğe tarafından belirtilen ada ilişkin açma ya da koyma işleminin sonucundaki açık ya da koyma işleminin neden kodudur.

Bu her zaman bir çıkış alanıdır. Bu alanın ilk değeri RCNONE olur.

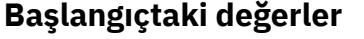

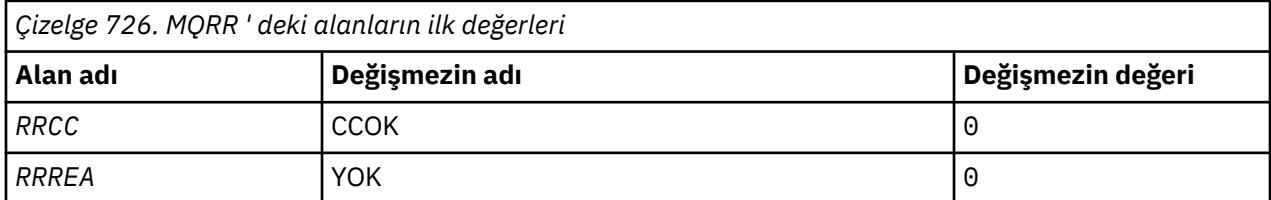

## **RPG bildirimi**

```
 D*..1....:....2....:....3....:....4....:....5....:....6....:....7..
 D*
 D* MQRR Structure
 D*
D* Completion code for queue<br>D RRCC 1
                           1 4I 0 INZ(0)D* Reason code for queue<br>D RRREA
                            5 8I 0 INZ(0)
```
# **IBM iüzerinde MQSCO (TLS yapılandırma seçenekleri)**

MQSCO yapısı (MQCD yapısındaki TLS alanlarıyla birlikte), kanal protokolü TCP/IP olduğunda istemci bağlantısı için TLS kullanımını denetleyen yapılanış seçeneklerini belirlemek için IBM MQ MQI client olarak çalışan bir uygulamanın kullanılmasını sağlar.

## **Genel Bakış**

**Amaç**: Yapı, MQCONNX çağrısına ilişkin bir giriş parametresidir.

İstemci kanalına ilişkin kanal protokolü TCP/IP değilse, MQSCO yapısı yoksayılır.

**Karakter kümesi ve kodlama**: MQSCO ' daki veriler, ENNAT tarafından verilen yerel kuyruk yöneticisinin **CodedCharSetId** kuyruk yöneticisi özniteliği ve kodlaması tarafından verilen karakter kümesinde olmalıdır.

- "Alanlar" sayfa 1188
- • ["Başlangıçtaki değerler" sayfa 1191](#page-1190-0)
- • ["RPG bildirimi" sayfa 1192](#page-1191-0)

## **Alanlar**

MQSCO yapısı aşağıdaki alanları içerir; alanlar **alfabetik sırayla**anlatılır:

## **SCAIC (10 basamaklı işaretli tamsayı)**

Bu, *SCAIP* ya da *SCAIO* alanları tarafından adreslenen kimlik doğrulama bilgileri (MQAIR) kayıtlarından biri. Daha fazla bilgi için bkz[."IBM iüzerinde MQAIR \(Kimlik doğrulama bilgileri kaydı\)"](#page-998-0) [sayfa 999](#page-998-0). Değer sıfır ya da daha büyük olmalıdır. Değer geçerli değilse, arama başarısız olur ve neden kodu RC2383ile başarısız olur.

Bu bir giriş alanıdır. Bu alanın ilk değeri 0 'tır.

#### **SCAIO (10 basamaklı işaretli tamsayı)**

Bu, MQSCO yapısının başlangıcındaki ilk kimlik doğrulama bilgileri kaydının bayt cinsinden göreli konutdur. Göreli konum pozitif ya da negatif olabilir. *SCAIC* sıfırsa, alan yoksayılır.

MQAIR kayıtlarını belirtmek için *SCAIO* ya da *SCAIP* değerini kullanabilirsiniz, ancak her ikisini birden belirleyemez; ayrıntılar için *SCAIP* alanının tanımına bakın.

Bu bir giriş alanıdır. Bu alanın ilk değeri 0 'tır.

#### **SCAIP (10 basamaklı işaretli tamsayı)**

Bu, ilk kimlik doğrulama bilgileri kaydının adresidir. *SCAIC* sıfırsa, alan yoksayılır.

MQAIR kayıtları dizisini aşağıdaki iki yoldan biriyle sağlayabilirsiniz:

• *SCAIP*işaretçi alanını kullanarak

Bu durumda uygulama, MQSCO yapısından ayrı olan bir MQAIR kaydı dizisini bildirebilir ve *SCAIP* ' ı dizinin adresine ayarlayabilir.

Farklı ortamlara (örneğin, C programlama dili gibi) taşınabilir bir şekilde işaretçi veri tipini destekleyen programlama dilleri için *SCAIP* ' i kullanmayı düşünün.

• By using the offset field *SCAIO*

Bu durumda, uygulama MQAIR kayıtları dizisini izleyen bir MQSCO içeren bir bileşik yapı bildirmeli ve *SCAIO* değerini, MQSCO yapısının başlangıcındaki dizideki ilk kaydın kayma değerine ayarlamalıdır. Bu değerin doğru olduğundan ve bir MQlong (en kısıtlayıcı programlama dili COBOL) içinde konaklayabilecek bir değere sahip olduğundan emin olun (geçerli aralık -999 999 999 ile +999 999 999 aralığında).
İşaretçi veri tipini desteklemeyen programlama dilleri için *SCAIO* komutunu kullanmayı ya da işaretçi veri tipini farklı ortamlara (örneğin, COBOL programlama dili gibi) portatif olmayan bir şekilde uygulamayı düşünün.

Hangi teknik seçiyorsanız, *SCAIP* ve *SCAIO* ' den yalnızca biri kullanılabilir; her ikisi de sıfır değilse, çağrı neden kodu RC2384 ile başarısız olur.

Bu bir giriş alanıdır. Bu alanın ilk değeri, göstergeleri destekleyen programlama dillerindeki boş değerli göstergedir ve tersi durumda, boş değerli byte dizilimidir.

**Not:** Programlama dilinin işaretçi veri tipini desteklemediği altyapılarda, bu alan uygun uzunluğun byte dizgisi olarak bildirilir.

#### **SCCERLBL (10 basamaklı işaretli tamsayı)**

Bu alan, kullanılmakta olan sertifika etiketinin ayrıntılarını verir.

IBM MQ , SCCERLBL alanının değerini boşluk olarak başlatır. Gerekli değeri girin ya da varsayılan değeri kabul edin.

ibmwebspheremq*user\_id* is a valid value for this field for all versions of the product, and for MQSCO versions less than 5.0 it is the only valid value. Bu nedenle, bu alanın değeri çalıştırma zamanında yorumlanır ve gerekirse değiştirilir. 5.0değerinden küçük bir MQSCO sürümü belirtirseniz ya da SCCERLBL alanı için varsayılan boşluk değerini kabul ederseniz, sistem ibmwebspheremq*user\_id*değerini kullanır.

Bu bir giriş alanıdır.

#### **SCCERTVPOL (10 basamaklı işaretli tamsayı)**

Bu alan, kullanılacak sertifika doğrulama ilkesinin tipini belirtir. Alan, aşağıdaki değerlerden birine ayarlanabilir:

#### **MQ\_CERT\_VAL\_POLICY\_ANY**

Güvenli yuva kitaplığı tarafından desteklenen sertifika geçerlilik denetimi ilkelerinin her birini uygulayın. Sertifika zincirini geçerli olarak gören ilkelerden biri varsa, sertifika zincirini kabul edin.

#### **MQ\_CERT\_VAL\_POLICY\_RFC5280**

Yalnızca RFC5280 uyumlu sertifika geçerlilik denetimi ilkesini uygulayın. Bu ayar ANY ayarından daha katı geçerlilik denetimi sağlar, ancak bazı eski dijital sertifikaları reddeder.

Bu alanın ilk değeri MQ\_CERT\_VAL\_POLICY\_ANY olarak geçerli olur.

#### **SCCH (10 basamaklı işaretli tamsayı)**

Bu alan, istemci sistemine bağlı olan şifreleme donanımları için yapılandırma ayrıntılarını verir.

Alanı, aşağıdaki biçimde bir dizgiye ayarlayın ya da boş ya da boş bırakın:

```
GSK_PKCS11=the PKCS #11 driver path and file name;the PKCS #11
token label;the PKCS #11 token password;symmetric cipher setting>;
```
To use cryptographic hardware which conforms to the PKCS11 interface, for example, the IBM 4960 or IBM 4963, specify the PKCS11 driver path, PKCS11 token label, and PKCS11 token password strings, each terminated by a semi-colon.

PKCS #11 sürücüsü yolu, PKCS #11 kartı için destek sağlayan paylaşılan kitaplık için mutlak bir yoldur. PKCS #11 sürücüsü dosya adı, paylaşılan kitaplığın adıdır. PKCS #11 yolu ve dosya adı için gereken değer örneği:

/usr/lib/pkcs11/PKCS11\_API.so

PKCStokenbelirteci etiketi tamamen küçük harfli olmalıdır. Donanımınızı büyük ya da büyük harfli bir simge etiketiyle yapılandırdıysanız, bu etiketi bu küçük harfli etiketle yeniden yapılandırın.

Herhangi bir şifreleme donanımı yapılandırması gerekmiyorsa, alanı boş ya da boş olarak ayarlayın.

Değer, alanın uzunluğundan kısaysa, değeri boş değerli bir karakterle sonlandırın ya da alanın uzunluğuna göre boşluklarla doldurur. Değer geçerli değilse ya da şifreleme donanımını yapılandırmak için kullanılan bir hataya yol açarsa, çağrı neden kodu RC2382ile başarısız olur.

Bu bir giriş alanıdır. Bu alanın uzunluğu LNSSCH tarafından verilir. Bu alanın ilk değeri boşluk karakteridir.

#### **AQUASSöiteb (10 basamaklı işaretli tamsayı)**

Bu alan, Suite B uyumlu şifrelemesinin kullanılıp kullanılmadığını ve hangi güç düzeyinin çalıştırılacağını belirtir. Değer bir ya da daha fazla olabilir:

• SCEPSUITEB0

Suite B uyumlu şifreleme kullanılmıyor.

• SCEPSUITEB1

B Suite 128 bit güvenlik düzeyi güvenliği kullanılır.

• SCEPSUITEB2

B Grubu 192 bit güvenlik düzeyi güvenliği kullanılır.

**Not:** Bu alandaki diğer herhangi bir değerle SCEPSUITEB0 değerinin kullanılması geçersizdir.

#### **SCFR (10 basamaklı işaretli tamsayı)**

IBM MQ , şifreleme donanımıyla, kullanılan şifreleme modüllerinin donanım ürünü tarafından sağlananlar olması için yapılandırılabilir; bunlar, kullanılmakta olan şifreleme donanımı ürününe bağlı olarak, belirli bir düzeye FIPS sertifikası almış olabilir.

Use this field to specify that only FIPS-certified algorithms are used if the cryptography is provided in IBM MQ-provided software.

IBM MQ kurulu olduğunda, bazı FIPS onaylı modüller sağlayan TLS şifreleme uygulaması da kurulur.

Değerler şöyle olabilir:

#### **MQSSL\_FIPS\_NO**

Bu varsayılan değerdir. Bu değere ayarlandığında:

- Belirli bir platform üzerinde desteklenen herhangi bir CipherSpec kullanılabilir.
- Şifreleme donanımı kullanılmadan çalıştırılırsa, aşağıdaki CipherSpecs , IBM MQ platformlarında FIPS 140-2 sertifikalı şifrelemeyi kullanarak çalışır:
	- TLS\_RSA\_WITH\_3DES\_EDE\_CBC\_SHA
	- TLS\_RSA\_WITH\_AES\_128\_CBC\_SHA
	- TLS\_RSA\_WITH\_AES\_256\_CBC\_SHA

#### **MQSSL\_FIPS\_YES**

Bu değere ayarlandığında, şifrelemeyi gerçekleştirmek için şifreleme donanımını kullanmıyorsanız, bu değer için

- Bu istemci bağlantısına uygulanan CipherSpec ' de yalnızca FIPS onaylı şifreleme algoritmaları kullanılabilir.
- Gelen ve giden TLS kanalı bağlantıları yalnızca aşağıdaki şifre belirtimlerinden biri kullanılırsa başarılı olur:
	- TLS\_RSA\_WITH\_3DES\_EDE\_CBC\_SHA
	- TLS\_RSA\_WITH\_AES\_128\_CBC\_SHA
	- TLS\_RSA\_WITH\_AES\_256\_CBC\_SHA

#### **Notlar:**

- 1. CipherSpec TLS\_RSA\_WITH\_3DES\_EDE\_CBC\_SHA kullanımdan kaldırıldı.
- 2. Mümkün olduğunda, FIPS-only CipherSpecs yapılandırıldıysa, MQI istemcisi, FIPS dışı CipherSpec withRC2393belirten bağlantıları reddeder. IBM MQ , bu tür bağlantıların tümünü reddetmeyi

garanti etmez ve IBM MQ yapılandırmanızın FIPS-uyumlu olup olmadığını belirlemek sizin sorumluluğunuzda.

#### **SCKR (10 basamaklı işaretli tamsayı)**

Bu alan yalnızca AIX, Linux, and Windows sistemlerinde çalışan IBM MQ MQI clients için anlamlıdır. Anahtarların ve sertifikaların saklandığı anahtar veri tabanı dosyasının yerini belirtir. Anahtar veri tabanı dosyasının dosya adı zzz.kdbbiçiminde olmalıdır; burada zzz kullanıcı tarafından seçilebilir. *SCKR* alanı, dosya adı gövdesiyle birlikte bu dosyanın yolunu içerir (dosya adı, son .kdbdahil değil, ancak dosya adı dahil değildir). .kdb dosya soneki otomatik olarak eklenir.

Her anahtar veri tabanı dosyasının ilişkili bir *parola saklama dosyası kütüğü*vardır. Bu, anahtar veri tabanına programlı erişim izni vermek için kullanılan şifrelenmiş parolaları içerir. Parola şifreleme dosyası, aynı dizinde yer almalıdır ve anahtar veritabanı ile aynı dosya sapına sahip olmalıdır ve .sthsonekiyle sona ermelidir.

Örneğin, *SCKR* alanının değeri /xxx/yyy/keyise, anahtar veritabanı dosyası /xxx/yyy/ key.kdbolmalı ve parola şifreleme dosyası /xxx/yyy/key.stholmalıdır; burada xxx ve yyy dizin adlarını gösterir.

Değer, alanın uzunluğundan kısaysa, değeri boş değerli bir karakterle sonlandırın ya da alanın uzunluğuna göre boşluklarla doldurur. Değer denetlenmez; anahtar havuzuna erişilirken bir hata varsa, arama başarısız olur ve neden kodu RC2381ile başarısız olur.

Bir IBM MQ MQI client' den TLS bağlantısı çalıştırmak için, *SCKR* seçeneğini geçerli bir anahtar veritabanı dosyası adına ayarlayın.

Bu bir giriş alanıdır. Bu alanın uzunluğu LNSSKR tarafından verilir. Bu alanın ilk değeri boşluk karakteridir.

#### **SCSID (10 basamaklı işaretli tamsayı)**

Bu, yapı tanıtıcısıdır; değer şöyle olmalıdır:

#### **SCSIDV**

TLS yapılandırma seçenekleri yapısına ilişkin tanıtıcı.

Bu her zaman bir giriş alanıdır. Bu alanın ilk değeri SCSIDV ' dir.

#### **SCVER (10 basamaklı işaretli tamsayı)**

Bu, yapı sürüm numarasıdır; değer şu olmalıdır:

#### **SCVER1**

Version-1 TLS yapılandırma seçenekleri yapısı.

#### **SCVER2**

Version-2 TLS yapılandırma seçenekleri yapısı.

Aşağıdaki değişmez, yürürlükteki sürümün sürüm numarasını belirtir:

#### **SCVERC**

TLS yapılandırma seçenekleri yapısının geçerli sürümü.

Bu her zaman bir giriş alanıdır. Bu alanın ilk değeri SCVER2' dir.

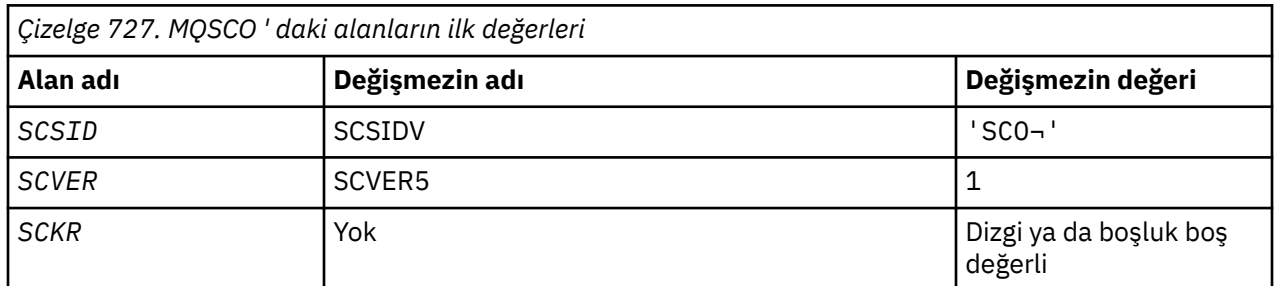

# **Başlangıçtaki değerler**

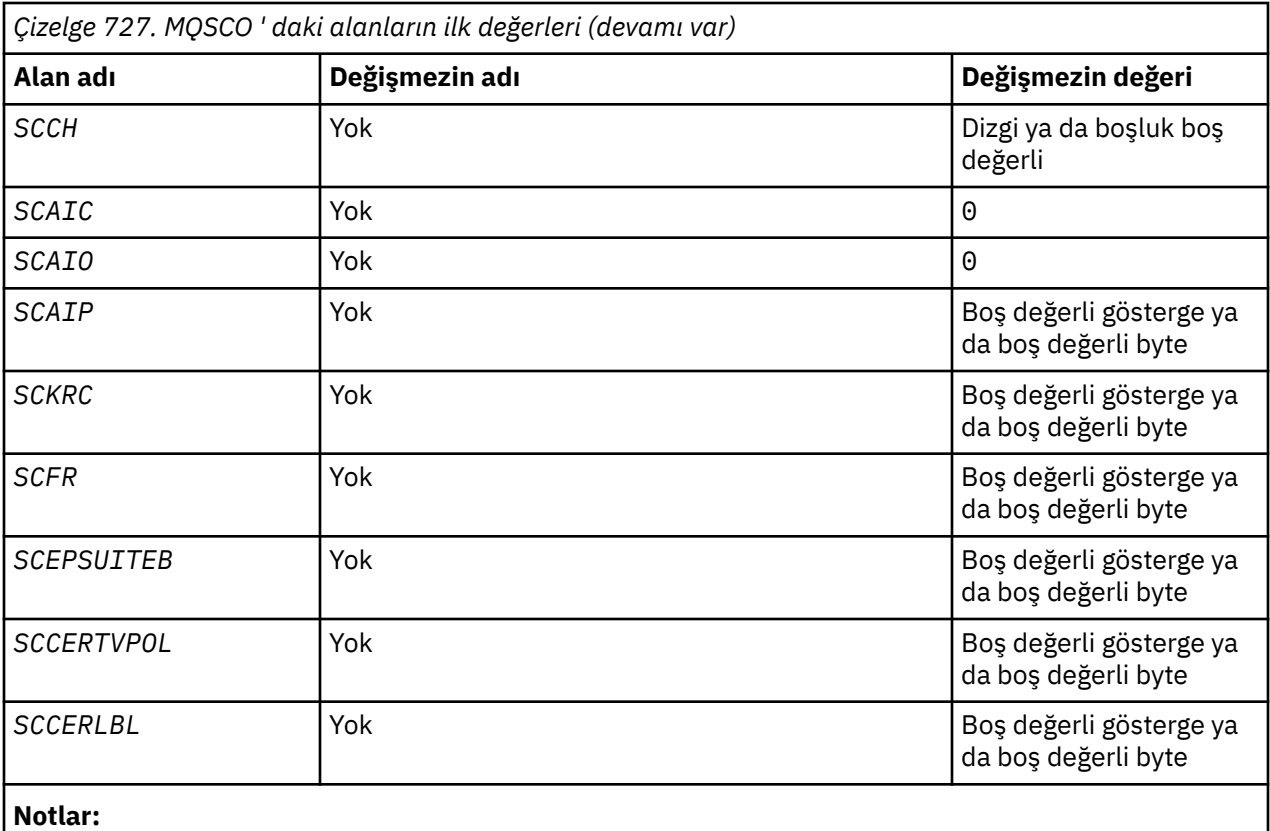

1. ¬ simgesi tek bir boş karakteri temsil eder.

2. SCEPSUITEB seçenekleri için bkz."RPG bildirimi" sayfa 1192.

# **RPG bildirimi**

```
 D*..1....:....2....:....3....:....4....:....5....:....6....:....7..
 D* MQSCO Structure
      D*
     D* Structure identifier<br>D SCSID
                                  1 4 INZ('SCO ')
    D* Structure version number
     D SCVER 5 8I 0 INZ(1)
     D* Location of TLS key repository<br>D SCKR 9 264
 D SCKR 9 264 INZ
 D* Cryptographic hardware configuration string
 D SCCH 265 520 INZ
    D* Number of MQAIR records present<br>D SCAIC 521 524
                                       524I 0 INZ(0)
    D* Offset of first MQAIR record from start of MQSCO structure<br>D SCAIO 525 528I 0 INZ(0)
                                      528I 0 INZ(0)D* Address of first MQAIR record<br>D SCAIP 529 544*
                                              INZ(\star \textsf{NULL}) D* Ver:1 **
     D* Number of unencrypted bytes sent/received before secret key is
    D* reset<br>D SCKRC
                               545 548I 0 INZ(0)
    D* Using FIPS-certified algorithms<br>D SCFR 549 552
                                       552I 0 INZ(0)
     D* Ver:2 **
      * Use only Suite B cryptographic algorithms
      D SCEPSUITEB0
     D SCEPSUITEB1 553 556I 0 INZ(1)<br>D SCEPSUITEB2 557 560I 0 INZ(0)
    D SCEPSUITEB2 557<br>D SCEPSUITEB3 561
    D SCEPSUITEB3 561 564I 0 INZ(0)<br>D SCEPSUITEB4 565 568I 0 INZ(0)
    D SCEPSUITEB4 565 568I 0 INZ(0)<br>D SCEPSUITEB 10I 0 DIM(4)
                                        10I 0 DIM(4) OVERLAY(SCEPSUITEB0)
     D* Ver:3 **
     D* Certificate validation policy
```
# **IBM i üzerinde MQSD (Abonelik tanımlayıcısı)**

MQSD yapısı, yapılmakta olan abonelikle ilgili ayrıntıları belirtmek için kullanılır.

# **Genel Bakış**

#### **Amaç**

Yapı, MQSUB çağrısında bir giriş/çıkış değiştirgesidir.

#### **Yönetilen abonelikler**

Bir uygulamanın belirli bir kuyruğu aboneliğiyle eşleşen yayınlar için hedef olarak kullanması gerekmiyorsa, yönetilen abonelik özelliğini kullanabilir. Bir uygulama yönetilen abonelik kullanmayı seçerse, kuyruk yöneticisi, MQSUB çağrısından çıkış olarak bir nesne tanıtıcısı sağlayarak aboneyi yayınlanan iletilerin gönderildiği hedef hakkında bilgilendirir. Daha fazla bilgi için bkz. [HOBJ \(10](#page-1339-0) [basamaklı işaretli tamsayı\)-giriş/çıkış](#page-1339-0).

Abonelik kaldırıldığında, kuyruk yöneticisi aşağıdaki durumlarda yönetilen hedeften alınmayan iletileri temizlemeyi de taahhüt eder:

- Abonelik kaldırıldığında-CORMSB ile MQCLOSE kullanımı ile-ve yönetilen Hobj kapatılır.
- Sürekli olmayan bir abonelik (SONDUR) kullanılarak bir uygulamayla bağlantı kesildiğinde örtük olarak
- Süresi dolduğu ve yönetilen Hobj kapatıldığı için bir abonelik kaldırıldığında süre bitimine göre.

Kalıcı olmayan aboneliklerle yönetilen abonelikleri kullanmalısınız; böylece temizleme işlemi gerçekleştirilebilir ve böylece, kapalı kalıcı olmayan aboneliklere ilişkin iletiler kuyruk yöneticinizde yer kaplamaz. Sürekli abonelikler, yönetilen hedefleri de kullanabilir.

#### **Karakter kümesi ve kodlama**

MQSD ' deki veriler, ENNAT tarafından verilen yerel kuyruk yöneticisinin **CodedCharSetId** kuyruk yöneticisi özniteliği ve kodlaması tarafından belirtilen karakter kümesinde olmalıdır. Ancak, uygulama bir IBM MQ istemcisi olarak çalışıyorsa, yapı istemcinin karakter kümesinde ve kodlamasında olmalıdır.

- "Alanlar" sayfa 1193
- • ["Başlangıçtaki değerler" sayfa 1205](#page-1204-0)
- • ["RPG bildirimi" sayfa 1206](#page-1205-0)

# **Alanlar**

MQSD yapısı aşağıdaki alanları içerir; alanlar alfabetik sırayla açıklanır:

#### **SDAID (32 baytlık karakter dizilimi)**

Bu değer, bu abonelikle eşleşen tüm yayın iletilerinin İleti Tanımlayıcı (MQMD) *MDAID* alanında bulunur. *SDAID* , iletinin kimlik bağlamının bir parçasıdır. İleti bağlamıyla ilgili daha fazla bilgi için bkz. İleti bağlamı.

*MDAID* hakkında daha fazla bilgi için bkz. [MDAID.](#page-1094-0)

SOSETI seçeneği belirtilmezse, varsayılan bağlam bilgileri olarak, bu abonelik için yayınlanan her iletide ayarlanan *MDAID* boş olur.

SOSETI seçeneği belirtilirse, *SDAID* kullanıcı tarafından oluşturulur ve bu alan, bu abonelik için her yayında ayarlanacak *MDAID* değerini içeren bir giriş alanıdır.

Bu alanın uzunluğu LNAIDD tarafından verilir. Bu alanın ilk değeri 32 boş karakterdir.

Var olan bir abonelik SOALT seçeneğini kullanarak değiştiriliyorsa, gelecekteki yayın iletilerinin *SDAID* değeri değiştirilebilir.

<span id="page-1193-0"></span>SORES kullanılarak MQSUB çağrısından dönüş yapılırsa, bu alan abonelik için kullanılmakta olan *MDAID* olarak ayarlanır.

#### **SDACC (32 baytlık karakter dizgisi)**

Bu değer, bu abonelikle eşleşen tüm yayın iletilerinin İleti Tanımlayıcı (MQMD) *MDACC* alanında bulunur. *MDACC* , iletinin kimlik bağlamının bir parçasıdır. İleti bağlamıyla ilgili daha fazla bilgi için bkz. İleti bağlamı.

*MDACC* hakkında daha fazla bilgi için bkz. [MDACC](#page-1092-0).

*SDACC* alanı için aşağıdaki özel değeri kullanabilirsiniz:

#### **YOK**

Hesap simgesi belirtilmedi.

Değer, alanın uzunluğu için ikili sıfırdır.

SOSETI seçeneği belirtilmezse, hesap simgesi kuyruk yöneticisi tarafından varsayılan bağlam bilgileri olarak oluşturulur ve bu alan, bu abonelik için yayınlanan her iletide ayarlanan *MDACC* öğesini içeren bir çıkış alanıdır.

SOSETI seçeneği belirtilirse, muhasebe simgesi kullanıcı tarafından oluşturulur ve bu alan, bu abonelik için her yayında ayarlanacak *MDACC* değerini içeren bir giriş alanıdır.

Bu alanın uzunluğu LNACCT tarafından verilir. Bu alanın ilk değeri ACNONE' dır.

SOALT seçeneği kullanılarak var olan bir abonelik değiştiriliyorsa, ilerideki yayın iletilerinde *MDACC* değeri değiştirilebilir.

SORESkullanılarak bir MQSUB çağrısından dönüş yapılırsa, bu alan abonelik için kullanılmakta olan *MDACC* değerine ayarlanır.

#### **SDASI (40 baytlık bit dizgisi)**

Bu, uygun yetki denetimlerinin gerçekleştirilmesine izin vermek için *SDAU* ile yetkilendirme hizmetine iletilen bir güvenlik tanıtıcısıdır.

*SDASI* yalnızca SOALTU belirtilirse ve *SDAU* alanı ilk boş karakter ya da alanın sonuna kadar tamamen boş değilse kullanılır.

SORESkullanılarak MQSUB çağrısından dönüş yapılıyorsa, bu alan değişmez.

Daha fazla bilgi için MQOD veri tipinde [ODASI](#page-1140-0) açıklamasına bakın.

#### **SDAU (12 baytlık karakter dizilimi)**

SOALTUbelirtirseniz, bu alan, uygulamanın çalışmakta olduğu kullanıcı kimliği yerine, aboneliğe ve hedef kuyruğa (MQSUB çağrısının **Hobj** değiştirgesinde belirtilir) ilişkin yetkiyi denetlemek için kullanılan diğer bir kullanıcı kimliği içerir.

Başarılı olursa, bu alanda belirtilen kullanıcı kimliği, uygulamanın çalışmakta olduğu kullanıcı kimliği yerine, abonelik sahibi kullanıcı kimliği olarak kaydedilir.

SOALTU belirtilirse ve bu alan ilk boş karaktere ya da alanın sonuna kadar tamamen boşsa, abonelik ancak belirlenen seçeneklerle ya da çıkış için hedef kuyruk ile bu konuya abone olmak için kullanıcı yetkisi gerekmediğinde başarılı olabilir.

SOALTU belirtilmezse, bu alan yoksayılır.

SORESkullanılarak MQSUB çağrısından dönüş yapılıyorsa, bu alan değişmez.

Bu bir giriş alanıdır. Bu alanın uzunluğu LNUID tarafından verilir. Bu alanın ilk değeri 12 boş karakterdir.

### **SDCID (24 baytlık bit dizgisi)**

Bu abonelikle eşleşmesi için gönderilen tüm yayınlar, ileti tanımlayıcısında bu ilinti tanıtıcısını içerir. Birden çok abonelik yayınlarını almak için aynı kuyruğu kullanıyorsa, MQGET ilinti tanıtıcısıyla kullanılması yalnızca belirli bir aboneliğe ilişkin yayınların elde edilmesine izin verir. Bu ilinti tanıtıcısı kuyruk yöneticisi ya da kullanıcı tarafından oluşturulabilir.

SOSCID seçeneği belirtilmezse, ilinti tanıtıcısı kuyruk yöneticisi tarafından üretilir ve bu alan, bu abonelik için yayınlanan her iletide ayarlanan ilinti tanıtıcısını içeren bir çıkış alanıdır.

SOSCID seçeneği belirtilirse, ilinti tanıtıcısı kullanıcı tarafından üretilir ve bu alan, bu abonelik için her yayında ayarlanacak ilinti tanıtıcısını içeren bir giriş alanıdır. Bu durumda, alan CINONE içeriyorsa, bu abonelik için yayınlanan her iletide ayarlanan ilinti tanıtıcısı, iletinin özgün konmasıyla yaratılan ilinti tanıtıcısıdır.

SOGRP seçeneği belirtilirse ve belirtilen ilinti tanıtıcısı, aynı kuyruk ve çakışan bir konu dizgisi kullanılarak var olan bir gruplanmış abonelikle aynıysa, yayının bir kopyasıyla yalnızca gruptaki en önemli abonelik sağlanır.

Bu alanın uzunluğu LNCID tarafından verilir. Bu alanın ilk değeri CINONE' dur.

SOALT seçeneği kullanılarak var olan bir abonelik değiştiriliyorsa ve bu alan bir giriş alanıysa, abonelik ilinti tanıtıcısı SOGRP seçeneği kullanılarak yaratılmadıysa değiştirilebilir.

SORESkullanılarak bir MQSUB çağrısından döndüğünüzde, bu alan abonelik için yürürlükteki ilinti tanıtıcısına ayarlanır.

#### **SDEXP (10 basamaklı işaretli tamsayı)**

Bu, abonelik süresinin sona ermesinden sonra saniyenin onda biri olarak ifade edilen süredir. Bu aralık geçtikten sonra başka hiçbir yayın bu abonelikle eşleşmeyecek. Bu, bu aboneye gönderilen yayınların MQMD ' deki *MDEXP* alanında değer olarak da kullanılır.

Şu özel değer tanınır:

#### **EIULIM**

Aboneliğin sınırsız bir süre sonu vardır.

Var olan bir abonelik SOALT seçeneği kullanılarak değiştiriliyorsa, aboneliğin süresi değiştirilebilir.

SORES seçeneği kullanılarak bir MQSUB çağrısından dönüşte bu alan, aboneliğin geri kalan süre bitimine değil, özgün süre bitimine ayarlanır.

#### **SDON (48 baytlık karakter dizgisi)**

Bu, yerel kuyruk yöneticisinde tanımlandığı şekilde, konu nesnesinin adıdır.

Ad aşağıdaki karakterleri içerebilir:

- Büyük harf alfabetik karakterler (A-Z)
- Küçük harf alfabetik karakterler (a-z)
- Sayısal basamaklar (0-9)
- Nokta (.), eğik çizgi (/), altçizgi (\_), yüzde (%)

Ad başta ya da gömülü boşluklar içermemelidir, ancak sonda boşluklar içerebilir. Addaki önemli verilerin sonunu göstermek için boş bir karakter kullanın; bu karakteri izleyen karakterler ve boş değer boşluk olarak değerlendirilir. Aşağıdaki kısıtlamalar söz konusudur:

• EBCDIC Katakana kullanan sistemlerde küçük harfli karakterler kullanılamaz.

• Komutlarda belirtildiğinde, küçük harf, eğik çizgi ya da yüzde içeren adlar tırnak içine alınmalıdır. Bu tırnak işaretleri, yapılarda alan olarak ya da çağrılarda parametre olarak oluşan adlar için belirlenmemelidir.

*SDON* , Tam konu adını oluşturmak için kullanılır.

Tam konu adı iki farklı alandan oluşturulabilir: *SDON* ve *SDOS*. Bu iki alanın nasıl kullanıldığına ilişkin ayrıntılar için Konu dizgilerini birleştirmebaşlıklı konuya bakın.

SORES seçeneği kullanılarak bir MQSUB çağrısından dönüş yapılıyorsa, bu alan değişmez.

Bu alanın uzunluğu LNTOPN tarafından verilir. Bu alanın ilk değeri 48 boş karakterdir.

<span id="page-1195-0"></span>SDALT seçeneğini kullanarak var olan bir abonelik değiştiriliyorsa, abone olunan konu nesnesinin adı değiştirilemez. Bu alan ve *SDOS* atlanabilir. Sağlanırsa, aynı tam konu adına çözülmeleri gerekir ya da arama RC2510 ile başarısız olur.

#### **SDOPT (10 basamaklı işaretli tamsayı)**

Aşağıdaki seçeneklerden en az birini belirtmelisiniz:

- SOALT
- SıRALAR
- SOCRT

Değerler eklenebilir. Aynı sabiti bir kereden fazla eklemeyin. Tablo, bu seçenekleri nasıl birleştirebileceğinizi gösterir: Geçerli olmayan birleşimler not edildi; diğer birleşimler geçerlidir.

#### **Erişim ya da yaratma seçenekleri**

Erişim ve yaratma seçenekleri, aboneliğin oluşturulup oluşturulmayacağını ya da var olan bir aboneliğin döndürülüp döndürülmeyeceğini ya da değiştirilip değiştirilmeyeceğini denetler. Bu seçeneklerden en az birini belirtmelisiniz. Çizelge, geçerli erişim ya da yaratma seçenekleri birleşimlerini görüntüler.

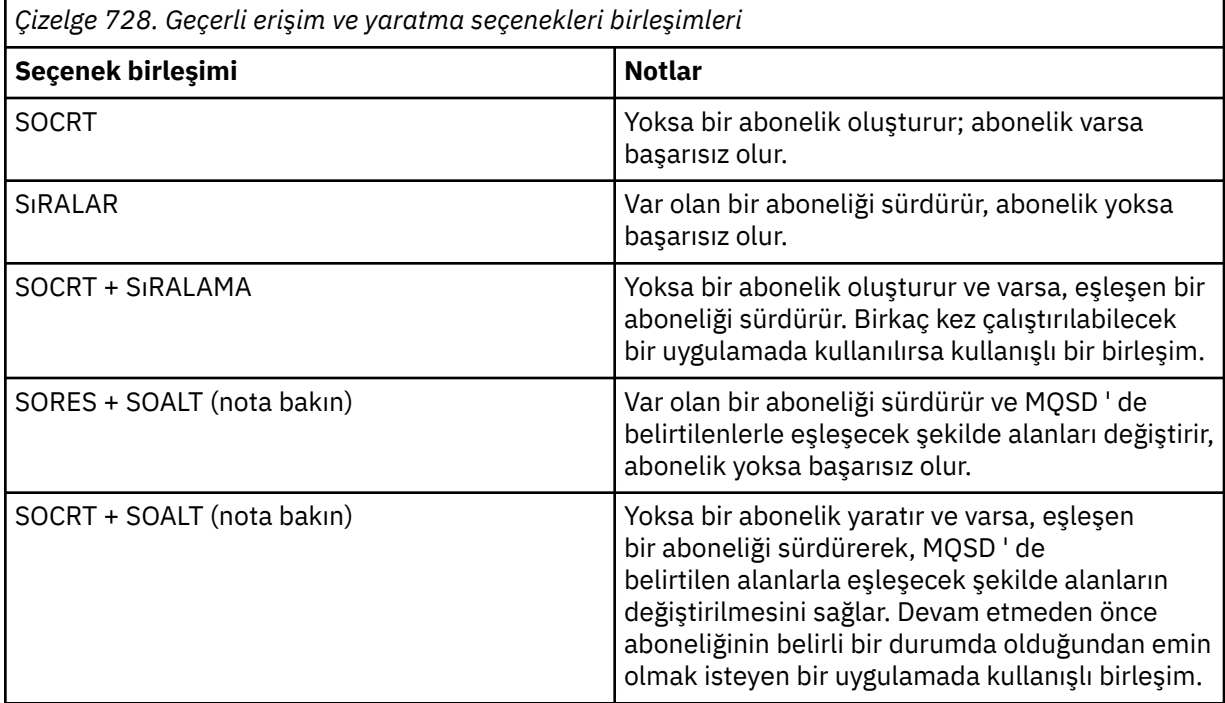

#### **Not:**

SOALT seçeneğini belirleyen seçenekler SORESdeğerini de belirleyebilir, ancak bu birleşim tek başına SOALT belirtiminin belirlenmesinde ek bir etki yaratmaz. SOALT , bir aboneliği değiştirmek için MQSUB 'nin çağrılması aboneliklerin de sürdürüldüğü anlamına geldiğinden SORES' i belirtir. Bunun tersi doğru değildir, ancak: bir aboneliğin sürdürülmesi değiştirileceği anlamına gelmez.

#### **SOCRT**

Belirtilen konu için bir abonelik oluşturun. Aynı *SDSN* kullanan bir abonelik varsa, çağrı RC2432 ile başarısız olur. Bu hata, SOCRT seçeneği SORESile birleştirilerek önlenebilir. *SDSN* her zaman gerekli değildir. Daha fazla ayrıntı için bu alanın açıklamasına bakın.

SOCRT 'nin SORES ile birleştirilmesi, önce belirtilen *SDSN*için var olan bir abonelik olup olmadığını denetler ve önceden var olan aboneliğe bir tanıtıcı döndürürse; ancak var olan bir abonelik yoksa, MQSD' de sağlanan tüm alanlar kullanılarak yeni bir abonelik yaratılır.

SOCRT , benzer bir etki için SOALT ile de birleştirilebilir (bu konuda daha sonra SOALT ile ilgili ayrıntılara bakın).

#### **SıRALAR**

*SDSN*tarafından belirtilenlerle eşleşen önceden var olan bir aboneliğe bir tanıtıcı döndürür. Eşleşen abonelik özniteliklerinde değişiklik yapılmadı ve bunlar MQSD yapısındaki çıkışta döndürülür. MQSD içeriğinin çoğu kullanılmaz: Kullanılan alanlar şunlardır: *SDSID*, *SDVER*, *SDOPT*, *SDAID* , *SDASI*ve *SDSN*.

Tam abonelik adıyla eşleşen bir abonelik yoksa, çağrı RC2428 neden koduyla başarısız olur. Bu hata, SOCRT seçeneği SORESile birleştirilerek önlenebilir. SOCRTile ilgili ayrıntılar için bkz. [SOCRT.](#page-1195-0)

Aboneliğin kullanıcı kimliği, aboneliği oluşturan kullanıcı kimliğidir ya da daha sonra farklı bir kullanıcı kimliği tarafından değiştirildiyse, bu, en son, başarılı değişikliğin kullanıcı kimliğidir. Bir *SDAID* kullanılırsa ve o kullanıcı için diğer kullanıcı kimliklerinin kullanılmasına izin verilirse, *SDAID* aboneliğin yapıldığı kullanıcı kimliği yerine aboneliği oluşturan kullanıcı kimliği olarak kaydedilir.

Aboneliği oluşturan kullanıcı kimliği, bu alan kullanılıyorsa *SDAU* olarak kaydedilir ve o kullanıcı için diğer kullanıcı kimliklerinin kullanılmasına izin verilir.

SOAUID seçeneği olmadan oluşturulan eşleşen bir abonelik varsa ve aboneliğin kullanıcı kimliği, abonelik için tanıtıcı isteyen uygulamadan farklıysa, çağrı RC2434 neden koduyla başarısız olur.

Eşleşen bir abonelik varsa ve şu anda başka bir uygulama tarafından kullanıyorsa, çağrı RC2429 neden koduyla başarısız olur. Şu anda aynı bağlantı tarafından kullanıyorsa, çağrı başarısız olmaz ve abonelik için bir tanıtıcı döndürülür.

SubName içinde adı belirtilen abonelik, bir uygulamadan sürdürmek ya da değiştirmek için geçerli bir abonelik değilse, çağrı RC2523 ile başarısız olur.

SORES , SOALT tarafından örtük olarak belirtilir ve bu seçenekle birleştirilmesi gerekmez; ancak, bu iki seçeneğin birleştirilmesi bir hata değildir.

#### **SOALT**

*SDSN*içinde belirtilenlerle eşleşen tam abonelik adıyla önceden var olan bir aboneliğe bir tanıtıcı döndürür. Aboneliğin MQSD ' de belirtilenlerden farklı olan öznitelikleri, o öznitelik için değişikliğe izin verilmediği sürece abonelikte değiştirilir. Ayrıntılar her özniteliğin tanımında belirtilir ve aşağıdaki tabloda özetlenir. Değiştirilemeyen bir özniteliği değiştirmeye çalışırsanız, çağrı aşağıdaki çizelgede gösterilen neden koduyla başarısız olur.

Tam abonelik adıyla eşleşen bir abonelik yoksa, çağrı RC2428 neden koduyla başarısız olur. Bu hata, SOCRT seçeneği SOALTile birleştirilerek önlenebilir.

SOCRT 'nin SOALT ile birleştirilmesi, önce belirtilen tam abonelik adı için var olan bir abonelik olup olmadığını ve önceden ayrıntılı olarak yapılan değişikliklerle önceden var olan aboneliğin bir tanıtıcısı olup olmadığını denetler; ancak var olan abonelik yoksa, MQSD' de sağlanan tüm alanlar kullanılarak yeni bir abonelik yaratılır.

Aboneliğin kullanıcı kimliği, aboneliği oluşturan kullanıcı kimliğidir ya da daha sonra farklı bir kullanıcı kimliği tarafından değiştirildiyse, en son başarılı değişikliğin kullanıcı kimliğidir. *SDAU* kullanılırsa (ve bu kullanıcı için diğer kullanıcı kimliklerinin kullanılmasına izin verilirse), diğer kullanıcı kimliği, aboneliğin yapıldığı kullanıcı kimliği yerine, aboneliği yaratan kullanıcı kimliği olarak kaydedilir.

SOAUID seçeneği olmadan oluşturulan eşleşen bir abonelik varsa ve aboneliğin kullanıcı kimliği, abonelik için tanıtıcı isteyen uygulamadan farklıysa, çağrı başarısız olur. Neden kodu RC2434 .

Eşleşen bir abonelik varsa ve şu anda başka bir uygulama tarafından kullanıyorsa, arama RC2429 ile başarısız olur. Şu anda aynı bağlantı tarafından kullanıyorsa çağrı başarısız olmaz ve abonelik için bir tanıtıcı döndürülür.

SubName içinde adı belirtilen abonelik, bir uygulamadan sürdürmek ya da değiştirmek için geçerli bir abonelik değilse, çağrı RC2523 ile başarısız olur.

Aşağıdaki çizelgelerde, SOALTile değiştirilebilecek abonelik öznitelikleri gösterilir.

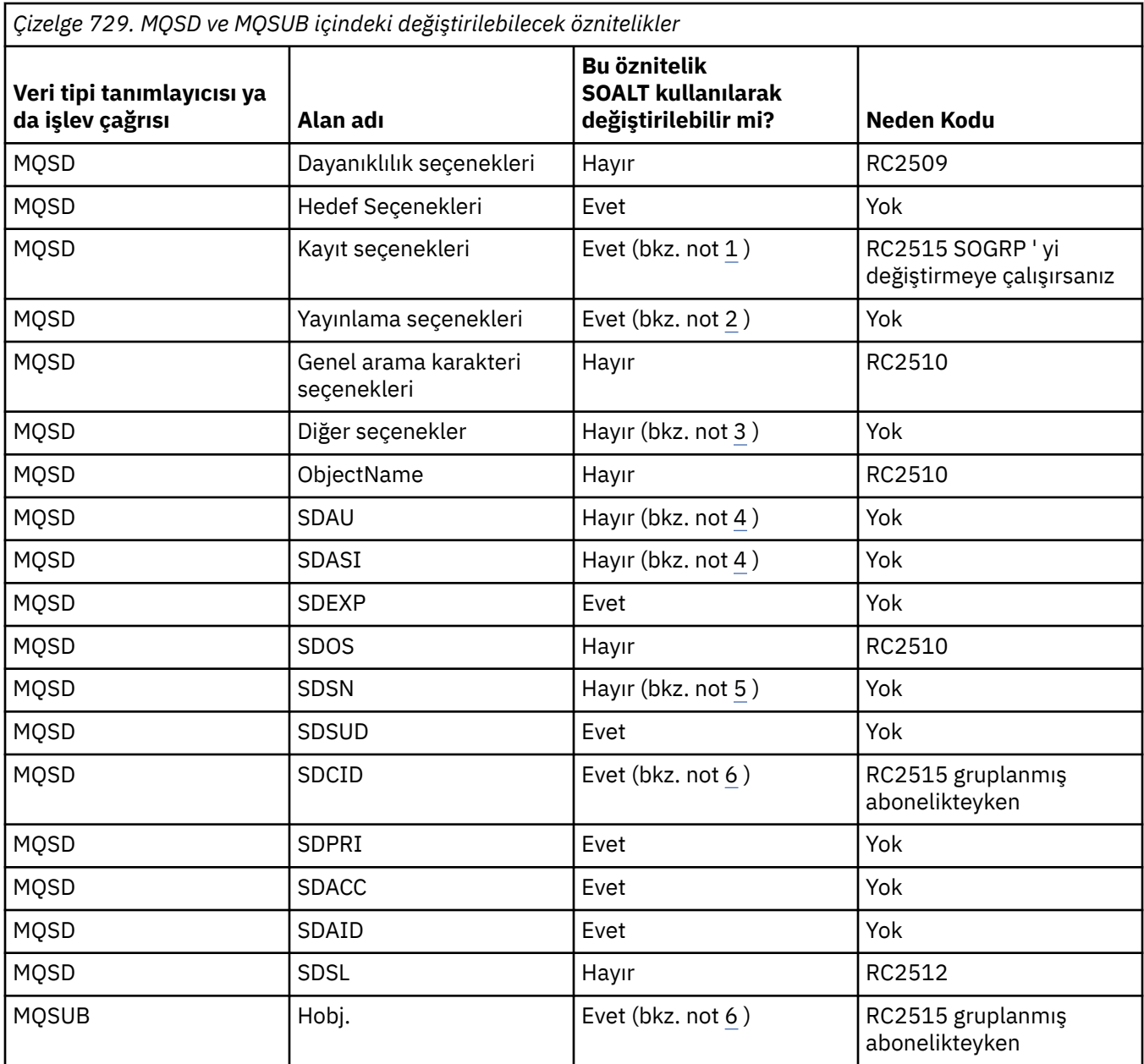

#### **Notlar:**

- 1. SOGRP değiştirilemiyor.
- 2. SONEWP , aboneliğin bir parçası olmadığı için değiştirilemiyor
- 3. Bu seçenekler aboneliğin bir parçası değildir
- 4. Bu öznitelik, aboneliğin bir parçası değil
- 5. Bu öznitelik, değiştirilmekte olan aboneliğin tanıtıcısıdır
- 6. Gruplanmış alt ( SOGRP ) öğesinin bir parçası dışında değiştirilebilen

**Dayanıklılık seçenekleri**: Aşağıdaki seçenekler, aboneliğin ne kadar dayanıklı olduğunu denetler. Bu seçeneklerden yalnızca birini belirleyebilirsiniz. Var olan bir aboneliği SOALT seçeneğini kullanarak değiştiriyorsanız, aboneliğin dayanıklıliğini değiştiremezsiniz. SORESkullanılarak bir MQSUB çağrısından döndüğünüzde, uygun dayanıklılık seçeneği ayarlanır.

#### **SODUR.**

Bu konuya ilişkin aboneliğin, CORMSB seçeneğiyle MQCLOSE kullanılarak belirtik olarak kaldırılıncaya kadar kalmasını isteyin. Bu abonelik belirtik olarak kaldırılmazsa, bu uygulama kuyruk yöneticisine bağlandıktan sonra da kalır.

Sürekli aboneliğe izin vermeyen bir konuya sürekli abonelik istenirse, çağrı RC2436 ile başarısız olur.

#### **SONDUR.**

Önceden belirtik olarak kaldırılmadıysa, kuyruk yöneticisine yönelik uygulama bağlantısı kapatıldığında bu konuya ilişkin aboneliğin kaldırılmasını isteyin. SONDUR , SODUR seçeneğinin tersidir ve program belgelerine yardımcı olmak üzere tanımlanır. İkisi de belirtilmezse, varsayılan değer budur.

**Hedef seçenekleri**: Aşağıdaki seçenekler, abone olunan bir konuya ilişkin yayınların gönderileceği hedefi denetler. SOALT seçeneğini kullanarak var olan bir abonelik değiştiriliyorsa, abonelik için yayınlar için kullanılan hedef değiştirilebilir. SORESkullanılarak bir MQSUB çağrısından dönüş yapılırsa, bu seçenek uygunsa ayarlanır.

#### **SOMAN.**

Yayınların gönderildiği hedefin kuyruk yöneticisi tarafından yönetilmesini isteyin.

*HOBJ* içinde döndürülen nesne tanıtıcısı, kuyruk yöneticisi tarafından yönetilen bir kuyruğu temsil eder ve sonraki MQGET, MQCB, MQINQ ya da MQCLOSE çağrılarıyla birlikte kullanılır.

Önceki bir MQSUB çağrısından döndürülen bir nesne tanıtıcısı, SOMAN belirtilmediğinde **Hobj** değiştirgesinde sağlanamaz.

**Kayıt seçenekleri**: Aşağıdaki seçenekler, bu abonelik için kuyruk yöneticisine yapılan kayıt ayrıntılarını denetler. SOALT seçeneği kullanılarak var olan bir abonelik değiştiriliyorsa, bu kayıt seçenekleri değiştirilebilir. SORES kullanılarak bir MQSUB çağrısından döndüğünüzde, uygun kayıt seçenekleri ayarlanır.

#### **SOGRP.**

Bu abonelik, aynı kuyruk kullanılarak aynı *SDSL* abonelikleriyle gruplanır ve aynı ilinti tanıtıcısı belirtilerek, birden çok yayın iletisinin abonelik grubuna sağlanmasına neden olacak yayınların, üst üste gelen konu dizeleri kümesi nedeniyle kuyruğa tek bir iletinin gönderilmesine neden olur. Bu seçenek kullanılmazsa, eşleşen her benzersiz abonelik ( *SDSN*ile tanıtılır), yayının bir kopyasıyla birlikte sağlanır. Bu, yayının birden çok kopyasının, birden çok abonelik tarafından paylaşılan kuyruğa yerleştirileceği anlamına gelebilir.

Yalnızca gruptaki en önemli abonelik, yayının bir kopyasıyla birlikte sağlanır. En önemli abonelik, genel arama karakterinin bulunduğu noktaya kadar Tam konu adını temel alır. Grup içinde genel arama karakteri şemalarının bir karışımı kullanılırsa, yalnızca genel arama karakterinin konumu önemlidir. Aynı kuyruğu paylaşan abonelikler grubunda farklı genel arama karakteri şemalarını birleştirmemeniz önerilir.

Yeni bir gruplanmış abonelik oluştururken yine de benzersiz bir *SDSN*olmalıdır, ancak gruptaki var olan bir aboneliğin tam konu adıyla eşleşirse, arama RC2514 ile başarısız olur.

Gruptaki en önemli abonelik SONOLC belirtiyorsa ve bu aynı uygulamadan bir yayınsa, kuyruğa herhangi bir yayın teslim edilmez.

Bu seçenekle yapılan bir abonelik değiştirilirken, MQSUB çağrısında *Hobj* (kuyruk ve kuyruk yöneticisi adını gösterir) gruplamayı belirten alanlar ve *SDCID* değiştirilemez. Bunları değiştirme girişimi, RC2515 ile çağrı başarısız olmasına neden olur.

Bu seçenek, CINONEolarak ayarlanmamış bir *SDCID* ile SOSCID ile birleştirilmeli ve SOMANile birleştirilmemelidir.

#### **SOAUID**

SOAUID belirtildiğinde, abonenin kimliği tek bir kullanıcı kimliğiyle sınırlı değildir. Bu, herhangi bir kullanıcının uygun yetkiye sahip olduğunda aboneliği değiştirmesini ya da sürdürmesini sağlar.

Aynı anda yalnızca tek bir kullanıcı aboneliğe sahip olabilir. Başka bir uygulama tarafından kullanılmakta olan bir aboneliği kullanmaya devam etme girişimi, RC2429 ile yapılan aramanın başarısız olmasına neden olur.

Bu seçeneği var olan bir aboneliğe eklemek için, SOALTkullanan MQSUB çağrısı, özgün aboneliğin kendisiyle aynı kullanıcı kimliğinden gelmelidir.

Bir MQSUB çağrısı SOAUID ile var olan bir aboneliğe başvurursa ve kullanıcı kimliği özgün abonelikten farklıysa, çağrı yalnızca yeni kullanıcı kimliğinin konuya abone olma yetkisi varsa başarılı olur. İşlem hatasız olarak tamamlandığında, bu abonenin gelecekteki yayınları, yayın iletisinde yeni kullanıcı kimliği ayarlanmış olarak abonenin kuyruğuna yerleştirilir.

Hem SOAUID , hem de SOFUIDbelirtmeyin. Hiçbiri belirtilmezse, varsayılan değer SOFUID' dir.

#### **SOFUID**

SOFUID belirtildiğinde, abonelik yalnızca aboneliği değiştiren son kullanıcı kimliği tarafından değiştirilebilir ya da sürdürülebilir. Abonelik değiştirilmediyse, aboneliği yaratan kullanıcı kimliği olur.

Bir MQSUB komutu SOAUID ile var olan bir aboneliğe gönderme yaparsa ve SOFUID' yi kullanmak için SOALT kullanarak aboneliği değiştirirse, aboneliğin kullanıcı kimliği artık bu yeni kullanıcı kimliğinde düzeltilmiştir. Arama, yalnızca yeni kullanıcı kimliğinin konuya abone olma yetkisi varsa başarılı olur.

Aboneliğin sahibi olarak kaydedilenden başka bir kullanıcı kimliği SOFUID aboneliğini sürdürmeye ya da değiştirmeye çalışırsa, arama RC2434 ile başarısız olur. Bir aboneliğin sahip olan kullanıcı kimliği, **DISPLAY SBSTATUS** komutu kullanılarak görüntülenebilir.

Hem SOAUID , hem de SOFUIDbelirtmeyin. Hiçbiri belirtilmezse, varsayılan değer SOFUID' dir.

**Yayın seçenekleri**: Aşağıdaki seçenekler, yayınların bu aboneye gönderilme şeklini denetler. Var olan bir abonelik SOALT seçeneği kullanılarak değiştiriliyorsa, bu yayın seçenekleri değiştirilebilir.

#### **SONOLC**

Aracıya, uygulamanın kendi yayınlarından hiçbirini görmek istemediğini bildirir. Bağlantı tanıtıcıları aynıysa, yayınların aynı uygulamadan kaynaklandığı kabul edilir. SORES kullanılarak bir MQSUB çağrısından dönüşte, bu seçenek uygunsa ayarlanır.

#### **SONEWP**

Bu abonelik oluşturulduğunda, şu anda alıkonan hiçbir yayın gönderilmez, yalnızca yeni yayınlar gönderilir. Bu seçenek yalnızca SOCRE belirtildiğinde geçerlidir. Abonelikte yapılan sonraki değişiklikler, yayınların akışını değiştirmez ve bu nedenle bir konuda tutulan yayınlar, aboneye yeni yayınlar olarak gönderilmiştir.

Bu seçenek SOCRE olmadan belirtilirse, çağrı RC2046 ile başarısız olur. SORES kullanılarak bir MQSUB çağrısından dönüş yapılırsa, abonelik bu seçenek kullanılarak yaratılmış olsa da bu seçenek ayarlanmaz.

Bu seçenek kullanılmazsa, önceden alıkonan iletiler sağlanan hedef kuyruğa gönderilir. RC2525 ya da RC2526 hatası nedeniyle bu işlem başarısız olursa, abonelik oluşturma işlemi başarısız olur.

Bu seçenek SOPUBRile birlikte geçerli değildir.

#### **SOPUBR**

Bu seçeneğin ayarlanması, abonenin özellikle gerektiğinde bilgi isteyeceğini gösterir. Kuyruk yöneticisi aboneye istenmeyen iletiler göndermez. Önceki bir MQSUB çağrısından Hsub tanıtıcısı kullanılarak bir MQSUBRQ çağrısı her yapıldığında, alıkonan yayın (ya da bir joker karakter belirtilirse birden çok yayın) aboneye gönderilir. Bu seçenek kullanılarak MQSUB çağrısının sonucu olarak hiçbir yayın gönderilmez. SORES kullanılarak bir MQSUB çağrısından dönüşte, bu seçenek uygunsa ayarlanır.

Bu seçenek, SONEWPile birlikte geçerli değildir.

**Genel arama karakteri seçenekleri**: Aşağıdaki seçenekler, MQSD ' nin *SDOS* alanında sağlanan dizgide genel arama karakterlerinin nasıl yorumlanacağını denetler. Bu seçeneklerden yalnızca birini belirleyebilirsiniz. Var olan bir abonelik SOALT seçeneği kullanılarak değiştiriliyorsa, bu genel arama

karakteri seçenekleri değiştirilemez. SORES kullanılarak bir MQSUB çağrısından döndüğünüzde, uygun genel arama karakteri seçeneği ayarlanır.

#### **SOWCHR**

Genel arama karakterleri yalnızca konu dizesi içindeki karakterlerde çalışır. SOWCHR alanı, eğik çizgiyi (/) özel bir anlamı olmayan başka bir karakter olarak işler.

SOWCHR tarafından tanımlanan davranış aşağıdaki çizelgede gösterilir:

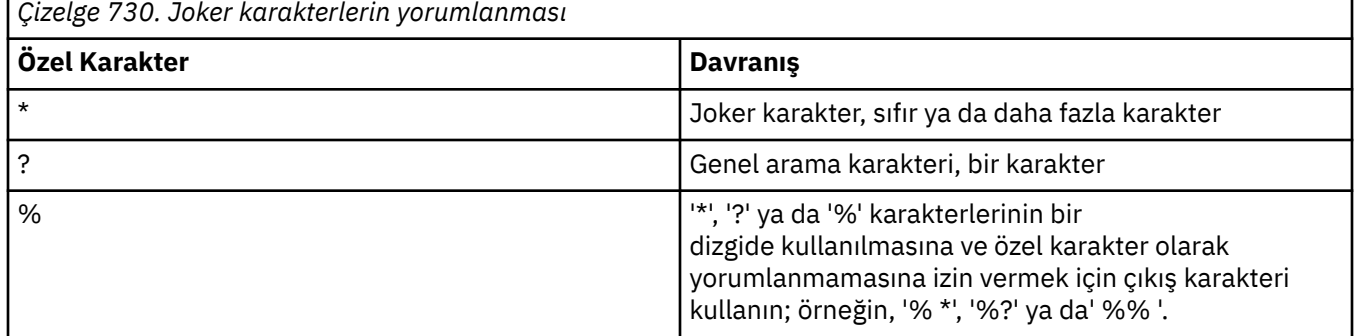

Örneğin, şu konuda yayınlama:

```
/level0/level1/level2/level3/level4
```
aboneleri aşağıdaki konuları kullanarak eşleştirir:

```
*
/*
/ level0/level1/level2/level3/*
/ level0/level1/*/level3/level4
/ level0/level1/le?el2/level3/level4
```
**Not:** Bu joker karakter kullanımı, Yayınlama/Abone Olma için MQRFH1 biçimlendirilmiş iletileri kullanırken, IBM MQ V6 ve WebSphere MB V6 ' da sağlanan anlamı tam olarak sağlar. Bunun yeni yazılan uygulamalar için kullanılmaması ve yalnızca daha önce o sürüm için çalışan uygulamalar için kullanılması ve SOWTOPiçinde açıklandığı gibi varsayılan genel arama karakteri davranışını kullanacak şekilde değiştirilmemiş olması önerilir.

#### **SOWTOP**

Joker karakterler yalnızca konu dizesi içindeki konu öğelerinde çalışır. Hiçbiri seçilmezse, bu varsayılan davranıştır.

SOWTOP için gereken davranış aşağıdaki çizelgede gösterilmiştir:

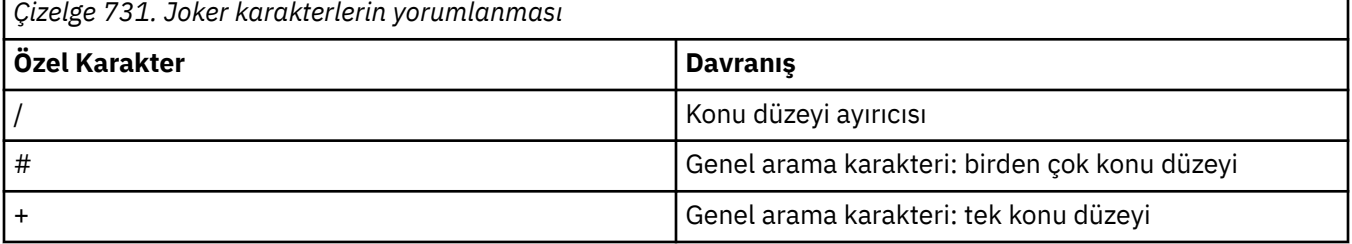

#### **Not:**

'+' ve '#', bir konu düzeyinde diğer karakterlerle (kendileri dahil) karıştırıldıysa genel arama karakteri olarak kabul edilmez. Aşağıdaki dizgide, '#' ve '+' karakterleri olağan karakterler olarak işlenir.

level0/level1/#+/level3/level#

Örneğin, şu konuda yayınlama:

/level0/level1/level2/level3/level4

aboneleri aşağıdaki konuları kullanarak eşleştirir:

```
#
/#
/ level0/level1/level2/level3/#
/ level0/level1/+/level3/level4
```
**Not:** Bu joker karakter kullanımı, Yayınlama/Abone Olma için MQRFH2 biçimlendirilmiş iletileri kullanırken WebSphere Message Broker 6 içinde sağlanan anlamı sağlar.

**Diğer seçenekler**: Aşağıdaki seçenekler, abonelik yerine API çağrısını nasıl yayınlanacağına denetler. SORES kullanılarak bir MQSUB çağrısından dönüşte bu seçenekler değişmez.

#### **SOALTU**

SDAU alanı, bu MQSUB çağrısının geçerliliğini denetlemek için kullanılacak bir kullanıcı kimliği içerir. Arama, yalnızca bu SDAU ' nun belirtilen erişim seçenekleriyle nesneyi açma yetkisi varsa, uygulamanın altında çalıştığı kullanıcı kimliğinin bunu yapma yetkisi olup olmadığına bakılmaksızın başarılı olabilir.

#### **SOSCID**

Abonelik, *SDCID* alanında sağlanan ilinti tanıtıcısını kullanmaktır. Bu seçenek belirtilmezse, abonelik sırasında kuyruk yöneticisi tarafından otomatik olarak bir ilinti tanıtıcısı yaratılır ve *SDCID* alanında uygulamaya döndürülür. Daha fazla bilgi için bkz. [SDCID \(24 baytlık bit dizgisi\)](#page-1193-0) [SDCID](#page-1193-0) .

#### **SOSETI**

Abonelik, *SDACC* ve *SDAID* alanlarında sağlanan muhasebe simgesini ve uygulama kimlik verilerini kullanmaktır.

Bu seçenek belirtilirse, hedef kuyruğa OOSETIile MQOPEN çağrısı kullanılarak erişildiği gibi, SOMAN seçeneğinin de kullanıldığı durumlar dışında, aynı yetki denetimi gerçekleştirilir; bu durumda hedef kuyrukta yetki denetimi yoktur.

Bu seçenek belirtilmezse, bu aboneye gönderilen yayınlarla ilişkili varsayılan bağlam bilgileri aşağıdaki gibi olur:

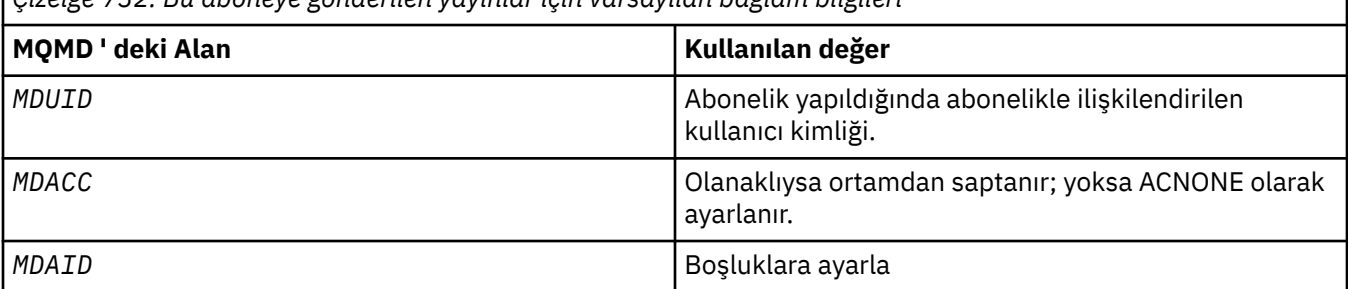

*Çizelge 732. Bu aboneye gönderilen yayınlar için varsayılan bağlam bilgileri*

Bu seçenek yalnızca SOCRE ve SOALTile geçerlidir. SORESile kullanılırsa, *SDACC* ve *SDAID* alanları yoksayılır, bu nedenle bu seçeneğin etkisi olmaz.

Abonelik, daha önce aboneliğin sağladığı kimlik bağlamı bilgilerinin bulunduğu bu seçenek kullanılmadan değiştirilirse, değiştirilen abonelik için varsayılan bağlam bilgileri oluşturulur.

Farklı kullanıcı kimliklerinin bunu SOAUIDseçeneğiyle kullanmasına izin veren bir abonelik farklı bir kullanıcı kimliği tarafından sürdürüldüğünde, artık aboneliğe sahip olan yeni kullanıcı kimliği için varsayılan kimlik bağlamı oluşturulur ve yeni kimlik bağlamını içeren sonraki yayınlar teslim edilir.

#### **SOFIQ**

Kuyruk yöneticisi susturma durumundaysa MQSUB çağrısı başarısız olur. z/OSsistemlerinde, bir CICS ya da IMS uygulaması için bu seçenek, bağlantı susturma durumundaysa MQSUB çağrısına da başarısız olmasına neden olur.

#### **SDAU (12 baytlık karakter dizilimi)**

SOALTUbelirtirseniz, bu alan, uygulamanın çalışmakta olduğu kullanıcı kimliği yerine, aboneliğe ve hedef kuyruğa (MQSUB çağrısının **Hobj** değiştirgesinde belirtilir) ilişkin yetkiyi denetlemek için kullanılan diğer bir kullanıcı kimliği içerir.

Başarılı olursa, bu alanda belirtilen kullanıcı kimliği, uygulamanın çalışmakta olduğu kullanıcı kimliği yerine, abonelik sahibi kullanıcı kimliği olarak kaydedilir.

SOALTU belirtilirse ve bu alan ilk boş karaktere ya da alanın sonuna kadar tamamen boşsa, abonelik ancak belirtilen seçeneklerle bu konuya ya da çıkış için hedef kuyruğa hiçbir kullanıcı yetkisinin abone olması gerekmediğinde başarılı olabilir.

SOALTU belirtilmezse, bu alan yoksayılır.

SORESkullanılarak MQSUB çağrısından dönüş yapılıyorsa, bu alan değişmez.

Bu bir giriş alanıdır. Bu alanın uzunluğu LNUID tarafından verilir. Bu alanın ilk değeri 12 boş karakterdir.

#### **SDPRI (10 basamaklı işaretli tamsayı)**

Bu değer, bu abonelikle eşleşen tüm yayın iletilerinin ileti tanımlayıcısının (MQMD) *MQPRI* alanında bulunan değerdir. MQMD ' deki *MQPRI* alanıyla ilgili daha fazla bilgi için bkz. [MDPRI.](#page-1117-0)

Değer sıfırdan büyük ya da sıfıra eşit olmalıdır; sıfır en düşük önceliktir. Aşağıdaki özel değerler de kullanılabilir:

#### **PRQDEF**

MQSUB çağrısındaki Hobj alanında bir abonelik kuyruğu sağlandığında ve yönetilen bir tanıtıcı olmadığında, iletinin önceliği bu kuyruğun **DefPriority** özniteliğinden alınır. Bu şekilde tanımlanan kuyruk bir küme kuyruğuysa ya da kuyruk adı çözme yolunda birden çok tanımlama varsa, [MDPRI](#page-1117-0)için açıklandığı gibi, yayınlama iletisi kuyruğa konduğunda öncelik belirlenir.

MQSUB çağrısı yönetilen bir tanıtıcı kullanıyorsa, iletinin önceliği, abone olunan konuyla ilişkili model kuyruğunun **DefPriority** özniteliğinden alınır.

#### **PRPUB**

İletinin önceliği, özgün yayının önceliğidir. Bu, alanın ilk değeridir.

SOALT seçeneği kullanılarak var olan bir abonelik değiştiriliyorsa, ilerideki yayın iletilerinin *MQPRI* değeri değiştirilebilir.

SORESkullanılarak bir MQSUB çağrısından döndüğünüzde, bu alan abonelik için kullanılmakta olan yürürlükteki önceliğe ayarlanır.

#### **SDRO (MQCHARV)**

SDRO, kuyruk yöneticisi *SDON*içinde sağlanan adı çözdükten sonra uzun nesne adıdır.

Uzun nesne adı *SDOS* içinde sağlanırsa ve *SDON*içinde hiçbir şey sağlanmazsa, bu alanda döndürülen değer, *SDOS*içinde sağlananla aynıdır.

Bu alan atlanırsa ( SDRO.VSBufSize sıfır), *SDRO* döndürülmez, ancak uzunluk SDRO.VSLength. Uzunluk tam *SDRO*değerinden kısaysa, kesilir ve sağlanan uzunluğa sığabilecek en sağdaki karakterlerin sayısını döndürür.

*SDRO* yanlış belirtilirse, [MQCHARV](#page-1014-0) yapısının nasıl kullanılacağına ilişkin açıklamaya göre ya da uzunluk üst sınırını aşarsa, çağrı RC2520 neden koduyla başarısız olur.

#### **SDSID (4 baytlık karakter dizgisi)**

Bu yapı tanıtıcısıdır; değer şu olmalıdır:

#### **SDSIDV**

Abonelik Tanımlayıcı yapısına ilişkin tanıtıcı.

Bu her zaman bir giriş alanıdır. Bu alanın ilk değeri SDSIDV ' dir.

#### **SDSL (10 basamaklı işaretli tamsayı)**

Bu, abonelikle ilişkili düzeydir. Yayınlar, yalnızca yayın sırasında kullanılan PubLevel düzeyinden küçük ya da bu değere eşit en yüksek *SDSL* değerine sahip abonelikler kümesinde yer alıyorsa bu aboneliğe teslim edilir.

Değer, sıfır ile 9 aralığında olmalıdır. Sıfır en düşük düzeydir.

Bu alanın ilk değeri 1 'dir.

Var olan bir abonelik SOALT seçeneği kullanılarak değiştiriliyorsa, *SDSL* değiştirilemez.

#### **SDSN (MQCHARV)**

SDSN abonelik adını belirtir.

Bu alan yalnızca *SDOPT* SODUR seçeneğini belirtiyorsa, ancak sağlandıysa SONDUR kuyruk yöneticisi tarafından da kullanılır. Belirtilirse, *SDSN* kuyruk yöneticisi içinde benzersiz olmalıdır; bu alan abonelikleri tanımlamak için kullanılır.

*SDSN* uzunluk üst sınırı 10240 'tır.

Bu alan iki amaca hizmet eder. SODUR aboneliği için, abonelik tanıtıcısını kapattıysanız ( COKPSB seçeneğini kullanarak) ya da kuyruk yöneticisiyle bağlantınız kesildiyse, bu abonelik oluşturulduktan sonra sürdürülecek bir aboneliği tanımlama aracıdır. Yaratıldıktan sonra kaldırılacak aboneliğin tanımlanması, SORES seçeneğiyle MQSUB çağrısı kullanılarak gerçekleştirilir. SDSN alanı, DISPLAY SBSTATUS içindeki *SDSN* alanındaki aboneliklerin yönetim görünümünde de görüntülenir.

*SDSN* yanlış belirtilirse, [MQCHARV](#page-1014-0) yapısının nasıl kullanılacağına ya da uzunluk üst sınırını aştığına ya da gerektiğinde atlandığına ( *SDSN*) göre. *VCHRL* sıfır) ya da uzunluk üst sınırını aşarsa, çağrı RC2440 neden koduyla başarısız olur.

Bu bir giriş alanıdır. Bu yapıdaki alanların başlangıç değerleri, MQCHARV yapısındaki değerlerle aynıdır.

Var olan bir abonelik SOALT seçeneği kullanılarak değiştiriliyorsa, abonelik adı, aboneliği tanımlamak için kullanılan alan olduğundan değiştirilemez. SORES seçeneğiyle bir MQSUB çağrısının çıkışında değiştirilmez.

#### **SDSS (MQCHARV)**

SDSS , bir konudan gelen iletilere abone olurken kullanılan seçim ölçütlerini sağlayan dizedir.

Bu değişken uzunluklu alan, SORES seçeneği kullanılarak bir MQSUB çağrısının çıkışında, bir arabellek sağlandıysa ve VSBufSizeiçinde de pozitif bir arabellek uzunluğu varsa döndürülür. Çağrıda arabellek sağlanmazsa, MQCHARV ' nin VSLkalınlık alanında yalnızca seçim dizgisinin uzunluğu döndürülür. Sağlanan arabellek alanı döndürmek için gereken alandan küçükse, sağlanan arabellekte yalnızca VSBufSize byte döndürülür.

*SDSS* yanlış belirtilirse, [MQCHARV](#page-1014-0) yapısının nasıl kullanılacağına ilişkin açıklamaya göre ya da uzunluk üst sınırını aşarsa, çağrı RC2519 neden koduyla başarısız olur.

#### **SDSUD (MQCHARV)**

Bu alandaki abonelikte sağlanan veriler, bu aboneliğe gönderilen her yayının mq.SubUserData ileti özelliği olarak içerilir.

*SDSUD* uzunluk üst sınırı 10240 'tır.

*SDSUD* yanlış belirtilirse, [MQCHARV](#page-1014-0) yapısının nasıl kullanılacağına ilişkin açıklamaya göre ya da uzunluk üst sınırını aşarsa, çağrı başarısız olur; neden kodu RC2431.

Bu bir giriş alanıdır. Bu yapıdaki alanların başlangıç değerleri, MQCHARV yapısındaki değerlerle aynıdır.

Var olan bir abonelik SOALT seçeneği kullanılarak değiştiriliyorsa, abonelik kullanıcı verileri değiştirilebilir.

<span id="page-1204-0"></span>Bu değişken uzunluklu alan, bir arabellek sağlandıysa ve *VSBufLen*içinde pozitif bir arabellek uzunluğu varsa, SORES seçeneği kullanılarak MQSUB çağrısının çıkışında döndürülür. Çağrıda arabellek sağlanmazsa, MQCHARV ' nin *VCHRL* alanında yalnızca abonelik kullanıcı verilerinin uzunluğu döndürülür. Sağlanan arabellek, alanı döndürmek için gereken alandan küçükse, sağlanan arabellekte yalnızca *VSBufLen* byte döndürülür.

#### **SDVER (10 basamaklı işaretli tamsayı)**

Bu, yapı sürümü numarasıdır; değer şu olmalıdır:

#### **SDVER1**

Version-1 Abonelik Tanımlayıcı yapısı.

Aşağıdaki değişmez, yürürlükteki sürümün sürüm numarasını belirtir:

#### **SDVERC**

Abonelik Tanımlayıcı yapısının yürürlükteki sürümü.

Bu her zaman bir giriş alanıdır. Alanın ilk değeri SDVER1' dir.

# **Başlangıçtaki değerler**

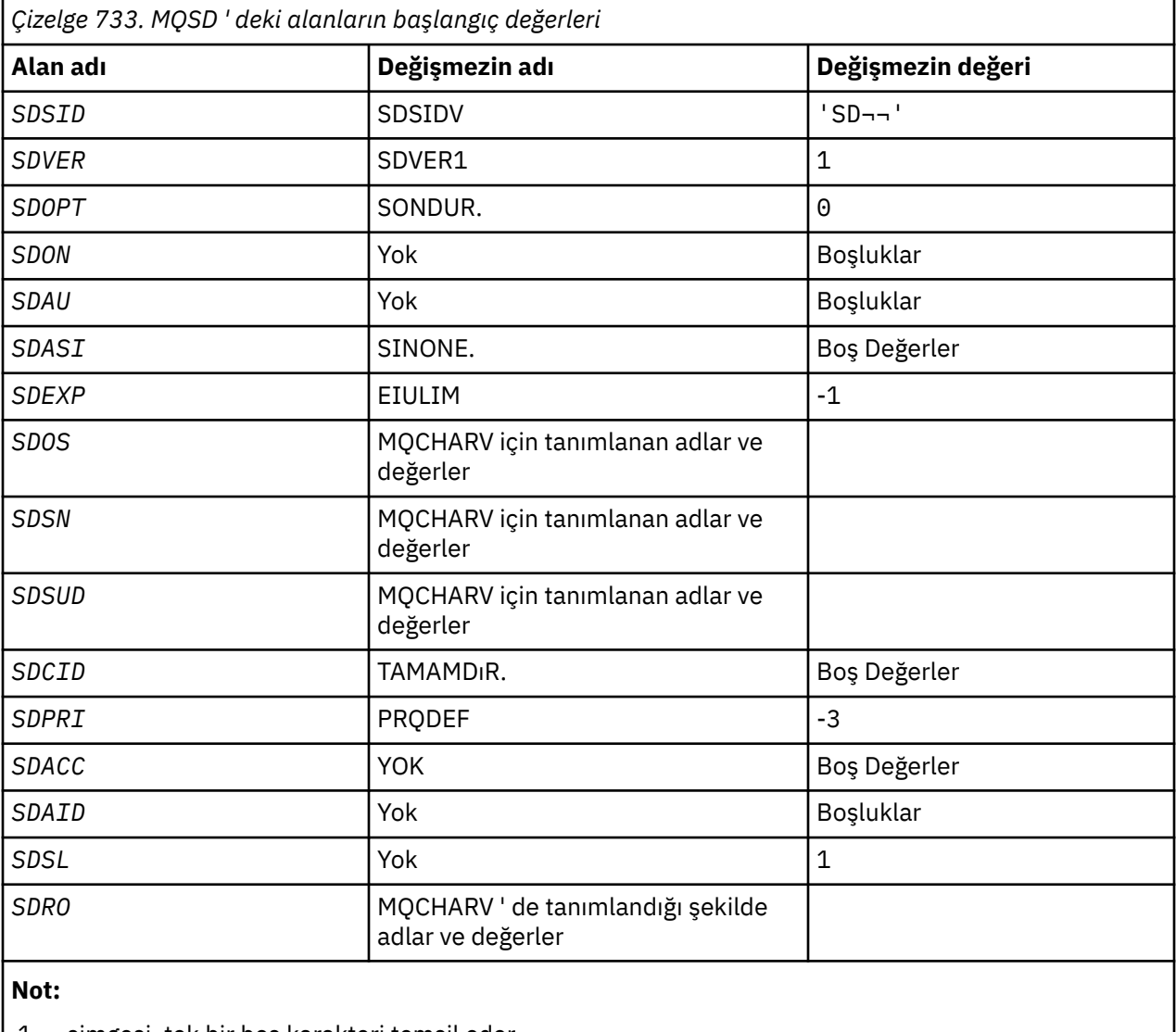

1. ¬ simgesi, tek bir boş karakteri temsil eder.

# <span id="page-1205-0"></span>**RPG bildirimi**

D\*..1....:....2....:....3....:....4....:....5....:....6....:....7.. D\* MQSD Structure D\* D\* Structure identifier D SDSID 1 4 D\* Structure version number D SDVER 5 8I 0  $D*$  Options associated with subscribing<br>D SDOPT 9 12I 0 D SDOPT D\* Object name D SDON 13 60 D\* Alternate user identifier D SDAU 61 72  $D*$  Alternate security identifier<br>D SDASI 73 112 D SDASI D\* Expiry of Subscription<br>D SDEXP 113 D SDEXP 113 116I 0 D\* Object Long name  $D$  SDOSP  $D$  117 132\*<br>  $D$  SDOSO 133 136I 0 0 SDOSO 133 136I 0<br>D SDOSS 137 140I 0 D SDOSS 137 140I 0 D SDOSL 141 144I 0<br>D SDOSC 145 148I 0 D SDOSC D\* Subscription name D SDSNP 149 164\*<br>D SDSNO 165 168I 0 D SDSNO 165 168I 0<br>D SDSNS 169 172I 0 D SDSNS 169 172I 0 0 SDSNL 173 176I 0<br>D SDSNC 177 180I 0 D SDSNC 177 180I 0 D\* Subscription User data D SDSUDP 181 196\* D SDSUDO 197 200I 0 D SDSUDS 201 204I 0 D SDSUDL D SDSUDC 209 212I 0 D\* Correlation Id related to this subscription<br>D SDCID 213 236 D SDCID D\* Priority set in publications D SDPRI  $D*$  Accounting Token set in publications<br>D SDACC 241 272 D SDACC  $D*$  Appl Identity Data set in publications<br>D SDAID 273 304 D SDAID D\* Message Selector D SDSSP 305 320\*<br>D SDSSO 321 324I 0 D SDSSO 321 324I 0 D SDSSS 325<br>In SDSSI 329 329 332I 0<br>333 336 D SDSSC D\* Subscription level<br>D SDSL 337 340 0  $D*$  Resolved Long object name<br>D SDROP D SDROP 341 356\* D SDROO 357 360I 0<br>D SDROS 361 364I 0 D SDROS 361<br>D SDROL 365 365 368I 0<br>369 372I 0 D SDROC

# **IBM iüzerinde MQSMPO (İleti özelliği seçeneklerini belirle)**

**MQSMPO** yapısı, uygulamaların, iletilerin özelliklerini nasıl ayarlayacağını denetleyen seçenekleri belirlemesine olanak sağlar.

#### **Genel Bakış**

**Amaç**: Yapı, **MQSETMP** çağrısında bir giriş parametresidir.

**Karakter kümesi ve kodlama**: **MQSMPO** içindeki veriler, uygulamanın uygulama ve kodlamasının (ENNAT) karakter kümesinde yer almalıdır.

- • ["Alanlar" sayfa 1207](#page-1206-0)
- • ["Başlangıçtaki değerler" sayfa 1208](#page-1207-0)

<span id="page-1206-0"></span>• ["RPG bildirimi" sayfa 1208](#page-1207-0)

# **Alanlar**

MQSMPO yapısı aşağıdaki alanları içerir; alanlar **alfabetik sırayla**anlatılır:

### **SPOPT (10 basamaklı işaretli tamsayı)**

**Konum seçenekleri:** Aşağıdaki seçenekler, özelliğin özellik imleciyle karşılaştırılan göreli konularıyla ilgilidir:

### **SSPSETF**

Belirtilen adla eşleşen ilk özelliğin değerini ayarlar ya da yoksa, eşleşen bir sıradüzene sahip diğer tüm özelliklerden sonra yeni bir özellik ekler.

#### **SSPSETC**

Özellik imlecine işaret edilen özelliğin değerini ayarlar. İmlecin gösterdiği özellik, IPINQF ya da IPINQN seçeneğini kullanarak en son sorgulanana işaret eder.

İleti tanıtıcısı yeniden kullanıldığında ya da bir MQGET çağrısındaki MQGMO yapısının *HMSG* alanında ya da MQPUT çağrısındaki MQPMO yapısındaki ileti tanıtıcısı belirtildiğinde, özellik geçici çizelgesi sıfırlanır.

Özellik imleci henüz oluşturulmadığında ya da özellik imlecinin gösterdiği özellik silindiğinde bu seçenek kullanılırsa, çağrı tamamlanma kodu CCFAIL ve neden kodu RC2471ile başarısız olur.

### **SPSETA**

Özellik imlecine işaret eden özellik sonrasında yeni bir özellik ayarlar. İmlecin gösterdiği özellik, IPINQF ya da IPINQO seçeneğini kullanarak en son sorgulanana işaret eder.

İleti tanıtıcısı yeniden kullanıldığında ya da bir MQGET çağrısındaki MQGMO yapısının *HMSG* alanında ya da MQPUT çağrısındaki MQPMO yapısındaki ileti tanıtıcısı belirtildiğinde, özellik geçici çizelgesi sıfırlanır.

Özellik imleci henüz oluşturulmadığında ya da özellik imlecinin gösterdiği özellik silindiğinde bu seçenek kullanılırsa, çağrı tamamlanma kodu CCFAIL ve neden kodu RC2471ile başarısız olur.

Tanımlanan seçeneklerden hiçbirine gerek duyarsanız, aşağıdaki seçeneği kullanın:

# **SİSTAN**

Seçenek belirtilmedi.

Bu her zaman bir giriş alanıdır. Bu alanın ilk değeri SPSETF 'dir.

#### **SPSID (10 basamaklı işaretli tamsayı)**

Bu, yapı tanıtıcısıdır; değer şöyle olmalıdır:

#### **SPSİDV**

İleti özelliği seçenekleri yapısının belirlenmesine ilişkin tanıtıcı.

Bu her zaman bir giriş alanıdır. Bu alanın başlangıç değeri **SPSIDV**' dir.

#### **SPVAKCSI (10 basamaklı işaretli tamsayı)**

Değer bir karakter dizilimiyse, ayarlanacak özellik değerinin karakter kümesi.

Bu her zaman bir giriş alanıdır. Bu alanın başlangıç değeri **CSAPL**' dir.

#### **SVPALENC (10 basamaklı işaretli tamsayı)**

Değer sayısalsa, ayarlanacak özellik değerinin kodlaması.

Bu her zaman bir giriş alanıdır. Bu alanın başlangıç değeri **ENNAT**' dir.

#### **SPVER (10 basamaklı işaretli tamsayı)**

Bu, yapı sürüm numarasıdır; değer şu olmalıdır:

#### <span id="page-1207-0"></span>**SPVER1**

Version-1 , ileti özelliği seçenekleri yapısını ayarlar.

Aşağıdaki değişmez, yürürlükteki sürümün sürüm numarasını belirtir:

### **SİSTEK**

İleti özelliği seçenekleri yapısının yürürlükteki sürümü.

Bu her zaman bir giriş alanıdır. Bu alanın başlangıç değeri **SPVER1**' dir.

# **Başlangıçtaki değerler**

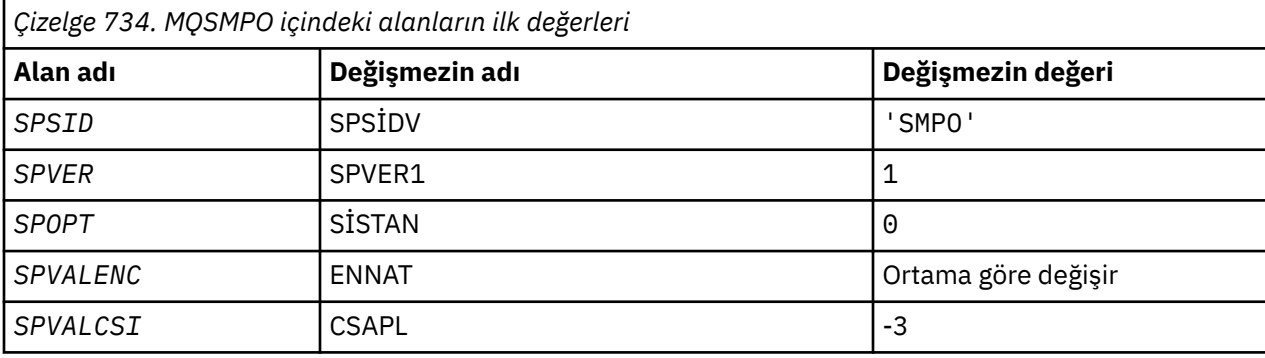

# **RPG bildirimi**

```
 D* MQSMPO Structure
    D*
    D*
   D* Structure identifier<br>D SPSID
                         1 4 INZ('SMPO')
   D^+ D* Structure version number
D SPVER 5 8I 0 INZ(1)
    D*
    ** Options that control the action of
    D* MQSETMP
                 9 12I 0 INZ(0)
    D*
 D* Encoding of Value
 D SPVALENC 13 16I 0 INZ(273)
   D*D* Character set identifier of Value<br>D SPVALCSI 17 20I
                17 20I 0 INZ(-3)
```
# **IBM iüzerinde MQSRO (Abonelik İsteği Seçenekleri)**

MQSRO yapısı, uygulamanın bir abonelik isteğinin nasıl yapıldığını denetleyen seçenekleri belirlemesine olanak sağlar.

# **Genel Bakış**

**Amaç**: Yapı, MQSUBRQ çağrısındaki bir giriş/çıkış parametresidir.

**Sürüm**: MQSRO ' nun yürürlükteki sürümü: SRVER1.

- "Alanlar" sayfa 1208
- • ["Başlangıçtaki değerler" sayfa 1209](#page-1208-0)
- • ["RPG bildirimi" sayfa 1210](#page-1209-0)

# **Alanlar**

MQSRO yapısı aşağıdaki alanları içerir; alanlar **alfabetik sırayla**anlatılır:

#### <span id="page-1208-0"></span>**SRNMP (10 basamaklı işaretli tamsayı)**

Bu bir çıkış alanıdır ve bu çağrımın sonucu olarak abonelik kuyruğuna gönderilen yayın sayısını belirtmek için uygulamaya geri döndürülür. bu çağrı sayısının bir sonucu olarak bu sayıda yayın gönderilmesine rağmen, bu kadar çok mesajın, özellikle de kalıcı olmayan mesajlar olması halinde, uygulamanın elde edilmesi için bu kadar çok mesaja ulaşabileceğine dair bir garanti yoktur.

Abone olunması gereken bir genel arama karakteri varsa, birden çok yayın olabilir. If no wildcards were present in the topic string when the subscription represented by *HSUB* was created, then at most one publication is sent as a result of this call.

#### **SROPT (10 basamaklı işaretli tamsayı)**

Aşağıdaki seçeneklerden biri belirtilmeli. Tek bir seçenek belirtilebilir.

**Diğer seçenekler:** Aşağıdaki seçenek, kuyruk yöneticisi susturulduğunda ne olacağını denetler:

# **SRFIQ**

Kuyruk yöneticisi susturma durumdaysa, MQSUBRQ çağrısı başarısız olur.

**Varsayılan seçenek:** Önceden açıklanan seçenek gerekmiyorsa, aşağıdaki seçeneğin kullanılması gerekir:

#### **YOK**

Başka bir seçenek belirtilmemeyi belirtmek için bu değeri kullanın; tüm seçenekler varsayılan değerlerini kabul eder.

SRNONE, program belgelerine yardımcı olur. Bu seçeneğin başka biriyle birlikte kullanılması amaçlanmasa da, değeri sıfır olduğu için bu kullanım saptanamaz.

#### **SRSID (4 baytlık karakter dizilimi)**

Bu, yapı tanıtıcısıdır; değer şöyle olmalıdır:

### **SİRSİS**

Abonelik İsteği SROPT yapısına ilişkin tanıtıcı.

Bu her zaman bir giriş alanıdır. Bu alanın ilk değeri SRSIDV ' dir.

#### **SRVER (10 basamaklı işaretli tamsayı)**

Bu, yapı sürüm numarasıdır; değer şu olmalıdır:

#### **SRVER1**

Version-1 Abonelik İsteği Seçenekleri yapısı.

Aşağıdaki değişmez, yürürlükteki sürümün sürüm numarasını belirtir:

#### **SİLAC**

Abonelik İsteği Seçenekleri yapısının geçerli sürümü.

Bu her zaman bir giriş alanıdır. Bu alanın ilk değeri SRVER1' dir.

# **Başlangıçtaki değerler**

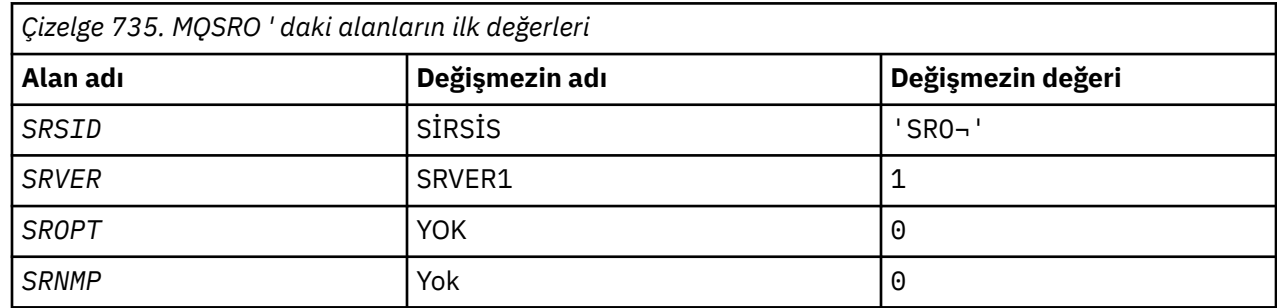

<span id="page-1209-0"></span>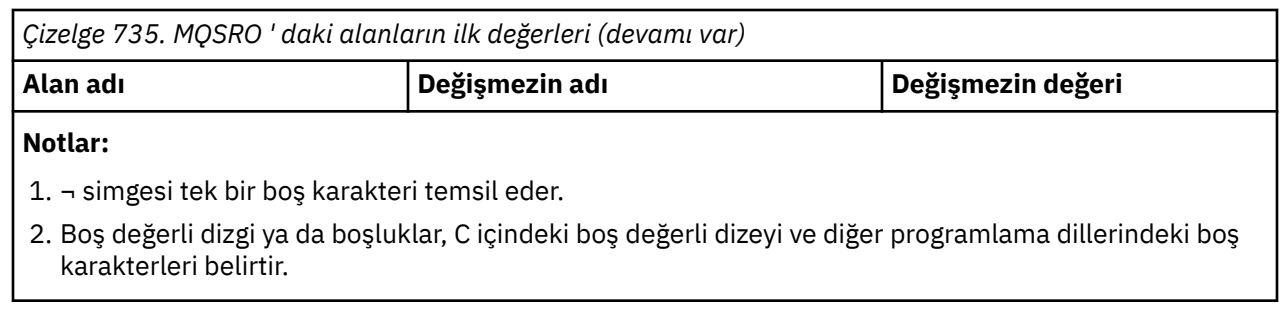

# **RPG bildirimi**

```
D*..1....:....2....:....3....:....4....:....5....:....6....:....7..
D* MQSRO Structure
D*
D* Structure identifier
D SRSID 1 4
D* Structure version number
D SRVER 5 8I 0
D* Options that control the action of MQSUBRQ<br>D SROPT 9 12I 0
D SROPT 9 12I 0
D* Number of publications sent
D SRNMP 13 16I 0
```
#### IBM i **MQSTS (Status reporting structure) on IBM i**

MQSTS yapısı, MQSTAT komutu tarafından döndürülen durum yapısındaki verileri açıklar.

# **Genel Bakış**

**Karakter kümesi ve kodlama**: MQSTS ' deki karakter verileri, yerel kuyruk yöneticisinin karakter takımında; bu, *CodedCharSetId* kuyruk yöneticisi özniteliği tarafından verilir. MQSTS içindeki sayısal veriler yerel makine kodlamasıdır; bu *ENNAT*tarafından verilir.

**Kullanım**: MQSTAT komutu, durum bilgilerini almak için kullanılır. Bu bilgiler bir MQSTS yapısıyla döndürülür. MQSTAT ile ilgili bilgi için bkz. ["IBM iüzerinde MQSTAT \(Durum bilgilerini al\)" sayfa 1336.](#page-1335-0)

- "Alanlar" sayfa 1210
- • ["Başlangıçtaki değerler" sayfa 1213](#page-1212-0)
- • ["RPG bildirimi" sayfa 1214](#page-1213-0)

# **Alanlar**

MQSTS yapısı aşağıdaki alanları içerir; alanlar **alfabetik sırayla**anlatılır:

# **STSCC (10 basamaklı işaretli tamsayı)**

Bu, MQSTS yapısındaki bildirilen ilk hatadan kaynaklanan tamamlama kodudur.

Bu her zaman bir çıkış alanıdır. Bu alanın ilk değeri CCOK 'tır.

# **STSFC (10 basamaklı işaretli tamsayı)**

Bu, başarısız olan zamanuyumsuz çağrıların sayısıdır.

Bu bir çıkış alanıdır. Bu alanın ilk değeri 0 'tır.

# **STSOBJN (48 baytlık karakter dizilimi)**

Bu, ilk hatada yer alan nesnenin yerel adıdır.

Bu bir çıkış alanıdır. Bu alanın ilk değeri 48 boş karakterdir.

#### **STSOQMGR (48 baytlık karakter dizilimi)**

Bu ad, *STSOBJN* nesnesinin tanımlandığı kuyruk yöneticisinin adıdır. İlk boş karakteri ya da alanın sonuna kadar boş olan bir ad, uygulamanın bağlı olduğu kuyruk yöneticisini belirtir (yerel kuyruk yöneticisi).

Bu bir çıkış alanıdır. Bu alanın ilk değeri 48 boş karakterdir.

#### **STSOO (10 basamaklı işaretli tamsayı)**

The STSOO used to open the object being reported upon. Yalnızca MQSTS ya da daha sonraki bir sürüm olan sürüm 2 'de bulunur.

STSOO değeri, MQSTAT **STYPE** parametresinin değerine bağlıdır.

#### **STATAPT**

Sıfır.

#### **DURDURC**

Sıfır.

#### **DURDURUR**

Hata ortaya çıktığında STSOO kullanılır. Başarısızlığın nedeni, MQSTS yapısındaki *STSCC* ve *STSRC* alanlarında raporlanır.

STSOO , bir çıkış alanıdır. Başlangıç değeri sıfır.

#### **STSOS (MQCHARV)**

Raporlanmakta olan başarısız nesnenin uzun nesne adı. Yalnızca MQSTS ya da daha sonraki bir sürüm olan sürüm 2 'de bulunur.

STSOS , uzunluk üst sınırı 10240 olan bir MQCHARV alanıdır. MQCHARV yapısının nasıl kullanılacağını görmek için [MQCHARV](#page-1014-0) başlıklı konuya bakın.

STSOS ' ın yorumu, MQSTAT **STYPE** parametresinin değerine bağlıdır.

#### **STATAPT**

This is the long object name of the queue or topic used in the MQPUT operation, which failed.

#### **DURDURC**

Sıfır uzunluklu dizgi

#### **DURDURUR**

Bu, yeniden bağlanmanın başarısız olmasına neden olan nesnenin uzun nesne adıdır.

STSOS , bir çıkış alanıdır. Başlangıç değeri sıfır uzunluklu bir dizilimdir.

#### **STSOT (10 basamaklı işaretli tamsayı)**

*ObjectName*içinde adlandırılmakta olan nesnenin tipi. Olası değerler şunlardır:

#### **OTALSQ**

Diğer ad kuyruğu.

#### **OTLOCQ**

Yerel kuyruk.

#### **OTMODQ**

Model kuyruğu.

#### **OTQ**

Kuyruk.

#### **OTREMQ**

Uzak kuyruk.

### **OTTOP**

Konu.

Bu her zaman bir çıkış alanıdır. Bu alanın ilk değeri OTQ ' dur.

### **STSRC (10 basamaklı işaretli tamsayı)**

Bu, MQSTS yapısında bildirilen ilk hatadan kaynaklanan neden kodudur.

Bu her zaman bir çıkış alanıdır. Bu alanın ilk değeri RCNONE olur.

### **STSROBJN (48 baytlık karakter dizgisi)**

Yerel kuyruk yöneticisi, adı çözdükten sonra *STSOBJN* içinde belirtilen hedef kuyruğunun adı. The name returned is the name of a queue that exists on the queue manager identified by *STSRQMGR*.

Boş olmayan bir değer yalnızca, nesne göz atma, giriş ya da çıkış (ya da herhangi bir birleşim) için açılmış tek bir kuyruksa döndürülür. Açılan nesne aşağıdakilerden herhangi biriyse, *STSROBJN* boşluklara ayarlanır:

- Konu
- Bir kuyruk, ancak göz atma, giriş ya da çıkış için açılmadı

Bu bir çıkış alanıdır. Bu alanın ilk değeri 48 boş karakterdir.

### **STSRQMGR (48 byte 'lık karakter dizgisi)**

Bu ad, yerel kuyruk yöneticisinin adı çözdükten sonra hedef kuyruk yöneticisinin adıdır. Döndürülen ad, *STSROBJN*ile tanıtılan kuyruğa sahip olan kuyruk yöneticisinin adıdır. *STSRQMGR* , yerel kuyruk yöneticisinin adı olabilir.

*STSROBJN* , yerel kuyruk yöneticisinin ait olduğu kuyruk paylaşım grubunun sahip olduğu bir paylaşılan kuyruksa, *STSRQMGR* kuyruk paylaşım grubunun adıdır. If the queue is owned by some other queue sharing group, *STSROBJN* can be the name of the queue sharing group or the name of a queue manager that is a member of the queue sharing group (the nature of the value returned is determined by the queue definitions that exist at the local queue manager).

Boş olmayan bir değer yalnızca, nesne göz atma, giriş ya da çıkış (ya da herhangi bir birleşim) için açılmış tek bir kuyruksa döndürülür. Açılan nesne aşağıdakilerden herhangi biriyse, *STSRQMGR* boşluklara ayarlanır:

- Konu
- Bir kuyruk, ancak göz atma, giriş ya da çıkış için açılmadı
- Belirtilen OOBNDN değerine sahip bir küme kuyruğu (ya da **DefBind** kuyruk özniteliği OOBNDN değerine sahip olduğunda OOBNDQ ile geçerli olur)

Bu bir çıkış alanıdır. Bu alanın ilk değeri 48 boş karakterdir.

#### **STSSC (10 basamaklı işaretli tamsayı)**

Bu, başarılı olan zamanuyumsuz koyma çağrılarının sayısıdır.

Bu bir çıkış alanıdır. Bu alanın ilk değeri 0 'tır.

#### **STSSID (4 baytlık karakter dizilimi)**

Bu, yapı tanıtıcısıdır. Değer şu olmalıdır:

#### **STSSID**

Durum raporlama yapısına ilişkin tanıtıcı.

Bu alanın ilk değeri STSSID ' dir.

#### **STSSO (10 basamaklı işaretli tamsayı)**

The STSSO used to open the failing subscription. Yalnızca MQSTS ya da daha sonraki bir sürüm olan sürüm 2 'de bulunur.

STSSO ' ın yorumu, MQSTAT **STYPE** parametresinin değerine bağlıdır.

#### <span id="page-1212-0"></span>**STATAPT**

Sıfır.

#### **DURDURC**

Sıfır.

#### **DURDURUR**

Hata ortaya çıktığında STSSO kullanılır. Başarısızlığın nedeni, MQSTS yapısındaki *STSCC* ve *STSRC* alanlarında raporlanır. Hata bir konuya abone olma ile ilgili değilse, döndürülen değer sıfır olur.

STSSO , bir çıkış alanıdır. Başlangıç değeri sıfır.

#### **STSSUN (MQCHARV)**

Başarısız olan aboneliğin adı. Yalnızca MQSTS ya da daha sonraki bir sürüm olan sürüm 2 'de bulunur.

STSSUN , maximumum uzunluğuna 10240 uzunluğunda bir MQCHARV alanıdır. MQCHARV yapısının nasıl kullanılacağını görmek için [MQCHARV](#page-1014-0) başlıklı konuya bakın.

STSSUN ' ın yorumu, MQSTAT **STYPE** parametresinin değerine bağlıdır.

#### **STATAPT**

Sıfır uzunluklu dizgi.

#### **DURDURC**

Sıfır uzunluklu dizgi.

#### **DURDURUR**

Yeniden bağlantı başarısız olmasına neden olan aboneliğin adı. Herhangi bir abonelik adı yoksa ya da başarısızlık bir abonelikle ilgili değilse, bu sıfır uzunluklu bir dizgidir.

STSSUN , bir çıkış alanıdır. Başlangıç değeri sıfır uzunluklu bir dizilimdir.

#### **STSVER (10 basamaklı işaretli tamsayı)**

Bu, yapı sürüm numarasıdır. Değer şu olmalıdır:

#### **STSVR1**

Durum raporlama yapısına ilişkin sürüm numarası.

Aşağıdaki değişmez, yürürlükteki sürümün sürüm numarasını belirtir:

#### **STSVRC**

Durum raporlama yapısının geçerli sürümü.

Bu alanın ilk değeri STSVR1' dir.

#### **STSWC (10 basamaklı işaretli tamsayı)**

Bu, bir uyarıyla tamamlanan zamanuyumsuz koyma çağrılarının sayısıdır.

Bu bir çıkış alanıdır. Bu alanın ilk değeri 0 'tır.

# *Çizelge 736. MQSTS ' deki alanların ilk değerleri* **Alan adı Değişmezin adı Değişmezin değeri** *STSSID* STSID *STSVER* STSVRC STSVRC STSVR1 *STSCC* CCOK 0 *STSRC* YOK 0

# **Başlangıçtaki değerler**

<span id="page-1213-0"></span>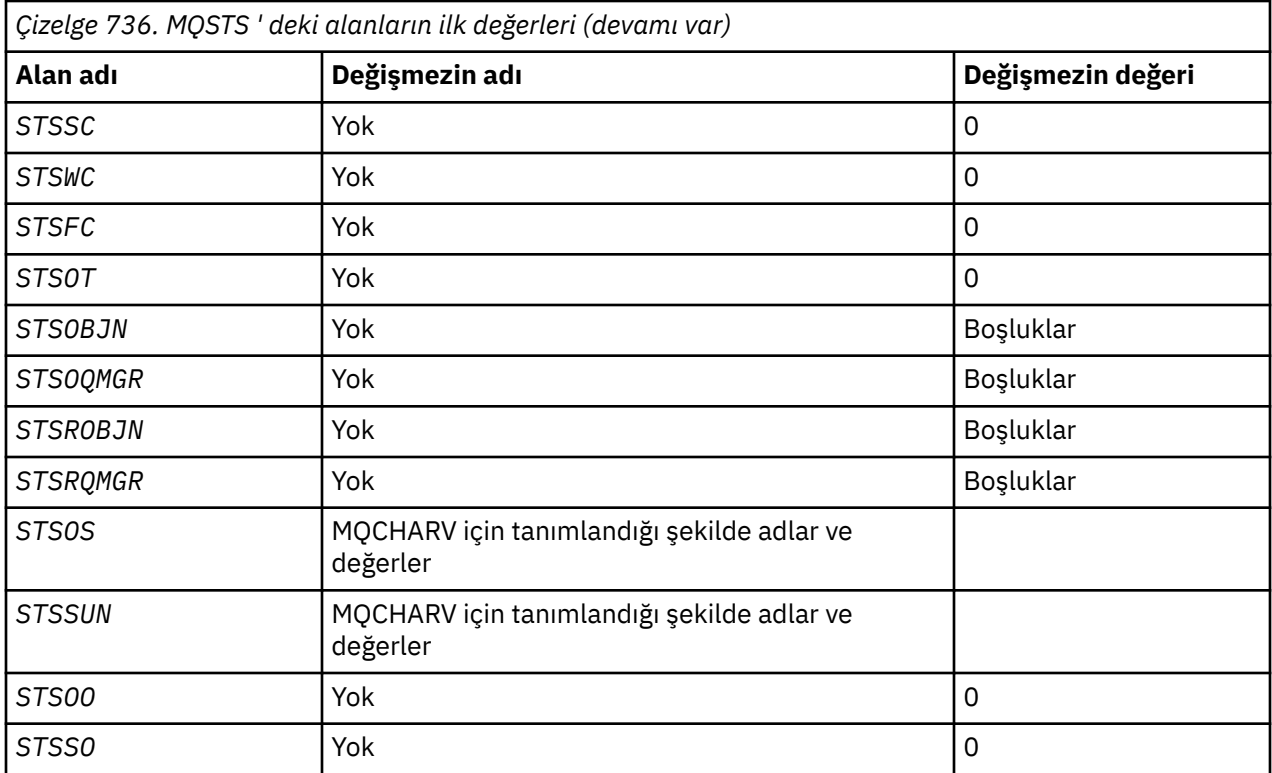

# **RPG bildirimi**

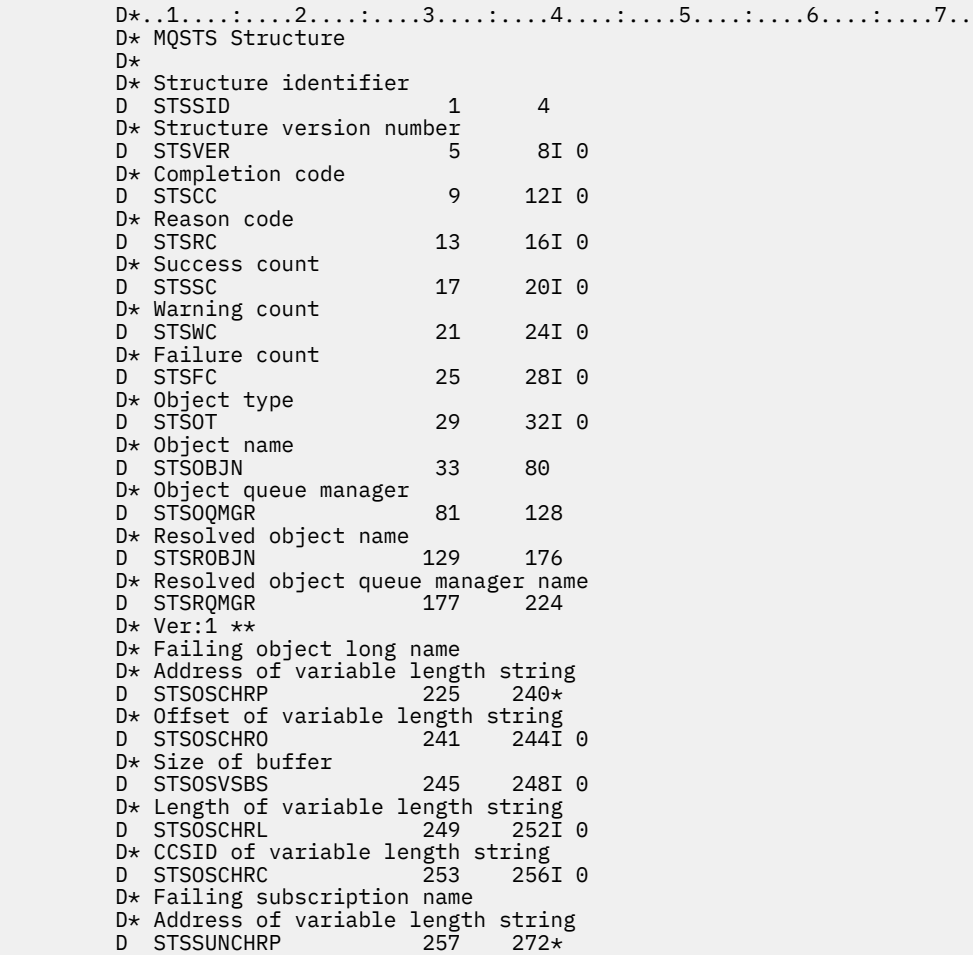

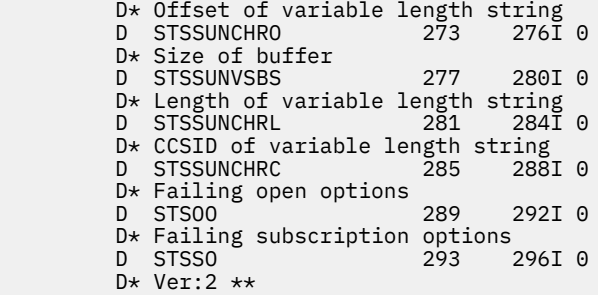

# **MQTM-Tetikleme iletisi**

MQTM yapısı, bir kuyruk için tetikleme olayı ortaya çıktığında kuyruk yöneticisi tarafından bir tetikleme izleme uygulamasına gönderilen tetikleyici iletisinde verileri tanımlar.

# **Genel Bakış**

**Amaç**: Bu yapı, IBM MQ Framework arabirimlerinden biri olan IBM MQ Trigger Monitor Interface (TMI) ürününün bir parçasıdır.

### **Biçim adı**: FMTM.

**Karakter kümesi ve kodlama**: MQTM 'deki karakter verileri, MQTM' yi oluşturan kuyruk yöneticisinin karakter takımında yer alıyor. MQTM 'deki sayısal veriler, MQTM' yi oluşturan kuyruk yöneticisinin makine kodlamasında yer alıyor.

The character set and encoding of the MQTM are given by the *MDCSI* and *MDENC* fields in:

- MQMD (MQTM yapısı ileti verilerinin başlangıcındaki bir yapıysa) ya da
- MQTM yapısından önce gelen üstbilgi yapısı (diğer tüm durumlar).

**Kullanım**: Bir tetikleme izleme programı uygulamasının tetikleyici iletisinde bilgilerin bir kısmını ya da tümünü, tetikleme izleme uygulaması tarafından başlatılan uygulamaya geçirmesi gerekebilir. Başlatılan uygulama için gerekli olabilecek bilgiler, *TMQN*, *TMTD*ve *TMUD*' yi içerir. Tetikleme izleme programı, MQTM yapısını doğrudan başlatılan uygulamaya geçirebilir ya da ortam tarafından izin verilen uygulamaya göre ve başlatılan uygulama için uygun olan bir MQTMC2 yapısını geçirebilir. MQTMC2ile ilgili bilgi için bkz. ["IBM](#page-1218-0) [iüzerindeMQTMC2 \(Tetikleyici iletisi 2-karakter biçimi\)" sayfa 1219.](#page-1218-0)

• IBM iüzerinde, IBM MQ ile verilen tetikleme izleme uygulaması, başlatılan uygulamaya bir MQTMC2 yapısı iletir.

Tetikleyiciyle ilgili bilgi için Tetikleme önkoşullarıbaşlıklı konuya bakın.

- "Tetikleme iletisi için MQMD" sayfa 1215
- • ["Alanlar" sayfa 1216](#page-1215-0)
- • ["Başlangıçtaki değerler" sayfa 1218](#page-1217-0)
- • ["RPG bildirimi" sayfa 1219](#page-1218-0)

# **Tetikleme iletisi için MQMD**

*Çizelge 737. Kuyruk yöneticisi tarafından oluşturulan bir tetikleme iletisinin MQMD ' deki alanlarına ilişkin ayarlar*

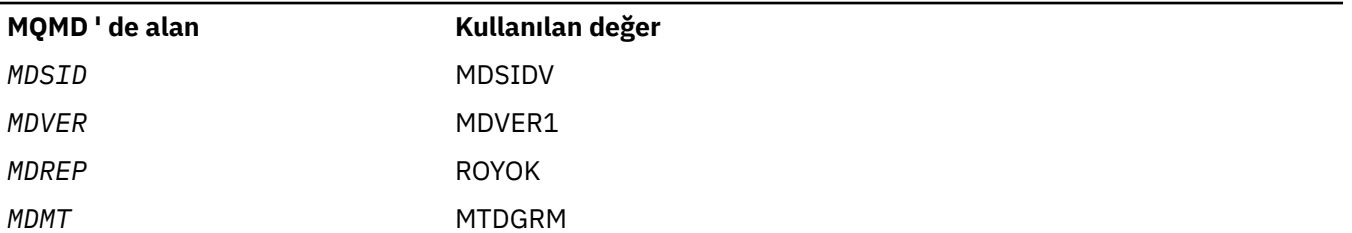

<span id="page-1215-0"></span>*Çizelge 737. Kuyruk yöneticisi tarafından oluşturulan bir tetikleme iletisinin MQMD ' deki alanlarına ilişkin ayarlar (devamı var)*

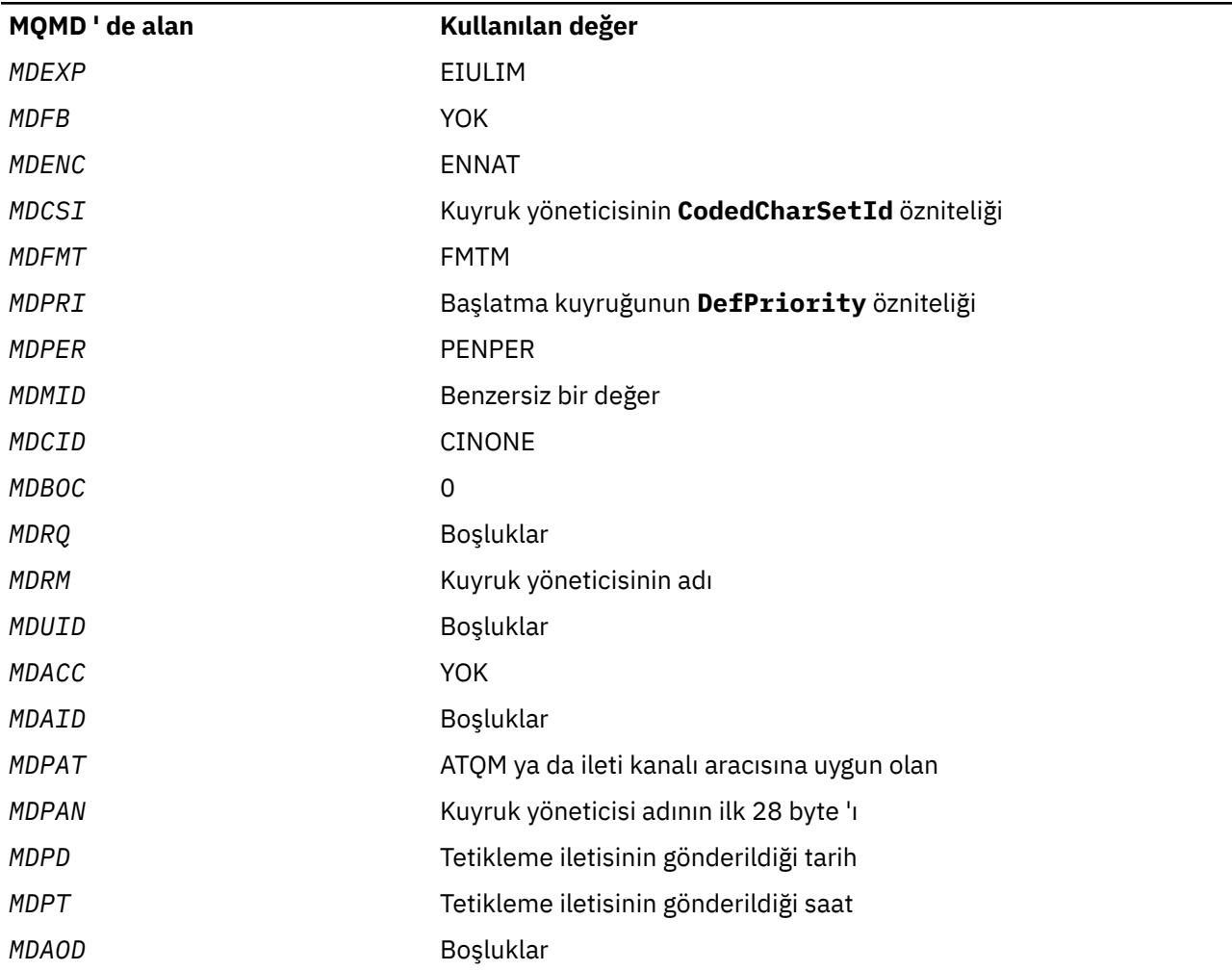

Aşağıdaki durumlar dışında, benzer değerleri ayarlamak için bir tetikleme iletisi oluşturan bir uygulama önerilir:

- *MDPRI* alanı PRQDEF olarak ayarlanabilir (kuyruk yöneticisi, ileti konduğunda, başlangıç kuyruğu için bu değeri varsayılan önceliğe göre değiştirir).
- *MDRM* alanı boşluklara ayarlanabilir (kuyruk yöneticisi, iletiyi koyduğunda bu değeri yerel kuyruk yöneticisinin adıyla değiştirecektir).
- Bağlam alanları, uygulama için uygun ayarlanmalıdır.

# **Alanlar**

MQTM yapısı aşağıdaki alanları içerir; alanlar **alfabetik sırayla**anlatılır:

#### **TMAI (256 baytlık karakter dizilimi)**

Uygulama tanıtıcısı.

Bu, başlatılacak uygulamayı tanıtan ve tetikleme iletisini alan tetikleme izleme programı uygulaması tarafından kullanılan bir karakter dizilimidir. Kuyruk yöneticisi, bu alanı, *TMPN* alanı tarafından tanımlanan süreç nesnesinin **ApplId** özniteliğinin değeriyle birlikte başlatır; bu özniteliğe ilişkin ayrıntılar için ["IBM iüzerindeki süreç tanımlamalarına ilişkin öznitelikler" sayfa 1374](#page-1373-0) ' e bakın. Bu verilerin içeriği kuyruk yöneticisi için bir önem göstermiyor.

The meaning of *TMAI* is determined by the trigger-monitor application. The trigger monitor provided by IBM MQ requires *TMAI* to be the name of an executable program.

Bu alanın uzunluğu LNPROA tarafından verilir. Bu alanın ilk değeri 256 boş karakterdir.

#### **TMT (10 basamaklı işaretli tamsayı)**

Uygulama tipi.

Bu, başlatılacak programın niteliyi tanıtır ve tetikleme iletisini alan tetikleme izleme programı uygulaması tarafından kullanılır. Kuyruk yöneticisi, bu alanı, *TMPN* alanı tarafından tanımlanan süreç nesnesinin **ApplType** özniteliğinin değeriyle birlikte başlatır; bu özniteliğe ilişkin ayrıntılar için ["IBM](#page-1373-0) [iüzerindeki süreç tanımlamalarına ilişkin öznitelikler" sayfa 1374](#page-1373-0) 'e bakın. Bu verilerin içeriği kuyruk yöneticisi için bir önem göstermiyor.

*TMAT* , aşağıdaki standart değerlerden birine sahip olabilir. Kullanıcı tanımlı tipler de kullanılabilir, ancak ATUFST ile ATULST arasındaki değerlerle sınırlandırılmalıdır:

#### **SAATCICS**

CICS işlemi.

#### **ATVSE**

CICS/VSE işlemi.

#### **AT400**

IBM i uygulaması.

#### **ATUFST**

Kullanıcı tanımlı uygulama tipi için en düşük değer.

#### **ATULST**

Kullanıcı tanımlı uygulama tipi için en yüksek değer.

Bu alanın ilk değeri 0 'tır.

#### **TMED (128 baytlık karakter dizilimi)**

Ortam verileri.

Bu, başlatılacak uygulamaya ilişkin ortamla ilgili bilgileri içeren ve tetikleme iletisini alan tetikleyici izleme uygulaması tarafından kullanılan bir karakter dizilimidir. Kuyruk yöneticisi, bu alanı, *TMPN* alanı tarafından tanımlanan süreç nesnesinin **EnvData** özniteliğinin değeriyle birlikte başlatır; bu özniteliğe ilişkin ayrıntılar için ["IBM iüzerindeki süreç tanımlamalarına ilişkin öznitelikler" sayfa 1374](#page-1373-0) ' e bakın. Bu verilerin içeriği kuyruk yöneticisi için bir önem göstermiyor.

Bu alanın uzunluğu LNPROE tarafından verilir. Bu alanın ilk değeri 128 boş karakterdir.

#### **TMPN (48 baytlık karakter dizilimi)**

Süreç nesnesinin adı.

Bu, tetiklenen kuyruk için belirtilen kuyruk yöneticisi işlemi nesnesinin adıdır ve tetikleme iletisini alan tetikleyici izleme programı tarafından kullanılabilir. Kuyruk yöneticisi, bu alanı, *TMQN* alanı tarafından tanımlanan kuyruğun **ProcessName** özniteliğinin değeriyle birlikte başlatır; bu özniteliğin ayrıntıları için ["Kuyruklara ilişkin öznitelikler" sayfa 1345](#page-1344-0) ' e bakın.

Alanın tanımlanan uzunluğundan daha kısa olan adlar her zaman boşluklarla sağa doldurulur; boş bir karakter karakterinden önce sona erdirilmez.

Bu alanın uzunluğu LNPRON tarafından verilir. Bu alanın ilk değeri 48 boş karakterdir.

#### **TMQN (48 baytlık karakter dizgisi)**

Tetiklenen kuyruğun adı.

Tetikleme olayının oluştuğu kuyruğun adı ve uygulama tarafından başlatılan uygulama tarafından tetikleme izleme uygulaması tarafından kullanılır. Kuyruk yöneticisi bu alanı, tetiklenen kuyruğun <span id="page-1217-0"></span>**QName** özniteliğinin değeriyle kullanıma hazırlar; bu özniteliğe ilişkin ayrıntılar için ["Kuyruklara ilişkin](#page-1344-0) [öznitelikler" sayfa 1345](#page-1344-0) ' e bakın.

Alanın tanımlanan uzunluğundan daha kısa olan adlar boşluklarla doldurulur ve boş bir karakter karakteriyle sona erdirilmez.

Bu alanın uzunluğu LNQN tarafından verilir. Bu alanın ilk değeri 48 boş karakterdir.

#### **TMSID (4 baytlık karakter dizilimi)**

Yapı tanıtıcısı.

Değer şu olmalıdır:

#### **TMSIDV**

Tetikleyici ileti yapısına ilişkin tanıtıcı.

Bu alanın ilk değeri TMSIDV ' dir.

#### **TMTD (64 baytlık karakter dizilimi)**

Verileri tetikler.

Bu, tetikleme iletisini alan, tetikleme izleme uygulaması tarafından kullanılacak serbest biçimli verilerdir. Kuyruk yöneticisi, bu alanı, *TMQN* alanı tarafından tanımlanan kuyruğun **TriggerData** özniteliğinin değeriyle birlikte başlatır; bu özniteliğin ayrıntıları için ["Kuyruklara ilişkin öznitelikler"](#page-1344-0) [sayfa 1345](#page-1344-0) ' e bakın. Bu verilerin içeriği kuyruk yöneticisi için bir önem göstermiyor.

Bu alanın uzunluğu INTRGD tarafından verilir. Bu alanın ilk değeri 64 boş karakterdir.

#### **TMUD (128 baytlık karakter dizilimi)**

Kullanıcı verileri.

Bu, başlatılacak uygulamayla ilgili kullanıcı bilgilerini içeren ve tetikleme iletisini alan tetikleyici izleme uygulaması tarafından kullanılan bir karakter dizilimidir. Kuyruk yöneticisi, bu alanı, *TMPN* alanı tarafından tanımlanan süreç nesnesinin **UserData** özniteliğinin değeriyle birlikte başlatır; bu özniteliğe ilişkin ayrıntılar için ["IBM iüzerindeki süreç tanımlamalarına ilişkin öznitelikler" sayfa 1374](#page-1373-0) ' e bakın. Bu verilerin içeriği kuyruk yöneticisi için bir önem göstermiyor.

Bu alanın uzunluğu LNPROU tarafından verilir. Bu alanın ilk değeri 128 boş karakterdir.

#### **TMVER (10 basamaklı işaretli tamsayı)**

Yapı sürüm numarası.

Değer şu olmalıdır:

#### **TMVER1**

Tetikleyici ileti yapısına ilişkin sürüm numarası.

Aşağıdaki değişmez, yürürlükteki sürümün sürüm numarasını belirtir:

#### **TMVERC**

Tetikleyici ileti yapısının yürürlükteki sürümü.

Bu alanın ilk değeri TMVER1' dir.

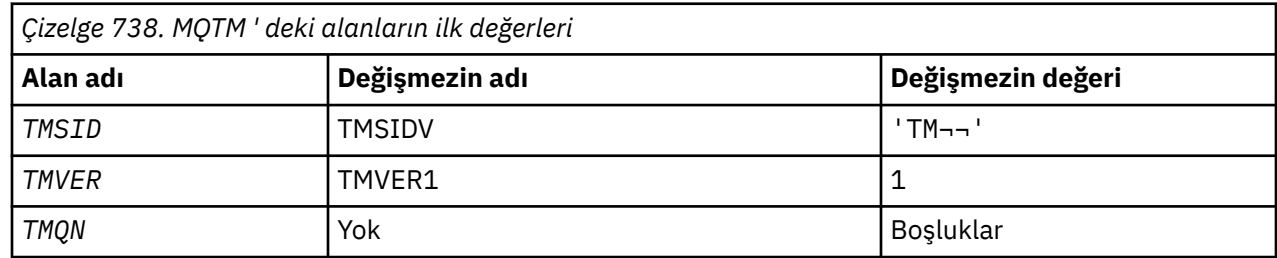

# **Başlangıçtaki değerler**

<span id="page-1218-0"></span>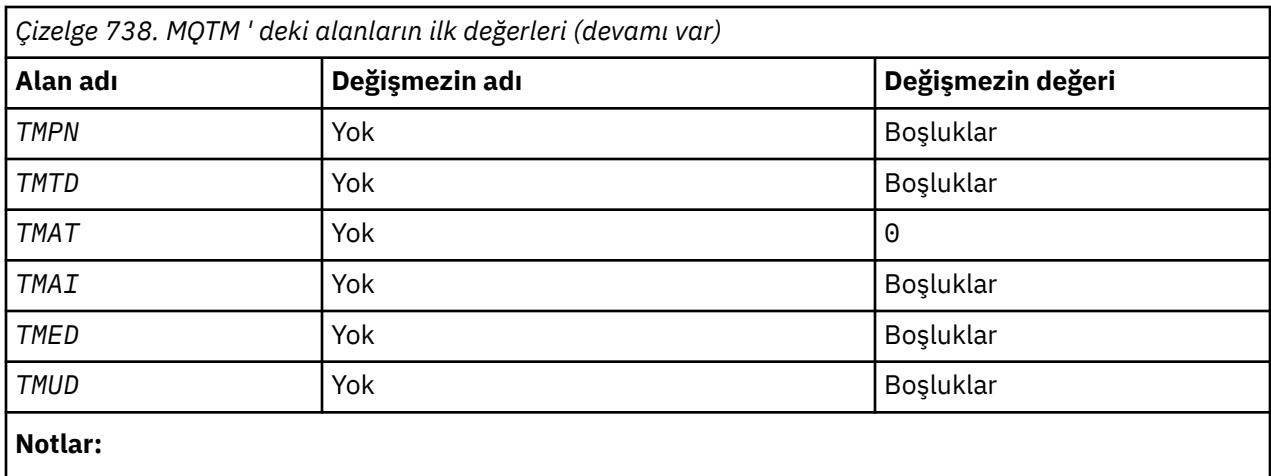

1. ¬ simgesi tek bir boş karakteri temsil eder.

# **RPG bildirimi**

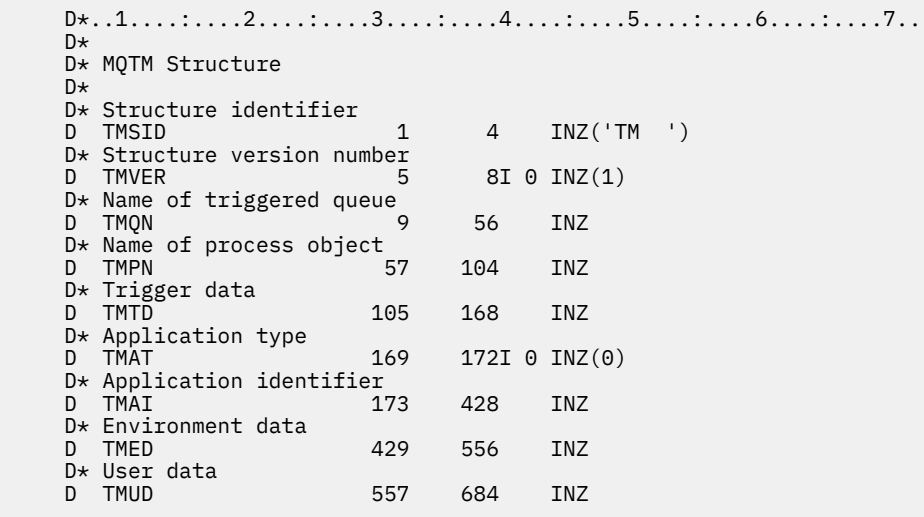

# **IBM iüzerindeMQTMC2 (Tetikleyici iletisi 2-karakter biçimi)**

Bir tetikleme izleme programı bir başlatma kuyruğundan bir tetikleme iletisi (MQTM) aldığında, tetikleme izleyicisinin tetikleyici iletisinde bulunan bilgilerin bazılarını ya da tümünü tetikleme izleyicisinin başlattığı uygulamaya geçirmesi gerekebilir.

# **Genel Bakış**

**Amaç**: Başlatılan uygulama için gerekli olabilecek bilgiler *TC2QN*, *TC2TD*ve *TC2UD*içerir. Tetikleme izleme uygulaması, MQTM yapısını doğrudan başlatılan uygulamaya geçirebilir ya da ortam tarafından izin verilen uygulamaya ve başlatılan uygulamaya uygun olarak, bunun yerine bir MQTMC2 yapısının iletilmesine neden olabilir.

This structure is part of the IBM MQ Trigger Monitor Interface (TMI), which is one of the IBM MQ framework interfaces.

**Karakter kümesi ve kodlama**: MQTMC2 ' deki karakter verileri, yerel kuyruk yöneticisinin karakter takımında yer alıyor; bu, **CodedCharSetId** kuyruk yöneticisi özniteliği tarafından verilir.

**Kullanım**: MQTMC2 yapısı, MQTM yapısının biçimi gibidir. Bu fark, MQTM 'deki karakter olmayan alanların MQTMC2 ' de aynı uzunluktaki karakter alanlarına çevrilir ve yapının sonuna kuyruk yöneticisi adı eklenmektedir.

- IBM iüzerinde, IBM MQ ile verilen tetikleyici izleyicisi uygulaması, başlatılan uygulamaya bir MQTMC2 yapısı iletir.
- "Alanlar" sayfa 1220
- • ["Başlangıçtaki değerler" sayfa 1221](#page-1220-0)
- • ["RPG bildirimi" sayfa 1221](#page-1220-0)

# **Alanlar**

MQTMC2 yapısı aşağıdaki alanları içerir; alanlar **alfabetik sırayla**anlatılır:

#### **TC2AI (256 baytlık karakter dizgisi)**

Uygulama tanıtıcısı.

MQTM yapısındaki *TMAI* alanına bakın.

#### **TC2AT (4 baytlık karakter dizgisi)**

Uygulama tipi.

Bu alanda her zaman boşluk, özgün tetikleyici iletisinin MQTM yapısındaki *TMAT* alanındaki değer ne olursa olsun bulunur.

#### **TC2ED (128 baytlık karakter dizgisi)**

Ortam verileri.

MQTM yapısındaki *TMED* alanına bakın.

#### **TC2PN (48 baytlık karakter dizgisi)**

Süreç nesnesinin adı.

MQTM yapısındaki *TMPN* alanına bakın.

#### **TC2QMN (48 baytlık karakter dizgisi)**

Kuyruk yöneticisi adı.

Bu, tetikleme olayının ortaya çıktığı kuyruk yöneticisinin adıdır.

#### **TC2QN (48 baytlık karakter dizgisi)**

Tetiklenen kuyruğun adı.

MQTM yapısındaki *TMQN* alanına bakın.

#### **TC2SID (4 baytlık karakter dizgisi)**

Yapı tanıtıcısı.

Değer şu olmalıdır:

#### **TCSIDV**

Tetikleyici ileti (karakter biçimi) yapısına ilişkin tanıtıcı.

#### **TC2TD (64 baytlık karakter dizgisi)**

Verileri tetikler.

MQTM yapısındaki *TMTD* alanına bakın.

#### **TC2UD (128 baytlık karakter dizgisi)**

Kullanıcı verileri.

MQTM yapısındaki *TMUD* alanına bakın.

#### **TC2VER (4 baytlık karakter dizgisi)**

Yapı sürüm numarası.

<span id="page-1220-0"></span>Değer şu olmalıdır:

#### **TCVER2**

Sürüm 2 tetikleme iletisi (karakter biçimi) yapısı.

Aşağıdaki değişmez, yürürlükteki sürümün sürüm numarasını belirtir:

#### **TCEVERC**

Tetikleyici iletisi (karakter biçimi) yapısının yürürlükteki sürümü.

# **Başlangıçtaki değerler**

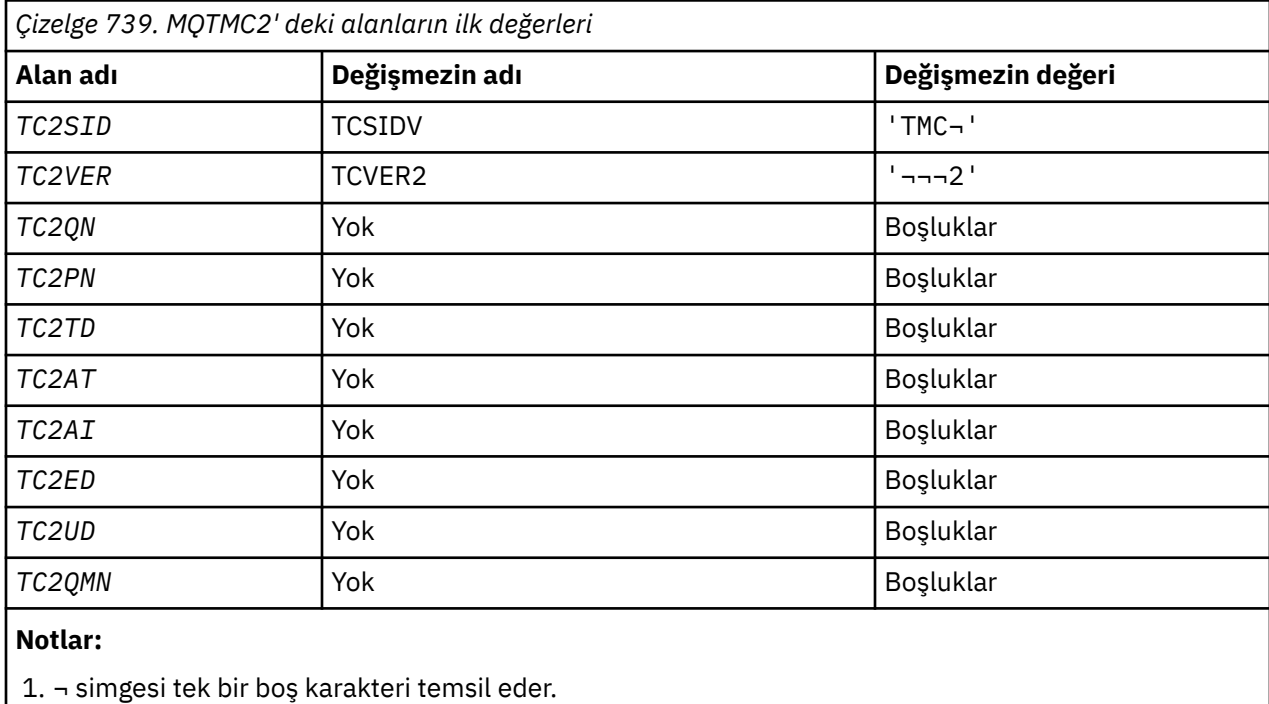

# **RPG bildirimi**

```
 D*..1....:....2....:....3....:....4....:....5....:....6....:....7..
 D* MQTMC2 Structure
  D* D* Structure identifier
D TC2SID 1 4
 D* Structure version number
D TC2VER 5 8
  D* Name of triggered queue<br>D TC2QN 9
   D TC2QN 9 56
 D* Name of process object
 D TC2PN 57 104
 D* Trigger data
 D TC2TD 105 168
 D* Application type
D TC2AT 169 172
  D* Application identifier<br>D TC2AI 173
 D TC2AI 173 428
 D* Environment data
  D TC2ED 429 556
 D* User data
 D TC2UD 557 684
 D* Queue manager name
 D TC2QMN 685 732
```
# **IBM iüzerinde MQWIH (İş bilgisi üstbilgisi)**

MQWIH yapısı, z/OS iş yükü yöneticisi tarafından işlenecek bir iletinin başlangıcında var olması gereken bilgileri açıklar.

# **Genel Bakış**

**Biçim adı**: FMWIH.

**Karakter kümesi ve kodlama**: MQWIH yapısındaki alanlar, MQWIH ' den önce gelen üstbilgi yapısındaki *MDCSI* ve *MDENC* alanları tarafından verilen karakter kümesi ve kodlamadır ve MQWIH uygulama iletisi verilerinin başlangıcındaki bu alanlar tarafından MQWIH yapısındaki alanlar tarafından verilir.

Karakter takımı, kuyruk adlarında geçerli olan karakterler için tek byte 'lık karakterler içeren bir karakter takımı olmalıdır.

**Kullanım**: If a message is to be processed by the z/OS workload manager, the message must begin with an MQWIH structure.

- "Alanlar" sayfa 1222
- • ["Başlangıçtaki değerler" sayfa 1224](#page-1223-0)
- • ["RPG bildirimi" sayfa 1224](#page-1223-0)

# **Alanlar**

MQWIH yapısı aşağıdaki alanları içerir; alanlar **alfabetik sırayla**anlatılır:

#### **WICSI (10 basamaklı işaretli tamsayı)**

MQWIH ' ı izleyen verilerin karakter kümesi tanıtıcısı.

Bu, MQWIH yapısını izleyen verilerin karakter kümesi tanıtıcısını belirtir; bu, MQWIH yapısındaki karakter verileri için geçerli değildir.

MQPUT ya da MQPUT1 çağrısında, uygulama bu alanı veri için uygun değere ayarlamalıdır. Aşağıdaki özel değer kullanılabilir:

#### **CİNT**

Bu yapının karakter kümesi tanıtıcısını devralır.

Character data in the data *takip edilen* this structure is in the same character set as this structure.

Kuyruk yöneticisi, bu değeri, iletide belirtilen yapının gerçek karakter kümesi tanıtıcısına göre değiştirir. Hata oluşmaması durumunda, MQGET çağrısıyla CSINHT değeri döndürülmez.

MQMD ' deki *MDPAT* alanının değeri ATBRKR ise, CSINHT kullanılamaz.

Bu alanın ilk değeri CSUNDF 'dir.

#### **WIENC (10 basamaklı işaretli tamsayı)**

MQWIH ' ı izleyen verilerin sayısal kodlaması.

Bu, MQWIH yapısını izleyen verilerin sayısal kodlamasını belirtir; bu, MQWIH yapısındaki sayısal veriler için geçerli değildir.

MQPUT ya da MQPUT1 çağrısında, uygulama bu alanı veri için uygun değere ayarlamalıdır.

Bu alanın ilk değeri 0 'tır.

#### **WIFLG (10 basamaklı işaretli tamsayı)**

İşaretler

Değer şu olmalıdır:

#### **KAZANAN**

Bayrak yok.

Bu alanın ilk değeri WINONE değeridir.

#### **WIFMT (8 baytlık karakter dizilimi)**

MQWIH ' ı izleyen verilerin adını biçimle.

Bu, MQWIH yapısından sonra gelen verilerin biçim adını belirler.

MQPUT ya da MQPUT1 çağrısında, uygulama bu alanı veri için uygun değere ayarlamalıdır. Bu alanı kodlamaya ilişkin kurallar, MQMD ' deki *MDFMT* alanı için yapılan kurallarla aynıdır.

Bu alanın uzunluğu LNFMT tarafından verilir. Bu alanın ilk değeri FMNONE ' dır.

#### **WILEN (10 basamaklı işaretli tamsayı)**

MQWIH yapısının uzunluğu.

Değer şu olmalıdır:

#### **WILEN1**

version-1 iş bilgileri üstbilgisi yapısı uzunluğu.

Aşağıdaki değişmez, yürürlükteki sürümün uzunluğunu belirtir:

#### **WILENC**

İş bilgisi üstbilgisi yapısının geçerli sürümü uzunluğu.

Bu alanın ilk değeri WILEN1' dir.

#### **WIRSV (32 baytlık karakter dizilimi)**

Ayrılmış.

Bu ayrılmış bir alandır; boş bırakılmalıdır.

#### **WISID (4 baytlık karakter dizilimi)**

Yapı tanıtıcısı.

Değer şu olmalıdır:

#### **WISIDV**

İş bilgileri üstbilgi yapısına ilişkin tanıtıcı.

Bu alanın ilk değeri WISIDV ' dir.

#### **WISNM (32 baytlık karakter dizilimi)**

Hizmet adı.

Bu, iletiyi işlemek için kullanılan hizmetin adıdır.

Bu alanın uzunluğu LNSVNM tarafından verilir. Bu alanın ilk değeri 32 boş karakterdir.

#### **WISST (8 baytlık karakter dizilimi)**

Hizmet adımı adı.

Bu ad, iletinin ilişkilendirdiği *WISNM* adımının adıdır.

Bu alanın uzunluğu LNSVST tarafından verilir. Bu alanın ilk değeri 8 boş karakterdir.

#### **WITOK (16 baytlık bit dizesi)**

İleti simgesi.

Bu, iletiyi benzersiz bir şekilde tanımlayan bir ileti belirtecidir.

MQPUT ve MQPUT1 çağrıları için bu alan yok sayılır. Bu alanın uzunluğuna LNMTOK değeri verilir. Bu alanın ilk değeri MTKON değeridir.

#### **WIVER (10 basamaklı işaretli tamsayı)**

Yapı sürüm numarası.

<span id="page-1223-0"></span>Değer şu olmalıdır:

#### **WIVER1**

Version-1 iş bilgileri üstbilgi yapısı.

Aşağıdaki değişmez, yürürlükteki sürümün sürüm numarasını belirtir:

#### **WIVERC**

İş bilgisi üstbilgi yapısının yürürlükteki sürümü.

Bu alanın ilk değeri WIVER1' dir.

# **Başlangıçtaki değerler**

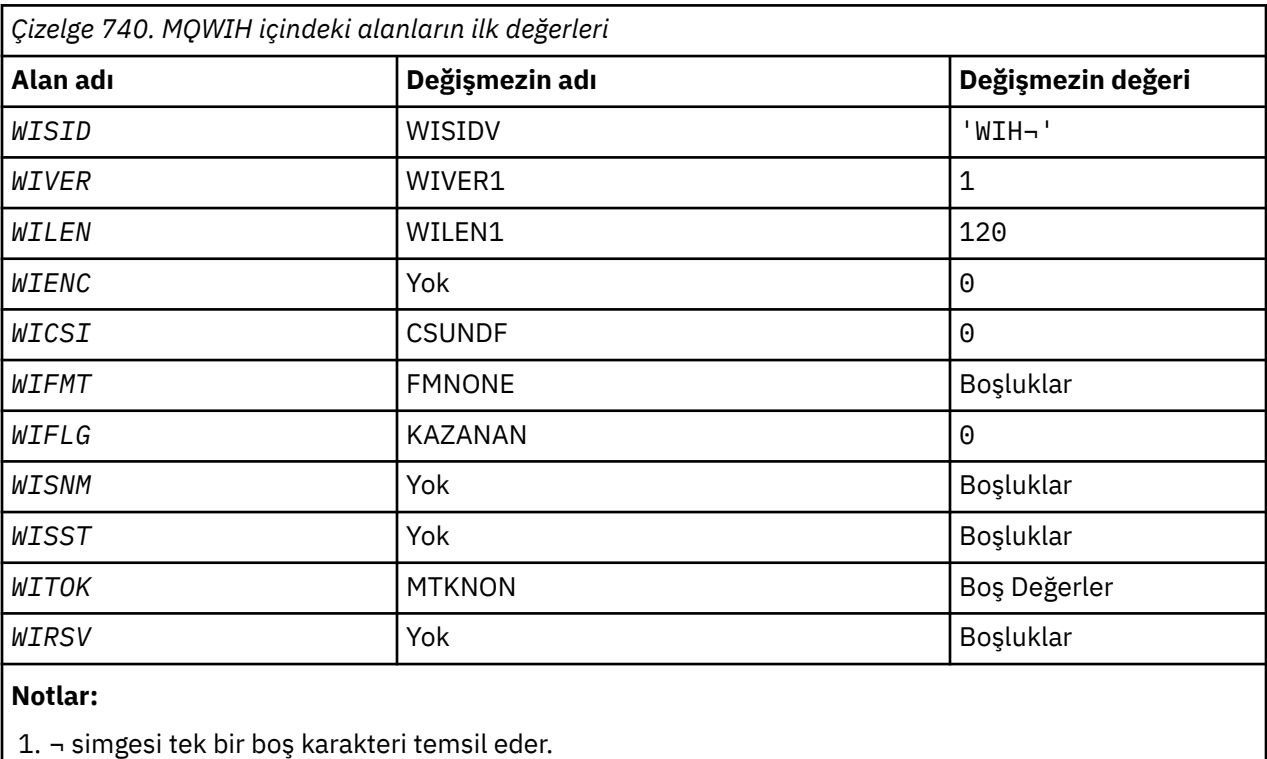

# **RPG bildirimi**

```
 D*..1....:....2....:....3....:....4....:....5....:....6....:....7..
    D*
    D* MQWIH Structure
    D*
   D* Structure identifier<br>D WISID
                       1  4  INZ('WIH ')
 D* Structure version number
D WIVER 5 8I 0 INZ(1)
 D* Length of MQWIH structure
 D WILEN 9 12I 0 INZ(120)
    D* Numeric encoding of data that followsMQWIH
D WIENC 13 16I 0 INZ(0)
 D* Character-set identifier of data thatfollows MQWIH
 D WICSI 17 20I 0 INZ(0)
 D* Format name of data that followsMQWIH
 D WIFMT 21 28 INZ(' ')
   D* Flags<br>D WIFLG
                       29 32I 0 INZ(0)
 D* Service name
 D WISNM 33 64 INZ
    D* Service step name
    D WISST 65 72 INZ
   D* Message token<br>D  WITOK
    D WITOK 73 88 INZ(X'00000000000000-
                                  D 000000000000000000')
```
# **IBMI IBM iüzerinde MQXQH (Transmission-queue header)**

MQXQH yapısı, ileti kuyruklarında uygulama iletisi verilerinin başına önek olarak eklenen bilgileri açıklar.

## **Genel Bakış**

**Amaç**: İletim kuyruğu, uzak kuyruklara ilişkin iletileri geçici olarak tutan (yerel kuyruk yöneticisine ait olmayan kuyruklar için yazılmış olan) özel bir yerel kuyruk tipidir. İletim kuyruğu, USTRAN değerine sahip **Usage** kuyruk özniteliği tarafından belirlenmektedir.

## **Biçim adı**: FMXQH.

**Karakter kümesi ve kodlama**: MQXQH içindeki veriler, C programlama dili için ENNAT tarafından verilen yerel kuyruk yöneticisinin **CodedCharSetId** kuyruk yöneticisi özniteliği ve kodlaması tarafından verilen karakter kümesinde yer almalıdır.

The character set and encoding of the MQXQH must be set into the *MDCSI* and *MDENC* fields in:

- Ayrı MQMD (MQXQH yapısı ileti verilerinin başlangıcındaki ise) ya da
- MQXQH yapısından önce gelen üstbilgi yapısı (diğer tüm vakalar).

**Kullanım**: İletim kuyruğunda bulunan bir ileti *iki* ileti tanımlayıcısıdır:

• Bir ileti tanımlayıcısı ileti verilerinden ayrı olarak saklanır; bu, *ayrı ileti tanımlayıcısı*olarak adlandırılır ve ileti, ileti iletim kuyruğuna yerleştirildiğinde kuyruk yöneticisi tarafından oluşturulur. Ayrı ileti tanımlayıcısındaki bazı alanlar, MQPUT ya da MQPUT1 çağrısında uygulama tarafından sağlanan ileti tanımlayıcısından kopyalanır.

İleti tanımlayıcısı, ileti iletim kuyruğundan kaldırıldığında, MQGET çağrısının **MSGDSC** parametresindeki uygulamaya döndürülen ayrı ileti tanımlayıcısına sahip olur.

• İleti verilerinin bir parçası olarak, MQXQH yapısı içinde ikinci bir ileti tanımlayıcısı saklanır; bu, *yerleşik ileti tanımlayıcısı*olarak adlandırılır ve uygulamanın MQPUT ya da MQPUT1 çağrısında (ikincil varyasyonlarla) sağladığı bir ileti tanımlayıcısının bir kopyasıdır.

Katıştırılmış ileti tanımlayıcısı her zaman bir version-1 MQMD ' dir. Uygulamanın koyduğu ileti, MQMD 'deki bir ya da daha çok version-2 alanı için varsayılan olmayan değerlere sahipse, MQXQH' yi izleyen bir MQMDE yapısı ve ardından uygulama iletisi verileri (varsa) sırası gelir. MQMDE aşağıdakilerden biri olabilir:

- Kuyruk yöneticisi tarafından üretilir (uygulama iletiyi koymak için bir version-2 MQMD kullanıyorsa) ya da
- Uygulama iletisi verilerinin başında zaten var (uygulama iletiyi koymak için bir version-1 MQMD kullanıyorsa).

Katıştırılmış ileti tanımlayıcısı, ileti son hedef kuyruğundan kaldırıldığında, MQGET çağrısının **MSGDSC** parametresindeki uygulamaya döndürülen bir tanımlayıdır.

- • ["Ayrı ileti tanımlayıcısındaki alanlar" sayfa 1226](#page-1225-0)
- • ["Katıştırılmış ileti tanımlayıcısındaki alanlar" sayfa 1227](#page-1226-0)
- • ["İletileri Uzak Kuyruklara Koyma" sayfa 1227](#page-1226-0)
- • ["İletilerin doğrudan iletim kuyruklarına koyma" sayfa 1227](#page-1226-0)
- • ["İletim kuyruklarından ileti alınması" sayfa 1228](#page-1227-0)
- • ["Alanlar" sayfa 1228](#page-1227-0)
- • ["Başlangıçtaki değerler" sayfa 1229](#page-1228-0)
- • ["RPG bildirimi" sayfa 1229](#page-1228-0)

# <span id="page-1225-0"></span>**Ayrı ileti tanımlayıcısındaki alanlar**

Ayrı ileti tanımlayıcısındaki alanlar, kuyruk yöneticisi tarafından aşağıdaki listede gösterildiği gibi ayarlanır. Kuyruk yöneticisi version-2 MQMD ' yi desteklemiyorsa, işlev kaybı olmadan bir version-1 MQMD kullanılır.

*Çizelge 741. Ayrı ileti tanımlayıcısındaki ve kullanılan değerlerdeki alanlar*

| Ayrı MQMD ' de alan | Kullanılan değer                                                                                                    |
|---------------------|----------------------------------------------------------------------------------------------------|
| MDSID               | MDSIDV                                                                                                    |
| <b>MDVER</b>        | MDVER2                                                                                                    |
| MDREP               | Katıştırılmış ileti tanımlayıcısından kopyalandı, ancak ROAUXM tarafından<br>tanımlanan bitler sıfıra ayarlandı. (Bu işlem, bir ileti yerleştirildiğinde<br>ya da iletim kuyruğundan kaldırıldığında, COA ya da COD (COD) rapor<br>iletisinin oluşturulmasını önler.) |
| MDMT                | Katıştırılmış ileti tanımlayıcısından kopyalandı.                                                                                                    |
| <b>MDEXP</b>        | Katıştırılmış ileti tanımlayıcısından kopyalandı.                                                                                                    |
| MDFB                | Katıştırılmış ileti tanımlayıcısından kopyalandı.                                                                                                    |
| MDENC               | <b>ENNAT</b>                                                                                                    |
| MDCSI               | Kuyruk yöneticisinin CodedCharSetId özniteliği.                                                                                                    |
| <b>MDFMT</b>        | <b>FMXQH</b>                                                                                                    |
| MDPRI               | Katıştırılmış ileti tanımlayıcısından kopyalandı.                                                                                                    |
| <b>MDPER</b>        | Katıştırılmış ileti tanımlayıcısından kopyalandı.                                                                                                    |
| MDMID               | Kuyruk yöneticisi yeni bir değer üretti. Bu ileti tanıtıcısı, kuyruk<br>yöneticisinin katıştırılmış ileti tanımlayıcısı için oluşturduğu MDMID'den<br>farklıdır (daha önce açıklanan şekilde bakın).                                                                  |
| MDCID               | Yerleşik ileti tanımlayıcısından MDMID.                                                                                                    |
| MDBOC               | 0                                                                                                    |
| MDRQ                | Katıştırılmış ileti tanımlayıcısından kopyalandı.                                                                                                    |
| MDRM                | Katıştırılmış ileti tanımlayıcısından kopyalandı.                                                                                                    |
| MDUID               | Katıştırılmış ileti tanımlayıcısından kopyalandı.                                                                                                    |
| MDACC               | Katıştırılmış ileti tanımlayıcısından kopyalandı.                                                                                                    |
| MDAID               | Katıştırılmış ileti tanımlayıcısından kopyalandı.                                                                                                    |
| MDPAT               | <b>ATQM</b>                                                                                                    |
| MDPAN               | Kuyruk yöneticisi adının ilk 28 byte 'ı.                                                                                                    |
| MDPD                | İletinin iletim kuyruğuna konduğu tarih.                                                                                                    |
| MDPT                | İletinin iletim kuyruğuna konduğu saat.                                                                                                    |
| MDAOD               | Boşluklar                                                                                                    |
| MDGID               | <b>GINONE</b>                                                                                                    |
| <b>MDSEQ</b>        | $\mathbf 1$                                                                                                    |
| <b>MDOFF</b>        | 0                                                                                                    |
| MDMFL               | <b>MFYOK</b>                                                                                                    |
| MDOLN               | <b>OUNDF</b>                                                                                                    |

# <span id="page-1226-0"></span>**Katıştırılmış ileti tanımlayıcısındaki alanlar**

Gömülü ileti tanımlayıcısındaki alanların değerleri, aşağıdaki durumlar dışında, MQPUT ya da MQPUT1 çağrısının **MSGDSC** değiştirgesindeki değerlerle aynı olur:

- *MDVER* alanı her zaman MDVER1değerine sahiptir.
- *MDPRI* alanında PRQDEF değeri varsa, bu değer, kuyruğun **DefPriority** özniteliğinin değeriyle değiştirilir.
- *MDPER* alanında PEQDEF değeri varsa, bu değer, kuyruğun **DefPersistence** özniteliğinin değeriyle değiştirilir.
- *MDMID* alanında MINONE değeri varsa ya da PMNMID seçeneği belirtildiyse ya da ileti bir dağıtım listesi iletiyse, *MDMID* , kuyruk yöneticisi tarafından oluşturulan yeni bir ileti tanıtıcısıyla değiştirilir.

Bir dağıtım listesi iletisi, farklı iletim kuyruklarına yerleştirilen daha küçük dağıtım listesi iletilerine bölündüğünde, yeni yerleşik ileti tanımlayıcılarının her birindeki *MDMID* alanı, özgün dağıtım listesi iletisinde olduğu gibi aynıdır.

- PMNCID seçeneği belirtilmişse, *MDCID* , kuyruk yöneticisi tarafından oluşturulan yeni bir ilinti tanıtıcısıyla değiştirilir.
- Bağlam alanları, **PMO** değiştirgesinde belirtilen PM\* seçenekleri tarafından belirtildiği gibi ayarlanır; bağlam alanları şunlardır:
	- *MDACC*
	- *MDAID*
	- *MDAOD*
	- *MDPAN*
	- *MDPAT*
	- *MDPD*
	- *MDPT*
	- *MDUID*
- version-2 alanları (varsa) MQMD ' den kaldırılır ve version-2 alanlarından biri ya da daha fazlası varsayılan olmayan bir değere sahipse, MQMD yapısına taşınmıştır.

# **İletileri Uzak Kuyruklara Koyma**

: Bir uygulama uzak kuyruğa (doğrudan uzak kuyruğun adını belirterek ya da uzak kuyruğun yerel tanımlamasını kullanarak) uzak bir kuyruğa ileti koyduğunda, yerel kuyruk yöneticisi:

- Yerleşik ileti tanımlayıcısını içeren bir MQXQH yapısı yaratır
- Bir MQMDE gerekiyorsa, bir MQMDE ekler ve önceden var değilse
- Uygulama iletisi verilerini ekler
- İletiyi uygun bir iletim kuyruğuna yerleştirir

## **İletilerin doğrudan iletim kuyruklarına koyma**

Ayrıca, bir uygulamanın doğrudan iletim kuyruğuna bir ileti koyması da mümkündür. Bu durumda, uygulama, uygulama iletisi verilerinin bir MQXQH yapısıyla önekine ve alanları uygun değerlerle kullanıma hazırlamalıdır. Buna ek olarak, MQPUT ya da MQPUT1 çağrısının **MSGDSC** parametresindeki *MDFMT* alanı FMXQH değerine sahip olmalıdır.

Uygulama tarafından yaratılan MQXQH yapısındaki karakter verileri, yerel kuyruk yöneticisinin karakter kümesinde ( **CodedCharSetId** kuyruk yöneticisi özniteliği tarafından tanımlanır) olmalıdır ve tamsayı verileri yerli makine kodlamasında olmalıdır. Ayrıca, MQXQH yapısındaki karakter verileri, alanın tanımlı uzunluğuna kadar boşluklarla doldurulmalıdır; kuyruk yöneticisi boş değerli ve sonraki karakterleri MQXQH yapısındaki boşluklara dönüştürmediği için, boş bir karakter kullanılarak önceden sonlandırılmamalı.

<span id="page-1227-0"></span>Ancak, kuyruk yöneticisinin bir MQXQH yapısının var olduğunu ya da alanlar için geçerli değerlerin belirtildiğini göz önünde bulundurun.

## **İletim kuyruklarından ileti alınması**

Bir iletim kuyruğundan ileti alan uygulamaların, MQXQH yapısındaki bilgileri uygun bir şekilde işlemesi gerekir. Uygulama iletisi verilerinin başında MQXQH yapısının bulunması, MQGET çağrısının **MSGDSC** parametresindeki *MDFMT* alanında döndürülmekte olan FMXQH değeri ile belirtilir. **MSGDSC** parametresindeki *MDCSI* ve *MDENC* alanlarında döndürülen değerler, MQXQH yapısındaki karakter ve tamsayı verisinin karakter kümesini ve kodlamasını gösterir. Uygulama iletisi verilerinin karakter takımı ve kodlaması, yerleşik ileti tanımlayıcısında *MDCSI* ve *MDENC* alanları tarafından tanımlanır.

## **Alanlar**

MQXQH yapısı aşağıdaki alanları içerir; alanlar **alfabetik sırayla**anlatılır:

## **XQMD (MQMD1)**

Özgün ileti tanımlayıcısı.

Bu, yerleşik ileti tanımlayıcısıdır ve ileti ilk olarak uzak kuyruğa konduğunda, MQPUT ya da MQPUT1 çağrısında **MSGDSC** değiştirgesi olarak belirtilen ileti tanımlayıcı MQMD ' nin bir kopyasını içerir.

**Not:** Bu bir version-1 MQMD ' dir.

Bu yapıdaki alanların ilk değerleri, MQMD yapısındaki alanlarla aynıdır.

## **XQRQ (48 baytlık karakter dizilimi)**

Hedef kuyruğun adı.

This is the name of the message queue that is the apparent eventual destination for the message (this may prove not to be the actual eventual destination if, for example, this queue is defined at *XQRQM* to be a local definition of another remote queue).

İleti bir dağıtım listesi iletiyse (yani, yerleşik ileti tanımlayıcısındaki *MDFMT* alanı FMDH ' dir), *XQRQ* boş olur.

Bu alanın uzunluğu LNQN tarafından verilir. Bu alanın ilk değeri 48 boş karakterdir.

## **XQRQM (48 baytlık karakter dizgisi)**

Hedef kuyruk yöneticisinin adı.

Bu ad, ileti için nihai hedef olan kuyruğa sahip kuyruk yöneticisi ya da kuyruk paylaşım grubunun adıdır.

İleti bir dağıtım listesi iletisiyse, *XQRQM* boş olur.

Bu alanın uzunluğu LNQMN tarafından verilir. Bu alanın ilk değeri 48 boş karakterdir.

## **XQSID (4 baytlık karakter dizilimi)**

Yapı tanıtıcısı.

Değer şu olmalıdır:

## **XQSIDV**

İletim kuyruğu üstbilgi yapısına ilişkin tanıtıcı.

Bu alanın ilk değeri XQSIDV 'dir.

#### **XQVER (10 basamaklı işaretli tamsayı)**

Yapı sürüm numarası.

Değer şu olmalıdır:

## **XQVER1**

İletim kuyruğu üstbilgi yapısına ilişkin sürüm numarası.

<span id="page-1228-0"></span>Aşağıdaki değişmez, yürürlükteki sürümün sürüm numarasını belirtir:

## **XQVERC**

İletim kuyruğu üstbilgi yapısının yürürlükteki sürümü.

Bu alanın ilk değeri XQVER1' dir.

# **Başlangıçtaki değerler**

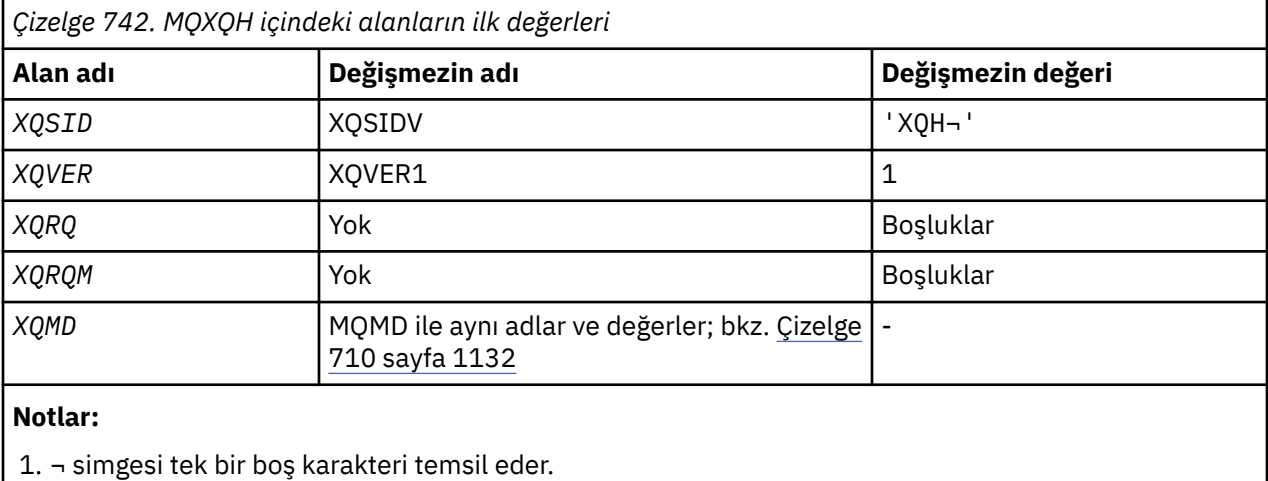

## **RPG bildirimi**

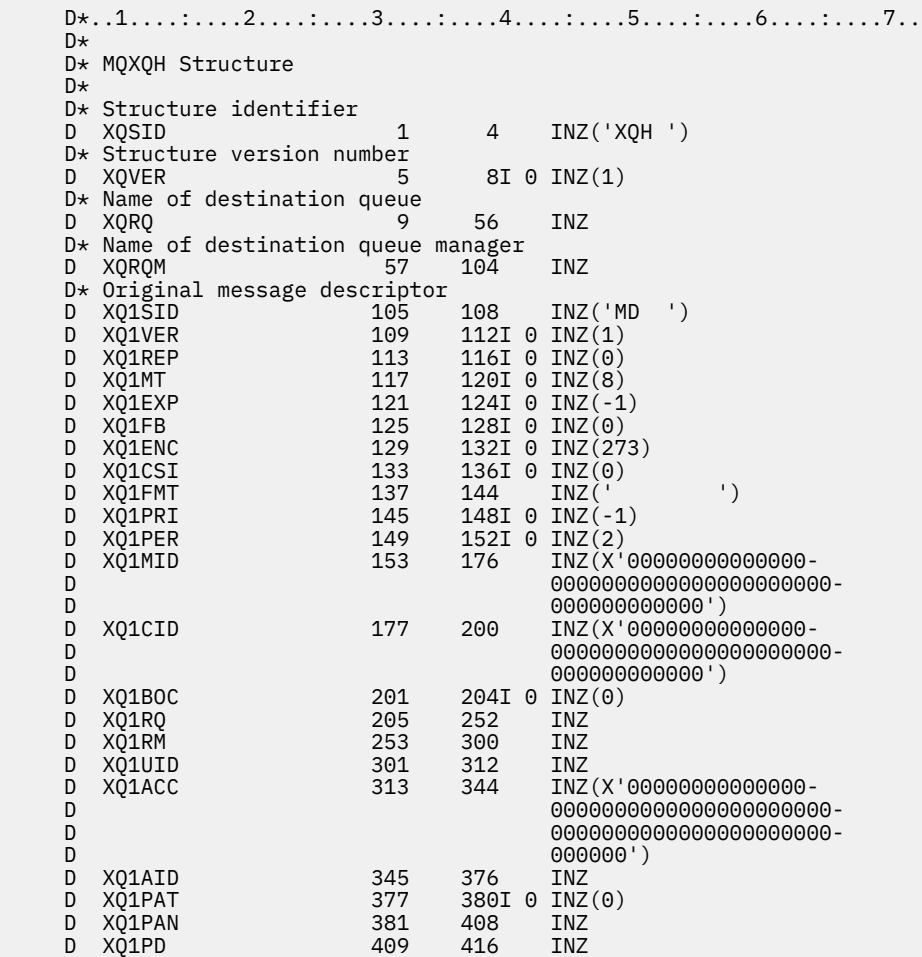

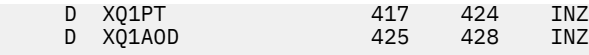

## **Function calls on IBM i**

IBM i programlamasındaki işlev çağrıları hakkında bilgi edinmek için bu bilgileri kullanın.

## **IBM i' da arama açıklamalarında kullanılan kurallar**

Her çağrı için, bu konu derlemi, çağrıya ilişkin parametrelerin ve kullanımın açıklamasını verir. Bu, çağrıyı tipik çağrıları ve RPG programlama dilinde parametrelerinin tipik bildirimlerine uymaktadır.

**Önemli:** When coding IBM MQ API calls you must ensure that all relevant parameters (as described in the following sections) are provided. Bunun yapmaması, önceden kestirilemeyen sonuçlar üretebilir.

Her bir çağrıya ilişkin açıklama aşağıdaki bölümleri içerir:

#### **Arama adı**

Arama adı ve ardından arama amacına ilişkin kısa bir açıklama vardır.

#### **Parametreler**

Her parametre için, adın arkasından parantez içinde veri tipi gelir () ve yönü; örneğin:

*CMPCOD* (9-basamaklı ondalık tamsayı)-çıkış

There is more information about the structure data types in ["Temel veri tipleri" sayfa 982.](#page-981-0)

Parametrenin yönü şu şekilde olabilir:

#### **Giriş**

Siz (programcı) bu değiştirgeyi sağlamalısınız.

#### **Çıkış**

Çağrı bu parametreyi döndürür.

### **Giriş/çıkış**

Bu parametreyi sağlamanız gerekir, ancak bu parametre çağrıyla değiştirilir.

Parametrenin, parametrenin alabileceği herhangi bir değer listesiyle birlikte, parametrenin amacını açıklayan kısa bir açıklama da vardır.

Her çağrıdaki son iki parametre bir tamamlanma kodu ve neden kodudur. Tamamlama kodu, çağrıların başarıyla tamamlanıp tamamlanmadığını, kısmen mi, yoksa hiç mi tamamlanmadığını gösterir. Kısmi başarıyla ilgili daha fazla bilgi ya da çağrı başarısızlığı neden kodunda verilmiştir.

#### **Kullanım notları**

Çağrıyla ilgili ek bilgi, bunu nasıl kullanacağını ve kullanımıyla ilgili herhangi bir kısıtlamayı tanımlıyor.

#### **RPG çağrısı**

Çağrıyı tipik olarak çağırma ve parametrelerinin bildirimi, RPG ' de.

Diğer giriş kuralları şunlardır:

#### **Değişmezler**

Değişmezlerin adları büyük harfle gösterilir; örneğin, OOUT.

#### **Diziler**

Bazı çağrılarda, parametreler değişmez büyük-küçük boyutlu karakter dizgileri dizileridir. Bu parametrelerin açıklamalarında, küçük harf *n* bir sayısal değişmezi temsil eder. When you code the declaration for that parameter, replace the *n* with the numeric value you require.

#### IBM i **IBM iüzerindeki MQBACK (Geri al değişiklikleri)**

MQBACK çağrısı, kuyruk yöneticisine tüm iletinin aldığı ve son eşitleme noktasının geriletilmesinden bu yana gerçekleşen tüm çağrıların oluştuğunu gösterir. Bir iş biriminin bir parçası olarak gönderilen iletiler silinir; iş biriminin bir parçası olarak alınan iletiler kuyruktan geri alınır.

• Bu arama aşağıdaki ortamlarda desteklenir:

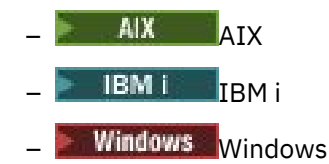

- "Sözdizimi" sayfa 1231
- "Kullanım notları" sayfa 1231
- • ["Parametreler" sayfa 1232](#page-1231-0)
- • ["RPG Bildirimi" sayfa 1233](#page-1232-0)

## **Sözdizimi**

MQBACK *(Hconn, CompCode, Reason)*

## **Kullanım notları**

Bu kullanım notlarını, MQBACK kullanırken dikkate alın.

- 1. Bu arama, yalnızca kuyruk yöneticisinin iş birimini koordine ettiğinde kullanılabilir. Bu, değişikliklerin yalnızca IBM MQ kaynaklarını etkilediği yerel bir iş birimidir.
- 2. Kuyruk yöneticisinin iş birimini koordine etmediği ortamlarda, MQBACK yerine uygun geri alma çağrısı kullanılmalıdır. Ortam, uygulamanın olağan dışı bir şekilde sonlandırılmasına neden olan örtük bir geri dönüş özelliğini de destekleyebilir.
	- IBM i' ta bu çağrı, kuyruk yöneticisi tarafından koordine edilen yerel iş birimleri için kullanılabilir. This means that a commitment definition must not exist at job level, that is, the STRCMTCTL command with the **CMTSCOPE(\*JOB)** parameter must not have been issued for the job.
- 3. Bir uygulama, bir iş biriminde kesinleştirilmemiş değişikliklerle sona ererse, bu değişikliklerin yok edilmesi, uygulamanın olağan ya da olağan dışı bir şekilde sona ermesine bağlıdır. Ek ayrıntılar için ["IBM iüzerinde MQDISC \(Bağlantı kesme kuyruğu yöneticisi\)" sayfa 1268](#page-1267-0) içindeki kullanım notlarına bakın.
- 4. Bir uygulama, gruplara ya da mantıksal ileti bölümlerine ileti yerleştirdiğinde ya da ileti aldığında, kuyruk yöneticisi, son başarılı MQPUT ve MQGET çağrılarına ilişkin ileti grubuyla ve mantıksal iletiyle ilgili bilgileri saklar. Bu bilgiler kuyruk tanıtıcısı ile ilişkilendirilir ve aşağıdaki gibi şeyler içerir:
	- MQMD ' de *MDGID*, *MDSEQ*, *MDOFF*ve *MDMFL* alanlarının değerleri.
	- İletinin bir iş biriminin parçası olup olmadığı.
	- MQPUT çağrısına ilişkin: İletinin kalıcı mı, yoksa kalıcı değil mi olduğu.

The queue manager keeps *üç* sets of group and segment information, one set for each of the following:

- Son başarılı MQPUT çağrısı (bu, bir iş biriminin bir parçası olabilir).
- Kuyruktan ileti kaldıran son başarılı MQGET çağrısı (bu, bir iş biriminin parçası olabilir).
- Kuyruktan ileti alan son başarılı MQGET çağrısı (bu, bir iş biriminin parçası olamaz).

Uygulama, iletileri bir iş biriminin bir parçası olarak koyduysa ya da alıyorsa ve uygulama iş birimini yedeklemeye karar verirse, grup ve bölüm bilgileri daha önce sahip olduğu değere geri yüklenir:

- MQPUT çağrısıyla ilişkili bilgiler, yürürlükteki iş biriminde o kuyruk tanıtıcısı için ilk başarılı MQPUT çağrısından önce sahip olduğu değere geri yüklendi.
- MQGET çağrısıyla ilişkili bilgiler, yürürlükteki iş biriminde o kuyruk tanıtıcısı için ilk başarılı MQGET çağrısından önce sahip olduğu değere geri yüklenir.

<span id="page-1231-0"></span>İş birimi başlatıldıktan sonra uygulama tarafından güncellenen, ancak iş biriminin kapsamı dışında olan kuyruklar, iş birimi geriletilirse, grup ve bölüm bilgilerini geri yüklemez.

Bir iş birimi yedeklendiğinde grup ve kesim bilgilerinin önceki değerine geri yüklenmesi, uygulamanın çok sayıda iş biriminden oluşan büyük bir ileti grubu ya da büyük mantıksal ileti yayınlamasını ve iş birimlerinden biri başarısız olursa, ileti grubunun ya da mantıksal iletinin doğru noktasında yeniden başlatılmasına olanak tanır. Yerel kuyruk yöneticisinin kuyruk depolaması sınırlı olması durumunda, birkaç iş birimi kullanılması avantajlı olabilir. Ancak, bir sistem hatası ortaya çıkarsa, uygulama, iletileri yeniden başlatabilmek ya da iletileri doğru noktaya getirmek için yeterli bilgileri sağlamalıdır. Bir sistem hatasından sonra doğru noktada yeniden başlatılabilmeye ilişkin ayrıntılar için, ["MQPMO](#page-1153-0) [\(Put-message options\) on IBM i" sayfa 1154i](#page-1153-0)çinde açıklanan PMLOGO seçeneğine ve ["IBM iüzerinde](#page-1059-0) [MQGMO \(get-message options\)" sayfa 1060](#page-1059-0)' ta açıklanan GMLOGO seçeneğine bakın.

Kalan kullanım notları, yalnızca kuyruk yöneticisi iş birimlerini koordine ettiğinde geçerlidir:

- 1. Bir iş birimi, bağlantı tanıtıcısı ile aynı kapsama sahiptir. Başka bir deyişle, belirli bir iş birimini etkileyen tüm IBM MQ çağrıları, aynı bağlantı tanıtıcısı kullanılarak gerçekleştirilmelidir. Farklı bir bağlantı tanıtıcısı kullanılarak verilen çağrılar (örneğin, başka bir uygulama tarafından yayınlanan çağrılar) farklı bir iş birimini etkiler. Bağlantı tutamaçlarının kapsamı hakkında bilgi için ["IBM iüzerinde MQCONN](#page-1255-0) [\(Connect kuyruk yöneticisi\)" sayfa 1256](#page-1255-0) içinde açıklanan **HCONN** parametresine bakın.
- 2. Bu çağrıdan etkilenecek, yalnızca yürürlükteki iş biriminin bir parçası olarak alınan ya da alınan iletiler etkilenir.
- 3. Bir iş birimi içinde MQGET, MQPUT ya da MQPUT1 tarafından çağrılan, ancak bir kesinleştirme ya da geriletme çağrısını hiçbir zaman sorun etmemeyen, uzun süredir çalışan bir uygulama, diğer uygulamalar tarafından kullanılanmayan iletileri doldurabilecek kuyruklara neden olabilir. Bu olasılığa karşı koruma sağlamak için, yönetici, **MaxUncommittedMsgs** kuyruk yöneticisi özniteliğini, kuyrukları dolduran kaçak uygulamaları önleyecek kadar düşük bir değere ayarlamalıdır, ancak beklenen ileti sistemi uygulamalarının doğru şekilde çalışmasına izin verecek kadar yüksek bir değere ayarlanmalıdır.

## **Parametreler**

MQBACK çağrısı aşağıdaki değiştirgeleri içerir:

## **HCONN (10 basamaklı işaretli tamsayı)-giriş**

Bağlantı tanıtıcısı.

Bu tanıtıcı, kuyruk yöneticiyle olan bağlantıyı gösterir. The value of *HCONN* was returned by a previous MQCONN or MQCONNX call.

#### **CMPCOD (10 basamaklı işaretli tamsayı)-çıkış**

Tamamlanma kodu.

Bu, aşağıdakilerden biridir:

#### **CCOK**

İşlem başarıyla tamamlandı.

#### **CCCFAIL**

Arama başarısız oldu.

#### **REASON (10 basamaklı işaretli tamsayı)-çıkış**

Neden kodu ön eleme *COMCOD*.

*COMCOD* CCOK ise:

#### **YOK**

(0, X'000 ') Raporlamak için bir neden yok.

*COMCOD* CCFAIL ise:

#### **RC2219**

(2219, X'8AB') MQI çağrısı, önceki arama tamamlanmadan önce yeniden girildi.

#### <span id="page-1232-0"></span>**RC2009**

(2009, X'7D9') Kuyruk yöneticisine yönelik bağlantı kaybedildi.

#### **RC2018**

(2018, X'7E2') Bağlantı tanıtıcısı geçerli değil.

### **RC2101**

(2101, X'835 ') Nesne zarar gördü.

## **RC2123**

(2123, X'84B') Kesinleştirme ya da geri dönüş işlemi sonucu karışık.

## **RC2162**

(2162, X'872 ') Kuyruk yöneticisi sona erdiriliyor.

### **RC2102**

(2102, X'836 ') Yetersiz sistem kaynakları var.

## **RC2071**

(2071, X'817 ') Kullanılabilir bellek yetersiz.

## **RC2195**

(2195, X'893 ') Beklenmeyen bir hata oluştu.

## **RPG Bildirimi**

```
 C*..1....:....2....:....3....:....4....:....5....:....6....:....7..
 C CALLP MQBACK(HCONN : COMCOD : REASON)
```
Çağrıya ilişkin prototip tanımı:

```
 D*..1....:....2....:....3....:....4....:....5....:....6....:....7..
 DMQBACK PR EXTPROC('MQBACK')
   D* Connection handle<br>D HCONN
                            10I 0 VALUE
   D* Completion code<br>D COMCOD
D COMCOD 10I 0
 D* Reason code qualifying COMCOD
   D REASON 10I 0
```
# **IBM iüzerinde MQBEGIN (İş birimini başlat)**

MQBEGIN çağrısı, kuyruk yöneticisi tarafından eşgüdümlü bir iş birimi başlatır ve bu, dış kaynak yöneticilerini içermeyebilir.

• Bu arama aşağıdaki ortamlarda desteklenir:

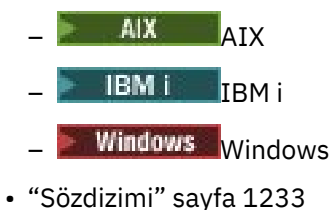

- • ["Kullanım notları" sayfa 1234](#page-1233-0)
- • ["Parametreler" sayfa 1235](#page-1234-0)
- • ["RPG Bildirimi" sayfa 1236](#page-1235-0)

## **Sözdizimi**

MQBEGIN *(HCONN, BEGOP, CMPCOD, REASON)*

## <span id="page-1233-0"></span>**Kullanım notları**

1. MQBEGIN çağrısı, kuyruk yöneticisi tarafından eşgüdümlü bir iş birimi başlatmak için ve diğer kaynak yöneticilerinin sahip olduğu kaynaklara ilişkin değişiklikleri içerebilecek bir iş birimi başlatmak için kullanılabilir. Kuyruk yöneticisi üç tip iş birimi tipini destekler:

## **Kuyruk yöneticisi-eşgüdümlü yerel iş birimi**

Bu, kuyruk yöneticisinin katılan tek kaynak yöneticisi olduğu bir iş birimidir ve kuyruk yöneticisi iş birimi eşgüdümcüsü olarak işlev görür.

• Bu iş birimi tipini başlatmak için, ilk MQPUT, MQPUT1ya da MQGET çağrısında PMSYP ya da GMSYP seçeneği belirtilmelidir.

Uygulama, iş birimini başlatmak için MQBEGIN çağrısını yayınlaması gerekmez, ancak MQBEGIN kullanılırsa, çağrıya CCWARN ve neden kodu RC2121ile arama tamamlanır.

• Bu iş birimi tipini kesinleştirmek ya da yedeklemek için, MQCMIT ya da MQBACK çağrısının kullanılması gerekir.

## **Kuyruk yöneticisi-eşgüdümlü genel iş birimi**

This is a unit of work in which the queue manager acts as the unit-of-work coordinator, both for IBM MQ resources *ve* for resources belonging to other resource managers. Bu kaynak yöneticileri, iş birimindeki kaynaklarda yapılan tüm değişikliklerin kesinleştirildiğinden ya da yedeklendiğinden emin olmak için kuyruk yöneticisiyle işbirliği yapar.

- Bu tip bir iş birimi başlatmak için, MQSTART çağrısının kullanılması gerekir.
- Bu iş birimi tipini kesinleştirmek ya da yedeklemek için, MQCMIT ve MQBACK çağrılarının kullanılması gerekir.

## **Dışardan eşgüdümlü genel iş birimi**

Bu, kuyruk yöneticisinin bir katılımcı olduğu bir iş birimidir, ancak kuyruk yöneticisi iş birimi eşgüdümcüsü olarak işlev görmez. Bunun yerine, kuyruk yöneticisinin işbirliği yaptığı bir iş birimi eşgüdümcüsü var.

• Bu tip bir çalışma birimi başlatmak için, dış birim iş koordinatörünün sağladığı ilgili çağrı kullanılmalıdır.

İş birimini başlatmayı denemek için MQBEGIN çağrısı kullanılırsa, arama başarısız olur ve neden kodu RC2012ile başarısız olur.

• Bu tip bir iş birimini kesinleştirmek ya da yedeklemek için, dış birim iş koordinatörünün sağladığı kesinleştirme ve geri gönderme çağrıları kullanılmalıdır.

MQCMIT ya da MQBACK çağrısı çalışma birimini kesinleştirmeyi ya da yedeklemeyi denemek için kullanılırsa, arama başarısız olur ve neden kodu RC2012ile başarısız olur.

- 2. Uygulama bir iş biriminde kesinleştirilmemiş değişikliklerle sona ererse, bu değişikliklerin yok edilmesi, uygulamanın olağan ya da olağandışı bir şekilde sona ermesine bağlıdır. Ek ayrıntılar için ["IBM](#page-1267-0) [iüzerinde MQDISC \(Bağlantı kesme kuyruğu yöneticisi\)" sayfa 1268](#page-1267-0) içindeki kullanım notlarına bakın.
- 3. Bir uygulama, aynı anda yalnızca bir iş birimine katılabilir. Uygulama için var olan bir iş birimi varsa, bu iş birimi zaten ne olursa olsun, MQBEGIN çağrısı, uygulama için var olan bir iş birimi varsa, neden kodu RC2128 ile başarısız olur.
- 4. The MQBEGIN call is not valid in an IBM MQ client environment. Çağrıyı kullanma girişimi başarısız oldu; neden kodu RC2012.
- 5. Kuyruk yöneticisi, genel iş birimleri için iş birimi eşgüdümcüsü olarak hareket ederken, iş birimine katılabilen kaynak yöneticileri, kuyruk yöneticisinin yapılandırma dosyasında tanımlanır.
- 6. IBM i' ta, üç tip iş birimi aşağıdaki şekilde desteklenir:
	- **Kuyruk yöneticisi-eşgüdümlü yerel iş birimleri** yalnızca, bir kesinleştirme tanımı iş düzeyinde bulunmadığında kullanılabilir. Bu durumda, iş için **CMTSCOPE(\*JOB)** parametresine sahip STRCMTCTL komutu verilmemiş olmalıdır.
	- **Kuyruk yöneticisi-eşgüdümlü genel iş birimleri** desteklenmiyor.

<span id="page-1234-0"></span>• **Dışarıdan eşgüdümlü genel iş birimleri** yalnızca, bir kesinleştirme tanımı iş düzeyinde olduğunda kullanılabilir; bu durumda, iş için **CMTSCOPE(\*JOB)** parametresiyle STRCMTCTL parametresine sahip bir komut verilmelidir. Bu işlem yapıldıysa, IBM i COMMIT ve ROLLBACK işlemleri, diğer katılımcı kaynak yöneticilerine ait kaynakların yanı sıra IBM MQ kaynakları için de geçerlidir.

## **Parametreler**

MQBEGIN çağrısında aşağıdaki değiştirgeler vardır:

## **HCONN (10 basamaklı işaretli tamsayı)-giriş**

Bağlantı tanıtıcısı.

Bu tanıtıcı, kuyruk yöneticiyle olan bağlantıyı gösterir. The value of *HCONN* was returned by a previous MQCONN or MQCONNX call.

## **BEGOP (MQBO)-giriş/çıkış**

MQBEGIN işlemini denetleyen seçenekler.

Ayrıntılar için bkz. ["MQBO \(Begin options\) on IBM i" sayfa 1003.](#page-1002-0)

Herhangi bir seçenek gerekmiyorsa, C ya da S/390 çevirici programında yazılan programlar, bir MQBO yapısının adresini belirtmek yerine, boş değerli bir parametre adresi belirtebilir.

## **CMPCOD (10 basamaklı işaretli tamsayı)-çıkış**

Tamamlanma kodu.

Bu, aşağıdakilerden biridir:

## **CCOK**

İşlem başarıyla tamamlandı.

#### **CCWARN**

Uyarı (kısmi tamamlama).

#### **CCCFAIL**

Arama başarısız oldu.

#### **REASON (10 basamaklı işaretli tamsayı)-çıkış**

Neden kodu ön eleme *CMPCOD*.

*CMPCOD* CCOK ise:

## **YOK**

(0, X'000 ') Raporlamak için bir neden yok.

*CMPCOD* CCWARN ise:

## **RC2121**

(2121, X'849 ') Katılan kaynak yöneticisi kayıtlı değil.

## **RC2122**

(2122, X'84A') Katılan kaynak yöneticisi kullanılamıyor.

*CMPCOD* CCFAIL ise:

#### **RC2134**

(2134, X'856 ') Begin-options yapısı geçerli değil.

## **RC2219**

(2219, X'8AB') MQI çağrısı, önceki arama tamamlanmadan önce yeniden girildi.

## **RC2009**

(2009, X'7D9') Kuyruk yöneticisine yönelik bağlantı kaybedildi.

## **RC2012**

(2012, X'7DC') Ortamda arama geçerli değil.

#### <span id="page-1235-0"></span>**RC2018**

(2018, X'7E2') Bağlantı tanıtıcısı geçerli değil.

#### **RC2046**

(2046, X'7FE') Seçenekler geçerli değil ya da tutarlı değil.

## **RC2162**

(2162, X'872 ') Kuyruk yöneticisi sona erdiriliyor.

## **RC2102**

(2102, X'836 ') Yetersiz sistem kaynakları var.

## **RC2071**

(2071, X'817 ') Kullanılabilir bellek yetersiz.

## **RC2195**

(2195, X'893 ') Beklenmeyen bir hata oluştu.

## **RC2128**

(2128, X'850 ') İş birimi zaten başlatıldı.

## **RPG Bildirimi**

```
 C*..1....:....2....:....3....:....4....:....5....:....6....:....7..
 C CALLP MQBEGIN(HCONN : BEGOP : CMPCOD :
C<sub>2</sub> REASON)
```
Çağrıya ilişkin prototip tanımı:

```
 D*..1....:....2....:....3....:....4....:....5....:....6....:....7..
 DMQBEGIN PR EXTPROC('MQBEGIN')
   D* Connection handle<br>D HCONN
D HCONN 10I 0 VALUE
 D* Options that control the action of MQBEGIN
   D BEGOP 12A
    D* Completion code
   D CMPCOD 10I 0
   D* Reason code qualifying CMPCOD<br>D.REASON 101.0
   D REASON
```
#### – IBM i **MQBUFMH (Arabelleği ileti tutamaçına dönüştür) IBM iüzerinde**

MQBUFMH işlev çağrısı bir arabelleği ileti tanıtıcısı olarak dönüştürür ve MQMHBUF çağrısının tersi olur.

Bu çağrı, arabelleğindeki bir ileti tanımlayıcısını ve MQRFH2 özelliklerini alır ve bunları bir ileti tanıtıcısı aracılığıyla kullanılabilir kılar. İsteğe bağlı olarak, ileti verilerindeki MQRFH2 özellikleri kaldırılır. Özellikler kaldırıldıktan sonra arabelleğin içeriğini doğru şekilde tanımlamak için gerekirse, ileti tanımlayıcısının *Encoding*, *CodedCharSetId*ve *Format* alanları güncellenir.

- "Sözdizimi" sayfa 1236
- "Kullanım notları" sayfa 1236
- • ["Parametreler" sayfa 1237](#page-1236-0)
- • ["RPG Bildirimi" sayfa 1238](#page-1237-0)

## **Sözdizimi**

MQBUFMH *(Hconn, Hmsg, BufMsgHOpts, MsgDesc, Buffer, BufferLength, DataLength, CompCode, Reason)*

## **Kullanım notları**

MQBUFMH çağrıları API çıkışlarıyla algılanamaz; arabellek, uygulama alanındaki bir ileti tanıtıcısı içine dönüştürülür; çağrı kuyruk yöneticisine ulaşmaz.

## <span id="page-1236-0"></span>**Parametreler**

MQBUFMH çağrısında şu değiştirgeler vardır:

### **HCONN (10 basamaklı işaretli tamsayı)-giriş**

Bu tanıtıcı, kuyruk yöneticiyle olan bağlantıyı gösterir. *HCONN* değeri, **Hmsg** değiştirgesinde belirtilen ileti tanıtıcısını yaratmak için kullanılan bağlantı tanıtıcısı ile eşleşmelidir.

İleti tanıtıcısı HCUNAS kullanılarak yaratıldıysa, bir arabelleği ileti tutamaçına dönüştüren iş parçacığıda geçerli bir bağlantı kurulmalıdır. Geçerli bir bağlantı kurulmamışsa, arama RC2009ile başarısız olur.

## **HMSG (20 basamaklı işaretli tamsayı)-giriş**

Bu tanıtıcı, bir arabelleğin doldurulması gereken ileti tanıtıcısıdır. Değer önceki bir MQCRTMH çağrısı tarafından döndürüldü.

## **BMHOPT (MQBMHO)-giriş**

MQBMHO yapısı, uygulamaların, ileti tutamaçlarının arabelleklerden nasıl üretildiğini denetleyen seçenekleri belirlemesine olanak sağlar.

Ayrıntılar için bkz. ["IBM iüzerinde MQBMHO \(İleti işleme seçenekleri için arabellek\)" sayfa 1002.](#page-1001-0)

## **MSGDSC (MQMD)-giriş/çıkış**

*MSGDSC* yapısı, ileti tanımlayıcı özelliklerini içerir ve arabellek alanının içeriğini açıklar.

Çağrıdan çıktıda, özellikler isteğe bağlı olarak arabellek alanından kaldırılır ve bu durumda, arabellek alanını doğru şekilde tanımlamak için ileti tanımlayıcısı güncellenir.

Bu yapıdaki veriler, uygulamanın karakter kümesi ve kodlamasında olmalıdır.

## **BUFLEN (10 basamaklı işaretli tamsayı)-giriş**

*BUFLEN* , arabellek alanının bayt cinsinden uzunluğidir.

Sıfır baytlık bir *BUFLEN* değeri geçerlidir ve arabellek alanının veri içermediği anlamına gelir.

## **BUFFER (1-byte bit dizgi x BUFLEN)-giriş/çıkış**

*BUFFER* , ileti arabelleğinin bulunduğu alanı tanımlar. Çoğu veri için, arabelleği 4 byte 'lık bir sınır üzerinde hizalamanız gerekir.

*BUFFER* , karakter ya da sayısal veri içeriyorsa, **MSGDSC** parametresindeki *CodedCharSetId* ve *Encoding* alanlarını, veriye uygun değerlere ayarlayın; bu, gerekirse verilerin dönüştürülmesini sağlar.

Özellikler ileti arabelleğinde bulunursa, bunlar isteğe bağlı olarak kaldırılır; daha sonra, çağrıdan dönüşte ileti tanıtıcısından kullanılabilir duruma gelir.

C programlama dilinde, parametre, parametre olarak belirtilebilecek herhangi bir veri tipinin adresi anlamına gelen, işaretçi (pointer-to-void) olarak bildirilir.

**BUFLEN** parametresi sıfırsa, *BUFFER* ifadesine başvurulmaz. Bu durumda, C ya da System/390 çevirici programlarında yazılan programlarla geçirilen parametre adresi boş değerli olabilir.

#### **DATLEN (10 basamaklı işaretli tamsayı)-çıkış**

*DATLEN* , özelliklerin kaldırıldığı, arabelleğin bayt cinsinden uzunluğidir.

### **CMPCOD (10 basamaklı işaretli tamsayı)-çıkış**

### **CCOK**

İşlem başarıyla tamamlandı.

## **CCCFAIL**

Arama başarısız oldu.

### **REASON (10 basamaklı işaretli tamsayı)-çıkış**

Neden kodu niteleyici *CMPCOD*.

<span id="page-1237-0"></span>*CMPCOD* CCOK ise:

#### **YOK**

(0, X'000 ') Raporlamak için bir neden yok.

*CMPCOD* CCFAIL ise:

#### **RC2204**

(2204, X'089C') Bağdaştırıcı kullanılamıyor.

#### **RC2130**

(2130, X'852 ') Bağdaştırıcı hizmeti modülü yüklenemiyor.

#### **RC2157**

(2157, X'86D') Birincil ve ana sunucu ASID değerleri farklı.

#### **RC2489**

(2489, X'09B9') Arabellek için ileti işleme seçenekleri yapısı geçerli değil.

#### **RC2004**

(2004, X'07D4') Arabellek parametresi geçerli değil.

### **RC2005**

(2005, X'07D5') Arabellek uzunluğu parametresi geçerli değil.

#### **RC2219**

(2219, X'08AB') Önceki arama tamamlanmadan önce girilen MQI çağrısı.

### **RC2009**

(2009, X'07D9') Kuyruk yöneticisine yönelik bağlantı kaybedildi.

### **RC2460**

(2460, X'099C') İleti tanıtıcısı geçerli değil.

#### **RC2026**

(2026, X'07EA') İleti tanımlayıcısı geçerli değil.

#### **RC2499**

(2499, X'09C3') İleti tanıtıcısı zaten kullanılıyor.

#### **RC2046**

(2046, X'07FE') Seçenekler geçerli değil ya da tutarlı değil.

#### **RC2334**

(2334, X'091E') MQRFH2 yapısı geçerli değil.

#### **RC2421**

(2421, X'0975 ') Özellikler içeren bir MQRFH2 klasörü ayrıştırılamadı.

#### **RC2195**

(2195, X'893 ') Beklenmeyen bir hata oluştu.

## **RPG Bildirimi**

```
 C*..1....:....2....:....3....:....4....:....5....:....6....:....7..
 C CALLP MQBUFMH(HCONN : HMSG : BMHOPT :
MSGDSC : BUFLEN : BUFFER : BUFFER : BUFFER : BUFFER : BUFFER : BUFFER : BUFFER : BUFFER : BUFFER : BUFFER : BUFFER : \sim DATLEN : CMPCOD : REASON)
```
### Çağrıya ilişkin prototip tanımı:

```
 DMQBUFMH PR EXTPROC('MQBUFMH')
    D* Connection handle 
   D HCONN 10I 0
   D* Message handle<br>D HMSG
D HMSG 10I 0
 D* Options that control the action of MQBUFMH 
   D BMHOPT 12A VALUE
    D* Message descriptor 
   D MSGDSC 364A
    D* Length in bytes of the Buffer area
```

```
D BUFLEN 10I 0
D* Area to contain the message buffer<br>D BUFFER * VALUE
D BUFFER
 D* Length of the output buffer 
D DATLEN 10I 0
 D* Completion code 
D CMPCOD 10I 0
D* Reason code qualifying CompCode<br>D REASON 101.0
D REASON
```
#### IBM i **IBM iüzerinde MQCB (Geri çağırmaya yönet)**

MQCB çağrısı, belirtilen nesne tanıtıcısı için geri çağrıyı yeniden kaydettirir ve geri bildirmeye ilişkin etkinleştirme ve değişiklikleri denetler.

Geri çağrı, belirli olaylar oluştuğunda IBM MQ tarafından çağrılan bir kod parçasıdır (dinamik olarak bağlantı oluşturulabilen ya da işlev göstergesi olarak belirtilen).

Bir V7 istemcisinde MQCB ve MQCTL ' yi kullanmak için, bir V7 sunucusuna bağlanmanız gerekir ve kanalın **SHARECNV** parametresine sıfır dışında bir değer olmalıdır.

Genel iş birimleriyle ilgili bilgi için bkz. Genel çalışma birimleri.

Tanımlanabilen geri çağırma tipleri şunlardır:

## **İleti tüketicisi**

Bir ileti tüketici geri bildirme işlevi, bir ileti, belirtilen seçim ölçütlerine uygun olarak bir nesne tanıtıcısında kullanılabilir olduğunda çağrılır.

Her nesne tanıtıcısı için yalnızca bir geri çağırma işlevi kaydedilebilir. Tek bir kuyruk birden çok seçim ölçütüyle okunacaksa, kuyruğun birden çok kez açılması ve her bir tutamaçla ilgili bir tüketici işlevi kaydedilmelidir.

## **Olay işleyici**

Olay işleyici, tüm geri bildirme ortamını etkileyen koşullar için çağrılır.

Bu işlev, bir olay koşulu oluştuğunda (örneğin, bir kuyruk yöneticisi ya da bağlantı durdurma ya da susturucu) çağrılır.

Bu işlev, tek bir ileti tüketicisi için belirli koşullar (örneğin, RC2016; ) için çağrılmaz, ancak geri çağırma işlevi olağan şekilde bitmezse çağrılır.

- "Sözdizimi" sayfa 1239
- "MQCB için kullanım notları" sayfa 1239
- • ["MQCB için değiştirgeler" sayfa 1241](#page-1240-0)
- • ["RPG Bildirimi" sayfa 1247](#page-1246-0)

## **Sözdizimi**

MQCB *(HCONN, OPERATN, HOBJ, CBDSC, MSGDSC, GMO, CMPCOD, REASON)*

## **MQCB için kullanım notları**

- 1. MQCB, kuyruğun kullanılabilir olduğu belirtilen ölçütlerle eşleşen her ileti için çağrılacak işlemi tanımlamak için kullanılır. İşlem işlendiğinde, ileti kuyruktan kaldırılır ve tanımlı ileti tüketicisine geçirilir ya da iletiyi almak için kullanılan bir ileti simgesi sağlanır.
- 2. MQCB, MQCTL ile tüketime başlamadan önce geri çağırım yordamlarını tanımlamak için kullanılabilir ya da bir geri çağrı yordamından kullanılabilir.
- 3. MQCB ' yi bir geri bildirme yordamından uzak kullanmak için önce MQCTL kullanarak ileti tüketimini askıya almanız ve daha sonra tüketime devam etmeniz gerekir.

## **İleti tüketicisi geri çağırma sırası**

Tüketiciyi, tüketicinin yaşam çevrimi boyunca anahtar noktalarında geri çağırmaya çağırmak için bir tüketici yapılandırabilirsiniz. Örneğin:

- tüketicinin ilk kayıt yaptırdığı zaman,
- bağlantı başlatıldığında,
- bağlantı durdurulduğunda ve
- Tüketici, bir MQCLOSE ile belirtik olarak ya da örtük olarak silindiğinde.

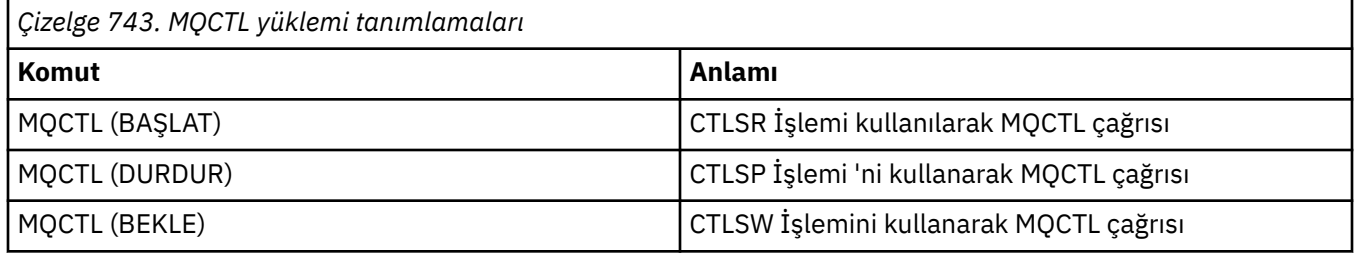

Tüketicinin, tüketiciyle ilişkili durumu korumasını sağlar. Bir uygulama tarafından bir geri çağırma istendiğinde, tüketici çağrısına ilişkin kurallar şunlardır:

#### **Kaydettir**

Her zaman geri çağırma çağrısının ilk çağrısıdır.

Her zaman MQCB (CBREG) çağrıyla aynı iş parçacığıda çağrılır.

#### **START**

Her zaman MQCTL (START) komutu ile zamanuyumlu olarak çağrılır.

• MQCTL (START) komutu döndürmeden önce, tüm START çağrıları tamamlanır.

CTLTHR istenirse, ileti teslimiyle aynı iş parçacığıdır.

Örneğin, önceki bir geri çağrı MQCTL (STOP) sırasında MQCTL (STOP) gibi bir çağrıysa, başlatma ile çağrılan arama garanti edilmez.

#### **DUR**

Bağlantı yeniden başlatılıncaya kadar, bu çağrıdan sonra başka ileti ya da olay teslim edilmez.

Uygulama, daha önce START ya da bir ileti ya da bir olay için çağrıldıysa, STOP garantilendir.

#### **DEREGISTER**

Her zaman geri çağırma çağrısının son tipi olur.

Uygulamanızın START ve STOP geri çağrılarında iş parçacığı tabanlı kullanıma hazırlama ve temizleme gerçekleştirdiğinden emin olun. İş parçacığı tabanlı olmayan kullanıma hazırlama ve temizleme işlemini REGISTER ve DEREGISTER geri çağrıları ile yapabilirsiniz.

Belirtilenler dışında iş parçacığın yaşam ve kullanılabilirliği hakkında herhangi bir varsayımda bulunmaz. Örneğin, DEREGISTER ' a yapılan son çağrıdan sonra canlı olarak kalan bir iş parçacığa güvenmeyin. Benzer bir şekilde, CTLTHR kullanmamayı seçtiyseniz, bağlantı her başlatıldığında iş parçacığın var olduğunu varsaymayın.

Uygulamanızın iş parçacığı özellikleri için belirli gereksinimleri varsa, her zaman bir iş parçacığı buna uygun olarak yaratılabilir, sonra MQCTL (WAIT) seçeneğini kullanabilirsiniz. Bu adım, zamanuyumsuz ileti teslimi için iş parçacıkını IBM MQ ' e *eşleştirir* .

#### **İleti tüketici bağlantısı kullanımı**

Olağan durumda, bir uygulama olağanüstken başka bir MQI çağrısı yayınlarken, arama başarısız olur ve neden kodu RC2219ile başarısız olur.

Ancak, önceki arama tamamlanmadan önce uygulamanın başka bir MQI çağrısı yayınlaması gerekirken, özel durumlar da vardır. Örneğin, CBRE içeren bir MQCB çağrısı sırasında tüketici çağrılabilir.

<span id="page-1240-0"></span>Böyle bir durumda, uygulamanın bir MQCB ya da MQCTL komutunu veren uygulamanın sonucu olarak, uygulama geri çağrıldığında, uygulamanın başka bir MQI çağrısı yayınlamaya izin verilir. Bu yönetim ortamı, CBCTRC tipi CBCTRC ile çağrıldığında, tüketici işlevinde bir MQOPEN çağrısı (örneğin, bir MQOPEN çağrısı) yayınlayabileceğiniz anlamına gelir. MQDISC dışında herhangi bir MQI çağrısına izin verilir.

## **MQCB için değiştirgeler**

MQCB çağrısında aşağıdaki değiştirgeler vardır:

## **HCONN (10 basamaklı işaretli tamsayı)-giriş**

Geri bildirme işlevini yönet-HCONN parametresi.

Bu tanıtıcı, kuyruk yöneticiyle olan bağlantıyı gösterir. The value of *HCONN* was returned by a previous MQCONN or MQCONNX call.

## **OPERATN (10 basamaklı işaretli tamsayı)-giriş**

Geri bildirme işlevini yönet-OPERATN parametresi.

Belirtilen nesne tanıtıcısı için tanımlanan geri bildirme işleminde işlem yapılıyor. Aşağıdaki seçeneklerden birini belirlemeniz gerekir; birden fazla seçenek gerekliyse, değerler eklenebilir (aynı değişmezi bir kereden fazla eklemeyin) ya da bit ya da işlemi kullanarak (programlama dili, bit işlemleri destekliyorsa).

Geçerli olmayan birleşimler dikkat edilir; diğer tüm birleşimler geçerli olur.

## **KESME**

Belirtilen nesne tanıtıcısı için geri bildirme işlevini tanımlayın. Bu işlem, çağrılacak işlevi ve kullanılacak seçim ölçütlerinin tanımlarını tanımlar.

Nesne tanıtıcısı için önceden tanımlanmış bir geri bildirme işlevi tanımlanırsa, tanım değiştirilir. Geri çağırma değiştirilirken bir hata saptanırsa, işlev kayıttan kaldırılır.

Bir geri çağrı, daha önce kaydı kaldırıldığı aynı geri çağırma işlevinde kaydedilirse, bu bir değiştirme işlemi olarak işlem görür; ilk ya da son çağrılar çağrılmaz.

CCBREG, CTLSU ya da CTLRE ile birlikte kullanılabilir.

## **CCBUNR**

Nesne tanıtıcısı için ileti tüketmeyi durdurun ve geri bildirme için uygun olan tanıtıcıyı kaldırır.

İlişkili tanıtıcı kapatılırsa, geri çağırma otomatik olarak kayıttan kaldırılır.

CCBUNR bir tüketici içinden çağrılırsa ve geri bildirme için bir durdurma çağrısı tanımlandıysa, bu çağrı tüketiciden geri döndükten sonra çağrılır.

Bu işlem kayıtlı bir tüketicisi olmayan bir *Hobj* için verilirse, çağrı RC2448ile döner.

#### **CTLSU**

Nesne tanıtıcısı için iletilerin tüketilmesinin askıya alınması.

Bu işlem bir olay işleyicisine uygulanırsa, olay işleyici askıya alındığında olay almaz ve askıya alınan durumdaysa kaçırılan olaylar devam edildiğinde işleme sağlanmaz.

Askıya alma işlemi askıya alındığında, tüketici işlevi denetim tipi geri çağrılarını almaya devam eder.

## **CCTLRE**

Nesne tanıtıcısı için ileti tüketmeye devam edin.

Bu işlem bir olay işleyicisine uygulanırsa, olay işleyici askıya alındığında olay almaz ve askıya alınan durumdaysa kaçırılan olaylar devam edildiğinde işleme sağlanmaz.

#### **CBDSC (MQCBD)-giriş**

Geri bildirme işlevini yönet-CBDSC parametresi.

Bu yapı, uygulama tarafından kaydedilmekte olan geri bildirme işlevini ve kaydı kaydettirirken kullanılan seçenekleri tanımlayan bir yapıdır.

Yapıyla ilgili ayrıntılar için bkz. ["MQCBD-Geri çağırma tanımlayıcısı" sayfa 287](#page-286-0) .

Geri çağırma tanımlayıcısı yalnızca CBREG seçeneği için gereklidir; tanımlayıcı gerekli değilse, geçirilen parametre adresi boş değerli olabilir.

#### **HOBJ (10 basamaklı işaretli tamsayı)-giriş**

Geri bildirme işlevini yönet-HOBJ parametresi.

Bu tanıtıcı, bir iletinin tüketileceği nesne için kurulmuş olan erişimi gösterir. Bu, önceki bir [MQOPED](#page-1298-0) ya da [MQSUB](#page-1337-0) çağrısından ( **HOBJ** parametresindeki) döndürülen bir tanıtıcıdır.

Bir olay işleyici yordamı (CBTEH) tanımlanırken*HOBJ* gerekli değildir ve HONONE olarak belirtilmeli.

Bu *Hobj* bir MQOPER çağrısından döndürülürse, kuyruk aşağıdaki seçeneklerden biriyle ya da birkaçında açılmış olmalıdır:

- OOINPS
- OOINPX
- OOINPQ
- OOBRW

#### **MSGDSC (MQMD)-giriş**

Geri bildirme işlevini yönet -MSGDSC parametresi.

Bu yapı, gerekli iletinin özniteliklerini ve alınan iletinin özniteliklerini açıklamadır.

**MsgDesc** parametresi, tüketicinin gerektirdiği iletilerin özniteliklerini ve ileti tüketicisine geçirilecek MQMD ' nin sürümünü tanımlar.

MQMD ' deki *MsgId*, *CorrelId*, *GroupId*, *MsgSeqNumber*ve *Offset* , **GetMsgOpts** parametresindeki seçeneklere bağlı olarak, ileti seçimi için kullanılır.

The *Encoding* and *CodedCharSetId* are used for message conversion if you specify the GMCONV option.

Ayrıntılar için bkz. [MQMD](#page-1091-0) .

*MsgDesc* yalnızca CBREG için kullanılır ve herhangi bir alan için varsayılan değer dışında bir değer gerektiriyorsa, *MsgDesc* , bir olay işleyicisi için kullanılmaz.

Tanımlayıcı gerekli değilse, geçirilen parametre adresi boş değerli olabilir.

Birden çok tüketici çakışan seçicilerle aynı kuyruğa kayıt yaptıysa, her ileti için seçilen tüketici tanımsız olduğunu unutmayın.

#### **GMO (MQGMO)-giriş**

Geri bildirme işlevini yönet-GMO parametresi.

İletinin iletilerin nasıl iletileceğini denetleyen seçenekler.

All options have the meaning as described in ["IBM iüzerinde MQGMO \(get-message options\)" sayfa](#page-1059-0) [1060](#page-1059-0), when used on an MQGET call, except:

#### **GSSİG**

Bu seçeneğe izin verilmez.

#### **GMBRWF, GMBRWN, GMmbh, GMMBC**

Bir göz atma tüketicisine teslim edilen iletilerin sırası, bu seçeneklerin birleşimleri tarafından belirlenir. Önemli birleşimler şunlardır:

#### **GMBRWF**

Kuyruktaki ilk ileti tüketiciye sürekli olarak teslim edilir. Bu, tüketicinin yok edici olarak geri bildirimde iletiyi tüketmesi yararlı olur. Bu seçeneği dikkatli kullanın.

#### **GMBRWN**

Kuyruktaki her iletiye, yürürlükteki imleç konumundan, kuyruğun sonuna ulaşılıncaya kadar her ileti verilir.

### **GMBRWF + GMBRWN**

İmleç, kuyruğun başlangıcına sıfırlanır. Daha sonra, imleç kuyruğun sonuna ulaşıncaya kadar tüketici her iletiyi verilir.

#### **GMBRWF + GMMBH ya da GMMBC**

Kuyruğun başlangıcından başlayarak, tüketiciye kuyrukta ilk işaretlenmemiş ilk ileti verilir ve bu ileti bu tüketici için işaretlenir. Bu birleşim, tüketicinin geçerli imleç noktasının arkasına eklenen yeni iletileri alabilmesini sağlar.

#### **GMBRWN + GMMBH ya da GMMBC**

İmlecin konumundan başlayarak, tüketiciye kuyrukta bir sonraki işaretli olmayan ileti verilir ve bu ileti tüketici için işaretlenir. İletiler geçerli imleç konumunun ardındaki kuyruğa eklenebildiğinden, bu bileşimi dikkatli kullanın.

#### **GMBRWF + GMBRWN + GMMBH ya da GMMBC**

This combination is not permitted, if used the call returns RC2046.

#### **GMNWT, GMWT ve GMWI**

Bu seçenekler, tüketicinin nasıl çağrılacağını denetler.

#### **GDNWT**

Tüketici hiçbir zaman RC2033ile çağrılır. Tüketici yalnızca iletiler ve olaylar için çağrılır

### **Sıfır GMWI ile GMWT**

RC2033 kodu yalnızca ileti olmadığında tüketiciye iletilir ve

- tüketici başlatıldı
- son mesaj neden kodundan bu yana tüketicinin en az bir mesaj teslim edildi.

Bu, sıfır bekleme aralığı belirtildiğinde, tüketicinin meşgul bir döngüde yoklaşmasını önler.

#### **GMWT ve pozitif bir GMWI**

Kullanıcı, belirtilen bekleme aralığından sonra çağrılır; neden kodu RC2033. Bu arama, herhangi bir iletinin tüketiciye teslim edilip edilmediği dikkate alınmaksızın yapılır. Bu, kullanıcının sağlıklı işletim bildirimi ya da toplu iş tipi işleme gerçekleştirmesini sağlar.

#### **GMWT ve WIULIM ' dan GMWI**

Bu, RC2033döndürmeden önce sonsuz bekleme değerini belirtir. Tüketici hiçbir zaman RC2033ile çağrılır.

*GMO* yalnızca CBREG için kullanılır ve herhangi bir alan için varsayılan değer dışında bir değer gerektiriyorsa, *GMO* , bir olay işleyicisi için kullanılmaz.

Seçenekler gerekmiyorsa, geçirilen parametre adresi boş değerli olabilir.

MQGMO yapısında bir ileti özellikleri tanıtıcısı sağlandıysa, tüketici geri bildiriminde geçirilen MQGMO yapısında bir kopya sağlanır. MQCB çağrısından geri dönerek, uygulama ileti özellikleri tanıtıcısını silebilir.

#### **CMPCOD (10 basamaklı işaretli tamsayı)-çıkış**

Geri bildirme işlevini yönet-CMPCOD parametresi.

Tamamlanma kodu; bu kod aşağıdakilerden biridir:

#### **CCOK**

İşlem başarıyla tamamlandı.

#### **CCWARN**

Uyarı (kısmi tamamlama).

#### **CCCFAIL**

Arama başarısız oldu.

## **REASON (10 basamaklı işaretli tamsayı)-çıkış**

Geri bildirme işlevini yönet-REASON parametresi.

Aşağıdaki neden kodları, kuyruk yöneticisinin **REASON** parametresi için döndürülebileceği kodlardır. *CMPCOD* CCOK ise:

#### **YOK**

(0, X'000 ') Raporlamak için bir neden yok.

*CompCode* CCFAIL ise:

#### **RC2204**

(2204, X'89C') Bağdaştırıcı kullanılamıyor.

#### **RC2133**

(2133, X'855 ') Veri dönüştürme hizmetleri modüllerinin yüklenmesi gerçekleştirilemiyor.

## **RC2130**

(2130, X'852 ') Bağdaştırıcı hizmeti modülü yüklenemiyor.

### **RC2374**

(2374, X' 946 ') API çıkışı başarısız oldu.

#### **RC2183**

(2183, X'887 ') API çıkışı yüklenemiyor.

#### **RC2157**

(2157, X'86D') Birincil ve ana sunucu ASID değerleri farklı.

#### **RC2005**

(2005, X'7D5') Arabellek uzunluğu parametresi geçerli değil.

#### **RC2219**

(2219, X'8AB') Önceki arama tamamlanmadan önce girilen MQI çağrısı.

## **RC2487**

(2487, X'9B7') Geri çağrı tipi alanı yanlış.

#### **RC2448**

(2448, X' 990 ') Kayıtlı bir geri çağırma olmadığı için, kayıttan kaldırma, askıya alma ya da sürdürme işlemi yapılamıyor.

#### **RC2486**

(2486, X'9B6') *CallbackFunction* ya da *CallbackName* belirtilmeli, ancak her ikisi belirtilmemelidir.

## **RC2483**

(2483, X'9B3') Yanlış geri çağırma tipi alanı.

#### **RC2484**

(2484, X'9B4') MQCBD seçenekleri alanı yanlış.

## **RC2140**

(2140, X'85C') Bekleme isteği CICStarafından reddedildi.

## **RC2009**

(2009, X'7D9') Kuyruk yöneticisine yönelik bağlantı kaybedildi.

#### **RC2217**

(2217, X'8A9') Bağlantı için yetkili değil.

#### **RC2202**

(2202, X'89A') Bağlantı susturulmuş durumda.

#### **RC2203**

(2203, X'89B') Bağlantı sona erdiriliyor.

#### **RC2207**

(2207, X'89F') İlintilendirme tanıtıcısı hatası.

#### **RC2010**

(2010, X'7DA') Veri uzunluğu parametresi geçerli değil.

#### **RC2016**

(2016, X'7E0') Kuyruğun engellenmesini sağlar.

#### **RC2351**

(2351, X'92F') Genel iş çakışmaları birimleri.

#### **RC2186**

(2186, X'88A') Al-ileti seçenekleri yapısı geçerli değil.

#### **RC2353**

(2353, X' 931 ') Genel iş birimi için kullanılan tanıtıcı.

#### **RC2018**

(2018, X'7E2') Bağlantı tanıtıcısı geçerli değil.

#### **RC2019**

(2019, X'7E3') Nesne tanıtıcısı geçerli değil.

#### **RC2259**

(2259, X'8D3') Tutarsız göz atma belirtimi.

#### **RC2245**

(2244, X'8C5') Tutarsız iş birliği-iş belirtimi.

#### **RC2246**

(2246, X'8C6') İmleç altındaki ileti alma için geçerli değil.

#### **RC2352**

(2352, X' 930 ') Genel iş birimi yerel iş birimi ile çakışıyor.

#### **RC2247**

(2247, X'8C7') Eşleştirme seçenekleri geçerli değil.

#### **RC2485**

(2485, X'9B4') Yanlış *MaxMsgLength* alanı.

### **RC2026**

(2026, X'7EA') İleti tanımlayıcısı geçerli değil.

#### **RC2497**

(2497, X'9C1') Belirtilen işlev giriş noktası modülde bulunamadı.

#### **RC2496**

(2496, X'9C0') Modül bulundu, ancak yanlış tipte; 32 bit, 64 bit değil ya da geçerli bir dinamik bağlantı kitaplığı.

#### **RC2495**

(2495, X'9BF') Modül, arama yolunda bulunamadı ya da yükleme yetkisine sahip değil.

#### **RC2250**

(2250, X'8CA') İleti sıra numarası geçerli değil.

#### **RC2331**

(2331, X'91B') İleti simgesinin kullanımı geçerli değil.

#### **RC2033**

(2033, X'7F1') İleti yok.

### **RC2034**

(2034, X'7F2') Browse imleci iletide konumlandırılmamış.

## **RC2036**

(2036, X'7F4') Kuyruk göz atma için açık değil.

#### **RC2037**

(2037, X'7F5') Kuyruk giriş için açık değil.

#### **RC2041**

(2041, X'7F9') Nesne tanımlaması açıldığından beri değiştirildi.

#### **RC2101**

(2101, X'835 ') Nesne zarar gördü.

#### **RC2206**

(2206, X'89E') API Çağrısında yanlış işlem kodu.

### **RC2046**

(2046, X'7FE') Seçenekler geçerli değil ya da tutarlı değil.

#### **RC2193**

(2193, X'891 ') Sayfa kümesi veri kümesine erişilirken hata oluştu.

## **RC2052**

(2052, X'804 ') Kuyruk silinmiştir.

### **RC2394**

(2394, X'95A') Kuyruk yanlış dizin tipi içeriyor.

### **RC2058**

(2058, X'80A') Kuyruk yöneticisi adı geçerli değil ya da bilinmiyor.

#### **RC2059**

(2059, X'80B') Kuyruk yöneticisi bağlantı için kullanılabilir değil.

#### **RC2161**

(2161, X'871 ') Kuyruk yöneticisi susturuyor.

## **RC2162**

(2162, X'872 ') Kuyruk yöneticisi sona erdiriliyor.

#### **RC2102**

(2102, X'836 ') Yetersiz sistem kaynakları var.

#### **RC2069**

(2069, X'815 ') Bu tutamaç için bekleyen sinyal.

## **RC2071**

(2071, X'817 ') Kullanılabilir bellek yetersiz.

#### **RC2109**

(2109, X'83D') Çıkış programı tarafından çağrı engellendi.

#### **RC2024**

(2024, X'7E8') Yürürlükteki iş birimi içinde başka ileti işlenemez.

### **RC2072**

(2072, X'818 ') Syncpoint desteği yok.

#### **RC2195**

(2195, X'893 ') Beklenmeyen bir hata oluştu.

### **RC2354**

(2354, X' 932 ') Genel iş birimi içindeki bilgiler başarısız oldu.

#### **RC2355**

(2355, X' 933 ') İşlerin birim içi çağrıları karışımı desteklenmiyor.

## **RC2255**

(2255, X'8CF') Kuyruk yöneticisinin kullanması için kullanılabilecek iş birimi.

#### **RC2090**

(2090, X'82A') MQGMO' da bekleme aralığı geçerli değil.

#### **RC2256**

(2256, X'8D0') MQGMO' nun yanlış sürümü sağlandı.

#### **RC2257**

(2257, X'8D1') MQMD' nin yanlış sürümü sağlandı.

#### **RC2298**

(2298, X'8FA') İstenen işlev geçerli ortamda yok.

```
 C*..1....:....2....:....3....:....4....:....5....:....6....:....7..
 C CALLP MQCB(HCONN : OPERATN : CBDSC :
 HOBJ : MSGDSC : GMO :
 DATLEN : CMPCOD : REASON)
```
Çağrıya ilişkin prototip tanımı:

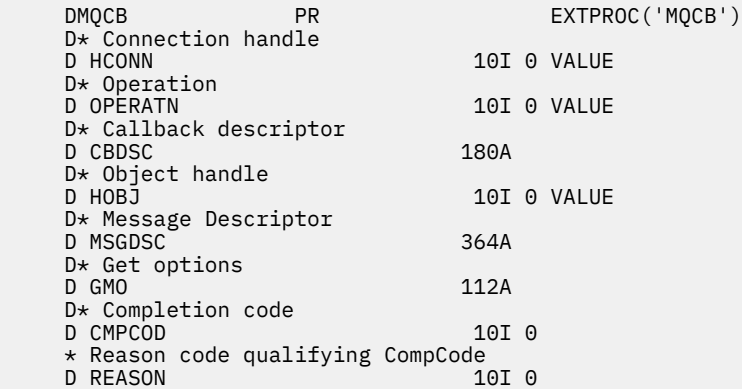

# **MBMI** MQCLOSE (Close object) on IBM i

MQCLOSE çağrısı bir nesneye yeniden bağlantı verir ve MQOPEN çağrısının tersi olur.

- "Sözdizimi" sayfa 1247
- "Kullanım notları" sayfa 1247
- • ["Parametreler" sayfa 1248](#page-1247-0)
- • ["RPG Bildirimi" sayfa 1253](#page-1252-0)

## **Sözdizimi**

MQCLOSE *(HCONN, HOBJ, OPTS, CMPCOD, REASON)*

## **Kullanım notları**

- 1. Bir uygulama MQDISC çağrısını yayınlarken ya da olağan ya da olağan dışı sona erdirildiğinde, uygulama tarafından açılmış olan ve hala açık olan nesneler otomatik olarak CONONE seçeneği ile kapatılır.
- 2. Kapatılmakta olan nesne bir *kuyruksa*ise aşağıdaki noktalar geçerlidir:
	- Kuyruktaki işlemler bir iş biriminin bir parçası olarak gerçekleştirilirse, eşitleme noktası, syncpoint sonucunu etkilemeden önce ya da daha sonra kapatılabilir.
	- Kuyruk OOBRW seçeneği ile açıldıysa, göz atma imleci yok edilir. Kuyruk daha sonra OOBRW seçeneğiyle yeniden açılırsa, yeni bir imleç yaratılır (MQOPEN ' da açıklanan OOBRW seçeneğiyle birlikte bakın).
	- MQCLOSE çağrısı sırasında bu tanıtıcı için şu anda bir ileti kilitliyse, kilit serbest bırakılır ( ["IBM](#page-1059-0) [iüzerinde MQGMO \(get-message options\)" sayfa 1060](#page-1059-0) ' ta açıklanan GMLK seçeneğine bakın).
- 3. Kapatılan nesne bir *dinamik kuyruksa* (kalıcı ya da geçici) ise, aşağıdaki noktalar geçerlidir:
	- Dinamik bir kuyruk için, ilgili MQOPED çağrısında belirlenen seçeneklerden bağımsız olarak CODEL ya da COPURG seçenekleri belirtilebilir.

<span id="page-1247-0"></span>• Dinamik bir kuyruk silindiğinde, kuyruğa karşı üstün olan GMWT seçeneğiyle tüm MQGET çağrıları iptal edilir ve RC2052 neden kodunun döndürülmesini sağlar. ["IBM iüzerinde MQGMO \(get-message](#page-1059-0) [options\)" sayfa 1060i](#page-1059-0)çinde açıklanan GMWT seçeneğine bakın.

Dinamik bir kuyruk silindikten sonra, önceden edinilmiş bir *HOBJ* tanıtıcısı kullanılarak kuyruğa gönderme yapma girişiminde bulunan herhangi bir çağrı (MQCLOSE dışında), neden kodu RC2052ile başarısız olur.

Silinmiş bir kuyruğa uygulamalar tarafından erişilememesine rağmen, kuyruğun sistemden kaldırılmamasına ve ilişkili kaynakların serbest bırakılmamasına, kuyruğa gönderme yapan tüm işler kapatılıncaya kadar ve kuyruğu etkileyen iş birimlerinin tümünün kesinleştirildiğini ya da yedekleneceğini unutmayın.

• Kalıcı bir dinamik kuyruk silindiğinde, MQCLOSE çağrısında belirtilen *HOBJ* tanıtıcısı, kuyruğu yaratan MQOPER çağrısının döndürdüğü bir tanıtıcı değilse, MQOPER çağrısının geçerliliğini denetlemek için kullanılan kullanıcı kimliğinin kuyruğu silme yetkisi olduğu bir denetim yapılır. MQOPEN çağrısında OOALTU seçeneği belirtildiyse, denetlenen kullanıcı kimliği *ODAU*adını işarettir.

Bu denetim, aşağıdaki durumlarda gerçekleştirilmez:

- Belirlenen tanıtıcı, kuyruğu yaratan MQOPEN çağrısının döndürdüğü tanıtıcıdır.
- Silinmekte olan kuyruk, geçici bir dinamik kuyruğdur.
- Geçici bir dinamik kuyruk kapatıldığında, MQCLOSE çağrısında belirlenen *HOBJ* tanıtıcısı, kuyruğu yaratan MQOPER çağrısı tarafından döndürülen bir çağrıysa, kuyruğun silinir. Bu durum, MQCLOSE çağrısında belirtilen kapatma seçeneklerinden bağımsız olarak gerçekleşir. Kuyruktaki iletiler atılırsa, bunlar atılır; rapor iletisi oluşturulmadı.

Kuyruğu etkileyen kesinleştirilmemiş iş birimleri varsa, kuyruk ve iletileri silinmeye devam eder, ancak bu işlem, iş birimlerinin başarısız olmasına neden olmaz. Ancak, daha önce açıklandığı gibi, iş birimleriyle ilişkili kaynaklar, iş birimlerinin her biri kesinleştirilinceye ya da yedekleninceye kadar serbest bırakılmaz.

- 4. Kapatılacak nesne bir *dağıtım listesi*ise, aşağıdaki noktalar geçerlidir:
	- Dağıtım listesi için geçerli olan tek seçenek CONTEN ' dir; başka bir seçenek belirtilirse, çağrı neden kodu RC2046 ya da RC2045 ile başarısız olur.
	- When a distribution list is closed, individual completion codes and reason codes are not returned for the queues in the list - only the **CMPCOD** and **REASON** parameters of the call are available for diagnostic purposes.

Kuyruklardan biri kapatılırsa, kuyruk yöneticisi işleme devam eder ve dağıtım listesindeki kalan kuyrukları kapatmayı dener. Çağrıya ilişkin **CMPCOD** ve **REASON** parametreleri, başarısızlığı açıklayan bilgileri döndürmek için ayarlanır. Bu nedenle, kuyrukların çoğu başarıyla kapatılmış olsa da, tamamlanma kodunun CCFAIL olması mümkündür. Hatayla karşılaştıran kuyruk saptanmadı.

Birden çok kuyrukta hata varsa, **CMPCOD** ve **REASON** parametrelerinde hangi hatanın raporlanmadığı tanımlanmaz.

## **Parametreler**

MQCLOSE çağrısında şu değiştirgeler var:

#### **HCONN (10 basamaklı işaretli tamsayı)-giriş**

Bağlantı tanıtıcısı.

Bu tanıtıcı, kuyruk yöneticiyle olan bağlantıyı gösterir. The value of *HCONN* was returned by a previous MQCONN or MQCONNX call.

## **HOBJ (10 basamaklı işaretli tamsayı)-giriş/çıkış**

Nesne tanıtıcısı.

Bu tanıtıcı, kapatılmakta olan nesneyi gösterir. Nesne herhangi bir tipte olabilir. The value of *HOBJ* was returned by a previous MQOPEN call.

Çağrı başarıyla tamamlandıktan sonra, kuyruk yöneticisi bu parametreyi, ortam için geçerli bir tanıtıcı olmayan bir değere ayarlar. Bu değer:

## **HOUNUH**

Kullanılamaz nesne tanıtıcısı.

## **OPTS (10 basamaklı işaretli tamsayı)-giriş**

MQCLOSE işleminin denetlenmesini denetleyen seçenekler.

**OPTS** parametresi, nesnenin kapatılma şeklini denetler. Yalnızca kalıcı dinamik kuyruklar ve abonelikler birden çok yolla kapatılabilir. Kalıcı dinamik kuyruklar alıkonabilir ya da silinebilir; bunlar, QDPERM değerine sahip bir **DefinitionType** özniteliğe sahip kuyruklar ( ["Kuyruklara ilişkin](#page-1344-0) [öznitelikler" sayfa 1345](#page-1344-0) içinde açıklanan **DefinitionType** özniteliğine bakın). Kapatma seçenekleri, bu konudaki daha sonraki bir tabloda özetlenmiştir.

Sürekli abonelikler alıkonabilir ya da kaldırılabilir; bunlar SODUR seçeneğiyle MQSUB çağrısıyla yaratılır.

Tutamacı yönetilen bir hedefe kapatırken (SOMAN seçeneğini kullanan bir MQSUB çağrısına döndürülen **Hobj** parametresidir) kuyruk yöneticisi, ilişkili abonelik de kaldırıldığında, alınmamış yayınları temizleyecek. Bu işlem, bir MQSUB çağrısında döndürülen **Hsub** parametresindeki CORMSB seçeneği kullanılarak yapılır. Kalıcı olmayan bir abonelik için CORMSB 'nin MQCLOSE' de varsayılan davranış olduğunu unutmayın.

Yönetilmeyen bir hedefe yönelik bir tutamacı kapattığınızda, yayınların gönderildiği kuyruğu temizlemekten sorumlu olduğunuz bir hedef vardır. Önce CORMSB olanağını kullanarak aboneliği kapatmanız ve daha sonra, geri kalan hiçbir şey kalmayıncaya kadar iletileri kuyruktan çıkarma önerildiniz.

Aşağıdakilerden biri (ve yalnızca bir tanesi) belirtilmelidir:

#### **Dinamik kuyruk kapatma seçenekleri**

Bu seçenekler, kalıcı dinamik kuyrukların nasıl kapatılacağını denetler:

#### **CODEL**

Kuyruğu silin.

Aşağıdakilerden biri geçerliyse, kuyruk silinir:

- Bu, önceki bir MQOPER çağrısı tarafından oluşturulan kalıcı bir dinamik kuyruktır ve kuyruksuz ve işlenmemiş bir alma ya da kuyruğa alma isteği olmayan iletiler (yürürlükteki görev için ya da başka bir görev için) yoktur.
- Bu, *HOBJ*döndüren MQOPEN çağrısıyla yaratılan geçici dinamik kuyruktır. Bu durumda, kuyrukta bulunan tüm iletiler temizlenir.

Diğer tüm durumlarda, *Hobj* MQSUB çağrısında döndürüldüğü durum da içinde olmak üzere, çağrı neden kodu RC2045ile başarısız olur ve nesne silinmez.

#### **KOPçA**

Kuyruğun silinmesi, üzerindeki iletilerin temizlenmesi.

Aşağıdakilerden biri geçerliyse, kuyruk silinir:

- Bu, önceki bir MQOPER çağrısı tarafından yaratılan kalıcı bir dinamik kuyruktır ve kuyruk için kesinleştirilmemiş bir alma ya da koyma isteği yoktur (yürürlükteki görev ya da başka bir görev için).
- Bu, *HOBJ*döndüren MQOPEN çağrısıyla yaratılan geçici dinamik kuyruktır.

Diğer tüm durumlarda, *Hobj* MQSUB çağrısında döndürüldüğü durum da içinde olmak üzere, çağrı neden kodu RC2045ile başarısız olur ve nesne silinmez.

Sonraki çizelge, hangi kapanış seçeneklerinin geçerli olduğunu ve nesnenin alıkonulup tutulmadığını ve silinip silinmeyeceğini gösterir.

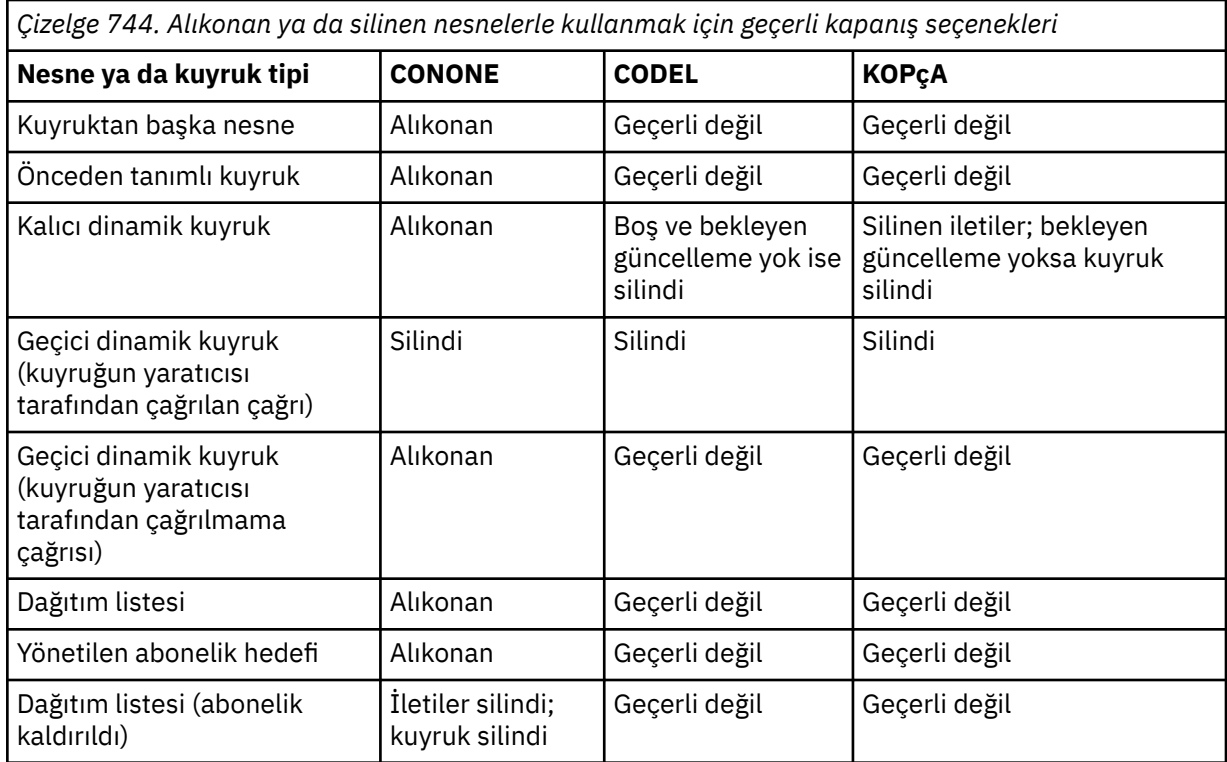

## **Abonelik kapatma seçenekleri**

Bu seçenekler, tutamaç kapatıldığında dayanıklı aboneliklerin kaldırılıp kaldırılmayacağını ve uygulamanın hala uygulama tarafından okunmayı bekleyerek temizlenip temizlenmediğini denetler. Bu seçenekler, yalnızca bir MQSUB çağrısının **HSUB** parametresindeki bir nesne tanıtıcısı ile kullanılmak üzere geçerlidir.

#### **COKPSB**

Aboneliğin tanıtıcısı kapatıldı, ancak yapılan abonelik alıkonur. Yayınlar, abonelikte belirtilen hedefe gönderilmeye devam eder. Bu seçenek yalnızca, abonelik SODUR seçeneğiyle birlikte yapıldıysa geçerlidir. Abonelik dayanıklıysa, COKPSB varsayılan değerdir

## **CORMSB**

Abonelik kaldırılır ve abonelik tanıtıcısı kapatılır.

MQSUB çağrısının **Hobj** parametresi, **Hsub** parametresinin kapatılarak geçersiz kılınmaz ve geri kalan yayınları almak için MQGET ya da MQCB için kullanılmaya devam edebilir. MQSUB çağrısının **Hobj** parametresi de kapatıldığında, yönetilen bir hedef alındıysa, alınmamış yayınlar kaldırılır.

Abonelik, dayanıklı değilse, varsayılan değer CORMSB 'dir.

Bu abonelik kapatma seçenekleri aşağıdaki tablolarda özetlenmiştir:

Sürekli abonelik tanıtıcısını kapatmak, ancak aboneliği bırakmak için aşağıdaki abonelik kapatma seçeneklerini kullanın:

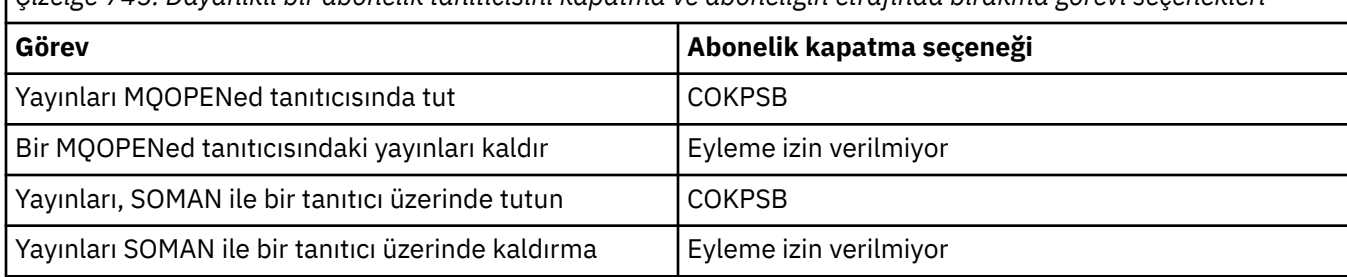

*Çizelge 745. Dayanıklı bir abonelik tanıtıcısını kapatma ve aboneliğin etrafında bırakma görevi seçenekleri*

Bir kalıcı abonelik tanıtıcısını kapatarak ya da kalıcı olmayan bir abonelik tanıtıcısını kapatarak aboneliği kaldırmak için, aşağıdaki abonelik kapatma seçeneklerini kullanın:

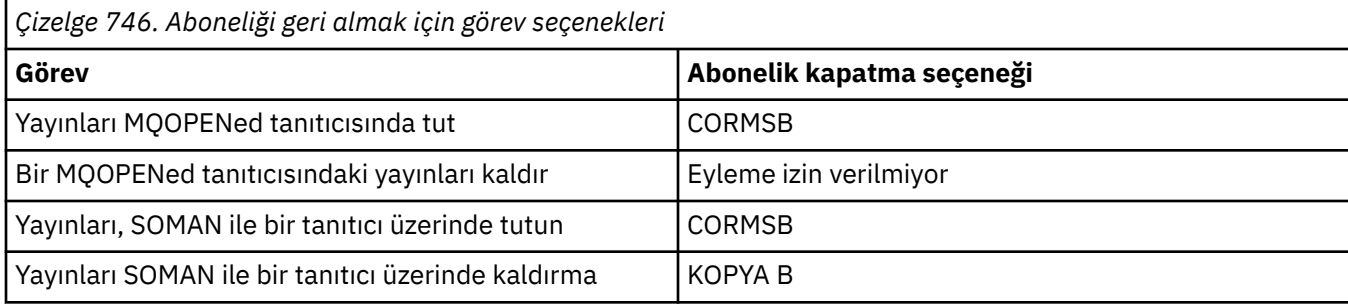

#### **önden okuma seçenekleri**

Aşağıdaki seçenekler, bir uygulama tarafından istenmeden önce istemciye gönderilen ve henüz uygulama tarafından tüketilmemiş olan, kalıcı olmayan iletilerin ne olacağını denetler. Bu iletiler, uygulama tarafından istekte bulunulmasını bekleyen istemci okuma önokuma arabelleğinde saklanır ve MQCLOSE işlemi tamamlanmadan önce atılabilir ya da kuyruktan tüketilebilir.

## **KOIMM**

Nesne hemen kapatılır ve bir uygulama istenmeden önce istemciye gönderilen iletiler atılır ve herhangi bir uygulama tarafından tüketilemez. Bu varsayılan değerdir.

## **KOQSC**

Nesneyi kapatma isteği yapıldı, ancak bir uygulama tarafından istekte bulunmadan önce istemciye gönderilen herhangi bir ileti, istemci okuma yazma arabelleğinde bulunmaya devam ederse, MQCLOSE çağrısı bir uyarı kodu RC2458ile geri döner ve nesne tanıtıcısı geçerli kalır.

Bundan sonra, uygulama daha fazla kullanılabilir oluncaya kadar iletileri almak için nesne tanıtıcısını kullanmaya devam edebilir ve sonra nesneyi yeniden kapatmaya devam edebilir. Daha sonra istekte bulunan bir uygulama öncesinde istemciye ileti gönderilmeyecek, daha sonra okunacak ileti kapatılır.

Bir ileti son MQGET çağrısıyla ve COIMM kullanıldıysa atılacak olan MQCLOSE arasında bir ileti gelebileceği için, uygulamaların ileriye doğru okuma arabelleğindeki başka ileti olmadığı bir noktaya ulaşmaya çalışmak yerine COQSC ' yi kullanmamız önerilir.

Zamanuyumsuz bir geri bildirme işlevinden COQSC ile bir MQCLOSE komutu verilirse, ileriki iletilerin okuma davranışı geçerli olur. RC2458 uyarı kodu döndürülürse, geri bildirme işlevi en az bir kez daha çağrılır. Önceden okunan son ileti geri bildirme işlevine geçirildiğinde, CBCFLG alanı CBCFBE olarak ayarlanır.

#### **Varsayılan seçenek**

Daha önce açıklanan seçeneklerden hiçbirine gerek duymuyorsanız, aşağıdaki seçeneği kullanabilirsiniz:

## **CONONE**

İsteğe bağlı kapatma işlemi gerekli değil.

Bunun için belirtilmesi gerekir:

- Kuyruktan başka nesneler
- Önceden Tanımlı Kuyruk
- Geçici dinamik kuyruklar (ancak, bu durumda *HOBJ* , kuyruğu yaratan MQAN çağrısının döndürdüğü tanıtıcı değildir).
- Dağıtım listeleri

Önceki durumların tümünde, nesne korunur ve silinmez.

Bu seçenek geçici bir dinamik kuyruk için belirtilirse:

• The queue is deleted, if it was created by the MQOPEN call that returned *HOBJ* ; any messages that are on the queue are purged.

• Diğer tüm durumlarda, kuyruk (ve üzerindeki iletiler) korunur.

Bu seçenek kalıcı bir dinamik kuyruk için belirtilirse, kuyruk korunur ve silinmez.

#### **CMPCOD (10 basamaklı işaretli tamsayı)-çıkış**

Tamamlanma kodu.

Bu, aşağıdakilerden biridir:

#### **CCOK**

İşlem başarıyla tamamlandı.

## **CCWARN**

Uyarı (kısmi tamamlama).

**CCCFAIL**

Arama başarısız oldu.

## **REASON (10 basamaklı işaretli tamsayı)-çıkış**

Neden kodu ön eleme *CMPCOD*.

*CMPCOD* CCOK ise:

#### **YOK**

(0, X'000 ') Raporlamak için bir neden yok.

*CMPCOD* CCWARN ise:

#### **RC2241**

(2241, X'8C1') İleti grubu tamamlanmadı.

#### **RC2242**

(2242, X'8C2') Mantıksal ileti tamamlanmadı.

*CMPCOD* CCFAIL ise:

### **RC2219**

(2219, X'8AB') MQI çağrısı, önceki arama tamamlanmadan önce yeniden girildi.

#### **RC2009**

(2009, X'7D9') Kuyruk yöneticisine yönelik bağlantı kaybedildi.

## **RC2018**

(2018, X'7E2') Bağlantı tanıtıcısı geçerli değil.

## **RC2019**

(2019, X'7E3') Nesne tanıtıcısı geçerli değil.

## **RC2035**

(2035, X'7F3') Erişim için yetkili değil.

## **RC2101**

(2101, X'835 ') Nesne zarar gördü.

## **RC2045**

(2045, X'7FD') Seçenek, nesne tipi için geçerli değil.

## **RC2046**

(2046, X'7FE') Seçenekler geçerli değil ya da tutarlı değil.

## **RC2058**

(2058, X'80A') Kuyruk yöneticisi adı geçerli değil ya da bilinmiyor.

## **RC2059**

(2059, X'80B') Kuyruk yöneticisi bağlantı için kullanılabilir değil.

## **RC2162**

(2162, X'872 ') Kuyruk yöneticisi sona erdiriliyor.

## **RC2055**

(2055, X'807 ') Kuyruk, bir ya da daha fazla ileti içeriyor ya da kesinleştirilmemiş bir put ya da alma isteği içeriyor.

<span id="page-1252-0"></span>**RC2102**

(2102, X'836 ') Yetersiz sistem kaynakları var.

**RC2063**

(2063, X'80F') Güvenlik hatası oluştu.

**RC2071**

(2071, X'817 ') Kullanılabilir bellek yetersiz.

**RC2195**

(2195, X'893 ') Beklenmeyen bir hata oluştu.

## **RPG Bildirimi**

```
 C*..1....:....2....:....3....:....4....:....5....:....6....:....7..
 C CALLP MQCLOSE(HCONN : HOBJ : OPTS :
C CONSERVERS CONSERVERS CONSERVERS CONSERVERS CONSERVERS CONSERVERS CONSERVERS CONSERVERS CONSERVERS CONSERVERS CONSERVERS CONSERVERS CONSERVERS CONSERVERS CONSERVERS CONSERVERS CONSERVERS CONSERVERS CONSERVERS CONSERVER
```
Çağrıya ilişkin prototip tanımı:

```
 D*..1....:....2....:....3....:....4....:....5....:....6....:....7..
 DMQCLOSE PR EXTPROC('MQCLOSE')
   D* Connection handle<br>D HCONN
                           10I 0 VALUE
    D* Object handle
 D HOBJ 10I 0
 D* Options that control the action of MQCLOSE
D OPTS 10I 0 VALUE
    D* Completion code
   D CMPCOD 10I 0
   D* Reason code qualifying CMPCOD<br>D REASON 101 0
   D REASON
```
# **IBM iüzerinde MQCMIT (değişiklikleri kesinleştir)**

MQCMIT çağrısı, kuyruk yöneticisine uygulamanın bir uyumluluk noktasına ulaştığını ve son eşitleme noktasının kalıcı kılınacağı için tüm ileti alıkonacağını ve aldığını gösterir. Bir iş biriminin bir parçası olarak sunulan iletiler, diğer uygulamalar tarafından kullanılabilir kılınsın; bir iş biriminin bir parçası olarak alınan iletiler silinir.

- "Sözdizimi" sayfa 1253
- "Kullanım notları" sayfa 1253
- • ["Parametreler" sayfa 1254](#page-1253-0)
- • ["RPG Bildirimi" sayfa 1255](#page-1254-0)

## **Sözdizimi**

MQCMIT *(HCONN, COMCOD, REASON)*

## **Kullanım notları**

Bu kullanım notlarını MQCMIT kullanırken dikkate alın.

- 1. Bu arama, yalnızca kuyruk yöneticisinin iş birimini koordine ettiğinde kullanılabilir. Bu, değişikliklerin yalnızca IBM MQ kaynaklarını etkilediği yerel bir iş birimidir.
- 2. Kuyruk yöneticisinin iş birimini koordine etmediği ortamlarda, MQCMIT yerine uygun kesinleştirme çağrısı kullanılmalıdır. Ortam, uygulamanın olağan şekilde sonlanmasına neden olan örtük bir kesinleştirmeyi de destekleyebilir.
- <span id="page-1253-0"></span>• IBM i' ta bu çağrı, kuyruk yöneticisi tarafından koordine edilen yerel iş birimleri için kullanılabilir. This means that a commitment definition must not exist at job level, that is, the STRCMTCTL command with the **CMTSCOPE(\*JOB)** parameter must not have been issued for the job.
- 3. Bir uygulama, bir iş biriminde kesinleştirilmemiş değişikliklerle sona ererse, bu değişikliklerin yok edilmesi, uygulamanın olağan ya da olağan dışı bir şekilde sona ermesine bağlıdır. Ek ayrıntılar için ["IBM iüzerinde MQDISC \(Bağlantı kesme kuyruğu yöneticisi\)" sayfa 1268](#page-1267-0) içindeki kullanım notlarına bakın.
- 4. Bir uygulama, gruplara ya da mantıksal ileti bölümlerine ileti yerleştirdiğinde ya da ileti aldığında, kuyruk yöneticisi, son başarılı MQPUT ve MQGET çağrılarına ilişkin ileti grubuyla ve mantıksal iletiyle ilgili bilgileri saklar. Bu bilgiler kuyruk tanıtıcısı ile ilişkilendirilir ve aşağıdaki gibi şeyler içerir:
	- MQMD ' de *MDGID*, *MDSEQ*, *MDOFF*ve *MDMFL* alanlarının değerleri.
	- İletinin bir iş biriminin parçası olup olmadığı.
	- MQPUT çağrısına ilişkin: İletinin kalıcı mı, yoksa kalıcı değil mi olduğu.

Bir iş birimi kesinleştirildiğinde, kuyruk yöneticisi grup ve bölüm bilgilerini saklar ve uygulama yürürlükteki ileti grubuna ya da mantıksal iletiye ileti yerleştirmeye ya da ileti almaya devam edebilir.

Bir iş birimi kesinleştirildiğinde, grubun ve kesim bilgilerinin saklanması, uygulamanın büyük bir ileti grubu ya da çok sayıda iş birimi üzerinden birçok kesimden oluşan büyük bir mantıksal ileti yayınlamasına olanak tanır. Yerel kuyruk yöneticisinin kuyruk depolaması sınırlı olması durumunda, birkaç iş birimi kullanılması avantajlı olabilir. Ancak, bir sistem hatası ortaya çıkarsa, uygulama, iletileri yeniden başlatabilmek ya da iletileri doğru noktaya getirmek için yeterli bilgileri sağlamalıdır. Bir sistem hatasından sonra doğru noktada yeniden başlatılabilmeye ilişkin ayrıntılar için, ["MQPMO](#page-1153-0) [\(Put-message options\) on IBM i" sayfa 1154i](#page-1153-0)çinde açıklanan PMLOGO seçeneğine ve ["IBM iüzerinde](#page-1059-0) [MQGMO \(get-message options\)" sayfa 1060](#page-1059-0)' ta açıklanan GMLOGO seçeneğine bakın.

Kalan kullanım notları, yalnızca kuyruk yöneticisi iş birimlerini koordine ettiğinde geçerlidir:

- 1. Bir iş birimi, bağlantı tanıtıcısı ile aynı kapsama sahiptir. Başka bir deyişle, belirli bir iş birimini etkileyen tüm IBM MQ çağrıları, aynı bağlantı tanıtıcısı kullanılarak gerçekleştirilmelidir. Farklı bir bağlantı tanıtıcısı kullanılarak verilen çağrılar (örneğin, başka bir uygulama tarafından yayınlanan çağrılar) farklı bir iş birimini etkiler. Bağlantı tutamaçlarının kapsamı hakkında bilgi için MQCONN ' de açıklanan **HCONN** parametresine bakın.
- 2. Bu çağrıdan etkilenecek, yalnızca yürürlükteki iş biriminin bir parçası olarak alınan ya da alınan iletiler etkilenir.
- 3. Bir iş birimi içinde MQGET, MQPUT ya da MQPUT1 tarafından çağrılan, ancak bir kesinleştirme ya da geri alma çağrısını hiçbir zaman sorun etmemeyen, uzun süredir çalışan bir uygulama, diğer uygulamalar tarafından kullanılanmayan iletileri doldurabilecek kuyruklara neden olabilir. Bu olasılığa karşı koruma sağlamak için, yönetici, **MaxUncommittedMsgs** kuyruk yöneticisi özniteliğini, kuyrukları dolduran kaçak uygulamaları önleyecek kadar düşük bir değere ayarlamalıdır, ancak beklenen ileti sistemi uygulamalarının doğru şekilde çalışmasına izin verecek kadar yüksek bir değere ayarlanmalıdır.

## **Parametreler**

MQCMIT çağrısında aşağıdaki değiştirgeler vardır:

## **HCONN (10 basamaklı işaretli tamsayı)-giriş**

Bağlantı tanıtıcısı.

Bu tanıtıcı, kuyruk yöneticiyle olan bağlantıyı gösterir. The value of *HCONN* was returned by a previous MQCONN or MQCONNX call.

#### **COMCOD (10 basamaklı işaretli tamsayı)-çıkış**

Tamamlanma kodu.

Bu, aşağıdakilerden biridir:

## **CCOK**

İşlem başarıyla tamamlandı.

#### <span id="page-1254-0"></span>**CCWARN**

Uyarı (kısmi tamamlama).

## **CCCFAIL**

Arama başarısız oldu.

### **REASON (10 basamaklı işaretli tamsayı)-çıkış**

Neden kodu ön eleme *COMCOD*.

*COMCOD* CCOK ise:

#### **YOK**

(0, X'000 ') Raporlamak için bir neden yok.

*COMCOD* CCWARN ise:

#### **RC2003**

(2003, X'7D3') İş birimi yedeklendi.

#### **RC2124**

(2124, X'84C') Kesinleştirme işleminin sonucu beklemede.

*COMCOD* CCFAIL ise:

## **RC2219**

(2219, X'8AB') MQI çağrısı, önceki arama tamamlanmadan önce yeniden girildi.

#### **RC2009**

(2009, X'7D9') Kuyruk yöneticisine yönelik bağlantı kaybedildi.

## **RC2018**

(2018, X'7E2') Bağlantı tanıtıcısı geçerli değil.

### **RC2101**

(2101, X'835 ') Nesne zarar gördü.

#### **RC2123**

(2123, X'84B') Kesinleştirme ya da geri dönüş işlemi sonucu karışık.

#### **RC2162**

(2162, X'872 ') Kuyruk yöneticisi sona erdiriliyor.

#### **RC2102**

(2102, X'836 ') Yetersiz sistem kaynakları var.

#### **RC2071**

(2071, X'817 ') Kullanılabilir bellek yetersiz.

**RC2195**

(2195, X'893 ') Beklenmeyen bir hata oluştu.

## **RPG Bildirimi**

```
 C*..1....:....2....:....3....:....4....:....5....:....6....:....7..
 C CALLP MQCMIT(HCONN : COMCOD : REASON)
```
Çağrıya ilişkin prototip tanımı:

```
 D*..1....:....2....:....3....:....4....:....5....:....6....:....7..
 DMQCMIT PR EXTPROC('MQCMIT')
   D* Connection handle<br>D HCONN
                           10I 0 VALUE
   D* Completion code<br>D COMCOD
D COMCOD 10I 0
 D* Reason code qualifying COMCOD
   D REASON 10I 0
```
# <span id="page-1255-0"></span>**IBM iüzerinde MQCONN (Connect kuyruk yöneticisi)**

MQCONN çağrısı bir uygulama programını kuyruk yöneticisine bağlar. Sonraki ileti kuyruklama çağrılarında uygulama tarafından kullanılan bir kuyruk yöneticisi bağlantı tanıtıcısı sağlar.

• Uygulamaların kuyruk yöneticisine bağlanmak için MQCONN ya da MQCONNX çağrısını ya da kuyruk yöneticisinden bağlantıyı kesmek için MQDISC çağrısını kullanmaları gerekir.

IBM MQ for Multiplatforms' ta, bir uygulamadaki her iş parçacığı farklı kuyruk yöneticilerine bağlanabilir. Diğer sistemlerde, bir işlem içindeki koşutzamanlı tüm bağlantıların aynı kuyruk yöneticisi olması gerekir.

- "Sözdizimi" sayfa 1256
- "Kullanım notları" sayfa 1256
- "Parametreler" sayfa 1256
- • ["RPG Bildirimi" sayfa 1259](#page-1258-0)

## **Sözdizimi**

MQCONN *(QMNAME, HCONN, CMPCOD, REASON)*

## **Kullanım notları**

- 1. MQCONN çağrısını kullanarak bağlantının yapıldığı kuyruk yöneticisi *yerel kuyruk yöneticisi*olarak adlandırılır.
- 2. Yerel kuyruk yöneticisinin iyeliğindeki kuyruklar, uygulamayı yerel kuyruklar olarak görmektedir. Bu kuyruklardan ileti koymak ve bu kuyruklardan ileti almak mümkündür.

Yerel kuyruk yöneticisinin ait olduğu kuyruk paylaşım grubunun sahip olduğu paylaşılan kuyruklar, uygulama için yerel kuyruklar olarak görüntülenir. Bu kuyruklardan ileti koymak ve bu kuyruklardan ileti almak mümkündür.

Uzak kuyruk yöneticilerinin sahip olduğu kuyruklar, uzak kuyruklar olarak görüntülenir. Bu kuyruklara ileti koymak mümkündür, ancak bu kuyruklardan ileti almak mümkün değildir.

3. Bir uygulama çalışırken kuyruk yöneticisi başarısız olursa, sonraki IBM MQ çağrılarında kullanmak üzere yeni bir bağlantı tanıtıcısı elde etmek için uygulamanın MQCONN çağrısını yeniden yayınlaması gerekir. Uygulama, çağrı başarılı oluncaya kadar MQCONN çağrısını düzenli olarak yayınlayabilir.

Bir uygulama kuyruk yöneticisine bağlı olup olmadığından emin değilse, bir bağlantı tanıtıcısı elde etmek için uygulama bir MQCONN çağrısını güvenle yayınlayabilir. Uygulama önceden bağlandıysa, döndürülen tanıtıcı, önceki MQCONN çağrısının döndürdüğü, ancak tamamlanma kodu CCWARN ve neden kodu RC2002ile aynı olur.

- 4. Uygulama IBM MQ çağrılarını kullanmayı bitirdiğinde, uygulama kuyruk yöneticisinden bağlantıyı kesmek için MQDISC çağrısını kullanmalıdır.
- 5. IBM i' ta, olağan dışı sona erdirilen programlarda kuyruk yöneticisinden otomatik olarak bağlantı kesilmez. Bu nedenle, MQCONN ya da MQCONNX çağrısının tamamlanma kodu CCWARN ve neden kodu RC2002döndürülmesi olasılığına izin vermek için uygulamalar yazılmalıdır. Bu durumda döndürülen bağlantı tanıtıcısı olağan biçimde kullanılabilir.

## **Parametreler**

MQCONN çağrısında şu değiştirgeler vardır:

## **QMNAME (48 baytlık karakter dizilimi)-giriş**

Kuyruk yöneticisinin adı.

Uygulamanın bağlanmak istediği kuyruk yöneticisinin adıdır. Ad aşağıdaki karakterleri içerebilir:

• Büyük harf alfabetik karakterler (A-Z)

- Küçük harf alfabetik karakterler (a-z)
- Sayısal basamaklar (0-9)
- Nokta (.), eğik çizgi (/), alt çizgi (\_), yüzde (%)

Ad, baştaki ya da gömülü boşluklar içermemeli, ancak sondaki boşlukları içermeyebilir. Addaki önemli verilerin sonunu göstermek için boş karakter kullanılabilir; bunun ardından boş değer ve izleyen karakterler boşluk olarak işlenir. Belirtilen ortamlarda aşağıdaki kısıtlamalar geçerlidir:

• IBM iüzerinde, komutlar üzerinde belirtildiğinde, küçük harf karakterleri, eğik çizgi ya da yüzde işareti tırnak işareti içine alınmalıdır. Bu tırnak işaretleri **QMNAME** parametresinde belirtilmemelidir.

Ad tümüyle boşluklardan oluşuyorsa, *varsayılan* kuyruk yöneticisinin adı kullanılır.

*QMNAME* için belirtilen ad, *bağlanabilir* kuyruk yöneticisinin adı olmalıdır.

**Kuyruk paylaşım grupları**:Birkaç kuyruk yöneticisinin var olduğu ve bir kuyruk paylaşım grubu oluşturmak üzere yapılandırıldığı sistemlerde, kuyruk yöneticisi adı yerine *QMNAME* için kuyruk paylaşım grubunun adı belirtilebilir. Bu, uygulamanın, kuyruk paylaşım grubunda bulunan *any* kuyruk yöneticisine bağlanmasını sağlar. Sistem, boş bir *QMNAME* ' un varsayılan kuyruk yöneticisi yerine kuyruk paylaşım grubuna bağlanmasına neden olacak şekilde de yapılandırılabilir.

*QMNAME* , kuyruk paylaşım grubunun adını belirtiyorsa, ancak sistemde o adı taşıyan bir kuyruk yöneticisi de varsa, eski olarak bu adı tercih eden ikinciye bağlantı yapılır. Yalnızca bu bağlantı başarısız olursa, kuyruk paylaşım grubundaki kuyruk yöneticilerinden biriyle bağlantı girişiminde bulunmaya çalışılır.

If the connection is successful, the handle returned by the MQCONN or MQCONNX call can be used to access *Tümü* of the resources (both shared and nonshared) that belong to the particular queue manager to which connection has been made. Bu kaynaklara erişim, tipik yetki denetimlerine tabidir.

Uygulama, koşutzamanlı bağlantı kurmak için iki MQCONN ya da MQCONNX çağrısını yayınlarsa ve bir ya da her ikisi de kuyruk paylaşım grubunun adını belirtiyorsa, ikinci çağrı tamamlanma kodu CCWARN ve neden kodu RC2002döndürülebilir. Bu durum, ikinci çağrı ilk çağrıyla aynı kuyruk yöneticisine bağlandığında oluşur.

Kuyruk paylaşım grupları yalnızca z/OSüzerinde desteklenir. Kuyruk paylaşım grubuna yönelik bağlantı yalnızca toplu, RRS toplu işi ve TSO ortamlarında desteklenir.

**IBM MQ istemci uygulamaları**: IBM MQ MQI client uygulamaları için, belirtilen kuyruk yöneticisi adına sahip her bir istemci bağlantısı kanal tanımlaması için bir bağlantı girişiminde bulunuluncaya kadar, bir bağlantı girişiminde bulunulması denenir. Ancak kuyruk yöneticisi, belirtilen adla aynı ada sahip olmalıdır. Tümü boş bir ad belirtilirse, her istemci bağlantısı kanalı, her biri başarılı oluncaya kadar kuyruk yöneticisi adını taşıyan her bir istemci bağlantı kanalı denenir; bu durumda kuyruk yöneticisinin gerçek adına ilişkin herhangi bir denetim yoktur.

**IBM MQ istemcisi kuyruk yöneticisi grupları**: Belirtilen ad bir yıldız işaretiyle (\*) başlıyorsa, bağlantının yapıldığı gerçek kuyruk yöneticisinin, uygulama tarafından belirtilenizden farklı bir adı olabilir. Belirtilen ad (yıldız işareti olmadan), bağlantı için uygun olan kuyruk yöneticilerine ilişkin bir *grup* tanımlar. Uygulama, bir bağlantının gerçekleştirilebileceği bulunana kadar, her birini sırayla, alfabetik sırada deneyerek gruptan bir tane seçer. Gruptaki kuyruk yöneticilerinden hiçbiri bağlantı için kullanılamıyorsa, arama başarısız olur. Her kuyruk yöneticisi yalnızca bir kez denenir. Ad için tek başına bir yıldız işareti belirtilirse, somutlama tanımlı bir varsayılan kuyruk yöneticisi grubu kullanılır.

Kuyruk yöneticisi grupları yalnızca, MQ-istemci ortamında çalışan uygulamalar için desteklenir; istemci dışı bir uygulama, yıldız işaretiyle başlayan kuyruk yöneticisi adını belirlerse, çağrı başarısız olur. Bir grup, gruptaki kuyruk yöneticileriyle iletişim kurmak için aynı kuyruk yöneticisi adına (yıldız işareti olmadan belirtilen ad) sahip birkaç istemci bağlantı kanalı tanımlaması sağlayarak tanımlanır. Varsayılan grup, her biri boş kuyruk yöneticisi adına sahip bir ya da daha çok istemci bağlantısı kanalı tanımlaması sağlayarak tanımlanır (bu nedenle, bir istemci uygulamasının adı için tek bir yıldız işareti belirtilmesiyle aynı etkiye sahip olur).

Bir uygulamanın bir kuyruk yöneticisine bağlandıktan sonra, bir uygulama, ileti ve nesne tanımlayıcılarındaki kuyruk yöneticisi adı alanlarındaki tipik şekilde, uygulamanın gerçekten bağlı olduğu kuyruk yöneticisinin adını ( *yerel kuyruk yöneticisi* ) belirtmek için boşluk belirtebilir. Uygulamanın bu adı bilmesi gerekiyorsa, **QMgrName** kuyruk yöneticisi özniteliğini sorgulamak için MQINQ çağrısı yayınlanabilir.

Bağlantı adına bir yıldız imi önizlendiğinde, uygulamanın gruptaki belirli bir kuyruk yöneticisine bağlanmaya bağımlı olmadığını belirtir. Uygun uygulamalar şöyle olacaktır:

- İleti içeren, ancak ileti alamayan uygulamalar.
- İstek iletilerini yerleştiren ve daha sonra, yanıt iletilerini bir *geçici dinamik* kuyruktan alan uygulamalar.

Uygun olmayan uygulamalar, belirli bir kuyruk yöneticisinde belirli bir kuyruktan ileti almaya gereksinim duyanlar olacaktır; bu tür uygulamaların adı yıldız işaretiyle önlememelidir.

Bir yıldız işareti belirtilirse, adın geri kalanının uzunluk üst sınırı 47 karakterdir.

Bu parametrenin uzunluğu LNQMN tarafından verilir.

#### **HCONN (10 basamaklı işaretli tamsayı)-çıkış**

Bağlantı tanıtıcısı.

Bu tanıtıcı, kuyruk yöneticiyle olan bağlantıyı gösterir. Uygulama tarafından yayınlanan sonraki tüm ileti kuyruklama çağrılarında bu değer belirtilmelidir. MQDISC çağrısı yayınlandığında ya da tutamaç işleminin kapsamını tanımlayan işlem birimi sonlandığında geçerli olmak üzere sona erer.

Tutamaç kapsamı, en küçük birimle sınırlıdır koşut işleme, uygulamanın çalıştığı altyapı tarafından desteklenir; tanıtıcı, MQCONN çağrısının yayınlandığı koşut işleme birimi dışında geçerli değildir.

• IBM iüzerinde, tutamaç kapsamı, aramayı yayınlayan işidir.

#### **CMPCOD (10 basamaklı işaretli tamsayı)-çıkış**

Tamamlanma kodu.

Bu, aşağıdakilerden biridir:

#### **CCOK**

İşlem başarıyla tamamlandı.

#### **CCWARN**

Uyarı (kısmi tamamlama).

#### **CCCFAIL**

Arama başarısız oldu.

#### **REASON (10 basamaklı işaretli tamsayı)-çıkış**

Neden kodu ön eleme *CMPCOD*.

*CMPCOD* CCOK ise:

#### **YOK**

(0, X'000 ') Raporlamak için bir neden yok.

*CMPCOD* CCWARN ise:

#### **RC2002**

(2002, X'7D2') Uygulaması zaten bağlı.

*CMPCOD* CCFAIL ise:

#### **RC2219**

(2219, X'8AB') MQI çağrısı, önceki arama tamamlanmadan önce yeniden girildi.

#### **RC2267**

(2267, X'8DB') Küme iş yükü çıkışı yüklenemiyor.

#### **RC2009**

(2009, X'7D9') Kuyruk yöneticisine yönelik bağlantı kaybedildi.

### <span id="page-1258-0"></span>**RC2018**

(2018, X'7E2') Bağlantı tanıtıcısı geçerli değil.

## **RC2035**

(2035, X'7F3') Erişim için yetkili değil.

## **RC2137**

(2137, X'859 ') Nesne başarıyla açılmadı.

## **RC2058**

(2058, X'80A') Kuyruk yöneticisi adı geçerli değil ya da bilinmiyor.

## **RC2059**

(2059, X'80B') Kuyruk yöneticisi bağlantı için kullanılabilir değil.

## **RC2161**

(2161, X'871 ') Kuyruk yöneticisi susturuyor.

## **RC2162**

(2162, X'872 ') Kuyruk yöneticisi sona erdiriliyor.

## **RC2102**

(2102, X'836 ') Yetersiz sistem kaynakları var.

## **RC2063**

(2063, X'80F') Güvenlik hatası oluştu.

## **RC2071**

(2071, X'817 ') Kullanılabilir bellek yetersiz.

## **RC2195**

(2195, X'893 ') Beklenmeyen bir hata oluştu.

## **RPG Bildirimi**

```
 C*..1....:....2....:....3....:....4....:....5....:....6....:....7..
 C CALLP MQCONN(QMNAME : HCONN : CMPCOD :
C<sub>2</sub> REASON)
```
Çağrıya ilişkin prototip tanımı:

```
 D*..1....:....2....:....3....:....4....:....5....:....6....:....7..
 DMQCONN PR EXTPROC('MQCONN')
    D* Name of queue manager
   D OMNAME 48A
    D* Connection handle
   D HCONN 10I 0
   D* Completion code
   D CMPCOD 10I 0
   D* Reason code qualifying CMPCOD<br>D REASON 10I 0
   D REASON
```
# **IBMI IBM iüzerinde MQCONNX (Connect kuyruk yöneticisi (genişletilmiş))**

MQCONNX çağrısı bir uygulama programını kuyruk yöneticisine bağlar. Bu, sonraki IBM MQ çağrılarında uygulama tarafından kullanılan bir kuyruk yöneticisi bağlantı tanıtıcısı sağlar.

MQCONNX çağrısı, MQCONNX çağrısının, çağrıların çalışma şeklini denetlemek için belirtilmesine izin vermesi dışında, MQCONN çağrısına benzer.

IBM MQ for Multiplatforms' ta, bir uygulamadaki her iş parçacığı farklı kuyruk yöneticilerine bağlanabilir. Diğer sistemlerde, bir işlem içindeki koşutzamanlı tüm bağlantıların aynı kuyruk yöneticisi olması gerekir.

• ["Sözdizimi" sayfa 1260](#page-1259-0)

- <span id="page-1259-0"></span>• "Parametreler" sayfa 1260
- "RPG Bildirimi" sayfa 1260

## **Sözdizimi**

MQCONNX *(QMNAME, CNOPT, HCONN, CMPCOD, REASON)*

## **Parametreler**

MQCONNX çağrısında şu değiştirgeler vardır:

## **QMNAME (48 baytlık karakter dizilimi)-giriş**

Kuyruk yöneticisinin adı.

Ayrıntılar için ["IBM iüzerinde MQCONN \(Connect kuyruk yöneticisi\)" sayfa 1256](#page-1255-0) içinde açıklanan **QMNAME** parametresine bakın.

## **CNOPT (MQCNO)-giriş/çıkış**

MQCONNX 'in işlemini denetleyen seçenekler.

Ayrıntılar için bkz. ["IBM i üzerinde MQCNO \(Bağlantı seçenekleri\)" sayfa 1032.](#page-1031-0)

## **HCONN (10 basamaklı işaretli tamsayı)-çıkış**

Bağlantı tanıtıcısı.

Ayrıntılar için ["IBM iüzerinde MQCONN \(Connect kuyruk yöneticisi\)" sayfa 1256](#page-1255-0) içinde açıklanan **HCONN** parametresine bakın.

## **CMPCOD (10 basamaklı işaretli tamsayı)-çıkış**

Tamamlanma kodu.

Ayrıntılar için ["IBM iüzerinde MQCONN \(Connect kuyruk yöneticisi\)" sayfa 1256](#page-1255-0) içinde açıklanan **CMPCOD** parametresine bakın.

## **REASON (10 basamaklı işaretli tamsayı)-çıkış**

Neden kodu ön eleme *CMPCOD*.

Olası neden kodlarına ilişkin ayrıntılar için ["IBM iüzerinde MQCONN \(Connect kuyruk yöneticisi\)" sayfa](#page-1255-0) [1256](#page-1255-0) içinde açıklanan **REASON** parametresine bakın.

İzleyen ek neden kodları, MQCONNX çağrısı tarafından döndürülebiliyor:

*CMPCOD* CCFAIL ise:

## **RC2278**

(2278, X'8E6') İstemci bağlantı alanları geçerli değil.

**RC2139**

(2139, X'85B') Connect-options yapısı geçerli değil.

## **RC2046**

(2046, X'7FE') Seçenekler geçerli değil ya da tutarlı değil.

## **RPG Bildirimi**

 C\*..1....:....2....:....3....:....4....:....5....:....6....:....7.. C CALLP MQCONN(QMNAME : HCONN : CMPCOD : C<sub>2</sub> REASON)

Çağrıya ilişkin prototip tanımı:

 $D*...1.........2.........3......3......4......5......5.........6.........7$ .
```
 DMQCONN PR EXTPROC('MQCONN')
   D* Name of queue manager<br>D OMNAME
 D QMNAME 48A
 D* Options that control the action of MQCONNX
    D HCONN 224A
    D* Connection handle
   D HCONN 10I 0
   D* Completion code<br>D CMPCOD
D CMPCOD 10I 0
 D* Reason code qualifying CMPCOD
    D REASON 10I 0
```
# **IBM iüzerinde MQCRTMH (İleti tanıtıcısı yarat)**

MQCRTMH çağrısı bir ileti tanıtıcısı döndürür.

Bir uygulama bunu sonraki ileti kuyruklama çağrılarında kullanabilir:

- İleti tutamacının bir özelliğini ayarlamak için [MQSETMP](#page-1330-0) çağrısını kullanın.
- İleti tutamacındaki bir özelliğin değerini öğrenmek için [MQINQMP](#page-1291-0) çağrısını kullanın.
- İleti tutamacının bir özelliğini silmek için [MQDLTMP](#page-1272-0) çağrısını kullanın.

İleti tanıtıcısı, MQPUT ve MQPUT1 çağrılarında kullanılabilir. İleti tanıtıcısı özelliklerini, ileti konması gereken iletinin özellikleriyle ilişkilendirir. Benzer şekilde, MQGET çağrısında bir ileti tanıtıcısı belirleyerek, MQGET çağrısı tamamlandığında ileti tanıtıcısı kullanılarak, alınmakta olan iletinin özelliklerine erişilebilir.

İleti tanıtıcısını silmek için [MQDLTMH](#page-1269-0) öğesini kullanın.

- "Sözdizimi" sayfa 1261
- "Parametreler" sayfa 1261
- • ["RPG Bildirimi" sayfa 1263](#page-1262-0)

# **Sözdizimi**

MQCRTMH *(Hconn, CrtMsgHOpts, Hmsg, CompCode, Reason)*

# **Parametreler**

MQCRTMH çağrısı aşağıdaki değiştirgeleri içerir:

# **HCONN (10 basamaklı işaretli tamsayı)-giriş**

Bu tanıtıcı, kuyruk yöneticiyle olan bağlantıyı gösterir. The value of *HCONN* was returned by a previous MQCONN or MQCONNX call. Kuyruk yöneticisine yönelik bağlantı geçerli olmak üzere sona erdirilirse ve ileti tanıtıcısı üzerinde IBM MQ çağrısı çalışmıyorsa, iletiyi silmek için örtük olarak [MQDLTMH](#page-1269-0) çağrılır.

Diğer bir seçenek olarak, aşağıdaki değeri de belirleyebilirsiniz:

# **HCUNAS**

Bağlantı tanıtıcısı, herhangi bir kuyruk yöneticisine yönelik bir bağlantıyı göstermiyor.

When this value is used, the message handle must be deleted with an explicit call to [MQDLTMH](#page-1269-0) in order to release any storage allocated to it; IBM MQ never implicitly deletes the message handle.

İleti tanıtıcısını yaratan iş parçacısında bulunan bir kuyruk yöneticisine en az bir geçerli bağlantı olmalıdır; tersi durumda, arama RC2018ile başarısız olur.

#### **CRTOPT (MQCMHO)-giriş**

MQCRTMH işleminin denetlenmesini denetleyen seçenekler. Ayrıntılar için bkz. [MQCMHO](#page-1028-0) .

#### **HMSG (20 basamaklı işaretli tamsayı)-çıkış**

Çıkışta, ileti tutamacındaki özellikleri ayarlamak, sorgulamak ve silmek için kullanılabilecek bir ileti tanıtıcısı döndürülür. Başlangıçta ileti tanıtıcısı özellik içermez.

İleti tanıtıcısı, ilişkili bir ileti tanımlayıcısına da sahiptir. Başlangıçta bu ileti tanımlayıcısı varsayılan değerleri içerir. İlişkili ileti tanımlayıcısı alanlarının değerleri, MQSETMP ve MQINQMP çağrıları kullanılarak ayarlanabilir ve sorgulanabilir. MQDLTMP çağrısı, ileti tanımlayıcısının bir alanını varsayılan değerine geri döndürür.

*HCONN* değiştirgesi HCUNAS değeri olarak belirtilirse, döndürülen ileti tanıtıcısı MQGET, MQPUT ya da MQPUT1 çağrılarında işlem birimi içindeki herhangi bir bağlantıyla kullanılabilir, ancak aynı anda yalnızca tek bir IBM MQ çağrısı tarafından kullanılabilir. Tanıtıcı, ikinci bir IBM MQ çağrısı aynı ileti tanıtıcısını kullanma girişiminde bulunursa, ikinci IBM MQ çağrısı neden kodu RC2499ile başarısız olur.

*HCONN* parametresi HCUNAS değilse, döndürülen ileti tanıtıcısı yalnızca belirtilen bağlantıda kullanılabilir.

Aynı *HCONN* değiştirgesi değerinin, bu ileti tanıtıcısı kullanıldığı sonraki MQI çağrılarında kullanılması gerekir:

- MQDLTMH
- MQSETMP
- MQINQMP
- MQDLTMP
- MQMHBUF
- MQBUFMH

Döndürülen ileti tanıtıcısı, ileti tanıtıcısı için MQDLTMH çağrısı yayınlandığında ya da tutamaç işleminin kapsamını tanımlayan işlem birimi sonlandığında geçerli olacak şekilde durdurulur. MQDLTMH, ileti tanıtıcısı yaratıldığında belirli bir bağlantı sağlanırsa ve kuyruk yöneticiyle bağlantı geçerliyse, örtük olarak çağrılır; örneğin, MQDBC çağrılırsa.

#### **CMPCOD (10 basamaklı işaretli tamsayı)-çıkış**

Tamamlanma kodu; bu kod aşağıdakilerden biridir:

# **CCOK**

İşlem başarıyla tamamlandı.

#### **CCCFAIL**

Arama başarısız oldu.

#### **REASON (10 basamaklı işaretli tamsayı)-çıkış**

Neden kodu niteleyici *CMPCOD*.

*CMPCOD* CCOK ise:

#### **YOK**

(0, X'000 ') Raporlamak için bir neden yok.

*CMPCOD* CCFAIL ise:

#### **RC2204**

(2204, X'089C') Bağdaştırıcı kullanılamıyor.

#### **RC2130**

(2130, X'852 ') Bağdaştırıcı hizmeti modülü yüklenemiyor.

#### **RC2157**

(2157, X'86D') Birincil ve ana sunucu ASID değerleri farklı.

**RC2219**

(2219, X'08AB') Önceki arama tamamlanmadan önce girilen MQI çağrısı.

#### **RC2461**

(2461, X'099D') İleti tanıtıcısı yaratma seçenekleri yapısı geçerli değil.

#### **RC2273**

(2273, X'7D9') Kuyruk yöneticisine yönelik bağlantı kaybedildi.

(2017, X'07E1') Kullanılabilir başka tanıtıcı yok.

<span id="page-1262-0"></span>**RC2018**

(2018, X'7E2') Bağlantı tanıtıcısı geçerli değil.

# **RC2460**

(2460, X'099C') İleti tanıtıcısı göstergesi geçerli değil.

# **RC2046**

(2046, X'07FE') Seçenekler geçerli değil ya da tutarlı değil.

# **RC2071**

(2071, X'817 ') Kullanılabilir bellek yetersiz.

# **RC2195**

(2195, X'893 ') Beklenmeyen bir hata oluştu.

Daha ayrıntılı bilgi için bkz. ["IBM i için dönüş kodları \(ILE RPG\)" sayfa 1403](#page-1402-0) .

# **RPG Bildirimi**

```
C*. .1. . . . . . . . .2. . . . . . . .3. . . . . . . .4. . . . . . . 5. . . . . . . 6. . . . . . . .7. .<br>C CALLP MOCRTMH(HCONN : CRTOPT : HMSG :
 C CALLP MQCRTMH(HCONN : CRTOPT : HMSG :
 CMPCOD : REASON)
```
Çağrıya ilişkin prototip tanımı:

```
 DMQCRTMH PR EXTPROC('MQCRTMH')
D* Connection handle<br>D HCONN
                             10I 0 VALUE
D* Options that control the action of MQCRTMH<br>D CRTOPT 12AD CRTOPT
 D* Message handle 
 D HMSG 20I 0 
 D* Completion code 
D CMPCOD 10I 0
D* Reason code qualifying CompCode<br>D REASON 10I 0
D REASON
```
#### **IBM i IBM iüzerinde MQCTL (geri çağırma denetimi)**

MQCTL çağrısı, bağlantı için açılan nesne tanıtıcılarında denetleme işlemlerini gerçekleştirir.

- "Sözdizimi" sayfa 1263
- "Kullanım notları" sayfa 1263
- "Parametreler" sayfa 1263
- • ["RPG Bildirimi" sayfa 1268](#page-1267-0)

# **Sözdizimi**

MQCTL *(Hconn, Operation, ControlOpts, CompCode, Reason)*

# **Kullanım notları**

1. Geri bildirme yordamları, çağırdıkları tüm hizmetlerden gelen yanıtları denetlemeli ve yordam çözülemeyen bir koşul saptarsa, geri çağırma yordamlarına yinelenen çağrıların önlenmesi için bir MQCB (CBREG) komutu yayınlamalıdır.

# **Parametreler**

MQCTL çağrısı aşağıdaki parametrelere sahiptir:

#### **HCONN (10 basamaklı işaretli tamsayı)-giriş**

Bu tanıtıcı, kuyruk yöneticiyle olan bağlantıyı gösterir. The value of *HCONN* was returned by a previous MQCONN or MQCONNX call.

### **OPERATN (10 basamaklı işaretli tamsayı)-giriş**

Belirtilen nesne tanıtıcısı için tanımlanan geri bildirme işleminde işlem yapılıyor. Aşağıdaki seçeneklerden birini ve yalnızca birini belirtmeniz gerekir:

### **CTLSR**

Belirtilen bağlantı tanıtıcısı için, tanımlı tüm ileti tüketicisi işlevleri için iletilerin tütütümesini başlatın.

Geri çağrılar, sistem tarafından başlatılan bir iş parçacığının üzerinde çalışır; bu, uygulama iş parçacıklarının hiçbirinden farklıdır.

Bu işlem, sistem tarafından sağlanan bağlantı tanıtıcısı denetimini verir. Tüketici iş parçacığı dışındaki bir iş parçacığı tarafından yayınlanabilen yalnızca MQI çağrıları şunlardır:

- CTLSP İşlemi ile MQCTL
- CTLSU İşlemi ile MQCTL
- MQDISC-HConn bağlantısı kesilmeden önce, bu işlem CTLSP işlemi ile MQCTL ' yi gerçekleştirir.

Bağlantı tanıtıcısı başlatıldığında bir IBM MQ API çağrısı yayınlanırsa ve çağrı bir ileti tüketicisi işlevinden kaynaklanmazsa,RC2500 döndürülür.

Bir bağlantı başarısız olursa, bu bağlantı mümkün olan en kısa sürede sona ermektedir. Bu nedenle, ana iş parçacığında bir süre için RC2500 dönüş kodunu almak üzere ana iş parçacığında yayınlanan bir IBM MQ API çağrısı için, bağlantı durdurulan duruma geri döndüğünde RC2009 dönüş kodunu alır.

Bu, bir tüketici işlevinde yayınlanabilir. Geri çağırma yordamıyla aynı bağlantı için, tek amacı önceden verilmiş bir CTLSP işlemini iptal etmek olabilir.

Uygulama iş parçacıklı bir IBM MQ kitaplığından bağlıysa, bu seçenek desteklenmez.

#### **CTLSW**

Belirtilen bağlantı tanıtıcısı için, tanımlı tüm ileti tüketicisi işlevleri için iletilerin tütütümesini başlatın.

İleti tüketicileri aynı iş parçacığı üzerinde çalışır ve denetim MQCTL ' nin çağrısına döndürülünceye kadar döndürülmez:

- MQCTL CTLSP ya da CTLSU işlemleri tarafından serbest bırakıldı ya da
- Tüm tüketici yordamları kayıttan kaldırıldı ya da askıya alındı.

Tüm tüketiciler kayıttan kaldırılırsa ya da askıya alınırsa, örtük bir CTLSP işlemi yayınlanır.

Bu seçenek, yürürlükteki bağlantı tanıtıcısı ya da başka bir bağlantı tanıtıcısı için, geri bildirme yordamından kullanılamaz. Arama girişiminde bulunulursa, RC2012ile birlikte geri döndürülür.

Bir CTLSW işlemi sırasında herhangi bir zamanda kayıtlı olmayan, askıya alınmış olmayan tüketicilere arama başarısız olur ve bir RC2446neden kodu ile başarısız olur.

Bir CTLSW işlemi sırasında bağlantı askıya alınırsa, MQCTL çağrısı RC2521; için bir uyarı neden kodu döndürür; bağlantı 'başlatıldı' kalır.

Uygulama CTLSP ya da CTLRE komutunu yayınlamayı seçebilir. Bu örnekte, CTLRE işlem öbekleri.

Tek bir iş parçacıklı istemcide bu seçenek desteklenmez.

#### **CTLSP**

İletilerin tüketmesini durdurun ve tüm tüketicilerin bu seçenek tamamlanmadan operasyonlarını tamamlaması için bekleyin. Bu işlem bağlantı tanıtıcısını serbest bırakır.

Bu seçenek, bir geri çağrı yordamından yayınlandıysa, yordam çıkılıncaya kadar bu seçenek yürürlüğe girmez. Zaten okunan iletiler için tüketici yordamlarından sonra ve geri çağırma yordamlarıyla çağrılan çağrılar (istendiyse) sonrasında, başka ileti tüketici yordamı çağrılanmaz.

Bir geri çağrı yordamı dışında yayınlanırsa, denetim, önceden okunan iletiler için tüketici rutinleri tamamlanıncaya kadar ve çağrılar durduruldıktan sonra (istendiyse) çağrılara geri dönmez (istenirse). Ancak geri çağrılar, kayıtlı olarak kalmaya devam ediyor.

Bu işlevin önünde okuma yazma hiçbir etkisi yoktur. Teslim edilecek başka iletilerin olup olmadığını belirlemek için geri bildirme işlevi içinden MQCLOSE (COQSC) programını çalıştırdığınızdan emin olmalısınız.

#### **CTLSU**

İletilerin tüketilmesini duraklatın. Bu işlem bağlantı tanıtıcısını serbest bırakır.

Bu, uygulamaya ilişkin iletilerin önden okuma işlemini etkilemez. Uzun süre boyunca iletileri tüketmeyi durdurmak istiyorsanız, kuyruğun kapatılıp tüketimin devam etmesi gerekirken yeniden açmayı düşünün.

Bir geri çağrı yordamından yayınlanırsa, yordam çıkışlarına kadar yürürlüğe girmez. Yürürlükteki yordam çıkışlarından sonra ileti tüketici yordamlarından başka bir yordam çağrılacak.

Bir geri çağırma dışında yayınlanırsa, denetim, yürürlükteki tüketici yordamı tamamlanıncaya kadar arayanın çağrısına dönmez ve daha fazla çağrılamaz.

#### **CCTLRE**

İletilerin tüketilmesine devam edin.

Bu seçenek genellikle ana uygulama iş parçacığıdan verilir, ancak aynı yordamda yayınlanan daha önceki bir askıya alma isteğini iptal etmek için bir geri çağırma yordamından da kullanılabilir.

CTLRE, bir CTLSW ' yi sürdürmek için kullanılırsa, işlem öbekleri kullanılır.

#### **PCTLOP (MQCTLO)-giriş**

MQCTL ' nin işlemini denetleyen seçenekler

Yapıyla ilgili ayrıntılar için [MQCTLO](#page-1041-0) başlıklı konuya bakın.

#### **CMPCOD (10 basamaklı işaretli tamsayı)-çıkış**

Tamamlanma kodu; bu kod aşağıdakilerden biridir:

#### **CCOK**

İşlem başarıyla tamamlandı.

#### **CCWARN**

Uyarı (kısmi tamamlama).

#### **CCCFAIL**

Arama başarısız oldu.

#### **REASON (10 basamaklı işaretli tamsayı)-çıkış**

Aşağıdaki neden kodları, kuyruk yöneticisinin **Reason** parametresi için döndürebileceği kodlardır.

*CMPCOD* CCOK ise:

#### **YOK**

(0, X'000 ') Raporlamak için bir neden yok.

*CMPCOD* CCFAIL ise:

#### **RC2133**

(2133, X'855 ') Veri dönüştürme hizmetleri modüllerinin yüklenmesi gerçekleştirilemiyor.

#### **RC2204**

(2204, X'89C') Bağdaştırıcı kullanılamıyor.

#### **RC2130**

(2130, X'852 ') Bağdaştırıcı hizmeti modülü yüklenemiyor.

(2374, X' 946 ') API çıkışı başarısız oldu.

#### **RC2183**

(2183, X'887 ') API çıkışı yüklenemiyor.

#### **RC2157**

(2157, X'86D') Birincil ve ana sunucu ASID değerleri farklı.

### **RC2005**

(2005, X'7D5') Arabellek uzunluğu parametresi geçerli değil.

# **RC2487**

(2487, X'9B7') Geri çağırma yordamı çağrılamıyor

#### **RC2448**

(2448, X' 990 ') Kayıtlı bir geri çağırma olmadığı için Deregister, Suspend ya da Sürdürme işlemi gerçekleştirilemiyor

### **RC2486**

(2486, X'9B6') Bir CBREG çağrısında hem CallbackFunction hem de CallbackName belirtildi ya da CallbackFunction ya da CallbackName ' dan biri belirtildi, ancak kayıtlı geri bildirme işleviyle eşleşmiyor.

### **RC2483**

(2483, X'9B3') Yanlış CallBackTip alanı.

## **RC2219**

(2219, X'8AB') Önceki arama tamamlanmadan önce girilen MQI çağrısı.

### **RC2444**

(2444, X'98C') Seçenek bloğu yanlış.

### **RC2484**

(2484, X'9B4') MQCBD seçenekleri alanı yanlış.

#### **RC2140**

(2140, X'85C') Bekleme isteği CICStarafından reddedildi.

# **RC2009**

(2009, X'7D9') Kuyruk yöneticisine yönelik bağlantı kaybedildi.

### **RC2217**

(2217, X'8A9') Bağlantı için yetkili değil.

#### **RC2202**

(2202, X'89A') Bağlantı susturulmuş durumda.

**RC2203**

(2203, X'89B') Bağlantı sona erdiriliyor.

# **RC2207**

(2207, X'89F') İlintilendirme tanıtıcısı hatası.

# **RC2016**

(2016, X'7E0') Kuyruğun engellenmesini sağlar.

# **RC2351**

(2351, X'92F') Genel iş çakışmaları birimleri.

# **RC2186**

(2186, X'88A') Al-ileti seçenekleri yapısı geçerli değil.

# **RC2353**

(2353, X' 931 ') Genel iş birimi için kullanılan tanıtıcı.

# **RC2018**

(2018, X'7E2') Bağlantı tanıtıcısı geçerli değil.

# **RC2019**

(2019, X'7E3') Nesne tanıtıcısı geçerli değil.

(2259, X'8D3') Tutarsız göz atma belirtimi.

#### **RC2245**

(2244, X'8C5') Tutarsız iş birliği-iş belirtimi.

### **RC2246**

(2246, X'8C6') İmleç altındaki ileti alma için geçerli değil.

# **RC2352**

(2352, X' 930 ') Genel iş birimi yerel iş birimi ile çakışıyor.

# **RC2247**

(2247, X'8C7') Eşleştirme seçenekleri geçerli değil.

# **RC2485**

(2485, X'9B5') Yanlış MaxMsgUzunluk alanı

### **RC2026**

(2026, X'7EA') İleti tanımlayıcısı geçerli değil.

### **RC2497**

(2497, X'9C1') Belirtilen işlev giriş noktası modülde bulunamadı.

# **RC2496**

(2496, X'9C0') Modül bulundu, ancak yanlış tipte (32 bit ya da 64 bit) ya da geçerli bir dll değil.

### **RC2495**

(2495, X'9BF') Modül, arama yolunda bulunamadı ya da yükleme yetkisine sahip değil.

### **RC2206**

(2206, X'89E') İleti-tanıtıcısı hatası.

### **RC2250**

(2250, X'8CA') İleti sıra numarası geçerli değil.

### **RC2331**

(2331, X'91B') İleti simgesinin kullanımı geçerli değil.

#### **RC2036**

(2036, X'7F4') Kuyruk göz atma için açık değil.

# **RC2037**

(2037, X'7F5') Kuyruk giriş için açık değil.

# **RC2041**

(2041, X'7F9') Nesne tanımlaması açıldığından beri değiştirildi.

# **RC2101**

(2101, X'835 ') Nesne zarar gördü.

# **RC2488**

(2488, X'9B8') API Çağrısında Hatalı İşlem kodu

# **RC2046**

(2046, X'7FE') Seçenekler geçerli değil ya da tutarlı değil.

# **RC2193**

(2193, X'891 ') Sayfa kümesi veri kümesine erişilirken hata oluştu.

# **RC2052**

(2052, X'804 ') Kuyruk silinmiştir.

# **RC2394**

(2394, X'95A') Kuyruk yanlış dizin tipi içeriyor.

# **RC2058**

(2058, X'80A') Kuyruk yöneticisi adı geçerli değil ya da bilinmiyor.

# **RC2059**

(2059, X'80B') Kuyruk yöneticisi bağlantı için kullanılabilir değil.

# **RC2161**

(2161, X'871 ') Kuyruk yöneticisi susturuyor.

(2162, X'872 ') Kuyruk yöneticisi sona erdiriliyor.

#### <span id="page-1267-0"></span>**RC2102**

(2102, X'836 ') Yetersiz sistem kaynakları var.

# **RC2069**

(2069, X'815 ') Bu tutamaç için bekleyen sinyal.

# **RC2071**

(2071, X'817 ') Kullanılabilir bellek yetersiz.

# **RC2109**

(2109, X'83D') Çıkış programı tarafından çağrı engellendi.

# **RC2072**

(2072, X'818 ') Syncpoint desteği yok.

# **RC2195**

(2195, X'893 ') Beklenmeyen bir hata oluştu.

# **RC2354**

(2354, X' 932 ') Genel iş birimi içindeki bilgiler başarısız oldu.

# **RC2355**

(2355, X' 933 ') İşlerin birim içi çağrıları karışımı desteklenmiyor.

# **RC2255**

(2255, X'8CF') Kuyruk yöneticisinin kullanması için kullanılabilecek iş birimi.

# **RC2090**

(2090, X'82A') MQGMO' da bekleme aralığı geçerli değil.

# **RC2256**

(2256, X'8D0') MQGMO' nun yanlış sürümü sağlandı.

# **RC2257**

(2257, X'8D1') MQMD' nin yanlış sürümü sağlandı.

# **RC2298**

(2298, X'8FA') İstenen işlev geçerli ortamda yok.

# **RPG Bildirimi**

```
 C*..1....:....2....:....3....:....4....:....5....:....6....:....7..
 C CALLP MQCTL(HCONN : OPERATN : PCTLOP :
 CMPCOD : REASON)
```
Çağrıya ilişkin prototip tanımı:

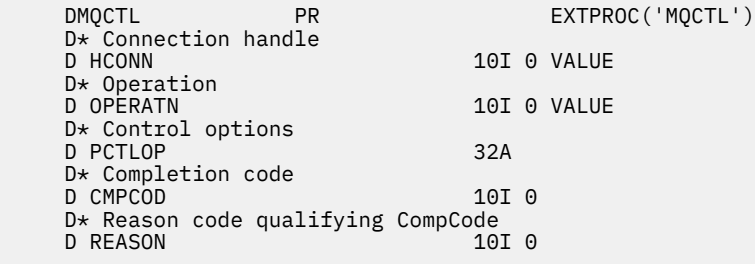

# **IBM iüzerinde MQDISC (Bağlantı kesme kuyruğu yöneticisi)**

MQDISC çağrısı, kuyruk yöneticisi ile uygulama programı arasındaki bağlantıyı keser ve MQCONN ya da MQCONNX çağrısının tersi olur.

- "Sözdizimi" sayfa 1269
- "Kullanım notları" sayfa 1269
- "Parametreler" sayfa 1269
- • ["RPG Bildirimi" sayfa 1270](#page-1269-0)

# **Sözdizimi**

MQDISC *(HCONN, CMPCOD, REASON)*

# **Kullanım notları**

- 1. Bir MQDISC çağrısı, uygulama hala nesneleri açıkken yayınlanırsa, bu nesneler kuyruk yöneticisi tarafından kapatılır ve kapatma seçenekleri CONONE olarak ayarlanır.
- 2. Uygulama bir iş birimindeki kesinleştirilmemiş değişikliklerle sona ererse, bu değişikliklerin yok edilmesi, uygulamanın sona erme şekline bağlıdır:
	- a. Uygulama, bitmeden önce MQDISC çağrısını yayınlarsa:
		- Kuyruk yöneticisi eşgüdümlü iş birimi için, kuyruk yöneticisi uygulama adına MQCMIT çağrısını yayınlar. İş birimi olanaklıysa, kesinleştirilir ve desteklenmiyorsa yedeklenir.
		- Dışarıdan eşgüdümlü bir iş birimi için, iş biriminin durumunda bir değişiklik yoktur; ancak kuyruk yöneticisi, iş birimi eşgüdümcüsü tarafından istendiğinde, iş biriminin kesinleştirilmesinin gerektiğini gösterir.
	- b. Uygulama olağan bir şekilde sona ererse, ancak MQDISC çağrısını yayınlamadan iş birimi geriletilir.
	- c. Uygulama, MQDISC çağrısını yayınlamadan *anormal* ' i sona erdirirse, iş birimi geriletilir.

# **Parametreler**

MQDISC çağrısında aşağıdaki değiştirgeler vardır:

#### **HCONN (10 basamaklı işaretli tamsayı)-giriş/çıkış**

Bağlantı tanıtıcısı.

Bu tanıtıcı, kuyruk yöneticiyle olan bağlantıyı gösterir. The value of *HCONN* was returned by a previous MQCONN or MQCONNX call.

Çağrı başarıyla tamamlandığında, kuyruk yöneticisi *HCONN* değerini, ortam için geçerli bir tanıtıcı olmayan bir değere ayarlar. Bu değer:

#### **HCUNUH**

Kullanılamayan bağlantı tanıtıcısı.

#### **CMPCOD (10 basamaklı işaretli tamsayı)-çıkış**

Tamamlanma kodu.

Bu, aşağıdakilerden biridir:

#### **CCOK**

İşlem başarıyla tamamlandı.

#### **CCWARN**

Uyarı (kısmi tamamlama).

#### **CCCFAIL**

Arama başarısız oldu.

#### **REASON (10 basamaklı işaretli tamsayı)-çıkış**

Neden kodu ön eleme *CMPCOD*.

*CMPCOD* CCOK ise:

#### <span id="page-1269-0"></span>**YOK**

(0, X'000 ') Raporlamak için bir neden yok.

*CMPCOD* CCFAIL ise:

# **RC2219**

(2219, X'8AB') MQI çağrısı, önceki arama tamamlanmadan önce yeniden girildi.

# **RC2009**

(2009, X'7D9') Kuyruk yöneticisine yönelik bağlantı kaybedildi.

# **RC2018**

(2018, X'7E2') Bağlantı tanıtıcısı geçerli değil.

# **RC2058**

(2058, X'80A') Kuyruk yöneticisi adı geçerli değil ya da bilinmiyor.

**RC2059**

(2059, X'80B') Kuyruk yöneticisi bağlantı için kullanılabilir değil.

# **RC2162**

(2162, X'872 ') Kuyruk yöneticisi sona erdiriliyor.

# **RC2102**

(2102, X'836 ') Yetersiz sistem kaynakları var.

# **RC2071**

(2071, X'817 ') Kullanılabilir bellek yetersiz.

# **RC2195**

(2195, X'893 ') Beklenmeyen bir hata oluştu.

# **RPG Bildirimi**

```
 C*..1....:....2....:....3....:....4....:....5....:....6....:....7..
 C CALLP MQDISC(HCONN : CMPCOD : REASON)
```
Çağrıya ilişkin prototip tanımı:

```
 D*..1....:....2....:....3....:....4....:....5....:....6....:....7..
 DMQDISC PR EXTPROC('MQDISC')
    D* Connection handle
   D HCONN 10I 0
   D* Completion code<br>D CMPCOD
D CMPCOD 10I 0
 D* Reason code qualifying CMPCOD
   D REASON 10I 0
```
#### IBM i **MQDLTMH (Delete message handle) on IBM i**

MQDLTMH çağrısı bir ileti tanıtıcısını siler ve MQCRTMH çağrısının tersi olur.

- "Sözdizimi" sayfa 1270
- • ["Kullanım notları" sayfa 1271](#page-1270-0)
- • ["Parametreler" sayfa 1272](#page-1271-0)
- • ["RPG Bildirimi" sayfa 1273](#page-1272-0)

# **Sözdizimi**

MQDLTMH *((Hconn, Hmsg, DltMsgHOpts, CompCode, Reason)*

# <span id="page-1270-0"></span>**Kullanım notları**

- 1. Bu çağrıyı, yalnızca kuyruk yöneticisinin iş birimini koordine ettiğinde kullanabilirsiniz. Bu durumda şunlar olabilir:
	- Değişikliklerin yalnızca IBM MQ kaynaklarını etkilediği yerel bir iş birimi.
	- Değişikliklerin, diğer kaynak yöneticilerine ait kaynakları etkileyebileceği gibi, IBM MQ kaynaklarını etkilediği genel bir iş birimi.

Yerel ve genel çalışma birimleriyle ilgili daha fazla ayrıntı için bkz. ["IBM iüzerinde MQBEGIN \(İş birimini](#page-1232-0) [başlat\)" sayfa 1233](#page-1232-0).

- 2. Kuyruk yöneticisinin iş birimini koordine etmediği ortamlarda, MQBACK yerine uygun geri çağırma çağrısını kullanın. Ortam, uygulamanın olağan dışı bir şekilde sonlandırılmasına neden olan örtük bir geri dönüş özelliğini de destekleyebilir.
	- z/OS' ta aşağıdaki çağrıları kullanın:
		- İş birimi yalnızca IBM MQ kaynaklarını etkilediğinde, toplu iş programları ( IMS toplu DL/I programları da içinde olmak üzere) MQBACK çağrısını kullanabilir. However, if the unit of work affects both IBM MQ resources and resources belonging to other resource managers (for example, Db2 ), use the SRRBACK call provided by the z/OS Recoverable Resource Service (RRS). SRRBACK çağrısı, RRS eşgüdümü için etkinleştirilen kaynak yöneticilerine ait kaynaklarda yapılan değişiklikleri destekliyor.
		- CICS applications must use the EXEC CICS SYNCPOINT ROLLBACK command to back out the unit of work. Do not use the MQBACK call for CICS applications.
		- IMS uygulamaları (toplu DL/I programlarından farklı), iş birimini yedeklemek için ROLB gibi IMS çağrıları kullanmalıdır. Do not use the MQBACK call for IMS applications (other than batch DL/I programs).
	- IBM i' ta, kuyruk yöneticisi tarafından koordine edilen yerel iş birimleri için bu çağrıyı kullanın. This means that a commitment definition must not exist at job level, that is, the STRCMTCTL command with the **CMTSCOPE(\*JOB)** parameter must not have been issued for the job.
- 3. Bir uygulama, bir iş biriminde kesinleştirilmemiş değişikliklerle sona ererse, bu değişikliklerin yok edilmesi, uygulamanın olağan ya da olağan dışı bir şekilde sona ermesine bağlıdır. Ek ayrıntılar için ["IBM iüzerinde MQDISC \(Bağlantı kesme kuyruğu yöneticisi\)" sayfa 1268](#page-1267-0) içindeki kullanım notlarına bakın.
- 4. Bir uygulama, gruplara ya da mantıksal ileti bölümlerine ileti yerleştirdiğinde ya da ileti aldığında, kuyruk yöneticisi, son başarılı MQPUT ve MQGET çağrılarına ilişkin ileti grubuyla ve mantıksal iletiyle ilgili bilgileri saklar. Bu bilgiler kuyruk tanıtıcısı ile ilişkilendirilir ve aşağıdaki gibi şeyler içerir:
	- MQMD ' de *GroupId*, *MsgSeqNumber*, *Offset*ve *MsgFlags* alanlarının değerleri.
	- İletinin bir iş biriminin parçası olup olmadığı.
	- MQPUT çağrısına ilişkin: İletinin kalıcı mı, yoksa kalıcı değil mi olduğu.

Kuyruk yöneticisi, her biri için bir küme olmak üzere üç grup grup ve bölüm bilgisi kümesi tutar:

- Son başarılı MQPUT çağrısı (bu, bir iş biriminin bir parçası olabilir).
- Kuyruktan ileti kaldıran son başarılı MQGET çağrısı (bu, bir iş biriminin parçası olabilir).
- Kuyruktan ileti alan son başarılı MQGET çağrısı (bu, bir iş biriminin parçası olamaz).

Uygulama, iletileri bir iş biriminin bir parçası olarak koyduysa ya da alıyorsa ve uygulama iş birimini yedeklediyse, grup ve bölüm bilgileri daha önce sahip olduğu değere geri yüklenir:

- MQPUT çağrısıyla ilişkili bilgiler, yürürlükteki iş biriminde o kuyruk tanıtıcısı için ilk başarılı MQPUT çağrısından önce sahip olduğu değere geri yüklendi.
- MQGET çağrısıyla ilişkili bilgiler, yürürlükteki iş biriminde o kuyruk tanıtıcısı için ilk başarılı MQGET çağrısından önce sahip olduğu değere geri yüklenir.

Çalışma birimi başladıktan sonra uygulama tarafından güncellenen, ancak iş biriminin kapsamı dışında olan kuyruklar, iş birimi geriletilirse, grup ve bölüm bilgilerini geri yüklemez.

<span id="page-1271-0"></span>Bir iş birimi yedeklendiğinde grup ve kesim bilgilerinin önceki değerine geri yüklenmesi, uygulamanın çok sayıda iş biriminden oluşan büyük bir ileti grubu ya da büyük mantıksal ileti yayınlamasını ve iş birimlerinden biri başarısız olursa, ileti grubunun ya da mantıksal iletinin doğru noktasında yeniden başlatılmasına olanak tanır. Yerel kuyruk yöneticisinin kuyruk depolaması sınırlı olması durumunda, birkaç iş birimi kullanılması avantajlı olabilir. Ancak, bir sistem hatası ortaya çıkarsa, uygulama, doğru noktada iletileri yeniden başlatabilmek ya da iletileri almak için yeterli bilgileri sağlamalıdır.

Sistem hatasından sonra doğru noktada yeniden başlatılabilmeye ilişkin ayrıntılar için, [PMOPT \(10](#page-1154-0) [basamaklı imzalı tamsayı\)i](#page-1154-0)çinde açıklanan PMLOGO seçeneğine ve [GMOPT \(10 basamaklı işaretli](#page-1062-0) [tamsayı\)i](#page-1062-0)çinde açıklanan GMLOGO seçeneğini kullanın.

Kalan kullanım notları, yalnızca kuyruk yöneticisi iş birimlerini koordine ettiğinde geçerlidir:

- 5. Bir iş birimi, bağlantı tanıtıcısı ile aynı kapsama sahiptir. Belirli bir iş birimini etkileyen tüm IBM MQ çağrıları, aynı bağlantı tanıtıcısı kullanılarak gerçekleştirilmelidir. Farklı bir bağlantı tanıtıcısı kullanılarak verilen çağrılar (örneğin, başka bir uygulama tarafından yayınlanan çağrılar) farklı bir iş birimini etkiler. Bağlantı tutamaçlarının kapsamına ilişkin bilgi için [HCONN \(10 basamaklı işaretli](#page-1338-0) [tamsayı\)-çıkış](#page-1338-0) başlıklı konuya bakın.
- 6. Bu çağrıdan etkilenecek, yalnızca yürürlükteki iş biriminin bir parçası olarak alınan ya da alınan iletiler etkilenir.
- 7. Bir iş birimi içinde MQGET, MQPUT ya da MQPUT1 tarafından çağrılan, ancak bir kesinleştirme ya da geriletme çağrısını hiçbir zaman yayınlamayan, uzun süredir çalışan bir uygulama, diğer uygulamaların kullanımına sunulmayan iletilerle kuyrukları doldurabilir. Bu olasılığa karşı koruma sağlamak için, denetimcinin **MaxUncommittedMsgs** kuyruk yöneticisi özniteliğini, kuyrukları dolduran kaçak uygulamaları önleyecek kadar düşük bir değere ayarlaması gerekir, ancak beklenen ileti sistemi uygulamalarının doğru şekilde çalışmasına izin verecek kadar yüksek olmalıdır.

# **Parametreler**

MQDLTMH çağrısı aşağıdaki değiştirgeleri içerir:

#### **HCONN (10 basamaklı işaretli tamsayı)-giriş**

Bu tanıtıcı, kuyruk yöneticiyle olan bağlantıyı gösterir.

Değerin, **HMSG** parametresinde belirtilen ileti tanıtıcısını yaratmak için kullanılan bağlantı tanıtıcısı ile eşleşmesi gerekir.

İleti tanıtıcısı HCUNAS kullanılarak yaratıldıysa, ileti tanıtıcısını silmeye ilişkin iş parçacısında geçerli bir bağlantı oluşturulmalıdır; tersi durumda, çağrı RC2009 ile başarısız olur.

#### **HMSG (20 basamaklı işaretli tamsayı)-giriş/çıkış**

Bu, silinmek üzere ileti tanıtıcısıdır. Değer önceki bir MQCRTMH çağrısı tarafından döndürüldü.

Çağrıyı başarıyla tamamlamaya ilişkin tanıtıcı, ortam için geçersiz bir değere ayarlıdır. Bu değer:

#### **HMUNUH**

Kullanılamayan ileti tanıtıcısı.

The message handle cannot be deleted if another IBM MQ call is in progress that was passed the same message handle.

#### **DLTOPT (MQDMHO)-giriş**

Ayrıntılar için bkz. [MQDMHO](#page-1053-0) .

#### **CMPCOD (10 basamaklı işaretli tamsayı)-çıkış**

Tamamlanma kodu; bu kod aşağıdakilerden biridir:

#### **CCOK**

İşlem başarıyla tamamlandı.

#### **CCCFAIL**

Arama başarısız oldu.

# <span id="page-1272-0"></span>**REASON (10 basamaklı işaretli tamsayı)-çıkış**

Neden kodu niteleyici *CMPCOD*.

*CMPCOD* CCOK ise:

# **YOK**

(0, X'000 ') Raporlamak için bir neden yok.

*CMPCOD* değeri CCFAIL ise:

# **RC2204**

(2204, X'089C') Bağdaştırıcı kullanılamıyor.

# **RC2130**

(2130, X'852 ') Bağdaştırıcı hizmeti modülü yüklenemiyor.

# **RC2157**

(2157, X'86D') Birincil ve ana sunucu ASID değerleri farklı.

# **RC2219**

(2219, X'08AB') Önceki arama tamamlanmadan önce girilen MQI çağrısı.

# **RC2009**

(2009, X'07D9') Kuyruk yöneticisine yönelik bağlantı kaybedildi.

#### **RC2462**

(2462, X'099E') İleti tanıtıcısı seçeneklerini silme yapısı geçerli değil.

### **RC2460**

(2460, X'099C') İleti tanıtıcısı göstergesi geçerli değil.

### **RC2499**

(2499, X'09C3') İleti tanıtıcısı zaten kullanılıyor.

# **RC2046**

(2046, X'07FE') Seçenekler geçerli değil ya da tutarlı değil.

# **RC2071**

(2071, X'817 ') Kullanılabilir bellek yetersiz.

#### **RC2195**

(2195, X'893 ') Beklenmeyen bir hata oluştu.

Daha ayrıntılı bilgi için bkz. ["IBM i için dönüş kodları \(ILE RPG\)" sayfa 1403](#page-1402-0) .

# **RPG Bildirimi**

```
 C*..1....:....2....:....3....:....4....:....5....:....6....:....7..
C CALLP MODLTMH(HCONN : HMSG : DLTOPT :
                              CMPCOD : REASON)
```
Çağrıya ilişkin prototip tanımı:

```
 DMQDLTMH PR EXTPROC('MQDLTMH')
D* Connection handle<br>D HCONN
                             10I 0 VALUE
 D* Message handle 
 D HMSG 20I 0 
D* Options that control the action of MQDLTMH<br>D DLTOPT 12A
D DLTOPT
 D* Completion code 
D CMPCOD 10I 0
D* Reason code qualifying CompCode<br>D REASON 10I 0
D REASON
```
# **MQDLTMP-İleti özelliğini sil**

MQDLTMP çağrısı, bir özelliği ileti tanıtıcısından siler ve MQSETMP çağrısının tersi olur.

- "Sözdizimi" sayfa 1274
- "Parametreler" sayfa 1274
- • ["RPG Bildirimi" sayfa 1275](#page-1274-0)

# **Sözdizimi**

MQDLTMP *(Hconn, Hmsg, DltPropOpts, Name, CompCode, Reason)*

# **Parametreler**

MQDLTMP çağrısı aşağıdaki değiştirgeleri içerir:

### **HCONN (10 basamaklı işaretli tamsayı)-Giriş**

Bu tanıtıcı, kuyruk yöneticiyle olan bağlantıyı gösterir. Değerin, **HMSG** parametresinde belirtilen ileti tanıtıcısını yaratmak için kullanılan bağlantı tanıtıcısı ile eşleşmesi gerekir.

İleti tanıtıcısı HCUNAS kullanılarak yaratıldıysa, ileti tanıtıcısını silmeye ilişkin iş parçacısında geçerli bir bağlantı oluşturulmalıdır; tersi durumda, çağrı RC2009ile başarısız olur.

### **HMSG (20 basamaklı işaretli tamsayı)-giriş**

Bu, silinecek özelliği içeren ileti tanıtıcısıdır. Değer önceki bir MQCRTMH çağrısı tarafından döndürüldü.

### **DLTOPT (MQDMPO)-Giriş**

Ayrıntılı bilgi için [MQDMPO](#page-1054-0) veri tipine bakın.

### **PRNAME (MQCHARV)-giriş**

Silinecek özelliğin adı. Özellik adlarıyla ilgili ek bilgi için Özellik adları konusuna bakın.

Özellik adında genel arama karakterlerine izin verilmez.

# **CMPCOD (10 basamaklı işaretli tamsayı)-çıkış**

Tamamlanma kodu; bu kod aşağıdakilerden biridir:

#### **CCOK**

İşlem başarıyla tamamlandı.

#### **CCWARN**

Uyarı (kısmi tamamlama).

# **CCCFAIL**

Arama başarısız oldu.

# **REASON (10 basamaklı işaretli tamsayı)-çıkış**

Neden kodu niteleyici *CMPCOD*.

*CMPCOD* CCOK ise:

# **YOK**

(0, X'000 ') Raporlamak için bir neden yok.

*CMPCOD* CCWARN ise:

# **RC2471**

(2471, X'09A7') Özellik yok.

#### **RC2421**

(2421, X'0975 ') Özellikler içeren bir MQRFH2 klasörü ayrıştırılamadı.

*CMPCOD* CCFAIL ise:

#### **RC2204**

(2204, X'089C') Bağdaştırıcı kullanılamıyor.

(2130, X'0852 ') Bağdaştırıcı hizmeti modülü yüklenemiyor.

<span id="page-1274-0"></span>**RC2157**

(2157, X'086D') Birincil ve ana ASID değerleri farklı.

**RC2219**

(2219, X'08AB') Önceki arama tamamlanmadan önce girilen MQI çağrısı.

#### **RC2009**

(2009, X'07D9') Kuyruk yöneticisine yönelik bağlantı kaybedildi.

# **RC2481**

(2481, X'09B1') İleti silme seçenekleri yapısı geçerli değil.

## **RC2460**

(2460, X'099C') İleti tanıtıcısı geçerli değil.

#### **RC2499**

(2499, X'09C3') İleti tanıtıcısı zaten kullanılıyor.

### **RC2046**

(2046, X'07FE') Seçenekler geçerli değil ya da tutarlı değil.

# **RC2442**

(2442, X'098A') Özellik adı geçersiz.

### **RC2111**

(2111, X'083F') Özellik adı kodlanmış karakter takımı tanıtıcısı geçerli değil.

### **RC2195**

(2195, X'0893 ') Beklenmeyen bir hata oluştu.

Bu kodlarla ilgili daha fazla bilgi için bkz. API tamamlama ve neden kodları.

# **RPG Bildirimi**

```
 C*..1....:....2....:....3....:....4....:....5....:....6....:....7..
 C CALLP MQDLTMP(HCONN : HMSG : DLTOPT :
                                 PRNAME : CMPCOD : REASON)
```
Çağrıya ilişkin prototip tanımı:

```
 DMQDLTMP PR EXTPROC('MQDLTMP')
D* Connection handle<br>D HCONN
                              10I 0 VALUE
D* Message handle<br>D HMSG
                               20I 0 VALUE
D* Options that control the action of MQDLTMP<br>D DLTOPT 12A
D DLTOPT
 D* Property name 
D PRNAME 32A
 D* Completion code 
D CMPCOD 10I 0
D* Reason code qualifying CompCode<br>D REASON 101 0
D REASON
```
# **IBM i** IBM iüzerinde MQGET (İleti al)

MQGET çağrısı, MQOPEN çağrısı kullanılarak açılmış olan bir yerel kuyruktan bir ileti alır.

- • ["Sözdizimi" sayfa 1276](#page-1275-0)
- • ["Kullanım notları" sayfa 1276](#page-1275-0)
- • ["Parametreler" sayfa 1278](#page-1277-0)
- • ["RPG Bildirimi" sayfa 1283](#page-1282-0)

# <span id="page-1275-0"></span>**Sözdizimi**

MQGet *(HCONN, HOBJ, MSGDSC, GMO, BUFLEN, BUFFER, DATLEN, CMPCOD, REASON)*

# **Kullanım notları**

- 1. Alınan ileti olağan durumda kuyruktan silinir. Bu silme, MQGET çağrısının bir parçası olarak ya da bir uyumluluk noktasının bir parçası olarak ortaya çıkabilir. Message deletion does not occur if a GMBRWF or GMBRWN option is specified on the **GMO** parameter (see the *GMOPT* field described in ["IBM iüzerinde MQGMO \(get-message options\)" sayfa 1060](#page-1059-0) ).
- 2. Göz atma seçeneklerinden biri olan GMLK seçeneği belirtilirse, göz atma iletisi yalnızca bu tutamaçla görünür olacak şekilde kilitlenir.

GMUNLK seçeneği belirtilirse, önceden kilitlenmiş bir iletinin kilidi açılır. Bu durumda hiçbir ileti alınmadı; **MSGDSC**, **BUFLEN**, **BUFFER** ve **DATLEN** parametreleri denetlenmez ya da değiştirilmez.

3. MQGET çağrısını yayınlayan uygulama IBM MQ MQI clientolarak çalışıyorsa, MQGET çağrısının işlenmesi sırasında IBM MQ MQI client olağandışı bir şekilde sona erdirilirse ya da istemci bağlantısı kesilirse, iletinin kaybolması mümkün olur. Bu durum, kuyruk yöneticisinin altyapısında çalışan ve istemci adına MQGET çağrısının istemci tarafından istemciyi kaybedinceye kadar istemcinin kaybını saptayamadığı için bu durum ortaya çıkar; bu işlem, iletinin kuyruktan kaldırılmasından sonradır. Bu durum hem kalıcı iletiler, hem de kalıcı olmayan iletiler için oluşabilir.

İletilerin bu şekilde kaybetme riski, her zaman iş birimi içindeki iletileri almak (yani, MQGET çağrısındaki GMSYP seçeneğini belirterek ve iletinin işlenmesi sırasında iş birimini işlemek ya da geri almak için MQCMIT ya da MQBACK çağrılarını kullanarak) ortadan kaldırılabilir. GMSYP belirtilirse ve istemci olağan dışı bir şekilde sona erdirilirse ya da bağlantı kesilirse, vekil, kuyruk yöneticilikteki çalışma birimini yedekler ve ileti kuyruktan geri gelir.

Prensipte, aynı durum kuyruk yöneticisinin altyapısında çalışan uygulamalarla da ortaya çıkabilir, ancak bu durumda, bir iletinin kaybedilebileceği pencere küçük olur. Ancak, IBM MQ MQI clients ile olduğu gibi, bir iş birimi içindeki ileti alınarak riskin ortadan kaldırılabilir.

- 4. Bir uygulama belirli bir ileti dizisini belirli bir yere koyarsatek bir iş birimi içinde kuyruğa girin ve bu iş birimini başarıyla kesinleştirerek, iletiler aşağıdaki şekilde alınabilmekte kullanılabilir olur:
	- Kuyruk *paylaşılmayan kuyruksa* (yani, yerel bir kuyruksa), iş birimi içindeki tüm iletiler aynı anda kullanılabilir olur.
	- Kuyruk *paylaşılan bir kuyruksa*, iş birimi içindeki iletiler, bunların yerleştirdikleri sırayla kullanılabilir olur, ancak tümü aynı anda kullanılamaz. Sistem yoğun olarak yüklü olduğunda, iş birimindeki ilk iletinin başarılı bir şekilde alınması mümkündür; ancak, iş birimindeki ikinci ya da sonraki ileti için MQGET çağrısının RC2033ile başarısız olması mümkündür. Böyle bir durumda, uygulamanın kısa bir süre beklemesi ve işlemi yeniden denemesini beklemeniz gerekir.
- 5. Bir uygulama, ileti grupları kullanılmadan aynı kuyruğa ileti dizisi koyarsa, Belirli koşullar karşılanırsa, bu iletilerin sırası korunur. Ayrıntılar için, MQPUT çağrısının açıklamasındaki kullanım notlarına bakın. Koşullar yerine getirildiyse, iletiler gönderildikleri sırayla, teslim alma uygulamasına sunulur:
	- Kuyruktan yalnızca bir alıcı ileti alıyor.

Kuyruktan ileti alan iki ya da daha fazla uygulama varsa, bunlar, bir sıraya ait iletileri tanımlamak için kullanılacak mekanizmayı gönderen ile kabul etmelidir. Örneğin, gönderici, iletilerde bulunan tüm MDCID alanlarını, bu ileti dizisi için benzersiz olan bir değere ayarlayabilir.

• Alıcı, örneğin belirli bir MDMID ya da MDCIDbelirtilerek, alma sırasını kasıtlı olarak değiştirmez.

Gönderme uygulaması iletileri bir ileti grubu olarak koyarsa, alma uygulaması MQGET çağrısında GMLOGO seçeneğini belirtiyorsa, iletiler doğru sırayla teslim alma uygulamasına sunulur. İleti gruplarına ilişkin ek bilgi için aşağıdaki başlara bakın:

- MQMD ' deMDMFL alanı
- MQPMO ' da PMLOGO seçeneği
- MQGMO ' da GMLOGO seçeneği
- 6. **MSGDSC** parametresinin MDFB alanında FBQUIT geribildirim kodu FBQUIT için uygulamalar sınaması. Bu değer bulunursa, uygulama sona erer. Ek bilgi için ["MQMD \(Message descriptor\) on IBM i" sayfa](#page-1091-0) [1092](#page-1091-0) içinde açıklanan MDFB alanına bakın.
- 7. HOBJ ile tanıtılan kuyruk OOSAVA seçeneğiyle açıldıysa ve MQGET çağrısından tamamlanma kodu CCOK ya da CCWARN ise, HOBJ kuyruk işleciyle ilişkili bağlam, alınan iletinin bağlamına ayarlanır (GMBRWF ya da GMBRWN seçeneği ayarlanmadıysa, bu durumda bağlam kullanılabilir değil olarak işaretlenir). Bu bağlam, sonraki bir MQPUT ya da MQPUT1 çağrısında, PMPASI ya da PMPASA seçeneklerini belirterek kullanılabilir. Bu işlem, alınan iletinin içeriğinin tamamını ya da bir kısmı başka bir iletiye (örneğin, ileti başka bir kuyruğa iletildiğinde) aktarılmasını sağlar. İleti bağlamına ilişkin daha fazla bilgi için bkz. İleti bağlamı ve Bağlam bilgilerini denetleme.
- 8. DGMCONV seçeneği **GMO** parametresine eklenirse, uygulama iletisi verileri, veri **BUFFER** parametresine yerleştirilmeden önce, giriş uygulaması tarafından istenen gösteriye dönüştürülür:
	- İletideki denetim bilgilerindeki MDFMT alanı, uygulama verilerinin yapısını tanımlar ve iletteki denetim bilgilerindeki MDCSI ve MDENC alanları, karakter kümesi tanıtıcısını ve kodlamasını belirtir.
	- MQGET çağrısını yayınlayan uygulama, **MSGDSC** parametresindeki MDCSI ve MDENC alanlarında, uygulama iletisi verilerinin dönüştürülmesi gereken karakter kümesi tanıtıcısını ve kodlamasını belirtir.

İleti verilerinin dönüştürülmesi gerekliyse, dönüştürme işlemi kuyruk yöneticisinin kendisi tarafından ya da kullanıcı tarafından yazılan bir çıkışa göre gerçekleştirilir; bu durumda, iletteki denetim bilgilerindeki MDFMT alanının değerine bağlı olarak değişir:

• Aşağıdaki biçimler kuyruk yöneticisi tarafından otomatik olarak dönüştürülür; bu biçimler "yerleşik" biçimler olarak adlandırılır:

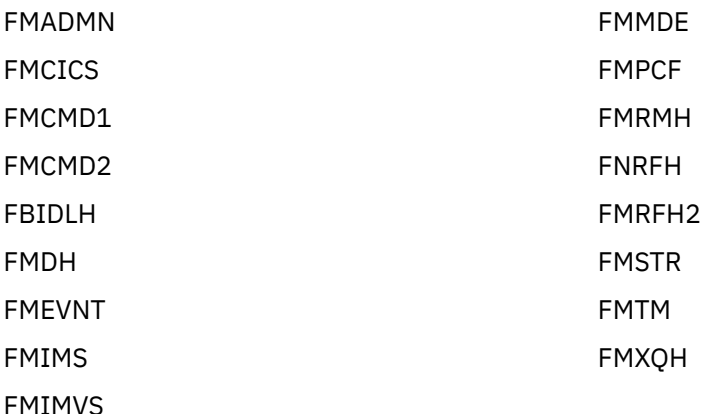

• FMNONE biçim adı, iletteki verilerin niteliğin tanımsız olduğunu gösteren özel bir değerdir. Sonuç olarak, kuyruk yöneticisi ileti kuyruktan alındığında dönüştürme girişiminde bulunmaz.

**Not:** MQNONE biçiminde bir FMNONE biçim adı olan bir ileti için GMCONV belirtilirse ve iletinin karakter takımı ya da kodlaması **MSGDSC** parametresinde belirtilenizden farklıysa, ileti yine **BUFFER** parametresinde döndürülür (başka hata yoktur), ancak çağrı tamamlanma kodu CCWARN ile tamamlanır ve neden kodu RC2110ile tamamlanır.

FMNONE, ileti verilerinin niteliği dönüştürme gerektirmediği anlamına geldiğinde ya da gönderme ve alma uygulamaları, kendileri arasında ileti verilerinin gönderilmesi gereken form arasında anlaştığında kullanılabilir.

• Diğer tüm biçim adları, iletinin dönüştürmeye ilişkin kullanıcı tarafından yazılmış bir çıkışa iletilmesine neden olur. Çıkış, ortama özgü eklemeler dışında, biçimle aynı adı içerir. Kullanıcı tarafından belirtilen biçim adları, "MQ" harfleriyle başlamamalıdır; bu adlar gelecekte desteklenen biçim adlarıyla çakışabilir.

İletideki kullanıcı verileri, desteklenen karakter kümeleri ve kodlamalar arasında dönüştürülebiliyor. Ancak, ileti bir ya da daha fazla IBM MQ üstbilgi yapısı içeriyorsa, ileti, kuyruk adlarında geçerli olan karakterler için çift byte ya da çok byte karakterler içeren bir karakter kümesinden ya da bir karakter kümesinden dönüştürülemez. Bu denenirse neden kodu RC2111 ya da RC2115 sonuçlarıyla <span id="page-1277-0"></span>sonuçlanır ve ileti dönüştürülmemiş olarak döndürülür. Unicode karakter kümesi UTF-16 , bu tür bir karakter kümesine bir örnektir.

MQGET ' den dönüşte, aşağıdaki neden kodu iletinin başarıyla dönüştürülmüş olduğunu gösterir:

• YOK

The following reason code indicates that the message might have been converted successfully; the application must check the MDCSI and MDENC fields in the **MSGDSC** parameter to find out:

• RC2079

Diğer tüm neden kodları, iletinin dönüştürülmediğini gösterir.

**Not:** Bu örnekte açıklanan neden kodunun yorumlanması, yalnızca çıkışa ilişkin işleme yönergelerine uyması durumunda, kullanıcı tarafından yazılan çıkışlar tarafından gerçekleştirilen dönüştürmeler için geçerlidir.

9. Daha önce listelenen yerleşik biçimler için, kuyruk yöneticisi, GMCONV seçeneği belirtildiğinde, ileti içindeki karakter dizgilerin varsayılan dönüşümünü gerçekleştirebilirler. Varsayılan dönüştürme, kuyruk yöneticisinin dizgi verilerini dönüştürürken gerçek karakter kümesine yaklaşan, kuruluş tarafından belirlenmiş bir varsayılan karakter kümesini kullanmasına olanak sağlar. Sonuç olarak, MQGET çağrısının CCWARN ve neden kodu RC2111 ya da RC2115ile tamamlanabilmesi yerine, tamamlanma kodu CCOK ile başarılı olabilir.

**Not:** Dizgi verilerini dönüştürmek için yaklaşık bir karakter kümesi kullanılmasının sonucu bazı karakterlerin yanlış dönüştürülebileceğini ifade eder. Bu, yalnızca hem gerçek karakter kümesi, hem de varsayılan karakter kümesi için ortak olan karakterler dizgisinde kullanılmaktan kaçınılabilir.

Varsayılan dönüştürme hem uygulama iletisi verileri hem de MQMD ve MQMDE yapılarındaki karakter alanları için geçerlidir:

- Uygulama iletisi verilerinin varsayılan dönüşümü, yalnızca aşağıdaki deyimlerin tümü doğru olduğunda gerçekleşir:
	- Uygulama, GMCONV değerini belirtir.
	- İleti, desteklenmeyen ya da desteklenmeyen bir karakter kümesinden dönüştürülmesi gereken veriler içeriyor.
	- Varsayılan dönüştürme, kuyruk yöneticisi kurulu ya da yeniden başlatıldığında etkinleştirildi.
- Kuyruk yöneticisi için varsayılan dönüştürme etkinleştirildiyse, MQMD ve MQMDE yapılarındaki karakter alanlarının varsayılan dönüştürülmesi gerektiği gibi gerçekleşir. Dönüştürme işlemi, MQGET çağrısındaki uygulama tarafından GMCONV seçeneği belirlenmese de gerçekleştirilir.
- 10. RPG programlama örneğinde gösterilen **BUFFER** parametresi bir dizgi olarak bildirilir; bu parametre, parametrenin uzunluk üst sınırını 256 byte olarak sınırlandırır. Daha büyük bir arabellek gerekiyorsa, parametrenin bir yapı olarak ya da fiziksel bir dosyada bir alan olarak bildirilmesi gerekir.

Değiştirgenin bir yapı olarak bildirilmesi, mümkün olan uzunluk üst sınırını 9999 byte 'a yükseltip, değiştirgeyi fiziksel bir dosyada alan olarak bildirirken, olası uzunluk üst sınırı 32 KB ' ye kadar olabilir.

# **Parametreler**

MQGET çağrısında şu değiştirgeler vardır:

#### **HCONN (10 basamaklı işaretli tamsayı)-giriş**

Bağlantı tanıtıcısı.

Bu tanıtıcı, kuyruk yöneticiyle olan bağlantıyı gösterir. The value of HCONN was returned by a previous MQCONN or MQCONNX call.

#### **HOBJ (10 basamaklı işaretli tamsayı)-giriş**

Nesne tanıtıcısı.

Bu tanıtıcı, bir iletinin alınacağı kuyruğu gösterir. The value of HOBJ was returned by a previous MQOPEN call. Kuyruk, aşağıdaki seçeneklerden biriyle ya da daha fazlasıyla açılmış olmalıdır (ayrıntılar için ["MQOPEN \(Open object\) on IBM i" sayfa 1299](#page-1298-0) konusuna bakın):

- OOINPS
- OOINPX
- OOINPQ
- OOBRW

# **MSGDSC (MQMD)-giriş/çıkış**

İleti tanımlayıcısı.

Bu yapı, gerekli iletinin özniteliklerini ve alınan iletinin özniteliklerini açıklamadır. Ayrıntılar için bkz. ["MQMD \(Message descriptor\) on IBM i" sayfa 1092](#page-1091-0).

If BUFLEN is less than the message length, MSGDSC is still entered by the queue manager, whether GMATM is specified on the **GMO** parameter (see the GMOPT field described in ["IBM iüzerinde MQGMO](#page-1059-0) [\(get-message options\)" sayfa 1060\)](#page-1059-0).

Uygulama bir version-1 MQMD sağlıyorsa, döndürülen iletinin uygulama iletisi verilerine önek olarak bir MQMDE öneki vardır; ancak, MQMDE içindeki alanlardan biri ya da daha fazlasının varsayılan dışı bir değeri varsa, bu ileti bir MQMDE öneki içerir. MQMDE ' deki tüm alanların varsayılan değerleri varsa, MQMDE atlanır. MQMD 'deki MDFMT alanında FMMDE' nin biçim adı, bir MQMDE ' nin var olduğunu gösterir.

### **GMO (MQGMO)-giriş/çıkış**

MQGET işlemini denetleyen seçenekler.

Ayrıntılar için bkz. ["IBM iüzerinde MQGMO \(get-message options\)" sayfa 1060](#page-1059-0).

### **BUFLEN (10 basamaklı işaretli tamsayı)-giriş**

BUFFER alanının bayt cinsinden uzunluğu.

Veri içermeyen iletiler için sıfır ya da ileti kuyruktan kaldırılacaksa ve atılan veri (bu durumda GMATM belirtilmelidir) için de belirtilebilir.

**Not:** Kuyruktan okunmanın mümkün olduğu en uzun iletinin uzunluğu **MaxMsgLength** kuyruk özniteliği tarafından verilir; bkz. ["Kuyruklara ilişkin öznitelikler" sayfa 1345](#page-1344-0).

#### **BUFFER (1-byte bit dizgi x BUFLEN)-çıkış**

İleti verilerini içermek için kullanılan alan.

Arabellek, iletteki verilerin niteine uygun bir sınırla hizalanmalıdır. 4 baytlık hizalama, çoğu ileti için uygun olmalıdır ( IBM MQ üstbilgi yapılarını içeren iletiler de içinde olmak üzere), ancak bazı iletiler daha sıkı hizalamada gerektirebilir. Örneğin, 64 bitlik bir ikili tamsayı içeren bir ileti 8 byte 'lık hizalama gerektirebilir.

If BUFLEN is less than the message length, as much of the message as possible is moved into BUFFER ; this happens whether GMATM is specified on the **GMO** parameter (see the GMOPT field described in ["IBM iüzerinde MQGMO \(get-message options\)" sayfa 1060](#page-1059-0) for more information).

**BUFFER** içindeki verilerin karakter kümesi ve kodlaması, **MSGDSC** parametresine döndürülen MDCSI ve MDENC alanları tarafından verilir. Bu değerler, alıcının gerektirdiği değerlerden farklıysa, alıcı, uygulama iletisi verilerini karakter takımı ve kodlamaya dönüştürmelidir. İleti verilerinin dönüştürülmesini gerçekleştirmek için, kullanıcı tarafından yazılan bir çıkışta GMCONV seçeneği kullanılabilir (bu seçeneğin ayrıntıları için ["IBM iüzerinde MQGMO \(get-message options\)" sayfa 1060](#page-1059-0) başlıklı konuya bakın).

**Not:** MQGET çağrısındaki diğer tüm parametreler, yerel kuyruk yöneticisinin karakter kümesinde ve kodlamasında ( **CodedCharSetId** kuyruk yöneticisi özniteliği ve ENNAT tarafından verilir) kodlanır.

Arama başarısız olursa, arabelleğin içeriği değişmeye devam edebilir.

### **DATLEN (10 basamaklı işaretli tamsayı)-çıkış**

İletinin uzunluğu.

Bu, iletteki uygulama verilerinin bayt cinsinden uzunluğidir. Bu ileti uzunluğu BUFLENdeğerinden büyükse, **BUFFER** parametresine yalnızca BUFLEN byte 'ları döndürülür (yani, ileti kesilir). Değer sıfırsa, iletinin uygulama verisi içermediği anlamına gelir.

If BUFLEN is less than the message length, DATLEN is still entered by the queue manager, whether GMATM is specified on the **GMO** parameter (see the GMOPT field described in ["IBM iüzerinde MQGMO](#page-1059-0) [\(get-message options\)" sayfa 1060](#page-1059-0) for more information). Bu, uygulamanın ileti verilerini barındırmak için gereken arabelleğin büyüklüğünü belirlemesine olanak tanır ve daha sonra, aramayı uygun boyutta bir arabellekle yeniden yayınlayabilr.

Ancak, GMCONV seçeneği belirtilirse ve dönüştürülen ileti verilerinin BUFFERiçine sığması çok uzun olursa, DATLEN için döndürülen değer şöyledir:

• Dönüştürülemez verilerin uzunluğu, kuyruk yöneticisi tanımlı biçimler için.

In this case, if the nature of the data causes it to expand during conversion, the application must allocate a buffer bigger than the value returned by the queue manager for DATLEN.

• Uygulama tanımlı biçimler için, veri dönüştürme çıkışıyla döndürülen değer.

# **CMPCOD (10 basamaklı işaretli tamsayı)-çıkış**

Tamamlanma kodu.

Bu, aşağıdakilerden biridir:

# **CCOK**

İşlem başarıyla tamamlandı.

### **CCWARN**

Uyarı (kısmi tamamlama).

# **CCCFAIL**

Arama başarısız oldu.

# **REASON (10 basamaklı işaretli tamsayı)-çıkış**

Neden kodu ön eleme CMPCOD.

Aşağıdaki neden kodları, kuyruk yöneticisinin **REASON** parametresi için döndürebileceği kodlardır. Uygulama, GMCONV seçeneğini belirtiyorsa ve ileti verilerinin bir kısmını ya da tümünü dönüştürmek için kullanıcı tarafından yazılan bir çıkış çağrılırsa, **REASON** değiştirgesi için hangi değerin döndürüleceğine karar veren çıkışıdır. Sonuç olarak, bu bölümde daha sonra belgelenen değerler dışındaki değerler de mümkündür.

#### CMPCOD CCOK ise:

#### **YOK**

(0, X'000 ') Raporlamak için bir neden yok.

CMPCOD CCWARN ise:

# **RC2120**

(2120, X'848 ') Dönüştürülen veriler arabellek için çok büyük.

# **RC2190**

(2190, X'88E') Dönüştürülen dize, alan için çok büyük.

# **RC2150**

(2150, X'866 ') DBCS dizgisi geçerli değil.

# **RC2110**

(2110, X'83E') İleti biçimi geçerli değil.

# **RC2243**

(2243, X'8C3') İleti kesimleri farklı CCSID' lere sahip.

(2244, X'8C4') İleti kesimleri farklı kodlamalara sahiptir.

#### **RC2209**

(2209, X'8A1') İleti kilitlenmedi.

#### **RC2119**

(2119, X'847 ') İleti verileri dönüştürülmedi.

#### **RC2272**

(2272, X'8E0') İleti verileri kısmen dönüştürüldü.

# **RC2145**

(2145, X'861 ') Kaynak arabellek parametresi geçerli değil.

### **RC2111**

(2111, X'83F') Kaynak kodlanmış karakter takımı tanıtıcısı geçerli değil.

#### **RC2113**

(2113, X'841 ') İletide paketli ondalık kodlama tanınmadı.

#### **RC2114**

(2114, X'842 ') İletide kayan noktalı kodlama tanınmadı.

#### **RC2112**

(2112, X'840 ') Kaynak tamsayı kodlaması tanınmadı.

#### **RC2143**

(2143, X'85F') Kaynak uzunluğu parametresi geçerli değil.

#### **RC2146**

(2146, X'862 ') Hedef arabellek parametresi geçerli değil.

#### **RC2115**

(2115, X'843 ') Hedef kodlanmış karakter takımı tanıtıcısı geçerli değil.

### **RC2117**

(2117, X'845 ') Packed-receiver tarafından belirtilen paket-ondalık kodlama tanınmıyor.

#### **RC2118**

(2118, X'846 ') Alıcı tarafından belirtilen kayan noktalı kodlama tanınmıyor.

#### **RC2116**

(2116, X'844 ') Hedef tamsayı kodlaması tanınmadı.

#### **RC2079**

(2079, X'81F') Kesilen ileti döndürüldü (işleme tamamlandı).

#### **RC2080**

(2080, X'820 ') Kesilen ileti döndürüldü (işleme tamamlanmadı).

#### CMPCOD CCFAIL ise:

#### **RC2004**

(2004, X'7D4') Arabellek parametresi geçerli değil.

#### **RC2005**

(2005, X'7D5') Arabellek uzunluğu parametresi geçerli değil.

#### **RC2219**

(2219, X'8AB') MQI çağrısı, önceki arama tamamlanmadan önce yeniden girildi.

#### **RC2009**

(2009, X'7D9') Kuyruk yöneticisine yönelik bağlantı kaybedildi.

#### **RC2010**

(2010, X'7DA') Veri uzunluğu parametresi geçerli değil.

#### **RC2016**

(2016, X'7E0') Kuyruğun engellenmesini sağlar.

#### **RC2186**

(2186, X'88A') Al-ileti seçenekleri yapısı geçerli değil.

(2018, X'7E2') Bağlantı tanıtıcısı geçerli değil.

#### **RC2019**

(2019, X'7E3') Nesne tanıtıcısı geçerli değil.

### **RC2241**

(2241, X'8C1') İleti grubu tamamlanmadı.

# **RC2242**

(2242, X'8C2') Mantıksal ileti tamamlanmadı.

# **RC2259**

(2259, X'8D3') Tutarsız göz atma belirtimi.

# **RC2245**

(2244, X'8C5') Tutarsız iş birliği-iş belirtimi.

# **RC2246**

(2246, X'8C6') İmleç altındaki ileti alma için geçerli değil.

# **RC2247**

(2247, X'8C7') Eşleştirme seçenekleri geçerli değil.

# **RC2026**

(2026, X'7EA') İleti tanımlayıcısı geçerli değil.

# **RC2250**

(2250, X'8CA') İleti sıra numarası geçerli değil.

# **RC2033**

(2033, X'7F1') İleti yok.

# **RC2034**

(2034, X'7F2') Browse imleci iletide konumlandırılmamış.

# **RC2036**

(2036, X'7F4') Kuyruk göz atma için açık değil.

# **RC2037**

(2037, X'7F5') Kuyruk giriş için açık değil.

# **RC2041**

(2041, X'7F9') Nesne tanımlaması açıldığından beri değiştirildi.

# **RC2101**

(2101, X'835 ') Nesne zarar gördü.

# **RC2046**

(2046, X'7FE') Seçenekler geçerli değil ya da tutarlı değil.

# **RC2052**

(2052, X'804 ') Kuyruk silinmiştir.

# **RC2058**

(2058, X'80A') Kuyruk yöneticisi adı geçerli değil ya da bilinmiyor.

# **RC2059**

(2059, X'80B') Kuyruk yöneticisi bağlantı için kullanılabilir değil.

# **RC2161**

(2161, X'871 ') Kuyruk yöneticisi susturuyor.

# **RC2162**

(2162, X'872 ') Kuyruk yöneticisi sona erdiriliyor.

# **RC2102**

(2102, X'836 ') Yetersiz sistem kaynakları var.

# **RC2071**

(2071, X'817 ') Kullanılabilir bellek yetersiz.

# **RC2024**

(2024, X'7E8') Yürürlükteki iş birimi içinde başka ileti işlenemez.

(2072, X'818 ') Syncpoint desteği yok.

#### <span id="page-1282-0"></span>**RC2195**

(2195, X'893 ') Beklenmeyen bir hata oluştu.

### **RC2255**

(2255, X'8CF') Kuyruk yöneticisinin kullanması için kullanılabilecek iş birimi.

# **RC2090**

(2090, X'82A') MQGMO' da bekleme aralığı geçerli değil.

# **RC2256**

(2256, X'8D0') MQGMO' nun yanlış sürümü sağlandı.

#### **RC2257**

(2257, X'8D1') MQMD' nin yanlış sürümü sağlandı.

# **RPG Bildirimi**

```
 C*..1....:....2....:....3....:....4....:....5....:....6....:....7..
 C CALLP MQGET(HCONN : HOBJ : MSGDSC : GMO :
 C BUFLEN : BUFFER : DATLEN :
C CONSERVERSION CONSERVERS CONSERVERS CONSERVERS CONSERVERS CONSERVERS CONSERVERS CONSERVERS CONSERVERS CONSERVERS CONSERVERS CONSERVERS CONSERVERS CONSERVERS CONSERVERS CONSERVERS CONSERVERS CONSERVERS CONSERVERS CONSER
```
Çağrıya ilişkin prototip tanımı:

```
 D*..1....:....2....:....3....:....4....:....5....:....6....:....7..
 DMQGET PR EXTPROC('MQGET')
    D* Connection handle<br>D HCONN
                              10I 0 VALUE
   D* Object handle<br>D HOBJ
                              10I 0 VALUE
    D* Message descriptor
D MSGDSC 364A
 D* Options that control the action of MQGET
    D GMO 112A
   D* Length in bytes of the Buffer area<br>D BUFLEN 10I 0
                               10I 0 VALUE
   D* Area to contain the message data<br>D BUFFER
D BUFFER \star VALUE
\mathsf{D} \star Length of the message
   D DATLEN 10I 0
    D* Completion code
   D CMPCOD 10I 0
   D* Reason code qualifying CMPCOD<br>D REASON 10I 0
    D REASON
```
#### **IBM** i **MQINQ (Inquire about object attributes) on IBM i**

MQINQ çağrısı, bir tamsayılar dizisi ve bir nesnenin özniteliklerini içeren bir karakter dizgileri kümesini döndürür.

Aşağıdaki nesne tipleri geçerlidir:

- Kuyruk
- Ad Listesi
- Süreç tanımlaması
- Kuyruk yöneticisi
- • ["Sözdizimi" sayfa 1284](#page-1283-0)
- • ["Kullanım notları" sayfa 1284](#page-1283-0)
- • ["Parametreler" sayfa 1285](#page-1284-0)
- • ["RPG Bildirimi" sayfa 1291](#page-1290-0)

# <span id="page-1283-0"></span>**Sözdizimi**

MQINQ *(HCONN, HOBJ, SELCNT, SELS, IACNT, INTATR, CALEN, CHRATR, CMPCOD, REASON)*

# **Kullanım notları**

- 1. Döndürülen değerler, seçilen özniteliklerin bir anlık görünüşıdır. Uygulamanın döndürülen değerler üzerinde işlem yapabilmesi için, özniteliklerin değiştirilmemesi konusunda herhangi bir garanti verilmez.
- 2. Bir model kuyruğunu açtığınızda, dinamik bir yerel kuyruk yaratılır. Bu, özniteliklerin sorgulamak için model kuyruğunu açsanız bile geçerlidir.

Dinamik kuyruğun öznitelikleri (belirli kural dışı durumlarla), dinamik kuyruk yaratıldığı sırada, model kuyruklarıyla aynı olur. Bu kuyruktan sonra MQINQ çağrısını kullanırsanız, kuyruk yöneticisi, model kuyruğundan değil, dinamik kuyruğun özniteliklerini döndürür. Model kuyruğunun özniteliklerinin dinamik kuyruk tarafından devralındığı ayrıntılar için [Çizelge 1](#page-1345-0) ' e bakın.

- 3. Sorgulanan nesne bir diğer ad kuyruğunsa, MQINQ çağrısının döndürdüğü öznitelik değerleri diğer ad kuyruğunun ve diğer adın çözümleneceği temel kuyruklardır.
- 4. Sorgulanmakta olan nesne bir küme kuyruğysa, sorgulanabilen öznitelikler, kuyruğun nasıl açıldığı ile ilgili olarak değişir:
	- Küme kuyruğu sorgulamak için açılırsa, bir ya da daha çok giriş, göz atma ya da küme için, kümenin başarılı olması için küme kuyruğunun yerel bir eşgörünümü olması gerekir. Bu durumda, sorgulanabilen öznitelikler, yerel kuyruklar için geçerli olan özniteliklerdir.
	- Tek başına ya da sorgulamak için küme kuyruğu açılırsa, yalnızca aşağıdaki öznitelikler sorgulanabilir; **QType** özniteliği bu durumda QTCLUS değerini içerir:
		- CAQD
		- CAQN
		- IADBND
		- IADPER
		- IADPRI
		- IAIPUT
		- IAQTYP

Küme kuyruğu değişmez bir bağ tanımı (MQOPEN çağrısında belirtilen OOBNDN ya da **DefBind** özniteliği BNDNOT değerine sahip olduğunda OOBNDQ) ile açılırsa, kuyruk için art arda gelen MQINQ çağrıları, küme kuyruğunun farklı eşgörünümlerini sorgulayabilir; ancak, tipik olarak tüm eşgörünümler aynı öznitelik değerlerine sahiptir.

Küme kuyruklarıyla ilgili ek bilgi için Kuyruk yöneticisi kümesinin yapılandırılmasıbaşlıklı konuya bakın.

- 5. Bir dizi öznitelik sorgulanacaksa ve bunların bazıları MQSET çağrısı kullanılarak ayarlanacaksa, seçicinin başında konumlanmak için ayarlanacak öznitelikler, bu nedenle MQSET için aynı dizilerin (azaltılmış sayılarla) kullanılabileceği şekilde ayarlanabilir.
- 6. Uyarı durumlarının birden fazlası ortaya çıkarsa ( **CMPCOD** parametresine bakın), döndürülen neden kodu, aşağıdaki listede yer alan *ilk* bir tanedir:
	- a. RC2068
	- b. RC2022
	- c. RC2008
- 7. Nesne özniteliklerine ilişkin ek bilgi için aşağıdaki başlara bakın:
	- • ["Kuyruklara ilişkin öznitelikler" sayfa 1345](#page-1344-0)
	- • ["Ad listelerine ilişkin öznitelikler" sayfa 1373](#page-1372-0)
	- • ["IBM iüzerindeki süreç tanımlamalarına ilişkin öznitelikler" sayfa 1374](#page-1373-0)
- • ["IBM iüzerinde kuyruk yöneticisine ilişkin öznitelikler" sayfa 1376](#page-1375-0)
- <span id="page-1284-0"></span>8. Yeni bir yerel kuyruk SYSTEM.ADMIN.COMMAND.EVENT , komutlar ne zaman yayınlandığında oluşturulan kuyruğa alma iletileri için kullanılır. CMDEV kuyruk yöneticisi özniteliğinin nasıl ayarlansa bağlı olarak, iletiler çoğu komut için bu kuyruğa yerleştirilir:
	- ENABLED-komut olay iletileri oluşturulur ve tüm başarılı komutlar için kuyruğa konlanır.
	- NODISPLAY-komut olay iletileri oluşturulur ve DISABLE (MQSC) komutu ve Sorgula (PCF) komutu dışındaki tüm başarılı komutlar için kuyruğa konalır.
	- DISABLE-komut olay iletileri oluşturulmaz (kuyruk yöneticisinin ilk varsayılan değeri budur).

# **Parametreler**

MQINQ çağrısı aşağıdaki değiştirgeleri içerir:

### **HCONN (10 basamaklı işaretli tamsayı)-giriş**

Bağlantı tanıtıcısı.

Bu tanıtıcı, kuyruk yöneticiyle olan bağlantıyı gösterir. The value of *HCONN* was returned by a previous MQCONN or MQCONNX call.

### **HOBJ (10 basamaklı işaretli tamsayı)-giriş**

Nesne tanıtıcısı.

Bu tanıtıcı, gerekli özniteliklere sahip nesneyi (herhangi bir tipte) gösterir. Tanıtıcı değeri OOINQ seçeneğini belirten önceki bir MQOPER çağrısı tarafından döndürülmelidir.

### **SELCNT (10 basamaklı işaretli tamsayı)-giriş**

Seçicilerin sayısı.

Bu, *SELS* dizisinde sağlanan seçicilerin sayısıdır. Döndürülemekte olan özniteliklerin sayısıdır. Sıfır geçerli bir değerdir. İzin verilen sayı üst sınırı 256 'tır.

# **SOLS (10 basamaklı işaretli tamsayı x SELCNT)-giriş**

Öznitelik seçicilerinin dizisi.

Bu, **SELCNT** öznitelik seçicilerinden oluşan bir dizidir; her seçici, bir özniteliği (tamsayı ya da karakter) zorunlu bir değerle tanımlar.

Her seçici, *HOBJ* ' in temsil ettiği nesne tipi için geçerli olmalıdır; aksi halde çağrı, tamamlanma kodu CCFAIL ve neden kodu RC2067ile başarısız olur.

Özel kuyruklar halinde:

- Seçici, *any* tipli kuyruklar için geçerli değilse, çağrı tamamlanma kodu CCFAIL ve neden kodu RC2067ile başarısız olur.
- Seçici yalnızca, nesnenin tipi ya da tipi kuyruklar için geçerliyse, çağrı tamamlanma kodu CCWARN ve neden kodu RC2068ile başarılı olur.
- Sorgulanmakta olan kuyruk bir küme kuyruğiyse, geçerli olan seçiciler, kuyruğun nasıl çözümlendiğine bağlıdır; ek ayrıntılar için bkz. kullanım notu 4.

Seçiciler herhangi bir sırada belirtilebilir. Attribute values that correspond to integer attribute selectors (IA\* selectors) are returned in *INTATR* in the same order in which these selectors occur in *SELS*. Attribute values that correspond to character attribute selectors (CA\* selectors) are returned in *CHRATR* in the same order in which those selectors occur. IA\* seçicileri, CA\* seçicileriyle birlikte ayrılabilir; yalnızca her tip içindeki göreli sipariş önemlidir.

#### **Not:**

1. Tamsayı ve karakter özniteliği seçicileri farklı iki aralık içinde ayrılır; IA\* seçicileri, IACAST ile IACAST ile CALCAST ile CA\* seçicileri CALST ile birlikte CA\* seçicileri aralığna ayrılır.

Her bir aralık için IALSTU ve CALSTU değişmezleri, kuyruk yöneticisinin kabul ettiği en yüksek değeri tanımlar.

2. Tüm IA\* seçicileri önce gerçekleşirse, aynı öğe numaraları *SELS* ve *INTATR* dizilerinde karşılık gelen öğeleri adreslemek için kullanılabilir.

Sorgulanabilen öznitelikler aşağıdaki tablolarda listelenir. For the CA\* selectors, the constant that defines the length in bytes of the resulting string in *CHRATR* is given in parentheses.

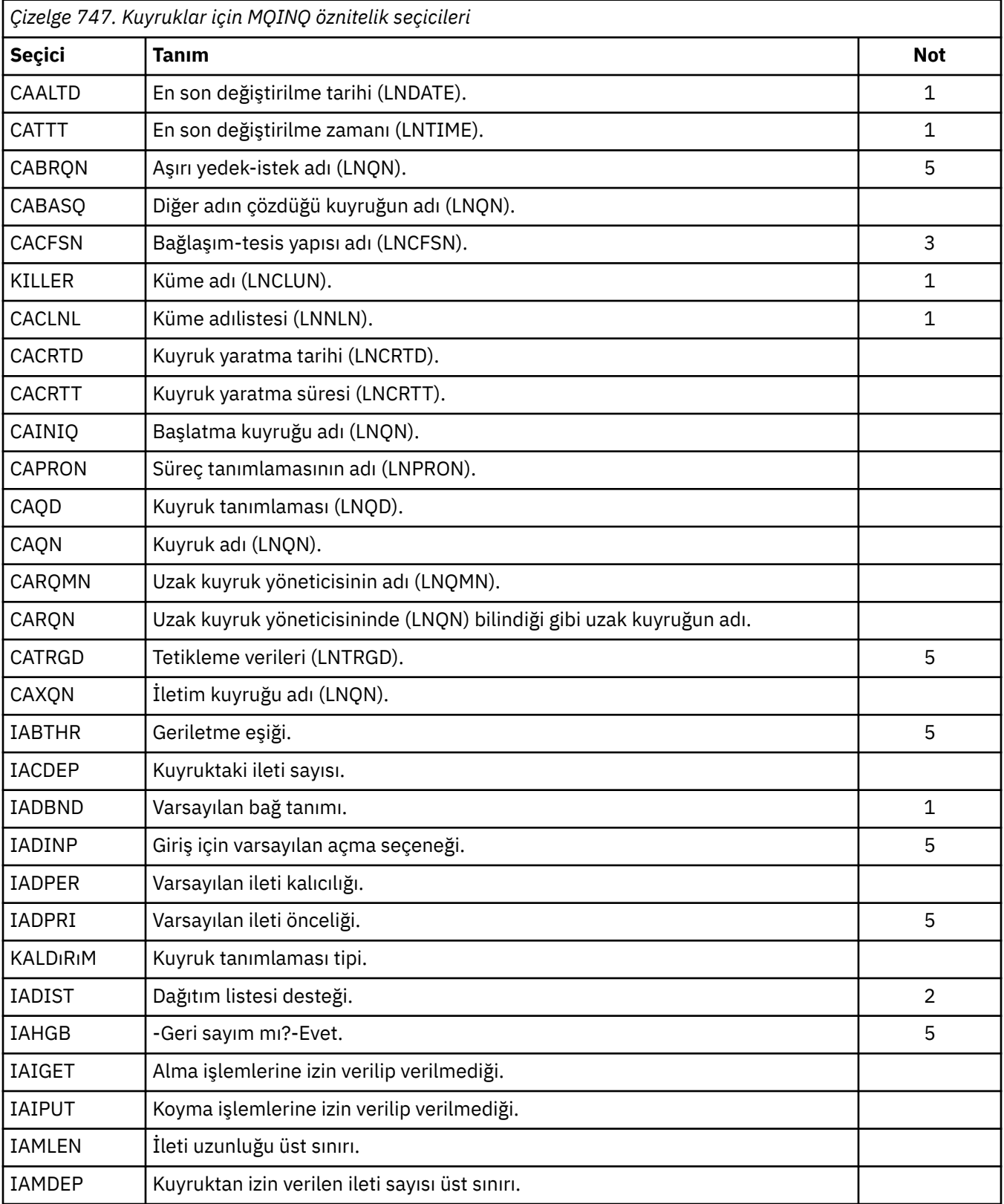

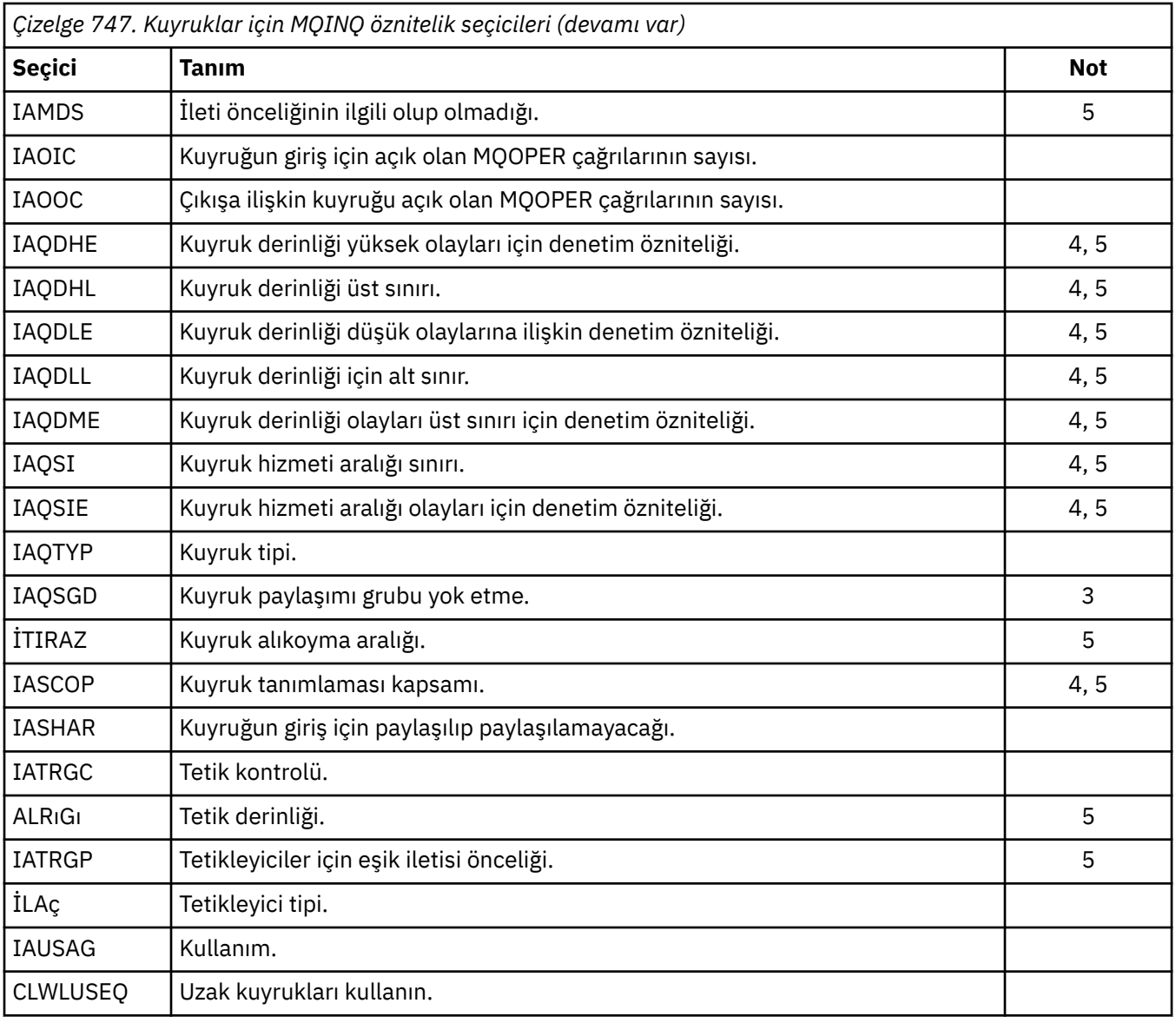

# **Not:**

- 1. Aşağıdaki altyapılarda desteklenir:
	- AIX • IBM i
	- Windows Windows
	- $\frac{1}{2}/0$ S  $\frac{1}{2}/0$ S

ve bu sistemlere bağlı IBM MQ MQI clients için.

2. Aşağıdaki altyapılarda desteklenir:

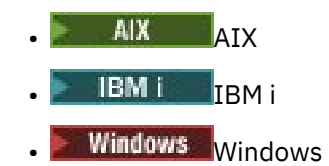

ve bu sistemlere bağlı IBM MQ istemcileri için geçerli olur.

- 3. **z/OS** z/OSüzerinde desteklenir.
- 4. **z/OS** z/OSüzerinde desteklenmez.
- 5. VSE/ESAüzerinde desteklenmez.

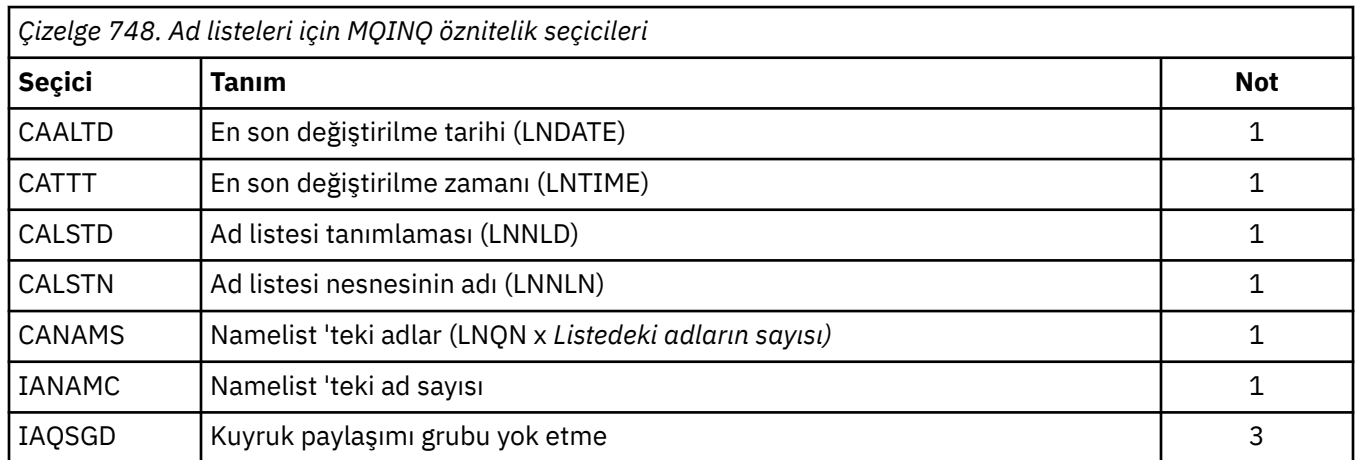

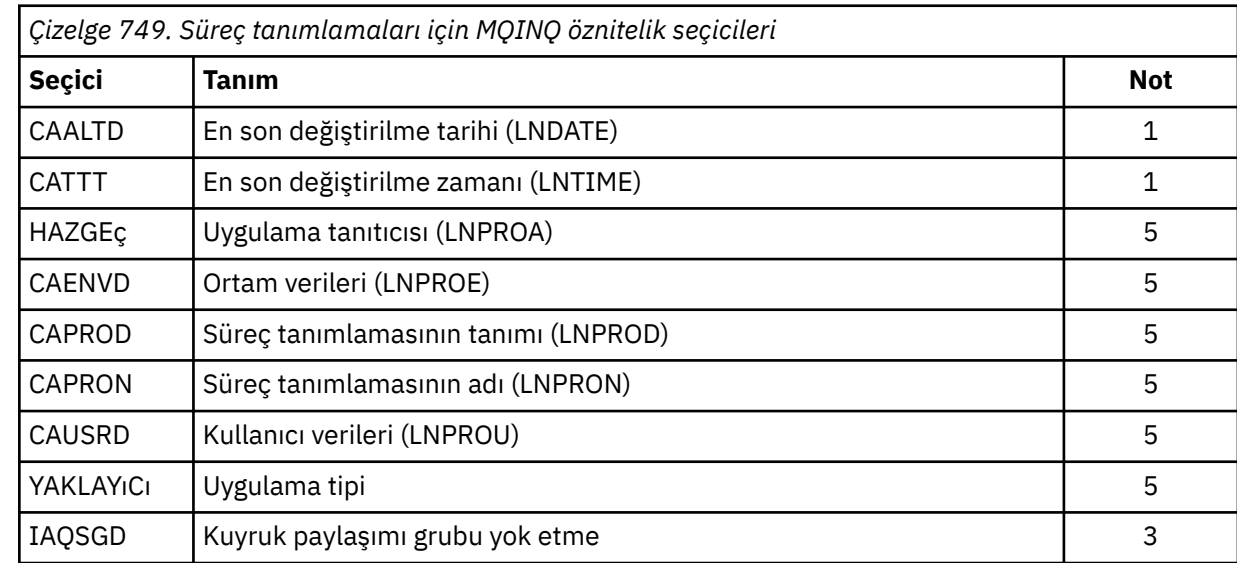

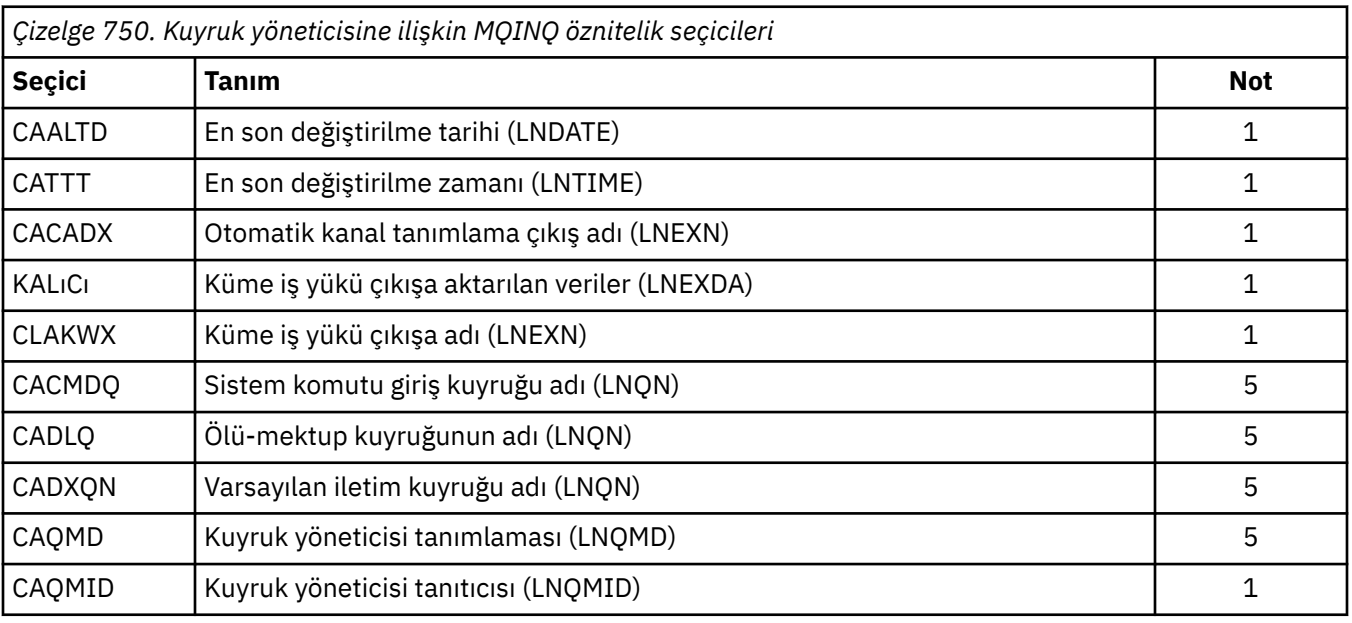

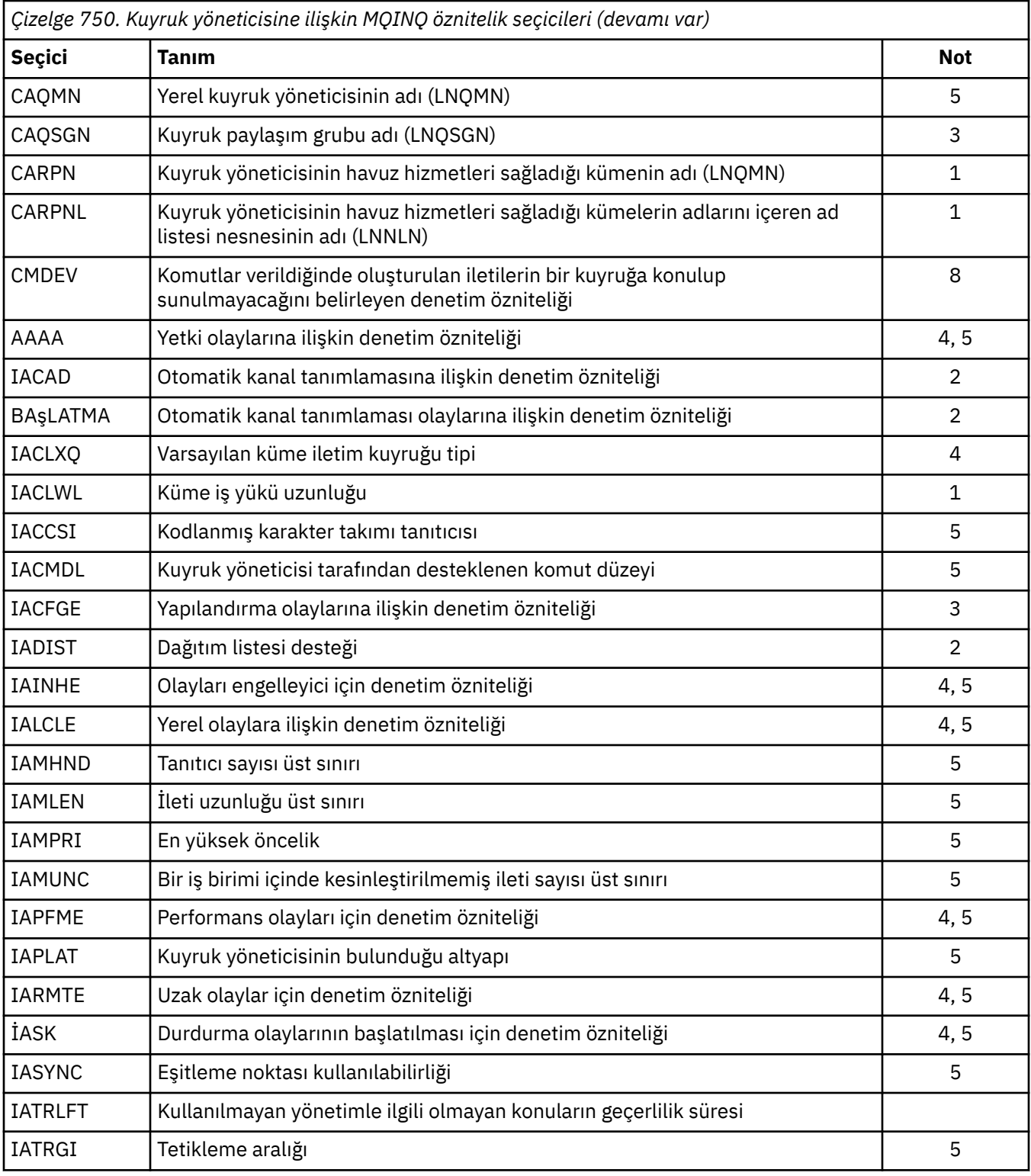

# **IACNT (10 basamaklı işaretli tamsayı)-giriş**

Tamsayı özniteliklerinin sayısı.

Bu, INTATR dizideki öğelerin sayısıdır. Sıfır geçerli bir değerdir.

Bu, **SELS** parametresindeki en az IA\* seçiciyse, istenen tüm tamsayı özniteliklerinin döndürülmesi gerekir.

# **INTATR (10 basamaklı işaretli tamsayı x IACNT)-çıkış**

Tamsayı öznitelikleri dizisi.

Bu, *IACNT* tamsayı öznitelik değerlerinden oluşan bir dizidir.

Tamsayı öznitelik değerleri, **SELS** parametresindeki IA\* seçicilikleriyle aynı sırayla döndürülür. Dizi IA\* seçicilerinin sayısından daha fazla öğe içeriyorsa, fazla öğeler değişmeden kalır.

HOBJ bir kuyruğu temsil ediyorsa, ancak bir öznitelik seçici o kuyruk tipi için geçerli değilse, INTATR dizisinde karşılık gelen öğe için IAVNA özel değeri döndürülür.

# **CALEN (10 basamaklı işaretli tamsayı)-giriş**

Karakter öznitelikleri arabelleğindeki uzunluk.

Bu, **CHRATR** parametresindeki bayt cinsinden uzunluğdır.

Bu, istenen karakter özniteliklerinin uzunluklarının en az toplamını olmalıdır (bkz. SELS). Sıfır geçerli bir değerdir.

### **CHRATR (1 baytlık karakter dizilimi x CALEN)-çıkış**

Karakter öznitelikleri.

Bu arabellek, karakter özniteliklerinin birlikte döndürüldüğü, birleştirilen arabelleğidir. Arabellek uzunluğu **CALEN** parametresiyle verilir.

Karakter öznitelikleri, **SELS** parametresindeki CA\* seçicilikleriyle aynı sırayla döndürülür. Her bir öznitelik için her bir öznitelik dizgisinin uzunluğu sabittir (bkz. SELS) ve gerekirse boşluktaki değer boşluklarla doldurulmudur. Arabellek, istenen tüm karakter özniteliklerinin (doldurma da içinde olmak üzere) tümünü içermek için gerekenden büyükse, döndürülen son öznitelik değerinin ötesindeki bayt değişmez.

HOBJ bir kuyruğu temsil ediyorsa, ancak bir öznitelik seçici o kuyruk tipi için geçerli değilse, tam olarak yıldız işaretleri (\*) içeren bir karakter dizgisi, CHRATR' taki o özniteliğin değeri olarak döndürülür.

#### **CMPCOD (10 basamaklı işaretli tamsayı)-çıkış**

Tamamlanma kodu.

Bu, aşağıdakilerden biridir:

#### **CCOK**

İşlem başarıyla tamamlandı.

#### **CCWARN**

Uyarı (kısmi tamamlama).

#### **CCCFAIL**

Arama başarısız oldu.

### **REASON (10 basamaklı işaretli tamsayı)-çıkış**

Neden kodu ön eleme CMPCOD.

CMPCOD CCOK ise:

#### **YOK**

(0, X'000 ') Raporlamak için bir neden yok.

*CMPCOD* CCWARN ise:

#### **RC2008**

(2008, X'7D8') Karakter öznitelikleri için yeterli alan kullanılmasına izin verilmez.

#### **RC2022**

(2022, X'7E6') Tamsayı öznitelikleri için yeterli alan kullanılmasına izin verilmez.

#### **RC2068**

(2068, X'814 ') Seçici kuyruk tipi için geçerli değil.

<span id="page-1290-0"></span>*CMPCOD* CCFAIL ise:

#### **RC2219**

(2219, X'8AB') MQI çağrısı, önceki arama tamamlanmadan önce yeniden girildi.

#### **RC2006**

(2006, X'7D6') Karakter öznitelikleri uzunluğu geçerli değil.

#### **RC2007**

(2007, X'7D7') Karakter öznitelikleri dizgisi geçerli değil.

# **RC2009**

(2009, X'7D9') Kuyruk yöneticisine yönelik bağlantı kaybedildi.

### **RC2018**

(2018, X'7E2') Bağlantı tanıtıcısı geçerli değil.

# **RC2019**

(2019, X'7E3') Nesne tanıtıcısı geçerli değil.

### **RC2021**

(2021, X'7E5') Tamsayı öznitelikleri sayısı geçerli değil.

### **RC2023**

(2023, X'7E7') Tamsayı öznitelikleri dizisi geçerli değil.

### **RC2038**

(2038, X'7F6') Sorgulamak için kuyruk açık değil.

### **RC2041**

(2041, X'7F9') Nesne tanımlaması açıldığından beri değiştirildi.

### **RC2101**

(2101, X'835 ') Nesne zarar gördü.

### **RC2052**

(2052, X'804 ') Kuyruk silinmiştir.

# **RC2058**

(2058, X'80A') Kuyruk yöneticisi adı geçerli değil ya da bilinmiyor.

#### **RC2059**

(2059, X'80B') Kuyruk yöneticisi bağlantı için kullanılabilir değil.

# **RC2162**

(2162, X'872 ') Kuyruk yöneticisi sona erdiriliyor.

### **RC2102**

(2102, X'836 ') Yetersiz sistem kaynakları var.

# **RC2065**

(2065, X'811 ') Seçici sayısı geçerli değil.

# **RC2067**

(2067, X'813 ') Öznitelik seçicisi geçerli değil.

# **RC2066**

(2066, X'812 ') Seçicilerin sayısı çok büyük.

#### **RC2071**

(2071, X'817 ') Kullanılabilir bellek yetersiz.

# **RC2195**

(2195, X'893 ') Beklenmeyen bir hata oluştu.

# **RPG Bildirimi**

```
 C*..1....:....2....:....3....:....4....:....5....:....6....:....7..
 C CALLP MQINQ(HCONN : HOBJ : SELCNT :
\begin{array}{lcl} \texttt{C} & \hspace{1.5cm} & \texttt{SELS(1)} & \texttt{: IACNT} & \texttt{: INTATR(1)} & \texttt{:} \end{array}
```
<span id="page-1291-0"></span>Çağrıya ilişkin prototip tanımı:

```
 D*..1....:....2....:....3....:....4....:....5....:....6....:....7..
 DMQINQ PR EXTPROC('MQINQ')
    D* Connection handle<br>D HCONN
                                 10I 0 VALUE
    D* Object handle<br>D HOBJ
                                 10I 0 VALUE
    D* Count of selectors<br>D SELCNT
                                 10I 0 VALUE
     D* Array of attribute selectors
    D SELS 10I 0
    D* Count of integer attributes<br>D IACNT
                                 10I 0 VALUE
    D* Array of integer attributes<br>D INTATR
 D INTATR 10I 0
 D* Length of character attributes buffer
    D CALEN 10I 0 VALUE
    D* Character attributes<br>D CHRATR
                                  * VALUE
     D* Completion code
    D CMPCOD 10I 0
    D* Reason code qualifying CMPCOD<br>D REASON 10I 0
    D REASON
```
#### - IBM i **MQINQMP (Inquire message property) on IBM i**

MQINQMP çağrısı, bir iletinin özellik değerini döndürür.

- "Sözdizimi" sayfa 1292
- "Parametreler" sayfa 1292
- • ["RPG Bildirimi" sayfa 1296](#page-1295-0)

# **Sözdizimi**

MQINQMP *(Hconn, Hmsg, InqPropOpts, Name, PropDesc, Type, ValueLength, Value, DataLength, CompCode, Reason)*

# **Parametreler**

MQINQMP çağrısında aşağıdaki değiştirgeler vardır:

#### **HCONN (10 basamaklı işaretli tamsayı)-giriş**

Bu tanıtıcı, kuyruk yöneticiyle olan bağlantıyı gösterir. *Hconn* değeri, **Hmsg** değiştirgesinde belirtilen ileti tanıtıcısını yaratmak için kullanılan bağlantı tanıtıcısı ile eşleşmelidir.

İleti tanıtıcısı HCUNAS kullanılarak yaratıldıysa, ileti tutamacındaki bir özelliği geciktiren iş parçacığıda geçerli bir bağlantı oluşturulmalıdır; tersi durumda, arama RC2009ile başarısız olur.

#### **HMSG (20 basamaklı işaretli tamsayı)-giriş**

Bu, sorgulanacak ileti saptanıdır. Değer önceki bir **MQCRTMH** çağrısı tarafından döndürüldü.

# **INQOPT (MQIMPO)-giriş**

Ayrıntılar için [MQIMPO](#page-1084-0) veri tipine bakın.

# **PRNAME (MQCHARV)-giriş**

Bu, sorgulanacak özelliğin adını belirtir.

If no property with this name can be found, the call fails with reason RC2471.

Özellik adının sonunda yüzde işareti (%) karakterini kullanabilirsiniz. Genel arama karakteri, nokta (.) karakteri de içinde olmak üzere, sıfır ya da daha fazla karakterle eşleşir. Bu, bir uygulamanın

birçok özelliğin değerini sorgulamasına olanak sağlar. İlk eşleşen özelliği almak için, MQINQMP ' yi IPINQF seçeneğiyle çağırın ve bir sonraki eşleştirme özelliğini almak için IPINQN seçeneğiyle yeniden çağırın. Daha fazla eşleşen özellik yoksa, arama RC2471ile başarısız olur. InqPropOpts yapısının *ReturnedName* alanı, özelliğin döndürülen adı için bir adres ya da göreli konum ile kullanıma hazırlandıysa, bu işlem, eşleştirilen özelliğin adıyla MQINQMP ' den geri dönerek tamamlanır. If the *VSBufSize* field of the *ReturnedName* in the InqPropOpts structure is less than the length of the returned property name the completion code is set CCFAIL with reason RC2465.

Bilinen eşanlamlıları olan özellikler aşağıdaki gibi döndürülür:

- 1. "mqps." önekine sahip özellikler IBM MQ özellik adı ile döndürülür. Örneğin, "MQTopicString", "mqps.Top" yerine döndürülen addır.
- 2. "jms." önekine sahip özellikler ya da "mcd." JMS üstbilgi alanı adı olarak döndürülür. Örneğin, "JMSExpiration", "jms.Exp" yerine döndürülen addır.
- 3. "usr." önekine sahip özellikler bu önek olmadan döndürülür. Örneğin, "usr.Color" yerine "Renk" döndürülür.

Eşanlamlıları olan özellikler yalnızca bir kez döndürülür.

RPG programlama dilinde, aşağıdaki makro değişkenleri "usr" başlayan tüm özellikleri ve tüm özellikleri sorgulamak için tanımlanır:

#### **GIRIş**

İletinin tüm özelliklerini sorgulayın.

#### **INQUSR**

"usr." başlayan iletinin tüm özellikleri ile ilgili olarak bilgi edinin. Döndürülen ad "usr" olmadan döndürülür. önek.

IPINQN belirtilirse, ancak önceki çağrıdan sonra ad değiştiyse ya da ilk çağrı bu, IPINQF ise örtük olarak belirtilir.

Özellik adlarının kullanımına ilişkin ek bilgi için Özellik adları ve Özellik adı kısıtlamaları başlıklı konuya bakın.

#### **PRPDSC (MQPD)-çıkış**

Bu yapı, özellik desteklenmiyorsa neler olacağı, özelliğin ait olduğu ileti bağlamı ve özelliğin hangi iletiye kopyalanması gerektiği de dahil olmak üzere, bir özelliğin özniteliklerini tanımlamak için kullanılır. Bu yapıya ilişkin ayrıntılar için [MQPD](#page-1150-0) başlıklı konuya bakın.

#### **TYPE (10 basamaklı işaretli tamsayı)-giriş/çıkış**

Bu değiştirgeyi MQINQMP çağrısından dönüşte, *Değer*veri tipine ayarlanır. Veri tipi aşağıdakilerden biri olabilir:

#### **TYPEYÜKLEME**

Bir boole.

**TYPBST**

Bayt dizilimi.

#### **TYPI8**

8 bitlik işaretli tamsayı.

#### **TYPI16**

16 bitlik bir işaretli tamsayı.

#### **TYPI32**

32 bitlik işaretli tamsayı.

#### **TYPI64**

Bir 64 bit imzalı tamsayı.

#### **TYPF32**

32 bitlik kayan noktalı sayı.

#### **TYPF64**

64 bitlik kayan noktalı sayı.

## **TYPSTR**

Bir karakter dizgisi.

# **TYPNUL**

Özellik var, ancak boş değere sahip.

Özellik değerinin veri tipi tanınmadıysa, TYPSTR döndürülür ve değerin dizgi gösterimi *Değer* alanına yerleştirilir. Veri tipinin dizgi gösterimi, *IPOPT* parametresinin *IPTYP* alanında bulunabilir. Uyarı tamamlanma kodu, RC2467neden ile döndürülür.

Ek olarak, IPCTYP seçeneği belirtilirse, özellik değerinin dönüştürülmesi istenir. Özelliğin döndürülemesini istediğiniz veri tipini belirtmek için, giriş olarak *Type* (Tip) kullanın. Veri tipi dönüştürmesine ilişkin ayrıntılar için ["IBM iüzerinde MQIMPO \(Sorgula ileti özelliği seçenekleri\)" sayfa](#page-1084-0) [1085](#page-1084-0) ' in IPCTYP seçeneğinin açıklamasına bakın.

Tip dönüştürme isteğinde bulunmuyorsanız, giriş sırasında aşağıdaki değeri kullanabilirsiniz:

# **TüRü**

Özelliğin değeri, veri tipini dönüştürmeden döndürülür.

# **VALLEN (10 basamaklı işaretli tamsayı)-giriş**

Değer alanının bayt cinsinden uzunluğu.

Değerin döndürülmesini gerektirmediğiniz özellikler için sıfır değerini belirtin. Bu özellikler, bir uygulamanın boş değerli ya da boş bir dizgi olması için tasarlanmış özellikler olabilir. Ayrıca, IPQLEN seçeneği belirtilmişse, sıfır değerini de belirtin; bu durumda değer döndürülmez.

### **VALUE (1-byte bit stringxVALLEN)-çıkış**

Bu, sorgudaki özellik değerini içermek için kullanılan alandır. Arabellek, döndürülemekte olan değer için uygun bir sınırla hizalanmalıdır. Bunun yapmaması, daha sonra değere erişildiğinde bir hataya neden olabilir.

*VALLEN* , özellik değerinin uzunluğundan küçükse, özellik değerinin büyük bölümü *VALUE* değerine taşınır ve çağrı, tamamlanma kodu CCFAIL ve neden RC2469ile başarısız olur.

The character set of the data in *DEĞER* is given by the IPRETCSI field in the INQOPT parameter. The encoding of the data in *DEĞER* is given by the IPRETENC field in the INQOPT parameter.

*VALLEN* parametresi sıfırsa, VALUE ' ya başvurulmaz.

# **DATLEN (10 basamaklı işaretli tamsayı)-çıkış**

Bu, *Değer* alanında döndürülen gerçek özellik değerinin bayt cinsinden uzunluğidir.

*DataLength* özellik değeri uzunluğundan küçükse, MQINQMP çağrısından geri dönüş için *DataLength* değeri yine de girilir. Bu, uygulamanın özellik değerini sığdırmak için gereken arabelleğin büyüklüğünü belirlemesine olanak tanır ve daha sonra, aramayı uygun boyutta bir arabellekle yeniden yayınlayabilr.

Aşağıdaki değerler de döndürülebilirler.

*Type* değiştirgesi TYPSTR ya da TYPBST olarak ayarlandıysa:

#### **VLEMP**

Özellik var, ancak karakter ya da byte içermiyor.

#### **CMPCOD (10 basamaklı işaretli tamsayı)-çıkış**

Tamamlanma kodu; bu kod aşağıdakilerden biridir:

# **CCOK**

İşlem başarıyla tamamlandı.

#### **CCWARN**

Uyarı (kısmi tamamlama).

#### **CCCFAIL**

Arama başarısız oldu.

#### **REASON (10 basamaklı işaretli tamsayı)-çıkış**

Neden kodu niteleyici *CompCode*.

*CMPCOD* CCOK ise:

#### **YOK**

(0, X'000 ') Raporlamak için bir neden yok.

*CompCode* CCWARN ise:

#### **RC2492**

(2492, X'09BC') Döndürülen özellik adı dönüştürülmedi.

#### **RC2466**

(2466, X'09A2') Özellik değeri dönüştürülmedi.

#### **RC2467**

(2467, X'09A3') Özellik veri tipi desteklenmiyor.

#### **RC2421**

(2421, X'0975 ') Özellikler içeren bir MQRFH2 klasörü ayrıştırılamadı.

*CMPCOD* CCFAIL ise:

#### **RC2204**

(2204, X'089C') Bağdaştırıcı kullanılamıyor.

#### **RC2130**

(2130, X'0852 ') Bağdaştırıcı hizmeti modülü yüklenemiyor.

#### **RC2157**

(2157, X'086D') Birincil ve ana ASID değerleri farklı.

#### **RC2004**

(2004, X'07D4') Değer parametresi geçerli değil.

# **RC2005**

(2005, X'07D5') Değer uzunluğu parametresi geçerli değil.

## **RC2219**

(2219, X'08AB') Önceki arama tamamlanmadan önce girilen MQI çağrısı.

#### **RC2009**

(2009, X'07D9') Kuyruk yöneticisine yönelik bağlantı kaybedildi.

#### **RC2010**

(2010, X'07DA') Veri uzunluğu parametresi geçerli değil.

#### **RC2464**

(2464, X'09A0') Sorgula ileti özelliği seçenekleri yapısı geçerli değil.

#### **RC2460**

(2460, X'099C') İleti tanıtıcısı geçerli değil.

#### **RC2499**

(2499, X'09C3') İleti tanıtıcısı zaten kullanılıyor.

# **RC2064**

(2046, X'07F8') Seçenekler geçerli değil ya da tutarlı değil.

#### **RC2482**

(2482, X'09B2') Özellik tanımlayıcı yapısı geçerli değil.

#### **RC2470**

(2470, X'09A6') İstenilen veri tipine gerçek olarak dönüştürme desteklenmiyor.

#### **RC2442**

(2442, X'098A') Özellik adı geçersiz.

(2465, X'09A1') Özellik adı, döndürülen ad arabelleği için çok büyük.

#### <span id="page-1295-0"></span>**RC2471**

(2471, X'09A7) Özellik yok.

#### **RC2469**

(2469, X'09A5') Özellik değeri, Değer alanı için çok büyük.

# **RC2472**

(2472, X'09A8') Değer verilerinde sayı biçimi hatası saptandı.

# **RC2473**

(2473, X'09A9') İstenen özellik tipi geçersiz.

### **RC2111**

(2111, X'083F') Özellik adı kodlanmış karakter takımı tanıtıcısı geçerli değil.

### **RC2071**

(2071, X'0871 ') Kullanılabilir bellek yetersiz.

### **RC2195**

(2195, X'0893 ') Beklenmeyen bir hata oluştu.

Bu kodlarla ilgili ayrıntılı bilgi için aşağıdaki başlara bakın:

- IBM MQ for z/OS iletileri, tamamlama, ve neden kodları IBM MQ for z/OS
- Diğer tüm IBM MQ platformları içinMessages and reason codes

# **RPG Bildirimi**

```
 C*..1....:....2....:....3....:....4....:....5....:....6....:....7..
 C CALLP MQINQMP(HCONN : HMSG : INQOPT :
 PRNAME : PRPDSC : TYPE :
 VALLEN : VALUE : DATLEN :
 CMPCOD : REASON)
```
Çağrıya ilişkin prototip tanımı:

```
DMOINOMP PR EXTPROC('MOINOMP')
   D* Connection handle<br>D HCONN
                           10I 0 VALUE
    D* Message handle 
                            20I 0 VALUE
   D* Options that control the action of MQINQMP<br>D INOOPT 72A
   D INQOPT
    D* Property name 
   D PRNAME 32A
    D* Property descriptor 
   D PRPDSC 24A
   D* Property data type<br>D TYPE
D TYPE 10I 0
 D* Length in bytes of the Value area 
   D VALLEN 10I 0 VALUE
   D* Property value<br>D VALUE
D VALUE \star VALUE
 D* Length of the property value 
D DATLEN 10I 0
    D* Completion code 
   D CMPCOD 10I 0
   D* Reason code qualifying CompCode<br>D REASON 10I 0
   D REASON
```
#### IBM i **MQMHBUF (İleti tanıtıcılarını arabelleğe dönüştür) IBM iüzerinde**

MQMHBUF, bir ileti tanıtıcısını arabellek içine dönüştürür ve MQBUFMH çağrısının tersi olur.

- • ["Sözdizimi" sayfa 1297](#page-1296-0)
- • ["Kullanım notları" sayfa 1297](#page-1296-0)
- "Parametreler" sayfa 1297
- • ["RPG Bildirimi" sayfa 1299](#page-1298-0)

# **Sözdizimi**

MQMHBUF *(Hconn, Hmsg, MsgHBufOpts, Name, MsgDesc, BufferLength, Buffer, DataLength, CompCode, Reason)*

# **Kullanım notları**

MQMHBUF, bir ileti tanıtıcısını arabellek içine dönüştürür.

Bu özelliği, belirli özelliklere erişmek için bir MQGET API çıkışıyla, ileti özelliği API ' lerini kullanarak ve ileti tanıtıcıları yerine MQRFH2 üstbilgilerini kullanmak üzere tasarlanmış bir uygulamaya geri iletebileceğiniz bir arabelleğle kullanabilirsiniz.

Bu çağrı, ileti özelliklerini bir arabellekten ileti tanıtıcısı olarak ayrıştırmak için kullanabileceğiniz MQBUFMH çağrısının tersidir.

## **Parametreler**

MQMHBUF çağrısının aşağıdaki değiştirgeleri vardır:

## **HCONN (10 basamaklı işaretli tamsayı)-giriş**

Bu tanıtıcı, kuyruk yöneticiyle olan bağlantıyı gösterir.

*HCONN* değeri, **HMSG** değiştirgesinde belirtilen ileti tanıtıcısını yaratmak için kullanılan bağlantı tanıtıcısı ile eşleşmelidir.

İleti tanıtıcısı HCUNAS kullanılarak yaratıldıysa, ileti tanıtıcısını silmeye ilişkin iş parçacığıda geçerli bir bağlantı kurulmalıdır. Geçerli bir bağlantı kurulmamışsa, arama RC2009ile başarısız olur.

## **HMSG (20 basamaklı işaretli tamsayı)-giriş**

Bu tanıtıcı, bir arabelleğin doldurulması gereken ileti tanıtıcısıdır.

Değer önceki bir MQCRTMH çağrısı tarafından döndürüldü.

## **MHBOPT (MQMHBO)-giriş**

MQMHBO yapısı, uygulamaların, ileti tanıtıcılarından arabelleklerin nasıl üretildiğini denetleyen seçenekleri belirlemesine olanak sağlar.

Ayrıntılar için bkz. ["IBM iüzerinde MQBMHO \(İleti işleme seçenekleri için arabellek\)" sayfa 1002.](#page-1001-0)

## **PRNAME (MQCHARV)-giriş**

Arabelleğe yerleştirilecek özelliğin ya da özelliklerin adı.

Adla eşleşen bir özellik bulunamazsa, arama RC2471ile başarısız olur.

### **jokerler**

Arabelleğe birden çok özellik koymak için genel arama karakteri kullanabilirsiniz. Bunu yapmak için, özellik adının sonunda yüzde işaretini (%) kullanın. Bu genel arama karakteri, nokta (.) karakteri de içinde olmak üzere, sıfır ya da daha fazla karakterle eşleşir.

Özellik adlarının kullanımına ilişkin ek bilgi için Özellik adları ve Özellik adı kısıtlamaları başlıklı konuya bakın.

## **MSGDSC (MQMD)-giriş/çıkış**

*MSGDSC* yapısı, arabellek alanının içeriğini açıklar.

Çıkışta, *Encoding*, *CodedCharSetId* ve *Format* alanları, arama tarafından yazıldığı şekilde, arabellek alanındaki verilerin kodlamasını, karakter kümesi tanıtıcısını ve biçimini doğru şekilde tanımlamaya ayarlanır.

Bu yapıdaki veriler, uygulamanın karakter kümesinde ve kodlamasında yer alıyor.

### **BUFLEN (10 basamaklı işaretli tamsayı)-giriş**

*BUFFLEN* , arabellek alanının bayt cinsinden uzunluğidir.

## **BUFFER (1-byte bit dizgi x BUFLEN)-giriş/çıkış**

*BUFFER* , ileti arabelleğinin bulunduğu alanı tanımlar. Çoğu veri için, arabelleği 4 byte 'lık bir sınır üzerinde hizalamanız gerekir.

*BUFFER* , karakter ya da sayısal veri içeriyorsa, **MSGDSC** parametresindeki *CodedCharSetId* ve *Encoding* alanlarını, veriye uygun değerlere ayarlayın; bu, gerekirse verilerin dönüştürülmesini sağlar.

Özellikler ileti arabelleğinde bulunursa, bunlar isteğe bağlı olarak kaldırılır; daha sonra, çağrıdan dönüşte ileti tanıtıcısından kullanılabilir duruma gelir.

C programlama dilinde, parametre, parametre olarak belirtilebilecek herhangi bir veri tipinin adresi anlamına gelen, işaretçi (pointer-to-void) olarak bildirilir.

**BUFLEN** parametresi sıfırsa, *BUFFER* ifadesine başvurulmaz. Bu durumda, C ya da System/390 çevirici programlarında yazılan programlarla geçirilen parametre adresi boş değerli olabilir.

## **DATLEN (10 basamaklı işaretli tamsayı)-çıkış**

*DATLEN* , arabelleğindeki döndürülen özelliklerin uzunluğidir (byte olarak). Değer sıfır ise, hiçbir özellik *PRNAME* ' de belirtilen değerle eşleşmedi ve arama, RC2471neden koduyla başarısız olur.

*BUFLEN* , belleğindeki özellikleri saklamak için gereken uzunluktan küçükse, MQMHBUF çağrısı RC2469ile başarısız olur, ancak yine de *DATLEN*' a bir değer girilir. Bu, uygulamanın özellikleri barındırmak için gereken arabelleğin büyüklüğünü belirlemesine olanak tanır ve daha sonra, gerekli *BUFLEN*ile çağrıyı yeniden yayınlayın.

#### **CMPCOD (10 basamaklı işaretli tamsayı)-çıkış**

Tamamlanma kodu; bu kod aşağıdakilerden biridir:

## **CCOK**

İşlem başarıyla tamamlandı.

### **CCCFAIL**

Arama başarısız oldu.

## **REASON (10 basamaklı işaretli tamsayı)-çıkış**

Neden kodu niteleyici *CMPCOD*.

*CMPCOD* CCOK ise:

### **YOK**

(0, X'000 ') Raporlamak için bir neden yok.

*CMPCOD* CCFAIL ise:

### **RC2204**

(2204, X'089C') Bağdaştırıcı kullanılamıyor.

#### **RC2130**

(2130, X'852 ') Bağdaştırıcı hizmeti modülü yüklenemiyor.

### **RC2157**

(2157, X'86D') Birincil ve ana sunucu ASID değerleri farklı.

## **RC2501**

(2501, X'095C') Arabellek seçenekleri yapısına ilişkin ileti tanıtıcısı geçerli değil.

### **RC2004**

(2004, X'07D4') Arabellek parametresi geçerli değil.

### **RC2005**

(2005, X'07D5') Arabellek uzunluğu parametresi geçerli değil.

(2219, X'08AB') Önceki arama tamamlanmadan önce girilen MQI çağrısı.

### <span id="page-1298-0"></span>**RC2009**

(2009, X'07D9') Kuyruk yöneticisine yönelik bağlantı kaybedildi.

### **RC2010**

(2010, X'07DA') Veri uzunluğu parametresi geçerli değil.

### **RC2460**

(2460, X'099C') İleti tanıtıcısı geçerli değil.

## **RC2026**

(2026, X'07EA') İleti tanımlayıcısı geçerli değil.

### **RC2499**

(2499, X'09C3') İleti tanıtıcısı zaten kullanılıyor.

### **RC2046**

(2046, X'07FE') Seçenekler geçerli değil ya da tutarlı değil.

### **RC2442**

(2442, X'098A') Özellik adı geçerli değil.

## **RC2471**

(2471, X'09A7') Özellik yok.

### **RC2469**

(2469, X'09A5') BufferLength değeri, belirtilen özellikleri içermek için çok küçük.

## **RC2195**

(2195, X'893 ') Beklenmeyen bir hata oluştu.

## **RPG Bildirimi**

```
 C*..1....:....2....:....3....:....4....:....5....:....6....:....7..
 C CALLP MQMHBUF(HCONN : HMSG : MHBOPT :
 PRNAME : MSGDSC : BUFLEN :
 BUFFER : DATLEN : 
                             BUFFER : DATLEN :<br>CMPCOD : REASON)
```
Çağrıya ilişkin prototip tanımı:

```
 DMQMHBUF PR EXTPROC('MQMHBUF')
D* Connection handle<br>D HCONN
                            10I 0 VALUE
D* Message handle<br>D HMSG
                            20I 0 VALUE
D* Options that control the action of MQMHBUF<br>D MHBOPT 12A
D MHBOPT
 D* Property name 
D PRNAME 32A
 D* Message descriptor 
D MSGDSC 364A
D* Length in bytes of the Buffer area<br>D BUFLEN 10I 0
                            10I 0 VALUE
D* Area to contain the properties<br>D BUFFFR
D BUFFER * VALUE
 D* Length of the properties 
D DATLEN 10I 0
 D* Completion code 
D CMPCOD 10I 0
 D* Reason code qualifying CompCode 
D REASON
```
#### IBM i **MQOPEN (Open object) on IBM i**

MQOPEN çağrısı bir nesneye erişim oluşturur.

Aşağıdaki nesne tipleri geçerlidir:

- Kuyruk (dağıtım listeleri de içinde olmak üzere)
- Ad Listesi
- Süreç tanımlaması
- Kuyruk yöneticisi
- Konu

## **Dizin**

- "Sözdizimi" sayfa 1300
- "Kullanım notları" sayfa 1300
- • ["Parametreler" sayfa 1304](#page-1303-0)
- • ["RPG Bildirimi" sayfa 1310](#page-1309-0)

# **Sözdizimi**

MQOPEN *(HCONN, OBJDSC, OPTS, HOBJ, CMPCOD, REASON)*

# **Kullanım notları**

- 1. Açılan nesne aşağıdakilerden biridir:
	- Kuyruk, aşağıdaki gibi sıralanacak:
		- İletileri alma ya da göz atma (MQGET çağrısını kullanarak)
		- İletileri koy (MQPUT çağrısını kullanarak)
		- Kuyruğun özniteliklerine ilişkin olarak sorgulama (MQINQ çağrısını kullanarak)
		- Kuyruğun özniteliklerini ayarlar (MQSET çağrısını kullanarak)

Kuyruk adı bir model kuyruğsa, dinamik bir yerel kuyruk yaratılır.

Dağıtım listesi, kuyrukların listesini içeren özel bir kuyruk nesnesidir. İleti koymak için açılabilir, ancak ileti almak ya da bunlara göz atmak ya da öznitelikleri sorgulamak ya da ayarlamak için açılabilir. Ek ayrıntılar için kullanım notunun 8 'e bakın.

QSGDISP(GROUP) sahip olan bir kuyruk, MQOPEN ya da MQPUT1 çağrılarıyla kullanılamayacak özel bir kuyruk tanımlaması tipidir.

- Bir ad listesi aşağıdaki gibi sıralanacak:
	- Listedeki kuyrukların adlarına ilişkin bilgi (MQINQ çağrısını kullanarak).
- Aşağıdaki işlemleri yapmak için bir süreç tanımlaması:
	- Süreç özniteliklerine ilişkin bilgi (MQINQ çağrısını kullanarak).
- Kuyruk yöneticisi aşağıdakileri yapmak için:
	- Yerel kuyruk yöneticisinin özniteliklerine (MQINQ çağrısını kullanarak) ilişkin bilgileri girin.
- 2. Bir uygulamanın aynı nesneyi bir kereden fazla açma uygulaması için geçerlidir. Her bir açık için farklı bir nesne tanıtıcısı döndürülür. Döndürülen her bir tanıtıcı, ilgili açık olan işlevlerin gerçekleştirildiği işlevler için kullanılabilir.
- 3. Açılmakta olan nesne bir kuyruksa, ancak bir küme kuyruğu değilse, yerel kuyruk yöneticisi içindeki tüm ad çözümlemesi, MQOPER çağrısının zamanında gerçekleşir. Bu, belirli bir MQOPER çağrısına ilişkin aşağıdakilerden birini ya da birkaçını içerebilir:
	- Diğer ad çözümlemesi, bir temel kuyruk adı
	- Uzak bir kuyruğun yerel tanımlamasını uzak kuyruk yöneticisinin adına ve kuyruğun uzak kuyruk yöneticisinde bilindiği ada göre çözme
	- Uzak kuyruk yöneticisi adının yerel iletim kuyruğu adına çözülmesi

Ancak, tanıtıcı için sonraki MQINQ ya da MQSET çağrılarının yalnızca açılmış olan ada ve ad çözme işleminden sonra ortaya çıkan nesne için değil, bu adla ilişkilendirilmesinin farkında olun. Örneğin, açılan nesne bir diğer ad ise, MQINQ çağrısının döndürdüğü öznitelikler, diğer adın özniteliklerinin değil, diğer adın özniteliklerini değil, diğer adı çözer. Ancak, buna karşılık gelen MQOPER üzerindeki **OPTS** parametresi için belirtilenler dikkate alınmaksızın, ad çözme denetimi devam eder.

Açılmakta olan nesne bir küme kuyruğunsa, ad çözümlemesi, MQOPEN çağrısı sırasında ortaya çıkabilir ya da daha sonra ertelenebilir. Çözülme işleminin gerçekleştirildiği nokta, MQOPEN çağrısında belirlenen OOBND\* seçenekleri tarafından denetlenir:

- OOBNDO
- OOBNDN
- OOBNDQ

Küme kuyruklarına ilişkin ad çözümlemesiyle ilgili ek bilgi için Ad çözünürlüğü başlıklı konuya bakın.

- 4. Bir nesnenin öznitelikleri, bir uygulama için açık olduğunda, nesnenin öznitelikleri değişebilir. Birçok durumda, uygulama bunu fark etmez; ancak, bazı öznitelikler için kuyruk yöneticisi tanıtıcıyı artık geçerli değil olarak işaretler. Bu bilgiler şunlardır:
	- Nesnenin ad çözümlemesini etkileyen herhangi bir öznitelik. Bu, kullanılan açık seçeneklerden bağımsız olarak geçerlidir ve aşağıdakileri içerir:
		- Açık olan bir diğer ad kuyruğunun **BaseQName** özniteliğe yapılan bir değişiklik.
		- A change to the **RemoteQName** or **RemoteQMgrName** queue attributes, for any handle that is open for this queue, or for a queue which resolves through this definition as a queue manager alias.
		- Uzak bir kuyruk için açık olan açık bir tanıtıcı değeri olan herhangi bir değişiklik, farklı bir *iletim* kuyruğuna çözüyor ya da birden bire çözülemekten başarısız oldu. Örneğin, şunları içerebilir:
			- Tanımın bir kuyruk için mi, yoksa bir kuyruk yöneticisi diğer adı için mi kullanılmakta olduğunu, uzak kuyruğun yerel tanımlamasının **XmitQName** özniteliğe ilişkin bir değişiklik.

Bunun bir kural dışı durumu, yani yeni bir iletim kuyruğu yaratılmasına neden olur. Bu kuyruğa çözülmüş olan bir tanıtıcı, tanıtıcı açıldığı zaman, ancak varsayılan iletim kuyruğuna çözüldüğünde, geçersiz kılınmadığında bu kuyruğa ilişkin olarak çözülmüş olabilir.

- **DefXmitQName** kuyruk yöneticisi özniteliğe ilişkin bir değişiklik. Bu durumda, önceden adlandırılan kuyruğa (yalnızca varsayılan iletim kuyruğu olduğu için) çözülmüş olan tüm açık tutamaçlar geçersiz olarak işaretlenir. Bu kuyruğun diğer nedenleri için çözülen işler etkilenmez.
- Bu kuyruk için OOINPS erişimi sağlayan iki ya da daha fazla tanıtıcı varsa ya da bu kuyruğa çözülen bir kuyruk için, **Shareability** kuyruk özniteliği. Bu durumda, bu kuyruk için açık olan *tüm* tutamaçları ya da bu kuyruğa çözülen bir kuyruk için, açık seçeneklerden bağımsız olarak, geçersiz olarak işaretlenir.
- The **Usage** queue attribute, for all handles that are open for this queue, or for a queue that resolves to this queue, regardless of the open options.

Bir tanıtıcı geçersiz olarak imlenirse, bu tanıtıcıyı kullanarak sonraki tüm çağrılar (MQCLOSE dışında), RC2041; neden koduyla başarısız olur; uygulama bir MQCLOSE çağrısı yayınlamalıdır (özgün tanıtıcıyı kullanarak) ve kuyruğu yeniden açmalıdır. Uygulama mantığının gerektirdiği şekilde, önceki başarılı aramalardan eski tanıtıcı ile ilgili kesinleştirilmemiş güncellemeler kesinleştirilebilir ya da yedeklenebilirler.

Bir özniteliğin değiştirilmesi bunun olmasına neden olur ise, komutun özel bir "force" sürümü kullanılmalıdır.

5. Kuyruk yöneticisi, uygulamanın çalışmakta olduğu kullanıcı kimliğinin erişim izni verilmeden önce uygun yetki düzeyine sahip olduğunu doğrulamak için, bir MQOPEN çağrısı yayınlandığında güvenlik denetimleri gerçekleştirir. Yetki denetimi, bir ad çözüldükten sonra, açılmakta olan nesnenin adı ya da adlarında değil, açılmakta olan nesnenin adı üzerinde yapılır.

Açılmakta olan nesne bir model kuyruğuysa, kuyruk yöneticisi hem model kuyruğunun adı, hem de yaratılan dinamik kuyruğun adı için bir tam güvenlik denetimi gerçekleştirir. Sonuçta ortaya çıkan

dinamik kuyruk açık bir şekilde açılırsa, dinamik kuyruk adına göre daha fazla kaynak güvenliği denetimi gerçekleştirilir.

- 6. Uzak bir kuyruk, bu çağrıya ilişkin **OBJDSC** değiştirgesindeki iki yoldan biriyle belirtilebilir ( ["IBM i](#page-1139-0) [üzerinde MQOD \(Nesne tanımlayıcı\)" sayfa 1140](#page-1139-0) içinde açıklanan *ODON* ve *ODMN* alanlarına bakın):
	- *ODON* için, uzak kuyruğun yerel tanımlamasının adını belirtilerek. Bu durumda *ODMN* , yerel kuyruk yöneticisine başvurur ve boşluk olarak belirtilebilir.

Yerel kuyruk yöneticisi tarafından gerçekleştirilen güvenlik doğrulaması, kullanıcının uzak kuyruğun yerel tanımlamasını açma yetkisine sahip olduğunu doğrular.

• *ODON* için, uzak kuyruk yöneticisi tarafından bilindiği şekilde uzak kuyruğun adını belirterek. Bu durumda, *ODMN* uzak kuyruk yöneticisinin adıdır.

Yerel kuyruk yöneticisi tarafından gerçekleştirilen güvenlik doğrulaması, kullanıcının ad çözme işleminden kaynaklanan iletim kuyruğuna ileti gönderme yetkisine sahip olduğunu doğrular.

Her iki durumda da:

- Kullanıcının, kuyrukta ileti koyma yetkisi olup olmadığını denetlemek için, yerel kuyruk yöneticisi tarafından uzak kuyruk yöneticisine hiçbir ileti gönderilmez.
- Uzak kuyruk yöneticisinde bir ileti geldiğinde, iletiyi oluşturan kullanıcının yetkisi olmadığı için uzak kuyruk yöneticisi bunu reddedebilir.
- 7. OOBRW seçeneği ile yapılan bir MQOPED çağrısı, nesne tanıtıcısını ve göz atma seçeneklerinden birini belirten MQGET çağrılarıyla kullanılmak üzere bir göz atma imleci oluşturur. Bu, kuyruğun içeriği değiştirilmeden taranmasını sağlar. Göz atma yoluyla bulunan bir ileti daha sonra GMMUC seçeneği kullanılarak kuyruktan kaldırılabilir.

Aynı kuyruk için birden çok MQOPEN isteği yayınlayarak, tek bir uygulama için birden çok imleçle etkin durumda olabilen geçici çizelge sayısı kullanılabilir.

- 8. Aşağıdaki notlar dağıtım listelerinin kullanımı için geçerlidir.
	- Bir dağıtım listesi açılırken, MQOD yapısındaki alanların aşağıdaki gibi ayarlanması gerekir:
		- *ODVER* , ODVER2 ya da sonraki bir değer olmalıdır.
		- *ODOT* , OTQ olmalıdır.
		- *ODON* boş bırakılmalı ya da boş değerli dizgi olmalıdır.
		- *ODMN* boş bırakılmalı ya da boş değerli dizgi olmalıdır.
		- *ODREC* sıfırdan büyük olmalıdır.
		- *ODORO* ve *ODORP* ' dan biri sıfır ve diğer sıfır dışında bir değer olmalıdır.
		- *ODRRO* ve *ODRRP* dışında birden çok kişi sıfır olamaz.
		- *ODORO* ya da *ODORP*tarafından adreslenen *ODREC* nesne kayıtları olmalıdır. Nesne kayıtlarının açılması için hedef kuyrukların adlarına ayarlanması gerekir.
		- If one of *ODRRO* and *ODRRP* is nonzero, there must be *ODREC* response records present. Çağrı, neden kodu RC2136ile tamamlanırsa, kuyruk yöneticisi tarafından ayarlanır.

Bir version-2 MQOD, *ODREC* ' un sıfır olduğunu doğrulayarak, dağıtım listesinde olmayan tek bir kuyruğu açmak için de kullanılabilir.

- **OPTS** değiştirgesinde yalnızca aşağıdaki açık seçenekler geçerlidir:
	- OOUT
	- OOPAS\*
	- OOSET\*
	- OOALTU
	- OOFIQ
- Dağıtım listesindeki hedef kuyruklar yerel, diğer ad ya da uzak kuyruklar olabilir, ancak bunlar model kuyrukları olamaz. Bir model kuyruğu belirtilirse, o kuyruk açılamaz ve neden kodu RC2057' dir. Ancak bu, listedeki diğer kuyrukların başarıyla açılamamasını engellememektedir.
- Tamamlanma kodu ve neden kodu değiştirgeleri aşağıdaki gibi ayarlanır:
	- Dağıtım listesindeki kuyruklara ilişkin açık işlemler başarılı olursa ya da aynı şekilde başarısız olursa, tamamlanma kodu ve neden kodu değiştirgeleri ortak sonucu tanımlamaya ayarlanır. Bu durumda, MQRR yanıt kayıtları (uygulama tarafından sağlandıysa) belirlenmez.

Örneğin, her açık başarılı olursa, tamamlanma kodu CCOK olarak ayarlanır ve neden kodu RCNONE olur; her bir açma başarısız olursa, kuyrukların hiçbiri var olmadığı için, parametreler CCFAIL ve RC2085olarak ayarlanır.

- Dağıtım listesindeki kuyruklara ilişkin açık işlemler başarılı olamazsa ya da aynı şekilde başarısız olursa:
	- En az bir açma başarılı olursa, tamamlanma kodu parametresi CCWARN değerine ayarlanır ve tümü başarısız olursa CCFAIL ' e ayarlanır.
	- Neden kodu parametresi RC2136olarak ayarlıdır.
	- Yanıt kayıtları (uygulama tarafından sağlandıysa), dağıtım listesindeki kuyruklara ilişkin tek tek tamamlama kodlarına ve neden kodlarına ayarlanmışsa.
- When a distribution list has been opened successfully, the handle *HOBJ* returned by the call can be used on subsequent MQPUT calls to put messages to queues in the distribution list, and on an MQCLOSE call to relinquish access to the distribution list. Dağıtım listesi için geçerli olan tek kapatma seçeneği CONONE seçeneğidir.

MQPUT1 çağrısı, bir dağıtım listesine ileti koymak için de kullanılabilir; listedeki kuyrukları tanımlayan MQOD yapısı, o çağrıdaki bir parametre olarak belirtilir.

- Uygulamanın, izin verilen tanıtıcı sayısı üst sınırını aştığını ( **MaxHandles** kuyruk yöneticisi özniteliğe bakın) kontrol ederken, dağıtım listesindeki her başarıyla açılan hedef, *ayrı* bir tanıtıcı olarak sayılır. Dağıtım listesindeki hedeflerin ikisi ya da daha çoğu aynı fiziksel kuyruğa gerçekten çözüldüğünde bile bu geçerlidir. Bir dağıtım listesi için MQOPEN ya da MQPUT1 çağrısı, uygulama tarafından kullanılan tanıtıcı sayısının *MaxHandles*' u aşmasına neden olursa, çağrı neden kodu RC2017ile başarısız olur.
- Açılan her hedef, **OpenOutputCount** özniteliğinin değerine göre bir artırılarak bir değer artırılır. Dağıtım listesindeki hedeflerin ikisi ya da daha çoğu aynı fiziksel kuyruğa çözülürse, o kuyruk, dağıtım listesindeki hedef sayısı tarafından bu kuyruğa uygun olarak artırılan **OpenOutputCount** özniteliğine sahip olur.
- Bir tanıtıcıyı geçersiz hale getirmesine neden olacak kuyruk tanımlamalarında yapılan herhangi bir değişiklik, kuyrukların tek tek açılmasına neden oldu (örneğin, çözüm yolundaki bir değişiklik), dağıtım listesi tutamaçlarının geçersiz olmasına neden olmaz. Ancak, sonraki bir MQPUT çağrısında dağıtım listesi tanıtıcısı kullanıldığında, bu kuyruğun başarısızlığa neden olması da sonuçlanabilir.
- Bir dağıtım listesi için geçerli, yalnızca bir hedef içerilir.
- 9. Aşağıdaki notlar küme kuyruklarının kullanımı için geçerlidir.
	- Bir küme kuyruğu ilk kez açıldığında ve yerel kuyruk yöneticisi tam bir havuz kuyruğu yöneticisi değilse, yerel kuyruk yöneticisi, tam havuz kuyruk yöneticisinden küme kuyruğuna ilişkin bilgileri alır. Ağ meşgul olduğunda, yerel kuyruk yöneticisinin gerekli bilgileri havuz kuyruğu yöneticisinden alması birkaç saniye sürebilir. Sonuç olarak, MQOPER çağrısını yayınlayan uygulamanın, denetim MQOPEN çağrısından döndürmeden önce en çok 10 saniye beklemesi gerekebilir. Yerel kuyruk yöneticisi, bu süre içinde küme kuyrukla ilgili gerekli bilgileri alamazsa, arama başarısız olur ve neden kodu RC2189ile başarısız olur.
	- Bir küme kuyruğu açıldığında ve kuyrukta kuyruğun birden çok eşgörünümü varsa, gerçekte açılan eşgörünüm, MQOPEN çağrısında belirtilen seçeneklere bağlıdır:
		- Belirtilen seçenekler aşağıdakilerden birini içerirse:
			- OOBRW
- <span id="page-1303-0"></span>- OOINPQ
- OOINPX
- OOINPS
- OOSET

Açılan küme kuyruğunun yönetim ortamı yerel yönetim ortamı için gereklidir. Kuyruğun yerel bir eşgörünümü yoksa, MQOPEN çağrısı başarısız olur.

- Belirtilen seçenekler, yukarıdakilerden hiçbiri içermiyorsa, ancak aşağıdakilerden birini ya da her ikisini de içerin:
	- OOINQ
	- OOUT

açılan yönetim ortamı, varsa, yerel yönetim ortamı ve tersi durumda uzak bir yönetim ortamı olabilir. Ancak, kuyruk yöneticisi tarafından seçilen yönetim ortamı bir küme iş yükü çıkışıyla (varsa) değiştirilebilir.

Küme kuyruklarıyla ilgili ek bilgi için Küme kuyruklarıbaşlıklı konuya bakın.

- 10. Tetikleme izleme programı tarafından başlatılan uygulamalar, uygulama başlatıldığında uygulamayla ilişkili olan kuyruğun adını iletir. Kuyruğu açmak için bu kuyruk adı **OBJDSC** değiştirgesinde belirtilebilir. Ek ayrıntılar için MQTMC yapısının açıklamasına bakın.
- 11. When using the OORLOQ option, the local queue is already returned when either a local, alias, or model queue is opened, but this is not the case when, for example, a remote queue or a non-local cluster queue is opened; the ResolvedQName and ResolvedQMgrName are entered with the RemoteQName and RemoteQMgrName found in the remote queue definition, or similarly with the chosen remote cluster queue. Açılış sırasında OORLOQ belirtilirse, örneğin, uzak bir kuyruk olan ResolvedQName , artık iletilerin yerleştirilecek iletim kuyruğu olacaktır. The ResolvedQMgrName will be entered with the name of the local queue manager hosting the transmission queue. Bir kullanıcı, bir kuyrukta göz atma, giriş ya da çıkış için yetkilendirilmişse, bu işareti MQOPEN çağrısında bu işareti belirtmek için gereken yetkiye sahip olur. Özel bir yetki gerekli değildir.

# **Parametreler**

MQOPER çağrısında şu değiştirgeler vardır:

## **HCONN (10 basamaklı işaretli tamsayı)-giriş**

Bağlantı tanıtıcısı.

Bu tanıtıcı, kuyruk yöneticiyle olan bağlantıyı gösterir. The value of *HCONN* was returned by a previous MQCONN or MQCONNX call.

## **OBJDSC (MQOD)-giriş/çıkış**

Nesne tanımlayıcısı.

Bu yapı, açılacak nesneyi tanımlayan bir yapıdır; ayrıntılar için ["IBM i üzerinde MQOD \(Nesne](#page-1139-0) [tanımlayıcı\)" sayfa 1140](#page-1139-0) ' e bakın.

**OBJDSC** parametresindeki *ODON* alanı, bir model kuyruğunun adı ise, dinamik bir yerel kuyruk Model kuyruğunun öznitelikleriyle yaratılır; bu durum, **OPTS** parametresi tarafından belirtilen açık seçeneklerden bağımsız olarak oluşur. MQOPER çağrısı tarafından döndürülen *HOBJ* ile sonraki işlemler, model kuyruğunda değil, yeni dinamik kuyruğun üzerinde gerçekleştirilir. Bu, MQINQ ve MQSET çağrıları için bile geçerlidir. **OBJDSC** parametresindeki model kuyruğunun adı, yaratılan dinamik kuyruğun adıyla değiştirilir. Dinamik kuyruğun tipi, model kuyruğunun **DefinitionType** özniteliğinin değerine göre belirlenir (bkz. ["Kuyruklara ilişkin öznitelikler" sayfa 1345](#page-1344-0) ). Dinamik kuyruklar için geçerli olan kapatma seçeneklerine ilişkin bilgi için, MQCLOSE çağrısının açıklamasına bakın.

## **OPTS (10 basamaklı işaretli tamsayı)-giriş**

MQOPER işlemini denetleyen seçenekler.

Aşağıdaki seçeneklerden en az birinin belirtilmesi gerekir:

- OOBRW
- OOINP\* (bunlardan yalnızca biri)
- OOINQ
- OOUT
- OOSET
- OORLQ

Diğer seçenekler, zorunlu olarak belirtilebilir. Birden fazla seçenek gerekliyse, değerler eklenebilir (aynı değişmezi bir kereden fazla eklemeyin). Geçerli olmayan birleşimler dikkat edilir; diğer tüm birleşimler geçerli olur. Yalnızca, *OBJDSC* ile belirtilen nesne tipi için geçerli olan seçenekler kullanılabilir (bkz. [Her kuyruk tipi için geçerli MQOPER seçenekleri](#page-1308-0) ).

**Erişim seçenekleri**: Aşağıdaki seçenekler, nesne üzerinde gerçekleştirilebilecek işlemlerin tipini denetler:

### **OOINPQ**

Kuyruk tanımlı varsayılan iletileri kullanarak iletileri almak için kuyruğu açın.

Kuyruk sonraki MQGET çağrılarıyla kullanılmak üzere açılmıştır. Erişim tipi, **DefInputOpenOption** kuyruk özniteliğinin değerine bağlı olarak paylaşılan ya da dışlayıcı bir tiptir; ayrıntılar için ["Kuyruklara ilişkin öznitelikler" sayfa 1345](#page-1344-0) ' e bakın.

Bu seçenek yalnızca yerel, diğer ad ve model kuyrukları için geçerlidir; uzak kuyruklar, dağıtım listeleri ve kuyruklar olmayan nesneler için geçerli değildir.

### **OOINPS**

Paylaşılan erişimi olan iletileri almak için kuyruğu açın.

Kuyruk sonraki MQGET çağrılarıyla kullanılmak üzere açılmıştır. The call can succeed if the queue is currently open by this or another application with OOINPS, but fails with reason code RC2042 if the queue is currently open with OOINPX.

Bu seçenek yalnızca yerel, diğer ad ve model kuyrukları için geçerlidir; uzak kuyruklar, dağıtım listeleri ve kuyruklar olmayan nesneler için geçerli değildir.

### **OOINPX**

Dışlayıcı erişimi olan iletileri almak için kuyruğu açın.

Kuyruk sonraki MQGET çağrılarıyla kullanılmak üzere açılmıştır. Kuyruk şu anda bu ya da herhangi bir tipte (OOINPS ya da OOINPX) giriş için başka bir uygulama tarafından açılmışsa, çağrı neden kodu RC2042 ile başarısız olur.

Bu seçenek yalnızca yerel, diğer ad ve model kuyrukları için geçerlidir; uzak kuyruklar, dağıtım listeleri ve kuyruklar olmayan nesneler için geçerli değildir.

Aşağıdaki notlar bu seçenekler için geçerlidir:

- Bu seçeneklerden yalnızca biri belirlenebilir.
- **InhibitGet** kuyruk özniteliği QAGETI olarak ayarlansa bile, bu seçeneklerden biriyle MQOPER çağrısı başarılı olabilir (öznitelik bu değere ayarlandığında sonraki MQGET çağrıları başarısız olur).
- Kuyruk paylaşılamaz olarak tanımlandıysa (yani, **Shareability** kuyruk özniteliğinin QANSHR değeri vardır), paylaşılan erişim için kuyruğu açma girişimleri, dışlayıcı erişim ile kuyruğu açma girişimi olarak kabul edilir.
- Bu seçeneklerden biriyle bir diğer ad kuyruğu açılırsa, dışlayıcı kullanım sınaması (ya da başka bir uygulamanın dışlayıcı kullanımı olup olmadığı), diğer adın çözümleyeceği temel kuyruğa karşıdır.
- These options are not valid if *ODMN* is the name of a queue manager alias; this is true even if the value of the **RemoteQMgrName** attribute in the local definition of a remote queue used for queue manager aliasing is the name of the local queue manager.

### **OOBRW**

İletilere göz atmak için kuyruğu açın.

Kuyruk, sonraki MQGET çağrılarıyla kullanılmak üzere aşağıdaki seçeneklerden biriyle kullanılmak üzere açılır:

- GMBRWF
- GMBRWN
- GMBRWC

Kuyruğun OOINPX için açık olmasına rağmen, bu izin verilir. OOBRW seçeneği ile yapılan bir MQOPED çağrısı bir göz atma imleci oluşturur ve bunu, kuyrukta ilk iletiden önce mantıksal olarak konumlandırır; daha fazla bilgi için ["IBM iüzerinde MQGMO \(get-message options\)" sayfa 1060](#page-1059-0) ' ta açıklanan *GMOPT* alanına bakın.

Bu seçenek yalnızca yerel, diğer ad ve model kuyrukları için geçerlidir; uzak kuyruklar, dağıtım listeleri ve kuyruklar olmayan nesneler için geçerli değildir. It is also not valid if *ODMN* is the name of a queue manager alias; this is true even if the value of the **RemoteQMgrName** attribute in the local definition of a remote queue used for queue manager aliasing is the name of the local queue manager.

#### **OOUT**

İletileri koymak için kuyruğu açın ya da iletileri yayınlamak için bir konu ya da konu dizesi.

Kuyruk, sonraki MQPUT çağrılarıyla kullanılmak üzere açılır.

**InhibitPut** kuyruk özniteliği QAPUTI olarak ayarlansa bile, bu seçenekle birlikte bir MQOP çağrısı başarılı olabilir (öznitelik bu değere ayarlandığında sonraki MQPUT çağrıları başarısız olur).

Bu seçenek, dağıtım listeleri ve konular da içinde olmak üzere, tüm kuyruk tipleri için geçerlidir.

#### **OOINQ**

Öznitelikleri sorgulamak için nesneyi açın.

İzleyen MQINQ çağrılarıyla kullanılmak üzere kuyruk, ad listesi, süreç tanımlaması ya da kuyruk yöneticisi açılmıştır.

Bu seçenek, dağıtım listesi dışındaki tüm nesne tipleri için geçerlidir. Bir kuyruk yöneticisi diğer adının adı *ODMN* ise, bu değer geçerli değildir; bu, kuyruk yöneticisi aliting için kullanılan uzak bir kuyruğun yerel tanımlamasındaki **RemoteQMgrName** özniteliğinin değeri yerel kuyruk yöneticisinin adıdır.

### **OOSET**

Öznitelikleri ayarlamak için kuyruğu açın.

Kuyruk, sonraki MQSET çağrılarıyla kullanılmak üzere açılmıştır.

Bu seçenek, dağıtım listesi dışındaki tüm kuyruk tipleri için geçerlidir. It is not valid if *ODMN* is the name of a local definition of a remote queue; this is true even if the value of the **RemoteQMgrName** attribute in the local definition of a remote queue used for queue manager aliasing is the name of the local queue manager.

**Bağ tanımlama seçenekleri**: Açılmakta olan nesne bir küme kuyruğu olduğunda, aşağıdaki seçenekler geçerli olur; bu seçenekler kuyruk tanıtıcısı bağ tanımını, küme kuyruğunun bir örneğine denetler:

#### **OOBNDO**

Kuyruk açıldığında bağ tanımlama tanıtıcısı hedef değerine bağlanır.

Bu, yerel kuyruk yöneticisinin, kuyruk açıldığı sırada kuyruk tanıtıcısını hedef kuyruğun bir örneğine bağlamasına neden olur. Sonuç olarak, bu tanıtıcıyı kullanan tüm iletiler hedef kuyruğun aynı örneğine ve aynı rota tarafından gönderilir.

Bu seçenek yalnızca kuyruklar için geçerlidir ve yalnızca küme kuyruklarını etkiler. Bir küme kuyruğu olmayan bir kuyruk için belirtilirse, bu seçenek yoksayılır.

### **OOBNDN**

Belirli bir hedef için bağ tanımlamayın.

Bu, yerel kuyruk yöneticisinin kuyruk tanıtıcısını hedef kuyruğun bir örneğine bağlamasını durdurur. Sonuç olarak, bu tanıtıcı değeri kullanılarak yapılan MQPUT çağrıları, iletilerin hedef kuyruğun *farklı* eşgörünümlerine gönderilmesine ya da aynı yönetim ortamına gönderilmesine ancak farklı rotalar tarafından gönderilmesine neden olabilir. Ayrıca, seçilen yönetim ortamının yerel kuyruk yöneticisi tarafından, uzak kuyruk yöneticisi tarafından ya da ağ koşullarına göre bir ileti kanalı aracısı (MCA) tarafından değiştirilmesini de sağlar.

**Not:** Bir işlemin tamamlanması için bir *serisi* değiş tokuş edilmesi gereken istemci ve sunucu uygulamaları OOBNDN ( *DefBind* ' in BNDNOT değerine sahip olduğunda OOBNDQ ya da OOBNDQ) kullanılmaması gerekir; serideki art arda gelen iletiler sunucu uygulamasının farklı örneklerine gönderilebilir.

Bir küme kuyruğu için OOBRW ya da OOINP\* seçeneklerinden biri belirtilirse, kuyruk yöneticisi, küme kuyruğunun yerel yönetim ortamını seçmekte zorlanır. Sonuç olarak, OOBNDN belirtilse de, kuyruk tanıtıcısı bağ tanımı düzeltilir.

OOINQ, OOBNDN ile belirtilirse, bu tanıtıcıyı kullanan art arda gelen MQINQ çağrıları küme kuyruğunun farklı eşgörünümlerini sorgulayabilir; ancak, tipik olarak, tüm eşgörünümler aynı öznitelik değerlerine sahip olur.

OOBNDN yalnızca kuyruklar için geçerlidir ve yalnızca küme kuyruklarını etkiler. Bir küme kuyruğu olmayan bir kuyruk için belirtilirse, bu seçenek yoksayılır.

## **OOBNDQ**

Kuyruk için varsayılan bağ tanımını kullan.

Bu, yerel kuyruk yöneticisinin kuyruk tanıtıcısını **DefBind** kuyruk özniteliğine göre tanımlanan şekilde bağlamasına neden olur. Bu özniteliğin değeri BNDOPN ya da BNDNOT değeridir.

OOBNDO ve OOBNDN belirtilmediyse OOBNDQ varsayılan değerdir.

OOBNDQ, program belgelerine yardımcı olmak için tanımlıdır. Bu seçeneğin diğer iki bağ tanımlama seçeneğinden biriyle birlikte kullanılması amaçlanmaz, ancak değeri sıfır olduğu için bu tür bir kullanım saptanamaz.

**Bağlam seçenekleri**: Aşağıdaki seçenekler ileti bağlamının işlenmesini denetler:

### **OOSAVA**

İleti alındığında bağlam kaydedin.

Bağlam bilgileri bu kuyruk tanıtıcısı ile ilişkilendirildi. Bu bilgi, bu tanıtıcı kullanılarak alınan herhangi bir iletinin bağlamından ayarlanır. İleti bağlamına ilişkin daha fazla bilgi için bkz. İleti bağlamı ve Bağlam bilgilerini denetleme.

Bu bağlam bilgileri, daha sonra MQPUT ya da MQPUT1 çağrılarını kullanarak bir kuyruğa yerleştirilecek bir iletiye geçirilebilir. ["MQPMO \(Put-message options\) on IBM i" sayfa 1154](#page-1153-0)içinde açıklanan PMPASI ve PMPASA seçeneklerine bakın.

Bir ileti başarıyla alınıncaya kadar, bir kuyrukta belirtilen bir iletiye bağlam geçirilemez.

GMBRW\* göz atma seçeneklerinden biri kullanılarak alınan bir ileti, bağlam bilgilerinin saklanmasına neden olmaz ( **MSGDSC** parametresindeki bağlam alanları göz atma işleminden sonra ayarlansa da).

Bu seçenek yalnızca yerel, diğer ad ve model kuyrukları için geçerlidir; uzak kuyruklar, dağıtım listeleri ve kuyruklar olmayan nesneler için geçerli değildir. OOINP\* seçeneklerinden biri belirtilmeli.

### **OOPASI**

Kimlik bağlamının iletilmesine izin verir.

This allows the PMPASI option to be specified in the **PMO** parameter when a message is put on a queue; this gives the message the identity context information from an input queue that was opened with the OOSAVA option. İleti bağlamına ilişkin daha fazla bilgi için bkz. İleti bağlamı ve Bağlam bilgilerini denetleme.

OOUT seçeneği belirtilmelidir.

Bu seçenek, dağıtım listeleri de içinde olmak üzere, tüm kuyruk tipleri için geçerlidir.

## **OOPASA**

Tüm bağlamın iletilmesine izin verir.

This allows the PMPASA option to be specified in the **PMO** parameter when a message is put on a queue; this gives the message the identity and origin context information from an input queue that was opened with the OOSAVA option. İleti bağlamına ilişkin daha fazla bilgi için bkz. İleti bağlamı ve Bağlam bilgilerini denetleme.

Bu seçenek, bu nedenle belirtilmemesi gereken OOPASI ' yi belirtir. OOUT seçeneği belirtilmelidir.

Bu seçenek, dağıtım listeleri de içinde olmak üzere, tüm kuyruk tipleri için geçerlidir.

## **OOSETI**

Kimlik bağlamının ayarlanmasına izin ver

Bu, bir kuyruğa ilişkin bir ileti konduğunda, PMSETI seçeneğinin **PMO** parametresinde belirtilmesine olanak tanır; bu ileti, MQPUT ya da MQPUT1 çağrısında belirtilen **MSGDSC** değiştirgesinde bulunan kimlik bağlamı bilgilerini verir. İleti bağlamına ilişkin daha fazla bilgi için bkz. İleti bağlamı ve Bağlam bilgilerini denetleme.

Bu seçenek, bu nedenle belirtilmemesi gereken OOPASI ' yi belirtir. OOUT seçeneği belirtilmelidir.

Bu seçenek, dağıtım listeleri de içinde olmak üzere, tüm kuyruk tipleri için geçerlidir.

## **OOSETA**

Tüm bağlamın ayarlanmasına izin verir.

Bu, bir kuyruğa ilişkin bir ileti konduğunda, PMSETA seçeneğinin **PMO** parametresinde belirtilmesine olanak tanır; bu ileti, iletiyi MQPUT ya da MQPUT1 çağrısında belirtilen **MSGDSC** değiştirgesinde bulunan kimlik ve başlangıç bağlamı bilgilerini verir. İleti bağlamına ilişkin daha fazla bilgi için bkz. İleti bağlamı ve Bağlam bilgilerini denetleme.

Bu seçenek, bu nedenle belirtilmemesi gereken aşağıdaki seçenekleri belirtir:

- OOPASI
- OOPASA
- OOSETI

OOUT seçeneği belirtilmelidir.

Bu seçenek, dağıtım listeleri de içinde olmak üzere, tüm kuyruk tipleri için geçerlidir.

**Diğer seçenekler**: Aşağıdaki seçenekler yetkilendirme denetlemesini denetler ve kuyruk yöneticisi susturulduğunda ne olur:

## **OOALTU**

Belirtilen kullanıcı kimliğiyle doğrulanıyor.

Bu, **OBJDSC** parametresindeki *ODAU* alanının, bu MQOPEN çağrısını doğrulamak için kullanılacak bir kullanıcı kimliği içerdiğini gösterir. Bu çağrı yalnızca, uygulamanın çalışmakta olduğu kullanıcı kimliğinin bu işlemi gerçekleştirme yetkisine sahip olup olmadığına bakılmaksızın, bu *ODAU* nesnesi belirtilen erişim seçenekleriyle nesneyi açma yetkisine sahip olduğunda başarılı olabilir. Ancak, her zaman uygulamanın çalışmakta olduğu kullanıcı kimliği ile karşılaştırılan bağlam seçenekleri için bu seçenek geçerli değildir.

Bu seçenek, tüm nesne tipleri için geçerlidir.

### **OOFIQ**

Kuyruk yöneticisi susturulmuş durumda olduğunda başarısız olun.

<span id="page-1308-0"></span>Bu seçenek, kuyruk yöneticisi susturma durumundaysa, MQOPEN çağrısını başarısız olacak şekilde zorlar.

Bu seçenek, tüm nesne tipleri için geçerlidir.

## **OORLQ**

Açılan yerel kuyruğun adını girin.

Bu seçenek, MQOD yapısındaki ResolvedQName ' in (varsa), açılan yerel kuyruğun adıyla girileceğini belirtir. ResolvedQMgrAdı benzer şekilde, yerel kuyruk bulunduran yerel kuyruk yöneticisinin adıyla da girilir.

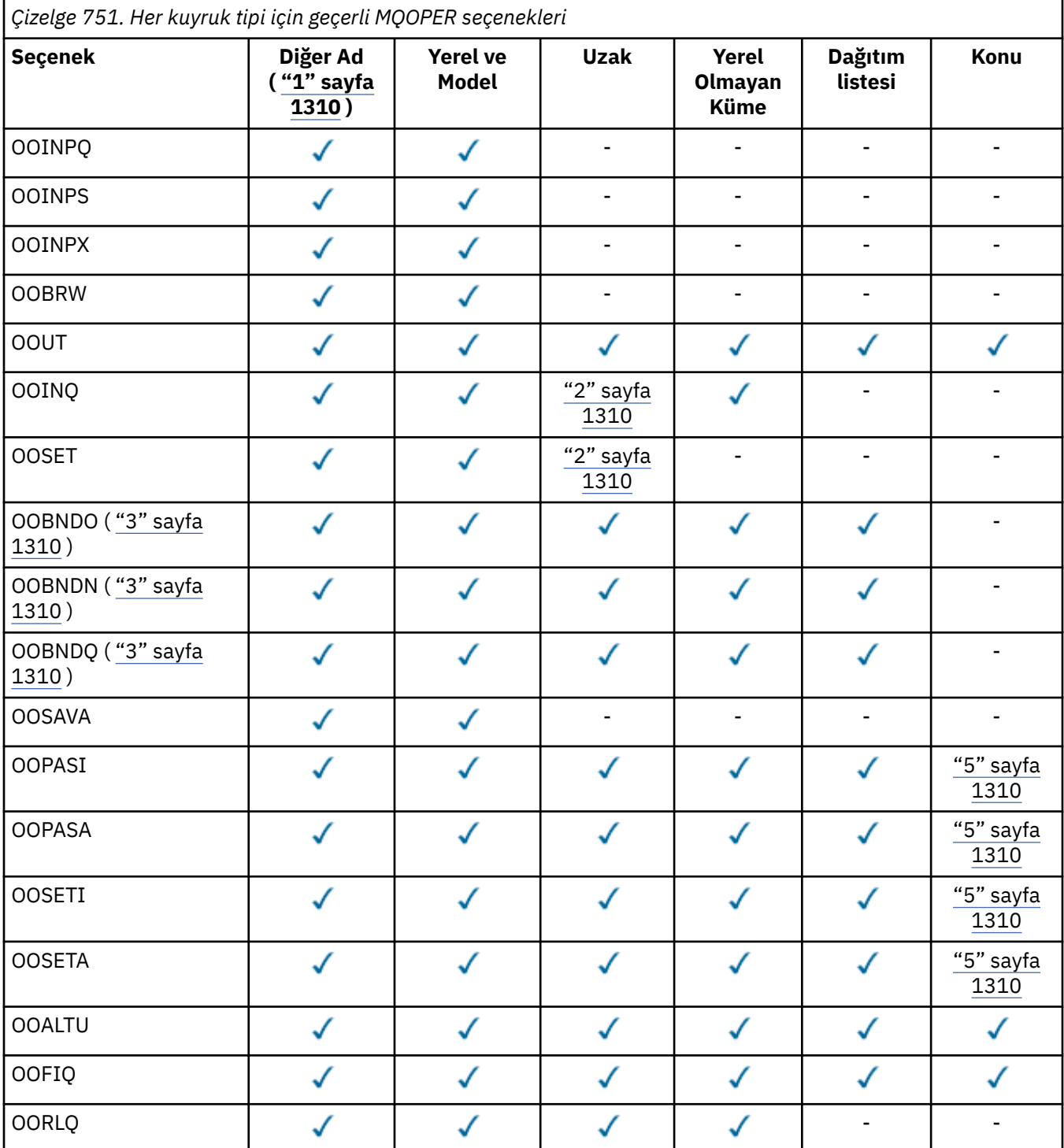

### <span id="page-1309-0"></span>**Notlar:**

- 1. Diğer adlara ilişkin seçeneklerin geçerliliği, diğer adın çözdüğü kuyruğa ilişkin seçeneğin geçerliliğine bağlıdır.
- 2. Bu seçenek yalnızca uzak kuyruğun yerel tanımlaması için geçerlidir.
- 3. Bu seçenek herhangi bir kuyruk tipi için belirlenebilir; ancak, kuyruk bir küme kuyruğu değilse yoksayılır.
- 4. Bu öznitelik bir konu için yoksayıldı.
- 5. Bu öznitelikler bir konu ile birlikte kullanılabilir, ancak yalnızca alıkonan ileti için bağlam kümesini etkiler, herhangi bir aboneye gönderilen bağlam alanlarını etkilemez.

## **HOBJ (10 basamaklı işaretli tamsayı)-çıkış**

Nesne tanıtıcısı.

Bu tanıtıcı, nesne için kurulmuş olan erişimi gösterir. Nesne üzerinde işlem yapan sonraki ileti kuyruklama çağrılarında bu değer belirtilmelidir. MQCLOSE çağrısı yayınlandığında ya da tutamaç işleminin kapsamını tanımlayan işlem birimi sonlandığında geçerli olmak üzere sona erer.

Tutamaç kapsamı, en küçük birimle sınırlıdır Uygulamanın çalıştığı altyapı tarafından desteklenen koşut işleme; tanıtıcı, MQOPEN çağrısının yayınlandığı koşut işleme birimi dışında geçerli değil:

• IBM iüzerinde, tutamaç kapsamı, aramayı yayınlayan işidir.

## **CMPCOD (10 basamaklı işaretli tamsayı)-çıkış**

Tamamlanma kodu.

Bu, aşağıdakilerden biridir:

#### **CCOK**

İşlem başarıyla tamamlandı.

## **CCWARN**

Uyarı (kısmi tamamlama).

#### **CCCFAIL**

Arama başarısız oldu.

## **RPG Bildirimi**

```
 C*..1....:....2....:....3....:....4....:....5....:....6....:....7..
 C CALLP MQOPEN(HCONN : OBJDSC : OPTS :
 C HOBJ : CMPCOD : REASON)
```
Çağrıya ilişkin prototip tanımı:

```
D*..1....:....2....:....3....:....4....:....5....:....6....:....7..
DMQOPEN PR EXTPROC('MQOPEN')
D* Connection handle<br>D HCONN
                           10I 0 VALUE
D* Object descriptor
D OBJDSC 468A
D* Options that control the action of MQOPEN<br>D OPTS 10I 0 VALUE
                            10I 0 VALUE
D* Object handle
D HOBJ 10I 0
D* Completion code
D CMPCOD 10I 0
D* Reason code qualifying CMPCOD<br>D REASON 10T 0
D REASON
```
# **MEMI MOPUT (Put message) on IBM i**

MQPUT çağrısı bir ileti, dağıtım listesi ya da bir konuya ileti koyar. Kuyruk, dağıtım listesi ya da konu zaten açık olmalıdır.

- "Sözdizimi" sayfa 1311
- "Kullanım notları" sayfa 1311
	- "Konular" sayfa 1311
	- – ["MQPUT ve MQPUT1" sayfa 1312](#page-1311-0)
	- – ["Hedef kuyruklar" sayfa 1312](#page-1311-0)
	- – ["Dağıtım listeleri" sayfa 1313](#page-1312-0)
	- – ["Üst Bilgiler" sayfa 1314](#page-1313-0)
	- – ["Arabellek" sayfa 1315](#page-1314-0)
- • ["Parametreler" sayfa 1315](#page-1314-0)
- • ["RPG Bildirimi" sayfa 1320](#page-1319-0)

# **Sözdizimi**

MQPUT *(HCONN, HOBJ, MSGDSC, PMO, BUFLEN, BUFFER, CMPCOD, REASON)*

# **Kullanım notları**

## **Konular**

Konuların kullanımı için aşağıdaki notlar geçerlidir:

- 1. Bir konuya ilişkin iletileri yayınlamak için MQPUT kullanılırken, bir ya da daha çok abonenin abone kuyrukları (örneğin, dolu olduğu gibi) ile ilgili bir sorun nedeniyle yayın verilemez, MQPUT çağrısına döndürülen neden kodu ve teslim davranışı KONU üzerindeki PMSGDLV ya da NPMSGDLV özniteliklerinin ayarına bağlıdır. RODLQ belirtildiğinde ya da RODISC belirtildiğinde iletinin atılması, iletinin başarılı bir şekilde teslim edilmesi olarak kabul edildiğinde, bir yayının ölü mektup kuyruğuna teslimi olduğunu unutmayın. Yayınların hiçbiri teslim edilmezse, MQPUT RC2502ile dönecektir. Bu durum aşağıdaki durumlarda oluşabilir:
	- Bir ileti, PMSGDLV ya da NPMSGDLV (iletinin kalıcısısına bağlı olarak) ALL ve herhangi bir aboneliğe (dayanıklı ya da değil) ilişkin olarak, yayını alamayacak bir kuyruğa sahip bir KONU için yayınlanır.
	- Bir ileti, PMSGDLV ya da NPMSGDLV (iletinin kalıcısısına bağlı olarak) değeri ALLUR ile bir TOPIC 'e yayınlanır ve kalıcı bir abonelik, yayını alamayacak bir kuyruğa sahiptir.

Yayınların bazı abonelere aşağıdaki durumlarda teslim edilememesine rağmen, MQPUT RCT ile geri dönebiliyor:

- Bir ileti, PMSGDLV ya da NPMSGDLV (iletinin kalıcısısına bağlı olarak) ALLAVAIL değerine ayarlanmış ve herhangi bir abonelik, dayanıklı ya da değil, yayını alamayacak bir kuyruğa sahip bir KONU için yayınlanır.
- Bir ileti, PMSGDLV ya da NPMSGDLV (iletinin kalıcılısına bağlı olarak) değeri ALLUR ile bir TOPIC 'e yayınlanır ve kalıcı olmayan bir aboneliğe, yayını alamayan bir kuyruk vardır.
- 2. Bu konuya abone olmayan bir abone yoksa, yayınlanan ileti herhangi bir kuyruğa gönderilmez ve atılır. Bu iletinin kalıcı mı, kalıcı olmayan mı, yoksa sınırsız süre bitimi mi, yoksa küçük bir süre bitimi mi olduğu, abonesi yoksa yine de atılır mı, hiçbir fark etmez. Bu durumda, ileti alıkonacaksa, bu durumda, herhangi bir abonenin kuyruklarına gönderilmemiş olsa da, yeni aboneliklere ya da MQSUBRQ kullanılarak alıkonan yayınlar için tutulan yayınlara teslim edilecek herhangi bir aboneye teslim edilmeleri için bu iletinin saklanmasına ilişkin bir sorun yoktur.

# <span id="page-1311-0"></span>**MQPUT ve MQPUT1**

İletileri bir kuyruğa koymak için hem MQPUT hem de MQPUT1 çağrıları kullanılabilir; bu çağrılar, koşullara bağlı olarak değişir.

• Birden çok ileti *aynı* kuyruğa konduğunda, MQPUT çağrısının kullanılması gerekir.

Önce OOOUT seçeneğini belirten bir MQOPEN çağrısı yayınlanır, ardından kuyruğa ileti eklemek için bir ya da daha çok MQPUT isteği gönderilir; sonunda kuyruk bir MQCLOSE çağrısıyla kapatılır. Bu, MQPUT1 çağrısının yinelenen kullanımından daha iyi başarım sağlar.

• Bir kuyruğa yalnızca *bir* ileti konabildiğinde, MQPUT1 çağrısı kullanılmalıdır.

Bu çağrı, MQOPER, MQPUT ve MQCLOSE çağrılarını tek bir çağrıya sarkıyor ve verilmesi gereken çağrıların sayısını en aza indiriyor.

# **Hedef kuyruklar**

Bir uygulama, ileti grupları kullanılmadan aynı kuyruğa ileti dizisi koyarsa, Aşağıdaki koşullar yerine getirilirse, bu iletilerin sırası korunur. Bazı koşullar hem yerel, hem de uzak hedef kuyruklar için geçerlidir; diğer koşullar yalnızca uzak hedef kuyruklar için geçerlidir.

## **Yerel ve uzak hedef kuyruklara ilişkin koşullar**

• MQPUT çağrılarının tümü aynı iş birimi içinde ya da bunların hiçbiri bir iş birimi içinde değil.

İletiler tek bir iş birimi içinde belirli bir kuyruğa konduğunda, diğer uygulamalardan gelen iletiler kuyruklardaki ileti dizisiyle birlikte gösterilebilir.

• MQPUT çağrılarının tümü, aynı nesne tanıtıcısı *HOBJ*kullanılarak yapılır.

Bazı ortamlarda, aynı uygulamadan gelen çağrılar sağlandığında, farklı nesne tanıtıcıları kullanıldığında ileti sırası da korunur. "aynı uygulama" ın anlamı, çevre tarafından belirlenir:

- IBM iüzerinde, uygulama işidir.
- İletilerin hepsi aynı önceliğe sahip.

## **Uzak hedef kuyruklara ilişkin ek koşullar**

• Kuyruk yöneticisinden hedef kuyruk yöneticisine yalnızca bir yol var.

Sıradaki bazı iletilerin farklı bir yolda gidebileceği bir olasılık varsa (örneğin, yeniden yapılandırma, trafik dengeleme ya da ileti büyüklüğüne dayalı yol seçimi nedeniyle), hedef kuyruk yöneticisinde iletilerin sırası garanti edilemez.

• İletiler, gönderme, ara düzey ya da hedef kuyruk yöneticisinde geçici olarak ölü harf kuyruklarına yerleştirilmedi.

İletilerden biri ya da daha fazlası geçici olarak bir ölü-mektup kuyruğuna konursa (örneğin, bir iletim kuyruğu ya da hedef kuyruğu geçici olarak dolu olduğu için), iletiler hedef kuyruğa sıra dışında gelebilir.

• İletiler, kalıcı ya da kalıcı olmayan tüm iletiler.

Gönderme ve hedef kuyruk yöneticileri arasındaki rotadaki bir kanal, **CDNPM** özniteliği NPFAST değerine ayarlıysa, kalıcı olmayan iletiler, kalıcı iletilerin önüne atlayabilir ve kalıcı iletilerin, kalıcı olmayan iletilere göre korunmamasına neden olur. Ancak, birbiriyle göreli kalıcı iletilerin sırası ve birbiriyle göreli kalıcı olmayan iletilerin sırası korunur.

Bu koşullar yerine getirilmezse, ileti grupları ileti sırasını korumak için kullanılabilir; ancak, bu durumun hem gönderme hem de alma uygulamalarının ileti gruplama desteğini kullanmasını gerektirdiğini unutmayın. İleti gruplarına ilişkin ek bilgi için aşağıdaki başlara bakın:

- MQMD ' de*MDMFL* alanı
- MQPMO ' da PMLOGO seçeneği
- MQGMO ' da GMLOGO seçeneği

# <span id="page-1312-0"></span>**Dağıtım listeleri**

Aşağıdaki notlar dağıtım listelerinin kullanımı için geçerlidir.

1. İletiler, bir version-1 ya da bir version-2 MQPMO kullanılarak dağıtım listesine konabilir. Bir version-1 MQPMO kullanılırsa (ya da *PMREC* ile sıfıra eşit bir version-2 MQPMO değeri varsa), uygulama tarafından hiçbir ileti kaydı ya da yanıt kaydı sağlanmaz. Bu, ileti dağıtım listesindeki bazı kuyruklara başarılı bir şekilde gönderildiyse ve başka bir ileti göndermezse, hatalarla karşılaşan kuyrukların saptanması anlamına gelmeyecektir.

İleti kayıtları ya da yanıt kayıtları uygulama tarafından sağlandıysa, *PMVER* alanının PMVER2olarak ayarlanması gerekir.

A version-2 MQPMO can also be used to send messages to a single queue that is not in a distribution list, by ensuring that *PMREC* is zero.

- 2. Tamamlanma kodu ve neden kodu değiştirgeleri aşağıdaki gibi ayarlanır:
	- Dağıtım listesindeki kuyruklara başarılı olan ya da aynı şekilde başarısız olursa, tamamlanma kodu ve neden kodu değiştirgeleri ortak sonucu tanımlamaya ayarlanır. Bu durumda, MQRR yanıt kayıtları (uygulama tarafından sağlandıysa) belirlenmez.

Örneğin, her put başarılı olursa, tamamlanma kodu CCOK olarak ayarlanır ve neden kodu RCNONE olur; her put başarısız olursa, tüm kuyruklar engellenir; değiştirgeler CCCFAIL ve RC2051olarak ayarlanır.

- Dağıtım listesindeki kuyruklara koyma işlemi başarılı olamazsa ya da aynı şekilde başarısız olursa:
	- En az bir put başarılı olursa, tamamlanma kodu parametresi CCWARN değerine ayarlanır ve tümü başarısız olursa CCFAIL ' e ayarlanır.
	- Neden kodu parametresi RC2136olarak ayarlıdır.
	- Yanıt kayıtları (uygulama tarafından sağlandıysa), dağıtım listesindeki kuyruklara ilişkin tek tek tamamlama kodlarına ve neden kodlarına ayarlanmışsa.

Hedef için açık olan hedef başarısız olduğu için bir hedefe koyma başarısız olursa, yanıt kaydındaki alanlar CCFAIL ve RC2137; olarak ayarlanır ve bu hedef *PMIDC*' ta yer alır.

3. Dağıtım listesindeki bir hedef yerel bir kuyruğa çözülürse, ileti o kuyruğa normal biçimde yerleştirilir (yani, dağıtım listesi iletisi olarak değil). Birden çok hedef aynı yerel kuyruğa giderilirse, kuyruğa her hedef için bir ileti yerleştirilir.

Dağıtım listesindeki bir hedef uzak bir kuyruğa giderilirse, uygun iletim kuyruğuna bir ileti yerleştirilir. Birden çok hedef, aynı iletim kuyruğuna çözüldüğü yerlerde, bu hedefleri içeren tek bir dağıtım listesi iletisi, uygulama tarafından sağlanan hedefler listesinde bitişik olmasa da iletim kuyruğuna yerleştirilebilir. Ancak, bu işlem yalnızca iletim kuyruğu dağıtım listesi iletilerini destekliyorsa yapılabilir ( ["Kuyruklara ilişkin öznitelikler" sayfa 1345](#page-1344-0) ' de açıklanan **DistLists** kuyruğu özniteliğine bakın).

İletim kuyruğu dağıtım listelerini desteklemiyorsa, iletinin olağan biçimde bir kopyası, iletim kuyruğunu kullanan her hedef için iletim kuyruğuna yerleştirilir.

Uygulama iletisi verilerini içeren bir dağıtım listesi iletim kuyruğu için çok büyükse, dağıtım listesi iletisi daha az sayıda hedef içeren daha küçük dağıtım listesi iletilerine bölünmesi gerekir. Uygulama iletisi verileri yalnızca kuyruğa sığarsa, dağıtım listesi iletileri hiç kullanılamaz ve kuyruk yöneticisi, bu iletim kuyruğunu kullanan her hedef için iletinin olağan biçimde bir kopyasını oluşturur.

Farklı hedeflerde farklı ileti önceliği ya da ileti kalıcılığı varsa (uygulama PRQDEF ya da PEQDEF ' yi belirtiyorsa bu durum oluşabilir), iletiler aynı dağıtım listesi iletisinde tutulmaz. Bunun yerine, kuyruk yöneticisi, farklı öncelik ve kalıcılık değerlerini barındırmak için gereken sayıda dağıtım listesi iletisi oluşturur.

- 4. Dağıtım listesine bir kontak aşağıdakine neden olabilir:
	- Tek bir dağıtım listesi iletisi ya da
	- Daha küçük dağıtım listesi iletileri ya da
	- Dağıtım listesi iletilerinin ve normal iletilerin bir karışımı ya da

<span id="page-1313-0"></span>• Yalnızca normal iletiler.

Önceki hangilerinde aşağıdakilerden hangisi söz eder:

- Listedeki hedefler yerel, uzak ya da bir karışımdır.
- Hedefler aynı ileti önceliğine ve ileti kalıcılarına sahiptir.
- İletim kuyrukları, dağıtım listesi iletilerini tutabilirler.
- İletim kuyruklarının üst sınır ileti uzunluğu, dağıtım listesi formundaki iletiyi sığdırabilmek için yeterli büyüklükte.

Ancak, yukarıdaki durumda ne olursa olsun, sonuçta ortaya çıkan her *fiziksel* ileti (yani, her normal ileti ya da dağıtım listesi iletisinin ortaya konması), aşağıdaki durumlarda yalnızca *bir* ileti olarak sayılır:

- Uygulamanın bir iş birimindeki izin verilen ileti sayısı üst sınırını aştığını kontrol etmek ( **MaxUncommittedMsgs** kuyruk yöneticisi özniteliğine bakın).
- Tetikleme koşullarının yerine getirilip karşılanmadığı denetleniyor.
- Kuyruk derinliklerinin artırılması ve kuyrukların kuyruk derinliği üst sınırının aşılıp aşılmayacağını kontrol etmek.
- 5. Bir tanıtıcıyı geçersiz hale getirmesine neden olacak kuyruk tanımlamalarında yapılan herhangi bir değişiklik, kuyrukların tek tek açılmasına neden oldu (örneğin, çözüm yolundaki bir değişiklik), dağıtım listesi tutamaçlarının geçersiz olmasına neden olmaz. Ancak, sonraki bir MQPUT çağrısında dağıtım listesi tanıtıcısı kullanıldığında, bu kuyruğun başarısızlığa neden olması da sonuçlanabilir.

# **Üst Bilgiler**

Bir ileti, uygulama iletisi verilerinin başına bir ya da daha çok IBM MQ üstbilgi yapısıyla konursa, kuyruk yöneticisi, geçerli olduğunu doğrulamak için üstbilgi yapılarında bazı denetimleri gerçekleştirir. Kuyruk yöneticisi bir hata saptarsa, arama uygun bir neden kodunda başarısız olur. Gerçekleştirilen denetimler, var olan yapılara göre değişiklik gösterir. Buna ek olarak, denetimlerde yalnızca, MQPUT ya da MQPUT1 çağrısında bir version-2 ya da üstü bir MQMD kullanılıyorsa, uygulama iletisi verilerinin başında bir MQMDE varsa bile, denetimler gerçekleştirilmezse, denetimler gerçekleştirilmez.

Şu IBM MQ üstbilgi yapıları, tam olarak kuyruk yöneticisi tarafından doğrulanır: MQDH, MQMDE.

Diğer IBM MQ üstbilgi yapıları için, kuyruk yöneticisi bazı geçerlilik denetimi gerçekleştirir, ancak her alanı denetmez. Yerel kuyruk yöneticisi tarafından desteklenmeyen yapılar ve iletteki ilk MQDLH ' nin ardından yapılarda geçerlilik denetimi yapılmaz.

IBM MQ yapılarındaki alanları genel denetlemelere ek olarak, aşağıdaki koşulların yerine getirilmesi gerekir:

- Bir IBM MQ yapısı, iki ya da daha fazla kesim üzerinden bölünmemelidir-yapının tamamen tek bir kesim içinde olması gerekir.
- Bir PCF iletisinde yapıların uzunluklarının toplamı, MQPUT ya da MQPUT1 çağrısında **BUFLEN** parametresiyle belirtilen uzunluğa eşit olmalıdır. Bir PCF iletisi, aşağıdaki biçim adlarından birine sahip bir iletidir:
	- FMADMN
	- FMEVNT
	- FMPCF
- Kesilmiş yapıların izin verildiği durumlar dışında,IBM MQ yapılarının kesilmemesi gerekir:
	- Rapor iletileri olan iletiler.
	- PCF iletileri.
	- MQDLH yapısı içeren iletiler. (Yapılar *takip edilen* ilk MQDLH kesilebilir; MQDLH ' den önceki yapılar olamaz.)

# <span id="page-1314-0"></span>**Arabellek**

RPG programlama örneğinde gösterilen **BUFFER** parametresi bir dizgi olarak bildirilir; bu parametre, parametrenin uzunluk üst sınırını 256 byte olarak sınırlandırır. Daha büyük bir arabellek gerekiyorsa, parametre, bir yapı olarak ya da fiziksel bir dosyada bir alan olarak bildirilmiş olmalıdır. Bu, olası uzunluk üst sınırını yaklaşık 32 KB olarak yükseltecektir.

## **Parametreler**

MQPUT çağrısında şu değiştirgeler vardır:

## **HCONN (10 basamaklı işaretli tamsayı)-giriş**

Bağlantı tanıtıcısı.

Bu tanıtıcı, kuyruk yöneticiyle olan bağlantıyı gösterir. The value of *HCONN* was returned by a previous MQCONN or MQCONNX call.

## **HOBJ (10 basamaklı işaretli tamsayı)-giriş**

Nesne tanıtıcısı.

Bu tanıtıcı, iletinin eklendiği kuyruğu ya da iletinin yayınlandığı konuyu gösterir. The value of *HOBJ* was returned by a previous MQOPEN call that specified the OOOUT option.

## **MSGDSC (MQMD)-giriş/çıkış**

İleti tanımlayıcısı.

Bu yapı, gönderilmekte olan iletinin özniteliklerini tanımlar ve koyma isteği tamamlandıktan sonra iletiyle ilgili bilgileri alır. Ayrıntılar için bkz. ["MQMD \(Message descriptor\) on IBM i" sayfa 1092](#page-1091-0).

If the application provides a version-1 MQMD, the message data can be prefixed with an MQMDE structure in order to specify values for the fields that exist in the version-2 MQMD but not the version-1. MQMD 'deki *MDFMT* alanının, bir MQMDE' nin var olduğunu göstermek için FMMDE olarak ayarlanması gerekir. Daha ayrıntılı bilgi için bkz. ["MQMDE \(Message descriptor extension\) on IBM i"](#page-1133-0) [sayfa 1134](#page-1133-0) .

## **PMO (MQPMO)-giriş/çıkış**

MQPUT işleminin denetlenmesini denetleyen seçenekler.

Ayrıntılar için bkz. ["MQPMO \(Put-message options\) on IBM i" sayfa 1154](#page-1153-0).

## **BUFLEN (10 basamaklı işaretli tamsayı)-giriş**

*BUFFER*içindeki iletinin uzunluğu.

Sıfır geçerli ve iletinin herhangi bir uygulama verisi içermediği anlamına gelir. *BUFLEN* için üst sınır çeşitli etmenlere bağlıdır:

- Hedef kuyruk paylaşılan bir kuyruksa, üst sınır 63 KB ' dir (64 512 bayt).
- Hedef yerel bir kuyruksa ya da yerel bir kuyruğa çözüyorsa (ancak, paylaşılan bir kuyruk değilse), üst sınır aşağıdakilerden biri olup olmadığına bağlıdır:
	- Yerel kuyruk yöneticisi kesimlere ayırma özelliğini destekler.
	- Gönderme uygulaması, kuyruk yöneticisinin iletiyi bölümlemesine izin veren işareti belirtir. Bu işaret MFSEGA 'dır ve bir version-2 MQMD' de ya da version-1 MQMD ile kullanılan bir MQMDE içinde belirtilebilir.

Bu koşulların her ikisi de karşılanırsa, *BUFLEN* , MQMD ' deki *MDOFF* alanının değeri ile 999 999 999 'u geçemez. Koyulabilecek en uzun mantıksal ileti, bu nedenle 999 999 bayttır ( *MDOFF* sıfır olduğunda). Ancak, uygulamanın çalıştırıldığı işletim sistemi ya da ortam tarafından uygulanan kaynak kısıtlamaları daha düşük bir sınırla sonuçlanabilir.

Daha önce açıklanan koşullardan biri ya da her ikisi karşılanmazsa, *BUFLEN* , kuyruğun **MaxMsgLength** özniteliğinin ve kuyruk yöneticisinin **MaxMsgLength** özniteliğinin daha küçük değerini geçemez.

- Hedef uzak bir kuyruksa ya da uzak bir kuyruğa çözülürse, yerel kuyruklara ilişkin koşullar geçerli olur; *ancak, hedef kuyruğa ulaşmak için iletinin geçmesi gereken her bir kuyruk yöneticisinde* ; özellikle:
	- 1. Yerel kuyruk yöneticisinde, iletiyi geçici olarak saklamak için kullanılan yerel iletim kuyruğu.
	- 2. Ara iletim kuyrukları (varsa), yerel ve hedef kuyruk yöneticileri arasındaki rotadaki kuyruk yöneticilerindeki iletiyi saklamak için kullanılır.
	- 3. Hedef kuyruk yöneticisinde hedef kuyruk

Bu nedenle, en uzun ileti bu kuyruklar ve kuyruk yöneticilerinin en kısıtlayıcı tarafından yönetilir.

İleti bir iletim kuyruğunda olduğunda, ek bilgiler ileti verileriyle birlikte bulunur ve bu işlem, yürütülebilecek uygulama verileri miktarını azaltır. Bu durumda, *BUFLEN*için sınır belirlenirken LNMHD baytların iletim kuyruklarının *MaxMsgLength* değerlerinden çıkarılmasına neden olur.

**Not:** İleti konduğunda, yalnızca 1. koşula uymamanın zamanuyumlu olarak (neden kodu RC2030 ya da RC2031ile) tanısı konabilir. 2 ya da 3 numaralı koşullar karşılanmazsa, ileti bir ara kuyruk yöneticisinde ya da hedef kuyruk yöneticisinde bir ölü-mektup (teslim edilemeyen ileti) kuyruğuna yeniden yönlendirilir. Bu gerçekleşirse, gönderici tarafından istendiyse bir rapor iletisi oluşturulur.

### **BUFFER (1-byte bit dizgi x BUFLEN)-giriş**

İleti verileri.

Bu, gönderilecek uygulama verilerini içeren bir arabelleğidir. Arabellek, iletteki verilerin niteine uygun bir sınırla hizalanmalıdır. 4 baytlık hizalama çoğu ileti için uygun olmalıdır ( MQ üstbilgi yapılarını içeren iletiler de içinde olmak üzere), ancak bazı iletiler daha sıkı hizalamada gerektirebilir. Örneğin, 64 bitlik bir ikili tamsayı içeren bir ileti 8 byte 'lık hizalama gerektirebilir.

*BUFFER* , karakter verilerini, sayısal verileri ya da her ikisini de içeriyorsa, **MSGDSC** parametresindeki *MDCSI* ve *MDENC* alanları, verilere uygun değerlere ayarlanmalıdır; bu işlem, iletinin alıcısının verileri (gerekirse) karakter takımı ve alıcı tarafından kullanılan kodlamaya dönüştürmesini sağlar.

**Not:** MQPUT çağrısındaki diğer tüm değiştirgelerin, **CodedCharSetId** kuyruk yöneticisi özniteliği tarafından verilen karakter kümesinde olması ve ENNAT tarafından verilen yerel kuyruk yöneticisinin kodlanması gerekir.

#### **CMPCOD (10 basamaklı işaretli tamsayı)-çıkış**

Tamamlanma kodu.

Bu, aşağıdakilerden biridir:

#### **CCOK**

İşlem başarıyla tamamlandı.

## **CCWARN**

Uyarı (kısmi tamamlama).

## **CCCFAIL**

Arama başarısız oldu.

## **REASON (10 basamaklı işaretli tamsayı)-çıkış**

Neden kodu ön eleme *CMPCOD*.

*CMPCOD* CCOK ise:

#### **YOK**

(0, X'000 ') Raporlamak için bir neden yok.

*CMPCOD* CCWARN ise:

### **RC2104**

(2104, X'838 ') İleti tanımlayıcısında rapor seçeneği tanınmadı.

(2136, X'858 ') Birden çok neden kodu döndürüldü.

*CMPCOD* CCFAIL ise:

## **RC2004**

(2004, X'7D4') Arabellek parametresi geçerli değil.

## **RC2005**

(2005, X'7D5') Arabellek uzunluğu parametresi geçerli değil.

## **RC2009**

(2009, X'7D9') Kuyruk yöneticisine yönelik bağlantı kaybedildi.

## **RC2013**

(2013, X'7DD') Süre bitim zamanı geçerli değil.

## **RC2014**

(2014, X'7DE') Geribildirim kodu geçerli değil.

## **RC2018**

(2018, X'7E2') Bağlantı tanıtıcısı geçerli değil.

## **RC2019**

(2019, X'7E3') Nesne tanıtıcısı geçerli değil.

## **RC2024**

(2024, X'7E8') Yürürlükteki iş birimi içinde başka ileti işlenemez.

## **RC2026**

(2026, X'7EA') İleti tanımlayıcısı geçerli değil.

## **RC2027**

(2027, X'7EB') Yanıtın gönderileceği kuyruk.

## **RC2029**

(2029, X'7ED') İleti tanımlayıcısında ileti tipi geçerli değil.

## **RC2030**

(2030, X'7EE') İleti uzunluğu, kuyruk için üst sınırdan büyük.

## **RC2031**

(2031, X'7EF') İleti uzunluğu kuyruk yöneticisi için üst sınırdan büyük.

## **RC2039**

(2039, X'7F7') Kuyruk çıkış için açık değil.

## **RC2041**

(2041, X'7F9') Nesne tanımlaması açıldığından beri değiştirildi.

## **RC2046**

(2046, X'7FE') Seçenekler geçerli değil ya da tutarlı değil.

## **RC2047**

(2047, X'7FF') Persistence geçerli değil.

## **RC2048**

(2048, X'800 ') Kuyruk kalıcı iletileri desteklemiyor.

## **RC2050**

(2050, X'802 ') İleti önceliği geçerli değil.

## **RC2051**

(2051, X'803 ') Kuyruk araması engellenmiş olarak çağrılıyor.

# **RC2052**

(2052, X'804 ') Kuyruk silinmiştir.

# **RC2053**

(2053, X'805 ') Kuyruk, ileti sayısı üst sınırını zaten içeriyor.

## **RC2056**

(2056, X'808 ') Kuyruğun diskte kullanılabilir alan yok.

(2058, X'80A') Kuyruk yöneticisi adı geçerli değil ya da bilinmiyor.

### **RC2059**

(2059, X'80B') Kuyruk yöneticisi bağlantı için kullanılabilir değil.

### **RC2061**

(2061, X'80D') İleti tanımlayıcısındaki rapor seçenekleri geçerli değil.

## **RC2071**

(2071, X'817 ') Kullanılabilir bellek yetersiz.

## **RC2072**

(2072, X'818 ') Syncpoint desteği yok.

## **RC2093**

(2093, X'82D') Kuyruğu, tüm bağlamın geçirilmek üzere açık değil.

### **RC2094**

(2094, X'82E') Kuyruk, geçiş kimliği bağlamı için açık değil.

### **RC2095**

(2095, X'82F') Tüm bağlamın ayarlanması için kuyruk açık değil.

### **RC2096**

(2096, X'830 ') Kuyruk tanıtıcısı bağlamı için kuyruk açık değil.

#### **RC2097**

(2097, X'831 ') Bu işleme gönderme yapılan kuyruk tanıtıcısı saklama bağlamı değil.

### **RC2098**

(2098, X'832 ') Kuyruk tanıtıcısı gönderme yapılan bir bağlam kullanılamaz.

### **RC2101**

(2101, X'835 ') Nesne zarar gördü.

### **RC2102**

(2102, X'836 ') Yetersiz sistem kaynakları var.

#### **RC2135**

(2135, X'857 ') Dağıtım üstbilgisi yapısı geçerli değil.

### **RC2136**

(2136, X'858 ') Birden çok neden kodu döndürüldü.

### **RC2137**

(2137, X'859 ') Nesne başarıyla açılmadı.

### **RC2149**

(2149, X'865 ') PCF yapıları geçerli değil.

### **RC2154**

(2154, X'86A') Kayıt sayısı geçerli değil.

### **RC2156**

(2156, X'86C') Yanıt kayıtları geçerli değil.

## **RC2158**

(2158, X'86E') İleti kaydı işaretlerinin konması geçerli değil.

### **RC2159**

(2159, X'86F') İleti içeren ileti kayıtları geçerli değil.

## **RC2161**

(2161, X'871 ') Kuyruk yöneticisi susturuyor.

### **RC2162**

(2162, X'872 ') Kuyruk yöneticisi sona erdiriliyor.

### **RC2173**

(2173, X'87D') Koyma-ileti seçenekleri yapısı geçerli değil.

## **RC2185**

(2185, X'889 ') Tutarsız kalıcılık belirtimi.

(2188, X'88C') Küme iş yükü çıkışı tarafından çağrılan çağrı reddedildi.

### **RC2189**

(2189, X'88D') Küme adının çözülmesi başarısız oldu.

## **RC2195**

(2195, X'893 ') Beklenmeyen bir hata oluştu.

## **RC2219**

(2219, X'8AB') MQI çağrısı, önceki arama tamamlanmadan önce yeniden girildi.

## **RC2241**

(2241, X'8C1') İleti grubu tamamlanmadı.

## **RC2242**

(2242, X'8C2') Mantıksal ileti tamamlanmadı.

## **RC2245**

(2244, X'8C5') Tutarsız iş birliği-iş belirtimi.

## **RC2248**

(2248, X'8C8') İleti tanımlayıcısı uzantısı geçersiz.

## **RC2249**

(2249, X'8C9') İleti işaretleri geçerli değil.

## **RC2250**

(2250, X'8CA') İleti sıra numarası geçerli değil.

## **RC2251**

(2251, X'8CB') İleti bölümü göreli konumu geçerli değil.

## **RC2252**

(2252, X'8CC') Özgün uzunluk geçerli değil.

## **RC2253**

(2253, X'8CD') İleti kesiminde veri uzunluğu sıfır.

### **RC2255**

(2255, X'8CF') Kuyruk yöneticisinin kullanması için kullanılabilecek iş birimi.

### **RC2257**

(2257, X'8D1') MQMD' nin yanlış sürümü sağlandı.

## **RC2258**

(2258, X'8D2') Grup tanıtıcısı geçerli değil.

## **RC2266**

(2266, X'8DA') Küme iş yükü çıkışı başarısız oldu.

## **RC2269**

(2269, X'8DD') Küme kaynağı hatası.

# **RC2270**

(2270, X'8DE') Kullanılabilir hedef kuyruğu yok.

### **RC2420**

(2420) Bir MQPUT çağrısı yayınlandı, ancak ileti verileri geçerli olmayan bir MQPH yapısı içeriyor.

### **RC2479**

(2479, X'9AF') Yayın saklanamadı.

### **RC2480**

(2480, X'9B0') Hedef tipi değişti: Diğer ad kuyruğu bir kuyruğa gönderme yapıyor, ancak şimdi bir konuya başvuruyor.

## **RC2502**

(2502, X'9C6') Yayınlama başarısız oldu ve yayın herhangi bir aboneye teslim edilmedi

### **RC2551**

(2551, X'9F7') Belirtilen seçim dizgisi kullanılamıyor.

(2554, X'9FA') İleti içeriği, iletinin genişletilmiş ileti seçiciyle bir aboneye teslim edilip edilmeyeceğini belirlemek için ayrıştırılamadı.

## <span id="page-1319-0"></span>**RPG Bildirimi**

```
 C*..1....:....2....:....3....:....4....:....5....:....6....:....7..
 C CALLP MQPUT(HCONN : HOBJ : MSGDSC : PMO :
 C BUFLEN : BUFFER : CMPCOD :
   C<sub>2</sub> REASON)
```
Çağrıya ilişkin prototip tanımı:

```
D*...1.........2.........3......3......4......5......5......6.........7...<br>DMOPUT PR EXTPROC('MOPUT')
                            EXTPROC('MQPUT')
D* Connection handle<br>D HCONN
                                 10I 0 VALUE
D* Object handle<br>D HOBJ
                                 10I 0 VALUE
 D* Message descriptor
D MSGDSC
D* Options that control the action of MQPUT<br>D PMO 200A
D PMO
D* Length of the message in Buffer<br>D BUFLEN 10J10I 0 VALUE
D* Message data<br>D BUFFER
                                    * VALUE
 D* Completion code
D CMPCOD 10I 0
D* Reason code qualifying CMPCOD<br>D REASON 10I 0
D REASON
```
# **IBM i IBM iüzerindeMQPUT1 (Bir ileti koy)**

MQPUT1 çağrısı, bir kuyruğa ya da dağıtım listesine ya da bir konuya ilişkin bir ileti koyar. Kuyruk, dağıtım listesi ya da konunun açık olması gerekmez.

- "Sözdizimi" sayfa 1320
- "Kullanım notları" sayfa 1320
- • ["Parametreler" sayfa 1321](#page-1320-0)
- • ["RPG Bildirimi" sayfa 1326](#page-1325-0)

## **Sözdizimi**

MQPUT1 *(HCONN, OBJDSC, MSGDSC, PMO, BUFLEN, BUFFER, CMPCOD, REASON)*

## **Kullanım notları**

- 1. İletileri bir kuyruğa koymak için hem MQPUT hem de MQPUT1 çağrıları kullanılabilir; bu çağrılar, koşullara bağlı olarak değişir:
	- Birden çok ileti *aynı* kuyruğa konduğunda, MQPUT çağrısının kullanılması gerekir.

Önce OOOUT seçeneğini belirten bir MQOPEN çağrısı yayınlanır, ardından kuyruğa ileti eklemek için bir ya da daha çok MQPUT isteği gönderilir; sonunda kuyruk bir MQCLOSE çağrısıyla kapatılır. Bu, MQPUT1 çağrısının yinelenen kullanımından daha iyi başarım sağlar.

• Bir kuyruğa yalnızca *bir* ileti konabildiğinde, MQPUT1 çağrısı kullanılmalıdır.

Bu çağrı, MQOPER, MQPUT ve MQCLOSE çağrılarını tek bir çağrıya sarkıyor ve verilmesi gereken çağrıların sayısını en aza indiriyor.

- <span id="page-1320-0"></span>2. Bir uygulama, ileti grupları kullanılmadan aynı kuyruğa ileti dizisi koyarsa, Belirli koşullar karşılanırsa, bu iletilerin sırası korunur. Ancak, çoğu ortamda MQPUT1 çağrısı bu koşulları karşılamıyor ve ileti düzenini korumuyor. MQPUT çağrısı bu ortamlarda kullanılmalı. Ayrıntılar için, MQPUT çağrısının açıklamasındaki kullanım notlarına bakın.
- 3. İletileri dağıtım listelerine yerleştirmek için MQPUT1 çağrısı kullanılabilir. Bu konuda genel bilgi edinmek için, MQOPER ve MQPUT çağrılarına ilişkin kullanım notlarına bakın.

MQPUT1 çağrısı kullanılırken aşağıdaki farklar geçerlidir:

- a. Uygulama tarafından MQRR yanıt kayıtları sağlandıysa, bunlar MQOD yapısı kullanılarak sağlanmalıdır; bunlar MQPMO yapısı kullanılarak sağlanamaz.
- b. Yanıt kayıtlarında RC2137 neden kodu hiçbir zaman MQPUT1 tarafından döndürülmez; bir kuyruk açılmazsa, o kuyruğa ilişkin yanıt kaydı, açık işlemden kaynaklanan gerçek neden kodunu içerir.

Bir kuyruğa ilişkin açma işlemi, CCWARN tamamlanma kodu ile başarılı olursa, bu kuyruğa ilişkin yanıt kaydındaki tamamlanma kodu ve neden kodu, koyma işleminden kaynaklanan tamamlanma ve neden kodlarıyla değiştirilir.

As with the MQOPEN and MQPUT calls, the queue manager sets the response records (if provided) only when the outcome of the call is not the same for all queues in the distribution list; this is indicated by the call completing with reason code RC2136.

- 4. MQPUT1 çağrısı bir iletiyi bir küme kuyruğuna yerleştirmek için kullanılırsa, arama MQOPEN çağrısında OOBNDN belirlendiği gibi davranır.
- 5. Bir ileti, uygulama iletisi verilerinin başına bir ya da daha çok IBM MQ üstbilgi yapısıyla konursa, kuyruk yöneticisi, geçerli olduğunu doğrulamak için üstbilgi yapılarında bazı denetimleri gerçekleştirir. Bu konuya ilişkin ek bilgi için, MQPUT çağrısına ilişkin kullanım notlarına bakın.
- 6. Uyarı durumlarının birden fazlası ortaya çıkarsa ( **CMPCOD** parametresine bakın), döndürülen neden kodu, aşağıdaki listede yer alan *ilk* bir tanedir:
	- a. RC2136
	- b. RC2242
	- c. RC2241
	- d. RC2049 ya da RC2104
- 7. RPG programlama örneğinde gösterilen **BUFFER** parametresi bir dizgi olarak bildirilir; bu parametre, parametrenin uzunluk üst sınırını 256 byte olarak sınırlandırır. Daha büyük bir arabellek gerekiyorsa, parametre, bir yapı olarak ya da fiziksel bir dosyada bir alan olarak bildirilmiş olmalıdır. Bu, olası uzunluk üst sınırını yaklaşık 32 KB olarak yükseltecektir.

## **Parametreler**

MQPUT1 çağrısı aşağıdaki değiştirgeleri içerir:

### **HCONN (10 basamaklı işaretli tamsayı)-giriş**

Bağlantı tanıtıcısı.

Bu tanıtıcı, kuyruk yöneticiyle olan bağlantıyı gösterir. The value of *HCONN* was returned by a previous MQCONN or MQCONNX call.

#### **OBJDSC (MQOD)-giriş/çıkış**

Nesne tanımlayıcısı.

Bu yapı, iletinin eklendiği kuyruğu tanımlayan bir yapıdır. Ayrıntılar için bkz. ["IBM i üzerinde MQOD](#page-1139-0) [\(Nesne tanımlayıcı\)" sayfa 1140.](#page-1139-0)

Kullanıcı, çıkış için kuyruğu açma yetkisine sahip olmalıdır. Kuyruk, bir model kuyruğu **olmamalıdır** .

#### **MSGDSC (MQMD)-giriş/çıkış**

İleti tanımlayıcısı.

Bu yapı, gönderilmekte olan iletinin özniteliklerini tanımlar ve koyma isteği tamamlandıktan sonra geri bildirim bilgilerini alır. Ayrıntılar için bkz. ["MQMD \(Message descriptor\) on IBM i" sayfa 1092](#page-1091-0).

If the application provides a version-1 MQMD, the message data can be prefixed with an MQMDE structure in order to specify values for the fields that exist in the version-2 MQMD but not the version-1. MQMD 'deki *MDFMT* alanının, bir MQMDE' nin var olduğunu göstermek için FMMDE olarak ayarlanması gerekir. Daha ayrıntılı bilgi için bkz. ["MQMDE \(Message descriptor extension\) on IBM i"](#page-1133-0) [sayfa 1134](#page-1133-0) .

### **PMO (MQPMO)-giriş/çıkış**

MQPUT1işleminin denetlenmesini denetleyen seçenekler.

Ayrıntılar için bkz. ["MQPMO \(Put-message options\) on IBM i" sayfa 1154](#page-1153-0).

## **BUFLEN (10 basamaklı işaretli tamsayı)-giriş**

*BUFFER*içindeki iletinin uzunluğu.

Sıfır geçerli ve iletinin herhangi bir uygulama verisi içermediği anlamına gelir. Üst sınır çeşitli etkenlere bağlıdır; ek ayrıntılar için MQPUT çağrısının **BUFLEN** değiştirgesine ilişkin açıklamalara bakın.

## **BUFFER (1-byte bit dizgi x BUFLEN)-giriş**

İleti verileri.

Bu, gönderilecek uygulama iletisi verilerini içeren bir arabelleğidir. Arabellek, iletteki verilerin niteine uygun bir sınırla hizalanmalıdır. 4 baytlık hizalama çoğu ileti için uygun olmalıdır ( IBM MQ üstbilgi yapılarını içeren iletiler de içinde olmak üzere), ancak bazı iletiler daha sıkı hizalamada gerektirebilir. Örneğin, 64 bitlik bir ikili tamsayı içeren bir ileti 8 byte 'lık hizalama gerektirebilir.

*BUFFER* , karakter verilerini, sayısal verileri ya da her ikisini de içeriyorsa, **MSGDSC** parametresindeki *MDCSI* ve *MDENC* alanları, verilere uygun değerlere ayarlanmalıdır; bu işlem, iletinin alıcısının verileri (gerekirse) karakter takımı ve alıcı tarafından kullanılan kodlamaya dönüştürmesini sağlar.

**Not:** MQPUT1 çağrısındaki diğer parametrelerin tümü, ENNAT tarafından verilen yerel kuyruk yöneticisinin **CodedCharSetId** kuyruk yöneticisi özniteliği ve kodlaması tarafından verilen karakter kümesinde olmalıdır.

### **CMPCOD (10 basamaklı işaretli tamsayı)-çıkış**

Tamamlanma kodu.

Bu, aşağıdakilerden biridir:

## **CCOK**

İşlem başarıyla tamamlandı.

## **CCWARN**

Uyarı (kısmi tamamlama).

### **CCCFAIL**

Arama başarısız oldu.

## **REASON (10 basamaklı işaretli tamsayı)-çıkış**

Neden kodu ön eleme *CMPCOD*.

*CMPCOD* CCOK ise:

## **YOK**

(0, X'000 ') Raporlamak için bir neden yok.

*CMPCOD* CCWARN ise:

## **RC2104**

(2104, X'838 ') İleti tanımlayıcısında rapor seçeneği tanınmadı.

## **RC2136**

(2136, X'858 ') Birden çok neden kodu döndürüldü.

(2049, X'801 ') İleti Önceliği desteklenen üst sınır değerini aşıyor.

### **RC2241**

(2241, X'8C1') İleti grubu tamamlanmadı.

### **RC2242**

(2242, X'8C2') Mantıksal ileti tamamlanmadı.

## *CMPCOD* CCFAIL ise:

#### **RC2001**

(2001, X'7D1') Diğer ad taban kuyruğu geçerli bir tip değil.

## **RC2004**

(2004, X'7D4') Arabellek parametresi geçerli değil.

#### **RC2005**

(2005, X'7D5') Arabellek uzunluğu parametresi geçerli değil.

### **RC2009**

(2009, X'7D9') Kuyruk yöneticisine yönelik bağlantı kaybedildi.

#### **RC2013**

(2013, X'7DD') Süre bitim zamanı geçerli değil.

### **RC2014**

(2014, X'7DE') Geribildirim kodu geçerli değil.

## **RC2017**

(2017, X'7E1') Kullanılabilir başka tanıtıcı yok.

## **RC2018**

(2018, X'7E2') Bağlantı tanıtıcısı geçerli değil.

#### **RC2024**

(2024, X'7E8') Yürürlükteki iş birimi içinde başka ileti işlenemez.

### **RC2026**

(2026, X'7EA') İleti tanımlayıcısı geçerli değil.

#### **RC2027**

(2027, X'7EB') Yanıtın gönderileceği kuyruk.

### **RC2029**

(2029, X'7ED') İleti tanımlayıcısında ileti tipi geçerli değil.

### **RC2030**

(2030, X'7EE') İleti uzunluğu, kuyruk için üst sınırdan büyük.

#### **RC2031**

(2031, X'7EF') İleti uzunluğu kuyruk yöneticisi için üst sınırdan büyük.

### **RC2035**

(2035, X'7F3') Erişim için yetkili değil.

### **RC2042**

(2042, X'7FA') Nesnesi çakışan seçeneklerle zaten açık.

## **RC2043**

(2043, X'7FB') Nesne tipi geçerli değil.

## **RC2044**

(2044, X'7FC') Nesne tanımlayıcı yapısı geçerli değil.

## **RC2046**

(2046, X'7FE') Seçenekler geçerli değil ya da tutarlı değil.

### **RC2047**

(2047, X'7FF') Persistence geçerli değil.

### **RC2048**

(2048, X'800 ') Kuyruk kalıcı iletileri desteklemiyor.

(2050, X'802 ') İleti önceliği geçerli değil.

### **RC2051**

(2051, X'803 ') Kuyruk araması engellenmiş olarak çağrılıyor.

## **RC2052**

(2052, X'804 ') Kuyruk silinmiştir.

## **RC2053**

(2053, X'805 ') Kuyruk, ileti sayısı üst sınırını zaten içeriyor.

## **RC2056**

(2056, X'808 ') Kuyruğun diskte kullanılabilir alan yok.

## **RC2057**

(2057, X'809 ') Kuyruk tipi geçerli değil.

## **RC2058**

(2058, X'80A') Kuyruk yöneticisi adı geçerli değil ya da bilinmiyor.

## **RC2059**

(2059, X'80B') Kuyruk yöneticisi bağlantı için kullanılabilir değil.

## **RC2061**

(2061, X'80D') İleti tanımlayıcısındaki rapor seçenekleri geçerli değil.

## **RC2063**

(2063, X'80F') Güvenlik hatası oluştu.

## **RC2071**

(2071, X'817 ') Kullanılabilir bellek yetersiz.

## **RC2072**

(2072, X'818 ') Syncpoint desteği yok.

## **RC2082**

(2082, X'822 ') Bilinmeyen diğer ad temel kuyruğu.

### **RC2085**

(2085, X'825 ') Bilinmeyen nesne adı.

### **RC2086**

(2086, X'826 ') Bilinmeyen nesne kuyruk yöneticisi.

## **RC2087**

(2087, X'827 ') Bilinmeyen uzak kuyruk yöneticisi.

## **RC2091**

(2091, X'82B') İletim kuyruğu yerel değil.

## **RC2092**

(2092, X'82C') İletim kuyruğu yanlış kullanıma sahip.

### **RC2097**

(2097, X'831 ') Bu işleme gönderme yapılan kuyruk tanıtıcısı saklama bağlamı değil.

## **RC2098**

(2098, X'832 ') Kuyruk tanıtıcısı gönderme yapılan bir bağlam kullanılamaz.

## **RC2101**

(2101, X'835 ') Nesne zarar gördü.

## **RC2102**

(2102, X'836 ') Yetersiz sistem kaynakları var.

## **RC2135**

(2135, X'857 ') Dağıtım üstbilgisi yapısı geçerli değil.

## **RC2136**

(2136, X'858 ') Birden çok neden kodu döndürüldü.

## **RC2149**

(2149, X'865 ') PCF yapıları geçerli değil.

(2154, X'86A') Kayıt sayısı geçerli değil.

## **RC2155**

(2155, X'86B') Nesne kayıtları geçerli değil.

## **RC2156**

(2156, X'86C') Yanıt kayıtları geçerli değil.

## **RC2158**

(2158, X'86E') İleti kaydı işaretlerinin konması geçerli değil.

## **RC2159**

(2159, X'86F') İleti içeren ileti kayıtları geçerli değil.

## **RC2161**

(2161, X'871 ') Kuyruk yöneticisi susturuyor.

## **RC2162**

(2162, X'872 ') Kuyruk yöneticisi sona erdiriliyor.

## **RC2173**

(2173, X'87D') Koyma-ileti seçenekleri yapısı geçerli değil.

## **RC2184**

(2184, X'888 ') Uzak kuyruk adı geçerli değil.

## **RC2188**

(2188, X'88C') Küme iş yükü çıkışı tarafından çağrılan çağrı reddedildi.

## **RC2189**

(2189, X'88D') Küme adının çözülmesi başarısız oldu.

## **RC2195**

(2195, X'893 ') Beklenmeyen bir hata oluştu.

## **RC2196**

(2196, X'894 ') Bilinmeyen iletim kuyruğu.

## **RC2197**

(2197, X'895 ') Bilinmeyen varsayılan iletim kuyruğu.

## **RC2198**

(2198, X'896 ') Varsayılan iletim kuyruğu yerel değil.

## **RC2199**

(2199, X'897 ') Varsayılan iletim kuyruğu kullanım hatası.

## **RC2258**

(2258, X'8D2') Grup tanıtıcısı geçerli değil.

## **RC2248**

(2248, X'8C8') İleti tanımlayıcısı uzantısı geçersiz.

## **RC2219**

(2219, X'8AB') MQI çağrısı, önceki arama tamamlanmadan önce yeniden girildi.

## **RC2249**

(2249, X'8C9') İleti işaretleri geçerli değil.

## **RC2250**

(2250, X'8CA') İleti sıra numarası geçerli değil.

## **RC2251**

(2251, X'8CB') İleti bölümü göreli konumu geçerli değil.

## **RC2252**

(2252, X'8CC') Özgün uzunluk geçerli değil.

## **RC2253**

(2253, X'8CD') İleti kesiminde veri uzunluğu sıfır.

## **RC2255**

(2255, X'8CF') Kuyruk yöneticisinin kullanması için kullanılabilecek iş birimi.

(2257, X'8D1') MQMD' nin yanlış sürümü sağlandı.

### <span id="page-1325-0"></span>**RC2266**

(2266, X'8DA') Küme iş yükü çıkışı başarısız oldu.

## **RC2269**

(2269, X'8DD') Küme kaynağı hatası.

## **RC2270**

(2270, X'8DE') Kullanılabilir hedef kuyruğu yok.

### **RC2420**

(2420) Bir MQPUT1 çağrısı yayınlandı, ancak ileti verileri geçerli olmayan bir MQEPH yapısı içeriyor.

### **RC2551**

(2551, X'9F7') Belirtilen seçim dizgisi kullanılamıyor.

#### **RC2554**

(2554, X'9FA') İleti içeriği, iletinin genişletilmiş ileti seçiciyle bir aboneye teslim edilip edilmeyeceğini belirlemek için ayrıştırılamadı.

## **RPG Bildirimi**

```
 C*..1....:....2....:....3....:....4....:....5....:....6....:....7..
 C CALLP MQPUT1(HCONN : OBJDSC : MSGDSC :
 C PMO : BUFLEN : BUFFER :
      C CONTROL CONTROL CONTROL CONTROL CONTROL CONTROL CONTROL CONTROL CONTROL CONTROL CONTROL CONTROL CONTROL CONTROL CONTROL CONTROL CONTROL CONTROL CONTROL CONTROL CONTROL CONTROL CONTROL CONTROL CONTROL CONTROL CONTROL CONT
```
Çağrıya ilişkin prototip tanımı:

```
D*...1.........2.........3......3......4......5......5.........6.........7...<br>DMQPUT1 PR EXTPROC('MQPUT1')
                                    EXTPROC('MQPUT1')
    D* Connection handle<br>D HCONN
                               10I 0 VALUE
     D* Object descriptor
     D OBJDSC 468A
    D* Message descriptor
   D MSGDSC 364A
    D* Options that control the action of MQPUT1<br>D PMO
D PMO 200A
 D* Length of the message in BUFFER
D BUFLEN 10I 0 VALUE
    D* Message data<br>D BUFFER
                                 * VALUE
    D* Completion code<br>D CMPCOD
D CMPCOD 10I 0
 D* Reason code qualifying CMPCOD
     D REASON 10I 0
```
# **IBM iüzerinde MQSET (nesne özniteliklerini ayarla)**

MQSET çağrısı, bir tanıtıcı tarafından temsil edilen bir nesnenin özniteliklerini değiştirmek için kullanılır. Nesne bir kuyruk olmalıdır.

- "Sözdizimi" sayfa 1326
- • ["Kullanım notları" sayfa 1327](#page-1326-0)
- • ["Parametreler" sayfa 1327](#page-1326-0)
- • ["RPG Bildirimi" sayfa 1330](#page-1329-0)

## **Sözdizimi**

MQSET *(HCONN, HOBJ, SELCNT, SELS, IACNT, INTATR, CALEN, CHRATR, CMPCOD, REASON)*

# <span id="page-1326-0"></span>**Kullanım notları**

- 1. Bu çağrıyı kullanarak, uygulama bir tamsayı öznitelikleri dizisi ya da bir karakter özniteliği dizgileri derlemi ya da her ikisini birden belirleyebilir. Herhangi bir hata ortaya çıkmazsa, belirtilen öznitelikler aynı anda ayarlanır. Bir hata oluşursa (örneğin, bir seçici geçerli değilse ya da bir özniteliği geçerli olmayan bir değere ayarlama girişiminde bulunulduysa), çağrı başarısız olur ve öznitelikler ayarlanmaz.
- 2. Özniteliklerin değerleri MQINQ çağrısı kullanılarak saptlanabilir; Ayrıntılar için bkz. ["MQINQ \(Inquire](#page-1282-0) [about object attributes\) on IBM i" sayfa 1283](#page-1282-0) .

**Not:** MQINQ çağrısının kullanılmasıyla ilgili olarak sorgulanabilen değerlere sahip tüm öznitelikler, MQSET çağrısını kullanarak değerlerini değiştiremez. Örneğin, bu çağrıyla hiçbir süreç nesnesi ya da kuyruk yöneticisi özniteliği ayarlanamaz.

- 3. Öznitelik değişiklikleri, kuyruk yöneticisinin yeniden başlatma işlemlerinde (kuyruk yöneticisinin yeniden başlatılmalarından hayatta kalmayan geçici dinamik kuyruklara ilişkin değişiklikler dışında) korunur.
- 4. MQSET çağrısını kullanarak, bir model kuyruğunun özniteliklerini değiştiremezsiniz. Ancak, MQOO\_SET seçeneğiyle MQOP çağrısını kullanarak bir model kuyruğu açsanız, MQSET çağrısıyla yaratılan dinamik yerel kuyruğun özniteliklerini ayarlamak için MQSET çağrısını kullanabilirsiniz.
- 5. Ayarlanmakta olan nesne bir küme kuyruğunsa, açılacak açık için küme kuyruğunun yerel bir yönetim ortamı olmalıdır.

Nesne özniteliklerine ilişkin ek bilgi için aşağıdaki başlara bakın:

- • ["Kuyruklara ilişkin öznitelikler" sayfa 1345](#page-1344-0)
- • ["Ad listelerine ilişkin öznitelikler" sayfa 1373](#page-1372-0)
- • ["IBM iüzerindeki süreç tanımlamalarına ilişkin öznitelikler" sayfa 1374](#page-1373-0)
- • ["IBM iüzerinde kuyruk yöneticisine ilişkin öznitelikler" sayfa 1376](#page-1375-0)

## **Parametreler**

MQSET çağrısı aşağıdaki değiştirgeleri içerir:

## **HCONN (10 basamaklı işaretli tamsayı)-giriş**

Bağlantı tanıtıcısı.

Bu tanıtıcı, kuyruk yöneticiyle olan bağlantıyı gösterir. The value of HCONN was returned by a previous MQCONN or MQCONNX call.

## **HOBJ (10 basamaklı işaretli tamsayı)-giriş**

Nesne tanıtıcısı.

Bu tanıtıcı, ayarlanacak özniteliklere sahip kuyruk nesnesini gösterir. Tanıtıcı değeri OOSET (OOSET) seçeneğini belirten önceki bir MQOPER çağrısı tarafından döndürüldü.

### **SELCNT (10 basamaklı işaretli tamsayı)-giriş**

Seçicilerin sayısı.

Bu, SELS dizisinde sağlanan seçicilerin sayısıdır. Bu, ayarlanacak özniteliklerin sayısıdır. Sıfır geçerli bir değerdir. İzin verilen sayı üst sınırı 256 'tır.

### **SOLS (10 basamaklı işaretli tamsayı x SELCNT)-giriş**

Öznitelik seçicilerinin dizisi.

Bu, **SELCNT** öznitelik seçicilerinden oluşan bir dizidir; her seçici, bir özniteliği (tamsayı ya da karakter) ayarlanacak bir değerle tanımlar.

Her seçici, HOBJ ' in temsil ettiği kuyruk türü için geçerli olmalıdır. Yalnızca belirli IA\* ve CA\* değerlerine izin verilir; bu değerler daha sonra bu bölümde listelenir.

Seçiciler herhangi bir sırada belirtilebilir. Attribute values that correspond to integer attribute selectors (IA\* selectors) must be specified in INTATR in the same order in which these selectors occur in SELS. Karakter özniteliği seçicilere karşılık gelen öznitelik değerleri (CA\* seçiciler), bu seçicilerin oluştuğu sırayla CHRATR içinde belirtilmelidir. IA\* seçicileri, CA\* seçicileriyle birlikte ayrılabilir; yalnızca her tip içindeki göreli sipariş önemlidir.

Aynı seçiciyi bir kereden fazla belirtmek bir hata değildir; bu işlem yapılırsa, belirli bir seçici için belirtilen son değer, geçerli olan bir seçicidir.

**Not:**

1. Tamsayı ve karakter özniteliği seçicileri farklı iki aralık içinde ayrılır; IA\* seçicileri, IACAST ile IACAST ile CALCAST ile CA\* seçicileri CALST ile birlikte CA\* seçicileri aralığna ayrılır.

Her bir aralık için IALSTU ve CALSTU değişmezleri, kuyruk yöneticisinin kabul edeceği en yüksek değeri tanımlar.

2. Tüm IA\* seçicileri önce gerçekleşirse, aynı öğe numaraları SELS ve INTATR dizilerinde karşılık gelen öğeleri adreslemek için kullanılabilir.

Ayarlanabilen öznitelikler aşağıdaki çizelgede listelenir. Bu çağrıyı kullanarak başka hiçbir öznitelik ayarlanmaz. CA\* özniteliği seçicileri için, CHRATR içinde gerekli olan dizginin bayt cinsinden uzunluğunu tanımlayan sabit parantez içinde sağlanır.

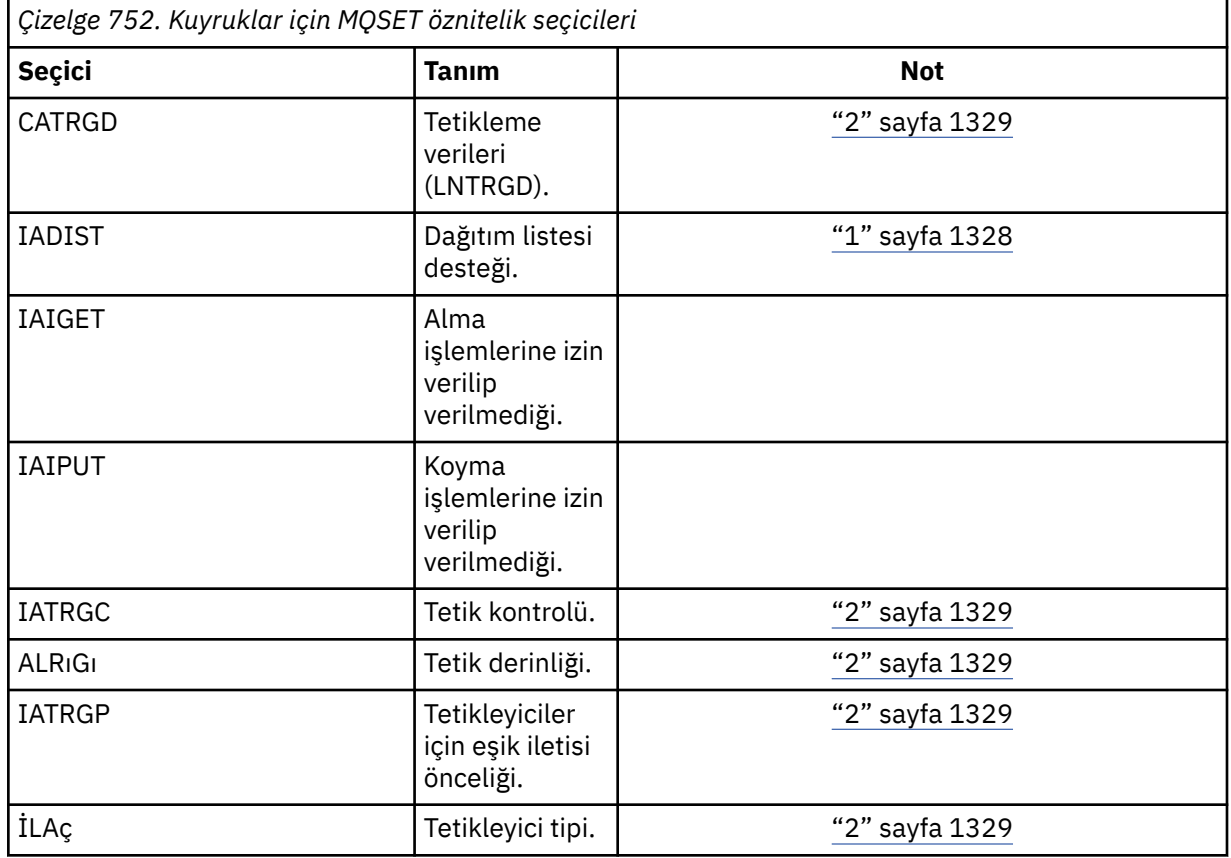

## **Notlar:**

1. Yalnızca şu altyapılarda desteklenir:

- AIX ATX
- **IBM i** TRM i
- **Windows** Windows

ve bu sistemlere bağlı IBM MQ istemcileri için geçerli olur.

#### 2. VSE/ESAüzerinde desteklenmez.

### <span id="page-1328-0"></span>**IACNT (10 basamaklı işaretli tamsayı)-giriş**

Tamsayı özniteliklerinin sayısı.

Bu, INTATR dizideki öğelerin sayısıdır ve **SELS** parametresindeki IA\* seçicilerinin en az sayıda olması gerekir. Sıfır (sıfır) değeri yoksa, geçerli bir değerdir.

### **INTATR (10 basamaklı işaretli integ x rxIACNT)-giriş**

Tamsayı öznitelikleri dizisi.

Bu, IACNT tamsayı öznitelik değerlerinden oluşan bir dizidir. Bu öznitelik değerleri, SELS dizisinde IA\* seçicleriyle aynı sırada olmalıdır.

### **CALEN (10 basamaklı işaretli tamsayı)-giriş**

Karakter öznitelikleri arabelleğindeki uzunluk.

Bu, **CHRATR** parametresinin bayt cinsinden uzunluğidir ve en az SELS dizisinde belirtilen karakter özniteliklerinin uzunluklarının toplamını olmalıdır. SELSiçinde CA\* seçicileri yoksa, sıfır geçerli bir değerdir.

### **CHRATR (1 byte 'lık karakter dizilimi x CALEN)-giriş**

Karakter öznitelikleri.

Bu, karakter öznitelik değerlerini içeren arabelleğidir ve birlikte bitiştirilir. Arabellek uzunluğu **CALEN** parametresiyle verilir.

Karakter öznitelikleri, SELS dizisinde CA\* seçiciyle aynı sırada belirtilmelidir. Her bir karakter özniteliğinin uzunluğu sabittir (bkz. SELS). Bir öznitelik için ayarlanacak değer, özniteliğin tanımlı uzunluğundan daha az boşluk içermeyen karakter içeriyorsa, öznitelik değerinin özniteliğin tanımlı uzunlukla eşleşmesi için CHRATR içindeki değer boşlukla doldurulmalıdır.

### **CMPCOD (10 basamaklı işaretli tamsayı)-çıkış**

Tamamlanma kodu.

Bu, aşağıdakilerden biridir:

### **CCOK**

İşlem başarıyla tamamlandı.

#### **CCCFAIL**

Arama başarısız oldu.

### **REASON (10 basamaklı işaretli tamsayı)-çıkış**

Neden kodu ön eleme CMPCOD.

CMPCOD CCOK ise:

### **YOK**

(0, X'000 ') Raporlamak için bir neden yok.

CMPCOD CCFAIL ise:

### **RC2219**

(2219, X'8AB') MQI çağrısı, önceki arama tamamlanmadan önce yeniden girildi.

### **RC2006**

(2006, X'7D6') Karakter öznitelikleri uzunluğu geçerli değil.

#### **RC2007**

(2007, X'7D7') Karakter öznitelikleri dizgisi geçerli değil.

### **RC2009**

(2009, X'7D9') Kuyruk yöneticisine yönelik bağlantı kaybedildi.

### **RC2018**

(2018, X'7E2') Bağlantı tanıtıcısı geçerli değil.

(2019, X'7E3') Nesne tanıtıcısı geçerli değil.

### <span id="page-1329-0"></span>**RC2020**

(2020, X'7E4') Inhibit-get ya da inhibit-put queue özniteliğinin değeri geçerli değil.

### **RC2021**

(2021, X'7E5') Tamsayı öznitelikleri sayısı geçerli değil.

### **RC2023**

(2023, X'7E7') Tamsayı öznitelikleri dizisi geçerli değil.

## **RC2040**

(2040, X'7F8') Kuyruk, küme için açık değil.

## **RC2041**

(2041, X'7F9') Nesne tanımlaması açıldığından beri değiştirildi.

### **RC2101**

(2101, X'835 ') Nesne zarar gördü.

#### **RC2052**

(2052, X'804 ') Kuyruk silinmiştir.

#### **RC2058**

(2058, X'80A') Kuyruk yöneticisi adı geçerli değil ya da bilinmiyor.

#### **RC2059**

(2059, X'80B') Kuyruk yöneticisi bağlantı için kullanılabilir değil.

#### **RC2162**

(2162, X'872 ') Kuyruk yöneticisi sona erdiriliyor.

#### **RC2102**

(2102, X'836 ') Yetersiz sistem kaynakları var.

### **RC2065**

(2065, X'811 ') Seçici sayısı geçerli değil.

#### **RC2067**

(2067, X'813 ') Öznitelik seçicisi geçerli değil.

#### **RC2066**

(2066, X'812 ') Seçicilerin sayısı çok büyük.

### **RC2071**

(2071, X'817 ') Kullanılabilir bellek yetersiz.

### **RC2075**

(2075, X'81B') Tetikleme denetimi özniteliği için değer geçerli değil.

# **RC2076**

(2076, X'81C') Tetikleme derinliği özniteliği için değer geçerli değil.

#### **RC2077**

(2077, X'81D') Tetikleme-Message-priority özniteliği için değer geçerli değil.

## **RC2078**

(2078, X'81E') Tetikleme tipi özniteliği için değer geçerli değil.

### **RC2195**

(2195, X'893 ') Beklenmeyen bir hata oluştu.

## **RPG Bildirimi**

```
C*.1.\ldots1.\ldots2.\ldots1.\ldots3.\ldots1.\ldots4.\ldots1.\ldots5.\ldots1.\ldots6.\ldots1.\ldots7.\ldotsC<br>C CALLP MQSET(HCONN : HOBJ : SELCNT :
 C CALLP MQSET(HCONN : HOBJ : SELCNT :
\begin{array}{l} \textsf{\small C} \end{array} . The contract of \begin{array}{l} \textsf{\small SELS(1)} \end{array} : \begin{array}{l} \textsf{\small IACNT}} \end{array} : \begin{array}{l} \textsf{\small IACNT}} \end{array}C<br>
C<br>
C<br>
C<br>
C<br>
C<br>
C<br>
C<br>
C<br>
C<br>
C<br>
REASON)<br>
REASON
                                                                              REASON)
```
Çağrıya ilişkin prototip tanımı:

```
D*...1.........2.........3......3......4......5......5.........6.........7...<br>DMQSET PR EXTPROC('MQSET')
                                     EXTPROC('MQSET')
   D* Connection handle<br>D HCONN
                               10I 0 VALUE
    D* Object handle
   D HOBJ 10I 0 VALUE
   D* Count of selectors<br>D SELCNT
                               10I 0 VALUE
   D* Array of attribute selectors<br>D SELS
 D SELS 10I 0
 D* Count of integer attributes
D IACNT 10I 0 VALUE
 D* Array of integer attributes
 D INTATR 10I 0
    D* Length of character attributes buffer
   D CALEN 10I 0 VALUE
   D* Character attributes<br>D CHRATR
                                 * VALUE
   D* Completion code<br>D CMPCOD
D CMPCOD 10I 0
 D* Reason code qualifying CMPCOD
   D REASON 10I 0
```
#### IBM i **MQSETMP (Set message handle property) on IBM i**

MQSETMP çağrı kümeleri ya da bir ileti tanıtıcısının bir özelliğini değiştirir.

- "Sözdizimi" sayfa 1331
- "Kullanım notları" sayfa 1331
- • ["Parametreler" sayfa 1333](#page-1332-0)
- • ["RPG Bildirimi" sayfa 1335](#page-1334-0)

## **Sözdizimi**

MQSETMP *(Hconn, Hmsg, SetPropOpts, Name, PropDesc, Type, ValueLength, Value, CompCode, Reason)*

# **Kullanım notları**

- Bu çağrıyı, yalnızca kuyruk yöneticisinin iş birimini koordine ettiğinde kullanabilirsiniz. Bu durumda şunlar olabilir:
	- Değişikliklerin yalnızca IBM MQ kaynaklarını etkilediği yerel bir iş birimi.
	- Değişikliklerin, diğer kaynak yöneticilerine ait kaynakları etkileyebileceği gibi, IBM MQ kaynaklarını etkilediği genel bir iş birimi.

Yerel ve genel çalışma birimleriyle ilgili daha fazla ayrıntı için bkz. ["IBM iüzerinde MQBEGIN \(İş birimini](#page-1232-0) [başlat\)" sayfa 1233.](#page-1232-0)

- Kuyruk yöneticisinin iş birimini koordine etmediği ortamlarda, MQBACK yerine uygun geri çağırma çağrısını kullanın. Ortam, uygulamanın olağan dışı bir şekilde sonlandırılmasına neden olan örtük bir geri dönüş özelliğini de destekleyebilir.
	- z/OS' ta aşağıdaki çağrıları kullanın:
		- İş birimi yalnızca IBM MQ kaynaklarını etkilediğinde, toplu iş programları ( IMS toplu DL/I programları da içinde olmak üzere) MQBACK çağrısını kullanabilir. However, if the unit of work affects both IBM MQ resources and resources belonging to other resource managers (for example, Db2 ), use the SRRBACK call provided by the z/OS Recoverable Resource Service (RRS). SRRBACK çağrısı, RRS eşgüdümü için etkinleştirilen kaynak yöneticilerine ait kaynaklarda yapılan değişiklikleri destekliyor.
- CICS applications must use the EXEC CICS SYNCPOINT ROLLBACK command to back out the unit of work. Do not use the MQBACK call for CICS applications.
- IMS uygulamaları (toplu DL/I programlarından farklı), iş birimini yedeklemek için ROLB gibi IMS çağrıları kullanmalıdır. Do not use the MQBACK call for IMS applications (other than batch DL/I programs).
- IBM i' ta, kuyruk yöneticisi tarafından koordine edilen yerel iş birimleri için bu çağrıyı kullanın. This means that a commitment definition must not exist at job level, that is, the STRCMTCTL command with the **CMTSCOPE(\*JOB)** parameter must not have been issued for the job.
- Bir uygulama, bir iş biriminde kesinleştirilmemiş değişikliklerle sona ererse, bu değişikliklerin yok edilmesi, uygulamanın olağan ya da olağan dışı bir şekilde sona ermesine bağlıdır. Ek ayrıntılar için ["IBM iüzerinde MQDISC \(Bağlantı kesme kuyruğu yöneticisi\)" sayfa 1268](#page-1267-0) içindeki kullanım notlarına bakın.
- Bir uygulama, gruplara ya da mantıksal ileti bölümlerine ileti yerleştirdiğinde ya da ileti aldığında, kuyruk yöneticisi, son başarılı MQPUT ve MQGET çağrılarına ilişkin ileti grubuyla ve mantıksal iletiyle ilgili bilgileri saklar. Bu bilgiler kuyruk tanıtıcısı ile ilişkilendirilir ve aşağıdaki gibi şeyler içerir:
	- MQMD ' de *GroupId*, *MsgSeqNumber*, *Offset*ve *MsgFlags* alanlarının değerleri.
	- İletinin bir iş biriminin parçası olup olmadığı.
	- MQPUT çağrısına ilişkin: İletinin kalıcı mı, yoksa kalıcı değil mi olduğu.

Kuyruk yöneticisi, her biri için bir küme olmak üzere üç grup grup ve bölüm bilgisi kümesi tutar:

- Son başarılı MQPUT çağrısı (bu, bir iş biriminin bir parçası olabilir).
- Kuyruktan ileti kaldıran son başarılı MQGET çağrısı (bu, bir iş biriminin parçası olabilir).
- Kuyruktan ileti alan son başarılı MQGET çağrısı (bu, bir iş biriminin parçası olamaz).

Uygulama, iletileri bir iş biriminin bir parçası olarak koyduysa ya da alıyorsa ve uygulama iş birimini yedeklemeye karar verirse, grup ve bölüm bilgileri daha önce sahip olduğu değere geri yüklenir:

- MQPUT çağrısıyla ilişkili bilgiler, yürürlükteki iş biriminde o kuyruk tanıtıcısı için ilk başarılı MQPUT çağrısından önce sahip olduğu değere geri yüklendi.
- MQGET çağrısıyla ilişkili bilgiler, yürürlükteki iş biriminde o kuyruk tanıtıcısı için ilk başarılı MQGET çağrısından önce sahip olduğu değere geri yüklenir.

Çalışma birimi başladıktan sonra uygulama tarafından güncellenen, ancak iş biriminin kapsamı dışında olan kuyruklar, iş birimi geriletilirse, grup ve bölüm bilgilerini geri yüklemez.

Bir iş birimi yedeklendiğinde grup ve kesim bilgilerinin önceki değerine geri yüklenmesi, uygulamanın çok sayıda iş biriminden oluşan büyük bir ileti grubu ya da büyük mantıksal ileti yayınlamasını ve iş birimlerinden biri başarısız olursa, ileti grubunun ya da mantıksal iletinin doğru noktasında yeniden başlatılmasına olanak tanır.

Yerel kuyruk yöneticisinin kuyruk depolaması sınırlı olması durumunda, birkaç iş birimi kullanılması avantajlı olabilir. Ancak, bir sistem hatası ortaya çıkarsa, uygulama, iletileri yeniden başlatabilmek ya da iletileri doğru noktaya getirmek için yeterli bilgileri sağlamalıdır.

Sistem hatasından sonra doğru noktada yeniden başlatılabilmeye ilişkin ayrıntılar için, [PMOPT \(10](#page-1154-0) [basamaklı imzalı tamsayı\)](#page-1154-0)içinde açıklanan PMLOGO seçeneğine ve [GMOPT \(10 basamaklı işaretli](#page-1062-0) [tamsayı\)](#page-1062-0)içinde açıklanan GMLOGO seçeneğini kullanın.

Kalan kullanım notları, yalnızca kuyruk yöneticisi iş birimlerini koordine ettiğinde geçerlidir:

- Bir iş birimi, bağlantı tanıtıcısı ile aynı kapsama sahiptir. Belirli bir iş birimini etkileyen tüm IBM MQ çağrıları, aynı bağlantı tanıtıcısı kullanılarak gerçekleştirilmelidir. Farklı bir bağlantı tanıtıcısı kullanılarak verilen çağrılar (örneğin, başka bir uygulama tarafından yayınlanan çağrılar) farklı bir iş birimini etkiler. Bağlantı tutamaçlarının kapsamına ilişkin bilgi için [HCONN \(10 basamaklı imzalı tamsayı\)-çıkış](#page-1338-0) başlıklı konuya bakın.
- Bu çağrıdan etkilenecek, yalnızca yürürlükteki iş biriminin bir parçası olarak alınan ya da alınan iletiler etkilenir.
• Bir iş birimi içinde MQGET, MQPUT ya da MQPUT1 tarafından çağrılan, ancak bir kesinleştirme ya da geriletme çağrısını hiçbir zaman yayınlamayan, uzun süredir çalışan bir uygulama, diğer uygulamaların kullanımına sunulmayan iletilerle kuyrukları doldurabilir. Bu olasılığa karşı koruma sağlamak için, denetimcinin **MaxUncommittedMsgs** kuyruk yöneticisi özniteliğini, kuyrukları dolduran kaçak uygulamaları önleyecek kadar düşük bir değere ayarlaması gerekir, ancak beklenen ileti sistemi uygulamalarının doğru şekilde çalışmasına izin verecek kadar yüksek olmalıdır.

### **Parametreler**

MQSETMP çağrısında şu değiştirgeler vardır:

#### **HCONN (10 basamaklı işaretli tamsayı)-giriş**

Bu tanıtıcı, kuyruk yöneticiyle olan bağlantıyı gösterir.

Değerin, **HMSG** parametresinde belirtilen ileti tanıtıcısını yaratmak için kullanılan bağlantı tanıtıcısı ile eşleşmesi gerekir.

İleti tanıtıcısı HCUNAS kullanılarak yaratıldıysa, ileti tutamacının bir özelliği ayarlanırken iş parçacısında geçerli bir bağlantı oluşturulmalıdır; tersi durumda, çağrı neden kodu RC2009 ile başarısız olur.

#### **HMSG (20 basamaklı işaretli tamsayı)-giriş**

Bu, değiştirilecek ileti işidir. Değer önceki bir MQCRTMH çağrısı tarafından döndürüldü.

### **SETOPT (MQSMPO)-giriş**

İleti özelliklerinin nasıl ayarlanacağını denetler.

Bu yapı, uygulamaların ileti özelliklerinin nasıl ayarlanmasını denetleyen seçenekleri belirlemesine olanak sağlar. Yapı, MQSETMP çağrısında bir giriş değiştirgişidir. Ek bilgi için [MQSMPO](#page-1205-0) başlıklı konuya bakın.

#### **PRNAME (MQCHARV)-giriş**

Ayarlanacak özelliğin adı.

Özellik adlarının kullanımına ilişkin ek bilgi için Özellik adları ve Özellik adı kısıtlamaları başlıklı konuya bakın.

### **PRPDSC (MQPD)-giriş/çıkış**

Bu yapı, aşağıdakiler de içinde olmak üzere bir özelliğe ilişkin öznitelikleri tanımlamak için kullanılır:

- özellik desteklenmiyorsa ne olur
- özelliğin ait olduğu ileti bağlamı
- malın akındığı gibi kopyalandığı mesajlar

Bu yapıyla ilgili ek bilgi için [MQPD](#page-1150-0) başlıklı konuya bakın.

### **TYPE (10 basamaklı işaretli tamsayı)-giriş**

Ayarlanmakta olan özelliğin veri tipi. Aşağıdakilerden biri olabilir:

### **TYPEYÜKLEME**

Bir boole. *ValueLength* değeri 4 olmalıdır.

#### **TYPBST**

Bayt dizilimi. *ValueLength* değeri sıfır ya da daha büyük olmalıdır.

### **TYPI8**

8 bitlik işaretli tamsayı. *ValueLength* değeri 1 olmalıdır.

### **TYPI16**

16 bitlik bir işaretli tamsayı. *ValueLength* değeri 2 olmalıdır.

#### **TYPI32**

32 bitlik işaretli tamsayı. *ValueLength* değeri 4 olmalıdır.

#### **TYPI64**

Bir 64 bit işaretli tamsayı. *ValueLength* değeri 8 olmalıdır.

#### **TYPF32**

32 bitlik kayan noktalı sayı. *ValueLength* değeri 4 olmalıdır.

#### **TYPF64**

Bir 64 bitlik kayan noktalı sayı. *ValueLength* değeri 8 olmalıdır.

#### **TYPSTR**

Bir karakter dizgisi. *ValueLength* değeri sıfır ya da daha büyük olmalı ya da VLNULL özel değeri olmalıdır.

#### **TYPNUL**

Özellik var, ancak boş değere sahip. *ValueLength* değeri sıfır olmalıdır.

#### **VALLEN (10 basamaklı işaretli tamsayı)-giriş**

*Value* (Değer) parametresindeki özellik değerinin bayt cinsinden uzunluğu.

Sıfır değeri yalnızca boş değerler için ya da dizgiler ya da byte dizgileri için geçerlidir. Sıfır değeri, özelliğin var olduğunu, ancak değerin karakter ya da byte içermediği anlamına gelir.

*Type* değiştirgesi TYPSTR ayarına sahipse, değer sıfırdan büyük ya da bu değere eşit ya da şu özel değere eşit olmalıdır:

### **VLNULL**

Değer, dizgide karşılaşılan ilk boş değerle sınırlanır. Boş değer, dizginin bir parçası olarak içerilmedi. Bu değer, TYPSTR da ayarlanmadıysa geçersizdir.

Not: VLNULL ayarlıysa, bir dizgiyi sonlandırmak için kullanılan boş değer, değerin karakter takımından boş değerde olur.

#### **VALUE (1-byte bit dizgisi x VALLEN)-giriş**

Ayarlanacak özelliğin değeri. Arabellek, değerdeki verilerin niteine uygun bir sınırda hizalanmalıdır.

C programlama dilinde, parametre bir işaretçi olarak bildirilir; parametrenin herhangi bir tipinin adresi, parametre olarak belirtilebilir.

*ValueLength* sıfırsa, *Value* (Değer) ifadesine başvurulmaz. Bu durumda, C ya da System/390 çevirici programlarında yazılan programlarla geçirilen parametre adresi boş değerli olabilir.

#### **CMPCOD (10 basamaklı işaretli tamsayı)-çıkış**

Tamamlanma kodu; bu kod aşağıdakilerden biridir:

### **CCOK**

İşlem başarıyla tamamlandı.

#### **CCCFAIL**

Arama başarısız oldu.

#### **REASON (10 basamaklı işaretli tamsayı)-çıkış**

Neden kodu niteleyici *CMPCOD*.

*CMPCOD* CCOK ise:

#### **YOK**

(0, X'000 ') Raporlamak için bir neden yok.

*CMPCOD* , CCWARN ise:

### **RC2421**

(2421, X'0975 ') Özellikler içeren bir MQRFH2 klasörü ayrıştırılamadı.

*CMPCOD* değeri CCFAIL ise:

### **RC2204**

(2204, X'089C') Bağdaştırıcı kullanılamıyor.

#### **RC2130**

(2130, X'852 ') Bağdaştırıcı hizmeti modülü yüklenemiyor.

#### **RC2157**

(2157, X'86D') Birincil ve ana sunucu ASID değerleri farklı.

#### **RC2004**

(2004, X'07D4') Değer parametresi geçerli değil.

#### **RC2005**

(2005, X'07D5') Değer uzunluğu parametresi geçerli değil.

### **RC2219**

(2219, X'08AB') Önceki arama tamamlanmadan önce girilen MQI çağrısı.

#### **RC2460**

(2460, X'099C') İleti tanıtıcısı göstergesi geçerli değil.

### **RC2499**

(2499, X'09C3') İleti tanıtıcısı zaten kullanılıyor.

### **RC2046**

(2046, X'07FE') Seçenekler geçerli değil ya da tutarlı değil.

### **RC2482**

(2482, X'09B2') Özellik tanımlayıcı yapısı geçerli değil.

#### **RC2442**

(2442, X'098A') Özellik adı geçersiz.

#### **RC2473**

(2473, X'09A9') Özellik veri tipi geçersiz.

### **RC2472**

(2472, X'09A8') Değer verilerinde sayı biçimi hatası saptandı.

#### **RC2463**

(2463, X'099F') İleti özelliği seçenekleri yapısını ayarlama geçerli değil.

#### **RC2111**

(2111, X'083F') Özellik adı kodlanmış karakter takımı tanıtıcısı geçerli değil.

#### **RC2071**

(2071, X'817 ') Kullanılabilir bellek yetersiz.

### **RC2195**

(2195, X'893 ') Beklenmeyen bir hata oluştu.

Daha ayrıntılı bilgi için bkz. ["IBM i için dönüş kodları \(ILE RPG\)" sayfa 1403](#page-1402-0) .

### **RPG Bildirimi**

 C\*..1....:....2....:....3....:....4....:....5....:....6....:....7.. C CALLP MQSETMP(HCONN : HMSG : SETOPT : PRNAME : PRPDSC : TYPE : VALLEN : VALUE : CMPCOD : REASON)

#### Çağrıya ilişkin prototip tanımı:

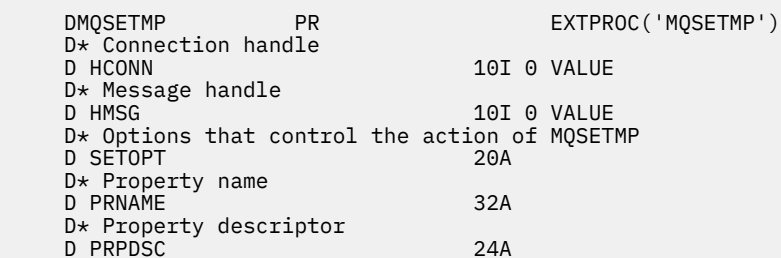

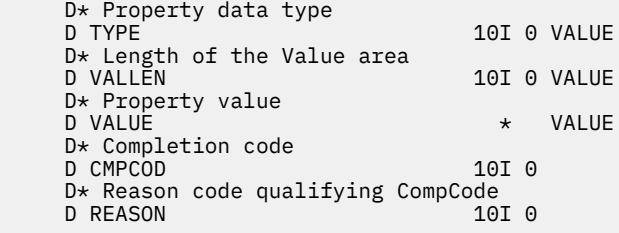

# **IBM iüzerinde MQSTAT (Durum bilgilerini al)**

Durum bilgilerini almak için MQSTAT çağrısını kullanın. Döndürülen durum bilgisi tipi, çağrıda belirtilen STYPE değeri tarafından belirlenir.

- "Sözdizimi" sayfa 1336
- "Kullanım notları" sayfa 1336
- "Parametreler" sayfa 1336
- • ["RPG Bildirimi" sayfa 1337](#page-1336-0)

## **Sözdizimi**

MQSTAT *(HCONN, STYPE, STAT, CMPCOD, REASON)*

### **Kullanım notları**

- 1. Bir deyim tipi (STATAPT) belirten bir MQSTAT çağrısı, önceki zamanuyumsuz MQPUT ve MQPUT1 işlemleriyle ilgili bilgileri döndürür. Çağrıya geçirilen MQSTAT yapısı, o bağlantıya ilişkin ilk kaydedilen zamanuyumsuz uyarı ya da hata bilgisiyle tamamlandı. Daha fazla hata ya da uyarı ilk olarak izlenirse, bunlar olağan durumda bu değerleri değiştirmez. Ancak, bir hata CCWARN tamamlanma koduyla oluşursa, bunun yerine, tamamlanma kodu CCFAIL olan bir hata döndürülür.
- 2. Bağlantı kurulduğundan ya da MQSTAT ' a son çağrıdan bu yana hata oluştuysa, CCCCOD CCOK ve RTMYT NEMASY döndürülmesi döndürüldü.
- 3. Bağlantı tanıtıcısı altında işlenen zamanuyumsuz çağrıların sayısı, üç sayaç kullanılarak, STSPSC, STSPWC ve STSPFC kullanılarak döndürülür. Bu sayaçlar, kuyruk yöneticisi tarafından her zamanuyumsuz işlemin başarıyla işlendiği, bir uyarıya sahip ya da başarısız olduğunda (dağıtım listesi başına bir dağıtım listesi için bir kez dağıtım listesi başına bir kez konduğunda) bir uyarı ya da başarısız olduğunda, bu sayaçlar artırılır (not, dağıtım listesi başına bir kez dağıtım listesi sayım işlemi için bir kez konduğunda).
- 4. MQSTAT ' a başarılı bir çağrı, önceki hata bilgilerinde ya da sıfırlanmakta olan sayılarla sonuçlanıyor.

### **Parametreler**

MQSTAT çağrısında aşağıdaki değiştirgeler vardır:

### **Hconn (MQHCONN)-giriş**

Bu tanıtıcı, kuyruk yöneticiyle olan bağlantıyı gösterir. The value of *Hconn* was returned by a previous MQCONN or MQCONNX call.

#### **STYPE (10 basamaklı işaretli tamsayı)-giriş**

İstenilen durum bilgilerinin tipi. Geçerli tek değer şunlardır:

### **STATAPT**

Önceki zamanuyumsuz put işlemleriyle ilgili bilgi döndürür.

#### **STS (MQSTS)-giriş/çıkış**

Durum bilgisi yapısı. Ayrıntılar için bkz. ["MQSTS \(Status reporting structure\) on IBM i" sayfa 1210](#page-1209-0).

### <span id="page-1336-0"></span>**CMPCOD (10 basamaklı işaretli tamsayı)-çıkış**

Tamamlanma kodu; bu kod aşağıdakilerden biridir:

#### **CCOK**

İşlem başarıyla tamamlandı.

### **CCCFAIL**

Arama başarısız oldu.

#### **REASON (10 basamaklı işaretli tamsayı)-çıkış**

Neden kodu niteleyici *CMPCOD*.

*CMPCOD* CCOK ise:

### **YOK**

(0, X'000 ') Raporlamak için bir neden yok.

*CMPCOD* CCFAIL ise:

### **RC2374**

(2374, X' 946 ') API çıkışı başarısız oldu

#### **RC2183**

(2183, X'887 ') API çıkışı yüklenemiyor.

#### **RC2219**

(2219, X'8AB') Önceki arama tamamlanmadan önce girilen MQI çağrısı.

#### **RC2009**

(2009, X'7D9') Kuyruk yöneticisine yönelik bağlantı kaybedildi.

#### **RC2203**

(2203, X'89B') Bağlantı sona erdiriliyor.

#### **RC2018**

(2018, X'7E2') Bağlantı tanıtıcısı geçerli değil.

#### **RC2162**

(2162, X'872 ') Kuyruk yöneticisi durduruluyor

#### **RC2102**

(2102, X'836 ') Yetersiz sistem kaynakları var.

#### **RC2430**

(2430, X'97E') MQSTAT tipi ile ilgili hata.

### **RC2071**

(2071, X'817 ') Kullanılabilir bellek yetersiz.

### **RC2424**

(2424, X' 978 ') MQSTS yapısıyla ilgili hata

### **RC2195**

(2195, X'893 ') Beklenmeyen bir hata oluştu.

### **RC2298**

(2298, X'8FA') İstenen işlev geçerli ortamda yok.

Bu kodlarla ilgili ayrıntılı bilgi için aşağıdaki başlara bakın:

• Messages and reason codes

### **RPG Bildirimi**

```
 C*.. 1 ...+... 2 ...+... 3 ...+... 4 ...+... 5 ...+... 6 ...+... 7
 C CALLP MQSTAT(HCONN : ETYPE : ERR :
C CONSIDERING CONSIDERING CONSIDER \mathbb{C} CMPCOD : REASON)
```
Çağrıya ilişkin prototip tanımı:

```
 D.. 1 ...+... 2 ...+... 3 ...+... 4 ...+... 5 ...+... 6 ...+... 7
 DMQSTAT PR EXTPROC('MQSTAT')
    D* Connection handle<br>D HCONN
                               10I 0 VALUE
    D* Status information type<br>D STYPE
                               10I 0 VALUE
     D* Status information
    D STATUS 296A
     D* Completion code
    D CMPCOD 10I 0
    D* Reason code qualifying CompCode<br>D REASON 10I 0
    D REASON
```
# **IBM i üzerinde MQSUB (Aboneliği Kaydet)**

MQSUB çağrısı, belirli bir konuya ilişkin uygulama aboneliğini kaydeder.

- "Sözdizimi" sayfa 1338
- "Kullanım notları" sayfa 1338
- • ["Parametreler" sayfa 1339](#page-1338-0)
- • ["RPG Bildirimi" sayfa 1342](#page-1341-0)

### **Sözdizimi**

MQSUB *(HCONN, SUBDSC, HOBJ, HSUB, CMPCOD, REASON)*

### **Kullanım notları**

- Abonelik, önceden tanımlanmış bir konu nesnesinin kısa adı, konu dizgisinin tam adı kullanılarak ya da Konu dizgilerinin birleştirilmesibaşlıklı konuda açıklandığı gibi, iki kısmın birleştirilmesiyle oluşturulur.
- Kuyruk yöneticisi, bir MQSUB çağrısı yayınlandığında, uygulamanın çalıştırıldığı kullanıcı kimliğinin erişime izin verilmeden önce uygun yetki düzeyine sahip olduğunu doğrulamak için güvenlik denetimleri gerçekleştirir. Uygun konu nesnesi, çağrıda sağlanan kısa bir adla ya da uzun bir ad sağlanırsa, konu sıradüzeninde bulunan en yakın kısa ad nesnesiyle bulunur. Bu konu nesnesi üzerinde, abone olma yetkisinin ayarlandığından emin olmak için bir yetki denetimi yapılır ve çıkışa ilişkin yetkinin ayarlandığından emin olmak için hedef kuyrukta bir yetki denetimi yapılır. SDMAN seçeneği kullanılırsa, bu, bu konu nesnesiyle ilişkili yönetilen kuyruk adında bir yetki denetimi yapıldığı ve yönetilmeyen bir kuyruk sağlandığı anlamına gelir; bu, **HOBJ** parametresiyle gösterilen kuyrukta bir yetki denetimi yapıldığı anlamına gelir.
- SOMAN seçeneği kullanıldığında MQSUB çağrısında döndürülen *HOBJ* , Gerileme eşiği ve Aşırı geriletme yeniden kuyruğa alma adı gibi öznitelikleri bulmak için sorulabilir. Yönetilen kuyruğun adını da sorabilirsiniz, ancak bu kuyruğu doğrudan açmayı denememelisiniz.
- Abonelikler, birden fazla grubun yayınla eşleştiği abonelikler grubuna yalnızca tek bir yayının teslim edilmesine izin vererek gruplandırılabilir. Abonelikler SOGRP seçeneği kullanılarak gruplandırılır ve abonelikleri gruplamak için şunları yapmanız gerekir:
	- aynı adlandırılmış kuyruğu (SOMAN seçeneğini kullanmayan) aynı kuyruk yöneticisinde kullanın-MQSUB çağrısında **HOBJ** değiştirgesiyle gösterilir
	- aynı *SDCID* paylaşımını paylaşma
	- aynı *SDSL*

Bu öznitelikler, grupta olduğu kabul edilen abonelik kümesini tanımlar ve bir abonelik gruplandığında değiştirilemeyen özniteliklerdir. *SDSL* değiştirmesi RC2512ile sonuçlanır ve diğerlerinden herhangi birinin değiştirilmesi (abonelik gruplanmamışsa değiştirilebilir) RC2515ile sonuçlanır.

• MQSD ' deki alanlar, SORES seçeneğini kullanan bir MQSUB çağrısından dönüşte tamamlanır. Döndürülen MQSD, MQSD ' ye uygulanan abonelikte yapmanız gereken değişikliklerle SOALT seçeneğini kullanan bir MQSUB çağrısına doğrudan geçirilebilir. Bazı alanlarda, çizelgede belirtildiği gibi, dikkat edilmesi gereken özel noktalar vardır.

<span id="page-1338-0"></span>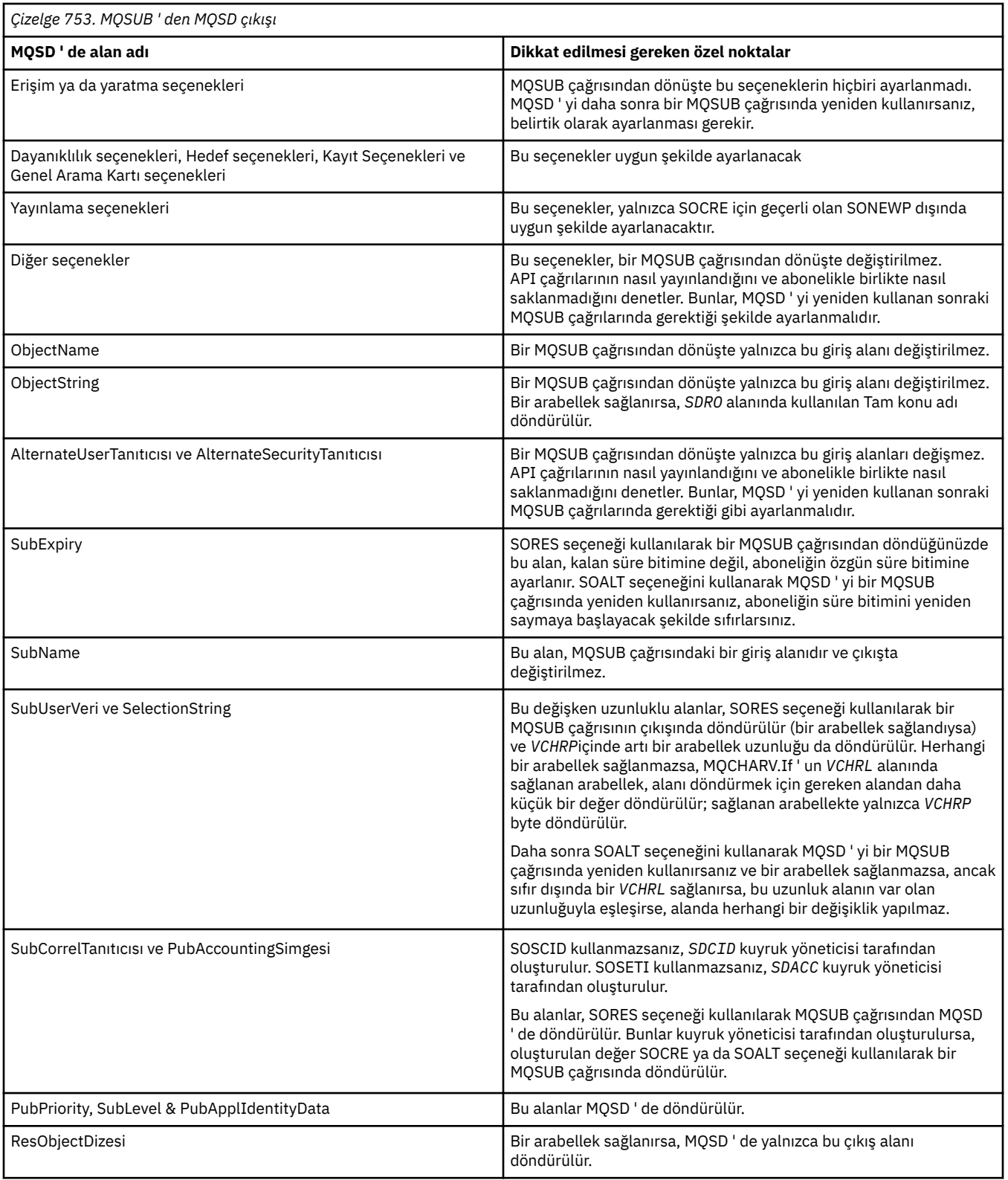

# **Parametreler**

MQSUB çağrısındaki değiştirgeler şunlardır:

### **HCONN (10 basamaklı işaretli tamsayı)-giriş**

Bu tanıtıcı, kuyruk yöneticisine yönelik bağlantıyı gösterir. *HCONN* değeri önceki bir MQCONN ya da MQCONNX çağrısı tarafından döndürüldü.

### **SUBDSC (MQSD)-giriş/çıkış**

Bu, uygulama tarafından kaydedilmekte olan, kullanımla nesneyi tanımlayan bir yapıdır. Ek bilgi için bkz. ["IBM i üzerinde MQSD \(Abonelik tanımlayıcısı\)" sayfa 1193](#page-1192-0) .

#### **HOBJ (10 basamaklı işaretli tamsayı)-giriş/çıkış**

Bu tanıtıcı, bu aboneliğe gönderilen iletileri almak için oluşturulan erişimi temsil eder. Bu iletiler belirli bir kuyrukta saklanabilir ya da kuyruk yöneticisinden belirli bir kuyruğa gerek kalmadan saklama alanını yönetmesi istenebilir.

Nesne tanıtıcısı.

Belirli bir kuyruk kullanılacaksa, yaratma sırasında abonelikle ilişkilendirilmelidir. Bu iki şekilde yapılabilir:

- MQSUB ' yi SDCRT seçeneğiyle çağırırken bu tanıtıcıyı sağlayarak. Bu tanıtıcı çağrı için bir giriş değiştirgesi olarak sağlandıysa, bu tanıtıcı en az bir OOINP\*, OOOUT (örneğin, bir uzak kuyruk) ya da OOBRW seçeneği kullanılarak bir kuyruğun önceki MQOPEN çağrısından döndürülen geçerli bir nesne tanıtıcısı olmalıdır. Bu durumda arama RC2019ile başarısız olur. Bir konu nesnesine çözülen diğer ad kuyruğuna ilişkin bir nesne tanıtıcısı olamaz. Bu durumda, arama RC2019 ile başarısız olur.
- DEFINE SUB MQSC komutunu kullanarak ve o komutu bir kuyruk nesnesi adıyla belirterek.

Kuyruk yöneticisi bu aboneliğe gönderilen iletilerin depolanmasını yöneteccaksa, SOMAN seçeneğini kullanarak ve parametre değerini HONONE olarak ayarlayarak abonelik oluşturulduğunda bunu belirtmeniz gerekir. Kuyruk yöneticisi, tanıtıcıyı çağrıda çıkış parametresi olarak döndürür ve döndürülen tanıtıcı yönetilen tanıtıcı olarak bilinir. HONONE belirtilirse ve SOMAN da belirtilmezse, çağrı RC2019ile başarısız olur.

Kuyruk yöneticisi tarafından döndürülen yönetilen bir tanıtıcı, MQGET ya da MQCB çağrısında, göz atma seçenekleriyle ya da göz atma seçenekleri olmadan, MQINQ çağrısında ya da MQCLOSE üzerinde kullanılabilir. MQPUT, MQSET ya da sonraki bir MQSUB üzerinde kullanılamaz; bunu yapma girişimi MQPUT için RC2039 , MQSET için RC2040 ya da MQSUB için RC2038 ile başarısız olur.

Bu aboneliği sürdürmek için MQSD yapısındaki *OPTS* alanındaki SORES seçeneği kullanılırsa, HONONE belirtildiyse, tanıtıcı bu değiştirgede uygulamaya döndürülebilir. Abonelik yönetilen bir tanıtıcı kullanıyor ya da kullanmıyor olsa da bunu kullanabilirsiniz. DEFINE SUB komutunda tanımlanan abonelik kuyruğuna ilişkin tanıtıcıyı istiyorsanız, bu işlem DEFINE SUB kullanılarak yaratılan abonelikler için yararlı olabilir. Yönetimsel olarak oluşturulan bir aboneliğin sürdürülmesi durumunda, kuyruk OOINPQ ve OOBRW ile açılır. Başka seçenekler gerekiyorsa, uygulamanın abonelik kuyruğunu açık olarak açması ve çağrıdaki nesne tanıtıcısını sağlaması gerekir. Kuyruk açılırken bir sorun ortaya çıkarsa, arama RC2522ile başarısız olur. *HOBJ* sağlanırsa, özgün MQSUB çağrısındaki *HOBJ* ile eşdeğer olmalıdır. Bu, bir MQOPEN çağrısından döndürülen bir nesne tanıtıcısı sağlandığında, tanıtıcı değeri daha önce kullanılan kuyrukla aynı olmalıdır ya da çağrı RC2019ile başarısız olur.

Bu abonelik değiştiriliyorsa, MQSD yapısındaki *OPTS* alanındaki SOALT seçeneği kullanılarak farklı bir *HOBJ* sağlanabilir. Bu parametre aracılığıyla daha önce kuyruğa gönderilen yayınlar bu kuyrukta kalır ve **HOBJ** parametresi artık farklı bir kuyruğu gösteriyorsa, bu iletileri almak uygulamanın sorumluluğundadır.

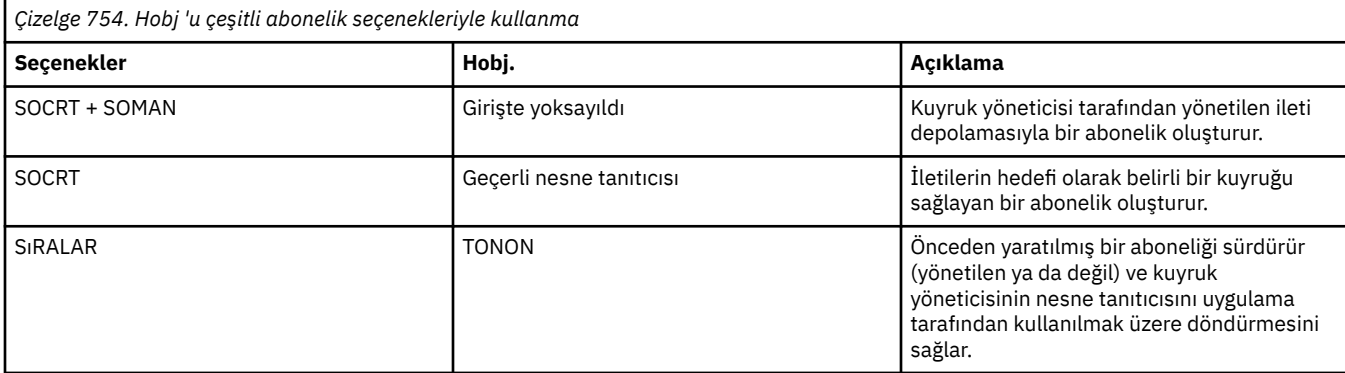

Bu parametrenin çeşitli abonelik seçenekleriyle kullanımı aşağıdaki tabloda özetlenmiştir:

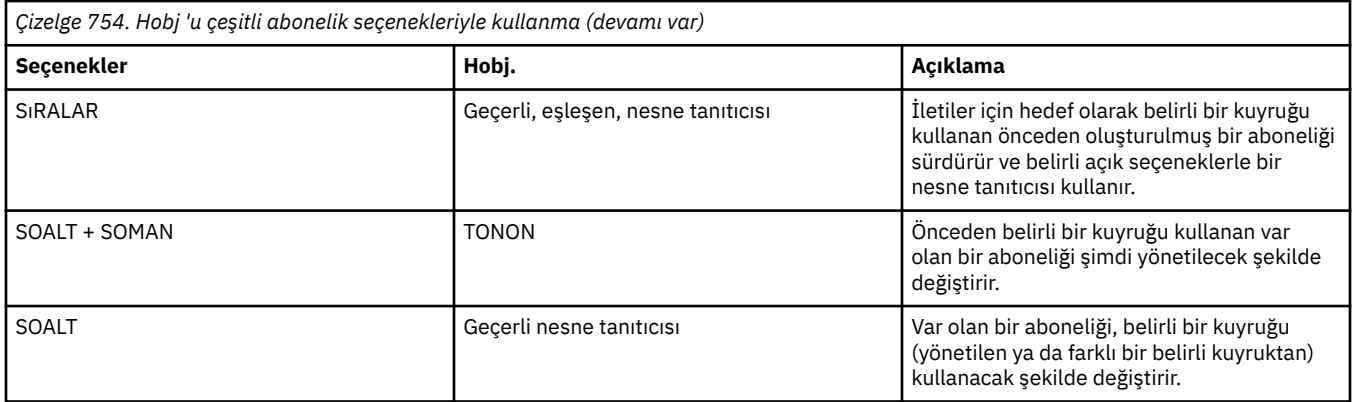

İster sağlanmış, ister döndürülmüş olsun, yayınları almak için gereksinim duyduğunuz sonraki MQGET çağrılarında *HOBJ* belirtilmelidir.

*HOBJ* tanıtıcısı, MQCLOSE çağrısı yayınlandığında ya da tutamacın kapsamını tanımlayan işlem birimi sona erdiğinde geçerli olmaktan çıkar. Döndürülen nesne tanıtıcısının kapsamı, çağrıda belirlenen bağlantı tanıtıcısıyla aynı. Tanıtıcı kapsamına ilişkin bilgi için bkz. [HCONN](#page-1338-0) . *HOBJ* tanıtıcısının MQCLOSE ' nin *HSUB* tanıtıcısı üzerinde bir etkisi yoktur.

#### **HSUB (10 basamaklı işaretli tamsayı)-çıkış**

Bu tanıtıcı, yapılan aboneliği gösterir. İki işlem daha için kullanılabilir:

- Abonelik gerçekleştirilirken SOPUBR seçeneği kullanıldığında yayınların gönderilmesini istemek için sonraki bir MQSUBRQ çağrısında kullanılabilir.
- Yapılan aboneliği kaldırmak için sonraki bir MQCLOSE çağrısında kullanılabilir. *HSUB* tanıtıcısı, MQCLOSE çağrısı yayınlandığında ya da tanıtıcı kapsamını tanımlayan işlem birimi sona erdiğinde geçerli olmaktan çıkar. Döndürülen nesne tanıtıcısının kapsamı, çağrıda belirlenen bağlantı tanıtıcısıyla aynı. *HSUB* tanıtıcısının MQCLOSE ' nin *HOBJ* tanıtıcısı üzerinde bir etkisi yoktur.

Bu tanıtıcı bir MQGET ya da MQCB çağrısına geçirilemez. **HOBJ** parametresini kullanmalısınız. Bu tanıtıcı, RC2019ile sonuçlanan başka bir IBM MQ çağrısına geçirilmiştir.

### **CMPCOD (10 basamaklı işaretli tamsayı)-çıkış**

Tamamlanma kodu; aşağıdakilerden biridir:

#### **CCOK**

Başarıyla tamamlandı

#### **CCWARN**

Uyarı (kısmi tamamlama)

#### **CCFAIL**

Arama başarısız oldu

### **REASON (10 basamaklı işaretli tamsayı)-çıkış**

Neden kodu niteleyici *CMPCOD*.

*CMPCOD* CCOK ise:

#### **RCNONE**

(0, X'000 ') Raporlamak için bir neden yok.

*CMPCOD* CCFAIL ise:

#### **RC2019**

(2019 X'07E3') Nesne tanıtıcısı geçerli değil

### **RC2046**

(2046 X'07FE') Seçenekler geçerli değil ya da tutarlı değil

### **RC2085**

(2085 X'0825 ') Tanımlanmış nesne bulunamıyor

#### <span id="page-1341-0"></span>**RC2161**

(2161 X'0871 ') Kuyruk yöneticisi susturuyor

#### **RC2298**

(2298 X'08FA') İşlev desteklenmiyor.

#### **RC2424**

(2424 X'0978 ') Abonelik tanımlayıcısı (MQSD) geçerli değil

#### **RC2425**

(2441 X' 979 ') Konu dizgisi geçerli değil

#### **RC2428**

(2428 X'097C') Belirtilen abonelik adı var olan aboneliklerle eşleşmiyor

#### **RC2429**

(2429 X'097D') Abonelik adı var ve başka bir uygulama tarafından kullanılıyor

#### **RC2431**

(2431 X'097F') SubUserVeri alanı geçerli değil

#### **RC2432**

(2432 X'0980 ') Abonelik var

#### **RC2434**

(2434 X'0982 ') Abonelik adı var olan abonelikle eşleşiyor

#### **RC2440**

(2440 X'0988 ') SubName alanı geçerli değil

#### **RC2441**

(2441 X'0989 ') Nesne dizgisi alanı geçersiz

#### **RC2435**

(2435 X'0983 ') Öznitelik SDALT kullanılarak değiştirilemez ya da abonelik SDIMM ile oluşturulmuştur.

#### **RC2436**

(2436 X'0984 ') SODUR seçeneği geçerli değil

#### **RC2459**

(2459, X'99B') Seçim dizgisi sözdizimi hatası.

### **RC2503**

(2503 X'09C7') MQSUB çağrıları şu anda abone olunan konular için engelleniyor.

#### **RC2519**

(2519, X'9D7') Seçim dizgisi, MQCHARV yapısının nasıl kullanılacağına ilişkin tanımda belirtildiği gibi değil.

### **RC2551**

(2551, X'9F7') Belirtilen seçim dizgisi kullanılamıyor.

### **RPG Bildirimi**

```
 C*..1....:....2....:....3....:....4....:....5....:....6....:....7..
 C CALLP MQSUB(HCONN : SUBDSC : HOBJ :
 C HSUB : CMPCOD : REASON)
```
Çağrıya ilişkin prototip tanımlaması:

```
 D*..1....:....2....:....3....:....4....:....5....:....6....:....7..
 DMQSUB PR EXTPROC('MQSUB')
   D* Connection handle<br>D HCONN
                             10I 0 VALUE
    D* Subscription descriptor
   D SUBDSC 400A
    D* Object handle for queue
    D HOBJ 10I 0
    D* Subscription object handle
```
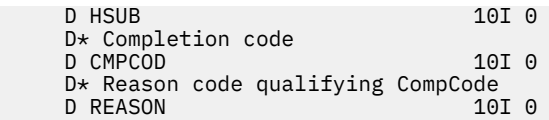

# **IBM iüzerinde MQSUBRQ (Abonelik İsteği)**

MQSUBRQ çağrısı bir abonelikle ilgili istekte bulundur.

- "Sözdizimi" sayfa 1343
- "Kullanım notları" sayfa 1343
- "Parametreler" sayfa 1343
- • ["RPG Bildirimi" sayfa 1344](#page-1343-0)

### **Sözdizimi**

MQSUBRQ *(HCONN, HSUB, ACTION, SUBROPT, CMPCOD, REASON)*

### **Kullanım notları**

Aşağıdaki kullanım notları, SRAPUB ' un kullanımı için geçerlidir:

- 1. Bu komut başarıyla tamamlanırsa, belirtilen abonelikle eşleşen alıkonan yayınlar aboneliğe gönderilir ve MQGET ya da MQCB kullanılarak, aboneliği yaratan özgün MQSUB yükünün döndürdüğü HOBJ kullanılarak alınabilir.
- 2. Aboneliği yaratan özgün MQSUB yüklemi tarafından abone olunan konu genel arama karakteri içeriyorsa, saklanacak birden çok yayın gönderilebilir. Bu çağrı sonucu olarak gönderilen yayınların sayısı, SBROPT yapısındaki *SRNMP* alanına kaydedilir.
- 3. Bu fiil, RC2437 neden koduyla tamamlanırsa, belirtilen konu için yürürlükte tutulan yayınların olmamasıda olur.
- 4. Bu komut bir RC2525 ya da RC2526 neden koduyla tamamlanırsa, belirtilen konuya ilişkin güncel yayınlar vardır; ancak, bunların teslim edilememesi anlamına gelen bir hata oluştu.
- 5. Uygulamanın, bu çağrıyı gerçekleştirebilmesi için önce konuya ilişkin geçerli bir aboneliği olmalıdır. Abonelik, uygulamanın önceki bir örneğinde yapıldıysa ve abonelik için geçerli bir tanıtıcı kullanılamıyorsa, uygulamanın bu çağrıda kullanılmak üzere bir tanıtıcı elde etmek için önce SORES seçeneğiyle MQSUB seçeneğini çağırmalıdır.
- 6. Bu yayınlar, bu uygulamanın yürürlükteki abonelikleriyle kullanılmak üzere kayıtlı olan hedefe gönderilir. Yayınların başka bir yerde gönderilmesi gerekiyorsa, önce SOALT seçeneğiyle MQSUB çağrısıyla aboneliğin değiştirilmelidir.

## **Parametreler**

MQSUBRQ çağrısına aşağıdaki değiştirgeler vardır:

#### **HCONN (10 basamaklı işaretli tamsayı)-giriş**

Bu tanıtıcı, kuyruk yöneticiyle olan bağlantıyı gösterir. The value of *HCONN* was returned by a previous MQCONN or MQCONNX call.

On z/OS for CICS applications the MQCONN call can be omitted, and the following value specified for *HCONN* :

#### **HCDEFH**

Varsayılan bağlantı tanıtıcısı.

#### **HSUB (10 basamaklı işaretli tamsayı)-giriş**

Bu tanıtıcı, bir güncellemenin isteneceği aboneliği temsil eder. *HSUB* değeri önceki bir MQSUB çağrısından döndürüldü.

### <span id="page-1343-0"></span>**İŞLEM (10 basamaklı işaretli tamsayı)-giriş**

Bu değiştirge, abonelikte istenmekte olan işlemi denetler. Aşağıdakilerden biri (ve yalnızca bir tanesi) belirtilmelidir:

#### **SSRAPUB**

Bu işlem, belirtilen konu için bir güncelleme yayınının gönderilmesini ister. Bu durum, abonenin, aboneliği gerçekleştirdiğinde MQSUB çağrısında SOPUBR seçeneğini belirlemesi durumunda kullanılır. Kuyruk yöneticisinin konu için saklanacak bir yayını varsa, bu, aboneye gönderilir. Yoksa, arama başarısız olur. Bir uygulama tutulan bir yayını gönderdiyse, bu, yayının MQIsRetained ileti özelliği ile gösterilir.

Since the topic in the existing subscription represented by the **HSUB** parameter can contain wildcards, the subscriber might receive multiple retained publications.

#### **SBROPT (MQSRO)-giriş/çıkış**

Bu seçenekler MQSUBRQ 'nun işlemini denetler, ayrıntılar için ["MQSRO-Abonelik isteği seçenekleri"](#page-577-0) [sayfa 578](#page-577-0) ' e bakın.

#### **CMPCOD (10 basamaklı işaretli tamsayı)-çıkış**

Tamamlanma kodu; bu kod aşağıdakilerden biridir:

#### **CCOK**

Başarıyla tamamlandı

#### **CCWARN**

Uyarı (kısmi tamamlama)

#### **CCCFAIL**

Arama başarısız oldu

#### **Neden (10 basamaklı işaretli tamsayı)-çıkış**

Neden kodu niteleyici *CMPCOD*.

*CPMCOD* CCOK ise:

#### **YOK**

(0, X'000 ') Raporlamak için bir neden yok.

*CPMCOD* CCFAIL ise:

#### **RC2298**

2298 (X'08FA') İstenen işlev, yürürlükteki ortamda yok.

#### **RC2437**

2437 (X'0985 ') Bu konu için saklanmış yayınların saklanmasına neden yok.

#### **RC2046**

2046 (X'07FE') Seçenekleri parametresi ya da alanında geçerli olmayan seçenekler ya da geçerli olmayan bir seçenek birleşimi var.

### **RC2161**

2161 (X'0871 ') Kuyruk yöneticisi susturuyor

#### **RC2438**

2438 (X'0986 ') MQSUBRQ çağrısında, Subscription Request Options MQSRO geçerli değil.

### **RPG Bildirimi**

```
C*...1............2.........3.........4......5......5.........6.........7... C CALLP MQSUBRQ(HCONN : HSUB : ACTION : 
 C SBROPT : CMPCOD : REASON)
```
Çağrıya ilişkin prototip tanımı:

<span id="page-1344-0"></span> D\*..1....:....2....:....3....:....4....:....5....:....6....:....7.. DMQSUBRQ PR EXTPROC('MQSUBRQ') D\* Connection handle<br>D HCONN 10I 0 VALUE D\* Subscription handle<br>D HSUB 10I 0 VALUE  $D*$  Action requested on the subscription<br>D ACTION 10I 0 V 10I 0 VALUE D\* Subscription Request Options D SBROPT 16A D\* Completion code D CMPCOD 10I 0 D\* Reason code qualifying CompCode D REASON

## **IBM iüzerindeki nesnelerin öznitelikleri**

Bu konu derlemi, yalnızca bir MQINQ işlev çağrısının konusu olabilecek IBM MQ nesnelerini listeler ve sorgulanabilen özniteliklerin ve kullanılacak seçicilerin ayrıntılarını verir.

## **Kuyruklara ilişkin öznitelikler**

Bu bilgileri, kuyruk tanımlamalarının farklı tipleri ve her biri tarafından desteklenen öznitelikler hakkında bilgi edinmek için kullanın.

**Kuyruk tipleri**: Kuyruk yöneticisi, aşağıdaki kuyruk tanımlaması tiplerini destekler:

#### **Yerel kuyruk**

Bu, iletileri saklayan fiziksel bir kuyruğdur. Kuyruk yerel kuyruk yöneticisininde var.

Yerel kuyruk yöneticisine bağlı uygulamalar, bu tipteki kuyruklara ileti yerleştirebilir ya da bu tipteki kuyruklara ileti kaldırılabilir. **QType** kuyruk özniteliğinin değeri QTLOC ' dir.

#### **Paylaşılan kuyruk**

Bu, iletileri saklayan fiziksel bir kuyruğdur. Kuyruk, paylaşılan havuzun sahibi olan kuyruk paylaşım grubuna ait olan tüm kuyruk yöneticilerinin erişebildiği paylaşılan bir havuzda var olur.

Kuyruk paylaşım grubundaki herhangi bir kuyruk yöneticisine bağlı uygulamalar, bu tipteki kuyruklara ileti yerleştirebilir ya da bu tipteki kuyruklara ileti kaldırılabilir. Bu tür kuyruklar, yerel kuyruklar ile aynı şekilde etkili olur. **QType** kuyruk özniteliğinin değeri QTLOC ' dir.

• Paylaşılan kuyruklar yalnızca z/OSüzerinde desteklenir.

#### **Küme kuyruğu**

Bu, iletileri saklayan fiziksel bir kuyruğdur. Kuyruk yerel kuyruk yöneticisinde ya da yerel kuyruk yöneticiyle aynı kümeye ait olan bir ya da daha çok kuyruk yöneticisinde var.

Yerel kuyruk yöneticisine bağlı uygulamalar, kuyruğun yeri ne olursa olsun, bu tipteki kuyruklara ileti yerleştirebilir. Yerel kuyruk yöneticisinde bir kuyruk örneği varsa, kuyruk yerel bir kuyrukta aynı şekilde hareket eder ve yerel kuyruk yöneticisine bağlı uygulamalar kuyruktan iletileri kaldırabilir. **QType** kuyruk özniteliğinin değeri QTCLUS ' dur.

#### **Diğer ad kuyruğu**

Bu bir fiziksel kuyruk değil-yerel bir kuyruk için alternatif bir addır. Diğer adın çözdüğü yerel kuyruğun adı, diğer ad kuyruğunun tanımının bir parçasıdır.

Yerel kuyruk yöneticisine bağlı uygulamalar, diğer ad kuyruklarına ileti yerleştirebilir ve diğer ad kuyruklarından iletileri yerleştirebilir; iletiler yerleştirilir ve diğer adın çözdüğü yerel kuyruktan kaldırılır. **QType** kuyruk özniteliğinin değeri QTALS 'dir.

#### **Uzak kuyruk**

Bu bir fiziksel kuyruk değil; uzak kuyruk yöneticisininde bulunan bir kuyruğun yerel tanığıdır. Uzak kuyruğun yerel tanımlaması, yerel kuyruk yöneticisine iletilerin uzak kuyruk yöneticisine nasıl yöneltecağını bildiren bilgiler içerir.

Yerel kuyruk yöneticisine bağlı uygulamalar, uzak kuyruklara ileti yerleştirebilir; iletiler, iletileri uzak kuyruk yöneticisine yöneltmek için kullanılan yerel iletim kuyruğuna yerleştirilir. Uygulamalar uzak kuyruklardan iletileri kaldıramaz. **QType** kuyruk özniteliğinin değeri QTREM ' dir.

Uzak kuyruk tanımlaması aşağıdaki şekilde de kullanılabilir:

• Yanıt kuyruğu yöneltmesi

Bu durumda, tanımlamanın adı bir yanıtlama kuyruğu adıdır. Ek bilgi için bkz. Reply-to queue alias definitions.

• Kuyruk yöneticisi yumuşatması

Bu durumda, tanımın adı bir kuyruk yöneticisinin diğer adı ve kuyruğun adı değildir. Ek bilgi için Kuyruk yöneticisi diğer ad tanımlamalarıbaşlıklı konuya bakın.

#### **Model kuyruğu**

Bu bir fiziksel kuyruk değil-yerel bir kuyruğun yaratılabileceği bir kuyruk öznitelikleri kümesidir.

İletiler bu tipteki kuyruklarda saklanamaz.

Bazı kuyruk öznitelikleri tüm kuyruk tipleri için geçerlidir; diğer kuyruk öznitelikleri yalnızca belirli kuyruk tipleri için geçerlidir. Bir özniteliğin geçerli olduğu kuyruk türleri, Çizelge 755 sayfa 1346 ve sonraki tablolarda bir "X" ile gösterilir.

Çizelge 755 sayfa 1346 , kuyruklara özgü öznitelikleri özetler. Öznitelikler alfabetik sırayla açıklanır.

Çizelgede gösterilen özniteliklerin adları, MQINQ ve MQSET çağrılarıyla kullanılan adlardır. MQSC komutları, öznitelikleri tanımlamak, değiştirmek ya da görüntülemek için kullanıldığında, diğer kısa adlar kullanılır; ayrıntılar için MQSC komutları konusuna bakın.

Aşağıdaki tabloda, sütunlar aşağıdaki gibi geçerlidir:

- Yerel kuyruklar için kolon da paylaşılan kuyruklara uygulanır.
- Model kuyruklarına ilişkin kolon, hangi özniteliklerin, model kuyruğundan yaratılan yerel kuyruk tarafından edinilmiş olduğunu gösterir.
- Küme kuyruklarına ilişkin kolon, küme kuyruğu tek başına sorgu için açıldığında ya da sorgu ve çıkış için açıldığında sorgulanabilen öznitelikleri gösterir. Bir ya da daha fazla giriş, göz atma ya da küme sorgulamak üzere küme kuyruğu açılırsa, bunun yerine yerel kuyruklar için kolon uygulanır.

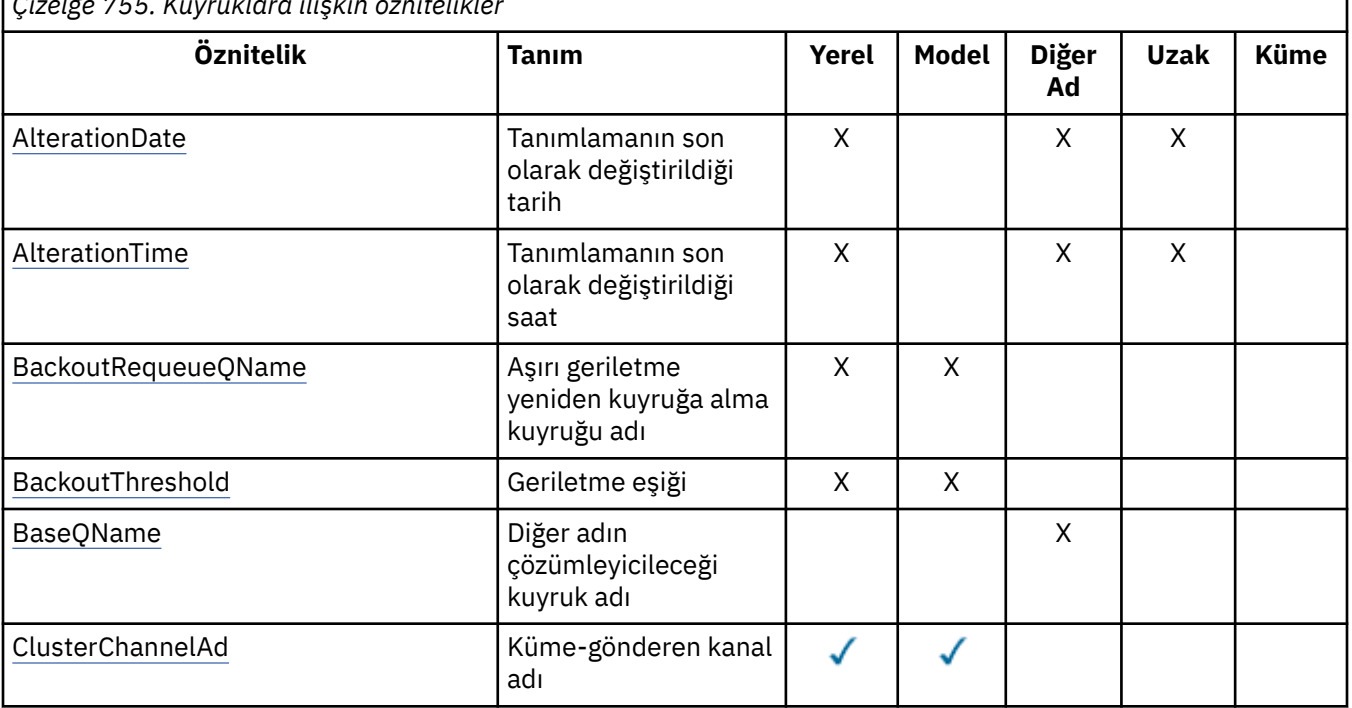

*Çizelge 755. Kuyruklara ilişkin öznitelikler*

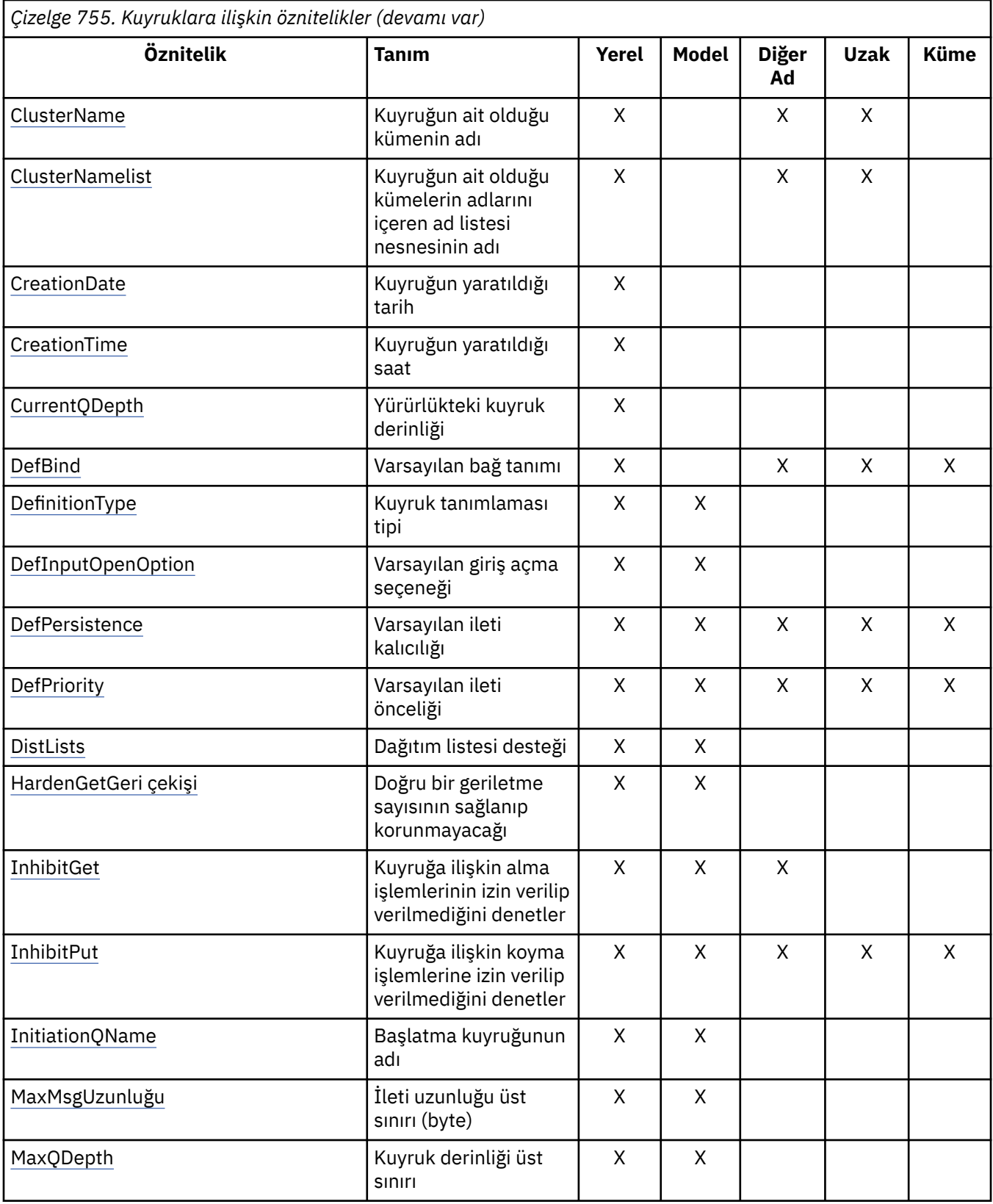

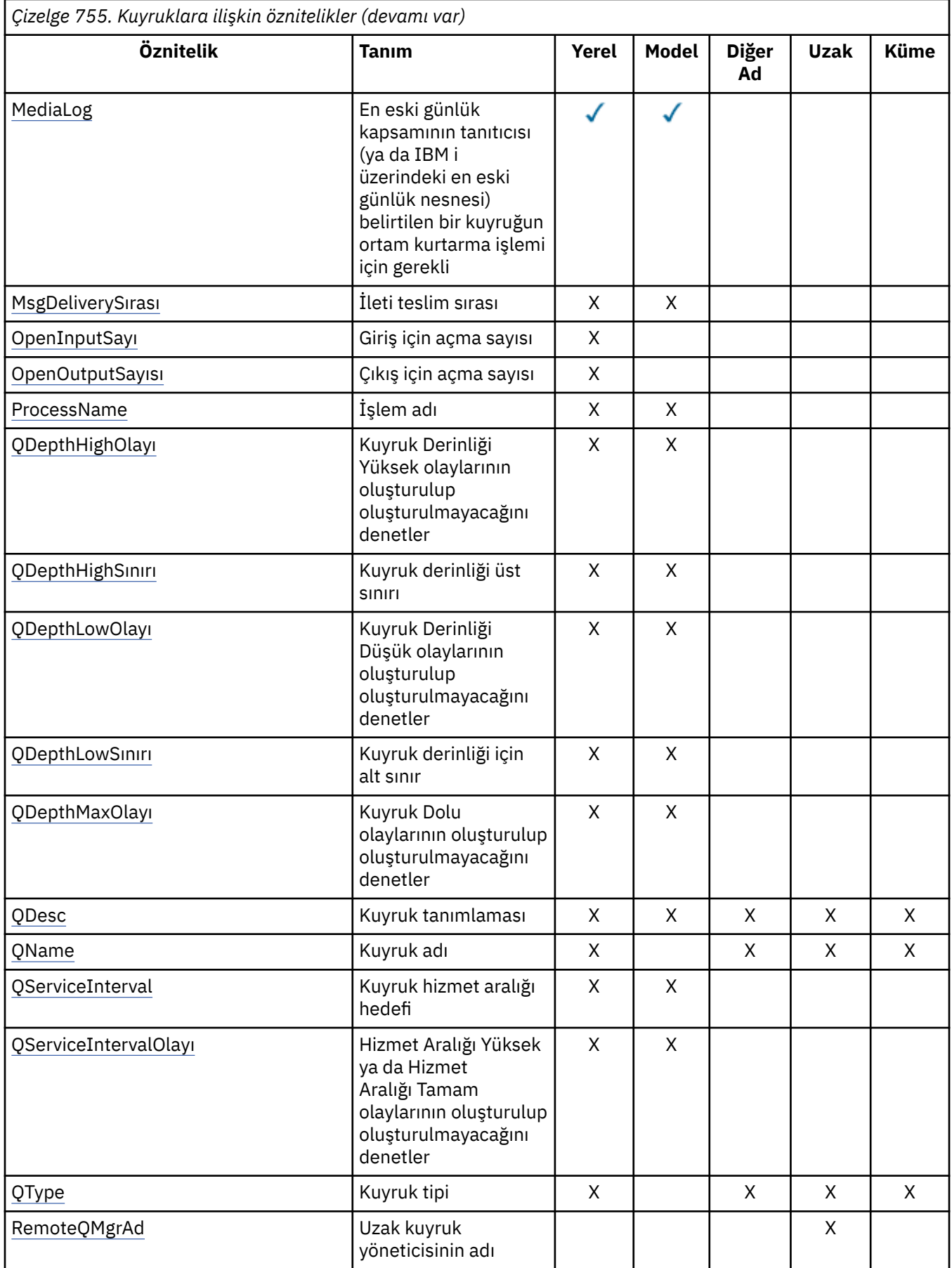

<span id="page-1348-0"></span>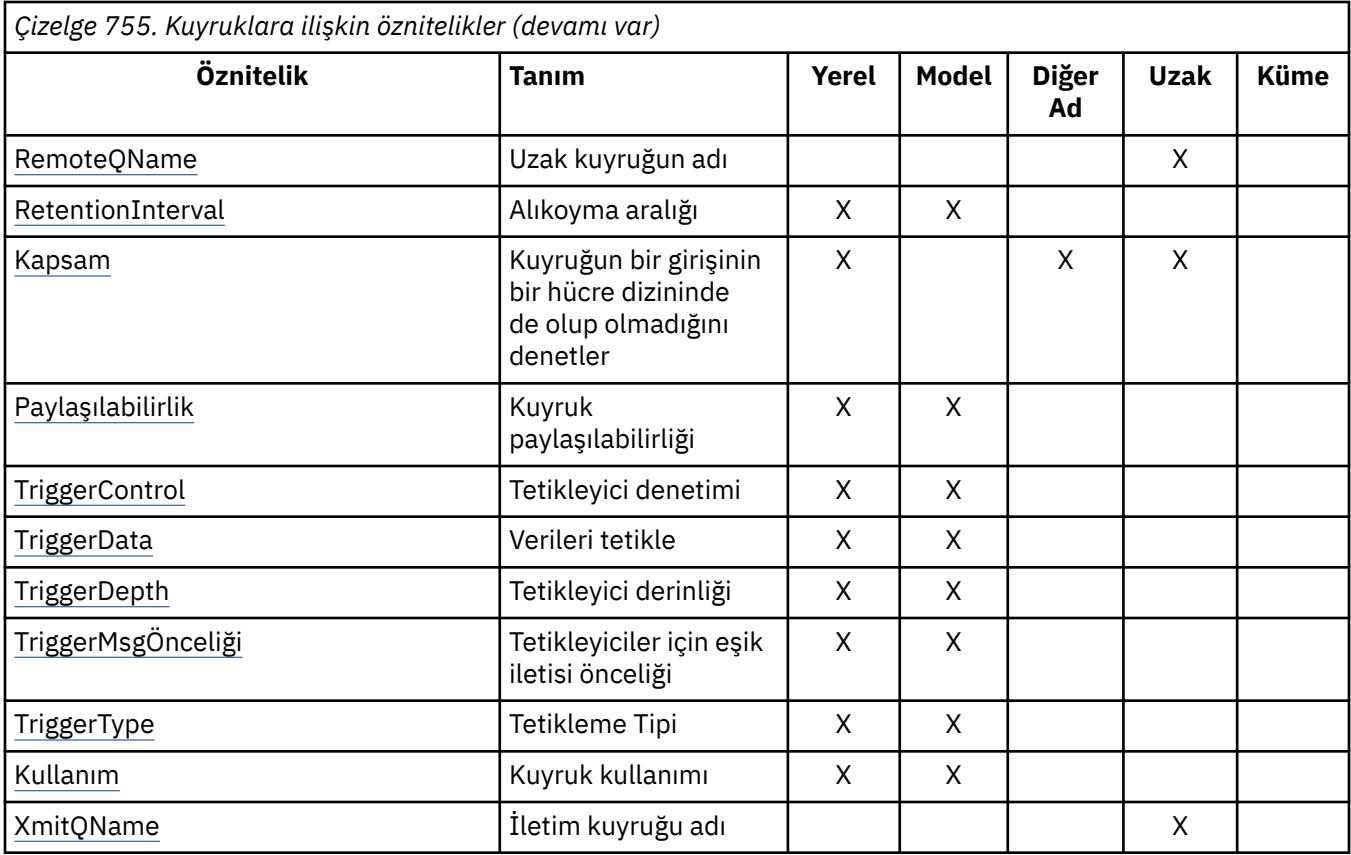

# *IBM iüzerindeAlterationDate (12 baytlık karakter dizgisi)*

Tanımlamanın en son değiştirildiği tarih.

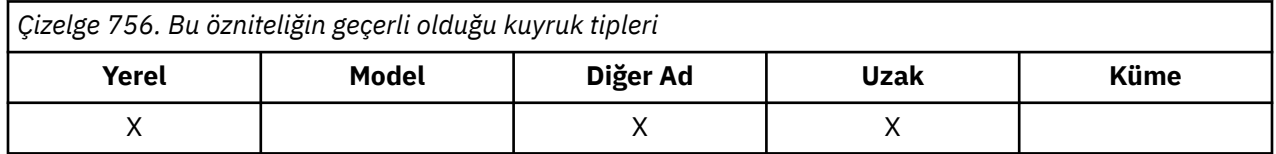

Bu, tanımın en son değiştirildiği tarihtir. The format of the date is YYYY-MM-DD, padded with two trailing blanks to make the length 12 bytes (for example, 1992-09-23¬¬, where ¬ represents a single blank character).

Kuyruk yöneticisi olarak, belirli özniteliklerin değerleri (örneğin, *CurrentQDepth*) değişir. Bu özniteliklerde yapılan değişiklikler *AlterationDate*işlemini etkilemez.

Bu özniteliğin değerini saptamak için, MQINQ çağrısıyla CAALTD seçiciyi kullanın. Bu özniteliğin uzunluğu LNDATE tarafından verilir.

# *IBM iüzerindeAlterationTime (8 baytlık karakter dizesi)*

Tanımlamanın en son değiştirildiği saat.

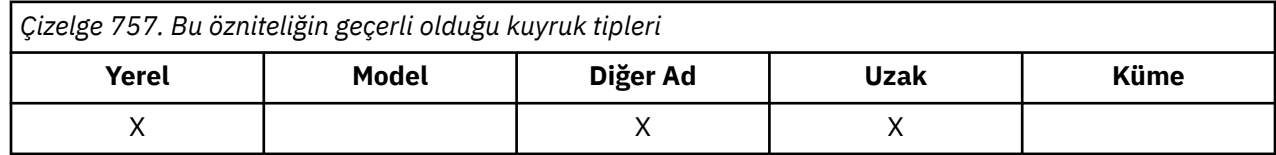

<span id="page-1349-0"></span>Bu, tanımın en son değiştirildiği dönemdir. Saatin biçimi, saatin 10 'dan küçük olması (örneğin, 09.10.20gibi), 24 saatlik zaman biçimini kullanarak HH.MM.SS ' dır. Zaman yerel saattir.

Kuyruk yöneticisi olarak, belirli özniteliklerin değerleri (örneğin, *CurrentQDepth*) değişir. Bu özniteliklerde yapılan değişiklikler *AlterationTime*işlemini etkilemez.

Bu özniteliğin değerini saptamak için, MQINQ çağrısıyla CAALTT seçiciyi kullanın. Bu özniteliğin uzunluğu LNTIME tarafından verilir.

## *IBM iüzerindeBackoutRequeueQName (48 baytlık karakter dizgisi)*

Gereğinden fazla geriletme yeniden kuyruğa alma kuyruğu adı.

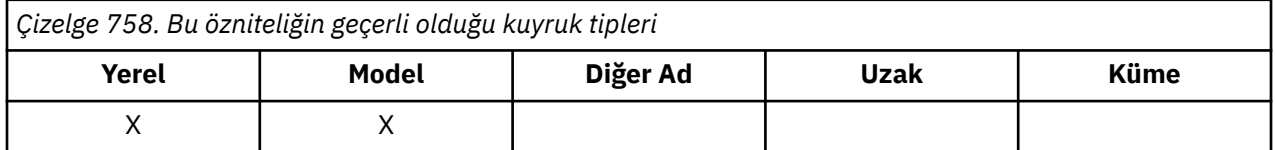

WebSphere Application Server içinde çalışan ve IBM MQ Application Server Faciliti'lerini kullanan uygulamalar, yedeklenen iletilerin nereye gidileceğini belirlemek için bu özniteliği kullanır. Diğer tüm uygulamalar için, değerinin sorgulanmasına izin verilmesinin dışında, kuyruk yöneticisi özniteliğin değerini temel alarak bir işlem gerçekleştirmez.

Bu özniteliğin değerini saptamak için, MQINQ çağrısıyla CABRQN seçicisini kullanın. Bu özniteliğin uzunluğu LNQN tarafından verilir.

# *IBM iüzerindeBackoutThreshold (10 basamaklı işaretli tamsayı)*

Geriletme eşiği.

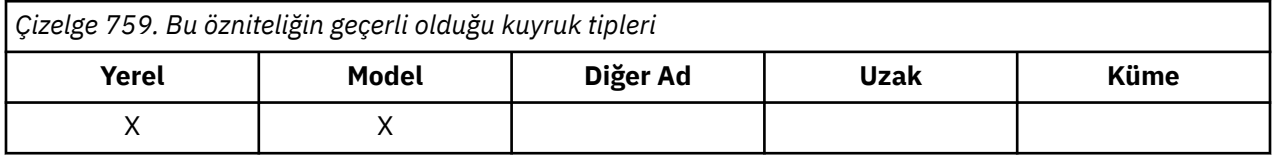

WebSphere Application Server içinde çalışan ve IBM MQ Application Server Faciliti'lerini kullanan uygulamalar, bir iletinin yedeklenip yedeklenmemesi gerektiğini saptamak için bu özniteliği kullanır. Diğer tüm uygulamalar için, değerinin sorgulanmasına izin verilmesinin dışında, kuyruk yöneticisi özniteliğin değerini temel alarak bir işlem gerçekleştirmez.

Bu özniteliğin değerini saptamak için, MQINQ çağrısıyla IABTHR seçiciyi kullanın.

# *IBM iüzerindeBaseQName (48 baytlık karakter dizgisi)*

Diğer adın çözümleyicilerin bulunduğu kuyruk adı.

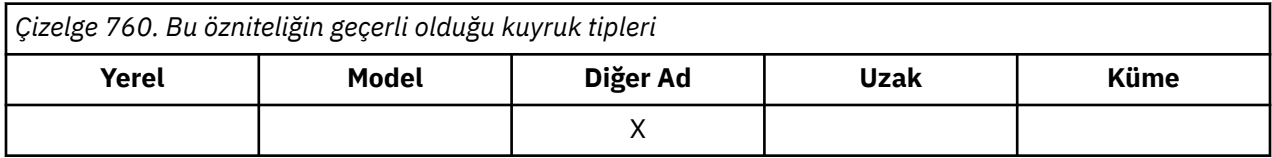

Bu ad, yerel kuyruk yöneticisininde tanımlı olan bir kuyruğun adıdır. (Kuyruk adlarıyla ilgili daha fazla bilgi için, MQOD ' daki *ODON* alanının tanımına bakın. Kuyruk, aşağıdaki tiplerden biridir:

**QTLOC**

Yerel kuyruk.

### <span id="page-1350-0"></span>**QTREM**

Uzak kuyruğun yerel tanımlaması.

### **QTCLUS**

Küme kuyruğu.

Bu özniteliğin değerini saptamak için, MQINQ çağrısıyla CABASQ seçiciyi kullanın. Bu özniteliğin uzunluğu LNQN tarafından verilir.

# *IBM iüzerindeBaseType (tamsayı parametresi yapısı)*

Diğer adın çözdüğü nesne tipi.

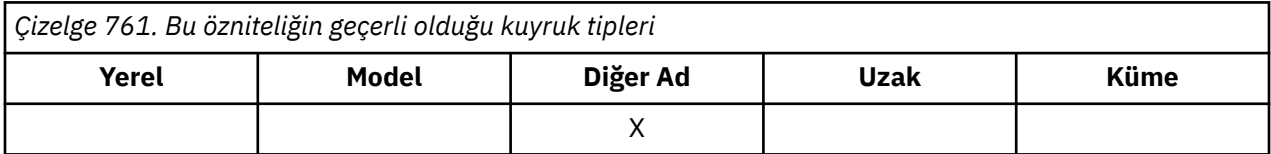

Bu öznitelik aşağıdaki değerlerden birine sahip olabilir:

### **OTQ**

Temel nesne tipi bir kuyrukdur

### **OTTOP**

Temel nesne tipi bir konudur

## *IBM iüzerindeCFStrucName (12 baytlık karakter dizgisi)*

Bağlaşım-tesis yapısı adı.

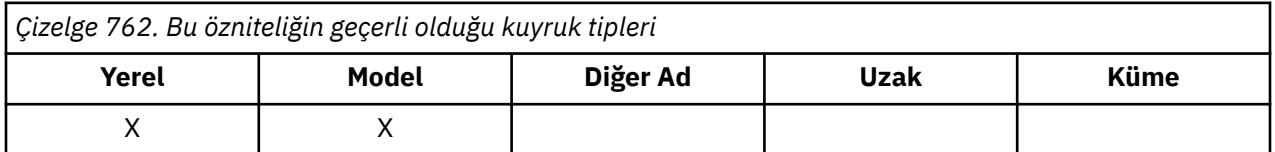

Bu ad, kuyruklardaki iletilerin saklandığı bağlantı olanağı yapısının adıdır. Adın ilk karakteri A-Z aralığnda, kalan karakterler A-Z, 0-9 aralığnda ya da boşluk karakterleridir.

The full name of the structure in the coupling facility is obtained by suffixing the value of the **QSGName** queue manager attribute with the value of the **CFStrucName** queue attribute.

Bu öznitelik yalnızca paylaşılan kuyruklar için geçerlidir; *QSGDisp* , QSGDSH değerine sahip değilse yoksayılır.

Bu özniteliğin değerini saptamak için, MQINQ çağrısıyla CACFSN seçiciyi kullanın. Bu özniteliğin uzunluğu LNCFSN tarafından verilir.

 $z/0S$ Bu öznitelik yalnızca z/OSüzerinde desteklenir.

## *ClusterChannelAd (20 baytlık karakter dizgisi)*

ClusterChannelName , bu kuyruğu bir iletim kuyruğu olarak kullanan küme gönderen kanallarının soysal adıdır. Öznitelik, hangi küme-gönderen kanallarının bu küme iletim kuyruğundan bir küme-alıcı kanalına ileti gönderdiğini belirtir.

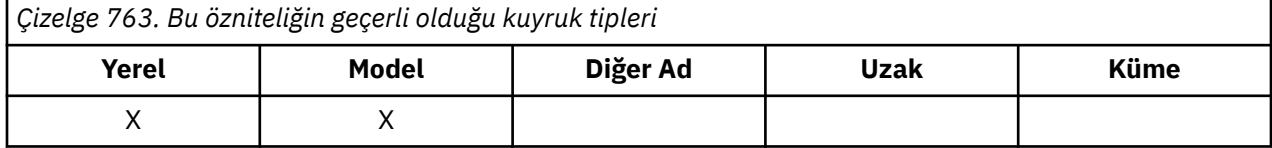

<span id="page-1351-0"></span>Varsayılan kuyruk yöneticisi yapılandırması, tek bir iletim kuyruğundan ( SYSTEM.CLUSTER.TRANSMIT.QUEUE) ileti göndermek için tüm küme gönderen kanalları içindir. Varsayılan yapılanış, **DefClusterXmitQueueType**kuyruk yöneticisi özniteliği değiştirilerek değiştirilebilir. Özniteliğin varsayılan değeri SCTQ' dur. Değeri CHANNELolarak değiştirebilirsiniz. **DefClusterXmitQueueType** özniteliğini CHANNELolarak ayarlarsanız, her küme gönderen kanalı varsayılan olarak belirli bir küme iletim kuyruğunu ( SYSTEM.CLUSTER.TRANSMIT.*ChannelName*) kullanır.

İletim kuyruğu özniteliğini ClusterChannelName özniteliğini kümeyi gönderen bir kanala el ile ayarlayabilirsiniz. Kümeyi gönderen kanal tarafından bağlanan kuyruk yöneticisine yönlendirilen iletiler, küme gönderen kanalı tanımlayan iletim kuyruğunda saklanır. Bunlar varsayılan küme iletim kuyruğunda saklanmaz. ClusterChannelName özniteliğini boş olarak ayarlarsanız, kanal yeniden başlatıldığında kanal varsayılan küme iletim kuyruğuna geçer. Varsayılan kuyruk, kuyruk yöneticisinin değerine DefClusterXmitQueueType (Tip) özniteliğine bağlı olarak SYSTEM.CLUSTER.TRANSMIT.*ChannelName* ya da SYSTEM.CLUSTER.TRANSMIT.QUEUEşeklinde olur.

**ClusterChannelName**içinde yıldız işaretlerini ( "\*") belirterek, bir iletim kuyruğunu bir küme gönderen kanalları kümesiyle ilişkilendirebilirsiniz. Yıldız işaretleri, kanal adı dizgisinin başında, sonunda ya da ortasında herhangi bir sayıda yer olabilir. **ClusterChannelName** 20 karakterlik bir uzunlukla sınırlıdır: MQ\_CHANNEL\_NAME\_LENGTH.

# *IBM iüzerindeClusterName (48 baytlık karakter dizgisi)*

Kuyruğun ait olduğu kümenin adı.

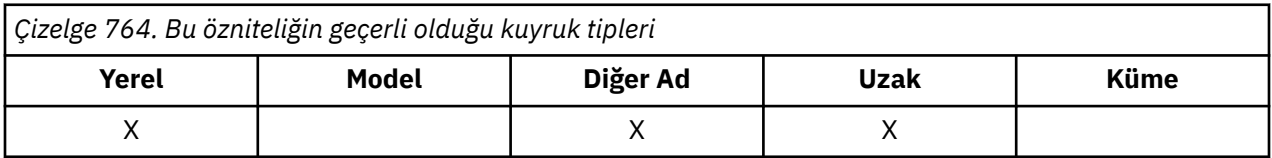

Bu, kuyruğun ait olduğu kümenin adıdır. Kuyruk birden çok kümeye aitse, *ClusterNamelist* kümeleri tanımlayan bir ad listesi nesnesinin adını belirtir ve *ClusterName* boş olur. *ClusterName* ve *ClusterNamelist* ' dan en az biri boş bırakılmalı.

Bu özniteliğin değerini saptamak için, MQINQ çağrısıyla CACLN seçiciyi kullanın. Bu özniteliğin uzunluğu LNCLUN tarafından verilir.

# *IBM iüzerindeClusterNamelist (48 baytlık karakter dizgisi)*

Kuyruğun ait olduğu kümelerin adlarını içeren ad listesi nesnesinin adı.

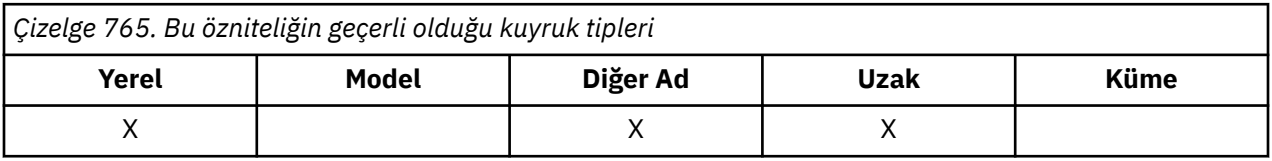

Bu, bu kuyruğun ait olduğu kümelerin adlarını içeren bir ad listesi nesnesinin adıdır. Kuyruk yalnızca bir kümeye aitse, ad listesi nesnesi yalnızca bir ad içerir. Alternatively, *ClusterName* can be used to specify the name of the cluster, in which case *ClusterNamelist* is blank. *ClusterName* ve *ClusterNamelist* ' dan en az biri boş bırakılmalı.

Bu özniteliğin değerini saptamak için, MQINQ çağrısıyla CACLNL seçiciyi kullanın. Bu özniteliğin uzunluğu LNNLN tarafından verilir.

# *IBM iüzerindeCreationDate (12 baytlık karakter dizgisi)*

Kuyruk yaratıldığı tarih.

<span id="page-1352-0"></span>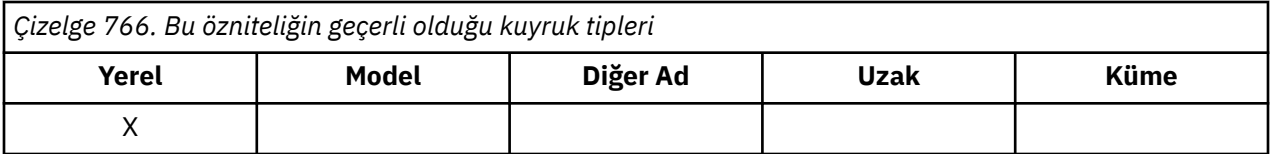

Bu, kuyruğun oluşturulduğu tarihtir. Tarihin biçimi, uzunluğu 12 baytı (örneğin, 1992-09-23¬¬, ¬ , tek bir boş karakteri temsil eder) izleyen iki sondaki boşlukla doldurulmuş olarak YYYY-MM-DDbiçimidir.

• IBM i' ta, bir kuyruğun oluşturulma tarihi, kuyruğu temsil eden temel işletim sistemi varlığından (dosya ya da kullanıcı alanı) farklı olabilir.

Bu özniteliğin değerini saptamak için, MQINQ çağrısıyla CACRTD seçiciyi kullanın. Bu özniteliğin uzunluğu LNCRTD tarafından verilir.

# *IBM iüzerindeCreationTime (8 baytlık karakter dizgisi)*

Kuyruğun oluşturulduğu saat.

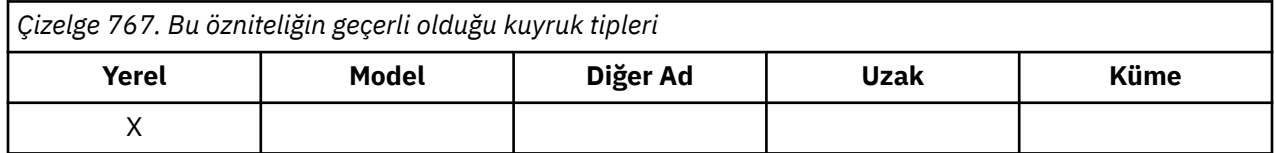

Bu, kuyruğun yaratıldığı zamandır. Saatin biçimi, saatin 10 'dan küçük olması (örneğin, 09.10.20gibi), 24 saatlik zaman biçimini kullanarak HH.MM.SS ' dır. Zaman yerel saattir.

• IBM i' ta, bir kuyruğun oluşturulma saati, kuyruğu temsil eden temel işletim sistemi varlığından (dosya ya da kullanıcı alanı) farklı olabilir.

Bu özniteliğin değerini saptamak için, MQINQ çağrısıyla CACRTT seçiciyi kullanın. Bu özniteliğin uzunluğu LNCRTT tarafından verilir.

## *IBM iüzerindeCurrentQDepth (10 basamaklı işaretli tamsayı)*

Yürürlükteki kuyruk derinliği.

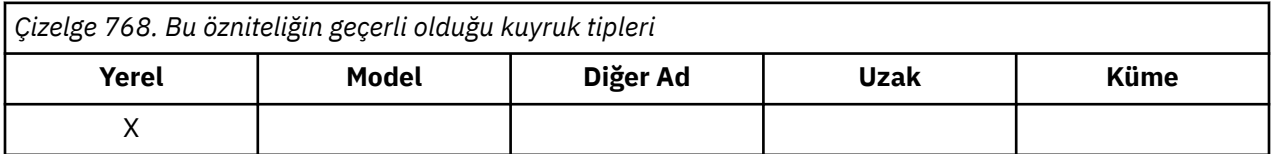

Bu, şu anda kuyruktaki iletilerin sayısıdır. Bir MQPUT çağrısı sırasında ve bir MQGET çağrısının geri tepesi sırasında artırılır. Göz atma olmayan bir MQGET çağrısı sırasında ve bir MQPUT çağrısının geri aşımı sırasında bu değer azaltılır. Bunun etkisi, sayımın, bir iş birimi içinde kuyruğa yerleştirilmiş olan, ancak MQGET çağrısıyla alınıp alınmamalarına rağmen henüz kesinleştirilmemiş iletileri içermesi olabilir. Benzer şekilde, MQGET çağrısını kullanarak bir iş birimi içinde alınan ancak henüz kesinleştirilmemiş iletileri dışlar.

Bu iletiler, son kullanma saatlerini geçmiş, ancak henüz atılmamış olan iletileri de içerir, ancak bu iletiler alınmak için uygun değildir. ["MQMD \(Message descriptor\) on IBM i" sayfa 1092i](#page-1091-0)çinde açıklanan *MDEXP* alanına bakın.

Unit-of-work processing and the segmentation of messages can both cause *CurrentQDepth* to exceed *MaxQDepth*. However, this does not affect the retrievability of the messages - *Tümü* messages on the queue can be retrieved using the MQGET call in the normal way.

Bu özniteliğin değeri kuyruk yöneticisi olarak işlev görmektedir.

Bu özniteliğin değerini saptamak için, MQINQ çağrısıyla IACDEP seçicisini kullanın.

# *IBM iüzerindeDefBind (10 basamaklı işaretli tamsayı)*

<span id="page-1353-0"></span>Varsayılan bağ tanımı.

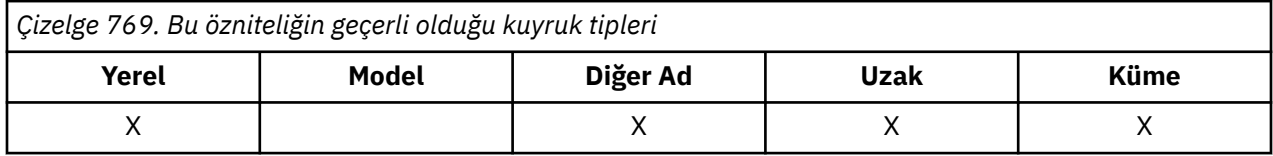

Bu öznitelik, MQOPEN çağrısında OOBNDQ belirtildiğinde ve kuyruk bir küme kuyruğu olduğunda kullanılan varsayılan bağlayışıdır. DefBind , aşağıdaki değerlerden birine sahip olabilir:

#### **BNDOPN**

Bağ tanımı, MQOPER çağrısı tarafından düzeltilen

### **BNDNOT**

Bağ tanımı düzeltilmedi.

### **BNDGRP**

Bağ tanımı, MQOPEN çağrısı tarafından düzeltilmez, ancak bir mantıksal gruptaki tüm iletiler için MQPUT ' ta düzeltilmez.

Bu özniteliğin değerini saptamak için, MQINQ çağrısıyla IADBND seçicisini kullanın.

# *IBM iüzerindeDefinitionType (10 basamaklı işaretli tamsayı)*

Kuyruk tanımlaması tipi.

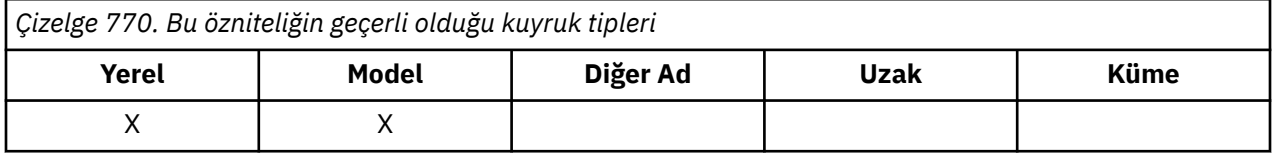

Bu, kuyruğun nasıl tanımlandığını gösterir. Değer aşağıdakilerden biridir:

### **QDPRE**

Önceden tanımlanmış kalıcı kuyruk.

Kuyruk, sistem yöneticisi tarafından oluşturulan kalıcı bir kuyruktır; yalnızca sistem yöneticisi bunu silebilir.

Önceden tanımlanmış kuyruklar, DEFINE MQSC komutu kullanılarak yaratılır ve yalnızca DELETE MQSC komutu kullanılarak silinebilir. Önceden tanımlanmış kuyruklar, model kuyruklarından yaratılamaz.

Commands can be issued either by an operator, or by an authorized user sending a command message to the command input queue (see the **CommandInputQName** attribute described in ["IBM](#page-1375-0) [iüzerinde kuyruk yöneticisine ilişkin öznitelikler" sayfa 1376](#page-1375-0) ).

### **QDPERM**

Dinamik olarak tanımlı kalıcı kuyruk.

Kuyruk, bir uygulama tarafından yaratılan kalıcı bir kuyruksa, MQOD nesne tanımlayıcısında belirtilen bir model kuyruğu adıyla MQOPER çağrısı yayınlayan bir çağrıdır. Model kuyruğu tanımlaması, **DefinitionType** özniteliği için QDPERM değerine sahipti.

Bu kuyruk tipi, MQCLOSE çağrısını kullanarak silinebilir. Daha ayrıntılı bilgi için bkz. ["MQCLOSE \(Close](#page-1246-0) [object\) on IBM i" sayfa 1247](#page-1246-0) .

Kalıcı dinamik kuyruğa ilişkin **QSGDisp** özniteliğinin değeri QSGDQM 'dir.

### <span id="page-1354-0"></span>**QDTEMP**

Dinamik olarak tanımlanan geçici kuyruk.

Kuyruk, bir uygulama tarafından yaratılan ve MQOD nesne tanımlayıcısı MQOD ' da belirtilen bir model kuyruğu adıyla MQOPER çağrısı yayınlayan geçici bir kuyruktır. Model kuyruğu tanımı, **DefinitionType** özniteliği için QDTEMP değerini aldı.

Bu kuyruk tipi, yaratılan uygulama tarafından kapatıldığında, MQCLOSE çağrısıyla otomatik olarak silinir.

Geçici dinamik kuyruğa ilişkin **QSGDisp** özniteliğinin değeri QSGDQM 'dir.

#### **QDSHAR**

Dinamik olarak tanımlanan paylaşılan kuyruk.

Kuyruk, bir uygulama tarafından yaratılan paylaşılan kalıcı bir kuyrukla, MQOD nesne tanımlayıcısında belirtilen bir model kuyruğu adıyla bir MQOPER çağrısı yayınlayan bir uygulama tarafından yaratılmış. Model kuyruğu tanımlaması, **DefinitionType** özniteliği için QDSHAR değerine sahipti.

Bu kuyruk tipi, MQCLOSE çağrısını kullanarak silinebilir. Daha ayrıntılı bilgi için bkz. ["MQCLOSE \(Close](#page-1246-0) [object\) on IBM i" sayfa 1247](#page-1246-0) .

Paylaşılan dinamik kuyruk için **QSGDisp** özniteliğinin değeri QSGDSH ' dir.

Bir model kuyruğu tanımlamasındaki bu öznitelik, model kuyruklarının her zaman önceden tanımlanmış olduğu için, model kuyruğunun nasıl tanımlandığını göstermez. Bunun yerine, model kuyruğundaki bu özniteliğin değeri, MQOPEN çağrısını kullanarak model kuyruğu tanımlamasından yaratılan devingen kuyrukların her birinin *DefinitionType* değerini saptamak için kullanılır.

Bu özniteliğin değerini saptamak için, MQINQ çağrısıyla IADEFT seçiciyi kullanın.

#### IBM i *IBM iüzerindeDefInputOpenOption (10 basamaklı işaretli tamsayı)*

Varsayılan giriş açma seçeneği.

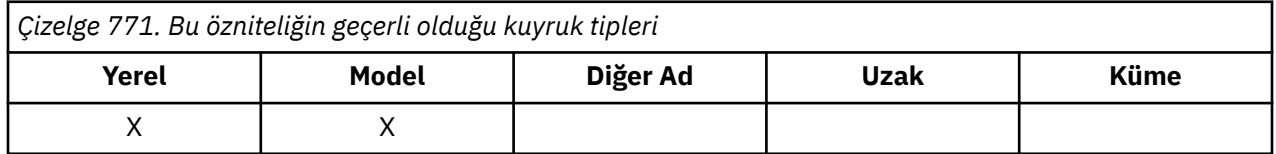

Bu, kuyruğun giriş için açılacağı varsayılan yoldur. Bu, kuyruk açıldığında MQOPEN çağrısında OOINPQ seçeneği belirtilirse geçerlidir. Bu, aşağıdaki değerlerden birine sahip olabilir:

### **OOINPX**

Dışlayıcı erişimi olan iletileri almak için kuyruğu açın.

Kuyruk sonraki MQGET çağrılarıyla kullanılmak üzere açılmıştır. Kuyruk şu anda bu ya da herhangi bir tipte (OOINPS ya da OOINPX) giriş için başka bir uygulama tarafından açılmışsa, çağrı neden kodu RC2042 ile başarısız olur.

### **OOINPS**

Paylaşılan erişimi olan iletileri almak için kuyruğu açın.

Kuyruk sonraki MQGET çağrılarıyla kullanılmak üzere açılmıştır. The call can succeed if the queue is currently open by this or another application with OOINPS, but fails with reason code RC2042 if the queue is currently open with OOINPX.

Bu özniteliğin değerini saptamak için, MQINQ çağrısıyla IADINP seçicisini kullanın.

## *IBM iüzerindeDefPersistence (10 basamaklı işaretli tamsayı)*

Varsayılan ileti kalıcılığı.

<span id="page-1355-0"></span>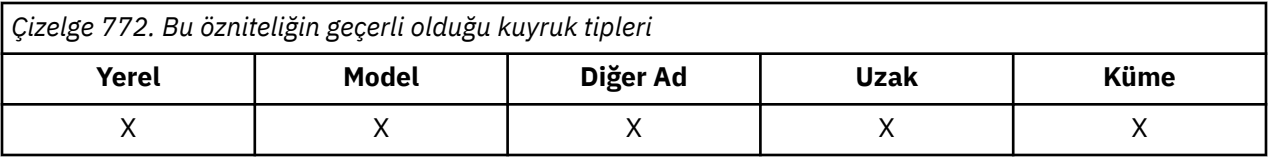

Bu, kuyruktaki iletilerin varsayılan kalıcısıdır. İleti konulduğunda ileti tanımlayıcısında PEQDEF belirtilirse geçerlidir.

Kuyruk adı çözümleme yolunda birden çok tanımlama varsa, MQPUT ya da MQPUT1 çağrısı sırasında yol içindeki *ilk* tanımlamasında varsayılan kalıcılık varsayılan kalıcılık değeri alınır. Bu durum şöyle olabilir:

- Diğer ad kuyruğu
- Yerel kuyruk
- Uzak kuyruğun yerel tanımlaması
- Kuyruk yöneticisi diğer adı
- Bir iletim kuyruğu (örneğin, *DefXmitQName* kuyruğu)

Bu, aşağıdaki değerlerden birine sahip olabilir:

#### **PEPER**

İleti kalıcı.

Bu, ileti, kuyruk yöneticisinin sistem hatalarından ve yeniden başlatılabildiğinden emin olmak anlamına gelir. Kalıcı iletiler üzerine yerleştirilemiyor:

- Geçici dinamik kuyruklar
- Paylaşılan kuyruklar

Kalıcı iletiler kalıcı dinamik kuyruklara ve önceden tanımlanmış kuyruklara yerleştirilebilir.

#### **PENPER**

İleti kalıcı değil.

Diğer bir deyişle, ileti, kuyruk yöneticisinin sistem hatalarından ya da yeniden başlatılamalarından sağ olarak kurtulmaz. Bu durum, kuyruk yöneticisinin yeniden başlatılması sırasında yardımcı belleğde iletinin el değmemiş bir kopyası bulunsa bile geçerlidir.

Paylaşılan kuyrukların özel durumunda, kalıcı olmayan iletiler *do* kuyruk paylaşım grubundaki kuyruk yöneticilerinin yeniden başlatılmasını sağlar, ancak paylaşılan kuyruklarda iletileri depolamak için kullanılan bağlaşım tesisinin başarısızlıklarını atlatmaz.

Hem kalıcı hem de kalıcı olmayan iletiler aynı kuyruğun üzerinde var olabilir.

Bu özniteliğin değerini saptamak için, MQINQ çağrısıyla IADPER seçiciyi kullanın.

*IBM iüzerindeDefPriority (10 basamaklı işaretli tamsayı)*

Varsayılan ileti önceliği.

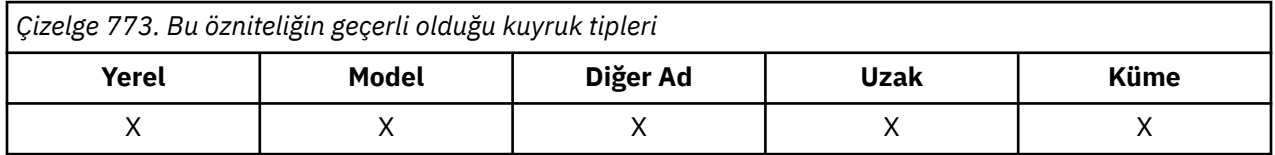

Kuyruktaki iletiler için varsayılan öncelik budur. Bu, ileti kuyruğa konduğunda ileti tanımlayıcısında PRQDEF değeri belirtilirse geçerlidir.

Kuyruk adı çözümleme yolunda birden çok tanımlama varsa, ileti için varsayılan öncelik, bu özniteliğin değerinden sonra, put işlemi sırasında yol içindeki *ilk* tanımlamasından alınır. Bu durum şöyle olabilir:

• Diğer ad kuyruğu

- Yerel kuyruk
- Uzak kuyruğun yerel tanımlaması
- Kuyruk yöneticisi diğer adı
- Bir iletim kuyruğu (örneğin, *DefXmitQName* kuyruğu)

Bir iletinin kuyruğa konacağı yol, kuyruğun **MsgDeliverySequence** özniteliğinin değerine bağlıdır:

- **MsgDeliverySequence** özniteliği MSPRIO ise, bir iletinin kuyruğa konacağı mantıksal konum, ileti tanımlayıcısındaki *MDPRI* alanının değerine bağlıdır.
- **MsgDeliverySequence** özniteliği MSFIFO ise, iletiler kuyrukta, ileti tanımlayıcısındaki *MDPRI* alanının değerinden bağımsız olarak, çözülmüş kuyruğun *DefPriority* değerine eşit bir önceliğe sahip oldukları gibi yerleştirilir. Ancak, *MDPRI* alanı, iletiyi koyan uygulama tarafından belirtilen değeri korur. Ek bilgi için ["Kuyruklara ilişkin öznitelikler" sayfa 1345](#page-1344-0) içinde açıklanan **MsgDeliverySequence** özniteliğine bakın.

Priorities are in the range zero (lowest) through *MaxPriority* (highest); see the **MaxPriority** attribute described in ["IBM iüzerinde kuyruk yöneticisine ilişkin öznitelikler" sayfa 1376.](#page-1375-0)

Bu özniteliğin değerini saptamak için, MQINQ çağrısıyla IADPRI seçiciyi kullanın.

# *IBM iİleri (10 basamaklı işaretli tamsayı)DefReadtarihinde*

İstemciye teslim edilen kalıcı olmayan iletiler için varsayılan okuma tamamlama davranışını belirtir.

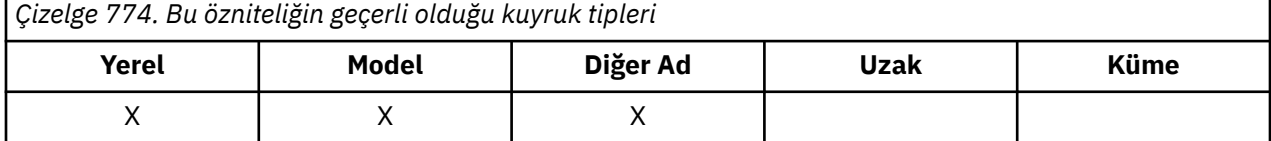

DefReadİleriye göre aşağıdaki değerlerden birine ayarlanabilir:

### **RAHNO.**

Kalıcı olmayan iletiler, bir uygulama tarafından istekte bulunmadan önce istemciye gönderilmez. İstemci olağandışı şekilde sona ererse, en çok bir kalıcı olmayan ileti kaybedilebilir.

### **RAHYES**

Kalıcı olmayan iletiler, bir uygulama tarafından istekte bulunmadan önce istemciye gönderilmektedir. İstemcinin olağandışı bir şekilde sona ermesi ya da istemcinin gönderdiği tüm iletileri tüketmemesi durumunda, kalıcı olmayan iletiler kaybedilebilir.

### **RAHDIS**

Bu kuyruk için kalıcı olmayan iletilerin etkinleştirilmesini oku. İleriye ilişkin okuma, istemci uygulaması tarafından istenip istenmemesinden bağımsız olarak istemciye gönderilmez.

Bu özniteliğin değerini saptamak için, MQINQ çağrısıyla IADRAH seçiciyi kullanın.

#### IBM i *IBM iüzerindeDefPResp (10 basamaklı işaretli tamsayı)*

Varsayılan koyma yanıt tipi (DEFPRESP) özniteliği, MQPMO içindeki PutResponsetipi PMRASQ değerine ayarlandığında, uygulamaların kullandığı değeri tanımlar. Bu öznitelik, tüm kuyruk tipleri için geçerlidir.

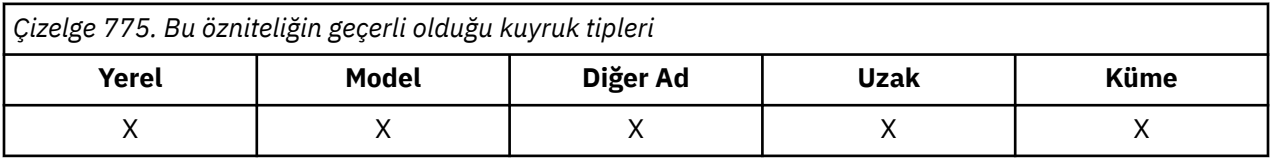

Bu, aşağıdaki değerlerden birine sahip olabilir:

#### **Sync**

Koyma işlemi, zamanuyumlu olarak bir yanıt döndürerek yayınlanır.

#### **Async**

Koyma işlemi zamanuyumsuz olarak yayınlanır ve MQMD alanlarının bir alt kümesini döndürür.

<span id="page-1357-0"></span>Bu özniteliğin değerini saptamak için, MQINQ çağrısıyla IADPRT seçicisini kullanın.

## *IBM iüzerindeDistLists (10 basamaklı işaretli tamsayı)*

Dağıtım listesi desteği.

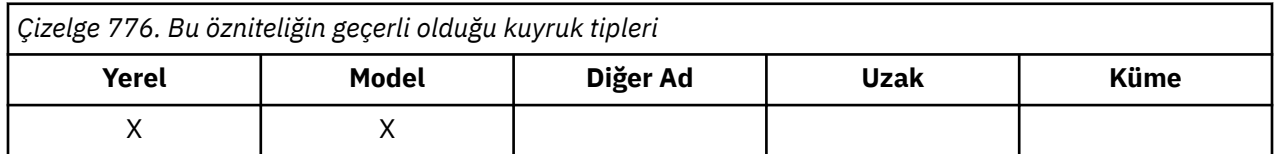

Bu, dağıtım listesi iletilerinin kuyruğa yerleştirilip yerleştirilemeyeceğini gösterir. Bu öznitelik, yerel kuyruk yöneticisine, kanalın diğer ucundaki kuyruk yöneticisinin dağıtım listelerini destekleyip desteklemediğini bildirmek için bir ileti kanalı aracısı (MCA) tarafından ayarlanır. Bu ikinci kuyruk yöneticisi ("iş ortaklığı kuyruk yöneticisi" olarak adlandırılır), bir gönderen MCA tarafından yerel iletim kuyruğundan kaldırıldıktan sonra, iletiyi alan bir sonraki kuyruk yöneticisidir.

Bu öznitelik, iş ortaklığı kuyruk yöneticisininde alınan MCA ' ya bir bağlantı kurduğunda, gönderme MCA tarafından ayarlanır. Bu şekilde, gönderilen MCA ' lar yerel kuyruk yöneticisinin iletim kuyruğu üzerinde yer alabilmesi için yalnızca iş ortaklığı kuyruk yöneticisinin doğru bir şekilde işleyebileceği iletiler olabilir.

Bu öznitelik öncelikle iletim kuyruklarıyla birlikte kullanılır, ancak tanımlanan işleme, kuyruk için tanımlanan kullanıdan bağımsız olarak gerçekleştirilir ( **Usage** özniteliğe bakın).

Bu, aşağıdaki değerlerden birine sahip olabilir:

### **DLTüL**

Dağıtım listeleri desteklenir.

Bu, dağıtım listesi iletilerinin kuyrukta saklanabileceğini ve bu formdaki iş ortaklığı kuyruk yöneticisine iletilebileceğini gösterir. Bu işlem, iletiyi birden çok hedefe göndermek için gereken işlem miktarını azaltır.

### **DLNSUP**

Dağıtım listeleri desteklenmiyor.

Bu, ortak kuyruk yöneticisi dağıtım listelerini desteklemediğinden, dağıtım listesi iletilerinin kuyruğun üzerinde saklanamadığını gösterir. Bir uygulama dağıtım listesi iletisi koyarsa ve bu ileti bu kuyruğa konacaksa, kuyruk yöneticisi dağıtım listesi iletisini böler ve her bir iletiyi kuyruğa yerleştirir. Bu, iletiyi birden çok hedefe göndermek için gereken işleme miktarını artırır, ancak iletilerin iş ortaklığı kuyruk yöneticisi tarafından doğru bir şekilde işlenmesini sağlar.

Bu özniteliğin değerini saptamak için, MQINQ çağrısıyla IADIST seçiciyi kullanın. Bu özniteliğin değerini değiştirmek için MQSET çağrısını kullanın.

## *HardenGetYedekle (10 basamaklı işaretli tamsayı) IBM iüzerinde*

Doğru bir geriletme sayımının sağlanıp korunmayacağı.

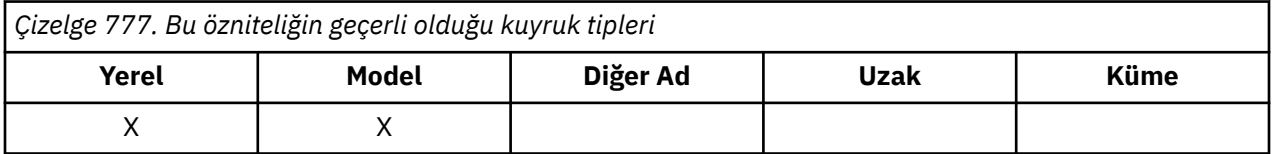

Her ileti için, bir iş birimi içindeki bir MQGET çağrısıyla iletinin alındığı zaman sayısı ve daha sonra bu iş birimi geriletildiğinden bir sayı tutulur. Bu sayı, MQGET çağrısının tamamlanmasından sonra ileti tanımlayıcısında bulunan *MDBOC* alanında bulunur.

Kuyruk yöneticisi yeniden başlatıldığında, ileti geri alma sayısı kurtarılır. Ancak, sayımın doğru olduğundan emin olmak için, bu kuyruk için bir iş birimi içinde bir MQGET çağrısıyla her ileti alındığında bilgilerin

<span id="page-1358-0"></span>"sertleştirilmiş" (disk ya da başka bir kalıcı depolama aygıtı üzerinde kaydedilmiştir) olması gerekir. Bu işlem yapılmazsa ve kuyruk yöneticisinin başarısızlığı, MQGET çağrısının geri çıkılması ile birlikte gerçekleşirse, sayı artırılmayabilir.

Bir iş birimi içindeki her bir MQGET çağrısına ilişkin sertleşme bilgileri, bir performans maliyeti oluşturur ve **HardenGetBackout** özniteliği yalnızca sayımın doğru olması durumunda QABH olarak ayarlanmalıdır.

• IBM i' ta, bu özniteliğin ayarından bağımsız olarak, ileti geri alma sayısı her zaman sertleştirilir.

Aşağıdaki değerler olanaklı:

#### **QABH**

Geri sayım hatırladı.

Bu kuyruktaki iletilere ilişkin geriletme sayısının doğru olduğundan emin olmak için sertleştirme kullanılır.

#### **QABNH**

Geri alma sayısı anımsanmamış olabilir.

Bu kuyruktaki iletilere ilişkin geriletme sayısının doğru olduğundan emin olmak için sertleştirme kullanılmaz. Bu nedenle, sayı olması gerekenden daha düşük olabilir.

Bu özniteliğin değerini saptamak için, MQINQ çağrısıyla IAHGB seçiciyi kullanın.

## *IBM iüzerindeInhibitGet (10 basamaklı işaretli tamsayı)*

Bu kuyruğa ilişkin alma işlemlerine izin verilip verilmediğini denetler.

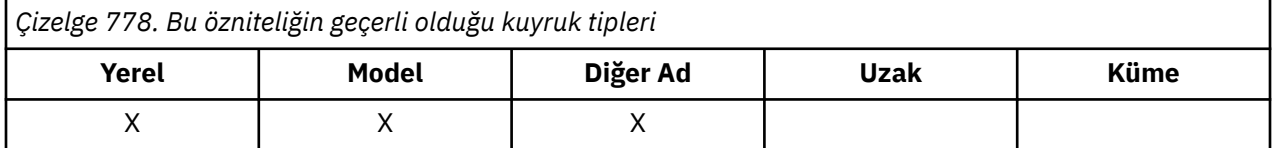

Kuyruk bir diğer ad kuyruksa, MQGET çağrısının başarılı olması için, alma işlemi sırasında hem diğer ad, hem de temel kuyruk için alma işlemlerine izin verilmelidir. Değer aşağıdakilerden biridir:

### **QAGETI**

Operasyonların engellenmesini engelliyorsunuz.

MQGET çağrıları, RC2016neden koduyla başarısız olur. Bu, GMBRWF ya da GMBRWN belirten MQGET çağrılarını içerir.

**Not:** Bir iş birimi içinde çalışan bir MQGET çağrısı başarılı bir şekilde tamamlanırsa, **InhibitGet** özniteliğinin değerini QAGETI ' dan sonra değiştirerek, iş biriminin kesinleştirilmesini önlemez.

#### **QAGETA**

Alma işlemlerine izin verilir.

Bu özniteliğin değerini saptamak için, MQINQ çağrısıyla IAIGET seçiciyi kullanın. Bu özniteliğin değerini değiştirmek için MQSET çağrısını kullanın.

## *IBM iüzerindeInhibitPut (10 basamaklı işaretli tamsayı)*

Bu kuyruğa ilişkin koyma işlemlerine izin verilip verilmediğini denetler.

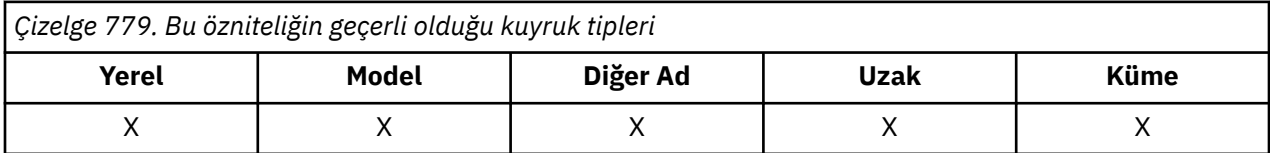

<span id="page-1359-0"></span>Kuyruk-adı çözünürlük yolunda birden fazla tanımlama varsa, MQPUT ya da MQPUT1 çağrısı başarılı olmak için, put işlemi sırasında yoldaki *her* tanımlaması (herhangi bir kuyruk yöneticisi diğer adı tanımlamaları da içinde olmak üzere) için izin verilmelidir. Bu, aşağıdaki değerlerden birine sahip olabilir:

#### **QAPUTI**

Put operasyonları engellenir.

MQPUT ve MQPUT1 çağrıları başarısız olur; neden kodu: RC2051.

**Not:** Bir iş birimi içinde çalışan bir MQPUT çağrısı başarıyla tamamlanırsa, **InhibitPut** özniteliğinin daha sonra QAPUTI değerine değiştirilmesi, iş biriminin kesinleştirilmesini engellememektedir.

#### **QAPUTA**

Put işlemlerine izin verilir.

Bu özniteliğin değerini saptamak için, MQINQ çağrısıyla IAIPUT seçiciyi kullanın. Bu özniteliğin değerini değiştirmek için MQSET çağrısını kullanın.

# *IBM iüzerindeInitiationQName (48 byte 'lık karakter dizgisi)*

Başlatma kuyruğunun adı.

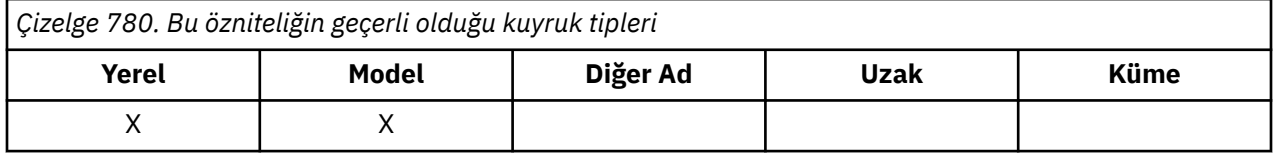

Bu, yerel kuyruk yöneticilesinde tanımlı bir kuyruğun adıdır; kuyruğun QTLOC tipinde olması gerekir. Kuyruk yöneticisi, bu özniteliğin ait olduğu kuyruğa gelen iletinin bir sonucu olarak, uygulama başlatıldığında başlatma kuyruğuna bir tetikleyici iletisi göndermektedir. Başlatma kuyruğu, tetikleme iletisinin alınmasından sonra uygun uygulamayı başlatacak bir tetikleyici izleme uygulaması tarafından izlenmelidir.

Bu özniteliğin değerini saptamak için, MQINQ çağrısıyla CAINIQ seçiciyi kullanın. Bu özniteliğin uzunluğu LNQN tarafından verilir.

# *IBM iüzerindeMaxMsgUzunluğu (10 basamaklı işaretli tamsayı)*

Byte cinsinden ileti uzunluğu üst sınırı.

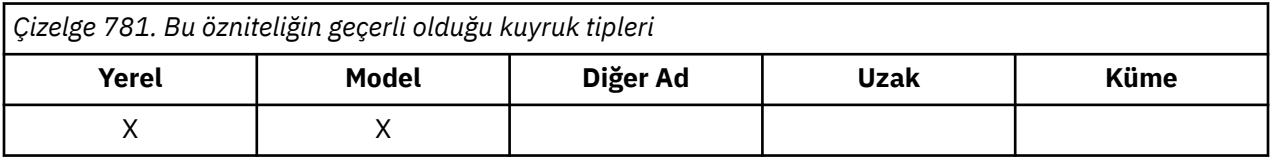

Bu, kuyruğa yerleştirilebilecek en uzun *fiziksel* iletinin uzunluğuna ilişkin bir üst sınırdır. Ancak, **MaxMsgLength** kuyruk özniteliği **MaxMsgLength** kuyruk yöneticisi özniteinden bağımsız olarak ayarlanabildiği için, kuyruğa yerleştirilebilecek en uzun fiziksel iletinin uzunluğuna ilişkin gerçek üst sınır, bu iki değerden küçük olan uzunluğun en küçük olan sınırlarından biri olabilir.

Kuyruk yöneticisi kesimlere ayırma özelliğini destekliyorsa, bir uygulamanın, iki **MaxMsgLength** öznitelikten daha uzun olan bir *mantıksal* iletisi koyması mümkündür; ancak uygulama MQMD ' de MFSEGA işaretini belirtirse. Bu işaret belirlenirse, mantıksal iletinin uzunluğuna ilişkin üst sınır 999 999 999 bayttır; ancak genellikle, işletim sisteminin ya da uygulamanın çalıştırıldığı ortam tarafından uygulanan kaynak kısıtlamaları, daha düşük bir sınırla sonuçlanır.

Kuyruk üzerinde çok uzun bir ileti kuyruğa alma girişimi, neden kodunda başarısız oldu:

- İleti, kuyruk için çok büyük olacak şekilde gönderiliyorsa,RC2030
- RC2031 , kuyruk yöneticisi için çok büyükse, ancak kuyruk için çok büyük değilse,

<span id="page-1360-0"></span>**MaxMsgLength** özniteliği için alt sınır sıfır. Üst sınır, ortam tarafından belirlenir:

• IBM i'ta ileti uzunluğu üst sınırı 100 MB' dir (104 857 600 bayt).

Daha fazla bilgi için, ["MQPUT \(Put message\) on IBM i" sayfa 1311i](#page-1310-0)çinde açıklanan **BUFLEN** parametresine bakın.

Bu özniteliğin değerini saptamak için, MQINQ çağrısıyla IAMLEN seçiciyi kullanın.

# *IBM iüzerindeMaxQDepth (10 basamaklı işaretli tamsayı)*

Kuyruk derinliği üst sınırı.

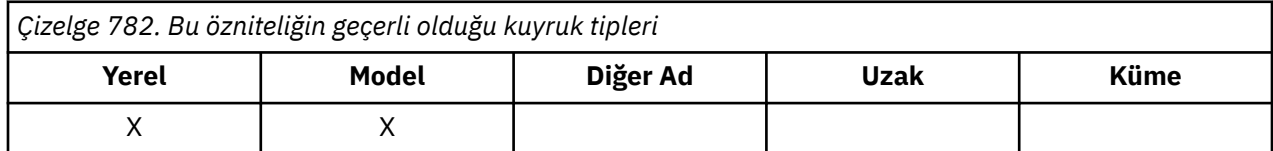

Bu, herhangi bir zamanda kuyrukta bulunabilecek fiziksel ileti sayısı için tanımlanan üst sınırdır. *MaxQDepth* iletilerini içeren bir kuyruğa ileti koyma girişimi, neden kodu RC2053ile başarısız olur.

İş biriminin işlenmesi ve iletilerin bölümlenmesinin her ikisi de kuyruktaki gerçek fiziksel ileti sayısının *MaxQDepth*' u aşmasına neden olabilir. However, this does not affect the retrievability of the messages - *Tümü* messages on the queue can be retrieved using the MQGET call in the normal way.

Bu özniteliğin değeri sıfır ya da daha büyük. Üst sınır, ortam tarafından belirlenir.

**Not:** Kuyruğun kuyruğunda *MaxQDepth* ' den az ileti olsa da, kuyruğun tükenmesi için kullanılabilir olan saklama alanı için bu olanak kullanılabilir.

Bu özniteliğin değerini saptamak için, MQINQ çağrısıyla IAMDEP seçicisini kullanın.

#### IBM i *IBM iüzerindeMediaLog (10 basamaklı işaretli tamsayı)*

Günlük kapsamının tanıtıcısı (ya da IBM i üzerindeki günlük nesnesi) Belirli bir kuyruğun ortam kurtarma işlemi için gereklidir.

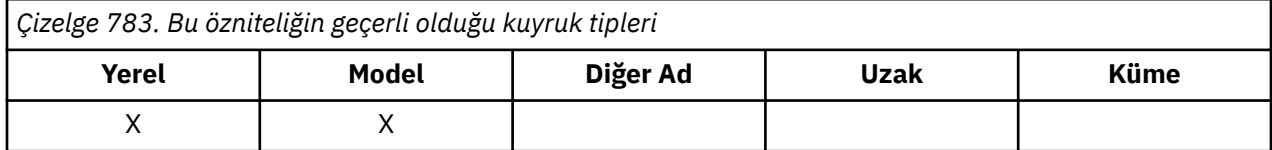

Dairesel günlük kaydının kullanımda olduğu kuyruk yöneticilerinde, değer boş bir dizgi olarak döndürülür.

#### IBM i *IBM iüzerindeMsgDeliverySequence (10 basamaklı imzalı tamsayı)*

Mesaj teslim sırası.

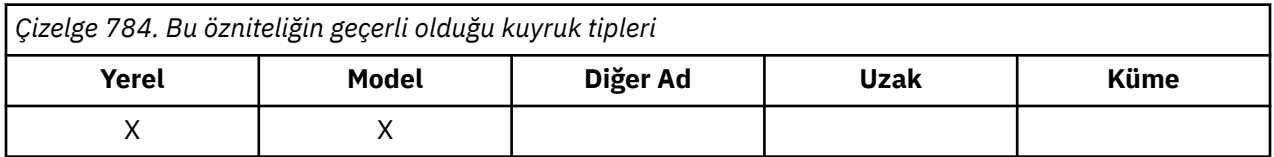

Bu, iletilerin MQGET çağrısıyla uygulamaya döndürülecağı sırayı belirler:

### **MSFIFO**

İletiler FIFO sırasına geri döndürülür (ilk olarak ilk giren ilk çıkar).

<span id="page-1361-0"></span>Bu, bir MQGET çağrısının, iletinin önceliği ne olursa olsun, çağrıda belirtilen seçim ölçütlerine uyan *ilk* iletisini döndüreceği anlamına gelir.

#### **MSPRIO**

İletiler öncelik sırasına geri döndürülür.

Bu, bir MQGET çağrısının, çağrıda belirtilen seçim ölçütlerine uygun *en yüksek öncelikli* iletiyi döndüreceği anlamına gelir. Her bir öncelik düzeyi içinde, iletiler FIFO sırasına geri döndürülür (ilk olarak ilk giren ilk çıkar).

Kuyruğun üzerinde iletiler varken ilgili öznitelikler değiştirilirse, teslim sırası aşağıdaki gibidir:

- The order in which messages are returned by the MQGET call is determined by the values of the **MsgDeliverySequence** and **DefPriority** attributes in force for the queue at the time the message arrives on the queue:
	- If *MsgDeliverySequence* is MSFIFO when the message arrives, the message is placed on the queue as though its priority were *DefPriority*. Bu, iletinin ileti tanımlayıcısındaki *MDPRI* alanının değerini etkilemez; alan, ileti ilk kez konulduğunda sahip olduğu değeri korur.
	- İleti geldiğinde *MsgDeliverySequence* MSPRIO ise, ileti, ileti tanımlayıcısındaki *MDPRI* alanı tarafından verilen önceliğe uygun olan sıraya yerleştirilir.

Kuyruktaki iletiler varken **MsgDeliverySequence** özniteliğinin değeri değiştirilirse, kuyruklardaki iletilerin sırası değiştirilmez.

Kuyrukta iletiler varken **DefPriority** özniteliğinin değeri değiştirilirse, **MsgDeliverySequence** özniteliği MSFIFO olarak ayarlansa da iletiler, FIFO sırasına göre teslim edilmeyecektir; daha yüksek öncelikli sıraya yerleştirilen kuyruğa ilk olarak yerleştirilen iletiler teslim edilir.

Bu özniteliğin değerini saptamak için, MQINQ çağrısıyla IAMDS seçiciyi kullanın.

#### IBM i *IBM iüzerindeOpenInputSayı (10 basamaklı işaretli tamsayı)* Giriş için açılan açma sayısı.

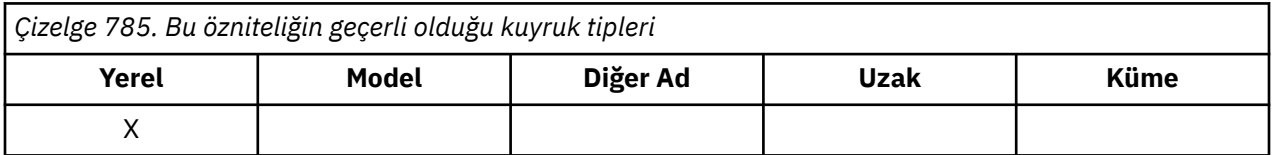

Bu, MQGET çağrısıyla kuyruktan iletileri kaldırmak için geçerli olan tanıtıcıların sayısıdır. Bu, *yerel* kuyruk yöneticisi tarafından bilinen tanıtıcı sayıların toplam sayısıdır. Kuyruk paylaşılan bir kuyruksa, yerel kuyruk yöneticisinin ait olduğu kuyruk paylaşım grubundaki diğer kuyruk yöneticilerindeki kuyruk için gerçekleştirilen giriş için sayım açılmaz.

Sayı, bu kuyruğa çözülen bir diğer ad kuyruğunun giriş için açıldığı tanıtıcıyı içerir. Sayı, giriş içermeyen işlemler için kuyruğun açıldığı noktaları içermez (örneğin, kuyruk yalnızca göz atma için açıldı).

Bu özniteliğin değeri kuyruk yöneticisi olarak işlev görmektedir.

Bu özniteliğin değerini saptamak için, MQINQ çağrısıyla IAOIC seçicisini kullanın.

## *IBM iüzerindeOpenOutputCount (10 basamaklı işaretli tamsayı)*

Çıkış için açılan açma sayısı.

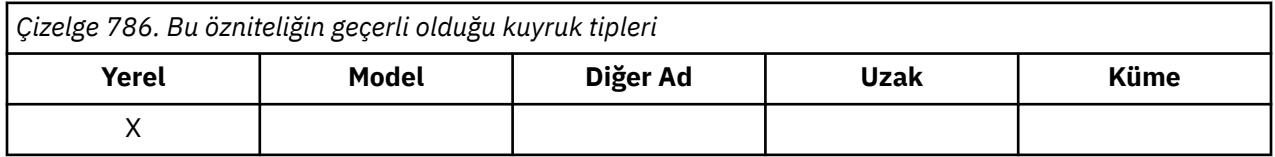

<span id="page-1362-0"></span>Bu, MQPUT çağrısıyla kuyruğa ileti eklenmesi için geçerli olan tanıtıcıların sayısıdır. Bu, *yerel* kuyruk yöneticisi tarafından bilinen bu tür tanıtıcıların toplam sayısıdır; uzak kuyruk yöneticilerindeki bu kuyruk için gerçekleştirilen çıkışa ilişkin açma işlemlerini içermez. Kuyruk paylaşılan bir kuyruksa, yerel kuyruk yöneticisinin ait olduğu kuyruk paylaşım grubundaki diğer kuyruk yöneticilerindeki kuyruk için gerçekleştirilen çıkışa ilişkin sayı açılmaz.

Bu sayı, bu kuyruğa çözülen bir diğer ad kuyruğunun çıkış için açıldığı tanıtıcıyı içerir. Sayı, çıkış içermeyen işlemler için kuyruğun açıldığı noktaları içermez (örneğin, kuyruk yalnızca sorgulamak için açılır).

Bu özniteliğin değeri kuyruk yöneticisi olarak işlev görmektedir.

Bu özniteliğin değerini saptamak için, MQINQ çağrısıyla IAOOC seçicisini kullanın.

# *IBM iüzerindeProcessName (48 baytlık karakter dizgisi)*

Süreç adı.

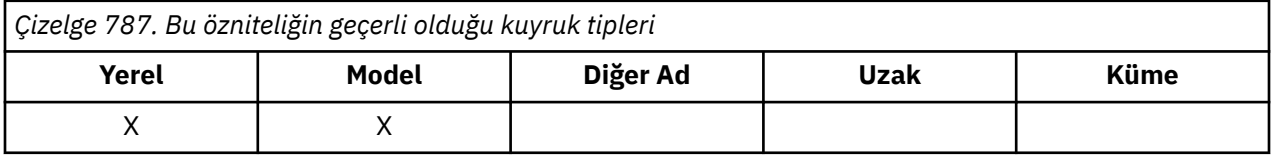

Yerel kuyruk yöneticisininde tanımlı olan bir süreç nesnesinin adıdır. Süreç nesnesi, kuyruğa hizmet verebilen bir programı tanımlar.

Bu özniteliğin değerini saptamak için, MQINQ çağrısıyla CAPRON seçiciyi kullanın. Bu özniteliğin uzunluğu LNPRON tarafından verilir.

# *IBM iüzerindeQDepthHighOlayı (10 basamaklı işaretli tamsayı)*

Kuyruk Derinliği Yüksek olaylarının oluşturulup oluşturulmayacağını denetler.

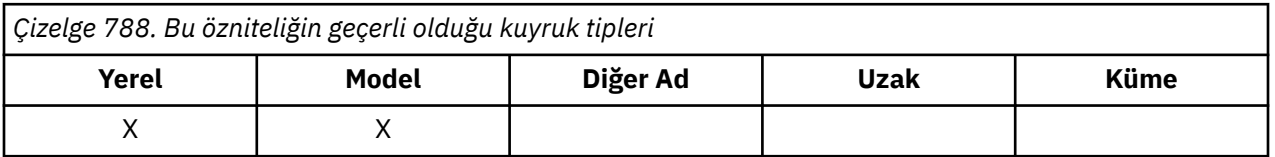

Kuyruk Derinliği Yüksek olayı, bir uygulamanın, kuyruktaki ileti sayısının kuyruk derinliği üst eşiğinden büyük ya da bu değere eşit olmasına neden olan bir kuyruğa ileti koyduğunu gösterir ( **QDepthHighLimit** özniteliğine bakın).

**Not:** Bu özniteliğin değeri dinamik olarak değişebilir.

QDepthHighOlayı iki değerden birine sahip olabilir:

### **EVRDIS**

Olay raporlama devre dışı bırakıldı.

#### **EVRENA**

Olay raporlaması etkinleştirildi.

Olaylarla ilgili daha fazla bilgi için Olay izlemebaşlıklı konuya bakın.

Bu özniteliğin değerini saptamak için, MQINQ çağrısıyla IAQDHE seçicisini kullanın.

### *IBM iüzerindeQDepthHighLimiti (10 basamaklı işaretli tamsayı)*

Kuyruk derinliği üst sınırı.

<span id="page-1363-0"></span>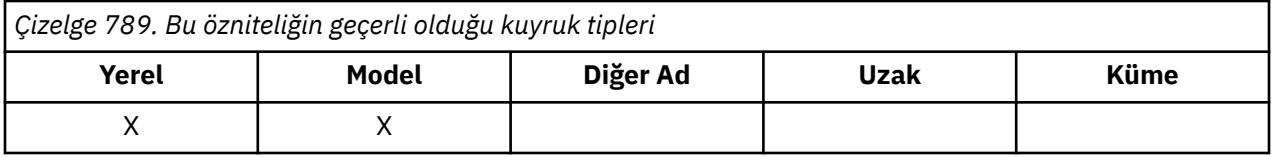

Kuyruk Derinliği Yüksek bir olay oluşturmak için kuyruk derinliğinin karşılaştırıldığı eşik değeri budur. Bu olay, bir uygulamanın bir kuyruğa ileti koyduğunu ve kuyruğun ileti sayısının kuyruk derinliği üst eşiğinden büyük ya da ona eşit olmasına neden olduğunu gösterir. See the **QDepthHighEvent** attribute.

Değer, kuyruk derinliği üst sınırının bir yüzdesi olarak ifade edilir (**MaxQDepth** özniteliği) ve 0 ile 100 aralığında yer alıyor. Varsayılan değer 80 'dir.

Bu özniteliğin değerini saptamak için, MQINQ çağrısıyla IAQDHL seçicisini kullanın.

# *IBM iüzerindeQDepthLowOlayı (10 basamaklı işaretli tamsayı)*

Kuyruk Derinliği Düşük olaylarının oluşturulup oluşturulmayacağını denetler.

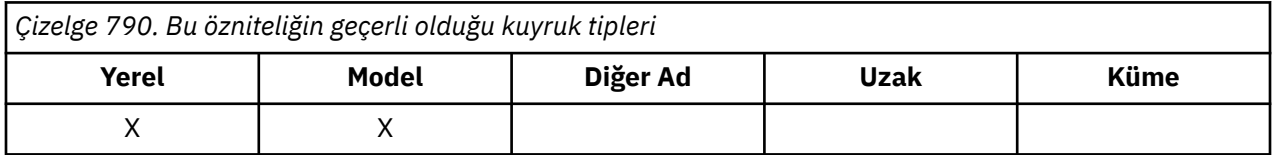

Kuyruk Derinliği Düşük olayı, bir uygulamanın kuyruktaki ileti sayısının, kuyruk derinliği alt eşiğinden küçük ya da ona eşit olmasına neden olan bir kuyruktan ileti alındığını belirtir ( **QDepthLowLimit** özniteliğine bakın).

**Not:** Bu özniteliğin değeri dinamik olarak değişebilir.

QDepthLowOlayı aşağıdaki değerlerden birine sahip olabilir:

### **EVRDIS**

Olay raporlama devre dışı bırakıldı.

### **EVRENA**

Olay raporlaması etkinleştirildi.

Olaylarla ilgili daha fazla bilgi için Olay izlemebaşlıklı konuya bakın.

Bu özniteliğin değerini saptamak için, MQINQ çağrısıyla IAQDLE seçiciyi kullanın.

## *IBM iüzerindeQDepthLowLimiti (10 basamaklı işaretli tamsayı)*

Kuyruk derinliği için alt sınır.

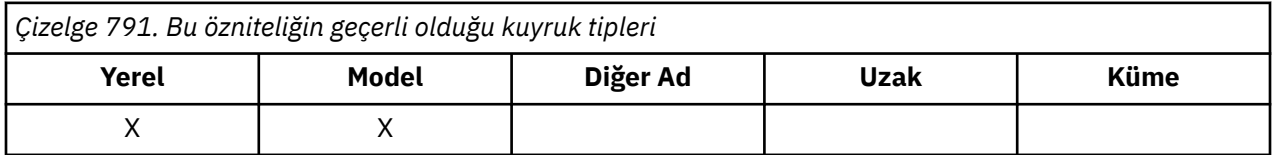

Kuyruk Derinliği Düşük bir olay oluşturmak için kuyruk derinliğinin karşılaştırıldığı eşik budur. Bu olay, bir uygulamanın kuyruktan ileti aldığına ve kuyruğun kuyruk derinliği düşük eşiğinden küçük ya da bu değere eşit olmasına neden olduğunu gösterir. See the **QDepthLowEvent** attribute.

Değer, kuyruk derinliği üst sınırının bir yüzdesi olarak ifade edilir (**MaxQDepth** özniteliği) ve 0 ile 100 aralığında yer alıyor. Varsayılan değer 20'dir.

Bu özniteliğin değerini saptamak için, MQINQ çağrısıyla IAQDLL seçicisini kullanın.

# *IBM iüzerindeQDepthMaxEvent (10 basamaklı işaretli tamsayı)*

<span id="page-1364-0"></span>Kuyruk Dolu olaylarının oluşturulup oluşturulmayacağını denetler.

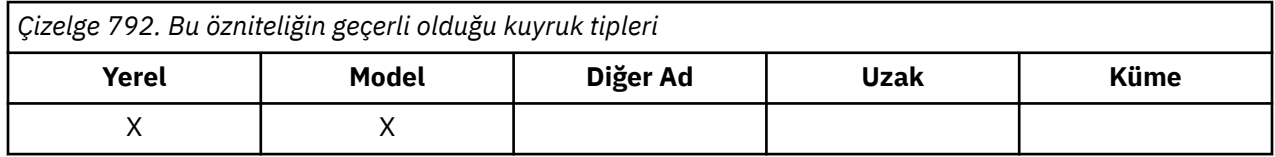

Kuyruk Dolu olayı, kuyruğun dolu olduğu için, kuyruğun bir kuyruğa koyma değerinin reddedildiğini, yani kuyruk derinliğinin zaten üst sınır değerine ulaştığını gösterir.

**Not:** Bu özniteliğin değeri dinamik olarak değişebilir.

Bu, aşağıdaki değerlerden birine sahip olabilir:

### **EVRDIS**

Olay raporlama devre dışı bırakıldı.

### **EVRENA**

Olay raporlaması etkinleştirildi.

Olaylarla ilgili daha fazla bilgi için Olay izlemebaşlıklı konuya bakın.

Bu özniteliğin değerini saptamak için, MQINQ çağrısıyla IAQDME seçicisini kullanın.

#### IBM i *IBM iüzerinde QDesc (64 baytlık karakter dizgisi)*

Kuyruk tanımlaması.

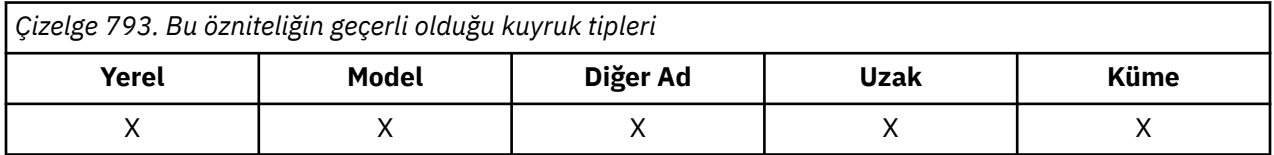

Bu alan, tanımlayıcı açıklamalar için kullanılabilecek bir alandır. Alanın içeriği kuyruk yöneticisi için önemli değildir; ancak kuyruk yöneticisi, alanın yalnızca görüntülenebilecek karakterleri içermesini gerektirebilir. Boş değerli karakterler içeremez; gerekirse, boşlukla doldurulabilir. Bir DBCS kuruluşunda, alan DBCS karakterleri içerebilir (en çok 64 baytlık alan uzunluğuna tabi).

**Not:** Bu alan, kuyruk yöneticisinin karakter kümesinde olmayan karakterler içeriyorsa ( **CodedCharSetId** kuyruk yöneticisi öznitelemesiyle tanımlandığı gibi), bu alan başka bir kuyruk yöneticisine gönderilirse, bu karakterler yanlış çevrilebilir.

Bu özniteliğin değerini saptamak için, MQINQ çağrısıyla CAQD seçicisini kullanın. Bu özniteliğin uzunluğu LNQD tarafından verilir.

## *IBM iüzerinde QName (48 baytlık karakter dizgisi)*

Kuyruk adı.

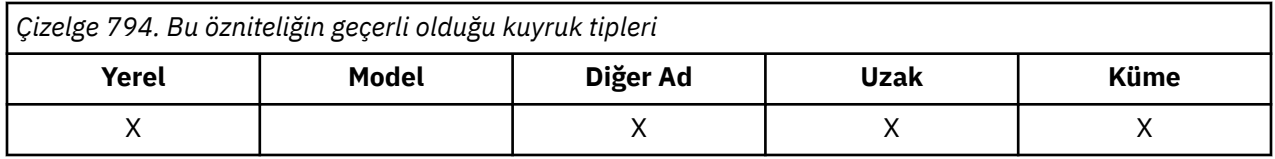

Bu ad, yerel kuyruk yöneticisininde tanımlı olan bir kuyruğun adıdır. Kuyruk adlarıyla ilgili ek bilgi için IBM MQ nesnelerinin adlandırılmasına ilişkin kurallarbaşlıklı konuya bakın. Bir kuyruk yöneticinde tanımlı olan <span id="page-1365-0"></span>tüm kuyruklar, aynı kuyruk ad alanını paylaşır. Bu nedenle, QTLOC kuyruğu ve QTALS kuyruğu aynı ada sahip olamaz.

Bu özniteliğin değerini saptamak için, MQINQ çağrısıyla CAQN seçiciyi kullanın. Bu özniteliğin uzunluğu LNQN tarafından verilir.

# *IBM iüzerindeQServiceInterval (10 basamaklı işaretli tamsayı)*

Kuyruk hizmet aralığı hedefi.

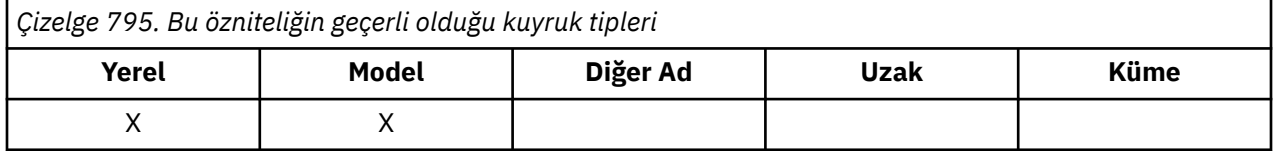

Bu, Hizmet Aralığı Yüksek ve Hizmet Aralığı Tamam olayları oluşturmak için karşılaştırma için kullanılan hizmet aralığından bir değer. See the **QServiceIntervalEvent** attribute.

Değer milisaniye cinsinden ve 0-999 999 999 aralığında yer alıyor.

Bu özniteliğin değerini saptamak için, MQINQ çağrısıyla IAQSI seçicisini kullanın.

#### $\blacktriangleright$  IBM i *IBM iüzerindeQServiceIntervalOlayı (10 basamaklı işaretli tamsayı)*

Hizmet Aralığı Yüksek ya da Hizmet Aralığı Tamam olaylarının oluşturulup oluşturulmayacağını denetler.

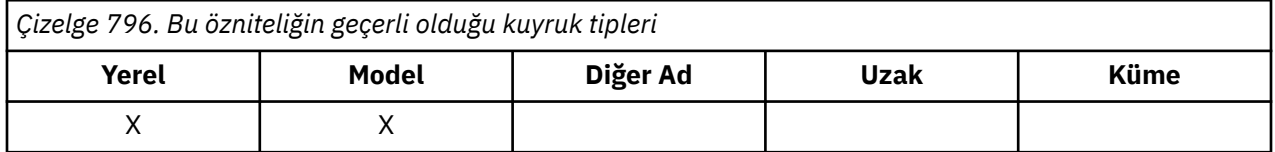

- Bir Hizmet Aralığı Yüksek olayı, **QServiceInterval** özniteliğinden en az belirtilen zaman için kuyruktan herhangi bir ileti alınmadığına işaret edildiğinde oluşturulur.
- Bir Hizmet Aralığı Tamam olayı, **QServiceInterval** özniteliğinden belirtilen süre içinde kuyruktan iletilerin alındığını gösterdiğinde oluşturulur.

**Not:** Bu özniteliğin değeri dinamik olarak değişebilir.

Bu öznitelik aşağıdaki değerlerden birine sahip olabilir:

#### **QSIEHI**

Kuyruk Hizmet Aralığı Yüksek olayları etkinleştirildi.

- Kuyruk Hizmet Aralığı Yüksek olayları **etkin** ve
- Kuyruk Hizmet Aralığı Tamam olayları **devre dışı**.

### **QSIEOK**

Kuyruk Hizmet Aralığı Tamam olayları etkinleştirildi.

- Kuyruk Hizmet Aralığı Yüksek olayları **geçersiz kılındı** ve
- Kuyruk Hizmet Aralığı Tamam olayları **etkindir**.

#### **QSIENO**

Kuyruk hizmeti aralık olayı etkinleştirilmedi.

- Kuyruk Hizmet Aralığı Yüksek olayları **geçersiz kılındı** ve
- Kuyruk Hizmet Aralığı Tamam olayları da **devre dışı bırakıldı**.

Paylaşılan kuyruklar için, bu özniteliğin değeri yoksayılır; QSIENO değeri kabul edilir.

Olaylarla ilgili daha fazla bilgi için Olay izlemebaşlıklı konuya bakın.

<span id="page-1366-0"></span>Bu özniteliğin değerini saptamak için, MQINQ çağrısıyla IAQSIE seçicisini kullanın.

# *IBM iüzerinde QSGDisp (10 basamaklı işaretli tamsayı)*

Kuyruk paylaşımı grubu yok etme.

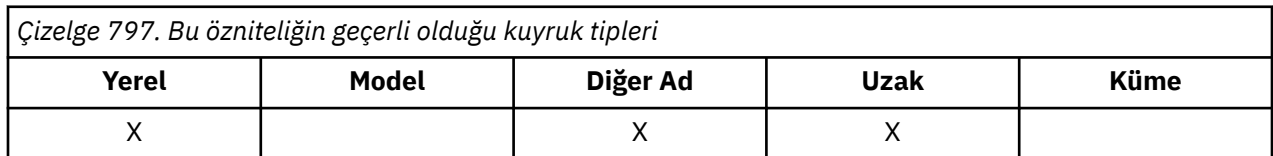

Bu, kuyruğun yok edilmesini belirtir. Değer aşağıdakilerden biridir:

### **QSGDQM**

Kuyruk yöneticisi yok etme.

Nesnenin kuyruk yöneticisi yok etme işlemi var. Bu, nesne tanımlamasının yalnızca yerel kuyruk yöneticisinde bilindiği anlamına gelir; tanımlama, kuyruk paylaşım grubundaki diğer kuyruk yöneticilerine bilinmez.

Kuyruk paylaşım grubundaki her bir kuyruk yöneticisinin aynı adı taşıyan ve yürürlükteki nesneyle aynı olan bir nesneye sahip olması mümkündür, ancak bunlar ayrı nesnellerdir ve bunlar arasında ilinti yoktur. Onların özniteliklerinin birbiriyle aynı olması engellenir.

### **QSGDCP**

Kopyalanan nesne yok etme.

Nesne, paylaşılan havuzda var olan bir ana nesne tanımlamasının yerel bir kopyasıdır. Kuyruk paylaşım grubundaki her kuyruk yöneticisi nesnenin kendi kopyasına sahip olabilir. Başlangıçta, tüm kopyalar aynı özniteliklere sahiptir, ancak MQSC komutlarını kullanarak her kopya değiştirilebilir, böylece öznitelikleri diğer kopyalara göre farklılık gösterebilir. Paylaşılan havuzdaki ana tanım değiştirildiğinde, kopyaların öznitelikleri yeniden uyumlulaştırılır.

### **QSGDSH**

Paylaşılan yok etme.

Nesne, paylaşılmış yok etme içeriyor. Bu, paylaşılan havuzda, kuyruğun paylaşım grubundaki tüm kuyruk yöneticileri tarafından bilinen tek bir nesnenin tek bir eşgörünümü var demektir. Gruptaki bir kuyruk yöneticisi nesneye eriştiğinde, nesneye ilişkin tek paylaşılan eşgörünüme erişir.

Bu özniteliğin değerini saptamak için, MQINQ çağrısıyla IAQSGD seçicisini kullanın.

z/08 Bu öznitelik yalnızca z/OSüzerinde desteklenir.

# *IBM iüzerinde QType (10 basamaklı işaretli tamsayı)*

Kuyruk tipi.

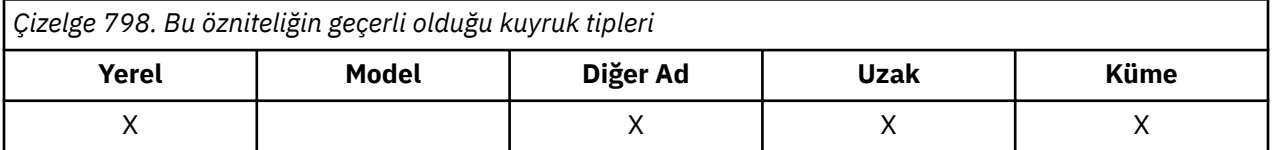

Bu öznitelik aşağıdaki değerlerden birine sahiptir:

### **QALS**

Diğer ad kuyruğu tanımlaması.

### **QTCLUS**

Küme kuyruğu.

### <span id="page-1367-0"></span>**QTLOC**

Yerel kuyruk.

### **QTREM**

Uzak kuyruğun yerel tanımlaması.

Bu özniteliğin değerini saptamak için, MQINQ çağrısıyla IAQTYP seçicisini kullanın.

# *IBM iüzerindeRemoteQMgrAdı (48 byte 'lık karakter dizgisi)*

Uzak kuyruk yöneticisinin adı.

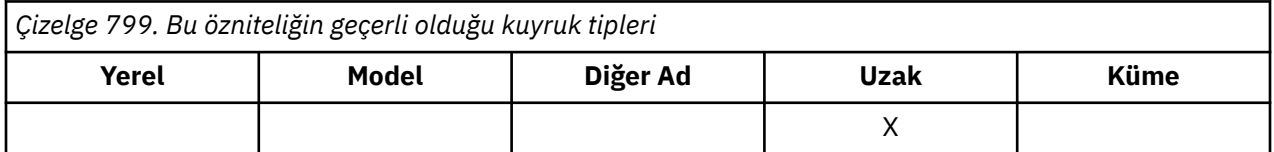

This is the name of the remote queue manager on which the queue *RemoteQName* is defined. *RemoteQName* kuyruğu, QSGDCP ya da QSGDSH 'nin *QSGDisp* değerine sahipse, *RemoteQMgrName* , *RemoteQName*' un sahibi olan kuyruk paylaşım grubunun adı olabilir.

Bir uygulama uzak kuyruğun yerel tanımlamasını açarsa, *RemoteQMgrName* boş bırakılmamalı ve yerel kuyruk yöneticisinin adı olmamalıdır. *XmitQName* boşsa, iletim kuyruğu olarak *RemoteQMgrName* ile aynı adı taşıyan yerel kuyruk kullanılır. *RemoteQMgrName*adlı bir kuyruk yoksa, **DefXmitQName** kuyruk yöneticisi özniteliği tarafından tanımlanan kuyruk kullanılır.

Bu tanımlama bir kuyruk yöneticisi diğer adı için kullanılırsa, *RemoteQMgrName* , alişan olan kuyruk yöneticisi adıdır. Yerel kuyruk yöneticisinin adı olabilir. Tersi durumda, açık olduğunda *XmitQName* boşsa, *RemoteQMgrName* ile aynı adı taşıyan bir yerel kuyruk olması gerekir. Bu kuyruk iletim kuyruğu olarak kullanılır.

Bu tanımlama bir yanıt-yanıt diğer adı için kullanılırsa, bu ad, *MDRM*olacak kuyruk yöneticisinin adıdır.

**Not:** Kuyruk tanımlaması yaratıldığında ya da değiştirildiğinde, bu öznitelik için belirtilen değerde geçerlilik denetimi gerçekleştirilmez.

Bu özniteliğin değerini saptamak için, MQINQ çağrısıyla CARQMN seçiciyi kullanın. Bu özniteliğin uzunluğu LNQMN tarafından verilir.

## *IBM iüzerindeRemoteQName (48 baytlık karakter dizgisi)*

Uzak kuyruğun adı.

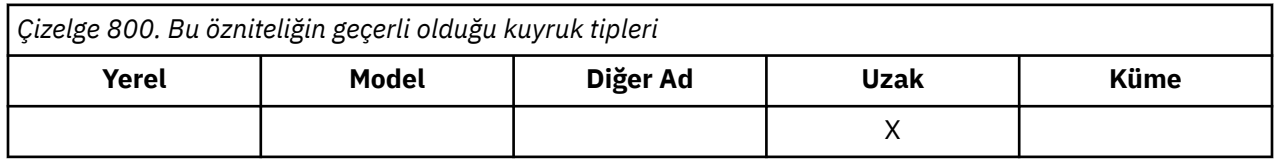

Bu, uzak kuyruk yöneticisininde bilindiği gibi, kuyruğun adıdır. *RemoteQMgrName*.

Bir uygulama uzak bir kuyruğun yerel tanımlamasını açarsa, açma işlemi *RemoteQName* boş bırakılmamalı.

Bu tanımlama bir kuyruk yöneticisi diğer adı tanımlaması için kullanılırsa, açma işlemi *RemoteQName* boş bırakılmalıdır.

Tanımlama bir yanıt-yanıt diğer adı için kullanıldıysa, bu ad, *MDRQ*olacak olan kuyruğun adıdır.

**Not:** Kuyruk tanımlaması yaratıldığında ya da değiştirildiğinde, bu öznitelik için belirtilen değerde geçerlilik denetimi gerçekleştirilmez.
Bu özniteliğin değerini saptamak için, MQINQ çağrısıyla CARQN seçiciyi kullanın. Bu özniteliğin uzunluğu LNQN tarafından verilir.

*IBM iüzerindeRetentionInterval (10 basamaklı işaretli tamsayı)*

Alıkoyma aralığı.

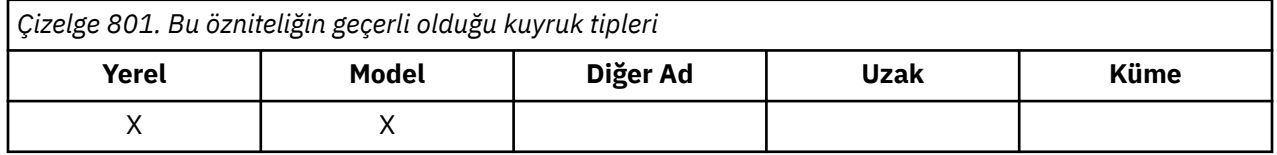

Bu, kuyruğun alıkonacağı süredir. Bu süre geçtikten sonra kuyruk silinmeye uygun olur.

Saat, kuyruğun oluşturulduğu tarih ve saatten başlayarak saat olarak ölçülür. Kuyruğun oluşturulma tarihi *CreationDate* ' de kaydedilir ve kuyruğun oluşturma zamanı **CreationTime** özniteliğe kaydedilir.

Bu bilgiler, artık gerekli olmayan kuyrukları tanımlamak ve silmek için bir ev bakımı uygulamasının ya da işletmenin etkinleştirilmesini sağlamak amacıyla sağlanmıştır.

**Not:** Kuyruk yöneticisi, bu özniteliğe dayalı olarak kuyrukları silmeyi ya da süresi dolmayan bir alıkoyma aralığıyla kuyrukların silinmesini önlemeye çalışmamaktadır; gereken herhangi bir işlemin yapılmasına neden olan kullanıcının sorumluluğundadır.

Kalıcı dinamik kuyrukların birikmesini önlemek için gerçekçi bir alıkoyma aralığı kullanılmalıdır (bkz. *DefinitionType*). Ancak, bu öznitelik önceden tanımlanmış kuyruklarla da kullanılabilir.

Bu özniteliğin değerini saptamak için, MQINQ çağrısıyla IARINT seçiciyi kullanın.

#### IBM i *IBM iüzerinde kapsam (10 basamaklı işaretli tamsayı)*

Bu kuyruğa ilişkin bir girişin bir hücre dizininde de bulunup bulunmadığını denetler.

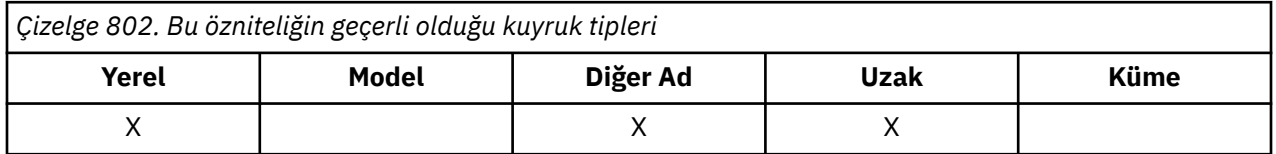

Kurulabilir bir Ad hizmeti tarafından bir hücre dizini sağlanır. Bu, aşağıdaki değerlerden birine sahip olabilir:

## **SCOM**

Kuyruk yöneticisi kapsamı.

Kuyruk tanımlamasının kuyruk yöneticisi kapsamı var. Bu, kuyruğun tanımlamasının, sahip olduğu kuyruk yöneticisinin ötesine geçmediği anlamına gelir. Kuyruğu başka bir kuyruk yöneticisinden çıkış için açmak için, sahip olan kuyruk yöneticisinin adı belirtilmelidir ya da diğer kuyruk yöneticisinin kuyruğun yerel tanımlaması olmalıdır.

## **SCOMSK**

Hücre kapsamı.

Kuyruk tanımlamasının hücre kapsamı var. Bu, kuyruk tanımlamasının aynı zamanda hücredeki tüm kuyruk yöneticilerinin kullanabileceği bir hücre dizinine de yerleştirileceği anlamına gelir. Kuyruk, yalnızca kuyruğun adını belirterek, hücredeki kuyruk yöneticilerinden herhangi birinden çıkış için açılabilir; kuyruk sahibi olan kuyruk yöneticisinin adı belirtilemez. Ancak, kuyruk tanımlaması, yerel tanımlama önceliğe sahip olduğu için, o adı taşıyan bir kuyruğun yerel tanımlaması olan hücredeki herhangi bir kuyruk yöneticisi tarafından kullanılamaz.

LDAP (Lightweight Directory Access Protocol; Temel Dizin Erişimi Protokolü) gibi kurulabilir bir ad hizmeti tarafından bir hücre dizini sağlanır. IBM MQ artık DCE (Distributed Computing Environment) ad hizmetini desteklemediğini ve kuyruk tanımlamalarını bir DCE dizinine (ayrıca artık desteklenmemesine) neden olarak kullanıldığını unutmayın.

Model ve dinamik kuyrukların hücre kapsamı olamaz.

Bu değer yalnızca, bir hücre dizinini destekleyen bir ad hizmeti yapılandırıldıysa geçerlidir.

Bu özniteliğin değerini saptamak için, MQINQ çağrısıyla IASCOP seçicisini kullanın.

Bu özniteliğe ilişkin destek aşağıdaki kısıtlamalara tabidir:

• IBM iüzerinde öznitelik desteklenir, ancak yalnızca SCOQM geçerli olur.

## *IBM iüzerinde paylaşılabilirlik (10 basamaklı işaretli tamsayı)*

Kuyruğun giriş için paylaşılıp paylaşılamayacağı.

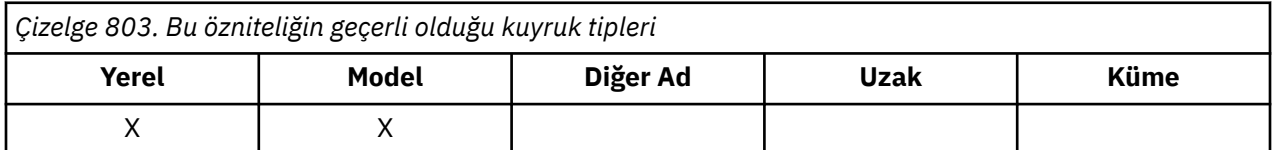

Bu, kuyruğun koşutzamanlı olarak birden çok kez giriş için açılıp açılmayacağını gösterir. Bu, aşağıdaki değerlerden birine sahip olabilir:

#### **QASHR**

Kuyruk paylaşılabilir.

OOINPS seçeneği ile birden çok açma işlemine izin verilir.

### **QANSHR**

Kuyruk paylaşılabilir değil.

OOINPS seçeneğiyle bir MQOP çağrısı OOINPX olarak işlem görür.

Bu özniteliğin değerini saptamak için, MQINQ çağrısıyla IASHAR seçiciyi kullanın.

#### IIBM I *IBM iüzerindeTriggerControl (10 basamaklı işaretli tamsayı)*

Tetik kontrolü.

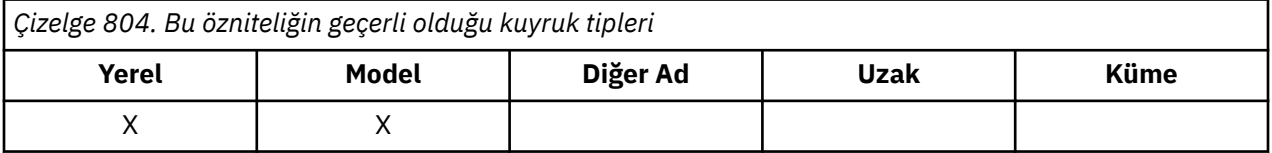

Bu, bir uygulamanın kuyruğa hizmet etmeye başlamasına neden olmak için, tetikleme iletilerinin bir başlatma kuyruğuna yazılıp yazılmayacağını denetler. Bu, aşağıdakilerden biridir:

## **TCOFF**

Tetikleme iletileri gerekli değil.

Bu kuyruk için herhangi bir tetikleme iletisi yazılmasına izin verilmeyecek. *TriggerType* değeri, bu durumda ilgisiz bir değerdir.

#### **SIMGE**

Tetikleme iletileri gerekiyor.

Bu kuyruk için, uygun tetikleme olayları oluştuğunda, bu kuyruğa ilişkin tetikleme iletileri yazılır.

Bu özniteliğin değerini saptamak için, MQINQ çağrısıyla IATRGC seçiciyi kullanın. Bu özniteliğin değerini değiştirmek için MQSET çağrısını kullanın.

#### IBM i *IBM iüzerindeTriggerData (64 byte 'lık karakter dizgisi)*

Verileri tetikler.

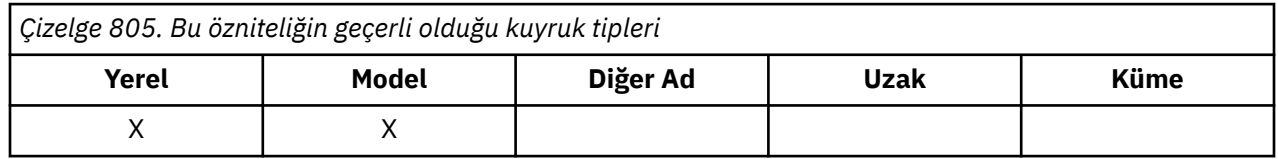

Bu, kuyruk yöneticisinin, bu kuyruğa gelen bir ileti bir tetikleme iletisinin başlatma kuyruğuna yazılmasına neden olduğunda, tetikleme iletisine eklediği serbest biçimli verilerdir.

Bu verilerin içeriği kuyruk yöneticisi için bir önem göstermiyor. Bu, başlatma kuyruğunu işleyen tetikleme izleme uygulaması ya da tetikleyici izleme programı tarafından başlatılan uygulama için anlamlıdır.

Karakter dizgisi boş boş (nulls) içeremez. Gerekirse boşluklarla doldurulabilir.

Bu özniteliğin değerini saptamak için, MQINQ çağrısına sahip CATRGD seçicisini kullanın. Bu özniteliğin değerini değiştirmek için MQSET çağrısını kullanın. Bu özniteliğin uzunluğu INTRGD tarafından verilir.

## *IBM iüzerindeTriggerDepth (10 basamaklı işaretli tamsayı)*

Tetik derinliği.

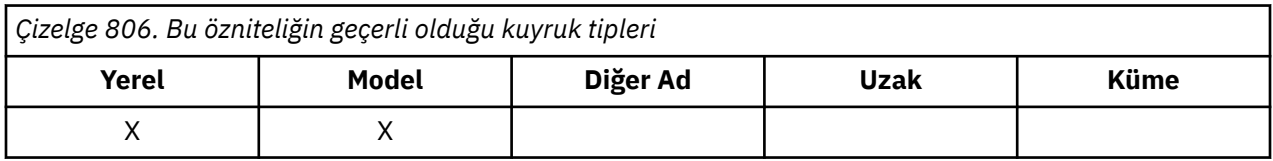

Bu, bir tetikleme iletisi yazılmadan önce kuyruğun üzerinde olması gereken, öncelikli *TriggerMsgPriority* ya da daha büyük iletilerin sayısıdır. Bu, *TriggerType* TTDPTH olarak ayarlandığında geçerlidir. *TriggerDepth* değeri bir ya da daha fazlasıdır. Bu öznitelik, başka bir şekilde kullanılmamaktadır.

Bu özniteliğin değerini saptamak için, MQINQ çağrısıyla IAATGD seçiciyi kullanın. Bu özniteliğin değerini değiştirmek için MQSET çağrısını kullanın.

## *IBM iüzerindeTriggerMsgPriority (10 basamaklı işaretli tamsayı)*

IBM MQ for IBM iüzerindeki tetikleyiciler için eşik iletisi önceliği.

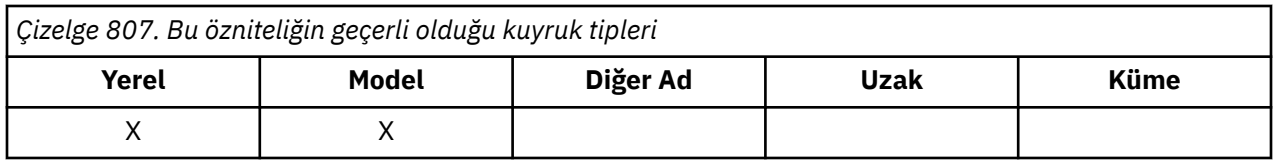

Bu, iletilerin tetikleme iletilerinin oluşturulmasına katkıda bulunamadığı (yani, kuyruk yöneticisi, tetikleme iletisinin oluşturulup oluşturulmayacağını belirlerken bu iletileri yoksaydığı) ileti önceliğidir. *TriggerMsgPriority* , sıfır (en düşük) ile *MaxPriority* (en düşük) arasında olabilir (highest; see ["IBM](#page-1375-0) [iüzerinde kuyruk yöneticisine ilişkin öznitelikler" sayfa 1376](#page-1375-0) ); sıfır değeri tüm iletilerin, tetikleyici iletileri oluşturulmasına katkıda bulunmasına neden olur.

Bu özniteliğin değerini saptamak için, MQINQ çağrısıyla IAATGP seçiciyi kullanın. Bu özniteliğin değerini değiştirmek için MQSET çağrısını kullanın.

# *IBM iüzerindeTriggerType (10 basamaklı işaretli tamsayı)*

Tetikleyici tipi.

*Çizelge 808. Bu özniteliğin geçerli olduğu kuyruk tipleri*

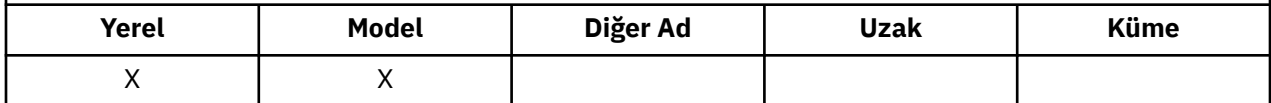

Bu, kuyruğa gelen iletilerin bir sonucu olarak tetikleme iletilerinin yazıldığı koşulları denetler. Değer aşağıdakilerden biridir:

#### **TTNONE**

Tetikleyici ileti yok.

Bu kuyruktaki iletilerin sonucu olarak hiçbir tetikleme iletisi yazılmadı. Bu, *TriggerControl* ile TCOFF ayarına aynı etkiyi sağlar.

#### **TTFRST**

Kuyruk derinliği 0 ile 1 arasında olduğunda ileti tetiklenir.

Kuyruk üzerindeki önceliğin *TriggerMsgPriority* ya da daha büyük ileti sayısı 0 'dan 1 'e kadar olduğunda, bir tetikleme iletisi yazılır.

#### **TTEVRY**

Her ileti için ileti tetiklenir.

Kuyruğa bir öncelik iletisi *TriggerMsgPriority* ya da daha büyük bir ileti geldiğinde bir tetikleme iletisi yazılır.

#### **TTDPTH**

Derinlik eşiği aşıldığında ileti tetiklenir.

A trigger message is written whenever the number of messages of priority *TriggerMsgPriority* or greater on the queue equals or exceeds *TriggerDepth*. Tetikleme iletisi yazıldıktan sonra, *TriggerControl* yeniden açık bir şekilde açılıncaya kadar tetiklemeyi önlemek içinTCOFFTCOFF olarak ayarlanır.

Bu özniteliğin değerini saptamak için, MQINQ çağrısıyla IAATRGT seçiciyi kullanın. Bu özniteliğin değerini değiştirmek için MQSET çağrısını kullanın.

#### **IBM i** *IBM iüzerinde kullanım (10 basamaklı işaretli tamsayı)*

Kuyruk kullanımı.

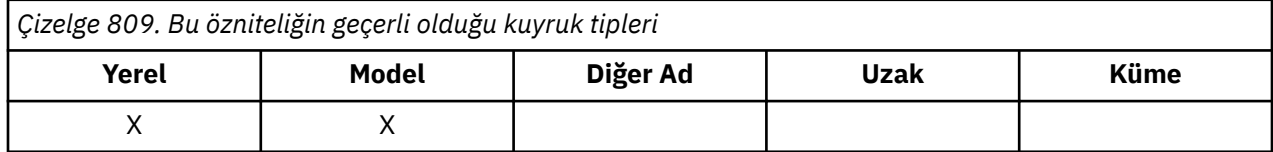

Bu, kuyruğun ne için kullanıldığını gösterir. Değer aşağıdakilerden biridir:

#### **KULLANıCıM**

Normal kullanım.

Bu, olağan uygulamaların iletileri yerleştirirken ve alırken kullandığı bir kuyruğdur; kuyruk bir iletim kuyruğu değildir.

#### **USTRAN**

İletim kuyruğu.

Bu, uzak kuyruk yöneticilerine gönderilen iletileri tutmak için kullanılan bir kuyrukdur. Olağan bir uygulama uzak bir kuyruğa ileti gönderdiğinde, yerel kuyruk yöneticisi iletiyi özel bir biçimde uygun iletim kuyruğunda geçici olarak saklar. Daha sonra bir ileti kanalı aracısında ileti, iletim

kuyruğundan okur ve iletiyi uzak kuyruk yöneticisine aktarır. İletim kuyruklarıyla ilgili ek bilgi için İletim kuyruklarıbaşlıklı konuya bakın.

Yalnızca ayrıcalıklı uygulamalar, iletileri doğrudan doğruya yerleştirmek için bir iletim kuyruğunu açabilir. Normalde yalnızca yardımcı program uygulamalarının bunu yapması beklenir. İleti veri biçiminin doğru olduğu (bkz. ["IBM iüzerinde MQXQH \(Transmission-queue header\)" sayfa 1225](#page-1224-0) ) dikkatli olun, tersi durumda iletim işlemi sırasında hatalar oluşabilir. Koruyucu Bakım (PM\*) bağlam seçeneklerinden biri belirlenmedikçe, bağlam geçirilmez ya da ayarlanmaz.

Bu özniteliğin değerini saptamak için, MQINQ çağrısıyla IAUSAG seçiciyi kullanın.

## *IBM iüzerindeXmitQName (48 baytlık karakter dizgisi)*

İletim kuyruğu adı.

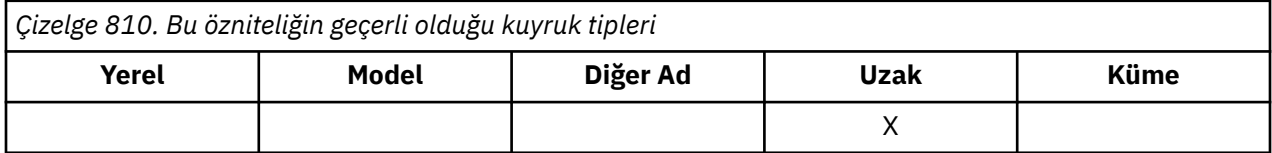

Bir uzak kuyruk ya da kuyruk yöneticisi diğer adı tanımlaması için açık bir durum oluştuğunda bu öznitelik boş değilse, iletiyi iletmek için kullanılacak yerel iletim kuyruğunun adını belirler.

*XmitQName* boşsa, iletim kuyruğu olarak *RemoteQMgrName* ile aynı adı taşıyan yerel kuyruk kullanılır. *RemoteQMgrName*adlı bir kuyruk yoksa, **DefXmitQName** kuyruk yöneticisi özniteliği tarafından tanımlanan kuyruk kullanılır.

Tanımlama, bir kuyruk yöneticisi diğer adı olarak kullanılıyorsa ve *RemoteQMgrName* yerel kuyruk yöneticisinin adı ise bu öznitelik dikkate alınmaz. Tanımlama, bir yanıt kuyruğu diğer adı tanımı olarak kullanılırsa da yoksayılır.

Bu özniteliğin değerini saptamak için, MQINQ çağrısıyla CAXQN seçiciyi kullanın. Bu özniteliğin uzunluğu LNQN tarafından verilir.

# **Ad listelerine ilişkin öznitelikler**

Bu konuda, ad listelerine özgü öznitelikler özetlenir. Öznitelikler alfabetik sırayla açıklanır.

**Not:** Gösterilen özniteliklerin adları, MQINQ ve MQSET çağrıları ile kullanılan adlardır.

## **Öznitelik açıklamaları**

Bir ad listesi nesnesi aşağıdaki özniteliklere sahiptir:

## **AlterationDate (12 baytlık karakter dizgisi)**

Tanımlamanın en son değiştirildiği tarih.

Bu, tanımın en son değiştirildiği tarihtir. Tarih biçimi şöyledir: YYYY-MM-DD; uzunluğun 12 byte 'ı olması için sondaki iki boşlukla doldurulması.

Bu özniteliğin değerini saptamak için, MQINQ çağrısıyla CAALTD seçiciyi kullanın. Bu özniteliğin uzunluğu LNDATE tarafından verilir.

## **AlterationTime (8 baytlık karakter dizgisi)**

Tanımlamanın en son değiştirildiği saat.

Bu, tanımın en son değiştirildiği dönemdir. Saatin biçimi şöyledir: HH.MM.SS.

Bu özniteliğin değerini saptamak için, MQINQ çağrısıyla CAALTT seçiciyi kullanın. Bu özniteliğin uzunluğu LNTIME tarafından verilir.

## **NameCount (10 basamaklı işaretli tamsayı)**

Ad listesindeki ad sayısı.

Bu, sıfıra eşit ya da daha büyük bir değer. Aşağıdaki değer tanımlıdır:

### **NCMXNL**

Bir ad listesindeki ad sayısı üst sınırı.

Bu özniteliğin değerini saptamak için, MQINQ çağrısıyla IANAMC seçicisini kullanın.

## **NamelistDesc (64 byte 'lık karakter dizgisi)**

Ad listesi açıklaması.

Bu alan, tanımlayıcı açıklamalar için kullanılabilecek bir alandır; değeri, tanımlama işlemi tarafından oluşturulur. Alanın içeriği kuyruk yöneticisi için önemli değildir; ancak kuyruk yöneticisi, alanın yalnızca görüntülenebilecek karakterleri içermesini gerektirebilir. Boş değerli karakterler içeremez; gerekirse, boşlukla doldurulabilir. Bir DBCS kuruluşunda, bu alan DBCS karakterleri içerebilir (en çok 64 bayt alan uzunluğuna bağlı).

**Not:** Bu alan, kuyruk yöneticisinin karakter kümesinde olmayan karakterler içeriyorsa ( **CodedCharSetId** kuyruk yöneticisi öznitelemesiyle tanımlandığı gibi), bu alan başka bir kuyruk yöneticisine gönderilirse, bu karakterler yanlış çevrilebilir.

Bu özniteliğin değerini saptamak için, MQINQ çağrısıyla CALSTD seçicisini kullanın.

Bu özniteliğin uzunluğu LNNLD tarafından verilir.

## **NamelistName (48 baytlık karakter dizgisi)**

Ad listesi adı.

Bu ad, yerel kuyruk yöneticisininde tanımlı bir ad listesinin adıdır.

Her bir ad listesi, kuyruk yöneticisine ait diğer ad listelerinin adlarından farklı bir ada sahiptir, ancak farklı tiplerdeki diğer kuyruk yöneticisi nesnelerinin adlarını çoğaltabilir (örneğin, kuyruklar).

Bu özniteliğin değerini saptamak için, MQINQ çağrısıyla CALSTN seçicisini kullanın.

Bu özniteliğin uzunluğu LNNLN tarafından verilir.

#### **Adlar (48 byte 'lık karakter dizgisi x NameCount)**

*NameCount* adlarından oluşan bir liste.

Her ad, yerel kuyruk yöneticisininde tanımlı olan bir nesnenin adıdır. Nesne adlarıyla ilgili daha fazla bilgi için IBM MQ nesnelerini adlandırmabaşlıklı konuya bakın.

Bu özniteliğin değerini saptamak için, MQINQ çağrısıyla CANAMS seçiciyi kullanın.

Listedeki her bir adın uzunluğu LNOBJN tarafından verilir.

# **IBM iüzerindeki süreç tanımlamalarına ilişkin öznitelikler**

Bu konuda, süreç tanımlamalarına özgü öznitelikler özetlenmektedir. Öznitelikler alfabetik sırayla açıklanır.

**Not:** Gösterilen özniteliklerin adları, MQINQ ve MQSET çağrıları ile kullanılan adlardır. MQSC komutları, öznitelikleri tanımlamak, değiştirmek ya da görüntülemek için kullanıldığında, diğer kısa adlar kullanılır; ayrıntılar için MQSC komutları konusuna bakın.

## **Öznitelik açıklamaları**

Bir süreç tanımlaması nesnesi aşağıdaki özniteliklere sahiptir:

## **AlterationDate (12 baytlık karakter dizgisi)**

Tanımlamanın en son değiştirildiği tarih.

Bu, tanımın en son değiştirildiği tarihtir. Tarih biçimi şöyledir: YYYY-MM-DD; uzunluğun 12 byte 'ı olması için sondaki iki boşlukla doldurulması.

Bu özniteliğin değerini saptamak için, MQINQ çağrısıyla CAALTD seçiciyi kullanın. Bu özniteliğin uzunluğu LNDATE tarafından verilir.

#### **AlterationTime (8 baytlık karakter dizgisi)**

Tanımlamanın en son değiştirildiği saat.

Bu, tanımın en son değiştirildiği dönemdir. Saatin biçimi şöyledir: HH.MM.SS.

Bu özniteliğin değerini saptamak için, MQINQ çağrısıyla CAALTT seçiciyi kullanın. Bu özniteliğin uzunluğu LNTIME tarafından verilir.

#### **ApplId (256 baytlık karakter dizgisi)**

Uygulama tanıtıcısı.

Bu, başlatılacak uygulamayı tanımlayan bir karakter dizilimidir. Bu bilgiler, başlatma kuyruğunda iletileri işleyen bir tetikleme izleme programı uygulaması tarafından kullanılır; bilgiler, tetikleme iletisinin bir parçası olarak başlatıcı kuyruğuna gönderilir.

The meaning of *ApplId* is determined by the trigger-monitor application. The trigger monitor provided by IBM MQ requires *ApplId* to be the name of an executable program.

Karakter dizgisi boş boş (nulls) içeremez. Gerekirse boşluklarla doldurulabilir.

Bu özniteliğin değerini saptamak için, MQINQ çağrısıyla CAAPPI seçiciyi kullanın. Bu özniteliğin uzunluğu LNPROA tarafından verilir.

#### **ApplType (10 basamaklı işaretli tamsayı)**

Uygulama tipi.

Bu, bir tetikleme iletisinin alınına yanıt olarak başlatılacak programın niteliyi tanımlar. Bu bilgiler, başlatma kuyruğunda iletileri işleyen bir tetikleme izleme programı uygulaması tarafından kullanılır; bilgiler, tetikleme iletisinin bir parçası olarak başlatıcı kuyruğuna gönderilir.

*ApplType* herhangi bir değere sahip olabilir. Standart tipler için aşağıdaki değerleri kullanabilirsiniz; kullanıcı tanımlı uygulama tipleri ATUFST ile ATULST arasındaki değerlerle sınırlandırılmıştır:

## **SAATCICS**

CICS işlemi.

#### **AT400**

IBM i uygulaması.

#### **ATUFST**

Kullanıcı tanımlı uygulama tipi için en düşük değer.

#### **ATULST**

Kullanıcı tanımlı uygulama tipi için en yüksek değer.

Bu özniteliğin değerini saptamak için, MQINQ çağrısıyla IAAPPT seçiciyi kullanın.

#### **EnvData (128 baytlık karakter dizgisi)**

Ortam verileri.

Bu dizgi, başlatılacak uygulamaya ilişkin ortamla ilgili bilgileri içeren bir karakter dizilimidir. Bu bilgiler, başlatma kuyruğunda iletileri işleyen bir tetikleme izleme programı uygulaması tarafından kullanılır; bilgiler, tetikleme iletisinin bir parçası olarak başlatıcı kuyruğuna gönderilir.

The meaning of *EnvData* is determined by the trigger-monitor application. The trigger monitor provided by IBM MQ appends *EnvData* to the parameter list passed to the started application. Parametre listesi, MQTMC2 yapısından oluşur, ardından bir boşluk, ardından *EnvData* sonunda boşluklar kaldırılmış olur.

Karakter dizgisi boş boş (nulls) içeremez. Gerekirse boşluklarla doldurulabilir.

<span id="page-1375-0"></span>Bu özniteliğin değerini saptamak için, MQINQ çağrısıyla CAENVD seçicisini kullanın. Bu özniteliğin uzunluğu LNPROE tarafından verilir.

## **ProcessDesc (64 byte 'lık karakter dizgisi)**

Süreç açıklaması.

Bu alan, tanımlayıcı açıklamalar için kullanılabilecek bir alandır. Alanın içeriği kuyruk yöneticisi için önemli değildir; ancak kuyruk yöneticisi, alanın yalnızca görüntülenebilecek karakterleri içermesini gerektirebilir. Boş değerli karakterler içeremez; gerekirse, boşlukla doldurulabilir. Bir DBCS kuruluşunda, alan DBCS karakterleri içerebilir (en çok 64 baytlık alan uzunluğuna tabi).

**Not:** Bu alan, kuyruk yöneticisinin karakter kümesinde olmayan karakterler içeriyorsa ( **CodedCharSetId** kuyruk yöneticisi öznitelemesiyle tanımlandığı gibi), bu alan başka bir kuyruk yöneticisine gönderilirse, bu karakterler yanlış çevrilebilir.

Bu özniteliğin değerini saptamak için, MQINQ çağrısıyla CAPROD seçiciyi kullanın.

Bu özniteliğin uzunluğu INPROD tarafından verilir.

### **ProcessName (48 baytlık karakter dizgisi)**

Süreç adı.

Yerel kuyruk yöneticisininde tanımlı olan bir süreç tanımlamasının adı.

Her süreç tanımlaması, kuyruk yöneticisine ait diğer süreç tanımlamalarının adlarından farklı bir ada sahiptir. Ancak, süreç tanımlamasının adı, farklı tiplerde bulunan diğer kuyruk yöneticisi nesnelerinin adları (örneğin, kuyruklar) ile aynı olabilir.

Bu özniteliğin değerini saptamak için, MQINQ çağrısıyla CAPRON seçiciyi kullanın.

Bu özniteliğin uzunluğu LNPRON tarafından verilir.

## **UserData (128 baytlık karakter dizgisi)**

Kullanıcı verileri.

Bu dizgi, başlatılacak uygulamayla ilgili kullanıcı bilgilerini içeren bir karakter dizilimidir. Bu bilgiler, başlatma kuyruğunda iletileri işleyen bir tetikleyici izleme uygulaması ya da tetikleyici izleme programı tarafından başlatılan uygulama tarafından kullanılmak içindir. Bilgiler, tetikleme iletisinin bir parçası olarak başlatıcı kuyruğuna gönderilir.

The meaning of *UserData* is determined by the trigger-monitor application. The trigger monitor provided by IBM MQ passes *UserData* to the started application as part of the parameter list. Parametre listesi, MQTMC2 yapısından ( *UserData*içeren) oluşur, ardından bir boşluk, ardından *EnvData* sonunda boşluklar kaldırılmış olarak bulunur.

Karakter dizgisi boş boş (nulls) içeremez. Gerekirse boşluklarla doldurulabilir.

Bu özniteliğin değerini saptamak için, MQINQ çağrısıyla CAUSRD seçicisini kullanın. Bu özniteliğin uzunluğu LNPROU tarafından verilir.

## **IBM iüzerinde kuyruk yöneticisine ilişkin öznitelikler**

Kuyruk yöneticisi özniteliklerinin bir özeti.

Bazı kuyruk yöneticisi öznitelikleri belirli uygulamalar için sabitlenirken, diğer kullanıcılar da ALTER QMGRMQSC komutu kullanılarak değiştirilebilir. Öznitelikler, DISPLAY QMGRkomutu kullanılarak da görüntülenebilir. Çoğu kuyruk yöneticisi öznitelikleri özel bir OTQM nesnesi açarak ve döndürülen tanıtıcı ile MQINQ çağrısını kullanarak sorgulanabilir.

Aşağıdaki çizelge, kuyruk yöneticisine özgü öznitelikleri özetlemektedir. Öznitelikler alfabetik sırayla açıklanır.

**Not:** Bu kısımda gösterilen özniteliklerin adları, MQINQ ve MQSET çağrıları ile kullanılan adlardır. MQSC komutları, öznitelikleri tanımlamak, değiştirmek ya da görüntülemek için kullanıldığında, diğer kısa adlar kullanılır; ek bilgi için MQSC komutları konusuna bakın.

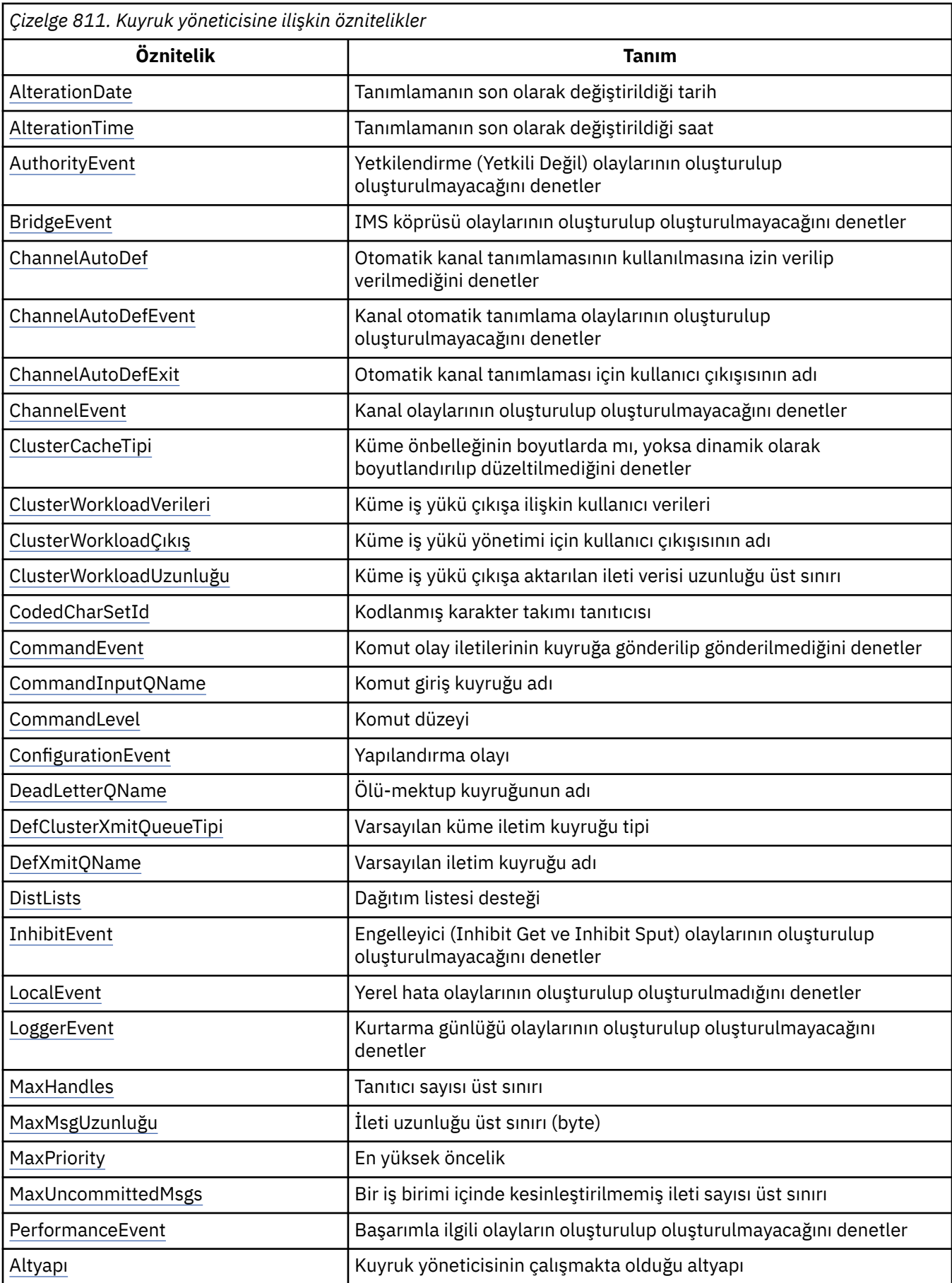

<span id="page-1377-0"></span>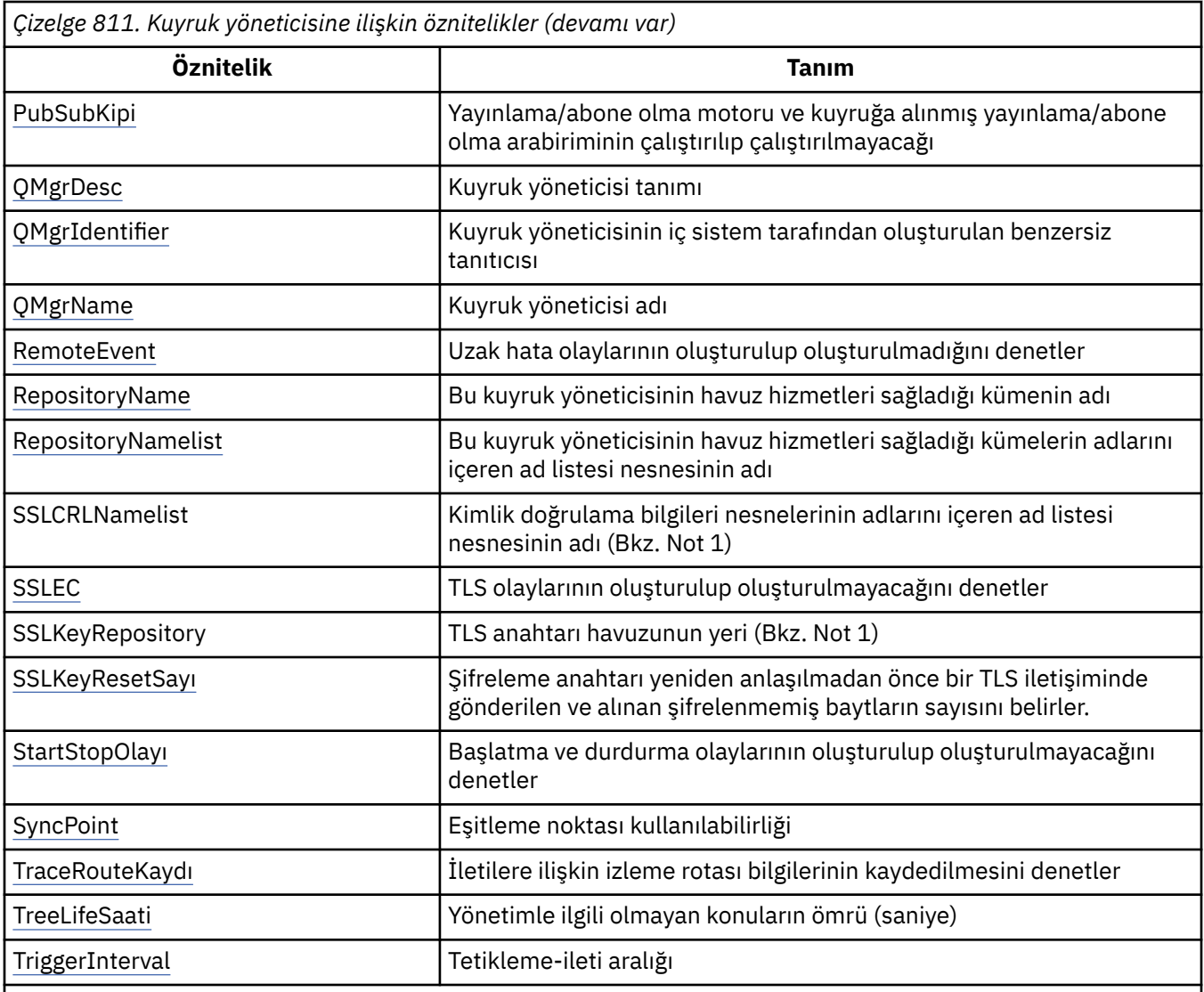

## **Notlar:**

1. Bu öznitelik, MQINQ çağrısını kullanarak sorgulanamaz ve bu bölümde anlatılmaz. Bu özniteliğe ilişkin ek bilgi için Kuyruk Yöneticisini Değiştirmebaşlıklı konuya bakın.

# *IBM iüzerindeAlterationDate (12 baytlık karakter dizgisi)*

Tanımlamanın en son değiştirildiği tarih.

Bu, tanımın en son değiştirildiği tarihtir. Tarih biçimi şöyledir: YYYY-MM-DD; uzunluğun 12 byte 'ı olması için sondaki iki boşlukla doldurulması.

Bu özniteliğin değerini saptamak için, MQINQ çağrısıyla CAALTD seçiciyi kullanın. Bu özniteliğin uzunluğu LNDATE tarafından verilir.

# *IBM iüzerindeAlterationTime (8 baytlık karakter dizesi)*

Tanımlamanın en son değiştirildiği saat.

Bu, tanımın en son değiştirildiği dönemdir. Saatin biçimi şöyledir: HH.MM.SS.

Bu özniteliğin değerini saptamak için, MQINQ çağrısıyla CAALTT seçiciyi kullanın. Bu özniteliğin uzunluğu LNTIME tarafından verilir.

# *IBM iüzerindeAuthorityEvent (10 basamaklı işaretli tamsayı)*

<span id="page-1378-0"></span>Yetkilendirme (Yetkili Değil) olaylarının oluşturulup oluşturulmayacağını denetler.

AuthorityEvent özniteliğinin şu değerlerden birine ayarlanması gerekir:

### **EVRDIS**

Olay raporlama devre dışı bırakıldı.

## **EVRENA**

Olay raporlaması etkinleştirildi.

Olaylarla ilgili daha fazla bilgi için Olay izlemebaşlıklı konuya bakın.

Bu özniteliğin değerini saptamak için, MQINQ çağrısıyla IAAUTE seçiciyi kullanın.

## *IBM iüzerindeBridgeEvent (karakter dizgisi)*

Bu öznitelik, IMS köprüsü olay iletilerinin SYSTEM.ADMIN.CHANNEL.EVENT kuyruğu. Yalnızca z/ OSüzerinde desteklenir.

#### IBM i *ÜzerindeChannelAutoDef (10 basamaklı işaretli tamsayı)IBM i*

Otomatik kanal tanımlamasına izin verilip verilmediğini denetler.

Bu öznitelik, CTRCVR ve CTSVCN tipli kanalların otomatik tanımını denetler. CTCLSD kanallarının otomatik tanımlarının her zaman etkinleştirildiğini unutmayın. Bu, aşağıdaki değerlerden birine sahip olabilir:

## **CHADDI**

Kanal otomatik tanımlama devre dışı bırakıldı.

### **CAYDEN**

Kanal otomatik tanımlama etkinleştirildi.

Bu özniteliğin değerini saptamak için, MQINQ çağrısıyla IACAD seçiciyi kullanın.

## *IBM iüzerindeChannelAutoDefEvent (10 basamaklı işaretli tamsayı)*

Kanal otomatik tanımlama olaylarının oluşturulup oluşturulmayacağını denetler.

Bu, CTRCVR, CTSVCN ve CTCLSD tipindeki kanallar için geçerlidir. Bu, aşağıdaki değerlerden birine sahip olabilir:

## **EVRDIS**

Olay raporlama devre dışı bırakıldı.

## **EVRENA**

Olay raporlaması etkinleştirildi.

Olaylar hakkında daha fazla bilgi için bkz. İzleme ve performans.

Bu özniteliğin değerini saptamak için, MQINQ çağrısıyla IACADE seçiciyi kullanın.

## *IBM iüzerindeChannelAutoDefExit (20 baytlık karakter dizgisi)*

Otomatik kanal tanımlaması için kullanıcı çıkışısının adı.

Bu ad boş değilse ve *ChannelAutoDef* değeri CHADEN değerine sahipse, kuyruk yöneticisinin kanal tanımlaması yaratmak üzere olduğu her saat çıkış olarak çağrılır. Bu, CTRCVR, CTSVCN ve CTCLSD tipindeki kanallar için geçerlidir. Bundan sonra, çıkış aşağıdakilerden birini yapabilir:

- Kanal tanımlamasının yaratılmasına, değişiklik yapılmadan devam etmek için izin verin.
- Oluşturulan kanal tanımlamasının özniteliklerini değiştirin.
- Kanalın oluşturulmasını tamamen engelle.

Bu özniteliğin değerini saptamak için, MQINQ çağrısıyla CACADX seçiciyi kullanın. Bu özniteliğin uzunluğu LNEXN tarafından verilir.

# *IBM iüzerindeChannelEvent (karakter dizgisi)*

<span id="page-1379-0"></span>Kanal olay iletilerinin oluşturulup oluşturulmayacağını belirler.

Bu öznitelik, kanal olay iletilerinin SYSTEM.ADMIN.CHANNEL.EVENT kuyruğu, varsa, kuyruğa yollanan ileti tipi (örneğin 'kanal başlatıldı', 'kanal durduruldu', 'kanal etkinleştirilmedi'). Bu özniteliğin uygulanmasından önce, kanal olay iletilerinin kuyruğa alınmasından önlemenin tek yolu, hedef kuyruğu silmesiydi.

Bu öznitelik, yalnızca IMS köprüsü olaylarını toplamanıza da olanak tanır (artık kanal olaylarını kapatabileceğiniz için, aynı kuyruğa konmaz). Aynı durum, kanal olaylarını toplamak zorunda kalmadan da toplanabilen TLS olayları için de geçerlidir.

Bu öznitelik, yalnızca önemli olayları (örneğin, kanalların olağan bir şekilde başlatılıp durdurulmadığında değil, hataları olduğu durumlarda) toplamanıza da olanak sağlar.

ChannelEvent özniteliğine ilişkin değer aşağıdakilerden biri olabilir:

- EVREXP (yalnızca şu kanal olayları oluşturulur: RC2279, RC2283, RC2284, RC2295, RC2296).
- EVRENA (tüm kanal olayları oluşturulur; bu, EVREXP, RC2282ve RC2283 olayları tarafından oluşturulan olaylara ek olarak üretilir).
- EVRDIS (hiçbir kanal olayı oluşturulmadı; bu, kuyruk yöneticisi ilk varsayılan değeridir).

Bu özniteliğin değerini saptamak için, MQINQ çağrısıyla IACHNE seçiciyi kullanın.

# *IBM iüzerindeClusterCacheType (32 baytlık karakter dizgisi)*

Küme önbelleğinin sabit boyutta olup olmadığını ya da dinamik olarak boyutlandırılıp boyutlandırılmayacağını denetler.

Bu, çağrıldığında küme iş yükü çıkışa geçilen, kullanıcı tanımlı 32 baytlık karakter dizilimidir. Çıkışa geçilecek veri yoksa, dizgi boş olur.

Bu özniteliğin değerini saptamak için, MQINQ çağrısıyla CALWD seçiciyi kullanın.

## *IBM iüzerindeClusterWorkloadData (32 baytlık karakter dizgisi)*

Küme iş yükü çıkışa ilişkin kullanıcı verileri.

Bu, çağrıldığında küme iş yükü çıkışa geçilen, kullanıcı tanımlı 32 baytlık karakter dizilimidir. Çıkışa geçilecek veri yoksa, dizgi boş olur.

Bu özniteliğin değerini saptamak için, MQINQ çağrısıyla CALWD seçiciyi kullanın.

## *IBM iüzerindeClusterWorkloadExit (20 baytlık karakter dizesi)*

Küme iş yükü yönetimine ilişkin kullanıcı çıkışısının adı.

Bu ad boş değilse, çıkış, bir küme kuyruğuna her ileti konursa ya da bir kümeden diğerine taşındığında çağrılır. Çıkış, ileti için hedef olarak kuyruk yöneticisi tarafından seçilen kuyruk örneğini kabul edebilir ya da başka bir kuyruk eşgörünümü seçebilirler.

Bu özniteliğin değerini saptamak için, MQINQ çağrısıyla CACLWX seçiciyi kullanın. Bu özniteliğin uzunluğu LNEXN tarafından verilir.

## *IBM iüzerindeClusterWorkloadUzunluğu (10 basamaklı işaretli tamsayı)*

Küme iş yükü çıkışa aktarılan ileti verisi uzunluğu üst sınırı.

Bu, küme iş yükü çıkışa geçirilen ileti verilerinin uzunluk üst sınışıdır. Çıkışa aktarılan verilerin gerçek uzunluğu, aşağıdakilerin alt sınırlarından biri olur:

- İletinin uzunluğu.
- Kuyruk yöneticisinin **MaxMsgLength** özniteliği.
- **ClusterWorkloadLength** özniteliği.

Bu özniteliğin değerini saptamak için, MQINQ çağrısıyla IACLWL seçiciyi kullanın.

## *IBM iüzerindeCodedCharSetId (10 basamaklı işaretli tamsayı)*

<span id="page-1380-0"></span>Kodlanmış karakter takımı tanıtıcısı.

Bu, kuyruk yöneticisi tarafından, nesnelerin adları ve kuyruk yaratma tarihi ve saati gibi, MQI ' de tanımlı olan tüm karakter dizgisi alanları için kuyruk yöneticisi tarafından kullanılan karakter kümesini tanımlar. Karakter takımı, nesne adlarında geçerli olan karakterler için tek byte 'lık karakterler içeren bir karakter takımı olmalıdır. İletide taşınan uygulama verileri için geçerli değildir. Değer, ortama bağlıdır:

• IBM iüzerinde, kuyruk yöneticisi ilk yaratıldığında, bu değer, ortamdaki ayarlandır.

Bu özniteliğin değerini saptamak için, MQINQ çağrısıyla IACCSI seçicisini kullanın.

## *IBM iüzerindeCommandEvent (tamsayı)*

Komutlar verildiğinde iletilerin yerel bir kuyruğa konulup konulmayacağını denetler.

Bu, iletilerin yeni bir olay kuyruğuna yazılıp yazılmayacağını denetler SYSTEM.ADMIN.COMMAND.EVENT, komutlar ne zaman verilirse. Bu özellik, komut izleme bildirimi ve sorun tanılama için kullanışlıdır. CommandEvent kuyruk yöneticisi özniteliğini sorgulamak için, aşağıdaki değerlerden biriyle yeni öznitelik seçici iacev özniteliğini kullanın:

- EVRENA-komut olay iletileri oluşturulur ve tüm başarılı komutlar için kuyruğa konlanır.
- EVND-komut olay iletileri oluşturulur ve DISPLAY (MQSC) komutu dışındaki tüm başarılı komutlar için ve Sorgula (PCF) komutu için kuyruğa konalır.
- EVRDIS-komut olay iletileri oluşturulmaz ya da kuyruğa konmaz (bu, kuyruk yöneticisinin başlangıçtaki varsayılan değeridir).

Bu özniteliğin değerini saptamak için, MQINQ çağrısıyla CMDEV seçiciyi kullanın.

## *IBM iüzerindeCommandInputQName (48 baytlık karakter dizgisi)*

Komut giriş kuyruğu adı.

CommandInputQName, yerel kuyruk yöneticisininde tanımlı olan komut giriş kuyruğunun adıdır. Bu işlem, kullanıcıların komut gönderebileceği bir kuyruğdur (eğer yetkiniz varsa). Kuyruğun adı ortama bağlıdır:

• IBM i' ta, kuyruğun adı SYSTEM.ADMIN.COMMAND.QUEUE(Kuyruk) ve yalnızca PCF komutları gönderilebilir. Ancak, MQSC komutu CMESC tipinde bir PCF komutu içine alındıysa, bu kuyruğa MQSC komutu gönderilebilir. Escape komutuna ilişkin ek bilgi için Escape(Çıkış) konusuna bakın.

Bu özniteliğin değerini saptamak için, MQINQ çağrısıyla CACMDQ seçiciyi kullanın. Bu özniteliğin uzunluğu LNQN tarafından verilir.

## *IBM iüzerindeCommandLevel (10 basamaklı işaretli tamsayı)*

Komut Düzeyi. Bu, kuyruk yöneticisi tarafından desteklenen sistem denetimi komutlarının düzeyini gösterir.

Düzey, aşağıdaki değerlerden biridir:

## **CML800**

Sistem denetimi komutlarının 800. düzeyi.

Bu değer aşağıdaki uygulamalar tarafından döndürülür:

- IBM MQ for IBM i
	- Sürüm 8.0

#### **CML900**

Sistem denetimi komutlarının 900. düzeyi.

Bu değer aşağıdaki uygulamalar tarafından döndürülür:

- IBM MQ for IBM i
	- Sürüm 9.0

### <span id="page-1381-0"></span>**CML910**

Sistem denetimi komutlarının düzey 910 'unu.

Bu değer aşağıdaki uygulamalar tarafından döndürülür:

- IBM MQ for IBM i
	- Sürüm 9.1

## **CML920**

Sistem denetimi komutlarının 920. düzeyi.

Bu değer aşağıdaki uygulamalar tarafından döndürülür:

- IBM MQ for IBM i
	- Sürüm 9.2

**CommandLevel** özniteliğinin belirli bir değerine karşılık gelen sistem denetimi komutları kümesi, **Platform** özniteliğinin değerine göre değişiklik gösterir; her ikisi de hangi sistem denetimi komutlarının destekleneceğine karar vermek için kullanılmalıdır.

Bu özniteliğin değerini saptamak için, MQINQ çağrısıyla IACMDL seçiciyi kullanın.

## *IBM iüzerindeConfigurationEvent*

Yapılandırma olaylarının oluşturulup oluşturulmadığını ve SYSTEM.ADMIN.CONFIG.EVENT kuyruğu varsayılan nesnesi.

ConfigurationEvent özniteliği şu değerlerden biri olabilir:

- EVRENA
- EVRDIS

ConfigurationEvent özniteliği EVRENA değerine ayarlıysa ve bazı komutlar runmqsc ya da PCF tarafından başarıyla yayınlandıysa, yapılandırma olayları oluşturulur ve SYSTEM.ADMIN.CONFIG.EVENT kuyruğu. Aşağıdaki komutlara ilişkin olaylar, bir alter komutu bu işe ilişkin nesneyi değiştirmese de yayınlanır. Konfigürasyon olaylarının oluşturulduğu ve gönderildiği komutlar şunlardır:

- DEFINE/ALTER YAZAR
- TANıTı/ALTER KANAL
- TANıTı/ALTER ADLARı
- DEFINE/ALTER PROCESS
- DEFINE/ALTER QLOCAL (geçici bir dinamik kuyruk değilse)
- DEFINE/ALTER QMODEL/QALIAS/QREMOTE
- YAZAR BILGILERINI SIL
- KANAL SILME
- ADı SIL
- Süreci Sil
- QLOCAL ' ı DELETE (geçici bir dinamik kuyruk olmadığı sürece)
- QMODELI/QALIAS/QREMOTETE SIL
- ALTER QMGR (CONFIG.EVV özniteliği geçersiz kılınmadıysa ve etkinleştirilmemişse)
- QMGR ' YI YENILE
- Geçici bir dinamik kuyruk için başka bir MQSET çağrısı.

Aşağıdaki durumlarda olaylar oluşturulmaz (etkinleştirilmişse):

- Komut ya da MQSET çağrısı başarısız olur.
- Kuyruk yöneticisi olay iletisini olay kuyruğuna koyamıyor. Komut başarıyla tamamlanmalıdır.
- Geçici dinamik kuyruklar.
- <span id="page-1382-0"></span>• İç öznitelik değişiklikleri doğrudan ya da örtük olarak (MQSET ya da komutuna göre değil) değiştirilir; bu, TRIGGER, CURDEPTH, IPPROCS, OPPROCS, QDPHIEV, QDPLOEV, QDPMAXEV, QSVCIEV gibi etkiler.
- Yapılanış olayı kuyruğu değiştirildiğinde, yenileme istendiğinde bu değişiklik için bir olay iletisi oluşturulur.
- Kümeleme değişiklikleri REFRESH/RESET CLUSTER ve RESUME/ASPEND QMGR komutlarıyla değişir.
- Kuyruk yöneticisi yaratılıyor ya da siliniyor.

# *IBM iüzerindeDeadLetterQName (48 baytlık karakter dizgisi)*

Ölü harfin adı (teslim edilemeyen ileti).

Bu ad, yerel kuyruk yöneticisininde tanımlı olan bir kuyruğun adıdır. İletiler doğru hedefe yönlendirilemiyorsa, bu kuyruğa ileti gönderilir.

Örneğin, aşağıdaki durumlarda iletiler şu kuyruğa konabiliyor:

- Kuyruk yöneticisinde henüz tanımlı olmayan bir kuyruğa yollayan bir ileti kuyruk yöneticisinde gönderilir.
- Kuyruk yöneticisinde bir ileti gönderilir, ancak gönderileceği kuyruk bunu alamıyor; nedeni şunlar olabilir:
	- Kuyruk dolu
	- Put istekleri engellenir
	- Gönderme düğümünün kuyruğa ileti koyma yetkisi yok

Uygulamalar, ileti kuyruğunda da ileti yerleştirebilir.

Rapor iletileri sıradan iletilerde aynı şekilde ele alınır; rapor iletisi hedef kuyruğuna teslim edilemiyorsa (genellikle özgün iletinin ileti tanımlayıcısında *MDRQ* alanı tarafından belirtilen kuyruk), rapor iletisi ölümektup (teslim edilemeyen ileti) kuyruğuna yerleştirilir.

**Not:** Süre bitim sürelerini geçen iletiler ( ["MQMD \(Message descriptor\) on IBM i" sayfa 1092](#page-1091-0) içinde açıklanan *MDEXP* alanına bakın) **değil** , atıldığında bu kuyruğa aktarılır. Ancak, gönderme uygulaması tarafından istenirse, bir süre bitimi rapor iletisi (ROEXP) oluşturulur ve *MDRQ* kuyruğuna gönderilir.

Put isteğini yayınlayan uygulama, MQPUT ya da MQPUT1 çağrısının döndürdüğü neden kodlarıyla ilgili olarak sorunun zamanuyumlu olarak bildirildiğini (örneğin, koyma isteklerinin engellendiğini belirten bir ileti) konulduğunda, iletiler ölü-mektup (teslim edilemeyen ileti) kuyruğuna konmaz.

Ölü-mektup (teslim edilemeyen ileti) kuyruğunda iletiler bazen bir MQDLH yapısıyla önekli olarak uygulama iletisi verilerine sahip olur. Bu yapı, iletinin ölü harf (teslim edilemeyen ileti) kuyruğuna neden yerleştirildiğini gösteren ek bilgiler içerir. Bu yapıyla ilgili daha fazla bilgi için bkz. ["IBM iüzerindeMQDLH](#page-1047-0) [\(Dead-letter üstbilgisi\)" sayfa 1048](#page-1047-0) .

Bu kuyruk, USNORM ' un **Usage** özniteliği olan bir yerel kuyruk olmalıdır.

Bir kuyruk yöneticisi tarafından ya da bir kuyruk yöneticisi tarafından desteklenmeyen bir kuyruk (teslim edilemeyen ileti) desteklenmiyorsa, ad boŸluk Ÿeklilariya yanŸlanmŸtir. Tüm IBM MQ kuyruk yöneticileri bir dead-letter (teslim edilemeyen ileti) kuyruğunu destekler, ancak varsayılan olarak tanımlı değildir.

Ölü-harf (teslim edilemeyen ileti) kuyruğu tanımlı değilse ya da başka bir nedenle dolu değilse ya da başka bir nedenden dolayı kullanılamaz durumdaysa, ileti kanalı aracısı tarafından iletim kuyruğunda yerine bir ileti kanalı aracısı tarafından aktarılmış olan bir ileti saklanır.

Bu özniteliğin değerini saptamak için, MQINQ çağrısıyla CADLQ seçiciyi kullanın. Bu özniteliğin uzunluğu LNQN tarafından verilir.

#### *DefClusterXmitQueueTipi (10 basamaklı işaretli tamsayı)*

DefClusterXmitQueueType özniteliği, iletileri küme alıcı kanallarına göndermek için küme gönderen kanalları tarafından varsayılan olarak hangi iletim kuyruğunun seçileceğini denetler.

**DefClusterXmitQueueType** değerleri MQCLXQ\_SCTQ ya da MQCLXQ\_CHANNEL' dır.

## <span id="page-1383-0"></span>**MQCLXQ\_SCTQ**

Tüm küme gönderen kanallar SYSTEM.CLUSTER.TRANSMIT.QUEUE' den ileti gönderir. İletim kuyruğuna yerleştirilen iletilerin correlID , iletinin gönderileceği küme gönderen kanalı belirler.

SCTQ , bir kuyruk yöneticisi tanımlandığında ayarlanır. Bu davranış, IBM WebSphere MQ 7.5' dan önceki IBM WebSphere MQsürümlerinde örtük olarak bulunur. Önceki sürümlerde, kuyruk yöneticisi özniteliği DefClusterXmitQueueType yoktu.

### **MQCLXQ\_CHANNEL**

Her küme gönderen kanal farklı bir iletim kuyruğundan ileti gönderir. Her iletim kuyruğu, SYSTEM.CLUSTER.TRANSMIT.MODEL.QUEUEmodel kuyruğundan kalıcı dinamik bir kuyruk olarak yaratılır.

If the queue manager attribute, DefClusterXmitQueueTürü, is set to KANAL, varsayılan yapılandırma, tek tek küme iletim kuyruklarıyla ilişkilendirilmiş küme gönderen kanalları olarak değiştirilir. İletim kuyrukları, SYSTEM.CLUSTER.TRANSMIT.MODEL.QUEUEmodel kuyruğundan yaratılan kalıcı dinamik kuyruklardır. Her iletim kuyruğu bir küme-gönderen kanalla ilişkilendirilir. Bir küme gönderen kanal bir küme iletim kuyruğuna hizmet sunarken, iletim kuyruğu tek bir kümede yalnızca bir kuyruk yöneticisine ilişkin iletiler içerir. Kümeleri, bir kümedeki her kuyruk yöneticisinin tek bir küme kuyruğu içereceği şekilde yapılandırabilirsiniz. Bu durumda, bir kuyruk yöneticisinden her küme kuyruğuna ileti trafiği iletilerden diğer kuyruklara ayrı olarak aktarılır.

Değeri sorgulamak için MQINQ' u arayın ya da MQIA\_DEF\_CLUSTER\_XMIT\_Q\_TYPE seçicisini ayarlamak için bir Query queue Manager ( MQCMD\_INQUIRE\_Q\_MGR) PCF komutunu gönderin. Değeri değiştirmek için, MQIA\_DEF\_CLUSTER\_XMIT\_Q\_TYPE seçicisini ayarlamak için bir Change Queue Manager ( MQCMD\_CHANGE\_Q\_MGR) PCF komutu gönderin.

## **İlgili başvurular**

Kuyruk Yöneticisini Değiştir

Sorgu Kuyruğu Yöneticisi

["MQINQ \(Inquire about object attributes\) on IBM i" sayfa 1283](#page-1282-0)

MQINQ çağrısı, bir tamsayılar dizisi ve bir nesnenin özniteliklerini içeren bir karakter dizgileri kümesini döndürür.

## *IBM iüzerindeDefXmitQName (48 byte 'lık karakter dizgisi)*

Varsayılan iletim kuyruğu adı.

Bu ad, hangi iletim kuyruğunun kullanılacağına ilişkin başka bir gösterge yoksa, iletilerin uzak kuyruk yöneticilerine iletilmesi için kullanılan iletim kuyruğunun adıdır.

Varsayılan iletim kuyruğu yoksa, ad tümüyle boştur. Bu özniteliğin ilk değeri boştur.

Bu özniteliğin değerini saptamak için, MQINQ çağrısıyla CADXQN seçiciyi kullanın. Bu özniteliğin uzunluğu LNQN tarafından verilir.

## *IBM iüzerindeDistLists (10 basamaklı işaretli tamsayı)*

Dağıtım listesi desteği.

Bu, yerel kuyruk yöneticisinin MQPUT ve MQPUT1 çağrılarında dağıtım listelerini destekleyip desteklemediğini gösterir. Bu, aşağıdaki değerlerden birine sahip olabilir:

### **DLTüL**

Dağıtım listeleri desteklenir.

#### **DLNSUP**

Dağıtım listeleri desteklenmiyor.

Bu özniteliğin değerini saptamak için, MQINQ çağrısıyla IADIST seçiciyi kullanın.

## *IBM iüzerindeInhibitEvent (10 basamaklı işaretli tamsayı)*

İnhibit (Inhibit Get ve Inhibit Put) olaylarının oluşturulmasını önler.

<span id="page-1384-0"></span>Bu, aşağıdaki değerlerden birine sahip olabilir:

## **EVRDIS**

Olay raporlama devre dışı bırakıldı.

## **EVRENA**

Olay raporlaması etkinleştirildi.

Olaylar hakkında daha fazla bilgi için bkz. İzleme ve performans.

Bu özniteliğin değerini saptamak için, MQINQ çağrısıyla IAINHE seçiciyi kullanın.

## *IBM iüzerindeLocalEvent (10 basamaklı işaretli tamsayı)*

Yerel hata olaylarının oluşturulup oluşturulmadığını denetler.

Değer aşağıdakilerden biridir:

## **EVRDIS**

Olay raporlama devre dışı bırakıldı.

## **EVRENA**

Olay raporlaması etkinleştirildi.

Olaylarla ilgili daha fazla bilgi için Olay izlemebaşlıklı konuya bakın.

Bu özniteliğin değerini saptamak için, MQINQ çağrısıyla IALCLE seçiciyi kullanın.

#### IBM i *IBM iüzerindeLoggerEvent (10 basamaklı işaretli tamsayı)*

Kurtarma kaydedici olaylarının oluşturulup oluşturulmayacağını denetler.

Bu, aşağıdaki değerlerden birine sahip olabilir:

## **Etkinleştirildi**

Günlüğe kaydedici olayları oluşturulur.

## **DEVRE DIŞI**

Günlüğe kaydedici olayları oluşturulmaz. Kuyruk yöneticilerinin ilk varsayılan değeri budur.

Olaylar hakkında daha fazla bilgi için bkz. İzleme ve performans.

## *IBM iüzerindeMaxHandles (10 basamaklı işaretli tamsayı)*

Tanıtıcı sayısı üst sınırı.

Bu, herhangi bir görevin eşzamanlı olarak kullanabileceği açık tutamaç sayısı üst sınışıdır. Tek bir kuyruk (ya da kuyruk olmayan bir nesne için) için her başarılı MQOPEN çağrısı tek bir tanıtıcı kullanır. Bu tanıtıcı, nesne kapatıldığında yeniden kullanım için kullanılabilir olur. Ancak, bir dağıtım listesi açıldığında, dağıtım listesindeki her bir kuyruk ayrı bir tanıtıcı olarak ayrılır; böylece, MQOPER çağrısı dağıtım listesindeki kuyruklar olduğu için, bu tanıtıcıyı bir çok tanıtıcı olarak kullanır. Bu, *MaxHandles*için uygun bir değer üzerinde karar verilirken dikkate alınmalıdır.

MQPUT1 çağrısı, işlenmesinin bir parçası olarak bir MQOPEN çağrısı gerçekleştirir; sonuç olarak, MQPUT1 , MQXX\_ENCODE\_CASE\_ONE open işlevi kadar tanıtıcı kullanır; ancak, tutamaçlar yalnızca MQPUT1 çağrısının süresi boyunca kullanılır.

Değer, 1-999 999 999 aralığında olmalıdır. IBM i' ta varsayılan değer 256 'tır.

Bu özniteliğin değerini saptamak için, MQINQ çağrısıyla IAMHND seçicisini kullanın.

## *IBM iüzerindeMaxMsgUzunluğu (10 basamaklı işaretli tamsayı)*

Byte cinsinden ileti uzunluğu üst sınırı.

Bu, kuyruk yöneticisi tarafından işlenebilecek en uzun *fiziksel* iletinin uzunluğidir. Ancak, **MaxMsgLength** kuyruk yöneticisi özniteliği **MaxMsgLength** kuyruk özniteliden bağımsız olarak ayarlanabildiği için, bir kuyruğa yerleştirilebilecek en uzun fiziksel ileti, bu iki değerden küçük olan en küçük fiziksel iletidir.

<span id="page-1385-0"></span>Kuyruk yöneticisi kesimlere ayırma özelliğini destekliyorsa, bir uygulamanın, iki **MaxMsgLength** öznitelikten daha uzun olan bir *mantıksal* iletisi koyması mümkündür; ancak uygulama MQMD ' de MFSEGA işaretini belirtirse. Bu işaret belirlenirse, mantıksal iletinin uzunluğuna ilişkin üst sınır 999 999 999 bayttır; ancak genellikle, işletim sisteminin ya da uygulamanın çalıştırıldığı ortam tarafından uygulanan kaynak kısıtlamaları daha düşük bir sınıra neden olur.

**MaxMsgLength** özniteliği için alt sınır 32 KB ' dir (32 768 bayt). IBM i'ta ileti uzunluğu üst sınırı 100 MB' dir (104 857 600 bayt).

Bu özniteliğin değerini saptamak için, MQINQ çağrısıyla IAMLEN seçiciyi kullanın.

#### **IBM i** *IBM iüzerindeMaxPriority (10 basamaklı işaretli tamsayı)*

Maksimum öncelik.

Bu, kuyruk yöneticisi tarafından desteklenen ileti önceliği üst sınığıdır. Öncelikler, sıfır (en düşük) ile *MaxPriority* (en yüksek) arasında değişiyor.

Bu özniteliğin değerini saptamak için, MQINQ çağrısıyla IAMPRI seçiciyi kullanın.

# *IBM iüzerindeMaxUncommittedMsgs (10 basamaklı işaretli tamsayı)*

Bir iş birimi içinde kesinleştirilmemiş ileti sayısı üst sınırı.

Bu, bir iş birimi içinde bulunabilecek kesinleştirilmemiş ileti sayısı üst sınışıdır. Kesinleştirilmemiş ileti sayısı, yürürlükteki iş biriminin başlangıcından bu yana aşağıdaki toplamın toplamını içerir:

- Uygulama tarafından PMSYP seçeneği ile gönderilen iletiler
- Uygulama tarafından GMSYP seçeneği ile alınan iletiler
- PMSYP seçeneği içeren iletiler için kuyruk yöneticisi tarafından oluşturulan iletileri ve COA rapor iletilerini tetikler
- GMSYP seçeneğiyle alınan iletiler için kuyruk yöneticisi tarafından oluşturulan COD raporu iletileri

Şu iletiler kesinleştirilmemiş olarak sayılmaz:

- Uygulama tarafından bir iş biriminin dışında konarak ya da alınan iletiler
- Kuyruk yöneticisi tarafından oluşturulan ya da bir iş birimi dışında alınan iletilerin sonucu olarak, kuyruk yöneticisi tarafından oluşturulan iletileri ya da COA/COD rapor iletilerini tetikler.
- Kuyruk yöneticisi tarafından oluşturulan süre bitim raporu iletileri (sona erme raporu iletisinin GMSYP ' yi belirtmesine neden olsa bile)
- Kuyruk yöneticisi tarafından oluşturulan olay iletileri (olay iletisine neden olarak PMSYP ya da GMSYP olmasına neden olsa bile)

## **Not:**

- 1. Kural dışı durum rapor iletileri Message Channel Agent (MCA) ya da uygulama tarafından oluşturulur ve bu nedenle, uygulama tarafından konulan ya da alınan sıradan iletiler ile aynı şekilde işlem görür.
- 2. Bir ileti ya da bölüm, PMSYP seçeneğiyle birlikte konulduğunda, kesinleştirilmemiş iletilerin sayısı, ne kadar fiziksel ileti konmasına neden olursa olsun, bu ileti bir artırılır. (Kuyruk yöneticisinin iletiyi ya da bölümü alt bölümlere ayırabilir olması gerekiyorsa, birden çok fiziksel ileti oluşabilir.)
- 3. Bir dağıtım listesi, PMSYP seçeneğiyle birlikte konulduğunda, kesinleştirilmemiş iletilerin sayısı, oluşturulan her fiziksel ileti için bir *tarafından artırılır*. Bu, en az biri kadar küçük ya da dağıtım listesindeki hedef sayısı kadar büyük olabilir.

Bu öznitelik için alt sınır 1; üst sınır 999 999 999 'tır.

Bu özniteliğin değerini saptamak için, MQINQ çağrısıyla IAMUNC seçicisini kullanın.

## *IBM iüzerindePerformanceEvent (10 basamaklı işaretli tamsayı)*

Başarımla ilgili olayların oluşturulup oluşturulmayacağını denetler.

PerformanceEvent , aşağıdaki değerlerden birine sahip olabilir:

## <span id="page-1386-0"></span>**EVRDIS**

Olay raporlama devre dışı bırakıldı.

## **EVRENA**

Olay raporlaması etkinleştirildi.

Olaylarla ilgili daha fazla bilgi için Olay izlemebaşlıklı konuya bakın.

Bu özniteliğin değerini saptamak için, MQINQ çağrısıyla IAPFME seçiciyi kullanın.

## *Platform (10-digit signed integer) on IBM i*

Kuyruk yöneticisinin çalışmakta olduğu altyapı.

Kuyruk yöneticisinin üzerinde çalışmakta olduğu işletim sistemini gösterir. Değer:

## **PL400**

IBM i.

# *IBM iüzerindePubSubKipi (10 basamaklı işaretli tamsayı)*

Yayınlama/abone olma motorunun ve kuyruğa alınan yayınlama/abone olma arabiriminin çalışıp çalışmadığı, bu nedenle uygulama programlama arabirimini ve kuyruğa alınan yayınlama/abone olma arabirimi tarafından izlenmekte olan kuyrukları kullanarak uygulamaların yayınlanmasına/abone olmasına izin verilmesine olanak sağlar.

Bu, aşağıdaki değerlerden birine sahip olabilir:

## **PSMCP**

publish/subscreen motoru çalışıyor. Bu nedenle, uygulama programlama arabirimi kullanılarak yayınlama/abone olma olanaklıdır. Kuyruğa alınan yayınlama/abone olma arabirimi çalışmıyor; bu nedenle, kuyruğa alınan yayınlama/abone olma arabirimi tarafından izlenen kuyruklara yapılan tüm iletiler üzerinde işlem yapmamaktadır. Bu ayar, bu kuyruk yöneticisini kullanan WebSphere Message Broker V6 ya da önceki sürümleriyle uyumluluk için kullanılır; bunun nedeni, kuyruğa yollanmış yayınlama/abone olma arabiriminin normalde okuduğu kuyrukları okuması gerekir.

#### **PSMDS**

publish/subscreen motoru ve kuyruğa alınan yayınlama/abone olma arabirimi çalışmıyor. Bu nedenle, uygulama programlama arabirimi kullanılarak yayınlama/abone olma olanaklı değildir. Kuyruğa alınan yayınlama/abone olma arabirimiyle izlenen kuyruklara yapılan yayınlama/abone olma iletileri üzerinde işlem yapmamış olur.

## **PSMEN**

publish/subscreen motoru ve kuyruğa alınan yayınlama/abone olma arabirimi çalışıyor. Bu nedenle, uygulama programlama arabirimi ve kuyruklanan yayınlama/abone olma arabirimi tarafından izlenmekte olan kuyruklar kullanılarak yayınlama/abone olma olanaklıdır. Kuyruk yöneticisinin ilk varsayılan değeri budur.

Bu özniteliğin değerini saptamak için, MQINQ çağrısıyla PSMODE seçicisini kullanın.

## *IBM iüzerindeQMgrDesc (64 baytlık karakter dizgisi)*

Kuyruk yöneticisi tanımlaması.

Bu alan, tanımlayıcı açıklamalar için kullanılabilecek bir alandır. Alanın içeriği kuyruk yöneticisi için önemli değildir; ancak kuyruk yöneticisi, alanın yalnızca görüntülenebilecek karakterleri içermesini gerektirebilir. Boş değerli karakterler içeremez; gerekirse, boşlukla doldurulabilir. Bir DBCS kuruluşunda, bu alan DBCS karakterleri içerebilir (en çok 64 bayt alan uzunluğuna bağlı).

**Not:** Bu alan, kuyruk yöneticisinin karakter kümesinde olmayan karakterler içeriyorsa ( **CodedCharSetId** kuyruk yöneticisi öznitelemesiyle tanımlandığı gibi), bu alan başka bir kuyruk yöneticisine gönderilirse, bu karakterler yanlış çevrilebilir.

IBM i' ta varsayılan değer boşlukdur.

Bu özniteliğin değerini saptamak için, MQINQ çağrısıyla CAQMD seçiciyi kullanın. Bu özniteliğin uzunluğu LNQMD tarafından verilir.

# *IBM iüzerindeQMgrIdentifier (48 baytlık karakter dizgisi)*

<span id="page-1387-0"></span>Kuyruk yöneticisinin dahili olarak oluşturulan benzersiz tanıtıcısı.

Bu, kuyruk yöneticisi için dahili olarak oluşturulmuş benzersiz bir addır.

Bu özniteliğin değerini saptamak için, MQINQ çağrısıyla CAQMID seçiciyi kullanın. Bu özniteliğin uzunluğu LNQMID tarafından verilir.

## *IBM iüzerindeQMgrName (48 baytlık karakter dizgisi)*

Kuyruk yöneticisi adı.

Bu ad, uygulamanın bağlı olduğu kuyruk yöneticisinin adı olan yerel kuyruk yöneticisinin adıdır.

Adın ilk 12 karakteri, benzersiz bir ileti tanıtıcısı oluşturmak için kullanılır ( ["MQMD \(Message descriptor\)](#page-1091-0) [on IBM i" sayfa 1092](#page-1091-0) ' ta açıklanan *MDMID* alanına bakın). İletişim kurabilen kuyruk yöneticilerinin, ileti tanıtıcılarının kuyruk yöneticisi ağında benzersiz olması için ilk 12 karakterde farklı olan adları olması gerekir.

Bu özniteliğin değerini saptamak için, MQINQ çağrısıyla CAQMN seçiciyi kullanın. Bu özniteliğin uzunluğu LNQMN tarafından verilir.

# *IBM iüzerindeRemoteEvent (10 basamaklı işaretli tamsayı)*

Uzak hata olaylarının oluşturulup oluşturulmadığını denetler.

Değer aşağıdakilerden biridir:

### **EVRDIS**

Olay raporlama devre dışı bırakıldı.

### **EVRENA**

Olay raporlaması etkinleştirildi.

Olaylarla ilgili daha fazla bilgi için Olay izlemebaşlıklı konuya bakın.

Bu özniteliğin değerini saptamak için, MQINQ çağrısıyla IARMTE seçiciyi kullanın.

## *IBM iüzerindekiRepositoryName (48 byte 'lık karakter dizgisi)*

Bu kuyruk yöneticisinin havuz hizmetleri sağladığı kümenin adı.

Bu, kuyruk yöneticisinin bir havuz yöneticisi hizmeti sağladığı bir kümenin adıdır. Kuyruk yöneticisi bu hizmeti birden çok küme için sağlıyorsa, *RepositoryNamelist* kümeleri tanımlayan bir ad listesi nesnesinin adını belirtir ve *RepositoryName* boş olur. *RepositoryName* ve *RepositoryNamelist* ' dan en az biri boş bırakılmalı.

Bu özniteliğin değerini saptamak için, MQINQ çağrısıyla CARPN seçiciyi kullanın. Bu özniteliğin uzunluğu LNQMN tarafından verilir.

## *IBM iüzerindekiRepositoryNamelist (48 byte 'lık karakter dizgisi)*

Bu kuyruk yöneticisinin havuz hizmetleri sağladığı kümelerin adlarını içeren ad listesi nesnesinin adı.

Bu ad, bu kuyruk yöneticisinin bir havuz yöneticisi hizmeti sağladığı kümelerin adlarını içeren bir ad listesi nesnesinin adıdır. Kuyruk yöneticisi bu hizmeti yalnızca bir küme için sağlıyorsa, ad listesi nesnesi yalnızca bir ad içerir. Alternatively, *RepositoryName* can be used to specify the name of the cluster, in which case *RepositoryNamelist* is blank. *RepositoryName* ve *RepositoryNamelist* ' dan en az biri boş bırakılmalı.

Bu özniteliğin değerini saptamak için, MQINQ çağrısıyla CARPNL seçiciyi kullanın. Bu özniteliğin uzunluğu LNNLN tarafından verilir.

## *IBM iüzerinde SSLEVat (karakter dizgisi)*

TLS olaylarının oluşturulup oluşturulmayacağını belirler.

Değer aşağıdakilerden biridir:

- <span id="page-1388-0"></span>• EVRENA (MQINQ/PCF/config olayı) ENABLED (MQSC): TLS olayları oluşturulur (yani, RC2371 olayı oluşturulur).
- EVRDIS (MQINQ/PCF/config olayı) DISABLE (MQSC): TLS olayları oluşturulmaz. Kuyruk yöneticisinin ilk varsayılan değeri budur.

Bu özniteliğin değerini saptamak için, MQINQ çağrısıyla IASSLE seçiciyi kullanın.

## *IBM iüzerindekiSSLKeyResetSayı (tamsayı)*

Bir TLS iletişiminde gönderilen ve alınan, gizli anahtar yeniden anlaşılmadan önce, gönderilen ve alınan toplam şifrelenmemiş bayt sayısını belirler. Byte sayısı, ileti kanalı aracısı (MCA) tarafından gönderilen denetim bilgilerini içerir.

Bu değer yalnızca, bu kuyruk yöneticisinden iletişimi başlatan (yani, gönderici ve alıcı kanalı eşleme içindeki gönderen kanalı MCA) TLS kanalı MCA tarafından kullanılır.

Bu özniteliğin değeri 0 'dan büyükse ve kanal kalp atışları bir kanal için etkinleştirilmişse, bir kanal sağlıklı işletim bildirimi gönderilmeden önce gizli anahtar, veriler gönderilmeden ya da alınmadan önce yeniden görüşilir. Başarılı olan her yeniden anlaşma gerçekleştikten sonra, bir sonraki gizli anahtar yeniden anlaşma sıfırlanıncaya kadar bayt sayısı sıfırlanır.

Değer, 0 ile 999 999 999 aralığında olabilir. Bu öznitelik için 0 değeri, gizli anahtarın hiçbir zaman yeniden anlaşma vermediğini gösterir. 1 bayt-32 KB aralığında bir TLS gizli anahtarı sıfırlama sayısı belirtirseniz, TLS kanalları 32 KB ' lik gizli anahtar sıfırlama sayısını kullanır. Bu, küçük TLS gizli anahtar ilk duruma getirme değerleri için oluşacağı aşırı anahtar sıfırlamalarının işlem maliyetinden kaçınmak içindir.

SSL sunucusu bir IBM MQ kuyruk yöneticisiyse ve hem gizli anahtar ilk duruma getirme hem de kanal kalp atışları etkin olduğunda, her kanal sağlıklı işletim bildirimi hemen sonra yeniden ilişki gerçekleşir.

Bu özniteliğin değerini saptamak için, MQINQ çağrısıyla IASSRC seçiciyi kullanın.

# *IBM iüzerindeStartStopEvent (10 basamaklı işaretli tamsayı)*

Başlatma ve durdurma olaylarının oluşturulup oluşturulmayacağını denetler.

Bu öznitelik aşağıdaki değerlerden birine sahip olabilir:

## **EVRDIS**

Olay raporlama devre dışı bırakıldı.

#### **EVRENA**

Olay raporlaması etkinleştirildi.

Olaylarla ilgili daha fazla bilgi için Olay izlemebaşlıklı konuya bakın.

Bu özniteliğin değerini saptamak için, MQINQ çağrısıyla IASSE seçicisini kullanın.

## *IBM iüzerindeSyncPoint (10 basamaklı işaretli tamsayı)*

Uyumluluk noktası kullanılabilirliği.

Bu durum, yerel kuyruk yöneticisinin, MQGET, MQPUT ve MQPUT1 çağrılarına sahip iş birimlerini destekleyip desteklemediğini gösterir.

## **SPAVL**

İş birimleri ve syncpoint'leme kullanılabilir.

## **SPNAVL**

İş birimi ve uyumluluk noktası kullanılamıyor.

Bu özniteliğin değerini saptamak için, MQINQ çağrısıyla IASYNC seçiciyi kullanın.

# *IBM iüzerindeTraceRouteKaydı (10 basamaklı imzalı tamsayı)*

Bu, iletilere ilişkin bilgilerin bir kuyruk yöneticiyle akış olarak kaydedilip kaydedilmeyeceğini denetler.

Değer aşağıdakilerden biridir:

• RECDD: İzleme rotası iletilerinin sonuna eklenmesine izin verilmez

- <span id="page-1389-0"></span>• RECDQ: İletiler, değişmez adlandırılmış bir kuyruğa konabiliyor
- RECDM: iletiyi kullanarak belirleyin (bu, ilk varsayılan ayardır)

İzleme rotası iletisinin sistemde kalmamasını önlemek için, sıfırdan büyük bir süre bitimi değeri ayarlayın ve RODISC rapor seçeneğini belirtin. Sistemde kalan rapor ya da yanıt iletilerini önlemek için ROPDAE rapor seçeneğini ayarlayın. Daha fazla bilgi için ["IBM i' ta rapor seçenekleri ve ileti işaretleri" sayfa 1410](#page-1409-0) başlıklı konuya bakın.

Bu özniteliğin değerini saptamak için, MQINQ çağrısıyla IATRGI seçiciyi kullanın.

## *IBM iüzerindeTreeLifeSaati (10 basamaklı işaretli tamsayı)*

Yönetimle ilgili olmayan konuların başına geçecek süre (saniye).

Yönetimle ilgili olmayan konular, bir uygulama yönetim düğümü olarak var olmayan bir konu dizesine yayınlandığında ya da abone olarak abone olduğunda oluşturulanlardır. Bu yönetimle görevli olmayan düğümün artık etkin aboneliği olmadığında, bu değiştirge kuyruk yöneticisinin o düğümü kaldırmadan önce ne kadar bekleyeceğini belirler. Yalnızca, kalıcı abonelik tarafından kullanılan yönetimsel olmayan konular, kuyruk yöneticisinin geri dönüştürülmesinden sonra kalır.

0 ile 604 000 aralığında bir değer belirleyin. 0 değeri, yönetici olmayan konuların kuyruk yöneticisi tarafından kaldırılmayacağı anlamına gelir. Kuyruk yöneticisinin ilk varsayılan değeri 1800 'dür.

Bu özniteliğin değerini saptamak için, MQINQ çağrısıyla IATRLFT seçiciyi kullanın.

## *IBM iüzerindeTriggerInterval (10 basamaklı işaretli tamsayı)*

Tetikleme iletisi aralığı.

Tetikleme iletilerinin sayısını sınırlamak için kullanılan bir zaman aralığı (milisaniye cinsinden). Bu, yalnızca *TriggerType* TTFRST olduğunda anlamlıdır. Bu durumda, tetikleme iletileri yalnızca, kuyruğa uygun bir ileti geldiğinde ve kuyruk daha önce boş olduğunda üretilir. Ancak belirli koşullar altında, kuyruk boş olmasa da TTFRST tetikleyicisiyle ek bir tetikleyici iletisi oluşturulabilir. Bu ek tetikleyici iletileri her *TriggerInterval* milisaniyeden daha sık oluşturulmaz.

Tetikleme ile ilgili daha fazla bilgi için Tetikleme kanallarıbaşlıklı konuya bakın.

Değer, 0 ile 999 999 999 arasında bir değer aralığında yer alıyor. Varsayılan değer 999 999 999 'tır.

Bu özniteliğin değerini saptamak için, MQINQ çağrısıyla IATRGI seçiciyi kullanın.

# **Uygulamalar**

Bu bilgiler, RPG için IBM MQ for IBM i ile birlikte gönderilen örnek programları açıklar. Ayrıca, yazdığınız programlardan yürütülebilir uygulamaların nasıl oluşturulacağı hakkında bilgi edinin.

# **Uygulamanızı oluşturma**

IBM i yayınları, yazdığınız programlardan yürütülebilir uygulamaların nasıl oluşturulacağını açıklar. This topic describes the additional tasks, and the changes to the standard tasks, you must perform when building IBM MQ for IBM i applications to run under IBM i.

Kaynak kodunuzda MQI çağrılarını kodlamaya ek olarak, RPG diline ilişkin IBM MQ for IBM i kopya dosyalarını eklemek için uygun dil deyimlerini eklemelisiniz. Kendinizi bu dosyaların içeriğine aşina olmalısınız; isimleri ve içerikleri hakkında kısa bir açıklama aşağıdaki metinde yer almalıydınız.

## *IBM MQ copy files on IBM i*

IBM MQ for IBM i , uygulamalarınızı RPG programlama diline yazmanıza yardımcı olacak kopya dosyaları sağlar. Bunlar, WebSphere Development toolset (5722 WDS) ILE RPG 4 Compiler ile birlikte kullanıma uygundur.

The copy files that IBM MQ for IBM i provides to assist with the writing of channel exits are described in İleti alışverişi kanallarına ilişkin kanal çıkışı programları.

RPG ' ye ilişkin IBM MQ for IBM i kopyası dosyalarının adları CMQ önekine sahiptir. G ya da H soneki var. Adlandırılmış değişmezleri içeren ayrı kopya dosyaları ve her bir yapı için bir dosya vardır. Kopyalama dosyaları ["Dil bilgileri" sayfa 994](#page-993-0)içinde listelenir.

**Not:** ILE RPG/400için, dosya üyeleri olarak sağlanır.QMQM kitaplığındaki QRPGLESRC.

Yapı bildirimlerinde DS deyimi yoktur. Bu, uygulamanın DS deyimini kodlayarak ve bildirimin geri kalan kısmında kopyalanacak /KOPYALA deyimini kullanarak bir veri yapısı (ya da birden çok oluşumlı veri yapısı) bildirmesini sağlar:

ILE RPG/400 için deyim aşağıdaki gibi olur:

```
D*..1....:....2....:....3....:....4....:....5....:....6....:....7
D* Declare an MQMD data structure
D MQMD
D/COPY CMQMDG
```
## *Programlarınızı çalıştırmak üzere hazırlama*

Yürütülebilir bir IBM MQ for IBM i uygulaması oluşturmak için, yazdığınız kaynak kodu derlemeniz gerekir.

ILE RPG/400için bu işlemi yapmak için tipik IBM i komutlarını, CRTRPGMOD ve CRTPGM ' yi kullanabilirsiniz.

\*MOBILY değerini yarattıktan sonra, CRTPGM komutunda BNDSRVPGM(QMQM/LIBMQM) değerini belirtmeniz gerekir. Bu, programınızdaki çeşitli IBM MQ yordamlarını içerir.

Derleme işlemini gerçekleştirdiğinizde, kopya dosyalarını (QMQM) içeren kitaplığın kitaplık listesinde yer aldığından emin olun.

İstemci kipleri de içinde olmak üzere programlama konuları hakkında daha fazla bilgi için bkz. ["Dil](#page-993-0) [bilgileri" sayfa 994](#page-993-0).

## *IBM i dış eşitleme noktası yöneticisine arabirimler*

IBM MQ for IBM i , dış eşitleme noktası eşgüdümcüsü olarak yerel IBM i kesinleştirme denetimini kullanır.

IBM i' in kesinleştirme denetimi yetenekleriyle ilgili daha fazla bilgi için *IBM i Programming: Backup and Recovery Guide* adlı yayına bakın.

IBM i kesinleştirme denetimi olanaklarını başlatmak için STRCMTCTL sistem komutunu kullanın. Kesinleştirme denetimini sona erdirmek için ENDCMTCTL sistem komutunu kullanın.

**Not:** Varsayılan değer olan *Kesinleştirme tanımlaması kapsamı* \*ACTGRP değeridir. This must be defined as \*JOB for IBM MQ for IBM i. Örneğin:

STRCMTCTL LCKLVL(\*ALL) CMTSCOPE(\*JOB)

Kesinleştirme denetimini başlattıktan sonra, PMSYP ya da GMSYP belirtilerek MQPUT ya da MQGET öğesini çağırırsanız, IBM MQ for IBM i kendisini kesinleştirme tanımına bir API kesinleştirme kaynağı olarak ekler. Bu, genellikle bir işteki ilk çağrıdır. Belirli bir kesinleştirme tanımı altında kayıtlı herhangi bir API kesinleştirme kaynağı varsa, bu tanım için kesinleştirme denetimini sona erdiremezsiniz.

IBM MQ for IBM i , yürürlükteki iş biriminde bekleyen bir MQI işlemi olmaması koşuluyla, kuyruk yöneticisiyle bağlantmanızı kestiğinizde API kesinleştirme kaynağı olarak kaydını kaldırır.

Yürürlükteki iş biriminde bekleyen MQPUT, MQPUT1ya da MQGET işlemleri varken kuyruk yöneticisinden bağlantıyı kesiyorsanız, IBM MQ for IBM i , bir sonraki kesinleştirme ya da geriye işleme işleminin bildirmesi için bir API kesinleştirme kaynağı olarak kayıtlı kalır. Bir sonraki eşitleme noktasına ulaşıldığında IBM MQ , değişiklikleri gerektiği şekilde kesinleştirir veya geri alır. Bir uygulamanın etkin

bir iş birimi sırasında bir kuyruk yöneticisine bağlanmasını ve yeniden bağlanmasını ve aynı iş birimi içinde daha fazla MQGET ve MQPUT işlemleri gerçekleştirmesi mümkündür (bu, beklemedeki bir kopumadır).

Söz konusu kesinleştirme tanımı için bir ENDCMTCTL sistem komutu yayınlamaya çalışırsanız, bekleyen değişikliklerin etkin olduğunu belirten CPF8355 iletisi yayınlanır. Bu ileti, iş sona erdiğinde iş günlüğünde de görüntülenir. Bunu önlemek için, beklemedeki tüm IBM MQ işlemlerini kesinleştirdiğinizden ya da geri yüklediğinizden ve kuyruk yöneticisinden bağlantmanızı sağladığınızdan emin olun. Bu nedenle, ENDCMTCTL öncesinde COMMIT ya da ROLLBACK komutlarının kullanılması, son kesinleştirme denetiminin başarıyla tamamlanmasını sağlar.

IBM i kesinleştirme denetimi bir dış eşitleme noktası eşgüdümcüsü olarak kullanıldığında, MQCMIT, MQBACK ve MQBEGIN çağrıları yayınlanmayabilir. Bu işlevlere yapılan aramalar neden kodu RC2012ile başarısız olur.

Geri almak ya da geri almak (yani, geri dönmek) için, iş biriminiz, kesinleştirme denetimini destekleyen programlama dillerinden birini kullanın. Örneğin:

- CL komutları: COMMIT ve ROLLBAC
- ILE C Programming İşlevleri: Rcommit ve Rrollback
- RPG/400: COMMIT ve ROLBK
- COBOL/400: COMMIT ve ROLLBAC

## *Syncpoints in CICS for IBM i applications*

IBM MQ for IBM i participates in units of work with CICS. Yürürlükteki iş biriminin içine ileti koymak ve iletileri almak için bir CICS uygulaması içindeki MQI ' yı kullanabilirsiniz.

You can use the EXEC CICS SYNCPOINT command to establish a syncpoint that includes the IBM MQ for IBM i operations. Önceki eşitleme noktasına kadar olan tüm değişiklikleri geri almak için, EXEC CICS SYNCPOINT ROLLBACK komutunu kullanabilirsiniz.

If you use MQPUT, MQPUT1, or MQGET with the PMSYP, or GMSYP , option set in a CICS application, you cannot log off CICS until IBM MQ for IBM i has removed its registration as an API commitment resource. Bu nedenle, kuyruk yöneticisinden bağlantıyı kesmeden önce, beklemedeki bir put ya da alma işlemini kesinleştirmeniz ya da geri almamanız gerekir. Bu, CICSoturumunu kapatmanıza olanak tanır.

## **IBM iüzerinde örnek programlar**

Bu konuda, RPG için IBM MQ for IBM i ile verilen örnek programlar açıklanmaktadır. Örnekler, Message Queue Interface (MQI) ' ın tipik kullanımları gösterir.

Örnekler, genel programlama tekniklerini göstermek üzere tasarlanmadığından, bir üretim programına dahil etmek isteyebileceğiniz bazı hata denetimi atlandı. Ancak, bu örnekler kendi ileti kuyruklama programlarınız için temel olarak kullanıma uygundur.

Tüm örneklere ilişkin kaynak kodu ürünle birlikte sağlanır; bu kaynak, programlarda gösterilen ileti kuyruklama tekniklerini açıklayan yorumları içerir.

Bir ILE örnek programı kümesi vardır:

## 1. **MQI ' ye prototip çağrıları kullanan programlar (statik bağlı çağrılar)**

Kaynak QMQMSAMP/QRPGLESRC içinde var. Üyeler AMQ3xxx4adını taşır; burada xxx , örnek işlevi belirtir. Kopyalama üyeleri QMQM/QRPGLESRC içinde var olabilir. Her üye adı, G ya da Hsonekine sahiptir.

[Çizelge 812 sayfa 1393](#page-1392-0) , IBM MQ for IBM iile birlikte teslim edilen örnek programların tam bir listesini verir ve desteklenen programlama dillerinin her birindeki programların adlarını gösterir. Adlarının tümünün AMQ öneki ile başladığına dikkat edin. Addaki dördüncü karakter, programlama dilini gösterir.

<span id="page-1392-0"></span>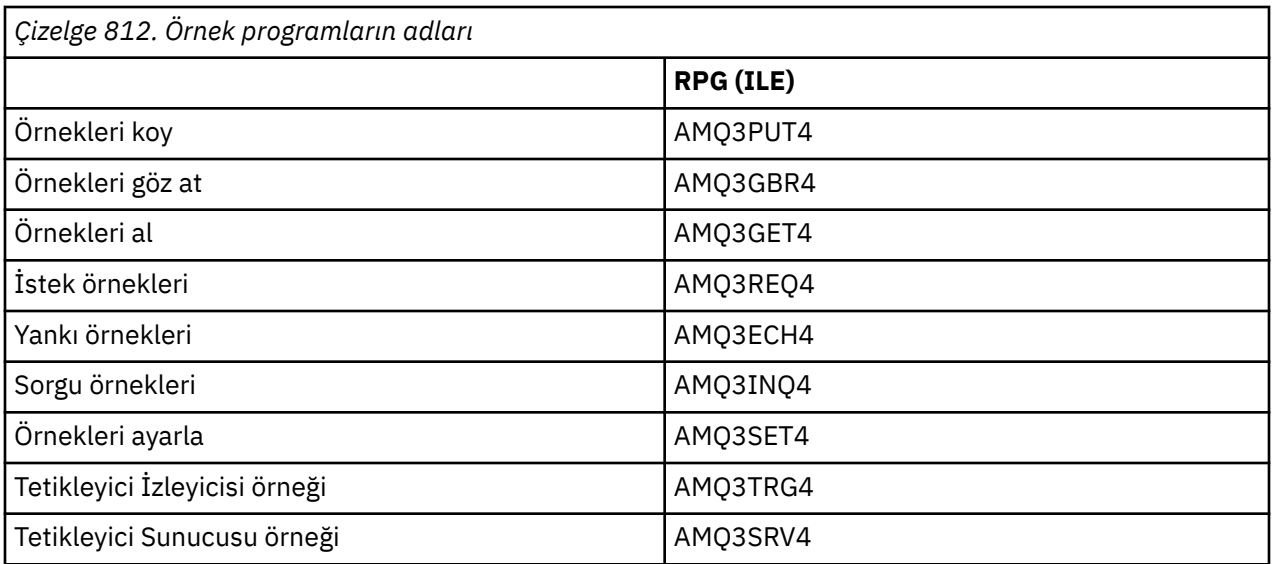

Bunlara ek olarak, IBM MQ for IBM i örnek seçeneği, bazı örnek programlar ve yönetim görevlerini gösteren örnek CL programlarına giriş olarak kullanılabilecek bir örnek veri dosyası olan AMQSDATA ' yı da içerir. CL örnekleri, IBM iuygulamasını yönetme içinde açıklanmıştır. Bu konuda açıklanan örnek programlarla kullanmak üzere kuyruklar yaratmak için örnek CL programını kullanabilirsiniz.

Örnek programların nasıl çalıştırılabileceği hakkında bilgi için bkz. ["Preparing and running the sample](#page-1393-0) [programs on IBM i" sayfa 1394.](#page-1393-0)

## *IBM iüzerinde örnek programlar içinde gösterilen özellikler*

IBM MQ for IBM i örnek programları tarafından gösterilen teknikleri gösteren bir çizelge.

Bazı teknikler birden çok örnek programda ortaya çıkar, ancak çizelgede yalnızca bir program listelenir. MQOPER ve MQCLOSE çağrılarını kullanan tüm örnekler açık ve kapatılır, bu nedenle bu teknikler tabloda ayrı olarak listelenmez.

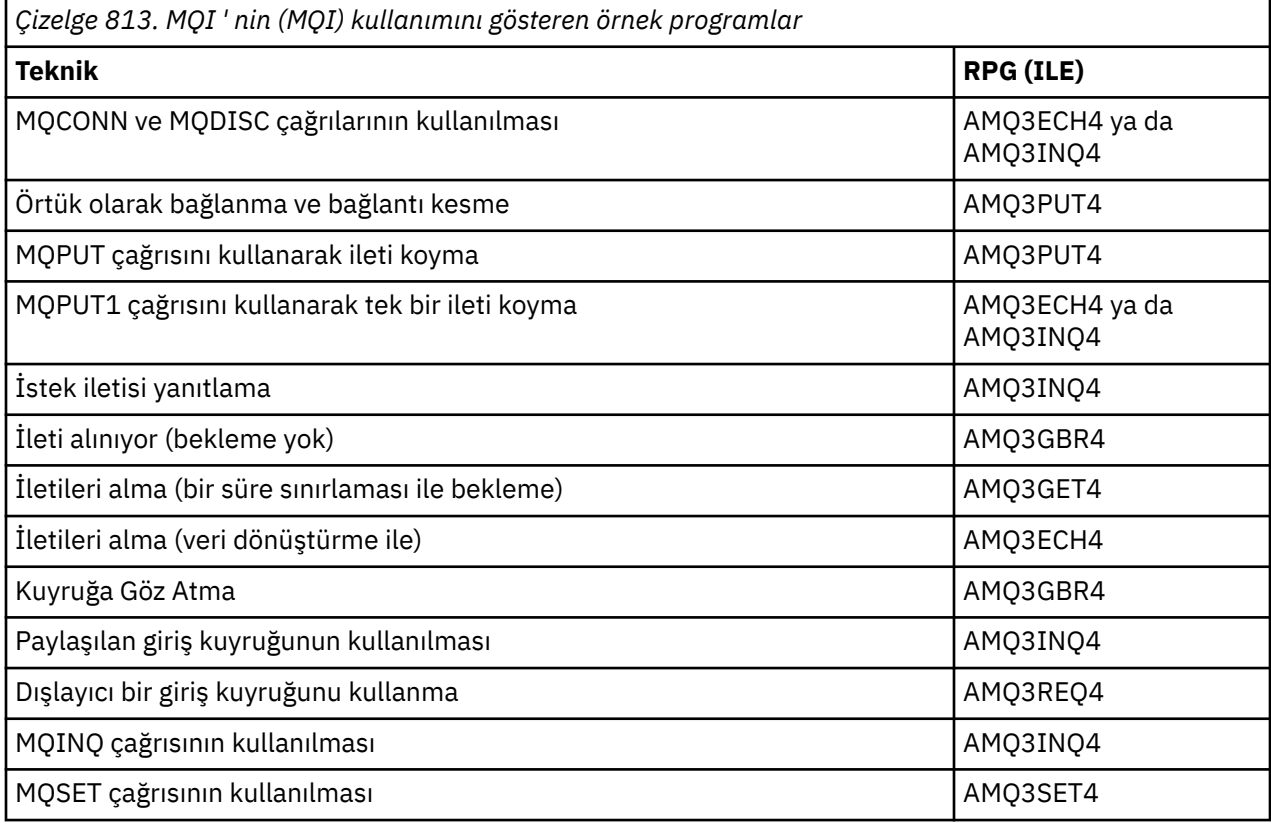

<span id="page-1393-0"></span>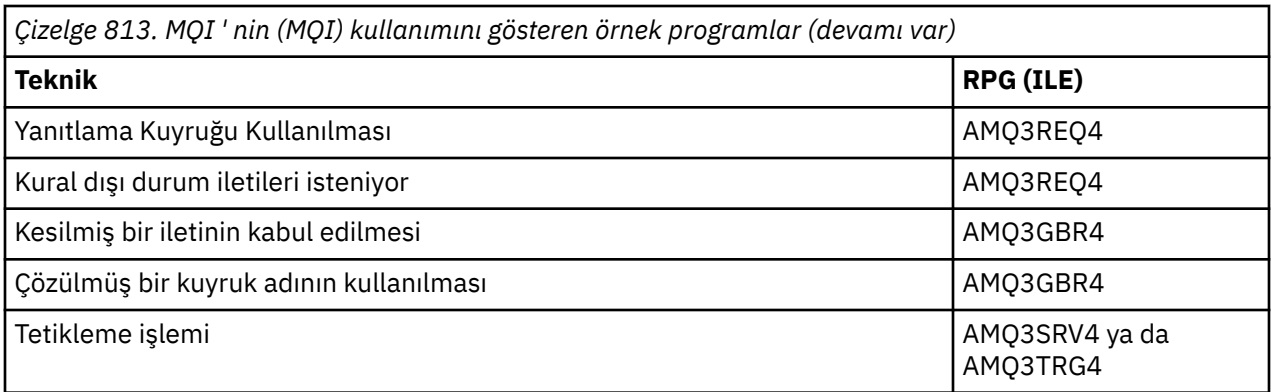

**Not:** Tüm örnek programlar, işlenmenin sonuçlarını içeren bir kuyruğa yollanmış dosya üretir.

## *Preparing and running the sample programs on IBM i*

IBM MQ for IBM i örnek programlarını çalıştırabilmeniz için, bunları diğer IBM MQ for IBM i uygulamalarıyla derlemeniz gerekir. To do so, you can use the IBM i commands CRTRPGMOD and CRTPGM.

AMQ3xxx4 programlarını oluşturduğunuzda, CRTPGM komutuna BNDSRVPGM (QMQM/LIBMQM) belirtmeniz gerekir. Bu işlem, programınızdaki çeşitli IBM MQ yordamlarını içerir.

Örnek programlar QMQMSAMP kitaplığında QRPGLESRC üyeleri olarak sağlanır. Bunlar, QMQM kitaplığında bulunan kopya dosyalarını kullanırlar, bu nedenle bunları derlerken bu kitaplığın kitaplık listesinde yer aldığından emin olun. RPG derleyicisi, bilgi iletileri verir; örnekler, kopya dosyalarında bildirilmiş olan değişkenlerin çoğunu kullanmaz.

## **Örnek programların çalıştırılması**

Örnekleri çalıştırırken kendi kuyruklarınızı kullanabilir ya da bazı örnek kuyruklar oluşturmak için AMQSAMP4 derleyip çalıştırabilirsiniz. Bu program için kaynak, QMQMSAMP kitaplığındaki QCLSRC dosyasına gönderilir. Bu komut, CRTCLPGM komutu kullanılarak derlenebilir.

Örnek programlardan birini çağırmak için aşağıdaki gibi bir komut kullanın:

```
CALL PGM(QMQMSAMP/AMQ3PUT4) PARM('Queue_Name','Queue_Manager_Name')
```
Burada Queue Name ve Queue Manager Name, 48 karakter uzunluğunda olmalı ve Queue Name ve Queue\_Manager\_Name ' yi gereken sayıda boşlukla doldurarak elde etmeniz gerekir.

Sorgulamak ve Ayarlamak için örnek programları, AMQSAMP4 ile yaratılan örnek tanımlamaları, bu örneklerin C sürümlerinin tetiklenmesine neden olur. RPG sürümlerini tetiklemek istiyorsanız, SYSTEM.SAMPLE.ECHOPROCESS ve SYSTEM.SAMPLE.INQPROCESS ve SYSTEM.SAMPLE.SETPROCESSişlem tanımlarını değiştirmeniz gerekir. CHGMQMPRC komutunu ( Change MQ Process (CHGMQMPRC) içinde anlatılan) kullanabilirsiniz. Bunu yapmak ya da alternatif tanımlamayla AMQSAMP4 dosyasını düzenlemek ya da çalıştırmak için.

## *The Put sample program on IBM i*

Put örnek programı ( AMQ3PUT4), MQPUT çağrısını kullanan bir kuyruğa ileti yerleştirir.

Programı başlatmak için, programı çağırın ve hedef kuyruğunuzun adını program parametresi olarak verin. Program, kuyrukta bir dizi sabit ileti yerleştiriyor; bu iletiler, program kaynak kodunun sonundaki veri bloğundan alınır. QMQMSAMP kitaplığındaki örnek bir örnek program AMQ3PUT4 ' dir.

Bu örnek programı kullanarak komut şöyle olur:

CALL PGM(QMQMSAMP/AMQ3PUT4) PARM('Queue\_Name','Queue\_Manager\_Name')

Burada Queue\_Name ve Queue\_Manager\_Name , 48 karakter uzunluğunda olmalı ve Queue\_Name ve Queue\_Manager\_Name ' yi gereken sayıda boşlukla doldurarak elde etmeniz gerekir.

## **Put Sample programının tasarımı**

Program, iletileri koymak üzere hedef kuyruğu açmak için OOOUT seçeneğiyle MQOP çağrısını kullanır. Sonuçlar, kuyruğa yollanmış bir dosyaya çıkışıdır. Kuyruk açılamazsa, program, MQOPED çağrısının döndürdüğü neden kodunu içeren bir hata iletisi yazar. Programı basit tutmak için, bu konuda ve sonraki MQI çağrılarında, program seçeneklerin çoğu için varsayılan değerleri kullanır.

Kaynak kodda bulunan her veri satırı için, program metni bir arabelleğe okur ve MQPUT çağrısını kullanarak, o satırın metnini içeren bir veri paketi iletisi yaratır. Program, girişin sonuna ulaşıncaya kadar ya da MQPUT çağrısının başarısız olduğu zamana kadar devam eder. Program girişin sonuna ulaşırsa, MQCLOSE çağrısını kullanarak kuyruğu kapatır.

## *The Browse sample program on IBM i*

Göz At örnek programı ( AMQ3GBR4), MQGET çağrısını kullanarak kuyruklardaki iletileri göz attır.

Program, programı çağırdığınızda belirttiğiniz kuyruklardaki tüm iletilerin kopyalarını alır; iletiler kuyrukda kalır. You could use the supplied queue SYSTEM.SAMPLE.LOCAL; run the Put sample program first to put some messages on the queue. Aynı yerel kuyruk için bir diğer ad olan SYSTEM.SAMPLE.ALIASkuyruğunu kullanabilirsiniz. Program, kuyruğun sonuna ulaşıncaya ya da bir MQI çağrısı başarısız oluncaya kadar devam eder.

RPG (RPG) programını çağıma ilişkin bir komut örneği:

CALL PGM(QMQMSAMP/AMQ3GBR4) PARM('Queue\_Name','Queue\_Manager\_Name')

Burada Queue\_Name ve Queue\_Manager\_Name , 48 karakter uzunluğunda olmalı ve Queue\_Name ve Queue Manager Name ' yi gereken sayıda boşlukla doldurarak elde etmeniz gerekir. Bu nedenle, SYSTEM.SAMPLE.LOCAL hedef kuyruğunuz olarak, 29 boş karaktere sahip olacaktır.

## **Göz At örnek programının tasarımı**

Program, OOBRW seçeneğiyle MQOP çağrısını kullanarak hedef kuyruğu açar. Kuyruğu açamazsa, program, MQOPED çağrısının döndürdüğü neden kodunu içeren, kuyruğa yollanmış dosyasına bir hata iletisi yazar.

Kuyrukta yer alan her ileti için, program iletiyi kuyruktan kopyalamak için MQGET çağrısını kullanır, ardından iletide yer alan verileri görüntüler. MQGET çağrısı aşağıdaki seçenekleri kullanır:

#### **GMBRWN**

MQOPEN çağrısının ardından, göz atma imleci kuyrukta ilk iletiden önce mantıksal olarak konumlandırılır, bu nedenle bu seçenek, arama ilk kez yapıldığında *ilk* iletisinin döndürülmesine neden olur.

## **GDNWT**

Kuyruğun üzerinde ileti yoksa program beklemez.

#### **GMATM**

MQGET çağrısı, sabit büyüklerin arabelleğinden birini belirtir. Bu arabellekten daha uzun bir ileti varsa, program kısaltılmış iletiyi görüntüler; bu ileti, iletinin kesildiğini bildiren bir uyarıyla birlikte görüntülenir.

Bu program, bu alanları, aldığı iletide yer alan değerlere ayarlaması nedeniyle, her MQGET çağrısından sonra MQMD yapısının *MDMID* ve *MDCID* alanlarını nasıl temizlemeniz gerektiğini gösterir. Bu alanların temizlenmesi, art arda gelen MQGET çağrılarının iletilerin kuyrukta tutulmakta olduğu sırayla alma çağrıları anlamına gelir.

Program kuyruğun sonuna kadar devam eder; burada, MQGET çağrısı RC2033 (kullanılabilir ileti yok) neden kodunu döndürür ve program bir uyarı iletisi görüntüler. MQGET çağrısının başarısız olması durumunda, program, kuyruk dosyasındaki neden kodunu içeren bir hata iletisi yazar.

Daha sonra, program MQCLOSE çağrısını kullanarak kuyruğu kapatır.

## *IBM i' daki örnek alma programı*

Alma örnek programı ( AMQ3GET4), MQGET çağrısını kullanarak kuyruktan ileti alır.

Program çağrıldığında, belirtilen kuyruktan iletileri kaldırır. You could use the supplied queue SYSTEM.SAMPLE.LOCAL; run the Put sample program first to put some messages on the queue. SYSTEM.SAMPLE.ALIAS kuyruğu, aynı yerel kuyruk için bir diğer ad. Kuyruk boş oluncaya ya da bir MQI çağrısı başarısız oluncaya kadar program devam eder.

RPG (RPG) programını çağıma ilişkin bir komut örneği:

CALL PGM(QMQMSAMP/AMQ3GET4) PARM('Queue\_Name','Queue\_Manager\_Name')

Burada Queue\_Name ve Queue\_Manager\_Name , 48 karakter uzunluğunda olmalı ve Queue\_Name ve Queue\_Manager\_Name ' yi gereken sayıda boşlukla doldurarak elde etmeniz gerekir. Bu nedenle, SYSTEM.SAMPLE.LOCAL hedef kuyruğunuz olarak, 29 boş karaktere sahip olacaktır.

## **Get Sample programının tasarımı**

Program, iletileri almak için hedef kuyruğu açar; OOINPQ seçeneğiyle MQOP çağrısını kullanır. Kuyruğu açamazsa, program, kuyruğa yollanmış dosyasında MQOPED çağrısının döndürdüğü neden kodunu içeren bir hata iletisi yazar.

Kuyrukta yer alan her ileti için, program iletiyi kuyruktan kaldırmak için MQGET çağrısını kullanır; daha sonra, iletide bulunan verileri görüntüler. The MQGET call uses the GMWT option, specifying a wait interval (*GMWI*) of 15 seconds, so that the program waits for this period if there is no message on the queue. Bu aralığın süresi dolmadan bir ileti gelmezse, arama başarısız olur ve RC2033 (kullanılabilir ileti yok) neden kodu döndürülür.

Bu program, bu alanları, aldığı iletide yer alan değerlere ayarlaması nedeniyle, her MQGET çağrısından sonra MQMD yapısının *MDMID* ve *MDCID* alanlarını nasıl temizlemeniz gerektiğini gösterir. Bu alanların temizlenmesi, art arda gelen MQGET çağrılarının iletilerin kuyrukta tutulmakta olduğu sırayla alma çağrıları anlamına gelir.

MQGET çağrısı, sabit büyüklerin arabelleğinden birini belirtir. Bu arabellekten daha uzun bir ileti varsa, arama başarısız olur ve program durur.

Bu program, MQGET çağrısının RC2033 (kullanılabilir ileti yok) neden kodunu döndürmesini ya da MQGET çağrısının başarısız oluncaya kadar devam eder. Arama başarısız olursa, program neden kodunu içeren bir hata iletisi görüntüler.

Daha sonra, program MQCLOSE çağrısını kullanarak kuyruğu kapatır.

## *The Request sample program on IBM i*

İstek örneği programı ( AMQ3REQ4), istemci/sunucu işlemesini gösterir. Örnek, istek iletilerini bir sunucu programı tarafından işlenen bir kuyruğa yerleştiren istemcidir. Sunucu programının bir yanıtlama kuyruğuna yanıt iletisi göndermesini bekler.

İstek örneği, MQPUT çağrısını kullanan bir kuyruğa ilişkin istek iletilerini bir kuyruğa koyar. Bu iletiler, yanıtlama kuyruğu olarak SYSTEM.SAMPLE.REPLY değerini belirtir. Program yanıt iletilerini bekler, sonra bunları görüntüler. Yanıtlar yalnızca hedef kuyruk ( *sunucu kuyruğu* adını veriyorsa) gönderilir. bir sunucu uygulaması tarafından işlenmekte ya da bir uygulama bu amaçla tetiklenmişse (Sorgula ve Ayarla örnek programları tetiklenecek şekilde tasarlanmıştır). Örnek ilk yanıt için 5 dakika bekler (bir sunucu uygulamasının tetiklenmesine izin vermek için) ve sonraki yanıtlar için 15 saniye bekler, ancak yanıt almadan sona erebilir.

Programı başlatmak için, programı çağırın ve hedef kuyruğunuzun adını program parametresi olarak verin. Program, kuyrukta bir dizi sabit ileti yerleştiriyor; bu iletiler, program kaynak kodunun sonundaki veri bloğundan alınır.

## **İstek örnek programının tasarımı**

Program, iletileri koyabilmesi için sunucu kuyruğunu açar. OOOUT seçeneğiyle MQOP çağrısını kullanır. Kuyruğu açamazsa, program, MQOPED çağrısının döndürdüğü neden kodunu içeren bir hata iletisi görüntüler.

Daha sonra program, SYSTEM.SAMPLE.REPLY , böylece yanıt iletileri alabilirler. Bunun için, program OOINPX seçeneği ile MQOPER çağrısını kullanır. Kuyruğu açamazsa, program, MQOPED çağrısının döndürdüğü neden kodunu içeren bir hata iletisi görüntüler.

Her giriş satırı için, program metni bir arabelleğe okur ve MQPUT çağrısını kullanarak, o satırın metnini içeren bir istek iletisi yaratır. Bu çağrıda program, istek iletisine ilişkin gönderilen herhangi bir rapor iletisinin ileti verilerinin ilk 100 baytı içermesini istemek için ROEXCD rapor seçeneğini kullanır. Program, girişin sonuna ulaşıncaya kadar ya da MQPUT çağrısının başarısız olduğu zamana kadar devam eder.

Daha sonra, program yanıtlama iletilerini kuyruktan kaldırmak için MQGET çağrısını kullanır ve yanıtlarda yer alan verileri görüntüler. The MQGET call uses the GMWT option, specifying a wait interval (*GMWI*) of 5 minutes for the first reply (to allow time for a server application to be triggered) and 15 seconds for subsequent replies. Bu süre, kuyruğun üzerinde herhangi bir ileti yoksa, bu dönemleri bekler. Bu aralığın süresi dolmadan bir ileti gelmezse, arama başarısız olur ve RC2033 (kullanılabilir ileti yok) neden kodu döndürülür. Çağrı, GMATM seçeneğini de kullanır; bu nedenle, bildirilmiş arabellek büyüklüğünden daha uzun iletiler kesilir.

Bu program, bu alanları, aldığı iletide yer alan değerlere ayarlaması nedeniyle, her MQGET çağrısından sonra MQMD yapısının *MDMID* ve *MDCOD* alanlarını nasıl temizlemeniz gerektiğini gösterir. Bu alanların temizlenmesi, art arda gelen MQGET çağrılarının iletilerin kuyrukta tutulmakta olduğu sırayla alma çağrıları anlamına gelir.

Bu program, MQGET çağrısının RC2033 (kullanılabilir ileti yok) neden kodunu döndürmesini ya da MQGET çağrısının başarısız oluncaya kadar devam eder. Arama başarısız olursa, program neden kodunu içeren bir hata iletisi görüntüler.

Daha sonra, program, MQCLOSE çağrısını kullanarak hem sunucu kuyruğunu, hem de yanıtlamayı kuyruğa kapatır. Çizelge 814 sayfa 1397 , Sorgula ve Ayarla örnek programlarını çalıştırmak için gerekli olan Echo örnek programında yapılan değişiklikleri gösterir.

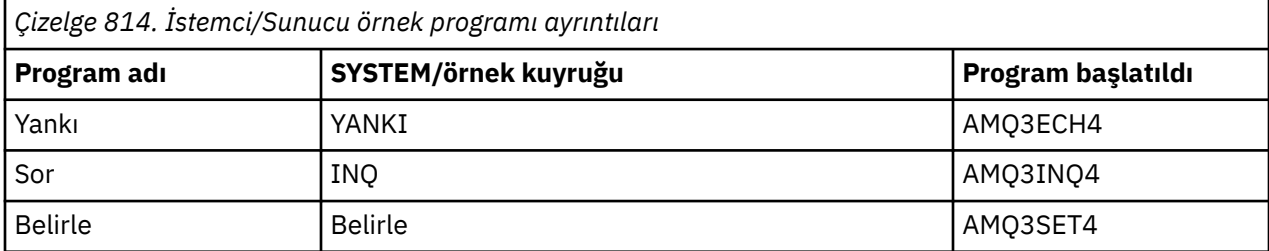

**Not:** Echo örnek programına ilişkin ayrıntılar başvuru amaçlı olarak eklenmiştir.

<span id="page-1397-0"></span>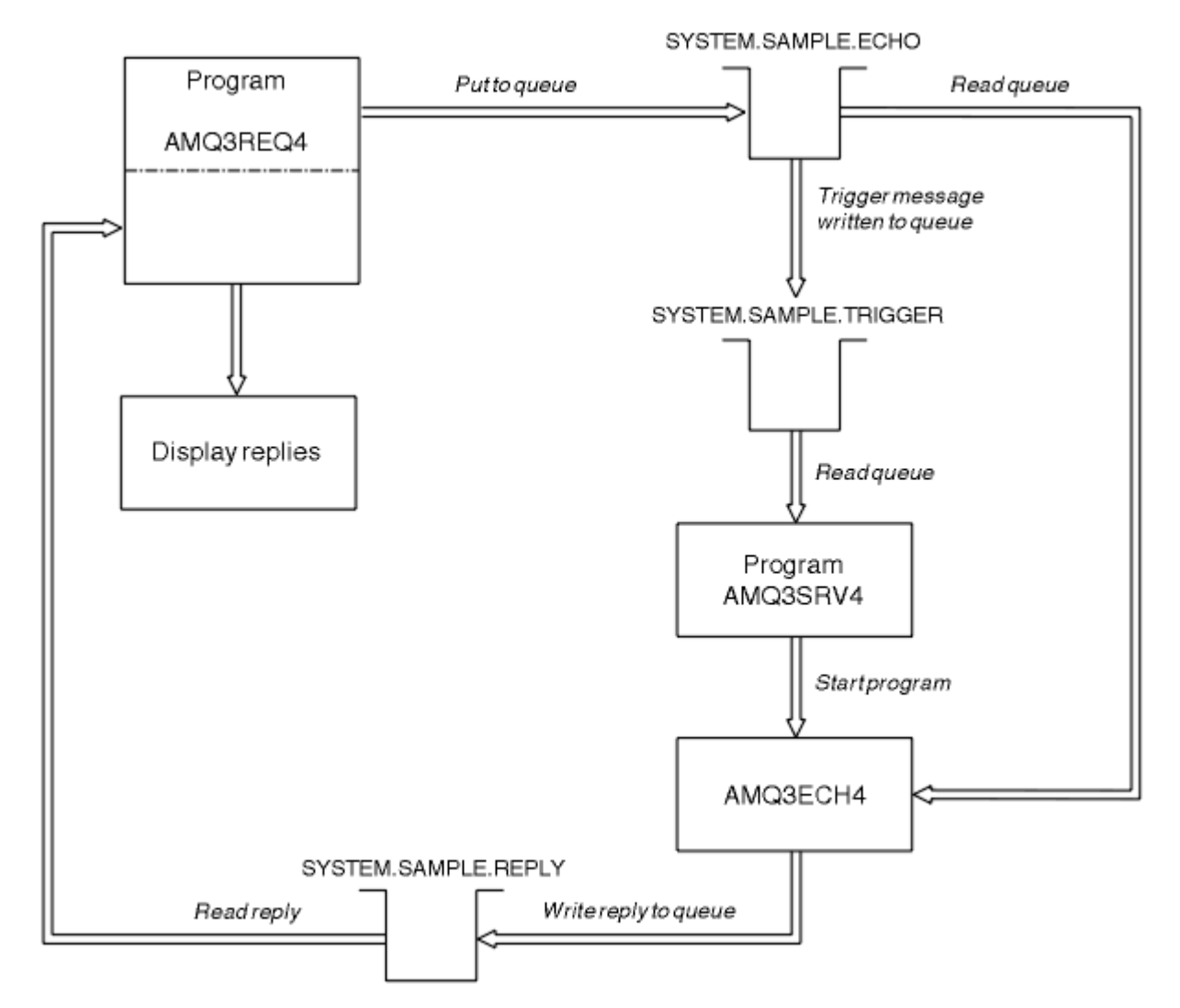

*Şekil 9. Örnek İstemci/Sunucu (Echo) programı akış şeması*

#### IBM i *Using triggering with the Request sample on IBM i*

To run the sample using triggering, start the trigger server program, AMQ3SRV4, against the required initiation queue in one job, then start AMQ3REQ4 in another job.

Bu, İstek örnek programı bir ileti gönderdiğinde tetikleme sunucusunun hazır olduğu anlamına gelir.

## **Not:**

- 1. Örnekler, SYSTEM SAMPLE TRIGGER kuyruğunu SYSTEM.SAMPLE.ECHO, SYSTEM.SAMPLE.INQya da SYSTEM.SAMPLE.SET yerel kuyrukları. Diğer bir seçenek olarak, kendi başlatma kuyruğunuzu tanımlayabilirsiniz.
- 2. AMQSAMP4 ile yaratılan örnek tanımlamaları, örnekteki C sürümünün tetiklenmesine neden olur. RPG sürümünü tetiklemek istiyorsanız, SYSTEM.SAMPLE.ECHOPROCESS ve SYSTEM.SAMPLE.INQPROCESS ve SYSTEM.SAMPLE.SETPROCESSişlem tanımlarını değiştirmeniz gerekir. You can use the CHGMQMPRC command (see Change MQ Process (CHGMQMPRC) for more details) to do this, or edit and run your own version of AMQSAMP4.
- 3. Tetikleyici sunucu programını, QMQMSAMP/QRPGLESRC ' de sağlanan kaynaktan derlemeniz gerekir.

Çalıştırmak istediğiniz tetikleme işlemine bağlı olarak, AMQ3REQ4 , bu örnek sunucu kuyruklarından birine yerleştirilecek istek iletilerini belirten değiştirgeyle çağrılmalıdır:

- SYSTEM.SAMPLE.ECHO (Yankı örnek programları için)
- SYSTEM.SAMPLE.INQ (Sorgula ilgili örnek programlar için)

• SYSTEM.SAMPLE.SET (örnek programları ayarlamak için)

SYSTEM.SAMPLE.ECHO programı [Şekil 9 sayfa 1398i](#page-1397-0)çinde gösterilir. Bu sunucuya yönelik RPG programı isteğini yayınlamak için bu komutu kullanma komutu aşağıdaki gibi olur:

 CALL PGM(QMQMSAMP/AMQ3REQ4) PARM('SYSTEM.SAMPLE.ECHO + 30 blank characters','Queue\_Manager\_Name')

Kuyruk adı ve kuyruk yöneticisi adının 48 karakter uzunluğunda olması gerekir.

**Not:** Bu örnek kuyruğun bir FIRST tetikleyicisi tipi vardır; bu nedenle, İstek örneğini çalıştırmadan önce kuyruğunda önceden iletiler varsa, sunucu uygulamaları gönderdiğiniz iletiler tarafından tetiklenmez.

Daha fazla örnek vermek istiyorsanız, aşağıdaki çeşitlemeleri deneyebilirsiniz:

- İşi sunmak için AMQ3SRV4 yerine AMQ3TRG4 ' ü kullanın, ancak olası iş gönderimi gecikmeleri, gerçekleşenleri takip etmeyi daha az kolaylaştırabilirdi.
- SYSTEM.SAMPLE.INQ ve SYSTEM.SAMPLE.SET örnek kuyrukları. Örnek veri dosyasını kullanarak, bu sunuculara yönelik RPG programı isteklerini yayınlamaya ilişkin komutlar şunlardır:

```
 CALL PGM(QMQMSAMP/AMQ3INQ4) PARM('SYSTEM.SAMPLE.INQ
 + 31 blank characters')
 CALL PGM(QMQMSAMP/AMQ3SET4) PARM('SYSTEM.SAMPLE.SET
 + 31 blank characters')
```
çünkü kuyruk adı 48 karakter uzunluğunda olmalıdır.

Bu örnek kuyruklarda, FIRST tetikleme tipi de vardır.

## *IBM iüzerindeki Echo örnek programı*

Echo örnek programları, ileti gönderisini bir yanıt kuyruğuna geri döndürür. Program AMQ3ECH4adını taşır.

Tetikleme işleminin çalışması için, kullanmak istediğiniz Echo örnek programının SYSTEM.SAMPLE.ECHOkuyruğuna gelen iletiler tarafından tetiklendiğinden emin olmanız gerekir. To do this, specify the name of the Echo sample program you want to use in the *ApplId* field of the process definition SYSTEM.SAMPLE.ECHOPROCESS. (Bunun için, IBM iuygulamasını yönetme içinde açıklanan CHGMQMPRC komutunu kullanabilirsiniz.) Örnek kuyruğun bir FIRST tetikleyicisi tipi vardır; İstek örneğini çalıştırmadan önce kuyruğunda önceden iletiler varsa, gönderdiğiniz iletiler Echo örneği tetiklenmez.

When you have set the definition correctly, first start AMQ3SRV4 in one job, then start AMQ3REQ4 in another. AMQ3SRV4yerine AMQ3TRG4 ' yi kullanabilirsiniz, ancak olası iş gönderimi gecikmeleri, gerçekleşenleri takip etmeyi daha az kolaylaştırabilirdi.

Use the Request sample programs to send messages to queue SYSTEM.SAMPLE.ECHO. Echo örnek programları, istek iletisinde, istek iletisinde belirtilen yanıt kuyruğuna veri içeren bir yanıt iletisi gönderir.

## **Echo örnek programının tasarımı**

Program tetiklendiğinde, MQCONN çağrısını kullanarak varsayılan kuyruk yöneticisine belirtik olarak bağlanır. IBM iiçin bu gerekli olmasa da, bu, kaynak kodu değiştirmeden diğer platformlarda da aynı programı kullanabildiğinizi gösterir.

Program daha sonra, başlatıldığı sırada tetikleme iletisi yapısında adı belirtilen kuyruğu açar. (For clarity, we will call this the *istek kuyruğu*.) Program, bu kuyruğu paylaşılan giriş için açmak için MQOPEN çağrısını kullanır.

Program, bu kuyruktan iletileri kaldırmak için MQGET çağrısını kullanır. Bu çağrı, 5 saniye bekleme süresi ile GMATM ve GMWT seçeneklerini kullanır. Program, bir istek iletisi olup olmadığını görmek için her iletinin tanımlayıcısını sınar; değilse, program iletiyi atar ve bir uyarı iletisi görüntüler.

İstek kuyruğundan kaldırılan her istek iletisi için, program, yanıtlama kuyruğuna yanıt iletisi koymak için MQPUT çağrısını kullanır. Bu ileti, istek iletisinin içeriğini içerir.

İstek kuyruğunda bir ileti kalmadığında, program o kuyruğu kapatır ve kuyruk yöneticisinden bağlantıyı keser.

This program can also respond to messages sent to the queue from platforms other than IBM i, although no sample is supplied for this situation. ECHO program çalışmasını yapmak için aşağıdaki işlemi gerçekleştirdiniz:

• Metin isteği iletileri göndermek için *Format*, *Encoding*ve *CCSID* alanlarını doğru biçimde belirten bir program yazın.

ECHO programı, gerekiyorsa, kuyruk yöneticisinin ileti verisi dönüştürme işlemini gerçekleştirmesini ister.

• Specify CONVERT(\*YES) on the IBM MQ for IBM i sending channel, if the program you have written does not provide similar conversion for the reply.

## *IBM iüzerindeki Sorgula örnek programı*

Sorgu örnek programı ( AMQ3INQ4), MQINQ çağrısını kullanan bir kuyruğun bazı özniteliklerine ilişkin bilgi içerir.

Program, tetiklenen bir program olarak çalıştırılmak üzere tasarlanmıştır, bu nedenle tek girişi bir MQTMC (tetikleme iletisi) yapısıdır. Bu yapı, sorgulanacak özniteliklere sahip bir hedef kuyruğun adını içerir.

Tetikleme işleminin çalışması için, SYSTEM.SAMPLE.INQ. To do ao, specify the name of the Inquire sample program in the *ApplId* field of the SYSTEM.SAMPLE.INQPROCESS process definition. (Bunun için, Change MQ Process (CHGMQMPRC) içinde açıklanan CHGMQMPRC komutunu kullanabilirsiniz). Örnek kuyruğun tetikleme tipi FIRST, bu nedenle, İstek örneğini çalıştırmadan önce kuyruğunda önceden iletiler varsa, gönderdiğiniz iletiler ile sorgulamak örneği tetiklenmez.

When you have set the definition correctly, first start AMQ3SRV4 in one job, then start AMQ3REQ4 in another. AMQ3SRV4yerine AMQ3TRG4 ' yi kullanabilirsiniz, ancak olası iş gönderimi gecikmeleri, gerçekleşenleri takip etmeyi daha az kolaylaştırabilir.

İstek örnek programını kullanarak, her biri yalnızca bir kuyruk adı içeren istek iletilerini SYSTEM.SAMPLE.INQ. Her istek iletisi için, Sorgula örnek programı, istek iletisinde belirtilen kuyruğa ilişkin bilgileri içeren bir yanıt iletisi gönderir. Yanıtlar, istek iletisinde belirtilen yanıtlama kuyruğuna gönderilir.

## **Sorgulamak için örnek program tasarımı**

Program tetiklendiğinde, MQCONN çağrısını kullanarak varsayılan kuyruk yöneticisine belirtik olarak bağlanır. IBM iüzerinde gerekli olmasa da, bu tasarım özelliği, kaynak kodu değiştirmeden diğer platformlarda aynı programı kullanabilmenize yardımcı olur.

Program daha sonra, başlatıldığı sırada tetikleme iletisi yapısında adı belirtilen kuyruğu açar. (For clarity, we will call this the *istek kuyruğu*.) Program, bu kuyruğu paylaşılan giriş için açmak için MQOPEN çağrısını kullanır.

Program, bu kuyruktan iletileri kaldırmak için MQGET çağrısını kullanır. Bu çağrı, 5 saniye bekleme süresi ile GMATM ve GMWT seçeneklerini kullanır. Program, bir istek iletisi olup olmadığını görmek için her iletinin tanımlayıcısını sınar; değilse, program iletiyi atar ve bir uyarı iletisi görüntüler.

İstek kuyruğundan kaldırılan her istek iletisi için, program kuyruğun adını okur ( *hedef kuyruk* adını arayacağız). verilerde bulunur ve OOINQ seçeneği ile MQOPEN çağrısını kullanarak kuyruğu açar. Daha sonra, program, hedef kuyruğun **InhibitGet**, **CurrentQDepth**ve **OpenInputCount** özniteliklerinin değerlerini sorgulamak için MQINQ çağrısını kullanır.

MQINQ çağrısı başarılı olursa, program, yanıtlama kuyruğuna yanıt iletisi koymak için MQPUT çağrısını kullanır. Bu ileti, üç özniteliğin değerlerini içerir.

MQAUT ya da MQINQ çağrısı başarısız olursa, program, yanıtlama kuyruğuna bir *rapor* iletisi koymak için MQPUT çağrısını kullanır. Bu rapor iletisinin ileti tanımlayıcısının *MDFB* alanında, başarısız olan buna bağlı olarak, MQOPED ya da MQINQ çağrısının döndürdüğü neden kodudur.

MQINQ çağrısından sonra program, MQCLOSE çağrısını kullanarak hedef kuyruğu kapar.

İstek kuyruğunda bir ileti kalmadığında, program o kuyruğu kapatır ve kuyruk yöneticisinden bağlantıyı keser.

## *IBM iüzerinde Set Sample programı*

Set örnek programı ( AMQ3SET4), kuyruğun **InhibitPut** özniteliğini değiştirmek için MQSET çağrısını kullanarak, bir kuyruğa ilişkin işlemleri engeller.

Program, tetiklenen bir program olarak çalıştırılmak üzere tasarlanmıştır, bu nedenle tek girişi, sorgulanacak özniteliklere sahip bir hedef kuyruğun adını içeren bir MQTMC (tetikleme iletisi) yapısıdır.

Tetikleme işleminin çalışması için, SYSTEM.SAMPLE.SETkuyruğuna gelen iletiler için Set Sample programının tetiklendiğinden emin olmanız gerekir. To do this, specify the name of the Set sample program in the *ApplId* field of the process definition SYSTEM.SAMPLE.SETPROCESS. (Bunun için, IBM iuygulamasını yönetme ' da açıklanan CHGMQMPRC komutunu kullanabilirsiniz.) Örnek kuyruğun tetikleme tipi FIRST, bu nedenle, İstek örneğini çalıştırmadan önce kuyruğunda önceden iletiler varsa, Küme örneği gönderdiğiniz iletiler tarafından tetiklenmez.

When you have set the definition correctly, first start AMQ3SRV4 in one job, then start AMQ3REQ4 in another. AMQ3SRV4yerine AMQ3TRG4 ' yi kullanabilirsiniz, ancak olası iş gönderimi gecikmeleri, gerçekleşenleri takip etmeyi daha az kolaylaştırabilirdi.

İstek örnek programını kullanarak, her biri yalnızca bir kuyruk adı içeren istek iletilerini SYSTEM.SAMPLE.SETkuyruğuna yollamak için kullanın. Her istek iletisi için, Set Sample programı, belirtilen kuyruk üzerinde işlem engellenmiş olan bir doğrulama içeren bir yanıt iletisi gönderir. Yanıtlar, istek iletisinde belirtilen yanıtlama kuyruğuna gönderilir.

## **Set Sample programının tasarımı**

Program tetiklendiğinde, MQCONN çağrısını kullanarak varsayılan kuyruk yöneticisine belirtik olarak bağlanır. IBM iüzerinde gerekli olmasa da, bu, kaynak kodu değiştirmeden diğer platformlarda da aynı programı kullanabildiğinizi gösterir.

Program daha sonra, başlatıldığı sırada tetikleme iletisi yapısında adı belirtilen kuyruğu açar. (For clarity, we will call this the *istek kuyruğu*.) Program, bu kuyruğu paylaşılan giriş için açmak için MQOPEN çağrısını kullanır.

Program, bu kuyruktan iletileri kaldırmak için MQGET çağrısını kullanır. Bu çağrı, 5 saniye bekleme süresi ile GMATM ve GMWT seçeneklerini kullanır. Program, bir istek iletisi olup olmadığını görmek için her iletinin tanımlayıcısını sınar; değilse, program iletiyi atar ve bir uyarı iletisi görüntüler.

İstek kuyruğundan kaldırılan her istek iletisi için, program kuyruğun adını okur ( *hedef kuyruk* adını arayacağız). verilerde yer alır ve OOSET seçeneğiyle MQOPEN çağrısını kullanarak kuyruğu açar. Daha sonra, program, hedef kuyruğun **InhibitPut** özniteliğinin değerini QAPUTI olarak ayarlamak için MQSET çağrısını kullanır.

MQSET çağrısı başarılı olursa, program, yanıtlama kuyruğuna yanıt iletisi koymak için MQPUT çağrısını kullanır. Bu ileti, PUT inhibiteddizgisini içerir.

MQPUT ya da MQSET çağrısı başarısız olursa, program, yanıtlama kuyruğuna bir *rapor* iletisi koymak için MQPUT çağrısını kullanır. Bu rapor iletisinin ileti tanımlayıcısının *MDFB* alanında, başarısız olan buna bağlı olarak, MQOPEN ya da MQSET çağrısının döndürdüğü neden kodudur.

MQSET çağrısından sonra program, MQCLOSE çağrısını kullanarak hedef kuyruğu kapar.

İstek kuyruğunda bir ileti kalmadığında, program o kuyruğu kapatır ve kuyruk yöneticisinden bağlantıyı keser.

## *IBM iüzerinde Tetikleme örneği programları*

IBM MQ for IBM i , ILE/RPG içinde yazılmış iki tetikleyici örnek programı sağlar.

Programlar şunlardır:

### **AMQ3TRG4**

Bu, IBM i ortamı için bir tetikleyici izleyicidir. Uygulamanın başlatılması için bir IBM i işi teslim edilir, ancak bu, her bir tetikleyici iletisiyle ilişkili ek işlem maliyeti olduğu anlamına gelir.

#### **AMQ3SRV4**

Bu, IBM i ortamı için bir tetikleme sunucudur. Her bir tetikleme iletisi için, bu sunucu belirlenen uygulamayı başlatmak için kendi işinde başlatma komutunu çalıştırır. Tetikleyici sunucusu CICS işlemlerini çağırabilir.

C language versions of these samples are also available as executable programs in library QMQM, called AMQSTRG4 and AMQSERV4.

#### *IBM iüzerinde AMQ3TRG4 örnek tetikleme izleyicisi*

AMQ3TRG4 , bir tetikleme izleyicidir. Bir değiştirgeyi alır: Hizmet vermek için kullanılan başlangıç kuyruğunun adı. AMQSAMP4 , bir örnek başlatma kuyruğu ( SYSTEM.SAMPLE.TRIGGER, örnek programları denediğinizde kullanabileceğiniz bir tetikleyiciye sahip olabilir.

AMQ3TRG4 , başlatma kuyruğundan aldığı her geçerli tetikleyici iletisine ilişkin bir IBM i işi gönderir.

## **Tetikleme izleyicisinin tasarımı**

Tetikleme izleme programı başlatma kuyruğunu açar ve kuyruktan iletiler alır; sınırsız bekleme aralığı da sağlar.

Tetikleyici izleyicisi, tetikleme iletisinde belirtilen uygulamayı başlatmak için bir IBM i işi gönderir ve bir MQTMC (tetikleme iletisi karakter sürümü) yapısını geçirir. Tetikleme iletisinde yer alan ortam verileri, iş gönderme değiştirgeleri olarak kullanılır.

Son olarak, program başlatma kuyruğunu kapatır.

#### *AMQ3SRV4 örnek tetikleyici sunucusu*

AMQ3SRV4 bir tetikleyici sunucudur. Bir değiştirgeyi alır: Hizmet vermek için kullanılan başlangıç kuyruğunun adı. AMQSAMP4 , bir örnek başlatma kuyruğu ( SYSTEM.SAMPLE.TRIGGER, örnek programları denediğinizde kullanabileceğiniz bir tetikleyiciye sahip olabilir.

Her bir tetikleyici iletisi için, AMQ3SRV4 , belirlenen uygulamayı başlatmak için kendi işinde bir başlatma komutu çalıştırır.

Örnek tetikleme kuyruğunun kullanılması, komutun yayınına aşağıdaki komutu verir:

CALL PGM(QMQM/AMQ3SRV4) PARM('Queue Name')

Burada Queue Name , 48 karakter uzunluğunda olmalı ve kuyruk adını gereken sayıda boşlukla doldurarak elde etmeniz gerekir. Bu nedenle, SYSTEM.SAMPLE.TRIGGER hedef kuyruğunuz olarak, 28 boşluk karakterine gereksinim duyarsınız.

## **Tetikleme sunucusunun tasarımı**

Tetikleme sunucusunun tasarımı, tetikleme sunucusu dışında, tetikleme izleyicisinin tipi gibidir:

- IBM i uygulamalarının yanı sıra CICS uygulamalarını da sağlar
- Tetikleyici iletisinden ortam verilerini kullanmaz
- Calls IBM i applications in its own job (or uses STRCICSUSR to start CICS applications) rather than submitting an IBM i job
- Paylaşılan girişe ilişkin başlatma kuyruğunu açar; bu nedenle, birçok tetikleme sunucusu aynı anda çalışabilir

**Not:** AMQ3SRV4 tarafından başlatılan programlar, tetikleme sunucusunu durduracağı için MQDISC çağrısını kullanmamalıdır. AMQ3SRV4 tarafından başlatılan programlar MQCONN çağrısını kullanırsa, RC2002 neden kodunu alır.

*Ending the Triggering sample programs on IBM i*

Bir tetikleme izleme programı, sysrequest seçeneği 2 (ENDRQS) tarafından ya da tetikleyici kuyruğundan alıkonabilecek bir program tarafından sona erdirilebilir.

Örnek tetikleyici kuyruğu kullanıldıysa, komut:

CHGMQMQ QNAME('SYSTEM.SAMPLE.TRIGGER') GETENBL(\*NO)

**Not:** Bu kuyrukda yeniden tetikleme işlemini başlatmak için şu komutu girmeniz gerekir:

CHGMQMQ QNAME('SYSTEM.SAMPLE.TRIGGER') GETENBL(\*YES)

## *Running the samples using remote queues on IBM i*

Bağlantılı ileti kuyruğu yöneticilerindeki örnekleri çalıştırarak uzak kuyruklama gösterebilirsiniz.

AMQSAMP4 programı, OTHERadlı uzak kuyruk yöneticisini kullanan bir uzak kuyruğun (SYSTEM.SAMPLE.REMOTE) yerel tanımlamasını sağlar. Bu örnek tanımlamasını kullanmak için, kullanmak istediğiniz ikinci ileti kuyruğu yöneticisinin adını OTHER olarak değiştirin. Ayrıca, iki ileti kuyruğu yöneticiniz arasında bir ileti kanalı da ayarlamanız gerekir; böylece, ileti alışverişi kanallarına ilişkin kanal çıkışı programlarıbaşlıklı konuya bakın.

İstek örneği programı, gönderdiği iletilerin *MDRM* alanına kendi yerel kuyruk yöneticisi adını koyar. Sorgula ve Set örnekleri, yanıt iletilerini, işlendikleri istek iletilerinin *MDRQ* ve *MDRM* alanlarında belirtilen kuyruğa ve ileti kuyruğu yöneticisine gönderir.

# **IBM i için dönüş kodları (ILE RPG)**

Bu bilgilerde, MQI ve MQAI ile ilişkili dönüş kodları açıklanır.

Aşağıdakilerle ilişkili dönüş kodları:

- Programlanabilir Komut Biçimi (PCF) komutları Programlanabilir komut biçimleri başvurusulistesinde yer alıyor.
- C++ çağrıları Using C++içinde listelenir.

Her çağrı için, bir tamamlanma kodu ve bir neden kodu, arama işleminin başarılı olduğunu ya da başarısız olduğunu göstermek için kuyruk yöneticisi ya da bir çıkış yordamı tarafından döndürülür.

Uygulamaların, özel olarak belirtildiği durumlar dışında, belirli bir sırada denetlenmekte olan hatalara bağlı olmamaları gerekir. Bir çağrıdan birden fazla tamamlanma kodu ya da neden kodu ortaya çıkarsa, bildirilen belirli bir hata uygulamaya bağlıdır.

## **IBM i için tamamlanma kodları (ILE RPG)**

Tamamlanma kodu parametresi (*CMPCOD*), çağıranın, çağrıların başarıyla tamamlanıp tamamlanmadığını, kısmen mi, yoksa başarısız mı olduğunu hızlı bir şekilde görmelerini sağlar.

#### **CCOK**

(Diğer altyapılarda MQCC\_OK)

İşlem başarıyla tamamlandı.

Çağrı tam olarak tamamlandı; tüm çıkış parametreleri ayarlandı. **REASON** parametresi her zaman bu durumda değer RCNONE değerine sahiptir.

## **CCWARN**

(Diğer altyapılarda MQCC\_WARN)

Uyarı (kısmi tamamlama).

Arama kısmen tamamlandı. *CMPCOD* ve *REASON* çıkış parametrelerinin yanı sıra bazı çıkış parametreleri de ayarlanmış olabilir. **REASON** parametresi, kısmi tamamlama hakkında ek bilgi verir.

## **CCCFAIL**

(Diğer altyapılarda MQCC\_FAIL)

Arama başarısız oldu.

Çağrıyı işleme tamamlanmadı ve kuyruk yöneticisinin durumu normal olarak değiştirilmez; özel durumlar dikkate alındı. *CMPCOD* ve *REASON* çıkış parametreleri ayarlandı; burada belirtilenler dışında, diğer parametreler değiştirilmez.

Neden, uygulama programında bir hata olabilir ya da programın dışındaki bazı durumların bir sonucu olabilir; örneğin, kullanıcının yetkisi iptal edilmiş olabilir. **REASON** parametresi hatayla ilgili ek bilgi verir.

# **IBM i için neden kodları (ILE RPG)**

Neden kodu parametresi (*REASON*), tamamlanma kodu parametresine (*CMPCOD*) bir niteliğe sahip.

Raporlamak için özel bir neden yoksa, RCF geri döndürülür. Başarılı bir çağrı, CCOK ve RCNONE değerini döndürür.

Tamamlanma kodu CCWARN ya da CCFAIL ise, kuyruk yöneticisi her zaman uygun bir neden bildirir; ayrıntılar her çağrı açıklaması altında verilir.

Kullanıcı çıkış yordamlarının tamamlanma kodlarını ve nedenlerini belirledikleri durumlarda, bu kuralların bu kurallara uyması gerekir. Ayrıca, kuyruk yöneticisi tarafından tanımlanan değerlerle çakışmamasını sağlamak için kullanıcı çıkışlarıyla tanımlanan özel neden değerlerinin sıfırdan küçük olması gerekir. Çıkışlar, kuyruk yöneticisi tarafından önceden tanımlanmış olan nedenleri ve bunların uygun olduğu nedenleri ayarlayabilir.

Neden kodları da aşağıdaki yerde oluşur:

- MQDLH yapısının *DLREA* alanı
- MQMD yapısındaki *MDFB* alanı

Neden kodlarının tam listesi için bkz. API tamamlama ve neden kodları.

Bu listede IBM i neden kodunuzu bulmak için öndeki "RC" yi kaldırın; örneğin, RC2002 , 2002olur. Ayrıca, diğer platformlarda olduğu gibi gösterilen tamamlama kodları da gösterilir:

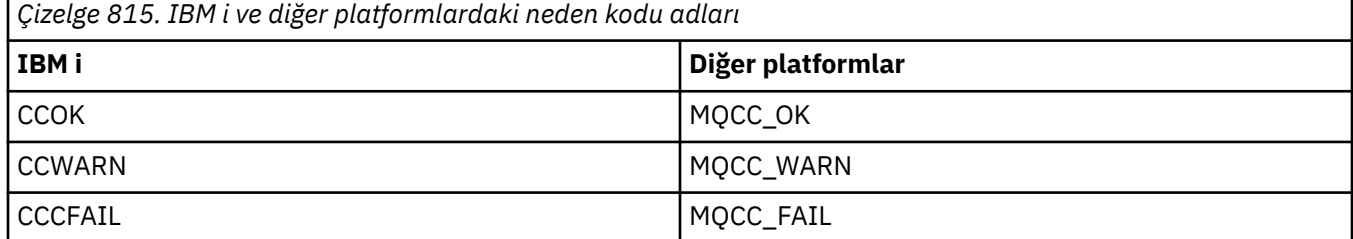

# **IBM i için MQI seçeneklerinin geçerliliğini denetleme kuralları (ILE RPG)**

Bu konuda, bir MQPUT, MQPUT, MQPUT1, MQGET ya da MQCLOSE çağrısından bir RC2046 neden kodu üreten durumlar hakkında bilgi verilir.

# **IBM iüzerinde MQOPEN çağrısı**

MQOPER çağrısına ilişkin seçenekler için:

- *En az bir* of the following must be specified:
	- OOBRW
	- OOINPQ
- OOINPX
- OOINPS
- OOINQ
- OOUT
- OOSET
- Aşağıdakilerin yalnızca *bir* ' e izin verilir:
	- OOINPQ
	- OOINPX
	- OOINPS
- Aşağıdakilerin yalnızca *bir* ' e izin verilir:
	- OOBNDO
	- OOBNDN
	- OOBNDQ

**Not:** Daha önce listelenen seçenekler karşılıklı olarak birbirini dışlar. Ancak, OOBNDQ değeri sıfır olduğu için, diğer iki bağlama seçeneğinden biriyle birlikte belirtilmesi neden kodu RC2046ile sonuçlanmaz. OOBNDQ, program belgelerine yardımcı olmak için sağlanmıştır.

- OOSAVA belirtilirse, OOINP\* seçeneğinden biri de belirtilmelidir.
- OOSET\* ya da OOPAS\* seçeneklerinden biri belirtilirse, OOUT değeri de belirlenmelidir.

# **MQPUT call on IBM i**

Put-message seçenekleri için:

- PMSYP ve PMNSYP birleşimine izin verilmiyor.
- Aşağıdakilerin yalnızca *bir* ' e izin verilir:
	- PMDEFC
	- PMSNOK
	- PMPASA
	- PMPASI
	- PMSETA
	- PMSSETI
- PMALTU ' ya izin verilmiyor (yalnızca MQPUT1 çağrısında geçerlidir).

# **IBM iüzerindeMQPUT1 çağrısı**

Put-message seçenekleri için kurallar, aşağıdaki seçenekler dışında, MQPUT çağrısına göre aynıdır:

- PMALTU ' ya izin verilir.
- PMLOGO ' ya izin verilmiyor.

# **MQGET call on IBM i**

Get-message seçenekleri için:

- Aşağıdaki seçeneklerden yalnızca *bir* seçeneğe izin verilir:
	- GMNSYP
	- GGMSYP
	- GMPSYP
- Aşağıdaki seçeneklerden yalnızca *bir* seçeneğe izin verilir:
	- GMBRWF
	- GMBRWC
	- GMBRWN
	- GMMUC
- GMSYP ' ye aşağıdaki seçeneklerin hiçbiriyle izin verilmez:
	- GMBRWF
	- GMBRWC
	- GMBRWN
	- GMLK
	- GGMUNLK
- GMPSYP, aşağıdaki seçeneklerin hiçbiriyle kullanılamaz:
	- GMBRWF
	- GMBRWC
	- GMBRWN
	- GMCMM
	- GGMUNLK
- GMLK belirtilirse, aşağıdaki seçeneklerden birinin de belirtilmesi gerekir:
	- GMBRWF
	- GMBRWC
	- GMBRWN
- GMUNLK belirtilirse, yalnızca aşağıdaki seçeneklere izin verilir:
	- GMNSYP
	- GDNWT

# **MQCLOSE call on IBM i**

- MQCLOSE çağrısına ilişkin seçenekler için. CODEL ve COPURG birleşimine izin verilmiyor.
- Aşağıdakilerin yalnızca birine izin verilir:
	- COKPSB
	- CORMSB

# **MQSUB call on IBM i**

MQSUB çağrısına ilişkin seçenekler için:

- Aşağıdakilerden en az birinin belirtilmesi gerekir:
- Aşağıdakilerden en az birinin belirtilmesi gerekir:
	- SOALT
	- SORES
	- SOCRT
- Aşağıdakilerin yalnızca birine izin verilir:
	- SODUR
	- SONDUR

**Not:** Daha önce listelenen seçenekler karşılıklı olarak birbirini dışlar. Ancak, SOnDUR değerinin sıfır olduğu için, bu değeri SODUR ile belirtme, RC2046neden koduyla sonuçlanmaz. SONDUR, program belgelerine yardımcı olmak için sağlanmıştır.

- SOGRP ve SOMAN ' ın birleşimine izin verilmez.
- SOGRP, SOSCID ' nin belirtilmesini gerektirir.
- Şu öğe için yalnızca birine izin verilir: SOAUID SOFUID
- SONEWP ve SOPUBR birleşimine izin verilmez.
- SONEWP ' nin yalnızca SOCRT ile birlikte kullanılmasına izin verilir.
- Aşağıdakilerin yalnızca birine izin verilir:
	- SOWCHR
	- SOWTOP

# **Machine encodings on IBM i**

İleti tanımlayıcısında *MDENC* alanının yapısı hakkında bilgi edinmek için bu bilgileri kullanın.

İleti tanımlayıcısına ilişkin daha fazla bilgi için bkz. ["MQMD \(Message descriptor\) on IBM i" sayfa 1092](#page-1091-0).

*MDENC* alanı, dört ayrı alt alana bölünen 32 bitlik bir tamsayıdır; bu alt alanlar şunlardır:

- İkili tamsayılar için kullanılan kodlama
- Paketlenmiş ondalık tamsayılar için kullanılan kodlama
- Kayan noktalı sayılar için kullanılan kodlama
- Ayrılmış bit

Her alt alan, alt alana karşılık gelen konumlarda 1 bit ve başka bir yerde 0 biti olan bit maskesi ile tanımlanır. Bitler, 0 bit 'in en önemli bit, bit 31 'i ise en az anlamlı bit gibi numaralandırılmıştır. Aşağıdaki maskeleri tanımlıyor:

#### **ENIMSK**

İkili tamsayı kodlaması maskesi.

Bu alt alan, *MDENC* alanı içinde 28-31 arasında bit konumlarını kaplar.

### **SMSK**

Paketlenmiş ondalık-tamsayı kodlaması için maske.

Bu alt alan, *MDENC* alanı içinde 24-27 arasında bit konumlarını kaplar.

### **ENFMSK**

Kayan noktalı kodlama için maske.

Bu alt alan, *MDENC* alanı içinde 20-23 arasında bit konumlarını kaplar.

#### **GIRIş MSK**

Ayrılmış bitler için maske.

Bu alt alan, *MDENC* alanı içinde 0-19 arasındaki konumları bit olarak kaplar.

#### IBM i **IBM iüzerinde ikili tamsayı kodlaması**

İkili tamsayı kodlaması için geçerli değerler.

İkili tamsayı kodlaması için geçerli olan değerler şunlardır:

#### **ENIUND**

Tanımsız tamsayı kodlaması.

İkili tamsayılar, tanımsız bir kodlama kullanılarak temsil edilir.

#### **ENINOR**

Normal tamsayı kodlaması.

İkili tamsayılar geleneksel şekilde gösterilir:

- Sayıdaki en az önemli bayt, sayıdaki herhangi bir bayttan en yüksek adrese sahiptir; en önemli bayt en düşük adrese sahiptir.
- Her bir bayta ilişkin en az önemli bit, sonraki üst adrese sahip baytın yanında; her bir baytın en önemli biti, bir sonraki alt adresle birlikte bayt 'ın yanında yer alıyor.

### **ENIREV**

Ters tamsayı kodlaması.

İkili tamsayılar, ENINOR ile aynı şekilde, ancak ters sırada düzenlenmiş byte 'lar ile gösterilir. Her bir baytın içindeki bitler ENINOR ile aynı şekilde düzenlenir.

# **Packed-decimal-integer encoding on IBM i**

Paketlenmiş ondalık-tamsayı kodlaması için geçerli değerler

Aşağıdaki değerler paketlenmiş ondalık-tamsayı kodlaması için geçerlidir:

### **ENDUND**

Tanımlanmamış paket-ondalık kodlaması.

Paketlenmiş ondalık tamsayılar, tanımsız bir kodlama kullanılarak gösterilir.

### **ENDNOR**

Paketlenmiş normal onlu kodlama.

Paketlenmiş onlu tamsayılar geleneksel şekilde gösterilir:

- Sayının yazdırılabilir biçimindeki her bir ondalık basamağı, X' 0 'ile X' 9' aralığındaki tek bir onaltılı sayı ile paketlenmiş onlu sayıyla temsil edilir. Her onaltılı sayı 4 biti kaplar ve paketlenmiş onlu sayıdaki her bayt, sayının yazdırılabilir biçiminde iki ondalık basamağı temsil eder.
- Paketli onlu sayıdaki en az önemli bayt, en az önemli ondalık basamağı içeren byte 'tır. Bu bayt içinde, en önemli 4 bit, en az anlamlı ondalık basamak içerir ve en az önemli 4 bit, işareti içerir. İşaret, X'C '(artı), X 'D' (negatif) ya da X'F ' (işaretsiz) olur.
- Sayıdaki en az önemli bayt, sayıdaki herhangi bir bayttan en yüksek adrese sahiptir; en önemli bayt en düşük adrese sahiptir.
- Her bir bayta ilişkin en az önemli bit, sonraki üst adrese sahip baytın yanında; her bir baytın en önemli biti, bir sonraki alt adresle birlikte bayt 'ın yanında yer alıyor.

### **ERDİDR**

Tersine çevrildi-ondalık kodlama.

Paketlenmiş onlu tamsayılar, ENDNOR ile aynı şekilde, ancak ters sırada düzenlenmiş byte 'lar ile gösterilir. Her bir baytın içindeki bitler, ENDNOR ile aynı şekilde düzenlenir.

# **IBM iüzerinde kayan noktalı kodlama**

Kayan noktalı kodlama için geçerli değerler

Kayan noktalı kodlama için geçerli olan değerler şunlardır:

### **GIRIş**

Kayar noktalı sayı kodlaması tanımsız.

Kayan noktalı sayılar, tanımlanmamış bir kodlama kullanılarak gösterilir.

### **ENFNOR**

Normal IEEE (Elektrik ve Elektronik Mühendisleri Enstitüsü) kayar noktalı (float) kodlama.

Kayan noktalı sayılar, standart IEEE kayan nokta biçimi kullanılarak, baytlar aşağıdaki şekilde ayarlanmşlarla gösterilir:

• mantissa 'da en az önemli bayt, sayıdaki herhangi bir baytın en yüksek adresine sahip; üsküdar' ı içeren bayt en düşük adrese sahip.

<span id="page-1408-0"></span>• Her bir bayta ilişkin en az önemli bit, sonraki üst adrese sahip baytın yanında; her bir baytta en önemli bit, sonraki alt adrese sahip byte 'ın yanında yer alıyor.

IEEE kayar noktalı sayı kodlamasının ayrıntıları IEEE Standard 754 'te bulunabilir.

### **ENFREV**

Ters IEEE kayar noktalı sayı kodlaması.

Kayan noktalı sayılar, ENFNOR ile aynı şekilde, ancak ters sırada düzenlenmiş byte 'lar ile gösterilir. Her bir baytın içindeki bitler, ENFNOR ile aynı şekilde düzenlenir.

### **ENF390**

System/390 mimarisi kayar noktalı sayı kodlaması.

Kayan noktalı sayılar, standart System/390 kayan noktalı biçimi kullanılarak gösterilir; bu değer System/370tarafından da kullanılır.

# **IBM iüzerinde kodlamalar oluşturuluyor**

MQMD ' de *MDENC* alanı için bir değer oluşturmak üzere, gerekli kodlamaları açıklayan ilgili sabitler eklenmelidir.

Be sure to combine only one of the ENI\* encodings with one of the END\* encodings and one of the ENF\* encodings.

# **IBM iüzerindeki kodlamaların çözümleniyor**

*MDENC* alanı alt alanlar içerir; bunun nedeni, tamsayıyı, paketlenmiş ondalığı ya da kayar noktalı sayı kodlamasını incelemek için gereken uygulamaların bu konuda açıklanan tekniği kullanmaları gerekir.

# **Aritmetik kullanılması**

Tamsayı aritmetiği kullanılarak aşağıdaki adımlar gerçekleştirilmelidir:

- 1. Gereken kodlama tipine göre, aşağıdaki değerlerden birini seçin:
	- İkili tamsayı kodlaması için 1
	- Paketlenmiş onlu tamsayı kodlaması için 16
	- 256 kayan noktalı kodlama için

Adeğerini arayın.

- 2. *MDENC* alanının değerini A ile bölün; Bsonucunu çağırın.
- 3. Divide B by 16; call the result C.
- 4. C ile16arasındaki çarpı ve B ' tan çıkarma; Dsonucunu çağırın.
- 5. Multiply D by A ; call the result E.
- 6. E , gereken kodlamadır ve bu kodlama tipi için geçerli olan her bir değerin her biriyle eşitlik için test edilebilir.

# **IBM iüzerindeki makine mimarisi kodlamalarının özeti**

Makine mimarileri için kodlamaları özetleyen bir tablo.

Makine mimarilerine ilişkin kodlamalar Çizelge 816 sayfa 1409içinde gösterilir.

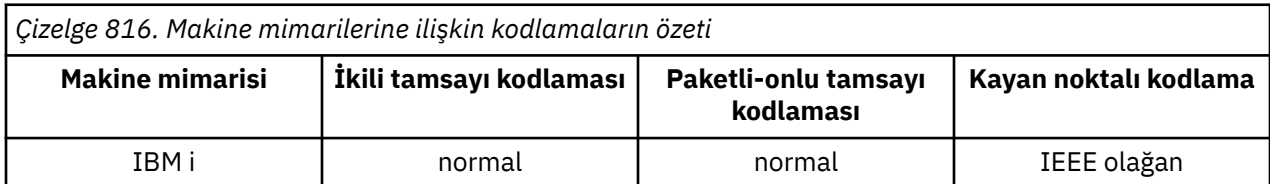

*Çizelge 816. Makine mimarilerine ilişkin kodlamaların özeti (devamı var)*

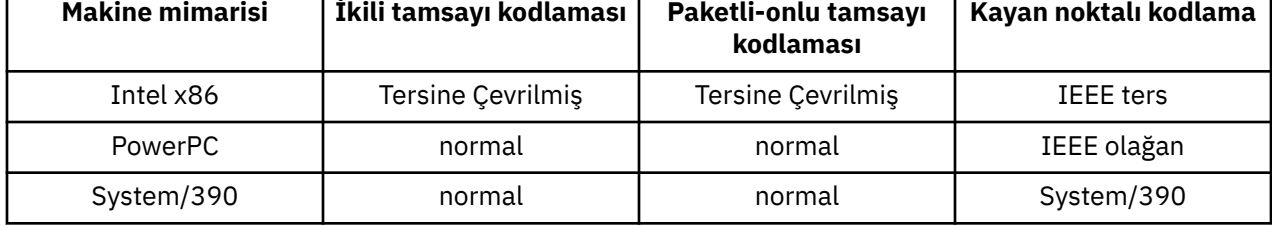

#### IBM i **IBM i' ta rapor seçenekleri ve ileti işaretleri**

Bu konu, MQGET, MQPUT ve MQPUT1 çağrılarında belirtilen MQMD ileti tanımlayıcısı MQMD ' nin bir parçası olan *MDREP* ve *MDMFL* alanlarını ilgilendirir.

İleti tanımlayıcısına ilişkin daha fazla bilgi için bkz. ["MQMD \(Message descriptor\) on IBM i" sayfa 1092](#page-1091-0). Bu bilgiler şunları açıklar:

- Rapor alanının yapısı ve kuyruk yöneticisi tarafından nasıl işlem yapılma
- Bir uygulamanın rapor alanını nasıl analiz etmesi gerekir
- İletinin yapısı-işaretler alanı

# **Rapor alanının yapısı**

*MDREP* alanı, üç ayrı alt alana bölünen 32 bitlik bir tamsayıdır.

Bu alt alanlar şunları tanımlar:

- Yerel kuyruk yöneticisi tarafından tanınmadığında reddedilen rapor seçenekleri
- Yerel kuyruk yöneticisi bunları tanımıyorsa bile her zaman kabul edilen rapor seçenekleri
- Yalnızca belirli bazı koşullar karşılanırsa kabul edilen rapor seçenekleri

Her alt alan, alt alana karşılık gelen konumlarda 1 bit ve başka bir yerde 0 biti olan bit maskesi ile tanımlanır. Alt alanlardaki bitlerin bitişik olması gerekmediği unutulmadır. Bitler, 0 bit 'in en önemli bit, bit 31 'i ise en az anlamlı bit gibi numaralandırılmıştır. Alt alanları tanımlamak için aşağıdaki maskeleri tanımlar:

### **RORUM**

Reddedilen desteklenmeyen rapor seçenekleri için maske.

Bu maske, yerel kuyruk yöneticisi tarafından desteklenmeyen rapor seçeneklerinin MQPUT ya da MQPUT1 çağrısının tamamlanma kodu CCFAIL ve neden kodu RC2061ile başarısız olmasına neden olacağı için, *MDREP* alanındaki bit konumlarını tanımlar.

Bu alt alan, 3, 11 ile 13 arasında bit pozisyonları kaplıyor.

### **ROAUM**

Kabul edilen desteklenmeyen rapor seçenekleri için maske.

Bu maske, *MDREP* alanında, yerel kuyruk yöneticisinin desteklemediği rapor seçeneklerinin yine de MQPUT ya da MQPUT1 çağrılarında kabul edileceğine ilişkin bit konumlarını tanımlar. Bu durumda, tamamlanma kodu CCWARN neden kodu RC2104 ile döndürülür.

Bu alt alan, 0-2, 4-10 ve 24-31 arasında bit pozisyonları içerir.

Bu alt alana aşağıdaki rapor seçenekleri dahil edilir:

- ROCMTC
- RODLQ
- RODISC
- ROEXC
- ROEXCD
- ROEXCF
- ROEXP
- GENIşLET
- GENIşLET
- RONAN
- RONMI
- ROYOK
- ROPAN
- ROPCI
- ROPMI

### **ROAUXM**

Yalnızca belirli durumlarda kabul edilen desteklenmeyen rapor seçenekleri için maske.

This mask identifies the bit positions within the *MDREP* field where report options which are not supported by the local queue manager will nevertheless be accepted on the MQPUT or MQPUT1 calls *sağlandı* that both of the following conditions are satisfied:

- İletinin kaderi uzak bir kuyruk yöneticisine ait.
- Uygulama iletiyi doğrudan yerel bir iletim kuyruğuna koymuyor (yani, MQOPER ya da MQPUT1 çağrısında belirlenen nesne tanımlayıcısındaki *ODMN* ve *ODON* alanları tarafından tanımlanan kuyruk, yerel bir iletim kuyruğu değil).

Completion code CCWARN with reason code RC2104 are returned if these conditions are satisfied, and CCFAIL with reason code RC2061 if not.

Bu alt alan 14-23 arasında bit pozisyonları kaplıyor.

Bu alt alana aşağıdaki rapor seçenekleri dahil edilir:

- ROCOA
- ROCOAD
- ROCOAF
- ROCOD
- ROCODD
- ROCODF

If there are any options specified in the *MDREP* field which the queue manager does not recognize, the queue manager checks each subfield in turn by using the bitwise AND operation to combine the *MDREP* field with the mask for that subfield. Bu işlemin sonucu sıfır değilse, daha önce açıklanan tamamlanma kodu ve neden kodları döndürülür.

CCWARN değeri döndürülürse, diğer uyarı koşulları varsa, bu neden kodlarının döndürüldüğü tanımlanmaz.

Yerel kuyruk yöneticisi tarafından tanınmayan rapor seçeneklerini belirleme ve kabul etme yeteneği, bir *uzak* kuyruk yöneticisi tarafından tanınacağı ve işlenecek bir rapor seçeneği içeren bir ileti göndermek gerektiğinde yararlı olur.

# **Analyzing the report field on IBM i**

MDREP alanı alt alanlar içerir. Bu yüzden bazı uygulamaların, iletinin göndericisinin belirli bir rapor isteyip istemediğinizi kontrol etmesi gerekir. Bu uygulamalar, bu konuda açıklanan tekniği kullanmalıdır.

### **Aritmetik kullanılması**

Tamsayı aritmetiği kullanılarak aşağıdaki adımlar gerçekleştirilmelidir:

- 1. Denetlenecek rapor tipine göre, aşağıdaki değerlerden birini seçin:
	- COA raporu için ROCOA
	- COD raporu için ROCOD
	- Kural dışı durum raporu için ROEXC
	- Süre bitim raporu için ROEXP

Adeğerini arayın.

- 2. *MDREP* alanını A ile bölün; Bsonucunu çağırın.
- 3. Divide B by 8 ; call the result C.
- 4. C 'u 8 ile çarpın ve B ' dan çıkarma; Dsonucunu çağırın.
- 5. Multiply D by A ; call the result E.
- 6. Bu rapor türü için mümkün olan her bir değer ile eşitlik için E ' yi test edin.

Örneğin, A ROEXC ise, iletinin gönderici tarafından nelerin belirtildiğini saptamak için, aşağıdakilerin her biriyle eşitlik için E sınamasını sınayın:

- ROYOK
- ROEXC
- ROEXCD
- ROEXCF

Testler, uygulama mantığı için en uygun sırayla gerçekleştirilebilecek şekilde gerçekleştirilebilir.

Aşağıdaki sözde kod, kural dışı durum raporu iletileri için bu tekniği gösterir:

A = ROEXC B = Report/A  $C = B/8$  $D = B - C \star 8$  $E = D \star A$ 

A similar method can be used to test for the ROPMI or ROPCI options; select as the value A whichever of these two constants is appropriate, and then proceed as described previously, but replacing the value 8 in the previous steps by the value 2.

#### IBM i **IBM iüzerindeki ileti işaretlerinin yapısı**

*MDMFL* alanı, üç ayrı alt alana bölünen 32 bitlik bir tamsayıdır.

Bu alt alanlar şunları tanımlar:

- Yerel kuyruk yöneticisi tarafından tanınmadığında reddedilen ileti işaretleri
- Yerel kuyruk yöneticisi bunları tanımıyorsa bile, her zaman kabul edilen ileti işaretleri
- Yalnızca belirli bazı koşullar karşılanırsa kabul edilen ileti işaretleri

**Not:** All subfields in *MDMFL* are reserved for use by the queue manager.

Her alt alan, alt alana karşılık gelen konumlarda 1 bit ve başka bir yerde 0 biti olan bit maskesi ile tanımlanır. Bitler, 0 bit 'in en önemli bit, bit 31 'i ise en az anlamlı bit gibi numaralandırılmıştır. Alt alanları tanımlamak için aşağıdaki maskeleri tanımlar:

### **MFRUM**

Reddedilen ileti işaretleri için reddedilen maske.

Bu maske, yerel kuyruk yöneticisi tarafından desteklenmeyen ileti işaretlerinin MQPUT ya da MQPUT1 çağrısının tamamlanma kodu CCFAIL ve neden kodu RC2249ile başarısız olmasına neden olacağı için, *MDMFL* alanındaki bit konumlarını tanıtır.

Bu alt alan, 20 ile 31 arasında bit konumlarını kaplar.

Bu alt alana aşağıdaki ileti işaretleri dahil edilir:

- MFLMIG
- MFLSEG
- MFMIG
- MFSEG
- MFSEGA
- MFSEGI

### **MFAUM**

Kabul edilen desteklenmeyen ileti işaretleri için maske.

Bu maske, *MDMFL* alanında, yerel kuyruk yöneticisi tarafından desteklenmeyen ileti işaretlerinin, MQPUT ya da MQPUT1 çağrılarında kabul edileceğine ilişkin bit konumlarını tanıtır. Tamamlanma kodu CCOK ' tır.

Bu alt alan 0 ile 11 arasında bit pozisyonları kaplıyor.

### **MFAUXM**

Yalnızca belirli durumlarda kabul edilen ileti işaretleri için maske.

This mask identifies the bit positions within the *MDMFL* field where message flags which are not supported by the local queue manager will nevertheless be accepted on the MOPUT or MOPUT1 calls *sağlandı* that both of the following conditions are satisfied:

- İletinin kaderi uzak bir kuyruk yöneticisine ait.
- Uygulama iletiyi doğrudan yerel bir iletim kuyruğuna koymuyor (yani, MQOPER ya da MQPUT1 çağrısında belirlenen nesne tanımlayıcısındaki *ODMN* ve *ODON* alanları tarafından tanımlanan kuyruk, yerel bir iletim kuyruğu değil).

Bu koşullar karşılanırsa, tamamlanma kodu CCOK döndürülür ve değilse neden kodu RC2249 olan CCFAIL döndürülür.

Bu alt alan 12 ile 19 arasındaki pozisyonları kaplıyor.

*MDMFL* alanında, kuyruk yöneticisinin tanımadığı işaretler varsa, kuyruk yöneticisi, *MDMFL* alanını o alt alanın maskesiyle birleştirmek için bit ve işlemi kullanarak sırayla her alt alanı denetler. Bu işlemin sonucu sıfır değilse, daha önce açıklanan tamamlanma kodu ve neden kodları döndürülür.

#### IBM i **IBM iüzerinde veri dönüştürme**

Bu konuda, veri dönüştürme çıkışa ilişkin arabirim ve veri dönüştürme gerektiğinde kuyruk yöneticisi tarafından gerçekleştirilen işleme anlatılır.

Veri dönüştürme çıkışı, MQGET çağrısının işlenmesinin bir parçası olarak çağrılır. Uygulama iletisi verilerini, alma uygulamasının gerektirdiği gösteriye dönüştürmek için kullanılır. Uygulama iletisi verilerinin dönüştürülmesi isteğe bağlıdır ve MQGET çağrısında GMCONV seçeneğinin belirtilmesini gerektirir.

Veri dönüştürmenin aşağıdaki yönlerini açıklanmıştır:

- GMCONV seçeneğine yanıt olarak kuyruk yöneticisi tarafından gerçekleştirilen işleme; bkz. ["IBM](#page-1413-0) [iüzerinde dönüştürme işlemi" sayfa 1414](#page-1413-0).
- Yerleşik bir biçim işlenirken kuyruk yöneticisi tarafından kullanılan işleme kuralları; kullanıcı tarafından yazılan çıkışlar için de bu kurallar önerilir. Bkz. ["IBM iüzerindeki işleme kuralları" sayfa 1415.](#page-1414-0)
- Rapor iletilerinin dönüştürülmesine özel dikkat edilmesi gereken noktalar; bkz. ["Conversion of report](#page-1417-0) [messages on IBM i" sayfa 1418](#page-1417-0).
- Veri dönüştürme çıkışa aktarılan parametreler; bkz. ["IBM iüzerinde MQCONVX \(Veri dönüştürme çıkışı\)"](#page-1428-0) [sayfa 1429.](#page-1428-0)
- Karakter verilerini farklı gösterimler arasında dönüştürmek için çıkışta kullanılabilecek bir çağrı; bkz. ["MQXCNVC \(Convert characters\) on IBM i" sayfa 1424](#page-1423-0).

<span id="page-1413-0"></span>• Çıkışa özel veri yapısı parametresi; bkz. ["MQDXP \(Data-conversion exit parameter\) on IBM i" sayfa](#page-1418-0) [1419.](#page-1418-0)

#### IBM i **IBM iüzerinde dönüştürme işlemi**

Bu bilgilerde, kuyruk yöneticisi tarafından GMCONV seçeneğine yanıt olarak gerçekleştirilen işleme anlatılır.

MQGET çağrısında GMCONV seçeneği belirtilirse ve uygulamaya döndürülemeniz için bir ileti varsa, kuyruk yöneticisi aşağıdaki işlemleri gerçekleştirir:

1. Aşağıdakilerden biri ya da birkaçı doğruysa, dönüştürme gerekli değildir:

- İleti verileri, MQGET çağrısını yayınlayan uygulamanın gerektirdiği karakter kümesiyle ve kodlamalarında zaten var. Uygulama, çağrıyı yayınlamadan önce, MQGET çağrısının **MSGDSC** parametresindeki *MDCSI* ve *MDENC* alanlarını gerekli değerlere ayarlamalıdır.
- İleti verilerinin uzunluğu sıfır.
- MQGET çağrısına ilişkin **BUFFER** değiştirgesinin uzunluğu sıfır.

Bu durumda, MQGET çağrısını yayınlayan uygulamaya dönüştürme yapılmadan ileti döndürülür; **MSGDSC** parametresindeki *MDCSI* ve *MDENC* değerleri, iletteki denetim bilgilerindeki değerlere ayarlanır ve arama, aşağıdaki tamamlanma kodu ve neden kodlarından biriyle tamamlanır:

## **Tamamlanma kodu Neden kodu CCOK** YOK **CCWARN** RC2079 **CCWARN**

RC2080

Aşağıdaki adımlar yalnızca, ileti verilerinin karakter kümesi ya da kodlaması **MSGDSC** parametresindeki karşılık gelen değerden farklıysa ve dönüştürülecek veriler varsa gerçekleştirilir:

1. İletideki denetim bilgilerindeki *MDFMT* alanı FMNONE değerine sahipse, ileti dönüştürülmeden, tamamlanma kodu CCWARN ve neden kodu RC2110döndürülür.

Diğer tüm durumlarda dönüştürme işlemleri devam eder.

- 2. İleti kuyruktan kaldırılır ve **BUFFER** parametresiyle aynı boyutta olan geçici bir arabelleğe yerleştirilir. Göz atma işlemleri için, ileti kuyruktan kaldırılma yerine geçici arabelleğa kopyalanır.
- 3. İletinin, arabelleğe sığması için kesilmesi gerekiyorsa, aşağıdaki yapılır:
	- GGMATM seçeneği belirtilmediyse, ileti, tamamlanma kodu CCWARN ve neden kodu RC2080ile dönüştürülemez olarak döndürülür.
	- GMATM seçeneği *belirtilmişse* , tamamlanma kodu CCWARN olarak ayarlanır, neden kodu RC2079olarak ayarlanır ve dönüştürme işlemi devam eder.

4. İleti, kesilmeden arabelleğe sığabiliyorsa ya da GMATM seçeneği belirtilmişse, aşağıdaki yapılır:

- Biçim yerleşik bir biçimse, arabellek kuyruk yöneticisinin veri dönüştürme hizmetine geçirilir.
- Biçim, yerleşik bir biçim değilse, arabellek, biçimle aynı adı taşıyan bir kullanıcı tarafından yazılmış bir çıkışa geçirilir. Çıkış bulunamazsa, ileti, tamamlanma kodu CCWARN ve neden kodu RC2110ile çevrilmemiş olarak döndürülür.

Hiçbir hata oluşmazsa, veri dönüştürme hizmetindeki ya da kullanıcı tarafından yazılan çıkıştan alınan çıkış, dönüştürülen iletidir ve MQGET çağrısını yayınlayan uygulamaya döndürülecek tamamlanma kodu ve neden kodu.

<span id="page-1414-0"></span>5. Dönüştürme başarılı olursa, kuyruk yöneticisi dönüştürülen iletiyi uygulamaya geri döndürür. Bu durumda, MQGET çağrısının döndürdüğü tamamlanma kodu ve neden kodu tipik olarak aşağıdaki birleşimlerden biri olur:

#### **Tamamlanma kodu Neden kodu**

**CCOK** YOK

**CCWARN**

RC2079

Ancak, dönüştürme, kullanıcı tarafından yazılan bir çıkış tarafından gerçekleştirilirse, dönüştürme başarılı olduğunda da diğer neden kodları geri döndürülebilir.

Dönüştürme başarısız olursa (herhangi bir nedenden dolayı), kuyruk yöneticisi, **MSGDSC** parametresindeki *MDCSI* ve *MDENC* alanları, iletteki denetim bilgilerindeki değerlere ve tamamlanma kodu CCWARN değerine ayarlanmış olarak, dönüştürülemez iletiyi uygulamaya geri döndürür.

# **IBM ilili IBM iüzerindeki işleme kuralları**

Yerleşik bir biçimi dönüştürürken, kuyruk yöneticisi bu konuda açıklanan işleme kurallarını izler.

Bu kuralları, kuyruk yöneticisi tarafından uygulanmamış olsa da, kullanıcı tarafından yazılan çıkışlara uygulamayı düşünün. Kuyruk yöneticisi tarafından dönüştürülen yerleşik biçimler aşağıdaki gibidir:

- FMADMN
- FMMDE
- FMCICS
- FMPCF
- FMCMD1
- FMRMH
- FMCMD2
- FNRFH
- FBIDLH
- FMRFH2
- FMDH
- FMSTR
- FMEVNT
- FMTM
- FMIMS
- FMXQH
- FMIMVS
	- 1. İleti dönüştürme sırasında genişler ve **BUFFER** parametresinin boyutunu aşarsa, aşağıdaki yapılır:
		- GGMATM seçeneği belirtilmediyse, ileti, tamamlanma kodu CCWARN ve neden kodu RC2120ile dönüştürülemez olarak döndürülür.
		- GMATM seçeneği *belirtilmişse* , ileti kısaltılır, tamamlanma kodu CCWARN olarak ayarlanır, neden kodu RC2079olarak ayarlanır ve dönüştürme işlemi devam eder.
	- 2. Kesme gerçekleşirse (dönüştürme öncesinde ya da sırasında), **BUFFER** değiştirgesinde döndürülen geçerli byte sayısı, arabelleğin uzunluğunun *küçüktür* olarak döndürülebileceği bir sayı olabilir.

Bu durum, örneğin, 4 baytlık bir tamsayı ya da bir DBCS karakter arabelleğindeki arabelleğin sonunu getirirse ortaya çıkabilir. Bilgilerin tamamlanmamış öğesi dönüştürülmedi ve döndürülen iletide bu

byte 'lar geçerli bilgiler içermiyor. Dönüştürme sırasında dönüştürme daraltılmadan önce kesilmiş bir ileti varsa bu durum da oluşabilir.

Döndürülen geçerli byte sayısı arabelleğin uzunluğundan azsa, arabelleğin sonundaki kullanılmayan byte 'lar boş değere ayarlıdır.

- 3. Bir dizi ya da dizgi arabelleğin sonunu getirirse, olabildiğince çok veri dönüştürülür; yalnızca, eksik olan belirli bir dizi öğesi ya da DBCS karakteri dönüştürülmez-önceki dizi öğeleri ya da karakterler dönüştürülür.
- 4. If truncation occurs (either before or during conversion), the length returned for the **DATLEN** parameter is the length of the *dönüştürülemez* message before truncation.
- 5. Dizgiler, SBCS (tek baytlık karakter takımları), çift baytlık karakter takımları (DBCS) ya da çok baytlı karakter kümeleri (MBCS) arasında dönüştürüldüğünde, dizgiler genişletebilir ya da daraltabilir.
	- PCF ' de FMADMN, FMEVNT ve FMPCF biçimlerinde, MQCFST ve MQCFSL yapılarındaki dizgiler, dönüştürmenin ardından dizgiyi sığdırmak için gereken şekilde genişletilecek ya da sözleşmeye devam eder.

MQCFSL dizgi listesi yapısı için, listedeki dizgiler farklı miktarlara göre genişletebilir ya da daraltabilirler. Bu gerçekleşirse, kuyruk yöneticisi, dönüştürmeden sonraki en uzun dizgiyle aynı uzunlukta olacak şekilde, daha kısa dizgileri de boşluk karakteriyle destekler.

- In the format FMRMH, the strings addressed by the RMSEO, RMSNO, RMDEO, and RMDNO fields expand or contract as necessary to accommodate the strings after conversion.
- In the format FMRFH, the RFNVS field expands or contracts as necessary to accommodate the name-value pairs after conversion.
- Değişmez alan büyüklükleriyle yapılan yapılarda, kuyruk yöneticisi önemli bir bilgi kaybolmadıysa, dizgilerin sabit alanları içinde genişletmesine ya da sözleşmeye izin verir. Bu bakımdan, alandaki ilk boş karakteri izleyen sondaki boşluk ve karakterler önemsiz olarak değerlendirilir.
	- Dizgi genişleirse, ancak yalnızca önemsiz karakterlerin, dönüştürülen dizgiyi alana sığdırmak için atılması gerekiyorsa, dönüştürme başarılı olur ve çağrı CCOK ile tamamlanır ve neden kodu RCNONE (başka hata bulunmadığını varsayarlar).
	- Dizgi genişleirse, ancak dönüştürülen dizgi, alana sığabilmek için önemli karakterler kullanılmasını gerektiriyorsa, ileti dönüştürülmez olarak döndürülür ve çağrı, CCWARN ve neden kodu RC2190ile tamamlanır.

**Not:** Neden kodu RC2190 , bu durumda, GMATM seçeneğinin belirlenip belirlenmediğini ortaya atsın.

- Dizgi sözleşmeleri ise, kuyruk yöneticisi dizeyi, alanın uzunluğuna sahip olacak şekilde boşluklarla doldurur.
- 6. Kullanıcı verilerinin izlediği bir ya da daha çok IBM MQ üstbilgi yapısından oluşan iletiler için, bir ya da daha çok başlık yapısı dönüştürülebilirken, iletinin geri kalan kısmı da dönüştürülmez. Ancak, iki kural dışı durumla birlikte, her üstbilgi yapısındaki MDCSI ve MDENC alanları her zaman, üstbilgi yapısını izleyen verilerin karakter kümesini ve kodlamasını doğru bir şekilde gösterir.

Bu iki kural dışı durum, MQCIH ve MQIIH yapılarıdır; bu yapılar, bu yapılardaki MDCSI ve MDENC alanlarındaki değerlerin anlamlı olmamalarıdır. Bu yapılar için, yapıdan sonraki veriler, MQCIH ya da MQIIH yapısının kendisi ile aynı karakter kümesinde ve kodlamadır.

7. Alınmakta olan iletinin denetim bilgilerindeki MDCSI ya da MDENC alanları ya da **MSGDSC** değiştirgesinde, tanımsız ya da desteklenmeyen değerler belirtin; tanımsız ya da desteklenmeyen değerin ileti dönüştürülmesinde kullanılması gerekmiyorsa, kuyruk yöneticisi hatayı yoksayabilir.

Örneğin, iletteki MDENC alanı desteklenmeyen bir kayar noktalı sayı kodlamasını belirtiyorsa, ancak ileti yalnızca tamsayı verileri içeriyorsa ya da dönüştürme gerektirmeyen kayan noktalı veri içeriyorsa (kaynak ve hedef kayar noktalı kodlamalar özdeş olduğu için), hata ortaya konabilir ya da saptanmayabilir.

Hata tanılanırsa, ileti dönüştürülemez olarak döndürülür; tamamlanma kodu CCWARN ve RC2111, RC2112, RC2113, RC2114 ya da RC2115, RC2116, RC2117, RC2118 neden kodları (uygun olduğu şekilde); **MSGDSC** parametresindeki MDCSI ve MDENC alanları, iletteki denetim bilgilerindeki değerlere ayarlanır.

Hata tanısı konmazsa ve dönüştürme başarılı bir şekilde tamamlanırsa, **MSGDSC** parametresindeki MDCSI ve MDENC alanlarında döndürülen değerler, MQGET çağrısını yayınlayan uygulama tarafından belirtilenler olur.

8. Tüm durumlarda, ileti uygulamaya döndürülürse, tamamlanma kodu, tamamlanma kodu CCWARN olarak ayarlanır ve **MSGDSC** parametresindeki MDCSI ve MDENC alanları, dönüştürülenmemiş veriler için uygun olan değerlere ayarlanır. Bu, FMNONE için de yapılır.

**REASON** parametresi, iletinin kesilmesini de gerekmediği sürece, dönüştürmenin neden gerçekleştirilemediğini gösteren bir kod olarak ayarlanır; kesme ile ilgili neden kodları, dönüştürme ile ilgili neden kodlarına göre önceliklidir. (Kesilen bir iletinin dönüştürülmüş olup olmadığını saptamak için, **MSGDSC** parametresindeki MDCSI ve MDENC alanlarında döndürülen değerleri denetleyin.)

Bir hata tanılandığında, belirli bir neden kodu döndürülür ya da genel neden kodu RC2119' dur. Döndürülen neden kodu, temeldeki veri-dönüştürme hizmetinin tanılama yeteneklerine bağlıdır.

- 9. Tamamlanma kodu CCWARN döndürülürse ve birden fazla neden kodu uygun ise, öncelik sırası aşağıdaki gibidir:
	- a. Aşağıdaki neden, diğerlerinden öncelikli olarak uygulanır:
		- RC2079
	- b. Sonraki öncelik, aşağıdaki nedendir:
		- RC2110
	- c. Geri kalan neden kodlarına göre öncelik sırası tanımlanmadı.
- 10. MQGET çağrısının tamamlandığı tarih:
	- Aşağıdaki neden kodu, iletinin başarıyla dönüştürülmüş olduğunu gösterir:
		- YOK
	- The following reason code indicates that the message *may* have been converted successfully (check the MDCSI and MDENC fields in the **MSGDSC** parameter to find out):
		- RC2079
	- Diğer tüm neden kodları, iletinin dönüştürülmediğini gösterir.

Aşağıdaki işlemler yerleşik biçimler için özgüdür; kullanıcı tanımlı biçimler için geçerli değildir:

- 1. Aşağıdaki biçimler dışında:
	- FMADMN
	- FMEVNT
	- FMIMVS
	- FMPCF
	- FMSTR

Yerleşik biçimlerin hiçbiri, kuyruk adlarında geçerli olan karakterler için SBCS karakterleri olmayan karakter kümelerinden ya da bu biçimlerden dönüştürülemez. Böyle bir dönüştürmeyi gerçekleştirmek için bir girişimde bulunulursa, ileti dönüştürülmez olarak döndürülür; tamamlanma kodu CCWARN ve neden kodu RC2111 ya da RC2115' in uygun olduğu şekilde döndürülür.

Unicode karakter takımı UTF-16 , kuyruk adlarında geçerli olan karakterler için SBCS karakterleri olmayan bir karakter takımı örneğidir.

2. Yerleşik bir biçimin ileti verileri kesilirse, ileti içindeki alanlar ya da öğe ya da yapı sayısı, uygulamaya döndürülen verilerin uzunluğunu yansıtacak şekilde ayarlanmaz; ileti verileri içinde bu tür alanlar için döndürülen değerler, kesilmeden önce ileti için geçerli olan değerlerdir.

Kesilen bir FMADMN iletisi gibi iletiler işlenirken, uygulamanın döndürülen verilerin sonuna kadar verilere erişmeye çalışmadığından emin olmak için dikkatli olmanız gerekir.

<span id="page-1417-0"></span>3. Biçim adı FMDLH ise, ileti verileri bir MQDLH yapısıyla başlar ve bu, sıfır ya da daha fazla sayıda uygulama iletisi verisi izlemiş olabilir. Uygulama iletisi verilerinin biçimi, karakter kümesi ve kodlaması, iletinin başlangıcındaki MQDLH yapısındaki DLFMT, DLCSIve DLENC alanları tarafından tanımlanır. MQDLH yapısı ve uygulama iletisi verilerinin farklı karakter kümeleri ve kodlamalar olabildiği için, MQDLH yapısının biri ya da her ikisi ya da her ikisi için de dönüştürme gerektirecek veriler olabilir.

Kuyruk yöneticisi, önce MQDLH yapısını gerektiği gibi dönüştürür. Dönüştürme başarılı olursa ya da MQDLH yapısı dönüştürme gerektirmiyorsa, kuyruk yöneticisi, MQDLH yapısındaki DLCSI ve DLENC alanlarını, uygulama iletisi verilerinin dönüştürülmesinin gerekli olup olmadığını görmek için denetler. Dönüştürme gerekiyorsa, kuyruk yöneticisi kullanıcı tarafından yazılan çıkışı, MQDLH yapısındaki DLFMT alanı tarafından belirtilen adla çağırır ya da dönüştürmeyi gerçekleştirir ( DLFMT , yerleşik bir biçimin adıdır).

MQGET çağrısı, CCWARN tamamlanma kodunu döndürürse ve neden kodu, dönüştürme işleminin başarısız olduğunu gösteren kodlardan biri olursa, aşağıdakilerden biri uygulanır:

- MQDLH yapısı dönüştürülemedi. Bu durumda, uygulama iletisi verileri de dönüştürülmez.
- MQDLH yapısı dönüştürüldü, ancak uygulama iletisi verileri dönüştürülmedi.

The application can examine the values returned in the MDCSI and MDENC fields in the **MSGDSC** parameter, and those in the MQDLH structure, in order to determine which of the previous applies.

4. Biçim adı FMXQH ise, ileti verileri bir MQXQH yapısıyla başlar ve bu, sıfır ya da daha fazla bayt ek veriyle izlenebilir. Bu ek veriler tipik olarak, uygulama iletisi verilerinden (sıfır uzunluklu olabilir), ancak ek verilerin başlangıcındaki bir ya da daha fazla sayıda IBM MQ üstbilgi yapısı da olabilir.

MQXQH yapısı, kuyruk yöneticisinin karakter kümesinde ve kodlamasında olmalıdır. MQXQH yapısını izleyen verilerin biçimi, karakter kümesi ve kodlaması, MQXQH içinde yer alan MQMD yapısındaki MDFMT, MDCSIve MDENC alanları tarafından verilir. Sonraki her IBM MQ üstbilgi yapısı için, yapıdaki MDFMT, MDCSIve MDENC alanları, o yapıyı izleyen verileri açıklar; bu veriler, başka bir IBM MQ üstbilgi yapısı ya da uygulama iletisi veridir.

Bir FMXQH iletisi için GMCONV seçeneği belirtilirse, uygulama iletisi verileri ve MQ üstbilgi yapılarının belli bir değeri dönüştürülür, ancak MQXQH yapısındaki veriler dönüştürülür. Bu nedenle, MQGET çağrısından geri dönün:

• The values of the MDFMT, MDCSI, and MDENC fields in the **MSGDSC** parameter, describe the data in the MQXQH structure, and not the application message data; the values will therefore not be the same as those specified by the application that issued the MQGET call.

The effect of this is that an application which repeatedly gets messages from a transmission queue with the GMCONV option specified must reset the MDCSI and MDENC fields in the **MSGDSC** parameter to the values necessary for the application message data, before each MQGET call.

• Son MQ üstbilgi yapısındaki MDFMT, MDCSIve MDENC alanlarının değerleri, uygulama iletisi verilerini açıklar. Başka bir IBM MQ üstbilgi yapısı yoksa, uygulama iletisi verileri bu alanlar tarafından MQXQH yapısındaki MQMD yapısıyla tanımlanır. Dönüştürme başarılı olursa, değerler, MQGET çağrısını yayınlayan uygulama tarafından **MSGDSC** parametresindeki belirtilerle aynı olur.

İleti bir dağıtım listesi iletiyse, MQXQH yapısının ardından bir MQDH yapısı (artı MQOR ve MQPMR kayıtları dizileri) gelir. Bu yapı, sıfır ya da daha fazla ek IBM MQ üstbilgi yapısı ve sıfır ya da daha fazla sayıda uygulama iletisi verilerinin izlenebileceği bir MQDH yapısı (MQOR ve MQPMR kayıtları dizileridir). MQXQH yapısı gibi, MQDH yapısı kuyruk yöneticisinin karakter kümesinde ve kodlamasında olmalıdır; GMCONV seçeneği belirtilse bile, MQGET çağrısına dönüştürülmez.

Daha önce açıklanan MQXQH ve MQDH yapılarının işlenmesi öncelikli olarak ileti kanalı aracıları tarafından iletim kuyruklarından ileti aldıklarında kullanılmak üzere tasarlanmıştır.

# **Conversion of report messages on IBM i**

Bir rapor iletisi, özgün iletinin göndericisinin belirttiği rapor seçeneklerine göre değişen miktarlarda uygulama iletisi verisi içerebilir.

Belirli bir durumda, bir rapor iletisi aşağıdaki gibi olabilir:

- <span id="page-1418-0"></span>1. Uygulama iletisi verisi yok
- 2. Özgün iletiden bazı uygulama iletisi verileri

Bu durum, özgün iletinin göndericisinin RO\* D belirttiğinde ve iletinin 100 byte 'tan uzun olduğunu gösterir.

3. Özgün iletiden gelen tüm uygulama iletisi verileri

Bu durum, özgün iletiyi gönderen RO\* F 'yi belirlerken ya da RO\* D' yi belirlerken ve iletinin 100 byte ya da daha kısa olduğunu belirtir.

When the queue manager or message channel agent generates a report message, it copies the format name from the original message into the *MDFMT* field in the control information in the report message. Bu nedenle, rapor iletisinde biçim adı, rapor iletisinde bulunan uzunluktan farklı olan bir veri uzunluğu anlamına gelebilir (daha önce açıklanan 1. ve 2. durumlar).

Rapor iletisi alındığında GMCONV seçeneği belirtilirse:

- Daha önce açıklanan 1 numaralı vaka için, veri dönüştürme çıkışı çağrılmaz (rapor iletisine veri verilmeyecek).
- Daha önce açıklanan 3. vakada, biçim adı ileti verilerinin uzunluğunu doğru biçimde ifade eder.
- Ancak daha önce açıklanan 2. vaka için, veri dönüştürme çıkışı, biçim adının belirttiği uzunluktan *daha kısa* olan bir iletiyi dönüştürmek için çağrılır.

Buna ek olarak, çıkışa geçirilen neden kodu genellikle RCNONE (yani, iletinin kesildiğini belirtmez) olur. Bu durum, ileti verilerinin, rapor iletisinin *gönderen* tarafından kesildiğinden ve MQGET çağrısına yanıt olarak alıcının kuyruk yöneticisi tarafından kesilmediği için ortaya çıktı.

Bu olasılıklardan dolayı, veri-dönüştürme çıkışı, aktarılan verilerin uzunluğunu nasıl algılatabilmek için biçim adını kullanmamalıdır; bunun yerine, çıkış, sağlanan verilerin uzunluğunu denetleyerek, biçim adının belirttiği uzunluktan daha az veri dönüştürmeye hazır olmasını sağlamalıdır. Veriler başarılı bir şekilde dönüştürülebiliyorsa, çıkış kodu CCOK ve neden kodu RCA ' nın çıkış tarafından döndürülmesi gerekir. The length of the message data to be converted is passed to the exit as the **INLEN** parameter.

# **Ürüne duyarlı programlama arabirimi**

Bir rapor iletisi, gerçekleşen bir etkinle ilgili bilgi içeriyorsa, bu, etkinlik raporu olarak bilinir. Etkinlik örnekleri:

- Bir kanala bir kuyruktan ileti gönderen MCA
- MCA bir kanaldan ileti alan ve bunu bir kuyruğa yerleştiren
- Bir MCA ölü mektubu teslim edilemeyen bir ileti kuyruğa giriyor
- MCA bir iletiyi kuyruğundan alma ve atma
- Kuyruğun üzerine bir ileti yerleştiren bir ölü-harf işleyici
- Komut sunucusu bir PCF isteğini işliyor-yayınlama isteğini işleyen bir aracı
- Kuyruktan ileti alan bir kullanıcı uygulaması-bir kullanıcının kuyruğunda bir iletiye göz atma kullanıcı uygulaması

Kuyruk yöneticisi de içinde olmak üzere herhangi bir uygulama, rapor üstbilgisinden sonra ileti verilerinin bir kısmını etkinlik raporuna ekleyebilir. Bazı veriler gönderilirse sağlanması gereken veri miktarı sabit değildir ve uygulama tarafından kararlaştırılır. Döndürülen bilgiler, etkinlik raporunu işleyen uygulama için yararlı olmalıdır. Kuyruk yöneticisi etkinlik raporları, özgün iletide yer alan standart IBM MQ üstbilgi yapılarını ('MQH' başlangıcı) geri döndürür. Bu, örneğin, özgün iletide yer alan herhangi bir MQRFH2 üstbilgileri içerir. Ayrıca, kuyruk yöneticisi bir MQCFH üstbilgisi döndürür, ancak bununla ilişkili PCF değiştirgelerini döndürür. Bu, izleme uygulamalarının, iletinin ne hakkında olduğuna ilişkin bir fikir verir.

# **MBMI MQDXP (Data-conversion exit parameter) on IBM i**

Veri dönüştürme çıkış parametresi öbeği.

# **Genel Bakış**

**Amaç**: MQDXP yapısı, kuyruk yöneticisinin, ileti verilerini MQGET çağrısının işlenmesinin bir parçası olarak dönüştürmek için çıkış çağrıldığında veri dönüştürme çıkışa geçtiği bir parametredir. Veri dönüştürme çıkışa ilişkin ayrıntılar için MQCONVX çağrısının açıklamasına bakın.

**Karakter kümesi ve kodlama**: MQDXP ' deki karakter verileri, yerel kuyruk yöneticisinin karakter takımında yer alıyor; bu, **CodedCharSetId** kuyruk yöneticisi özniteliği tarafından verilir. MQDXP ' deki sayısal veriler yerel makine kodlamasıdır; bu, ENNAT tarafından verilir.

**Kullanım**: MQDXP ' de yalnızca *DXLEN*, *DXCC*, *DXREA* ve *DXRES* alanları, çıkışta değiştirilebilir; diğer alanlardaki değişiklikler yoksayılır. Ancak dönüştürülmekte olan ileti, mantıksal iletinin yalnızca bir kısmını içeren bir bölümse, *DXLEN* alanı değiştirilemez.

Denetim çıkış kuyruğundan kuyruk yöneticisine geri döndüğünde, kuyruk yöneticisi MQDXP ' de döndürülen değerleri denetler. If the values returned are not valid, the queue manager continues processing as though the exit had returned XRFAIL in *DXRES* ; however, the queue manager ignores the values of the *DXCC* and *DXREA* fields returned by the exit in this case, and uses instead the values those fields had on *giriş* to the exit. MQDXP ' de aşağıdaki değerler, bu işlemin gerçekleşmesine neden olur:

- *DXRES* alanı XROK değil ve XRFAIL değil
- *DXCC* alanı CCOK değil ve CCWARN değil
- Dönüştürülmekte olan ileti bir mantıksal iletinin yalnızca bir kısmını içeren bir bölümse,*DXLEN* alanı sıfırdan küçük ya da *DXLEN* alanı değişmektedir.
- "Alanlar" sayfa 1420
- • ["RPG bildirimi \(CMQDXPH dosyasını kopyala\)" sayfa 1424](#page-1423-0)

### **Alanlar**

MQDXP yapısı aşağıdaki alanları içerir; alanlar **alfabetik sırayla**anlatılır:

### **DXAOP (10 basamaklı işaretli tamsayı)**

Uygulama seçenekleri.

Bu, MQGET çağrısını yayınlayan uygulama tarafından belirtilen MQGMO yapısının *GMOPT* alanının bir kopyasıdır. Çıkışta, GMATM seçeneğinin belirlenip belirlenmediğini saptamak için bu çıkışa bakmanız gerekebilir.

Bu, çıkışa giriş alanıdır.

### **DXCC (10 basamaklı işaretli tamsayı)**

Tamamlanma kodu.

Çıkış çağrıldığında, çıkış hiçbir şey yapmamayı seçerse, MQGET çağrısını yayınlayan uygulamaya döndürülecek tamamlanma kodunu içerir. Bu her zaman CCWARN, çünkü ya ileti kesildi ya da ileti dönüştürülmeyi gerektiriyor ve bu henüz yapılamadı.

Çıkıştan çıkışta, bu alan MQGET çağrısının **CMPCOD** parametresindeki uygulamaya döndürülebilmek için tamamlanma kodunu içerir; yalnızca CCOK ve CCWARN geçerli olur. Çıkışta çıkışın bu alanı nasıl ayarlamaması gerektiğine ilişkin öneriler için *DXREA* alanının açıklamasına bakın.

Bu, çıkışa giriş/çıkış alanıdır.

### **DXCSI (10 basamaklı işaretli tamsayı)**

Uygulama için karakter kümesi gerekiyor.

Bu, MQGET çağrısını yayınlayan uygulama tarafından gerekli olan karakter kümesinin kodlanmış karakter takımı tanıtıcısıdır; ek ayrıntılar için MQMD yapısındaki *MDCSI* alanına bakın. Uygulama, MQGET çağrısındaki CSQM özel değerini belirtiyorsa, kuyruk yöneticisi bu değeri, çıkış çağrılmadan önce kuyruk yöneticisi tarafından kullanılan karakter kümesinin gerçek karakter kümesi tanıtıcısında değiştirir.

Dönüştürme başarılı olursa, çıkışta bu değeri ileti tanımlayıcısındaki *MDCSI* alanına kopyalamalıdır.

Bu, çıkışa giriş alanıdır.

### **DXENC (10 basamaklı işaretli tamsayı)**

Uygulama için sayısal kodlama gerekiyor.

Bu, MQGET çağrısını yayınlayan uygulamanın gerektirdiği sayısal kodlamadır; ek ayrıntılar için MQMD yapısındaki *MDENC* alanına bakın.

Dönüştürme başarılı olursa, çıkışta bu değeri ileti tanımlayıcısındaki *MDENC* alanına kopyalamalıdır.

Bu, çıkışa giriş alanıdır.

### **DXHCN (10 basamaklı işaretli tamsayı)**

Bağlantı tanıtıcısı.

Bu, MQXCNVC çağrısında kullanılabilecek bir bağlantı tanıtıcısıdır. Bu tanıtıcı değeri, MQGET çağrısını yayınlayan uygulama tarafından belirlenen tanıtıcı ile aynı değil.

### **DXLEN (imzalanmış 10 basamaklı tamsayı)**

İleti verilerinin bayt cinsinden uzunluğu.

Çıkış çağrıldığında, bu alanda uygulama iletisi verilerinin özgün uzunluğu yer alır. İleti, uygulama tarafından sağlanan arabelleğe sığacak şekilde kısaltıldıysa, çıkışa sağlanan iletinin boyutu *DXLEN*değerinden *daha küçük* olur. Çıkışa sağlanan iletinin boyutu, her zaman çıkışa ilişkin **INLEN** parametresi tarafından verilir; ortaya çıkan herhangi bir kesmeden bağımsız olarak, çıkışa ilişkin ileti.

Kesme, çıkışa giriş sırasında RC2079 değerinin sahip olduğu *DXREA* alanı tarafından gösterilir.

Çoğu dönüştürmenin bu uzunluğu değiştirmesi gerekmez, ancak gerekirse bir çıkış yapabilir; çıkışa göre ayarlanan değer, MQGET çağrısının **DATLEN** parametresindeki uygulamaya geri döndürülür. Ancak, dönüştürülmekte olan ileti, mantıksal iletinin yalnızca bir kısmını içeren bir bölümse bu uzunluk değiştirilemez. Bunun nedeni, uzunluğun değiştirilmesi, mantıksal iletinin sonraki bölümlerinin yanlış olarak belirlenmesine neden olur.

Çıkış, verilerin uzunluğunu değiştirmek isterse, kuyruk yöneticisinin *dönüştürülemez* verilerinin uzunluğuna dayalı olarak, ileti verilerinin uygulamanın arabelleğiyle uyup uymayacağına karar verdiğinden haberdar olun. Bu karar, iletinin kuyruktan kaldırılıp kaldırılmayacağını (ya da bir göz atma isteği için imleci hareket ettirerek) belirler ve dönüştürmenin neden olduğu veri uzunluğunda yapılan herhangi bir değişiklikten etkilenmez. Bu nedenle, dönüştürme çıkışlarının, uygulama iletisi verilerinin uzunluğunda bir değişikliğe neden olmamasını önermektedir.

Karakter dönüştürmesi bir uzunluk değişikliği anlamına geldiyse, bir dizgi byte olarak aynı uzunluğa sahip başka bir dizgiye dönüştürülebilecek, sondaki boşlukları kesilebilir ya da gerektiği gibi boşluklarla doldurulabilir.

The exit is not invoked if the message contains no application message data; hence *DXLEN* is always greater than zero.

Bu, çıkışa giriş/çıkış alanıdır.

### **DXREA (10 basamaklı işaretli tamsayı)**

Neden kodu ön eleme *DXCC*.

Çıkış çağrıldığında, bu durum, çıkış hiçbir şey yapmayı seçerse, MQGET çağrısını yayınlayan uygulamaya döndürülebilecek neden kodunu içerir. Olası değerler arasında, iletinin, uygulamanın sağladığı arabelleğe sığması için kesildiğini belirten RC2079ve iletinin dönüştürülmesini gerektirdiğini, ancak bunun henüz gerçekleştirilmediğini belirten RC2119.

Çıkışta, bu alan, MQGET çağrısının **REASON** parametresindeki uygulamaya döndürülemesinin nedenini içerir; aşağıdaki durum önerilir:

• If *DXREA* had the value RC2079 on input to the exit, the *DXREA* and *DXCC* fields should not be altered, irrespective of whether the conversion succeeds or fails.

( *DXCC* alanı CCOK değilse, iletiyi alan uygulama, ileti tanımlayıcısındaki döndürülen *MDENC* ve *MDCSI* değerlerini istenen değerlerle karşılaştırarak bir dönüştürme hatasını tanımlayabilir; buna karşılık, uygulama, kesilen bir iletiyi, arabelleği yeni yerleştiren bir iletiden ayırt edemez. For this reason, RC2079 should be returned in preference to any of the reasons that indicate conversion failure.)

- *DXREA* ' un çıkışa giriş üzerinde başka bir değeri varsa:
	- Dönüştürme başarılı olursa, *DXCC* CCOK olarak ayarlanmalıdır ve *DXREA* , RCNONE olarak ayarlanmış olmalıdır.
	- Dönüştürme başarısız olursa ya da ileti genişleirse ve arabelleğe sığmak için kesilmek zorunda kaldıysa, *DXCC* ' un CCWARN (değişmez) olarak ayarlanması (ya da değiştirilmeden bırakılmalıdır) ve *DXREA* , hatanın doğasını belirtmek için aşağıdaki listeledeki değerlerden birine ayarlanmalıdır.

Dönüştürme işleminden sonraki ileti arabellek için çok büyük olursa, yalnızca MQGET çağrısını yayınlayan uygulama GMATM seçeneğini belirttiyse kısaltılmalıdır:

- Bu seçenek belirlendiyse, RC2079 neden döndürülmelidir.
- Bu seçeneğin belirlenmemesi durumunda, iletinin dönüştürülmemiş olarak döndürülmesi gerekir; neden kodu RC2120.

Aşağıdaki listede yer alan neden kodlarının, dönüştürmenin neden başarısız olduğunu belirtmek için çıkışta kullanılması önerilir; ancak, çıkış uygun görülürse, çıkış, RCA kodları kümesinden diğer değerleri döndürebilir. Bunun yanı sıra, çıkışa göre, çıkışta MQGET çağrısını veren uygulamayla iletişim kurmak istediği koşulları belirtmek için, RC0900 - RC0999 arasındaki değerler de bu çıkış tarafından kullanılmak üzere ayrılır.

**Not:** İleti başarıyla dönüştürülemezse, kuyruk yöneticisinin dönüştürülenmemiş iletiyi döndürmesi için, çıkışa *DXRES* alanında XRFAIL döndürülmesi gerekir. Bu, *DXREA* alanında döndürülen neden kodundan bağımsız olarak geçerlidir.

### **RC0900**

(900, X'384 ') Uygulama tanımlı neden kodu için En Düşük değeri.

#### **RC0999**

(999, X'3E7') Uygulama tanımlı neden kodlarına ilişkin en yüksek değer.

### **RC2120**

(2120, X'848 ') Dönüştürülen veriler arabellek için çok büyük.

### **RC2119**

(2119, X'847 ') İleti verileri dönüştürülmedi.

### **RC2111**

(2111, X'83F') Kaynak kodlanmış karakter takımı tanıtıcısı geçerli değil.

#### **RC2113**

(2113, X'841 ') İletide paketli ondalık kodlama tanınmadı.

### **RC2114**

(2114, X'842 ') İletide kayan noktalı kodlama tanınmadı.

#### **RC2112**

(2112, X'840 ') Kaynak tamsayı kodlaması tanınmadı.

#### **RC2115**

(2115, X'843 ') Hedef kodlanmış karakter takımı tanıtıcısı geçerli değil.

#### **RC2117**

(2117, X'845 ') Packed-receiver tarafından belirtilen paket-ondalık kodlama tanınmıyor.

#### **RC2118**

(2118, X'846 ') Alıcı tarafından belirtilen kayan noktalı kodlama tanınmıyor.

### **RC2116**

(2116, X'844 ') Hedef tamsayı kodlaması tanınmadı.

### **RC2079**

(2079, X'81F') Kesilen ileti döndürüldü (işleme tamamlandı).

Bu, çıkışa giriş/çıkış alanıdır.

### **DXRES (10 basamaklı işaretli tamsayı)**

Çıkıştan yanıt.

Bu, başarıyı ya da dönüştürmenin başka bir şekilde belirtilmesini sağlamak için çıkışa göre ayarlanır. Aşağıdakilerden biri olmalıdır:

### **XROK**

Dönüştürme başarılı oldu.

Çıkış bu değeri belirtiyorsa, kuyruk yöneticisi, MQGET çağrısını yayınlayan uygulamaya aşağıdaki gibi döner:

- Çıkışta çıkışta bulunan *DXCC* alanının değeri
- Çıkışta çıkışta bulunan *DXREA* alanının değeri
- Çıkışta çıkışta bulunan *DXLEN* alanının değeri
- The contents of the exit's output buffer *OUTBUF*. Döndürülen bayt sayısı, çıkışın **OUTLEN** parametresinden daha küçük olan ve çıkışta *DXLEN* alanının değeri.

If the *MDENC* and *MDCSI* fields in the exit's message descriptor parameter are *her ikisi* unchanged, the queue manager returns:

• Çıkışa *giriş* üzerindeki MQDXP yapısındaki *MDENC* ve *MDCSI* alanlarının değeri

Çıkışta, ileti tanımlayıcısı değiştirgesindeki *MDENC* ve *MDCSI* alanlarının biri ya da her ikisi değiştirildiyse, kuyruk yöneticisi şunları döndürür:

• Çıkıştaki çıkışta çıkış iletisi tanımlayıcısı parametresindeki *MDENC* ve *MDCSI* alanlarının değeri

# •

**XRFAIL**

Dönüştürme başarısız oldu.

Çıkış bu değeri belirtiyorsa, kuyruk yöneticisi, MQGET çağrısını yayınlayan uygulamaya aşağıdaki gibi döner:

- Çıkışta çıkışta bulunan *DXCC* alanının değeri
- Çıkışta çıkışta bulunan *DXREA* alanının değeri
- Çıkışa *girişte* ilişkin *DXLEN* alanının değeri
- The contents of the exit's input buffer *INBUF*. Döndürülen bayt sayısı **INLEN** parametresiyle verilir.

Çıkış *INBUF*değiştirildiyse, sonuçlar tanımsız olur.

*DXRES* , çıkışa ait bir çıkış alanıdır.

### **DXSID (4 byte 'lık karakter dizgisi)**

Yapı tanıtıcısı.

Değer şu olmalıdır:

### **DXSIDV**

Veri dönüştürme çıkış parametresi yapısıyla ilgili tanıtıcı.

Bu, çıkışa giriş alanıdır.

#### <span id="page-1423-0"></span>**DXVER (10 basamaklı işaretli tamsayı)**

Yapı sürüm numarası.

Değer şu olmalıdır:

#### **DXVER1**

Veri dönüştürme çıkış parametresi yapısı için sürüm numarası.

Aşağıdaki değişmez, yürürlükteki sürümün sürüm numarasını belirtir:

#### **DXVERC**

Veri dönüştürme çıkış değiştirgesi yapısının yürürlükteki sürümü.

**Not:** Bu yapının yeni bir sürümü kullanıma sunulduğunda, var olan parçanın düzeni değiştirilmez. Bu nedenle, çıkışta, *DXVER* alanının, çıkışa gerek duyduğu alanları içeren en düşük sürüme eşit ya da bu sürümden daha büyük olduğunu doğrulayın.

Bu, çıkışa giriş alanıdır.

#### **DXXOP (10 basamaklı işaretli tamsayı)**

Ayrılmış.

Bu ayrılmış bir alandır; değeri 0' dir.

### **RPG bildirimi (CMQDXPH dosyasını kopyala)**

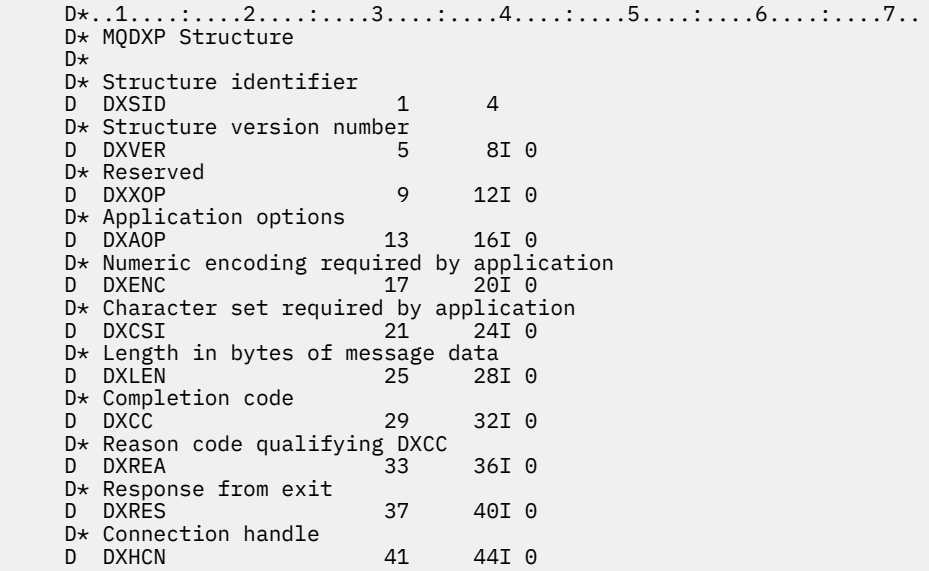

#### **MQXCNVC (Convert characters) on IBM i** IBM i

MQXCNVC çağrısı, karakterleri bir karakter kümesinden başka bir karaktere dönüştürür.

Bu çağrı, IBM MQ Framework arabirimlerinden biri olan DCI ( IBM MQ Data Conversion Interface; Veri Dönüştürme Arabirimi) ' nin bir parçasıdır. Not: Bu çağrı yalnızca veri dönüştürme çıkışından kullanılabilir.

- • ["Sözdizimi" sayfa 1425](#page-1424-0)
- • ["Parametreler" sayfa 1425](#page-1424-0)
- • ["RPG çağrısı \(ILE\)" sayfa 1429](#page-1428-0)

### <span id="page-1424-0"></span>**Sözdizimi**

**MQXCNVC HCONN, OPTS, SRCCSI, SRCLEN, SRCBUF, TGTCSI, TGTLEN,**

TGTBUF, DATLEN, CMPCOD, REASON)

### **Parametreler**

MQXCNVC çağrısında aşağıdaki parametreler yer aldı:

### **HCONN (10 basamaklı işaretli tamsayı)-giriş**

Bağlantı tanıtıcısı.

Bu tanıtıcı, kuyruk yöneticiyle olan bağlantıyı gösterir. Olağan durumda, MQDXP yapısının DXHCN alanındaki veri dönüştürme çıkışından geçirilen tanıtıcı olmalıdır; bu tanıtıcı, MQGET çağrısını yayınlayan uygulama tarafından belirlenen tanıtıcı ile aynı olmayabilir.

IBM iüzerinde, HCONNiçin aşağıdaki özel değer belirtilebilir:

### **HCDEFH**

Varsayılan bağlantı tanıtıcısı.

### **OPTS (10 basamaklı işaretli tamsayı)-giriş**

MQXCNVC işlemini denetleyen seçenekler.

Bu kısımda daha sonra açıklanan seçeneklerden sıfır ya da daha fazlası belirtilebilir. Birden çok değer gerekliyse, değerler eklenebilir (aynı değişmezi bir kereden fazla eklemeyin).

**Default-conversion option**(Varsayılan dönüştürme seçeneği): Aşağıdaki seçenek, varsayılan karakter dönüştürmenin kullanımını denetler:

### **DCCDEF**

Varsayılan dönüştürme.

Bu seçenek, çağrıda belirtilen karakter kümelerinden biri ya da her ikisi desteklenmiyorsa, varsayılan karakter dönüştürmenin kullanılabileceğini belirtir. Bu, kuyruk yöneticisinin dizeyi dönüştürürken belirtilen karakter kümesine yaklaşan, kuruluş tarafından belirlenmiş bir varsayılan karakter kümesi kullanmasını sağlar.

**Not:** Dizgiyi dönüştürmek için yaklaşık bir karakter kümesi kullanılmasının sonucu, bazı karakterlerin yanlış dönüştürülebileceğini ifade eder. Yalnızca, hem belirlenen karakter takımı, hem de varsayılan karakter kümesi için ortak olan karakterler dizgi içinde kullanılmaktan kaçınılabilir.

Varsayılan karakter kümeleri, kuyruk yöneticisi kurulu ya da yeniden başlatıldığında bir yapılandırma seçeneği tarafından tanımlanır.

DCCDEF belirtilmezse, kuyruk yöneticisi dizgiyi dönüştürmek için yalnızca belirtilen karakter kümelerini kullanır ve karakter kümelerinden biri ya da her ikisi desteklenmiyorsa çağrı başarısız olur.

**Doldurma seçeneği**: Aşağıdaki seçenek, dönüştürülen dizginin hedef arabelleğe sığmasını sağlamak için, kuyruk yöneticisinin dönüştürülen dizeyi boşluklarla doldurmasına ya da önemsiz sondaki karakterleri atmasına olanak sağlar.

### **DCCFIL**

Hedef arabelleği doldur.

Bu seçenek, hedef arabelleğin tam olarak doldurulduğunu böyle bir şekilde dönüştürmenin gerçekleşmesini ister:

- Dönüştürüldüğünde dizgi sözleşmeleri varsa, hedef arabelleği doldurmak için sondaki boşluklar eklenir.
- Dizgi dönüştürüldüğünde genişlerse, dönüştürülen dizginin hedef arabelleğe sığmasını sağlamak için anlamlı olmayan sondaki karakterler atılır. Bu işlem başarıyla gerçekleştirilebilecekse, çağrı CCOK ile tamamlanır ve neden kodu RCNONE.

Çok az sayıda önemsiz sonda karakter varsa, dizginin sığacağı kadar dize hedef arabelleğe yerleştirilir ve arama, CCWARN ve neden kodu RC2120ile tamamlanır.

Önemsiz karakterler şunlardır:

- Sondaki boşluklar
- Dizgideki ilk boş karakteri izleyen karakterler (ilk boş karakterin kendisi dışında)
- Dizgi, TGTCSI ve TGTLEN , hedef arabellek geçerli karakterler ile tamamen ayarlanamazsa, çağrı CCFAIL ve neden kodu RC2144ile başarısız olur. TGTCSI salt DBCS karakter kümesi ( UTF-16gibi) olduğunda bu durum oluşabilir; ancak TGTLEN , tek sayıda byte olan bir uzunluk belirtir.
- TGTLEN , SRCLENdeğerinden küçük ya da daha büyük olabilir. MQXCNVC ' den dönüşte DATLEN , TGTLENile aynı değere sahiptir.

Bu seçenek belirlenmezse:

• Dizilimin, hedef arabellek içinde gerektiği şekilde sözleşmesine ya da genişletmesine izin verilir. Önemsiz sondaki karakterler eklenmez ya da atılmaz.

Dönüştürülen dizgi hedef arabelleğe sığarsa, çağrı CCOK ile tamamlanır ve neden kodu RCNONE olur.

Dönüştürülen dizgi hedef arabellek için çok büyükse, dizginin büyük bölümü hedef arabelleğe sığacak şekilde yerleştirilir ve çağrı, CCWARN ve neden kodu RC2120ile tamamlanır. Bu durumda *TGTLEN* baytından daha az bayt döndürülebileceğini unutmayın.

• TGTLEN , SRCLENdeğerinden küçük ya da daha büyük olabilir. MQXCNVC ' den dönüşte DATLEN , TGTLENdeğerinden küçük ya da ona eşit.

**Kodlama seçenekleri**: Kaynak ve hedef dizgilerinin tamsayı kodlamasını belirtmek için aşağıdaki seçenekler kullanılabilir. İlgili kodlama yalnızca, ilgili karakter takımı tanıtıcısı, ana saklama alanında belirlenen karakter kümesinin ikili tamsayılar için kullanılan kodlamaya bağımlı olduğunu gösterdiğinde kullanılır. Bu, yalnızca bazı çok baytlı karakter kümelerini (örneğin, UTF-16 karakter kümeleri gibi) etkiler.

Karakter kümesi tek baytlık karakter takımı (SBCS) ise ya da ana saklama alanında, tamsayı kodlamasına bağımlı olmayan bir çok baytlı karakter kümesi ise, kodlama yoksayılır.

DCCS\* değerlerinden yalnızca biri belirtilmelidir; DCCT\* değerlerinden biriyle birleştirilebilir:

### **DCCSNA**

Kaynak kodlama, ortam ve programlama dili için varsayılan değerdir.

#### **DCCSNO**

Kaynak kodlama olağandır.

#### **DCCSID ' LER**

Kaynak kodlama tersine çevrildi.

#### **DCCSID**

Kaynak kodlama tanımsız.

#### **DCCTNA**

Hedef kodlama, ortam ve programlama dili için varsayılan değerdir.

#### **DCCTNO**

Hedef kodlama normal.

#### **DCCTRE**

Hedef kodlama tersine çevrildi.

### **DCCTUN**

Hedef kodlama tanımsız.

Daha önce tanımlanan kodlama değerleri doğrudan OPTS alanına eklenmelidir. Ancak, kaynak ya da hedef kodlama, MQMD ' de ya da başka bir yapıdaki MDENC alanından alınırsa, aşağıdaki işlem gerçekleştirilmelidir:

- 1. The integer encoding must be extracted from the MDENC field by eliminating the float and packeddecimal encodings; see ["IBM iüzerindeki kodlamaların çözümleniyor" sayfa 1409](#page-1408-0) for details of how to do this.
- 2. 1. adımdan kaynaklanan tamsayı kodlaması, OPTS alanına eklenmeden önce uygun etkenle çarpılmalıdır. Bu etkenler şunlardır:

### **DCCFA**

Kaynak kodlama katsayısı

### **DCCTFA**

Hedef kodlama katsayısı

Belirtilmezse, kodlama seçenekleri varsayılan olarak tanımsız (DCC\* UN) değerine ayarlanacak şekilde ayarlanabilr. Çoğu durumda bu, MQXCNVC çağrısının başarıyla tamamlanmadığını etkilemez. Ancak, ilgili karakter kümesi, kodlamaya (örneğin, bir UTF-16 karakter takımı gibi) bağımlı bir çok baytlı bir karakter kümese, çağrı neden kodu RC2112 ya da RC2116 uygun olduğu şekilde başarısız olur.

**Varsayılan seçenek**: Önceden açıklanan seçeneklerden hiçbiri belirtilmediyse, aşağıdaki seçenek kullanılabilir:

### **DCCON**

Seçenek belirtilmedi.

DCCON, program belgelerine yardımcı olmak için tanımlıdır. Bu seçeneğin başka biriyle birlikte kullanılması amaçlanmaz, ancak değeri sıfır olduğu için bu tür bir kullanım saptanamaz.

### **SRCSCSI (10 basamaklı işaretli tamsayı)-giriş**

Dönüştürmeden önce, dizginin kodlanmış karakter takımı tanıtıcısı.

Bu, SRCBUFiçindeki giriş dizgisinin kodlanmış karakter takımı tanıtıcısıdır.

### **SRCSLEN (imzalanmış 10 basamaklı tamsayı)-giriş**

Dönüştürmeden önce dizginin uzunluğu.

Bu, SRCBUF içindeki giriş dizgisinin bayt cinsinden uzunluğidir; Sıfır ya da daha büyük olmalıdır.

### **SRCBUF (1 baytlık karakter dizilimi x SRCLEN)-giriş**

Dönüştürülecek dizgi.

Bu, bir karakter kümesinden diğerine dönüştürülecek dizeyi içeren arabelleğidir.

### **TGTCSI (10 basamaklı işaretli tamsayı)-giriş**

Dönüştürmeden sonra dizginin kodlanmış karakter takımı tanıtıcısı.

Bu, SRCBUF ' un dönüştürülecağı karakter kümesinin kodlanmış karakter takımı tanıtıcısıdır.

### **TGTLEN (10 basamaklı işaretli tamsayı)-giriş**

Çıkış arabelleğindeki uzunluk.

This is the length in bytes of the output buffer TGTBUF ; it must be zero or greater. SRCLENdeğerinden küçük ya da daha büyük olabilir.

### **TGTBUF (1 baytlık karakter dizilimi x TGTLEN)-çıkış**

Dönüştürmeden sonraki dizgi.

Bu, TGTCSItarafından tanımlanan karakter kümesine dönüştürüldükten sonra dizgidir. Dönüştürülen dize, dönüştürülenmemiş dizgiden daha kısa ya da daha uzun olabilir. **DATLEN** parametresi, döndürülen geçerli baytların sayısını gösterir.

### **DATLEN (10 basamaklı işaretli tamsayı)-çıkış**

Çıkış dizgisinin uzunluğu.

This is the length of the string returned in the output buffer TGTBUF. Dönüştürülen dize, dönüştürülenmemiş dizgiden daha kısa ya da daha uzun olabilir.

### **CMPCOD (10 basamaklı işaretli tamsayı)-çıkış**

Tamamlanma kodu.

Bu, aşağıdakilerden biridir:

### **CCOK**

İşlem başarıyla tamamlandı.

### **CCWARN**

Uyarı (kısmi tamamlama).

### **CCCFAIL**

Arama başarısız oldu.

### **REASON (10 basamaklı işaretli tamsayı)-çıkış**

Neden kodu ön eleme CMPCOD.

CMPCOD CCOK ise:

### **YOK**

(0, X'000 ') Raporlamak için bir neden yok.

CMPCOD CCWARN ise:

### **RC2120**

(2120, X'848 ') Dönüştürülen veriler arabellek için çok büyük.

CMPCOD CCFAIL ise:

### **RC2010**

(2010, X'7DA') Veri uzunluğu parametresi geçerli değil.

### **RC2150**

(2150, X'866 ') DBCS dizgisi geçerli değil.

### **RC2018**

(2018, X'7E2') Bağlantı tanıtıcısı geçerli değil.

### **RC2046**

(2046, X'7FE') Seçenekler geçerli değil ya da tutarlı değil.

### **RC2102**

(2102, X'836 ') Yetersiz sistem kaynakları var.

### **RC2145**

(2145, X'861 ') Kaynak arabellek parametresi geçerli değil.

### **RC2111**

(2111, X'83F') Kaynak kodlanmış karakter takımı tanıtıcısı geçerli değil.

### **RC2112**

(2112, X'840 ') Kaynak tamsayı kodlaması tanınmadı.

### **RC2143**

(2143, X'85F') Kaynak uzunluğu parametresi geçerli değil.

### **RC2071**

(2071, X'817 ') Kullanılabilir bellek yetersiz.

### **RC2146**

(2146, X'862 ') Hedef arabellek parametresi geçerli değil.

### **RC2115**

(2115, X'843 ') Hedef kodlanmış karakter takımı tanıtıcısı geçerli değil.

### **RC2116**

(2116, X'844 ') Hedef tamsayı kodlaması tanınmadı.

### **RC2144**

(2144, X'860 ') Hedef uzunluk parametresi geçerli değil.

<span id="page-1428-0"></span>**RC2195**

(2195, X'893 ') Beklenmeyen bir hata oluştu.

Bu neden kodlarıyla ilgili daha fazla bilgi için bkz. ["IBM i için dönüş kodları \(ILE RPG\)" sayfa 1403](#page-1402-0).

# **RPG çağrısı (ILE)**

```
 C*..1....:....2....:....3....:....4....:....5....:....6....:....7..
 C CALLP MQXCNVC(HCONN : OPTS : SRCCSI :
C SRCLEN : SRCLEN : SRCLEN : TGTCSI :
C TGTLEN : TGTLEN : TGTBUF : DATLEN :
C CONTROL CONTROL CONTROL CONTROL CONTROL CONTROL CONTROL CONTROL CONTROL CONTROL CONTROL CONTROL CONTROL CONTROL CONTROL CONTROL CONTROL CONTROL CONTROL CONTROL CONTROL CONTROL CONTROL CONTROL CONTROL CONTROL CONTROL CONT
```
Çağrıya ilişkin prototip tanımı:

```
D*...1.........2.........3......3......4......5......5......6.........7...<br>DMQXCNVC
                                        EXTPROC('MQXCNVC')
    D* Connection handle<br>D HCONN
                                   10I 0 VALUE
    D* Options that control the action of MQXCNVC<br>D OPTS 10I O VALUE
                                   10I 0 VALUE
     D* Coded character set identifier of string before conversion
    D SRCCSI 10I 0 VALUE
    D* Length of string before conversion<br>D SRCLEN 101 0
                                   10I 0 VALUE
    D* String to be converted<br>D SRCBUF
D SRCBUF \star VALUE
 D* Coded character set identifier of string after conversion
    D TGTCSI 10I 0 VALUE
    D* Length of output buffer<br>D TGTLEN
                                   10I 0 VALUE
    D* String after conversion<br>D TGTBUF
                                    \star VALUE
     D* Length of output string
    D DATLEN 10I 0
    D* Completion code<br>D CMPCOD
D CMPCOD 10I 0
 D* Reason code qualifying CMPCOD
    D REASON 10I 0
```
#### IBM i **IBM iüzerinde MQCONVX (Veri dönüştürme çıkışı)**

Bu çağrı tanımı, veri dönüştürme çıkışa geçirilen parametreleri açıklar.

Kuyruk yöneticisi tarafından sağlanan MQCONVX adlı bir giriş noktası yok (bkz. kullanım notu ["11" sayfa](#page-1430-0) [1431](#page-1430-0) ).

This definition is part of the IBM MQ Data Conversion Interface (DCI), which is one of the IBM MQ framework interfaces.

- "Sözdizimi" sayfa 1429
- "Kullanım notları" sayfa 1429
- • ["Parametreler" sayfa 1431](#page-1430-0)
- • ["RPG çağrısı \(ILE\)" sayfa 1432](#page-1431-0)

### **Sözdizimi**

**MQCONVX** *(MQDXP, MQMD, INLEN, INBUF, OUTLEN, OUTBUF)*

### **Kullanım notları**

1. Veri dönüştürme çıkışı, bir MQGET çağrısının işlenmesi sırasında denetimi alan, kullanıcı tarafından yazılmış bir çıkışıdır. Veri dönüştürme çıkışı tarafından gerçekleştirilen işlev, çıkışa ilişkin sağlayıcı tarafından tanımlanır; ancak çıkış, burada açıklanan kurallara ve MQDXP ' nin ilişkili değiştirgeyle uyumlu olmalıdır.

Veri dönüştürme çıkışı için kullanılabilecek programlama dilleri ortam tarafından belirlenir.

- 2. Çıkış yalnızca, aşağıdaki deyimlerin *tümü* true olduğunda çağrılır:
	- MQGET çağrısında GMCONV seçeneği belirtildi.
	- İleti tanımlayıcısındaki *MDFMT* alanı FMNONE değil
	- İleti gerekli gösterimde değil; yani, iletinin *MDCSI* ve *MDENC* bir ya da her ikisi, MQGET çağrısında belirtilen ileti tanımlayıcısında uygulama tarafından belirtilen değerden farklı.
	- Kuyruk yöneticisi dönüştürmeyi başarıyla yapmamış
	- Uygulamanın arabelleğindeki uzunluk sıfırdan büyük.
	- İleti verilerinin uzunluğu sıfırdan büyük.
	- MQGET işlemi sırasında şu ana kadar neden kodu RCNONE ya da RC2079' tır
- 3. Bir çıkış yazılmakta olduğunda, çıkışı kesilen iletilerin dönüştürülmesine izin verecek şekilde kodlamak için bir çıkış dikkate alınmalıdır. Kısaltılmış iletiler aşağıdaki şekillerde ortaya çıkabilir:
	- Alma uygulaması, iletiden küçük bir arabellek sağlar, ancak MQGET çağrısında GMATM seçeneğini belirtir.

Bu durumda, çıkışa girilen **MQDXP** parametresindeki *DXREA* alanı, RC2079değerine sahip olur.

• İletiyi gönderen, göndermeden önce kesmiş olur. Bu, rapor iletileriyle olabilir, örneğin (daha ayrıntılı bilgi için bkz. ["Conversion of report messages on IBM i" sayfa 1418](#page-1417-0) ).

Bu durumda, çıkışa girişteki **MQDXP** parametresindeki *DXREA* alanı, RNONE değerine sahip olur (alan uygulama, ileti için yeterince büyük bir arabellek sağlandıysa).

Dolayısıyla, çıkışa giriş üzerindeki *DXREA* alanının değeri, iletinin kesilip kesilmediğine karar vermek için her zaman kullanılamaz.

Kesilen bir iletinin ayırt edici özelliği, **INLEN** parametresindeki çıkışa sağlanan uzunluğun, ileti tanımlayıcısındaki *MDFMT* alanında bulunan biçim adının belirttiği uzunluk uzunluğunun *küçüktür* olduğu anlamına gelir. The exit should therefore check the value of *INLEN* before attempting to convert any of the data; the exit *bunu yapmak için* assume that the full amount of data implied by the format name has been provided.

If the exit has not been written to convert truncated messages, and **INLEN** is less than the value expected, the exit should return XRFAIL in the *DXRES* field of the **MQDXP** parameter, with the *DXCC* field set to CCWARN and the *DXREA* field set to RC2110.

If the exit *has* been written to convert truncated messages, the exit should convert as much of the data as possible (see next usage note), taking care not to attempt to examine or convert data beyond the end of *INBUF*. Dönüştürme başarıyla tamamlanırsa, çıkış **MQDXP** parametresindeki *DXREA* alanını değiştirmeden bırakmalıdır. İleti, alıcının kuyruk yöneticisi tarafından kesildiyse, RC2079 dizgisini döndürür; ileti, iletiyi gönderen tarafından kesilmişse, RCNONE değerini döndürür.

It is also possible for a message to expand *sırasında* conversion, to the point where it is bigger than *OUTBUF*. In this case the exit must decide whether to truncate the message; the *DXAOP* field in the **MQDXP** parameter will indicate whether the receiving application specified the GMATM option.

- 4. Generally it is recommended that all of the data in the message provided to the exit in *INBUF* is converted, or that none of it is. Ancak, bu durumda ileti kesilirse, dönüştürmeden önce ya da dönüştürme sırasında bir kural dışı durum oluşur; bu durumda, arabelleğin sonunda eksik bir öğe olabilir (örneğin: çift byte karakterinin bir baytı ya da 4 baytlık bir tamsayıya ilişkin 3 byte). Bu durumda, tamamlanmamış öğenin atlanması ve *OUTBUF* içindeki kullanılmayan byte 'ları boş değere ayarlamaması önerilir. However, complete elements or characters within an array or string *gerekir* be converted.
- 5. İlk kez bir çıkış gerektiğinde, kuyruk yöneticisi, biçimiyle aynı adı taşıyan bir nesneyi (uzantılar dışında) yüklemeyi dener. Yüklenen nesne, o biçim adını taşıyan iletileri işleyen çıkışı içermelidir. Çıkış adının ve çıkışı içeren nesnenin adının aynı olması önerilir; ancak, tüm ortamlar bunu gerektirmese de, bu adın aynı olması gerekir.
- <span id="page-1430-0"></span>6. Bir uygulama kuyruk yöneticisine bağlı uygulamadan bu yana *MDFMT* ' u kullanan ilk iletiyi almayı denediğinde çıkışa ilişkin yeni bir kopya yüklenir. Kuyruk yöneticisi önceden yüklenmiş bir kopyayı atmışsa, başka zamanlarda yeni bir kopya da yüklenebilir. Bu nedenle, bir çıkıştan çıkışa ilişkin bilgilerin bir sonraki çağrıya iletilmesi için statik saklama alanı kullanma girişiminde bulunulmamalıdır; bu, iki çağırma arasında bir çıkışa boşaltılabilir.
- 7. Kuyruk yöneticisi tarafından desteklenen yerleşik biçimlerden biriyle aynı adı taşıyan bir kullanıcı tarafından sağlanan bir çıkış varsa, kullanıcı tarafından sağlanan çıkış yerleşik dönüştürme yordamlarından birini değiştirmez. Bu tür bir çıkışa çağrılan tek koşul şunlardır:
	- Yerleşik dönüştürme yordamı *MDCSI* ya da *MDENC* ilişkisinden ya dainvolved' e dönüştürmeleri işleyemiyorsa ya da
	- Yerleşik dönüştürme yordamı verileri dönüştüremediyse (örneğin, dönüştürülemeyen bir alan ya da karakter olduğu için).
- 8. Çıkışa ilişkin kapsam ortamdan bağımsız olur. *MDFMT* names should be chosen so as to minimize the risk of clashes with other formats. Biçim adını tanımlayan uygulamayı tanıtan karakterlerle başlamaları önerilir.
- 9. Veri dönüştürme çıkışı, MQGET çağrısını yayınlayan programdaki gibi bir ortamda çalışır; ortam, adres alanını ve kullanıcı tanıtımını içerir (geçerli olduğu yerlerde). Bu program, ileti kanalı aracısının ileti dönüştürmesini desteklemeyen bir hedef kuyruk yöneticisine ileti göndermesine yol açabilirdi. Çıkış, kuyruk yöneticisinin ortamında çalıştırılmadığından, kuyruk yöneticisinin bütünlüğünden ödün veremiyor.
- 10. Çıkış tarafından kullanılabilecek tek MQI çağrısı MQXCNVC; diğer MQI çağrılarını kullanma girişiminde bulunulması, neden kodu RC2219ya da öngörülemeyen diğer hatalar ile başarısız olur.
- 11. Kuyruk yöneticisi tarafından sağlanan bir MQCONVX giriş noktası sağlanmadı. Çıkışa ilişkin ad, tüm ortamlarda gerekmese de, bu adın biçim adıyla (MQMD ' de *MDFMT* alanında bulunan ad) aynı olması gerekir.

# **Parametreler**

MQCONVX çağrısında şu değiştirgeler var:

### **MQDXP (MQDXP)-giriş/çıkış**

Veri dönüştürme çıkış parametresi öbeği.

Bu yapı, çıkışa ilişkin çağrıyla ilgili bilgileri içerir. Çıkış, dönüştürmenin sonucunu belirtmek için bu yapıdaki bilgileri ayarlar. Bu yapıdaki alanların ayrıntıları için bkz. ["MQDXP \(Data-conversion exit](#page-1418-0) [parameter\) on IBM i" sayfa 1419](#page-1418-0) .

### **MQMD (MQMD)-giriş/çıkış**

İleti tanımlayıcısı.

Çıkışa giriş sırasında, dönüştürme gerçekleştirilmezse, uygulamaya döndürüleceğini bildiren ileti tanımlayıcısı budur. Bu nedenle, *INBUF*içinde yer alan dönüştürülemez iletinin *MDFMT*, *MDENC*ve *MDCSI* değerini içerir.

**Not:** Çıkışa aktarılan **MQMD** parametresi her zaman, çıkışı çağıran kuyruk yöneticisi tarafından desteklenen en son MQMD sürümüdür. If the exit is intended to be portable between different environments, the exit should check the *MDVER* field in *MQMD* to verify that the fields that the exit needs to access are present in the structure.

IBM iüzerinde, çıkış bir version-2 MQMD geçirilir.

Çıkışta, çıkış *MDENC* ve *MDCSI* alanlarını uygulama tarafından istenen değerlere değiştirmeli, dönüştürme başarılı olursa, bu değişiklikler uygulamaya geri yansıtılır. Çıkışta yapılan diğer değişiklikler yoksayılır; bu değişiklikler uygulamaya geri yansıtılmaz.

Çıkış, MQDXP yapısının *DXRES* alanında XROK değerini döndürürse, ancak ileti tanımlayıcısındaki *MDENC* ya da *MDCSI* alanlarını değiştirmezse, kuyruk yöneticisi bu alanlar için, MQDXP yapısındaki ilgili alanların çıkışa girişte sahip olduğu değerleri döndürür.

### <span id="page-1431-0"></span>**INLEN (10 basamaklı işaretli tamsayı)-giriş**

Length in bytes of *INBUF*.

This is the length of the input buffer *INBUF*, and specifies the number of bytes to be processed by the exit. *INLEN* , dönüştürme işleminden önce ileti verilerinin uzunluğunun küçüktür ve MQGET çağrısında uygulama tarafından sağlanan arabelleğin uzunluğidir.

Değer her zaman sıfırdan büyük olur.

### **INBUF (1-byte bit dizgisi x INLEN)-giriş**

Dönüştürülemez iletiyi içeren arabellek.

Bu, dönüştürmeden önce ileti verilerini içerir. Çıkış, verileri dönüştüremiyorsa, kuyruk yöneticisi, çıkış tamamlandıktan sonra bu arabelleğin içeriğini uygulamaya geri döndürür.

**Not:** Çıkış *INBUF* ; değiştirmemelidir; bu parametre değiştirilirse, sonuçlar tanımsız olur.

### **OUTLEN (10 basamaklı işaretli tamsayı)-giriş**

Length in bytes of *OUTBUF*.

This is the length of the output buffer *OUTBUF*, and is the same as the length of the buffer provided by the application on the MQGET call.

Değer her zaman sıfırdan büyük olur.

### **OUTBUF (1 byte 'lık bit dizgisi x OUTLEN)-çıkış**

Dönüştürülen iletiyi içeren arabellek.

Çıkışta çıkışta, dönüştürme başarılı olursa ( **MQDXP** parametresinin *DXRES* alanındaki XROK değeri ile belirtildiği gibi), **OUTBUF** istenen gösterimde uygulamaya teslim edilecek ileti verilerini içerir. Dönüştürme başarısız olduysa, çıkışta bu arabelleğe ilişkin yapılan değişiklikler yoksayılır.

# **RPG çağrısı (ILE)**

| $C\star$ .1... | 2...                     | 3...                                            | 4... | 5... | 6... | 6... | 7... |
|----------------|--------------------------|-------------------------------------------------|------|------|------|------|------|
| C              | CALLP                    | exitname(MQDXP : MQMD : INLEN : GUTEN : GUTBUF) |      |      |      |      |      |
| C              | INBUF : OUTEUR : OUTBUF) |                                                 |      |      |      |      |      |

Çağrıya ilişkin prototip tanımı:

```
 D*..1....:....2....:....3....:....4....:....5....:....6....:....7..
 Dexitname PR EXTPROC('exitname')
    D* Data-conversion exit parameter block
    D MQDXP 44A
    D* Message descriptor
   D MOMD 364A
    D* Length in bytes of INBUF
   D INLEN 10I 0 VALUE
   D* Buffer containing the unconverted message<br>D INBUF * VALUE
                               \star VALUE
 D* Length in bytes of OUTBUF
D OUTLEN 10I 0 VALUE
   D* Buffer containing the converted message<br>D OUTBUF * VALUE
                               * VALUE
```
**Ürüne duyarlı programlama arabiriminin sonu**

# **Kullanıcı çıkışları, API çıkışları ve kurulabilir hizmetler başvurusu**

Kullanıcı çıkışlarınızı, API çıkışlarınızı ve kurulabilir hizmet uygulamalarınızı geliştirmenize yardımcı olması için bu bölümdeki bilgileri kullanın:

• ["MQIEP yapısı" sayfa 1433](#page-1432-0)

- <span id="page-1432-0"></span>• ["Veri dönüştürme çıkış başvurusu" sayfa 1436](#page-1435-0)
- • ["MQ\\_PUBLISH\\_EXIT-Yayınlama çıkışı" sayfa 1440](#page-1439-0)
- • ["Kanal-çıkış çağrıları ve veri yapıları" sayfa 1448](#page-1447-0)
- • ["API çıkış başvurusu" sayfa 1535](#page-1534-0)
- • ["Kurulabilir hizmetler arabirimi başvuru bilgileri" sayfa 1595](#page-1594-0)

#### **İlgili kavramlar**

Kullanıcı çıkışları, API çıkışları ve IBM MQ kurulabilir hizmetleri **İlgili görevler**

Kuyruk yöneticisi olanaklarının genişletmesi

# **MQIEP yapısı**

MQIEP yapısı, çıkışa izin verilen her işlev çağrısı için bir giriş noktası içerir.

### **Alanlar**

### **StrucId**

Tip: MQCHAR4 -giriş

Yapı tanıtıcısı. Değer aşağıdaki gibidir:

### **MQIEP\_STRUC\_ID**

### **S\u00fcr\u00fcm**

Tip: MQHOME-girişi

Yapı sürüm numarası. Değer aşağıdaki gibidir:

### **MQIEP\_VERSION\_1**

Sürüm 1 yapısı sürüm numarası.

### **MQIEP\_XX\_ENCODE\_CASE\_ONE current\_version**

Yapının geçerli sürümü.

### **StrucLength**

Tip: MQUZE

MQIEP yapısının bayt cinsinden büyüklüğü. Değer aşağıdaki gibidir:

### **MQIEP\_LENGTH\_1**

### **İşaretler**

Tip: MQUZE

İşlev adreslerine ilişkin bilgi sağlar. Kitaplığın, kitaplığın bir istemci ya da sunucu kitaplığı olup olmadığını göstermek için bir işaretle kullanılıp kullanılamayabileceğini belirten işaret.

Kitaplık bilgisi belirtmek için aşağıdaki değer kullanılır:

### **MQIEPF\_NONE**

Paylaşılan kitaplığın iş parçacıklı ya da iş parçacıklı olup olmadığını belirtmek için aşağıdaki değerlerden biri kullanılır:

### **MQIEPF\_NON\_THREADED\_LIBRARY**

Yivli olmayan bir paylaşılan kitaplık

# **MQIEPF\_THREADED\_KITAPLıK**

Yivli paylaşılan kitaplık

Paylaşılan kitaplığın istemci ya da sunucu paylaşılan kitaplığı olup olmadığını belirtmek için aşağıdaki değerlerden biri kullanılır:

### **MQIEPF\_CLIENT\_KİTAP**

Bir istemci paylaşılan kitaplığı

### **MQIEPF\_LOCAL\_KİTAPLI**

Bir sunucu paylaşılan kitaplığı

**Ayrıldı**

Tip: MQPTR

**MQBACK\_Çağrısı** Tip: PMQ\_BACK\_CALL

MQBACK çağrısının adresi.

#### **MQBEGIN\_Call**

Tip: PMQ\_BEGIN\_CALL

MQBEGIN çağrısının adresi.

#### **MQBUFMH\_Call**

Tip: PMQ\_BUFMH\_CALL

MQBUFMH çağrısının adresi.

#### **MQCB\_Çağrısı**

Tip: PMQ\_CB\_CALL

MQCB çağrısının adresi.

#### **MQCLOSE\_Call**

Tip: PMQ\_CLOSE\_CALL

MQCLOSE çağrısının adresi.

### **MQCMIT\_Çağrısı**

Tip: PMQ\_CMIT\_CALL

MQCMIT çağrısının adresi.

#### **MQCONN\_Çağrısı**

Tip: PMQ\_CONN\_CALL

MQCONN çağrısının adresi.

#### **MQCONNX\_Ç**

Tip: PMQ\_CONNX\_CALL

MQCONNX çağrısının adresi.

### **MQCRTMH\_Çağrısı**

Tip: PMQ\_CRTMH\_CALL

MQCRTMH çağrısının adresi.

#### **MQCTL\_Call**

Tip: PMQ\_CTL\_CALL

MQCTL çağrısının adresi.

#### **MQDISC\_Call**

Tip: PMQ\_DISC\_CALL

MQDISC çağrısının adresi.

### **MQDLTMH\_Call**

Tip: PMQ\_DLTMH\_CALL

MQDLTMH çağrısının adresi.

### **MQDLTMP\_Call**

Tip: PMQ\_DLTMP\_CALL

MQDLTMP çağrısının adresi.

#### **MQGET\_Çağrısı**

Tip: PMQ\_GET\_CALL

MQGET çağrısının adresi.

### **MQINQ\_Call**

Tip: PMQ\_INQ\_CALL

MQINQ çağrısının adresi.

### **MQINQMP\_Call**

Tip: PMQ\_INQMP\_CALL

MQINQMP çağrısının adresi.

### **MQMHBUF\_Call**

Tip: PMQ\_MHBUF\_CALL

MQMHBUF çağrısının adresi.

### **MQOPEN\_Call**

Tip: PMQ\_OPEN\_CALL

MQOPER çağrısının adresi.

### **MQPUT\_Call**

Tip: PMQ\_PUT\_CALL

MQPUT çağrısının adresi.

### **MQPUT1\_Call**

Tip: PMQ\_PUT1\_CALL

MQPUT1 çağrısının adresi.

### **MQSET\_Call**

Tip: PMQ\_SET\_CALL

MQSET çağrısının adresi.

### **MQSETMP\_Call**

Tip: PMQ\_SETMP\_CALL

MQSETMP çağrısının adresi.

### **MQSTAT\_Call**

Tip: PMQ\_STAT\_CALL

MQSTAT çağrısının adresi.

### **MQSUB\_CALL**

Tip: PMQ\_SUB\_CALL

MQSUB çağrısının adresi.

### **MQSUBRQ\_Call**

Tip: PMQ\_SUBRQ\_CALL

MQSUBRQ çağrısının adresi.

### **MQXCNVC\_Call**

Tip: PMQ\_XCNVC\_CALL

MQXCNVC çağrısının adresi.

### **MQXCLWLN\_Call**

Tip: PMQ\_XCLWLN\_CALL

MQXCLWLN çağrısının adresi.

### **MQXDX\_Call**

Tip: PMQ\_XDX\_CALL

MQXDX çağrısının adresi.

### <span id="page-1435-0"></span>**MQXEP\_Call**

Tip: PMQ\_XEP\_CALL

MQXEP çağrısının adresi.

#### **MQZEP\_Call**

Tip: PMQ\_ZEP\_CALL

MQZEP çağrısının adresi.

### **C Bildirimi**

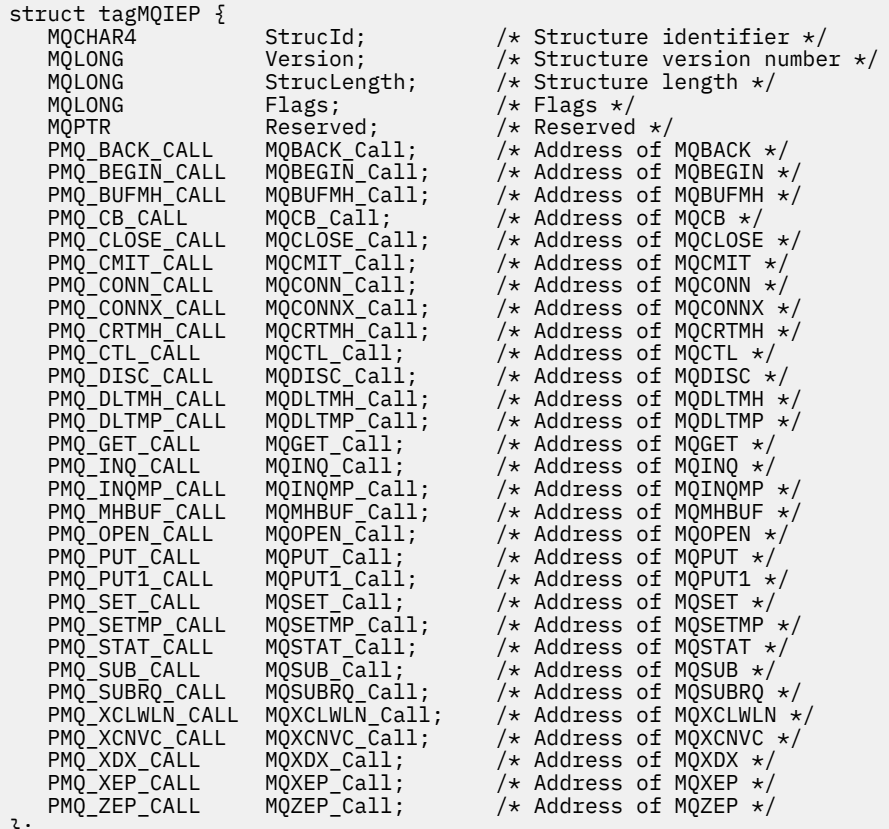

};

# **Veri dönüştürme çıkış başvurusu**

z/OSiçin, çevirici diline veri dönüştürme çıkışları yazmanız gerekir. Diğer platformlarda, C programlama dilini kullanmanız önerilir.

Bir veri dönüştürme çıkış programı yaratmanıza yardımcı olması için aşağıdaki kaynaklar sağlanır:

- İskelet kaynak dosyası
- Karakter dönüştürme çağrısı
- Veri tipi yapılarında veri dönüştürme işlemini gerçekleştiren bir kod parçası yaratan bir yardımcı program. Bu yardımcı program yalnızca C girişini alır. z/OSüzerinde, çevirici kodu üretir.

Programların yazılmasına ilişkin yordam için bkz:

- **IBM İ** IBM MQ for IBM iiçin veri dönüştürme çıkış programı yazılıyor
- $\frac{1}{18}$  IBM MQ for z/OSiçin veri dönüştürme çıkış programı yazılıyor
- IBM MQ for AIX or Linux sistemleri için veri dönüştürme çıkışı yazılması
- IBM MQ for Windowsiçin veri dönüştürme çıkışı yazılması

# **Çatı kaynak dosyası**

Bunlar, bir veri dönüştürme çıkış programı yazarken başlangıç noktanız olarak kullanılabilir.

Sağlanan dosyalar Çizelge 817 sayfa 1437içinde listelenir.

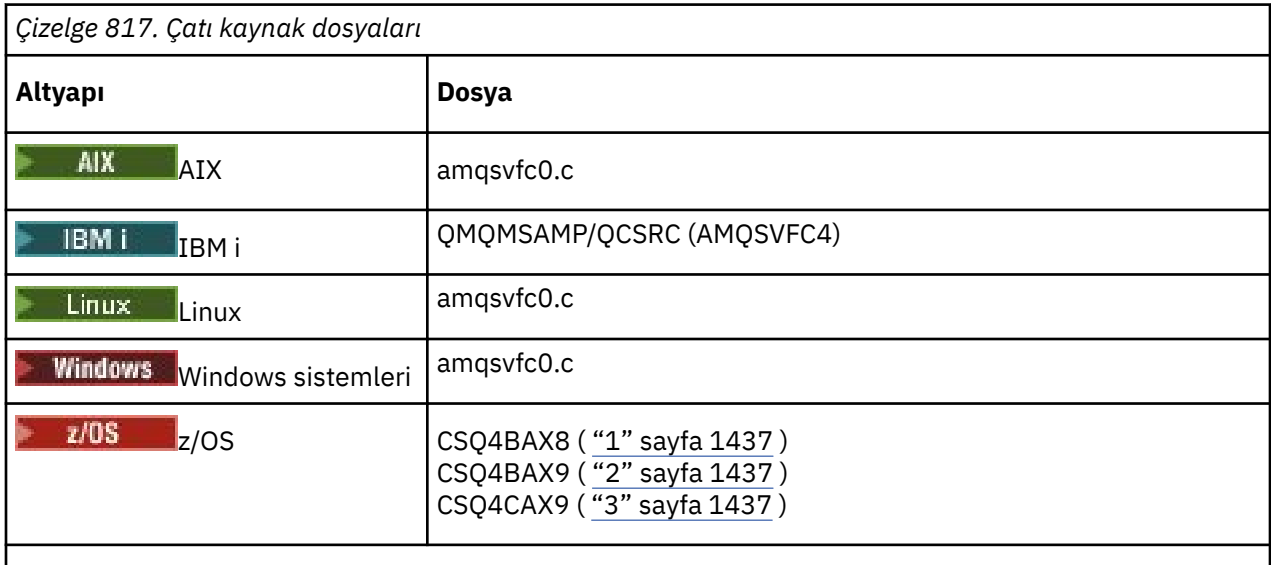

### **Notlar:**

- 1. MQXCVNC çağrısını gösterir.
- 2. Yardımcı program tarafından CICSdışındaki tüm ortamlarda kullanılmak üzere oluşturulan kod parçalarına ilişkin bir sarıcı.
- 3. Yardımcı program tarafından CICS ortamında kullanılmak üzere oluşturulan kod parçaları için bir sarıcı.

# **Karakter çağrısını dönüştür**

Karakter iletisi verilerini bir karakter kümesinden diğerine dönüştürmek için, bir veri dönüştürme çıkış programı içindeki MQXCNVC (karakterleri dönüştürme) çağrısını kullanın. Bazı çok baytlı karakter kümeleri (örneğin, UTF-16 karakter kümeleri) için, uygun seçeneklerin kullanılması gerekir.

Çıkış içinden başka bir MQI çağrısı yapılamayabilir; bu tür bir çağrıyı yapma girişimi, MQRC\_CALL\_IN\_PROGRESS neden kodu ile başarısız olur.

MQXCNVC çağrısına ve uygun seçeneklere ilişkin ek bilgi için ["MQXCNVC-Karakterleri dönüştür" sayfa 903](#page-902-0) başlıklı konuya bakın.

# **Dönüştürme-çıkış kodu yaratmak için kullanılan yardımcı program**

Dönüştürme çıkış kodu oluşturma hakkında daha fazla bilgi edinmek için bu bilgileri kullanın.

Dönüştürme-çıkış kodu yaratılmasına ilişkin komutlar şunlardır:

**IBM i** CVTMQMDTA ( IBM MQ Veri Tipini Dönüştür) **AIX, Linux, and Windows sistemleri** crtmqcvx (Create IBM MQ conversion-exit) **z/OS**

**CSQUCVX** 

Altyapınıza ilişkin komut, veri dönüştürme çıkış programınızda kullanılmak üzere, veri tipi yapılarında veri dönüştürme işlemini gerçekleştiren bir kod parçası üretir. Komut, bir ya da daha çok C dili yapısı

tanımlaması içeren bir dosyayı alır.  $\frac{1}{208}$   $\frac{1}{2}$ /OSüzerinde, daha sonra, çevirici kod parçaları ve dönüştürme işlevlerini içeren bir veri kümesi oluşturur. Diğer platformlarda, her yapı tanımlamasını dönüştürmek için C işlevi içeren bir dosya oluşturur. z/OSüzerinde, yardımcı program LE/370 çalıştırma zamanı kitaplığı SCEERUN' e erişim gerektirir.

# **z/OSüzerinde CSQUCVX yardımcı programı çağrılıyor**

#### $\approx$  z/OS

Şekil 10 sayfa 1438 , CSQUCVX yardımcı programını çağırmak için kullanılan JCL ' ye ilişkin bir örnek gösterir.

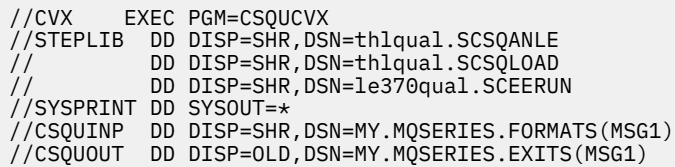

*Şekil 10. CSQUCVX yardımcı programını çağırmak için kullanılan JCL örneği*

### **z/OS veri tanımı deyimleri**

### $z/0S$

CSQUCVX yardımcı programı, Çizelge 818 sayfa 1438içinde gösterilen şu DD adlarına sahip DD deyimleri gerektirir:

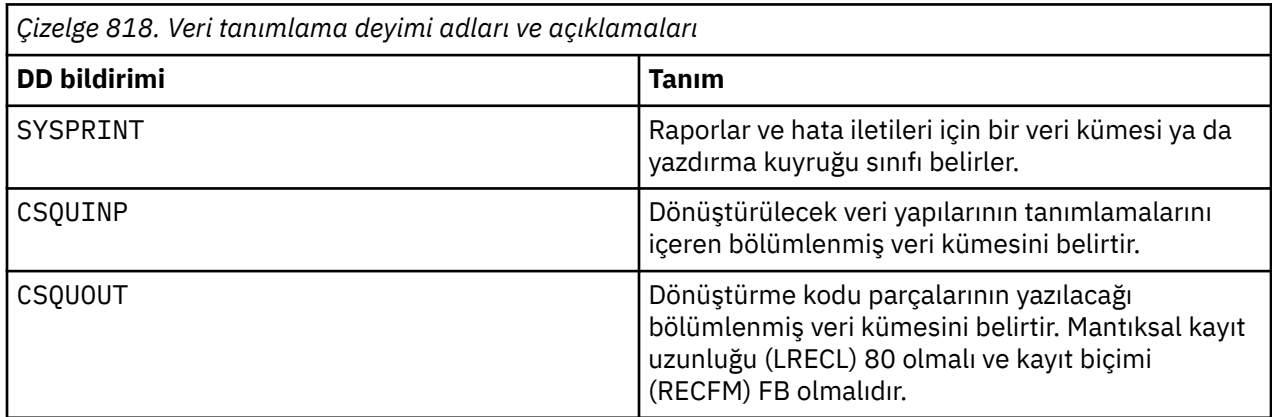

### **AIX, Linux, and Windows sistemlerindeki hata iletileri**

The crtmqcvx command returns messages in the range AMQ7953 through AMQ7970.

Bu iletiler, Messages and reason codes *IBM MQ İletileri*' nde listelenir.

İki ana hata tipi vardır:

• İşleme devam edemediğinde sözdizimi hataları gibi önemli hatalar.

Giriş kütüğündeki hatanın satır numarasını veren ekranda bir ileti görüntülenir. Çıkış dosyası kısmen yaratılmış olabilir.

• Bir sorunun saptandığını, ancak yapının ayrıştırılması devam edebileceğinin belirtildiği bir ileti görüntülendiğinde diğer hatalar.

Çıkış dosyası yaratıldı ve ortaya çıkan sorunlarla ilgili hata bilgileri içeriyor. Bu hata bilgisinin başına #error öneki eklenir; böylece, üretilen kod, sorunları gidermek için araya girmeden derleyici tarafından kabul edilmez.

# **Geçerli sözdizimi**

Yardımcı programa ilişkin giriş dosyan C dili sözdizimine uygun olmalıdır.

C ile ilgili bilgi sahibi olmadıysanız, bu konudaki C örneği ' ne bakın.

Ayrıca, aşağıdaki kurallardan haberdar olun:

- typedef, struct anahtar sözcüğüden önce tanınır.
- Yapı bildirimlerinizde bir yapı etiketi gereklidir.
- Bir iletinin sonunda değişken uzunluklu bir dizi ya da dizgi belirtmek için boş köşeli ayraçları [] kullanabilirsiniz.
- Çok boyutlu diziler ve dizeler dizileri desteklenmiyor.
- Aşağıdaki ek veri tipleri tanınır:
	- MQBOOL
	- MQBYTE
	- MQCHAR
	- MQFLOAT32
	- MQFLOAT64
	- MQSHORT
	- MQLONG
	- MQINT8
	- MQUINT8
	- MQINT16
	- MQUINT16
	- MQINT32
	- MQUINT32
	- MQINT64
	- MQUINT64

MQCHAR alanları kod sayfası dönüştürüldü, ancak MQBYTE, MQINT8 ve MQUINT8 dokunulmamış bırakılıyor. Kodlama farklıysa, MQSHORT, MQlong, MQINT16, MQUINT16, MQINT32, MQUINT32, MQINT64, MQUINT64, MQFLOAT32, MQFLOAT64 ve MQBOOL buna göre dönüştürülür.

• Aşağıdaki veri tiplerini kullanmayın:

– çift

- işaretçiler
- bit alanları

Bunun nedeni, dönüştürme-çıkış kodu yaratmak için kullanılan yardımcı programın bu veri tiplerini dönüştürmesi için gereken olanağı sağlamasıdır. Bunu aşmak için kendi rutinlerinizi yazabilir ve çıkışlardan arayabilirsiniz.

Notlara ilişkin diğer noktalar:

- Giriş verileri kümesinde sıra numaralarını kullanmayın.
- Kendi dönüştürme yordamlarınızı sağlamak istediğiniz alanlar varsa, bunları MQBYTE olarak bildirin ve daha sonra, oluşturulan CMQXCFBA makrolarını kendi dönüştürme kodunuzla değiştirin.

# **C örneği**

 struct TEST { MQLONG SERIAL\_NUMBER; MQCHAR<br>MQINT16  $ID[5];$ <br>VERSION;

<span id="page-1439-0"></span>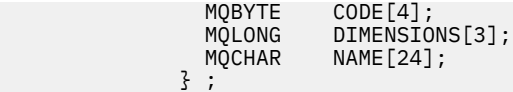

Bu, diğer programlama dillerindeki aşağıdaki bildirimlere karşılık gelir:

## **COBOL**

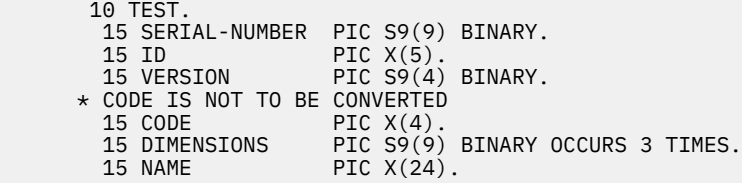

# **System/390**

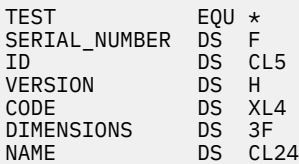

# **PL/I**

```
Yalnızca z/OS üzerinde desteklenir
```

```
 DCL 1 TEST,
     2 SERIAL_NUMBER FIXED BIN(31),
 2 ID CHAR(5),
2 VERSION FIXED BIN(15),
2 CODE CHAR(4), \rightarrow not to be converted \star/ 2 DIMENSIONS(3) FIXED BIN(31),
 2 NAME CHAR(24);
```
# **MQ\_PUBLISH\_EXIT-Yayınlama çıkışı**

MQ\_PUBLISH\_EXIT çağrısı, abonelere teslim edilen iletileri inceleyebilir ve değiştirebilir.

# **Amaç**

Abonelere teslim edilen iletileri incelemek ve değiştirmek için yayınlama çıkışını kullanın:

- Her abonede yayınlanan bir iletinin içeriğini inceler
- Her abonede yayınlanan bir iletinin içeriğini değiştirme
- İletinin konacağı kuyruğu değiştir
- Bir iletiyi aboneye teslim etmeyi durdurur

Bu çıkış IBM MQ for z/OSüzerinde kullanılamaz.

# **Sözdizimi MQ\_PUBLISH\_EXIT** (*ExitParms*, *PubContext*, *SubContext*)
# **Parametreler**

## *ExitParms* **(MQPSXP)- Input/Output**

*ExitParms* , çıkışa ilişkin çağrıya ilişkin bilgileri içerir.

## *PubContext* **[\(MQPBC\) - Input](#page-1444-0)**

*PubContext* , yayınının yayınlayıcısına ilişkin bağlamsal bilgiler içerir.

## *SubContext* **[\(MQSBC\) - Input/Output](#page-1444-0)**

*SubContext* , yayını alan aboneye ilişkin bağlamsal bilgiler içerir.

# **MQPSXP-Çıkış veri yapısını yayınla**

MQPSXP yapısı, yayınlama çıkışından geçirilen ve yayınlama çıkışından döndürülen bilgileri açıklar.

Çizelge 819 sayfa 1441 , yapıdaki alanları özetler:

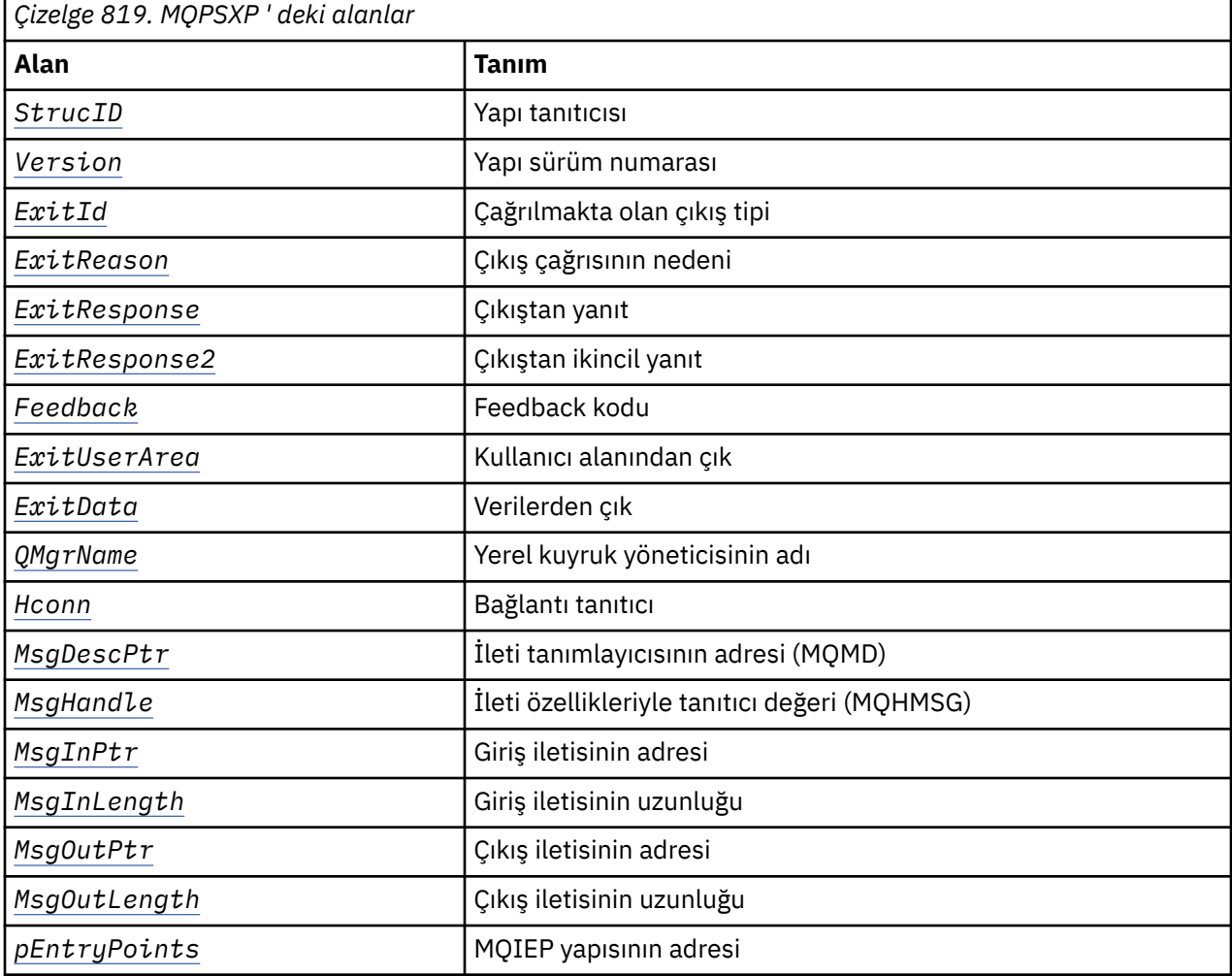

## **Alanlar**

## *StrucID* **(MQCHAR4)**

*StrucID* yapı tanıtıcısıdır. Değer aşağıdaki gibidir:

## **MQPSXP\_STRUCID**

MQPSXP\_STRUCID , yayınlama çıkış parametresi yapısına ilişkin tanıtıcıdır. For the C programming language, the constant MQPSXP\_STRUC\_ID\_ARRAY is also defined; it has the same value as MQPSXP\_STRUC\_ID, but is an array of characters instead of a string.

*StrucID* , çıkışa ilişkin bir giriş alanıdır.

## <span id="page-1441-0"></span>*Version* **(MQLONG)**

*Version* , yapı sürüm numarasıdır. Değer aşağıdaki gibidir:

## **MQPSXP\_VERSION\_1**

MQPSXP\_VERSION\_1 , Sürüm 1 yayınlama çıkış parametre yapısıdır. The constant MOPSXP\_CURRENT\_VERSION is also defined with the same value.

*Version* , çıkışa ilişkin bir giriş alanıdır.

## *ExitId* **(MQLONG)**

*ExitId* , çağrılmakta olan çıkış tipidir. Değer aşağıdaki gibidir:

## **MQXT\_PUBLISH\_EXIT**

Çıkış yayınlayın.

*ExitId* , çıkışa ilişkin bir giriş alanıdır.

## *ExitReason* **(MQLONG)**

*ExitReason* , çıkışa çağrılmasına ilişkin nedendir. Olası değerler şunlardır:

## **MQXR\_INIT**

Bu bağlantıya ilişkin çıkış, kullanıma hazırlama için çağrılır. Çıkış, gereksinim duyduğu kaynakları edinebilir ve kullanıma hazırlayabilir; örneğin, ana depolama alanı.

## **MQXR\_TERM**

Bu bağlantıya ilişkin çıkış, çıkışta durdurulacak olduğu için çağrılır. Çıkış, ilk kullanıma hazırlandığından bu yana edindiği kaynakları serbest (örneğin, ana saklama alanı) serbest olmalıdır.

## **MQXR\_PUBLICATION**

Çıkış, bir yayın bir abonenin ileti kuyruğuna yayın yerleştirmeden önce kuyruk yöneticisi tarafından çağrılır. Çıkış iletiyi değiştirebilir, kuyruğa ileti yerleştiremez ya da yayını durduramaz.

*ExitReason* , çıkışa ilişkin bir giriş alanıdır.

## *ExitResponse* **(MQLONG)**

İşlemin nasıl devam etmesi gerektiğini belirtmek için çıkışta *ExitResponse* değerini ayarlayın. *ExitResponse* aşağıdaki değerlerden biridir:

## **MQXCC\_OK**

Set MQXCC OK to continue processing normally. Set MQXCC OK in response to any values of ExitReason.

ExitReason değeri MQXR\_PUBLICATIONise, MQSBC yapısının *DestinationQName* ve *DestinationQMgrName* alanları, iletinin gönderildiği hedefi tanımlar.

## **MQXCC\_FAILED**

Yayınlama işlemini durdurmak için MQXCC\_FAILED öğesini ayarlayın. Tamamlanma kodu MQCC\_FAILED ve neden kodu 2557 (09FD) (RC2557): MQRC\_PSAPISH\_EXIT\_ERROR , çıkıştan geri dönüş işlemi için ayarlandı.

## **MQXCC\_SUPPRESS\_FUNCTION**

MQXCC\_SUPPRESS\_FUNCTION ' un iletinin olağan işlenmesini durdurmak için ayarlayın. Only set MQXCC\_SUPPRESS\_FUNCTION if *ExitReason* has the value MQXR\_PUBLICATION.

İleti, iletinin ileti tanımlayıcısındaki *Report* alanında bulunan MQRO\_DISCARD\_MSG seçeneğine göre kuyruk yöneticisi tarafından işlenmeye devam eder.

- MQRO\_DISCARD\_MSG seçeneği belirtilirse, ileti aboneye teslim edilmez.
- MQRO\_DISCARD\_MSG seçeneği belirtilmediyse, ileti, ölü-mektup kuyruğuna yerleştirilir. Herhangi bir ölü-mektup kuyruğu yoksa ya da ileti, ölü-mektup kuyruğuna başarıyla yerleştirilemezse, yayın aboneye teslim edilmez. Yayının diğer abonelere teslim edilmesi, PMSGDLV ve NPMSGDLV konu nesnesi özniteliklerinin değerlerine bağlıdır. Bu özniteliklere ilişkin açıklamalar için, DEFINE TOPIC komutuna ilişkin parametre açıklamalarına bakın.

*ExitResponse* , çıkışa ait bir çıkış alanıdır.

## <span id="page-1442-0"></span>*ExitResponse2* **(MQLONG)**

*ExitResponse2* , ileride kullanılmak üzere ayrılmıştır.

## *Feedback* **(MQLONG)**

*Feedback* is the feedback code to be used if the exit returns MQXCC\_SUPPRESS\_FUNCTION in *ExitResponse*.

On input to the exit, *Feedback* always has the value MQFB\_NONE. Çıkış MQXCC\_SUPPRESS\_FUNCTIONdeğerini döndürürse, kuyruk yöneticisi iletiyi ölüme mektup kuyruğuna yerleştirdiğinde, ileti için kullanılacak değeri *Feedback* olarak ayarlayın. Çıkıştan dönüşte, *Feedback* özgün değeri MQFB\_NONEise, kuyruk yöneticisi *Feedback* değerini MQFB\_STOPPED\_BY\_PUBSUB\_EXITolarak ayarlar.

*Feedback* , çıkışa giriş/çıkış alanıdır.

#### *ExitUserArea* **(MQBYTE16)**

*ExitUserArea* , çıkışta kullanılacak bir alandır. Her bağlantının ayrı bir *ExitUserArea*değeri vardır. The length of *ExitUserArea* is given by MQ\_EXIT\_USER\_AREA\_LENGTH.

*ExitReason* alanı, çıkışa ilişkin ilk çağrıda MQXR\_INIT değerine sahiptir. *ExitUserArea* , bağlantıya ilişkin çıkışa ilişkin ilk çağrıda MQXUA\_NONE ile başlatılır. *ExitUserArea* ' da yapılan sonraki değişiklikler, çıkışa yönelik çağrılar boyunca korunur.

*ExitUserArea* , çıkışa giriş/çıkış alanıdır.

#### *ExitData* **(MQCHAR32)**

*ExitData* , kuyruk yöneticisinin kullanıma hazırlama kütüğündeki stanza **PublishExitData** değiştirgesi tarafından tanımlanan değişmez çıkış verileri. Veriler, alanın tam uzunluğuna kadar boşluklarla dolduruldudur. Kullanıma hazırlama kütüğünde değişmez çıkış verisi tanımlı değilse, *ExitData* boş olur. The length of *ExitData* is given by MQ\_EXIT\_DATA\_LENGTH.

*ExitData* , çıkışa ilişkin bir giriş alanıdır.

#### *QMgrName* **(MQCHAR48)**

*QMgrName* , yerel kuyruk yöneticisinin adıdır. Ad, alanın tam uzunluğuna kadar boşluklarla dolduruldudur. Bu alanın uzunluğu MQ\_Q\_MGR\_NAME\_LENGTHtarafından verilir.

*QMgrName* , çıkışa ilişkin bir giriş alanıdır.

## *Hconn* **(MQHCONN)**

*Hconn* , kuyruk yöneticiyle bir bağlantıyı gösteren tanıtıcıdır. Only use *Hconn* as a parameter to the MQSETMP, MQINQMMP, or MQDLTMP message property function calls to work with message properties.

*Hconn* , çıkışa ilişkin bir giriş alanıdır.

## *MsgDescPtr* **(PMQMD)**

*MsgDescPtr* , işlenmekte olan iletinin ileti tanımlayıcısının ( MQMD) adresidir ve MQPUT çağrısından döndürülen MQMD ' nin bir kopyasıdır. Çıkış, ileti tanımlayıcısının içeriğini değiştirebilir. İleti tanımlayıcısının içindekilerle ilgili herhangi bir değişiklik, dikkatli bir şekilde yapılmalıdır. Özellikle, MQSBC yapısının *SubType* alanının MQSUBTYPE\_PROXYdeğerine sahip olduğu durumlarda, ileti tanımlayıcısındaki *CorrelId* alanının değiştirilmemesi gerekir.

No message descriptor is passed to the exit if *ExitReason* is MQXR\_INIT or MQXR\_TERM ; in these cases, *MsgDescPtr* is the null pointer.

*MsgDescPtr* , çıkışa ilişkin bir giriş alanıdır.

## *MsgHandle* **(MQHMSG)**

*MsgHandle* , ileti özelliklerinin tanıtıcısıdır. İleti özellikleriyle çalışmak için yalnızca MQSETMP, MQINQMMPya da MQDLTMP ileti özelliği işlev çağrıları ile *MsgHandle* kullanın.

*MsgHandle* , çıkışa ilişkin bir giriş alanıdır.

## *MsgInPtr* **(PMQVOID)**

*MsgInPtr* , giriş iletisi verilerinin adresidir. The contents of the buffer addressed by *MsgInPtr* can be modified by the exit; see *[MsgOutPtr](#page-1443-0)* .

*MsgInPtr* , çıkışa ilişkin bir giriş alanıdır.

## <span id="page-1443-0"></span>*MsgInLength* **(MQLONG)**

*MsgInLength* , çıkışa aktarılan ileti verilerinin bayt cinsinden uzunluğidir. Verilerin adresi *MsgInPtr*tarafından verilir.

*MsgInLength* , çıkışa ilişkin bir giriş alanıdır.

## *MsgOutPtr* **(PMQVOID)**

*MsgOutPtr* , çıkıştan döndürülen ileti verilerini içeren bir arabelleğin adresidir. Çıkışa girişte *MsgOutPtr* boş değerli. Çıkıştan dönüşte, değer yine de boşsa, kuyruk yöneticisi *MsgInPtr*tarafından belirtilen iletiyi, *MsgInLength*ile belirtilen uzunluğa gönderir.

Çıkış, ileti verilerini değiştirirse, aşağıdaki yordamlardan birini kullanın:

- Verilerin uzunluğu değişmezse, veriler *MsgInPtr*tarafından adreslenen arabelleğde değiştirilebilir. Bu durumda, *MsgOutPtr* ve *MsgOutLength*seçeneğini değiştirmeyin.
- Değiştirilen veriler özgün verilerden daha kısaysa, veriler *MsgInPtr*tarafından adreslenen arabelleğde değiştirilebilir. Bu durumda, *MsgOutPtr* giriş iletisi arabelleğindeki adresin adresi olarak ayarlanmalıdır ve *MsgOutLength* , ileti verilerinin yeni uzunluğuna ayarlanır.
- Değiştirilen veriler özgün verilerden daha uzun olursa, çıkışta yeni bir ileti arabelleği edinilmesi gerekir. Değiştirilen verileri bu kopyaya kopyalayın. *MsgOutPtr* seçeneğini yeni arabelleğin adresine ayarlayın ve *MsgOutLength* değerini yeni ileti verilerinin uzunluğuna ayarlayın. Çıkış, bir sonraki çağrıldığında *MsgOutPtr* tarafından adreslenen arabelleğin serbest bırakılmasından çıkış sorumludur.

**Not:** *MsgOutPtr* her zaman çıkışa girilen boş değerli işarettir ve daha önce elde edilen bir ileti arabelleğindeki adresin değil. Daha önce elde edilen arabelleği serbest etmek için, çıkışta adresini ve uzunluğunu saklaması gerekir. Bilgileri *ExitUserArea*'de ya da adresi *ExitUserArea*' de kayıtlı olan bir denetim blokunda saklayın.

*MsgOutPtr* , çıkışa giriş/çıkış alanıdır.

## *MsgOutLength* **(MQLONG)**

*MsgOutLength* , çıkış tarafından döndürülen ileti verilerinin bayt cinsinden uzunluğidir. Çıkışa giriş sırasında, bu alan her zaman sıfırdır. Çıkıştan dönüşte, *MsgOutPtr* boş değerse bu alan yoksayılır. İleti verilerinin değiştirilmesiyle ilgili bilgi için *MsgOutPtr* başlıklı konuya bakın.

*MsgOutLength* , çıkışa giriş/çıkış alanıdır.

## *pEntryPoints* **(PMQIEP)**

*pEntryPoints* , MQI ve DCI çağrılarının yapılabileceği bir MQIEP yapısının adresidir.

# **C dil bildirimi-MQPSXP**

```
typedef struct tagMQPSXP {
 MQCHAR4 StrucId; /* Structure identifier */
 MQLONG Version; /* Structure version number */
<code>MQLONG ExitId;</code> \rightarrow <code>/\star Type of exit \star/</code>
 MQLONG ExitReason; /* Reason for invoking exit */
 MQLONG ExitResponse; /* Response from exit */
 MQLONG ExitResponse2; /* Reserved */
 MQLONG Feedback; /* Feedback code */
 MQBYTE16 ExitUserArea; /* Exit user area */
 MQCHAR32 ExitData; /* Exit data */
 MQCHAR48 QMgrName; /* Name of local queue manager */
 MQHCONN Hconn; /* Connection handle */
 MQHMSG MsgHandle; /* Handle to message properties */
 PMQMD MsgDescPtr; /* Address of message descriptor */
 PMQVOID MsgInPtr; /* Address of input message data */
 MQLONG MsgInLength; /* Length of input message data */
 PMQVOID MsgOutPtr; /* Address of output message data */
 MQLONG MsgOutLength; /* Length of output message data */
 /* Ver:1 */
 PMQIEP pEntryPoints; /* Address of the MQIEP structure */
PMQIEP pEntryPoints;<br>
/* Ver:2 */<br>
} MQPSXP;
   } MQPSXP;
```
# <span id="page-1444-0"></span>**MQPBC-Yayın bağlamı veri yapısı**

MQPBC yapısı, yayının yayınlayıcıyla ilgili bağlamsal bilgileri içerir; yayınlama çıkışa iletilir.

Çizelge 820 sayfa 1445 , yapıdaki alanları özetler:

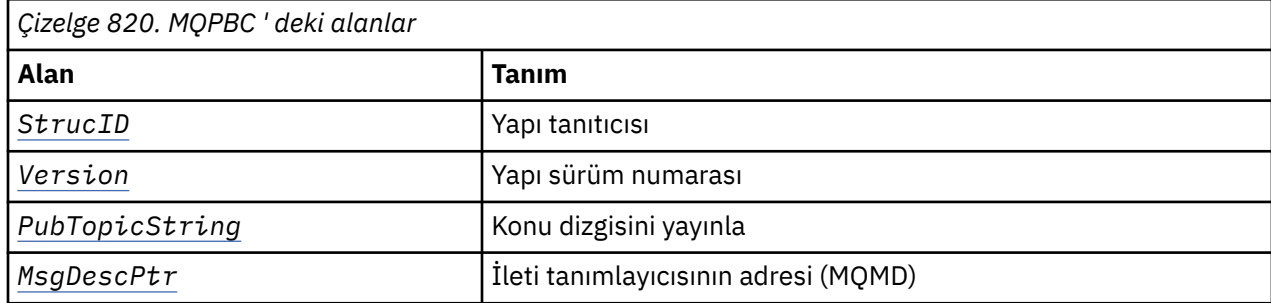

## **Alanlar**

## *StrucID* **(MQCHAR4)**

*StrucID* yapı tanıtıcısıdır. Değer aşağıdaki gibidir:

## **MQPBC\_STRUCID**

MQPBC\_STRUCID , yayın bağlamı yapısına ilişkin tanıtıcıdır. For the C programming language, the constant MQPBC\_STRUC\_ID\_ARRAY is also defined; it has the same value as MQPBC\_STRUC\_ID, but is an array of characters instead of a string.

*StrucID* , çıkışa ilişkin bir giriş alanıdır.

## *Version* **(MQLONG)**

*Version* , yapı sürüm numarasıdır. Değer aşağıdaki gibidir:

## **MQPBC\_VERSION\_1**

MQPBC\_VERSION\_1 , Sürüm 1 yayınlama çıkış parametre yapısıdır.

## **MQPBC\_VERSION\_2**

MQPBC\_VERSION\_2 , Sürüm 2 yayınlama çıkış parametre yapısıdır. The constant MQPBC\_CURRENT\_VERSION is also defined with the same value.

*Version* , çıkışa ilişkin bir giriş alanıdır.

## *PubTopicString* **(MQCHARV)**

*PubTopicString* , yayınlanmakta olan konu dizesidir.

*PubTopicString* , çıkışa ilişkin bir giriş alanıdır.

## *MsgDescPtr* **(PMQMD)**

*MsgDescPtr* , işlenmekte olan iletiye ilişkin ileti tanımlayıcısının (MQMD) bir kopyasının adresidir.

*MsgDescPtr* , çıkışa ilişkin bir giriş alanıdır.

# **C dil bildirimi-MQPBC**

```
typedef struct tagMQPBC {
                                                /* Structure identifier */MQLONG Version; \frac{1}{x} /* Structure version number */<br>MQCHARV PubTopicString; /* Publish topic string */
  MQCHARV PubTopicString; /* Publish topic string */<br>PMOMD MsgDescPtr; /* Address of message desc
                                                /* Address of message descriptor */} MQPBC;
```
# **MQSBC-Abonelik bağlamı veri yapısı**

MQSBC yapısı, yayınlamayı alan aboneye ilişkin bağlamsal bilgileri içerir; yayınlama çıkışa geçilir.

[Çizelge 821 sayfa 1446](#page-1445-0) , yapıdaki alanları özetler:

<span id="page-1445-0"></span>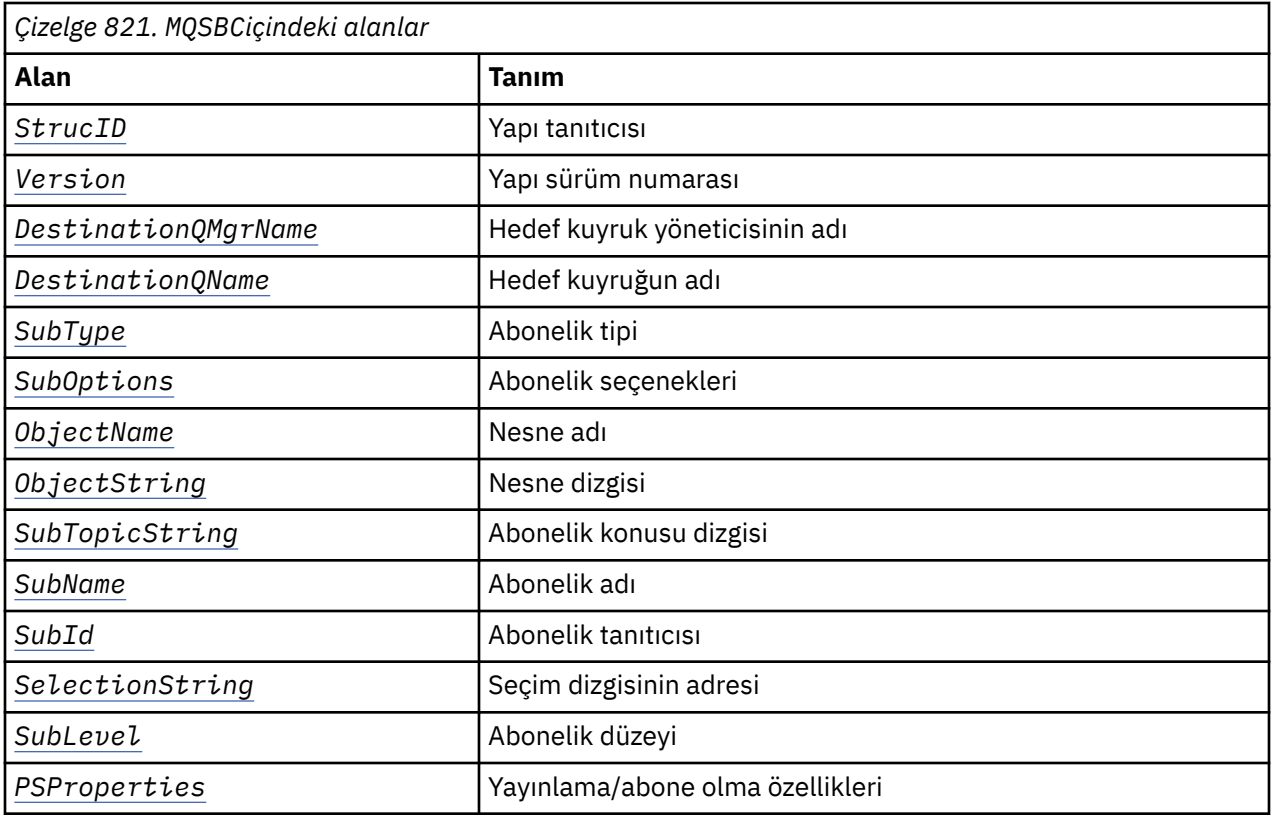

## **Alanlar**

## *StrucID* **(MQCHAR4)**

Yapı tanıtıcısı. Değer aşağıdaki gibidir:

## **MQSBC\_STRUCID**

MQSBC\_STRUCID , yayınlama çıkış parametresi yapısına ilişkin tanıtıcıdır. For the C programming language, the constant MQSBC\_STRUC\_ID\_ARRAY is also defined; MQSBC\_STRUC\_ID\_ARRAY has the same value as MQSBC\_STRUC\_ID, but is an array of characters instead of a string.

*StrucID* , çıkışa ilişkin bir giriş alanıdır.

## *Version* **(MQLONG)**

Yapı sürüm numarası. Değer aşağıdaki gibidir:

## **MQSBC\_VERSION\_1**

Sürüm 1 yayınlama çıkış parametre yapısı. The constant MQSBC\_CURRENT\_VERSION is also defined with the same value.

*Version* , çıkışa ilişkin bir giriş alanıdır.

## *DestinationQMgrName* **(MQCHAR48)**

*DestinationQMgrName* , iletinin gönderilmekte olduğu kuyruk yöneticisinin adıdır. Ad, alanın tam uzunluğuna kadar boşluklarla dolduruldudur. Ad, çıkışa göre değiştirilebilir. Bu alanın uzunluğu MO\_O\_MGR\_NAME\_LENGTHtarafından verilir.

*DestinationQMgrName* , çıkışa giriş/çıkış alanıdır; bkz. [not.](#page-1447-0)

#### *DestinationQName* **(MQCHAR48)**

*DestinationQName* , iletinin gönderilmekte olduğu kuyruğun adıdır. Ad, alanın tam uzunluğuna kadar boşluklarla dolduruldudur. Ad, çıkışa göre değiştirilebilir. Bu alanın uzunluğu MO O NAME LENGTHtarafından verilir.

*DestinationQName* , çıkışa giriş/çıkış alanıdır; bkz. [not.](#page-1447-0)

## <span id="page-1446-0"></span>*SubType* **(MQLONG)**

*SubType* , aboneliğin nasıl oluşturulduyla ilgili olduğunu belirtir. Geçerli değerler şunlardır: MQSUBTYPE\_API, MQSUBTYPE\_ADMIN ve MQSUBTYPE\_PROXY ; Bkz. Abonelik Durumunu Sorgula (Yanıt).

*SubType* , çıkışa ilişkin bir giriş alanıdır.

## *SubOptions* **(MQLONG)**

*SubOptions* are the subscription options; see ["Seçenekler \(MQUZE\)" sayfa 562](#page-561-0) for a description of values this field can take.

*SubOptions* , çıkışa ilişkin bir giriş alanıdır.

## *ObjectName* **(MQCHAR48)**

*ObjectName* , yerel kuyruk yöneticisininde tanımlandığı şekilde, konu nesnesinin adıdır. Bu alanın uzunluğu MQ\_TOPIC\_NAME\_LENGTHtarafından verilir. Nesne adı, kuyruk yöneticisinin konu dizgisiyle ilişkilendirdiği denetim konusu nesnesinin adıdır. Abone, aboneliğin bir parçası olarak bir konu nesnesi sağlasa bile, *ObjectName* farklı bir konu nesnesi olabilir. Bir konu nesnesinin aboneliğiyle ilişkilendirilmesi, *SubTopicString*' in tam çözümünün üzerine bağlıdır.

*ObjectName* , çıkışa ilişkin bir giriş alanıdır.

## *ObjectString* **(MQCHARV)**

*ObjectString* , abone olunan yayının tam konu dizesidir. Özgün abonelik dizgisinde genel arama karakterleri çözülmüş olur. It is different to the MQSD subscription *ObjectString* field described in ["ObjectString \(MQCHARV\)" sayfa 571](#page-570-0), which might contain wildcards, and is exclusive of any object name provided by the subscriber.

*ObjectString* , çıkışa ilişkin bir giriş alanıdır.

## *SubTopicString* **(MQCHARV)**

*SubTopicString* , abonenin sağladığı eksiksiz konu dizesidir. *SubTopicString* , bir konu nesnesinde tanımlanan konu dizgisinin birleşimidir ve bir konu dizesidir. Bir abone, bir konu nesnesini, bir konu dizgisini ya da her ikisini birden sağlamalıdır. Abone bir konu dizgisi sağlıyorsa, genel arama karakterleri de içerebilir.

*SubTopicString* , çıkışa ilişkin bir giriş alanıdır.

## *SubName* **(MQCHARV)**

*SubName* , abone tarafından sağlanan ya da üretilmiş bir ad olan abonelik adıdır.

*SubName* , çıkışa ilişkin bir giriş alanıdır.

## *SubId* **(MQBYTE 24)**

*SubId* , benzersiz iç abonelik tanıtıcısıdır.

*SubId* , çıkışa ilişkin bir giriş alanıdır.

## *SelectionString* **(MQCHARV)**

*SelectionString* , bir konudaki iletiler için abone olduğunda kullanılan seçim ölçütidir; bkz. Seçiciler.

*SelectionString* , çıkışa ilişkin bir giriş alanıdır.

## *SubLevel* **(MQLONG)**

*SubLevel* , abonelikle ilişkili başlangıç düzeyi düzeyidir; ek ayrıntılar için ["SubLevel \(MQUZE\)" sayfa](#page-574-0) [575](#page-574-0) ' e bakın.

*SubLevel* , çıkışa ilişkin bir giriş alanıdır.

## *PSProperties* **(MQLONG)**

*PSProperties* are the publish/subscribe properties. Bu abonelikle ilgili ileti özelliklerinin yayınlama/ abone olma ile ilgili ileti özelliklerinin nasıl ekleneceğini belirtirler. Olası değerler şunlardır: MQPSPROP\_NONE, MQPSPROP\_COMPAT, MQPSPROP\_RFH2, MQPSPROP\_MSGPROP. Bu değerlerin bir açıklaması için İsteğe bağlı parametreler (Değişiklik, Kopyalama ve Abonelik) konusuna bakın.

*PSProperties* , çıkışa ilişkin bir giriş alanıdır.

<span id="page-1447-0"></span>**Not:** Yetkilendirme denetimleri, yayınlama çıkışa geçirilmeden önce yalnızca *DestinationQMgrName* ve *DestinationQName* özgün değerlerinde gerçekleştirilir. Çıkış, *DestinationQMgrName* ya da *DestinationQName*olarak değiştirilerek, çıkış hedef kuyruğunu değiştirdiğinde, yeni yetki denetimi gerçekleştirilmez.

# **C dil bildirimi-MQSBC**

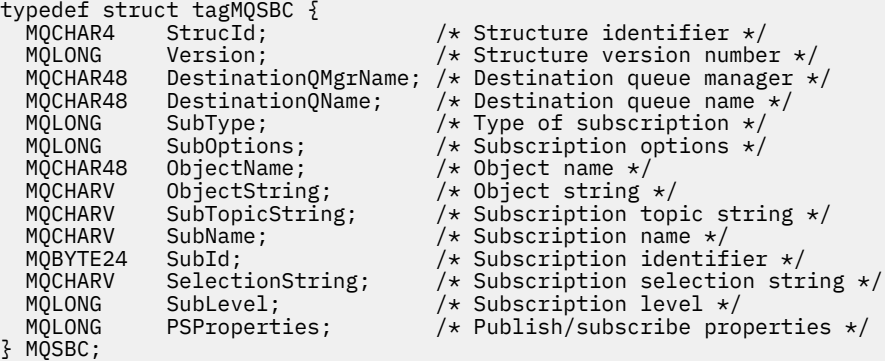

# **Kanal-çıkış çağrıları ve veri yapıları**

Bu konu derlemi, kanal çıkış programları yazdığınızda kullanabileceğiniz özel IBM MQ çağrıları ve veri yapılarıyla ilgili başvuru bilgileri sağlar.

Bu bilgiler, ürüne duyarlı programlama arabirimi bilgileridir. IBM MQ kullanıcı çıkışlarını aşağıdaki programlama dillerinde yazabilirsiniz:

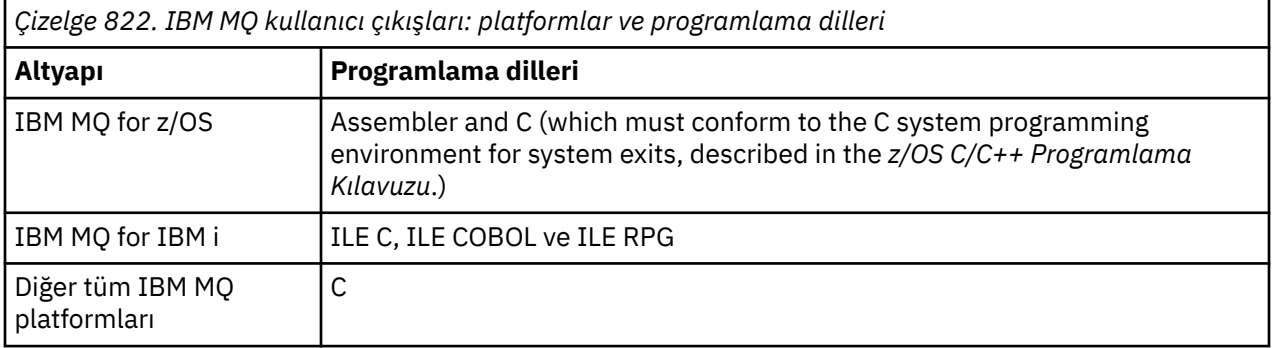

You can also write user exits in Java for use only with Java and JMS applications. For more information about creating and using channel exits with the IBM MQ classes for Java, see Using channel exits in IBM MQ classes for Java and for IBM MQ classes for JMS, see Using channel exits with IBM MQ classes for JMS.

IBM MQ kullanıcı çıkışlarını TAL ya da Visual Basic içinde yazamazsınız. However, a declaration for the MQCD structure is provided in Visual Basic for use on the MQCONNX call from an IBM MQ MQI client program.

Aşağıdaki açıklamalardaki bazı durumlarda, parametreler, sabit olmayan bir boyutu olan diziler ya da karakter dizilimleri olur. Bu parametreler için küçük harf "n" , sayısal bir sabiti göstermek için kullanılır. When the declaration for that parameter is coded, the "n" must be replaced by the numeric value required. Bu tanımlarda kullanılan kurallarla ilgili ek bilgi için ["Temel veri tipleri" sayfa 235](#page-234-0)' e bakın.

# **Veri tanımlama dosyaları**

Veri tanımlama dosyaları, desteklenen programlama dillerinin her biri için IBM MQ ile birlikte sağlanır. Bu dosyaların ayrıntıları için [Copy, header, include, and module files](#page-60-0)başlıklı konuya bakın.

# <span id="page-1448-0"></span>**MQ\_CHANNEL\_EXIT-Kanal çıkışı**

MQ\_CHANNEL\_EXIT çağrısı, Message Channel Agent tarafından çağrılan tüm kanal çıkışlarına geçirilen parametreleri açıklar.

Kuyruk yöneticisi tarafından MQ\_CHANNEL\_EXIT adlı bir giriş noktası sağlanmadı; kanal tanımında MQCD ' de bulunan kanal çıkışlarının adları belirtildiğinden, MQ\_CHANNEL\_EXIT adı özel bir önem içermiyor.

Kanal çıkışı beş tipi vardır:

- Kanal güvenlik çıkışı
- Kanal ileti çıkışı
- Kanal gönderme çıkışı
- Kanal alma çıkışı
- Kanal iletisi-yeniden deneme çıkışı

Parametreler her çıkış tipi için benzerdir ve burada verilen açıklama, özellikle belirtilenler dışında, tüm bunlar için geçerlidir.

## **Sözdizimi**

## **MQ\_CHANNEL\_EXIT** *(ChannelExitParms, ChannelDefinition, DataLength,*

*AgentBufferLength, AgentBuffer, ExitBufferLength, ExitBufferAddr)*

## **Parametreler**

MQ\_CHANNEL\_EXIT çağrısında aşağıdaki değiştirgeler vardır.

## **ChannelExitParms (MQCXP)-giriş/çıkış**

Kanal çıkışı parametre bloğu.

Bu yapı, çıkışa ilişkin çağrıyla ilgili ek bilgi içerir. Çıkış, MCA işleminin nasıl devam eteceğini belirtmek için bu yapıdaki bilgileri ayarlar.

## **ChannelDefinition (MQCD)-giriş/çıkış**

Kanal tanımı.

Bu yapı, kanalın davranışını denetleyebilmek için yönetici tarafından ayarlanan parametreleri içerir.

## **DataLength (MQULength)-giriş/çıkış**

Veri uzunluğu.

Veriler çıkışa göre değişir:

• Bir kanal güvenliği çıkışı için, çıkış çağrıldığında bu değiştirge *AgentBuffer* alanında herhangi bir güvenlik iletisinin uzunluğunu içerir ( *ExitReason* MQXR\_SEC\_MSG ise). Herhangi bir ileti yoksa, bu değer sıfır olur. Çıkış, bu alanı, *ExitResponse* ' u MQXCC\_SEND\_SEC\_MSG ya da MQXCC\_SEND\_AND\_REQUEST\_SEC\_MSG olarak ayarlarsa, iş ortağına gönderilecek herhangi bir güvenlik iletisinin uzunluğuna ayarlamalıdır. The message data is in either *AgentBuffer* or *ExitBufferAddr*.

güvenlik mesajlarının içeriği, güvenlik çıkışlarının tek sorumluluğunda.

- Bir kanal iletisi çıkışı için, çıkışa çağrıldığında bu parametre iletinin uzunluğunu (iletim kuyruğu üstbilgisi de içinde olmak üzere) içerir. Çıkış, bu alanı, devam etmek için *AgentBuffer* ya da *ExitBufferAddr* ' da iletinin uzunluğuna ayarlamalıdır. Bu değer, iletim kuyruğu üstbilgisinin (MQXQH) uzunluğundan büyük ya da bu uzunluğa eşit olmalıdır.
- Kanal gönderme ya da kanal alma çıkışıysa, çıkış çağrıldığında bu parametre iletim uzunluğunu içerir. Çıkış, bu alanı, devam etmek için *AgentBuffer* ya da *ExitBufferAddr* ' deki iletiminin uzunluğuna ayarlamalıdır.

If a security exit sends a message, and there is no security exit at the other end of the channel, or the other end sets an *ExitResponse* of MQXCC\_OK, the initiating exit is re-invoked with MQXR\_SEC\_MSG and a null response (*DataLength* =0).

## **AgentBufferUzunluğu (MQUZE)-giriş**

Aracı arabelleğindeki uzunluk.

Bu parametre, başlatma sırasında *DataLength* değerinden büyük olabilir.

Kanal iletisi, gönderme ve alma çıkışları için, başlatma sırasında kullanılmayan herhangi bir boşluk, verileri yerinde genişletmek için bu çıkış tarafından kullanılabilir. If this is done, the **DataLength** parameter must be set appropriately by the exit.

C programlama dilinde, bu parametre adrese göre iletilir.

## **AgentBuffer (MQBYTE x AgentBufferUzunluğu)-giriş/çıkış**

Aracı arabelleği.

Bu parametrenin içeriği çıkış tipine bağlıdır:

- For a channel security exit, on invocation of the exit it contains a security message if *ExitReason* is MQXR\_SEC\_MSG. Bir güvenlik iletisini geri göndermek için, çıkış bu arabelleği ya da kendi arabelleğini (*ExitBufferAddr*) kullanabilir.
- Bir kanal iletisi çıkışı için, bu değiştirgenin içerdiği çıkışa ilişkin olarak aşağıdaki komutu içerir:
	- İleti tanımlayıcısını (ileti için bağlam bilgilerini içeren) içeren iletim kuyruğu üstbilgisi (MQXQH), hemen ardından
	- İleti verileri

İleti devam etmek ise, çıkışta aşağıdakilerden birini yapabilirsiniz:

- Dokunulmamış arabellek içeriğini bırak
- Modify the contents in place (returning the new length of the data in *DataLength* ; this must not be greater than *AgentBufferLength*)
- Gerekli değişiklikleri yapmak için içeriği *ExitBufferAddr*' e kopyalayın.

Çıkışta iletim kuyruğu üstbilgisinde yapılan değişiklikler denetlenmez; ancak, hatalı değişiklikler, iletinin hedefe konamadığı anlamına gelebilir.

- Bir kanal gönderme ya da alma çıkışı için, çıkışa ilişkin başlatma sırasında iletim verilerini içeren verileri içerir. Çıkış aşağıdakilerden birini yapabilir:
	- Dokunulmamış arabellek içeriğini bırak
	- Modify the contents in place (returning the new length of the data in *DataLength* ; this must not be greater than *AgentBufferLength*)
	- Gerekli değişiklikleri yapmak için içeriği *ExitBufferAddr*' e kopyalayın.

Verilerin ilk 8 baytı çıkış tarafından değiştirilmemelidir.

## **ExitBufferUzunluk (MQUZE)-giriş/çıkış**

Çıkış arabelleğindeki uzunluk.

Çıkışa ilişkin ilk çağrıda bu parametre sıfır olarak ayarlanır. Bundan sonra her bir değer, her çağrıda çıkış tarafından geri geçirilirse, çıkışa bir sonraki çağrıldığında gösterilir. Değer MCA tarafından kullanılmaz.

**Not:** Bu parametre, işaretçi veri tipini desteklemeyen programlama dillerinde yazılan çıkışlar tarafından kullanılmamalıdır.

## **ExitBufferAddr (MQPTR)-giriş/çıkış**

Çıkış arabelleğindeki adres.

Bu değiştirge, çıkışta yönetilen depolama arabelleğindeki adresin adresidir; aracının arabelleği varsa ya da yeterince büyük değilse ya da çıkış için daha uygun olduğunda, aracıya ileti ya da iletim verilerini (çıkış tipine bağlı olarak) döndürmeyi seçebileceği bir bellek arabelleğidir.

Çıkışa ilişkin ilk çağırma sırasında, çıkışa geçirilen adres boş değerli. Bundan sonra, her bir çağrıdan çıkışta hangi adres aktarılırsa, çıkışa bir sonraki çağrıldığında bu çıkışa sunulur.

ExitBufferAddr boş değer ise, kullanılan veriler AgentBuffer değiştirgesinden alınır.

ExitBufferAddr boş değerli değilse, kullanılan veriler ExitBufferAddr parametresine işaret edilen arabellekten alınır.

**Not:** Bu parametre, işaretçi veri tipini desteklemeyen programlama dillerinde yazılan çıkışlar tarafından kullanılmamalıdır.

# **C çağırma**

```
exitname (&ChannelExitParms, &ChannelDefinition,
&DataLength, &AgentBufferLength, AgentBuffer,
&ExitBufferLength, &ExitBufferAddr);
```
Çıkışa geçirilen parametreler aşağıdaki gibi bildirilir:

```
MQCXP ChannelExitParms; /* Channel exit parameter block */
MQCD ChannelDefinition; /* Channel definition */
<code>MQLONG DataLength;</code> \overline{\phantom{a}} /\overline{\phantom{a}} Length of data \overline{\phantom{a}}/MQLONG AgentBufferLength; /* Length of agent buffer */
MQBYTE AgentBuffer[n]; /* Agent buffer */
MOLONG ExitBufferLength; \frac{1}{x} Length of exit buffer \star/<br>MOPTR ExitBufferAddr; \frac{1}{x} Address of exit buffer \star/* Address of exit buffer */
```
# **Cobol çağırma**

```
 CALL 'exitname' USING CHANNELEXITPARMS, CHANNELDEFINITION,
                       DATALENGTH, AGENTBUFFERLENGTH, AGENTBUFFER,
                       EXITBUFFERLENGTH, EXITBUFFERADDR.
```
Çıkışa geçirilen parametreler aşağıdaki gibi bildirilir:

```
** Channel exit parameter block
 01 CHANNELEXITPARMS.
COPY CMQCXPV.<br>Channel defin **
    Channel definition
 01 CHANNELDEFINITION.
      COPY CMQCDV.
** Length of data
01 DATALENGTH PIC S9(9) BINARY.
** Length of agent buffer
01 AGENTBUFFERLENGTH PIC S9(9) BINARY.
** Agent buffer
01 AGENTBUFFER PIC X(n).
** Length of exit buffer
 01 EXITBUFFERLENGTH PIC S9(9) BINARY.
     Address of exit buffer<br>EXITBUFFERADDR POINTER.
01 EXITBUFFERADDR
```
## **RPG çağrısı (ILE)**

```
 C*..1....:....2....:....3....:....4....:....5....:....6....:....7..
 C CALLP exitname(MQCXP : MQCD : DATLEN :
C ABUFL : ABUFL : EBUFL : EBUFL : EBUFL : EBUFL : ABUFL : EBUFL : EBUFL :
C EBUF)
```
Çağrıya ilişkin prototip tanımı:

```
 D*..1....:....2....:....3....:....4....:....5....:....6....:....7..
 Dexitname PR EXTPROC('exitname')
   D* Channel exit parameter block<br>D MOCXP 160A
   D MQCXP
   D* Channel definition<br>D MOCD
 D MQCD 1328A
 D* Length of data
 D DATLEN 10I 0
    D* Length of agent buffer
   D ABUFL 2010
   D* Agent buffer<br>D ABUF
                             \star VALUE
    D* Length of exit buffer
   D EBUFL 10I 0
    D* Address of exit buffer
   D EBUF \star
```
## **System/390 çevirici çağırma**

 CALL EXITNAME,(CHANNELEXITPARMS,CHANNELDEFINITION,DATALENGTH, X AGENTBUFFERLENGTH,AGENTBUFFER,EXITBUFFERLENGTH, X EXITBUFFERADDR)

Çıkışa geçirilen parametreler aşağıdaki gibi bildirilir:

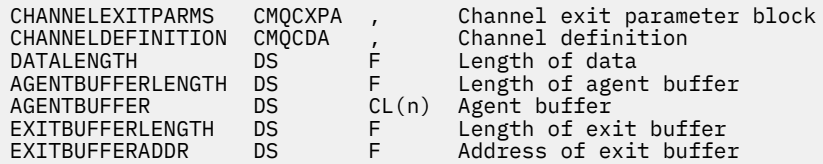

## **Kullanım notları**

- 1. Kanal çıkışı tarafından gerçekleştirilen işlev, çıkışa ilişkin sağlayıcıya göre tanımlanır. Ancak çıkış, burada ve ilişkili denetim blokunda, MQCXP ' de tanımlanan kurallara uymalıdır.
- 2. Kanal çıkışa aktarılan **ChannelDefinition** parametresi birkaç sürümden biri olabilir. Daha fazla bilgi için, MQCD yapısındaki *Version* alanına bakın.
- 3. If the channel exit receives an MQCD structure with the *Version* field set to a value greater than MQCD\_VERSION\_1, the exit must use the *ConnectionName* field in MQCD, in preference to the *ShortConnectionName* field.
- 4. Genel olarak, kanal çıkışlarının ileti verilerinin uzunluğunu değiştirmesine izin verilir. Bu, iletiye veri eklenmesi ya da iletiden veri kaldırılması ya da iletinin sıkıştırılması ya da şifrelenmesi sonucunda ortaya çıkabilir. Ancak, ileti, mantıksal iletinin yalnızca bir kısmını içeren bir bölümse, özel kısıtlamalar geçerli olur. özellikle, tamamlayıcı gönderme ve alma çıkışlarının işlemlerinin bir sonucu olarak, mesajın uzunluğunun net bir şekilde net bir değişiklik olmaması gerekiyor.

Örneğin, iletiyi sıkıştırarak kısaltmak için bir gönderen çıkışa izin verilebilir, ancak iletiyi tamamlayıcı alan çıkışı, iletinin uzunluğunun net bir şekilde değiştirilmediği için, iletinin özgün uzunluğuna basarak iletinin özgün uzunluğunu geri yüklememelidir.

Bu kısıtlama, bir kesimin uzunluğunun değiştirilmesi iletisinde daha sonraki bölümlerin göreli konumlarının yanlış olmasına neden olacağı için, kuyruk yöneticisinin kesimlerin tam bir mantıksal ileti oluşturup oluşturmadığını algılayabilme yeteneğini engeller.

# **MQ\_CHANNEL\_AUTO\_DEF\_EXIT-Kanal otomatik tanımlama çıkışı**

MQ\_CHANNEL\_AUTO\_DEF\_EXIT çağrısı, Message Channel Agent tarafından çağrılan kanal otomatik tanımlama çıkışa geçirilen değiştirgeleri tanımlar.

Kuyruk yöneticisi tarafından MQ\_CHANNEL\_AUTO\_DEF\_EXIT adlı bir giriş noktası sağlanmadı; kuyruk yöneticisinde otomatik tanımlama çıkışlarının adları belirtildiğinden, MQ\_CHANNEL\_AUTO\_DEF\_EXIT adı özel bir önem içermiyor.

# **Sözdizimi**

## **MQ\_CHANNEL\_AUTO\_DEF\_EXIT** *(ChannelExitParms, ChannelDefinition)*

## **Parametreler**

MQ\_CHANNEL\_AUTO\_DEF\_EXIT çağrısının aşağıdaki parametreleri vardır.

## **ChannelExitParms (MQCXP)-giriş/çıkış**

Kanal çıkışı parametre bloğu.

Bu yapı, çıkışa ilişkin çağrıyla ilgili ek bilgi içerir.Çıkış, MCA işleminin nasıl devam eteceğini belirtmek için bu yapıdaki bilgileri ayarlar.

## **ChannelDefinition (MQCD)-giriş/çıkış**

Kanal tanımı.

Bu yapı, otomatik olarak oluşturulan kanalların işleyişini denetlemek için yönetici tarafından ayarlanan parametreleri içerir.Çıkış, yönetici tarafından ayarlanan varsayılan davranışı değiştirmek için bu yapıdaki bilgileri ayarlar.

Listelenen MQCD alanlarının çıkış tarafından değiştirilmemesi gerekir:

- *ChannelName*
- *ChannelType*
- *StrucLength*
- *Version*

Diğer alanlar değiştirilirse, çıkışa göre ayarlanan değer geçerli olmalıdır. Değer geçerli değilse, hata günlüğü dosyasına bir hata iletisi yazılır ya da konsolda görüntülenir (ortama uygun).

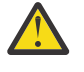

**Uyarı:** Kanal otomatik tanımlaması (CHAD) çıkışı tarafından oluşturulan otomatik tanımlı kanallar, kanal yaratıldığı zaman TLS anlaşması olduğu için sertifika etiketini ayarlayamaz. Gelen kanallara ilişkin CHAD çıkışta sertifika etiketinin ayarlanması hiçbir etkiye sahip değildir.

# **C çağırma**

exitname (&ChannelExitParms, &ChannelDefinition);

Çıkışa geçirilen parametreler aşağıdaki gibi bildirilir:

```
MQCXP ChannelExitParms; /* Channel exit parameter block */
MQCD ChannelDefinition; /* Channel definition */
```
# **Cobol çağırma**

CALL 'exitname' USING CHANNELEXITPARMS, CHANNELDEFINITION.

Çıkışa geçirilen parametreler aşağıdaki gibi bildirilir:

```
Channel exit parameter block
```

```
 01 CHANNELEXITPARMS.
```

```
 COPY CMQCXPV.
Channel definition
```
# **RPG çağrısı (ILE)**

```
 C*..1....:....2....:....3....:....4....:....5....:....6....:....7..
 C CALLP exitname(MQCXP : MQCD)
```
Çağrıya ilişkin prototip tanımı:

```
D*...1.........2.........3.........4......5......5.........6.........7...<br>Dexitname PR EXTPROC('exitname')
                                             EXTPROC('exitname')
D* Channel exit parameter block<br>D MOCXP 160A
D MOCXP
 D* Channel definition
 D MQCD 1328A
```
# **System/390 çevirici çağırma**

CALL EXITNAME,(CHANNELEXITPARMS,CHANNELDEFINITION)

Çıkışa geçirilen parametreler aşağıdaki gibi bildirilir:

CHANNELEXITPARMS CMQCXPA , Channel exit parameter block CHANNELDEFINITION CMQCDA , Channel definition

# **Kullanım notları**

- 1. Kanal çıkışı tarafından gerçekleştirilen işlev, çıkışa ilişkin sağlayıcıya göre tanımlanır. Ancak çıkış, burada ve ilişkili denetim blokunda, MQCXP ' de tanımlanan kurallara uymalıdır.
- 2. Kanala otomatik tanımlama çıkışa geçirilen **ChannelExitParms** parametresi bir MQCXP yapısıdır. İletilen MQCXP sürümü, çıkışa bağlı ortama bağlıdır; ayrıntılar için ["MQCXP-Kanal çıkış değiştirgesi"](#page-1494-0) [sayfa 1495](#page-1494-0) içindeki *Version* alanının tanımına bakın.
- 3. Kanala otomatik tanımlama çıkışa geçirilen **ChannelDefinition** parametresi bir MQCD yapısıdır. İletilen MQCD sürümü, çıkışa bağlı ortama bağlıdır; ayrıntılar için ["MQCD-Kanal tanımlaması" sayfa](#page-1455-0) [1456](#page-1455-0) içindeki *Version* alanının tanımına bakın.

# **MQXWIN-Çıkışta bekle**

MQXWINE çağrısı bir olayın oluşmasını bekler. Yalnızca z/OSüzerindeki bir kanal çıkışından kullanılabilir.

MQXWAIN kullanımı, bir kanal çıkışı bir beklenmeye neden olan bir şey yaparsa, başka bir şekilde oluşabilecek başarım sorunlarını önlemeye yardımcı olur. MQXBEKE olayı, MVS ECB (olay denetim bloğu) tarafından işaretlenir. ECB, MQXWD denetim bloğu tanımında açıklanmıştır.

MQXWAST kullanımı ve kanal çıkışı programlarının kullanımı hakkında daha fazla bilgi için bkz. Writing channel exit programs on z/OS

## **Sözdizimi**

**MQXDUR** *(Hconn, WaitDesc, CompCode, Reason)*

# **Parametreler**

MQXBEKE çağrısının değiştirgeleri şunlardır:

## **Hconn (MQHCONN)-giriş**

Bağlantı tanıtıcısı.

Bu tanıtıcı, kuyruk yöneticiyle olan bağlantıyı gösterir. The value of *Hconn* was returned by a previous MQCONN call issued in the same or earlier invocation of the exit.

## **WaitDesc (MQXWD)-giriş/çıkış**

Bekle bir tanımlayıcı.

Bu değiştirge, beklenecek olayı açıklar. Bu yapıdaki alanların ayrıntıları için bkz. ["MQXWD-Çıkış](#page-1508-0) [bekleme tanımlayıcısı" sayfa 1509](#page-1508-0) .

## **CompCode (MQHOT)-çıkış**

Tamamlanma kodu.

Bu, aşağıdaki kodlardan biridir:

## **MQCC\_OK**

İşlem başarıyla tamamlandı.

## **MQCC\_FAILED**

Arama başarısız oldu.

## **Neden (MQUZE)-çıkış**

Neden kodu ön eleme *CompCode*.

*CompCode* MQCC\_OK ise:

## **MQRC\_NONE**

(0, X'000 ') Raporlamak için bir neden yok.

## **MQRC\_ADAPTER\_NOT\_AVAM**

(2204, X'89C') Bağdaştırıcı kullanılamıyor.

## **MQRC\_OPTIONS\_ERROR**

(2046, X'7FE') Seçenekler geçerli değil ya da tutarlı değil.

## **MQRC\_XWAIT\_İPTAL EDILDI**

(2107, X'83B') MQXBEKE çağrısı iptal edildi.

## **MQRC\_XWAIT\_ERROR**

(2108, X'83C') MQXBEKE çağrısının çağrılması geçerli değil.

# **C çağırma**

MQXWAIT (Hconn, &WaitDesc, &CompCode, &Reason);

Değiştirgeleri aşağıdaki gibi bildirin:

```
MQHCONN Hconn; /* Connection handle */<br>MQXWD WaitDesc; /* Wait descriptor */<br>MQLONG CompCode; /* Completion code */
MQXWD WaitDesc; /* Wait descriptor */
MQLONG CompCode; /* Completion code */
MQLONG Reason; /* Reason code qualifying CompCode */
```
# **System/390 çevirici çağırma**

CALL MQXWAIT,(HCONN,WAITDESC,COMPCODE,REASON)

Değiştirgeleri aşağıdaki gibi bildirin:

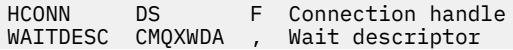

<span id="page-1455-0"></span>COMPCODE DS F Completion code<br>REASON DS F Reason code qual F Reason code qualifying COMPCODE

# **MQCD-Kanal tanımlaması**

MQCD yapısı, bir kanalın yürütülmesini denetleyen değiştirgeleri içerir. İleti kanalı aracısından (MCA) çağrılan her kanal çıkışa geçilir.

Kanal çıkışlarına ilişkin daha fazla bilgi için bkz. ["MQ\\_CHANNEL\\_EXIT-Kanal çıkışı" sayfa 1449.](#page-1448-0) Bu konudaki açıklama hem ileti kanallarıyla, hem de MQI kanallarıyla ilişkilendirir.

# **Çıkış adı alanları**

Bir çıkış çağrıldığında, *SecurityExit*, *MsgExit*, *SendExit*, *ReceiveExit*ve *MsgRetryExit* ' daki ilgili alan şu anda çağrılmakta olan çıkışa ilişkin adı içerir. Bu alanlardaki adın anlamı, MCA ' nın çalışmakta olduğu ortama bağlıdır. Burada, dikkat edilenler dışında, ad alanda sola hizalanmış ve boşluk bırakımez; ad, alanın uzunluğuna kadar boşluklarla doldurulmur. Aşağıdaki açıklamalarda, köşeli ayraçlar ([]) isteğe bağlı bilgileri gösterir:

## **AIX and Linux**

Çıkış adı, dinamik olarak yüklenebilir bir modülün ya da kitaplığın adı, o kitaplıkta bulunan bir işlevin adını taşıyan bir kitaplık adıdır. İşlev adının ayraç içine alınması gerekir. Kitaplık adı isteğe bağlı olarak bir dizin yolu ile önek olarak önek olarak kullanılabilir:

[ *path* ] *library* ( *function* )

Ad en çok 128 karakterle sınırlanmıştır.

## **z/OS**

Çıkış adı, LINK ya da LOAD makrosu için EP parametresindeki belirtim için geçerli olan bir yükleme modülünün adıdır. Ad en çok sekiz karakterden oluşan bir değer ile sınırlanmıştır.

#### **Windows**

Çıkış adı, o kitaplıkta bulunan bir işlevin adını taşıyan, devingen bağlı bir kitaplığın adıdır. İşlev adının ayraç içine alınması gerekir. Kitaplık adı, isteğe bağlı olarak bir dizin yolu ve sürücü öneki ile önek olarak kullanılabilir:

[d:][ *path* ] *library* ( *function* )

Ad en çok 128 karakterle sınırlanmıştır.

## **IBM i**

Çıkış adı, 10 baytlık bir program adı ve ardından 10 baytlık bir kitaplık adıdır. Adlar 10 bayttan daha uzunsa, her ad 10 bayt yapmak için boşluklarla doldurulsun. The library name can be \*LIBL except when calling a channel auto-definition exit, in which case a fully qualified name is required.

## **Kanal çıkışındaki MQCD alanlarının değiştirilmesi**

Bir kanal çıkışı, MQCD ' deki alanları değiştirebilir. Değiştirilen değer MQCD ' de kalır ve bir çıkış zincirindeki geri kalan çıkışlara ve kanal yönetim ortamını paylaşan herhangi bir konuşmaya geçirilir. Değiştirilen MQCD, kanalda devam eden yaşam süresi boyunca olağan işlemesi için MCA tarafından da kullanılır.

Aşağıdaki MQCD alanlarının çıkış tarafından değiştirilmemesi gerekir:

- ChannelName
- ChannelType
- StrucLength
- S\u00fcr\u00fcm

## **İlgili başvurular**

"Alanlar" sayfa 1457 Bu konu, MQCD yapısındaki tüm alanları listeler ve her bir alanı açıklar.

["C bildirimi" sayfa 1482](#page-1481-0) Bu bildirim, MQCD yapısına ilişkin C bildirimidir.

["COBOL bildirimi" sayfa 1484](#page-1483-0) Bu bildirim, MQCD yapısıyla ilgili COBOL bildirimidir.

["RPG bildirimi \(ILE\)" sayfa 1487](#page-1486-0) Bu bildirim, MQCD yapısına ilişkin RPG bildirimidir.

["System/390 çevirici bildirimi" sayfa 1489](#page-1488-0) Bu bildirim, MQCD yapısı için System/390 çevirici bildirimidir.

["Visual Basic bildirimi" sayfa 1491](#page-1490-0) Bu bildirim, MQCD yapısındaki Visual Basic bildirimidir.

["Kanal çıkışındaki MQCD alanlarının değiştirilmesi" sayfa 1492](#page-1491-0) Bir kanal çıkışı, MQCD ' deki alanları değiştirebilir. Ancak, listelenen koşullar dışında, bu değişiklikler genellikle üzerinde işlem yapmamış olur.

## *Alanlar*

Bu konu, MQCD yapısındaki tüm alanları listeler ve her bir alanı açıklar.

## *BatchDataSınırı (MQUUR)*

Bu alan, bir eşitleme noktası almadan önce bir kanaldan gönderilebilecek veri miktarının kilobayt cinsinden sınırını belirtir.

Bir eşitleme noktası, sınıra ulaşılmasına neden olan iletinin kanaldan aktarılmasından sonra alınır.

Aşağıdaki koşullardan biri karşılandığında toplu iş sonlandırılır:

- **BatchSize** iletileri gönderildi.
- **BatchDataLimit** byte 'ları gönderildi.
- İletim kuyruğu boş ve **BatchInterval** aşıldı.

Değer 0-999999 aralığında olmalıdır. Varsayılan değer 5000 'dir.

Bu özniteliğe ilişkin sıfır değeri, bu kanal üzerinden toplu işler için veri sınırı uygulanmadığı anlamına gelir.

Bu parametre yalnızca, *ChannelType* MQCHT\_SENDER, MQCHT\_SERVER, MQCHT\_CLUUSRCVR ya da MQCHT\_CLUSSDR içeren kanallar için geçerlidir.

Bu, çıkışa giriş alanıdır. *Version* değeri MQCD\_VERSION\_11değerinden küçükse bu alan yoktur.

## *BatchHeartbeat (MQUZA)*

Bu alan, kanala ilişkin toplu iş işaretini tetiklemek için kullanılan zaman aralığını belirtir.

Toplu kalp atımı, belirsiz bir şekilde devam etmeden önce, gönderen kanallarının uzak kanal eşgörünümünün hala etkin olup olmadığını belirlemesine olanak sağlar. Bir gönderen kanalı, belirtilen zaman aralığı içindeki uzak kanal örneğiyle iletişim kurmadıysa, toplu iş bildirimi oluşur.

Değer, 0-999 999 aralığında; birimler ise milisaniye cinsinden. Sıfır değeri, toplu kalp atışlarının etkinleştirilmediğini gösterir.

Bu alan yalnızca, *ChannelType* MQCHT\_ENDER, MQCHT\_SERVER, MQCHT\_CLUUSSDR ya da MQCHT\_CLAUSRCVR ile ilişkili kanallar için anlamlıdır.

Bu, çıkışa giriş alanıdır. *Version* değeri MQCD\_VERSION\_7değerinden küçükse bu alan yoktur.

## *BatchInterval (MQUZE)*

Bu alan, yürürlükteki toplu işte *BatchSize* ' den az ileti iletildiyse, bir kanalın toplu olarak açık kalmasını sağlayan yaklaşık süreyi milisaniye cinsinden belirtir.

*BatchInterval* sıfırdan büyükse, ilk önce aşağıdaki olaylardan hangisi gerçekleşirse, toplu iş sonlandırılır:

- *BatchSize* iletileri gönderildi ya da
- Toplu işin başlangıcından bu yana geçen*BatchInterval* milisaniye sayısı.

*BatchInterval* sıfırsa, ilk önce aşağıdaki olaylardan hangisi gerçekleşirse, toplu iş sonlandırılır:

- *BatchSize* iletileri gönderildi ya da
- İletim kuyruğu boş olur.

*BatchInterval* , 0 ile 999 999 999 arasında bir değer aralığında olmalıdır.

Bu alan yalnızca, *ChannelType* MQCHT\_ENDER, MQCHT\_SERVER, MQCHT\_CLUUSSDR ya da MOCHT\_CLAUSRCVR ile olan kanallar için geçerlidir.

Bu, çıkışa giriş alanıdır. *Version* değeri MQCD\_VERSION\_4değerinden küçükse bu alan yoktur.

## *BatchSize (MQUZA)*

Bu alan, kanalı eşitlemeden önce bir kanaldan gönderilebilecek ileti sayısı üst sınırını belirtir.

This field is not relevant for channels with a *ChannelType* of MQCHT\_SVRCONN or MQCHT\_CLNTCONN.

## *CertificateLabel (MQCHAR64)*

Bu alan, kullanılmakta olan sertifika etiketinin ayrıntılarını verir.

IBM MQ , *CertificateLabel* alanı için varsayılan değeri boşluk olarak başlatır.

Bu, yürütüm sırasında varsayılan değer olarak yorumlanır ve geriye doğru uyumludur.

Örneğin, 11 'den küçük bir MQCD sürümü belirtilmesi ya da *CertificateLabel* alanı için varsayılan boşluk değerinin kullanılması, bu alanın yoksayıldığı anlamına gelir.

Bu alanın uzunluğu MQ\_CERT\_LABEL\_LENGTH tarafından verilir.

## *ChannelMonitoring (MQUZE)*

Bu alan, kanala ilişkin izleme verileri derleminin yürürlükteki düzeyini belirtir.

This field is not relevant for channels with a ChannelType of MQCHT\_CLNTCONN.

Bu değer aşağıdaki değerlerden biridir:

- MOMON OFF
- MQMON\_LOW
- MQMON\_ORTAMı
- MQMON\_YüKSEK

Bu, çıkışa giriş alanıdır. *Version* , MQCD\_VERSION\_8değerinden küçükse, bu ad yoktur.

*ChannelName (MQCHAR20)* Bu alan kanal tanımlama adını belirtir.

İletişim kurabilmek için, uzak makineden aynı adı içeren bir kanal tanımlaması olmalıdır.

Ad yalnızca şu karakterleri kullanmalıdır:

- Büyük harf A
- Küçük harf a-z
- Sayısal 0-9
- Nokta (.)
- Eğik Çizgi (/)
- Alt çizgi  $(\_)$
- Yüzde işareti (%)

ve boşluklarla doldurulmalıdır. Baştaki ya da gömülü boşluklara izin verilmez.

Bu alanın uzunluğu MQ\_CHANNEL\_NAME\_LENGTH tarafından verilmektedir.

## *ChannelStatistics (MQUZE)*

Bu alan, kanala ilişkin istatistik verileri derleminin yürürlükteki düzeyini belirtir.

This field is not relevant for channels with a ChannelType of MQCHT\_CLNTCONN or MQCHT\_SVRCONN.

Bu değer aşağıdaki değerlerden biridir:

- MOMON OFF
- MQMON\_LOW
- MQMON\_ORTAMı
- MQMON\_YüKSEK

Bu, çıkışa giriş alanıdır. *Version* , MQCD\_VERSION\_8değerinden küçükse, bu ad yoktur.

*ChannelType (MQUZE)* Bu alan kanal tipini belirtir.

Bu değer aşağıdaki değerlerden biridir:

**MQCHT\_SENDER** Gönderen.

**MQCHT\_SERVER** server.

**MQCHT\_RECEI**

Alıcı.

## **MQCHT\_REQUESTER**

İstekte bulunanın.

## **MQCHT\_CLNTCONN**

İstemci bağlantısı.

## **MQCHT\_SVRCONN**

Sunucu bağlantısı (istemciler tarafından kullanılmak üzere).

**MQCHT\_CLUSSDR**

Küme gönderen.

## **MQCHT\_CLAUSRCVR**

Küme alıcısı.

## *ClientChannelAğırlık (MQUZE)*

Bu alan, hangi istemci bağlantısı kanal tanımının kullanılacağı etki alanını etkileyecek bir ağırlıklandırma belirtir.

ClientChannelAğırlık özniteliği, birden çok uygun tanımlama kullanılabilir olduğunda, müşteri kanalı tanımlamalarının ağırlıklandırmalarına dayalı olarak rasgele seçilebilmesi için kullanılır. Bir istemci, bir MQCONN ile bir kuyruk yöneticisi grubuyla bağlantı isteğinde bulunurken, bir yıldız işaretiyle başlayan bir kuyruk yöneticisi adı belirtilerek ve istemci kanal tanımlama çizelgesinde (CCDT) birden çok uygun kanal tanımlaması varsa, kullanılacak tanımlama, ilk olarak alfabetik sırayla seçilen geçerli ClientChannelAğırlık (0) tanımlarıyla birlikte ağırlıklandırma temelinde rasgele seçilir.

0-99 aralığında bir değer belirtin. Varsayılan, 0'dır.

0 değeri, herhangi bir yük dengelemenin gerçekleştirilmediği ve geçerli tanımların alfabetik sırayla seçildiğini gösterir. Yük dengelemeyi etkinleştirmek için 1-99 aralığında bir değer seçin; burada 1, en düşük ağırlıklandırma ve 99 en yüksek ağırlıklandırma olur. Sıfır olmayan ağırlıklandırmalar içeren iki ya da daha fazla kanal arasındaki iletilerin dağılımı, bu ağırlıklandırmaların oranı ile orantılıdır. Örneğin, ClientChannelAğırlık değeri 2, 4 ve 14 olan üç kanal yaklaşık %10, 20% ve %70 'i seçilir. Bu dağıtım garanti edilemez.

Bu öznitelik, yalnızca istemci-bağlantı kanalı tipi için geçerlidir.

Bu, çıkışa giriş alanıdır. *Sürüm* , MQCD\_VERSION\_9değerinden küçükse, alan yoktur.

## *ClusterPtr (MQPTR)*

Bu alan, küme adlarının listesini belirtir.

*ClustersDefined* sıfırdan büyükse, bu adres küme adları listesinin adresidir. Kanal, listelenen her kümeye aittir.

Bu alan yalnızca, bir MQCHT\_CLUSSDR ya da MQCHT\_CLAUSRCVR *ChannelType* olan kanallar için anlamlıdır.

Bu, çıkışa giriş alanıdır. *Version* değeri MQCD\_VERSION\_5değerinden küçükse bu alan yoktur.

## *ClustersDefined (MQHOMER)*

Bu alan, kanalın ait olduğu kümelerin sayısını belirtir.

Bu alan, *ClusterPtr*ile gösterilen küme adlarının sayısıdır. Sıfır ya da daha büyük bir değer.

Bu alan yalnızca, bir MQCHT\_CLUSSDR ya da MQCHT\_CLAUSRCVR *ChannelType* olan kanallar için anlamlıdır.

Bu, çıkışa giriş alanıdır. *Version* değeri MQCD\_VERSION\_5değerinden küçükse bu alan yoktur.

## *CLWLChannelPriority (MQUZE)*

Bu alan, küme iş yükü kanal önceliğini belirtir.

İş yükü yöneticisi seçme algoritması, sıra temelinde seçilen hedefler kümesinden en yüksek önceliğe sahip bir hedef seçer. Olası iki hedef kuyruk yöneticisi varsa, bu öznitelik, bir kuyruk yöneticisini diğer kuyruk yöneticisine hata durumunda yedek sisteme geçiş yapmak için kullanılabilir. Tüm iletiler, sonuna kadar en yüksek önceliğe sahip kuyruk yöneticisine gider, sonra iletiler bir sonraki en yüksek önceliğe sahip kuyruk yöneticisine gider.

Değer, 0 ile 9 arasında bir aralıktır. Varsayılan, 0'dır.

Bu, çıkışa giriş alanıdır. *Version* değeri MQCD\_VERSION\_8değerinden küçükse bu alan yoktur.

Ek bilgi için Kuyruk yöneticisi kümesinin yapılandırılmasıbaşlıklı konuya bakın.

## *CLWLChannelRank (MQUZE)*

Bu alan, küme iş yükü kanal sırasını belirtir.

İş yükü yöneticisi, en yüksek derecenin sahip olduğu bir hedef seçmeyi seçiyor. Son hedef, farklı bir kümede kuyruk yöneticisi olduğunda, ara ağ geçidi kuyruk yöneticilerinin (komşu kümelerin kesişme noktasında) sırasını ayarlayabilirsiniz, böylece seçme algoritması hedef kuyruk yöneticisini son varış noktasına daha yakın bir hedef kuyruk yöneticisini seçer.

Değer, 0 ile 9 arasında bir aralıktır. Varsayılan, 0'dır.

Bu, çıkışa giriş alanıdır. *Version* değeri MQCD\_VERSION\_8değerinden küçükse bu alan yoktur.

Ek bilgi için Kuyruk yöneticisi kümesinin yapılandırılmasıbaşlıklı konuya bakın.

## *CLWLChannelWeight (MQUZE)*

Bu alan, küme iş yükü kanal ağırlığını belirtir.

Küme iş yükü kanal ağırlığı.

İş yükü yöneticisi, algoritmanın hedef seçimi sapma noktasına kadar olan "ağırlık" özniteliğini kullanarak, belirli bir makineye daha fazla ileti gönderebilmesini sağlar. For example, you can give a channel on a large UNIX server a larger "weight" than another channel on small desktop PC, and the choose algorithm chooses the UNIX server more frequently than the PC.

Değer, 1 ile 99 arasında bir aralıktır. Varsayılan değer 50 'dir.

Bu, çıkışa giriş alanıdır. *Version* değeri MQCD\_VERSION\_8değerinden küçükse bu alan yoktur.

Ek bilgi için Kuyruk yöneticisi kümesinin yapılandırılmasıbaşlıklı konuya bakın.

## *ConnectionAffinity (MQUBE)*

Bu alan, aynı kuyruk yöneticisi adını kullanarak birden çok kez bağlantı kullanan istemci uygulamalarının aynı istemci kanalını kullanıp kullanmadığını belirler.

Birden çok geçerli kanal tanımlaması kullanılabilir olduğunda bu özniteliği kullanın.

Değer aşağıdakilerden biridir:

## **MQCAFTY\_PREFERDI**

İstemci kanal tanımlama çizelgesini (CCDT) okuyan bir işlemdeki ilk bağlantı, ilk ve alfabetik sırayla, geçerli tüm CLNTWGHT (0) tanımlamalarıyla ağırlıklandırma esasına dayalı olarak geçerli tanımların bir listesini oluşturur. Süreçteki her bağlantı, listedeki ilk tanımlamayı kullanarak bağlanmayı dener. Bir bağlantı başarısız olursa, sonraki tanım kullanılır. 0 dışındaki CLNTWGHT değerlerine sahip başarısız tanımlamalar, listenin sonuna taşınır. CLNTWGHT (0) tanımlamaları, listenin başında kalır ve her bağlantı için ilk olarak seçilir.

Her istemci işlemi, aynı anasistem adına sahip her zaman aynı listeyi yaratır.

For client applications written in C, C++, or the .NET programming framework (including fully managed .NET) the list is updated if the CCDT has been modified since the list was created.

Bu değer, varsayılan değerdir.

## **MQCAFTY\_NONE**

CCDT ' yi okuyan bir işlemdeki ilk bağlantı, geçerli tanımların bir listesini oluşturur. Bir süreçteki tüm bağlantılar, alfabetik sırayla ilk olarak seçilen geçerli tüm CLNTWGHT (0) tanımlarıyla ağırlıklandırma esasına dayalı olarak geçerli bir tanımı seçer.

For client applications written in C, C++, or the .NET programming framework (including fully managed .NET) the list is updated if the CCDT has been modified since the list was created.

Bu öznitelik, yalnızca istemci-bağlantı kanalı tipi için geçerlidir.

Bu, çıkışa giriş alanıdır. *Sürüm* , MQCD\_VERSION\_9değerinden küçükse, alan yoktur.

## *ConnectionName (MQCHAR264)*

Bu alan, kanala ilişkin bağlantı adını belirtir.

Küme alıcı kanalları için (belirtildiğinde) CONNAME, yerel kuyruk yöneticiyle ve diğer kanallarda hedef kuyruk yöneticiyle ilişkilendirir. Belirlediğiniz değer, kullanılacak iletim protokolünün (*TransportType*) bağlı olduğu değere bağlıdır:

- MQXPT\_LU62için, iş ortağı Mantıksal Biriminin tam olarak nitelenmiş adıdır.
- MOXPT\_NETBIOS için, uzak makinede tanımlanan NetBIOS addır.
- MQXPT\_TCP için, anasistem adı, IPv4 noktalı onlu ya da IPv6 onaltılı biçiminde belirtilen uzak makinenin ağ adresi ya da küme-alıcı kanallarına ilişkin yerel makine.
- MQXPT\_SPX için, 4 baytlık bir ağ adresi, 6 baytlık bir düğüm adresi ve 2 baytlık yuva numaralarından oluşan SPX stili bir adrestir.

When defining a channel, this field is not relevant for channels with a *ChannelType* of MQCHT\_SVRCONN or MQCHT\_RECEIVER. Ancak, kanal tanımlaması bir çıkışa geçirildiğinde, bu alan kanal tipi ne olursa olsun, ortağın adresini içerir.

Bu alanın uzunluğu MQ\_CONN\_NAME\_LENGTH değeri tarafından verilir. *Version* , MQCD\_VERSION\_2değerinden küçükse bu alan yoktur.

## *DataConversion (MQUZE)*

Bu alan, alıcı ileti kanalı aracısının bu dönüşümü gerçekleştiremediğinde, ileti kanalı aracısının uygulama iletisi verilerini dönüştürmeye çalışamayacağını belirler.

Bu alan yalnızca mantıksal iletilerin kesimleri olmayan iletiler için geçerlidir; MCA hiçbir zaman bölüm olan iletileri dönüştürme girişiminde bulunmaz.

Bu alan yalnızca, *ChannelType* MQCHT\_ENDER, MQCHT\_SERVER, MQCHT\_CLUUSSDR ya da MQCHT\_CLAUSRCVR ile olan kanallar için geçerlidir. Bu, aşağıdakilerden biridir:

## **MQCDC\_SENDER\_CONVERSION**

Gönderene göre dönüştürme.

## **MQCDC\_NO\_SENDER\_CONVERSION**

Gönderen tarafından dönüştürme yok.

#### *DefReconnect ( MQLONG)*

DefReconnect kanal özniteliği, bir istemci bağlantı kanalına ilişkin varsayılan yeniden bağlantı özniteliği değerini ayarlar.

Varsayılan otomatik istemci yeniden bağlanma seçeneği. Bir istemci uygulamasını otomatik olarak yeniden bağlamak için IBM MQ MQI client yapılandırabilirsiniz. IBM MQ MQI client , bir bağlantı hatasından sonra bir kuyruk yöneticisine yeniden bağlanmayı dener. Uygulama istemcisi bir MQCONN ya da MQCONNX MQI çağrısı yayınlamadan yeniden bağlanmayı dener.

Yeniden bağlanma bir MQCONNX seçeneğidir. DefReconnect kanal özniteliğini kullanarak, MQCONNkullanan var olan uygulamalara yeniden bağlantı davranışı ekleyebilirsiniz. MQCONNXkullanan uygulamaların yeniden bağlanma davranışını da değiştirebilirsiniz.

Yeniden bağlanma davranışını ayarlamak ya da değiştirmek için mqclient.ini dosyasından DefRecon değerini de ayarlayabilirsiniz. mqclient.ini dosyasındaki DefRecon değeri, DefReconnect kanal özniteliğinden önceliklidir.

## **Syntax**

**DefReconnect** ( MORCN\_NO (default) |MORCN\_YES|MORCN\_O\_MGR|MORCN\_DISABLED )

## **Parametreler**

## **MQRCN\_NO**

MQRCN\_NO varsayılan değerdir.

**MQCONNX**tarafından geçersiz kılınmadıkça, istemci otomatik olarak yeniden bağlanmaz.

## **MQRCN\_YES**

**MQCONNX**tarafından geçersiz kılınmadıkça, istemci otomatik olarak yeniden bağlanır.

## **MQRCN\_Q\_MGR**

**MQCONNX**tarafından geçersiz kılınmadıkça, istemci otomatik olarak yeniden bağlanır, ancak yalnızca aynı kuyruk yöneticisine bağlanır. QMGR seçeneği, MQCNO\_RECONNECT\_Q\_MGRile aynı etkiye sahiptir.

## **MQRCN\_DISABLED**

**MQCONNX** MQI çağrısı kullanılarak istemci programı tarafından istense de, yeniden bağlanma geçersiz kılınır.

IBM MQ classes for Javaotomatik istemci yeniden bağlantısını desteklemez.

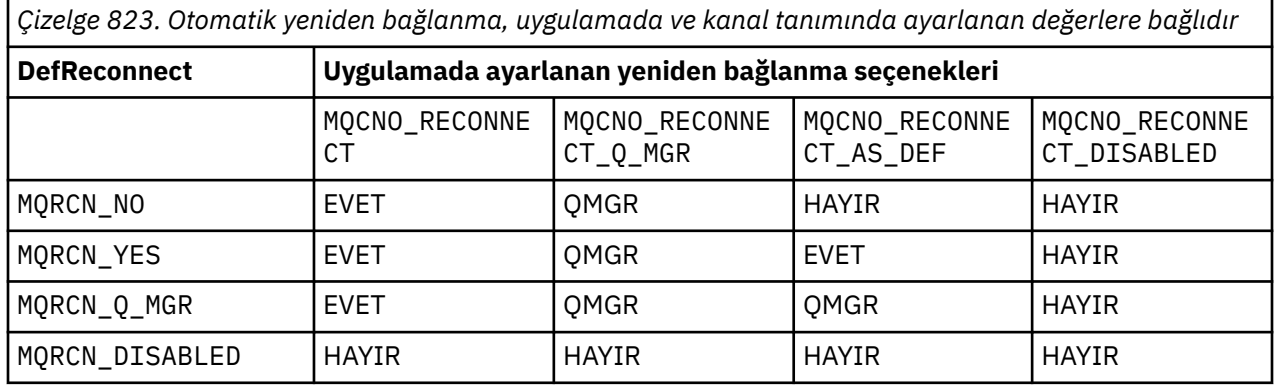

## **İlgili kavramlar**

Otomatik istemci yeniden bağlantısı Kanal ve istemci yeniden bağlantısı

## **İlgili başvurular**

İstemci yapılandırma dosyasının KANAL kısmı

[Bağlanma seçenekleri](#page-321-0)

MQCONNX 'in işlemini denetleyen seçenekler.

## *Tanım (MQCHAR64)*

Bu alan açıklayıcı açıklamalar için kullanılabilir.

Alanın içeriği, İleti Kanalı Aracıları için önem göstermiyor. Ancak, yalnızca görüntülenebilen karakterler içermeli. Boş değerli karakterler içeremez; gerekirse, boşlukla doldurulabilir. Bir DBCS kuruluşunda, alan DBCS karakterleri içerebilir (en çok 64 baytlık alan uzunluğuna tabi).

**Not:** Bu alan, kuyruk yöneticisinin karakter kümesinde olmayan karakterler içeriyorsa ( **CodedCharSetId** kuyruk yöneticisi özniteliğiyle tanımlandığı gibi), bu alan başka bir kuyruk yöneticisine gönderilirse, bu karakterler yanlış çevrilebilir.

Bu alanın uzunluğu MQ\_CHANNEL\_DESC\_LENGTH tarafından verilmektedir.

## *DiscInterval (MQUZE)*

Bu alan, kanalın, kanalı sonlandırmadan önce iletim kuyruğuna gelmesi için bekleyeceği sürenin saniye cinsinden üst sınırını belirler.

Diğer bir deyişle, bağlantı kesme aralığını belirtir.

Sıfır değeri, MCA ' nın süresiz olarak beklemesine neden olur.

TCP iletişim kuralını kullanan sunucu bağlantısı kanalları için aralık, saniye olarak belirtilen istemci boşta durma bağlantı kesme değerini gösterir. Bir sunucu bağlantısı, bu süre için iş ortağı istemcisinden iletişim alamazsa, bağlantıyı sona erdirir. Sunucu bağlantısı boşta durma aralığı, bir istemciden gelen IBM MQ API çağrıları arasında geçerlidir; bu nedenle, uzun süredir çalışan bir MQGET işlemi bekleme çağrısıyla hiçbir istemci bağlantısı kesilmez.

Bu öznitelik, TCP dışındaki protokolleri kullanan sunucu bağlantısı kanalları için geçerli değildir.

Bu alan yalnızca, *ChannelType* MQCHT\_ENDER, MQCHT\_SERVER, MQCHT\_CLAUSSDR, MQCHT\_CLAUSRCVR ya da MQCHT\_SVRCONN ile kanallar için anlamlıdır.

## *ExitDataUzunluk (MQUZE)*

Bu alan, *MsgUserDataPtr*, *SendUserDataPtr*ve *ReceiveUserDataPtr* alanları tarafından adreslenen çıkış kullanıcı veri öğeleri listelerindeki her bir kullanıcı veri öğesinin bayt cinsinden uzunluğunu belirtir.

Bu uzunluğun MQ\_EXIT\_DATA\_LENGTH ile aynı olması gerekmez.

Bu, çıkışa giriş alanıdır. *Version* değeri MQCD\_VERSION\_4değerinden küçükse bu alan yoktur.

## *ExitNameUzunluk (MQUZE)*

Bu alan, *MsgExitPtr*, *SendExitPtr*ve *ReceiveExitPtr* alanları tarafından adreslenen çıkış adları listelerindeki her bir adın uzunluğunu bayt cinsinden belirtir.

Bu uzunluğun, MQ\_EXIT\_NAME\_LENGTH ile aynı uzunlukta olması gerekmez.

Bu, çıkışa giriş alanıdır. *Version* değeri MQCD\_VERSION\_4değerinden küçükse bu alan yoktur.

## *HdrCompListe [ 2] (MQUZE)*

Bu alan, kanal tarafından desteklenen üstbilgi veri sıkıştırma tekniklerinin listesini belirtir.

Liste, aşağıdaki değerlerden birini ya da birkaçını içerir:

## **MQCOMPRESS\_NONE**

Üstbilgi veri sıkıştırma işlemi gerçekleştirilmedi.

## **MQCOMPRESS\_SYSTEM**

Üstbilgi veri sıkıştırması gerçekleştirilir.

Dizideki kullanılmayan değerler MQCOMPRESS\_NOT\_AVAM değerine ayarlanır.

Bu, çıkışa giriş alanıdır. *Version* değeri MQCD\_VERSION\_8değerinden küçükse bu alan yoktur.

## *HeartbeatInterval (MQUZE)*

Bu alan, sağlıklı işletim bildirimi akışları arasındaki süreyi saniye cinsinden belirtir.

Bu alanın yorumlanması kanal tipine bağlıdır; aşağıdaki gibi:

- Kanal tipi için (MQCHT\_SENDER, MQCHT\_SERVER, MQCHT\_RECEIVER MQCHT\_REQUESTER, MQCHT\_CLUSSDR ya da MQCHT\_CLAUSRCVR), bu alan, iletim kuyruğunda ileti olmadığında, gönderen MCA ' dan geçirilen sağlıklı işletim bildirimi akışları arasındaki süre (saniye). Bu işlem, MCA ' yı kanalı susturma fırsatı verir. Yararlı olmak için *HeartbeatInterval* , *DiscInterval*değerinden küçük olmalıdır.
- MQCHT\_CLNTCONN ya da MQCHT\_SVRCONN 'ın bir kanal tipi için, MQCD Paylaşımı Conversations alanı sıfır olarak ayarlıdır; bu alan, MCA' nın bir istemci uygulaması adına MQGMO\_WEKE seçeneğiyle MQGET çağrısı yayınladığında, sunucu MCA ' dan geçirilen sağlıklı işletim bildirimi akışları arasındaki süre (saniye). Bu, sunucu MCA ' nın MQGMO WATE ile MQGET işlemi sırasında istemci bağlantısının başarısız olduğu durumları işlemesini sağlar.
- MOCHT\_CLNTCONN ya da MOCHT\_SVRCONN ' ın bir kanal tipi için, MOCD Paylaşımı Conversations alanı sıfır dışında bir değere ayarlanıyor; bu alan, gönderilen ya da alınan veri akımları olmadığında, sağlıklı işletim bildirimi akışı arasındaki saniye cinsinden süredir. Bu, kanalın verimli bir şekilde susturulmasını sağlar.

Değer, 0 ile 999 999 arasında bir aralıktır. Kullanılan değer, her iki tarafta da 0 değeri belirlenmediği sürece, gönderme tarafında ve giriş tarafında belirtilen değerlerin daha büyük olması durumunda, herhangi bir sinyal alışverişi gerçekleştirilmez.

Bu, çıkışa giriş alanıdır. *Version* değeri MQCD\_VERSION\_4değerinden küçükse bu alan yoktur.

## *KeepAliveAralığı (MQUZE)*

Bu alan, kanala ilişkin canlı tutma zamanlaması için iletişim yığınına geçirilen değeri belirtir.

Bu değer, tüm somutlamalar tarafından desteklenmese de, bu değer TCP/IP ve SPX iletişim protokolleri için geçerlidir.

Değer, 0-99 999 aralığında; birimlerin sayısı saniye cinsinden. Sıfır değeri, kanal canlı tutma özelliğinin etkinleştirilmediğini gösterir; ancak, canlı tutma (keepalive), TCP/IP canlı tutma (keepalive yerine) (kanal canlı tutma (keepalive yerine)) etkinleştirilmişse de (keepalive) gerçekleşebilir. Aşağıdaki özel değer de geçerlidir:

## **MQKI\_AUTO**

Otomatik.

Bu değer, canlı tutma aralığının, kararlaştırılan sağlıklı işletim bildirimi aralığından aşağıdaki gibi hesaplandığı anlamına gelir:

- Kararlaştırılan sağlıklı işletim bildirimi aralığı sıfırdan büyükse, kullanılan canlı tutma aralığı, sağlıklı işletim bildirimi aralığı artı 60 saniyedir.
- Kararlaştırılan sağlıklı işletim bildirimi aralığı sıfırsa, kullanılan canlı tutma aralığı sıfırdır.
- z/OSüzerinde, kuyruk yöneticisi nesnesinde TCPKEEP (YES) belirtildiğinde TCP/IP canlı tutma işlemi gerçekleştirilir.
- Diğer ortamlarda, TCP/IP canlı tutma işlemi, dağıtılmış kuyruğa alma yapılandırma dosyasındaki TCP stanza içinde **KEEPALIVE=YES** değiştirgesi belirtildiğinde gerçekleşir.

Bu alan yalnızca MQXPT\_TCP ya da MQXPT\_SPX *TransportType* içeren kanallar için anlamlıdır.

Bu, çıkışa giriş alanıdır. *Version* değeri MQCD\_VERSION\_7değerinden küçükse bu alan yoktur.

## *LocalAddress (MQCHAR48)*

Bu alan, giden iletişimler için kanal için tanımlanan yerel TCP/IP adresini belirtir.

Giden iletişimler için belirli bir adres tanımlanmadıysa, bu alan boştur. Adres isteğe bağlı olarak bir kapı numarası ya da kapı numarası aralığı içerebilir. Bu adresin biçimi şöyledir:

[ip-addr][(low-port[,high-port])]

where square brackets ([]) denote optional information, ip-addr is specified in IPv4 dotted decimal, IPv6 hexadecimal, or alphanumeric form, and low-port and high-port are port numbers enclosed in parentheses. Her şey isteğe bağlıdır.

Giden iletişimler için belirli bir IP adresi, kapı ya da kapı aralığı, bir kanalın farklı bir TCP/IP yığınında yeniden başlatıldığı kurtarma senaryolarında kullanışlıdır.

*LocalAddress* is similar in form to *ConnectionName*, but must not be confused with it. *LocalAddress* specifies the characteristics of the local communications, whereas *ConnectionName* specifies how to reach a remote queue manager.

## $\begin{array}{|l|} \hline \texttt{V} 9.2.2 \hline \end{array}$   $\begin{array}{|l|} \hline \texttt{V} 9.2.0 \hline \end{array}$   $\begin{array}{|l|} \hline \texttt{V} 9.2.0 \hline \end{array}$  From Long Term Support içinIBM MQ 9.2.0 Fix Pack 2 ve Continuous DeliveryiçinIBM MQ 9.2.2, the Java Message Queueing Interface (JMQI) has been updated to ensure that the local address field is set on an MQCD object after a channel instance has been created and is connected to a queue manager. Bu, Java ' ta yazılan bir kanal çıkışı MQCD.getLocalAddress()yöntemini çağırdığında, yöntemin, kanal örneğinin kullandığı yerel adresi döndüreceği anlamına gelir. IBM MQ 9.2.0 Fix Pack 2 ve IBM MQ 9.2.2öncesinde kanal güvenliği çıkışı, kanal yönetim ortamı tarafından kullanılmakta olan yerel adrese erişemedi ve MQCD.getLocalAddress() yöntemi boş değer döndürdü.

Bu alan yalnızca, bir MQXPT\_TCP *TransportType* olan kanallar ve *ChannelType* MQCHT\_SENDER, MQCHT\_SERVER, MQCHT\_REQUESTER, MQCHT\_CLNTCONN, MQCHT\_CLUSSDR ya da MQCHT\_CLAUSRCVRchannelsalanı için geçerlidir.

Bu alanın uzunluğu MQ\_LOCAL\_ADDRESS\_LENGTH tarafından verilir. *Version* , MQCD\_VERSION\_7değerinden küçükse bu alan yoktur.

## *LongMCAUserIdLength (MQUZE)*

Bu alan, *LongMCAUserIdPtr*tarafından işaret edilen tam MCA kullanıcı kimliğinin bayt cinsinden uzunluğunu belirtir.

This field is not relevant for channels with a *ChannelType* of MQCHT\_CLNTCONN.

Bu, çıkışa giriş/çıkış alanıdır. *Version* değeri MQCD\_VERSION\_6değerinden küçükse bu alan yoktur.

## *LongMCAUserIdPtr (MQPTR)*

Bu alan, uzun MCA kullanıcı tanımlayıcının adresini belirtir.

*LongMCAUserIdLength* sıfırdan büyükse, bu alan tam MCA kullanıcı kimliğinin adresidir. Tam tanıtıcının uzunluğu *LongMCAUserIdLength*tarafından verilir. The first 12 bytes of the MCA user identifier are also contained in the field *MCAUserIdentifier*.

MCA kullanıcı tanımlayıcıyla ilgili ayrıntılar için *MCAUserIdentifier* alanının açıklamasına bakın.

This field is not relevant for channels with a *ChannelType* of MQCHT\_SDR, MQCHT\_SVR, MQCHT\_CLNTCONN, or MQCHT\_CLUSSDR.

Bu, çıkışa giriş/çıkış alanıdır. *Version* değeri MQCD\_VERSION\_6değerinden küçükse bu alan yoktur.

## *LongRemoteUserIdUzunluğu (MQUZE)*

Bu alan, *LongRemoteUserIdPtr*tarafından işaret edilen tam uzak kullanıcı kimliğinin bayt cinsinden uzunluğunu belirtir.

Bu alan yalnızca, bir MQCHT\_CLNTCONN ya da MQCHT\_SVRCONN *ChannelType* içeren kanallar için anlamlıdır.

Bu, çıkışa giriş alanıdır. *Version* değeri MQCD\_VERSION\_6değerinden küçükse bu alan yoktur.

## *LongRemoteUserIdPtr (MQPTR)*

Bu alan, uzun uzak kullanıcı tanıtıcının adresini belirtir.

*LongRemoteUserIdLength* sıfırdan büyükse, bu işaret tam uzak kullanıcı kimliğinin adresidir. Tam tanıtıcının uzunluğu *LongRemoteUserIdLength*tarafından verilir. Uzak kullanıcı kimliğinin ilk 12 baytı da *RemoteUserIdentifier*alanında yer alır.

Uzak kullanıcı tanıtıcının ayrıntıları için *RemoteUserIdentifier* alanının açıklamasına bakın.

Bu alan yalnızca, bir MQCHT\_CLNTCONN ya da MQCHT\_SVRCONN *ChannelType* içeren kanallar için anlamlıdır.

Bu, çıkışa giriş alanıdır. *Version* değeri MQCD\_VERSION\_6değerinden küçükse bu alan yoktur.

## *LongRetryCount (MQLONG)*

Bu alan, *ShortRetryCount* tarafından belirtilen sayıdan sonra kullanılan sayıyı belirtir.

İşletmene bir hata kaydedilmeden önce, *LongRetryInterval*tarafından belirlenen aralıklarda, uzak makineye bağlanmak için yapılan deneme sayısı üst sınırını belirler.

Bu alan yalnızca, *ChannelType* MQCHT\_ENDER, MQCHT\_SERVER, MQCHT\_CLUUSSDR ya da MQCHT\_CLAUSRCVR ile olan kanallar için geçerlidir.

## *LongRetryAralığı (MQUZE)*

Bu alan, uzak makineden yeniden bağlantı kurulmadan önce beklenecek süre üst sınırını saniye cinsinden belirtir.

Kanal etkin olmak için beklemesi gerekiyorsa, yeniden denemeler arasındaki aralık uzatılabilir.

Bu alan yalnızca, *ChannelType* MQCHT\_ENDER, MQCHT\_SERVER, MQCHT\_CLUUSSDR ya da MQCHT\_CLAUSRCVR ile olan kanallar için geçerlidir.

## *MaxInstances (MQUZE)*

Bu alan, tek bir sunucu bağlantısı kanalının başlatılabilecek koşutzamanlı eşgörünümlerine ilişkin üst sınır sayısını belirtir.

Bu alan yalnızca sunucu-bağlantı kanallarında kullanılır.

Alan 0-999 999 999 aralığında bir değere sahip olabilir. Sıfır değeri, tüm istemci erişimini engeller.

Bu alanın varsayılan değeri 999 999 999 numaradır.

Bu alanın değeri, çalışmakta olan sunucu bağlantı kanalının eşgörünümlerinden az olan bir sayıya indirgenirse, çalışmakta olan eşgörünümler etkilenmez. Ancak, çalışmakta olan eşgörünümlerin sayısının alanın değerinden küçük olması için, var olan eşgörünümlerin çalıştırılması yeterli oluncaya kadar yeni yönetim ortamları başlatılamaz.

## *MaxInstancesPerClient (MQUBE)*

Bu alan, tek bir istemciden başlatılabilecek tek bir sunucu bağlantısı kanalının eş zamanlı eşgörünümlerinin maksimum sayısını belirtir.

Bu bağlamda, aynı uzak ağ adresinden kaynaklanan bağlantılar aynı istemciden gelmekte kabul edilir.

Bu alan yalnızca sunucu-bağlantı kanallarında kullanılır.

Alan 0-999 999 999 aralığında bir değere sahip olabilir. Sıfır değeri, tüm istemci erişimini engeller.

Bu alanın varsayılan değeri 999 999 999 numaradır.

Bu alanın değeri, tek tek istemcilerden çalışmakta olan sunucu bağlantısı kanalının eşgörünümlerinden az olan bir sayıya indirgenirse, çalışmakta olan eşgörünümler etkilenmez. Ancak, bu istemcilerin herhangi birinden yeni eşgörünümler, var olan eşgörünümlerin sayısı yeterli oluncaya kadar başlayamaz. Bu tür,

çalışmakta olan eşgörünümlerin sayısı, istemciden yeni bir başlangıç girişiminde bulunmaya çalışılan eşgörünümler, alanın değerinden küçük olur.

*MaxMsgUzunluğu (MQUZE)*

Bu alan, kanalda iletilebilecek ileti uzunluğu üst sınırını belirtir.

Bu, uzak kanala ilişkin değerle karşılaştırılır ve gerçek üst sınır iki değerin alt sınııdır.

*MCAAdı (MQCHAR20)* Bu alan ayrılmış bir alandır.

Bu alanın değeri boş.

Bu alanın uzunluğu MQ\_MCA\_NAME\_LENGTH değeri tarafından verilir.

*MCASecurityId (MQBYTE40)* Bu alan, MCA ' ya ilişkin güvenlik tanıtıcısını belirtir.

This field is not relevant for channels with a *ChannelType* of MQCHT\_CLNTCONN.

Aşağıdaki özel değer, güvenlik tanıtıcısı olmadığını gösterir:

## **MQSID\_NONE**

Güvenlik tanıtıcısı belirtilmedi.

Değer, alanın uzunluğuna ilişkin ikili sıfır değeridir.

C programlama dili için, constant MQSID\_NONE\_ARRAY de tanımlanır; bu değişmez, MQSID\_NONE ile aynı değere sahiptir, ancak dizgi yerine bir karakter dizisi olur.

Bu, çıkışa giriş/çıkış alanıdır. Bu alanın uzunluğu MQ\_SECURITY\_ID\_LENGTH tarafından verilmektedir. *Version* , MQCD\_VERSION\_6değerinden küçükse bu alan yoktur.

## *MCAType (MQHOUT)*

Bu alan, ileti kanalı aracısı programının tipini belirtir.

This field is relevant only for channels with a *ChannelType* of MQCHT\_SENDER, MQCHT\_SERVER, MQCHT\_REQUESTER, MQCHT\_CLUSSDR, or MQCHT\_CLUSRCVR.

Değer aşağıdakilerden biridir:

## **MQMCAT\_PROCESI**

İşlem.

İleti kanalı aracısı ayrı bir işlem olarak çalışır.

## **MQMCAT\_THREAD**

İş parçacığı (Multiplatforms).

İleti kanalı aracısı ayrı bir iş parçacığı olarak çalışır.

*Sürüm* , MQCD\_VERSION\_2değerinden küçükse bu alan yoktur.

## *MCAUserIdentifier (MQCHAR12)*

Bu alan, ileti kanalı aracısına (MCA) ilişkin kullanıcı kimliğini belirtir.

Bu alan MCA kullanıcı tanıtıcısının ilk 12 baytı kullanır ve bir güvenlik aracısıyla ayarlanabilir.

MCA kullanıcı tanımlayıcıyla ilgili iki alan vardır:

- *MCAUserIdentifier* , MCA kullanıcı tanıtıcısının ilk 12 baytı içerir ve tanıtıcı 12 bayttan kısaysa boşluklarla doldurulr. *MCAUserIdentifier* boş olabilir.
- *LongMCAUserIdPtr* , 12 bayttan uzun olabilen tam MCA kullanıcı tanımlayıcısından işaret eder. Uzunluğu *LongMCAUserIdLength*ile verilir. Tam tanıtıcı sonda boşluk içermiyor ve boş değerle sonlandırılmadı. Tanıtıcı boşsa, *LongMCAUserIdLength* sıfırdır ve *LongMCAUserIdPtr* değeri tanımsız olur.

**Not:** *Version* , MQCD\_VERSION\_6değerinden küçükse*LongMCAUserIdPtr* yoktur.

If the MCA user identifier is nonblank, it specifies the user identifier to be used by the message channel agent for authorization to access IBM MQ resources. MQCHT\_REQUESTER, MQCHT\_RECEIVER ve MQCHT\_CLAUSRCVR kanal tipleri için, PutAuthority MQPA\_XX\_ENCODE\_CASE\_ONE default ise, bu, hedef kuyruklara koyma işlemi için yetki denetimleri için kullanılan kullanıcı tanıtıcısıdır.

MCA kullanıcı kimliği boşsa, ileti kanalı aracısının varsayılan kullanıcı kimliğini kullanır.

MCA kullanıcı tanıtıcısı, ileti kanalı aracısının kullanması gereken kullanıcı kimliğini belirtmek için bir güvenlik çıkışı tarafından ayarlanabilir. Çıkış, *MCAUserIdentifier*ya da *LongMCAUserIdPtr*tarafından gösterilen dizeyi değiştirebilir. If both are changed but differ from each other, the MCA uses *LongMCAUserIdPtr* in preference to *MCAUserIdentifier*. If the exit changes the length of the string addressed by *LongMCAUserIdPtr*, *LongMCAUserIdLength* must be set correspondingly. Çıkış, tanıtıcının uzunluğunu artırıyorsa, çıkışta gerekli uzunluğun depolama alanını ayırmalı, bu depolamayı gerekli tanıtıcıya ayarlamalıdır ve bu depolamanın adresini *LongMCAUserIdPtr*içine yerleştirmelidir. Çıkış, daha sonra MQXR\_TERM nedeniyle çağrıldığında, bu depolamanın serbest bırakılmasından sorumlu olur.

Bir MQCHT\_SVRCONN *ChannelType* içeren kanallar için, kanal tanımlamasındaki *MCAUserIdentifier* boş bırakılırsa, istemciden aktarılan tüm kullanıcı tanımlayıcısı bu kanala kopyalanır. Bu kullanıcı kimliği (sunucudaki güvenlik çıkışıyla yapılan herhangi bir değişikliğin ardından), istemci uygulamasının çalışmakta olduğu varsayılan bir tanıtıcıdır.

MCA kullanıcı kimliği, *ChannelType* MQCHT\_SDR, MQCHT\_SVR, MQCHT\_CLNTCONN, MQCHT\_CLAUSSDR olan kanallar için uygun değildir.

Bu, çıkışa giriş/çıkış alanıdır. Bu alanın uzunluğu MQ\_USER\_ID\_LENGTH tarafından verilir. *Version* , MQCD\_VERSION\_2değerinden küçükse bu alan yoktur.

#### *ModeName (MQCHAR8)*

Bu alan, LU 6.2 kip adını belirtir.

Bu alan, yalnızca iletim protokolü (*TransportType*) MQXPT\_LU62ise ve *ChannelType* MQCHT\_SVRCONN ya da MQCHT\_RECEIVER değilse anlamlıdır.

Bu alan her zaman boş olur. Bilgi, iletişim Side nesnesinde yer alır.

Bu alanın uzunluğu MQ\_MODE\_NAME\_LEGTH tarafından verilir.

## *MsgCompListesi [ 16] (MQUBE)*

Bu alan, kanal tarafından desteklenen ileti veri sıkıştırma tekniklerinin listesini belirtir.

Liste, aşağıdaki değerlerden birini ya da birkaçını içerir:

#### **MQCOMPRESS\_NONE**

İleti veri sıkıştırma işlemi gerçekleştirilmedi.

#### **MQCOMPRESS\_RLE**

İleti veri sıkıştırması, çalıştırma uzunluğu kodlaması kullanılarak gerçekleştirilir.

#### **MQCOMPRESS\_ZLIBFAST**

İleti veri sıkıştırması, zlib sıkıştırma tekniği kullanılarak gerçekleştirilir. Hızlı sıkıştırma süresi tercih edilir.

## **MQCOMPRESS\_ZLIBHIGH**

İleti veri sıkıştırması, zlib sıkıştırma tekniği kullanılarak gerçekleştirilir. Yüksek düzeyde sıkıştırma tercih edilir.

Dizideki kullanılmayan değerler MQCOMPRESS\_NOT\_AVAM değerine ayarlanır.

Bu, çıkışa giriş alanıdır. *Version* değeri MQCD\_VERSION\_8değerinden küçükse bu alan yoktur.

## *MsgExit (MQCHARn)*

Bu alan kanal ileti çıkış adını belirtir.

Bu ad boş değilse, çıkış şu saatlerde çağrılır:

- İletim kuyruğundan (gönderen ya da sunucu) bir ileti alındıktan hemen sonra ya da bir ileti hedef kuyruğuna (alıcı ya da istekte bulunan) alınmadan hemen önce.
	- Çıkışa, değişiklik için tüm uygulama iletisi ve iletim kuyruğu üstbilgisi verilir.
- Kanalın kullanıma hazırlanması ve sona erdirilmesi.

This field is not relevant for channels with a *ChannelType* of MQCHT\_SVRCONN or MQCHT\_CLNTCONN; a message exit is never invoked for such channels.

Çeşitli ortamlardaki bu alanın içeriğine ilişkin açıklamalar için ["MQCD-Kanal tanımlaması" sayfa 1456](#page-1455-0) ' e bakın.

Bu alanın uzunluğu MQ\_EXIT\_NAME\_LENGTH değeri tarafından verilir.

**Not:** Bu değişmezin değeri ortamdan özgüdür.

## *MsgExitPtr (MQPTR)*

Bu alan, ilk *MsgExit* alanının adresini belirtir.

*MsgExitsDefined* sıfırdan büyükse, bu adres zincirdeki her bir kanal iletisi çıkışısının adları listesinin adresidir.

Her ad, *ExitNameLength*uzunluktaki bir alanda, boşluklarla doldurulmuğa doldurulur. Her bir çıkış için birden bire bir *MsgExitsDefined* alanı bitişik olanfieldsalanları vardır.

Bir çıkış tarafından bu adlarda yapılan değişiklikler korunur, ancak ileti kanalı çıkışı belirtik bir işlem yapmasa da, hangi çıkışlar çağrıldığı değişmez.

*MsgExitsDefined* sıfırsa, bu alan boş değerli göstergedir.

Programlama dilinin işaretçi veri tipini desteklemediği altyapılarda, bu alan uygun uzunluğun byte dizgisi olarak bildirilir.

Bu, çıkışa giriş alanıdır. *Version* değeri MQCD\_VERSION\_4değerinden küçükse bu alan yoktur.

## *MsgExitsTanımlı (MQUSEK)*

Bu alan, zincirde tanımlanan kanal ileti çıkışlarının sayısını belirtir.

Sıfır değerinden büyük ya da sıfıra eşit.

Bu, çıkışa giriş alanıdır. *Version* değeri MQCD\_VERSION\_4değerinden küçükse bu alan yoktur.

## *MsgRetryCount (MQLONG)*

Bu alan, ilk deneme başarısız olduktan sonra MCA ' nın iletiyi ne zaman yerleştirmeyi denediğini belirtir.

Bu alan, MQOPED ya da MQPUT ilk tamamlanma kodu MQCC\_FAILED ile başarısız olursa, MCA ' nın açma ya da koyma işlemini denemesinin kaç kez denediğini belirtir. Bu özniteliğin etkisi, *MsgRetryExit* boş mu yoksa boş mu değil mi:

• *MsgRetryExit* boş bırakılırsa, **MsgRetryCount** özniteliği MCA ' nın yeniden deneme girişiminde bulunmayacağını denetler. Öznitelik değeri sıfırsa, yeniden deneme girişiminde bulunulmaz. Öznitelik değeri sıfırdan büyükse, yeniden denemeler, **MsgRetryInterval** özniteliği tarafından verilen aralıklarda denenir.

Yeniden denemeler, yalnızca aşağıdaki neden kodları için denenir:

- MQRC\_PAGEET\_FULL
- MQRC\_PUT\_INHIBITED
- MQRC\_Q\_FULL

Diğer neden kodları için MCA, başarısız olan iletiyi yeniden denemeden, hemen olağan arızalarına devam eder.

• *MsgRetryExit* boş değilse, **MsgRetryCount** özniteliği MCA ' yı etkilemez; bunun yerine, yeniden deneme işleminin kaç kez denendiğini ve hangi aralıklarda olduğunu belirleyen ileti yeniden deneme çıkışıdır; **MsgRetryCount** özniteliği sıfır olsa da çıkış çağrılır.

The **MsgRetryCount** attribute is made available to the exit in the MQCD structure, but the exit it not required to honor it - retries continue indefinitely until the exit returns MQXCC\_SUPPRESS\_FUNCTION in the *ExitResponse* field of MQCXP.

Bu alan yalnızca, *ChannelType* MQCHT\_REQUESTER, MQCHT\_RECEIVER ya da MQCHT\_CLAUSRCVR ile olan kanallar için anlamlıdır.

*Version* , MQCD\_VERSION\_3değerinden küçükse bu alan yoktur.

## *MsgRetryExit (MQCHARn)*

Bu alan, kanal iletisi yeniden deneme çıkış adını belirtir.

İleti yeniden deneme çıkışı, MCA ' nın MQOPED ya da MQPUT çağrısından MQCC\_FAILED tamamlanma kodu aldığında, MCA tarafından çağrılan bir çıkışıdır. Çıkışa ilişkin amaç, MCA ' nın MQOL ya da MQPUT işlemini yeniden denemeden önce bekleyeceği bir zaman aralığı belirtmendir. Diğer bir seçenek olarak, çıkış, işlemi yeniden denememek için ayarlanabilir.

Çıkış, tamamlanma kodu MQCC\_FAILED olan tüm neden kodları için çağrılır-çıkışa ilişkin ayarlar, hangi neden kodlarının MCA ' nın yeniden denenmesini istediğini, kaç deneme denemesini ve hangi zaman aralıklarında çalışacağını belirler.

İşlem daha fazla denilemediğinde, MCA olağan başarısızlık işlemlerini gerçekleştirir; bu işlem, bir kural dışı durum raporu iletisi (gönderen tarafından belirtilmişse) oluşturulmasını ve özgün iletiyi ölüme mektup kuyruğuna yerleştirmesini ya da iletinin (gönderenin MQRO\_DEAD\_LETTER\_Q ya da MQRO\_DISCARD\_MSG belirtmesine göre) atılacağını içerir. Ölü-mektup kuyruğunu içeren hatalar (örneğin, ölü-mektup kuyruğu dolu), iletinin yeniden deneme çıkışısının çağrılmasına neden olmaz.

Çıkış adı boş değilse, çıkış şu saatlerde çağrılır:

- Bir iletiyi yeniden teslim etme girişiminde bulunmadan önce beklemeyi gerçekleştirmeden hemen önce
- Kanalın kullanıma hazırlanması ve sona erdirilmesi

Çeşitli ortamlardaki bu alanın içeriğine ilişkin açıklamalar için ["MQCD-Kanal tanımlaması" sayfa 1456](#page-1455-0) ' e bakın.

Bu alan yalnızca, *ChannelType* MQCHT\_REQUESTER, MQCHT\_RECEIVER ya da MQCHT\_CLAUSRCVR ile olan kanallar için anlamlıdır.

Bu alanın uzunluğu MQ\_EXIT\_NAME\_LENGTH değeri tarafından verilir.

**Not:** Bu değişmezin değeri ortamdan özgüdür.

*Version* , MQCD\_VERSION\_3değerinden küçükse bu alan yoktur.

## *MsgRetryInterval (MQHOT)*

Bu alan, açma ya da koyma işleminin yeniden denenmesi için geçen milisaniye cinsinden aralık alt sınırını belirtir.

Bu özniteliğin etkisi, *MsgRetryExit* boş mu yoksa boş mu değil mi:

• *MsgRetryExit* boşsa, **MsgRetryInterval** özniteliği MCA ' nın bir iletiyi yeniden denemeden önce bekleyeceği minimum süreyi belirtir; ilk MQOUT ya da MQPUT işlemi tamamlanma kodu MQCC\_FAILED ile başarısız olur. Sıfır değeri, önceki denemeden sonra yeniden deneme işleminin en kısa sürede gerçekleştirileceği anlamına gelir. Yeniden denemeler, *MsgRetryCount* sıfırdan büyükse gerçekleştirilir.

Bu öznitelik, iletinin yeniden deneme çıkışı MQCXP ' deki *MsgRetryInterval* alanında geçersiz bir değer döndürürse bekleme süresi olarak da kullanılır.

• *MsgRetryExit* boş değilse, **MsgRetryInterval** özniteliği MCA 'yı etkilemez; bunun yerine, MCA' nın ne kadar bekleyeceğini belirleyen, iletiyle yeniden deneme çıkışıdır. The **MsgRetryInterval** attribute is made available to the exit in the MQCD structure, but the exit it not required to honor it.

Değer, 0 ile 999 999 999 aralığında olmalıdır.

Bu alan yalnızca, *ChannelType* MQCHT\_REQUESTER, MQCHT\_RECEIVER ya da MQCHT\_CLAUSRCVR ile olan kanallar için anlamlıdır.

*Version* , MQCD\_VERSION\_3değerinden küçükse bu alan yoktur.

*Version* değeri MQCD\_VERSION\_4değerinden küçükse, bu yapıdaki şu alanlar yoktur.

## *MsgRetryUserData (MQCHAR32)*

Bu alan, kanal iletisi yeniden deneme çıkış kullanıcı verilerini belirtir.

Bu veriler kanal iletisine geçirilir- **ChannelExitParms** parametresinin *ExitData* alanındaki yeniden deneme çıkışıdır (MQ\_CHANNEL\_EXIT 'e bakın).

Başlangıçta bu alan, kanal tanımlamasında belirlenen verileri içerir. Ancak, bu MCA eşgörünümünün geçerlilik süresi boyunca, bu alanın herhangi bir çıkıştan çıkılarak bu alanın içeriğinde yapılan değişiklikler MCA tarafından korunur ve bu MCA eşgörünümü için sonraki çıkışlar (tipten bağımsız olarak) tarafından görülebilir olarak görünür. Bu tür değişiklikler, diğer MCA eşgörünümleri tarafından kullanılan kanal tanımlamasını etkilemez. Herhangi bir karakter (ikili veri de içinde olmak üzere) kullanılabilir.

Bu alan yalnızca, *ChannelType* MQCHT\_REQUESTER, MQCHT\_RECEIVER ya da MQCHT\_CLAUSRCVR ile olan kanallar için anlamlıdır.

Bu alanın uzunluğu MQ\_EXIT\_DATA\_LENGTH tarafından verilir. *Version* , MQCD\_VERSION\_3değerinden küçükse bu alan yoktur.

Bu alan IBM MQ for IBM iile ilgili değildir.

#### *MsgUserVerileri (MQCHAR32)*

Bu alan, kanal ileti çıkışı kullanıcı verilerini belirtir.

This data is passed to the channel message exit in the *ExitData* field of the **ChannelExitParms** parameter (see MQ\_CHANNEL\_EXIT).

Başlangıçta bu alan, kanal tanımlamasında belirlenen verileri içerir. Ancak, bu MCA eşgörünümünün geçerlilik süresi boyunca, bu alanın herhangi bir çıkıştan çıkılarak bu alanın içeriğinde yapılan değişiklikler MCA tarafından korunur ve bu MCA eşgörünümü için sonraki çıkışlar (tipten bağımsız olarak) tarafından görülebilir olarak görünür. Bu tür değişiklikler, diğer MCA eşgörünümleri tarafından kullanılan kanal tanımlamasını etkilemez. Herhangi bir karakter (ikili veri de içinde olmak üzere) kullanılabilir.

Bu alanın uzunluğu MQ\_EXIT\_DATA\_LENGTH tarafından verilir.

Bu alan IBM MQ for IBM iile ilgili değildir.

## *MsgUserDataPtr (MQPTR)*

Bu alan, ilk *MsgUserData* alanının adresini belirtir.

*MsgExitsDefined* sıfırdan büyükse, bu adres zincirdeki her kanal iletisi çıkışa ilişkin kullanıcı veri öğeleri listesinin adresidir.

Each user data item is in a field of length *ExitDataLength*, padded to the right with blanks. Her bir çıkış için birden bire bir *MsgExitsDefined* alanı bitişik olanfieldsalanları vardır. Tanımlanan kullanıcı veri öğesi sayısı çıkış adlarından küçükse, tanımlanmamış kullanıcı veri öğeleri boşluk olarak ayarlanır. Tersi durumda, tanımlanan kullanıcı veri öğeleri sayısı çıkış adlarından büyükse, fazla kullanıcı veri öğeleri yoksayılır ve çıkışa sunulmaz.

Bu değerler üzerinde bir çıkış tarafından yapılan değişiklikler korunur. Bu, bir çıkışa bilgileri başka bir çıkışa geçirmenizi sağlar. Herhangi bir değişiklik üzerinde geçerlilik denetimi gerçekleştirilmez; örneğin, gerekirse ikili veriler bu alanlara yazılabilir.

*MsgExitsDefined* sıfırsa, bu alan boş değerli göstergedir.

Programlama dilinin işaretçi veri tipini desteklemediği altyapılarda, bu alan uygun uzunluğun byte dizgisi olarak bildirilir.

Bu, çıkışa giriş alanıdır. *Version* değeri MQCD\_VERSION\_4değerinden küçükse bu alan yoktur.

## *NetworkPriority (MQUBE)*

Bu alan, kanala ilişkin ağ bağlantısının önceliğini belirler.

Belirli bir hedefe giden birden çok yol varsa, en yüksek önceliğe sahip yol seçilir. Değer 0 ile 9 arasındaki aralıklarda; 0 en düşük önceliğe sahip olur.

Bu alan yalnızca, bir MQCHT\_CLUSSDR ya da MQCHT\_CLAUSRCVR *ChannelType* olan kanallar için anlamlıdır.

Bu, çıkışa giriş alanıdır. *Version* değeri MQCD\_VERSION\_5değerinden küçükse bu alan yoktur.

*Version* değeri MQCD\_VERSION\_6değerinden küçükse, bu yapıdaki şu alanlar yoktur.

#### *NonPersistentMsgSpeed (MQHOT)*

Bu alan, kanaldan kalıcı olmayan iletilerin hangi hızda seyahat ettiği anlamına gelir.

Bu alan yalnızca, *ChannelType* MQCHT\_ENDER, MQCHT\_SERVER, MQCHT\_RECEIVER, MQCHT\_REQUESTER, MQCHT\_CLAUSSDR ya da MQCHT\_CLAUSRCVR olan kanallar için anlamlıdır.

#### Değer aşağıdakilerden biridir:

#### **MQNPMS\_NORMAL**

Normal hız.

Bir kanal MQNPMS\_NORMAL olarak tanımlandıysa, kalıcı olmayan iletiler kanaldan normal hızda seyahat eder. Bu, bir kanal hatası varsa, bu iletilerin kaybedilmemesi avantajına sahiptir. Ayrıca, aynı iletim kuyruğunda kalıcı ve kalıcı olmayan iletiler, sıralarını birbirlerine göre korur.

## **MQNPMS\_FAST**

Hızlı hız.

Bir kanal MQNPMS\_FAST olarak tanımlandıysa, kalıcı olmayan iletiler kanaldan hızlı bir şekilde seyahat eder. Bu, kanalın verimini artırır, ancak bir kanal hatası varsa, kalıcı olmayan iletilerin kaybedileceği anlamına gelir. Ayrıca, kalıcı olmayan iletilerin aynı iletim kuyruğunda bekleyen kalıcı iletilerin önüne atlayabileceği, yani kalıcı olmayan iletilerin sırasının kalıcı iletilere göre korunmamasına da olanak sağlanır. Ancak, kalıcı olmayan iletilerin her birine göre sırası korunur. Benzer şekilde, her biri ile göreli kalıcı iletilerin sırası korunur.

#### *Parola (MQCHAR12)*

Bu alan, uzak ileti kanalı aracısıyla güvenli bir SNA oturumu başlatma girişimi sırasında ileti kanalı aracısının kullandığı parolayı belirtir.

Bu alan yalnızca AIX, Linux, and Windows' ta boş bırakılabilir ve yalnızca *ChannelType* MQCHT\_SENDER, MQCHT\_SERVER, MQCHT\_REQUESTER ya da MQCHT\_CLNTCONN ile olan kanallar için anlamlıdır. z/ OSüzerinde, bu alan ilgili değildir.

Bu alanın uzunluğu MQ\_PASSWORD\_LENGTH tarafından verilir. Ancak, yalnızca ilk 10 karakter kullanılır.

*Version* , MQCD\_VERSION\_2değerinden küçükse bu alan yoktur.

## *PropertyControl (MQUZE)*

Bu alan, ileti, V6 ya da önceki bir kuyruk yöneticisine (özellik tanımlayıcısı kavramını anlamayan bir kuyruk yöneticisi) gönderilmek üzereyken iletilerin özelliklerinde ne olacağını belirtir.

Değer, aşağıdaki değerlerden herhangi biri olabilir:

## **MQPROP\_UYUMLULUK**

If the message contains a property with a prefix of **mcd.**, **jms.**, **usr.**, or **mqext.**, all message properties are delivered to the application in an MQRFH2 header. Tersi durumda, ileti tanımlayıcısında (ya da uzantısında) yer alan özellikler dışında, iletinin tüm özellikleri atılır ve artık bu uygulamanın erişilemeyecek şekilde olur.

Bu değer, varsayılan değerdir; JMSile ilgili özelliklerin ileti verilerindeki bir MQRFH2 üstbilgisinde yer almasını ve değiştirilmemiş çalışmaya devam etmesini sağlar.

#### **MQPROP\_NONE**

İleti tanımlayıcısındaki (ya da uzantıdaki) özellikler dışında, iletinin tüm özellikleri, ileti uzak kuyruk yöneticisine gönderilmeden önce iletiden kaldırılır.

## **MQPROP\_ALL**

İletinin tüm özellikleri, ileti uzak kuyruk yöneticisine gönderildiğinde iletiyle birlikte verilir. İleti tanımlayıcısındaki (ya da uzantıdaki) özellikler dışında, özellikler ileti verilerinde bir ya da daha çok MQRFH2 üstbilgilerine yerleştirilir.

Bu öznitelik, Gönderen, Sunucu, Küme Göndericisi ve Küme Alıcı kanalları için geçerlidir.

["MQIA\\_ \\* \(Tamsayı Özniteliği Seçicileri\)" sayfa 129](#page-128-0) ["MQPROP\\_ \\* \(Kuyruk ve Kanal Özelliği Denetim Değerleri ve Maksimum Özellik Uzunluğu\)" sayfa 169](#page-168-0)

## *PutAuthority (MQUZE)*

Bu alan, iletiyi hedef kuyruğa koyma yetkisi oluşturmak için bir iletiyle ilişkili bağlam bilgilerinde bulunan kullanıcı kimliğinin kullanılıp kullanılmayacağını belirtir.

Bu alan yalnızca, *ChannelType* MQCHT\_REQUESTER, MQCHT\_RECEIVER ya da MQCHT\_CLAUSRCVR ile olan kanallar için anlamlıdır. Bu, aşağıdakilerden biridir:

## **MQPA\_DEFAULT**

Varsayılan kullanıcı kimliği kullanılır.

## **MQPA\_CONTEXT**

Bağlam kullanıcı kimliği kullanıldı.

## **MQPA\_ALTERNATE\_OR\_MCA**

İleti tanımlayıcısının UserIdentifier (Kullanıcı Kimliği) alanındaki kullanıcı kimliği kullanılır. Ağdan alınan herhangi bir kullanıcı kimliği kullanılmaz. Bu değer yalnızca z/OSüzerinde desteklenir.

## **MQPA\_ONLY\_MCA**

Varsayılan kullanıcı kimliği kullanılır. Ağdan alınan herhangi bir kullanıcı kimliği kullanılmaz. Bu değer yalnızca z/OSüzerinde desteklenir.

## *QMgrName (MQCHAR48)*

Bu alan, bir çıkışta bağlantı kurabileceği kuyruk yöneticisinin adını belirtir.

For channels with a *ChannelType* other than MQCHT\_CLNTCONN, this field is the name of the queue manager that an exit can connect to, which on AIX, Linux, and Windows, is always nonblank.

Bu alanın uzunluğu MQ\_Q\_MGR\_NAME\_LENGTH değeri tarafından verilir.

## *ReceiveExit (MQCHARn)*

Bu alan, kanal alma çıkış adını belirtir.

Bu ad boş değilse, çıkış şu saatlerde çağrılır:

• Alınan ağ verileri işlenmeden hemen önce.

Çıkış, alınan tüm iletim arabelleğiyle verilir. Arabelleğin içeriği gerektiği gibi değiştirilebilir.

• Kanalın kullanıma hazırlanması ve sona erdirilmesi.

Çeşitli ortamlardaki bu alanın içeriğine ilişkin açıklamalar için ["MQCD-Kanal tanımlaması" sayfa 1456](#page-1455-0) ' e bakın.

Bu alanın uzunluğu MQ\_EXIT\_NAME\_LENGTH değeri tarafından verilir.

**Not:** Bu değişmezin değeri ortamdan özgüdür.

*ReceiveExitPtr (MQPTR)*

Bu alan, ilk *ReceiveExit* alanının adresini belirtir.

*ReceiveExitsDefined* sıfırdan büyükse, bu adres zincirdeki her bir kanal alma çıkışısının adlarının adresidir.

Her ad, *ExitNameLength*uzunluktaki bir alanda, boşluklarla doldurulmuğa doldurulur. Her bir çıkış için birden bire bir *ReceiveExitsDefined* alanı bitişik olanfieldsalanları vardır.

Bir çıkış tarafından bu adlarda yapılan değişiklikler korunur, ancak ileti kanalı çıkışı belirtik bir işlem yapmasa da, hangi çıkışlar çağrıldığı değişmez.

*ReceiveExitsDefined* sıfırsa, bu alan boş değerli göstergedir.

Programlama dilinin işaretçi veri tipini desteklemediği altyapılarda, bu alan uygun uzunluğun byte dizgisi olarak bildirilir.

Bu, çıkışa giriş alanıdır. *Version* değeri MQCD\_VERSION\_4değerinden küçükse bu alan yoktur.

## *ReceiveExitsTanımlı (MQUZE)*

Bu alan, zincirde tanımlanan kanal alma çıkışlarının sayısını belirtir.

Sıfır değerinden büyük ya da sıfıra eşit.

Bu, çıkışa giriş alanıdır. *Version* değeri MQCD\_VERSION\_4değerinden küçükse bu alan yoktur.

## *ReceiveUserVerileri (MQCHAR32)*

Bu kanal, kanal alma çıkış kullanıcı verilerini belirtir.

This data is passed to the channel receive exit in the *ExitData* field of the **ChannelExitParms** parameter (see MQ\_CHANNEL\_EXIT).

Başlangıçta bu alan, kanal tanımlamasında belirlenen verileri içerir. Ancak, bu MCA eşgörünümünün geçerlilik süresi boyunca, bu alanın herhangi bir çıkıştan çıkılarak bu alanın içeriğinde yapılan değişiklikler MCA tarafından korunur ve bu MCA eşgörünümü için sonraki çıkışlar (tipten bağımsız olarak) tarafından görülebilir olarak görünür. Bu, farklı etkileşimlerdeki çıkışlar için geçerlidir. Bu tür değişiklikler, diğer MCA eşgörünümleri tarafından kullanılan kanal tanımlamasını etkilemez. Herhangi bir karakter (ikili veri de içinde olmak üzere) kullanılabilir.

Bu alanın uzunluğu MQ\_EXIT\_DATA\_LENGTH tarafından verilir.

Bu alan IBM MQ for IBM iile ilgili değildir.

*Version* , MQCD\_VERSION\_2değerinden küçükse, bu yapıdaki şu alanlar yoktur.

## *ReceiveUserDataPtr (MQPTR)*

Bu alan, ilk *ReceiveUserData* alanının adresini belirtir.

*ReceiveExitsDefined* sıfırdan büyükse, bu adres zincirdeki her bir kanal alma çıkışa ilişkin kullanıcı veri öğesi listesinin adresidir.

Each user data item is in a field of length *ExitDataLength*, padded to the right with blanks. Her bir çıkış için birden bire bir *ReceiveExitsDefined* alanı bitişik olanfieldsalanları vardır. Tanımlanan kullanıcı veri öğesi sayısı çıkış adlarından küçükse, tanımlanmamış kullanıcı veri öğeleri boşluk olarak ayarlanır. Tersi durumda, tanımlanan kullanıcı veri öğeleri sayısı çıkış adlarından büyükse, fazla kullanıcı veri öğeleri yoksayılır ve çıkışa sunulmaz.

Bu değerler üzerinde bir çıkış tarafından yapılan değişiklikler korunur. Bu, bir çıkışa bilgileri başka bir çıkışa geçirmenizi sağlar. Herhangi bir değişiklik üzerinde geçerlilik denetimi gerçekleştirilmez; örneğin, gerekirse ikili veriler bu alanlara yazılabilir.

*ReceiveExitsDefined* sıfırsa, bu alan boş değerli göstergedir.

Programlama dilinin işaretçi veri tipini desteklemediği altyapılarda, bu alan uygun uzunluğun byte dizgisi olarak bildirilir.

Bu, çıkışa giriş alanıdır. *Version* değeri MQCD\_VERSION\_4değerinden küçükse bu alan yoktur.

*Version* değeri MQCD\_VERSION\_5değerinden küçükse, bu yapıdaki şu alanlar yoktur.

## *RemotePassword (MQCHAR12)*

Bu alan, bir ortaktan parolayı belirtir.

Bu alan yalnızca, *ChannelType* MQCHT\_CLNTCONN ya da MQCHT\_SVRCONN ise geçerli bilgi içerir.

• MQCHT\_CLNTCONN kanalından bir güvenlik çıkışı için bu parola, ortamdan elde edilen bir paroladır. Çıkış, sunucudaki güvenlik çıkışa göndermeyi seçebilir.

• MQCHT\_SVRCONN kanalından bir güvenlik çıkışı için, istemci güvenlik çıkışı yoksa, bu alanda istemciden alınan bir parola bulunabilir. Çıkış, *RemoteUserIdentifier*içindeki kullanıcı kimliğini doğrulamak için bu parolayı kullanabilir.

İstemcide bir güvenlik çıkışı varsa, bu bilgiler istemcideki bir güvenlik akışında elde edilebilir.

Bu alanın uzunluğu MQ\_PASSWORD\_LENGTH tarafından verilir. *Version* , MQCD\_VERSION\_2değerinden küçükse bu alan yoktur.

*RemoteSecurityTanıtıcısı (MQBYTE40)*

Bu alan, uzak kullanıcıya ilişkin güvenlik tanıtıcısını belirtir.

Bu alan yalnızca, bir MQCHT\_CLNTCONN ya da MQCHT\_SVRCONN *ChannelType* içeren kanallar için anlamlıdır.

Aşağıdaki özel değer, güvenlik tanıtıcısı olmadığını gösterir:

## **MQSID\_NONE**

Güvenlik tanıtıcısı belirtilmedi.

Değer, alanın uzunluğuna ilişkin ikili sıfır değeridir.

C programlama dili için, constant MQSID\_NONE\_ARRAY de tanımlanır; bu değişmez, MQSID\_NONE ile aynı değere sahiptir, ancak dizgi yerine bir karakter dizisi olur.

Bu, çıkışa giriş alanıdır. Bu alanın uzunluğu MQ\_SECURITY\_ID\_LENGTH tarafından verilmektedir. *Version* , MQCD\_VERSION\_6değerinden küçükse bu alan yoktur.

*Version* değeri MQCD\_VERSION\_7değerinden küçükse, bu yapıdaki şu alanlar yoktur.

#### *RemoteUserTanıtıcısı (MQCHAR12)*

Bu alan, bir ortaktan kullanıcı kimliğinin ilk 12 baytını belirtir.

Uzak kullanıcı kimliğini içeren iki alan vardır:

- *RemoteUserIdentifier* , uzak kullanıcı tanıtıcısının ilk 12 baytı içerir ve tanıtıcı 12 bayttan kısa olduğunda boşluklarla doldurulr. *RemoteUserIdentifier* boş olabilir.
- *LongRemoteUserIdPtr* , 12 byte 'tan uzun olabilen tam uzak kullanıcı tanıtıcısını gösterir. Uzunluğu *LongRemoteUserIdLength*ile verilir. Tam tanıtıcı sonda boşluk içermiyor ve boş değerle sonlandırılmadı. Tanıtıcı boşsa, *LongRemoteUserIdLength* sıfırdır ve *LongRemoteUserIdPtr* değeri tanımsız olur.

*Version* , MQCD\_VERSION\_6değerinden küçükse*LongRemoteUserIdPtr* yoktur.

Uzak kullanıcı kimliği yalnızca, bir MQCHT\_CLNTCONN ya da MQCHT\_SVRCONN *ChannelType* içeren kanallar için anlamlıdır.

- MQCHT\_CLNTCONN kanalındaki bir güvenlik çıkışı için, bu değer, ortamdan elde edilen bir kullanıcı kimliğidir. Çıkış, sunucudaki güvenlik çıkışa göndermeyi seçebilir.
- MQCHT\_SVRCONN kanalındaki bir güvenlik çıkışı için, istemci güvenlik çıkışı yoksa, bu alanda, istemcideki ortamdan elde edilen bir kullanıcı kimliği bulunabilir. Çıkış, bu kullanıcı kimliğinin geçerliliğini denetleyebilir (olasılıkla *RemotePassword*parolasıyla birlikte) ve değeri *MCAUserIdentifier*(sayfa.) olarak güncelleyin.

İstemcide bir güvenlik çıkışı varsa, bu bilgiler istemcideki bir güvenlik akışında elde edilebilir.

Bu alanın uzunluğu MQ\_USER\_ID\_LENGTH tarafından verilir. *Version* , MQCD\_VERSION\_2değerinden küçükse bu alan yoktur.

#### *SecurityExit (MQCHARn)*

Bu alan kanal güvenliği çıkış adını belirtir.

Bu ad boş değilse, çıkış şu saatlerde çağrılır:

• Bir kanal kurduktan hemen sonra.

Herhangi bir ileti aktarılmadan önce, çıkış, bağlantı yetkilendirmesini doğrulamak için güvenlik akışlarının aşılması için bir fırsat verilir.

• Bir güvenlik iletisi akışına yanıt aldıktan sonra.

Uzak makineden uzak işlemciden alınan herhangi bir güvenlik iletisi akışı çıkışa verilir.

• Kanalın kullanıma hazırlanması ve sona erdirilmesi.

Çeşitli ortamlardaki bu alanın içeriğine ilişkin açıklamalar için ["MQCD-Kanal tanımlaması" sayfa 1456](#page-1455-0) ' e bakın.

Bu alanın uzunluğu MQ\_EXIT\_NAME\_LENGTH değeri tarafından verilir.

**Not:** Bu değişmezin değeri ortamdan özgüdür.

## *SecurityUserVerileri (MQCHAR32)*

Bu kanal, kanal güvenliği çıkış kullanıcı verilerini belirtir.

Bu veriler, **ChannelExitParms** parametresinin *ExitData* alanındaki kanal güvenliği çıkışa geçirilir (bkz. MQ\_CHANNEL\_EXIT).

Başlangıçta bu alan, kanal tanımlamasında belirlenen verileri içerir. Ancak, bu MCA eşgörünümünün geçerlilik süresi boyunca, bu alanın herhangi bir çıkıştan çıkılarak bu alanın içeriğinde yapılan değişiklikler MCA tarafından korunur ve bu MCA eşgörünümü için sonraki çıkışlar (tipten bağımsız olarak) tarafından görülebilir olarak görünür. Bu, farklı etkileşimlerdeki çıkışlar için geçerlidir. Bu tür değişiklikler, diğer MCA örnekleri tarafından kullanılan kanal tanımında yürürlüğe girmez. Herhangi bir karakter (ikili veri de içinde olmak üzere) kullanılabilir.

Bu alanın uzunluğu MQ\_EXIT\_DATA\_LENGTH tarafından verilir.

Bu alan IBM MQ for IBM iile ilgili değildir.

## *SendExit (MQCHARn)*

Bu alan, kanal gönderme çıkış adını belirtir.

Bu ad boş değilse, çıkış şu saatlerde çağrılır:

• Ağ üzerinden veri gönderilmeden hemen önce.

Çıkış, iletilmeden önce tam iletim arabelleğiyle verilir. Arabelleğin içeriği gerektiği gibi değiştirilebilir.

• Kanalın kullanıma hazırlanması ve sona erdirilmesi.

Çeşitli ortamlardaki bu alanın içeriğine ilişkin açıklamalar için ["MQCD-Kanal tanımlaması" sayfa 1456](#page-1455-0) ' e bakın.

Bu alanın uzunluğu MQ\_EXIT\_NAME\_LENGTH değeri tarafından verilir.

**Not:** Bu değişmezin değeri ortamdan özgüdür.

## *SendExitPtr (MQPTR)*

Bu alan, ilk *SendExit* alanının adresini belirtir.

*SendExitsDefined* sıfırdan büyükse, bu adres zincirdeki her bir kanal gönderme çıkışısının adlarının bulunduğu adrestir.

Her ad, *ExitNameLength*uzunluktaki bir alanda, boşluklarla doldurulmuğa doldurulur. Her bir çıkış için birden bire bir *SendExitsDefined* alanı bitişik olanfieldsalanları vardır.

Bir çıkışa göre bu adlarda yapılan değişiklikler korunur; ancak, ileti gönderme çıkışı belirtik bir işlem gerçekleştirmez; ancak, çağrılan çıkışlar değişmez.

*SendExitsDefined* sıfırsa, bu alan boş değerli göstergedir.

Programlama dilinin işaretçi veri tipini desteklemediği altyapılarda, bu alan uygun uzunluğun byte dizgisi olarak bildirilir.

Bu, çıkışa giriş alanıdır. *Version* değeri MQCD\_VERSION\_4değerinden küçükse bu alan yoktur.
## *SendExitsTanımlı (MQLONG)*

Bu alan, zincirde tanımlanan kanal gönderme çıkışlarının sayısını belirtir.

Sıfır değerinden büyük ya da sıfıra eşit.

Bu, çıkışa giriş alanıdır. *Version* değeri MQCD\_VERSION\_4değerinden küçükse bu alan yoktur.

## *SendUserVerileri (MQCHAR32)*

Bu alan, kanal gönderme çıkış kullanıcı verilerini belirtir.

This data is passed to the channel send exit in the *ExitData* field of the **ChannelExitParms** parameter (see MQ\_CHANNEL\_EXIT).

Başlangıçta bu alan, kanal tanımlamasında belirlenen verileri içerir. Ancak, bu MCA eşgörünümünün geçerlilik süresi boyunca, bu alanın herhangi bir çıkıştan çıkılarak bu alanın içeriğinde yapılan değişiklikler MCA tarafından korunur ve bu MCA eşgörünümü için sonraki çıkışlar (tipten bağımsız olarak) tarafından görülebilir olarak görünür. Bu, farklı etkileşimlerdeki çıkışlar için geçerlidir. Bu tür değişiklikler, diğer MCA eşgörünümleri tarafından kullanılan kanal tanımlamasını etkilemez. Herhangi bir karakter (ikili veri de içinde olmak üzere) kullanılabilir.

Bu alanın uzunluğu MQ\_EXIT\_DATA\_LENGTH tarafından verilir.

Bu alan IBM MQ for IBM iile ilgili değildir.

## *SendUserDataPtr (MQPTR)*

Bu alan, *SendUserData* alanının adresini belirtir.

*SendExitsDefined* sıfırdan büyükse, bu adres zincirdeki her kanal iletisi çıkışa ilişkin kullanıcı veri öğeleri listesinin adresidir.

Each user data item is in a field of length *ExitDataLength*, padded to the right with blanks. Her bir çıkış için birden bire bir *MsgExitsDefined* alanı bitişik olanfieldsalanları vardır. Tanımlanan kullanıcı veri öğesi sayısı çıkış adlarından küçükse, tanımlanmamış kullanıcı veri öğeleri boşluk olarak ayarlanır. Tersi durumda, tanımlanan kullanıcı veri öğeleri sayısı çıkış adlarından büyükse, fazla kullanıcı veri öğeleri yoksayılır ve çıkışa sunulmaz.

Bu değerler üzerinde bir çıkış tarafından yapılan değişiklikler korunur. Bu, bir çıkışa bilgileri başka bir çıkışa geçirmenizi sağlar. Herhangi bir değişiklik üzerinde geçerlilik denetimi gerçekleştirilmez; örneğin, gerekirse ikili veriler bu alanlara yazılabilir.

*SendExitsDefined* sıfırsa, bu alan boş değerli göstergedir.

Programlama dilinin işaretçi veri tipini desteklemediği altyapılarda, bu alan uygun uzunluğun byte dizgisi olarak bildirilir.

Bu, çıkışa giriş alanıdır. *Version* değeri MQCD\_VERSION\_4değerinden küçükse bu alan yoktur.

## *SeqNumberKaydır (MQUZE)*

Bu alan, izin verilen en yüksek ileti sıra numarasını belirtir.

Bu değere ulaşıldığında, sıra numaraları 1 'de yeniden başlayacak şekilde kaydırılır.

Bu değer, pazarlığa açık değildir ve hem yerel hem de uzak kanal tanımlamalarında eşleşmelidir.

This field is not relevant for channels with a *ChannelType* of MQCHT\_SVRCONN or MQCHT\_CLNTCONN.

## *SharingConversations (MQUZE)*

Bu alan, bu kanalla ilişkilendirilmiş bir kanal eşgörünümünü paylaşabilecek etkileşim sayısı üst sınırını belirtir.

Bu alan, istemci bağlantısı ve sunucu-bağlantı kanallarında kullanılır.

0 değeri, kanalın aşağıdaki özniteliklere göre IBM WebSphere MQ 7.0 öncesindeki sürümlerde olduğu gibi çalıştığı anlamına gelir:

• Etkileşim paylaşımı

- Önden okuma
- STOP CHANNEL(*channelname*) MODE(QUIESCE)
- Kalp atımı
- İstemci zamanuyumsuz tüketimi

1 değeri, IBM WebSphere MQ 7.0 davranışı için değer alt sınırı değeridir. Kanal yönetim ortamında yalnızca bir sohbete izin verilse de, ileriye doğru okuma, zamanuyumsuz tüketim ve CLNTCONN-SVRCONN ' in kalp atımı ve susturucu kanal durdurma davranışlarının IBM WebSphere MQ 7.0 davranışı kullanılabilir.

Bu, çıkışa giriş alanıdır. *Version* değeri MQCD\_VERSION\_9değerinden küçükse, bu değer yoktur.

Bu alanın varsayılan değeri 10 'tır.

**Not:** *MaxInstances* ve *MaxInstancesPerClient* bir kanala uygulanan sınırlar, bu eşgörünümleri paylaşabilecek etkileşimlerin sayısını değil, kanal eşgörünümlerinin sayısını kısıtlıyor.

*ShortConnectionAdı (MQCHAR20)* Bu alan, bir bağlantı adının ilk 20 baytını belirtir.

*Version* alanı MQCD\_VERSION\_1ise, *ShortConnectionName* tam bağlantı adını içerir.

*Version* alanı MQCD\_VERSION\_2 ya da daha büyükse, *ShortConnectionName* , bağlantı adının ilk 20 karakterini içerir. Tam bağlantı adı *ConnectionName* alanı tarafından verilir; *ShortConnectionName* ve *ConnectionName* ' un ilk 20 karakteri aynı olur.

Bu alanın içindekilerin ayrıntıları için bkz. *ConnectionName* .

**Not:** Bu alanın adı MQCD\_VERSION\_2 ve sonraki MQCD sürümleri için değiştirildi; bu alan önceden *ConnectionName*olarak adlandırıldı.

Bu alanın uzunluğu MQ\_SHORT\_CONN\_NAME\_LENGTH tarafından verilir.

#### *ShortRetryCount (MQLONG)*

Bu alan, uzak bir makineye bağlanmak için yapılan deneme sayısı üst sınırını belirtir.

Bu alan, (normalde daha uzun) *LongRetryCount* ve *LongRetryInterval* kullanılmadan önce, *ShortRetryInterval*ile belirtilen aralıklarda, uzak makineye bağlanmak için yapılan deneme sayısı üst sınışıdır.

Bu alan yalnızca, *ChannelType* MQCHT\_ENDER, MQCHT\_SERVER, MQCHT\_CLUUSSDR ya da MOCHT CLAUSRCVR ile olan kanallar için geçerlidir.

## *ShortRetryInterval (MQHOMER*

Bu alan, uzak makineden yeniden bağlantı kurulmadan önce beklenecek süre üst sınırını saniye cinsinden belirtir.

Kanal etkin olmak için beklemek zorunda kalacaksa, yeniden denemeler arasındaki aralık uzatılabilir.

Bu alan yalnızca, *ChannelType* MQCHT\_ENDER, MQCHT\_SERVER, MQCHT\_CLUUSSDR ya da MQCHT\_CLAUSRCVR ile olan kanallar için geçerlidir.

# **z/0S V S.2.0 SPLProtection (MQHOT)**

Bu alan, AMS güvenlik ilkesi korumasının değerini belirtir.

Değer aşağıdakilerden biridir:

## **MQSP\_PASSSON**

Bu kanal için MCA tarafından gönderilen ya da alınan tüm iletiler, değiştirilmeden, değiştirilmeden geçer.

Bu değer yalnızca, *ChannelType* MQCHT\_ENDER, MQCHT\_SERVER, MQCHT\_RECEIVER ya da MQCHT\_REQUESTER ile ilişkili kanallar için geçerlidir ve varsayılan değerdir.

## **MQSPL\_REMOVE**

MCA ' nın iletim kuyruğundan alınan iletilerden AMS korumasını kaldırın ve iletileri iş ortağına gönderin.

This value is relevant only for channels with a *ChannelType* of MQCHT\_SENDER or MQCHT\_SERVER.

## **MQSP\_ASPOSICILANCE**

Based on the policy defined for the target queue, apply AMS protection to inbound messages prior to putting them on to the target queue.

Bu değer yalnızca, *ChannelType* MQCHT\_RECEIVER ya da MQCHT\_REQUESTER içeren kanallar için anlamlıdır.

Bu, çıkışa giriş alanıdır. *Version* , MQCD\_VERSION\_12değerinden küçükse bu alan yoktur.

## *SSLCipherSpec (MQCHAR32)*

Bu alan, TLS kullanılırken kullanımda olan Cipher Spec 'i belirtir.

SSLCipherSpec boş bırakılırsa, kanal TLS kullanmaz. Bu alan boş değilse, bu alan, kullanımda CipherSpec belirtimini belirten bir dizgi içerir.

Bu parametre tüm kanal tipleri için geçerlidir. Aşağıdaki altyapılarda desteklenir:

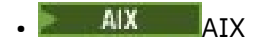

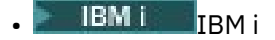

- Linux linux
- **Windows** Windows
- $z/0$ S  $z/0$ S

Yalnızca, TCP ' nin TRPTYPE (iletim tipi) kanal tipleri için geçerlidir.

Bu, çıkışa giriş alanıdır. Bu alanın uzunluğu MQ\_SSL\_CIPHER\_SPEC\_LENGTH tarafından verilir. *Version* değeri MQCD\_VERSION\_7değerinden küçükse bu alan yoktur.

## *SSLClientAuth (MQUZE)*

Bu alan, TLS istemcisi kimlik doğrulamasının gerekli olup olmadığını belirtir.

Bu alan yalnızca SVRCONN kanal tanımlamalarıyla ilişkilidir.

Bu değer aşağıdaki değerlerden biridir:

## **MQSCA\_REQUIREM**

İstemci kimlik doğrulaması gerekli.

## **MQSCA\_OPTIONAL**

İstemci kimlik doğrulaması isteğe bağlıdır.

Bu, çıkışa giriş alanıdır. *Version* değeri MQCD\_VERSION\_7değerinden küçükse bu alan yoktur.

## *SSLPeerNameUzunluğu (MQUZE)*

This field specifies the length in bytes of the TLS peer name pointed to by *SSLPeerNamePtr*.

Bu, çıkışa giriş alanıdır. *Version* değeri MQCD\_VERSION\_7değerinden küçükse bu alan yoktur.

*SSLPeerNamePtr (MQPTR)*

Bu alan, TLS eşdüzey adının adresini belirtir.

Başarılı bir TLS anlaşması sırasında bir sertifika alındığında, sertifika konularının Ayırt Edici Adı, sertifikayı alan kanal sonunda SSLPeerNamePtr 'si tarafından erişilen MQCD alanına kopyalanır. Bu değer, yerel kullanıcının kanal tanımlamasında varsa, kanala ilişkin SSLPeerName değerini geçersiz kılar. Kanal sonunda bir güvenlik çıkışı belirtilirse, bu çıkış, MQCD ' deki eşdüzey sertifikadan ayırt edici adı alır.

Bu, çıkışa giriş alanıdır. *Version* değeri MQCD\_VERSION\_7değerinden küçükse bu alan yoktur.

**Not:** IBM WebSphere MQ 7.1 yayın düzeyinden önce oluşturulan güvenlik çıkış uygulamalarının güncellenmesi gerekebilir. Ek bilgi için bkz. Kanal güvenlik çıkış programları.

#### *StrucLength (MQUZE)*

Bu alan, MQCD yapısının bayt cinsinden uzunluğunu belirler.

Uzunluk, yapı içinde bulunan işaretçi alanları tarafından adreslenen dizgilerden hiçbirini içermez. Değer aşağıdakilerden biridir:

#### **MQCD\_LENGTH\_4**

version-4 kanal tanımlama yapısının uzunluğu.

## **MQCD\_LENGTH\_5**

version-5 kanal tanımlama yapısının uzunluğu.

## **MQCD\_LENGTH\_6**

version-6 kanal tanımlama yapısının uzunluğu.

#### **MQCD\_LENGTH\_7**

version-7 kanal tanımlama yapısının uzunluğu.

## **MQCD\_LENGTH\_8**

version-8 kanal tanımlama yapısının uzunluğu.

## **MQCD\_LENGTH\_9**

version-9 kanal tanımlama yapısının uzunluğu.

#### **MQCD\_LENGTH\_10**

version-10 kanal tanımlama yapısının uzunluğu.

#### **MQCD\_LENGTH\_11**

version-11 kanal tanımlama yapısının uzunluğu.

# **MQCD\_LENGTH\_12**

version-12 kanal tanımlama yapısının uzunluğu.

Aşağıdaki değişmez, yürürlükteki sürümün uzunluğunu belirtir:

#### **MQCD\_CURRENT\_LENGTH**

Kanal tanımlama yapısının yürürlükteki sürümü uzunluğu.

**Not:** Bu değişmezlerin, ortama özgü değerleri vardır.

*Version* değeri MQCD\_VERSION\_4değerinden küçükse bu alan yoktur.

#### *TpName (MQCHAR64)*

Bu alan, LU 6.2 hareket programı adını belirtir.

Bu alan, yalnızca iletim protokolü (*TransportType*) MQXPT\_LU62ise ve *ChannelType* MOCHT\_SVRCONN ya da MOCHT\_RECEIVER değilse anlamlıdır.

Bu alan her zaman, onun yerine iletişim Side nesnesinde yer alan altyapılarda boş olur.

Bu alanın uzunluğu MQ\_TP\_NAME\_LENGTH tarafından verilir.

#### *TransportType (MQLONG)*

Bu alan, kullanılacak iletim protokolünü belirler.

Kanal başka bir uçtan başlatıldıysa, değer denetlenmez.

Bu değer aşağıdaki değerlerden biridir:

## **MQXPT\_LU62**

LU 6.2 iletimi protokolü.

**MQXPT\_TCP**

TCP/IP iletim protokolü.

## **MQXPT\_NETBIOS**

NetBIOS iletim protokolü.

Bu değer, şu ortamlarda desteklenir: Windows.

## **MQXPT\_SPX**

SPX iletim protokolü.

Bu değer, şu ortamlarda desteklenir: Windows, ayrıca bu sistemlere bağlı IBM MQ istemcileri.

#### *UseDLQ (MQUZY)*

Bu alan, iletiler kanallar tarafından teslim edilemediğinde, kullanılmayan ileti kuyruğunun (ya da teslim edilmemiş ileti kuyruğunun) kullanılıp kullanılmayacağını belirtir.

Aşağıdaki değerlerden birini içerebilir:

#### **MQUSEDLQ\_NO**

Bir kanal tarafından teslim edilemeyen iletiler, bir hata olarak değerlendirilir. Kanal, NPMSPEED ayarına uygun olarak iletiyi ya da kanal uçlarını atar.

#### **MQUSEDLQ\_YES**

DEADQ kuyruk yöneticisi özniteliği, bir ölü-mektup kuyruğunun adını sağladığında, o zaman kullanılır; tersi durumda, davranış NO (HAYIR) olarak olur. Varsayılan değer YES (Evet) değeridir.

#### *UserIdentifier (MQCHAR12)*

Bu alan, uzak ileti kanalı aracısıyla güvenli bir SNA oturumu başlatma girişimi sırasında ileti kanalı aracısı tarafından kullanılan kullanıcı kimliğini belirtir.

Bu alan yalnızca AIX, Linux, and Windows' ta boş bırakılabilir ve yalnızca *ChannelType* MQCHT\_SENDER, MQCHT\_SERVER, MQCHT\_REQUESTER ya da MQCHT\_CLNTCONN ile olan kanallar için anlamlıdır. z/ OSüzerinde, bu alan ilgili değildir.

Bu alanın uzunluğu MQ\_USER\_ID\_LENGTH tarafından verilir. Ancak, yalnızca ilk 10 karakter kullanılır.

*Version* , MQCD\_VERSION\_2değerinden küçükse bu alan yoktur.

## *Sürüm ( MQLONG)*

The Version field specifies the highest version number that you can set for the structure.

Değer, ortama bağlıdır:

## **MQCD \_VERSION\_1**

Sürüm 1 kanal tanımlama yapısı.

#### **MQCD \_VERSION\_2**

Sürüm 2 kanal tanımlama yapısı.

## **MQCD \_VERSION\_3**

Sürüm 3 kanal tanımlama yapısı.

# **MQCD \_VERSION\_4**

Sürüm 4 kanal tanımlama yapısı.

## **MQCD \_VERSION\_5**

Sürüm 5 kanal tanımlama yapısı.

## **MQCD \_VERSION\_6**

Sürüm 6 kanal tanımlama yapısı.

## **MQCD \_VERSION\_7**

Sürüm 7 kanal tanımlama yapısı.

## **MQCD \_VERSION\_8**

Sürüm 8 kanal tanımlama yapısı.

## **MQCD \_VERSION\_9**

Sürüm 9 kanal tanımlama yapısı.

Sürüm 9, alanı tüm platformlarda IBM WebSphere MQ 7.0 ve IBM WebSphere MQ 7.0.1 platformunda ayarlayabileceğiniz en yüksek sürümdür.

## **MQCD \_VERSION\_10**

Sürüm 10 kanal tanımlama yapısı.

Sürüm 10, alanı tüm platformlarda IBM WebSphere MQ 7.1 ve IBM WebSphere MQ 7.5 platformunda ayarlayabileceğiniz en yüksek sürüm olan 10 'tır.

#### **MQCD \_VERSION\_11**

Sürüm 11 kanal tanımlama yapısı.

Sürüm 11, alanı tüm platformlarda IBM MQ 8.0 ' ta ayarlayabileceğiniz en yüksek sürüm.

# **MQCD** \_V S.2.0 MQCD \_VERSION\_12

Sürüm 12 kanal tanımlama yapısı.

Sürüm 12, alanı IBM MQ 9.1.3' ta ayarlayabileceğiniz en yüksek sürüm.

Yalnızca yapının daha yeni sürümlerinde bulunan alanlar, alanların açıklamalarında olduğu gibi tanımlanır. Aşağıdaki değişmez, yürürlükteki sürümün sürüm numarasını belirtir:

## **MQCD\_CURRENT\_VERSION**

MQCD\_CURRENT\_VERSION içinde ayarlanan değer, kullanılmakta olan kanal tanımlama yapısının yürürlükteki sürüsüdür.

MQCD\_CURRENT\_VERSION değeri ortama bağlıdır. Bu, platform tarafından desteklenen en yüksek değeri içerir.

MQCD\_CURRENT\_VERSION , üstbilgide sağlanan varsayılan yapıları başlatmak, kopyalamak ve farklı programlama dilleri için sağlanan dosyaları içermek için kullanılmaz. Version ' in varsayılan kullanıma hazırlanması altyapıya ve yayına bağlıdır.

IBM WebSphere MQ 7.0 ve sonraki sürümler için, üstbilgideki MQCD bildirimleri, kopyalanır ve içerme dosyaları MQCD\_VERSION\_6' a başlatılır. Ek MQCD alanları kullanmak için, uygulamaların sürüm numarasını MQCD\_CURRENT\_VERSIONolarak ayarlaması gerekir. Birkaç ortam arasında taşınabilir bir uygulama yazıyorsanız, tüm ortamlarda desteklenen bir sürüm seçmeniz gerekir.

**İpucu:** MQCD yapısının yeni bir sürümü kullanıma sunulduğunda, var olan parçanın düzeni değiştirilmez. Çıkış, sürüm numarasını denetlemeli. Çıkışa eşit ya da daha büyük olmalıdır; bu, çıkışa ilişkin alanların kullanılması gereken en düşük sürüme eşit ya da daha büyük olmalıdır.

## *XmitQName (MQCHAR48)*

Bu alan, iletilerin alınacağı iletim kuyruğunun adını belirler.

This field is relevant only for channels with a *ChannelType* of MQCHT\_SENDER or MQCHT\_SERVER.

Bu alanın uzunluğu MQ\_Q\_NAME\_LENGTH değeri tarafından verilir.

## *C bildirimi*

Bu bildirim, MQCD yapısına ilişkin C bildirimidir.

#### $V5.2.0$ typedef struct tagMQCD MQCD; typedef MQCD MQPOINTER PMQCD; typedef PMQCD MQPOINTER PPMQCD; struct tagMQCD {<br>MQCHAR ChannelName[20]; MQCHAR ChannelName[20];  $\overline{z}$  /\* Channel definition name \*/<br>MOLONG Version;  $\overline{z}$  /\* Structure version number \* MQLONG Version;  $\overline{\phantom{a}}$  /\* Structure version number \*/<br>MQLONG ChannelType;  $\overline{\phantom{a}}$  /\* Channel type \*/ /\* Channel type  $\star/$  MQLONG TransportType; /\* Transport type \*/ MQCHAR Desc[64]; /\* Channel description \*/ MOCHAR OMgrName[48]; // / Queue manager name \*/<br>MOCHAR XmitOName[48]; // / Transmission queue na <code>MQCHAR XmitQName[48];</code>  $\rightarrow$  <code>/ $\star$  Transmission</code> queue name  $\star$ / MQCHAR ShortConnectionName[20]; /\* First 20 bytes of \*/  $\#$  connection name  $\star$ /<br>MQCHAR MCAName[20];  $\#$  Reserved  $\star$ / MQCHAR MCAName[20]; /\* Reserved \*/  $/\star$  LU 6.2 Mode name  $\star$ /

```
MQCHAR \topPName[64]; \overline{\phantom{a}} /* LU 6.2 transaction program */
    /* name */
    MQLONG BatchSize; /* Batch size */
                                            \frac{1}{x} Disconnect interval \star/
    MQLONG ShortRetryCount; /* Short retry count */
   MQLONG ShortRetryInterval; /* Short retry wait interval */<br>MQLONG LongRetryCount; /* Long retry count */
   MQLONG LongRetryCount; /* Long retry count */<br>MQLONG LongRetryInterval; /* Long retry wait int<br>MOCHAR SecurityExit[128]; /* Channel security ex
 MQLONG LongRetryInterval; /* Long retry wait interval */
 MQCHAR SecurityExit[128]; /* Channel security exit name */
   MOCHAR MsgExit[128]; \overline{\hspace{1cm}} /* Channel message exit name */<br>MOCHAR SendExit[128]; \hspace{1cm} /* Channel send exit name */
    MQCHAR SendExit[128]; /* Channel send exit name */
    MQCHAR ReceiveExit[128]; /* Channel receive exit name */
                                            /* Highest allowable message */ /* sequence number */
   MQLONG MaxMsgLength; \overline{t} Maximum message length \overline{t}/\overline{t}<br>MQLONG PutAuthority; \overline{t} Metauthority \overline{t}/\overline{t} MQLONG PutAuthority; /* Put authority */
  MQLONG DataConversion; \frac{1}{x} Data conversion \frac{x}{x}<br>MQCHAR SecurityUserData[32]; \frac{1}{x} Channel security e
                                            \dot{\mathcal{C}} Channel security exit user \dot{\mathcal{C}} /* data */
                                            \frac{1}{3} Channel message exit user \frac{x}{3} /* data */
                                            \sqrt{*} Channel send exit user */ /* data */
              ReceiveUserData[32]; / Channel receive exit user *//* data */ /* Ver:1 */
   MQCHAR USerIdentifier[12]; / User identifier */<br>MOCHAR Password[12]: / Password */ MQCHAR Password[12]; /* Password */
                                            /* First 12 bytes of MCA user */ /* identifier */
   MQLONG MCAType; \overline{a} /* Message channel agent type */<br>MQCHAR ConnectionName[264]; /* Connection name */
   MQCHAR ConnectionName[264]; /* Connection name */<br>MQCHAR RemoteUserIdentifier[12]; /* First 12 bytes of
                                            \frac{1}{x} First 12 bytes of user */
   \# identifier from partner \star/<br>MQCHAR    RemotePassword[12];         /* Password from partner */
                                            /* Password from partner */* Ver:2 */<br>MQCHAR     MsgRetryExit[128];
                                            /\star Channel message retry exit \star/ /* name */
                                            \sqrt{*} Channel message retry exit \sqrt{*}\star user data \star/\star MOLONG MsgRetryCount; \star Number of ti
 MQLONG MsgRetryCount; /* Number of times MCA will */
\rightarrow try to put the message, \star/ \rightarrow try to put the message, \star/
                                             /* after first attempt has */
    /* failed */
                                            /* Minimum interval in */* milliseconds after which */\rightarrow the open or put operation \star/\rightarrow will be retried \star/ /* Ver:3 */
                                            /\star Time in seconds between \star/
   \frac{1}{2} /* heartbeat flows */<br>MOLONG BatchInterval: \frac{1}{2} /* Batch duration */
    MQLONG BatchInterval; /* Batch duration */
              NonPersistentMsgSpeed;
                                             /* nonpersistent messages are */
   /* sent */
                                             MQLONG StrucLength; /* Length of MQCD structure */
    MQLONG ExitNameLength; /* Length of exit name */
  MQLONG ExitDataLength; \overline{y} /* Length of exit user data */<br>MQLONG MsgExitsDefined; \overline{y} /* Number of message exits */
                                            /* Number of message exits */\frac{1}{2} /* defined */<br>MQLONG SendExitsDefined; /* Number of
                                            \frac{1}{x} Number of send exits */
   /* defined */<br>MQLONG     ReceiveExitsDefined;         /* Number of
                                            /* Number of receive exits */\# defined \star/\# defined \star/\# Address of
                                            \frac{1}{x} Address of first MsgExit */
                                            /* field */MQPTR MsgUserDataPtr; /* Address of first */ /* MsgUserData field */
                                            /* Address of first SendExit */\begin{array}{ccc} \text{MOPTR} & \text{SendUserDataPtr} & \text{}/\star \text{ field } \star/ \end{array}\frac{1}{\sqrt{2}} Address of first */
    /* SendUserData field */
              ReceiveExitPtr; /* Address of first *//* ReceiveExit field */<br>MOPTR      ReceiveUserDataPtr:         /* Address of first */
                                            /* Address of first */ /* ReceiveUserData field */
    /* Ver:4 */
                                            /* Address of a list of *//* clusters names */<br>Clusters Defined; \rightarrow /* Number of cluste
   MQLONG ClustersDefined; /* Number of clusters to */\# which the channel belongs \star/<br>MQLONG NetworkPriority; \# Network priority \star/
                                            /* Network priority */
```

```
 /* Ver:5 */
                                                 /* Length of long MCA user *//* identifier */ MQLONG LongRemoteUserIdLength; /* Length of long remote user */
    /* identifier */
                                                 /* Address of long MCA user */\# identifier \star/<br>MQPTR       LongRemoteUserIdPtr;         /* Address of lo
                                                 \frac{1}{x} Address of long remote \star/
   % weer identifier */<br>\# user identifier */<br>MQBYTE40 MCASecurityId; \# MCA security ident
   MQBYTE40 MCASecurityId;       /* MCA security identifier */<br>MQBYTE40 RemoteSecurityId;      /* Remote security identifier
                                                /* Remote security identifier *//* Ver:6 */<br>MQCHAR     SSLCipherSpec[32];
    MQCHAR SSLCipherSpec[32]; /* TLS CipherSpec */
 MQPTR SSLPeerNamePtr; /* Address of TLS peer name */
 MQLONG SSLPeerNameLength; /* Length of TLS peer name */
   MQLONG SSLPeerNameLength;   /* Length of TLS peer na<br>MQLONG SSLClientAuth;           /* Whether TLS client */
   \star authentication is required \star/<br>MQLONG KeepAliveInterval; \star Keepalive interval \star/
   MQLONG KeepAliveInterval; /* Keepalive interval */<br>MQCHAR LocalAddress[48]; /* Local communications
                                                 /* Local communications */ /* address */
               BatchHeartbeat; /* Batch heartbeat interval *//\star Ver:7 \star/<br>MOLONG HdrCompList[2];
                                                /* Header data compression */ /* list */
    MQLONG MsgCompList[16]; /* Message data compression */
    /* list */
   MQLONG CLWLChannelRank; / /* Channel rank */<br>MQLONG CLWLChannelPriority; / * Channel priorit
 MQLONG CLWLChannelPriority; /* Channel priority */
 MQLONG CLWLChannelWeight; /* Channel weight */
   MQLONG ChannelMonitoring; \overline{\phantom{a}} /* Channel monitoring \overline{\phantom{a}}<br>MQLONG ChannelStatistics; \overline{\phantom{a}} /* Channel statistics *
                                                /* Channel statistics *//\star Ver:8 \star/<br>MOLONG SharingConversations;
                                                /* Limit on sharing */ /* conversations */
   MQLONG PropertyControl; \overline{y} Message property control \overline{x}<br>MOLONG MaxInstances; \overline{y} /\overline{x} Limit on SVRCONN channel \overline{x}/\star Limit on SVRCONN channel \star/\frac{\star}{\text{MaxInstancesPerClient:}} /* instances */
   MQLONG MaxInstancesPerClient; /* Limit on SVRCONN channel */
   /* instances per client */<br>* MOLONG    ClientChannelWeight;       /* Client channel weight
   MQLONG ClientChannelWeight; \frac{1}{x} Client channel weight \frac{x}{x}<br>MQLONG ConnectionAffinity; \frac{1}{x} Connection affinity \frac{x}{x}\frac{1}{x} Connection affinity */
   /* Ver:9 */<br>MQLONG B
    MQLONG BatchDataLimit; /* Batch data limit */
   MQLONG UseDLQ; \frac{1}{2} Use Dead Letter Queue \frac{1}{2} MQLONG DefReconnect; \frac{1}{2} Default client reconnect
                                                 /* Default client reconnect */
                                                /* option */ /* Ver:10 */
   MQCHAR64 CertificateLabel; /* Certificate label */ /* Ver:11 */
                                               /* AMS Security policy protection */ /* Ver:12 */ 
};
```
## *COBOL bildirimi*

Bu bildirim, MQCD yapısıyla ilgili COBOL bildirimidir.

```
V5.2.0** MQCD structure
       10 MQCD.
       ** Channel definition name
       15 MQCD-CHANNELNAME PIC X(20).
       ** Structure version number
       15 MQCD-VERSION PIC S9(9) BINARY.
       ** Channel type
       15 MQCD-CHANNELTYPE PIC S9(9) BINARY.
       ** Transport type
       15 MQCD-TRANSPORTTYPE PIC S9(9) BINARY.
       ** Channel description
       15 MQCD-DESC PIC X(64).
       ** Queue manager name
       15 MQCD-QMGRNAME PIC X(48).
       ** Transmission queue name
       15 MQCD-XMITQNAME PIC X(48).
      ** First 20 bytes of connection name
       15 MQCD-SHORTCONNECTIONNAME PIC X(20).
       ** Reserved
       15 MQCD-MCANAME PIC X(20).
      ** LU 6.2 Mode name
```
 15 MQCD-MODENAME PIC X(8). \*\* LU 6.2 transaction program name 15 MQCD-TPNAME PIC X(64). \*\* Batch size 15 MQCD-BATCHSIZE PIC S9(9) BINARY. \*\* Disconnect interval 15 MQCD-DISCINTERVAL PIC S9(9) BINARY. \*\* Short retry count 15 MQCD-SHORTRETRYCOUNT PIC S9(9) BINARY. \*\* Short retry wait interval 15 MQCD-SHORTRETRYINTERVAL PIC S9(9) BINARY. \*\* Long retry count 15 MQCD-LONGRETRYCOUNT PIC S9(9) BINARY.  $\;\star\star$  Long retry wait interval 15 MQCD-LONGRETRYINTERVAL PIC S9(9) BINARY. \*\* Channel security exit name 15 MQCD-SECURITYEXIT PIC X(20).  $\star\star$  Channel message exit name 15 MQCD-MSGEXIT PIC X(20). \*\* Channel send exit name 15 MQCD-SENDEXIT PIC X(20). \*\* Channel receive exit name 15 MQCD-RECEIVEEXIT PIC X(20). \*\* Highest allowable message sequence number 15 MQCD-SEQNUMBERWRAP PIC S9(9) BINARY. \*\* Maximum message length 15 MQCD-MAXMSGLENGTH PIC S9(9) BINARY. \*\* Put authority 15 MQCD-PUTAUTHORITY PIC S9(9) BINARY. \*\* Data conversion MQCD-DATACONVERSION PIC S9(9) BINARY. \*\* Channel security exit user data 15 MQCD-SECURITYUSERDATA PIC X(32). \*\* Channel message exit user data 15 MQCD-MSGUSERDATA PIC X(32). \*\* Channel send exit user data 15 MQCD-SENDUSERDATA PIC X(32). \*\* Channel receive exit user data 15 MQCD-RECEIVEUSERDATA PIC X(32). \*\* Ver:1 \*\* \*\* User identifier 15 MQCD-USERIDENTIFIER PIC X(12). \*\* Password 15 MQCD-PASSWORD PIC X(12). \*\* First 12 bytes of MCA user identifier 15 MQCD-MCAUSERIDENTIFIER PIC X(12). \*\* Message channel agent type 15 MQCD-MCATYPE PIC S9(9) BINARY. \*\* Connection name 15 MQCD-CONNECTIONNAME PIC X(264). \*\* First 12 bytes of user identifier from partner 15 MQCD-REMOTEUSERIDENTIFIER PIC X(12). \*\* Password from partner 15 MQCD-REMOTEPASSWORD PIC X(12). \*\* Ver:2 \*\*  $\;\star\star$  Channel message retry exit name 15 MQCD-MSGRETRYEXIT PIC X(20). \*\* Channel message retry exit user data 15 MQCD-MSGRETRYUSERDATA PIC X(32). \*\* Number of times MCA will try to put the message, after first  $\star\star$  attempt has failed 15 MQCD-MSGRETRYCOUNT PIC S9(9) BINARY. \*\* Minimum interval in milliseconds after which the open or put \*\* operation will be retried 15 MQCD-MSGRETRYINTERVAL PIC S9(9) BINARY. \*\* Ver:3 \*\* \*\* Time in seconds between heartbeat flows 15 MQCD-HEARTBEATINTERVAL PIC S9(9) BINARY. \*\* Batch duration 15 MQCD-BATCHINTERVAL PIC S9(9) BINARY.  $\star\star$  Speed at which nonpersistent messages are sent 15 MQCD-NONPERSISTENTMSGSPEED PIC S9(9) BINARY. \*\* Length of MQCD structure 15 MQCD-STRUCLENGTH PIC S9(9) BINARY. \*\* Length of exit name 15 MQCD-EXITNAMELENGTH PIC S9(9) BINARY. \*\* Length of exit user data 15 MQCD-EXITDATALENGTH PIC S9(9) BINARY.  $\star\star$  Number of message exits defined 15 MQCD-MSGEXITSDEFINED PIC S9(9) BINARY. \*\* Number of send exits defined 15 MQCD-SENDEXITSDEFINED PIC S9(9) BINARY.

 \*\* Number of receive exits defined 15 MQCD-RECEIVEEXITSDEFINED PIC S9(9) BINARY. \*\* Address of first MsgExit field 15 MQCD-MSGEXITPTR POINTER. \*\* Address of first MsgUserData field 15 MQCD-MSGUSERDATAPTR POINTER. \*\* Address of first SendExit field 15 MQCD-SENDEXITPTR POINTER. \*\* Address of first SendUserData field 15 MQCD-SENDUSERDATAPTR POINTER. \*\* Address of first ReceiveExit field 15 MQCD-RECEIVEEXITPTR POINTER. \*\* Address of first ReceiveUserData field 15 MQCD-RECEIVEUSERDATAPTR POINTER. \*\* Ver:4 \*\* \*\* Address of a list of cluster names 15 MQCD-CLUSTERPTR POINTER. \*\* Number of clusters to which the channel belongs 15 MQCD-CLUSTERSDEFINED PIC S9(9) BINARY. \*\* Network priority 15 MQCD-NETWORKPRIORITY PIC S9(9) BINARY. \*\* Ver:5 \*\* \*\* Length of long MCA user identifier 15 MQCD-LONGMCAUSERIDLENGTH PIC S9(9) BINARY. \*\* Length of long remote user identifier 15 MQCD-LONGREMOTEUSERIDLENGTH PIC S9(9) BINARY.  $\;\;\star\star$  Address of long MCA user identifier 15 MQCD-LONGMCAUSERIDPTR POINTER. \*\* Address of long remote user identifier 15 MQCD-LONGREMOTEUSERIDPTR POINTER. \*\* MCA security identifier 15 MQCD-MCASECURITYID PIC X(40). \*\* Remote security identifier 15 MQCD-REMOTESECURITYID PIC X(40). \*\* Ver:6 \*\* \*\* TLS CipherSpec 15 MQCD-SSLCIPHERSPEC PIC X(32). \*\* Address of TLS peer name 15 MQCD-SSLPEERNAMEPTR POINTER. \*\* Length of TLS peer name 15 MQCD-SSLPEERNAMELENGTH PIC S9(9) BINARY. \*\* Whether TLS client authentication is required 15 MQCD-SSLCLIENTAUTH PIC S9(9) BINARY. \*\* Keepalive interval 15 MQCD-KEEPALIVEINTERVAL PIC S9(9) BINARY. \*\* Local communications address 15 MQCD-LOCALADDRESS PIC X(48). \*\* Batch heartbeat interval 15 MQCD-BATCHHEARTBEAT PIC S9(9) BINARY. \*\* Ver:7 \*\*  $\;\;\star\star$  Header data compression list 15 MQCD-HDRCOMPLIST PIC S9(9) BINARY. \*\* Message data compression list 15 MQCD-MSGCOMPLIST PIC S9(9) BINARY. \*\* Channel rank 15 MQCD-CLWLCHANNELRANK PIC S9(9) BINARY. \*\* Channel priority 15 MQCD-CLWLCHANNELPRIORITY PIC S9(9) BINARY. \*\* Channel weight 15 MQCD-CLWLCHANNELWEIGHT PIC S9(9) BINARY.  $\star\star$  Channel monitoring 15 MQCD-CHANNELMONITORING PIC S9(9) BINARY. \*\* Channel statistics 15 MQCD-CHANNELSTATISTICS PIC S9(9) BINARY. \*\* Ver:8 \*\*  $\;\star\star$  Limit on sharing conversations 15 MQCD-SHARINGCONVERSATIONS PIC S9(9) BINARY. \*\* Message property control 15 MQCD-PROPERTYCONTROL PIC S9(9) BINARY. \*\* Limit on SVRCONN channel instances 15 MQCD-MAXINSTANCES PIC S9(9) BINARY. \*\* Limit on SVRCONN channel instances per client 15 MQCD-MAXINSTANCESPERCLIENT PIC S9(9) BINARY.  $\star\star$  Client channel weight 15 MQCD-CLIENTCHANNELWEIGHT PIC S9(9) BINARY. \*\* Connection affinity 15 MQCD-CONNECTIONAFFINITY PIC S9(9) BINARY. \*\* Ver:9 \*\* \*\* Batch data limit 15 MQCD-BATCHDATALIMIT PIC S9(9) BINARY. \*\* Use Dead Letter Queue 15 MQCD-USEDLQ PIC S9(9) BINARY.

```
\;\star\star Default client reconnect option
 15 MQCD-DEFRECONNECT PIC S9(9) BINARY.
 ** Ver:10 **
 ** Certificate Label 
 15 MQCD-CERTLABL PIC X (64) 
 ** Ver:11 **
\star\star AMS Security policy protection
 15 MQCD-SPLPROTECTION PIC S9(9) BINARY
 ** Ver:12 **
```
# *RPG bildirimi (ILE)*

 $D*$ 

Bu bildirim, MQCD yapısına ilişkin RPG bildirimidir.

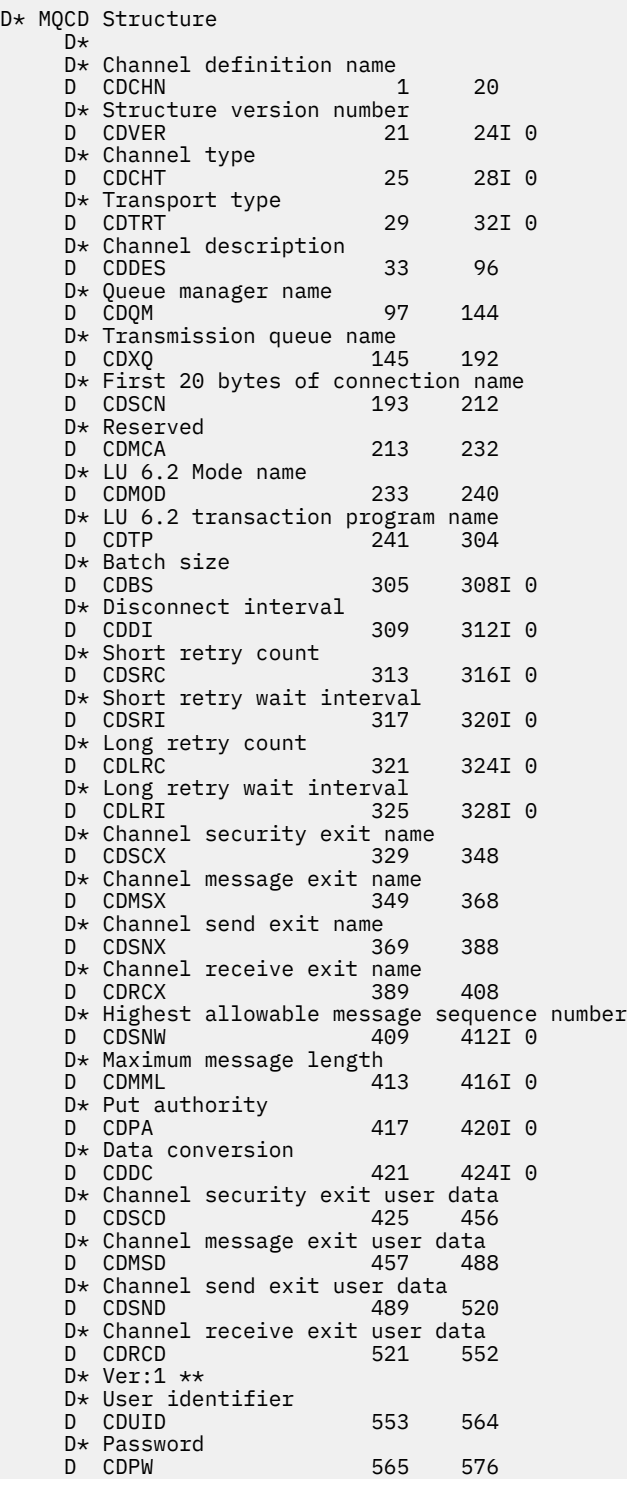

 D\* First 12 bytes of MCA user identifier D CDAUI 577 588 D\* Message channel agent type D CDCAT 589 592I 0 D\* Connection name D CDCON 593 848 D CDCN2 D\* First 12 bytes of user identifier from partner<br>D CDRUI 857 868 D CDRUI D\* Password from partner<br>D CDRPW 869 D CDRPW 869 880 D\* Ver:2 \*\* D\* Channel message retry exit name D CDMRX 881 900 D\* Channel message retry exit user data D CDMRD 901 932 D\* Number of times MCA will try to put the message, after first D\* attempt has failed D CDMRC 933 936I 0 D\* Minimum interval in milliseconds after which the open or put  $D*$  operation will be retried<br>D. CDMRT D CDMRI 937 940I 0 D\* Ver:3 \*\* D\* Time in seconds between heartbeat flows D CDHBI 941 944I 0 D\* Batch duration D CDBI 945 948I 0 D\* Speed at which nonpersistent messages are sent D CDNPM 949 952I 0 D\* Length of MQCD structure<br>D CDLEN 953 D CDLEN 953 956I 0 D\* Length of exit name D CDXNL 957 960I 0 D\* Length of exit user data<br>D CDXDL 961 D CDXDL 961 964I 0  $D*$  Number of message exits defined<br>D CDMXD 965 968 968I 0  $D*$  Number of send exits defined<br>D CDSXD 969  $^{\degree}$ 972I 0 D\* Number of receive exits defined<br>D CDRXD 973 976I 0 D CDRXD D\* Address of first MsgExit field D CDMXP 977 992\* D\* Address of first MsgUserData field<br>D CDMUP 993 1008\* 993 1008\* D\* Address of first SendExit field D CDSXP 1009 1024\*  $D*$  Address of first SendUserData field<br>D CDSUP 1025 1040\* D CDSUP D\* Address of first ReceiveExit field<br>D CDRXP 1041 1056\* D CDRXP 1041 1056\* D\* Address of first ReceiveUserData field D CDRUP 1057 1072\* D\* Ver:4 \*\* D\* Address of a list of cluster names D CDCLP 1073 1088\* D\* Number of clusters to which the channel belongs<br>D CDCLD 1089 1092I 0 1089 1092I 0 D\* Network priority<br>D CDNP 1093 1096I 0 D\* Ver:5 \*\* D\* Length of long MCA user identifier D CDLML 1097 1100I 0  $D*$  Length of long remote user identifier<br>D CDLRL  $1101$   $1104I$  0 1101 1104I 0 D\* Address of long MCA user identifier D CDLMP 1105 1120\*  $D*$  Address of long remote user identifier<br>D CDLRP 1121 1136\* D CDLRP D\* MCA security identifier<br>D. CDMST 1137 D CDMSI 1137 1176 D\* Remote security identifier D CDRSI 1177 1216 D\* Ver:6 \*\* D\* TLS CipherSpec D CDSCS 1217 1248 D\* Address of TLS peer name D CDSPN 1249 1264\* D\* Length of TLS peer name D CDSPL 1265 1268I 0  $D*$  Whether TLS client authentication is required<br>D CDSCA  $1269$  1272I 0 1269 1272I 0

 D\* Keepalive interval D CDKAI 1273 1276I 0 D\* Local communications address<br>D CDLOA 1277 1324 D CDLOA D\* Batch heartbeat interval<br>D CDBHB 1325 D CDBHB 1325 1328I 0 D\* Ver:7 \*\* D\* Header data compression list D CDHCLO D CDHCL1 1329 1332I 0<br>D CDHCL2 1333 1336I 0 D CDHCL2 1333 1336I 0 10I 0 DIM(2) OVERLAY(CDHCL0) D\* Message data compression list D CDMCLO D CDMCL1 1337 1340I 0<br>D CDMCL2 1341 1344I 0 D CDMCL2 1341 1344I 0 D CDMCL3 1345 1348I 0 D CDMCL4 1349 1352I 0 D CDMCL5 1353 1356I 0 D CDMCL6 1357<br>D CDMCL7 1361 D CDMCL7 1361 1364I 0<br>D CDMCL8 1365 1368I 0<br>D CDMCLO D CDMCL8 1365 1368I 0<br>D CDMCL9 1369 1372I 0 D CDMCL9 1369 1372I 0 CDMCL10 D CDMCL11 1377 1380I 0<br>D CDMCL12 1381 1384I 0 D CDMCL12 1381 1384I 0 D CDMCL13 1385 1388I 0 CDMCL14 1389 1392I 0<br>CDMCL15 1393 1396I 0 D CDMCL15 1393 1396I 0<br>D CDMCL16 1397 1400I 0 D CDMCL16<br>D CDMCL 10I 0 DIM(16) OVERLAY(CDMCL0) D\* Channel rank<br>D CDCWCR 1401 1404I 0 D\* Channel priority<br>D CDCWCP 1405 1408I 0 D\* Channel weight 1409 1412I 0 D\* Channel monitoring<br>D CDCHLMON 1413 1416I 0 D\* Channel statistics<br>D CDCHLST 1417 1420I 0 D\* Ver:8 \*\* D\* Limit on sharing conversations D CDSHC D\* Message property control<br>D CDPRC 1425 D CDPRC 1425 1428I 0  $D*$  Limit on SVRCONN channel instances<br>D CDMXIN  $1429$  1432I 0 D CDMXIN D\* Limit on SVRCONN channel instances per client<br>D CDMXIC 1433 1436I 0 1433 1436I 0 D\* Client channel weight<br>D CDCLNCHLW 1437 D CDCLNCHLW 1437 1440I 0 D\* Connection affinity D CDCONNAFF 1441 1444I 0 D\* Ver:9 \*\* D\* Batch data limit D CDBDL 1445 1448I 0 D\* Use Dead Letter Queue<br>D CDUDLQ 14 1449 1452I 0 D\* Default client reconnect option<br>D CDDRCN 1453 1456I0 D CDDRCN 1453 D\* Ver:10 \*\*

## *System/390 çevirici bildirimi*

Bu bildirim, MQCD yapısı için System/390 çevirici bildirimidir.

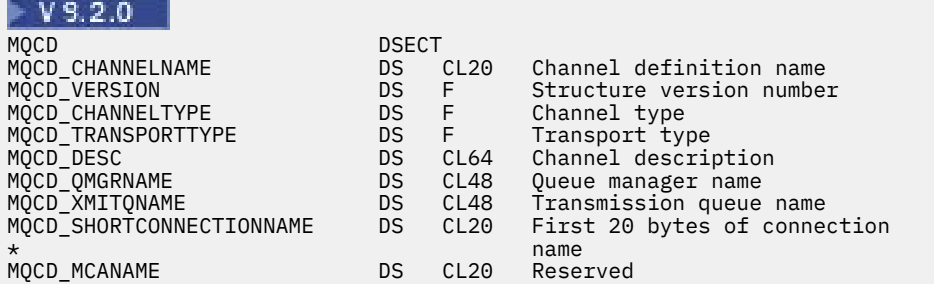

MQCD\_MODENAME DS CL8 LU 6.2 Mode name DS CL64 LU 6.2 transaction program name<br>DS F Batch size MQCD\_BATCHSIZE DS F Batch size DS F Disconnect interval<br>DS F Short retry count MQCD\_SHORTRETRYCOUNT DS F Short retry count DS F Short retry wait interval<br>DS F Long retry count MQCD\_LONGRETRYCOUNT DS F Long retry count DS F Long retry wait interval<br>DS CLn Channel security exit na MQCD\_SECURITYEXIT DS CLn Channel security exit name MQCD\_MSGEXIT DS CLn Channel message exit name MQCD\_SENDEXIT DS CLn Channel send exit name MQCD\_RECEIVEEXIT DS CLn Channel receive exit name Highest allowable message \* sequence number DS F Maximum message length<br>DS F Put authority MQCD\_PUTAUTHORITY DS F Put authority MQCD\_DATACONVERSION DS F Data conversion DS CL32 Channel security exit user data<br>DS CL32 Channel message exit user data MQCD\_MSGUSERDATA DS CL32 Channel message exit user data MQCD\_SENDUSERDATA DS CL32 Channel send exit user data DS CL32 Channel receive exit user data<br>DS CL12 User identifier MQCD\_USERIDENTIFIER DS CL12 User identifier MOCD\_PASSWORD MQCD\_MCAUSERIDENTIFIER DS CL12 First 12 bytes of MCA user \* identifier F Message channel agent type<br>CL264 Connection name MQCD\_CONNECTIONNAME DS CL264 Connection name MQCD\_REMOTEUSERIDENTIFIER DS CL12 First 12 bytes of user \* identifier from partner MQCD\_REMOTEPASSWORD DS CL12 Password from partner MQCD\_MSGRETRYEXIT DS CLn Channel message retry exit name MQCD\_MSGRETRYUSERDATA DS CL32 Channel message retry exit user \* data MQCD\_MSGRETRYCOUNT DS F Number of times MCA will try to put the message, after the \* first attempt has failed MQCD\_MSGRETRYINTERVAL milliseconds after which the open or put operation will be \* retried Time in seconds between heartbeat flows<br>F Batch duration MQCD\_BATCHINTERVAL DS F Batch duration DS F Speed at which nonpersistent \* messages are sent MQCD\_STRUCLENGTH DS F Length of MQCD structure MQCD\_EXITNAMELENGTH DS F Length of exit name MQCD\_EXITDATALENGTH DS F Length of exit user data MQCD\_MSGEXITSDEFINED DS F Number of message exits defined MQCD\_SENDEXITSDEFINED DS F Number of send exits defined MQCD\_RECEIVEEXITSDEFINED DS F Number of receive exits defined MQCD\_MSGEXITPTR DS F Address of first MSGEXIT field MQCD\_MSGUSERDATAPTR DS F Address of first MSGUSERDATA  $\star$  field MQCD\_SENDEXITPTR DS F Address of first SENDEXIT field Address of first SENDUSERDATA  $\star$  field MQCD\_RECEIVEEXITPTR DS F Address of first RECEIVEEXIT  $\star$  field MQCD\_RECEIVEUSERDATAPTR DS F Address of first \* RECEIVEUSERDATA field Address of a list of cluster  $\star$  names and  $\star$  names are  $\star$  names and  $\star$  names are  $\star$  names and  $\star$ MQCD\_CLUSTERSDEFINED DS F Number of clusters to which the \* channel belongs<br>DS F Network priorit MQCD\_NETWORKPRIORITY DS F Network priority MQCD\_LONGMCAUSERIDLENGTH DS F Length of long MCA user identifier<br>DS F Length of long remote user MQCD\_LONGREMOTEUSERIDLENGTH \* identifier Address of long MCA user \* identifier DS F Address of long remote user \* identifier MQCD\_MCASECURITYID DS XL40 MCA security identifier DS XL40 Remote security identifier<br>DS CL32 TLS CipherSpec MQCD\_SSLCIPHERSPEC DS CL32 TLS CipherSpec MQCD\_SSLPEERNAMEPTR DS F Address of TLS peer name F Length of TLS peer name<br>F Whether TLS client MQCD\_SSLCLIENTAUTH DS F Whether TLS client authentication is required<br>DS F Keepalive interval MQCD\_KEEPALIVEINTERVAL

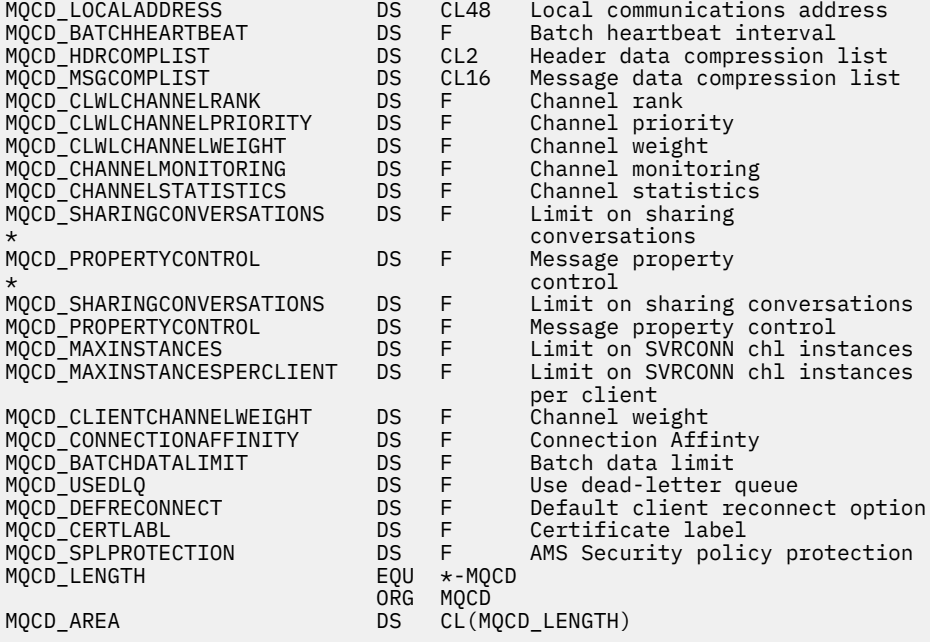

## *Visual Basic bildirimi*

Bu bildirim, MQCD yapısındaki Visual Basic bildirimidir.

Visual Basic 'te, MQCONNX çağrısında MQCNO yapyla MQCD yapyla kullanlabilir.

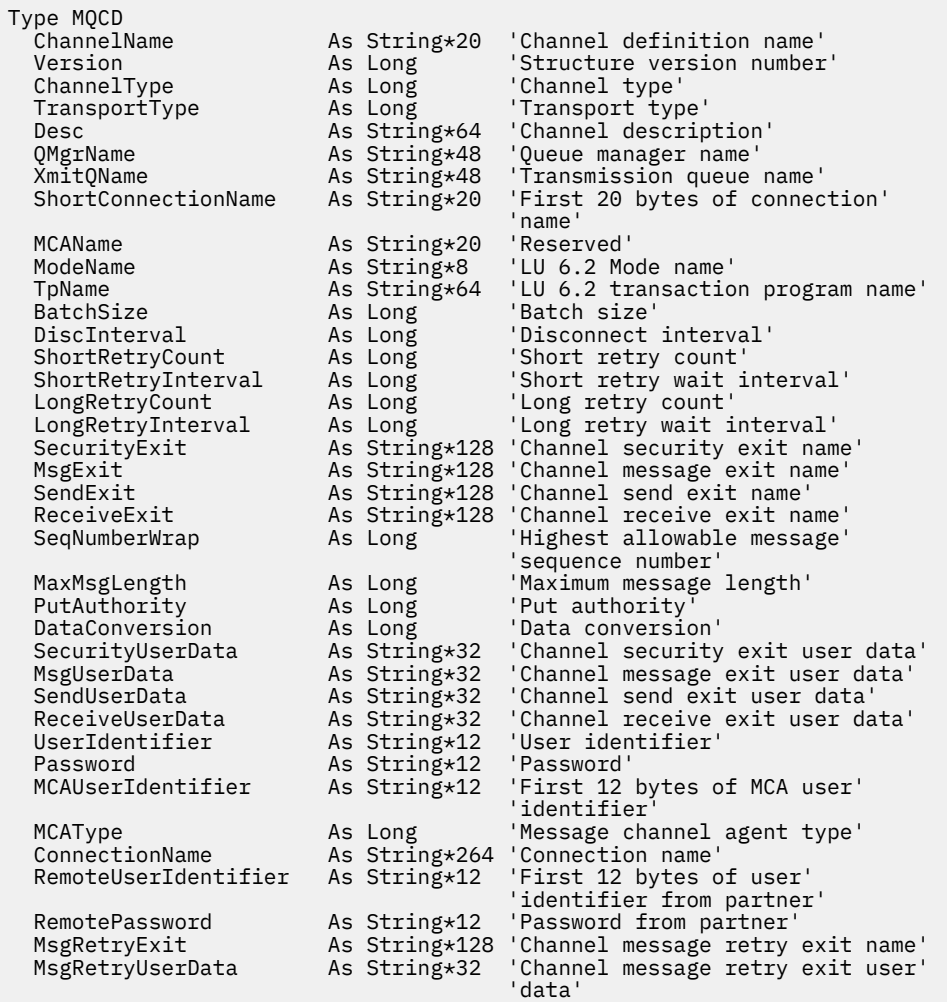

<span id="page-1491-0"></span>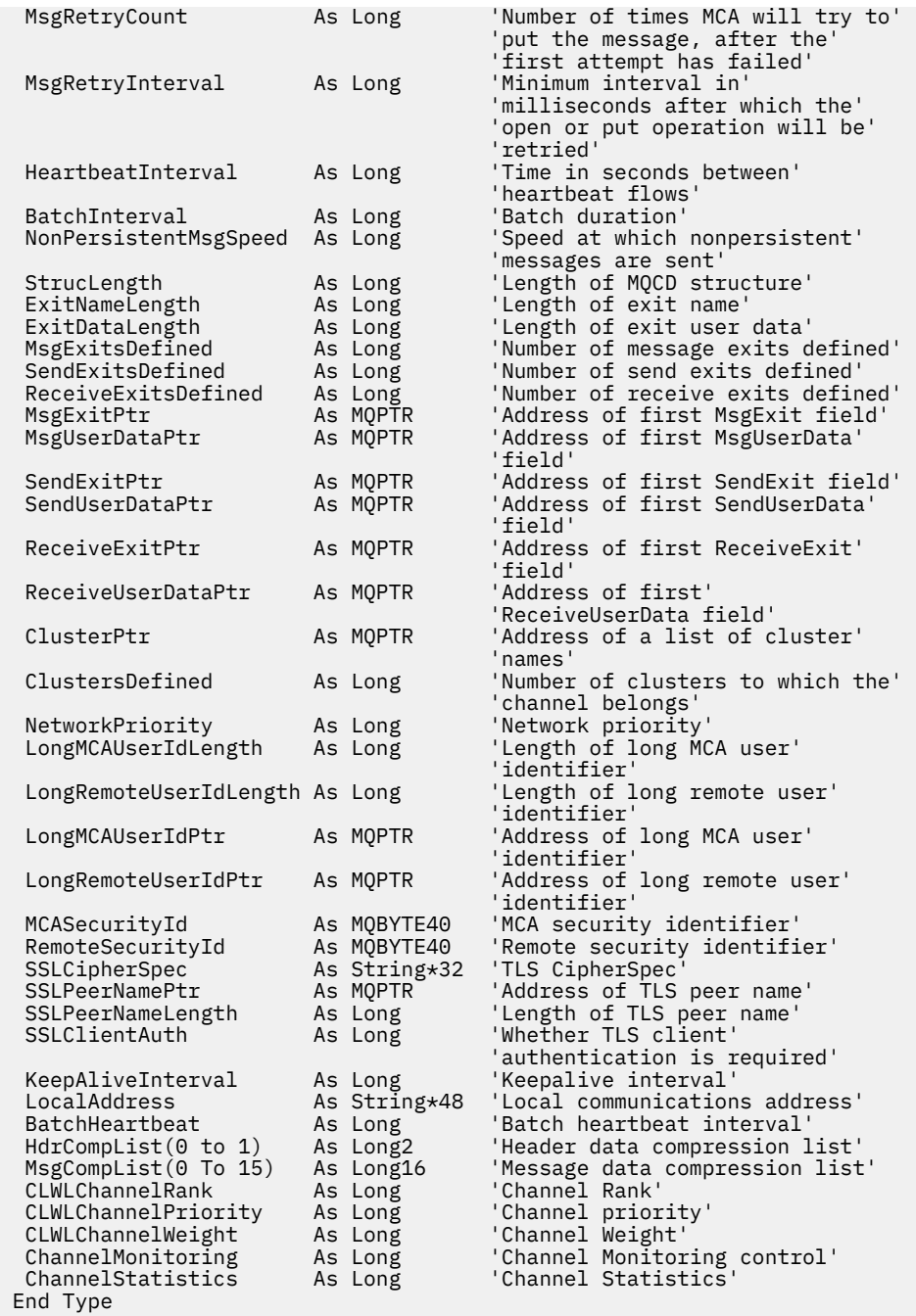

## *Kanal çıkışındaki MQCD alanlarının değiştirilmesi*

Bir kanal çıkışı, MQCD ' deki alanları değiştirebilir. Ancak, listelenen koşullar dışında, bu değişiklikler genellikle üzerinde işlem yapmamış olur.

Bir kanal çıkış programı, MQCD veri yapısındaki bir alanı değiştirirse, yeni değer tipik olarak IBM MQ kanal işlemi tarafından yoksayılır. Ancak, yeni değer MQCD ' de kalır ve bir çıkış zincirindeki geri kalan çıkışlara ve kanal yönetim ortamını paylaşan herhangi bir konuşmaya geçirilir.

MQCXP yapısında SharingConversations değeri FALSE olarak ayarlanırsa, çıkış programının tipine, kanal tipine ve çıkış neden koduna bağlı olarak, belirli alanlarda yapılan değişiklikler üzerinde işlem yapılabilir. Aşağıdaki tabloda, çevrenin işleyişini ve kanalın davranışını etkileyebilecek alanları ve hangi koşullarda etkilenebileceğini gösterir. Bir çıkış programı bu alanlardan birini başka herhangi bir koşulda değiştirirse ya da listede olmayan herhangi bir alan değiştirirse, yeni değer kanal işlemi tarafından yoksayılır. Yeni değer MQCD ' de kalır ve bir çıkış zincirindeki tüm çıkışlara ve kanal yönetim ortamını paylaşan tüm çıkışlara geçirilir.

Başlatma için çağrıldığında herhangi bir çıkış programı tipi (MQXR\_INIT), MQCXP SharingConverstions FALSE olarak ayarlandığı sürece herhangi bir kanaldaki ChannelName alanını değiştirebilir. MQCXP SharingConverstionsdeğeri ne olursa olsun, yalnızca bir güvenlik çıkışı MCAUserIdentifier alanını değiştirebilir.

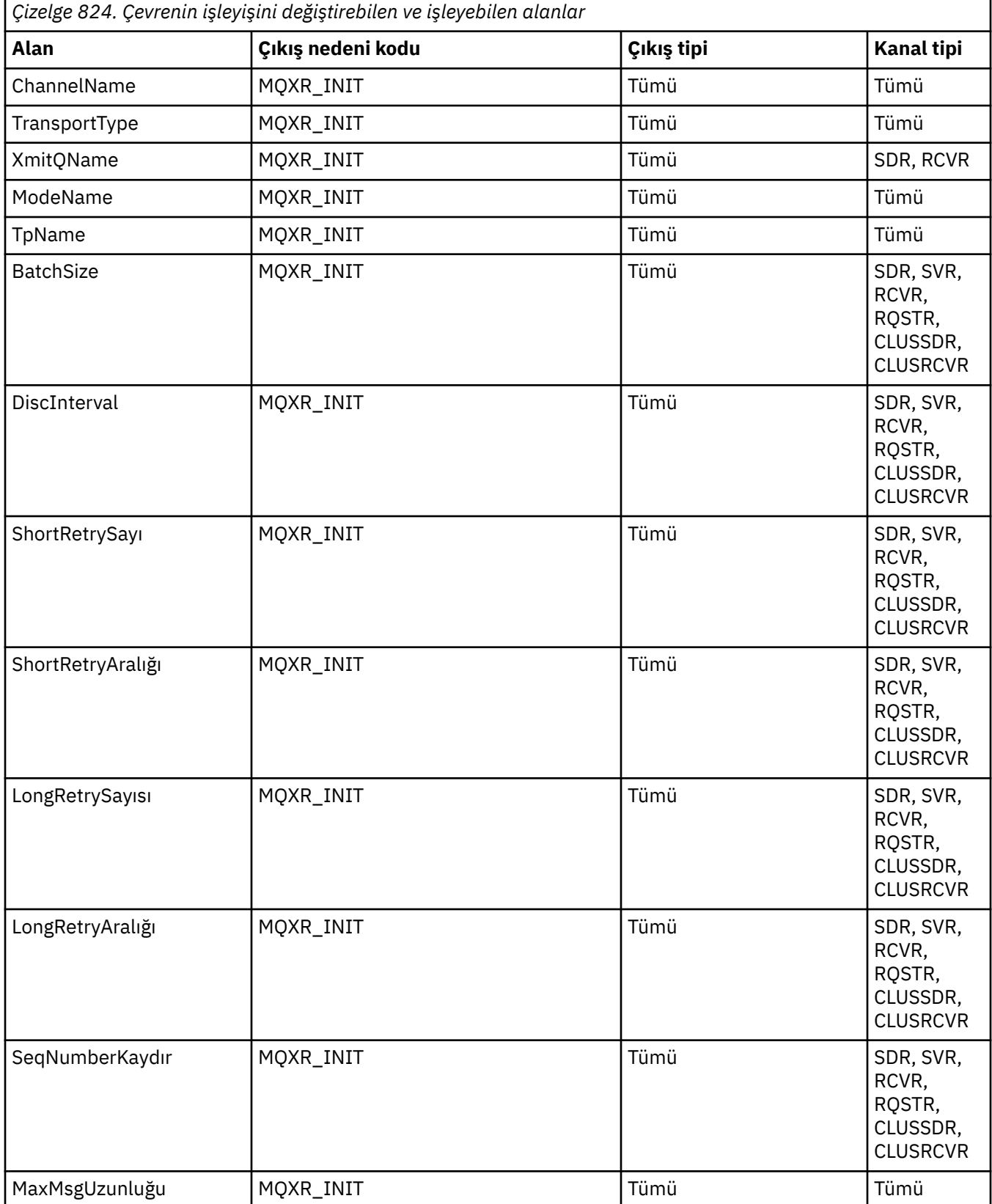

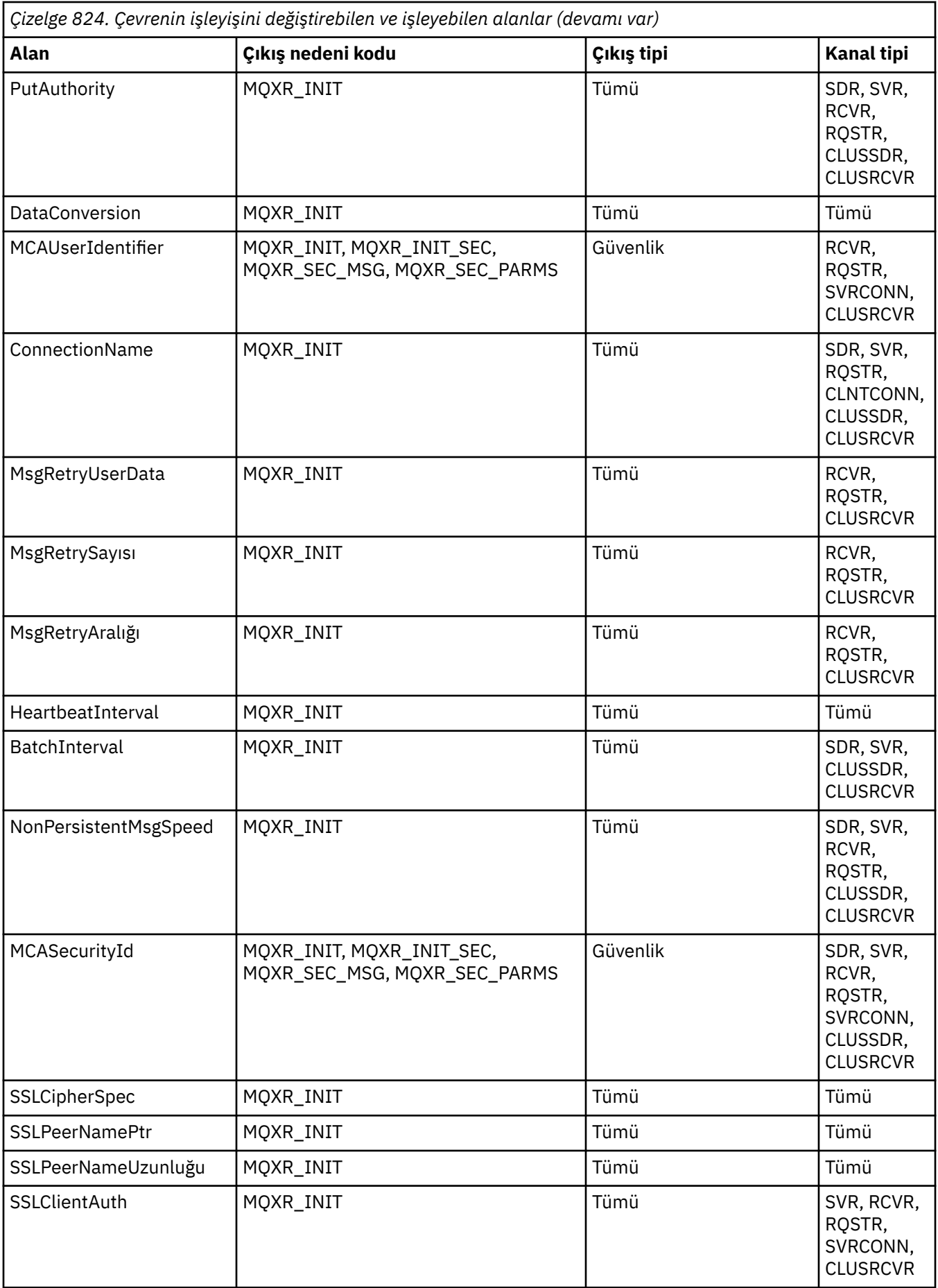

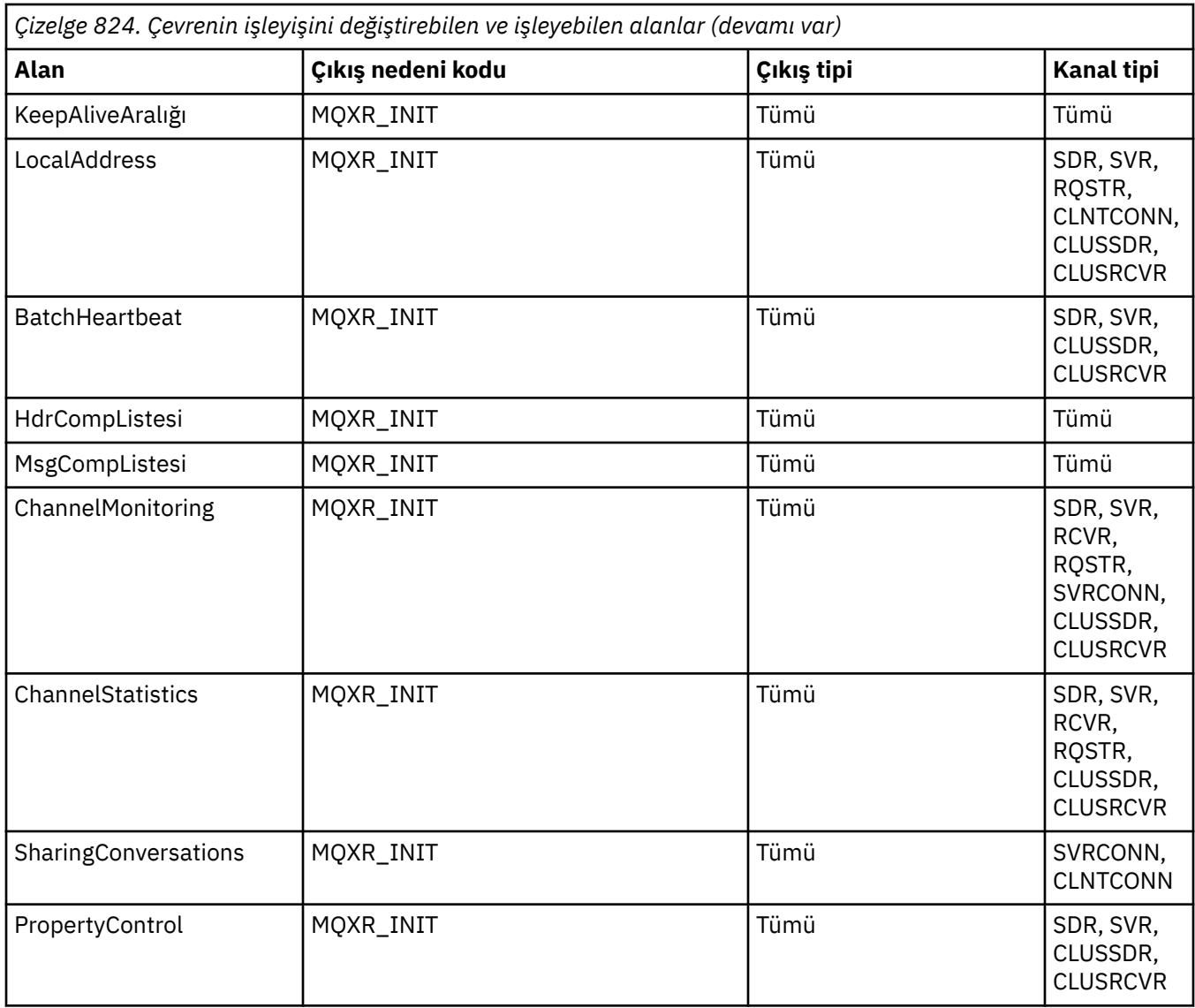

# **MQCXP-Kanal çıkış değiştirgesi**

MQCXP yapısı, Message Channel Agent (MCA), istemci-bağlantı kanalı ya da sunucu bağlantısı kanalı tarafından çağrılan her bir çıkış tipine geçirilir.

Bkz. MQ\_CHANNEL\_EXIT.

Çıkışta "çıkışa giriş" olarak tanımlanan alanlar, çıkışta kanala denetim döndürdüğünde kanal tarafından dikkate alınmaz. Kanal çıkışı parametre blokundaki çıkış değişikliklerinin sonraki çağırması için korunmayacak olan giriş alanları korunmaz. Giriş/çıkış alanlarında (örneğin, *ExitUserArea* alanı) yapılan değişiklikler, yalnızca çıkışın o örneğine ilişkin çağrılar için korunur. Bu tür değişiklikler, aynı kanalda tanımlanan farklı çıkışlar arasında ya da farklı kanallarda tanımlanan aynı çıkış arasında veri aktarmak için kullanılamaz.

## **İlgili başvurular**

["Alanlar" sayfa 1496](#page-1495-0) Bu konu, MQCXP yapısındaki tüm alanları listeler ve her bir alanı açıklar.

["C bildirimi" sayfa 1506](#page-1505-0) Bu bildirim, MQCXP yapısına ilişkin C bildirimidir.

["COBOL bildirimi" sayfa 1507](#page-1506-0) Bu bildirim, MQCXP yapısına ilişkin COBOL bildirimidir.

<span id="page-1495-0"></span>["RPG bildirimi \(ILE\)" sayfa 1508](#page-1507-0) Bu bildirim, MQCXP yapısına ilişkin RPG bildirimidir.

["System/390 çevirici bildirimi" sayfa 1509](#page-1508-0) Bu bildirim, MQCXP yapısına ilişkin System/390 çevirici bildirimidir.

## *Alanlar*

Bu konu, MQCXP yapısındaki tüm alanları listeler ve her bir alanı açıklar.

*StrucId (MQCHAR4)* Bu alan, yapı tanıtıcısını belirtir.

Değer şu olmalıdır:

## **MQCXP\_STRUC\_ID**

Kanal çıkış parametresi yapısıyla ilgili tanıtıcı.

C programlama dili için, sabit MQCXP\_STRUC\_ID\_ARRAY değişmezi de tanımlanır; bu değişmez, MQCXP\_STRUC\_ID ile aynı değere sahiptir, ancak dizgi yerine bir dizi karakter dizisidir.

Bu, çıkışa giriş alanıdır.

## *Sürüm (MQUZE)*

Bu alan, yapı sürüm numarasını belirtir.

Değer, ortama bağlıdır:

## **MQCXP\_VERSION\_1**

Version-1 kanal çıkışı parametre yapısı.

## **MQCXP\_VERSION\_3**

Version-3 kanal çıkışı parametre yapısı.

 $\blacktriangleright$  Linux  $\blacktriangleright$  AIX Bu değer, AIX and Linux sistemlerinde başka bir yerde listelenmeyen bir değer içerir.

# **MQCXP\_VERSION\_4**

Version-4 kanal çıkış parametresi yapısı.

## **MQCXP\_VERSION\_5**

Version-5 kanal çıkışı parametre yapısı.

## **MQCXP\_VERSION\_6**

Version-6 kanal çıkışı parametre yapısı.

## **MQCXP\_VERSION\_8**

Version-8 kanal çıkışı parametre yapısı.

**z/08** Alan, z/OSiçinde bu değere sahiptir.

## **MQCXP\_VERSION\_9**

Version-9 kanal çıkış parametresi yapısı.

Alan, aşağıdaki ortamlarda bu değere sahiptir:

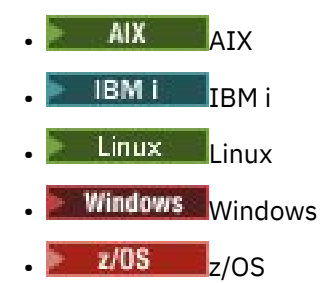

Yalnızca yapının daha yeni sürümlerinde var olan alanlar, alanların açıklamalarında olduğu gibi tanımlanır. Aşağıdaki değişmez, yürürlükteki sürümün sürüm numarasını belirtir:

## **MQCXP\_XX\_ENCODE\_CASE\_ONE current\_version**

Kanal çıkışı değiştirge yapısının yürürlükteki sürümü.

Değer, ortama bağlıdır.

**Not:** MQCXP yapısının yeni bir sürümü kullanıma sunulduğunda, var olan parçanın yerleşim düzeni değiştirilmez. Bu nedenle, çıkışta, sürüm numarasının, çıkışa gereken alanları içeren en düşük sürüme eşit ya da bu sürümden daha büyük olduğunu kontrol etmelidir.

Bu, çıkışa giriş alanıdır.

#### *ExitId (MQUZE)*

Bu alan çağrılmakta olan çıkış tipini belirtir ve çıkış yordamlarına giriş için ayarlanır.

Aşağıdaki değerler olanaklı:

#### **MQXT\_CHANNEL\_SEC\_EXIT**

Kanal güvenlik çıkışı.

## **MQXT\_CHANNEL\_MSG\_EXIT**

Kanal ileti çıkışı.

**MQXT\_CHANNEL\_SEND\_EXIT** Kanal çıkışı çıkışı.

**MQXT\_CHANNEL\_RCV\_EXIT** Kanal çıkış çıkışı.

**MQXT\_CHANNEL\_MSG\_RETRY\_EXIT** Kanal iletisi-yeniden deneme çıkışı.

## **MQXT\_CHANNEL\_AUTO\_DEF\_EXIT**

Kanal otomatik tanımlama çıkışı.

z/OSüzerinde, bu çıkış tipi yalnızca MQCHT\_CLUSSDR ve MQCHT\_CLAUSRCVR tipi kanallar için desteklenir.

Bu, çıkışa giriş alanıdır.

#### *ExitReason (MQUZE)*

Bu alan, çıkışa neden çağrılmakta olduğunu ve çıkış yordamlarına giriş için ayarlananıp belirlenmemesine neden olur.

Otomatik tanımlama çıkışı tarafından kullanılmaz. Aşağıdaki değerler olanaklı:

## **MQXR\_INIT**

Başlatma işleminden çıkılıyor.

Bu değer, çıkışa ilk kez çağrılmakta olduğunu gösterir. Çıkışa, gereksinim duyduğu kaynakları (örneğin: bellek) edinip kullanıma hazırlamaya olanak tanır.

## **MQXR\_TERM**

Sondan çıkın.

Bu değer, çıkışa son verilmek üzere olduğunu gösterir. Çıkış, kullanıma hazırlandığı için (örneğin: bellek) kullanıma hazırlandığı tüm kaynakları serbest kılmalıdır.

#### **MQXR\_MSG**

Bir iletiyi işle.

Bu değer, bir iletiyi işlemek için çıkışa çağrıldığını gösterir. Bu değer yalnızca kanal iletisi çıkışları için gerçekleşir.

## **MQXR\_XMIT**

İletişimi işleme.

Bu değer, kanal gönderme ve alma çıkışları için gerçekleşir.

## **MQXR\_SEC\_MSG**

Güvenlik iletisi alındı.

Bu değer yalnızca kanal güvenliği çıkışları için gerçekleşir.

## **MQXR\_INIT\_SEC**

Güvenlik değiş tokası başlatın.

Bu değer yalnızca kanal güvenliği çıkışları için gerçekleşir.

Alıcısının güvenlik çıkışı, bir güvenlik değiş tokası başlatma olanağı vermek için her zaman bu nedenle MQXR\_INIT ile çağrıldıktan sonra çağrılır. İş fırsatını keserse (MQXCC\_SEND\_SEC\_MSG ya da MQXCC\_SEND\_AND\_REQUEST\_SEC\_MSG yerine MQXCC\_OK döndürerek), gönderenin güvenlik çıkışı MQXR\_INIT\_SEC ile çağrılır.

Alıcının güvenlik çıkışı bir güvenlik değiş tokası başlatırsanız (MQXCC\_SEND\_SEC\_MSG ya da MQXCC\_SEND\_AND\_REQUEST\_SEC\_MSG döndürerek), gönderenin güvenlik çıkışı hiçbir zaman MQXR\_INIT\_SEC; ile çağrılamaz; bunun yerine, alıcıya ilişkin iletiyi işlemek için MQXR\_SEC\_MSG ile çağrılır. (Her iki durumda da, önce MQXR\_INIT ile çağrılır.)

Güvenlik çıkışlarından biri, kanalın sonlanmasını istemezse ( *ExitResponse* ,

MQXCC\_SUPRESS\_FUNCTION ya da MQXCC\_CLOSE\_CHANNEL değerine ayarlanarak), güvenlik değiş tokası, değiş tokuş başlatan tarafta tamamlanmalıdır. Bu nedenle, bir güvenlik çıkışı MQXR\_INIT\_SEC ile çağrılırsa ve bir değiş tokuş başlatıyorsa, çıkışta bir sonraki başlatılırsa, bu çıkış MQXR\_SEC\_MSG ile olur. Bu durum, çıkışa ilişkin bir güvenlik iletisi olup olmadığı ya da işlememesinin bir güvenlik iletisi olup olmadığı. Ortak MQXCC\_SEND\_SEC\_MSG ya da MQXCC\_SEND\_AND\_REQUEST\_SEC\_MSG değerini döndürürse, ancak ortak MQXCC\_OK değerini döndürürse ya da iş ortağıda güvenlik çıkışı yoksa, bir güvenlik iletisi vardır. İşleyecek bir güvenlik iletisi yoksa, başlangıç uçındaki güvenlik çıkışı, sıfır *DataLength* ile yeniden çağrılır.

## **MQXR\_RETRY**

İletiyi yeniden deneyin.

Bu değer, ileti-yeniden deneme çıkışları için gerçekleşir.

## **MQXR\_AUTO\_CLUSSDR**

Bir küme gönderen kanalının otomatik tanımı.

Bu değer, yalnızca kanal otomatik tanımlama çıkışları için gerçekleşir.

## **MQXR\_AUTO\_RECEIVER**

Bir alıcı kanalının otomatik tanımlaması.

Bu değer, yalnızca kanal otomatik tanımlama çıkışları için gerçekleşir.

## **MQXR\_AUTO\_SVRCONN**

Bir sunucu bağlantısı kanalının otomatik tanımlaması.

Bu değer, yalnızca kanal otomatik tanımlama çıkışları için gerçekleşir.

## **MQXR\_AUTO\_CLUSRCVR**

Bir küme alıcı kanalının otomatik tanımlaması.

Bu değer, yalnızca kanal otomatik tanımlama çıkışları için gerçekleşir.

## **MQXR\_SEC\_PARMS**

Güvenlik değiştirgeleri

Bu değer yalnızca güvenlik çıkışları için geçerlidir ve çıkışa MQCSP yapısının geçirildiğini gösterir. Daha fazla bilgi için bkz. ["MQCSP-Güvenlik değiştirgeleri" sayfa 335](#page-334-0)

## **Not:**

- 1. Bir kanal için birden fazla çıkış tanımlanmışsa, MCA kullanıma hazırlandığında, bunların her biri MQXR\_INIT ile çağrılır. Ayrıca, MCA sonlandırıldığında her biri MQXR\_TERM ile çağrılır.
- 2. Kanal otomatik tanımlama çıkışı için, *Version* değeri MQCXP\_VERSION\_4değerinden küçükse *ExitReason* ayarlı değildir. Bu durumda MQXR\_AUTO\_SVRCONN değeri örtük olarak ifade edilir.

Bu, çıkışa giriş alanıdır.

## *ExitResponse (MQUZE)*

Bu alan, çıkıştan gelen yanıtı belirtir.

Bu alan, MCA ile iletişim kurmak için çıkışa göre ayarlanır. Bu değer aşağıdaki değerlerden biri olmalıdır:

## **MQXCC\_OK**

Çıkış başarıyla tamamlandı.

- Kanal güvenliği çıkışı için bu değer, ileti aktarımlarının artık olağan bir şekilde devam edebileceğini gösterir.
- Kanal iletisi yeniden deneme çıkışı için bu değer, MCA 'nın MQCXP' deki *MsgRetryInterval* alanında çıkış tarafından döndürülen zaman aralığını beklemesi gerektiğini ve daha sonra, iletiyi yeniden deneyin gerektiğini gösterir.

*ExitResponse2* alanı ek bilgi içerebilir.

## **MQXCC\_SUPPRESS\_FUNCTION**

İşlevi engelle.

- Kanal güvenliği çıkışı için bu değer, kanalın sonlandırılması gerektiğini gösterir.
- Kanal ileti çıkışı için bu değer, iletinin hedefine doğru ilerlemek için olmadığını gösterir. Bunun yerine, MCA bir kural dışı durum raporu iletisi üretir (özgün iletiyi gönderen kişi tarafından istendiyse) ve iletiyi, özgün arabelleğdeki (gönderen MQRO\_DEAD\_LETTER\_Q) özgün arabelleğde yer alır ya da atar (gönderen MQRO\_DISCARD\_MSG belirtirse).

Kalıcı iletiler için, gönderen MQRO\_DEAD\_LETTER\_Q belirtirse, ancak, ölü-mektup kuyruğuna koyma başarısız olursa ya da herhangi bir ölü harf kuyruğu yoksa, özgün ileti iletim kuyruğunda bırakılır ve rapor iletisi oluşturulmaz. Rapor iletisi başarılı bir şekilde oluşturulamazsa, özgün ileti iletim kuyruğunda da bırakılır.

İletinin ölü-harf kuyruğunda iletinin başlangıcındaki MQDLH yapısındaki *Feedback* alanı, iletinin neden ölü-mektup kuyruğuna yerleştirdiğini gösterir; bu geribildirim kodu, (gönderen tarafından istendiyse) kural dışı durum raporu iletisinin ileti tanımlayıcısında da kullanılır.

- Kanal iletisi yeniden deneme çıkışı için, bu değer MCA ' nın beklemediği ve iletiyi yeniden denediğini gösterir; bunun yerine, MCA olağan hata işlemleriyle hemen devam eder (ileti, iletinin göndericisiyle belirtildiği gibi, ileti, ölü-mektup kuyruğuna yerleştirilir ya da atılır).
- Kanal otomatik tanımlama çıkışı için, MQXCC\_OK ya da MQXCC\_SUPPRESS\_FUNCTION belirtilmeli. Bu değerlerin hiçbiri belirtilmediyse, varsayılan olarak MQXCC\_SUPPRESS\_FUNCTION varsayılan olarak kabul edilir ve otomatik tanımlama iptal edilir.

Bu yanıt kanal gönderme ve alma çıkışları için desteklenmiyor.

## **MQXCC\_SEND\_SEC\_MSG**

Güvenlik iletisi gönder.

Bu değer yalnızca kanal güvenliği çıkışı ile ayarlanabilir. Çıkışta, iş ortağına iletilmesi gereken bir güvenlik iletisi sağlamış olduğunu gösterir.

## **MQXCC\_SEND\_AND\_REQUEST\_SEC\_MSG**

Yanıt gerektiren güvenlik iletisini gönderin.

Bu değer yalnızca kanal güvenliği çıkışı ile ayarlanabilir. Bu işaret

- çıkışta, iş ortağına iletilebilecek bir güvenlik mesajı sunduğunu, ve
- bu çıkışa ortaktan bir yanıt gerekiyor. Herhangi bir yanıt alınmazsa, çıkışta henüz iletişimin devam edip edemeyeceği konusunda karar vermediği için kanal sonlandırılmalıdır.

## **MQXCC\_SUPRESS\_EXIT**

Çıkışı engelle.

• Bu değer, güvenlik çıkışı ya da otomatik tanımlama çıkışı dışında tüm kanal çıkışı tipleri tarafından ayarlanabilir. It suppresses any further invocation of that exit (as if its name had been blank in

the channel definition), until termination of the channel, when the exit is again invoked with an *ExitReason* of MQXR\_TERM.

• If a message retry exit returns this value, message retries for subsequent messages are controlled by the *MsgRetryCount* and *MsgRetryInterval* channel attributes as normal. For the current message, the MCA performs the number of outstanding retries, at intervals given by the *MsgRetryInterval* channel attribute, but only if the reason code is one that the MCA would normally retry (see the *MsgRetryCount* field described in ["MQCD-Kanal tanımlaması"](#page-1455-0) [sayfa 1456](#page-1455-0) ). Bekleyen yeniden deneme sayısı, **MsgRetryCount** özniteliğinin değeri, çıkışa ilişkin MQXCC\_OK ' un döndürdüğü sayı sayısı daha az; bu sayı negatifse, yürürlükteki ileti için MCA tarafından başka yeniden denemeler gerçekleştirilmez.

## **MQXCC\_CLOSE\_CHANNEL**

Kanalı kapat.

Bu değer, otomatik tanımlama çıkışı dışında herhangi bir kanal çıkışı tipine göre ayarlanabilir.

Paylaşım konuşmaları etkinleştirilmezse, bu değer kanalı kapatır.

Sohbet paylaşımı etkinleştirilirse, bu değer etkileşimi sona erdirir. Kanaldaki tek konuşma bu konuşmaya devam ederse kanal da kapanır.

Bu alan, çıkışa ait bir giriş/çıkış alanıdır.

#### *ExitResponse2 (MQUZE)*

Bu alan, çıkışa ilişkin ikincil yanıtı belirtir.

Bu alan, çıkış yordamlarına girişte sıfır olarak ayarlanır. Bu, IBM MQ kanal işlevlerine daha fazla bilgi sağlamak için çıkışa göre ayarlanabilir. Otomatik tanımlama çıkışı tarafından kullanılmaz.

Çıkış, aşağıdaki değerlerden birini ya da birkaçını ayarlayabilir. Birden çok değer gerekiyorsa, değerler eklenir. Geçerli olmayan birleşimler not edilir; diğer birleşimlerine izin verilir.

## **MQXR2\_PUT\_WITH\_DEF\_ACTION**

Varsayılan eylemle konun.

Bu değer, alıcı kanal ileti çıkışı tarafından ayarlanır. It indicates that the message is to be put with the default action of the MCA, that is either the default user ID of the MCA, or the context *UserIdentifier* in the MQMD (message descriptor) of the message.

Değer sıfır; bu değer, çıkış çağrıldığında belirlenen ilk değer kümesine karşılık gelir. Sabit, belgeleme amacıyla sağlanır.

#### **MQXR2\_PUT\_WITH\_DEF\_USERID**

Varsayılan kullanıcı kimliği girin.

Bu değer yalnızca alıcının kanal ileti çıkışı tarafından ayarlanabilir. Bu ileti, iletinin MCA ' nın varsayılan kullanıcı kimliğiyle konacağı anlamına gelir.

#### **MQXR2\_PUT\_WITH\_MSG\_USERID**

İletinin kullanıcı tanımlayıcıyla birlikte girin.

Bu değer yalnızca alıcının kanal ileti çıkışı tarafından ayarlanabilir. It indicates that the message is to be put with the context *UserIdentifier* in the MQMD (message descriptor) of the message (this might have been modified by the exit).

MQXR2\_PUT\_WITH\_DEF\_ACTION, MQXR2\_PUT\_WITH\_DEF\_USERIDve MQXR2\_PUT\_WITH\_MSG\_USERID arasında bir değer ayarlanmalıdır.

#### **MQXR2\_USE\_AGENT\_BUFFER**

Aracı arabelleği kullan.

Bu değer, aktarılacağı verilerin *ExitBufferAddr*' ta değil, *AgentBuffer*içinde olduğunu belirtir.

Değer sıfır; bu değer, çıkış çağrıldığında belirlenen ilk değer kümesine karşılık gelir. Sabit, belgeleme amacıyla sağlanır.

## **MQXR2\_USE\_EXIT\_BUFFER**

Çıkış arabelleği kullan.

Bu değer, aktarılacağı verilerin *AgentBuffer*' ta değil, *ExitBufferAddr*içinde olduğunu belirtir.

MQXR2\_USE\_AGENT\_BUFFER ve MQXR2\_USE\_EXIT\_BUFFER ' ın yalnızca biri ayarlanmalıdır.

## **MQXR2\_DEFAULT\_CONTINUATION**

Varsayılan devamı.

Zincirin sonraki çıkışıyla devam et, çağrılan son çıkıştan gelen yanıta bağlıdır:

- MQXCC\_SUPPRESS\_FUNCTION ya da MQXCC\_CLOSE\_CHANNEL döndürülürse, zincirde başka hiçbir çıkış çağrılanmaz.
- Tersi durumda, zincirin sonraki çıkışı çağrılır.

## **MQXR2\_CONTINUE\_CHAIN**

Sonraki çıkışa devam edin.

## **MQXR2\_SUPPRESS\_CHAIN**

Zincirdeki diğer çıkışları atlayın.

Bu, çıkışa giriş/çıkış alanıdır.

#### *Geribildirim (MQUZE)*

Bu alan, geribildirim kodunu belirtir.

Bu alan, çıkış yordamlarına girişte MQFB\_NONE olarak ayarlanır.

Bir kanal iletisi çıkışı *ExitResponse* alanını MQXCC\_SUPRESS\_FUNCTION değerine ayarlıyorsa, *Feedback* alanı, iletinin ölü harf (teslim edilemeyen ileti) kuyruğuna neden konduğunu tanımlayan geribildirim kodunu belirtir; bir kural dışı durum raporu göndermek için de kullanılır. Bu durumda, *Feedback* alanı MQFB\_NONE ise, aşağıdaki geri bildirim kodu kullanılır:

## **MQFB\_STOPPED\_BY\_MSG\_EXIT**

İleti, kanal iletisi çıkışa göre durduruldu.

Kanal güvenliği, gönderme, alma ve ileti-yeniden deneme çıkışları tarafından bu alanda döndürülen değer MCA tarafından kullanılmaz.

The value returned in this field by auto-definition exits is not used if *ExitResponse* is MQXCC\_OK, but otherwise is used for the *AuxErrorDataInt1* parameter in the event message.

Bu, çıkıştan giriş/çıkış alanıdır.

## *MaxSegmentUzunluğu (MQUZE)*

Bu alan, tek bir iletimde gönderilebilecek bayt cinsinden uzunluk üst sınırını belirler.

Otomatik tanımlama çıkışı tarafından kullanılmaz. Bir kanal gönderme çıkışa ilgi gösterdiğinden, bu çıkış iletim kesiminin büyüklüğünü *MaxSegmentLength*değerinden büyük bir değere yükseltmediğinden emin olmalıdır. Uzunluk, çıkışa ilişkin değiştirmemeleri gereken ilk 8 baytı içerir. Bu değer, kanal başlatıldığında IBM MQ kanalı işlevleri arasında kararlaştırılır. Bölüm uzunlukları hakkında ek bilgi için Kanal çıkış programlarının yazılması başlıklı konuya bakın.

*ExitReason* MQXR\_INIT ise, bu alandaki değer anlamlı değildir.

Bu, çıkışa giriş alanıdır.

## *ExitUser(ExitUser) Alanı (MQBYTE16)*

Bu alan, çıkış kullanıcı alanını belirtir-çıkışa ilişkin kullanılabilir alan kullanılır.

Çıkışa ilk çağrılmadan önce ikili sıfır (MQXR\_INIT olarak ayarlanmış bir *ExitReason* kümesi vardır) ikili olarak başlatılır ve bundan sonra çıkış tarafından bu alanda yapılan değişiklikler, çıkışa yönelik çağrılar içinde korunur.

Aşağıdaki değer tanımlıdır:

## **MQXUA\_NONE**

Kullanıcı bilgisi yok.

Değer, alanın uzunluğuna ilişkin ikili sıfır değeridir.

C programlama dili için, sabit MQXUA\_NONE\_DIZISI de tanımlanır; bu değişmez, MQXUA\_NONE ile aynı değere sahiptir, ancak dizgi yerine bir karakter dizisidir.

Bu alanın uzunluğu MQ\_EXIT\_USER\_AREA\_LENGTH tarafından verilir. Bu, çıkışa giriş/çıkış alanıdır.

## *ExitData (MQCHAR32)*

Bu alan çıkış verilerini belirtir.

This field is set on entry to the exit routine to information that IBM MQ channel functions took from the channel definition. Böyle bir bilgi yoksa, bu alan tamamen boşluklanır.

Bu alanın uzunluğu MQ\_EXIT\_DATA\_LENGTH tarafından verilir.

Bu, çıkışa giriş alanıdır.

*Version* , MQCXP\_VERSION\_2değerinden küçükse, bu yapıdaki şu alanlar yoktur.

## *MsgRetryCount (MQLONG)*

Bu alan, iletinin kaç kez yeniden denendiğini belirtir.

Çıkış ilk kez belirli bir ileti için çağrıldığında, bu alan sıfır değerine sahiptir (henüz yeniden deneme girişiminde bulunulmadı). Bu iletiye ilişkin çıkışa ilişkin sonraki her çağrıda, değer MCA tarafından bir artırılır.

Bu, çıkışa giriş alanıdır. *ExitReason* MQXR\_INIT ise, bu alandaki değer anlamlı değildir. *Version* değeri MQCXP\_VERSION\_2değerinden küçükse bu alan yoktur.

## *MsgRetryInterval (MQHOT)*

Bu alan, koyma işleminin yeniden denendiği milisaniye cinsinden minimum aralığı belirtir.

Çıkış ilk kez belirli bir ileti için çağrıldığında, bu alan *MsgRetryInterval* kanal özniteliğinin değerini içerir. Çıkış değeri değişmeden bırakabilir ya da milisaniye cinsinden farklı bir zaman aralığı belirtmek için bu değeri değiştirebilirler. Çıkış, *ExitResponse*' de MQXCC\_OK değerini döndürürse, MCA, MQOPER ya da MQPUT işlemini yeniden denemeden önce en az bu zaman aralığını bekler. Belirtilen zaman aralığı sıfır ya da daha büyük olmalıdır.

Çıkışta ikinci ve sonraki zamanlar bu ileti için çağrılır; bu alan, çıkışa ilişkin önceki çağrımın döndürdüğü değeri içerir.

*MsgRetryInterval* alanında döndürülen değer sıfırdan küçük ya da 999 999 'dan büyükse ve *ExitResponse* MQXCC\_OK ise, MCA, MQCXP ' de *MsgRetryInterval* alanını yoksayar ve *MsgRetryInterval* kanal özniteliği tarafından belirtilen aralık yerine bekler.

Bu, çıkışa giriş/çıkış alanıdır. *ExitReason* MQXR\_INIT ise, bu alandaki değer anlamlı değildir. *Version* değeri MQCXP\_VERSION\_2değerinden küçükse bu alan yoktur.

## *MsgRetryNeden (MQUBE)*

Bu alan, iletiyi koymak için önceki girişimden neden kodunu belirtir.

Bu alan, önceki iletiyi koyma girişimindeki neden kodudur; bu, MQRC\_ \* değerlerinden biridir.

Bu, çıkışa giriş alanıdır. *ExitReason* MQXR\_INIT ise, bu alandaki değer anlamlı değildir. *Version* değeri MQCXP\_VERSION\_2değerinden küçükse bu alan yoktur.

*Version* , MQCXP\_VERSION\_3değerinden küçükse, bu yapıdaki şu alanlar yoktur.

## *HeaderLength (MQHOT)*

Bu alan, üstbilgi bilgilerinin uzunluğunu belirtir.

Bu alan yalnızca ileti çıkışı ve ileti-yeniden deneme çıkışı için anlamlıdır. Değer, ileti verilerinin başlangıcındaki yöneltme üstbilgisi yapılarının uzunluğidir; bunlar MQXQH yapısıdır, MQMDE (ileti tanımlaması uzantısı üstbilgisi) ve (bir dağıtım listesi iletisi için) MQXQH yapısını izleyen MQOR ve MQPMR kayıtlarının MQDH yapısı ve dizileridir.

İleti çıkışı, bu üstbilgi bilgilerini inceleyebilir ve gerekirse değiştirebilir, ancak çıkış döndüren verilerin doğru biçimde olması gerekir. Çıkış, alıcı uçta ileti çıkışı, telafi edici değişiklikler yapsa da, çıkış gönderisinde üstbilgi verilerini şifrelememeli ya da sıkıştırılamamalıdır.

If the message exit modifies the header information in such a way as to change its length (for example, by adding another destination to a distribution-list message), it must change the value of *HeaderLength* correspondingly before returning.

Bu, çıkışa giriş/çıkış alanıdır. *ExitReason* MQXR\_INIT ise, bu alandaki değer anlamlı değildir. *Version* değeri MQCXP\_VERSION\_3değerinden küçükse bu alan yoktur.

## *PartnerName (MQCHAR48)*

Bu alan, iş ortağının adını belirtir.

Ortağın adı, aşağıdaki gibi:

- SVRCONN kanallarında, istemcideki oturum açmış kullanıcı kimliğidir.
- Diğer tüm kanal tipleri için, iş ortağının kuyruk yöneticisi adıdır.

Çıkış başlatıldığında, kuyruk yöneticisi iş ortağının adını bilmiyorsa, ilk anlaşma gerçekleşinceye kadar bu alan boş olur.

Bu, çıkışa giriş alanıdır. *Version* değeri MQCXP\_VERSION\_3değerinden küçükse bu alan yoktur.

## *FAPLevel (MQLONG)*

Anlaşmalı Biçimler ve İletişim Kuralları düzeyi.

Bu, çıkışa giriş alanıdır. Bu alanda yapılan değişiklikler yalnızca IBM hizmetinin yönlendirmesi altında yapılmalıdır. *Version* değeri MQCXP\_VERSION\_3değerinden küçükse bu alan yoktur.

## *CapabilityFlags (MQUZE)*

Yetenek işaretini MQCF\_NONE ya da MQCF\_DIST\_LISTSolarak ayarlayabilirsiniz.

Aşağıdaki yetenek işaretlerinden birini ayarlayabilirsiniz:

## **MQCF\_NONE**

Bayrak yok.

## **MQCF\_DIST\_LISTS**

Dağıtım listeleri desteklenir.

Bu, çıkışa giriş alanıdır. *Version* değeri MQCXP\_VERSION\_3değerinden küçükse bu alan yoktur.

## *ExitNumber (MQLONG)*

Bu alan, çıkışa ilişkin sıra sayısını belirtir.

Çıkışa ilişkin sıra sayısı, *ExitId*içinde tanımlanan tip içinde. Örneğin, çağrılmakta olan çıkış, üçüncü ileti çıkışıysa, bu alan 3 değerini içerir. Çıkış tipi, çıkış listesinin tanımlanamadığı bir tipse (örneğin, bir güvenlik çıkışı), bu alanın değeri 1 'dir.

Bu, çıkışa giriş alanıdır. *Version* değeri MQCXP\_VERSION\_3değerinden küçükse bu alan yoktur.

*Version* değeri MQCXP\_VERSION\_5değerinden küçükse, bu yapıdaki şu alanlar yoktur.

## *ExitSpace (MQUZE)*

Bu alan, çıkışa ayrılan iletim arabelleğindeki bayt sayısını belirler.

Bu alan yalnızca bir gönderme çıkışı için anlamlıdır. It specifies the amount of space in bytes that the IBM MQ channel functions reserve in the transmission buffer for the exit to use. Bu alan, diğer uçta tamamlayıcı bir alma çıkışı tarafından kullanılmak üzere, çıkışa küçük bir veri miktarı (genellikle birkaç yüz baytı aşmayan) veri iletimi arabelleğinden eklenmesine olanak sağlar. Gönderme çıkışıyla eklenen veriler, alma çıkışıyla kaldırılmalıdır.

Değer, z/OSüzerinde her zaman sıfırdır.

**Not:** Bu olanak, büyük miktardaki verileri göndermek için kullanılmamalıdır; bu, performansı düşürebileceği gibi, hatta kanalın çalışmasını engelleyebilir.

*ExitSpace* ayarını yaparak, çıkışa ilişkin iletim arabelleğinde her zaman en az bu sayıda baytın kullanılabilmesini garanti altına aldığından emin olun. Ancak, çıkış ayrılmış miktardan az ya da iletim arabelleğindeki kullanılabilir alan varsa, ayrılan miktardan fazla kullanılabilir. Var olan verilerden sonra arabelleğindeki çıkış alanı sağlanır.

*ExitSpace* , çıkış tarafından yalnızca *ExitReason* MQXR\_INIT; değeri olduğunda çıkışa göre ayarlanabilir; diğer tüm durumlarda, çıkışa döndürülen değer yoksayılır. Çıkışa giriş sırasında, MQXR\_INIT çağrısı için *ExitSpace* sıfır ve diğer durumlarda MQXR\_INIT çağrısının döndürdüğü değerdir.

MQXR\_INIT çağrısının döndürdüğü değer negatifse ya da zincirdeki tüm çıkışlar için istenen çıkış alanını ayırdıktan sonra ileti verilerine ilişkin iletim arabelleğinde 1024 byte 'tan az sayıda bayt varsa, MCA hata iletisi görüntüler ve kanalı kapatır. Benzer şekilde, veri aktarımı sırasında çıkış zincirindeki çıkışlar, ileti verileri için iletim arabelleğinde 1024 bayttan daha az bayt kalmaktan daha fazla kullanıcı alanı ayırırsa, MCA bir hata iletisi görüntüler ve kanalı kapatır. 1024 ' ün sınırı, kanalların kontrol ve idari akışlarının, akışların kesilmesine gerek kalmadan, gönderme çıkışları zinciri tarafından işlenmesine olanak sağlar.

Bu, *ExitReason* MQXR\_INIT ise çıkışa giriş/çıkış alanıdır ve diğer tüm durumlarda bir giriş alanıdır. *Version* değeri MQCXP\_VERSION\_5değerinden küçükse bu alan yoktur.

#### *SSLCertUserTanıtıcısı (MQCHAR12)*

Bu alan, uzak sertifikayla ilişkili UserId ' ne (UserId) ilişkin bilgi verir.

z/OSdışındaki tüm platformlarda boş

Bu, çıkışa giriş alanıdır. *Version* değeri MQCXP\_VERSION\_6değerinden küçükse bu alan yoktur.

#### *SSLRemCertIssNameUzunluğu (MQUZE)*

Bu alan, SSLCertRemoteIssuerNamePtr tarafından gösterilen uzak sertifikanın sertifika verenin tam ayırt edici adının bayt cinsinden uzunluğunu belirtir.

Bu, çıkışa giriş alanıdır. *Version* değeri MQCXP\_VERSION\_6değerinden küçükse bu alan yoktur. Bir TLS kanalı değilse, değer sıfırdır.

## *SSLRemCertIssNamePtr (PMQVOID)*

Bu alan, uzak sertifikanın yayıncısının tam Ayırt Edici Adı 'nın adresini belirtir.

Bu değer, TLS kanalı değilse, boş değerli göstergedir.

Bu, çıkışa giriş alanıdır. *Version* değeri MQCXP\_VERSION\_6değerinden küçükse bu alan yoktur.

**Not:** Genel Ayırt Edici Adı ve Sertifika Veren Ayırt Edici Adı 'nın belirlenmesinde kanal güvenliği çıkışlarının davranışı IBM WebSphere MQ 7.1olarak değişir. Ek bilgi için bkz. Kanal güvenlik çıkış programları.

#### *SecurityParms (PMQCSP)*

Bu alan, bir kullanıcı kimliği ve parola belirtmek için kullanılan MQCSP yapısının adresini belirtir.

Bu alanın başlangıç değeri, boş değerli göstergedir.

Bu, çıkışa giriş/çıkış alanıdır. *Version* değeri MQCXP\_VERSION\_6değerinden küçükse bu alan yoktur.

Çıkış tarafından döndürülen bu alandaki değer, MQXR\_TERM ' ye kadar IBM MQ tarafından kullanılabilir olmalıdır.

## *CurHdrSıkıştırma (MQUZE)*

Bu alan, üstbilgi verilerini sıkıştırmak için kullanılmakta olan tekniğin kullanılacağını belirtir.

Aşağıdakilerden birine ayarlanır:

## **MQCOMPRESS\_NONE**

Üstbilgi veri sıkıştırma işlemi gerçekleştirilmedi.

## **MQCOMPRESS\_SYSTEM**

Üstbilgi veri sıkıştırması gerçekleştirilir.

Bu değer, MQCD ' nin HdrCompList (Liste) alanından erişilen, anlaşmalı desteklenen değerlerden birine kanala gönderilen bir kanaldan çıkış yoluyla değiştirilebilir. Bu, iletinin içeriğine dayalı olarak her ileti için seçilebilecek üstbilgi verilerini sıkıştırmak için kullanılan tekniğin geçerli olmasını sağlar. Değiştirilen değer, yalnızca geçerli ileti için kullanılır. Öznitelik desteklenmeyen bir değere değiştirilirse kanal sona erer. Bir gönderme kanalının ileti çıkışı dışında değiştirilirse, değer yoksayılır.

Bu, çıkışa giriş/çıkış alanıdır. *Version* değeri MQCXP\_VERSION\_6değerinden küçükse bu alan yoktur.

#### *CurMsgSıkıştırma (MQUZE)*

Bu alan, ileti verilerini sıkıştırmak için kullanılmakta olan tekniğin kullanılacağını belirtir.

Aşağıdakilerden birine ayarlanır:

#### **MQCOMPRESS\_NONE**

Üstbilgi veri sıkıştırma işlemi gerçekleştirilmedi.

#### **MQCOMPRESS\_RLE**

İleti veri sıkıştırması, çalıştırma uzunluğu kodlaması kullanılarak gerçekleştirilir.

#### **MQCOMPRESS\_ZLIBFAST**

İleti veri sıkıştırması, zlib sıkıştırma tekniği kullanılarak gerçekleştirilir. Hızlı sıkıştırma süresi tercih edilir.

## **MQCOMPRESS\_ZLIBHIGH**

İleti veri sıkıştırması, zlib sıkıştırma tekniği kullanılarak gerçekleştirilir. Yüksek düzeyde sıkıştırma tercih edilir.

Bu değer, MQCD ' nin MsgCompList (MsgComp) Listesi alanından erişilen, anlaşmalı desteklenen değerlerden birine kanala gönderilen bir kanaldan çıkış yoluyla değiştirilebilir. Bu, iletinin içeriğine dayalı olarak her ileti için karar verilmek üzere ileti verilerini sıkıştırmak için kullanılan tekniğin kullanılmasını sağlar. Değiştirilen değer, yalnızca geçerli ileti için kullanılır. Öznitelik desteklenmeyen bir değere değiştirilirse kanal sona erer. Bir gönderme kanalının ileti çıkışı dışında değiştirilirse, değer yoksayılır.

Bu, çıkışa giriş/çıkış alanıdır. *Version* değeri MQCXP\_VERSION\_6değerinden küçükse bu alan yoktur.

## *Hconn (MQHCONN)*

Bu alan, çıkışta herhangi bir MQI çağrısı yapması gerekiyorsa, çıkışa ilişkin bağlantı tanıtıcısını belirler.

Bu alan, istemci-bağlantı kanallarında çalışan MQHC\_UNUABLE\_HCONN (-1) değerini içerdiği için çıkışa uygun değildir.

Bu, çıkışa giriş alanıdır. *Version* , MQCXP\_VERSION\_7' den küçükse bu alan yoktur.

#### *SharingConversations (MQBOOL)*

Bu alan, bu kanal yönetim ortamında çalışmakta olan tek bir etkileşim olup olmadığını ya da bu kanal somut örneğinde birden çok konuşmanın çalıştırılıp çalıştırılamayacağını belirtir.

Ayrıca, çıkış programının, aynı anda çalışan başka bir çıkış programı tarafından değiştirilmekte olan MQCD ' nin riskine tabi olup olmadığını da gösterir.

Bu alan yalnızca istemci-bağlantı ya da sunucu bağlantısı kanallarında çalışan çıkış programları için anlamlıdır.

#### Aşağıdakilerden birine ayarlanır:

#### **YANLIŞ**

Çıkış eşgörünümü, bu kanal yönetim ortamında çalışmakta olan tek çıkış eşgörünümdür. Bu, diğer kanal örneklerinde çalışan diğer çıkışlardan çekişme olmadan, MQCD alanlarını güvenli bir şekilde güncellemek için bu çıkışa olanak sağlar. MQCD alanlarına ilişkin değişikliklerin kanalın üzerinde işlem yapılıp yapılamayacağı, ["Kanal çıkışındaki MQCD alanlarının değiştirilmesi" sayfa 1492i](#page-1491-0)çindeki MQCD alanları çizelgesiyle tanımlanır.

## **DOĞRU**

Çıkış eşgörünümü, bu kanal yönetim ortamında çalıştırılmakta olan tek çıkış eşgörünümü değil. MQCD 'de yapılan değişiklikler, MQXR\_INIT dışındaki Reasons 'tan çıkmak için ["Kanal çıkışındaki MQCD](#page-1491-0) [alanlarının değiştirilmesi" sayfa 1492](#page-1491-0) içindeki MQCD alanları çizelgesinde listelenen değişiklikler

<span id="page-1505-0"></span>dışında, bu MQCD' de yapılan değişiklikler kanal tarafından üzerinde işlem yapılmaz. Bu çıkış, MQCD alanlarını güncelliyorsa, bu kanal yönetim ortamında çalışan çıkışlar arasında diziselleştirme sağlayarak, diğer etkileşimlerden başka çıkışlar da devam eden başka bir çıkıştan söz sahibi olmamasını sağlayın.

Bu, çıkışa giriş alanıdır. *Version* , MQCXP\_VERSION\_7' den küçükse bu alan yoktur.

## *MCAUserSource (MQUZE)*

Bu alan, sağlanan MCA kullanıcı kimliğinin kaynağını belirtir.

Aşağıdaki değerlerden birini içerebilir:

## **MQUSRC\_MAP**

Kullanıcı kimliği MCAUSER özniteisinde belirtilir.

## **MQUSRC\_CHANNEL**

Kullanıcı kimliği, gelen ortaktan akılır ya da kanal nesnesinde tanımlanan MCAUSER alanında belirtilir.

Bu, çıkışa giriş alanıdır. Sürüm MQCXP\_VERSION\_8değerinden küçükse bu alan yoktur.

## *pEntryPuanları (PMQIEP)*

Bu alan, MQI ya da DCI çağrısına ilişkin arabirim giriş noktasının adresini belirtir.

*Sürüm* , MQCXP\_VERSION\_8değerinden küçükse, alan yoktur.

## *RemoteProduct (MQCHAR4)*

Bu alan, uzak ürün adını belirtir.

Bu alan, istemcinin uzak ürününü (örneğin, C ya da Java), DISPLAY CHSATUS' un **RPRODUCT** alanında görüntülendiği gibi tanımlar.

*Sürüm* , MQCXP\_VERSION\_9değerinden küçükse, alan yoktur.

## *RemoteVersion (MQCHAR8)*

Bu alan, uzak sürümün adını belirtir.

This field identifies the version of the client libraries, as displayed in the **RVERSION** field of DURUMU GöRüNTüLE.

*Sürüm* , MQCXP\_VERSION\_9değerinden küçükse, alan yoktur.

## *C bildirimi*

Bu bildirim, MQCXP yapısına ilişkin C bildirimidir.

```
typedef struct tagMQCXP MQCXP;
struct tagMQCXP {<br>struct tagMQCXP {<br>MQCHAR4 StrucId;<br>MQLONG Version;<br>MQLONG ExitId;
 MQCHAR4 StrucId; /* Structure identifier */
 MQLONG Version; /* Structure version number */
<code>MQLONG ExitId;</code> \rightarrow <code>/\star Type of exit \star/</code>
MQLONG \quad ExitReason; \quad /\star Reason for invoking exit \star/
 MQLONG ExitResponse; /* Response from exit */
<code>MQLONG ExitResponse2; /*</code> Secondary response from exit \star/
 MQLONG Feedback; /* Feedback code */
 MQLONG MaxSegmentLength; /* Maximum segment length */
 MQBYTE16 ExitUserArea; /* Exit user area */
 MQCHAR32 ExitData; /* Exit data */
<code>MQLONG</code> MsgRetryCount; \rightarrow <code>Number</code> of times the message has been
retried \star/ MQLONG MsgRetryInterval; /* Minimum interval in milliseconds after
                                       which the put operation should be
  /* retried<br>MQLONG    MsgRetryReason;    /* Reason cod
             MsgRetryReason; /* Reason code from previous attempt to
                                      put the message \starMQLONG HeaderLength; \frac{1}{x} Length of header information \frac{x}{x}<br>MQCHAR48 PartnerName; \frac{1}{x} Partner Name \frac{x}{x}MQCHAR48 PartnerName;<br>MQLONG FAPLevel;
                                x Partner name */<br>/* Negotiated Formats and Protocols
  /* level<br>MQLONG CapabilityFlags; /*Capabili
 MQLONG CapabilityFlags; /* Capability flags */
 MQLONG ExitNumber; /* Exit number */
  /* Ver:3 *//* Ver:4 */
```

```
MQLONG \quad ExitSpace; \quad /* Number of bytes in transmission buffer
                                         reserved for exit to use */
  /* Ver:5 */<br>MQCHAR12 SSLCertUserid;
                                    /* User identifier associated
  with remote TLS certificate \star/<br>MQLONG SSLRemCertIssNameLength; /* Length of
              SSLRemCertIssNameLength;
                                         distinguished name of issuer
  of remote TLS certificate */<br>MQPTR       SSLRemCertIssNamePtr;       /* Address of
              SSLRemCertIssNamePtr;
                                         distinguished name of issuer
              of remote TLS certificate \star/<br>SecurityParms; /* Security parameters \star/
  PMQV0ID SecurityParms; /* Security parameters */<br>MOLONG CurHdrCompression; /* Header data compressio
              CurHdrCompression; /* Header data compression
                                        used for current message */ MQLONG CurMsgCompression; /* Message data compression
                                        used for current message */ /* Ver:6 */
   MQHCONN Hconn; /* Connection handle */
 MQBOOL SharingConversations; /* Multiple conversations 
possible on channel inst? \star/ /* Ver:7 */
  MQLONG MCAUserSource; /* Source of the provided MCA user ID */<br>PMOIEP pEntryPoints; /* Address of the MOIEP structure */
                                    /* Address of the MQIEP structure */ /* Ver:8 */
  MQCHAR4 RemoteProduct; \quad /* The identifier for the remote product */<br>MQCHAR8 RemoteVersion;      /* The version of the remote product */
                                    /* The version of the remote product */ /* Ver:9 */
};
```
## *COBOL bildirimi*

Bu bildirim, MQCXP yapısına ilişkin COBOL bildirimidir.

```
** MQCXP structure
  10 MQCXP.
** Structure identifier
   15 MQCXP-STRUCID PIC X(4).
** Structure version number
  15 MQCXP-VERSION
  Type of exit<br>15 MQCXP-EXITID
                            PIC S9(9) BINARY.
** Reason for invoking exit<br>15 MQCXP-EXITREASON PIC S9(9) BINARY.
  15 MQCXP-EXITREASON
** Response from exit
   15 MQCXP-EXITRESPONSE PIC S9(9) BINARY.
** Secondary response from exit
  15 MOCXP-EXITRESPONSE2
** Feedback code
   15 MQCXP-FEEDBACK PIC S9(9) BINARY.
     Maximum segment length
   15 MQCXP-MAXSEGMENTLENGTH PIC S9(9) BINARY.
** Exit user area
   15 MQCXP-EXITUSERAREA PIC X(16).
** Exit data
   15 MQCXP-EXITDATA PIC X(32).
** Number of times the message has been retried
 15 MQCXP-MSGRETRYCOUNT PIC S9(9) BINARY.
** Minimum interval in milliseconds after which the put operation
** should be retried
15 MQCXP-MSGRETRYINTERVAL PIC S9(9) BINARY.<br>** Reason code from previous attempt to put
      Reason code from previous attempt to put the message
   15 MQCXP-MSGRETRYREASON PIC S9(9) BINARY.
** Length of header information
  15 MQCXP-HEADERLENGTH
** Partner Name
   15 MQCXP-PARTNERNAME PIC X(48).
** Negotiated Formats and Protocols level
                            PIC S9(9) BINARY.
** Capability flags
15 MQCXP-CAPABILITYFLAGS PIC S9(9) BINARY.<br>** Fxit number
      Exit number
   15 MQCXP-EXITNUMBER PIC S9(9) BINARY.
      ** Number of bytes in transmission buffer reserved for exit to use
  15 MQCXP-EXITSPACE
    User Id associated with remote certificate
  15 MOCXP-SSLCERTUSERID PIC X(12).
** Length of distinguished name of issuer of remote TLS
** certificate 
   15 MQCXP-SSLREMCERTISSNAMELENGTH PIC S9(9) BINARY.
```
<span id="page-1507-0"></span>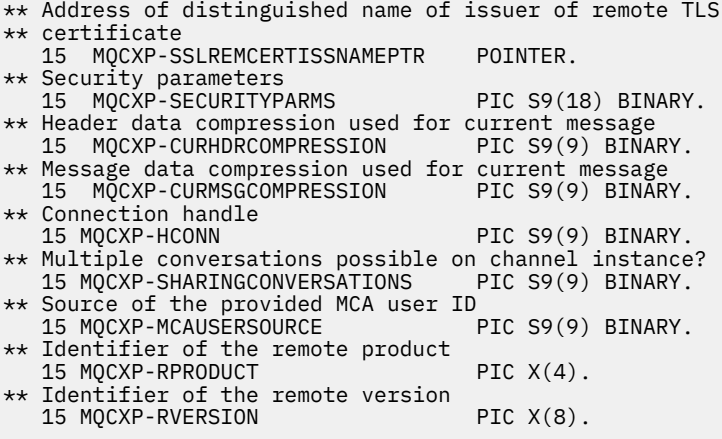

## *RPG bildirimi (ILE)*

Bu bildirim, MQCXP yapısına ilişkin RPG bildirimidir.

 D\*..1....:....2....:....3....:....4....:....5....:....6....:....7.. D\* MQCXP Structure D\* D\* Structure identifier D CXSID 1 4 D\* Structure version number<br>D CXVER 5 D CXVER 5 8I 0 D\* Type of exit D CXXID 9 12I 0  $D*$  Reason for invoking exit<br>D  $CXRA$  13 D CXREA 2 13 16I 0 D\* Response from exit D CXRES 17 20I 0 D\* Secondary response from exit D CXRE2 21 24I 0 D\* Feedback code D CXFB 25 28I 0 D\* Maximum segment length D CXMSL 29 32I 0 D\* Exit user area D CXUA 33 48 D\* Exit data D CXDAT 49 80 D\* Number of times the message has been retried D CXMRC 81 84I 0 D\* Minimum interval in milliseconds after which the put operation D\* should be retried D CXMRI 85 88I 0  $D*$  Reason code from previous attempt to put the message<br> $D$  CXMRR  $39$   $92I$  0 D CXMRR  $D*$  Length of header information<br>D CXHDL 93 D CXHDL 93 96I 0 D\* Partner Name D CXPNM 97 144 D\* Negotiated Formats and Protocols level D CXFAP D\* Capability flags D CXCAP 149 152I 0 D\* Exit number D CXEXN 153 156I 0  $D*$  Number of bytes in transmission buffer reserved for exit to use<br>D CXHDL 157 160I 0 D CXHDL 157 160I 0 D\* User identifier associated with remote TLS certificate D CXSSLCU 161 172 D\* Length of distinguished name of issuer of remote TLS certificate<br>D CXSRCINL 173 176I 0 D CXSRCINL D\* Address of distinguished name of issuer of remote TLS certificate D CXSRCINP 177 192\* D\* Security parameters D CXSECP 193 208\* D\* Header data compression used for current message<br>D CXCHC 209 212I 0 D CXCHC 209 212I 0 D\* Message data compression used for current message D CXCMC D\* Connection handle

<span id="page-1508-0"></span>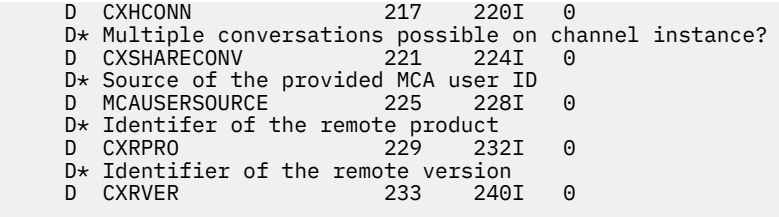

## *System/390 çevirici bildirimi*

Bu bildirim, MQCXP yapısına ilişkin System/390 çevirici bildirimidir.

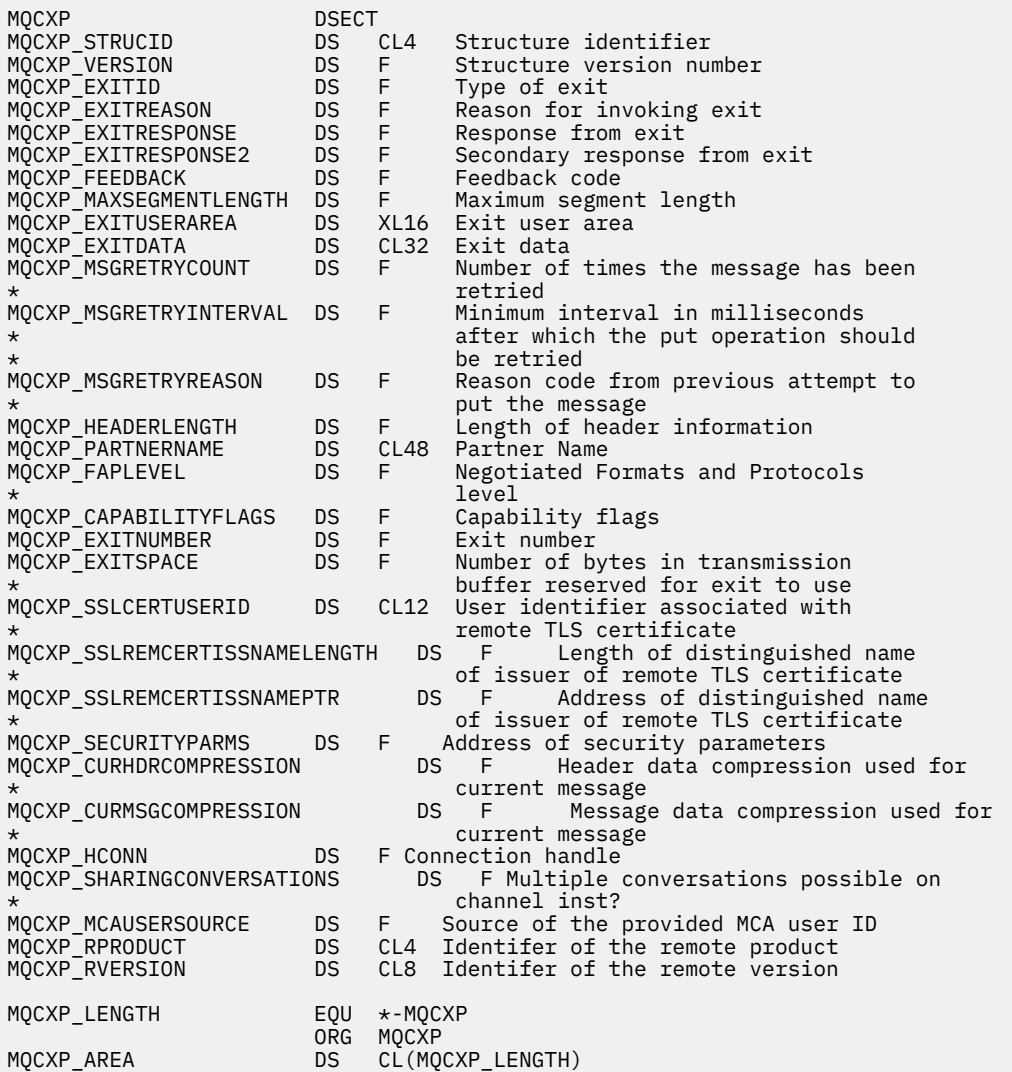

# **MQXWD-Çıkış bekleme tanımlayıcısı**

MQXWD yapısı, MQXMK çağrısındaki bir giriş/çıkış değiştirgedir.

Bu yapı yalnızca z/OSüzerinde desteklenir.

## **İlgili başvurular**

["Alanlar" sayfa 1510](#page-1509-0) Bu konu, MQXWD yapısındaki tüm alanları listeler ve her bir alanı açıklar.

## ["C bildirimi" sayfa 1510](#page-1509-0) Bu bildirim, MQXWD yapısına ilişkin C bildirimidir.

<span id="page-1509-0"></span>["System/390 çevirici bildirimi" sayfa 1511](#page-1510-0) Bu bildirim, MQXWD yapısı için System/390 çevirici bildirimidir.

## *Alanlar*

Bu konu, MQXWD yapısındaki tüm alanları listeler ve her bir alanı açıklar.

*StrucId (MQCHAR4)* Bu alan, yapı tanıtıcısını belirtir.

Değer şu olmalıdır:

## **MQXWD\_STRUC\_ID**

Çıkış bekleme tanımlayıcı yapısıyla ilgili tanıtıcı.

C programlama dili için, sabit MQXWD\_STRUC\_ID\_ARRAY değişmezi de tanımlanır; bu değişmez, MQXWD\_STRUC\_ID ile aynı değere sahiptir, ancak dizgi yerine bir karakter dizisi olur.

Bu alanın ilk değeri MQXWD\_STRUC\_ID 'dir.

*Sürüm (MQUZE)* Bu alan, yapı sürüm numarasını belirtir.

Değer şu olmalıdır:

## **MQXWD\_VERSION\_1**

Çıkış bekleme tanımlayıcı yapısı için sürüm numarası.

Bu alanın ilk değeri MQXWD\_VERSION\_1' dir.

*Reserved1 (MQUZE)* Bu alan ayrılmıştır. Değeri sıfır olmalıdır.

Bu bir giriş alanıdır.

*Reserved2 (MQUZE)* Bu alan ayrılmıştır. Değeri sıfır olmalıdır.

Bu bir giriş alanıdır.

*Reserved3 (MQUZE)* Bu alan ayrılmıştır. Değeri sıfır olmalıdır.

Bu bir giriş alanıdır.

*ECB (MQUZA)* Bu alan, beklenecek olay denetim bloğunu belirtir.

Bu alan, beklenecek olay denetim öbeğidir (ECB). MQXWEKE çağrısı yayınlanmadan önce sıfır değerine ayarlanmalıdır; başarıyla tamamlandığında, posta kodunu içerir.

Bu alan bir giriş/çıkış alanıdır.

## *C bildirimi*

Bu bildirim, MQXWD yapısına ilişkin C bildirimidir.

```
typedef struct tagMQXWD MQXWD;
struct tagMQXWD {
 MQCHAR4 StrucId; /* Structure identifier */
MQLONG Version; /* Structure version number */ MQLONG Reserved1; /* Reserved */
 MQLONG Reserved2; /* Reserved */
 MQLONG Reserved3; /* Reserved */
MQLONG ECB; \rightarrow Event control block to wait on \star/
};
```
## <span id="page-1510-0"></span>*System/390 çevirici bildirimi*

Bu bildirim, MQXWD yapısı için System/390 çevirici bildirimidir.

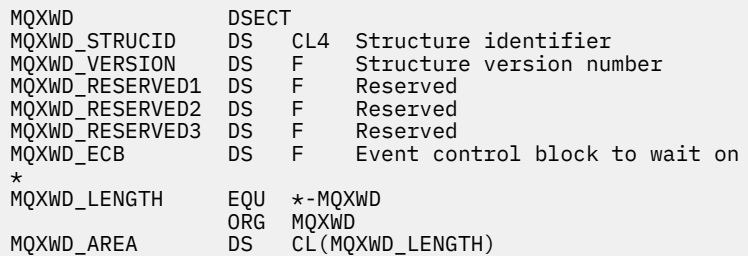

# **Küme iş yükü çıkış çağrısı ve veri yapıları**

Bu kısım, küme iş yükü çıkışa ve veri yapılarına ilişkin başvuru bilgileri sağlar. Bu, genel kullanıma açık programlama arabirimi bilgileridir.

Küme iş yükü çıkışlarını aşağıdaki programlama dillerinde yazabilirsiniz:

• C

• System/390 çevirici ( IBM MQ for z/OS )

Arama şu şekilde açıklanır:

• ["MQ\\_CLUSTER\\_WORKLOAD\\_EXIT -Arama açıklaması" sayfa 1512](#page-1511-0)

Çıkışta kullanılan yapı veri tipleri aşağıda açıklanmıştır:

- • ["MQXCLWLN -Küme iş yükü kayıtlarında dolaşma" sayfa 1513](#page-1512-0)
- • ["MQWXP -Küme iş yükü çıkış değiştirgesi yapısı" sayfa 1517](#page-1516-0)
- • ["MQWDR-Küme iş yükü hedef kaydı yapısı" sayfa 1525](#page-1524-0)
- • ["MQWQR -Küme iş yükü kuyruğu kayıt yapısı" sayfa 1529](#page-1528-0)
- • ["MQWCR -Küme iş yükü kümesi kayıt yapısı" sayfa 1534](#page-1533-0)
	- **z/OS** z/OS üzerinde CLUSTER komutlarının zamanuyumsuz davranışı

Bu kısım boyunca, kuyruk yöneticisi öznitelikleri ve kuyruk öznitelikleri dolu olarak gösterilir. MQSC komutlarında kullanılan eşdeğer adlar aşağıda gösterilmiştir. MQSC komutlarının ayrıntıları için bkz. MQSC komutları.

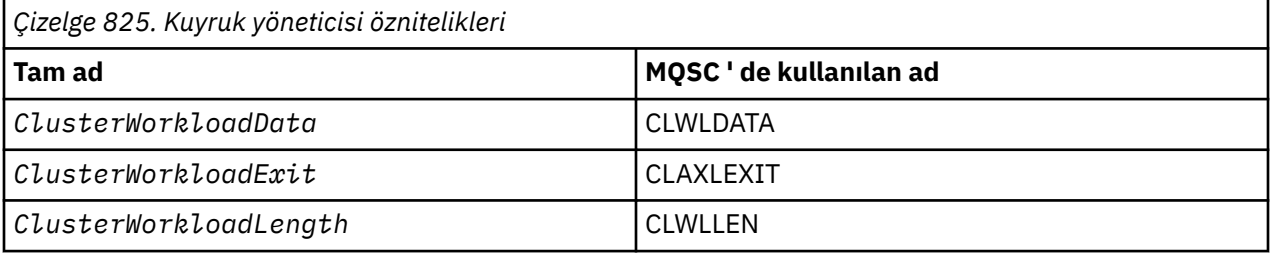

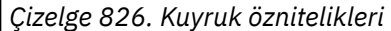

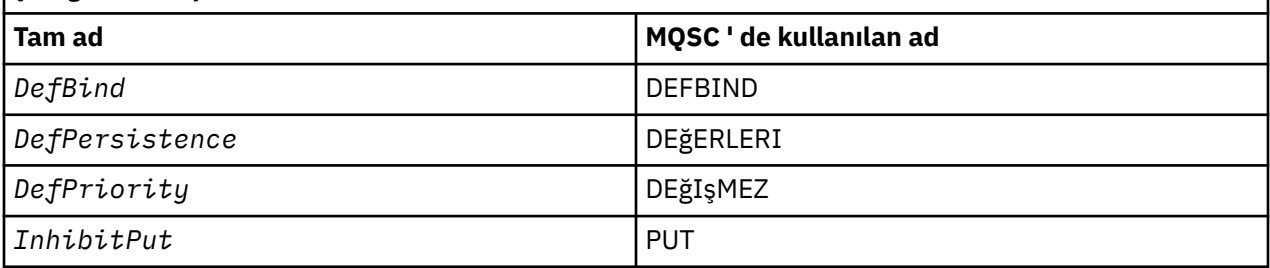

<span id="page-1511-0"></span>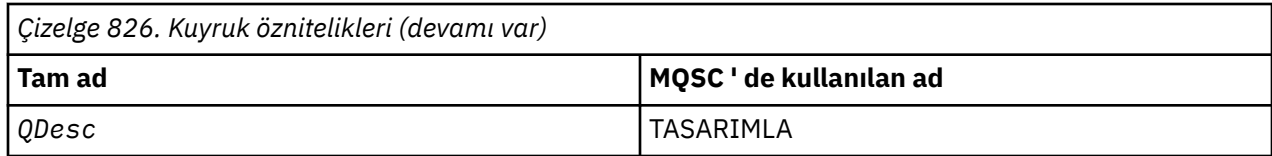

## **İlgili görevler**

Küme iş yükü çıkışlarının yazılması ve derlenmesi

# **MQ\_CLUSTER\_WORKLOAD\_EXIT -Arama açıklaması**

Küme iş yükü çıkışı, bir iletiyi kullanılabilir bir kuyruk yöneticisine yöneltmek için kuyruk yöneticisi tarafından çağrılır.

**Not:** Kuyruk yöneticisi, MQ\_CLUSTER\_WORKLOAD\_EXIT adlı bir giriş noktası sağlamıyor. Bunun yerine, küme iş yükü çıkısının adı, ClusterWorkloadExit kuyruk yöneticisi özniteliyerek tanımlanır.

MQ\_CLUSTER\_WORKLOAD\_EXIT çıkışı tüm altyapılarda desteklenir.

## **Sözdizimi**

MQ\_CLUSTER\_WORKLOAD\_EXIT (*ExitParms*)

## **İlgili başvurular**

[MQXCLWLN -Küme iş yükü kayıtlarında dolaşma](#page-1512-0)

The MQXCLWLN call is used to navigate through the chains of MQWDR, MQWQR, and MQWCR records stored in the cluster cache.

[MQWXP -Küme iş yükü çıkış değiştirgesi yapısı](#page-1516-0)

Aşağıdaki çizelge, MQWXP -Cluster iş yükü çıkış değiştirgesi yapısındaki alanları özetlemektedir.

[MQWDR-Küme iş yükü hedef kaydı yapısı](#page-1524-0)

Aşağıdaki çizelge, MQWDR -Küme iş yükü hedefi kayıt yapısındaki alanları özetler.

[MQWQR -Küme iş yükü kuyruğu kayıt yapısı](#page-1528-0)

Aşağıdaki çizelge, MQWQR -Küme iş yükü kuyruğu kayıt yapısındaki alanları özetlemektedir.

[MQWCR -Küme iş yükü kümesi kayıt yapısı](#page-1533-0) Aşağıdaki çizelge, MQWCR küme iş yükü kaydı yapısındaki alanları özetlemektedir.

## *MQ\_CLUSTER\_WORKLOAD\_EXITiçin parametreler*

MQ\_CLUSTER\_WORKLOAD\_EXIT çağrısındaki parametrelerin açıklaması.

## *ExitParms* **( MQWXP ) -giriş/çıkış**

Parametre blokundan çıkın.

• Çıkış, iş yükünün nasıl yönetileceğini belirtmek için MQWXP ' deki bilgileri ayarlar.

## **İlgili başvurular**

## Kullanım notları

Küme iş yükü çıkışı tarafından gerçekleştirilen işlev, çıkışa ilişkin sağlayıcıya göre tanımlanır. The exit, however, must conform to the rules defined in the associated control block MQWXP.

## [MQ\\_CLUSTER\\_WORKLOAD\\_EXITiçin dil çağrıları](#page-1512-0)

MQ\_CLUSTER\_WORKLOAD\_EXIT , iki dil, C ve High Level Assemblerürünlerini destekler.

## *Kullanım notları*

Küme iş yükü çıkışı tarafından gerçekleştirilen işlev, çıkışa ilişkin sağlayıcıya göre tanımlanır. The exit, however, must conform to the rules defined in the associated control block MQWXP.
<span id="page-1512-0"></span>Kuyruk yöneticisi, MQ\_CLUSTER\_WORKLOAD\_EXIT adlı bir giriş noktası sağlamıyor. Ancak, C programlama dilinde MQ\_CLUSTER\_WORKLOAD\_EXIT adı için bir typedef değeri sağlanmıştır. Parametrelerin doğru olduğundan emin olmak için, kullanıcı tarafından yazılan çıkışı bildirmek için typedef 'i kullanın.

## **İlgili başvurular**

[MQ\\_CLUSTER\\_WORKLOAD\\_EXITiçin parametreler](#page-1511-0) MQ\_CLUSTER\_WORKLOAD\_EXIT çağrısındaki parametrelerin açıklaması.

MQ\_CLUSTER\_WORKLOAD\_EXITiçin dil çağrıları

MQ\_CLUSTER\_WORKLOAD\_EXIT , iki dil, C ve High Level Assemblerürünlerini destekler.

# *MQ\_CLUSTER\_WORKLOAD\_EXITiçin dil çağrıları*

MQ\_CLUSTER\_WORKLOAD\_EXIT , iki dil, C ve High Level Assemblerürünlerini destekler.

# **C çağırma**

*MQ\_CLUSTER\_WORKLOAD\_EXIT* (&ExitParms);

*MQ\_CLUSTER\_WORKLOAD\_EXIT* yerine küme iş yükü çıkış işlevinizin adını koyun.

**MQ\_CLUSTER\_WORKLOAD\_EXIT** parametrelerini aşağıdaki gibi bildirin:

MQWXP ExitParms; /\* Exit parameter block \*/

# **High Level Assembler çağrısı**

CALL EXITNAME,(EXITPARMS)

Değiştirgeleri aşağıdaki gibi bildirin:

EXITPARMS CMQWXPA Exit parameter block

## **İlgili başvurular**

[MQ\\_CLUSTER\\_WORKLOAD\\_EXITiçin parametreler](#page-1511-0) MQ\_CLUSTER\_WORKLOAD\_EXIT çağrısındaki parametrelerin açıklaması.

#### [Kullanım notları](#page-1511-0)

Küme iş yükü çıkışı tarafından gerçekleştirilen işlev, çıkışa ilişkin sağlayıcıya göre tanımlanır. The exit, however, must conform to the rules defined in the associated control block MQWXP.

# **MQXCLWLN -Küme iş yükü kayıtlarında dolaşma**

The MQXCLWLN call is used to navigate through the chains of MQWDR, MQWQR, and MQWCR records stored in the cluster cache.

Küme önbelleği, kümeyle ilgili bilgileri saklamak için kullanılan ana saklama alanı alanıdır.

Küme önbelleği durağansa, sabit bir boyutu vardır. Bu değeri dinamik olarak ayarlarsanız, küme önbelleği gerektiği gibi genişletebilir.

Bir sistem parametresi ya da makrosu kullanarak küme önbelleği tipini STATIC ya da DYNAMIC olarak ayarlayın.

- **Multi Multiplatformsüzerindeki ClusterCacheTürü sistem parametresini kullanın.**
- $\frac{1}{108}$  z/OSüzerindeki CSQ6SYSP makrosu içindeki CLCACHE parametresini kullanın.

# <span id="page-1513-0"></span>**Sözdizimi**

MQXCLWLN (*ExitParms*, *CurrentRecord*, *NextOffset*, *NextRecord*, *Compcode*, *Reason*)

## **İlgili başvurular**

[MQ\\_CLUSTER\\_WORKLOAD\\_EXIT -Arama açıklaması](#page-1511-0) Küme iş yükü çıkışı, bir iletiyi kullanılabilir bir kuyruk yöneticisine yöneltmek için kuyruk yöneticisi tarafından çağrılır.

[MQWXP -Küme iş yükü çıkış değiştirgesi yapısı](#page-1516-0) Aşağıdaki çizelge, MQWXP -Cluster iş yükü çıkış değiştirgesi yapısındaki alanları özetlemektedir.

[MQWDR-Küme iş yükü hedef kaydı yapısı](#page-1524-0) Aşağıdaki çizelge, MQWDR -Küme iş yükü hedefi kayıt yapısındaki alanları özetler.

[MQWQR -Küme iş yükü kuyruğu kayıt yapısı](#page-1528-0) Aşağıdaki çizelge, MQWQR -Küme iş yükü kuyruğu kayıt yapısındaki alanları özetlemektedir.

[MQWCR -Küme iş yükü kümesi kayıt yapısı](#page-1533-0) Aşağıdaki çizelge, MQWCR küme iş yükü kaydı yapısındaki alanları özetlemektedir.

# *MQXCLWLN için parametreler-Küme iş yükü kayıtlarına gidin*

MQXCLWLN çağrısındaki parametrelerin açıklaması.

## **ExitParms ( MQWXP ) -giriş/çıkış**

Parametre blokundan çıkın.

Bu yapı, çıkışa ilişkin çağrıyla ilgili bilgileri içerir. Çıkış, iş yükünün nasıl yönetileceğini belirtmek için bu yapıdaki bilgileri ayarlar.

## **CurrentRecord ( MQPTR ) -giriş**

Geçerli kaydın adresi.

Bu yapı, çıkışta şu anda incelenmekte olan kaydın adresiyle ilgili bilgileri içerir. Kayıt aşağıdaki tiplerden biri olmalıdır:

- Küme iş yükü hedef kaydı ( MQWDR )
- Küme iş yükü kuyruğu kaydı ( MQWQR )
- Küme iş yükü kümesi kaydı ( MQWCR )

#### **NextOffset ( MQLONG ) -giriş**

Sonraki kaydın göreli konumu.

Bu yapı, bir sonraki kaydın ya da yapının göreli konularıyla ilgili bilgileri içerir. *NextOffset* , geçerli kayıttaki uygun göreli konum alanının değeridir ve aşağıdaki alanlardan biri olmalıdır:

- MQWDRiçindekiChannelDefGöreli Konumu alanı
- MQWDRiçindekiClusterRecGöreli Konumu alanı
- MQWQRiçindekiClusterRecGöreli Konumu alanı
- MQWCRiçindekiClusterRecGöreli Konumu alanı

#### **NextRecord ( MQPTR ) -çıkış**

Sonraki kaydın ya da yapının adresi.

Bu yapı, bir sonraki kaydın ya da yapının adresiyle ilgili bilgileri içerir. *CurrentRecord* , bir MQWDR' ın adresiyse ve *NextOffset* , ChannelDefGöreli Konumu alanının değeri, *NextRecord* kanal tanımlama yapısının ( MQCD ) adresidir.

Sonraki kayıt ya da yapı yoksa, kuyruk yöneticisi *NextRecord* boş değerli işaretçiye ayarlar ve çağrı tamamlanma kodunu MQCC\_WARNING ve neden kodu MQRC\_NO\_RECORD\_AVAILABLEdöndürür.

**CompCode ( MQHOT ) -çıkış**

Tamamlanma kodu.

Tamamlanma kodu aşağıdaki değerlerden birine sahiptir:

## **MQCC\_OK**

İşlem başarıyla tamamlandı.

## **MQCC\_WARNING**

Uyarı (kısmi tamamlama).

## **MQCC\_FAILED**

Arama başarısız oldu.

## **Neden ( MQLONG ) -çıkış**

Neden kodu ön eleme CompCode

CompCode MQCC\_OKise:

## **MQRC\_NONE**

#### **( 0, X'0000')**

Rapor vermek için bir sebep yok.

*CompCode* MQCC\_WARNINGise:

## **MQRC\_NO\_RECORD\_AVAILABLE**

## **( 2359, X'0937')**

Kayıt yok. Zincirdeki sonraki kaydın adresini elde etmek için bir küme iş yükü çıkışından bir MQXCLWLN çağrısı yayınlandı. Geçerli kayıt, zincirdeki son kayıttır. Düzeltici işlem: Yok.

*CompCode* MQCC\_FAILEDise:

## **MQRC\_CURRENT\_RECORD\_ERROR**

## **( 2357, X'0935')**

**CurrentRecord** parametresi geçerli değil. Zincirdeki sonraki kaydın adresini elde etmek için bir küme iş yükü çıkışından bir MQXCLWLN çağrısı yayınlandı. **CurrentRecord** parametresi tarafından belirtilen adres, geçerli bir kaydın adresi değil.

**CurrentRecord** bir hedef kaydın adresi, MQWDR, kuyruk kaydı ( MQWQR ) ya da küme kaydı ( MQWCR ) olmalıdır küme önbelleğinde bulunuyor. Düzeltici işlem: Küme iş yükü çıkışısının, küme önbelleğinde bulunan geçerli bir kaydın adresini geçtiğinden emin olun.

# **MQRC\_ENVIRONMENT\_ERROR**

#### **( 2012, X'07DC')**

Arama, ortam içinde geçerli değil. Bir MQXCLWLN çağrısı yayınlandı, ancak küme iş yükü çıkıştan çıkılmadı.

## **MQRC\_NEXT\_OFFSET\_ERROR**

## **( 2358, X'0936')**

**NextOffset** parametresi geçerli değil. Zincirdeki sonraki kaydın adresini elde etmek için bir küme iş yükü çıkışından bir MQXCLWLN çağrısı yayınlandı. **NextOffset** parametresiyle belirtilen göreli konum geçerli değil. **NextOffset** aşağıdaki alanlardan birinin değeri olmalıdır:

- MQWDRiçindekiChannelDefGöreli Konumu alanı
- MQWDRiçindekiClusterRecGöreli Konumu alanı
- MQWQRiçindekiClusterRecGöreli Konumu alanı
- MQWCRiçindekiClusterRecGöreli Konumu alanı

Düzeltici işlem: **NextOffset** parametresi için belirtilen değerin, daha önce listelenen alanlardan birinin değeri olduğundan emin olun.

## **MQRC\_NEXT\_RECORD\_ERROR**

# **( 2361, X'0939')**

**NextRecord** parametresi geçerli değil.

## **MQRC\_WXP\_ERROR**

## **( 2356, X'0934')**

İş yükü çıkış parametresi yapısı geçerli değil. Zincirdeki sonraki kaydın adresini elde etmek için bir küme iş yükü çıkışından bir MQXCLWLN çağrısı yayınlandı. The workload exit parameter structure **ExitParms** is not valid, for one of the following reasons:

- <span id="page-1515-0"></span>• Parametre göstergesi geçerli değil. Geçerli olmayan parametre işaretlerinin saptanması her zaman mümkün değildir; algılanmazsa, önceden kestirilemeyen sonuçlar ortaya çıkar.
- StrucId alanı MQWXP\_STRUC\_IDdeğil.
- Sürüm alanı MQWXP\_VERSION\_2değil.
- Bağlam alanı, kuyruk yöneticisi tarafından çıkışa geçirilen değeri içermiyor.

Düzeltici işlem: **ExitParms** için belirtilen parametrenin, çıkış çağrıldığında çıkışa geçirilen MQWXP yapısı olduğunu doğrulayın.

### **İlgili başvurular**

MQXCLWLN kullanım notları-Küme iş yükü kayıtlarında dolaşma Önbellek statik olsa bile, küme kayıtlarında gezinmek için MQXCLWLN ' u kullanın.

#### MQXCLWLN' ın dil çağrıları

MQXCLWLN , iki dil, C ve High Level Assemblerürünlerini destekler.

## *MQXCLWLN kullanım notları-Küme iş yükü kayıtlarında dolaşma*

Önbellek statik olsa bile, küme kayıtlarında gezinmek için MQXCLWLN ' u kullanın.

Küme önbelleği dinamikse, kayıtlarda gezinmek için MQXCLWLN çağrısı kullanılmalıdır. Kayıtlar arasında gezinmek için basit işaretçi ve göreli konum aritmetiği kullanılırsa, çıkış olağan dışı bir şekilde sona erer.

Küme önbelleği durağan (static) ise, kayıtlarda gezinmek için MQXCLWLN kullanılmaması gerekir. Tipik olarak, önbellek durağan olduğunda bile MQXCLWLN kullanılır. Bundan sonra küme önbelleğini, iş yükü çıkışını değiştirmeye gerek kalmadan dinamik olarak değiştirebilirsiniz.

#### **İlgili başvurular**

[MQXCLWLN için parametreler-Küme iş yükü kayıtlarına gidin](#page-1513-0) MQXCLWLN çağrısındaki parametrelerin açıklaması.

#### MQXCLWLN' ın dil çağrıları

MQXCLWLN , iki dil, C ve High Level Assemblerürünlerini destekler.

## *MQXCLWLN' ın dil çağrıları*

MQXCLWLN , iki dil, C ve High Level Assemblerürünlerini destekler.

# **C çağırma**

MQXCLWLN (&ExitParms, CurrentRecord, NextOffset, &NextRecord, &CompCode, &Reason) ;

Değiştirgeleri aşağıdaki gibi bildirin:

```
Typedef struct tagMQXCLWLN {
MQWXP ExitParms; /* Exit parameter block */
MQPTR CurrentRecord; /* Address of current record*/
MQLONG NextOffset; /* Offset of next record */
MQPTR NextRecord; /* Address of next record or structure */
MQLONG CompCode; /* Completion code */
MQLONG Reason; /* Reason code qualifying CompCode */
```
# **High Level Assembler çağrısı**

CALL MQXCLWLN,(CLWLEXITPARMS,CURRENTRECORD,NEXTOFFSET,NEXTRECORD,COMPCODE,REASON)

Değiştirgeleri aşağıdaki gibi bildirin:

CLWLEXITPARMS CMQWXPA, Cluster workload exit parameter block CURRENTRECORD CMQWDRA, Current record NEXTOFFSET DS F Next offset NEXTRECORD DS F Next record

<span id="page-1516-0"></span>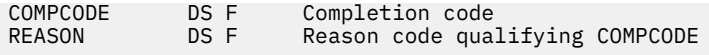

## **İlgili başvurular**

[MQXCLWLN için parametreler-Küme iş yükü kayıtlarına gidin](#page-1513-0) MQXCLWLN çağrısındaki parametrelerin açıklaması.

[MQXCLWLN kullanım notları-Küme iş yükü kayıtlarında dolaşma](#page-1515-0) Önbellek statik olsa bile, küme kayıtlarında gezinmek için MQXCLWLN ' u kullanın.

# **MQWXP -Küme iş yükü çıkış değiştirgesi yapısı**

Aşağıdaki çizelge, MQWXP -Cluster iş yükü çıkış değiştirgesi yapısındaki alanları özetlemektedir.

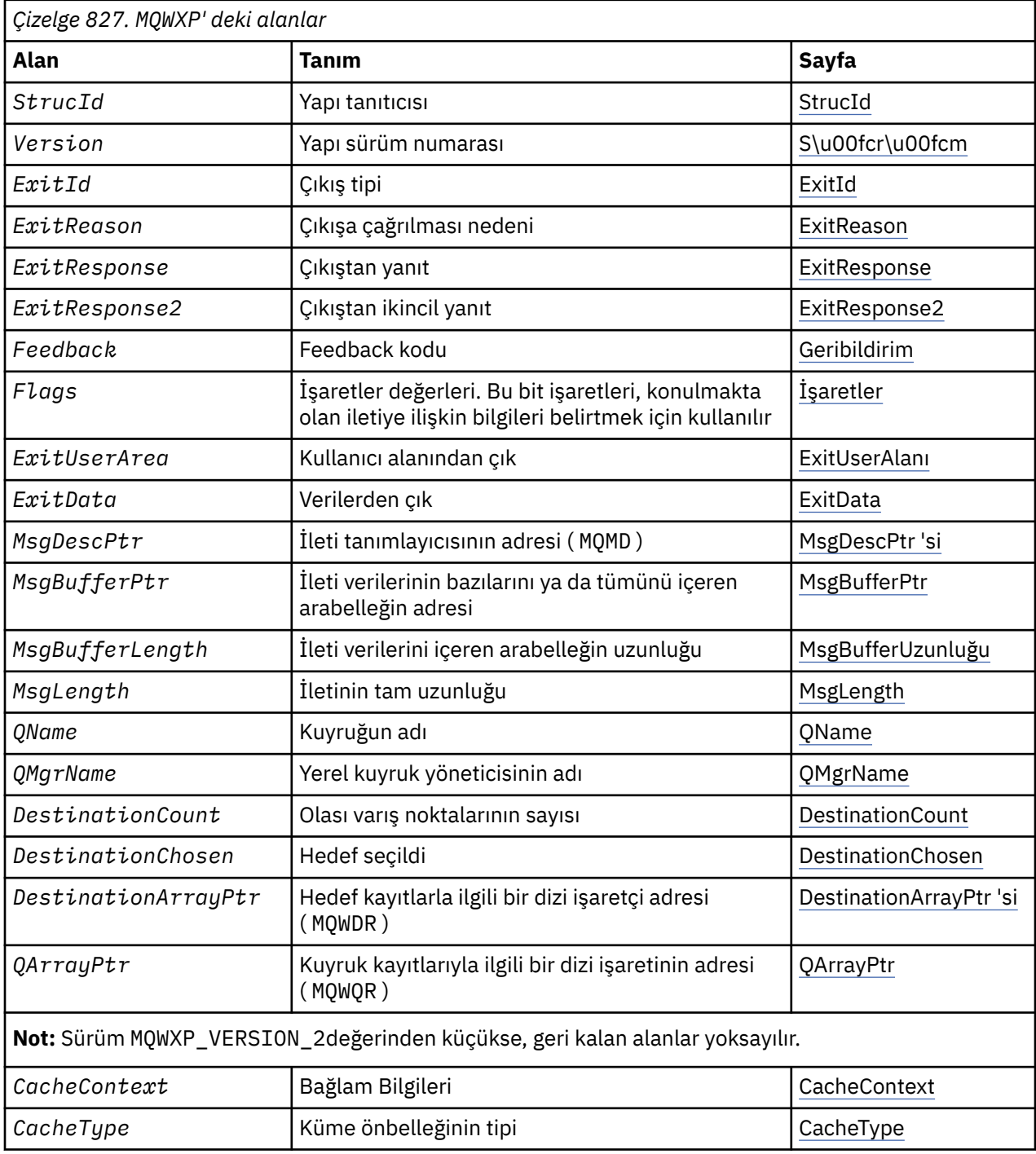

<span id="page-1517-0"></span>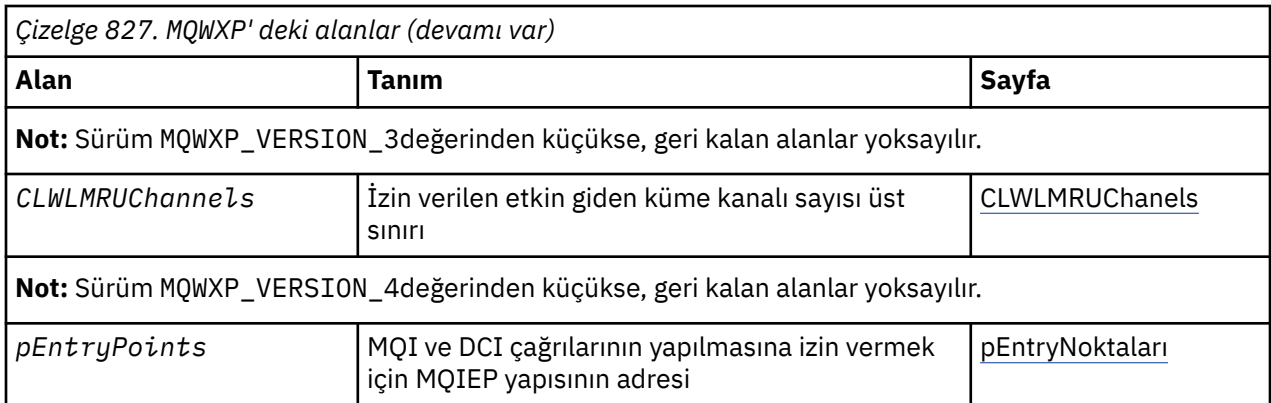

Küme iş yükü çıkış parametresi yapısı, küme iş yükü çıkışa geçirilen bilgileri açıklamalıdır.

Küme iş yükü çıkış değiştirgesi yapısı tüm altyapılarda desteklenir

Buna ek olarak, MQWXP1, MQWXP2 ve MQWXP3 yapıları geriye dönük uyumluluk için kullanılabilir.

## **İlgili başvurular**

[MQ\\_CLUSTER\\_WORKLOAD\\_EXIT -Arama açıklaması](#page-1511-0)

Küme iş yükü çıkışı, bir iletiyi kullanılabilir bir kuyruk yöneticisine yöneltmek için kuyruk yöneticisi tarafından çağrılır.

[MQXCLWLN -Küme iş yükü kayıtlarında dolaşma](#page-1512-0)

The MQXCLWLN call is used to navigate through the chains of MQWDR, MQWQR, and MQWCR records stored in the cluster cache.

[MQWDR-Küme iş yükü hedef kaydı yapısı](#page-1524-0) Aşağıdaki çizelge, MQWDR -Küme iş yükü hedefi kayıt yapısındaki alanları özetler.

[MQWQR -Küme iş yükü kuyruğu kayıt yapısı](#page-1528-0)

Aşağıdaki çizelge, MQWQR -Küme iş yükü kuyruğu kayıt yapısındaki alanları özetlemektedir.

[MQWCR -Küme iş yükü kümesi kayıt yapısı](#page-1533-0)

Aşağıdaki çizelge, MQWCR küme iş yükü kaydı yapısındaki alanları özetlemektedir.

# *MQWXP içindeki alanlar-Küme iş yükü çıkış değiştirgesi yapısı*

MQWXP -Cluster iş yükü çıkış değiştirgesi yapısındaki alanların tanımı

## **StrucId (MQCHAR4)-giriş**

Küme iş yükü çıkış parametresi yapısıyla ilgili yapı tanıtıcısı.

- StrucId değeri MQWXP\_STRUC\_IDolur.
- For the C programming language, the constant MQWXP\_STRUC\_ID\_ARRAY is also defined. Bu değer, MQWXP\_STRUC\_IDile aynı değere sahiptir. Bu, bir dizgi yerine bir karakter dizisidir.

## **Sürüm (MQHOT)-giriş**

Yapı sürüm numarasını belirtir. Sürüm , aşağıdaki değerlerden birini alır:

## **MQWXP\_VERSION\_1**

Version-1 kümesi iş yükü çıkış parametre yapısı.

MQWXP\_VERSION\_1 , tüm ortamlarda desteklenir.

## **MQWXP\_VERSION\_2**

Version-2 küme iş yükü çıkış parametre yapısı.

MQWXP\_VERSION\_2 aşağıdaki ortamlarda desteklenir:

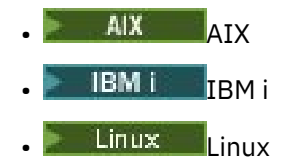

# **Windows** Windows

### <span id="page-1518-0"></span>**MQWXP\_VERSION\_3**

Version-3 küme iş yükü çıkış parametre yapısı.

MQWXP\_VERSION\_3 aşağıdaki ortamlarda desteklenir:

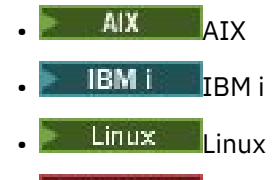

**• Windows** Windows

## **MQWXP\_VERSION\_4**

Version-4 kümesi iş yükü çıkış parametre yapısı.

MQWXP\_VERSION\_4 aşağıdaki ortamlarda desteklenir:

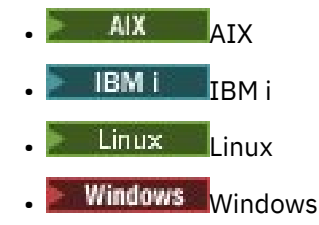

## **MQWXP\_CURRENT\_VERSION**

Küme iş yükü çıkış parametresi yapısının yürürlükteki sürümü.

## **ExitId (MQLONG)-giriş**

Çağrılmakta olan çıkışa ilişkin tipi gösterir. Desteklenen tek çıkış, küme iş yükü çıkışıdır.

• ExitId değeri MQXT\_CLUSTER\_WORKLOAD\_EXITolmalıdır.

#### **ExitReason (MQUZT)-giriş**

Küme iş yükü çıkışısının çağrılmasına ilişkin nedeni belirtir. ExitReason , aşağıdaki değerlerden birini alır:

## **MQXR\_INIT**

Çıkışa ilk kez çağrılmakta olduğunu gösterir.

Çıkışa gereksinim olabileceği kaynakları (ana saklama alanı gibi) edinin ve kullanıma hazırlayın.

#### **MQXR\_TERM**

Çıkışa son verilmek üzere olduğunu gösterir.

Çıkış, ana saklama alanı gibi ilk kullanıma hazırlanandan itibaren edinmiş olabileceği tüm kaynakları serbest.

#### **MQXR\_CLWL\_OPEN**

MQOPENtarafından çağrılan.

## **MQXR\_CLWL\_PUT**

Called by MQPUT or MQPUT1.

#### **MQXR\_CLWL\_MOVE**

Kanal durumu değişince MCA tarafından çağrılıyor.

#### **MQXR\_CLWL\_REPOS**

Havuz yöneticisi PCF iletisi için MQPUT ya da MQPUT1 tarafından çağrılan.

## **MQXR\_CLWL\_REPOS\_MOVE**

Kanal durumu değiştiyse, bir havuz yöneticisi PCF iletisi için MCA tarafından çağrılıyor.

#### **ExitResponse (MQHOT)-çıkış**

İletinin işlenmesinin devam edip etmeyeceğini belirtmek için ExitResponse seçeneğini belirleyin. Bu değer aşağıdaki değerlerden biri olmalıdır:

## <span id="page-1519-0"></span>**MQXCC\_OK**

İletiyi olağan şekilde işlemeye devam edin.

• DestinationChosen , iletinin gönderileceği hedefi tanımlar.

## **MQXCC\_SUPPRESS\_FUNCTION**

İletiyi işlemeyi durdurun.

• Kuyruk yöneticisi tarafından alınan işlemler, çıkışa neden çağrıldığı için bağlıdır:

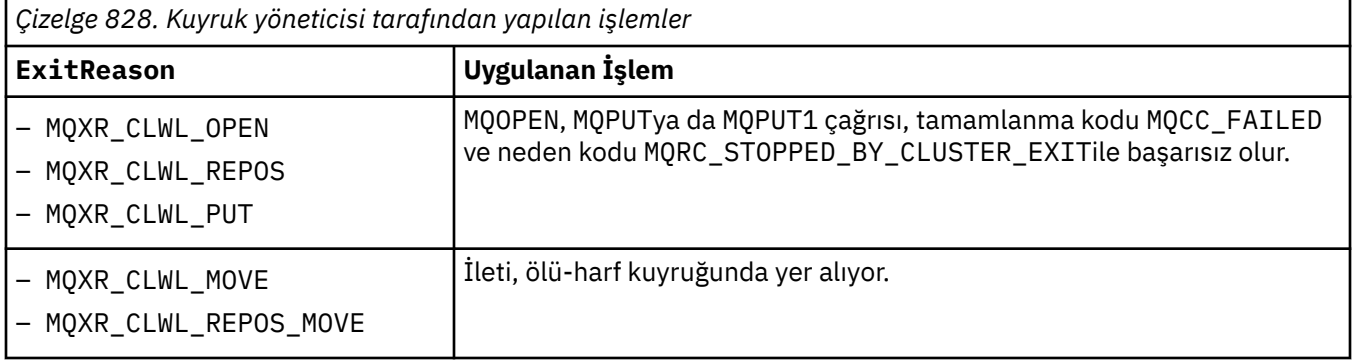

## **MQXCC\_SUPPRESS\_EXIT**

Geçerli iletiyi olağan şekilde işlemeye devam edin. Kuyruk yöneticisi sona erdirilinceye kadar çıkışı yeniden çağırmayın.

The queue manager processes subsequent messages as if the ClusterWorkloadÇık queue manager attribute is blank. DestinationChosen , geçerli iletinin gönderildiği hedefi tanımlar.

#### *Diğer herhangi bir değer*

Process the message as if MQXCC\_SUPPRESS\_FUNCTION is specified.

## **ExitResponse2 (MQLONG)-giriş/çıkış**

Daha fazla bilgi içeren kuyruk yöneticisini sağlamak için ExitResponse2 seçeneğini belirleyin.

- MQXR2\_STATIC\_CACHE is the default value, and is set on entry to the exit.
- ExitReason , MQXR\_INITdeğerine sahip olduğunda, çıkış ExitResponse2içinde aşağıdaki değerlerden birini ayarlayabilir:

## **MQXR2\_STATIC\_CACHE**

Çıkış, statik bir küme önbelleği gerektirir.

- Küme önbelleği statik ise, çıkış, küme önbelleğindeki kayıtların zincirinde gezinmek için MQXCLWLN çağrısını kullanmamaya gerek yoktur.
- Küme önbelleği dinamikse, çıkış önbellekteki kayıtlarda düzgün bir şekilde gidemez.

**Not:** Kuyruk yöneticisi, çıkış ExitResponse alanında MQXCC\_SUPPRESS\_EXIT değerini döndürdüğü halde MQXR\_INIT çağrısından geri dönüşü işler.

#### **MQXR2\_DYNAMIC\_CACHE**

Çıkış, statik ya da dinamik bir önbellek ile çalışabilir.

– Çıkış bu değeri döndürürse, küme önbelleğindeki kayıtların zincirinde gezinmek için çıkışın MQXCLWLN çağrısını kullanması gerekir.

## **Geribildirim (MQHOT)-giriş**

Ayrılmış bir alan. Değer sıfır.

## **İşaretler (MQHOT)-giriş**

Yerleştirmekte olan iletiyle ilgili bilgileri gösterir.

• İşaretler değeri MQWXP\_PUT\_BY\_CLUSTER\_CHL' dir. İleti, yerel olarak ya da kümeli olmayan bir kanaldan değil, bir küme kanalından kaynaklanır. Diğer bir deyişle, ileti başka bir küme kuyruk yöneticisinden gelmiş olabilir.

### <span id="page-1520-0"></span>**Reserved (MQHOT)-giriş**

Ayrılmış bir alan. Değer sıfır.

#### **ExitUserArea (MQBYTE16)-giriş/çıkış**

Çıkışa çağrılar arasında iletişim kurmak için ExitUserArea seçeneğini belirleyin.

- ExitUserAlan , çıkışa ilişkin ilk çağrıdan önce ikili sıfır olarak ilk kullanıma hazırlandı. Çıkışta bu alanda yapılan değişiklikler, MQCONN çağrısı ile eşleşen MQDISC çağrısı arasında oluşan çıkışa ilişkin çağrılar arasında korunur. MQDISC çağrısı gerçekleştiğinde, alan ikili sıfıra sıfırlanır.
- The first invocation of the exit is indicated by the ExitReason field having the value MQXR\_INIT.
- Aşağıdaki sabitler tanımlanır:

#### **MQXUA\_NONE -dizgi MQXUA\_NONE\_ARRAY -karakter dizisi**

Kullanıcı bilgisi yok. Her iki sabit değer de alanın uzunluğuna ilişkin ikili sıfırdır.

## **MQ\_EXIT\_USER\_AREA\_LENGTH**

ExitUserAreauzunluğu.

## **ExitData (MQCHAR32)-giriş**

ClusterWorkloadData kuyruk yöneticisi özniteliğinin değeri. Bu öznitelik için herhangi bir değer tanımlanmadıysa, bu alan tamamen boşluklıdır.

• ExitData uzunluğu MQ\_EXIT\_DATA\_LENGTHtarafından verilir.

## **MsgDescPtr (PMQMD)-giriş**

İşlenmekte olan iletiye ilişkin ileti tanımlayıcısının (MQMD) kopyasının adresi.

- Çıkışa göre ileti tanımlayıcısında yapılan değişiklikler kuyruk yöneticisi tarafından yoksayılır.
- ExitReason , aşağıdaki değerlerden birine sahipse MsgDescPtr boş değerli işaretçiye ayarlanır ve çıkışa ileti tanımlayıcısı iletilmezse:
	- MQXR\_INIT
	- MQXR\_TERM
	- MQXR\_CLWL\_OPEN

## **MsgBufferPtr (PMQVOID)-giriş**

İleti verilerinin ilk MsgBufferUzunluğu byte 'ının bir kopyasını içeren bir arabelleğin adresi.

- Çıkışa göre ileti verilerde yapılan değişiklikler kuyruk yöneticisi tarafından yoksayılır.
- Şu durumda çıkışa ileti verisi iletilmedi:
	- MsgDescPtr boş değerli işaretçi.
	- İletinin veri yok.
	- ClusterWorkloadLength kuyruk yöneticisi özniteliği sıfır.

Bu durumda, MsgBufferPtr boş değerli göstergedir.

## **MsgBufferUzunluğu (MQUZT)-giriş**

Çıkışa aktarılan ileti verilerini içeren arabelleğin uzunluğu.

- Uzunluk, ClusterWorkloadLength kuyruk yöneticisi özniteliği tarafından denetlenir.
- Uzunluk, iletinin tam uzunluğundan az olabilir, bkz. MsgLength.

## **MsgLength (MQHOT)-giriş**

Çıkışa geçirilen tam iletinin uzunluğu.

- MsgBufferUzunluğu , iletinin tam uzunluğundan az olabilir.
- MsgLength is zero if ExitReason is MQXR\_INIT, MQXR\_TERM, or MQXR\_CLWL\_OPEN.

#### **QName (MQCHAR48)-giriş**

Hedef kuyruğun adı. Kuyruk, bir küme kuyruğdur.

• QName , MQ\_Q\_NAME\_LENGTHuzunluğlıdır.

## <span id="page-1521-0"></span>**QMgrName (MQCHAR48)-giriş**

Küme iş yükü çıkışını çağırtan yerel kuyruk yöneticisinin adı.

• QMgrName , MQ\_Q\_MGR\_NAME\_LENGTHuzunluğlıdır.

### **DestinationCount (MQUZE)-giriş**

Olası varış noktalarının sayısı. Hedefler, hedef kuyruğun eşgörünümleridir ve hedef kayıtlar tarafından açıklanmıştır.

- Hedef kayıt, MQWDR yapısıdır. Her bir olası rota için, kuyruğun her bir örneğine yönelik bir yapı vardır.
- MQWDR yapıları bir işaretçiler dizisi tarafından ele alınmakta, bkz. DestinationArrayPtr.

## **DestinationChosen (MQUZE)-giriş/çıkış**

Seçilen istikametin.

- İletinin gönderileceği rota ve kuyruk örneğini tanımlayan MQWDR yapısının numarası.
- Değer, 1- DestinationCountaralığında yer alıyor.
- Çıkışa giriş sırasında, DestinationChosen , kuyruk yöneticisinin seçtiği rota ve kuyruk örneğini gösterir. Çıkış bu seçeneği kabul edebilir ya da farklı bir rota ve kuyruk örneği seçebilir.
- Çıkışa göre ayarlanan değer, 1- DestinationCountaralığında olmalıdır. Başka bir değer döndürülürse, kuyruk yöneticisi çıkışa giriş sırasında DestinationChosen değerini kullanır.

## **DestinationArrayPtr (PPMQWDR)-giriş**

- Hedef kayıtları gösteren bir dizi işaretinin adresi (MQWDR).
- DestinationCount hedef kayıtları vardır.

#### **QArrayPtr (PPMQWQR)-giriş**

Kuyruk kayıtlarına ilişkin bir dizi işaretçi dizisi (MQWQR).

- Kuyruk kayıtları kullanılabiliyorsa, bunların DestinationCount tanesi vardır.
- Kullanılabilir kuyruk kaydı yoksa, QArrayPtr boş değerli göstergedir.

**Not:** QArrayPtr can be the null pointer even when DestinationCount is greater than zero.

#### **CacheContext (MQPTR): Sürüm 2-giriş**

The CacheContext field is reserved for use by the queue manager. Çıkış, bu alanın değerini değiştirmemelidir.

#### **CacheType (MQLONG): Sürüm 2-giriş**

Küme önbelleğinde aşağıdaki tiplerden biri vardır:

## **MQCLCT\_STATIC**

- Önbellek durağan (static).
- Önbelleğin boyutu sabittir ve kuyruk yöneticisi çalıştıkça büyüemez.
- Bu önbellekteki kayıtlarda dolaşmak için MQXCLWLN çağrısını kullanmanız gerekmez.

## **MQCLCT\_DYNAMIC**

Önbellek dinamik.

- Değişen küme bilgilerini barındırmak için önbelleğin boyutu artırabilir.
- Bu önbellekteki kayıtlarda dolaşmak için MQXCLWLN çağrısını kullanmanız gerekir.

## **CLWLMRUChanels (MQUWT): Sürüm 3-giriş**

Küme iş yükü seçimi algoritması tarafından kullanılmak üzere değerlendirilmek üzere etkin giden küme kanalı sayısı üst sınırını belirtir.

• CLWLMRUChannels , 1-999 999 999 numaradır.

## **pEntryPuanları (PMQIEP): Sürüm 4**

MQI ve DCI çağrılarının yapılabileceği MQIEP yapısının adresi.

#### **İlgili başvurular**

[MQWXPiçin ilk değerler ve dil bildirimleri](#page-1522-0)

<span id="page-1522-0"></span>İlk değerler ve C ve High Level Assembler Language bildirims for MQWXP -Cluster workload exit parametre yapısı.

# *MQWXPiçin ilk değerler ve dil bildirimleri*

İlk değerler ve C ve High Level Assembler Language bildirims for MQWXP -Cluster workload exit parametre yapısı.

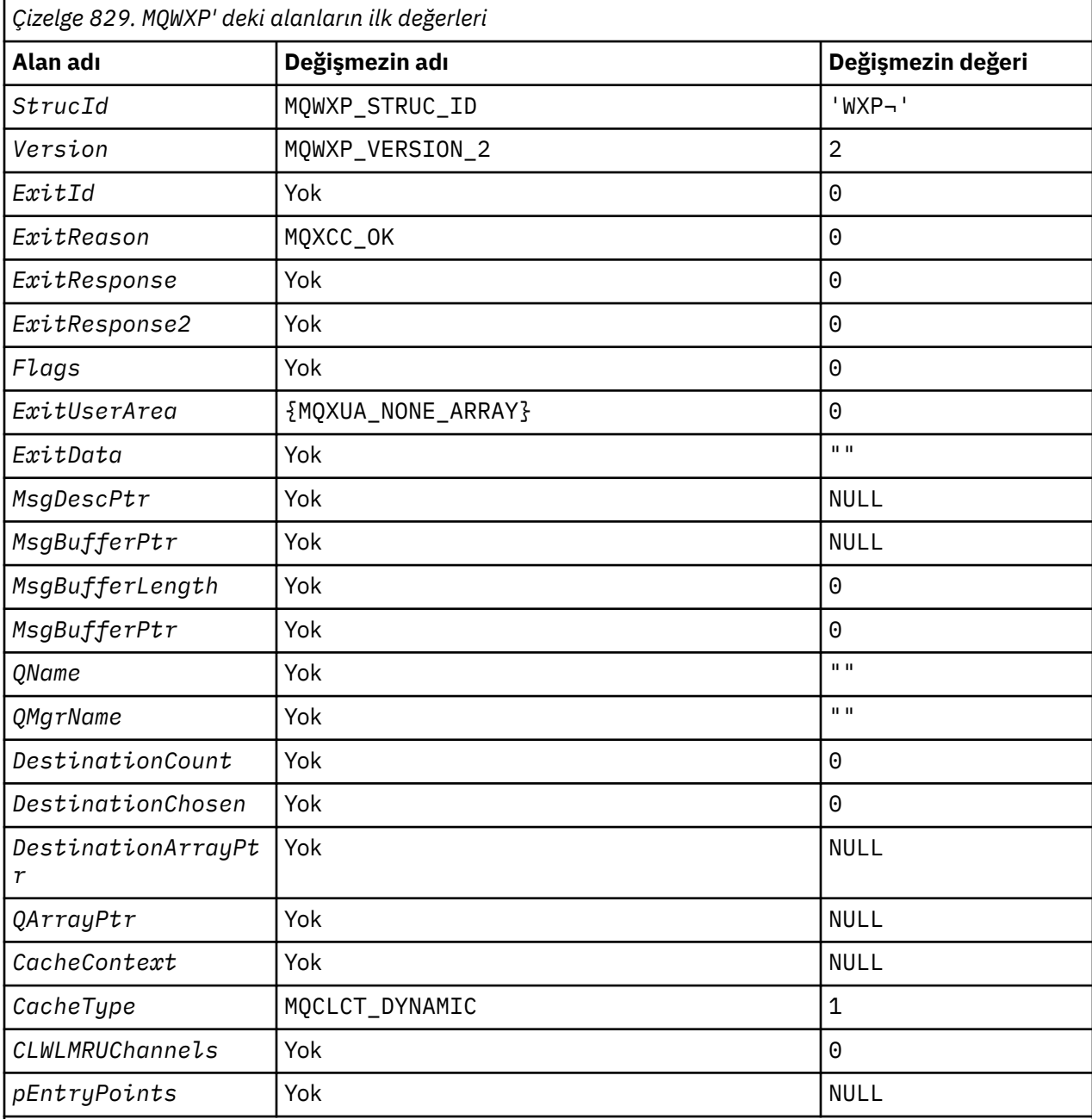

# **Notlar:**

1. ¬ simgesi tek bir boş karakteri temsil eder.

2. C programlama dilinde, MQWXP\_DEFAULT makro değişkeni varsayılan değerleri içerir. Yapıdaki alanlara ilişkin ilk değerleri sağlamak için bunu aşağıdaki şekilde kullanın:

 $MQWDR$  MyWXP =  ${MQWXP\_DEFAULT}$ ;

# **C bildirimi**

```
typedef struct tagMQWXP {<br>MQCHAR4 Strucid;<br>MQLANG Virusian
 MQCHAR4 StrucId; /* Structure identifier */
 MQLONG Version; /* Structure version number */
<code>MQLONG ExitId;</code> \rightarrow <code>/\star Type of exit \star/</code>
<code>MQLONG ExitReason;</code> \overline{\phantom{a}} /* Reason for invoking exit */</code>
 MQLONG ExitResponse; /* Response from exit */
 MQLONG ExitResponse2; /* Reserved */
  MQLONG Feedback; /*Reserved */<br>MQLONG Flags; /*Flags */<br>MQBYTE16 ExitUserArea; /*Exit_user_area */
 MQLONG Flags; /* Flags */
 MQBYTE16 ExitUserArea; /* Exit user area */
  MQCHAR32 ExitData;<br>PMQMD MsgDescPtr;
  MOCHAR32 ExitData; \begin{array}{ccc} \text{MQCHAR32} & \text{ExtU} & \text{Datt} & \text{CutU} & \text{CutU} \\ \text{PMQmb} & \text{MsgDescPtr}; & \text{A address of message descriptor } \star / \\ \text{PMQVOLD} & \text{MsgBufferPtr}; & \text{A address of buffer containing som} \end{array}y* Address of buffer containing some
  or all of the message data \frac{x}{\sqrt{x}}<br>MQLONG MsgBufferLength; /* Length of buffer containing m
                                        /* Length of buffer containing message
data \star/ MQLONG MsgLength; /* Length of complete message */
  MOCHAR48 QName;<br>MOCHAR48 QMgrName; /* Queue name */<br>MOCHAR48 QMgrName; /* Name of local queue manager */
 MQCHAR48 QMgrName; /* Name of local queue manager */
MQLONG DestinationCount; \rightarrow Number of possible destinations \star/
<code>MQLONG DestinationChosen; /\star Destination chosen \star/</code>
 PPMQWDR DestinationArrayPtr; /* Address of an array of pointers to
  destination records */<br>PPMQWQR QArrayPtr; /* Address of an array of
                                          /* Address of an array of pointers to
                                               queue records */
   /* version 1 */
              CacheContext; /* Context information */<br>CacheType; /* Type of cluster cache
                                         /\star Type of cluster cache \star/MQLONG CacheType;<br>
/* version 2 */<br>
MQLONG CLWLMRUChannnels;
                                        /\star Maximum number of most recently
                                               used cluster channels */
   /* version 3 */
                                         /* Address of the MQIEP structure *//\star version 4 \star/};
```
# **High Level Assembler**

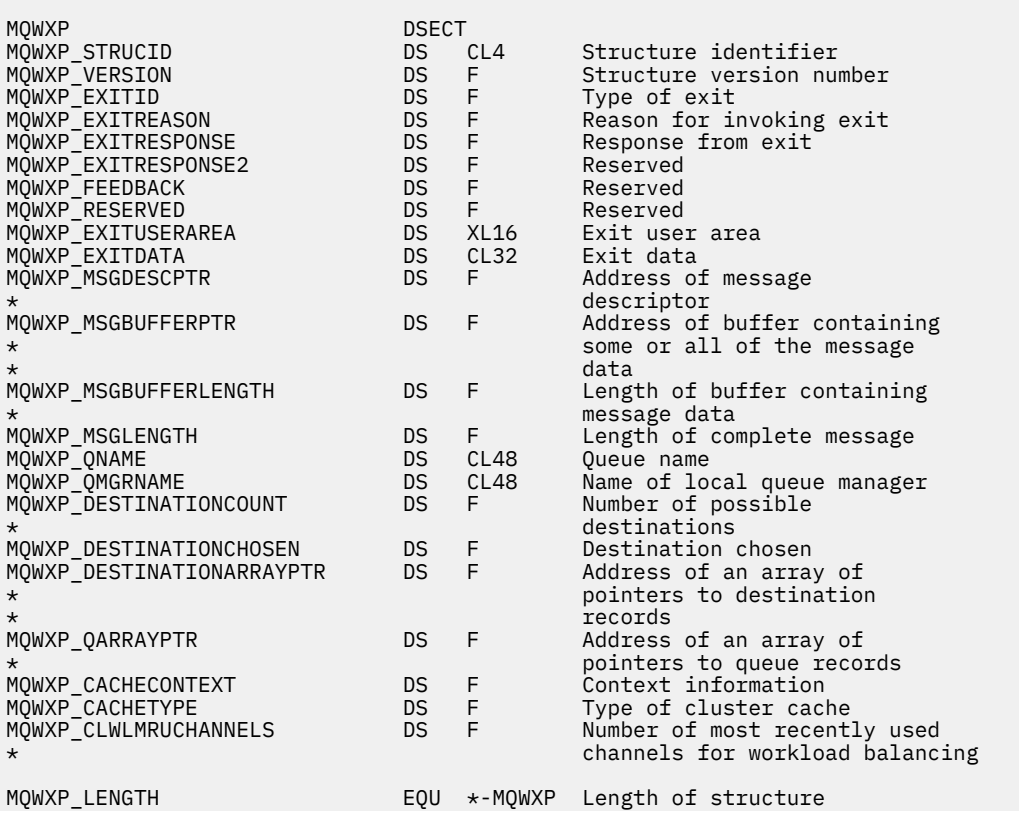

## <span id="page-1524-0"></span>**İlgili başvurular**

[MQWXP içindeki alanlar-Küme iş yükü çıkış değiştirgesi yapısı](#page-1517-0) MQWXP -Cluster iş yükü çıkış değiştirgesi yapısındaki alanların tanımı

# **MQWDR-Küme iş yükü hedef kaydı yapısı**

Aşağıdaki çizelge, MQWDR -Küme iş yükü hedefi kayıt yapısındaki alanları özetler.

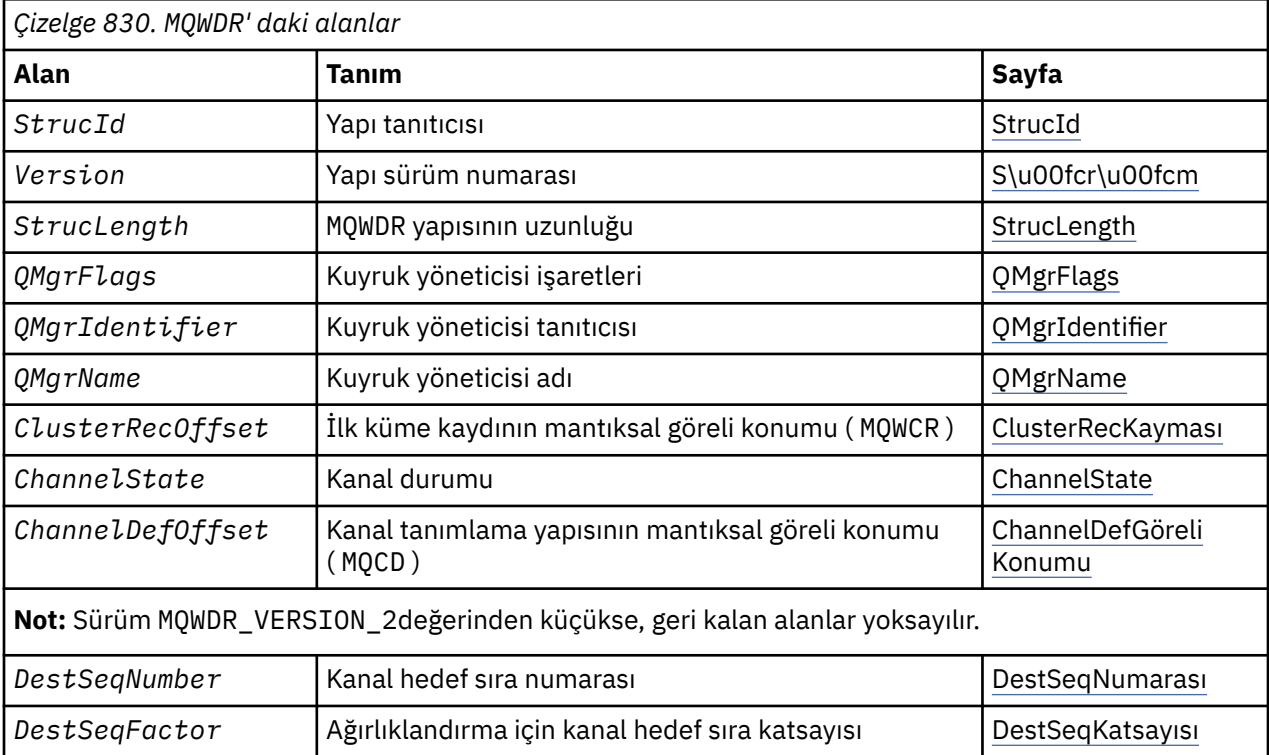

Küme iş yükü hedef kayıt yapısı, iletiye ilişkin olası hedeflerden biriyle ilgili bilgileri içerir. Hedef kuyruğun her bir eşgörünümü için bir küme iş yükü hedef kaydı yapısı vardır.

Küme iş yükü hedef kaydı yapısı tüm ortamlarda desteklenir.

Buna ek olarak, MQWDR1 ve MQWDR2 yapıları geriye dönük uyumluluk için kullanılabilir.

## **İlgili başvurular**

[MQ\\_CLUSTER\\_WORKLOAD\\_EXIT -Arama açıklaması](#page-1511-0)

Küme iş yükü çıkışı, bir iletiyi kullanılabilir bir kuyruk yöneticisine yöneltmek için kuyruk yöneticisi tarafından çağrılır.

[MQXCLWLN -Küme iş yükü kayıtlarında dolaşma](#page-1512-0)

The MQXCLWLN call is used to navigate through the chains of MQWDR, MQWQR, and MQWCR records stored in the cluster cache.

[MQWXP -Küme iş yükü çıkış değiştirgesi yapısı](#page-1516-0) Aşağıdaki çizelge, MQWXP -Cluster iş yükü çıkış değiştirgesi yapısındaki alanları özetlemektedir.

[MQWQR -Küme iş yükü kuyruğu kayıt yapısı](#page-1528-0)

Aşağıdaki çizelge, MQWQR -Küme iş yükü kuyruğu kayıt yapısındaki alanları özetlemektedir.

[MQWCR -Küme iş yükü kümesi kayıt yapısı](#page-1533-0)

Aşağıdaki çizelge, MQWCR küme iş yükü kaydı yapısındaki alanları özetlemektedir.

# *MQWDR-Küme iş yükü hedefi kayıt yapısındaki alanlar*

MQWDR -Cluster iş yükü hedef kaydı yapısındaki parametrelerin açıklaması.

## <span id="page-1525-0"></span>**StrucId ( MQCHAR4 ) -giriş**

Küme iş yükü hedef kaydı yapısına ilişkin yapı tanıtıcısı.

- StrucId değeri MQWDR\_STRUC\_IDolur.
- For the C programming language, the constant MQWDR\_STRUC\_ID\_ARRAY is also defined. Bu değer, MQWDR\_STRUC\_IDile aynı değere sahiptir. Bu, bir dizgi yerine bir karakter dizisidir.

#### **Sürüm ( MQLONG ) -giriş**

Yapı sürüm numarası. Sürüm , aşağıdaki değerlerden birini alır:

#### **MQWDR\_VERSION\_1**

Version-1 küme iş yükü hedef kaydı.

### **MQWDR\_VERSION\_2**

Version-2 küme iş yükü hedef kaydı.

#### **MQWDR\_CURRENT\_VERSION**

Küme iş yükü hedef kaydının yürürlükteki sürümü.

## **StrucLength ( MQLONG ) -giriş**

MQWDR yapısının uzunluğu. StrucLength , aşağıdaki değerlerden birini alır:

#### **MQWDR\_LENGTH\_1**

version-1 küme iş yükü hedef kaydının uzunluğu.

#### **MQWDR\_LENGTH\_2**

version-2 küme iş yükü hedef kaydının uzunluğu.

#### **MQWDR\_CURRENT\_LENGTH**

Küme iş yükü hedef kaydının geçerli sürümü uzunluğu.

## **QMgrFlags ( MQLONG ) -giriş**

Kuyruk yöneticisi işaretleri, MQWDR yapısı tarafından tanımlanan hedef kuyruğu örneğini barındıran kuyruk yöneticisinin özelliklerini belirtir. Aşağıdaki işaretler tanımlanır:

#### **MQQMF\_REPOSITORY\_Q\_MGR**

Hedef, tam bir havuz kuyruk yöneticidir.

#### **MQQMF\_CLUSSDR\_USER\_DEFINED**

Küme-gönderici kanalı el ile tanımlandı.

#### **MQQMF\_CLUSSDR\_AUTO\_DEFINED**

Küme-gönderici kanalı otomatik olarak tanımlandı.

#### **MQQMF\_AVAILABLE**

İleti almak için hedef kuyruk yöneticisi kullanılabilir.

#### *Diğer değerler*

Bu alandaki diğer işaretler, kuyruk yöneticisi tarafından iç amaçlara göre ayarlanabilir.

## **QMgrIdentifier ( MQCHAR48 ) -giriş**

The queue manager identifier is a unique identifier for the queue manager that hosts the instance of the destination queue described by the MQWDR structure.

- Tanıtıcı, kuyruk yöneticisi tarafından oluşturulur.
- QMgrIdentifier , MQ\_Q\_MGR\_IDENTIFIER\_LENGTHuzunluğlıdır.

### **QMgrName ( MQCHAR48 ) -giriş**

MQWDR yapısı tarafından tanımlanan hedef kuyruğu örneğini barındıran kuyruk yöneticisinin adı.

- QMgrName , yerel kuyruk yöneticisinin adı olabilir ve kümedeki başka bir kuyruk yöneticisi olarak da olabilir.
- QMgrName , MQ\_Q\_MGR\_NAME\_LENGTHuzunluğlıdır.

#### **ClusterRecKayma ( MQLONG ) -giriş**

MQWDR yapısına ait olan ilk MQWCR yapısının mantıksal göreli konumu.

• Statik önbellekler için, ClusterRecKayması , MQWDR yapısına ait olan ilk MQWCR yapısının göreli konutdur.

- <span id="page-1526-0"></span>• Kayma, MQWDR yapısının başlangıcındaki bayt cinsinden ölçülür.
- Dinamik önbellekler içeren işaretçi aritmetiği için mantıksal kayma değerini kullanmayın. Sonraki kaydın adresini elde etmek için MQXCLWLN çağrısı kullanılmalıdır.

#### **ChannelState ( MQLONG ) -giriş**

Yerel kuyruk yöneticisini MQWDR yapısı ile tanıtılan kuyruk yöneticisine bağlayan kanaldaki durumu. Aşağıdaki değerler olanaklı:

#### **MQCHS\_BINDING**

Kanal ortakla pazarlık yapıyor.

#### **MQCHS\_INACTIVE**

Kanal etkin değil.

#### **MQCHS\_INITIALIZING**

Kanal başlatılıyor.

#### **MQCHS\_PAUSED**

Kanal duraklatıldı.

#### **MQCHS\_REQUESTING**

İstekte bulunanın kanalı bağlantı istiyor.

#### **MQCHS\_RETRYING**

Kanal bağlantı kurma girişiminde bulunuyor.

#### **MQCHS\_RUNNING**

Kanal veri aktarıyor ya da ileti bekliyor.

## **MQCHS\_STARTING**

Kanal aktif hale gelmek için bekliyor.

#### **MQCHS\_STOPPING**

Kanal durduruluyor.

## **MQCHS\_STOPPED**

Kanal durdu.

#### **ChannelDefKayma ( MQLONG ) -giriş**

The logical offset of the channel definition ( MQCD ) for the channel that links the local queue manager to the queue manager identified by the MQWDR structure.

- ChannelDefGöreli Konumu , ClusterRecKaymasıgibidir
- İşaretçi aritmetikte mantıksal göreli konum kullanılamaz. Sonraki kaydın adresini elde etmek için, MQXCLWLN çağrısı kullanılmalıdır.

#### **DestSeqFactor ( MQLONG ) -giriş**

Kanal seçimini ağırlığa dayalı olarak seçmenize olanak tanıyan hedef sıra katsayısı.

- Kuyruk yöneticisi bunu değiştirmeden önceDestSeqFactor kullanılır.
- İş yükü yöneticisi, iletilerin ağırlıklarına göre kanallara dağıtılmasını sağlayan bir şekilde DestSeqKatsayısı ' i artırır.

#### **DestSeqSayı ( MQLONG ) -giriş**

Kuyruk yöneticisi tarafından değişiklik yapmadan önce, küme kanalı hedef değeri.

- İş yükü yöneticisi, her ileti o kanala her yerleştirdiğinde DestSeqNumber (DestSeq) sayısını artırır.
- İş yükü çıkışı, iletiyi hangi kanalda indireceğine karar vermek için DestSeqNumber (DestSeq) numarasını kullanabilir.

#### **İlgili başvurular**

MQWDRiçin ilk değerler ve dil bildirimleri

İlk değerler ve C ve High Level Assembler Dil bildirimleri MQWDR -Küme iş yükü hedef kaydı için.

#### *MQWDRiçin ilk değerler ve dil bildirimleri*

İlk değerler ve C ve High Level Assembler Dil bildirimleri MQWDR -Küme iş yükü hedef kaydı için.

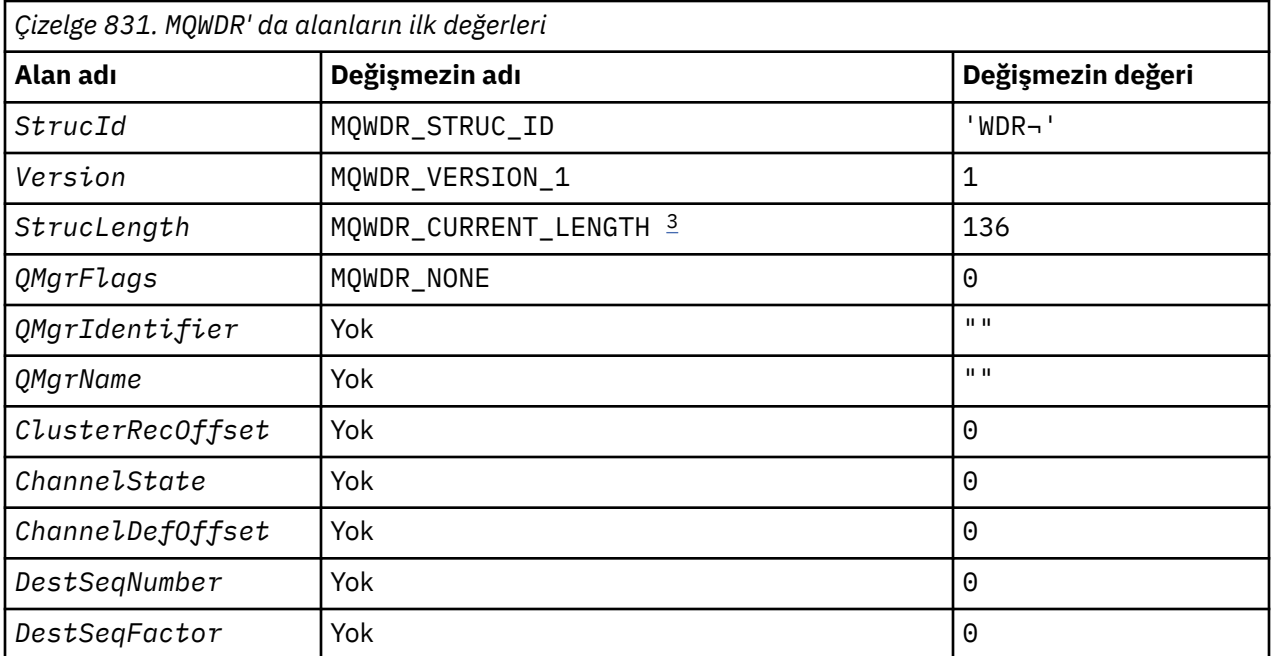

## **Notlar:**

- 1. ¬ simgesi tek bir boş karakteri temsil eder.
- 2. C programlama dilinde, MQWDR\_DEFAULT makro değişkeni varsayılan değerleri içerir. Yapıdaki alanlara ilişkin ilk değerleri sağlamak için bunu aşağıdaki şekilde kullanın:

 $MQWDR$  MyWDR =  ${MQWDR$  DEFAULT};

3. Başlangıçtaki değerler, yapının uzunluğunu yürürlükteki sürümün uzunluğuna ayarlar ve yapının sürüm 1 'i değil.

# **High Level Assembler**

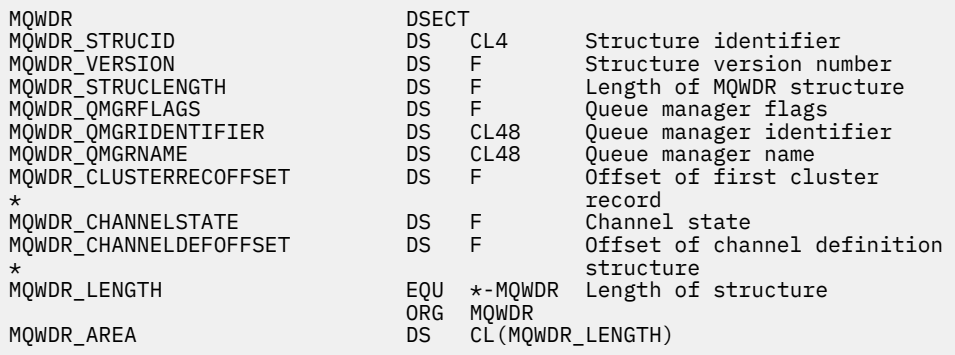

# **C bildirimi**

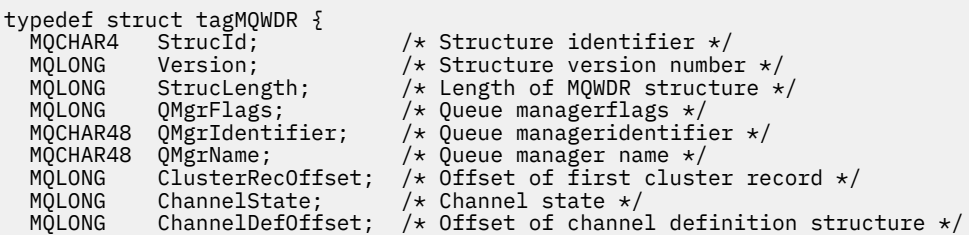

```
/* Ver:1 */<br>MQLONG     DestSeqNumber;<br>MQINT64   DestSeqFactor;
 /* Ver:2 */
};
```
MQLONG DestSeqNumber;  $\rightarrow$  Cluster channel destination sequence number  $\star/$ MQINT64 DestSeqFactor;  $\rightarrow$  Cluster channel factor sequence number  $\star$ /

## **İlgili başvurular**

[MQWDR-Küme iş yükü hedefi kayıt yapısındaki alanlar](#page-1524-0) MQWDR -Cluster iş yükü hedef kaydı yapısındaki parametrelerin açıklaması.

# **MQWQR -Küme iş yükü kuyruğu kayıt yapısı**

Aşağıdaki çizelge, MQWQR -Küme iş yükü kuyruğu kayıt yapısındaki alanları özetlemektedir.

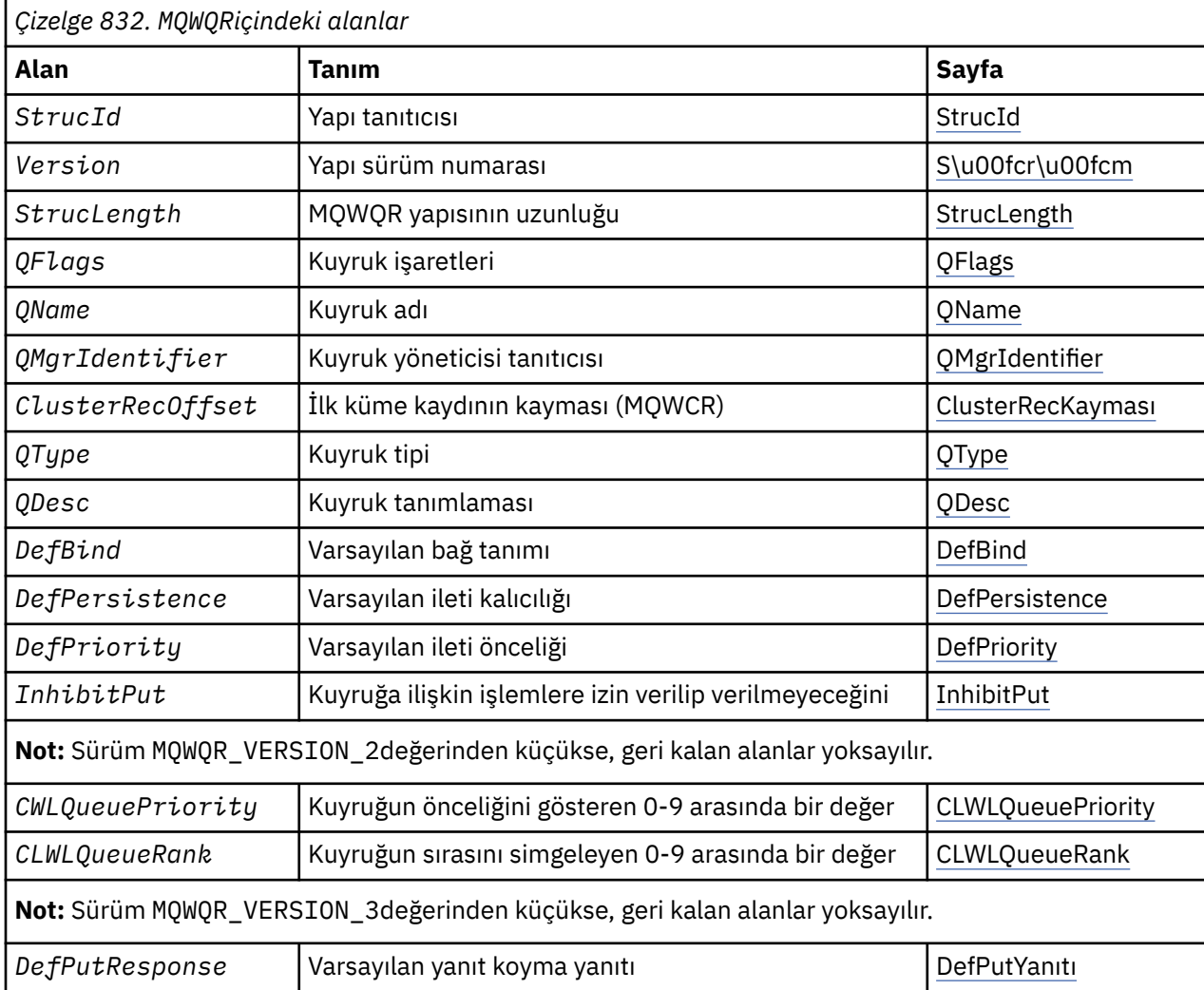

Küme iş yükü kuyruğu kaydı yapısı, iletiye ilişkin olası hedeflerden biriyle ilgili bilgileri içerir. Hedef kuyruğun her bir eşgörünümü için bir küme iş yükü kuyruğu kaydı yapısı vardır.

Küme iş yükü kuyruğu kaydı yapısı tüm ortamlarda desteklenir.

Buna ek olarak, MQWQR1 ve MQWQR2 yapıları geriye dönük uyumluluk için kullanılabilir.

#### **İlgili başvurular**

[MQ\\_CLUSTER\\_WORKLOAD\\_EXIT -Arama açıklaması](#page-1511-0)

Küme iş yükü çıkışı, bir iletiyi kullanılabilir bir kuyruk yöneticisine yöneltmek için kuyruk yöneticisi tarafından çağrılır.

[MQXCLWLN -Küme iş yükü kayıtlarında dolaşma](#page-1512-0)

<span id="page-1529-0"></span>The MQXCLWLN call is used to navigate through the chains of MQWDR, MQWQR, and MQWCR records stored in the cluster cache.

[MQWXP -Küme iş yükü çıkış değiştirgesi yapısı](#page-1516-0)

Aşağıdaki çizelge, MQWXP -Cluster iş yükü çıkış değiştirgesi yapısındaki alanları özetlemektedir.

[MQWDR-Küme iş yükü hedef kaydı yapısı](#page-1524-0)

Aşağıdaki çizelge, MQWDR -Küme iş yükü hedefi kayıt yapısındaki alanları özetler.

[MQWCR -Küme iş yükü kümesi kayıt yapısı](#page-1533-0)

Aşağıdaki çizelge, MQWCR küme iş yükü kaydı yapısındaki alanları özetlemektedir.

## *MQWQR içindeki alanlar-Küme iş yükü kuyruğu kaydı yapısı*

MQWQR -Küme iş yükü kuyruğu kaydı yapısındaki alanların açıklaması.

#### **StrucId ( MQCHAR4 ) -giriş**

Küme iş yükü kuyruğu kaydı yapısına ilişkin yapı tanıtıcısı.

- StrucId değeri MQWQR\_STRUC\_IDolur.
- For the C programming language, the constant MQWQR\_STRUC\_ID\_ARRAY is also defined. Bu değer, MQWQR\_STRUC\_IDile aynı değere sahiptir. Bu, bir dizgi yerine bir karakter dizisidir.

#### **Sürüm ( MQLONG ) -giriş**

Yapı sürüm numarası. Sürüm , aşağıdaki değerlerden birini alır:

#### **MQWQR\_VERSION\_1**

Version-1 kümesi iş yükü kuyruğu kaydı.

## **MQWQR\_VERSION\_2**

Version-2 küme iş yükü kuyruk kaydı.

#### **MQWQR\_VERSION\_3**

Version-3 küme iş yükü kuyruğu kaydı.

## **MQWQR\_CURRENT\_VERSION**

Küme iş yükü kuyruğu kaydının yürürlükteki sürümü.

#### **StrucLength ( MQLONG ) -giriş**

MQWQR yapısının uzunluğu. StrucLength , aşağıdaki değerlerden birini alır:

### **MQWQR\_LENGTH\_1**

version-1 küme iş yükü kuyruğu kaydının uzunluğu.

#### **MQWQR\_LENGTH\_2**

version-2 küme iş yükü kuyruğu kaydının uzunluğu.

#### **MQWQR\_LENGTH\_3**

version-3 küme iş yükü kuyruğu kaydının uzunluğu.

#### **MQWQR\_CURRENT\_LENGTH**

Küme iş yükü kuyruğu kaydının geçerli sürümü uzunluğu.

## **QFlags ( MQLONG ) -giriş**

Kuyruk işaretleri, kuyruğun özelliklerini belirtir. Aşağıdaki işaretler tanımlanır:

#### **MQQF\_LOCAL\_Q**

Hedef, yerel bir kuyruğdur.

# **MQQF\_CLWL\_USEQ\_ANY**

Yerel ve uzak kuyrukların kullanımında kullanılmasına izin verir.

#### **MQQF\_CLWL\_USEQ\_LOCAL**

Yalnızca yerel kuyruğun yerleştirilmesine izin verir.

#### *Diğer değerler*

Bu alandaki diğer işaretler, kuyruk yöneticisi tarafından iç amaçlara göre ayarlanabilir.

## **QName ( MQCHAR48 ) -giriş**

İletinin olası hedeflerinden biri olan kuyruğun adı.

• QName , MQ\_Q\_NAME\_LENGTHuzunluğlıdır.

## <span id="page-1530-0"></span>**QMgrIdentifier ( MQCHAR48 ) -giriş**

Kuyruk yöneticisi tanıtıcısı, kuyruk yöneticisi için, MQWQR yapısı tarafından tanımlanan kuyruğu barındıran benzersiz bir tanıtıcıdır.

- Tanıtıcı, kuyruk yöneticisi tarafından oluşturulur.
- QMgrIdentifier , MQ\_Q\_MGR\_IDENTIFIER\_LENGTHuzunluğlıdır.

## **ClusterRecKayma ( MQLONG ) -giriş**

MQWQR yapısına ait olan ilk MQWCR yapısının mantıksal göreli konumu.

- Statik önbellekler için, ClusterRecGöreli Konumu , MQWQR yapısına ait olan ilk MQWCR yapısının göreli konudur.
- Göreli konum, MQWQR yapısının başlangıcındaki bayt cinsinden ölçülür.
- Dinamik önbellekler içeren işaretçi aritmetiği için mantıksal kayma değerini kullanmayın. Sonraki kaydın adresini elde etmek için MQXCLWLN çağrısı kullanılmalıdır.

## **QType ( MQLONG ) -giriş**

Hedef kuyruğun kuyruk tipi. Aşağıdaki değerler olanaklı:

**MQCQT\_LOCAL\_Q** Yerel kuyruk.

**MQCQT\_ALIAS\_Q**

Diğer ad kuyruğu.

**MQCQT\_REMOTE\_ Q** Uzak kuyruk.

**MQCQT\_Q\_MGR\_ALIAS**

Kuyruk yöneticisi diğer adı.

#### **QDesc ( MQCHAR64 ) -giriş**

Kuyruk yöneticinde tanımlanan kuyruk tanımlama kuyruğu özniteliği, MQWQR yapısı tarafından tanımlanan hedef kuyruğunun yönetim ortamını barındırır.

• QDesc , MQ\_Q\_DESC\_LENGTHuzunluğlıdır.

#### **DefBind ( MQLONG ) -giriş**

Kuyruk yöneticinde tanımlı olan varsayılan bağ tanımlama kuyruğu özniteliği, MQWQR yapısı tarafından tanımlanan hedef kuyruğunun eşgörünümünü barındırır. Kümeler içeren gruplar kullanılırken MQBND\_BIND\_ON\_OPEN ya da MQBND\_BIND\_ON\_GROUP belirtilmelidir. Aşağıdaki değerler olanaklı:

#### **MQBND\_BIND\_ON\_OPEN**

Binding fixed by MQOPEN call.

## **MQBND\_BIND\_NOT\_FIXED**

Bağ tanımı düzeltilmedi.

## **MQBND\_BIND\_ON\_GROUP**

Bir uygulamanın, bir ileti grubunun tümünün aynı hedef eşgörünüme ayrılmasını istemesine olanak tanır.

#### **DefPersistence ( MQLONG ) -giriş**

Kuyruk yöneticinde tanımlı olan varsayılan ileti kalıcı saklama kuyruğu özniteliği, MQWQR yapısı tarafından tanımlanan hedef kuyruğunun eşgörünümünü barındıran bir kuyruk öznitelidir. Aşağıdaki değerler olanaklı:

**MQPER\_PERSISTENT**

İleti kalıcı.

## **MQPER\_NOT\_PERSISTENT**

İleti kalıcı değil.

## <span id="page-1531-0"></span>**DefPriority ( MQLONG ) -giriş**

Kuyruk yöneticinde tanımlı olan varsayılan ileti önceliği kuyruğu özniteliği, MQWQR yapısı tarafından tanımlanan hedef kuyruğu eşgörünümlerini içerir. Öncelik aralığı 0- MaxPriority' dir.

- 0 en düşük önceliğe sahip.
- MaxPriority , hedef kuyruğun bu örneğini barındıran kuyruk yöneticisinin kuyruk yöneticisi öznitesidir.

## **InhibitPut ( MQUZE ) -giriş**

The put inhibited queue attribute defined on the queue manager that hosts the instance of the destination queue described by the MQWQR structure. Aşağıdaki değerler olanaklı:

## **MQQA\_PUT\_INHIBITED**

Put operasyonları engellenir.

## **MQQA\_PUT\_ALLOWED**

Put işlemlerine izin verilir.

## **CLWLQueuePriority ( MQLONG ) -giriş**

MQWQR yapısı tarafından açıklanan hedef kuyruğunun eşgörünümünü barındıran kuyruk yöneticinde tanımlı küme iş yükü kuyruğu önceliği özniteliği.

## **CLWLQueueRank ( MQLONG ) -giriş**

MQWQR yapısı tarafından açıklanan hedef kuyruğu örneğini barındıran kuyruk yöneticinde tanımlanan küme iş yükü kuyruğu sırası.

## **DefPutYanıtı ( MQHOT ) -giriş**

The default put response queue attribute defined on the queue manager that hosts the instance of the destination queue described by the MQWQR structure. Aşağıdaki değerler olanaklı:

## **MQPRT\_SYNC\_RESPONSE**

MQPUT ya da MQPUT1 çağrılarına zamanuyumlu yanıt.

## **MQPRT\_ASYNC\_RESPONSE**

MQPUT ya da MQPUT1 çağrılarına zamanuyumsuz yanıt.

## **İlgili başvurular**

MQWQR için ilk değerler ve dil bildirimleri İlk değerler ve C ve High Level Assembler Dil bildirimleri MQWQR -Küme iş yükü kuyruğu kaydı için.

# *MQWQR için ilk değerler ve dil bildirimleri*

İlk değerler ve C ve High Level Assembler Dil bildirimleri MQWQR -Küme iş yükü kuyruğu kaydı için.

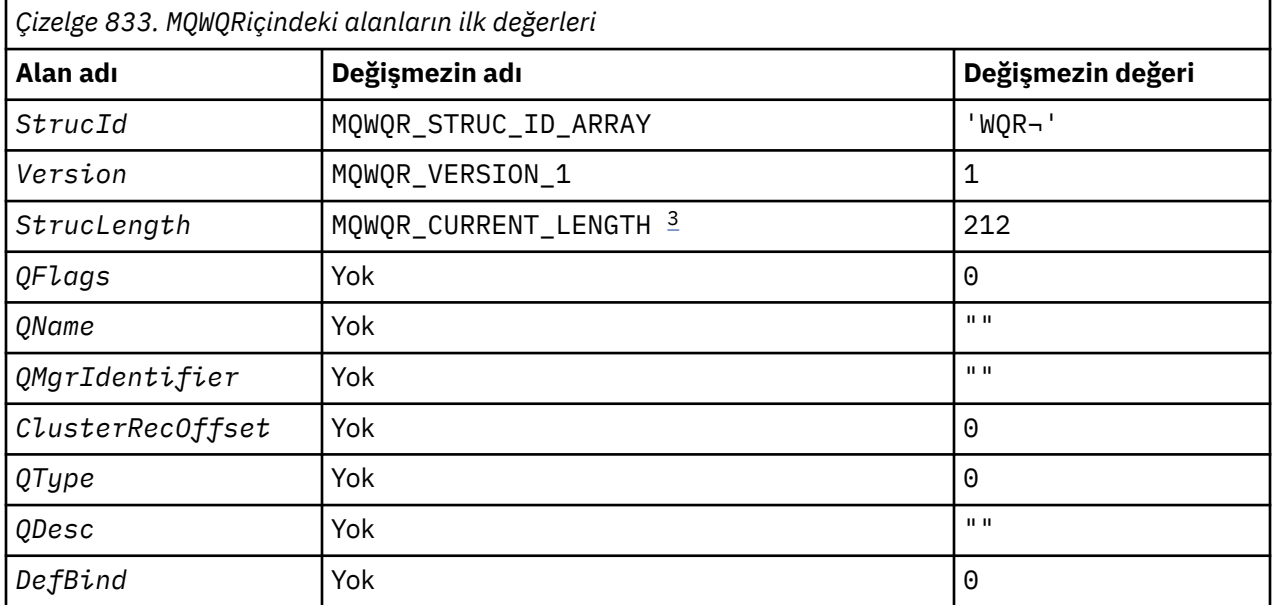

<span id="page-1532-0"></span>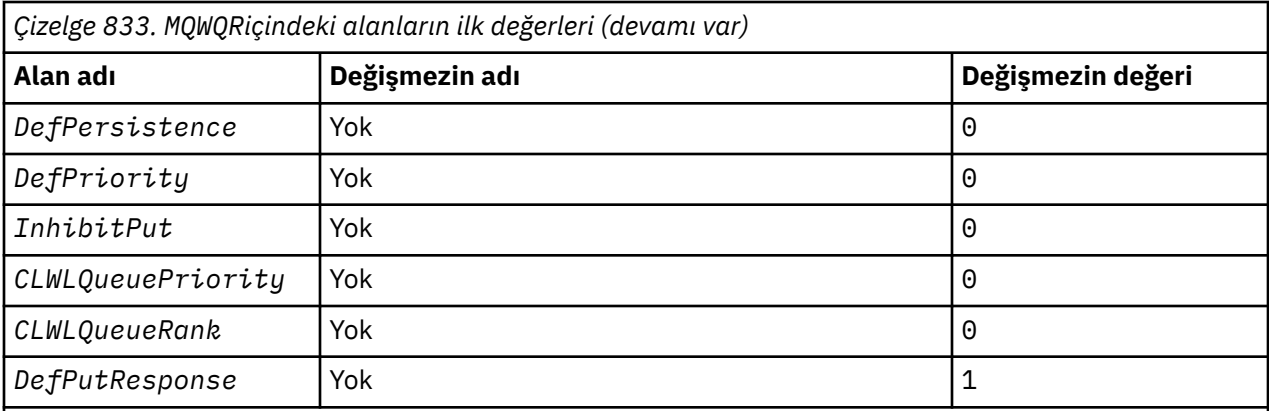

# **Notlar:**

- 1. ¬ simgesi tek bir boş karakteri temsil eder.
- 2. C programlama dilinde, MQWQR\_DEFAULT makro değişkeni varsayılan değerleri içerir. Yapıdaki alanlara ilişkin ilk değerleri sağlamak için bunu aşağıdaki şekilde kullanın:

MQWQR MyWQR = {MQWQR\_DEFAULT};

3. Başlangıçtaki değerler, yapının uzunluğunu yürürlükteki sürümün uzunluğuna ayarlar ve yapının sürüm 1 'i değil.

# **C bildirimi**

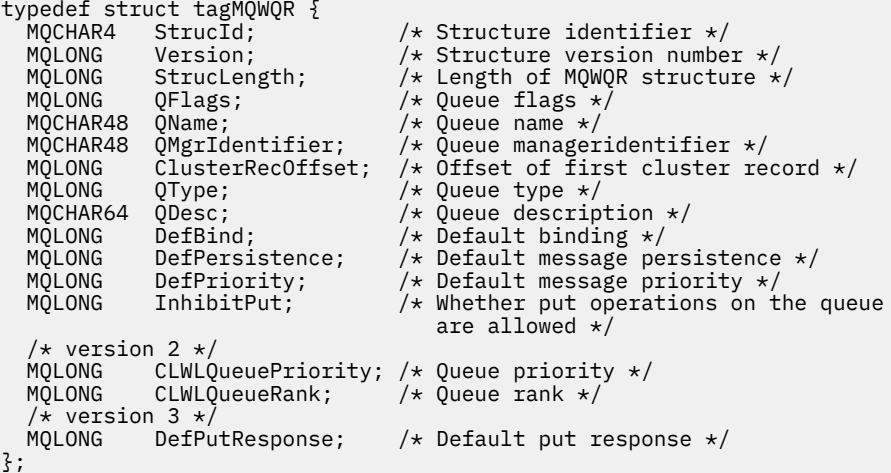

# **High Level Assembler**

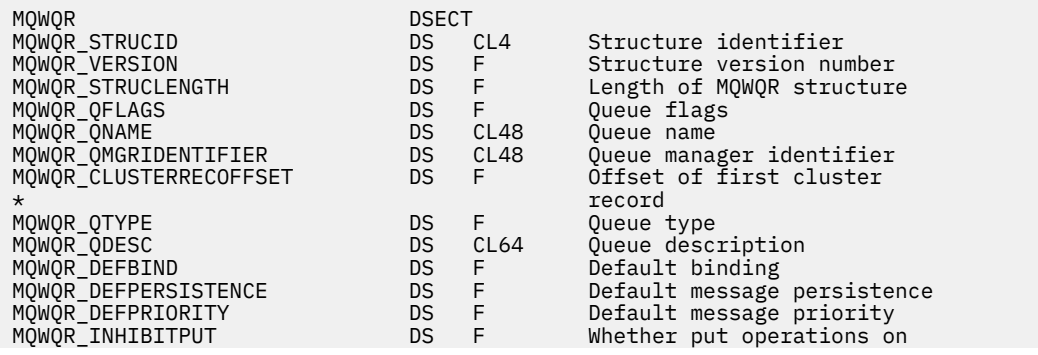

<span id="page-1533-0"></span>\* the queue are allowed MQWQR\_DEFPUTRESPONSE DS F Default put response EQU \*-MOWOR Length of structure ORG MQWQR DS CL(MQWQR LENGTH)

## **İlgili başvurular**

[MQWQR içindeki alanlar-Küme iş yükü kuyruğu kaydı yapısı](#page-1529-0) MQWQR -Küme iş yükü kuyruğu kaydı yapısındaki alanların açıklaması.

# **MQWCR -Küme iş yükü kümesi kayıt yapısı**

Aşağıdaki çizelge, MQWCR küme iş yükü kaydı yapısındaki alanları özetlemektedir.

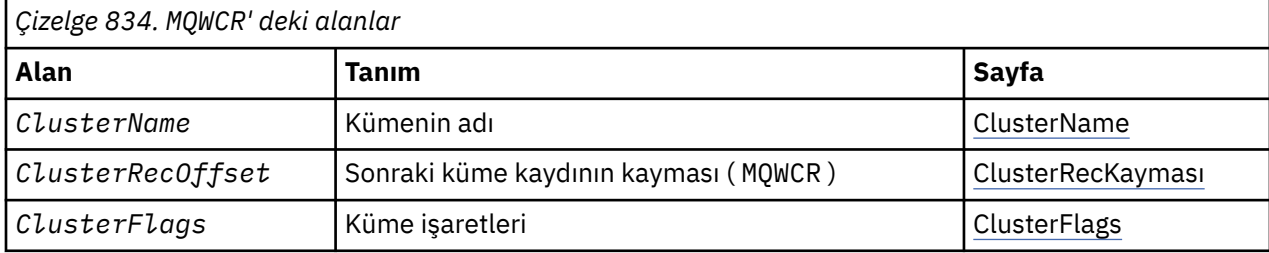

Küme iş yükü kümesi kayıt yapısı, bir kümeye ilişkin bilgileri içerir. Hedef kuyruğun ait olduğu her küme için, bir küme iş yükü kümesi kayıt yapısı vardır.

Küme iş yükü kümesi kayıt yapısı tüm ortamlarda desteklenir.

## **İlgili başvurular**

[MQ\\_CLUSTER\\_WORKLOAD\\_EXIT -Arama açıklaması](#page-1511-0)

Küme iş yükü çıkışı, bir iletiyi kullanılabilir bir kuyruk yöneticisine yöneltmek için kuyruk yöneticisi tarafından çağrılır.

#### [MQXCLWLN -Küme iş yükü kayıtlarında dolaşma](#page-1512-0)

The MQXCLWLN call is used to navigate through the chains of MQWDR, MQWQR, and MQWCR records stored in the cluster cache.

#### [MQWXP -Küme iş yükü çıkış değiştirgesi yapısı](#page-1516-0)

Aşağıdaki çizelge, MQWXP -Cluster iş yükü çıkış değiştirgesi yapısındaki alanları özetlemektedir.

#### [MQWDR-Küme iş yükü hedef kaydı yapısı](#page-1524-0)

Aşağıdaki çizelge, MQWDR -Küme iş yükü hedefi kayıt yapısındaki alanları özetler.

#### [MQWQR -Küme iş yükü kuyruğu kayıt yapısı](#page-1528-0)

Aşağıdaki çizelge, MQWQR -Küme iş yükü kuyruğu kayıt yapısındaki alanları özetlemektedir.

# *MQWCR -Küme iş yükü kümesi kayıt yapısındaki alanlar.*

MQWCR -Küme iş yükü kümesi kayıt yapısındaki alanların açıklaması.

## **ClusterName ( MQCHAR48 ) -giriş**

MQWCR yapısının sahibi olan hedef kuyruk örneğinin ait olduğu kümenin adı. Hedef kuyruk örneği, bir MQWDR yapısı tarafından tanımlanır.

• ClusterName , MQ\_CLUSTER\_NAME\_LENGTHuzunluğlıdır.

## **ClusterRecKayma ( MQLONG ) -giriş**

Sonraki MQWCR yapısının mantıksal göreli konumu.

- Başka bir MQWCR yapısı yoksa, ClusterRecKayma değeri sıfırdır.
- Göreli konum, MQWCR yapısının başlangıcındaki bayt cinsinden ölçülür.

## **ClusterFlags ( MQLONG ) -giriş**

Küme işaretleri, MQWCR yapısıyla tanıtılan kuyruk yöneticisinin özelliklerini gösterir. Aşağıdaki işaretler tanımlanır:

#### **MQQMF\_REPOSITORY\_Q\_MGR**

Hedef, tam bir havuz kuyruk yöneticidir.

#### **MQQMF\_CLUSSDR\_USER\_DEFINED**

Küme-gönderici kanalı el ile tanımlandı.

#### **MQQMF\_CLUSSDR\_AUTO\_DEFINED**

Küme-gönderici kanalı otomatik olarak tanımlandı.

#### **MQQMF\_AVAILABLE**

İleti almak için hedef kuyruk yöneticisi kullanılabilir.

#### *Diğer değerler*

Bu alandaki diğer işaretler, kuyruk yöneticisi tarafından iç amaçlara göre ayarlanabilir.

## **İlgili başvurular**

MQWCRiçin ilk değerler ve dil bildirimleri İlk değerler ve C ve High Level Assembler Dil bildirimleri MQWCR -Küme iş yükü kümesi kaydı yapısı için.

# *MQWCRiçin ilk değerler ve dil bildirimleri*

İlk değerler ve C ve High Level Assembler Dil bildirimleri MQWCR -Küme iş yükü kümesi kaydı yapısı için.

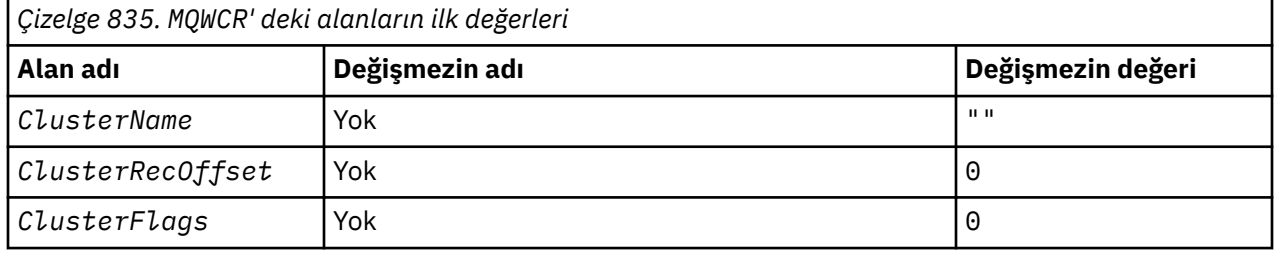

# **C bildirimi**

```
typedef struct tagMQWCR {
 MQCHAR48 ClusterName; /* Cluster name */
 MQLONG ClusterRecOffset; /* Offset of next cluster record */
 MQLONG ClusterFlags; /* Cluster flags */
};
```
# **High Level Assembler**

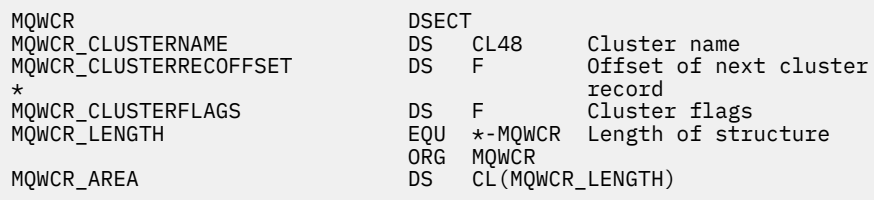

### **İlgili başvurular**

[MQWCR -Küme iş yükü kümesi kayıt yapısındaki alanlar.](#page-1533-0) MQWCR -Küme iş yükü kümesi kayıt yapısındaki alanların açıklaması.

# **API çıkış başvurusu**

Bu kısım, bir programcı yazma API 'si çıkışlarına yönelik olarak daha çok ilgi çeken başvuru bilgileri sağlar.

## **Genel kullanım notları**

**notlar:**

- 1. Tüm çıkış işlevleri MQXEP çağrısını yayınlayabilir; bu çağrı, özel olarak API çıkış işlevlerinden kullanılmak üzere tasarlanmıştır.
- 2. MQ\_INIT\_EXIT işlevi, MQXEP dışında bir MQ çağrısı yayınlayamaz.
- 3. Yürürlükteki bağlantı için MQDISC çağrısını yayınlayamazsınız.
- 4. Bir çıkış işlevi MQCONN çağrısını ya da MQCNO\_HANDLE\_SHARE\_NONE seçeneğiyle MQCONNX çağrısını yayınlarsa, çağrı, MQRC\_ALREADY\_CONNECTED neden koduyla tamamlanır ve döndürülen tanıtıcı, bir parametre olarak çıkışa geçenlerle aynıdır.
- 5. Genel olarak, bir API çıkışı işlevinde bir MQI çağrısı olduğunda, API çıkışları özyinelemeli olarak çağrılmaz. Ancak, bir çıkış işlevi MQCNO\_HANDLE\_SHARE\_BLOCK ya da MQCNO\_HANDLE\_SHARE\_NO\_BLOCK seçenekleriyle MQCONNX çağrısını yayınlarsa, arama yeni bir paylaşılan tanıtıcı döndürür. Bu, çıkış takımını kendi bağlantı tanıtıcısı ile sağlar ve dolayısıyla uygulamanın iş biriminden bağımsız bir iş birimi sağlar. Çıkış takımı, kendi iş birimi içindeki iletileri koymak ve almak için bu tanıtıcıyı kullanabilir ve bu iş birimini kesinleştirebilir ya da yedekleyebilir; bu işlem, uygulamanın çalışma birimini herhangi bir şekilde etkilemeden yapılabilir.

Çıkış işlevi, uygulama tarafından kullanılan tanıtıcıdan farklı bir bağlantı tanıtıcısı kullandığından, çıkış işlevi tarafından verilen MQ çağrıları, çağrılmakta olan ilgili API çıkış işlevleriyle sonuçlanır. Bu nedenle, çıkış işlevleri yinelemeli olarak çağrılabilir. MQAXP ' de hem *ExitUserArea* alanında, hem de çıkış zinciri alanında bağlantı tanıtıcısı kapsamı olduğunu unutmayın. Sonuç olarak, bir çıkış işlevi bu alanları, etkin bir şekilde çağrılan başka bir yönetim ortamına sinyal vermek için kullanamıyor.

6. Ayrıca, çıkış işlevleri uygulamanın çalışma birimi içinde de ileti alabilir ve ileti alabilir. Uygulama iş birimini kesinleştirirken ya da yedeklediğinde, iş birimi içindeki tüm iletiler, çalışma birimine kimin yerleştirdiği (uygulama ya da çıkış işlevi) ne olursa olsun, birlikte kesinleştirilir ya da yedeklenir. Ancak, çıkış, uygulamanın tersi durumda (örneğin, bir iş birimindeki kesinleştirilmemiş ileti sayısı üst sınırını aşarak) sistem sınırlarını aşmasına neden olabilir.

Bir çıkış işlevi uygulamanın bu şekilde çalışma birimini kullandığında, çıkış işlevi genellikle MQCMIT çağrısının yayınlanmamasını önlemelidir; bu işlem, uygulamanın iş birimini kesinleştirir ve uygulamanın doğru işleyişini çözebilir. Ancak, çıkış işlevi bazen MQBACK çağrısını yayınlamaya gerek olabilir; çıkış işlevi, işlenmekte olan iş birimini engelleyen ciddi bir hatayla karşılaşırsa (örneğin, bir iletiyi uygulamanın iş biriminin bir parçası olarak koymakta). MQBACK çağrıldığında, iş sınırlarının uygulama biriminin değiştirilmediğinden emin olun. Bu durumda, uygulama, tamamlanma kodu MQCC\_UYARI ve neden kodu MQRC\_BACKED\_OUT ' un uygulamaya geri döndürülmesini sağlamak için, çıkış işlevinin uygun değerleri ayarlaması gerekir. Böylece, uygulama, iş biriminin geriletildiğinden emin olabilir.

If an exit function uses the application's connection handle to issue MQ calls, those calls do not themselves result in further invocations of API exit functions.

- 7. Bir MQXR\_BEFORE çıkış işlevi olağan dışı bir şekilde sona ererse, kuyruk yöneticisi hatadan kurtulabilebilir. Bu durumda, kuyruk yöneticisi, çıkış işlevinde MQXCC\_FAILED döndürdüğü halde işlemeyi sürdürür. Kuyruk yöneticisi kurtarılamazsa, uygulama sonlandırılır.
- 8. Bir MQXR\_AFTER çıkış işlevi olağan dışı bir şekilde sona ererse, kuyruk yöneticisi hatadan kurtulabilir. Bu durumda, kuyruk yöneticisi, çıkış işlevinde MQXCC\_FAILED döndürdüğü halde işlemeyi sürdürür. Kuyruk yöneticisi kurtarılamazsa, uygulama sonlandırılır. İkinci durumda, bir iş birimi dışında alınan iletiler kaybedilir (bu, kuyruktan ileti kaldırıldıktan hemen sonra başarısız olan uygulamayla aynı durumdur).
- 9. MCA işlemi, iki aşamalı kesinleştirme gerçekleştirir.

Bir API çıkışı, hazırlanmış bir MCA sürecinden MQCMIT ' i ele geçirirse ve iş birimi içinde bir işlem gerçekleştirmeye çalışırsa, bu işlem başarısız olur; neden kodu MQRC\_UOW\_NOT\_AVAS neden koduyla başarısız olur.

10. For a multi-installation environment, the only way to have an exit that works with both IBM WebSphere MQ 7.0 and IBM WebSphere MQ 7.1 is to write the exit in a way that links at IBM WebSphere MQ 7.0 with mqm.Lib and, for non-primary or relocated exits, to ensure that the application finds the correct mqm.Lib for the installation with which the queue manager is currently associated, prior to the application launch. (Örneğin, kuyruk yöneticisi bir IBM WebSphere MQ 7.0 kuruluşuna aitse bile, uygulamayı başlatmadan önce **setmqenv -m QM** komutunu çalıştırın.)

11. Where multiple installations of IBM MQ are available, use the exits written for an earlier version of IBM MQ, as new functionality added in the later version might not work with earlier versions. Yayın düzeyleri arasındaki değişimler hakkında daha fazla bilgi için bkz. IBM MQ 8.0' da değişen özellikler..

# **IBM MQ API çıkış parametresi yapısı (MQAXP)**

Bir dış denetim bloğu olan MQAXP yapısı, API çıkışına giriş ya da çıkış değiştirgesi olarak kullanılır. Bu konuda, kuyruk yöneticilerinin çıkış işlevlerinin nasıl işlediğini de içeren bilgiler de verilir.

MQAXP aşağıdaki C bildirimine sahiptir:

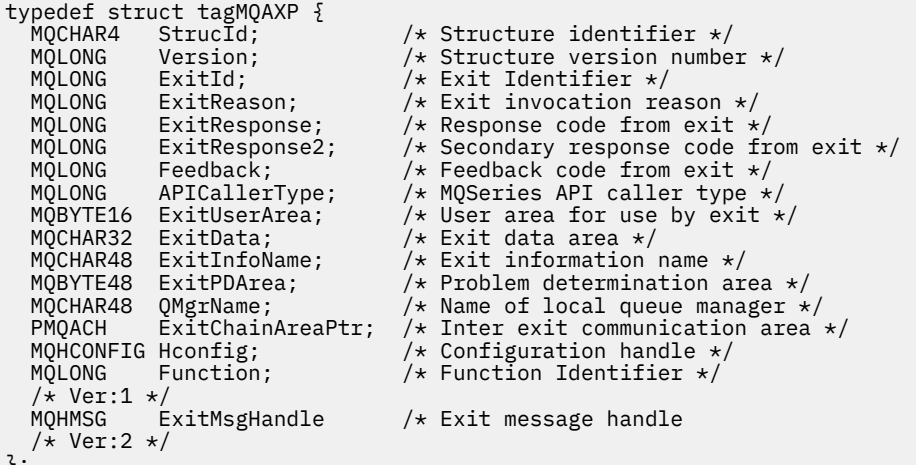

```
};
```
Bir API çıkışındaki işlevler çağrıldığında aşağıdaki parametre listesi iletilir:

### **StrucId (MQCHAR4)-giriş**

Aşağıdaki değer içeren çıkış değiştirgesi yapısı tanıtıcısı:

MQAXP\_STRUC\_ID.

Çıkış işleyici, bu alanı her çıkış işlevine girişte ayarlar.

### **Sürüm (MQUZE)-giriş**

Yapı sürüm numarası, şu değeri kullanarak:

#### **MQAXP\_VERSION\_1**

Sürüm 1 API çıkış parametresi yapısı.

#### **MQAXP\_VERSION\_2**

Sürüm 2 API çıkış parametresi yapısı.

#### **MQAXP\_CURRENT\_VERSION**

API çıkış parametresi yapısı için geçerli sürüm numarası.

Çıkış işleyici, bu alanı her çıkış işlevine girişte ayarlar.

#### **ExitId (MQHOT)-giriş**

Çıkış tanıtıcısı, çıkış yordama girişini gösterir; çıkış tipini gösterir:

# **MQXT\_API\_EXIT**

API çıkışı.

## **ExitReason (MQHOT)-giriş**

Çıkışı başlatmanın nedeni, her çıkış işlevine giriş için ayarlandır:

#### **MQXR\_BAğLANTı**

Bir MQCONN ya da MQCONNX çağrısından önce kendini kullanıma hazırlamak ya da bir MQDISC çağrısından sonra sona erdirmek için çıkış çağrılır.

### **MQXR\_BEDEN**

Bir API çağrısı yürütülmeden önce ya da bir MQGET ' ye veri dönüştürmeden önce çıkış çağrılıyor.

#### **MQXR\_AFTER**

Bir API çağrısı yürütüldükten sonra çıkış çağrılıyor.

#### **ExitResponse (MQUZE)-çıkış**

Çıkıştan gelen yanıt, her çıkış işlevine girişte ilk kullanıma hazırlandı:

#### **MQXCC\_OK**

Normal olarak devam edin.

Çıkış işlevi tarafından, kuyruk yöneticiyle iletişim kurmak için, çıkış işlevinin yürütülmesi sonucu bu alanın ayarlanması gerekir. Değer aşağıdakilerden biri olmalıdır:

#### **MQXCC\_OK**

Çıkış işlevi başarıyla tamamlandı. Normal olarak devam edin.

Bu değer, tüm MQXR $*$ çıkış işlevleri tarafından ayarlanabilir. ExitResponse2, daha sonra zincirin çıkış işlevlerinin çağrılıp çağrılmayacağına karar vermek için kullanılır.

### **MQXCC\_FAILED**

Bir hata nedeniyle çıkış işlevi başarısız oldu.

Bu değer, tüm MQXR\_ \* çıkış işlevleri tarafından ayarlanabilir. Kuyruk yöneticisi CompCode ' u MQCC\_FAILED olarak ayarlar ve şu nedenlere neden olur:

- İşlev MQ\_INIT\_EXIT ise MQRC\_API\_EXIT\_INIT\_ERROR
- İşlev MQ\_TERM\_EXIT işleviyse MQRC\_API\_EXIT\_TERM\_ERROR
- Diğer tüm çıkış işlevleri için MQRC\_API\_EXIT\_ERROR

Değer kümesi, daha sonra zincirin sonraki bir çıkış işleviyle değiştirilebilir.

ExitResponse2 yoksayıldı; kuyruk yöneticisi, MQXR2\_SUPPRESS\_CHAIN döndürüldüğü halde işlemeye devam ediyor.

#### **MQXCC\_SUPPRESS\_FUNCTION**

IBM MQ API işlevini engelle.

Bu değer yalnızca bir MQXR\_BEFORE çıkış işleviyle ayarlanabilir. API çağrısını atlıyor. Bu, MQ\_DATA\_CONV\_ON\_GET\_EXIT tarafından döndürülürse, veri dönüştürme atlanır. Kuyruk yöneticisi CompCode 'u MQCC\_FAILED ve MQRC\_SUPPRESSED\_BY\_EXIT' e neden olur, ancak değer kümesi, daha sonra zincirin çıkış işleviyle değiştirilebilir. Çıkışa ilişkin diğer parametreler de bunlardan sol çıkış olarak kalır. ExitResponse2 , daha sonra zincirin çıkış işlevlerinin çağrılıp çağrılmayacağına karar vermek için kullanılır.

Bu değer bir MQXR\_AFTER ya da MQXR\_CONNECTION çıkış işlevi tarafından ayarlandıysa, kuyruk yöneticisi MQXcc\_failed değerinin döndürülmesine karşın işlemeyi sürdürür.

#### **MQXCC\_SKIP\_FUNCTION**

IBM MQ API işlevini atla.

Bu değer yalnızca bir MQXR\_BEFORE çıkış işleviyle ayarlanabilir. API çağrısını atlıyor. Bu, MQ\_DATA\_CONV\_ON\_GET\_EXIT tarafından döndürülürse, veri dönüştürme atlanır. Çıkış işlevi, CompCode değerini ve uygulamaya döndürülebilecek değerlerin nedenini belirlemelidir; ancak, ayarlanan değerler daha sonra zincirin çıkış işleviyle değiştirilebilir. Çıkışa ilişkin diğer parametreler de bunlardan sol çıkış olarak kalır. ExitResponse2 , daha sonra zincirin çıkış işlevlerinin çağrılıp çağrılmayacağına karar vermek için kullanılır.

Bu değer bir MQXR\_AFTER ya da MQXR\_CONNECTION çıkış işlevi tarafından ayarlandıysa, kuyruk yöneticisi MQXcc\_failed değerinin döndürülmesine karşın işlemeyi sürdürür.

#### **MQXCC\_SUPRESS\_EXIT**

Çıkış kümesine ait olan tüm çıkış işlevlerini engelle.

Bu değer yalnızca MQXR\_BEFORE ve MQXR\_AFTER çıkış işlevleriyle ayarlanabilir. It bypasses *Tümü* subsequent invocations of exit functions belonging to this set of exits for this logical

connection. Bu atlama işlemi, MQXR\_CONNECTION için bir ExitReason ile MQ\_TERM\_EXIT işlevi çağrıldığında, mantıksal bağlantı kesme isteği gerçekleşinceye kadar devam eder.

Çıkış işlevi, CompCode değerini ve uygulamaya döndürülebilecek değerlerin nedenini belirlemelidir; ancak, ayarlanan değerler daha sonra zincirin çıkış işleviyle değiştirilebilir. Çıkışa ilişkin diğer parametreler de bunlardan sol çıkış olarak kalır. ExitResponse2 yoksayıldı.

Bu değer bir MQXR\_CONNECTION çıkış işlevi tarafından ayarlandıysa, kuyruk yöneticisi MQXcc\_failed değerinin döndürülmesine karşın işlemeyi sürdürür.

ExitResponse ve ExitResponse2arasındaki etkileşme ve çıkış işlemindeki etkiyle ilgili bilgi için bkz. ["Kuyruk yöneticilerinin çıkış işlevlerinin nasıl işlendiğini" sayfa 1541](#page-1540-0).

#### **ExitResponse2 (MQHOT)-çıkış**

Bu, MQXR\_BEFORE çıkış işlevlerine ilişkin birincil çıkış yanıt kodunu niteleyen ikincil çıkış yanıt kodudur. Şu şekilde kullanıma hazırlandı:

MQXR2\_DEFAULT\_CONTINUATION

IBM MQ API çağrısı çıkış işlevine ilişkin giriş. Daha sonra, aşağıdaki değerlerden birine ayarlanabilir:

#### **MQXR2\_DEFAULT\_CONTINUATION**

Whether to continue with the next exit in the chain, depending on the value of ExitResponse.

ExitResponse MQXCC\_SUPPRESS\_FUNCTION ya da MQXCC\_SKIP\_FUNCTION ise, MQXR\_BEFORE zincirinde ve MQXR\_AFTER zincirindeki eşleşen çıkış işlevlerinde daha sonra çıkış işlevleri atlanır. MQXR\_BEFORE zincirinde daha önce çıkış işlevleriyle eşleşen MQXR\_AFTER zincirindeki çıkış işlevlerini çağırın.

Tersi durumda, zincirin sonraki çıkışını çağırın.

#### **MQXR2\_SUPPRESS\_CHAIN**

Zinciri bastır.

MQXR\_BEFORE zincirinde daha sonra çıkış işlevlerini ve bu API çağrısı çağrısına ilişkin MQXR\_AFTER zincirindeki eşleşen çıkış işlevlerini atlayın. MQXR\_BEFORE zincirinde daha önce çıkış işlevleriyle eşleşen MQXR\_AFTER zincirindeki çıkış işlevlerini çağırın.

#### **MQXR2\_CONTINUE\_CHAIN**

Zincirdeki bir sonraki çıkışa devam edin.

ExitResponse ve ExitResponse2arasındaki etkileşme ve çıkış işlemindeki etkiyle ilgili bilgi için bkz. ["Kuyruk yöneticilerinin çıkış işlevlerinin nasıl işlendiğini" sayfa 1541](#page-1540-0).

#### **Feedback (MQUZE)-giriş/çıkış**

Çıkış işlevi çağrıları arasında geribildirim kodlarını iletin. Bu, şu şekilde kullanıma hazırlandı:

MOFB\_NONE (0)

bir zincirdeki ilk çıkışa ait ilk işlevi çağırmadan önce.

Çıkışlar, geçerli MQFB\_ \* ya da MQRC\_ \* değeri de içinde olmak üzere, bu alanı herhangi bir değere ayarlayabilirler. Bu alanı, bu alanı MQFB\_APPL\_FIRST ' nin MQFB\_APPL\_SON aralığında kullanıcı tanımlı bir geribildirim değerine de ayarlayabilir.

#### **APICallerType (MQUZE)-giriş**

IBM MQ API çağıranının kuyruk yöneticisi için dış mu, yoksa iç mi olduğunu gösteren API çağıran tipi: MQXACT\_EXTERNAL ya da MQXACT\_INTERAL.

#### **ExitUser(ExitUser) Alanı (MQBYTE16)-giriş/çıkış**

Belirli bir ExitInfonesnesiyle ilişkili tüm çıkışlar için kullanılabilir olan bir kullanıcı alanı. Hconn için ilk çıkış işlevini (MQ\_INIT\_EXIT) çağırmadan önce, MQXUA\_NONE ( ExitUserArea uzunluğu için ikili sıfırlar) olarak kullanıma hazırlandı. Bundan sonra, bu alanda bir çıkış işlevi tarafından yapılan tüm değişiklikler, aynı çıkışa ilişkin işlevlere ilişkin çağrılar boyunca korunur.

Bu alan, birden çok 4 MQLONG ' ye hizalanmış olabilir.

Çıkışlar, bu alandan ayırdıkları herhangi bir depolamayı da tuttururabilir.

Her bir hconn için, çıkışlar zincirindeki her çıkışa farklı bir ExitUserAlanı vardır. The ExitUserArea cannot be shared by exits in a chain, and the contents of the ExitUserArea for one exit are not available to another exit in a chain.

C programları için, sabit MQXUA\_NONE\_ARRAY, MQXUA\_NONE ile aynı değerle, ancak bir dizgi yerine bir karakter dizisi olarak tanımlanır.

Bu alanın uzunluğu MQ\_EXIT\_USER\_AREA\_LENGTH tarafından verilir.

#### **ExitData (MQCHAR32)-giriş**

Çıkış verileri, çıkışta sağlanan çıkışa özgü verilerin 32 karakterine her çıkış işlevine ilişkin giriş olarak ayarlanır. Çıkışta hiçbir değer tanımlamadıysanız, bu alanın tamamı boşluk olur.

Bu alanın uzunluğu MQ\_EXIT\_DATA\_LENGTH tarafından verilir.

#### **ExitInfoAd (MQCHAR48)-giriş**

Çıkış bilgileri adı, her bir çıkış işlevine ilişkin girişin, stanzas içindeki çıkış tanımlarında belirtilen ApiExit\_name adlı işleve ilişkin olarak ayarlantısını sağlar.

#### **ExitPDArea (MQBYTE48)-giriş/çıkış**

Bir çıkış işlevinin her çağrısına ilişkin olarak, MQXPDA\_NONE (alan uzunluğu için ikili sıfır) ile ilgili bir sorun saptama alanı kullanıma hazırlandı.

C programları için, MQXPDA\_NONE\_ARRAY değişmezi, MQXPDA\_NONE ile aynı değerle tanımlanır, ancak dizgi yerine bir karakter dizisi olarak tanımlanır.

Çıkış işleyicisi bu alanı her zaman, işlev başarılı olduğunda bile, bir çıkışa sonunda IBM MQ izlemesine yazar.

Bu alanın uzunluğu MQ\_EXIT\_PD\_AREA\_LENGTH tarafından verilir.

#### **QMgrName (MQCHAR48)-giriş**

Uygulamanın bağlandığı kuyruk yöneticisinin adı, IBM MQ API çağrısının işlenmesi sonucunda bir çıkış çağırdı.

MQCONN ya da MQCONNX çağrılarında sağlanan bir kuyruk yöneticisinin adı boş bırakılırsa, bu alan uygulamanın bağlı olduğu kuyruk yöneticisi adına, uygulamanın sunucu ya da istemci olup olmadığını belirlemeye devam eder.

Çıkış işleyici, bu alanı her çıkış işlevine girişte ayarlar.

Bu alanın uzunluğu MQ\_Q\_MGR\_NAME\_LENGTH değeri tarafından verilir.

#### **ExitChainAreaPtr (PMQACH)-giriş/çıkış**

Bu, bir zincirdeki farklı çıkışlara ilişkin çağrılar arasında veri iletmek için kullanılır. Bir çıkış zincirindeki ilk çıkışa ilişkin ilk işlevi (MQ\_INIT\_EXIT ile ExitReason MQXR\_CONNECTION ile) çağırmadan önce BOŞ (NULL) işaretçisi olarak ayarlanır. Bir çağrıda bulunan çıkışta döndürülen değer, bir sonraki çağrıya geçirilir.

Çıkış zinciri alanının nasıl kullanılacağı hakkında daha ayrıntılı bilgi için ["Çıkış zinciri alanı ve çıkış](#page-1543-0) [zinciri alanı üstbilgisi \(MQACH\)" sayfa 1544](#page-1543-0) dosyasına bakın.

#### **Hconfig (MQHCONFIG)-giriş**

Başlatılmakta olan işlevlerin kümesini temsil eden yapılandırma tanıtıcısı. Bu değer, MQ\_INIT\_EXIT işlevinde kuyruk yöneticisi tarafından oluşturulur ve daha sonra API çıkış işlevine geçirilir. Bu, her çıkış işlevine giriş için ayarlanır.

MQI ve DCI çağrılarını yapmak için MQIEP yapısının bir göstergesi olarak Hconfig 'i kullanabilirsiniz. HConfig 'in, HConfig değiştirgesini MQIEP yapısına gösterge olarak kullanmadan önce, MQIEP yapısının StrucId olan ilk 4 baytından (HConfig) eşleşmesini denetlemeniz gerekir.

### **İşlev (MQUZE)-giriş**

İşlev tanıtıcısı, ["Dış sabitler" sayfa 1546](#page-1545-0)içinde açıklanan MQXF\_ \* değişmezleri olan geçerli değerler.

Çıkış işleyicisi bu alanı, çağrılmakta olan çıkışa neden olan IBM MQ API çağrısına bağlı olarak, her bir çıkış işlevine giriş sırasında doğru değere ayarlar.

## <span id="page-1540-0"></span>**ExitMsgHandle (MQHMSG)-giriş/çıkış**

İşlev MQXF\_GET ve ExitReason ise, MQXR\_AFTER olduğunda, bu alanda geçerli bir ileti tanıtıcısı döndürülür. Bu alanda, API çıkığı kaydedilirken, MQXEPO yapısında belirtilen ExitProperties dizgisiyle eşleşen diğer tüm özellikler, ileti tanımlayıcı alanlarına ve diğer tüm özelliklere ilişkin tüm özellikler için döndürülür.

ExitMsgHandle içinde döndürülen ileti dışı tanımlayıcı özellikleri, belirtilmişse, MQGMO yapısındaki MsgHandle ' den ya da ileti verilerinde kullanılamaz.

İşlev MQXF\_GET ve ExitReason ise, MQXR\_BEFORE ise, çıkış programı bu alanı MQHM\_NONE olarak ayarlarsa, ExitMsgtanıtıcı özelliklerinin doldurulması engellenir.

Sürüm daha düşükse bu alan ayarlanmazsa MQAXP\_VERSION\_2' dir.

# **Kuyruk yöneticilerinin çıkış işlevlerinin nasıl işlendiğini**

Bir çıkış işlevinin döndürmesiyle ilgili kuyruk yöneticisi tarafından gerçekleştirilen işleme hem ExitResponse , hem de ExitResponse2göre değişir.

Çizelge 836 sayfa 1541 , olası birleşimleri ve MQXR\_BEFORE çıkış işleviyle ilgili etkileri özetlemektedir:

- API çağrısının CompCode ve Neden parametrelerini kim belirler
- MQXR\_BEFORE zincirindeki geri kalan çıkış işlevlerinin ve MQXR\_AFTER zincirindeki eşleşen çıkış işlevlerinin çağrılıp çağrılmayacağı
- API çağrısının çağrılıp çağrılmayacağı

MQXR\_AFTER çıkış işlevi için:

- CompCode ve Reason, MQXR\_BEFORE ile aynı şekilde ayarlanır.
- ExitResponse2 yoksayıldı (MQXR\_AFTER zincirindeki kalan çıkış işlevleri her zaman çağrılır)
- MQXCC\_SUPPRESS\_FUNCTION ve MQXCC\_SKIP\_FUNCTION geçerli değil

Bir MQXR\_CONNECTION çıkış işlevi için:

- CompCode ve Reason, MQXR\_BEFORE ile aynı şekilde ayarlanır.
- ExitResponse2 yoksayıldı
- MQXCC\_SUPPRESS\_FUNCTION, MQXCC\_SKIP\_FUNCTION, MQXCC\_SUPRESS\_EXIT geçerli değil

Bir çıkışa ya da kuyruk yöneticisinin CompCode ve Reason olarak ayarlandığı tüm durumlarda, değer kümesinin daha sonra çağrılan bir çıkış ya da API çağrısı tarafından (API çağrısı daha sonra çağrılırsa) değiştirilebilir.

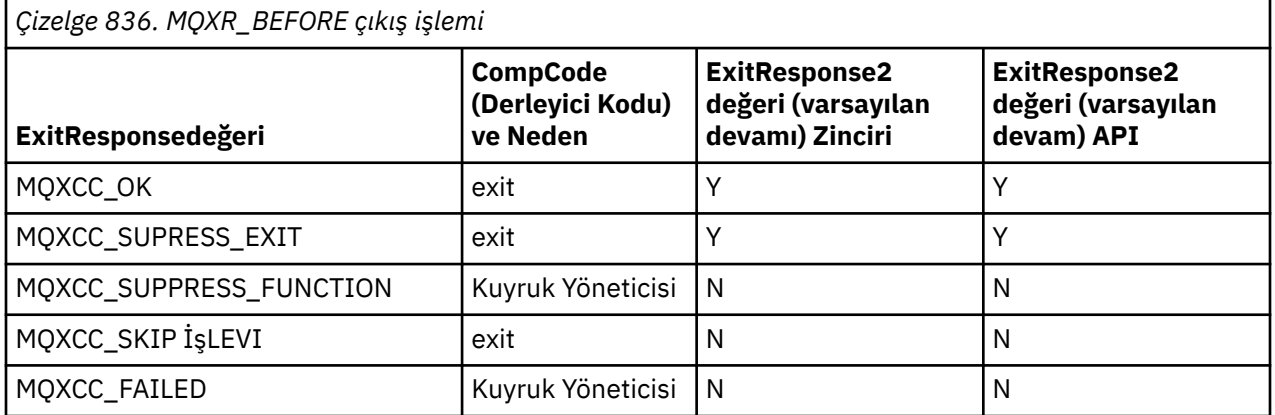

# **İstemcilerin çıkış işlevlerini nasıl işlediğini**

Genel olarak, istemciler, çıkış işlevlerini sunucu uygulamalarının yaptığı şekilde işler ve bu yapıdaki *QMgrName* özniteliği, işlevin bir sunucuda mı, yoksa bir istemcide mi geçerli olduğunu uygular.

Ancak, istemcide *mqs.ini* dosyası kavramı yoktur; bu nedenle *ApiExitCommon* ve *APIExitTemplate* kısmı geçerli değildir. Yalnızca *ApiExitLocal* standı uygulanır ve bu stanza *mqclient.ini* dosyasında yapılandırılır.

# **IBM MQ API çıkışı bağlam yapısı (MQAXC)**

Bir dış denetim öbeği olan MQAXC yapısı, API çıkışa giriş parametresi olarak kullanılır.

MQAXC aşağıdaki C bildirimine sahiptir:

```
typedef struct tagMQAXC {
  MQCHAR4 StrucId; \overline{A} Structure identifier \overline{x} MOLONG Version; \overline{A} Structure version numbe
 MQLONG Version; /* Structure version number */
 MQLONG Environment; /* Environment */
<code>MQCHAR12 UserId;</code> \rightarrow <code>V\starUserId</code> associated with appl \star/MOCHAR12 UserId;<br>
MOCHAR12 UserId;<br>
MOBYTE40 SecurityId /* Extension to UserId running appl */<br>
MOCHAR264 ConnectionName; /* Connection name */
 MQCHAR264 ConnectionName; /* Connection name */
 MQLONG LongMCAUserIdLength; /* long MCA user identifier length */
MQLONG LongRemoteUserIdLength; /\star long remote user identifier length \star/
 MQPTR LongMCAUserIdPtr; /* long MCA user identifier address */
<code>MQPTR</code> LongRemoteUserIdPtr; /\star long remote user identifier address \star/</code>
 MQCHAR28 ApplName; /* Application name */
 MQLONG ApplType; /* Application type */
 MQPID ProcessId; /* Process identifier */
<code>MQTID</code> ThreadId; /* Thread identifier */\, /* Ver:1 */
 MQCHAR ChannelName[20] /* Channel Name */
<code>MQBYTE4 Reserved1;</code> /* <code>Reserved */</code>
   PMQCD pChannelDefinition; /* Channel Definition pointer */ 
 };
```
MQAXC ' ye ilişkin değiştirgeler şunlardır:

#### **StrucId (MQCHAR4)-giriş**

MQAXC\_STRUC\_IDdeğerine sahip çıkış bağlamı yapısı tanıtıcısı. C programları için, MQAXC\_STRUC\_ID\_ARRAY değişmezi, MQAXC\_STRUCT\_ID değeriyle aynı değeri, ancak dizgi yerine bir karakter dizisi olarak tanımlanır.

Çıkış işleyici, bu alanı her çıkış işlevine girişte ayarlar.

#### **Sürüm (MQUZE)-giriş**

Yapı sürüm numarası, şu değeri kullanarak:

#### **MQAXC\_VERSION\_2**

Çıkış bağlamı yapısına ilişkin sürüm numarası.

#### **MQAXC\_CURRENT\_VERSION**

Çıkış bağlamı yapısına ilişkin yürürlükteki sürüm numarası.

Çıkış işleyici, bu alanı her çıkış işlevine girişte ayarlar.

#### **Ortam (MQUZE)-giriş**

Bir çıkış işleviyle sonuçlanan bir IBM MQ API çağrısının yayınlandığı ortam. Bu alan için geçerli değerler şunlardır:

#### **MQXE\_DIğER**

Bu değer, bir sunucu uygulamasından çıkışa çağrılıp çağrılmıyorsa, bir API çıkığı çağrılarla tutarlı olur. Yani, bir istemcide bir API çıkışı değişmeden çalışır ve farklı bir şey görmeyen bir çıkış olur.

Çıkışta istemcinin çalışıp çalışmadığını belirlemesi gerekiyorsa, çıkışta *ChannelName* ve *ChannelDefinition* alanlarına bakılarak çıkılabilir.

### **MQXE\_MCA**

İleti kanalı aracısı

#### **MQXE\_MCA\_SVRCONN**

İstemci adına hareket eden bir ileti kanalı aracısı

#### **MQXE\_COMMAND\_SERVER**

Komut sunucusu

#### **MQXE\_MQSC**

runmqsc komutu yorumlayıcısı

Çıkış işleyici, bu alanı her çıkış işlevine girişte ayarlar.

#### **UserId (MQCHAR12)-giriş**

Uygulamayla ilişkili kullanıcı kimliği. Özellikle, istemci bağlantılarında, bu alan, kanal kodunun altında çalıştığı kullanıcı kimliğinin yerine, kabul edilen kullanıcının kullanıcı kimliğini içerir. İstemciden boş bir kullanıcı kimliği akışı varsa, önceden kullanılmakta olan kullanıcı kimliği üzerinde değişiklik yapılmamaktadır. Yani, yeni kullanıcı kimliği kabul edilmez.

Çıkış işleyici, bu alanı her çıkış işlevine girişte ayarlar. Bu alanın uzunluğu MQ\_USER\_ID\_LENGTH tarafından verilir.

Bir istemci durumunda, istemciden sunucuya gönderilen kullanıcı kimliği bu tanıtıcıdır. Bu, kullanıcı kimliğini değiştiren bir MCAUser ya da CHLAUTH yapılandırması olabileceği için, istemcinin kuyruk yöneticisinde karşı çalıştırıldığı etkin kullanıcı kimliği olmayabilir.

## **SecurityId (MQBYTE40)-giriş**

Uygulamayı çalıştıran kullanıcı kimliğine bir uzantıdır. Uzunluğu MQ\_SECURITY\_ID\_LENGTH tarafından verilir.

Bir istemci durumunda, istemciden sunucuya gönderilen kullanıcı kimliği bu tanıtıcıdır. Bu, kullanıcı kimliğini değiştiren bir MCAUser ya da CHLAUTH yapılandırması olabileceği için, istemcinin kuyruk yöneticisinde karşı çalıştırıldığı etkin kullanıcı kimliği olmayabilir.

#### **ConnectionName (MQCHAR264)-giriş**

Bağlantı adı alanı, istemcinin adresine ayarlanır. Örneğin, TCP/IP için istemci IP adresi olur.

Bu alanın uzunluğu MQ\_CONN\_NAME\_LENGTH değeri tarafından verilir.

Bir istemci durumunda, bu, kuyruk yöneticisinin iş ortağı adresidir.

#### **LongMCAUserIdLength (MQUZE)-giriş**

Uzun MCA kullanıcı kimliğinin uzunluğu.

MCA kuyruk yöneticisine bağlandığında, bu alan uzun MCA kullanıcı kimliğinin uzunluğuna ayarlanır (ya da bu tip bir tanıtıcı yoksa sıfır).

Bir istemci durumunda bu, istemci uzun kullanıcı kimliğidir.

## **LongRemoteUserIdUzunluğu (MQUZE)-giriş**

Uzun uzak kullanıcı kimliğinin uzunluğu.

MCA kuyruk yöneticisine bağlandığında, bu alan uzun uzak kullanıcı kimliğinin uzunluğuna ayarlanır. Tersi durumda, bu alan sıfır olarak ayarlanır

Bir istemci durumunda, bu alanı sıfır olarak ayarlayın.

## **LongMCAUserIdPtr (MQPTR)-giriş**

Uzun MCA kullanıcı kimliğinin adresi.

MCA kuyruk yöneticisine bağlandığında, bu alan uzun MCA kullanıcı tanıtıcının adresine (ya da böyle bir tanıtıcı yoksa, boş değerli bir işaretçiye) ayarlıdır.

Bir istemci durumunda bu, istemci uzun kullanıcı kimliğidir.

#### **LongRemoteUserIdPtr (MQPTR)-giriş**

Uzun uzak kullanıcı kimliğinin adresi.

MCA kuyruk yöneticisine bağlandığında bu alan, uzun uzak kullanıcı kimliğinin adresi olarak ayarlanır (ya da böyle bir tanıtıcı yoksa, boş değerli bir işaretçiye).

Bir istemci durumunda, bu alanı sıfır olarak ayarlayın.

## **ApplName (MQCHAR28)-giriş**

IBM MQ API çağrısını yayınlayan uygulamanın ya da bileşenin adı.

<span id="page-1543-0"></span>ApplName ' nın oluşturulmasına ilişkin kurallar, bir MQPUT için varsayılan adın oluşturulmasına ilişkin kurallardır.

Bu alanın değeri, program adı için işletim sistemi sorgulanarak bulunur. Uzunluğu, MQ\_APPL\_NAME\_LEGTH tarafından verilir.

#### **ApplType (MQHOT)-giriş**

IBM MQ API çağrısını yayınlayan uygulama ya da bileşen tipi.

Bu değer, uygulamanın derlendiği altyapı için MQAT\_DEFAULT ' dur ya da tanımlı MQAT\_ \* değerlerinden birine denk gelir.

Çıkış işleyici, bu alanı her çıkış işlevine girişte ayarlar.

#### **ProcessId (MQPID)-giriş**

İşletim sistemi işlem tanıtıcısı.

Uygun olduğunda, çıkış işleyicisi bu alanı her bir çıkış işlevine girişte ayarlar.

#### **ThreadId (MQTID)-giriş**

MQ iş parçacığı tanıtıcısı. Bu tanıtıcı, MQ izleme ve FFST dökümlerinde kullanılan tanıtıcıyla aynıdır, ancak işletim sistemi iş parçacığı tanıtıcısından farklı olabilir.

Uygun olduğunda, çıkış işleyicisi bu alanı her bir çıkış işlevine girişte ayarlar.

#### **ChannelName (MQCHAR)-giriş**

Varsa ve biliniyorsa, kanalın adı boşluklarla dolduruldu.

Geçerli değilse, bu alan NULL (boş değerli) karakterler olarak ayarlanır.

#### **Reserved1 (MQBYTE4)-giriş**

Bu alan ayrılmıştır.

#### **ChanneDefinition (PMQCD)-giriş**

Uygulanabiliyorsa ve biliniyorsa, kullanılan kanal tanımlamasına ilişkin gösterge.

Geçerli değilse, bu alan NULL (boş değerli) karakterler olarak ayarlanır.

İşaretçinin yalnızca, bağlantı bir IBM MQ kanalı adına işlem gerçekleştiriyorsa ve kanal tanımlaması okunduysa tamamlanır.

Kanal için ilk MQCONN çağrısı yapıldığında, sunucu üzerinde özellikle kanal tanımı verilmez. Ayrıca, işaretçi doldurulsa, işaretçinin gösterdiği yapı (ve herhangi bir alt yapı) yalnızca okunur olarak değerlendirilmelidir; yapının herhangi bir güncellemesi önceden kestirilemeyen sonuçlara yol açabilir ve desteklenmez.

Bir istemci durumunda, istemci için belirlenmiş bir değere sahip olanlar dışındaki alanlar, bir istemci uygulaması için uygun olan değerleri içerir.

# **Çıkış zinciri alanı ve çıkış zinciri alanı üstbilgisi (MQACH)**

Gerekirse, bir çıkış zinciri bir çıkış zinciri alanı için depolama alanı edinebilir ve bu depolama alanını göstermek için MQAXP 'de ExitChainAreaPtr ' yi ayarlayabilir.

Çıkışlar (aynı ya da farklı çıkış işlevlerinden biri) birden çok çıkış zinciri alanı edinebilir ve bunları birbirine bağlayabilir. Çıkış zinciri alanları, çıkış işleyicisinden çağrılırken yalnızca bu listeye eklenmeli ya da bu listeden kaldırılmalıdır. Bu, farklı iş parçacıklarının aynı anda listeye alan ekleme ya da listeden alan kaldırma işlemi nedeniyle diziselleştirme (serileştirme) sorunu olmamasını sağlar.

Bir çıkış zinciri alanı, bir MQACH üstbilgi yapısıyla başlamalı, bunun için C bildirimi aşağıdaki gibi olur:

typedef struct tagMQACH {<br>MQCHAR4 StrucId;<br>MQLONG Version; /\* Structure identifier  $*/$  MQLONG Version; /\* Structure version number \*/ <code>MQLONG StrucLength;</code>  $\rightarrow$   $\rightarrow$  Length of the MQACH structure  $\star/$  MQLONG ChainAreaLength; /\* Exit chain area length \*/ MQCHAR48 ExitInfoName  $/$ \* Exit information name \*/

```
PMQACH NextChainAreaPtr; /* Pointer to next exit chain area */
 };
```
Çıkış zinciri alanı üstbilgisindeki alanlar şunlardır:

#### **StrucId (MQCHAR4)-giriş**

Çıkış zinciri alanı yapısı tanıtıcısı, MQACH\_STRUCT\_DEFAULT MQACH\_XX\_ENCODE\_CASE\_ONE default ile tanımlanan başlangıç değeri ile tanımlanır.

C programları için, constant MQACH\_STRUC\_ID\_ARRAY de tanımlanır; bu değer, MQACH\_STRUCT\_ID ile aynı değere sahiptir, ancak dizgi yerine bir karakter dizisi olarak tanımlanır.

#### **Sürüm (MQUZE)-giriş**

Yapı sürüm numarası, aşağıdaki gibi:

#### **MQACH\_VERSION\_1**

Çıkış parametresi yapısına ilişkin sürüm numarası.

#### **MQACH\_CURRENT\_VERSION**

Çıkış bağlamı yapısına ilişkin yürürlükteki sürüm numarası.

MQACH\_XX\_ENCODE\_CASE\_ONE default ile tanımlanan bu alanın başlangıç değeri MQACH\_CURRENT\_VERSION.

**Not:** Bu yapının yeni bir sürümünü tanıştırırsanız, var olan parçanın yerleşim düzeni değişmez. Çıkış işlevleri, sürüm numarasının, çıkış işlevinin kullanması gereken alanları içeren en düşük sürüme eşit ya da bu sürümden daha büyük olduğunu denetlemelidir.

#### **StrucLength (MQBOLE)-giriş**

MQACH yapısının uzunluğu. Çıkışlar, çıkış verilerinin başlangıcını belirlemek için bu alanı kullanabilir ve çıkışı, çıkış tarafından yaratılan yapının uzunluğuna göre ayarlayabilir.

MQACH\_DEFAULT ile tanımlanan bu alanın başlangıç değeri MQACH\_CURRENT\_LENGTH olur.

#### **ChainAreaUzunluğu (MQUZE)-giriş**

Çıkış zinciri alanı uzunluğu, MQACH üstbilgisi de içinde olmak üzere, yürürlükteki çıkış zinciri alanının genel uzunluğuna ayarlanır.

MQACH\_XX\_ENCODE\_CASE\_ONE default ile tanımlanan bu alanın ilk değeri sıfır.

#### **ExitInfoAd (MQCHAR48)-giriş**

Çıkış bilgisi adı.

Bir çıkış MQACH yapısı yarattığında, bu alanı kendi ExitInfoadıyla kullanıma hazırlamalıdır; böylece, daha sonra bu MQACH yapısı bu çıkışa ilişkin başka bir yönetim ortamı tarafından ya da bir işbirliği çıkışa göre bulunabilir.

MQACH\_DEFAULT ile tanımlanan bu alanın başlangıç değeri sıfır uzunluklu bir dizgidir ({""}).

#### **NextChainAreaPtr (PMQACH)-giriş**

Boş değerli gösterge (NULL) olan MQACH\_XX\_ENCODE\_CASE\_ONE default tarafından tanımlanan bir başlangıç değeri olan bir sonraki çıkış zinciri alanına bir işaretçi.

Çıkış işlevleri, edindikleri çıkış zinciri alanları için depolama alanını serbest bırakmalı ve zincir işaretçileri, çıkış zinciri alanlarını listeden çıkarmak için yönlendirmelidir.

Çıkış zinciri alanı aşağıdaki gibi oluşturulabilir:

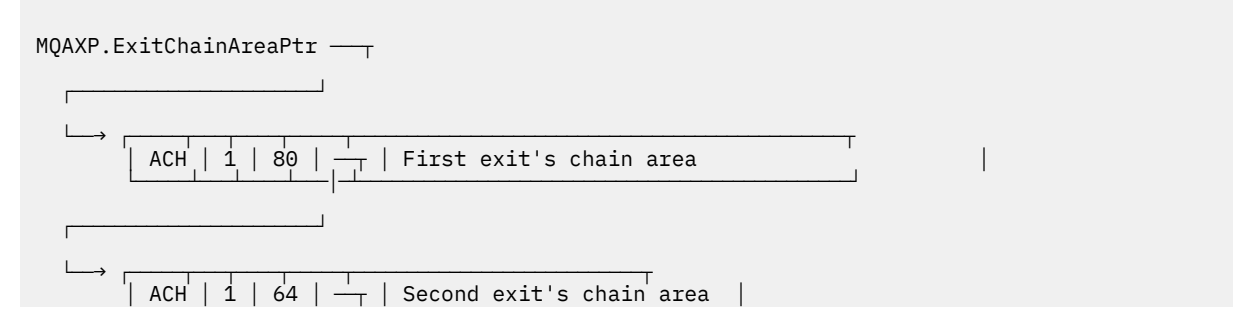

<span id="page-1545-0"></span>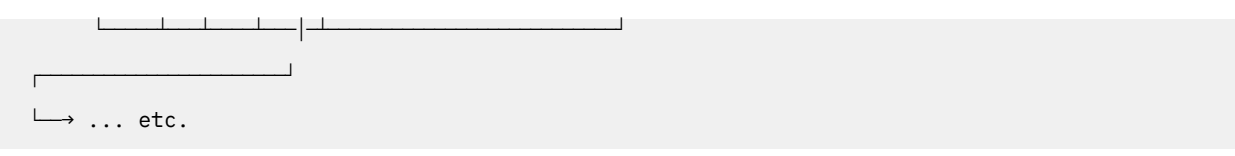

# **Dış sabitler**

API için kullanılabilir dış sabitler için başvuru bilgileri olarak bu konuyu kullanın.

API çıkışları için aşağıdaki dış sabitler kullanılabilir:

# **MQXF\_ \* (çıkış işlevi tanıtıcıları)**

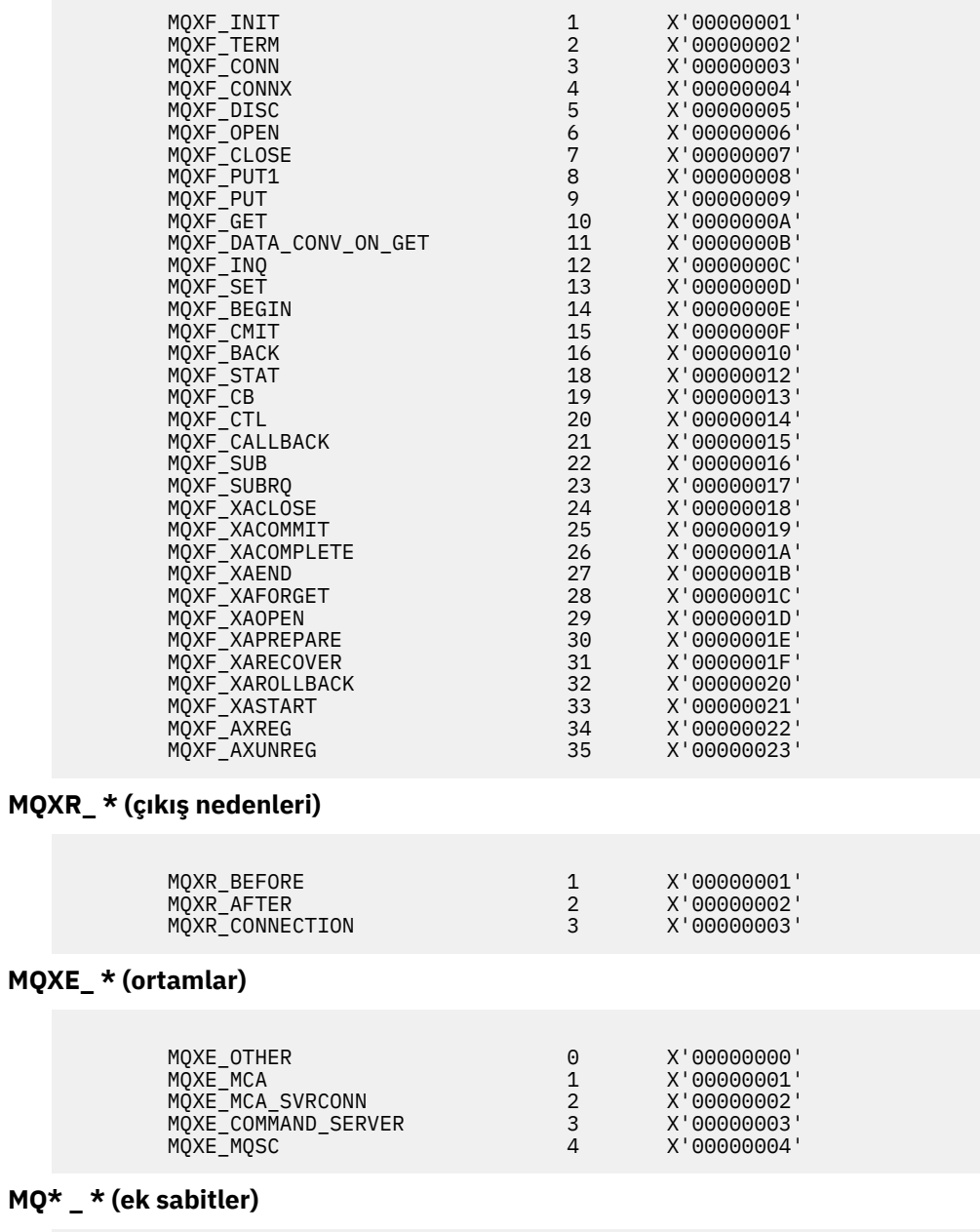

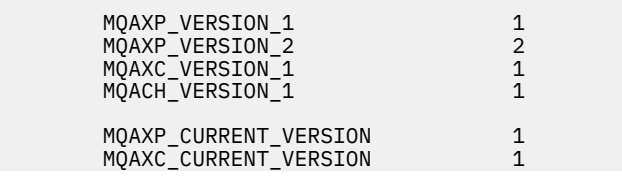

 $MQXE$ 

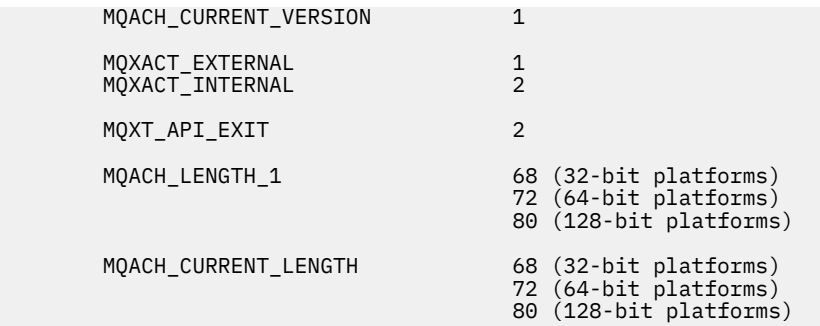

## **MQ\* \_ \* (boş değer değişmezleri)**

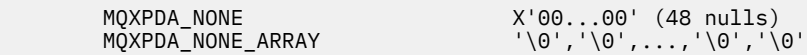

#### **MQXCC\_ \* (tamamlanma kodları)**

MQXCC\_FAILED -8

## **MQRC\_ \* (neden kodları)**

#### **MQRC\_API\_EXIT\_ERROR 2374 X'00000946'**

Bir çıkış işlevi çağrısı geçersiz bir yanıt kodu döndürdü ya da bir şekilde başarısız oldu ve kuyruk yöneticisi yapılacak sonraki işlemi saptayamıyor.

Hatalı yanıt kodunu belirlemek için MQAXP ' nin ExitResponse ve ExitResponse2 alanlarını inceleyin ve çıkışı geçerli bir yanıt kodu döndürecek şekilde değiştirin.

#### **MQRC\_API\_EXIT\_INIT\_ERROR 2375 X'00000947'**

Kuyruk yöneticisi bir API çıkış işlevi için yürütme ortamını kullanıma hazırlarken bir hata saptadı.

#### **MQRC\_API\_EXIT\_TERM\_ERROR 2376 X'00000948'**

Kuyruk yöneticisi bir API çıkış işlevine ilişkin yürütme ortamını kapatırken bir hata saptadı.

#### **MQRC\_EXIT\_REASON\_ERROR 2377 X'00000949'**

Bir çıkış giriş noktası kayıt çağrısı (MQXEP) çağrısında sağlanan ExitReason alanının değeri hatalı.

Hatalı çıkış nedeni değerini saptamak ve düzeltmek için ExitReason alanının değerini inceleyin.

#### **MQRC\_RESERVED\_VALUE\_ERROR 2378 X'0000094A'**

Ayrılmış alanın değeri hatalı.

Ayrılmış değeri belirlemek ve düzeltmek için Ayrılmış alanın değerini inceleyin.

# **C dili typedefs**

Bu konuda, C dilinde kullanılabilen API çıkışlarıyla ilişkili tipdefler hakkında bilgi sağlanır.

Aşağıda, API çıkışlarıyla ilişkili C dili yazı tipi tipleri yer alıyor:

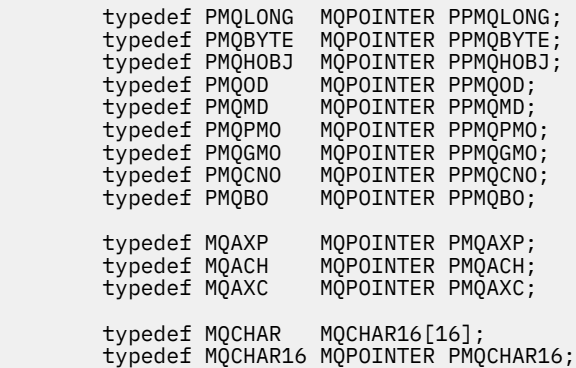

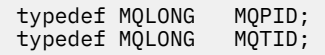

# **Çıkış giriş noktası kayıt çağrısı (MQXEP)**

MQXEP, MQXEP C dili çağrısı ve MQXEP C işlev prototipi hakkında bilgi edinmek için bu bilgileri kullanın.

MQXEP çağrısını şu şekilde kullanın:

- 1. Register the before and after IBM MQ API exit invocation points at which to invoke exit functions
- 2. Çıkış işlevi giriş noktalarını belirle
- 3. Çıkış işlevi giriş noktalarının kaydını sil

MQXEP çağrılarını genellikle MQ\_INIT\_EXIT çıkış işlevinde kodlayabilirsiniz, ancak sonraki çıkış işlevlerinde bunları belirtebilirsiniz.

Önceden kayıtlı bir çıkış işlevini kaydettirmek için bir MQXEP çağrısı kullanırsanız, kayıtlı çıkış işlevini yerine ikinci MQXEP çağrısı başarıyla tamamlanır.

Bir NULL çıkış işlevini kaydetmek için bir MQXEP çağrısı kullanırsanız, MQXEP çağrısı başarıyla tamamlanır ve çıkış işlevi kayıt dışı olur.

MQXEP çağrıları, bir bağlantı isteğinin ömrü sırasında belirli bir çıkış işlevini kaydetmek, kayıttan kaldırmak ve yeniden kaydettirmek için kullanılırsa, önceden kayıtlı çıkış işlevi yeniden etkinleştirilir. Hala ayrılmış ve bu çıkış işlevi eşgörünümüyle ilişkilendirilmiş herhangi bir saklama alanı, çıkışa ilişkin işlevler tarafından kullanılabilir. (Bu saklama alanı genellikle sonlandırma çıkış işlevinin çağrılması sırasında serbest bırakılır.)

MQXEP arabirimi aşağıdaki gibi olur:

```
MQXEP (Hconfig, ExitReason, Function, EntryPoint, &ExitOpts, &CompCode, &Reason)
```
Burada:

#### **Hconfig (MQHCONFIG)-giriş**

Başlatılmakta olan işlevlerin kümesini içeren API çıkışını temsil eden yapılandırma tanıtıcısı. Bu değer, MQ\_INIT\_EXIT işlevini çağırmadan hemen önce kuyruk yöneticisi tarafından oluşturulur ve MQAXP ' de her bir API çıkış işlevine geçirilir.

#### **ExitReason (MQHOT)-giriş**

Giriş noktasının kaydettirilmesinin nedeni, aşağıdaki nedenlerden.

- Bağlantı düzeyinde kullanıma hazırlama ya da sonlandırma (MQXR\_CONNECTION)
- Bir IBM MQ API çağrısından önce (MQXR\_BEFORE)
- IBM MQ API çağrısından sonra (MQXR\_AFTER)

#### **İşlev (MQUZE)-giriş**

İşlev tanıtıcısı, MQXF\_ \* değişmezleri olan geçerli değerler (bkz. ["Dış sabitler" sayfa 1546](#page-1545-0) ).

#### **EntryPoint (PMQFUNC)-giriş**

Kaydolmak için çıkış işlevine ilişkin giriş noktasının adresi. NULL değeri, çıkış işlevinin sağlanmadığını ya da çıkış işlevinin önceki bir kaydının kayıttan kaldırılmakta olduğunu gösterir.

#### **ExitOpts(MQXEPO)**

API çıkışları, API çıkışlarının kaydedilme şeklini denetleyen seçenekleri belirleyebilir. Bu alan için boş bir gösterge belirtilirse, MQXEPO yapısının varsayılan değerleri varsayılır.

#### **CompCode (MQHOT)-çıkış**

Tamamlanma kodu, geçerli değerler şunlardır:

#### **MQCC\_OK**

İşlem başarıyla tamamlandı.

#### **MQCC\_FAILED**

Arama başarısız oldu.
### **Neden (MQUZE)-çıkış**

Tamamlanma kodunu niteleyen neden kodu.

Tamamlanma kodu MQCC\_OK ise:

### **MQRC\_NONE**

(0, X'000 ') Raporlamak için bir neden yok.

Tamamlanma kodu MQCC\_FAILED ise:

#### **MQRC\_HCONFIL\_ERROR**

(2280, X'8E8') Belirtilen yapılandırma tanıtıcısı geçerli değil. MQAXP ' deki yapılanış tanıtıcısını kullanın.

### **MQRC\_EXIT\_REASON\_ERROR**

(2377, X' 949 ') Belirtilen çıkış işlevi çağırma nedeni geçerli değil ya da sağlanan çıkış işlevi tanıtıcısı için geçerli değil.

Geçerli çıkış işlevi çağırma nedenlerinden birini (MQXR\_ \* değeri) kullanın ya da geçerli bir işlev tanıtıcısı ve çıkış nedeni birleşimi kullanın. (Bkz. Çizelge 837 sayfa 1549.)

#### **MQRC\_FUNCTION\_HATASı**

(2281, X'8E9') Belirtilen işlev tanıtıcısı, API çıkış nedeni için geçerli değil. Aşağıdaki çizelge, işlev tanıtıcılarının ve ExitReasons' ın geçerli birleşimlerini göstermektedir.

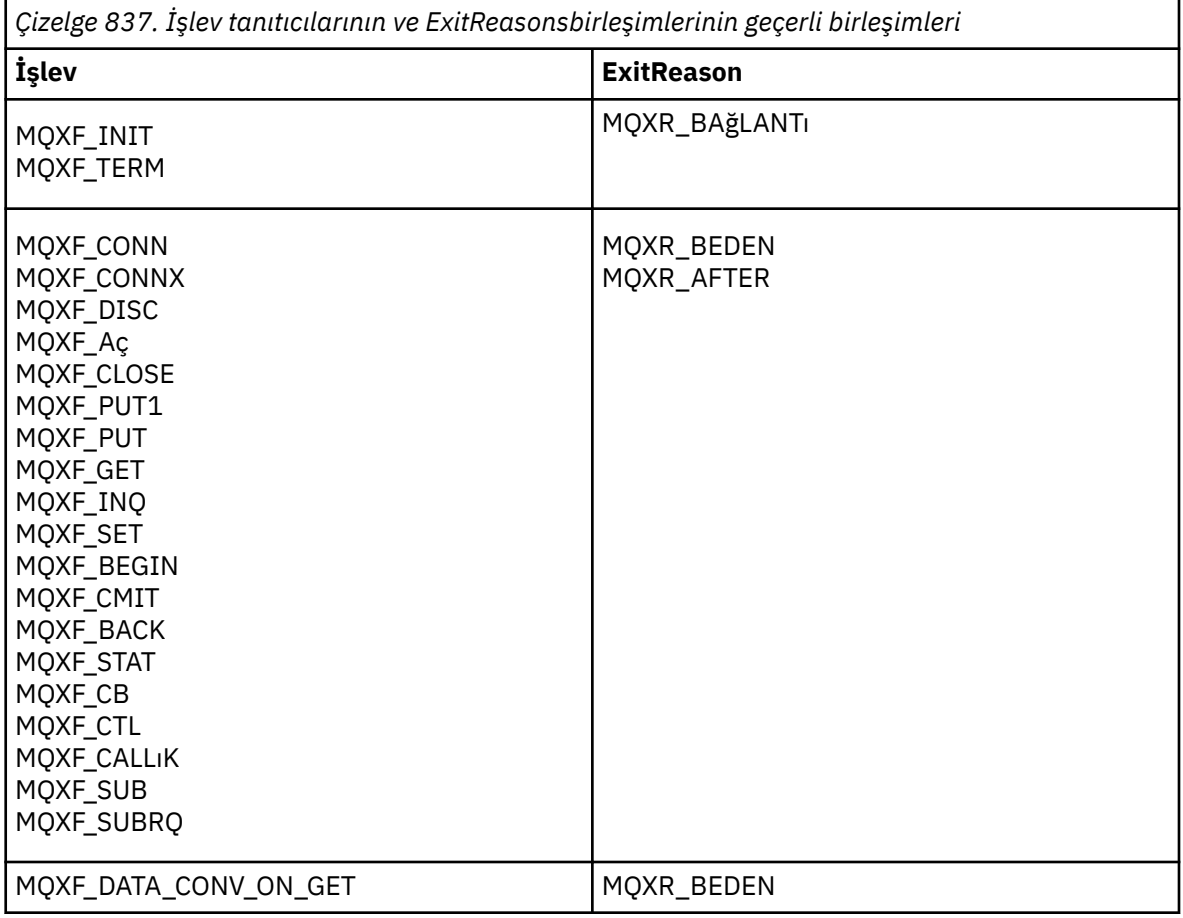

### **MQRC\_RESOURCE\_SORUNU**

(2102, X'836 ') Bir çıkış işlevini kaydetme ya da kayıttan kaldırma girişimi, bir kaynak sorunu nedeniyle başarısız oldu.

#### **MQRC\_UNEXPECTED\_ERROR**

(2195, X'893 ') Çıkış işlevini kaydetme ya da kayıttan kaldırma girişimi beklenmeyen bir şekilde başarısız oldu.

### **MQRC\_öZELLIğI \_**

(2442, X'098A') ExitProperties adı geçersiz.

### **MQRC\_XEPO\_ERROR**

(2507, X'09CB') Çıkış seçenekleri yapısı geçerli değil.

# **MQXEP C dili çağrısı**

MQXEP (Hconfig, ExitReason, Function, EntryPoint, &ExitOpts, &CompCode, &Reason);

Değiştirge listesine ilişkin bildirim:

```
MQHCONFIG Hconfig; /* Configuration handle */<br>MQLONG ExitReason; /* Exit reason */MOLONG ExitReason; /* Exit reason */<br>MOLONG Function; /* Function ident
MOLONG Function; \overline{y} Function identifier */<br>PMOFUNC EntryPoint; \overline{y} Function entry point *
                     \begin{array}{lll} \text{EntropyPoint}; & \text{/* Function entry point } \star/\\ \text{Exit Opts}; & \text{/* Options that control th} \end{array} MQXEPO ExitOpts; /* Options that control the action of MQXEP */
 MQLONG CompCode; /* Completion code */
                                               /* Reason code qualifying completion
                                                     code */
```
# **MQXEP C işlevi prototipi**

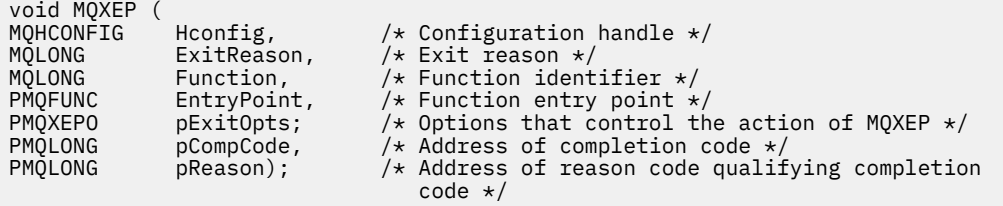

# **Çıkış işlevleri**

Bu kısım, işlev çağrılarını kullanırken size yardımcı olacak bazı genel bilgileri ve tek tek çıkış işlevlerinin nasıl çağrılacağını açıklar.

API çıkış yordamlarına ilişkin genel kuralları anlamak ve çıkış yürütme ortamını ayarlamak ve temizlemek için bu bilgileri kullanın.

# **API çıkış yordamlarıyla ilgili genel kurallar**

API çıkış yordamları çağrılırken aşağıdaki genel kurallar geçerlidir:

- Tüm durumlarda, API çağrı parametreleri doğrulanmadan önce API çıkış işlevleri yönlendirilir ve herhangi bir güvenlik denetiminden önce (MQCONN, MQCONNX ya da MQOPEN durumunda).
- Çıkış yordamlarından girilen ve çıkışa girilen alanların değerleri şunlardır:
	- Bir *önce* IBM MQ API çıkış işlevinde, bir alanın değeri uygulama programı tarafından ya da önceki bir çıkış işlevi çağrısıyla ayarlanabilir.
	- Bir *önceki* IBM MQ API çıkış işlevinden çıktıda, bir alanın değeri değişmeden bırakılabilir ya da çıkış işlevi tarafından başka bir değere ayarlanabilmektedir.
	- On input to an *bundan sonra* IBM MQ API exit function, the value of a field can be the value set by the queue manager after processing the IBM MQ API call, or can be set to a value by a previous exit function invocation in the chain of exit functions.
	- Bir *sonraki* IBM MQ API çağrısı çıkış işlevinden çıktıda, bir alanın değeri değişmeden bırakılabilir ya da çıkış işlevi tarafından başka bir değere ayarlanabilmektedir.
- Çıkış işlevleri, ExitResponse ve ExitResponse2 alanlarını kullanarak kuyruk yöneticisiyle iletişim kurmalıdır.
- CompCode ve Neden kodu alanları, uygulamaya geri iletişim kurar. Kuyruk yöneticisi ve çıkış işlevleri CompCode öğesini ve neden kodu alanlarını ayarlayabilir.
- MQXEP çağrısı, MQXEP ' yi (MQXEP) çağırma işlevleriyle ilgili yeni neden kodlarını döndürür. Ancak, çıkış işlevleri bu yeni neden kodlarını varolan ve yeni uygulamaların anlayabileceği herhangi bir neden kodlarına çevirebilir.
- Her bir çıkış işlevi prototipi, CompCode ve Neden dışında, fazladan bir yönelim düzeyi olan API işlevine benzer değiştirgeleri içerir.
- API çıkışları, MQI çağrılarını yayınlayabilir (MQDISC dışında), ancak bu MQI çağrıları kendilerine API çıkışları çağırmaz.

Uygulamanın bir sunucuda mı, yoksa bir istemcide mi olduğunu, API çıkış çağrılarının sıralamasını tahmin edemediğinizi unutmayın. An API exit BEFORE call might not be followed immediately by an AFTER call.

BEFORE çağrısı, başka bir BEFORE çağrısı tarafından izlenebilir. Örneğin:

```
MQCTL ' DEN
Geri Çağırmadan önce
MQPUT ' DEN
MQPUT ' DEN
Geri Çağırma SONR
MQCTL ' DEN
```
ya da

```
XAXX_ENCODE_CASE_ONE open ' DAN
MQCONNX ' DEN
MQCONNX ' DEN
XAXX_ENCODE_CASE_ONE open ' DAN
```
On the client, there is an exit that can modify the behavior of the MQCONN or MQCONNX call, called the PreConnect exit. PreConnect çıkışı, kuyruk yöneticisi adı da içinde olmak üzere, MQCONN ya da MQCONNX çağrısındaki değiştirgelerden herhangi birini değiştirebilir. İstemci önce bu çıkışı çağırır, sonra MQCONN ya da MQCONNX çağrısını çağırır. Yalnızca ilk MQCONN ya da MQCONNX çağrısının API çıkışını çağırdığını unutmayın; sonraki yeniden bağlanma çağrılarının herhangi bir etkisi yoktur.

# **Yürütme ortamı**

Genel olarak, çıkış işlevlerinden gelen tüm hatalar, MQAXP ' deki ExitResponse ve ExitResponse2 alanlarını kullanarak çıkış işleyicisine geri iletilir.

Bu hatalar, MQCC\_ \* ve MQRC\_ \* değerlerine dönüştürülür ve CompCode ve Reason alanlarında uygulamaya geri iletilir. Ancak, çıkış işleyici mantığnda saptanan hatalar, CompCode ve neden alanlarında MQCC\_ \* ve MQRC\_ \* değerleri olarak uygulamaya geri iletilir.

Bir MQ\_TERM\_EXIT işlevi bir hata döndürürse:

- MQDISC çağrısı zaten alındı
- *bundan sonra* MQ\_TERM\_EXIT çıkış işlevini kullanmak için başka bir fırsat yoktur (ve dolayısıyla çıkış yürütme ortamı temizlemesi gerçekleştirilir)
- Yürütme ortamı temizlemesi gerçekleştirilmedi

Hala kullanımda olabileceği için çıkış boşaltılamıyor. Ayrıca, *önce* çıkışı başarılı olan çıkış zincirinde diğer kayıtlı çıkışlar da ters sırayla yönlendirilecek.

# **Çıkış yürütme ortamı ayarlanıyor**

Belirtik bir MQCONN ya da MQCONNX çağrısı işlenirken, çıkış yürütme ortamı, çıkış başlatma işlevini (MQ\_INIT\_EXIT) çağrılmadan önce, çıkış yürütme ortamını ayarlar. Çıkış yürütme ortamı ayarı, çıkışa yüklenmeyi, depolama alanı edinilmesini ve çıkış parametresi yapılarını kullanıma hazırlanmasını içerir. Çıkış yapılandırma tanıtıcısı da ayrıdır.

Bu aşama sırasında hatalar oluşursa, MQCONN ya da MQCONNX çağrısı CompCode MQCC\_FAILED ile başarısız olur ve aşağıdaki neden kodlarından biridir:

### **MQRC\_API\_EXIT\_LOAD\_ERROR**

Bir API çıkış modülünü yükleme girişimi başarısız oldu.

### **MQRC\_API\_EXIT\_NOT\_FOUND**

API çıkış modülünde bir API çıkış işlevi bulunamadı.

### **MQRC\_STORAGE\_NOT\_AVAM**

Kullanılabilir bellek yetersiz olduğundan, bir API çıkış işlevi için yürütme ortamını kullanıma hazırlama girişimi başarısız oldu.

### **MQRC\_API\_EXIT\_INIT\_ERROR**

Bir API çıkış işlevi için yürütme ortamı kullanıma hazırlanırken bir hata saptandı.

# **Çıkış yürütme ortamı temizleniyor**

Belirtik bir MQDISC çağrısı işlenirken ya da uygulamanın sona erdirilmesi sonucunda örtük bir bağlantı kesme isteği işlenirken, çıkış işleme mantığının, kayıtlı olduğu durumlarda, çıkış sonlandırma işlevini (MQ\_TERM\_EXIT) çağırdıktan sonra çıkış yürütme ortamını temizlemesi gerekebilir.

Çıkış yürütme ortamının temizlenmesi, çıkış değiştirgesi yapılarına ilişkin saklama alanının serbest bırakılmasını, daha önce belleğe yüklenmiş olan modülleri silmenin büyük olasılıkla gerçekleştirilmesini içerir.

If errors occur during this phase, an explicit MQDISC call fails with CompCode MQCC\_FAILED and the following reason code (errors are not highlighted on implicit disconnect requests):

### **MQRC\_API\_EXIT\_TERM\_ERROR**

Bir API çıkış işlevine ilişkin yürütme ortamı kapatılırken bir hata saptandı. Çıkışta, MQDISC ' den önce ya da MQ\_TERM\* API çıkış işlevi çağrılarından sonra hata döndürmemelidir.

# *İstemcilerde API çıkışları*

Bir istemci, MQCONN ve MQCONNX çağrılarının davranışını değiştirmek ve API çıkış özelliklerini desteklememek için PreConnect çıkışını kullanır.

# **PreConnect çıkışı**

Bir istemcide, kanal tanımlamasını LDAP sunucusu gibi merkezi bir havuzdan aramak için PreConnect çıkışıdır.

PreConnect çıkışı, bir MQCONN ya da MQCONNX çağrısındaki herhangi bir değiştirgeyi ya da tüm değiştirgeleri değiştirebilir; örneğin, kuyruk yöneticisi adı gibi.

İstemci uygulamaları durumunda, MQCONN ya da MQCONNX API çıkışı yalnızca kuyruk yöneticisinin adı bilindiğinde ve bu ad PreConnect çıkışıyla değiştirilebileceğinden, API çıkıştan önce PreConnect çıkışa çağrılması gerekir.

Yalnızca başlangıçtaki MQCONN ya da MQCONNX çağrısının çıkışa çağrıldığını unutmayın.

# **API çıkış özellikleri**

Bir sunucuda, API çıkışları kullanıma hazırlama sırasında bir MQXEPO yapısını kaydedebilir. MQXEPO yapısı, çıkışa ilişkin özellikler grubunun ayrıntılarını içeren ExitProperties alanını içerir. Bu, çıkışta herhangi bir uygulama iletisi özellik tanıtıcısından ayrı olarak işlem yapabildiği ayrı bir ileti özelliği tanıtıcısı oluşturmada etkiye sahiptir.

Bir istemcide API çıkış özellikleri desteklenmez. İstemcide bir özellik grubu adı kaydettirmek için bir girişimde bulunulursa, bu işlev bir MQRC\_EXIT\_PROPS\_NOT\_DESPORTED neden koduyla başarısız olur.

# *Geriletme-MQ\_BACK\_EXIT*

MQ\_BACK\_EXIT, *önce* ve *bundan sonra* geriletme işlemini gerçekleştirmek için geriletme çıkış işlevi sağlar. MQXR\_BACK ve MQXR\_AFTER işlev tanıtıcısını kullanarak, MQXR\_BEFORE ve MQXR\_AFTER çıkış nedenleriyle *önce* ve *bundan sonra* arka çıkış arama çıkış işlevlerini kaydettikten sonra.

Bu işleve ilişkin arabirim şöyledir:

MQ\_BACK\_EXIT (&ExitParms, &ExitContext, &Hconn, &CompCode, &Reason)

parametrelerin bulunduğu yer:

**ExitParms (MQAXP)-giriş/çıkış** Parametre yapısından çıkın.

**ExitContext (MQAXC)-giriş/çıkış**

Bağlam yapısından çıkın.

**Hconn (MQHCONN)-giriş**

Bağlantı tanıtıcısı.

**CompCode (MQHOT)-giriş/çıkış**

Tamamlanma kodu, geçerli değerler şunlardır:

### **MQCC\_OK**

İşlem başarıyla tamamlandı.

### **MQCC\_UYARı**

Kısmi tamamlama.

**MQCC\_FAILED**

Arama başarısız oldu

#### **Neden (MQlong)-giriş/çıkış**

Neden kodu, tamamlanma kodunu nitelemektedir.

Tamamlanma kodu MQCC\_OK ise, tek geçerli değer şöyledir:

### **MQRC\_NONE**

(0, x '000') Raporlamak için bir neden yok.

Tamamlanma kodu MQCC\_FAILED ya da MQCC\_UYARI ise, çıkış işlevi neden kodu alanını geçerli bir MQRC\_ \* değerine ayarlayabiliyor.

# **C dili çağırma**

Kuyruk yöneticisi, aşağıdaki değişkenleri mantıksal olarak tanımlar:

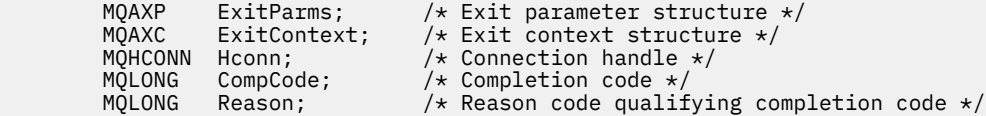

Kuyruk yöneticisi, çıkışı mantıksal olarak aşağıdaki gibi çağırır:

MQ\_BACK\_EXIT (&ExitParms, &ExitContext, &Hconn, &CompCode, &Reason);

Çıkışınız, aşağıdaki C işlevi prototipini eşleştirmelidir:

```
void MQENTRY MQ_BACK_EXIT (
                  pExitParms, \rightarrow /* Address of exit parameter structure */<br>pExitContext, \rightarrow /* Address of exit context structure */
PMQAXC pExitContext, \rightarrow Address of exit context structure */ PMQHCONN pHconn, \rightarrow /* Address of connection handle */PMQHCONN pHconn, \overline{\phantom{a}} /* Address of connection handle */<br>PMQLONG pCompCode, \overline{\phantom{a}} /* Address of completion code */
PMQLONG pCompCode, \overline{\phantom{a}} /* Address of completion code */<br>PMQLONG pReason); /* Address of reason code qualif
                                                     /* Address of reason code qualifying completion
                                                           code \star/
```
# *Başlat-MQ\_BEGIN\_EXIT*

MQ\_BEGIN\_EXIT, *önce* ve *bundan sonra* MQBEGIN çağrı işlemlerini gerçekleştirmek için bir başlangıç çıkış işlevi sağlar. MQXR\_BEFORE ve MQXR\_BEDEN çıkış nedenleriyle *önce* ve *sonra* MQBEGIN çağrı çıkış işlevlerinden sonra MQX\_BEGIN işlev tanıtıcısını kullanın.

Bu işleve ilişkin arabirim şöyledir:

MQ\_BEGIN\_EXIT (&ExitParms, &ExitContext, &Hconn, &pBeginOptions, &CompCode, &Reason)

parametrelerin bulunduğu yer:

**ExitParms (MQAXP)-giriş/çıkış**

Parametre yapısından çıkın.

# **ExitContext (MQAXC)-giriş/çıkış**

Bağlam yapısından çıkın.

**Hconn (MQHCONN)-giriş** Bağlantı tanıtıcısı.

**pBeginOptions (PMQBO)-giriş/çıkış**

# Başlangıç seçenekleri işaretçisi.

### **CompCode (MQHOT)-giriş/çıkış**

Tamamlanma kodu, geçerli değerler şunlardır:

#### **MQCC\_OK**

İşlem başarıyla tamamlandı.

# **MQCC\_UYARı**

Kısmi tamamlama.

#### **MQCC\_FAILED**

Arama başarısız oldu

### **Neden (MQlong)-giriş/çıkış**

Neden kodu, tamamlanma kodunu nitelemektedir.

Tamamlanma kodu MQCC\_OK ise, tek geçerli değer şöyledir:

### **MQRC\_NONE**

(0, x '000') Raporlamak için bir neden yok.

Tamamlanma kodu MQCC\_FAILED ya da MQCC\_UYARI ise, çıkış işlevi neden kodu alanını geçerli bir MQRC\_ \* değerine ayarlayabiliyor.

# **C dili çağırma**

Kuyruk yöneticisi, aşağıdaki değişkenleri mantıksal olarak tanımlar:

```
 MQAXP ExitParms; /* Exit parameter structure */
 MQAXC ExitContext; /* Exit context structure */
 MQHCONN Hconn; /* Connection handle */
       PMQBO pBeginOptions; x = \frac{p}{x} Ptr to begin options x = \frac{p}{x} MQLONG CompCode; x = \frac{p}{x} Completion code x MQLONG CompCode; /* Completion code */
 MQLONG Reason; /* Reason code qualifying completion code */
```
Kuyruk yöneticisi, çıkışı mantıksal olarak aşağıdaki gibi çağırır:

MQ\_BEGIN\_EXIT (&ExitParms, &ExitContext, &Hconn, &pBeginOptions, &CompCode, &Reason);

Çıkışınız, aşağıdaki C işlevi prototipini eşleştirmelidir:

void MQENTRY MQ\_BEGIN\_EXIT (

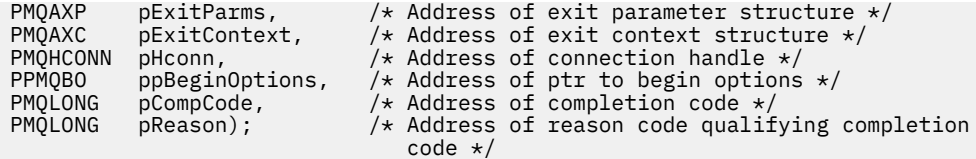

# *Geri Çağırım-MQ\_CALLBACK\_EXIT*

MQ\_CALLBACK\_EXIT, *önce* ve *bundan sonra* geri bildirme işlemlerini gerçekleştirmek için bir çıkış işlevi sağlar. *önce* ve *bundan sonra* geri bildirme çağrısı çıkış işlevlerini kaydettirmek için MQXR\_AFTER ve MQXR\_AFTER çıkış nedenleriyle MQXF\_CALLINBACK işlev tanıtıcısını kullanın.

Bu işleve ilişkin arabirim şöyledir:

```
MQ_CALLBACK_EXIT (&ExitParms, &ExitContext, &Hconn, &pMsgDesc, &pGetMsgOpts,
                   &pBuffer, &pMQCBContext)
```
parametrelerin bulunduğu yer:

**ExitParms (MQAXP)-giriş/çıkış**

Parametre yapısından çık

**ExitContext (MQAXC)-giriş/çıkış** Bağlam yapısından çık

**Hconn (MQHCONN)-giriş/çıkış** Bağlantı tanıtıcı

**pMsgAçıklaması** İleti tanımlayıcısı

**pGetMsgOpts**

MQGET işlemini denetleyen seçenekler

**pBuffer**

İleti verilerinin içereceği alan

**pMQCBContext**

Geri bildirme için bağlam verileri

# **C dili çağırma**

Kuyruk yöneticisi, aşağıdaki değişkenleri mantıksal olarak tanımlar:

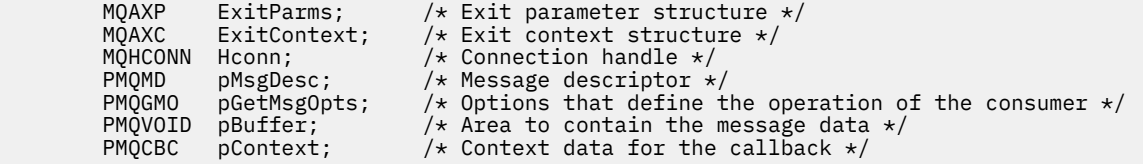

Kuyruk yöneticisi, çıkışı mantıksal olarak aşağıdaki gibi çağırır:

MQ\_SUBRQ\_EXIT (&ExitParms, &ExitContext, &Hconn, &pMsgDesc, &pGetMsgOpts, &pBuffer, &pContext);

Çıkışınız, aşağıdaki C işlevi prototipini eşleştirmelidir:

```
void MQENTRY MQ_CALLBACK_EXIT (
PMQAXP pExitParms; /* Exit parameter structure */
PMQAXC pExitContext; /* Exit context structure */
<code>PMQHCONN</code> pHconn; \rightarrow /\star Connection handle \star/
PPMQMD ppMsgDesc; /* Message descriptor */
PPMQGMO ppGetMsgOpts; /* Options that define the operation of the consumer */
```

```
PPMQVOID ppBuffer; \frac{1}{2} /* Area to contain the message data */<br>PPMQCBC ppContext; / /* Context data for the callback */
              ppContext;) /* Context data for the callback */
```
# **Kullanım notları**

1. Geri Çağırım çıkışı, tüketici çağrılmadan önce ve tüketicinin tüketici işlevinin tamamlanmasından sonra çağrılır. MQMD ve MQGMO yapıları değiştirilebilse de, önceki çıkıştaki değerleri değiştirerek, ileti kuyruktan tüketici işlevine teslim edilecek şekilde kaldırıldığı için, kuyruktan bir iletinin alınmasını yeniden kullanmaz.

# *Geri bildirme işlevlerini yönet-MQ\_CB\_EXIT*

MQ\_CB\_EXIT, *önce* ve *bundan sonra* MQCB çağrısını gerçekleştirmek için bir çıkış işlevi sağlar. *önce* ve *bundan sonra* MQCB arama çıkış işlevlerini kaydettirmek için MQXR\_BEFORE ve MQXR\_AFTER çıkış nedenleriyle MQXF\_CB işlev tanıtıcısını kullanın.

Bu işleve ilişkin arabirim şöyledir:

MQ\_CB\_EXIT (&ExitParms, &ExitContext, &Hconn, &Operation, &pCallbackDesc, &Hobj, &pMsgDesc, &pGetMsgOpts, &CompCode, &Reason)

parametrelerin bulunduğu yer:

**ExitParms (MQAXP)-giriş/çıkış** Parametre yapısından çık

**ExitContext (MQAXC)-giriş/çıkış** Bağlam yapısından çık

**Hconn (MQHCONN)-giriş/çıkış** Bağlantı tanıtıcı

**Operation (MQUZE)-giriş/çıkış** İşlem değeri

**pCallbackDesc (PMQCBD)-giriş/çıkış** Geri Çağırma

- **Hobj (MQHOBJ)-giriş/çıkış** Nesne tanıtıcısı
- **pMsgDesc (PMQMD)-giriş/çıkış** İleti tanımlayıcısı

**pGetMsgOpts (PMQGMO)-giriş/çıkış** MQCB ' nin işlemini denetleyen seçenekler

#### **CompCode (MQHOT)-giriş/çıkış** Tamamlanma kodu

**Neden (MQlong)-giriş/çıkış** Neden kodu ön eleme CompCode

# **C dili çağırma**

Kuyruk yöneticisi, aşağıdaki değişkenleri mantıksal olarak tanımlar:

```
MQAXP ExitParms; /* Exit parameter structure */<br>MQAXC ExitContext; /* Exit context structure */
 MQAXC ExitContext; /* Exit context structure */
 MQHCONN Hconn; /* Connection handle */
 MQLONG Operation; /* Operation value. */
 MQCBD pMsgDesc; /* Callback descriptor. */
 MQHOBJ Hobj; /* Object handle. */
 PMQMD pMsgDesc; /* Message descriptor */
<code>PMQGMO</code> pGetMsgOpts; \quad /\star Options that define the operation of the consumer \star /
 PMQLONG CompCode; /* Completion code. */
       PMQLONG CompCode; /* Completion code. */<br>PMQLONG Reason; /* Reason code qualifying CompCode. */
```
Kuyruk yöneticisi, çıkışı mantıksal olarak aşağıdaki gibi çağırır:

 MQ\_CB\_EXIT (&ExitParms, &ExitContext, &Hconn, &Operation, &Hobj, &pMsgDesc, &pGetMsgOpts, &CompCode, &Reason);

Çıkışınız, aşağıdaki C işlevi prototipini eşleştirmelidir:

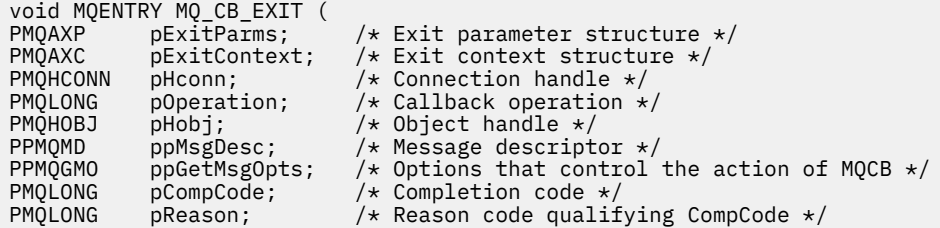

# *Kapat-MQ\_CLOSE\_EXIT*

MQ\_CLOSE\_EXIT, *önce* ve *bundan sonra* MQCLOSE çağrılarının gerçekleştirilmesini gerçekleştirmek için bir kapatma işlevi sağlar. *önce* ve *bundan sonra* MQCLOSE çağrı çıkış işlevlerini kaydettirmek için MQXR\_BEFORE ve MQXR\_AFTER çıkış nedenleriyle MQXF\_CLOSE işleviyle işlev tanımlamayı kullanın.

Bu işleve ilişkin arabirim şöyledir:

```
MQ_CLOSE_EXIT (&ExitParms, &ExitContext, &Hconn, &pHobj,
                &Options, &CompCode, &Reason)
```
parametrelerin bulunduğu yer:

# **ExitParms (MQAXP)-giriş/çıkış**

Parametre yapısından çıkın.

- **ExitContext (MQAXC)-giriş/çıkış** Bağlam yapısından çıkın.
- **Hconn (MQHCONN)-giriş** Bağlantı tanıtıcısı.

### **pHobj (PMQHOBJ)-giriş**

Nesne tanıtıcısı işaretçisi.

#### **Seçenekler (MQUZE)-giriş/çıkış** Seçenekleri kapatın.

### **CompCode (MQHOT)-giriş/çıkış**

Tamamlanma kodu, geçerli değerler şunlardır:

### **MQCC\_OK**

İşlem başarıyla tamamlandı.

### **MQCC\_FAILED**

Arama başarısız oldu

### **Neden (MQlong)-giriş/çıkış**

Neden kodu, tamamlanma kodunu nitelemektedir.

Tamamlanma kodu MQCC\_OK ise, tek geçerli değer şöyledir:

#### **MQRC\_NONE**

(0, x '000') Raporlamak için bir neden yok.

Tamamlanma kodu MQCC\_FAILED ise, çıkış işlevi neden kodu alanını geçerli bir MQRC\_ \* değerine ayarlayabilir.

# **C dili çağırma**

Kuyruk yöneticisi, aşağıdaki değişkenleri mantıksal olarak tanımlar:

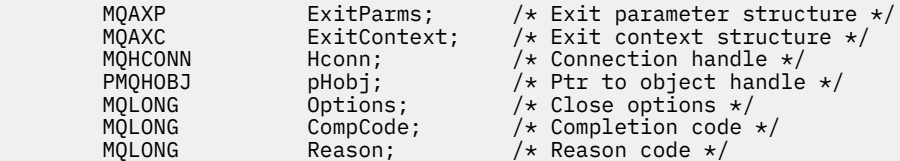

Kuyruk yöneticisi, çıkışı mantıksal olarak aşağıdaki gibi çağırır:

```
MQ_CLOSE_EXIT (&ExitParms, &ExitContext,&Hconn, &pHobj, &Options,
                &CompCode, &Reason);
```
Çıkışınız, aşağıdaki C işlevi prototipini eşleştirmelidir:

```
void MQENTRY MQ_CLOSE_EXIT (<br>PMQAXP pExitParms,<br>PMQAXC pExitContext,
                          pExitParms, \rightarrow Address of exit parameter structure */ pExitContext, /* Address of exit context structure */PMQAXC pExitContext, /* Address of exit context structure */
 PMQHCONN pHconn, /* Address of connection handle */
 PPMQHOBJ ppHobj, /* Address of ptr to object handle */
 PMQLONG pOptions, /* Address of close options */
 PMQLONG pCompCode, /* Address of completion code */
                          pCompCode, \begin{array}{ccc} & / \star & \text{Address of completion code } \star / \\ \text{pReason} & / \star & \text{Address of reason code qualifying} \end{array}PPMQHOBJ pHconn, Andress of exit competed to phenoment of the set of connect<br>
PPMQLONG poptions, the difference of close of poptions, the difference of close of close of competion<br>
PMQLONG pReason); the Address of creason<br>
```
# *Kesinleştir-MQ\_CMIT\_EXIT*

MQ\_CMIT\_EXIT, *önce* ve *bundan sonra* kesinleştirme işlemlerini gerçekleştirmek için bir kesinleştirme çıkış işlevi sağlar. *önce* ve *bundan sonra* kesinleştirme çağrısı çıkış işlevlerini kaydettirmek için MQXR\_BEFORE ve MQXR\_AFTER çıkış nedenleriyle MQXF\_CMIT işlev tanıtıcısını kullanın.

Kesinleştirme işlemi başarısız olursa ve hareket geriletirse, MQCMIT çağrısı MQCC\_UYARI ve MQRC\_BACKED\_OUT ile başarısız olur. Bu dönüş ve neden kodları, çıkışı vermek için herhangi bir *bundan sonra* MQCMIT çıkış işlevine geçirilir ve iş biriminin yedeklendiğine ilişkin bir gösterge sağlar.

Bu işleve ilişkin arabirim şöyledir:

```
MQ_CMIT_EXIT (&ExitParms, &ExitContext, &Hconn, &CompCode, &Reason)
```
parametrelerin bulunduğu yer:

- **ExitParms (MQAXP)-giriş/çıkış** Parametre yapısından çıkın.
- **ExitContext (MQAXC)-giriş/çıkış** Bağlam yapısından çıkın.
- **Hconn (MQHCONN)-giriş** Bağlantı tanıtıcısı.

**CompCode (MQHOT)-giriş/çıkış** Tamamlanma kodu, geçerli değerler şunlardır:

# **MQCC\_OK**

İşlem başarıyla tamamlandı.

# **MQCC\_UYARı**

Kısmi tamamlama.

# **MQCC\_FAILED**

Arama başarısız oldu

### **Neden (MQlong)-giriş/çıkış**

Neden kodu, tamamlanma kodunu nitelemektedir.

Tamamlanma kodu MQCC\_OK ise, tek geçerli değer şöyledir:

### **MQRC\_NONE**

(0, x '000') Raporlamak için bir neden yok.

Tamamlanma kodu MQCC\_FAILED ya da MQCC\_UYARI ise, çıkış işlevi neden kodu alanını geçerli bir MQRC\_ \* değerine ayarlayabiliyor.

# **C dili çağırma**

Kuyruk yöneticisi, aşağıdaki değişkenleri mantıksal olarak tanımlar:

```
MQAXP ExitParms; /* Exit parameter structure */<br>MQAXC ExitContext; /* Exit context structure */
                                    \frac{1}{x} Exit context structure */<br>/* Connection handle */
 MQHCONN Hconn; /* Connection handle */
 MQLONG CompCode; /* Completion code */
          MQLONG Reason; /* Reason code qualifying completion code */
```
Kuyruk yöneticisi, çıkışı mantıksal olarak aşağıdaki gibi çağırır:

MQ\_CMIT\_EXIT (&ExitParms, &ExitContext,&Hconn, &CompCode, &Reason);

Çıkışınız, aşağıdaki C işlevi prototipini eşleştirmelidir:

```
void MQENTRY MQ_CMIT_EXIT (<br>PMQAXP pExitParms,
PMQAXP pExitParms, \overline{y} /* Address of exit parameter structure */<br>PMQAXC pExitContext, /* Address of exit context structure */
PMQAXC pExitContext, \frac{1}{x} Address of exit context structure \frac{x}{}<br>PMQHCONN pHconn, \frac{1}{x} Address of connection handle \frac{x}{x}PMQHCONN pHconn, \frac{1}{2} Address of connection handle \frac{1}{2}<br>PMQLONG pCompCode, \frac{1}{2} Address of completion code \frac{1}{2}PMQLONG pCompCode, \overline{\phantom{a}} /* Address of completion code *<br>PMQLONG pReason); /* Address of reason code quali
                                                      /* Address of reason code qualifying completion
                                                            code \star/
```
# **Kullanım notları**

1. Burada açıklanan MQ\_GET\_EXIT işlev arabirimi, hem MQXF\_GET çıkış işlevi, hem de ["MQXF\\_DATA\\_CONV\\_ON\\_GET" sayfa 1565](#page-1564-0) çıkış işlevi için kullanılır.

Bu iki çıkış işlevi için ayrı giriş noktaları tanımlıdır, bu nedenle *her ikisi* ' i engellemek için MQXEP çağrısının iki kez kullanılması gerekir; bu çağrı için MQXF\_GET işlev tanıtıcısı kullanın.

MQ\_GET\_EXIT arabirimi MQXF\_GET ve MQXF\_DATA\_CONV\_ON\_GET için aynı olduğu için, her ikisi için de tek bir çıkış işlevi kullanılabilir; [MQAXP](#page-1536-0) yapısındaki *Function* alanı, hangi çıkış işlevinin çağrıldığını gösterir. Diğer bir seçenek olarak, MQXEP çağrısı, iki vaka için farklı çıkış işlevlerini kaydetmek için kullanılabilir.

# *Bağlan ve uzantı bağlan-MQ\_CONNX\_EXIT*

MQ\_CONNX\_EXIT provides connection exit function to perform *önce* and *bundan sonra* MQCONN processing, and connection extension exit function to perform *önce* and *bundan sonra* MQCONNX processing.

Burada açıklandığı gibi, aynı arabirim, hem MQCONN hem de MQCONNX çağrı çıkış işlevleri için çağrılır.

Message Channel Agent (MCA) gelen istemci bağlantısına yanıt verdiğinde, MCA, istemci durumu tam olarak bilinmeden önce bir dizi IBM MQ API çağrısını bağlanabilir ve bu çağrılara bir sayı yapabilir. Bu API çağrıları, MCA programının kendisine dayalı olarak MQAXC ile API çıkış işlevlerini çağırır (örneğin, MQAXC ' nin UserId ve ConnectionName alanlarında).

MCA, sonraki gelen istemci API çağrılarına yanıt verdiğinde, MQAXC yapısı gelen istemciye dayalıdır; UserId ve ConnectionName alanlarını uygun bir şekilde ayarlıdır.

Uygulama tarafından MQCONN ya da MQCONNX çağrısında belirlenen kuyruk yöneticisi adı, temeldeki bağlantı çağrısına iletilir. Bir *önce* MQ\_CONNX\_EXIT tarafından kuyruk yöneticisinin adının değiştirilmeye çalışılması herhangi bir etkiye sahip değildir.

*önce* ve *bundan sonra* MQCONN ve MQCONNX çağrı çıkış işlevlerini kaydettirmek için MQXR\_CONN ve MQXR\_AFTER çıkış nedenleriyle MQXR\_CONN ve MQXF\_CONNX işlev tanıtıcılarını kullanın.

An MQ\_CONNX\_EXIT exit called for reason MQXR\_BEFORE *bunu yapmak için* issue any IBM MQ API calls, as the correct environment has not been set up at this time.

Bir MQ\_CONNX\_EXIT, çağrılmakta olduğu bağlantı için bir API çıkış çağrısından MQDISC ' yi çağıramaz. Bu kısıtlama, hem istemci hem de sunucu API çıkışları için geçerlidir.

MQCONN ve MQCONNX için arabirim aynı:

```
MQ_CONNX_EXIT (&ExitParms, &ExitContext, &pQMgrName, &pConnectOpts,
&pHconn, &CompCode, &Reason);
```
parametrelerin bulunduğu yer:

### **ExitParms (MQAXP)-giriş/çıkış**

Parametre yapısından çıkın.

### **ExitContext (MQAXC)-giriş/çıkış**

Bağlam yapısından çıkın.

#### **pQMgrAd (PMQCHAR)-giriş**

MQCONNX çağrısında belirtilen kuyruk yöneticisi adına işaret eden gösterge. Çıkış, MQCONN ya da MQCONNX çağrısında bu adı değiştirmemelidir.

#### **pConnectOpts (PMQCNO)-giriş/çıkış**

MQCONNX çağrısının işlemini denetleyen seçeneklere işaret eden gösterge.

Ayrıntılar için bkz. ["MQCNO-Bağlantı seçenekleri" sayfa 314.](#page-313-0)

MQXF\_CONN çıkış işlevi için, pConnectOpts varsayılan bağlantı seçenekleri yapısını gösterir (MQCNO\_VARSAYıLANDANI).

#### **pHconn (PMQHCONN)-giriş**

Bağlantı tanıtıcısı işaretçisi.

#### **CompCode (MQHOT)-giriş/çıkış**

Tamamlanma kodu, geçerli değerler şunlardır:

# **MQCC\_OK**

İşlem başarıyla tamamlandı.

#### **MQCC\_UYARı**

Uyarı (kısmi tamamlama)

#### **MQCC\_FAILED**

Arama başarısız oldu

#### **Neden (MQlong)-giriş/çıkış**

Neden kodu, tamamlanma kodunu nitelemektedir.

Tamamlanma kodu MQCC\_OK ise, tek geçerli değer şöyledir:

### **MQRC\_NONE**

(0, x '000') Raporlamak için bir neden yok.

Tamamlanma kodu MQCC\_FAILED ya da MQCC\_UYARI ise, çıkış işlevi neden kodu alanını geçerli bir MQRC\_ \* değerine ayarlayabiliyor.

# **C dili çağırma**

Kuyruk yöneticisi, aşağıdaki değişkenleri mantıksal olarak tanımlar:

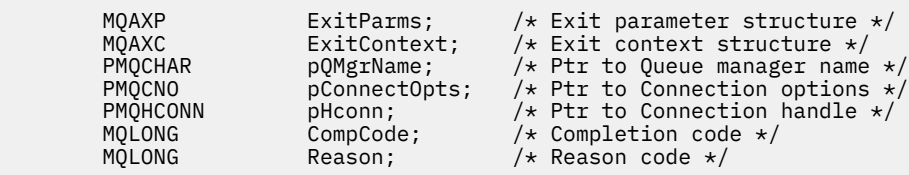

Kuyruk yöneticisi, çıkışı mantıksal olarak aşağıdaki gibi çağırır:

MQ\_CONNX\_EXIT (&ExitParms, &ExitContext, &pQMgrName, &pConnectOps, &pHconn, &CompCode, &Reason);

Çıkışınız, aşağıdaki C işlevi prototipini eşleştirmelidir:

```
void MQENTRY MQ_CONNX_EXIT (
PMQAXP \overline{\phantom{a}} pexitParms, \phantom{a} /* Address of exit parameter structure */<br>PMQAXC pExitContext, /* Address of exit context structure */
PMQAXC pExitContext, /* Address of exit context structure */ PPMQCHAR ppQMgrName, /* Address of ptr to queue manager name
PPMQCHAR ppQMgrName, /* Address of ptr to queue manager name */<br>PPMQCNO ppConnectOpts, /* Address of ptr to connection options */
PPMQCNO ppConnectOpts, /* Address of ptr to connection options */<br>PPMQHCONN ppHconn, /* Address of ptr to connection handle */
PPMQHCONN ppHconn, / Address of ptr to connection handle */<br>PMQLONG pCompCode, / Address of completion code */PMQLONG pCompCode, x^2 + 1 Address of completion code x/<br>PMQLONG pReason); x^2 + 1 Address of reason code qualif
                                                     /* Address of reason code qualifying
                                                           completion code */
```
# **Kullanım notları**

1. Burada açıklanan MQ\_CONNX\_EXIT işlev arabirimi, hem MQCONN çağrısı, hem de MQCONNX çağrısı için kullanılır. Ancak, bu iki arama için ayrı giriş noktaları tanımlanır. *her ikisi* çağrılarını engellemek için, MQXEP çağrısının, MQXF\_CONN işlev tanıtıcısı ile en az iki kez ve MQXF\_CONNX ile birlikte kullanılması gerekir.

MQ\_CONNX\_EXIT arabirimi, MQCONN ve MQCONNX için aynı olduğu için, her iki çağrı için de tek bir çıkış işlevi kullanılabilir; MQAXP yapısındaki *Function* alanı, devam etmekte olan çağrıyı gösterir. Diğer bir seçenek olarak, MQXEP çağrısı iki çağrıya ilişkin farklı çıkış işlevlerini kaydetmek için kullanılabilir.

- 2. Bir ileti kanalı aracısı (MCA) gelen istemci bağlantısına yanıt verdiğinde, MCA, istemci durumu tam olarak bilinmeden önce bir sayıda MQ çağrısını yayınlayabilir. Bu MQ çağrıları, API çıkış işlevlerinin MCA ile ilişkili verileri içeren MQAXC yapısıyla çağrılmasına ve istemciye (örneğin, kullanıcı kimliği ve bağlantı adı gibi) çağrılmasına neden olur. Ancak, istemci durumu tam olarak bilindikten sonra, sonraki MQ çağrıları, API çıkış işlevlerinin MQAXC yapısındaki uygun istemci verileriyle çağrılmaya neden olur.
- 3. Herhangi bir parametre geçerlilik denetimi kuyruk yöneticisi tarafından gerçekleştirilmeden önce, tüm MQXR\_BEFORE çıkış işlevleri çağrılır. Bu nedenle değiştirgeler geçersiz olabilir (parametrelerin adresleri için geçersiz işaretçiler de içinde olmak üzere).

MQ\_CONNX\_EXIT işlevi, kuyruk yöneticisi tarafından herhangi bir yetki denetimi gerçekleştirmeden önce çağrılır.

- 4. Çıkış işlevi, MQCONN ya da MQCONNX çağrısında belirlenen kuyruk yöneticisinin adını değiştirmemelidir. Çıkış, çıkış işleviyle değiştirilirse, sonuçlar tanımsız olur.
- 5. MQ\_CONNX\_EXIT için bir MQXR\_BEFORE çıkış işlevi, MQXEP dışında MQ çağrıları yayınlayamaz.

# *Geri çağırma denetimi-MQ\_CTL\_EXIT*

MQ\_CTL\_EXIT, *önce* ve *bundan sonra* denetim geri bildirme işlemlerini gerçekleştirmek için bir abonelik isteği çıkış işlevi sağlar. *önce* ve *bundan sonra* denetim geri bildirme çağrısı çıkış işlevlerini kaydettirmek için MQXR\_BEFORE ve MQXR\_AFTER çıkış nedenleriyle MQXF\_CTL işlev tanıtıcısını kullanın.

Bu işleve ilişkin arabirim şöyledir:

MQ\_CTL\_EXIT (&Hconn, &Operation, &ControlOpts, &CompCode, &Reason)

parametrelerin bulunduğu yer:

**Hconn (MQHCONN)-giriş/çıkış**

Bağlantı tanıtıcısı.

#### **İşlem (MQUZE) giriş/çıkış**

Belirtilen nesne tanıtıcısı için tanımlanan geri bildirme üzerinde işlenmekte olan işlem

#### **ControlOpts (MQCTLO) giriş/çıkış**

MQCTL ' nin işlemini denetleyen seçenekler

#### **CompCode (MQHOT)-giriş/çıkış**

Tamamlanma kodu, geçerli değerler şunlardır:

#### **MQCC\_OK**

İşlem başarıyla tamamlandı.

### **MQCC\_UYARı**

Kısmi tamamlama.

#### **MQCC\_FAILED**

Arama başarısız oldu

#### **Neden (MQlong)-giriş/çıkış**

Neden kodu, tamamlanma kodunu nitelemektedir.

Tamamlanma kodu MQCC\_OK ise, tek geçerli değer şöyledir:

#### **MQRC\_NONE**

(0, x '000') Raporlamak için bir neden yok.

Tamamlanma kodu MQCC\_FAILED ya da MQCC\_UYARI ise, çıkış işlevi neden kodu alanını geçerli bir MQRC\_ \* değerine ayarlayabiliyor.

# **C dili çağırma**

Kuyruk yöneticisi, aşağıdaki değişkenleri mantıksal olarak tanımlar:

```
 MQHCONN Hconn; /* Connection handle */
 MQLONG Operation; /* Operation being processed */
<code>MQCTLO ControlOpts; /\star Options</code> that control the action of <code>MQCTL \star/</code>
 MQLONG CompCode; /* Completion code */
         MQCILU CONTIOIUPLS, 7. UPLICHO CHAL CONTI.<br>MQLONG CompCode; /* Completion code */<br>MQLONG Reason; /* Reason code qualifying completion code */
```
Kuyruk yöneticisi, çıkışı mantıksal olarak aşağıdaki gibi çağırır:

MQ\_CTL\_EXIT (&Hconn, &Operation, &ControlOpts, &CompCode, &Reason);

Çıkışınız, aşağıdaki C işlevi prototipini eşleştirmelidir:

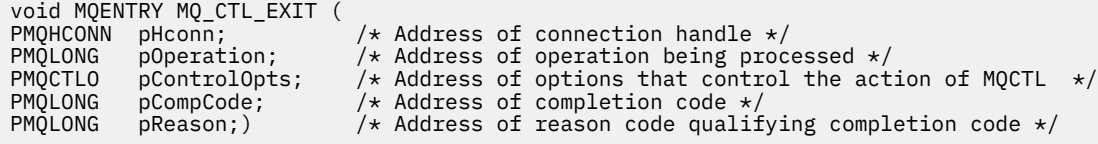

# *Bağlantıyı Kes-MQ\_DISC\_EXIT*

MQ\_DISC\_EXIT, *önce* ve *bundan sonra* MQDISC çıkış işlemlerini gerçekleştirmek için bir bağlantı kesme işlevi sağlar. *önce* ve *bundan sonra* MQDISC arama çıkış işlevlerini kaydettirmek için MQXR\_AFTER ve MQXR\_AFTER çıkış nedenleriyle birlikte MQXF\_DISC işlev tanıtıcısını kullanın.

Bu işleve ilişkin arabirim

MQ\_DISC\_EXIT (&ExitParms, &ExitContext, &pHconn, &CompCode, &Reason);

parametrelerin bulunduğu yer:

#### **ExitParms (MQAXP)-giriş/çıkış** Parametre yapısından çıkın.

# **ExitContext (MQAXC)-giriş/çıkış**

Bağlam yapısından çıkın.

### **pHconn (PMQHCONN)-giriş**

Bağlantı tanıtıcısı işaretçisi.

*MQDISC çağrısı öncesi için*, bu alanın değeri aşağıdakilerden biridir:

- MQCONN ya da MQCONNX çağrısına döndürülen bağlantı tanıtıcısı
- Sıfır, ortama özgü bir bağdaştırıcının kuyruk yöneticisine bağlı olduğu ortamlar için
- Önceki bir çıkış işlevi çağrısına göre ayarlanan bir değer

*MQDISC çağrısı sonrası*, bu alanın değeri sıfır ya da önceki bir çıkış işlevi çağırımı tarafından ayarlanan bir değer.

### **CompCode (MQHOT)-giriş/çıkış**

Tamamlanma kodu, geçerli değerler şunlardır:

### **MQCC\_OK**

İşlem başarıyla tamamlandı.

### **MQCC\_UYARı**

Kısmi tamamlanma

### **MQCC\_FAILED**

Arama başarısız oldu

### **Neden (MQlong)-giriş/çıkış**

Neden kodu, tamamlanma kodunu nitelemektedir.

Tamamlanma kodu MQCC\_OK ise, tek geçerli değer şöyledir:

# **MQRC\_NONE**

(0, x '000') Raporlamak için bir neden yok.

Tamamlanma kodu MQCC\_FAILED ya da MQCC\_UYARI ise, çıkış işlevi neden kodu alanını geçerli bir MQRC\_ \* değerine ayarlayabiliyor.

# **C dili çağırma**

Kuyruk yöneticisi, aşağıdaki değişkenleri mantıksal olarak tanımlar:

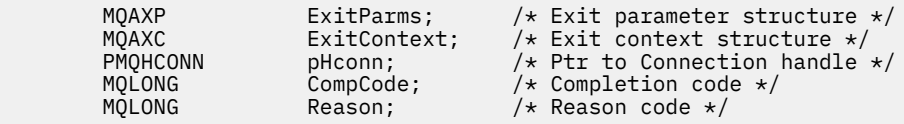

Kuyruk yöneticisi, çıkışı mantıksal olarak aşağıdaki gibi çağırır:

MQ\_DISC\_EXIT (&ExitParms, &ExitContext, &pHconn, &CompCode, &Reason);

Çıkışınız, aşağıdaki C işlevi prototipini eşleştirmelidir:

void MQENTRY MQ\_DISC\_EXIT (<br>PMQAXP pExitParms, PMQAXP  $\overline{p}$  pexitParms,  $\overline{p}$  /\* Address of exit parameter structure \*/<br>PMQAXC pexitContext, /\* Address of exit context structure \*/  $pExitContext,$  /\* Address of exit context structure \*/

<span id="page-1563-0"></span>PPMQHCONN ppHconn,  $/$ \* Address of ptr to connection handle  $*/$ <br>PMQLONG pCompCode,  $/$ \* Address of completion code  $*/$ PMQLONG pCompCode,  $\frac{1}{2}$  Address of completion code  $\frac{1}{2}$ <br>PMQLONG pReason);  $\frac{1}{2}$  Address of reason code qualif  $/*$  Address of reason code qualifying completion code \*/

# *Al-MQ\_GET\_EXIT*

MQ\_GET\_EXIT, *önce* ve *bundan sonra* MQGET çağrılarının işlenmesini gerçekleştirmek için bir alma çıkış işlevi sağlar.

İki işlev tanıtıcısı vardır:

- 1. MQXR\_BEFORE ve MQXR\_AFTER çıkış nedenleriyle *önce* ve *sonra* MQGET çağrı çıkış işlevlerinden çıkış nedenleriyle MQXF\_GET öğesini kullanın.
- 2. MQXF\_DATA\_CONV\_ON\_GET işlev tanıtıcısını kullanmaya ilişkin bilgi için ["MQXF\\_DATA\\_CONV\\_ON\\_GET" sayfa 1565](#page-1564-0) konusuna bakın.

Bu işleve ilişkin arabirim şöyledir:

MQ\_GET\_EXIT (&ExitParms, &ExitContext, &Hconn, &Hobj, &pMsgDesc, &pGetMsgOpts, &BufferLength, &pBuffer, &pDataLength, &CompCode, &Reason)

parametrelerin bulunduğu yer:

#### **ExitParms (MQAXP)-giriş/çıkış** Parametre yapısından çıkın.

**ExitContext (MQAXC)-giriş/çıkış**

Bağlam yapısından çıkın.

**Hconn (MQHCONN)-giriş** Bağlantı tanıtıcısı.

- **Hobj (MQHOBJ)-giriş/çıkış** Nesne tanıtıcısı.
- **pMsgDesc (PMQMD)-giriş/çıkış** İşaretçiyi ileti tanımlayıcısı.

**pGetMsgOpts (PMQGMO)-giriş/çıkış** İleti seçeneklerini almak için işaretçi.

**BufferLength (MQUZN)-giriş/çıkış** İleti arabelleği uzunluğu.

**pBuffer (PMQBYTE)-giriş/çıkış** İşaretçi ileti arabelleği.

# **pDataUzunluk (PMQHOT)-giriş/çıkış**

Veri uzunluğu alanına işaretçi.

**CompCode (MQHOT)-giriş/çıkış** Tamamlanma kodu, geçerli değerler şunlardır:

# **MQCC\_OK**

İşlem başarıyla tamamlandı.

**MQCC\_UYARı**

Kısmi tamamlama.

**MQCC\_FAILED** Arama başarısız oldu

**Neden (MQlong)-giriş/çıkış**

Neden kodu, tamamlanma kodunu nitelemektedir.

Tamamlanma kodu MQCC\_OK ise, tek geçerli değer şöyledir:

# **MQRC\_NONE**

(0, x '000') Raporlamak için bir neden yok.

<span id="page-1564-0"></span>Tamamlanma kodu MQCC\_FAILED ya da MQCC\_UYARI ise, çıkış işlevi neden kodu alanını geçerli bir MQRC\_ \* değerine ayarlayabiliyor.

# **C dili çağırma**

Kuyruk yöneticisi, aşağıdaki değişkenleri mantıksal olarak tanımlar:

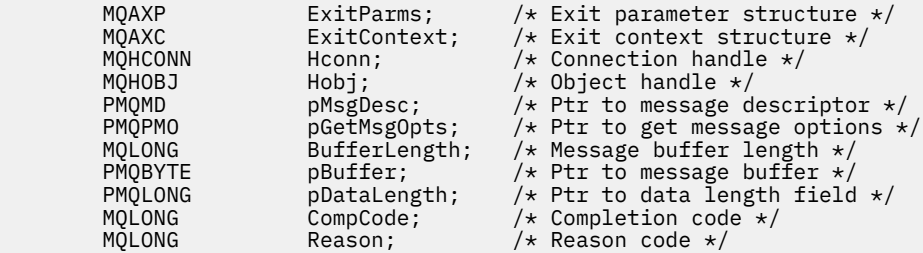

Kuyruk yöneticisi, çıkışı mantıksal olarak aşağıdaki gibi çağırır:

MQ\_GET\_EXIT (&ExitParms, &ExitContext, &Hconn, &Hobj, &pMsgDesc, &pGetMsgOpts, &BufferLength, &pBuffer, &pDataLength, &CompCode, &Reason)

Çıkışınız, aşağıdaki C işlevi prototipini eşleştirmelidir:

```
void MQENTRY MQ_GET_EXIT (
PMQAXP \overline{p} pexitParms, /* Address of exit parameter structure */<br>PMQAXC pexitContext, /* Address of exit context structure */
PMQAXC pExitContext, /* Address of exit context structure */<br>PMOHCONN pHconn, /* Address of connection handle */
PMQHCONN pHconn, /\star Address of connection handle \star/<br>PMQHOBJ pHobj, /\star Address of object handle \star/
PMQHOBJ pHobj, /* Address of object handle */
<code>PPMQMD</code> ppMsgDesc, \rightarrow Address of ptr to message descriptor \star/PPMQGMO ppGetMsgOpts, /* Address of ptr to get message options */
PMQLONG pBufferLength, /* Address of message buffer length */
PPMQBYTE ppBuffer, /* Address of ptr to message buffer \star<br>PPMQLONG ppDataLength, /* Address of ptr to data length fiel
PPMQLONG ppDataLength, /* Address of ptr to data length field */<br>PMQLONG pCompCode, /* Address of completion code */
PMQLONG pCompCode, /* Address of completion code */
                                         /* Address of reason code qualifying
                                              completion code */
```
# **Kullanım notları**

1. Burada açıklanan MQ\_GET\_EXIT işlev arabirimi, hem MQXF\_GET çıkış işlevi, hem de "MQXF\_DATA\_CONV\_ON\_GET" sayfa 1565 çıkış işlevi için kullanılır.

Bu iki çıkış işlevi için ayrı giriş noktaları tanımlıdır, bu nedenle *her ikisi* ' i engellemek için MQXEP çağrısının iki kez kullanılması gerekir; bu çağrı için MQXF\_GET işlev tanıtıcısı kullanın.

MQ\_GET\_EXIT arabirimi MQXF\_GET ve MQXF\_DATA\_CONV\_ON\_GET için aynı olduğu için, her ikisi için de tek bir çıkış işlevi kullanılabilir; [MQAXP](#page-1536-0) yapısındaki *Function* alanı, hangi çıkış işlevinin çağrıldığını gösterir. Diğer bir seçenek olarak, MQXEP çağrısı, iki vaka için farklı çıkış işlevlerini kaydetmek için kullanılabilir.

# *MQXF\_DATA\_CONV\_ON\_GET*

MQXF\_DATA\_CONV\_ON\_GET işlev tanıtıcısı MQ\_GET\_EXIT ile birlikte kullanılır.

Bu çağrıya ilişkin arabirimle ilgili bilgi edinmek için [MQ\\_GET\\_EXIT](#page-1563-0) başlıklı konuya ve örnek bir C dili bildirimine bakın.

# **Kullanım notları**

Kaydedilmişse, bu giriş noktası, uygulamaya gelen iletiler, ancak herhangi bir veri dönüştürmesi gerçekleşmeden önce çağrıldığında çağrılır. İleti, veri dönüştürme işlemi iletilmeden önce, API çıkığı, şifre çözme ya da açma işlemi gibi işlemleri gerçekleştirmesi gerekirse yararlı olabilir. Çıkış, gerekirse, veri dönüştürmenin MQXCC\_SUPRESS\_FUNCTION; döndürerek atlanmasına neden olabilir; daha fazla bilgi için bakınız: [MQAXP](#page-1536-0) yapısı.

İstemcide bu giriş noktasına kaydolmak, veri dönüştürme işleminin istemci makinesinde yerel olarak gerçekleştirilmesine neden olur. Bu nedenle, doğru işlem için istemciye uygulama dönüştürme çıkışlarını kurmanız gerekebilir. Zamanuyumsuz olarak tüketmek için MQXF\_DATA\_CONV\_ON\_GET ' nin de kullanıldığını unutmayın.

[MQ\\_GET\\_EXIT çağrısık](#page-1563-0)ullanıldığında, bir *önce* MQGET veri dönüştürme çıkış işlevini kaydetmek için MQXR\_BEFORE çıkış nedeni ile MQXF\_DATA\_CONV\_ON\_GET komutunu kullanın.

MQXF\_DATA\_CONV\_ON\_GET için MQXR\_AFTER çıkış işlevi yok; MQXF\_GET için MQXR\_GET çıkış işlevi, veri dönüştürme işleminden sonra çıkış işlemleri için gereken yeteneği sağlar.

[MQ\\_GET\\_EXIT çağrısıi](#page-1563-0)çin ayrı giriş noktaları tanımlıdır, bu nedenle *her ikisi* çıkış işlevlerini engellemek için, MQXEP çağrısının iki kez kullanılması gerekir; bu çağrıya ilişkin MQXF\_DATA\_CONV\_ON\_GET işlev tanıtıcısı kullanılır.

MQ\_GET\_EXIT arabirimi MQXF\_GET ve MQXF\_DATA\_CONV\_ON\_GET için aynı olduğu için, her ikisi için de tek bir çıkış işlevi kullanılabilir; [MQAXP](#page-1536-0) yapısındaki *Function* alanı, hangi çıkış işlevinin çağrıldığını gösterir. Diğer bir seçenek olarak, MQXEP çağrısı, iki vaka için farklı çıkış işlevlerini kaydetmek için kullanılabilir.

# *Kullanıma hazırlama-MQ\_INIT\_EXIT*

MQ\_INIT\_EXIT, MQAXP ' de ExitReason ayarı tarafından MQXR\_CONNECTION değerine ayarlanarak belirtilen bağlantı düzeyinde kullanıma hazırlama sağlar.

Kullanıma hazırlama sırasında aşağıdakine dikkat edin:

- The MO INIT\_EXIT function calls MOXEP to register the IBM MO API verbs and the ENTRY and EXIT points in which it is interested.
- Çıkışlar, tüm IBM MQ API fiillerinin kesişmesine gerek yoktur. Çıkış işlevleri yalnızca bir ilgi kaydedildiyse çağrılır.
- Çıkış tarafından kullanılacak saklama alanı, kullanıma hazırlanırken edinilebilir.
- Bu işleve yapılan bir çağrı başarısız olursa, bunu çağıran MQCONN ya da MQCONNX çağrısı da CompCode ile başarısız olur ve MQAXP ' deki ExitResponse alanının değerine bağlı olan neden olur.
- Şu anda doğru ortam ayarlanmamış olduğundan, bir MQ\_INIT\_EXIT çıkışı IBM MQ API çağrıları yayınlamamalıdır.
- MOXCC\_FAILED ile bir MQ\_INIT\_EXIT başarısız olursa, kuyruk yöneticisi MQCONN ya da MQCONNX çağrısından MQCC\_FAILED ve MQRC\_API\_EXIT\_ERROR ile çağrılan çağrıyı döndürür.
- Kuyruk yöneticisi, ilk MQ\_INIT\_EXIT çağrılmadan önce API çıkış işlevi yürütme ortamını kullanıma hazırlarken bir hatayla karşılaşırsa, kuyruk yöneticisi MQCONN ya da MQCONN\_EXIT çağrısını MQCC\_FAILED ve MQRC\_API\_EXIT\_INIT\_ERROR ile çağıran MQCONNX ya da MQCONNX çağrısından geri döner.

Arabirimin MQ\_INIT\_EXIT değeri:

MQ\_INIT\_EXIT (&ExitParms, &ExitContext, &CompCode, &Reason)

parametrelerin bulunduğu yer:

### **ExitParms (MQAXP)-giriş/çıkış**

Parametre yapısından çıkın.

### **ExitContext (MQAXC)-giriş/çıkış**

Bağlam yapısından çıkın.

### **CompCode (MQHOT)-giriş/çıkış**

Tamamlanma koduna ilişkin gösterge, geçerli değerler şunlardır:

### **MQCC\_OK**

İşlem başarıyla tamamlandı.

### **MQCC\_UYARı**

Kısmi tamamlama.

**MQCC\_FAILED**

Arama başarısız oldu

### **Neden (MQlong)-giriş/çıkış**

Neden kodunun tamamlanma kodunu niteleyen işaretçi.

Tamamlanma kodu MQCC\_OK ise, tek geçerli değer şöyledir:

### **MQRC\_NONE**

(0, x '000') Raporlamak için bir neden yok.

Tamamlanma kodu MQCC\_FAILED ya da MQCC\_UYARI ise, çıkış işlevi neden kodu alanını geçerli bir MQRC\_ \* değerine ayarlayabiliyor.

Uygulamaya döndürülen CompCode ve Neden, MQAXP ' de ExitResponse alanının değerine bağlıdır.

# **C dili çağırma**

Kuyruk yöneticisi, aşağıdaki değişkenleri mantıksal olarak tanımlar:

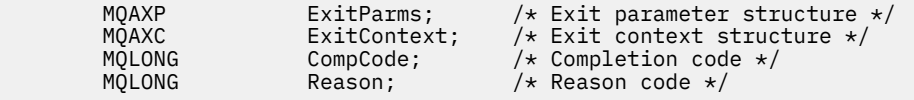

Kuyruk yöneticisi, çıkışı mantıksal olarak aşağıdaki gibi çağırır:

MQ\_INIT\_EXIT (&ExitParms, &ExitContext, &CompCode, &Reason)

Çıkışınız, aşağıdaki C işlevi prototipini eşleştirmelidir:

```
void MQENTRY MQ_INIT_EXIT (
PMQAXP pExitParms, /* Address of exit parameter structure */
PMQAXC pExitContext, /* Address of exit context structure */
PMQLONG pCompCode, /* Address of completion code */PMQLONG pReason); /* Address of reason code qualifying
                              completion code */
```
# **Kullanım notları**

- 1. MQ\_INIT\_EXIT işlevi, durdurulacak belirli MQ çağrılarına ilişkin çıkış işlevlerinin adreslerini kaydettirmek için MQXEP çağrısını yayınlayabilir. Tüm MQ çağrılarının önünü kesmek ya da hem MQXR\_BEFORE hem de MQXR\_AFTER çağrıları durdurmak için gerekli değildir. Örneğin, bir çıkış takımı MQPUT ' un yalnızca MQXR\_BEFORE çağrısını engellemeye karar verebilirdi.
- 2. Çıkış takımındaki çıkış işlevleri tarafından kullanılacak saklama alanı, MQ\_INIT\_EXIT işlevi tarafından edinilebilir. Diğer bir seçenek olarak, çıkış işlevleri, gerektiğinde ve gerektiğinde depolama alanı edinebilir. Ancak, çıkış takımı sonlandırılmadan önce tüm saklama alanı serbest bırakılmalıdır; MQ\_TERM\_EXIT işlevi depolama alanını serbest bırakmaz ya da daha önce çağrılan bir çıkış işlevi olabilir.
- 3. MQ\_INIT\_EXIT, MQAXP ' nin ExitResponse alanında MQXCC\_FAILED değerini döndürürse ya da başka bir şekilde başarısız olursa, **CompCode** ve **Reason** değiştirgelerinin uygun değerlere ayarlanmasına neden olan MQCONN ya da MQCONNX çağrısının çağrılmasına neden olan MQCONN ya da MQCONNX çağrısı da başarısız olur.
- 4. An MQ\_INIT\_EXIT function cannot issue MQ calls other than MQXEP.

# *Sorgu-MQ\_INQ\_EXIT*

MQ\_INQ\_EXIT, *önce* ve *bundan sonra* MQINQ çağrılarının işlenmesini gerçekleştirmek için bir sorgu çıkış işlevi sağlar. MQXR\_INQ işlev tanıtıcısını kullanarak, MQXR\_BEFORE ve MQXR\_AFTER çıkış nedenlerini kullanarak *önce* ve *sonra* MQINQ çağrı çıkış işlevlerinden birini kaydettirin.

Bu işleve ilişkin arabirim şöyledir:

MQ\_INQ\_EXIT (&ExitParms, &ExitContext, &Hconn, &Hobj, &SelectorCount, &pSelectors, &IntAttrCount, &pIntAttrs, &CharAttrLength, &pCharAttrs, &CompCode, &Reason)

parametrelerin bulunduğu yer:

### **ExitParms (MQAXP)-giriş/çıkış**

Parametre yapısından çıkın.

- **ExitContext (MQAXC)-giriş/çıkış** Bağlam yapısından çıkın.
- **Hconn (MQHCONN)-giriş** Bağlantı tanıtıcısı.

**Hobj (MQHOBJ)-giriş** Nesne tanıtıcısı.

**SelectorCount (MQUZE)-giriş**

Seçicilerin sayısı

**pSelectors (PMQLONG)-giriş/çıkış** Seçici değerleri dizisine işaretçi.

**IntAttrSayı (MQUZE)-giriş** Tamsayı özniteliklerinin sayısı.

# **pIntAttrs (PMQLong)-giriş/çıkış**

Tamsayı öznitelik değerleri dizisine işaretçi.

# **CharAttrUzunluk (MQUZE)-giriş/çıkış**

Karakter öznitelikleri dizisi uzunluğu.

**pCharAttrs (PMQCHAR)-giriş/çıkış** İşaretçi karakter öznitelikleri dizisine.

### **CompCode (MQHOT)-giriş/çıkış**

Tamamlanma kodu, geçerli değerler şunlardır:

### **MQCC\_OK**

İşlem başarıyla tamamlandı.

**MQCC\_UYARı** Kısmi tamamlama.

**MQCC\_FAILED** Arama başarısız oldu

### **Neden (MQlong)-giriş/çıkış**

Neden kodu, tamamlanma kodunu nitelemektedir.

Tamamlanma kodu MQCC\_OK ise, tek geçerli değer şöyledir:

### **MQRC\_NONE**

(0, x '000') Raporlamak için bir neden yok.

Tamamlanma kodu MQCC\_FAILED ya da MQCC\_UYARI ise, çıkış işlevi neden kodu alanını geçerli bir MQRC\_ \* değerine ayarlayabiliyor.

# **C dili çağırma**

Kuyruk yöneticisi, aşağıdaki değişkenleri mantıksal olarak tanımlar:

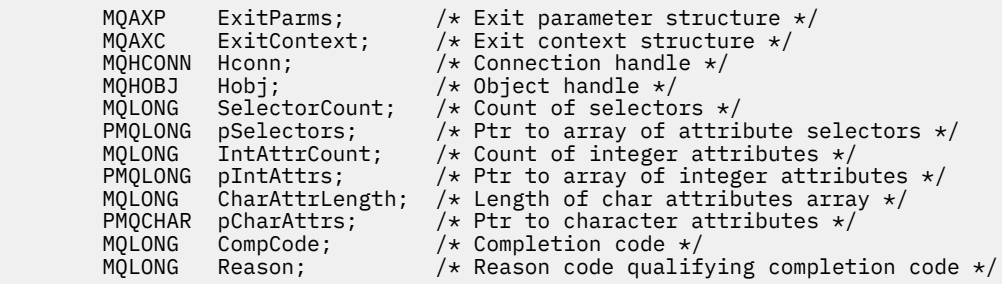

Kuyruk yöneticisi, çıkışı mantıksal olarak aşağıdaki gibi çağırır:

MQ\_INQ\_EXIT (&ExitParms, &ExitContext, &Hconn, &Hobj, &SelectorCount, &pSelectors, &IntAttrCount, &pIntAttrs, &CharAttrLength, &pCharAttrs, &CompCode, &Reason)

Çıkışınız, aşağıdaki C işlevi prototipini eşleştirmelidir:

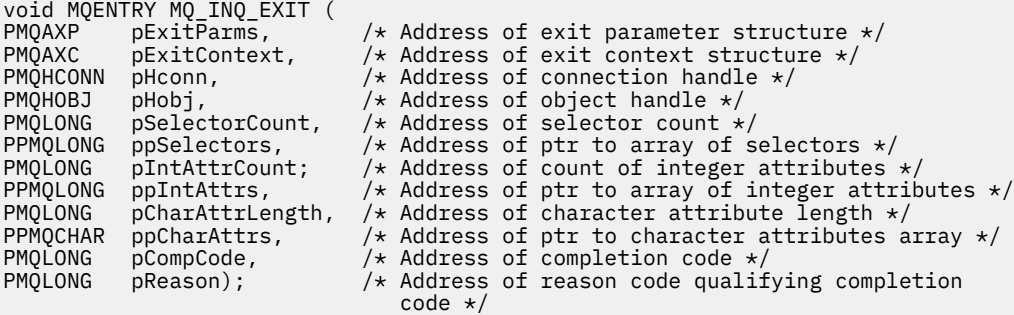

# *Aç-MQ\_OPEN\_EXIT*

MQ\_OPEN\_EXIT, *önce* ve *bundan sonra* MQOPEN çağrı işlemlerini gerçekleştirmek için açık bir çıkış işlevi sağlar. *önce* ve *bundan sonra* MQOPEN çağrı çıkış işlevlerini kaydettirmek için MQXR\_AFTER ve MQXR\_AFTER çıkış nedenleriyle MQXF\_OPEN işlev tanıtıcısını kullanın.

Bu işleve ilişkin arabirim

```
MQ_OPEN_EXIT (&ExitParms, &ExitContext, &Hconn, &pObjDesc, &Options,
&pHobj, &CompCode, &Reason)
```
parametrelerin bulunduğu yer:

- **ExitParms (MQAXP)-giriş/çıkış** Parametre yapısından çıkın.
- **ExitContext (MQAXC)-giriş/çıkış** Bağlam yapısından çıkın.
- **Hconn (MQHCONN)-giriş** Bağlantı tanıtıcısı.
- **pObjDesc (PMQOD)-giriş/çıkış** Nesne tanımlayıcısına ilişkin gösterge.
- **Seçenekler (MQUZE)-giriş/çıkış** Seçenekleri açın.
- **pHobj (PMQHOBJ)-giriş** Nesne tanıtıcısı işaretçisi.

# **CompCode (MQHOT)-giriş/çıkış**

Tamamlanma kodu, geçerli değerler şunlardır:

### **MQCC\_OK**

İşlem başarıyla tamamlandı.

**MQCC\_UYARı**

Kısmi tamamlanma

### **MQCC\_FAILED**

Arama başarısız oldu

### **Neden (MQlong)-giriş/çıkış**

Neden kodu, tamamlanma kodunu nitelemektedir.

Tamamlanma kodu MQCC\_OK ise, tek geçerli değer şöyledir:

### **MQRC\_NONE**

(0, x '000') Raporlamak için bir neden yok.

Tamamlanma kodu MQCC\_FAILED ya da MQCC\_UYARI ise, çıkış işlevi neden kodu alanını geçerli bir MQRC\_ \* değerine ayarlayabiliyor.

# **C dili çağırma**

Kuyruk yöneticisi, aşağıdaki değişkenleri mantıksal olarak tanımlar:

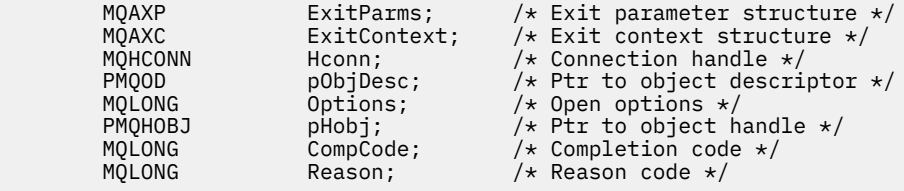

Kuyruk yöneticisi, çıkışı mantıksal olarak aşağıdaki gibi çağırır:

MQ\_OPEN\_EXIT (&ExitParms, &ExitContext, &Hconn, &pObjDesc, &Options, &pHobj, &CompCode, &Reason);

Çıkışınız, aşağıdaki C işlevi prototipini eşleştirmelidir:

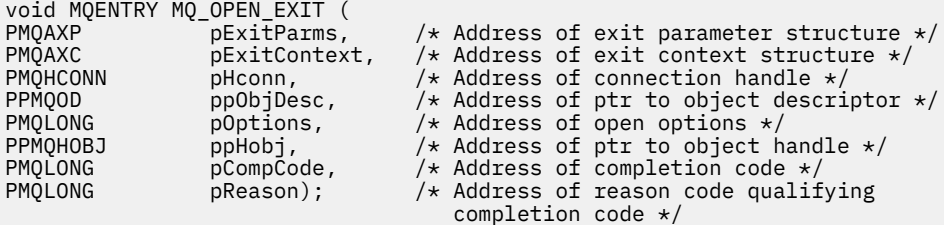

# *Put-MQ\_PUT\_EXIT*

MQ\_PUT\_EXIT, *önce* ve *bundan sonra* MQPUT çağrı işlemlerini gerçekleştirmek için bir put exit işlevi sağlar. *önce* ve *bundan sonra* MQPUT çağrı çıkış işlevlerini kaydettirmeden önce MQXR\_PUT ve MQXR\_AFTER çıkış nedenleriyle MQXF\_PUT işlev tanıtıcısını kullanın.

Bu işleve ilişkin arabirim şöyledir:

```
MQ_PUT_EXIT (&ExitParms, &ExitContext, &Hconn, &Hobj, &pMsgDesc,
 &pPutMsgOpts, &BufferLength, &pBuffer, &CompCode, &Reason)
```
parametrelerin bulunduğu yer:

**ExitParms (MQAXP)-giriş/çıkış** Parametre yapısından çıkın.

#### **ExitContext (MQAXC)-giriş/çıkış**

Bağlam yapısından çıkın.

**Hconn (MQHCONN)-giriş** Bağlantı tanıtıcısı.

**Hobj (MQHOBJ)-giriş/çıkış** Nesne tanıtıcısı.

**pMsgDesc (PMQMD)-giriş/çıkış** İşaretçiyi ileti tanımlayıcısı.

**pPutMsgOpts (PMQPMO)-giriş/çıkış** İleti seçeneklerini işaretlemek için işaretçi.

**BufferLength (MQUZN)-giriş/çıkış**

İleti arabelleği uzunluğu. **pBuffer (PMQBYTE)-giriş/çıkış**

İşaretçi ileti arabelleği.

**CompCode (MQHOT)-giriş/çıkış** Tamamlanma kodu, geçerli değerler şunlardır:

### **MQCC\_OK**

İşlem başarıyla tamamlandı.

**MQCC\_UYARı** Kısmi tamamlama.

**MQCC\_FAILED** Arama başarısız oldu

**Neden (MQlong)-giriş/çıkış**

Neden kodu, tamamlanma kodunu nitelemektedir.

Tamamlanma kodu MQCC\_OK ise, tek geçerli değer şöyledir:

### **MQRC\_NONE**

(0, x '000') Raporlamak için bir neden yok.

Tamamlanma kodu MQCC\_FAILED ya da MQCC\_UYARI ise, çıkış işlevi neden kodu alanını geçerli bir MQRC\_ \* değerine ayarlayabiliyor.

# **C dili çağırma**

Kuyruk yöneticisi, aşağıdaki değişkenleri mantıksal olarak tanımlar:

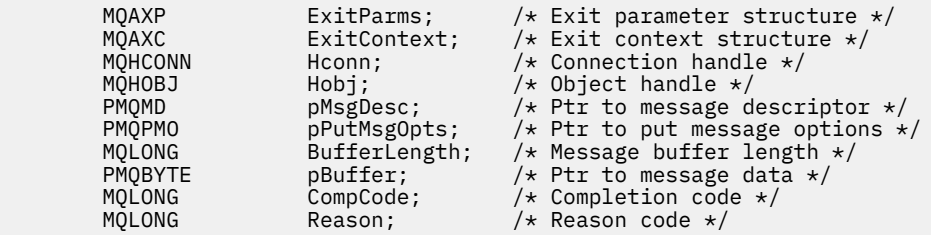

Kuyruk yöneticisi, çıkışı mantıksal olarak aşağıdaki gibi çağırır:

MQ\_PUT\_EXIT (&ExitParms, &ExitContext, &Hconn, &Hobj, &pMsgDesc, &pPutMsgOpts, &BufferLength, &pBuffer, &CompCode, &Reason)

Çıkışınız, aşağıdaki C işlevi prototipini eşleştirmelidir:

void MQENTRY MQ\_PUT\_EXIT ( PMQAXP POExitParms,  $/$ \* Address of exit parameter structure \*/<br>PMQAXC pExitContext,  $/$ \* Address of exit context structure \*/  $pExitContext,$  /\* Address of exit context structure \*/

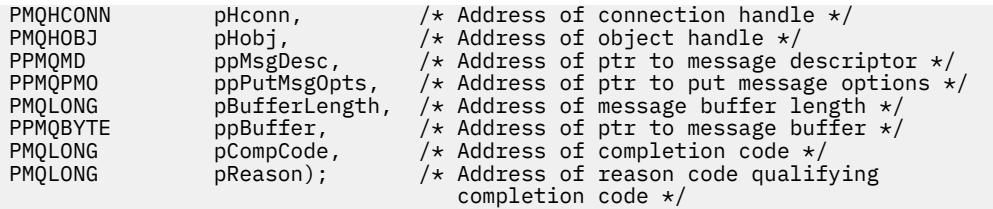

# **Kullanım notları**

• Kuyruk yöneticisi tarafından oluşturulan rapor iletileri olağan çağrı işlemini atlıyor. Sonuç olarak, bu tür iletiler MQ\_PUT\_EXIT işlevi ya da MQPUT1 işlevi tarafından engellenemez. Ancak, ileti kanalı aracısı tarafından oluşturulan rapor iletileri olağan bir şekilde işlenir ve bu nedenle MQ\_PUT\_EXIT işlevi ya da MQ\_PUT1\_EXIT işlevi tarafından kesilebilir. MCA tarafından oluşturulan tüm rapor iletilerini ele geçirdiğinizden emin olmak için, hem MQ\_PUT\_EXIT, hem de MQ\_PUT1\_EXIT MQ\_PUT1\_EXITusedkullanılmalıdır.

# *Put1 - MQ\_PUT1\_EXIT*

MQ\_PUT1\_EXIT , *önce* ve *sonra* MQPUT1 arama işlemini gerçekleştirmek için bir *tek ileti koyma* çıkış işlevini sağlar. Use function identifier MQXF\_PUT1 with exit reasons MQXR\_BEFORE and MQXR\_AFTER to register *önce* and *bundan sonra* MQPUT1 call exit functions.

Bu işleve ilişkin arabirim şöyledir:

```
MQ_PUT1_EXIT (&ExitParms, &ExitContext, &Hconn, &pObjDesc, &pMsgDesc,
 &pPutMsgOpts, &BufferLength, &pBuffer, &CompCode, &Reason)
parametrelerin bulunduğu yer:
ExitParms (MQAXP)-giriş/çıkış
   Parametre yapısından çıkın.
ExitContext (MQAXC)-giriş/çıkış
   Bağlam yapısından çıkın.
Hconn (MQHCONN)-giriş
   Bağlantı tanıtıcısı.
pObjDesc (PMQOD)-giriş/çıkış
   Nesne tanımlayıcısına ilişkin gösterge.
pMsgDesc (PMQMD)-giriş/çıkış
   İşaretçiyi ileti tanımlayıcısı.
pPutMsgOpts (PMQPMO)-giriş/çıkış
   İleti seçeneklerini işaretlemek için işaretçi.
BufferLength (MQUZN)-giriş/çıkış
   İleti arabelleği uzunluğu.
pBuffer (PMQBYTE)-giriş/çıkış
   İşaretçi ileti arabelleği.
CompCode (MQHOT)-giriş/çıkış
   Tamamlanma kodu, geçerli değerler şunlardır:
   MQCC_OK
       İşlem başarıyla tamamlandı.
   MQCC_UYARı
       Kısmi tamamlama.
   MQCC_FAILED
       Arama başarısız oldu
```
### **Neden (MQlong)-giriş/çıkış**

Neden kodu, tamamlanma kodunu nitelemektedir.

Tamamlanma kodu MQCC\_OK ise, tek geçerli değer şöyledir:

### **MQRC\_NONE**

(0, x '000') Raporlamak için bir neden yok.

Tamamlanma kodu MQCC\_FAILED ya da MQCC\_UYARI ise, çıkış işlevi neden kodu alanını geçerli bir MQRC\_ \* değerine ayarlayabiliyor.

# **C dili çağırma**

Kuyruk yöneticisi, aşağıdaki değişkenleri mantıksal olarak tanımlar:

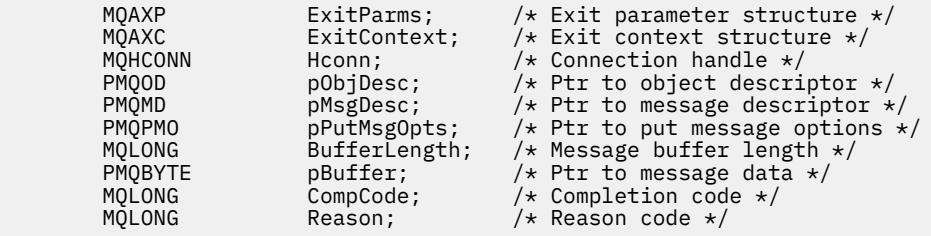

Kuyruk yöneticisi, çıkışı mantıksal olarak aşağıdaki gibi çağırır:

MQ\_PUT1\_EXIT (&ExitParms, &ExitContext, &Hconn, &pObjDesc, &pMsgDesc, &pPutMsgOpts, &BufferLength, &pBuffer, &CompCode, &Reason)

Çıkışınız, aşağıdaki C işlevi prototipini eşleştirmelidir:

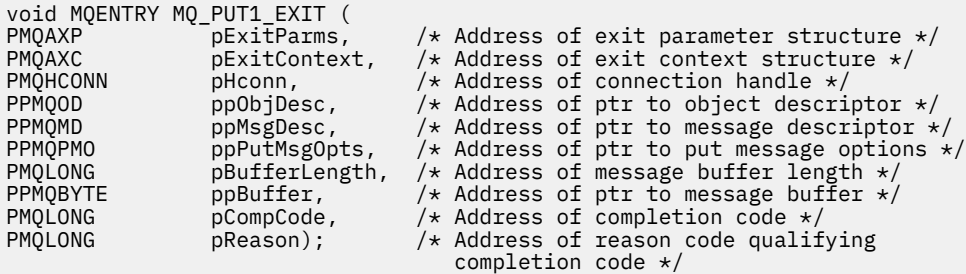

# *Ayarla-MQ\_SET\_EXIT*

MQ\_SET\_EXIT, *önce* ve *bundan sonra* MQSET arama işlemlerini gerçekleştirmek için bir set çıkış işlevi sağlar. *önce* ve *bundan sonra* MQSET çağrı çıkış işlevlerini kaydettirmek için MQXR\_BEFORE ve MQXR\_AFTER çıkış nedenleriyle MQXF\_SET işlev tanıtıcısını kullanın.

Bu işleve ilişkin arabirim şöyledir:

```
MQ_SET_EXIT (&ExitParms, &ExitContext, &Hconn, &Hobj, &SelectorCount,
 &pSelectors, &IntAttrCount, &pIntAttrs, &CharAttrLength,
 &pCharAttr, &CompCode, &Reason)
```
parametrelerin bulunduğu yer:

```
ExitParms (MQAXP)-giriş/çıkış
   Parametre yapısından çıkın.
```

```
ExitContext (MQAXC)-giriş/çıkış
   Bağlam yapısından çıkın.
```
**Hconn (MQHCONN)-giriş** Bağlantı tanıtıcısı.

**Hobj (MQHOBJ)-giriş** Nesne tanıtıcısı.

**SelectorCount (MQUZE)-giriş** Seçicilerin sayısı

**pSelectors (PMQLONG)-giriş/çıkış** Seçici değerleri dizisine işaretçi.

**IntAttrSayı (MQUZE)-giriş** Tamsayı özniteliklerinin sayısı.

**pIntAttrs (PMQLong)-giriş/çıkış** Tamsayı öznitelik değerleri dizisine işaretçi.

**CharAttrUzunluk (MQUZE)-giriş/çıkış** Karakter öznitelikleri dizisi uzunluğu.

**pCharAttrs (PMQCHAR)-giriş/çıkış** Karakter özniteliği değerlerini gösteren gösterge.

**CompCode (MQHOT)-giriş/çıkış**

Tamamlanma kodu, geçerli değerler şunlardır:

# **MQCC\_OK**

İşlem başarıyla tamamlandı.

**MQCC\_UYARı** Kısmi tamamlama.

**MQCC\_FAILED**

Arama başarısız oldu

#### **Neden (MQlong)-giriş/çıkış**

Neden kodu, tamamlanma kodunu nitelemektedir.

Tamamlanma kodu MQCC\_OK ise, tek geçerli değer şöyledir:

### **MQRC\_NONE**

(0, x '000') Raporlamak için bir neden yok.

Tamamlanma kodu MQCC\_FAILED ya da MQCC\_UYARI ise, çıkış işlevi neden kodu alanını geçerli bir MQRC\_ \* değerine ayarlayabiliyor.

# **C dili çağırma**

Kuyruk yöneticisi, aşağıdaki değişkenleri mantıksal olarak tanımlar:

```
 MQAXP ExitParms; /* Exit parameter structure */
 MQAXC ExitContext; /* Exit context structure */
 MQHCONN Hconn; /* Connection handle */
 MQHOBJ Hobj; /* Object handle */
 MQLONG SelectorCount; /* Count of selectors */
<code>PMQLONG</code> pSelectors; \rightarrow /\star Ptr to array of attribute selectors \star/
 MQLONG IntAttrCount; /* Count of integer attributes */
      PMQLONG pIntAttrs; /* Ptr to array of integer attributes */
      MQLONG \, CharAttrLength; \, /* Length of char attributes array */
PMQCHAR pCharAttrs; \overline{\phantom{a}} /* Ptr to character attributes */
 MQLONG CompCode; /* Completion code */
      MQLONG Reason; /* Reason code qualifying completion code */
```
Kuyruk yöneticisi, çıkışı mantıksal olarak aşağıdaki gibi çağırır:

MQ\_SET\_EXIT (&ExitParms, &ExitContext, &Hconn, &Hobj, &SelectorCount, &pSelectors, &IntAttrCount, &pIntAttrs, &CharAttrLength, &pCharAttrs, &CompCode, &Reason)

Çıkışınız, aşağıdaki C işlevi prototipini eşleştirmelidir:

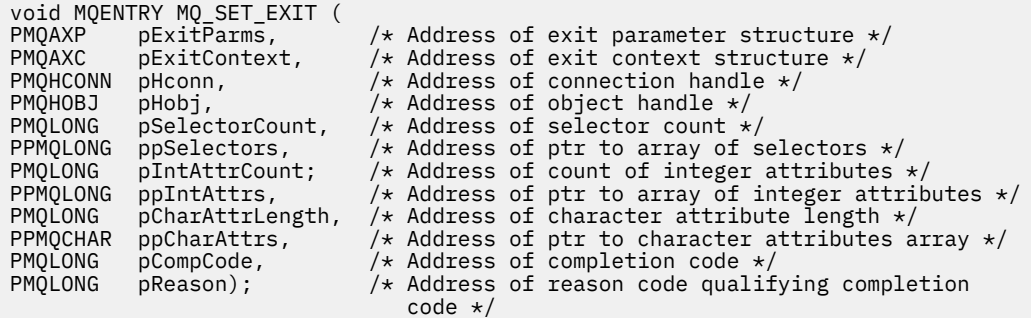

# *Durum-MQ\_STAT\_EXIT*

MQ\_STAT\_EXIT, *önce* ve *bundan sonra* MQSTAT çağrı işlemlerini gerçekleştirmek için bir durum çıkışı işlevi sağlar. *önce* ve *bundan sonra* MQSTAT çağrı çıkış işlevlerini kaydettirmek için MQXR\_STAT ve MQXR\_AFTER çıkış nedenlerini kullanarak MQXF\_STAT işlev tanıtıcısını kullanın.

Bu işleve ilişkin arabirim şöyledir:

MQ\_STAT\_EXIT (&ExitParms, &ExitContext, &Hconn, &Type, &pStatus &CompCode, &Reason)

parametrelerin bulunduğu yer:

#### **ExitParms (MQAXP)-giriş/çıkış**

Parametre yapısından çıkın.

- **ExitContext (MQAXC)-giriş/çıkış** Bağlam yapısından çıkın.
- **Hconn (MQHCONN)-giriş** Bağlantı tanıtıcısı.

# **Tip (MQHOT)-giriş**

Alınacak durum bilgileri tipi.

#### **pStatus (PMQSTS)-çıkış**

İşaretçiyi durum arabelleği.

#### **CompCode (MQHOT)-giriş/çıkış**

Tamamlanma kodu, geçerli değerler şunlardır:

### **MQCC\_OK**

İşlem başarıyla tamamlandı.

#### **MQCC\_UYARı**

Kısmi tamamlama.

# **MQCC\_FAILED**

Arama başarısız oldu

### **Neden (MQlong)-giriş/çıkış**

Neden kodu, tamamlanma kodunu nitelemektedir.

Tamamlanma kodu MQCC\_OK ise, tek geçerli değer şöyledir:

### **MQRC\_NONE**

(0, x '000') Raporlamak için bir neden yok.

Tamamlanma kodu MQCC\_FAILED ya da MQCC\_UYARI ise, çıkış işlevi neden kodu alanını geçerli bir MQRC\_ \* değerine ayarlayabiliyor.

# **C dili çağırma**

Çıkışınız, aşağıdaki C işlevi prototipini eşleştirmelidir:

```
void MQENTRY MQ_STAT_EXIT (
PMQAXP pExitParms, \overline{\phantom{a}} /* Address of exit parameter structure \overline{\phantom{a}}/PMQAXC pExitContext, /* Address of exit context structure */
PMQHCONN pHconn, /\star Address of connection handle \star/<br>PMQLONG pType /\star Address of status type \star/
PMQLONG pType /* Address of status type */
PPMQSTS ppStatus /* Address of status buffer */
PMQLONG pCompCode, \overline{y} Address of completion code \overline{x}/<br>PMQLONG pReason); \overline{y} Address of reason code qualif
                                    /* Address of reason code qualifying completion
                                        code \star/
```
# *Sonlandırma-MQ\_TERM\_EXIT*

MQ\_TERM\_EXIT, MQXF\_TERM ve ExitReason MQXR\_CONNECTION işlev tanıtıcısına sahip bir bağlantı düzeyi sonlandırıcı sağlar. Kaydedilmişse, her bağlantı kesme isteği için MQ\_TERM\_EXIT bir kez çağrılır.

Sona erdirme işleminin bir parçası olarak, çıkış için artık gerekli olmayan saklama alanı serbest bırakılabilir ve gereken tüm temizleme işlemleri gerçekleştirilebilir.

Bir MQ\_TERM\_EXIT, MQXCC\_FAILED ile başarısız olursa, kuyruk yöneticisi bunu MQDISC 'den (MQCC\_FAILED ve MQRC\_API\_EXIT\_ERROR) çağrılan MQDISC' den geri döndürür.

Kuyruk yöneticisi, son MQ\_TERM\_EXIT ' i çağırdıktan sonra API çıkış işlevi yürütme ortamını sonlandırırken bir hatayla karşılaşırsa, MQDIS\_EXIT çağrılan MQDISC çağrısından MQCC\_FAILED ve MQRC\_API\_EXIT\_TERM\_ERROR içeren MQDISC çağrısından geri döner.

Bu işleve ilişkin arabirim şöyledir:

```
MQ_TERM_EXIT (&ExitParms, &ExitContext, &CompCode, &Reason)
```
parametrelerin bulunduğu yer:

# **ExitParms (MQAXP)-giriş/çıkış**

Parametre yapısından çıkın.

#### **ExitContext (MQAXC)-giriş/çıkış** Bağlam yapısından çıkın.

**CompCode (MQHOT)-giriş/çıkış** Tamamlanma kodu, geçerli değerler şunlardır:

# **MQCC\_OK**

İşlem başarıyla tamamlandı.

# **MQCC\_FAILED**

Arama başarısız oldu

### **Neden (MQlong)-giriş/çıkış**

Neden kodu, tamamlanma kodunu nitelemektedir.

Tamamlanma kodu MQCC\_OK ise, tek geçerli değer şöyledir:

# **MQRC\_NONE**

(0, x '000') Raporlamak için bir neden yok.

Tamamlanma kodu MQCC\_FAILED ise, çıkış işlevi neden kodu alanını geçerli bir MQRC\_ \* değerine ayarlayabilir.

Uygulamaya döndürülen CompCode ve Neden, MQAXP ' de ExitResponse alanının değerine bağlıdır.

# **C dili çağırma**

Kuyruk yöneticisi, aşağıdaki değişkenleri mantıksal olarak tanımlar:

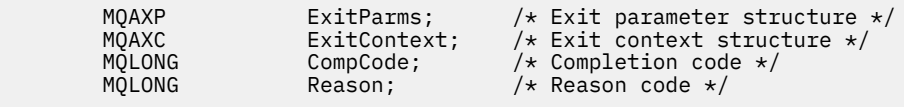

Kuyruk yöneticisi, çıkışı mantıksal olarak aşağıdaki gibi çağırır:

MQ\_TERM\_EXIT (&ExitParms, &ExitContext, &CompCode, &Reason)

Çıkışınız, aşağıdaki C işlevi prototipini eşleştirmelidir:

```
void MQENTRY MQ_TERM_EXIT (
PMQAXP pExitParms, /* Address of exit parameter structure */
PMQAXC p\text{ExistContext}, \quad \text{/} \star \text{ Address of exit context structure } \star \text{/}PMQLONG pCompCode, /* Address of completion code */
                pReason); \rightarrow Address of reason code qualifying
                                      completion code */
```
# **Kullanım notları**

1. MQ\_TERM\_EXIT işlevi isteğe bağlıdır. Yapılacak bir sonlandırma işlemi yoksa, bir çıkış takımının sonlandırma çıkışını kaydettirmesi gerekli değildir.

Bağlantı sırasında çıkış takımına ait işlevler bağlantı sırasında kaynakları edinirse, MQ\_TERM\_EXIT işlevi, bu kaynakların serbest bırakılacağı, örneğin, depolamanın dinamik olarak elde edilen saklama alanı için uygun olduğu bir noktadır.

- 2. MQDISC çağrısı yayınlandığında bir MQ\_TERM\_EXIT işlevi kaydedildiyse, tüm MQDISC çıkış işlevleri çağrıldıktan sonra çıkış işlevi çağrılır.
- 3. MQ\_TERM\_EXIT, MQAXP 'nin ExitResponse alanında MQXCC\_FAILED değerini döndürürse ya da başka bir şekilde başarısız olursa, **CompCode** ve **Reason** değiştirgelerinin uygun değerlere ayarlanmasına neden olan MQ\_TERM\_EXIT' in çağrılmasına neden olan MQDISC çağrısı da başarısız olur.

# *Aboneliği kaydet-MQ\_SUB\_EXIT*

MQ\_SUB\_EXIT, *önce* ve *bundan sonra* aboneliği yeniden kayıt işlemlerini gerçekleştirmek için bir çıkış işlevi sağlar. *önce* ve *bundan sonra* abonelik kayıt çağrısı çıkış işlevlerini kaydettirmek için MQXR\_AFTER ve MQXR\_AFTER çıkış nedenleriyle MQXF\_SUB işlev tanıtıcısını kullanın.

Bu işleve ilişkin arabirim şöyledir:

MQ\_SUB\_EXIT (&ExitParms, &ExitContext, &Hconn, &pSubDesc, &pHobj, &pHsub, &CompCode, &Reason)

parametrelerin bulunduğu yer:

**ExitParms (MQAXP)-giriş/çıkış** Parametre yapısından çıkın. **ExitContext (MQAXC)-giriş/çıkış**

Bağlam yapısından çıkın.

- **Hconn (MQHCONN)-giriş/çıkış** Bağlantı tanıtıcısı.
- **pSubDesc-giriş/çıkış** Öznitelik seçicilerinin dizisi.

**pHobj -giriş/çıkış** Nesne tanıtıcısı

**pHsub (MQHOBJ) giriş/çıkış** Abonelik tanıtıcısı

#### **CompCode (MQHOT)-giriş/çıkış**

Tamamlanma kodu, geçerli değerler şunlardır:

#### **MQCC\_OK**

İşlem başarıyla tamamlandı.

#### **MQCC\_UYARı**

Kısmi tamamlama.

### **MQCC\_FAILED**

Arama başarısız oldu

### **Neden (MQlong)-giriş/çıkış**

Neden kodu, tamamlanma kodunu nitelemektedir.

Tamamlanma kodu MQCC\_OK ise, tek geçerli değer şöyledir:

#### **MQRC\_NONE**

(0, x '000') Raporlamak için bir neden yok.

Tamamlanma kodu MQCC\_FAILED ya da MQCC\_UYARI ise, çıkış işlevi neden kodu alanını geçerli bir MQRC\_ \* değerine ayarlayabiliyor.

# **C dili çağırma**

Kuyruk yöneticisi, aşağıdaki değişkenleri mantıksal olarak tanımlar:

```
 MQAXP ExitParms; /* Exit parameter structure */
 MQAXC ExitContext; /* Exit context structure */
                                  \frac{1}{1} Connection handle \star/
                                  /* Subscription descriptor */ PMQHOBJ pHobj; /* Object Handle */
                                  \frac{p}{x} Object Handle */<br>
\frac{p}{x} Subscription handle */<br>
\frac{p}{x} Completion code */
 MQLONG CompCode; /* Completion code */
        MQLONG Reason; \frac{1}{2} Reason code qualifying completion code \star/
```
Kuyruk yöneticisi, çıkışı mantıksal olarak aşağıdaki gibi çağırır:

MQ\_SUB\_EXIT (&ExitParms, &ExitContext, &Hconn, &pSubDesc, &pHobj, &pHsub, &CompCode, &Reason);

Çıkışınız, aşağıdaki C işlevi prototipini eşleştirmelidir:

```
 PMQAXP pExitParms; /* Exit parameter structure */
 PMQAXC pExitContext; /* Exit context structure */
 PMQHCONN pHconn; /* Connection handle */
 PPMQSD ppSubDesc; /* Subscription descriptor */
 PPMQHOBJ ppHobj; /* Object Handle */
 PPMQHOBJ ppHsub; /* Subscription handle */
       PPMQHOBJ ppHsub;<br>
PMQLONG pCompCode; /* Subscription handle */<br>
PMQLONG pReason; /* Reason code qualifying
                                /* Reason code qualifying completion code */
```
# *Abonelik isteği-MQ\_SUBRQ\_EXIT*

MQ\_SUBRQ\_EXIT, *önce* ve *bundan sonra* abonelik isteği işlemesini gerçekleştirmek için bir abonelik isteği çıkış işlevi sağlar. *önce* ve *bundan sonra* abonelik isteği çağrısı çıkış işlevlerini kaydettirmek için MQXR\_BEFORE ve MQXR\_AFTER çıkış nedenleriyle MQXF\_SUBRQ işlev tanıtıcısını kullanın.

Bu işleve ilişkin arabirim şöyledir:

MQ\_SUBRQ\_EXIT (&ExitParms, &ExitContext, &Hconn, &pHsub, &Action, &pSubRqOpts, &CompCode, &Reason)

parametrelerin bulunduğu yer:

**ExitParms (MQAXP)-giriş/çıkış** Parametre yapısından çıkın.

#### **ExitContext (MQAXC)-giriş/çıkış**

Bağlam yapısından çıkın.

#### **Hconn (MQHCONN)-giriş/çıkış** Bağlantı tanıtıcısı.

**pHsub (MQHOBJ) giriş/çıkış** Abonelik tanıtıcısı

#### **İşlem (MQUZE) giriş/çıkış** İşlem

### **pSubRqOpts (MQSRO) giriş/çıkış**

### **CompCode (MQHOT)-giriş/çıkış**

Tamamlanma kodu, geçerli değerler şunlardır:

### **MQCC\_OK**

İşlem başarıyla tamamlandı.

### **MQCC\_UYARı**

Kısmi tamamlama.

#### **MQCC\_FAILED**

Arama başarısız oldu

#### **Neden (MQlong)-giriş/çıkış**

Neden kodu, tamamlanma kodunu nitelemektedir.

Tamamlanma kodu MQCC\_OK ise, tek geçerli değer şöyledir:

### **MQRC\_NONE**

(0, x '000') Raporlamak için bir neden yok.

Tamamlanma kodu MQCC\_FAILED ya da MQCC\_UYARI ise, çıkış işlevi neden kodu alanını geçerli bir MQRC\_ \* değerine ayarlayabiliyor.

# **C dili çağırma**

Kuyruk yöneticisi, aşağıdaki değişkenleri mantıksal olarak tanımlar:

```
MQAXP ExitParms; / Exit parameter structure */ MQAXC ExitContext; / Exit context structure */ MQAXC ExitContext; /* Exit context structure */
 MQHCONN Hconn; /* Connection handle */
 PMQLONG pHsub; /* Subscription handle */
 MQLONG Action; /* Action */
 PMQSRO pSubRqOpts; /* Subscription Request Options */
 MQLONG CompCode; /* Completion code */
 MQLONG Reason; /* Reason code qualifying completion code */
```
Kuyruk yöneticisi, çıkışı mantıksal olarak aşağıdaki gibi çağırır:

MQ\_SUBRQ\_EXIT (&ExitParms, &ExitContext, &Hconn, &pHsub, &Action, &pSubRqOpts, &CompCode, &Reason);

Çıkışınız, aşağıdaki C işlevi prototipini eşleştirmelidir:

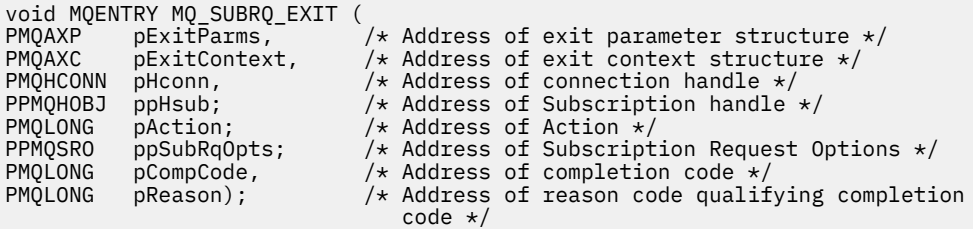

# *xa\_close-XA\_CLOSE\_EXIT*

XA\_CLOSE\_EXIT, xa\_close işlemeden önce ve sonra gerçekleştirilmek üzere bir xa\_close çıkış işlevi sağlar. xa\_close çağrı çıkış işlevlerinden önce ve sonra kaydedildikten sonra MQXR\_BEFORE ve MQXR\_AFTER çıkış nedenleriyle MQXF\_XACLOSE işlev tanıtıcısını kullanın.

Bu işleve ilişkin arabirim şöyledir:

XA\_CLOSE\_EXIT (&ExitParms, &ExitContext, &Hconn, &pXa\_info, &Rmid, &Flags, &XARetCode)

parametrelerin bulunduğu yer:

**ExitParms (MQAXP)-giriş/çıkış** Parametre yapısından çıkın.

**ExitContext (MQAXC)-giriş/çıkış** Bağlam yapısından çıkın.

**Hconn (MQHCONN)-giriş**

Bağlantı tanıtıcısı.

**pXa\_info (PMQCHAR)-giriş/çıkış** Eşgörünüme özgü kaynak yöneticisi bilgileri.

#### **Rmid (MQHOT)-giriş/çıkış**

Kaynak yöneticisi tanıtıcısı.

**İşaretler (MQUZE)-giriş/çıkış** Kaynak yöneticisi seçenekleri.

**XARetCode (MQHOT)-giriş/çıkış**

XA çağrısından yanıt.

# **C dili çağırma**

Kuyruk yöneticisi, aşağıdaki değişkenleri mantıksal olarak tanımlar:

```
 MQAXP ExitParms; /* Exit parameter structure */
 MQAXC ExitContext; /* Exit context structure */
 MQHCONN Hconn; /* Connection handle */
 PMQCHAR pXa_info; /* Instance-specific RM info */
 MQLONG Rmid; /* Resource manager identifier */
 MQLONG Flags; /* Resource manager options*/
 MQLONG XARetCode; /* Response from XA call */
```
Kuyruk yöneticisi, çıkışı mantıksal olarak aşağıdaki gibi çağırır:

XA CLOSE EXIT (&ExitParms, &ExitContext, &Hconn, &pXa info, &Rmid, &Flags, &XARetCode);

Çıkışınız, aşağıdaki C işlevi prototipini eşleştirmelidir:

```
typedef void MQENTRY XA_CLOSE_EXIT (
      PMQAXP pExitParms, /* Address of exit parameter structure */<br>PMQAXP pExitParms, /* Address of exit context structure */<br>PMQAXC
 PMQAXC pExitContext, /* Address of exit context structure */
<code>PMQHCONN</code> pHconn, \overline{\phantom{a}} /\star Address of connection handle \overline{\phantom{a}}/
 PPMQCHAR ppXa_info, /* Address of instance-specific RM info */
<code>PMQLONG pRmid,</code> \rightarrow <code>/\star</code> Address of resource manager identifier \star/</code>
<code>PMQLONG pFlags,</code> \rightarrow <code>Address</code> of resource manager options\ast/ PMQLONG pXARetCode); /* Address of response from XA call */
```
# *xa\_commit-XA\_COMMIT\_EXIT*

XA\_COMMIT\_EXIT, xa\_commit işlemeden önce ve sonra gerçekleştirilmek üzere bir xa\_commit çıkış işlevi sağlar. Önceki ve xa\_commit çağrı çıkış işlevlerinin ardından MQXR\_BEFORE ve MQXR\_AFTER çıkış nedenleriyle birlikte MQXF\_XACOMMIT işlev tanıtıcısını kullanın.

Bu işleve ilişkin arabirim şöyledir:

XA\_COMMIT\_EXIT (&ExitParms, &ExitContext, &Hconn, &pXID, &Rmid, &Flags, &XARetCode)

parametrelerin bulunduğu yer:

```
ExitParms (MQAXP)-giriş/çıkış
   Parametre yapısından çıkın.
```
**ExitContext (MQAXC)-giriş/çıkış** Bağlam yapısından çıkın.

**Hconn (MQHCONN)-giriş** Bağlantı tanıtıcısı.

**pXID (MQPTR)-giriş/çıkış** İşlem dalı tanıtıcısı.

**Rmid (MQHOT)-giriş/çıkış** Kaynak yöneticisi tanıtıcısı.

**İşaretler (MQUZE)-giriş/çıkış** Kaynak yöneticisi seçenekleri.

**XARetCode (MQHOT)-giriş/çıkış**

XA çağrısından yanıt.

# **C dili çağırma**

Kuyruk yöneticisi, aşağıdaki değişkenleri mantıksal olarak tanımlar:

```
MQAXP ExitParms; /* Exit parameter structure */<br>MQAXC ExitContext; /* Exit context structure */
 MQAXC ExitContext; /* Exit context structure */
<code>MQHCONN Hconn;</code> \overline{\phantom{a}} /\overline{\phantom{a}} Connection handle \overline{\phantom{a}}/<code>MQPTR pXID; /\star Transaction branch ID \star/</code>
 MQLONG Rmid; /* Resource manager identifier */
 MQLONG Flags; /* Resource manager options*/
 MQLONG XARetCode; /* Response from XA call */
```
Kuyruk yöneticisi, çıkışı mantıksal olarak aşağıdaki gibi çağırır:

XA\_COMMIT\_EXIT (&ExitParms, &ExitContext, &Hconn, &pXID, &Rmid, &Flags, &XARetCode);

Çıkışınız, aşağıdaki C işlevi prototipini eşleştirmelidir:

```
typedef void MQENTRY XA_COMMIT_EXIT (
      PMQAXP pExitParms, \overline{A} Address of exit parameter structure \overline{x}/ PMQAXC pExitContext, \overline{A} Address of exit context structure \overline{x}/PMQAXC pExitContext, /* Address of exit context structure */<br>PMQHCONN pHconn, /* Address of connection handle */
 PMQHCONN pHconn, /* Address of connection handle */
<code>PMQPTR</code> ppXID, \overline{\phantom{a}} /\star Address of transaction branch ID \star/PMQPTR ppXID, / * Address of transaction branch ID */<br>PMQLONG pRmid, / * Address of resource manager identifier */ PMQLONG pFlags, /* Address of resource manager options*/
 PMQLONG pXARetCode); /* Address of response from XA call */
```
# *xa\_complete-XA\_COMPLETE\_EXIT*

X\_COMPLETE\_EXIT, xa\_complete işlemeden önce ve sonra gerçekleştirilecek bir xa\_complete çıkış işlevi sağlar. MQXF\_XACOMPLETE işlev tanıtıcısını kullanarak, önce MQXR\_BEFORE ve MQXR\_AFTER çıkış nedenlerini kullanarak, xa\_complete çağrı çıkış işlevlerinden önce ve sonra kayıt yaptır.

Bu işleve ilişkin arabirim şöyledir:

```
XA_COMPLETE_EXIT (&ExitParms, &ExitContext, &Hconn, &pHandle, &pRetval, &Rmid, &Flags, 
&XARetCode)
```
parametrelerin bulunduğu yer:

#### **ExitParms (MQAXP)-giriş/çıkış**

Parametre yapısından çıkın.

#### **ExitContext (MQAXC)-giriş/çıkış** Bağlam yapısından çıkın.

**Hconn (MQHCONN)-giriş** Bağlantı tanıtıcısı.

- **pHandle (PMQUWN)-giriş/çıkış** Zamanuyumsuz işleme ilişkin gösterge.
- **pRetVal (PMQlong)-giriş/çıkış** Zamanuyumsuz işlemin dönüş değeri.

**Rmid (MQHOT)-giriş/çıkış** Kaynak yöneticisi tanıtıcısı.

**İşaretler (MQUZE)-giriş/çıkış** Kaynak yöneticisi seçenekleri.

**XARetCode (MQHOT)-giriş/çıkış**

XA çağrısından yanıt.

# **C dili çağırma**

Kuyruk yöneticisi, aşağıdaki değişkenleri mantıksal olarak tanımlar:

```
 MQAXP ExitParms; /* Exit parameter structure */
 MQAXC ExitContext; /* Exit context structure */
    MOHCONN Hconn; /* Connection handle */
<code>PMQLONG</code> pHandle; \quad /\star Ptr to asynchronous op \star/
 PMQLONG pRetval; /* Return value of async op */
 MQLONG Rmid; /* Resource manager identifier */
 MQLONG Flags; /* Resource manager options*/
 MQLONG XARetCode; /* Response from XA call */
```
Kuyruk yöneticisi, çıkışı mantıksal olarak aşağıdaki gibi çağırır:

```
XA COMPLETE EXIT (&ExitParms, &ExitContext, &Hconn, &pHandle, &pRetval, &Rmid, &Flags,
&XARetCode);
```
Çıkışınız, aşağıdaki C işlevi prototipini eşleştirmelidir:

```
typedef void MQENTRY XA_COMPLETE_EXIT (
     PMQAXP pExitParams, /* Address of exit parameter structure */<br>PMQAXC pExitContext, /* Address of exit context structure */
                 pExitContext, /* Address of exit context structure */<code>PMQHCONN</code> pHconn, \qquad /\star Address of connection handle \star/</code>
 PPMQLONG ppHandle, /* Address of ptr to asynchronous op */
<code>PPMQLONG</code> <code>ppRetval, \quad /\star Address of return value of async op \star/</code>
<code>PMQLONG pRmid,</code> \rightarrow /\star Address of resource manager identifier \star/</code>
<code>PMQLONG pFlags,</code> \rightarrow <code>Address</code> of resource manager options\ast/ PMQLONG pXARetCode); /* Address of response from XA call */
```
# *xa\_end-XA\_END\_EXIT*

XA\_END\_EXIT, xa\_end işlemeden önce ve sonra gerçekleştirilecek bir xa\_end çıkış işlevi sağlar. MQXF\_XAEND işlev tanıtıcısını kullanarak, önce MQXR\_BEFORE ve MQXR\_AFTER çıkış nedenleriyle, xa\_end çağrı çıkış işlevlerinden önce ve sonra kayıt yaptır.

Bu işleve ilişkin arabirim şöyledir:

XA\_END\_EXIT (&ExitParms, &ExitContext, &Hconn, &pXID, &Rmid, &Flags, &XARetCode)

parametrelerin bulunduğu yer:

**ExitParms (MQAXP)-giriş/çıkış**

Parametre yapısından çıkın.

#### **ExitContext (MQAXC)-giriş/çıkış**

Bağlam yapısından çıkın.

- **Hconn (MQHCONN)-giriş** Bağlantı tanıtıcısı.
- **pXID (MQPTR)-giriş/çıkış** İşlem dalı tanıtıcısı.
- **Rmid (MQHOT)-giriş/çıkış** Kaynak yöneticisi tanıtıcısı.
- **İşaretler (MQUZE)-giriş/çıkış** Kaynak yöneticisi seçenekleri.

**XARetCode (MQHOT)-giriş/çıkış** XA çağrısından yanıt.

# **C dili çağırma**

Kuyruk yöneticisi, aşağıdaki değişkenleri mantıksal olarak tanımlar:

MQAXP ExitParms; /\* Exit parameter structure \*/<br>MQAXC ExitContext; /\* Exit context structure \*/ ExitContext;  $/*$  Exit context structure  $*/$ <code>MQHCONN</code> Hconn;  $\rightarrow$  <code>/ $\star$  Connection</code> handle  $\star$ / <code>MQPTR  $pXID;$ </code> /\* Transaction branch ID \*/ MQLONG Rmid; /\* Resource manager identifier \*/ MQLONG Flags; /\* Resource manager options\*/ MQLONG XARetCode; /\* Response from XA call \*/

Kuyruk yöneticisi, çıkışı mantıksal olarak aşağıdaki gibi çağırır:

XA\_END\_EXIT (&ExitParms, &ExitContext, &Hconn, &pXID, &Rmid, &Flags, &XARetCode);

Çıkışınız, aşağıdaki C işlevi prototipini eşleştirmelidir:

```
typedef void MQENTRY XA_END_EXIT (
 PMQAXP pExitParms, /* Address of exit parameter structure */
 PMQAXC pExitContext, /* Address of exit context structure */
<code>PMQHCONN</code> pHconn, \qquad /\star Address of connection handle \star/</code>
<code>PMQPTR pp\timesID</code>, \rightarrow /\star Address of transaction branch ID \star/
<code>PMQLONG pRmid,</code> \rightarrow /\star Address of resource manager identifier \star/</code>
 PMQLONG pFlags, /* Address of resource manager options*/
 PMQLONG pXARetCode); /* Address of response from XA call */
```
# *xa\_forget-XA\_Unutkan\_çıkışı*

XA\_FORGET\_EXIT, xa\_forget işlemeden önce ve sonra gerçekleştirmesi için bir xa\_forget çıkış işlevi sağlar. MQXF\_XAFORGET işlev tanıtıcısını kullanarak, MQXR\_BEFORE ve MQXR\_AFTER çıkış nedenleriyle, xa\_forget çağrı çıkış işlevinden önce ve sonra kayıt yaptıktan sonra kullanın.

Bu işleve ilişkin arabirim şöyledir:

XA\_FORGET\_EXIT (&ExitParms, &ExitContext, &Hconn, &pXID, &Rmid, &Flags, &XARetCode)

parametrelerin bulunduğu yer:

- **ExitParms (MQAXP)-giriş/çıkış** Parametre yapısından çıkın.
- **ExitContext (MQAXC)-giriş/çıkış** Bağlam yapısından çıkın.
- **Hconn (MQHCONN)-giriş** Bağlantı tanıtıcısı.

### **pXID (MQPTR)-giriş/çıkış**

İşlem dalı tanıtıcısı.

- **Rmid (MQHOT)-giriş/çıkış** Kaynak yöneticisi tanıtıcısı.
- **İşaretler (MQUZE)-giriş/çıkış** Kaynak yöneticisi seçenekleri.

**XARetCode (MQHOT)-giriş/çıkış**

XA çağrısından yanıt.

# **C dili çağırma**

Kuyruk yöneticisi, aşağıdaki değişkenleri mantıksal olarak tanımlar:

```
 MQAXP ExitParms; /* Exit parameter structure */
 MQAXC ExitContext; /* Exit context structure */
 MQHCONN Hconn; /* Connection handle */
<code>MQPTR pXID;</code> /* Transaction branch ID */
 MQLONG Rmid; /* Resource manager identifier */
 MQLONG Flags; /* Resource manager options*/
 MQLONG XARetCode; /* Response from XA call */
```
Kuyruk yöneticisi, çıkışı mantıksal olarak aşağıdaki gibi çağırır:

XA\_FORGET\_EXIT (&ExitParms, &ExitContext, &Hconn, &pXID, &Rmid, &Flags, &XARetCode);

Çıkışınız, aşağıdaki C işlevi prototipini eşleştirmelidir:

```
typedef void MQENTRY XA_FORGET_EXIT (
 PMQAXP pExitParms, /* Address of exit parameter structure */
 PMQAXC pExitContext, /* Address of exit context structure */
<code>PMQHCONN</code> pHconn, \qquad /\star Address of connection handle \star/</code>
<code>PMQPTR pp\timesID</code>, \rightarrow /\star Address of transaction branch ID \star/
<code>PMQLONG pRmid,</code> \rightarrow <code>Address</code> of resource manager identifier \star/ PMQLONG pFlags, /* Address of resource manager options*/
 PMQLONG pXARetCode); /* Address of response from XA call */
```
# *xa\_open-XA\_OPEN\_EXIT*

XA\_OPEN\_EXIT, xa\_open işlemeden önce ve sonra gerçekleştirilmek üzere bir xa\_open çıkış işlevi sağlar. xa\_open çağrı çıkış işlevlerinden önce ve sonra kaydedildikten sonra MQXR\_BEFORE ve MQXR\_AFTER çıkış nedenleriyle MQXF\_XAOL işlev tanıtıcısını kullanın.

Bu işleve ilişkin arabirim şöyledir:

XA\_OPEN\_EXIT (&ExitParms, &ExitContext, &Hconn, &pXa\_info, &Rmid, &Flags, &XARetCode)

parametrelerin bulunduğu yer:

```
ExitParms (MQAXP)-giriş/çıkış
   Parametre yapısından çıkın.
```

```
ExitContext (MQAXC)-giriş/çıkış
```
Bağlam yapısından çıkın.

**Hconn (MQHCONN)-giriş** Bağlantı tanıtıcısı.

**pXa\_info (PMQCHAR)-giriş/çıkış** Eşgörünüme özgü kaynak yöneticisi bilgileri.

```
Rmid (MQHOT)-giriş/çıkış
```
Kaynak yöneticisi tanıtıcısı.
### **İşaretler (MQUZE)-giriş/çıkış**

Kaynak yöneticisi seçenekleri.

#### **XARetCode (MQHOT)-giriş/çıkış**

XA çağrısından yanıt.

# **C dili çağırma**

Kuyruk yöneticisi, aşağıdaki değişkenleri mantıksal olarak tanımlar:

 MQAXP ExitParms; /\* Exit parameter structure \*/ MQAXC ExitContext; /\* Exit context structure \*/ MQHCONN Hconn;  $\frac{1}{x}$  Connection handle  $\frac{x}{x}$  PMQCHAR pXa\_info; /\* Instance-specific RM info \*/ MQLONG Rmid; /\* Resource manager identifier \*/ MQLONG Flags; /\* Resource manager options\*/ MQLONG XARetCode; /\* Response from XA call \*/

Kuyruk yöneticisi, çıkışı mantıksal olarak aşağıdaki gibi çağırır:

XA OPEN EXIT (&ExitParms, &ExitContext, &Hconn, &pXa info, &Rmid, &Flags, &XARetCode);

Çıkışınız, aşağıdaki C işlevi prototipini eşleştirmelidir:

```
typedef void MQENTRY XA_OPEN_EXIT (<br>PMQAXP pExitParms, 7* Addr
       PMQAXP pExitParms, \overline{f} Address of exit parameter structure \star/<br>PMQAXC pExitContext, /* Address of exit context structure \star/
                    pExitContext, /* Address of exit context structure */
<code>PMQHCONN</code> pHconn, \qquad /\star Address of connection handle \star/</code>
<code>PPMQCHAR</code> ppXa_info, \quad /\star Address of instance-specific RM info \star/
<code>PMQLONG pRmid,</code> \rightarrow /\star Address of resource manager identifier \star/</code>
<code>PMQLONG pFlags,</code> \rightarrow <code>Address</code> of resource manager options\ast/PMQLONG pXARetCode); \frac{1}{x} Address of response from XA call \frac{x}{x}
```
# *xa\_prepare-XA\_PREPARE\_EXIT*

XA\_PREPARE\_EXIT, xa\_prepare işlemeden önce ve sonra gerçekleştirilecek bir xa\_prepare çıkış işlevi sağlar. MQXF\_XAPREPARE işlev tanıtıcısını, önce MQXR\_BEFORE ve MQXR\_AFTER çıkış nedenleriyle kullanarak, xa\_prepare çağrı çıkış işlevlerinin önüne ve sonrasına kayıt yaptır.

Bu işleve ilişkin arabirim şöyledir:

XA\_PREPARE\_EXIT (&ExitParms, &ExitContext, &Hconn, &pXID, &Rmid, &Flags, &XARetCode)

parametrelerin bulunduğu yer:

- **ExitParms (MQAXP)-giriş/çıkış** Parametre yapısından çıkın.
- **ExitContext (MQAXC)-giriş/çıkış** Bağlam yapısından çıkın.
- **Hconn (MQHCONN)-giriş** Bağlantı tanıtıcısı.
- **pXID (MQPTR)-giriş/çıkış** İşlem dalı tanıtıcısı.
- **Rmid (MQHOT)-giriş/çıkış** Kaynak yöneticisi tanıtıcısı.
- **İşaretler (MQUZE)-giriş/çıkış** Kaynak yöneticisi seçenekleri.
- **XARetCode (MQHOT)-giriş/çıkış** XA çağrısından yanıt.

# **C dili çağırma**

Kuyruk yöneticisi, aşağıdaki değişkenleri mantıksal olarak tanımlar:

```
MQAXP ExitParms; /* Exit parameter structure */
     MQAXC ExitContext; /* Exit context structure */
 MQHCONN Hconn; /* Connection handle */
<code>MQPTR pXID;</code> /* Transaction branch ID */
 MQLONG Rmid; /* Resource manager identifier */
 MQLONG Flags; /* Resource manager options*/
 MQLONG XARetCode; /* Response from XA call */
```
Kuyruk yöneticisi, çıkışı mantıksal olarak aşağıdaki gibi çağırır:

XA\_PREPARE\_EXIT (&ExitParms, &ExitContext, &Hconn, &pXID, &Rmid, &Flags, &XARetCode);

Çıkışınız, aşağıdaki C işlevi prototipini eşleştirmelidir:

```
typedef void MQENTRY XA_PREPARE_EXIT (
 PMQAXP pExitParms, /* Address of exit parameter structure */
 PMQAXC pExitContext, /* Address of exit context structure */
     PMQHCONN pHconn, / Address of connection handle */<br>PMQPTR ppXID, / Address of transaction branch ID */<code>PMQPTR pp\timesID</code>, \rightarrow /\star Address of transaction branch ID \star/
<code>PMQLONG pRmid,</code> \rightarrow <code>Address</code> of resource manager identifier \star/ PMQLONG pFlags, /* Address of resource manager options*/
 PMQLONG pXARetCode); /* Address of response from XA call */
```
# *xa\_recover-XA\_RECOVER\_EXIT*

XA\_RECOVER\_EXIT, xa\_recover işlemeden önce ve sonra gerçekleştirilmek üzere bir xa\_recover çıkış işlevi sağlar. xa\_recover çağrı çıkış işlevlerinden önce ve sonra, MQXR\_BEFORE ve MQXR\_AFTER çıkış nedenleriyle MQXF\_XARECOVER işlev tanıtıcısını kullanın.

Bu işleve ilişkin arabirim şöyledir:

XA\_RECOVER\_EXIT (&ExitParms, &ExitContext, &Hconn, &pXID, &Count, &Rmid, &Flags, &XARetCode)

parametrelerin bulunduğu yer:

**ExitParms (MQAXP)-giriş/çıkış**

Parametre yapısından çıkın.

- **ExitContext (MQAXC)-giriş/çıkış** Bağlam yapısından çıkın.
- **Hconn (MQHCONN)-giriş** Bağlantı tanıtıcısı.
- **pXID (MQPTR)-giriş/çıkış** İşlem dalı tanıtıcısı.
- **Count (MQUZE)-giriş/çıkış** XID dizisinde en çok XID sayısı
- **Rmid (MQHOT)-giriş/çıkış** Kaynak yöneticisi tanıtıcısı.
- **İşaretler (MQUZE)-giriş/çıkış** Kaynak yöneticisi seçenekleri.

**XARetCode (MQHOT)-giriş/çıkış** XA çağrısından yanıt.

# **C dili çağırma**

Kuyruk yöneticisi, aşağıdaki değişkenleri mantıksal olarak tanımlar:

```
 MQAXP ExitParms; /* Exit parameter structure */
 MQAXC ExitContext; /* Exit context structure */
       MUAXP ExitParms; /* Exit parameter strum<br>MQAXC ExitContext; /* Exit context struct<br>MQHCONN Hconn; /* Connection handle *<br>MQPTR pXID; /* Transaction branch<br>MQLONG Count; /* Max XIDs in XID arr
                    pXID; /* Transaction branch ID *<br>Count; /* Max XIDs in XID array *
       MQLONG Count; \overline{'} Max XIDs in XID array *<br>MOLONG Rmid; \overline{'} Resource manager identi
                                       /\star Resource manager identifier \star/ MQLONG Flags; /* Resource manager options*/
 MQLONG XARetCode; /* Response from XA call */
```
Kuyruk yöneticisi, çıkışı mantıksal olarak aşağıdaki gibi çağırır:

XA\_RECOVER\_EXIT (&ExitParms, &ExitContext, &Hconn, &pXID, &Count, &Rmid, &Flags, &XARetCode);

Çıkışınız, aşağıdaki C işlevi prototipini eşleştirmelidir:

```
typedef void MQENTRY XA_RECOVER_EXIT (
      PMQAXP \vec{p} ExitParms, /* Address of exit parameter structure */<br>PMQAXC pExitContext, /* Address of exit context structure */
                 pExitContext, /* Address of exit context structure */
<code>PMQHCONN</code> pHconn, \rightarrow /\star Address of connection handle \star/</code>
<code>PMQPTR ppxID</code>, \rightarrow /\star Address of transaction branch ID \star/
 PMQLONG pCount, /* Address of max XIDs in XID array */
<code>PMQLONG pRmid,</code> \rightarrow <code>Address</code> of resource manager identifier \star/ PMQLONG pFlags, /* Address of resource manager options*/
 PMQLONG pXARetCode); /* Address of response from XA call */
```
# *xa\_geridönüş-XA\_ROLLBACK\_EXIT*

XA\_ROLLBACK\_EXIT, xa\_rollback işlemeden önce ve sonra gerçekleştirilmek üzere bir xa\_rollback çıkış işlevi sağlar. Önceki ve xa\_geridönüş çağrısı çıkış işlevlerinden önce ve sonra MQXR\_AFTER ve MQXR\_AFTER çıkış nedenleriyle MQXF\_XARROLLBACK işlev tanıtıcısını kullanın.

Bu işleve ilişkin arabirim şöyledir:

```
XA_ROLLBACK_EXIT (&ExitParms, &ExitContext, &Hconn, &pXID, &Rmid, &Flags, &XARetCode)
```
parametrelerin bulunduğu yer:

**ExitParms (MQAXP)-giriş/çıkış** Parametre yapısından çıkın.

```
ExitContext (MQAXC)-giriş/çıkış
   Bağlam yapısından çıkın.
```
**Hconn (MQHCONN)-giriş** Bağlantı tanıtıcısı.

- **pXID (MQPTR)-giriş/çıkış** İşlem dalı tanıtıcısı.
- **Rmid (MQHOT)-giriş/çıkış**

Kaynak yöneticisi tanıtıcısı.

```
İşaretler (MQUZE)-giriş/çıkış
   Kaynak yöneticisi seçenekleri.
```
#### **XARetCode (MQHOT)-giriş/çıkış**

XA çağrısından yanıt.

# **C dili çağırma**

Kuyruk yöneticisi, aşağıdaki değişkenleri mantıksal olarak tanımlar:

```
MQAXP ExitParms; /* Exit parameter structure */<br>MQAXC ExitContext; /* Exit context structure */
           ExitContext; /* Exit context structure */
MQHCONN Hconn; \frac{1}{1} /* Connection handle *
MQPTR pXID; / Transaction branch ID \star/<br>MQLONG Rmid; / Resource manager identii
                             /\star Resource manager identifier \star/
```
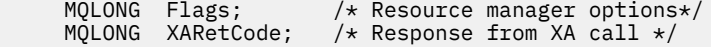

Kuyruk yöneticisi, çıkışı mantıksal olarak aşağıdaki gibi çağırır:

XA\_ROLLBACK\_EXIT (&ExitParms, &ExitContext, &Hconn, &pXID, &Rmid, &Flags, &XARetCode);

Çıkışınız, aşağıdaki C işlevi prototipini eşleştirmelidir:

```
typedef void MQENTRY XA_ROLLBACK_EXIT (
      PMOAXP pExitParms, /* Address of exit parameter structure */<br>PMOAXC pExitContext. /* Address of exit context structure */
                 pExitContext, /* Address of exit context structure */
      PMQHCONN pHconn, \frac{1}{2} Address of connection handle \frac{1}{2}<code>PMQPTR ppxID</code>, \rightarrow /\star Address of transaction branch ID \star/
<code>PMQLONG pRmid,</code> \rightarrow <code>Address</code> of resource manager identifier \star/ PMQLONG pFlags, /* Address of resource manager options*/
 PMQLONG pXARetCode); /* Address of response from XA call */
```
# *xa\_start-XA\_START\_EXIT*

XA\_START\_EXIT, xa\_start işlemeden önce ve sonra gerçekleştirilecek bir xa\_start çıkış işlevi sağlar. MQXR\_BEFORE ve MQXR\_AFTER çıkış nedenleriyle MQXF\_XASTART işlev tanıtıcısını kullanarak, Xa\_start çağrı çıkış işlevlerinden önce ve sonra kayıt yaptır.

Bu işleve ilişkin arabirim şöyledir:

```
XA START EXIT (&ExitParms, &ExitContext, &Hconn, &pXID, &Rmid, &Flags, &XARetCode)
```
parametrelerin bulunduğu yer:

```
ExitParms (MQAXP)-giriş/çıkış
```
Parametre yapısından çıkın.

```
ExitContext (MQAXC)-giriş/çıkış
   Bağlam yapısından çıkın.
```
**Hconn (MQHCONN)-giriş** Bağlantı tanıtıcısı.

- **pXID (MQPTR)-giriş/çıkış** İşlem dalı tanıtıcısı.
- **Rmid (MQHOT)-giriş/çıkış** Kaynak yöneticisi tanıtıcısı.

**İşaretler (MQUZE)-giriş/çıkış** Kaynak yöneticisi seçenekleri.

**XARetCode (MQHOT)-giriş/çıkış** XA çağrısından yanıt.

# **C dili çağırma**

Kuyruk yöneticisi, aşağıdaki değişkenleri mantıksal olarak tanımlar:

```
MQAXP     ExitParms;     /* Exit parameter structure */<br>MOAXC     ExitContext:  /* Exit context structure */
               ExitContext; /* Exit context structure */
     MOHCONN Hconn; \overline{y} /* Connection handle */<br>MOPTR pXID: /* Transaction branch I
               pXID; /* Transaction branch ID *
      MQLONG Rmid; /* Resource manager identifier */
 MQLONG Flags; /* Resource manager options*/
 MQLONG XARetCode; /* Response from XA call */
```
Kuyruk yöneticisi, çıkışı mantıksal olarak aşağıdaki gibi çağırır:

XA\_START\_EXIT (&ExitParms, &ExitContext, &Hconn, &pXID, &Rmid, &Flags, &XARetCode);

Çıkışınız, aşağıdaki C işlevi prototipini eşleştirmelidir:

```
typedef void MQENTRY XA_START_EXIT (
     PMQAXP pExitParms, /\star Address of exit parameter structure */ PMQAXC pExitContext, /\star Address of exit context structure */pExitContext, /* Address of exit context structure */
<code>PMQHCONN</code> pHconn, \qquad /\star Address of connection handle \star/</code>
<code>PMQPTR pp\timesID</code>, \rightarrow /\star Address of transaction branch ID \star/
<code>PMQLONG pRmid,</code> \rightarrow <code>Address</code> of resource manager identifier \star/ PMQLONG pFlags, /* Address of resource manager options*/
 PMQLONG pXARetCode); /* Address of response from XA call */
```
# *ax\_reg-AX\_REG\_EXIT*

AX\_REG\_EXIT, ax\_reg işlemeden önce ve sonra gerçekleştirilmek üzere bir ax\_reg çıkış işlevi sağlar. MQXR\_AXREG ve MQXR\_AFTER çıkış nedenleriyle MQXR\_AXREG işlev tanıtıcısını kullanarak, önce ve sonra Ax\_reg çağrısı çıkış işlevlerinden sonra MQXR\_BEFORE ve MQXR\_AFTER kullanın.

Bu işleve ilişkin arabirim şöyledir:

```
AX_REG_EXIT (&ExitParms, &ExitContext, &pXID, &Rmid, &Flags, &XARetCode)
```
parametrelerin bulunduğu yer:

**ExitParms (MQAXP)-giriş/çıkış** Parametre yapısından çıkın.

```
ExitContext (MQAXC)-giriş/çıkış
```
Bağlam yapısından çıkın.

- **Hconn (MQHCONN)-giriş** Bağlantı tanıtıcısı.
- **pXID (MQPTR)-giriş/çıkış** İşlem dalı tanıtıcısı.
- **Rmid (MQHOT)-giriş/çıkış** Kaynak yöneticisi tanıtıcısı.

**İşaretler (MQUZE)-giriş/çıkış** Kaynak yöneticisi seçenekleri.

### **XARetCode (MQHOT)-giriş/çıkış**

XA çağrısından yanıt.

# **C dili çağırma**

Kuyruk yöneticisi, aşağıdaki değişkenleri mantıksal olarak tanımlar:

```
MQAXP ExitParms; /* Exit parameter structure */ MQAXC ExitContext; /* Exit context structure */
<code>MQPTR pXID;</code> /* Transaction branch ID */
 MQLONG Rmid; /* Resource manager identifier */
 MQLONG Flags; /* Resource manager options*/
 MQLONG XARetCode; /* Response from XA call */
```
Kuyruk yöneticisi, çıkışı mantıksal olarak aşağıdaki gibi çağırır:

AX\_REG\_EXIT (&ExitParms, &ExitContext, &pXID, &Rmid, &Flags, &XARetCode);

Çıkışınız, aşağıdaki C işlevi prototipini eşleştirmelidir:

```
typedef void MQENTRY AX_REG_EXIT (
 PMQAXP pExitParms, /* Address of exit parameter structure */
 PMQAXC pExitContext, /* Address of exit context structure */
<code>PMQPTR ppXID</code>, \rightarrow <code>Address</code> of transaction branch ID \star/
<code>PMQLONG</code> <code>pRmid,</code> \qquad /* Address of resource manager identifier */
```
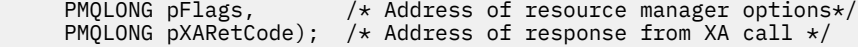

# *ax\_unreg-AX\_UNREG\_EXIT*

AX\_UNREG\_EXIT, ax\_unreg işlemeden önce ve sonra gerçekleştirilecek bir ax\_unreg çıkış işlevi sağlar. MQXR\_AFTER ve MQXR\_AFTER çıkış nedenlerini içeren MQXF\_AXUNREG işlev tanıtıcısını, ax\_unreg çağrı çıkış işlevlerinden önce ve sonra kaydettirmek için kullanın.

Bu işleve ilişkin arabirim şöyledir:

AX UNREG EXIT (&ExitParms, &ExitContext, &Rmid, &Flags, &XARetCode);

parametrelerin bulunduğu yer:

```
ExitParms (MQAXP)-giriş/çıkış
   Parametre yapısından çıkın.
```
- **ExitContext (MQAXC)-giriş/çıkış** Bağlam yapısından çıkın.
- **Rmid (MQHOT)-giriş/çıkış** Kaynak yöneticisi tanıtıcısı.
- **İşaretler (MQUZE)-giriş/çıkış** Kaynak yöneticisi seçenekleri.

```
XARetCode (MQHOT)-giriş/çıkış
```
XA çağrısından yanıt.

# **C dili çağırma**

Kuyruk yöneticisi, aşağıdaki değişkenleri mantıksal olarak tanımlar:

```
 MQAXP ExitParms; /* Exit parameter structure */
     MQAXC ExitContext; /* Exit context structure */<br>MQLONG Rmid; /* Resource manager identifi
 MQLONG Rmid; /* Resource manager identifier */
 MQLONG Flags; /* Resource manager options*/
     MQLONG Flags; /* Resource manager options<br>MQLONG XARetCode; /* Response from XA call */
```
Kuyruk yöneticisi, çıkışı mantıksal olarak aşağıdaki gibi çağırır:

AX\_UNREG\_EXIT (&ExitParms, &ExitContext, &Rmid, &Flags, &XARetCode);

Çıkışınız, aşağıdaki C işlevi prototipini eşleştirmelidir:

```
typedef void MQENTRY AX_UNREG_EXIT (
 PMQAXP pExitParms, /* Address of exit parameter structure */
 PMQAXC pExitContext, /* Address of exit context structure */
      PMQLONG pRmid, \frac{1}{4} Address of resource manager identifier \frac{1}{4} PMOLONG pFlags, \frac{1}{4} Address of resource manager options \frac{1}{4}/\star Address of resource manager options\star/
      PMQLONG pXARetCode); /* Address of response from XA call */
```
# **Çıkış işlevlerinin çağrılmasıyla ilgili genel bilgiler**

Bu konuda, özellikle hatalar ve beklenmeyen olaylarla ilgili olarak, çıkışlarınızı planlamanıza yardımcı olacak bazı genel yönergeler sağlanmaktadır.

# *Çıkış hatası*

Bir çıkış işlevi yıkıcı, uyumsuz, MQGET çağrısından sonra olağandışı bir şekilde sonlandırılırsa, ancak iletiye iletilmeden önce, çıkış işleyicisi hatadan kurtarılabilir ve denetimden uygulamaya geçilebilir.

Bu durumda, ileti kaybolabilir. Bu durum, bir uygulama kuyruktan ileti aldıktan hemen sonra başarısız olduğunda ortaya çıktı.

MQGET çağrısı MQCC\_FAILED ve MQRC\_API\_EXIT\_ERROR ile tamamlanabilir.

Bir *önce* API çağrısı çıkış işlevi olağan dışı bir şekilde sonlandırılırsa, çıkış işleyicisi başarısızlıktan kurtulabilir ve API çağrısını işlemeden uygulamaya denetim geçirebilir. Bu durumda, çıkış işlevinin sahip olduğu kaynakları kurtarması gerekir.

Zincirleme çıkışlar kullanılırsa, başarıyla yönlendirilen herhangi bir *önce* API çağrısı çıkışı için *bundan sonra* API çağrısı çıkışlar sürülebilirler. API çağrısı, MQCC\_FAILED ve MQRC\_API\_EXIT\_ERROR ile başarısız olabilir.

# *Çıkış işlevleri için örnek hata işleme*

Aşağıdaki çizge, noktaları göstermektedir (e *N* ) Bu hatalar oluşabilir. Bu, çıkışların aşağıdaki çizelgeyle nasıl birlikte okunacağını ve nasıl birlikte okunacağını göstermek için bir örnektir. Bu örnekte, her API çağrısından önce ve sonra zincirleme çıkışlar içeren davranışı göstermek için iki çıkış işlevi çağrılır.

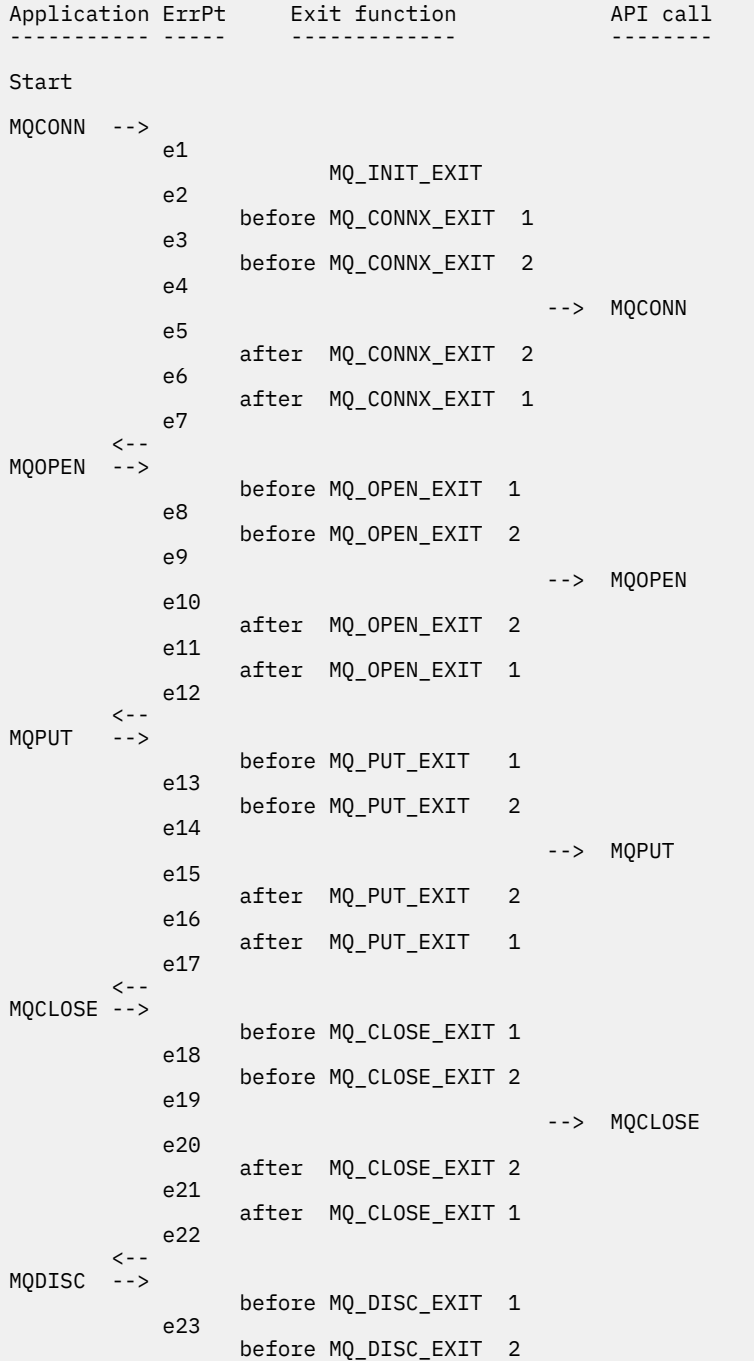

```
 e24
                                                         --> MQDISC
                 e25
                         after MQ_DISC_EXIT 2
                 e26
                         after MQ_DISC_EXIT 1
                 e27
          \left\langle -\right\rangleend
```
Aşağıdaki çizelge, her hata noktasında gerçekleştirilecek işlemleri listeler. Burada gösterilen kurallar tüm diğerleri için geçerli olabildiği için, yalnızca hata noktalarının bir alt kümesi kapsam dahilinde olmuştur. Her durumda, amaçlanan davranışı belirten işlemdir.

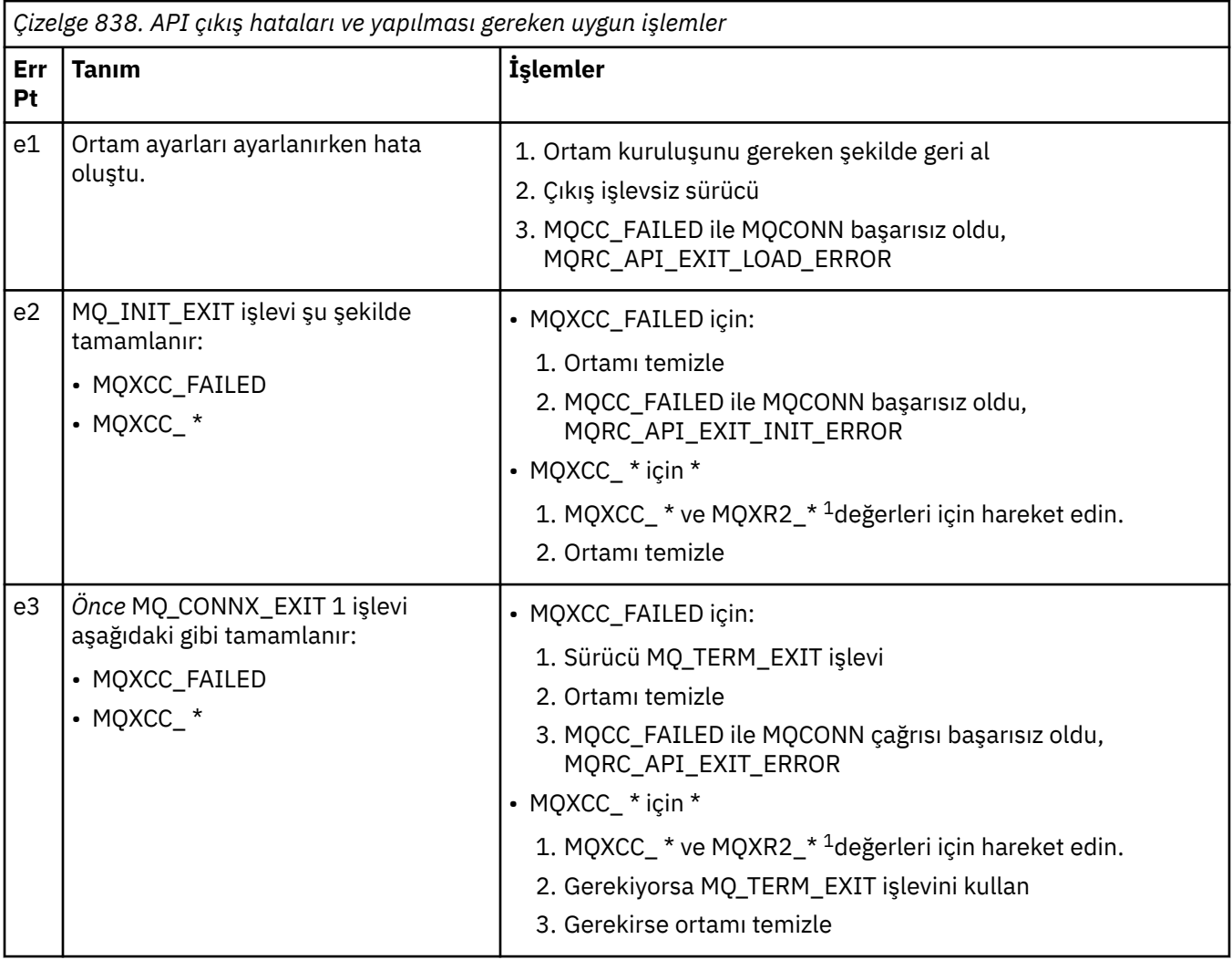

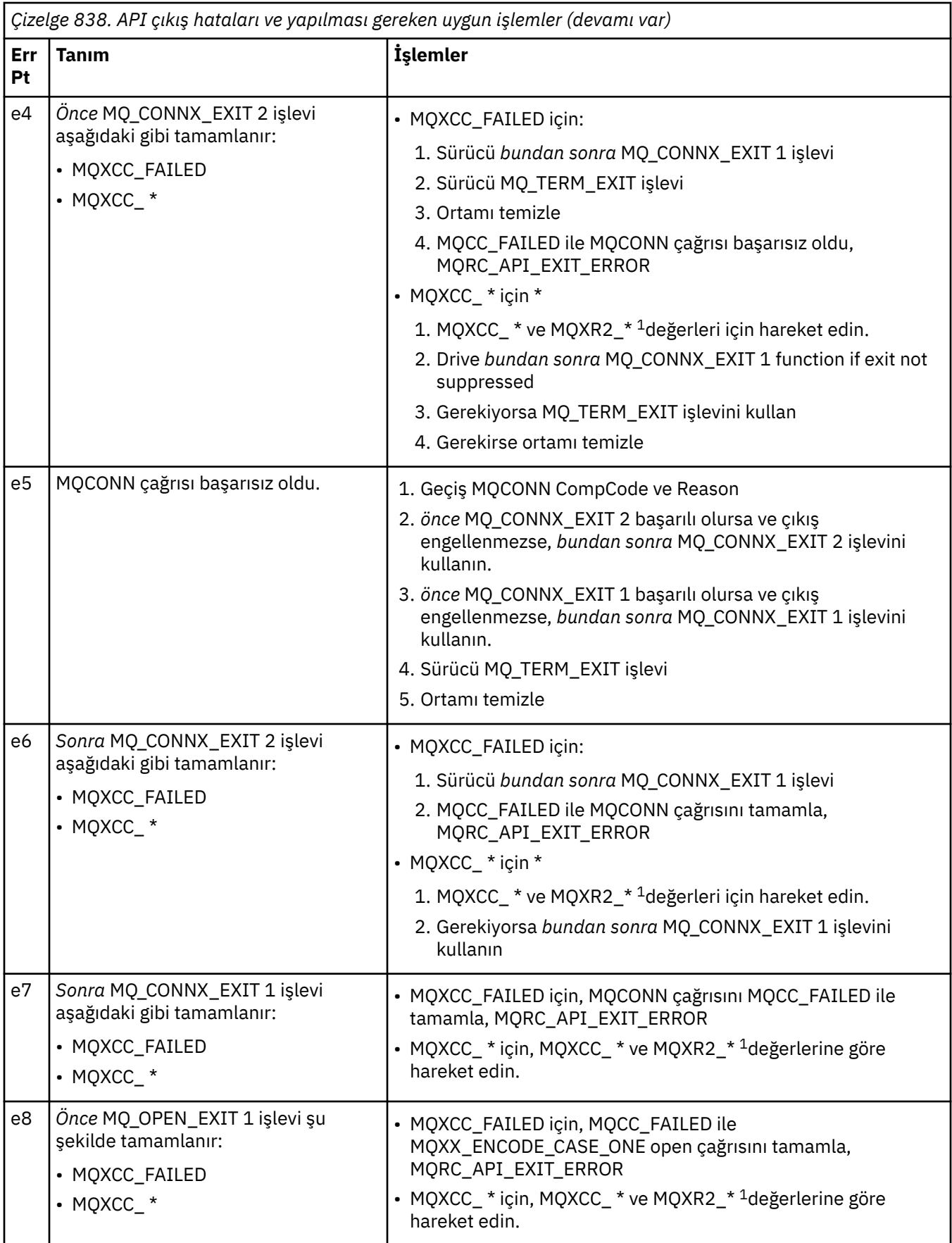

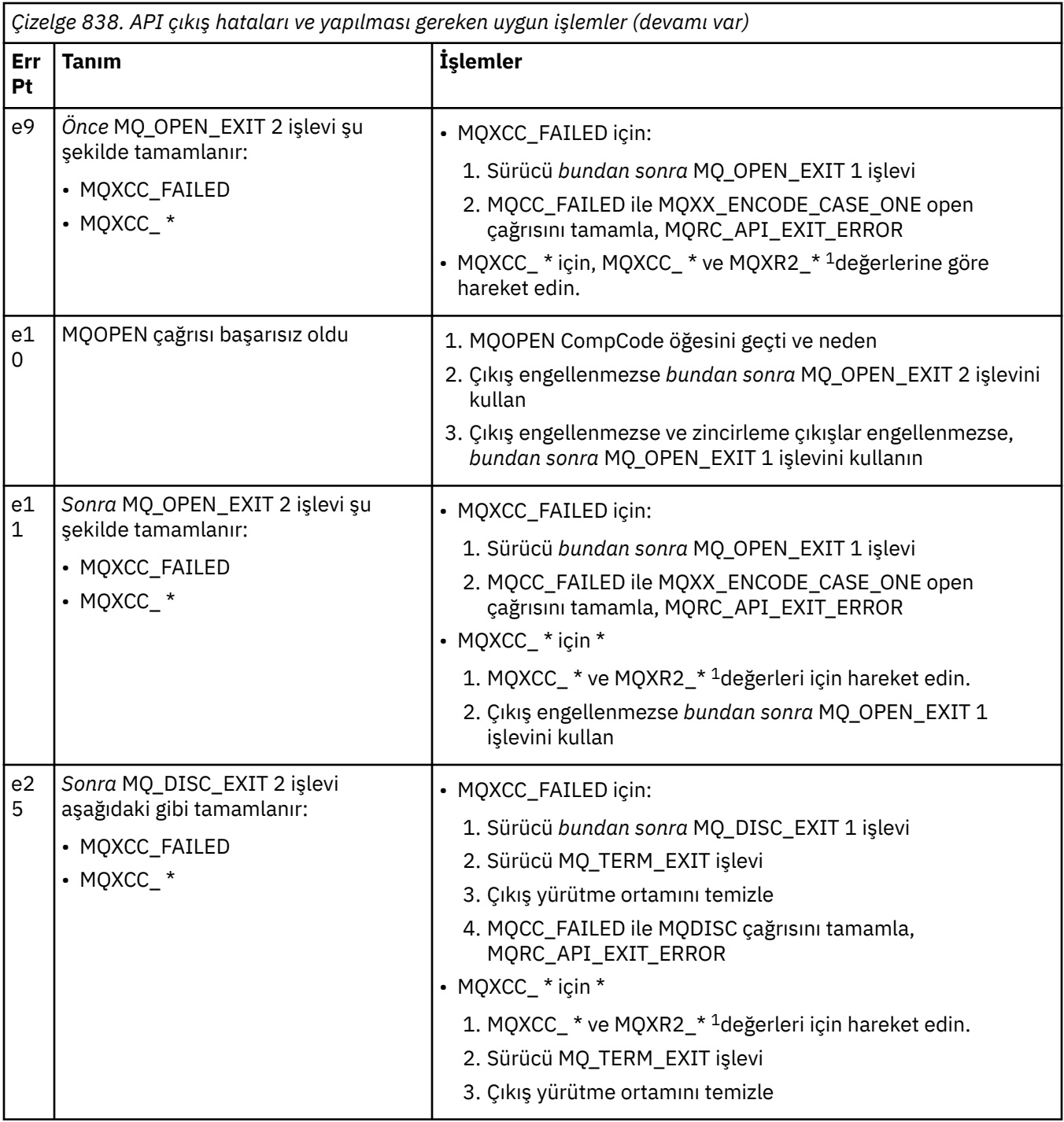

# **Not:**

1. MQXCC\_ \* ve MQXR2\_\* değerlerinin ve bunların karşılık gelen işlemlerinin değerleri, [Kuyruk](#page-1540-0) [yöneticilerinin çıkış işlevlerinin nasıl işlendiği](#page-1540-0)konusunda tanımlanır.

# *ExitResponse alanları yanlış ayarlandı*

Bu konuda, ExitResponse alanı, desteklenen değerler dışında herhangi bir değere ayarlandığında neler olacağı hakkında bilgi verilir.

ExitResponse alanı, desteklenen değerlerden biri dışında bir değere ayarlıysa, aşağıdaki işlemler geçerli olur:

• Bir *önce* MQCONN ya da MQDISC API çıkış işlevi için:

- ExitResponse2 değeri yok sayılır.
- Çıkış zincirinde (varsa) başka *önce* çıkış işlevi çağrılmaz; API çağrısının kendisi yayınlanmaz.
- Başarılı bir şekilde çağrılan *önce* çıkışları için, *bundan sonra* çıkışları ters sırada çağrılır.
- Kaydedilmişse, başarıyla çağrılan zincirdeki *önce* MQCONN ya da MQDISC çıkış işlevlerinin sonlandırma çıkış işlevleri, bu çıkış işlevlerinin ardından temizlenir.
- MQCONN ya da MQDISC çağrısı MQRC\_API\_EXIT\_ERROR ile başarısız olur.
- MQCONN ya da MQDISC dışında bir *önce* IBM MQ API çıkış işlevi için:
	- ExitResponse2 değeri yok sayılır.
	- Çıkış zincirinde (varsa) başka *önce* ya da *bundan sonra* veri dönüştürme işlevi çağrılır.
	- Başarılı bir şekilde çağrılan *önce* çıkışları için, *bundan sonra* çıkışları ters sırada çağrılır.
	- IBM MQ API çağrısının kendisi yayınlanmaz.
	- IBM MQ API çağrısı MQRC\_API\_EXIT\_ERROR ile başarısız olur.
- Bir *bundan sonra* MQCONN ya da MQDISC API çıkış işlevi için:
	- ExitResponse2 değeri yok sayılır.
	- API çağrısından önce başarıyla çağrılan kalan çıkış işlevleri, ters sırada çağrılır.
	- Kayıtlıysa, başarıyla çağrılan zincirdeki *önce* ya da *bundan sonra* MQCONN ya da MQDISC çıkış işlevleri için sonlandırma çıkış işlevleri, çıkıştan sonra temizlemek için yönlendirilir.
	- MQCC\_UYARI için daha şiddetli bir CompCode ve çıkış tarafından döndürülen CompCode , uygulamaya geri döndürülür.
	- Uygulamaya MQRC\_API\_EXIT\_ERROR değeri döndürülmesi nedeniyle bir neden döndürülebiliyor.
	- IBM MQ API çağrısı başarıyla yayınlandı.
- MQCONN ya da MQDISC dışında bir *sonraki* IBM MQ API çağrısı çıkış işlevi için:
	- ExitResponse2 değeri yok sayılır.
	- API çağrısından önce başarıyla çağrılan kalan çıkış işlevleri, ters sırada çağrılır.
	- MQCC\_UYARI için daha şiddetli bir CompCode ve çıkış tarafından döndürülen CompCode , uygulamaya geri döndürülür.
	- Uygulamaya MQRC\_API\_EXIT\_ERROR değeri döndürülmesi nedeniyle bir neden döndürülebiliyor.
	- IBM MQ API çağrısı başarıyla yayınlandı.
- Çıkış alma işlevinde *önce* veri dönüştürme işlemi için:
	- ExitResponse2 değeri yok sayılır.
	- API çağrısından önce başarıyla çağrılan kalan çıkış işlevleri, ters sırada çağrılır.
	- İleti dönüştürülmedi ve dönüştürülemez ileti uygulamaya geri döndürüldü.
	- MQCC\_UYARI için daha şiddetli bir CompCode ve çıkış tarafından döndürülen CompCode , uygulamaya geri döndürülür.
	- Uygulamaya MQRC\_API\_EXIT\_ERROR değeri döndürülmesi nedeniyle bir neden döndürülebiliyor.
	- IBM MQ API çağrısı başarıyla yayınlandı.

**Not:** Hata çıkışta olduğu için, MQRC\_API\_EXIT\_ERROR döndürülmesi, MQRC\_NOT\_CONVERTED döndürülmekten daha iyi olur.

Bir çıkış işlevi, ExitResponse2 alanını desteklenen değerlerden biri dışında bir değere ayarlarsa, bunun yerine MQXR2\_DEFAULT\_CONTINUATION değeri varsayılır.

# **Kurulabilir hizmetler arabirimi başvuru bilgileri**

Bu konu derlemi, kurulabilir hizmetlere ilişkin başvuru bilgileri sağlar.

İşlevler ve veri tipleri, her hizmet tipi için grup içinde alfabetik sırayla listelenir.

# **İlgili görevler**

Kuyruk yöneticisi olanaklarının genişletmesi

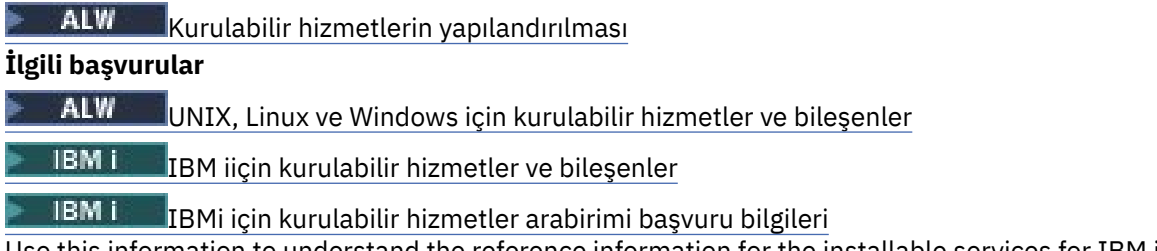

Use this information to understand the reference information for the installable services for IBM i.

# **İşlevlerin nasıl gösterildiğini**

Kurulabilir hizmet işlevlerinin belgelenmesi.

Her işlev için, işlev tanıtıcısı (MQZEP için) de içinde olmak üzere, bir tanımlama vardır.

*Parametreler* , ortaya çıkmaları gereken sırayla gösterilir. Hepsi hazır olmalı.

Her parametre adı, onun veri tipi tarafından takip edilir. Bunlar, ["Temel veri tipleri" sayfa 235](#page-234-0)' de açıklanan temel veri tipleridir.

Parametrelerin açıklamasından sonra, C dili çağrısına da verilir.

# **MQZ\_AUTHENTICATE\_USER-Kullanıcı kimliği doğrulamalı kullanıcı**

Bu işlev bir MQZAS\_VERSION\_5 yetkilendirme hizmeti bileşeni tarafından sağlanır ve kuyruk yöneticisi tarafından bir kullanıcının kimliğini doğrulamak ya da kimlik bağlamı alanlarını ayarlamak için kuyruk yöneticisi tarafından çağrılır. Bu, IBM MQ kullanıcı uygulaması bağlamı oluşturulduğunda çağrılır.

Uygulama bağlamı, bağlantı çağrıları sırasında uygulamanın kullanıcı bağlamının kullanıma hazırlandığı noktada ve her bir noktada, uygulamanın kullanıcı bağlamının değiştirildiği noktada kurulur. Bir bağlantı çağrısı yapıldığında, uygulamanın kullanıcı bağlamı bilgileri *IdentityContext* alanında yeniden edinilir.

Bu işleve ilişkin işlev tanıtıcısı (MQZEP için) MQZID\_AUTHENTICATE\_USER ' tır.

# **Sözdizimi**

MQZ\_AUTHENTICATE\_USER ( *QMgrName* , *SecurityParms* , *[ApplicationContext](#page-1596-0)* , *[IdentityContext](#page-1596-0)* , *[CorrelationPtr](#page-1596-0)* , *[ComponentData](#page-1596-0)* , *[Continuation](#page-1596-0)* , *[CompCode](#page-1596-0)* , *[Reason](#page-1596-0)* )

# **Parametreler**

# **QMgrName**

Tip: MQCHAR48 -giriş

Kuyruk yöneticisi adı. Bileşeni çağıran kuyruk yöneticisinin adı. Bu ad, değiştirgenin tam uzunluğuna kadar boşluklarla dolduruldu; ad boş değerli bir karakterle sonlandırılmaz.

Kuyruk yöneticisi adı, bileşene bilgi için iletilir; yetki hizmeti arabirimi, bileşenin bu bileşeni tanımlı bir şekilde kullanmasını gerektirmez.

# **SecurityParms**

Tip: MQCSP-input

Güvenlik parametreleri. Kullanıcı kimliği, parola ve kimlik doğrulama türleriyle ilgili veriler. MQCSP yapısının AuthenticationType özniteliği MQCSP\_AUTH\_USER\_ID\_AND\_PWD olarak belirtilirse, hem kullanıcı kimliği, hem de parola, IdentityContext (MQZIC) parametresindeki eşdeğer alanlarla karşılaştırılıp eşleşmediklerini saptarlar. Daha fazla bilgi için bkz ["MQCSP-Güvenlik değiştirgeleri"](#page-334-0) [sayfa 335](#page-334-0).

Bir MQCONN MQI çağrısı sırasında bu değiştirge boş değerli (null) ya da varsayılan değerler içeriyor.

## <span id="page-1596-0"></span>**ApplicationContext**

Tip: MQZAC-input

Uygulama bağlamı. Çağrılan uygulamayla ilgili veriler. Ayrıntılar için bkz. [MQZAC-Application context](#page-1647-0) .

Tüm MQCONN ya da MQCONNX MQI çağrısı sırasında, MQZAC yapısındaki kullanıcı bağlamı bilgileri yeniden alınır.

## **IdentityContext**

Tip: MQZIC-giriş/çıkış

Kimlik bağlamı. Kullanıcı kimliği doğrulamasına giriş sırasında, bu değer yürürlükteki kimlik bağlamını tanımlar. Kullanıcı kimliği doğrulama işlevi, kuyruk yöneticisinin yeni kimlik bağlamını benimsediği noktada bu değişikliği değiştirebilir. MQZIC yapısıyla ilgili ek ayrıntılar için [MQZIC-Identity context](#page-1655-0) başlıklı konuya bakın.

### **CorrelationPtr**

Tip: MQPTR-output

İlinti göstergesi. Herhangi bir ilinti verisinin adresini belirtir. Bu gösterge daha sonra diğer OAM çağrılarına geçirilir.

### **ComponentData**

Tip: MQBYTE x ComponentDataUzunluk-giriş/çıkış

Bileşen verileri. Bu veriler, bu bileşen adına kuyruk yöneticisi tarafından tutulur; bu bileşen tarafından sağlanan işlevlerden herhangi biri tarafından yapılan değişiklikler korunur ve bu bileşenin sonraki işlevlerinden biri çağrıldığında sunulur.

Bu veri alanının uzunluğu, MQZ\_INIT\_AUTHORITY çağrısının ComponentDataLength parametresindeki kuyruk yöneticisi tarafından geçirilir.

### **Devam**

Tip: MQXX\_ENCODE\_CASE\_ONE long-output

Devam işareti. Aşağıdaki değerleri belirtebilirsiniz:

### **MQZCI\_VARSAYıLAN**

Diğer bileşenlere bağlı olarak devam edin.

# **MQZCI\_STOP**

Sonraki bileşenle devam ettirmeyin.

### **CompCode**

Tip: MQXX\_ENCODE\_CASE\_ONE long-output

Tamamlanma kodu. Bu değer aşağıdaki değerlerden biri olmalıdır:

# **MQCC\_OK**

İşlem başarıyla tamamlandı.

### **MQCC\_FAILED**

Arama başarısız oldu.

### **Neden**

Tip: MQXX\_ENCODE\_CASE\_ONE long-output

Neden kodu ön eleme *CompCode*.

*CompCode* , MQCC\_OK ise:

### **MQRC\_NONE**

(0, X'000 ') Raporlamak için bir neden yok.

*CompCode* MQCC\_FAILED ise:

### **MQRC\_SERVICE\_ERROR**

(2289, X'8F1') Hizmet erişimi beklenmeyen bir hata oluştu.

Bu neden kodlarına ilişkin ek bilgi için İletiler ve neden kodlarıbaşlıklı konuya bakın.

# **C çağırma**

```
MQZ_AUTHENTICATE_USER (QMgrName, SecurityParms, ApplicationContext,
 IdentityContext, &CorrelationPtr, ComponentData,
 &Continuation, &CompCode, &Reason);
```
Hizmete geçirilen değiştirgeleri şu şekilde bildirin:

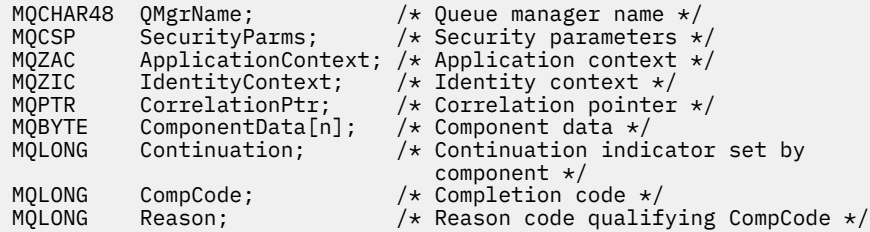

# **MQZ\_CHECK\_AUTHORITY-Denetim yetkisi**

Bu işlev bir MQZAS\_VERSION\_1 yetki hizmeti bileşeni tarafından sağlanır ve kuyruk yöneticisi tarafından, belirli bir nesne üzerinde belirli bir eylemi ya da eylemleri gerçekleştirme yetkisinin olup olmadığını denetlemek için kuyruk yöneticisi tarafından başlatılır.

Bu işleve ilişkin işlev tanıtıcısı (MQZEP için) MQZID\_CHECK\_AUTHORITY olur.

# **Sözdizimi**

MQZ\_CHECK\_AUTHORITY( *QMgrName* , *EntityName* , *EntityType* , *[ObjectName](#page-1598-0)* , *[ObjectType](#page-1598-0)* , *[Authority](#page-1598-0)* , *[ComponentData](#page-1600-0)* , *[Continuation](#page-1600-0)* , *[CompCode](#page-1600-0)* , *[Reason](#page-1601-0)* )

### **Parametreler**

#### **QMgrName**

Tip: MQCHAR48 -giriş

Kuyruk yöneticisi adı. Bileşeni çağıran kuyruk yöneticisinin adı. Bu ad, değiştirgenin tam uzunluğuna kadar boşluklarla dolduruldu; ad boş değerli bir karakterle sonlandırılmaz.

Kuyruk yöneticisi adı, bileşene bilgi için iletilir; yetki hizmeti arabirimi, bileşenin bu bileşeni tanımlı bir şekilde kullanmasını gerektirmez.

#### **EntityName**

Tip: MQCHAR12 -giriş

Varlık adı. Nesneye ilişkin yetkisi denetlenmek üzere olan varlığın adı. Dizilimin uzunluk üst sınırı 12 karakterdir; boşlukla doldurulsa boşluk karakterinden daha kısadır. Ad boş değerli bir karakter tarafından sonlandırılmadı.

Bu varlığın temel güvenlik hizmetiyla tanınması şart değil. Bilinmiyorsa, denetim için özel **kimse** grubunun (tüm varlıkların ait olduğu varsayıldığı) yetkilendirmeleri kullanılır. Tüm boş ad geçerli ve bu şekilde kullanılabilir.

#### **EntityType**

Tip: MQHOME-girişi

Varlık tipi. EntityNameile belirtilen varlık tipi. Bu değer aşağıdaki değerlerden biri olmalıdır:

### **MQZAET\_PRINCIPAL**

Müdür.

# **MQZAET\_GRUP**

Grup.

#### <span id="page-1598-0"></span>**ObjectName**

Tip: MQCHAR48 -giriş

Nesne adı. Erişimin gerekli olduğu nesnenin adı. Dizilimin uzunluk üst sınırı 48 karakterdir; boşlukla sağa yaslanmış ise, bu karakter uzunluğuna göre daha kısadır. Ad boş değerli bir karakter tarafından sonlandırılmadı.

*ObjectType* MQOT\_Q\_MGR ise, bu ad *QMgrName*ile aynıdır.

#### **ObjectType**

Tip: MQHOME-girişi

Nesne tipi. *ObjectName*tarafından belirtilen varlık tipi. Bu değer aşağıdaki değerlerden biri olmalıdır:

#### **MQOT\_AUTH\_INFO**

Kimlik doğrulama bilgileri.

**MQOT\_KANAL**

Kanal.

# **MQOT\_CLNTCONN\_CHANNEL**

İstemci bağlantı kanalı.

**MQOT\_LISTENER**

Dinleyici.

**MQOT\_NAMELIST** İsim listesi.

**MQOT\_PROCESS**

Süreç tanımlaması.

#### **MQOT\_Q**

Kuyruk.

# **MQOT\_Q\_MGR**

Kuyruk yöneticisi.

**MQOT\_SERVICE**

Servis.

#### **Yetki**

Tip: MQHOME-girişi

Denetlenecek yetki. Bir yetki imleniyorsa, bu alan uygun yetki işlemine eşittir (MQZAO\_ \* sabiti). Birden fazla yetki denetleniyorsa, bu değer, ilgili MQZAO\_ \* değişmezlerinin bit ya da ya da alt öğelerinden biri olur.

MQI çağrılarının kullanılması için aşağıdaki yetkiler geçerlidir:

### **MQZAO\_CONNECT**

MQCONN çağrısını kullanma yeteneği.

#### **MQZAO\_GÖZAT**

Bir göz atma seçeneği ile MQGET çağrısını kullanma yeteneği.

Bu, MQGET çağrısında MQGMO\_BROWSE\_FIRST, MQGMO\_BROWSE\_MSG\_UNDER\_CURSOR ya da MQGMO\_BROWSE\_NEXT seçeneğinin belirtilmesine olanak sağlar.

# **MQZAO\_INPUT**

Müdür. MQGET çağrısını bir giriş seçeneği ile kullanma yeteneği.

Bu, MQOO\_INPUT\_SHARED, MQOO\_INPUT\_EXCLUSIVE YA DA MQOPEN çağrısında MQOO\_INPUT\_AS\_Q\_DEF seçeneğinin belirtilmesini sağlar.

## **MQZAO\_OUTPUT**

MQPUT çağrısını kullanma yeteneği.

Bu, MQOPEN çağrısında MQOO\_OUTPUT seçeneğinin belirtilmesini sağlar.

### **MQZAO\_SORGULAMA**

MQINQ çağrısını kullanma yeteneği.

Bu, MQOPEN çağrısında MQOO\_ENSORE seçeneğinin belirtilmesini sağlar.

#### **MQZAO\_SET**

MQSET çağrısını kullanma yeteneği.

Bu, MQOO\_SET seçeneğinin MQOPEN çağrısında belirtilmesini sağlar.

## **MQZAO\_PASS\_IDENTITY\_CONTEXT**

Kimlik bağlamını geçirebilme yeteneği.

Bu, MQPUT çağrısında MQOO\_PASS\_IDENTITY\_CONTEXT seçeneğinin belirtilmesini ve MQPUT ve MQPUT1 çağrılarında MQPMO\_PASS\_IDENTITY\_CONTEXT seçeneğinin belirtilmesini sağlar.

#### **MQZAO\_PASS\_ALL\_CONTEXT**

Tüm bağlamı geçebilme yeteneği.

Bu, MQPUT çağrısında MQOO\_PASS\_ALL\_CONTEXT seçeneğinin belirtilmesine ve MQPUT ve MQPUT1 çağrılarında belirtilecek MQPMO\_PASS\_ALL\_CONTEXT seçeneğinin geçerli olduğunu sağlar.

#### **MQZAO\_SET\_IDENTITY\_CONTEXT**

Kimlik bağlamını ayarlama yeteneği.

Bu, MQPUT çağrısında MQOO\_SET\_IDENTITY\_CONTEXT seçeneğinin belirtilmesini ve MQPUT ve MQPUT1 çağrılarında MQPMO\_SET\_IDENTITY\_CONTEXT seçeneğinin belirtilmesini sağlar.

### **MQZAO\_SET\_ALL\_CONTEXT**

Tüm bağlamı ayarlayabilme yeteneği.

Bu, MQPUT çağrısında MQOO\_SET\_ALL\_CONTEXT seçeneğinin belirtilmesine ve MQPUT ve MQPUT1 çağrılarında belirtilecek MQPMO\_SET\_ALL\_CONTEXT seçeneğinin belirlenmesine olanak sağlar.

#### **MQZAO\_ALTERNATE\_USER\_AUTHORITY**

Diğer kullanıcı yetkisini kullanma yeteneği.

Bu, MQOPEN çağrısında MQOO\_ALTERNATE\_USER\_AUTHORITY seçeneğinin belirtilmesine ve MQPUT1 çağrısında MQPMO\_ALTERNATE\_USER\_AUTHORITY seçeneğinin belirtilmesine olanak tanır.

#### **MQZAO\_ALL\_MQI**

MQI yetkilerinin tümü.

Bu, tüm yetkilerin geçerli olduğunu sağlar.

Kuyruk yöneticisinin denetimi için aşağıdaki yetkiler geçerlidir:

#### **MQZAO\_CREATE**

Belirli bir tipte nesneler oluşturma yeteneği.

#### **MQZAO\_DELETE**

Belirli bir nesneyi silme yeteneği.

#### **MQZAO\_GÖRÜNTÜLE**

Belirli bir nesnenin özniteliklerini görüntüleme yeteneği.

#### **MQZAO\_CHANGE**

Belirlenen bir nesnenin özniteliklerini değiştirme yeteneği.

#### **MQZAO\_CLEAR**

Belirtilen bir kuyruktan tüm iletileri silme yeteneği.

#### **MQZAO\_YETKILIVER**

Belirli bir nesne için diğer kullanıcılara yetki verme yeteneği.

### <span id="page-1600-0"></span>**MQZAO\_CONTROL**

Bir dinleyici, hizmet ya da istemci dışı kanal nesnesini başlatma ya da durdurma yeteneği ve istemci olmayan bir kanal nesnesini ping etme yeteneği.

#### **MQZAO\_CONTROL\_EXTENDED**

Bir sıra numarasını sıfırlamak ya da istemci dışındaki bir kanal nesnesindeki belirsiz bir iletiyi çözebilme yeteneği.

#### **MQZAO\_ALL\_ADMIN**

Kimlik bağlamını ayarlama yeteneği.

MQZAO\_CREATE dışında tüm denetim yetkileri.

Aşağıdaki yetkiler, MQI ' nin her iki kullanımı ve bir kuyruk yöneticisinin denetlenmesine uygulanır:

#### **MQZAO\_ALL**

Tüm yetkiler, MQZAO\_CREATE dışındaki tüm yetkiler.

#### **MQZAO\_NONE**

Yetki yok.

#### **ComponentData**

Tip: MQBYTE x ComponentDataUzunluk-giriş/çıkış

Bileşen verileri. Bu veriler, bu bileşen adına kuyruk yöneticisi tarafından tutulur; bu bileşen tarafından sağlanan işlevlerden herhangi biri tarafından yapılan değişiklikler korunur ve bu bileşen işlevlerinden biri bir sonraki defa çağrılır.

Bu veri alanının uzunluğu, MQZ\_INIT\_AUTHORITY çağrısının **ComponentDataLength** parametresindeki kuyruk yöneticisi tarafından geçirilir.

#### **Devam**

Tip: MQXX\_ENCODE\_CASE\_ONE long-output

Bileşene göre devam göstergesi kümesi. Aşağıdaki değerler belirlenebilir:

#### **MQZCI\_VARSAYıLAN**

Devam eden kuyruk yöneticisine bağımlı.

MQZ\_CHECK\_AUTHORITY için bu, MQZCI\_STOP ile aynı etkiye sahiptir.

#### **MQZCI\_CONTINY**

Sonraki bileşenle devam edin.

#### **MQZCI\_STOP**

Sonraki bileşenle devam ettirmeyin.

Bir bileşene çağrı başarısız olursa (yani, *CompCode* , MQCC\_FAILED değerini döndürür) ve *Continuation* değiştirgesi MQZCI\_default ya da MQZCI\_CONTINUE ise, kuyruk yöneticisi varsa diğer bileşenleri çağırmaya devam eder.

Çağrı başarılı olursa (yani, *CompCode* , MQCC\_OK değerini döndürür), *Devam* ayarı ne olursa olsun, başka bileşen çağrılanmaz.

Çağrı başarısız olursa ve *Continuation* parametresi MQZCI\_STOP ise, başka bileşen çağrılamaz ve hata kuyruk yöneticisine döndürülür. Components have no knowledge of previous calls, so the *Devam* parameter is always set to MQZCI\_DEFAULT before the call.

#### **CompCode**

Tip: MQXX\_ENCODE\_CASE\_ONE long-output

Tamamlanma kodu. Bu değer aşağıdaki değerlerden biri olmalıdır:

# **MQCC\_OK**

İşlem başarıyla tamamlandı.

#### **MQCC\_FAILED**

Arama başarısız oldu.

#### <span id="page-1601-0"></span>**Neden**

Tip: MQXX\_ENCODE\_CASE\_ONE long-output

Neden kodu ön eleme *CompCode*.

*CompCode* , MQCC\_OK ise:

## **MQRC\_NONE**

(0, X'000 ') Raporlamak için bir neden yok.

*CompCode* MQCC\_FAILED ise:

#### **MQRC\_NOT\_YETKILI**

(2035, X'7F3') Erişim için yetkili değil.

## **MQRC\_SERVICE\_ERROR**

(2289, X'8F1') Hizmet erişimi beklenmeyen bir hata oluştu.

### **MQRC\_SERVICE\_NOT\_VAR**

(2285, X'8ED') Undering hizmeti kullanılamıyor.

Bu neden kodlarına ilişkin ek bilgi için API tamamlama ve neden kodlarıbaşlıklı konuya bakın.

# **C çağırma**

MQZ\_CHECK\_AUTHORITY (QMgrName, EntityName, EntityType, ObjectName, ObjectType, Authority, ComponentData, &Continuation, &CompCode, &Reason);

Hizmete geçirilen parametreler aşağıdaki gibi bildirilir:

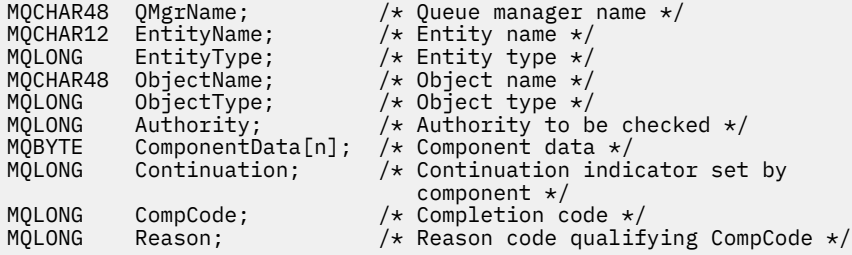

# **MQZ\_CHECK\_AUTHORITY\_2 -Denetim yetkisi (genişletilmiş)**

Bu işlev bir MQZAS\_VERSION\_2 yetki hizmeti bileşeni tarafından sağlanır ve kuyruk yöneticisi tarafından, belirli bir nesne üzerinde belirli bir eylemi ya da eylemleri gerçekleştirme yetkisinin olup olmadığını denetlemek için kuyruk yöneticisi tarafından başlatılır.

Bu işleve ilişkin işlev tanıtıcısı (MQZEP için) MQZID\_CHECK\_AUTHORITY olur.

MQZ\_CHECK\_AUTHORITY\_2 , MQZ\_CHECK\_AUTHORITY gibi, ancak **EntityName** parametresi **EntityData** parametresiyle değiştiriliyor.

# **Sözdizimi**

MQZ\_CHECK\_AUTHORITY\_2( *QMgrName* , *[EntityData](#page-1602-0)* , *[EntityType](#page-1602-0)* , *[ObjectName](#page-1602-0)* , *[ObjectType](#page-1602-0)* , *[Authority](#page-1602-0)* , *[ComponentData](#page-1604-0)* , *[Continuation](#page-1604-0)* , *[CompCode](#page-1605-0)* , *[Reason](#page-1605-0)* )

# **Parametreler**

### **QMgrName**

Tip: MQCHAR48 -giriş

Kuyruk yöneticisi adı. Bileşeni çağıran kuyruk yöneticisinin adı. Bu ad, değiştirgenin tam uzunluğuna kadar boşluklarla dolduruldu; ad boş değerli bir karakterle sonlandırılmaz.

<span id="page-1602-0"></span>Kuyruk yöneticisi adı, bileşene bilgi için iletilir; yetki hizmeti arabirimi, bileşenin bu bileşeni tanımlı bir şekilde kullanmasını gerektirmez.

#### **EntityData**

Tip: MQZED-giriş

Varlık verileri. Denetlenecek nesneye ilişkin yetkilendirmeyle varlıkla ilgili veriler. Ayrıntılar için bkz. ["MQZED-Varlık tanımlayıcısı" sayfa 1653](#page-1652-0).

Bu varlığın temel güvenlik hizmetiyla tanınması şart değil. Bilinmiyorsa, denetim için özel **kimse** grubunun (tüm varlıkların ait olduğu varsayıldığı) yetkilendirmeleri kullanılır. Tüm boş ad geçerli ve bu şekilde kullanılabilir.

#### **EntityType**

Tip: MQHOME-girişi

Varlık tipi. *EntityData*tarafından belirtilen varlık tipi. Bu değer aşağıdaki değerlerden biri olmalıdır:

# **MQZAET\_PRINCIPAL**

Müdür.

#### **MQZAET\_GRUP**

Grup.

#### **ObjectName**

Tip: MQCHAR48 -giriş

Nesne adı. Erişimin gerekli olduğu nesnenin adı. Dizilimin uzunluk üst sınırı 48 karakterdir; boşlukla sağa yaslanmış ise, bu karakter uzunluğuna göre daha kısadır. Ad boş değerli bir karakter tarafından sonlandırılmadı.

*ObjectType* MQOT\_Q\_MGR ise, bu ad *QMgrName*ile aynıdır.

#### **ObjectType**

Tip: MQHOME-girişi

Nesne tipi. *ObjectName*tarafından belirtilen varlık tipi. Bu değer aşağıdaki değerlerden biri olmalıdır:

# **MQOT\_AUTH\_INFO**

Kimlik doğrulama bilgileri.

#### **MQOT\_KANAL**

Kanal.

#### **MQOT\_CLNTCONN\_CHANNEL**

İstemci bağlantı kanalı.

**MQOT\_LISTENER** Dinleyici.

**MQOT\_NAMELIST**

İsim listesi.

#### **MQOT\_PROCESS**

Süreç tanımlaması.

## **MQOT\_Q**

Kuyruk.

**MQOT\_Q\_MGR** Kuyruk yöneticisi.

**MQOT\_SERVICE** Servis.

**MQOT\_KONUSU**

Konu.

#### **Yetki**

Tip: MQHOME-girişi

Denetlenecek yetki. Bir yetki imleniyorsa, bu alan uygun yetki işlemine eşittir (MQZAO\_ \* sabiti). Birden fazla yetki denetleniyorsa, bu değer, ilgili MQZAO\_ \* değişmezlerinin bit ya da ya da alt öğelerinden biri olur.

MQI çağrılarının kullanılması için aşağıdaki yetkiler geçerlidir:

## **MQZAO\_CONNECT**

MQCONN çağrısını kullanma yeteneği.

#### **MQZAO\_GÖZAT**

Bir göz atma seçeneği ile MQGET çağrısını kullanma yeteneği.

Bu, MQGET çağrısında MQGMO\_BROWSE\_FIRST, MQGMO\_BROWSE\_MSG\_UNDER\_CURSOR ya da MQGMO\_BROWSE\_NEXT seçeneğinin belirtilmesine olanak sağlar.

#### **MQZAO\_INPUT**

Müdür. MQGET çağrısını bir giriş seçeneği ile kullanma yeteneği.

Bu, MQOO\_INPUT\_SHARED, MQOO\_INPUT\_EXCLUSIVE YA DA MQOPEN çağrısında MQOO\_INPUT\_AS\_Q\_DEF seçeneğinin belirtilmesini sağlar.

## **MQZAO\_OUTPUT**

MQPUT çağrısını kullanma yeteneği.

Bu, MQOPEN çağrısında MQOO\_OUTPUT seçeneğinin belirtilmesini sağlar.

#### **MQZAO\_SORGULAMA**

MQINQ çağrısını kullanma yeteneği.

Bu, MQOPEN çağrısında MQOO\_ENSORE seçeneğinin belirtilmesini sağlar.

## **MQZAO\_SET**

MQSET çağrısını kullanma yeteneği.

Bu, MQOO\_SET seçeneğinin MQOPEN çağrısında belirtilmesini sağlar.

#### **MQZAO\_PASS\_IDENTITY\_CONTEXT**

Kimlik bağlamını geçirebilme yeteneği.

Bu, MQPUT çağrısında MQOO\_PASS\_IDENTITY\_CONTEXT seçeneğinin belirtilmesini ve MQPUT ve MQPUT1 çağrılarında MQPMO\_PASS\_IDENTITY\_CONTEXT seçeneğinin belirtilmesini sağlar.

#### **MQZAO\_PASS\_ALL\_CONTEXT**

Tüm bağlamı geçebilme yeteneği.

Bu, MQPUT çağrısında MQOO\_PASS\_ALL\_CONTEXT seçeneğinin belirtilmesine ve MQPUT ve MQPUT1 çağrılarında belirtilecek MQPMO\_PASS\_ALL\_CONTEXT seçeneğinin geçerli olduğunu sağlar.

#### **MQZAO\_SET\_IDENTITY\_CONTEXT**

Kimlik bağlamını ayarlama yeteneği.

Bu, MQPUT çağrısında MQOO\_SET\_IDENTITY\_CONTEXT seçeneğinin belirtilmesini ve MQPUT ve MQPUT1 çağrılarında MQPMO\_SET\_IDENTITY\_CONTEXT seçeneğinin belirtilmesini sağlar.

#### **MQZAO\_SET\_ALL\_CONTEXT**

Tüm bağlamı ayarlayabilme yeteneği.

Bu, MQPUT çağrısında MQOO\_SET\_ALL\_CONTEXT seçeneğinin belirtilmesine ve MQPUT ve MQPUT1 çağrılarında belirtilecek MQPMO\_SET\_ALL\_CONTEXT seçeneğinin belirlenmesine olanak sağlar.

#### **MQZAO\_ALTERNATE\_USER\_AUTHORITY**

Diğer kullanıcı yetkisini kullanma yeteneği.

Bu, MQOPEN çağrısında MQOO\_ALTERNATE\_USER\_AUTHORITY seçeneğinin belirtilmesine ve MQPUT1 çağrısında MQPMO\_ALTERNATE\_USER\_AUTHORITY seçeneğinin belirtilmesine olanak tanır.

# <span id="page-1604-0"></span>**MQZAO\_ALL\_MQI**

MQI yetkilerinin tümü.

Bu, tüm yetkilerin geçerli olduğunu sağlar.

Kuyruk yöneticisinin denetimi için aşağıdaki yetkiler geçerlidir:

### **MQZAO\_CREATE**

Belirli bir tipte nesneler oluşturma yeteneği.

#### **MQZAO\_DELETE**

Belirli bir nesneyi silme yeteneği.

### **MQZAO\_GÖRÜNTÜLE**

Belirli bir nesnenin özniteliklerini görüntüleme yeteneği.

#### **MQZAO\_CHANGE**

Belirlenen bir nesnenin özniteliklerini değiştirme yeteneği.

#### **MQZAO\_CLEAR**

Belirtilen bir kuyruktan tüm iletileri silme yeteneği.

#### **MQZAO\_YETKILIVER**

Belirli bir nesne için diğer kullanıcılara yetki verme yeteneği.

#### **MQZAO\_CONTROL**

Bir dinleyici, hizmet ya da istemci dışı kanal nesnesini başlatma ya da durdurma yeteneği ve istemci olmayan bir kanal nesnesini ping etme yeteneği.

#### **MQZAO\_CONTROL\_EXTENDED**

Bir sıra numarasını sıfırlamak ya da istemci dışındaki bir kanal nesnesindeki belirsiz bir iletiyi çözebilme yeteneği.

#### **MQZAO\_ALL\_ADMIN**

Kimlik bağlamını ayarlama yeteneği.

MQZAO\_CREATE dışında tüm denetim yetkileri.

Aşağıdaki yetkiler, MQI ' nin her iki kullanımı ve bir kuyruk yöneticisinin denetlenmesine uygulanır:

#### **MQZAO\_ALL**

Tüm yetkiler, MQZAO\_CREATE dışındaki tüm yetkiler.

#### **MQZAO\_NONE**

Yetki yok.

#### **ComponentData**

Tip: MQBYTE x ComponentDataUzunluk-giriş/çıkış

Bileşen verileri. Bu veriler, bu bileşen adına kuyruk yöneticisi tarafından tutulur; bu bileşen tarafından sağlanan işlevlerden herhangi biri tarafından yapılan değişiklikler korunur ve bu bileşen işlevlerinden biri bir sonraki defa çağrılır.

Bu veri alanının uzunluğu, MQZ\_INIT\_AUTHORITY çağrısının **ComponentDataLength** parametresindeki kuyruk yöneticisi tarafından geçirilir.

#### **Devam**

Tip: MQXX\_ENCODE\_CASE\_ONE long-output

Bileşene göre devam göstergesi kümesi. Aşağıdaki değerler belirlenebilir:

### **MQZCI\_VARSAYıLAN**

Devam eden kuyruk yöneticisine bağımlı.

MQZ\_CHECK\_AUTHORITY için bu, MQZCI\_STOP ile aynı etkiye sahiptir.

# **MQZCI\_CONTINY**

Sonraki bileşenle devam edin.

## **MQZCI\_STOP**

Sonraki bileşenle devam ettirmeyin.

## <span id="page-1605-0"></span>**CompCode**

Tip: MQXX\_ENCODE\_CASE\_ONE long-output

Tamamlanma kodu. Bu değer aşağıdaki değerlerden biri olmalıdır:

# **MQCC\_OK**

İşlem başarıyla tamamlandı.

# **MQCC\_FAILED**

Arama başarısız oldu.

# **Neden**

Tip: MQXX\_ENCODE\_CASE\_ONE long-output

Neden kodu ön eleme *CompCode*.

*CompCode* , MQCC\_OK ise:

# **MQRC\_NONE**

(0, X'000 ') Raporlamak için bir neden yok.

*CompCode* MQCC\_FAILED ise:

# **MQRC\_NOT\_YETKILI**

(2035, X'7F3') Erişim için yetkili değil.

# **MQRC\_SERVICE\_ERROR**

(2289, X'8F1') Hizmet erişimi beklenmeyen bir hata oluştu.

# **MQRC\_SERVICE\_NOT\_VAR**

(2285, X'8ED') Undering hizmeti kullanılamıyor.

Bu neden kodlarına ilişkin ek bilgi için API tamamlama ve neden kodlarıbaşlıklı konuya bakın.

# **C çağırma**

```
MQZ_CHECK_AUTHORITY_2 (QMgrName, &EntityData, EntityType,
 ObjectName, ObjectType, Authority, ComponentData,
 &Continuation, &CompCode, &Reason);
```
Hizmete geçirilen parametreler aşağıdaki gibi bildirilir:

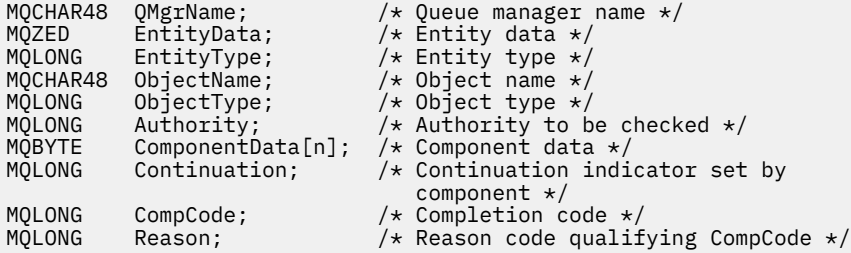

# **MQZ\_CHECK\_PRIVATIONAL-Kullanıcının ayrıcalıklı olup olmadığını denetle**

Bu işlev bir MQZAS\_VERSION\_6 yetkilendirme hizmeti bileşeni tarafından sağlanır ve belirtilen kullanıcının ayrıcalıklı bir kullanıcı olup olmadığını belirlemek için kuyruk yöneticisi tarafından çağrılır.

Bu işleve ilişkin işlev tanıtıcısı (MQZEP için) MQZID\_CHECK\_PRIVACITEDIR.

# **Sözdizimi**

```
MQZ_CHECK_PRIVILEGED( QMgrName , EntityData , EntityType , ComponentData ,
Continuation , CompCode , Reason )
```
# <span id="page-1606-0"></span>**Parametreler**

# **QMgrName**

Tip: MQCHAR48 -giriş

Kuyruk yöneticisi adı. Bileşeni çağıran kuyruk yöneticisinin adı. Bu ad, değiştirgenin tam uzunluğuna kadar boşluklarla dolduruldu; ad boş değerli bir karakterle sonlandırılmaz.

Kuyruk yöneticisi adı, bileşene bilgi için iletilir; yetki hizmeti arabirimi, bileşenin bu bileşeni tanımlı bir şekilde kullanmasını gerektirmez.

## **EntityData**

Tip: MQZED-giriş

Varlık verileri. Denetlenecek olan varlıkla ilgili veriler. Daha fazla bilgi için bkz. ["MQZED-Varlık](#page-1652-0) [tanımlayıcısı" sayfa 1653.](#page-1652-0)

### **EntityType**

Tip: MQHOME-girişi

Varlık tipi. EntityDatatarafından belirtilen varlık tipi. Bu değer aşağıdaki değerlerden biri olmalıdır:

**MQZAET\_PRINCIPAL**

Müdür.

**MQZAET\_GRUP** Grup.

#### **ComponentData**

Tip: MQBYTExComponentDataLength -giriş/çıkış

Bileşen verileri. Bu veriler, bu bileşen adına kuyruk yöneticisi tarafından tutulur; bu bileşen tarafından sağlanan işlevlerden herhangi biri tarafından yapılan değişiklikler korunur ve bu bileşen işlevlerinden biri bir sonraki defa çağrılır.

Bu veri alanının uzunluğu, MQZ\_INIT\_AUTHORITY çağrısının **ComponentDataLength** parametresindeki kuyruk yöneticisi tarafından geçirilir.

### **Devam**

Tip: MQXX\_ENCODE\_CASE\_ONE long-output

Bileşene göre devam göstergesi kümesi. Aşağıdaki değerler belirlenebilir:

### **MQZCI\_VARSAYıLAN**

Devam eden kuyruk yöneticisine bağımlı.

MQZ\_CHECK\_AUTHORITY için bu, MQZCI\_STOP ile aynı etkiye sahiptir.

### **MQZCI\_CONTINY**

Sonraki bileşenle devam edin.

## **MQZCI\_STOP**

Sonraki bileşenle devam ettirmeyin.

Bir bileşene çağrı başarısız olursa (yani, *CompCode* , MQCC\_FAILED değerini döndürür) ve *Continuation* değiştirgesi MQZCI\_default ya da MQZCI\_CONTINUE ise, kuyruk yöneticisi varsa diğer bileşenleri çağırmaya devam eder.

Çağrı başarılı olursa (yani, *CompCode* , MQCC\_OK değerini döndürür), *Devam* ayarı ne olursa olsun, başka bileşen çağrılanmaz.

Çağrı başarısız olursa ve *Continuation* parametresi MQZCI\_STOP ise, başka bileşen çağrılamaz ve hata kuyruk yöneticisine döndürülür. Components have no knowledge of previous calls, so the *Devam* parameter is always set to MQZCI\_DEFAULT before the call.

### **CompCode**

Tip: MQXX\_ENCODE\_CASE\_ONE long-output

Tamamlanma kodu. Bu değer aşağıdaki değerlerden biri olmalıdır:

# <span id="page-1607-0"></span>**MQCC\_OK**

İşlem başarıyla tamamlandı.

#### **MQCC\_FAILED**

Arama başarısız oldu.

#### **Neden**

Tip: MQXX\_ENCODE\_CASE\_ONE long-output

Neden kodu ön eleme *CompCode*.

*CompCode* , MQCC\_OK ise:

### **MQRC\_NONE**

(0, X'000 ') Raporlamak için bir neden yok.

*CompCode* MQCC\_FAILED ise:

### **MQRC\_NOT\_AYRICALIKSIZ**

(2584, X'A18') Bu kullanıcı ayrıcalıklı bir kullanıcı kimliği değil.

#### **MQRC\_UNKNOWN\_ENTITY**

(2292, X'8F4') Hizmet için bilinmeyen varlık.

#### **MQRC\_SERVICE\_ERROR**

(2289, X'8F1') Hizmet erişimi beklenmeyen bir hata oluştu.

### **MQRC\_SERVICE\_NOT\_VAR**

(2285, X'8ED') Undering hizmeti kullanılamıyor.

Bu neden kodlarına ilişkin ek bilgi için API tamamlama ve neden kodlarıbaşlıklı konuya bakın.

# **C çağırma**

```
MQZ_CHECK_PRIVILEGED (QMgrName, &EntityData, EntityType,
                     ComponentData, &Continuation, 
                     &CompCode, &Reason);
```
Hizmete geçirilen parametreler aşağıdaki gibi bildirilir:

```
MQCHAR48 QMgrName; /* Queue manager name */
MQZED EntityData; /* Entity name */
MQLONG EntityType; /* Entity type */
MQBYTE ComponentData[n]; /* Component data */
MQLONG Continuation; /* Continuation indicator set by
,∗ component<br>» MOLONG CompCode; نظر MOLONG CompCode;
MQLONG CompCode; \frac{1}{10} /* Completion code */<br>MQLONG Reason; /* Reason code qualif
         Reason; /* Reason code qualifying CompCode */
```
# **MQZ\_COPY\_ALL\_AUTHORITY-Tüm yetkiyi kopyala**

Bu işlev, bir yetkilendirme hizmeti bileşeni tarafından sağlanır. Bir başvuru nesnesi için yürürlükte olan yetkilerin tümünü başka bir nesneye kopyalamak için kuyruk yöneticisi tarafından başlatılır.

Bu işleve ilişkin işlev tanıtıcısı (MQZEP için) MQZID\_COPY\_ALL\_AUTHORITY olur.

# **Sözdizimi**

MQZ\_COPY\_ALL\_AUTHORITY( *QMgrName* , *[RefObjectName](#page-1608-0)* , *[ObjectName](#page-1608-0)* , *[ObjectType](#page-1608-0)* , *[ComponentData](#page-1608-0)* , *[Continuation](#page-1608-0)* , *[CompCode](#page-1609-0)* , *[Reason](#page-1609-0)* )

# **Parametreler**

**QMgrName** Tip: MQCHAR48 -giriş <span id="page-1608-0"></span>Kuyruk yöneticisi adı. Bileşeni çağıran kuyruk yöneticisinin adı. Bu ad, değiştirgenin tam uzunluğuna kadar boşluklarla dolduruldu; ad boş değerli bir karakterle sonlandırılmaz.

Kuyruk yöneticisi adı, bileşene bilgi için iletilir; yetki hizmeti arabirimi, bileşenin bu bileşeni tanımlı bir şekilde kullanmasını gerektirmez.

#### **RefObjectAdı**

Tip: MQCHAR48 -giriş

Başvuru nesnesi adı. Başvuru nesnesinin adı, kopyalanacak yetkiler. Dizilimin uzunluk üst sınırı 48 karakterdir; boşlukla sağa yaslanmış ise, bu karakter uzunluğuna göre daha kısadır. Ad boş değerli bir karakter tarafından sonlandırılmadı.

#### **ObjectName**

Tip: MQCHAR48 -giriş

Nesne adı. Erişimlerin ayarlanacağı nesnenin adı. Dizilimin uzunluk üst sınırı 48 karakterdir; boşlukla sağa yaslanmış ise, bu karakter uzunluğuna göre daha kısadır. Ad boş değerli bir karakter tarafından sonlandırılmadı.

#### **ObjectType**

Tip: MQHOME-girişi

Nesne tipi. *RefObjectName* ve *ObjectName*tarafından belirtilen varlık tipi. Bu değer aşağıdaki değerlerden biri olmalıdır:

#### **MQOT\_AUTH\_INFO**

Kimlik doğrulama bilgileri.

**MQOT\_KANAL** Kanal.

#### **MQOT\_CLNTCONN\_CHANNEL**

İstemci bağlantı kanalı.

**MQOT\_LISTENER** Dinleyici.

**MQOT\_NAMELIST** İsim listesi.

# **MQOT\_PROCESS**

Süreç tanımlaması.

#### **MQOT\_Q**

Kuyruk.

# **MQOT\_Q\_MGR**

Kuyruk yöneticisi.

# **MQOT\_SERVICE**

Servis.

# **MQOT\_KONUSU**

Konu.

#### **ComponentData**

Tip: MQBYTExComponentDataLength -giriş/çıkış

Bileşen verileri. Bu veriler, bu bileşen adına kuyruk yöneticisi tarafından tutulur; bu bileşen tarafından sağlanan işlevlerden herhangi biri tarafından yapılan değişiklikler korunur ve bu bileşen işlevlerinden biri bir sonraki defa çağrılır.

Bu veri alanının uzunluğu, MQZ\_INIT\_AUTHORITY çağrısının ComponentDataLength parametresindeki kuyruk yöneticisi tarafından geçirilir.

#### **Devam**

Tip: MQXX\_ENCODE\_CASE\_ONE long-output

Bileşene göre devam göstergesi kümesi. Aşağıdaki değerler belirlenebilir:

#### <span id="page-1609-0"></span>**MQZCI\_VARSAYıLAN**

Devam eden kuyruk yöneticisine bağımlı.

MQZ\_CHECK\_AUTHORITY için bu, MQZCI\_STOP ile aynı etkiye sahiptir.

### **MQZCI\_CONTINY**

Sonraki bileşenle devam edin.

## **MQZCI\_STOP**

Sonraki bileşenle devam ettirmeyin.

# **CompCode**

Tip: MQXX\_ENCODE\_CASE\_ONE long-output

Tamamlanma kodu. Bu değer aşağıdaki değerlerden biri olmalıdır:

# **MQCC\_OK**

İşlem başarıyla tamamlandı.

### **MQCC\_FAILED**

Arama başarısız oldu.

### **Neden**

Tip: MQXX\_ENCODE\_CASE\_ONE long-output

Neden kodu ön eleme *CompCode*.

*CompCode* , MQCC\_OK ise:

# **MQRC\_NONE**

(0, X'000 ') Raporlamak için bir neden yok.

*CompCode* MQCC\_FAILED ise:

# **MQRC\_SERVICE\_ERROR**

(2289, X'8F1') Hizmet erişimi beklenmeyen bir hata oluştu.

### **MQRC\_SERVICE\_NOT\_VAR**

(2285, X'8ED') Undering hizmeti kullanılamıyor.

### **MQRC\_UNKNOWN\_REF\_OBJECT**

(2294, X'8F6') Başvuru nesnesi bilinmiyor.

Bu neden kodlarına ilişkin ek bilgi için API tamamlama ve neden kodlarıbaşlıklı konuya bakın.

# **C çağırma**

MQZ\_COPY\_ALL\_AUTHORITY (QMgrName, RefObjectName, ObjectName, ObjectType, ComponentData, &Continuation, &CompCode, &Reason);

Hizmete geçirilen parametreler aşağıdaki gibi bildirilir:

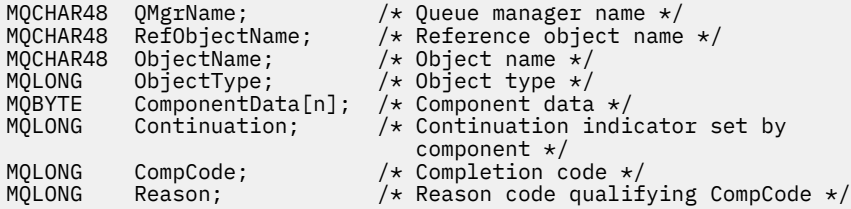

# **MQZ\_DELETE\_AUTHORITY-Silme yetkisi**

Bu işlev, bir yetki hizmeti bileşeni tarafından sağlanır ve kuyruk yöneticisi tarafından, belirtilen nesneyle ilişkili tüm yetkileri silmek için başlatılır.

Bu işleve ilişkin işlev tanıtıcısı (MQZEP için) MQZID\_DELETE\_AUTHORITY 'dir.

# **Sözdizimi**

MQZ\_DELETE\_AUTHORITY( *QMgrName* , *ObjectName* , *ObjectType* , *ComponentData* , *[Continuation](#page-1611-0)* , *[CompCode](#page-1611-0)* , *[Reason](#page-1611-0)* )

# **Parametreler**

## **QMgrName**

Tip: MQCHAR48 -giriş

Kuyruk yöneticisi adı. Bileşeni çağıran kuyruk yöneticisinin adı. Bu ad, değiştirgenin tam uzunluğuna kadar boşluklarla dolduruldu; ad boş değerli bir karakterle sonlandırılmaz.

Kuyruk yöneticisi adı, bileşene bilgi için iletilir; yetki hizmeti arabirimi, bileşenin bu bileşeni tanımlı bir şekilde kullanmasını gerektirmez.

#### **ObjectName**

Tip: MQCHAR48 -giriş

Nesne adı. Erişimlerin silineceği nesnenin adı. Dizilimin uzunluk üst sınırı 48 karakterdir; boşlukla sağa yaslanmış ise, bu karakter uzunluğuna göre daha kısadır. Ad boş değerli bir karakter tarafından sonlandırılmadı.

*ObjectType* MQOT\_Q\_MGR ise, bu ad *QMgrName*ile aynıdır.

### **ObjectType**

Tip: MQHOME-girişi

Nesne tipi. *ObjectName*tarafından belirtilen varlık tipi. Bu değer aşağıdaki değerlerden biri olmalıdır:

### **MQOT\_AUTH\_INFO**

Kimlik doğrulama bilgileri.

### **MQOT\_KANAL**

Kanal.

# **MQOT\_CLNTCONN\_CHANNEL**

İstemci bağlantı kanalı.

#### **MQOT\_LISTENER** Dinleyici.

**MQOT\_NAMELIST**

İsim listesi.

**MQOT\_PROCESS**

Süreç tanımlaması.

### **MQOT\_Q**

Kuyruk.

### **MQOT\_Q\_MGR**

Kuyruk yöneticisi.

# **MQOT\_SERVICE**

Servis.

### **MQOT\_KONUSU**

Konu.

### **ComponentData**

Tip: MQBYTE x ComponentDataUzunluk-giriş/çıkış

Bileşen verileri. Bu veriler, bu bileşen adına kuyruk yöneticisi tarafından tutulur; bu bileşen tarafından sağlanan işlevlerden herhangi biri tarafından yapılan değişiklikler korunur ve bu bileşen işlevlerinden biri bir sonraki defa çağrılır.

Bu veri alanının uzunluğu, MQZ\_INIT\_AUTHORITY çağrısının ComponentDataLength parametresindeki kuyruk yöneticisi tarafından geçirilir.

#### <span id="page-1611-0"></span>**Devam**

Tip: MQXX\_ENCODE\_CASE\_ONE long-output

Bileşene göre devam göstergesi kümesi. Aşağıdaki değerler belirlenebilir:

## **MQZCI\_VARSAYıLAN**

Devam eden kuyruk yöneticisine bağımlı.

MQZ\_CHECK\_AUTHORITY için bu, MQZCI\_STOP ile aynı etkiye sahiptir.

# **MQZCI\_CONTINY**

Sonraki bileşenle devam edin.

### **MQZCI\_STOP**

Sonraki bileşenle devam ettirmeyin.

### **CompCode**

Tip: MQXX\_ENCODE\_CASE\_ONE long-output

Tamamlanma kodu. Bu değer aşağıdaki değerlerden biri olmalıdır:

#### **MQCC\_OK**

İşlem başarıyla tamamlandı.

#### **MQCC\_FAILED**

Arama başarısız oldu.

#### **Neden**

Tip: MQXX\_ENCODE\_CASE\_ONE long-output

Neden kodu ön eleme *CompCode*.

*CompCode* , MQCC\_OK ise:

### **MQRC\_NONE**

(0, X'000 ') Raporlamak için bir neden yok.

*CompCode* MQCC\_FAILED ise:

# **MQRC\_SERVICE\_ERROR**

(2289, X'8F1') Hizmet erişimi beklenmeyen bir hata oluştu.

### **MQRC\_SERVICE\_NOT\_VAR**

(2285, X'8ED') Undering hizmeti kullanılamıyor.

Bu neden kodlarına ilişkin ek bilgi için API tamamlama ve neden kodlarıbaşlıklı konuya bakın.

# **C çağırma**

MQZ\_DELETE\_AUTHORITY (QMgrName, ObjectName, ObjectType, ComponentData, &Continuation, &CompCode, &Reason);

Hizmete geçirilen parametreler aşağıdaki gibi bildirilir:

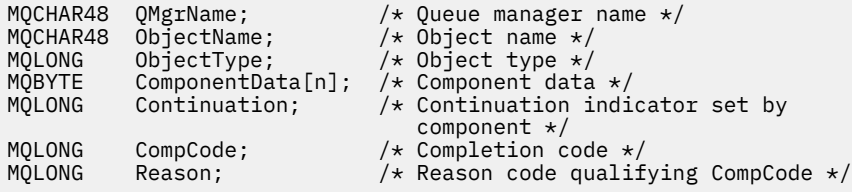

# **MQZ\_ENUMERATE\_AUTHORITY\_DATA-Yetki verilerini numaralandırır**

Bu işlev bir MQZAS\_VERSION\_4 yetki hizmeti bileşeni tarafından sağlanır ve kuyruk yöneticisi tarafından, ilk çağrıda belirtilen seçim ölçütleriyle eşleşen tüm yetki verilerini almak için yinelemeli olarak başlatılır.

Bu işleve ilişkin işlev tanıtıcısı (MQZEP için) MQZID\_ENUMERATE\_AUTHORITY\_DATA olur.

# **Sözdizimi**

MQZ\_ENUMERATE\_AUTHORITY\_DATA( *QMgrName* , *StartEnumeration* , *Filter* , *AuthorityBufferLength* , *AuthorityBuffer* , *AuthorityDataLength* , *[ComponentData](#page-1613-0)* , *[Continuation](#page-1613-0)* , *[CompCode](#page-1613-0)* , *[Reason](#page-1613-0)* )

# **Parametreler**

## **QMgrName**

Tip: MQCHAR48 -giriş

Kuyruk yöneticisi adı. Bileşeni çağıran kuyruk yöneticisinin adı. Bu ad, değiştirgenin tam uzunluğuna kadar boşluklarla dolduruldu; ad boş değerli bir karakterle sonlandırılmaz.

Kuyruk yöneticisi adı, bileşene bilgi için iletilir; yetki hizmeti arabirimi, bileşenin bu bileşeni tanımlı bir şekilde kullanmasını gerektirmez.

#### **StartEnumeration**

Tip: MQHOME-girişi

Çağrıların sıralamayı başlatabileceğini belirten işaret. Bu, çağrı işlemi için yetki verilerinin sıralamasını başlatabileceğini ya da önceki bir MQZ\_ENUMERATE\_AUTHORITY\_DATA çağrısıyla başlatılan yetki verilerinin sıralamasına devam edip etmeyeceğini gösterir. Değer, aşağıdaki değerlerden biridir:

### **MQZSE\_START**

Sıralamayı başlat. Çağrı, yetki verisinin sıralamasını başlatmak için bu değerle başlatılır. **Filter** parametresi, bu ve art arda gelen çağrıların döndürdüğü yetki verilerini seçmek için kullanılacak seçim ölçütlerini belirtir.

#### **MQZSE\_DEVAM**

Sıralamaya devam et. Çağrı, yetki verilerinin sıralamasını devam ettirmek için bu değer ile başlatılır. **Filter** parametresi bu durumda yoksayılır ve boş (null) gösterge olarak belirtilebilir (seçim ölçütleri, *StartEnumeration* tarafından MQZSE\_START değerine ayarlanmış, çağrıyla belirtilen **Filter** parametresi tarafından belirlenir).

### **Filtre**

Tip: MQZAD-input

Süzgeç uygula. *StartEnumeration* MQZSE\_START ise, *Filter* döndürülebilmek için yetki verilerini seçmek için kullanılacak seçim ölçütlerini belirtir. *Filter* boş değerli göstergedir, seçim ölçütü kullanılmazsa, tüm yetki verileri döndürülür. Kullanılabilecek seçim ölçütlerine ilişkin ayrıntılar için bkz. ["MQZAD-Yetki verileri" sayfa 1650](#page-1649-0) .

*StartEnumeration* MQZSE\_CONTINUDE ise, *Filter* yoksayılır ve boş değerli gösterge olarak belirtilebilir.

### **AuthorityBufferUzunluğu**

Tip: MQHOME-girişi

*AuthorityBuffer*uzunluğu. Bu, **AuthorityBuffer** parametresindeki bayt cinsinden uzunluğdır. Yetki arabelleği, döndürülebilmek için gereken verileri sığdırabilmek için yeterince büyük olmalıdır.

## **AuthorityBuffer**

Tip: MQZAD-output

Yetki verileri. Bu, yetki verilerinin döndürülediği arabelleğidir. Arabellek, bir MQZAD yapısını, MQZED yapısını ve tanımlı en uzun varlık adını ve en uzun etki alanı adını barındıracak kadar büyük olmalıdır.

**Not:** Not: Bu değiştirge, arabellek başlangıcındaki MQZAD ' ın her zaman oluştuğu için, MQZAD olarak tanımlıdır. Ancak arabellek bir MQZAD olarak bildirilirse, arabellek çok küçük olur-MQZAD, MQZED, artı varlık ve etki alanı adlarını barındırabilmesi için, bir MQZAD ' dan büyük olmalıdır.

#### **AuthorityDataUzunluğu**

Tip: MQXX\_ENCODE\_CASE\_ONE long-output

<span id="page-1613-0"></span>*AuthorityBuffer*' ta döndürülen veri uzunluğu. Yetki arabelleği çok küçükse, *AuthorityDataLength* gerekli arabelleğin uzunluğuna ayarlanır ve çağrı, MQCC\_FAILED tamamlama kodunu döndürür ve neden kodu MQRC\_BUFFER\_LENGTH\_ERROR değerini döndürür.

#### **ComponentData**

Tip: MQBYTE x ComponentDataUzunluk-giriş/çıkış

Bileşen verileri. Bu veriler, bu bileşen adına kuyruk yöneticisi tarafından tutulur; bu bileşen tarafından sağlanan işlevlerden herhangi biri tarafından yapılan değişiklikler korunur ve bu bileşen işlevlerinden biri bir sonraki defa çağrılır.

Bu veri alanının uzunluğu, MQZ\_INIT\_AUTHORITY çağrısının ComponentDataLength parametresindeki kuyruk yöneticisi tarafından geçirilir.

#### **Devam**

Tip: MQXX\_ENCODE\_CASE\_ONE long-output

Bileşene göre devam göstergesi kümesi. Aşağıdaki değerler belirlenebilir:

#### **MQZCI\_VARSAYıLAN**

Devam eden kuyruk yöneticisine bağımlı.

MQZ\_ENUMERATE\_AUTHORITY\_DATA için, bu, MQZCI\_CONTINUDE ile aynı etkiye sahiptir.

#### **MQZCI\_CONTINY**

Sonraki bileşenle devam edin.

#### **MQZCI\_STOP**

Sonraki bileşenle devam ettirmeyin.

#### **CompCode**

Tip: MQXX\_ENCODE\_CASE\_ONE long-output

Tamamlanma kodu. Bu değer aşağıdaki değerlerden biri olmalıdır:

#### **MQCC\_OK**

İşlem başarıyla tamamlandı.

#### **MQCC\_FAILED**

Arama başarısız oldu.

#### **Neden**

Tip: MQXX\_ENCODE\_CASE\_ONE long-output

Neden kodu ön eleme *CompCode*.

*CompCode* , MQCC\_OK ise:

#### **MQRC\_NONE**

(0, X'000 ') Raporlamak için bir neden yok.

*CompCode* MQCC\_FAILED ise:

#### **MQRC\_BUFFER\_LENGTH\_ERROR**

(2005, X'7D5') Arabellek uzunluğu parametresi geçerli değil.

**MQRC\_NO\_DATA\_AVAIABLE**

(2379, X'94B') Kullanılabilir veri yok.

### **MQRC\_SERVICE\_ERROR**

(2289, X'8F1') Hizmet erişimi beklenmeyen bir hata oluştu.

Bu neden kodlarına ilişkin ek bilgi için API tamamlama ve neden kodlarıbaşlıklı konuya bakın.

# **C çağırma**

```
MQZ_ENUMERATE_AUTHORITY_DATA (QMgrName, StartEnumeration, &Filter,
                               AuthorityBufferLength,
                               &AuthorityBuffer,
                               &AuthorityDataLength, ComponentData,
```
 &Continuation, &CompCode, &Reason);

Hizmete geçirilen parametreler aşağıdaki gibi bildirilir:

```
MQCHAR48 QMgrName; /* Queue manager name */
                                    /\star Flag indicating whether call should
\overline{1} start enumeration \overline{x}/<br>MQZAD Filter; \overline{1}/\overline{x}Filter \overline{x}/
MQZAD Filter; /* Filter */
MQLONG AuthorityBufferLength; /* Length of AuthorityBuffer */
MQZAD AuthorityBuffer;  /* Authority data */<br>MQLONG AuthorityDataLength;  /* Length of data re
                                    /\star Length of data returned in
/* AuthorityBuffer<br>MOBYTE    ComponentData[n];        /* Component data */
MQBYTE ComponentData[n];<br>MQLONG Continuation;
          Continuation; /* Continuation indicator set by
 component */
MQLONG CompCode; /* Completion code */
                                    \frac{1}{x} Reason code qualifying CompCode */
```
# **MQZ\_FREE\_USER-Serbest kullanıcı**

Bu işlev bir MQZAS\_VERSION\_5 yetki hizmeti bileşeni tarafından sağlanır ve kuyruk yöneticisi tarafından ilişkili ayrılmış kaynak serbest olacak şekilde başlatılır.

Bir uygulama tüm kullanıcı bağlamları altında çalışmayı bitirdiğinde (örneğin, bir MQDISC MQI çağrısı sırasında) başlatılır.

Bu işleve ilişkin işlev tanıtıcısı (MQZEP için) MQZID\_FREE\_USER.

# **Sözdizimi**

MQZ\_FREE\_USER( *QMgrName* , *FreeParms* , *ComponentData* , *Continuation* , *[CompCode](#page-1615-0)* , *[Reason](#page-1615-0)* )

# **Parametreler**

#### **QMgrName**

Tip: MQCHAR48 -giriş

Kuyruk yöneticisi adı. Bileşeni çağıran kuyruk yöneticisinin adı. Bu ad, değiştirgenin tam uzunluğuna kadar boşluklarla dolduruldu; ad boş değerli bir karakterle sonlandırılmaz.

Kuyruk yöneticisi adı, bileşene bilgi için iletilir; yetki hizmeti arabirimi, bileşenin bu bileşeni tanımlı bir şekilde kullanmasını gerektirmez.

#### **FreeParms**

Tip: MQZFP-input

Serbest parametreler. Serbest bırakılacak kaynakla ilgili verileri içeren bir yapı. Ayrıntılar için bkz. ["MQZFP-Serbest değiştirgeler" sayfa 1655.](#page-1654-0)

#### **ComponentData**

Tip: MQBYTE x ComponentDataUzunluk-giriş/çıkış

Bileşen verileri. Bu veriler, bu bileşen adına kuyruk yöneticisi tarafından tutulur; bu bileşen tarafından sağlanan işlevlerden herhangi biri tarafından yapılan değişiklikler korunur ve bu bileşen işlevlerinden biri bir sonraki defa çağrılır.

Bu veri alanının uzunluğu, MQZ\_INIT\_AUTHORITY çağrısının ComponentDataLength parametresindeki kuyruk yöneticisi tarafından geçirilir.

#### **Devam**

Tip: MQXX\_ENCODE\_CASE\_ONE long-output

Devam işareti. Aşağıdaki değerler belirlenebilir:

#### **MQZCI\_VARSAYıLAN**

Diğer bileşenlere bağlı olarak devam edin.

## <span id="page-1615-0"></span>**MQZCI\_STOP**

Sonraki bileşenle devam ettirmeyin.

#### **CompCode**

Tip: MQXX\_ENCODE\_CASE\_ONE long-output

Tamamlanma kodu. Bu değer aşağıdaki değerlerden biri olmalıdır:

**MQCC\_OK**

İşlem başarıyla tamamlandı.

### **MQCC\_FAILED**

Arama başarısız oldu.

#### **Neden**

Tip: MQXX\_ENCODE\_CASE\_ONE long-output

Neden kodu ön eleme *CompCode*.

*CompCode* , MQCC\_OK ise:

## **MQRC\_NONE**

(0, X'000 ') Raporlamak için bir neden yok.

*CompCode* MQCC\_FAILED ise:

### **MQRC\_SERVICE\_ERROR**

(2289, X'8F1') Hizmet erişimi beklenmeyen bir hata oluştu.

Bu neden kodlarına ilişkin ek bilgi için API tamamlama ve neden kodlarıbaşlıklı konuya bakın.

# **C çağırma**

```
MQZ_AUTHENTICATE_USER (QMgrName, SecurityParms, ApplicationContext,
 IdentityContext, CorrelationPtr, ComponentData,
 &Continuation, &CompCode, &Reason);
```
Hizmete geçirilen parametreler aşağıdaki gibi bildirilir:

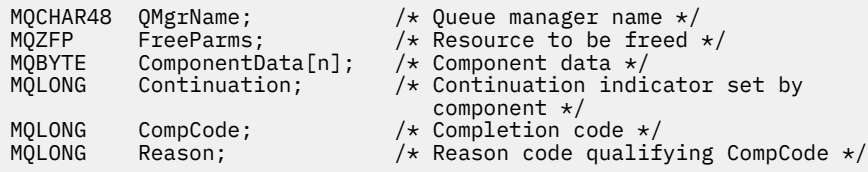

# **MQZ\_GET\_AUTHORITY-Yetki al**

Bu işlev bir MQZAS\_VERSION\_1 yetki hizmeti bileşeni tarafından sağlanır ve kuyruk yöneticisi tarafından, bir varlığın, birincil kullanıcının üyesi olduğu grupların sahip olduğu (varlık bir birincil kullanıcı) yetkiler de dahil olmak üzere, belirtilen nesneye erişmek için sahip olduğu yetkiyi almak üzere başlatılmış olur. Genel tanıtımlardaki yetkiler, döndürülen yetki kümesine eklenir.

Bu işleve ilişkin işlev tanıtıcısı (MQZEP için) MQZID\_GET\_AUTHORITY olur.

# **Sözdizimi**

```
MQZ_GET_AUTHORITY( QMgrName , EntityName , EntityType , ObjectName ,
ObjectType , Authority , ComponentData , Continuation , CompCode , Reason )
```
# **Parametreler**

**QMgrName** Tip: MQCHAR48 -giriş <span id="page-1616-0"></span>Kuyruk yöneticisi adı. Bileşeni çağıran kuyruk yöneticisinin adı. Bu ad, değiştirgenin tam uzunluğuna kadar boşluklarla dolduruldu; ad boş değerli bir karakterle sonlandırılmaz.

Kuyruk yöneticisi adı, bileşene bilgi için iletilir; yetki hizmeti arabirimi, bileşenin bu bileşeni tanımlı bir şekilde kullanmasını gerektirmez.

#### **EntityName**

Tip: MQCHAR12 -giriş

Varlık adı. Nesneye erişimi alınmak üzere olan varlığın adı. Dizilimin uzunluk üst sınırı 12 karakterdir; boşlukla doldurulsa boşluk karakterinden daha kısadır. Ad boş değerli bir karakter tarafından sonlandırılmadı.

#### **EntityType**

Tip: MQHOME-girişi

Varlık tipi. *EntityName*tarafından belirtilen varlık tipi. Bu değer aşağıdaki değerlerden biri olmalıdır:

# **MQZAET\_PRINCIPAL**

Müdür.

#### **MQZAET\_GRUP**

Grup.

#### **ObjectName**

Tip: MQCHAR48 -giriş

Nesne adı. Erişimin alınmak üzere olduğu nesnenin adı. Dizilimin uzunluk üst sınırı 48 karakterdir; boşlukla sağa yaslanmış ise, bu karakter uzunluğuna göre daha kısadır. Ad boş değerli bir karakter tarafından sonlandırılmadı.

*ObjectType* MQOT\_Q\_MGR ise, bu ad *QMgrName*ile aynıdır.

#### **ObjectType**

Tip: MQHOME-girişi

Nesne tipi. *ObjectName*tarafından belirtilen varlık tipi. Bu değer aşağıdaki değerlerden biri olmalıdır:

# **MQOT\_AUTH\_INFO**

Kimlik doğrulama bilgileri.

#### **MQOT\_KANAL**

Kanal.

#### **MQOT\_CLNTCONN\_CHANNEL**

İstemci bağlantı kanalı.

**MQOT\_LISTENER** Dinleyici.

**MQOT\_NAMELIST**

İsim listesi.

#### **MQOT\_PROCESS**

Süreç tanımlaması.

## **MQOT\_Q**

Kuyruk.

**MQOT\_Q\_MGR** Kuyruk yöneticisi.

**MQOT\_SERVICE** Servis.

**MQOT\_KONUSU**

Konu.

#### **Yetki**

Tip: MQHOME-girişi

<span id="page-1617-0"></span>Varlık yetkisi. Varlığın bir yetkisi varsa, bu alan uygun yetkilendirme işlemine eşittir (MQZAO\_ \* sabiti). Birden fazla yetkiniz varsa, bu alan, ilgili MQZAO\_ \* değişmezlerinin bit ya da bit ya da bitmezidir.

#### **ComponentData**

Tip: MQBYTE ×ComponentDataUzunluk-giriş/çıkış

Bileşen verileri. Bu veriler, bu bileşen adına kuyruk yöneticisi tarafından tutulur; bu bileşen tarafından sağlanan işlevlerden herhangi biri tarafından yapılan değişiklikler korunur ve bu bileşen işlevlerinden biri bir sonraki defa çağrılır.

Bu veri alanının uzunluğu, MQZ\_INIT\_AUTHORITY çağrısının **ComponentDataLength** parametresindeki kuyruk yöneticisi tarafından geçirilir.

#### **Devam**

Tip: MQXX\_ENCODE\_CASE\_ONE long-output

Bileşene göre devam göstergesi kümesi. Aşağıdaki değerler belirlenebilir:

#### **MQZCI\_VARSAYıLAN**

Devam eden kuyruk yöneticisine bağımlı.

MQZ\_GET\_AUTHORITY için bu, MQZCI\_CONTINUDE ile aynı etkiye sahiptir.

#### **MQZCI\_CONTINY**

Sonraki bileşenle devam edin.

### **MQZCI\_STOP**

Sonraki bileşenle devam ettirmeyin.

#### **CompCode**

Tip: MQXX\_ENCODE\_CASE\_ONE long-output

Tamamlanma kodu. Bu değer aşağıdaki değerlerden biri olmalıdır:

#### **MQCC\_OK**

İşlem başarıyla tamamlandı.

#### **MQCC\_FAILED**

Arama başarısız oldu.

#### **Neden**

Tip: MQXX\_ENCODE\_CASE\_ONE long-output

Neden kodu ön eleme *CompCode*.

*CompCode* , MQCC\_OK ise:

#### **MQRC\_NONE**

(0, X'000 ') Raporlamak için bir neden yok.

*CompCode* MQCC\_FAILED ise:

# **MQRC\_NOT\_YETKILI**

(2035, X'7F3') Erişim için yetkili değil.

#### **MQRC\_SERVICE\_ERROR**

(2289, X'8F1') Hizmet erişimi beklenmeyen bir hata oluştu.

#### **MQRC\_SERVICE\_NOT\_VAR**

(2285, X'8ED') Undering hizmeti kullanılamıyor.

#### **MQRC\_UNKNOWN\_ENTITY**

(2292, X'8F4') Hizmet için bilinmeyen varlık.

Bu neden kodlarına ilişkin ek bilgi için API tamamlama ve neden kodlarıbaşlıklı konuya bakın.

# **C çağırma**

MQZ\_GET\_AUTHORITY (QMgrName, EntityName, EntityType, ObjectName,

Hizmete geçirilen parametreler aşağıdaki gibi bildirilir:

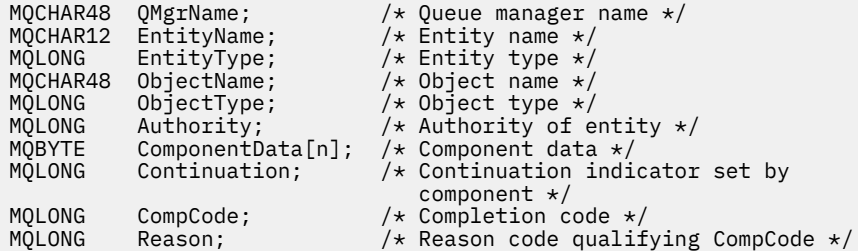

# **MQZ\_GET\_AUTHORITY\_2 -Yetki alma (genişletilmiş)**

Bu işlev bir MQZAS\_VERSION\_2 yetki hizmeti bileşeni tarafından sağlanır ve kuyruk yöneticisi tarafından, bir varlığın belirtilen nesneye erişmesi için sahip olduğu yetkiyi almak üzere başlatılır.

Bu işleve ilişkin işlev tanıtıcısı (MQZEP için) MQZID\_GET\_AUTHORITY olur.

MQZ\_GET\_AUTHORITY\_2 , MQZ\_GET\_AUTHORITY gibi, ancak **EntityName** parametresi **EntityData** parametresiyle değiştiriliyor.

# **Sözdizimi**

MQZ\_GET\_AUTHORITY\_2( *QMgrName* , *EntityData* , *EntityType* , *ObjectName* , *[ObjectType](#page-1619-0)* , *[Authority](#page-1619-0)* , *[ComponentData](#page-1619-0)* , *[Continuation](#page-1619-0)* , *[CompCode](#page-1619-0)* , *[Reason](#page-1620-0)* )

# **Parametreler**

### **QMgrName**

Tip: MQCHAR48 -giriş

Kuyruk yöneticisi adı. Bileşeni çağıran kuyruk yöneticisinin adı. Bu ad, değiştirgenin tam uzunluğuna kadar boşluklarla dolduruldu; ad boş değerli bir karakterle sonlandırılmaz.

Kuyruk yöneticisi adı, bileşene bilgi için iletilir; yetki hizmeti arabirimi, bileşenin bu bileşeni tanımlı bir şekilde kullanmasını gerektirmez.

### **EntityData**

Tip: MQZED-giriş

Varlık verileri. Nesneye ilişkin yetkilendirmenin alınacağı varlıkla ilgili veriler. Ayrıntılar için bkz. ["MQZED-Varlık tanımlayıcısı" sayfa 1653](#page-1652-0).

## **EntityType**

Tip: MQHOME-girişi

Varlık tipi. *EntityData*tarafından belirtilen varlık tipi. Bu değer aşağıdaki değerlerden biri olmalıdır:

#### **MQZAET\_PRINCIPAL**

Müdür.

#### **MQZAET\_GRUP**

Grup.

#### **ObjectName**

Tip: MQCHAR48 -giriş

Nesne adı. Varlık yetkisinin alınacağı nesnenin adı. Dizilimin uzunluk üst sınırı 48 karakterdir; boşlukla sağa yaslanmış ise, bu karakter uzunluğuna göre daha kısadır. Ad boş değerli bir karakter tarafından sonlandırılmadı.

*ObjectType* MQOT\_Q\_MGR ise, bu ad *QMgrName*ile aynıdır.

#### <span id="page-1619-0"></span>**ObjectType**

Tip: MQHOME-girişi

Nesne tipi. *ObjectName*tarafından belirtilen varlık tipi. Bu değer aşağıdaki değerlerden biri olmalıdır:

#### **MQOT\_AUTH\_INFO**

Kimlik doğrulama bilgileri.

**MQOT\_KANAL**

Kanal.

# **MQOT\_CLNTCONN\_CHANNEL**

İstemci bağlantı kanalı.

# **MQOT\_LISTENER**

Dinleyici.

# **MQOT\_NAMELIST**

İsim listesi.

# **MQOT\_PROCESS**

Süreç tanımlaması.

#### **MQOT\_Q**

Kuyruk.

# **MQOT\_Q\_MGR**

Kuyruk yöneticisi.

# **MQOT\_SERVICE**

Servis.

#### **MQOT\_KONUSU** Konu.

# **Yetki**

Tip: MQHOME-girişi

Varlık yetkisi. Varlığın bir yetkisi varsa, bu alan uygun yetkilendirme işlemine eşittir (MQZAO\_ \* sabiti). Birden fazla yetkiniz varsa, bu alan, ilgili MQZAO\_ \* değişmezlerinin bit ya da bit ya da bitmezidir.

### **ComponentData**

Tip: MQBYTE ×ComponentDataUzunluk-giriş/çıkış

Bileşen verileri. Bu veriler, bu bileşen adına kuyruk yöneticisi tarafından tutulur; bu bileşen tarafından sağlanan işlevlerden herhangi biri tarafından yapılan değişiklikler korunur ve bu bileşen işlevlerinden biri bir sonraki defa çağrılır.

Bu veri alanının uzunluğu, MQZ\_INIT\_AUTHORITY çağrısının **ComponentDataLength** parametresindeki kuyruk yöneticisi tarafından geçirilir.

### **Devam**

Tip: MQXX\_ENCODE\_CASE\_ONE long-output

Bileşene göre devam göstergesi kümesi. Aşağıdaki değerler belirlenebilir:

### **MQZCI\_VARSAYıLAN**

Devam eden kuyruk yöneticisine bağımlı.

MQZ\_CHECK\_AUTHORITY için bu, MQZCI\_STOP ile aynı etkiye sahiptir.

## **MQZCI\_CONTINY**

Sonraki bileşenle devam edin.

## **MQZCI\_STOP**

Sonraki bileşenle devam ettirmeyin.

# **CompCode**

Tip: MQXX\_ENCODE\_CASE\_ONE long-output

Tamamlanma kodu. Bu değer aşağıdaki değerlerden biri olmalıdır:
### **MQCC\_OK**

İşlem başarıyla tamamlandı.

### **MQCC\_FAILED**

Arama başarısız oldu.

### **Neden**

Tip: MQXX\_ENCODE\_CASE\_ONE long-output

Neden kodu ön eleme *CompCode*.

*CompCode* , MQCC\_OK ise:

### **MQRC\_NONE**

(0, X'000 ') Raporlamak için bir neden yok.

*CompCode* MQCC\_FAILED ise:

### **MQRC\_NOT\_YETKILI**

(2035, X'7F3') Erişim için yetkili değil.

### **MQRC\_SERVICE\_ERROR**

(2289, X'8F1') Hizmet erişimi beklenmeyen bir hata oluştu.

### **MQRC\_SERVICE\_NOT\_VAR**

(2285, X'8ED') Undering hizmeti kullanılamıyor.

### **MQRC\_UNKNOWN\_ENTITY**

(2292, X'8F4') Hizmet için bilinmeyen varlık.

Bu neden kodlarına ilişkin ek bilgi için API tamamlama ve neden kodlarıbaşlıklı konuya bakın.

# **C çağırma**

MQZ\_GET\_AUTHORITY\_2 (QMgrName, &EntityData, EntityType, ObjectName, ObjectType, &Authority, ComponentData, &Continuation, &CompCode, &Reason);

Hizmete geçirilen parametreler aşağıdaki gibi bildirilir:

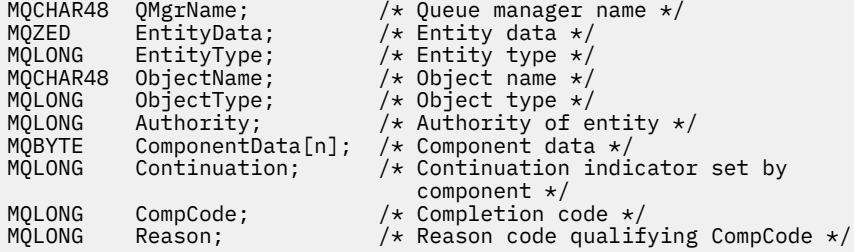

# **MQZ\_GET\_REZILIT\_AUTHORITY-Belirtik yetkisi al**

Bu işlev bir MQZAS\_VERSION\_1 yetki hizmeti bileşeni tarafından sağlanır ve kuyruk yöneticisi tarafından, bir varlığın, birincil kullanıcının üyesi olduğu grupların sahip olduğu (varlık bir birincil kullanıcı) yetkiler de dahil olmak üzere, belirtilen nesneye erişmek için sahip olduğu yetkiyi almak üzere başlatılmış olur. Genel tanıtımlardaki yetkiler, döndürülen yetki kümesine eklenir.

On AIX and Linux, for the built-in IBM MQ object authority manager (OAM), the returned authority is that possessed only by the principal's primary group.

Bu işleve ilişkin işlev tanıtıcısı (MQZEP için) MQZID\_GET\_REGICIIT\_AUTHORITY.

# **Sözdizimi**

MQZ\_GET\_EXPLICIT\_AUTHORITY( *[QMgrName](#page-1621-0)* , *[EntityName](#page-1621-0)* , *[EntityType](#page-1621-0)* , *[ObjectName](#page-1621-0)* , *[ObjectType](#page-1621-0)* , *[Authority](#page-1622-0)* , *[ComponentData](#page-1622-0)* , *[Continuation](#page-1622-0)* , *[CompCode](#page-1622-0)* , *[Reason](#page-1622-0)* )

## <span id="page-1621-0"></span>**Parametreler**

### **QMgrName**

Tip: MQCHAR48 -giriş

Kuyruk yöneticisi adı. Bileşeni çağıran kuyruk yöneticisinin adı. Bu ad, değiştirgenin tam uzunluğuna kadar boşluklarla dolduruldu; ad boş değerli bir karakterle sonlandırılmaz.

Kuyruk yöneticisi adı, bileşene bilgi için iletilir; yetki hizmeti arabirimi, bileşenin bu bileşeni tanımlı bir şekilde kullanmasını gerektirmez.

#### **EntityName**

Tip: MQCHAR12 -giriş

Varlık adı. Nesneye erişimin alınacağı varlığın adı. Dizilimin uzunluk üst sınırı 12 karakterdir; boşlukla doldurulsa boşluk karakterinden daha kısadır. Ad boş değerli bir karakter tarafından sonlandırılmadı.

#### **EntityType**

Tip: MQHOME-girişi

Varlık tipi. *EntityName*tarafından belirtilen varlık tipi. Bu değer aşağıdaki değerlerden biri olmalıdır:

**MQZAET\_PRINCIPAL**

Müdür.

**MQZAET\_GRUP**

Grup.

### **ObjectName**

Tip: MQCHAR48 -giriş

Nesne adı. Varlık yetkisinin alınacağı nesnenin adı. Dizilimin uzunluk üst sınırı 48 karakterdir; boşlukla sağa yaslanmış ise, bu karakter uzunluğuna göre daha kısadır. Ad boş değerli bir karakter tarafından sonlandırılmadı.

*ObjectType* MQOT\_Q\_MGR ise, bu ad *QMgrName*ile aynıdır.

### **ObjectType**

Tip: MQHOME-girişi

Nesne tipi. *ObjectName*tarafından belirtilen varlık tipi. Bu değer aşağıdaki değerlerden biri olmalıdır:

#### **MQOT\_AUTH\_INFO**

Kimlik doğrulama bilgileri.

**MQOT\_KANAL**

Kanal.

#### **MQOT\_CLNTCONN\_CHANNEL**

İstemci bağlantı kanalı.

**MQOT\_LISTENER**

Dinleyici.

**MQOT\_NAMELIST** İsim listesi.

# **MQOT\_PROCESS**

Süreç tanımlaması.

**MQOT\_Q**

Kuyruk.

**MQOT\_Q\_MGR** Kuyruk yöneticisi.

**MQOT\_SERVICE**

Servis.

**MQOT\_KONUSU** Konu.

### <span id="page-1622-0"></span>**Yetki**

Tip: MQHOME-girişi

Varlık yetkisi. Varlığın bir yetkisi varsa, bu alan uygun yetkilendirme işlemine eşittir (MQZAO\_ \* sabiti). Birden fazla yetkiniz varsa, bu alan, ilgili MQZAO\_ \* değişmezlerinin bit ya da bit ya da bitmezidir.

### **ComponentData**

Tip: MQBYTE x ComponentDataUzunluk-giriş/çıkış

Bileşen verileri. Bu veriler, bu bileşen adına kuyruk yöneticisi tarafından tutulur; bu bileşen tarafından sağlanan işlevlerden herhangi biri tarafından yapılan değişiklikler korunur ve bu bileşen işlevlerinden biri bir sonraki defa çağrılır.

Bu veri alanının uzunluğu, MQZ\_INIT\_AUTHORITY çağrısının **ComponentDataLength** parametresindeki kuyruk yöneticisi tarafından geçirilir.

### **Devam**

Tip: MQXX\_ENCODE\_CASE\_ONE long-output

Bileşene göre devam göstergesi kümesi. Aşağıdaki değerler belirlenebilir:

#### **MQZCI\_VARSAYıLAN**

Devam eden kuyruk yöneticisine bağımlı.

MQZ\_GET\_AUTHORITY için bu, MQZCI\_CONTINUDE ile aynı etkiye sahiptir.

## **MQZCI\_CONTINY**

Sonraki bileşenle devam edin.

### **MQZCI\_STOP**

Sonraki bileşenle devam ettirmeyin.

### **CompCode**

Tip: MQXX\_ENCODE\_CASE\_ONE long-output

Tamamlanma kodu. Bu değer aşağıdaki değerlerden biri olmalıdır:

### **MQCC\_OK**

İşlem başarıyla tamamlandı.

### **MQCC\_FAILED**

Arama başarısız oldu.

#### **Neden**

Tip: MQXX\_ENCODE\_CASE\_ONE long-output

Neden kodu ön eleme *CompCode*.

*CompCode* , MQCC\_OK ise:

### **MQRC\_NONE**

(0, X'000 ') Raporlamak için bir neden yok.

*CompCode* MQCC\_FAILED ise:

### **MQRC\_NOT\_YETKILI**

(2035, X'7F3') Erişim için yetkili değil.

#### **MQRC\_SERVICE\_ERROR**

(2289, X'8F1') Hizmet erişimi beklenmeyen bir hata oluştu.

### **MQRC\_SERVICE\_NOT\_VAR**

(2285, X'8ED') Undering hizmeti kullanılamıyor.

### **MQRC\_UNKNOWN\_ENTITY**

(2292, X'8F4') Hizmet için bilinmeyen varlık.

Bu neden kodlarına ilişkin ek bilgi için API tamamlama ve neden kodlarıbaşlıklı konuya bakın.

# **C çağırma**

```
MQZ_GET_EXPLICIT_AUTHORITY (QMgrName, EntityName, EntityType,
                             ObjectName, ObjectType, &Authority,
                             ComponentData, &Continuation,
                             &CompCode, &Reason);
```
Hizmete geçirilen parametreler aşağıdaki gibi bildirilir:

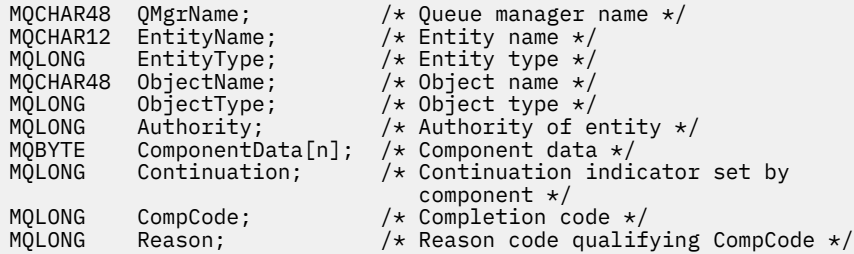

# **MQZ\_GET\_EXPLICIT\_AUTHORITY\_2 -Belirtik yetkisi al (genişletilmiş)**

Bu işlev, bir MQZAS\_VERSION\_2 yetki hizmeti bileşeni tarafından sağlanır ve kuyruk yöneticisi tarafından belirtilen bir grubun belirtilen bir nesneye ( **Kimse** grubunun ek yetkisi olmadan) erişmesi gereken yetkisi ya da belirtilen birincil kullanıcının birincil grubunun belirtilen bir nesneye erişmek zorunda olduğu yetkiyi almak için başlatılmıştır.

Bu işleve ilişkin işlev tanıtıcısı (MQZEP için) MQZID\_GET\_REGICIIT\_AUTHORITY.

MQZ\_GET\_EXPLICIT\_AUTHORITY\_2 is like MQZ\_GET\_EXPLICIT\_AUTHORITY, but with the **EntityName** parameter replaced by the **EntityData** parameter.

### **Sözdizimi**

```
MQZ_GET_EXPLICIT_AUTHORITY_2( QMgrName , EntityData , EntityType , ObjectName ,
ObjectType , Authority , ComponentData , Continuation , CompCode , Reason )
```
### **Parametreler**

#### **QMgrName**

Tip: MQCHAR48 -giriş

Kuyruk yöneticisi adı. Bileşeni çağıran kuyruk yöneticisinin adı. Bu ad, değiştirgenin tam uzunluğuna kadar boşluklarla dolduruldu; ad boş değerli bir karakterle sonlandırılmaz.

Kuyruk yöneticisi adı, bileşene bilgi için iletilir; yetki hizmeti arabirimi, bileşenin bu bileşeni tanımlı bir şekilde kullanmasını gerektirmez.

#### **EntityData**

Tip: MQZED-giriş

Varlık verileri. Nesneye ilişkin yetkinin alınabilecek varlıkla ilgili veriler. Ayrıntılar için bkz. ["MQZED-](#page-1652-0)[Varlık tanımlayıcısı" sayfa 1653](#page-1652-0).

#### **EntityType**

Tip: MQHOME-girişi

Varlık tipi. *EntityData*tarafından belirtilen varlık tipi. Bu değer aşağıdaki değerlerden biri olmalıdır:

**MQZAET\_PRINCIPAL** Müdür.

**MQZAET\_GRUP** Grup.

### <span id="page-1624-0"></span>**ObjectName**

Tip: MQCHAR48 -giriş

Nesne adı. Varlık yetkisinin alınacağı nesnenin adı. Dizilimin uzunluk üst sınırı 48 karakterdir; boşlukla sağa yaslanmış ise, bu karakter uzunluğuna göre daha kısadır. Ad boş değerli bir karakter tarafından sonlandırılmadı.

*ObjectType* MQOT\_Q\_MGR ise, bu ad *QMgrName*ile aynıdır.

### **ObjectType**

Tip: MQHOME-girişi

Nesne tipi. *ObjectName*tarafından belirtilen varlık tipi. Bu değer aşağıdaki değerlerden biri olmalıdır:

### **MQOT\_AUTH\_INFO**

Kimlik doğrulama bilgileri.

**MQOT\_KANAL**

Kanal.

### **MQOT\_CLNTCONN\_CHANNEL**

İstemci bağlantı kanalı.

**MQOT\_LISTENER**

Dinleyici.

**MQOT\_NAMELIST** İsim listesi.

**MQOT\_PROCESS**

Süreç tanımlaması.

### **MQOT\_Q**

Kuyruk.

### **MQOT\_Q\_MGR**

Kuyruk yöneticisi.

### **MQOT\_SERVICE**

Servis.

### **MQOT\_KONUSU**

Konu.

### **Yetki**

Tip: MQHOME-girişi

Varlık yetkisi. Varlığın bir yetkisi varsa, bu alan uygun yetkilendirme işlemine eşittir (MQZAO\_ \* sabiti). Birden fazla yetkiniz varsa, bu alan, ilgili MQZAO\_ \* değişmezlerinin bit ya da bit ya da bitmezidir.

### **ComponentData**

Tip: MQBYTE ×ComponentDataUzunluk-giriş/çıkış

Bileşen verileri. Bu veriler, bu bileşen adına kuyruk yöneticisi tarafından tutulur; bu bileşen tarafından sağlanan işlevlerden herhangi biri tarafından yapılan değişiklikler korunur ve bu bileşen işlevlerinden biri bir sonraki defa çağrılır.

Bu veri alanının uzunluğu, MQZ\_INIT\_AUTHORITY çağrısının **ComponentDataLength** parametresindeki kuyruk yöneticisi tarafından geçirilir.

#### **Devam**

Tip: MQXX\_ENCODE\_CASE\_ONE long-output

Bileşene göre devam göstergesi kümesi. Aşağıdaki değerler belirlenebilir:

### **MQZCI\_VARSAYıLAN**

Devam eden kuyruk yöneticisine bağımlı.

MQZ\_CHECK\_AUTHORITY için bu, MQZCI\_STOP ile aynı etkiye sahiptir.

### <span id="page-1625-0"></span>**MQZCI\_CONTINY**

Sonraki bileşenle devam edin.

### **MQZCI\_STOP**

Sonraki bileşenle devam ettirmeyin.

### **CompCode**

Tip: MQXX\_ENCODE\_CASE\_ONE long-output

Tamamlanma kodu. Bu değer aşağıdaki değerlerden biri olmalıdır:

### **MQCC\_OK**

İşlem başarıyla tamamlandı.

### **MQCC\_FAILED**

Arama başarısız oldu.

#### **Neden**

Tip: MQXX\_ENCODE\_CASE\_ONE long-output

Neden kodu ön eleme *CompCode*.

*CompCode* , MQCC\_OK ise:

### **MQRC\_NONE**

(0, X'000 ') Raporlamak için bir neden yok.

*CompCode* MQCC\_FAILED ise:

#### **MQRC\_NOT\_YETKILI**

(2035, X'7F3') Erişim için yetkili değil.

### **MQRC\_SERVICE\_ERROR**

(2289, X'8F1') Hizmet erişimi beklenmeyen bir hata oluştu.

### **MQRC\_SERVICE\_NOT\_VAR**

(2285, X'8ED') Undering hizmeti kullanılamıyor.

#### **MQRC\_UNKNOWN\_ENTITY**

(2292, X'8F4') Hizmet için bilinmeyen varlık.

Bu neden kodlarına ilişkin ek bilgi için API tamamlama ve neden kodlarıbaşlıklı konuya bakın.

# **C çağırma**

```
MQZ_GET_EXPLICIT_AUTHORITY_2 (QMgrName, &EntityData, EntityType,
 ObjectName, ObjectType, &Authority,
 ComponentData, &Continuation,
                      &CompCode, &Reason);
```
Hizmete geçirilen parametreler aşağıdaki gibi bildirilir:

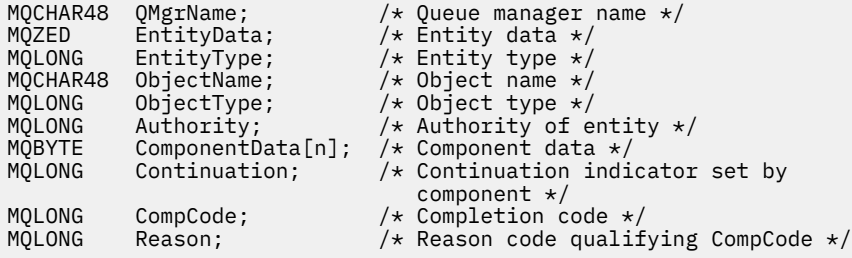

# **MQZ\_INIT\_AUTHORITY-Yetkilendirme hizmetini kullanıma hazırla**

Bu işlev, bir yetkilendirme hizmeti bileşeni tarafından sağlanır ve bileşen yapılandırması sırasında kuyruk yöneticisi tarafından başlatılır. Kuyruk yöneticisine bilgi sağlamak için MQZEP çağrılması beklenir.

Bu işleve ilişkin işlev tanıtıcısı (MQZEP için) MQZID\_INIT\_AUTHORITY 'dir.

## **Sözdizimi**

MQZ\_INIT\_AUTHORITY( *Hconfig* , *Options* , *QMgrName* , *ComponentDataLength* , *ComponentData* , *Version* , *[CompCode](#page-1627-0)* , *[Reason](#page-1627-0)* )

### **Parametreler**

### **Hconfig**

Tip: MQHCONFIG-input

Yapılandırma tanıtıcısı. Bu tanıtıcı, ilk kullanıma hazırlanmakta olan bileşeni gösterir. Bu bileşen, kuyruk yöneticisini MQZEP işleviyle çağırırken, bu bileşen tarafından kullanılır.

### **Seçenekler**

Tip: MQHOME-girişi

Başlatma seçenekleri. Bu değer aşağıdaki değerlerden biri olmalıdır:

#### **MQZI\_BIRINCIL**

Birincil kullanıma hazırlama.

### **MQZIO\_IKINCIL**

İkincil kullanıma hazırlama.

### **QMgrName**

Tip: MQCHAR48 -giriş

Kuyruk yöneticisi adı. Bileşeni çağıran kuyruk yöneticisinin adı. Bu ad, değiştirgenin tam uzunluğuna kadar boşluklarla dolduruldu; ad boş değerli bir karakterle sonlandırılmaz.

Kuyruk yöneticisi adı, bileşene bilgi için iletilir; yetki hizmeti arabirimi, bileşenin bu bileşeni tanımlı bir şekilde kullanmasını gerektirmez.

#### **ComponentDataUzunluğu**

Tip: MQHOME-girişi

Bileşen verilerinin uzunluğu. *ComponentData* alanının bayt cinsinden uzunluğu. Bu uzunluk, bileşen yapılanışı verilerinde tanımlanır.

### **ComponentData**

Tip: MQBYTE x ComponentDataUzunluk-giriş/çıkış

Bileşen verileri. Bileşen birincil kullanıma hazırlama işlevini çağırmadan önce, bu değer tüm sıfırlar için başlatılır. Bu veriler, bu bileşen adına kuyruk yöneticisi tarafından tutulur; bu bileşen tarafından sağlanan işlevler (kullanıma hazırlama işlevi de içinde olmak üzere) tarafından bu bileşen için yapılan değişiklikler korunur ve bu bileşen işlevlerinden bir sonraki kez çağrılır.

Bu veri alanının uzunluğu, MQZ\_INIT\_AUTHORITY çağrısının **ComponentDataLength** parametresindeki kuyruk yöneticisi tarafından geçirilir.

### **S\u00fcr\u00fcm**

Tip: MQHOME-giriş/çıkış

Sürüm numarası. Kullanıma hazırlama işlevine ilişkin giriş, kuyruk yöneticisinin desteklediği en yüksek sürüm numarasını belirtir. Başlatma işlevinin desteklediği arabirimin sürümüne (gerekirse) bunu değiştirmesi gerekir. Geri dönerse, kuyruk yöneticisi bileşenin döndürdüğü sürümü desteklemiyorsa, MQZ\_TERM\_AUTHORITY işlevini çağırır ve bu bileşeni başka bir şekilde kullanmaz.

Aşağıdaki değerler desteklenir:

**MQZAS\_VERSION\_1** Sürüm 1.

**MQZAS\_VERSION\_2** Sürüm 2.

#### <span id="page-1627-0"></span>**MQZAS\_VERSION\_3**

Sürüm 3.

## **MQZAS\_VERSION\_4**

Sürüm 4.

#### **MQZAS\_VERSION\_5** Sürüm 5.

### **MQZAS\_VERSION\_6**

IBM WebSphere MQ 6.

### **CompCode**

Tip: MQXX\_ENCODE\_CASE\_ONE long-output

Tamamlanma kodu. Bu değer aşağıdaki değerlerden biri olmalıdır:

### **MQCC\_OK**

İşlem başarıyla tamamlandı.

### **MQCC\_FAILED**

Arama başarısız oldu.

### **Neden**

Tip: MQXX\_ENCODE\_CASE\_ONE long-output

Neden kodu ön eleme *CompCode*.

*CompCode* , MQCC\_OK ise:

### **MQRC\_NONE**

(0, X'000 ') Raporlamak için bir neden yok.

*CompCode* MQCC\_FAILED ise:

### **MQRC\_INITIALIZATION\_FAILED**

(2286, X'8EE') Kullanıma hazırlama, tanımlanmamış bir neden için başarısız oldu.

### **MQRC\_SERVICE\_NOT\_VAR**

(2285, X'8ED') Undering hizmeti kullanılamıyor.

Bu neden kodlarına ilişkin ek bilgi için API tamamlama ve neden kodlarıbaşlıklı konuya bakın.

# **C çağırma**

```
MQZ_INIT_AUTHORITY (Hconfig, Options, QMgrName, ComponentDataLength,
                    ComponentData, &Version, &CompCode,
                    &Reason);
```
Hizmete geçirilen parametreler aşağıdaki gibi bildirilir:

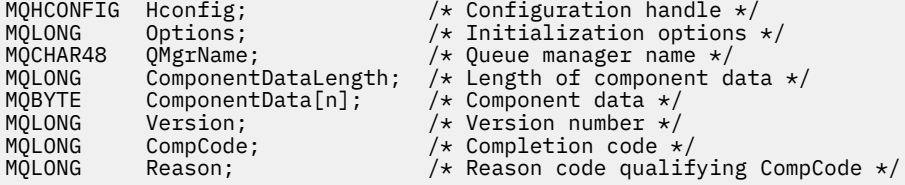

# **MQZ\_SORMA-YETKILENDIRME HIZMETI**

Bu işlev bir MQZAS\_VERSION\_5 yetkilendirme hizmeti bileşeni tarafından sağlanır ve kuyruk yöneticisi tarafından desteklenen işlevselliği sorgulamak için başlatılır.

Birden çok hizmet bileşeni kullanıldığı durumlarda, hizmet bileşenleri, takılı oldukları siparişe ters sırayla çağrılır.

Bu işleve ilişkin işlev tanıtıcısı (MQZEP için) MQZID\_SORGULADIR.

# **Sözdizimi**

MQZ\_INQUIRE( *QMgrName* , *SelectorCount* , *Selectors* , *IntAttrCount* , *IntAttrs* , *CharAttrLength* , *CharAttrs* , *[SelectorReturned](#page-1629-0)* , *[ComponentData](#page-1629-0)* , *[Continuation](#page-1629-0)* , *[CompCode](#page-1629-0)* , *[Reason](#page-1629-0)* )

## **Parametreler**

### **QMgrName**

Tip: MQCHAR48 -giriş

Kuyruk yöneticisi adı. Bileşeni çağıran kuyruk yöneticisinin adı. Bu ad, değiştirgenin tam uzunluğuna kadar boşluklarla dolduruldu; ad boş değerli bir karakterle sonlandırılmaz.

Kuyruk yöneticisi adı, bileşene bilgi için iletilir; yetki hizmeti arabirimi, bileşenin bu bileşeni tanımlı bir şekilde kullanmasını gerektirmez.

#### **SelectorCount**

Tip: MQHOME-girişi

Seçicilerin sayısı. **Selectors** parametresine sağlanan seçicilerin sayısı.

Değer 0 ile 256 aralığında olmalıdır.

### **Seçiciler**

Tip: MQLONGxSelectorCount-input

Seçiciler dizisi. Her seçici, gerekli bir özniteliği tanımlar ve aşağıdakilerden biri olmalıdır:

- MOIACF\_INTERFACE\_VERSION (tamsayı)
- MQIACF\_USER\_ID\_DESPORT (tamsayı)
- MQCACF\_SERVICE\_COMPONENT (karakter)

Seçiciler herhangi bir sırada belirtilebilir. Dizideki seçicilerin sayısı **SelectorCount** parametresiyle gösterilir.

Seçiciler tarafından tanımlanan tamsayı öznitelikleri, **IntAttrs** parametresine *Selectors*içinde göründükleri sırayla geri döndürülür.

Character attributes identified by selectors are returned in the **CharAttrs** parameter in the same order as they in appear *Selectors*.

### **IntAttrSayı**

Tip: MQHOME-girişi

IntAttrs değiştirgesinde sağlanan tamsayı özniteliklerinin sayısı.

Değer 0 ile 256 aralığında olmalıdır.

#### **IntAttrs**

Tip: MQUXX IntAttrSayı-çıkış

Tamsayı öznitelikleri. Tamsayı öznitelikleri dizisi. Tamsayı öznitelikleri, *Selectors* dizisinde karşılık gelen tamsayı seçiciyle aynı sırayla döndürülür.

#### **CharAttrSayı**

Tip: MQHOME-girişi

Karakter öznitelikleri arabelleğindeki uzunluk. **CharAttrs** parametresindeki bayt cinsinden uzunluk.

Değer, istenen karakter özniteliklerinin uzunluklarının en az toplamı kadar olmalıdır. Karakter öznitelikleri istenmiyorsa, sıfır geçerli bir değerdir.

#### **CharAttrs**

Tip: MQHOX x CharAttrSayı-çıkış

Karakter öznitelikleri arabelleği. Birlikte bitiştirilmiş karakter özniteliklerini içeren arabellek. Karakter öznitelikleri, *Selectors* dizisinde karşılık gelen karakter seçiciyle aynı sırayla döndürülür.

Arabelleğin uzunluğu CharAttrSayı parametresi tarafından verilir.

### <span id="page-1629-0"></span>**SelectorReturned**

Tip: MQlong x SelectorCount -giriş

Seçici geri döndü. Seçiciler (Selectors) parametresindeki seçiciler tarafından istenen kümeden hangi özniteliklerin döndürülediğini tanımlayan değerler dizisi. Bu dizideki değer sayısı, **SelectorCount** parametresiyle belirtilir. Dizideki her bir değer, Seçiciler dizisinde karşılık gelen konumdaki seçiciye ilişkinir. Her değer aşağıdakilerden biridir:

### **MQZSL\_RETURNED**

**Selectors** parametresindeki karşılık gelen seçici tarafından istenen öznitelik döndürüldü.

### **MQZSL\_NOT\_RETURND**

**Selectors** parametresindeki karşılık gelen seçici tarafından istenen öznitelik iade edilmedi.

Dizi, tüm değerler *MQZSL\_NOT\_RETURNED*olarak başlatılır. Bir yetki hizmeti bileşeni bir öznitelik döndürdüğünde, dizideki uygun değeri *MQZSL\_NOT\_RETURNED*olarak ayarlar. Bu, sorgu çağrısının yapıldığı diğer yetki hizmeti bileşenlerinin hangi özniteliklerin önceden geri gönderildiğini belirlemek için sağlanmasını sağlar.

#### **ComponentData**

Tip: MQBYTE x ComponentDataUzunluk-giriş/çıkış

Bileşen verileri. Bu veriler, bu bileşen adına kuyruk yöneticisi tarafından tutulur; bu bileşen tarafından sağlanan işlevlerden herhangi biri tarafından yapılan değişiklikler korunur ve bu bileşen işlevlerinden biri bir sonraki defa çağrılır.

Bu veri alanının uzunluğu, MQZ\_INIT\_AUTHORITY çağrısının **ComponentDataLength** parametresindeki kuyruk yöneticisi tarafından geçirilir.

#### **Devam**

Tip: MQXX\_ENCODE\_CASE\_ONE long-output

Bileşene göre devam göstergesi kümesi. Aşağıdaki değerler belirlenebilir:

#### **MQZCI\_VARSAYıLAN**

Devam eden kuyruk yöneticisine bağımlı.

MQZ\_CHECK\_AUTHORITY için bu, MQZCI\_STOP ile aynı etkiye sahiptir.

### **MQZCI\_STOP**

Sonraki bileşenle devam ettirmeyin.

#### **CompCode**

Tip: MQXX\_ENCODE\_CASE\_ONE long-output

Tamamlanma kodu. Bu değer aşağıdaki değerlerden biri olmalıdır:

### **MQCC\_OK**

İşlem başarıyla tamamlandı.

### **MQCC\_UYARı**

Kısmi tamamlama.

#### **MQCC\_FAILED**

Arama başarısız oldu.

#### **Neden**

Tip: MQXX\_ENCODE\_CASE\_ONE long-output

Neden kodu ön eleme *CompCode*.

*CompCode* , MQCC\_OK ise:

### **MQRC\_NONE**

(0, X'000 ') Raporlamak için bir neden yok.

*CompCode* , MQCC\_UYARI ise:

### **MQRC\_CHAR\_ATTRS\_TOO\_SHORT**

Karakter öznitelikleri için yeterli alan yok.

**MQRC\_INT\_COUNT\_TOO\_SMALL**

Tamsayı öznitelikleri için yeterli alan yok.

*CompCode* MQCC\_FAILED ise:

**MQRC\_SELECTOR\_COUNT\_ERROR** Seçicilerin sayısı geçerli değil.

**MQRC\_SELECTOR\_ERROR** Öznitelik seçici geçerli değil.

**MQRC\_SELECTOR\_LIMIT\_EXACID** Çok sayıda seçici belirtildi.

**MQRC\_INT\_ATTR\_COUNT\_ERROR** Tamsayı özniteliklerinin sayısı geçerli değil.

**MQRC\_INT\_ATTRS\_ARRAY\_ERROR** Tamsayı öznitelikleri dizisi geçerli değil.

**MQRC\_CHAR\_ATTR\_LENGTH\_ERROR** Karakter özniteliklerinin sayısı geçerli değil.

#### **MQRC\_CHAR\_ATTRS\_ERROR**

Karakter öznitelikleri dizgisi geçerli değil.

#### **MQRC\_SERVICE\_ERROR**

(2289, X'8F1') Hizmet erişimi beklenmeyen bir hata oluştu.

Bu neden kodlarına ilişkin ek bilgi için API tamamlama ve neden kodlarıbaşlıklı konuya bakın.

# **C çağırma**

```
MQZ_INQUIRE (QMgrName, SelectorCount, Selectors, IntAttrCount,
 &IntAttrs, CharAttrLength, &CharAttrs, 
                  SelectorReturned, ComponentData, &Continuation,
                  &CompCode, &Reason);
```
Hizmete geçirilen parametreler aşağıdaki gibi bildirilir:

```
MQCHAR48  QMgrName; \frac{1}{x} Queue manager name \frac{x}{x}MQLONG SelectorCount; /* Selector count */
MQLONG Selectors[n]; /* Selectors */
MQLONG IntAttrCount; /* IntAttrs count */
MOLONG IntAttrs[n]; //* Integer attributes */<br>MOLONG CharAttrCount; /* CharAttrs count */
MQLONG CharAttrCount; /* CharAttrs count */
MQLONG CharAttrs[n]; /* Chatacter attributes */<br>MQLONG SelectorReturned[n]; /* Selector returned */
MQLONG SelectorReturned[n]; /* Selector returned */
MQBYTE ComponentData[n]; /* Component data */
MORYTE ComponentData[n]; /* Component data */<br>MORYTE ComponentData[n]; /* Component data */<br>MOLONG Continuation; /* Continuation indicator set by
 component */
MQLONG CompCode; /* Completion code */
                                     /\star Reason code qualifying CompCode \star/
```
# **MQZ\_REFRESH\_CACHE-Tüm yetkileri yenile**

Bu işlev bir MQZAS\_VERSION\_3 yetki hizmeti bileşeni tarafından sağlanır ve kuyruk yöneticisi tarafından, bileşen tarafından dahili olarak tutulan yetkiler listesini yenilemek için çağrılır.

Bu işleve ilişkin işlev tanıtıcısı (MQZEP için) MQZID\_REFRESH\_CACHE (8L) olur.

## **Sözdizimi**

```
MQZ_REFRESH_CACHE( QMgrName , ComponentData , Continuation , CompCode ,
Reason )
```
# <span id="page-1631-0"></span>**Parametreler**

### **QMgrName**

Tip: MQCHAR48 -giriş

Kuyruk yöneticisi adı. Bileşeni çağıran kuyruk yöneticisinin adı. Bu ad, değiştirgenin tam uzunluğuna kadar boşluklarla dolduruldu; ad boş değerli bir karakterle sonlandırılmaz.

Kuyruk yöneticisi adı, bileşene bilgi için iletilir; yetki hizmeti arabirimi, bileşenin herhangi bir şekilde tanımlanmış bir şekilde kullanılmasını gerektirmez.

### **ComponentData**

Tip: MQBYTE ×ComponentDataUzunluk-giriş/çıkış

Bileşen verileri. Bu veriler, bu bileşen adına kuyruk yöneticisi tarafından tutulur; bu bileşen tarafından sağlanan işlevlerden herhangi biri tarafından yapılan değişiklikler korunur ve bu bileşenin sonraki işlevlerinden biri çağrıldığında sunulur.

Bu veri alanının uzunluğu, MQZ\_INIT\_AUTHORITY çağrısının **ComponentDataLength** parametresindeki kuyruk yöneticisi tarafından geçirilir.

### **Devam**

Tip: MQXX\_ENCODE\_CASE\_ONE long-output

Bileşene göre devam göstergesi kümesi. Aşağıdaki değerler belirlenebilir:

### **MQZCI\_VARSAYıLAN**

Devam eden kuyruk yöneticisine bağımlı.

MQZ\_CHECK\_AUTHORITY için bu, MQZCI\_STOP ile aynı etkiye sahiptir.

### **MQZCI\_CONTINY**

Sonraki bileşenle devam edin.

#### **MQZCI\_STOP**

Sonraki bileşenle devam ettirmeyin.

### **CompCode**

Tip: MQXX\_ENCODE\_CASE\_ONE long-output

Tamamlanma kodu. Bu değer aşağıdaki değerlerden biri olmalıdır:

#### **MQCC\_OK**

İşlem başarıyla tamamlandı.

#### **MQCC\_FAILED**

Arama başarısız oldu.

#### **Neden**

Tip: MQXX\_ENCODE\_CASE\_ONE long-output

Neden kodu ön eleme *CompCode*.

*CompCode* , MQCC\_OK ise:

#### **MQRC\_NONE**

(0, X'000 ') Raporlamak için bir neden yok.

*CompCode* , MQCC\_UYARI ise:

### **MQRC\_SERVICE\_ERROR**

(2289, X'8F1') Hizmet erişimi beklenmeyen bir hata oluştu.

# **C çağırma**

MQZ\_REFRESH\_CACHE (QMgrName, ComponentData, &Continuation, &CompCode, &Reason);

Değiştirgeleri aşağıdaki gibi bildirin:

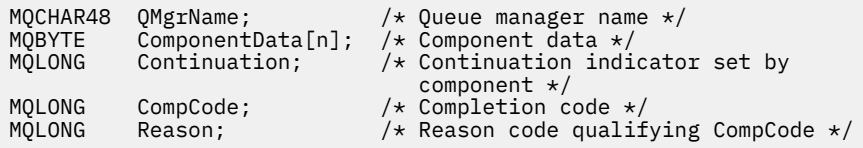

# **MQZ\_SET\_AUTHORITY-Yetki tanımla**

Bu işlev bir MQZAS\_VERSION\_1 yetki hizmeti bileşeni tarafından sağlanır ve kuyruk yöneticisi tarafından, bir varlığın belirtilen nesneye erişmesi için sahip olduğu yetkiyi ayarlamak üzere başlatılır.

Bu işleve ilişkin işlev tanıtıcısı (MQZEP için) MQZID\_SET\_AUTHORITY olur.

**Not:** Bu işlev, var olan yetkileri geçersiz kılar. Varolan yetkileri korumak için, bu işlevi bu işlevle yeniden ayarlamanız gerekir.

# **Sözdizimi**

```
MQZ_SET_AUTHORITY( QMgrName , EntityName , EntityType , ObjectName ,
ObjectType , Authority , ComponentData , Continuation , CompCode , Reason )
```
## **Parametreler**

### **QMgrName**

Tip: MQCHAR48 -giriş

Kuyruk yöneticisi adı. Bileşeni çağıran kuyruk yöneticisinin adı. Bu ad, değiştirgenin tam uzunluğuna kadar boşluklarla dolduruldu; ad boş değerli bir karakterle sonlandırılmaz.

Kuyruk yöneticisi adı, bileşene bilgi için iletilir; yetki hizmeti arabirimi, bileşenin bu bileşeni tanımlı bir şekilde kullanmasını gerektirmez.

### **EntityName**

Tip: MQCHAR12 -giriş

Varlık adı. Nesneye erişimin alınacağı varlığın adı. Dizilimin uzunluk üst sınırı 12 karakterdir; boşlukla doldurulsa boşluk karakterinden daha kısadır. Ad boş değerli bir karakter tarafından sonlandırılmadı.

### **EntityType**

Tip: MQHOME-girişi

Varlık tipi. *EntityName*tarafından belirtilen varlık tipi. Bu değer aşağıdaki değerlerden biri olmalıdır:

### **MQZAET\_PRINCIPAL**

Müdür.

### **MQZAET\_GRUP**

Grup.

### **ObjectName**

Tip: MQCHAR48 -giriş

Nesne adı. Erişimin gerekli olduğu nesnenin adı. Dizilimin uzunluk üst sınırı 48 karakterdir; boşlukla sağa yaslanmış ise, bu karakter uzunluğuna göre daha kısadır. Ad boş değerli bir karakter tarafından sonlandırılmadı.

*ObjectType* MQOT\_Q\_MGR ise, bu ad *QMgrName*ile aynıdır.

### **ObjectType**

Tip: MQHOME-girişi

Nesne tipi. *ObjectName*tarafından belirtilen varlık tipi. Bu değer aşağıdaki değerlerden biri olmalıdır:

### **MQOT\_AUTH\_INFO**

Kimlik doğrulama bilgileri.

#### <span id="page-1633-0"></span>**MQOT\_KANAL**

Kanal.

#### **MQOT\_CLNTCONN\_CHANNEL**

İstemci bağlantı kanalı.

**MQOT\_LISTENER** Dinleyici.

**MQOT\_NAMELIST** İsim listesi.

**MQOT\_PROCESS**

Süreç tanımlaması.

**MQOT\_Q**

Kuyruk.

### **MQOT\_Q\_MGR**

Kuyruk yöneticisi.

### **MQOT\_SERVICE**

Servis.

### **MQOT\_KONUSU**

Konu.

#### **Yetki**

Tip: MQHOME-girişi

Varlık yetkisi. Bir yetki belirleniyorsa, bu alan uygun yetki işlemine eşittir (MQZAO\_ \* sabiti). Birden fazla yetki belirleniyorsa, bu alan, ilgili MQZAO\_ \* değişmezlerinin bit ya da bitişiklerinden biridir.

#### **ComponentDatarname>**

Tip: MQBYTExComponentDataLength -giriş/çıkış

Bileşen verileri. Bu veriler, bu bileşen adına kuyruk yöneticisi tarafından tutulur; bu bileşen tarafından sağlanan işlevlerden herhangi biri tarafından yapılan değişiklikler korunur ve bu bileşen işlevlerinden biri bir sonraki defa çağrılır.

Bu veri alanının uzunluğu, MQZ\_INIT\_AUTHORITY çağrısının **ComponentDataLength** parametresindeki kuyruk yöneticisi tarafından geçirilir.

#### **Devam**

Tip: MQXX\_ENCODE\_CASE\_ONE long-output

Bileşene göre devam göstergesi kümesi. Aşağıdaki değerler belirlenebilir:

#### **MQZCI\_VARSAYıLAN**

Devam eden kuyruk yöneticisine bağımlı.

MQZ\_GET\_AUTHORITY için bu, MQZCI\_CONTINUDE ile aynı etkiye sahiptir.

#### **MQZCI\_CONTINY**

Sonraki bileşenle devam edin.

#### **MQZCI\_STOP**

Sonraki bileşenle devam ettirmeyin.

### **CompCode**

Tip: MQXX\_ENCODE\_CASE\_ONE long-output

Tamamlanma kodu. Bu değer aşağıdaki değerlerden biri olmalıdır:

### **MQCC\_OK**

İşlem başarıyla tamamlandı.

### **MQCC\_FAILED**

Arama başarısız oldu.

### <span id="page-1634-0"></span>**Neden**

Tip: MQXX\_ENCODE\_CASE\_ONE long-output

Neden kodu ön eleme *CompCode*.

*CompCode* , MQCC\_OK ise:

### **MQRC\_NONE**

(0, X'000 ') Raporlamak için bir neden yok.

*CompCode* MQCC\_FAILED ise:

### **MQRC\_NOT\_YETKILI**

(2035, X'7F3') Erişim için yetkili değil.

### **MQRC\_SERVICE\_ERROR**

(2289, X'8F1') Hizmet erişimi beklenmeyen bir hata oluştu.

### **MQRC\_SERVICE\_NOT\_VAR**

(2285, X'8ED') Undering hizmeti kullanılamıyor.

### **MQRC\_UNKNOWN\_ENTITY**

(2292, X'8F4') Hizmet için bilinmeyen varlık.

Bu neden kodlarına ilişkin ek bilgi için API tamamlama ve neden kodlarıbaşlıklı konuya bakın.

# **C çağırma**

```
MQZ_SET_AUTHORITY (QMgrName, EntityName, EntityType, ObjectName,
 ObjectType, Authority, ComponentData,
 &Continuation, &CompCode, &Reason);
```
Hizmete geçirilen parametreler aşağıdaki gibi bildirilir:

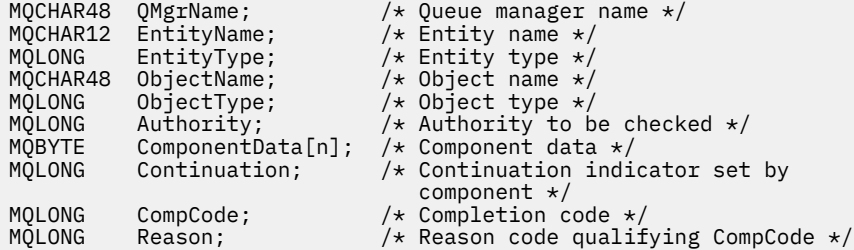

# **MQZ\_SET\_AUTHORITY\_2 -Yetki tanımla (genişletilmiş)**

Bu işlev bir MQZAS\_VERSION\_2 yetki hizmeti bileşeni tarafından sağlanır ve kuyruk yöneticisi tarafından, bir varlığın belirtilen nesneye erişmesi için sahip olduğu yetkiyi ayarlamak üzere başlatılır.

Bu işleve ilişkin işlev tanıtıcısı (MQZEP için) MQZID\_SET\_AUTHORITY olur.

**Not:** Bu işlev, var olan yetkileri geçersiz kılar. Varolan yetkileri korumak için, bu işlevi bu işlevle yeniden ayarlamanız gerekir.

MQZ\_SET\_AUTHORITY\_2 is like MQZ\_SET\_AUTHORITY, but with the **EntityName** parameter replaced by the **EntityData** parameter.

### **Sözdizimi**

```
MQZ_SET_AUTHORITY_2( QMgrName , EntityData , EntityType , ObjectName ,
ObjectType , Authority , ComponentData , Continuation , CompCode , Reason )
```
## <span id="page-1635-0"></span>**Parametreler**

### **QMgrName**

Tip: MQCHAR48 -giriş

Kuyruk yöneticisi adı. Bileşeni çağıran kuyruk yöneticisinin adı. Bu ad, değiştirgenin tam uzunluğuna kadar boşluklarla dolduruldu; ad boş değerli bir karakterle sonlandırılmaz.

Kuyruk yöneticisi adı, bileşene bilgi için iletilir; yetki hizmeti arabirimi, bileşenin bu bileşeni tanımlı bir şekilde kullanmasını gerektirmez.

#### **EntityData**

Tip: MQZED-giriş

Varlık verileri. Nesneye ilişkin yetkisi belirlenmek üzere olan varlıkla ilgili veriler. Ayrıntılar için bkz. ["MQZED-Varlık tanımlayıcısı" sayfa 1653](#page-1652-0).

#### **EntityType**

Tip: MQHOME-girişi

Varlık tipi. *EntityData*tarafından belirtilen varlık tipi. Bu değer aşağıdaki değerlerden biri olmalıdır:

**MQZAET\_PRINCIPAL**

Müdür.

**MQZAET\_GRUP** Grup.

### **ObjectName**

Tip: MQCHAR48 -giriş

Nesne adı. Varlık yetkisinin ayarlanacağı nesnenin adı. Dizilimin uzunluk üst sınırı 48 karakterdir; boşlukla sağa yaslanmış ise, bu karakter uzunluğuna göre daha kısadır. Ad boş değerli bir karakter tarafından sonlandırılmadı.

*ObjectType* MQOT\_Q\_MGR ise, bu ad *QMgrName*ile aynıdır.

### **ObjectType**

Tip: MQHOME-girişi

Nesne tipi. *ObjectName*tarafından belirtilen varlık tipi. Bu değer aşağıdaki değerlerden biri olmalıdır:

#### **MQOT\_AUTH\_INFO**

Kimlik doğrulama bilgileri.

**MQOT\_KANAL**

Kanal.

### **MQOT\_CLNTCONN\_CHANNEL**

İstemci bağlantı kanalı.

**MQOT\_LISTENER**

Dinleyici.

**MQOT\_NAMELIST** İsim listesi.

# **MQOT\_PROCESS**

Süreç tanımlaması.

**MQOT\_Q**

Kuyruk.

**MQOT\_Q\_MGR** Kuyruk yöneticisi.

**MQOT\_SERVICE**

Servis.

**MQOT\_KONUSU** Konu.

### <span id="page-1636-0"></span>**Yetki**

Tip: MQHOME-girişi

Varlık yetkisi. Bir yetki belirleniyorsa, bu alan uygun yetki işlemine eşittir (MQZAO\_ \* sabiti). Birden fazla yetki belirleniyorsa, bu alan, ilgili MQZAO\_ \* değişmezlerinin bit ya da bitişiklerinden biridir.

### **ComponentData**

Tip: MQBYTE ×ComponentDataUzunluk-giriş/çıkış

Bileşen verileri. Bu veriler, bu bileşen adına kuyruk yöneticisi tarafından tutulur; bu bileşen tarafından sağlanan işlevlerden herhangi biri tarafından yapılan değişiklikler korunur ve bu bileşen işlevlerinden biri bir sonraki defa çağrılır.

Bu veri alanının uzunluğu, MQZ\_INIT\_AUTHORITY çağrısının **ComponentDataLength** parametresindeki kuyruk yöneticisi tarafından geçirilir.

### **Devam**

Tip: MQXX\_ENCODE\_CASE\_ONE long-output

Bileşene göre devam göstergesi kümesi. Aşağıdaki değerler belirlenebilir:

#### **MQZCI\_VARSAYıLAN**

Devam eden kuyruk yöneticisine bağımlı.

MQZ\_CHECK\_AUTHORITY için bu, MQZCI\_STOP ile aynı etkiye sahiptir.

### **MQZCI\_CONTINY**

Sonraki bileşenle devam edin.

### **MQZCI\_STOP**

Sonraki bileşenle devam ettirmeyin.

### **CompCode**

Tip: MQXX\_ENCODE\_CASE\_ONE long-output

Tamamlanma kodu. Bu değer aşağıdaki değerlerden biri olmalıdır:

### **MQCC\_OK**

İşlem başarıyla tamamlandı.

### **MQCC\_FAILED**

Arama başarısız oldu.

#### **Neden**

Tip: MQXX\_ENCODE\_CASE\_ONE long-output

Neden kodu ön eleme *CompCode*.

*CompCode* , MQCC\_OK ise:

### **MQRC\_NONE**

(0, X'000 ') Raporlamak için bir neden yok.

*CompCode* MQCC\_FAILED ise:

### **MQRC\_NOT\_YETKILI**

(2035, X'7F3') Erişim için yetkili değil.

#### **MQRC\_SERVICE\_ERROR**

(2289, X'8F1') Hizmet erişimi beklenmeyen bir hata oluştu.

### **MQRC\_SERVICE\_NOT\_VAR**

(2285, X'8ED') Undering hizmeti kullanılamıyor.

### **MQRC\_UNKNOWN\_ENTITY**

(2292, X'8F4') Hizmet için bilinmeyen varlık.

Bu neden kodlarına ilişkin ek bilgi için API tamamlama ve neden kodlarıbaşlıklı konuya bakın.

# **C çağırma**

MQZ\_SET\_AUTHORITY\_2 (QMgrName, &EntityData, EntityType, ObjectName, ObjectType, Authority, ComponentData, &Continuation, &CompCode, &Reason);

Hizmete geçirilen parametreler aşağıdaki gibi bildirilir:

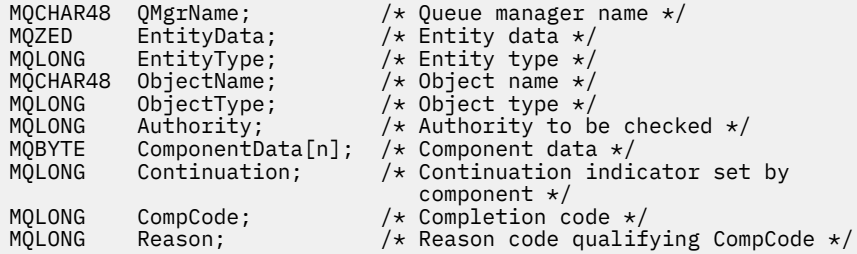

# **MQZ\_TERM\_AUTHORITY-Yetki hizmetini sonlandır**

Bu işlev, bir yetkilendirme hizmeti bileşeni tarafından sağlanır ve kuyruk yöneticisi tarafından bu bileşenin hizmetlerinin artık gerekmediği durumlarda başlatılır. İşlev, bileşenin gerektirdiği herhangi bir temizleme işlemini gerçekleştirmelidir.

Bu işleve ilişkin işlev tanıtıcısı (MQZEP için) MQZID\_TERM\_AUTHORITY olur.

### **Sözdizimi**

```
MQZ_TERM_AUTHORITY( Hconfig , Options , QMgrName , ComponentData , CompCode ,
Reason )
```
### **Parametreler**

#### **Hconfig**

Tip: MQHCONFIG-input

Yapılandırma tanıtıcısı. Bu tanıtıcı, sonlandırılmakta olan belirli bir bileşeni gösterir. Bu bileşen, kuyruk yöneticisini MQZEP işleviyle çağırırken, bu bileşen tarafından kullanılır.

### **Seçenekler**

Tip: MQHOME-girişi

Sonlandırma seçenekleri. Bu değer aşağıdaki değerlerden biri olmalıdır:

#### **MQZTO\_BIRINCIL**

Birincil sonlandırma.

#### **MQZTO\_IKINCIL**

İkincil sonlandırma.

### **QMgrName**

Tip: MQCHAR48 -giriş

Kuyruk yöneticisi adı. Bileşeni çağıran kuyruk yöneticisinin adı. Bu ad, değiştirgenin tam uzunluğuna kadar boşluklarla dolduruldu; ad boş değerli bir karakterle sonlandırılmaz.

Kuyruk yöneticisi adı, bileşene bilgi için iletilir; yetki hizmeti arabirimi, bileşenin bu bileşeni tanımlı bir şekilde kullanmasını gerektirmez.

#### **ComponentData**

Tip: MQBYTE x ComponentDataUzunluk-giriş/çıkış

<span id="page-1638-0"></span>Bileşen verileri. Bu veriler, bu bileşen adına kuyruk yöneticisi tarafından tutulur; bu bileşen tarafından sağlanan işlevlerden herhangi biri tarafından yapılan değişiklikler korunur ve bu bileşen işlevlerinden biri bir sonraki defa çağrılır.

Bu veri alanının uzunluğu, MQZ\_INIT\_AUTHORITY çağrısında ComponentDataLength değiştirgesindeki kuyruk yöneticisi tarafından geçirilir.

MQZ\_TERM\_AUTHORITY çağrısı tamamlandığında, kuyruk yöneticisi bu verileri atar.

#### **CompCode**

Tip: MQXX\_ENCODE\_CASE\_ONE long-output

Tamamlanma kodu. Bu değer aşağıdaki değerlerden biri olmalıdır:

#### **MQCC\_OK**

İşlem başarıyla tamamlandı.

#### **MQCC\_FAILED**

Arama başarısız oldu.

#### **Neden**

Tip: MQXX\_ENCODE\_CASE\_ONE long-output

Neden kodu ön eleme *CompCode*.

*CompCode* , MQCC\_OK ise:

### **MQRC\_NONE**

(0, X'000 ') Raporlamak için bir neden yok.

*CompCode* MQCC\_FAILED ise:

#### **MQRC\_SERVICE\_NOT\_VAR**

(2285, X'8ED') Undering hizmeti kullanılamıyor.

#### **MQRC\_TERMINATION\_FAILED**

(2287, X'8FF') Sona erdirme tanımlanmamış bir nedenden dolayı başarısız oldu.

Bu neden kodlarına ilişkin ek bilgi için API tamamlama ve neden kodlarıbaşlıklı konuya bakın.

# **C çağırma**

```
MQZ_TERM_AUTHORITY (Hconfig, Options, QMgrName, ComponentData,
 &CompCode, &Reason);
```
Hizmete geçirilen parametreler aşağıdaki gibi bildirilir:

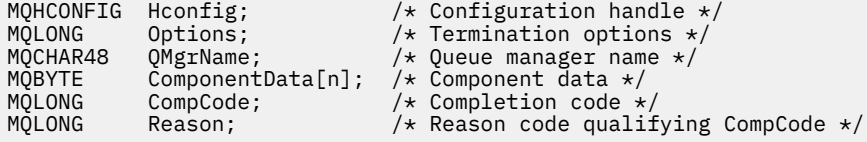

# **MQZ\_DELETE\_NAME-Silme adı**

Bu işlev bir ad hizmeti bileşeni tarafından sağlanır ve kuyruk yöneticisi tarafından, belirtilen kuyruğa ilişkin bir girişi silmek için başlatılır.

Bu işleve ilişkin işlev tanıtıcısı (MQZEP için) MQZID\_DELETE\_NAME olur.

### **Sözdizimi**

```
MQZ_DELETE_NAME( QMgrName , QName , ComponentData , Continuation , CompCode ,
Reason )
```
# <span id="page-1639-0"></span>**Parametreler**

### **QMgrName**

Tip: MQCHAR48 -giriş

Kuyruk yöneticisi adı. Bileşeni çağıran kuyruk yöneticisinin adı. Bu ad, değiştirgenin tam uzunluğuna kadar boşluklarla dolduruldu; ad boş değerli bir karakterle sonlandırılmaz.

Kuyruk yöneticisi adı, bileşene bilgi için iletilir; yetki hizmeti arabirimi, bileşenin bu bileşeni tanımlı bir şekilde kullanmasını gerektirmez.

#### **QName**

Tip: MQCHAR48 -giriş

Kuyruk adı. Bir girişin silineceği kuyruğun adı. Bu ad, değiştirgenin tam uzunluğuna kadar boşluklarla dolduruldu; ad boş değerli bir karakterle sonlandırılmaz.

#### **ComponentData**

Tip: MQBYTE x ComponentDataUzunluk-giriş/çıkış

Bileşen verileri. Bu veriler, bu bileşen adına kuyruk yöneticisi tarafından tutulur; bu bileşen tarafından sağlanan işlevlerden herhangi biri tarafından yapılan değişiklikler korunur ve bu bileşen işlevlerinden biri bir sonraki defa çağrılır.

Bu veri alanının uzunluğu, MQZ\_INIT\_NAME çağrısındaki ComponentDataLength parametresindeki kuyruk yöneticisi tarafından geçirilir.

#### **Devam**

Tip: MQXX\_ENCODE\_CASE\_ONE long-output

Bileşene göre devam göstergesi kümesi. Bu değer aşağıdaki değerlerden biri olmalıdır:

#### **MQZCI\_VARSAYıLAN**

Devam eden kuyruk yöneticisine bağımlı.

#### **MQZCI\_STOP**

Sonraki bileşenle devam ettirmeyin.

**MQZ\_DELETE\_NAME** komutu için, kuyruk yöneticisi **Continuation** değiştirgesinde ne döndürüldüğü önemli değil, başka bir bileşeni başlatmaya çalışmamaktadır.

#### **CompCode**

Tip: MQXX\_ENCODE\_CASE\_ONE long-output

Tamamlanma kodu. Bu değer aşağıdaki değerlerden biri olmalıdır:

### **MQCC\_OK**

İşlem başarıyla tamamlandı.

### **MQCC\_UYARı**

Uyarı (kısmi tamamlama).

#### **MQCC\_FAILED**

Arama başarısız oldu.

#### **Neden**

Tip: MQXX\_ENCODE\_CASE\_ONE long-output

Neden kodu ön eleme *CompCode*.

*CompCode* , MQCC\_OK ise:

#### **MQRC\_NONE**

(0, X'000 ') Raporlamak için bir neden yok.

*CompCode* , MQCC\_UYARI ise:

## **MQRC\_UNKNOWN\_**

(2288, X'8F0') Kuyruk adı bulunamadı.

**Not:** Temeldeki hizmet bu vakaya ilişkin başarılarla yanıt veriyorsa, bu kodu iade etmek mümkün olmayabilir.

*CompCode* MQCC\_FAILED ise:

### **MQRC\_SERVICE\_ERROR**

(2289, X'8F1') Hizmet erişimi beklenmeyen bir hata oluştu.

### **MQRC\_SERVICE\_NOT\_VAR**

(2285, X'8ED') Undering hizmeti kullanılamıyor.

Bu neden kodlarına ilişkin ek bilgi için API tamamlama ve neden kodlarıbaşlıklı konuya bakın.

# **C çağırma**

```
MQZ_DELETE_NAME (QMgrName, QName, ComponentData, &Continuation,
                 &CompCode, &Reason);
```
Hizmete geçirilen parametreler aşağıdaki gibi bildirilir:

```
MQCHAR48 QMgrName; /* Queue manager name */
MQCHAR48 QName; /* Queue name */
MQBYTE ComponentData[n]; /* Component data */
MQLONG Continuation; /* Continuation indicator set by
 component */
MQLONG CompCode; /* Completion code */
                      /* Reason code qualifying CompCode */
```
# **MQZ\_INIT\_NAME-Ad hizmetini kullanıma hazırla**

Bu işlev bir ad hizmeti bileşeni tarafından sağlanır ve bileşen yapılandırması sırasında kuyruk yöneticisi tarafından başlatılır. Kuyruk yöneticisine bilgi sağlamak için MQZEP çağrılması beklenir.

Bu işleve ilişkin işlev tanıtıcısı (MQZEP için) MQZID\_INIT\_NAME olur.

### **Sözdizimi**

```
MQZ_INIT_NAME( Hconfig , Options , QMgrName , ComponentDataLength ,
ComponentData , Version , CompCode , Reason )
```
### **Parametreler**

#### **Hconfig**

Tip: MQHCONFIG-input

Yapılandırma tanıtıcısı. Bu tanıtıcı, ilk kullanıma hazırlanmakta olan bileşeni gösterir. Bu bileşen, kuyruk yöneticisini MQZEP işleviyle çağırırken, bu bileşen tarafından kullanılır.

#### **Seçenekler**

Tip: MQHOME-girişi

Başlatma seçenekleri. Bu değer aşağıdaki değerlerden biri olmalıdır:

#### **MQZI\_BIRINCIL**

Birincil kullanıma hazırlama.

### **MQZIO\_IKINCIL**

İkincil kullanıma hazırlama.

#### **QMgrName**

Tip: MQCHAR48 -giriş

Kuyruk yöneticisi adı. Bileşeni çağıran kuyruk yöneticisinin adı. Bu ad, değiştirgenin tam uzunluğuna kadar boşluklarla dolduruldu; ad boş değerli bir karakterle sonlandırılmaz.

<span id="page-1641-0"></span>Kuyruk yöneticisi adı, bileşene bilgi için iletilir; yetki hizmeti arabirimi, bileşenin bu bileşeni tanımlı bir şekilde kullanmasını gerektirmez.

#### **ComponentDataUzunluğu**

Tip: MQHOME-girişi

Bileşen verilerinin uzunluğu. *ComponentData* alanının bayt cinsinden uzunluğu. Bu uzunluk, bileşen yapılanışı verilerinde tanımlanır.

#### **ComponentData**

Tip: MQBYTE x ComponentDataUzunluk-giriş/çıkış

Bileşen verileri. Bileşen birincil kullanıma hazırlama işlevini çağırmadan önce, bu değer tüm sıfırlar için başlatılır. Bu veriler, bu bileşen adına kuyruk yöneticisi tarafından tutulur; bu bileşen tarafından sağlanan işlevler (kullanıma hazırlama işlevi de içinde olmak üzere) tarafından bu bileşen için yapılan değişiklikler korunur ve bu bileşen işlevlerinden bir sonraki kez çağrılır.

Bu veri alanının uzunluğu, MQZ\_INIT\_AUTHORITY çağrısının **ComponentDataLength** parametresindeki kuyruk yöneticisi tarafından geçirilir.

### **S\u00fcr\u00fcm**

Tip: MQHOME-giriş/çıkış

Sürüm numarası. Kullanıma hazırlama işlevine ilişkin giriş, kuyruk yöneticisinin desteklediği en yüksek sürüm numarasını belirtir. Başlatma işlevinin desteklediği arabirimin sürümüne (gerekirse) bunu değiştirmesi gerekir. Geri dönerse, kuyruk yöneticisi bileşenin döndürdüğü sürümü desteklemiyorsa, bu bileşen MQZ\_TERM\_NAME işlevini çağırır ve bu bileşenin başka bir kullanımını yapmaz.

Aşağıdaki değerler desteklenir:

### **MQZAS\_VERSION\_1**

Sürüm 1.

#### **CompCode**

Tip: MQXX\_ENCODE\_CASE\_ONE long-output

Tamamlanma kodu. Bu değer aşağıdaki değerlerden biri olmalıdır:

#### **MQCC\_OK**

İşlem başarıyla tamamlandı.

#### **MQCC\_FAILED**

Arama başarısız oldu.

#### **Neden**

Tip: MQXX\_ENCODE\_CASE\_ONE long-output

Neden kodu ön eleme *CompCode*.

*CompCode* , MQCC\_OK ise:

### **MQRC\_NONE**

(0, X'000 ') Raporlamak için bir neden yok.

*CompCode* MQCC\_FAILED ise:

#### **MQRC\_INITIALIZATION\_FAILED**

(2286, X'8EE') Kullanıma hazırlama, tanımlanmamış bir neden için başarısız oldu.

### **MQRC\_SERVICE\_NOT\_VAR**

(2285, X'8ED') Undering hizmeti kullanılamıyor.

Bu neden kodlarına ilişkin ek bilgi için API tamamlama ve neden kodlarıbaşlıklı konuya bakın.

# **C çağırma**

MQZ\_INIT\_NAME (Hconfig, Options, QMgrName, ComponentDataLength, ComponentData, &Version, &CompCode, &Reason);

Hizmete geçirilen parametreler aşağıdaki gibi bildirilir:

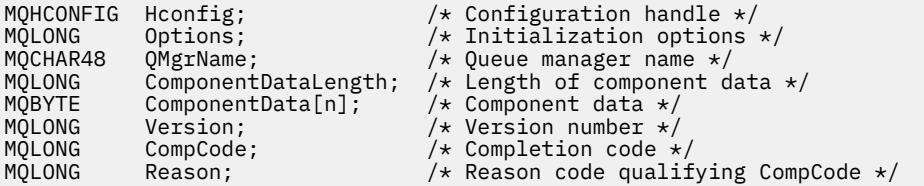

# **MQZ\_INSERT\_NAME-Ad ekle**

Bu işlev, bir ad hizmeti bileşeni tarafından sağlanır ve kuyruk yöneticisi tarafından, kuyruğa sahip olan kuyruk yöneticisinin adını içeren, belirtilen kuyruğa bir giriş eklemek için başlatılır. Kuyruk hizmette önceden tanımlandıysa, arama başarısız olur.

Bu işleve ilişkin işlev tanıtıcısı (MQZEP için) MQZID\_INSERT\_NAME olur.

# **Sözdizimi**

```
MQZ_INSERT_NAME( QMgrName , QName , ResolvedQMgrName , ComponentData ,
Continuation , CompCode , Reason )
```
### **Parametreler**

#### **QMgrName**

Tip: MQCHAR48 -giriş

Kuyruk yöneticisi adı. Bileşeni çağıran kuyruk yöneticisinin adı. Bu ad, değiştirgenin tam uzunluğuna kadar boşluklarla dolduruldu; ad boş değerli bir karakterle sonlandırılmaz.

Kuyruk yöneticisi adı, bileşene bilgi için iletilir; yetki hizmeti arabirimi, bileşenin bu bileşeni tanımlı bir şekilde kullanmasını gerektirmez.

### **QName**

Tip: MQCHAR48 -giriş

Kuyruk adı. Girişin ekleneceği kuyruğun adı. Bu ad, değiştirgenin tam uzunluğuna kadar boşluklarla dolduruldu; ad boş değerli bir karakterle sonlandırılmaz.

#### **ResolvedQMgrAdı**

Tip: MQCHAR48 -giriş

Çözülmüş kuyruk yöneticisi adı. Kuyruk çözümleyicisinin bulunduğu kuyruk yöneticisinin adı. Bu ad, değiştirgenin tam uzunluğuna kadar boşluklarla dolduruldu; ad boş değerli bir karakterle sonlandırılmaz.

### **ComponentData**

Tip: MQBYTE ×ComponentDataUzunluk-giriş/çıkış

Bileşen verileri. Bu veriler, bu bileşen adına kuyruk yöneticisi tarafından tutulur; bu bileşen tarafından sağlanan işlevler (kullanıma hazırlama işlevi de içinde olmak üzere) tarafından bu bileşen için yapılan değişiklikler korunur ve bu bileşen işlevlerinden bir sonraki kez çağrılır.

Bu veri alanının uzunluğu, MQZ\_INIT\_NAME çağrısının **ComponentDataLength** parametresindeki kuyruk yöneticisi tarafından geçirilir.

### **Devam**

Tip: MQHOME-giriş/çıkış

Bileşene göre devam göstergesi kümesi. MQZ\_INSERT\_NAME için, kuyruk yöneticisi **Continuation** değiştirgesinde geri döndürülen başka bir bileşeni başlatmaya çalışmamaktadır.

Aşağıdaki değerler desteklenir:

### <span id="page-1643-0"></span>**MQZCI\_VARSAYıLAN**

Devam eden kuyruk yöneticisine bağımlı.

#### **MQZCI\_STOP**

Sonraki bileşenle devam ettirmeyin.

#### **CompCode**

Tip: MQXX\_ENCODE\_CASE\_ONE long-output

Tamamlanma kodu. Bu değer aşağıdaki değerlerden biri olmalıdır:

### **MQCC\_OK**

İşlem başarıyla tamamlandı.

### **MQCC\_FAILED**

Arama başarısız oldu.

#### **Neden**

Tip: MQXX\_ENCODE\_CASE\_ONE long-output

Neden kodu ön eleme *CompCode*.

*CompCode* , MQCC\_OK ise:

### **MQRC\_NONE**

(0, X'000 ') Raporlamak için bir neden yok.

*CompCode* MQCC\_FAILED ise:

### **MQRC\_Q\_ALREADY\_EXISTS**

(2290, X'8F2') Kuyruk nesnesi zaten var.

#### **MQRC\_SERVICE\_ERROR**

(2289, X'8F1') Hizmet erişimi beklenmeyen bir hata oluştu.

#### **MQRC\_SERVICE\_NOT\_VAR**

(2285, X'8ED') Undering hizmeti kullanılamıyor.

Bu neden kodlarına ilişkin ek bilgi için API tamamlama ve neden kodlarıbaşlıklı konuya bakın.

## **C çağırma**

```
MQZ_INSERT_NAME (QMgrName, QName, ResolvedQMgrName, ComponentData,
 &Continuation, &CompCode, &Reason);
```
Hizmete geçirilen parametreler aşağıdaki gibi bildirilir:

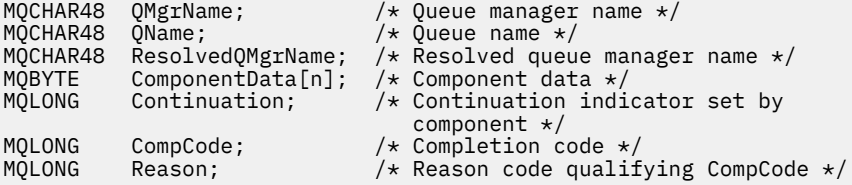

# **MQZ\_LOOKUP\_NAME-Arama adı**

Bu işlev, bir ad hizmeti bileşeni tarafından sağlanır ve kuyruk yöneticisi tarafından, belirtilen bir kuyruk için sahip olan kuyruk yöneticisinin adını almak üzere başlatılır.

Bu işleve ilişkin işlev tanıtıcısı (MQZEP için) MQZID\_LOOKUP\_NAME olur.

### **Sözdizimi**

MQZ\_LOOKUP\_NAME( *[QMgrName](#page-1644-0)* , *[QName](#page-1644-0)* , *[ResolvedQMgrName](#page-1644-0)* , *[ComponentData](#page-1644-0)* , *[Continuation](#page-1644-0)* , *[CompCode](#page-1644-0)* , *[Reason](#page-1645-0)* )

# <span id="page-1644-0"></span>**Parametreler**

### **QMgrName**

Tip: MQCHAR48 -giriş

Kuyruk yöneticisi adı. Bileşeni çağıran kuyruk yöneticisinin adı. Bu ad, değiştirgenin tam uzunluğuna kadar boşluklarla dolduruldu; ad boş değerli bir karakterle sonlandırılmaz.

Kuyruk yöneticisi adı, bileşene bilgi için iletilir; yetki hizmeti arabirimi, bileşenin bu bileşeni tanımlı bir şekilde kullanmasını gerektirmez.

### **QName**

Tip: MQCHAR48 -giriş

Kuyruk adı. Bir girişin çözümlenmesi için kullanılan kuyruğun adı. Bu ad, değiştirgenin tam uzunluğuna kadar boşluklarla dolduruldu; ad boş değerli bir karakterle sonlandırılmaz.

#### **ResolvedQMgrAdı**

Tip: MQCHAR48 -çıkış

Çözülmüş kuyruk yöneticisi adı. İşlev başarıyla tamamlanırsa, kuyruğun sahibi olan kuyruk yöneticisinin adı olur.

Hizmet bileşeni tarafından döndürülen ad, parametrenin tam uzunluğuna kadar boşluklarla doldurulmalıdır; ad boş bir karakterle sonlandırılmamalı ya da baştaki ya da gömülü boşluklar içermemelidir.

### **ComponentData**

Tip: MQBYTExComponentDataLength -giriş/çıkış

Bileşen verileri. Bu veriler, bu bileşen adına kuyruk yöneticisi tarafından tutulur; bu bileşen tarafından sağlanan işlevler (kullanıma hazırlama işlevi de içinde olmak üzere) tarafından bu bileşen için yapılan değişiklikler korunur ve bu bileşen işlevlerinden bir sonraki kez çağrılır.

Bu veri alanının uzunluğu, MQZ\_INIT\_NAME çağrısının **ComponentDataLength** parametresindeki kuyruk yöneticisi tarafından geçirilir.

#### **Devam**

Tip: MQXX\_ENCODE\_CASE\_ONE long-output

Bileşene göre devam göstergesi kümesi. MQZ\_LOOKUP\_NAME için, kuyruk yöneticisi aşağıdaki gibi başka bir ad hizmeti bileşeninin başlatılıp başlatılmayacağını belirtir:

- *CompCode* MQCC\_OK ise, başka bileşen başlatılmıyorsa, *Devam*içinde döndürülen değer ne olursa olsun.
- *CompCode* MQCC\_OK değilse, *Continuation* MQZCI\_STOP değilse, başka bir bileşen başlatılır.

Aşağıdaki değerler desteklenir:

### **MQZCI\_VARSAYıLAN**

Devam eden kuyruk yöneticisine bağımlı.

### **MQZCI\_CONTINY**

Sonraki bileşenle devam edin.

### **MQZCI\_STOP**

Sonraki bileşenle devam ettirmeyin.

### **CompCode**

Tip: MQXX\_ENCODE\_CASE\_ONE long-output

Tamamlanma kodu. Bu değer aşağıdaki değerlerden biri olmalıdır:

## **MQCC\_OK**

İşlem başarıyla tamamlandı.

#### **MQCC\_FAILED**

Arama başarısız oldu.

#### <span id="page-1645-0"></span>**Neden**

Tip: MQXX\_ENCODE\_CASE\_ONE long-output

Neden kodu ön eleme *CompCode*.

*CompCode* , MQCC\_OK ise:

### **MQRC\_NONE**

(0, X'000 ') Raporlamak için bir neden yok.

*CompCode* MQCC\_FAILED ise:

### **MQRC\_SERVICE\_ERROR**

(2289, X'8F1') Hizmet erişimi beklenmeyen bir hata oluştu.

### **MQRC\_SERVICE\_NOT\_VAR**

(2285, X'8ED') Undering hizmeti kullanılamıyor.

#### **MQRC\_UNKNOWN\_Q\_NAME**

(2288, X'8F0') Kuyruk adı bulunamadı.

Bu neden kodlarına ilişkin ek bilgi için API tamamlama ve neden kodlarıbaşlıklı konuya bakın.

# **C çağırma**

```
MQZ_LOOKUP_NAME (QMgrName, QName, ResolvedQMgrName, ComponentData,
                 &Continuation, &CompCode, &Reason);
```
Hizmete geçirilen parametreler aşağıdaki gibi bildirilir:

```
MQCHAR48 QMgrName; /* Queue manager name */
MQCHAR48 QName; /* Queue name */
MQCHAR48 ResolvedQMgrName; /* Resolved queue manager name */
MQBYTE ComponentData[n]; /* Component data */<br>MQLONG Continuation; /* Continuation indi
                             /* Continuation indicator set by
component */<br>MOLONG CompCode: /* Completion c
                              /\times Completion code \times/
MQLONG Reason; /* Reason code qualifying CompCode */
```
# **MQZ\_TERM\_NAME-Ad hizmetini sonlandır**

Bu işlev bir ad hizmeti bileşeni tarafından sağlanır ve kuyruk yöneticisi tarafından bu bileşenin hizmetlerinin artık gerekmediği durumlarda başlatılır. İşlev, bileşenin gerektirdiği herhangi bir temizleme işlemini gerçekleştirmelidir.

Bu işleve ilişkin işlev tanıtıcısı (MQZEP için) MQZID\_TERM\_NAME olur.

### **Sözdizimi**

```
MQZ_TERM_NAME( Hconfig , Options , QMgrName , ComponentData , CompCode ,
Reason )
```
### **Parametreler**

#### **Hconfig**

Tip: MQHCONFIG-input

Yapılandırma tanıtıcısı. Bu tanıtıcı, sonlandırılmakta olan belirli bir bileşeni gösterir. Bu bileşen, MQZEP işleviyle kuyruk yöneticisi çağrılırken bileşen tarafından kullanılır.

#### **Seçenekler**

Tip: MQHOME-girişi

Sonlandırma seçenekleri. Bu değer aşağıdaki değerlerden biri olmalıdır:

### <span id="page-1646-0"></span>**MQZTO\_BIRINCIL**

Birincil sonlandırma.

### **MQZTO\_IKINCIL**

İkincil sonlandırma.

### **QMgrName**

Tip: MQCHAR48 -giriş

Kuyruk yöneticisi adı. Bileşeni çağıran kuyruk yöneticisinin adı. Bu ad, değiştirgenin tam uzunluğuna kadar boşluklarla dolduruldu; ad boş değerli bir karakterle sonlandırılmaz.

Kuyruk yöneticisi adı, bileşene bilgi için iletilir; yetki hizmeti arabirimi, bileşenin bu bileşeni tanımlı bir şekilde kullanmasını gerektirmez.

### **ComponentData**

Tip: MQBYTE x ComponentDataUzunluk-giriş/çıkış

Bileşen verileri. Bu veriler, bu bileşen adına kuyruk yöneticisi tarafından tutulur; bu bileşen tarafından sağlanan işlevler (kullanıma hazırlama işlevi de içinde olmak üzere) tarafından bu bileşen için yapılan değişiklikler korunur ve bu bileşen işlevlerinden bir sonraki kez çağrılır.

Bileşen verileri, paylaşılan belleğde tüm süreçler tarafından erişilebilir.

Bu veri alanının uzunluğu, MQZ\_INIT\_NAME çağrısının **ComponentDataLength** parametresindeki kuyruk yöneticisi tarafından geçirilir.

MQZ\_TERM\_NAME çağrısı tamamlanınca, kuyruk yöneticisi bu verileri atar.

#### **CompCode**

Tip: MQXX\_ENCODE\_CASE\_ONE long-output

Tamamlanma kodu. Bu değer aşağıdaki değerlerden biri olmalıdır:

### **MQCC\_OK**

İşlem başarıyla tamamlandı.

#### **MQCC\_FAILED**

Arama başarısız oldu.

#### **Neden**

Tip: MQXX\_ENCODE\_CASE\_ONE long-output

Neden kodu ön eleme *CompCode*.

*CompCode* , MQCC\_OK ise:

### **MQRC\_NONE**

(0, X'000 ') Raporlamak için bir neden yok.

*CompCode* MQCC\_FAILED ise:

# **MQRC\_TERMINATION\_FAILED**

(2287, X'8FF') Sona erdirme tanımlanmamış bir nedenden dolayı başarısız oldu.

### **MQRC\_SERVICE\_NOT\_VAR**

(2285, X'8ED') Undering hizmeti kullanılamıyor.

Bu neden kodlarına ilişkin ek bilgi için API tamamlama ve neden kodlarıbaşlıklı konuya bakın.

# **C çağırma**

MQZ\_TERM\_NAME (Hconfig, Options, QMgrName, ComponentData, &CompCode, &Reason);

Hizmete geçirilen parametreler aşağıdaki gibi bildirilir:

MQHCONFIG Hconfig;  $/*$  Configuration handle  $*/$ 

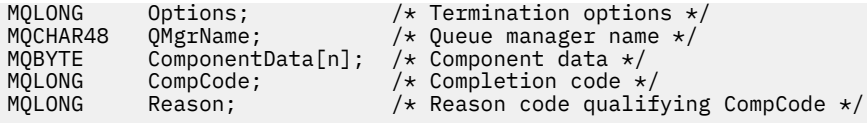

# **MQZAC-Uygulama bağlamı**

MQZAC yapısı, *ApplicationContext* parametresi için MQZ\_AUTHENTICATE\_USER çağrısında kullanılıyor. Bu parametre, çağıran uygulamaya ilişkin verileri belirtir.

*Tablo 1* , yapıdaki alanları özetler.

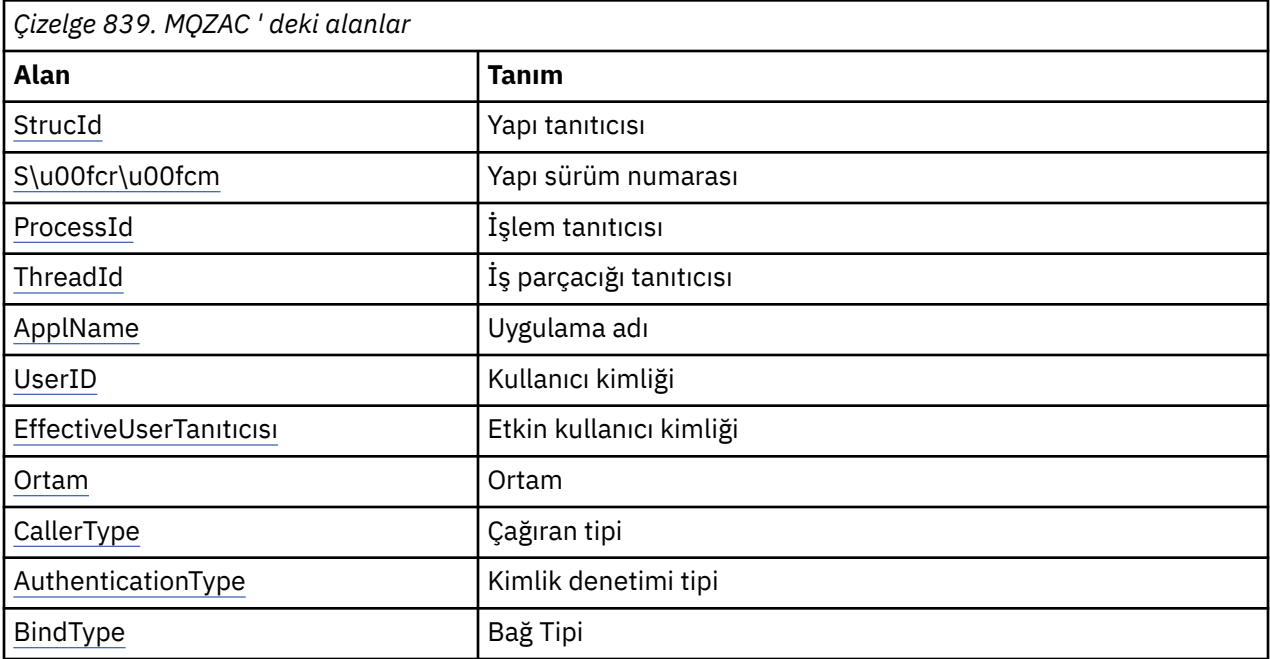

# **Alanlar**

### **StrucId**

Tip: MQCHAR4 -giriş

Yapı tanıtıcısı. Değer aşağıdaki gibidir:

### **MQZAC\_STRUC\_ID**

Uygulama bağlamı yapısına ilişkin tanıtıcı.

C programlama dili için, sabit MQZAC\_STRUC\_ID\_ARRAY değişmezi de tanımlanır; bu, MQZAC\_STRUC\_ID ile aynı değere sahiptir, ancak dizgi yerine bir karakter dizisi olur.

### **S\u00fcr\u00fcm**

Tip: MQHOME-girişi

Yapı sürüm numarası. Değer aşağıdaki gibidir:

### **MQZAC\_VERSION\_1**

Version-1 uygulama bağlamı yapısı. Değişmez MQZAC\_CURRENT\_VERSION, yürürlükteki sürümün sürüm numarasını belirtir.

### **ProcessId**

Tip: MQPID-giriş

Uygulamaya ilişkin süreç tanıtıcısı.

### **ThreadId**

Tip: MQTID-input

Uygulamanın iş parçacığı tanıtıcısı.

### <span id="page-1648-0"></span>**ApplName**

Tip: MQCHAR28 -giriş

Uygulama adı.

### **UserID**

Tip: MQCHAR12 -giriş

Kullanıcı kimliği. AIX and Linux üzerinde bu alan, uygulamanın gerçek kullanıcı kimliğini belirtir. Windows tarihinde bu alan, uygulamanın kullanıcı kimliğini belirtir.

### **EffectiveUserkimliği**

Tip: MQCHAR12 -giriş

Etkin kullanıcı kimliği. AIX and Linux tarihinde bu alan, uygulamanın etkin kullanıcı kimliğini belirtir. Windows üzerinde bu alan boştur.

### **Ortam**

Tip: MQHOME-girişi

Ortam. Bu alan, çağrıların yapıldığı ortamı belirtir. Alan, aşağıdaki değerlerden biridir:

### **MQXE\_COMMAND\_SERVER**

Komut sunucusu

# **MQXE\_MQSC**

**runmqsc** komut yorumlayıcısı

### **MQXE\_MCA**

İleti kanalı aracısı MQXE\_OTHER

### **MQXE\_DIğER**

Tanımsız ortam

### **CallerType**

Tip: MQHOME-girişi

Arayan Tipi. Bu alan, çağrıyı yapan programın tipini belirtir. Alan, aşağıdaki değerlerden biridir:

### **MQXACT\_EXTERNAL**

Arama, kuyruk yöneticisi dışlıdır.

### **MQXACT\_INTERNAL**

Arama, kuyruk yöneticisinin iç arasıdır.

### **AuthenticationType**

Tip: MQHOME-girişi

Kimlik Doğrulama Tipi. Bu alan, gerçekleştirilmekte olan kimlik doğrulamasının tipini belirtir. Alan, aşağıdaki değerlerden biridir:

### **MQZAT\_INITIAL\_CONTEXT**

Kimlik doğrulama çağrısı, kullanıcı bağlamının başlatıldığı için sona ermiş. Bu değer bir MQCONN ya da MQCONNX çağrısı sırasında kullanılır.

### **MQZAT\_CHANGE\_CONTEXT**

Kimlik doğrulama çağrısı, değiştirilmekte olan kullanıcı bağlamından kaynaklanır. Bu değer, MCA kullanıcı bağlamını değiştirdiğinde kullanılır. Üst konu: MQZAC-

### **BindType**

Tip: MQHOME-girişi

Bağ Tanımlama Tipi. Bu alan, kullanımda olan bağlayıcının tipini belirtir. Alan, aşağıdaki değerlerden biridir:

### **MQCNO\_FASTPATH\_BINDING**

Fastpath bağ tanımı.

### **MQCNO\_SHARED\_BINDING**

Paylaşılan bağ tanımı.

### **MQCNO\_ISOLATED\_BINDING**

Yalıtılmış bağ.

# **C bildirimi**

Yapı alanlarını aşağıdaki gibi bildirin:

```
typedef struct tagMQZAC MQZAC;
struct tagMQZAC {
 MQCHAR4 StrucId; /* Structure identifier */
 MQLONG Version; /* Structure version number */
 MQPID ProcessId; /* Process identifier */
<code>MQTID ThreadId;</code> \rightarrow <code>MQTID</code> \rightarrow <code>MQTID</code>
<code>MQCHAR28 ApplName;</code> \rightarrow <code>/\star Application</code> name \star/
 MQCHAR12 UserID; /* User identifier */
<code>MQCHAR12 EffectiveUserID;</code> /* Effective user identifier \star/
MQLONG Environment; /* Environment */ MQLONG CallerType; /* Caller type */
<code>MQLONG AuthenticationType;</code> /\star Authentication type \star/
 MQLONG BindType; /* Bind type */
MQLONG CallerType;<br>MQLONG Authenticat<br>MQLONG BindType;<br>};
```
# **MQZAD-Yetki verileri**

MQZAD yapısı, iki değiştirge, bir giriş ve bir çıkış için MQZ\_ENUMERATE\_AUTHORITY\_DATA çağrısında kullanılıyor.

**Filter** ve **AuthorityBuffer** değiştirgeleriyle ilgili ek bilgi için ["MQZ\\_ENUMERATE\\_AUTHORITY\\_DATA-](#page-1611-0)[Yetki verilerini numaralandırır" sayfa 1612](#page-1611-0) konusuna bakın:

- Çağrıya giriş yapan **Filter** parametresi için MQZAD kullanılır. Bu parametre, çağrı tarafından döndürülen yetki verilerini seçmek için kullanılacak seçim ölçütlerini belirtir.
- MQZAD, çağrıdan çıkış olan **AuthorityBuffer** parametresi için de kullanılır. Bu parametre, bir profil adı, nesne türü ve varlık birleşimine ilişkin yetkileri belirtir.

*Tablo 1.* Yapıdaki alanları özetler.

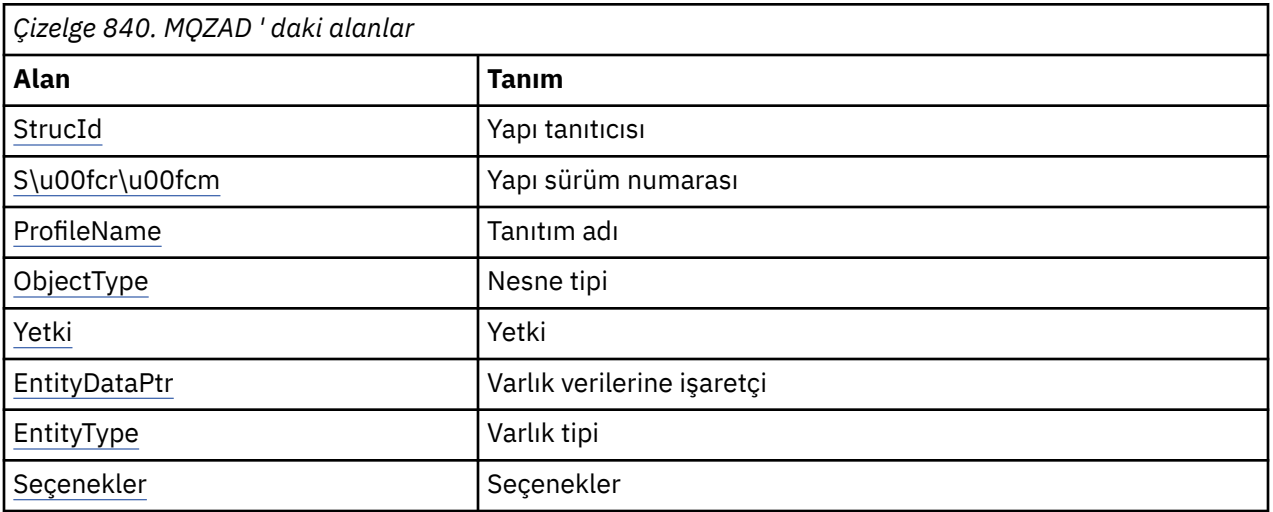

# **Alanlar**

# **StrucId**

Tip: MQCHAR4 -giriş

Yapı tanıtıcısı. Değer aşağıdaki gibidir:

### **MQZAD\_STRUC\_ID**

Yetki verileri yapısına ilişkin tanıtıcı.

C programlama dili için, MQZAD\_STRUC\_ID\_ARRAY değişmezi de tanımlanır; bu, MQZAD\_STRUC\_ID ile aynı değere sahiptir, ancak dizgi yerine bir karakter dizisidir.

### <span id="page-1650-0"></span>**S\u00fcr\u00fcm**

Tip: MQHOME-girişi

Yapı sürüm numarası. Değer aşağıdaki gibidir:

#### **MQZAD\_VERSION\_1**

Version-1 uygulama bağlamı yapısı. Değişmez MQZAD\_CURRENT\_VERSION, yürürlükteki sürümün sürüm numarasını belirtir.

Aşağıdaki değişmez, yürürlükteki sürümün sürüm numarasını belirtir:

### **MQZAD\_CURRENT\_VERSION**

Yetki verileri yapısının yürürlükteki sürümü.

#### **ProfileName**

Tip: MQCHAR48 -giriş

Profil adı.

**Filter** parametresi için bu alan, yetki verilerinin gerekli olduğu profil adıdır. Ad alanın sonuna kadar boş bırakılırsa ya da ilk boş karakter, tüm tanıtım adları için yetki verileri döndürülür.

**AuthorityBuffer** parametresi için bu alan, belirtilen seçim ölçütleriyle eşleşen bir profilin adıdır.

#### **ObjectType**

Tip: MQHOME-girişi

Nesne tipi.

**Filter** parametresi için bu alan, yetki verilerinin gerekli olduğu nesne tipidir. Bu değer MQOT\_ALL ise, tüm nesne tiplerine ilişkin yetki verileri döndürülür.

**AuthorityBuffer** parametresi için bu alan, **ProfileName** parametresiyle tanımlanan profilin geçerli olduğu nesne tipidir.

Değer aşağıdakilerden biridir; **Filter** parametresi için MQOT\_ALL değeri de geçerlidir:

### **MQOT\_AUTH\_INFO**

Kimlik doğrulama bilgileri

# **MQOT\_KANAL**

Kanal

#### **MQOT\_CLNTCONN\_CHANNEL** İstemci bağlantı kanalı

**MQOT\_LISTENER** Dinleyici

**MQOT\_NAMELIST** Ad Listesi

**MQOT\_PROCESS**

Süreç tanımlaması

**MQOT\_Q**

Kuyruk

**MQOT\_Q\_MGR** Kuyruk yöneticisi

**MQOT\_SERVICE**

Hizmet

### **Yetki**

Tip: MQHOME-girişi

Otorite.

<span id="page-1651-0"></span>**Filter** parametresi için bu alan yok sayılır.

For the **AuthorityBuffer** parameter, this field represents the authorizations that the entity has to the objects identified by **ProfileName** and **ObjectType**. Varlığın yalnızca bir yetkisi varsa, bu alan uygun yetki değerine eşittir (MQZAO\_ \* sabiti). Varlığın birden çok yetkisi varsa, alan bit bilgedir ya da karşılık gelen MQZAO\_ \* sabitlerinden biridir.

#### **EntityDataPtr**

Tip: PMQZED-giriş

Bir varlığı tanımlayan MQZED yapısının adresi.

**Filter** parametresi için, bu alan, yetki verilerinin gerekli olduğu varlığı tanımlayan bir MQZED yapısına işaret eder. **EntityDataPtr** boş gösterge ise, tüm varlıklar için yetki verileri döndürülür.

**AuthorityBuffer** parametresi için, bu alan, yetki verilerinin döndürüldüğü varlığı tanımlayan bir MQZED yapısına işaret eder.

#### **EntityType**

Tip: MQHOME-girişi

Varlık tipi.

**Filter** parametresi için bu alan, yetki verilerinin gerekli olduğu varlık tipini belirtir. Bu değer MQZAET\_NONE ise, tüm varlık tiplerine ilişkin yetki verileri döndürülür.

**AuthorityBuffer** parametresi için bu alan, **EntityDataPtr** parametresine işaret edilen MQZED yapısı tarafından tanımlanan varlığın tipini belirtir.

Değer aşağıdakilerden biridir; **Filter** parametresi için, MQZAET\_NONE değeri de geçerlidir:

# **MQZAET\_PRINCIPAL**

principal

# **MQZAET\_GRUP**

Grup

#### **Seçenekler**

Tip: MQAUTHOPT-input

Seçenekler. Bu alan, görüntülenen tanıtımlar üzerinde denetim veren seçenekleri belirtir. Aşağıdaki değerlerden biri belirtilmeli:

### **MQAUTHOPT\_NAME\_ALL\_MATCHING**

Tüm profilleri görüntüler

### **MQAUTHOPT\_NAME\_EXPLICIT**

**ProfileName** alanında belirtildiği gibi, tam olarak aynı ada sahip profilleri görüntüler.

Ayrıca, aşağıdakilerden birinin de belirtilmesi gerekir:

### **MQAUTHOPT\_ENTITY\_SET**

Varlığın, **ProfileName** parametresi tarafından belirtilen nesneye sahip olduğu birikmeli yetkiyi hesaplamak için kullanılan tüm profilleri görüntüler. **ProfileName** parametresi genel arama karakteri içermemelidir.

- If the specified entity is a principal, for each member of the set {entity, groups} the most applicable profile that applies to the object is displayed.
- Belirtilen varlık bir grupsa, nesne için geçerli olan gruptan en geçerli profil görüntülenir.
- If this value is specified, then the values of **ProfileName**, **ObjectType**, **EntityType**, and the entity name specified in the **EntityDataPtr** MQZED structure, must all be non-blank.

MQAUTHOPT\_NAME\_ALL\_MATCHING belirlediyseniz, aşağıdaki değeri de belirtebilirsiniz:

### **MQAUTHOPT\_ENTITY\_EXPLICIT**

**EntityDataPtr** MQZED yapısında belirtilen varlık adıyla tam olarak aynı varlık adına sahip profilleri görüntüler.

# <span id="page-1652-0"></span>**C bildirimi**

```
typedef struct tagMQZAD MQZAD;
struct tagMQZAD {
 MQCHAR4 StrucId; /* Structure identifier */
MQLONG Version; /* Structure version number */ MQCHAR48 ProfileName; /* Profile name */
 MQLONG ObjectType; /* Object type */
 MQLONG Authority; /* Authority */
  PMQZED EntityDataPtr; /* Address of MQZED structure identifying an
entity \star/ MQLONG EntityType; /* Entity type */
 MQAUTHOPT Options;
};
```
# **MQZED-Varlık tanımlayıcısı**

MQZED yapısı, yetkisinin denetleneceği varlığı belirtmek için bir dizi yetki hizmeti çağrısında kullanılır.

*Tablo 1.* Yapıdaki alanları özetler.

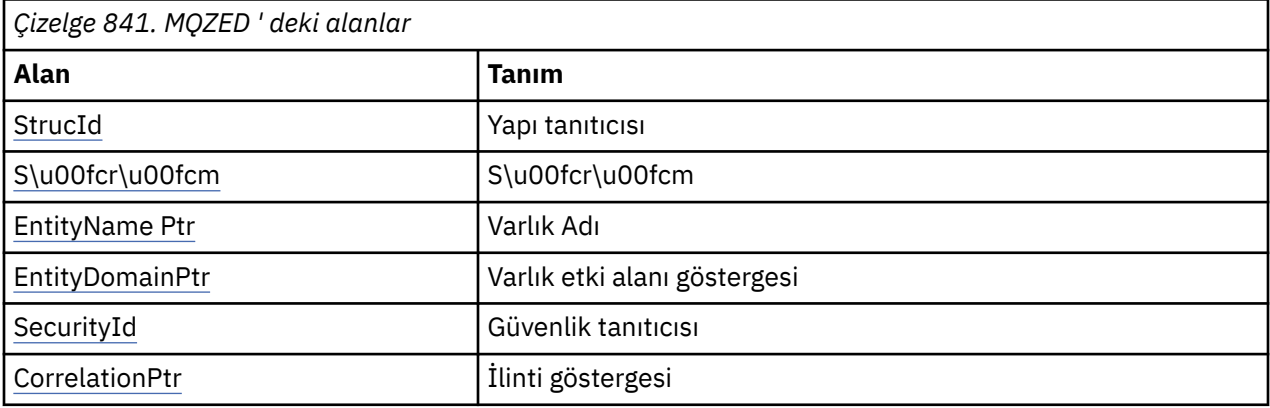

### **Alanlar**

## **StrucId**

Tip: MQCHAR4 -giriş

Yapı tanıtıcısı. Değer aşağıdaki gibidir:

### **MQZED\_STRUC\_ID**

Varlık tanımlayıcısı yapısına ilişkin tanıtıcı.

C programlama dili için, MQZED\_STRUC\_ID\_ARRAY değişmezi de tanımlanır; bu, MQZED\_STRUC\_ID ile aynı değere sahiptir, ancak dizgi yerine bir karakter dizisidir.

### **S\u00fcr\u00fcm**

Tip: MQHOME-girişi

Yapı sürüm numarası. Değer aşağıdaki gibidir:

### **MQZED\_VERSION\_1**

Version-1 varlık tanımlayıcı yapısı.

Aşağıdaki değişmez, yürürlükteki sürümün sürüm numarasını belirtir:

### **MQZED\_CURRENT\_VERSION**

Varlık tanımlayıcı yapısının yürürlükteki sürümü.

### **EntityNamePtr**

Tip: PMQCHAR-giriş

Profil adı.

Varlık adı adresi. Bu, yetkisini denetlenecek olan varlığın adına gösteren bir işarettir.

### <span id="page-1653-0"></span>**EntityDomainPtr**

Tip: PMQCHAR-giriş

Varlık etki alanı adının adresi. Bu, yetkisini denetlenecek olan varlığın tanımını içeren etki alanının adına işarettir.

### **SecurityId**

Tip: MQBYTE40 -giriş

Otorite.

Güvenlik tanıtıcısı. Bu, yetkisini denetlenecek güvenlik tanımlayıcısıdır.

### **CorrelationPtr**

Tip: MQPTR-input

İlinti göstergesi. Bu, kimlik doğrulama kullanıcı işlevi ile diğer uygun OAM işlevleri arasında ilişkisel verilerin aktarılmasını kolaylaştırır.

# **C bildirimi**

```
typedef struct tagMQZED MQZED;
struct tagMQZED {<br>MQCHAR4 StrucId;<br>MQLONG Version;
 MQCHAR4 StrucId; /* Structure identifier */
 MQLONG Version; /* Structure version number */
<code>PMQCHAR EntityNamePtr; /*</code> Address of entity name \star/
<code>PMQCHAR EntityDomainPtr;</code> /\star Address of entity domain name \star/
 MQBYTE40 SecurityId; /* Security identifier */
MQPTR \, CorrelationPtr; /\,\times\, Address of correlation data \,\star\,/
```
# **MQZEP-Bileşen giriş noktası ekle**

Bir hizmet bileşeni, kullanıma hazırlama sırasında, o hizmet bileşenine ilişkin giriş noktası vektörine bir giriş noktası eklemek için bu işlevi başlatır.

# **Sözdizimi**

MQZEP ( *Hconfig* , *Function* , *EntryPoint* , *CompCode* , *[Reason](#page-1654-0)* )

# **Parametreler**

### **Hconfig**

Tip: MQHCONFIG-input

Yapılandırma tanıtıcısı. Bu tanıtıcı, bu kurulabilir hizmet için yapılandırılmakta olan bileşeni gösterir. Bileşen başlatma çağrısındaki kuyruk yöneticisi tarafından bileşen yapılanışı işlevine geçirilen bileşenle aynı olmalıdır.

### **İşlev**

Tip: MQHOME-girişi

İşlev tanıtıcısı. Bu, kurulabilir her hizmet için geçerli değerler tanımlanır.

MQZEP, aynı işlev için bir kereden fazla çağrılırsa, yapılan son çağrı, kullanılan giriş noktasını sağlar.

### **EntryPoint**

Tip: PMQFUNC-giriş

İşlev giriş noktası. Bu, işlevi gerçekleştirmek için bileşenin sağladığı giriş noktasının adresidir.

NULL değeri geçerli ve işlevin bu bileşen tarafından sağlanmamış olduğunu gösterir. MQZEP kullanılarak tanımlanmamış giriş noktaları için boş değer (NULL) varsayılır.

### **CompCode**

Tip: MQXX\_ENCODE\_CASE\_ONE long-output

Tamamlanma kodu. Bu değer aşağıdaki değerlerden biri olmalıdır:

### <span id="page-1654-0"></span>**MQCC\_OK**

İşlem başarıyla tamamlandı.

### **MQCC\_FAILED**

Arama başarısız oldu.

### **Neden**

Tip: MQXX\_ENCODE\_CASE\_ONE long-output

Neden kodu ön eleme *CompCode*.

*CompCode* , MQCC\_OK ise:

### **MQRC\_NONE**

(0, X'000 ') Raporlamak için bir neden yok.

*CompCode* MQCC\_FAILED ise:

### **MQRC\_FUNCTION\_HATASı**

(2281, X'8E9') İşlev tanıtıcısı geçerli değil.

### **MQRC\_HCONFIL\_ERROR**

(2280, X'8E8') Yapılandırma tutamacı geçerli değil.

Bu neden kodlarına ilişkin ek bilgi için API tamamlama ve neden kodlarıbaşlıklı konuya bakın.

# **C çağırma**

```
MQZEP (Hconfig, Function, EntryPoint, &CompCode, &Reason);
```
Değiştirgeleri aşağıdaki gibi bildirin:

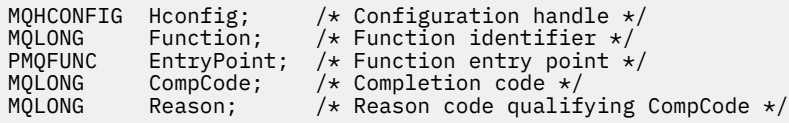

# **MQZFP-Serbest değiştirgeler**

MQZFP yapısı, *FreeParms* parametresine ilişkin MQZ\_FREE\_USER çağrısında kullanılır. Bu parametre, serbest bırakılacak kaynakla ilgili verileri belirtir.

*Tablo 1.* Yapıdaki alanları özetler.

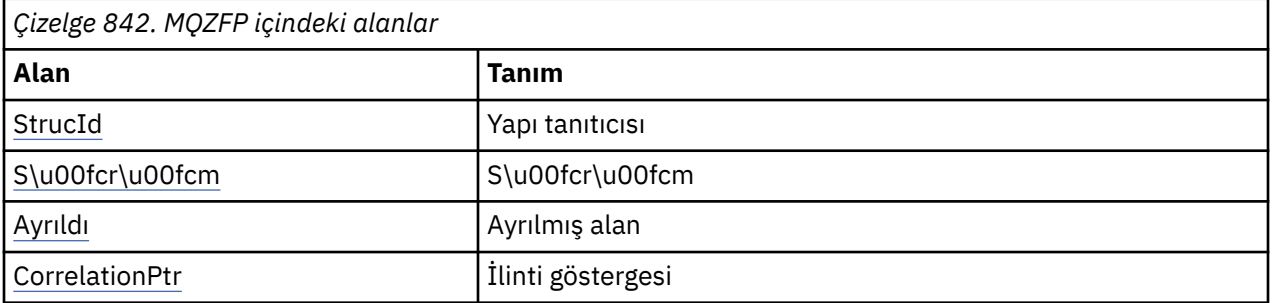

## **Alanlar**

### **StrucId**

Tip: MQCHAR4 -giriş

Yapı tanıtıcısı. Değer aşağıdaki gibidir:

### <span id="page-1655-0"></span>**MQZIC\_STRUC\_ID**

Kimlik bağlamı yapısına ilişkin tanıtıcı. C programlama dili için, MQZIC\_STRUC\_ID\_ARRAY değişmezi de tanımlanır; bu, MQZIC\_STRUC\_ID ile aynı değere sahiptir, ancak dizgi yerine bir karakter dizisidir.

### **S\u00fcr\u00fcm**

Tip: MQHOME-girişi

Yapı sürüm numarası. Değer aşağıdaki gibidir:

### **MQZFP\_VERSION\_1**

Version-1 boş parametreler yapısı.

Aşağıdaki değişmez, yürürlükteki sürümün sürüm numarasını belirtir:

### **MQZFP\_CURRENT\_VERSION**

Serbest parametre yapısının geçerli sürümü.

### **Ayrıldı**

Tip: MQBYTE8 -giriş

Ayrılmış alan. Başlangıç değeri boş değerli.

### **CorrelationPtr**

Tip: MQPTR-input

İlinti göstergesi. Serbest bırakılacak kaynakla ilgili ilinti verilerinin adresi.

# **C bildirimi**

```
typedef struct tagMQZFP MQZFP;<br>struct tagMQZFP {<br>MQCHAR4 StrucId;<br>MQCHAR4 Minicipe;
struct tagMQZFP {<br>MQCHAR4 StrucId;
   MQCHAR4 StrucId; \overline{y} /* Structure identifier */<br>MOLONG Version: /* Structure version numbe
   MQLONG Version; \frac{1}{1} /* Structure version number */<br>MQBYTE8 Reserved; \frac{1}{1} /* Reserved field */
 MQBYTE8 Reserved; /* Reserved field */
MQPTR \, CorrelationPtr; /\,\times\, Address of correlation data \,\star\,/
};
```
# **MQZIC-Kimlik bağlamı**

MQZIC yapısı, *IdentityContext* parametresi için MQZ\_AUTHENTICATE\_USER çağrısında kullanılıyor.

MQZIC yapısı, iletiyi ilk olarak bir kuyruğa koyan uygulamanın kullanıcısını tanıtan kimlik bağlamı bilgilerini içerir:

- Kuyruk yöneticisi, *UserIdentifier* alanını kullanıcıyı tanıtan bir adla doldurur; kuyruk yöneticisinin bunu yapabilme biçimi, uygulamanın çalışmakta olduğu ortama bağlıdır.
- Kuyruk yöneticisi, *AccountingToken* alanını, iletiyi koyan uygulamadan saptadığı bir simgeyle ya da sayıyla doldurur.
- Uygulamalar, kullanıcı hakkında içermek istedikleri ek bilgiler (örneğin, şifrelenmiş bir parola) için *ApplIdentityVerileri* alanını kullanabilir.

Uygun şekilde yetkili uygulamalar, kimlik bağlamını MQZ\_AUTHENTICATE\_USER işlevini kullanarak ayarlayabilir.

IBM MQ for Windowsaltında bir ileti oluşturulduğunda, bir Windows sistem güvenlik tanıtıcısı (SID) *AccountingToken* alanında saklanır. SID, *UserIdentifier* (Kullanıcı Kimliği) alanını tamamlamak ve bir kullanıcının kimlik bilgilerini oluşturmak için kullanılabilir.

*Tablo 1.* Yapıdaki alanları özetler.

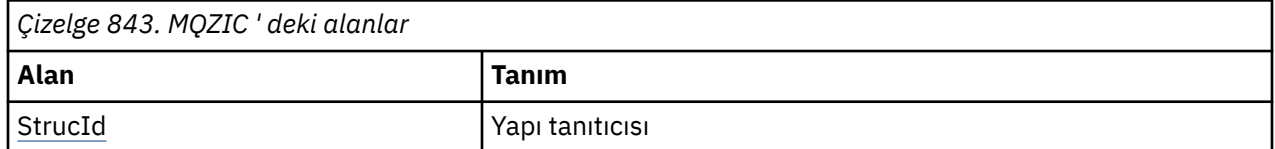
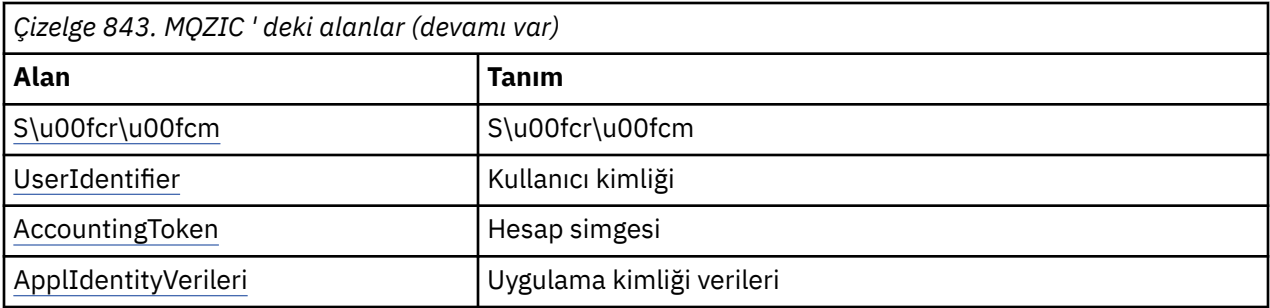

# **Alanlar**

# **StrucId**

Tip: MQCHAR4 -giriş

Yapı tanıtıcısı. Değer aşağıdaki gibidir:

# **MQZIC\_STRUC\_ID**

Kimlik bağlamı yapısına ilişkin tanıtıcı. C programlama dili için, MQZIC\_STRUC\_ID\_ARRAY değişmezi de tanımlanır; bu, MQZIC\_STRUC\_ID ile aynı değere sahiptir, ancak dizgi yerine bir karakter dizisidir.

# **S\u00fcr\u00fcm**

Tip: MQHOME-girişi

Yapı sürüm numarası. Değer aşağıdaki gibidir:

# **MQZIC\_VERSION\_1**

Version-1 kimlik bağlamı yapısı.

Aşağıdaki değişmez, yürürlükteki sürümün sürüm numarasını belirtir:

# **MQZIC\_CURRENT\_VERSION**

Kimlik bağlamı yapısının yürürlükteki sürümü.

# **UserIdentifier**

Tip: MQCHAR12 -giriş

Kullanıcı kimliği. Bu, iletinin tanıtıcı bağlamının bir parçasıdır. *UserIdentifier* , iletiyi oluşturan uygulamanın kullanıcı tanımlayıcısını belirtir. Kuyruk yöneticisi bu bilgileri karakter verisi olarak değerlendirir, ancak biçiminin biçimini tanımlamaz. *UserIdentifier* alanıyla ilgili daha fazla bilgi için bkz. ["UserIdentifier \(MQCHAR12\)" sayfa 451.](#page-450-0)

# **AccountingToken**

Tip: MQBYTE32 -giriş

Muhasebe simgesi. Bu, iletinin tanıtıcı bağlamının bir parçasıdır. *AccountingToken* , iletinin uygun şekilde ücretlendirilmesinin sonucu olarak bir uygulamanın çalışmasına olanak sağlar. Kuyruk yöneticisi bu bilgileri bir bit dizgisi olarak değerlendirir ve içeriğini denetmez. *AccountingToken* alanıyla ilgili daha fazla bilgi için bkz. ["AccountingToken \(MQBYTE32\)" sayfa 452.](#page-451-0)

# **ApplIdentityVerileri**

Tip: MQCHAR32 -giriş

Kimlikle ilgili uygulama verileri. Bu, iletinin tanıtıcı bağlamının bir parçasıdır. ApplIdentityVerileri, iletinin kökeniyle ilgili ek bilgi sağlamak için kullanılabilecek uygulama takımı tarafından tanımlanan bilgilerdir. Örneğin, kimlik verilerinin güvenilir olup olmadığını göstermek için uygun kullanıcı yetkisiyle çalışan uygulamalar tarafından ayarlanabilir. ApplIdentityVeri alanıyla ilgili daha fazla bilgi için bkz. ["ApplIdentityVerileri \(MQCHAR32\)" sayfa 454.](#page-453-0)

# **C bildirimi**

typedef struct tagMQZED MQZED;

```
struct tagMQZED {<br>MQCHAR4 StrucId;<br>MQLONG Version;
                                  /* Structure identifier */<br>/* Structure version number */
MQLONG Version; /* Structure version number */ MQCHAR12 UserIdentifier; /* User identifier */
 MQBYTE32 AccountingToken; /* Accounting token */
MQCHAR32 ApplIdentityData; /\star Application data relating to identity \star/
};
```
#### **Installable services interface reference information on IBM i** IBM i

Use this information to understand the reference information for the installable services for IBM i.

Her işlev için, işlev tanıtıcısı (MQZEP için) de içinde olmak üzere, bir tanımlama vardır.

*Parametreler* , ortaya çıkmaları gereken sırayla gösterilir. Hepsi hazır olmalı.

Her parametre adının ardından, veri tipi parantez içinde olur. Bunlar, ["Temel veri tipleri" sayfa 982](#page-981-0)içinde açıklanan temel veri tipleridir.

Parametrelerin açıklamasından sonra, C dili çağrısına da verilir.

### **İlgili başvurular**

IBM i IBM iüzerindeki kurulabilir hizmetler ve bileşenler

**ALW** AIX, Linux, and Windowsiçin kurulabilir hizmetler ve bileşenler

["Kurulabilir hizmetler arabirimi başvuru bilgileri" sayfa 1595](#page-1594-0)

Bu konu derlemi, kurulabilir hizmetlere ilişkin başvuru bilgileri sağlar.

#### IBM i **IBM iüzerinde MQZEP (Bileşen giriş noktası ekle)**

Bu işlev, başlatma sırasında bir hizmet bileşeni tarafından çağrılır ve bu hizmet bileşenine ilişkin giriş noktası vektörine bir giriş noktası eklemek için bu işlev başlatılır.

# **Sözdizimi**

MQZEP (Hconfig, Function, EntryPoint, CompCode, Reason)

# **Parametreler**

MQZEP çağrısı aşağıdaki parametrelere sahiptir.

# **Hconfig (MQHCONFIG)-giriş**

Yapılandırma tanıtıcısı.

Bu tanıtıcı, bu kurulabilir hizmet için yapılandırılmakta olan bileşeni temsil eder. Bileşen başlatma çağrısındaki kuyruk yöneticisi tarafından bileşen yapılanışı işlevine geçirilen bir işlevle aynı olmalıdır.

# **İşlev (MQUZE)-giriş**

İşlev tanıtıcısı.

Bu, kurulabilir her hizmet için geçerli değerler tanımlanır. MQZEP aynı işlev için bir kereden fazla çağrılırsa, yapılan son çağrı, kullanılan giriş noktasını sağlar.

# **EntryPoint (PMQFUNC)-giriş**

İşlev giriş noktası.

Bu, işlevi gerçekleştirmek için bileşenin sağladığı giriş noktasının adresidir. NULL değeri geçerli ve işlevin bu bileşen tarafından sağlanmamış olduğunu gösterir. BOŞ is assumed for entry points which are not defined using MQZEP.

# **CompCode (MQHOT)-çıkış**

Tamamlanma kodu.

Bu, aşağıdakilerden biridir:

# **MQCC\_OK**

İşlem başarıyla tamamlandı.

**MQCC\_FAILED**

Arama başarısız oldu.

# **Neden (MQUZE)-çıkış**

Neden kodu ön eleme *CompCode*.

*CompCode* MQCC\_OK ise:

# **MQRC\_NONE**

(0, X'000 ') Raporlamak için bir neden yok.

*CompCode* MQCC\_FAILED ise:

# **MQRC\_FUNCTION\_HATASı**

(2281, X'8E9') İşlev tanıtıcısı geçerli değil.

# **MQRC\_HCONFIL\_ERROR**

(2280, X'8E8') Yapılandırma tutamacı geçerli değil.

Bu neden kodlarına ilişkin ek bilgi için İletiler ve neden kodlarıbaşlıklı konuya bakın.

# **C çağırma**

MQZEP (Hconfig, Function, EntryPoint, &CompCode, &Reason);

Değiştirgeleri aşağıdaki gibi bildirin:

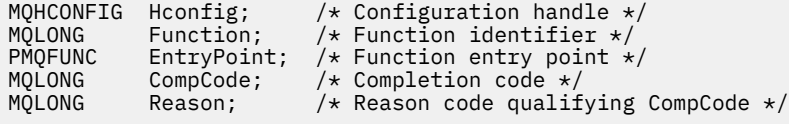

# **IBM iüzerinde MQHCONFIG (Yapılandırma tanıtıcısı)**

MQHCONFIG veri tipi, belirli bir kurulabilir hizmet için yapılandırılmakta olan bir yapılanış tanıtıcısını (yani, bileşen) gösterir. Bir yapılandırma tanıtıcısı, doğal sınırı üzerinde hizalanmalıdır.

Uygulamalar, yalnızca eşitlik için bu tipteki değişkenleri test etmelidir.

# **C bildirimi**

typedef void MQPOINTER MQHCONFIG;

#### **PMQFUNC (Pointer to function) on IBM i** IBM i

Bir işleve işaretçi.

# **C bildirimi**

typedef void MQPOINTER PMQFUNC;

# **IBM iüzerinde MQZ\_AUTHENTICATE\_USER (Kullanıcı kimliği kullanıcı kimliği)**

Bu işlev, bir MQZAS\_VERSION\_5 yetki hizmeti bileşeni tarafından sağlanır. Bir kullanıcının kimliğini doğrulamak ya da kimlik bağlamı alanlarını ayarlamak için kuyruk yöneticisi tarafından çağrılır.

Bu, bir IBM MQ kullanıcı uygulaması bağlamı oluşturulduğunda çağrılır. Bu durum, bağlantı çağrıları sırasında, uygulamanın kullanıcı bağlamının ilk kullanıma hazırlandığı noktada ve her bir noktada uygulamanın kullanıcı bağlamının değiştirildiği durumlarda olur. Bir bağlantı çağrısı yapıldığında, uygulamanın kullanıcı bağlamı bilgileri *IdentityContext* alanında yeniden edinilir.

Bu işleve ilişkin işlev tanıtıcısı (MQZEP için) MQZID\_AUTHENTICATE\_USER ' tır.

# **Sözdizimi**

# **MQZ\_AUTHENTICATE\_USER** *(QMgrName, SecurityParms, ApplicationContext,*

*IdentityContext, CorrelationPtr, ComponentData, Continuation, CompCode, Reason)*

# **Parametreler**

MQZ\_AUTHENTICATE\_USER çağrısı aşağıdaki parametrelere sahiptir.

# **QMgrName (MQCHAR48)-giriş**

Kuyruk yöneticisi adı.

Bileşeni çağıran kuyruk yöneticisinin adı. Bu ad, değiştirgenin tam uzunluğuna kadar boşluklarla dolduruldu; ad boş değerli bir karakterle sonlandırılmaz. Kuyruk yöneticisi adı, bileşene bilgi için iletilir; yetki hizmeti arabirimi, bileşenin bu bileşeni tanımlı bir şekilde kullanmasını gerektirmez.

# **SecurityParms (MQCSP)-giriş**

Güvenlik parametreleri.

Kullanıcı kimliği, parola ve kimlik doğrulama türleriyle ilgili veriler.

Bir MQCONN MQI çağrısı sırasında bu değiştirge boş değerli (null) ya da varsayılan değerler içeriyor.

# **ApplicationContext (MQZAC)-giriş**

Uygulama bağlamı.

Çağrılan uygulamayla ilgili veriler. Ayrıntılar için bkz. ["IBM iüzerinde MQZAC \(Uygulama bağlamı\)"](#page-1688-0) [sayfa 1689](#page-1688-0). Tüm MQCONN ya da MQCONNX MQI çağrısı sırasında, MQZAC yapısındaki kullanıcı bağlamı bilgileri yeniden alınır.

# **IdentityContext (MQZIC)-giriş/çıkış**

Kimlik bağlamı.

Kullanıcı kimliği doğrulamasına giriş sırasında, bu değer yürürlükteki kimlik bağlamını tanımlar. Kullanıcı kimliği doğrulama işlevi, kuyruk yöneticisinin yeni kimlik bağlamını benimsediği noktada bu değişikliği değiştirebilir. MQZIC yapısıyla ilgili ayrıntılar için ["IBM iüzerinde MQZIC \(Kimlik bağlamı\)"](#page-1695-0) [sayfa 1696](#page-1695-0) konusuna bakın.

# **CorrelationPtr (MQPTR)-çıkış**

İlinti göstergesi.

Herhangi bir ilinti verisinin adresini belirtir. Bu işaretçi daha sonra diğer OAM çağrılarına iletilir.

# **ComponentData (MQBYTE x ComponentDataLength)-giriş/çıkış**

Bileşen verileri.

Bu veriler, bu bileşen adına kuyruk yöneticisi tarafından tutulur; bu bileşen tarafından sağlanan işlevlerden herhangi biri tarafından yapılan değişiklikler korunur ve bu bileşen işlevlerinden biri bir sonraki defa çağrılır. Bu veri alanının uzunluğu, MQZ\_INIT\_AUTHORITY çağrısının **ComponentDataLength** parametresindeki kuyruk yöneticisi tarafından geçirilir.

# **Devam (MQLONG)-çıkış**

Devam işareti.

Aşağıdaki değerler belirlenebilir:

# **MQZCI\_VARSAYıLAN**

Diğer bileşenlere bağlı olarak devam edin.

# **MQZCI\_STOP** Sonraki bileşenle devam ettirmeyin.

# **CompCode (MQHOT)-çıkış**

Tamamlanma kodu.

Bu, aşağıdakilerden biridir:

# **MQCC\_OK**

İşlem başarıyla tamamlandı.

# **MQCC\_FAILED**

Arama başarısız oldu.

# **Neden (MQUZE)-çıkış**

Neden kodu ön eleme *CompCode*.

*CompCode* MQCC\_OK ise:

# **MQRC\_NONE**

(0, X'000 ') Raporlamak için bir neden yok.

*CompCode* MQCC\_FAILED ise:

# **MQRC\_SERVICE\_ERROR**

(2289, X'8F1') Hizmet erişimi beklenmeyen bir hata oluştu.

Bu neden kodlarına ilişkin ek bilgi için İletiler ve neden kodlarıbaşlıklı konuya bakın.

# **C çağırma**

```
MQZ_AUTHENTICATE_USER (QMgrName, SecurityParms, ApplicationContext,
 IdentityContext, &CorrelationPtr, ComponentData,
 &Continuation, &CompCode, &Reason);
```
Hizmete geçirilen parametreler aşağıdaki gibi bildirilir:

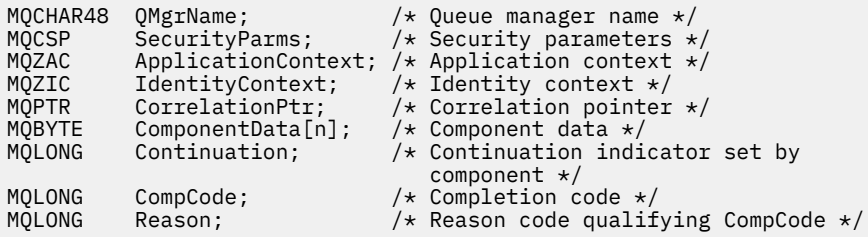

# **IBM i** IBM iüzerinde MQZ\_CHECK\_AUTHORITY (Denetim yetkisi)

Bu işlev bir MQZAS\_VERSION\_1 yetki hizmeti bileşeni tarafından sağlanır ve kuyruk yöneticisi tarafından, bir varlığın belirli bir nesne üzerinde belirli bir eylemi ya da eylemleri gerçekleştirme yetkisinin olup olmadığını kontrol etmek için çağrılır.

Bu işleve ilişkin işlev tanıtıcısı (MQZEP için) MQZID\_CHECK\_AUTHORITY olur.

# **Sözdizimi**

# **MQZ\_CHECK\_AUTHORITY** *(QMgrName, EntityName, EntityType,*

*ObjectName, ObjectType, Authority, ComponentData, Continuation, CompCode, Reason)*

# **Parametreler**

MQZ\_CHECK\_AUTHORITY çağrısının değiştirgeleri şunlardır:

### **QMgrName (MQCHAR48)-giriş**

Kuyruk yöneticisi adı.

Bileşeni çağıran kuyruk yöneticisinin adı. Bu ad, değiştirgenin tam uzunluğuna kadar boşluklarla dolduruldu; ad boş değerli bir karakterle sonlandırılmaz. Kuyruk yöneticisi adı, bileşene bilgi için iletilir; yetki hizmeti arabirimi, bileşenin herhangi bir şekilde tanımlanmış bir şekilde kullanılmasını gerektirmez.

# **EntityName (MQCHAR12)-giriş**

Varlık adı.

Nesneye ilişkin yetkisi denetlenmek üzere olan varlığın adı. Dizilimin uzunluk üst sınırı 12 karakterdir; boşlukla doldurulsa boşluk karakterinden daha kısadır. Ad boş değerli bir karakter tarafından sonlandırılmadı.

Bu varlığın temel güvenlik hizmetiyla tanınması şart değil. Bu bilgi bilinmiyorsa, denetim için özel **kimse** grubunun (tüm varlıkların ait olduğu varsayıldığı) yetkilendirmeleri kullanılır. Tüm boş ad geçerli ve bu şekilde kullanılabilir.

### **EntityType (MQUBE)-giriş**

Varlık tipi.

*EntityName*tarafından belirtilen varlık tipi. Bu, aşağıdakilerden biridir:

**MQZAET\_PRINCIPAL**

Müdür.

**MQZAET\_GRUP**

Grup.

# **ObjectName (MQCHAR48)-giriş**

Nesne adı.

Erişimin gerekli olduğu nesnenin adı. Dizilimin uzunluk üst sınırı 48 karakterdir; boşlukla sağa yaslanmış ise, bu karakter uzunluğuna göre daha kısadır. Ad boş değerli bir karakter tarafından sonlandırılmadı.

*ObjectType* MQOT\_Q\_MGR ise, bu ad *QMgrName*ile aynıdır.

#### **ObjectType (MQUZE)-giriş**

Nesne tipi.

*ObjectName*tarafından belirtilen varlık tipi. Bu, aşağıdakilerden biridir:

# **MQOT\_AUTH\_INFO**

Kimlik doğrulama bilgileri.

**MQOT\_KANAL**

Kanal.

# **MQOT\_CLNTCONN\_CHANNEL**

İstemci bağlantı kanalı.

**MQOT\_LISTENER** Dinleyici.

**MQOT\_NAMELIST** İsim listesi.

**MQOT\_PROCESS** Süreç tanımlaması.

# **MQOT\_Q**

Kuyruk.

### **MQOT\_Q\_MGR**

Kuyruk yöneticisi.

### **MQOT\_SERVICE**

Servis.

# **Yetki (MQUBE)-giriş**

Denetlenecek yetki.

Bir yetki imleniyorsa, bu alan uygun yetki işlemine eşittir (MQZAO\_ \* sabiti). Birden fazla yetki denetleniyorsa, bu değer, ilgili MQZAO\_ \* değişmezlerinin bit ya da ya da alt öğelerinden biri olur.

MQI çağrılarının kullanılması için aşağıdaki yetkiler geçerlidir:

#### **MQZAO\_CONNECT**

MQCONN çağrısını kullanma yeteneği.

### **MQZAO\_GÖZAT**

Bir göz atma seçeneği ile MQGET çağrısını kullanma yeteneği.

Bu, MQGET çağrısında MQGMO\_BROWSE\_FIRST, MQGMO\_BROWSE\_MSG\_UNDER\_CURSOR ya da MQGMO\_BROWSE\_NEXT seçeneğinin belirtilmesine olanak sağlar.

### **MQZAO\_INPUT**

MQGET çağrısını bir giriş seçeneği ile kullanma yeteneği.

Bu, MOOO\_INPUT\_SHARED, MOOO\_INPUT\_EXCLUSIVE YA DA MOOPEN çağrısında MQOO\_INPUT\_AS\_Q\_DEF seçeneğinin belirtilmesini sağlar.

### **MQZAO\_OUTPUT**

MQPUT çağrısını kullanma yeteneği.

Bu, MQOPEN çağrısında MQOO\_OUTPUT seçeneğinin belirtilmesini sağlar.

### **MQZAO\_SORGULAMA**

MQINQ çağrısını kullanma yeteneği.

Bu, MQOPEN çağrısında MQOO\_ENSORE seçeneğinin belirtilmesini sağlar.

### **MQZAO\_SET**

MQSET çağrısını kullanma yeteneği.

Bu, MQOO\_SET seçeneğinin MQOPEN çağrısında belirtilmesini sağlar.

### **MQZAO\_PASS\_IDENTITY\_CONTEXT**

Kimlik bağlamını geçirebilme yeteneği.

Bu, MQPUT çağrısında MQOO\_PASS\_IDENTITY\_CONTEXT seçeneğinin belirtilmesini ve MQPUT ve MQPUT1 çağrılarında MQPMO\_PASS\_IDENTITY\_CONTEXT seçeneğinin belirtilmesini sağlar.

### **MQZAO\_PASS\_ALL\_CONTEXT**

Tüm bağlamı geçebilme yeteneği.

Bu, MQPUT çağrısında MQOO\_PASS\_ALL\_CONTEXT seçeneğinin belirtilmesine ve MQPUT ve MQPUT1 çağrılarında belirtilecek MQPMO\_PASS\_ALL\_CONTEXT seçeneğinin geçerli olduğunu sağlar.

# **MQZAO\_SET\_IDENTITY\_CONTEXT**

Kimlik bağlamını ayarlama yeteneği.

Bu, MQPUT çağrısında MQOO\_SET\_IDENTITY\_CONTEXT seçeneğinin belirtilmesini ve MQPUT ve MQPUT1 çağrılarında MQPMO\_SET\_IDENTITY\_CONTEXT seçeneğinin belirtilmesini sağlar.

# **MQZAO\_SET\_ALL\_CONTEXT**

Tüm bağlamı ayarlayabilme yeteneği.

Bu, MQPUT çağrısında MQOO\_SET\_ALL\_CONTEXT seçeneğinin belirtilmesine ve MQPUT ve MQPUT1 çağrılarında belirtilecek MQPMO\_SET\_ALL\_CONTEXT seçeneğinin belirlenmesine olanak sağlar.

# **MQZAO\_ALTERNATE\_USER\_AUTHORITY**

Diğer kullanıcı yetkisini kullanma yeteneği.

Bu, MQOPEN çağrısında MQOO\_ALTERNATE\_USER\_AUTHORITY seçeneğinin belirtilmesine ve MQPUT1 çağrısında MQPMO\_ALTERNATE\_USER\_AUTHORITY seçeneğinin belirtilmesine olanak tanır.

# **MQZAO\_ALL\_MQI**

MQI yetkilerinin tümü.

Bu, daha önce açıklanan yetkilerin tümünü etkinleştirir.

Kuyruk yöneticisinin denetimi için aşağıdaki yetkiler geçerlidir:

#### **MQZAO\_CREATE**

Belirli bir tipte nesneler oluşturma yeteneği.

#### **MQZAO\_DELETE**

Belirli bir nesneyi silme yeteneği.

### **MQZAO\_GÖRÜNTÜLE**

Belirli bir nesnenin özniteliklerini görüntüleme yeteneği.

#### **MQZAO\_CHANGE**

Belirlenen bir nesnenin özniteliklerini değiştirme yeteneği.

#### **MQZAO\_CLEAR**

Belirtilen bir kuyruktan tüm iletileri silme yeteneği.

#### **MQZAO\_YETKILIVER**

Belirli bir nesne için diğer kullanıcılara yetki verme yeteneği.

#### **MQZAO\_CONTROL**

İstemci olmayan bir kanal nesnesini başlatma, durdurma ya da ping etme yeteneği.

#### **MQZAO\_CONTROL\_EXTENDED**

Bir sıra numarasını sıfırlamak ya da istemci dışındaki bir kanal nesnesindeki belirsiz bir iletiyi çözebilme yeteneği.

# **MQZAO\_ALL\_ADMIN**

MQZAO\_CREATE dışında tüm denetim yetkileri.

Aşağıdaki yetkiler, MQI ' nin her iki kullanımı ve bir kuyruk yöneticisinin denetlenmesine uygulanır:

#### **MQZAO\_ALL**

Tüm yetkiler, MQZAO\_CREATE dışındaki tüm yetkiler.

**MQZAO\_NONE**

Yetki yok.

#### **ComponentData (MQBYTE x ComponentDataLength)-giriş/çıkış**

Bileşen verileri.

Bu veriler, bu bileşen adına kuyruk yöneticisi tarafından tutulur; bu bileşen tarafından sağlanan işlevlerden herhangi biri tarafından yapılan değişiklikler korunur ve bu bileşenin sonraki işlevlerinden biri çağrıldığında sunulur.

Bu veri alanının uzunluğu, MQZ\_INIT\_AUTHORITY çağrısının **ComponentDataLength** parametresindeki kuyruk yöneticisi tarafından geçirilir.

#### **Devam (MQLONG)-çıkış**

Bileşene göre devam göstergesi kümesi.

Aşağıdaki değerler belirlenebilir:

### **MQZCI\_VARSAYıLAN**

Devam eden kuyruk yöneticisine bağımlı.

MQZ\_CHECK\_AUTHORITY için bu, MQZCI\_STOP ile aynı etkiye sahiptir.

# **MQZCI\_CONTINY**

Sonraki bileşenle devam edin.

# **MQZCI\_STOP**

Sonraki bileşenle devam ettirmeyin.

# **CompCode (MQHOT)-çıkış**

Tamamlanma kodu.

Bu, aşağıdakilerden biridir:

# **MQCC\_OK**

İşlem başarıyla tamamlandı.

# **MQCC\_FAILED**

Arama başarısız oldu.

# **Neden (MQUZE)-çıkış**

Neden kodu ön eleme *CompCode*.

*CompCode* MQCC\_OK ise:

# **MQRC\_NONE**

(0, X'000 ') Raporlamak için bir neden yok.

*CompCode* MQCC\_FAILED ise:

# **MQRC\_NOT\_YETKILI**

(2035, X'7F3') Erişim için yetkili değil.

# **MQRC\_SERVICE\_ERROR**

(2289, X'8F1') Hizmet erişimi beklenmeyen bir hata oluştu.

# **MQRC\_SERVICE\_NOT\_VAR**

(2285, X'8ED') Undering hizmeti kullanılamıyor.

Bu neden kodlarına ilişkin ek bilgi için İletiler ve neden kodlarıbaşlıklı konuya bakın.

# **C çağırma**

```
MQZ_CHECK_AUTHORITY (QMgrName, EntityName, EntityType, ObjectName,
 ObjectType, Authority, ComponentData,
 &Continuation, &CompCode, &Reason);
```
Hizmete geçirilen parametreler aşağıdaki gibi bildirilir:

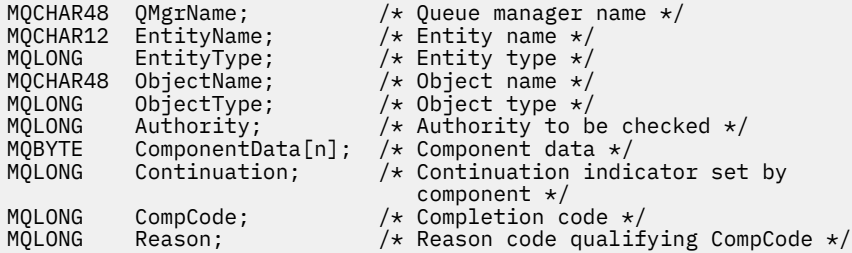

# **MQZ\_CHECK\_PRIVATIONAL-Kullanıcının ayrıcalıklı olup olmadığını denetle**

Bu işlev bir MQZAS\_VERSION\_6 yetkilendirme hizmeti bileşeni tarafından sağlanır ve belirtilen kullanıcının ayrıcalıklı bir kullanıcı olup olmadığını belirlemek için kuyruk yöneticisi tarafından çağrılır.

Bu işleve ilişkin işlev tanıtıcısı (MQZEP için) MQZID\_CHECK\_PRIVACITEDIR.

# **Sözdizimi**

MQZ\_CHECK\_PRIVILEGED( *QMgrName* , *EntityData* , *EntityType* , *ComponentData* , *Continuation* , *[CompCode](#page-1666-0)* , *[Reason](#page-1666-0)* )

# **Parametreler**

# **QMgrName**

Tip: MQCHAR48 -giriş

Kuyruk yöneticisi adı. Bileşeni çağıran kuyruk yöneticisinin adı. Bu ad, değiştirgenin tam uzunluğuna kadar boşluklarla dolduruldu; ad boş değerli bir karakterle sonlandırılmaz.

Kuyruk yöneticisi adı, bileşene bilgi için iletilir; yetki hizmeti arabirimi, bileşenin bu bileşeni tanımlı bir şekilde kullanmasını gerektirmez.

### **EntityData**

Tip: MQZED-giriş

Varlık verileri. Denetlenecek olan varlıkla ilgili veriler. Daha fazla bilgi için bkz. ["MQZED-Varlık](#page-1652-0) [tanımlayıcısı" sayfa 1653.](#page-1652-0)

#### **EntityType**

Tip: MQHOME-girişi

Varlık tipi. EntityDatatarafından belirtilen varlık tipi. Bu değer aşağıdaki değerlerden biri olmalıdır:

**MQZAET\_PRINCIPAL**

Müdür.

### **MQZAET\_GRUP**

Grup.

### **ComponentData**

Tip: MQBYTExComponentDataLength -giriş/çıkış

Bileşen verileri. Bu veriler, bu bileşen adına kuyruk yöneticisi tarafından tutulur; bu bileşen tarafından sağlanan işlevlerden herhangi biri tarafından yapılan değişiklikler korunur ve bu bileşen işlevlerinden biri bir sonraki defa çağrılır.

Bu veri alanının uzunluğu, MQZ\_INIT\_AUTHORITY çağrısının **ComponentDataLength** parametresindeki kuyruk yöneticisi tarafından geçirilir.

#### **Devam**

Tip: MQXX\_ENCODE\_CASE\_ONE long-output

Bileşene göre devam göstergesi kümesi. Aşağıdaki değerler belirlenebilir:

### **MQZCI\_VARSAYıLAN**

Devam eden kuyruk yöneticisine bağımlı.

MQZ\_CHECK\_AUTHORITY için bu, MQZCI\_STOP ile aynı etkiye sahiptir.

#### **MQZCI\_CONTINY**

Sonraki bileşenle devam edin.

### **MQZCI\_STOP**

Sonraki bileşenle devam ettirmeyin.

Bir bileşene çağrı başarısız olursa (yani, *CompCode* , MQCC\_FAILED değerini döndürür) ve *Continuation* değiştirgesi MQZCI\_default ya da MQZCI\_CONTINUE ise, kuyruk yöneticisi varsa diğer bileşenleri çağırmaya devam eder.

Çağrı başarılı olursa (yani, *CompCode* , MQCC\_OK değerini döndürür), *Devam* ayarı ne olursa olsun, başka bileşen çağrılanmaz.

Çağrı başarısız olursa ve *Continuation* parametresi MQZCI\_STOP ise, başka bileşen çağrılamaz ve hata kuyruk yöneticisine döndürülür. Components have no knowledge of previous calls, so the *Devam* parameter is always set to MQZCI\_DEFAULT before the call.

# <span id="page-1666-0"></span>**CompCode**

Tip: MQXX\_ENCODE\_CASE\_ONE long-output

Tamamlanma kodu. Bu değer aşağıdaki değerlerden biri olmalıdır:

# **MQCC\_OK**

İşlem başarıyla tamamlandı.

# **MQCC\_FAILED**

Arama başarısız oldu.

# **Neden**

Tip: MQXX\_ENCODE\_CASE\_ONE long-output

Neden kodu ön eleme *CompCode*.

*CompCode* , MQCC\_OK ise:

# **MQRC\_NONE**

(0, X'000 ') Raporlamak için bir neden yok.

*CompCode* MQCC\_FAILED ise:

# **MQRC\_NOT\_AYRICALIKSIZ**

(2584, X'A18') Bu kullanıcı ayrıcalıklı bir kullanıcı kimliği değil.

# **MQRC\_UNKNOWN\_ENTITY**

(2292, X'8F4') Hizmet için bilinmeyen varlık.

# **MQRC\_SERVICE\_ERROR**

(2289, X'8F1') Hizmet erişimi beklenmeyen bir hata oluştu.

# **MQRC\_SERVICE\_NOT\_VAR**

(2285, X'8ED') Undering hizmeti kullanılamıyor.

Bu neden kodlarına ilişkin ek bilgi için API tamamlama ve neden kodlarıbaşlıklı konuya bakın.

# **C çağırma**

```
MQZ_CHECK_PRIVILEGED (QMgrName, &EntityData, EntityType,
                      ComponentData, &Continuation, 
                      &CompCode, &Reason);
```
Hizmete geçirilen parametreler aşağıdaki gibi bildirilir:

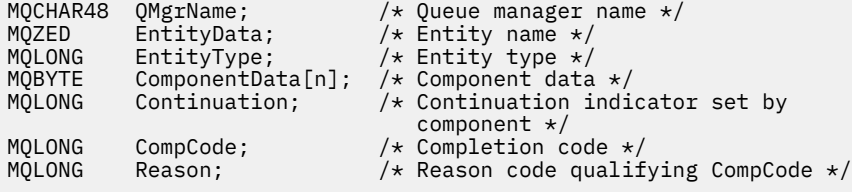

# **IBM iüzerindeki MQZ\_COPY\_ALL\_AUTHORITY (Tüm yetkiyi kopyala)**

Bu işlev, bir yetkilendirme hizmeti bileşeni tarafından sağlanır. Bir başvuru nesnesi için yürürlükte olan yetkilerin tümünü başka bir nesneye kopyalamak için kuyruk yöneticisi tarafından çağrılır.

Bu işleve ilişkin işlev tanıtıcısı (MQZEP için) MQZID\_COPY\_ALL\_AUTHORITY olur.

# **Sözdizimi**

# **MQZ\_COPY\_ALL\_AUTHORITY** *(QMgrName, RefObjectName, ObjectName,*

*ObjectType, ComponentData, Continuation, CompCode, Reason)*

# **Parametreler**

MQZ\_COPY\_ALL\_AUTHORITY çağrısına aşağıdaki parametreler yer aldı.

# **QMgrName (MQCHAR48)-giriş**

Kuyruk yöneticisi adı.

Bileşeni çağıran kuyruk yöneticisinin adı. Bu ad, değiştirgenin tam uzunluğuna kadar boşluklarla dolduruldu; ad boş değerli bir karakterle sonlandırılmaz.

Kuyruk yöneticisi adı, bileşene bilgi için iletilir; yetki hizmeti arabirimi, bileşenin herhangi bir şekilde tanımlanmış bir şekilde kullanılmasını gerektirmez.

# **RefObjectAd (MQCHAR48)-giriş**

Başvuru nesnesi adı.

Başvuru nesnesinin adı, kopyalanacak yetkiler. Dizilimin uzunluk üst sınırı 48 karakterdir; boşlukla sağa yaslanmış ise, bu karakter uzunluğuna göre daha kısadır. Ad boş değerli bir karakter tarafından sonlandırılmadı.

# **ObjectName (MQCHAR48)-giriş**

Nesne adı.

Erişimlerin ayarlanacağı nesnenin adı. Dizilimin uzunluk üst sınırı 48 karakterdir; boşlukla sağa yaslanmış ise, bu karakter uzunluğuna göre daha kısadır. Ad boş değerli bir karakter tarafından sonlandırılmadı.

# **ObjectType (MQUZE)-giriş**

Nesne tipi.

*RefObjectName* ve *ObjectName*tarafından belirtilen nesne tipi. Bu, aşağıdakilerden biridir:

# **MQOT\_AUTH\_INFO**

Kimlik doğrulama bilgileri.

# **MQOT\_KANAL**

Kanal.

**MQOT\_CLNTCONN\_CHANNEL** İstemci bağlantı kanalı.

**MQOT\_LISTENER**

Dinleyici.

**MQOT\_NAMELIST** İsim listesi.

**MQOT\_PROCESS**

Süreç tanımlaması.

# **MQOT\_Q**

Kuyruk.

# **MQOT\_Q\_MGR**

Kuyruk yöneticisi.

# **MQOT\_SERVICE**

Servis.

# **ComponentData (MQBYTE x ComponentDataLength)-giriş/çıkış**

Bileşen verileri.

Bu veriler, bu bileşen adına kuyruk yöneticisi tarafından tutulur; bu bileşen tarafından sağlanan işlevlerden herhangi biri tarafından yapılan değişiklikler korunur ve bu bileşenin sonraki işlevlerinden biri çağrıldığında sunulur.

Bu veri alanının uzunluğu, MQZ\_INIT\_AUTHORITY çağrısının **ComponentDataLength** parametresindeki kuyruk yöneticisi tarafından geçirilir.

### **Devam (MQLONG)-çıkış**

Bileşene göre devam göstergesi kümesi.

Aşağıdaki değerler belirlenebilir:

### **MQZCI\_VARSAYıLAN**

Devam eden kuyruk yöneticisine bağımlı.

MQZ\_COPY\_ALL\_AUTHORITY için bu, MQZCI\_STOP ile aynı etkiye sahiptir.

### **MQZCI\_CONTINY**

Sonraki bileşenle devam edin.

### **MQZCI\_STOP**

Sonraki bileşenle devam ettirmeyin.

#### **CompCode (MQHOT)-çıkış**

Tamamlanma kodu.

Bu, aşağıdakilerden biridir:

### **MQCC\_OK**

İşlem başarıyla tamamlandı.

### **MQCC\_FAILED**

Arama başarısız oldu.

### **Neden (MQUZE)-çıkış**

Neden kodu ön eleme *CompCode*.

*CompCode* MQCC\_OK ise:

# **MQRC\_NONE**

(0, X'000 ') Raporlamak için bir neden yok.

*CompCode* MQCC\_FAILED ise:

### **MQRC\_SERVICE\_ERROR**

(2289, X'8F1') Hizmet erişimi beklenmeyen bir hata oluştu.

### **MQRC\_SERVICE\_NOT\_VAR**

(2285, X'8ED') Undering hizmeti kullanılamıyor.

# **MQRC\_UNKNOWN\_REF\_OBJECT**

(2294, X'8F6') Başvuru nesnesi bilinmiyor.

Bu neden kodlarına ilişkin ek bilgi için İletiler ve neden kodlarıbaşlıklı konuya bakın.

# **C çağırma**

MQZ\_COPY\_ALL\_AUTHORITY (QMgrName, RefObjectName, ObjectName, ObjectType, ComponentData, &Continuation, &CompCode, &Reason);

Hizmete geçirilen parametreler aşağıdaki gibi bildirilir:

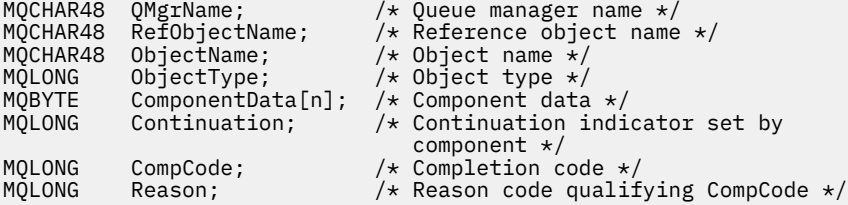

# **IBMI IBM iüzerinde MQZ\_DELETE\_AUTHORITY (Silme yetkisi)**

Bu işlev, bir yetki hizmeti bileşeni tarafından sağlanır ve belirtilen nesneyle ilişkili tüm yetkileri silmek için kuyruk yöneticisi tarafından çağrılır.

Bu işleve ilişkin işlev tanıtıcısı (MQZEP için) MQZID\_DELETE\_AUTHORITY 'dir.

# **Sözdizimi**

**MQZ\_DELETE\_AUTHORITY** *(QMgrName, ObjectName, ObjectType,*

*ComponentData, Continuation, CompCode, Reason)*

# **Parametreler**

MQZ\_DELETE\_AUTHORITY çağrısının değiştirgeleri şunlardır:

# **QMgrName (MQCHAR48)-giriş**

Kuyruk yöneticisi adı.

Bileşeni çağıran kuyruk yöneticisinin adı. Bu ad, değiştirgenin tam uzunluğuna kadar boşluklarla dolduruldu; ad boş değerli bir karakterle sonlandırılmaz.

Kuyruk yöneticisi adı, bileşene bilgi için iletilir; yetki hizmeti arabirimi, bileşenin herhangi bir şekilde tanımlanmış bir şekilde kullanılmasını gerektirmez.

# **ObjectName (MQCHAR48)-giriş**

Nesne adı.

Erişimlerin silineceği nesnenin adı. Dizilimin uzunluk üst sınırı 48 karakterdir; boşlukla sağa yaslanmış ise, bu karakter uzunluğuna göre daha kısadır. Ad boş değerli bir karakter tarafından sonlandırılmadı.

*ObjectType* MQOT\_Q\_MGR ise, bu ad *QMgrName*ile aynıdır.

# **ObjectType (MQUZE)-giriş**

Nesne tipi.

*ObjectName*tarafından belirtilen varlık tipi. Bu, aşağıdakilerden biridir:

# **MQOT\_AUTH\_INFO**

Kimlik doğrulama bilgileri.

**MQOT\_KANAL** Kanal.

# **MQOT\_CLNTCONN\_CHANNEL**

İstemci bağlantı kanalı.

**MQOT\_LISTENER** Dinleyici.

**MQOT\_NAMELIST** İsim listesi.

**MQOT\_PROCESS**

Süreç tanımlaması.

**MQOT\_Q**

Kuyruk.

**MQOT\_Q\_MGR**

Kuyruk yöneticisi.

**MQOT\_SERVICE**

Servis.

**ComponentData (MQBYTE x ComponentDataLength)-giriş/çıkış**

Bileşen verileri.

Bu veriler, bu bileşen adına kuyruk yöneticisi tarafından tutulur; bu bileşen tarafından sağlanan işlevlerden herhangi biri tarafından yapılan değişiklikler korunur ve bu bileşenin sonraki işlevlerinden biri çağrıldığında sunulur.

Bu veri alanının uzunluğu, MQZ\_INIT\_AUTHORITY çağrısının **ComponentDataLength** parametresindeki kuyruk yöneticisi tarafından geçirilir.

# **Devam (MQLONG)-çıkış**

Bileşene göre devam göstergesi kümesi.

Aşağıdaki değerler belirlenebilir:

### **MQZCI\_VARSAYıLAN**

Devam eden kuyruk yöneticisine bağımlı.

MQZ\_DELETE\_AUTHORITY için bu, MQZCI\_STOP ile aynı etkiye sahiptir.

### **MQZCI\_CONTINY**

Sonraki bileşenle devam edin.

#### **MQZCI\_STOP**

Sonraki bileşenle devam ettirmeyin.

#### **CompCode (MQHOT)-çıkış**

Tamamlanma kodu.

Bu, aşağıdakilerden biridir:

# **MQCC\_OK**

İşlem başarıyla tamamlandı.

# **MQCC\_FAILED**

Arama başarısız oldu.

#### **Neden (MQUZE)-çıkış**

Neden kodu ön eleme *CompCode*.

*CompCode* MQCC\_OK ise:

### **MQRC\_NONE**

(0, X'000 ') Raporlamak için bir neden yok.

*CompCode* MQCC\_FAILED ise:

### **MQRC\_SERVICE\_ERROR**

(2289, X'8F1') Hizmet erişimi beklenmeyen bir hata oluştu.

### **MQRC\_SERVICE\_NOT\_VAR**

(2285, X'8ED') Undering hizmeti kullanılamıyor.

Bu neden kodlarına ilişkin ek bilgi için İletiler ve neden kodlarıbaşlıklı konuya bakın.

# **C çağırma**

MQZ\_DELETE\_AUTHORITY (QMgrName, ObjectName, ObjectType, ComponentData, &Continuation, &CompCode, &Reason);

Hizmete geçirilen parametreler aşağıdaki gibi bildirilir:

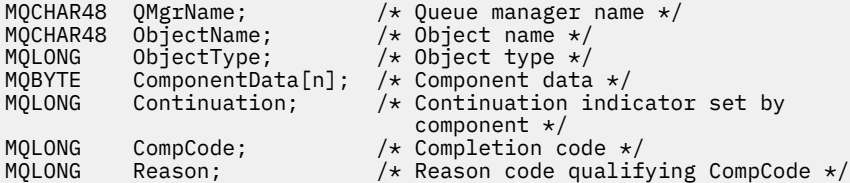

# <span id="page-1671-0"></span>**IBM iüzerinde MQZ\_ENUMERATE\_AUTHORITY\_DATA (Yetki verileri sıralı değer listesi)**

Bu işlev bir MQZAS\_VERSION\_4 yetki hizmeti bileşeni tarafından sağlanır ve kuyruk yöneticisi tarafından, ilk çağrıda belirtilen seçim ölçütleriyle eşleşen tüm yetki verilerini almak için sürekli olarak çağrılır.

Bu işleve ilişkin işlev tanıtıcısı (MQZEP için) MQZID\_ENUMERATE\_AUTHORITY\_DATA olur.

# **Sözdizimi**

# **MQZ\_ENUMERATE\_AUTHORITY\_DATA** *(QMgrName, StartEnumeration,*

*Filter, AuthorityBufferLength, AuthorityBuffer, AuthorityDataLength, ComponentData, Continuation, CompCode, Reason)*

# **Parametreler**

MQZ\_ENUMERATE\_AUTHORITY\_DATA çağrısı aşağıdaki parametrelere sahiptir.

# **QMgrName (MQCHAR48)-giriş**

Kuyruk yöneticisi adı.

Bileşeni çağıran kuyruk yöneticisinin adı. Bu ad, değiştirgenin tam uzunluğuna kadar boşluklarla dolduruldu; ad boş değerli bir karakterle sonlandırılmaz.

Kuyruk yöneticisi adı, bileşene bilgi için iletilir; yetki hizmeti arabirimi, bileşenin herhangi bir şekilde tanımlanmış bir şekilde kullanılmasını gerektirmez.

### **StartEnumeration (MQUZE)-giriş**

Çağrıların sıralı değer listesi başlatılıp başlatılmayacağını belirten işaret.

Bu durum, çağrıların yetki verilerinin sıralamasını başlatması gerekip gerekmediğini belirtir ya da önceki bir MQZ\_ENUMERATE\_AUTHORITY\_DATA çağrısıyla başlatılan yetki verilerinin sıralamasını devam ettirir. Değer aşağıdakilerden biridir:

# **MQZSE\_START**

Sıralamayı başlat.

Çağrı, yetki verisinin sıralamasını başlatmak için bu değerle çağrılır. **Filter** parametresi, bu ve art arda gelen çağrıların döndürdüğü yetki verilerini seçmek için kullanılacak seçim ölçütlerini belirtir.

# **MQZSE\_DEVAM**

Sıralamaya devam et.

Çağrı, yetki verisinin sıralamasını sürdürmek için bu değerle çağrılır. **Filter** parametresi bu durumda yoksayılır ve boş (null) gösterge olarak belirtilebilir (seçim ölçütleri, *StartEnumeration* tarafından MQZSE\_START değerine ayarlanmış, çağrıyla belirtilen **Filter** parametresi tarafından belirlenir).

# **Süzgeç (MQZAD)-giriş**

Süzgeç uygula.

*StartEnumeration* MQZSE\_START ise, *Filter* döndürülebilmek için yetki verilerini seçmek için kullanılacak seçim ölçütlerini belirtir. *Filter* boş değerli göstergedir, seçim ölçütü kullanılmazsa, tüm yetki verileri döndürülür. Kullanılabilecek seçim ölçütlerine ilişkin ayrıntılar için bkz. ["IBM iüzerinde](#page-1690-0) [MQZAD \(Yetki verileri\)" sayfa 1691](#page-1690-0) .

*StartEnumeration* MQZSE\_CONTINUDE ise, *Filter* yoksayılır ve boş değerli gösterge olarak belirtilebilir.

# **AuthorityBufferUzunluğu (MQUZE)-giriş**

*AuthorityBuffer*uzunluğu.

Bu, **AuthorityBuffer** parametresindeki bayt cinsinden uzunluğdır. Yetki arabelleği, döndürülebilmek için gereken verileri sığdırmak için yeterince büyük olmalıdır.

# **AuthorityBuffer (MQZAD)-çıkış**

Yetki verileri.

Bu, yetki verilerinin döndürülediği arabelleğidir. Arabellek, bir MQZAD yapısını, MQZED yapısını ve tanımlı en uzun varlık adını ve en uzun etki alanı adını barındıracak kadar büyük olmalıdır.

**Not:** Bu değiştirge, arabellek başlangıcındaki MQZAD ' ın her zaman oluştuğu için, MQZAD olarak tanımlıdır. Ancak, arabellek bir MQZAD olarak bildirildiyse, arabellek çok küçük olur; MQZAD, MQZED, artı varlık ve etki alanı adlarını barındırabilmesi için, bir MQZAD ' dan büyük olması gerekir.

# **AuthorityDataUzunluk (MQUZE)-çıkış**

*AuthorityBuffer*' ta döndürülen veri uzunluğu.

Bu, *AuthorityBuffer*' ta döndürülen verilerin uzunluğidir. Yetki arabelleği çok küçükse, *AuthorityDataLength* gerekli arabelleğin uzunluğuna ayarlanır ve çağrı, MQCC\_FAILED tamamlama kodunu döndürür ve neden kodu MQRC\_BUFFER\_LENGTH\_ERROR değerini döndürür.

# **ComponentData (MQBYTE x ComponentDataLength)-giriş/çıkış**

Bileşen verileri.

Bu veriler, bu bileşen adına kuyruk yöneticisi tarafından tutulur; bu bileşen tarafından sağlanan işlevlerden herhangi biri tarafından yapılan değişiklikler korunur ve bu bileşenin sonraki işlevlerinden biri çağrıldığında sunulur.

Bu veri alanının uzunluğu, MQZ\_INIT\_AUTHORITY çağrısının **ComponentDataLength** parametresindeki kuyruk yöneticisi tarafından geçirilir.

# **Devam (MQLONG)-çıkış**

Bileşene göre devam göstergesi kümesi.

Aşağıdaki değerler belirlenebilir:

### **MQZCI\_VARSAYıLAN**

Devam eden kuyruk yöneticisine bağımlı.

MQZ\_ENUMERATE\_AUTHORITY\_DATA için bu, MQZCI\_CONTINUDE ile aynı etkiye sahiptir.

# **MQZCI\_CONTINY**

Sonraki bileşenle devam edin.

# **MQZCI\_STOP**

Sonraki bileşenle devam ettirmeyin.

### **CompCode (MQHOT)-çıkış**

Tamamlanma kodu.

Bu, aşağıdakilerden biridir:

# **MQCC\_OK**

İşlem başarıyla tamamlandı.

# **MQCC\_FAILED**

Arama başarısız oldu.

# **Neden (MQUZE)-çıkış**

Neden kodu ön eleme *CompCode*.

*CompCode* MQCC\_OK ise:

# **MQRC\_NONE**

(0, X'000 ') Raporlamak için bir neden yok.

*CompCode* MQCC\_FAILED ise:

# **MQRC\_BUFFER\_LENGTH\_ERROR**

(2005, X'7D5') Arabellek uzunluğu parametresi geçerli değil.

# **MQRC\_NO\_DATA\_AVAIABLE**

(2379, X'94B') Kullanılabilir veri yok.

# **MQRC\_SERVICE\_ERROR**

(2289, X'8F1') Hizmet erişimi beklenmeyen bir hata oluştu.

Bu neden kodlarına ilişkin ek bilgi için İletiler ve neden kodlarıbaşlıklı konuya bakın.

# **C çağırma**

```
MQZ_ENUMERATE_AUTHORITY_DATA (QMgrName, StartEnumeration, &Filter,
 AuthorityBufferLength,
                          &AuthorityBuffer,
                          &AuthorityDataLength, ComponentData,
                          &Continuation, &CompCode,
                          &Reason);
```
Hizmete geçirilen parametreler aşağıdaki gibi bildirilir:

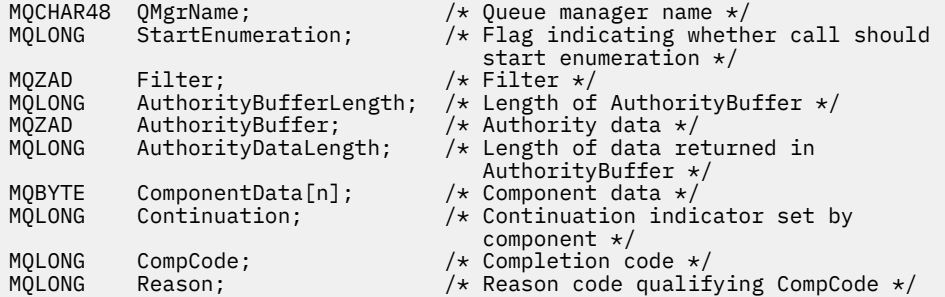

# **MQZ\_FREE\_USER-Serbest kullanıcı**

Bu işlev bir MQZAS\_VERSION\_5 yetki hizmeti bileşeni tarafından sağlanır ve kuyruk yöneticisi tarafından, ilişkili ayrılmış kaynak için serbest olan serbest bir şekilde çağrılır. Bir uygulama tüm kullanıcı bağlamları altında çalışmayı bitirdiğinde (örneğin, bir MQDISC MQI çağrısı sırasında) çağrılır.

Bu işleve ilişkin işlev tanıtıcısı (MQZEP için) MQZID\_FREE\_USER.

# **IBM iüzerinde MQZ\_GET\_AUTHORITY (Yetki al)**

Bu işlev bir MQZAS\_VERSION\_1 yetki hizmeti bileşeni tarafından sağlanır ve kuyruk yöneticisi tarafından bir varlığın belirtilen nesneye erişmesi için sahip olduğu yetkiyi almak için çağrılır.

Bu işleve ilişkin işlev tanıtıcısı (MQZEP için) MQZID\_GET\_AUTHORITY olur.

# **Sözdizimi**

```
MQZ_GET_AUTHORITY (QMgrName, EntityName, EntityType, ObjectName,
```
*ObjectType, Authority, ComponentData, Continuation, CompCode, Reason)*

# **Parametreler**

MQZ\_GET\_AUTHORITY çağrısının değiştirgeleri şunlardır:

# **QMgrName (MQCHAR48)-giriş**

Kuyruk yöneticisi adı.

Bileşeni çağıran kuyruk yöneticisinin adı. Bu ad, değiştirgenin tam uzunluğuna kadar boşluklarla dolduruldu; ad boş değerli bir karakterle sonlandırılmaz.

Kuyruk yöneticisi adı, bileşene bilgi için iletilir; yetki hizmeti arabirimi, bileşenin herhangi bir şekilde tanımlanmış bir şekilde kullanılmasını gerektirmez.

# **EntityName (MQCHAR12)-giriş**

Varlık adı.

Nesneye erişimi alınmak üzere olan varlığın adı. Dizilimin uzunluk üst sınırı 12 karakterdir; boşlukla doldurulsa boşluk karakterinden daha kısadır. Ad boş değerli bir karakter tarafından sonlandırılmadı.

### **EntityType (MQUBE)-giriş**

Varlık tipi.

*EntityName*tarafından belirtilen varlık tipi. Aşağıdaki değer belirlenebilir:

**MQZAET\_PRINCIPAL** Müdür.

**MQZAET\_GRUP**

Grup.

# **ObjectName (MQCHAR48)-giriş**

Nesne adı.

Varlığın yetkisinin alınacağı nesnenin adı. Dizilimin uzunluk üst sınırı 48 karakterdir; boşlukla sağa yaslanmış ise, bu karakter uzunluğuna göre daha kısadır. Ad boş değerli bir karakter tarafından sonlandırılmadı.

*ObjectType* MQOT\_Q\_MGR ise, bu ad *QMgrName*ile aynıdır.

#### **ObjectType (MQUZE)-giriş**

Nesne tipi.

*ObjectName*tarafından belirtilen varlık tipi. Bu, aşağıdakilerden biridir:

**MQOT\_AUTH\_INFO**

Kimlik doğrulama bilgileri.

**MQOT\_KANAL**

Kanal.

**MQOT\_CLNTCONN\_CHANNEL**

İstemci bağlantı kanalı.

**MQOT\_LISTENER** Dinleyici.

**MQOT\_NAMELIST** İsim listesi.

#### **MQOT\_PROCESS**

Süreç tanımlaması.

# **MQOT\_Q**

Kuyruk.

**MQOT\_Q\_MGR**

Kuyruk yöneticisi.

**MQOT\_SERVICE**

Servis.

# **Yetki (MQHOT)-çıkış**

Varlık yetkisi.

Varlığın bir yetkisi varsa, bu alan uygun yetkilendirme işlemine eşittir (MQZAO\_ \* sabiti). Birden fazla yetkiniz varsa, bu alan, ilgili MQZAO\_ \* değişmezlerinin bit ya da bit ya da bitmezidir.

# **ComponentData (MQBYTE x ComponentDataLength)-giriş/çıkış**

Bileşen verileri.

Bu veriler, bu bileşen adına kuyruk yöneticisi tarafından tutulur; bu bileşen tarafından sağlanan işlevlerden herhangi biri tarafından yapılan değişiklikler korunur ve bu bileşenin sonraki işlevlerinden biri çağrıldığında sunulur.

Bu veri alanının uzunluğu, MQZ\_INIT\_AUTHORITY çağrısının **ComponentDataLength** parametresindeki kuyruk yöneticisi tarafından geçirilir.

### **Devam (MQLONG)-çıkış**

Bileşene göre devam göstergesi kümesi.

Aşağıdaki değerler belirlenebilir:

### **MQZCI\_VARSAYıLAN**

Devam eden kuyruk yöneticisine bağımlı.

MQZ\_GET\_AUTHORITY için bu, MQZCI\_CONTINUDE ile aynı etkiye sahiptir.

### **MQZCI\_CONTINY**

Sonraki bileşenle devam edin.

### **MQZCI\_STOP**

Sonraki bileşenle devam ettirmeyin.

#### **CompCode (MQHOT)-çıkış**

Tamamlanma kodu.

Bu, aşağıdakilerden biridir:

### **MQCC\_OK**

İşlem başarıyla tamamlandı.

### **MQCC\_FAILED**

Arama başarısız oldu.

### **Neden (MQUZE)-çıkış**

Neden kodu ön eleme *CompCode*.

*CompCode* MQCC\_OK ise:

# **MQRC\_NONE**

(0, X'000 ') Raporlamak için bir neden yok.

*CompCode* MQCC\_FAILED ise:

# **MQRC\_NOT\_YETKILI**

(2035, X'7F3') Erişim için yetkili değil.

#### **MQRC\_SERVICE\_ERROR**

(2289, X'8F1') Hizmet erişimi beklenmeyen bir hata oluştu.

### **MQRC\_SERVICE\_NOT\_VAR**

(2285, X'8ED') Undering hizmeti kullanılamıyor.

### **MQRC\_UNKNOWN\_ENTITY**

(2292, X'8F4') Hizmet için bilinmeyen varlık.

Bu neden kodlarına ilişkin ek bilgi için İletiler ve neden kodlarıbaşlıklı konuya bakın.

# **C çağırma**

MQZ\_GET\_AUTHORITY (QMgrName, EntityName, EntityType, ObjectName, ObjectType, &Authority, ComponentData, &Continuation, &CompCode, &Reason);

Hizmete geçirilen parametreler aşağıdaki gibi bildirilir:

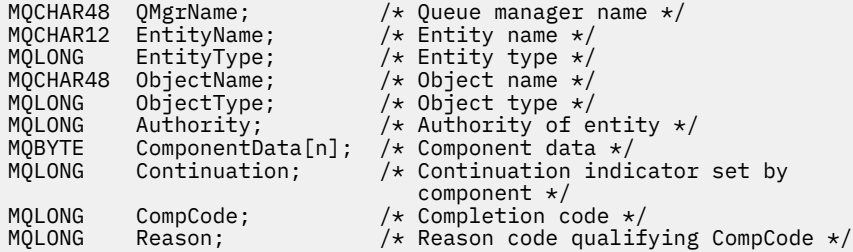

# **IBM iüzerinde MQZ\_GET\_EXPLICIT\_AUTHORITY (Belirtik yetkisi al)**

Bu işlev bir MQZAS\_VERSION\_1 yetki hizmeti bileşeni tarafından sağlanır ve kuyruk yöneticisi tarafından belirtilen bir grubun belirtilen bir nesneye erişmesi (ancak **kimse** grubunun ek yetkisi olmadan) ya da belirtilen birincil kullanıcının birincil grubunun belirtilen bir nesneye erişmek zorunda olduğu yetkiyi almak için kuyruk yöneticisi tarafından çağrılır.

Bu işleve ilişkin işlev tanıtıcısı (MQZEP için) MQZID\_GET\_REGICIIT\_AUTHORITY.

# **Sözdizimi**

# **MQZ\_GET\_REMATIONIT\_AUTHORITY** *(QMgrName, EntityName, EntityType,*

*ObjectName, ObjectType, Authority, ComponentData, Continuation, CompCode, Reason)*

# **Parametreler**

MQZ\_GET\_REGICIIT\_AUTHORITY çağrısında şu değiştirgeler var.

# **QMgrName (MQCHAR48)-giriş**

Kuyruk yöneticisi adı.

Bileşeni çağıran kuyruk yöneticisinin adı. Bu ad, değiştirgenin tam uzunluğuna kadar boşluklarla dolduruldu; ad boş değerli bir karakterle sonlandırılmaz.

Kuyruk yöneticisi adı, bileşene bilgi için iletilir; yetki hizmeti arabirimi, bileşenin herhangi bir şekilde tanımlanmış bir şekilde kullanılmasını gerektirmez.

# **EntityName (MQCHAR12)-giriş**

Varlık adı.

Nesneye erişimin alınacağı varlığın adı. Dizilimin uzunluk üst sınırı 12 karakterdir; boşlukla doldurulsa boşluk karakterinden daha kısadır. Ad boş değerli bir karakter tarafından sonlandırılmadı.

# **EntityType (MQUBE)-giriş**

Varlık tipi.

*EntityName*tarafından belirtilen varlık tipi. Aşağıdaki değer belirlenebilir:

# **MQZAET\_PRINCIPAL**

Müdür.

# **MQZAET\_GRUP**

Grup.

# **ObjectName (MQCHAR48)-giriş**

Nesne adı.

Varlığın yetkisinin alınacağı nesnenin adı. Dizilimin uzunluk üst sınırı 48 karakterdir; boşlukla sağa yaslanmış ise, bu karakter uzunluğuna göre daha kısadır. Ad boş değerli bir karakter tarafından sonlandırılmadı.

*ObjectType* MQOT\_Q\_MGR ise, bu ad *QMgrName*ile aynıdır.

# **ObjectType (MQUZE)-giriş**

Nesne tipi.

*ObjectName*tarafından belirtilen varlık tipi. Bu, aşağıdakilerden biridir:

**MQOT\_AUTH\_INFO**

Kimlik doğrulama bilgileri.

# **MQOT\_KANAL**

Kanal.

# **MQOT\_CLNTCONN\_CHANNEL**

İstemci bağlantı kanalı.

#### **MQOT\_LISTENER**

Dinleyici.

# **MQOT\_NAMELIST**

İsim listesi.

### **MQOT\_PROCESS**

Süreç tanımlaması.

# **MQOT\_Q**

Kuyruk.

# **MQOT\_Q\_MGR**

Kuyruk yöneticisi.

### **MQOT\_SERVICE**

Servis.

### **Yetki (MQHOT)-çıkış**

Varlık yetkisi.

Varlığın bir yetkisi varsa, bu alan uygun yetkilendirme işlemine eşittir (MQZAO\_ \* sabiti). Birden fazla yetkiniz varsa, bu alan, ilgili MQZAO\_ \* değişmezlerinin bit ya da bit ya da bitmezidir.

# **ComponentData (MQBYTE x ComponentDataLength)-giriş/çıkış**

Bileşen verileri.

Bu veriler, bu bileşen adına kuyruk yöneticisi tarafından tutulur; bu bileşen tarafından sağlanan işlevlerden herhangi biri tarafından yapılan değişiklikler korunur ve bu bileşenin sonraki işlevlerinden biri çağrıldığında sunulur.

Bu veri alanının uzunluğu, MQZ\_INIT\_AUTHORITY çağrısının **ComponentDataLength** parametresindeki kuyruk yöneticisi tarafından geçirilir.

### **Devam (MQLONG)-çıkış**

Bileşene göre devam göstergesi kümesi.

Aşağıdaki değerler belirlenebilir:

#### **MQZCI\_VARSAYıLAN**

Devam eden kuyruk yöneticisine bağımlı.

MQZ\_GET\_RECELENIT\_AUTHORITY için bu, MQZCI\_CONTINUDE ile aynı etkiye sahiptir.

#### **MQZCI\_CONTINY**

Sonraki bileşenle devam edin.

#### **MQZCI\_STOP**

Sonraki bileşenle devam ettirmeyin.

# **CompCode (MQHOT)-çıkış**

Tamamlanma kodu.

Bu, aşağıdakilerden biridir:

# **MQCC\_OK**

İşlem başarıyla tamamlandı.

#### **MQCC\_FAILED**

Arama başarısız oldu.

### **Neden (MQUZE)-çıkış**

Neden kodu ön eleme *CompCode*.

*CompCode* MQCC\_OK ise:

### **MQRC\_NONE**

(0, X'000 ') Raporlamak için bir neden yok.

*CompCode* MQCC\_FAILED ise:

# **MQRC\_NOT\_YETKILI**

(2035, X'7F3') Erişim için yetkili değil.

# **MQRC\_SERVICE\_ERROR**

(2289, X'8F1') Hizmet erişimi beklenmeyen bir hata oluştu.

### **MQRC\_SERVICE\_NOT\_VAR**

(2285, X'8ED') Undering hizmeti kullanılamıyor.

### **MQRC\_UNKNOWN\_ENTITY**

(2292, X'8F4') Hizmet için bilinmeyen varlık.

Bu neden kodlarına ilişkin ek bilgi için İletiler ve neden kodlarıbaşlıklı konuya bakın.

# **C çağırma**

```
MQZ_GET_EXPLICIT_AUTHORITY (QMgrName, EntityName, EntityType,
 ObjectName, ObjectType, &Authority,
                        ComponentData, &Continuation,
                        &CompCode, &Reason);
```
Hizmete geçirilen parametreler aşağıdaki gibi bildirilir:

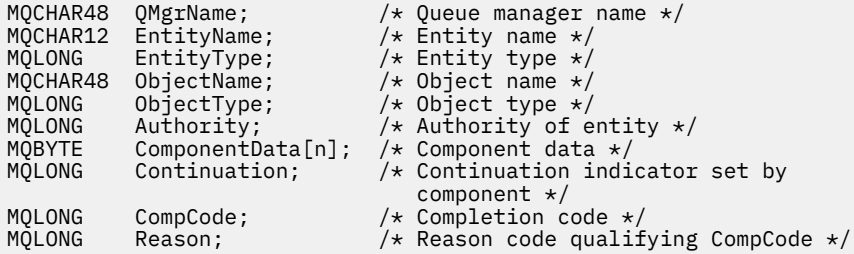

# **IBM iüzerinde MQZ\_INIT\_AUTHORITY (Yetkilendirme hizmetini kullanıma hazırla)**

Bu işlev bir yetkilendirme hizmeti bileşeni tarafından sağlanır ve bileşen yapılandırması sırasında kuyruk yöneticisi tarafından çağrılır. Kuyruk yöneticisine bilgi sağlamak için MQZEP çağrılması beklenir.

Bu işleve ilişkin işlev tanıtıcısı (MQZEP için) MQZID\_INIT\_AUTHORITY 'dir.

# **Sözdizimi**

```
MQZ_INIT_AUTHORITY (Hconfig, Options, QMgrName, ComponentDataLength,
  ComponentData, Version, CompCode, Reason)
```
# **Parametreler**

MQZ\_INIT\_AUTHORITY çağrısının değiştirgeleri şunlardır:

#### **Hconfig (MQHCONFIG)-giriş**

Yapılandırma tanıtıcısı.

Bu tanıtıcı, ilk kullanıma hazırlanmakta olan bileşeni gösterir. Bu bileşen, kuyruk yöneticisini MQZEP işleviyle çağırırken, bu bileşen tarafından kullanılır.

# **Seçenekler (MQUZE)-giriş**

Başlatma seçenekleri.

Bu, aşağıdakilerden biridir:

# **MQZI\_BIRINCIL**

Birincil kullanıma hazırlama.

# **MQZIO\_IKINCIL**

İkincil kullanıma hazırlama.

### **QMgrName (MQCHAR48)-giriş**

Kuyruk yöneticisi adı.

Bileşeni çağıran kuyruk yöneticisinin adı. Bu ad, değiştirgenin tam uzunluğuna kadar boşluklarla dolduruldu; ad boş değerli bir karakterle sonlandırılmaz.

Kuyruk yöneticisi adı, bileşene bilgi için iletilir; yetki hizmeti arabirimi, bileşenin herhangi bir şekilde tanımlanmış bir şekilde kullanılmasını gerektirmez.

# **ComponentDataUzunluğu (MQUZE)-giriş**

Bileşen verilerinin uzunluğu.

*ComponentData* alanının bayt cinsinden uzunluğu. Bu uzunluk, bileşen yapılanışı verilerinde tanımlanır.

### **ComponentData (MQBYTE x ComponentDataLength)-giriş/çıkış**

Bileşen verileri.

Bu işlem, bileşenin birincil kullanıma hazırlama işlevini çağırmadan önce tüm sıfırlar için kullanıma hazırlanır. Bu veriler, bu bileşen adına kuyruk yöneticisi tarafından tutulur; bu bileşen tarafından sağlanan işlevler (kullanıma hazırlama işlevi de içinde olmak üzere) tarafından bu bileşen için yapılan değişiklikler korunur ve bu bileşenin sonraki işlevlerinden biri çağrıldığında sunulur.

#### **Sürüm (MQUZE)-giriş/çıkış**

Sürüm numarası.

Kullanıma hazırlama işlevine ilişkin giriş sırasında, kuyruk yöneticisinin desteklediği *en yüksek* sürüm numarasını tanıtır. The initialization function must change this, if necessary, to the version of the interface which *-* supports. Geri dönerse, kuyruk yöneticisi bileşenin döndürdüğü sürümü desteklemiyorsa, bileşenin MQZ\_TERM\_AUTHORITY işlevini çağırır ve bu bileşeni başka bir şekilde kullanmaz.

Aşağıdaki değerler desteklenir:

**MQZAS\_VERSION\_1** Sürüm 1. **MQZAS\_VERSION\_2**

Sürüm 2.

**MQZAS\_VERSION\_3** Sürüm 3.

**MQZAS\_VERSION\_4** Sürüm 4.

**MQZAS\_VERSION\_5** Sürüm 5.

**MQZAS\_VERSION\_6**

IBM WebSphere MQ 6.

### **CompCode (MQHOT)-çıkış**

Tamamlanma kodu.

Bu, aşağıdakilerden biridir:

#### **MQCC\_OK**

İşlem başarıyla tamamlandı.

### **MQCC\_FAILED**

Arama başarısız oldu.

### **Neden (MQUZE)-çıkış**

Neden kodu ön eleme *CompCode*.

*CompCode* MQCC\_OK ise:

# **MQRC\_NONE**

(0, X'000 ') Raporlamak için bir neden yok.

*CompCode* MQCC\_FAILED ise:

# **MQRC\_INITIALIZATION\_FAILED**

(2286, X'8EE') Kullanıma hazırlama, tanımlanmamış bir neden için başarısız oldu.

# **MQRC\_SERVICE\_NOT\_VAR**

(2285, X'8ED') Undering hizmeti kullanılamıyor.

Bu neden kodlarına ilişkin ek bilgi için İletiler ve neden kodlarıbaşlıklı konuya bakın.

# **C çağırma**

```
MQZ_INIT_AUTHORITY (Hconfig, Options, QMgrName, ComponentDataLength,
                    ComponentData, &Version, &CompCode,
                    &Reason);
```
Hizmete geçirilen parametreler aşağıdaki gibi bildirilir:

```
MQHCONFIG Hconfig; \overline{\phantom{a}} /* Configuration handle */<br>MQLONG     Options;                     /* Initialization options
MQLONG Options; \frac{1}{2} /\star Initialization options \star/<br>MQCHAR48 QMgrName; \frac{1}{2} /\star Queue manager name \star/
MQCHAR48 QMgrName; /* Queue manager name */
            ComponentDatalogth; /* Length of component data */
MQBYTE ComponentData[n]; /* Component data */
MQLONG Version; /* Version number */
MQLONG CompCode; /* Completion code */
            Reason; /* Reason code qualifying CompCode */
```
# **IBM iüzerinde MQZ\_SORGULAMAK (Sorgulama Yetkilendirme**

# **Hizmeti)**

Bu işlev bir MQZAS\_VERSION\_5 yetkilendirme hizmeti bileşeni tarafından sağlanır ve kuyruk yöneticisi tarafından desteklenen işlevselliği sorgulamak için çağrılır. Birden çok hizmet bileşeni kullanıldığı durumlarda, hizmet bileşenleri, takılı oldukları siparişe ters sırayla çağrılır.

Bu işleve ilişkin işlev tanıtıcısı (MQZEP için) MQZID\_SORGULADIR.

# **Sözdizimi**

# **MQZ\_SORGULAMA**

```
(QMgrName, SelectorCount, Selectors, IntAttrCount, IntAttrs, CharAttrLength,
CharAttrs, SelectorReturned, ComponentData, Continuation, CompCode, Reason)
```
# **Parametreler**

MQZ\_SORSORE çağrısında aşağıdaki parametreler yer aldı.

# **QMgrName (MQCHAR48)-giriş**

Kuyruk yöneticisi adı.

Bileşeni çağıran kuyruk yöneticisinin adı. Bu ad, değiştirgenin tam uzunluğuna kadar boşluklarla dolduruldu; ad boş değerli bir karakterle sonlandırılmaz.

Kuyruk yöneticisi adı, bileşene bilgi için iletilir; yetki hizmeti arabirimi, bileşenin herhangi bir şekilde tanımlanmış bir şekilde kullanılmasını gerektirmez.

# **SelectorCount (MQUZE)-giriş**

Seçicilerin sayısı.

Seçiciler parametresinde sağlanan seçicilerin sayısı.

Değer sıfır ile 256 arasında bir değer olmalıdır.

# **Seçiciler (MQUBIT x SelectorCount)-giriş**

Seçiciler.

Seçiciler dizisi. Her seçici, gerekli bir özniteliği tanımlar ve aşağıdaki tiplerden biri olmalıdır:

- MQIACF\_ \* (tamsayı)
- MQCACF \* (karakter)

Seçiciler herhangi bir sırada belirtilebilir. Dizideki seçicilerin sayısı SelectorCount parametresiyle gösterilir.

Integer attributes identified by selectors are returned in the IntAttrs parameter in the same order as they appear in Selectors.

Character attributes identified by selectors are returned in the CharAttrs parameter in the same order as they in appear Selectors.

# **IntAttrSayı (MQUZE)-giriş**

Tamsayı özniteliklerinin sayısı.

IntAttrs değiştirgesinde sağlanan tamsayı özniteliklerinin sayısı.

Değer 0 ile 256 aralığında olmalıdır.

# **IntAttrs (MQUXX IntAttrSayı)-çıkış**

Tamsayı öznitelikleri.

Tamsayı öznitelikleri dizisi. Tamsayı öznitelikleri, Seçiciler dizisinde karşılık gelen tamsayı seçiciyle aynı sırayla döndürülür.

### **CharAttrSayı (MQUZE)-giriş**

Karakter öznitelikleri arabelleğindeki uzunluk.

CharAttrs parametresinin bayt cinsinden uzunluğu.

Değer, istenen karakter özniteliklerinin uzunluklarının en az toplamını elde eder. Karakter öznitelikleri istenmiyorsa, sıfır geçerli bir değerdir.

# **CharAttrs (MQUXX CharAttrSayı)-çıkış**

Karakter öznitelikleri arabelleği.

Birlikte bitiştirilmiş karakter özniteliklerini içeren arabellek. Karakter öznitelikleri, Seçiciler dizisinde karşılık gelen karakter seçiciyle aynı sırayla döndürülür.

Arabelleğin uzunluğu CharAttrSayı parametresi tarafından verilir.

### **SelectorReturned (MQLONGxSelectorCount)-giriş**

Seçici geri döndü.

Seçiciler (Selectors) parametresindeki seçiciler tarafından istenen kümeden hangi özniteliklerin döndürülediğini tanımlayan değerler dizisi. Bu dizideki değer sayısı, SelectorCount parametresiyle belirtilir. Dizideki her bir değer, Seçiciler dizisinde karşılık gelen konumdaki seçiciye ilişkinir. Her değer aşağıdakilerden biridir:

# **MQZSL\_RETURNED**

Seçiciler parametresindeki ilgili seçici tarafından istenen öznitelik döndürüldü.

# **MQZSL\_NOT\_RETURND**

Seçiciler parametresindeki ilgili seçici tarafından istenen öznitelik döndürülmedi.

Dizi tüm değerlerle ilk kullanıma hazırlandı; *MQZL\_NOT\_RETURNED*. Bir yetki hizmeti bileşeni bir öznitelik döndürdüğünde, dizideki uygun değeri *MQZL\_RETURNED*olarak ayarlar. Bu, sorgu çağrısının yapıldığı diğer yetki hizmeti bileşenlerinin hangi özniteliklerin önceden geri gönderildiğini belirlemek için sağlanmasını sağlar.

# **ComponentData (MQBYTE x ComponentDataLength)-giriş/çıkış**

Bileşen verileri.

Bu veriler, bu bileşen adına kuyruk yöneticisi tarafından tutulur; bu bileşen tarafından sağlanan işlevlerden herhangi biri tarafından yapılan değişiklikler korunur ve bu bileşenin sonraki işlevlerinden biri çağrıldığında sunulur.

Bu veri alanının uzunluğu, MQZ\_INIT\_AUTHORITY çağrısının **ComponentDataLength** parametresindeki kuyruk yöneticisi tarafından geçirilir.

# **Devam (MQLONG)-çıkış**

Devam işareti.

Aşağıdaki değerler belirlenebilir:

# **MQZCI\_VARSAYıLAN**

Diğer bileşenlere bağlı olarak devam edin.

#### **MQZCI\_STOP**

Sonraki bileşenle devam ettirmeyin.

#### **CompCode (MQHOT)-çıkış**

Tamamlanma kodu.

Bu, aşağıdakilerden biridir:

#### **MQCC\_OK**

İşlem başarıyla tamamlandı.

#### **MQCC\_UYARı**

Kısmi tamamlama.

**MQCC\_FAILED** Arama başarısız oldu.

# **Neden (MQUZE)-çıkış**

Neden kodu ön eleme *CompCode*.

*CompCode* MQCC\_OK ise:

### **MQRC\_NONE**

(0, X'000 ') Raporlamak için bir neden yok.

*CompCode* MQCC\_UYARI ise:

# **MQRC\_CHAR\_ATTRS\_TOO\_SHORT** Karakter öznitelikleri için yeterli alan yok.

#### **MQRC\_INT\_COUNT\_TOO\_SMALL** Tamsayı öznitelikleri için yeterli alan yok.

*CompCode* MQCC\_FAILED ise:

# **MQRC\_SELECTOR\_COUNT\_ERROR**

Seçicilerin sayısı geçerli değil.

# **MQRC\_SELECTOR\_ERROR** Öznitelik seçici geçerli değil.

### **MQRC\_SELECTOR\_LIMIT\_EXACID** Çok sayıda seçici belirtildi.

# **MQRC\_INT\_ATTR\_COUNT\_ERROR** Tamsayı özniteliklerinin sayısı geçerli değil.

**MQRC\_INT\_ATTRS\_ARRAY\_ERROR** Tamsayı öznitelikleri dizisi geçerli değil.

# **MQRC\_CHAR\_ATTR\_LENGTH\_ERROR**

Karakter özniteliklerinin sayısı geçerli değil.

# **MQRC\_CHAR\_ATTRS\_ERROR** Karakter öznitelikleri dizgisi geçerli değil.

# **MQRC\_SERVICE\_ERROR**

(2289, X'8F1') Hizmet erişimi beklenmeyen bir hata oluştu.

# **C çağırma**

MQZ\_INQUIRE (QMgrName, SelectorCount, Selectors, IntAttrCount, &IntAttrs, CharAttrLength, &CharAttrs, SelectorReturned, ComponentData, &Continuation, &CompCode, &Reason);

Hizmete geçirilen parametreler aşağıdaki gibi bildirilir:

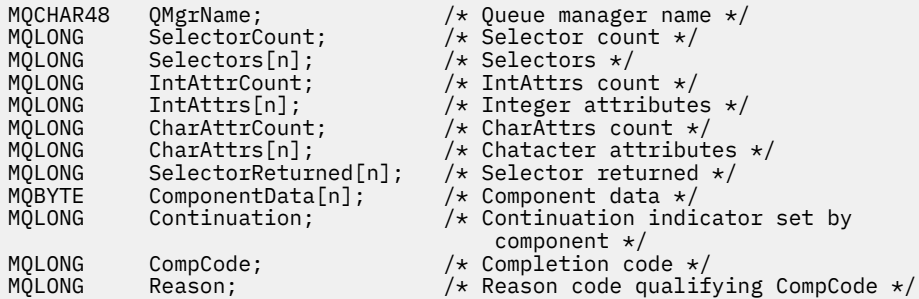

# **MBMI MQZ\_REFRESH\_CACHE (Refresh all authorizations) on IBM i**

Bu işlev bir MQZAS\_VERSION\_3 yetkilendirme hizmeti bileşeni tarafından sağlanır. Bu bileşen, bileşen tarafından dahili olarak tutulan yetkilerin listesini yenilemek için kuyruk yöneticisi tarafından çağrılır.

Bu işleve ilişkin işlev tanıtıcısı (MQZEP için) MQZID\_REFRESH\_CACHE (8L) olur.

# **Sözdizimi**

# **MQZ\_REFRESH\_CACHE**

*(QMgrName, ComponentData, Continuation, CompCode, Reason)*

# **Parametreler**

# *QMgrName* **(MQCHAR48)-giriş**

Kuyruk yöneticisi adı.

Bileşeni çağıran kuyruk yöneticisinin adı. Bu ad, değiştirgenin tam uzunluğuna kadar boşluklarla dolduruldu; ad boş değerli bir karakterle sonlandırılmaz.

Kuyruk yöneticisi adı, bileşene bilgi için iletilir; yetki hizmeti arabirimi, bileşenin bu bileşeni tanımlı bir şekilde kullanmasını gerektirmez.

# *ComponentData* **(MQBYTE x** *ComponentDataLength* **) -giriş/çıkış**

Bileşen verileri.

Bu veriler, bu belirli bileşen adına kuyruk yöneticisi tarafından tutulur. Bu bileşen tarafından sağlanan işlevlerden herhangi biri tarafından yapılan değişiklikler korunur ve bileşenin bir sonraki işlevi çağrıldığında sunulur.

Bu veri alanının uzunluğu, MQZ\_INIT\_AUTHORITY çağrısının *ComponentDataUzunluğu* değiştirgesinde kuyruk yöneticisi tarafından geçirilir.

# *Devam* **(MQHOT)-çıkış**

Bileşene göre devam göstergesi kümesi.

Aşağıdaki değerler belirlenebilir:

### **MQZCI\_VARSAYıLAN**

Devam eden kuyruk yöneticisine bağımlı.

MQZ\_REFRESH\_CACHE için bu, MQZCI\_CONTINUDE ile aynı etkiye sahiptir.

# **MQZCI\_CONTINY**

Sonraki bileşenle devam edin.

# **MQZCI\_STOP**

Sonraki bileşenle devam ettirmeyin.

# *CompCode* **(MQHOT)-çıkış**

Tamamlanma kodu.

Bu, aşağıdakilerden biridir:

# **MQCC\_OK**

İşlem başarıyla tamamlandı.

# **MQCC\_FAILED**

Arama başarısız oldu.

# *Neden* **(MQUZE)-çıkış**

Neden kodu ön eleme *CompCode*.

*CompCode* , MQCC\_OK ise:

# **MQRC\_NONE**

(0, X'000 ') Raporlamak için bir neden yok.

*CompCode* MQCC\_FAILED ise:

# **MQRC\_SERVICE\_ERROR**

(2289, X'8F1') Hizmet erişimi beklenmeyen bir hata oluştu.

# **C çağırma**

MQZ\_REFRESH\_CACHE (QMgrName, ComponentData, &Continuation, &CompCode, &Reason);

Değiştirgeleri aşağıdaki gibi bildirin:

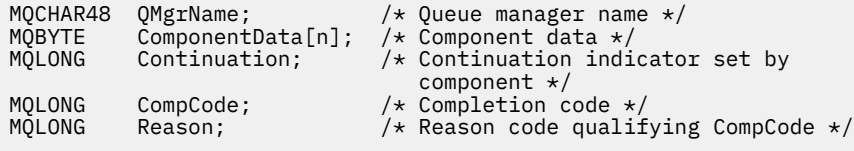

# **IBMI IBM iüzerinde MQZ\_SET\_AUTHORITY (Yetki ayarla)**

Bu işlev bir MQZAS\_VERSION\_1 yetki hizmeti bileşeni tarafından sağlanır ve kuyruk yöneticisi tarafından, bir varlığın belirtilen nesneye erişmesi için sahip olduğu yetkiyi ayarlamak üzere çağrılır.

Bu işleve ilişkin işlev tanıtıcısı (MQZEP için) MQZID\_SET\_AUTHORITY olur.

**Not:** Bu işlev, var olan yetkileri geçersiz kılar. Varolan yetkileri korumak için, bu işlevi bu işlevle yeniden ayarlamanız gerekir.

# **Sözdizimi**

# **MQZ\_SET\_AUTHORITY** *(QMgrName, EntityName, EntityType, ObjectName,*

*ObjectType, Authority, ComponentData, Continuation, CompCode, Reason)*

# **Parametreler**

MQZ\_SET\_AUTHORITY çağrısının değiştirgeleri şunlardır:

# **QMgrName (MQCHAR48)-giriş**

Kuyruk yöneticisi adı.

Bileşeni çağıran kuyruk yöneticisinin adı. Bu ad, değiştirgenin tam uzunluğuna kadar boşluklarla dolduruldu; ad boş değerli bir karakterle sonlandırılmaz.

Kuyruk yöneticisi adı, bileşene bilgi için iletilir; yetki hizmeti arabirimi, bileşenin herhangi bir şekilde tanımlanmış bir şekilde kullanılmasını gerektirmez.

# **EntityName (MQCHAR12)-giriş**

Varlık adı.

Nesneye erişimin ayarlanacağı varlığın adı. Dizilimin uzunluk üst sınırı 12 karakterdir; boşlukla doldurulsa boşluk karakterinden daha kısadır. Ad boş değerli bir karakter tarafından sonlandırılmadı.

# **EntityType (MQUBE)-giriş**

Varlık tipi.

*EntityName*tarafından belirtilen varlık tipi. Aşağıdaki değer belirlenebilir:

**MQZAET\_PRINCIPAL**

Müdür.

**MQZAET\_GRUP**

Grup.

# **ObjectName (MQCHAR48)-giriş**

Nesne adı.

Erişimin gerekli olduğu nesnenin adı. Dizilimin uzunluk üst sınırı 48 karakterdir; boşlukla sağa yaslanmış ise, bu karakter uzunluğuna göre daha kısadır. Ad boş değerli bir karakter tarafından sonlandırılmadı.

*ObjectType* MQOT\_Q\_MGR ise, bu ad *QMgrName*ile aynıdır.

# **ObjectType (MQUZE)-giriş**

Nesne tipi.

*ObjectName*tarafından belirtilen varlık tipi. Bu, aşağıdakilerden biridir:

# **MQOT\_AUTH\_INFO**

Kimlik doğrulama bilgileri.

**MQOT\_KANAL**

Kanal.

# **MQOT\_CLNTCONN\_CHANNEL**

İstemci bağlantı kanalı.

**MQOT\_LISTENER** Dinleyici.

**MQOT\_NAMELIST** İsim listesi.

**MQOT\_PROCESS**

Süreç tanımlaması.

# **MQOT\_Q**

Kuyruk.

**MQOT\_Q\_MGR** Kuyruk yöneticisi.

**MQOT\_SERVICE** Servis.

# **Yetki (MQUBE)-giriş**

Denetlenecek yetki.

Bir yetki belirleniyorsa, bu alan uygun yetkilendirme işlemine eşittir (MQZAO\_ \* sabiti). Birden fazla yetki belirleniyorsa, bu değer, ilgili MQZAO\_ \* değişmezlerinin bit ya da bit ya da dışında bir ya da daha çok yetki tanımından farklı olur.

### **ComponentData (MQBYTE x ComponentDataLength)-giriş/çıkış**

Bileşen verileri.

Bu veriler, bu bileşen adına kuyruk yöneticisi tarafından tutulur; bu bileşen tarafından sağlanan işlevlerden herhangi biri tarafından yapılan değişiklikler korunur ve bu bileşenin sonraki işlevlerinden biri çağrıldığında sunulur.

Bu veri alanının uzunluğu, MQZ\_INIT\_AUTHORITY çağrısının **ComponentDataLength** parametresindeki kuyruk yöneticisi tarafından geçirilir.

# **Devam (MQLONG)-çıkış**

Bileşene göre devam göstergesi kümesi.

Aşağıdaki değerler belirlenebilir:

# **MQZCI\_VARSAYıLAN**

Devam eden kuyruk yöneticisine bağımlı.

MQZ\_SET\_AUTHORITY için bu, MQZCI\_STOP ile aynı etkiye sahiptir.

# **MQZCI\_CONTINY**

Sonraki bileşenle devam edin.

### **MQZCI\_STOP**

Sonraki bileşenle devam ettirmeyin.

# **CompCode (MQHOT)-çıkış**

Tamamlanma kodu.

Bu, aşağıdakilerden biridir:

**MQCC\_OK**

İşlem başarıyla tamamlandı.

# **MQCC\_FAILED**

Arama başarısız oldu.

# **Neden (MQUZE)-çıkış**

Neden kodu ön eleme *CompCode*.

*CompCode* MQCC\_OK ise:

# **MQRC\_NONE**

(0, X'000 ') Raporlamak için bir neden yok.

*CompCode* MQCC\_FAILED ise:

# **MQRC\_NOT\_YETKILI**

(2035, X'7F3') Erişim için yetkili değil.

# **MQRC\_SERVICE\_ERROR**

(2289, X'8F1') Hizmet erişimi beklenmeyen bir hata oluştu.

# **MQRC\_SERVICE\_NOT\_VAR**

(2285, X'8ED') Undering hizmeti kullanılamıyor.

# **MQRC\_UNKNOWN\_ENTITY**

(2292, X'8F4') Hizmet için bilinmeyen varlık.

# **C çağırma**

MQZ\_SET\_AUTHORITY (QMgrName, EntityName, EntityType, ObjectName,

Hizmete geçirilen parametreler aşağıdaki gibi bildirilir:

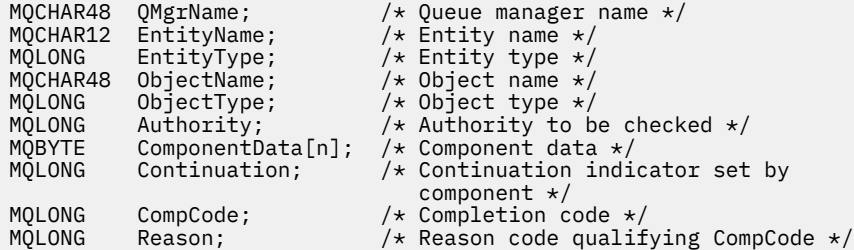

# **MQZ\_TERM\_AUTHORITY-Yetki hizmetini sonlandır**

Bu işlev, bir yetkilendirme hizmeti bileşeni tarafından sağlanır ve kuyruk yöneticisi tarafından bu bileşenin hizmetlerinin artık gerekmediği durumlarda çağrılır. İşlev, bileşenin gerektirdiği herhangi bir temizleme işlemini gerçekleştirmelidir.

Bu işleve ilişkin işlev tanıtıcısı (MQZEP için) MQZID\_TERM\_AUTHORITY olur.

# **Sözdizimi**

# **MQZ\_TERM\_AUTHORITY** *(Hconfig, Options, QMgrName, ComponentData,*

*CompCode, Reason)*

# **Parametreler**

MQZ\_TERM\_AUTHORITY çağrısının değiştirgeleri şunlardır:

# **Hconfig (MQHCONFIG)-giriş**

Yapılandırma tanıtıcısı.

Bu tanıtıcı, sonlandırılmakta olan belirli bir bileşeni gösterir.

# **Seçenekler (MQUZE)-giriş**

Sonlandırma seçenekleri.

Bu, aşağıdakilerden biridir:

# **MQZTO\_BIRINCIL**

Birincil sonlandırma.

# **MQZTO\_IKINCIL**

İkincil sonlandırma.

# **QMgrName (MQCHAR48)-giriş**

Kuyruk yöneticisi adı.

Bileşeni çağıran kuyruk yöneticisinin adı. Bu ad, değiştirgenin tam uzunluğuna kadar boşluklarla dolduruldu; ad boş değerli bir karakterle sonlandırılmaz.

Kuyruk yöneticisi adı, bileşene bilgi için iletilir; yetki hizmeti arabirimi, bileşenin herhangi bir şekilde tanımlanmış bir şekilde kullanılmasını gerektirmez.

# **ComponentData (MQBYTE x ComponentDataLength)-giriş/çıkış**

Bileşen verileri.

Bu veriler, bu bileşen adına kuyruk yöneticisi tarafından tutulur; bu bileşen tarafından sağlanan işlevlerden herhangi biri tarafından yapılan değişiklikler korunur ve bu bileşenin sonraki işlevlerinden biri çağrıldığında sunulur.

<span id="page-1688-0"></span>Bu veri alanının uzunluğu, MQZ\_INIT\_AUTHORITY çağrısındaki **ComponentDataLength** parametresindeki kuyruk yöneticisi tarafından geçirilir.

MQZ\_TERM\_AUTHORITY çağrısı tamamlandığında, kuyruk yöneticisi bu verileri atar.

### **CompCode (MQHOT)-çıkış**

Tamamlanma kodu.

Bu, aşağıdakilerden biridir:

# **MQCC\_OK**

İşlem başarıyla tamamlandı.

# **MQCC\_FAILED**

Arama başarısız oldu.

# **Neden (MQUZE)-çıkış**

Neden kodu ön eleme *CompCode*.

*CompCode* MQCC\_OK ise:

# **MQRC\_NONE**

(0, X'000 ') Raporlamak için bir neden yok.

*CompCode* MQCC\_FAILED ise:

# **MQRC\_SERVICE\_NOT\_VAR**

(2285, X'8ED') Undering hizmeti kullanılamıyor.

# **MQRC\_TERMINATION\_FAILED**

(2287, X'8FF') Sona erdirme tanımlanmamış bir nedenden dolayı başarısız oldu.

Bu neden kodlarına ilişkin ek bilgi için İletiler ve neden kodlarıbaşlıklı konuya bakın.

# **C çağırma**

```
MQZ_TERM_AUTHORITY (Hconfig, Options, QMgrName, ComponentData,
 &CompCode, &Reason);
```
Hizmete geçirilen parametreler aşağıdaki gibi bildirilir:

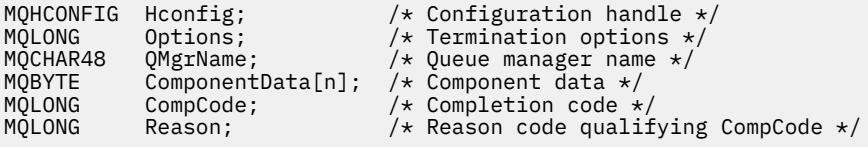

# **IBM iüzerinde MQZAC (Uygulama bağlamı)**

Bu parametre, çağıran uygulamaya ilişkin verileri belirtir.

MQZAC yapısı, **ApplicationContext** parametresine ilişkin MQZ\_AUTHENTICATE\_USER çağrısında kullanılır.

# **Alanlar**

# **StrucId (MQCHAR4)**

Yapı tanıtıcısı.

Değer:

# **MQZAC\_STRUC\_ID**

Uygulama bağlamı yapısına ilişkin tanıtıcı.

C programlama dili için, sabit MQZAC\_STRUC\_ID\_ARRAY değişmezi de tanımlanır; bu, MQZAC\_STRUC\_ID ile aynı değere sahiptir, ancak dizgi yerine bir karakter dizisi olur.

Bu, hizmete giriş alanıdır.

### **Sürüm (MQUZN**

Yapı sürüm numarası.

Değer:

### **MQZAC\_VERSION\_1**

Version-1 uygulama bağlamı yapısı.

Aşağıdaki değişmez, yürürlükteki sürümün sürüm numarasını belirtir:

### **MQZAC\_CURRENT\_VERSION**

Uygulama bağlamı yapısının yürürlükteki sürümü.

Bu, hizmete giriş alanıdır.

### **ProcessId (MQPID)**

İşlem tanıtıcısı.

Uygulamaya ilişkin süreç tanıtıcısı.

# **ThreadId (MQTID)**

İş parçacığı tanıtıcısı.

Uygulamanın iş parçacığı tanıtıcısı.

### **ApplName (MQCHAR28)**

Uygulama adı.

Uygulama adı.

# **UserID (MQCHAR12)**

Kullanıcı kimliği.

IBM i sistemleri için, uygulama işinin yaratıldığı kullanıcı tanıtımı. ( IBM iüzerinde, uygulama işinde QWTSETP API ile bir tanıtım değiştirme işlemi gerçekleştirildiğinde, yürürlükteki kullanıcı tanıtımı döndürülür).

### **EffectiveUserkimliği (MQCHAR12)**

Etkin kullanıcı kimliği.

IBM i sistemleri için, uygulama işinin yürürlükteki kullanıcı tanıtımı.

### **Ortam (MQLONG)**

Ortam.

Bu alan, çağrıların yapıldığı ortamı belirtir.

Bu, aşağıdaki değerlerden birine sahip olabilir:

# **MQXE\_COMMAND\_SERVER**

Komut sunucusu.

# **MQXE\_MQSC**

runmqsc komut yorumlayıcısı.

#### **MQXE\_MCA**

İleti kanalı aracısı

**MQXE\_DIğER**

Tanımsız ortam

# **CallerType (MQUZE)**

Arayan Tipi.

Bu alan, çağrıyı yapan programın tipini belirtir.

Bu, aşağıdaki değerlerden birine sahip olabilir:

# <span id="page-1690-0"></span>**MQXACT\_EXTERNAL**

Arama, kuyruk yöneticisi dışlıdır.

### **MQXACT\_INTERNAL**

Arama, kuyruk yöneticisinin iç arasıdır.

#### **AuthenticationType (MQUZE)**

Kimlik Doğrulama Tipi.

Bu alan, gerçekleştirilmekte olan kimlik doğrulamasının tipini belirtir.

Bu, aşağıdaki değerlerden birine sahip olabilir:

### **MQZAT\_INITIAL\_CONTEXT**

Kimlik doğrulama çağrısı, kullanıcı bağlamının başlatıldığı için sona ermiş. Bu değer, bir MQCONN ya da MQCONNX çağrısı sırasında kullanılır.

### **MQZAT\_CHANGE\_CONTEXT**

Kimlik doğrulama çağrısı, değiştirilmekte olan kullanıcı bağlamından kaynaklanır. Bu değer, MCA kullanıcı bağlamını değiştirdiğinde kullanılır.

v

#### **BindType (MQUZN**

Bağ Tanımlama Tipi.

Bu alan, kullanımda olan bağlayıcının tipini belirtir.

Bu, aşağıdaki değerlerden birine sahip olabilir:

#### **MQCNO\_FASTPATH\_BINDING**

Fastpath bağ tanımı.

# **MQCNO\_SHARED\_BINDING**

Paylaşılan bağ tanımı.

#### **MQCNO\_ISOLATED\_BINDING**

Yalıtılmış bağ.

# **C bildirimi**

```
typedef struct tagMQZAC MQZAC;
struct tagMQZAC {
 MQCHAR4 StrucId; /* Structure identifier */
 MQLONG Version; /* Structure version number */
 MQPID ProcessId; /* Process identifier */
<code>MQTID ThreadId;</code> \rightarrow <code>/\star Thread identifier \star/</code>
 MQCHAR28 ApplName; /* Application name */
 MQCHAR12 UserID; /* User identifier */
 MQCHAR12 EffectiveUserID; /* Effective user identifier */
MQLONG Environment; /* Environment */ MQLONG CallerType; /* Caller type */
  MQLONG AuthenticationType; /* Authentication type */
 MQLONG BindType; /* Bind type */};
```
# **IBM iüzerinde MQZAD (Yetki verileri)**

MQZAD yapısı, iki değiştirge için MQZ\_ENUMERATE\_AUTHORITY\_DATA çağrısında kullanılıyor.

**Filter** ve **AuthorityBuffer** değiştirgeleriyle ilgili ek bilgi için ["IBM iüzerinde](#page-1671-0) [MQZ\\_ENUMERATE\\_AUTHORITY\\_DATA \(Yetki verileri sıralı değer listesi\)" sayfa 1672](#page-1671-0) konusuna bakın:

- Çağrıya giriş yapan **Filter** parametresi için MQZAD kullanılır. Bu parametre, çağrı tarafından döndürülen yetki verilerini seçmek için kullanılacak seçim ölçütlerini belirtir.
- MQZAD, çağrıdan çıkış olan **AuthorityBuffer** parametresi için de kullanılır. Bu parametre, bir profil adı, nesne türü ve varlık birleşimine ilişkin yetkileri belirtir.

# **Alanlar**

# **StrucId (MQCHAR4)**

Yapı tanıtıcısı.

Değer:

# **MQZAD\_STRUC\_ID**

Yetki verileri yapısına ilişkin tanıtıcı.

C programlama dili için, MQZAD\_STRUC\_ID\_ARRAY değişmezi de tanımlanır; bu, MQZAD\_STRUC\_ID ile aynı değere sahiptir, ancak dizgi yerine bir karakter dizisidir.

Bu, hizmete giriş alanıdır.

# **Sürüm (MQUZE)**

Yapı sürüm numarası.

Değer:

# **MQZAD\_VERSION\_1**

Version-1 yetki verileri yapısı.

Aşağıdaki değişmez, yürürlükteki sürümün sürüm numarasını belirtir:

# **MQZAD\_CURRENT\_VERSION**

Yetki verileri yapısının yürürlükteki sürümü.

Bu, hizmete giriş alanıdır.

# **ProfileName (MQCHAR48)**

Profil adı.

**Filter** parametresi için bu alan, yetki verilerinin gerekli olduğu profil adıdır. Ad alanın sonuna kadar boş bırakılırsa ya da ilk boş karakter, tüm tanıtım adları için yetki verileri döndürülür.

**AuthorityBuffer** parametresi için bu alan, belirtilen seçim ölçütleriyle eşleşen bir profilin adıdır.

# **ObjectType (MQUZE)**

Nesne tipi.

**Filter** parametresi için bu alan, yetki verilerinin gerekli olduğu nesne tipidir. Bu değer MQOT\_ALL ise, tüm nesne tiplerine ilişkin yetki verileri döndürülür.

**AuthorityBuffer** parametresi için bu alan, **ProfileName** tarafından tanımlanan profilin geçerli olduğu nesne tipidir.

Değer aşağıdakilerden biridir; **Filter** parametresi için MQOT\_ALL değeri de geçerlidir:

# **MQOT\_AUTH\_INFO**

Kimlik doğrulama bilgileri.

# **MQOT\_KANAL**

Kanal.

# **MQOT\_CLNTCONN\_CHANNEL**

İstemci bağlantı kanalı.

**MQOT\_LISTENER** Dinleyici.

**MQOT\_NAMELIST** İsim listesi.

**MQOT\_PROCESS**

Süreç tanımlaması.

**MQOT\_Q** Kuyruk.

**MQOT\_Q\_MGR**

Kuyruk yöneticisi.
# **MQOT\_SERVICE**

Servis.

## **Yetki (MQUBE)**

Otorite.

**Filter** parametresi için bu alan yok sayılır.

For the **AuthorityBuffer** parameter, this field represents the authorizations that the entity has to the objects identified by **ProfileName** and **ObjectType**. Varlığın yalnızca bir yetkisi varsa, bu alan uygun yetki değerine eşittir (MQZAO\_ \* sabiti). Varlığın birden çok yetkisi varsa, alan bit bilgedir ya da karşılık gelen MQZAO\_ \* sabitlerinden biridir.

## **EntityDataPtr (PMQZED)**

Bir varlığı tanımlayan MQZED yapısının adresi.

**Filter** parametresi için, bu alan, yetki verilerinin gerekli olduğu varlığı tanımlayan bir MQZED yapısına işaret eder. **EntityDataPtr** boş gösterge ise, tüm varlıklar için yetki verileri döndürülür.

**AuthorityBuffer** parametresi için bu alan, döndürülen yetki verilerinin geldiği varlığı tanımlayan bir MQZED yapısına işaret eder.

## **EntityType (MQUBE)**

Varlık tipi.

**Filter** parametresi için bu alan, yetki verilerinin gerekli olduğu varlık tipini belirtir. Bu değer MQZAET\_NONE ise, tüm varlık tiplerine ilişkin yetki verileri döndürülür.

**AuthorityBuffer** parametresi için bu alan, **EntityDataPtr**tarafından işaret edilen MQZED yapısı tarafından tanımlanan varlığın tipini belirtir.

Değer aşağıdakilerden biridir; **Filter** parametresi için, MQZAET\_NONE değeri de geçerlidir:

**MQZAET\_PRINCIPAL** Müdür.

**MQZAET\_GRUP**

Grup.

## **Seçenekler (MQAUTHOPT)**

Seçenekler.

Bu alan, görüntülenen tanıtımlar üzerinde denetim veren seçenekleri belirtir.

Aşağıdakilerden biri belirtilmeli:

## **MQAUTHOPT\_NAME\_ALL\_MATCHING**

Tüm profilleri görüntüler

## **MQAUTHOPT\_NAME\_EXPLICIT**

**ProfileName** alanında belirtildiği gibi, tam olarak aynı ada sahip profilleri görüntüler.

Ayrıca, aşağıdakilerden birinin de belirtilmesi gerekir:

## **MQAUTHOPT\_ENTITY\_SET**

Display all profiles used to calculate the cumulative authority that the entity has to the object specified by **ProfileName**. **ProfileName** alanı, herhangi bir genel arama karakteri içermemelidir.

- If the specified entity is a principal, for each member of the set {entity, groups} the most applicable profile that applies to the object is displayed.
- Belirtilen varlık bir grupsa, nesne için geçerli olan gruptan en geçerli profil görüntülenir.
- If this value is specified, then the values of **ProfileName**, **ObjectType**, **EntityType**, and the entity name specified in the **EntityDataPtr** MQZED structure, must all be non-blank.

*MQAUTHOPT\_NAME\_ALL\_MATCHING*belirttiyse, aşağıdakileri de belirtebilirsiniz:

# **MQAUTHOPT\_ENTITY\_EXPLICIT**

**EntityDataPtr** MQZED yapısında belirtilen varlık adıyla tam olarak aynı varlık adına sahip profilleri görüntüler.

# **C bildirimi**

```
typedef struct tagMQZAD MQZAD;
struct tagMQZAD {
 MQCHAR4 StrucId; /* Structure identifier */
<code>MQLONG Version;</code> \rightarrow <code>/\star Structure</code> version number \star/
 MQCHAR48 ProfileName; /* Profile name */
 MQLONG ObjectType; /* Object type */
 MQLONG Authority; /* Authority */
 PMQZED EntityDataPtr; /* Address of MQZED structure identifying an
entity \star/ MQLONG EntityType; /* Entity type */
 MQAUTHOPT Options; /* Options */
};
```
# **IBM i** IBM iüzerinde MQZED (Varlık tanımlayıcı)

MQZED yapısı, yetkisinin denetleneceği varlığı belirtmek için bir dizi yetki hizmeti çağrısında kullanılır.

# **Alanlar**

#### **StrucId (MQCHAR4)**

Yapı tanıtıcısı.

Değer:

#### **MQZED\_STRUC\_ID**

Varlık tanımlayıcısı yapısına ilişkin tanıtıcı.

C programlama dili için, MQZED\_STRUC\_ID\_ARRAY değişmezi de tanımlanır; bu, MQZED\_STRUC\_ID ile aynı değere sahiptir, ancak dizgi yerine bir karakter dizisidir.

Bu, hizmete giriş alanıdır.

#### **Sürüm (MQUZE)**

Yapı sürüm numarası.

Değer:

#### **MQZED\_VERSION\_1**

Version-1 varlık tanımlayıcı yapısı.

Aşağıdaki değişmez, yürürlükteki sürümün sürüm numarasını belirtir:

#### **MQZED\_CURRENT\_VERSION**

Varlık tanımlayıcı yapısının yürürlükteki sürümü.

Bu, hizmete giriş alanıdır.

#### **EntityNamePtr (PMQCHAR)**

Varlık adı adresi.

Bu, yetkisini denetlenecek olan varlığın adına gösteren bir işarettir.

## **EntityDomainPtr (PMQCHAR)**

Varlık etki alanı adının adresi.

Bu, yetkisini denetlenecek olan varlığın tanımını içeren etki alanının adına işarettir.

#### **SecurityId (MQBYTE40)**

Güvenlik tanıtıcısı.

Bu, yetkisini denetlenecek güvenlik tanımlayıcısıdır.

## **CorrelationPtr (MQPTR)**

İlinti göstergesi.

Bu, kimlik doğrulama kullanıcı işlevi ile diğer uygun OAM işlevleri arasında ilişkisel verilerin aktarılmasını kolaylaştırır.

# **C bildirimi**

```
typedef struct tagMQZED MQZED;
struct tagMQZED {<br>MQCHAR4 StrucId;
   MQCHAR4 StrucId; /* Structure identifier */
 MQLONG Version; /* Structure version number */
<code>PMQCHAR EntityNamePtr; /*</code> Address of entity name \star/
<code>PMQCHAR EntityDomainPtr;</code> /\star Address of entity domain name \star/
 MQBYTE40 SecurityId; /* Security identifier */
 MQPTR CorrelationPtr; /* Address of correlation data */
```
#### IBM i **MQZFP (Free parameters) on IBM i**

Bu parametre, serbest bırakılacak kaynakla ilgili verileri belirtir.

MQZFP yapısı, **FreeParms** parametresine ilişkin MQZ\_FREE\_USER çağrısında kullanılır.

# **Alanlar**

**StrucId (MQCHAR4)**

Yapı tanıtıcısı.

Değer:

# **MQZFP\_STRUC\_ID**

Serbest parametreler yapısına ilişkin tanıtıcı.

C programlama dili için, sabit MQZFP\_STRUC\_ID\_ARRAY değişmezi de tanımlanır; bu, MQZFP\_STRUC\_ID ile aynı değere sahiptir, ancak dizgi yerine bir karakter dizisi olur.

Bu, hizmete giriş alanıdır.

## **Sürüm (MQUZE)**

Yapı sürüm numarası.

Değer:

## **MQZFP\_VERSION\_1**

Version-1 boş parametreler yapısı.

Aşağıdaki değişmez, yürürlükteki sürümün sürüm numarasını belirtir:

## **MQZFP\_CURRENT\_VERSION**

Serbest parametre yapısının geçerli sürümü.

Bu, hizmete giriş alanıdır.

## **Reserved (Ayrılmış) (MQBYTE8)**

Ayrılmış alan.

Başlangıç değeri boş değerli.

## **CorrelationPtr (MQPTR)**

İlinti göstergesi.

Serbest bırakılacak kaynakla ilgili ilinti verilerinin adresi.

# **C bildirimi**

typedef struct tagMQZFP MQZFP;

```
struct tagMQZFP {<br>MQCHAR4 StrucId;
   MQCHAR4 StrucId;                                 /* Structure identifier */<br>MOLONG     Version;                     /* Structure version numbe
   MQLONG Version; \overline{y} /* Structure version number */<br>MQBYTE8 Reserved; \overline{y} /* Reserved field */
                     Reserved; x^2 /* Reserved field */<br>CorrelationPtr; /* Address of correl
    MQPTR CorrelationPtr; /* Address of correlation data */
};
```
# **IBM iüzerinde MQZIC (Kimlik bağlamı)**

MQZIC yapısı, **IdentityContext** parametresine ilişkin MQZ\_AUTHENTICATE\_USER çağrısında kullanılır.

MQZIC yapısı, iletiyi ilk olarak bir kuyruğa koyan uygulamanın kullanıcısını tanımlayan kimlik bağlamı bilgilerini içerir:

- Kuyruk yöneticisi, UserIdentifier alanını kullanıcıyı tanıtan bir adla doldurur; kuyruk yöneticisinin bunu yapabilme biçimi, uygulamanın çalışmakta olduğu ortama bağlıdır.
- Kuyruk yöneticisi, AccountingToken alanını, iletiyi koyan uygulamadan saptadığı bir simgeyle ya da numarasıyla doldurur.
- Uygulamalar, kullanıcı hakkında içermek istedikleri ek bilgiler (örneğin, şifrelenmiş bir parola) için ApplIdentityVeri alanını kullanabilir.

Uygun olarak yetkili uygulamalar, MQZ\_AUTHENTICATE\_USER işlevini kullanarak kimlik bağlamını ayarlayabilir.

IBM MQ for Windowsaltında bir ileti oluşturulduğunda, bir Windows sistem güvenlik tanıtıcısı (SID) AccountingToken alanında saklanır. SID, UserIdentifier (Kullanıcı Kimliği) alanını tamamlamak ve bir kullanıcının kimlik bilgilerini oluşturmak için kullanılabilir.

# **Alanlar**

#### **StrucId (MQCHAR4)**

Yapı tanıtıcısı.

Değer:

## **MQZIC\_STRUC\_ID**

Kimlik bağlamı yapısına ilişkin tanıtıcı.

C programlama dili için, MQZIC\_STRUC\_ID\_ARRAY değişmezi de tanımlanır; bu, MQZIC\_STRUC\_ID ile aynı değere sahiptir, ancak dizgi yerine bir karakter dizisidir.

Bu, hizmete giriş alanıdır.

#### **Sürüm (MQUZE)**

Yapı sürüm numarası.

Değer:

# **MQZIC\_VERSION\_1**

Version-1 kimlik bağlamı yapısı.

Aşağıdaki değişmez, yürürlükteki sürümün sürüm numarasını belirtir:

## **MQZIC\_CURRENT\_VERSION**

Kimlik bağlamı yapısının yürürlükteki sürümü.

Bu, hizmete giriş alanıdır.

#### **UserIdentifier (MQCHAR12)**

Kullanıcı kimliği.

Bu, iletinin **kimlik bağlamının** bir parçasıdır.

*UserIdentifier* , iletiyi oluşturan uygulamanın kullanıcı tanımlayıcını belirtir. Kuyruk yöneticisi bu bilgileri karakter verisi olarak değerlendirir, ancak biçiminin biçimini tanımlamaz. *UserIdentifier* alanıyla ilgili daha fazla bilgi için bkz. ["UserIdentifier \(MQCHAR12\)" sayfa 451.](#page-450-0)

# **AccountingToken (MQBYTE32)**

Muhasebe simgesi.

Bu, iletinin **kimlik bağlamının** bir parçasıdır.

*AccountingToken* , uygulamanın uygun şekilde ücretlendirilmesine neden olarak bir uygulamanın çalışmasına neden olur. Kuyruk yöneticisi bu bilgileri bir bit dizgisi olarak değerlendirir ve içeriğini denetmez. *AccountingToken* alanıyla ilgili daha fazla bilgi için bkz. ["AccountingToken \(MQBYTE32\)"](#page-451-0) [sayfa 452](#page-451-0).

# **ApplIdentityVerileri (MQCHAR32)**

Kimlikle ilgili uygulama verileri.

Bu, iletinin **kimlik bağlamının** bir parçasıdır.

*ApplIdentityData* , iletinin kökeniyle ilgili ek bilgi sağlamak için kullanılabilecek uygulama takımı tarafından tanımlanan bilgilerdir. Örneğin, kimlik verilerinin güvenilir olup olmadığını göstermek için uygun kullanıcı yetkisiyle çalışan uygulamalar tarafından ayarlanabilir. *ApplIdentityData* alanıyla ilgili daha fazla bilgi için bkz. ["ApplIdentityVerileri \(MQCHAR32\)" sayfa 454.](#page-453-0)

# **C bildirimi**

```
typedef struct tagMQZED MQZED;
struct tagMQZED {<br>MQCHAR4 StrucId;<br>MQLONG Version;
 MQCHAR4 StrucId; /* Structure identifier */
 MQLONG Version; /* Structure version number */
MQCHAR12 UserIdentifier; /* User identifier */ MQBYTE32 AccountingToken; /* Accounting token */
MQCHAR32 ApplIdentityData; /\star Application data relating to identity \star/
};
```
# **IBM MQ .NET sınıfları ve arabirimleri**

IBM MQ .NET sınıfları ve arabirimleri alfabetik olarak sıralanır. Özellikler, yöntemler ve oluşturucular açıklanır.

# **MQAsyncStatus.NET sınıfı**

Önceki MQI etkinliğinin durumunu sorgulamak için MQAsyncStatus ' u (örneğin, önceki zamanuyumsuz koyma işlemlerinin başarısına ilişkin) sorgulamak için kullanın. MQAsyncStatus , MQSTS veri yapısının özelliklerini sarsalar.

# **Sınıf**

System.Object || || ||

 └─ IBM.WMQ.MQBase |

 └─ IBM.WMQ.MQBaseObject |

└─ IBM.WMQ.MQAsyncStatus

public class IBM.WMQ.MQAsyncStatus extends IBM.WMQ.MQBaseObject;

- "Özellikler" sayfa 1697
- • ["Oluşturucular" sayfa 1698](#page-1697-0)

# **Özellikler**

Özellikler alınırken MQException için test ediliyor.

# <span id="page-1697-0"></span>**public static int CompCode {get;}**

İlk hata ya da uyarıdan tamamlanma kodu.

### **public static int Reason {get;}**

İlk hata ya da uyarıdan neden kodu.

# **public static int PutSuccessCount {get;}**

Çağrılan zamanuyumsuz MQI ' nin başarılı sayısı.

# **public static int PutWarningCount {get;}**

Bir uyarıyla başarılı olan zamanuyumsuz MQI çağrılarının sayısı.

# **public static int PutFailureCount {get;}**

Çağrılan zamanuyumsuz MQI çağrılarının sayısı.

# **public static int ObjectType {get;}**

İlk hata için nesne tipi. Aşağıdaki değerler olanaklı:

- MQC.MQOT\_ALIAS\_Q
- MQC.MQOT\_LOCAL\_Q
- MQC.MQOT\_MODEL\_Q
- MQC.MQOT\_Q
- MQC.MQOT\_REMOTE\_Q
- MQC.MQOT\_TOPIC
- 0, herhangi bir nesnenin döndürülmediği anlamına gelir

# **public static string ObjectName {get;}**

Nesne adı.

# **public static string ObjectQMgrName {get;}**

Nesne kuyruğu yöneticisi adı.

# **public static string ResolvedObjectName {get;}**

Çözümlenen nesne adı.

# **public static string ResolvedObjectQMgrName {get;}**

Çözümlenen nesne kuyruğu yöneticisi adı.

# **Oluşturucular**

## **public MQAsyncStatus() throws MQException;**

Oluşturucu yöntemi, alanları sıfır ya da boş olarak başlatılan bir nesneyi uygun şekilde yapılandırır.

# **MQAuthenticationInformationRecord.NET sınıfı**

Bir IBM MQ TLS istemci bağlantısında kullanılacak kimlik doğrulayıcıya ilişkin bilgileri belirtmek için MQAuthenticationInformationRecord değerini kullanın. MQAuthenticationInformationRecord bir kimlik doğrulama bilgisi kaydını kapsüller, MQAIR.

# **Sınıf**

```
System.Object
|| ||
     - IBM.WMQ.MQAuthenticationInformationRecord
```
public class IBM.WMQ.MQAuthenticationInformationRecord extends System.Object;

- "Özellikler" sayfa 1699
- "Oluşturucular" sayfa 1699

# **Özellikler**

Özellikler alınırken MQException için test ediliyor.

# **public long Version {get; set;}**

Yapı sürüm numarası.

# **public long AuthInfoType {get; set;}**

Kimlik doğrulama bilgilerinin tipi. Bu öznitelik aşağıdaki değerlerden birine ayarlanmalıdır:

- OCSP -Sertifika iptal durumu denetimi OCSP kullanılarak yapılır.
- CRLLDAP -Sertifika iptal durumu denetimi, LDAP sunucularında Sertifika İptal Listeleri kullanılarak yapılır.

# **public string AuthInfoConnName {get; set;}**

LDAP sunucusunun çalışmakta olduğu anasistemin DNS adı ya da IP adresi, isteğe bağlı bir kapı numarasıyla birlikte. Bu anahtar sözcük gereklidir.

# **public string LDAPPassword {get; set;}**

LDAP sunucusuna erişen kullanıcının ayırt edici adı ile ilişkilendirilmiş parola. Bu özellik, **AuthInfoType** değeri CRLLDAPolarak ayarlandığında geçerlidir.

# **public string LDAPUserName {get; set;}**

LDAP sunucusuna erişmekte olan kullanıcının ayırt edici adı. Bu özelliği ayarladığınızda, LDAPUserNameLength ve LDAPUserNamePtr otomatik olarak doğru olarak ayarlanır. Bu özellik yalnızca AuthInfoType değeri CRLLDAPolarak ayarlandığında geçerlidir.

# **public string OCSPResponderURL {get; set;}**

OCSP yanıtlayıcının iletişim kurabileceği URL. Bu özellik yalnızca AuthInfoType değeri OCSPolarak ayarlandığında geçerlidir.

Bu alan büyük ve küçük harfe duyarlıdır. It must start with the string http:// in lowercase. URL ' nin geri kalanı, OCSP sunucusu uygulamasına bağlı olarak büyük ve küçük harfe duyarlı olabilir.

# **Oluşturucular**

## **MQAuthenticationInformationRecord();**

# **MQDestination.NET sınıfı**

Use MQDestination to access methods that are common to MQQueue and MQTopic. MQDestination , soyut bir temel sınıftır ve somutlaştırılamaz.

# **Sınıf**

```
System.Object
|| || || || || ||
     └─ IBM.WMQ.MQBase
 |
          └─ IBM.WMQ.MQBaseObject
 |
               └─ IBM.WMQ.MQManagedObject
 |
                    └─ IBM.WMQ.MQDestination
 |
                        L IBM.WMO.MOOueue
 |
                        └─ IBM.WMQ.MQTopic
```
public class IBM.WMQ.MQDestination extends IBM.WMQ.MQManagedObject;

- "Özellikler" sayfa 1700
- "Yöntemler" sayfa 1700
- • ["Oluşturucular" sayfa 1702](#page-1701-0)

# **Özellikler**

Özellikler alınırken MQException için test ediliyor.

# **public DateTime CreationDateTime {get;}**

Kuyruğun ya da konunun yaratıldığı tarih ve saat. Başlangıçta MQQueueiçinde yer alan bu özellik, temel MQDestination sınıfına taşınmıştır.

Varsayılan değer yoktur.

# **public int DestinationType {get;}**

Kullanılmakta olan hedef tipini tanımlayan tamsayı değeri. Bu değer, alt sınıflar oluşturucusundan ( MQQueue ya da MQTopic) kullanıma hazırlandı; bu değer şu değerlerden birini alabilir:

- MQOT\_Q
- MQOT\_TOPIC

Varsayılan değer yoktur.

# **Yöntemler**

```
public void Get(MQMessage message);
public void Get(MQMessage message, MQGetMessageOptions getMessageOptions);
public void Get(MQMessage message, MQGetMessageOptions getMessageOptions, int
MaxMsgSize);
```
MQExceptionyayınlıyor.

Hedef bir MQQueue nesnesiyse, kuyruktan ileti alır; hedef MQTopic nesnesiyse, alma işlemi için varsayılan bir MQGetMessageOptions yönetim ortamı kullanılarak bir ileti alır.

Alma işlemi başarısız olursa, MQMessage nesnesi değişmeden kalır. Başarılı olursa, MQMessage ' un ileti tanımlayıcısı ve ileti verileri kısımları, gelen iletiden ileti tanımlayıcısı ve ileti verileriyle değiştirilir.

Belirli bir MQQueueManager 'den IBM MQ ' e yapılan tüm çağrılar zamanuyumlu olur. Bu nedenle, bir bekleme işlemi gerçekleştirdiğinizde, aynı MQQueueManager ' u kullanan diğer tüm iş parçacıklarının, Alma işlemi gerçekleştirilinceye kadar IBM MQ çağrılarının yapılması engellenir. IBM MQ ' a aynı anda erişmek için birden çok iş parçacığının olması gerekiyorsa, her bir iş parçacığının kendi MQQueueManager nesnesi yaratması gerekir.

## **ileti**

İleti tanımlayıcısını ve döndürülen ileti verilerini içerir. İleti tanımlayıcısındaki bazı alanlar giriş değiştirgeleri olur. MessageId ve CorrelationId giriş parametrelerinin gerektiği şekilde ayarlandığından emin olmak önemlidir.

Yeniden bağlantılanabilir istemci, MQGM\_SYNCPOINTaltında alınan iletiler için, başarılı yeniden bağlantı sonrasında MQRC\_BACKED\_OUT neden kodunu döndürür.

# **getMessageSeçenekleri**

Alma işleminin denetlenmesini denetleyen seçenekler.

MQC.MQGMO\_CONVERT seçeneğinin kullanılması, tek byte 'lık karakter kodlarından çift bayt kodlarına dönüştürülürken MQC.MQRC\_CONVERTED\_STRING\_TOO\_BIG neden koduyla bir kural dışı duruma neden olabilir. Bu durumda, ileti dönüştürmeden arabelleğe kopyalanır.

*getMessageOptions* belirtilmemişse, kullanılan ileti seçeneği MQGMO\_NOWAITolur.

Yeniden bağlanabilir bir istemcide MQGMO\_LOGICAL\_ORDER seçeneğini kullanırsanız, MQRC\_RECONNECT\_INCOMPATIBLE neden kodu döndürülür.

# **MaxMsgBoyutu**

Bu ileti nesnesinin alınabileceği en büyük ileti. Kuyruktaki ileti bu boyuttan büyükse, iki şeyden biri oluşur:

- If the MQGMO\_ACCEPT\_TRUNCATED\_MSG flag is set in the MQGetMessageOptions object, the message is filled with as much of the message data as possible. MQCC\_WARNING tamamlanma kodu ve MQRC\_TRUNCATED\_MSG\_ACCEPTED neden koduyla bir kural dışı durum yayınlandı.
- MQGMO\_ACCEPT\_TRUNCATED\_MSG işareti ayarlanmamış ise, ileti kuyrukta kalır. MQCC\_WARNING tamamlanma kodu ve MQRC\_TRUNCATED\_MSG\_FAILED neden koduyla bir kural dışı durum yayınlandı.

*MaxMsgSize* belirtilmemişse, tüm ileti alınır.

# **public void Put(MQMessage** *message***); public void Put(MQMessage** *message***, MQPutMessageOptions** *putMessageOptions***);**

MQExceptionyayınlıyor.

Hedef bir MQQueue nesnesiyse, bir kuyruğa ileti koyar ya da hedef bir MQTopic nesnesiyse, bir konuya ileti yayınlar.

Put çağrısından sonra MQMessage nesnesinde yapılan değişiklikler, IBM MQ kuyruğunda ya da yayınındaki gerçek iletiyi etkilemez.

Put , MQMessage nesnesinin MessageId ve CorrelationId özelliklerini güncelleştirir ve ileti verilerini temizlememektedir. Daha fazla Put ya da Get çağrısı, MQMessage nesnesindeki güncellenmiş bilgilere gönderme yapıyor. Örneğin, aşağıdaki kod parçacısında ilk ileti a ve ikinci abiletisini içerir.

```
msg.WriteString("a");
q.Put(msg,pmo);
msg.WriteString("b");
q.Put(msg,pmo);
```
## **ileti**

İleti tanımlayıcı verilerini içeren bir MQMessage nesnesi ve gönderilecek ileti. İleti tanımlayıcısı bu yöntemin bir sonucu olarak değiştirilebilir. Bu yöntemin tamamlanmasından hemen sonra ileti tanımlayıcısındaki değerler, kuyruğa konulan ya da konu üzerinde yayınlanan değerlerdir.

Yeniden bağlanabilir bir istemciye döndürülen neden kodları şunlardır:

- MQRC\_CALL\_INTERRUPTED if the connection is broken while running a Put call on a persistent message and the reconnection is successful.
- Bağlantı, kalıcı olmayan bir iletiyle (bkz. Uygulama Kurtarma ) bir put çağrısı çalıştırırken bağlantı başarılı olursaMQRC\_NONE .

## **putMessageSeçenekleri**

Put işleminin denetlenmesini denetleyen seçenekler.

*putMessageOptions* belirtilmemişse, varsayılan MQPutMessageOptons eşgörünümü kullanılır.

<span id="page-1701-0"></span>Yeniden bağlanabilir bir istemcide MQPMO\_LOGICAL\_ORDER seçeneğini kullanırsanız, MQRC\_RECONNECT\_INCOMPATIBLE neden kodu döndürülür.

**Not:** Basitlik ve performans için, kuyruğa tek bir ileti koymak isterseniz, MQQueueManager.Put nesnesini kullanın. Bunun için bir MQQueue nesnesine sahip olmasınız.

# **Oluşturucular**

MQDestination , soyut bir temel sınıftır ve somutlaştırılamaz. Access destinations using MQQueue and MQTopic constructors, or using MQQueueManager.AccessQueue and MQQueueManager.AccessTopic methods.

# **MQEnvironment.NET sınıfı**

MQQueueManager oluşturucusunun nasıl çağrıldığı ve bir IBM MQ MQI client bağlantısı seçmesi için MQEnvironment ' u kullanın. MQEnvironment sınıfı, IBM MQ' in davranışını denetleyen özellikler içerir.

# **Sınıf**

System.Object | └─ IBM.WMQ.MQEnvironment

public class IBM.WMQ.MQEnvironment extends System.Object;

- "Özellikler-yalnızca istemci" sayfa 1702
- • ["Özellikler" sayfa 1703](#page-1702-0)
- • ["Oluşturucular" sayfa 1704](#page-1703-0)

# **Özellikler-yalnızca istemci**

Özellikler alınırken MQException için test ediliyor.

# **public static int CertificateValPolicy {get; set;}**

Uzak iş ortağı sistemlerinden alınan sayısal sertifikaların geçerliliğini denetlemek için hangi TLS sertifikası geçerlilik denetimi ilkesinin kullanılacağını belirleyin. Geçerli değerler şunlardır:

- MOC.CERTIFICATE VALIDATION POLICY ANY
- MQC.CERTIFICATE\_VALIDATION\_POLICY\_RFC5280

## **public static ArrayList EncryptionPolicySuiteB {get; set;}**

Takım B uyumlu şifreleme düzeyini ayarlayın. Geçerli değerler şunlardır:

- MQC.MQ\_SUITE\_B\_NONE -Varsayılan değer budur.
- MQC.MQ\_SUITE\_B\_128\_BIT
- MQC.MQ\_SUITE\_B\_192\_BIT

# **public static string Channel {get; set;}**

Hedef kuyruk yöneticisine bağlanmak için kullanılan kanalın adı. Kanal özelliğini, istemci kipinde bir MQQueueManager yönetim ortamını somutlaştıramadan önce ayarlamanız gerekir.

# **public static int FipsRequired {get; set;}**

Şifreleme IBM MQiçinde gerçekleştiriliyorsa, yalnızca FIPS onaylı algoritmaları kullanmak için MQC.MQSSL\_FIPS\_YES değerini belirtin. Varsayılan değer MQC.MQSSL\_FIPS\_NO' dir.

Şifreleme donanımı yapılandırıldıysa, kullanılan şifreleme modülleri, donanım ürünü tarafından sağlanır. Kullanıştaki donanıma bağlı olarak, bunlar belirli bir düzey için FIPS onaylı olmayabilir.

# <span id="page-1702-0"></span>**public static string Hostname {get; set;}**

IBM MQ sunucusunun bulunduğu bilgisayarın TCP/IP anasistem adı. Anasistem adı belirlenmezse ve geçersiz kılan özellikler belirlenmezse, sunucu bağ tanımları kipi yerel kuyruk yöneticisine bağlanmak için kullanılır.

# **public static int Port {get; set;}**

Bağlanılacak kapı. Bu, IBM MQ sunucusunun gelen bağlantı isteklerini dinlediği kapıdır. Varsayılan değer 1414 'tür.

# **public static string SSLCipherSpec {get; set;}**

Bağlantı için TLS ' yi etkinleştirmek üzere SVRCONN kanalındaki CipherSpec kümesinin değerine SSLCipherSpec değerini ayarlayın. Varsayılan değer Boş Değerdir ve TLS bağlantı için etkinleştirilmez.

# **public static string sslPeerName {get; set;}**

Ayırt edici bir ad örünvesi. sslCipherSpec ayarlandıysa, bu değişken, doğru kuyruk yöneticisinin kullanıldığından emin olmak için kullanılabilir. Boş değere ayarlanırsa (varsayılan), kuyruk yöneticisinin ayırt edici adı (DN) gerçekleştirilmez. sslCipherSpec boş değerliyse,sslPeerName yoksayılır.

# **Özellikler**

Özellikler alınırken MQException için test ediliyor.

```
public static ArrayList HdrCompList {get; set;}
   Üstbilgi Verileri Sıkıştırma Listesi
```
## **public static int KeyResetCount {get; set;}**

Gizli anahtar yeniden anlaşılmadan önce bir TLS etkileşimi içinde gönderilen ve alınan şifrelenmemiş baytların sayısını belirtir.

**public static ArrayList MQAIRArray {get; set;}**

MQAuthenticationInformationRecord nesneleri dizisi.

**public static ArrayList MsgCompList {get; set;}** İleti Verileri Sıkıştırma Listesi

# **public static string Password {get; set;}**

Kimliği doğrulanacak parola. Bu Parola özelliği ayarlanarak, MQCSP yapısından gönderme yapılan parolaya veri yerleştirilir.

## **public static string ReceiveExit {get; set;}**

Alma çıkışı, bir kuyruk yöneticisinden alınan verileri incelemenizi ve değiştirmenize olanak sağlar. Genellikle kuyruk yöneticisinde karşılık gelen bir gönderme çıkışıyla birlikte kullanılır. ReceiveExit boş değere ayarlıysa, alma çıkışı çağrılır.

# **public static string ReceiveUserData {get; set;}**

Alma çıkışıyla ilişkili kullanıcı verileri. 32 karakterle sınırlıdır.

## **public static string SecurityExit {get; set;}**

Bir güvenlik çıkışı, bir kuyruk yöneticisine bağlanma girişiminde bulunulduğunda oluşan güvenlik akışlarını uyarlamanıza olanak sağlar. SecurityExit boş değer olarak ayarlanırsa, güvenlik çıkışı çağrılanmaz.

## **public static string SecurityUserData {get; set;}**

Bir güvenlik çıkışıyla ilişkili kullanıcı verileri. 32 karakterle sınırlıdır.

```
public static string SendExit {get; set;}
```
Çıkış gönderme işlemi, kuyruk yöneticisine gönderilen verileri incelemenizi ya da değiştirmenizi sağlar. Genellikle kuyruk yöneticisinde karşılık gelen bir alma çıkışıyla kullanılır. SendExit boş değer olarak ayarlanırsa, gönderme çıkışı çağrılır.

# **public static string SendUserData {get; set;}**

Bir gönderme çıkışıyla ilişkili kullanıcı verileri. 32 karakterle sınırlıdır.

# <span id="page-1703-0"></span>**public static string SharingConversations {get; set;}**

The SharingConversations field is used on connections from .NET applications, when these applications are not using a client channel definition table (CCDT).

SharingConversations , bu bağlantıyla ilişkili bir yuvada paylaşılabilecek etkileşim sayısı üst sınırını belirler.

0 değeri, kanalın etkileşim paylaşımı, okuma ve sağlıklı işletim bildirimi bakımından IBM WebSphere MQ 7.0' dan önce olduğu gibi çalıştığı anlamına gelir.

The field is passed in the hash table of properties as a SHARING\_CONVERSATIONS\_PROPERTY, when instantiating an IBM MQ queue manager.

SharingConversationsseçeneğini belirlemezseniz, varsayılan değer olan 10 kullanılır.

# **public static string SSLCryptoHardware {get; set;}**

Sistemde bulunan şifreleme donanımını yapılandırmak için gereken değiştirge dizgisinin adını belirler. sslCipherSpec boş değerliyse,SSLCryptoHardware yoksayılır.

# **public static string SSLKeyRepository {get; set;}**

Anahtar havuzunun tam olarak nitelenmiş dosya adını belirleyin.

SSLKeyRepository boş değer (varsayılan) olarak ayarlanırsa, anahtar havuzunu bulmak için sertifika MQSSLKEYR ortam değişkeni kullanılır. sslCipherSpec boş değerliyse,SSLCryptoHardware yoksayılır.

**Not:** .kdb uzantısı, dosya adının zorunlu bir parçasıdır, ancak parametrenin değerinin bir parçası olarak içerilmez. Belirttiğiniz dizin var olmalıdır. IBM MQ dosyası, yeni anahtar havuzuna ilk kez eriştiği sürece, dosya önceden vardıysa, bu dosyayı yaratır.

# **public static string UserId {get; set;}**

Kimliği doğrulanacak kullanıcı kimliği. MQCSP yapısından gönderme yapılan kullanıcı kimliği, UserIdayarlanarak doldurulur. Bir API ya da Güvenlik çıkışı kullanarak UserId kimliğini doğrulayın.

# **Oluşturucular**

**public MQEnvironment()**

# **MQException.NET sınıfı**

Başarısız olan bir IBM MQ işlevinin tamamlanma ve neden kodunu öğrenmek için MQException kullanın. Bir IBM MQ hatası ortaya çıktığında MQException yayınlanır.

# **Sınıf**

System.Object || || || || || ||  $\mathrel{\sqsubseteq}$  System.Exception | └─ System.ApplicationException | └─ IBM.WMQ.MQException

public class IBM.WMQ.MQException extends System.ApplicationException;

- • ["Özellikler" sayfa 1705](#page-1704-0)
- • ["Oluşturucular" sayfa 1705](#page-1704-0)

# <span id="page-1704-0"></span>**Özellikler**

# **public int CompletionCode {get; set;}**

Hatayla ilişkili IBM MQ tamamlanma kodu. Olası değerler şunlardır:

- MQException.MQCC\_OK
- MQException.MQCC\_WARNING
- MQException.MQCC\_FAILED

# **public int ReasonCode {get; set;}**

IBM MQ hata kodunu açıklayan neden kodu.

# **Oluşturucular**

**public MQException(int** *completionCode***, int** *reasonCode***)**

# **completionCode**

IBM MQ tamamlanma kodu.

# **reasonCode**

IBM MQ tamamlanma kodu.

# **MQGetMessageOptions.NET sınıfı**

İletilerin nasıl alınacağını belirtmek için MQGetMessageOptions seçeneğini kullanın. MQDestination.Getdavranışını değiştirir.

# **Sınıf**

System.Object || || || || || || └─ IBM.WMQ.MQBase |  $\mathrel{\sqsubseteq}$  IBM.WMQ.MQBaseObject | └─ IBM.WMQ.MQGetMessageOptions

public class IBM.WMQ.MQGetMessageOptions extends IBM.WMQ.MQBaseObject;

```
• "Özellikler" sayfa 1705
```

```
• "Oluşturucular" sayfa 1708
```
# **Özellikler**

**Not:** Bu sınıftaki bazı seçeneklerin davranışı, kullanılırların bulunduğu ortama bağlıdır. Bu öğeler yıldız işaretiyle (\*) işaretlenir.

Özellikler alınırken MQException için test ediliyor.

# **public int GroupStatus {get;}\***

GroupStatus , alınan iletinin bir grupta olup olmadığını ve gruptaki son iletinin sonuncu olup olmadığını belirtir. Olası değerler şunlardır:

# **MQC.MQGS\_LAST\_MSG\_IN\_GROUP**

İleti, gruptaki son ya da tek iletidir.

# **MQC.MQGS\_MSG\_IN\_GROUP**

İleti bir grup içinde, ancak gruptaki son kişi değil.

# **MQC.MQGS\_NOT\_IN\_GROUP** İleti bir grupta yer almıyor.

# **public int MatchOptions {get; set;}\***

MatchOptions , bir iletinin nasıl seçileceğini belirler. Aşağıdaki eşleşme seçenekleri ayarlanabiliyor:

#### **MQC.MQMO\_MATCH\_CORREL\_ID**

Eşleştirilecek ilinti tanıtıcısı.

# **MQC.MQMO\_MATCH\_GROUP\_ID**

Eşleştirilecek grup tanıtıcısı.

## **MQC.MQMO\_MATCH\_MSG\_ID** Eşleştirilecek ileti tanıtıcısı.

# **MQC.MQMO\_MATCH\_MSG\_SEQ\_NUMBER**

İleti sıra numarasını eşleştir.

# **MQC.MQMO\_NONE**

Eşleşen herhangi bir eşleşme yok.

# **public int Options {get; set;}**

Seçenekler , MQQueue.getişlemini denetler. Aşağıdaki değerlerden herhangi biri belirlenebilir. Birden fazla seçenek gerekliyse, değerler eklenebilir ya da bit ya da işleç kullanılarak birleştirilebilir.

# **MQC.MQGMO\_ACCEPT\_TRUNCATED\_MSG**

İleti verilerinin kesilmesine izin verir.

# **MQC.MQGMO\_ALL\_MSGS\_AVAILABLE\***

Yalnızca gruptaki tüm iletiler kullanılabilir olduğunda, bir gruptan ileti alın.

## **MQC.MQGMO\_ALL\_SEGMENTS\_AVAILABLE\***

Mantıksal iletinin bölümlerini, yalnızca gruptaki tüm kesimler kullanılabilir olduğunda alın.

## **MQC.MQGMO\_BROWSE\_FIRST**

Kuyruğun başlangıcından göz atın.

# **MQC.MQGMO\_BROWSE\_MSG\_UNDER\_CURSOR\***

Göz atma imleci altındaki iletiye göz atın.

# **MQC.MQGMO\_BROWSE\_NEXT**

Kuyrukta yürürlükteki konumdan sisteme göz atın.

## **MQC.MQGMO\_COMPLETE\_MSG\***

Yalnızca tam mantıksal iletileri alın.

## **MQC.MQGMO\_CONVERT**

Request the application data to be converted, to conform to the CharacterSet and Kodlama attributes of the MQMessage, before the data is copied into the message buffer. Veri dönüştürme de, veriler ileti arabelleğinden alındığında de uygulanır; uygulamalar bu seçeneği ayarlamaz.

Bu seçeneğin kullanılması, tek baytlık karakter kümelerinden çift baytlı karakter takımlarına dönüştürülürken sorunlara neden olabilir. Bunun yerine, ileti teslim edildikten sonra readString, readLineve writeString yöntemlerini kullanarak dönüştürmeyi gerçekleştirin.

# **MQC.MQGMO\_FAIL\_IF\_QUIESCING**

Kuyruk yöneticisi susturulmuş durumda olduğunda hata oluştu.

# **MQC.MQGMO\_LOCK\***

Göz atıldığı iletiyi kilitleyin.

## **MQC.MQGMO\_LOGICAL\_ORDER\***

İletileri gruplar halinde ve mantıksal sırayla, mantıksal sırayla döndürür.

Yeniden bağlanabilir bir istemcide MQGMO\_LOGICAL\_ORDER seçeneğini kullanırsanız, uygulamaya MQRC\_RECONNECT\_INCOMPATIBLE neden kodu döndürülür.

## **MQC.MQGMO\_MARK\_SKIP\_BACKOUT\***

Kuyruktaki iletiyi yeniden yürürlüğe koymadan, bir iş biriminin geriletilmesine izin verir.

## **MQC.MQGMO\_MSG\_UNDER\_CURSOR**

Göz atma imlecinin altına ileti al.

## **MQC.MQGMO\_NONE**

Başka bir seçenek belirtilmedi; tüm seçenekler varsayılan değerlerini kabul eder.

## **MQC.MQGMO\_NO\_PROPERTIES**

İleti tanımlayıcısında (ya da uzantıda) bulunan özellikler dışında, iletinin hiçbir özelliği alınmadı.

#### **MQC.MQGMO\_NO\_SYNCPOINT**

Eşitleme noktası denetimi olmadan ileti al.

## **MQC.MQGMO\_NO\_WAIT**

Uygun bir ileti yoksa hemen geri dönün.

#### **MQC.MQGMO\_PROPERTIES\_AS\_Q\_DEF**

Retrieve message properties as defined by the PropertyControl attribute of MQQueue. İleti tanımlayıcısındaki ya da uzantıdaki ileti özelliklerine erişim, PropertyControl özniteliğininden etkilenmez.

# **MQC.MQGMO\_PROPERTIES\_COMPATIBILITY**

Retrieve message properties with a prefix of mcd, jms, usr, or mqext, in MQRFH2 headers. İletinin diğer özellikleri (ileti tanımlayıcısı ya da uzantıda bulunan özellikler dışında) atılır.

#### **MQC.MQGMO\_PROPERTIES\_FORCE\_MQRFH2**

MQRFH2 üstbilgilerinde, ileti tanımlayıcısında ya da uzantıda bulunan özellikler dışında ileti özelliklerini alır. Özellikleri almayı bekleyen, ancak ileti tanıtıcılarını kullanmak üzere değiştirilemeyecek uygulamalarda MQC.MQGMO\_PROPERTIES\_FORCE\_MQRFH2 kullanın.

### **MQC.MQGMO\_PROPERTIES\_IN\_HANDLE**

Retrieve message properties using a MsgHandle.

#### **MQC.MQGMO\_SYNCPOINT**

İletiyi eşitleme noktası denetimi altında alın. İleti, diğer uygulamalar tarafından kullanılamaz olarak işaretlenir, ancak iş birimi kesinleştirildiğinde kuyruktan silinir. İş birimi geriletilirse, ileti yeniden kullanılabilir kılındır.

# **MQC.MQGMO\_SYNCPOINT\_IF\_PERSISTENT\***

İleti kalıcıysa, eşitleme noktası denetimi ile ileti alın.

#### **MQC.MQGMO\_UNLOCK\***

Önceden kilitlenmiş bir iletinin kilidini açın.

#### **MQC.MQGMO\_WAIT**

İletinin gelmesini bekleyin.

# **public string ResolvedQueueName {get;}**

Kuyruk yöneticisi, ResolvedQueueAd ' un iletinin alındığı kuyruğun yerel adına göre ayarlandığını ayarlar. ResolvedQueueAdı , bir diğer ad kuyruğu ya da model kuyruğu açıldıysa, kuyruğu açmak için kullanılan addan farklıdır.

#### **public char Segmentation {get;}\***

Kesimlere ayırma , alınan ileti için bölümlemeye izin verilip verilmeyeceğini belirtir. Olası değerler şunlardır:

**MQC.MQSEG\_INHIBITED**

Bölümlemeye izin verme.

# **MQC.MQSEG\_ALLOWED**

Kesimlere ayırma

#### **public byte SegmentStatus {get;}\***

SegmentStatus , alınan iletinin bir mantıksal iletinin parçası olup olmadığını gösteren bir çıkış alanıdır. İleti bir bölümse, bu işaret son bölüm olup olmadığını belirtir. Olası değerler şunlardır:

#### **MQC.MQSS\_LAST\_SEGMENT**

İleti, mantıksal iletinin son ya da tek bölüğidir.

#### **MQC.MQSS\_NOT\_A\_SEGMENT**

İleti bir bölüm değil.

#### **MQC.MQSS\_SEGMENT**

İleti bir bölümdür, ancak mantıksal iletinin son bölümü değildir.

#### **public int WaitInterval {get; set;}**

WaitInterval , bir MQQueue.get çağrısının uygun bir ileti gelmesi için bekleyeceği sürenin üst sınışıdır. MQC.MQGMO\_WAITile WaitInterval seçeneğini kullanın. Bir ileti için sınırsız süre beklemek üzere MQC.MQWI\_UNLIMITED değerini ayarlayın.

# <span id="page-1707-0"></span>**Oluşturucular**

# **public MQGetMessageOptions()**

Seçenekler ile MQC.MQGMO\_NO\_WAITolarak ayarlanmış yeni bir MQGetMessageOptions nesnesi oluşturun, WaitInterval sıfır olarak ayarlanır ve ResolvedQueueAd boş olarak ayarlanır.

# **MQManagedObject.NET sınıfı**

MQDestination, MQProcess, MQQueueManagerve MQSubscriptionözniteliklerini sorgulamak ve ayarlamak için MQManagedObject kullanın. MQManagedObject , bu sınıfların üst sınıfıdır.

# **Sınıflar**

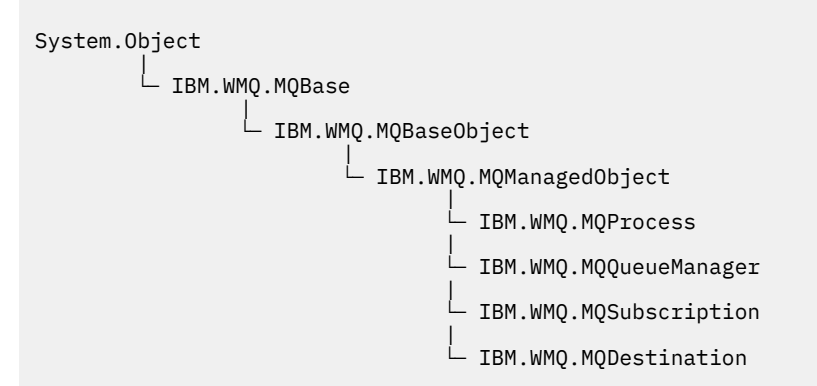

public class IBM.WMQ.MQManagedObject extends IBM.WMQ.MQBaseObject;

- "Özellikler" sayfa 1708
- • ["Yöntemler" sayfa 1709](#page-1708-0)
- • ["Oluşturucular" sayfa 1710](#page-1709-0)

# **Özellikler**

Özellikler alınırken MQException için test ediliyor.

# **public string AlternateUserId {get; set;}**

Varsa, diğer kullanıcı kimliği (varsa) kaynak açıldıysa ayarlanır. AlternateUserID.set is ignored when issued for an object that is opened. AlternateUserTnt abonelikler için geçerli değil.

# **public int CloseOptions {get; set;}**

Kaynağın kapanma şeklini denetlemek için bu özniteliği ayarlayın. Varsayılan değer MQC.MQCO\_NONEdeğeridir. Kalıcı dinamik kuyruklar, geçici dinamik kuyruklar, abonelikler ve bunları yaratan nesneler tarafından erişilmekte olan konular dışındaki tüm kaynaklar için izin verilebilir tek değerMQC.MQCO\_NONE ' dir.

Kuyruklar ve konular için aşağıdaki ek değerlere izin verilebilir:

# **MQC.MQCO\_DELETE**

İleti yoksa, kuyruğu silin.

# **MQC.MQCO\_DELETE\_PURGE**

Kuyruğun silinmesi, üzerindeki iletilerin temizlenmesi.

# **MQC.MQCO\_QUIESCE**

Herhangi bir ileti kaldıysa (son kapanmadan önce alınmalarına izin veren) bir uyarı almak için kuyruk kapatılmasını isteyin.

Abonelikler için aşağıdaki ek değerlere izin verilebilir:

# <span id="page-1708-0"></span>**MQC.MQCO\_KEEP\_SUB**

Abonelik silinmez. Bu seçenek yalnızca özgün abonelik dayanıklı olduğunda geçerlidir. MQC.MQCO\_KEEP\_SUB , kalıcı bir konu için varsayılan değerdir.

## **MQC.MQCO\_REMOVE\_SUB**

Abonelik silinir. MQC.MQCO\_REMOVE\_SUB , kalıcı olmayan, yönetilmeyen bir konu için varsayılan değerdir.

### **MQC.MQCO\_PURGE\_SUB**

Abonelik silinir. MQC.MQCO\_PURGE\_SUB , dayanıklı olmayan, yönetilen bir konu için varsayılan değerdir.

## **public MQQueueManager ConnectionReference {get;}**

Bu kaynağın ait olduğu kuyruk yöneticisi.

# **public string MQDescription {get;}**

Kaynak, kuyruk yöneticisi tarafından tutulan kaynağın tanımı. MQDescription , abonelikler ve konular için boş bir dizgi döndürür.

# **public boolean IsOpen {get;}**

Kaynağın şu anda açık olup olmadığını belirtir.

#### **public string Name {get;}**

Kaynağın adı. Ad, erişim yönteminde sağlanan değer ya da dinamik bir kuyruk için kuyruk yöneticisi tarafından ayrılan ad.

#### **public int OpenOptions {get; set;}**

OpenOptions , bir IBM MQ nesnesi açıldığında ayarlanır. OpenOptions.set yöntemi yoksayılır ve bir hataya neden olmaz. Abonelikler için OpenOptionsyoktur.

# **Yöntemler**

## **public virtual void Close();**

MQExceptionyayınlıyor.

Nesneyi kapatır. Closeçağrıldıktan sonra, bu kaynağa ilişkin başka bir işlem yapılmasına izin verilmez. Close yönteminin davranışını değiştirmek için closeOptions özniteliğini ayarlayın.

## **public string GetAttributeString(int** *selector***, int** *length***);**

MQExceptionyayınlıyor.

Bir öznitelik dizgisi alır.

### **seçici**

Hangi özniteliğin sorgulanmakta olduğunu gösteren tamsayı.

#### **uzunluk**

Gereken dizilimin uzunluğunu gösteren tamsayı.

# **public void Inquire(int[]** *selectors***, int[]** *intAttrs***, byte[]** *charAttrs***);** MQExceptionyayınlıyor.

Bir tamsayılar dizisini ve bir kuyruğun, işlemin ya da kuyruk yöneticisinin özniteliklerini içeren bir karakter dizgileri kümesini döndürür. Sorgulanacak öznitelikler, seçiciler dizisinde belirtilir.

**Not:** Many of the more common attributes can be queried using the Get methods defined in MQManagedObject, MQQueue and MQQueueManager.

#### **seçiciler**

Sorgulanacak değerlere sahip öznitelikleri tanımlayan tamsayı dizisi.

### **intAttrs**

Tamsayı öznitelik değerlerinin döndürülediği dizi. Tamsayı özniteliği değerleri, seçiciler dizisinde tamsayı özniteliği seçiciyle aynı sırada döndürülür.

#### **charAttrs**

Karakter özniteliklerinin döndürüldüğü arabellek, bitiştirilir. Karakter öznitelikleri, seçiciler dizisinde karakter özniteliği seçiciyle aynı sırada döndürülür. Her bir öznitelik için her öznitelik dizgisinin uzunluğu değişmez.

# <span id="page-1709-0"></span>**public void Set(int[]** *selectors***, int[]** *intAttrs***, byte[]** *charAttrs***);**

MQExceptionyayınlıyor.

Seçiciler vektöründe tanımlanan öznitelikleri ayarlar. Ayarlanacak öznitelikler, seçiciler dizisinde belirtilir.

### **seçiciler**

Ayarlanacak değerleri içeren öznitelikleri tanımlayan tamsayı dizisi.

#### **intAttrs**

Ayarlanacak tamsayı özniteliği değerleri dizisi. Bu değerler, seçiciler dizisinde bulunan tamsayı özniteliği seçicleriyle aynı sırada olmalıdır.

#### **charAttrs**

Ayarlanacak karakter özniteliklerinin bitiştirileceği arabellek. Bu değerler, seçiciler dizisinde karakter özniteliği seçiciyle aynı sırada olmalıdır. Her karakter özniteliğinin uzunluğu sabittir.

## **public void SetAttributeString(int** *selector***, string** *value***, int** *length***);**

MQExceptionyayınlıyor.

Bir öznitelik dizgisi belirler.

## **seçici**

Hangi özniteliğin ayarlanmakta olduğunu gösteren tamsayı.

## **değer**

Öznitelik değeri olarak ayarlanacak dizgi.

## **uzunluk**

Gereken dizilimin uzunluğunu gösteren tamsayı.

# **Oluşturucular**

# **protected MQManagedObject()**

Oluşturucu yöntemi. Bu nesne, kendisi tarafından somutlaştırılamayan bir soyut temel sınıftır.

# **MQMessage.NET sınıfı**

Bir IBM MQ iletisine ilişkin ileti tanımlayıcısına ve verilere erişmek için MQMessage ' u kullanın. MQMessage , bir IBM MQ iletisini sarsalıyor.

# **Sınıf**

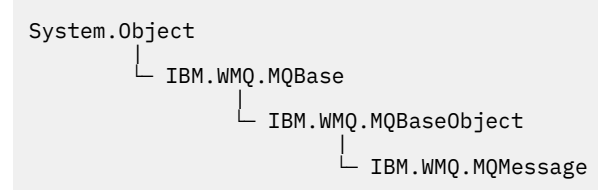

public class IBM.WMQ.MQMessage extends IBM.WMQ.MQBaseObject;

Bir MQMessage nesnesi oluşturun ve daha sonra, iletiyle uygulamandaki diğer nesneler arasında veri aktarmak için Read ve Write yöntemlerini kullanın. MQDestination, MQQueue ve MQTopic sınıflarının Put ve Get yöntemlerini kullanarak MQMessage nesnelerini gönderin ve alın.

MQMessageözelliklerini kullanarak ileti tanımlayıcısının özelliklerini alır ve ayarlar. SetProperty ve GetProperty yöntemlerini kullanarak genişletilmiş ileti özelliklerini ayarlayın ve alın.

- • ["Özellikler" sayfa 1711](#page-1710-0)
- • ["Read ve Write ileti yöntemleri" sayfa 1716](#page-1715-0)
- • ["Arabellek yöntemleri" sayfa 1719](#page-1718-0)
- • ["Özellik yöntemleri" sayfa 1720](#page-1719-0)

# <span id="page-1710-0"></span>• ["Oluşturucular" sayfa 1722](#page-1721-0)

# **Özellikler**

Özellikler alınırken MQException için test ediliyor.

# **public string AccountingToken {get; set;}**

İletinin kimlik bağlamının bir parçası; bir uygulamanın iletinin sonucu olarak yapılan çalışmalardan sorumlu olması için yardımcı olur. Varsayılan değer MQC.MQACT\_NONEdeğeridir.

# **public string ApplicationIdData {get; set;}**

İletinin kimlik bağlamının bir parçası. ApplicationIdData , uygulama takımı tarafından tanımlanan bilgilerdir ve iletiyle ya da başlatıcısı hakkında ek bilgi sağlamak için kullanılabilir. Varsayılan değer ""değeridir.

# **public string ApplicationOriginData {get; set;}**

İletinin kaynağı hakkında ek bilgi sağlamak için kullanılabilecek uygulama tarafından tanımlanan bilgiler. Varsayılan değer ""değeridir.

# **public int BackoutCount {get;}**

Bir iş biriminin parçası olarak, iletinin daha önce bir MQQueue.Get çağrısı tarafından geri döndürülemesinin ve yedeklenmesinin kaç kez olduğunu belirten sayı. Varsayılan değer sıfır 'tır.

# **public int CharacterSet {get; set;}**

İletideki karakter verilerinin kodlanmış karakter takımı tanıtıcısı.

İletide karakter verilerinin karakter kümesini tanımlamak için CharacterSet seçeneğini belirleyin. İletideki karakter verilerini kodlamak için hangi karakter kümesinin kullanıldığını öğrenmek için CharacterSet öğesini seçin.

.NET uygulamaları her zaman Unicode 'da çalışır; diğer ortam uygulamalarında, kuyruk yöneticisi altında çalışmakta olan aynı karakter kümesinde çalışır.

ReadString ve ReadLine yöntemleri, iletteki karakter verilerini sizin için Unicode 'a dönüştürür.

WriteString yöntemi, Unicode 'dan CharacterSet' ta kodlanan karakter kümesine dönüştürür. CharacterSet varsayılan değerine ayarlandıysa, MQC.MQCCSI\_Q\_MGRdeğeri 0 olur, dönüştürme gerçekleşmez ve CharacterSet değeri 1200 olarak ayarlanır. CharacterSet değerini başka bir değere ayarladıysanız, WriteString , Unicode 'dan diğer değere dönüştürür.

**Not:** Diğer okuma ve yazma yöntemleri CharacterSetöğesini kullanmaz.

- ReadChar ve WriteChar , dönüştürmeden ve ileti arabelleğinden bir Unicode karakterini okur ve bu arabelleğden okur.
- ReadUTF ve WriteUTF , uygulamadaki bir Unicode dizesi ile ileti arabelleğindeki 2 baytlık bir alan başına önek olarak önek olarak UTF-8 dizesini dönüştürür.
- Byte y "ntemleri, uygulama ve ileti arabelleğiyle arabelleğiyle değiştirilmeden bayt d"

# **public byte[] CorrelationId {get; set;}**

- Bir MQQueue.Get çağrısı için, alınacak iletinin ilinti tanıtıcısı. Kuyruk yöneticisi, ileti tanımlayıcı alanlarıyla eşleşen bir ilinti tanıtıcısı ve ileti tanıtıcısı ile ilk iletiyi döndürür. Varsayılan değer olan MQC.MQCI\_NONE, herhangi bir ilinti tanıtıcısının eşleşmesine yardımcı olur.
- Bir MQQueue.Put çağrısı için, ilişkilendirilecek ilinti tanıtıcısı.

# **public int DataLength {get;}**

Okunabilmek için kalan ileti verilerinin bayt sayısı.

# **public int DataOffset {get; set;}**

İleti verileri içinde imlecin bulunduğu konum. Okuma ve yazma işlemleri yürürlükteki konumda yürürlüğe girmektedir.

# **public int Encoding {get; set;}**

Uygulama iletisi verilerinde sayısal değerler için kullanılan gösterim. Kodlama , ikili, paketlenmiş onlu ve kayan nokta verileri için geçerlidir. Bu sayısal biçimler için okuma ve yazma yöntemlerinin davranışı uygun şekilde değiştirilir. Bu üç kısımdan her birinden bir değer ekleyerek, kodlama alanı için bir değer oluşturun. Diğer bir seçenek olarak, bit ya da işleci kullanarak üç kısımdan her birinden değerleri birleştiren değeri oluşturun.

1. İkili tamsayı

## **MQC.MQENC\_INTEGER\_NORMAL**

Big-endian tamsayılar.

## **MQC.MQENC\_INTEGER\_REVERSED**

Intel mimarisinde kullanıldığı şekliyle küçük endian tamsayıları.

2. Paketli-ondalık

#### **MQC.MQENC\_DECIMAL\_NORMAL**

Büyük-endian paketli-ondalık, z/OStarafından kullanılıyor.

**MQC.MQENC\_DECIMAL\_REVERSED**

Little-endian paketli-ondalık.

3. Kayan noktalı

# **MQC.MQENC\_FLOAT\_IEEE\_NORMAL**

Big-endian IEEE float.

# **MQC.MQENC\_FLOAT\_IEEE\_REVERSED**

Küçük-endian IEEE floats (kullanılan Intel mimarisi).

# **MQC.MQENC\_FLOAT\_S390**

z/OS biçimi kayan noktaları biçimlendirir.

Varsayılan değer şöyledir:

MQC.MQENC\_INTEGER\_REVERSED | MQC.MQENC\_DECIMAL\_REVERSED | MQC.MQENC\_FLOAT\_IEEE\_REVERSED

Varsayılan ayar, WriteInt 'un küçük endian bir tamsayı yazmasına ve ReadInt ' un küçük-endian tamsayısını okumasına neden olur. Onun yerine işaret MQC.MQENC\_INTEGER\_NORMAL işaretini ayarlıyorsanız, WriteInt büyük bir tamsayı (big-endian integer) bir tamsayı yazar ve ReadInt büyük endian bir tamsayı okur.

**Not:** IEEE biçim kayan noktalarından zSeries biçimi kayan noktalara dönüştürülürken duyarlık kaybı ortaya çıkabilir.

## **public int Expiry {get; set;}**

Bir saniyenin onda biri olarak ifade edilen bir süre bitimi (uygulamanın, iletiyi koyan uygulama tarafından belirlenir). Bir iletinin süre bitimi süresi dolduktan sonra, kuyruk yöneticisi tarafından atılabilir. İleti, MQC.MQRO\_EXPIRATION işaretlerinden birini belirtiyorsa, ileti atıldığında bir rapor oluşturulur. Varsayılan değer, iletinin hiçbir zaman süre bitimine geçmediği anlamına gelen MQC.MQEI\_UNLIMITEDdeğeridir.

# **public int Feedback {get; set;}**

Raporun doğasını belirtmek için MQC.MQMT\_REPORT tipinde bir iletiyle Geribildirim seçeneğini kullanın. Aşağıdaki bildirim kodları sistem tarafından tanımlanır:

- MQC.MQFB\_EXPIRATION
- MQC.MQFB\_COA
- MQC.MQFB\_COD
- MQC.MQFB\_QUIT
- MQC.MQFB\_PAN
- MQC.MQFB\_NAN
- MQC.MQFB\_DATA\_LENGTH\_ZERO
- MQC.MQFB\_DATA\_LENGTH\_NEGATIVE
- MQC.MQFB\_DATA\_LENGTH\_TOO\_BIG
- MQC.MQFB\_BUFFER\_OVERFLOW
- MQC.MQFB\_LENGTH\_OFF\_BY\_ONE
- MQC.MQFB\_IIH\_ERROR

MQC.MQFB\_APPL\_FIRST - MQC.MQFB\_APPL\_LAST aralığındaki uygulama tanımlı geribildirim değerleri de kullanılabilir. Bu alanın varsayılan değeri, herhangi bir geri bildirim verilmemesinin sağlanandır. MQC.MQFB\_NONE.

# **public string Format {get; set;}**

İletideki verilerin alıcıya iletilmesinde doğasını belirtmek için iletinin göndereni tarafından kullanılan biçim adı. Kendi biçim adlarınızı kullanabilirsiniz, ancak MQ harfleriyle başlayan adların, kuyruk yöneticisi tarafından tanımlanan anlamları vardır. Kuyruk yöneticisi yerleşik biçimleri şunlardır:

## **MQC.MQFMT\_ADMIN**

Komut sunucusu isteği/yanıt iletisi.

**MQC.MQFMT\_COMMAND\_1**

1 komut yanıtlama iletisi yazın.

## **MQC.MQFMT\_COMMAND\_2**

Tip 2 komut yanıt iletisi.

# **MQC.MQFMT\_DEAD\_LETTER\_HEADER**

-Ölü harf üstbilgisi.

**MQC.MQFMT\_EVENT** Olay iletisi.

**MQC.MQFMT\_NONE**

Biçim adı yok.

## **MQC.MQFMT\_PCF**

Programlanabilir komut biçiminde kullanıcı tanımlı ileti.

## **MQC.MQFMT\_STRING**

Tamamen karakterlerden oluşan ileti.

**MQC.MQFMT\_TRIGGER**

Tetikleme iletisi

## **MQC.MQFMT\_XMIT\_Q\_HEADER**

İletim kuyruğu üstbilgisi.

Varsayılan değer MQC.MQFMT\_NONEdeğeridir.

## **public byte[] GroupId {get; set;}**

Fiziksel iletinin ait olduğu ileti grubunu tanımlayan bayt dizesi. Varsayılan değer MQC.MQGI\_NONEdeğeridir.

# **public int MessageFlags {get; set;}**

Bir iletinin bölümlemesinin ve durumunun denetlenmesini işaretler.

## **public byte[] MessageId {get; set;}**

Bir MQQueue.Get çağrısı için bu alan, alınacak iletinin ileti tanıtıcısını belirtir. Olağan durumda kuyruk yöneticisi, ileti tanıtıcısı alanlarıyla eşleşen bir ileti tanıtıcısı ve ilinti tanıtıcısı ile ilk iletiyi döndürür. Herhangi bir ileti tanıtıcısının, MQC.MQMI\_NONEözel değerini kullanarak eşleşmesine izin verin.

MQQueue.Put çağrısı için, bu alan kullanılacak ileti tanıtıcısını belirtir. MQC.MQMI\_NONE belirtilirse, kuyruk yöneticisi, ileti konduğunda benzersiz bir ileti tanıtıcısı oluşturur. Bu üye değişkeninin değeri, kullanılmakta olan ileti tanıtıcısını göstermek için, put işleminden sonra güncellenir. Varsayılan değer MQC.MQMI\_NONEdeğeridir.

# **public int MessageLength {get;}**

MQMessage nesnesindeki ileti verilerinin bayt sayısı.

## **public int MessageSequenceNumber {get; set;}**

Bir grup içindeki mantıksal iletinin sıra numarası.

# **public int MessageType {get; set;}**

İletinin tipini gösterir. Şu anda sistem tarafından tanımlanan değerler şunlardır:

- MQC.MQMT\_DATAGRAM
- MQC.MQMT\_REPLY
- MQC.MQMT\_REPORT
- MQC.MQMT\_REQUEST

Application-defined values can also be used, in the range MQC.MQMT\_APPL\_FIRST to MQC.MQMT\_APPL\_LAST. Bu alanın varsayılan değeri MQC.MQMT\_DATAGRAM' dir.

# **public int Offset {get; set;}**

Kesimlere ayrılmış bir iletide, mantıksal iletinin başlangıcındaki fiziksel bir iletteki verilerin göreli konumu.

#### **public int OriginalLength {get; set;}**

Kesimlere ayrılmış bir iletinin özgün uzunluğu.

#### **public int Persistence {get; set;}**

Mesaj devamlılığı. Aşağıdaki değerler tanımlanır:

• MQC.MQPER\_NOT\_PERSISTENT

Bu seçeneği yeniden bağlanabilir bir istemcide ayarladıysanız, bağlantı başarılı olduğunda MQRC\_NONE neden kodu uygulamaya geri döndürülür.

• MQC.MQPER\_PERSISTENT

Bu seçeneği yeniden bağlanabilir bir istemcide ayarladıysanız, bağlantı başarılı olduktan sonra MQRC\_CALL\_INTERRUPTED neden kodu uygulamaya geri döndürülür.

• MQC.MQPER\_PERSISTENCE\_AS\_Q\_DEF

Varsayılan değer, hedef kuyruğun varsayılan kalıcı saklama özniteliğinden iletiye ilişkin kalıcılığı alan MOC.MOPER PERSISTENCE AS 0 DEFdegeridir.

#### **public int Priority {get; set;}**

İleti önceliği. Özel değer MQC.MQPRI\_PRIORITY\_AS\_Q\_DEF giden iletide de ayarlanabilir. İletiye ilişkin öncelik, hedef kuyruğun varsayılan öncelik özniteliğinden alınır. Varsayılan değer MQC.MQPRI\_PRIORITY\_AS\_Q\_DEFdeğeridir.

## **public int PropertyValidation {get; set;}**

İletinin bir özelliği ayarlandığında özellikler doğrulamasının gerçekleşip gerçekleştirilmeyeceğini belirtir. Olası değerler şunlardır:

- MQCMHO\_DEFAULT\_VALIDATION
- MQCMHO\_VALIDATE
- MQCMHO\_NO\_VALIDATION

Varsayılan değer MQCMHO\_DEFAULT\_VALIDATIONdeğeridir.

#### **public string PutApplicationName {get; set;}**

İletiyi koyan uygulamanın adı. Varsayılan değer ""değeridir.

## **public int PutApplicationType {get; set;}**

İletiyi koyan uygulamanın tipi. PutApplicationtipi , sistem tarafından tanımlanan ya da kullanıcı tanımlı bir değer olabilir. Aşağıdaki değerler sistem tarafından tanımlanır:

- MQC.MQAT\_AIX
- MQC.MQAT\_CICS
- MQC.MQAT\_DOS
- MQC.MQAT\_IMS
- MQC.MQAT\_MVS
- MQC.MQAT\_OS2
- MQC.MQAT\_OS400
- MQC.MQAT\_QMGR
- MQC.MQAT\_UNIX
- MQC.MQAT\_WINDOWS
- MQC.MQAT\_JAVA

Varsayılan değer, iletide herhangi bir bağlam bilgisinin olmadığını gösteren MQC.MQAT\_NO\_CONTEXTdeğeridir.

# **public DateTime PutDateTime {get; set;}**

İletinin yerleştirdiği saat ve tarih.

# **public string ReplyToQueueManagerName {get; set;}**

Yanıt ya da rapor iletileri göndermek için kuyruk yöneticisinin adı. Varsayılan değer ""'dir ve kuyruk yöneticisi ReplyToQueueManagerName' i sağlar.

# **public string ReplyToQueueName {get; set;}**

İleti için alma isteğini yayınlayan uygulamanın MQC.MQMT\_REPLY ve MQC.MQMT\_REPORT iletilerini göndereceği ileti kuyruğunun adı. Varsayılan ReplyToQueueName ""olur.

# **public int Report {get; set;}**

Rapor ve yanıt iletilerine ilişkin seçenekleri belirlemek için Rapor ' u kullanın:

- Raporların gerekli olup olmadığını.
- Uygulama iletisi verilerinin raporlara dahil edilip edilmeyeceğini belirleyin.
- Rapordaki ya da yanıttaki ileti ve ilinti tanıtıcılarının nasıl ayarlacağı.

Dört rapor tipinin herhangi bir birleşimi istenebilir:

- Dört rapor tipinin herhangi bir birleşimini belirtin. Her bir rapor tipi için, uygulama iletisi verilerinin rapor iletisine eklenip eklenmeyeceğine bağlı olarak, her bir rapor tipi için herhangi bir üç seçenekten herhangi birini seçebilirsiniz.
	- 1. Varışta onayla
		- MQC.MQRO\_COA
		- MQC.MQRO\_COA\_WITH\_DATA
		- MQC.MQRO\_COA\_WITH\_FULL\_DATA \*\*
	- 2. Teslim edilmeyi onayla
		- MQC.MQRO\_COD
		- MQC.MQRO\_COD\_WITH\_DATA
		- MQC.MQRO\_COD\_WITH\_FULL\_DATA \*\*
	- 3. Özel durum
		- MQC.MQRO\_EXCEPTION
		- MQC.MQRO\_EXCEPTION\_WITH\_DATA
		- MQC.MQRO\_EXCEPTION\_WITH\_FULL\_DATA \*\*
	- 4. Süre Bitim Tarihi
		- MQC.MQRO\_EXPIRATION
		- MQC.MQRO\_EXPIRATION\_WITH\_DATA
		- MQC.MQRO\_EXPIRATION\_WITH\_FULL\_DATA \*\*

**Not:** Listede \*\* ile işaretlenen değerler, z/OS kuyruk yöneticileri tarafından desteklenmez. Uygulamanızın, uygulamanın çalışmakta olduğu altyapıdan bağımsız olarak bir z/OS kuyruk yöneticisine erişmesi olasıysa, bunları kullanmayın.

• Rapor ya da yanıt iletisi için ileti tanıtıcısının nasıl oluşturulacağını denetlemek için aşağıdakilerden birini belirtin:

- <span id="page-1715-0"></span>– MQC.MQRO\_NEW\_MSG\_ID
- MQC.MQRO\_PASS\_MSG\_ID
- Rapor ya da yanıt iletisine ilişkin ilinti tanıtıcısının nasıl ayarlanacağını denetlemek için aşağıdakilerden birini belirtin:
	- MQC.MQRO\_COPY\_MSG\_ID\_TO\_CORREL\_ID
	- MQC.MQRO\_PASS\_CORREL\_ID
- Hedef kuyruğa teslim edilemediğinde özgün iletinin yok edilmesini denetlemek için aşağıdakilerden birini belirtin:
	- MQC.MQRO\_DEAD\_LETTER\_Q
	- MQC.MQRO\_DISCARD\_MSG \*\*
- Herhangi bir rapor seçeneği belirtilmemişse, varsayılan değer:

```
MQC.MQRO_NEW_MSG_ID |
MQC.MQRO_COPY_MSG_ID_TO_CORREL_ID |
MQC.MQRO_DEAD_LETTER_Q
```
- Alma uygulamasının olumlu bir eylem ya da olumsuz işlem raporu iletisi göndermesini istemek için aşağıdakilerden birini ya da her ikisini belirleyebilirsiniz.
	- MQC.MQRO\_PAN
	- MQC.MQRO\_NAN

# **public int TotalMessageLength {get;}**

İletideki toplam bayt sayısı, bu iletinin alındığı ileti kuyruğunda saklanır.

# **public string UserId {get; set;}**

UserId , iletinin tanıtıcı bağlamının bir parçasıdır. Kuyruk yöneticisi genellikle değeri sağlar. Kimlik bağlamını belirleme yetkiniz varsa, değeri geçersiz kılabilirsiniz.

# **public int Version {get; set;}**

Kullanılan MQMD yapısının sürümü.

# **Read ve Write ileti yöntemleri**

Read ve Write yöntemleri, .NET System.IO ad alanı içindeki BinaryReader ve BinaryWriter sınıflarının üyeleriyle aynı işlevleri gerçekleştirir. Tam dil sözdizimine ve kullanım örneklerine ilişkin MSDN ' ye bakın. İleti arabelleğindeki yürürlükteki konumdan okunan ya da yazan yöntemlerin sayısı. Bunlar, yürürlükteki konumu okunan ya da yazılan bayt sayısına göre ileriye taşırlar.

**Not:** İleti verileri bir MQRFH ya da MQRFH2 üstbilgisi içeriyorsa, verileri okumak için ReadBytes yöntemini kullanmanız gerekir.

- Tüm yöntemler IOException' e atılıyor.
- ReadFully yöntemleri, iletiyi tam olarak ayarlamak için hedef byte ya da sbyte dizisini otomatik olarak yeniden boyutlandırır. Boş değerli bir dizi de yeniden boyutlandırılır.
- Read yöntem atma EndOfStreamException.
- WriteDecimal yöntem atma MQException.
- ReadString, ReadLine ve WriteString yöntemleri, Unicode ile iletinin karakter kümesi arasında dönüştürme yapar; bkz. [CharacterSet](#page-1710-0) .
- Decimal , big-endian, MQC.MQENC\_DECIMAL\_NORMALya da little-endian MQC.MQENC\_DECIMAL\_REVERSE biçiminde kodlanmış, paketlenmiş onlu sayıları okuma ve yazma yöntemlerini Kodlamadeğerine göre okur ve bu yöntemlerin paketlenmesini sağlar. Ondalık aralıklar ve karşılık gelen .NET tipleri şunlardır:

**Decimal2/short** -999-999

# **Decimal4/int** -9999999-9999999

**Decimal8/long**

-9999999999999-999999999999999

- The Double and Float methods read and write floating values encoded in IEE big-endian and littleendian formats, MQC.MQENC\_FLOAT\_IEEE\_NORMAL and MQC.MQENC\_FLOAT\_IEEE\_REVERSED, or in S/390 format, MOC.MOENC\_FLOAT\_S390, according to the value of Kodlama.
- The Int methods read and write integer values encoded in big-endian, MQC.MQENC\_INTEGER\_NORMAL, or little-endian, MQC.MQENC\_INTEGER\_REVERSED, format, according to the value of Kodlama. İmzalanmamış 2 baytlık bir tamsayı tipinin yanı sıra, tamsayılar imzalanır. Tamsayı büyüklükleri ve .NET ve IBM MQ tipleri şunlardır:

```
2 bayt
```

```
short, Int2, ushort, UInt2
```

```
4 bayt
```

```
int, Int4
```

```
8 bayt
```
long, Int8

- WriteObject , bir nesnenin sınıfını, geçici olmayan ve durağan olmayan alanlarının değerlerini ve üst tiplerinde bulunan alanları ileti arabelleğiyle aktarır.
- ReadObject , nesnenin sınıfından, sınıfın imzasından ve geçici olmayan ve durağan olmayan alanların değerlerini ve üst tiplerinden oluşan bir nesne yaratır.

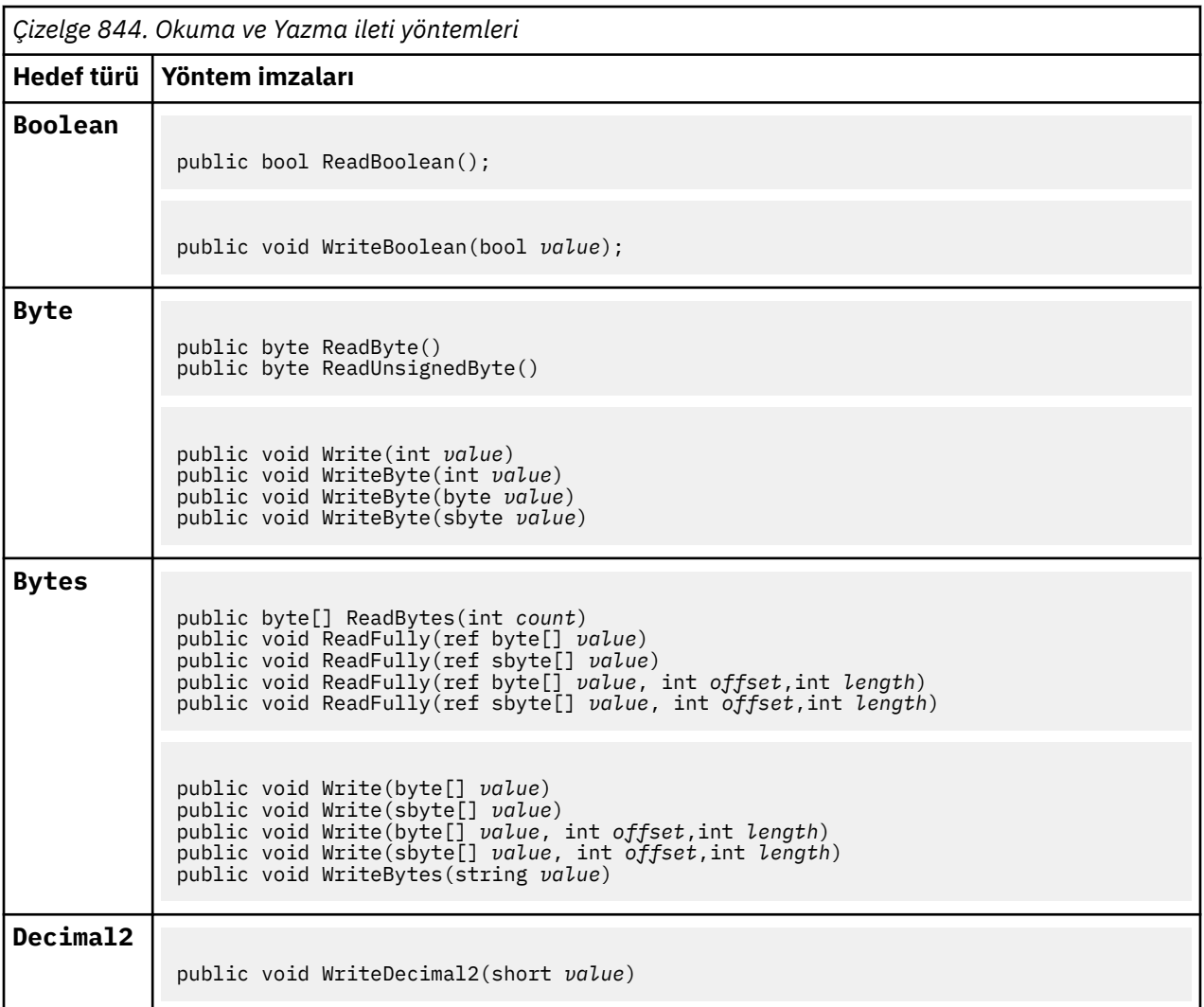

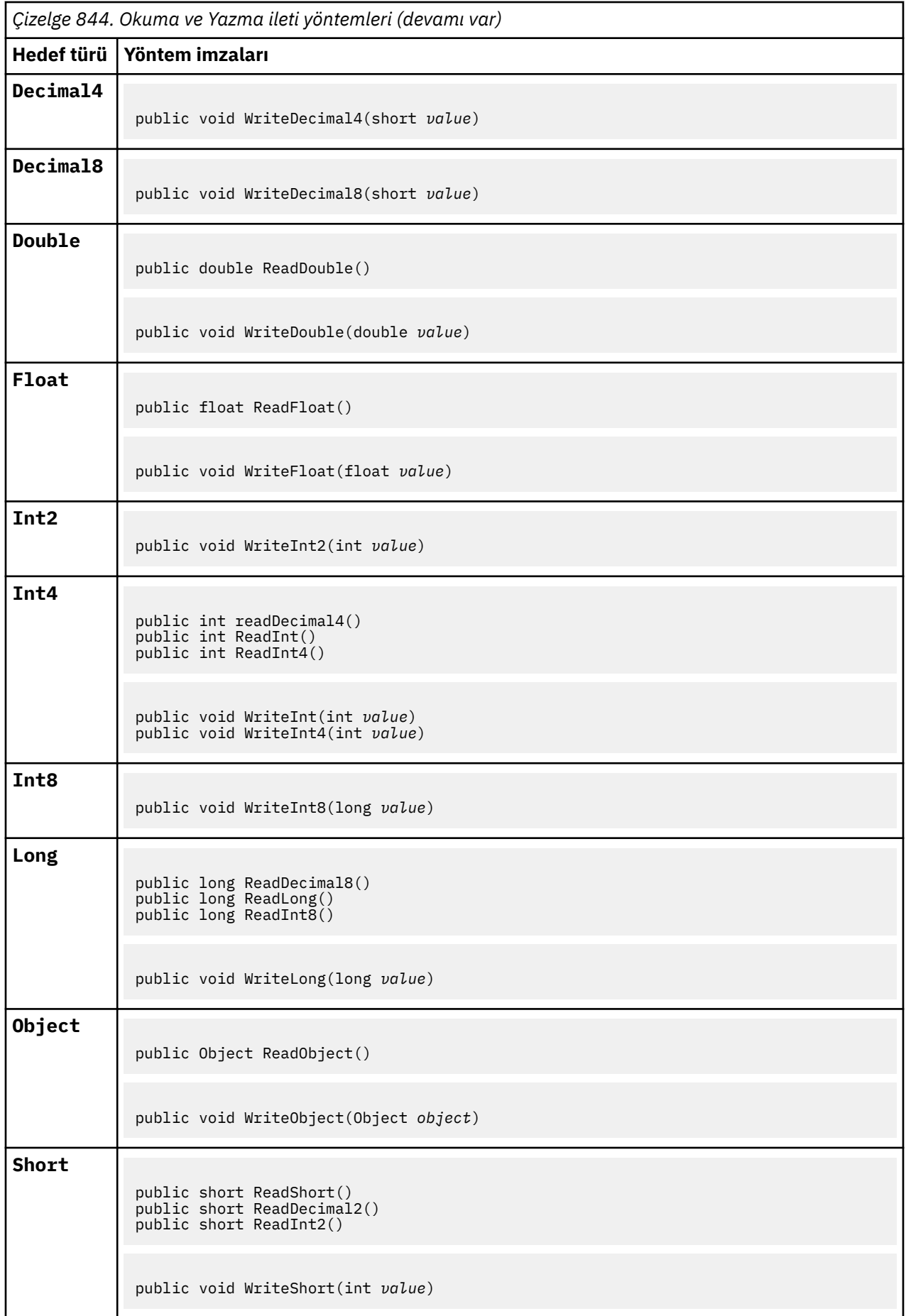

<span id="page-1718-0"></span>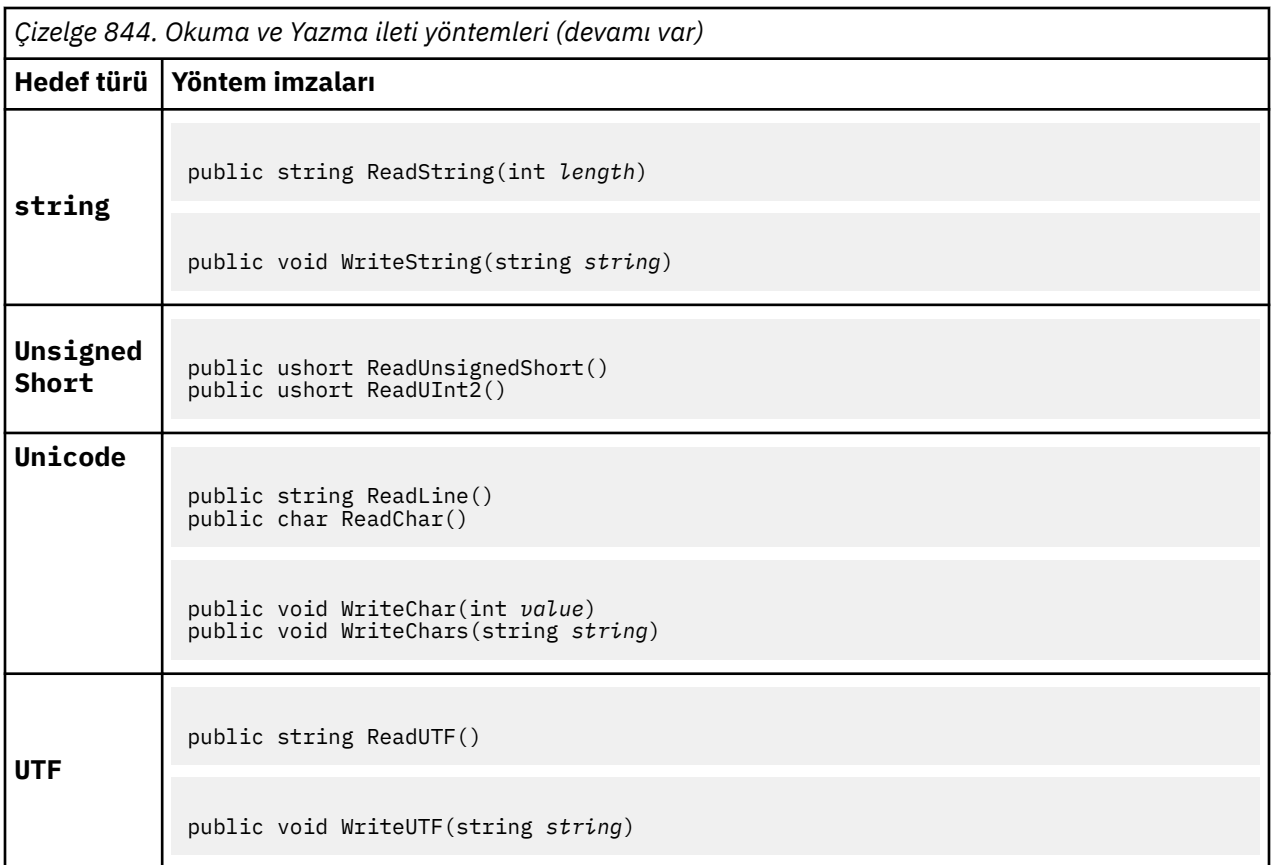

# **Arabellek yöntemleri**

# **public void ClearMessage();**

IOExceptionyayınlıyor.

İleti arabelleğindeki verileri atar ve veri göreli konumunu sıfır olarak ayarlar.

# **public void ResizeBuffer(int** *size***)**

IOExceptionyayınlıyor.

Sonraki alma işlemleri için gerekebilecek arabellek büyüklüğünün MQMessage nesnesine ilişkin bir ipucu. İleti şu anda ileti verilerini içeriyorsa ve yeni büyüklük yürürlükteki büyükten küçükse, ileti verileri kesilir.

# **public void Seek(int** *pos***)**

Throws IOException, ArgumentOutOfRangeException, ArgumentException.

İmleci, *pos*ile verilen ileti arabelleğindeki mutlak konuma taşır. Sonraki okuma ve yazma işlemleri, arabelleğindeki bu konumda işlem yazar.

# **public int SkipBytes(int** *i***)**

Throws IOException, EndOfStreamException.

İleti arabelleğindeki n byte 'ı ileri taşır ve ndeğerini döndürür, atlanan bayt sayısını döndürür.

Aşağıdaki olaylardan biri gerçekleşinceye kadarSkipBytes yöntem öbekleri:

- Tüm byte 'lar atlandı
- İleti arabelleğinin sonu saptandı
- Bir kural dışı durum yayınlandı

# <span id="page-1719-0"></span>**Özellik yöntemleri**

# **public void DeleteProperty(string** *name***);**

MQExceptionyayınlıyor.

İletiden belirtilen adı taşıyan bir özelliği siler.

# **ad**

Silinecek özelliğin adı.

# **public System.Collections.IEnumerator GetPropertyNames(string** *name***)**

MQExceptionyayınlıyor.

Belirtilen adla eşleşen tüm özellik adlarından oluşan bir IEnumerator döndürür. Yüzde işareti '%' , adın özelliklerini, sıfır ya da daha fazla karakterle eşleşen, iletinin özelliklerini süzmek için genel arama karakteri olarak kullanılabilir.

**ad**

Eşleştirmek için özelliğin adı.

# **SetProperty ve GetProperty yöntemleri**

Tüm SetProperty ve GetProperty yöntemleri MQExceptionyayınıdır.

The SetProperty method of MQMessage .NET class adds a new property if a property does not exist already. Ancak, özellik önceden varsa, sağlanan özellik değeri listenin sonuna eklenir. When multiple values are set to a property name using SetProperty, calling GetProperty for that name returns those values sequentially in the order that those values were set.

The behavior is same for all the Set\*Property and Get\*Property typed methods such as GetLongProperty, SetLongProperty, GetBooleanProperty, SetBooleanProperty, GetStringProperty, and SetStringProperty.

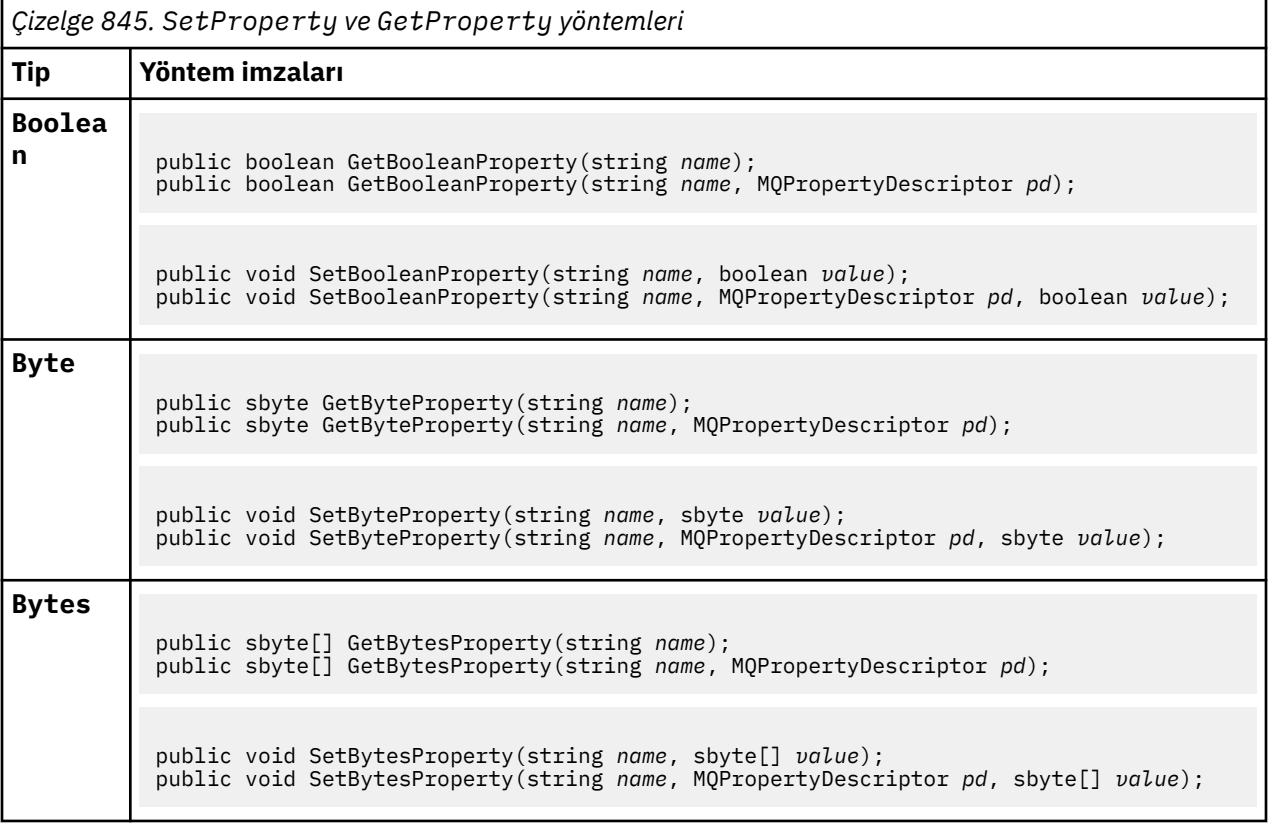

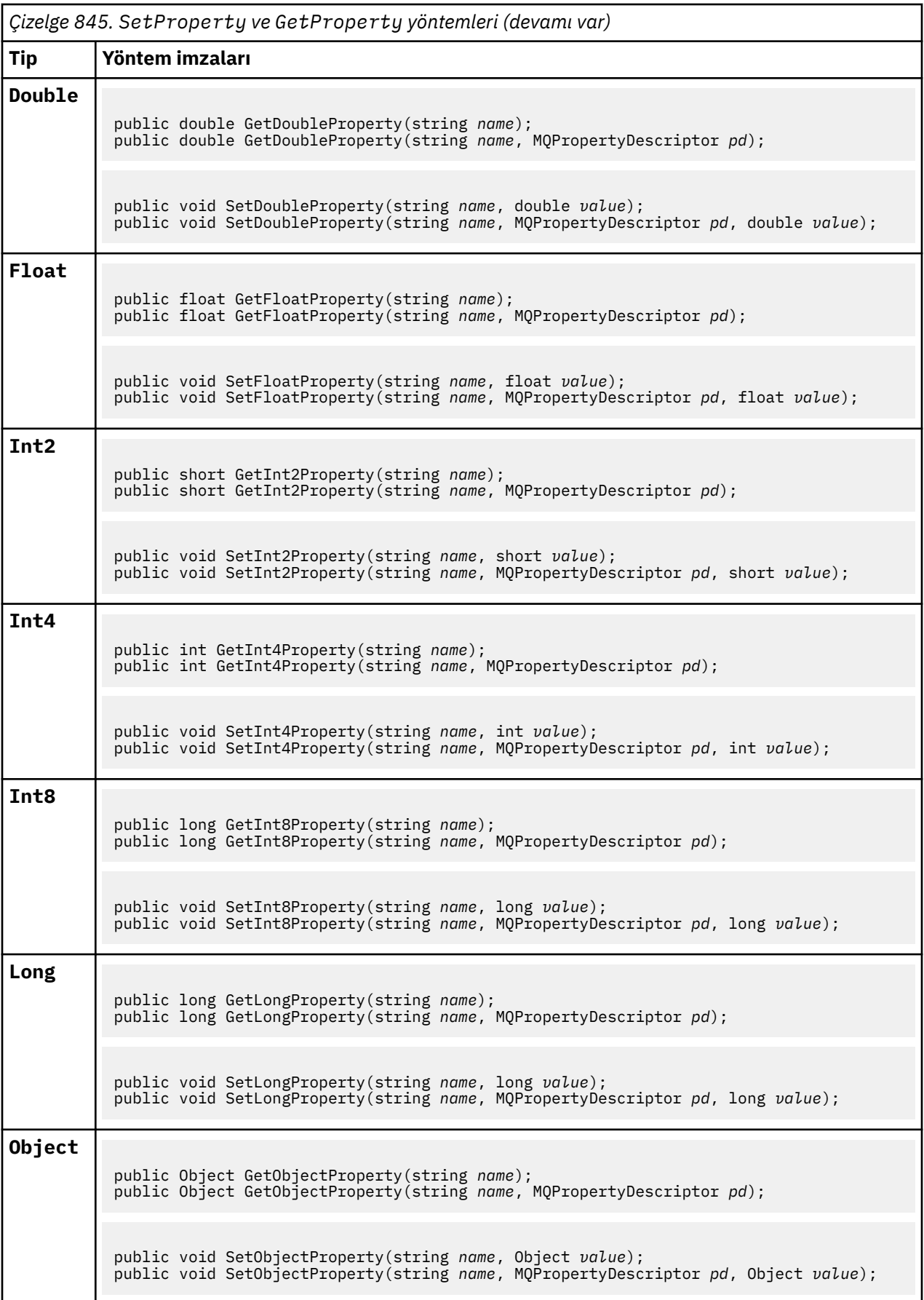

<span id="page-1721-0"></span>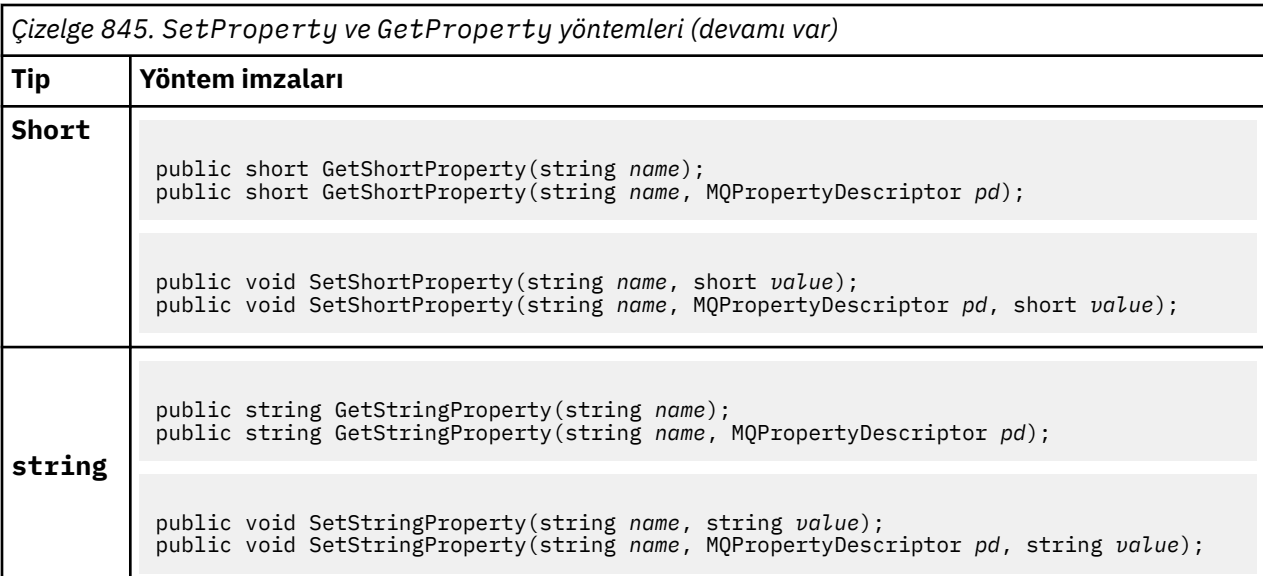

# **Oluşturucular**

# **public MQMessage();**

Varsayılan ileti tanımlayıcı bilgileri ve boş ileti arabelleğiyle bir MQMessage nesnesi yaratır.

# **MQProcess.NET sınıfı**

Bir IBM MQ işleminin özniteliklerini sorgulamak için MQProcess kullanın. Bir oluşturucu ya da bir MQQueueManager AccessProcess yöntemi kullanarak bir MQProcess nesnesi yaratın.

# **Sınıf**

System.Object | └─ IBM.WMQ.MQBase | └─ IBM.WMQ.MQBaseObject | └─ IBM.WMQ.MQManagedObject | └─ IBM.WMQ.MQProcess

public class IBM.WMQ.MQProcess extends IBM.WMQ.MQManagedObject;

- "Özellikler" sayfa 1722
- • ["Oluşturucular" sayfa 1723](#page-1722-0)

# **Özellikler**

Özellikler alınırken MQException için test ediliyor.

# **public string ApplicationId {get;}**

Başlatılacak uygulamayı tanıtan karakter dizilimini alır. ApplicationId , bir tetikleyici Monitor uygulaması tarafından kullanılır. ApplicationId , başlatma kuyruğuna, tetikleyici iletisinin bir parçası olarak gönderilir.

Varsayılan değer boş değerdir.

# <span id="page-1722-0"></span>**public int ApplicationType {get;}**

Bir tetikleyici izleyicisi uygulaması tarafından başlatılacak işlemin tipini tanımlar. Standart tipler tanımlanır, ancak diğerleri kullanılabilir:

- MQAT\_AIX
- MQAT\_CICS
- MQAT\_IMS
- MQAT\_MVS
- MQAT\_NATIVE
- MQAT\_OS400
- MQAT\_UNIX
- MQAT\_WINDOWS
- MQAT\_JAVA
- MQAT\_USER\_FIRST
- MQAT\_USER\_LAST

Varsayılan değer MQAT\_NATIVEdeğeridir.

# **public string EnvironmentData {get;}**

Başlatılacak uygulamanın ortasıyla ilgili bilgi alır.

Varsayılan değer boş değerdir.

# **public string UserData {get;}**

Kullanıcının, başlatılacak uygulama hakkında bilgi verdiği bilgileri alır.

**string** *queueManagerName***, string** *alternateUserId***);**

Varsayılan değer boş değerdir.

# **Oluşturucular**

# **public MQProcess(MQQueueManager** *queueManager***, string** *processName***, int** *openOptions***); public MQProcess(MQQueueManager** *qMgr***, string** *processName***, int** *openOptions***,**

MQExceptionyayınlıyor.

Süreç özniteliklerini sorgulamak için *qMgr* kuyruk yöneticisine ilişkin bir IBM MQ işlemine erişin.

# **qMgr**

Erişilecek kuyruk yöneticisi.

## **processName**

Açılacak sürecin adı.

## **openOptions**

İşlemin açılmasını denetleyen seçenekler. Bit kullanan OR kullanılarak eklenebilecek ya da birleştirilebilen geçerli seçenekler şunlardır:

- MQC.MQOO\_FAIL\_IF\_QUIESCING
- MQC.MQOO\_INQUIRE
- MQC.MQOO\_SET
- MQC.MQOO\_ALTERNATE\_USER\_AUTHORITY

## **queueManagerAdı**

İşlemin tanımlandığı kuyruk yöneticisinin adı. Kuyruk yöneticisi, sürecin erişmekte olduğu kuyruk yöneticisi aynıysa, boş değerli ya da boş bir kuyruk yöneticisi adı bırakabilirsiniz.

#### **alternateUserTanıtıcısı**

**openOptions** parametresinde MQC.MQOO\_ALTERNATE\_USER\_AUTHORITY belirtilirse, *alternateUserId* , işleme ilişkin yetkiyi denetlemek için kullanılan alternatif kullanıcı kimliğini belirtir. MQOO\_ALTERNATE\_USER\_AUTHORITY belirtilmemişse, *alternateUserId* boş ya da boş değerli olabilir.

Default user authority is used for connection to the queue manager if MQC.MQOO\_ALTERNATE\_USER\_AUTHORITY is not specified.

#### **public MQProcess MQQueueManager.AccessProcess(string** *processName***, int** *openOptions***); public MQProcess MQQueueManager.AccessProcess(string** *processName***, int**

# *openOptions***, string** *queueManagerName***, string** *alternateUserId***);**

MQExceptionyayınlıyor.

Süreç özniteliklerine ilişkin bilgi edinmek için bu kuyruk yöneticisine ilişkin bir IBM MQ işlemine erişin.

# **processName**

Açılacak sürecin adı.

# **openOptions**

İşlemin açılmasını denetleyen seçenekler. Bit kullanan OR kullanılarak eklenebilecek ya da birleştirilebilen geçerli seçenekler şunlardır:

- MQC.MQOO\_FAIL\_IF\_QUIESCING
- MOC.MOOO INOUIRE
- MQC.MQOO\_SET
- MQC.MQOO\_ALTERNATE\_USER\_AUTHORITY

# **queueManagerAdı**

İşlemin tanımlandığı kuyruk yöneticisinin adı. Kuyruk yöneticisi, sürecin erişmekte olduğu kuyruk yöneticisi aynıysa, boş değerli ya da boş bir kuyruk yöneticisi adı bırakabilirsiniz.

## **alternateUserTanıtıcısı**

**openOptions** parametresinde MQC.MQOO\_ALTERNATE\_USER\_AUTHORITY belirtilirse, *alternateUserId* , işleme ilişkin yetkiyi denetlemek için kullanılan alternatif kullanıcı kimliğini belirtir. MQOO\_ALTERNATE\_USER\_AUTHORITY belirtilmemişse, *alternateUserId* boş ya da boş değerli olabilir.

Default user authority is used for connection to the queue manager if MQC.MQOO\_ALTERNATE\_USER\_AUTHORITY is not specified.

# **MQPropertyDescriptor.NET sınıfı**

Use MQPropertyDescriptor as a parameter to MQMessage GetProperty and SetProperty methods. MQPropertyDescriptor , bir MQMessage özelliğini açıklar.

# **Sınıf**

System.Object |

└─ IBM.WMQ.MQPropertyDescriptor

public class IBM.WMQ.MQPropertyDescriptor extends System.Object;

• ["Özellikler" sayfa 1725](#page-1724-0)

• ["Oluşturucular" sayfa 1726](#page-1725-0)

# <span id="page-1724-0"></span>**Özellikler**

Özellikler alınırken MQException için test ediliyor.

# **public int Context {get; set;}**

Özelliğin ait olduğu ileti bağlamı. Olası değerler şunlardır:

# **MQC.MQPD\_NO\_CONTEXT**

Özellik bir ileti bağlamıyla ilişkilendirilmemiş.

# **MQC.MQPD\_USER\_CONTEXT**

Özellik, kullanıcı bağlamıyla ilişkilendirilir.

Kullanıcı yetkilendirildiyse, bir ileti alındığında, kullanıcı bağlamıyla ilişkilendirilen bir özellik kaydedilir. Saklanan bağlamına gönderme yapan sonraki bir Put yöntemi, özelliği yeni iletiye geçirebilir.

# **public int CopyOptions {get; set;}**

CopyOptions , özelliğin hangi tip iletiye kopyalanabileceğini açıklar.

Kuyruk yöneticisi, kuyruk yöneticisinin yanlış olarak tanıdığı IBM MQ tanımlı bir özelliği içeren bir ileti aldığında, kuyruk yöneticisi CopyOptions alanının değerini düzeltir.

Aşağıdaki seçeneklerin herhangi bir birleşimi belirtilebilir. Değerleri ekleyerek ya da bit akıllı ORseçeneğini kullanarak seçenekleri birleştirin.

# **MQC.MQCOPY\_ALL**

Özellik sonraki iletilerin tüm türlerine kopyalanır.

# **MQC.MQCOPY\_FORWARD**

Özellik iletilmekte olan bir iletiye kopyalanır.

# **MQC.MQCOPY\_PUBLISH**

Özellik, bir ileti yayınlanırken bir abone tarafından alınan iletiye kopyalanır.

# **MQC.MQCOPY\_REPLY**

Özellik bir yanıt iletisine kopyalanır.

# **MQC.MQCOPY\_REPORT**

Özellik bir rapor iletisine kopyalanır.

# **MQC.MQCOPY\_DEFAULT**

Belirtilen değer, başka bir kopya seçeneği belirtilmemiş. Özellik ile sonraki iletiler arasında hiçbir ilişki yok. MQC.MQCOPY\_DEFAULT is always returned for message descriptor properties.

# **MQC.MQCOPY\_NONE**

MQC.MQCOPY\_DEFAULTile aynı

## **public int Options { set; }**

Seçenekler , varsayılan olarak CMQC.MQPD\_NONEdeğerine ayarlanır. Başka bir değer ayarlayamazsınız.

# **public int Support { get; set; }**

IBM MQtanımlı ileti özellikleri için gereken destek düzeyini belirtmek için Support (Destek) seçeneğini belirleyin. Diğer tüm özellikler için destek isteğe bağlıdır. Aşağıdaki değerlerin hiçbiri ya da hiçbiri belirlenebilir.

## **MQC.MQPD\_SUPPORT\_OPTIONAL**

Özellik, bir kuyruk yöneticisi tarafından desteklenmese de kabul edilir. İletinin ileti özelliklerini desteklemeyen bir kuyruk yöneticisine akabilmesi için özellik atılabilir. Bu değer, IBM MQ tanımlı olmayan özelliklere de atanır.

# **MQC.MQPD\_SUPPORT\_REQUIRED**

Özelliğe ilişkin destek gereklidir. İletiyi IBM MQ-tanımlı özelliği desteklemeyen bir kuyruk yöneticisine koyarsanız, yöntem başarısız olur. Bu, tamamlanma kodu MQC.MQCC\_FAILED ve neden kodu MQC.MQRC\_UNSUPPORTED\_PROPERTYdeğerini döndürür.

# <span id="page-1725-0"></span>**MQC.MQPD\_SUPPORT\_REQUIRED\_IF\_LOCAL**

İleti yerel bir kuyruk için yazılmışsa, özelliğe ilişkin destek gereklidir. If you put the message to a local queue on a queue manager that does not support the IBM MQdefined property, the method fails. Bu, tamamlanma kodu MQC.MQCC\_FAILED ve neden kodu MQC.MQRC\_UNSUPPORTED\_PROPERTYdeğerini döndürür.

İleti uzak bir kuyruk yöneticisine konursa, denetim yapılanmaz.

# **Oluşturucular**

# **PropertyDescriptor();**

Bir özellik tanımlayıcısı yaratın.

# **MQPutMessageOptions.NET sınıfı**

İletilerin nasıl gönderileceğini belirlemek için MQPutMessageOptions seçeneğini kullanın. MQDestination.Putdavranışını değiştirir.

# **Sınıf**

System.Object || || || || || || └─ IBM.WMQ.MQBase | - IBM.WMQ.MQBaseObject | └─ IBM.WMQ.MQPutMessageOptions

public class IBM.WMQ.MQPutMessageOptions extends IBM.WMQ.MQBaseObject;

• "Özellikler" sayfa 1726 ["Oluşturucular" sayfa 1728](#page-1727-0)

# **Özellikler**

Özellikler alınırken MQException için test ediliyor.

**Not:** Bu sınıftaki bazı seçeneklerin davranışı, kullanılırların bulunduğu ortama bağlıdır. Bu öğeler yıldız işaretiyle (\*) işaretlenir.

# **public MQQueue ContextReference {get; set;}**

options alanı MQC.MQPMO\_PASS\_IDENTITY\_CONTEXT ya da MQC.MQPMO\_PASS\_ALL\_CONTEXTiçeriyorsa, bu alanı bağlam bilgilerinin içereceği MQQueue ' e gönderme yapmak için bu alanı ayarlayın.

Bu alanın ilk değeri boş değerli.

# **public int InvalidDestCount {get;} \***

Genel olarak, dağıtım listeleri için, InvalidDestCount , dağıtım listesindeki kuyruklara gönderilmeyecek iletilerin sayısını belirtir. Bu sayı, açılamamış olan kuyrukları ve başarıyla açılan kuyrukları, ancak koyma işleminin başarısız olduğu kuyrukları içerir.

.NET dağıtım listelerini desteklemez, ancak tek bir kuyruk açılırken InvalidDestCount (InvalidDust Sayısı) ayarı ayarlanır.

# **public int KnownDestCount {get;} \***

Genellikle dağıtım listeleri için kullanılan KnownDestCount , yürürlükteki çağrıyı yerel kuyruklara çözümleyen kuyruklara başarılı bir şekilde gönderdiğini gösterir.

.NET dağıtım listelerini desteklemez, ancak tek bir kuyruk açılırken InvalidDestCount (InvalidDust Sayısı) ayarı ayarlanır.

# **public int Options {get; set;}**

MQDestination.put ve MQQueueManager.puteylemini denetleyen seçenekler. Aşağıdaki değerlerin hiçbiri ya da hiçbiri belirlenebilir. Birden fazla seçenek gerekliyse, bit ya da işleç kullanılarak değerler eklenebilir ya da birleştirilebilir.

#### **MQC.MQPMO\_ASYNC\_RESPONSE**

Bu seçenek, bazı yanıt verileri ile MQDestination.put çağrısının zamanuyumsuz olarak çağrılmasına neden olur.

#### **MQC.MQPMO\_DEFAULT\_CONTEXT**

Varsayılan bağlamı iletiyle ilişkilendirin.

# **MQC.MQPMO\_FAIL\_IF\_QUIESCING**

Kuyruk yöneticisi susturulmuş durumda olduğunda hata oluştu.

# **MQC.MQPMO\_LOGICAL\_ORDER \***

İleti gruplarındaki mantıksal iletileri ve bölümleri mantıksal sıralarına koyun.

Yeniden bağlanabilir bir istemcide MQPMO\_LOGICAL\_ORDER seçeneğini kullanırsanız, uygulamaya MQRC\_RECONNECT\_INCOMPATIBLE neden kodu döndürülür.

#### **MQC.MQPMO\_NEW\_CORREL\_ID \***

Gönderilen her ileti için yeni bir ilinti tanıtıcısı oluşturun.

# **MQC.MQPMO\_NEW\_MSG\_ID \***

Gönderilen her ileti için yeni bir ileti tanıtıcısı oluşturun.

#### **MQC.MQPMO\_NONE**

Seçenek belirtilmedi. Diğer seçeneklerle kullanmayın.

#### **MQC.MQPMO\_NO\_CONTEXT**

İletiyle ilişkilendirilecek bağlam yok.

#### **MQC.MQPMO\_NO\_SYNCPOINT**

Eşitleme noktası denetimi olmadan bir ileti girin. Eşitleme noktası denetim seçeneği belirtilmediyse, varsayılan olarak bir eşitleme noktası varsayılmaz.

#### **MQC.MQPMO\_PASS\_ALL\_CONTEXT**

Bir giriş kuyruğu tutamacından tüm bağlamı geçirin.

### **MQC.MQPMO\_PASS\_IDENTITY\_CONTEXT**

Kimlik bağlamını bir giriş kuyruğu tanıtıcısından geçirin.

### **MQC.MQPMO\_RESPONSE\_AS\_Q\_DEF**

Bir MQDestination.put çağrısı için, bu seçenek koyma yanıt tipini kuyruğun DEFPRESP özniteliğinden alır.

Bir MQQueueManager.put çağrısı için bu seçenek, çağrıların zamanuyumlu hale getirilmesine neden olur.

#### **MQC.MQPMO\_RESPONSE\_AS\_TOPIC\_DEF**

MQC.MQPMO\_RESPONSE\_AS\_TOPIC\_DEF , konu nesneleriyle birlikte kullanılmak üzere MQC.MQPMO\_RESPONSE\_AS\_Q\_DEF ile eşanlamlıdır.

#### **MQC.MQPMO\_RETAIN**

Gönderilmekte olan yayın kuyruk yöneticisi tarafından alıkonabilecektir. Bu seçenek kullanılırsa ve yayın saklanamazsa, ileti yayınlanmaz ve çağrı MQC.MQRC\_PUT\_NOT\_RETAINEDile başarısız olur.

MQSubscription.RequestPublicationUpdate yöntemini çağırarak, bu yayının bir kopyasını yayınlandıktan sonra isteyin. Kaydedilen yayın, MQC.MQSO\_NEW\_PUBLICATIONS\_ONLY seçeneğini ayarlamadan abonelik yaratan uygulamalara gönderilir. Saklanacak yayın olup olmadığını öğrenmek için, alındığı zaman yayının MQIsRetained ileti özelliğini denetleyin.

Alıkonan yayınlar bir abone tarafından istendiğinde, kullanılan abonelik, konu dizgisinde bir genel arama karakteri içerebilir. Konu ağacında, abonelikle eşleşen birden çok yayın varsa, bu yayınlar gönderilmektedir.

#### <span id="page-1727-0"></span>**MQC.MQPMO\_SET\_ALL\_CONTEXT**

Uygulamadaki tüm bağlamı ayarlayın.

## **MQC.MQPMO\_SET\_IDENTITY\_CONTEXT**

Kimlik bağlamını uygulamadan ayarlayın.

#### **MQC.MQPMO\_SYNC\_RESPONSE**

Bu seçenek, MQDestination.put ya da MQQueueManager.put çağrısının tam yanıt verisiyle zamanuyumlu hale getirilmesine neden olur.

## **MQC.MQPMO\_SUPPRESS\_REPLYTO**

Yayının ReplyToQueueName ve ReplyToQueueManagerAd alanlarına veri girildiğinde, bu bilgiler abonelere iletilmez. Bu seçenek, ReplyToQueueNamegerektiren bir rapor seçeneği ile birlikte kullanılırsa, çağrı MQC.MQRC\_MISSING\_REPLY\_TO\_Qile başarısız olur.

#### **MQC.MQPMO\_SYNCPOINT**

Eşitleme noktası denetimi içeren bir ileti girin. İleti, iş birimi kesinleştirilinceye kadar iş biriminin dışında görünmez. İş birimi yedeklendiyse, ileti silinir.

#### **public int RecordFields {get; set;} \***

Dağıtım listeleriyle ilgili bilgiler. Dağıtım listeleri .NET' ta desteklenmiyor.

# **public string ResolvedQueueManagerName {get;}**

Kuyruk yöneticisi tarafından belirlenen bir çıkış alanı, uzak kuyruk adı tarafından belirlenen kuyruğa sahip olan kuyruk yöneticisi adına göre belirlenir. Kuyruk uzak bir kuyruksa,ResolvedQueueManagerName kuyruğun eriştiği kuyruk yöneticisi adından farklı olabilir.

Boş olmayan bir değer yalnızca, nesne tek bir kuyruksa döndürülür. Nesne bir dağıtım listesi ya da bir konu ise, döndürülen değer tanımsız olur.

## **public string ResolvedQueueName {get;}**

Kuyruk yöneticisi tarafından, iletinin yerleştirileceği kuyruğun adına ayarlanacak çıkış alanı. Açılan kuyruk bir diğer ad ya da model kuyruğuydu ise,ResolvedQueueAd kuyruğu açmak için kullanılan addan farklı olabilir.

Boş olmayan bir değer yalnızca, nesne tek bir kuyruksa döndürülür. Nesne bir dağıtım listesi ya da bir konu ise, döndürülen değer tanımsız olur.

### **public int UnknownDestCount {get;} \***

Genellikle dağıtım listeleri için kullanılan UnknownDestCount , kuyruk yöneticisi tarafından ayarlanan bir çıkış alanıdır. Yürürlükteki çağrıın, uzak kuyruklara çözümleyen kuyruklara başarılı bir şekilde gönderdiği ileti sayısını bildirir.

.NET dağıtım listelerini desteklemez, ancak tek bir kuyruk açılırken InvalidDestCount (InvalidDust Sayısı) ayarı ayarlanır.

## **Oluşturucular**

# **public MQPutMessageOptions();**

Seçenek kümesi olmadan yeni bir MQPutMessageOptions nesnesi oluşturun ve boş bir ResolvedQueueAd ve ResolvedQueueManagerNamegirin.

# **MQQueue.NET sınıfı**

İleti göndermek ve almak için MQQueue , bir IBM MQ kuyruğuna ilişkin sorgu özniteliklerini de kullanabilirsiniz. Bir oluşturucu ya da MQQueueManager.AccessProcess yöntemi kullanarak bir MQQueue nesnesi yaratın.

## **Sınıf**
```
System.Object
|| || || || || ||
       └─ IBM.WMQ.MQBase
 |
              └─ IBM.WMQ.MQBaseObject
 |
                    └─ IBM.WMQ.MQManagedObject
 |
                           └─ IBM.WMQ.MQDestination
 |
                                 \overset{\mathsf{\scriptscriptstyle L}}{=} IBM.WMO.MOOueue
```
public class IBM.WMQ.MQQueue extends IBM.WMQ.MQDestination;

- "Özellikler" sayfa 1729
- • ["Yöntemler" sayfa 1731](#page-1730-0)
- • ["Oluşturucular" sayfa 1733](#page-1732-0)

# **Özellikler**

Özellikler alınırken MQException için test ediliyor.

## **public int ClusterWorkLoadPriority {get;}**

Kuyruğun önceliğini belirler. Bu parametre yalnızca yerel, uzak ve diğer ad kuyrukları için geçerlidir.

**public int ClusterWorkLoadRank {get;}**

Kuyruğun sırasını belirtir. Bu parametre yalnızca yerel, uzak ve diğer ad kuyrukları için geçerlidir.

## **public int ClusterWorkLoadUseQ {get;}**

Hedef kuyruk yerel bir yönetim ortamına ve en az bir uzak küme örneğine sahip olduğunda, MQPUT işleminin davranışını belirtir. MQPUT bir küme kanalından kaynaklanırsa bu değiştirge geçerli değildir. Bu değiştirge yalnızca yerel kuyruklar için geçerlidir.

**public DateTime CreationDateTime {get;}**

Bu kuyruğun yaratıldığı tarih ve saat.

## **public int CurrentDepth {get;}**

Şu anda kuyruklardaki ileti sayısını alır. Bu değer, bir put çağrısı sırasında ve bir alma çağrısının geri çekmesi sırasında artırılır. Bu, göz atmayan bir alma sırasında ve geri alma sırasında oluşan bir arama sırasında azaltılır.

## **public int DefinitionType {get;}**

Kuyruğun nasıl tanımlandığını. Olası değerler şunlardır:

- MQC.MQQDT\_PREDEFINED
- MQC.MQQDT\_PERMANENT\_DYNAMIC
- MQC.MQQDT\_TEMPORARY\_DYNAMIC

## **public int InhibitGet {get; set;}**

Bu kuyruktaki ya da bu konu için ileti alıp alamayacağınızı denetler. Olası değerler şunlardır:

- MQC.MQQA\_GET\_INHIBITED
- MQC.MQQA\_GET\_ALLOWED

## **public int InhibitPut {get; set;}**

Bu kuyruğa ya da bu konuya ilişkin iletiler yerleştirip koyamayacağınızı denetler. Olası değerler şunlardır:

- MQQA\_PUT\_INHIBITED
- MQQA\_PUT\_ALLOWED

## **public int MaximumDepth {get;}**

Herhangi bir zamanda kuyrukta bulunabilecek ileti sayısı üst sınırı. An attempt to put a message to a queue that already contains this many messages fails with reason code MQC.MQRC\_Q\_FULL.

## **public int MaximumMessageLength {get;}**

Bu kuyruktaki her iletide var olabilen uygulama verilerinin uzunluk üst sınırı. Bu değerden daha büyük bir ileti koyma girişimi başarısız olur. Neden kodu: MQC.MQRC\_MSG\_TOO\_BIG\_FOR\_Q.

## **public int NonPersistentMessageClass {get;}**

Bu kuyruğa koyulan kalıcı olmayan iletilerin güvenilirliği düzeyi.

## **public int OpenInputCount {get;}**

Şu anda kuyruktan ileti kaldırmak için geçerli olan tutamaçların sayısı. OpenInputCount , yerel kuyruk yöneticisi tarafından bilinen geçerli giriş tanıtıcılarının toplam sayısıdır; yalnızca uygulama tarafından oluşturulan tutamaçlar değildir.

## **public int OpenOutputCount {get;}**

Kuyruğa ileti eklemek için geçerli olan tutamaçların sayısı. OpenOutputCount , yerel kuyruk yöneticisi tarafından bilinen geçerli çıkış tanıtıcılarının toplam sayısıdır; yalnızca uygulama tarafından yaratılan tanıtıcıların tanıtıcısıdır.

## **public int QueueAccounting {get;}**

Kuyruğa ilişkin hesap bilgileri toplamanın etkinleştirilip etkinleştirilmeyeceğini belirler.

## **public int QueueMonitoring {get;}**

Kuyruğun izlenmesini etkinleştirip etkinleştirmeyip etkinleştirmeyeceğini belirler.

## **public int QueueStatistics {get;}**

Kuyruğa ilişkin istatistik toplamanın etkinleştirilip etkinleştirilmeyeceğini belirler.

#### **public int QueueType {get;}**

Bu kuyruğun tipi aşağıdaki değerlerden birine sahip:

- MQC.MQQT\_ALIAS
- MOC.MOOT LOCAL
- MQC.MQQT\_REMOTE
- MOC.MOOT CLUSTER

#### **public int Shareability {get;}**

Kuyruğun birden çok kez giriş için açılıp açılamayacağı. Olası değerler şunlardır:

- MQC.MQQA\_SHAREABLE
- MOC.MOOA NOT SHAREABLE

## **public string TPIPE {get;}**

The TPIPE name used for communication with OTMA using the IBM MQ IMS bridge.

## **public int TriggerControl {get; set;}**

Tetikleme iletilerinin bir başlatma kuyruğuna yazılıp yazılmayacağı, kuyruğa hizmet vermek üzere bir uygulama başlatmak için. Olası değerler şunlardır:

- MQC.MQTC\_OFF
- MQC.MQTC\_ON

#### **public string TriggerData {get; set;}**

Kuyruk yöneticisinin tetikleme iletisine eklediği serbest biçimli veriler. Bu kuyruğa gelen bir ileti, bir tetikleme iletisinin başlangıç kuyruğuna yazılmasına neden olduğunda TriggerData ekler. Dizilimin izin verilen uzunluk üst sınırı MQC.MQ\_TRIGGER\_DATA\_LENGTHtarafından verilir.

#### **public int TriggerDepth {get; set;}**

Tetikleme tipi MQC.MQTT\_DEPTHolarak ayarlandığında bir tetikleme iletisi yazılmadan önce kuyruğun üzerinde olması gereken ileti sayısı.

## **public int TriggerMessagePriority {get; set;}**

İletilerin hangi iletilerin oluşturulacağı, tetikleme iletilerinin oluşturulmasına katkıda bulunmamasını sağlar. Yani, kuyruk yöneticisi bir tetikleme oluşturulup oluşturulmayacağınıza karar verirken bu iletileri yoksayar. Sıfır değeri, tüm iletilerin, tetikleme iletilerinin oluşturulmasına katkıda bulunmasına neden olur.

## <span id="page-1730-0"></span>**public int TriggerType {get; set;}**

Bu kuyruğa gelen iletilerin bir sonucu olarak tetikleme iletilerinin yazıldığı koşullar. Olası değerler şunlardır:

- MQC.MQTT\_NONE
- MQC.MQTT\_FIRST
- MQC.MQTT\_EVERY
- MQC.MQTT\_DEPTH

## **Yöntemler**

```
public void Get(MQMessage message);
public void Get(MQMessage message, MQGetMessageOptions getMessageOptions);
public void Get(MQMessage message, MQGetMessageOptions getMessageOptions, int
MaxMsgSize);
```
MQExceptionyayınlıyor.

Kuyruktan ileti alır.

Alma işlemi başarısız olursa, MQMessage nesnesi değişmeden kalır. Başarılı olursa, MQMessage ' un ileti tanımlayıcısı ve ileti verileri kısımları, gelen iletiden ileti tanımlayıcısı ve ileti verileriyle değiştirilir.

Belirli bir MQQueueManager 'den IBM MQ ' e yapılan tüm çağrılar zamanuyumlu olur. Bu nedenle, bir bekleme işlemi gerçekleştirdiğinizde, aynı MQQueueManager ' u kullanan diğer tüm iş parçacıklarının, Alma işlemi gerçekleştirilinceye kadar IBM MQ çağrılarının yapılması engellenir. IBM MQ ' a aynı anda erişmek için birden çok iş parçacığının olması gerekiyorsa, her bir iş parçacığının kendi MQQueueManager nesnesi yaratması gerekir.

#### **ileti**

İleti tanımlayıcısını ve döndürülen ileti verilerini içerir. İleti tanımlayıcısındaki bazı alanlar giriş değiştirgeleri olur. MessageId ve CorrelationId giriş parametrelerinin gerektiği şekilde ayarlandığından emin olmak önemlidir.

Yeniden bağlantılanabilir istemci, MQGM\_SYNCPOINTaltında alınan iletiler için, başarılı yeniden bağlantı sonrasında MQRC\_BACKED\_OUT neden kodunu döndürür.

#### **getMessageSeçenekleri**

Alma işleminin denetlenmesini denetleyen seçenekler.

MQC.MQGMO\_CONVERT seçeneğinin kullanılması, tek byte 'lık karakter kodlarından çift bayt kodlarına dönüştürülürken MQC.MQRC\_CONVERTED\_STRING\_TOO\_BIG neden koduyla bir kural dışı duruma neden olabilir. Bu durumda, ileti dönüştürmeden arabelleğe kopyalanır.

*getMessageOptions* belirtilmemişse, kullanılan ileti seçeneği MQGMO\_NOWAITolur.

Yeniden bağlanabilir bir istemcide MQGMO\_LOGICAL\_ORDER seçeneğini kullanırsanız, MQRC\_RECONNECT\_INCOMPATIBLE neden kodu döndürülür.

#### **MaxMsgBoyutu**

Bu ileti nesnesinin alınabileceği en büyük ileti. Kuyruktaki ileti bu boyuttan büyükse, iki şeyden biri oluşur:

- If the MOGMO\_ACCEPT\_TRUNCATED\_MSG flag is set in the MOGetMessageOptions object, the message is filled with as much of the message data as possible. MQCC\_WARNING tamamlanma kodu ve MQRC\_TRUNCATED\_MSG\_ACCEPTED neden koduyla bir kural dışı durum yayınlandı.
- MQGMO\_ACCEPT\_TRUNCATED\_MSG işareti ayarlanmamış ise, ileti kuyrukta kalır. MQCC\_WARNING tamamlanma kodu ve MQRC\_TRUNCATED\_MSG\_FAILED neden koduyla bir kural dışı durum yayınlandı.

*MaxMsgSize* belirtilmemişse, tüm ileti alınır.

## **public void Put(MQMessage** *message***); public void Put(MQMessage** *message***, MQPutMessageOptions** *putMessageOptions***);**

MQExceptionyayınlıyor.

Bir iletiyi kuyruğa yerleştirir.

Put çağrısından sonra MQMessage nesnesinde yapılan değişiklikler, IBM MQ kuyruğunda ya da yayınındaki gerçek iletiyi etkilemez.

Put , MQMessage nesnesinin MessageId ve CorrelationId özelliklerini güncelleştirir ve ileti verilerini temizlememektedir. Daha fazla Put ya da Get çağrısı, MQMessage nesnesindeki güncellenmiş bilgilere gönderme yapıyor. Örneğin, aşağıdaki kod parçacısında ilk ileti a ve ikinci abiletisini içerir.

```
msg.WriteString("a");
q.Put(msg,pmo);
msg.WriteString("b");
q.Put(msg,pmo);
```
#### **ileti**

İleti tanımlayıcı verilerini içeren bir MQMessage nesnesi ve gönderilecek ileti. İleti tanımlayıcısı bu yöntemin bir sonucu olarak değiştirilebilir. Bu yöntemin tamamlanmasından hemen sonra ileti tanımlayıcısındaki değerler, kuyruğa konulan ya da konu üzerinde yayınlanan değerlerdir.

Yeniden bağlanabilir bir istemciye döndürülen neden kodları şunlardır:

- MQRC\_CALL\_INTERRUPTED if the connection is broken while running a Put call on a persistent message and the reconnection is successful.
- Bağlantı, kalıcı olmayan bir iletiyle (bkz. Uygulama Kurtarma ) bir put çağrısı çalıştırırken bağlantı başarılı olursaMQRC\_NONE .

#### **putMessageSeçenekleri**

Put işleminin denetlenmesini denetleyen seçenekler.

*putMessageOptions* belirtilmemişse, varsayılan MQPutMessageOptons eşgörünümü kullanılır.

Yeniden bağlanabilir bir istemcide MQPMO\_LOGICAL\_ORDER seçeneğini kullanırsanız, MQRC\_RECONNECT\_INCOMPATIBLE neden kodu döndürülür.

**Not:** Basitlik ve performans için, kuyruğa tek bir ileti koymak isterseniz, MQQueueManager.Put nesnesini kullanın. Bunun için bir MQQueue nesnesine sahip olmasınız.

## **public void PutForwardMessage(MQMessage** *message***); public void PutForwardMessage(MQMessage** *message***, MQPutMessageOptions** *putMessageOptions***);**

Throws MQException

Kuyruğa iletilmekte olan bir ileti yazın; burada *message* , özgün iletidir.

**ileti**

İleti tanımlayıcı verilerini içeren bir MQMessage nesnesi ve gönderilecek ileti. İleti tanımlayıcısı bu yöntemin bir sonucu olarak değiştirilebilir. Bu yöntemin tamamlanmasından hemen sonra ileti tanımlayıcısındaki değerler, kuyruğa konulan ya da konu üzerinde yayınlanan değerlerdir.

Yeniden bağlanabilir bir istemciye döndürülen neden kodları şunlardır:

- MQRC\_CALL\_INTERRUPTED if the connection is broken while running a Put call on a persistent message and the reconnection is successful.
- Bağlantı, kalıcı olmayan bir iletiyle (bkz. Uygulama Kurtarma ) bir put çağrısı çalıştırırken bağlantı başarılı olursaMQRC\_NONE .

#### **putMessageSeçenekleri**

Put işleminin denetlenmesini denetleyen seçenekler.

*putMessageOptions* belirtilmemişse, varsayılan MQPutMessageOptons eşgörünümü kullanılır.

Yeniden bağlanabilir bir istemcide MQPMO\_LOGICAL\_ORDER seçeneğini kullanırsanız, MQRC\_RECONNECT\_INCOMPATIBLE neden kodu döndürülür.

## <span id="page-1732-0"></span>**public void PutReplyMessage(MQMessage** *message***) public void PutReplyMessage(MQMessage** *message***, MQPutMessageOptions** *putMessageOptions***)**

MQExceptionyayınlıyor.

Kuyruğa bir yanıt iletisi koyun; burada *message* özgün iletidir.

**ileti**

İleti tanımlayıcısını ve döndürülen ileti verilerini içerir. İleti tanımlayıcısındaki bazı alanlar giriş değiştirgeleri olur. MessageId ve CorrelationId giriş parametrelerinin gerektiği şekilde ayarlandığından emin olmak önemlidir.

Yeniden bağlantılanabilir istemci, MQGM\_SYNCPOINTaltında alınan iletiler için, başarılı yeniden bağlantı sonrasında MQRC\_BACKED\_OUT neden kodunu döndürür.

#### **putMessageSeçenekleri**

Put işleminin denetlenmesini denetleyen seçenekler.

*putMessageOptions* belirtilmemişse, varsayılan MQPutMessageOptons eşgörünümü kullanılır.

Yeniden bağlanabilir bir istemcide MQPMO\_LOGICAL\_ORDER seçeneğini kullanırsanız, MQRC\_RECONNECT\_INCOMPATIBLE neden kodu döndürülür.

#### **public void PutReportMessage(MQMessage** *message***) public void PutReportMessage(MQMessage** *message***, MQPutMessageOptions** *putMessageOptions***)**

MQExceptionyayınlıyor.

Kuyruğa bir rapor iletisi koyun; burada *message* özgün iletidir.

**ileti**

İleti tanımlayıcısını ve döndürülen ileti verilerini içerir. İleti tanımlayıcısındaki bazı alanlar giriş değiştirgeleri olur. MessageId ve CorrelationId giriş parametrelerinin gerektiği şekilde ayarlandığından emin olmak önemlidir.

Yeniden bağlantılanabilir istemci, MQGM\_SYNCPOINTaltında alınan iletiler için, başarılı yeniden bağlantı sonrasında MQRC\_BACKED\_OUT neden kodunu döndürür.

#### **putMessageSeçenekleri**

Put işleminin denetlenmesini denetleyen seçenekler.

*putMessageOptions* belirtilmemişse, varsayılan MQPutMessageOptons eşgörünümü kullanılır.

Yeniden bağlanabilir bir istemcide MQPMO\_LOGICAL\_ORDER seçeneğini kullanırsanız, MQRC\_RECONNECT\_INCOMPATIBLE neden kodu döndürülür.

## **Oluşturucular**

**public MQQueue MQQueueManager.AccessQueue(string** *queueName***, int** *openOptions***); public MQQueue MQQueueManager.AccessQueue(string** *queueName***, int** *openOptions***, string** *queueManagerName***, string** *dynamicQueueName***, string** *alternateUserId***);**

MQExceptionyayınlıyor.

Bu kuyruk yöneticilenindeki bir kuyruğa erişir.

İletiler alabilir ya da bunlara göz atabilir, iletileri yerleştirebilir, kuyruğun özniteliklerini sorgulayabilir ya da kuyruğun özniteliklerini ayarlayabilirsiniz. Kuyruk adı bir model kuyruğsa, dinamik bir yerel kuyruk yaratılır. Dinamik kuyruğun adını bulmak için, sonuçtaki MQQueue nesnesinin name özniteliğini sorgulayın.

#### **queueName**

Açılacak kuyruğun adı.

#### **openOptions**

Kuyruğun açıldığını denetleyen seçenekler.

## **MQC.MQOO\_ALTERNATE\_USER\_AUTHORITY**

Belirtilen kullanıcı kimliğiyle geçerliliğini denetleyin.

**MQC.MQOO\_BIND\_AS\_QDEF**

Kuyruk için varsayılan bağ tanımını kullan.

#### **MQC.MQOO\_BIND\_NOT\_FIXED**

Belirli bir hedef için bağ tanımlamayın.

#### **MQC.MQOO\_BIND\_ON\_OPEN**

Kuyruk açıldığında bağ tanımlama tanıtıcısı hedef değerine bağlanır.

## **MQC.MQOO\_BROWSE**

İletiye göz atmak için açın.

#### **MQC.MQOO\_FAIL\_IF\_QUIESCING**

Kuyruk yöneticisi susturulmuş durumda olduğunda hata oluştu.

#### **MQC.MQOO\_INPUT\_AS\_Q\_DEF**

Kuyruk tanımlı varsayılan değeri kullanarak ileti almak için açın.

#### **MQC.MQOO\_INPUT\_SHARED**

Paylaşılan erişimi olan iletileri almak için açın.

#### **MQC.MQOO\_INPUT\_EXCLUSIVE**

Özel erişimi olan iletileri almak için açın.

#### **MQC.MQOO\_INQUIRE**

Özellikleri sorgulamak istiyorsanız, sorgu için açma işlemi için açın.

## **MQC.MQOO\_OUTPUT**

İleti koymak için açın.

## **MQC.MQOO\_PASS\_ALL\_CONTEXT**

Tüm bağlamın iletilmesine izin verir.

#### **MQC.MQOO\_PASS\_IDENTITY\_CONTEXT**

Kimlik bağlamının iletilmesine izin verir.

## **MQC.MQOO\_SAVE\_ALL\_CONTEXT**

İleti alındığında bağlam kaydedin.

**MQC.MQOO\_SET**

Özellikleri ayarlamak istiyorsanız, özellikleri ayarlamak için açın-özellikleri ayarlamak için.

#### **MQC.MQOO\_SET\_ALL\_CONTEXT**

Tüm bağlamın ayarlanmasını sağlar.

#### **MQC.MQOO\_SET\_IDENTITY\_CONTEXT**

Kimlik bağlamının ayarlanmasını sağlar.

#### **queueManagerAdı**

Kuyruğun tanımlı olduğu kuyruk yöneticisinin adı. Tamamen boş ya da boş değer olan bir ad, MQQueueManager nesnesinin bağlı olduğu kuyruk yöneticisini belirtir.

#### **dynamicQueueAdı**

queueName bir model kuyruğunun adını belirtmedikçe,*dynamicQueueName* yoksayılır. Tersi durumda, *dynamicQueueName* , yaratılacak dinamik kuyruğun adını belirtir. queueName , bir model kuyruğunun adını belirtiyorsa, boş değerli ya da boş değerli ad kullanılamaz. Addaki son boş olmayan karakter bir yıldız işareti ( \*) ise, kuyruk yöneticisi yıldız işaretini bir karakter dizgisiyle değiştirir. Kuyruk için oluşturulan adın, bu kuyruk yöneticisiyle benzersiz olduğunu garanti eder.

#### **alternateUserTanıtıcısı**

openOptions değiştirgesinde MQC.MQOO\_ALTERNATE\_USER\_AUTHORITY belirtilirse, *alternateUserId* , açık ara yetkilendirmeyi denetlemek için kullanılan diğer kullanıcı kimliğini belirtir. MQC.MQOO\_ALTERNATE\_USER\_AUTHORITY belirtilmemişse, *alternateUserId* boş bırakılabilir ya da boş bırakılabilir.

#### **public MQQueue(MQQueueManager** *queueManager***, string** *queueName***, int** *openOptions***, string** *queueManagerName***, string** *dynamicQueueName***, string** *alternateUserId***);**

MQExceptionyayınlıyor.

queueManagerüzerindeki bir kuyruğa erişir.

İletiler alabilir ya da bunlara göz atabilir, iletileri yerleştirebilir, kuyruğun özniteliklerini sorgulayabilir ya da kuyruğun özniteliklerini ayarlayabilirsiniz. Kuyruk adı bir model kuyruğsa, dinamik bir yerel kuyruk yaratılır. Dinamik kuyruğun adını bulmak için, sonuçtaki MQQueue nesnesinin name özniteliğini sorgulayın.

#### **queueManager**

Kuyruğa erişmek için kuyruk yöneticisi.

#### **queueName**

Açılacak kuyruğun adı.

#### **openOptions**

Kuyruğun açıldığını denetleyen seçenekler.

## **MQC.MQOO\_ALTERNATE\_USER\_AUTHORITY**

Belirtilen kullanıcı kimliğiyle geçerliliğini denetleyin.

- **MQC.MQOO\_BIND\_AS\_QDEF** Kuyruk için varsayılan bağ tanımını kullan.
- **MQC.MQOO\_BIND\_NOT\_FIXED**

Belirli bir hedef için bağ tanımlamayın.

- **MQC.MQOO\_BIND\_ON\_OPEN** Kuyruk açıldığında bağ tanımlama tanıtıcısı hedef değerine bağlanır.
- **MQC.MQOO\_BROWSE**

İletiye göz atmak için açın.

#### **MQC.MQOO\_FAIL\_IF\_QUIESCING**

Kuyruk yöneticisi susturulmuş durumda olduğunda hata oluştu.

#### **MQC.MQOO\_INPUT\_AS\_Q\_DEF**

Kuyruk tanımlı varsayılan değeri kullanarak ileti almak için açın.

#### **MQC.MQOO\_INPUT\_SHARED**

Paylaşılan erişimi olan iletileri almak için açın.

#### **MQC.MQOO\_INPUT\_EXCLUSIVE**

Özel erişimi olan iletileri almak için açın.

## **MQC.MQOO\_INQUIRE**

Özellikleri sorgulamak istiyorsanız, sorgu için açma işlemi için açın.

**MQC.MQOO\_OUTPUT** İleti koymak için açın.

## **MQC.MQOO\_PASS\_ALL\_CONTEXT**

Tüm bağlamın iletilmesine izin verir.

**MQC.MQOO\_PASS\_IDENTITY\_CONTEXT**

Kimlik bağlamının iletilmesine izin verir.

#### **MQC.MQOO\_SAVE\_ALL\_CONTEXT**

İleti alındığında bağlam kaydedin.

#### **MQC.MQOO\_SET**

Özellikleri ayarlamak istiyorsanız, özellikleri ayarlamak için açın-özellikleri ayarlamak için.

# **MQC.MQOO\_SET\_ALL\_CONTEXT**

Tüm bağlamın ayarlanmasını sağlar.

## **MQC.MQOO\_SET\_IDENTITY\_CONTEXT**

Kimlik bağlamının ayarlanmasını sağlar.

#### **queueManagerAdı**

Kuyruğun tanımlı olduğu kuyruk yöneticisinin adı. Tamamen boş ya da boş değer olan bir ad, MQQueueManager nesnesinin bağlı olduğu kuyruk yöneticisini belirtir.

#### **dynamicQueueAdı**

queueName bir model kuyruğunun adını belirtmedikçe,*dynamicQueueName* yoksayılır. Tersi durumda, *dynamicQueueName* , yaratılacak dinamik kuyruğun adını belirtir. queueName , bir model kuyruğunun adını belirtiyorsa, boş değerli ya da boş değerli ad kullanılamaz. Addaki son boş olmayan karakter bir yıldız işareti ( \*) ise, kuyruk yöneticisi yıldız işaretini bir karakter dizgisiyle değiştirir. Kuyruk için oluşturulan adın, bu kuyruk yöneticisiyle benzersiz olduğunu garanti eder.

#### **alternateUserTanıtıcısı**

openOptions değiştirgesinde MQC.MQOO\_ALTERNATE\_USER\_AUTHORITY belirtilirse, *alternateUserId* , açık ara yetkilendirmeyi denetlemek için kullanılan diğer kullanıcı kimliğini belirtir. MQC.MQOO\_ALTERNATE\_USER\_AUTHORITY belirtilmemişse, *alternateUserId* boş bırakılabilir ya da boş bırakılabilir.

## **MQQueueManager.NET sınıfı**

Bir kuyruk yöneticisine ve erişim kuyruğu yöneticisi nesnelerine bağlanmak için MQQueueManager kullanın. Ayrıca hareketleri de denetler. MQQueueManager oluşturucusu, bir istemci ya da sunucu bağlantısı yaratır.

## **Sınıf**

System.Object | └─ IBM.WMQ.MQBase | - IBM.WMQ.MQBaseObject | IBM.WMQ.ManagedObject | └─ IBM.WMQ.MQQueueManager

public class IBM.WMQ.MQQueueManager extends IBM.WMQ.MQManagedObject;

- "Özellikler" sayfa 1736
- • ["Yöntemler" sayfa 1739](#page-1738-0)
- • ["Oluşturucular" sayfa 1745](#page-1744-0)

# **Özellikler**

Özellikler alınırken MQException için test ediliyor.

```
public int AccountingConnOverride {get;}
   Uygulamaların MQI muhasebe ve kuyruk hesap değerlerinin ayarını geçersiz kılıp geçersiz
   kılamayacağı.
```

```
public int AccountingInterval {get;}
```
Ara muhasebe kayıtlarının yazıldığı süre (saniye cinsinden).

**public int ActivityRecording {get;}**

Etkinlik raporlarının oluşturulmasını denetler.

**public int AdoptNewMCACheck {get;}**

MCA ' nın yeni bir gelen kanalı algılandığında kabul edilip edilmediğini belirlemek için hangi öğelerin denetleneceğini belirtir. Kabul edilmesi için, MCA adının etkin bir MCA ' nın adıyla eşleşmesi gerekir.

#### **public int AdoptNewMCAInterval {get;}**

Yeni kanalın artık kalan kanalı sona erdirmek için bekleyeceği süre (saniye olarak).

## **public int AdoptNewMCAType {get;}**

AdoptNewMCACheck değeriyle eşleşen yeni bir gelen kanal isteği saptandığında, artık bir MCA yönetim ortamının (yeniden başlatılıp başlatılmayacağı) benimsenip benimsenmeyeceğini (yeniden başlatılacak).

**public int BridgeEvent {get;}**

IMS köprüsü olaylarının oluşturulup oluşturulmayacağı.

- **public int ChannelEvent {get;}** Kanal olaylarının oluşturulup oluşturulmayacağı.
- **public int ChannelInitiatorControl {get;}**

Kuyruk yöneticisi başlatıldığında, kanal başlatıcının otomatik olarak başlatılıp başlatılmayacağını.

## **public int ChannelInitiatorAdapters {get;}**

IBM MQ çağrılarını işlemek için kullanılan bağdaştırıcı alt görevlerinin sayısı.

- **public int ChannelInitiatorDispatchers {get;}** Kanal başlatıcısı için kullanılacak dağıtıcıların sayısı.
- **public int ChannelInitiatorTraceAutoStart {get;}** Kanal başlatıcı izinin otomatik olarak başlatılıp başlatılmayacağını belirler.

## **public int ChannelInitiatorTraceTableSize {get;}**

Kanal başlatıcısının izleme verileri alanının megabayt cinsinden büyüklüğü.

## **public int ChannelMonitoring {get;}**

Kanal izlemesinin kullanılıp kullanılmayacağını.

**public int ChannelStatistics {get;}**

Kanallar için istatistik verilerinin toplanmasını denetler.

## **public int CharacterSet {get;}**

Kuyruk yöneticisinin CCSID ' yi (kodlanmış karakter takımı tanıtıcısı) döndürür. CharacterSet , kuyruk yöneticisi tarafından uygulama programlama arabirimindeki tüm karakter dizgisi alanları için kullanılır.

## **public int ClusterSenderMonitoring {get;}**

Otomatik olarak tanımlanmış küme gönderen kanallarına ilişkin çevrimiçi izleme verilerinin toplanmasını denetler.

## **public int ClusterSenderStatistics {get;}**

Otomatik olarak tanımlanmış küme gönderen kanallarına ilişkin istatistik verileri toplamanın denetlenmesini sağlar.

## **public int ClusterWorkLoadMRU {get;}**

Giden küme kanalı sayısı üst sınırı.

## **public int ClusterWorkLoadUseQ {get;}**

The default value of the MQQueue property, ClusterWorkLoadUseQ, if it specifies a value of QMGR.

## **public int CommandEvent {get;}**

Komut olaylarının oluşturulup oluşturulmayacağını belirtir.

## **public string CommandInputQueueName {get;}**

Kuyruk yöneticilikinde tanımlı olan komut giriş kuyruğunun adını döndürür. Bu kuyruğa erişim yetkisi varsa, uygulamalar bu kuyruğa komut gönderebilirler.

## **public int CommandLevel {get;}**

Kuyruk yöneticisinin işlev düzeyini gösterir. Belirli bir işlev düzeyine karşılık gelen işlev kümesi altyapıya bağlıdır. Belirli bir altyapıda, tüm kuyruk yöneticilerine ortak olan en düşük işlevsel düzeydeki işlevleri destekleyen her kuyruk yöneticisine güvenebilirsiniz.

## **public int CommandLevel {get;}**

Kuyruk yöneticisi başlatıldığında komut sunucusunun da otomatik olarak başlatılıp başlatılmayacağını.

#### **public string DNSGroup {get;}** Artık kullanılmadı.

**public int DNSWLM {get;}**

Artık kullanılmadı.

## **public int IPAddressVersion {get;}**

Kanal bağlantısı için kullanılacak IP protokolü (IPv4 ya da IPv6).

## **public boolean IsConnected {get;}**

isConnected(isConnected) değerinin değerini döndürür.

Değeri true ise, kuyruk yöneticisine yönelik bir bağlantı yapılmıştır ve bozuk olduğu bilinmez. IsConnected çağrıları, kuyruk yöneticisine etkin bir şekilde ulaşmayı denemez; dolayısıyla, fiziksel bağlantı kopabilir, ancak IsConnected yine de true değerini döndürebilir. IsConnected durumu yalnızca, etkinlik olduğunda (örneğin, ileti almak, ileti almak), kuyruk yöneticisininde gerçekleştirildiğinde güncellenir.

Değeri false (yanlış) ise, kuyruk yöneticisine yönelik bir bağlantı yapılmamıştır ya da kopmuştur ya da bağlantısı kesilmiştir.

## **public int KeepAlive {get;}**

Bağlantının diğer ucunun hala kullanılabilir olup olmadığını denetlemek için TCP KEPENSAILE olanağının kullanılıp kullanılmayacağını belirler. Kullanılamayan bir kanal varsa, kanal kapatılır.

## **public int ListenerTimer {get;}**

Bir APPC ya da TCP/IP hatasından sonra dinleyiciyi yeniden başlatmak için IBM MQ ile denemeler arasındaki zaman aralığı (saniye).

## **public int LoggerEvent {get;}**

Kaydedici olaylarının oluşturulup oluşturulmayacağı.

## **public string LU62ARMSuffix {get;}**

The suffix of the APPCPM member of SYS1.PARMLIB. Bu sonek, bu kanal başlatıcı için LUADD adını alır. Otomatik yeniden başlatma yöneticisi (ARM) kanal başlatıcısını yeniden başlattığında, z/OS komut SET APPC=xx yayınlanır.

## **public string LUGroupName {get; z/os}**

Kuyruk paylaşım grubu için gelen iletimleri işleyen LU 6.2 dinleyicisi tarafından kullanılacak soysal LU adı.

## **public string LUName {get;}**

Giden LU 6.2 iletimleri için kullanılacak LU ' nun adı.

#### **public int MaximumActiveChannels {get;}**

Herhangi bir zamanda etkin olabilecek kanal sayısı üst sınırı.

#### **public int MaximumCurrentChannels {get;}**

Herhangi bir zamanda güncel olabilecek kanal sayısı üst sınırı (bağlı istemcilere sahip sunucu bağlantı kanalları da içinde olmak üzere).

#### **public int MaximumLU62Channels {get;}**

LU 6.2 iletim protokolünü kullanan, geçerli olabilecek kanal sayısı üst sınırı ya da bağlanabilen istemciler sayısı.

## **public int MaximumMessageLength {get;}**

Kuyruk yöneticisi tarafından işlenebilecek bir iletinin (bayt cinsinden) uzunluk üst sınırını döndürür. İleti uzunluğu üst sınırı MaximumMessageLengthdeğerinden büyük olan bir kuyruk tanımlanmaz.

#### **public int MaximumPriority {get;}**

Kuyruk yöneticisi tarafından desteklenen ileti önceliği üst sınırını döndürür. Öncelikler, bu değere sıfırdan (en düşük) göre değer elde eder. Bu yöntemi, kuyruk yöneticisinden bağlantıyı kestikten sonra çağırırsanız, MQException ' ı atar.

#### **public int MaximumTCPChannels {get;}**

TCP/IP iletim protokolünü kullanan, geçerli olabilecek kanal sayısı üst sınırı ya da bağlanabilen istemci sayısı.

#### **public int MQIAccounting {get;}**

MQI verilerine ilişkin muhasebe bilgilerinin toplanmasını denetler.

## **public int MQIStatistics {get;}**

Kuyruk yöneticisine ilişkin istatistik izleme bilgilerinin derlemini denetler.

#### **public int OutboundPortMax {get;}**

Giden kanallar için bağ tanımlanırken kullanılacak kapı numaraları aralığındaki değer üst sınırı.

## <span id="page-1738-0"></span>**public int OutboundPortMin {get;}**

Giden kanallar için bağ tanımlanırken kullanılacak kapı numaraları aralığındaki değer alt sınırı.

## **public int QueueAccounting {get;}**

Sınıf 3 muhasebesi (iş parçacığı düzeyi ve kuyruk düzeyinde muhasebe) verilerinin tüm kuyruklar için kullanılıp kullanılmayacağını belirleyin.

## **public int QueueMonitoring {get;}**

Kuyruklar için çevrimiçi izleme verilerinin toplanmasını denetler.

## **public int QueueStatistics {get;}**

Kuyruklar için istatistik verilerinin toplanmasını denetler.

## **public int ReceiveTimeout {get;}**

Bir TCP/IP kanalının etkin olmayan duruma dönmeden önce iş ortasından kalp atışları da içinde olmak üzere veri almak için bekleyeceği süre.

#### **public int ReceiveTimeoutMin {get;}**

Bir TCP/IP kanalının etkin olmayan bir duruma dönmeden önce iş ortasından kalp atışları da içinde olmak üzere veri almak için bekleyeceği en az süre.

## **public int ReceiveTimeoutType {get;}**

ReceiveTimeout' ta değer için uygulanacak niteleyici.

## **public int SharedQueueQueueManagerName {get;}**

İletilerin paylaşılan bir kuyruğa nasıl teslim gönderileceğini belirtir. Put, hedef kuyruk yöneticiyle aynı kuyruk paylaşım grubundan farklı bir kuyruk yöneticisi belirtiyorsa, ileti iki şekilde teslim edilir:

#### **MQC.MQSQQM\_USE**

İletiler, paylaşılan kuyruğa konmadan önce nesne kuyruk yöneticisine teslim edilir.

#### **MQCMQSQQM\_IGNORE**

İletiler doğrudan paylaşılan kuyruğa konadır.

## **public int SSLEvent {get;}**

TLS olaylarının oluşturulup oluşturulmayacağı.

## **public int SSLFips {get;}**

Şifreleme donanımı yerine IBM MQ' de şifreleme gerçekleştiriliyorsa, yalnızca FIPS onaylı algoritmaların kullanılıp kullanılmayacağını.

#### **public int SSLKeyResetCount {get;}**

Gizli anahtar yeniden anlaşılmadan önce bir TLS iletişiminde gönderilen ve alınan şifrelenmemiş baytların sayısını belirtir.

### **public int ClusterSenderStatistics {get;}**

İstatistiklerin ardışık toplantıları arasında dakika cinsinden aralığı belirtir.

#### **public int SyncpointAvailability {get;}**

Kuyruk yöneticisinin MQQueue.get ve MQQueue.put yöntemleriyle iş birimlerini ve eşitleme noktalarını destekleyip desteklemediğini belirtir.

#### **public string TCPName {get;}**

TCPStackTypedeğerine bağlı olarak, kullanılacak TCP/IP sisteminin yalnızca ya da varsayılan adı.

## **public int TCPStackType {get;}**

Kanal başlatıcısının yalnızca TCPNameiçinde belirlenen TCP/IP adres alanını kullanıp kullanmadığını belirler. Diğer bir seçenek olarak, kanal başlatıcısı herhangi bir TCP/IP adresine bağ tanımlayabilir.

## **public int TraceRouteRecording {get;}**

Rota izleme bilgilerinin kaydedilmesini denetler.

## **Yöntemler**

**public MQProcess AccessProcess(string** *processName***, int** *openOptions***); public MQProcess AccessProcess(string** *processName***, int** *openOptions***, string** *queueManagerName***, string** *alternateUserId***);**

MQExceptionyayınlıyor.

Süreç özniteliklerine ilişkin bilgi edinmek için bu kuyruk yöneticisine ilişkin bir IBM MQ işlemine erişin.

#### **processName**

Açılacak sürecin adı.

#### **openOptions**

İşlemin açılmasını denetleyen seçenekler. Bit kullanan OR kullanılarak eklenebilecek ya da birleştirilebilen geçerli seçenekler şunlardır:

- MQC.MQOO\_FAIL\_IF\_QUIESCING
- MOC.MOOO INOUIRE
- MQC.MQOO\_SET
- MQC.MQOO ALTERNATE USER AUTHORITY

#### **queueManagerAdı**

İşlemin tanımlandığı kuyruk yöneticisinin adı. Kuyruk yöneticisi, sürecin erişmekte olduğu kuyruk yöneticisi aynıysa, boş değerli ya da boş bir kuyruk yöneticisi adı bırakabilirsiniz.

#### **alternateUserTanıtıcısı**

**openOptions** parametresinde MQC.MQOO\_ALTERNATE\_USER\_AUTHORITY belirtilirse, *alternateUserId* , işleme ilişkin yetkiyi denetlemek için kullanılan alternatif kullanıcı kimliğini belirtir. MQOO\_ALTERNATE\_USER\_AUTHORITY belirtilmemişse, *alternateUserId* boş ya da boş değerli olabilir.

Default user authority is used for connection to the queue manager if MOC.MOOO\_ALTERNATE\_USER\_AUTHORITY is not specified.

## **public MQQueue AccessQueue(string** *queueName***, int** *openOptions***); public MQQueue AccessQueue(string** *queueName***, int** *openOptions***, string** *queueManagerName***, string** *dynamicQueueName***, string** *alternateUserId***);**

MQExceptionyayınlıyor.

Bu kuyruk yöneticilenindeki bir kuyruğa erişir.

İletiler alabilir ya da bunlara göz atabilir, iletileri yerleştirebilir, kuyruğun özniteliklerini sorgulayabilir ya da kuyruğun özniteliklerini ayarlayabilirsiniz. Kuyruk adı bir model kuyruğsa, dinamik bir yerel kuyruk yaratılır. Dinamik kuyruğun adını bulmak için, sonuçtaki MQQueue nesnesinin name özniteliğini sorgulayın.

#### **queueName**

Açılacak kuyruğun adı.

#### **openOptions**

Kuyruğun açıldığını denetleyen seçenekler.

#### **MQC.MQOO\_ALTERNATE\_USER\_AUTHORITY**

Belirtilen kullanıcı kimliğiyle geçerliliğini denetleyin.

#### **MQC.MQOO\_BIND\_AS\_QDEF**

Kuyruk için varsayılan bağ tanımını kullan.

**MQC.MQOO\_BIND\_NOT\_FIXED**

Belirli bir hedef için bağ tanımlamayın.

## **MQC.MQOO\_BIND\_ON\_OPEN**

Kuyruk açıldığında bağ tanımlama tanıtıcısı hedef değerine bağlanır.

#### **MQC.MQOO\_BROWSE**

İletiye göz atmak için açın.

#### **MQC.MQOO\_FAIL\_IF\_QUIESCING**

Kuyruk yöneticisi susturulmuş durumda olduğunda hata oluştu.

#### **MQC.MQOO\_INPUT\_AS\_Q\_DEF**

Kuyruk tanımlı varsayılan değeri kullanarak ileti almak için açın.

#### **MQC.MQOO\_INPUT\_SHARED**

Paylaşılan erişimi olan iletileri almak için açın.

### **MQC.MQOO\_INPUT\_EXCLUSIVE**

Özel erişimi olan iletileri almak için açın.

#### **MQC.MQOO\_INQUIRE**

Özellikleri sorgulamak istiyorsanız, sorgu için açma işlemi için açın.

#### **MQC.MQOO\_OUTPUT**

İleti koymak için açın.

#### **MQC.MQOO\_PASS\_ALL\_CONTEXT**

Tüm bağlamın iletilmesine izin verir.

#### **MQC.MQOO\_PASS\_IDENTITY\_CONTEXT**

Kimlik bağlamının iletilmesine izin verir.

#### **MQC.MQOO\_SAVE\_ALL\_CONTEXT**

İleti alındığında bağlam kaydedin.

#### **MQC.MQOO\_SET**

Özellikleri ayarlamak istiyorsanız, özellikleri ayarlamak için açın-özellikleri ayarlamak için.

#### **MQC.MQOO\_SET\_ALL\_CONTEXT**

Tüm bağlamın ayarlanmasını sağlar.

#### **MQC.MQOO\_SET\_IDENTITY\_CONTEXT**

Kimlik bağlamının ayarlanmasını sağlar.

#### **queueManagerAdı**

Kuyruğun tanımlı olduğu kuyruk yöneticisinin adı. Tamamen boş ya da boş değer olan bir ad, MQQueueManager nesnesinin bağlı olduğu kuyruk yöneticisini belirtir.

#### **dynamicQueueAdı**

queueName bir model kuyruğunun adını belirtmedikçe,*dynamicQueueName* yoksayılır. Tersi durumda, *dynamicQueueName* , yaratılacak dinamik kuyruğun adını belirtir. queueName , bir model kuyruğunun adını belirtiyorsa, boş değerli ya da boş değerli ad kullanılamaz. Addaki son boş olmayan karakter bir yıldız işareti ( \*) ise, kuyruk yöneticisi yıldız işaretini bir karakter dizgisiyle değiştirir. Kuyruk için oluşturulan adın, bu kuyruk yöneticisiyle benzersiz olduğunu garanti eder.

#### **alternateUserTanıtıcısı**

openOptions değiştirgesinde MQC.MQOO\_ALTERNATE\_USER\_AUTHORITY belirtilirse, *alternateUserId* , açık ara yetkilendirmeyi denetlemek için kullanılan diğer kullanıcı kimliğini belirtir. MQC.MQOO\_ALTERNATE\_USER\_AUTHORITY belirtilmemişse, *alternateUserId* boş bırakılabilir ya da boş bırakılabilir.

**public MQTopic AccessTopic( MQDestination** *destination***, string** *topicName***, string** *topicObject***, int** *options***);**

**public MQTopic AccessTopic( MQDestination** *destination***, string** *topicName***, string** *topicObject***, int** *options***, string** *alternateUserId***);**

**public MQTopic AccessTopic( MQDestination** *destination***, string** *topicName***, string** *topicObject***, int** *options***, string** *alternateUserId***, string** *subscriptionName***); public MQTopic AccessTopic( MQDestination** *destination***, string** *topicName***, string** *topicObject***, int** *options***, string** *alternateUserId***, string** *subscriptionName***, System.Collections.Hashtable** *properties***);**

**public MQTopic AccessTopic(string** *topicName***, string** *topicObject***, int** *openAs***, int** *options***);**

**public MQTopic AccessTopic(string** *topicName***, string** *topicObject***, int** *openAs***, int** *options***, string** *alternateUserId***);**

**public MQTopic AccessTopic(string** *topicName***, string** *topicObject***, int** *options***, string** *alternateUserId***, string** *subscriptionName***);**

**public MQTopic AccessTopic(string** *topicName***, string** *topicObject***, int** *options***, string** *alternateUserId***, string** *subscriptionName***, System.Collections.Hashtable** *properties***);**

Bu kuyruk yöneticisininde bir konuya erişin.

MQTopic nesneleri, bazen konu nesneleri olarak adlandırılan denetim konusu nesnelerle yakından ilişkilidir. Girişte, topicObject bir yönetici konu nesnesini işaret eder. MQTopic oluşturucusu, konu nesnesinden bir konu dizgisini alır ve bir konu adı yaratmak için bunu topicName ile birleştirir. topicObject ya da topicName boş değerli olabilir. Konu adı, konu ağacına eşleştirilir ve topicObjectiçinde en yakın eşleşen denetim konusu nesnesinin adı döndürülür.

MQTopic nesnesiyle ilişkili konular iki konu dizesini birleştirmenin sonudur. Birinci konu dizgisi, *topicObject*ile tanıtılan yönetimle ilgili konu nesnesi tarafından tanımlanır. İkinci konu dizesi: *topicString*. The resulting topic string associated with the MQTopic object can identify multiple topics by including wildcards.

Konunun yayınlama ya da abone olma için açılıp açılmadığına bağlı olarak, konu başlıklarını yayınlamak için MQTopic.Put yöntemlerini ya da konulara ilişkin yayınları almak için MQTopic.Get yöntemlerini kullanabilirsiniz. Aynı konuyu yayınlamak ve bu konuya abone olmak istiyorsanız, yayınlamak için bir kez ve bir kez abone olmak üzere iki kez konuya erişmeniz gerekir.

Abonelik için bir MQTopic nesnesi oluşturursanız, bir MQDestination nesnesi sağlamadan yönetilen bir abonelik varsayılan olarak kabul edilir. Bir kuyruğu MQDestination nesnesi olarak geçirseniz, yönetilmeyen bir abonelik varsayılır. Ayarladığınız abonelik seçeneklerinin yönetilen ya da yönetilmeyen abonelikle tutarlı olduğundan emin olmanız gerekir.

#### **Hedef**

*destination* , bir MQQueue yönetim ortağıdır. *destination*sağlanarak, MQTopic yönetilmeyen bir abonelik olarak açılır. Konuyla ilgili yayınlar, *destination*. olarak erişilen kuyruğa teslim edilir.

#### **topicName**

Konu adının ikinci bölümü olan bir konu dizgisi. *topicName* , *topicObject* yönetim konusu nesnesinde tanımlanan konu dizgisiyle bitiştirilir. *topicName* ' ı boş değer olarak ayarlayabilirsiniz; bu durumda konu adı *topicObject*içindeki konu dizgisiyle tanımlanır.

#### **topicObject**

Giriş sırasında, *topicObject* , konu adının ilk bölümünü oluşturan konu dizgisini içeren konu nesnesinin adıdır. The topic string in *topicObject* is concatenated with *topicName*. Konu dizgileri oluşturulmasına ilişkin kurallar, Konu dizgilerinin birleştirmesialtında tanımlanır.

On output, *topicObject* contains the name of the administrative topic object that is the closest match in the topic tree to the topic identified by the topic string.

#### **openAs**

Yayınlamak ya da abone olmak için konuya erişin. Parametre, şu seçeneklerden yalnızca birini içerebilir:

- MQC.MQTOPIC\_OPEN\_AS\_SUBSCRIPTION
- MQC.MQTOPIC\_OPEN\_AS\_PUBLICATION

#### **seçenekler**

Yayın ya da abonelik için konunun açıklarını denetleyen seçenekleri birleştirin. Abonelik ve <code>MOC.MOOO  $\,\star\,$ değismezleri</code> için bir konuya erismek üzere bir konuya erismek üzere <code>MOC.MOSO  $\,\star\,$ </code> sabitlerini kullanın.

If more than one option is required, add the values together, or combine the option values using the bitwise OR operator.

#### **alternateUserTanıtıcısı**

İşlemi bitirmek için gereken yetkiyi denetlemek için kullanılan diğer kullanıcı kimliğini belirtin. You must specify *alternateUserId*, if either MQC.MQOO\_ALTERNATE\_USER\_AUTHORITY or MQC.MQSO\_ALTERNATE\_USER\_AUTHORITY is set in the options parameter.

#### **subscriptionName**

MQC.MQSO\_DURABLE ya da MQC.MQSO\_ALTER seçenekleri sağlandıysa,*subscriptionName* gereklidir. Her iki durumda da MQTopic , abonelik için örtük olarak açılmıştır. MQC.MQSO\_DURABLE ayarlıysa ve abonelik varsa ya da MQC.MQSO\_ALTER ayarlandıysa ve abonelik yoksa, kural dışı durum oluşur.

## **özellikler**

HASH çizelgesi kullanılarak listelenen özel abonelik özelliklerinden herhangi birini ayarlayın. HASH çizelgesindeki belirlenen girişler çıkış değerleriyle güncellenir. Çıkış değerlerini bildirmek için, HASH çizelgesine girişler eklenmez.

- MQC.MQSUB\_PROP\_ALTERNATE\_SECURITY\_ID
- MOC.MOSUB PROP SUBSCRIPTION EXPIRY
- MOC.MOSUB PROP SUBSCRIPTION USER DATA
- MQC.MQSUB\_PROP\_SUBSCRIPTION\_CORRELATION\_ID
- MQC.MQSUB PROP PUBLICATION PRIORITY
- MQC.MQSUB\_PROP\_PUBLICATION\_ACCOUNTING\_TOKEN
- MQC.MQSUB\_PROP\_PUBLICATION\_APPLICATIONID\_DATA

#### **public MQAsyncStatus GetAsyncStatus();**

Throws MQException

Kuyruk yöneticisi bağlantısına ilişkin zamanuyumsuz etkinliği temsil eden bir MQAsyncStatus nesnesi döndürür.

#### **public void Backout();**

MQExceptionyayınlıyor.

Son eşitleme noktasından bu yana, eşitleme noktası içinde okunan ya da yazılan tüm iletileri geri al.

MQC.MQPMO\_SYNCPOINT işaret kümesiyle yazılan iletiler kuyruklardan kaldırılır. MQC.MQGMO\_SYNCPOINT işaretiyle okunan iletiler, geldikleri kuyruklara geri dönerler. İletiler kalıcıysa, değişiklikler günlüğe kaydedilir.

Yeniden bağlantılanabilir istemciler için, yeniden bağlantı başarılı olduktan sonra MQRC\_NONE neden kodu istemciye döndürülür.

#### **public void Begin();**

MQExceptionyayınlıyor.

Begin yalnızca sunucu bağ tanımları kipinde desteklenir. Küresel bir çalışma birimi başlatır.

#### **public void Commit();**

MQExceptionyayınlıyor.

Son eşitleme noktasından bu yana, eşitleme noktası içinde okunan ya da yazılan tüm iletileri kesinleştirin.

MQC.MQPMO\_SYNCPOINT işaret kümesiyle yazılan iletiler, diğer uygulamalar tarafından kullanılabilir kılınmaya başlanır. MQC.MQGMO\_SYNCPOINT işaret kümesiyle alınan iletiler silinir. İletiler kalıcıysa, değişiklikler günlüğe kaydedilir.

Yeniden bağlanabilir bir istemciye döndürülen neden kodları şunlardır:

- MQRC\_CALL\_INTERRUPTED if connection is lost while carrying out the commit call.
- Yeniden bağlantıdan sonra kesinleştirme çağrısı yayınlandıysa,MQRC\_BACKED\_OUT .

#### **Disconnect();**

MQExceptionyayınlıyor.

Kuyruk yöneticiyle bağlantıyı kapatın. Bu kuyruk yöneticisininde erişilen tüm nesnelere bu uygulama tarafından erişilemez. Nesnelere yeniden erişmek için bir MQQueueManager nesnesi oluşturun.

Genel olarak, bir iş biriminin bir parçası olarak gerçekleştirilen herhangi bir çalışma kesinleştirilmektedir. Ancak, iş birimi .NETtarafından yönetiliyorsa, iş birimi geri döndürülebilirdi.

```
public void Put(int type, string destinationName, MQMessage message);
public void Put(int type, string destinationName, MQMessage message
MQPutMessageOptions putMessageOptions);
public void Put(int type, string destinationName, string queueManagerName,
string topicString, MQMessage message);
public void Put(string queueName, MQMessage message);
public void Put(string queueName, MQMessage message, MQPutMessageOptions
putMessageOptions);
public void Put(string queueName, string queueManagerName, MQMessage message);
public void Put(string queueName, string queueManagerName, MQMessage message,
MQPutMessageOptions putMessageOptions);
public void Put(string queueName, string queueManagerName, MQMessage message,
MQPutMessageOptions putMessageOptions, string alternateUserId);
```
MQExceptionyayınlıyor.

Places a single message onto a queue or topic without creating an MQQueue or MQTopic object first.

#### **queueName**

İletinin yerleştirilecek kuyruğun adı.

#### **destinationName**

Hedef nesnenin adı. Bu, *type*değerine bağlı olarak bir kuyruk ya da bir konudur.

#### **tip**

Hedef nesnenin tipi. Seçenekleri birleştirmemelisiniz.

**MQC.MQOT\_Q**

Kuyruk

**MQC.MQOT\_TOPIC** Konu

#### **queueManagerAdı**

Kuyruğun tanımlandığı kuyruk yöneticisi ya da kuyruk yöneticisi diğer adının adı. MQC.MQOT\_TOPIC tipi belirtilirse, bu parametre yoksayılır.

Kuyruk bir model kuyruğsa ve çözülen kuyruk yöneticisi adı bu kuyruk yöneticisi değilse, MQException atılır.

#### **topicString**

*topicString* , *destinationName* konu nesnesindeki konu adı ile birleştirilir.

*destinationName* bir kuyruksa,*topicString* yoksayılır.

#### **ileti**

Gönderilecek ileti. İleti bir giriş/çıkış nesnesidir.

Yeniden bağlanabilir bir istemciye döndürülen neden kodları şunlardır:

- Kalıcı bir ileti üzerinde bir put çağrısı gerçekleştirilirken bağlantı kesilirseMQRC\_CALL\_INTERRUPTED .
- MQRC\_NONE if the connection is successful while performing a Put call on a non-persistent message (see Uygulama Kurtarma ).

#### **putMessageSeçenekleri**

Put işlemlerinin hareketlerini denetleyen seçenekler.

*putMessageOptions*öğesini çıkarırsanız, varsayılan bir *putMessageOptions* yönetim ortamı yaratılır. *putMessageOptions* bir giriş/çıkış nesnesidir.

Yeniden bağlanabilir bir istemcide MQPMO\_LOGICAL\_ORDER seçeneğini kullanırsanız, MQRC\_RECONNECT\_INCOMPATIBLE neden kodu döndürülür.

#### <span id="page-1744-0"></span>**alternateUserTanıtıcısı**

İletiyi bir kuyruğa yerleştirirken yetkilendirmeyi denetlemek için kullanılan diğer bir kullanıcı kimliğini belirtir.

*putMessageOptions*içinde MQC.MQOO\_ALTERNATE\_USER\_AUTHORITY ayarlamadıysanız, *alternateUserId* öğesini çıkarabilirsiniz. MQC.MQOO\_ALTERNATE\_USER\_AUTHORITY'ı ayarladıysanız, *alternateUserId*' ı da ayarlamanız gerekir. *alternateUserId* has not effect unless you also set MQC.MQOO\_ALTERNATE\_USER\_AUTHORITY.

## **Oluşturucular**

```
public MQQueueManager();
public MQQueueManager(string queueManagerName);
public MQQueueManager(string queueManagerName, Int options);
public MQQueueManager(string queueManagerName, Int options, string channel,
string connName);
public MQQueueManager(string queueManagerName, string channel, string
connName);
public MQQueueManager(string queueManagerName, System.Collections.Hashtable
properties);
```
MQExceptionyayınlıyor.

Kuyruk yöneticiyle bağlantı yaratır. İstemci bağlantısı ya da sunucu bağlantısı oluşturmak arasında seçim yapın.

Kuyruk yöneticisine bağlanma girişimi sırasında kuyruk yöneticisine ilişkin sorgulama ( inq) yetkinizin olması gerekir. Sorgu yetkisi olmadan, bağlantı kurma girişimi başarısız olur.

Aşağıdaki koşullardan biri geçerliyse, istemci bağlantısı oluşturulur:

- 1. *channel* or *connName* are specified in the constructor.
- 2. *HostName*, *Port*ya da *Channel* , *properties*içinde belirtilir.
- 3. *MQEnvironment.HostName*, *MQEnvironment.Port*ya da *MQEnvironment.Channel* belirtilmektedir.

Bağlantı özelliklerinin değerleri, gösterilen sırada varsayılan olarak belirlenir. Oluşturucudaki *channel* ve *connName* , oluşturucudaki özellik değerlerinden öncelikli olarak uygulanır. Oluşturucu özellik değerleri, MQEnvironment özelliklerinden önceliklidir.

Anasistem adı, kanal adı ve kapı, MQEnvironment sınıfında tanımlanır.

#### **queueManagerAdı**

Bağlanılacak kuyruk yöneticisinin ya da kuyruk yöneticisi grubunun adı.

Varsayılan kuyruk yöneticisi seçimi yapmak için, parametreyi kaldırın ya da boş değerli ya da boş bırakın. Bir sunucu üzerindeki varsayılan kuyruk yöneticisi bağlantısı, sunucudaki varsayılan kuyruk yöneticisindir. İstemci bağlantısıyla ilgili varsayılan kuyruk yöneticisi bağlantısı, dinleyiciye bağlı olan kuyruk yöneticisinedir.

#### **seçenekler**

MQCNO bağlantı seçeneklerini belirtin. Değerlerin, yapılmakta olan bağlantı tipine uygun olması gerekir. Örneğin, birclientistemci bağlantısı için aşağıdaki sunucu bağlantısı özelliklerini belirtirseniz, bir MQException dosyası atılır.

- MQC.MQCNO\_FASTPATH\_BINDING
- MQC.MQCNO\_STANDARD\_BINDING

## **özellikler**

Özellikler parametresi, MQEnvironment tarafından ayarlanan özellikleri geçersiz kılan bir dizi anahtar/değer çiftini alır; Örneğin, ["MQEnvironment özelliklerini geçersiz kıl" sayfa 1748](#page-1747-0)örneğine bakın. Aşağıdaki özellikler geçersiz kılınabilir:

- MQC.CONNECT\_OPTIONS\_PROPERTY
- MQC.CONNECTION\_NAME\_PROPERTY
- MQC.ENCRYPTION\_POLICY\_SUITE\_B
- MQC.HOST\_NAME\_PROPERTY
- MQC.PORT\_PROPERTY
- MQC.CHANNEL\_PROPERTY
- MQC.SSL\_CIPHER\_SPEC\_PROPERTY
- MQC.SSL\_PEER\_NAME\_PROPERTY
- MQC.SSL\_CERT\_STORE\_PROPERTY
- MQC.SSL\_CRYPTO\_HARDWARE\_PROPERTY
- MQC.SECURITY EXIT PROPERTY
- MQC.SECURITY\_USERDATA\_PROPERTY
- MQC.SEND\_EXIT\_PROPERTY
- MQC.SEND\_USERDATA\_PROPERTY
- MQC.RECEIVE\_EXIT\_PROPERTY
- MQC.RECEIVE\_USERDATA\_PROPERTY
- MQC.USER\_ID\_PROPERTY
- MQC.PASSWORD\_PROPERTY
- MQC.MQAIR\_ARRAY
- MQC.KEY\_RESET\_COUNT
- MQC.FIPS\_REQUIRED
- MQC.HDR\_CMP\_LIST
- MQC.MSG\_CMP\_LIST
- MQC.TRANSPORT\_PROPERTY

#### **channel**

Sunucu bağlantı kanalının adı

#### **connName**

Connection name in the format *HostName* (*Kapı*).

You can supply a list of *anasistem adları* and *kapılar* as an argument to the constructor MQQueueManager (String queueManagerName, Hashtable properties) using CONNECTION\_NAME\_PROPERTY.

Örneğin:

ConnectionName =  $"fred.mq.com(2344)$ ,nick.mq.com $(3746)$ ,tom.mq.com $(4288)$  $"$ ;

Hashtable Properties-new Hashtable();

properties.Add(MQC.CONNECTION\_NAME\_PROPERTY,ConnectionName);

MQQueueManager qmgr=new MQQueue Manager("qmgrname",properties);

Bir bağlantı girişiminde bulunulduğunda, bağlantı adı listesi sırayla işlenir. İlk anasistem adı ve bağlantı noktasına bağlanma girişimi başarısız olursa, ikinci öznitelik çiftiyle bağlantı kurma girişiminde bulunmaya çalışılır. İstemci bu işlemi, başarılı bir bağlantı yapılıncaya ya da liste tükeninceye kadar yineler. Liste tüketildiyse, istemci uygulamasına uygun bir neden kodu ve tamamlanma kodu döndürülür.

Bağlantı adı için bir kapı numarası sağlanmadığında, varsayılan kapı ( mqclient.ini içinde yapılandırılır) kullanılır.

# **Bağlantı Listesini Ayarla**

Otomatik istemci yeniden bağlanma seçenekleri ayarlandığında, aşağıdaki yöntemleri kullanarak bağlantı listesini ayarlayabilirsiniz:

## **Bağlantı listesini MQSERVER ile ayarla**

Komut istemiyle bağlantı listesini ayarlayabilirsiniz.

Komut isteminde, aşağıdaki komutu ayarlayın:

MQSERVER=SYSTEM.DEF.SVRCONN/TCP/Hostname1(Port1),Hostname2(Por2),Hostname3(Port3)

Örneğin:

MQSERVER=SYSTEM.DEF.SVRCONN/TCP/fred.mq.com(5266),nick.mq.com(6566),jack.mq.com(8413)

Bağlantıyı MQSERVER ' da ayarlarsaniz, uygulamaya ayarlamayın.

Uygulama içindeki bağlantı listesini ayarladıysanız, uygulama MQSERVER ortam değişkeninde tanımlı olan her şeyi geçersiz kılar.

#### **Uygulama aracılığıyla bağlantı listesini ayarla**

Anasistem adını ve kapı özelliklerini belirterek, uygulama içindeki bağlantı listesini ayarlayabilirsiniz.

```
String connName = "fred.mq.com(2344), nick.mq.com(3746), chris.mq.com(4288)";
MQQueueManager qm = new MQQueueManager("QM1", "TestChannel", connName);
```
#### **Bağlantı listesini app.configile ayarlayın**

App.config , anahtar-değer çiftlerini belirttiğiniz bir XML dosyasıdır.

Bağlantı listesinde şu değeri belirtin:

```
<app.Settings>
<add key="Connection1" value="Hostname1(Port1)"/>
<add key="Connection2" value="Hostname2(Port2)"/>
<app.Settings>
```
#### Örneğin:

```
<app.Settings>
<add key>="Connection1" value="fred.mq.com(2966)"/>
<add key>="Connection2" value="alex.mq.com(6533)"/>
<app.Settings>
```
You can directly change the connection list in the app.config file.

#### **Bağlantı listesini MQEnvironmentile ayarlayın**

Bağlantı listesini MQEnvironmentaracılığıyla ayarlamak için *ConnectionName* özelliğini kullanın.

MQEnvironment.ConnectionName = "fred.mq.com(4288),"alex.mq.com(5211);

*ConnectionName* özelliği, MQEnvironment' ta ayarlanan anasistem adını ve kapı özelliklerini geçersiz kılar.

#### **İstemci bağlantısı yaratılması**

Aşağıdaki örnek, bir kuyruk yöneticiyle istemci bağlantısının nasıl yaratılacağını göstermektedir. Yeni bir MQQueueManager Nesnesi yaratmadan önce, MQEnvironment değişkenlerini ayarlayarak bir istemci bağlantısı oluşturabilirsiniz.

```
MQEnvironment.Hostname = "fred.mq.com"; // host to connect to<br>MOEnvironment.Port = 1414; // port to connect to
MQENvironment.Port = 1414; //If not explicitly set,
                                         // defaults to 1414
\sqrt{} (the default IBM MQ port) and \sqrt{} (the default IBM MQ port)
MQEnvironment.Channel = "channel.name"; // the case sensitive
 // name of the
 // SVR CONN channel on
// the queue manager<br>MQQueueManager qMgr    = new MQQueueManager("MYQM");
                      = new MQQueueManager("MYQM");
```
*Şekil 11. İstemci bağlantısı*

## **MQEnvironment özelliklerini geçersiz kıl**

Aşağıdaki örnek, bir HASH çizelgesinde tanımlı kullanıcı kimliği ve parolasıyla bir kuyruk yöneticisinin nasıl yaratılacağı gösterilmiştir.

```
Hashtable properties = new Hashtable();
properties.Add( MQC.USER_ID_PROPERTY, "ExampleUserId" );
properties.Add( MQC.PASSWORD_PROPERTY, "ExamplePassword" );
try
{
     MQQueueManager qMgr = new MQQueueManager("qmgrname", properties);
}
catch (MQException mqe) 
{
     System.Console.WriteLine("Connect failed with " + mqe.Message);
     return((int)mqe.Reason);
}
```
*Şekil 12. Overriding MQEnvironment properties*

## **Yeniden bağlanabilir bağlantı yarat**

Aşağıdaki örnek, bir istemciyi bir Kuyruk Yöneticisine otomatik olarak nasıl yeniden bağladığınızı gösterir.

```
Hashtable properties = new Hashtable(); // The queue manager name and the
                                   // properties how it has to be connected
properties.Add(MQC.CONNECT_OPTIONS_PROPERTY, MQC.MQCNO_RECONNECT); // Options 
                                   // through which reconnection happens
properties.Add(MQC.CONNECTION_NAME_PROPERTY,"fred.mq.com(4789),nick.mq.com(4790)"); // The list 
                                  \sqrt{7} of queue managers through which reconnection happens
MQ QueueManager qmgr = new MQQueueManager("qmgrname", properties);
```
*Şekil 13. İstemcinin kuyruk yöneticisine otomatik olarak yeniden bağlanması*

# **MQSubscription.NET sınıfı**

Alıkonan yayınların aboneye gönderildiğini istemek için MQSubscription kullanın. MQSubscription , abonelik için açılan bir MQTopic nesnesinin bir özelikidir.

## **Sınıf**

```
System.Object
|| || || || || ||
       └─ IBM.WMQ.MQBase
 |
             └─ IBM.WMQ.MQBaseObject
 |
                   └─ IBM.WMQ.MQManagedObject
 |
                         └─ IBM.WMQ.MQSubscription
```
public class IBM.WMQ.MQSubscription extends IBM.WMQ.MQManagedObject;

- "Özellikler" sayfa 1749
- "Yöntemler" sayfa 1749
- "Oluşturucular" sayfa 1749

## **Özellikler**

MQManagedObject sınıfını kullanarak abonelik özelliklerine erişin; bkz. ["Özellikler" sayfa 1708](#page-1707-0).

## **Yöntemler**

Access subscription Inquire, Set and Get methods using the MQManagedObject class; see ["Yöntemler" sayfa 1709](#page-1708-0).

## **public int RequestPublicationUpdate(int** *options***);**

MQExceptionyayınlıyor.

Geçerli konu için güncelleştirilmiş bir yayın isteyin. Kuyruk yöneticisinin konu için alıkonan yayınları varsa, bu yayınlar aboneye gönderilir.

RequestPublicationUpdate' i aramadan önce, MQSubscription nesnesini almak üzere abonelik için bir konu açın.

Genellikle, aboneliği MQC.MQSO\_PUBLICATIONS\_ON\_REQUEST seçeneği ile açın. Konu dizgisinde genel arama karakteri yoksa, bu çağrıya ilişkin olarak yalnızca bir yayın gönderilir. Konu dizgisinde joker karakterler varsa, birçok yayın gönderilebilir. Yöntem, abonelik kuyruğuna gönderilen alıkonan yayınların sayısını döndürür. özellikle bu kadar çok yayınının alındığına dair bir garanti yoktur, özellikle de kalıcı olmayan mesajlar.

## **seçenekler**

## **MQC.MQSRO\_FAIL\_IF\_QUIESCING**

Kuyruk yöneticisi susturma durumundaysa yöntem başarısız olur. z/OSüzerinde, CICS ya da IMS uygulaması için MQC.MQSRO\_FAIL\_IF\_QUIESCING , bağlantı bir susturma durumundaysa, bu yöntemi başarısız olarak zorlar.

## **MQC.MQSRO\_NONE**

Seçenek belirlenmez.

## **Oluşturucular**

Genel oluşturucusu yok.

Abonelik için açılan bir MQTopic nesnesinin SubscriptionReference özelliğinde bir MQSubscription nesnesi döndürülür.

RequestPublicationUpdate yöntemini çağırın. MQSubscription , MQManagedObjectsınıfının alt sınıfıdır. MQManagedObject' un özelliklerine ve yöntemlerine erişmek için başvuruyu kullanın.

# **MQTopic.NET sınıfı**

Bir konuyla ilgili iletileri yayınlamak ya da bir konuya abone olmak ya da bir konunun özniteliklerini sorgulamak ya da ayarlamak için MQTopic öğesini kullanın. Bir oluşturucu ya da MQQueueManager.AccessTopic yöntemi kullanarak yayınlama ya da abone olma için bir MQTopic nesnesi yaratın.

## **Sınıf**

System.Object || || || || || || └─ IBM.WMQ.MQBase | └─ IBM.WMQ.MQBaseObject |  $\stackrel{\mathsf{\scriptscriptstyle L}}{=}$  IBM.WMO.MOManagedObject | └─ IBM.WMQ.MQDestination | └─ IBM.WMQ.MQTopic

public class IBM.WMQ.MQTopic extends IBM.WMQ.MQDestination;

- "Özellikler" sayfa 1750
- "Yöntemler" sayfa 1750
- • ["Oluşturucular" sayfa 1752](#page-1751-0)

# **Özellikler**

Özellikler alınırken MQException için test ediliyor.

## **public Boolean IsDurable {get;}**

Yalnızca abonelik dayanıklı ise True , aksi takdirde False değerini döndüren özelliği okuyun. Konu yayınlanmak üzere açıldıysa, özellik yoksayılır ve her zaman Falsedeğerini döndürür.

## **public Boolean IsManaged {get;};**

Abonelik kuyruk yöneticisi tarafından yönetiliyorsa True ya da tersi durumda False değerini döndüren özelliği okuyun. Konu yayınlanmak üzere açıldıysa, özellik yoksayılır ve her zaman False (Yanlış) değerini döndürür.

#### **public Boolean IsSubscribed {get;};**

Konu, abonelik için açıldıysa True değerini döndüren ve konu yayınlanmak üzere açıldıysa False değerini döndürür.

## **public MQSubscription SubscriptionReference {get;};**

Abonelik için açılan bir konu nesnesiyle ilişkili MQSubscription nesnesini döndüren yalnızca okuma özelliği. Bu başvuru, kapatma seçeneklerini değiştirmek ya da nesne yöntemlerinden herhangi birini başlatmak için kullanılabilir.

## **public MQDestination UnmanagedDestinationReference {get;};**

Yönetilmeyen bir abonelikle ilişkili MQQueue değerini döndüren salt okunur özellik. Bu hedef, konu nesnesi yaratıldığında belirlenen hedeftir. Özellik, yayın için açılan herhangi bir konu nesnesi için ya da yönetilen abonelikle boş değer döndürür.

## **Yöntemler**

#### **public void Put(MQMessage** *message***);**

**public void Put(MQMessage** *message***, MQPutMessageOptions** *putMessageOptions***);** MQException yayınlıyor.

Konuya bir ileti yayınlar.

Put çağrısından sonra MQMessage nesnesinde yapılan değişiklikler, IBM MQ kuyruğunda ya da yayınındaki gerçek iletiyi etkilemez.

Put , MQMessage nesnesinin MessageId ve CorrelationId özelliklerini güncelleştirir ve ileti verilerini temizlememektedir. Daha fazla Put ya da Get çağrısı, MQMessage nesnesindeki güncellenmiş bilgilere gönderme yapıyor. Örneğin, aşağıdaki kod parçacısında ilk ileti a ve ikinci abiletisini içerir.

```
msg.WriteString("a");
q.Put(msg,pmo);
msg.WriteString("b");
q.Put(msg,pmo);
```
#### **ileti**

İleti tanımlayıcı verilerini içeren bir MQMessage nesnesi ve gönderilecek ileti. İleti tanımlayıcısı bu yöntemin bir sonucu olarak değiştirilebilir. Bu yöntemin tamamlanmasından hemen sonra ileti tanımlayıcısındaki değerler, kuyruğa konulan ya da konu üzerinde yayınlanan değerlerdir.

Yeniden bağlanabilir bir istemciye döndürülen neden kodları şunlardır:

- MQRC\_CALL\_INTERRUPTED if the connection is broken while running a Put call on a persistent message and the reconnection is successful.
- Bağlantı, kalıcı olmayan bir iletiyle (bkz. Uygulama Kurtarma ) bir put çağrısı çalıştırırken bağlantı başarılı olursaMQRC\_NONE .

#### **putMessageSeçenekleri**

Put işleminin denetlenmesini denetleyen seçenekler.

*putMessageOptions* belirtilmemişse, varsayılan MQPutMessageOptons eşgörünümü kullanılır.

Yeniden bağlanabilir bir istemcide MQPMO\_LOGICAL\_ORDER seçeneğini kullanırsanız, MQRC\_RECONNECT\_INCOMPATIBLE neden kodu döndürülür.

**Not:** Basitlik ve performans için, kuyruğa tek bir ileti koymak isterseniz, MQQueueManager.Put nesnesini kullanın. Bunun için bir MQQueue nesnesine sahip olmasınız.

#### **public void Get(MQMessage** *message***);**

## **public void Get(MQMessage** *message***, MQGetMessageOptions** *getMessageOptions***); public void Get(MQMessage** *message***, MQGetMessageOptions** *getMessageOptions***, int** *MaxMsgSize***);**

MQException yayınlıyor.

Konudan bir ileti alır.

Bu yöntem, alma işlemi için varsayılan bir MQGetMessageOptions yönetim ortamı kullanır. Kullanılan ileti seçeneği MQGMO\_NOWAIT.

Alma işlemi başarısız olursa, MQMessage nesnesi değişmeden kalır. Başarılı olursa, MQMessage ' un ileti tanımlayıcısı ve ileti verileri kısımları, gelen iletiden ileti tanımlayıcısı ve ileti verileriyle değiştirilir.

Belirli bir MQQueueManager 'den IBM MQ ' e yapılan tüm çağrılar zamanuyumlu olur. Bu nedenle, bir bekleme işlemi gerçekleştirdiğinizde, aynı MQQueueManager ' u kullanan diğer tüm iş parçacıklarının, Alma işlemi gerçekleştirilinceye kadar IBM MQ çağrılarının yapılması engellenir. IBM MQ ' a aynı anda erişmek için birden çok iş parçacığının olması gerekiyorsa, her bir iş parçacığının kendi MQQueueManager nesnesi yaratması gerekir.

#### **ileti**

İleti tanımlayıcısını ve döndürülen ileti verilerini içerir. İleti tanımlayıcısındaki bazı alanlar giriş değiştirgeleri olur. MessageId ve CorrelationId giriş parametrelerinin gerektiği şekilde ayarlandığından emin olmak önemlidir.

Yeniden bağlantılanabilir istemci, MQGM\_SYNCPOINTaltında alınan iletiler için, başarılı yeniden bağlantı sonrasında MQRC\_BACKED\_OUT neden kodunu döndürür.

#### **getMessageSeçenekleri**

Alma işleminin denetlenmesini denetleyen seçenekler.

MQC.MQGMO\_CONVERT seçeneğinin kullanılması, tek byte 'lık karakter kodlarından çift bayt kodlarına dönüştürülürken MQC.MQRC\_CONVERTED\_STRING\_TOO\_BIG neden koduyla bir kural dışı duruma neden olabilir. Bu durumda, ileti dönüştürmeden arabelleğe kopyalanır.

<span id="page-1751-0"></span>*getMessageOptions* belirtilmemişse, kullanılan ileti seçeneği MQGMO\_NOWAITolur.

Yeniden bağlanabilir bir istemcide MQGMO\_LOGICAL\_ORDER seçeneğini kullanırsanız, MQRC\_RECONNECT\_INCOMPATIBLE neden kodu döndürülür.

## **MaxMsgBoyutu**

Bu ileti nesnesinin alınabileceği en büyük ileti. Kuyruktaki ileti bu boyuttan büyükse, iki şeyden biri oluşur:

- If the MQGMO\_ACCEPT\_TRUNCATED\_MSG flag is set in the MQGetMessageOptions object, the message is filled with as much of the message data as possible. MQCC\_WARNING tamamlanma kodu ve MQRC\_TRUNCATED\_MSG\_ACCEPTED neden koduyla bir kural dışı durum yayınlandı.
- MQGMO\_ACCEPT\_TRUNCATED\_MSG işareti ayarlanmamış ise, ileti kuyrukta kalır. MQCC\_WARNING tamamlanma kodu ve MQRC\_TRUNCATED\_MSG\_FAILED neden koduyla bir kural dışı durum yayınlandı.

*MaxMsgSize* belirtilmemişse, tüm ileti alınır.

## **Oluşturucular**

**public MQTopic(MQQueueManager** *queueManager***, MQDestination** *destination***, string** *topicName***, string** *topicObject***, int** *options***); public MQTopic(MQQueueManager** *queueManager***, MQDestination** *destination***, string** *topicName***, string** *topicObject***, int** *options***, string** *alternateUserId***); public MQTopic(MQQueueManager** *queueManager***, MQDestination** *destination***, string** *topicName***, string** *topicObject***, int** *options***, string** *alternateUserId***, string** *subscriptionName***); public MQTopic(MQQueueManager** *queueManager***, MQDestination** *destination***, string** *topicName***, string** *topicObject***, int** *options***, string** *alternateUserId***, string** *subscriptionName***, System.Collections.Hashtable** *properties***); public MQTopic(MQQueueManager** *queueManager***, string** *topicName***, string** *topicObject***, int** *openAs***, int** *options***); public MQTopic(MQQueueManager** *queueManager***, string** *topicName***, string** *topicObject***, int** *openAs***, int** *options***, string** *alternateUserId***); public MQTopic(MQQueueManager** *queueManager***, string** *topicName***, string** *topicObject***, int** *options***, string** *alternateUserId***, string** *subscriptionName***); public MQTopic(MQQueueManager** *queueManager***, string** *topicName***, string** *topicObject***, int** *options***, string** *alternateUserId***, string** *subscriptionName***, System.Collections.Hashtable** *properties***);**

*queueManager*üzerindeki bir konuya erişin.

MQTopic nesneleri, bazen konu nesneleri olarak adlandırılan denetim konusu nesnelerle yakından ilişkilidir. Girişte, topicObject bir yönetici konu nesnesini işaret eder. MQTopic oluşturucusu, konu nesnesinden bir konu dizgisini alır ve bir konu adı yaratmak için bunu topicName ile birleştirir. topicObject ya da topicName boş değerli olabilir. Konu adı, konu ağacına eşleştirilir ve topicObjectiçinde en yakın eşleşen denetim konusu nesnesinin adı döndürülür.

MQTopic nesnesiyle ilişkili konular iki konu dizesini birleştirmenin sonudur. Birinci konu dizgisi, *topicObject*ile tanıtılan yönetimle ilgili konu nesnesi tarafından tanımlanır. İkinci konu dizesi: *topicString*. The resulting topic string associated with the MQTopic object can identify multiple topics by including wildcards.

Konunun yayınlama ya da abone olma için açılıp açılmadığına bağlı olarak, konu başlıklarını yayınlamak için MQTopic.Put yöntemlerini ya da konulara ilişkin yayınları almak için MQTopic.Get yöntemlerini kullanabilirsiniz. Aynı konuyu yayınlamak ve bu konuya abone olmak istiyorsanız, yayınlamak için bir kez ve bir kez abone olmak üzere iki kez konuya erişmeniz gerekir.

Abonelik için bir MQTopic nesnesi oluşturursanız, bir MQDestination nesnesi sağlamadan yönetilen bir abonelik varsayılan olarak kabul edilir. Bir kuyruğu MQDestination nesnesi olarak geçirseniz, yönetilmeyen bir abonelik varsayılır. Ayarladığınız abonelik seçeneklerinin yönetilen ya da yönetilmeyen abonelikle tutarlı olduğundan emin olmanız gerekir.

#### **queueManager**

Bir konuya erişmek için kuyruk yöneticisi.

#### **Hedef**

*destination* , bir MQQueue yönetim ortağıdır. *destination*sağlanarak, MQTopic yönetilmeyen bir abonelik olarak açılır. Konuyla ilgili yayınlar, *destination*. olarak erişilen kuyruğa teslim edilir.

#### **topicName**

Konu adının ikinci bölümü olan bir konu dizgisi. *topicName* , *topicObject* yönetim konusu nesnesinde tanımlanan konu dizgisiyle bitiştirilir. *topicName* ' ı boş değer olarak ayarlayabilirsiniz; bu durumda konu adı *topicObject*içindeki konu dizgisiyle tanımlanır.

#### **topicObject**

Giriş sırasında, *topicObject* , konu adının ilk bölümünü oluşturan konu dizgisini içeren konu nesnesinin adıdır. The topic string in *topicObject* is concatenated with *topicName*. Konu dizgileri oluşturulmasına ilişkin kurallar, Konu dizgilerinin birleştirmesialtında tanımlanır.

On output, *topicObject* contains the name of the administrative topic object that is the closest match in the topic tree to the topic identified by the topic string.

#### **openAs**

Yayınlamak ya da abone olmak için konuya erişin. Parametre, şu seçeneklerden yalnızca birini içerebilir:

- MQC.MQTOPIC\_OPEN\_AS\_SUBSCRIPTION
- MQC.MQTOPIC\_OPEN\_AS\_PUBLICATION

#### **seçenekler**

Yayın ya da abonelik için konunun açıklarını denetleyen seçenekleri birleştirin. Abonelik ve MQC.MQOO\_\* değişmezleri için bir konuya erişmek üzere bir konuya erişmek üzere MQC.MQSO\_\* sabitlerini kullanın.

If more than one option is required, add the values together, or combine the option values using the bitwise OR operator.

#### **alternateUserTanıtıcısı**

İşlemi bitirmek için gereken yetkiyi denetlemek için kullanılan diğer kullanıcı kimliğini belirtin. You must specify *alternateUserId*, if either MQC.MQOO\_ALTERNATE\_USER\_AUTHORITY or MQC.MQSO\_ALTERNATE\_USER\_AUTHORITY is set in the options parameter.

#### **subscriptionName**

MQC.MQSO\_DURABLE ya da MQC.MQSO\_ALTER seçenekleri sağlandıysa,*subscriptionName* gereklidir. Her iki durumda da MQTopic , abonelik için örtük olarak açılmıştır. MQC.MQSO\_DURABLE ayarlıysa ve abonelik varsa ya da MQC.MQSO\_ALTER ayarlandıysa ve abonelik yoksa, kural dışı durum oluşur.

#### **özellikler**

HASH çizelgesi kullanılarak listelenen özel abonelik özelliklerinden herhangi birini ayarlayın. HASH çizelgesindeki belirlenen girişler çıkış değerleriyle güncellenir. Çıkış değerlerini bildirmek için, HASH çizelgesine girişler eklenmez.

- MQC.MQSUB\_PROP\_ALTERNATE\_SECURITY\_ID
- MOC.MOSUB PROP SUBSCRIPTION EXPIRY
- MQC.MQSUB\_PROP\_SUBSCRIPTION\_USER\_DATA
- MQC.MQSUB\_PROP\_SUBSCRIPTION\_CORRELATION\_ID
- MQC.MQSUB\_PROP\_PUBLICATION\_PRIORITY
- MQC.MQSUB\_PROP\_PUBLICATION\_ACCOUNTING\_TOKEN
- MQC.MQSUB\_PROP\_PUBLICATION\_APPLICATIONID\_DATA

**public MQTopic MQQueueManager.AccessTopic(MQDestination** *destination***, string** *topicName***, string** *topicObject***, int** *options***); public MQTopic MQQueueManager.AccessTopic(MQDestination** *destination***, string** *topicName***, string** *topicObject***, int** *options***, string** *alternateUserId***); public MQTopic MQQueueManager.AccessTopic(MQDestination** *destination***, string** *topicName***, string** *topicObject***, int** *options***, string** *alternateUserId***, string** *subscriptionName***); public MQTopic MQQueueManager.AccessTopic(MQDestination** *destination***, string** *topicName***, string** *topicObject***, int** *options***, string** *alternateUserId***, string** *subscriptionName***, System.Collections.Hashtable** *properties***); public MQTopic MQQueueManager.AccessTopic(string** *topicName***, string** *topicObject***, int** *openAs***, int** *options***); public MQTopic MQQueueManager.AccessTopic(string** *topicName***, string** *topicObject***, int** *openAs***, int** *options***, string** *alternateUserId***); public MQTopic MQQueueManager.AccessTopic(string** *topicName***, string** *topicObject***, int** *options***, string** *alternateUserId***, string** *subscriptionName***); public MQTopic MQQueueManager.AccessTopic(string** *topicName***, string** *topicObject***, int** *options***, string** *alternateUserId***, string** *subscriptionName***, System.Collections.Hashtable** *properties***);**

Bu kuyruk yöneticisininde bir konuya erişin.

MQTopic nesneleri, bazen konu nesneleri olarak adlandırılan denetim konusu nesnelerle yakından ilişkilidir. Girişte, topicObject bir yönetici konu nesnesini işaret eder. MQTopic oluşturucusu, konu nesnesinden bir konu dizgisini alır ve bir konu adı yaratmak için bunu topicName ile birleştirir. topicObject ya da topicName boş değerli olabilir. Konu adı, konu ağacına eşleştirilir ve topicObjectiçinde en yakın eşleşen denetim konusu nesnesinin adı döndürülür.

MQTopic nesnesiyle ilişkili konular iki konu dizesini birleştirmenin sonudur. Birinci konu dizgisi, *topicObject*ile tanıtılan yönetimle ilgili konu nesnesi tarafından tanımlanır. İkinci konu dizesi: *topicString*. The resulting topic string associated with the MQTopic object can identify multiple topics by including wildcards.

Konunun yayınlama ya da abone olma için açılıp açılmadığına bağlı olarak, konu başlıklarını yayınlamak için MQTopic.Put yöntemlerini ya da konulara ilişkin yayınları almak için MQTopic.Get yöntemlerini kullanabilirsiniz. Aynı konuyu yayınlamak ve bu konuya abone olmak istiyorsanız, yayınlamak için bir kez ve bir kez abone olmak üzere iki kez konuya erişmeniz gerekir.

Abonelik için bir MQTopic nesnesi oluşturursanız, bir MQDestination nesnesi sağlamadan yönetilen bir abonelik varsayılan olarak kabul edilir. Bir kuyruğu MQDestination nesnesi olarak geçirseniz, yönetilmeyen bir abonelik varsayılır. Ayarladığınız abonelik seçeneklerinin yönetilen ya da yönetilmeyen abonelikle tutarlı olduğundan emin olmanız gerekir.

#### **Hedef**

*destination* , bir MQQueue yönetim ortağıdır. *destination*sağlanarak, MQTopic yönetilmeyen bir abonelik olarak açılır. Konuyla ilgili yayınlar, *destination*. olarak erişilen kuyruğa teslim edilir.

#### **topicName**

Konu adının ikinci bölümü olan bir konu dizgisi. *topicName* , *topicObject* yönetim konusu nesnesinde tanımlanan konu dizgisiyle bitiştirilir. *topicName* ' ı boş değer olarak ayarlayabilirsiniz; bu durumda konu adı *topicObject*içindeki konu dizgisiyle tanımlanır.

#### **topicObject**

Giriş sırasında, *topicObject* , konu adının ilk bölümünü oluşturan konu dizgisini içeren konu nesnesinin adıdır. The topic string in *topicObject* is concatenated with *topicName*. Konu dizgileri oluşturulmasına ilişkin kurallar, Konu dizgilerinin birleştirmesialtında tanımlanır.

On output, *topicObject* contains the name of the administrative topic object that is the closest match in the topic tree to the topic identified by the topic string.

#### **openAs**

Yayınlamak ya da abone olmak için konuya erişin. Parametre, şu seçeneklerden yalnızca birini içerebilir:

- MQC.MQTOPIC\_OPEN\_AS\_SUBSCRIPTION
- MQC.MQTOPIC\_OPEN\_AS\_PUBLICATION

#### **seçenekler**

Yayın ya da abonelik için konunun açıklarını denetleyen seçenekleri birleştirin. Abonelik ve MQC.MQOO $*$  değişmezleri için bir konuya erişmek üzere bir konuya erişmek üzere MQC.MQSO $*$ sabitlerini kullanın.

If more than one option is required, add the values together, or combine the option values using the bitwise OR operator.

#### **alternateUserTanıtıcısı**

İşlemi bitirmek için gereken yetkiyi denetlemek için kullanılan diğer kullanıcı kimliğini belirtin. You must specify *alternateUserId*, if either MQC.MQOO\_ALTERNATE\_USER\_AUTHORITY or MQC.MQSO\_ALTERNATE\_USER\_AUTHORITY is set in the options parameter.

#### **subscriptionName**

MQC.MQSO\_DURABLE ya da MQC.MQSO\_ALTER seçenekleri sağlandıysa,*subscriptionName* gereklidir. Her iki durumda da MQTopic , abonelik için örtük olarak açılmıştır. MQC.MQSO\_DURABLE ayarlıysa ve abonelik varsa ya da MQC.MQSO\_ALTER ayarlandıysa ve abonelik yoksa, kural dışı durum oluşur.

#### **özellikler**

HASH çizelgesi kullanılarak listelenen özel abonelik özelliklerinden herhangi birini ayarlayın. HASH çizelgesindeki belirlenen girişler çıkış değerleriyle güncellenir. Çıkış değerlerini bildirmek için, HASH çizelgesine girişler eklenmez.

- MQC.MQSUB\_PROP\_ALTERNATE\_SECURITY\_ID
- MQC.MQSUB\_PROP\_SUBSCRIPTION\_EXPIRY
- MQC.MQSUB\_PROP\_SUBSCRIPTION\_USER\_DATA
- MQC.MQSUB\_PROP\_SUBSCRIPTION\_CORRELATION\_ID
- MQC.MQSUB PROP PUBLICATION PRIORITY
- MQC.MQSUB\_PROP\_PUBLICATION\_ACCOUNTING\_TOKEN
- MQC.MQSUB\_PROP\_PUBLICATION\_APPLICATIONID\_DATA

# **IMQObjectTrigger.NET arabirimi**

**runmqdnm**.NET izleme programı tarafından geçirilen iletileri işlemek için IMQObjectTrigger komutunu uygulayın.

## **Arabirim**

public interface IBM.WMQMonitor.IMQObjectTrigger();

Depending on whether sync point control is specified in the **runmqdnm** command the message is removed from the queue before or after the Execute method returns.

## **Yöntemler**

**void Execute (MQQueueManager** *queueManager***, MQQueue** *queue***, MQMessage** *message***, string** *param***);**

#### **queueManager**

İzlenmekte olan kuyruğun bulunduğu kuyruk yöneticisi.

#### **kuyruk**

İzlenmekte olan kuyruk.

**ileti**

Kuyruktan ileti okundu.

**değiştirge**

Data passed from UserParameter.

# **MQC.NET arabirimi**

Refer to an MQI constant by prefixing the constant name with MQC.. MQC, MQItarafından kullanılan tüm değişmezleri tanımlar.

## **Arabirim**

System.Object || || || || || ||  $L_{IBM.WMQ.MQC}$ 

public interface IBM.WMQ.MQC extends System.Object;

## **Örnek**

```
MQQueue queue;
queue.closeOptions = MQC.MQCO_DELETE;
```
# **.NET uygulamaları için karakter kümesi tanıtıcıları**

.NET IBM MQ iletilerini kodlamak için seçebileceğiniz karakter kümelerinin açıklamaları

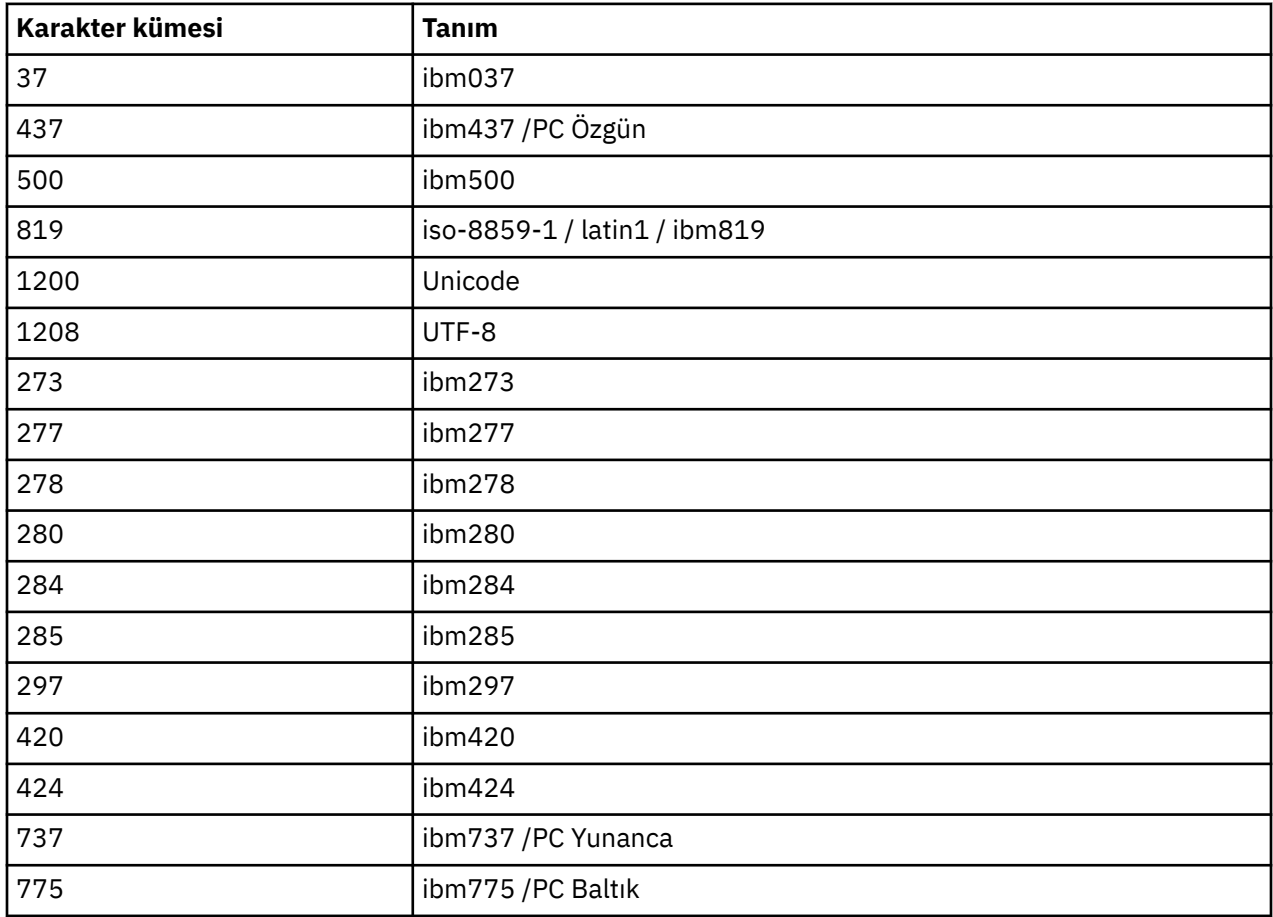

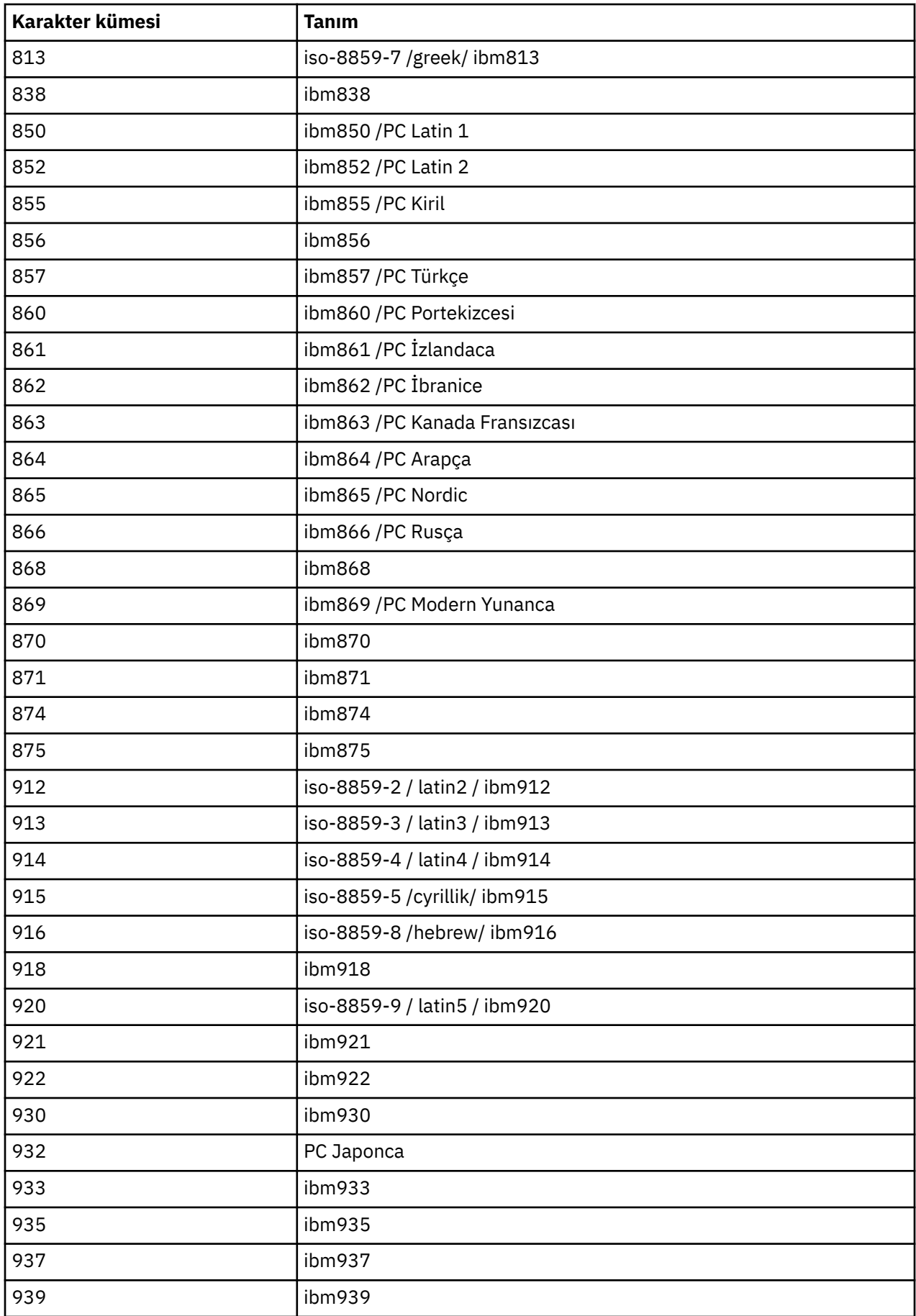

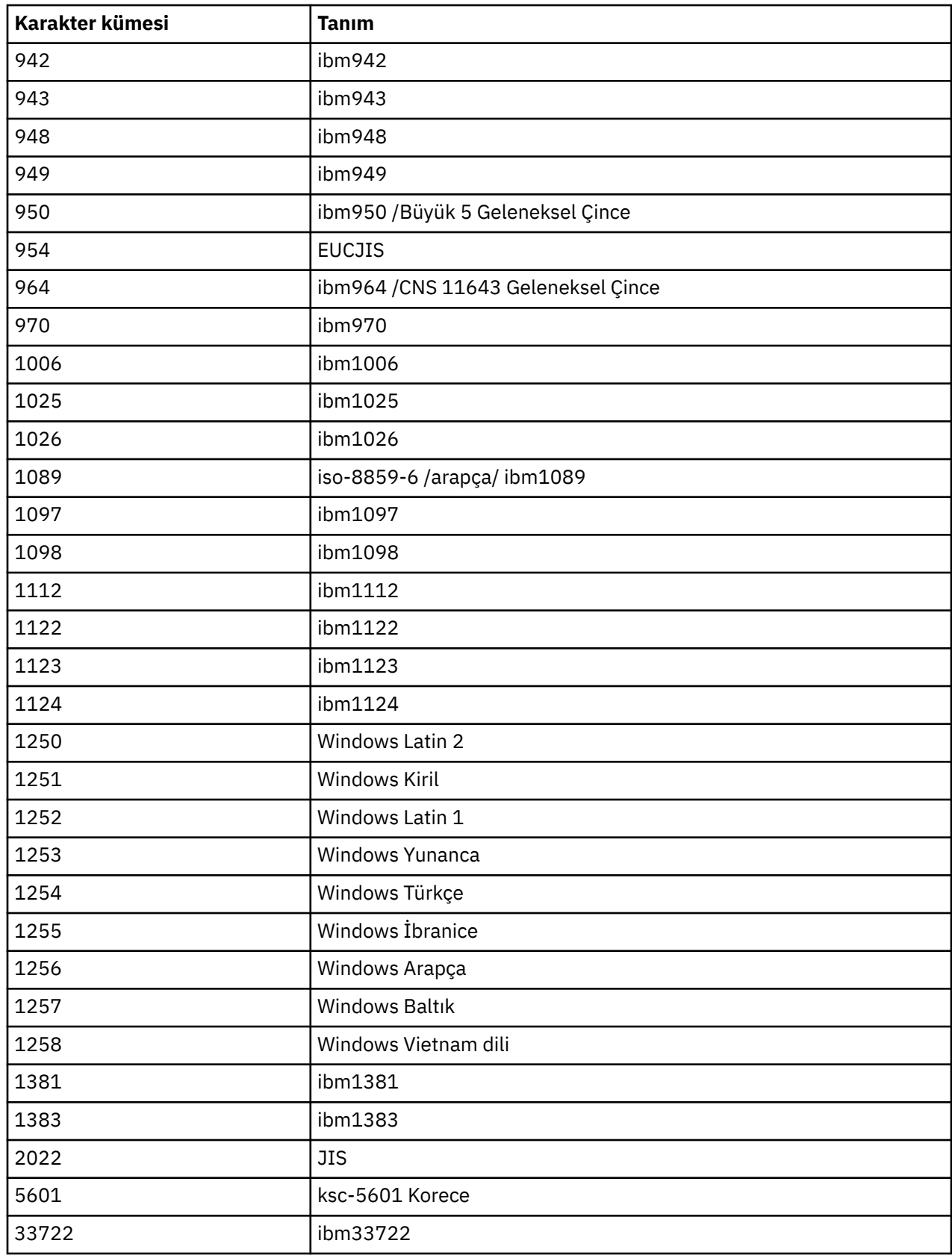

# **IBM MQ C++ sınıfları**

IBM MQ C++ sınıfları, IBM MQ Message Queue Interface (MQI) ' ı sarsalıyor. Bu sınıfların tümünü kapsayan tek bir C++ üstbilgi dosyası ( **imqi.hpp**) vardır.

Her sınıf için aşağıdaki bilgiler görüntülenir:

#### **Sınıf sıradüzeni çizgesi**

Varsa, birincil üst sınıflarıyla olan kalıtım ilişkisinde sınıfı gösteren bir sınıf çizgesi.

#### **Diğer ilgili sınıflar**

Belge bağlantıları, üst sınıflar gibi diğer ilgili sınıflara ve yöntem imzalarında kullanılan nesnelerin sınıflarına bağlar.

#### **Nesne öznitelikleri**

Sınıfın öznitelikleri. Bunlar, herhangi bir üst sınıf için tanımlanmış özniteliklere ek olarak eklenmiştir. Birçok öznitelik IBM MQ veri yapısı üyelerini yansıtır (bkz. ["C++ ve MQI çapraz başvurusu" sayfa](#page-1759-0) [1760](#page-1759-0) ). Ayrıntılı açıklamalar için bkz. ["Nesnelerin öznitelikleri" sayfa 785](#page-784-0).

#### **Oluşturucular**

Sınıf nesnesi yaratmak için kullanılan özel yöntemlerin imzaları.

#### **Nesne yöntemleri (genel)**

Kendi çalışması için sınıfın bir eşgörünümünü gerektiren ve kullanım kısıtlaması olmayan yöntemlerin imzaları.

Geçerli olduğu yerlerde, aşağıdaki bilgiler de gösterilir:

## **Sınıf yöntemleri (genel)**

Sınıfın bir eşgörünümü gerektirmeyen ve kullanım kısıtlamalarına sahip olmayan yöntemlerin imzaları.

#### **Aşırı yüklü (üst sınıf) yöntemler**

Üst sınıflarda tanımlanan bu sanal yöntemlerin imzaları, ancak bu sınıf için farklı, polimorfik, davranış sergiler.

#### **Nesne yöntemleri (korunan)**

Kendi işlemleri için sınıfın bir eşgörünümünü gerektiren ve türetilmiş sınıfların somutlamaları tarafından kullanılmak üzere ayrılmış yöntemlerin imzaları. Bu bölüm, sınıf kullanıcılarının tersine yalnızca sınıf yazarlarına ilgi göstermektedir.

#### **Nesne verileri (korunan)**

Türetilmiş sınıfların somutlamaları için kullanılabilecek nesne eşgörünümü verilerine ilişkin somutlama ayrıntıları. Bu bölüm, sınıf kullanıcılarının tersine yalnızca sınıf yazarlarına ilgi göstermektedir.

#### **Neden kodları**

MQRC\_ \* değerleri (bkz. API tamamlama ve neden kodları) başarısız olan yöntemlerden beklenebilir. Sınıf nesnesi için ortaya çıkabilecek neden kodlarının ayrıntılı bir listesi için üst sınıf belgelerine bakın. Bir sınıfa ilişkin neden kodlarının belgelenmiş listesinde, üst sınıflara ilişkin neden kodları yer almıyorsa.

#### **Not:**

- 1. Bu sınıfların nesneleri iş parçacığı korumalı değildir. Bu, en iyi başarımı sağlar, ancak birden çok iş parçacığıdan herhangi bir nesneye erişmeye özen göstermenizi sağlar.
- 2. Çok iş parçacıklı bir program için, her iş parçacığı için ayrı bir ImqQueueManager nesnesi kullanılması önerilir. Her bir yönetici nesnesi, farklı iş parçacılarındaki nesnelerin birbirlerinden yalıtıldığından emin olmak için, kendi bağımsız derlemine sahip olmalıdır.

Sınıflar şunlardır:

- • ["ImqAuthenticationKayıt C++ sınıfı" sayfa 1775](#page-1774-0)
- • ["ImqBinary C++ sınıfı" sayfa 1777](#page-1776-0)
- • ["ImqCache C++ sınıfı" sayfa 1779](#page-1778-0)
- • ["ImqChannel C++ sınıfı" sayfa 1782](#page-1781-0)
- • ["ImqCICSBridgeHeader C++ sınıfı" sayfa 1787](#page-1786-0)
- • ["ImqDeadLetterHeader C++ sınıfı" sayfa 1793](#page-1792-0)
- • ["ImqDistributionListe C++ sınıfı" sayfa 1795](#page-1794-0)
- • ["ImqError C++ sınıfı" sayfa 1797](#page-1796-0)
- <span id="page-1759-0"></span>• ["ImqGetMessageOptions C++ sınıfı" sayfa 1798](#page-1797-0)
- • ["ImqHeader C++ sınıfı" sayfa 1801](#page-1800-0)
- • ["ImqIMSBridgeHeader C++ sınıfı" sayfa 1803](#page-1802-0)
- • ["ImqItem C++ sınıfı" sayfa 1806](#page-1805-0)
- • ["ImqMessage C++ sınıfı" sayfa 1807](#page-1806-0)
- • ["ImqMessageTracker C++ sınıfı" sayfa 1814](#page-1813-0)
- • ["ImqNamelist C++ sınıfı" sayfa 1816](#page-1815-0)
- • ["ImqObject C++ sınıfı" sayfa 1818](#page-1817-0)
- • ["ImqProcess C++ sınıfı" sayfa 1823](#page-1822-0)
- • ["ImqPutMessageOptions C++ sınıfı" sayfa 1825](#page-1824-0)
- • ["ImqQueue C++ sınıfı" sayfa 1827](#page-1826-0)
- • ["ImqQueueManager C++ sınıfı" sayfa 1837](#page-1836-0)
- • ["ImqReferenceHeader C++ sınıfı" sayfa 1853](#page-1852-0)
- • ["ImqString C++ sınıfı" sayfa 1856](#page-1855-0)
- • ["ImqTrigger C++ sınıfı" sayfa 1861](#page-1860-0)
- • ["ImqWorkÜstbilgi C++ sınıfı" sayfa 1864](#page-1863-0)

# **C++ ve MQI çapraz başvurusu**

Bu konu derlemi, C++ ile MQI 'a ilişkin bilgileri içerir.

Bu bilgileri ["MQI ' da kullanılan veri tipleri" sayfa 235i](#page-234-0)le birlikte okuyun.

Bu çizelge, MQI veri yapılarını C++ sınıflarına ilişkilendirir ve dosyaları içerir. Aşağıdaki konularda, her C++ sınıfına ilişkin çapraz başvuru bilgileri gösterilir. Bu çapraz başvurular, temel IBM MQ yordamsal arabirimlerinin kullanımıyla ilgilidir. The classes ImqBinary, ImqDistributionList, and ImqString have no attributes that fall into this category and are excluded.

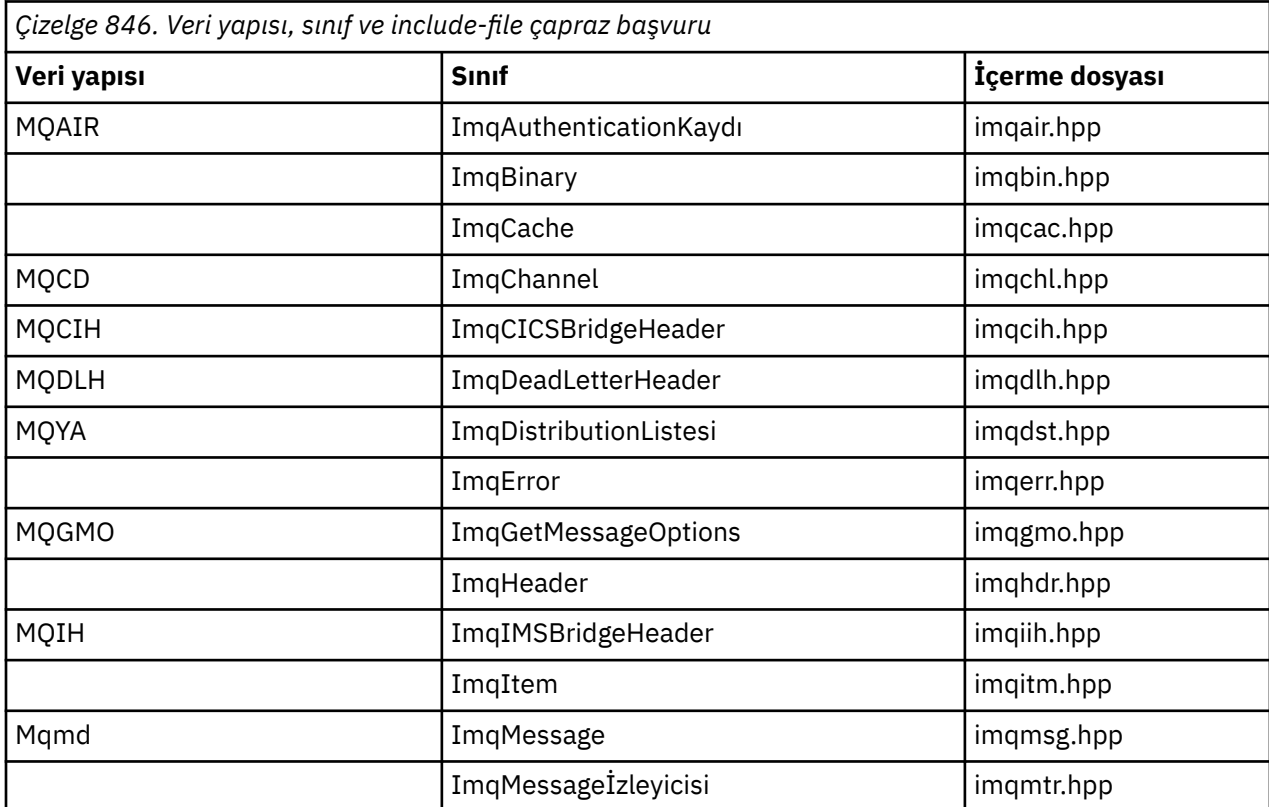

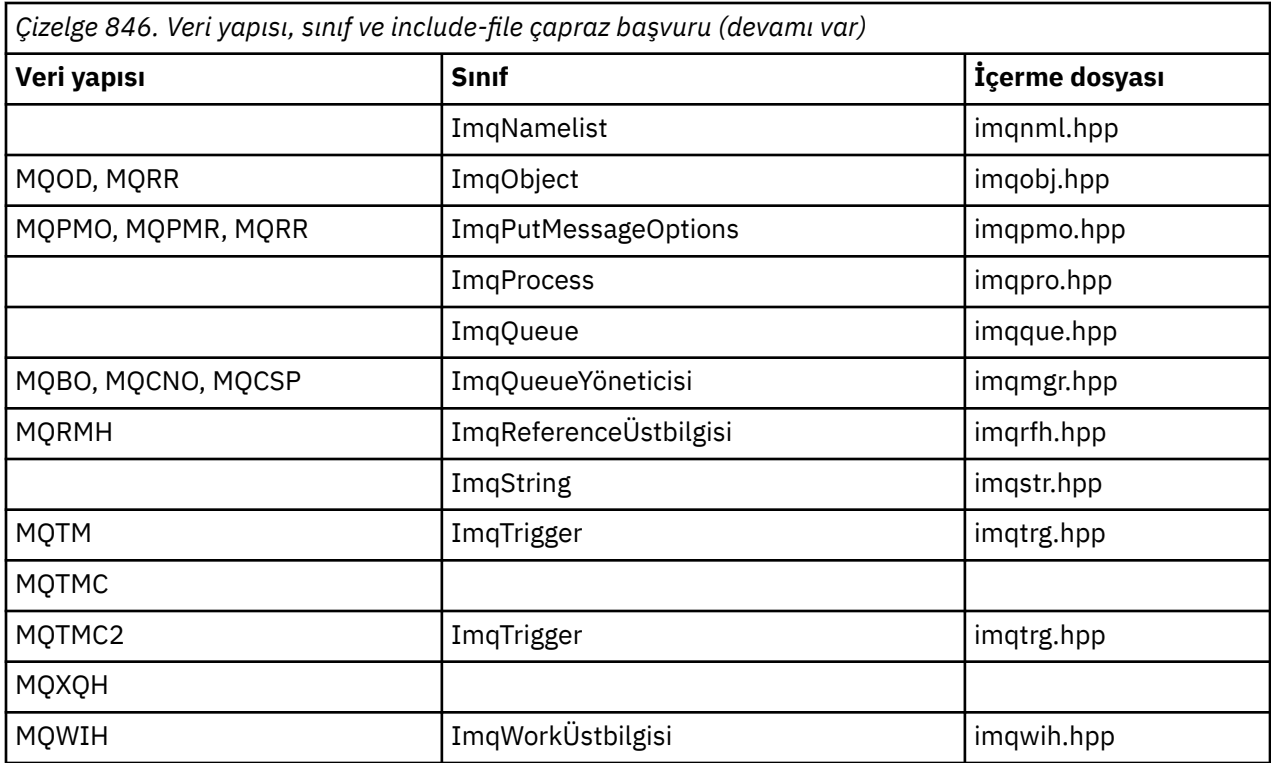

# **ImqAuthenticationKayıt çapraz başvurusu**

Öznitelikler, veri yapıları, alanlar ve ImqAuthenticationKayıt C++ sınıfı çağrıları çapraz başvuru.

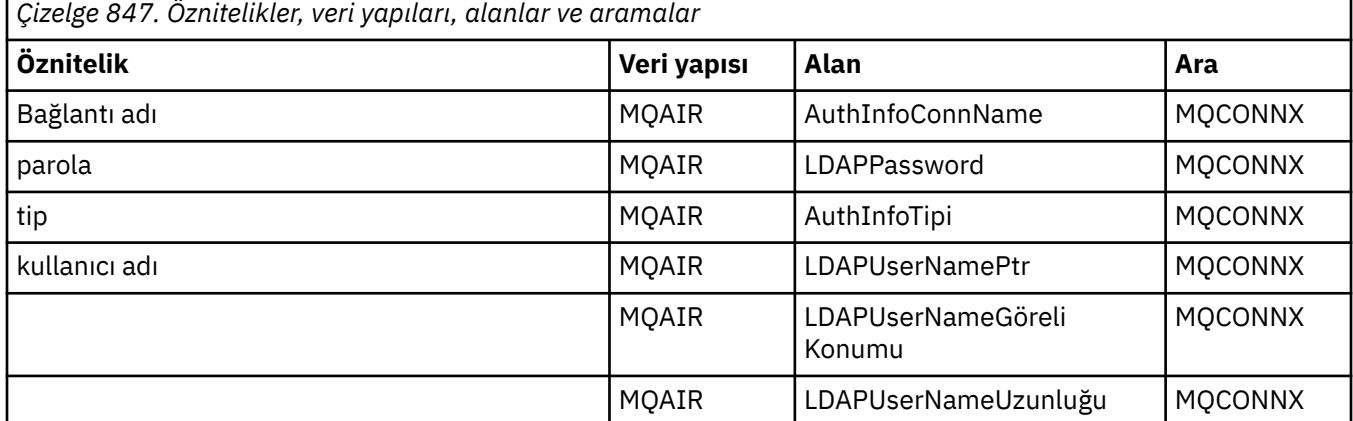

# **ImqCache çapraz başvuru**

Cross-reference of attributes and calls for the ImqCache C++ class.

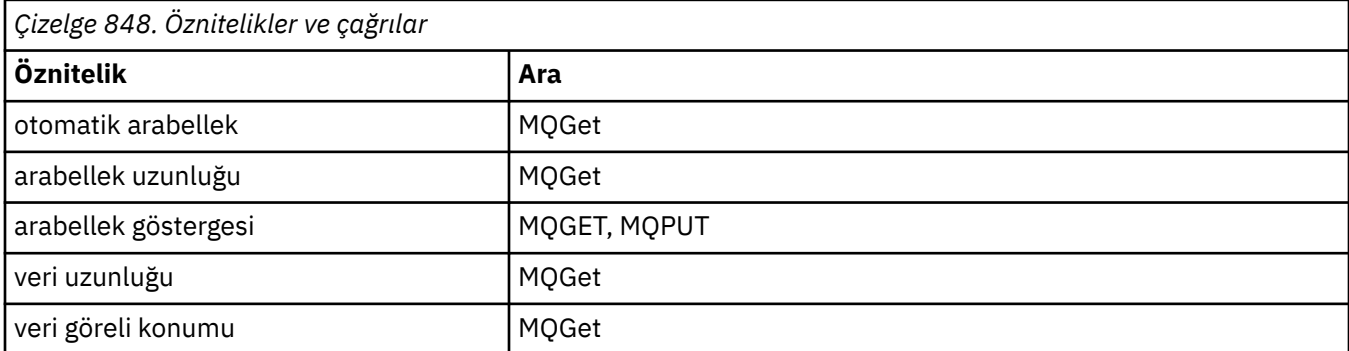

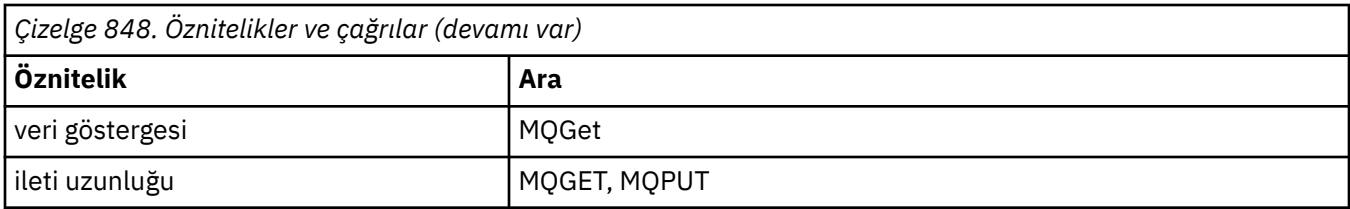

# **ImqChannel çapraz başvuru**

Cross-reference of attributes, data structures, fields, and calls for the ImqChannel C++ class.

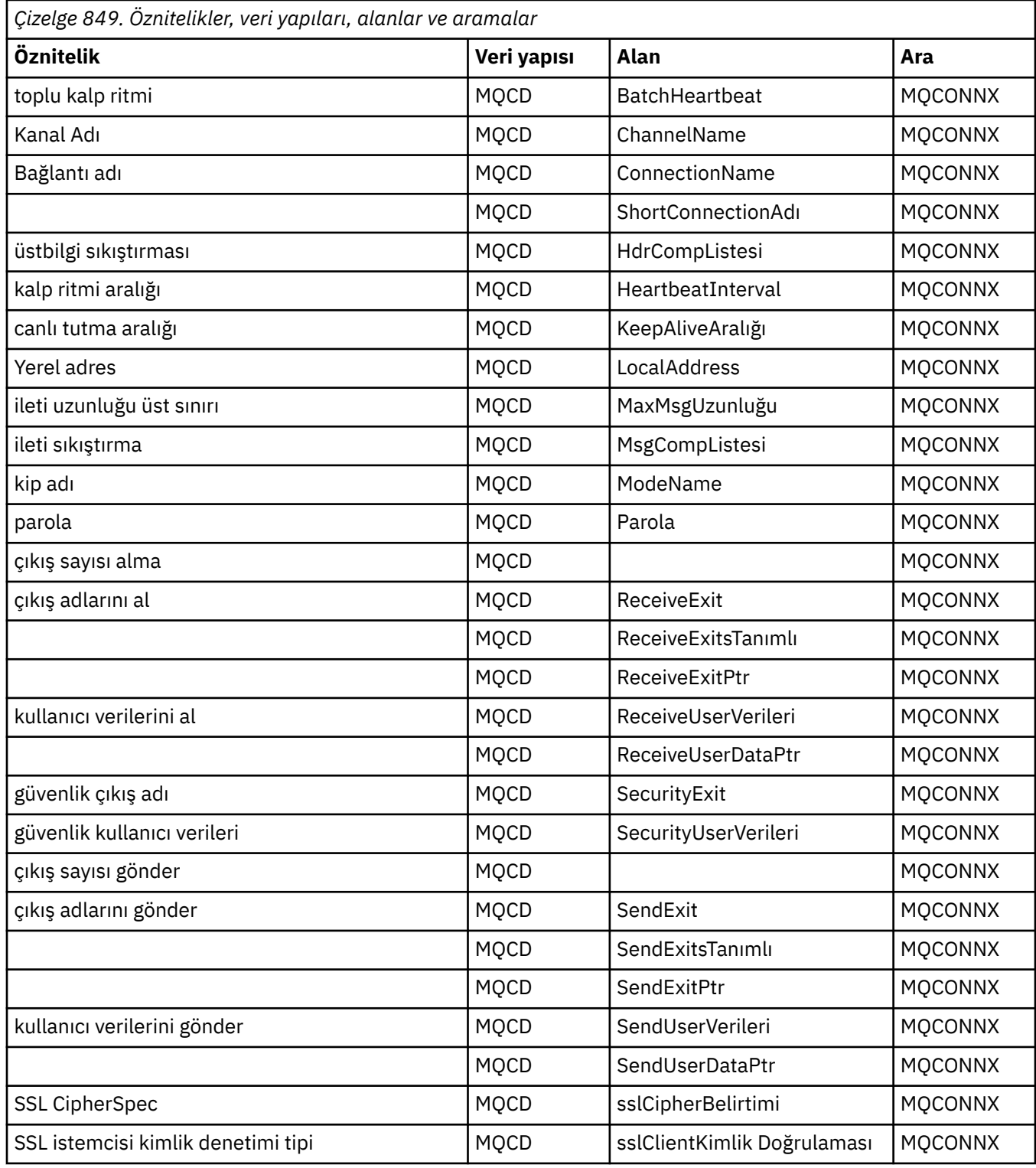

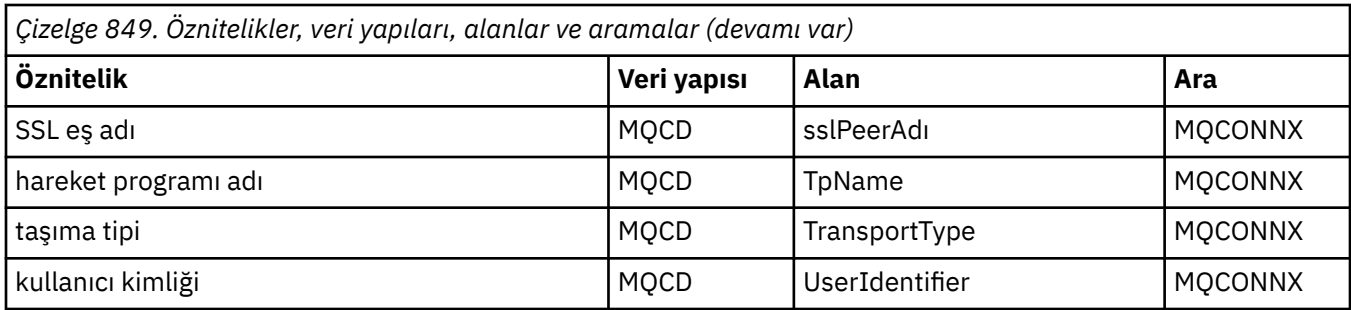

# **ImqCICSBridgeHeader çapraz başvurusu**

ImqCICSBridgeHeader C++ sınıfına ilişkin özniteliklere, veri yapılarına ve alanlara çapraz başvuru.

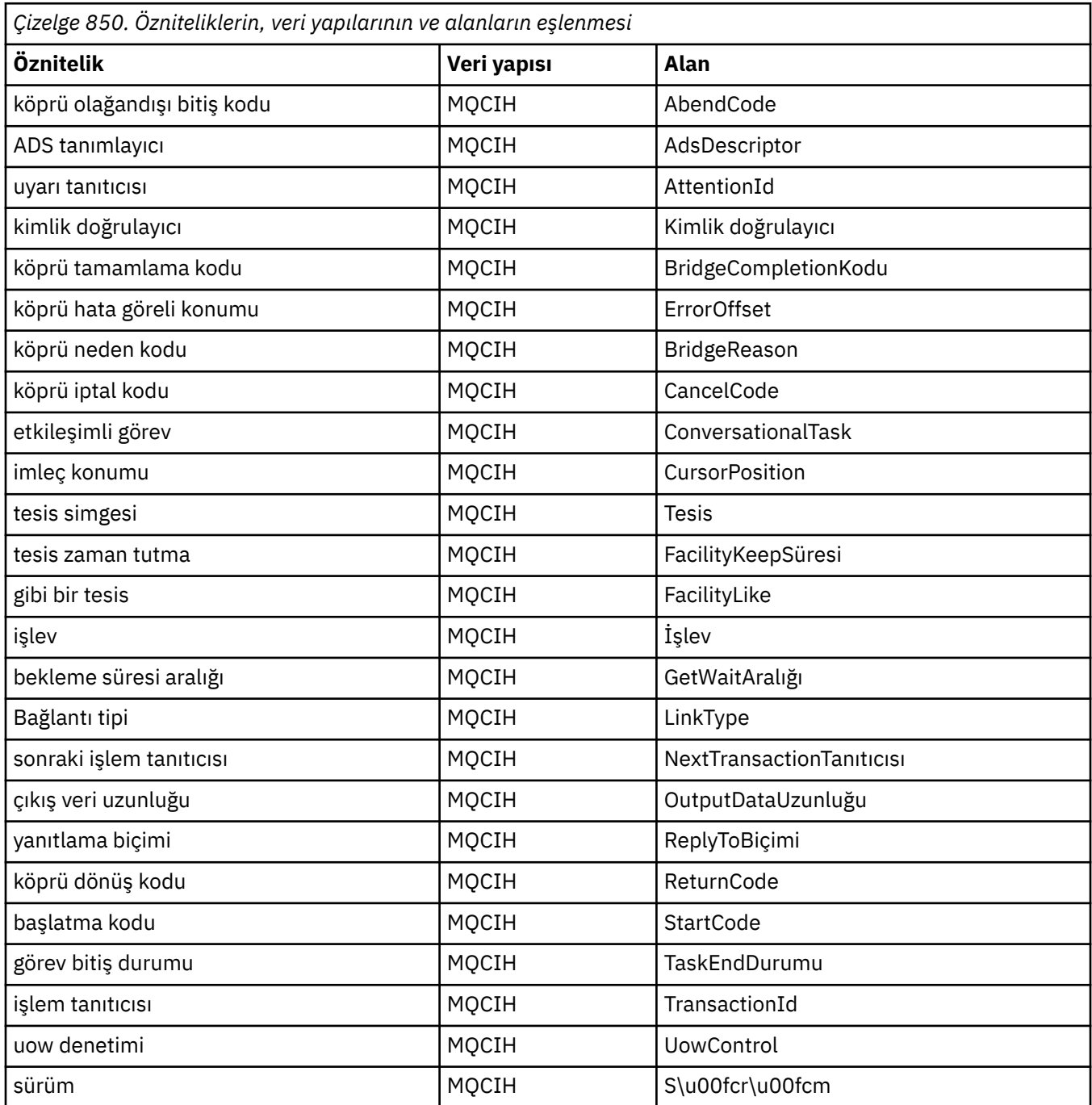

# **ImqDeadLetterHeader çapraz başvurusu**

ImqDeadLetterHeader C++ sınıfına ilişkin özniteliklerin, veri yapılarının ve alanların çapraz başvurusu.

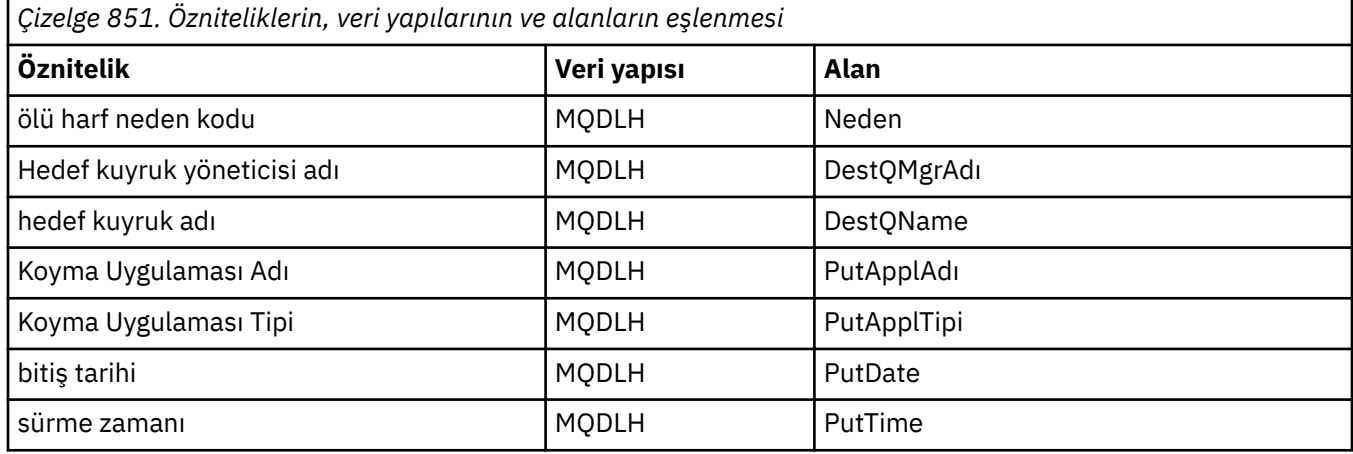

# **ImqError çapraz başvurusu**

Cross-reference of attributes and calls for the ImqError C++ class.

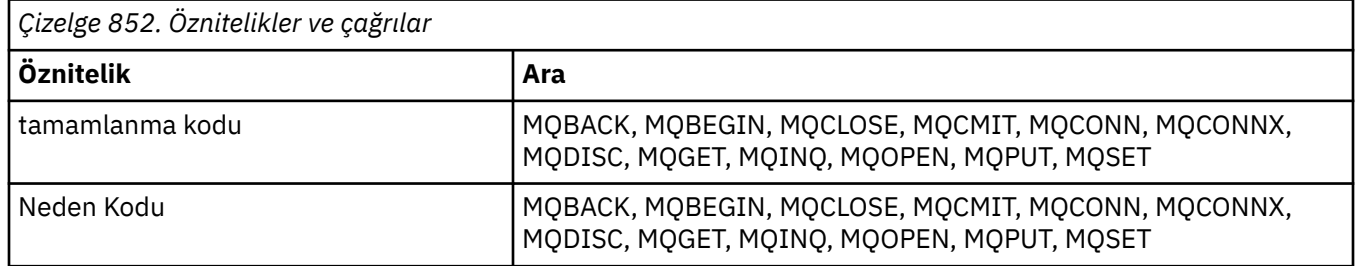

# **ImqGetMessageOptions çapraz başvuru**

ImqGetMessageOptions C++ sınıfına ilişkin özniteliklerin, veri yapılarının ve alanların çapraz başvurusu.

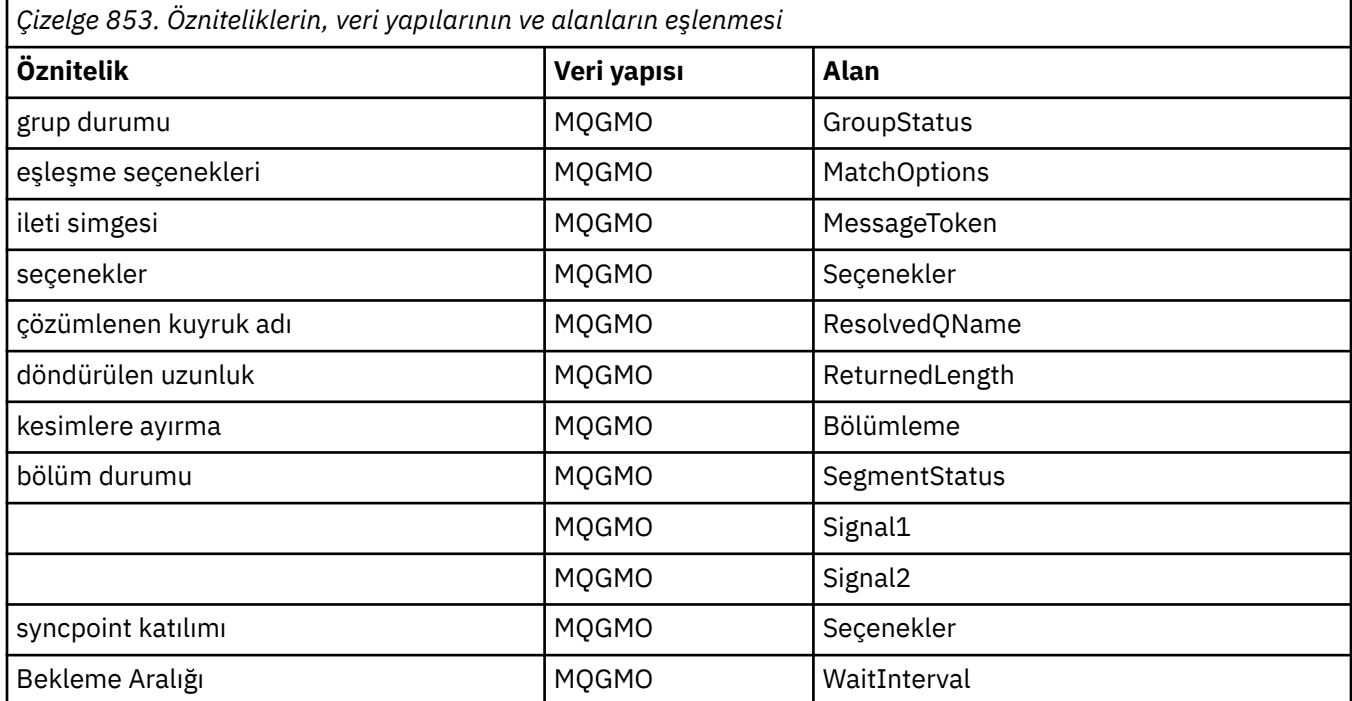
# **ImqHeader çapraz başvurusu**

ImqHeader C++ sınıfına ilişkin öznitelikler, veri yapıları ve alanlar çapraz başvuru.

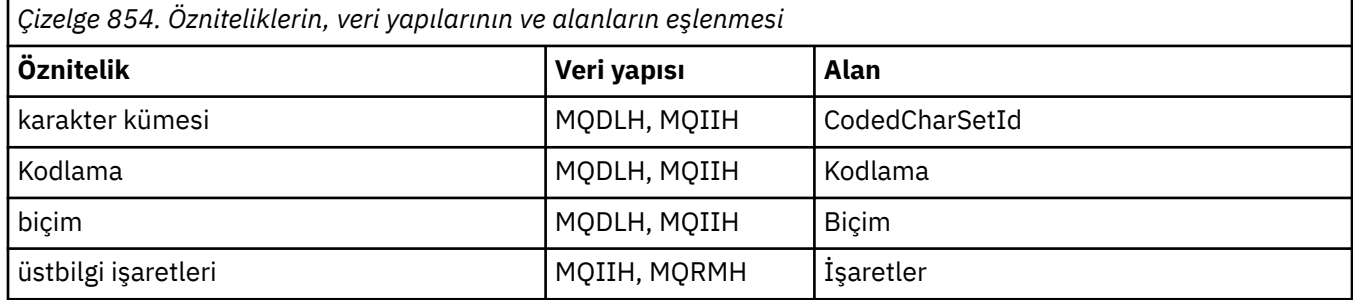

# **ImqIMSBridgeHeader çapraz başvurusu**

ImqAuthenticationRecord C++ sınıfına ilişkin özniteliklere, veri yapılarına ve alanlara çapraz başvuru.

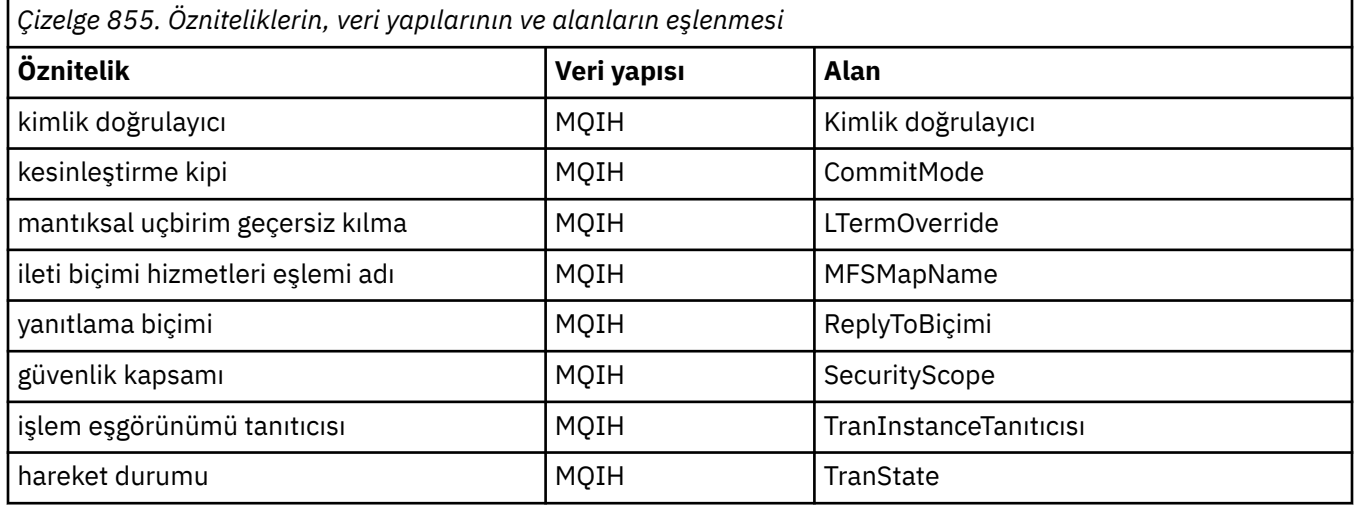

# **ImqItem çapraz başvuru**

Cross-reference of attributes and calls for the ImqItem C++ class.

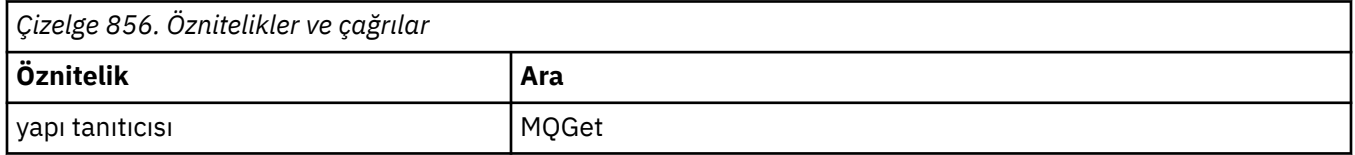

# **ImqMessage çapraz başvuru**

Cross-reference of attributes, data structures, fields, and calls for the ImqMessage C++ class.

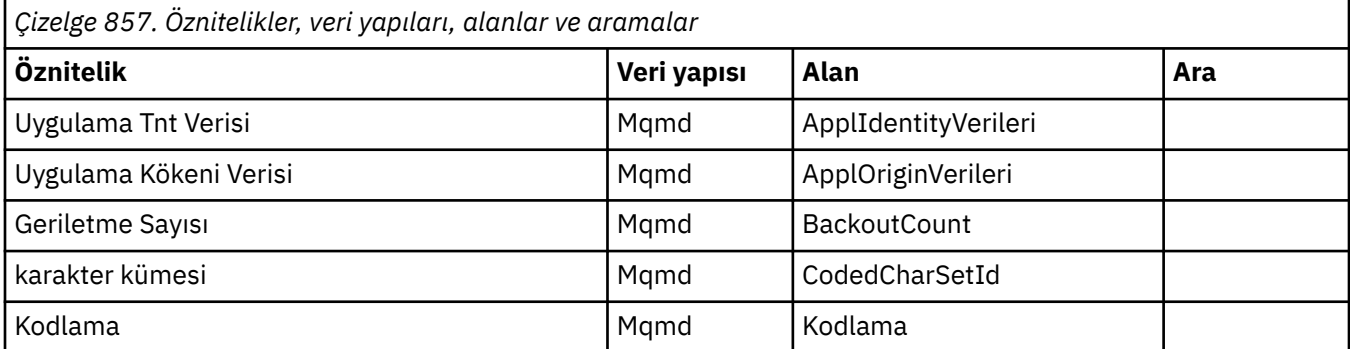

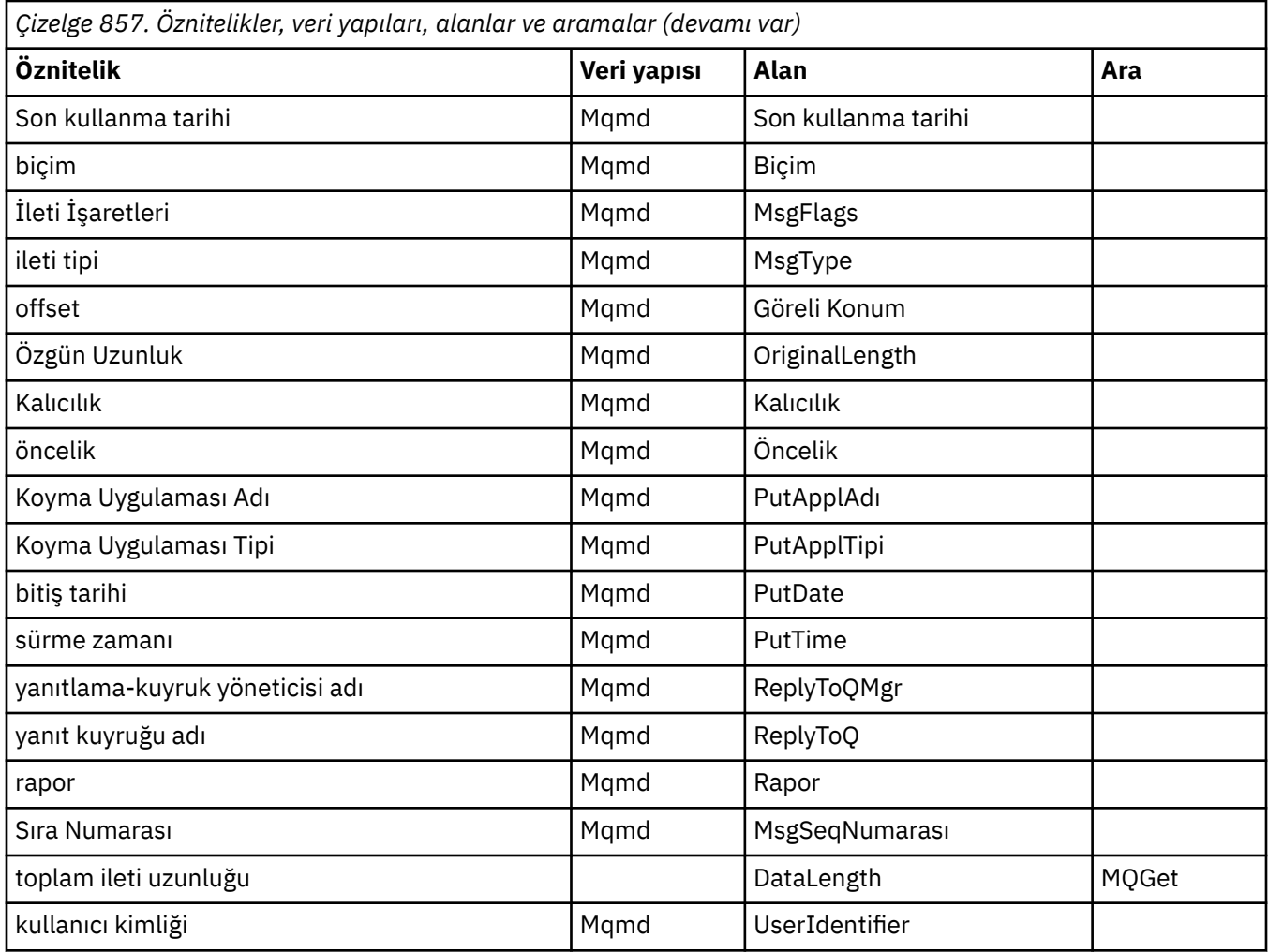

# **ImqMessageİzleyici çapraz başvurusu**

ImqMessageTracker C++ sınıfına ilişkin özniteliklere, veri yapılarına ve alanlara çapraz başvuru.

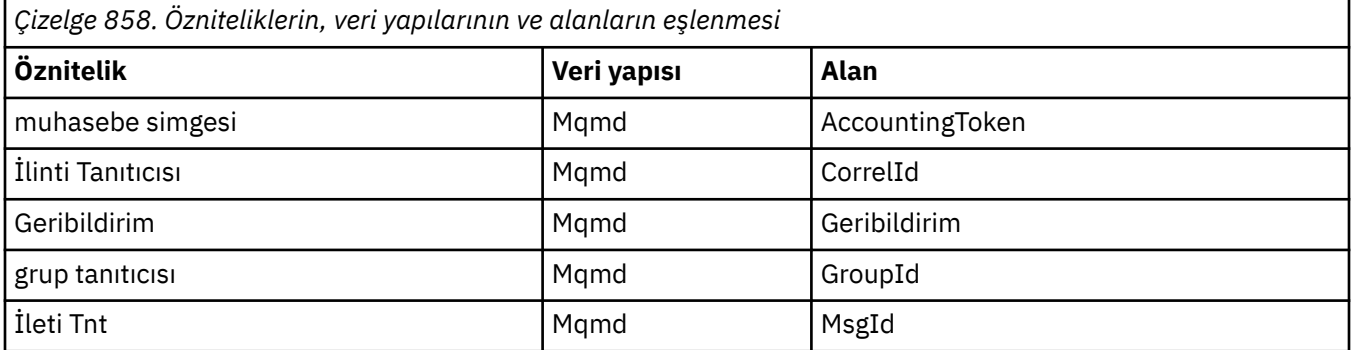

# **ImqNamelist çapraz başvurusu**

Cross-reference of attributes, inquiries, and calls for the ImqNamelist C++ class.

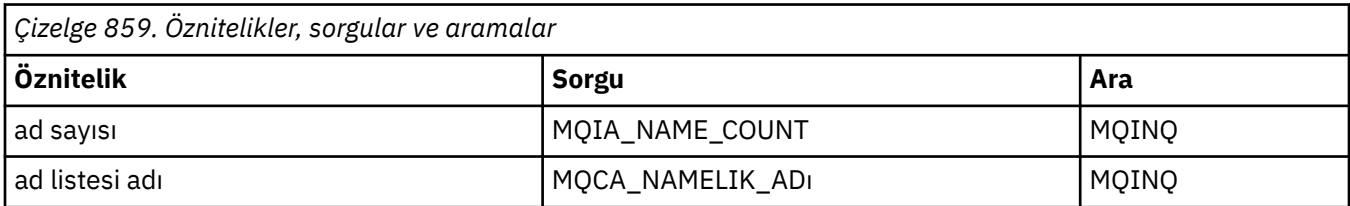

# **ImqObject çapraz başvurusu**

Öznitelikler, veri yapıları, alanlar, sorgular ve ImqObject C++ sınıfı çağrıları çapraz başvuru.

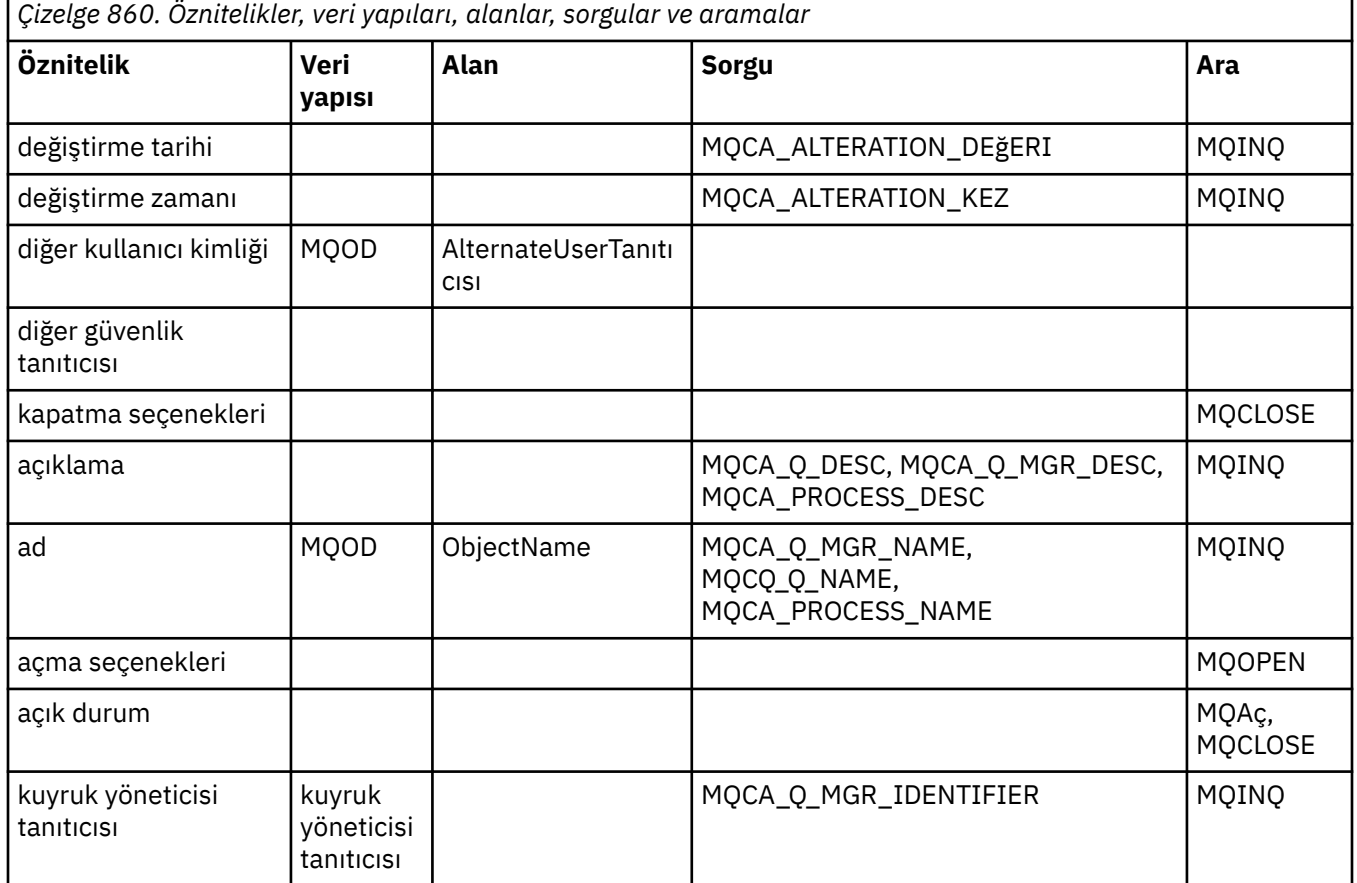

# **ImqProcess çapraz başvurusu**

Öznitelikler, sorgular ve ImqAuthenticationKayıt C++ sınıfı çağrıları çapraz başvuru.

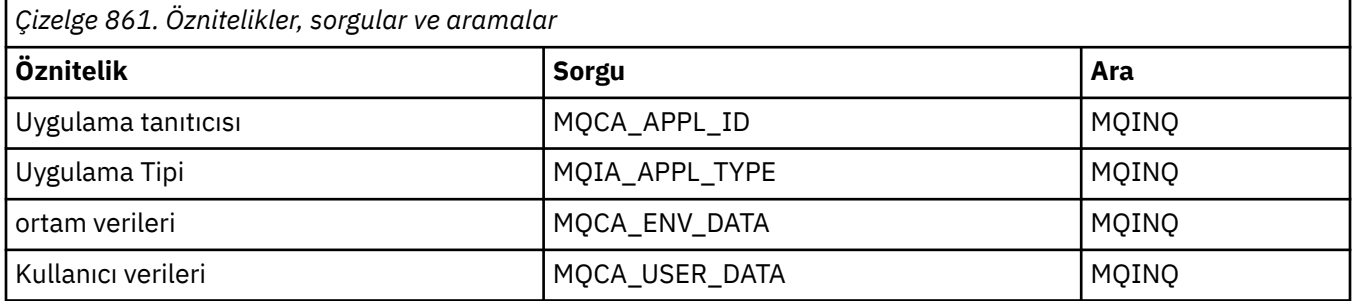

# **ImqPutMessageOptions çapraz başvurusu**

ImqAuthenticationRecord C++ sınıfına ilişkin özniteliklere, veri yapılarına ve alanlara çapraz başvuru.

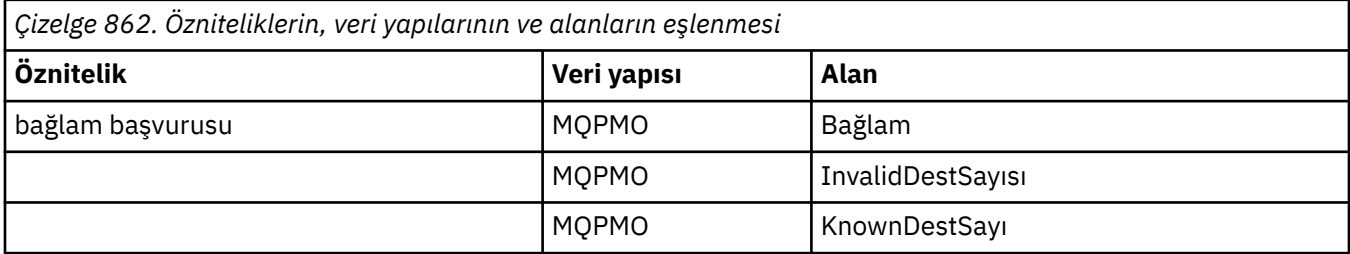

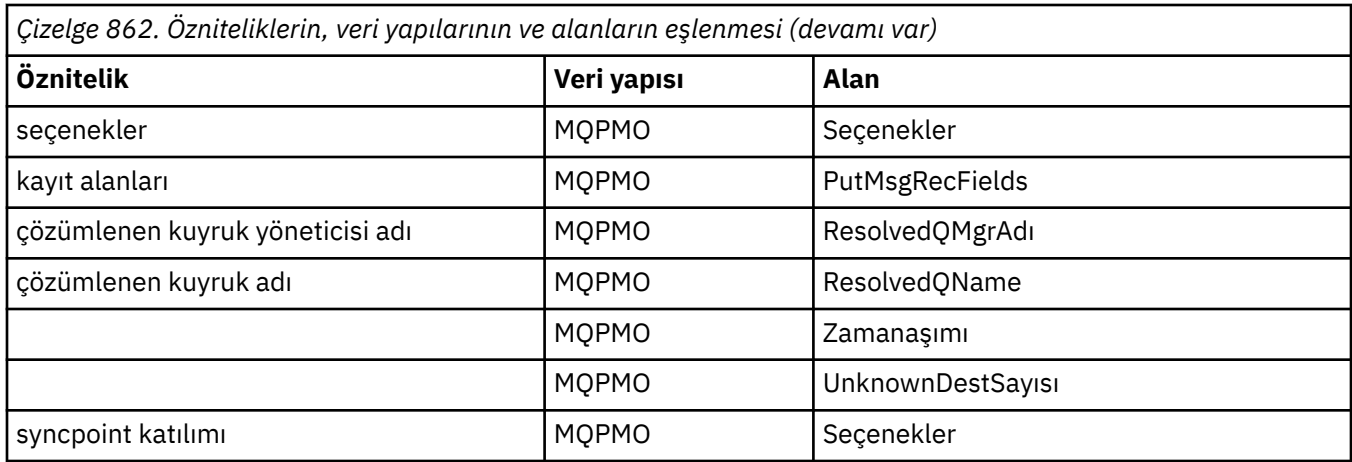

# **ImqQueue çapraz başvurusu**

Cross-reference of attributes, data structures, fields, inquiries, and calls for the ImqQueue C++ class.

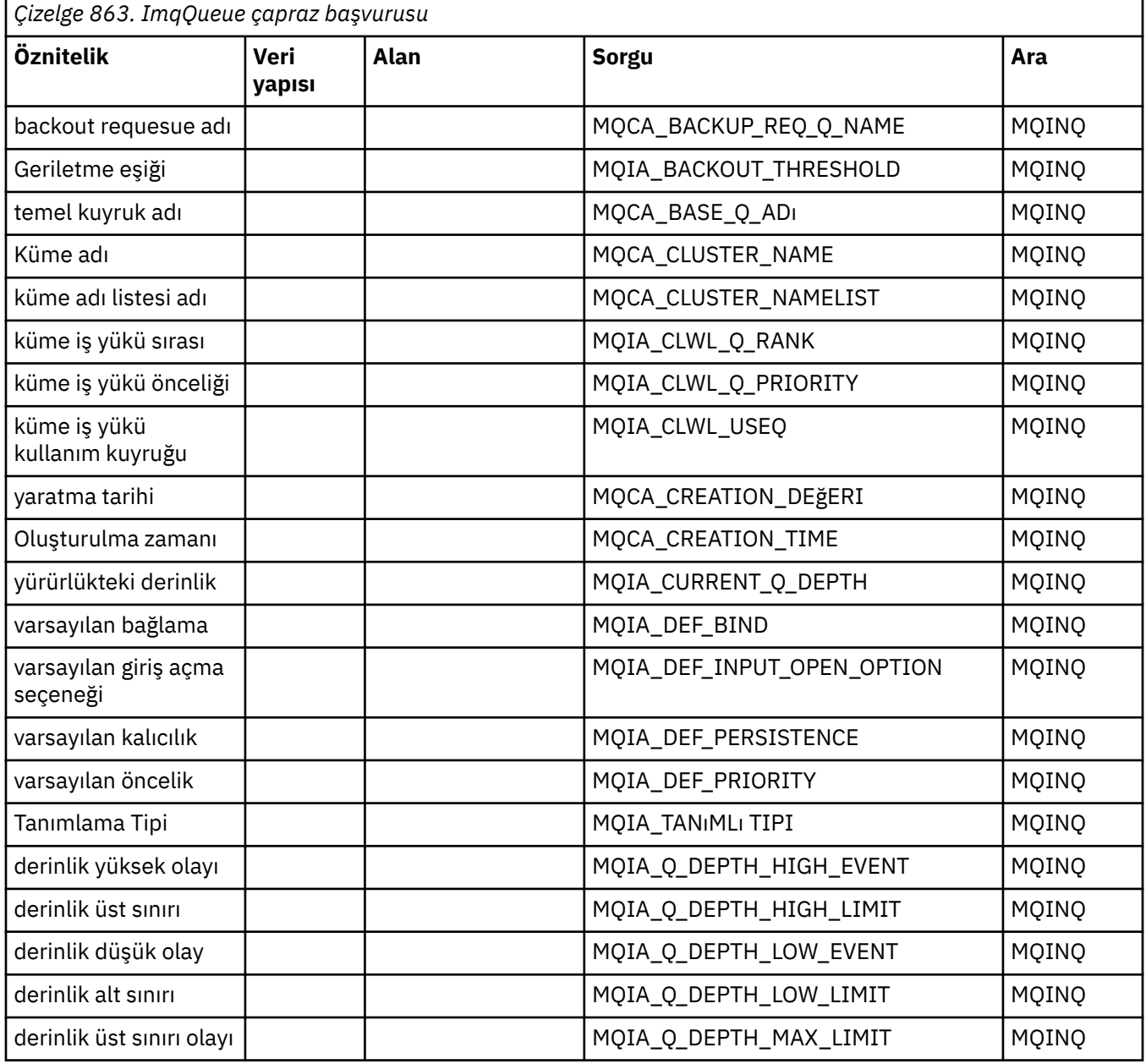

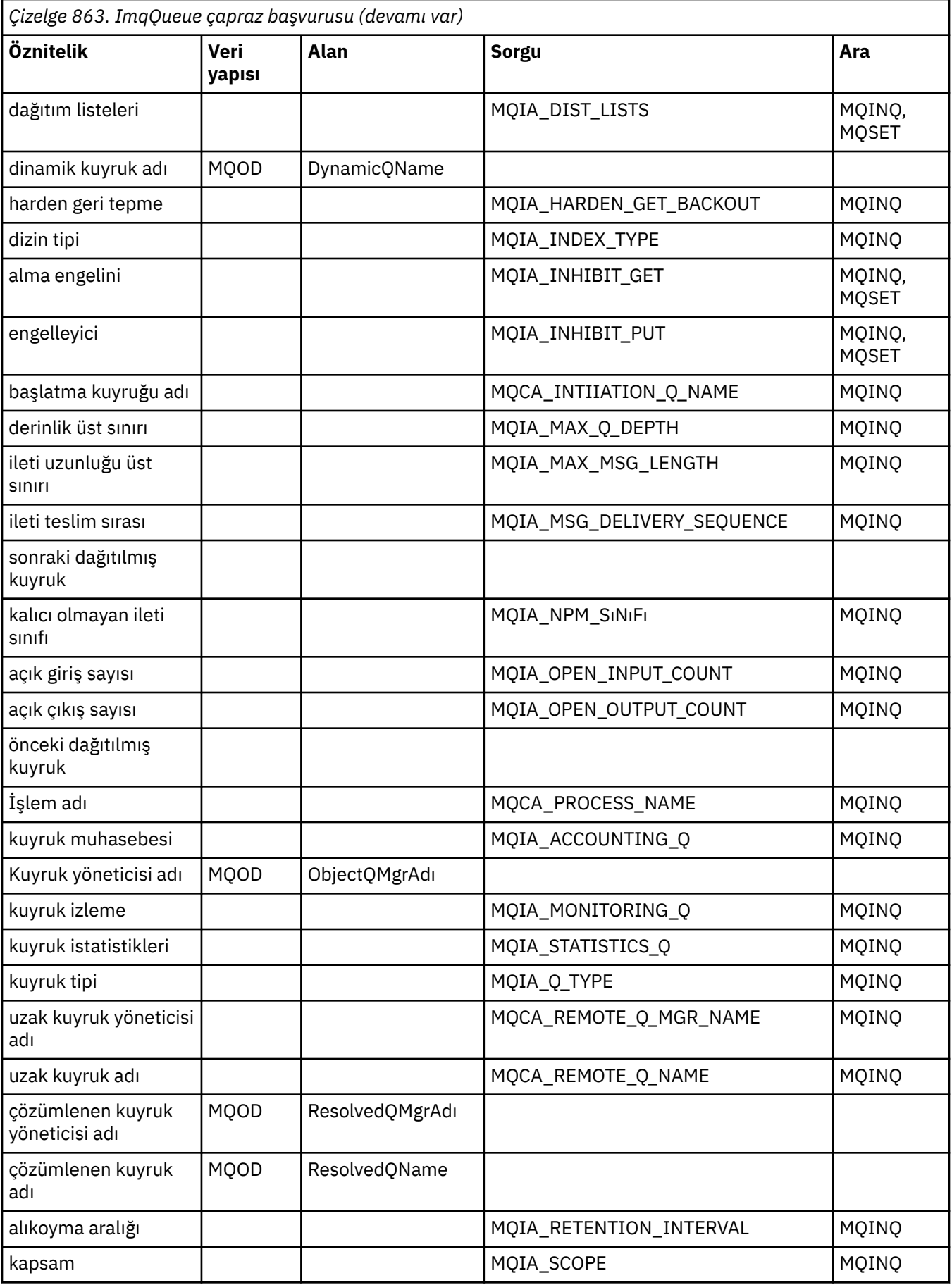

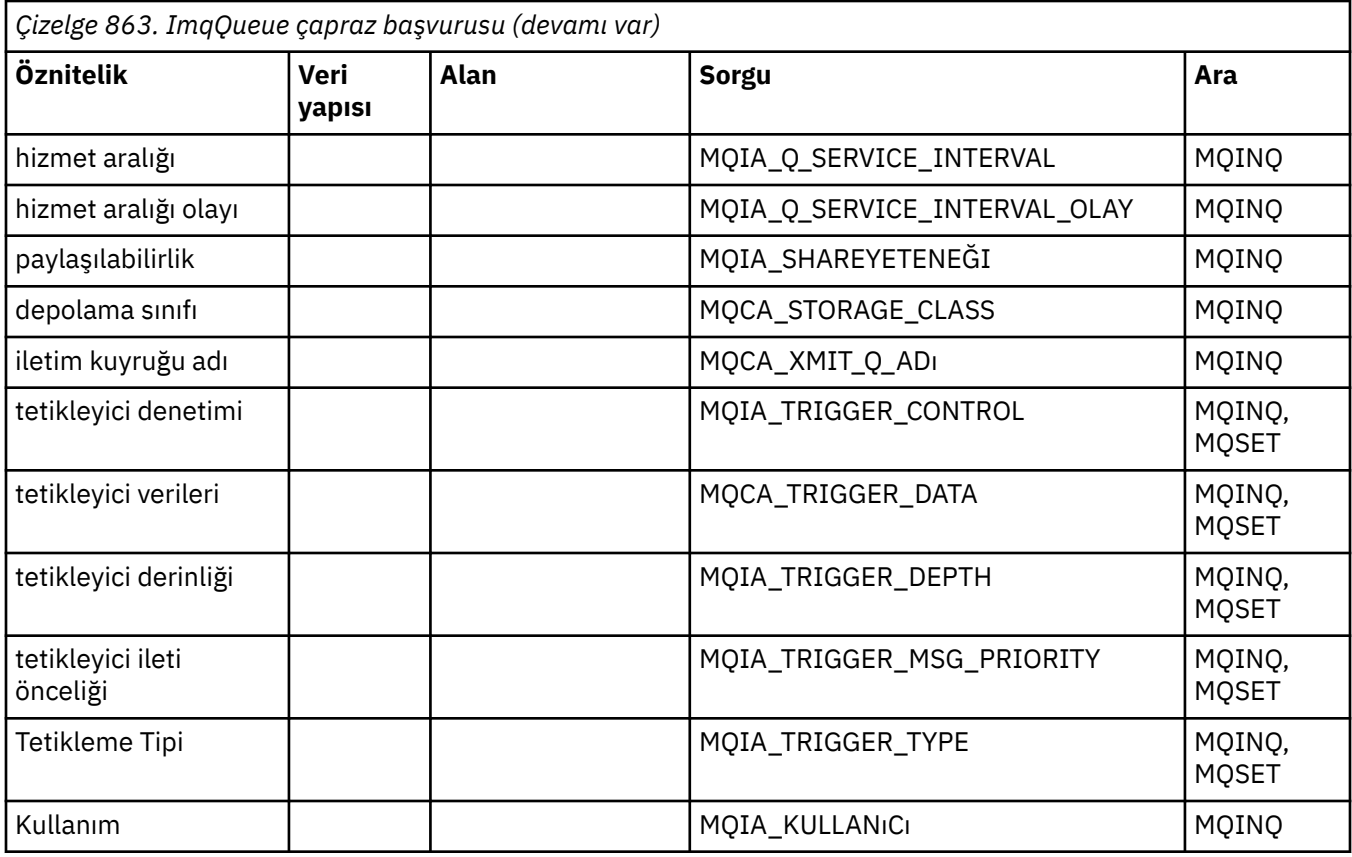

# **ImqQueueManager çapraz başvurusu**

Cross-reference of attributes, data structures, fields, inquiries, and calls for the ImqQueueManager C++ class.

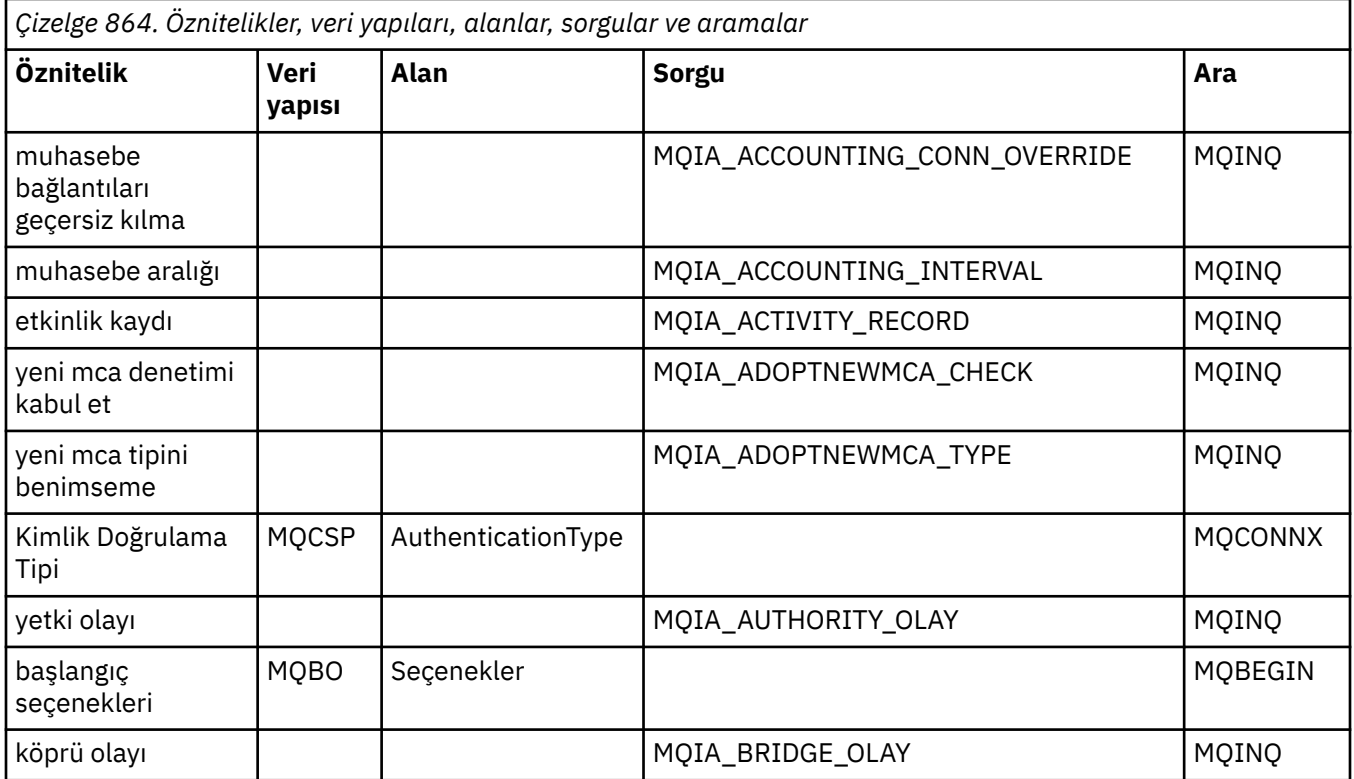

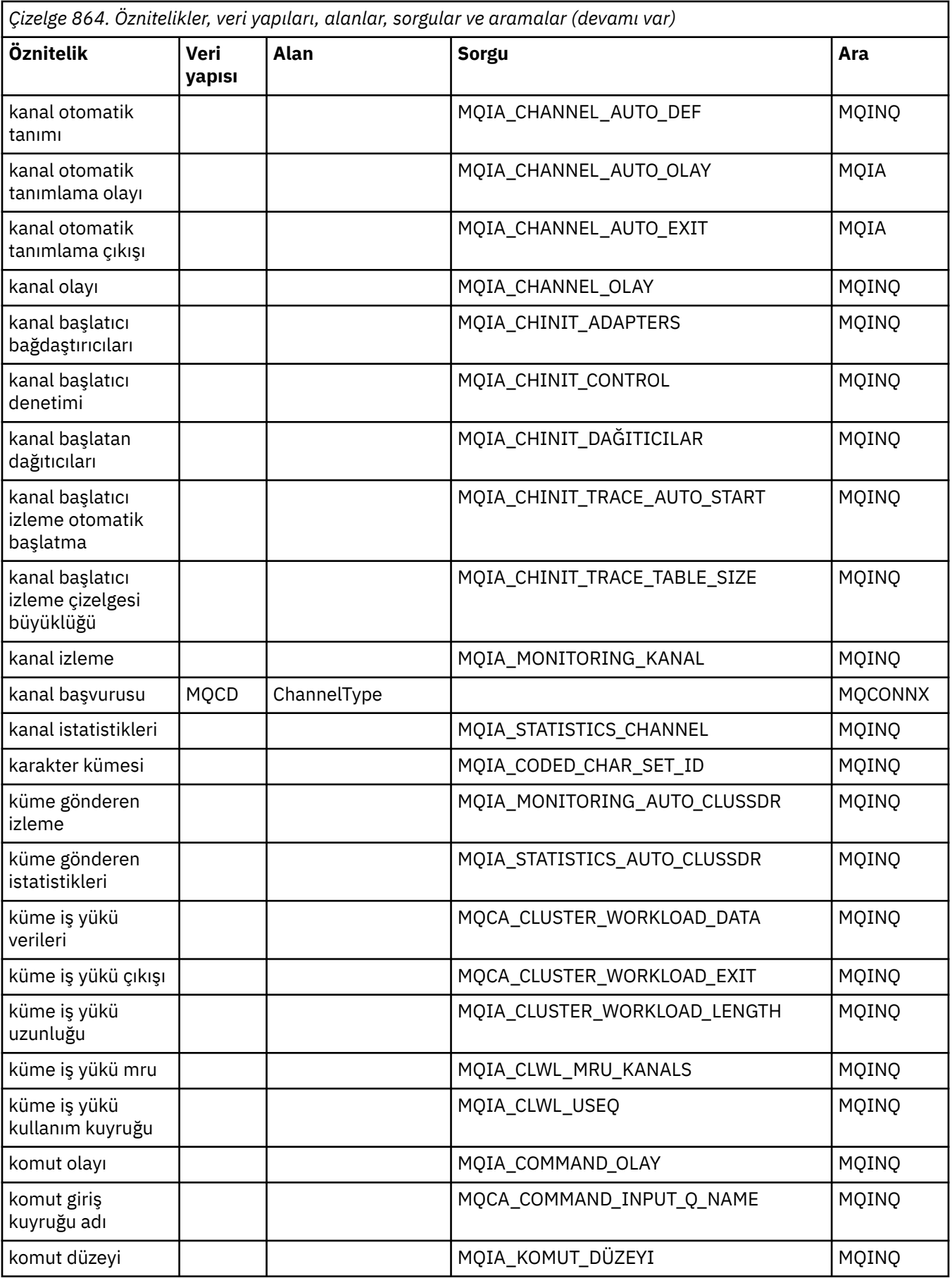

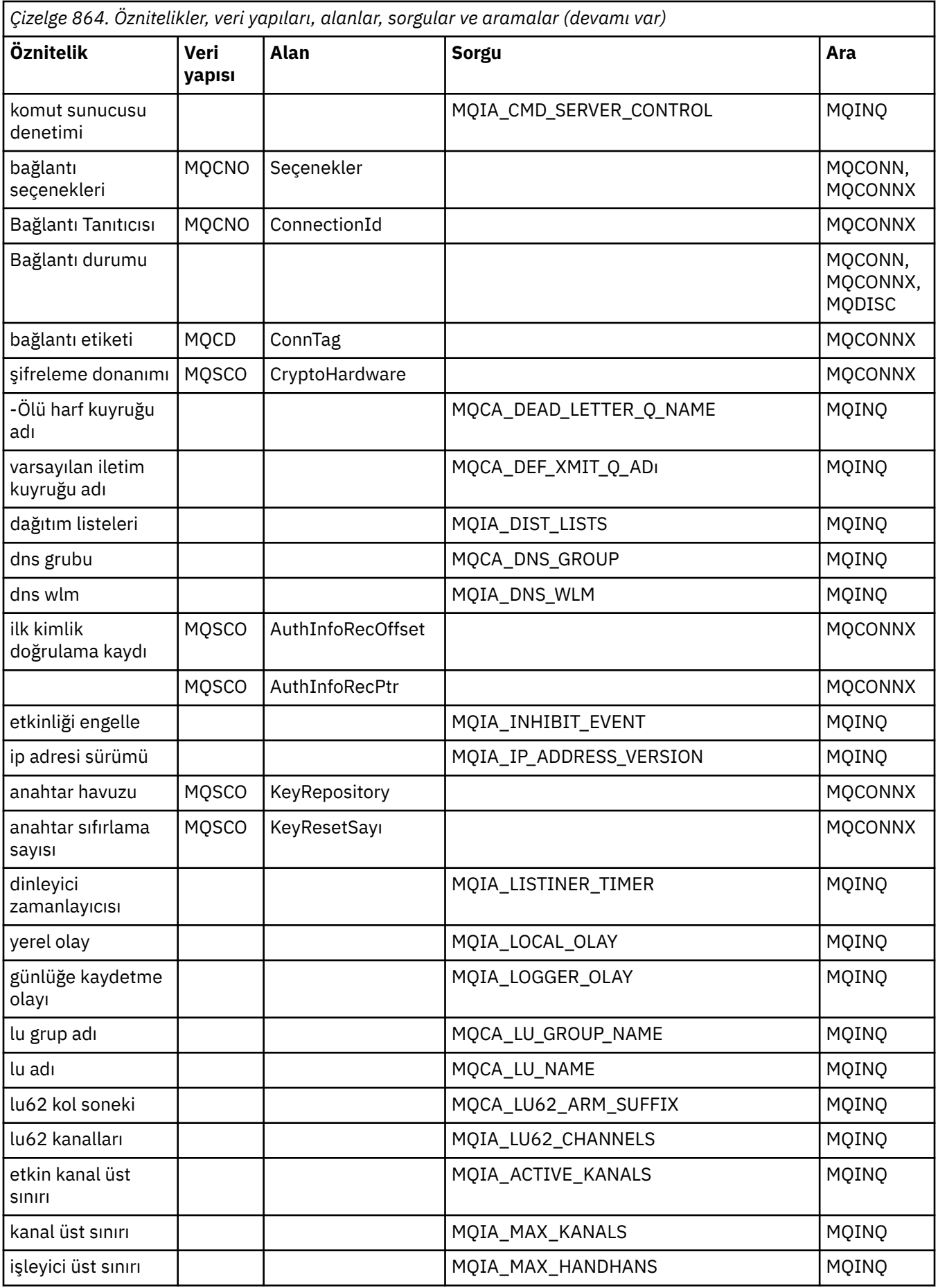

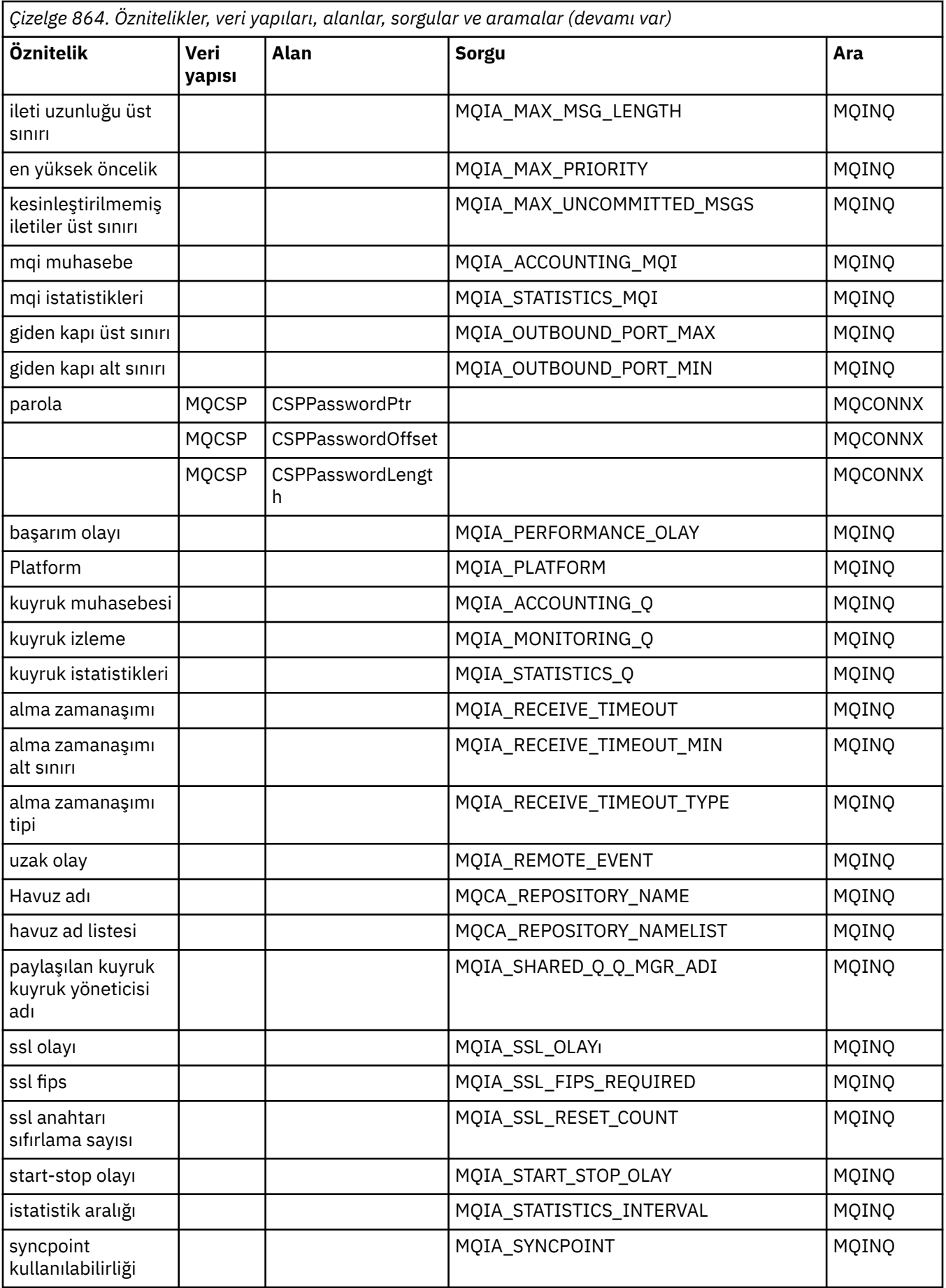

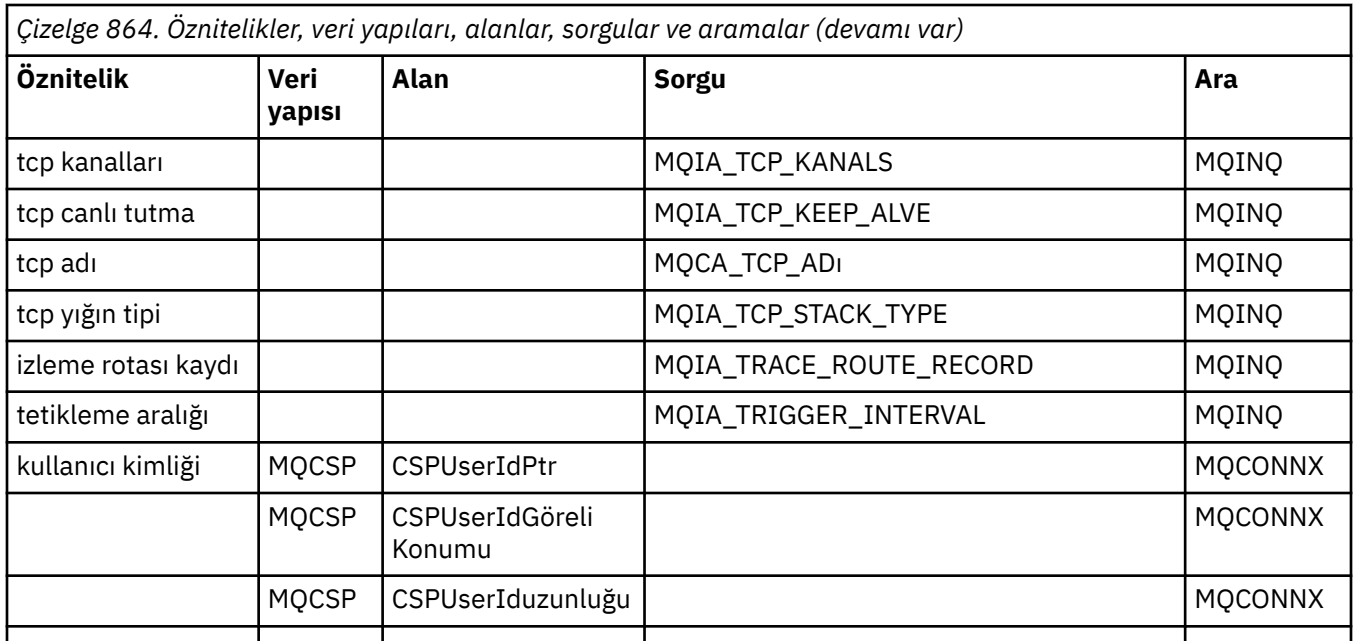

# **ImqReferenceÜstbilgi çapraz başvurusu**

ImqAuthenticationRecord C++ sınıfına ilişkin özniteliklere, veri yapılarına ve alanlara çapraz başvuru.

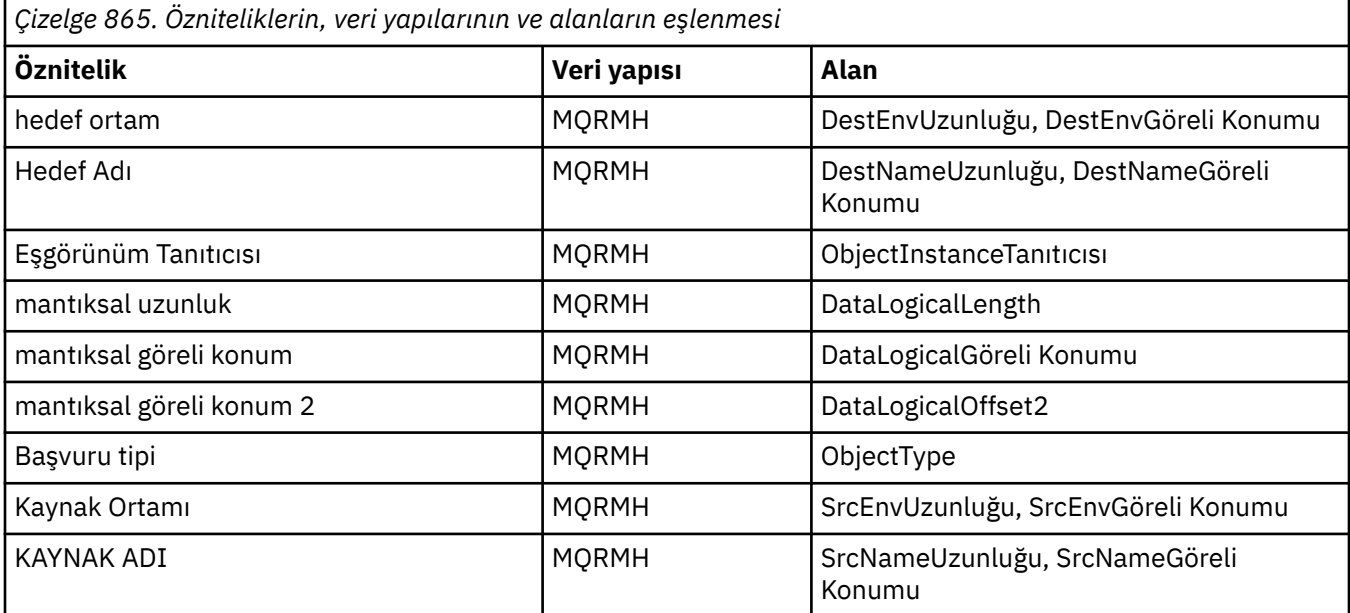

# **ImqTrigger çapraz başvurusu**

ImqAuthenticationRecord C++ sınıfına ilişkin özniteliklere, veri yapılarına ve alanlara çapraz başvuru.

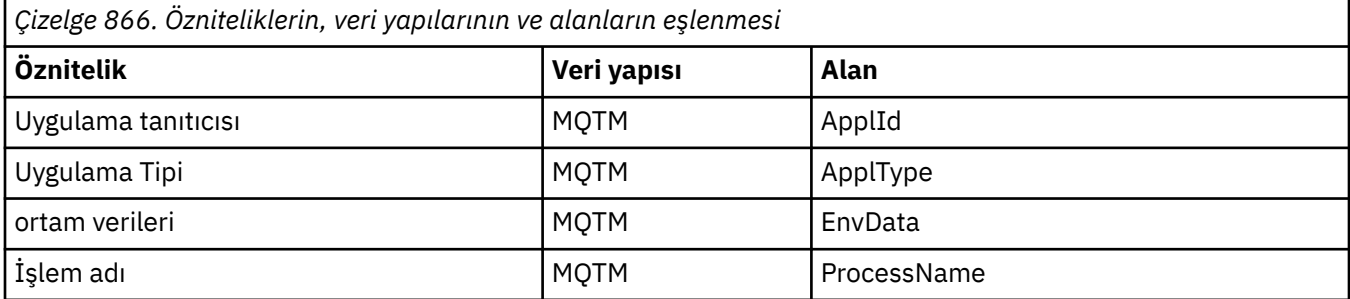

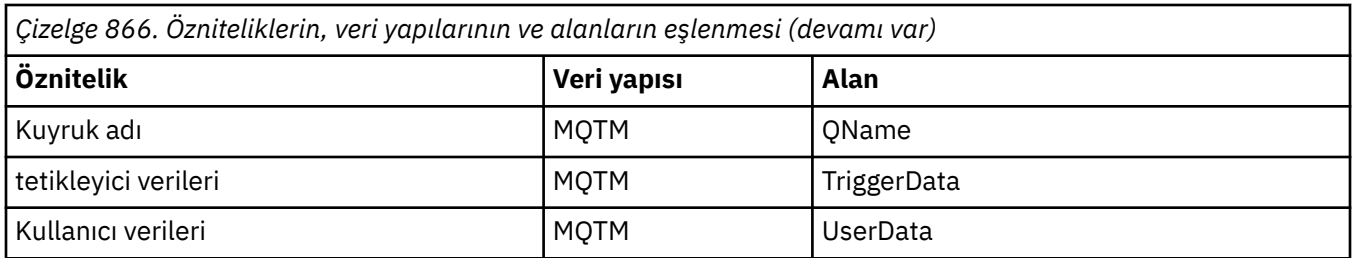

# **ImqWorkÜstbilgi çapraz başvurusu**

ImqAuthenticationRecord C++ sınıfına ilişkin özniteliklere, veri yapılarına ve alanlara çapraz başvuru.

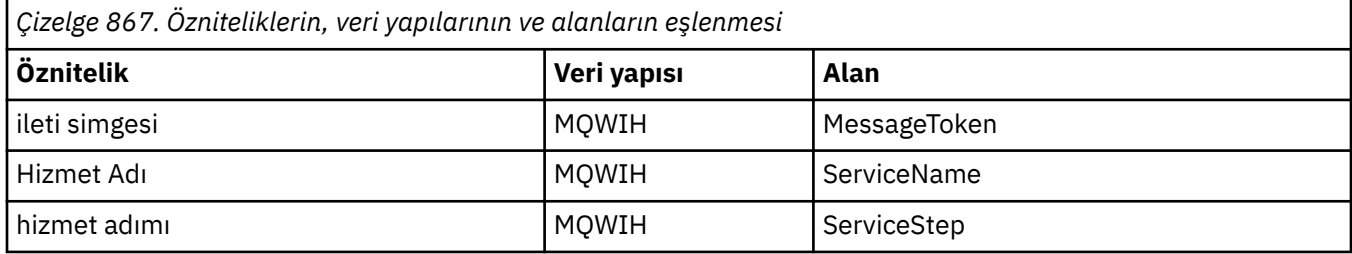

# **ImqAuthenticationKayıt C++ sınıfı**

Bu sınıf, özel TLS istemci bağlantıları için, ImqQueueManager: :connect yönteminin yürütülmesi sırasında kullanılmak üzere bir kimlik doğrulama bilgisi kaydını (MQAIR) sarmalanır.

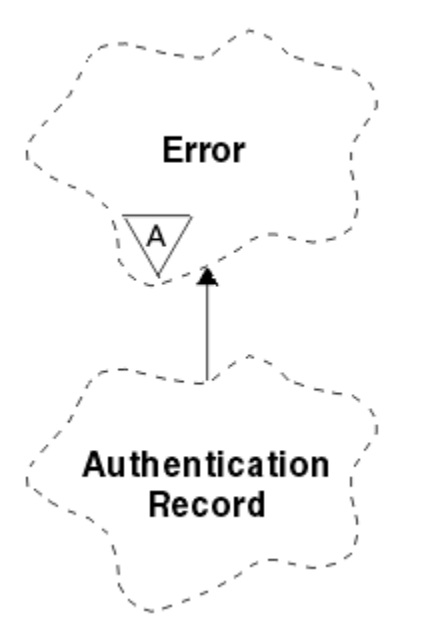

*Şekil 14. ImqAuthenticationKayıt sınıfı*

Daha fazla ayrıntı için ImqQueueManager: :connect yönteminin açıklamalarına bakın. Bu sınıf z/OS platformunda kullanılamaz.

- • ["Nesne öznitelikleri" sayfa 1776](#page-1775-0)
- • ["Oluşturucular" sayfa 1776](#page-1775-0)
- • ["Nesne yöntemleri \(genel\)" sayfa 1776](#page-1775-0)
- • ["Nesne yöntemleri \(korunan\)" sayfa 1777](#page-1776-0)

# <span id="page-1775-0"></span>**Nesne öznitelikleri**

# **Bağlantı adı**

LDAP CRL sunucusuyla bağlantı adı. Bu, IP adresi ya da DNS adıdır, isteğe bağlı olarak kapı numarasına göre parantez içinde olur.

## **bağlantı başvurusu**

Bir (yerel) kuyruk yöneticisine gerekli bağlantıyı sağlayan bir ImqQueueManager nesnesine yönelik başvuru. Başlangıç değeri sıfır. Bu değeri, bir kuyruk yöneticisini (büyük olasılıkla uzak) adlandırılmış bir kuyruk için tanıtan kuyruk yöneticisi adıyla karıştırmayın.

# **sonraki kimlik doğrulama kaydı**

Bu sınıfın bir sonraki nesnesi, belirli bir sırada, bu nesne ile aynı **bağlantı başvuruya** sahip olmalıdır. Başlangıç değeri sıfır.

# **parola**

LDAP CRL sunucusuna bağlantı kimlik doğrulaması için sağlanan bir parola.

# **önceki kimlik doğrulama kaydı**

Bu sınıfın önceki nesnesi (belirli bir sırada), bu nesne ile aynı **bağlantı başvurusu** olmasına neden olur. Başlangıç değeri sıfır.

# **tip**

Kayıtta bulunan kimlik doğrulama bilgilerinin tipi.

## **kullanıcı adı**

LDAP CRL sunucusu için yetkilendirme için sağlanan bir kullanıcı kimliği.

# **Oluşturucular**

# **ImqAuthenticationRecord ();**

Varsayılan oluşturucu.

# **Nesne yöntemleri (genel)**

# **void operator = (const ImqAuthenticationRecord &** *air* **);** Varolan yönetim ortamı verilerini değiştirerek, yönetim ortamı verilerini *hava*' dan kopyalar. **const ImqString & connectionName () const; Bağlantı adı**değerini döndürür. **void setConnectionAd (const ImqString &** *ad* **); Bağlantı adı**' yı ayarlar.

- **void setConnectionAd (const char \*** *ad* **= 0); Bağlantı adı**' yı ayarlar.
- **ImqQueueManager \* connectionReference () const; Bağlantı başvurusu**değerini döndürür.
- **void setConnectionReferansı ( ImqQueueManager &** *yöneticisi* **); Bağlantı başvurusunu**ayarlar.
- **void setConnectionReferansı ( ImqQueueManager \*** *yönetici* **= 0); Bağlantı başvurusunu**ayarlar.

# **void copyOut (MQAIR \*** *pAir* **);**

Eşgörünüm verilerini, var olan eşgörünüm verilerini değiştirerek *pAir*olarak kopyalar. Bu, bağımlı depolamanın ayrılmasını içerebilir.

## **void clear (MQAIR \*** *pAir* **);**

Clears the structure and releases dependent storage referenced by *pAir*.

# **ImqAuthenticationKayıt \* nextAuthenticationRecord () const; Sonraki kimlik doğrulama kaydı**değerini döndürür.

#### **const ImqString & password () const; Parola**değerini döndürür.

<span id="page-1776-0"></span>**void setPassword (const ImqString &** *password* **); Parola**seçeneğini belirler. void setPassword (const char  $*$  *parola* = 0); **Parola**seçeneğini belirler.

**ImqAuthenticationKayıt \* previousAuthenticationRecord () const; Önceki kimlik doğrulama kaydını**döndürür.

**MQTHOE tipi () const; tip**değerini döndürür.

**void setType (const MQHOBE** *tip* **); tip**' i ayarlar.

**const ImqString & userName () const; Kullanıcı adı**değerini döndürür.

```
void setUserAdı (const ImqString & ad );
Kullanıcı adı' yı ayarlar.
```
**void setUserAd (const char \*** *ad* **= 0); Kullanıcı adı**' yı ayarlar.

# **Nesne yöntemleri (korunan)**

```
void setNextAuthenticationRecord ( ImqAuthenticationRecord * pAir = 0);
Sonraki kimlik doğrulama kaydınıayarlar.
```
**Dikkat:** Bu işlevi yalnızca, kimlik doğrulama kaydı listesini bozmayacağından eminseniz kullanın.

```
void setPreviousAuthenticationRecord ( ImqAuthenticationRecord * pAir = 0);
Önceki kimlik doğrulama kaydınıayarlar.
```
**Dikkat:** Bu işlevi yalnızca, kimlik doğrulama kaydı listesini bozmayacağından eminseniz kullanın.

# **ImqBinary C++ sınıfı**

Bu sınıf, ImqMessage **muhasebe simgesi**, **ilinti tanıtıcısı**ve **ileti tanıtıcısı** değerleri için kullanılabilecek bir ikili bayt dizisini sarsalıyor. Kolay atama, kopyalama ve karşılaştırma olanağı sağlar.

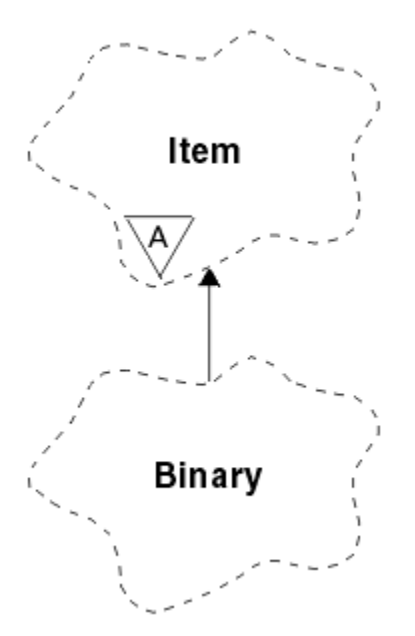

*Şekil 15. ImqBinary sınıfı*

- • ["Nesne öznitelikleri" sayfa 1778](#page-1777-0)
- • ["Oluşturucular" sayfa 1778](#page-1777-0)
- <span id="page-1777-0"></span>• "Aşırı yüklenmiş ImqItem yöntemleri" sayfa 1778
- "Nesne yöntemleri (genel)" sayfa 1778
- • ["Nesne yöntemleri \(korunan\)" sayfa 1779](#page-1778-0)
- • ["Neden kodları" sayfa 1779](#page-1778-0)

# **Nesne öznitelikleri**

#### **veri**

İkili veri baytları dizisi. Başlangıç değeri boş değerli.

## **veri uzunluğu**

Bayt sayısı. Başlangıç değeri sıfır.

# **veri göstergesi**

**Veri**' in ilk baytının adresi. Başlangıç değeri sıfır.

# **Oluşturucular**

**ImqBinary( );** Varsayılan oluşturucu.

# **ImqBinary( const ImqBinary &** *binary* **);**

Kopya oluşturucusu.

# **ImqBinary( const void \*** *data***, const size\_t** *length* **);**

Copies *uzunluk* bytes from *veri*.

# **Aşırı yüklenmiş ImqItem yöntemleri**

## **sanal ImqBoolean copyOut ( ImqMessage &** *msg* **);**

Varolan içeriğin yerine, **veri** ' u ileti arabelleğiyle kopyalar. *msg* **biçimi** ' i MQFMT\_NONE olarak ayarlar.

Ek ayrıntılar için ImqItem sınıfı yöntem açıklamasına bakın.

## **sanal ImqBoolean pasteIn ( ImqMessage &** *msg* **);**

Var olan **verileri**değiştirerek, kalan verileri ileti arabelleğinden aktararak **veri** ' i ayarlar.

Başarılı olmak için, ImqMessage **format** , MQFMT\_NONE olmalıdır.

Ek ayrıntılar için ImqItem sınıfı yöntem açıklamasına bakın.

# **Nesne yöntemleri (genel)**

# **void operator = ( const ImqBinary &** *binary* **);**

Bayt 'ları *ikili*' den kopyalar.

# **ImqBoolean operator == ( const ImqBinary &** *binary* **);**

Bu nesneyi *binary*ile karşılaştırır. Eşit değilse FALSE değerini ve tersi durumda TRUE değerini döndürür. Nesneler aynı **veri uzunluğuna** ve byte eşleşmesine sahip olduğunda eşitlenir.

# **ImqBoolean copyOut ( void \*** *buffer***, const size\_t** *length***, const char** *pad* **= 0);**

Copies up to *uzunluk* bytes from the **veri göstergesi** to *arabellek*. **Veri uzunluğu** yetersizse, *arabellekteki* kalan alan *doldurma* baytlarıyla doldurulur. *length* değeri de sıfırsa,*buffer* sıfır olabilir. *uzunluk* negatif olmamalıdır. Başarılı olursa TRUE değerini döndürür.

## **size\_t dataLength () const ;**

**Veri uzunluğu**değerini döndürür.

## **ImqBoolean setDataLength ( const size\_t** *length* **);**

**Veri uzunluğunu**belirler. Bu yöntemin bir sonucu olarak **veri uzunluğu** değişirse, nesnedeki veriler kullanıma hazırlanmamış olur. Başarılı olursa TRUE değerini döndürür.

#### **void \* dataPointer () const ; Veri işaretçisini**döndürür.

# <span id="page-1778-0"></span>**ImqBoolean isNull () const ;**

**Veri uzunluğu** sıfırsa ya da tüm **verilerde** byte 'lar sıfırsa TRUE değerini döndürür. Tersi durumda FALSE değerini döndürür.

# **ImqBoolean set ( const void \*** *buffer***, const size\_t** *length* **);**

*length* byte 'ı *buffer*' tan kopyalar. Başarılı olursa TRUE değerini döndürür.

# **Nesne yöntemleri (korunan)**

#### **void clear ();**

**Veri uzunluğu** değerini sıfıra indirir.

# **Neden kodları**

- MORC\_NO\_BUFFER
- MORC STORAGE NOT AVAM
- MQRC\_INCONSTENT\_BIçIMI

# **ImqCache C++ sınıfı**

Belleğindeki verileri tutmak ya da verileri bellemek için bu sınıfı kullanın.

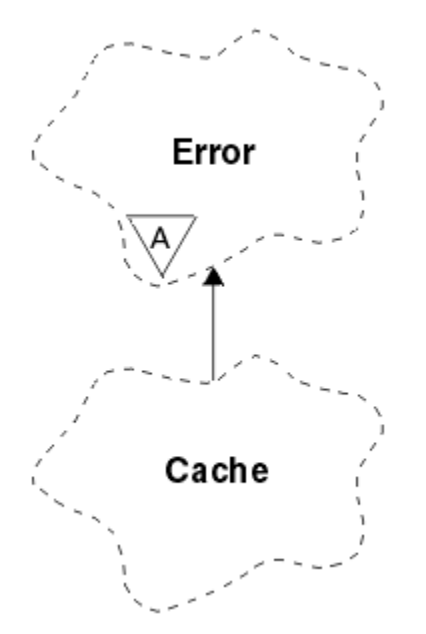

*Şekil 16. ImqCache sınıfı*

Belleğindeki verileri tutmak ya da verileri bellemek için bu sınıfı kullanın. Sabit büyüklükte bir bellek arabelleği gösterebilirsiniz ya da sistem, otomatik olarak esnek bir bellek miktarı sağlayabilir. Bu sınıf, ["ImqCache çapraz başvuru" sayfa 1761i](#page-1760-0)çinde listelenen MQI çağrıları ile ilgilidir.

- "Nesne öznitelikleri" sayfa 1779
- • ["Oluşturucular" sayfa 1780](#page-1779-0)
- • ["Nesne yöntemleri \(genel\)" sayfa 1780](#page-1779-0)
- • ["Neden kodları" sayfa 1781](#page-1780-0)

# **Nesne öznitelikleri**

## **otomatik arabellek**

Arabellek belleğinin sistem tarafından otomatik olarak mı (TRUE), yoksa kullanıcı tarafından mı (FALSE) sağlanıp sağlanmadığını belirtir. Başlangıçta TRUE olarak ayarlanır.

<span id="page-1779-0"></span>Bu öznitelik doğrudan belirlenmez. Bu, **useEmptyBuffer** ya da **useFullBuffer** yöntemini dolaylı olarak ayarlıdır.

Kullanıcı saklama alanı sağlanırsa, bu öznitelik FALSE olur, arabellek belleği büyümez ve arabellek taşması hataları oluşabilir. Arabelleğin adresi ve uzunluğu sabit kalır.

Kullanıcı depolama alanı sağlanmıyorsa, bu öznitelik TRUE olur ve arabellek belleği, isteğe bağlı miktarda ileti verisi barındırmak için artımsal olarak büyüyebilir. Ancak, arabellek büyüdüğünde, arabelleğin adresi değişebilir; bu nedenle, **arabellek göstergesi** ve **veri göstergesi**kullanırken dikkatli olun.

#### **arabellek uzunluğu**

Arabelleğindeki bellek miktarı. Başlangıç değeri sıfır.

#### **arabellek göstergesi**

Arabellek belleğinin adresi. Başlangıç değeri boş değerli.

#### **veri uzunluğu**

**Veri işaretçisi**' nin başarılı olduğu bayt sayısı. Bu, **ileti uzunluğu**değerine eşit ya da bu değere eşit olmalıdır. Başlangıç değeri sıfır.

#### **veri göreli konumu**

**Veri işaretçisi**' nin önündeki bayt sayısı. Bu, **ileti uzunluğu**değerine eşit ya da bu değere eşit olmalıdır. Başlangıç değeri sıfır.

#### **veri göstergesi**

Bir sonraki yazıya yazılacak ya da yazılacak olan arabelleğin bir kısmının adresi. Başlangıç değeri boş değerli.

#### **ileti uzunluğu**

Arabellekteki önemli verilerin bayt sayısı. Başlangıç değeri sıfır.

# **Oluşturucular**

## **ImqCache( );**

Varsayılan oluşturucu.

## **ImqCache( const ImqCache &** *cache* **);**

Kopya oluşturucusu.

# **Nesne yöntemleri (genel)**

#### **void operator = ( const ImqCache &** *cache* **);**

*önbellek* nesnesinden nesneye **ileti uzunluğu** byte 'a kadar veri kopyalar. **Otomatik arabellek** değeri FALSE ise, kopyalanan verileri barındırmak için **arabellek uzunluğu** ' nın yeterli olması gerekir.

- **ImqBoolean automaticBuffer () const ; Otomatik arabellek** değerini döndürür.
- **size\_t bufferLength () const ; arabellek uzunluğu**değerini döndürür.

```
char * bufferPointer () const ;
Arabellek işaretçisideğerini döndürür.
```
**void clearMessage (); İleti uzunluğu** ve **veri göreli konumu** değerini sıfır olarak ayarlar.

- **size\_t dataLength () const ; Veri uzunluğu**değerini döndürür.
- **size\_t dataOffset () const ; Veri göreli konumu**değerini döndürür.

## **ImqBoolean setDataOffset ( const size\_t** *göreli konum* **);**

**Veri göreli konumu**' ne ayarlar. The **ileti uzunluğu** is increased if necessary to ensure that it is no less than the **veri göreli konumu**. Bu yöntem başarılı olursa TRUE değerini döndürür.

## <span id="page-1780-0"></span>**char \* dataPointer () const ;**

**Veri işaretçisi**' nin bir kopyasını döndürür.

# **size\_t messageLength () const ;**

**İleti uzunluğu**değerini döndürür.

# **ImqBoolean setMessageLength ( const size\_t** *length* **);**

**İleti uzunluğunu**belirler. Increases the **arabellek uzunluğu** if necessary to ensure that the **ileti uzunluğu** is no greater than the **arabellek uzunluğu**. Reduces the **veri göreli konumu** if necessary to ensure that it is no greater than the **ileti uzunluğu**. Başarılı olursa TRUE değerini döndürür.

## **ImqBoolean moreBytes ( const size\_t** *byte-requirems* **);**

Assures that *bayt-gerekli* more bytes are available (for writing) between the **veri göstergesi** and the end of the buffer. Başarılı olursa TRUE değerini döndürür.

**Automatic buffer** (Otomatik arabellek) değeri TRUE (Doğru) ise, gerektiği gibi daha fazla bellek elde edilir; tersi durumda, **buffer length** (arabellek uzunluğu) yeterli olmalıdır.

#### **ImqBoolean read (okuma) ( const size\_t** *length***, char \* &** *external-buffer* **);**

Copies *uzunluk* bytes, from the buffer starting at the **veri göstergesi** position, into the *dış arabellek*. Veriler kopyalandıktan sonra, **veri göreli konumu** *uzunluk*uzunluğuna göre artırılır. Bu yöntem başarılı olursa TRUE değerini döndürür.

#### **ImqBoolean resizeBuffer ( const size\_t** *length* **);**

**Automatic buffer** (otomatik arabellek) değeri TRUE (Doğru) olduğunda **arabellek uzunluğunu**gösterir. Bu, arabellek belleğindeki yerini yeniden ayırarak elde edilir. Varolan arabellekten **ileti uzunluğu** byte 'a kadar veri, yeni bir veri kaynağı arabelleğinden kopyalanır. Kopya sayısı üst sınırı *uzunluk* byte 'tır. **Arabellek göstergesi** değiştirilir. **ileti uzunluğu** ve **veri göreli konumu** , yeni arabelleğin sınırları içinde mümkün olan en yakın şekilde korunur. Başarılı olursa TRUE değerini, **otomatik arabellek** değeri FALSE ise FALSE değerini döndürür.

**Not:** Sistem kaynaklarıyla ilgili bir sorun varsa, bu yöntem MQRC\_STORAGE\_NOT\_AVAM ile kullanılabilir durumda olabilir.

## **ImqBoolean useEmptyArabelleği ( const char \*** *external-buffer***, const size\_t** *length* **);**

Boş bir kullanıcı arabelleğinden birini tanımlar; **arabellek göstergesi** için *dış-arabelleği*, **arabellek uzunluğu** değerini *uzunluk*değerine ve **ileti uzunluğu** değerini sıfıra doğru ayarlar. Bir **clearMessage**gerçekleştirir. Arabellek verilerle tam olarak yazılmışsa, bunun yerine **useFullBuffer** yöntemini kullanın. Arabellek veriler ile kısmen yeniden başlandıysa, doğru miktarı belirtmek için **setMessageLength** yöntemini kullanın. Bu yöntem başarılı olursa TRUE değerini döndürür.

Bu yöntem, önceden açıklandığı gibi, sabit bellek miktarını tanımlamak için kullanılabilir ( *dışarabellek* boş değerli değildir ve *uzunluk* sıfır değildir), bu durumda **otomatik arabellek** değeri FALSE olarak ayarlanır ya da sistem tarafından yönetilen esnek belleğe geri dönmek için kullanılabilir ( *dışarabellek* boş değerli ve *uzunluk* sıfır), bu durumda **otomatik arabellek** TRUE olarak ayarlanır.

## **ImqBoolean useFullArabellek ( const char \*** *externalBuffer***, const size\_t** *length* **);**

**useEmptyArabellek**için olduğu gibi, **ileti uzunluğu** değeri *uzunluk*olarak ayarlıdır. Başarılı olursa TRUE değerini döndürür.

## **ImqBoolean write ( const size\_t** *length***, const char \*** *external-buffer* **);**

Copies *uzunluk* bytes, from the *dış arabellek*, into the buffer starting at the **veri göstergesi** position. After the data has been copied, the **veri göreli konumu** is increased by *uzunluk*, and the **ileti uzunluğu** is increased if necessary to ensure that it is no less than the new **veri göreli konumu** value. Bu yöntem başarılı olursa TRUE değerini döndürür.

**Otomatik arabellek** değeri TRUE ise, yeterli miktarda bellek garanti edilir; tersi durumda, en son **veri göreli konumu** , **arabellek uzunluğunu**aşmamalıdır.

# **Neden kodları**

- MQRC\_BUFFER\_NOT\_AUTOMAKRED
- MQRC\_DATA\_TRUNCATED
- MORC\_INSUFFICIENT\_BUFFER
- MQRC\_INSUFFICIENT\_DATA
- MQRC\_NULL\_POINTER
- MQRC\_STORAGE\_NOT\_AVAM
- MQRC\_ZERO\_LENGTH

# **ImqChannel C++ sınıfı**

Bu sınıf, özel istemci bağlantıları için, Yönetici: :connect yöntemi yürütülürken kullanılacak bir kanal tanımlamasını (MQCD) kapsüller.

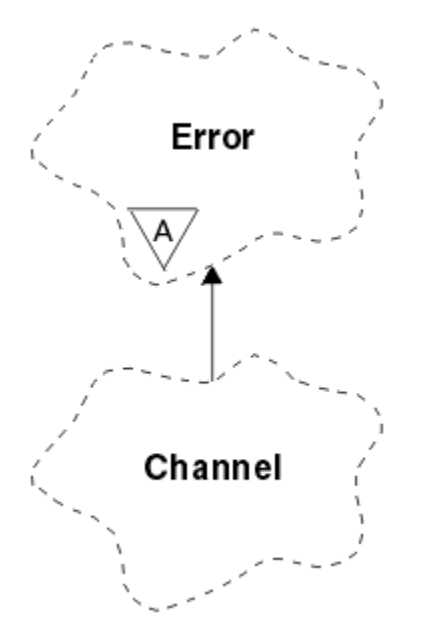

*Şekil 17. ImqChannel sınıfı*

Daha fazla ayrıntı için, Yönetici: :connect yöntemi ve Örnek program HELLO WORLD (imqwrld.cpp)açıklamasına bakın.

Listelenen tüm yöntemlerin tümü, tüm altyapılar için geçerli değildir. Ek bilgi için DEFINE CHANNEL ve ALTER CHANNEL komutlarının açıklamalarına bakın.

ImqChannel sınıfı z/OSüzerinde desteklenmez.

- "Nesne öznitelikleri" sayfa 1782
- • ["Oluşturucular" sayfa 1783](#page-1782-0)
- • ["Nesne yöntemleri \(genel\)" sayfa 1784](#page-1783-0)
- • ["Neden kodları" sayfa 1787](#page-1786-0)

# **Nesne öznitelikleri**

## **toplu kalp ritmi**

Bir uzak kanalın etkin olduğu denetimler arasındaki milisaniye sayısı. Başlangıç değeri 0 olur.

# **Kanal Adı**

Kanalın adı. Başlangıç değeri boş değerli.

# **Bağlantı adı**

Bağlantının adı. Örneğin, bir anasistem bilgisayarının IP adresi. Başlangıç değeri boş değerli.

## **üstbilgi sıkıştırması**

Kanal tarafından desteklenen üstbilgi veri sıkıştırma tekniklerinin listesi. İlk değerler, tümü MQCOMPRESS\_NOT\_AVAM değerine ayarlanır.

## <span id="page-1782-0"></span>**kalp ritmi aralığı**

Bir bağlantının halen çalışmakta olduğu denetimlerin arasındaki saniye sayısı. Başlangıç değeri 300 'dür.

## **canlı tutma aralığı**

Kanala ilişkin canlı tutma zamanlamasını belirten iletişim yığınına geçirilen saniye sayısı. İlk değer MQKAI\_AUTO ' dur.

#### **Yerel adres**

Kanala ilişkin yerel iletişim adresi.

## **ileti uzunluğu üst sınırı**

Tek bir iletişimde kanal tarafından desteklenen ileti uzunluğu üst sınırı. Başlangıç değeri 4 194 304 'tür.

#### **ileti sıkıştırma**

Kanal tarafından desteklenen ileti veri sıkıştırma tekniklerinin listesi. İlk değerler, tümü MQCOMPRESS\_NOT\_AVAM değerine ayarlanır.

# **kip adı**

Kipin adı. Başlangıç değeri boş değerli.

#### **parola**

Bağlantı kimlik doğrulaması için sağlanan parola. Başlangıç değeri boş değerli.

#### **çıkış sayısı alma**

Giriş çıkış sayısı. Başlangıç değeri sıfır. Bu öznitelik salt okunurdur.

#### **çıkış adlarını al**

Alma çıkışlarının adları.

#### **kullanıcı verilerini al**

Alma çıkışlarıyla ilişkili veriler.

#### **güvenlik çıkış adı**

Bağlantının sunucu tarafında çağrılacak güvenlik çıkışa ilişkin ad. Başlangıç değeri boş değerli.

#### **güvenlik kullanıcı verileri**

Güvenlik çıkışa geçirilecek veriler. Başlangıç değeri boş değerli.

#### **çıkış sayısı gönder**

Çıkış çıkış sayısı. Başlangıç değeri sıfır. Bu öznitelik salt okunurdur.

## **çıkış adlarını gönder**

Çıkış gönderilerinin adları.

# **kullanıcı verilerini gönder**

Gönderme çıkışlarıyla ilişkili veriler.

#### **SSL CipherSpec**

TLS ile kullanmak içinCipherSpec .

## **SSL istemcisi kimlik denetimi tipi**

TLS ile kullanılacak istemci kimlik denetimi tipi.

## **SSL eş adı**

TLS ile kullanım için eşdüzey ad.

## **hareket programı adı**

Hareket programının adı. Başlangıç değeri boş değerli.

# **taşıma tipi**

Bağlantının iletim tipi. İlk değer MQXPT\_LU62' dir.

## **kullanıcı kimliği**

Yetki için sağlanan bir kullanıcı kimliği. Başlangıç değeri boş değerli.

# **Oluşturucular**

# **ImqChannel( ) ;**

Varsayılan oluşturucu.

# <span id="page-1783-0"></span>**ImqChannel( const ImqChannel &** *kanal* **);**

Kopya oluşturucusu.

# **Nesne yöntemleri (genel)**

- **void operator = (const ImqChannel &** *channel* **);** Var olan yönetim ortamı verilerini değiştirerek, yönetim ortamı verilerini *kanaldan*kopyalar.
- **MQlong batchHeartBeat () const; Toplu kalp ritmi**değerini döndürür.
- **ImqBoolean setBatchHeartBeat(const MQlong** *heartbeat* **= 0L ); Toplu kalp ritmi**ayarını ayarlar. Bu yöntem başarılı olursa TRUE değerini döndürür.
- **ImqString channelName() const; Kanal adı**değerini döndürür.
- **ImqBoolean setChannelAd (const char \*** *ad* **= 0); Kanal adı**' yı ayarlar. Bu yöntem başarılı olursa TRUE değerini döndürür.
- **ImqString connectionName() const; Bağlantı adı**değerini döndürür.
- **ImqBoolean setConnectionAd (const char \*** *ad* **= 0); Bağlantı adı**' yı ayarlar. Bu yöntem başarılı olursa TRUE değerini döndürür.
- **size\_t headerCompressionSayı () const;** Desteklenen üstbilgi veri sıkıştırma tekniklerini döndürür.
- **ImqBoolean headerCompression(const size\_t count, MQlong compress []) const; sıkıştır**içindeki desteklenen üstbilgi veri sıkıştırma tekniklerinin kopyalarını döndürür. Bu yöntem başarılı olursa TRUE değerini döndürür.

# **ImqBoolean setHeaderCompression (const size\_t count, const MQlong compress []);**

Desteklenen üstbilgi veri sıkıştırma tekniklerini **sıkıştır**olarak ayarlar.

Desteklenen üstbilgi veri sıkıştırma tekniklerini **sayı**olarak belirler.

Bu yöntem başarılı olursa TRUE değerini döndürür.

- **MQlong heartBeatInterval () const; heart-beat interval**değerini döndürür.
- **ImqBoolean setHeartBeatInterval(const MQlong** *interval* **= 300L );**

**Kalp ritmi aralığı**belirler. Bu yöntem başarılı olursa TRUE değerini döndürür.

- **MQlong keepAliveInterval () const; Canlı tutma aralığı**değerini döndürür.
- **ImqBoolean setKeepAliveInterval(const MQlong** *interval* **= MQKAI\_AUTO); Canlı tutma aralığı**ayarını ayarlar. Bu yöntem başarılı olursa TRUE değerini döndürür.
- **ImqString localAddress() const; Yerel adres**değerini döndürür.
- **ImqBoolean setLocalAddress (const char \*** *address* **= 0); Yerel adres**' i ayarlar. Bu yöntem başarılı olursa TRUE değerini döndürür.
- **MQlong maximumMessageUzunluk () const; İleti uzunluğu üst sınırı**değerini döndürür.
- **ImqBoolean setMaximumMessageLength(const MQROLD** *length* **= 4194304L ); İleti uzunluğu üst sınırı**değerini ayarlar. Bu yöntem başarılı olursa TRUE değerini döndürür.
- **size\_t messageCompressionSayı () const;** Desteklenen ileti verisi sıkıştırma tekniklerini döndürür.
- **ImqBoolean messageCompression(const size\_t count, MQlong compress []) const; sıkıştır**içindeki desteklenen ileti veri sıkıştırma tekniklerinin kopyalarını döndürür. Bu yöntem başarılı olursa TRUE değerini döndürür.

## **ImqBoolean setMessageCompression (const size\_t count, const MQlong compress []);**

Sıkıştırılacak desteklenen ileti verisi sıkıştırma tekniklerini ayarlar.

Desteklenen ileti veri sıkıştırma tekniklerini sayılacak şekilde ayarlar.

Bu yöntem başarılı olursa TRUE değerini döndürür.

## **ImqString modeName() const;**

**mode name**(Kip adı) değerini döndürür.

#### **ImqBoolean setModeAdı (const char \*** *ad* **= 0);**

**mode name**(Kip adı) öğesini ayarlar. Bu yöntem başarılı olursa TRUE değerini döndürür.

**ImqString parolası () const;**

**Parola**değerini döndürür.

#### **ImqBoolean setPassword(const char \*** *password* **= 0);**

**Parola**seçeneğini belirler. Bu yöntem başarılı olursa TRUE değerini döndürür.

## **size\_t receiveExitSayı () const;**

**Alma çıkış sayısı**değerini döndürür.

## **ImqString receiveExitAd ();**

Varsa, **çıkış çıkış adlarını al**işlevinin ilk öğesini döndürür. **Çıkış sayısını al** sıfırsa, boş bir dizgi döndürür.

#### **ImqBoolean receiveExitAdlar (const size\_t** *count***, ImqString \*** *names* **[]);**

*ad*içindeki **çıkış adlarının al** kopyalarının kopyalarını döndürür. Sets any *adlar* in excess of **çıkış sayısı alma** to null strings. Bu yöntem başarılı olursa TRUE değerini döndürür.

## **ImqBoolean setReceiveExitName(const char \*** *ad* **= 0);**

**Alma çıkış adlarını** tek *ad*olarak ayarlar. *ad* boş değerli ya da boş olabilir. **çıkış sayısı alma** ' ı 1 ya da sıfır olarak ayarlar. **Kullanıcı verilerini al**seçeneğini temizler. Bu yöntem başarılı olursa TRUE değerini döndürür.

#### **ImqBoolean setReceiveExitNames(const size\_t** *count***, const char \*** *names* **[]);**

**çıkış adlarını al** ' ı *adlar*olarak ayarlar. Tek tek *adlar* değerleri boş bırakılmamalı ya da boş bırakılmamalı. **Alma çıkış sayısını** *count*(sayı) olarak ayarlar. **Kullanıcı verilerini al**seçeneğini temizler. Bu yöntem başarılı olursa TRUE değerini döndürür.

# **ImqBoolean setReceiveExitNames(const size\_t** *count***, const ImqString \*** *names* **[]);**

**çıkış adlarını al** ' ı *adlar*olarak ayarlar. Tek tek *adlar* değerleri boş bırakılmamalı ya da boş bırakılmamalı. **Alma çıkış sayısını** *count*(sayı) olarak ayarlar. **Kullanıcı verilerini al**seçeneğini temizler. Bu yöntem başarılı olursa TRUE değerini döndürür.

#### **ImqString receiveUserData ();**

Varsa, **kullanıcı verilerini al** öğelerinin ilk öğesini döndürür. **Çıkış sayısını al** sıfırsa, boş bir dizgi döndürür.

#### **ImqBoolean receiveUserData (const size\_t** *count***, ImqString \*** *data* **[]);**

*Veri*' de **kullanıcı verilerini al** öğelerinin kopyalarını döndürür. Sets any *veri* in excess of **çıkış sayısı alma** to null strings. Bu yöntem başarılı olursa TRUE değerini döndürür.

#### **ImqBoolean setReceiveUserData(const char \*** *data* **= 0);**

**kullanıcı verilerini al** öğesini tek öğeye ( *veri*) ayarlar. *veri* boş değerli değilse, **çıkış sayısını al** en az 1 olmalıdır. Bu yöntem başarılı olursa TRUE değerini döndürür.

## **ImqBoolean setReceiveUserData(const size\_t** *count***, const char \*** *data* **[]);**

**Kullanıcı verilerini al** seçeneğini *veri*olarak ayarlar. *count* , **alma çıkış sayımından**büyük olmamalıdır. Bu yöntem başarılı olursa TRUE değerini döndürür.

## **ImqBoolean setReceiveUserData(const size\_t** *count***, const ImqString \*** *data* **[]);**

**Kullanıcı verilerini al** seçeneğini *veri*olarak ayarlar. *count* , **alma çıkış sayımından**büyük olmamalıdır. Bu yöntem başarılı olursa TRUE değerini döndürür.

## **ImqString securityExitAd () const;**

**Güvenlik çıkışı adı**değerini döndürür.

# **ImqBoolean setSecurityExitName(const char \*** *ad* **= 0);**

**Güvenlik çıkışı adını**ayarlar. Bu yöntem başarılı olursa TRUE değerini döndürür.

- **ImqString securityUserData () const; Güvenlik kullanıcı verileri**değerini döndürür.
- **ImqBoolean setSecurityUserData(const char \*** *data* **= 0);**

**Güvenlik kullanıcı verilerini**ayarlar. Bu yöntem başarılı olursa TRUE değerini döndürür.

**size\_t sendExitSayı () const;**

**çıkış sayısını gönder**değerini döndürür.

**ImqString sendExitAd ();**

Varsa, **çıkış adlarını gönder**' in ilk öğesini döndürür. **Çıkış sayısı gönder** sıfırsa, boş bir dizgi döndürür.

### **ImqBoolean sendExitAdlar (const size\_t** *count***, ImqString \*** *names* **[]);**

*ad*içindeki **çıkış adlarının gönderilmesi** işlevinin kopyalarını döndürür. Sets any *adlar* in excess of **çıkış sayısı gönder** to null strings. Bu yöntem başarılı olursa TRUE değerini döndürür.

**ImqBoolean setSendExitName(const char \*** *ad* **= 0);**

**Çıkış adlarını gönder** öğesini tek bir *ad*değerine ayarlar. *ad* boş değerli ya da boş olabilir. **Çıkış sayısını gönder** ' i 1 ya da sıfır olarak ayarlar. **Kullanıcı verilerini gönder**seçeneğini temizler. Bu yöntem başarılı olursa TRUE değerini döndürür.

## **ImqBoolean setSendExitNames(const size\_t** *count***, const char \*** *names* **[]);**

**çıkış adlarını gönder** ' ı *adlar*olarak ayarlar. Tek tek *adlar* değerleri boş bırakılmamalı ya da boş bırakılmamalı. **Çıkış sayısını gönder** 'i *count*' a ayarlar. **Kullanıcı verilerini gönder**seçeneğini temizler. Bu yöntem başarılı olursa TRUE değerini döndürür.

#### **ImqBoolean setSendExitNames(const size\_t** *count***, const ImqString \*** *names* **[]);**

**çıkış adlarını gönder** ' ı *adlar*olarak ayarlar. Tek tek *adlar* değerleri boş bırakılmamalı ya da boş bırakılmamalı. **Çıkış sayısını gönder** 'i *count*' a ayarlar. **Kullanıcı verilerini gönder**seçeneğini temizler. Bu yöntem başarılı olursa TRUE değerini döndürür.

#### **ImqString sendUserData ();**

Varsa, **kullanıcı verilerini gönder** öğelerinin ilk öğesini döndürür. **Çıkış sayısı gönder** sıfırsa, boş bir dizgi döndürür.

# **ImqBoolean sendUserData (const size\_t** *count***, ImqString \*** *data* **[]);**

*Veri*' de **kullanıcı verilerinin gönderilmesi** öğelerinin kopyalarını döndürür. Herhangi bir *veriyi* , **çıkış sayısını gönder** fazlasından boş değer dizgilerine ayarlar. Bu yöntem başarılı olursa TRUE değerini döndürür.

#### **ImqBoolean setSendUserData(const char \*** *data* **= 0);**

**kullanıcı verilerini gönder** öğesini tek öğeye ( *veri*) ayarlar. *veri* boş değerli değilse, **çıkış sayısı gönder** en az 1 olmalıdır. Bu yöntem başarılı olursa TRUE değerini döndürür.

**ImqBoolean setSendUserData(const size\_t** *count***, const char \*** *data* **[]); Kullanıcı verilerini gönder** ' i *veri*olarak ayarlar. *sayı* , **çıkış sayısı gönder**değerinden büyük olmamalıdır. Bu yöntem başarılı olursa TRUE değerini döndürür.

# **ImqBoolean setSendUserData(const size\_t** *count***, const ImqString \*** *data* **[]);**

**Kullanıcı verilerini gönder** ' i *veri*olarak ayarlar. *sayı* , **çıkış sayısı gönder**değerinden büyük olmamalıdır. Bu yöntem başarılı olursa TRUE değerini döndürür.

**ImqString sslCipherSpecification () const;**

TLS şifre belirtimini döndürür.

## **ImqBoolean setSslCipherSpecification(const char \*** *ad* **= 0);**

TLS şifre belirtimini ayarlar. Bu yöntem başarılı olursa TRUE değerini döndürür.

# **MQHOT sslClientKimlik Doğrulaması () const;**

TLS istemcisi kimlik doğrulama tipini döndürür.

- **ImqBoolean setSslClientAuthentication(const MQlong** *auth* **= MQSCA\_REQUIREMOND);** TLS istemcisi kimlik doğrulama tipini ayarlar. Bu yöntem başarılı olursa TRUE değerini döndürür.
- **ImqString sslPeerAd () const;**

TLS eş adını döndürür.

```
ImqBoolean setSslPeerName(const char * ad = 0);
```
TLS eş adını ayarlar. Bu yöntem başarılı olursa TRUE değerini döndürür.

- **ImqString transactionProgramAd () const; hareket programı adı**değerini döndürür.
- **ImqBoolean setTransactionProgramName(const char \*** *ad* **= 0); Hareket programı adı**' na ayarlar. Bu yöntem başarılı olursa TRUE değerini döndürür.
- **MQHOT transportType() const;**

**İletim tipi**değerini döndürür.

- **ImqBoolean setTransportType (const MQHOMET** *tip* **= MQXPT\_LU62 ); İletim tipini**belirler. Bu yöntem başarılı olursa TRUE değerini döndürür.
- **ImqString userId() const; Kullanıcı kimliği**değerini döndürür.

**ImqBoolean setUserId (const char \*** *id* **= 0);**

**Kullanıcı kimliği**' yi ayarlar. Bu yöntem başarılı olursa TRUE değerini döndürür.

# **Neden kodları**

- MQRC\_DATA\_LENGTH\_ERROR
- MQRC\_ITETIğ\_COUNT\_ERROR
- MQRC\_NULL\_POINTER
- MQRC\_SOURCE\_BUFFER\_ERROR

# **ImqCICSBridgeHeader C++ sınıfı**

Bu sınıf, MQCIH veri yapısının belirli özelliklerini sarsalıyor.

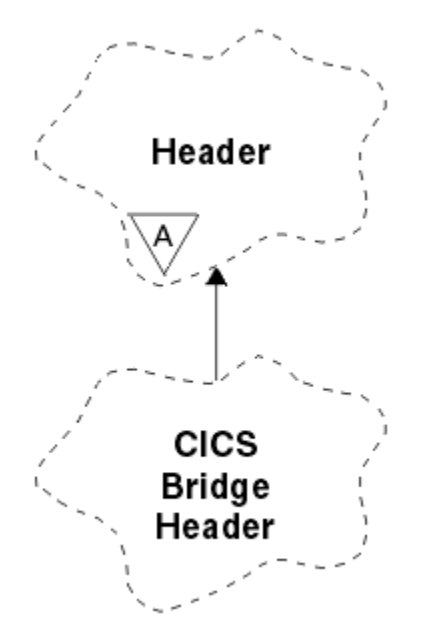

*Şekil 18. ImqCICSBridgeHeader sınıfı*

Objects of this class are used by applications that send messages to the CICS bridge through IBM MQ for z/OS.

- • ["Nesne öznitelikleri" sayfa 1788](#page-1787-0)
- • ["Oluşturucular" sayfa 1790](#page-1789-0)
- • ["Aşırı yüklenmiş ImqItem yöntemleri" sayfa 1790](#page-1789-0)
- • ["Nesne yöntemleri \(genel\)" sayfa 1790](#page-1789-0)
- <span id="page-1787-0"></span>• ["Nesne verileri \(korunan\)" sayfa 1792](#page-1791-0)
- • ["Neden kodları" sayfa 1793](#page-1792-0)
- • ["Dönüş kodları" sayfa 1793](#page-1792-0)

# **Nesne öznitelikleri**

### **ADS tanımlayıcı**

Gönderme/alma ADS tanımlayıcısı. Bu, MQCADSD\_NONE kullanılarak ayarlanır. İlk değer MQCADSD\_NONE olur. Aşağıdaki ek değerler kullanılabilir:

- MQCADSD\_NONE
- MQCADSD\_SEND
- MQCADSD\_RECV
- MOCADSD\_MSGSAYı

#### **uyarı tanıtıcısı**

AID anahtarı. Alan, MQ\_ATTEN\_ID\_LENGTH uzunluğunda olmalıdır.

#### **kimlik doğrulayıcı**

RACF parolası ya da passticket. Başlangıçtaki değer boşluk, MQ\_AUTHENTICATOR\_LENGTH uzunluğunda boşluk içeriyor.

# **köprü olağandışı bitiş kodu**

Köprü olağandışı bitiş kodu, MQ\_ABEND\_CODE\_LENGTH uzunluğunda. Başlangıç değeri dört boş karakterdir. Bu alana döndürülen değer, dönüş koduna bağlıdır. Daha ayrıntılı bilgi için bkz. [Çizelge](#page-1792-0) [868 sayfa 1793](#page-1792-0) .

#### **köprü iptal kodu**

Köprü olağandışı bitiş hareket kodu. Alan ayrılmıştır, boşluk içermelidir ve MQ\_CANCEL\_CODE\_LENGTH uzunluğuna sahip olmalıdır.

#### **köprü tamamlama kodu**

Completion code, which can contain either the IBM MQ completion code or the CICS EIBRESP value. Alan, MQCC\_OK ' un başlangıç değerine sahiptir. Bu alana döndürülen değer, dönüş koduna bağlıdır. Daha ayrıntılı bilgi için bkz. [Çizelge 868 sayfa 1793](#page-1792-0) .

## **köprü hata göreli konumu**

Köprü hata göreli konumu. Başlangıç değeri sıfır. Bu öznitelik salt okunurdur.

#### **köprü neden kodu**

Neden kodu. Bu alan, IBM MQ nedenini ya da CICS EIBRESP2 değerini içerebilir. Alan, MQRC\_NONE ilk değerine sahiptir. Bu alana döndürülen değer, dönüş koduna bağlıdır. Daha ayrıntılı bilgi için bkz. [Çizelge 868 sayfa 1793](#page-1792-0) .

#### **köprü dönüş kodu**

CICS bridge' den dönüş kodu. İlk değer MQCRC\_OK ' dir.

#### **etkileşimli görev**

Görevin etkileşimli olup olmayacağını. İlk değer MQCCT\_NO olur. Aşağıdaki ek değerler kullanılabilir:

- MOCCT YES
- MQCCT\_NO

#### **imleç konumu**

İmleç konumu. Başlangıç değeri sıfır.

#### **tesis zaman tutma**

CICS bridge olanağı yayın süresi.

#### **gibi bir tesis**

Uçbirim öykünülen özniteliği. Alan, MQ\_FACILITY\_LIKE\_LENGTH uzunluğunda olmalıdır.

#### **tesis simgesi**

BVT simge değeri. Alan, MQ\_FACILITY\_LENGTH uzunluğunda olmalıdır. İlk değer MQCFAC\_NONE olur.

## **işlev**

IBM MQ çağrı adını ya da CICS EIBFN işlevini içerebilen işlev. Alanda MQCFUNC\_NONE değeri, MQ\_FUNCTION\_LENGTH uzunluğuna sahip bir değer. Bu alana döndürülen değer, dönüş koduna bağlıdır. Daha ayrıntılı bilgi için bkz. [Çizelge 868 sayfa 1793](#page-1792-0) .

Aşağıdaki ek değerler, **işlev** bir IBM MQ arama adı içerdiğinde mümkündür:

- MQCFUNC\_MQCONN
- MQCFUNC\_MQGET
- MQCFUNC\_MQINQ
- MQCFUNC\_NONE
- MQCFUNC\_MQAç
- MQCFUNC\_PUT
- MQCFUNC\_MQPUT1

## **bekleme süresi aralığı**

CICS bridge görevi tarafından yayınlanan bir MQGET çağrısına ilişkin bekleme aralığı. İlk değer MQCGWI\_VARSAYıLANDıR. Alan yalnızca, **uow control** değeri MQCUOWC\_FIRST değerine sahip olduğunda geçerlidir. Aşağıdaki ek değerler kullanılabilir:

- MQCGWI\_VARSAYıLAN
- MQWI\_UNSıNMA

# **Bağlantı tipi**

Link tipi. İlk değer MQCLT\_PROGRAR olur. Aşağıdaki ek değerler kullanılabilir:

- MQCLT\_PROGRAM
- MQCLT\_TRANSACTION

## **sonraki işlem tanıtıcısı**

Eklenecek sonraki işlemin tanıtıcısı. Alan, MQ\_TRANSACTION\_ID\_LENGTH uzunluğunda olmalıdır.

## **çıkış veri uzunluğu**

COMMAREA veri uzunluğu. İlk değer MQCODL\_AS\_INPUT değeridir.

## **yanıtlama biçimi**

Yanıt iletisinin biçim adı. İlk değer MQFMT\_NONE, MQ\_FORMAT\_LENGTH uzunluğuna sahip.

## **başlatma kodu**

İşlem başlatma kodu. Alan, MQ\_START\_CODE\_LENGTH uzunluğunda olmalıdır. İlk değer MQCSC\_NONE değeridir. Aşağıdaki ek değerler kullanılabilir:

- MQCSC\_START
- MQCSC\_STARTDATA
- MQCSC\_TERMINPUT
- MQCSC\_NONE

## **görev bitiş durumu**

Görevin bitiş durumu. İlk değer MQCTES\_NOSYNC ' dir. Aşağıdaki ek değerler kullanılabilir:

- MQCTES\_COMMIT
- MQCTES\_BACKUT
- MOCTES ENDTASK
- MQCTES\_NOSYNC

## **işlem tanıtıcısı**

Bağlanılacak işlemin tanıtıcısı. İlk değer boşluk içermemeli ve MQ\_TRANSACTION\_ID\_LENGTH uzunluğunda olmalıdır. Bu alan yalnızca, **uow control** değeri MQCUOWC\_FIRST ya da MQCUOWC\_ONLY değerine sahip olduğunda geçerlidir.

## <span id="page-1789-0"></span>**UOW denetimi**

-OOW kontrolü. İlk değer MQCUOWC\_ONLY değeridir. Aşağıdaki ek değerler kullanılabilir:

- İLK MQCUOWC\_FIRST
- MQCUOWC\_ORTA
- MQCUOWC\_SON
- YALNıZCıK
- MQCUOWC\_COMMIT
- MOCUOWC BACKOUT
- MQCUOWC\_CONTINY

#### **sürüm**

MQCIH sürüm numarası. İlk değer MQCIH\_VERSION\_2' dir. Desteklenen diğer değer MQCIH\_VERSION\_1' dir.

# **Oluşturucular**

# **ImqCICSBridgeHeader();**

Varsayılan oluşturucu.

## **ImqCICSBridgeHeader(const ImqCICSBridgeHeader &** *header* **);**

Kopya oluşturucusu.

# **Aşırı yüklenmiş ImqItem yöntemleri**

#### **sanal ImqBoolean copyOut( ImqMessage &** *msg* **);**

Bir MQCIH veri yapısını başlangıçta ileti arabelleğinine ekler, var olan ileti verilerini daha ileriye taşıyarak bu ileti biçimini MQFMT\_CICS ' e ayarlar.

Daha fazla ayrıntı için üst sınıf yöntemi açıklamasına bakın.

## **sanal ImqBoolean pasteIn( ImqMessage &** *msg* **);**

İleti arabelleğinden bir MQCIH veri yapısını okur. Başarılı olmak için, *msg* nesnesinin kodlamasının MQENC\_NATIVE olması gerekir. İletileri MQGMO\_CONVERT ile MQENC\_NATIVE ile alın. Başarılı olmak için ImqMessage biçiminin MQFMT\_CICS olması gerekir.

Daha fazla ayrıntı için üst sınıf yöntemi açıklamasına bakın.

# **Nesne yöntemleri (genel)**

## **void operator = (const ImqCICSBridgeHeader &** *header* **);**

Eşgörünüm verilerini, var olan eşgörünüm verilerini değiştirerek *üstbilgisinden*kopyalar.

## **MQUZT ADSDescriptor () const;**

**ADS tanımlayıcısı**' nın bir kopyasını döndürür.

# **void setADSDescriptor(const MQHOMED** *tanımlayıcısı* **= MQCADSD\_NONE);**

**ADS tanımlayıcısı**' ı ayarlar.

## **ImqString attentionIdentifier() const;**

MQ\_ATTENTION\_ID\_LENGTH uzunluğuna sahip sondaki boşluklarla doldurulmuş olan **uyarı tanıtıcısı**kopyasını döndürür.

#### **void setAttentionTanıtıcısı (const char \*** *data* **= 0);**

Sondaki boşluklarla doldurulan **dikkat tanıtıcısını**MQ\_ATTENTION\_ID\_LENGTH uzunluğuna ayarlar. *Veri* sağlanmıyorsa, **dikkat tanıtıcısı** değerini ilk değerine döndürür.

## **ImqString kimlik doğrulayıcı () const;**

MQ\_AUTHENTICATOR\_LENGTH uzunluğuna sahip sondaki boşluklarla doldurulan **kimlik doğrulayıcı**' nın bir kopyasını döndürür.

# **void setAuthenticator(const char \*** *data* **= 0);**

Sondaki boşluklarla doldurulan **kimlik doğrulayıcıyı**MQ\_authenticator\_length uzunluğuna ayarlar. *Veri* verilmezse, **kimlik doğrulayıcı** değerini ilk değerle ilk durumuna getirir.

# **ImqString bridgeAbendKodu () const;**

MQ\_ABEND\_CODE\_LENGTH uzunluğuna sahip sondaki boşluklarla doldurulan **köprü olağandışı bitiş kodu**kopyasının bir kopyasını döndürür.

# **ImqString bridgeCancelKodu () const;**

MQ\_CANCEL\_CODE\_LENGTH uzunluğuna sahip sondaki boşluklarla doldurulan **köprü iptal kodu**' nun bir kopyasını döndürür.

# **void setBridgeCancelCode(const char \*** *data* **= 0);**

İzleyen boşluklarla doldurulan **köprü iptal kodunu**MQ\_CANCEL\_CODE\_LENGTH uzunluğuna kadar ayarlar. *Veri* verilmezse, **köprü iptal kodunu** başlangıç değerine sıfırlar.

# **MQlong bridgeCompletionKodu () const;**

**Köprü tamamlanma kodu**' nun bir kopyasını döndürür.

# **MQHOT bridgeErrorGöreli Konumu () const;**

**Köprü hata göreli konumu**' nın bir kopyasını döndürür.

#### **MQHOT bridgeReasonKodu () const; Köprü neden kodu**' nun bir kopyasını döndürür.

**MQlong bridgeReturnKodu () const; Köprü dönüş kodu**değerini döndürür.

# **MQlong conversationalTask() const;**

**conversasyonel task**öğesinin bir kopyasını döndürür.

#### **void setConversationalGörev (const MQWOLD** *task* **= MQCCT\_NO); etkileşimli görevi**ayarlar.

# **MQLONG cursorPosition() const;**

**İmleç konumu**' nun bir kopyasını döndürür.

## **void setCursorPosition (const MQORT** *konumu* **= 0); İmleç konumunu**ayarlar.

### **MQUZT facilityKeepTime () const; Tesise tutma süresi**' nin bir kopyasını döndürür.

**void setFacilityKeepTime(const MQHOTR** *zaman* **= 0); Tesise ilişkin tutma süresi**' ne ayarlar.

# **ImqString facilityLike() const;**

İzleyen boşluklarla doldurulan **tesis gibi**bir kopyasını MQ\_FACILITY\_LIKE\_LENGTH uzunluğuna döndürür.

## **void setFacilityLike (const char \*** *ad* **= 0);**

Sondaki boşluklarla doldurulan **gibi bir tesis**değerini, MQ\_FACILITY\_LIKE\_LENGTH uzunluğuna ayarlar. *ad* belirtilmezse, ilk değeri **gibi bir tesis** sıfırlayın.

# **ImqBinary facilityToken() const;**

**olanak simgesi**öğesinin bir kopyasını döndürür.

# **ImqBoolean setFacilitySimgesi (const ImqBinary &** *simge* **);**

**tesis simgesi**' ı ayarlar. *token* ile ilgili **veri uzunluğu** sıfır ya da MQ\_FACILITY\_LENGTH olmalıdır. Başarılı olursa TRUE değerini döndürür.

# **void setFacilityToken (const MQBYTE8** *simge* **= 0);**

**tesis simgesi**' ı ayarlar. *simge* sıfır olabilir, bu da MQCFAC\_NONE belirtilerek aynıdır. *simge* sıfırsa, bu değer MQ\_FACILITY\_LENGTH byte 'ı ikili verileri ele almalıdır. MQCFAC\_NONE gibi önceden tanımlanmış değerleri kullanırken, imza eşleştirmesini sağlamak için bir tip dönüşümü yapmanız gerekebilir. Örneğin, (MQBYTE \*) MQCFAC\_NONE.

## **ImqString işlevi () const;**

MQ\_FUNCTION\_LENGTH uzunluğuna sahip sondaki boşluklarla doldurulan **işlevin**bir kopyasını döndürür.

<span id="page-1791-0"></span>**MQlong getWaitInterval () const; get wait interval**öğesinin bir kopyasını döndürür.

**void setGetWaitInterval(const MQUBE** *aralık* **= MQCGWI\_DEFA Bekleme süresi aralığını al**seçeneğini belirler.

**MQLONG linkType() const;**

**link type**' ın bir kopyasını döndürür.

**void setLinkTip (const MQORT** *tip* **= MQCLT\_PROPRON); Bağlantı tipini**ayarlar.

**ImqString nextTransactionTanıtıcısı () const;**

MQ\_TRANSACTION\_ID\_LENGTH uzunluğuna sahip sondaki boşluklarla doldurulan **sonraki işlem tanıtıcısı** verilerinin bir kopyasını döndürür.

# **MQlong outputDataUzunluk () const;**

**Çıkış verileri uzunluğu**' nın bir kopyasını döndürür.

**void setOutputDataLength(const MQOUT** *length* **= MQCODL\_AS\_INPUT); Çıkış veri uzunluğunu**belirler.

# **ImqString replyToBiçimi () const;**

İzleyen boşluklarla doldurulan **yanıtlama biçimi** adının bir kopyasını MQ\_FORMAT\_LENGTH uzunluğuna döndürür.

# **void setReplyToFormat(const char \*** *ad* **= 0);**

Sondaki boşluklarla doldurulan **yanıt-biçimi**' yi MQ\_FORMAT\_LENGTH uzunluğuna ayarlar. *ad* sağlanmıyorsa, **yanıt-biçimi** değerini başlangıç değerine sıfırlar.

# **ImqString startCode() const;**

MQ\_START\_CODE\_LENGTH uzunluğuna sahip sondaki boşluklarla doldurulan **başlangıç kodunun**bir kopyasını döndürür.

# **void setStartKodu (const char \*** *data* **= 0);**

İzleyen boşluklarla doldurulan **başlangıç kodu** verilerini MQ\_START\_CODE\_LENGTH uzunluğuna ayarlar. *Veri* sağlanmazsa, **başlangıç kodu** ' na ilk değeri ilk durumuna getirir.

# **MQHOT taskEndDurumu () const;**

**Görev bitiş durumu**' nun bir kopyasını döndürür.

# **ImqString transactionIdentifier() const;**

İzleyen boşluklarla doldurulan **işlem tanıtıcısı** verilerinin bir kopyasını MQ\_TRANSACTION\_ID\_LENGTH uzunluğuna geri döndürür.

# **void setTransactionTanıtıcısı (const char \*** *veri* **= 0);**

İzleyen boşluklarla doldurulan **işlem tanıtıcısını**MQ\_TRANSACTION\_ID\_LENGTH uzunluğuna ayarlar. *Veri* sağlanmıyorsa, **işlem tanıtıcısı** değerini ilk değerine döndürür.

- **MQLONG UOWControl () const; UOW denetimi**' nin bir kopyasını döndürür.
- **void setUOWControl(const MQORT** *control* **= MQCUOWC\_ONLY);**

**UOW denetimi**' ni ayarlar.

```
MQUZE sürümü () const;
version numarasını döndürür.
```
# **ImqBoolean setVersion(const MQHOMET** *version* **= MQCIH\_VERSION\_2 );**

**sürüm** numarasını ayarlar. Başarılı olursa TRUE değerini döndürür.

# **Nesne verileri (korunan)**

# **MQUZT** *olVersion*

*Opcih*için ayrılan depolamada konaklayabilecek MQCIH sürüm numarası üst sınırı.

# **PMQCIH** *opcih*

MQCIH veri yapısının adresi. Ayrılan depolama miktarı *olVersion*ile gösterilir.

# <span id="page-1792-0"></span>**Neden kodları**

- MQRC\_BINARY\_DATA\_LENGTH\_ERROR
- MQRC\_WRONG\_SüRüM

# **Dönüş kodları**

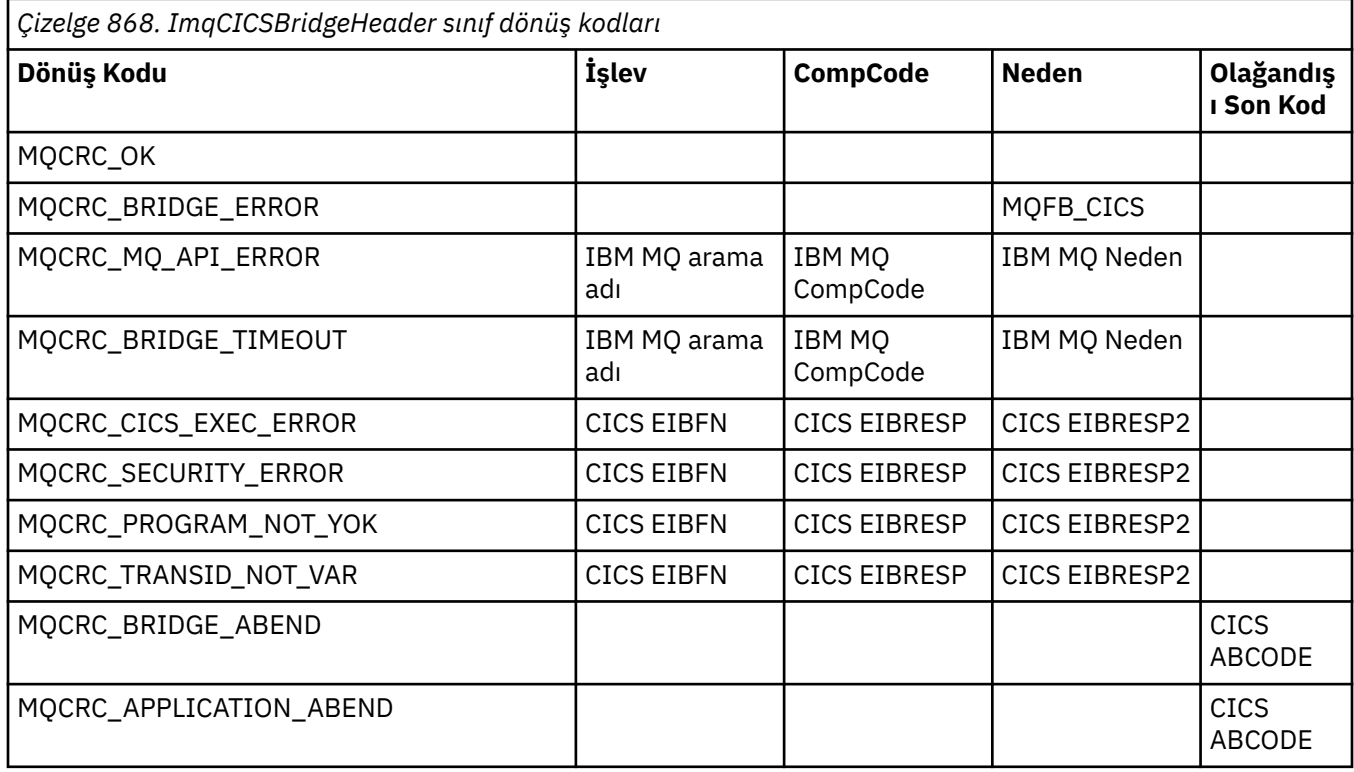

# **ImqDeadLetterHeader C++ sınıfı**

Bu sınıf, MQDLH veri yapısının özelliklerini sarsalıyor.

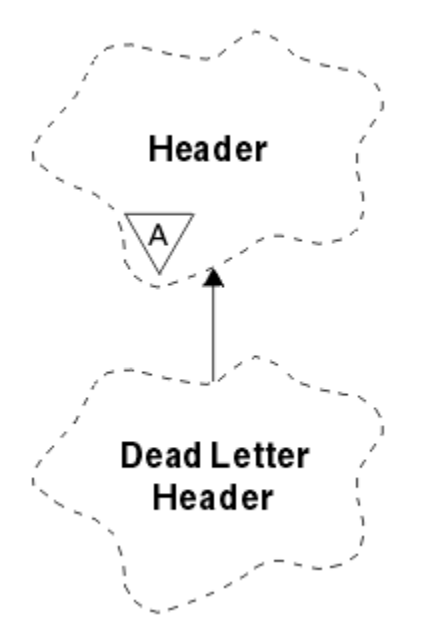

*Şekil 19. ImqDeadLetterHeader sınıfı*

Bu sınıfın nesneleri genellikle, işlenemeyen bir iletiyle karşılaştıran bir uygulama tarafından kullanılır. Ölü-mektup üstbilgisini oluşturan yeni bir ileti ve ileti içeriği, ölü-mektup kuyruğuna yerleştirilir ve ileti atılır.

- "Nesne öznitelikleri" sayfa 1794
- "Oluşturucular" sayfa 1794
- "Aşırı yüklenmiş ImqItem yöntemleri" sayfa 1794
- • ["Nesne yöntemleri \(genel\)" sayfa 1795](#page-1794-0)
- • ["Nesne verileri \(korunan\)" sayfa 1795](#page-1794-0)
- • ["Neden kodları" sayfa 1795](#page-1794-0)

# **Nesne öznitelikleri**

#### **ölü harf neden kodu**

İletinin, ölü mektup kuyruğuna ulaşmasının nedeni. İlk değer MQRC\_NONE olur.

#### **Hedef kuyruk yöneticisi adı**

Özgün hedef kuyruk yöneticisinin adı. Bu ad, MQ\_Q\_MGR\_NAME\_LEGTH uzunluğunun dizilimini içerir. Başlangıç değeri boş değerli.

# **hedef kuyruk adı**

Özgün hedef kuyruğun adı. Ad, MQ\_Q\_NAME\_LENGTH uzunluğunun dizgisidir. Başlangıç değeri boş değerli.

## **Koyma Uygulaması Adı**

İletiyi ölü-mektup kuyruğuna koyan uygulamanın adı. Ad, MQ\_PUT\_APPL\_NAME\_LENGTH uzunluğunun dizgisidir. Başlangıç değeri boş değerli.

## **Koyma Uygulaması Tipi**

İletiyi ölü-mektup kuyruğuna koyan uygulama tipi. Başlangıç değeri sıfır.

#### **bitiş tarihi**

İletinin, ölü-mektup kuyruğuna konduğu tarih. Tarih, MQ\_PUT\_DATE\_LENGTH uzunluğunda bir dizilimdir. Başlangıç değeri, boş değerli bir dizgidir.

#### **sürme zamanı**

İletinin, ölü-mektup kuyruğuna konulduğu zaman. Saat, MQ\_PUT\_TIME\_LENGTH uzunluğunda bir dizilimdir. Başlangıç değeri, boş değerli bir dizgidir.

# **Oluşturucular**

# **ImqDeadLetterHeader( );**

Varsayılan oluşturucu.

# **ImqDeadLetterHeader(const ImqDeadLetterHeader &** *header* **);**

Kopya oluşturucusu.

# **Aşırı yüklenmiş ImqItem yöntemleri**

## **sanal ImqBoolean copyOut ( ImqMessage &** *msg* **);**

Başlangıçta ileti arabelleğiyle birlikte bir MQDLH veri yapısı ekler ve var olan ileti verilerini daha da ileriye taşımayı sağlar. *msg* biçimini MQFMT\_DEAD\_LETTER\_HEADER olarak ayarlar.

See the ImqHeader class method description on page ["ImqHeader C++ sınıfı" sayfa 1801](#page-1800-0) for further details.

## **sanal ImqBoolean pasteIn ( ImqMessage &** *msg* **);**

İleti arabelleğinden bir MQDLH veri yapısını okur.

Başarılı olmak için, ImqMessage biçimi MQFMT\_DEAD\_LETTER\_HEADER olmalıdır.

See the ImqHeader class method description on page ["ImqHeader C++ sınıfı" sayfa 1801](#page-1800-0) for further details.

# <span id="page-1794-0"></span>**Nesne yöntemleri (genel)**

# **void operator = (const ImqDeadLetterHeader &** *header* **);** Eşgörünüm verilerinin kopyalanması, var olan eşgörünüm verilerinin yerine *üstbilgisinden*kopyalanır. **MQlong deadLetterReasonCode () const;** Ölü harfin neden kodunu döndürür. **void setDeadLetterReasonKodu (const MQHOBE** *neden* **);** Ölüm mektubu neden kodunu ayarlar. **ImqString destinationQueueManagerName () const;** Sondaki boşluklardan oluşan hedef kuyruk yöneticisi adını döndürür. **void setDestinationQueueManagerAdı (const char \*** *ad* **);** Hedef kuyruk yöneticisi adını ayarlar. MQ\_Q\_MGR\_NAME\_LENGTH ' den (48 karakter) daha uzun veri keser. **ImqString destinationQueueAd () const;** İzleyen boşluklardan alınan hedef kuyruk adının bir kopyasını döndürür. **void setDestinationQueueName (const char \*** *ad* **);** Hedef kuyruk adını belirler. MQ\_Q\_NAME\_LENGTH ' den (48 karakter) daha uzun veri keser. **ImqString putApplicationAdı () const;** Herhangi bir sondaki boşluklardan oluşan, koyma uygulaması adının bir kopyasını döndürür. **void setPutApplicationName (const char \*** *ad* **= 0);** Koyma uygulama adını belirler. MQ\_PUT\_APPL\_NAME\_LENGTH ' den (28 karakter) daha uzun veri keser. **MQOUR putApplicationTip () const;** Koyma uygulama tipini döndürür. **void setPutApplicationType (const MQHOMET** *tip* **= MQAT\_NO\_CONTEXT);** Koyma uygulama tipini ayarlar. **ImqString putDate () const;** Sondaki boşluklardan alınan, koyma tarihinin bir kopyasını döndürür. **void setPutDate (const char \*** *date* **= 0);** Koyma tarihini belirler. MQ\_PUT\_DATE\_LENGTH (8 karakter) değerinden daha uzun veri keser. **ImqString putTime () const;** Sondaki boşluklardan oluşan bir koyma süresinin bir kopyasını döndürür. **void setPutTime (const char \*** *time* **= 0);** Koyma süresini ayarlar. MQ\_PUT\_TIME\_LENGTH (8 karakter) uzunluğundan daha uzun verileri keser. **Nesne verileri (korunan) MQDLH** *omqdlh* MQDLH veri yapısı.

# **Neden kodları**

- MORC\_INCONSTENT\_BI¢IMI
- MQRC\_STRUC\_ID\_ERROR
- MQRCENCODING\_ERROR

# **ImqDistributionListe C++ sınıfı**

Bu sınıf, birden çok hedefe bir ileti ya da ileti gönderme amacıyla bir ya da daha fazla kuyruğa gönderme yapan dinamik bir dağıtım listesini sarsalıyor.

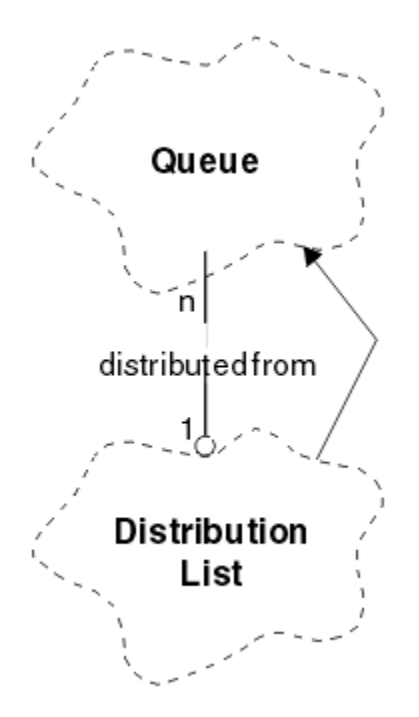

*Şekil 20. ImqDistributionListe Sınıfı*

- "Nesne öznitelikleri" sayfa 1796
- "Oluşturucular" sayfa 1796
- "Nesne yöntemleri (genel)" sayfa 1796
- • ["Nesne yöntemleri \(korunan\)" sayfa 1797](#page-1796-0)

# **Nesne öznitelikleri**

## **ilk dağıtılmış kuyruk**

Sınıfın ilk ya da daha çok nesnesi, **dağıtım listesi başvurusu** ' un bu nesneyi ele aldığı belirli bir sırada yer alır.

Başlangıçta böyle bir nesne yoktur. Bir ImqDistributionListesini başarıyla açmak için en az bir nesne olması gerekir.

**Not:** Bir ImqDistributionList nesnesi açıldığında, bu nesneye başvuran açık nesneler otomatik olarak kapatılır.

# **Oluşturucular**

**ImqDistributionListesi ();**

Varsayılan oluşturucu.

```
ImqDistributionListesi ( const ImqDistributionList & list );
Kopya oluşturucusu.
```
# **Nesne yöntemleri (genel)**

## **void operator = ( const ImqDistributionList &** *list* **);**

All objects that reference **bu** object are dereferenced before copying. Bu yöntemin çağrılmasından sonra hiçbir nesne **bu** nesneye başvuruda bulunmayacak.

# **\* firstDistributedKuyruğu () const ;**

**ilk dağıtılmış kuyruk**değerini döndürür.

# <span id="page-1796-0"></span>**Nesne yöntemleri (korunan)**

```
void setFirstDistributedQueue ( * queue = 0);
İlk dağıtılmış kuyruğuayarlar.
```
# **ImqError C++ sınıfı**

Bu soyut sınıf, bir nesneyle ilişkili hatalarla ilgili bilgi sağlar.

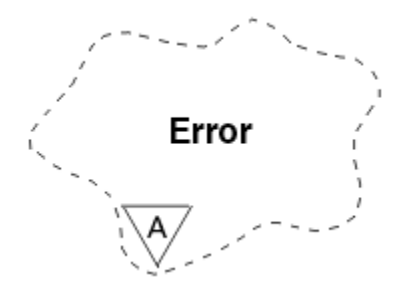

*Şekil 21. ImqError sınıfı*

- "Nesne öznitelikleri" sayfa 1797
- "Oluşturucular" sayfa 1797
- "Nesne yöntemleri (genel)" sayfa 1797
- • ["Nesne yöntemleri \(korunan\)" sayfa 1798](#page-1797-0)
- • ["Neden kodları" sayfa 1798](#page-1797-0)

# **Nesne öznitelikleri**

# **tamamlanma kodu**

En son tamamlanma kodu. Başlangıç değeri sıfır. Aşağıdaki ek değerler kullanılabilir:

- MQCC\_OK
- MQCC\_UYARı
- MQCC\_FAILED

# **Neden Kodu**

En son neden kodu. Başlangıç değeri sıfır.

# **Oluşturucular**

**ImqError( );**

Varsayılan oluşturucu.

**ImqError( const ImqError &** *error* **);**

Kopya oluşturucusu.

# **Nesne yöntemleri (genel)**

# **void operator = ( const ImqError &** *error* **);**

Eşgörünüm verilerini, var olan eşgörünüm verilerini değiştirerek *hatadan*kopyalar.

# **void clearErrorCodes ();**

**tamamlanma kodu** ve **neden kodu** ' yi her ikisi de sıfır olarak ayarlar.

# **MQlong completionCode () const ; tamamlanma kodu**değerini döndürür.

```
MQUZN reasonCode () const ;
Neden kodudeğerini döndürür.
```
# <span id="page-1797-0"></span>**Nesne yöntemleri (korunan)**

# **ImqBoolean checkReadPointer ( const void \*** *pointer***, const size\_t** *length* **);**

İşaretçi ve uzunluk bileşiminin salt okunur erişim için geçerli olduğunu doğrular ve başarılı olursa TRUE değerini döndürür.

## **ImqBoolean checkWritePointer ( const void \*** *pointer***, const size\_t** *length* **);**

İşaretçi ve uzunluk bileşiminin okuma yazma erişimi için geçerli olduğunu doğrular ve başarılı olursa TRUE değerini döndürür.

## **void setCompletionKodu ( const MQlong** *kod* **= 0); tamamlanma kodunu**ayarlar.

**void setReasonKodu ( const MQlong** *kod* **= 0); Neden kodu**' yı belirler.

# **Neden kodları**

• MQRC\_BUFFER\_ERROR

# **ImqGetMessageOptions C++ sınıfı**

Bu sınıf MQGMO veri yapısını sarsalıyor

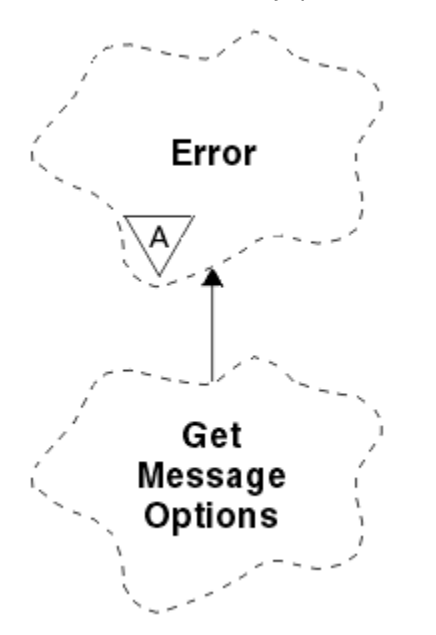

*Şekil 22. ImqGetMessageOptions sınıfı*

- "Nesne öznitelikleri" sayfa 1798
- • ["Oluşturucular" sayfa 1800](#page-1799-0)
- • ["Nesne yöntemleri \(genel\)" sayfa 1800](#page-1799-0)
- • ["Nesne yöntemleri \(korunan\)" sayfa 1801](#page-1800-0)
- • ["Nesne verileri \(korunan\)" sayfa 1801](#page-1800-0)
- • ["Neden kodları" sayfa 1801](#page-1800-0)

# **Nesne öznitelikleri**

## **grup durumu**

Bir ileti grubuna ilişkin iletinin durumu. İlk değer MQGS\_NOT\_IN\_GROUP değeridir. Aşağıdaki ek değerler kullanılabilir:

• MQGS\_MSG\_IN\_GROUP

• MQGS\_LAST\_MSG\_IN\_GROUP

## **eşleşme seçenekleri**

Gelen iletilerin seçilmesine ilişkin seçenekler. Başlangıç değeri: MQMO\_MATCH\_MSG\_ID | MQMO\_MATCH\_COREL\_ID. Aşağıdaki ek değerler kullanılabilir:

- MQMO\_GROUP\_ID
- MQMO\_MATCH\_MSG\_SEQ\_NUMBER
- MQMO\_MATCH\_OFFSET
- MQMO\_MSG\_TOKEN
- MOMO\_NONE

# **ileti simgesi**

İleti simgesi. MQ\_MSG\_TOKEN\_LENGTH uzunluğuna ilişkin bir ikili değer (MQBYTE16). İlk değer MQMTOK\_NONE değeridir.

# **seçenekler**

Bir ileti için geçerli seçenekler. Başlangıçtaki değer MQGMO\_NO\_BEK. değeridir. Aşağıdaki ek değerler kullanılabilir:

- MQGMO\_BEKLE
- MQGMO\_SYNCPOINT
- MQGMO\_SYNCPOINT\_IF\_PERSISTENT
- MQGMO\_NO\_SYNCPOINT
- MQGMO\_MARK\_SKIP\_BACKUT
- MQGMO\_BROWSE\_FIRST
- MQGMO\_BROWSE\_NEXT
- MQGMO\_BROWSE\_MSG\_UNDER\_CURSOR
- MQGMO\_MSG\_UNDER\_CURSOR
- MQGMO\_LOCK
- MQGMO\_UNLOCK
- MQGMO\_ACCEPT\_TRUNCATED\_MSG
- MOGMO SET SIGNAL
- MQGMO\_FAIL\_IF\_QUIESCING
- MOGMO CONVERT
- MQGMO\_LOGICAL\_ORDER
- MQGMO\_COMPLE\_MSG
- MQGMO\_ALL\_MSGS\_AVALABILIR
- MQGMO\_ALL\_SEGMENTS\_AVALABILIR
- MQGMO\_NONE

## **çözümlenen kuyruk adı**

Çözülmüş kuyruk adı. Bu öznitelik salt okunurdur. Adlar hiçbir zaman 48 karakterden uzun değildir ve boş değerler ile bu uzunlukla doldurulabilir. Başlangıç değeri, boş değerli bir dizgidir.

## **döndürülen uzunluk**

Döndürülen uzunluk. İlk değer MQRL\_UNDEFED değerine sahip. Bu öznitelik salt okunurdur.

## **kesimlere ayırma**

Bir iletiyi bölümlenebilme yeteneği. İlk değer MQSEG\_INHIMATED olur. Ek değer olan MQSEG\_ALLOWASY olanaklıdır.

## **bölüm durumu**

İletinin kesimlere ayırma durumu. İlk değer MQSS\_NOT\_A\_SEGMENTI 'dir. Aşağıdaki ek değerler kullanılabilir:

- <span id="page-1799-0"></span>• MQSS\_SEGMENT
- MQSS\_LAST\_SEGMENT

# **syncpoint katılımı**

İletilerin syncpoint denetimi altında alındığında TRUE (Doğru) değeri alınır.

# **Bekleme Aralığı**

Varsa, uygun bir iletinin gelmesini beklerken sınıfın yöntem duraksaması alma süresi (varsa). İlk değer sıfır (sıfır), belirsiz bir bekleme durumu etkiler. MQWI\_UNUSıSıNI ek değeri mümkün. Seçenekler MQGMO\_WEKLE içermediği sürece bu öznitelik yoksayılır.

# **Oluşturucular**

# **ImqGetMessageOptions( );**

Varsayılan oluşturucu.

# **ImqGetMessageOptions(const ImqGetMessageOptions &** *gmo* **);**

Kopya oluşturucusu.

# **Nesne yöntemleri (genel)**

```
void işleci = (const ImqGetMessageOptions & gmo );
```
Var olan eşgörünüm verilerini değiştirerek, yönetim ortamı verilerini *gmö*' den kopyalar.

**MQCHAR groupStatus () const;**

```
Grup durumunu döndürür.
```

```
void setGroupStatus (const MQCHAR status );
```
Grup durumunu ayarlar.

**MQHOT matchOptions () const;** Eşleştirme seçeneklerini döndürür.

# **void setMatchSeçenekleri (const MQHOMET** *seçenekleri* **);**

Eşleştirme seçeneklerini belirler.

#### **ImqBinary messageToken() const;** İleti simgesini döndürür.

# **ImqBoolean setMessageSimgesi (const ImqBinary &** *simge* **);**

İleti simgesini ayarlar. *simgeli* veri uzunluğu sıfır ya da MQ\_MSG\_TOKEN\_LENGTH olmalıdır. Bu yöntem başarılı olursa TRUE değerini döndürür.

# **void setMessageSimgesi (const MQBYTE16** *simge* **= 0);**

İleti simgesini ayarlar. *simge* sıfır olabilir, bu da MQMTOK\_NONE belirtilerek aynıdır. *simge* sıfır değilse, bu, ikili verilerin MQ\_MSG\_TOKEN\_LENGTH byte 'ları ile adreslenmelidir.

MQMTOK\_NONE gibi önceden tanımlanmış değerleri kullanırken, imza eşleştirmesini sağlamak için tip dönüşümü yapmanız gerekmeyebilir; örneğin (MQBYTE \*) MQMTOK\_NONE gibi.

# **MQTHOE seçenekleri () const;**

Seçenekleri döndürür.

# **void setOptions (const MQHOMET** *seçenekleri* **);**

Syncpoint katılım değeri de dahil olmak üzere seçenekleri belirler.

## **ImqString resolvedQueueAdı () const;**

Çözülen kuyruk adının bir kopyasını döndürür.

## **MQHOT returnedLength() const;**

Döndürülen uzunluğu döndürür.

# **MQCHAR bölümlemesi () const;**

Bölümleme değerini döndürür.

# **void setSegmentation (const MQCHAR** *value* **);**

Kesimlere ayırma belirler.
### **MQCHAR segmentStatus () const;**

Bölüm durumunu döndürür.

# **void setSegmentStatus (const MQCHAR** *status* **);**

Kesim durumunu ayarlar.

### **ImqBoolean syncPointKatılım () const;**

Seçenekler MQGMO\_SYNCPOINT ya da MQGMO\_SYNCPOINT\_IF\_PERSISTENT içerdiğinde, TRUE değerini içeren syncpoint katılım değerini döndürür.

### **void setSyncPointParticipation (const ImqBoolean** *sync* **);**

Syncpoint katılım değerini ayarlar. *Eşitleme* TRUE ise, seçenekleri MQGMO\_SYNCPOINT içerme ve MQGMO\_NO\_SYNCPOINT ve MQGMO\_SYNCPOINT\_IF\_PERSISTENT öğesini dışlamak için seçenekleri değiştirir. *Eşitleme* FALSE ise, seçenekleri MQGMO\_NO\_SYNCPOINT içerme ve hem MQGMO\_SYNCPOINT, hem de MQGMO\_SYNCPOINT\_IF\_PERSISTENT seçeneklerini içerecek şekilde değiştirir.

## **MQHOT waitInterval () const;**

Bekleme aralığını döndürür.

### **void setWaitInterval (const MQUBE** *aralık* **);**

Bekleme aralığını ayarlar.

# **Nesne yöntemleri (korunan)**

### **static void setVersionSupported (const MQlong);**

MQGMO sürümünü ayarlar. Varsayılan değer olarak MQGMO\_VERSION\_3değerine ayarlanır.

# **Nesne verileri (korunan)**

### **MQGMO** *omqgmo*

Bir MQGMO Sürüm 2 veri yapısı. Yalnızca MQGMO\_VERSION\_2 için desteklenen MQGMO alanlarına erişir.

### **PMQGMO** *opgmo*

MQGMO veri yapısının adresi. Bu adrese ilişkin sürüm numarası *olVersion*içinde belirtilir. MQGMO alanlarına erişmeden önce bunların var olduğundan emin olmak için sürüm numarasını inceleyin.

### **MQUZT** *olVersion*

*opgmo*tarafından adreslenen MQGMO veri yapısının sürüm numarası.

# **Neden kodları**

• MQRC\_BINARY\_DATA\_LENGTH\_ERROR

# **ImqHeader C++ sınıfı**

Bu soyut sınıf, MQDLH veri yapısının ortak özelliklerini kapsüller.

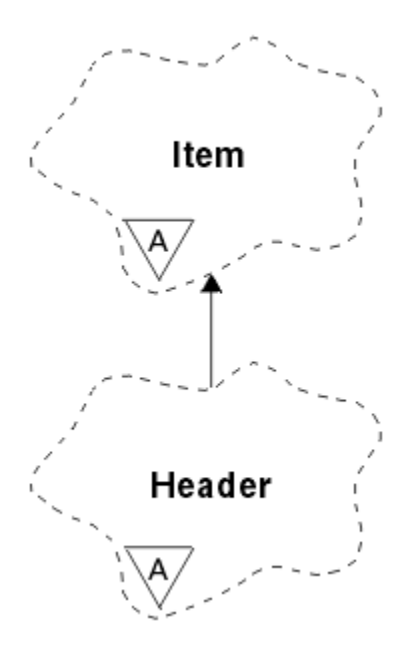

# *Şekil 23. ImqHeader sınıfı*

- "Nesne öznitelikleri" sayfa 1802
- "Oluşturucular" sayfa 1802
- "Nesne yöntemleri (genel)" sayfa 1802

# **Nesne öznitelikleri**

### **karakter kümesi**

Özgün kodlanmış karakter takımı tanıtıcısı. Başlangıçta MQCCSI\_Q\_MGR.

#### **Kodlama**

Özgün kodlama. Başlangıçta MQENC\_NATIVE.

### **biçim**

Özgün biçim. İlk olarak MQFMT\_NONE.

# **üstbilgi işaretleri**

Başlangıç değerleri şunlardır:

- ImqDeadLetterHeader sınıfının nesnelerine ilişkin sıfır
- MQIIH\_NONE, ImqIMSBridgeHeader sınıfının nesneleri için
- MQRMHF\_SON ImqReferenceüstbilgi sınıfı nesneleri için
- MQCIH\_NONE, ImqCICSBridgeHeader sınıfının nesneleri için
- MQWIH\_NONE, ImqWorküstbilgi sınıfı nesneleri için

# **Oluşturucular**

#### **ImqHeader( );**

Varsayılan oluşturucu.

### **ImqHeader( const ImqHeader &** *header* **);**

Kopya oluşturucusu.

# **Nesne yöntemleri (genel)**

# **void operator = ( const ImqHeader &** *header* **);**

Var olan eşgörünüm verilerini değiştirerek, yönetim ortamı verilerini *üstbilgi*' den kopyalar.

```
sanal MQTHOE characterSet () const ;
   Karakter kümesideğerini döndürür.
```
**virtual void setCharacterSet ( const MQlong** *ccsid* **= MQCCSI\_Q\_MGR); Karakter kümesi**' yi ayarlar.

- **sanal MQORT encoding () const ; encoding**değerini döndürür.
- **virtual void setEncoding ( const MQlong** *encoding* **= MQENC\_NATIVE); kodlama**' yı ayarlar.
- **sanal ImqString biçim () const ;** Sondaki boşluklar da içinde olmak üzere, **biçim**' in bir kopyasını döndürür.

```
virtual void setFormat ( const char * ad = 0);
   Sondaki boşluklar içeren 8 karaktere kadar doldurulmuş biçim' i ayarlar.
```

```
sanal MQlong headerFlags () const ;
   Üstbilgi işaretlerinidöndürür.
```

```
virtual void setHeaderFlags ( const MQlong flags = 0);
   Üstbilgi işaretleriniayarlar.
```
# **ImqIMSBridgeHeader C++ sınıfı**

Bu sınıf, MQIIH veri yapısının özelliklerini sarsalıyor.

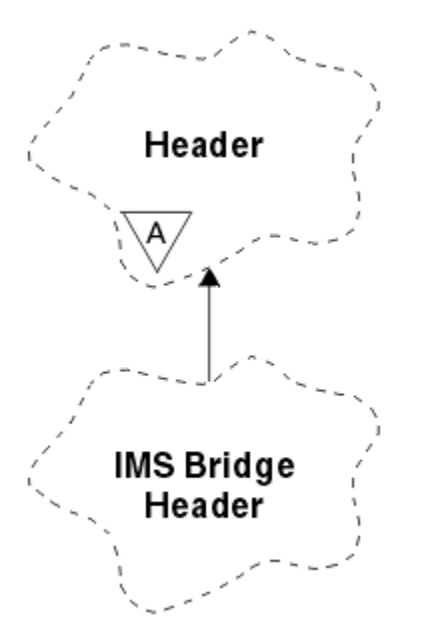

*Şekil 24. ImqIMSBridgeHeader sınıfı*

Objects of this class are used by applications that send messages to the IMS bridge through IBM MQ for z/OS.

**Not:** ImqHeader karakter kümesi ve kodlamasının varsayılan değerleri olmalıdır ve başka bir değer ayarlanmamış olmalıdır.

- • ["Nesne öznitelikleri" sayfa 1804](#page-1803-0)
- • ["Oluşturucular" sayfa 1804](#page-1803-0)
- • ["Aşırı yüklenmiş ImqItem yöntemleri" sayfa 1804](#page-1803-0)
- • ["Nesne yöntemleri \(genel\)" sayfa 1804](#page-1803-0)
- • ["Nesne verileri \(korunan\)" sayfa 1805](#page-1804-0)
- • ["Neden kodları" sayfa 1805](#page-1804-0)

# <span id="page-1803-0"></span>**Nesne öznitelikleri**

### **kimlik doğrulayıcı**

RACF parolası ya da passticket, MQ\_AUTHENTICATOR\_LENGTH uzunluğundan. İlk değer MQIAUT\_NONE olur.

### **kesinleştirme kipi**

Kesinleştirme kipi. IMS kesinleştirme kiplerine ilişkin ek bilgi için *OTMA User's Guide* belgesine bakın. İlk değer MQICM\_COMMIT\_THEN\_SEND değeridir. Ek değer olan MQICM\_SEND\_THEN\_COMMIT olanaklıdır.

## **mantıksal uçbirim geçersiz kılma**

Mantıksal uçbirim geçersiz kılma değeri, MQ\_LTERM\_OVERRIDE\_LENGTH uzunluğundan. Başlangıç değeri, boş değerli bir dizgidir.

#### **ileti biçimi hizmetleri eşlemi adı**

MFS eşlem adı, MQ\_MFS\_MAP\_NAME\_LENGTH uzunluğunda. Başlangıç değeri, boş değerli bir dizgidir.

#### **yanıtlama biçimi**

Herhangi bir yanıtın biçimi, MQ\_FORMAT\_LENGTH uzunluğundan. İlk değer MQFMT\_NONE olur.

#### **güvenlik kapsamı**

IMS güvenlik işlemlerinin kapsamı. Başlangıçtaki değer MQISS\_REKVER değeridir. Ek değer olan MQISS\_FULL, olanaklı.

#### **işlem eşgörünümü tanıtıcısı**

Hareket eşgörünümü kimliği, ikili (MQBYTE16) değeri MQ\_TRAN\_INSTANCE\_ID\_LENGTH değeri. İlk değer MQITII\_NONE olur.

### **hareket durumu**

IMS sohbetinin durumu. İlk değer MQITS\_NOT\_IN\_CONVERSACE değeridir. Ek değer olan MQITS\_IN\_CONVERSACE olanaklıdır.

# **Oluşturucular**

**ImqIMSBridgeHeader();**

Varsayılan oluşturucu.

### **ImqIMSBridgeHeader(const ImqIMSBridgeHeader &** *header* **);**

Kopya oluşturucusu.

# **Aşırı yüklenmiş ImqItem yöntemleri**

### **sanal ImqBoolean copyOut ( ImqMessage &** *msg* **);**

Başlangıçta ileti arabelleğindeki bir MQIIH veri yapısı ekler ve var olan ileti verilerini daha da ileriye taşımayı sağlar. *msg* biçimini MQFMT\_IMS olarak ayarlar.

Ek ayrıntılar için üst sınıf yöntemi açıklamasına bakın.

### **sanal ImqBoolean pasteIn ( ImqMessage &** *msg* **);**

İleti arabelleğinden bir MQIIH veri yapısını okur.

Başarılı olmak için, *msg* nesnesinin kodlamasının MQENC\_NATIVE olması gerekir. İletileri MQGMO\_CONVERT ile MQENC\_NATIVE ile alın.

Başarılı olmak için, ImqMessage biçimi MQFMT\_IMS olmalıdır.

Ek ayrıntılar için üst sınıf yöntemi açıklamasına bakın.

# **Nesne yöntemleri (genel)**

### **void operator = (const ImqIMSBridgeHeader &** *header* **);**

Var olan eşgörünüm verilerini değiştirerek, yönetim ortamı verilerini *üstbilgi*' den kopyalar.

# **ImqString kimlik doğrulayıcı () const;**

MQ\_AUTHENTICATOR\_LENGTH uzunluğuna sondaki boşluklarla doldurulan kimlik doğrulayıcının bir kopyasını döndürür.

# <span id="page-1804-0"></span>**void setAuthenticator (const char \*** *ad* **);**

Kimlik doğrulayıcıyı ayarlar.

**MQCHAR commitMode () const;** Kesinleştirme kipini döndürür.

### **void setCommitKipi (const MQCHAR** *kipi* **);** Kesinleştirme kipini ayarlar.

- **ImqString logicalTerminalGeçersiz Kılma () const;** Mantıksal uçbirim geçersiz kılma işlevinin bir kopyasını döndürür.
- **void setLogicalTerminalOverride (const char \*** *override* **);** Mantıksal uçbirim geçersiz kılma değerini ayarlar.

# **ImqString messageFormatServicesMapName () const;**

İleti biçimi hizmetleri eşlemi adının bir kopyasını döndürür.

# **void setMessageFormatServicesMapName (const char \*** *ad* **);**

İleti biçimi hizmetleri eşlemi adını ayarlar.

# **ImqString replyToBiçimi () const;**

MQ\_FORMAT\_LENGTH uzunluğuna kadar boşluk içeren, yanıtlama biçiminin bir kopyasını döndürür.

### **void setReplyToFormat (const char \*** *biçim* **);**

Yanıtlanacak yanıtı belirler; sondaki boşluklarla doldurulmuş olarak, MQ\_FORMAT\_LENGTH uzunluğuna kadar doldurulur.

# **MQCHAR securityScope () const;**

Güvenlik kapsamını döndürür.

**void setSecurityKapsamı (const MQCHAR** *scope* **);** Güvenlik kapsamını belirler.

### **ImqBinary transactionInstanceId () const;**

İşlem eşgörünümü tanıtıcısının bir kopyasını döndürür.

# **ImqBoolean setTransactionInstanceId (const ImqBinary &** *id* **);**

İşlem eşgörünümü tanıtıcısını ayarlar. *simge* veri uzunluğunun sıfır ya da MQ\_TRAN\_INSTANCE\_ID\_LENGTH olması gerekir. Bu yöntem başarılı olursa TRUE değerini döndürür.

# **void setTransactionInstanceId (const MQBYTE16** *id* **= 0);**

İşlem eşgörünümü tanıtıcısını ayarlar. *id* sıfır (sıfır) olabilir; bu, MQITII\_NONE belirtilerek aynıdır. *id* sıfır dışında bir değer ise, bu, MQ\_TRAN\_INSTANCE\_ID\_LENGTH of binary (ikili veri) byte 'ı adresli olmalıdır. MQITII\_NONE gibi önceden tanımlanmış değerleri kullanırken, imza eşleştirmesini sağlamak için bir tip dönüşümü yapmanız gerekebilir; örneğin (MQBYTE \*) MQITII\_NONE.

### **MQCHAR transactionState () const;**

Hareket durumunu döndürür.

# **void setTransactionState (const MQCHAR** *state* **);**

Hareket durumunu ayarlar.

# **Nesne verileri (korunan)**

### **MQIIH** *oqiih*

MQIIH veri yapısı.

# **Neden kodları**

- MORC BINARY DATA LENGTH ERROR
- MORC\_INCONSTENT\_BIçIMI
- MQRCENCODING\_ERROR
- MQRC\_STRUC\_ID\_ERROR

# **ImqItem C++ sınıfı**

Bu soyut sınıf, bir ileti içindeki bir öğeyi (belki de birden çok) temsil eder.

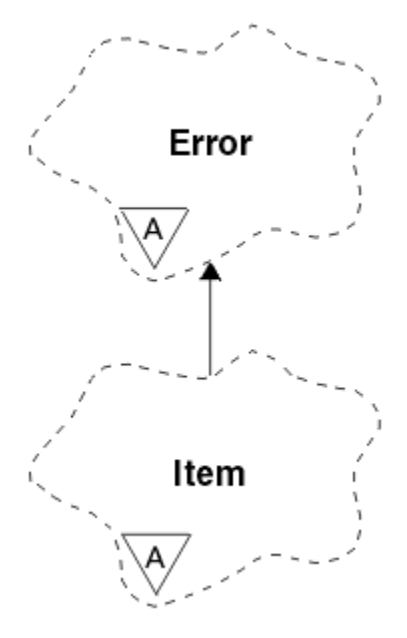

*Şekil 25. ImqItem sınıfı*

Öğeler, bir ileti arabelleğindeki birleştirilir. Her bir uzmanlaşma, bir yapı tanıtıcısıyla başlayan belirli bir veri yapısıyla ilişkilendirilir.

Bu soyut sınıftaki çokmorfik yöntemler, öğelerin iletilere ve iletilerden kopyalanmasına olanak sağlar. ImqMessage sınıfı **readItem** ve **writeItem** yöntemleri, uygulama programları için daha doğal olan bu çokmorfik yöntemlerin çağrılmasına ilişkin başka bir stil sağlar.

- "Nesne öznitelikleri" sayfa 1806
- "Oluşturucular" sayfa 1806
- "Sınıf yöntemleri (genel)" sayfa 1806
- • ["Nesne yöntemleri \(genel\)" sayfa 1807](#page-1806-0)
- • ["Neden kodları" sayfa 1807](#page-1806-0)

# **Nesne öznitelikleri**

### **yapı tanıtıcısı**

Veri yapısının başlangıcındaki dört karakterden oluşan bir dizgi. Bu öznitelik salt okunurdur. Türetilmiş sınıflar için bu özniteliği dikkate alın. Otomatik olarak içerilmez.

# **Oluşturucular**

### **ImqItem( );** Varsayılan oluşturucu.

### **ImqItem( const ImqItem &** *item* **);**

Kopya oluşturucusu.

# **Sınıf yöntemleri (genel)**

### **statik ImqBoolean structureIdis ( const char \*** *structure-id-to-test***, const ImqMessage &** *msg* **);**

Gelen *msg* içindeki sonraki ImqItem öğesinin **yapı tanıtıcısı** *yapı-tanıtıcısı-test*ile aynıysa TRUE (Doğru) değerini döndürür. Sonraki öğe, şu anda ImqCache **veri işaretçisi**tarafından adreslenen ileti arabelleğinin bir parçası olarak tanımlanır. Bu yöntem **yapı tanıtıcısı** ' na dayanır ve bu nedenle, tüm ImqItem türetilmiş sınıflara ilişkin çalışma garantilenmez.

# <span id="page-1806-0"></span>**Nesne yöntemleri (genel)**

# **void işleç = ( const ImqItem &** *item* **);**

Eşgörünüm verilerini, var olan eşgörünüm verilerini değiştirerek *öğeden*kopyalar.

# **virtual ImqBoolean copyOut ( ImqMessage &** *msg* **) = 0;**

Bu nesneyi, giden ileti arabelleğindeki sonraki öğe olarak yazar ve var olan öğelere ekler. Yazma işlemi başarılı olursa, ImqCache **veri uzunluğunu**artırır. Bu yöntem başarılı olursa TRUE değerini döndürür.

Belirli bir alt sınıfla çalışmak için bu yöntemi geçersiz kılın.

# **sanal ImqBoolean pasteIn ( ImqMessage &** *msg* **) = 0;**

Bu nesneyi, gelen ileti arabelleğinden *yok edici olarak* okur. Okunan değer, ImqCache **veri işaretçisi** ' nin üzerine taşındığı için yıkıcı bir şekilde ortaya çıkarılır. Ancak, arabellek içeriği aynı kalır, bu nedenle ImqCache **veri işaretçisini**sıfırlayarak veriler yeniden okunabilir.

Bu nesnenin (alt) sınıfı, *msg* nesnesinin ileti arabelleğindeki bir sonraki sırada bulunan **yapı tanıtıcısı** ile tutarlı olmalıdır.

*msg* nesnesinin **encoding** değeri MQENC\_NATIVE olmalıdır. İletilerin ImqMessage **kodlama** kümesiyle MQENC\_NATIVE ile ve MQGMO\_CONVERT de içinde olmak üzere ImqGetMessageOptions **seçenekler** ile alınması önerilir.

Okuma işlemi başarılı olursa, ImqCache **veri uzunluğu** azaltılır. Bu yöntem başarılı olursa TRUE değerini döndürür.

Belirli bir alt sınıfla çalışmak için bu yöntemi geçersiz kılın.

# **Neden kodları**

- MQRCENCODING\_ERROR
- MQRC\_STRUC\_ID\_ERROR
- MQRC\_INCONSTENT\_BIçIMI
- MQRC\_INSUFFICIENT\_BUFFER
- MQRC\_INSUFFICIENT\_DATA

# **ImqMessage C++ sınıfı**

Bu sınıf bir MQMD veri yapısını kapsüller ve ileti verilerinin yapımını ve yeniden yapılandırımını da işler.

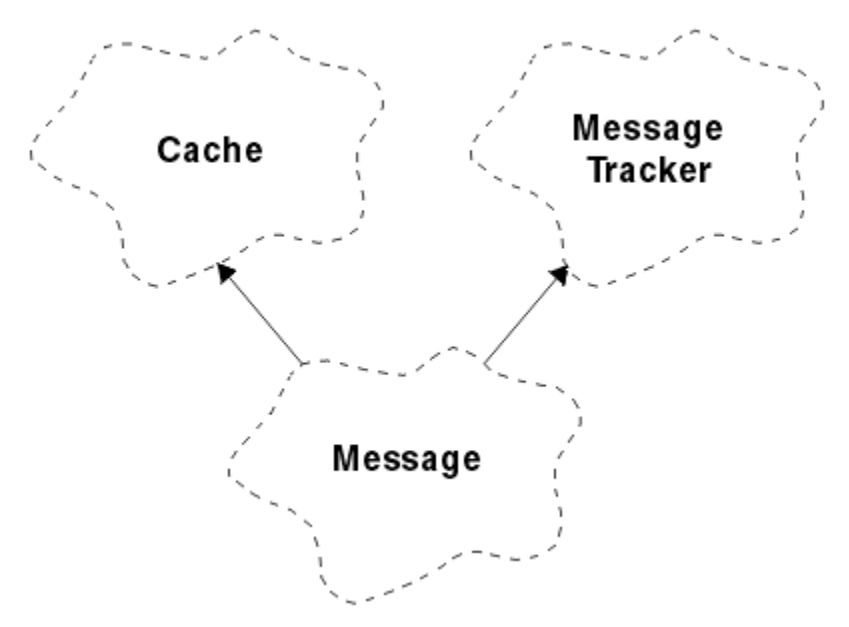

*Şekil 26. ImqMessage sınıfı*

- "Nesne öznitelikleri" sayfa 1808
- • ["Oluşturucular" sayfa 1811](#page-1810-0)
- • ["Nesne yöntemleri \(genel\)" sayfa 1811](#page-1810-0)
- • ["Nesne yöntemleri \(korunan\)" sayfa 1813](#page-1812-0)
- • ["Nesne verileri \(korunan\)" sayfa 1813](#page-1812-0)

# **Nesne öznitelikleri**

# **Uygulama Tnt Verisi**

Bir iletiyle ilişkili kimlik bilgileri. Başlangıç değeri, boş değerli bir dizgidir.

# **Uygulama Kökeni Verisi**

İletiyle ilişkilendirilen başlangıç bilgileri. Başlangıç değeri, boş değerli bir dizgidir.

### **Geriletme Sayısı**

Bir iletinin geçici olarak alındığı ve daha sonra geriletilmesinin kaç kez olduğu. Başlangıç değeri sıfır. Bu öznitelik salt okunurdur.

### **karakter kümesi**

Kodlanmış Karakter Takımı Tanıtıcısı. Başlangıçtaki değer MQCCSI\_Q\_MGR ' dir. Aşağıdaki ek değerler kullanılabilir:

- MQCCSI\_INHERIT
- MQCCSI\_EMBEDDED

Ayrıca, seçiminize ilişkin bir Kodlanmış Karakter Takımı Tanıtıcısı da kullanabilirsiniz. Bu konuya ilişkin bilgi için bkz. ["Kod sayfası dönüşümü" sayfa 922](#page-921-0).

### **Kodlama**

İleti verilerinin makine kodlaması. İlk değer MQENC\_NATIVE değeridir.

### **Son kullanma tarihi**

IBM MQ ' un alınmamış bir iletiyi atmadan önce ne kadar süre sakladığını denetleyen, zamana bağlı bir miktar. Başlangıçtaki değer MQII\_UNESSıNıDıdır.

### **biçim**

Arabelleğindeki verilerin yerleşim düzenini tanımlayan biçin (şablon) adı. Sekiz karakterden daha uzun adlar sekiz karaktere kısaltılır. Adlar her zaman, sekiz karakter uzunluğunda boşluklarla dolduruldudur. Başlangıçtaki değişmez değer MQFMT\_NONE olur. Aşağıdaki ek sabitler şunlardır:

- MQFMT\_ADMIN
- MOFMT CICS
- MQFMT\_COMMAND\_1
- MQFMT\_COMMAND\_2
- MQFMT\_DEAD\_LETTER\_HEADER
- MQFMT\_DIST\_HEADER
- MOFMT OLAY
- MQFMT\_IMS
- MQFMT\_IMS\_VAR\_STRING
- MQFMT\_MD\_EXTENSION
- MQFMT\_PCF
- MQFMT\_REF\_MSG\_HEADER
- MQFMT\_RF\_HEADER
- MQFMT\_STRING
- MQFMT\_TETIKLEYICISI
- MQFMT\_WORK\_INFO\_HEADER

• MQFMT\_XMIT\_Q\_HEADER

Ayrıca, seçiminize özgü bir dizeyi de kullanabilirsiniz. Bu konuda daha fazla bilgi için, ileti tanımlayıcısının (MQMD) ["Biçim \(MQCHAR8\)" sayfa 441](#page-440-0) alanına bakın.

# **İleti İşaretleri**

Kesimlere ayırma denetimi bilgileri. İlk değer MQMF\_SEGMENTATION\_INHIBITED değeridir. Aşağıdaki ek değerler kullanılabilir:

- MQMF\_SEGMENTATION\_ALLOW
- MQMF\_MSG\_IN\_GROUP
- MQMF\_LAST\_MSG\_IN\_GROUP
- MQMF\_SEGMENT
- MOMF LAST SEGMENT
- MQMF\_NONE

### **ileti tipi**

Bir iletinin geniş kategorilendirme. İlk değer MQMT\_DATAGRAM ' tır. Aşağıdaki ek değerler kullanılabilir:

- MQMT\_SYSTEM\_FIRST
- MQMT\_SYSTEM\_SON
- MQMT\_DATAGRAM
- MOMT\_REQUEST
- MQMT\_REPLY
- MQMT\_REPORT
- MQMT\_APPL\_FIRST
- MQMT\_APPL\_SON

Ayrıca, seçiminize özgü bir uygulamaya özgü bir değer de kullanabilirsiniz. Bu konuda daha fazla bilgi için, ileti tanımlayıcısının (MQMD) ["MsgType \(MQUZE\)" sayfa 431](#page-430-0) alanına bakın.

### **offset**

Göreli konum bilgisi. Başlangıç değeri sıfır.

### **Özgün Uzunluk**

Kesimlere ayrılmış bir iletinin özgün uzunluğu. İlk değer MQOL\_UNDEFINED değeridir.

#### **Kalıcılık**

İletinin önemli olduğunu ve kalıcı saklama alanı kullanılarak tüm sürelerde yedekleneceğini belirtir. Bu seçenek, bir performans cezasının anlamına gelir. İlk değer MQPER\_PERSISTENCE\_AS\_Q\_DEF değeridir. Aşağıdaki ek değerler kullanılabilir:

- MOPER PERISPER
- MQPER\_NOT\_PERSISTENT

### **öncelik**

İletim ve teslimat için göreli öncelik. Aynı önceliğe sahip iletiler, genellikle sağlandığı sırayla teslim edilir (bunu garantilmekten memnun olması gereken birkaç kriter olmasına rağmen). Başlangıçtaki değer MQPRI\_PRIORITY\_AS\_Q\_DEF olur.

### **özellik geçerlilik denetimi**

İletinin bir özelliği ayarlandığında özellikler doğrulamasının gerçekleşip gerçekleştirilmeyeceğini belirtir. İlk değer **MQCMHO\_DEFAULT\_VALIDATION**değeridir. Aşağıdaki ek değerler kullanılabilir:

- MQCMHO\_VALIDATE
- MQCMHO\_NO\_VALIDATION

Aşağıdaki yöntemler **özellik geçerlilik denetimi**üzerinde işlem sağlar:

# **MQHOT propertyValidation() const; Özellik geçerlilik denetimi** seçeneğini döndürür.

### **void setPropertyValidation (const MQHOMET** *seçenek* **); Özellik doğrulaması** seçeneğini belirler.

### **Koyma Uygulaması Adı**

İleti koyan uygulamanın adı. Başlangıç değeri, boş değerli bir dizgidir.

# **Koyma Uygulaması Tipi**

Bir iletiyi koyan uygulamanın tipi. Başlangıçtaki değer MQAT\_NO\_CONTEXT ' dir. Aşağıdaki ek değerler kullanılabilir:

- MQAT\_AIX
- MQAT\_CICS
- MQAT\_CICS\_BRIDGE
- MQAT\_DOS
- MQAT\_IMS
- MQAT\_IMS\_BRIDGE
- MOAT MVS
- MQAT\_NOTES\_AGENT
- MQAT\_OS2
- MQAT\_OS390
- MQAT\_OS400
- MQAT\_QMGR
- MQAT\_UNIX
- MQAT\_WINDOWS
- MQAT\_WINDOWS\_NT
- MQAT\_XCF
- MQAT\_DEFAULT
- MQAT\_BILINMIYOR
- MOAT USER FIRST
- MQAT\_USER\_SON

Ayrıca, seçiminize özgü bir dizeyi de kullanabilirsiniz. Bu konuda daha fazla bilgi için, ileti tanımlayıcısının (MQMD) ["PutApplTipi \(MQLONG\)" sayfa 454](#page-453-0) alanına bakın.

### **bitiş tarihi**

Bir iletinin yerleştirdiği tarih. Başlangıç değeri, boş değerli bir dizgidir.

### **sürme zamanı**

Bir iletinin yerleştirdiği saat. Başlangıç değeri, boş değerli bir dizgidir.

### **yanıtlama-kuyruk yöneticisi adı**

Herhangi bir yanıtın gönderileceği kuyruk yöneticisinin adı. Başlangıç değeri, boş değerli bir dizgidir.

### **yanıt kuyruğu adı**

Herhangi bir yanıtın gönderileceği kuyruğun adı. Başlangıç değeri, boş değerli bir dizgidir.

### **rapor**

Bir iletiyle ilişkili geribildirim bilgileri. İlk değer MQRO\_NONE olur. Aşağıdaki ek değerler kullanılabilir:

- MORO EXCEPTION
- MQRO\_EXCEPTION\_WITH\_DATA
- MQRO\_EXCEPTION\_WITH\_FULL\_DATA \*
- MORO EXPIRATION
- <span id="page-1810-0"></span>• MQRO\_EXPIRATION\_WITH\_DATA
- MQRO\_EXPIRATION\_WITH\_FULL\_DATA \*
- MQRO\_COA
- MQRO\_CO\_WITH\_DATA
- MQRO\_COA\_WITHL\_FULL\_DATA \*
- MQRO\_COD
- MQRO\_COD\_WITH\_DATA
- MQRO\_COD\_WITH\_FULL\_DATA \*
- MQRO\_PAN
- MQRO\_NAN
- MORO\_NEW\_MSG\_ID
- MQRO\_NEW\_CORREL\_ID
- MQRO\_COPY\_MSG\_ID\_TO\_CORREL\_ID
- MQRO\_PASS\_COREL\_ID
- MORO DEAD LETTER O
- MQRO\_DISCARD\_MSG

Burada \*, IBM MQ for z/OSüzerinde desteklenmeyen değerleri gösterir.

# **Sıra Numarası**

Grup içindeki bir iletiyi tanımlayan sıra bilgileri. Başlangıç değeri bir değerdir.

# **toplam ileti uzunluğu**

En son ileti okuma girişimi sırasında kullanılabilir olan bayt sayısı. Son ileti kısaltıldıysa, bu sayı ImqCache **ileti uzunluğu** değerinden büyük ya da kesme gerçekleşmiş olduğu için son ileti okunmuyorsa daha büyük olur. Bu öznitelik salt okunurdur. Başlangıç değeri sıfır.

Bu öznitelik, kesilmiş iletiler içeren herhangi bir durumda yararlı olabilir.

# **kullanıcı kimliği**

Bir iletiyle ilişkili kullanıcı kimliği. Başlangıç değeri, boş değerli bir dizgidir.

# **Oluşturucular**

# **ImqMessage( );**

Varsayılan oluşturucu.

# **ImqMessage( const ImqMessage &** *msg* **);**

Kopya oluşturucusu. Ayrıntılar için **operator =** yöntemine bakın.

# **Nesne yöntemleri (genel)**

# **void operator = ( const ImqMessage &** *msg* **);**

MQMD 'yi ve ileti verilerini *msg*' den kopyalar. Kullanıcı tarafından bu nesne için bir arabellek sağlandıysa, kopyalanan veri miktarı, kullanılabilir arabellek boyuyla sınırlandırılır. Tersi durumda, sistem, kopyalanan veriler için yeterli büyüklükte bir arabellek sağlanmasını sağlar.

# **ImqString applicationIdData () const ;**

**Application ID data**(uygulama tanıtıcısı verilerinin) bir kopyasını döndürür.

# **void setApplicationIdData ( const char \*** *data* **= 0);**

**uygulama tanıtıcısı verileri**' ı ayarlar.

**ImqString applicationOriginVerileri () const ; Application origin data**(uygulama başlangıç verileri) öğesinin bir kopyasını döndürür.

# **void setApplicationOriginData ( const char \*** *data* **= 0); Uygulama kaynağı verilerini**ayarlar.

```
MQUZE backoutCount () const ;
   Geri alma sayısıdeğerini döndürür.
MQLONG characterSet () const ;
   Karakter kümesideğerini döndürür.
void setCharacterSet ( const MQlong ccsid = MQCCSI_Q_MGR);
   Karakter kümesi' yi ayarlar.
MQORT encoding () const ;
   encodingdeğerini döndürür.
void setEncoding ( const MQlong encoding = MQENC_NATIVE);
   kodlama' yı ayarlar.
MQUZE süre bitimi () const ;
   Süre bitimideğerini döndürür.
void setExpiry ( const MQlong süre bitimi );
   Süre Bitimi' yi Ayarlar.
ImqString biçim () const ;
   Sondaki boşluklar da içinde olmak üzere, biçim' in bir kopyasını döndürür.
ImqBoolean formatIs ( const char * format-to-test ) const ;
   Biçim , biçim-testile aynıysa TRUE değerini döndürür.
void setFormat ( const char * ad = 0);
   Sondaki boşluklar içeren sekiz karaktere kadar doldurulmuş biçim' i ayarlar.
MQUZT messageFlags () const ;
   İleti işaretleridöndürür.
void setMessageİşaretleri ( const MQlong işaretler );
   İleti işaretleri' i ayarlar.
MQUZT messageType () const ;
   İleti tipinidöndürür.
void setMessageType ( const MQORT tip );
   İleti tipiniayarlar.
MQUVE göreli konumu () const ;
   göreli konumdeğerini döndürür.
void setOffset ( const MQlong göreli konum );
   Göreli Konum' u ayarlar.
MQLONG originalLength () const ;
   Özgün uzunlukdeğerini döndürür.
void setOriginalLength ( const MQlong uzunluk );
   Özgün uzunlukdeğerini belirler.
MQHOT kalıcılık () const ;
   Persistencedeğerini döndürür.
void setPersistence ( const MQlong persistence );
   Kalıcılık' ı ayarlar.
MQLONG öncelik () const ;
   Öncelikdeğerini döndürür.
void setPriority ( const MQlong priority );
   Öncelikseçeneğini belirler.
ImqString putApplicationAd () const ;
   put application name(uygulama adının konulması) öğesinin bir kopyasını döndürür.
void setPutApplicationName ( const char * ad = 0);
   Uygulama adını koyöğesini ayarlar.
MQLONG putApplicationTipi () const ;
   put application typedeğerini döndürür.
```

```
void setPutApplicationType ( const MQlong type = MQAT_NO_CONTEXT);
   Uygulama tipini indirseçeneğini belirler.
```

```
ImqString putDate () const ;
   put dateöğesinin bir kopyasını döndürür.
```
**void setPutDate ( const char \*** *date* **= 0); put date**(put tarihi) seçeneğini belirler.

- **ImqString putTime () const ; put time**' ın bir kopyasını döndürür.
- **void setPutTime ( const char \*** *time* **= 0); put time**(put time) öğesini ayarlar.

**ImqBoolean readItem ( ImqItem &** *item* **);** Reads into the *öğe* object from the message buffer, using the ImqItem **pasteIn** method. Başarılı olursa TRUE değerini döndürür.

**ImqString replyToQueueManagerName () const ; yanıtlama kuyruğu yöneticisi adı**öğesinin bir kopyasını döndürür.

- **void setReplyToQueueManagerName ( const char \*** *ad* **= 0); Yanıtlama kuyruğu yöneticisi adını**ayarlar.
- **ImqString replyToQueueName () const ; Yanıtlama kuyruğu adı**' nın bir kopyasını döndürür.

```
void setReplyToQueueAdı ( const char * ad = 0);
   Yanıt kuyruğu adı' nın adını belirler.
```
- **MQUZN rapor () const ; Rapor**' u döndürür.
- **void setReport ( const MQlong** *report* **); Rapor**' u ayarlar.
- **MQUZN sequenceNumber () const ; Sıra numarasını**döndürür.
- **void setSequenceNumber ( const MQORT** *sayı* **); Sıra numarasını**ayarlar.

**size\_t totalMessageUzunluk () const ; Toplam ileti uzunluğu**değerini döndürür.

- **ImqString userId () const ; Kullanıcı kimliği**' nin bir kopyasını döndürür.
- **void setUserId ( const char \*** *id* **= 0); Kullanıcı kimliği**' yi ayarlar.

# **ImqBoolean writeItem ( ImqItem &** *item* **);**

ImqItem **copyOut** yöntemini kullanarak, *öğe* nesnesinden ileti arabelleğinine yazar. Yazma işlemi, ekleme, değiştirme ya da ekleme biçimini alabilir: bu, *öğe* nesnesinin sınıfına bağlıdır. Bu yöntem başarılı olursa TRUE değerini döndürür.

# **Nesne yöntemleri (korunan)**

# **static void setVersionDestekleniyor ( const MQHOTR );**

**MQMD sürümünü**ayarlar. Varsayılan değer olarak **MQMD\_VERSION\_2**değerine ayarlanır.

# **Nesne verileri (korunan)**

**MQMD1** *omqmd* 

z/OSüzerindeki MQMD veri yapısı.

**Multi MQMD2** *omgmd* Multiplatformsüzerindeki MQMD veri yapısı.

# **ImqMessageTracker C++ sınıfı**

Bu sınıf, herhangi bir nesneyle ilişkilendirilebilecek bir ImqMessage ya da ImqQueue nesnesinin özniteliklerini sarsalır.

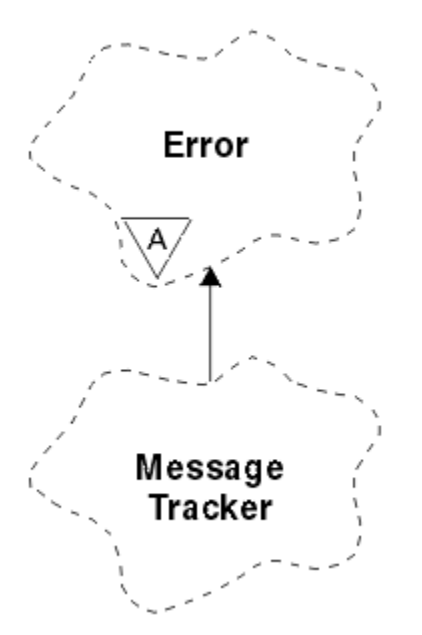

*Şekil 27. ImqMessageİzleyici sınıfı*

Bu sınıf, ["ImqMessageİzleyici çapraz başvurusu" sayfa 1766i](#page-1765-0)çinde listelenen MQI çağrıları ile ilgilidir.

- "Nesne öznitelikleri" sayfa 1814
- • ["Oluşturucular" sayfa 1815](#page-1814-0)
- • ["Nesne yöntemleri \(genel\)" sayfa 1815](#page-1814-0)
- • ["Neden kodları" sayfa 1816](#page-1815-0)

# **Nesne öznitelikleri**

# **muhasebe simgesi**

MQ\_ACCOUNTING\_TOKEN\_LENGTH uzunluğunda bir ikili değer (MQBYTE32). İlk değer MQACT\_NONE olur.

# **İlinti Tanıtıcısı**

İlintilendirme iletilerine atadığınız MQ\_COREL\_ID\_LENGTH uzunluğunda bir ikili değer (MQBYTE24). İlk değer MQCI\_NONE olur. MQCI\_NEW\_SESSION ek değeri mümkün olabilir.

# **Geribildirim**

Bir iletiyle gönderilecek geribildirim bilgileri. İlk değer MQFB\_NONE olur. Aşağıdaki ek değerler kullanılabilir:

- MQFB\_SYSTEM\_FIRST
- MQFB\_SYSTEM\_SON
- MQFB\_APPL\_FIRST
- MOFB APPL SON
- MQFB\_COA
- MQFB\_COD
- MQFB\_BITIM
- MQFB\_PAN
- MQFB\_NAN
- <span id="page-1814-0"></span>• MQFB\_QUIT
- MQFB\_DATA\_LENGTH\_ZERO
- MQFB\_DATA\_LENGTH\_NEGATIF
- MQFB\_DATA\_LENGTH\_TOO\_BIG
- MOFB BUFFER OVERFLOW
- MQFB\_LENGTH\_OFF\_BY\_ONE
- MQFB\_IH\_ERROR
- MQFB\_NOT\_AUTHORIZED\_FOR\_IMS
- MQFB\_IMS\_ERROR
- MQFB\_IMS\_FIRST
- MQFB\_IMS\_SON
- MQFB\_CICS\_APPL\_ABENLENDİ
- MQFB\_CICS\_APPL\_NOT\_STARTED
- MQFB\_CICS\_BRIDGE\_FAILURE
- MQFB\_CICS\_CCSID\_ERROR
- MQFB\_CICS\_CIH\_ERROR
- MQFB\_CICS\_COMMAREA\_ERROR
- MQFB\_CICS\_CORREL\_ID\_ERROR
- MQFB\_CICS\_DLQ\_ERROR
- MQFB\_CICS\_ENCODING\_ERROR
- MQFB\_CICS\_INTERNAL\_ERROR
- MQFB\_CICS\_NOT\_YETKILI
- MQFB\_CICS\_UOW\_BACKED\_OUT
- MQFB\_CICS\_UOW\_ERROR

Ayrıca, seçiminize özgü bir dizeyi de kullanabilirsiniz. Bu konuda daha fazla bilgi için, ileti tanımlayıcısının (MQMD) ["Geribildirim \(MQUZE\)" sayfa 435](#page-434-0) alanına bakın.

### **grup tanıtıcısı**

MQ\_GROUP\_ID\_LENGTH uzunluğunda bir ikili değer (MQBYTE24), bir kuyruk içinde benzersiz. İlk değer MQGI\_NONE olur.

# **İleti Tnt**

Bir kuyruktaki MQ\_MSG\_ID\_LEGTH uzunluğunun ikili değeri (MQBYTE24). İlk değer MQMI\_NONE olur.

# **Oluşturucular**

# **ImqMessageTracker ();**

Varsayılan oluşturucu.

# **ImqMessageİzleyici ( const ImqMessageTracker &** *tracker* **);**

Kopya oluşturucusu. Ayrıntılar için **operator =** yöntemine bakın.

# **Nesne yöntemleri (genel)**

# **void operator = ( const ImqMessageTracker &** *tracker* **);**

Var olan eşgörünüm verilerini değiştirerek eşgörünüm verilerini *tracker*' dan kopyalar.

# **ImqBinary accountingToken () const ;**

**muhasebe simgesi**öğesinin bir kopyasını döndürür.

# **ImqBoolean setAccountingSimgesi ( const ImqBinary &** *simge* **); muhasebe belirteci**' yi ayarlar. *token* ile ilgili **veri uzunluğu** sıfır ya da MQ\_ACCOUNTING\_TOKEN\_LENGTH olmalıdır. Bu yöntem başarılı olursa TRUE değerini döndürür.

# <span id="page-1815-0"></span>**void setAccountingSimgesi ( const MQBYTE32** *simge* **= 0);**

**muhasebe belirteci**' yi ayarlar. *simge* sıfır olabilir, bu da MQACT\_NONE belirtilerek aynıdır. *simge* sıfır değilse, bu değer, ikili verilerin MQ\_ACCOUNTING\_TOKEN\_LENGTH byte 'ı ele almalıdır. MQACT\_NONE gibi önceden tanımlanmış değerleri kullanırken, imza eşleştirmesini sağlamak için bir tip dönüştürme yapmanız gerekebilir; örneğin, (MQBYTE \*) MQACT\_NONE.

# **ImqBinary correlationId () const ;**

**İlinti tanıtıcısı**' nin bir kopyasını döndürür.

# **ImqBoolean setCorrelationId ( const ImqBinary &** *token* **);**

**İlinti tanıtıcısını**ayarlar. *token* ile ilgili **veri uzunluğu** sıfır ya da MQ\_COREL\_ID\_LENGTH olmalıdır. Bu yöntem başarılı olursa TRUE değerini döndürür.

### **void setCorrelationId ( const MQBYTE24** *id* **= 0);**

**İlinti tanıtıcısını**ayarlar. *id* sıfır (sıfır) olabilir; bu, MQCI\_NONE belirtilerek aynıdır. *id* sıfır dışında bir değer ise, bu değer, MQ\_COREL\_ID\_LENGTH of binary (ikili) veri byte 'ını adreslemelidir. MQCI\_NONE gibi önceden tanımlanmış değerleri kullanırken, imza eşleştirmesini sağlamak için bir tip dönüştürme yapmanız gerekebilir; örneğin, (MQBYTE \*) MQCI\_NONE.

# **MQHOT geribildirim () const ;**

**Geribildirim**değerini döndürür.

#### **void setFeedback ( const MQlong** *geribildirim* **); Geribildirim**' yi ayarlar.

# **ImqBinary groupId () const ;**

**Grup tanıtıcısı**' nın bir kopyasını döndürür.

# **ImqBoolean setGroupId ( const ImqBinary &** *token* **);**

**Grup tanıtıcısı**' yı ayarlar. *token* ile ilgili **veri uzunluğu** sıfır ya da MQ\_GROUP\_ID\_LENGTH olmalıdır. Bu yöntem başarılı olursa TRUE değerini döndürür.

# **void setGroupId ( const MQBYTE24** *id* **= 0);**

**Grup tanıtıcısı**' yı ayarlar. *id* sıfır (sıfır) olabilir; bu, MQGI\_NONE belirtme ile aynıdır. *id* sıfır dışında bir değer ise, bu, MQ\_GROUP\_ID\_LENGTH of binary (ikili veri) verilerini ele almalıdır. MQGI\_NONE gibi önceden tanımlanmış değerleri kullanırken, imza eşleştirmesini sağlamak için bir tip dönüştürme yapmanız gerekebilir; örneğin (MQBYTE \*) MQGI\_NONE.

### **ImqBinary messageId () const ;**

**İleti tanıtıcısı**' nın bir kopyasını döndürür.

### **ImqBoolean setMessageId ( const ImqBinary &** *token* **);**

**İleti tanıtıcısını**belirler. *token* ile ilgili **veri uzunluğu** sıfır ya da MQ\_MSG\_ID\_LENGTH olmalıdır. Bu yöntem başarılı olursa TRUE değerini döndürür.

### **void setMessageId ( const MQBYTE24** *id* **= 0);**

**İleti tanıtıcısını**belirler. *id* sıfır (sıfır) olabilir; bu, MQMI\_NONE belirtme ile aynıdır. *id* sıfır değilse, bu, MQ\_MSG\_ID\_LEGTH ikili verilerinin byte 'ını ele almalıdır. MQMI\_NONE gibi önceden tanımlanmış değerleri kullanırken, imza eşleştirmesini sağlamak için bir tip dönüştürme yapmanız gerekebilir; örneğin (MQBYTE \*) MQMI\_NONE.

# **Neden kodları**

• MQRC\_BINARY\_DATA\_LENGTH\_ERROR

# **ImqNamelist C++ sınıfı**

Bu sınıf bir ad listesini sarsalıyor.

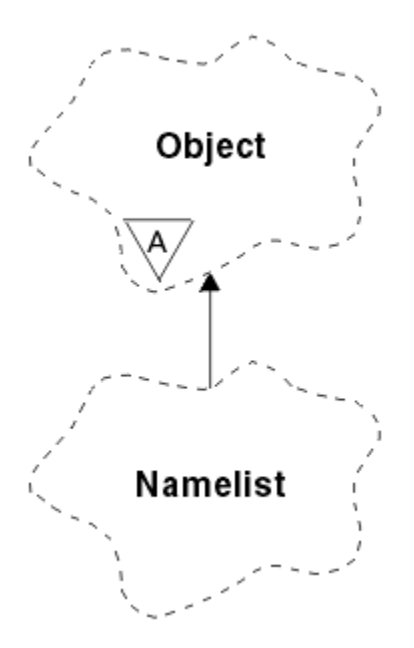

*Şekil 28. ImqNamelist sınıfı*

Bu sınıf, ["ImqNamelist çapraz başvurusu" sayfa 1766i](#page-1765-0)çinde listelenen MQI çağrıları ile ilgilidir.

- "Nesne öznitelikleri" sayfa 1817
- "Oluşturucular" sayfa 1817
- "Nesne yöntemleri (genel)" sayfa 1817
- • ["Neden kodları" sayfa 1818](#page-1817-0)

# **Nesne öznitelikleri**

### **ad sayısı**

**ad listesi adları**içindeki nesne adları sayısı. Bu öznitelik salt okunurdur.

### **ad listesi adları**

Object names, the number of which is indicated by the **ad sayısı**. Bu öznitelik salt okunurdur.

# **Oluşturucular**

# **ImqNamelist( );**

Varsayılan oluşturucu.

### **ImqNamelist(const ImqNamelist &** *list* **);**

Kopya oluşturucusu. ImqObject **open status** değeri false (yanlış) değeridir.

### **ImqNamelist(const char \*** *ad* **);**

ImqObject adını **name**olarak ayarlar.

# **Nesne yöntemleri (genel)**

### **void operator = (const ImqNamelist &** *list* **);**

Varolan yönetim ortamı verilerini değiştirerek, yönetim ortamı verilerini *listen*içinden kopyalar. ImqObject **open status** değeri false (yanlış) değeridir.

### **ImqBoolean nameCount(MQUZO &** *sayı* **);**

**Ad sayısı**' nın bir kopyasını sağlar. Başarılı olursa TRUE değerini döndürür.

### **MQHOT nameCount ();**

Olası hatalara ilişkin herhangi bir belirti olmadan **ad sayısı** değerini döndürür.

# <span id="page-1817-0"></span>**ImqBoolean namelistName (const MQORD** *dizin***, ImqString &** *ad* **);**

Provides a copy of one the **ad listesi adları** by zero based index. Başarılı olursa TRUE değerini döndürür.

# **ImqString namelistName (const MQHOMEN** *dizin* **);**

Herhangi bir hata belirtisi göstermeksizin, sıfır tabanlı dizinle **ad listesi adlarından** birini döndürür.

# **Neden kodları**

- MQRC\_INDEX\_ERROR
- MQRC\_INDEX\_NOT\_PRESNENT

# **ImqObject C++ sınıfı**

Bu sınıf soyut. Bu sınıfın bir nesnesi yok edildiğinde, otomatik olarak kapatılır ve ImqQueueManager bağlantısı kesilir.

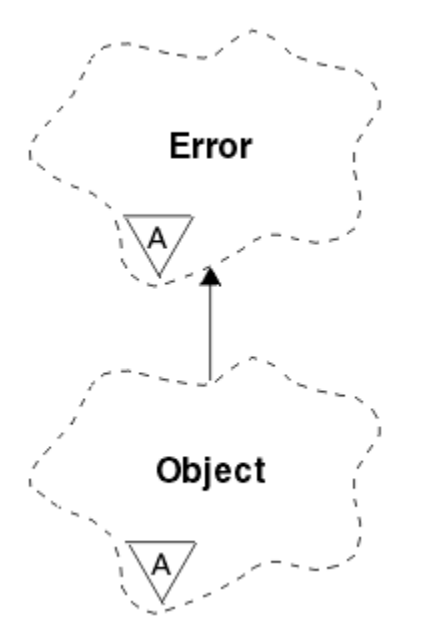

*Şekil 29. ImqObject sınıfı*

Bu sınıf, ["ImqObject çapraz başvurusu" sayfa 1767](#page-1766-0)içinde listelenen MQI çağrıları ile ilgilidir.

- "Sınıf öznitelikleri" sayfa 1818
- • ["Nesne öznitelikleri" sayfa 1819](#page-1818-0)
- • ["Oluşturucular" sayfa 1820](#page-1819-0)
- • ["Sınıf yöntemleri \(genel\)" sayfa 1820](#page-1819-0)
- • ["Nesne yöntemleri \(genel\)" sayfa 1820](#page-1819-0)
- • ["Nesne yöntemleri \(korunan\)" sayfa 1822](#page-1821-0)
- • ["Nesne verileri \(korunan\)" sayfa 1823](#page-1822-0)
- • ["Neden kodları" sayfa 1823](#page-1822-0)
- •

# **Sınıf öznitelikleri**

### **davranış**

Örtülü açıklığın davranışını denetler.

### **IMQ\_IMPL\_ASK (8L)**

Örtülü açma işlemine izin verilir. Bu varsayılandır.

### **1818** IBM MQ Geliştirme Uygulamaları Başvurusu

# <span id="page-1818-0"></span>**Nesne öznitelikleri**

## **değiştirme tarihi**

Değişim randevusu. Bu öznitelik salt okunurdur.

### **değiştirme zamanı**

Değişim zamanı. Bu öznitelik salt okunurdur.

# **diğer kullanıcı kimliği**

Diğer kullanıcı kimliği, MQ\_USER\_ID\_LENGTH karakterlerine kadar. Başlangıç değeri, boş değerli bir dizgidir.

### **diğer güvenlik tanıtıcısı**

Diğer güvenlik tanıtıcısı. MQ\_SECURITY\_ID\_LENGTH uzunluğunda bir ikili değer (MQBYTE40). İlk değer MQSID\_NONE ' dır.

# **kapatma seçenekleri**

Bir nesne kapatıldığında geçerli olan seçenekler. İlk değer MQCO\_NONE olur. Bu öznitelik, örtük olarak yeniden açma işlemleri sırasında yoksayılır; burada MQCO\_NONE değeri her zaman kullanılır.

### **bağlantı başvurusu**

Bir (yerel) kuyruk yöneticisine gerekli bağlantıyı sağlayan bir ImqQueueManager nesnesine yönelik başvuru. Bir ImqQueueManager nesnesi için, nesnenin kendisidir. Başlangıç değeri sıfır.

**Not:** Bu değeri, bir kuyruk yöneticisini (büyük olasılıkla uzak) adlandırılmış bir kuyruk için tanıtan kuyruk yöneticisi adıyla karıştırmayın.

### **açıklama**

Kuyruk yöneticisi, kuyruk, ad listesi ya da süreç için açıklayıcı ad (en çok 64 karakter). Bu öznitelik salt okunurdur.

### **ad**

Kuyruk yöneticisi, kuyruk, ad listesi ya da işlem için ad (en çok 48 karakter). Başlangıç değeri, boş değerli bir dizgidir. The name of a model queue changes after an **open** to the name of the resulting dynamic queue.

**Not:** ImqQueueYöneticisi, varsayılan kuyruk yöneticisini temsil eden boş değerli bir ada sahip olabilir. Bu ad, başarılı bir açık açıldıktan sonra gerçek kuyruk yöneticisininde değişir. ImqDistributionListesi dinamiktir ve boş değerli bir ada sahip olmalıdır.

#### **sonraki yönetilen nesne**

Bu, bu sınıfın bir sonraki nesnesidir (belirli bir sırada), bu nesneden aynı bağlantı başvuruuna sahip olmalıdır. Başlangıç değeri sıfır.

# **açma seçenekleri**

Bir nesne açıldığında geçerli olan seçenekler. İlk değer MQOO\_SORGULAMADA olur. Uygun değerleri ayarlamaya ilişkin iki yöntem vardır:

- 1. Açık seçenekleri ayarlamaz ve açık yöntemi kullanmaz. IBM MQ , açık seçenekleri otomatik olarak ayarlar ve otomatik olarak açılır, yeniden açar ve nesneleri gerektiği gibi kapatır. Bu, gereksiz yeniden açma işlemleriyle sonuçlanabilir; IBM MQ , openFor yöntemini kullanır ve açık seçenekleri yalnızca artımsal olarak ekler.
- 2. Bir MQI çağrısına neden olan yöntemleri kullanmadan önce açık seçenekleri ayarlayın (bkz. ["C++ ve MQI çapraz başvurusu" sayfa 1760](#page-1759-0) ). Bu, gereksiz yeniden açma işlemlerinin gerçekleşmemesini sağlar. Olası yeniden açma sorunlarından herhangi biri gerçekleşecekse açık seçenekleri açık bir şekilde ayarlayın (bkz. Yeniden Aç ).

Açık yöntemi kullanırsanız, önce açık seçeneklerin uygun olduğundan emin olmanız gerekir. Ancak, açık yöntemi kullanmak zorunlu değildir; IBM MQ yine de, 1. vakada aynı davranışı sergiler, ancak bu durumda davranış verimlidir.

Sıfır geçerli bir değer değil; nesneyi açma girişiminde bulunmadan önce uygun değeri ayarlayın. Bu işlem, **setOpenOptions** (*lOpenSeçenekleri*) ve onu izleyen **open** () ya da **openFor** (*lRequiredOpenOption*) kullanılarak yapılabilir.

**Not:**

- <span id="page-1819-0"></span>1. Bir dağıtım listesi için **open** yöntemi sırasında MQOO\_OUTPUT yerine MQOO\_OUTPUT yerine kondu; MQOO\_OUTPUT, şu anda geçerli olan tek **open option** . Ancak, **open** yöntemini kullanan uygulama programlarında MQOO\_OUTPUT seçeneğini belirtik olarak ayarlamak her zaman iyi bir uygulamadır.
- 2. Sınıfın **resolved queue manager name** ve **resolved queue name** özniteliklerini kullanmak istiyorsanız MQOO\_RESOLVE\_NAMES değerini belirtin.

### **açık durum**

Nesnenin açık (TRUE) ya da kapalı (FALSE) olup olmadığı. Başlangıç değeri FALSE (Yanlış) değeridir. Bu öznitelik salt okunurdur.

### **önceki yönetilen nesne**

Bu sınıfın önceki nesnesi, belirli bir sırada, bu nesneden aynı bağlantı başvuruuna sahip olmalıdır. Başlangıç değeri sıfır.

#### **kuyruk-yönetici-tanıtıcısı**

Kuyruk yöneticisi tanıtıcısı. Bu öznitelik salt okunurdur.

# **Oluşturucular**

### **ImqObject( );**

Varsayılan oluşturucu.

### **ImqObject(const ImqObject &** *object* **);**

Kopya oluşturucusu. Açık durum FALSE (Yanlış) olur.

# **Sınıf yöntemleri (genel)**

**statik MQUZE davranışı ();**

Davranışı döndürür.

# **void setBehavior(const MQlong** *davranış* **= 0);**

Davranışı ayarlar.

# **Nesne yöntemleri (genel)**

### **void işleci = (const ImqObject &** *object* **);**

Gerekirse bir kapatma gerçekleştirir ve eşgörünüm verilerini *nesne*' den kopyalar. Açık durum FALSE (Yanlış) olur.

#### **ImqBoolean alterationDate( ImqString &** *tarih* **);**

Değiştirme tarihinin bir kopyasını sağlar. Başarılı olursa TRUE değerini döndürür.

### **ImqString alterationDate( );**

Olası hatalara ilişkin herhangi bir belirti olmadan değiştirme tarihini döndürür.

### **ImqBoolean alterationTime( ImqString ve** *time* **);**

Değiştirme saatinin bir kopyasını sağlar. Başarılı olursa TRUE değerini döndürür.

#### **ImqString alterationTime( );**

Olası hatalara ilişkin herhangi bir belirti olmadan değiştirme süresini döndürür.

### **ImqString alternateUserId () const;**

Diğer kullanıcı kimliğinin bir kopyasını döndürür.

# **ImqBoolean setAlternateUserId (const char \*** *id* **);**

Diğer kullanıcı kimliğini ayarlar. Diğer kullanıcı kimliği yalnızca, açık durumu FALSE (Yanlış) olduğunda ayarlanabilir. Bu yöntem başarılı olursa TRUE değerini döndürür.

# **ImqBinary alternateSecurityId () const;**

Diğer güvenlik tanıtıcısının bir kopyasını döndürür.

## **ImqBoolean setAlternateSecurityId(const ImqBinary &** *simge* **);**

Diğer güvenlik tanıtıcısını ayarlar. Diğer güvenlik tanıtıcısı yalnızca, açık durumu FALSE (Yanlış) olduğunda ayarlanabilir. *simge* veri uzunluğunun sıfır ya da MQ\_SECURITY\_ID\_LENGTH değeri olması gerekir. Başarılı olursa TRUE değerini döndürür.

## **ImqBoolean setAlternateSecurityId(const MQBYTE\*** *simge* **= 0);**

Diğer güvenlik tanıtıcısını ayarlar. *simge* sıfır olabilir; bu, MQSID\_NONE belirtilerek aynı olur. *simge* sıfır değilse, bu, MQ\_SECURITY\_ID\_LENGTH baytlık ikili verileri ele almalıdır. MQSID\_NONE gibi önceden tanımlanmış değerleri kullanırken, imza eşleştirmesini sağlamak için bir tip dönüştürme yapmanız gerekebilir; örneğin, (MQBYTE \*) MQSID\_NONE.

Diğer güvenlik tanıtıcısı yalnızca, açık durum TRUE olduğunda ayarlanabilir. Başarılı olursa TRUE değerini döndürür.

### **ImqBoolean setAlternateSecurityId(const unsigned char \*** *id* **= 0);**

Diğer güvenlik tanıtıcısını ayarlar.

# **ImqBoolean close ();**

Açık durumu FALSE olarak ayarlar. Başarılı olursa TRUE değerini döndürür.

# **MQlong closeOptions () const;**

Kapatma seçeneklerini döndürür.

# **void setCloseSeçenekleri (const MQHOMET** *seçenekleri* **);**

Kapatma seçeneklerini belirler.

### **ImqQueueManager \* connectionReference () const;** Bağlantı başvurusunu döndürür.

- **void setConnectionReferansı ( ImqQueueManager &** *yöneticisi* **);** Bağlantı başvurusunu ayarlar.
- **void setConnectionReferansı ( ImqQueueManager \*** *yönetici* **= 0);** Bağlantı başvurusunu ayarlar.

# **sanal ImqBoolean tanımlaması ( ImqString &** *description* **) = 0;**

Tanımın bir kopyasını sağlar. Başarılı olursa TRUE değerini döndürür.

# **ImqString açıklaması ();**

Olası hatalara ilişkin herhangi bir belirti göstermeden, tanımın bir kopyasını döndürür.

### **sanal ImqBoolean adı ( ImqString &** *ad* **);**

Adın bir kopyasını sağlar. Başarılı olursa TRUE değerini döndürür.

### **ImqString adı ();**

Olası hatalara ilişkin herhangi bir belirti göstermeden, adın bir kopyasını döndürür.

### **ImqBoolean setName (const char \*** *ad* **= 0);**

Adı belirler. Ad yalnızca FALSE olduğunda ve ImqQueueManager için bağlantı durumu FALSE olduğunda bu ad ayarlanabilir. Başarılı olursa TRUE değerini döndürür.

### **ImqObject \* nextManagedNesnesi () const;**

Sonraki yönetilen nesneyi döndürür.

### **ImqBoolean open ();**

Açık durumu gereken şekilde açarak açık durumu TRUE olarak değiştirir; diğer öznitelikler arasında, açık seçeneklerin ve adın kullanılması gerekir. This method uses the connection reference information and the ImqQueueManager connect method if necessary to ensure that the ImqQueueManager connection status is TRUE. Açık durumu döndürür.

# **ImqBoolean openFor (const MQlong** *gerekli-seçenekler* **= 0);**

Nesnenin açık seçeneklerle ya da *gerekli-seçenekler* parametre değerinin belirttiği davranışı garanti eden açık seçeneklerle açık olmasını sağlamaya çalışır.

*requires-options* (zorunlu seçenekler) sıfırsa, giriş gereklidir ve giriş seçeneği yeterli olur. Bu nedenle, açık seçenekler önceden aşağıdakilerden birini içeriyorsa:

- MOOO\_INPUT\_AS\_O\_DEF
- MQOO\_INPUT\_SHARED
- MQOO\_INPUT\_EXCLUSIVE

açık seçenekler zaten tatmin edici ve değişmiyor; eğer açık seçenekler zaten bu seçeneklerden herhangi birini içermiyorsa, açık seçeneklerde MQOO\_INPUT\_AS\_Q\_DEF ayarlıdır.

<span id="page-1821-0"></span>*Zorunlu-seçenekler* sıfırsa, gerekli seçenekler açık seçeneklere eklenir. *gerekli-seçenekler* bu seçeneklerden herhangi biri değilse, diğerleri sıfırlanır.

Açık seçeneklerden herhangi biri değiştirilirse ve nesne zaten açıksa, açık seçenekleri ayarlamak için nesne geçici olarak kapatılır ve yeniden açılır.

Başarılı olursa TRUE değerini döndürür. Başarı, nesnenin uygun seçeneklerle açık olduğunu gösterir.

#### **MQHOT openOptions () const;**

Açma seçeneklerini döndürür.

### **ImqBoolean setOpenSeçenekleri (const MQHOMET** *seçenekleri* **);**

Açık seçenekleri belirler. Açık olan seçenekler yalnızca açık durum FALSE olduğunda ayarlanabilir. Başarılı olursa TRUE değerini döndürür.

#### **ImqBoolean openStatus () const;**

Açık durumu döndürür.

### **ImqObject \* previousManagedNesnesi () const;**

Önceki yönetilen nesneyi döndürür.

### **ImqBoolean queueManagerTanıtıcısı ( ImqString &** *id* **);**

Kuyruk yöneticisi tanıtıcısının bir kopyasını sağlar. Başarılı olursa TRUE değerini döndürür.

### **ImqString queueManagerTanıtıcısı ();**

Olası hatalara ilişkin herhangi bir belirti olmadan kuyruk yöneticisi tanıtıcısını döndürür.

# **Nesne yöntemleri (korunan)**

### **sanal ImqBoolean closeTemporarily ();**

Yeniden açmadan önce bir nesneyi güvenli bir şekilde kapatır. Başarılı olursa TRUE değerini döndürür. Bu yöntem, açık durumun TRUE olduğunu varsayar.

### **MQHCONN connectionHandle () const;**

Bağlantı başvurusuyla ilişkili MQHCONN değerini döndürür. Herhangi bir bağlantı başvurusu yoksa ya da Yönetici bağlı değilse, bu değer sıfır olur.

### **ImqBoolean sorgula (const MQlong** *int-attr***, MQORTO &** *değer* **);**

Bir tamsayı değeri döndürür; bunun dizini bir MQIA\_ \* değeri olur. Hata durumunda, değer MQIAV\_UNDEFINED olarak ayarlanır.

### **ImqBoolean sorgula (const MQlong** *char-attr***, char \* &** *buffer***, const size\_t** *length* **);**

Bir MQCA\_ \* değeri olan bir karakter dizgisi döndürür.

**Not:** Bu yöntemlerin her ikisi de yalnızca tek bir öznitelik değeri döndürür. Bir *anlık görüntü* birden çok değer gerektiriyorsa, değerler bir anında birbiriyle tutarlı olduğu durumlarda, IBM MQ C++ bu olanağı sağlamaz ve MQINQ çağrısını uygun parametrelerle kullanmanız gerekir.

### **virtual void openInformationDasperse ();**

MQOPED çağrısından hemen sonra MQOD veri yapısının değişken bölümündeki bilgileri dağıtır.

### **sanal ImqBoolean openInformationPrepare ();**

MQOD veri yapısının değişken kısmına ilişkin bilgileri MQOPED çağrısından hemen önce hazırlar ve başarılı olursa TRUE değerini döndürür.

### **ImqBoolean set (const MQORT** *int-attr***, const MQHOMET** *değer* **);**

Bir IBM MQ tamsayı özniteliğini ayarlar.

### **ImqBoolean set (const MQlong** *char-attr***, const char \*** *buffer***, const size\_t** *requirems-length* **);** Bir IBM MQ karakter özniteliğini ayarlar.

#### **void setNextManagedObject (const ImqObject \*** *object* **= 0);** Sonraki yönetilen nesneyi ayarlar.

Dikkat: Bu işlevi, yönetilen nesne listesinin bozulmayacağından eminseniz kullanın.

#### **void setPreviousManagedObject (const ImqObject \*** *object* **= 0);**

Önceki yönetilen nesneyi ayarlar.

Dikkat: Bu işlevi, yönetilen nesne listesinin bozulmayacağından eminseniz kullanın.

# <span id="page-1822-0"></span>**Nesne verileri (korunan)**

# **MQHOBJ** *ohobj*

IBM MQ nesne tanıtıcısı (yalnızca açık durum TRUE olduğunda geçerlidir).

# **MQOD** *omqod*

Gömülü MQOD veri yapısı. Bu veri yapısı için ayrılan depolama miktarı, MQOD Sürüm 2 için gereklidir. *(omqod.Version)* numaralı sürüm numarasını inceleyin ve diğer alanlara aşağıdaki gibi erişin:

# **MQOD\_VERSION\_1**

*omqod* içinde yer alan diğer tüm alanlara erişilebilir.

# **MQOD\_VERSION\_2**

*omqod* içinde yer alan diğer tüm alanlara erişilebilir.

# **MQOD\_VERSION\_3**

*omqod.pmqod* , dinamik olarak ayrılmış, daha büyük bir MQOD ' ye gösterici bir işarettir. *omqod* içinde başka alan erişilemez. *omqod.pmqod* ile adreslenen tüm alanlara erişilebilir.

**Not:** *omqod.pmqod.Version* , *omqod.Version*değerinden küçük olabilir; bu, IBM MQ MQI client ' in IBM MQ sunucusundan daha fazla işleve sahip olduğunu gösterir.

# **Neden kodları**

- MQRC\_ATTRIBUTE\_LOCKED
- MQRC\_INCONSISTENT\_OBJECT\_STATE
- MQRC\_NO\_CONNECTION\_REFERENCE
- MQRC\_STORAGE\_NOT\_AVAM
- MQRC\_REOPEN\_SAVED\_CONTEXT\_ERR
- (MQCLOSE ' in neden kodları)
- (MQCONN ' den neden kodları)
- (MQINQ ' un neden kodları)
- (MQOPEN ' dan neden kodları var)
- (MQSET ' ten neden kodları)

# **ImqProcess C++ sınıfı**

Bu sınıf, bir tetikleme izleme programı tarafından tetiklenebilecek bir uygulama sürecini (MQOT\_PROCESS tipinde bir IBM MQ nesnesi) sarmalıyor.

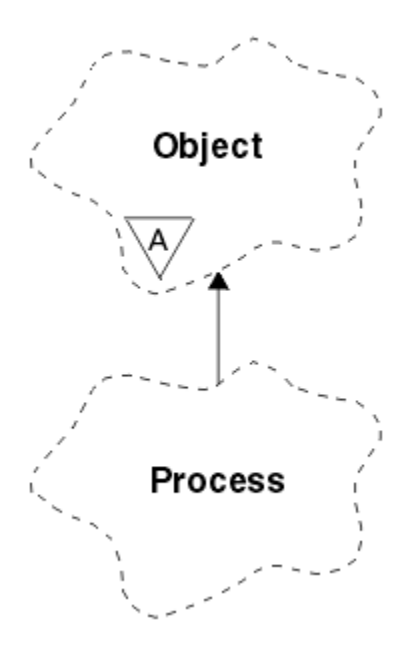

*Şekil 30. ImqProcess sınıfı*

- "Nesne öznitelikleri" sayfa 1824
- "Oluşturucular" sayfa 1824
- "Nesne yöntemleri (genel)" sayfa 1824

# **Nesne öznitelikleri**

### **Uygulama tanıtıcısı**

Uygulama işleminin tanıtıcısı. Bu öznitelik salt okunurdur.

# **Uygulama Tipi**

Uygulama işleminin tipi. Bu öznitelik salt okunurdur.

### **ortam verileri**

Sürece ilişkin ortam bilgileri. Bu öznitelik salt okunurdur.

### **Kullanıcı verileri**

Sürece ilişkin kullanıcı verileri. Bu öznitelik salt okunurdur.

# **Oluşturucular**

**ImqProcess( );** Varsayılan oluşturucu.

**ImqProcess( const ImqProcess &** *process* **);** Kopya oluşturucusu. ImqObject **open status** , FALSE (Yanlış).

```
ImqProcess( const char * ad );
   ImqObject adınıayarlar.
```
# **Nesne yöntemleri (genel)**

### **void işleç = ( const ImqProcess &** *process* **);**

Gerekirse bir kapatma gerçekleştirir ve eşgörünüm verilerini *süreçten*kopyalar. ImqObject **open status** , FALSE olur.

# **ImqBoolean applicationId ( ImqString &** *id* **);**

**Uygulama kimliği**' nin bir kopyasını sağlar. Başarılı olursa TRUE değerini döndürür.

### **ImqString applicationId ( );**

Olası hatalara ilişkin herhangi bir belirti olmadan **uygulama tanıtıcısı** değerini döndürür.

# **ImqBoolean applicationType ( MQORT &** *tip* **);**

**Uygulama tipi**' nin bir kopyasını sağlar. Başarılı olursa TRUE değerini döndürür.

### **MQUZE applicationType ();**

Olası hatalara ilişkin herhangi bir belirti olmadan **uygulama tipini** döndürür.

### **ImqBoolean environmentData ( ImqString &** *data* **);**

**Ortam verileri**' nin bir kopyasını sağlar. Başarılı olursa TRUE değerini döndürür.

### **ImqString environmentData ( );**

Olası hatalara ilişkin herhangi bir belirti olmadan **ortam verilerini** döndürür.

### **ImqBoolean userData ( ImqString &** *data* **);**

**Kullanıcı verileri**' nin bir kopyasını sağlar. Başarılı olursa TRUE değerini döndürür.

### **ImqString userData ( );**

Olası hatalara ilişkin herhangi bir belirti olmaksızın **kullanıcı verilerini** döndürür.

# **ImqPutMessageOptions C++ sınıfı**

Bu sınıf MQPMO veri yapısını sarsalıyor.

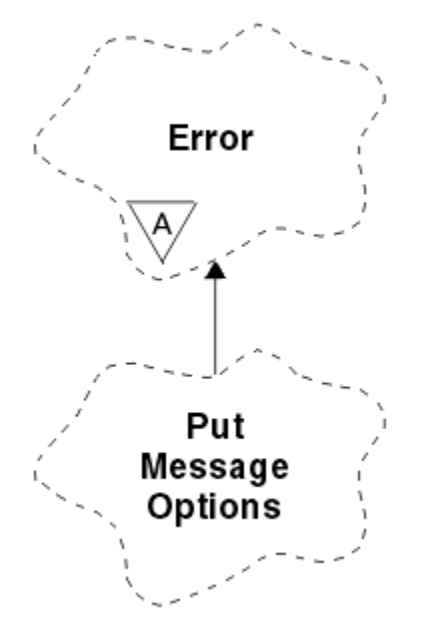

*Şekil 31. ImqPutMessageOptions sınıfı*

- "Nesne öznitelikleri" sayfa 1825
- • ["Oluşturucular" sayfa 1826](#page-1825-0)
- • ["Nesne yöntemleri \(genel\)" sayfa 1826](#page-1825-0)
- • ["Nesne verileri \(korunan\)" sayfa 1827](#page-1826-0)
- • ["Neden kodları" sayfa 1827](#page-1826-0)

# **Nesne öznitelikleri**

### **bağlam başvurusu**

İletiler için bağlam sağlayan bir ImqQueue . Başlangıçta başvuru yok.

### **seçenekler**

Put iletisi seçenekleri. İlk değer MQPMO\_NONE olur. Aşağıdaki ek değerler kullanılabilir:

- MQPMO\_SYNCPOINT
- MQPMO\_NO\_SYNCPOINT
- MQPMO\_NEW\_MSG\_ID
- <span id="page-1825-0"></span>• MQPMO\_NEW\_CORREL\_ID
- MOPMO LOGICAL ORDER
- MQPMO\_NO\_BAğLAMı
- MQPMO\_DEFAULT\_CONTEXT
- MOPMO PASS IDENTITY CONTEXT
- MQPMO\_PASS\_ALL\_CONTEXT
- MQPMO\_SET\_IDENTITY\_CONTEXT
- MQPMO\_SET\_ALL\_CONTEXT
- MQPMO\_ALTERNATE\_USER\_AUTHORITY
- MQPMO\_FAIL\_IF\_QUIESCING

### **kayıt alanları**

Bir ileti konduğunda ileti kayıtlarının eklenmesini denetleyen işaretler. İlk değer MQPMRF\_NONE olur. Aşağıdaki ek değerler kullanılabilir:

- MQPMRF\_MSG\_ID
- MOPMRF CORREL ID
- MQPMRF\_GROUP\_ID
- MQPMRF\_FEEDBACK
- MOPMRF ACCOUNTING TOKEN

ImqMessageTracker öznitelikleri, belirtilen herhangi bir alan için nesneden alınır. ImqMessageİzleyici öznitelikleri, belirtilmeyen herhangi bir alan için ImqMessage nesnesinden alınır.

# **çözümlenen kuyruk yöneticisi adı**

Put sırasında belirlenen hedef kuyruk yöneticisinin adı. Başlangıç değeri boş değerli. Bu öznitelik salt okunurdur.

#### **çözümlenen kuyruk adı**

Put sırasında belirlenen hedef kuyruğun adı. Başlangıç değeri boş değerli. Bu öznitelik salt okunurdur.

# **syncpoint katılımı**

İletiler syncpoint denetimi altına konduğunda TRUE (Doğru).

# **Oluşturucular**

### **ImqPutMessageOptions( );**

Varsayılan oluşturucu.

### **ImqPutMessageOptions(const ImqPutMessageOptions &** *pmo* **);**

Kopya oluşturucusu.

# **Nesne yöntemleri (genel)**

```
void operator = (const ImqPutMessageOptions & pmo );
   Var olan eşgörünüm verilerini değiştirerek, yönetim ortamı verilerini Pmo' den kopyalar.
ImqQueue * contextReference () const;
   Bağlam başvurusunu döndürür.
```
# **void setContextBaşvuru (const ImqQueue &** *queue* **);** Bağlam başvurusunu ayarlar.

**void setContextBaşvuru (const ImqQueue \*** *queue* **= 0);** Bağlam başvurusunu ayarlar.

# **MQTHOE seçenekleri () const;**

Seçenekleri döndürür.

### **void setOptions (const MQHOMET** *seçenekleri* **);**

Syncpoint katılım değeri de dahil olmak üzere seçenekleri belirler.

# <span id="page-1826-0"></span>**MQlong recordFields () const;**

Kayıt alanlarını döndürür.

# **void setRecordFields (const MQHOT** *alanları* **);**

Kayıt alanlarını ayarlar.

# **ImqString resolvedQueueManagerName () const;**

Çözülen kuyruk yöneticisi adının bir kopyasını döndürür.

# **ImqString resolvedQueueAdı () const;**

Çözülen kuyruk adının bir kopyasını döndürür.

# **ImqBoolean syncPointKatılım () const;**

Seçenekler MQPMO\_SYNCPOINT içeriliyorsa, TRUE olan syncpoint katılım değerini döndürür.

# **void setSyncPointParticipation (const ImqBoolean** *sync* **);**

Syncpoint katılım değerini ayarlar. *Eşitle* TRUE ise, seçenekler MQPMO\_SYNCPOINT öğesini içerecek şekilde değiştirilir ve MQPMO\_NO\_SYNCPOINT öğesini dışlamak için değiştirilir. *sync* FALSE ise, seçenekler MQPMO\_NO\_SYNCPOINT içerecek şekilde değiştirilir ve MQPMO\_SYNCPOINT öğesini dışlamak için değiştirilir.

# **Nesne verileri (korunan)**

# **MQPMO** *omqpmo*

MQPMO veri yapısı.

# **Neden kodları**

• MQRC\_STORAGE\_NOT\_AVAM

# **ImqQueue C++ sınıfı**

Bu sınıf bir ileti kuyruğunu sarsalıyor (MQOT\_Q tipinde bir IBM MQ nesnesi).

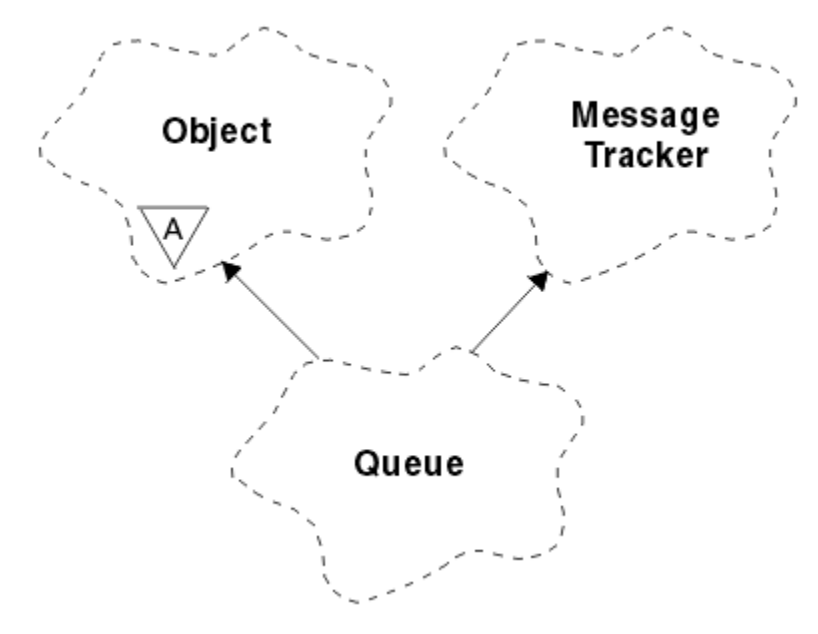

# *Şekil 32. ImqQueue sınıfı*

Bu sınıf, [Çizelge 863 sayfa 1768](#page-1767-0)içinde listelenen MQI çağrıları ile ilgilidir.

- • ["Nesne öznitelikleri" sayfa 1828](#page-1827-0)
- • ["Oluşturucular" sayfa 1830](#page-1829-0)
- • ["Nesne yöntemleri \(genel\)" sayfa 1831](#page-1830-0)
- • ["Nesne yöntemleri \(korunan\)" sayfa 1837](#page-1836-0)

# <span id="page-1827-0"></span>**Nesne öznitelikleri**

#### **backout requesue adı**

Gereğinden fazla geri alma isteği adı. Bu öznitelik salt okunurdur.

### **Geriletme eşiği**

Geriletme eşiği. Bu öznitelik salt okunurdur.

#### **temel kuyruk adı**

Diğer adın çözümlediği kuyruğun adı. Bu öznitelik salt okunurdur.

### **Küme adı**

Küme adı. Bu öznitelik salt okunurdur.

### **küme adı listesi adı**

Küme adı listesi adı. Bu öznitelik salt okunurdur.

### **küme iş yükü sırası**

Küme iş yükü sırası. Bu öznitelik salt okunurdur.

### **küme iş yükü önceliği**

Küme iş yükü önceliği. Bu öznitelik salt okunurdur.

### **küme iş yükü kullanım kuyruğu**

Küme iş yükü kullanım kuyruğu değeri. Bu öznitelik salt okunurdur.

# **yaratma tarihi**

Kuyruk yaratma verileri. Bu öznitelik salt okunurdur.

# **Oluşturulma zamanı**

Kuyruk yaratma zamanı. Bu öznitelik salt okunurdur.

### **yürürlükteki derinlik**

Kuyruktaki ileti sayısı. Bu öznitelik salt okunurdur.

# **varsayılan bağlama**

Varsayılan bağ tanımlama. Bu öznitelik salt okunurdur.

### **varsayılan giriş açma seçeneği**

Giriş için varsayılan açma seçeneği. Bu öznitelik salt okunurdur.

# **varsayılan kalıcılık**

Varsayılan ileti kalıcılığı. Bu öznitelik salt okunurdur.

### **varsayılan öncelik**

Varsayılan ileti önceliği. Bu öznitelik salt okunurdur.

#### **Tanımlama Tipi**

Kuyruk tanımlaması tipi. Bu öznitelik salt okunurdur.

#### **derinlik yüksek olayı**

Kuyruk derinliği yüksek olayları için denetim özniteliği. Bu öznitelik salt okunurdur.

#### **derinlik üst sınırı**

Kuyruk derinliği üst sınırı. Bu öznitelik salt okunurdur.

### **derinlik düşük olay**

Kuyruk derinliği düşük olaylarına ilişkin denetim özniteliği. Bu öznitelik salt okunurdur.

### **derinlik alt sınırı**

Kuyruk derinliği için alt sınır. Bu öznitelik salt okunurdur.

### **derinlik üst sınırı olayı**

Kuyruk derinliği olayları üst sınırı için denetim özniteliği. Bu öznitelik salt okunurdur.

# **dağıtım listesi başvurusu**

İletileri birden çok kuyruğa dağıtmak için kullanılabilecek bir ImqDistributionListesi için isteğe bağlı başvuru, bu liste de içinde olmak üzere. Başlangıç değeri boş değerli.

**Not:** Bir ImqQueue nesnesi açıldığında, başvurduğu açık ImqDistributionListe nesnesi otomatik olarak kapatılır.

#### **dağıtım listeleri**

Dağıtım listelerini desteklemek için bir iletim kuyruğu yeteneği. Bu öznitelik salt okunurdur.

### **dinamik kuyruk adı**

Dinamik kuyruk adı. İlk değer AMQ.\* değeridir. Tüm AIX, Linux, and Windows platformları için.

# **harden geri tepme**

Geri sayım için harden de olsun. Bu öznitelik salt okunurdur.

### **dizin tipi**

Dizin tipi. Bu öznitelik salt okunurdur.

### **alma engelini**

Alma işlemlerine izin verilip verilmediği. Başlangıç değeri, kuyruk tanımlamasına bağlıdır. Bu öznitelik yalnızca bir diğer ad ya da yerel kuyruk için geçerlidir.

### **engelleyici**

Koyma işlemlerine izin verilip verilmediği. Başlangıç değeri, kuyruk tanımlamasına bağlıdır.

### **başlatma kuyruğu adı**

Başlatma kuyruğunun adı. Bu öznitelik salt okunurdur.

### **derinlik üst sınırı**

Kuyruktan izin verilen ileti sayısı üst sınırı. Bu öznitelik salt okunurdur.

### **ileti uzunluğu üst sınırı**

Bu kuyruktaki herhangi bir ileti için uzunluk üst sınırı; bu, ilişkili kuyruk yöneticisi tarafından yönetilen herhangi bir kuyruk için üst sınırdan az olabilir. Bu öznitelik salt okunurdur.

# **ileti teslim sırası**

İleti önceliğinin ilgili olup olmadığı. Bu öznitelik salt okunurdur.

# **sonraki dağıtılmış kuyruk**

Bu sınıfın bir sonraki nesnesi, belirli bir sırada, bu nesne olarak aynı **dağıtım listesi başvurusına** sahip olmak. Başlangıç değeri sıfır.

Zincirdeki bir nesne silinirse, önceki nesnede ve sonraki nesne, dağıtılmış kuyruk bağlantılarının silinen nesneyi artık göstermeyecek şekilde güncellenmektedir.

### **kalıcı olmayan ileti sınıfı**

Bu kuyruğa koyulan kalıcı olmayan iletiler için güvenilirlik düzeyi. Bu öznitelik salt okunurdur.

### **açık giriş sayısı**

Giriş için açık olan ImqQueue nesnelerinin sayısı. Bu öznitelik salt okunurdur.

#### **açık çıkış sayısı**

Çıkış için açık olan ImqQueue nesneleri sayısı. Bu öznitelik salt okunurdur.

### **önceki dağıtılmış kuyruk**

Bu sınıfın önceki nesnesi (belirli bir düzende), bu nesne olarak aynı **dağıtım listesi başvurusına** sahip olmalıdır. Başlangıç değeri sıfır.

Zincirdeki bir nesne silinirse, önceki nesnede ve sonraki nesne, dağıtılmış kuyruk bağlantılarının silinen nesneyi artık göstermeyecek şekilde güncellenmektedir.

### **İşlem adı**

Süreç tanımlamasının adı. Bu öznitelik salt okunurdur.

### **kuyruk muhasebesi**

Kuyruklara ilişkin muhasebe bilgilerinin düzeyi. Bu öznitelik salt okunurdur.

### **kuyruk-yönetici-adı**

Kuyruğun bulunduğu kuyruk yöneticisinin adı (büyük olasılıkla uzak). Burada adı belirtilen kuyruk yöneticisini ImqObject **bağlantı başvurusu**ile karıştırmayın; bu, (yerel) bir bağlantı sağlayan (yerel) kuyruk yöneticisine gönderme yapar. Başlangıç değeri boş değerli.

#### **kuyruk izleme**

Kuyruğa ilişkin izleme verileri toplamanın düzeyi. Bu öznitelik salt okunurdur.

#### <span id="page-1829-0"></span>**kuyruk istatistikleri**

Kuyruğa ilişkin istatistik verileri düzeyi. Bu öznitelik salt okunurdur.

### **kuyruk tipi**

Kuyruk tipi. Bu öznitelik salt okunurdur.

### **uzak kuyruk yöneticisi adı**

Uzak kuyruk yöneticisinin adı. Bu öznitelik salt okunurdur.

### **uzak kuyruk adı**

Uzak kuyruğun uzak kuyruk yöneticisininde bilindiği gibi, uzak kuyruk adı. Bu öznitelik salt okunurdur.

#### **çözümlenen kuyruk yöneticisi adı**

Çözülmüş kuyruk yöneticisi adı. Bu öznitelik salt okunurdur.

### **çözümlenen kuyruk adı**

Çözülmüş kuyruk adı. Bu öznitelik salt okunurdur.

### **alıkoyma aralığı**

Kuyruk alıkoyma aralığı. Bu öznitelik salt okunurdur.

#### **kapsam**

Kuyruk tanımlamasının kapsamı. Bu öznitelik salt okunurdur.

#### **hizmet aralığı**

Hizmet aralığı. Bu öznitelik salt okunurdur.

### **hizmet aralığı olayı**

Hizmet aralığı olayları için denetim özniteliği. Bu öznitelik salt okunurdur.

#### **paylaşılabilirlik**

Kuyruğun paylaşılabilip paylaşılamayacağı. Bu öznitelik salt okunurdur.

#### **depolama sınıfı**

Depolama sınıfı. Bu öznitelik salt okunurdur.

# **iletim kuyruğu adı**

İletim kuyruğunun adı. Bu öznitelik salt okunurdur.

### **tetikleyici denetimi**

Tetik kontrolü. Başlangıçtaki değer kuyruk tanımlamasına bağlıdır. Bu öznitelik yalnızca yerel bir kuyruk için geçerlidir.

# **tetikleyici verileri**

Verileri tetikler. Başlangıçtaki değer kuyruk tanımlamasına bağlıdır. Bu öznitelik yalnızca yerel bir kuyruk için geçerlidir.

#### **tetikleyici derinliği**

Tetik derinliği. Başlangıçtaki değer kuyruk tanımlamasına bağlıdır. Bu öznitelik yalnızca yerel bir kuyruk için geçerlidir.

### **tetikleyici ileti önceliği**

Tetikleyiciler için eşik iletisi önceliği. Başlangıçtaki değer kuyruk tanımlamasına bağlıdır. Bu öznitelik yalnızca yerel bir kuyruk için geçerlidir.

# **Tetikleme Tipi**

Tetikleyici tipi. Başlangıçtaki değer kuyruk tanımlamasına bağlıdır. Bu öznitelik yalnızca yerel bir kuyruk için geçerlidir.

### **Kullanım**

Kullanım. Bu öznitelik salt okunurdur.

# **Oluşturucular**

# **ImqQueue( );**

Varsayılan oluşturucu.

### **ImqQueue( const ImqQueue &** *queue* **);**

Kopya oluşturucusu. ImqObject **open status** , FALSE olur.

## <span id="page-1830-0"></span>**ImqQueue( const char \*** *ad* **);**

ImqObject **adını**ayarlar.

# **Nesne yöntemleri (genel)**

# **void işleç = ( const ImqQueue &** *queue* **);**

Gerekirse bir kapatma gerçekleştirir ve eşgörünüm verilerini *kuyruktan*kopyalar. ImqObject **open status** , FALSE olur.

### **ImqBoolean backoutRequeueName ( ImqString &** *ad* **);**

**backout require name**öğesinin bir kopyasını sağlar. Başarılı olursa TRUE değerini döndürür.

# **ImqString backoutRequeueAd ();**

Olası hatalara ilişkin herhangi bir belirti olmadan **backout requesue name** değerini döndürür.

# **ImqBoolean backoutThreshold ( MQORT &** *eşik* **);**

**Geri çıkış eşiği**' nin bir kopyasını sağlar. Başarılı olursa TRUE değerini döndürür.

# **MQUZE backoutThreshold ();**

Olası hatalara ilişkin herhangi bir belirti olmadan **backout threshold** değerini döndürür.

# **ImqBoolean baseQueueName ( ImqString &** *ad* **);**

**Temel kuyruk adı**' nin bir kopyasını sağlar. Başarılı olursa TRUE değerini döndürür.

# **ImqString baseQueueName ();**

Olası hatalara ilişkin herhangi bir belirti olmadan **temel kuyruk adı** değerini döndürür.

# **ImqBoolean clusterName( ImqString &** *ad* **);**

**Küme adı**' nın bir kopyasını sağlar. Başarılı olursa TRUE değerini döndürür.

# **ImqString clusterName( );**

Olası hatalara ilişkin herhangi bir belirti olmadan **küme adını** döndürür.

# **ImqBoolean clusterNamelistAdı ( ImqString &** *ad* **);**

**Küme adı listesi adı**' nun bir kopyasını sağlar. Başarılı olursa TRUE değerini döndürür.

### **ImqString clusterNamelistName ();**

Herhangi bir hata belirtisi olmadan **küme adılistesi adını** döndürür.

# **ImqBoolean clusterWorkLoadPriority (MQOLD & priority);**

Küme iş yükü önceliği değerinin bir kopyasını sağlar. Başarılı olursa TRUE değerini döndürür.

# **MQlong clusterWorkLoadPriority ();**

Olası hatalara ilişkin herhangi bir belirti olmadan küme iş yükü önceliği değerini döndürür.

# **ImqBoolean clusterWorkLoadRank (MQOLD & rank);**

Küme iş yükü sıra değerinin bir kopyasını sağlar. Başarılı olursa TRUE değerini döndürür.

### **MQlong clusterWorkLoadRank ();**

Olası hatalara ilişkin herhangi bir belirti olmadan küme iş yükü sıra değerini döndürür.

# **ImqBoolean clusterWorkLoadUseQ (MQUBY & useq);**

Küme iş yükü kullanım kuyruğu değerini içeren bir kopya sağlar. Başarılı olursa TRUE değerini döndürür.

# **MQlong clusterWorkLoadUseQ ();**

Olası hatalara ilişkin herhangi bir belirti olmadan küme iş yükü kullanım kuyruğu değerini döndürür.

# **ImqBoolean creationDate ( ImqString &** *date* **);**

**Yaratma tarihi**' nin bir kopyasını sağlar. Başarılı olursa TRUE değerini döndürür.

# **ImqString creationDate ( );**

Olası hatalara ilişkin herhangi bir belirti olmadan **creation date** (yaratma tarihi) değerini döndürür.

# **ImqBoolean creationTime ( ImqString &** *time* **);**

**Yaratma süresi**' nin bir kopyasını sağlar. Başarılı olursa TRUE değerini döndürür.

## **ImqString creationTime ( );**

Olası hatalara ilişkin herhangi bir belirti olmadan **creation time** (yaratma zamanı) değerini döndürür.

### **ImqBoolean currentDepth ( MQORT &** *derinlik* **);**

**Geçerli derinlik**' in bir kopyasını sağlar. Başarılı olursa TRUE değerini döndürür.

# **MQLONG currentDepth ();** Olası hatalara ilişkin herhangi bir belirti olmadan **yürürlükteki derinlik** değerini döndürür. **ImqBoolean defaultInputOpenOption ( MQORT &** *seçeneği* **); Varsayılan giriş açık seçeneği**' nin bir kopyasını sağlar. Başarılı olursa TRUE değerini döndürür. **MQLONG defaultInputOpenOption ();** Olası hatalara ilişkin herhangi bir belirti olmadan **varsayılan giriş açma seçeneğini** döndürür. **ImqBoolean defaultPersistence ( MQlong &** *persistence* **); Varsayılan kalıcılık**' ın bir kopyasını sağlar. Başarılı olursa TRUE değerini döndürür. **MQLONG defaultPersistence ();** Olası hatalara ilişkin herhangi bir belirti olmadan **varsayılan kalıcılık** değerini döndürür. **ImqBoolean defaultPriority ( MQORT &** *priority* **); Varsayılan öncelik**' in bir kopyasını sağlar. Başarılı olursa TRUE değerini döndürür. **MQLONG defaultPriority ();** Olası hatalara ilişkin herhangi bir belirti olmadan **varsayılan öncelik** değerini döndürür. **ImqBoolean defaultBind ( MQORT &** *bind* **); Varsayılan bağlama**' nın bir kopyasını sağlar. Başarılı olursa TRUE değerini döndürür. **MQUZT defaultBind ();** Olası hatalara ilişkin herhangi bir belirti olmadan **default bind** değerini döndürür. **ImqBoolean definitionType ( MQORT &** *tip* **); Tanım tipi**' nin bir kopyasını sağlar. Başarılı olursa TRUE değerini döndürür. **MQLONG definitionType ();** Olası hatalara ilişkin herhangi bir belirti olmadan **definition type** (tanımlama tipi) değerini döndürür. **ImqBoolean depthHighEvent ( MQORT &** *olay* **); derinlik yüksek etkinliği**' nin etkinleştirme durumunun bir kopyasını sağlar. Başarılı olursa TRUE değerini döndürür. **MQLONG depthHighOlayı ();** Olası hatalara ilişkin herhangi bir belirti olmadan **derinlik yüksek olayı** ' nın etkinleştirme durumunu döndürür. **ImqBoolean depthHighLimit ( MQlong &** *limit* **); derinlik yüksek sınırı**' nın bir kopyasını sağlar. Başarılı olursa TRUE değerini döndürür. **MQUZT depthHighLimit ();** Olası hatalara ilişkin herhangi bir belirti olmadan **derinlik üst sınırı** değerini döndürür. **ImqBoolean depthLowOlayı ( MQBOLD &** *olay* **);** Provides a copy of the enablement state of the **derinlik düşük olay**. Başarılı olursa TRUE değerini döndürür. **MQLONG depthLowOlayı ();** Olası hatalara ilişkin herhangi bir belirti olmadan **derinlik düşük olayı** ' nın etkinleştirme durumunu döndürür. **ImqBoolean depthLowLimit ( MQORT &** *sınır* **); derinlik alt sınırı**' nin bir kopyasını sağlar. Başarılı olursa TRUE değerini döndürür. **MQLONG depthLowSınır ();** Olası hatalara ilişkin herhangi bir belirti olmadan **derinlik düşük sınırı** değerini döndürür. **ImqBoolean depthMaximumEvent ( MQORT &** *olay* **);**

Provides a copy of the enablement state of the **derinlik üst sınırı olayı**. Başarılı olursa TRUE değerini döndürür.

### **MQLONG depthMaximumOlay ();**

Olası hatalara ilişkin herhangi bir belirti olmaksızın, **derinlik üst sınırı olayı** ' in etkinleştirme durumunu döndürür.

### **ImqDistributionList \* distributionListReference () const ; Dağıtım listesi başvurusunu**döndürür.

- **void setDistributionListReference ( ImqDistributionList &** *list* **); Dağıtım listesi başvurusunu**ayarlar.
- **void setDistributionListReference ( ImqDistributionList \*** *list* **= 0); Dağıtım listesi başvurusunu**ayarlar.
- **ImqBoolean distributionLists ( MQORT &** *destek* **); Dağıtım listeleri** değerinin bir kopyasını sağlar. Başarılı olursa TRUE değerini döndürür.
- **MQlong distributionLists ();**

Olası hatalara ilişkin herhangi bir belirti olmadan **dağıtım listeleri** değerini döndürür.

**ImqBoolean setDistributionListeleri ( const MQlong** *support* **); Dağıtım listeleri** değerini ayarlar. Başarılı olursa TRUE değerini döndürür.

# **ImqString dynamicQueueAd () const ;**

**Dinamik kuyruk adı**' nun bir kopyasını döndürür.

# **ImqBoolean setDynamicQueueName ( const char \*** *ad* **);**

**Dinamik kuyruk adı**' nin adını belirler. **Dinamik kuyruk adı** yalnızca ImqObject **open status** değeri FALSE olduğunda ayarlanabilir. Başarılı olursa TRUE değerini döndürür.

### **ImqBoolean get ( ImqMessage &** *msg***, ImqGetMessageOptions &** *options* **);**

Belirtilen *seçenekler*' i kullanarak kuyruktan bir ileti alır. Invokes the ImqObject **openFor** method if necessary to ensure that the ImqObject **açma seçenekleri** include either one of the MQOO\_INPUT\_\* values, or the MQOO\_BROWSE value, depending on the *seçenekler*. *msg* nesnesinde ImqCache **otomatik arabellek**varsa, arabellek alınan tüm iletileri barındıracak şekilde büyür. The **clearMessage** method is invoked against the *İlt* object before retrieval.

Bu yöntem başarılı olursa TRUE değerini döndürür.

**Not:** Bu **neden kodu** uyarı olarak sınıflandırılsa da, ImqObject **neden kodu** MQRC\_TRUNCATED\_MSG\_FAILED ise, yöntem çağırımı sonucu FALSE olur. Kesilen bir ileti kabul edildiyse, ImqCache **ileti uzunluğu** kısaltılmış uzunluğa yansıtır. Her iki olayda da, ImqMessage **toplam ileti uzunluğu** , kullanılabilir byte sayısını gösterir.

### **ImqBoolean get ( ImqMessage &** *msg* **);**

Önceki yönteme ilişkin olarak, varsayılan get (varsayılan alma) ileti seçenekleri kullanılır.

**ImqBoolean get ( ImqMessage &** *msg***, ImqGetMessageOptions &** *options***, const size\_t** *arabellek-size* **);** Önceki iki yöntemde olduğu gibi, geçersiz kılma değeri *arabellek-büyüklüğü* belirtilmektedir. *msg* nesnesi bir ImqCache **otomatik arabellek**çalıştırıyorsa, ileti alınmadan önce *msg* nesnesinde **resizeBuffer** yöntemi çağrılır ve arabellek daha büyük bir iletiyi sığdırmak için daha fazla büyümez.

### **ImqBoolean get ( ImqMessage &** *msg***, const size\_t** *buffer-size* **);**

Önceki yönteme ilişkin olarak, varsayılan get (varsayılan alma) ileti seçenekleri kullanılır.

### **ImqBoolean hardenGetBackout ( MQORT &** *harden* **);**

**Harden get backout** (Harden get backout) değerinin bir kopyasını sağlar. Başarılı olursa TRUE değerini döndürür.

### **MQlong hardenGetGeri Al ();**

Olası hatalara ilişkin herhangi bir belirti olmadan **harden get backout** değerini döndürür.

# **ImqBoolean indexType(MQBOLD &** *tip* **);**

**Dizin tipi**' nin bir kopyasını sağlar. Başarılı olursa TRUE değerini döndürür.

### **MQLONG indexType();**

Olası hatalara ilişkin herhangi bir belirti olmadan **dizin tipini** döndürür.

# **ImqBoolean inhibitGet ( MQORT &** *engelleyici* **);**

**Inhibit get** değerinin bir kopyasını sağlar. Başarılı olursa TRUE değerini döndürür.

### **MQLONG inhibitGet ();**

Olası hatalara ilişkin herhangi bir belirti olmadan **inhibit get** değerini döndürür.

# **ImqBoolean setInhibitGet ( const MQlong** *inhibit* **);**

**Ingbit get** değerini ayarlar. Başarılı olursa TRUE değerini döndürür.

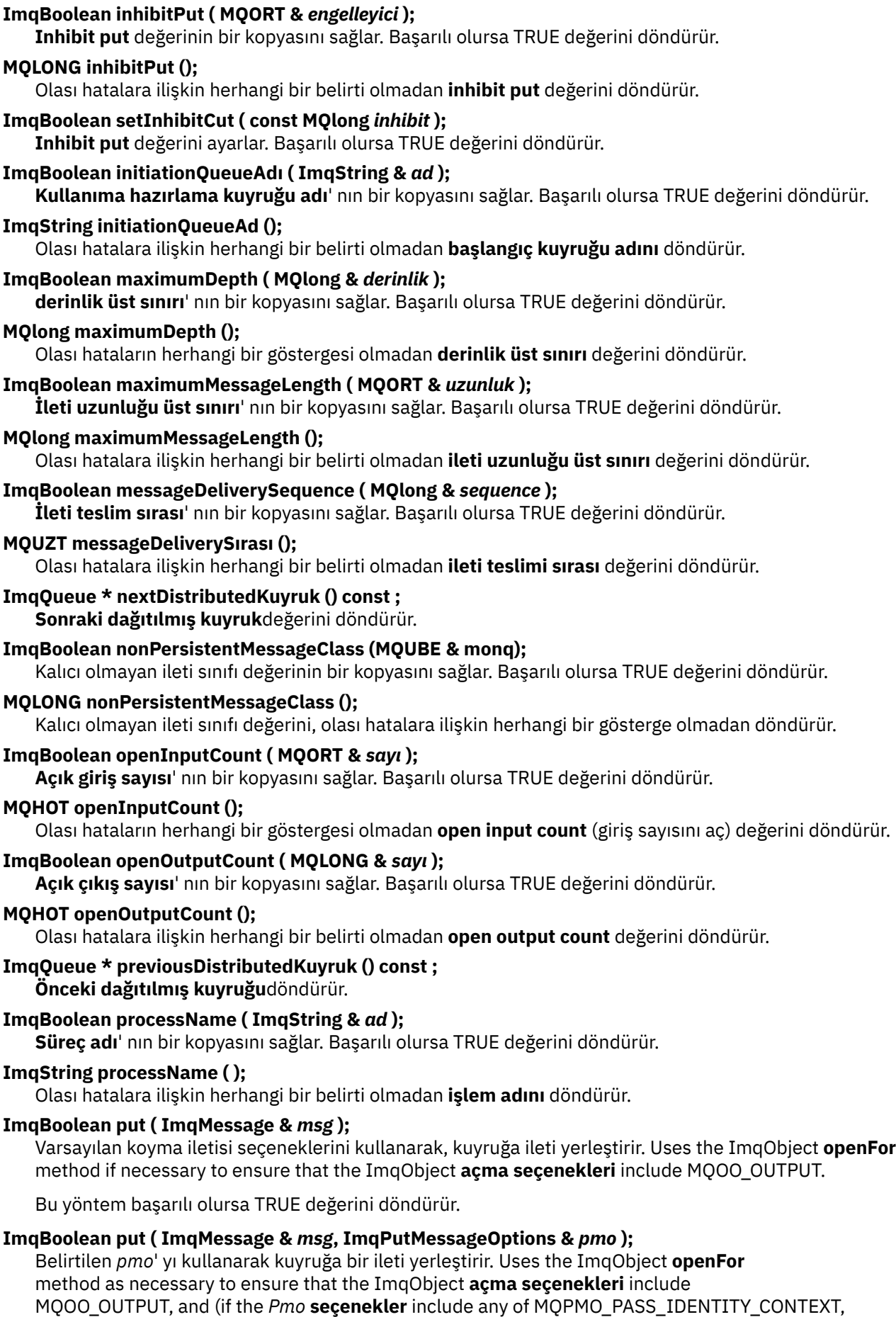

MQPMO\_PASS\_ALL\_CONTEXT, MQPMO\_SET\_IDENTITY\_CONTEXT, or MQPMO\_SET\_ALL\_CONTEXT) corresponding MQOO\_\*\_CONTEXT values.

Bu yöntem başarılı olursa TRUE değerini döndürür.

**Not:** *pmo* , bir **bağlam başvurusu**içeriyorsa, bir bağlam sağlamak için başvurulan nesne açılır.

### **ImqBoolean queueAccounting (MQUZO & accktq);**

Kuyruk hesap değerinin bir kopyasını sağlar. Başarılı olursa TRUE değerini döndürür.

**MQlong queueAccounting ();**

Olası hatalara ilişkin herhangi bir belirti olmadan kuyruk muhasebesi değerini döndürür.

# **ImqString queueManagerAd () const ;**

**kuyruk yöneticisi adı**değerini döndürür.

**ImqBoolean setQueueManagerName ( const char \*** *ad* **);**

**Kuyruk yöneticisi adını**ayarlar. **Kuyruk yöneticisi adı** yalnızca ImqObject **open status** değeri FALSE olduğunda ayarlanabilir. Bu yöntem başarılı olursa TRUE değerini döndürür.

### **ImqBoolean queueMonitoring (MQUUR & monq);**

Kuyruk izleme değerinin bir kopyasını sağlar. Başarılı olursa TRUE değerini döndürür.

### **MQLONG queueMonitoring ();**

Olası hatalara ilişkin herhangi bir belirti olmadan kuyruk izleme değerini döndürür.

### **ImqBoolean queueStatistics (MQOLD & statq);**

Kuyruk istatistiği değerinin bir kopyasını sağlar. Başarılı olursa TRUE değerini döndürür.

### **MQHOT queueStatistics ();**

Olası hatalara ilişkin herhangi bir belirti olmadan kuyruk istatistikleri değerini döndürür.

### **ImqBoolean queueType ( MQORT &** *tip* **);**

**Kuyruk tipi** değerinin bir kopyasını sağlar. Başarılı olursa TRUE değerini döndürür.

#### **MQLONG queueType ();**

Olası hatalara ilişkin herhangi bir belirti olmadan **kuyruk tipini** döndürür.

## **ImqBoolean remoteQueueManagerName ( ImqString &** *ad* **);**

**Uzak kuyruk yöneticisi adı**' nun bir kopyasını sağlar. Başarılı olursa TRUE değerini döndürür.

### **ImqString remoteQueueManagerName ( );**

Olası hatalara ilişkin herhangi bir belirti olmadan **uzak kuyruk yöneticisi adını** döndürür.

### **ImqBoolean remoteQueueName ( ImqString &** *ad* **);**

**Uzak kuyruk adı**' nun bir kopyasını sağlar. Başarılı olursa TRUE değerini döndürür.

#### **ImqString remoteQueueAd ();**

Olası hatalara ilişkin herhangi bir belirti olmadan **uzak kuyruk adı** değerini döndürür.

### **ImqBoolean resolvedQueueManagerName( ImqString &** *ad* **);**

**çözülen kuyruk yöneticisi adı**' nın bir kopyasını sağlar. Başarılı olursa TRUE değerini döndürür.

**Not:** MQOO\_RESOLVE\_NAMES ImqObject **açma seçenekleri**arasında yer almıyorsa, bu yöntem başarısız olur.

### **ImqString resolvedQueueManagerName( ) ;**

Olası hatalara ilişkin herhangi bir belirti olmadan **çözümlenen kuyruk yöneticisi adı**değerini döndürür.

# **ImqBoolean resolvedQueueAdı ( ImqString &** *ad* **);**

**Çözümlenen kuyruk adı**' nun bir kopyasını sağlar. Başarılı olursa TRUE değerini döndürür.

**Not:** MQOO\_RESOLVE\_NAMES ImqObject **açma seçenekleri**arasında yer almıyorsa, bu yöntem başarısız olur.

## **ImqString resolvedQueueName ();**

Olası hatalara ilişkin herhangi bir belirti olmadan **çözülen kuyruk adı**değerini döndürür.

### **ImqBoolean retentionInterval ( MQLONG &** *aralık* **);**

**Alıkoyma aralığı**' nın bir kopyasını sağlar. Başarılı olursa TRUE değerini döndürür.

### **MQlong retentionInterval ();**

Olası hatalara ilişkin herhangi bir belirti olmadan **alıkoyma aralığı** değerini döndürür.

### **ImqBoolean scope ( MQORT &** *kapsam* **);**

**Kapsam**' ın bir kopyasını sağlar. Başarılı olursa TRUE değerini döndürür.

### **MQUZN kapsam ();**

Olası hatalara ilişkin herhangi bir belirti olmadan **scope** öğesini döndürür.

### **ImqBoolean serviceInterval ( MQORT &** *aralık* **);**

**Hizmet aralığı**' nın bir kopyasını sağlar. Başarılı olursa TRUE değerini döndürür.

### **MQUZE serviceInterval ();**

Olası hatalara ilişkin herhangi bir belirti olmadan **hizmet aralığı** değerini döndürür.

### **ImqBoolean serviceIntervalEvent ( MQORT &** *olay* **);**

**Hizmet aralığı olayı**' nın etkinleştirme durumunun bir kopyasını sağlar. Başarılı olursa TRUE değerini döndürür.

### **MQUZT serviceIntervalOlayı ();**

Olası hatalara ilişkin herhangi bir belirti olmadan **hizmet aralığı olayının** etkinleştirme durumunu döndürür.

### **ImqBoolean paylaşılabilirlik ( MQORT &** *paylaşılabilirlik* **);**

**paylaşılabilirlik** değerinin bir kopyasını sağlar. Başarılı olursa TRUE değerini döndürür.

### **MQHOT paylaşılabilirlik ();**

Olası hatalara ilişkin herhangi bir belirti olmadan **sharebility** değerini döndürür.

### **ImqBoolean storageClass( ImqString &** *class* **);**

**storage class**' ın bir kopyasını sağlar. Başarılı olursa TRUE değerini döndürür.

### **ImqString storageClass( );**

Olası hatalara ilişkin herhangi bir belirti olmadan **storage class** (depolama sınıfı) değerini döndürür.

### **ImqBoolean transmissionQueueAdı ( ImqString &** *ad* **);**

**İletim kuyruğu adı**' nın bir kopyasını sağlar. Başarılı olursa TRUE değerini döndürür.

### **ImqString transmissionQueueAd ();**

Olası hatalara ilişkin herhangi bir belirti olmadan **iletim kuyruğu adı** değerini döndürür.

### **ImqBoolean triggerControl ( MQORT &** *denetimi* **);**

**Tetikleme denetimi** değerinin bir kopyasını sağlar. Başarılı olursa TRUE değerini döndürür.

### **MQUZE triggerControl ();**

Olası hatalara ilişkin herhangi bir belirti olmadan **tetikleme denetimi** değerini döndürür.

## **ImqBoolean setTriggerControl ( const MQlong** *control* **);**

**Tetikleme denetimi** değerini ayarlar. Başarılı olursa TRUE değerini döndürür.

### **ImqBoolean triggerData ( ImqString &** *data* **);**

**tetikleyici verileri**' nin bir kopyasını sağlar. Başarılı olursa TRUE değerini döndürür.

### **ImqString triggerData ( );**

Olası hatalara ilişkin herhangi bir belirti olmaksızın, **tetikleyici verileri** ' in bir kopyasını döndürür.

### **ImqBoolean setTriggerData ( const char \*** *data* **);**

**Tetikleme verilerini**ayarlar. Başarılı olursa TRUE değerini döndürür.

### **ImqBoolean triggerDepth ( MQORT &** *derinlik* **);**

**Tetikleme derinliği**' nin bir kopyasını sağlar. Başarılı olursa TRUE değerini döndürür.

### **MQUZE triggerDepth ();**

Olası hatalara ilişkin herhangi bir belirti olmadan **tetikleyici derinliğini** döndürür.

### **ImqBoolean setTriggerDerinlik ( const MQlong** *derinlik* **);**

**Tetikleme derinliği**' ne ayarlar. Başarılı olursa TRUE değerini döndürür.

# **ImqBoolean triggerMessagePriority ( MQORT &** *priority* **);**

**Tetikleme iletisi önceliği**' nin bir kopyasını sağlar. Başarılı olursa TRUE değerini döndürür.

# **MQLONG triggerMessageÖnceliği ();**

Olası hatalara ilişkin herhangi bir belirti olmadan **tetikleyici ileti önceliği** değerini döndürür.
## **ImqBoolean setTriggerMessagePriority ( const MQlong** *priority* **); İleti önceliğini tetikle**seçeneğini belirler. Başarılı olursa TRUE değerini döndürür. **ImqBoolean triggerType ( MQORT &** *tip* **); Tetikleme tipi**' nin bir kopyasını sağlar. Başarılı olursa TRUE değerini döndürür. **MQLONG triggerType ();** Olası hatalara ilişkin herhangi bir belirti olmadan **tetikleme tipini** döndürür. **ImqBoolean setTriggerType ( const MQlong** *tip* **); Tetikleme tipini**belirler. Başarılı olursa TRUE değerini döndürür.

**ImqBoolean usage ( MQBOLD &** *kullanımı* **); Kullanım** değerinin bir kopyasını sağlar. Başarılı olursa TRUE değerini döndürür.

**MQUZE kullanımı ();** Olası hatalara ilişkin herhangi bir belirti olmadan **usage** değerini döndürür.

## **Nesne yöntemleri (korunan)**

```
void setNextDistributedQueue ( ImqQueue * queue = 0);
   Sonraki dağıtılmış kuyruğuayarlar.
```
**Dikkat:** Bu işlevi yalnızca, dağıtılmış kuyruk listesini bozmayacağından eminseniz kullanın.

```
void setPreviousDistributedQueue ( ImqQueue * queue = 0);
   Önceki dağıtılmış kuyruğuayarlar.
```
**Dikkat:** Bu işlevi yalnızca, dağıtılmış kuyruk listesini bozmayacağından eminseniz kullanın.

## **Neden kodları**

- MORC ATTRIBUTE LOCKED
- MQRC\_CONTEXT\_OBJECT\_NOT\_VALID
- MQRC\_CONTEXT\_OPEN\_ERROR
- MQRC\_CURSOR\_NOT\_VALID
- MQRC\_NO\_BUFFER
- MQRC\_REOPEN\_EXCL\_INPUT\_ERROR
- MQRC\_REOPEN\_INQUIRE\_ERROR
- MQRC\_REOPEN\_TEMPORARY\_Q\_ERROR
- (MQGET ' den neden kodları)
- (MQPUT ' un neden kodları)

## **ImqQueueManager C++ sınıfı**

Bu sınıf bir kuyruk yöneticisini sarmalıyor (MQOT\_Q\_MGR tipinde bir IBM MQ nesnesi).

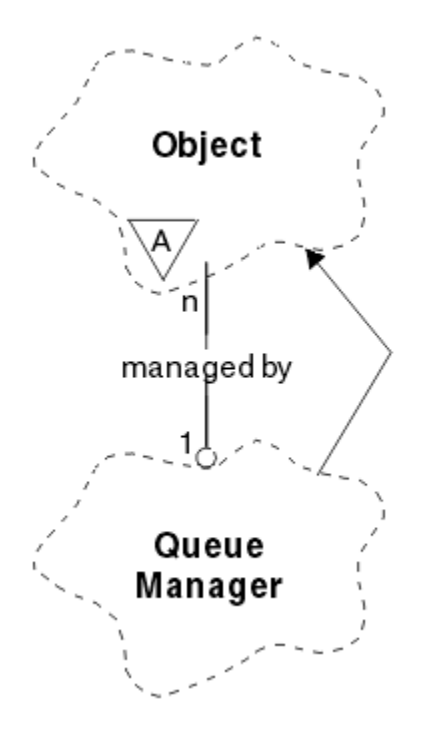

*Şekil 33. ImqQueueManager sınıfı*

Bu sınıf, ["ImqQueueManager çapraz başvurusu" sayfa 1770i](#page-1769-0)çinde listelenen MQI çağrıları ile ilgilidir. Listelenen tüm yöntemler tüm altyapılar için geçerli değildir; ek ayrıntılar için ALTER QMGR konusuna bakın.

- "Sınıf öznitelikleri" sayfa 1838
- • ["Nesne öznitelikleri" sayfa 1839](#page-1838-0)
- • ["Oluşturucular" sayfa 1844](#page-1843-0)
- • ["Yok ediciler" sayfa 1844](#page-1843-0)
- • ["Sınıf yöntemleri \(genel\)" sayfa 1844](#page-1843-0)
- • ["Nesne yöntemleri \(genel\)" sayfa 1844](#page-1843-0)
- • ["Nesne yöntemleri \(korunan\)" sayfa 1853](#page-1852-0)
- • ["Nesne verileri \(korunan\)" sayfa 1853](#page-1852-0)
- • ["Neden kodları" sayfa 1853](#page-1852-0)

### **Sınıf öznitelikleri**

### **davranış**

Örtülü bağlantının ve bağlantının kesilmesinin davranışını denetler.

### **IMQ\_EXPL\_DISC\_BACKOUT (0L)**

Bağlantı kesme yöntemine açık bir çağrı, geriletme yöntemini belirtir. Bu öznitelik IMQ\_EXPL\_DISC\_COMMIT ile karşılıklı olarak birbirini dışlar.

### **IMQ\_EXPL\_DISC\_COMMIT (1L)**

Bağlantı kesme yöntemine ilişkin belirtik bir çağrı kesinleştirme anlamına gelir (varsayılan değer). Bu öznitelik IMQ\_EXPL\_DISC\_BACKUT ile karşılıklı olarak birbirini dışlar.

### **IMQ\_IMPL\_CONN (2L)**

Örtük bağlantıya izin verilir (varsayılan değer).

### **IMQ\_IMPL\_DISC\_BACKOUT (0L)**

Nesne yok etme sırasında oluşabilecek bağlantı kesme yöntemine yönelik örtük bir çağrı, geriletme anlamına gelir. Bu öznitelik, IMQ\_IMPL\_DISC\_COMMIT ile karşılıklı olarak birbirini dışlar.

### <span id="page-1838-0"></span>**IMQ\_IMPL\_DISC\_COMMIT (4L)**

Nesne imhası sırasında oluşabilecek bağlantı kesme yöntemine yönelik örtük bir çağrı, kesinleştirmeyi belirtir (varsayılan). Bu öznitelik IMQ\_IMPL\_DISC\_BACKUT ile karşılıklı olarak birbirini dışlar.

At IBM MQ V7.0 and above, C++ applications that make use of an implicit connection, need to specify IMQ\_IMPL\_CONN along with any other options provided in the setBehavior() method on an object of class ImqQueueManager. Uygulamanız, davranış seçeneklerini belirtik olarak ayarlamak için setBehavior() yöntemini kullanmıyorsa, örneğin,

ImqQueueManager\_object.setBehavior(IMQ\_IMPL\_DISC\_COMMIT)

Bu değişiklik, varsayılan olarak MQ\_IMPL\_CONN etkinleştirildiğinden bu değişiklik sizi etkilemez.

Uygulamanız belirtik olarak davranış seçeneklerini ayarlarsa, örneğin,

ImqQueueManager\_object.setBehavior(IMQ\_IMPL\_DISC\_COMMIT)

Uygulamanızın örtük bir bağlantıyı tamamlamasına izin vermek için, setBehavior() yönteminde IMQ\_IMPL\_CONN ' yi aşağıdaki gibi eklemeniz gerekir:

ImqQueueManager\_object.setBehavior(IMQ\_IMPL\_CONN | IMQ\_IMPL\_DISC\_COMMIT)

### **Nesne öznitelikleri**

### **muhasebe bağlantıları geçersiz kılma**

Uygulamaların MQI muhasebe ve kuyruk hesabı values.This özniteliğinin ayarını geçersiz kılmasına izin verir.

#### **muhasebe aralığı**

Ara muhasebe kayıtlarının yazıldığı süre (saniye cinsinden). Bu öznitelik salt okunurdur.

#### **etkinlik kaydı**

Etkinlik raporlarının oluşturulmasını denetler. Bu öznitelik salt okunurdur.

### **yeni mca denetimi kabul et**

Bir MCA 'nın, önceden etkin bir MCA ile aynı adı taşıyan bir yeni gelen kanalı algılandığında, MCA' nın kabul edilmesi gerekip gerekmediğini saptamak için denetlenen öğeler denetlenir. Bu öznitelik salt okunurdur.

### **yeni mca tipini benimseme**

Yeni bir kanal tipindeki bir MCA örneğinin artık yeni bir gelen kanal isteği ile eşleştiğinde otomatik olarak yeniden başlatılıp başlatılmayacağını, yeni mca denetimi değiştirgeleri algılandığında otomatik olarak yeniden başlatılmalıdır. Bu öznitelik salt okunurdur.

### **Kimlik Doğrulama Tipi**

Gerçekleştirilmekte olan kimlik doğrulamasının tipini belirtir.

#### **yetki olayı**

Yetki olaylarını denetler. Bu öznitelik salt okunurdur.

#### **başlangıç seçenekleri**

Başlangıç yöntemi için geçerli olan seçenekler. İlk değer MQBO\_NONE olur.

#### **köprü olayı**

IMS köprüsü olaylarının oluşturulup oluşturulmayacağı. Bu öznitelik salt okunurdur.

#### **kanal otomatik tanımı**

Kanal otomatik tanımlama değeri. Bu öznitelik salt okunurdur.

#### **kanal otomatik tanımlama olayı**

Kanal otomatik tanımlama olay değeri. Bu öznitelik salt okunurdur.

#### **kanal otomatik tanımlama çıkışı**

Kanal otomatik tanımlama çıkış adı. Bu öznitelik salt okunurdur.

### **kanal olayı**

Kanal olaylarının oluşturulup oluşturulmayacağı. Bu öznitelik salt okunurdur.

### **kanal başlatıcı bağdaştırıcıları**

IBM MQ çağrılarını işlemek için kullanılacak bağdaştırıcı alt görevlerinin sayısı. Bu öznitelik salt okunurdur.

### **kanal başlatıcı denetimi**

Kuyruk Yöneticisi başlatıldığında Kanal Başlatıcı 'nın otomatik olarak başlatılıp başlatılmayacağını belirleyin. Bu öznitelik salt okunurdur.

### **kanal başlatan dağıtıcıları**

Kanal başlatıcısı için kullanılacak dağıtıcıların sayısı. Bu öznitelik salt okunurdur.

#### **kanal başlatıcı izleme otomatik başlatma**

Kanal başlatıcı izinin otomatik olarak başlamalı ya da başlatılmayacağı. Bu öznitelik salt okunurdur.

### **kanal başlatıcı izleme çizelgesi büyüklüğü**

Kanal başlatıcısının izleme verileri alanının büyüklüğü (MB). Bu öznitelik salt okunurdur.

### **kanal izleme**

Kanallar için çevrimiçi izleme verilerinin toplanmasını denetler. Bu öznitelik salt okunurdur.

#### **kanal başvurusu**

İstemci bağlantısı sırasında kullanılacak kanal tanımlamasına yönelik başvuru. Bağlıyken, bu öznitelik boş değere ayarlanabilir, ancak başka bir değere çevrilemiyor. Başlangıç değeri boş değerli.

#### **kanal istatistikleri**

Kanallar için istatistik verilerinin toplanmasını denetler. Bu öznitelik salt okunurdur.

### **karakter kümesi**

Kodlanmış karakter takımı tanıtıcısı (CCSID). Bu öznitelik salt okunurdur.

### **küme gönderen izleme**

Otomatik olarak tanımlanmış küme gönderen kanallarına ilişkin çevrimiçi izleme verilerinin toplanmasını denetler. Bu öznitelik salt okunurdur.

#### **küme gönderen istatistikleri**

Otomatik olarak tanımlanmış küme gönderen kanallarına ilişkin istatistik verileri toplamanın denetlenmesini sağlar. Bu öznitelik salt okunurdur.

### **küme iş yükü verileri**

Küme iş yükü çıkış verileri. Bu öznitelik salt okunurdur.

### **küme iş yükü çıkışı**

Küme iş yükü çıkış adı. Bu öznitelik salt okunurdur.

### **küme iş yükü uzunluğu**

Küme iş yükü uzunluğu. Bu öznitelik salt okunurdur.

### **küme iş yükü mru**

Küme iş yükü en son kullanılan kanallar değeri. Bu öznitelik salt okunurdur.

### **küme iş yükü kullanım kuyruğu**

Küme iş yükü kullanım kuyruğu değeri. Bu öznitelik salt okunurdur.

#### **komut olayı**

Komut olaylarının oluşturulup oluşturulmayacağı. Bu öznitelik salt okunurdur.

### **komut giriş kuyruğu adı**

Sistem komutu giriş kuyruğu adı. Bu öznitelik salt okunurdur.

#### **komut düzeyi**

Kuyruk yöneticisi tarafından desteklenen komut düzeyi. Bu öznitelik salt okunurdur.

#### **komut sunucusu denetimi**

Kuyruk Yöneticisi başlatıldığında Komut Sunucusu 'nun da otomatik olarak başlatılıp başlatılmayacağını belirleyin. Bu öznitelik salt okunurdur.

### **bağlantı seçenekleri**

Bağlanma yöntemi için geçerli olan seçenekler. Başlangıçtaki değer MQCNO\_NONE olur. Platforma bağlı olarak aşağıdaki ek değerler mümkün olabilir:

- MQCNO\_STANDARD\_BINDING
- MOCNO FASTPATH\_BINDING
- MQCNO\_HANDLE\_SHARE\_NONE
- MQCNO\_HANDLE\_SHARE\_BLOCK
- MOCNO HANDLE SHARE NO BLOCK
- MQCNO\_SERIALIZE\_CONN\_TAG\_Q\_MGR
- MQCNO\_SERIALIZE\_CONN\_TAG\_QSG
- MQCNO\_RESTRICT\_CONN\_TAG\_Q\_MGR
- MQCNO\_RESTRICT\_CONN\_TAG\_QSG

### **Bağlantı Tanıtıcısı**

Bir uygulamayı güvenilir olarak tanımlamak için MQ ' ya izin veren benzersiz bir tanıtıcı.

### **Bağlantı durumu**

Kuyruk yöneticisine bağlıyken TRUE (Doğru). Bu öznitelik salt okunurdur.

### **bağlantı etiketi**

Bağlantıyla ilişkilendirilecek bir etiket. Bu öznitelik yalnızca bağlantı kurulmadığında ayarlanabilir. Başlangıç değeri boş değerli.

### **şifreleme donanımı**

Şifreleme donanımı için yapılandırma ayrıntıları. MQ MQI istemci bağlantıları için.

### **-Ölü harf kuyruğu adı**

Ölü-mektup kuyruğunun adı. Bu öznitelik salt okunurdur.

### **varsayılan iletim kuyruğu adı**

Varsayılan iletim kuyruğu adı. Bu öznitelik salt okunurdur.

### **dağıtım listeleri**

Dağıtım listelerini desteklemek için kuyruk yöneticisinin yeteneği.

#### **dns grubu**

Kuyruk paylaşım grubu için gelen iletimleri işleyen TCP dinleyicisinin, İş Yükü Yöneticisi Dinamik Etki Alanı Adı Hizmetleri desteği kullanılırken katılması gereken grubun adı. Bu öznitelik salt okunurdur.

#### **dns wlm**

Kuyruk paylaşım grubu için gelen iletimleri işleyen TCP dinleyicisinin, Dinamik Etki Alanı Adı Hizmetleri için İş Yükü Yöneticisi ile kaydolması gerekip gerekmediğini belirleyin. Bu öznitelik salt okunurdur.

### **ilk kimlik doğrulama kaydı**

The first of one or more objects of class ImqAuthenticationRecord, in no particular order, in which the ImqAuthenticationRecord connection reference addresses this object. MQ MQI istemci bağlantıları için.

### **ilk yönetilen nesne**

The first of one or more objects of class ImqObject, in no particular order, in which the ImqObject connection reference addresses this object. Başlangıç değeri sıfır.

### **etkinliği engelle**

Olayları engelleyici olayları denetler. Bu öznitelik salt okunurdur.

#### **ip adresi sürümü**

Kanal bağlantısı için kullanılacak IP protokolü (IPv4 ya da IPv6). Bu öznitelik salt okunurdur.

### **anahtar havuzu**

Anahtarların ve sertifikaların saklandığı anahtar veri tabanı dosyasının yeri. IBM MQ MQI client bağlantıları için.

### **anahtar sıfırlama sayısı**

Gizli anahtar yeniden anlaşılmadan önce bir TLS iletişiminde gönderilen ve alınan şifrelenmemiş bayt sayısı. Bu öznitelik yalnızca MQCONNX kullanan istemci bağlantıları için geçerlidir. Ayrıca bkz. [ssl](#page-1842-0) [anahtarı sıfırlama sayısı.](#page-1842-0)

### **dinleyici zamanlayıcısı**

Bir APPC ya da TCP/IP hatası varsa, dinleyiciyi yeniden başlatmak için IBM MQ ile denemeler arasındaki zaman aralığı (saniye olarak). Bu öznitelik salt okunurdur.

### **yerel olay**

Yerel olayları denetler. Bu öznitelik salt okunurdur.

### **günlüğe kaydetme olayı**

Kurtarma günlüğü olaylarının oluşturulup oluşturulmayacağını denetler. Bu öznitelik salt okunurdur.

#### **lu grup adı**

Kuyruk paylaşım grubu için gelen iletimleri işleyen LU 6.2 dinleyicisinin kullanması gereken soysal LU adı. Bu öznitelik salt okunurdur.

#### **lu adı**

Giden LU 6.2 iletimleri için kullanılacak LU ' nun adı. Bu öznitelik salt okunurdur.

#### **lu62 kol soneki**

SYS1.PARMLIB üyesi APPCPMxx, bu kanal başlatıcısı için LUADD ' yi (LUADD) atamaz. Bu öznitelik salt okunurdur.

### **lu62 kanalları**

LU 6.2 iletim protokolünü kullanan, bağlanabilecek en çok kanal sayısı ya da istemci sayısı üst sınırı. Bu öznitelik salt okunurdur.

# **etkin kanal üst sınırı**

Herhangi bir zamanda etkin olabilecek kanal sayısı üst sınırı. Bu öznitelik salt okunurdur.

### **kanal üst sınırı**

Güncel olabilecek kanal sayısı üst sınırı (bağlı istemcilerle sunucu bağlantısı kanalları da içinde olmak üzere). Bu öznitelik salt okunurdur.

### **işleyici üst sınırı**

Tanıtıcı sayısı üst sınırı. Bu öznitelik salt okunurdur.

### **ileti uzunluğu üst sınırı**

Bu kuyruk yöneticisi tarafından yönetilen kuyruktaki herhangi bir ileti için olası uzunluk üst sınırı. Bu öznitelik salt okunurdur.

#### **en yüksek öncelik**

İleti önceliği üst sınırı. Bu öznitelik salt okunurdur.

### **kesinleştirilmemiş iletiler üst sınırı**

Bir birim ya da iş içinde kesinleştirilmemiş ileti sayısı üst sınırı. Bu öznitelik salt okunurdur.

### **mqi muhasebe**

MQI verilerine ilişkin muhasebe bilgilerinin toplanmasını denetler. Bu öznitelik salt okunurdur.

### **mqi istatistikleri**

Kuyruk yöneticisine ilişkin istatistik izleme bilgilerinin derlemini denetler. Bu öznitelik salt okunurdur.

#### **giden kapı üst sınırı**

Giden kanalların bağ tanımlanırken kullanılacak kapı numaraları aralığının daha üst bir ucu. Bu öznitelik salt okunurdur.

### **giden kapı alt sınırı**

Giden kanallar için bağ tanımlanırken kullanılacak kapı numaraları aralığının alt ucu. Bu öznitelik salt okunurdur.

#### **parola**

kullanıcı kimliği ile ilişkili parola

#### **başarım olayı**

Performans olaylarını denetler. Bu öznitelik salt okunurdur.

### **Platform**

Kuyruk yöneticisinin bulunduğu altyapı. Bu öznitelik salt okunurdur.

### **kuyruk muhasebesi**

Kuyruklar için muhasebe bilgilerinin toplanmasını denetler. Bu öznitelik salt okunurdur.

### <span id="page-1842-0"></span>**kuyruk izleme**

Kuyruklar için çevrimiçi izleme verilerinin toplanmasını denetler. Bu öznitelik salt okunurdur.

### **kuyruk istatistikleri**

Kuyruklar için istatistik verilerinin toplanmasını denetler. Bu öznitelik salt okunurdur.

### **alma zamanaşımı**

Bir TCP/IP ileti kanalının, etkin olmayan duruma dönmeden önce iş ortasından kalp atışları da içinde olmak üzere verileri almak için ne kadar bekleyeceği (yaklaşık olarak). Bu öznitelik salt okunurdur.

### **alma zamanaşımı alt sınırı**

Bir TCP/IP kanalının, etkin olmayan duruma dönmeden önce iş ortasından kalp atışları da içinde olmak üzere verileri almak için bekleyeceği minimum süre. Bu öznitelik salt okunurdur.

### **alma zamanaşımı tipi**

Alma zamanaşımını almak için uygulanan bir niteleyici. Bu öznitelik salt okunurdur.

### **uzak olay**

Uzak olayları denetler. Bu öznitelik salt okunurdur.

### **Havuz adı**

Havuz adı. Bu öznitelik salt okunurdur.

### **havuz ad listesi**

Havuz adı listesi adı. Bu öznitelik salt okunurdur.

### **paylaşılan kuyruk yöneticisi adı**

Whether MQOPENs of a shared queue where the ObjectQMgrName is another queue manager in the queue sharing group should resolve to an open of the shared queue on the local queue manager. Bu öznitelik salt okunurdur.

### **ssl olayı**

SSL olaylarının oluşturulup oluşturulmayacağı. Bu öznitelik salt okunurdur.

### **ssl FIPS**

Whether only FIPS-certified algorithms should be used if the cryptography is executed in IBM MQ software. Bu öznitelik salt okunurdur.

### **ssl anahtarı sıfırlama sayısı**

Gizli anahtar yeniden anlaşılmadan önce, bir SSL etkileşimi içinde gönderilen ve alınan şifrelenmemiş baytların sayısı. Bu öznitelik salt okunurdur.

### **start-stop olayı**

Start-stop olaylarını denetler. Bu öznitelik salt okunurdur.

### **istatistik aralığı**

İstatistik izleme verilerinin izleme kuyruğuna ne sıklıkta yazıldığı. Bu öznitelik salt okunurdur.

### **syncpoint kullanılabilirliği**

Eşitleme noktası katılımının kullanılabilirliği. Bu öznitelik salt okunurdur.

**Not:** Kuyruk yöneticisi-eşgüdümlü genel iş birimleri IBM i altyapısında desteklenmez. \_Rcommit ve \_Rback yerel sistem çağrılarını kullanarak, IBM itarafından dışarıdan eşgüdümlü bir çalışma birimi programlayabilirsiniz. STRCMTCTL komutunu kullanarak, iş düzeyinde kesinleştirme denetimi altında IBM MQ uygulamasını başlatarak bu tip çalışma birimini başlatın. Ek ayrıntılar için IBM i dış eşitleme noktası yöneticisine yönelik arabirimler başlıklı konuya bakın. Geriletme ve kesinleştirme, bir kuyruk yöneticisi tarafından koordine edilen yerel iş birimleri için IBM i platformunda desteklenir.

### **tcp kanalları**

TCP/IP iletim protokolünü kullanan, bağlanabilecek, yürürlükteki ya da istemci olabilecek kanal sayısı üst sınırı. Bu öznitelik salt okunurdur.

### **tcp keepalive**

Bağlantının diğer ucunun hala kullanılabilir olup olmadığını denetlemek için TCP KEPENSAVE olanağının kullanılıp kullanılmayacağını denetleyin. Bu öznitelik salt okunurdur.

### <span id="page-1843-0"></span>**tcp adı**

Tcp yığını tipine bağlı olarak, kullanılacak tek ya da varsayılan TCP/IP sisteminin adı. Bu öznitelik salt okunurdur.

### **tcp yığın tipi**

Kanal başlatıcının, yalnızca tcp adında belirtilen TCP/IP adres alanını kullanmasına izin verilip verilmediğini ya da seçilen herhangi bir TCP/IP adresine bağ tanımlayıp bağlanmadığını belirleyin. Bu öznitelik salt okunurdur.

### **izleme rotası kaydı**

Rota izleme bilgilerinin kaydedilmesini denetler. Bu öznitelik salt okunurdur.

### **tetikleme aralığı**

Tetikleme aralığı. Bu öznitelik salt okunurdur.

### **kullanıcı kimliği**

AIX and Linux platformlarında, uygulamanın gerçek kullanıcı kimliği. Windows platformlarında, uygulamanın kullanıcı kimliği.

### **Oluşturucular**

**ImqQueueManager ();**

Varsayılan oluşturucu.

**ImqQueueManager (const ImqQueueManager &** *yönetici* **);** Kopya oluşturucusu. Bağlantı durumu FALSE (Yanlış) olur.

## **ImqQueueManager (const char \*** *ad* **);**

ImqObject adını *name*olarak ayarlar.

## **Yok ediciler**

Bir ImqQueueManager nesnesi yok edildiğinde, otomatik olarak kesilir.

## **Sınıf yöntemleri (genel)**

**statik MQUZE davranışı ();** Davranışı döndürür.

### **void setBehavior(const MQlong** *davranış* **= 0);**

Davranışı ayarlar.

## **Nesne yöntemleri (genel)**

### **void operator = (const ImqQueueManager &** *mgr* **);**

Gerekiyorsa bağlantıyı keser ve eşgörünüm verilerini *mgr*' dan kopyalar. Bağlantı durumu FALSE (Yanlış) olur.

### **ImqBoolean accountingConnOverride (MQUSED & statint);**

Hesap bağlantıları geçersiz kılma değerinin bir kopyasını sağlar. Başarılı olursa TRUE değerini döndürür.

### **MQHOT accountingConnOverride ();**

Olası hatalara ilişkin herhangi bir belirti olmadan, hesap bağlantıları geçersiz kılma değerini döndürür.

### **ImqBoolean accountingInterval (MQUVE & statint);**

Muhasebe aralığı değerinin bir kopyasını sağlar. Başarılı olursa TRUE değerini döndürür.

### **MQLONG accountingInterval ();**

Olası hatalara ilişkin herhangi bir belirti olmadan, hesap aralığı değerini döndürür.

### **ImqBoolean activityRecording (MQOLD & rec);**

Etkinlik kaydı değerinin bir kopyasını sağlar. Başarılı olursa TRUE değerini döndürür.

### **MQHOT activityRecording ();**

Olası hatalara ilişkin herhangi bir belirti olmadan etkinlik kaydı değerini döndürür.

### **ImqBoolean adoptNewMCACheck (MQBOLD & check);**

Yeni MCA denetim değerini benimsemenin bir kopyasını sağlar. Başarılı olursa TRUE değerini döndürür.

### **MQlong adoptNewMCACheck ();**

Olası hatalara ilişkin herhangi bir belirti olmadan yeni MCA denetim değerini kabul eder.

### **ImqBoolean adoptNewMCAType (MQBOLD & tip);**

Yeni MCA tipini benimsemenin bir kopyasını sağlar. Başarılı olursa TRUE değerini döndürür.

### **MQlong adoptNewMCAType ();**

Olası hatalara ilişkin herhangi bir belirti olmadan yeni MCA tipini benimseme olanağı sağlar.

### **QXX\_ENCODE\_CASE\_ONE long authenticationType () const;**

Kimlik doğrulama tipini döndürür.

**void setAuthenticationTip (const MQTORT tipi = MQCSP\_AUTH\_NONE);**

Kimlik doğrulama tipini ayarlar.

### **ImqBoolean authorityEvent(MQUZE &** *olay* **);**

Yetki olayına ilişkin etkinleştirme durumunun bir kopyasını sağlar. Başarılı olursa TRUE değerini döndürür.

### **MQHOT authorityEvent();**

Olası hatalara ilişkin herhangi bir belirti olmaksızın, yetki olayının etkinleştirme durumunu döndürür.

### **ImqBoolean geriletme ();**

Kesinleştirilmemiş değişiklikleri yedekler. Başarılı olursa TRUE değerini döndürür.

### **ImqBoolean begin ();**

Bir çalışma birimi başlatır. Başlangıç seçenekleri, bu yöntemin davranışını etkiler. Başarılı olursa TRUE değerini döndürür; ancak, temeldeki MQBEGIN çağrısı MQRC\_NO\_EXTERNAL\_PARTICILAR ya da MQRC\_PARTICIPANT\_NOT\_AVAM (her ikisi de MQCC\_UYARI ile ilişkilidir) döndürse de TRUE değerini döndürür.

### **MQlong beginOptions() const;**

Başlangıç seçeneklerini döndürür.

### **void setBeginSeçenekleri (const MQlong** *options* **= MQBO\_NONE);**

Başlangıç seçeneklerini belirler.

### **ImqBoolean bridgeEvent (MQORT & event);**

Köprü olay değerinin bir kopyasını sağlar. Başarılı olursa TRUE değerini döndürür.

### **MQHOT bridgeEvent ();**

Olası hatalara ilişkin herhangi bir belirti olmadan köprü olayı değerini döndürür.

### **ImqBoolean channelAutoTanımlaması (MQUZE &** *değer* **);**

Kanal otomatik tanımlama değerinin bir kopyasını sağlar. Başarılı olursa TRUE değerini döndürür.

### **MQOUR channelAutoTanımlaması ();**

Olası hatalara ilişkin herhangi bir belirti olmadan kanal otomatik tanımlama değerini döndürür.

### **ImqBoolean channelAutoDefinitionEvent(MQORTO &** *değer* **);**

Kanal otomatik tanımlama olay değerinin bir kopyasını sağlar. Başarılı olursa TRUE değerini döndürür.

### **MQHOT channelAutoDefinitionEvent();**

Olası hatalara ilişkin herhangi bir belirti olmadan kanal otomatik tanımlama olayı değerini döndürür.

### **ImqBoolean channelAutoDefinitionExit( ImqString &** *ad* **);**

Kanal otomatik tanımlama çıkış adının bir kopyasını sağlar. Başarılı olursa TRUE değerini döndürür.

### **ImqString channelAutoDefinitionExit( );**

Olası hatalara ilişkin herhangi bir belirti olmadan kanal otomatik tanımlama çıkış adını döndürür.

### **ImqBoolean channelEvent (MQORT & event);**

Kanal olay değerinin bir kopyasını sağlar. Başarılı olursa TRUE değerini döndürür.

### **MQHOMEN channelEvent();**

Olası hatalara ilişkin herhangi bir belirti olmadan kanal olay değerini döndürür.

### **MQlong channelInitiatorAdapters ();**

Kanal başlatıcı bağdaştırıcılarını, olası hatalara ilişkin herhangi bir gösterge olmadan döndürür.

### **ImqBoolean channelInitiatorAdapters (MQLONG & bağdaştırıcılar);**

Kanal başlatıcı bağdaştırıcılarının bir kopyasını sağlar. Başarılı olursa TRUE değerini döndürür.

### **MQlong channelInitiatorControl ();**

Olası hatalara ilişkin herhangi bir belirti olmadan kanal başlatıcı başlatma değerini döndürür.

#### **ImqBoolean channelInitiatorControl (MQORT & init);**

Kanal başlatıcı denetimi başlangıç değerinin bir kopyasını sağlar. Başarılı olursa TRUE değerini döndürür.

### **MQlong channelInitiatorDağıtıcılar ();**

Olası hatalara ilişkin herhangi bir belirti olmadan kanal başlatıcı dağıtıcıları değerini döndürür.

### **ImqBoolean channelInitiatorDağıtıcılar (MQORT & dağıtıcılar);**

Kanal başlatıcısı dağıtıcılarının bir kopyasını sağlar. Başarılı olursa TRUE değerini döndürür.

### **MQlong channelInitiatorTraceAutoStart ();**

Olası hatalara ilişkin herhangi bir belirti olmadan kanal başlatıcı izleme otomatik başlatma değerini döndürür.

#### **ImqBoolean channelInitiatorTraceAutoStart (MQHOT & auto);**

Kanal başlatıcı izleme otomatik başlatma değerinin bir kopyasını sağlar. Başarılı olursa TRUE değerini döndürür.

### **MQOUR channelInitiatorTraceTableBoyutu ();**

Olası hatalara ilişkin herhangi bir belirti olmadan kanal başlatıcı izleme çizelgesi büyüklüğü değerini döndürür.

### **ImqBoolean channelInitiatorTraceTableBoyutu (MQBOLD & boyut);**

Kanal başlatıcı izleme çizelgesi büyüklüğünün bir kopyasını sağlar. Başarılı olursa TRUE değerini döndürür.

#### **ImqBoolean channelMonitoring (MQUVE & monchl);**

Kanal izleme değerinin bir kopyasını sağlar. Başarılı olursa TRUE değerini döndürür.

#### **MQOUR channelMonitoring ();**

Olası hatalara ilişkin herhangi bir belirti olmadan kanal izleme değerini döndürür.

### **ImqBoolean channelReference( ImqChannel \* &** *pchannel* **);**

Kanal başvurularının bir kopyasını sağlar. Kanal başvurusu geçersizse, *pchannel* ' ı boş değer olarak ayarlar. Bu yöntem başarılı olursa TRUE değerini döndürür.

### **ImqChannel \* channelReference( );**

Olası hatalara ilişkin herhangi bir belirti olmadan kanal başvurusunu döndürür.

### **ImqBoolean setChannelReferansı ( ImqChannel &** *kanal* **);**

Kanal başvurusunu ayarlar. Bu yöntem başarılı olursa TRUE değerini döndürür.

#### **ImqBoolean setChannelReferansı ( ImqChannel \*** *kanal* **= 0);**

Kanal başvurusunu ayarlar ya da sıfırlar. Bu yöntem başarılı olursa TRUE değerini döndürür.

#### **ImqBoolean channelStatistics (MQUSED & statchl);**

Kanal istatistiği değerinin bir kopyasını sağlar. Başarılı olursa TRUE değerini döndürür.

### **MQHOT channelStatistics ();**

Olası hatalara ilişkin herhangi bir belirti olmadan kanal istatistik değerini döndürür.

### **ImqBoolean characterSet(MQORT &** *ccsid* **);**

Karakter kümesinin bir kopyasını sağlar. Başarılı olursa TRUE değerini döndürür.

#### **MQlong characterSet();**

Olası hatalara ilişkin herhangi bir belirti olmadan, karakter kümesinin bir kopyasını döndürür.

### **MQHOT clientSslKeyResetCount () const;**

İstemci bağlantılarında kullanılan SSL anahtarı sıfırlama sayısı değerini döndürür.

#### **void setClientSslKeyResetCount(const MQBORT sayısı);**

İstemci bağlantılarında kullanılan SSL anahtarı sıfırlama sayısını ayarlar.

### **ImqBoolean clusterSenderİzlemesi (MQUVE & monacls);**

Küme gönderen izleme varsayılan değerinin bir kopyasını sağlar. Başarılı olursa TRUE değerini döndürür.

### **MQHOT clusterSenderMonitoring ();**

Olası hatalara ilişkin herhangi bir gösterge olmadan, küme gönderen izleme varsayılan değerini döndürür.

### **ImqBoolean clusterSenderStatistics (MQUVE & statacls);**

Küme gönderen istatistik değerinin bir kopyasını sağlar. Başarılı olursa TRUE değerini döndürür.

### **MQlong clusterSenderStatistics ();**

Olası hatalara ilişkin herhangi bir gösterge olmadan, küme gönderen istatistik değerini döndürür.

### **ImqBoolean clusterWorkloadVerileri ( ImqString &** *data* **);**

Küme iş yükü çıkış verisinin bir kopyasını sağlar. Başarılı olursa TRUE değerini döndürür.

### **ImqString clusterWorkloadData ();**

Olası hatalara ilişkin herhangi bir belirti olmadan küme iş yükü çıkış verilerini döndürür.

### **ImqBoolean clusterWorkloadExit ( ImqString &** *ad* **);**

Küme iş yükü çıkış adının bir kopyasını sağlar. Başarılı olursa TRUE değerini döndürür.

### **ImqString clusterWorkloadExit ();**

Olası hatalara ilişkin herhangi bir belirti olmadan küme iş yükü çıkış adını döndürür.

### **ImqBoolean clusterWorkloadLength (MQBOLD &** *uzunluk* **);**

Küme iş yükü uzunluğunun bir kopyasını sağlar. Başarılı olursa TRUE değerini döndürür.

### **MQlong clusterWorkloadLength ();**

Olası hatalara ilişkin herhangi bir belirti olmadan küme iş yükü uzunluğunu döndürür.

### **ImqBoolean clusterWorkLoadMRU (MQUBE & mru);**

Küme iş yükünün en son kullanılan kanal değerinin bir kopyasını sağlar. Başarılı olursa TRUE değerini döndürür.

#### **MQUZE clusterWorkLoadMRU ();**

Olası hatalara ilişkin herhangi bir gösterge olmadan, en son kullanılan kanal iş yükünü en son kullanılan kanallar değerini döndürür.

### **ImqBoolean clusterWorkLoadUseQ (MQUBY & useq);**

Küme iş yükü kullanım kuyruğu değerini içeren bir kopya sağlar. Başarılı olursa TRUE değerini döndürür.

### **MQlong clusterWorkLoadUseQ ();**

Olası hatalara ilişkin herhangi bir belirti olmadan küme iş yükü kullanım kuyruğu değerini döndürür.

### **ImqBoolean commandEvent (MQOLD & event);**

Komut olay değerinin bir kopyasını sağlar. Başarılı olursa TRUE değerini döndürür.

#### **MQlong commandEvent ();**

Olası hatalara ilişkin herhangi bir belirti olmadan komut olay değerini döndürür.

### **ImqBoolean commandInputQueueName( ImqString &** *ad* **);**

Komut giriş kuyruğu adının bir kopyasını sağlar. Başarılı olursa TRUE değerini döndürür.

### **ImqString commandInputQueueName( );**

Olası hatalara ilişkin herhangi bir belirti olmadan komut giriş kuyruğu adını döndürür.

### **ImqBoolean commandLevel(MQUZE &** *düzey* **);**

Komut düzeyinin bir kopyasını sağlar. Başarılı olursa TRUE değerini döndürür.

#### **MQUZN commandLevel();**

Olası hatalara ilişkin herhangi bir belirti olmadan komut düzeyini döndürür.

#### **MQlong commandServerControl ();**

Olası hatalara ilişkin herhangi bir belirti olmadan komut sunucusu başlatma değerini döndürür.

### **ImqBoolean commandServerControl (MQBOLD & server);**

Komut sunucusu denetimi başlangıç değerinin bir kopyasını sağlar. Başarılı olursa TRUE değerini döndürür.

### **ImqBoolean commit ();**

Kesinleştirilmemiş değişiklikleri kesinleştirin. Başarılı olursa TRUE değerini döndürür.

### **ImqBoolean connect ();**

Belirtilen ImqObject adı ile kuyruk yöneticisine bağlanır, varsayılan değer yerel kuyruk yöneticisindir. Belirli bir kuyruk yöneticisine bağlanmak istiyorsanız, bağlantıdan önce ImqObject setName yöntemini kullanın. Bir kanal başvurusu varsa, bu uygulama kanal tanımlamasıyla ilgili bilgileri MQCD ' deki MQCONNX 'e aktarmak için kullanılır. MQCD ' deki ChannelType , MQCHT\_CLNTCONN olarak ayarlıdır. Sunucu bağlantıları için yalnızca anlamlı olan, istemci bağlantıları için anlamlı olan kanal başvuru bilgileri dikkate alınmaz. Bağlanma seçenekleri bu yöntemin işleyişini etkiler. Bu yöntem, başarılı olursa, bağlantı durumunu TRUE olarak ayarlar. Yeni bağlantı durumunu döndürür.

İlk kimlik doğrulama kaydı varsa, güvenli istemci kanallarına ilişkin sayısal sertifikaların kimliğini doğrulamak için kimlik doğrulama kayıtları zinciri kullanılır.

Birden çok ImqQueueManager nesnesini aynı kuyruk yöneticisine bağlayabilirsiniz. Tümü aynı MQHCONN bağlantı tanıtıcısını kullanır ve iş parçacığıyle ilişkilendirilen bağlantı için UOW işlevselliğini paylaşır. Bağlanmak için ilk ImqQueueYöneticisi, MQHCONN tanıtıcısını alır. Bağlantıyı kesmek için son ImqQueueManager programı MQDISC ' yi gerçekleştirir.

Çok iş parçacıklı bir program için, her iş parçacığı için ayrı bir ImqQueueManager nesnesi kullanılması önerilir.

### **ImqBinary connectionId () const;**

Bağlantı tanıtıcısını döndürür.

### **ImqBinary connectionTag () const;**

Bağlantı etiketini döndürür.

### **ImqBoolean setConnectionEtiketi (const MQBYTE128** *etiketi* **= 0);**

Bağlantı etiketini ayarlar. *etiket* sıfırsa, bağlantı etiketini temizler. Bu yöntem başarılı olursa TRUE değerini döndürür.

### **ImqBoolean setConnectionEtiketi (const ImqBinary &** *tag* **);**

Bağlantı etiketini ayarlar. *tag* veri uzunluğunun sıfır olması gerekir (bağlantı etiketini temizlemek için) ya da MQ\_CONN\_TAG\_LENGTH. Bu yöntem başarılı olursa TRUE değerini döndürür.

### **MQHOT connectOptions() const;**

Bağlantı seçeneklerini döndürür.

### **void setConnectSeçenekleri (const MQlong** *options* **= MQCNO\_NONE);**

Bağlantı seçeneklerini belirler.

### **ImqBoolean connectionStatus() const;**

Bağlantı durumunu döndürür.

### **ImqString cryptographicHardware ( );**

Şifreleme donanımını döndürür.

### **ImqBoolean setCryptographicDonanımı (const char \*** *hardware* **= 0);**

Şifreleme donanımını ayarlar. Bu yöntem başarılı olursa TRUE değerini döndürür.

### **ImqBoolean deadLetterQueueName( ImqString &** *ad* **);**

Ölü harf kuyruğu adının bir kopyasını sağlar. Başarılı olursa TRUE değerini döndürür.

### **ImqString deadLetterQueueName( );**

Olası hatalara ilişkin herhangi bir belirti olmadan, ölü harf kuyruğu adının bir kopyasını döndürür.

### **ImqBoolean defaultTransmissionQueueName( ImqString &** *ad* **);**

Varsayılan iletim kuyruğu adının bir kopyasını sağlar. Başarılı olursa TRUE değerini döndürür.

### **ImqString defaultTransmissionQueueName( );**

Olası hatalara ilişkin herhangi bir belirti olmadan, varsayılan iletim kuyruğu adını döndürür.

### **ImqBoolean bağlantı kesme ();**

Kuyruk yöneticisinden bağlantıyı keser ve bağlantı durumunu FALSE olarak ayarlar. Bu nesneyle ilişkili tüm ImqProcess ve ImqQueue nesnelerini kapatır ve bağlantıyı kesmeden önce bağlantı başvurularını keser. Aynı kuyruk yöneticisine birden çok ImqQueueManager nesnesi bağlıysa, yalnızca son bağlantı

kesme işlemi fiziksel bir bağlantı kesme işlemi gerçekleştirir; diğerleri mantıksal bir bağlantı kesme gerçekleştirir. Kesinleştirilmemiş değişiklikler yalnızca fiziksel disconnection üzerinde kesinleştirilir.

Bu yöntem başarılı olursa TRUE değerini döndürür. Var olan bir bağlantı olmadığında çağrılırsa, dönüş kodu da doğrudur.

### **ImqBoolean distributionLists(MQUBLE &** *destek* **);**

Dağıtım listelerinin bir kopyasını sağlar. Başarılı olursa TRUE değerini döndürür.

#### **MQlong distributionLists();**

Olası hatalara ilişkin herhangi bir belirti olmadan, dağıtım listelerini döndürür.

### **ImqBoolean dnsGroup ( ImqString & group);**

DNS grubu adının bir kopyasını sağlar. Başarılı olursa TRUE değerini döndürür.

#### **ImqString dnsGroup ( );**

Olası hatalara ilişkin herhangi bir belirti olmadan DNS grubu adını döndürür.

### **ImqBoolean dnsWlm (MQORT & wlm);**

DNS WLM değerinin bir kopyasını sağlar. Başarılı olursa TRUE değerini döndürür.

#### **MQLONG dnsWlm ();**

DNS WLM değerini, olası hatalara ilişkin herhangi bir belirti olmadan döndürür.

# **ImqAuthenticationKayıt \* firstAuthenticationKaydı () const;**

İlk kimlik doğrulama kaydını döndürür.

**void setFirstAuthenticationRecord (const ImqAuthenticationRecord \*** *hava* **= 0);** İlk kimlik doğrulama kaydını ayarlar.

#### **ImqObject \* firstManagedNesnesi () const;**

İlk yönetilen nesneyi döndürür.

### **ImqBoolean inhibitEvent(MQUZE &** *olay* **);**

Engelleyici olayın etkinleştirme durumunun bir kopyasını sağlar. Başarılı olursa TRUE değerini döndürür.

#### **MQLONG inhibitEvent();**

Olası hatalara ilişkin herhangi bir belirti olmaksızın, engelleyici olayın etkinleştirme durumunu döndürür.

### **ImqBoolean ipAddressVersion (MQBOLD & version);**

IP adresi sürüm değerinin bir kopyasını sağlar. Başarılı olursa TRUE değerini döndürür.

### **MQHOT ipAddressVersion ();**

Olası hatalara ilişkin herhangi bir belirti olmadan IP adresi sürüm değerini döndürür.

### **ImqBoolean keepAlive (MQlong & keepalive);**

Canlı tutma değerinin bir kopyasını sağlar. Başarılı olursa TRUE değerini döndürür.

#### **MQlong keepAlive ();**

Olası hatalara ilişkin herhangi bir belirti olmadan canlı tutma değerini döndürür.

### **ImqString keyRepository ( );**

Anahtar havuzunu döndürür.

### **ImqBoolean setKeyRepository (const char \*** *havuz* **= 0);**

Anahtar havuzunu ayarlar. Başarılı olursa TRUE değerini döndürür.

#### **ImqBoolean listenerTimer (MQORT & timer);**

Dinleyici süreölçeri değerinin bir kopyasını sağlar. Başarılı olursa TRUE değerini döndürür.

#### **MQUZT listenerTimer ();**

Olası hatalara ilişkin herhangi bir belirti olmadan dinleyici zamanlayıcısı değerini döndürür.

#### **ImqBoolean localEvent(MQBOLD &** *olay* **);**

Yerel olayın etkinleştirilme durumunun bir kopyasını sağlar. Başarılı olursa TRUE değerini döndürür.

#### **MQLONG localEvent();**

Olası hatalara ilişkin herhangi bir belirti olmaksızın, yerel olayın etkinleştirme durumunu döndürür.

#### **ImqBoolean loggerEvent (MQBOLD & count);**

Günlüğe kaydedici olayı değerinin bir kopyasını sağlar. Başarılı olursa TRUE değerini döndürür.

### **MQlong loggerEvent ();**

Olası hatalara ilişkin herhangi bir belirti olmadan günlüğe kaydedici olay değerini döndürür.

### **ImqBoolean luGroupAdı ( ImqString & name);.**

LU grubu adının bir kopyasını sağlar. Başarılı olursa TRUE değerini döndürür.

### **ImqString luGroupAdı ();**

Olası hatalara ilişkin herhangi bir belirti olmadan LU grubu adını döndürür.

### **ImqBoolean lu62ARMSuffix ( ImqString & sonek);**

LU62 ARM sonekinin bir kopyasını sağlar. Başarılı olursa TRUE değerini döndürür.

### **ImqString lu62ARMSuffix ( );**

Olası hatalara ilişkin herhangi bir belirti olmadan LU62 ARM sonekini döndürür

### **ImqBoolean luName ( ImqString & name);**

LU adının bir kopyasını sağlar. Başarılı olursa TRUE değerini döndürür.

### **ImqString luName ( );**

Olası hatalara ilişkin herhangi bir belirti olmadan LU adını döndürür.

**ImqBoolean maximumActiveKanalları (MQGOLD ve kanallar);**

Etkin kanal sayısı üst sınırının bir kopyasını sağlar. Başarılı olursa TRUE değerini döndürür.

### **MQlong maximumActiveKanalları ();**

Olası hatalara ilişkin herhangi bir belirti olmadan, etkin kanal sayısı üst sınırını döndürür.

### **ImqBoolean maximumCurrentKanalları (MQBOLD ve kanallar);**

Yürürlükteki kanal değeri üst sınırının bir kopyasını sağlar. Başarılı olursa TRUE değerini döndürür.

### **MQlong maximumCurrentChannels ();**

Olası hatalara ilişkin herhangi bir gösterge olmadan, geçerli kanal sayısı üst sınırını döndürür.

### **ImqBoolean maximumHandles(MQLONG &** *sayı* **);**

Çekme noktalarının bir kopyasını sağlar. Başarılı olursa TRUE değerini döndürür.

### **MQLONG maximumHandles();**

Olası hatalara ilişkin herhangi bir gösterge olmadan, tutamaçlar üst sınırını döndürür.

### **ImqBoolean maximumLu62Channels (MQGOLD ve kanallar);**

Maksimum LU62 kanal değeri için bir kopya sağlar. Başarılı olursa TRUE değerini döndürür.

### **MQlong maximumLu62Channels ();.**

Olası hatalara ilişkin herhangi bir gösterge olmadan LU62 kanal değeri üst sınırını döndürür.

### **ImqBoolean maximumMessageUzunluk (MQUZE &** *uzunluk* **);**

İleti uzunluğu üst sınırının bir kopyasını sağlar. Başarılı olursa TRUE değerini döndürür.

### **MQlong maximumMessageUzunluk ();**

Olası hatalara ilişkin herhangi bir belirti olmadan ileti uzunluğu üst sınırını döndürür.

### **ImqBoolean maximumPriority(MQHOMET &** *priority* **);**

Öncelik üst sınırının bir kopyasını sağlar. Başarılı olursa TRUE değerini döndürür.

### **MQLONG maximumPriority();**

Olası hatalara ilişkin herhangi bir gösterge olmadan, öncelik üst sınırının bir kopyasını döndürür.

### **ImqBoolean maximumTcpKanalları (MQGOLD ve kanallar);**

TCP kanal sayısı üst sınırının bir kopyasını sağlar. Başarılı olursa TRUE değerini döndürür.

### **MQlong maximumTcpKanalları ();**

Olası hatalara ilişkin herhangi bir gösterge olmadan, TCP kanal sayısı üst sınırını döndürür.

### **ImqBoolean maximumUncommittedİletileri (MQBOLD &** *sayı* **);**

Kesinleştirilmemiş iletilerin bir kopyasını sağlar. Başarılı olursa TRUE değerini döndürür.

### **MQlong maximumUncommittedİletileri ();**

Olası hatalara ilişkin herhangi bir gösterge olmadan, kesinleştirilmemiş en fazla ileti sayısını döndürür.

### **ImqBoolean mqiAccounting (MQUVE & statint);**

MQI hesap değerinin bir kopyasını sağlar. Başarılı olursa TRUE değerini döndürür.

### **MQHOT mqiAccounting ();**

Olası hatalara ilişkin herhangi bir belirti olmadan MQI hesap değerini döndürür.

### **ImqBoolean mqiStatistics (MQUZO & statqi);**

MQI istatistik değerinin bir kopyasını sağlar. Başarılı olursa TRUE değerini döndürür.

### **MQHOT mqiStatistics ();**

Olası hatalara ilişkin herhangi bir belirti olmadan MQI istatistik değerini döndürür.

### **ImqBoolean outboundPortMaks (MQlong & max);**

Giden kapı değeri üst sınırının bir kopyasını sağlar. Başarılı olursa TRUE değerini döndürür.

### **MQHOT outboundPortMax ();**

Olası hatalara ilişkin herhangi bir gösterge olmadan, giden kapı değeri üst sınırını döndürür.

### **ImqBoolean outboundPortMin (MQUVE & min);**

Giden kapı değeri alt sınırının bir kopyasını sağlar. Başarılı olursa TRUE değerini döndürür.

### **MQlong outboundPortMin ();**

Olası hatalara ilişkin herhangi bir gösterge olmadan, giden en düşük kapı değerini döndürür.

### **ImqBinary parolası () const;**

İstemci bağlantılarında kullanılan parolayı döndürür.

### **ImqBoolean setPassword (const ImqString & password);**

İstemci bağlantılarında kullanılan parolayı ayarlar.

### **ImqBoolean setPassword (const char \* = 0 password);**

İstemci bağlantılarında kullanılan parolayı ayarlar.

### **ImqBoolean setPassword (const ImqBinary & password);**

İstemci bağlantılarında kullanılan parolayı ayarlar.

### **ImqBoolean performanceEvent(MQLONG &** *olay* **);**

Başarım olayının etkinleştirilme durumunun bir kopyasını sağlar. Başarılı olursa TRUE değerini döndürür.

### **MQLONG performanceEvent();**

Olası hatalara ilişkin herhangi bir belirti göstermeden, performans olayının etkinleştirme durumunu döndürür.

### **ImqBoolean altyapısı (MQUZE &** *altyapı* **);**

Altyapıya ilişkin bir kopya sağlar. Başarılı olursa TRUE değerini döndürür.

### **MQLONG platformu ();**

Olası hatalara ilişkin herhangi bir belirti göstermeden platformu döndürür.

### **ImqBoolean queueAccounting (MQUZO & accktq);**

Kuyruk hesap değerinin bir kopyasını sağlar. Başarılı olursa TRUE değerini döndürür.

### **MQlong queueAccounting ();**

Olası hatalara ilişkin herhangi bir belirti olmadan kuyruk muhasebesi değerini döndürür.

### **ImqBoolean queueMonitoring (MQUUR & monq);**

Kuyruk izleme değerinin bir kopyasını sağlar. Başarılı olursa TRUE değerini döndürür.

### **MQLONG queueMonitoring ();**

Olası hatalara ilişkin herhangi bir belirti olmadan kuyruk izleme değerini döndürür.

### **ImqBoolean queueStatistics (MQOLD & statq);**

Kuyruk istatistiği değerinin bir kopyasını sağlar. Başarılı olursa TRUE değerini döndürür.

### **MQHOT queueStatistics ();**

Olası hatalara ilişkin herhangi bir belirti olmadan kuyruk istatistikleri değerini döndürür.

### **ImqBoolean receiveTimeout (MQUZE & timeout);**

Alma zamanaşımı değerinin bir kopyasını sağlar. Başarılı olursa TRUE değerini döndürür.

### **MQHOMEN receiveTimeout ();**

Olası hatalara ilişkin herhangi bir belirti olmadan alma zamanaşımı değerini döndürür.

### **ImqBoolean receiveTimeoutMin (MQUVE & min);**

Alma zamanaşımı alt sınır değerinin bir kopyasını sağlar. Başarılı olursa TRUE değerini döndürür.

### **MQHOMEN receiveTimeoutMin ();**

Olası hatalara ilişkin herhangi bir gösterge olmadan minimum alma zamanaşımı değerini döndürür.

### **ImqBoolean receiveTimeoutTip (MQBOLD & tip);**

Alma zamanaşımı tipine ilişkin bir kopya sağlar. Başarılı olursa TRUE değerini döndürür.

### **MQUMET receiveTimeoutTip ();**

Olası hatalara ilişkin herhangi bir belirti olmadan alma zamanaşımı tipini döndürür.

#### **ImqBoolean remoteEvent(MQBOLD &** *olay* **);**

Uzak olaya ilişkin etkinleştirme durumunun bir kopyasını sağlar. Başarılı olursa TRUE değerini döndürür.

#### **MQHOT remoteEvent();**

Olası hatalara ilişkin herhangi bir belirti olmadan, uzak olayın etkinleştirme durumunu döndürür.

### **ImqBoolean repositoryName( ImqString &** *ad* **);**

Havuz adının bir kopyasını sağlar. Başarılı olursa TRUE değerini döndürür.

### **ImqString repositoryName( );**

Olası hatalara ilişkin herhangi bir belirti olmadan havuz adını döndürür.

### **ImqBoolean repositoryNamelistAdı ( ImqString &** *ad* **);**

Havuz adı listesi adının bir kopyasını sağlar. Başarılı olursa TRUE değerini döndürür.

#### **ImqString repositoryNamelistName ();**

Olası hatalara ilişkin herhangi bir belirti göstermeden havuz adı listesi adının bir kopyasını döndürür.

### **ImqBoolean sharedQueueQueueManagerAdı (MQBOLD & name);**

Paylaşılan kuyruk kuyruk yöneticisi adı değerinin bir kopyasını sağlar. Başarılı olursa TRUE değerini döndürür.

### **MQlong sharedQueueQueueManagerName ();**

Olası hatalara ilişkin herhangi bir gösterge olmadan, paylaşılan kuyruk kuyruk yöneticisi adı değerini döndürür.

### **ImqBoolean sslEvent (MQORT & event);**

SSL olay değerinin bir kopyasını sağlar. Başarılı olursa TRUE değerini döndürür.

#### **MQHOT sslEvent ();**

Olası hatalara ilişkin herhangi bir belirti olmadan SSL olay değerini döndürür.

### **ImqBoolean sslFips (MQUSED & sslfips);**

SSL FIPS değerinin bir kopyasını sağlar. Başarılı olursa TRUE değerini döndürür.

### **MQLONG sslFips ();**

Olası hatalara ilişkin herhangi bir belirti olmadan SSL FIPS değerini döndürür.

### **ImqBoolean sslKeyResetCount (MQORT & count);**

SSL anahtar ilk duruma getirme sayısı değerinin bir kopyasını sağlar. Başarılı olursa TRUE değerini döndürür.

#### **MQHOT sslKeyResetCount ();**

Olası hatalara ilişkin herhangi bir belirti olmadan SSL anahtarı sıfırlama sayısı değerini döndürür.

### **ImqBoolean startStopOlayı (MQUZE &** *olay* **);**

Başlatma olayının etkinleştirilme durumunun bir kopyasını sağlar. Başarılı olursa TRUE değerini döndürür.

### **MQlong startStopEvent ();**

Olası hatalara ilişkin herhangi bir belirti olmaksızın, başlangıç durdurma olayının etkinleştirme durumunu döndürür.

#### **ImqBoolean statisticsInterval (MQUSED & statint);**

İstatistik aralığı değerinin bir kopyasını sağlar. Başarılı olursa TRUE değerini döndürür.

### **MQLONG statisticsInterval ();**

Olası hatalara ilişkin herhangi bir belirti olmadan istatistik aralığı değerini döndürür.

### **ImqBoolean syncPointAvailability (MQORT &** *eşitleme* **);**

Syncpoint kullanılabilirlik değerinin bir kopyasını sağlar. Başarılı olursa TRUE değerini döndürür.

#### **MQOUR syncPointUygunluğu ();**

Olası hatalara ilişkin herhangi bir belirti olmadan, syncpoint kullanılabilirlik değerinin bir kopyasını döndürür.

### <span id="page-1852-0"></span>**ImqBoolean tcpName ( ImqString & name);**

TCP sistem adının bir kopyasını sağlar. Başarılı olursa TRUE değerini döndürür.

### **ImqString tcpName ( );**

Olası hatalara ilişkin herhangi bir belirti olmadan TCP sistem adını döndürür.

### **ImqBoolean tcpStackTipi (MQBOLD & tip);**

TCP yığın tipinin bir kopyasını sağlar. Başarılı olursa TRUE değerini döndürür.

### **MQlong tcpStackTip ();**

Olası hatalara ilişkin herhangi bir belirti olmadan TCP yığın tipini döndürür.

### **ImqBoolean traceRouteKaydı (MQUUR & routerec);**

İzleme rotası kayıt değerinin bir kopyasını sağlar. Başarılı olursa TRUE değerini döndürür.

### **MQlong traceRouteKaydı ();**

Olası hatalara ilişkin herhangi bir belirti olmadan izleme rotası kayıt değerini döndürür.

### **ImqBoolean triggerInterval(MQUZE &** *aralık* **);**

Tetikleme aralığından bir kopya sağlar. Başarılı olursa TRUE değerini döndürür.

### **MQLONG triggerInterval();**

Olası hatalara ilişkin herhangi bir belirti olmadan tetikleme aralığını döndürür.

### **ImqBinary userId () const;**

İstemci bağlantılarında kullanılan kullanıcı kimliğini döndürür.

### **ImqBoolean setUserId (const ImqString & id);**

İstemci bağlantılarında kullanılan kullanıcı kimliğini ayarlar.

### **ImqBoolean setUserId (const char \* = 0 id);**

İstemci bağlantılarında kullanılan kullanıcı kimliğini ayarlar.

### **ImqBoolean setUserId (const ImqBinary & id);**

İstemci bağlantılarında kullanılan kullanıcı kimliğini ayarlar.

## **Nesne yöntemleri (korunan)**

**void setFirstManagedObject (const ImqObject \*** *object* **= 0);** İlk yönetilen nesneyi ayarlar.

## **Nesne verileri (korunan)**

### **MQHCONN** *ohconn*

IBM MQ bağlantısı tanıtıcısı (yalnızca bağlantı durumu TRUE olduğunda anlamlıdır).

## **Neden kodları**

- MQRC\_ATTRIBUTE\_LOCKED
- MQRC\_ENVIRONMENT\_ERROR
- MORC FUNCTION NOT SUPPORUL
- MQRC\_REFERENCE\_ERROR
- (MQBACK için neden kodları)
- (MQBEGIN neden kodları)
- (MQCMIT için neden kodları)
- (MQCONNX için neden kodları)
- (MQDISC için neden kodları)
- (MQCONN için neden kodları)

## **ImqReferenceHeader C++ sınıfı**

Bu sınıf, MQRMH veri yapısının özelliklerini sarsalıyor.

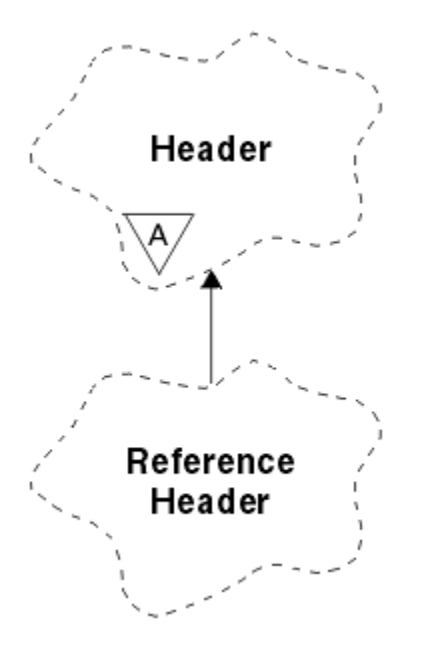

*Şekil 34. ImqReferenceÜstbilgi sınıfı*

Bu sınıf, ["ImqReferenceÜstbilgi çapraz başvurusu" sayfa 1774](#page-1773-0)içinde listelenen MQI çağrıları ile ilgilidir.

- "Nesne öznitelikleri" sayfa 1854
- • ["Oluşturucular" sayfa 1855](#page-1854-0)
- • ["Aşırı yüklenmiş ImqItem yöntemleri" sayfa 1855](#page-1854-0)
- • ["Nesne yöntemleri \(genel\)" sayfa 1855](#page-1854-0)
- • ["Nesne verileri \(korunan\)" sayfa 1856](#page-1855-0)
- • ["Neden kodları" sayfa 1856](#page-1855-0)

### **Nesne öznitelikleri**

### **hedef ortam**

Hedefe ilişkin ortam. Başlangıç değeri, boş değerli bir dizgidir.

### **Hedef Adı**

Veri hedefinin adı. Başlangıç değeri, boş değerli bir dizgidir.

### **Eşgörünüm Tanıtıcısı**

Eşgörünüm tanıtıcısı. MQ\_OBJECT\_INSTANCE\_ID\_LENGTH uzunluğunda bir ikili değer (MQBYTE24). İlk değer MQOLI\_NONE olur.

### **mantıksal uzunluk**

Bu üstbilgiyi izleyen ileti verilerinin mantıksal ya da amaçlanan uzunluğu. Başlangıç değeri sıfır.

### **mantıksal göreli konum**

Aşağıdaki ileti verilerine ilişkin mantıksal göreli konum, verilerin bir bütün olarak bağlamında yorumlanmak üzere nihai varış noktasına göre yorumlanır. Başlangıç değeri sıfır.

#### **mantıksal göreli konum 2**

Mantıksal göreli konuma yüksek sıralı uzantı. Başlangıç değeri sıfır.

#### **Başvuru tipi**

Başvuru tipi. Başlangıç değeri, boş değerli bir dizgidir.

### **Kaynak Ortamı**

Kaynak için ortam. Başlangıç değeri, boş değerli bir dizgidir.

### **KAYNAK ADI**

Veri kaynağının adı. Başlangıç değeri, boş değerli bir dizgidir.

### <span id="page-1854-0"></span>**Oluşturucular**

### **ImqReferenceÜstbilgisi ();**

Varsayılan oluşturucu.

### **ImqReferenceÜstbilgisi (const ImqReferenceÜstbilgisi &** *üstbilgisi* **);**

Kopya oluşturucusu.

## **Aşırı yüklenmiş ImqItem yöntemleri**

### **sanal ImqBoolean copyOut ( ImqMessage &** *msg* **);**

Başlangıçta ileti arabelleğiyle bir MQRMH veri yapısı ekler, var olan ileti verilerini daha ileriye taşıyarak *msg* biçimini MQFMT\_REF\_MSG\_HEADER olarak ayarlar.

Daha ayrıntılı bilgi için, ["ImqHeader C++ sınıfı" sayfa 1801](#page-1800-0) ' ta ImqHeader sınıf yöntemi açıklamasına bakın.

### **sanal ImqBoolean pasteIn ( ImqMessage &** *msg* **);**

İleti arabelleğinden bir MQRMH veri yapısını okur.

Başarılı olmak için, ImqMessage biçimi MQFMT\_REF\_MSG\_HEADER olmalıdır.

Daha ayrıntılı bilgi için, ["ImqHeader C++ sınıfı" sayfa 1801](#page-1800-0) ' ta ImqHeader sınıf yöntemi açıklamasına bakın.

## **Nesne yöntemleri (genel)**

### **void işleci = (const ImqReferenceÜstbilgisi &** *üstbilgisi* **);**

Var olan eşgörünüm verilerini değiştirerek, yönetim ortamı verilerini *üstbilgi*' den kopyalar.

### **ImqString destinationEnvironment () const;**

Hedef ortamın bir kopyasını döndürür.

### **void setDestinationOrtamı (const char \*** *environment* **= 0);** Hedef ortamı ayarlar.

**ImqString destinationName () const;** Hedef adının bir kopyasını döndürür.

**void setDestinationAd (const char \*** *ad* **= 0);**

Hedef adı belirler.

**ImqBinary instanceId () const;**

Eşgörünüm tanıtıcısının bir kopyasını döndürür.

### **ImqBoolean setInstanceId (const ImqBinary &** *id* **);**

Eşgörünüm tanıtıcısını ayarlar. *simge* veri uzunluğunun 0 ya da MQ\_OBJECT\_INSTANCE\_ID\_LENGTH olması gerekir. Bu yöntem başarılı olursa TRUE değerini döndürür.

### **void setInstanceId (const MQBYTE24** *id* **= 0);**

Eşgörünüm tanıtıcısını ayarlar. *id* sıfır (sıfır) olabilir; bu, MQOLI\_NONE belirtilerek aynıdır. *id* sıfır değilse, bu değer, ikili verilerin MQ\_OBJECT\_INSTANCE\_ID\_LENGTH byte 'ı ele almalıdır. MQOLI\_NONE gibi önceden tanımlanmış değerleri kullanırken, imza eşleştirmesini sağlamak için bir tip dönüştürme yapmanız gerekebilir; örneğin (MQBYTE \*) MQOLI\_NONE.

### **MQHOT logicalLength () const;**

Mantıksal uzunluğu döndürür.

### **void setLogicalLength (const MQUBE** *uzunluk* **);**

Mantıksal uzunluğu belirler.

### **MQHOT logicalOffset () const;**

Mantıksal göreli konumu döndürür.

**void setLogicalOffset (const MQHOMET** *göreli konumu* **);**

Mantıksal göreli konumu ayarlar.

### **MQTHOE logicalOffset2 () const;**

Mantıksal göreli konum 2 değerini döndürür.

```
void setLogicalOffset2 (const MQOUR göreli konumu );
   Mantıksal göreli konum 2 değerini ayarlar.
```
- **ImqString referenceType () const;** Başvuru tipinin bir kopyasını döndürür.
- **void setReferenceType (const char \*** *ad* **= 0);** Başvuru tipini ayarlar.
- **ImqString sourceEnvironment () const;** Kaynak ortamın bir kopyasını döndürür.
- **void setSourceOrtam (const char \*** *environment* **= 0);** Kaynak ortamı ayarlar.
- **ImqString sourceName () const;** Kaynak adının bir kopyasını döndürür.

### **void setSourceAd (const char \*** *ad* **= 0);**

Kaynak adını belirler.

### **Nesne verileri (korunan)**

### **MQRMH** *omqrmh*

MQRMH veri yapısı.

## **Neden kodları**

- MQRC\_BINARY\_DATA\_LENGTH\_ERROR
- MQRC\_STRUC\_LENGTH\_ERROR
- MQRC\_STRUC\_ID\_ERROR
- MQRC\_INSUFFICIENT\_DATA
- MQRC\_INCONSTENT\_BIçIMI
- MQRCENCODING\_ERROR

## **ImqString C++ sınıfı**

Bu sınıf, boş karakterle biten dizgiler için karakter dizgisi saklama ve işleme olanağı sağlar.

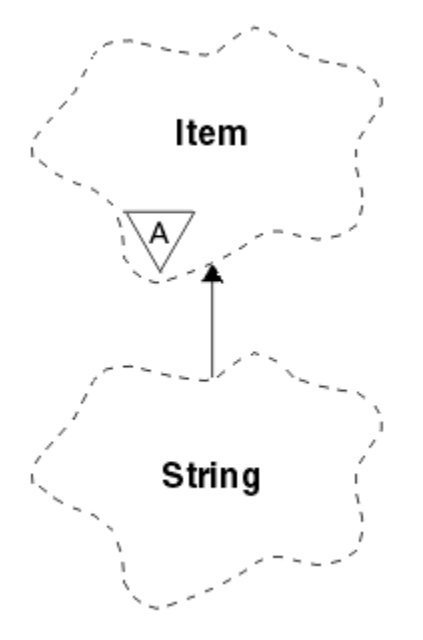

*Şekil 35. ImqString sınıfı*

Use an ImqString in place of a **char \*** in most situations where a parameter calls for a **char \***.

- "Nesne öznitelikleri" sayfa 1857
- "Oluşturucular" sayfa 1857
- "Sınıf yöntemleri (genel)" sayfa 1857
- • ["Aşırı yüklenmiş ImqItem yöntemleri" sayfa 1858](#page-1857-0)
- • ["Nesne yöntemleri \(genel\)" sayfa 1858](#page-1857-0)
- • ["Nesne yöntemleri \(korunan\)" sayfa 1861](#page-1860-0)
- • ["Neden kodları" sayfa 1861](#page-1860-0)

### **Nesne öznitelikleri**

### **karakter**

**depolama** içindeki karakterler, sonda boş değer öncesindeki karakterlerden önce gelir.

### **uzunluk**

**Karakterlerdeki**bayt sayısı. **Saklama alanı**yoksa, **uzunluk** sıfırdır. Başlangıç değeri sıfır.

### **depolama**

Rasgele boyutların bayt dizisi. Sondaki boş değer her zaman **karakterler**'den sonra **depolama** ' da yer almalı, böylece **karakter** ' in sonunun algılanabileceği şekilde olmalıdır. Yöntemler, bu durumun korunduğundan emin olun, ancak dizideki baytları doğrudan ayarlarken, değişiklikten sonra sonda bir boş değer olduğunu doğrulayın. Başlangıçta, **storage** özniteliği yoktur.

### **Oluşturucular**

**ImqString( );**

Varsayılan oluşturucu.

**ImqString(const ImqString &** *dizgi* **);** Kopya oluşturucusu.

### **ImqString(const char** *c* **);**

**karakterler** , *c*' yi oluşturur.

**ImqString(const char \*** *metin* **); karakterler** , *metin*' den kopyalanır.

### **ImqString(const void \*** *buffer***, const size\_t** *length* **);**

Copies *uzunluk* bytes starting from *arabellek* and assigns them to the **karakter**. Kopyalanan boş değerli karakterler için yerine koyma değeri yapılır. Yerine koyma karakteri nokta (.) karakteridir. Kopyalanamaz ya da görüntülenemeyen diğer karakterler için özel bir önem verilemez.

## **Sınıf yöntemleri (genel)**

### **static ImqBoolean copy (char \*** *hedef-buffer***, const size\_t** *length***, const char \*** *kaynak-buffer***, const char** *pad* **= 0);**

*kaynak-arabellek* ile *hedef-arabelleği*arasındaki *uzunluk* byte 'ı kopyalar. If the number of characters in *kaynak arabellek* is insufficient, fills the remaining space in *hedef-arabellek* with *doldurma* characters. *kaynak-arabelleği* sıfır olabilir. *length* değeri de sıfırsa,*hedef-arabelleği* sıfır olabilir. Herhangi bir hata kodu kaybedilir. Bu yöntem başarılı olursa TRUE değerini döndürür.

### **statik ImqBoolean copy (char \*** *hedef-buffer***, const size\_t** *length***, const char \*** *kaynak-buffer***, ImqError &** *error-object***, const char** *pad* **= 0);**

*kaynak-arabellek* ile *hedef-arabelleği*arasındaki *uzunluk* byte 'ı kopyalar. If the number of characters in *kaynak arabellek* is insufficient, fills the remaining space in *hedef-arabellek* with *doldurma* characters. *kaynak-arabelleği* sıfır olabilir. *length* değeri de sıfırsa,*hedef-arabelleği* sıfır olabilir. *Error-object*(hatanesne) içinde herhangi bir hata kodu ayarlanır. Bu yöntem başarılı olursa TRUE değerini döndürür.

## <span id="page-1857-0"></span>**Aşırı yüklenmiş ImqItem yöntemleri**

### **sanal ImqBoolean copyOut ( ImqMessage &** *msg* **);**

Varolan içeriğin yerine, **karakter** ' u ileti arabelleğiyle kopyalar. *msg* **biçim** ' i MQFMT\_STRING olarak ayarlar.

Ek ayrıntılar için üst sınıf yöntemi açıklamasına bakın.

### **sanal ImqBoolean pasteIn ( ImqMessage &** *msg* **);**

Var olan **karakterleri**değiştirerek, kalan verileri ileti arabelleğinden aktararak **karakterleri** ayarlar.

Başarılı olmak için, *msg* nesnesinin **kodlama** değeri MQENC\_NATIVE olmalıdır. İletileri MQGMO\_CONVERT ile MQENC\_NATIVE ile alın.

Başarılı olmak için, ImqMessage **biçim** , MQFMT\_STRING olmalıdır.

Ek ayrıntılar için üst sınıf yöntemi açıklamasına bakın.

## **Nesne yöntemleri (genel)**

### **char & operator [] (const size\_t** *offset* **) const;**

References the character at offset *göreli konum* in the **depolama**. İlgili baytın var olduğundan ve adreslenebilir olduğundan emin olun.

### **ImqString işleci () (const size\_t** *göreli konum***, const size\_t** *uzunluk* **= 1) const;**

Returns a substring by copying bytes from the **karakter** starting at *göreli konum*. If *uzunluk* is zero, returns the rest of the **karakter**. *Göreli konum* ve *uzunluk* birleşimi, **karakterler**içinde bir başvuru oluşturmazsa, boş bir ImqStringdöndürür.

### **void işleci = (const ImqString &** *dizgi* **);**

Yönetim ortamı verilerini *dizgi*' den kopyalar ve var olan eşgörünüm verilerini değiştirir.

### **ImqString işleci + (const char** *c* **) const;**

*c* karakteri ile **characterlar**arasındaki sonun sonucunu döndürür.

### **ImqString işleci + (const char \*** *metin* **) const;**

*metin* metninin **karakter**olarak eklenmesinin sonucunu döndürür. Bu da ters çevrilebilir. Örneğin:

```
strOne + "string two" ;
"string one" + strTwo ;
```
**Not:** Çoğu derleyici **strOne + "string iki";** Microsoft Visual C++ için **strOne + (char \*) "dizgi iki" ";**gerektirir.

### **ImqString işleci + (const ImqString &** *string1* **) const;**

Returns the result of appending *string1* to the **karakter**.

### **ImqString işleci + (const çift** *sayı* **) const;**

Returns the result of appending *sayı* to the **karakter** after conversion to text.

### **ImqString işleci + (const long** *sayı* **) const;**

Returns the result of appending *sayı* to the **karakter** after conversion to text.

```
void operator + = (const char c );
```
*C* 'ı **karakter**' a ekler.

```
void operator + = (const char * text );
```
*Metin* 'i **karakterler**' e ekler.

**void işleci + = (const ImqString &** *dizgi* **);** *dizgi* 'yi **karakterler**' e ekler.

```
void operator + = (const double sayı );
   Metne dönüştürdükten sonra sayı , karakter ' a ekler.
```

```
void operator + = (const long number );
   Metne dönüştürdükten sonra sayı , karakter ' a ekler.
```
**işleç char \* () const;**

**storage**(depolama) içindeki ilk baytın adresini döndürür. Bu değer sıfır olabilir ve uçucu olabilir. Bu yöntemi yalnızca salt okunur amaçlar için kullanın.

### **ImqBoolean işleci < (const ImqString &** *dizgi* **) const;**

**karakter** yöntemini, **karşılaştır** yöntemini kullanarak *dizgi* ile karşılaştırır. Daha küçük ya da buna eşit ise, sonuç TRUE ve FALSE ise sonuç TRUE olur.

### **ImqBoolean işleci > (const ImqString &** *string* **) const;**

**karakter** yöntemini, **karşılaştır** yöntemini kullanarak *dizgi* ile karşılaştırır. Daha büyük ya da eşit değilse, sonuç TRUE ise FALSE (doğru) olur.

### **ImqBoolean işleci < = (const ImqString &** *dizgi* **) const;**

**karakter** yöntemini, **karşılaştır** yöntemini kullanarak *dizgi* ile karşılaştırır. Bundan küçük ya da bu değere eşit ya da küçükse sonuç TRUE (Doğru) olur.

### **ImqBoolean işleci > = (const ImqString &** *dizgi* **) const;**

**karakter** yöntemini, **karşılaştır** yöntemini kullanarak *dizgi* ile karşılaştırır. Bundan büyük ya da buna eşit ve küçükse FALSE (Yanlış) ve FALSE (yanlış) olur.

### **ImqBoolean işleci == (const ImqString &** *string* **) const;**

**karakter** yöntemini, **karşılaştır** yöntemini kullanarak *dizgi* ile karşılaştırır. TRUE ya da FALSE değerini döndürür.

### **ImqBoolean işleci! = (const ImqString &** *string* **) const;**

**karakter** yöntemini, **karşılaştır** yöntemini kullanarak *dizgi* ile karşılaştırır. TRUE ya da FALSE değerini döndürür.

### **Kısa karşılaştırma (const ImqString &** *dizgi* **) const;**

**Karakterlerle** *dizgi*ile karşılaştırır. **karakterler** eşitse, sonuç sıfır olur; daha küçük ve küçükse olumsuzdur (büyüktür). Karşılaştırma büyük ve küçük harfe duyarlıdır. Boş değer ImqString , boş değerli olmayan ImqStringdeğerinden az değer olarak kabul edilir.

### **ImqBoolean copyOut(char \*** *buffer***, const size\_t** *length***, const char** *pad* **= 0);**

**karakter** 'ten *uzunluk* ' a kadar olan ve *arabellek*' a kopyalar. If the number of **karakter** is insufficient, fills the remaining space in *arabellek* with *doldurma* characters. *length* değeri de sıfırsa,*buffer* sıfır olabilir. Başarılı olursa TRUE değerini döndürür.

#### **size\_t copyOut(uzun ve** *sayı* **) const;**

Metinden dönüştürme işleminden sonra **karakter** 'den *sayı* ' ı ayarlar ve dönüştürmede yer alan karakter sayısını döndürür. Bu sıfır ise, herhangi bir dönüştürme işlemi gerçekleştirilmez ve *sayı* ayarlanmaz. Dönüştürülebilir bir karakter sırası aşağıdaki değerlerle başlamalıdır:

**>** <+|-> digit(s)

#### **size\_t copyOut( ImqString &** *token***, const char** *c* **= '') const;**

**Karakterler** , *c*' den farklı bir ya da daha çok karakter içeriyorsa, bir simgeyi bu tür karakterlerin ilk bitişik sırası olarak tanıtır. In this case *simge* is set to that sequence, and the value returned is the sum of the number of leading characters *C* and the number of bytes in the sequence. Tersi durumda, sıfır değerini döndürür ve *simge*değerini ayarlamaz.

### **size\_t cutOut(uzun ve** *sayı* **);**

**kopyala** yöntemi için *sayı* değerini ayarlar, ancak **karakter** değerinden, dönüş değeri tarafından belirtilen bayt sayısını da kaldırır. Örneğin, aşağıdaki örnekte gösterilen dizgi **cutOut** ( *sayı* ) kullanılarak üç sayıdan oluşan bir dizgi olabilir. üç kez:

```
strNumbers = "-1 0 +55 "
while ( strNumbers.cutOut( number ) );
number becomes -1, then 0, then 55
leaving strNumbers ==
```
#### **size\_t cutOut( ImqString &** *token***, const char** *c* **= '' '**

Sets *simge* as for the **copyOut** method, and removes from **karakter** the *strToken* characters and also any characters *C* that precede the *simge* characters. *C* boş değilse, *simge* karakterlerini doğrudan doğrulayan *C* karakterlerini kaldırır. Kaldırılan karakter sayısını döndürür. Örneğin, aşağıdaki örnekte gösterilen dizgi **cutOut** ( *simge* ) kullanılarak üç simgeden kesilebilir. üç kez:

```
strText = " Program Version 1.1 "
while ( strText.cutOut( token ) );
// token becomes "Program", then "Version",
// then "1.1" leaving strText == " "
```
Aşağıdaki örnekte, bir DOS yol adının nasıl ayrıştırılacağı gösterilmektedir:

```
strPath = "C:\OS2\BITMAP\OS2LOGO.BMP"
strPath.cutOut( strDrive, ':' );
strPath.stripLeading( ':' );
while ( strPath.cutOut( strFile, '\' ) );
// strDrive becomes "C".
// strFile becomes "OS2", then "BITMAP",
// then "OS2LOGO.BMP" leaving strPath empty.
```
### **ImqBoolean find (const ImqString &** *string* **);**

**karakter**ile tam olarak eşleşen *dizgi* ile eşleşen bir arama yapar. Eşleşme bulunamazsa, FALSE değerini döndürür. Tersi durumda, TRUE değerini döndürür. *dizgi* boş değerliyse, TRUE değerini döndürür.

### **ImqBoolean find (const ImqString &** *string***, size\_t &** *offset* **);**

*Göreli konum* göreli konumundan itibaren **karakterler** arasında bir yerde *dizgi* ile tam eşleşmeyi arar. *dizgi* boş değerliyse, *göreli konum*güncellenmeden TRUE değerini döndürür. Eşleşme bulunamazsa, FALSE değerini döndürür ( *göreli konum* değeri artırılmış olabilir). Bir eşleşme bulunursa, TRUE değerini döndürür ve *göreli konum* değerini **karakterler**içindeki *dizgi* göreli konumuna döndürür.

#### **size\_t length () const;**

**uzunluk**değerini döndürür.

### **ImqBoolean pasteIn(const double** *number***, const char \*** *format* **= "%f");**

Metne dönüştürdükten sonra *sayı* , **karakter** ' a ekler. Başarılı olursa TRUE değerini döndürür.

The specification *biçim* is used to format the floating point conversion. Belirtilirse, **printf** ve kayan nokta numaralarıyla birlikte kullanılmak için uygun bir ad olmalıdır; örneğin, **%.3f**.

#### **ImqBoolean pasteIn(const long** *number* **);**

Metne dönüştürdükten sonra *sayı* , **karakter** ' a ekler. Başarılı olursa TRUE değerini döndürür.

### **ImqBoolean pasteIn(const void \*** *buffer***, const size\_t** *length* **);**

*uzunluk* bayt 'ı *arabellek* 'dan **karakter**' a ekler ve son bir sonda boş değer ekler. Kopyalanan boş karakterleri yerine koyar. Yerine koyma karakteri nokta (.) karakteridir. Başka bir yazdırılamayan ya da görüntülenemeyen karakterlerin kopyalandığı herhangi bir özel durum dikkate alınmaz. Bu yöntem başarılı olursa TRUE değerini döndürür.

#### **ImqBoolean set (const char \*** *buffer***, const size\_t** *length* **);**

Değişmez uzunluklu bir karakter alanındaki **karakterleri** boş değer içerebilecek şekilde ayarlar. Gerekiyorsa, değişmez uzunluklu alandaki karakterlere boş değer ekler. Bu yöntem başarılı olursa TRUE değerini döndürür.

#### **ImqBoolean setStorage(const size\_t** *uzunluk* **);**

**storage**(Depolama) alanını ayırır (ya da yeniden ayırma). Aralarında hala yer varsa, herhangi bir sondaki boş değer de içinde olmak üzere, özgün **karakterleri**korur, ancak ek depolama alanı başlatmaz.

Bu yöntem başarılı olursa TRUE değerini döndürür.

### <span id="page-1860-0"></span>**size\_t storage () const;**

**storage**(depolama) içindeki bayt sayısını döndürür.

### **size\_t stripLeading(const char** *c* **= '' );**

Strips leading characters *C* from the **karakter** and returns the number removed.

### **size\_t stripTrailing(const char** *c* **= '' );**

Strips trailing characters *C* from the **karakter** and returns the number removed.

### **ImqString upperCase() const;**

Returns an uppercase copy of the **karakter**.

### **Nesne yöntemleri (korunan)**

### **ImqBoolean assign ( const ImqString &** *dizgi* **);**

Eşdeğer **işleç =** yöntemine eşdeğer, ancak sanal olmayan bir yöntem. Başarılı olursa TRUE değerini döndürür.

### **Neden kodları**

- MQRC\_DATA\_TRUNCATED
- MQRC\_NULL\_POINTER
- MQRC\_STORAGE\_NOT\_AVAM
- MQRC\_BUFFER\_ERROR
- MQRC\_INCONSTENT\_BIçIMI

## **ImqTrigger C++ sınıfı**

Bu sınıf, MQTM (tetikleme iletisi) veri yapısını sarsalıyor.

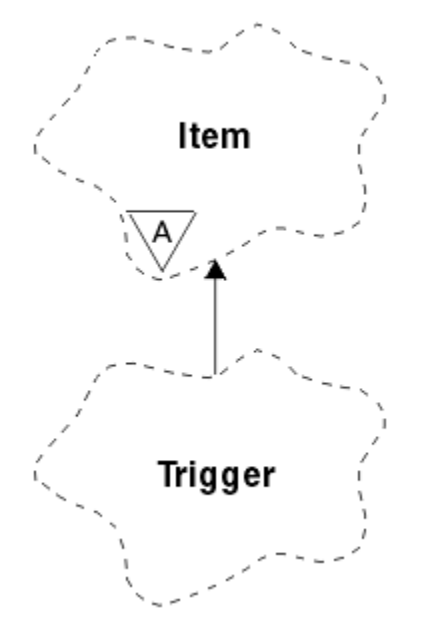

*Şekil 36. ImqTrigger sınıfı*

Bu sınıfın nesneleri genellikle bir tetikleyici izleme programı tarafından kullanılır. Tetikleme izleme programının görevi, bu iletilerin beklenmesini ve iletiler beklenirken diğer IBM MQ uygulamalarının başlatılmasını sağlamak için bu iletilerin üzerinde işlem yapmak olduğunu kabul eder.

Bir kullanım örneği için IMQSTRG örnek programına bakın.

- • ["Nesne öznitelikleri" sayfa 1862](#page-1861-0)
- • ["Oluşturucular" sayfa 1862](#page-1861-0)
- <span id="page-1861-0"></span>• "Aşırı yüklenmiş ImqItem yöntemleri" sayfa 1862
- • ["Nesne yöntemleri \(genel\)" sayfa 1863](#page-1862-0)
- • ["Nesne verileri \(korunan\)" sayfa 1863](#page-1862-0)
- • ["Neden kodları" sayfa 1864](#page-1863-0)

### **Nesne öznitelikleri**

### **Uygulama tanıtıcısı**

İletiyi gönderen uygulamanın tanıtıcısı. Başlangıç değeri, boş değerli bir dizgidir.

### **Uygulama Tipi**

İletiyi gönderen uygulama tipi. Başlangıç değeri sıfır. Aşağıdaki ek değerler kullanılabilir:

- MQAT\_AIX
- MQAT\_CICS
- MQAT\_DOS
- MQAT\_IMS
- MQAT\_MVS
- MQAT\_NOTES\_AGENT
- MQAT\_OS2
- MQAT\_OS390
- MQAT\_OS400
- MQAT\_UNIX
- MQAT\_WINDOWS
- MQAT\_WINDOWS\_NT
- MOAT USER FIRST
- MQAT\_USER\_SON

### **ortam verileri**

Sürece ilişkin ortam verileri. Başlangıç değeri, boş değerli bir dizgidir.

### **İşlem adı**

Süreç adı. Başlangıç değeri, boş değerli bir dizgidir.

#### **Kuyruk adı**

Başlatılacak kuyruğun adı. Başlangıç değeri, boş değerli bir dizgidir.

### **tetikleyici verileri**

Sürece ilişkin verileri tetikler. Başlangıç değeri, boş değerli bir dizgidir.

### **Kullanıcı verileri**

Sürece ilişkin kullanıcı verileri. Başlangıç değeri, boş değerli bir dizgidir.

### **Oluşturucular**

### **ImqTrigger( );**

Varsayılan oluşturucu.

### **ImqTrigger(const ImqTrigger &** *trigger* **);**

Kopya oluşturucusu.

### **Aşırı yüklenmiş ImqItem yöntemleri**

### **sanal ImqBoolean copyOut ( ImqMessage &** *msg* **);**

Var olan içeriği değiştirerek, ileti arabelleğindeki bir MQTM veri yapısını yazar. *msg* biçimini MQFMT\_TRIGGER olarak ayarlar.

<span id="page-1862-0"></span>Daha ayrıntılı bilgi için, ["ImqItem C++ sınıfı" sayfa 1806](#page-1805-0) adresindeki ImqItem sınıf yöntemi açıklamasına bakın.

### **sanal ImqBoolean pasteIn ( ImqMessage &** *msg* **);**

İleti arabelleğinden bir MQTM veri yapısını okur.

Başarılı olmak için ImqMessage biçiminin MQFMT\_TRIGGER değeri olmalıdır.

Daha ayrıntılı bilgi için, ["ImqItem C++ sınıfı" sayfa 1806](#page-1805-0) adresindeki ImqItem sınıf yöntemi açıklamasına bakın.

### **Nesne yöntemleri (genel)**

### **void işleci = (const ImqTrigger &** *trigger* **);**

Eşgörünüm verilerini, var olan eşgörünüm verilerini değiştirerek *tetikleyiciden*kopyalar.

### **ImqString applicationId () const;**

Uygulama tanıtıcısının bir kopyasını döndürür.

### **void setApplicationId (const char \*** *id* **);**

Uygulama tanıtıcısını ayarlar.

### **MQUZE applicationType () const;**

Uygulama tipini döndürür.

### **void setApplicationType (const MQHOMET** *tip* **);**

Uygulama tipini ayarlar.

### **ImqBoolean copyOut ( MQTMC2 \*** *ptmc2* **);**

Başlatma kuyruklarında alınan MQTM veri yapısını kapsüller. Çağıran tarafından sağlanan eşdeğer bir MQTMC2 veri yapısını doldurur ve QMgrName alanını (MQTM veri yapısında yoktur) tüm boşluklara ayarlar. MQTMC2 veri yapısı, geleneksel olarak bir tetikleme izleyicinin başlattığı uygulamalara parametre olarak kullanılır. Bu yöntem başarılı olursa TRUE değerini döndürür.

### **ImqString environmentData () const;**

Ortam verisinin bir kopyasını döndürür.

### **void setEnvironmentData (const char \*** *data* **);**

Ortam verilerini ayarlar.

#### **ImqString processName () const;** Süreç adının bir kopyasını döndürür.

### **void setProcessAd (const char \*** *ad* **);**

Süreç adını, boşluklarla doldurulacak şekilde 48 karakter olarak ayarlar.

### **ImqString queueName () const;**

Kuyruk adının bir kopyasını döndürür.

### **void setQueueAdı (const char \*** *ad* **);**

Kuyruk adını ayarlar, boşluklarla 48 karakter uzunluğunda doldurulur.

### **ImqString triggerData () const;** Tetikleyici verilerinin bir kopyasını döndürür.

## **void setTriggerData (const char \*** *data* **);**

Tetikleme verilerini ayarlar.

### **ImqString userData () const;** Kullanıcı verilerinin bir kopyasını döndürür.

**void setUserData (const char \*** *data* **);** Kullanıcı verilerini ayarlar.

### **Nesne verileri (korunan)**

**MQTM** *oqtm* MQTM veri yapısı.

## <span id="page-1863-0"></span>**Neden kodları**

- MQRC\_NULL\_POINTER
- MQRC\_INCONSTENT\_BIçIMI
- MQRCENCODING\_ERROR
- MQRC\_STRUC\_ID\_ERROR

# **ImqWorkÜstbilgi C++ sınıfı**

Bu sınıf, MQWIH veri yapısının belirli özelliklerini sarsalıyor.

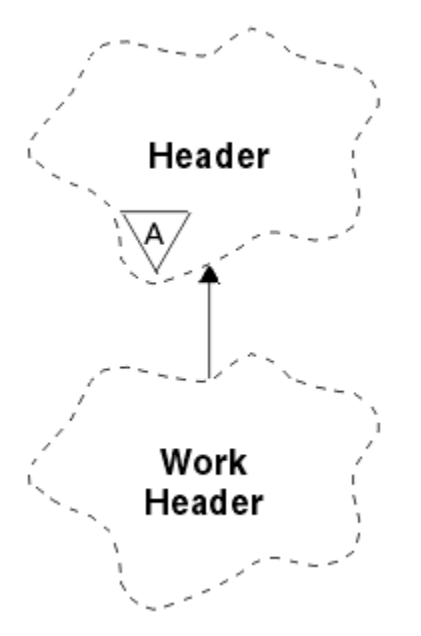

*Şekil 37. ImqWorkÜstbilgi sınıfı*

Bu sınıfın nesneleri, iletileri z/OS Workload Manager tarafından yönetilen kuyruğa ileti koyan uygulamalar tarafından kullanılır.

- "Nesne öznitelikleri" sayfa 1864
- "Oluşturucular" sayfa 1864
- • ["Aşırı yüklenmiş ImqItem yöntemleri" sayfa 1865](#page-1864-0)
- • ["Nesne yöntemleri \(genel\)" sayfa 1865](#page-1864-0)
- • ["Nesne verileri \(korunan\)" sayfa 1865](#page-1864-0)
- • ["Neden kodları" sayfa 1865](#page-1864-0)

## **Nesne öznitelikleri**

### **ileti simgesi**

z/OS Workload Manager için ileti simgesi, MQ\_MSG\_TOKEN\_LENGTH uzunluğuna sahip. İlk değer MQMTOK\_NONE değeridir.

### **Hizmet Adı**

Bir işlemin 32 karakterlik adı. Ad, başlangıçta boşluklara neden olur.

### **hizmet adımı**

İşlem içindeki bir adımın 8 karakterden oluşan adı. Ad, başlangıçta boşluklara neden olur.

## **Oluşturucular**

### **ImqWorkÜstbilgisi ();**

Varsayılan oluşturucu.

### <span id="page-1864-0"></span>**ImqWorkÜstbilgisi (const ImqWorkÜstbilgisi &** *üstbilgisi* **);**

Kopya oluşturucusu.

### **Aşırı yüklenmiş ImqItem yöntemleri**

### **sanal ImqBoolean copyOut( ImqMessage &** *msg* **);**

İleti arabelleğindeki başlangıca bir MQWIH veri yapısı ekler, var olan ileti verilerini daha ileriye taşıyarak *msg* **biçimini** MQFMT\_WORK\_INFO\_HEADER ' a ayarlar.

Daha fazla ayrıntı için üst sınıf yöntemi açıklamasına bakın.

### **sanal ImqBoolean pasteIn( ImqMessage &** *msg* **);**

İleti arabelleğinden bir MQWIH veri yapısını okur.

Başarılı olmak için, *msg* nesnesinin kodlamasının MQENC\_NATIVE olması gerekir. İletileri MQGMO\_CONVERT ile MQENC\_NATIVE ile alın.

ImqMessage biçimi MQFMT\_WORK\_INFO\_HEADER olmalıdır.

Daha fazla ayrıntı için üst sınıf yöntemi açıklamasına bakın.

### **Nesne yöntemleri (genel)**

### **void işleci = (const ImqWorkÜstbilgisi &** *üstbilgisi* **);**

Var olan eşgörünüm verilerini değiştirerek, yönetim ortamı verilerini *üstbilgi*' den kopyalar.

### **ImqBinary messageToken () const;**

**İleti simgesi**değerini döndürür.

### **ImqBoolean setMessageSimgesi (const ImqBinary &** *simge* **);**

**İleti belirtecini**belirler. *simgeli* veri uzunluğu sıfır ya da MQ\_MSG\_TOKEN\_LENGTH olmalıdır. Başarılı olursa TRUE değerini döndürür.

### **void setMessageSimgesi (const MQBYTE16** *simge* **= 0);**

**İleti belirtecini**belirler. *simge* sıfır olabilir, bu da MQMTOK\_NONE belirtilerek aynıdır. *simge* sıfırsa, ikili verilerin MQ\_MSG\_TOKEN\_LENGTH byte 'ları ile adreslenmelidir.

MQMTOK\_NONE gibi önceden tanımlanmış değerleri kullanırken, imza eşleştirmesini sağlamak için bir tip dönüştürme yapmanız gerekebilir; örneğin, (MQBYTE \*) MQMTOK\_NONE.

### **ImqString serviceName () const;**

Sondaki boşluklar da içinde olmak üzere, **hizmet adı**değerini döndürür.

- **void setServiceAd (const char \*** *ad* **); Hizmet adı**' yı ayarlar.
- **ImqString serviceStep () const;**

Sondaki boşluklar da dahil olmak üzere, **hizmet adımı**değerini döndürür.

#### **void setServiceStep (const char \*** *adım* **); Hizmet adımı**' yı ayarlar.

# **Nesne verileri (korunan)**

**MQWIH omqwih**

MQWIH veri yapısı.

### **Neden kodları**

• MQRC\_BINARY\_DATA\_LENGTH\_ERROR

# **IBM MQ classes for JMS nesnelerinin özellikleri**

IBM MQ classes for JMS içindeki tüm nesnelerin özellikleri vardır. Farklı özellikler farklı nesne tipleri için geçerlidir. Farklı özellikler farklı izin verilen değerlere sahiptir ve simgesel özellik değerleri, denetim aracı ile program kodu arasında farklılık gösterir.

IBM MQ classes for JMS provides facilities to set and query the properties of objects using the IBM MQ JMS administration tool, IBM MQ Explorer, or in an application. Özelliklerin çoğu, yalnızca nesne tiplerinin belirli bir altkümesi için anlamlıdır.

IBM MQ JMS yönetim aracını kullanma şekliniz hakkında bilgi için bkz. Yönetim aracını kullanarak JMS nesnelerini yapılandırma.

Çizelge 869 sayfa 1866 , her özelliğin kısa bir açıklamasını verir ve hangi nesne tiplerinin uygulanacağı her özellik için gösterilir. Nesne tipleri anahtar sözcükler kullanılarak tanımlanır; bu nesnelerin açıklaması için Denetim aracını kullanarak JMS nesnelerinin yapılandırılması başlıklı konuya bakın.

Sayılar, tablonun sonundaki notlara başvuruda bulunur. Ayrıca bkz. ["IBM MQ classes for JMS nesnelerine](#page-1868-0) [ilişkin özellikler arasındaki bağımlılıklar" sayfa 1869.](#page-1868-0)

Bir özellik, bir ad-değer çiftinden biçimden oluşur:

PROPERTY\_NAME(property\_value)

Bu bölüm listesindeki konular, her özellik için, özelliğin adı ve kısa bir açıklama ve denetim aracında kullanılan geçerli özellik değerleri gösterilir. ve bir uygulamadaki özelliğin değerini ayarlamak için kullanılan set metodudur. Bu konular ayrıca, araçta kullanılan simgesel özellik değerleri ile programlanabilir eşdeğerleri arasındaki eşlemeyi ve her özelliğe ilişkin geçerli özellik değerlerini de gösterir.

Özellik adları büyük ve küçük harfe duyarlı değildir ve bu konularda gösterilen tanınan adlar kümesine sınırlandırılır.

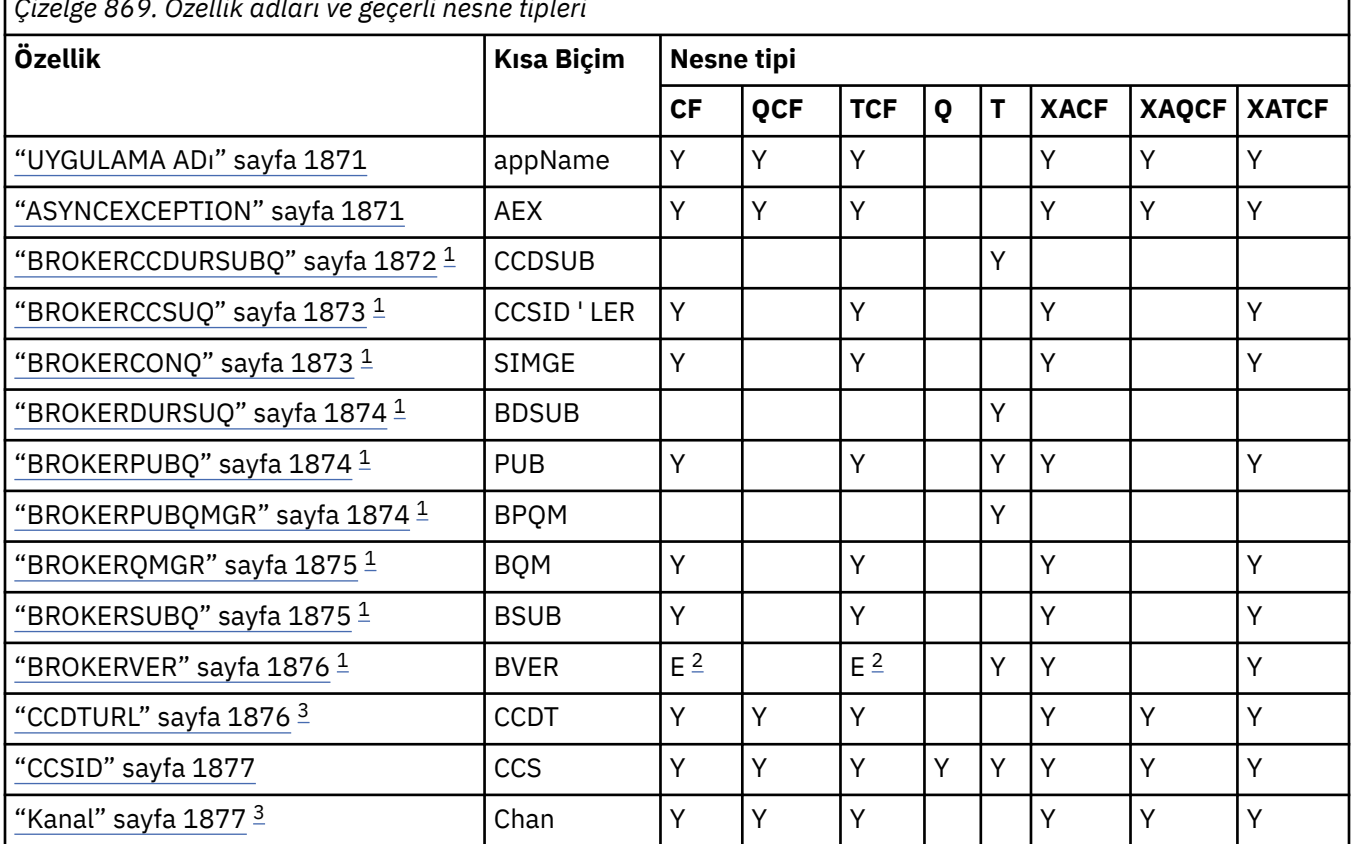

*Çizelge 869. Özellik adları ve geçerli nesne tipleri*

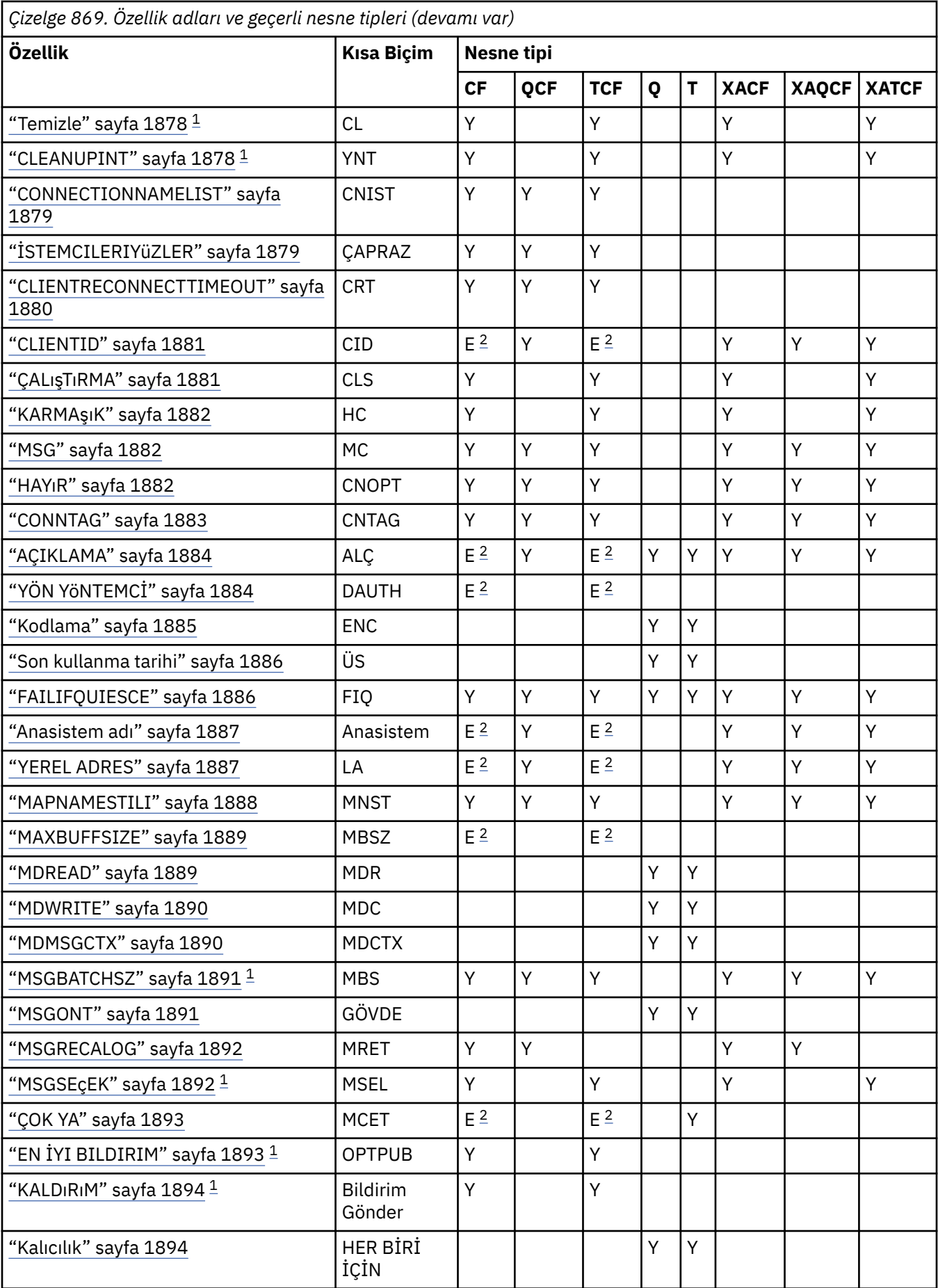

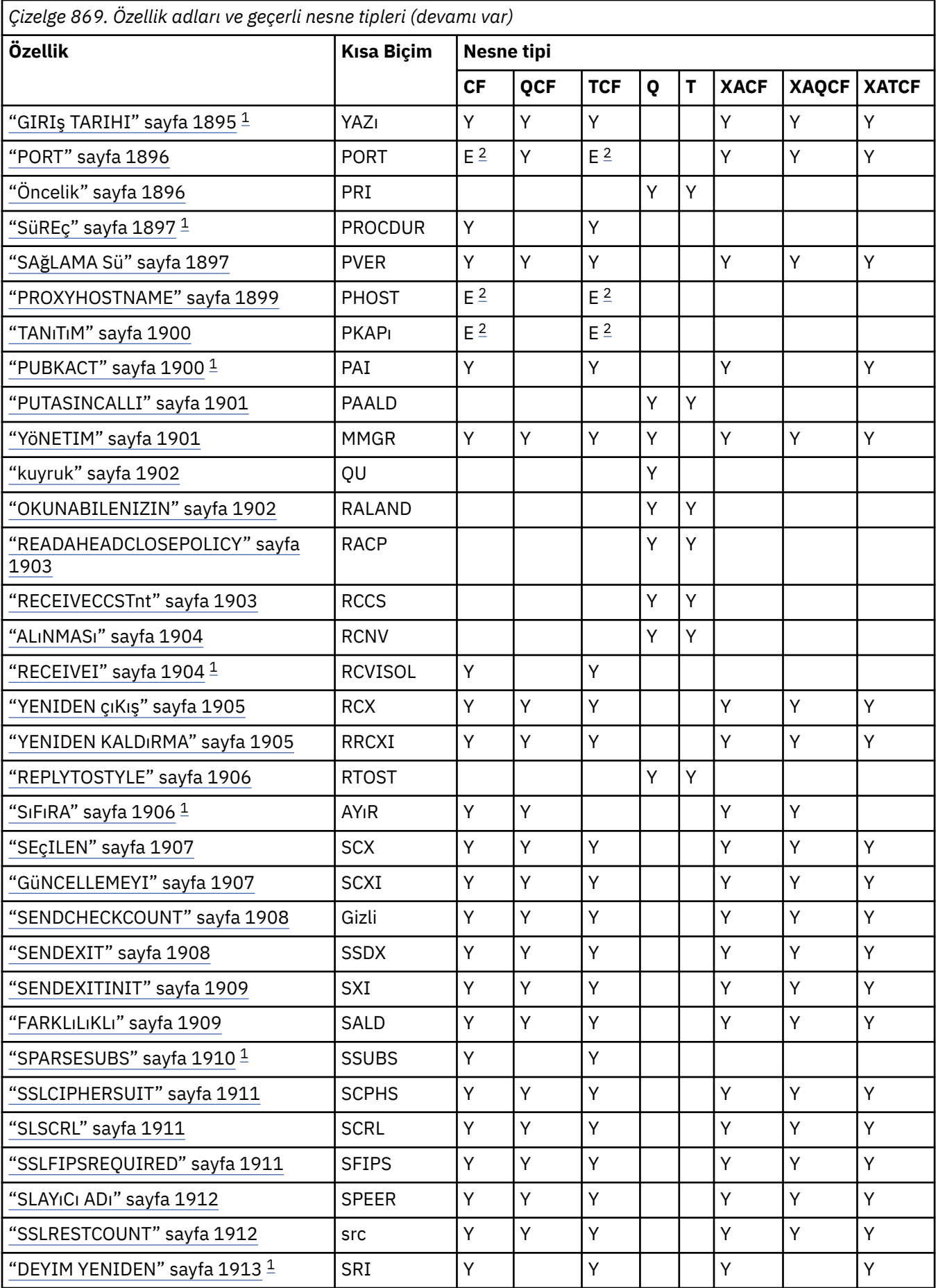

<span id="page-1868-0"></span>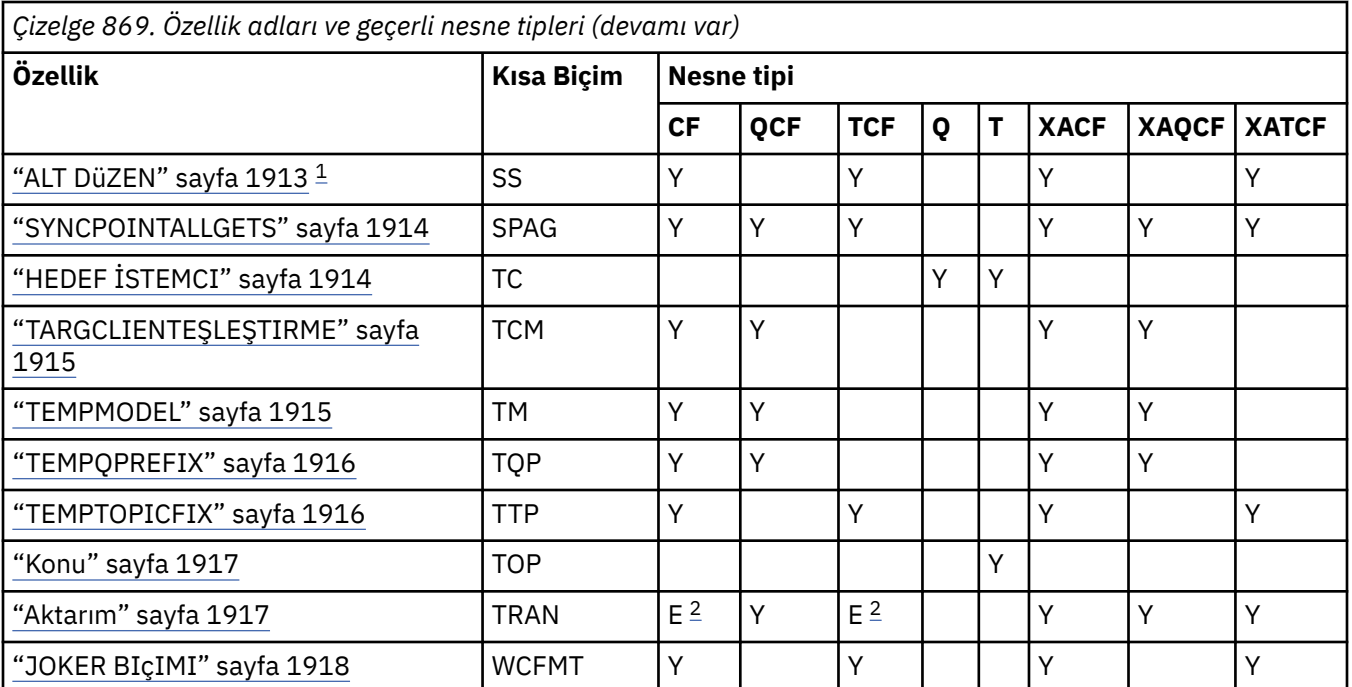

### **Not:**

1. Bu özellik, IBM MQ classes for JMS sürüm 70 ile kullanılabilir; ancak, bağlantı üreticisinin PROVIDERVERSION özelliği 7 'den küçük bir sürüm numarası olarak ayarlanmıyorsa, IBM WebSphere MQ 7.0 kuyruk yöneticisine bağlı bir uygulama için hiçbir etkisi yoktur.

2. Bir aracıya gerçek zamanlı bağlantı kullanıldığında, ConnectionFactory ya da TopicConnectionFactory nesnesi için yalnızca BROKERVER, CLIENTID, DESCRIPTION, DIRECTAUTH, HOSTNAME, LOCALADDRESS, MAXBUFFSIZE, MULTICAST, PORT, PROXYHOSTNAME, PROXYPORT ve TRANSPORT özellikleri desteklenmektedir.

3. Bir nesneye ilişkin CCDTURL ve KANAL özellikleri aynı anda ayarlanmamalıdır.

## **IBM MQ classes for JMS nesnelerine ilişkin özellikler arasındaki bağımlılıklar**

Bazı özelliklerin geçerliliği, diğer özelliklerin belirli değerlerine bağımlıdır.

Bu bağımlılık aşağıdaki özellik gruplarında oluşabilir:

- İstemci Özellikleri
- Bir aracıya gerçek zamanlı bağlantı için özellikler
- Başlatma dizgilerinden çık

### **İstemci Özellikleri**

Kuyruk yöneticisine yönelik bir bağlantı için, aşağıdaki özellikler yalnızca TRANSPORT değeri CLIENT ' ı varsa, ilgili özelliklerle ilgilidir:

- Anasistem adı
- PORT
- Kanal
- YEREL ADRES
- CCDTURL
- CCSID
- KARMAşıK
- MSG
- YENIDEN çıKış
- YENIDEN KALDıRMA
- SEçILEN
- GüNCELLEMEYI
- SENDEXIT
- SENDEXITINIT
- SENABRALD
- SSLCIPHERSUIT
- SLSCRL
- SSLFIPSREQUIRD
- SLAYıCı ADı
- SSLRESTCOUNT
- UYGULAMA ADı

TRANSPORT değeri BIND ' ye sahipse, denetim aracını kullanarak bu özellikler için değer ayarlayamazsınız.

TRANSPORT değeri CLIENT değeri varsa, BROKERVER özelliğinin varsayılan değeri V1 ' dir ve PORT özelliğinin varsayılan değeri 1414 'tür. BROKERVER ya da PORT değerini belirtik olarak ayarladıysanız, daha sonra TRANSPORT değeri olarak yapılan bir değişiklik seçimlerinizi geçersiz kılmaz.

### **Bir aracıya gerçek zamanlı bağlantı için özellikler**

TRANSPORT değeri DIRECT YA DA DIRECTTHTTP değerine sahipse, yalnızca aşağıdaki özellikler ilişkilidir:

- BROKERVER
- CLIENTID
- AÇIKLAMA
- YÖN YöNTEMCİ
- Anasistem adı
- YEREL ADRES
- MAXBUFFSIZE
- MULTICAST (yalnızca DIRECT için desteklenir)
- PORT
- PROXYHOSTNAME (yalnızca DIRECT için desteklenir)
- PROXYPET (yalnızca DIRECT için desteklenir)

TRANSPORT değeri DIRECT YA DA DIRECTTHTTP değerine sahipse, BROKERVER özelliğinin varsayılan değeri V2' dir ve PORT (Kapı) özelliğinin varsayılan değeri 1506 'tır. BROKERVER ya da PORT değerini belirtik olarak ayarladıysanız, daha sonra TRANSPORT değeri olarak yapılan bir değişiklik seçimlerinizi geçersiz kılmaz.

### **Başlatma dizgilerinden çık**

Çıkış başlatma dizgilerinin herhangi birini, karşılık gelen çıkış adını belirtmeden ayarlamayın. Çıkış kullanıma hazırlama özellikleri şunlardır:

- YENIDEN KALDıRMA
- GüNCELLEMEYI
- SENDEXITINIT

For example, specifying RECEXITINIT(myString) without specifying RECEXIT(some.exit.classname) causes an error.

### <span id="page-1870-0"></span>**İlgili başvurular**

["Aktarım" sayfa 1917](#page-1916-0)

Bir kuyruk yöneticisine ya da aracıya yönelik bağlantının niteliği.

## **UYGULAMA ADı**

Bir uygulama, kuyruk yöneticisiyle olan bağlantısını tanıtan bir ad ayarlayabilir. Bu uygulama adı **DISPLAY CONN MQSC/PCF** komutu tarafından gösterilir (alanın adı **APPLTAG** olan yerdir) ya da IBM MQ Explorer **Application Connections** (Uygulama Bağlantıları) görüntüünde (alanın **App name** olarak adlandırıldığı yerde).

## **Uygulanabilir Nesneler**

ConnectionFactory, QueueConnectionFactory, TopicConnectionFactory, XAConnectionFactory, XAQueueConnectionFactory, XATopicConnectionFactory

JMS yönetim aracı uzun adı: APPLICATIONNAME

JMS yönetim aracı kısa adı: APPNAME

## **Programlı erişim**

Ayarlayıcılar/alıcılar

- MQConnectionFactory.setAppName ()
- MQConnectionFactory.getAppName ()

## **Değerler**

28 karakterden uzun olmayan geçerli bir dize. Daha uzun adlar, baştaki paket adlarının kaldırılarak sığalacağı şekilde ayarlanır. Örneğin, çağrılan sınıf com.example.MainAppise, tam ad kullanılır, ancak çağıran sınıf com.example.dictionaryAndThesaurus.multilingual.mainAppise, bu ad, sınıf adının en uzun birleşimi ve kullanılabilir uzunluğa uyan en sağdaki paket adının en uzun birleşimi olduğu için multilingual.mainApp kullanılır.

Sınıf adının kendisi 28 karakterden uzunsa, sığaca kesilir. Örneğin, com.example.mainApplicationForSecondTestCase , mainApplicationForSecondTestolur.

z/OS V S.2.0 z/OSüzerinde, APPNAME aşağıdaki gibi olur:

- Ayarlandıysa ve ayarlanırsa, bağ tanımları kipi yoksayılır ve yalnızca boşluk karakterine ayarlanabilir.
- İstemci kipi ayarlanabilir ve kullanılabilir.

## **ASYNCEXCEPTION**

Bu özellik, IBM MQ classes for JMS ' un bir ExceptionListener (ExceptionListener) bir bağlantı kesildiğinde ya da bir JMS API çağrısıyla zamanuyumsuz olarak ne zaman olağandışı bir durum ortaya çıktığında bildirip bildirmeyeceğini belirtir. Bu, ExceptionListener 'un kayıtlı olduğu bu ConnectionFactory ' den oluşturulan tüm Connections için geçerlidir.

## **Uygulanabilir nesneler**

ConnectionFactory, QueueConnectionFactory, TopicConnectionFactory, XAConnectionFactory, XAQueueConnectionFactory, XATopicConnectionFactory

JMS yönetim aracı uzun adı: ASYNCEXCEPTION

JMS yönetim aracı kısa adı: AEX

## <span id="page-1871-0"></span>**Programlı erişim**

Ayarlayıcılar/Getter

- MQConnectionFactory.setAsyncKural Dışı Durumlar ()
- MQConnectionFactory.getAsyncKural Dışı Durumlar ()

## **Değerler**

### **ASYNC\_EXCEPTIONS\_ALL**

Zamanuyumlu bir API çağrısının kapsamı dışında, zamanuyumsuz olarak algılanan herhangi bir kural dışı durum oluştu ve tüm bağlantı bozuk kural dışı durumları ExceptionListener' e gönderildi.

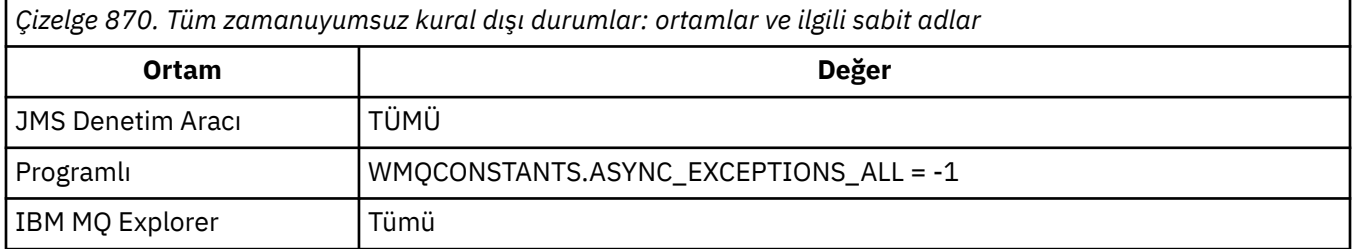

### **ASYNC\_EXCEPTIONS\_CONNECTIONBROKEN**

Yalnızca, bozuk bir bağlantının ExceptionListener' e gönderildiğini gösteren kural dışı durumlar vardır. Zamanuyumsuz işleme sırasında oluşan diğer kural dışı durumlar ExceptionListener(ExceptionListener) olarak bildirilmez ve bu nedenle, uygulama bu kural dışı durumlarla ilgili bilgilendirilmez. Bu, IBM MQ 8.0.0 Fix Pack 2' un varsayılan değeridir. Bkz. JMS: IBM MQ 8.0içinde kural dışı durum dinleyici değişiklikleri.

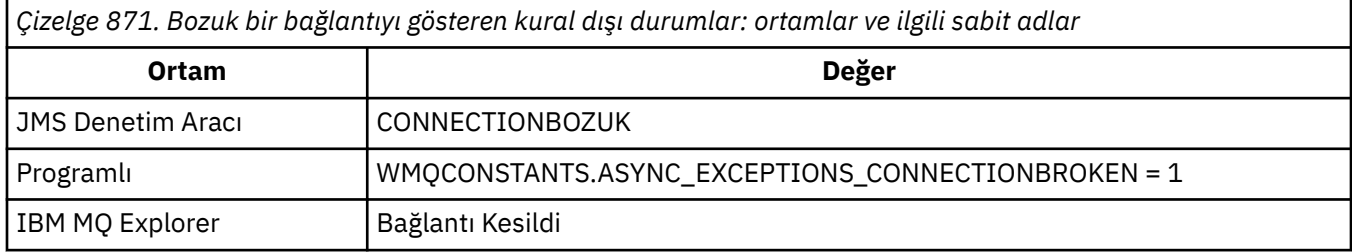

Aşağıdaki ek sabit değer tanımlıdır:

- IBM MQ 8.0.0 Fix Pack 2: WMQCONSTANTS.ASYNC\_EXCEPTIONS\_DEFAULT = ASYNC\_EXCEPTIONS\_CONNECTIONBROKEN
- IBM MQ 8.0.0 Fix Pack 2tarihinden önce: WMQCONSTANTS.ASYNC\_EXCEPTIONS\_DEFAULT = ASYNC\_EXCEPTIONS\_ALL

### **İlgili kavramlar**

IBM MQ classes for JMSiçinde kural dışı durumlar

## **BROKERCCDURSUBQ**

ConnectionConsumer(Bağlantı Tüketicisi) için dayanıklı abonelik iletilerinin alındığı kuyruğun adı.

### **Uygulanabilir nesneler**

Konu

JMS yönetim aracı uzun adı: BROKERCCDURSUBQ

JMS yönetim aracı kısa adı: CCDSUB
# **Programlı erişim**

Ayarlayıcılar/alıcılar

- MQTopic.setBrokerCCDurSubQueue()
- MQTopic.getBrokerCCDurSubQueue()

# **Değerler**

**SYSTEM.JMS.D.CC.SUBSCRIBER.QUEUE** Bu varsayılan değerdir.

**Herhangi bir geçerli dizgi**

# **BROKERCCSUQ**

ConnectionConsumer(Bağlantı Tüketicisi) için kalıcı olmayan abonelik iletilerinin alındığı kuyruğun adı.

# **Uygulanabilir nesneler**

ConnectionFactory, TopicConnectionFactory, XAConnectionFactory, XATopicConnectionFactory JMS yönetim aracı uzun adı: BROKERCCSUBQ JMS yönetim aracı kısa adı: CCSUB

# **Programlı erişim**

Ayarlayıcılar/alıcılar

- MQConnectionFactory.setBrokerCCSubQueue()
- MQConnectionFactory.getBrokerCCSubQueue()

# **Değerler**

**SYSTEM.JMS.ND.CC.SUBSCRIBER.QUEUE** Bu varsayılan değerdir. **Herhangi bir geçerli dizgi**

# **BROKERCONQ**

Aracıya ilişkin denetim kuyruğu adı.

# **Uygulanabilir Nesneler**

ConnectionFactory, TopicConnectionFactory, XAConnectionFactory, XATopicConnectionFactory JMS yönetim aracı uzun adı: BROKERCONQ JMS yönetim aracı kısa adı: BCON

# **Programlı erişim**

Ayarlayıcılar/alıcılar

- MQConnectionFactory.setBrokerControlQueue()
- MQConnectionFactory.getBrokerControlQueue()

# **Değerler**

**SYSTEM.BROKER.CONTROL.QUEUE** Bu varsayılan değerdir.

#### **Herhangi bir geçerli dizgi**

# **BROKERDURSUQ**

IBM MQ classes for JMS , IBM MQ ileti alışverişi sağlayıcısı geçiş kipinde kullanılıyorsa, bu özellik, kalıcı abonelik iletilerinin alındığı kuyruğun adını belirtir.

#### **Uygulanabilir nesneler**

Konu

JMS yönetim aracı uzun adı: BROKERDURSUBQ

JMS yönetim aracı kısa adı: BDSUB

#### **Programlı erişim**

Ayarlayıcılar/alıcılar

- MQTopic.setBrokerDurSubQueue()
- MQTopic.getBrokerDurSubQueue()

### **Değerler**

**SYSTEM.JMS.D.SUBSCRIBER.QUEUE** Bu varsayılan değerdir.

**Herhangi bir geçerli dizgi** SYSTEM.JMS.D

**İlgili görevler** JMS **PROVIDERVERSION** özelliğini yapılandırma

# **BROKERPUBQ**

Yayınlanan iletilerin gönderildiği kuyruğun adı (akış kuyruğu).

#### **Uygulanabilir Nesneler**

ConnectionFactory, TopicConnectionFactory, Topic, XAConnectionFactory, XATopicConnectionFactory

JMS yönetim aracı uzun adı: BROKERPUBQ

JMS yönetim aracı kısa adı: BPUB

#### **Programlı erişim**

Ayarlayıcılar/alıcılar

- MQConnectionFactory.setBrokerPubQueue
- MQConnectionFactory.getBrokerPubQueue

#### **Değerler**

**SYSTEM.BROKER.DEFAULT.STREAM** Bu varsayılan değerdir.

**Herhangi bir geçerli dizgi**

# **BROKERPUBQMGR**

Konu üzerinde yayınlanan iletilerin gönderildiği kuyruğun sahibi olan kuyruk yöneticisinin adı.

Konu JMS yönetim aracı uzun adı: BROKERPUBQMGR JMS yönetim aracı kısa adı: BPQM

## **Programlı erişim**

Ayarlayıcılar/alıcılar

- MQTopic.setBrokerPubQueueManager()
- MQTopic.getBrokerPubQueueManager()

# **Değerler**

**boş değerli**

Bu varsayılan değerdir. **Herhangi bir geçerli dizgi**

# **BROKERQMGR**

Aracının çalışmakta olduğu kuyruk yöneticisinin adı.

## **Uygulanabilir Nesneler**

ConnectionFactory, TopicConnectionFactory, XAConnectionFactory, XATopicConnectionFactory

JMS yönetim aracı uzun adı: BROKERQMGR

JMS yönetim aracı kısa adı: BQM

# **Programlı erişim**

Ayarlayıcılar/alıcılar

- MQConnectionFactory.setBrokerQueueManager()
- MQConnectionFactory.getBrokerQueueManager()

## **Değerler**

**boş değerli**

Bu varsayılan değerdir. **Herhangi bir geçerli dizgi**

# **BROKERSUBQ**

IBM MQ classes for JMS , IBM MQ ileti alışverişi sağlayıcısı geçiş kipinde kullanılıyorsa, bu özellik, kalıcı olmayan abonelik iletilerinin alındığı kuyruğun adını belirtir.

## **Uygulanabilir Nesneler**

ConnectionFactory, TopicConnectionFactory, XAConnectionFactory, XATopicConnectionFactory

JMS yönetim aracı uzun adı: BROKERSUBQ

JMS yönetim aracı kısa adı: BSUB

## **Programlı erişim**

Ayarlayıcılar/alıcılar

- MQConnectionFactory.setBrokerSubQueue()
- MQConnectionFactory.getBrokerSubQueue()

## **Değerler**

**SYSTEM.JMS.ND.SUBSCRIBER.QUEUE** Bu varsayılan değerdir.

**Herhangi bir geçerli dizgi** SYSTEM.JMS.ND

**İlgili görevler** JMS **PROVIDERVERSION** özelliğini yapılandırma

# **BROKERVER**

Kullanılmakta olan aracının sürümü.

## **Uygulanabilir Nesneler**

ConnectionFactory, TopicConnectionFactory, Topic, XAConnectionFactory, XATopicConnectionFactory

JMS yönetim aracı uzun adı: BROKERVER

JMS yönetim aracı kısa adı: BVER

## **Programlı erişim**

Ayarlayıcılar/alıcılar

- MQConnectionFactory.setBrokerVersion ()
- MQConnectionFactory.getBrokerVersion ()

### **Değerler**

**V1**

Bir IBM MQ Yayınlama/Abone Olma aracısını kullanmak ya da bir IBM MQ Integrator, WebSphere Event Broker, WebSphere Business Integration Event Broker ya da WebSphere Business Integration Message Broker aracısını uyumluluk kipinde kullanmak için. TRANSPORT, BIND ya da CLIENT olarak ayarlandıysa, varsayılan değer budur.

**V2**

To use a broker of IBM MQ Integrator, WebSphere Event Broker, WebSphere Business Integration Event Broker, or WebSphere Business Integration Message Broker in native mode. TRANSPORT, DIRECT ya da DIRECTHTTP olarak ayarlandıysa, bu varsayılan değerdir.

#### **belirlenmedi**

After the broker has migrated from V6 to V7, set this property so that RFH2 headers are no longer used. Geçişten sonra bu özellik artık ilgili değildir.

# **CCDTURL**

İstemci kanal tanımlama çizelgesini içeren dosyanın adını ve yerini tanıtan ve dosyaya nasıl erişilebileceğini belirten bir URL adresi (URL).

ConnectionFactory, QueueConnectionFactory, TopicConnectionFactory, XAConnectionFactory, XAQueueConnectionFactory, XATopicConnectionFactory

JMS yönetim aracı uzun adı: CCDTURL

JMS yönetim aracı kısa adı: CCDT

### **Programlı erişim**

Ayarlayıcılar/alıcılar

- MQConnectionFactory.setCCDTURL()
- MQConnectionFactory.getCCDTURL()

## **Değerler**

#### **boş değerli**

Bu varsayılan değerdir.

#### **Tek Biçimli Kaynak Yeri Belirleyici (URL)**

# **CCSID**

Bağlantı üreticileri için bu özellik, kuyruk yöneticisiyle iç veri akışları için kullanılacak kodlanmış karakter takımı tanıtıcısını (CCSID) belirler. Hedefler için bu özellik, MapMessages, StreamMessagesve TextMessages içindeki dizgi verilerini bu hedefe kodlamak için kullanılacak CCSID ' yi tanımlar.

**Not:** Normalde bağlantı üreticileri için bu özelliğin değiştirilmesi gerekmez.

### **Uygulanabilir Nesneler**

ConnectionFactory, QueueConnectionFactory, TopicConnectionFactory, Queue, Topic, XAConnectionFactory, XAQueueConnectionFactory, XATopicConnectionFactory

JMS denetim aracı uzun adı: CCSID

JMS yönetim aracı kısa adı: CCS

## **Programlı erişim**

Ayarlayıcılar/alıcılar

- MQConnectionFactory.setCCSID()
- MQConnectionFactory.getCCSID()

### **Değerler**

#### **819**

Bir bağlantı üreticisinin varsayılan değeri.

#### **1208**

Bir hedefe ilişkin varsayılan değer.

#### **Pozitif bir tamsayı**

#### **İlgili kavramlar**

JMS ileti dönüştürme

# **Kanal**

Kullanılmakta olan istemci bağlantı kanalının adı.

ConnectionFactory, QueueConnectionFactory, TopicConnectionFactory, XAConnectionFactory, XAQueueConnectionFactory, XATopicConnectionFactory

JMS yönetim aracı uzun adı: KANAL

JMS yönetim aracı kısa adı: CHAN

### **Programlı erişim**

Ayarlayıcılar/alıcılar

- MQConnectionFactory.setChannel()
- MQConnectionFactory.getChannel()

### **Değerler**

**SYSTEM.DEF.SVRCONN**

Bu varsayılan değerdir.

**Herhangi bir geçerli dizgi**

# **Temizle**

BROKER için Temizleme Düzeyi ya da Abonelik Depoları YENI Düzeye Geçir.

## **Uygulanabilir Nesneler**

ConnectionFactory, TopicConnectionFactory, XAConnectionFactory, XATopicConnectionFactory

JMS yönetim aracı uzun adı: CLEANUP

JMS yönetim aracı kısa adı: CL

## **Programlı erişim**

Ayarlayıcılar/alıcılar

- MQConnectionFactory.setCleanupDüzey ()
- MQConnectionFactory.getCleanupDüzey ()

## **Değerler**

#### **KASA**

Güvenli temizlik kullanın. Bu varsayılan değerdir.

#### **ASPROP**

Java komut satırındaki bir özelliğe göre güvenli, güçlü ya da temizleme işlemini kullanmayın.

#### **YOK**

Temizleme işlemini kullanmayın.

#### **güçlü**

Güçlü bir temizlik kullanın.

# **CLEANUPINT**

Yayınlama/abone olma temizleme yardımcı programının arka plan yürütmeleri arasındaki aralık, milisaniye cinsinden.

## **Uygulanabilir Nesneler**

ConnectionFactory, TopicConnectionFactory, XAConnectionFactory, XATopicConnectionFactory

JMS yönetim aracı uzun adı: CLEANUPINT

JMS yönetim aracı kısa adı: CLINT

# **Programlı erişim**

Ayarlayıcılar/alıcılar

- MQConnectionFactory.setCleanupInterval ()
- MQConnectionFactory.getCleanupInterval ()

# **Değerler**

**3600000** Bu varsayılan değerdir.

**Pozitif bir tamsayı**

# **CONNECTIONNAMELIST**

TCP/IP bağlantı adlarının listesi. Liste, her bir yeniden bağlanma yeniden deneme girişimi başına bir kez denenir.

## **Uygulanabilir Nesneler**

ConnectionFactory, QueueConnectionFactory, TopicConnectionFactory JMS yönetim aracı uzun adı: CONNECTIONNAMELIST JMS yönetim aracı kısa adı: CNLIST

## **Programlı erişim**

Ayarlayıcılar/alıcılar

- MQConnectionFactory.setconnectionNameList ()
- MQConnectionFactory.getconnectionNameList ()

# **Değerler**

HOSTNAME (PORT) listesinin virgülle ayrılmış listesi. HOSTNAME, bir DNS adı ya da IP adresi olabilir. PORT varsayılan değeri 1414 olarak ayarlanır.

# **İSTEMCILERIYüZLER**

Yeniden bağlantıyı yöneten seçenekler.

## **Uygulanabilir Nesneler**

ConnectionFactory, QueueConnectionFactory, TopicConnectionFactory JMS yönetim aracı uzun adı: CLIENTRECONNECTORTIONS JMS yönetim aracı kısa adı: CROST

# **Programlı erişim**

Ayarlayıcılar/alıcılar

- MQConnectionFactory.setClientReconnectOptions()
- MQConnectionFactory.getClientReconnectOptions()

#### **MMGR**

Uygulama, başlangıçta bağlı olduğu kuyruk yöneticisine yeniden bağlanabilir.

Uygulamanın bağlantı adı listesinde belirtildiği gibi bağlanmayı denediği kuyruk yöneticisi, başlangıçta bağlı olduğu kuyruk yöneticisinde farklı bir QMID ' ye sahip olduğunda, MQRC\_RECONNECT\_QMID\_MISSATCH neden koduyla bir hata döndürdü.

Bir uygulama yeniden bağlanabiliyorsa bu değeri kullanın, ancak IBM MQ classes for JMS uygulaması arasında bir benzeşim varsa ve ilk olarak bağlantı kurduğu kuyruk yöneticisi arasında bir benzerlik vardır.

Uygulamanın, yüksek kullanılabilirlikli bir kuyruk yöneticisinin yedek yönetim ortamına otomatik olarak yeniden bağlanmasını istiyorsanız bu değeri seçin.

Bu değeri programlı olarak kullanmak için sabit WMQConstants.WMQ\_CLIENT\_RECONNECT\_Q\_MGRdeğerini kullanın.

#### **HERHANGİ BİRİ**

Uygulama, bağlantı adı listesinde belirtilen kuyruk yöneticilerinden herhangi birine yeniden bağlanabiliyor.

Yeniden bağlanma seçeneğini yalnızca, JMS için IBM MQ sınıfları arasında bir benzerlik yoksa ve başlangıçta bağlantı kuran kuyruk yöneticisi arasında bir benzerlik yoksa kullanın.

Bu değeri bir programdan kullanmak için sabit WMQConstants.WMQ\_CLIENT\_RECONNECT' i kullanın.

#### **DEVRE DIŞI**

Uygulama yeniden bağlanmayacak.

Bu değeri programlı olarak kullanmak için sabit WMQConstants.WMQ\_CLIENT\_RECONNECT\_DISABLEDdeğerini kullanın.

#### **ASDEF**

Uygulamanın otomatik olarak yeniden bağlanacağı IBM MQ kanal özniteliğinin değerine bağlı olarak DefReconnect' ın değerine bağlıdır.

Bu varsayılan değerdir.

Bu değeri bir programdan kullanmak için sabit WMQConstants.WMQ\_CLIENT\_RECONNECT\_AS\_DEF' i kullanın.

# **CLIENTRECONNECTTIMEOUT**

Yeniden bağlantı yeniden denemelerinin sona ermesinden önceki süre.

## **Uygulanabilir Nesneler**

ConnectionFactory, QueueConnectionFactory, TopicConnectionFactory

JMS yönetim aracı uzun adı: CLIENTRECONNECTTIMEOUT

JMS yönetim aracı kısa adı: CRT

## **Programlı erişim**

Ayarlayıcılar/alıcılar

- MQConnectionFactory.setClientReconnectTimeout()
- MQConnectionFactory.setClientReconnectTimeout()

Saniye cinsinden aralık. Varsayılan 1800 (30 dakika).

# **CLIENTID**

İstemci tanıtıcısı, kalıcı abonelikler için uygulama bağlantısını benzersiz bir şekilde tanımlamak için kullanılır.

## **Uygulanabilir Nesneler**

ConnectionFactory, QueueConnectionFactory, TopicConnectionFactory, XAConnectionFactory, XAQueueConnectionFactory, XATopicConnectionFactory

JMS yönetim aracı uzun adı: CLIENTID

JMS yönetim aracı kısa adı: CID

## **Programlı erişim**

Ayarlayıcılar/alıcılar

- MQConnectionFactory.setClientId ()
- MQConnectionFactory.getClientId ()

# **Değerler**

**boş değerli**

Bu varsayılan değerdir.

**Herhangi bir geçerli dizgi**

# **ÇALışTıRMA**

Aynı kalıcı konu abonesinin iki ya da daha fazla örneğinin aynı anda çalıştırılıp çalıştırılamayacağı.

## **Uygulanabilir Nesneler**

ConnectionFactory, TopicConnectionFactory, XAConnectionFactory, XATopicConnectionFactory

JMS yönetim aracı uzun adı: CLONESUPP

JMS yönetim aracı kısa adı: CLS

## **Programlı erişim**

Ayarlayıcılar/alıcılar

- MQConnectionFactory.setCloneSupport ()
- MQConnectionFactory.getCloneDesteği ()

## **Değerler**

### **DEVRE DIŞI**

Bir kerede, dayanıklı bir konu abonesinin yalnızca bir eşgörünümü çalışabilir. Bu varsayılan değerdir.

#### **Etkinleştirildi**

Aynı kalıcı konu abonesinin iki ya da daha çok eşgörünümü aynı anda çalışabilir, ancak her yönetim ortamı ayrı bir Java sanal makinesinde (JVM) çalıştırılmalıdır.

# **KARMAşıK**

Bir bağlantıda üstbilgi verilerinin sıkıştırılması için kullanılabilecek tekniklerin listesi.

## **Uygulanabilir Nesneler**

ConnectionFactory, TopicConnectionFactory, XAConnectionFactory, XATopicConnectionFactory

JMS yönetim aracı uzun adı: COMMPHDR

JMS yönetim aracı kısa adı: HC

# **Programlı erişim**

Ayarlayıcılar/alıcılar

- MQConnectionFactory.setHdrCompList()
- MQConnectionFactory.getHdrCompList()

## **Değerler**

### **YOK**

Bu varsayılan değerdir.

#### **SYSTEM**

RLE iletisi üstbilgisi sıkıştırması gerçekleştirilir.

# **MSG**

Bir bağlantıda ileti verilerinin sıkıştırılması için kullanılabilecek tekniklerin listesi.

# **Uygulanabilir Nesneler**

ConnectionFactory, QueueConnectionFactory, TopicConnectionFactory, XAConnectionFactory, XAQueueConnectionFactory, XATopicConnectionFactory

JMS yönetim aracı uzun adı: COMMSMSG

JMS yönetim aracı kısa adı: MC

## **Programlı erişim**

Ayarlayıcılar/alıcılar

- MQConnectionFactory.setMsgCompList()
- MQConnectionFactory.getMsgCompList()

# **Değerler**

### **YOK**

Bu varsayılan değerdir.

#### **Aşağıdaki değerlerden biri ya da birkaçının listesi boş karakterlerle ayrılır:** RLE ZLIBFAST ZLIBHIGH

# **HAYıR**

Bağ tanımı iletimi kullanan IBM MQ classes for JMS uygulamalarının kuyruk yöneticisine nasıl bağlanacağını denetler.

ConnectionFactory, QueueConnectionFactory, TopicConnectionFactory, XAConnectionFactory, XAQueueConnectionFactory, XATopicConnectionFactory.

JMS yönetim aracı uzun adı: CONNOPT

JMS yönetim aracı kısa adı: CNOPT

### **Programlı erişim**

Ayarlayıcılar/alıcılar

- MQConnectionFactory.setMQConnectionSeçenekleri ()
- MQConnectionFactory.getMQConnectionSeçenekleri ()

## **Değerler**

#### **Standart**

Uygulama ile kuyruk yöneticisi arasındaki bağlayıcının niteliği, kuyruk yöneticisinin *DefaultBindType* özniteliğinin değerine bağlıdır. STANDART değer, IBM MQ *ConnectOption* MQCNO\_STANDARD\_BINDING ile eşlenir.

#### **Paylaşılan**

Uygulama ve yerel kuyruk yöneticisi aracısı ayrı yürütme birimlerinde çalıştırılıyor, ancak bazı kaynakları paylaşıyor. Bu değer, IBM MQ *ConnectOption* MQCNO\_SHARED\_BINDING ile eşlenir.

#### **Yalıtılmış**

Uygulama ve yerel kuyruk yöneticisi aracısı ayrı yürütme birimlerinde çalıştırılıyor ve hiçbir kaynağı paylaşmaz. Yalıtılmış değer, IBM MQ *ConnectOption* MQCNO\_ISOLATED\_BINDING ile eşlenir.

#### **FastPath**

Uygulama ve yerel kuyruk yöneticisi aracısı aynı yürütme biriminde çalıştırılıyor. Bu değer, IBM MQ *ConnectOption* MQCNO\_FASTPATH\_BINDING ile eşlenir.

#### **SERIALQM**

Uygulama, kuyruk yöneticisi kapsamı içinde bağlantı etiketinin dışlayıcı kullanımını ister. Bu değer, IBM MQ *ConnectOption* MQCNO\_SERIALIZE\_CONN\_TAG\_Q\_MGR ile eşlenir.

#### **SERIALQSG**

Uygulama, bağlantı etiketinin kuyruk yöneticisinin ait olduğu kuyruk paylaşım grubu kapsamında dışlayıcı olarak kullanılmasını ister. SERIALQSG değeri, IBM MQ *ConnectOption* MQCNO\_SERIALIZE\_CONN\_TAG\_QSG ile eşlenir.

#### **RESTRICTQM**

Uygulama, bağlantı etiketinin paylaşılan kullanımını istiyor, ancak kuyruk yöneticisi kapsamı içinde bağlantı etiketinin paylaşılan kullanımıyla ilgili kısıtlamalar var. Bu değer, IBM MQ *ConnectOption* MQCNO\_RESTRICT\_CONN\_TAG\_Q\_MGR ile eşlenir.

#### **RESTRICTQSG**

Uygulama, bağlantı etiketinin paylaşılan kullanımını ister; ancak, kuyruk yöneticisinin ait olduğu kuyruk paylaşım grubu kapsamında, bağlantı etiketinin paylaşılan kullanımına ilişkin kısıtlamalar vardır. Bu değer, IBM MQ *ConnectOption* MQCNO\_RESTRICT\_CONN\_TAG\_QSG ile eşlenir.

IBM MQ bağlantı seçeneklerine ilişkin ek bilgi için MQCONNX çağrısını kullanarak kuyruk yöneticisine bağlanmabaşlıklı konuya bakın.

## **CONNTAG**

Kuyruk yöneticisinin, uygulama kuyruk yöneticisine bağlıyken, bir iş birimi içinde uygulama tarafından güncellenen kaynaklarla ilişkilendirdiği bir etiket.

ConnectionFactory, QueueConnectionFactory, TopicConnectionFactory, XAConnectionFactory, XAQueueConnectionFactory, XATopicConnectionFactory

JMS yönetim aracı uzun adı: CONNTAG

JMS yönetim aracı kısa adı: CNTAG

### **Programlı erişim**

Ayarlayıcılar/alıcılar

- MQConnectionFactory.setConnEtiketi ()
- MQConnectionFactory.getConnEtiketi ()

## **Değerler**

**128 öğe içeren bayt dizisi, her öğenin 0 olduğu** Bu varsayılan değerdir.

#### **Herhangi bir dizgi**

Değer 128 byte 'tan uzunsa kesilir.

# **AÇIKLAMA**

Saklanan nesnenin tanımlaması.

### **Uygulanabilir Nesneler**

ConnectionFactory, QueueConnectionFactory, TopicConnectionFactory, Kuyruk, Konu, XAConnectionFactory, XAQueueConnectionFactory, XATopicConnectionFactory

JMS yönetim aracı uzun adı: DESCRIPTION

JMS yönetim aracı kısa adı: DESC

## **Programlı erişim**

Ayarlayıcılar/alıcılar

- MQConnectionFactory.setDescription()
- MQConnectionFactory.getDescription()

### **Değerler**

**boş değerli** Bu varsayılan değerdir.

**Herhangi bir geçerli dizgi**

# **YÖN YöNTEMCİ**

 $\ddot{\phantom{0}}$ 

TLS kimlik doğrulamasının bir aracıya gerçek zamanlı bir bağlantıda kullanılıp kullanılmayacağı.

## **Uygulanabilir Nesneler**

ConnectionFactory, TopicConnectionÜreticisi JMS yönetim aracı uzun adı: DIRECTAUTH JMS yönetim aracı kısa adı: DAUTH

## **Programlı erişim**

Ayarlayıcılar/alıcılar

- MQConnectionFactory.setDirectAuth ()
- MQConnectionFactory.getDirectAuth ()

## **Değerler**

#### **Temel Düzey**

Kimlik doğrulama, kullanıcı adı kimlik doğrulaması ya da parola kimlik doğrulaması yok. Bu varsayılan değerdir.

#### **Sertifika**

Genel anahtar sertifikası kimlik doğrulaması.

# **Kodlama**

Bu hedefe gönderilen ileti gönderildiğinde, bir iletinin gövdesindeki sayısal veriler gösterilir. Bu özellik, ikili tamsayıların, paketlenmiş onlu tamsayıların ve kayan noktalı sayıların gösterilmesini belirtir.

## **Uygulanabilir Nesneler**

Kuyruk, Konu

JMS yönetim aracı uzun adı: ENCODING

JMS yönetim aracı kısa adı: ENC

## **Programlı erişim**

Ayarlayıcılar/alıcılar

- MQDestination.setEncoding()
- MQDestination.getEncoding()

# **Değerler**

#### **KODLAMA özelliği**

ENCODING özelliğinin alabileceği geçerli değerler üç alt özellikten oluşturulur:

#### **tamsayı kodlaması**

Olağan ya da ters çevrildi

#### **ondalık kodlama**

Olağan ya da ters çevrildi

#### **kayan noktalı kodlama**

IEEE normal, IEEE tersine çevrildi ya da z/OS

ENCODING özelliği, aşağıdaki sözdizimine sahip üç karakterlik bir dizgi olarak ifade edilir:

#### {N|R}{N|R}{N|R|3}

Bu dizgide:

- N olağan anlamına gelir
- R tersine çevrildi
- 3 , z/OSanlamına gelir
- İlk karakter *tamsayı kodlaması*' ı temsil eder
- İkinci karakter *ondalık encoding*değerini gösterir

• Üçüncü karakter *kayan nokta kodlamasını*temsil eder.

Bu, ENCODING özelliği için 12 olası değer kümesi sağlar.

Java platformu için uygun kodlama değerlerini belirleyen ek bir değer ( NATIVEdizgisi) vardır.

Aşağıdaki örneklerde, ENCODINGiçin geçerli birleşimler gösterilmektedir:

ENCODING(NNR) ENCODING(NATIVE) ENCODING(RR3)

# **Son kullanma tarihi**

Bir hedefteki iletilerin süresinin dolduğu saat.

## **Uygulanabilir Nesneler**

Kuyruk, Konu JMS yönetim aracı uzun adı: EXPIRY JMS yönetim aracı kısa adı: EXP

## **Programlı erişim**

Ayarlayıcılar/alıcılar

- MQDestination.setExpiry()
- MQDestination.getExpiry()

## **Değerler**

#### **Uygulama**

Süre bitimi, JMS uygulaması tarafından tanımlanabilir. Bu varsayılan değerdir.

#### **UNLIM**

Süre bitimi yok.

**0**

Süre bitimi yok.

**Milisaniye cinsinden süre bitimini gösteren herhangi bir artı tamsayı.**

# **FAILIFQUIESCE**

This property determines whether calls to certain methods fail if either the queue manager is in a quiescing state, or an application is connecting to a queue manager using the CLIENT transport and the channel that the application is using has been put into a quiescing state, for example, by using the **STOP CHANNEL** or **STOP CHANNEL MODE(QUIESCE)** MQSC command.

## **Uygulanabilir Nesneler**

ConnectionFactory, QueueConnectionFactory, TopicConnectionFactory, Kuyruk, Konu, XAConnectionFactory, XAQueueConnectionFactory, XATopicConnectionFactory

JMS yönetim aracı uzun adı: FAILIFQUIESCE

JMS yönetim aracı kısa adı: FIQ

## **Programlı erişim**

Ayarlayıcılar/alıcılar

- MQConnectionFactory.setFailIfQuiesce()
- MQConnectionFactory.getFailIfQuiesce()

#### **EVET**

Kuyruk yöneticisi susturma durumundaysa ya da bir kuyruk yöneticisine bağlanmak için kullanılan kanal susturuyorsa, bazı yöntemlere çağrılar başarısız olur. Bir uygulama bu koşullardan birini saptarsa, uygulama hemen görevini tamamlayıp bağlantıyı kapatabilir ve kuyruk yöneticisi ya da kanal örneğinin durmasını sağlar. Bu varsayılan değerdir.

#### **HAYIR**

Kuyruk yöneticisi ya da kuyruk yöneticisine bağlanmak için kullanılan kanal susturulmuş durumda olduğundan, yöntem çağrısı başarısız olur. Bu değeri belirtirseniz, bir uygulama kuyruk yöneticisi ya da kanalının susturulmuş olduğunu algılayamaz. Uygulama kuyruk yöneticisine yönelik işlemleri gerçekleştirmeye devam edebilir ve bu nedenle kuyruk yöneticisinin durmasını engelleyebilir.

## **Anasistem adı**

Kuyruk yöneticisine yönelik bir bağlantı için, kuyruk yöneticisinin çalıştığı sistemin anasistem adı ya da IP adresi ya da aracıya ilişkin gerçek zamanlı bir bağlantı için, aracının çalıştığı sistemin anasistem adı ya da IP adresi.

### **Uygulanabilir Nesneler**

ConnectionFactory, QueueConnectionFactory, TopicConnectionFactory, XAConnectionFactory, XAQueueConnectionFactory, XATopicConnectionFactory

JMS yönetim aracı uzun adı: HOSTNAME

JMS yönetim aracı kısa adı: HOST

### **Programlı erişim**

Ayarlayıcılar/alıcılar

- MQConnectionFactory.setHostName ()
- MQConnectionFactory.getHostName ()

## **Değerler**

**localhost**

Bu varsayılan değerdir.

**Herhangi bir geçerli dizgi**

## **YEREL ADRES**

Kuyruk yöneticisine yönelik bir bağlantı için, bu özellik kullanılacak yerel ağ arabirimini ya da kullanılacak yerel kapıyı ya da yerel kapı aralığını belirtir.

### **Uygulanabilir Nesneler**

ConnectionFactory, QueueConnectionFactory, TopicConnectionFactory, XAConnectionFactory, XAQueueConnectionFactory, XATopicConnectionFactory

JMS yönetim aracı uzun adı: LOCALADDRESS

JMS yönetim aracı kısa adı: LA

# **Programlı erişim**

Ayarlayıcılar/alıcılar

- MQConnectionFactory.setLocalAddress ()
- MQConnectionFactory.getLocalAddress ()

## **Değerler**

**"" (boş dizgi)** Bu varsayılan değerdir.

#### **Biçimdeki bir dizgi [ ip-addr] [ (low-port [, yüksek kapı])]**

Bazı örnekler:

192.0.2.0

The channel binds to address 192.0.2.0 locally.

192.0.2.0(1000)

The channel binds to address 192.0.2.0 locally and uses port 1000.

192.0.2.0(1000,2000)

The channel binds to address 192.0.2.0 locally and uses a port in the range 1000 to 2000.

(1000)

Kanal 1000 numaralı kapıya yerel olarak bağlanıyor.

(1000,2000)

Kanal, 1000 ile 2000 aralığındaki bir kapıya yerel olarak bağlanıyor.

IP adresi yerine bir anasistem adı belirleyebilirsiniz. Bir aracıya gerçek zamanlı bağlantı için, bu özellik yalnızca çoklu yayın kullanıldığında anlamlıdır ve özelliğin değeri bir kapı numarası ya da bir kapı numarası aralığı içermemelidir. Bu durumda özelliğin tek geçerli değerleri boş değerli, bir IP adresi ya da bir anasistem adıdır.

## **MAPNAMESTILI**

MapMessage öğesi adları için uyumluluk stilinin kullanılmasını sağlar.

## **Uygulanabilir Nesneler**

ConnectionFactory, QueueConnectionFactory, TopicConnectionFactory, XAConnectionFactory, XAQueueConnectionFactory, XATopicConnectionFactory

JMS yönetim aracı uzun adı: MAPNAMESTYLE

JMS yönetim aracı kısa adı: MNST

## **Programlı erişim**

Ayarlayıcılar/alıcılar

- MQConnectionFactory.setMapNameStyle()
- MQConnectionFactory.getMapNameStyle()

## **Değerler**

#### **Standart**

Standart com.ibm.jms.JMSMapMessage öğesi adlandırma biçimi kullanılır. Bu varsayılan değerdir ve yasal olmayan Java tanıtıcılarının öğe adı olarak kullanılmasına olanak sağlar.

#### **Uyumlu**

Daha eski com.ibm.jms.JMSMapMessage öğesi adlandırma biçimi kullanılır. Öğe adı olarak yalnızca yasal Java tanıtıcıları kullanılabilir. Bu, yalnızca eşleme iletileri 5.3tarihinden önceki bir IBM MQ classes for JMS sürümünü kullanan bir uygulamaya gönderiliyorsa gereklidir.

## **MAXBUFFSIZE**

Uygulama tarafından işlenmeyi beklerken bir iç ileti arabelleğinde saklanabilen, alınan ileti sayısı üst sınırı. Bu özellik yalnızca TRANSPORT değeri DRECT ya da DIRECTTHTTP değerine sahip olduğunda geçerlidir.

## **Uygulanabilir Nesneler**

ConnectionFactory, TopicConnectionÜreticisi

JMS yönetim aracı uzun adı: MAXBUFFSIZE

JMS yönetim aracı kısa adı: MBSZ

## **Programlı erişim**

Ayarlayıcılar/alıcılar

- MQConnectionFactory.setMaxBufferSize()
- MQConnectionFactory.getMaxBufferSize()

### **Değerler**

#### **1000**

Bu varsayılan değerdir.

**Pozitif bir tamsayı**

## **MDREAD**

Bu özellik, bir JMS uygulamasının MQMD alanlarının değerlerini ayıklayıp ayıklayamayacağını belirler.

### **Uygulanabilir Nesneler**

JMS yönetim aracı uzun adı: MDREAD

JMS yönetim aracı kısa adı: MDR

### **Programlı erişim**

Ayarlayıcılar/alıcılar

- MQDestination.setMQMDReadEnabled()
- MQDestination.getMQMDReadEnabled()

### **Değerler**

#### **HAYIR**

İletileri gönderirken, gönderilen bir iletteki JMS\_IBM\_MQMD\* özellikleri, MQMD ' deki güncellenen alan değerlerini yansıtacak şekilde güncellenmez. İleti alınırken, gönderenin bir kısmını ya da tümünü ayarlasa bile, alınan bir iletide JMS\_IBM\_MQMD\* özelliklerinin hiçbiri kullanılabilir değil. Bu, denetim araçları için varsayılan değerdir.

Programlar için False değerini kullanın.

**Evet**

İletileri gönderirken, gönderilen bir iletteki tüm JMS\_IBM\_MQMD\* özellikleri, gönderenin belirtik olarak ayarlamadığı özellikler de içinde olmak üzere, MQMD ' deki güncellenmiş alan değerlerini

yansıtacak şekilde güncellenir. İleti alınırken, tüm JMS\_IBM\_MQMD\* özellikleri, gönderenin belirtik olarak ayarlamadığı özellikler de içinde olmak üzere, alınan bir iletilerde kullanılabilir. Programlar için True (Doğru) seçeneğini kullanın.

## **MDWRITE**

Bu özellik, bir JMS uygulamasının MQMD alanlarının değerlerini ayarlayıp ayarlayamayacağını belirler.

## **Uygulanabilir Nesneler**

Kuyruk, Konu JMS yönetim aracı uzun adı: MDWRITE JMS yönetim aracı kısa adı: MDR

## **Programlı erişim**

Ayarlayıcılar/alıcılar

- MQDestination.setMQMDWriteEnabled()
- MQDestination.getMQMDWriteEnabled()

## **Değerler**

#### **HAYIR**

Tüm JMS\_IBM\_MQMD\* özellikleri yoksayılır ve değerleri, temeldeki MQMD yapısıyla kopyalanmaz. Bu, denetim araçları için varsayılan değerdir.

Programlar için False değerini kullanın.

#### **EVET**

JMS\_IBM\_MQMD\* özellikleri işlendi. Değerleri, temeldeki MQMD yapısına kopyalanır.

Programlar için True (Doğru) seçeneğini kullanın.

# **MDMSGCTX**

What level of message context is to be set by the JMS application. Uygulamanın, bu özelliğin geçerli olması için uygun bağlam yetkisi ile çalışıyor olması gerekir.

## **Uygulanabilir Nesneler**

JMS yönetim aracı uzun adı: MDMSGCTX

JMS yönetim aracı kısa adı: MDCTX

## **Programlı erişim**

Ayarlayıcılar/alıcılar

- MQDestination.setMQMDMessageContext()
- MQDestination.getMQMDMessageContext()

## **Değerler**

#### **VARSAYILAN**

MQOPER API çağrısı ve MQPMO yapısı belirtik ileti bağlamı seçeneklerini belirtmiyor. Bu, denetim araçları için varsayılan değerdir.

Programlar için WMQ\_MDCTX\_VARSAYıLAN değeri kullanın.

### **SET\_IDENTITY\_CONTEXT**

MQOPER API çağrısı, MQOO\_SET\_IDENTITY\_CONTEXT ileti bağlamı seçeneğini belirtir ve MQPMO yapısı MQPMO\_SET\_IDENTITY\_CONTEXT belirtisini belirtir.

Programlar için WMQ\_MDCTX\_SET\_IDENTITY\_CONTEXT kullanın.

#### **SET\_ALL\_CONTEXT**

MQOPEP API çağrısı, MQOO\_SET\_ALL\_CONTEXT ileti bağlamı seçeneğini belirtir ve MQPMO yapısı MOPMO\_SET\_ALL\_CONTEXT ' yi belirtir.

Programlar için WMQ\_MDCTX\_SET\_ALL\_CONTEXT kullanın.

## **MSGBATCHSZ**

Zamanuyumsuz ileti teslimi kullanılırken bir paketteki bir kuyruktan alınacak ileti sayısı üst sınırı.

### **Uygulanabilir Nesneler**

ConnectionFactory, QueueConnectionFactory, TopicConnectionFactory, XAConnectionFactory, XAQueueConnectionFactory, XATopicConnectionFactory

JMS yönetim aracı uzun adı: MAXBUFFSIZE

JMS yönetim aracı kısa adı: MBSZ

### **Programlı erişim**

Ayarlayıcılar/alıcılar

- MQConnectionFactory.setMsgBatchSize()
- MQConnectionFactory.getMsgBatchSize()

#### **Değerler**

**10**

Bu varsayılan değerdir.

**Pozitif bir tamsayı**

## **MSGONT**

Bir JMS uygulamasının, ileti bilgi yükünün bir parçası olarak bir IBM MQ iletisine ilişkin MQRFH2 ' ye erişip erişmeyeceğini belirler.

### **Uygulanabilir Nesneler**

Kuyruk, Konu

JMS yönetim aracı uzun adı: WMQ\_MESSAGE\_BODY

JMS yönetim aracı kısa adı: BODY

### **Programlı erişim**

Ayarlayıcılar/alıcılar

- MQConnectionFactory.setMessageBodyStyle()
- MQConnectionFactory.getMessageBodyStyle()

#### **Belirtilmedi**

When sending, IBM MQ classes for JMS does or does not generate and include an MQRFH2 header, depending on the value of WMQ\_TARGET\_CLIENT. Giriş sırasında JMSdeğeri olarak işlev görür.

#### **JMS**

Gönderirken, IBM MQ classes for JMS otomatik olarak bir MQRFH2 üstbilgisi oluşturur ve bunu IBM MQ iletisinde içerir.

When receiving, IBM MQ classes for JMS set the JMS message properties according to values in the MQRFH2 (if present); it does not present the MQRFH2 as part of the JMS message body.

#### **MQ**

When sending, IBM MQ classes for JMS does not generate an MQRFH2.

receivingalınırken, IBM MQ classes for JMS , JMS ileti gövdesinin bir parçası olarak MQRFH2 ' yi gösterir.

# **MSGRECALOG**

Bağlantı tüketicisinin giriş kuyruğunda teslim edilmemiş iletiler alıp alıkoymadığı.

## **Uygulanabilir Nesneler**

ConnectionFactory, QueueConnectionFactory, XAConnectionFactory, XAQueueConnectionFactory,

JMS yönetim aracı uzun adı: MSGRECADATION

JMS yönetim aracı kısa adı: MRET

# **Programlı erişim**

Ayarlayıcılar/alıcılar

- MQConnectionFactory.setMessageRetention ()
- MQConnectionFactory.getMessageRetention ()

# **Değerler**

#### **Evet**

Teslim edilmeyen iletiler giriş kuyruğunda kalır. Bu varsayılan değerdir.

**Hayır**

Teslim edilmeyen iletiler, yok etme seçeneklerine göre ele alınmadır.

# **MSGSEçEK**

İleti seçmesinin IBM MQ classes for JMS ya da aracı tarafından yapılıp yapılmayacağını belirler. TRANSPORT değeri INDIRECT değerine sahipse, ileti seçimi her zaman aracı tarafından yapılır ve MSGSELECTION değeri yoksayılır. BROKERVER V1değerine sahip olduğunda, aracıya göre ileti seçimi desteklenmez.

# **Uygulanabilir Nesneler**

ConnectionFactory, TopicConnectionFactory, XAConnectionFactory, XATopicConnectionFactory

JMS yönetim aracı uzun adı: MSGSELECTION

JMS yönetim aracı kısa adı: MSEL

# **Programlı erişim**

Ayarlayıcılar/alıcılar

- MQConnectionFactory.setMessageSelection ()
- MQConnectionFactory.getMessageSelection ()

#### **CLIENT**

İleti seçimi IBM MQ classes for JMStarafından yapılır. Bu varsayılan değerdir.

#### **Aracı**

İleti seçimi aracı tarafından yapılır.

# **ÇOK YA**

Bir aracıya gerçek zamanlı bağlantıda çoklu yayını etkinleştirmek ve etkinleştirilmişse, aracıdan ileti tüketicisi için iletileri göndermek üzere çok hedefli olan tam yolu belirtmek için kullanılır. Özelliğin bir ileti üreticinin bir aracıya ileti göndermesine ilişkin bir etkisi yoktur.

## **Uygulanabilir Nesneler**

ConnectionFactory, TopicConnectionFabrikada, Konu

JMS yönetim aracı uzun adı: MULTICAST

JMS yönetim aracı kısa adı: MCAST

## **Programlı erişim**

Ayarlayıcılar/alıcılar

- MQConnectionFactory.setMulticast()
- MQConnectionFactory.getMulticast()

## **Değerler**

#### **DEVRE DIŞI**

İletiler, çoklu yayın iletimi kullanan bir ileti tüketticisine teslim edilmiyor. ConnectionFactory ve TopicConnectionFactory nesneleri için varsayılan değer budur.

#### **ASCF**

İletiler, ileti tüketicisi ile ilişkili bağlantı üreticisine ilişkin çoklu yayın ayarına göre ileti tüketicisi olarak teslim edilir. Bağlantı üreticisine ilişkin çoklu yayın ayarı, ileti tüketicisinin oluşturulduğu sırada belirtilir. Bu değer yalnızca Konu nesneleri için geçerlidir ve Konu nesneleri için varsayılan değerdir.

#### **Etkinleştirildi**

Konu, aracıda çoklu yayın için yapılandırıldıysa, iletiler çoklu yayın iletimi kullanan bir ileti tüketticisine teslim edilir. Konu güvenilir çoklu yayın için yapılandırıldıysa, güvenilir bir hizmet kalitesi kullanılır.

#### **GÜVENILIR**

Konu, aracıda güvenilir çoklu yayın için yapılandırıldıysa, iletiler güvenilir bir hizmet kalitesi ile çoklu yayın iletimi kullanılarak ileti tüketicisine teslim edilir. Konu güvenilir çoklu yayın için yapılandırılmamışsa, konu için bir ileti tüketicisi yaratamazsınız.

#### **NOTLAR**

Konu, aracıda çoklu yayın için yapılandırıldıysa, iletiler çoklu yayın iletimi kullanılarak ileti tüketicisine teslim edilir. Bu konu güvenilir çoklu yayın için yapılandırılmış olsa da, güvenilir bir hizmet kalitesi kullanılmamaktadır.

# **EN İYI BILDIRIM**

Bu özellik, IBM MQ classes for JMS ' in bir iletiyi yayınlayan bir yayıncıya hemen denetimi geri verip vermeyeceğini ya da yalnızca çağrıyla ilişkili tüm işlemleri tamamladıktan sonra denetimi döndürip döndürmeyeceğini ve sonucu yayınlayıcıya bildirip bildiremeyeceğini belirler.

ConnectionFactory, TopicConnectionÜreticisi JMS yönetim aracı uzun adı: OPTIMIZE YAYıN JMS yönetim aracı kısa adı: OPTPUB

## **Programlı erişim**

Ayarlayıcılar/alıcılar

- MQConnectionFactory.setOptimisticPublication ()
- MQConnectionFactory.getOptimisticPublication ()

# **Değerler**

#### **HAYIR**

Bir yayıncı bir iletiyi yayınladığında, IBM MQ classes for JMS çağrıyla ilişkili tüm işlemleri tamamlayıp yayınlayıcıya rapor verinceye kadar denetimi yayınlayıcıya geri döndürmez. Bu varsayılan değerdir.

#### **EVET**

Bir yayıncı bir iletiyi yayınladığında, IBM MQ classes for JMS , çağrıyla ilişkili tüm işlemleri tamamlamadan önce yayınlayıcıya hemen denetimi döndürür ve sonucu yayınlayıcıya bildirebilir. IBM MQ classes for JMS , sonucu yalnızca yayınlayıcı iletiyi bildirdiğinde bildirir.

# **KALDıRıM**

Bu özellik, IBM MQ classes for JMS ' in yalnızca bir iletiyi kabul etmiş ya da kesinleştirmiş olan bir aboneye hemen geri dönmesini mi, yoksa yalnızca çağrıyla ilişkili tüm işlemleri tamamladıktan sonra denetimi mi döndüreceğini ve sonucu aboneye bildirip bildiremeyeceğini belirler.

## **Uygulanabilir Nesneler**

ConnectionFactory, TopicConnectionÜreticisi JMS yönetim aracı uzun adı: OUTCOMPENOTIFICATION JMS yönetim aracı kısa adı: NOTIFY

# **Programlı erişim**

Ayarlayıcılar/alıcılar

- MQConnectionFactory.setOutcomeNotification ()
- MQConnectionFactory.getOutcomeNotification ()

# **Değerler**

### **EVET**

When a subscriber acknowledges or commits a message, IBM MQ classes for JMS do not return control to the subscriber until it has completed all the processing associated with the call and can report the outcome to the subscriber. Bu varsayılan değerdir.

#### **HAYIR**

When a subscriber acknowledges or commits a message, IBM MQ classes for JMS returns control to the subscriber immediately, before it has completed all the processing associated with the call and can report the outcome to the subscriber.

# **Kalıcılık**

Bir hedefe gönderilen iletilerin kalıcılığı.

Kuyruk, Konu JMS yönetim aracı uzun adı: PERSISTENCE JMS yönetim aracı kısa adı: PER

## **Programlı erişim**

Ayarlayıcılar/alıcılar

- MQDestination.setPersistence()
- MQDestination.getPersistence()

# **Değerler**

#### **Uygulama**

Kalıcılık, JMS uygulaması tarafından tanımlanır. Bu varsayılan değerdir.

### **QDEF**

Kalıcılık, kuyruğun varsayılan değerini alır.

**PERS**

İletiler kalıcı.

# **OLMAYAN**

İletiler kalıcı değil.

#### **YÜKSEK**

Bu değerin kullanımına ilişkin ek bilgi için JMS kalıcı iletileri başlıklı konuya bakın.

# **GIRIş TARIHI**

Bir oturumdaki her ileti dinleyicisinin kuyruğunda uygun bir ileti yoksa, her ileti dinleyici kuyruğundan ileti almak için yeniden denemeden önce geçen süre üst sınırı (milisaniye cinsinden) olur. Bir oturumda ileti dinleyicilerinin herhangi biri için uygun bir ileti bulunmuyorsa, bu özelliğin değerini artırmayı düşünün. Bu özellik yalnızca, TRANSPORT değeri BIND ya da CLIENT değerine sahip olduğunda ilişkilidir.

# **Uygulanabilir Nesneler**

ConnectionFactory, QueueConnectionFactory, TopicConnectionFactory, XAConnectionFactory, XAQueueConnectionFactory, XATopicConnectionFactory

JMS yönetim aracı uzun adı: POLLLINGINT

JMS yönetim aracı kısa adı: PINT

## **Programlı erişim**

Ayarlayıcılar/alıcılar

- MQConnectionFactory.setPollingInterval ()
- MQConnectionFactory.getPollingInterval ()

## **Değerler**

**5000** Bu varsayılan değerdir.

**Pozitif bir tamsayı**

# **PORT**

Kuyruk yöneticisine yönelik bir bağlantı için, kuyruk yöneticisinin dinlediği kapı numarası ya da bir aracıya gerçek zamanlı bağlantı için, aracının gerçek zamanlı bağlantılar için dinlediği kapının numarası.

## **Uygulanabilir Nesneler**

ConnectionFactory, QueueConnectionFactory, TopicConnectionFactory, XAConnectionFactory, XAQueueConnectionFactory, XATopicConnectionFactory

JMS yönetim aracı uzun adı: PORT

JMS yönetim aracı kısa adı: PORT

### **Programlı erişim**

Ayarlayıcılar/alıcılar

- MQConnectionFactory.setPort()
- MQConnectionFactory.getPort()

## **Değerler**

#### **1414**

TRANSPORT, CLIENT olarak ayarlandıysa, varsayılan değer budur.

#### **1506**

TRANSPORT, DIRECT ya da DIRECTHTTP olarak ayarlandıysa, bu varsayılan değerdir.

#### **Pozitif bir tamsayı**

# **Öncelik**

Bir hedefe gönderilen iletilere ilişkin öncelik.

## **Uygulanabilir Nesneler**

Kuyruk, Konu JMS yönetim aracı uzun adı: PRIORITY JMS yönetim aracı kısa adı: PRI

## **Programlı erişim**

Ayarlayıcılar/alıcılar

- MQDestination.setPriority()
- MQDestination.getPriority()

## **Değerler**

#### **Uygulama**

Öncelik, JMS uygulaması tarafından tanımlanır. Bu varsayılan değerdir.

### **QDEF**

Öncelik, kuyruk varsayılanının değerini alır.

# **0-9 aralığında herhangi bir tamsayı**

En yüksekten en yükseğ

# **SüREç**

Bu özellik, denetimi IBM MQ classes for JMS' e geri vermeden önce, bir abonenin aldığı iletiyi hızlı bir şekilde işlemek için garanti edip etmeyeceğini belirler.

## **Uygulanabilir Nesneler**

ConnectionFactory, TopicConnectionÜreticisi JMS yönetim aracı uzun adı: PROCESSDURATION JMS yönetim aracı kısa adı: PROCDUR

## **Programlı erişim**

Ayarlayıcılar/alıcılar

- MQConnectionFactory.setProcessSüre ()
- MQConnectionFactory.getProcessSüre ()

# **Değerler**

#### **BİLİNMİYOR**

Bir abone, aldığı herhangi bir iletiyi ne kadar hızlı işleyebileceğiyle ilgili herhangi bir garanti vermez. Bu varsayılan değerdir.

#### **short**

Bir abone, denetimi IBM MQ classes for JMS' e geri vermeden önce aldığı her iletiyi hızlı bir şekilde işlemeyi garanti eder.

# **SAğLAMA Sü**

This property differentiates between the three IBM MQ messaging modes of operation: IBM MQ messaging provider normal mode, IBM MQ messaging provider normal mode with restrictions, and IBM MQ messaging provider migration mode.

The IBM MQ messaging provider normal mode uses all the features of an IBM MQ queue manager to implement JMS. Bu kip, JMS 2.0 API 'sini ve işlevlerini kullanmak için eniyilenir. Kısıtlamalarla IBM MQ ileti alışverişi sağlayıcısı normal kipi, JMS 2.0 API 'sını kullanır, ancak paylaşılan abonelikler, gecikmeli teslim ya da zamanuyumsuz gönderme gibi yeni özellikleri kullanmaz.

## **Uygulanabilir Nesneler**

ConnectionFactory, QueueConnectionFactory, TopicConnectionFactory, XAConnectionFactory, XAQueueConnection Factory, XATopicConnectionFactory

JMS yönetim aracı uzun adı: PROVIDERVERSION

JMS yönetim aracı kısa adı: PVER

## **Programlı erişim**

Ayarlayıcılar/alıcılar

- MQConnectionFactory.setProviderVersion ()
- MQConnectionFactory.getProviderVersion ()

# **Değerler**

**PROVIDERVERSION** özelliğini 8 (normal kip), 7 (kısıtlamalarla normal kip), 6 (geçiş kipi) ya da belirlenmemiş (varsayılan değer) değerlerinden herhangi birine ayarlayabilirsiniz. **PROVIDERVERSION** özelliği için belirttiğiniz değer bir dizgi olmalıdır. 8, 7 ya da 6 seçeneklerinden birini belirtiyorsanız, bunu aşağıdaki biçimlerden herhangi birinde yapabilirsiniz:

- V.R.M.F
- V.R.M
- V.R
- V

Burada V, R, M ve F sıfırdan büyük ya da sıfıra eşit tamsayı değerleridir. Ek R, M ve F değerleri isteğe bağlıdır ve ayrıntılı denetim gerektiğinde kullanmanız! (isteğe bağlı) için kullanılabilir. Örneğin, **PROVIDERVERSION** 7düzeyini kullanmak istiyorsanız, **PROVIDERVERSION**=7, 7.0, 7.0.0 ya da 7.0.0.0değerini ayarlayabilirsiniz.

#### **8 -Normal kip**

JMS uygulaması, IBM MQ ileti alışverişi sağlayıcısının normal kipini kullanır. Normal kip, JMS' i gerçekleştirmek için IBM MQ kuyruk yöneticisinin tüm özelliklerini kullanır. Bu kip, JMS 2.0 API ve işlevselliğini kullanmak için eniyilenmiştir.

800 komut düzeyiyle bir kuyruk yöneticisine bağlanıyorsanız, zamanuyumsuz gönderme, gecikmeli teslim ya da paylaşılan abonelik gibi tüm JMS 2.0 API ve özellikleri kullanılabilir.

Bağlantı üreticisi ayarlarında belirtilen kuyruk yöneticisi bir IBM MQ 8.0.0 kuyruk yöneticisi değilse, createConnection yöntemi bir kural dışı durumla başarısız olur JMSFMQ0003.

IBM MQ ileti alışverişi sağlayıcısı normal kipi, paylaşım etkileşimleri özelliğini kullanır ve paylaşılabilen etkileşimlerin sayısı, sunucu bağlantısı kanalındaki **SHARECNV()** özelliği tarafından denetlenir. Bu özellik 0olarak ayarlanırsa, IBM MQ ileti alışverişi sağlayıcısı normal kipini kullanamazsınız ve createConnection yöntemi bir kural dışı durumla başarısız olur JMSCC5007.

#### **7 -Kısıtlamalarla olağan kip**

JMS uygulaması, IBM MQ ileti alışverişi sağlayıcısının normal kipini kısıtlamalarla kullanır. Bu kip, paylaşılan abonelikler, gecikmeli teslim ya da zamanuyumsuz gönderme gibi yeni özellikleri değil, JMS 2.0 API 'sini kullanır.

**PROVIDERVERSION** ayarını 7 olarak ayarlarsanız, yalnızca IBM MQ ileti alışverişi sağlayıcısı olağan ve kısıtlamalar kipiyle kurun " bu seçenek kullanılabilir. Bağlantı üreticisi ayarlarında belirtilen kuyruk yöneticisi bir IBM WebSphere MQ 7.0.1ya da daha sonraki bir kuyruk yöneticisi değilse, createConnection yöntemi JMSFCC5008kural dışı durumuyla başarısız olur.

Olağan doğumdiğer doğumsan ... daha [ ı le a Bir farkındayım lar]. Normal kipi kullanarak kısıtlamalarla bağlanıyorsanız, 700 ile 800 arasında bir komut düzeyine sahip bir kuyruk yöneticisine bağlanırken, JMS 2.0 API 'sini kullanabilirsiniz, ancak zamanuyumsuz gönderme, gecikmeli teslim ya da paylaşılan abonelik özelliklerini kullanamazsınız.

IBM MQ ileti alışverişi sağlayıcısı normal kipi, kısıtlamalar ile paylaşım etkileşimleri özelliğini kullanır ve paylaşılabilen etkileşimlerin sayısı, sunucu bağlantısı kanalındaki **SHARECNV()** özelliği tarafından denetlenir. Bu özellik 0olarak ayarlanırsa, kısıtlamalar ile IBM MQ ileti alışverişi sağlayıcısı normal kipini kullanamazsınız ve createConnection yöntemi bir özel durumla başarısız olur JMSCC5007.

#### **6 -Geçiş kipi**

JMS uygulaması IBM MQ ileti alışverişi sağlayıcısı geçiş kipini kullanır.

IBM MQ classes for JMS , IBM WebSphere MQ 6.0ile birlikte verilen özellikleri ve algoritmaları kullanır. WebSphere Message Broker 6.0 ya da 6.1 ' e IBM WebSphere MQ Enterprise Transport 6.0kullanarak bağlanmak istiyorsanız, bu kipi kullanmanız gerekir. Bu kipi kullanarak bir IBM MQ 8.0 kuyruk yöneticisine bağlanabilirsiniz, ancak IBM MQ classes for JMS kuyruk yöneticisinin yeni özelliklerinin hiçbiri kullanılmaz; örneğin, önden okuma ya da akış.

IBM MQ 8.0 ya da sonraki bir kuyruk yöneticisine bağlanan IBM MQ 8.0 ya da sonraki bir istemciniz varsa, ileti seçimi istemci sisteminde değil, kuyruk yöneticisi tarafından yapılır.

IBM MQ ileti alışverişi sağlayıcısı geçiş kipi belirtilirse ve herhangi-gereken sa: geçerli seni JMS 2.0 API, API yöntemi çağrısı JMSCC5007kural dışı durumuyla başarısız olur.

#### **belirlenmedi (varsayılan)**

**PROVIDERVERSION** özelliği varsayılan olarak *belirlenmemiş* olarak ayarlanır.

JNDI içinde önceki bir IBM MQ classes for JMS sürümüyle oluşturulan bir bağlantı üreticisi, bağlantı üreticisi IBM MQ classes for JMS' nin yeni sürümüyle kullanıldığında bu değeri alır. Hangi işlem kipinin kullanıldığını saptamak için aşağıdaki algoritma kullanılır. Bu algoritma, createConnection yöntemi çağrıldığında kullanılır ve IBM MQ ileti alışverişi sağlayıcısı normal kipinin, kısıtlamalarla normal kipinin ya da IBM MQ ileti alışverişi sağlayıcısı geçiş kipinin gerekli olup olmadığını saptamak için bağlantı üreticisinin diğer yönlerini kullanır.

- 1. Önce, IBM MQ ileti alışverişi sağlayıcısının normal kipini kullanma girişiminde bulunuldu.
- 2. Bağlı kuyruk yöneticisi IBM MQ 8.0 ya da üstü değilse, IBM MQ ileti alışverişi sağlayıcısını normal kipte kullanma girişiminde bulunma kısıtlamaları vardır.
- 3. Bağlı kuyruk yöneticisi IBM WebSphere MQ 7.0.1ya da üstü değilse, bağlantı kapanır ve bunun yerine IBM MQ ileti alışverişi sağlayıcısı geçiş kipi kullanılır.
- 4. Sunucu bağlantı kanalındaki **SHARECNV** özelliği 0 olarak ayarlanırsa, bağlantı kapanır ve bunun yerine IBM MQ ileti alışverişi sağlayıcısı geçiş kipi kullanılır.
- 5. **BROKERVER** V1 olarak ya da varsayılan *belirlenmemiş* değere ayarlanırsa, IBM MQ ileti alışverişi sağlayıcısı normal kipi kullanılmaya devam eder ve bu nedenle, yayınlama/abone olma işlemleri yeni IBM WebSphere MQ 7.0.1ya da daha sonraki özellikleri kullanır.

Uyumluluğla ilgili ek bilgi için ALTER QMGR komutunun PSMODE parametresine ilişkin bilgi için ALTER QMGR başlıklı konuya bakın.

- 6. **BROKERVER** V2 olarak ayarlanırsa, yapılan işlem **BROKERQMGR** değerine bağlıdır:
	- **BROKERQMGR** boşlukise:

**BROKERCONQ** özelliği tarafından belirtilen kuyruk çıkış için açılabiliyorsa (çıkış başarılı olduğunda MQOPEN ) ve kuyruk yöneticisindeki **PSMODE** COMPAT ya da DISABLEDolarak ayarlandıysa, IBM MQ ileti alışverişi sağlayıcısı geçiş kipi kullanılır.

• **BROKERCONQ** özelliği tarafından belirtilen kuyruk çıkış için açılamıyorsa ya da **PSMODE** özniteliği ENABLED: olarak ayarlandıysa:

IBM MQ ileti alışverişi sağlayıcısı normal kipi kullanılır.

• **BROKERQMGR** boşluk değilse :

IBM MQ ileti alışverişi sağlayıcısı geçiş kipi kullanılır.

Kullandığınız bağlantı üreticisini değiştiremezseniz, bağlantı üreticisinin herhangi bir ayarını geçersiz kılmak için com.ibm.msg.client.wmq.overrideProviderVersion özelliğini kullanabilirsiniz. Bu geçersiz kılma, JVM ' deki tüm bağlantı üreticileri için geçerlidir, ancak gerçek bağlantı üreticisi nesneleri değiştirilmez.

#### **İlgili görevler**

JMS **PROVIDERVERSION** özelliğini yapılandırma

# **PROXYHOSTNAME**

Yetkili sunucu aracılığıyla bir aracıya gerçek zamanlı bağlantı kullanılırken yetkili sunucunun çalıştığı sistemin ana makine adı ya da IP adresi.

### **Uygulanabilir Nesneler**

ConnectionFactory, TopicConnectionÜreticisi

JMS yönetim aracı uzun adı: PROXYHOSTNAME

JMS yönetim aracı kısa adı: PHHOST

## **Programlı erişim**

Ayarlayıcılar/alıcılar

- MQConnectionFactory.setProxyHostName()
- MQConnectionFactory.getProxyHostName()

## **Değerler**

### **boş değerli**

Yetkili sunucunun anasistem adı. Bu varsayılan değerdir.

# **TANıTıM**

Yetkili sunucu aracılığıyla bir aracıya gerçek zamanlı bir bağlantı kullanılırken yetkili sunucunun dinlediği kapının numarası.

## **Uygulanabilir Nesneler**

ConnectionFactory, TopicConnectionÜreticisi JMS yönetim aracı uzun adı: PROXYPET JMS yönetim aracı kısa adı: PPORT

# **Programlı erişim**

Ayarlayıcılar/alıcılar MQConnectionFactory.setProxyPort () MQConnectionFactory.getProxyKapısı ()

# **Değerler**

### **443**

Yetkili sunucunun kapı numarası. Bu varsayılan değerdir.

# **PUBKACT**

IBM MQ classes for JMS öncesinde bir yayıncı tarafından yayınlanan ileti sayısı, aracıdan bir alındı bildirimi isteğinde bulunmadan önce.

Bu özelliğin değerini alçaltdığınızda, IBM MQ classes for JMS daha sık kabul eder, bu nedenle yayıncının performansı azalır. Değeri yükselttiğinizde, aracı başarısız olursa, IBM MQ classes for JMS daha uzun bir süre için kural dışı durum yayınlamayı kabul eder. Bu özellik yalnızca, TRANSPORT değeri BIND ya da CLIENT değerine sahip olduğunda ilişkilidir.

## **Uygulanabilir Nesneler**

ConnectionFactory, TopicConnectionFactory, XAConnectionFactory, XATopicConnectionFactory

JMS yönetim aracı uzun adı: PROXYPET

JMS yönetim aracı kısa adı: PPORT

## **Programlı erişim**

Ayarlayıcılar/alıcılar MQConnectionFactory.setPubAckInterval() MQConnectionFactory.getPubAckInterval()

**25**

Herhangi bir pozitif tamsayı, varsayılan değer olabilir.

# **PUTASINCALLI**

Bu özellik, ileti üreticilerinin bu hedefe ileti göndermek için zamanuyumsuz yerleştirmeleri kullanmalarına izin verilip verilmeyeceğini belirler.

# **Uygulanabilir Nesneler**

Kuyruk, Konu

JMS yönetim aracı uzun adı: PUTASYNCALLIVE

JMS yönetim aracı kısa adı: PAALD

# **Programlı erişim**

Ayarlayıcılar/alıcılar

MQDestination.setPutAsyncAllowed()

MQDestination.getPutAsyncAllowed()

# **Değerler**

# **AS\_DEST**

Kuyruğa ya da konu tanımlamasına gönderme yaparak zamanuyumsuz yerleştirmeye izin verilip verilmediğini saptayın. Bu varsayılan değerdir.

#### **AS\_Q\_DEF**

Kuyruk tanımlamasına gönderme yaparak zamanuyumsuz yerleştirmeye izin verilip verilmediğini saptayın.

### **AS\_TOPIC\_DEF**

Konu tanımlamasına gönderme yaparak zamanuyumsuz yerleştirmeye izin verilip verilmediğini saptayın.

**HAYIR**

Zamanuyumsuz yerleştirmeye izin verilmez.

### **EVET**

Zamanuyumsuz yerleştirmeye izin verilir.

# **YöNETIM**

Bağlanılacak kuyruk yöneticisinin adı.

Ancak, uygulamanız bir kuyruk yöneticisine bağlanmak için bir istemci kanal tanımlama çizelgesi kullanıyorsa, IBM MQ classes for JMSile istemci kanalı tanımlama çizelgesi kullanılmasıbaşlıklı konuya bakın.

# **Uygulanabilir Nesneler**

ConnectionFactory, QueueConnectionFactory, TopicConnectionFactory, Queue, XAConnectionFactory, XAQueueConnection Factory, XATopicConnectionFactory

JMS yönetim aracı uzun adı: QASYER

JMS yönetim aracı kısa adı: QMGR

## **Programlı erişim**

Ayarlayıcılar/alıcılar

- MQConnectionFactory.setQueueManager ()
- MQConnectionFactory.getQueueManager ()

# **Değerler**

#### **"" (boş dizgi)**

Herhangi bir dizgi varsayılan değer olabilir.

# **kuyruk**

JMS kuyruk hedefinin adı. Bu, kuyruk yöneticisi tarafından kullanılan kuyruğun adıyla eşleşir.

## **Uygulanabilir Nesneler**

Kuyruk JMS yönetim aracı uzun adı: QUEUE JMS yönetim aracı kısa adı: QU

# **Değerler**

**Herhangi bir dizgi** Geçerli bir IBM MQ kuyruğu adı.

#### **İlgili kavramlar**

IBM MQ nesnelerini adlandırma kuralları >

# **OKUNABILENIZIN**

Bu özellik, ileti tüketicilerinin ve kuyruk tarayıcılarının, bu hedeften gelen kalıcı olmayan iletileri almadan önce, bu hedeften gelen kalıcı iletileri iç arabelleğe almak için önden okuma kullanmasına izin verilip verilmeyeceğini belirler.

# **Uygulanabilir Nesneler**

Kuyruk, Konu JMS yönetim aracı uzun adı: READAHEADINE JMS yönetim aracı kısa adı: RAALD

# **Programlı erişim**

Ayarlayıcılar/alıcılar

- MQDestination.setReadAheadAllowed()
- MQDestination.getReadAheadAllowed()

# **Değerler**

### **AS\_DEST**

İleriye okuma işlemine, kuyruk ya da konu tanımından gönderme yaparak izin verilip verilmediğini belirleyin. Bu, denetim araçlarındaki varsayılan değerdir.

Programlardaki WMQConstants.WMQ\_READ\_AHEAD\_ALLOWED\_AS\_DEST seçeneğini kullanın.

#### **AS\_Q\_DEF**

İleriye okuma işlemine, kuyruk tanımlamasına başvuruda bulunarak izin verilip verilmediğini belirleyin.

Programlarda WMQConstants.WMQ\_READ\_AHEAD\_ALLOWED\_AS\_Q\_DEF kullanın.

#### **AS\_TOPIC\_DEF**

İleriye okumanın, konu tanımlamasına gönderme yaparak izin verilip verilmediğini belirleyin. Programlarda WMQConstants.WMQ\_READ\_AHEAD\_ALLOWED\_AS\_TOPIC\_DEF kullanın.

#### **HAYIR**

İlerlemenize izin verilmez.

Programlarda WMQConstants.WMQ\_READ\_AHEAD\_ALLOWED\_DISABLED kullanın.

#### **EVET**

İlerlemenize izin verilir.

Programlardaki WMQConstants.WMQ\_READ\_AHEAD\_ALLOWED\_ENABLED seçeneğini kullanın.

# **READAHEADCLOSEPOLICY**

Zamanuyumsuz bir ileti dinleyicisine gönderilmekte olan iletiler için, ileti tüketicisi kapatıldığında iç okuma arabelleğindeki iletilere ne olur.

### **Uygulanabilir Nesneler**

Kuyruk, Konu

JMS yönetim aracı uzun adı: READAHEADCLOSEPOLICY

JMS yönetim aracı kısa adı: RACP

### **Programlı erişim**

Ayarlayıcılar/alıcılar

- MQDestination.setReadAheadClosePolicy()
- MQDestination.getReadAheadClosePolicy()

### **Değerler**

#### **TüMü TESLIM**

İç okuma yazma arabelleğindeki tüm iletiler, uygulamanın döndürülmeden önce ileti dinleyicisine teslim edilir. Bu, denetim araçlarındaki varsayılan değerdir.

Programlardaki WMQConstants.WMQ\_READ\_AHEAD\_DELIVERALL öğesini kullanın.

#### **GELIş\_**

Geri dönmeden önce yalnızca yürürlükteki ileti dinleyicisi çağrısı tamamlanır, iç okuma arabelleğindeki iletiler bırakılır ve bu iletiler atılır.

Programlardaki WMQConstants.WMQ\_READ\_AHEAD\_DELIVERCURRENT öğesini kullanın.

# **RECEIVECCSTnt**

Kuyruk yöneticisi ileti dönüştürmesi için hedef CCSID ' yi belirleyen hedef özellik. RECEIVECONVERSION WMQ\_RECEIVE\_CONVERSION\_QMGRolarak ayarlanmadıkça, değer yoksayılır.

### **Uygulanabilir Nesneler**

Kuyruk, Konu

JMS yönetim aracı uzun adı: RECEIVECCSID

JMS yönetim aracı kısa adı: RCCS

## **Programlı erişim**

#### **Ayarlayıcılar/Getter**

- MQDestination.setReceiveCCSID
- MQDestination.getReceiveCCSID

## **Değerler**

#### **WMQConstants.WMQ\_RECEIVE\_CCSID\_JVM\_DEFAULT**

**0** -JVM ' yi kullan Charset.defaultCharset

### **1208**

UTF-8

### *CCSID*

Desteklenen kodlanmış karakter takımı tanıtıcısı.

# **ALıNMASı**

Veri dönüştürme işleminin kuyruk yöneticisi tarafından gerçekleştirilip gerçekleştirileceğini belirleyen hedef özellik.

# **Uygulanabilir Nesneler**

Kuyruk, Konu

JMS yönetim aracı uzun adı: RECEIVECONVERSION

JMS yönetim aracı kısa adı: RCNV

# **Programlı erişim**

### **Ayarlayıcılar/Getter**

- MQDestination.setReceiveConversion
- MQDestination.getReceiveConversion

# **Değerler**

### **WMQConstants.WMQ\_RECEIVE\_CONVERSION\_CLIENT\_MSG**

1 -Yalnızca JMS istemcisinde veri dönüştürme işlemi gerçekleştirin. The default value from up to V7.0, and from, and including, 7.0.1.5.

### **WMQConstants.WMQ\_RECEIVE\_CONVERSION\_QMGR**

2 -İstemciye bir ileti göndermeden önce kuyruk yöneticisinden veri dönüştürme işlemi gerçekleştirin. APAR IC72897 uygulanırsa, V7.0 ile V7.0.1.4 arasındaki varsayılan (ve yalnızca) değer.

# **RECEIVEI**

Bu özellik, bir abonenin, abone kuyruğunda kesinleştirilmemiş iletileri alıp alamayacağını belirler.

# **Uygulanabilir Nesneler**

ConnectionFactory, TopicConnectionÜreticisi

JMS yönetim aracı uzun adı: RECEIVEISOLATION

JMS yönetim aracı kısa adı: RCVISOL

#### **Kesinleştirildi**

Abonenin yalnızca, abone kuyruğunda işlendiği iletileri alır. Bu, denetim araçlarındaki varsayılan değerdir.

Programlarda WMQConstants.WMQ\_RCVISOL\_COMMITTED komutunu kullanın.

#### **KESINLEMEYEN**

Abone, abone kuyruğunda kesinleştirilmemiş iletileri alabilir.

Programlarda WMQConstants.WMQ\_RCVISOL\_UNCOMMITTED komutunu kullanın.

# **YENIDEN çıKış**

Bir kanal alma çıkışını ya da art arda çalıştırılacağı bir dizi alma çıkışı dizisini tanımlar.

Additional configuration might be required in order for the IBM MQ classes for JMS to locate receive exits. Daha fazla bilgi için Kanal çıkışlarını kullanmak için IBM MQ sınıflarının JMS için yapılandırılmasıbaşlıklı konuya bakın.

## **Uygulanabilir Nesneler**

ConnectionFactory, QueueConnectionFactory, TopicConnectionFactory, XAConnectionFactory, XAQueueConnectionFactory, XATopicConnectionFactory

JMS yönetim aracı uzun adı: RECEXIT

JMS yönetim aracı kısa adı: RCX

## **Programlı erişim**

Ayarlayıcılar/alıcılar

- MQConnectionFactory.setReceiveExit ()
- MQConnectionFactory.getReceiveExit ()

# **Değerler**

- null(null) Bu varsayılan değerdir.
- Virgüllerle ayrılmış bir ya da daha çok öğeyi içeren bir dizgi; burada her bir öğe aşağıdakilerden biri olabilir:
	- The name of a class that implements the WMQReceiveExit interface (for a channel receive exit written in Java).
	- A string in the format *libraryName(entryPointAd)* (for a channel receive exit not written in Java).

# **YENIDEN KALDıRMA**

Kanala geçirilen kullanıcı verileri, çağrıldığında çıkış çıkışlarına çıkar.

# **Uygulanabilir Nesneler**

ConnectionFactory, QueueConnectionFactory, TopicConnectionFactory, XAConnectionFactory, XAQueueConnectionFactory, XATopicConnectionFactory

JMS yönetim aracı uzun adı: RECEXITINIT

JMS yönetim aracı kısa adı: RCXI

# **Programlı erişim**

Ayarlayıcılar/alıcılar

- MQConnectionFactory.setReceiveExitInit()
- MQConnectionFactory.getReceiveExitInit()

#### **boş değerli**

Kullanıcı verilerinin bir ya da daha çok öğesini virgüllerle ayrılmış bir dizgi. Bu varsayılan değerdir.

# **REPLYTOSTYLE**

Alınan bir iletteki JMSReplyTo alanının nasıl oluşturulacağını belirler.

### **Uygulanabilir Nesneler**

ConnectionFactory, QueueConnectionFactory, TopicConnectionFactory, XAConnectionFactory, XAQueueConnectionFactory, XATopicConnectionFactory

JMS yönetim aracı uzun adı: REPLYTOSTYLE

JMS yönetim aracı kısa adı: RTOST

### **Programlı erişim**

Ayarlayıcılar/alıcılar

- MQConnectionFactory.setReplyToStyle()
- MQConnectionFactory.getReplyToStyle()

### **Değerler**

#### **VARSAYILAN**

MQMDile eşdeğer.

#### **RFH2**

RFH2 üstbilgisinde sağlanan değeri kullanın. Gönderme uygulamasında bir JMSReplyTo değeri belirlendiyse, bu değeri kullanın.

#### **Mqmd**

MQMD tarafından sağlanan değeri kullanın. Bu davranış, IBM WebSphere MQ 6.0.2.4 ve 6.0.2.5varsayılan davranışıyla eşdeğerdir.

Gönderme uygulaması tarafından ayarlanan JMSReplyTo değeri kuyruk yöneticisi adı içermiyorsa, alma kuyruğu yöneticisi kendi adını MQMD ' ye ekler. Bu parametreyi MQMDolarak ayarlıyorsanız, kullandığınız yanıtlama kuyruğu alma kuyruğu yöneticisindir. Bu parametreyi RFH2olarak ayarlıyorsanız, kullandığınız yanıt kuyruğu, gönderilen iletinin RFH2 ' da belirtilen kuyruk yöneticisinde, gönderme uygulaması tarafından belirlenmiş olan kuyruk yöneticisinde yer alıyor.

Gönderme uygulaması tarafından ayarlanan JMSReplyTo değeri bir kuyruk yöneticisi adı içeriyorsa, hem MQMD hem de RFH2 aynı değeri içermediği için bu değiştirgenin değeri önem göstermez.

## **SıFıRA**

Noktadan noktaya iletişim etki alanındaki bir ileti tüketicisi, almak istediği iletileri seçmek için bir ileti seçicisini kullandığında, IBM MQ classes for JMS kuyruğun MsgDeliverySequence özniteliği tarafından belirlenen sırayla uygun iletiler için IBM MQ kuyruğunu arar.

IBM MQ classes for JMS uygun bir ileti bulup tüketiciye teslim ettikten sonra, IBM MQ classes for JMS , kuyrukta geçerli konumundan bir sonraki uygun iletiyi aramaya devam eder. IBM MQ classes for JMS , kuyruğun sonuna ulaşıncaya kadar ya da bu özelliğin değerine göre belirlenen süre (milisaniye) kadar süre bitinceye kadar kuyrukta arama yapmaya devam eder. Her durumda, IBM MQ classes for JMS aramayı devam ettirmek için kuyruğun başına dönün ve yeni bir zaman aralığı kesinleştirmesi yapın.

ConnectionFactory, QueueConnectionFactory, XAConnectionFactory, XAQueueConnectionFactory

JMS yönetim aracı uzun adı: RESANINT

JMS yönetim aracı kısa adı: RINT

## **Programlı erişim**

Ayarlayıcılar/alıcılar

- MQConnectionFactory.setRescanInterval ()
- MQConnectionFactory.getRescanInterval ()

## **Değerler**

### **5000**

Herhangi bir pozitif tamsayı, varsayılan değer olabilir.

# **SEçILEN**

Kanal güvenliği çıkışını tanımlar.

Additional configuration might be required in order for the IBM MQ classes for JMS to locate security exits. Daha fazla bilgi için Kanal çıkışlarını kullanmak için IBM MQ sınıflarının JMS için yapılandırılmasıbaşlıklı konuya bakın.

## **Uygulanabilir Nesneler**

ConnectionFactory, QueueConnectionFactory, TopicConnectionFactory, XAConnectionFactory, XAQueueConnectionFactory, XATopicConnectionFactory

JMS yönetim aracı uzun adı: SECEXIT

JMS yönetim aracı kısa adı: SXC

# **Programlı erişim**

Ayarlayıcılar/alıcılar

- MQConnectionFactory.setSecurityExit ()
- MQConnectionFactory.getSecurityExit ()

# **Değerler**

- null(null) Bu varsayılan değerdir.
- Virgüllerle ayrılmış bir ya da daha çok öğeyi içeren bir dizgi; burada her bir öğe aşağıdakilerden biri olabilir:
	- WMQSecurityExit arabirimini gerçekleştiren sınıfın adı ( Java' ta yazılmış bir kanal güvenlik çıkışı için).
	- *libraryName(entryPointAd)* biçimindeki bir dizgi ( Javaiçinde yazılmamış bir kanal güvenlik çıkışı için).

# **GüNCELLEMEYI**

Çağrıldığında kanal güvenlik çıkışa geçirilen kullanıcı verileri.

ConnectionFactory, QueueConnectionFactory, TopicConnectionFactory, XAConnectionFactory, XAQueueConnectionFactory, XATopicConnectionFactory

JMS yönetim aracı uzun adı: SECEXITINIT

JMS yönetim aracı kısa adı: SCXI

### **Programlı erişim**

Ayarlayıcılar/alıcılar

- MQConnectionFactory.setSecurityExitInit()
- MQConnectionFactory.getSecurityExitInit()

## **Değerler**

#### **boş değerli**

Herhangi bir dizgi varsayılan değer olabilir.

# **SENDCHECKCOUNT**

Tek bir etkileşim dışı JMS oturumu içinde zamanuyumsuz koyma hataları olup olmadığını denetlemek için izin verilecek gönderme çağrılarının sayısı.

### **Uygulanabilir Nesneler**

ConnectionFactory, QueueConnectionFactory, TopicConnectionFactory, XAConnectionFactory, XAQueueConnectionFactory, XATopicConnectionFactory

JMS yönetim aracı uzun adı: SENDCHECKCOUNT

JMS yönetim aracı kısa adı: SCC

## **Programlı erişim**

Ayarlayıcılar/alıcılar

- MQConnectionFactory.setSendCheckCount()
- MQConnectionFactory.getSendCheckCount()

## **Değerler**

#### **boş değerli**

Herhangi bir dizgi varsayılan değer olabilir.

# **SENDEXIT**

Bir kanal gönderme çıkışını ya da art arda çalıştırılacak bir gönderme çıkışları dizisini tanımlar.

Additional configuration might be required in order for the IBM MQ classes for JMS to locate send exits. Daha fazla bilgi için Kanal çıkışlarını kullanmak için IBM MQ sınıflarının JMS için yapılandırılmasıbaşlıklı konuya bakın.

## **Uygulanabilir Nesneler**

ConnectionFactory, QueueConnectionFactory, TopicConnectionFactory, XAConnectionFactory, XAQueueConnectionFactory, XATopicConnectionFactory

JMS yönetim aracı uzun adı: SENDEXIT
JMS yönetim aracı kısa adı: SDX

## **Programlı erişim**

Ayarlayıcılar/alıcılar

- MQConnectionFactory.setSendExit ()
- MQConnectionFactory.getSendExit ()

## **Değerler**

- null(null) Bu varsayılan değerdir.
- Virgüllerle ayrılmış bir ya da daha çok öğeyi içeren bir dizgi; burada her bir öğe aşağıdakilerden biri olabilir:
	- The name of a class that implements the WMQSendExit interface (for a channel send exit written in Java).
	- A string in the format *libraryName(entryPointAd)* (for a channel send exit not written in Java).

## **SENDEXITINIT**

Kanal gönderme çıkışlarına geçirilen kullanıcı verileri çağrıldığında bu verileri gönderir.

### **Uygulanabilir Nesneler**

ConnectionFactory, QueueConnectionFactory, TopicConnectionFactory, XAConnectionFactory, XAQueueConnectionFactory, XATopicConnectionFactory

JMS yönetim aracı uzun adı: SENDEXITINIT

JMS yönetim aracı kısa adı: SDXI

### **Programlı erişim**

Ayarlayıcılar/alıcılar

- MQConnectionFactory.setSendExitInit()
- MQConnectionFactory.getSendExitInit()

### **Değerler**

### **boş değerli**

Virgülle ayrılmış kullanıcı verilerinin bir ya da daha fazla öğesini içeren dizilimlerden biri varsayılan değer olabilir.

## **FARKLıLıKLı**

IBM MQ ileti alışverişi sağlayıcısı normal kipini ya da sınırlamalarla olağan kipini kullanan uygulamalar için bu özellik, bağlantı üreticisinden yaratılan JMS bağlantıları, oturumları ve bağlamları için paylaşım etkileşimleri işlevinin kullanılıp kullanılmayacağını belirler.

### **Uygulanabilir Nesneler**

ConnectionFactory, QueueConnectionFactory, TopicConnectionFactory, XAConnectionFactory, XAQueueConnectionFactory, XATopicConnectionFactory

JMS yönetim aracı uzun adı: SHARECONVAL,

JMS yönetim aracı kısa adı: SCALD

## **Programlı erişim**

Ayarlayıcılar/alıcılar

- MQConnectionFactory.setShareConvAllowed()
- MQConnectionFactory.getShareConvAllowed()

## **Değerler**

### **EVET**

Aynı JVM içindeki bağlantı üreticisinden yaratılan JMS bağlantıları, oturumları ve bağlamları, uygun olduğunda bir kanal eşgörünümünü (TCP/IP bağlantısıyla eşlenir) paylaşabilir.

Bu, yönetim araçları için varsayılan değerdir.

Programlar için WMQConstants.WMQ\_SHARE\_CONV\_ALLOWED\_YESkomutunu kullanın.

### **HAYIR**

Bağlantı üreticisinden oluşturulan her JMS bağlantısı ve bu JMSbağlantılarından yaratılan her JMS oturumu, bir kuyruk yöneticisine kendi kanal yönetim ortamına (TCP/IP bağlantısı) sahiptir.

JMS bağlamları için, bağlantı üreticisinden yaratılan ilk bağlam iki kanal yönetim ortamı (TCP/IP bağlantıları) yaratır. İlkinden yaratılan diğer JMS bağlamlarının kendi kanal yönetim ortamı (TCP/IP bağlantısı) vardır.

Programlar için WMQConstants.WMQ\_SHARE\_CONV\_ALLOWED\_NOdeğerini kullanın.

### **İlgili kavramlar**

IBM MQ ileti alışverişi sağlayıcısı işletim kipleri JMS için IBM MQ sınıflarında TCP/IP bağlantısının paylaşılması

## **SPARSESUBS**

Bir TopicSubscriber nesnesine ilişkin ileti alma ilkesini denetler.

### **Uygulanabilir Nesneler**

ConnectionFactory, TopicConnectionÜreticisi

JMS yönetim aracı uzun adı: SPARSESUBS

JMS yönetim aracı kısa adı: SSUBS

### **Programlı erişim**

Ayarlayıcılar/alıcılar

- MQConnectionFactory.setSparseAbonelikler ()
- MQConnectionFactory.getSparseAbonelikler ()

### **Değerler**

### **HAYIR**

Abonelikler sık sık eşleşen iletiler alır. Bu, denetim araçları için varsayılan değerdir.

Programlar için false değerini kullanın.

#### **EVET**

Abonelikler sık sık eşleşen iletileri alır. Bu değer, göz atma için abonelik kuyruğunun açılabilmesini gerektirir.

Programlar için true (doğru) seçeneğini kullanın.

## **SSLCIPHERSUIT**

TLS bağlantısı için kullanmak üzere CipherSuite .

### **Uygulanabilir Nesneler**

ConnectionFactory, QueueConnectionFactory, TopicConnectionFactory, XAConnectionFactory, XAQueueConnectionFactory, XATopicConnectionFactory

JMS yönetim aracı uzun adı: SSLCIPHERSUITE

JMS yönetim aracı kısa adı: SCPHS

### **Programlı erişim**

Ayarlayıcılar/alıcılar

- MQConnectionFactory.setSSLCipherSuite ()
- MQConnectionFactory.getSSLCipherSuite ()

## **Değerler**

### **boş değerli**

Bu varsayılan değerdir. Daha fazla bilgi için bakınız: [TLS properties of JMS objects](#page-1918-0).

## **SLSCRL**

TLS sertifikası iptal olup olmadığını denetlemek için cRL sunucuları.

## **Uygulanabilir Nesneler**

ConnectionFactory, QueueConnectionFactory, TopicConnectionFactory, XAConnectionFactory, XAQueueConnectionFactory, XATopicConnectionFactory

JMS yönetim aracı uzun adı: SSLCRL

JMS yönetim aracı kısa adı: SCRL

### **Programlı erişim**

Ayarlayıcılar/alıcılar

- MQConnectionFactory.setSSLCertStores ()
- MQConnectionFactory.getSSLCertStores ()

## **Değerler**

```
boş değerli
```
LDAP URL ' lerinin boşlukla ayrılmış listesi. Bu varsayılan değerdir. Daha fazla bilgi için bakınız: [TLS](#page-1918-0) [properties of JMS objects](#page-1918-0).

## **SSLFIPSREQUIRED**

Bu özellik, bir TLS bağlantısının IBM Java JSSE FIPS sağlayıcısı (IBMJSSEFIPS) tarafından desteklenen bir CipherSuite kullanması gerekip gerekmediğini belirler.

**Not:** AIX, Linux, and Windowsişletim sistemlerinde IBM MQ , "IBM Crypto for C" şifreleme modülü aracılığıyla FIPS 140-2 uyumluluğu sağlar. Bu modüle ilişkin sertifika Geçmiş durumuna taşındı. Müşteriler, [IBM Crypto for C certificate](https://csrc.nist.gov/projects/cryptographic-module-validation-program/certificate/3064) belgesini görüntüleyip NIST tarafından sağlanan tüm tavsiyeleri dikkate almalıdır. Yeni bir FIPS 140-3 modülü şu anda devam ediyor ve durumu [İşlem listesindeki NIST](https://csrc.nist.gov/Projects/cryptographic-module-validation-program/modules-in-process/modules-in-process-list) [CMVP modüllerindea](https://csrc.nist.gov/Projects/cryptographic-module-validation-program/modules-in-process/modules-in-process-list)ranarak görüntülenebilir.

### **Uygulanabilir Nesneler**

ConnectionFactory, QueueConnectionFactory, TopicConnectionFactory, XAConnectionFactory, XAQueueConnectionFactory, XATopicConnectionFactory

JMS yönetim aracı uzun adı: SSLFIPSREQUIRED

JMS yönetim aracı kısa adı: SFIPS

### **Programlı erişim**

Ayarlayıcılar/alıcılar

- MQConnectionFactory.setSSLFipsRequired ()
- MQConnectionFactory.getSSLFipsGerekli ()

### **Değerler**

### **HAYIR**

TLS bağlantısı, IBM Java JSSE FIPS sağlayıcısı (IBMJSSEFIPS) tarafından desteklenmeyen herhangi bir CipherSuite kullanabilir.

Bu varsayılan değerdir. Programlarda false değerini kullanın.

**EVET**

TLS bağlantısı, IBMJSSEFIPS tarafından desteklenen bir CipherSuite kullanmalıdır.

Programlarda true değerini kullanın.

## **SLAYıCı ADı**

TLS için, kuyruk yöneticisi tarafından sağlanan eşleşmesi gereken *ayırt edici ad* iskeleti.

### **Uygulanabilir Nesneler**

ConnectionFactory, QueueConnectionFactory, TopicConnectionFactory, XAConnectionFactory, XAQueueConnectionFactory, XATopicConnectionFactory

JMS yönetim aracı uzun adı: SSLPEERNAME

JMS yönetim aracı kısa adı: SPER

### **Programlı erişim**

Ayarlayıcılar/alıcılar

- MQConnectionFactory.setSSLPeerAd ()
- MQConnectionFactory.getSSLPeerAd ()

### **Değerler**

### **boş değerli**

Bu varsayılan değerdir. Daha fazla bilgi için bakınız: [TLS properties of JMS objects](#page-1918-0).

## **SSLRESTCOUNT**

TLS için, şifreleme için kullanılan gizli anahtardan önce bir bağlantı tarafından gönderilen ve alınan toplam bayt sayısı yeniden görüşülemektedir.

### **Uygulanabilir Nesneler**

ConnectionFactory, QueueConnectionFactory, TopicConnectionFactory, XAConnectionFactory, XAQueueConnectionFactory, XATopicConnectionFactory

JMS yönetim aracı uzun adı: SSLRESETCOUNT

JMS yönetim aracı kısa adı: SRC

### **Programlı erişim**

Ayarlayıcılar/alıcılar

- MQConnectionFactory.setSSLResetCount ()
- MQConnectionFactory.getSSLResetCount ()

## **Değerler**

**0**

Sıfır ya da 999, 999, 999 'dan küçük ya da bu değere eşit herhangi bir artı tamsayı. Bu varsayılan değerdir. Daha fazla bilgi için bakınız: [TLS properties of JMS objects](#page-1918-0).

## **DEYIM YENIDEN**

Bir abonenin kuyruk yöneticisiyle bağlantısını kaybettiğinde algılayan uzun süre çalışan işlemin yenilenmesi arasındaki aralık (milisaniye).

Bu özellik, yalnızca SUBSTORORE değeri QUEUE değeri olduğunda ilişkilidir.

### **Uygulanabilir Nesneler**

ConnectionFactory, TopicConnectionFactory, XAConnectionFactory, XATopicConnectionFactory

JMS yönetim aracı uzun adı: STATREFRESHINT

JMS yönetim aracı kısa adı: SRI

### **Programlı erişim**

Ayarlayıcılar/alıcılar

- MQConnectionFactory.setStatusRefreshInterval()
- MQConnectionFactory.getStatusRefreshInterval()

### **Değerler**

### **60000**

Herhangi bir pozitif tamsayı, varsayılan değer olabilir. Daha fazla bilgi için bakınız: [TLS properties of](#page-1918-0) [JMS objects](#page-1918-0).

## **ALT DüZEN**

Burada IBM MQ classes for JMS , etkin aboneliklerle ilgili kalıcı verileri saklar.

### **Uygulanabilir Nesneler**

ConnectionFactory, TopicConnectionFactory, XAConnectionFactory, XATopicConnectionFactory

JMS yönetim aracı uzun adı: SUBSTORE

JMS yönetim aracı kısa adı: SS

### **Programlı erişim**

Ayarlayıcılar/alıcılar

• MQConnectionFactory.setSubscriptionStore ()

• MQConnectionFactory.getSubscriptionStore ()

## **Değerler**

### **Aracı**

Aboneliklerin ayrıntılarını tutmak için aracıya dayalı abonelik deposunu kullanın. Bu, denetim araçları için varsayılan değerdir.

Programlar için WMQConstants.WMQ\_SUBSTORE\_BROKERprogramını kullanın.

### **MIGRATE**

Abonelik bilgilerini, kuyruk tabanlı abonelik deposundan aracıya dayalı abonelik deposuna aktarın.

Programlar için WMQConstants.WMQ\_SUBSTORE\_MIGRATEöğesini kullanın.

### **kuyruk**

Aboneliklerin ayrıntılarını tutmak için kuyruk tabanlı abonelik deposunu kullanın. Programlar için WMQConstants.WMQ\_SUBSTORE\_QUEUEseçeneğini kullanın.

## **SYNCPOINTALLGETS**

Bu özellik, tüm alımların uyumluluk noktası altında gerçekleştirilip gerçekleştirilmeyeceğini belirler.

## **Uygulanabilir Nesneler**

ConnectionFactory, QueueConnectionFactory, TopicConnectionFactory, XAConnectionFactory, XAQueueConnectionFactory, XATopicConnectionFactory

JMS yönetim aracı uzun adı: SYNCPOINTALLGETS

JMS yönetim aracı kısa adı: SPAG

### **Programlı erişim**

Ayarlayıcılar/alıcılar

- MQConnectionFactory.setSyncpointAllGets()
- MQConnectionFactory.getSyncpointAllGets()

## **Değerler**

**Hayır**

Bu varsayılan değerdir.

**Evet**

## **HEDEF İSTEMCI**

Bu özellik, hedef uygulamalarla bilgi alışverişi yapmak için IBM MQ RFH2 biçiminin kullanılıp kullanılmayacağını belirler.

## **Uygulanabilir Nesneler**

Kuyruk, Konu JMS yönetim aracı uzun adı: TARGCLIENT JMS yönetim aracı kısa adı: TC

### **Programlı erişim**

Ayarlayıcılar/alıcılar

• MQDestination.setTargetClient()

• MQDestination.getTargetClient()

## **Değerler**

### **JMS**

İletinin hedefi bir JMS uygulamasıdır. Bu, denetim araçları için varsayılan değerdir. Programlar için WMQConstants.WMQ\_CLIENT\_JMS\_COMPLIANTseçeneğini kullanın.

### **MQ**

İletinin hedefi,JMS dışı birIBM MQ uygulamasıdır.

Programlar için WMQConstants.WMQ\_CLIENT\_NONJMS\_MQprogramını kullanın.

## **TARGCLIENTEŞLEŞTIRME**

Bu özellik, gelen bir iletinin JMSReplyTo üstbilgisi tarafından tanımlanan kuyruğa gönderilen bir yanıt iletisinin, yalnızca gelen iletinin bir MQRFH2 üstbilgisi varsa bir MQRFH2 üstbilgisine sahip olup olmadığını belirler.

### **Uygulanabilir Nesneler**

ConnectionFactory, QueueConnectionFactory, XAConnectionFactory, XAQueueConnectionFactory

JMS yönetim aracı uzun adı: TARGCLIENTMATCHILE

JMS yönetim aracı kısa adı: TCM

## **Programlı erişim**

Ayarlayıcılar/alıcılar

- MQConnectionFactory.setTargetClientMatching()
- MQConnectionFactory.getTargetClientMatching()

### **Değerler**

### **EVET**

Gelen iletinin bir MQRFH2 üstbilgisi yoksa, iletinin JMSReplyTo üstbilgi alanından türetilen kuyruk nesnesinin TARGCLIENT özelliği MQ' ya gönderilir. İletide bir MQRFH2 üstbilgisi varsa, TARGClient özelliği JMS olarak ayarlanır. Bu, denetim araçları için varsayılan değerdir.

Programlar için true (doğru) seçeneğini kullanın.

### **HAYIR**

Gelen bir iletinin JMSReplyTo üstbilgisinden türetilen kuyruk nesnesinin TARGCLIENT özelliği her zaman JMSolarak ayarlanır.

Programlar için false değerini kullanın.

## **TEMPMODEL**

JMS geçici kuyruklarının yaratıldığı model kuyruğunun adı.

### **Uygulanabilir Nesneler**

ConnectionFactory, QueueConnectionFactory, XAConnectionFactory, XAQueueConnectionFactory

JMS yönetim aracı uzun adı: TEMPMODEL

JMS yönetim aracı kısa adı: TM

## **Programlı erişim**

Ayarlayıcılar/alıcılar

- MQConnectionFactory.setTemporaryModel ()
- MQConnectionFactory.getTemporaryModel ()

### **Değerler**

### **SYSTEM.DEFAULT.MODEL.QUEUE**

Herhangi bir dizgi varsayılan değer olabilir.

## **TEMPQPREFIX**

IBM MQ dinamik kuyruğunun adını oluşturmak için kullanılan önek.

### **Uygulanabilir Nesneler**

ConnectionFactory, QueueConnectionFactory, XAConnectionFactory, XAQueueConnectionFactory

JMS yönetim aracı uzun adı: TEMPQPREFIX

JMS yönetim aracı kısa adı: TQP

### **Programlı erişim**

Ayarlayıcılar/alıcılar

- MQConnectionFactory.setTempQPrefix ()
- MQConnectionFactory.getTempQPrefix ()

### **Değerler**

**'' '' (boş dizgi)**

Kullanılan önek, diğer tüm altyapılarda z/OS ve AMQ.\* üzerinde CSQ.\* önekidir. Bunlar varsayılan değerlerdir.

#### *Kuyruk öneki*

Kuyruk öneki, bir IBM MQ nesne tanımlayıcısında (MQOD yapısı) *DynamicQName* alanının içeriği oluşturmak için kurallara uyan herhangi bir dizgidir, ancak son boş olmayan karakterin yıldız işareti olması gerekir.

## **TEMPTOPICFIX**

Geçici konular yaratırken, JMS '' TEMP */TEMPTOPREPPREFIX/unique\_id* '' biçiminde bir konu dizgisi oluşturur ya da bu özellik varsayılan değer olarak bırakılırsa, yalnızca '' TEMP */unique\_id* '' değeri olur. Boş olmayan TEMPTOPICPREFIX değerinin belirtilmesi, bu bağlantı altında yaratılan geçici konulara aboneler için yönetilen kuyruklar yaratmak üzere belirli model kuyruklarının tanımlanmasına olanak sağlar.

### **Uygulanabilir Nesneler**

ConnectionFactory, TopicConnectionFactory, XAConnectionFactory, XATopicConnectionFactory

JMS yönetim aracı uzun adı: TEMPTOPICPREFIX

JMS yönetim aracı kısa adı: TTP

### **Programlı erişim**

Ayarlayıcılar/alıcılar

- MOConnectionFactory.setTempTopicPrefix()
- MQConnectionFactory.getTempTopicPrefix()

## **Değerler**

Bir IBM MQ konu dizgisi için yalnızca geçerli karakterlerden oluşan, boş değerli olmayan dizgi. Varsayılan değer '' '' (boş dizgi) değeridir.

## **Konu**

JMS konu hedefinin adı, bu değer kuyruk yöneticisi tarafından bir yayının ya da aboneliğin konu dizgisi olarak kullanılır.

### **Uygulanabilir Nesneler**

Konu

JMS yönetim aracı uzun adı: KONU

JMS yönetim aracı kısa adı: TOP

## **Değerler**

### **Herhangi bir dizgi**

Geçerli bir IBM MQ konu dizgisi oluşturan bir dize. When using IBM MQ as a messaging provider with WebSphere Application Server, specify a value that matches the name by which the topic is known for administrative purposes within WebSphere Application Server.

### **İlgili kavramlar**

Konu dizgileri

## **Aktarım**

Bir kuyruk yöneticisine ya da aracıya yönelik bağlantının niteliği.

### **Uygulanabilir Nesneler**

ConnectionFactory, QueueConnectionFactory, TopicConnectionFactory, XAConnectionFactory, XAQueueConnectionFactory, XATopicConnectionFactory

JMS yönetim aracı uzun adı: TRANSPORT

JMS yönetim aracı kısa adı: TRAN

### **Programlı erişim**

Ayarlayıcılar/alıcılar

- MQConnectionFactory.setTransportType ()
- MQConnectionFactory.getTransportType ()

## **Değerler**

### **Bağ Tanımla**

Bağ tanımları kipindeki bir kuyruk yöneticisine yönelik bağlantı için. Bu, denetim araçları için varsayılan değerdir.

Programlar için WMQConstants.WMQ\_CM\_BINDINGSöğesini kullanın.

### **CLIENT**

İstemci kipinde bir kuyruk yöneticisine yönelik bağlantı için.

Programlar için WMQConstants.WMQ\_CM\_CLIENTprogramını kullanın.

### **Doğrudan**

HTTP tünellemesi kullanmayan bir aracıya gerçek zamanlı bir bağlantı için.

Programlar için WMQConstants.WMQ\_CM\_DIRECT\_TCPIPseçeneğini kullanın.

### **YÖN TUşU**

HTTP tünellemesi kullanan bir aracıya gerçek zamanlı bağlantı için. Yalnızca HTTP 1.0 desteklenir. Programlar için WMQConstants.WMQ\_CM\_DIRECT\_HTTPkullanın.

### **İlgili kavramlar**

["IBM MQ classes for JMS nesnelerine ilişkin özellikler arasındaki bağımlılıklar" sayfa 1869](#page-1868-0) Bazı özelliklerin geçerliliği, diğer özelliklerin belirli değerlerine bağımlıdır.

## **JOKER BIçIMI**

Bu özellik, kullanılacak genel arama karakteri sözdiziminin hangi sürümünü kullanılacağını belirler.

### **Uygulanabilir Nesneler**

ConnectionFactory, TopicConnectionFactory, XAConnectionFactory, XATopicConnectionFactory

JMS yönetim aracı uzun adı: WILDCARDFORMAT

JMS yönetim aracı kısa adı: WCFMT

## **Programlı erişim**

Ayarlayıcılar/alıcılar

- MQConnectionFactory.setWildCardFormat()
- MQConnectionFactory.getWildCardFormat()

## **Değerler**

### **YALNıZ**

Yalnızca, aracı sürüm 2 'de kullanıldığı gibi, konu düzeyi genel arama karakterlerini tanır. Bu, denetim araçları için varsayılan değerdir.

Programlar için WMQConstants.WMQ\_WILDCARD\_TOPIC\_ONLYöğesini kullanın.

### **YALNIZCA**

Yalnızca, aracı sürüm 1 'de kullanıldığı gibi, karakter genel arama karakterlerini tanır. Programlar için WMQConstants.WMQ\_WILDCARD\_CHAR\_ONLYöğesini kullanın.

## **ENCODING özelliği**

ENCODING özelliği, on iki olası birleşimde üç alt özelliden oluşur.

ENCODING özelliğinin alabileceği geçerli değerler üç alt özellikten oluşturulur:

### **tamsayı kodlaması**

Olağan ya da ters çevrildi

### **ondalık kodlama**

Olağan ya da ters çevrildi

### **kayan noktalı kodlama**

IEEE normal, IEEE tersine çevrildi ya da z/OS

ENCODING özelliği, aşağıdaki sözdizimine sahip üç karakterlik bir dizgi olarak ifade edilir:

{N|R}{N|R}{N|R|3}

Bu dizgide:

- N olağan anlamına gelir
- R tersine çevrildi
- 3 , z/OSanlamına gelir
- <span id="page-1918-0"></span>• İlk karakter *tamsayı kodlaması*' ı temsil eder
- İkinci karakter *ondalık encoding*değerini gösterir
- Üçüncü karakter *kayan nokta kodlamasını*temsil eder.

Bu, ENCODING özelliği için 12 olası değer kümesi sağlar.

Java platformu için uygun kodlama değerlerini belirleyen ek bir değer ( NATIVEdizgisi) vardır.

Aşağıdaki örneklerde, ENCODINGiçin geçerli birleşimler gösterilmektedir:

 ENCODING(NNR) ENCODING(NATIVE) ENCODING(RR3)

## **TLS properties of JMS objects**

SSLCIPHERSUITE özelliğini kullanarak Transport Layer Security (TLS) şifrelemesini etkinleştirin. Daha sonra başka birkaç özellik kullanarak TLS şifrelemesinin özelliklerini değiştirebilirsiniz.

TRANSPORT (CLIENT) belirttiğinizde, SSLCIPHERSUITE özelliğini kullanarak TLS ' nin şifrelenmiş iletişimini etkinleştirebilirsiniz. Set this property to a valid CipherSuite provided by your JSSE provider; it must match the CipherSpec named on the SVRCONN channel named by the CHANNEL property.

Ancak, CipherSpecs (SVRCONN kanalında belirtildiği gibi) ve CipherSuites ( ConnectionFactory nesnesinde belirtildiği gibi), aynı TLS şifreleme algoritmalarını göstermek için farklı adlandırma şemaları kullanın. SSLCIPHERSUITE özelliğinde tanınan bir CipherSpec adı belirtilirse, JMSAdmin bir uyarı yayınlar ve CipherSpec ile eşdeğer CipherSuiteile eşler. IBM MQ ve JMSAdmin tarafından tanınan CipherSpecs listesi için bkz. TLS CipherSpecs ve CipherSuites in IBM MQ classes for JMS .

IBM Java JSSE FIPS sağlayıcısı (IBMJSSEFIPS) tarafından desteklenen bir CipherSuite kullanmak için bağlantı gerekiyorsa, bağlantı üreticisinin SSLFIPSREQUIRE özelliğini YES değerine ayarlayın. Bu özelliğin varsayılan değeri NO (Hayır) değeridir. Bu, bir bağlantının desteklenen herhangi bir CipherSuite' i kullanabileceğini gösterir. SSLCIPHERSUITE ayarlanmadıysa, özellik yoksayılır.

SSLPEERNAME, kanal tanımlarında ayarlanabilen SSLPEER parametresinin biçimiyle eşleşir. Bu, virgülle ya da noktalı virgüllerle ayrılmış öznitelik ad-değer çiftlerinin listesidir. Örneğin:

```
SSLPEERNAME(CN=QMGR.*, OU=IBM, OU=WEBSPHERE)
```
Ad ve değer kümesi, *ayırt edici ad*oluşturur. Ayırt edici adlar ve bunların IBM MQile kullanımı hakkında daha fazla ayrıntı için bkz. Securing IBM MQ.

Örnek verilen örnek, sunucu tarafından bağlanma sırasında gösterilen sertifikan sertifikayı denetler. Bağlantının başarılı olması için sertifikanda QMGR. başlangıcında bir Ortak Ad olmalıdır. ve en az iki Kuruluş Birimi adı olmalıdır, bunlardan ilki IBM ve ikinci WEBSPHERE. Denetleme büyük ve küçük harfe duyarlı değildir.

SSLPEERNAME ayarlanmadıysa, böyle bir denetleme gerçekleştirilmez. SSLCIPHERSUITE ayarlanmadıysa SSLPEERNAME yoksayılır.

SSLCRL özelliği, sıfır ya da daha fazla CRL (Sertifika İptal Listesi) sunucularını belirtir. Bu özelliğin kullanılması için Java 2 v1.4üzerinde bir JVM olması gerekir. Bu, formdaki girdilerin boşlukla ayrılmış bir listesidir:

ldap:// *hostname*:[ *port* ]

isteğe bağlı olarak tek/. *port* atlanırsa, varsayılan LDAP kapısı 389 olarak kabul edilir. Bağlanma sırasında, sunucu tarafından sunulan TLS sertifikası belirtilen CRL sunucularına göre denetlenir. CRL güvenliği hakkında daha fazla bilgi için bkz. Securing IBM MQ .

SSLCRL ayarlanmadıysa, böyle bir denetleme gerçekleştirilmez. SSLCIPHERSUITE ayarlanmadıysa, SLCRL yoksayılır.

SSLRESETCOUNT özelliği, şifreleme için kullanılan gizli anahtardan önce bir bağlantı tarafından gönderilen ve alınan toplam bayt sayısını temsil eder. Gönderilen bayt sayısı, şifrelemeden önceki sayıdır ve alınan bayt sayısı, şifre çözme işleminden sonra gelen sayıdır. Bayt sayısı, IBM MQ classes for JMStarafından gönderilen ve alınan denetim bilgilerini de içerir.

Örneğin, 4 MB ' lik veri akıldıktan sonra yeniden anlaşma sağlanan bir TLS etkin MQI kanalı üzerinden bir bağlantı yaratmak üzere kullanılabilecek bir ConnectionFactory nesnesini yapılandırmak için, JMSAdmin komutunu aşağıdaki komutu verin:

ALTER CF(my.cf) SSLRESETCOUNT(4194304)

Varsayılan değer olan SSLRESETCOUNT değeri sıfırsa, gizli anahtar hiçbir zaman yeniden anlaşılamamaktadır. SSLCIPHERSUITE ayarlanmadıysa, SSLRESETCOUNT özelliği yoksayılır.

# **IBM MQ Message Service Client (XMS) for .NET başvuru**

Bu başvuru kısmı, IBM MQ Message Service Client (XMS) for .NET (XMS .NET) sınıf arabirimleriyle ve XMSile tanımlanan nesne özellikleri hakkında bilgi sağlar.

## **.NET Arabirimler**

Bu bölümde, .NET sınıfı arabirimleri ve bunların özellikleri ve yöntemleri açıklanmaktadır.

Aşağıdaki tablo, IBM.XMS ad alanı içinde tanımlanan arabirimleri özetlemektedir.

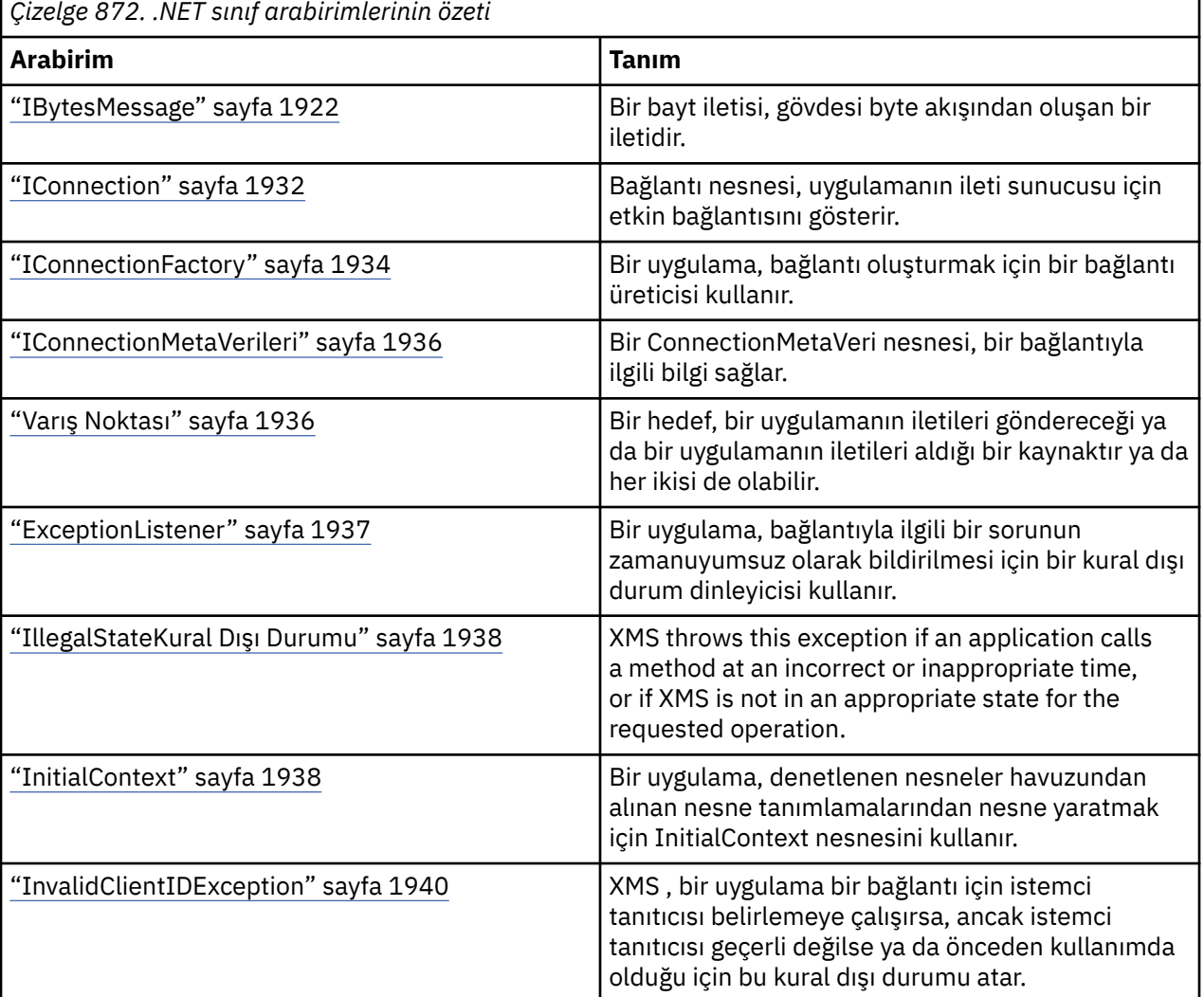

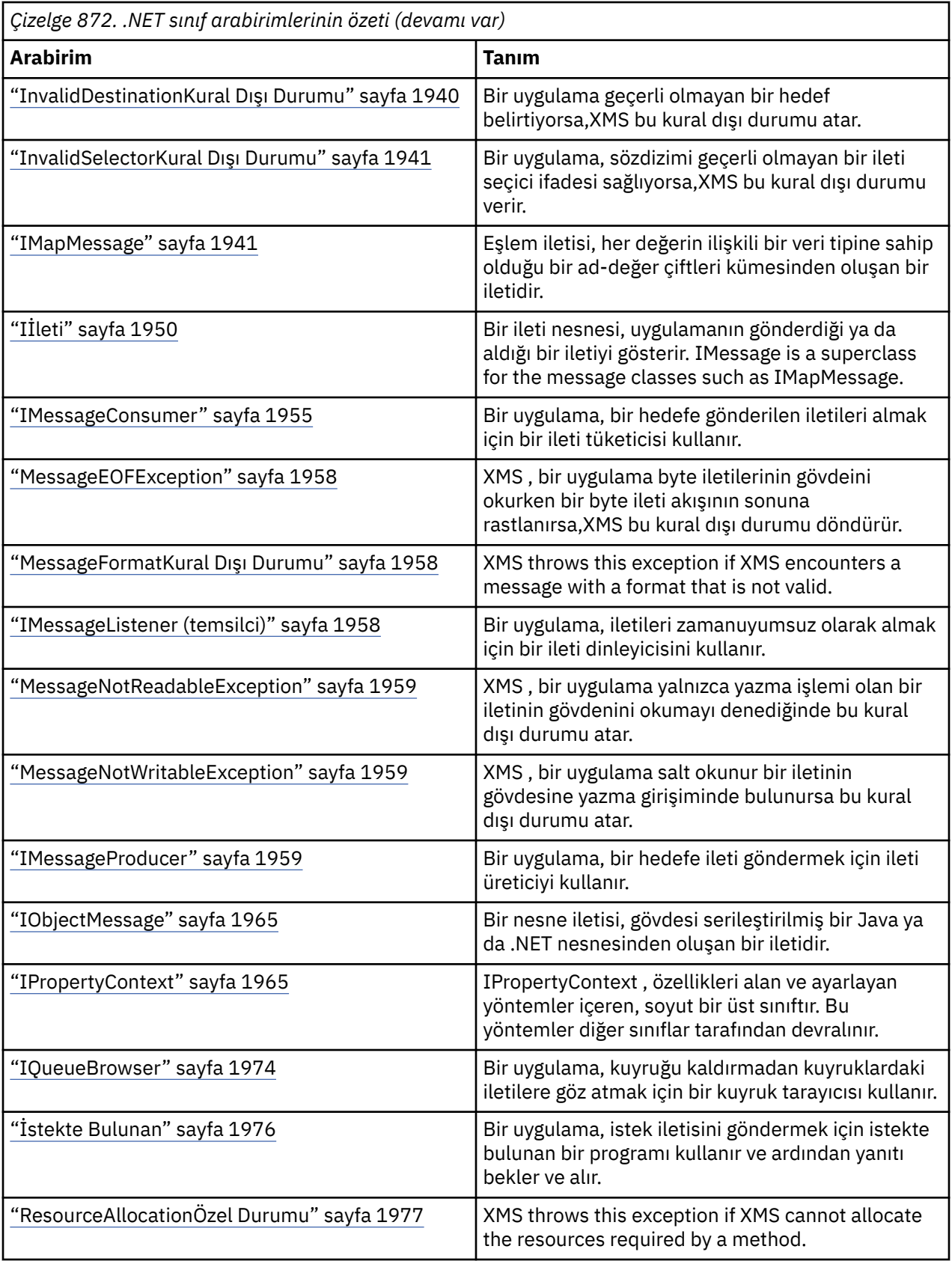

<span id="page-1921-0"></span>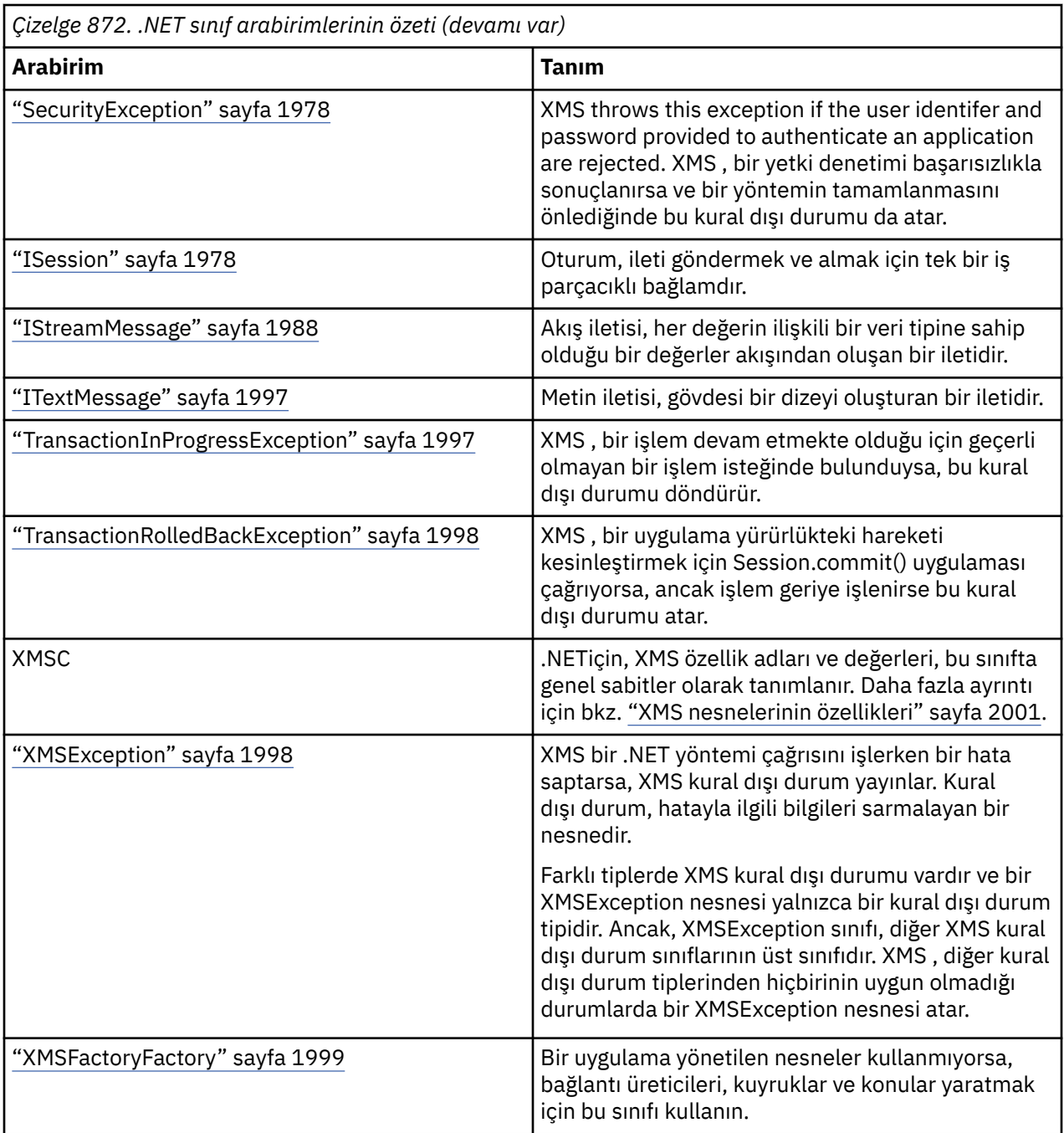

Her yöntemin tanımı, yönteme çağrı işlerken bir hata algıladığında XMS ' un döndürebileceği kural dışı durum kodlarını listeler. Her bir kural dışı durum kodu, karşılık gelen bir kural dışı durum içeren adlandırılmış değişmeziyle temsil edilir.

## **IBytesMessage**

Bir bayt iletisi, gövdesi byte akışından oluşan bir iletidir.

### **Devralma sıradüzeni:**

IBM.XMS[.IPropertyContext](#page-1964-0) || || +----IBM.XMS.[IMessage](#page-1949-0) | +----IBM.XMS.IBytesMessage

## *.NET özellikler*

*BodyLength -Body Length (Gövde Uzunluğu)*

### **Arabirim:**

```
Int64 BodyLength 
     {
        get;
      }
```
İletinin gövdesi salt okunurken, iletinin gövdesinin uzunluğunu bayt cinsinden alın.

Döndürülen değer, iletiyi okumak için imlecin bulunduğu yere bakmaksızın, tüm gövdenin uzunluğuna sahip olur.

### **Özel durumlar:**

- XMSException
- MessageNotReadableException

### *Yöntemler*

*ReadBoolean -Boolean değerini okuyun*

### **Arabirim:**

Boolean ReadBoolean();

Bayt ileti akışından bir Boole değeri okuyun.

### **Parametreler:**

Yok

**Döndürülen:**

Okunan boole değeri.

### **Özel durumlar:**

- XMSException
- MessageNotReadableException
- MessageEOFException

*ReadSignedByte-Okuma Byte 'ı*

### **Arabirim:**

Int16 ReadSignedByte();

Bayt ileti akışından, imzalı 8 bitlik bir tamsayı olarak bir sonraki baytı okuyun.

### **Parametreler:**

Yok

### **Döndürülen:**

Okunan bayt.

### **Özel durumlar:**

- XMSException
- MessageNotReadableException
- MessageEOFException

#### *ReadBytes -Okuma Baytları*

### **Arabirim:**

```
Int32 ReadBytes(Byte[] array); 
Int32 ReadBytes(Byte[] array, Int32 length);
```
İmlecin yürürlükteki konumundan başlayarak, byte ileti akımından oluşan bayt dizisini okuyun.

#### **Parametreler:**

#### **dizi (çıkış)**

Okunan bayt dizisine sahip arabellek. Çağrı, arabelleğin uzunluğundan büyük ya da bu uzunluğa eşit olmadan önce akıştan okunacaksa kalan bayt sayısı doldurulur. Tersi durumda, arabellek kalan tüm baytlarla kısmen doldurulur.

Girişte boş değerli bir gösterge belirtirseniz, yöntem bunları okumadan baytların üzerine atlar. Çağrı, arabelleğin uzunluğundan büyük ya da bu uzunluğa eşit olmadan önce akıştan okunacaksa kalan bayt sayısı, atlanan bayt sayısı arabelleğin uzunluğuna eşit olur. Tersi durumda, kalan tüm byte 'lar atlanır. İmleç, bayt ileti akımında okunmak üzere bir sonraki konuma kalır.

#### **uzunluk (giriş)**

Arabelleğin bayt cinsinden uzunluğu

#### **Döndürülen:**

Arabelleğe okunan bayt sayısı. Arabellek kısmen doldurulduysa, okunacağı başka bayt kalmadığını belirten değer, arabellek uzunluğundan az olur. Aramadan önce akıştan okunmak üzere kalan herhangi bir byte yoksa, değer XMSC\_END\_OF\_STREAMolur.

Giriş sırasında boş değerli bir gösterge belirtirseniz, yöntem değer döndürmez.

#### **Özel durumlar:**

- XMSException
- MessageNotReadableException

*ReadChar -Okuma karakteri*

#### **Arabirim:**

Char ReadChar();

Bayt ileti akışından sonraki 2 baytı bir karakter olarak okuyun.

#### **Parametreler:**

Yok

**Döndürülen:**

Okunan karakter.

#### **Özel durumlar:**

- XMSException
- MessageNotReadableException
- MessageEOFException

*ReadDouble -Çift Duyarlıklı Yüzer Nokta Numarasını Oku*

### **Arabirim:**

Double ReadDouble();

Çift duyarlıklı kayan noktalı sayı olarak bayt ileti akışından sonraki 8 baytı okuyun.

#### **Parametreler:**

Yok

#### **Döndürülen:**

Okunan çift duyarlıklı kayan noktalı sayı.

### **Özel durumlar:**

- XMSException
- MessageNotReadableException
- MessageEOFException

*ReadFloat -Kayan Nokta Numarasını okuyun*

### **Arabirim:**

Single ReadFloat();

Bir kayar noktalı sayı olarak, bayt ileti akışından sonraki 4 bayta ilişkin bilgileri okuyun.

#### **Parametreler:**

Yok

**Döndürülen:**

Okunan kayan noktalı sayı.

### **Özel durumlar:**

- XMSException
- MessageNotReadableException
- MessageEOFException

*ReadInt -Tamsayı Oku*

### **Arabirim:**

Int32 ReadInt();

Bir sonraki 4 baytı, byte ileti akışından imzalı 32 bitlik bir tamsayı olarak okuyun.

### **Parametreler:**

Yok

#### **Döndürülen:**

Okunan tamsayı.

### **Özel durumlar:**

- XMSException
- MessageNotReadableException
- MessageEOFException

### *ReadLong -Uzun Tamsayı Oku*

### **Arabirim:**

Int64 ReadLong();

Bir sonraki 8 baytı, byte ileti akışından imzalı 64 bitlik bir tamsayı olarak okuyun.

#### **Parametreler:**

Yok

#### **Döndürülen:**

Okunan uzun tamsayı.

### **Özel durumlar:**

- XMSException
- MessageNotReadableException
- MessageEOFException

#### *ReadShort -Kısa Tamsayı Oku*

### **Arabirim:**

Int16 ReadShort();

Bayt ileti akışından sonraki 2 baytı, imzalı 16 bitlik bir tamsayı olarak okuyun.

#### **Parametreler:**

Yok

**Döndürülen:**

Okunan kısa tamsayı.

### **Özel durumlar:**

- XMSException
- MessageNotReadableException
- MessageEOFException

*ReadByte -Imzalanmamış Byte 'ı Oku*

### **Arabirim:**

Byte ReadByte();

Bayt ileti akışından imzalanmamış 8 bitlik bir tamsayı olarak bir sonraki baytı okuyun.

#### **Parametreler:**

Yok

#### **Döndürülen:**

Okunan bayt.

### **Özel durumlar:**

- XMSException
- MessageNotReadableException
- MessageEOFException

*ReadUnsignedKısa-İmzalanmamış Kısa Tamsayı*

#### **Arabirim:**

Int32 ReadUnsignedShort();

İmzalanmamış 16 bitlik bir tamsayı olarak bayt ileti akışından sonraki 2 baytı okuyun.

#### **Parametreler:**

Yok

### **Döndürülen:**

Okunmamış işaretsiz kısa tamsayı.

### **Özel durumlar:**

- XMSException
- MessageNotReadableException
- MessageEOFException

*ReadUTF -UTF Dizesini Oku*

### **Arabirim:**

String ReadUTF();

Bayt ileti akışından UTF-8içinde kodlanan bir dizgi okuyun.

**Not:** ReadUTF() çağrılmadan önce, arabelleğin imlecinin byte ileti akışının başlangıcınına işaret ettiğini doğrulayın.

### **Parametreler:**

Yok

**Döndürülen:**

Okunan dizeyi sarmalayan bir String nesnesi.

### **Özel durumlar:**

- XMSException
- MessageNotReadableException
- MessageEOFException

### *Sıfırla-İlk Duruma Getir*

### **Arabirim:**

void Reset();

İletinin gövdeini salt okunur kipine getirin ve imleci, byte ileti akışının başlangıcındaki yerini yeniden konumlayın.

### **Parametreler:**

Yok

**Döndürülen:**

Hükümsüz

### **Özel durumlar:**

- XMSException
- MessageNotReadableException

*WriteBoolean -Yazma Boole Değeri*

### **Arabirim:**

void WriteBoolean(Boolean value);

Bayt ileti akışa bir boole değeri yazın.

### **Parametreler:**

```
değer (giriş)
   Yazılacak boole değeri.
```
#### **Döndürülen:**

Hükümsüz

### **Özel durumlar:**

- XMSException
- MessageNotWritableException

#### *WriteByte -Yazma Byte 'ı*

#### **Arabirim:**

```
void WriteByte(Byte value);
void WriteSignedByte(Int16 value);
```
Bayt ileti akışına bir bayt yazın.

#### **Parametreler:**

**değer (giriş)** Yazılacak bayt.

### **Döndürülen:**

Hükümsüz

### **Özel durumlar:**

- XMSException
- MessageNotWritableException

#### *WriteBytes -Yazma Baytları*

### **Arabirim:**

void WriteBytes(Byte[] value);

Bayt ileti akışlarına bir bayt dizisi yazın.

### **Parametreler:**

**değer (giriş)** Yazılacak bayt dizisi.

### **Döndürülen:**

Hükümsüz

### **Özel durumlar:**

- XMSException
- MessageNotWritableException

*WriteBytes -Yazma Kısmi Byte Dizisi*

### **Arabirim:**

void WriteBytes(Byte[] value, int offset, int length);

Belirtilen uzunluğun tanımladığı şekilde, byte ileti akışına kısmi byte dizisi yazın.

#### **Parametreler:**

**değer (giriş)** Yazılacak bayt dizisi.

#### **göreli konum (giriş)**

Yazılacak bayt dizisine ilişkin başlangıç noktası.

### **uzunluk (giriş)**

Yazılacak bayt sayısı.

### **Döndürülen:**

Hükümsüz

### **Özel durumlar:**

- XMSException
- MessageNotWritableException

*WriteChar -Yazma Karakteri*

### **Arabirim:**

void WriteChar(Char value);

Önce, byte ileti akışına 2 byte, önce yüksek sıralı bayt olarak bir karakter yazın.

### **Parametreler:**

**değer (giriş)** Yazılacak karakter.

**Döndürülen:** Hükümsüz

## **Özel durumlar:**

- XMSException
- MessageNotWritableException

*WriteDouble -Çift Duyarlıklı Kayan Nokta Numarası Yaz*

### **Arabirim:**

void WriteDouble(Double value);

Çift duyarlıklı kayan noktalı sayıyı uzun bir tamsayıya dönüştür ve uzun tamsayıyı, önce yüksek sıralı bayt olan 8 bayt olarak byte ileti akımuna yazın.

### **Parametreler:**

```
değer (giriş)
```
Yazılacak çift duyarlıklı kayan noktalı sayı.

### **Döndürülen:**

Hükümsüz

### **Özel durumlar:**

- XMSException
- MessageNotWritableException

*WriteFloat -Kayar Noktalı Sayı Yazma*

### **Arabirim:**

void WriteFloat(Single value);

Bir kayar noktalı sayıyı bir tamsayıya dönüştürüp tamsayıyı, önce yüksek sıralı bayt olan 4 bayt olarak byte ileti akışına yazın.

#### **Parametreler:**

### **değer (giriş)**

Yazılacak kayan noktalı sayı.

**Döndürülen:**

### Hükümsüz

## **Özel durumlar:**

- XMSException
- MessageNotWritableException

### *WriteInt -Yazma Tamsayı*

### **Arabirim:**

void WriteInt(Int32 value);

Bayt ileti akışına 4 byte, önce yüksek sıralı bayt olarak bir tamsayı yazın.

### **Parametreler:**

**değer (giriş)** Yazılacak tamsayı.

### **Döndürülen:**

Hükümsüz

### **Özel durumlar:**

- XMSException
- MessageNotWritableException

*WriteLong -Yazma Uzun Tamsayı*

#### **Arabirim:**

void WriteLong(Int64 value);

Bayt ileti akışına önce 8 bayt, yüksek sıralı bayt olarak uzun bir tamsayı yazın.

#### **Parametreler:**

```
değer (giriş)
```
Yazılacak uzun tamsayı.

### **Döndürülen:**

Hükümsüz

### **Özel durumlar:**

- XMSException
- MessageNotWritableException

#### *WriteObject -Yazma Nesnesi*

#### **Arabirim:**

void WriteObject(Object value);

Belirtilen nesneyi byte ileti akışa yazın.

#### **Parametreler:**

### **değer (giriş)**

Yazılacak nesne; bir temel tipe gönderme olması gerekir.

#### **Döndürülen:**

Hükümsüz

#### **Özel durumlar:**

- XMSException
- MessageNotWritableException

*WriteShort -Yazma Kısa Tamsayı*

#### **Arabirim:**

void WriteShort(Int16 value);

Bayt ileti akışına kısa bir tamsayı yazın; 2 byte olarak, önce yüksek sıralı byte 'ı yazın.

#### **Parametreler:**

**değer (giriş)**

Yazılacak kısa tamsayı.

### **Döndürülen:**

Hükümsüz

### **Özel durumlar:**

- XMSException
- MessageNotWritableException

### *WriteUTF -UTF dizgisi yazın*

#### **Arabirim:**

void WriteUTF(String value);

Write a string, encoded in UTF-8, to the bytes message stream.

#### **Parametreler:**

**değer (giriş)**

Yazılacak dizeyi sarsalayan bir String nesnesi.

#### **Döndürülen:**

Hükümsüz

### **Özel durumlar:**

- XMSException
- MessageNotWritableException

### *Edinilmiş özellikler ve yöntemler*

Aşağıdaki özellikler IMessage arabiriminden edinilir:

JMSCorrelationID, JMSDeliveryMode, JMSDestination, JMSExpiration, JMSMessageID, JMSPriority, JMSReteslim, JMSReplyTo, JMSTimestamp, JMSType, Özellikler

Aşağıdaki yöntemler IMessage arabiriminden edinilir:

clearBody, clearProperties, PropertyExists

Aşağıdaki yöntemler IPropertyContext arabiriminden edinilir:

GetBooleanProperty, GetByteProperty, GetBytesProperty, GetCharProperty, GetDoubleProperty, GetFloatProperty, GetIntProperty, GetLongProperty, GetObjectProperty, GetShortProperty, GetStringProperty, SetBooleanProperty, SetByteProperty, SetBytesProperty, SetCharProperty,

<span id="page-1931-0"></span>SetDoubleProperty, SetFloatProperty, SetIntProperty, SetLongProperty, SetObjectProperty, SetShortProperty, SetStringProperty

## **IConnection**

Bağlantı nesnesi, uygulamanın ileti sunucusu için etkin bağlantısını gösterir.

### **Devralma sıradüzeni:**

IBM.XMS[.IPropertyContext](#page-1964-0) || || +----IBM.XMS.IConnection

Connection nesnesine ilişkin XMS tanımlı özelliklerinin bir listesi için bkz. ["Bağlantı Özellikleri" sayfa](#page-2000-0) [2001.](#page-2000-0)

### *.NET özellikler*

*ClientID -İstemci tanıtıcısını al ve ayarla*

### **Arabirim:**

```
String ClientID
        \mathcal{E} get;
            set;
          }
```
Bağlantıya ilişkin istemci tanıtıcısını alın ve ayarlayın.

İstemci tanıtıcısı, ConnectionFactorydosyası içinde yönetici tarafından önceden yapılandırılabilir ya da ClientIDayarına göre atanmış olabilir.

İstemci tanıtıcısı yalnızca, yayınlama/abone olma etki alanındaki sürekli abonelikleri desteklemek için kullanılır ve noktadan noktaya iletişim alanında yoksayılır.

Bir uygulama, bir bağlantı için istemci tanıtıcısı ayarlarsa, bağlantı yaratıldıktan hemen sonra ve bağlantıda başka bir işlem gerçekleştirmeden önce uygulamanın yapması gerekir. Uygulama bu noktadan sonra bir istemci tanıtıcısı ayarlamaya çalışırsa, çağrı kural dışı durum IllegalStatekural dışı durumunu atar.

Bu özellik, bir aracıya gerçek zamanlı bağlantı için geçerli değildir.

### **Özel durumlar:**

- XMSException
- IllegalStateKural Dışı Durumu
- InvalidClientIDException

*ExceptionListener -Kural Dışı Durum Dinleyiciyi Al ve Ayarla*

### **Arabirim:**

```
 ExceptionListener ExceptionListener
    \Sigma get;
        set;
     }
```
Bağlantıda kayıtlı olan kural dışı durum dinleyicisini alın ve bağlantıyla bir kural dışı durum dinleyicisi kaydettirin.

Bağlantıda bir kural dışı durum dinleyicisi kaydedilmediyse, yöntem boş değer döndürür. Bağlantıda bir kural dışı durum dinleyicisi zaten kayıtlı ise, kural dışı durum dinleyicisi yerine boş değer belirterek kayıt işlemini iptal edebilirsiniz.

Kural dışı durum dinleyicilerinin kullanılmasına ilişkin ek bilgi edinmek için Using message and exception listeners in .NET' e bakın.

### **Özel durumlar:**

• XMSException

*Meta Veri-Meta Verileri Al*

### **Arabirim:**

```
IConnectionMetaData MetaData
     {
       get;
     }
```
Bağlantıya ilişkin meta verileri alın.

### **Özel durumlar:**

• XMSException

### *Yöntemler*

*Bağlantıyı Kapat-Bağlantıyı Kapat*

### **Arabirim:**

void Close();

Bağlantıyı kapatın.

Bir uygulama önceden kapatılmış bir bağlantıyı kapatmaya çalışırsa, arama yoksayılır.

### **Parametreler:**

Yok

**Döndürülen:** Hükümsüz

#### **Özel durumlar:**

• XMSException

*CreateSession -Oturum Yarat*

#### **Arabirim:**

 ISession CreateSession(Boolean transacted, AcknowledgeMode acknowledgeMode);

Bir oturum oluşturun.

#### **Parametreler:**

#### **translated (giriş)**

True değeri, oturumun aktarıldığı anlamına gelir. False değeri, oturumun aktarılamadığı anlamına gelir.

Bir aracıya gerçek zamanlı bağlantı için değer Falseolmalıdır.

### **acknowledgeMode (giriş)**

Bir uygulama tarafından alınan iletilerin nasıl kabul edildiğine ilişkin bilgi içerir. Değer, AcknowledgeMode sıralı değer listeleyicisinden biri olmalıdır:

AcknowledgeMode.AutoAcknowledge

<span id="page-1933-0"></span>AcknowledgeMode.ClientAcknowledge AcknowledgeMode.DupsOkAcknowledge

Bir aracıya gerçek zamanlı bağlantı için değer AcknowledgeMode.AutoAcknowledge ya da AcknowledgeMode.DupsOkAcknowledgeolmalıdır.

Oturum hareket ettiyse bu değiştirge yoksayılır. Alındı bildirimi kipleri hakkında daha fazla bilgi için bkz. İleti alındı bildirimi.

#### **Döndürülen:**

Oturum nesnesi

### **Özel durumlar:**

• XMSException

#### *Başlatma-Bağlantı Başlat*

### **Arabirim:**

void Start();

Bağlantıya ilişkin gelen iletilerin sağlananını başlatın ya da yeniden başlatın. Bağlantı önceden başlatıldıysa, arama yoksayılır.

#### **Parametreler:**

Yok

### **Döndürülen:**

Hükümsüz

### **Özel durumlar:**

• XMSException

*Durdur-Bağlantıyı Durdur*

#### **Arabirim:**

void Stop();

Bağlantı için gelen iletilerin sağlananını durdurun. Bağlantı önceden durdurulduysa, arama yoksayılır.

#### **Parametreler:**

Yok

#### **Döndürülen:**

Hükümsüz

### **Özel durumlar:**

• XMSException

### *Edinilmiş özellikler ve yöntemler*

Aşağıdaki yöntemler IPropertyContext arabiriminden edinilir:

GetBooleanProperty, GetByteProperty, GetBytesProperty, GetCharProperty, GetDoubleProperty, GetFloatProperty, GetIntProperty, GetLongProperty, GetObjectProperty, GetShortProperty, GetStringProperty, SetBooleanProperty, SetByteProperty, SetBytesProperty, SetCharProperty, SetDoubleProperty, SetFloatProperty, SetIntProperty, SetLongProperty, SetObjectProperty, SetShortProperty, SetStringProperty

### **IConnectionFactory**

Bir uygulama, bağlantı oluşturmak için bir bağlantı üreticisi kullanır.

#### **Devralma sıradüzeni:**

IBM.XMS[.IPropertyContext](#page-1964-0) || || +----IBM.XMS.IConnectionFactory

Bir ConnectionFactory nesnesine ilişkin XMS tanımlı özelliklerinin bir listesi için bkz. ["ConnectionFactoryözellikleri" sayfa 2002](#page-2001-0).

### *Yöntemler*

*CreateConnection -Create Connection Factory (Bağlantı Üreticisi Yarat) (varsayılan kullanıcı kimliğini kullanarak)*

#### **Arabirim:**

IConnection CreateConnection();

Varsayılan özelliklerle bir bağlantı üreticisi yaratın.

IBM MQ ve XMLC\_USERID ' ye bağlanıyorsanız, kuyruk yöneticisi varsayılan olarak oturum açmış kullanıcının userID değerini kullanır. Tek tek kullanıcıların daha fazla bağlantı düzeyinde kimlik doğrulamasına gereksinim duyarsanız, IBM MQiçinde yapılandırılmış bir istemci kimlik doğrulaması çıkışı yazabilirsiniz.

#### **Parametreler:**

Yok

### **Özel durumlar:**

• XMSException

*CreateConnection -Bağlantı Yarat (belirli bir kullanıcı kimliğini kullanarak)*

#### **Arabirim:**

IConnection CreateConnection(String userId, String password);

Belirtilen kullanıcı kimliğini kullanarak bir bağlantı yaratın.

IBM MQ ve XMLC\_USERID ' ye bağlanıyorsanız, kuyruk yöneticisi varsayılan olarak oturum açmış kullanıcının userID değerini kullanır. Tek tek kullanıcıların daha fazla bağlantı düzeyinde kimlik doğrulamasına gereksinim duyarsanız, IBM MQiçinde yapılandırılmış bir istemci kimlik doğrulaması çıkışı yazabilirsiniz.

Bağlantı durdurulmuş kipte yaratılır. Uygulama **Connection.start()**çağrılıncaya kadar hiçbir ileti teslim edilmez.

#### **Parametreler:**

#### **userID (giriş)**

Bir dizgi nesnesi, uygulamanın kimliğini doğrulamak için kullanılacak kullanıcı kimliğini sarsalıyor. Boş değer sağlıyorsa, kimlik doğrulamadan bağlantıyı yaratma girişiminde bulunmanız gerekir.

### **parola (giriş)**

Uygulamanın kimliğini doğrulamak için kullanılacak parolayı sarmalayan bir String nesnesi. Boş değer sağlıyorsa, kimlik doğrulamadan bağlantıyı yaratma girişiminde bulunmanız gerekir.

#### **Döndürülen:**

Bağlantı nesnesi.

#### **Özel durumlar:**

• XMSException

• XMS\_X\_SECURITY\_EXCEPTION

### <span id="page-1935-0"></span>*Edinilmiş özellikler ve yöntemler*

Aşağıdaki yöntemler IPropertyContext arabiriminden edinilir:

GetBooleanProperty, GetByteProperty, GetBytesProperty, GetCharProperty, GetDoubleProperty, GetFloatProperty, GetIntProperty, GetLongProperty, GetObjectProperty, GetShortProperty, GetStringProperty, SetBooleanProperty, SetByteProperty, SetBytesProperty, SetCharProperty, SetDoubleProperty, SetFloatProperty, SetIntProperty, SetLongProperty, SetObjectProperty, SetShortProperty, SetStringProperty

## **IConnectionMetaVerileri**

Bir ConnectionMetaVeri nesnesi, bir bağlantıyla ilgili bilgi sağlar.

### **Devralma sıradüzeni:**

IBM.XMS[.IPropertyContext](#page-1964-0) || || +----IBM.XMS.IConnectionMetaData

Bir ConnectionMetaVeri nesnesine ilişkin XMS tanımlı özelliklerinin bir listesi için bkz. ["ConnectionMetaVerileri Özellikleri" sayfa 2007](#page-2006-0).

### *.NET özellikler*

*JMSXPropertyNames -JMS Tanımlı İleti Özelliklerini Al*

### **Arabirim:**

```
System.Collections.IEnumerator JMSXPropertyNames 
     {
       get;
     }
```
Bağlantı tarafından desteklenen, JMS tanımlı ileti özelliklerinin adlarına ilişkin sıralı değer listesi döndürür.

JMS tanımlı ileti özellikleri, aracıya gerçek zamanlı bir bağlantı tarafından desteklenmez.

### **Özel durumlar:**

• XMSException

### *Edinilmiş özellikler ve yöntemler*

Aşağıdaki yöntemler IPropertyContext arabiriminden edinilir:

GetBooleanProperty, GetByteProperty, GetBytesProperty, GetCharProperty, GetDoubleProperty, GetFloatProperty, GetIntProperty, GetLongProperty, GetObjectProperty, GetShortProperty, GetStringProperty, SetBooleanProperty, SetByteProperty, SetBytesProperty, SetCharProperty, SetDoubleProperty, SetFloatProperty, SetIntProperty, SetLongProperty, SetObjectProperty, SetShortProperty, SetStringProperty

### **Varış Noktası**

Bir hedef, bir uygulamanın iletileri göndereceği ya da bir uygulamanın iletileri aldığı bir kaynaktır ya da her ikisi de olabilir.

### **Devralma sıradüzeni:**

IBM.XMS[.IPropertyContext](#page-1964-0)

|| || +----IBM.XMS.IDestination

<span id="page-1936-0"></span>Hedef nesneye ilişkin XMS tanımlı özelliklerinin bir listesi için bkz. ["Hedef Özellikleri" sayfa 2008](#page-2007-0).

### *.NET özellikler*

*Ad-Hedef Adı Al*

#### **Arabirim:**

String Name { get; }

Hedefin adını alın. Ad, bir kuyruğun adını ya da bir konunun adını sarmalayan bir dizilimdir.

### **Özel durumlar:**

• XMSException

*TypeId -Hedef Tipi Al*

### **Arabirim:**

```
DestinationType TypeId 
\overline{\mathcal{E}} get;
}
```
Hedefin tipini alın. Hedefin tipi aşağıdaki değerlerden biridir:

DestinationType.Queue DestinationType.Topic

#### **Özel durumlar:**

• XMSException

### *Edinilmiş özellikler ve yöntemler*

Aşağıdaki yöntemler IPropertyContext arabiriminden edinilir:

GetBooleanProperty, GetByteProperty, GetBytesProperty, GetCharProperty, GetDoubleProperty, GetFloatProperty, GetIntProperty, GetLongProperty, GetObjectProperty, GetShortProperty, GetStringProperty, SetBooleanProperty, SetByteProperty, SetBytesProperty, SetCharProperty, SetDoubleProperty, SetFloatProperty, SetIntProperty, SetLongProperty, SetObjectProperty, SetShortProperty, SetStringProperty

## **ExceptionListener**

Bir uygulama, bağlantıyla ilgili bir sorunun zamanuyumsuz olarak bildirilmesi için bir kural dışı durum dinleyicisi kullanır.

### **Devralma sıradüzeni:**

Yok

Bir uygulama yalnızca, iletileri zamanuyumsuz olarak tüketebilmek için ve başka hiçbir amaçla bir bağlantı kullanıyorsa, uygulamanın bir sorunla ilgili bilgi edinebilmenin tek yolu bir kural dışı durum dinleyicisi kullanılmasıdır. Başka durumlarda, bir kural dışı durum dinleyicisi, XMS' a bir sonraki zamanuyumlu çağrıya kadar beklemekten daha kısa bir şekilde bir sorunla ilgili bilgi edinmek için daha acil bir yol sağlayabilir.

*ExceptionListener -Kural Dışı Durum Dinleyici*

### **Arabirim:**

public delegate void ExceptionListener(Exception ex)

Bir sorunla ilgili uygulamayı bir bağlantıyla bilgilendir.

Bu yetkilendirmeyi uygulayan yöntemler, bağlantıyla birlikte kaydedilebilir.

Kural dışı durum dinleyicilerinin kullanılmasına ilişkin ek bilgi edinmek için Using message and exception listeners in .NET' e bakın.

### **Parametreler:**

### **kural dışı durum (giriş)**

XMStarafından oluşturulan bir kural dışı duruma işaret eden gösterge.

### **Döndürülen:**

Hükümsüz

## **IllegalStateKural Dışı Durumu**

XMS throws this exception if an application calls a method at an incorrect or inappropriate time, or if XMS is not in an appropriate state for the requested operation.

## **Devralma sıradüzeni:**

IBM.XMS.XMSException || || +----IBM.XMS.[Exception](#page-1997-0) | +----IBM.XMS.IllegalStateException

## *Edinilmiş özellikler ve yöntemler*

Aşağıdaki yöntemler XMSException arabiriminden edinilir:

GetErrorCode, GetLinkedException

## **InitialContext**

Bir uygulama, denetlenen nesneler havuzundan alınan nesne tanımlamalarından nesne yaratmak için InitialContext nesnesini kullanır.

## **Devralma sıradüzeni:**

Yok

## *.NET özellikler*

*Ortam-Ortamı alın*

### **Arabirim:**

```
Hashtable Environment
{
      get;
}
```
Ortamı alın.

### <span id="page-1937-0"></span>*Ata*

### **Özel durumlar:**

• Kural dışı durumlar, kullanılmakta olan dizin hizmetine özgütür.

### *Oluşturucular*

*InitialContext -Başlangıç Bağlamı Yarat*

### **Arabirim:**

InitialContext(Hashtable env);

Bir InitialContext nesnesi yaratın.

### **Parametreler:**

Denetlenen nesnelerin havuzlarıyla bağlantı kurmak için gereken bilgiler, oluşturucuda bir ortam hashtable 'ında sağlanır.

### **Özel durumlar:**

• XMSException

### *Yöntemler*

*AddToOrtamı-Ortama Yeni Bir Özellik Ekle*

### **Arabirim:**

Object AddToEnvironment(String propName, Object propVal);

Ortama yeni bir özellik ekleyin.

#### **Parametreler:**

### **propName (giriş)**

Eklenecek özelliğin adını sarmalayan bir String nesnesi.

**propVal (giriş)**

Eklenecek özelliğin değeri.

### **Döndürülen:**

Özelliğin eski değeri.

### **Özel durumlar:**

• Kural dışı durumlar, kullanılmakta olan dizin hizmetine özgütür.

#### *Kapat-Bu bağlamı kapat*

### **Arabirim:**

void Close()

Bu bağlamı kapatın.

### **Parametreler:**

Yok

### **Döndürülen:**

Yok

### **Özel durumlar:**

• Kural dışı durumlar, kullanılmakta olan dizin hizmetine özgütür.

<span id="page-1939-0"></span>*Arama-Başlangıç Bağlamında Nesne Arama*

### **Arabirim:**

Object Lookup(String name);

Denetlenen nesneler havuzundan alınan bir nesne tanımlamasından nesne yaratın.

#### **Parametreler:**

#### **ad (giriş)**

Alınacak denetimli nesnenin adını sarsalayan bir String nesnesi. Ad yalın bir ad ya da karmaşık bir ad olabilir. Ek ayrıntılar için Denetlenen nesnelerin alınmasıbaşlıklı konuya bakın.

### **Döndürülen:**

Alınmakta olan nesnenin tipine bağlı olarak bir IConnectionFactory ya da bir IDestination değeri. İşlev dizine erişebiliyorsa, ancak gerekli nesneyi bulamazsa, boş değer döndürülür.

### **Özel durumlar:**

• Kural dışı durumlar, kullanılmakta olan dizin hizmetine özgütür.

*RemoveFromEnvironment-Ortamdan Bir Özelliği Kaldırma*

#### **Arabirim:**

Object RemoveFromEnvironment(String propName);

Bir özelliği ortamdaki bir özelliği kaldırın.

#### **Parametreler:**

#### **propName (giriş)**

Kaldırılacak özelliğin adını sarmalayan bir String nesnesi.

#### **Döndürülen:**

Kaldırılan nesne.

### **Özel durumlar:**

• Kural dışı durumlar, kullanılmakta olan dizin hizmetine özgütür.

### **InvalidClientIDException**

XMS , bir uygulama bir bağlantı için istemci tanıtıcısı belirlemeye çalışırsa, ancak istemci tanıtıcısı geçerli değilse ya da önceden kullanımda olduğu için bu kural dışı durumu atar.

### **Devralma sıradüzeni:**

IBM.XMS.XMSException || || +----IBM.XMS.[XMSException](#page-1997-0) | +----IBM.XMS.InvalidClientIDException

### *Edinilmiş özellikler ve yöntemler*

Aşağıdaki yöntemler XMSException arabiriminden edinilir:

GetErrorCode, GetLinkedException

## **InvalidDestinationKural Dışı Durumu**

Bir uygulama geçerli olmayan bir hedef belirtiyorsa,XMS bu kural dışı durumu atar.

<span id="page-1940-0"></span>IBM.XMS.XMSException || || +----IBM.XMS.[XMSException](#page-1997-0) | +----IBM.XMS.InvalidDestinationException

### *Edinilmiş özellikler ve yöntemler*

Aşağıdaki yöntemler XMSException arabiriminden edinilir:

GetErrorCode, GetLinkedException

## **InvalidSelectorKural Dışı Durumu**

Bir uygulama, sözdizimi geçerli olmayan bir ileti seçici ifadesi sağlıyorsa,XMS bu kural dışı durumu verir.

### **Devralma sıradüzeni:**

```
IBM.XMS.XMSException
|| ||
    +----IBM.XMS.XMSException
 |
           +----IBM.XMS.InvalidSelectorException
```
### *Edinilmiş özellikler ve yöntemler*

Aşağıdaki yöntemler XMSException arabiriminden edinilir:

GetErrorCode, GetLinkedException

### **IMapMessage**

Eşlem iletisi, her değerin ilişkili bir veri tipine sahip olduğu bir ad-değer çiftleri kümesinden oluşan bir iletidir.

### **Devralma sıradüzeni:**

IBM.XMS[.IPropertyContext](#page-1964-0) || || +----IBM.XMS.[IMessage](#page-1949-0) | +----IBM.XMS.IMapMessage

Bir uygulama ad-değer çiftinin değerini aldığında, değer XMS tarafından başka bir veri tipine dönüştürülebiliyor. Bu örtük dönüştürme biçimiyle ilgili daha fazla bilgi için, XMS iletisinin gövdesiiçindeki harita iletilerine ilişkin bilgilere bakın.

### *.NET özellikler*

```
MapNames -Eşlem Adlarını Al
```
### **Arabirim:**

```
System.Collections.IEnumerator MapNames
{
   get;
}
```
Eşlem iletisinin gövdesindeki adlara ilişkin bir sıralı değer listesi alın.

### **Özel durumlar:**

• XMSException

### *Yöntemler*

*GetBoolean -Boole Değeri Al*

#### **Arabirim:**

Boolean GetBoolean(String name);

Eşlem iletisinin gövdesinden ada göre tanımlanan Boole değerini alın.

### **Parametreler:**

**ad (giriş)**

Bir String nesnesi, boole değerini tanımlayan adı sarmalayan bir nesne.

#### **Döndürülen:**

Eşlem iletisinin gövdesinden alınan Boole değeri.

#### **Özel durumlar:**

• XMSException

*GetByte -Byte Al*

#### **Arabirim:**

```
Byte GetByte(String name);
 Int16 GetSignedByte(String name);
```
Eşlemin gövdesinden ada göre tanımlanan baytı alın.

#### **Parametreler:**

### **ad (giriş)**

Byte 'ı tanımlayan adı sarmalayan bir String nesnesi.

#### **Döndürülen:**

Harita iletisinin gövdesinden alınan bayt. Byte üzerinde veri dönüştürme işlemi gerçekleştirilmez.

#### **Özel durumlar:**

• XMSException

*GetBytes -Alma Baytları*

#### **Arabirim:**

Byte[] GetBytes(String name);

Eşlem iletisinin gövdesinden ada göre tanımlanan bayt dizisini alın.

#### **Parametreler:**

#### **ad (giriş)**

Bir dize nesnesi, bayt dizisini tanımlayan adı sarmalayan bir nesnedir.

#### **Döndürülen:**

Dizideki bayt sayısı.

### **Özel durumlar:**

• XMSException

#### *GetChar -Karakter Al*

### **Arabirim:**

Char GetChar(String name);

Eşlemin gövdesinden ada göre tanımlanan karakteri alın.

### **Parametreler:**

#### **ad (giriş)**

Bir String nesnesi, karakteri tanımlayan adı sarmalayan bir nesnedir.

#### **Döndürülen:**

Eşlem iletisinin gövdesinden alınan karakter.

### **Özel durumlar:**

• XMSException

*GetDouble -Çift Duyarlıklı Kayan Nokta Numarası Al*

#### **Arabirim:**

Double GetDouble(String name);

Eşlem iletisinin gövdesinden ada göre tanımlanan çift duyarlıklı kayan nokta numarasını alın.

#### **Parametreler:**

**ad (giriş)**

Çift duyarlıklı kayan nokta numarasını tanımlayan adı sarmalayan bir String nesnesi.

#### **Döndürülen:**

İleti eşleme iletisinin gövdesinden alınan çift duyarlıklı kayan noktalı sayı.

#### **Özel durumlar:**

• XMSException

*GetFloat -Kayar Noktalı Sayı Al*

#### **Arabirim:**

Single GetFloat(String name);

Eşlem iletisinin gövdesinden ada göre tanımlanan kayan noktalı sayıyı alın.

### **Parametreler:**

#### **ad (giriş)**

Bir dize nesnesi, kayan nokta numarasını tanımlayan adı sarmalayan bir nesnedir.

### **Döndürülen:**

Eşleme iletisinin gövdesinden alınan kayan noktalı sayı.

### **Özel durumlar:**

• XMSException

*GetInt -Tamsayı Al*

#### **Arabirim:**

Int32 GetInt(String name);

Eşlem iletisinin gövdesinden ada göre tanımlanan tamsayıyı alın.

#### **Parametreler:**

### **ad (giriş)**

Bir dizgi nesnesi, tamsayıyı tanımlayan adı sarmalayan bir nesne.

### **Döndürülen:**

Eşlem iletisinin gövdesinden alınan tamsayı.

## **Özel durumlar:**

• XMSException

*GetLong -Uzun Tamsayı Al*

### **Arabirim:**

Int64 GetLong(String name);

Eşlem iletisinin gövdesinden ada göre tanımlanan uzun tamsayıyı alın.

### **Parametreler:**

### **ad (giriş)**

Uzun tamsayıyı tanımlayan adı sarmalayan bir String nesnesi.

#### **Döndürülen:**

Eşlem iletisinin gövdesinden alınan uzun tamsayı.

### **Özel durumlar:**

• XMSException

### *GetObject -Nesne Al*

### **Arabirim:**

Object GetObject(String name);

Eşlem iletisinin gövdesinden bir ad-değer çiftinin değerine bir başvuru alın. Ad-değer çifti adyla tanımlanır.

### **Parametreler:**

#### **ad (giriş)**

Ad-değer çiftinin adını sarsalayan bir String nesnesi.

#### **Döndürülen:**

Aşağıdaki nesne tiplerinden biri olan değer:

Boolean Byte Byte[] Char Double Single Int32 Int64 Int16 String

#### **Özel durumlar:**

XMSException
#### *GetShort -Kısa Tamsayı Al*

## **Arabirim:**

Int16 GetShort(String name);

Eşlem iletisinin gövdesinden ada göre tanımlanan kısa tamsayıyı alın.

## **Parametreler:**

#### **ad (giriş)**

Bir dizgi nesnesi, kısa tamsayıyı tanımlayan adı sarkıyor.

#### **Döndürülen:**

Eşlem iletisinin gövdesinden alınan kısa tamsayı.

# **Özel durumlar:**

• XMSException

#### *GetString -Get String*

#### **Arabirim:**

String GetString(String name);

Eşlemin gövdesinden ada göre tanımlanan dizgiyi alın.

### **Parametreler:**

# **ad (giriş)**

Bir String nesnesi, eşlem iletisinin gövdesindeki dizeyi tanımlayan adı sarkıyor.

#### **Döndürülen:**

Eşleme iletisinin gövdesinden alınan dizeyi sarmalayan bir String nesnesi. Veri dönüştürme gerekiyorsa, bu değer dönüştürmenin ardından dizgidir.

## **Özel durumlar:**

• XMSException

#### *ItemExists -Denetim Adı-Değer çifti Var*

#### **Arabirim:**

Boolean ItemExists(String name);

Eşlem iletisinin gövdesinin, belirtilen ada sahip bir ad-değer çifti içerip içermediğini denetleyin.

#### **Parametreler:**

#### **ad (giriş)**

Ad-değer çiftinin adını sarsalayan bir String nesnesi.

### **Döndürülen:**

- True, if the body of the map message contains a name-value pair with the specified name.
- False, if the body of the map message does not contain a name-value pair with the specified name.

# **Özel durumlar:**

• XMSException

*SetBoolean -Boole Değerini Ayarla*

#### **Arabirim:**

void SetBoolean(String name, Boolean value);

Eşlem iletisinin gövdesinde bir boole değeri ayarlayın.

#### **Parametreler:**

#### **ad (giriş)**

Bir dizgi nesnesi, eşlem iletisinin gövdesindeki boole değerini saptamak için adı sarkıyor.

#### **değer (giriş)**

Ayarlanacak boole değeri.

# **Döndürülen:**

Hükümsüz

# **Özel durumlar:**

• XMSException

*SetByte -Set Byte*

#### **Arabirim:**

```
void SetByte(String name, Byte value);
void SetSignedByte(String name, Int16 value);
```
Eşlem iletisinin gövdesinde bir bayt belirleyin.

#### **Parametreler:**

#### **ad (giriş)**

Bir dizgi nesnesi, eşlem iletisinin gövdesindeki byte 'ı tanıtmak için adı sarkıyor.

# **değer (giriş)**

Ayarlanacak bayt.

#### **Döndürülen:**

Hükümsüz

## **Özel durumlar:**

• XMSException

#### *SetBytes -Set Bytes*

#### **Arabirim:**

```
void SetBytes(String name, Byte[] value);
```
Eşlem iletisinin gövdesinde bir bayt dizisi ayarlayın.

#### **Parametreler:**

#### **ad (giriş)**

Bir String nesnesi, eşlem iletisinin gövdesindeki byte dizilerinin tanınabilmek için adını sarkıyor.

#### **değer (giriş)**

Ayarlanacak bayt dizisi.

#### **Döndürülen:**

Hükümsüz

### **Özel durumlar:**

#### *SetChar -Karakter kümesi*

# **Arabirim:**

void SetChar(String name, Char value);

Eşlem iletisinin gövdesinde 2 byte 'lık bir karakter belirleyin.

## **Parametreler:**

#### **ad (giriş)**

Bir String nesnesi, eşlem iletisinin gövdesindeki karakteri tanımlamak için adı sarkıyor.

### **değer (giriş)**

Ayarlanacak karakter.

# **Döndürülen:**

Hükümsüz

# **Özel durumlar:**

• XMSException

*SetDouble -Çift Duyarlıklı Kayan Nokta Numarası Ayarla*

#### **Arabirim:**

void SetDouble(String name, Double value);

Eşlem iletisinin gövdesinde bir çift duyarlıklı kayan noktalı sayı belirleyin.

# **Parametreler:**

#### **ad (giriş)**

Eşlem iletisinin gövdesindeki çift duyarlıklı kayan noktalı sayıyı tanımlamak için adı sarmalayan bir String nesnesi.

# **değer (giriş)**

Ayarlanacak çift duyarlıklı kayan noktalı sayı.

# **Döndürülen:**

Hükümsüz

# **Özel durumlar:**

• XMSException

*SetFloat -Değişken Nokta Numarasını Ayarla*

#### **Arabirim:**

void SetFloat(String name, Single value);

Eşlem iletisinin gövdesinde bir kayar noktalı sayı belirleyin.

#### **Parametreler:**

### **ad (giriş)**

Bir dizgi nesnesi, eşlem iletisinin gövdesindeki kayan noktalı sayıyı tanımlamak için adı sarkıyor.

#### **değer (giriş)**

Ayarlanacak kayan noktalı sayı.

#### **Döndürülen:**

Hükümsüz

### **Özel durumlar:**

#### *SetInt -Tamsayı Ayarla*

## **Arabirim:**

void SetInt(String name, Int32 value);

Eşlem iletisinin gövdesinde bir tamsayı belirtin.

### **Parametreler:**

#### **ad (giriş)**

Bir dizgi nesnesi, eşlem iletisinin gövdesindeki tamsayıyı tanımlamak için adı sarkıyor.

#### **değer (giriş)**

Ayarlanacak tamsayı.

# **Döndürülen:**

Hükümsüz

# **Özel durumlar:**

• XMSException

*SetLong -Uzun Tamsayı Belirle*

#### **Arabirim:**

void SetLong(String name, Int64 value);

Eşlem iletisinin gövdesinde uzun bir tamsayı belirtin.

#### **Parametreler:**

#### **ad (giriş)**

Bir String nesnesi, eşlem iletisinin gövdesindeki uzun tamsayıyı tanımlamak için adı sarkıyor.

#### **değer (giriş)**

Ayarlanacak uzun tamsayı.

# **Döndürülen:**

Hükümsüz

# **Özel durumlar:**

• XMSException

*SetObject -Nesneyi Ayarla*

#### **Arabirim:**

void SetObject(String name, Object value);

Eşlem iletisinin gövdesinde bir XMS temel tipi olması gereken bir değer ayarlayın.

# **Parametreler:**

#### **ad (giriş)**

Bir dizgi nesnesi, eşlem iletisinin gövdesindeki değeri tanımlamak için adı sarkıyor.

#### **değer (giriş)**

Ayarlanacak değeri içeren bayt dizisi.

#### **Döndürülen:**

Hükümsüz

# **Özel durumlar:**

### *SetShort -Kısa Tamsayı Ayarla*

# **Arabirim:**

void SetShort(String name, Int16 value);

Eşlem iletisinin gövdesinde kısa bir tamsayı belirtin.

### **Parametreler:**

#### **ad (giriş)**

Bir dizgi nesnesi, eşlem iletisinin gövdesindeki kısa tamsayıyı tanımlamak için adı sarkıyor.

### **değer (giriş)**

Ayarlanacak kısa tamsayı.

# **Döndürülen:**

Hükümsüz

# **Özel durumlar:**

• XMSException

*SetString -Dizgi Ayarla*

#### **Arabirim:**

void SetString(String name, String value);

Eşlem iletisinin gövdesinde bir dizgi belirleyin.

#### **Parametreler:**

#### **ad (giriş)**

Bir String nesnesi, eşlem iletisinin gövdesindeki dizeyi tanımlamak için adı sarsalıyor.

#### **değer (giriş)**

Ayarlanacak dizeyi sarmalayan bir String nesnesi.

# **Döndürülen:**

Hükümsüz

# **Özel durumlar:**

• XMSException

### *Edinilmiş özellikler ve yöntemler*

Aşağıdaki özellikler IMessage arabiriminden edinilir:

JMSCorrelationID, JMSDeliveryMode, JMSDestination, JMSExpiration, JMSMessageID, JMSPriority, JMSReteslim, JMSReplyTo, JMSTimestamp, JMSType, Özellikler

Aşağıdaki yöntemler IMessage arabiriminden edinilir:

clearBody, clearProperties, PropertyExists

Aşağıdaki yöntemler IPropertyContext arabiriminden edinilir:

GetBooleanProperty, GetByteProperty, GetBytesProperty, GetCharProperty, GetDoubleProperty, GetFloatProperty, GetIntProperty, GetLongProperty, GetObjectProperty, GetShortProperty, GetStringProperty, SetBooleanProperty, SetByteProperty, SetBytesProperty, SetCharProperty, SetDoubleProperty, SetFloatProperty, SetIntProperty, SetLongProperty, SetObjectProperty, SetShortProperty, SetStringProperty

# <span id="page-1949-0"></span>**Iİleti**

Bir ileti nesnesi, uygulamanın gönderdiği ya da aldığı bir iletiyi gösterir. IMessage is a superclass for the message classes such as IMapMessage.

# **Devralma sıradüzeni:**

IBM.XMS[.IPropertyContext](#page-1964-0) || || +----IBM.XMS.IMessage

İleti nesnesindeki JMS ileti üstbilgisi alanlarının bir listesi için bkz. XMS iletisine ilişkin üstbilgi alanları. Bir ileti nesnesinin JMS tanımlı özelliklerinin bir listesi için İletinin JMS tanımlı özellikleribaşlıklı konuya bakın. Bir ileti nesnesinin IBM tanımlı özelliklerinin bir listesi için bkz. IBM-bir iletinin tanımlı özellikleri. İleti nesnesine ilişkin JMS\_IBM\_MQMD\* özelliklerinin bir listesi için bkz. ["JMS\\_IBM\\_MQMD\\* özellikleri"](#page-2010-0) [sayfa 2011](#page-2010-0)

İletiler, çöp toplayıcı tarafından silinir. Bir ileti silindiğinde, bu ileti kullanmakta olduğu kaynakları boşaltır.

# *.NET özellikler*

*GetJMSCorrelationKimlik-Alma ve Ayarlama JMSCorrelationID*

# **Arabirim:**

```
String JMSCorrelationID
{
   get;
   set;
}
```
İletinin ilinti tanıtıcısını String nesnesi olarak ayarlayın ve ayarlayın.

# **Özel durumlar:**

• XMSException

*JMSDeliveryMode -Get and Set JMSDeliveryMode*

# **Arabirim:**

```
DeliveryMode JMSDeliveryMode
{
   get;
   set;
}
```
İletiye ilişkin teslim kipini alın ve ayarlayın.

İletinin teslim kipi aşağıdaki değerlerden biridir:

```
DeliveryMode.Persistent
DeliveryMode.NonPersistent
```
Gönderilmeyen yeni oluşturulan bir ileti için teslim kipi DeliveryMode' dir.Kalıcı, teslim kipinin DeliveryMode.NonPersistentolduğu bir aracıya gerçek zamanlı bağlantı dışında. Alınan bir ileti için yöntem,receiving.send () çağrısı tarafından ayarlanan uygulama teslim kipini döndürür; ancak, alma kipi JMSDeliveryModeayarlanarak teslim kipini değiştirmediği sürece, ileti, IMessageProducer.send () çağrısıyla ayarlanan teslim kipini döndürür.

# **Özel durumlar:**

### *JMSDestination-JMSDestination Al*

# **Arabirim:**

```
IDestination JMSDestination
{
   get;
   set;
}
```
İletinin hedefini alın ve ayarlayın.

Hedef, ileti gönderildiğinde IMessageProducer.send () çağrısıyla ayarlanır. JMSDestination değeri yok sayıldı. Ancak, alınan bir iletinin hedefini değiştirmek için JMSDestination 'ı kullanabilirsiniz.

Gönderilmeyen yeni oluşturulan bir ileti için, gönderme uygulaması JMSDestination ayarlanarak bir hedef belirlemiyorsa, yöntem boş değerli bir hedef nesne döndürür. For a message that was received, the method returns a Destination object for the destination that was set by the IMessageProducer.send() call when the message was sent unless the receiving application changes the destination by setting JMSDestination.

# **Özel durumlar:**

• XMSException

*JMSExpiration-JMSExpiration Al*

# **Arabirim:**

```
Int64 JMSExpiration
{
   get;
   set;
}
```
İletinin son kullanma tarihini alın ve ayarlayın.

Süre bitim süresi, ileti gönderildiğinde IMessageProducer.send () çağrısına göre ayarlanır. Değeri, gönderen uygulama tarafından belirtildiği gibi, iletinin gönderildiği zamana kadar, iletinin gönderildiği saat eklenerek hesaplanır. Süre bitimi, 1 Ocak 1970 'te 00:00:00 GMT ' den bu yana milisaniye olarak ifade edilir.

Gönderilmeyen yeni oluşturulan bir ileti için, gönderme uygulaması JMSExpiration ayarını ayarlayarak farklı bir süre bitim süresi ayarlamadıkça, süre bitim saati 0 olur. For a message that was received, the method returns the expiration time that was set by the IMessageProducer.send() call when the message was sent unless the receiving application changes the expiration time by setting JMSExpiration.

If the time to live is 0, the IMessageProducer.send() call sets the expiration time to 0 to indicate that the message does not expire.

XMS , süresi dolmuş iletileri atar ve bunları uygulamalara teslim etmez.

# **Özel durumlar:**

• XMSException

*JMSMessageID - Get and Set JMSMessageID*

# **Arabirim:**

```
String JMSMessageID
{
   get;
   set;
}
```
İletinin ileti tanıtıcısını alın ve ileti tanıtıcısını sarmalayan bir dizgi nesnesi olarak ayarlayın.

İleti tanıtıcısı, ileti gönderildiğinde IMessageProducer.send () çağrısıyla belirlenir. For a message that was received, the method returns the message identifier that was set by the IMessageProducer.send() call when the message was sent unless the receiving application changes the message identifier by setting JMSMessageID.

İletinin ileti tanıtıcısı yoksa, yöntem boş değer döndürür.

# **Özel durumlar:**

• XMSException

*JMSPriority-JMSPriority Al*

### **Arabirim:**

```
Int32 JMSPriority
{
   get;
   set;
}
```
İletinin önceliğini alın ve ayarlayın.

Öncelik, ileti gönderildiğinde IMessageProducer.send () çağrısına göre ayarlanır. The value is an integer in the range 0, the lowest priority, to 9, the highest priority.

Gönderilmeyen yeni oluşturulan bir ileti için, gönderme uygulaması JMSPriority ayarını tanımlayarak farklı bir öncelik ayarlamadıkça, öncelik 4 olur. Alınan bir ileti için, yöntem, JMSPriority değerini ayarlayarak, alma uygulamasının önceliği değiştirmediği sürece, ileti gönderildiğinde, yöntem IMessageProducer.send () çağrısıyla ayarlanan önceliği döndürür.

## **Özel durumlar:**

• XMSException

*JMSReverled-Get ve Set JMSRever*

# **Arabirim:**

```
Boolean JMSRedelivered
{
   get;
   set;
}
```
İletinin yeniden teslim edilip edilmediğine ilişkin bir gösterge elde edin ve iletinin yeniden teslim edilip edilmediğini belirtin. Bu gösterge, ileti alındığında IMessageConsumer.alncall () çağrısına göre ayarlanır.

Bu özellik aşağıdaki değerlere sahiptir:

- True, if the message is being redelivered.
- False, if the message is not being redelivered.

Bir aracıya gerçek zamanlı bağlantı için değer her zaman False' dir.

İleti gönderilmeden önce, JMSResaled tarafından ayarlanan yeniden teslim edilmenin bir göstergesi, ileti gönderildiğinde IMessageProducer.send () çağrısı dikkate alınmaz ve ileti alındığında IMessageConsumer.receive () çağrısıyla yoksayılır ve değiştirilir. Ancak, alınan bir iletinin göstergesini değiştirmek için JMSReverled olanağını kullanabilirsiniz.

# **Özel durumlar:**

*JMSReplyTo -GetJMSReplyToGet' u alın ve ayarlayın.*

# **Arabirim:**

```
IDestination JMSReplyTo
{
   get;
   set;
}
```
İletinin yanıtının gönderileceği hedefi alın ve ayarlayın.

Bu özelliğin değeri, iletiye verilen yanıtın gönderileceği hedef nesne nesnesidir. Boş değerli bir hedef nesne, yanıt beklenmediği anlamına gelir.

# **Özel durumlar:**

• XMSException

*JMSTimestamp-JMSTimstamp 'ı Al ve Ayarla*

## **Arabirim:**

```
Int64 JMSTimestamp
{
   get;
   set;
}
```
İletinin gönderildiği saati alın ve ayarlayın.

Zaman damgası, ileti gönderildiğinde IMessageProducer.send () çağrısına göre ayarlanır ve 1 Ocak 1970 'te 00:00:00 GMT ' den bu yana milisaniye olarak ifade edilir.

Gönderilmeyen yeni oluşturulan bir ileti için, gönderme uygulaması JMSTimestamp ayarlanarak farklı bir zaman damgası ayarlamadıkça, zaman damgası 0 olur. For a message that was received, the method returns the time stamp that was set by the IMessageProducer.send() call when the message was sent unless the receiving application changes the time stamp by setting JMSTimestamp.

# **Özel durumlar:**

• XMSException

#### **Notlar:**

1. Zaman damgası tanımsızsa, yöntem 0 değerini döndürür, ancak kural dışı durum yayınlanmaz.

```
JMSType-JMSType 'ı Al ve Ayarla
```
# **Arabirim:**

```
String JMSType
{
   get;
   set;
}
```
İletinin tipini alın ve ayarlayın.

JMSType değeri, iletinin tipini sarmalayan bir dizilimdir. Veri dönüştürme gerekliyse, bu değer dönüştürmenin ardından tiptir.

# **Özel durumlar:**

*PropertyNames -Özellikleri Al*

### **Arabirim:**

```
System.Collections.IEnumerator PropertyNames
{
   get;
}
```
İletinin ad özelliklerine ilişkin sıralı değer listesi alın.

# **Özel durumlar:**

• XMSException

# *Yöntemler*

## *Alındı Bilgisi-Akbilgi*

## **Arabirim:**

void Acknowledge();

Bu iletiyi ve oturum tarafından alınan önceden kabul edilmemiş tüm iletileri kabul edin.

Bir uygulama, oturumun alındı bildirimi kipi AcknowledgeMode.ClientAcknowledgeise bu yöntemi çağırabilir. Oturum başka bir alındı bildirimi kipine sahipse ya da işlem hareketliyse, yönteme yapılan çağrılar yoksayılır.

Alınan ancak kabul edilmeyen iletiler yeniden teslim edilebilir.

İletilerin kabul edilmesi hakkında daha fazla bilgi için bkz. ../com.ibm.mq.dev.doc/ xms\_cmesack.dita#xms\_cmesack.

# **Parametreler:** Yok

**Döndürülen:**

Hükümsüz

# **Özel durumlar:**

- XMSException
- IllegalStateKural Dışı Durumu

*ClearBody -Gövde Temizle*

#### **Arabirim:**

void ClearBody();

İletinin gövdeini temizleyin. Üstbilgi alanları ve ileti özellikleri temizlenmez.

Bir uygulama bir ileti gövdeyi temizlerse, gövde yeni oluşturulan bir iletide boş bir gövle aynı durumda kalır. Yeni oluşturulan bir iletide boş bir gövdenin durumu, ileti gövdesinin tipine bağlıdır. Ek bilgi için XMS iletisinin gövdesinebakın.

Bir uygulama, vücudun hangi durumda olursa olsun, bir ileti gövdinden herhangi bir zamanda temizlenemez. Bir ileti gövdesi salt okunursa, uygulamanın gövdeye yazabileceği tek yol, uygulamanın önce göveyi temizleyebilmesini sağlar.

#### **Parametreler:**

Yok

## **Döndürülen:**

Hükümsüz

# **Özel durumlar:**

• XMSException

*ClearProperties -Özellikleri Temizle*

### **Arabirim:**

void ClearProperties();

İletinin özelliklerini temizleyin. Üstbilgi alanları ve ileti gövdesi temizlenmez.

Bir uygulama bir iletinin özelliklerini temizlerse, özellikler okunabilir ve yazılabilir hale gelir.

Bir uygulama, özelliklerin hangi durumda olursa olsun, her an bir iletinin özelliklerini temizleyebilir. Bir iletinin özellikleri salt okunur ise, uygulamanın yazılabilir hale gelebileceği tek yol, uygulamanın önce özellikleri temizleyebilmesini sağlar.

**Parametreler:**

Yok

**Döndürülen:** Hükümsüz

# **Özel durumlar:**

• XMSException

*PropertyExists -Denetleme Özelliği Var*

## **Arabirim:**

Boolean PropertyExists(String propertyName);

İletinin belirtilen ada sahip bir özelliği olup olmadığını denetleyin.

#### **Parametreler:**

```
propertyName (giriş)
```
Özelliğin adını sarmalayan bir String nesnesi.

#### **Döndürülen:**

- True, if the message has a property with the specified name.
- False, if the message does not have a property with the specified name.

# **Özel durumlar:**

• XMSException

# *Edinilmiş özellikler ve yöntemler*

Aşağıdaki yöntemler IPropertyContext arabiriminden edinilir:

GetBooleanProperty, GetByteProperty, GetBytesProperty, GetCharProperty, GetDoubleProperty, GetFloatProperty, GetIntProperty, GetLongProperty, GetObjectProperty, GetShortProperty, GetStringProperty, SetBooleanProperty, SetByteProperty, SetBytesProperty, SetCharProperty, SetDoubleProperty, SetFloatProperty, SetIntProperty, SetLongProperty, SetObjectProperty, SetShortProperty, SetStringProperty

# **IMessageConsumer**

Bir uygulama, bir hedefe gönderilen iletileri almak için bir ileti tüketicisi kullanır.

#### **Devralma sıradüzeni:**

IBM.XMS[.IPropertyContext](#page-1964-0) || || +----IBM.XMS.IMessageConsumer

Bir MessageConsumer nesnesine ilişkin XMS tanımlı özelliklerinin bir listesi için bkz. ["MessageConsumerözellikleri" sayfa 2014](#page-2013-0).

# *.NET özellikler*

*MessageListener -İleti Dinleyicisini Al ve Ayarla*

### **Arabirim:**

```
MessageListener MessageListener
{
   get;
   set;
}
```
İleti tüketicisi ile kaydedilen ileti dinleyicisini edinin ve ileti dinleyicisine ileti dinleyicisini kaydettirin.

İleti tüketicisi ile kayıtlı bir ileti dinleyicisi yoksa, MessageListener boş değerli olur. İleti dinleyicisi zaten ileti tüketicisi ile kayıtlıysa, bunun yerine boş değer belirterek kayıt işlemini iptal edebilirsiniz.

İleti dinleyicileri kullanma hakkında daha fazla bilgi için bkz. .NET ' te ileti ve kural dışı durum dinleyicilerinin kullanılması.

#### **Özel durumlar:**

• XMSException

*MessageSelector -İleti Seçiciyi Al*

#### **Arabirim:**

```
String MessageSelector
\overline{\mathcal{L}} get;
}
```
İleti tüketicisi için ileti seçiciyi alın. Dönüş değeri, ileti seçici ifadesini sarmalayan bir String nesnesidir. Veri dönüştürme gerekiyorsa, bu değer dönüştürmeden sonraki ileti seçici ifadesidir. İleti tüketicisi bir ileti seçiciye sahip değilse, MessageSelector değeri bir boş Dizgi nesnesidir.

# **Özel durumlar:**

• XMSException

# *Yöntemler*

*Kapat-İleti Tüketicisi Kapat*

### **Arabirim:**

void Close();

İleti tüketicisini kapatın.

Bir uygulama önceden kapatılmış bir ileti tüketicisi kapatmaya çalışırsa, arama yoksayılır.

**Parametreler:**

Yok

#### **Döndürülen:**

Hükümsüz

# **Özel durumlar:**

• XMSException

#### *Alma-Alma*

#### **Arabirim:**

IMessage Receive();

İleti tüketicisi için bir sonraki iletiyi alın. Çağrı, bir ileti için süresiz olarak ya da ileti tüketicisi kapatılıncaya kadar bekler.

# **Parametreler:**

Yok

#### **Döndürülen:**

İleti nesnesine bir gösterge. Çağrı bir iletiyi beklerken ileti tüketicisi kapatılırsa, yöntem boş değerli bir ileti nesnesine ilişkin bir gösterge döndürür.

#### **Özel durumlar:**

• XMSException

*Alma-Alma (bekleme aralığıyla birlikte)*

### **Arabirim:**

IMessage Receive(Int64 delay);

İleti tüketicisi için bir sonraki iletiyi alın. Çağrı, ileti için yalnızca belirli bir dönemi bekler ya da ileti tüketicisi kapatılıncaya kadar bekler.

## **Parametreler:**

#### **gecikme (giriş)**

Çağrıların bir ileti için bekleyeceği süre (milisaniye). Bir bekleme aralığı 0 belirlerseniz, arama ileti için süresiz olarak bekler.

#### **Döndürülen:**

İleti nesnesine bir gösterge. Bekleme süresi boyunca hiçbir ileti gelmezse ya da çağrı bir iletiyi beklerken ileti tüketicisi kapatılırsa, yöntem boş değerli bir Message nesnesine bir gösterge döndürür, ancak kural dışı durum yayınlanmaz.

# **Özel durumlar:**

• XMSException

*ReceiveNoBekleme-Bekleme ile Alma*

### **Arabirim:**

IMessage ReceiveNoWait();

İleti tüketicisi için bir sonraki iletiyi alırsanız, hemen bir sonraki iletiyi alın.

#### **Parametreler:**

Yok

#### **Döndürülen:**

Bir ileti nesnesine ilişkin gösterge. Hemen kullanılabilir bir ileti yoksa, yöntem boş değerli bir ileti nesnesine işaretçi döndürür.

# **Özel durumlar:**

• XMSException

# *Edinilmiş özellikler ve yöntemler*

Aşağıdaki yöntemler IPropertyContext arabiriminden edinilir:

GetBooleanProperty, GetByteProperty, GetBytesProperty, GetCharProperty, GetDoubleProperty, GetFloatProperty, GetIntProperty, GetLongProperty, GetObjectProperty, GetShortProperty, GetStringProperty, SetBooleanProperty, SetByteProperty, SetBytesProperty, SetCharProperty, SetDoubleProperty, SetFloatProperty, SetIntProperty, SetLongProperty, SetObjectProperty, SetShortProperty, SetStringProperty

# **MessageEOFException**

XMS , bir uygulama byte iletilerinin gövdeini okurken bir byte ileti akışının sonuna rastlanırsa,XMS bu kural dışı durumu döndürür.

# **Devralma sıradüzeni:**

IBM.XMS.XMSException || || +----IBM.XMS.[XMSException](#page-1997-0) | +----IBM.XMS.MessageEOFException

# *Edinilmiş özellikler ve yöntemler*

Aşağıdaki yöntemler XMSException arabiriminden edinilir:

GetErrorCode, GetLinkedException

# **MessageFormatKural Dışı Durumu**

XMS throws this exception if XMS encounters a message with a format that is not valid.

# **Devralma sıradüzeni:**

IBM.XMS.XMSException || || +----IBM.XMS.[XMSException](#page-1997-0) | +----IBM.XMS.MessageFormatException

# *Edinilmiş özellikler ve yöntemler*

Aşağıdaki yöntemler XMSException arabiriminden edinilir:

```
GetErrorCode, GetLinkedException
```
# **IMessageListener (temsilci)**

Bir uygulama, iletileri zamanuyumsuz olarak almak için bir ileti dinleyicisini kullanır.

```
Devralma sıradüzeni:
```
Yok

*Ata*

### *MessageListener -İleti Dinleyicisi*

# **Arabirim:**

public delegate void MessageListener(IMessage msg);

İleti tüketicisine zamanuyumsuz bir ileti sunun.

Bu yetkilendirmeyi uygulayan yöntemler, bağlantıyla birlikte kaydedilebilir.

İleti dinleyicileri kullanma hakkında daha fazla bilgi için bkz. Using message and exception listeners in .NET.

## **Parametreler:**

**mesg (giriş)** İleti nesnesi.

#### **Döndürülen:**

Hükümsüz

# **MessageNotReadableException**

XMS , bir uygulama yalnızca yazma işlemi olan bir iletinin gövdenini okumayı denediğinde bu kural dışı durumu atar.

### **Devralma sıradüzeni:**

```
IBM.XMS.XMSException
|| ||
    +----IBM.XMS.XMSException
 |
           +----IBM.XMS.MessageNotReadableException
```
# *Edinilmiş özellikler ve yöntemler*

Aşağıdaki yöntemler XMSException arabiriminden edinilir:

```
GetErrorCode, GetLinkedException
```
# **MessageNotWritableException**

XMS , bir uygulama salt okunur bir iletinin gövdesine yazma girişiminde bulunursa bu kural dışı durumu atar.

# **Devralma sıradüzeni:**

```
IBM.XMS.XMSException
|| ||
    +----IBM.XMS.XMSException
 |
           +----IBM.XMS.MessageNotWritableException
```
# *Edinilmiş özellikler ve yöntemler*

Aşağıdaki yöntemler XMSException arabiriminden edinilir:

GetErrorCode, GetLinkedException

# **IMessageProducer**

Bir uygulama, bir hedefe ileti göndermek için ileti üreticiyi kullanır.

#### **Devralma sıradüzeni:**

IBM.XMS[.IPropertyContext](#page-1964-0) || || +----IBM.XMS.IMessageProducer

Bir MessageProducer nesnesine ilişkin XMS tanımlı özelliklerinin bir listesi için bkz. ["MessageProducerözellikleri" sayfa 2015](#page-2014-0).

# *.NET özellikler*

*DeliveryMode -Varsayılan Teslim Kipini Al ve Ayarla*

# **Arabirim:**

```
DeliveryMode DeliveryMode
{
   get;
   set;
}
```
İleti üreticisi tarafından gönderilen iletiler için varsayılan teslim kipini alın ve ayarlayın.

Varsayılan teslim kipi aşağıdaki değerlerden birine sahiptir:

```
DeliveryMode.Persistent
DeliveryMode.NonPersistent
```
Bir aracıya gerçek zamanlı bağlantı için değer DeliveryMode.NonPersistentolmalıdır.

Varsayılan değer, varsayılan değerin DeliveryMode.NonPersistentolduğu bir aracıya gerçek zamanlı bağlantı dışında DeliveryMode.Persistentdeğeridir.

#### **Özel durumlar:**

• XMSException

*Hedef-Hedef Al*

## **Arabirim:**

```
IDestination Destination
{
   get;
}
```
İleti üreticisine ilişkin hedefi alın.

#### **Parametreler:**

Yok

**Döndürülen:**

Hedef nesne. İleti üreticinin bir hedefi yoksa, yöntem boş değerli bir hedef nesne döndürür.

# **Özel durumlar:**

• XMSException

*DisableMsgKimliği-İleti Tanıtıcısı İşaretini Al ve Ayarla İşaretini Ayarla*

#### **Arabirim:**

```
Boolean DisableMessageID
\{ get;
```

```
 set;
}
```
Alma uygulamasının ileti üreticisi tarafından gönderilen iletilere eklenmesi için ileti tanıtıcıları gerektirip gerektirmediğine ilişkin bir bilgi edinin ve alıcı uygulamanın ileti üreticisi tarafından gönderilen iletilere eklenmesi için ileti tanıtıcıları gerektirip gerektirmediğini belirtin.

Kuyruk yöneticisine ya da bir aracıya gerçek zamanlı bir bağlantı üzerinde yapılan bir bağlantıda bu işaret yoksayılır. Bir hizmet bütünleştirme veriyoluna yapılan bağlantıda, işaret onurlandırılır.

DisabledMsgTanıtıcısı şu değerlere sahiptir:

- True, bir alma uygulaması ileti üreticinin gönderdiği iletilerde ileti tanıtıcıları gerektirmiyorsa.
- False, alma uygulaması, ileti üreticisi tarafından gönderilen iletilere eklenecek ileti tanıtıcıları gerektiriyorsa.

## **Özel durumlar:**

• XMSException

*DisableMsgTS-Zaman Damgası İşaretini Al ve Ayarla İşaretini Ayarla*

## **Arabirim:**

```
Boolean DisableMessageTimestamp
{
   get;
   set;
}
```
Alma uygulamasının, ileti üreticisi tarafından gönderilen iletilere eklenecek zaman damgalarını gerektirip gerektirmediğine ilişkin bir bilgi edinin ve bir alma uygulamasının, ileti üreticisi tarafından gönderilen iletilere dahil edilecek zaman damgalarını gerektirip gerektirmediğini belirtin.

Bir aracıya gerçek zamanlı bir bağlantı üzerinde bu işaret yoksayılır. Kuyruk yöneticisine ya da hizmet bütünleştirme veriyoluna yönelik bir bağlantıda, işaret onurlandırılır.

TSDisableMsgDisableMsgTS aşağıdaki değerlere sahiptir:

- True, bir alma uygulamasının ileti üreticisi tarafından gönderilen iletilere dahil edilmesi için zaman damgalarını gerektirmemesi durumunda.
- False, alma uygulaması, ileti üreticisi tarafından gönderilen iletilere dahil edilecek zaman damgalarını gerektiriyorsa.

# **Döndürülen:**

#### **Özel durumlar:**

• XMSException

*Öncelik-Varsayılan Önceliği Al ve Ayarla*

# **Arabirim:**

```
Int32 Priority
{
   get;
   set;
}
```
İleti üreticisi tarafından gönderilen iletiler için varsayılan öncelik değerini alın ve ayarlayın.

Varsayılan ileti önceliğinin değeri, en düşük öncelik olan 0aralığındaki bir tamsayıdır; en yüksek öncelik 9' a, en yüksek önceliğe sahip olur.

Bir aracıya gerçek zamanlı bir bağlantıda, bir iletinin önceliği yok sayılır.

# **Özel durumlar:**

• XMSException

*TimeToLive-Varsayılan Zamanı Canlı Olarak Al ve Etkin Olarak Ayarla*

### **Arabirim:**

```
Int64 TimeToLive
{
   get;
   set;
}
```
Bir iletinin süresi dolmadan önce var olan varsayılan süreyi elde edin ve ayarlayın.

Zaman, ileti üreticinin iletiyi gönderdiğinde ve milisaniye olarak yaşamanın varsayılan zamanı olduğu zamandan itibaren ölçülür. 0 değeri, bir iletinin hiçbir zaman süre bitimine geçmediği anlamına gelir.

Bir aracıya gerçek zamanlı bağlantı için bu değer her zaman 0 'tır.

#### **Özel durumlar:**

• XMSException

# *Yöntemler*

# *İleti Üreticisini Kapat-Kapat*

#### **Arabirim:**

void Close();

İleti üreticisini kapatın.

Bir uygulama önceden kapatılmış bir ileti üreticisini kapatmaya çalışırsa, arama yoksayılır.

#### **Parametreler:**

Yok

**Döndürülen:** Hükümsüz

#### **Özel durumlar:**

• XMSException

*Gönder-Gönder*

#### **Arabirim:**

void Send(IMessage msg) ;

İleti üreticisi yaratıldığında belirlenen hedefe bir ileti gönderir. İleti üreticisi varsayılan teslim kipini, önceliğini ve yaşama süresini kullanarak iletiyi gönderin.

## **Parametreler:**

**msg (giriş)** İleti nesnesi.

**Döndürülen:** Hükümsüz

# **Özel durumlar:**

- MessageFormatKural Dışı Durumu
- InvalidDestinationKural Dışı Durumu

*Gönder-Gönder (teslim kipi belirtme, öncelik ve yaşama süresi)*

## **Arabirim:**

```
void Send(IMessage msg, 
 DeliveryMode deliveryMode, 
 Int32 priority, 
 Int64 timeToLive);
```
İleti üreticisi yaratıldığında belirlenen hedefe bir ileti gönderir. Belirtilen teslim kipini, önceliğini ve yaşama süresini kullanarak iletiyi gönderin.

#### **Parametreler:**

**msg (giriş)** İleti nesnesi.

#### **deliveryMode (giriş)**

İletiye ilişkin teslim kipi; aşağıdaki değerlerden biri olmalıdır:

```
DeliveryMode.Persistent
DeliveryMode.NonPersistent
```
Bir aracıya gerçek zamanlı bağlantı için değer DeliveryMode.NonPersistentolmalıdır.

#### **öncelik (giriş)**

İletinin önceliği. Değer, en düşük öncelik için 0aralığında, en düşük öncelik için 9değerine sahip bir tamsayı olabilir. Bir aracıya gerçek zamanlı bir bağlantı üzerinde değer yok sayılır.

#### **timeToLive (giriş)**

İletinin milisaniye cinsinden yaşaması için kullanılan süre. 0 değeri, iletinin hiçbir zaman süre bitimine geçmediği anlamına gelir. Bir aracıya gerçek zamanlı bağlantı için değer 0 olmalıdır.

#### **Döndürülen:**

Hükümsüz

# **Özel durumlar:**

- XMSException
- MessageFormatKural Dışı Durumu
- InvalidDestinationKural Dışı Durumu
- IllegalStateKural Dışı Durumu

*Gönder-Gönder (belirtilen hedefe)*

#### **Arabirim:**

void Send(IDestination dest, IMessage msg) ;

İleti üreticisi yaratıldığında hedef belirtilmediyse, belirtilen hedefe bir ileti gönderir. İleti üreticisi varsayılan teslim kipini, önceliğini ve yaşama süresini kullanarak iletiyi gönderin.

Genellikle, bir ileti üreticisi yarattığınızda bir hedef belirtiyorsunuz, ancak yapmazsanız, ileti gönderdiğinizde hedef belirtmeniz gerekir.

#### **Parametreler:**

**en dest (giriş)** Hedef nesne. **msg (giriş)** İleti nesnesi.

#### **Döndürülen:**

Hükümsüz

#### **Özel durumlar:**

- XMSException
- MessageFormatKural Dışı Durumu
- InvalidDestinationKural Dışı Durumu

*Gönder-Gönder (belirli bir hedefe bir teslim kipi, öncelik ve yaşama süresi belirtme)*

## **Arabirim:**

```
void Send(IDestination dest, 
 IMessage msg, 
 DeliveryMode deliveryMode, 
 Int32 priority, 
 Int64 timeToLive) ;
```
İleti üreticisi yaratıldığında hedef belirtilmediyse, belirtilen hedefe bir ileti gönderir. Belirtilen teslim kipini, önceliğini ve yaşama süresini kullanarak iletiyi gönderin.

Genellikle, bir ileti üreticisi yarattığınızda bir hedef belirtiyorsunuz, ancak yapmazsanız, ileti gönderdiğinizde hedef belirtmeniz gerekir.

## **Parametreler:**

**en dest (giriş)**

Hedef nesne.

## **msg (giriş)**

İleti nesnesi.

# **deliveryMode (giriş)**

İletiye ilişkin teslim kipi; aşağıdaki değerlerden biri olmalıdır:

DeliveryMode.Persistent DeliveryMode.NonPersistent

Bir aracıya gerçek zamanlı bağlantı için değer DeliveryMode.NonPersistentolmalıdır.

#### **öncelik (giriş)**

İletinin önceliği. Değer, en düşük öncelik için 0aralığında, en düşük öncelik için 9değerine sahip bir tamsayı olabilir. Bir aracıya gerçek zamanlı bir bağlantı üzerinde değer yok sayılır.

# **timeToLive (giriş)**

İletinin milisaniye cinsinden yaşaması için kullanılan süre. 0 değeri, iletinin hiçbir zaman süre bitimine geçmediği anlamına gelir. Bir aracıya gerçek zamanlı bağlantı için değer 0 olmalıdır.

# **Döndürülen:**

Hükümsüz

# **Özel durumlar:**

- XMSException
- MessageFormatKural Dışı Durumu
- InvalidDestinationKural Dışı Durumu
- IllegalStateKural Dışı Durumu

# *Edinilmiş özellikler ve yöntemler*

Aşağıdaki yöntemler IPropertyContext arabiriminden edinilir:

GetBooleanProperty, GetByteProperty, GetBytesProperty, GetCharProperty, GetDoubleProperty, GetFloatProperty, GetIntProperty, GetLongProperty, GetObjectProperty, GetShortProperty, GetStringProperty, SetBooleanProperty, SetByteProperty, SetBytesProperty, SetCharProperty,

<span id="page-1964-0"></span>SetDoubleProperty, SetFloatProperty, SetIntProperty, SetLongProperty, SetObjectProperty, SetShortProperty, SetStringProperty

# **IObjectMessage**

Bir nesne iletisi, gövdesi serileştirilmiş bir Java ya da .NET nesnesinden oluşan bir iletidir.

# **Devralma sıradüzeni:**

IBM.XMS.IPropertyContext || || +----IBM.XMS.[IMessage](#page-1949-0) | +----IBM.XMS.IObjectMessage

# *.NET özellikler*

*Nesne-Nesneyi Bayt Olarak Al ve Ayarla*

# **Arabirim:**

```
System.Object Object
    \Sigma get;
        set;
     }
     Byte[] GetObject();
```
Nesne iletisinin gövdelerini oluşturan nesneyi alın ve ayarlayın.

# **Özel durumlar:**

- XMSException
- MessageNotReadableException
- MessageEOFException
- MessageNotWritableException

# *Edinilmiş özellikler ve yöntemler*

Aşağıdaki özellikler IMessage arabiriminden edinilir:

JMSCorrelationID, JMSDeliveryMode, JMSDestination, JMSExpiration, JMSMessageID, JMSPriority, JMSReteslim, JMSReplyTo, JMSTimestamp, JMSType, Özellikler

Aşağıdaki yöntemler IMessage arabiriminden edinilir:

clearBody, clearProperties, PropertyExists

Aşağıdaki yöntemler IPropertyContext arabiriminden edinilir:

GetBooleanProperty, GetByteProperty, GetBytesProperty, GetCharProperty, GetDoubleProperty, GetFloatProperty, GetIntProperty, GetLongProperty, GetObjectProperty, GetShortProperty, GetStringProperty, SetBooleanProperty, SetByteProperty, SetBytesProperty, SetCharProperty, SetDoubleProperty, SetFloatProperty, SetIntProperty, SetLongProperty, SetObjectProperty, SetShortProperty, SetStringProperty

# **IPropertyContext**

IPropertyContext , özellikleri alan ve ayarlayan yöntemler içeren, soyut bir üst sınıftır. Bu yöntemler diğer sınıflar tarafından devralınır.

### **Devralma sıradüzeni:**

Yok

# *Yöntemler*

*GetBooleanözelliği-Boolean Özelliği Al*

## **Arabirim:**

Boolean GetBooleanProperty(String property\_name);

Belirtilen ada sahip Boole özelliğinin değerini alın.

#### **Parametreler:**

**özellik\_adı (giriş)**

Özelliğin adını sarmalayan bir String nesnesi.

### **Döndürülen:**

Özelliğin değeri.

#### **İş parçacığı bağlamı:**

Alt sınıf tarafından belirlenir

#### **Özel durumlar:**

• XMSException

*GetByteözelliği-Byte Özelliği Al*

#### **Arabirim:**

Byte GetByteProperty(String property\_name) ; Int16 GetSignedByteProperty(String property\_name) ;

Ad ile tanımlanan bayt özelliğinin değerini alın.

#### **Parametreler:**

**özellik\_adı (giriş)** Özelliğin adını sarmalayan bir String nesnesi.

#### **Döndürülen:**

Özelliğin değeri.

**İş parçacığı bağlamı:**

Alt sınıf tarafından belirlenir

# **Özel durumlar:**

• XMSException

*GetBytesProperty-Get Byte Array özelliği*

#### **Arabirim:**

Byte[] GetBytesProperty(String property\_name) ;

Ad ile tanımlanan bayt dizisi özelliğinin değerini alın.

#### **Parametreler:**

**özellik\_adı (giriş)**

Özelliğin adını sarmalayan bir String nesnesi.

#### **Döndürülen:**

Dizideki bayt sayısı.

# **İş parçacığı bağlamı:**

Alt sınıf tarafından belirlenir

# **Özel durumlar:**

• XMSException

*GetCharözelliği-Karakter Özelliği Al*

# **Arabirim:**

Char GetCharProperty(String property\_name) ;

Ad ile tanımlanan 2 baytlık karakter özelliğinin değerini alın.

# **Parametreler:**

**özellik\_adı (giriş)**

Özelliğin adını sarmalayan bir String nesnesi.

## **Döndürülen:**

Özelliğin değeri.

# **İş parçacığı bağlamı:**

Alt sınıf tarafından belirlenir

# **Özel durumlar:**

• XMSException

*GetDoubleözelliği-Double Precision Floating Point Özelliği Al*

# **Arabirim:**

Double GetDoubleProperty(String property\_name) ;

Ad ile tanımlanan çift duyarlıklı kayan nokta özelliğinin değerini alın.

#### **Parametreler:**

**özellik\_adı (giriş)** Özelliğin adını sarmalayan bir String nesnesi.

### **Döndürülen:**

Özelliğin değeri.

# **İş parçacığı bağlamı:**

Alt sınıf tarafından belirlenir

# **Özel durumlar:**

• XMSException

*GetFloatÖzelliği-Kayar Noktalı özelliği Al*

# **Arabirim:**

Single GetFloatProperty(String property\_name) ;

Ad ile tanımlanan kayan nokta özelliğinin değerini alın.

### **Parametreler:**

**özellik\_adı (giriş)**

Özelliğin adını sarmalayan bir String nesnesi.

# **Döndürülen:**

Özelliğin değeri.

**İş parçacığı bağlamı:** Alt sınıf tarafından belirlenir

# **Özel durumlar:**

• XMSException

# *GetIntÖzelliği- GetIntÖzelliği*

# **Arabirim:**

Int32 GetIntProperty(String property\_name) ;

Ad ile tanımlanan tamsayı özelliğinin değerini alın.

### **Parametreler:**

**özellik\_adı (giriş)**

Özelliğin adını sarmalayan bir String nesnesi.

### **Döndürülen:**

Özelliğin değeri.

### **İş parçacığı bağlamı:**

Alt sınıf tarafından belirlenir

# **Özel durumlar:**

• XMSException

*GetLongözelliği-Uzun Tamsayı Özelliği Al*

# **Arabirim:**

Int64 GetLongProperty(String property\_name) ;

Ad ile tanımlanan uzun tamsayı özelliğinin değerini alın.

#### **Parametreler:**

**özellik\_adı (giriş)** Özelliğin adını sarmalayan bir String nesnesi.

#### **Döndürülen:**

Özelliğin değeri.

# **İş parçacığı bağlamı:**

Alt sınıf tarafından belirlenir

# **Özel durumlar:**

• XMSException

*GetObjectözelliği-Nesne özelliğini al*

#### **Arabirim:**

Object GetObjectProperty( String property\_name) ;

Ad ile tanımlanan özelliğin değerini ve veri tipini alın.

### **Parametreler:**

#### **özellik\_adı (giriş)**

Özelliğin adını sarmalayan bir String nesnesi.

#### **Döndürülen:**

Aşağıdaki nesne tiplerinden biri olan özelliğin değeri:

Boolean Byte

Byte[] Char Double Single Int32 Int64 Int16 String

# **İş parçacığı bağlamı:**

Alt sınıf tarafından belirlenir

# **Özel durumlar:**

• XMSException

*GetShortözelliği-Kısa Tamsayı Özelliği Al*

## **Arabirim:**

Int16 GetShortProperty(String property\_name) ;

Ad ile tanımlanan kısa tamsayı özelliğinin değerini alın.

#### **Parametreler:**

**özellik\_adı (giriş)**

Özelliğin adını sarmalayan bir String nesnesi.

#### **Döndürülen:**

Özelliğin değeri.

**İş parçacığı bağlamı:** Alt sınıf tarafından belirlenir

#### **Özel durumlar:**

• XMSException

*GetStringÖzelliği- GetStringÖzelliği*

### **Arabirim:**

String GetStringProperty(String property\_name) ;

Ad ile tanımlanan dizgi özelliğinin değerini alın.

#### **Parametreler:**

### **özellik\_adı (giriş)**

Özelliğin adını sarmalayan bir String nesnesi.

#### **Döndürülen:**

Özelliğin değeri olan dizeyi sarmalayan bir String nesnesi. Veri dönüştürme gerekiyorsa, bu değer dönüştürmenin ardından dizgidir.

# **İş parçacığı bağlamı:**

Alt sınıf tarafından belirlenir

# **Özel durumlar:**

*SetBooleanözelliği-Boole Özelliği Ayarla*

## **Arabirim:**

void SetBooleanProperty( String property\_name, Boolean value) ;

Ad ile tanımlanan Boole özelliğinin değerini ayarlayın.

#### **Parametreler:**

#### **özellik\_adı (giriş)**

Özelliğin adını sarmalayan bir String nesnesi.

# **değer (giriş)**

Özelliğin değeri.

# **Döndürülen:**

Hükümsüz

# **İş parçacığı bağlamı:**

Alt sınıf tarafından belirlenir

# **Özel durumlar:**

- XMSException
- MessageNotWritableException

#### *SetByteözelliği-Byte Özelliği Ayarla*

#### **Arabirim:**

```
void SetByteProperty( String property_name, Byte value) ;
 void SetSignedByteProperty( String property_name, Int16 value) ;
```
Ad tarafından tanımlanan byte özelliğinin değerini ayarlayın.

# **Parametreler:**

#### **özellik\_adı (giriş)**

Özelliğin adını sarmalayan bir String nesnesi.

#### **değer (giriş)**

Özelliğin değeri.

#### **Döndürülen:**

Hükümsüz

## **İş parçacığı bağlamı:**

Alt sınıf tarafından belirlenir

# **Özel durumlar:**

- XMSException
- MessageNotWritableException

#### *SetBytesProperty-Set Byte Array özelliği*

#### **Arabirim:**

void SetBytesProperty( String property\_name, Byte[] value ) ;

Ad tarafından tanımlanan bayt dizisi özelliğinin değerini ayarlayın.

#### **Parametreler:**

**özellik\_adı (giriş)** Özelliğin adını sarmalayan bir String nesnesi.

# **değer (giriş)**

Bir bayt dizisi olan özelliğin değeri.

**Döndürülen:**

Hükümsüz

# **İş parçacığı bağlamı:**

Alt sınıf tarafından belirlenir

# **Özel durumlar:**

- XMSException
- MessageNotWritableException

### *SetCharÖzelliği-Karakter Takımı Özelliği*

## **Arabirim:**

void SetCharProperty( String property\_name, Char value) ;

Ad tarafından tanımlanan 2 baytlık karakter özelliğinin değerini ayarlayın.

#### **Parametreler:**

## **özellik\_adı (giriş)**

Özelliğin adını sarmalayan bir String nesnesi.

**değer (giriş)**

Özelliğin değeri.

**Döndürülen:**

Hükümsüz

# **İş parçacığı bağlamı:**

Alt sınıf tarafından belirlenir

# **Özel durumlar:**

- XMSException
- MessageNotWritableException

*SetDoubleözelliği-Double Precision Floating Point özelliği ayarla*

#### **Arabirim:**

void SetDoubleProperty( String property\_name, Double value) ;

Ad tarafından tanımlanan çift duyarlıklı kayan nokta özelliğinin değerini ayarlayın.

# **Parametreler:**

#### **özellik\_adı (giriş)**

Özelliğin adını sarmalayan bir String nesnesi.

#### **değer (giriş)** Özelliğin değeri.

**Döndürülen:**

Hükümsüz

#### **İş parçacığı bağlamı:**

Alt sınıf tarafından belirlenir

# **Özel durumlar:**

- XMSException
- MessageNotWritableException

*SetFloatözelliği-Değişken Nokta özelliğini ayarla*

## **Arabirim:**

void SetFloatProperty( String property\_name, Single value) ;

Ad tarafından tanımlanan kayar noktalı özellik değerini ayarlayın.

#### **Parametreler:**

#### **özellik\_adı (giriş)**

Özelliğin adını sarmalayan bir String nesnesi.

# **değer (giriş)**

Özelliğin değeri.

# **Döndürülen:**

Hükümsüz

# **İş parçacığı bağlamı:**

Alt sınıf tarafından belirlenir

# **Özel durumlar:**

- XMSException
- MessageNotWritableException

# *SetIntÖzelliği-Tamsayı Özelliği Ayarla*

#### **Arabirim:**

void SetIntProperty( String property\_name, Int32 value) ;

Ad ile tanımlanan tamsayı özelliğinin değerini ayarlayın.

#### **Parametreler:**

#### **özellik\_adı (giriş)**

Özelliğin adını sarmalayan bir String nesnesi.

# **değer (giriş)**

Özelliğin değeri.

# **Döndürülen:**

Hükümsüz

# **İş parçacığı bağlamı:**

Alt sınıf tarafından belirlenir

# **Özel durumlar:**

- XMSException
- MessageNotWritableException

#### *SetLongÖzellik-Uzun Tamsayı Özelliği Ayarla*

# **Arabirim:**

void SetLongProperty( String property\_name, Int64 value) ;

Ad tarafından tanımlanan uzun tamsayı özelliğinin değerini ayarlayın.

#### **Parametreler:**

#### **özellik\_adı (giriş)**

Özelliğin adını sarmalayan bir String nesnesi.

# **değer (giriş)**

Özelliğin değeri.

**Döndürülen:**

Hükümsüz

**İş parçacığı bağlamı:** Alt sınıf tarafından belirlenir

# **Özel durumlar:**

- XMSException
- MessageNotWritableException

#### *SetObjectözelliği-Nesne özelliğini ayarla*

## **Arabirim:**

```
void SetObjectProperty( String property_name, Object value) ;
```
Ad tarafından tanımlanan bir özelliğin değerini ve veri tipini ayarlayın.

#### **Parametreler:**

## **özellik\_adı (giriş)**

Özelliğin adını sarmalayan bir String nesnesi.

## **objectType (giriş)**

Aşağıdaki nesne tiplerinden biri olması gereken özelliğin değeri:

Boolean Byte Byte[] Char Double Single Int32 Int64 Int16 String

# **değer (giriş)**

Özelliğin bayt dizisi olarak değeri.

# **uzunluk (giriş)**

Dizideki bayt sayısı.

#### **Döndürülen:**

Hükümsüz

### **İş parçacığı bağlamı:**

Alt sınıf tarafından belirlenir

### **Özel durumlar:**

- XMSException
- MessageNotWritableException

*SetShortÖzellik-Kısa Tamsayı Özelliği Ayarla*

#### **Arabirim:**

void SetShortProperty( String property\_name, Int16 value) ;

Ad tarafından tanımlanan kısa tamsayı özelliğinin değerini ayarlayın.

#### **Parametreler:**

#### **özellik\_adı (giriş)**

Özelliğin adını sarmalayan bir String nesnesi.

#### **değer (giriş)**

Özelliğin değeri.

#### **Döndürülen:**

Hükümsüz

# **İş parçacığı bağlamı:**

Alt sınıf tarafından belirlenir

# **Özel durumlar:**

- XMSException
- MessageNotWritableException

# *SetStringÖzelliği-Dizgi Özelliğini Ayarla*

#### **Arabirim:**

void SetStringProperty( String property\_name, String value);

Ad ile tanımlanan dizgi özelliğinin değerini ayarlayın.

### **Parametreler:**

#### **özellik\_adı (giriş)**

Özelliğin adını sarmalayan bir String nesnesi.

#### **değer (giriş)**

Özelliğin değeri olan dizeyi sarmalayan bir String nesnesi.

## **Döndürülen:**

Hükümsüz

**İş parçacığı bağlamı:** Alt sınıf tarafından belirlenir

#### **Özel durumlar:**

- XMSException
- MessageNotWritableException

# **IQueueBrowser**

Bir uygulama, kuyruğu kaldırmadan kuyruklardaki iletilere göz atmak için bir kuyruk tarayıcısı kullanır.

# **Devralma sıradüzeni:**

```
IBM.XMS.IPropertyContext
System.Collections.IEnumerable
|| ||
    +----IBM.XMS.IQueueBrowser
```
# *.NET özellikler*

*MessageSelector -İleti Seçiciyi Al*

### **Arabirim:**

String MessageSelector {

```
 get;
}
```
Kuyruk tarayıcısı için ileti seçiciyi alın.

İleti seçici, ileti seçici ifadesini sarmalayan bir String nesnesidir. Veri dönüştürme gerekiyorsa, bu değer dönüştürmeden sonraki ileti seçici ifadesidir. Kuyruk tarayıcısının bir ileti seçicisi yoksa, yöntem boş bir String nesnesi döndürür.

# **Özel durumlar:**

• XMSException

*Kuyruk-Kuyruk Alma*

# **Arabirim:**

```
IDestination Queue
{
   get;
}
```
Kuyruk tarayıcısıyla ilişkili kuyruğu, kuyruğu gösteren hedef nesne olarak alın.

## **Özel durumlar:**

• XMSException

# *Yöntemler*

## *Kapat-Kuyruk Tarayıcısını Kapat*

#### **Arabirim:**

void Close();

Kuyruk tarayıcısını kapatın.

Bir uygulama önceden kapatılmış bir kuyruk tarayıcısını kapatmaya çalışırsa, arama yoksayılır.

#### **Parametreler:**

Yok

**Döndürülen:**

Hükümsüz

# **Özel durumlar:**

• XMSException

*GetEnumerator -İletileri Al*

# **Arabirim:**

IEnumerator GetEnumerator();

Kuyruklardaki iletilerin bir listesini alın.

Yöntem, İleti nesnelerinin listesini sarmalayan bir sıralı değer listeleyici döndürür. İleti nesnelerinin sırası, iletilerin kuyruktan alınacağı sıralama düzeniyle aynıdır. Daha sonra, uygulama sırayla her iletiye göz atmak için sıralı değer numaracıyı kullanabilir.

İletiler kuyruğa yerleştirildiği ve kuyruktan kaldırıldığı için, sıralı değer listeleyici dinamik olarak güncellenir. Uygulamanın kuyruktan sonraki iletiye göz atmak için IEnumerator.MoveNext() çağrısının her çağrısında, ileti kuyruğun yürürlükteki içeriğini yansıtır.

Bir uygulama bu yöntemi bir kuyruk tarayıcısı için bir kereden fazla çağrıyorsa, her çağrı yeni bir sıralı değer listeleyici döndürür. Bu nedenle, uygulama bir kuyruktaki iletilere göz atmak ve kuyruğun içinde birden çok konum korumak için birden çok sıralı değer listeleyici kullanabilir.

# **Parametreler:**

Yok

### **Döndürülen:**

Yineleyici nesnesi.

### **Özel durumlar:**

• XMSException

### *Edinilmiş özellikler ve yöntemler*

Aşağıdaki yöntemler IPropertyContext arabiriminden edinilir:

GetBooleanProperty, GetByteProperty, GetBytesProperty, GetCharProperty, GetDoubleProperty, GetFloatProperty, GetIntProperty, GetLongProperty, GetObjectProperty, GetShortProperty, GetStringProperty, SetBooleanProperty, SetByteProperty, SetBytesProperty, SetCharProperty, SetDoubleProperty, SetFloatProperty, SetIntProperty, SetLongProperty, SetObjectProperty, SetShortProperty, SetStringProperty

# **İstekte Bulunan**

Bir uygulama, istek iletisini göndermek için istekte bulunan bir programı kullanır ve ardından yanıtı bekler ve alır.

# **Devralma sıradüzeni:**

Yok

# *Oluşturucular*

*İstekte Bulunanın-İstekte Bulunanın Yaratılması*

# **Arabirim:**

Requestor(ISession sess, IDestination dest);

İstekte bulunanın oluşturulması.

#### **Parametreler:**

#### **takıntı (giriş)**

Bir Oturum nesnesi. Oturum hareket edilmemelidir ve aşağıdaki alındı bildirimi kiplerinden birine sahip olmalıdır:

AcknowledgeMode.AutoAcknowledge AcknowledgeMode.DupsOkAcknowledge

#### **en dest (giriş)**

Uygulamanın istek iletileri gönderebileceği hedefi gösteren hedef nesne.

# **İş parçacığı bağlamı:**

İstekçiyle ilişkili oturum

# **Özel durumlar:**

• XMSException

# *Yöntemler*

### *Yakın-Kapanış İstek Sahibi*

### **Arabirim:**

void Close();

İstekte bulunanın kapatılması.

Bir uygulama önceden kapatılmış bir istekte bulunmayı kapatmaya çalışırsa, arama yoksayılır.

**Not:** Bir uygulama bir istek isteğini kapattığında, ilişkili oturum da kapanmaz. Bu bakımdan XMS , JMS ' ye kıyasla farklı davranır.

**Parametreler:** Yok

**Döndürülen:** Hükümsüz

**İş parçacığı bağlamı:** Herhangi

## **Özel durumlar:**

• XMSException

*İstek-İstek Yanıtı*

# **Arabirim:**

IMessage Request(IMessage requestMessage);

Bir istek iletisi gönderin ve istek iletisini alan uygulamadan bir yanıt almak ve almak için bekleyin.

Bu yöntem öbeklerine bir yanıt alınıncaya kadar ya da oturum sona erinceye kadar bir çağrı (hangisi daha erken olursa olsun).

#### **Parametreler:**

**requestMessage (giriş)** İleti nesnesi, istek iletisini sarsalıyor.

#### **Döndürülen:**

İleti nesnesine ilişkin bir işaretçi, yanıt iletisini sarsalıyor.

# **İş parçacığı bağlamı:**

İstekçiyle ilişkili oturum

#### **Özel durumlar:**

• XMSException

# **ResourceAllocationÖzel Durumu**

XMS throws this exception if XMS cannot allocate the resources required by a method.

# **Devralma sıradüzeni:**

IBM.XMS.XMSException || || +----IBM.XMS.[XMSException](#page-1997-0) | +----IBM.XMS.ResourceAllocationException

# *Edinilmiş özellikler ve yöntemler*

Aşağıdaki yöntemler XMSException arabiriminden edinilir:

# **SecurityException**

XMS throws this exception if the user identifer and password provided to authenticate an application are rejected. XMS , bir yetki denetimi başarısızlıkla sonuçlanırsa ve bir yöntemin tamamlanmasını önlediğinde bu kural dışı durumu da atar.

# **Devralma sıradüzeni:**

IBM.XMS.XMSException || || +----IBM.XMS.[XMSException](#page-1997-0) | +----IBM.XMS.SecurityException

# *Edinilmiş özellikler ve yöntemler*

Aşağıdaki yöntemler XMSException arabiriminden edinilir:

GetErrorCode, GetLinkedException

# **ISession**

Oturum, ileti göndermek ve almak için tek bir iş parçacıklı bağlamdır.

# **Devralma sıradüzeni:**

IBM.XMS[.IPropertyContext](#page-1964-0) || || +----IBM.XMS.ISession

Bir Oturum nesnesinin XMS tanımlı özelliklerinin bir listesi için bkz. ["Oturum Özellikleri" sayfa 2015](#page-2014-0).

# *.NET özellikler*

*AcknowledgeMode -Onay Kipini Al*

# **Arabirim:**

```
AcknowledgeMode AcknowledgeMode
     {
       get;
     }
```
Oturum için alındı bildirimi modunu alın.

Onay kipi, oturum oluşturulduğunda belirtilir.

Oturum hareket edilmediği sürece, alındı bildirimi kipi aşağıdaki değerlerden biridir:

AcknowledgeMode.AutoAcknowledge AcknowledgeMode.ClientAcknowledge AcknowledgeMode.DupsOkAcknowledge

Alındı bildirimi kipleri hakkında daha fazla bilgi için bkz. İleti alındı bildirimi.

Hareket eden bir oturumda alındı bildirimi kipi yoktur. Oturum çevrilebiliyorsa, yöntem AcknowledgeMode.SessionTransacted değerini döndürür.

# **Özel durumlar:**

*Hareket Eden-Hareket Edip Etmeyeceğini Belirleyin*

# **Arabirim:**

```
Boolean Transacted
     {
        get;
      }
```
Oturumun hareket edip etmeyeceğini belirleyin.

Transciled (derleme sonucu):

- Doğru, eğer oturum hareket ettiyse.
- Oturum hareket edilmezse, False (Yanlış) değerini kullanın.

Bir aracıya gerçek zamanlı bağlantı için, yöntem her zaman False değerini döndürür.

# **Özel durumlar:**

• XMSException

# *Yöntemler*

# *Oturumu Kapat-Oturumu Kapat*

# **Arabirim:**

void Close();

Oturumu kapatın. Oturum hareketliyse, devam etmekte olan herhangi bir hareket geriye işlenir.

Bir uygulama önceden kapatılmış bir oturumu kapatmaya çalışırsa, arama yoksayılır.

# **Parametreler:**

Yok

**Döndürülen:** Hükümsüz

**İş parçacığı bağlamı:** Herhangi

# **Özel durumlar:**

• XMSException

*Kesinleştir-Kesinleştir*

# **Arabirim:**

void Commit();

Geçerli harekette işlenen tüm iletileri kesinleştir.

Oturum, hareket eden bir oturum olmalıdır.

**Parametreler:**

Yok

**Döndürülen:** Hükümsüz

# **Özel durumlar:**

- XMSException
- IllegalStateKural Dışı Durumu

• TransactionRolledBackException

#### *CreateBrowser -Kuyruk Tarayıcısı Yarat*

# **Arabirim:**

IQueueBrowser CreateBrowser(IDestination queue) ;

Belirlenen kuyruk için bir kuyruk tarayıcısı yaratın.

#### **Parametreler:**

**kuyruk (giriş)**

Kuyruğu gösteren bir hedef nesne.

# **Döndürülen:**

QueueBrowser nesnesi.

## **Özel durumlar:**

- XMSException
- InvalidDestinationKural Dışı Durumu

*CreateBrowser -Kuyruk Tarayıcısı Yarat (ileti seçici ile)*

#### **Arabirim:**

IQueueBrowser CreateBrowser(IDestination queue, String selector) ;

İleti seçiciyi kullanarak, belirlenen kuyruk için bir kuyruk tarayıcısı yaratın.

#### **Parametreler:**

#### **kuyruk (giriş)**

Kuyruğu gösteren bir hedef nesne.

#### **seçici (giriş)**

Bir ileti seçici ifadesini sarmalayan bir String nesnesi. Kuyruk tarayıcıya, yalnızca, ileti seçici ifadesiyle eşleşen özelliklere sahip iletiler teslim edilir.

Boş Dizgi nesnesi, kuyruk tarayıcısı için herhangi bir ileti seçiciye sahip olmadığı anlamına gelir.

#### **Döndürülen:**

QueueBrowser nesnesi.

## **Özel durumlar:**

- XMSException
- InvalidDestinationKural Dışı Durumu
- InvalidSelectorKural Dışı Durumu

#### *CreateBytesMessage-Bytes İletisi Oluştur*

#### **Arabirim:**

IBytesMessage CreateBytesMessage();

Bir bayt iletisi oluşturun.

**Parametreler:** Yok

**Döndürülen:** BytesMessage nesnesi.
# **Özel durumlar:**

- XMSException
- IllegalStateKural Dışı Durumu (Oturum kapatılmış)

*CreateConsumer -Tüketici yarat*

#### **Arabirim:**

IMessageConsumer CreateConsumer(IDestination dest) ;

Belirtilen hedef için bir ileti tüketicisi oluşturun.

#### **Parametreler:**

**en dest (giriş)** Hedef nesne.

### **Döndürülen:**

MessageConsumer nesnesi.

# **Özel durumlar:**

- XMSException
- InvalidDestinationKural Dışı Durumu

*CreateConsumer -Tüketici yarat (ileti seçici ile)*

#### **Arabirim:**

IMessageConsumer CreateConsumer(IDestination dest, String selector) ;

İleti seçiciyi kullanarak, belirtilen hedef için ileti tüketicisi yaratın.

#### **Parametreler:**

#### **en dest (giriş)**

Hedef nesne.

#### **seçici (giriş)**

Bir ileti seçici ifadesini sarmalayan bir String nesnesi. İleti tüketicisi, yalnızca, ileti seçici ifadesiyle eşleşen özelliklere sahip iletiler ileticiye teslim edilir.

Boş Dizgi nesnesi, ileti tüketicisi için ileti seçicisinin olmadığı anlamına gelir.

#### **Döndürülen:** MessageConsumer nesnesi.

# **Özel durumlar:**

- XMSException
- InvalidDestinationKural Dışı Durumu
- InvalidSelectorKural Dışı Durumu

*CreateConsumer -Tüketici yarat (ileti seçici ve yerel ileti işareti ile)*

#### **Arabirim:**

```
IMessageConsumer CreateConsumer(IDestination dest, 
                                   String selector, 
                                   Boolean noLocal) ;
```
İleti seçiciyi kullanarak belirtilen hedef için bir ileti tüketicisi yaratın ve hedef, ileti tüketicisinin kendi bağlantısı tarafından yayınlanan iletileri alıp almadığını belirten bir konudur.

#### **en dest (giriş)**

Hedef nesne.

#### **seçici (giriş)**

Bir ileti seçici ifadesini sarmalayan bir String nesnesi. İleti tüketicisi, yalnızca, ileti seçici ifadesiyle eşleşen özelliklere sahip iletiler ileticiye teslim edilir.

Boş Dizgi nesnesi, ileti tüketicisi için ileti seçicisinin olmadığı anlamına gelir.

#### **noLocal (giriş)**

True değeri, ileti tüketicisinin kendi bağlantısı tarafından yayınlanan iletileri almadığı anlamına gelir. False değeri, ileti tüketicisi tarafından yayınlanan iletileri kendi bağlantısı tarafından alacak anlamına gelir. Varsayılan değer False değeridir.

#### **Döndürülen:**

MessageConsumer nesnesi.

#### **Özel durumlar:**

- XMSException
- InvalidDestinationKural Dışı Durumu
- InvalidSelectorKural Dışı Durumu

#### *CreateDurableAbonesi-Durable Abonesi Oluştur*

#### **Arabirim:**

IMessageConsumer CreateDurableSubscriber(IDestination dest, String subscription) ;

Belirtilen konu için dayanıklı bir abone yaratın.

Bu yöntem, bir aracıya gerçek zamanlı bağlantı için geçerli değildir.

Kalıcı aboneler hakkında daha fazla bilgi için bkz. Durable aboneleri.

#### **Parametreler:**

#### **en dest (giriş)** Konuyu simgeleyen bir hedef nesne. Konu geçici bir konu olmamalıdır.

#### **abonelik (giriş)**

Bir dizgi nesnesi, kalıcı aboneliği tanımlayan bir adı sarkıyor. Adın, bağlantı için istemci tanıtıcısı içinde benzersiz olması gerekir.

#### **Döndürülen:**

Dayanıklı aboneyi gösteren MessageConsumer nesnesi.

# **Özel durumlar:**

- XMSException
- InvalidDestinationKural Dışı Durumu

*CreateDurableAbonesi-Durable Abonesi Oluştur (ileti seçici ve yerel ileti işareti ile)*

#### **Arabirim:**

```
IMessageConsumer CreateDurableSubscriber(IDestination dest, 
                                             String subscription, 
                                             String selector, 
                                             Boolean noLocal) ;
```
İleti seçiciyi kullanarak ve kalıcı abonenin kendi bağlantısı tarafından yayınlanan iletileri alıp almadığını belirterek, belirtilen konu için dayanıklı bir abone yaratın.

Bu yöntem, bir aracıya gerçek zamanlı bağlantı için geçerli değildir.

Kalıcı aboneler hakkında daha fazla bilgi için bkz. Durable aboneleri.

#### **Parametreler:**

### **en dest (giriş)**

Konuyu simgeleyen bir hedef nesne. Konu geçici bir konu olmamalıdır.

#### **abonelik (giriş)**

Bir dizgi nesnesi, kalıcı aboneliği tanımlayan bir adı sarkıyor. Adın, bağlantı için istemci tanıtıcısı içinde benzersiz olması gerekir.

#### **seçici (giriş)**

Bir ileti seçici ifadesini sarmalayan bir String nesnesi. Yalnızca, ileti seçici ifadesiyle eşleşen özelliklere sahip iletiler dayanıklı aboneye teslim edilir.

Boş Dizgi nesnesi, dayanıklı abone için ileti seçiciye sahip olmadığı anlamına gelir.

#### **noLocal (giriş)**

True değeri, kalıcı abonenin kendi bağlantısı tarafından yayınlanan iletileri almadığı anlamına gelir. False değeri, kalıcı abonenin kendi bağlantısı tarafından yayınlanan iletileri alacağı anlamına gelir. Varsayılan değer False değeridir.

## **Döndürülen:**

Dayanıklı aboneyi gösteren MessageConsumer nesnesi.

## **Özel durumlar:**

- XMSException
- InvalidDestinationKural Dışı Durumu
- InvalidSelectorKural Dışı Durumu

#### *CreateMapIletisi-Eşlem Iletisi Yarat*

#### **Arabirim:**

IMapMessage CreateMapMessage();

Bir eşlem iletisi yaratın.

**Parametreler:**

Yok

**Döndürülen:** MapMessage nesnesi.

#### **Özel durumlar:**

- XMSException
- IllegalStateKural Dışı Durumu (Oturum kapatılmış)

#### *CreateMessage -İleti yarat*

#### **Arabirim:**

IMessage CreateMessage();

Vücuduna sahip olmayan bir ileti oluşturun.

**Parametreler:** Yok **Döndürülen:** İleti nesnesi.

# **Özel durumlar:**

- XMSException
- IllegalStateKural Dışı Durumu (Oturum kapatılmış)

# *CreateObjectİletisi-Nesne İletisi Oluştur*

## **Arabirim:**

IObjectMessage CreateObjectMessage();

Bir nesne iletisi oluşturun.

# **Parametreler:**

Yok

# **Döndürülen:**

ObjectMessage nesnesi.

# **Özel durumlar:**

- XMSException
- IllegalStateKural Dışı Durumu (Oturum kapatılmış)

# *CreateProducer -Üretici yarat*

#### **Arabirim:**

IMessageProducer CreateProducer(IDestination dest) ;

İletileri belirtilen hedefe göndermek için bir ileti üreticisi yaratın.

## **Parametreler:**

# **en dest (giriş)**

Hedef nesne.

Boş değerli bir hedef nesne belirtirseniz, ileti üreticisi hedef nesne olmadan yaratılır. Bu durumda, bir ileti göndermek için, uygulamanın ileti üreticisini her kullanışında bir hedef belirtmesi gerekir.

#### **Döndürülen:**

MessageProducer nesnesi.

#### **Özel durumlar:**

- XMSException
- InvalidDestinationKural Dışı Durumu

*CreateQueue -Kuyruk Yarat*

#### **Arabirim:**

IDestination CreateQueue(String queue) ;

İleti alışverişi sunucusunda bir kuyruğu temsil etmek için bir hedef nesne yaratın.

Bu yöntem, ileti sistemi sunucusunda kuyruğu yaratmaz. Bir uygulamanın bu yöntemi çağırabilmesi için önce kuyruğu oluşturmanız gerekir.

#### **Parametreler:**

#### **kuyruk (giriş)**

Bir String nesnesi, kuyruğun adını sarsalıyor ya da kuyruğu tanımlayan bir URI (uniform resource identifier; bir tip kaynak tanıtıcısını (URI) sarsalıyor).

#### **Döndürülen:**

Kuyruğu gösteren hedef nesne.

#### **Özel durumlar:**

• XMSException

*CreateStreamIletisi-Akış İletisi Oluştur*

#### **Arabirim:**

IStreamMessage CreateStreamMessage();

Bir akış iletisi oluşturun.

**Parametreler:** Yok

**Döndürülen:**

StreamMessage nesnesi.

#### **Özel durumlar:**

- XMSException
- XMS\_ILLEGAL\_STATE\_EXCEPTION

*CreateTemporaryKuyruğu-Geçici Kuyruk Yarat*

#### **Arabirim:**

IDestination CreateTemporaryQueue() ;

Geçici bir kuyruk yaratın.

Geçici kuyruğun kapsamı bağlantıdır. Yalnızca, bağlantı tarafından yaratılan oturumlar geçici kuyruğu kullanabilir.

Geçici kuyruk açık bir şekilde silininceye ya da bağlantı sona erinceye kadar kalır; hangisi daha erken olursa olsun.

Geçici kuyruklara ilişkin ek bilgi için Geçici hedeflerkonusuna bakın.

#### **Parametreler:**

Yok

#### **Döndürülen:**

Geçici kuyruğu gösteren Hedef nesnesi.

#### **Özel durumlar:**

• XMSException

*CreateTemporaryKonusu-Geçici Konu Yarat*

#### **Arabirim:**

IDestination CreateTemporaryTopic() ;

Geçici bir konu oluşturun.

Geçici konunun kapsamı, bağlantıdır. Yalnızca, bağlantı tarafından yaratılan oturumlar geçici konuyu kullanabilir.

Geçici konu, açık bir şekilde silininceye ya da bağlantı sona erinceye kadar devam eder.

Geçici konular hakkında daha fazla bilgi için bkz. Geçici hedefler.

Yok

#### **Döndürülen:**

Geçici konuyu simgeleyen Hedef nesnesi.

#### **Özel durumlar:**

• XMSException

*CreateTextİletisi-Metin İletisi Oluştur*

# **Arabirim:**

ITextMessage CreateTextMessage();

Boş gövdesi içeren bir metin iletisi oluşturun.

#### **Parametreler:**

Yok

# **Döndürülen:**

TextMessage nesnesi.

# **Özel durumlar:**

• XMSException

*CreateTextİletisi-Metin İletisi Oluştur (kullanıma hazırlandı)*

#### **Arabirim:**

ITextMessage CreateTextMessage(String initialValue);

Cesedi belirtilen metinle ilk kullanıma hazırlanmış bir metin iletisi oluşturun.

#### **Parametreler:**

#### **initialValue (giriş)**

Metin iletisinin gövesini kullanıma hazırlamak için metni sarmalayan bir String nesnesi.

Yok

#### **Döndürülen:**

TextMessage nesnesi.

#### **Özel durumlar:**

• XMSException

*CreateTopic -Konu Oluştur*

## **Arabirim:**

IDestination CreateTopic(String topic) ;

Bir konuyu temsil etmek için bir hedef nesne yaratın.

### **Parametreler:**

#### **konu (giriş)**

Bir dizgi nesnesi, konunun adını sarsalıyor ya da konuyu tanımlayan bir URI (uniform resource identifier; bir tip kaynak tanıtıcısını (URI) sarsalıyor.

#### **Döndürülen:**

Konuyu simgeleyen Hedef nesnesi.

# **Özel durumlar:**

• XMSException

# *Kurtar-Yeniden Kurtar*

# **Arabirim:**

void Recover();

Oturumu kurtarın. İleti teslimi durdurulur ve tanınmayan en eski iletiyle yeniden başlatılır.

Oturum, hareket eden bir oturum olmamalıdır.

Bir oturumu kurtarma hakkında daha fazla bilgi için bkz. İleti onayı.

# **Parametreler:**

Yok

**Döndürülen:**

Hükümsüz

# **Özel durumlar:**

- XMSException
- IllegalStateKural Dışı Durumu

# *Geridönüş-Geri Alma*

# **Arabirim:**

void Rollback();

Geçerli harekette işlenen tüm iletileri geri alma.

Oturum, hareket eden bir oturum olmalıdır.

# **Parametreler:**

Yok

# **Döndürülen:**

Hükümsüz

# **Özel durumlar:**

- XMSException
- IllegalStateKural Dışı Durumu

*Aboneliği Kaldır-Aboneliği Kaldır*

# **Arabirim:**

void Unsubscribe(String subscription);

Dayanıklı bir aboneliği silin. İleti alışverişi sunucusu, sürdürmekte olduğu dayanıklı aboneliğin kaydını siler ve kalıcı aboneye başka ileti göndermez.

Bir uygulama, aşağıdaki koşullardan herhangi birinde kalıcı bir aboneliği silemez:

- Kalıcı abonelik için etkin bir ileti tüketicisi varken
- Tüketilen bir ileti, bekleyen bir hareketin bir parçası olmakla birlikte
- Tüketilen bir ileti onaylanmazken

Bu yöntem, bir aracıya gerçek zamanlı bağlantı için geçerli değildir.

## **abonelik (giriş)**

Kalıcı aboneliği tanımlayan adı sarmalayan bir String nesnesi.

**Döndürülen:**

Hükümsüz

# **Özel durumlar:**

- XMSException
- InvalidDestinationKural Dışı Durumu
- IllegalStateKural Dışı Durumu

# *Edinilmiş özellikler ve yöntemler*

Aşağıdaki yöntemler IPropertyContext arabiriminden edinilir:

GetBooleanProperty, GetByteProperty, GetBytesProperty, GetCharProperty, GetDoubleProperty, GetFloatProperty, GetIntProperty, GetLongProperty, GetObjectProperty, GetShortProperty, GetStringProperty, SetBooleanProperty, SetByteProperty, SetBytesProperty, SetCharProperty, SetDoubleProperty, SetFloatProperty, SetIntProperty, SetLongProperty, SetObjectProperty, SetShortProperty, SetStringProperty

# **IStreamMessage**

Akış iletisi, her değerin ilişkili bir veri tipine sahip olduğu bir değerler akışından oluşan bir iletidir. Gövdenin içeriği sırayla yazılır ve okunurdur.

# **Devralma sıradüzeni:**

IBM.XMS[.IPropertyContext](#page-1964-0) || || +----IBM.XMS.[IMessage](#page-1949-0) | +----IBM.XMS.IStreamMessage

Bir uygulama ileti akışından bir değer okuduğunda, değer XMS tarafından başka bir veri tipine dönüştürülebiliyor. Bu örtük dönüştürme biçimiyle ilgili daha fazla bilgi için bkz. XMS iletisinin gövdesi.

# *Yöntemler*

*ReadBoolean -Boolean değerini okuyun*

# **Arabirim:**

Boolean ReadBoolean();

İleti akışından bir Boole değeri okuyun.

#### **Parametreler:**

Yok

**Döndürülen:**

Okunan boole değeri.

# **Özel durumlar:**

- XMSException
- MessageNotReadableException
- MessageEOFException

#### *ReadByte -Byte Okuma Değeri*

#### **Arabirim:**

```
Int16 ReadSignedByte();
           ReadByte();
```
İleti akışından imzalı 8 bitlik bir tamsayı okuyun.

#### **Parametreler:**

Yok

# **Döndürülen:**

Okunan bayt.

### **Özel durumlar:**

- XMSException
- MessageNotReadableException
- MessageEOFException

#### *ReadBytes -Okuma Baytları*

#### **Arabirim:**

Int32 ReadBytes(Byte[] array);

İleti akışından bir bayt dizisi okuyun.

# **Parametreler:**

#### **dizi (giriş)**

Okunan bayt dizisine ve byte cinsinden arabelleğin uzunluğuna sahip arabellek.

Dizideki bayt sayısı arabelleğin uzunluğundan az ya da bu uzunluğa eşitse, tüm dizi arabelleğe okunuyor. Dizideki bayt sayısı arabelleğin uzunluğundan büyükse, arabellek dizinin bir bölüşüyle doldurulur ve bir iç imleç sonraki baytın okunabilmesinin konumunu gösterir. A subsequent call to readBytes() reads bytes from the array starting from the current position of the cursor.

Girişte boş değerli bir gösterge belirtirseniz, arama, okumadan byte dizilerinin üzerine atlar.

#### **Döndürülen:**

Arabelleğe okunan bayt sayısı. Arabellek kısmen doldurulsa, değer, okunmak üzere kalan dizide başka byte kalmadığını gösteren arabellek uzunluğundan az olur. Aramadan önce diziden okunmak üzere kalan herhangi bir byte yoksa, değer XMSC\_END\_OF\_BYTEARRAYolur.

Giriş sırasında boş değerli bir gösterge belirtirseniz, yöntem değer döndürmez.

# **Özel durumlar:**

- XMSException
- MessageNotReadableException
- MessageEOFException

*ReadChar -Okuma karakteri*

#### **Arabirim:**

Char ReadChar();

İleti akışından 2 byte 'lık bir karakter okuyun.

**Parametreler:** Yok

#### **Döndürülen:**

Okunan karakter.

#### **Özel durumlar:**

- XMSException
- MessageNotReadableException
- MessageEOFException

*ReadDouble -Çift Duyarlıklı Yüzer Nokta Numarasını Oku*

### **Arabirim:**

Double ReadDouble();

İleti akışından, 8 baytlık çift duyarlıklı kayan noktalı sayı okuyun.

#### **Parametreler:**

Yok

#### **Döndürülen:**

Okunan çift duyarlıklı kayan noktalı sayı.

# **Özel durumlar:**

- XMSException
- MessageNotReadableException
- MessageEOFException

*ReadFloat -Kayan Nokta Numarasını okuyun*

## **Arabirim:**

Single ReadFloat();

İleti akışından 4 baytlık bir kayan noktalı sayı okuyun.

#### **Parametreler:**

Yok

#### **Döndürülen:**

Okunan kayan noktalı sayı.

#### **Özel durumlar:**

- XMSException
- MessageNotReadableException
- MessageEOFException

#### *ReadInt -Tamsayı Oku*

#### **Arabirim:**

Int32 ReadInt();

İleti akışından, imzalı 32 bitlik bir tamsayı okuyun.

# **Parametreler:**

Yok

#### **Döndürülen:** Okunan tamsayı.

# **Özel durumlar:**

- XMSException
- MessageNotReadableException
- MessageEOFException

*ReadLong -Uzun Tamsayı Oku*

#### **Arabirim:**

Int64 ReadLong();

İleti akışından imzalı 64 bitlik bir tamsayı okuyun.

#### **Parametreler:**

Yok

#### **Döndürülen:**

Okunan uzun tamsayı.

#### **Özel durumlar:**

- XMSException
- MessageNotReadableException
- MessageEOFException

# *ReadObject -Nesneyi Oku*

## **Arabirim:**

Object ReadObject();

İleti akışından bir değer okuyun ve veri tipini döndürün.

# **Parametreler:**

Yok

# **Döndürülen:**

Aşağıdaki nesne tiplerinden biri olan değer:

Boolean Byte Byte[] Char Double Single Int32 Int64 Int16 String

# **Özel durumlar:**

XMSException

*ReadShort -Kısa Tamsayı Oku*

## **Arabirim:**

Int16 ReadShort();

İleti akışından imzalı 16 bitlik bir tamsayı okuyun.

Yok

#### **Döndürülen:**

Okunan kısa tamsayı.

## **Özel durumlar:**

- XMSException
- MessageNotReadableException
- MessageEOFException

*ReadString -Dize Oku*

# **Arabirim:**

String ReadString();

İleti akışından bir dizgi okuyun. Gerekiyorsa, XMS dizgideki karakterleri yerel kod sayfasına dönüştürür.

#### **Parametreler:**

Yok

#### **Döndürülen:**

Okunan dizeyi sarmalayan bir String nesnesi. Veri dönüştürme gerekliyse, bu dönüştürme işleminden sonra dizgidir.

# **Özel durumlar:**

- XMSException
- MessageNotReadableException
- MessageEOFException

# *Sıfırla-İlk Duruma Getir*

#### **Arabirim:**

void Reset();

İletinin gövdeini salt okunur kipine getirin ve imleci ileti akışının başlangıcındaki yerini yeniden konumlayın.

#### **Parametreler:**

Yok

**Döndürülen:** Hükümsüz

# **Özel durumlar:**

- XMSException
- MessageNotReadableException
- MessageEOFException

*WriteBoolean -Yazma Boole Değeri*

## **Arabirim:**

void WriteBoolean(Boolean value);

İleti akışa bir boole değeri yazın.

#### **değer (giriş)**

Yazılacak boole değeri.

# **Döndürülen:**

Hükümsüz

# **Özel durumlar:**

- XMSException
- MessageNotWritableException

#### *WriteByte -Yazma Byte 'ı*

#### **Arabirim:**

```
void WriteByte(Byte value);
void WriteSignedByte(Int16 value);
```
İleti akışa bir bayt yazın.

#### **Parametreler:**

**değer (giriş)** Yazılacak bayt.

#### **Döndürülen:**

Hükümsüz

### **Özel durumlar:**

- XMSException
- MessageNotWritableException

#### *WriteBytes -Yazma Baytları*

#### **Arabirim:**

void WriteBytes(Byte[] value);

İleti akışa bir bayt dizisi yazın.

#### **Parametreler:**

**değer (giriş)** Yazılacak bayt dizisi.

# **uzunluk (giriş)**

Dizideki bayt sayısı.

# **Döndürülen:**

Hükümsüz

# **Özel durumlar:**

- XMSException
- MessageNotWritableException

*WriteChar -Yazma Karakteri*

# **Arabirim:**

void WriteChar(Char value);

İleti akışına 2 byte, önce yüksek sıralı bayt olarak bir karakter yazın.

## **değer (giriş)**

Yazılacak karakter.

# **Döndürülen:**

Hükümsüz

# **Özel durumlar:**

- XMSException
- MessageNotWritableException

*WriteDouble -Çift Duyarlıklı Kayan Nokta Numarası Yaz*

#### **Arabirim:**

void WriteDouble(Double value);

Çift duyarlıklı kayan noktalı sayıyı uzun bir tamsayıya dönüştür ve uzun tamsayıyı ileti akışına 8 bayt, yüksek sıralı bayt olarak yazın.

#### **Parametreler:**

#### **değer (giriş)**

Yazılacak çift duyarlıklı kayan noktalı sayı.

**Döndürülen:**

Hükümsüz

# **Özel durumlar:**

- XMSException
- MessageNotWritableException

*WriteFloat -Kayar Noktalı Sayı Yazma*

#### **Arabirim:**

void WriteFloat(Single value);

Bir kayar noktalı sayıyı bir tamsayıya dönüştürüp tamsayıyı 4 bayt, yüksek sıralı bayt olarak ileti akışısına yazın.

#### **Parametreler:**

# **değer (giriş)**

Yazılacak kayan noktalı sayı.

# **Döndürülen:**

Hükümsüz

# **Özel durumlar:**

- XMSException
- MessageNotWritableException

*WriteInt -Yazma Tamsayı*

# **Arabirim:**

void WriteInt(Int32 value);

İleti akışına ilk olarak 4 bayt, yüksek sıralı bayt olarak bir tamsayı yazın.

## **değer (giriş)**

Yazılacak tamsayı.

# **Döndürülen:**

Hükümsüz

# **Özel durumlar:**

- XMSException
- MessageNotWritableException

*WriteLong -Yazma Uzun Tamsayı*

# **Arabirim:**

void WriteLong(Int64 value);

İleti akışına önce 8 bayt, yüksek sıralı bayt olarak uzun bir tamsayı yazın.

# **Parametreler:**

#### **değer (giriş)**

Yazılacak uzun tamsayı.

### **Döndürülen:**

Hükümsüz

# **Özel durumlar:**

- XMSException
- MessageNotWritableException

*WriteObject -Yazma Nesnesi*

## **Arabirim:**

void WriteObject(Object value);

Belirtilen veri tipi ile ileti akışına bir değer yazın.

#### **Parametreler:**

# **objectType (giriş)**

Aşağıdaki nesne tiplerinden biri olması gereken değer:

Boolean Byte Byte[] Char Double Single Int32 Int64 Int16 String

# **değer (giriş)**

Yazılacak değeri içeren bir bayt dizisi.

# **uzunluk (giriş)**

Dizideki bayt sayısı.

#### **Döndürülen:**

Hükümsüz

## **Özel durumlar:**

• XMSException

*WriteShort -Yazma Kısa Tamsayı*

#### **Arabirim:**

void WriteShort(Int16 value);

İleti akışına 2 byte, önce yüksek sıralı bayt olarak kısa bir tamsayı yazın.

#### **Parametreler:**

**değer (giriş)**

Yazılacak kısa tamsayı.

#### **Döndürülen:**

Hükümsüz

# **Özel durumlar:**

- XMSException
- MessageNotWritableException

#### *WriteString -Yazma Dizgisi*

## **Arabirim:**

```
void WriteString(String value);
```
İleti akışa bir dizgi yazın.

#### **Parametreler:**

**değer (giriş)**

Yazılacak dizeyi sarsalayan bir String nesnesi.

#### **Döndürülen:**

Hükümsüz

# **Özel durumlar:**

- XMSException
- MessageNotWritableException

# *Edinilmiş özellikler ve yöntemler*

Aşağıdaki özellikler IMessage arabiriminden edinilir:

JMSCorrelationID, JMSDeliveryMode, JMSDestination, JMSExpiration, JMSMessageID, JMSPriority, JMSReteslim, JMSReplyTo, JMSTimestamp, JMSType, Özellikler

Aşağıdaki yöntemler IMessage arabiriminden edinilir:

clearBody, clearProperties, PropertyExists

Aşağıdaki yöntemler IPropertyContext arabiriminden edinilir:

GetBooleanProperty, GetByteProperty, GetBytesProperty, GetCharProperty, GetDoubleProperty, GetFloatProperty, GetIntProperty, GetLongProperty, GetObjectProperty, GetShortProperty, GetStringProperty, SetBooleanProperty, SetByteProperty, SetBytesProperty, SetCharProperty, SetDoubleProperty, SetFloatProperty, SetIntProperty, SetLongProperty, SetObjectProperty, SetShortProperty, SetStringProperty

# **ITextMessage**

Metin iletisi, gövdesi bir dizeyi oluşturan bir iletidir.

# **Devralma sıradüzeni:**

IBM.XMS[.IPropertyContext](#page-1964-0) || || +----IBM.XMS.[IMessage](#page-1949-0) | +----IBM.XMS.ITextMessage

# *.NET özellikler*

# *Metin-Metni Al ve Ayarla*

# **Arabirim:**

```
String Text
{
   get;
   set;
}
```
Metin iletisinin gövdeini oluşturan dizgiyi alın ve ayarlayın.

Gerekiyorsa, XMS dizgideki karakterleri yerel kod sayfasına dönüştürür.

# **Özel durumlar:**

- XMSException
- MessageNotReadableException
- MessageNotWritableException
- MessageEOFException

# *Edinilmiş özellikler ve yöntemler*

Aşağıdaki özellikler IMessage arabiriminden edinilir:

```
JMSCorrelationID, JMSDeliveryMode, JMSDestination, JMSExpiration, JMSMessageID, JMSPriority,
JMSReteslim, JMSReplyTo, JMSTimestamp, JMSType, Özellikler
```
Aşağıdaki yöntemler IMessage arabiriminden edinilir:

clearBody, clearProperties, PropertyExists

Aşağıdaki yöntemler IPropertyContext arabiriminden edinilir:

GetBooleanProperty, GetByteProperty, GetBytesProperty, GetCharProperty, GetDoubleProperty, GetFloatProperty, GetIntProperty, GetLongProperty, GetObjectProperty, GetShortProperty, GetStringProperty, SetBooleanProperty, SetByteProperty, SetBytesProperty, SetCharProperty, SetDoubleProperty, SetFloatProperty, SetIntProperty, SetLongProperty, SetObjectProperty, SetShortProperty, SetStringProperty

# **TransactionInProgressException**

XMS , bir işlem devam etmekte olduğu için geçerli olmayan bir işlem isteğinde bulunduysa, bu kural dışı durumu döndürür.

# **Devralma sıradüzeni:**

```
IBM.XMS.XMSException
|| ||
    +----IBM.XMS.XMSException
```
# <span id="page-1997-0"></span>*Edinilmiş özellikler ve yöntemler*

Aşağıdaki yöntemler XMSException arabiriminden edinilir:

GetErrorCode, GetLinkedException

# **TransactionRolledBackException**

XMS , bir uygulama yürürlükteki hareketi kesinleştirmek için Session.commit() uygulaması çağrıyorsa, ancak işlem geriye işlenirse bu kural dışı durumu atar.

## **Devralma sıradüzeni:**

IBM.XMS.XMSException || || +----IBM.XMS.XMSException | +----IBM.XMS.TransactionRolledBackException

# *Edinilmiş özellikler ve yöntemler*

Aşağıdaki yöntemler XMSException arabiriminden edinilir:

GetErrorCode, GetLinkedException

# **XMSException**

XMS bir .NET yöntemi çağrısını işlerken bir hata saptarsa, XMS kural dışı durum yayınlar. Kural dışı durum, hatayla ilgili bilgileri sarmalayan bir nesnedir.

# **Devralma sıradüzeni:**

System.Exception || || +----IBM.XMS.XMSException

Farklı tiplerde XMS kural dışı durumu vardır ve bir XMSException nesnesi yalnızca bir kural dışı durum tipidir. Ancak, XMSException sınıfı, diğer XMS kural dışı durum sınıflarının üst sınıfıdır. XMS , diğer kural dışı durum tiplerinden hiçbirinin uygun olmadığı durumlarda bir XMSException nesnesi atar.

# *.NET özellikler*

*ErrorCode -Hata Kodu Al*

#### **Arabirim:**

```
public String ErrorCode 
{
   get {return errorCode_;}
}
```
Hata kodunu alın.

# **Özel durumlar:**

• XMSException

*LinkedException -Bağlı Kural Dışı Durumu Al*

#### **Arabirim:**

```
public Exception LinkedException 
{
 get { return linkedException_;}
 set { linkedException_ = value;}
}
```
Kural dışı durumlar zincirinde bir sonraki kural dışı durumu alın.

Zincirde başka kural dışı durumlar yoksa, yöntem boş değer döndürür.

# **Özel durumlar:**

• XMSException

# **XMSFactoryFactory**

Bir uygulama yönetilen nesneler kullanmıyorsa, bağlantı üreticileri, kuyruklar ve konular yaratmak için bu sınıfı kullanın.

**Devralma sıradüzeni:** Yok

# *.NET özellikler*

*Meta Veri-Meta verileri al*

#### **Arabirim:**

IConnectionMetaData MetaData

XMSFactoryFactory nesnesinin bağlantı tipine uygun meta verileri alın.

# **Özel durumlar:**

Yok

# *Yöntemler*

*CreateConnectionÜreticisi-Bağlantı Üreticisi Yarat*

#### **Arabirim:**

IConnectionFactory CreateConnectionFactory();

Bildirilmiş tip için bir ConnectionFactory nesnesi yaratın.

### **Parametreler:**

Yok

**Döndürülen:**

ConnectionFactory nesnesi.

#### **Özel durumlar:**

• XMSException

#### *CreateQueue -Kuyruk Yarat*

#### **Arabirim:**

IDestination CreateQueue(String name);

İleti alışverişi sunucusunda bir kuyruğu temsil etmek için bir hedef nesne yaratın.

Bu yöntem, ileti sistemi sunucusunda kuyruğu yaratmaz. Bir uygulamanın bu yöntemi çağırabilmesi için önce kuyruğu oluşturmanız gerekir.

#### **Parametreler:**

#### **ad (giriş)**

Bir String nesnesi, kuyruğun adını sarsalıyor ya da kuyruğu tanımlayan bir URI (uniform resource identifier; bir tip kaynak tanıtıcısını (URI) sarsalıyor).

#### **Döndürülen:**

Kuyruğu gösteren hedef nesne.

#### **Özel durumlar:**

• XMSException

*CreateTopic -Konu Oluştur*

#### **Arabirim:**

IDestination CreateTopic(String name);

Bir konuyu temsil etmek için bir hedef nesne yaratın.

#### **Parametreler:**

#### **ad (giriş)**

Bir dizgi nesnesi, konunun adını sarsalıyor ya da konuyu tanımlayan bir URI (uniform resource identifier; bir tip kaynak tanıtıcısını (URI) sarsalıyor.

#### **Döndürülen:**

Konuyu simgeleyen Hedef nesnesi.

#### **Özel durumlar:**

• XMSException

*GetInstance (GetInstance)- XMSFactoryFactoryyönetim ortamını alın*

## **Arabirim:**

static XMSFactoryFactory GetInstance(int connectionType);

Bir XMSFactoryFactoryyönetim ortamı yaratın. XMS uygulaması, gerekli protokol tipine uygun bir ConnectionFactory nesnesine başvuru almak için bir XMSFactoryFactory nesnesi kullanır. Bu ConnectionFactory nesnesi, yalnızca bu protokol tipi için bağlantı üretebilir.

#### **Parametreler:**

## **connectionType (giriş)**

ConnectionFactory nesnesinin bağlantı ürettiği bağlantı tipi:

- XMSC.CT\_WPM
- XMSC.CT\_RTT
- XMSC.CT\_WMQ

#### **Döndürülen:**

Bildirilmiş bağlantı tipine adanmış XMSFactoryFactory nesnesi.

# **Özel durumlar:**

• NotSupported(

# **XMS nesnelerinin özellikleri**

Bu kısım, XMSile tanımlanan nesne özelliklerini içerir.

Bu kısım, aşağıdaki nesne tipleriyle ilgili bilgileri içerir:

- "Bağlantı Özellikleri" sayfa 2001
- • ["ConnectionFactoryözellikleri" sayfa 2002](#page-2001-0)
- • ["ConnectionMetaVerileri Özellikleri" sayfa 2007](#page-2006-0)
- • ["Hedef Özellikleri" sayfa 2008](#page-2007-0)
- • ["InitialContextözellikleri" sayfa 2009](#page-2008-0)
- • ["İleti Özellikleri" sayfa 2010](#page-2009-0)
- • ["MessageConsumerözellikleri" sayfa 2014](#page-2013-0)
- • ["MessageProducerözellikleri" sayfa 2015](#page-2014-0)
- • ["Oturum Özellikleri" sayfa 2015](#page-2014-0)

Her nesne tipinin tanımı, belirtilen tipteki bir nesnenin özelliklerini listeler ve her özelliğin kısa bir açıklamasını sağlar.

Bu bölüm ayrıca her özelliğin bir tanımını da sağlar (bkz. ["Özellik Tanımları" sayfa 2015\)](#page-2014-0).

Bir uygulama bu bölümde açıklanan nesnelerin kendi özelliklerini tanımlıyorsa, bu, hataya neden olmaz, ancak beklenmedik sonuçlara neden olabilir.

**Not:** Bu bölümdeki özellik adları ve değerleri, C ve C + + için kullanılan form XMSC.*NAME*biçiminde gösterilir. Ancak, .NET' ta, özellik adının biçimi, nasıl kullanmanıza bağlı olarak XMSC.*NAME* ya da XMSC\_*NAME*olabilir:

• Bir özellik belirtiyorsanız, özellik adı aşağıdaki örnekte gösterildiği gibi XMSC.*NAME* biçiminde olmalıdır:

cf.SetStringProperty(XMSC.WMQ\_CHANNEL, "DOTNET.SVRCONN");

• Bir dizgi belirtiyorsanız, özellik adı aşağıdaki örnekte gösterildiği gibi XMSC\_*NAME* biçiminde olmalıdır:

cf.SetStringProperty("XMSC\_WMQ\_CHANNEL", "DOTNET.SVRCONN");

.NET' ta, özellik adları ve değerleri, XMSC sınıfında sabit değerler olarak sağlanır. Bu sabitler dizgileri tanımlar ve herhangi bir XMS .NET uygulaması tarafından kullanılır. Önceden tanımlanmış bu değişmezleri kullanıyorsanız, özellik adları ve değerleri XMSC.*NAME*biçimlerinde bulunur; örneğin, XMSC.USERID, XMLC\_USERID yerine.

Veri tipleri aynı zamanda C/C + + için de kullanılır. .NET içinde ilgili değerleri .NETiçin veri tipleriiçinde bulabilirsiniz.

# **Bağlantı Özellikleri**

Daha ayrıntılı başvuru bilgilerine ilişkin bağlantılarla Connection nesnesinin özelliklerine genel bakış.

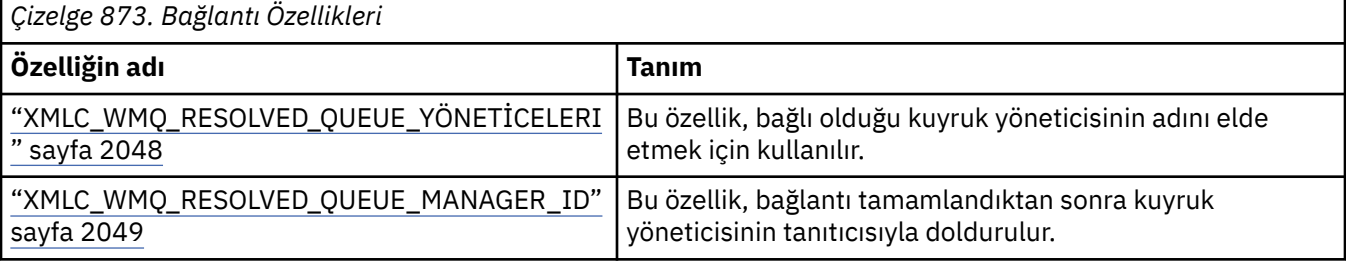

<span id="page-2001-0"></span>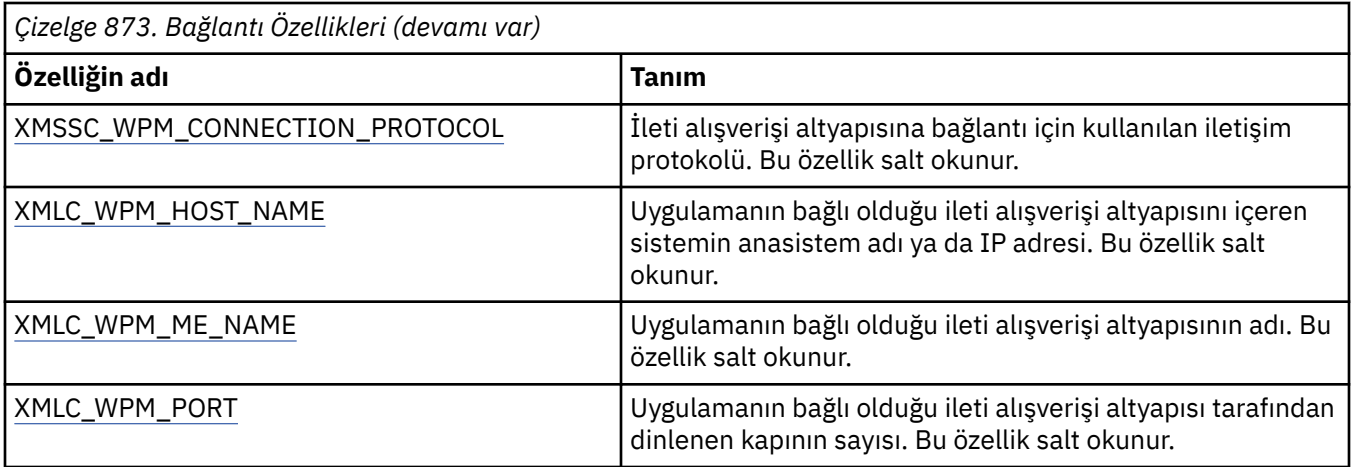

Connection nesnesi, bağlantıyı yaratmak için kullanılan bağlantı üreticisinin özelliklerinden türetilen salt okunur özelliklere de sahiptir. Bu özellikler yalnızca, bağlantı yaratıldığı sırada ayarlanan bağlantı üreticisi özelliklerinden değil, ayarlanmamış özelliklerin varsayılan değerlerinden türetilir. Özellikler arasında, yalnızca uygulamanın bağlı olduğu ileti alışverişi sunucusu tipi için ilgili olanlar da bulunur. Özelliklerin adları, bağlantı üreticisi özelliklerinin adlarıyla aynıdır.

# **ConnectionFactoryözellikleri**

Daha ayrıntılı başvuru bilgilerine bağlantılar içeren ConnectionFactory nesnesinin özelliklerine genel bakış.

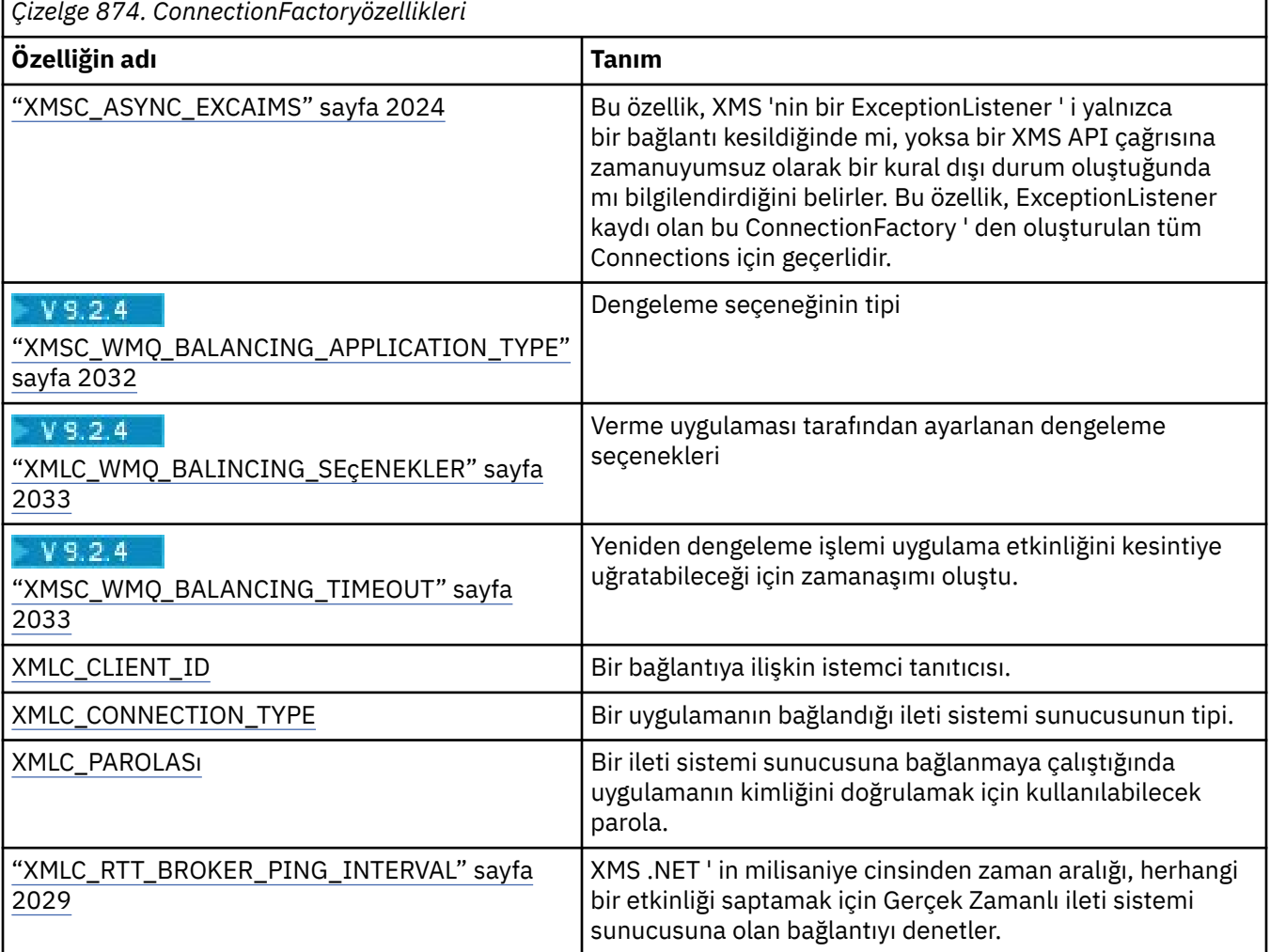

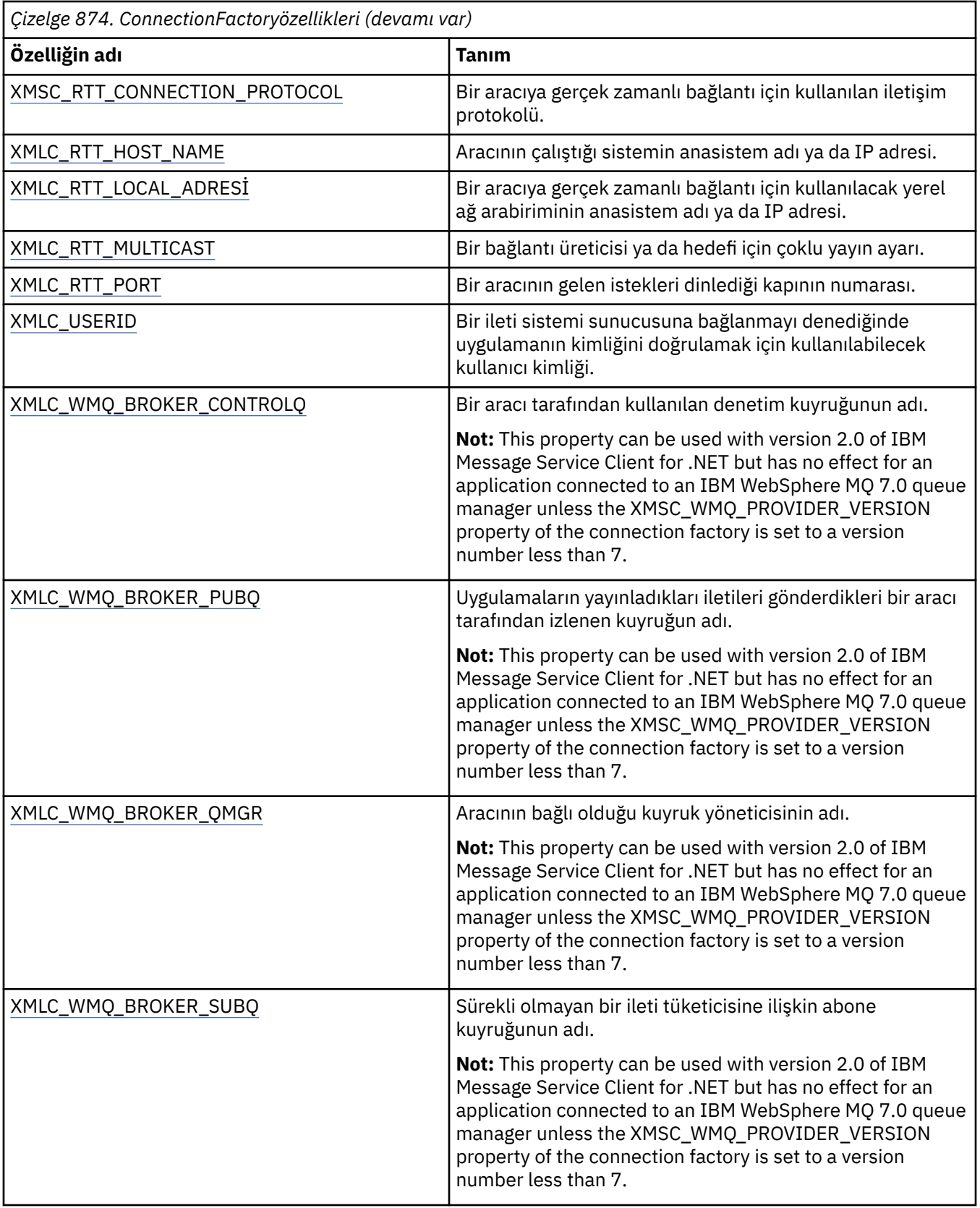

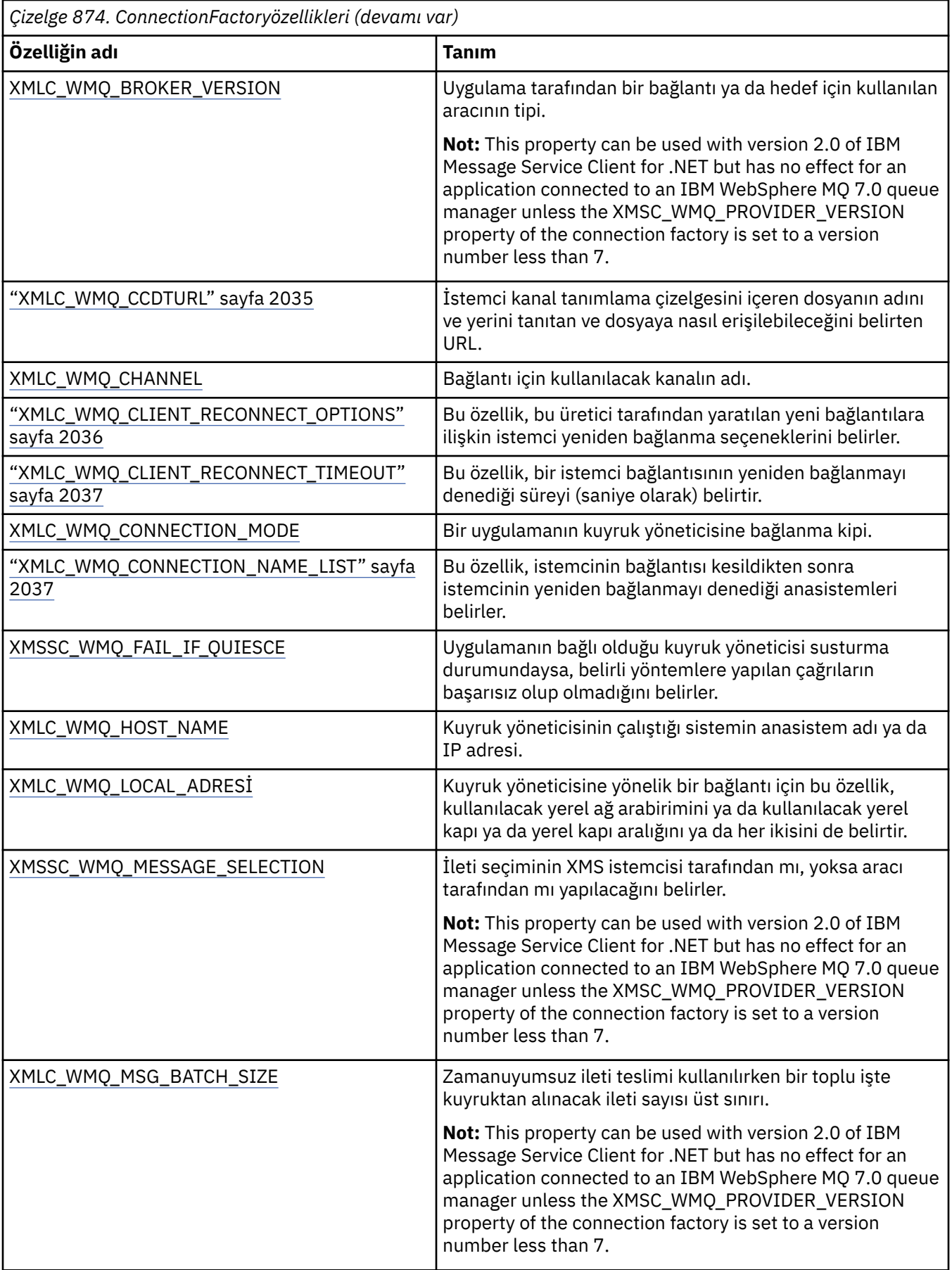

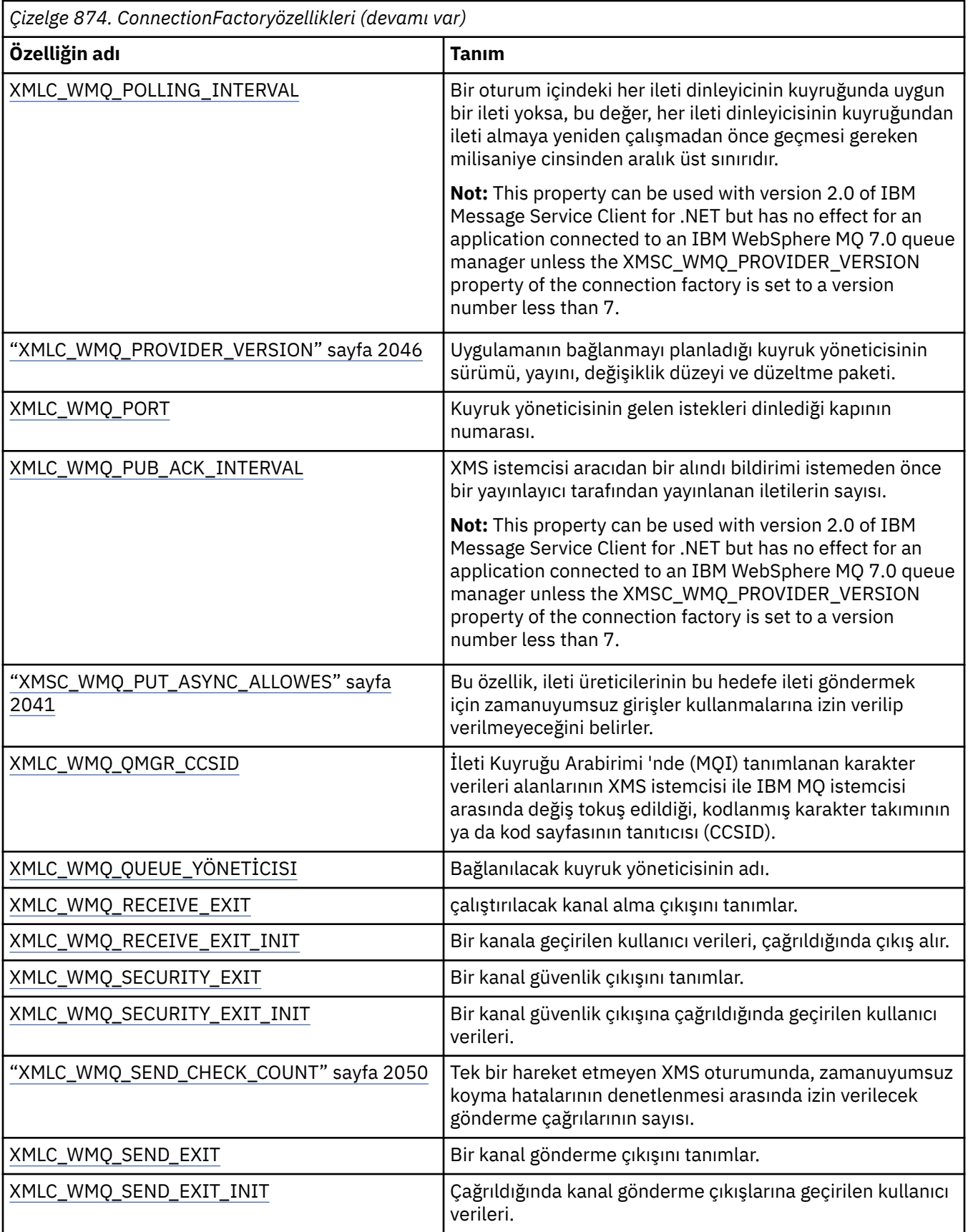

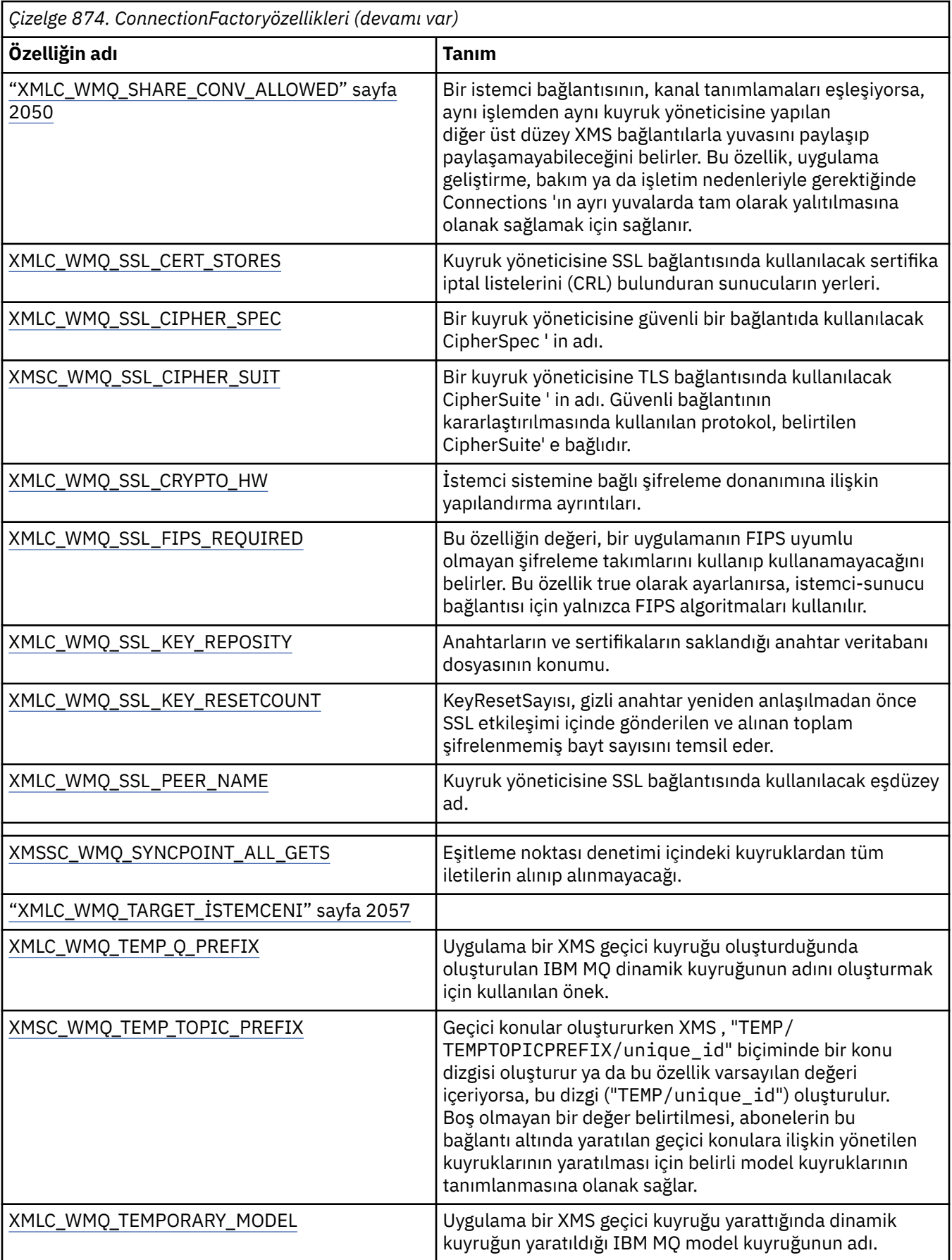

<span id="page-2006-0"></span>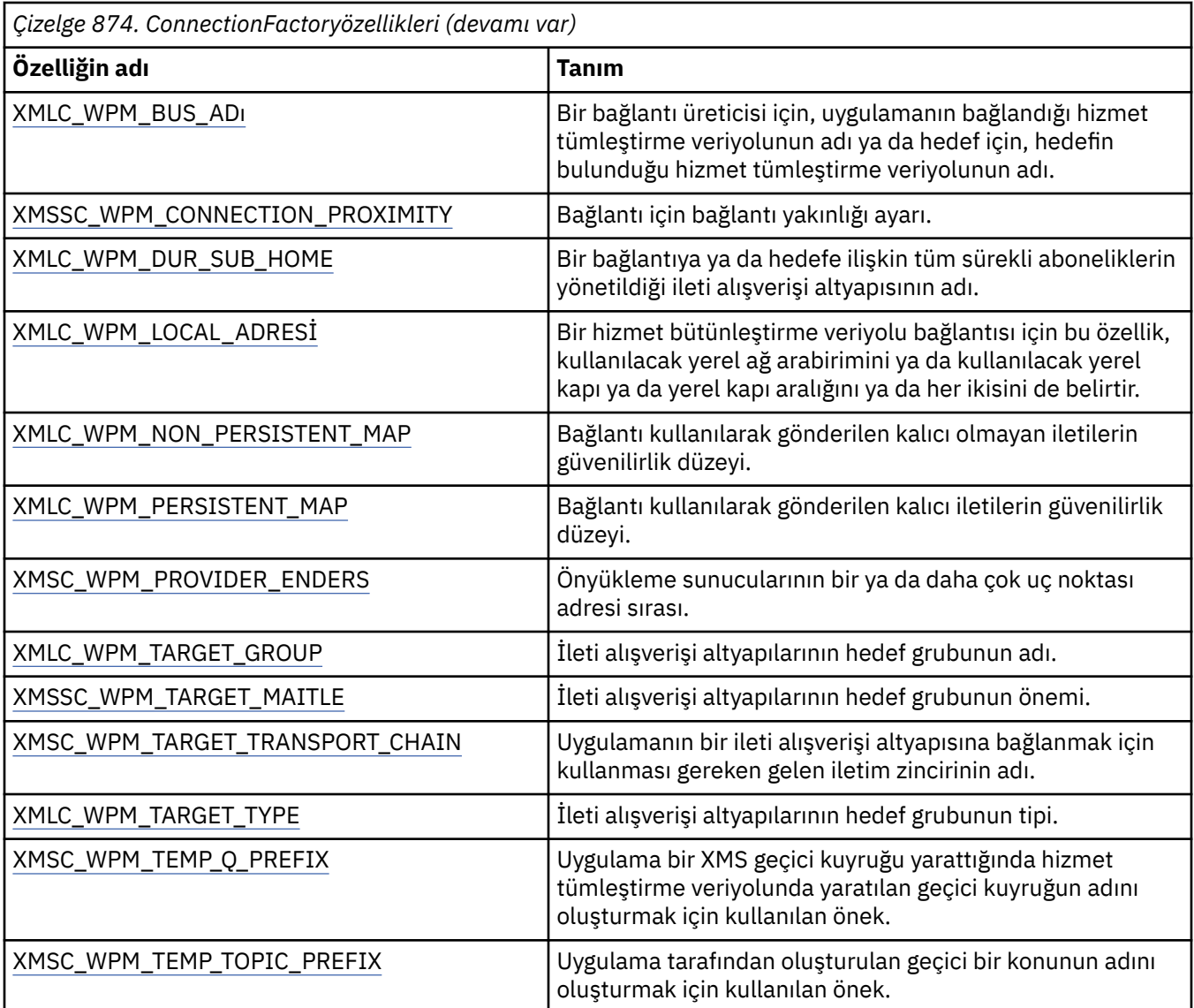

# **ConnectionMetaVerileri Özellikleri**

Daha ayrıntılı başvuru bilgilerine bağlantılar içeren ConnectionMetaVeri nesnesinin özelliklerine genel bakış.

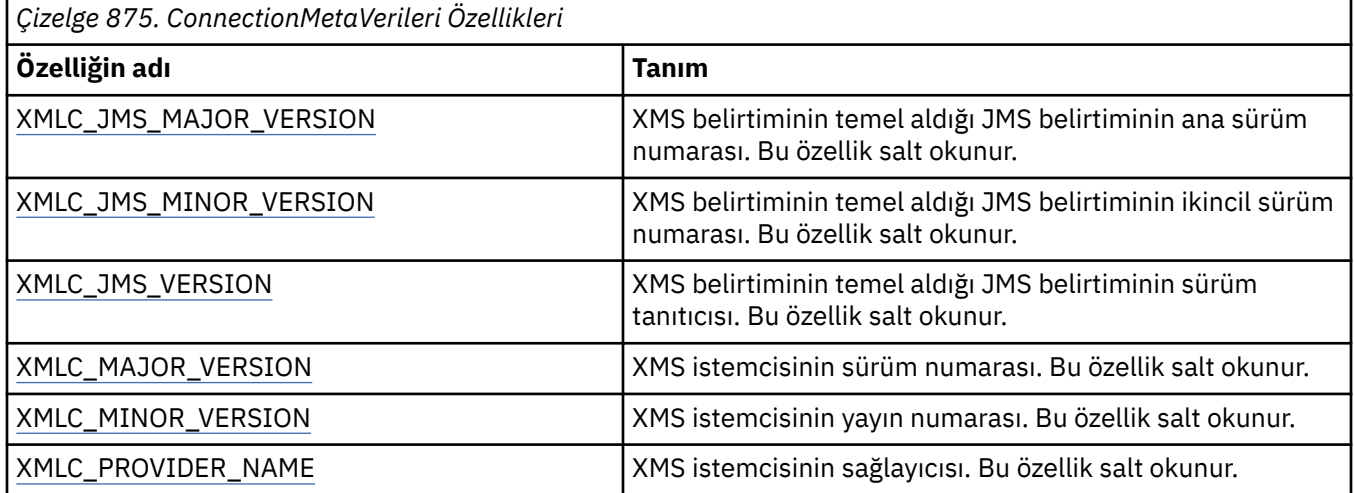

<span id="page-2007-0"></span>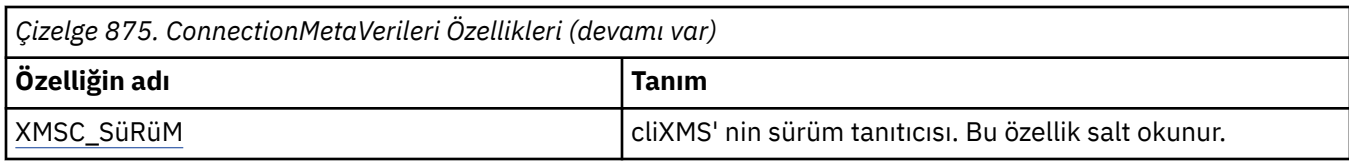

# **Hedef Özellikleri**

Daha ayrıntılı başvuru bilgilerine ilişkin bağlantılarla, Hedef nesnenin özelliklerine genel bakış.

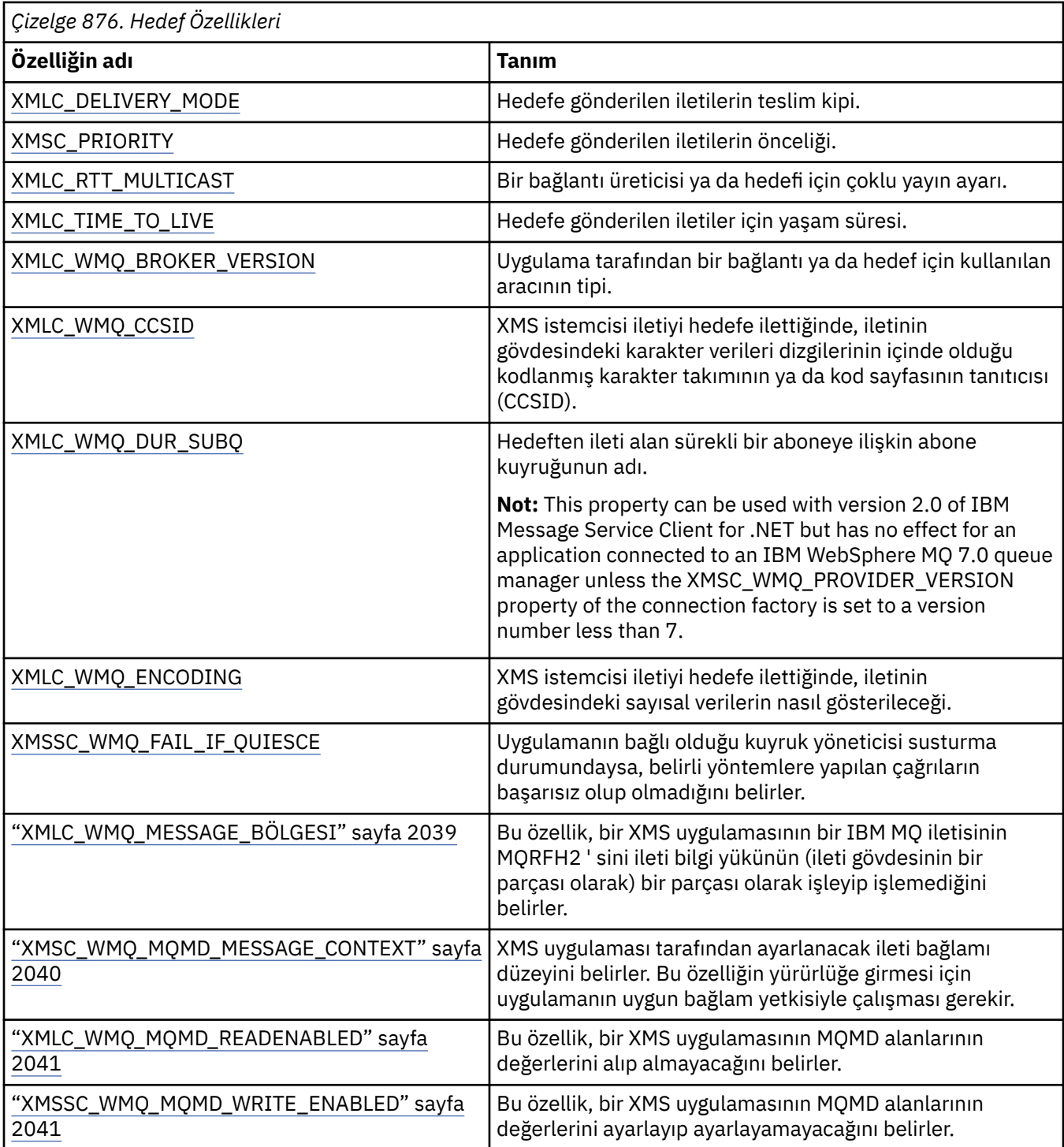

<span id="page-2008-0"></span>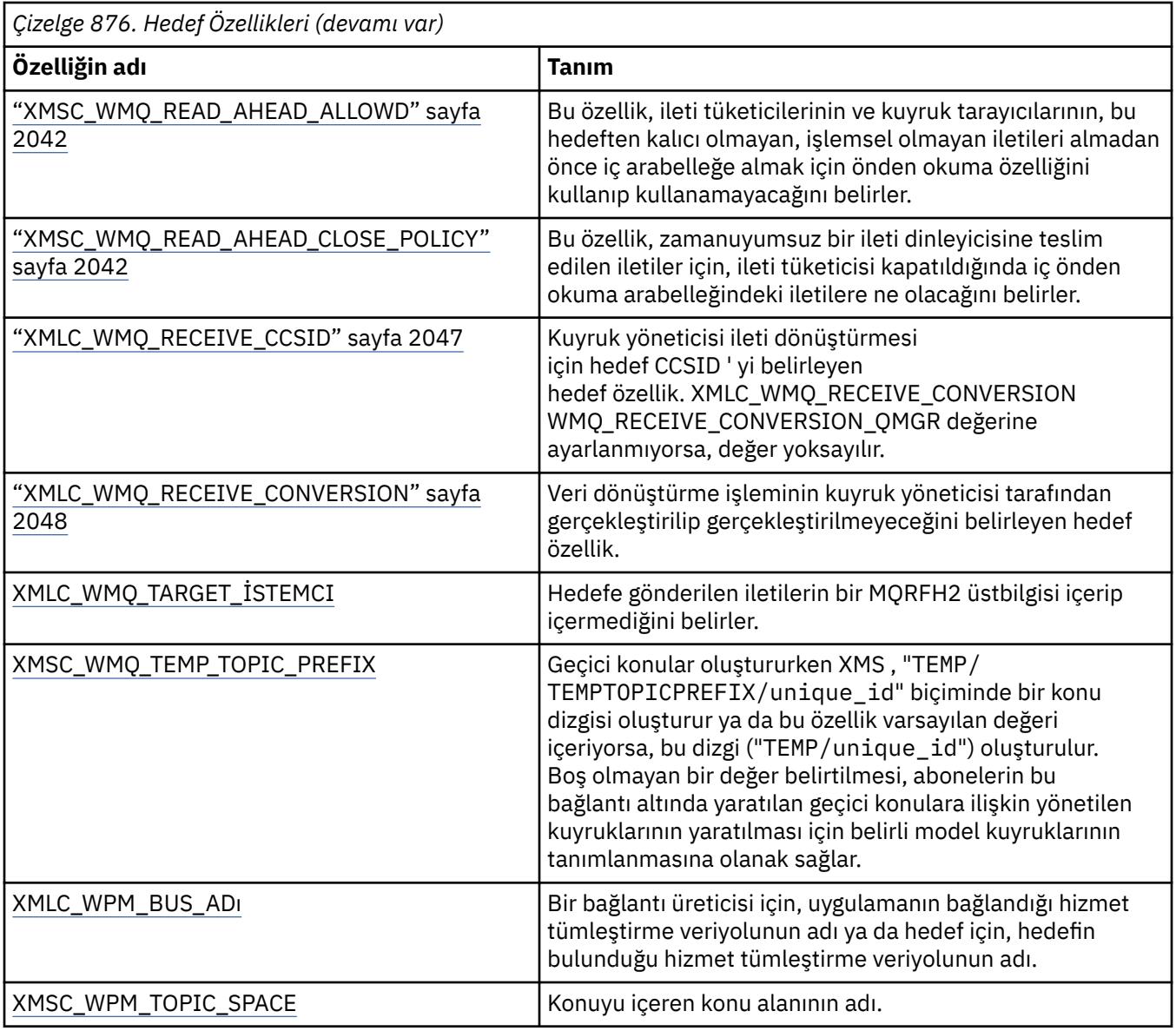

# **InitialContextözellikleri**

Daha ayrıntılı başvuru bilgilerine bağlantılar içeren, InitialContext nesnesinin özelliklerine genel bakış.

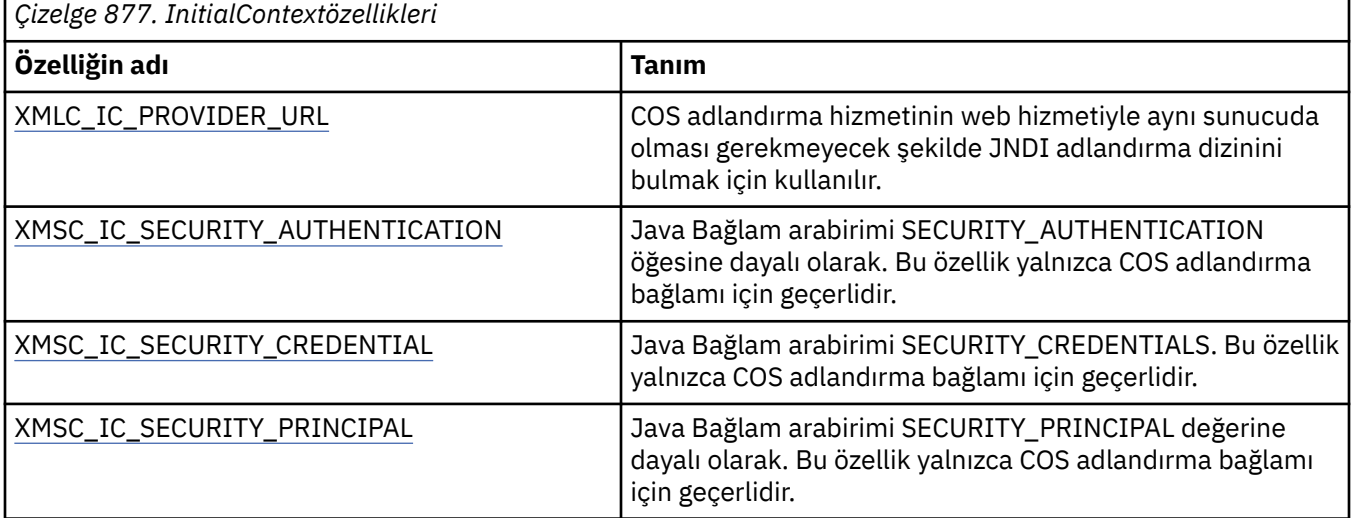

<span id="page-2009-0"></span>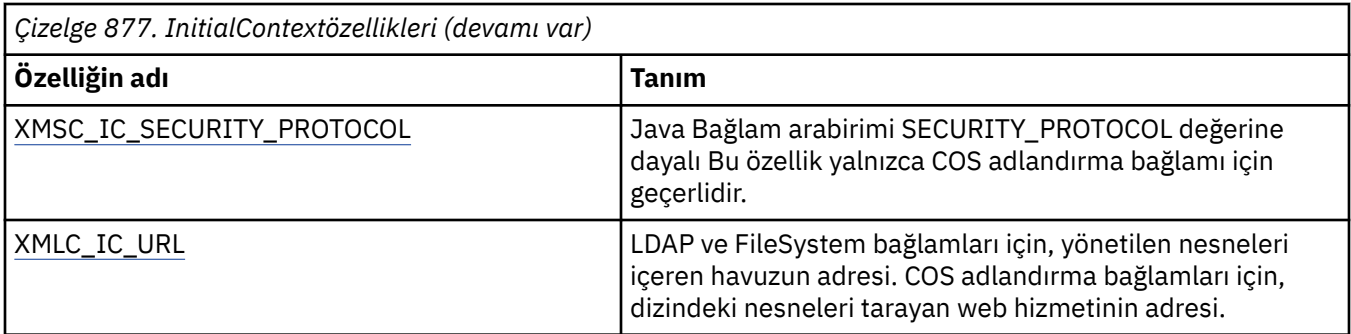

# **İleti Özellikleri**

Daha ayrıntılı başvuru bilgilerine bağlantılar içeren, İleti nesnesinin özelliklerine genel bakış.

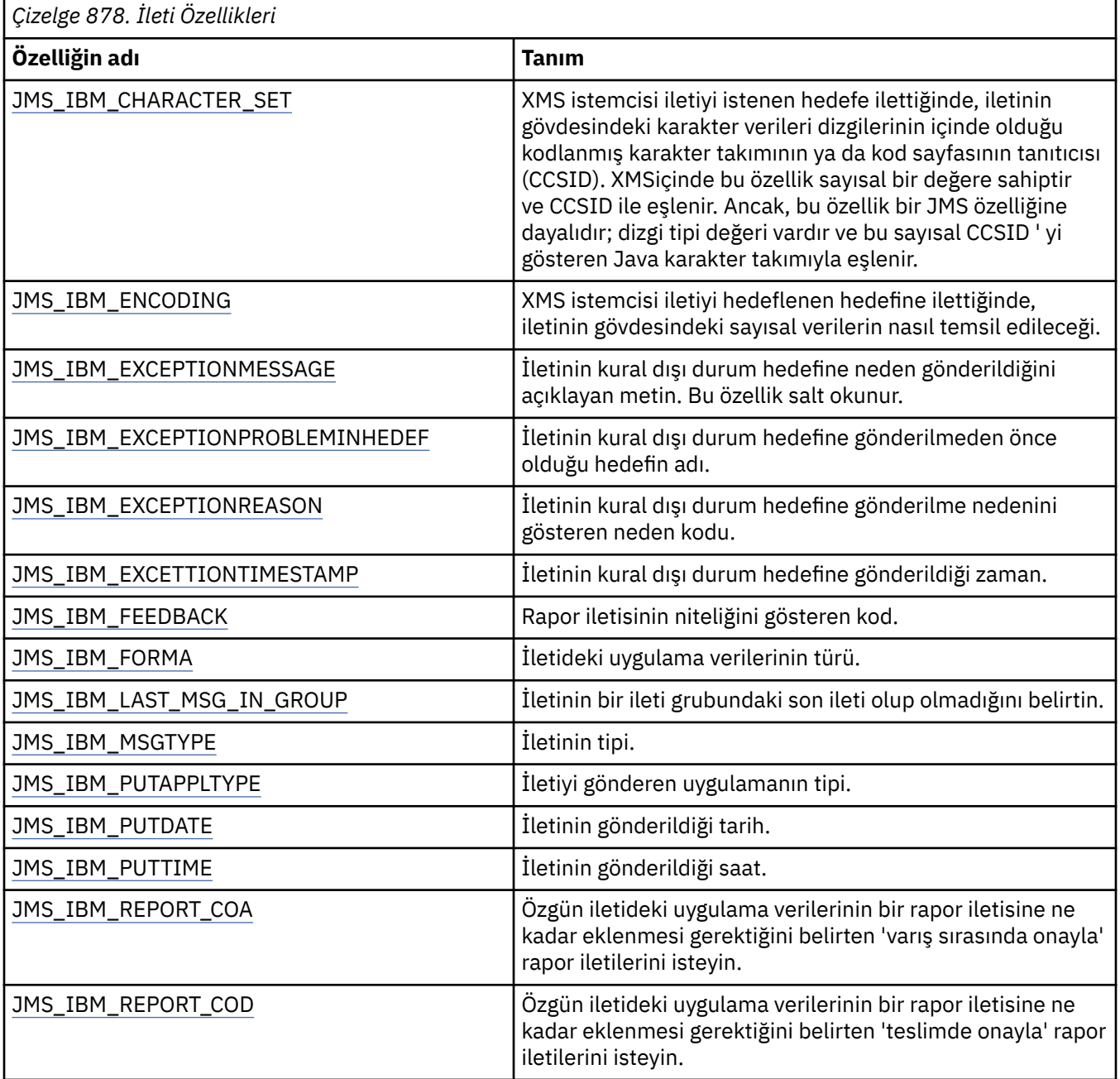

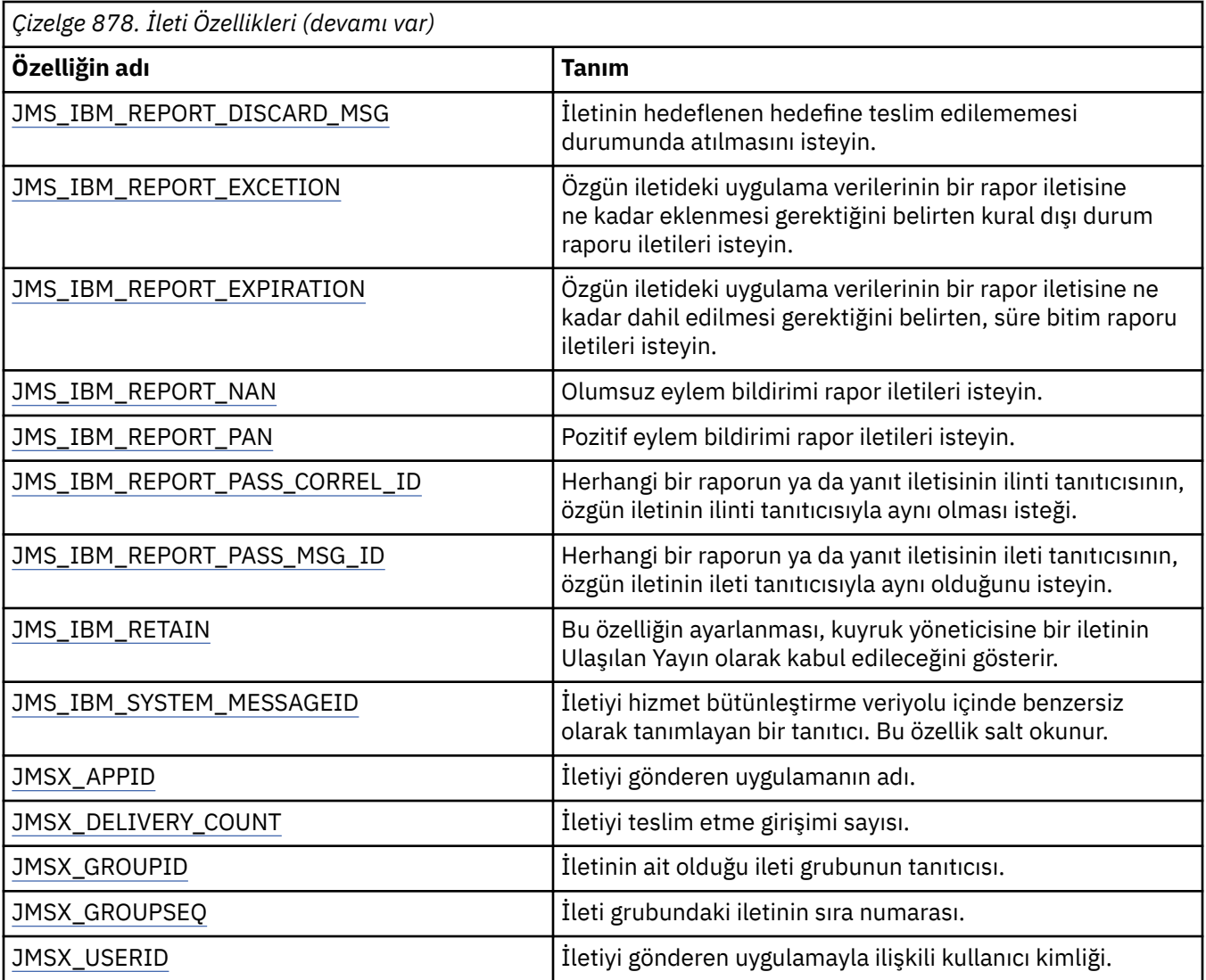

# **JMS\_IBM\_MQMD\* özellikleri**

IBM Message Service Client for .NET , istemci uygulamalarının API ' leri kullanarak MQMD alanlarını okumamalarını/yazmalarını sağlar. Ayrıca, MQ ileti verilerine erişim de sağlar. MQMD ' ye varsayılan olarak erişim geçersiz kılınır ve XMSC\_WMQ\_MQMD\_WRITE\_ENABLED ve XMLC\_WMQ\_MQMD\_READ\_ENAB\_READENABLED hedef özellikleri kullanılarak uygulama tarafından belirtik olarak etkinleştirilmelidir. Bu iki özellik birbirlerinden bağımsızdır.

StrucId ve Version dışındaki tüm MQMD alanları ek İleti nesnesi özellikleri olarak ortaya çıkar ve JMS\_IBM\_MQMD önekli olur.

JMS\_IBM\_MQMD\* özellikleri, önceki çizelgede açıklanan JMS\_IBM\* gibi diğer özelliklerden daha öncelikli olarak uygulanır.

# **İletilerin gönderilmesi**

StrucId ve Version dışındaki tüm MQMD alanları temsil edilir. Bu özellikler yalnızca MQMD alanlarına gönderme yapar; hem MQMD ' de hem de MQRFH2 üstbilgisinde bir özellik oluşur, MQRFH2 içindeki sürüm belirlenmez ya da çıkarılmaz. JMS\_IBM\_MQMD\_BackoutCountdışında, bu özelliklerden herhangi biri ayarlanabilir. JMS\_IBM\_MQMD\_BackoutCount için ayarlanan herhangi bir değer yok sayılır.

Bir özelliğin uzunluk üst sınırı varsa ve siz çok uzun bir değer sağlıyorsa, değer kesilir.

Bazı özellikler için, Hedef nesnede XMSC\_WMQ\_MQMD\_MESSAGE\_CONTEXT özelliğini de ayarlamanız gerekir. Uygulamanın, bu özelliğin geçerli olması için uygun bağlam yetkisi ile çalışıyor olması gerekir. XMSSC\_WMQ\_MQMD\_MESSAGE\_CONTEXT değerini uygun bir değere ayarlamadıysanız, özellik değeri yoksayılır. XMSSC\_WMQ\_MQMD\_MESSAGE\_CONTEXT değerini uygun bir değere ayarladığınızda, ancak kuyruk yöneticisi için yeterli bağlam yetkiniz yoksa, kural dışı durum yayınlanır. XMSC\_WMQ\_MQMD\_MESSAGE\_CONTEXT için belirli değerleri gerektiren özellikler aşağıdaki gibidir.

Aşağıdaki özellikler XMSSC\_WMQ\_MQMD\_MESSAGE\_CONTEXT için XMLC\_WMQ\_MDCTX\_SET\_IDENTITY\_CONTEXT ya da XMLC\_WMQ\_MDCTX\_SET\_ALL\_CONTEXT olarak ayarlanmasını gerektirir:

- JMS\_IBM\_MQMD\_UserIdentifier
- JMS\_IBM\_MQMD\_AccountingToken
- JMS\_IBM\_MOMD\_ApplIdentityVerileri

Aşağıdaki özellikler XMSSC\_WMQ\_MQMD\_MESSAGE\_CONTEXT için XMSC\_WMQ\_MDCTX\_SET\_ALL\_CONTEXT olarak ayarlanmasını gerektirir:

- JMS\_IBM\_MQMD\_PutApplTipi
- JMS\_IBM\_MQMD\_PutApplAdı
- JMS\_IBM\_MQMD\_PutDate
- JMS\_IBM\_MQMD\_PutTime
- JMS\_IBM\_MQMD\_ApplOriginVerileri

# **İletileri alma**

XMLC\_WMQ\_MQMD\_READ\_READ\_ENABLED özelliği true olarak ayarlandıysa, üreten uygulama kümesinin ürettiği gerçek özelliklerden bağımsız olarak tüm bu özellikler alınmış bir iletiyle kullanılabilir. Bir uygulama, ilk olarak JMS belirtimine göre tüm özellikler temizlenmedikçe, alınan iletinin özelliklerini değiştiremez. Alınan ileti, özellikler değiştirilmeden iletilebilir.

**Not:** Uygulamanız, XMLC\_WMQ\_MQMD\_READ\_READ\_READ\_READ\_ENABLED özelliği true olarak ayarlanmış bir hedeften bir ileti alırsa ve bunu XMSC\_WMQ\_MQMD\_WRITE\_ENABLED değerine ayarlanmış bir hedefe iletirse, alınan iletinin tüm MQMD alanı değerleri, iletilen iletiye kopyalanıyor. Özellikler tablosu

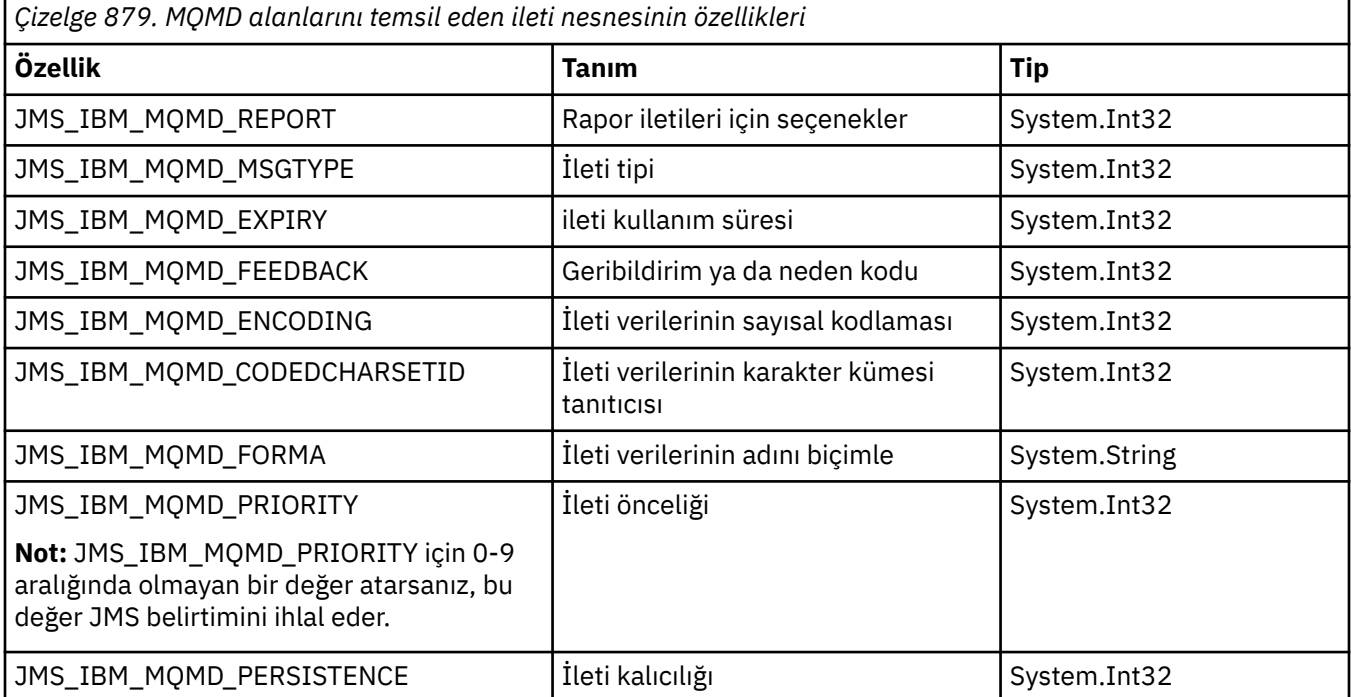

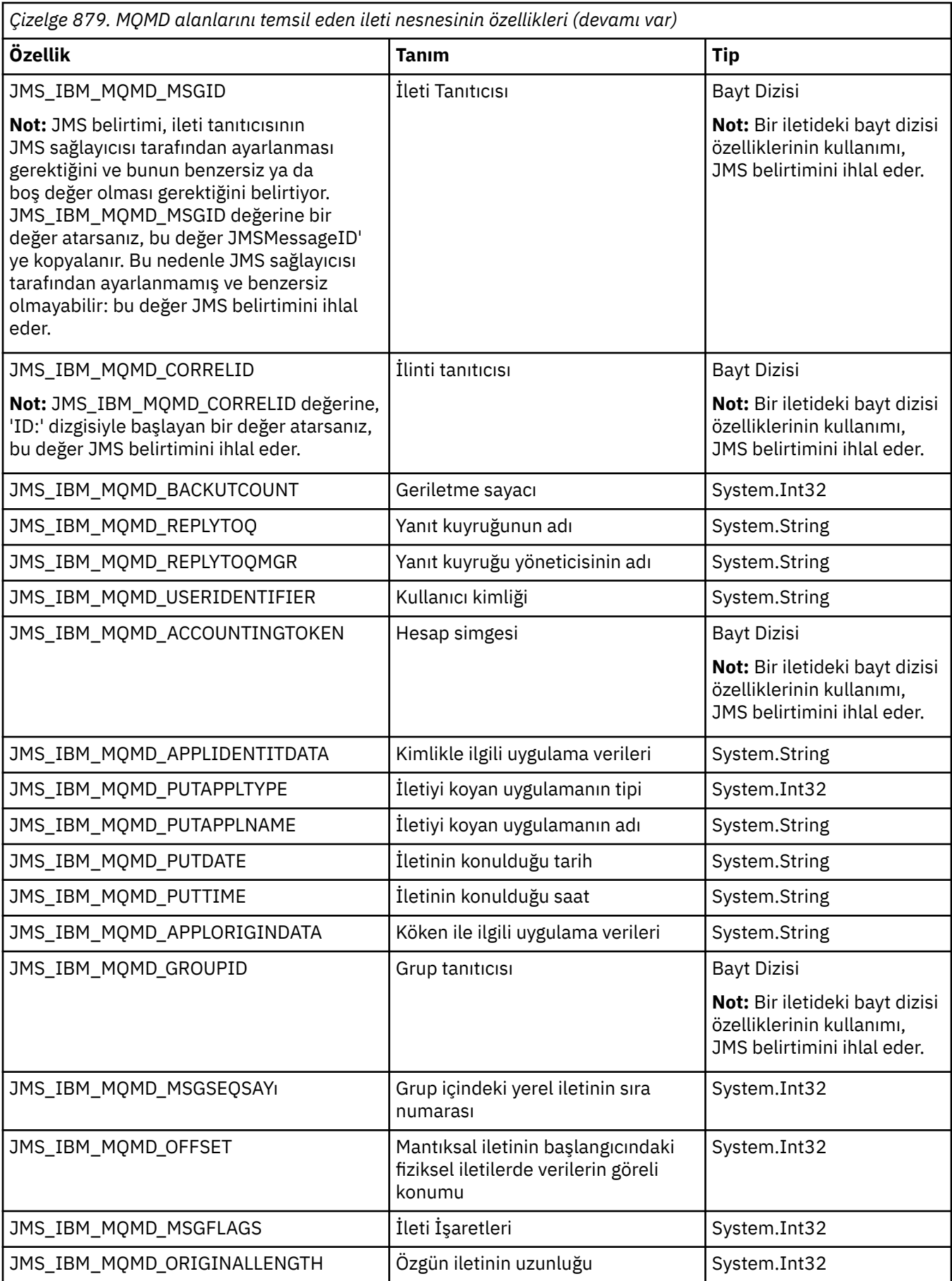

<span id="page-2013-0"></span>Ek ayrıntılar için MQMD başlıklı konuya bakın.

# **Örnekler**

Bu örnek, MQMD.UserIdentifier , "JoeBloggs" olarak ayarlanır.

```
 // Create a ConnectionFactory, connection, session, producer, message
  // ...
  // Create a destination
 // \ldots // Enable MQMD write
  dest.setBooleanProperty(XMSC_WMQ_MQMD_WRITE_ENABLED, 
        XMSC_WMQ_MQMD_WRITE_ENABLED_YES);
  // Optionally, set a message context if applicable for this MD field
 dest.setIntProperty(XMSC_WMQ_MQMD_MESSAGE_CONTEXT, 
 XMSC_WMQ_MDCTX_SET_IDENTITY_CONTEXT);
  // On the message, set property to provide custom UserId
  msg.setStringProperty(JMS_IBM_MQMD_USERIDENTIFIER, "JoeBloggs");
  // Send the message
  // ...
```
JMS\_IBM\_MQMD\_USERIDENTIFIER ayarlanmadan önce XMSC\_WMQ\_MQMD\_MESSAGE\_CONTEXT ayarını ayarlamanız gerekir. XMSSC\_WMQ\_MQMD\_MESSAGE\_CONTEXT kullanımı hakkında daha fazla bilgi için, İleti nesnesi özelliklerine bakın.

Benzer şekilde, bir ileti almadan önce ve daha sonra getStringözelliği gibi iletinin alma yöntemlerini kullanarak MQMD alanlarının içeriğini XMC\_WMQ\_MQMD\_READ\_ENABLED değerine true değerine ayarlayarak çıkartabilirsiniz. Alınan özellikler salt okunurdur.

Bu örnek, MQMD.ApplIdentityData , bir iletinin kuyruğundan ya da bir konudan alındı.

```
 // Create a ConnectionFactory, connection, session, consumer
  // ...
  // Create a destination
  // ...
  // Enable MQMD read
 dest.setBooleanProperty(XMSC_WMO_MOMD_READ_ENABLED, XMSC_WMO_MOMD_READ_ENABLED_YES);
  // Receive a message
  // ...
 // Get required MQMD field value using a property
 System.String value = rcvMsg.getStringProperty(JMS_IBM_MQMD_APPLIDENTITYDATA);
```
# **MessageConsumerözellikleri**

Daha ayrıntılı başvuru bilgilerine bağlantılar içeren MessageConsumer nesnesinin özelliklerine genel bakış.

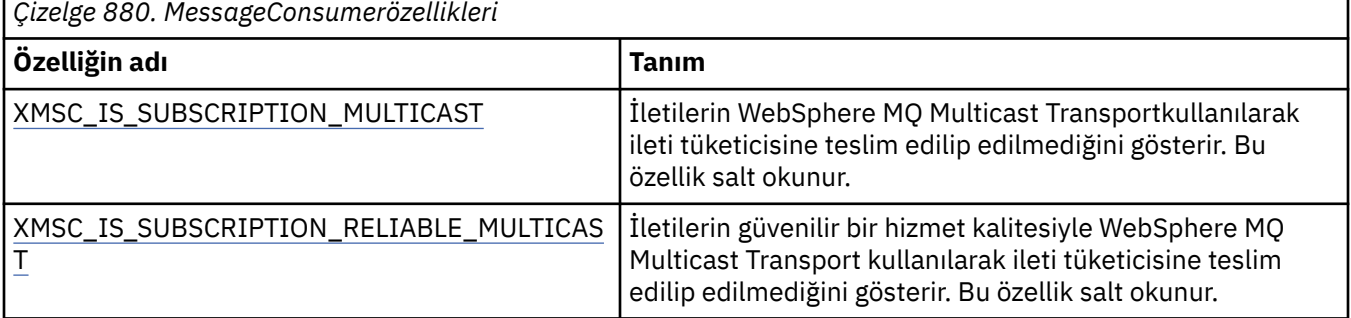

<span id="page-2014-0"></span>Ayrıntılar için [IMessageConsumer' ın .NET özellikleri](#page-1955-0) dosyasına bakın.

# **MessageProducerözellikleri**

Daha ayrıntılı başvuru bilgilerine bağlantılar içeren, MessageProducer nesnesinin özelliklerine genel bakış. Bkz. [.Daha fazla ayrıntı için IMessageProducer](#page-1959-0) ' ın NET özellikleri.

# **Oturum Özellikleri**

Daha ayrıntılı başvuru bilgilerine bağlantılar içeren, Oturum nesnesinin özelliklerine genel bakış.

Bkz. [.Daha fazla ayrıntı için NET UZUse](#page-1977-0) .

# **Özellik Tanımları**

Bu kısım, her nesne özelliği için bir tanımlama sağlar.

Her özellik tanımlaması aşağıdaki bilgileri içerir:

- Özelliğin veri tipi
- Özelliğin sahip olduğu nesne tipleri
- Hedef özelliği için, tek tip bir kaynak tanıtıcısında kullanılabilecek ad (URI)
- Özelliğe ilişkin daha ayrıntılı bir açıklama
- Özelliğin geçerli değerleri
- Özelliğin varsayılan değeri

Adları aşağıdaki öneklerden biriyle başlayan özellikler yalnızca belirtilen bağlantı tipi için anlamlılardır:

# **XMLC\_RTT**

Özellikler yalnızca bir aracıya gerçek zamanlı bağlantı için anlamlıdır. Özelliklerin adları,

xmsc\_rtt.hüstbilgi dosyasında adlandırılmış sabitler olarak tanımlanır.

# **XMLC\_WMQ**

Özellikler yalnızca, bir uygulama bir IBM MQ kuyruk yöneticisine bağlandığında anlamlıdır. Özelliklerin adları, xmsc\_wmq.hüstbilgi dosyasında adlandırılmış sabitler olarak tanımlanır.

# **XMLC\_WPM**

Özellikler yalnızca, bir uygulama bir WebSphere hizmet tümleştirme veriyoluna bağlandığında anlamlıdır. Özelliklerin adları, xmsc\_wpm.hüstbilgi dosyasında adlandırılmış sabitler olarak tanımlanır.

Tanımlamalarında aksi belirtilmedikçe, geri kalan özellikler tüm bağlantı tipleri için anlamlanır. Özelliklerin adları, xmsc.hüstbilgi dosyasında adlandırılmış sabitler olarak tanımlanır. Adları JMSX önekiyle başlayan özellikler, bir iletinin JMS tanımlı özellikleridir ve adları JMS\_IBM önekiyle başlayan özellikler, bir iletinin IBM tanımlı özelikleridir. İletilerin özellikleri hakkında daha fazla bilgi için bkz. XMS iletisinin özellikleri.

Aksi belirtilmediği sürece, her özellik, hem noktadan noktaya iletişim, hem de yayınlama abone olma etki alanlarında ilişkilidir.

Bir uygulama, özellik salt okunur olarak atanmadıkça, herhangi bir özelliğin değerini alabilir ve ayarlayabilirler.

# *JMS\_IBM\_XX\_ENCODE\_CASE\_ONE charter\_set*

# **Veri tipi:**

System.Int32

# **Özellik:**

İleti

XMS istemcisi iletiyi istenen hedefe ilettiğinde, iletinin gövdesindeki karakter verileri dizgilerinin içinde olduğu kodlanmış karakter takımının ya da kod sayfasının tanıtıcısı (CCSID). XMSiçinde bu özellik sayısal bir değere sahiptir ve CCSID ile eşlenir. Ancak, bu özellik bir JMS özelliğine dayalıdır; dizgi tipi değeri

<span id="page-2015-0"></span>vardır ve bu sayısal CCSID ' yi gösteren Java karakter takımıyla eşlenir. This property overrides any CCSID specified for the destination by the [XMLC\\_WMQ\\_CCSID](#page-2034-0) property.

Varsayılan olarak özellik ayarlanmaz.

Bir uygulama bir hizmet bütünleştirme veriyoluna bağlandığında bu özellik ilgili değildir.

# *JMS\_IBM\_ENCODING*

**Veri tipi:** System.Int32

# **Özellik:**

İleti

XMS istemcisi iletiyi hedeflenen hedefine ilettiğinde, iletinin gövdesindeki sayısal verilerin nasıl temsil edileceği. This property overrides any encoding specified for the destination by the [XMLC\\_WMQ\\_ENCODING](#page-2037-0) property. Bu özellik, ikili tamsayıların, paketlenmiş onlu tamsayıların ve kayan noktalı sayıların gösterilmesini belirtir.

Özelliğin geçerli değerleri, bir ileti tanımlayıcısının **[Encoding](#page-438-0)** alanında belirtilebilecek değerlerle aynıdır.

Bir uygulama, özelliği ayarlamak için aşağıdaki adı belirtilen değişmezleri kullanabilir:

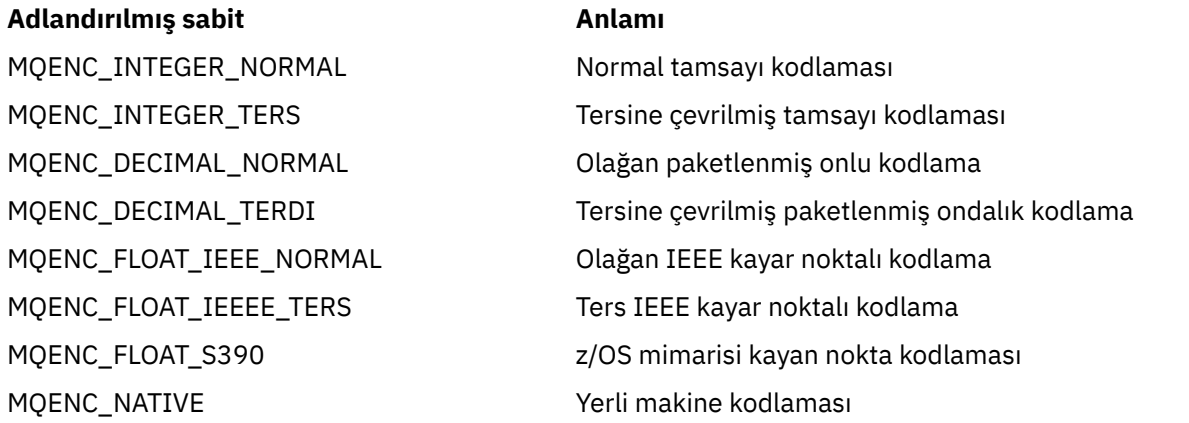

Özelliğe ilişkin bir değer oluşturmak için, uygulama bu değişmezlerden üçünü aşağıdaki gibi ekleyebilir:

- İkili tamsayıların gösterimini belirtmek için, adı MQENC\_XX\_ENCODE\_CASE\_ONE integer ile başlayan bir değişmez.
- Paketlenmiş onlu tamsayıların gösterimini belirtmek için, adı MQENC\_DECIMAL ile başlayan bir değişmez.
- Yüzer nokta sayılarının gösterimini belirtmek için, adı MQENC\_FLOAT olan bir değişmez.

Diğer bir seçenek olarak, uygulama özelliği, değeri ortama bağlı olan MQENC\_NATIVE değerine ayarlayabilir.

Varsayılan olarak özellik ayarlanmaz.

Bir uygulama bir hizmet bütünleştirme veriyoluna bağlandığında bu özellik ilgili değildir.

# *JMS\_IBM\_EXCEPTIONMESSAGE*

**Veri tipi:** Dizgi **Özellik:** İleti

İletinin kural dışı durum hedefine neden gönderildiğini açıklayan metin. Bu özellik salt okunur.

Bu özellik, yalnızca bir uygulama bir hizmet bütünleştirme veriyoluna bağlandığında ve bir kural dışı durum hedefinden bir ileti aldığında anlamlıdır.
# *JMS\_IBM\_EXCEPTIONPROBLEMINVARIŞ*

**Veri tipi:** Dizgi

**Özellik:** İleti

İletinin kural dışı durum hedefine gönderilmeden önce olduğu hedefin adı.

Bu özellik, yalnızca bir uygulama bir hizmet bütünleştirme veriyoluna bağlandığında ve bir kural dışı durum hedefinden bir ileti aldığında anlamlıdır.

# *JMS\_IBM\_EXCEPTIONREASON*

### **Veri tipi:**

System.Int32

### **Özellik:**

İleti

İletinin kural dışı durum hedefine gönderilme nedenini gösteren neden kodu.

Bu özellik, yalnızca bir uygulama bir hizmet bütünleştirme veriyoluna bağlandığında ve bir kural dışı durum hedefinden bir ileti aldığında anlamlıdır.

### *JMS\_IBM\_EXCEPOTIMESTAMP*

### **Veri tipi:**

System.Int64

### **Özellik:**

İleti

İletinin kural dışı durum hedefine gönderildiği zaman.

Saat, 1 Ocak 1970 'te 00:00:00 GMT ' den bu yana milisaniye olarak ifade edilir.

Bu özellik, yalnızca bir uygulama bir hizmet bütünleştirme veriyoluna bağlandığında ve bir kural dışı durum hedefinden bir ileti aldığında anlamlıdır.

### *JMS\_IBM\_FEEDBACK*

**Veri tipi:** System.Int32

**Özellik:**

İleti

Rapor iletisinin niteliğini gösteren kod.

Özelliğin geçerli değerleri, bir ileti tanımlayıcısının **[Feedback](#page-434-0)** alanında belirtilebilecek geribildirim kodlarıdır ve neden kodlarıdır.

Varsayılan olarak özellik ayarlanmaz.

### *JMS\_\_IBM\_*

**Veri tipi:** Dizgi

**Özellik:**

İleti

İletideki uygulama verilerinin türü.

Özelliğin geçerli değerleri, bir ileti tanımlayıcısının **[Format](#page-440-0)** alanında belirtilebilecek değerlerle aynıdır.

Varsayılan olarak özellik ayarlanmaz.

Bir uygulama bir hizmet bütünleştirme veriyoluna bağlandığında bu özellik ilgili değildir.

# *JMS\_IBM\_LAST\_MSG\_IN\_GROUP*

**Veri tipi:**

System.Boolean

### **Özellik:**

İleti

İletinin bir ileti grubundaki son ileti olup olmadığını belirtin.

İleti, bir ileti grubundaki son iletiyse, özelliği true olarak ayarlayın. Tersi durumda, özelliği false olarak ayarlayın ya da özelliği ayarlamayın. Varsayılan olarak özellik ayarlanmaz.

True değeri, ileti tanımlayıcısının **[MsgFlags](#page-459-0)** alanında belirtilebilen MQMF\_LAST\_MSG\_IN\_GROUP durum işaretine karşılık gelir.

Yayınlama/abone olma etki alanında bu özellik yok sayılır ve bir uygulama bir hizmet tümleştirme veriyoluna bağlandığında, bu özellik uygun değildir.

### *JMS\_IBM\_MSGTYPE*

**Veri tipi:** System.Int32

**Özellik:** İleti

İletinin tipi.

Özelliğin geçerli değerleri şunlardır:

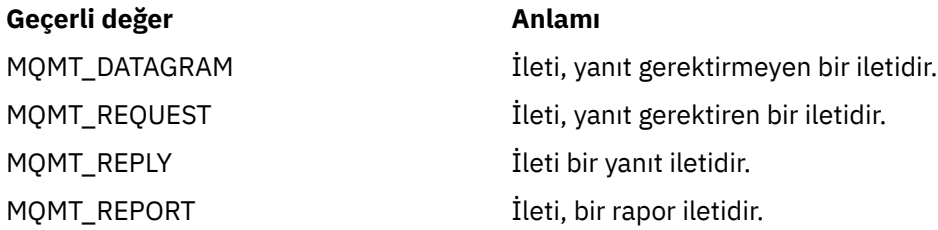

Bu değerler, bir ileti tanımlayıcısının **[MsgType](#page-430-0)** alanında belirtilebilecek ileti tipleriyle karşılık gelir.

Varsayılan olarak özellik ayarlanmaz.

Bir uygulama bir hizmet bütünleştirme veriyoluna bağlandığında bu özellik ilgili değildir.

# *JMS\_IBM\_PUTAPPLTYPE*

**Veri tipi:**

System.Int32

**Özellik:** İleti

İletiyi gönderen uygulamanın tipi.

Özelliğin geçerli değerleri, bir ileti tanımlayıcısının **PutApplType** alanında belirtilebilecek uygulama tipleridir.

Varsayılan olarak özellik ayarlanmaz.

Bir uygulama bir hizmet bütünleştirme veriyoluna bağlandığında bu özellik ilgili değildir.

### *JMS\_IBM\_PUTDATE*

**Veri tipi:** Dizgi

# **Özellik:**

İleti

İletinin gönderildiği tarih.

Özelliğin geçerli değerleri, bir ileti tanımlayıcısının **[PutDate](#page-456-0)** alanında belirtilebilecek değerlerle aynıdır.

Varsayılan olarak özellik ayarlanmaz.

Bir uygulama bir hizmet bütünleştirme veriyoluna bağlandığında bu özellik ilgili değildir.

# *JMS\_IBM\_PUTTIME*

**Veri tipi:** Dizgi

**Özellik:** İleti

İletinin gönderildiği saat.

Özelliğin geçerli değerleri, bir ileti tanımlayıcısının **[PutTime](#page-457-0)** alanında belirtilebilecek değerlerle aynıdır.

Varsayılan olarak özellik ayarlanmaz.

Bir uygulama bir hizmet bütünleştirme veriyoluna bağlandığında bu özellik ilgili değildir.

# *JMS\_IBM\_REPORT\_COA*

**Veri tipi:**

System.Int32

**Özellik:** İleti

Özgün iletideki uygulama verilerinin bir rapor iletisine ne kadar eklenmesi gerektiğini belirten 'varış sırasında onayla' rapor iletilerini isteyin.

Özelliğin geçerli değerleri şunlardır:

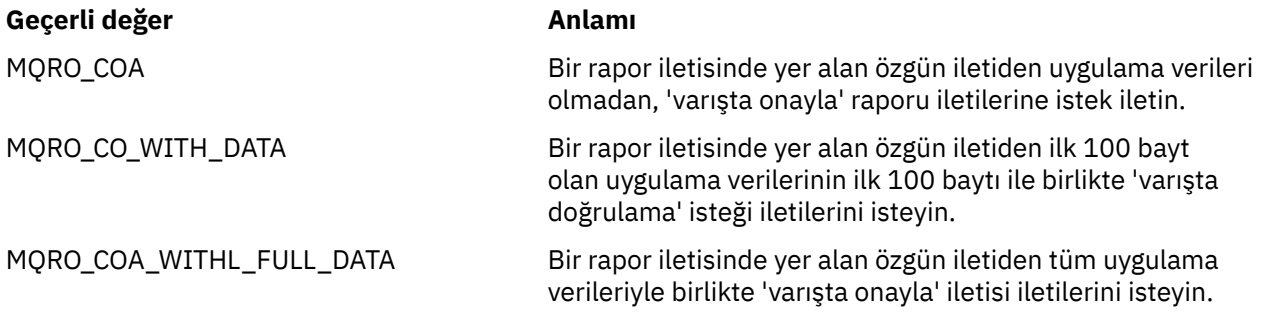

Bu değerler, bir ileti tanımlayıcısının **Report** alanında belirtilebilecek rapor seçeneklerine karşılık gelir. Bu seçenekler hakkında daha fazla bilgi için bkz. [Rapor \(MQUZE\)](#page-422-0).

Varsayılan olarak özellik ayarlanmaz.

# *JMS\_IBM\_REPORT\_COD*

**Veri tipi:** System.Int32

**Özellik:**

İleti

Özgün iletideki uygulama verilerinin bir rapor iletisine ne kadar eklenmesi gerektiğini belirten 'teslimde onayla' rapor iletilerini isteyin.

Özelliğin geçerli değerleri şunlardır:

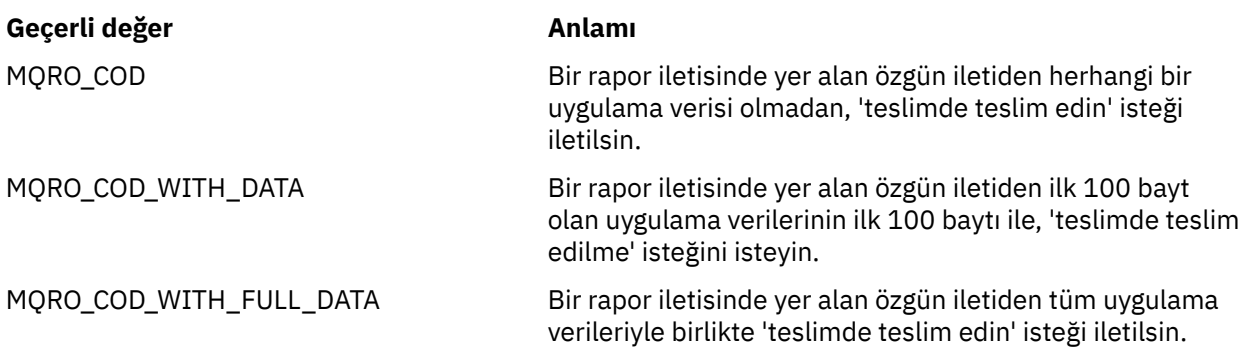

Bu değerler, bir ileti tanımlayıcısının **[Report](#page-422-0)** alanında belirtilebilecek rapor seçeneklerine karşılık gelir. Varsayılan olarak özellik ayarlanmaz.

# *JMS\_IBM\_REPORT\_DISCARD\_MSG*

**Veri tipi:** System.Int32

**Özellik:**

İleti

İletinin hedeflenen hedefine teslim edilememesi durumunda atılmasını isteyin.

İletiyi MQRO\_DISCARD\_MSG olarak ayarlamak için, iletinin amaçlanan hedefine teslim edilemezse atıldığını isteyin. İletinin, bunun yerine bir ölü mektup kuyruğuna konmasını ya da bir kural dışı durum hedefine gönderilmesini istiyorsanız, bu özelliği ayarlamayın. Varsayılan olarak özellik ayarlanmaz.

MQRO\_DISCARD\_MSG değeri, bir ileti tanımlayıcısının **[Report](#page-422-0)** alanında belirtilebilecek bir rapor seçeneğine karşılık gelir.

# *JMS\_IBM\_REPORT\_EXCETION*

### **Veri tipi:**

System.Int32

**Özellik:** İleti

Özgün iletideki uygulama verilerinin bir rapor iletisine ne kadar eklenmesi gerektiğini belirten kural dışı durum raporu iletileri isteyin.

Özelliğin geçerli değerleri şunlardır:

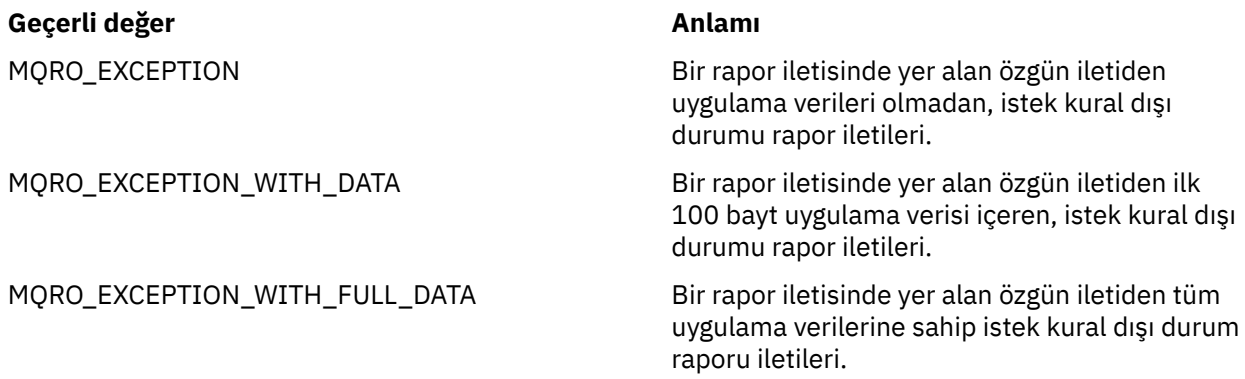

Bu değerler, bir ileti tanımlayıcısının **[Report](#page-422-0)** alanında belirtilebilecek rapor seçeneklerine karşılık gelir. Varsayılan olarak özellik ayarlanmaz.

# *JMS\_IBM\_REPORT\_EXPIRATION*

**Veri tipi:** System.Int32

### **Özellik:**

İleti

Özgün iletideki uygulama verilerinin bir rapor iletisine ne kadar dahil edilmesi gerektiğini belirten, süre bitim raporu iletileri isteyin.

Özelliğin geçerli değerleri şunlardır:

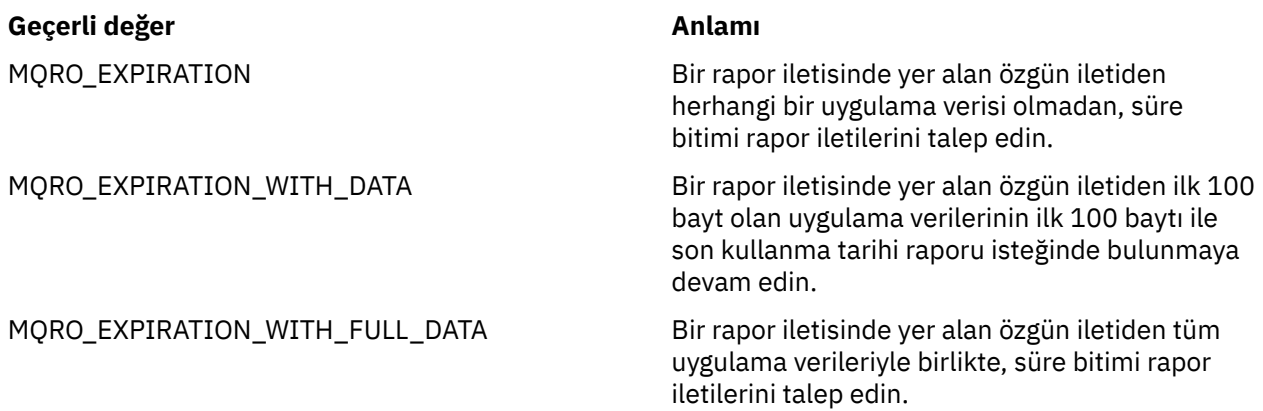

Bu değerler, bir ileti tanımlayıcısının **[Report](#page-422-0)** alanında belirtilebilecek rapor seçeneklerine karşılık gelir.

Varsayılan olarak özellik ayarlanmaz.

### *JMS\_IBM\_REPORT\_NAN*

**Veri tipi:** System.Int32

**Özellik:** İleti

Olumsuz eylem bildirimi rapor iletileri isteyin.

Negatif işlem bildirimi rapor iletileri istemek için özelliği MQRO\_NAN olarak ayarlayın. Olumsuz işlem bildirimi rapor iletileri gerekmiyorsa, özelliği ayarlamayın. Varsayılan olarak özellik ayarlanmaz.

MQRO\_NAN değeri, bir ileti tanımlayıcısının **[Report](#page-422-0)** alanında belirtilebilecek bir rapor seçeneğine karşılık gelir.

### *JMS\_IBM\_REPORT\_PAN*

**Veri tipi:** System.Int32

**Özellik:** İleti

Pozitif eylem bildirimi rapor iletileri isteyin.

Pozitif işlem bildirimi rapor iletileri istemek için özelliği MQRO\_PAN olarak ayarlayın. Pozitif işlem bildirim raporu iletileri gerektirmiyorsa, özelliği ayarlamayın. Varsayılan olarak özellik ayarlanmaz.

MQRO\_PAN değeri, bir ileti tanımlayıcısının **[Report](#page-422-0)** alanında belirtilebilecek bir rapor seçeneğine karşılık gelir.

# *JMS\_IBM\_REPORT\_PASS\_CORREL\_ID*

**Veri tipi:** System.Int32

### **Özellik:**

İleti

Herhangi bir raporun ya da yanıt iletisinin ilinti tanıtıcısının, özgün iletinin ilinti tanıtıcısıyla aynı olması isteği.

Özelliğin geçerli değerleri şunlardır:

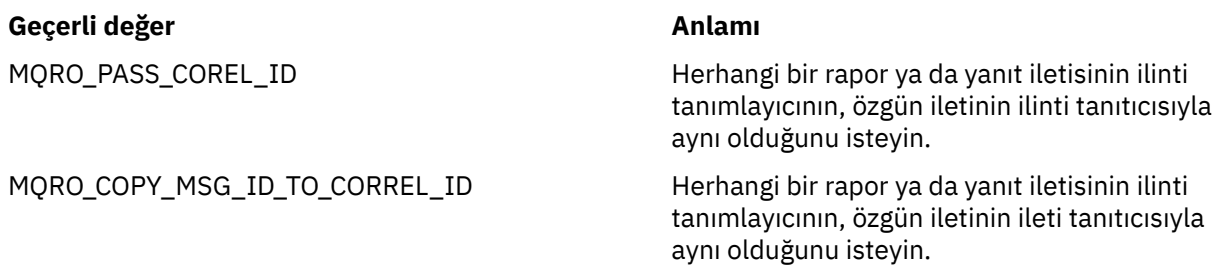

Bu değerler, bir ileti tanımlayıcısının **[Report](#page-422-0)** alanında belirtilebilecek rapor seçeneklerine karşılık gelir. Özelliğin varsayılan değeri MQRO\_COPY\_MSG\_ID\_TO\_CORREL\_ID 'dir.

# *JMS\_IBM\_REPORT\_PASS\_MSG\_ID*

# **Veri tipi:**

System.Int32

# **Özellik:**

İleti

Herhangi bir raporun ya da yanıt iletisinin ileti tanıtıcısının, özgün iletinin ileti tanıtıcısıyla aynı olduğunu isteyin.

Özelliğin geçerli değerleri şunlardır:

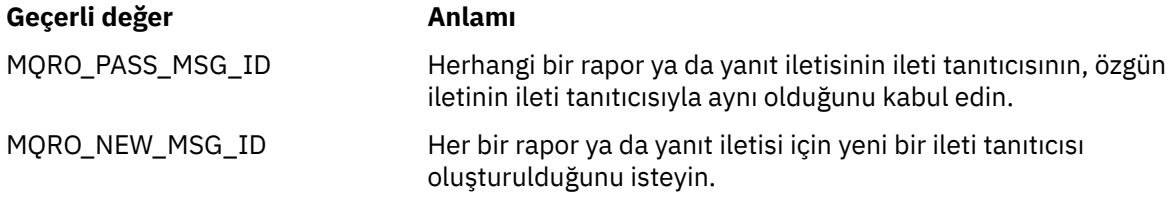

Bu değerler, bir ileti tanımlayıcısının [Rapor](#page-422-0) alanında belirtilebilecek rapor seçeneklerine karşılık gelir. Özelliğin varsayılan değeri MQRO\_NEW\_MSG\_ID ' dir.

# *JMS\_IBM\_RETAIN*

**Veri tipi:**

System.Int32

#### **Özellik:**

İleti

Bu özelliğin ayarlanması, kuyruk yöneticisine bir iletinin Ulaşılan Yayın olarak kabul edileceğini gösterir. Bir abone konulardan ileti aldığında, önceki yayınlarda alınan iletilerin ötesinde, abone olduktan hemen sonra ek iletiler alabilirler. Bu iletiler, abone olunan konular için isteğe bağlı tutulan yayınlardır. Abonelikle eşleşen her konu için, alıkonan bir yayın varsa, yayını abone olan ileti tüketicisine teslim etmek için kullanılır.

RETAIN\_YAYıN, bu özellik için tek geçerli değer. Varsayılan olarak bu özellik belirlenmez.

**Not:** Bu özellik yalnızca yayınlama/abone olma etki alanında anlamlıdır

### *JMS\_IBM\_SYSTEM\_MESSAGEID*

**Veri tipi:**

Dizgi

**Özellik:** İleti

İletiyi hizmet bütünleştirme veriyolu içinde benzersiz olarak tanımlayan bir tanıtıcı. Bu özellik salt okunur.

Bu özellik, yalnızca bir uygulama bir hizmet tümleştirme veriyoluna bağlandığında anlamlıdır.

# *JMS\_APPID*

**Veri tipi:**

Dizgi **Özellik:**

İleti

İletiyi gönderen uygulamanın adı.

Bu özellik, JMS adı JMSXAppIDolan JMS tanımlı özellidir. Özelliğe ilişkin ek bilgi için *Java Message Service Specification, Sürüm 1.1*başlıklı konuya bakın.

Varsayılan olarak özellik ayarlanmaz.

Bu özellik, bir aracıya gerçek zamanlı bağlantı için geçerli değildir.

# *JMSX\_DELIVERY\_COUNT*

**Veri tipi:**

System.Int32

**Özellik:**

İleti

İletiyi teslim etme girişimi sayısı.

Bu özellik, JMS adı JMSXDeliveryCountolan JMS özelliğine sahip özeldir. Özelliğe ilişkin ek bilgi için *Java Message Service Specification, Sürüm 1.1*başlıklı konuya bakın.

Varsayılan olarak özellik ayarlanmaz.

Bu özellik, bir aracıya gerçek zamanlı bağlantı için geçerli değildir.

# *JMSX\_GROUPID*

**Veri tipi:** Dizgi **Özellik:**

İleti

İletinin ait olduğu ileti grubunun tanıtıcısı.

Bu özellik, JMS adı JMSXGroupIDolan JMS tanımlı özellidir. Özelliğe ilişkin ek bilgi için *Java Message Service Specification, Sürüm 1.1*başlıklı konuya bakın.

Varsayılan olarak özellik ayarlanmaz.

Bu özellik, bir aracıya gerçek zamanlı bağlantı için geçerli değildir.

# *JMSX\_GROUPSEQ*

**Veri tipi:** System.Int32

# **Özellik:**

İleti

İleti grubundaki iletinin sıra numarası.

Bu özellik, JMS adı JMSXGroupSeqolan JMS tanımlı özellidir. Özelliğe ilişkin ek bilgi için *Java Message Service Specification, Sürüm 1.1*başlıklı konuya bakın.

Varsayılan olarak özellik ayarlanmaz.

Bu özellik, bir aracıya gerçek zamanlı bağlantı için geçerli değildir.

### *JMSX\_USERID*

**Veri tipi:**

Dizgi

# **Özellik:**

İleti

İletiyi gönderen uygulamayla ilişkili kullanıcı kimliği.

Bu özellik, JMS adı JMSXUserIDolan JMS tanımlı özellidir. Özelliğe ilişkin ek bilgi için *Java Message Service Specification, Sürüm 1.1*başlıklı konuya bakın.

Varsayılan olarak özellik ayarlanmaz.

Bu özellik, bir aracıya gerçek zamanlı bağlantı için geçerli değildir.

# *XMSC\_ASYNC\_EXCAIMS*

#### **Veri tipi:**

System.Int32

# **Özellik:**

ConnectionFactory

#### **Uygulanabilir nesneler:**

JMS denetim aracı uzun adı: ASYNCEXCEPTION

JMS yönetim aracı kısa adı: AEX

Bu özellik, XMS 'nin bir ExceptionListener ' i yalnızca bir bağlantı kesildiğinde mi, yoksa bir XMS API çağrısına zamanuyumsuz olarak bir kural dışı durum oluştuğunda mı bilgilendirdiğini belirler. Bu özellik, ExceptionListener kaydı olan bu ConnectionFactory ' den oluşturulan tüm Connections için geçerlidir.

Bu özelliğe ilişkin geçerli değerler şunlardır:

#### **XMLC\_ASYNC\_EXCEPTIONS\_ALL**

Zamanuyumlu bir API çağrısının kapsamı dışında, zamanuyumsuz olarak algılanan herhangi bir kural dışı durum oluştu ve tüm bağlantı bozuk kural dışı durumları ExceptionListener' e gönderildi.

#### **XMSC\_ASYNC\_EXCEPTIONS\_CONNECTIONBROKEN**

Yalnızca, bozuk bir bağlantının ExceptionListener' e gönderildiğini gösteren kural dışı durumlar vardır. Zamanuyumsuz işleme sırasında oluşan diğer kural dışı durumlar ExceptionListener(ExceptionListener) olarak bildirilmez ve bu nedenle, uygulama bu kural dışı durumlarla ilgili bilgilendirilmez.

Varsayılan olarak bu özellik XMC\_ASYNC\_EXCEPTIONS\_ALL olarak ayarlıdır.

# *XMLC\_CLIENT\_ID*

**Veri tipi:** Dizgi

**Özellik: ConnectionFactory** 

**Uygulanabilir nesneler:** JMS denetim aracı uzun adı: CLIENTID JMS yönetim aracı kısa adı: CID

Bir bağlantıya ilişkin istemci tanıtıcısı.

İstemci tanıtıcısı yalnızca, yayınlama/abone olma etki alanındaki sürekli abonelikleri desteklemek için kullanılır ve noktadan noktaya iletişim alanında yoksayılır. İstemci tanıtıcılarını ayarlama hakkında daha fazla bilgi için bkz. ConnectionFactories and Connection objects.

Bu özellik, bir aracıyla gerçek zamanlı bağlantı için uygun değildir.

# *XMLC\_CONNECTION\_TYPE*

#### **Veri tipi:**

System.Int32

#### **Özellik:**

ConnectionFactory

Bir uygulamanın bağlandığı ileti sistemi sunucusunun tipi.

Özelliğin geçerli değerleri şunlardır:

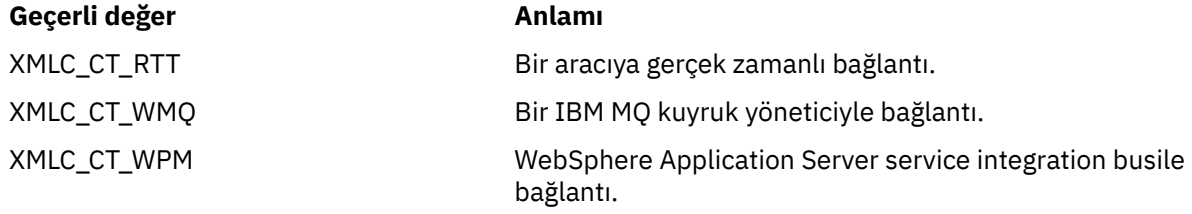

Varsayılan olarak özellik ayarlanmaz.

### *XMLC\_DELIVERY\_MODE*

### **Veri tipi:**

System.Int32

### **Özellik:**

Hedef

#### **Bir URI ' de kullanılan ad:**

persistence (bir IBM MQ hedefi için) deliveryMode (bir WebSphere varsayılan ileti sistemi sağlayıcısı hedefi için)

#### **Uygulanabilir nesneler:**

JMS yönetim aracı uzun adı: PERSISTENCE

JMS denetim aracı kısa adı: PER

Hedefe gönderilen iletilerin teslim kipi.

Özelliğin geçerli değerleri şunlardır:

#### **Geçerli değer Anlamı**

XMSC\_DELIVERY\_NOT\_PERSISTENT Hedefe gönderilen bir ileti kalıcı değil. İleti üreticisinin varsayılan teslim kipi ya da gönderme çağrısında belirtilen herhangi bir teslim kipi yoksayılır. If the destination is an IBM MQ queue, the value of the queue attribute *DefPersistence* is also ignored.

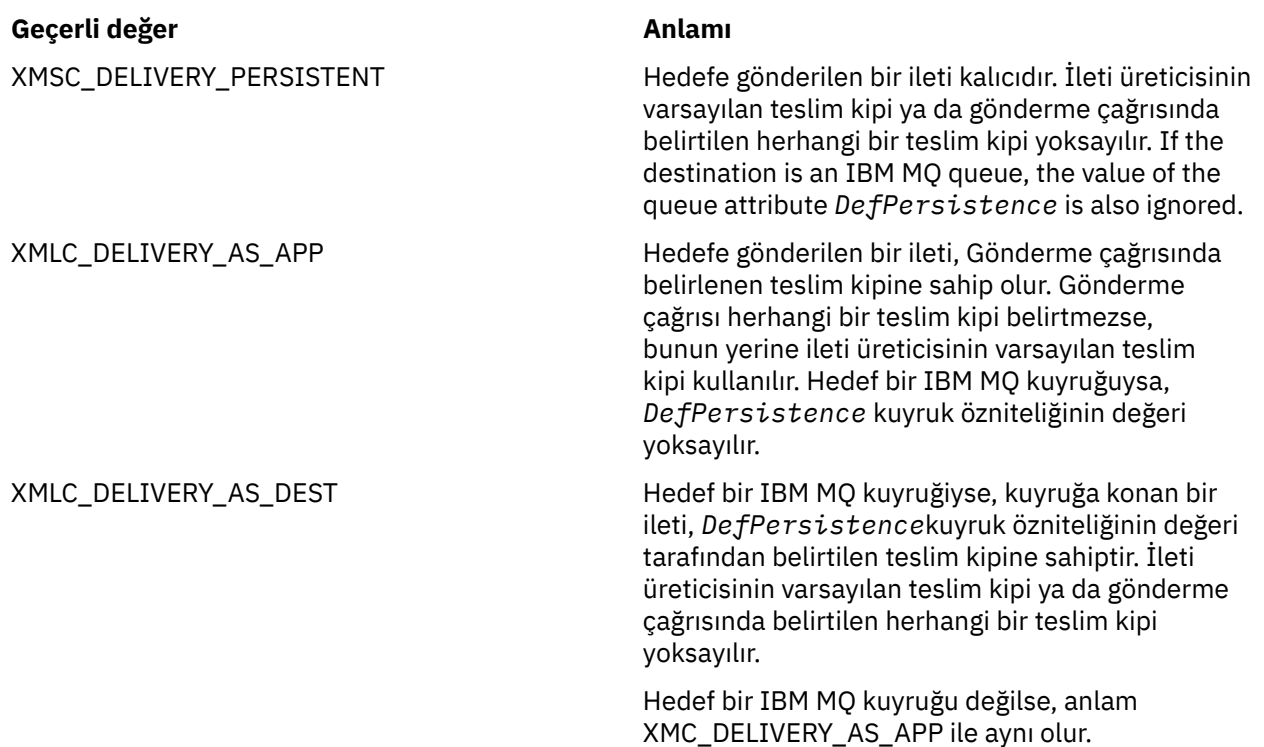

Varsayılan değer XMSC\_DELIVERY\_AS\_APP ' dir.

# *XMLC\_IC\_PROVIDER\_URL*

**Veri tipi:**

Dizgi

### **Özellik:**

**InitialContext** 

COS adlandırma hizmetinin web hizmetiyle aynı sunucuda olması gerekmeyecek şekilde JNDI adlandırma dizinini bulmak için kullanılır.

### *XMSC\_IC\_SECURITY\_AUTHENTICATION*

**Veri tipi:**

Dizgi

#### **Özellik:**

InitialContext

Java Bağlam arabirimi SECURITY\_AUTHENTICATION öğesine dayalı olarak. Bu özellik yalnızca COS adlandırma bağlamı için geçerlidir.

### *XMSC\_IC\_SECURITY\_CREDENTIAL*

**Veri tipi:** Dizgi

#### **Özellik:**

InitialContext

Java Bağlam arabirimi SECURITY\_CREDENTIALS. Bu özellik yalnızca COS adlandırma bağlamı için geçerlidir.

# *XMSC\_IC\_SECURITY\_PRINCIPAL*

**Veri tipi:**

Dizgi

### **Özellik:**

**InitialContext** 

Java Bağlam arabirimi SECURITY\_PRINCIPAL değerine dayalı olarak. Bu özellik yalnızca COS adlandırma bağlamı için geçerlidir.

# *XMSC\_IC\_SECURITY\_PROTOCOL*

**Veri tipi:**

Dizgi

### **Özellik:**

InitialContext

Java Bağlam arabirimi SECURITY\_PROTOCOL değerine dayalı Bu özellik yalnızca COS adlandırma bağlamı için geçerlidir.

# *XMLC\_IC\_URL*

**Veri tipi:**

Dizgi

**Özellik:**

**InitialContext** 

LDAP ve FileSystem bağlamları için, denetlenen nesneleri içeren havuzun adresi.

LDAP ve FileSystem bağlamları için, yönetilen nesneleri içeren havuzun adresi.

# *XMSC\_IS\_SUBSCRIPTION\_MULTICAST*

#### **Veri tipi:**

System.Boolean

### **Özellik:**

MessageConsumer

İletilerin WebSphere MQ Multicast Transportkullanılarak ileti tüketicisine teslim edilip edilmediğini gösterir. Bu özellik salt okunur.

İletiler WebSphere MQ Multicast Transportkullanılarak ileti tüketicisine teslim ediliyorsa özelliğin değeri true (doğru) değeridir. Tersi durumda, değer false (yanlış) olur.

Bu özellik, yalnızca bir aracıya gerçek zamanlı bağlantı için geçerlidir.

# *XMSC\_IS\_SUBSCRIPTION\_RELIABLE\_MULTICAST*

### **Veri tipi:**

System.Boolean

**Özellik:**

MessageConsumer

İletilerin güvenilir bir hizmet kalitesiyle WebSphere MQ Multicast Transport kullanılarak ileti tüketicisine teslim edilip edilmediğini gösterir. Bu özellik salt okunur.

İletiler güvenilir bir hizmet kalitesi ile WebSphere MQ Multicast Transport kullanılarak ileti tüketicisine teslim ediliyorsa, özelliğin değeri true olur. Tersi durumda, değer false (yanlış) olur.

Bu özellik, yalnızca bir aracıya gerçek zamanlı bağlantı için geçerlidir.

# <span id="page-2027-0"></span>*XMLC\_JMS\_MAJOR\_VERSION*

**Veri tipi:** System.Int32

#### **Özellik:**

ConnectionMetaVerileri

XMS belirtiminin temel aldığı JMS belirtiminin ana sürüm numarası. Bu özellik salt okunur.

# *XMLC\_JMS\_MINOR\_VERSION*

**Veri tipi:**

System.Int32

**Özellik:**

ConnectionMetaVerileri

XMS belirtiminin temel aldığı JMS belirtiminin ikincil sürüm numarası. Bu özellik salt okunur.

### *XMLC\_JMS\_VERSION*

**Veri tipi:**

Dizgi

**Özellik:** ConnectionMetaVerileri

XMS belirtiminin temel aldığı JMS belirtiminin sürüm tanıtıcısı. Bu özellik salt okunur.

### *XMLC\_MAJOR\_SüRüMü*

**Veri tipi:** System.Int32

**Özellik:**

ConnectionMetaVerileri

XMS istemcisinin sürüm numarası. Bu özellik salt okunur.

### *XMLC\_MINOR\_SüRüMü*

**Veri tipi:** System.Int32

**Özellik:**

ConnectionMetaVerileri

XMS istemcisinin yayın numarası. Bu özellik salt okunur.

### *XML\_PAROLA*

**Veri tipi:** Bayt dizisi

**Özellik:**

ConnectionFactory

Bir ileti sistemi sunucusuna bağlanmaya çalıştığında uygulamanın kimliğini doğrulamak için kullanılabilecek parola. Parola, [XMLC\\_USERID](#page-2031-0) özelliği ile kullanılır.

Varsayılan olarak özellik ayarlanmaz.

**Multi**da Multiplatforms'ta IBM MQ ' a bağlanıyorsanız ve bağlantı üreticisinin XMLC\_USERID özelliğini ayarlıyorsanız, bu, oturum açmış kullanıcının **userid** ile eşleşmesi gerekir. Bu özellikleri ayarlamadıysanız, kuyruk yöneticisi varsayılan olarak oturum açmış olan kullanıcının **userid** değerini kullanır. Tek tek kullanıcıların daha fazla bağlantı düzeyinde kimlik doğrulamasına gereksinim duyarsanız, IBM MQiçinde yapılandırılmış bir istemci kimlik doğrulaması çıkışı yazabilirsiniz. İstemci

kimlik doğrulaması çıkışı yaratılmasına ilişkin ek bilgi için İstemci uygulaması için planlama kimlik doğrulamasıbaşlıklı konuya bakın.

IBM MQ for z/OS ' a bağlanırken kullanıcının kimliğini doğrulamak için bir güvenlik çıkışı ziyan bir güvenlik çıkışı kullanmanız gerekir.

### *XMLC\_PRIORITY*

**Veri tipi:** System.Int32 **Özellik:** Hedef **Bir URI ' de kullanılan ad:** öncelik Hedefe gönderilen iletilerin önceliği. Özelliğin geçerli değerleri şunlardır: **Geçerli değer Anlamı** 0 aralığında bir tamsayı, en düşük öncelik 9 'a, en yüksek önceliğe

Hedefe gönderilen bir ileti, belirtilen önceliğe sahip. İleti üreticisinin varsayılan önceliği ya da Gönderme çağrısında belirlenen öncelik sayısı dikkate alınmaz. If the destination is an IBM MQ queue, the value of the queue attribute **DefPriority** is also ignored. XMLC\_PRIORITY\_AS\_APP Hedefe gönderilen bir ileti, Gönderme çağrısında belirtilen önceliğe sahiptir. Gönderme çağrısı herhangi bir öncelik belirtmezse, bunun yerine ileti üreticisinin varsayılan önceliği kullanılır. Hedef bir IBM MQ kuyruğuysa, **DefPriority** kuyruk özniteliğinin değeri yoksayılır.

XMLC\_PRIORITY\_AS\_DEST Hedef bir IBM MQ kuyruğıysa, kuyruğa konan bir ileti, **DefPriority**kuyruk özniteliğinin değeri tarafından belirtilen önceliğe sahip olur. İleti üreticisinin varsayılan önceliği ya da Gönderme çağrısında belirlenen öncelik sayısı dikkate alınmaz.

> Hedef bir IBM MQ kuyruğu değilse, anlam, XMLC\_PRIORITY\_AS\_APP ile aynı olur.

Varsayılan değer XMSC\_PRIORITY\_AS\_APP ' dir.

WebSphere MQ Real-Time Transport ve WebSphere MQ Multicast Transport , bir iletinin önceliğine dayalı olarak hiçbir işlem kabul etmimez.

### *XMLC\_PROVIDER\_NAME*

#### **Veri tipi:**

Dizgi

#### **Özellik:**

ConnectionMetaVerileri

XMS istemcisinin sağlayıcısı. Bu özellik salt okunur.

# *XMLC\_RTT\_BROKER\_PING\_INTERVAL*

- **Veri tipi:** System.Int32
- **Özellik:** ConnectionFactory

<span id="page-2029-0"></span>XMS .NET ' in milisaniye cinsinden zaman aralığı, herhangi bir etkinliği saptamak için Gerçek Zamanlı ileti sistemi sunucusuna olan bağlantıyı denetler. Bir etkinlik algılanmıyorsa, istemci ping işlemi başlatır; ping işlemi için herhangi bir yanıt algılanmıyorsa bağlantı kapatılır.

Özelliğin varsayılan değeri 30000 'dir.

# *XMSC\_RTT\_CONNECTION\_PROTOCOL*

**Veri tipi:**

System.Int32

**Özellik:**

ConnectionFactory

Bir aracıya gerçek zamanlı bağlantı için kullanılan iletişim protokolü.

Özelliğin değeri XMLC\_RTT\_CP\_TCP olmalıdır; bu, TCP/IP üzerinden bir aracıya gerçek zamanlı bağlantı anlamına gelir. Varsayılan değer XMSC\_RTT\_CP\_TCP ' dir.

### *XMLC\_RTT\_HOST\_NAME*

**Veri tipi:**

Dizgi

**Özellik:**

**ConnectionFactory** 

Aracının çalıştığı sistemin anasistem adı ya da IP adresi.

Bu özellik, aracıyı tanımlamak için [XMLC\\_RTT\\_PORT](#page-2030-0) özelliği ile kullanılır.

Varsayılan olarak özellik ayarlanmaz.

# *XMLC\_RTT\_LOCAL\_ADRESI*

**Veri tipi:**

Dizgi

**Özellik:**

**ConnectionFactory** 

Bir aracıya gerçek zamanlı bağlantı için kullanılacak yerel ağ arabiriminin anasistem adı ya da IP adresi.

Bu özellik yalnızca, uygulamanın çalıştığı sistemde iki ya da daha çok ağ arabirimi varsa ve gerçek zamanlı bağlantı için hangi arabirimin kullanılması gerektiğini belirtmenize gerek duyarsa yararlıdır. Sistemde yalnızca bir ağ arabirimi varsa, yalnızca o arabirim kullanılabilir. Sistemde iki ya da daha çok ağ arabirimi varsa ve özellik ayarlanmadıysa, arabirim rasgele seçilir.

Varsayılan olarak özellik ayarlanmaz.

# *XMLC\_RTT\_MULTICAST*

#### **Veri tipi:**

System.Int32

**Özellik:**

ConnectionFactory ve Hedef

#### **Bir URI ' de kullanılan ad:**

mulicast

Bir bağlantı üreticisi ya da hedefi için çoklu yayın ayarı. Yalnızca konu olan bir hedef bu özelliğe sahip olabilir.

Bir uygulama bu özelliği, bir aracıyla gerçek zamanlı bir bağlantıyla ilişki içinde çoklu yayınlamayı etkinleştirmek için kullanır ve çoklu yayın etkinse, aracıdan ileti tüketicisi için ileti göndermek için çok hedefli bir şekilde kullanılan yolu belirtmek için kullanılır. Özelliğin, bir ileti üreticinin aracıya ileti göndermesine ilişkin bir etkisi yoktur.

<span id="page-2030-0"></span>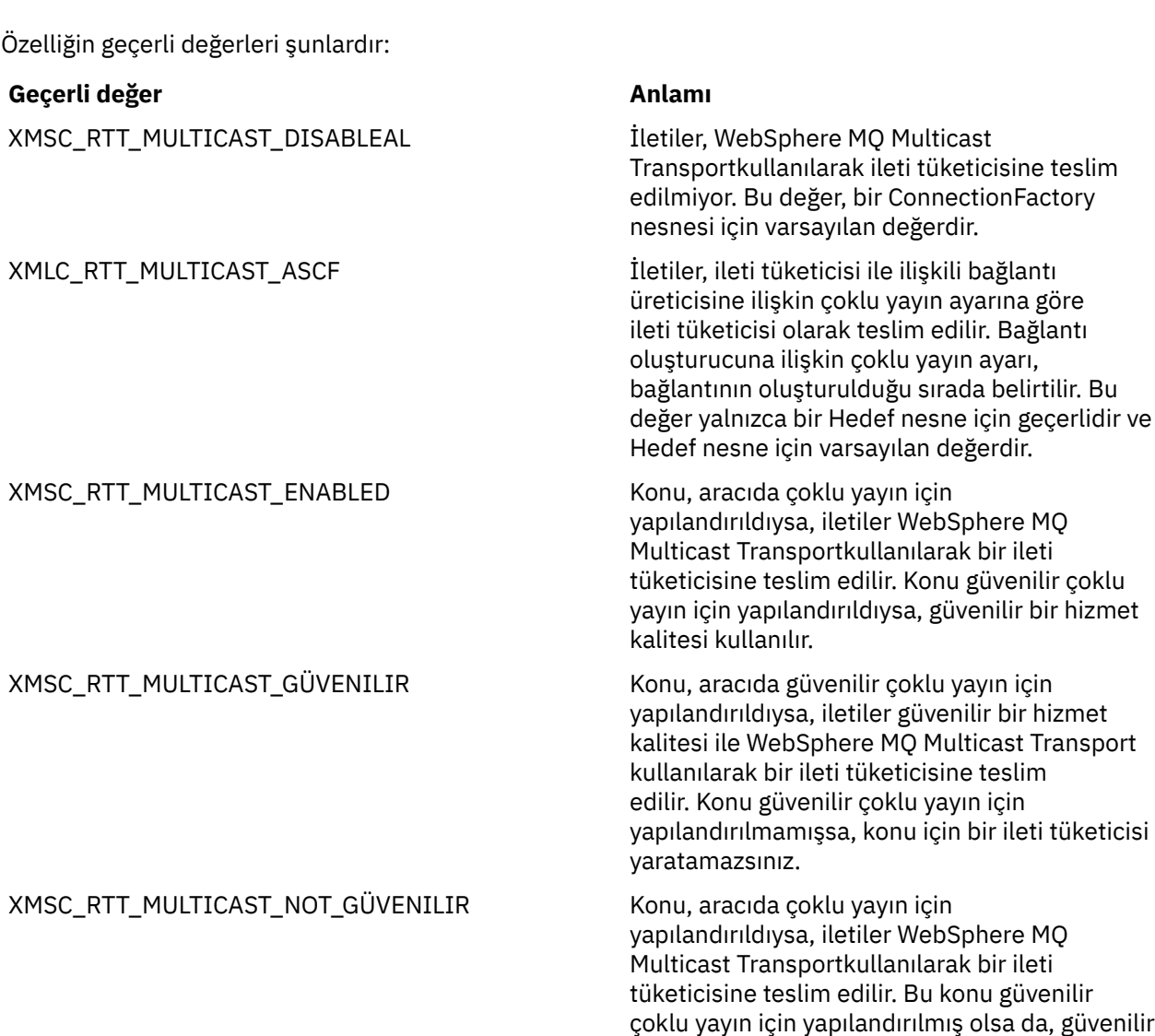

### *XMLC\_RTT\_KAPıSı*

**Veri tipi:** System.Int32

**Özellik: ConnectionFactory** 

Bir aracının gelen istekleri dinlediği kapının numarası. Aracıyla, bu bağlantı noktasını dinlemek için RealtimeInput ya da Real-timeOptimizedAkış iletisi işleme düğümünü yapılandırmalısınız.

Bu özellik, aracıyı tanıtmak için [XMLC\\_RTT\\_HOST\\_NAME](#page-2029-0) özelliği ile kullanılır.

Özelliğin varsayılan değeri XMLC\_RTT\_DEFAULT\_PORT ya da 1506 'tur.

### *XMLC\_TIME\_TO\_LIVE*

**Veri tipi:** System.Int32 **Özellik:**

Hedef

### **Bir URI ' de kullanılan ad:**

süre bitimi ( IBM MQ hedefi için)

bir hizmet kalitesi kullanılmamaktadır.

timeToLive (bir WebSphere varsayılan ileti sistemi sağlayıcısı hedefi için)

<span id="page-2031-0"></span>Hedefe gönderilen iletiler için yaşam süresi.

Özelliğin geçerli değerleri şunlardır:

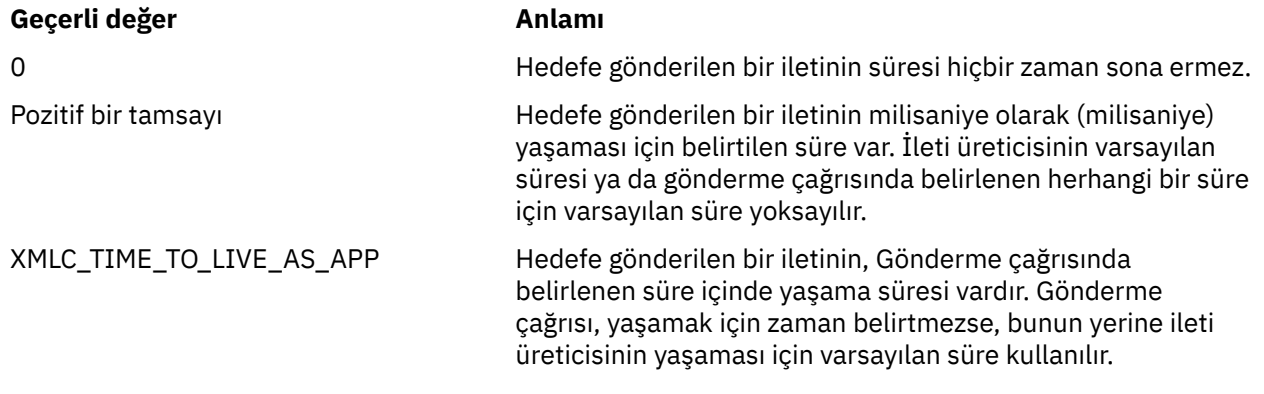

Varsayılan değer XMLC\_TIME\_TO\_LIVE\_AS\_APP ' dir.

### *XMLC\_USERID*

**Veri tipi:**

Dizgi

**Özellik:**

ConnectionFactory

Bir ileti sistemi sunucusuna bağlanmayı denediğinde uygulamanın kimliğini doğrulamak için kullanılabilecek kullanıcı kimliği. Kullanıcı kimliği, [XMLC\\_PARPPARE](#page-2027-0) özelliğiyle kullanılır.

Varsayılan olarak özellik ayarlanmaz.

 $\blacktriangleright$  Multi $\blacksquare$ IBM MQ for Multiplatforms' a bağlanıyorsanız ve bağlantı üreticisinin XMLC\_USERID özelliğini ayarlıyorsanız, bu, oturum açmış kullanıcının **userid** ile eşleşmesi gerekir. Bu özellikleri ayarlamadıysanız, kuyruk yöneticisi varsayılan olarak oturum açmış olan kullanıcının **userid** değerini kullanır. Tek tek kullanıcılar için daha fazla bağlantı düzeyinde kimlik doğrulaması gerekiyorsa, IBM MQiçinde yapılandırılmış bir istemci kimlik doğrulama çıkışı yazabilirsiniz. İstemci kimlik doğrulaması çıkışı yaratılmasına ilişkin ek bilgi için İstemci uygulaması için planlama kimlik doğrulamasıbaşlıklı konuya bakın.

 $\approx$  2/0S IBM MQ for z/OS ' a bağlanırken kullanıcının kimliğini doğrulamak için bir güvenlik çıkışı kullanmanız gerekir.

# *XMLSC\_FORT*

**Veri tipi:** Dizgi **Özellik:**

ConnectionMetaVerileri

cliXMS' nin sürüm tanıtıcısı. Bu özellik salt okunur.

# *XMSC\_WMQ\_BALANCING\_APPLICATION\_TYPE*

**Veri tipi:** System.Int32 **Özellik:**

ConnectionFactory

Özelliğin geçerli değerleri şunlardır:

#### **Geçerli değer Anlamı**

XMSC\_WMQ\_BALANCING\_APPLICATION\_TYPE\_SIMPLE Basit dengeleme; Tek tip kümelerde

XMSC\_WMQ\_BALANCING\_APPLICATION\_TYPE\_REQUEST\_R EPLY

uygulama yeniden dengelemeiçinde açıklananlara ek olarak belirli kurallar uygulanmaz. Bu varsayılan değerdir.

İstek-Yanıt dengeleme; her bir MQPUT çağrısından sonra, bir yanıt iletisi için eşleşen bir MQGET çağrısının beklenmesi beklenir. Böyle bir ileti alınana kadar dengeleme gecikmeli ya da istek iletisi EXPIRY aşılmıştır

Ayrıca, bu özellik client.ini dosyasında da ayarlanabilir. Tercihin sırası şöyledir:

- 1. Uygulamadaki özellikler ayarlandı
- 2. mqclient.ini dosyasında Application stanza (Uygulama desteği) ile eşleşen değer.
- 3. mqclient.ini dosyasındakiApplication defaults stanza (Uygulama varsayılan ayarları).

# *XMLC\_WMQ\_BALINCING\_SEçENEKLER*

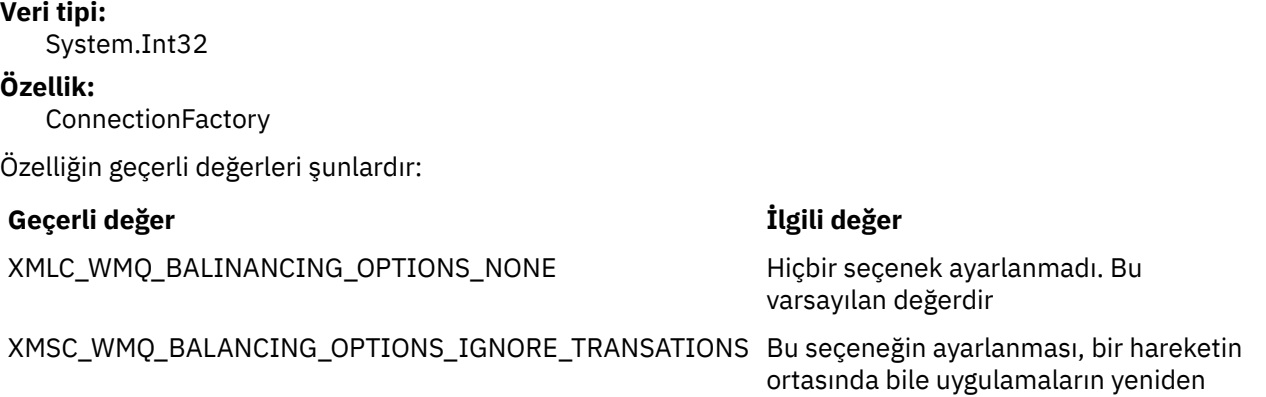

Ayrıca, bu özellik client.ini dosyasında da ayarlanabilir. Tercihin sırası şöyledir:

- 1. Uygulamadaki özellikler ayarlandı
- 2. mqclient.ini dosyasında Application stanza (Uygulama desteği) ile eşleşen değer.
- 3. mqclient.ini dosyasındakiApplication defaults stanza (Uygulama varsayılan ayarları).

# *XMSC\_WMQ\_BALANCING\_TIMEOUT*

#### **Veri tipi:**

System.Int32

### **Özellik:**

**ConnectionFactory** 

Özelliğin geçerli değerleri şunlardır:

#### **Geçerli değer Anlamı**

XMSC\_WMQ\_BALANCING\_TIMEOUT\_IMMEDIATE Anında zamanaşımı oluşur XMSC\_WMQ\_BALANCING\_TIMEOUT\_AS\_DEFAULT Set default timeout değeri. Bu varsayılan

XMSC\_WMQ\_BALANCING\_TIMEOUT\_NEVER Zamanaşımı oluşmaz

değerdir

dengelenmesine olanak sağlar.

Uygulama başvurusu geliştirilmesi **2033**

**Not:** Yalnızca tanımlı değerlerden bir değer ya da 0-999999999 saniye arasında bir değer sağlamanız gerekir.

Ayrıca, bu özellik client.ini dosyasında da ayarlanabilir. Tercihin sırası şöyledir:

1. Uygulamadaki özellikler ayarlandı

2. mqclient.ini dosyasında Application stanza (Uygulama desteği) ile eşleşen değer.

3. mqclient.ini dosyasındakiApplication defaults stanza (Uygulama varsayılan ayarları).

# *XMLC\_WMQ\_BROKER\_CONTROLQ*

#### **Veri tipi:**

Dizgi

### **Özellik:**

ConnectionFactory

Bir aracı tarafından kullanılan denetim kuyruğunun adı.

Özelliğin varsayılan değeri SYSTEM.BROKER.CONTROL.QUEUE.

Bu özellik, yalnızca yayınlama/abone olma etki alanında anlamlıdır.

# *XMLC\_WMQ\_BROKER\_PUBQ*

**Veri tipi:**

Dizgi

### **Özellik:**

ConnectionFactory

Uygulamaların yayınladıkları iletileri gönderdikleri bir aracı tarafından izlenen kuyruğun adı.

Özelliğin varsayılan değeri SYSTEM.BROKER.DEFAULT.STREAM.

Bu özellik, yalnızca yayınlama/abone olma etki alanında anlamlıdır.

# *XMLC\_WMQ\_BROKER\_QMGR*

**Veri tipi:**

Dizgi

**Özellik:**

**ConnectionFactory** 

Aracının bağlı olduğu kuyruk yöneticisinin adı.

Varsayılan olarak özellik ayarlanmaz.

Bu özellik, yalnızca yayınlama/abone olma etki alanında anlamlıdır.

# *XMLC\_WMQ\_BROKER\_SUBQ*

### **Veri tipi:**

Dizgi

#### **Özellik:**

ConnectionFactory

Sürekli olmayan bir ileti tüketicisine ilişkin abone kuyruğunun adı.

Abone kuyruğunun adı aşağıdaki karakterlerle başlamalıdır:

SYSTEM.JMS.ND.

Tüm kalıcı olmayan ileti okuyucularının bir abone kuyruğunu paylaşmasını istiyorsanız, paylaşılan kuyruğun tam adını belirtin. Uygulamanın kalıcı olmayan bir ileti tüketicisi oluşturabilmesi için, belirtilen adı taşıyan bir kuyruk var olmalıdır.

<span id="page-2034-0"></span>Her kalıcı olmayan ileti tüketicisinin iletileri kendi özel abone kuyruğundan almasını istiyorsanız, bir yıldız işareti (\*) ile biten bir kuyruk adı belirtin. Daha sonra, bir uygulama dayanıklı olmayan bir ileti tüketicisi yarattığında, XMS istemcisi ileti tüketicisi tarafından özel kullanım için dinamik bir kuyruk yaratır. XMS istemcisi, dinamik kuyruğu yaratmak için kullanılan nesne tanımlayıcısında yer alan **DynamicQName** alanının içeriğini ayarlamak için özelliğin değerini kullanır.

Özelliğin varsayılan değeri SYSTEM.JMS.ND.SUBSCRIBER.QUEUE; bu, XMS ' un varsayılan olarak paylaşılan kuyruk yaklaşımını kullandığı anlamına gelir.

Bu özellik, yalnızca yayınlama/abone olma etki alanında anlamlıdır.

# *XMLC\_WMQ\_BROKER\_VERSION*

#### **Veri tipi:**

System.Int32

**Özellik:**

ConnectionFactory ve Hedef

### **Bir URI ' de kullanılan ad:**

brokerVersion

Uygulama tarafından bir bağlantı ya da hedef için kullanılan aracının tipi. Yalnızca konu olan bir hedef bu özelliğe sahip olabilir.

Özelliğin geçerli değerleri şunlardır:

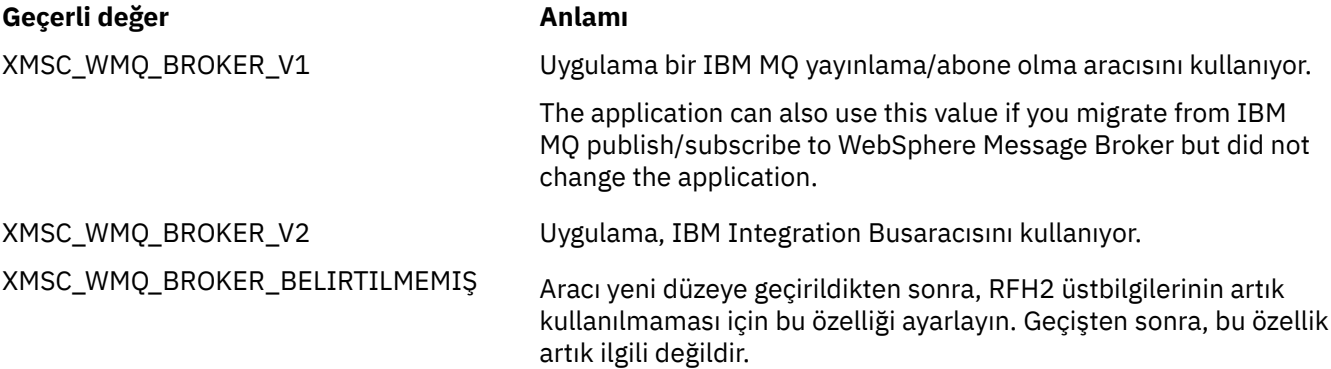

Bir connectionfactory için varsayılan değer XMSSC\_WMQ\_BROKER\_BELIRTILMEMIŞ, ancak varsayılan olarak, özellik bir hedef için ayarlanmamış demektir. Bir hedef için özelliğin ayarlanması, bağlantı üreticisi özelliği tarafından belirtilen herhangi bir değeri geçersiz kılar.

# *XMLC\_WMQ\_CCDTURL*

# **Veri tipi:**

System.String

### **Özellik:**

**ConnectionFactory** 

#### **Uygulanabilir nesneler:**

JMS yönetim aracı uzun adı: CCDTURL

JMS yönetim aracı kısa adı: CCDT

İstemci kanal tanımlama çizelgesini içeren dosyanın adını ve yerini tanıtan ve dosyaya nasıl erişilebileceğini belirten URL.

Varsayılan olarak bu özellik belirlenmez.

### *XMLC\_WMQ\_CCSID*

**Veri tipi:** System.Int32

# **Özellik:**

Hedef

# **Bir URI ' de kullanılan ad:**

CCSID

XMS istemcisi iletiyi hedefe ilettiğinde, iletinin gövdesindeki karakter verileri dizgilerinin içinde olduğu kodlanmış karakter takımının ya da kod sayfasının tanıtıcısı (CCSID). Tek bir ileti için ayarlandıysa, [JMS\\_IBM\\_CHARACTER\\_SET](#page-2014-0) özelliği, bu özellik tarafından hedef için belirtilen CCSID ' yi geçersiz kılar.

Özelliğin varsayılan değeri 1208 'dir.

Bu özellik, hedeften alınan iletilere değil, yalnızca hedefe gönderilen iletilerdir.

# *XMLC\_WMQ\_CHANNEL*

**Veri tipi:**

Dizgi

**Özellik:**

ConnectionFactory

### **Uygulanabilir nesneler:**

JMS yönetim aracı uzun adı: KANAL

JMS yönetim aracı kısa adı: CHAN

Bağlantı için kullanılacak kanalın adı.

Varsayılan olarak özellik ayarlanmaz.

Bu özellik, yalnızca bir uygulama istemci kipinde bir kuyruk yöneticisine bağlandığında anlamlıdır.

# *XMLC\_WMQ\_CLIENT\_RECONNECT\_OPTIONS*

### **Veri tipi:**

Dizgi

**Özellik:**

**ConnectionFactory** 

### **Uygulanabilir nesneler:**

JMS yönetim aracı uzun adı: CLIENTRECONNECTORTIONS

JMS denetim aracı kısa adı: CROPT

Bu özellik, bu üretici tarafından yaratılan yeni bağlantılara ilişkin istemci yeniden bağlanma seçeneklerini belirler. XMSC içinde bulunur ve aşağıdakilerden biridir:

- WMQ\_CLIENT\_RECONNECT\_AS\_DEF (varsayılan). mqclient.ini dosyasında belirtilen değeri kullanın. Channels stanza içindeki **DefRecon** özelliğini kullanarak değeri ayarlayın. Aşağıdakilerden birine ayarlanabilir:
	- 1. EVET. WMQ\_CLIENT\_RECONNECT seçeneği olarak işlev görür
	- 2. No. Varsayılan. Herhangi bir yeniden bağlanma seçeneği belirtmiyor
	- 3. QMGR. WMQ\_CLIENT\_RECONNECT\_Q\_MGR seçeneği olarak işlev görür
	- 4. Geçersiz kılındı. WMQ\_CLIENT\_RECONNECT\_DISABLED seçeneği olarak işlev görür
- WMQ CLIENT RECONNECT. Bağlantı adı listesinde belirtilen kuyruk yöneticilerinden herhangi birine yeniden bağlanın.
- WMO CLIENT\_RECONNECT\_O\_MGR. Başlangıçta bağlı olduğu kuyruk yöneticisine yeniden bağlanır. Bağlanma girişiminde bulunursa (bağlantı adı listesinde belirtilen) kuyruk yöneticisinin başlangıçta bağlı kuyruk yöneticisine farklı bir QMID değeri varsa, bu değer MQRC\_RECONNECT\_QMID\_MISMATCH değerini döndürür.
- WMQ\_CLIENT\_RECONNECT\_DEVRE dışı. Yeniden bağlantı devre dışı bırakıldı.

# *XMLC\_WMQ\_CLIENT\_RECONNECT\_TIMEOUT*

**Veri tipi:** Dizgi

**Özellik:** ConnectionFactory

#### **Uygulanabilir nesneler:**

JMS yönetim aracı uzun adı: CLIENTRECONNECTTIMEOUT

JMS yönetim aracı kısa adı: CRT

XMLC\_WMQ\_CLIENT\_RECONNECT\_TIMEOUT özelliği yalnızca Yönetilen XMS .NET istemcisi için geçerlidir.

Bu özellik, bir istemci bağlantısının yeniden bağlanmayı denediği süreyi (saniye olarak) belirtir.

Bu süre için yeniden bağlanma girişiminde bulunduktan sonra, istemci MQRC\_RECONNECT\_FAILED ile başarısız olur. Bu özelliğe ilişkin varsayılan ayar XMSC.WMQ\_CLIENT\_RECONNECT\_TIMEOUT\_DEFAULT.

Bu özelliğin varsayılan değeri 1800 'dür.

### *XMLC\_WMQ\_CONNECTION\_MODE*

**Veri tipi:**

System.Int32

**Özellik:**

ConnectionFactory

Bir uygulamanın kuyruk yöneticisine bağlanma kipi.

Özelliğin geçerli değerleri şunlardır:

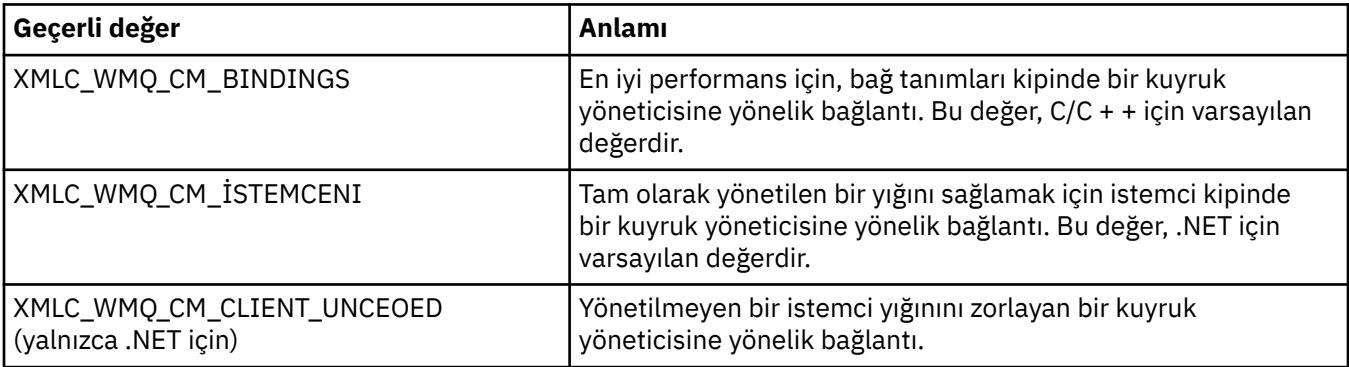

# *XMLC\_WMQ\_CONNECTION\_NAME\_LIST*

### **Veri tipi:**

Dizgi

**Özellik:**

**ConnectionFactory** 

#### **Uygulanabilir nesneler:**

JMS denetim aracı uzun adı: CONNECTIONNAMELIST

JMS yönetim aracı kısa adı: CNLIST

Bu özellik, istemcinin bağlantısı kesildikten sonra istemcinin yeniden bağlanmayı denediği anasistemleri belirler.

Bağlantı adı listesi, anasistem/ip kapı çiftlerinin virgülle ayrılmış listesidir. Bu özelliğe ilişkin varsayılan ayar WMQ\_CONNECTION\_NAME\_LIST\_VARSAYıLıDıR.

Örneğin,127.0.0.1 (1414),host2.example.com(1400)

Bu özelliğin varsayılan ayarı localhost (1414)' dir.

# *XMLC\_WMQ\_DUR\_SUBQ*

**Veri tipi:** Dizgi

### **Özellik:**

Hedef

Hedeften ileti alan sürekli bir aboneye ilişkin abone kuyruğunun adı. Yalnızca konu olan bir hedef bu özelliğe sahip olabilir.

Abone kuyruğunun adı aşağıdaki karakterlerle başlamalıdır:

SYSTEM.JMS.D.

Tüm dayanıklı abonelerin bir abone kuyruğunu paylaşmasını istiyorsanız, paylaşılan kuyruğun tam adını belirtin. Uygulamanın kalıcı bir abone oluşturabilmesi için, belirtilen adı taşıyan bir kuyruk var olmalıdır.

Her kalıcı abonenin, iletileri kendi özel abone kuyruğundan almasını istiyorsanız, bir yıldız (\*) ile biten bir kuyruk adı belirtin. Daha sonra, bir uygulama dayanıklı bir abone oluşturduğunda, XMS istemcisi, kalıcı abone tarafından özel kullanım için dinamik bir kuyruk yaratır. XMS istemcisi, dinamik kuyruğu yaratmak için kullanılan nesne tanımlayıcısında yer alan **DynamicQName** alanının içeriğini ayarlamak için özelliğin değerini kullanır.

Özelliğin varsayılan değeri SYSTEM.JMS.D.SUBSCRIBER.QUEUE; bu, XMS ' un varsayılan olarak paylaşılan kuyruk yaklaşımını kullandığı anlamına gelir.

Bu özellik, yalnızca yayınlama/abone olma etki alanında anlamlıdır.

# *XMLC\_WMQ\_ENCODING*

**Veri tipi:** System.Int32

# **Özellik:**

Hedef

XMS istemcisi iletiyi hedefe ilettiğinde, iletinin gövdesindeki sayısal verilerin nasıl gösterileceği. Tek bir ileti için ayarlandıysa, [JMS\\_IBM\\_ENCODING](#page-2015-0) özelliği, bu özellik tarafından hedef için belirtilen kodlamayı geçersiz kılar. Bu özellik, ikili tamsayıların, paketlenmiş onlu tamsayıların ve kayan noktalı sayıların gösterilmesini belirtir.

Özelliğin geçerli değerleri, bir ileti tanımlayıcısının **Encoding** alanında belirtilebilecek değerlerle aynıdır.

Bir uygulama, özelliği ayarlamak için aşağıdaki adı belirtilen değişmezleri kullanabilir:

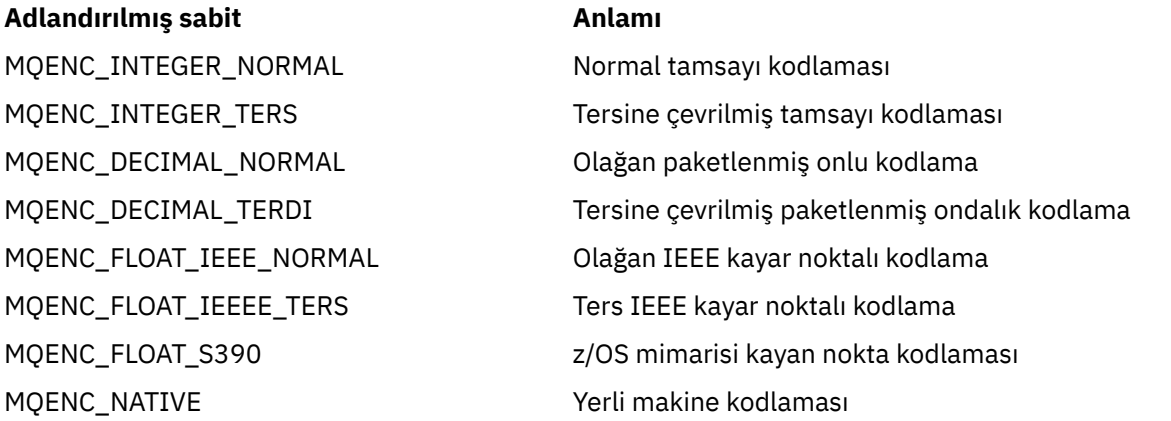

Özelliğe ilişkin bir değer oluşturmak için, uygulama bu değişmezlerden üçünü aşağıdaki gibi ekleyebilir:

• İkili tamsayıların gösterimini belirtmek için, adı MQENC\_XX\_ENCODE\_CASE\_ONE integer ile başlayan bir değişmez.

- Paketlenmiş onlu tamsayıların gösterimini belirtmek için, adı MQENC\_DECIMAL ile başlayan bir değişmez.
- Yüzer nokta sayılarının gösterimini belirtmek için, adı MQENC\_FLOAT olan bir değişmez.

Diğer bir seçenek olarak, uygulama özelliği, değeri ortama bağlı olan MQENC\_NATIVE değerine ayarlayabilir.

Özelliğin varsayılan değeri MQENC\_NATIVE değeridir.

Bu özellik, hedeften alınan iletilere değil, yalnızca hedefe gönderilen iletilerdir.

# *XMSC\_WMQ\_FAIL\_IF\_QUIESCE*

#### **Veri tipi:**

System.Int32

#### **Özellik:**

ConnectionFactory ve Hedef

**Bir URI ' de kullanılan ad:** failIfQuiesce

#### **Uygulanabilir nesneler:**

JMS yönetim aracı uzun adı: FAILIFQUIESCE

JMS yönetim aracı kısa adı: FIQ

Uygulamanın bağlı olduğu kuyruk yöneticisi susturma durumundaysa, belirli yöntemlere yapılan çağrıların başarısız olup olmadığını belirler.

Özelliğin geçerli değerleri şunlardır:

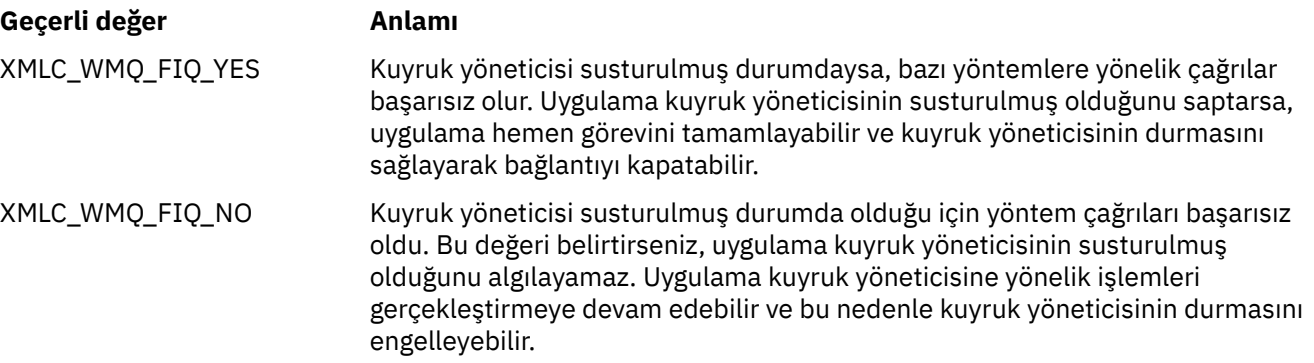

Bir bağlantı üreticisine ilişkin varsayılan değer XMLC\_WMQ\_FIQ\_YES ise, ancak varsayılan olarak, özellik bir hedef için ayarlanmamış demektir. Bir hedef için özelliğin ayarlanması, bağlantı üreticisi özelliği tarafından belirtilen herhangi bir değeri geçersiz kılar.

# *XMLC\_WMQ\_MESSAGE\_BÖLGESI*

#### **Veri tipi:**

System.Int32

#### **Özellik:**

Hedef

Bu özellik, bir XMS uygulamasının bir IBM MQ iletisinin MQRFH2 ' sini ileti bilgi yükünün (ileti gövdesinin bir parçası olarak) bir parçası olarak işleyip işlemediğini belirler.

**Not:** Bir hedefe ileti gönderilirken XMLC\_WMQ\_MESSAGE\_BOLD özelliği, varolan XMS Hedef özelliği XMLC\_WMQ\_TARGET\_CLIENT öğesinin yerini alır.

Bu özelliğe ilişkin geçerli değerler şunlardır:

#### **XMLC\_WMQ\_MESSAGE\_BODY\_JMS**

**Alma:** Gelen XMS ileti tipi ve gövdesi, alınan IBM MQ iletisinde MQRFH2 (varsa) ya da MQMD ( MQRFH2yoksa) içeriğiyle belirlenir.

**Gönder:** Giden XMS ileti gövdesi, XMS İleti özellikleri ve üstbilgi alanlarına dayalı olarak önlenmiş ve otomatik oluşturulan bir MQRFH2 üstbilgisi içerir.

#### **XMLC\_WMQ\_MESSAGE\_BODY\_MQ**

**Alma:** Gelen XMS ileti tipi her zaman ByteMessage'dır, alınan IBM MQ iletisinin içeriğinden bağımsız olarak ya da alınan MQMD' nin biçim alanı. XMS ileti gövdesi, temeldeki ileti sistemi sağlayıcısı API çağrısı tarafından döndürülen değiştirilmemiş ileti verileridir. İleti gövdesindeki verilerin karakter takımı ve kodlaması, MQMD ' nin CodedCharSetId ve Encoding alanları tarafından belirlenir. İleti gövdesindeki verilerin biçimi, MQMD ' nin Biçim alanı tarafından belirlenir.

**Gönder:** Giden XMS ileti gövdesi, uygulama bilgi yükünü is; olarak içerir; gövdeye otomatik olarak oluşturulan IBM MQ üstbilgisi eklenmez.

#### **XMSSC\_WMQ\_MESSAGE\_BODY\_BELIRTILMEMIŞ**

**Alma:** XMS istemcisi bu özellik için uygun bir değer belirler. Alma yolunda, bu değer WMQ\_MESSAGE\_BODY\_JMS özellik değeridir.

**Gönder:** XMS istemcisi bu özellik için uygun bir değer belirler. Gönderme yolunda bu değer XMLC\_WMQ\_TARGET\_CLIENT özellik değeri olur.

Varsayılan olarak bu özellik XMSSC\_WMQ\_MESSAGE\_BODY\_BELIRTILMEMIŞ olarak ayarlanır.

### *XMSC\_WMQ\_MQMD\_MESSAGE\_CONTEXT*

#### **Veri tipi:**

System.Int32

#### **Özellik:**

Hedef

XMS uygulaması tarafından ayarlanacak ileti bağlamı düzeyini belirler. Bu özelliğin yürürlüğe girmesi için uygulamanın uygun bağlam yetkisiyle çalışması gerekir.

Bu özelliğe ilişkin geçerli değerler şunlardır:

#### **XMLC\_WMQ\_MDCTX\_VARSAYıLANı**

Giden iletiler için, MQOPER API çağrısı ve MQPMO yapısı belirtik ileti bağlamı seçeneklerini belirtmez.

#### **XMLC\_WMQ\_MDCTX\_SET\_IDENTITY\_CONTEXT**

MQOPER API çağrısı, MQOO\_SET\_IDENTITY\_CONTEXT ileti bağlamı seçeneğini belirtir ve MQPMO yapısı MQPMO\_SET\_IDENTITY\_CONTEXT belirtisini belirtir.

#### **XMLC\_WMQ\_MDCTX\_SET\_ALL\_CONTEXT**

MQOPEP API çağrısı, MQOO\_SET\_ALL\_CONTEXT ileti bağlamı seçeneğini belirtir ve MQPMO yapısı MQPMO\_SET\_ALL\_CONTEXT ' yi belirtir.

Varsayılan olarak bu özellik XMSC\_WMQ\_MDCTX\_default değerine ayarlıdır.

**Not:** Bir uygulama WebSphere Application Server service integration bus' e bağlandığında bu özellik ilgili değildir.

Aşağıdaki özellikler, aranan etkinin olması için ileti gönderirken XMLC\_WMQ\_MDCTX\_SET\_IDENTITY\_CONTEXT ya da XMLC\_WMQ\_MDCTX\_SET\_ALL\_CONTEXT özellik değerine ayarlanacak XMSC\_WMQ\_MQMD\_MESSAGE\_CONTEXT özelliğini gerektirir:

- JMS\_IBM\_MQMD\_USERIDENTIFIER
- JMS\_IBM\_MQMD\_ACCOUNTINGTOKEN
- JMS\_IBM\_MQMD\_APPLIDENTITDATA

Aşağıdaki özellikler, aranan etkinin olması için ileti gönderirken XMLC\_WMQ\_MDCTX\_SET\_ALL\_CONTEXT özellik değerine ayarlanacak XMSSC\_WMQ\_MQMD\_MESSAGE\_CONTEXT özelliğinin değerini gerektirir:

- JMS\_IBM\_MQMD\_PUTAPPLTYPE
- JMS\_IBM\_MQMD\_PUTAPPLNAME
- JMS\_IBM\_MQMD\_PUTDATE
- JMS\_IBM\_MQMD\_PUTTIME
- JMS\_IBM\_MQMD\_APPLORIGINDATA

### *XMLC\_WMQ\_MQMD\_READENABLED*

#### **Veri tipi:**

System.Int32

#### **Özellik:**

Hedef

Bu özellik, bir XMS uygulamasının MQMD alanlarının değerlerini alıp almayacağını belirler.

Bu özelliğe ilişkin geçerli değerler şunlardır:

#### **XMLC\_WMQ\_READENABLED\_NO**

İletileri gönderirken, gönderilen bir iletteki JMS\_IBM\_MQMD\* özellikleri, MQMD ' deki güncellenen alan değerlerini yansıtacak şekilde güncellenmez.

İleti alınırken, bazı ya da tümü gönderen tarafından ayarlanmış olsa da, alınan bir iletide JMS\_IBM\_MQMD\* özelliklerinin hiçbiri kullanılabilir değil.

#### **XMLC\_WMQ\_READ\_ENABLED\_YES**

İletileri gönderirken, gönderilen bir iletteki tüm JMS\_IBM\_MQMD\* özellikleri, gönderenin belirtik olarak ayarlamadığı özellikler de içinde olmak üzere, MQMD ' deki güncellenmiş alan değerlerini yansıtacak şekilde güncellenir.

İleti alınırken, tüm JMS\_IBM\_MQMD\* özellikleri, gönderenin belirtik olarak ayarlamadığı özellikler de içinde olmak üzere, alınan bir iletilerde kullanılabilir.

Varsayılan olarak bu özellik XMSC\_WMQ\_READ\_ENABLED\_NO olarak ayarlıdır.

### *XMSSC\_WMQ\_MQMD\_WRITE\_ENABLED*

#### **Veri tipi:**

System.Int32

#### **Özellik:**

Hedef

Bu özellik, bir XMS uygulamasının MQMD alanlarının değerlerini ayarlayıp ayarlayamayacağını belirler.

Bu özelliğe ilişkin geçerli değerler şunlardır:

#### **XMLC\_WMQ\_WRITE\_ENABLED\_NO**

Tüm JMS\_IBM\_MQMD\* özellikleri yoksayılır ve değerleri, temeldeki MQMD yapısıyla kopyalanmaz.

#### **XMLC\_WMQ\_WRITE\_ENABLED\_YES**

JMS\_IBM\_MQMD\* özellikleri işlendi. Değerleri, temeldeki MQMD yapısına kopyalanır.

Varsayılan olarak bu özellik XMLC\_WMQ\_WRITE\_ENABLED\_NO olarak ayarlıdır.

#### *XMSC\_WMQ\_PUT\_ASYNC\_ALLOWES*

### **Veri tipi:**

System.Int32

**Özellik:**

Hedef

Bu özellik, ileti üreticilerinin bu hedefe ileti göndermek için zamanuyumsuz girişler kullanmalarına izin verilip verilmeyeceğini belirler.

Bu özelliğe ilişkin geçerli değerler şunlardır:

#### **XMLC\_WMQ \_PUT\_ASYNC\_ALLOWED\_AS\_DEST**

Kuyruğa ya da konu tanımlamasına gönderme yaparak zamanuyumsuz yerleştirmeye izin verilip verilmediğini saptayın.

#### **XMLC\_WMQ \_PUT\_ASYNC\_ALLOWED\_AS\_Q\_DEF**

Kuyruk tanımlamasına gönderme yaparak zamanuyumsuz yerleştirmeye izin verilip verilmediğini saptayın.

#### **XMLC\_WMQ \_PUT\_ASYNC\_ALLOWED\_AS\_TOPIC\_DEF**

Konu tanımlamasına gönderme yaparak zamanuyumsuz yerleştirmeye izin verilip verilmediğini saptayın.

#### **XMLC\_WMQ \_PUT\_ASYNC\_ALLOWED\_DISABET**

Zamanuyumsuz yerleştirmeye izin verilmez.

#### **XMLC\_WMQ \_PUT\_ASYNC\_ALLOWED\_ENABLED**

Zamanuyumsuz yerleştirmeye izin verilir.

Varsayılan olarak bu özellik XMSC\_WMQ \_PUT\_ASYNC\_ALLOWED\_AS\_DEST olarak ayarlıdır.

**Not:** Bir uygulama WebSphere Application Server service integration bus' a bağlanırken bu özellik ilgili değildir.

#### *XMSC\_WMQ\_READ\_AHEAD\_ALLOWD*

#### **Veri tipi:**

System.Int32

#### **Özellik:**

Hedef

Bu özellik, ileti tüketicilerinin ve kuyruk tarayıcılarının, bu hedeften kalıcı olmayan, işlemsel olmayan iletileri almadan önce iç arabelleğe almak için önden okuma özelliğini kullanıp kullanamayacağını belirler.

Bu özelliğe ilişkin geçerli değerler şunlardır:

#### **XMSSC\_WMQ\_READ\_AHEAD\_ALLOWED\_AS\_Q\_DEF**

İleriye okuma işlemine, kuyruk tanımlamasına başvuruda bulunarak izin verilip verilmediğini belirleyin.

#### **XMSC\_WMQ\_READ\_AHEAD\_ALLOWED\_AS\_ KONU \_DEF**

İleriye okumanın, konu tanımlamasına gönderme yaparak izin verilip verilmediğini belirleyin.

#### **XMSSC\_WMQ\_READ\_AHEAD\_ALLOWED\_AS\_DEST**

İleriye okuma işlemine, kuyruk ya da konu tanımından gönderme yaparak izin verilip verilmediğini belirleyin.

#### **XMSSC\_WMQ\_READ\_AHEAD\_ALLOWED\_DISABLEAL**

İletileri tüketirken ya da iletirken okuma işlemine izin verilmez.

#### **XMSC\_WMQ\_READ\_AHEAD\_ALLOWED\_ENABLED**

İlerlemenize izin verilir.

Varsayılan olarak bu özellik XMSC\_WMQ \_READ\_AHEAD\_ALLOWED\_AS\_DEST olarak ayarlıdır.

### *XMSC\_WMQ\_READ\_AHEAD\_CLOSE\_POLICY*

**Veri tipi:**

System.Int32

### <span id="page-2042-0"></span>**Özellik:**

Hedef

Bu özellik, zamanuyumsuz bir ileti dinleyicisine teslim edilen iletiler için, ileti tüketicisi kapatıldığında iç önden okuma arabelleğindeki iletilere ne olacağını belirler.

Bu özellik, bir hedeften iletiler tüketirken ve bir hedefe ileti gönderirken uygulanamadığında, kapanış kuyruğu seçeneklerinin belirlenmesi için geçerlidir.

Bu özellik, kuyruğa göz atma işlemi sırasında kuyrukta bulunmaya devam eden kuyruklar için, kuyruk tarayıcılarında yoksayılır.

Bu özelliğe ilişkin geçerli değerler şunlardır:

#### **XMSC\_WMQ\_READ\_AHEAD\_CLOSE\_POLICY\_DELIVER\_CURRENT**

Geri dönmeden önce yalnızca yürürlükteki ileti dinleyicisi çağrısı tamamlanır, iç okuma arabelleğindeki iletiler bırakılır ve bu iletiler atılır.

#### **XMSC\_WMQ\_READ\_AHEAD\_CLOSE\_POLICY\_DELIVER\_ALL**

İç okuma yazma arabelleğindeki tüm iletiler, geri dönmeden önce uygulama iletisi dinleyicisine teslim edilir.

Varsayılan olarak bu özellik XMSC\_WMQ \_READ\_AHEAD\_CLOSE\_POLICY\_DELIVER\_CURRENT olarak ayarlıdır.

**Not:**

#### **Olağandışı uygulama sonlandırması**

Bir XMS uygulaması aniden sona erdiğinde, ileriye okuma arabelleğindeki tüm iletiler kaybedilir.

#### **Hareketlere ilişkin etkiler**

Uygulamalar hareketleri kullandığında, okuma tamamlama özelliği devre dışı bırakılır. Yani, uygulama, hareket eden seansları kullandıklarında hiçbir şekilde bir fark görmeyecek.

#### **Oturum scknowledgement kiplerinin etkileri**

Alındı bildirimi kipleri XMSC\_AUTO\_RELSE ya da XMSSC\_DUPS\_OK\_RELSE olduğunda, okuma öncesinde okuma yazma işlemi etkin olmayan bir oturumda etkindir. Oturum onaylaması kipi XMSSC\_CLIENT\_RENDE, hareket eden ya da çevrilemeyen oturumlardan bağımsız olarak XMSSC\_CLIENT\_RENDE, okuma öncesinde okuma işlemi geçersiz kılınır.

#### **Kuyruk tarayıcıları ve kuyruk tarayıcısı seçicileri için etkileri**

The queue browsers and queue browser selectors, used in XMS applications, get the performance advantage from read ahead. Kuyruk tarayıcısının kapatılması başarımı düşürmez; çünkü ileti kuyrukta devam eder ve daha sonraki işlemler için kuyrukta kullanılabilir. Kuyruk tarayıcılarının ve kuyruk tarayıcısı seçicilerinin, okuma önlerindeki performans avantajlarından ayrı olarak başka hiçbir etkisi yoktur.

### *XMLC\_WMQ\_HOST\_NAME*

#### **Veri tipi:**

Dizgi

#### **Özellik:**

**ConnectionFactory** 

#### **Uygulanabilir nesneler:**

JMS yönetim aracı uzun adı: HOSTNAME

JMS yönetim aracı kısa adı: HOST

Kuyruk yöneticisinin çalıştığı sistemin anasistem adı ya da IP adresi.

Bu özellik, yalnızca bir uygulama istemci kipinde bir kuyruk yöneticisine bağlandığında kullanılır. Bu özellik, kuyruk yöneticisini tanımlamak için [XMLC\\_WMQ\\_PORT](#page-2044-0) özelliğiyle birlikte kullanılır.

Özelliğin varsayılan değeri localhost' dir.

# *XMLC\_WMQ\_LOCAL\_ADRESİ*

**Veri tipi:** Dizgi

**Özellik:** ConnectionFactory

#### **Uygulanabilir nesneler:**

JMS yönetim aracı uzun adı: LOCALADDRESS

JMS yönetim aracı kısa adı: LA

Kuyruk yöneticisine yönelik bir bağlantı için bu özellik, kullanılacak yerel ağ arabirimini ya da kullanılacak yerel kapı ya da yerel kapı aralığını ya da her ikisini de belirtir.

Özelliğin değeri, aşağıdaki biçimi taşıyan bir dizgidir:

[*anasistem\_adı*] [ (*düşük\_kapısı*) [,*yükseklik\_kapısı*])]

Değişkenlerin anlamları aşağıdaki gibidir:

#### *anasistem\_adı*

Bağlantı için kullanılacak yerel ağ arabiriminin anasistem adı ya da IP adresi.

Bu bilgileri yalnızca, uygulamanın çalıştığı sistemin iki ya da daha çok ağ arabirimi varsa ve bağlantı için hangi arabirimin kullanılması gerektiğini belirtmeniz gerekiyorsa gereklidir. Sistemde yalnızca bir ağ arabirimi varsa, yalnızca o arabirim kullanılabilir. Sistemde iki ya da daha çok ağ arabirimi varsa ve hangi arabirimin kullanılması gerektiğini belirtmezseniz, arabirim rasgele seçilir.

#### *düşük\_kapı*

Bağlantı için kullanılacak yerel kapı numarası.

*high\_port* da belirtilirse, *low\_port* , bir kapı numaralarındaki en düşük kapı numarasını yorumlanır.

#### *yükseklik\_kapısı*

Bir kapı numaralarındaki en yüksek kapı numarası. Bağlantı için belirtilen aralıktaki kapılardan biri kullanılmalıdır.

Dizilimin uzunluk üst sınırı 48 karakterdir.

Aşağıda, özelliğin geçerli değerlerine ilişkin bazı örnekler bulunmaktadır:

JUPITER 9.20.4.98 JÜPITER (1000) 9.20.4.98(1000,2000) (1000) (1000,2000)

Varsayılan olarak özellik ayarlanmaz.

Bu özellik, yalnızca bir uygulama istemci kipinde bir kuyruk yöneticisine bağlandığında anlamlıdır.

### *XMSC\_WMQ\_MESSAGE\_SELECTION*

#### **Veri tipi:** System.Int32

#### **Özellik:**

ConnectionFactory

İleti seçiminin XMS istemcisi tarafından mı, yoksa aracı tarafından mı yapılacağını belirler.

Özelliğin geçerli değerleri şunlardır:

### **Geçerli değer Anlamı**

XMLC\_WMQ\_MSEL\_İSTEMCESI İleti seçimi XMS istemcisi tarafından yapılır.

<span id="page-2044-0"></span>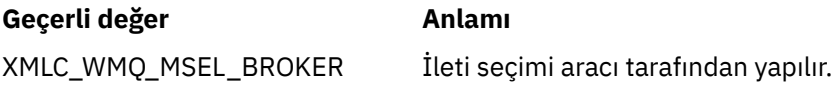

Varsayılan değer XMSC\_WMQ\_MSEL\_Client değeridir.

Bu özellik, yalnızca yayınlama/abone olma etki alanında anlamlıdır. Message selection by the broker is not supported if the [XMLC\\_WMQ\\_BROKER\\_VERSION](#page-2034-0) property is set to XMSC\_WMQ\_BROKER\_V1.

# *XMLC\_WMQ\_MSG\_BATCH\_SIZE*

#### **Veri tipi:**

System.Int32

#### **Özellik:**

ConnectionFactory

Zamanuyumsuz ileti teslimi kullanılırken bir toplu işte kuyruktan alınacak ileti sayısı üst sınırı.

Bir uygulama, belirli koşullar altında zamanuyumsuz ileti teslimi kullanırken, XMS istemcisi her iletiyi uygulamaya tek tek iletmeden önce bir kuyruktan ileti toplu iş alır. Bu özellik, toplu işte olabilecek ileti sayısı üst sınırını belirtir.

Özelliğin değeri pozitif bir tamsayıdır ve varsayılan değer 10 'tır. Yalnızca ele almanız gereken belirli bir başarım sorununuz varsa, özelliği farklı bir değere ayarlamayı düşünün.

Bir uygulama, bir ağ üzerinden bir kuyruk yöneticisine bağlıysa, bu özelliğin değerini yükseltmek ağ başlarını ve yanıt sürelerini azaltabilir, ancak iletilerin istemci sisteminde saklanabilmesi için gereken bellek miktarını artırır. Bunun tersine, bu özelliğin değerinin düşürülmesi ağı, ağ kafalarını ve yanıt sürelerini artırabilir, ancak iletilerin depolması için gereken bellek miktarını azaltabilir.

# *XMLC\_WMQ\_POLLING\_INTERVAL*

**Veri tipi:**

System.Int32

### **Özellik:**

ConnectionFactory

Bir oturum içindeki her ileti dinleyicinin kuyruğunda uygun bir ileti yoksa, bu değer, her ileti dinleyicisinin kuyruğundan ileti almaya yeniden çalışmadan önce geçmesi gereken milisaniye cinsinden aralık üst sınırıdır.

Bir oturumda ileti dinleyicilerinin herhangi biri için uygun bir ileti bulunmuyorsa, bu özelliğin değerini artırmayı düşünün.

Özelliğin değeri pozitif bir tamsayıdır. Varsayılan değer 5000 'dir.

# *XMLC\_WMQ\_PORT*

**Veri tipi:**

System.Int32

**Özellik:**

ConnectionFactory

#### **Uygulanabilir nesneler:**

JMS yönetim aracı uzun adı: PORT

JMS yönetim aracı kısa adı: PORT

Kuyruk yöneticisinin gelen istekleri dinlediği kapının numarası.

Bu özellik, yalnızca bir uygulama istemci kipinde bir kuyruk yöneticisine bağlandığında kullanılır. Bu özellik, kuyruk yöneticisini tanıtmak için [XMLC\\_WMQ\\_HOST\\_NAME](#page-2042-0) özelliği ile kullanılır.

Özelliğin varsayılan değeri XMLC\_WMQ\_DEFAULT\_CLIENT\_PORT ya da 1414 'tür.

### *XMLC\_WMQ\_PROVIDER\_VERSION*

#### **Veri tipi:**

Dizgi

### **Özellik:**

ConnectionFactory

Uygulamanın bağlanmayı planladığı kuyruk yöneticisinin sürümü, yayını, değişiklik düzeyi ve düzeltme paketi. Bu özelliğe ilişkin geçerli değerler şunlardır:

• Belirtilmedi

Ya da aşağıdaki biçimlerden birindeki bir dizgi

- V.R.M.F
- V.R.M
- V.R
- V

Burada V, R, M ve F, sıfıra eşit ya da sıfırdan büyük tamsayı değerleridir.

7 ya da daha büyük bir değer, bu sürümün bir IBM WebSphere MQ 7.0 kuyruk yöneticisine bağlantı için bir IBM WebSphere MQ 7.0 ConnectionFactory olarak amaçlandığı anlamına gelir. A value earlier than 7 (for example "6.0.2.0"), indicates that it is intended for use with queue managers earlier than Version 7.0. Varsayılan değer, belirlenmemiş, kuyruk yöneticisinin herhangi bir düzeylerine bağlantı sağlar ve kuyruk yöneticisinin yeteneklerine dayalı olarak uygulanabilir özellikleri ve işlevleri belirler.

Varsayılan olarak bu özellik "belirtilmemiş" olarak ayarlıdır.

### **Not:**

- XMLC\_WMQ\_PROVIDER\_VERSION 6 olarak ayarlandıysa, yuva paylaşımı olmaz. 2.
- XMLC\_WMQ\_PROVIDER\_VERSION 7 değerine ayarlıysa ve kanal için SHARECNV sunucusunda 0 değeri belirlendiğinde bağlantı başarısız olur.
- XMLC\_WMQ\_PROVIDER\_VERSION BELIRTILMEYEN ve SHARECNV olarak ayarlandıysa,IBM WebSphere MQ 7.0 ' a özgü özellikler 0 olarak ayarlanır.

IBM MQ Client 'ın sürümü, bir XMS istemci uygulamasının IBM WebSphere MQ 7.0 ' in özel özelliklerini kullanıp kullanamayamayacağı konusunda önemli rol oynar. Aşağıdaki tablo, davranışı açıklamalı.

**Not:** XMLC\_WMQ\_OVERRIDEPROVIDERVERSION sistem özelliği XMLC\_WMQ\_PROVIDER\_VERSION özelliğini geçersiz kılar. Bağlantı üreticisi ayarını değiştiremiyorsanız bu özellik kullanılabilir.

*Çizelge 881. XMS istemcisi- IBM WebSphere MQ 7.0 ' ye özgü özellikleri kullanma yeteneği.* **# XMLC\_WMQ\_PROVIDER\_VERSION IBM MQ İstemci sürümü IBM WebSphere MQ 7.0 özellikler** 1 belirlenmedi 7 ali 17 ACIK 2 belirlenmedi 6 KAPALI 3 7 7 AÇIK 4 7 Februari 10 March 10 octobre 10 March 10 March 10 March 10 March 10 March 10 March 10 March 10 March 10 Ma 5 6 6 KAPALI 6 6 7 KAPALI

# *XMLC\_WMQ\_PUB\_ACK\_INTERVAL*

**Veri tipi:**

System.Int32

### **Özellik:**

ConnectionFactory

XMS istemcisi aracıdan bir alındı bildirimi istemeden önce bir yayınlayıcı tarafından yayınlanan iletilerin sayısı.

Bu özelliğin değerini azalrsanız, istemci daha sık kabul eder ve dolayısıyla yayınlayıcının performansı azalır. Değeri yükseltiyorsanız, aracı başarısız olursa, istemci daha uzun süre kural dışı durum yayınlamaya devam eder.

Özelliğin değeri pozitif bir tamsayıdır. Varsayılan değer 25 'tür.

# *XMSC\_WMQ\_QMGR\_CCSID*

### **Veri tipi:**

System.Int32

### **Bu özelliğin özelliği:**

ConnectionFactory

İleti Kuyruğu Arabirimi 'nde (MQI) tanımlanan karakter verileri alanlarının XMS istemcisi ile IBM MQ istemcisi arasında değiş tokuş edildiği, kodlanmış karakter takımının ya da kod sayfasının tanıtıcısı (CCSID). Bu özellik, iletilerin gövdelerindeki karakter verisi dizgileri için geçerli değildir.

XMS uygulaması istemci kipinde bir kuyruk yöneticisine bağlandığında, XMS istemcisi IBM MQ istemcisine bağlanır. İki istemci arasında değiş tokuş edilen bilgiler, MQI 'da tanımlı karakter verileri alanlarını içerir. Olağan koşullarda, IBM MQ istemcisi bu alanların istemcilerin çalıştığı sistemin kod sayfasında olduğunu varsayar. XMS istemcisi bu alanları farklı bir kod sayfasında sağlar ve almayı bekliyorsa, IBM MQ istemcisini bilgilendirmek için bu özelliği ayarlamanız gerekir.

IBM MQ istemcisi bu karakter verileri alanlarını kuyruk yöneticisine ilettiğinde, gerekiyorsa bu alanlardaki veriler kuyruk yöneticisi tarafından kullanılan kod sayfasına dönüştürülmelidir. Benzer şekilde, IBM MQ istemcisi kuyruk yöneticisinden bu alanları aldığında, gerekirse bu alanlardaki veriler XMS istemcisinin verileri almayı beklediği kod sayfasına dönüştürülmelidir. IBM MQ istemcisi bu veri dönüştürmelerini gerçekleştirmek için bu özelliği kullanır.

Varsayılan olarak özellik ayarlanmaz.

Bu özelliğin ayarlanması, yerli IBM MQ istemci uygulamalarını destekleyen bir IBM MQ istemcisi için MQCCSID ortam değişkeninin ayarlanmasıyla eşdeğerdir. Bu ortam değişkeniyle ilgili daha fazla bilgi için bkz. MQCCSID.

# *XMLC\_WMQ\_QUEUE\_YÖNETİCISI*

**Veri tipi:**

Dizgi **Özellik:** ConnectionFactory

### **Uygulanabilir nesneler:**

JMS yönetim aracı uzun adı: QYORDER

JMS yönetim aracı kısa adı: QMGR

Bağlanılacak kuyruk yöneticisinin adı.

Varsayılan olarak özellik ayarlanmaz.

# *XMLC\_WMQ\_RECEIVE\_CCSID*

Kuyruk yöneticisi ileti dönüştürmesi için hedef CCSID ' yi belirleyen hedef özellik. XMLC\_WMQ\_RECEIVE\_CONVERSION WMQ\_RECEIVE\_CONVERSION\_QMGR değerine ayarlanmıyorsa, değer yoksayılır.

**Veri tipi:** Tamsayı

#### <span id="page-2047-0"></span>**Değer:**

Herhangi bir pozitif tamsayı.

Varsayılan değer 1208 'dir.

İletide GMO\_CONVERT değerinin belirtilmesi isteğe bağlıdır. Bir GMO\_CONVERT değeri belirtilirse, dönüştürme, belirtilen değere göre gerçekleşir.

# *XMLC\_WMQ\_RECEIVE\_CONVERSION*

Veri dönüştürme işleminin kuyruk yöneticisi tarafından gerçekleştirilip gerçekleştirilmeyeceğini belirleyen hedef özellik.

#### **Veri tipi:**

Tamsayı

#### **Değerler:**

XMLC\_WMQ\_RECEIVE\_CONVERSION\_CLIENT\_MSG (DEFAULT): Yalnızca XMS istemcisinde veri dönüştürme işlemi gerçekleştir. Dönüştürme her zaman 1208 kod sayfası kullanılarak yapılır.

XMLC\_WMQ\_RECEIVE\_CONVERSION\_QMGR: XMS istemcisine bir ileti göndermeden önce kuyruk yöneticisine veri dönüştürme işlemi gerçekleştir.

# *XMLC\_WMQ\_RECEIVE\_EXIT*

**Veri tipi:**

Dizgi

### **Özellik:**

ConnectionFactory

çalıştırılacak kanal alma çıkışını tanımlar.

Özelliğin değeri, bir kanal alma çıkışını tanımlayan bir dizgidir ve aşağıdaki biçime sahiptir:

**libraryName**(entryPointAd)

Burada,

- **libraryName** , yönetilen çıkışa ilişkin .dll' in tam yoludur.
- entryPointAd , ad alanı tarafından nitelenen sınıf adıdır

Örneğin, C:\MyReceiveExit.dll(MyReceiveExitNameSpace.MyReceiveExitClassName)

Varsayılan olarak özellik ayarlanmaz.

Bu özellik yalnızca, bir uygulama yönetilen istemci kipindeki bir kuyruk yöneticisine bağlandığında anlamlıdır. Ayrıca yalnızca yönetilen çıkışlar desteklenir.

# *XMLC\_WMQ\_RECEIVE\_EXIT\_INIT*

**Veri tipi:**

Dizgi

**Özellik:**

ConnectionFactory

Bir kanala geçirilen kullanıcı verileri, çağrıldığında çıkış alır.

Özelliğin değeri bir dizgidir. Varsayılan olarak özellik ayarlanmaz.

Bu özellik yalnızca, bir uygulama yönetilen istemci kipindeki bir kuyruk yöneticisine bağlandığında ve "XMLC\_WMQ\_RECEIVE\_EXIT" sayfa 2048 özelliği ayarlandığında anlamlıdır.

# *XMLC\_WMQ\_RESOLVED\_QUEUE\_YÖNETİCELERI*

**Veri tipi:** Dizgi

### <span id="page-2048-0"></span>**Özellik:**

ConnectionFactory

Bu özellik, bağlı olduğu kuyruk yöneticisinin adını elde etmek için kullanılır.

Bir CCDT (İstemci Kanalı Tanımlama Çizelgesi) ile kullanıldığında, bu ad, Bağlantı Üreticisi 'nde belirtilen kuyruk yöneticisi adından farklı olabilir.

# *XMLC\_WMQ\_RESOLVED\_QUEUE\_MANAGER\_ID*

**Veri tipi:**

Dizgi

**Özellik:** ConnectionFactory

Bu özellik, bağlantı tamamlandıktan sonra kuyruk yöneticisinin tanıtıcısıyla doldurulur.

# *XMLC\_WMQ\_SECURITY\_EXIT*

### **Veri tipi:**

Dizgi

**Özellik:**

**ConnectionFactory** 

Bir kanal güvenlik çıkışını tanımlar.

Özelliğin değeri, kanal güvenliği çıkışını tanımlayan ve aşağıdaki biçime sahip bir dizgidir:

**libraryName**(entryPointAd)

Burada,

- **libraryName** , yönetilen çıkışa ilişkin .dll dosyasının tam yoludur.
- entryPointAd , ad alanı tarafından nitelenen sınıf adıdır

Örneğin, C:\MySecurityExit.dll(MySecurityExitNameSpace.MySecurityExitClassName)

Dizilimin uzunluk üst sınırı 128 karakterdir.

Varsayılan olarak özellik ayarlanmaz.

Bu özellik yalnızca, bir uygulama yönetilen istemci kipindeki bir kuyruk yöneticisine bağlandığında anlamlıdır. Ayrıca yalnızca yönetilen çıkışlar desteklenir.

# *XMLC\_WMQ\_SECURITY\_EXIT\_INIT*

**Veri tipi:** Dizgi

**Özellik:**

ConnectionFactory

Bir kanal güvenlik çıkışına çağrıldığında geçirilen kullanıcı verileri.

Kullanıcı verisi dizgisinin uzunluk üst sınırı 32 karakterdir.

Varsayılan olarak özellik ayarlanmaz.

Bu özellik yalnızca, bir uygulama yönetilen istemci kipindeki bir kuyruk yöneticisine bağlandığında ve "XMLC\_WMQ\_SECURITY\_EXIT" sayfa 2049 özelliği ayarlandığında anlamlıdır.

# *XMLC\_WMQ\_SEND\_EXIT*

**Veri tipi:** Dizgi **Özellik:** ConnectionFactory Bir kanal gönderme çıkışını tanımlar.

Özelliğin değeri bir dizgidir. Kanal gönderme çıkışta aşağıdaki biçim bulunur:

#### **libraryName**(entryPointAd)

Burada,

- **libraryName** , yönetilen çıkışa ilişkin .dll dosyasının tam yoludur.
- entryPointAd , ad alanı tarafından nitelenen sınıf adıdır

Örneğin, C:\MySendExit.dll(MySendExitNameSpace.MySendExitClassName)

Varsayılan olarak özellik ayarlanmaz.

Bu özellik yalnızca, bir uygulama yönetilen istemci kipindeki bir kuyruk yöneticisine bağlandığında anlamlıdır. Ayrıca yalnızca yönetilen çıkışlar desteklenir.

# *XMLC\_WMQ\_SEND\_EXIT\_INIT*

**Veri tipi:** Dizgi

**Özellik:**

ConnectionFactory

Çağrıldığında kanal gönderme çıkışlarına geçirilen kullanıcı verileri.

Özelliğin değeri, kullanıcı verilerinin virgülle ayrılmış bir ya da daha fazla öğesinin dizgisidir. Varsayılan olarak özellik ayarlanmaz.

Kanal gönderme çıkışlarına geçirilen kullanıcı verilerinin belirtilmesine ilişkin kurallar, kanal alma çıkışlarına geçirilen kullanıcı verilerinin belirtilmesine ilişkin kurallarla aynıdır. Bu nedenle kurallar için bkz. ["XMLC\\_WMQ\\_RECEIVE\\_EXIT\\_INIT" sayfa 2048](#page-2047-0).

Bu özellik yalnızca, bir uygulama yönetilen istemci kipindeki bir kuyruk yöneticisine bağlandığında ve ["XMLC\\_WMQ\\_SEND\\_EXIT" sayfa 2049](#page-2048-0) özelliği ayarlandığında anlamlıdır.

# *XMLC\_WMQ\_SEND\_CHECK\_COUNT*

#### **Veri tipi:**

System.Int32

**Özellik:**

ConnectionFactory

Tek bir hareket etmeyen XMS oturumunda, zamanuyumsuz koyma hatalarının denetlenmesi arasında izin verilecek gönderme çağrılarının sayısı.

Varsayılan olarak bu özellik 0 değerine ayarlıdır.

### *XMLC\_WMQ\_SHARE\_CONV\_ALLOWED*

#### **Veri tipi:**

System.Int32

**Özellik:**

ConnectionFactory

#### **Uygulanabilir nesneler:**

JMS denetim aracı uzun adı: SHARECVALLED

JMS yönetim aracı kısa adı: SCALD

Bir istemci bağlantısının, kanal tanımlamaları eşleşiyorsa, aynı işlemden aynı kuyruk yöneticisine yapılan diğer üst düzey XMS bağlantılarla yuvasını paylaşıp paylaşamayabileceğini belirler. Bu özellik, uygulama geliştirme, bakım ya da işletim nedenleriyle gerektiğinde Connections 'ın ayrı yuvalarda tam olarak yalıtılmasına olanak sağlamak için sağlanır. Bu özelliğin ayarlanması yalnızca, temeldeki yuvanın paylaşılması için XMS ' a işaret eder. Bu, tek bir yuvayla kaç bağlantının paylaşılacağını göstermez. The

number of connections sharing a socket is determined by SHARECNV value which is negotiated between IBM MQ client and IBM MQ server.

Bir uygulama, özelliği ayarlamak için aşağıdaki adlandırılmış değişmezleri ayarlayabilir:

- XMLC\_WMQ\_SHARE\_CONV\_ALLOWED\_YANR-Bağlantılar bir yuvayı paylaşmaz.
- XMLC\_WMQ\_SHARE\_CONV\_ALLOWED\_TRUE-Bağlantılar bir yuvayı paylaşır.

Varsayılan olarak özellik, XMSSC\_WMQ\_SHARE\_CONV\_ALLOWED\_ENABLED olarak ayarlanır.

Bu özellik, yalnızca bir uygulama istemci kipinde bir kuyruk yöneticisine bağlandığında anlamlıdır.

# *XMLC\_WMQ\_SSL\_CERT\_STORES*

**Veri tipi:**

Dizgi

#### **Özellik:**

**ConnectionFactory** 

Kuyruk yöneticisine SSL bağlantısında kullanılacak sertifika iptal listelerini (CRL) bulunduran sunucuların yerleri.

Özelliğin değeri, virgüllerle ayrılan bir ya da daha fazla URL ' nin bir listesidir. Her URL ' de aşağıdaki biçim vardır:

[user[/password]@]ldap://[serveraddress][:portnum][,...]

Bu biçim, temel MQJMS biçimiyle uyumlu, ancak genişletilmiş biçimiyle uyumludur.

Boş bir serveraddressolması geçerlidir. Bu durumda XMS , değerin "localhost" dizgisinin olduğunu varsayar.

Örnek bir liste şöyledir:

```
myuser/mypassword@ldap://server1.mycom.com:389
ldap://server1.mycom.com
ldap://
ldap://:389
```
Yalnızca .NET için: IBM MQ 8.0' tan, IBM MQ (WMQ\_CM\_Client) ile yönetilen bağlantılardan ve IBM MQ (WMQ\_CM\_CLIENT\_UNManaged) ile yönetilen bağlantılardan (WMQ\_CM\_CLIENT\_UNMAED) her ikisi de TLS/SSL bağlantılarını destekler.

Varsayılan olarak özellik ayarlanmaz.

#### **İlgili kavramlar**

Yönetilmeyen .NET istemcisi için SSL ve TLS desteği Yönetilen .NET istemcisi için SSL ve TLS desteği

### *XMLC\_WMQ\_SSL\_CIPHER\_SPEC*

**Veri tipi:** Dizgi

**Özellik:**

ConnectionFactory

Bir kuyruk yöneticisine güvenli bir bağlantıda kullanılacak CipherSpec ' in adı.

IBM MQ TLS desteği ile kullanabileceğiniz şifre belirtimleri aşağıdaki çizelgede listelenir. Kişisel bir sertifika istediğinizde, genel ve özel anahtar çifti için bir anahtar boyutu belirtiyorsunuz. SSL el sıkışması sırasında kullanılan anahtar büyüklüğü, çizelgede belirtildiği gibi CipherSpectarafından belirlenmediği sürece sertifikada saklanan boyuttır. Varsayılan olarak bu özellik belirlenmez.

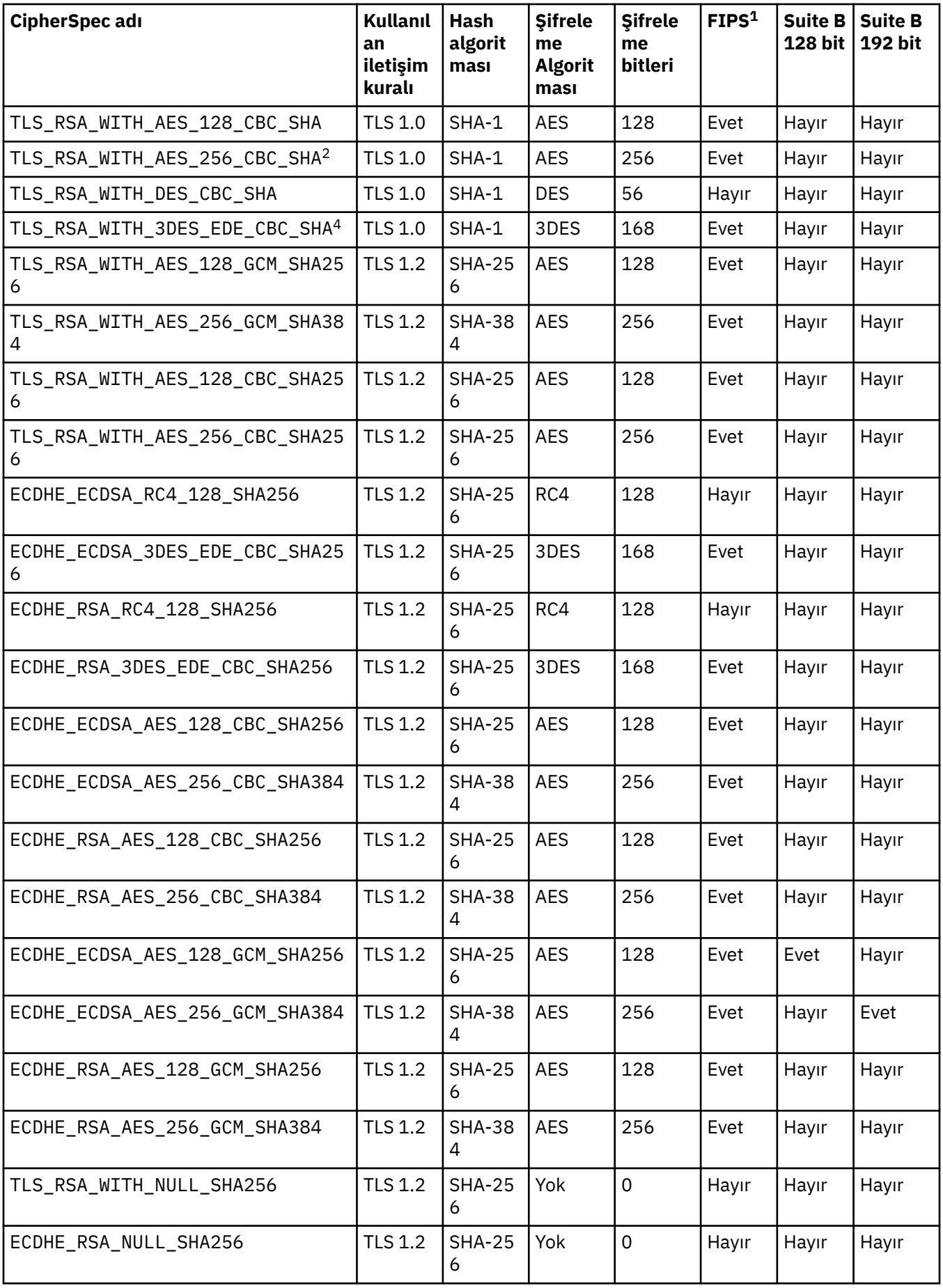
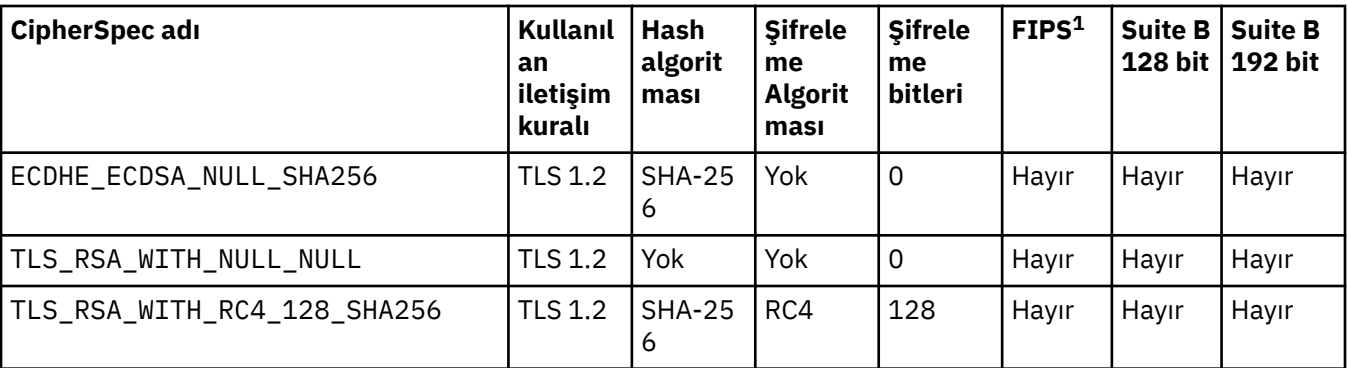

### **Notlar:**

- 1. CipherSpec ' in Federal Information Processing Standards (FIPS) 140-2 ile uyumlu olup olmadığını belirtir. FIPS 'nin bir açıklaması ve FIPS 140-2 uyumlu işlem için IBM MQ ' nin nasıl yapılandırılacağı hakkında bilgi için bkz. Federal Information Processing Standards (FIPS).
- 2. This CipherSpec cannot be used to secure a connection from the IBM MQ Explorer to a queue manager unless the appropriate unrestricted policy files are applied to the JRE used by the IBM MQ Explorer.
- 3. Bu CipherSpec , 19 Mayıs 2007 tarihinden önce FIPS 140-2 sertifikasına sahiptir.
- 4. When IBM MQ is configured for FIPS 140-2 compliant operation, this CipherSpec can be used to transfer up to 32 GB of data before the connection is terminated with error AMQ9288. Bu hatayı önlemek için, üçlü DES kullanmaktan kaçının (kullanımdan kaldırılacaktır) ya da FIPS 140-2 yapılandırmasındaki bu CipherSpec komutunu kullanırken gizli anahtar sıfırlamayı etkinleştirin.

# **İlgili kavramlar** İletilerin veri bütünlüğü **İlgili görevler**

güvenlik CipherSpecsbelirtme

# *XMLC\_WMQ\_SSL\_CIPHER\_SUIT*

### **Veri tipi:**

Dizgi

#### **Özellik:**

**ConnectionFactory** 

Bir kuyruk yöneticisine TLS bağlantısında kullanılacak CipherSuite ' in adı. Güvenli bağlantının kararlaştırılmasında kullanılan protokol, belirtilen CipherSuite' e bağlıdır.

Bu özellik aşağıdaki kurallı değerlere sahiptir:

- SSL\_RSA\_WITH\_DES\_CBC\_SHA
- SSL\_RSA\_EXPORT1024\_WITH\_DES\_CBC\_SHA
- SSL\_RSA\_EXPORT1024\_WITH\_RC4\_56\_SHA
- SSL\_RSA\_EXPORT\_WITH\_RC4\_40\_MD5
- SSL\_RSA\_WITH\_RC4\_128\_MD5
- SSL\_RSA\_WITH\_RC4\_128\_SHA
- SSL\_RSA\_WITH\_3DES\_EDE\_CBC\_SHA
- SSL\_RSA\_WITH\_AES\_128\_CBC\_SHA
- SSL\_RSA\_WITH\_AES\_256\_CBC\_SHA
- SSL\_RSA\_WITH\_DES\_CBC\_SHA
- SSL\_RSA\_WITH\_3DES\_EDE\_CBC\_SHA

Bu değer, [XMLC\\_WMQ\\_SSL\\_CIPHER\\_SPECi](#page-2050-0)çin bir seçenek olarak sağlanabilir.

[XMSC\\_WMQ\\_SSL\\_CIPHER\\_SPEC](#page-2050-0)için boş olmayan bir değer belirtilirse, bu değer XMLC\_WMQ\_SSL\_CIPHER\_SUITE ayarını geçersiz kılar. [XMLC\\_WMQ\\_SSL\\_CIPHER\\_SPEC](#page-2050-0) bir değeri yoksa, GSKit 'e verilecek şifreleme takımı olarak XMLC\_WMQ\_SSL\_CIPHER\_SUITE değeri kullanılır. Bu durumda değer, CipherSuite and CipherSpec name mappings for XMS connections to an IBM MQ queue manageriçinde açıklandığı şekilde, eşdeğer CipherSpec değeriyle eşleştirilir.

Hem XMSC\_WMQ\_SSL\_CIPHER\_SPEC hem de XMLC\_WMQ\_SSL\_CIPHER\_SUITE boşsa, pChDef- >SSLCipherSpec alanı boşluklarla doldurulur.

Yalnızca .NET için: IBM MQ 8.0' tan, IBM MQ (WMQ\_CM\_Client) ile yönetilen bağlantılardan ve IBM MQ (WMQ\_CM\_CLIENT\_UNManaged) ile yönetilen bağlantılardan (WMQ\_CM\_CLIENT\_UNMAED) her ikisi de TLS/SSL bağlantılarını destekler.

Varsayılan olarak özellik ayarlanmaz.

### **İlgili kavramlar**

Yönetilmeyen .NET istemcisi için SSL ve TLS desteği Yönetilen .NET istemcisi için SSL ve TLS desteği

# *XMLC\_WMQ\_SSL\_CRYPTO\_HW*

**Veri tipi:**

Dizgi

**Özellik:**

ConnectionFactory

İstemci sistemine bağlı şifreleme donanımına ilişkin yapılandırma ayrıntıları.

Bu özellik aşağıdaki kurallı değerlere sahiptir:

- GSK\_ACCELERATOR\_RAINBOW\_CS\_OFF
- GSK\_ACCELERATOR\_RAINBOW\_CS\_ON
- GSK\_ACCELERATOR\_NCIPHER\_NF\_OFF
- GSK\_ACCELERATOR\_NCIPHER\_NF\_ON

PKCS11 şifreleme donanımları için özel bir biçim vardır (burada DriverPath, TokenLabelve TokenPassword , kullanıcı tarafından belirlenen dizgilerdir):

GSK\_PKCS11=PKCS#11 DriverPath; PKCS#11 TokenLabel;PKCS#11 TokenPassword

XMS , dizginin içeriğini yorumlamıyor ya da değiştirmiyor. Sağlanan değeri, en çok 256 tek baytlık karakter üst sınırı olarak MQSCO.CryptoHardware (Şifreleme) alanı

Yalnızca .NET için: IBM MQ 8.0' tan, IBM MQ (WMQ\_CM\_Client) ile yönetilen bağlantılardan ve IBM MQ (WMQ\_CM\_CLIENT\_UNManaged) ile yönetilen bağlantılardan (WMQ\_CM\_CLIENT\_UNMAED) her ikisi de TLS/SSL bağlantılarını destekler.

Varsayılan olarak özellik ayarlanmaz.

#### **İlgili kavramlar**

Yönetilmeyen .NET istemcisi için SSL ve TLS desteği Yönetilen .NET istemcisi için SSL ve TLS desteği

# *XMLC\_WMQ\_SSL\_FIPS\_REQUIRED*

- **Veri tipi:** Boole
- **Özellik:** ConnectionFactory

Bu özelliğin değeri, bir uygulamanın FIPS uyumlu olmayan şifreleme takımlarını kullanıp kullanamayacağını belirler. Bu özellik true olarak ayarlanırsa, istemci-sunucu bağlantısı için yalnızca FIPS algoritmaları kullanılır.

Bu özellik, MQSCO.FipsRequired:

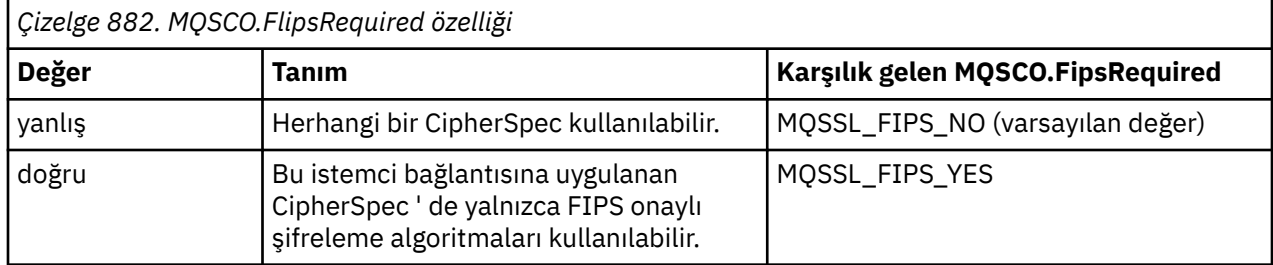

XMS , ilgili değeri MQSCO.FipsRequired , MQCONNX çağrılmadan önce.

MQSCO.FipsRequired , yalnızca IBM WebSphere MQ 6.0' den edinilebilir. IBM WebSphere MQ 5.3için bu özellik belirlendiyse, XMS kuyruk yöneticiyle bağlantı kurma girişiminde bulunmaz ve bunun yerine uygun bir kural dışı durum yayınlar.

Yalnızca .NET için: IBM MQ 8.0' tan, IBM MQ (WMQ\_CM\_Client) ile yönetilen bağlantılardan ve IBM MQ (WMQ\_CM\_CLIENT\_UNManaged) ile yönetilen bağlantılardan (WMQ\_CM\_CLIENT\_UNMAED) her ikisi de TLS/SSL bağlantılarını destekler.

## **İlgili kavramlar**

Yönetilmeyen .NET istemcisi için SSL ve TLS desteği Yönetilen .NET istemcisi için SSL ve TLS desteği

# *XMLC\_WMQ\_SSL\_KEY\_REPOSITY*

**Veri tipi:**

Dizgi

**Özellik:**

ConnectionFactory

Anahtarların ve sertifikaların saklandığı anahtar veritabanı dosyasının konumu.

XMS , dizeyi 256 tek baytlık karakter sınırına kadar, MQSCO.KeyRepository alanı. IBM MQ , bu dizeyi tam yol da dahil olmak üzere bir dosya adı olarak yorumlar.

Yalnızca .NET için: IBM MQ 8.0' tan, IBM MQ (WMQ\_CM\_Client) ile yönetilen bağlantılardan ve IBM MQ (WMQ\_CM\_CLIENT\_UNManaged) ile yönetilen bağlantılardan (WMQ\_CM\_CLIENT\_UNMAED) her ikisi de TLS/SSL bağlantılarını destekler.

Varsayılan olarak özellik ayarlanmaz.

### **İlgili kavramlar**

Yönetilmeyen .NET istemcisi için SSL ve TLS desteği Yönetilen .NET istemcisi için SSL ve TLS desteği

# *XMLC\_WMQ\_SSL\_KEY\_RESETCOUNT*

**Veri tipi:**

System.Int32

**Özellik:**

ConnectionFactory

KeyResetSayısı, gizli anahtar yeniden anlaşılmadan önce SSL etkileşimi içinde gönderilen ve alınan toplam şifrelenmemiş bayt sayısını temsil eder. Bayt sayısı, MCA tarafından gönderilen denetim bilgilerini içerir.

XMS , bu özellik için sağladığınız değeri MQSCO.KeyResetCount , MQCONNX çağrılmadan önce.

MQSCO.KeyRestCount , yalnızca IBM MQ sürüm 6 'dan kullanılabilir. IBM MQ sürüm 5.3ise, bu özellik ayarlandıysa, XMS kuyruk yöneticiyle bağlantı kurma girişiminde bulunmaz ve bunun yerine uygun bir kural dışı durum yayınlar.

Yalnızca .NET için: IBM MQ 8.0' tan, IBM MQ (WMQ\_CM\_Client) ile yönetilen bağlantılardan ve IBM MQ (WMQ\_CM\_CLIENT\_UNManaged) ile yönetilen bağlantılardan (WMQ\_CM\_CLIENT\_UNMAED) her ikisi de TLS/SSL bağlantılarını destekler.

Bu özelliğin varsayılan değeri sıfır, bu da gizli anahtarların hiçbir zaman yeniden görüşmemekte olduğunu gösterir.

### **İlgili kavramlar**

Yönetilmeyen .NET istemcisi için SSL ve TLS desteği Yönetilen .NET istemcisi için SSL ve TLS desteği

# *XMLC\_WMQ\_SSL\_PEER\_NAME*

**Veri tipi:**

Dizgi

### **Özellik:**

ConnectionFactory

Kuyruk yöneticisine SSL bağlantısında kullanılacak eşdüzey ad.

Bu özellik için kurallı değerler listesi yok. Bunun yerine, bu dizeyi SSLPEERkurallarına göre oluşturmanız gerekir.

Eşdüzey bir ad örneği:

"CN=John Smith, O=IBM ,OU=Test , C=GB"

XMS , dizgiyi doğru tek byte kod sayfasına kopyalar ve MQCONNX çağrılmadan önce doğru değerleri MQCD.SSLPeerNamePtr ve MQCD.SSLPeerNameLength içine yerleştirir.

Bu özellik, uygulamanın istemci kipinde bir kuyruk yöneticisine bağlandığı durumlarda anlamlıdır.

Yalnızca .NET için: IBM MQ 8.0' tan, IBM MQ (WMQ\_CM\_Client) ile yönetilen bağlantılardan ve IBM MQ (WMQ\_CM\_CLIENT\_UNManaged) ile yönetilen bağlantılardan (WMQ\_CM\_CLIENT\_UNMAED) her ikisi de TLS/SSL bağlantılarını destekler.

Varsayılan olarak özellik ayarlanmaz.

#### **İlgili kavramlar**

Yönetilmeyen .NET istemcisi için SSL ve TLS desteği Yönetilen .NET istemcisi için SSL ve TLS desteği **İlgili başvurular** SLAYıCı ADı

# *XMSC\_WMQ\_SYNCPOINT\_ALL\_GETS*

**Veri tipi:**

System.Boolean

**Özellik:**

**ConnectionFactory** 

Eşitleme noktası denetimi içindeki kuyruklardan tüm iletilerin alınıp alınmayacağı.

Özelliğin geçerli değerleri şunlardır:

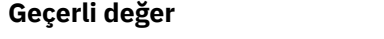

#### **Geçerli değer Anlamı**

yanlış Koşullar uygun olduğunda, XMS istemcisi, iletileri eşitleme noktası denetimi dışında kuyruklardan alabilir.

### **Geçerli değer Anlamı**

doğru XMS istemcisi, eşitleme noktası denetimi içindeki kuyruklardan tüm iletileri almalıdır.

Varsayılan değer: false.

# *XMLC\_WMQ\_TARGET\_İSTEMCENI*

#### **Veri tipi:** System.Int32

**Özellik:** Hedef

# **Bir URI ' de kullanılan ad:**

targetClient

Hedefe gönderilen iletilerin bir MQRFH2 üstbilgisi içerip içermediğini belirler.

Bir uygulama MQRFH2 üstbilgisi içeren bir ileti gönderirse, alıcı uygulamanın üstbilgiyi işleyebilmelidir.

Özelliğin geçerli değerleri şunlardır:

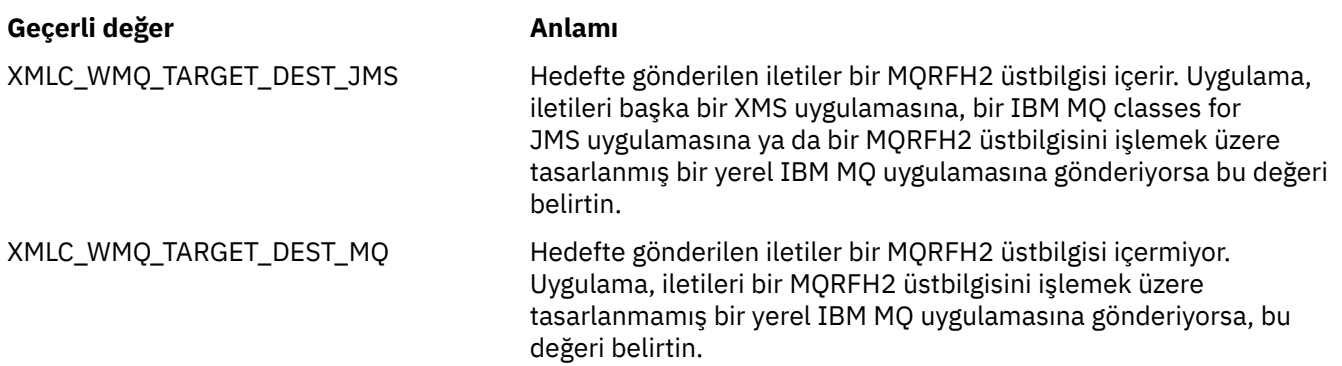

Varsayılan değer XMSC\_WMQ\_TARGET\_DEST\_JMS ' dir.

# *XMLC\_WMQ\_TEMP\_Q\_PREFIX*

**Veri tipi:** Dizgi

### **Özellik:**

**ConnectionFactory** 

Uygulama bir XMS geçici kuyruğu oluşturduğunda oluşturulan IBM MQ dinamik kuyruğunun adını oluşturmak için kullanılan önek.

The rules for forming the prefix are the same as the rules for forming the contents of the **DynamicQName** field in an object descriptor, but the last non-blank character must be an asterisk(\*). If the property is not set, the value used is CSQ. $\star$  on z/OS and AMQ. $\star$  on the other platforms. Varsayılan olarak özellik ayarlanmaz.

Bu özellik, yalnızca noktadan noktaya iletişim alanında ilişkilidir.

# *XMSC\_WMQ\_TEMP\_TOPIC\_PREFIX*

**Veri tipi:** Dizgi **Özellik:**

ConnectionFactory, Hedef

Geçici konular oluştururken XMS , "TEMP/TEMPTOPICPREFIX/unique\_id" biçiminde bir konu dizgisi oluşturur ya da bu özellik varsayılan değeri içeriyorsa, bu dizgi ("TEMP/unique\_id") oluşturulur. Boş olmayan bir değer belirtilmesi, abonelerin bu bağlantı altında yaratılan geçici konulara ilişkin yönetilen kuyruklarının yaratılması için belirli model kuyruklarının tanımlanmasına olanak sağlar.

Bir IBM MQ konu dizgisi için yalnızca geçerli karakterlerden oluşan, boş değerli olmayan dizgi, bu özellik için geçerli bir değerdir.

Varsayılan olarak bu özellik "" (boş dizgi) olarak ayarlıdır.

**Not:** Bu özellik, yalnızca yayınlama/abone olma etki alanında anlamlıdır.

# *XMLC\_WMQ\_TEMPORARY\_MODEL*

**Veri tipi:**

Dizgi

# **Özellik:**

ConnectionFactory

Uygulama bir XMS geçici kuyruğu yarattığında dinamik kuyruğun yaratıldığı IBM MQ model kuyruğunun adı.

Özelliğin varsayılan değeri SYSTEM.DEFAULT.MODEL.QUEUE.

Bu özellik, yalnızca noktadan noktaya iletişim alanında ilişkilidir.

# *XMLC\_WMQ\_WILDCARD\_BIçIMI*

## **Veri tipi:**

System.Int32

## **Özellik:**

ConnectionFactory, Hedef

Bu özellik, genel arama karakteri sözdiziminin hangi sürümünü kullanılacağını belirler.

Yayınlama/abone olma özelliğini IBM MQ '\*' ve '?' ile kullanırken genel arama karakteri olarak kabul edilir. Yayınlama kullanılırken '#' ve '+' karakterleri, IBM Integration Busile abone olma özelliğini kullanırken joker karakterler olarak ele alınır. Bu özellik, XMLC\_WMQ\_ROKER\_VERSION özelliğinin yerini alır.

Bu özelliğe ilişkin geçerli değerler şunlardır:

### **XMSC\_WMQ\_WILDCARD\_TOPIC\_ONLY**

Konu düzeyi genel arama karakterlerini yalnızca başka bir deyişle tanır. '#' ve '+' karakteri joker karakter olarak kabul edilir. Bu değer XMSC\_WMQ\_BROKER\_V2ile aynıdır.

### **XMLC\_WMQ\_WILDCARD\_CHAR\_ONLY**

Karakter genel arama karakterlerini tanır, başka bir deyişle '\*' ve '?' genel arama karakteri olarak kabul edilir. Bu değer XMSC\_WMQ\_BROKER\_V1ile aynıdır.

Varsayılan olarak bu özellik XMSSC\_WMQ\_WILDCARD\_TOPIC\_TOPIC\_TOPIC\_ONLY olarak ayarlanır.

# *XMLC\_WPM\_BUSU\_ADı*

**Veri tipi:** Dizgi

**Özellik:**

ConnectionFactory ve Hedef

### **Bir URI ' de kullanılan ad:**

busName

Bir bağlantı üreticisi için, uygulamanın bağlandığı hizmet tümleştirme veriyolunun adı ya da hedef için, hedefin bulunduğu hizmet tümleştirme veriyolunun adı.

Konu olan bir hedef için bu özellik, ilişkili konu alanının bulunduğu hizmet tümleştirme veriyolunun adıdır. Bu konu alanı, [XMSSC\\_WPM\\_TOPIC\\_SPACE](#page-2065-0) özelliği tarafından belirtilir.

Özellik bir hedef için ayarlanmazsa, kuyruğun ya da ilişkili konu alanının, uygulamanın bağlandığı hizmet tümleştirme veriyolunda var olduğu varsayılır.

Varsayılan olarak özellik ayarlanmaz.

# *XMSC\_WPM\_CONNECTION\_PROTOCOL*

### **Veri tipi:**

System.Int32

## **Özellik:**

Bağlantı

İleti alışverişi altyapısına bağlantı için kullanılan iletişim protokolü. Bu özellik salt okunur.

Özelliğin olası değerleri aşağıdaki gibidir:

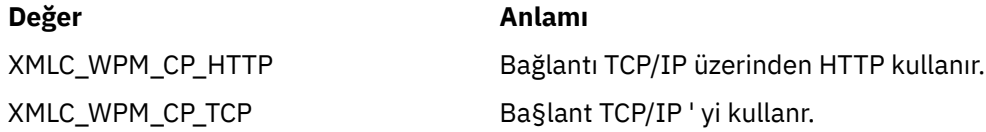

# *XMSC\_WPM\_CONNECTION\_PROXIMITY*

### **Veri tipi:**

System.Int32

### **Özellik:**

ConnectionFactory

Bağlantı için bağlantı yakınlığı ayarı. Bu özellik, uygulamanın bağlanacağı ileti alışverişi altyapısının önyükleme sunucusuna ne kadar yakın olduğunu belirler.

Özelliğin geçerli değerleri şunlardır:

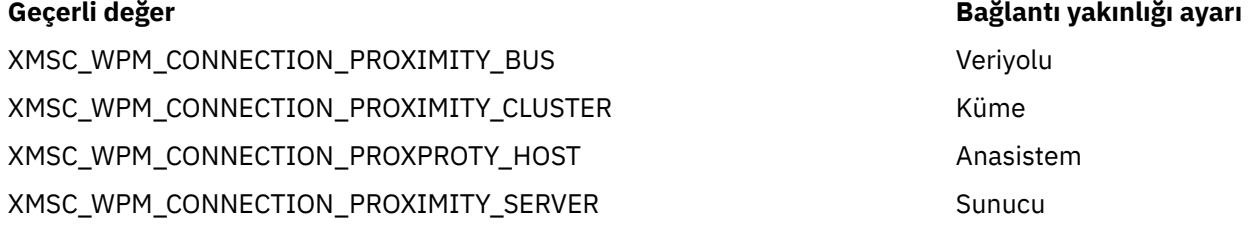

Varsayılan değer XMSSC\_WPM\_CONNECTION\_PROXIMITY\_BUS değeridir.

# *XMLC\_WPM\_DUR\_SUB\_HOME*

**Veri tipi:**

Dizgi

# **Özellik:**

ConnectionFactory

#### **Bir URI ' de kullanılan ad:**

durableSubscriptionAna Sayfası

Dayanıklı abonelere teslim edilecekBir bağlantıya ya da hedefe ilişkin tüm sürekli aboneliklerin yönetildiği ileti alışverişi altyapısının adı. iletileri, aynı ileti alışverişi işlemcisinin yayın noktasında saklanır.

Bir uygulamanın bağlantıyı kullanan dayanıklı bir abone oluşturabilmesi için, bağlantı için sürekli abonelik ana dizini belirtilmelidir. Bir hedef için belirtilen herhangi bir değer, bağlantı için belirtilen değeri geçersiz kılar.

Varsayılan olarak özellik ayarlanmaz.

Bu özellik, yalnızca yayınlama/abone olma etki alanında anlamlıdır.

# *XMLC\_WPM\_HOST\_NAME*

**Veri tipi:**

Dizgi

# **Özellik:**

Bağlantı

Uygulamanın bağlı olduğu ileti alışverişi altyapısını içeren sistemin anasistem adı ya da IP adresi. Bu özellik salt okunur.

# *XMLC\_WPM\_LOCAL\_ADRESİ*

**Veri tipi:**

Dizgi

**Özellik:**

**ConnectionFactory** 

Bir hizmet bütünleştirme veriyolu bağlantısı için bu özellik, kullanılacak yerel ağ arabirimini ya da kullanılacak yerel kapı ya da yerel kapı aralığını ya da her ikisini de belirtir.

Özelliğin değeri, aşağıdaki biçimi taşıyan bir dizgidir:

[*anasistem\_adı*] [ (*düşük\_kapısı*) [,*yükseklik\_kapısı*])]

Değişkenlerin anlamları aşağıdaki gibidir:

### *anasistem\_adı*

Bağlantı için kullanılacak yerel ağ arabiriminin anasistem adı ya da IP adresi.

Bu bilgileri yalnızca, uygulamanın çalıştığı sistemin iki ya da daha çok ağ arabirimi varsa ve bağlantı için hangi arabirimin kullanılması gerektiğini belirtmeniz gerekiyorsa gereklidir. Sistemde yalnızca bir ağ arabirimi varsa, yalnızca o arabirim kullanılabilir. Sistemde iki ya da daha çok ağ arabirimi varsa ve hangi arabirimin kullanılması gerektiğini belirtmezseniz, arabirim rasgele seçilir.

### *düşük\_kapı*

Bağlantı için kullanılacak yerel kapı numarası.

*high\_port* da belirtilirse, *low\_port* , bir kapı numaralarındaki en düşük kapı numarasını yorumlanır.

#### *yükseklik\_kapısı*

Bir kapı numaralarındaki en yüksek kapı numarası. Bağlantı için belirtilen aralıktaki kapılardan biri kullanılmalıdır.

Aşağıda, özelliğin geçerli değerlerine ilişkin bazı örnekler bulunmaktadır:

JUPITER 9.20.4.98 JÜPITER (1000) 9.20.4.98(1000,2000) (1000) (1000,2000)

Varsayılan olarak özellik ayarlanmaz.

# *XMLC\_WPM\_ME\_ADı*

**Veri tipi:** Dizgi **Özellik:** Bağlantı

Uygulamanın bağlı olduğu ileti alışverişi altyapısının adı. Bu özellik salt okunur.

# *XMLC\_WPM\_NON\_PERSISTENT\_MAP*

**Veri tipi:**

System.Int32

### **Özellik:**

ConnectionFactory

Bağlantı kullanılarak gönderilen kalıcı olmayan iletilerin güvenilirlik düzeyi.

Özelliğin geçerli değerleri şunlardır:

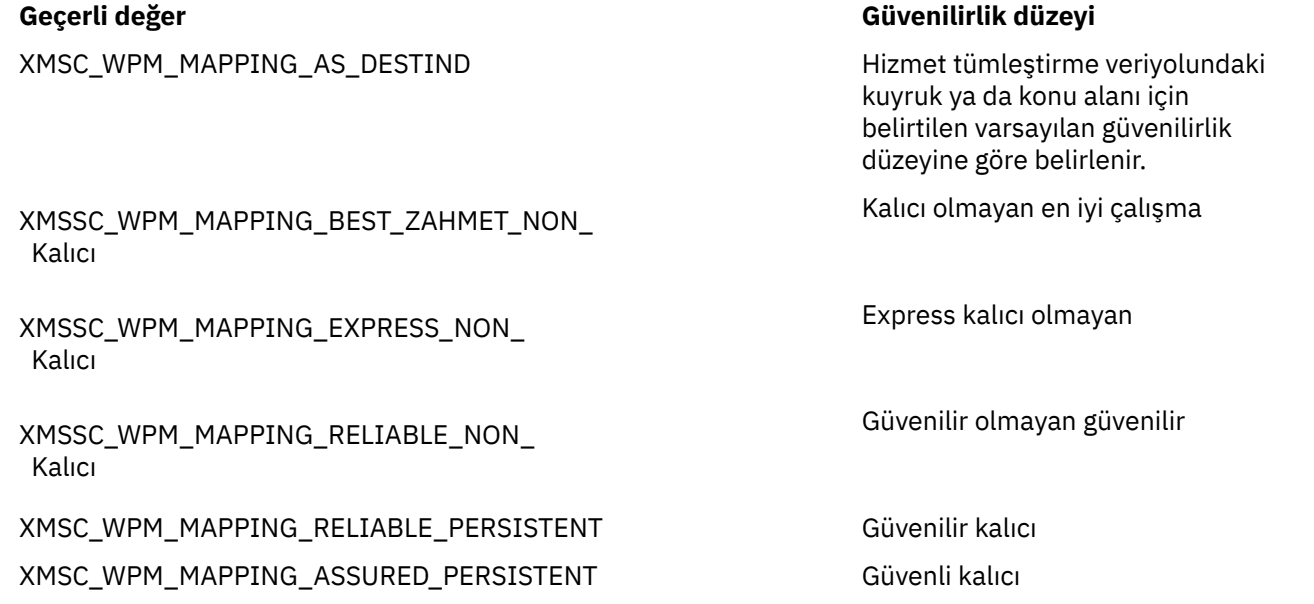

Varsayılan değer XMSSC\_WPM\_MAPPING\_EXPRESS\_NON\_PERSISTENT değeridir.

# *XMLC\_WPM\_PERSISTENT\_MAP*

# **Veri tipi:**

System.Int32

# **Özellik:**

ConnectionFactory

Bağlantı kullanılarak gönderilen kalıcı iletilerin güvenilirlik düzeyi.

Özelliğin geçerli değerleri şunlardır:

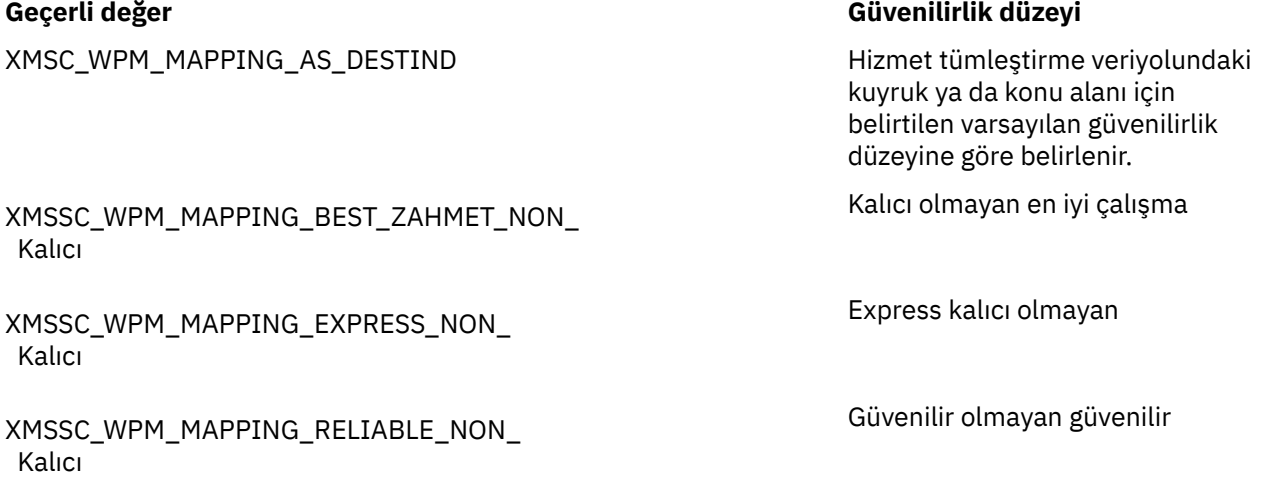

**Geçerli değer Güvenilirlik düzeyi**

XMSC\_WPM\_MAPPING\_RELIABLE\_PERSISTENT Güvenilir kalıcı XMSC\_WPM\_MAPPING\_ASSURED\_PERSISTENT Güvenli kalıcı

Varsayılan değer XMSSC\_WPM\_MAPPING\_RELIABLE\_PERSISTENT değeridir.

# *XMLC\_WPM\_KAPıSı*

**Veri tipi:** System.Int32

**Özellik:** Bağlantı

Uygulamanın bağlı olduğu ileti alışverişi altyapısı tarafından dinlenen kapının sayısı. Bu özellik salt okunur.

# *XMSC\_WPM\_PROVIDER\_UÇ Noktaları*

## **Veri tipi:**

Dizgi

**Özellik:**

ConnectionFactory

Önyükleme sunucularının bir ya da daha çok uç noktası adresi sırası. Uç nokta adresleri virgüllerle ayrılır.

Önyükleme sunucusu, uygulamanın bağlandığı ileti alışverişi altyapısının seçilmesinden sorumlu olan bir uygulama sunucudur. Bir önyükleme sunucusunun uç noktası adresi şu biçimde olmalıdır:

*anasistem\_adı*:*kapı\_numarası*:*chain\_name*

Bir uç nokta adresinin bileşenlerinin anlamları aşağıdaki gibidir:

### *anasistem\_adı*

Önyükleme sunucusunun yer aldığı sistemin anasistem adı ya da IP adresi. Anasistem adı ya da IP adresi belirlenmezse, varsayılan değer localhostolur.

### *kapı\_numarası*

Önyükleme sunucusunun gelen istekleri dinlediği kapının numarası. Kapı numarası belirtilmezse, varsayılan değer 7276 'tır.

### *chain\_name*

Önyükleme sunucusu tarafından kullanılan bir önyükleme iletim zincirinin adı. Geçerli değerler şunlardır:

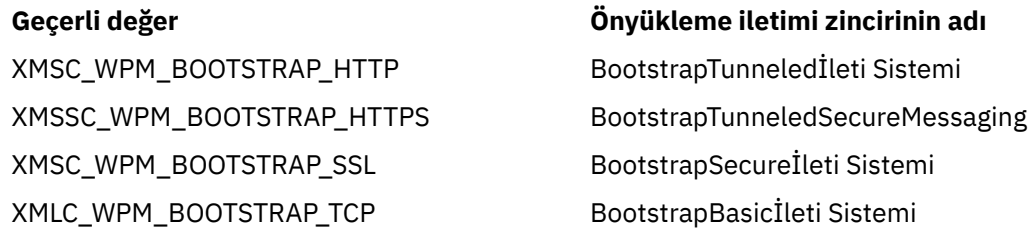

Ad belirtilmezse, varsayılan değer XMSC\_WPM\_BOOTSTRAP\_TCP ' dir.

Herhangi bir uç nokta adresi belirtilmezse, varsayılan değer olarak localhost:7276:BootstrapBasicMessagingvarsayılan değeri olur.

# *XMLC\_WPM\_SSL\_CIPHER\_SUIT*

**Veri tipi:** Dizgi **Özellik: ConnectionFactory**  Bir WebSphere Application Server service integration bus ileti alışverişi altyapısına TLS bağlantısında kullanılacak CipherSuite ' in adı. Güvenli bağlantının kararlaştırılmasında kullanılan protokol, belirtilen CipherSuite' e bağlıdır.

*Çizelge 883. WebSphere Application Server service integration bus ileti alışverişi altyapısıyla bağlantı içinCipherSuite seçenekleri*

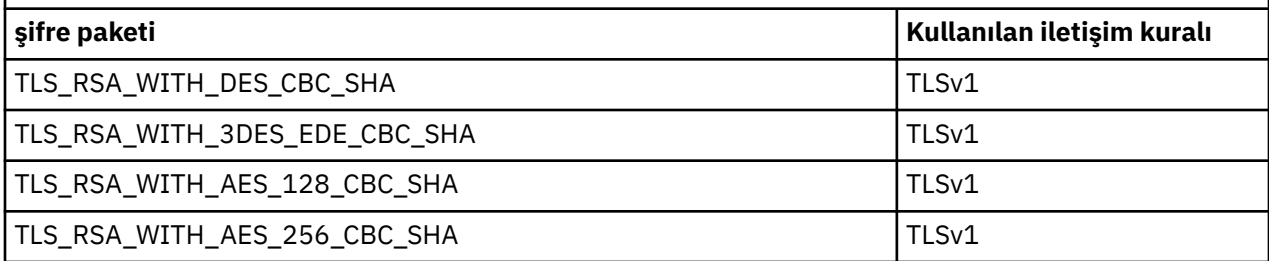

### **Notlar:**

- 1. Windows TLS\_RSA\_WITH\_AES\_128\_CBC\_SHA ve TLS\_RSA\_WITH\_AES\_256\_CBC\_SHA CipherSuites , yalnızca Windows üzerinde desteklenir. (Bu, GSKit tarafından dikte edilir.)
- 2. TLS\_RSA\_WITH\_3DES\_EDE\_CBC\_SHA kullanımdan kaldırıldı. However, it can still be used to transfer up to 32 GB of data before the connection is terminated with error AMQ9288. Bu hatayı önlemek için, üçlü DES kullanmaktan kaçınmanız ya da bu CipherSpeckomutunu kullanırken gizli anahtar sıfırlamayı etkinleştirmeniz gerekir.

Bu özellik için varsayılan bir değer yoktur. SSL ya da TLS kullanmak istiyorsanız, bu özellik için bir değer belirlemeniz gerekir; tersi durumda, uygulamanız sunucuya başarıyla bağlanamıyor.

# *XMSC\_WPM\_SSL\_FIPS\_REQUIRED*

**Not:** AIX, Linux, and Windowsişletim sistemlerinde IBM MQ , "IBM Crypto for C" şifreleme modülü aracılığıyla FIPS 140-2 uyumluluğu sağlar. Bu modüle ilişkin sertifika Geçmiş durumuna taşındı. Müşteriler, [IBM Crypto for C certificate](https://csrc.nist.gov/projects/cryptographic-module-validation-program/certificate/3064) belgesini görüntüleyip NIST tarafından sağlanan tüm tavsiyeleri dikkate almalıdır. Yeni bir FIPS 140-3 modülü şu anda devam ediyor ve durumu [İşlem listesindeki NIST](https://csrc.nist.gov/Projects/cryptographic-module-validation-program/modules-in-process/modules-in-process-list) [CMVP modüllerindea](https://csrc.nist.gov/Projects/cryptographic-module-validation-program/modules-in-process/modules-in-process-list)ranarak görüntülenebilir.

### **Veri tipi:**

Boole

### **Bu özelliğin özelliği:**

ConnectionFactory

Bu özelliğin değeri, bir uygulamanın FIPS uyumlu olmayan şifreleme takımlarını kullanıp kullanamayacağını belirler. Bu özellik true olarak ayarlanırsa, istemci-sunucu bağlantısı için yalnızca FIPS algoritmaları kullanılır.Bu özelliğin değerinin TRUE olarak ayarlanması, uygulamanın FIPS uyumlu olmayan şifreleme takımlarını kullanmasını önler.

Varsayılan olarak, özellik FALSE (FIPS kipi kapalı) olarak ayarlanır.

# *XMSC\_WPM\_SSL\_KEY\_REPOSITORY*

**Veri tipi:**

Dizgi

### **Özellik:**

ConnectionFactory

Güvenli bağlantıda kullanılacak genel ya da özel anahtarları içeren anahtarlık dosyası olan dosyanın yolu.

Anahtarlık dosyası özelliğinin, XMSSC\_WPM\_SSL\_MS\_CERTIFICATE\_STORE özel değerine ayarlanması, Microsoft Windows anahtar veri tabanının kullanılmasını belirtir. **Control Panel** > **Internet Options** > **Content** > **Certificates**(Denetim Masası-Internet Seçenekleri-> İçerik-> Sertifikalar)underaltında bulunan Microsoft Windows anahtar veritabanını kullanarak, ayrı bir anahtar dosyası veritabanı gereksinmesini kaldırır. Bu değişmezin Windows x64 üzerinde ve diğer platformlarda kullanılmasına izin verilmez.

<span id="page-2063-0"></span>Varsayılan olarak özellik ayarlanmaz.

# *XMLC\_WPM\_SSL\_KEYRING\_LABEL*

**Veri tipi:**

Dizgi

**Özellik:**

ConnectionFactory

Sunucuyla kimlik doğrulaması yaparken kullanılacak sertifika. Değer belirlenmemişse, varsayılan sertifika kullanılır.

Varsayılan olarak özellik ayarlanmaz.

# *XMLC\_WPM\_SSL\_KEYRING\_PW*

**Veri tipi:**

Dizgi

**Özellik:**

ConnectionFactory

Anahtarlık dosyasına ilişkin parola.

Bu özellik, anahtarlık dosyasına ilişkin parolayı yapılandırmak için XMLC\_WPM\_SSL\_KEYRING\_STASH\_FILE dosyasını kullanmak için bir alternatif olarak kullanılabilir.

Varsayılan olarak özellik ayarlanmaz.

# *XMLC\_WPM\_SSL\_KEYRING\_STASH\_FILE*

**Veri tipi:**

Dizgi

**Özellik:**

ConnectionFactory

Anahtar havuzu dosyasının parolasını içeren ikili dosyanın adı.

Bu özellik, anahtarlık dosyasına ilişkin parolayı yapılandırmak için XMLC\_WPM\_SSL\_KEYRING\_PW dosyasının kullanılması için bir alternatif olarak kullanılabilir.

Varsayılan olarak özellik ayarlanmaz.

# *XMLC\_WPM\_TARGET\_GROUP*

**Veri tipi:**

Dizgi

**Özellik:**

ConnectionFactory

İleti alışverişi altyapılarının hedef grubunun adı. Hedef grubun niteliği [XMLC\\_WPM\\_TARGET\\_TYPE](#page-2064-0) özelliği tarafından belirlenir.

Bir ileti alışverişi altyapısıyla ilgili aramayı, hizmet tümleştirme veriyolundaki ileti alışverişi altyapılarının bir alt grubuna sınırlamak için bu özelliği ayarlayın. Uygulamanızın hizmet tümleştirme veriyolundaki herhangi bir ileti alışverişi işlemcisine bağlanabilmesini istiyorsanız, bu özelliği ayarlamayın.

Varsayılan olarak özellik ayarlanmaz.

# *XMSC\_WPM\_HEDEF\_ANLAM*

**Veri tipi:** System.Int32

**Özellik: ConnectionFactory**  <span id="page-2064-0"></span>İleti alışverişi altyapılarının hedef grubunun önemi.

Özelliğin geçerli değerleri şunlardır:

### **Geçerli değer Anlamı**

ZORUNLU

XMSSC\_WPM\_TARGET\_SIGNANCE\_ Tercih Edilen

XMSSC\_WPM\_TARGET\_SIGNANCE\_

Hedef gruptaki bir ileti alışverişi altyapısı varsa, hedef gruptaki bir ileti alışverişi altyapısı seçilir. Tersi durumda, aynı hizmet tümleştirme veriyolunda olması koşuluyla, hedef grubun dışındaki bir ileti alışverişi altyapısı seçilidir.

Seçilen ileti alışverişi altyapısının hedef grupta olması gerekir. Hedef gruptaki bir ileti alışverişi altyapısı kullanılamıyorsa, bağlantı işlemi başarısız olur.

Özelliğin varsayılan değeri XMSSC\_WPM\_TARGET\_SENCEANCE\_PREFER\_PRECIENCE'DIR.

# *XMSC\_WPM\_TARGET\_TRANSPORT\_CHAIN*

**Veri tipi:**

Dizgi

**Özellik:**

ConnectionFactory

Uygulamanın bir ileti alışverişi altyapısına bağlanmak için kullanması gereken gelen iletim zincirinin adı.

Özelliğin değeri, ileti alışverişi altyapısını barındıran uygulama sunucusunda var olan herhangi bir gelen iletim zincirinin adı olabilir. Önceden tanımlanmış gelen iletim zincirlerinden biri için aşağıdaki adlandırılmış sabit değer sağlanır:

### **Adlandırılmış sabit İletim zincirinin adı**

XMSC\_WPM\_TARGET\_TRANSPORT\_CHAIN\_BASIC InboundBasicİleti Sistemi

Özelliğin varsayılan değeri XMSSC\_WPM\_TARGET\_TRANSPORT\_CHAIN\_BASIC değeridir.

# *XMLC\_WPM\_TARGET\_TIP*

# **Veri tipi:**

System.Int32

### **Özellik:**

ConnectionFactory

İleti alışverişi altyapılarının hedef grubunun tipi. Bu özellik, [XMLC\\_WPM\\_TARGET\\_GROUP](#page-2063-0) özelliği tarafından tanımlanan hedef grubun doğasını belirler.

Özelliğin geçerli değerleri şunlardır:

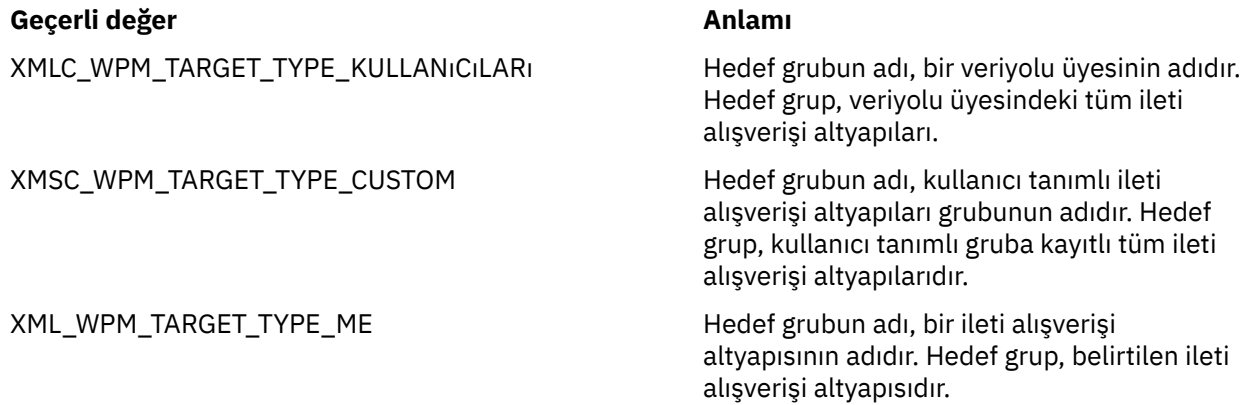

<span id="page-2065-0"></span>Varsayılan olarak özellik ayarlanmaz.

# *XMSC\_WPM\_TEMP\_Q\_PREFIX*

**Veri tipi:**

Dizgi

**Özellik:**

ConnectionFactory

Uygulama bir XMS geçici kuyruğu yarattığında hizmet tümleştirme veriyolunda yaratılan geçici kuyruğun adını oluşturmak için kullanılan önek. Önek en fazla 12 karakter içerebilir.

Geçici bir kuyruğun adı, "\_Q" karakteriyle ve ardından önek ile başlar. Adın geri kalan kısmı sistem tarafından oluşturulan karakterlerden oluşur.

Varsayılan olarak, özellik belirlenmez; bu, geçici bir kuyruğun adının bir öneki olmadığı anlamına gelir.

Bu özellik, yalnızca noktadan noktaya iletişim alanında ilişkilidir.

# *XMSC\_WPM\_TEMP\_TOPIC\_PREFIX*

**Veri tipi:**

Dizgi

**Özellik:**

**ConnectionFactory** 

Uygulama tarafından oluşturulan geçici bir konunun adını oluşturmak için kullanılan önek. Önek en fazla 12 karakter içerebilir.

Geçici bir konunun adı, "\_T" karakterleriyle ve ardından önek ile başlar. Adın geri kalan kısmı sistem tarafından oluşturulan karakterlerden oluşur.

Varsayılan olarak, özellik belirlenmez; bu, geçici bir konunun adının bir öneki olmadığı anlamına gelir.

Bu özellik, yalnızca yayınlama/abone olma etki alanında anlamlıdır.

# *XMSC\_WPM\_TOPIC\_SPACE*

**Veri tipi:**

Dizgi

**Özellik:**

Hedef

### **Bir URI ' de kullanılan ad:**

topicSpace

Konuyu içeren konu alanının adı. Yalnızca konu olan bir hedef bu özelliğe sahip olabilir.

Varsayılan değer olarak, özellik ayarlanmaz, varsayılan konu alanı varsayıldığı anlamına gelir.

Bu özellik, yalnızca yayınlama/abone olma etki alanında anlamlıdır.

# **Managed File Transfer uygulama başvurularını geliştirme**

Reference information to help you develop applications for Managed File Transfer.

# **fteCreateAktarımı programını başlatmak için kullanma örnekleri**

Bir aktarıdan önce ya da sonra çalıştırılacak programları belirlemek için **fteCreateTransfer** komutunu kullanabilirsiniz.

**fteCreateTransfer**' un kullanılmasının yanı sıra, bir programı aktarmadan önce ya da sonra çağırmanın başka yolları da vardır. Daha fazla bilgi için MFTile çalıştırılacak programları belirlemebaşlıklı konuya bakın.

Bu örneklerin tümü, bir programı belirtmek için aşağıdaki sözdizimini kullanır:

[*type*:]*commandspec*[,[*retrycount*][,[*retrywait*][,*successrc*]]]

Bu sözdizimiyle ilgili daha fazla bilgi için bkz. **fteCreateTransfer**: yeni bir dosya aktarımı başlatın.

#### **Yürütülür programın çalıştırılması**

Aşağıdaki örnek, mycommand adlı yürütülebilir bir programı belirtir ve programa iki bağımsız değişken ( a ve b) geçer.

mycommand(a,b)

Aktarma işlemi başlamadan önce bu programı kaynak aracıda AGENT1 kaynak aracısında çalıştırmak için aşağıdaki komutu kullanın:

```
fteCreateTransfer -sa AGENT1 -da AGENT2 -presrc mycommand(a,b) 
destinationSpecification sourceSpecification
```
#### **Yürütülebilir bir program çalıştırılıyor ve yeniden deneniyor**

Aşağıdaki örnek, herhangi bir bağımsız değişken almayan simpleadlı yürütülebilir bir programı belirtir. retrycount için 1 değeri belirlendi ve retrywaitiçin 5 değeri belirtildi. Bu değerler, beş saniye bekledikten sonra, başarılı bir dönüş kodu döndürmezse, bu programın yeniden deneneceği anlamına gelir. successrciçin değer belirtilmedi; bu nedenle, tek başarılı dönüş kodu varsayılan değer olan 0 değeridir.

executable:simple,1,5

Aktarma işlemi tamamlandıktan sonra bu programı kaynak aracıda AGENT1 kaynak aracısında çalıştırmak için aşağıdaki komutu kullanın:

```
fteCreateTransfer -sa AGENT1 -da AGENT2 -postsrc executable:simple,1,5 
destinationSpecification sourceSpecification
```
#### **Bir Ant komut dosyasını çalıştırma ve başarılı dönüş kodları belirtme**

The following example specifies an Ant script called myscript and passes two properties to the script. Komut dosyası, **fteAnt** komutu kullanılarak çalıştırılır. successrc değeri, 0, 3, 4, 6 ve 14 dönüş kodlarının başarılı olduğunu belirten >2&<7&!5|0|14olarak belirtilir.

```
antscript:myscript(prop1=fred,prop2=bob),,,>2&<7&!5|0|14
```
Aktarma işlemi başlamadan önce bu programı hedef aracıda AGENT2 hedef aracısında çalıştırmak için aşağıdaki komutu kullanın:

fteCreateTransfer -sa AGENT1 -da AGENT2 -predst "antscript:myscript(prop1=fred,prop2=bob),,,>2&<7&!5|0|14"*destinationSpecification sourceSpecification*

#### **Bir Ant komut dosyasının çalıştırılması ve çağrılacak hedefleri belirtme**

The following example specifies an Ant script called script2 and two targets, target1 and target2, to call. prop1 özelliği de, recmfm(F,B)değeriyle birlikte iletilir. Bu değerdeki virgül (,) ve parantezler, ters eğik çizgi karakteri (\) kullanılarak kaçtılır.

```
antscript:script2(target1,target2,prop1=recmfm\(F\,B\)),,,>2&<7&!5|0|14
```
Aktarma işlemi tamamlandıktan sonra bu programı hedef aracıda AGENT2 hedef aracısında çalıştırmak için aşağıdaki komutu kullanın:

```
fteCreateTransfer -sa AGENT1 -da AGENT2 
-postdst "antscript:script2(target1,target2,prop1=recmfm\(F\,B\)),,,>2&<7&!5|0|14" 
destinationSpecification sourceSpecification
```
#### **Ant komut dosyasında meta verileri kullanma**

Bir aktarma işlemi için aşağıdaki çağrıların herhangi biri olarak bir Ant görevi belirtebilirsiniz:

- ön kaynak
- kaynak gönderi
- ön hedef
- gönderi hedefi

Ant görevi çalıştırıldığında, ortam değişkenleri kullanılarak aktarımın kullanıcı meta verileri kullanılabilir olur. Örneğin, aşağıdaki kodu kullanarak bu verilere erişebilirsiniz:

```
<property environment="environment" />
<echo>${environment.mymetadata}</echo>
```
Burada mymetadata , aktarıma eklenen bazı meta verilerin adıdır.

#### **JCL komut dosyası çalıştırılıyor**

Aşağıdaki örnekte, ZOSBATCHadlı bir JCL komut dosyası belirtilmektedir. retrycountiçin 3 değeri belirtildi, retrywait için 30 değeri belirlendi ve successrciçin 0 değeri belirtildi. Bu değerler, komut dosyasının başarılı bir dönüş kodu döndürmemesi durumunda üç kez yeniden denendiği anlamına gelir. Bu, her bir deneme için otuz saniye beklemesiyle birlikte, 0 'a kadar başarılı bir dönüş kodu döndürmez.

jcl:ZOSBATCH,3,30,0

where ZOSBATCH is a member of a PDS called MYSYS.JCL, and the agent. properties file contains the line commandPath=....://'MYSYS.JCL':...

Aktarma işlemi tamamlandıktan sonra bu programı kaynak aracıda AGENT1 kaynak aracısında çalıştırmak için aşağıdaki komutu kullanın:

```
fteCreateTransfer -sa AGENT1 -da AGENT2 -postsrc jcl:ZOSBATCH,3,30,0 
destinationSpecification sourceSpecification
```
#### **İlgili görevler**

MFTile çalışmak üzere programların belirtilmesi **İlgili başvurular fteCreateTransfer**: yeni bir dosya aktarımı başlatır

# **fteAnt: run Ant tasks in MFT**

The **fteAnt** command runs Ant scripts in an environment that has Managed File Transfer Ant tasks available. Standart **ant** komutunun aksine, **fteAnt** , bir komut dosyası tanımlamanızı gerektirir.

#### **MFT Ant görevleri ve içiçe yerleşimli parametreler**

Managed File Transfer , dosya aktarım yeteneklerine erişmek için kullanabileceğiniz bir dizi Ant görevi sağlar. Ayrıca, kullanılabilir bir içiçe yerleşimli parametreler kümesi de vardır; bu parametreler, sağlanan Ant görevlerinin birkaç tanesi boyunca ortak olan içiçe yerleştirilmiş öğe kümelerini açıklar.

**fteAnt** komutunun sözdizimi, parametreleri, kullanım örneği ve dönüş kodları bu konunun geri kalan bölümüne açıklanmıştır. MFTtarafından sağlanan Ant görevlerine ve içiçe yerleşimli parametrelere ilişkin ayrıntılar için: altbaşlıklara bakın.

# **fteAnt sözdizimi**

<span id="page-2068-0"></span>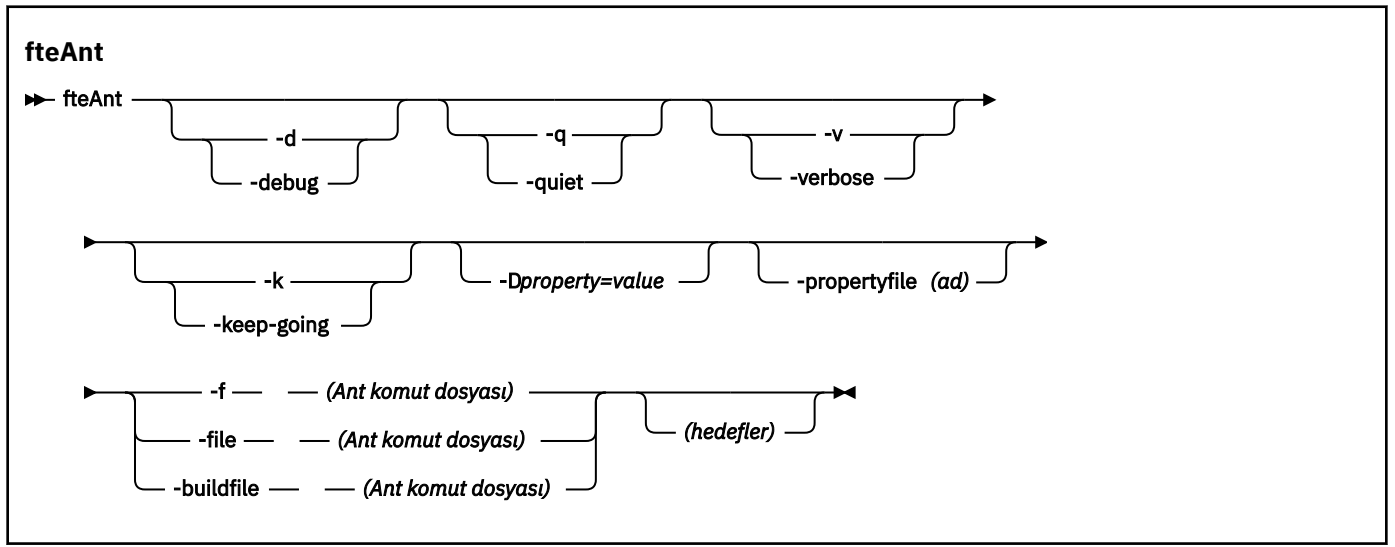

### **Parametreler**

#### **-debug ya da**

İsteğe Bağlı. Hata ayıklama çıktısı oluşturur.

#### **-sessiz ya da -q**

İsteğe Bağlı. En düşük çıkış oluşturur.

#### **-ayrıntılı ya da -v** İsteğe Bağlı. Ayrıntılı çıkış oluşturur.

# **-devam et ya da -k**

İsteğe Bağlı. Başarısız hedeflere bağlı olmayan tüm hedefleri yürütün.

#### **-D** *özellik***=***değer*

İsteğe Bağlı. Belirli bir *özellik*için *değer* değerini kullanın. **-D** ile ayarlanan özellikler, özellikler dosyasındaki ayarlardan öncelikli olarak uygulanır.

Ant görevleri için kullanılan yapılandırma seçenekleri kümesini belirtmek için

**com.ibm.wmqfte.propertyset** özelliğini kullanın. Bu özelliğin değeri olarak, varsayılan olmayan bir koordinasyon kuyruğu yöneticisi adını kullanın. Ant görevleri, daha sonra, bu varsayılan olmayan koordinasyon kuyruğu yöneticisiyle ilişkilendirilmiş yapılanış seçenekleri kümesini kullanır. Bu özelliği belirtmezseniz, varsayılan koordinasyon kuyruğu yöneticisini temel alan varsayılan yapılandırma seçenekleri kümesi kullanılır. Bir Ant görevi için **cmdqm** özniteliğini belirtirseniz, bu öznitelik, **fteAnt** komutu için belirtilen yapılandırma seçenekleri kümesine göre öncelik kazanır. Bu davranış, varsayılan yapılandırma seçenekleri kümesini kullanıp kullanmadığınız ya da **com.ibm.wmqfte.propertyset** özelliği ile bir küme belirtme özelliğinin geçerli olup olmamasından bağımsız olarak uygulanır.

#### **-propertyfile (***ad***)**

İsteğe Bağlı. Load all properties from a file with **-D** properties taking precedence.

#### **-f (***Ant komut dosyası***), -file (***Ant komut dosyası***) ya da -buildfile (***Ant komut dosyası***)**

Gereklidir. Çalıştırılacak Ant komut dosyasının adını belirtir.

#### **hedefler**

İsteğe Bağlı. Ant komut dosyasından çalıştırılacak bir ya da daha fazla hedefin adı. Bu parametre için bir değer belirtmezseniz, komut dosyası için varsayılan hedef çalıştırılır.

**-version**

İsteğe Bağlı. Managed File Transfer komutunu ve Ant sürümlerini görüntüler.

#### **-Ne? ya da -h**

İsteğe Bağlı. Komut sözdizimini görüntüler.

### <span id="page-2069-0"></span>**Örnek**

In this example, the target **copy** in Ant script fte\_script.xml is run and the command writes debugging output to standard out.

fteAnt -d -f fte\_script.xml copy

## **Dönüş kodları**

#### **0**

Komut başarıyla tamamlandı.

**1**

Komut başarısız oldu.

Diğer durum dönüş kodları da Ant komut dosyalarından da belirtilebilir; örneğin, Ant başarısız görevi kullanılarak.

Daha fazla bilgi için bkz. [Başarısız .](https://ant.apache.org/manual/Tasks/fail.html)

# **fte: awaitsonucun Ant görevi**

Waits for a **fte:filecopy**, **fte:filemove**, or **fte:call** operation to complete.

# **Öznitelikler**

#### **tanıtıcı**

Gereklidir. Bir sonucun bekleneceği aktarımı tanımlar. Genellikle, bu özellik, [fte: filecopy,](#page-2073-0) [fte:](#page-2077-0) [filemove](#page-2077-0)ya da [fte: call](#page-2070-0) görevlerinin idProperty öznitelimesiyle ayarlanır.

#### **rcproperty**

Gereklidir. **fte:awaitoutcome** görevinin dönüş kodunu saklamak için bir özellik adı verir.

#### **zaman aşımı**

İsteğe Bağlı. İşlemin tamamlanmak üzere beklenmesi için saniye cinsinden süre üst sınırı. Zamanaşımı alt sınırı bir saniyedir. Bir zamanaşımı değeri belirtmezseniz, **fte:awaitoutcome** görevi işlemin sonucunun belirlenmesini sonsuza kadar bekler.

#### **Örnek**

Bu örnekte bir dosya kopyası başlatılır ve tanıtıcısı copy.id özelliğinde saklanır. Kopyalama işlemi devam ederken, diğer işlemler de gerçekleşebilir. The **fte:awaitoutcome** statement is used to wait until the copy operation completes. **fte:awaitoutcome** deyimi, copy.id özelliğinde saklanan tanıtıcıyı kullanmak için hangi işlemin bekleneceğini belirler. **fte:awaitoutcome** , kopyalama işleminin sonucunu copy.resultadlı bir özelliğe belirten bir dönüş kodu saklar.

```
<-- issue a file copy request -->
<fte:filecopy
src="AGENT1@QM1"
dst="AGENT2@QM2"
idproperty="copy.id"
outcome="defer">
<fte:filespec
   srcfilespec="/home/fteuser1/file.bin"
  dstdir="/home/fteuser2"/>
</fte:filecopy>
<fte:awaitoutcome id="${copy.id}" rcProperty="copy.rc"/>
<echo>Copy id=${copy.id} rc=${copy.rc}</echo>
```
# **İlgili görevler** Apache Ant ile MFTkomutunu kullanma

# <span id="page-2070-0"></span>**fte: Ant görevini çağır**

Komut dosyalarını ve programları uzaktan çağırmak için **fte:call** görevini kullanabilirsiniz.

Bu görev, bir aracıya **fte:call** isteği göndermenizi sağlar. Aracı, bir komut dosyası ya da program çalıştırarak ve sonucu döndürerek bu isteği işler. Çağrıya verilen komutların aracıya erişilebilir olması gerekir. agent.properties dosyasındaki commandPath özellik değerinin, çağrılacak komutların yerini içerdiğinden emin olun. Komut içiçe yerleştirilmiş öğe tarafından belirtilen yol bilgilerinin, commandPath özelliği tarafından belirlenen konumlarla göreli olması gerekir. Varsayılan olarak commandPath , aracının herhangi bir komut çağıramayacağı için boştur. Bu özellik hakkında daha fazla bilgi için bkz. commandPath MFT property.

agent.properties dosyası hakkında daha fazla bilgi için bkz. MFT agent.properties dosyası.

# **Öznitelikler**

### **aracı**

Gereklidir. **fte:call** isteğinin gönderileceği aracıyı belirtir. Aracı bilgilerini şu biçimde belirtin: *agentname*@*qmgrname* ; burada *agentname* , aracının adıdır ve *qmgrname* , bu aracının doğrudan bağlı olduğu kuyruk yöneticisinin adıdır.

### **cmdqm**

İsteğe Bağlı. İsteği teslim etmek için komut kuyruğu yöneticisi. Bu bilgileri *qmgrname*@*host*@*port*@*channel*biçiminde belirtin; burada:

- *qmgrname* , kuyruk yöneticisinin adıdır.
- *host* , kuyruk yöneticisinin çalıştırıldığı sistemin isteğe bağlı anasistem adıdır.
- *port* , kuyruk yöneticisinin dinlediği isteğe bağlı kapı numarasıdır.
- *channel* , kullanılacak isteğe bağlı SVRCONN kanalına

Komut kuyruğu yöneticisi için *host*, *port*ya da *channel* bilgilerini çıkarırsanız, command.properties dosyasında belirtilen bağlantı bilgileri kullanılır.

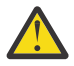

**Uyarı:** Şu öğe için bir değer belirtilmediyse:

- *anasistem* değişkeni, bağ tanımları kipi kullanılır
- *port* değişkeni, 1414 değeri kullanılır
- *kanal* değişkeni, SYSTEM.DEF.SVRCONN kullanılır.

Ek bilgi için MFT command.properties dosyası başlıklı konuya bakın.

Ancak, ortadaki öznitelikleri atlayamazsınız; örneğin, qmgrname@host@@channel. Sahip olabilirsiniz; örneğin, qmgrname@hostya da qmgrname@host@portya da qmgrname@hostport@@channel.

MFT , belirtilen özniteliği @ sınırlayıcısını kullanarak böler. Bulunan simgelerin sayısına bağlı olarak, ilk simgeyi *qmgrname*, ikincisini *anasistem*, üçüncüsü *kapı* ve son olarak da *kanal*olarak alır.

Daha fazla bilgi için MFT command.properties dosyasıbaşlıklı konuya bakın.

You can use the **com.ibm.wmqfte.propertySet** property to specify which command.properties file to use. Daha fazla bilgi için bkz. [com.ibm.wmqfte.propertySet.](#page-2068-0)

cmdqm özniteliğini kullanmayacaksa, bu özellik ayarlandıysa, görev varsayılan olarak com.ibm.wmqfte.ant.commandQueueManager özelliğini kullanır. com.ibm.wmqfte.ant.commandQueueManager özelliği ayarlanmadıysa, command.properties dosyasında tanımlı olan varsayılan kuyruk yöneticisine yönelik bir bağlantı denenir. com.ibm.wmqfte.ant.commandQueueManager özelliğinin biçimi, cmdqm öznitelimesiyle aynıdır; bu, qmgrname@host@port@channel.

#### **idproperty**

Optional unless you have specified an outcome of defer. Aktarma tanıtıcısını atamak için bir özelliğin adını belirtir. Aktarma tanıtıcıları, aktarma isteği sunulmakta ve aktarma işleminin ilerleyişini izlemek, sorunları bir aktarma ile tanılamak ve aktarma işlemini iptal etmek için aktarma tanıtıcılarını kullanabilirsiniz.

ignore' un outcome özelliğini de belirtmiş bulunsanız, bu özelliği belirtemezsiniz. Ancak, defer' un outcome özelliğini de belirtmiş olmanız durumunda, idproperty belirtmeniz gerekir.

### **jobName**

İsteğe Bağlı. **fte:call** isteğine bir iş adı atar. Mantıksal aktarımlar grupları oluşturmak için iş adlarını kullanabilirsiniz. Sözde benzersiz iş adları oluşturmak için ["fte: uuid Ant görevi" sayfa](#page-2082-0) [2083](#page-2082-0) görevini kullanın. jobname özniteliğini kullanmayarsanız, bu özellik ayarlandıysa, görevin varsayılan değer olarak com.ibm.wmqfte.ant.jobName özellik değerini kullanması gerekir. Bu özelliği ayarlamadıysanız, **fte:call** isteğiyle hiçbir iş adı ilişkilendirilemez.

#### **ilk kullanıcı**

İsteğe Bağlı. **fte:call** isteğiyle ilişkilendirilecek kaynak kullanıcı kimliğini belirtir. originuser özniteliğini kullanmayarsanız, Ant komut dosyasını çalıştırmak için kullanılan kullanıcı kimliğini kullanarak varsayılan olarak görev varsayılan değerini kullanır.

#### **sonuç**

İsteğe Bağlı. Determines whether the task waits for the **fte:call** operation to complete before returning control to the Ant script. Aşağıdaki seçeneklerden birini belirleyin:

#### **bekliyor**

Görev, geri dönmeden önce **fte:call** işleminin tamamlanmasını bekler. await için outcome belirtildiğinde, idproperty özniteliği isteğe bağlıdır.

#### **Ertele**

Görev, **fte:call** isteği sunulmaz ve çağrı işleminin sonucunun daha sonra [uyuyancı](#page-2069-0) ya da [ignoresonuclar](#page-2080-0) görevleri kullanılarak ele alınması varsayıldığında geri döner. When an outcome of defer is specified the idproperty attribute is required.

#### **yoksay**

**fte:call** işleminin sonucu önemli değilse, ignoreiçin bir değer belirtebilirsiniz. Daha sonra görev, komutun sonucunu izlemek için herhangi bir kaynak ayrılmadan **fte:call** isteği gönderildikten hemen sonra geri döner. When an outcome of ignore is specified the idproperty attribute cannot be specified.

Sonuç özniteliğini belirtmezseniz, görev varsayılan olarak awaitdeğerini kullanacak şekilde ayarlanır.

#### **rcproperty**

İsteğe Bağlı. **fte:call** isteğinin sonuç kodunu atamak için bir özelliğin adını belirtir. Sonuç kodu, **fte:call** isteğinin genel sonucunu yansıtır.

You cannot specify this property if you have also specified an outcome property of ignore or defer. Ancak, awaitsonucunun bir sonucunu belirtmiş olmanız durumunda rcproperty değerini belirtmeniz gerekir.

### **İç içe geçmiş öğeler olarak belirtilen parametreler**

#### **[fte: komut](#page-2089-0)**

Aracı tarafından çağrılacak komutu belirtir. Tek bir fte:command öğesini yalnızca belirli bir**fte:call** işlemi ile ilişkilendirebilirsiniz. Çağrılacak komut, aracının agent.properties dosyasındaki commandPath özelliği tarafından belirtilen yolda bulunmalıdır.

#### **[fte: metadata](#page-2088-0)**

Arama işlemiyle ilişkilendirilecek meta verileri belirtebilirsiniz. Bu meta veri, çağrı işlemi tarafından oluşturulan günlük iletilerine kaydedilir. Belirli bir aktarım öğesiyle yalnızca tek bir meta veri bloğunu ilişkilendirebilirsiniz; ancak bu blok birçok meta veri parçası içerebilir.

### **Örnek**

This example shows how to call a command at AGENT1 running on queue manager QM1. Çağrılacak komut, command.shkomut dosyasıdır ve komut dosyası, xyz' un tek bir bağımsız değişkeniyle çağrılır. command.sh komutu, aracının agent.properties dosyasında commandPath özelliği tarafından belirtilen yolda bulunur.

```
<fte:call cmdqm="QM0@localhost@1414@SYSTEM.DEF.SVRCONN" 
            agent="AGENT1@QM1" 
 rcproperty="call.rc" 
 origuser="bob" 
            jobname="${job.id}">
    <fte:command command="command.sh" successrc="1" retrycount="5" retrywait="30">
        <fte:arg value="xyz"/>
    </fte:command>
    <fte:metadata>
        <fte:entry name="org.foo.accountName" value="BDG3R"/>
    </fte:metadata>
</fte:call>
```
## **İlgili görevler**

Apache Ant ile MFTkomutunu kullanma

# **fte: Ant görevini iptal et**

Managed File Transfer tarafından yönetilen bir aktarımı ya da yönetilen aramayı iptal eder. A managed transfer might have been created using the **fte:filecopy** or **fte:filemove** tasks. A managed call might have been created using the **fte:call** task.

# **Öznitelikler**

#### **aracı**

Gereklidir. **fte:cancel** isteğinin gönderileceği aracıyı belirtir. Değer şu biçimdeki biçimidir: *agentname*@*qmgrname* ; burada *agentname* aracının adı ve *qmgrname* bu aracının doğrudan bağlı olduğu kuyruk yöneticisinin adıdır.

#### **cmdqm**

İsteğe Bağlı. İsteği teslim etmek için komut kuyruğu yöneticisi. Bu bilgileri *qmgrname*@*host*@*port*@*channel*biçiminde belirtin; burada:

- *qmgrname* , kuyruk yöneticisinin adıdır.
- *host* , kuyruk yöneticisinin çalıştırıldığı sistemin isteğe bağlı anasistem adıdır.
- *port* , kuyruk yöneticisinin dinlediği isteğe bağlı kapı numarasıdır.
- *channel* , kullanılacak isteğe bağlı SVRCONN kanalına

Komut kuyruğu yöneticisi için *host*, *port*ya da *channel* bilgilerini çıkarırsanız, command.properties dosyasında belirtilen bağlantı bilgileri kullanılır.

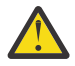

**Uyarı:** Şu öğe için bir değer belirtilmediyse:

- *anasistem* değişkeni, bağ tanımları kipi kullanılır
- *port* değişkeni, 1414 değeri kullanılır
- *kanal* değişkeni, SYSTEM.DEF.SVRCONN kullanılır.

Ek bilgi için MFT command.properties dosyası başlıklı konuya bakın.

Ancak, ortadaki öznitelikleri atlayamazsınız; örneğin, qmgrname@host@@channel. Sahip olabilirsiniz; örneğin, qmgrname@hostya da qmgrname@host@portya da qmgrname@hostport@@channel.

MFT , belirtilen özniteliği @ sınırlayıcısını kullanarak böler. Bulunan simgelerin sayısına bağlı olarak, ilk simgeyi *qmgrname*, ikincisini *anasistem*, üçüncüsü *kapı* ve son olarak da *kanal*olarak alır.

Daha fazla bilgi için MFT command.properties dosyasıbaşlıklı konuya bakın.

<span id="page-2073-0"></span>You can use the **com.ibm.wmqfte.propertySet** property to specify which command.properties file to use. Daha fazla bilgi için bkz. [com.ibm.wmqfte.propertySet.](#page-2068-0)

cmdqm özniteliğini kullanmayacaksa, bu özellik ayarlandıysa, görev

varsayılan olarak com.ibm.wmqfte.ant.commandQueueManager özelliğini kullanır. com.ibm.wmqfte.ant.commandQueueManager özelliği ayarlanmadıysa, command.properties dosyasında tanımlı olan varsayılan kuyruk yöneticisine yönelik bir bağlantı denenir. com.ibm.wmqfte.ant.commandQueueManager özelliğinin biçimi, cmdqm öznitelimesiyle aynıdır; bu, qmgrname@host@port@channel.

### **tanıtıcı**

Gereklidir. İptal etmek için aktarmanın aktarma tanıtıcısını belirtir. Aktarma tanıtıcıları, aktarma isteğinin hem fte: filecopy hem de [fte: filemove](#page-2077-0) görevleri tarafından sunulmakta olduğu noktada oluşturulur.

### **başlangıç kullanıcı**

İsteğe Bağlı. **cancel** isteğiyle ilişkilendirilecek kaynak kullanıcı kimliğini belirtir. originser özniteliği kullanılmazsa, görev varsayılan olarak Ant komut dosyasını çalıştırmak için kullanılan kullanıcı kimliğini kullanır.

# **Örnek**

The example sends a **fte:cancel** request to the command queue manager qm0. The **fte:cancel** request is targeted at agent1 on queue manager qm1 for the transfer identifier populated by the transfer.id variable. İstek, "bob" kullanıcı kimliği kullanılarak çalıştırılır.

```
<fte:cancel cmdqm="qm0@localhost@1414@SYSTEM.DEF.SVRCONN" 
 agent="agent1@qm1"
id = "\{transfer.id}"
 origuser="bob"/>
```
## **İlgili görevler**

Apache Ant ile MFTkomutunu kullanma

# **fte: filecopy Ant görevi**

**fte:filecopy** görevi, dosyaları Managed File Transfer aracıları arasında kopyalar. Dosya, kaynak aracıdan silinmez.

# **Öznitelikler**

### **cmdqm**

İsteğe Bağlı. İsteği teslim etmek için komut kuyruğu yöneticisi. Bu bilgileri *qmgrname*@*host*@*port*@*channel*biçiminde belirtin; burada:

- *qmgrname* , kuyruk yöneticisinin adıdır.
- *host* , kuyruk yöneticisinin çalıştırıldığı sistemin isteğe bağlı anasistem adıdır.
- *port* , kuyruk yöneticisinin dinlediği isteğe bağlı kapı numarasıdır.
- *channel* , kullanılacak isteğe bağlı SVRCONN kanalına

Komut kuyruğu yöneticisi için *host*, *port*ya da *channel* bilgilerini çıkarırsanız, command.properties dosyasında belirtilen bağlantı bilgileri kullanılır.

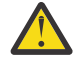

**Uyarı:** Şu öğe için bir değer belirtilmediyse:

- *anasistem* değişkeni, bağ tanımları kipi kullanılır
- *port* değişkeni, 1414 değeri kullanılır
- *kanal* değişkeni, SYSTEM.DEF.SVRCONN kullanılır.

Ek bilgi için MFT command.properties dosyası başlıklı konuya bakın.

Ancak, ortadaki öznitelikleri atlayamazsınız; örneğin, qmgrname@host@@channel. Sahip olabilirsiniz; örneğin, qmgrname@hostya da qmgrname@host@portya da qmgrname@hostport@@channel.

MFT , belirtilen özniteliği @ sınırlayıcısını kullanarak böler. Bulunan simgelerin sayısına bağlı olarak, ilk simgeyi *qmgrname*, ikincisini *anasistem*, üçüncüsü *kapı* ve son olarak da *kanal*olarak alır.

Daha fazla bilgi için MFT command.properties dosyasıbaşlıklı konuya bakın.

You can use the **com.ibm.wmqfte.propertySet** property to specify which command.properties file to use. Daha fazla bilgi için bkz. [com.ibm.wmqfte.propertySet.](#page-2068-0)

cmdqm özniteliğini kullanmayacaksa, bu özellik ayarlandıysa, görev varsayılan olarak com.ibm.wmqfte.ant.commandQueueManager özelliğini kullanır. com.ibm.wmqfte.ant.commandQueueManager özelliği ayarlanmadıysa, command.properties dosyasında tanımlı olan varsayılan kuyruk yöneticisine yönelik bir bağlantı denenir. com.ibm.wmqfte.ant.commandQueueManager özelliğinin biçimi, cmdqm öznitelimesiyle aynıdır; bu, qmgrname@host@port@channel.

#### **dst**

Gereklidir. Kopyalama işlemine ilişkin hedef aracıyı belirtir. Bu bilgileri şu biçimde belirtin: agentname@qmgrname ; burada agentname hedef aracısının adıdır ve qmgrname , bu aracının doğrudan bağlı olduğu kuyruk yöneticisinin adıdır.

### **idproperty**

Optional unless you have specified an outcome of defer. Aktarma tanıtıcısını atamak için bir özelliğin adını belirtir. Aktarma tanıtıcıları, aktarma isteği sunulmakta ve aktarma işleminin ilerleyişini izlemek, sorunları bir aktarma ile tanılamak ve aktarma işlemini iptal etmek için aktarma tanıtıcılarını kullanabilirsiniz.

ignore' un outcome özelliğini de belirtmiş bulunsanız, bu özelliği belirtemezsiniz. Ancak, defer' un outcome özelliğini de belirtmiş olmanız durumunda, idproperty belirtmeniz gerekir.

#### **jobName**

İsteğe Bağlı. Kopyalama isteğine bir iş adı atar. Mantıksal aktarımlar grupları oluşturmak için iş adlarını kullanabilirsiniz. Sözde benzersiz iş adları oluşturmak için ["fte: uuid Ant görevi" sayfa](#page-2082-0) [2083](#page-2082-0) görevini kullanın. jobname özniteliğini kullanmayarsanız, bu özellik ayarlandıysa, görevin varsayılan değer olarak com.ibm.wmqfte.ant.jobName özellik değerini kullanması gerekir. Bu özelliği ayarlamadıysanız, kopyalama isteğiyle ilişkilendirilmiş bir iş adı yok.

#### **ilk kullanıcı**

İsteğe Bağlı. Kopyalama isteğiyle ilişkilendirilecek kaynak kullanıcı kimliğini belirtir. originuser özniteliğini kullanmayacaksa, görev varsayılan olarak Ant komut dosyasını çalıştırmak için kullanılan kullanıcı kimliğini kullanır.

#### **sonuç**

İsteğe Bağlı. Denetimi Ant komut dosyasına geri döndürmeden önce, kopyalama işleminin tamamlanıp tamamlanmayacağını belirler. Aşağıdaki seçeneklerden birini belirleyin:

#### **bekliyor**

Görev, geri dönmeden önce kopyalama işleminin tamamlanmasını bekler. await için outcome belirtildiğinde, idproperty özniteliği isteğe bağlıdır.

#### **Ertele**

Bu görev, kopyalama isteği gönderilip gönderilmez ve kopyalama işleminin sonucunun ["fte:](#page-2069-0) [awaitsonucun Ant görevi" sayfa 2070](#page-2069-0) ya da ["fte: ignoreoutcome Ant görevi" sayfa 2081](#page-2080-0) görevleri kullanılarak daha sonra ele alınması sonucuna vardığı varsayıldığında geri döner. When an outcome of defer is specified the idproperty attribute is required.

#### **yoksay**

Kopyalama işleminin sonucu önemli değilse, ignoreiçin bir değer belirtebilirsiniz. Daha sonra, görev, aktarımın sonucunu izlemek için herhangi bir kaynak ayrılmadan, kopyalama isteği teslim edildikten sonra geri döner. When an outcome of ignore is specified the idproperty attribute cannot be specified.

Sonuç özniteliğini belirtmezseniz, görev varsayılan olarak awaitdeğerini kullanacak şekilde ayarlanır.

### **öncelik**

İsteğe Bağlı. Kopyalama isteğiyle ilişkilendirilecek önceliği belirtir. Genel olarak, daha yüksek öncelikli aktarma istekleri, düşük öncelikli isteklere göre öncelikli olarak uygulanır. Öncelik değeri 0-9 aralığında (bu değerler de içinde olmak üzere) olmalıdır. 0 öncelik değeri, en düşük öncelik ve 9 değerinin en yüksek önceliğe sahip olduğu bir değerdir. priority özniteliğini belirtmezseniz, aktarma varsayılan olarak 0 önceliğine ayarlanır.

### **rcproperty**

İsteğe Bağlı. Kopyalama isteğinin sonuç kodunu atamak için bir özelliğin adını belirtir. Sonuç kodu, kopyalama isteğinin genel sonucunu yansıtır.

You cannot specify this property if you have also specified an outcome property of ignore or defer. Ancak, awaitsonucunu belirtirseniz, rcproperty değerini belirtmeniz gerekir.

#### **transferRecoveryZamanaşımı**

İsteğe Bağlı. Bir kaynak aracının durdurulan bir dosya aktarımı kurtarmaya çalıştığı süreyi saniye cinsinden belirler. Aşağıdaki seçeneklerden birini belirleyin:

**-1**

Aracı, aktarma tamamlanıncaya kadar, durdurulan aktarımı kurtarmayı denemeye devam eder. Bu seçeneği kullanmak, özellik ayarlanmadığında aracının varsayılan davranışına eşdeğerdir.

#### **0**

Aracı, kurtarma işlemini girer girmez dosya aktarımlarını durdurur.

#### **>0**

Aracı, belirtilen pozitif tamsayı değeri tarafından belirlenen süre saniye cinsinden, durdurulan aktarım işlemini kurtarma girişiminde bulunmaya devam eder. Örneğin,

```
<fte:filecopy cmdqm="qm0@localhost@1414@SYSTEM.DEF.SVRCONN" 
 src="agent1@qm1" dst="agent2@qm2"
 rcproperty="copy.result" transferRecoveryTimeout="21600"> 
    <fte:filespec srcfilespec="/home/fteuser1/file.bin" dstfile="/home/fteuser2/
file.bin"/>
```
</fte:filecopy>

aracının, iyileşmeye girdiği zamandan itibaren 6 saat boyunca transferi kurtarmaya çalıştığıda olduğunu belirtir. Bu öznitelik için üst sınır değeri 999999999' dir.

Aktarma kurtarma zamanaşımı değerinin bu şekilde belirtilmesi, aktarma temelinde bu değeri belirler. Bir Managed File Transfer ağındaki tüm aktarımlar için genel bir değer ayarlamak üzere, Aktarma kurtarma zamanaşımı özellikleri' ne bir özellik ekleyebilirsiniz. Daha fazla bilgi için bakınız: Timeout option for transfers in recovery.

#### **src**

Gereklidir. Kopyalama işlemine ilişkin kaynak aracıyı belirtir. Bu bilgileri şu biçimde belirtin: *agentname*@*qmgrname* ; burada *agentname* kaynak aracısının adı ve *qmgrname* , bu aracının doğrudan bağlı olduğu kuyruk yöneticisinin adıdır.

# **İç içe geçmiş öğeler olarak belirtilen parametreler**

#### **fte: filespec**

Gereklidir. Kopyalanacak dosyaları tanımlayan en az bir dosya belirtimi belirlemelisiniz. Gerekirse birden çok dosya belirtimi belirtebilirsiniz. Ek bilgi için ["fte: filespec Ant içiçe yerleştirilmiş öğe" sayfa](#page-2083-0) [2084](#page-2083-0) başlıklı konuya bakın.

#### **fte: meta veri**

Kopyalama işlemiyle ilişkilendirilecek meta verileri belirtebilirsiniz. Bu meta veri aktarımla birlikte taşınır ve aktarma tarafından oluşturulan günlük iletilerine kaydedilir. Belirli bir aktarım öğesiyle yalnızca tek bir meta veri bloğunu ilişkilendirebilirsiniz; ancak bu blok birçok meta veri parçası içerebilir. Ek bilgi için [fte: metadata](#page-2088-0) başlıklı konuya bakın.

### **fte: prinrc**

Aktarma işlemi başlamadan önce, kaynak aracıda yer alacak bir program çağrısını belirtir. Tek bir fte:presrc öğesini yalnızca belirli bir aktarımla ilişkilendirebilirsiniz. Ek bilgi için [program çağırma](#page-2089-0) konusuna bakın.

### **fte: predst**

Aktarma işlemi başlamadan önce hedef aracıda yer alacak bir program çağrısını belirtir. Tek bir fte:predst öğesini yalnızca belirli bir aktarımla ilişkilendirebilirsiniz. Ek bilgi için [program çağırma](#page-2089-0) konusuna bakın.

### **fte: postsrc**

Aktarma tamamlanınca, kaynak aracıda yer alacak bir program çağrısını belirtir. Tek bir fte:postsrc öğesini yalnızca belirli bir aktarımla ilişkilendirebilirsiniz. Ek bilgi için [program çağırma](#page-2089-0) konusuna bakın.

### **fte: postdst**

Aktarma tamamlanınca hedef aracıda yer alacak bir program çağrısını belirtir. Tek bir fte:postdst öğesini yalnızca belirli bir aktarımla ilişkilendirebilirsiniz. Ek bilgi için [program çağırma](#page-2089-0) konusuna bakın.

fte:presrc, fte:predst, fte:postsrc, fte:postdst ve çıkışlar başarılı bir durum döndürmezse, kurallar belirtilen sırada aşağıdaki gibidir:

- 1. Kaynak başlatma çıkışlarını çalıştırın. Kaynak başlatma çıkışları başarısız olursa, aktarma başarısız olur ve başka bir işlem başlatılamaz.
- 2. Kaynak öncesi aramayı çalıştırın (varsa). Kaynak öncesi arama başarısız olursa, aktarma başarısız olur ve başka bir şey çalıştırılamaz.
- 3. Hedef başlangıç çıkışlarını çalıştırın. Hedef başlangıç çıkışları aktarma başarısız olursa, aktarma başarısız olur ve başka bir işlem yürütülemiyorsa.
- 4. Hedef çağrı öncesi aramayı çalıştırın (varsa). Hedef öncesi arama başarısız olursa, aktarma başarısız olur ve başka bir şey çalıştırılamaz.
- 5. Dosya aktarımlarını gerçekleştir.
- 6. Hedef uç çıkışlarını çalıştırın. Bu çıkışlar için herhangi bir arıza durumu yok.
- 7. Aktarma başarılı olursa (bazı dosyalar başarıyla aktarılırsa, başarılı olarak değerlendirilir) hedef sonrası çağrıyı (varsa) çalıştırın. Hedef sonrası arama başarısız olursa, aktarma başarısız olur.
- 8. Kaynak uç çıkışlarını çalıştırın. Bu çıkışlar için herhangi bir arıza durumu yok.
- 9. Aktarım başarılı olursa, kaynak sonrası arama (varsa) çalıştırılır. Kaynak sonrası arama başarısız olursa, aktarma başarısız olur.

### **Örnekler**

Bu örnek, agent1 ile agent2arasında bir temel dosya aktarımı gösterir. Kütük aktarımı başlatmak için kullanılan komut, istemci aktarım kipi bağlantısı kullanılarak qm0, adlı bir kuyruk yöneticisine gönderilir. Dosya aktarma işleminin sonucu, copy.resultadlı özelliğe atanır.

```
<fte:filecopy cmdqm="qm0@localhost@1414@SYSTEM.DEF.SVRCONN" 
               src="agent1@qm1" dst="agent2@qm2"
               rcproperty="copy.result">
     <fte:filespec srcfilespec="/home/fteuser1/file.bin" dstfile="/home/fteuser2/file.bin"/>
</fte:filecopy>
```
Bu örnek, aynı dosya aktarımı gösterir, ancak meta veri eklenmesiyle ve bir program, aktarma tamamlandıktan sonra kaynak aracıda yer almaya başlar.

```
<fte:filecopy cmdqm="qm0@localhost@1414@SYSTEM.DEF.SVRCONN" 
               src="agent1@qm"1 dst="agent2@qm2"
              rcproperty="copy.result"
```

```
 <fte:metadata>
            <fte:entry name="org.example.departId" value="ACCOUNTS"/>
            <fte:entry name="org.example.batchGroup" value="A1"/>
    </fte:metadata> 
    <fte:filespec srcfilespec="/home/fteuser1/file.bin" dstfile="/home/fteuser2/file.bin"/>
 <fte:postsrc command="/home/fteuser2/scripts/post.sh" successrc="1" >
 <fte:arg value="/home/fteuser2/file.bin"/> 
   </fte:postsrc>
</fte:filecopy>
```
# **İlgili kavramlar**

Kurtarma işlemi sırasında dosya aktarımları için zamanaşımı seçeneği **İlgili görevler** Apache Ant ile MFTkomutunu kullanma

# **fte: filemove Ant görevi**

**fte:filemove** görevi, dosyaları Managed File Transfer aracıları arasında taşır. Bir dosya kaynak aracıdan hedef aracıya başarıyla aktarıldığında, dosya kaynak aracıdan silinir.

# **Öznitelikler**

### **cmdqm**

İsteğe Bağlı. İsteği teslim etmek için komut kuyruğu yöneticisi. Bu bilgileri *qmgrname*@*host*@*port*@*channel*biçiminde belirtin; burada:

- *qmgrname* , kuyruk yöneticisinin adıdır.
- *host* , kuyruk yöneticisinin çalıştırıldığı sistemin isteğe bağlı anasistem adıdır.
- *port* , kuyruk yöneticisinin dinlediği isteğe bağlı kapı numarasıdır.
- *channel* , kullanılacak isteğe bağlı SVRCONN kanalına

Komut kuyruğu yöneticisi için *host*, *port*ya da *channel* bilgilerini çıkarırsanız, command.properties dosyasında belirtilen bağlantı bilgileri kullanılır.

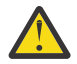

**Uyarı:** Şu öğe için bir değer belirtilmediyse:

- *anasistem* değişkeni, bağ tanımları kipi kullanılır
- *port* değişkeni, 1414 değeri kullanılır
- *kanal* değişkeni, SYSTEM.DEF.SVRCONN kullanılır.

Ek bilgi için MFT command.properties dosyası başlıklı konuya bakın.

Ancak, ortadaki öznitelikleri atlayamazsınız; örneğin, qmgrname@host@@channel. Sahip olabilirsiniz; örneğin, qmgrname@hostya da qmgrname@host@portya da qmgrname@hostport@@channel.

MFT , belirtilen özniteliği @ sınırlayıcısını kullanarak böler. Bulunan simgelerin sayısına bağlı olarak, ilk simgeyi *qmgrname*, ikincisini *anasistem*, üçüncüsü *kapı* ve son olarak da *kanal*olarak alır.

Daha fazla bilgi için MFT command.properties dosyasıbaşlıklı konuya bakın.

You can use the **com.ibm.wmqfte.propertySet** property to specify which command.properties file to use. Daha fazla bilgi için bkz. [com.ibm.wmqfte.propertySet.](#page-2068-0)

cmdqm özniteliğini kullanmayacaksa, bu özellik ayarlandıysa, görev varsayılan olarak com.ibm.wmqfte.ant.commandQueueManager özelliğini kullanır. com.ibm.wmqfte.ant.commandQueueManager özelliği ayarlanmadıysa, command.properties dosyasında tanımlı olan varsayılan kuyruk yöneticisine yönelik bir bağlantı denenir. com.ibm.wmqfte.ant.commandQueueManager özelliğinin biçimi, cmdqm öznitelimesiyle aynıdır; bu, qmgrname@host@port@channel.

Gereklidir. Kopyalama işlemine ilişkin hedef aracıyı belirtir. Bu bilgileri şu biçimde belirtin: *agentname*@*qmgrname* ; burada *agentname* hedef aracısının adıdır ve *qmgrname* , bu aracının doğrudan bağlı olduğu kuyruk yöneticisinin adıdır.

# **idproperty**

Optional unless you have specified an outcome of defer. Aktarma tanıtıcısını atamak için bir özelliğin adını belirtir. Aktarma tanıtıcıları, aktarma isteği sunulmakta ve aktarma işleminin ilerleyişini izlemek, sorunları bir aktarma ile tanılamak ve aktarma işlemini iptal etmek için aktarma tanıtıcılarını kullanabilirsiniz.

ignore' un outcome özelliğini de belirtmiş bulunsanız, bu özelliği belirtemezsiniz. Ancak, defer' un outcome özelliğini de belirtmiş olmanız durumunda, idproperty belirtmeniz gerekir.

#### **jobName**

İsteğe Bağlı. Taşıma isteğine bir iş adı atar. Mantıksal aktarımlar grupları oluşturmak için iş adlarını kullanabilirsiniz. Sözde benzersiz iş adları oluşturmak için [fte: uuid](#page-2082-0) görevini kullanın. jobname özniteliğini kullanmayarsanız, bu özellik ayarlandıysa, görevin varsayılan değer olarak com.ibm.wmqfte.ant.jobName özellik değerini kullanması gerekir. Bu özelliği ayarlamadıysanız, taşıma isteğiyle hiçbir iş adı ilişkilendirilemez.

### **ilk kullanıcı**

İsteğe Bağlı. Taşıma isteğiyle ilişkilendirilecek kaynak kullanıcı tanıtıcısını belirtir. originuser özniteliğini kullanmayacaksa, görev varsayılan olarak Ant komut dosyasını çalıştırmak için kullanılan kullanıcı kimliğini kullanır.

#### **sonuç**

İsteğe Bağlı. Denetim, denetimi Ant komut dosyasına döndürmeden önce taşıma işlemini tamamlamak için bekleyeceğini belirler. Aşağıdaki seçeneklerden birini belirleyin:

#### **bekliyor**

Görev, geri dönmeden önce taşıma işleminin tamamlanmak üzere beklenmesini bekler. await için outcome belirtildiğinde, idproperty özniteliği isteğe bağlıdır.

#### **Ertele**

Bu görev, taşıma isteği gönderilip gönderilmez ve taşıma işleminin sonucunun ["fte: awaitsonucun](#page-2069-0) [Ant görevi" sayfa 2070](#page-2069-0) ya da ["fte: ignoreoutcome Ant görevi" sayfa 2081](#page-2080-0) görevi kullanılarak daha sonra ele alınması sonucuna vardığı varsayıldığında geri döner. When an outcome of defer is specified the idproperty attribute is required.

#### **yoksay**

Taşıma işleminin sonucu önemli değilse, ignoreiçin bir değer belirtebilirsiniz. Daha sonra, aktarma isteği gönderildikten sonra, aktarma işleminin sonucunu izlemek için kaynak ayrılmadan önce, bu görev geri döndürülür. When an outcome of ignore is specified the idproperty attribute cannot be specified.

Sonuç özniteliğini belirtmezseniz, görev varsayılan olarak awaitdeğerini kullanacak şekilde ayarlanır.

#### **öncelik**

İsteğe Bağlı. Taşıma isteğiyle ilişkilendirilecek önceliği belirtir. Genel olarak, daha yüksek öncelikli aktarma istekleri, düşük öncelikli isteklere göre öncelikli olarak uygulanır. Öncelik değeri 0-9 aralığında (bu değerler de içinde olmak üzere) olmalıdır. 0 öncelik değeri, en düşük öncelik ve 9 değerinin en yüksek önceliğe sahip olduğu bir değerdir. priority özniteliğini belirtmezseniz, aktarma varsayılan olarak 0 önceliğine ayarlanır.

#### **rcproperty**

İsteğe Bağlı. Taşıma isteğinin sonuç kodunu atamak için bir özelliğin adını belirtir. Sonuç kodu, taşıma isteğinin genel sonucunu yansıtır.

You cannot specify this property if you have also specified an outcome property of ignore or defer. Ancak, awaitsonucunun bir sonucunu belirtmiş olmanız durumunda rcproperty değerini belirtmeniz gerekir.

#### **transferRecoveryZamanaşımı**

İsteğe Bağlı. Bir kaynak aracının durdurulan bir dosya aktarımı kurtarmaya çalıştığı süreyi saniye cinsinden belirler. Aşağıdaki seçeneklerden birini belirleyin:

#### **dst**

**-1**

Aracı, aktarma tamamlanıncaya kadar, durdurulan aktarımı kurtarmayı denemeye devam eder. Bu seçeneği kullanmak, özellik ayarlanmadığında aracının varsayılan davranışına eşdeğerdir.

**0**

Aracı, kurtarma işlemini girer girmez dosya aktarımlarını durdurur.

**>0**

Aracı, belirtilen pozitif tamsayı değeri tarafından belirlenen süre saniye cinsinden, durdurulan aktarım işlemini kurtarma girişiminde bulunmaya devam eder. Örneğin,

```
<fte:filemove cmdqm="qm0@localhost@1414@SYSTEM.DEF.SVRCONN" 
 src=agent1@qm1 dst="agent2@qm2"
 rcproperty="move.result" transferRecoveryTimeout="21600">
    <fte:filespec srcfilespec="/home/fteuser1/file.bin" dstfile="/home/fteuser2/
file.bin"/>
```
</fte:filemove

aracının, iyileşmeye girdiği zamandan itibaren 6 saat boyunca transferi kurtarmaya çalıştığıda olduğunu belirtir. Bu öznitelik için üst sınır değeri 999999999' dir.

Aktarma kurtarma zamanaşımı değerinin bu şekilde belirtilmesi, aktarma temelinde bu değeri belirler. Bir Managed File Transfer ağındaki tüm aktarımlar için genel bir değer ayarlamak üzere, Aktarma kurtarma zamanaşımı özellikleri' ne bir özellik ekleyebilirsiniz. Daha fazla bilgi için bakınız: Timeout option for transfers in recovery.

#### **src**

Gereklidir. Taşıma işlemine ilişkin kaynak aracıyı belirtir. Bu bilgileri şu biçimde belirtin: *agentname*@*qmgrname* ; burada *agentname* kaynak aracısının adıdır ve *qmgrname* , bu aracının doğrudan bağlı olduğu kuyruk yöneticisinin adıdır.

# **İç içe geçmiş öğeler olarak belirtilen parametreler**

#### **fte: filespec**

Gereklidir. Taşınmak üzere dosyaları tanımlayan en az bir dosya belirtimi belirlemelisiniz. Gerekirse birden çok dosya belirtimi belirtebilirsiniz. Ek bilgi için ["fte: filespec Ant içiçe yerleştirilmiş öğe" sayfa](#page-2083-0) [2084](#page-2083-0) başlıklı konuya bakın.

#### **fte: meta veri**

İsteğe Bağlı. Dosya taşıma işlemiyle ilişkilendirilecek meta verileri belirtebilirsiniz. Bu meta veri aktarımla birlikte taşınır ve aktarma tarafından oluşturulan günlük iletilerine kaydedilir. Belirli bir aktarım öğesiyle yalnızca tek bir meta veri bloğunu ilişkilendirebilirsiniz; ancak bu blok birçok meta veri parçası içerebilir. Ek bilgi için [fte: metadata](#page-2088-0) başlıklı konuya bakın.

#### **fte: prinrc**

İsteğe Bağlı. Aktarma işlemi başlamadan önce, kaynak aracıda yer alacak bir program çağrısını belirtir. Tek bir fte:presrc öğesini yalnızca belirli bir aktarımla ilişkilendirebilirsiniz. Ek bilgi için [program](#page-2089-0) [çağırma](#page-2089-0) konusuna bakın.

#### **fte: predst**

İsteğe Bağlı. Aktarma işlemi başlamadan önce hedef aracıda yer alacak bir program çağrısını belirtir. Tek bir fte:predst öğesini yalnızca belirli bir aktarımla ilişkilendirebilirsiniz. Ek bilgi için [program](#page-2089-0) [çağırma](#page-2089-0) konusuna bakın.

#### **fte: postsrc**

İsteğe Bağlı. Aktarma tamamlanınca, kaynak aracıda yer alacak bir program çağrısını belirtir. Tek bir fte:postsrc öğesini yalnızca belirli bir aktarımla ilişkilendirebilirsiniz. Ek bilgi için [program çağırma](#page-2089-0) konusuna bakın.

#### **fte: postdst**

İsteğe Bağlı. Aktarma tamamlanınca hedef aracıda yer alacak bir program çağrısını belirtir. Tek bir fte:postdst öğesini yalnızca belirli bir aktarımla ilişkilendirebilirsiniz. Ek bilgi için [program çağırma](#page-2089-0) konusuna bakın.

<span id="page-2080-0"></span>fte:presrc, fte:predst, fte:postsrc, fte:postdst ve çıkışlar başarılı bir durum döndürmezse, kurallar belirtilen sırada aşağıdaki gibidir:

- 1. Kaynak başlatma çıkışlarını çalıştırın. Kaynak başlatma çıkışları başarısız olursa, aktarma başarısız olur ve başka bir işlem başlatılamaz.
- 2. Kaynak öncesi aramayı çalıştırın (varsa). Kaynak öncesi arama başarısız olursa, aktarma başarısız olur ve başka bir şey çalıştırılamaz.
- 3. Hedef başlangıç çıkışlarını çalıştırın. Hedef başlangıç çıkışları aktarma başarısız olursa, aktarma başarısız olur ve başka bir işlem yürütülemiyorsa.
- 4. Hedef çağrı öncesi aramayı çalıştırın (varsa). Hedef öncesi arama başarısız olursa, aktarma başarısız olur ve başka bir şey çalıştırılamaz.
- 5. Dosya aktarımlarını gerçekleştir.
- 6. Hedef uç çıkışlarını çalıştırın. Bu çıkışlar için herhangi bir arıza durumu yok.
- 7. Aktarım başarılı olursa (bazı dosyalar başarıyla aktarılırsa, aktarma başarılı olarak kabul edilir), hedef sonrası aramayı (varsa) çalıştırın. Hedef sonrası arama başarısız olursa, aktarma başarısız olur.
- 8. Kaynak uç çıkışlarını çalıştırın. Bu çıkışlar için herhangi bir arıza durumu yok.
- 9. Aktarma başarılı olursa, kaynak sonrası çağrıyı (varsa) çalıştırın. Kaynak sonrası arama başarısız olursa, aktarma başarısız olur.

### **Örnekler**

Bu örnekte, agent1 ile agent2arasında bir temel dosya taşıma işlemi gösterilmektedir. Dosya taşıma işlemini başlatmak için kullanılan komut, istemci aktarım kipi bağlantısı kullanılarak qm0, adlı bir kuyruk yöneticisine gönderilir. Dosya aktarma işleminin sonucu, move.resultadlı özelliğe atanır.

```
<fte:filemove cmdqm="qm0@localhost@1414@SYSTEM.DEF.SVRCONN" 
 src="agent1@qm1" dst="agent2@qm2"
 rcproperty="move.result">
    <fte:filespec srcfilespec="/home/fteuser1/file.bin" dstfile="/home/fteuser2/file.bin"/>
```
</fte:filemove>

#### **İlgili kavramlar**

Kurtarma işlemi sırasında dosya aktarımları için zamanaşımı seçeneği **İlgili görevler** Apache Ant ile MFTkomutunu kullanma

# **fte: ignoreoutcome Ant görevi**

Bir **fte:filecopy**, **fte:filemove**ya da **fte:call** komutunun sonucunu yoksayın. defersonucuna sahip olmak için bir **fte:filecopy**, **fte:filemove**ya da **fte:call** görevi belirttiğinizde, Ant görevi bu sonucu izlemek için kaynakları ayırır. Sonuçla artık ilgilenmediyseniz, bu kaynakları serbest olarak kullanmak için **fte:ignoreoutcome** görevini kullanabilirsiniz.

# **Öznitelikler**

#### **tanıtıcı**

Gereklidir. Artık ilgi çekmeyecek olan sonucu tanımlar. Genellikle bu tanıtıcıyı, ["fte: filecopy Ant](#page-2073-0) [görevi" sayfa 2074,](#page-2073-0) ["fte: filemove Ant görevi" sayfa 2078](#page-2077-0)ya da ["fte: Ant görevini çağır" sayfa 2071](#page-2070-0) görevinin idproperty özniteliğini kullanarak ayarladığınız bir özelliği kullanarak belirtiyorsunuz.

### **Örnek**

Bu örnek, önceki ["fte: filecopy Ant görevi" sayfa 2074](#page-2073-0) görevinin sonucunu izlemek için ayrılan kaynakları serbest olarak kullanmak için fte: ignoreoutcome görevini nasıl kullanabileceğinin gösterilmektedir.

```
<!-- issue a file copy request -->
<fte:filecopy cmdqm="qm1@localhost@1414@SYSTEM.DEF.SVRCONN" 
                 src="agent1@qm1" dst="agent1@qm1"
 idproperty="copy.id"
 outcome="defer"/>
<!-- do some other things -->
<!-- decide that the result of the copy is not interesting -->
<fte:ignoreoutcome id="${copy.id}"/>
```
### **İlgili görevler**

Apache Ant ile MFTkomutunu kullanma

# **fte: ping Ant görevi**

Bu IBM MQ Managed File Transfer Ant görevi, bir aracıyı yanıtlamak için bir aracıyı ping eder ve aracının aktarımları işleyip işleyemediğini belirler.

**Not:** IBM WebSphere MQ File Transfer Edition (FTE) artık desteklenen bir ürün değildir. IBM MQ'da FTE' den Managed File Transfer bileşenine geçiş için Migrating Managed File Transferbaşlıklı konuya bakın.

# **Öznitelikler**

### **aracı**

Gereklidir. **fte:ping** isteğinin gönderileceği aracıyı belirtir. Değer şu biçimdeki biçimidir: *agentname*@*qmgrname* ; burada *agentname* aracının adı ve *qmgrname* bu aracının doğrudan bağlı olduğu kuyruk yöneticisinin adıdır.

#### **cmdqm**

İsteğe Bağlı. İsteği teslim etmek için komut kuyruğu yöneticisi. Bu bilgileri *qmgrname*@*host*@*port*@*channel*biçiminde belirtin; burada:

- *qmgrname* , kuyruk yöneticisinin adıdır.
- *host* , kuyruk yöneticisinin çalıştırıldığı sistemin isteğe bağlı anasistem adıdır.
- *port* , kuyruk yöneticisinin dinlediği isteğe bağlı kapı numarasıdır.
- *channel* , kullanılacak isteğe bağlı SVRCONN kanalına

Komut kuyruğu yöneticisi için *host*, *port*ya da *channel* bilgilerini çıkarırsanız, command.properties dosyasında belirtilen bağlantı bilgileri kullanılır.

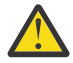

**Uyarı:** Şu öğe için bir değer belirtilmediyse:

- *anasistem* değişkeni, bağ tanımları kipi kullanılır
- *port* değişkeni, 1414 değeri kullanılır
- *kanal* değişkeni, SYSTEM.DEF.SVRCONN kullanılır.

Ek bilgi için MFT command.properties dosyası başlıklı konuya bakın.

Ancak, ortadaki öznitelikleri atlayamazsınız; örneğin, qmgrname@host@@channel. Sahip olabilirsiniz; örneğin, qmgrname@hostya da qmgrname@host@portya da qmgrname@hostport@@channel.

MFT , belirtilen özniteliği @ sınırlayıcısını kullanarak böler. Bulunan simgelerin sayısına bağlı olarak, ilk simgeyi *qmgrname*, ikincisini *anasistem*, üçüncüsü *kapı* ve son olarak da *kanal*olarak alır.

Daha fazla bilgi için MFT command.properties dosyasıbaşlıklı konuya bakın.

<span id="page-2082-0"></span>You can use the **com.ibm.wmqfte.propertySet** property to specify which command.properties file to use. Daha fazla bilgi için bkz. [com.ibm.wmqfte.propertySet.](#page-2068-0)

cmdqm özniteliğini kullanmayacaksa, bu özellik ayarlandıysa, görev varsayılan olarak com.ibm.wmqfte.ant.commandQueueManager özelliğini kullanır. com.ibm.wmqfte.ant.commandQueueManager özelliği ayarlanmadıysa, command.properties dosyasında tanımlı olan varsayılan kuyruk yöneticisine yönelik bir bağlantı denenir. com.ibm.wmqfte.ant.commandQueueManager özelliğinin biçimi, cmdqm öznitelimesiyle aynıdır; bu, qmgrname@host@port@channel.

### **rcproperty**

Gereklidir. **ping** işleminin dönüş kodunu depolamak için bir özelliği adlandırır.

### **zaman aşımı**

İsteğe Bağlı. Görevin aracının yanıt vermesinin beklenmesi için saniye cinsinden süre üst sınırı. Zamanaşımı alt sınırı sıfır saniyedir; ancak, komutun, aracının yanıt vermesi için sonsuza kadar bekleyeceği gibi, bir zamanaşımı eksi bir saniye de belirtilebilir. timeout için değer belirtilmezse, varsayılan değer, aracının yanıt vermesi için en çok 5 saniye beklemektedir.

### **Örnek**

This example sends a **fte:ping** request to agent1 hosted by qm1. **fte:ping** isteği, aracının yanıt vermeleri için 15 saniye bekler. **fte:ping** isteğinin sonucu, ping.rcadlı bir özelde saklanır.

<fte:ping agent="agent1@qm1" rcproperty="ping.rc" timeout="15"/>

# **Dönüş kodları**

### **0**

Komut başarıyla tamamlandı.

### **2**

Komut zamanaşımına uğradı.

### **İlgili görevler**

Apache Ant ile MFTkomutunu kullanma

# **fte: uuid Ant görevi**

Sözde rasgele benzersiz bir tanıtıcı oluşturur ve bu tanıtıcıyı verili bir özelliğe atar. Örneğin, diğer dosya aktarma işlemleri için iş adları oluşturmak üzere bu tanıtıcıyı kullanabilirsiniz.

# **Öznitelikler**

### **uzunluk**

Gereklidir. Oluşturulacak UUID ' nin sayısal uzunluğu. Bu uzunluk değeri, **prefix** parametresiyle belirtilen herhangi bir önekin uzunluğunu içermez.

### **özellik**

Gereklidir. Oluşturulan UUID ' ye atanabilmek için özelliğin adı.

### **Önek**

İsteğe Bağlı. Oluşturulan UUID ' ye eklemek için bir önek. Bu önek, **length** parametresi tarafından belirtildiği gibi, UUID ' nin uzunluğunun bir parçası olarak sayılmaz.

### **Örnek**

Bu örnek, ABC harfleriyle başlayan bir UUID ' yi ve 16 adet sözde rasgele onaltılı karakterin izlediği bir UUID tanımlar. UUID, uuid.propertyadlı bir özelliğe atanmaktadır.

```
<fte:uuid length="16" property="uuid.property" prefix="ABC"/>
```
# <span id="page-2083-0"></span>**fte: filespec Ant içiçe yerleştirilmiş öğe**

**fte:filespec** parametresi, diğer görevlerde içiçe yerleşimli bir öğe olarak kullanılır. Bir ya da daha

fazla kavnak dosya, dizin **1990-y**ya da veri kümesiile bir hedef arasındaki eşlemeyi açıklamak için **fte:filespec** seçeneğini kullanın. Typically this element is used when expressing a set of files or directories  $\sim 70$ S va da veri kümeleri to move or copy.

# **İçiçe geçmiş:**

- • [fte: filecopy](#page-2073-0) görevi
- • [fte: filemove](#page-2077-0) görevi

# **Kaynak belirtim öznitelikleri**

srcfilespec ya da srcqueuebelirtimlerinden birini belirtmelisiniz.

### **srcfilespec**

Dosya işleminin kaynağını belirtir. Bu özniteliğin değeri joker karakter içerebilir.

## **srcqueue**

Aktarmanın kaynağının bir kuyruk olduğunu belirtir. Aktarma işlemi, verileri bu özniteliğe göre belirlenen kuyruktan taşıyan iletilerden taşır. **fte:filespec** görevi, **fte:filecopy** görevi içinde içiçe yerleştirilmişse, bu özniteliği belirtemezsiniz.

Kaynak aracı bir iletişim kuralı köprüsü aracıysa, srcqueue özniteliği desteklenmez.

# **Hedef belirtim öznitelikleri**

dstdir, dstds, dstfilespace, dstfile, dstqueue ya da dstpdsbelirtimlerinden birini belirtmelisiniz.

# **dstdir**

Bir dosya işlemi için hedef olarak bir dizin belirtir.

# **distribution**

Bir dosya işlemi için hedef olarak ayarlanan bir veri kümesini belirtir.

Bu öznitelik yalnızca hedef aracı z/OS altyapısında çalışıyorsa desteklenir.

# **dstfile**

Bir dosya işlemi için hedef olarak bir dosya belirtir.

# **dstfilespace**

Dosya işlemi için hedef olarak bir dosya alanı belirtir.

Bu öznitelik, hedef aracı, web ağ geçidi dosya alanına erişimi olan bir IBM MQ 8.0 web aracıysa geçerlidir.

# **disks d** alst pds

Bir dosya işlemi için hedef olarak ayarlanmış bölümlenmiş bir veri kümesini belirtir.

Bu öznitelik yalnızca hedef aracı z/OS altyapısında çalışıyorsa desteklenir.

### **dstqueue**

Bir dosyanın ileti işlemi için hedefi olarak bir kuyruk belirtir. İsteğe bağlı olarak, QUEUE@QUEUEMANAGER.biçimini kullanarak bu belirtime bir kuyruk yöneticisi adı ekleyebilirsiniz. Bir kuyruk yöneticisi adı belirtmezseniz, enableClusterQueueInputOutput Agent özelliğini true değerine ayarlamadıysanız, hedef aracı kuyruk yöneticisi kullanılır. enableClusterQueueInputOuput özelliği true olarak ayarlanırsa, hedef aracı, kuyruğun nerede olduğunu belirlemek için standart IBM MQ yordamlarını kullanır. Kuyruk yöneticisininde varolan geçerli bir kuyruk adı belirtmelisiniz.

dstqueue özniteliğini belirtirseniz, bu öznitelikler karşılıklı olarak birbirini dışladığından, srcqueue özniteliklerini belirleyemezsiniz.

Hedef aracı bir protokol köprüsü aracıysa, dstqueue özniteliği desteklenmez.

# **Kaynak seçeneği öznitelikleri**

### **srcencoding**

İsteğe Bağlı. Aktarmak için dosya tarafından kullanılan karakter kümesi kodlaması.

Bu özniteliği yalnızca, conversion özniteliği text.değerine ayarlandığında belirtebilirsiniz.

srcencoding özniteliğini belirtmezseniz, metin aktarımları için kaynak sistemin karakter takımı kullanılır.

#### **srceol**

İsteğe Bağlı. Aktarılmakta olan dosya tarafından kullanılan satır sınırlayıcısının sonu. Geçerli değerler şunlardır:

- CRLF -Satır sonu sınırlayıcısının sonu olarak bir satır başı karakteri ve ardından satırbaşı karakteri kullanın. Bu kural, Windows sistemleri için tipik bir kuraldır.
- LF -Satır sonu sınırlayıcısının sonu olarak bir satır besleme karakteri kullanın. Bu kural, UNIX sistemleri için tipik bir kuraldır.

Bu özniteliği yalnızca, conversion özniteliği textdeğerine ayarlandığında belirtebilirsiniz. srceol özniteliğini belirlemezseniz, metin aktarımları kaynak aracının işletim sistemine dayalı olarak doğru değeri otomatik olarak belirler.

# **srckeeptrailingspaces**

İsteğe Bağlı. Kaynak kayıtlarda, metin kipi aktarımın bir parçası olarak ayarlanmış sabit uzunluklu veri kümesinden okunan boşlukların tutululup tutulmayacağını belirler. Geçerli değerler şunlardır:

- true -sondaki boşluklar korunur.
- false -sondaki boşluklar çıkarılır.

srckeeptrailingspaces özniteliğini belirtmezseniz, varsayılan bir false değeri belirtilir.

Bu özniteliği yalnızca, srcfilespec özniteliğini de belirtirseniz ve conversion özniteliğini text.değerine ayarladıysanız belirtebilirsiniz.

### **srcmsgdelimbyte**

İsteğe Bağlı. Bir ikili dosyaya birden çok ileti eklenirken sınırlayıcı olarak eklenecek bir ya da daha çok bayt değerini belirtir. Her değer, çift başında x başında olmak üzere, 00-FF aralığında iki onaltılı sayı olarak belirlenmelidir. Birden çok byte 'ın virgülle ayrılmış olması gerekir. Örneğin, srcmsgdelimbytes="x08,xA4". srcmsgdelimbytes özniteliğini yalnızca srcqueue özniteliğini belirtmiş olarak belirleyebilirsiniz. dönüştürme özniteliği için text değerini de belirlediyseniz, srcmsgdelimbytes özniteliğini belirleyemezsiniz.

#### **srcmsgdelimtext**

İsteğe Bağlı. Bir metin dosyasına birden çok ileti eklenirken sınırlayıcı olarak eklenecek metin dizisini belirtir. Sınırlayıcıda dizgi hazır bilgileri için Java çıkış sıralarını ekleyebilirsiniz. Örneğin, srcmsgdelimtext="\u007d\n". Metin sınırlayıcı, kaynak aracıya göre her iletinin ardından eklenir. Metin sınırlayıcı, aktarımın kaynak kodlamasını kullanarak ikili biçime kodlanır. İletilerin her biri ikili biçimde okunur, kodlanmış sınırlayıcı iletiye ikili biçimde eklenir ve sonuç hedef aracıya ikili biçimde aktarılır. Kaynak aracı kod sayfası, çift bayt dizilimi başlangıç ve bitiş durumları içeriyorsa, aracı, iletinin sonunda her iletinin çıkış durumunda olduğunu varsayar. Hedef aracıda ikili veri, dosya metin aktarımında bir dosyayla aynı şekilde dönüştürülür. srcmsgsınırlaması özniteliğini yalnızca srckkuyruğu özniteliği için de belirtmiş ve dönüştürme özniteliği için text değerini belirlediyseniz belirtebilirsiniz.

#### **srcmsgsınırlaması**

İsteğe Bağlı. Metin ya da ikili sınırlayıcının içine yerleştirdiği konumu belirler. Geçerli değerler şunlardır:

- prefix -Sınırlar, her iletiden gelen verilerden önce hedef dosyaya eklenir.
- postfix -Sınırlayıcılar, her iletiden gelen veriler sonrasına hedef dosyaya eklenir.

srcmsgdelimposition özniteliğini, yalnızca srcmsgdelimbytes ya da srcmsgdelimtext özniteliklerinden birini de belirtmiş durumunuz varsa belirtebilirsiniz.

#### **srcmsggruplar**

İsteğe Bağlı. İletilerin, IBM MQ grup tanıtıcısına göre gruplandırıldığını belirtir. İlk tamamlanan grup hedef dosyaya yazılır. Bu öznitelik belirlenmezse, kaynak kuyruktaki tüm iletiler hedef dosyaya yazılır. srcmsggrous özniteliğini yalnızca srcqueue özniteliğini belirtmiş olarak belirleyebilirsiniz.

#### **srcqueuetimeout**

İsteğe Bağlı. Aşağıdaki koşullardan birinin karşılanması için beklenecek süreyi (saniye cinsinden) belirtir:

- Kuyruğa yeni bir ileti yazılacak.
- kaynak grubu grupları özniteliği belirtilmişse, tam bir grup için kuyruğun üzerine yazılır.

Bu koşullardan hiçbiri srcqueuetimeoutdeğeriyle belirlenen süre içinde karşılanırsa, kaynak aracı kuyruktan okumayı durdurur ve aktarımı tamamlar. srcqueuetimeout özniteliği belirtilmezse, kaynak kuyruk boşsa ya da srcmsggrous özniteliğinin belirtildiği durumda, kuyrukta tamamlanmış bir grup yoksa, kaynak aracı kaynak kuyruktan okumayı hemen durdurur. srcqueuetimeout özniteliğini ancak srcqueue özniteliğini belirtmiş olarak belirtebilirsiniz.

*srcqueuetimeout* değerini ayarlamaya ilişkin bilgi için Guideance for belirtme a wait time on a message-to-file transfer(İletiye dosya aktarımını bekleme süresi) başlıklı konuya bakın.

# **z/0S** srcrecdelim

İsteğe Bağlı. Kayıt odaklı bir kaynak dosyadan bir ikili dosyaya birden çok kayıt eklenirken sınırlayıcı olarak eklenecek bir ya da daha çok bayt değerini belirtir. Her bir değeri, çift olarak x başında olmak üzere, 00-FF aralığında iki onaltılı sayı olarak belirlemeniz gerekir. Birden çok byte 'ın virgülle ayrılmış olması gerekir. Örneğin:

srcrecdelimbytes="x08,xA4"

srcrecdelimbytes özniteliğini yalnızca, aktarma kaynak dosyası kayıt odaklı ise, örneğin bir z/OS veri kümesi ve hedef dosya, kayıt odaklı olmayan normal bir dosya olduğunda belirleyebilirsiniz. dönüştürme özniteliği için text değerini de belirlediyseniz, srcrecdelimbytes özniteliğini belirtemezsiniz.

#### **srcrekdelimpos**

İsteğe Bağlı. İkili sınırlayıcının yerleştirileceği konumu belirtir. Geçerli değerler şunlardır:

- prefix (önek)-her kaynak kayıt odaklı dosya kaydından önce, hedef dosyaya sınırlayıcılar eklenir.
- postfix-sınırlayıcılar, her kaynak kayıt odaklı dosya kaydından gelen verilerden sonra hedef dosyaya eklenir.

srcrekdelimpos özniteliğini, yalnızca srcrecdelim özniteliğini de belirtmiş olduğunuz takdirde belirtebilirsiniz.

### **Hedef seçenek öznitelikleri**

#### **dstencoding**

İsteğe Bağlı. Aktarılan dosya için kullanılacak karakter takımı kodlaması.

Bu özniteliği yalnızca, conversion özniteliği text.değerine ayarlandığında belirtebilirsiniz.

dstencoding özniteliği belirtilmediyse, metin aktarımları için hedef sistemin karakter takımı kullanılır.

#### **dsteol**

İsteğe Bağlı. Aktarılan dosya için kullanılacak satır sınırlayıcısının sonu. Geçerli değerler şunlardır:

- CRLF -Satır sonu sınırlayıcısının sonu olarak bir satır başı karakteri ve ardından satırbaşı karakteri kullanın. Bu kural, Windows sistemleri için tipik bir kuraldır.
- LF -Satır sonu sınırlayıcısının sonu olarak bir satır besleme karakteri kullanın. Bu kural, UNIX sistemleri için tipik bir kuraldır.

Bu özniteliği yalnızca, conversion özniteliği text.değerine ayarlandığında belirtebilirsiniz.

dsteol özniteliğini belirlemezseniz, metin aktarımları hedef aracının işletim sistemine dayalı olarak doğru değeri otomatik olarak belirler.

#### **dstmsgdelimbytes**

İsteğe Bağlı. Bir ikili dosyayı birden çok iletiye bölürken kullanılacak onaltılı sınırlayıcıyı belirler. Tüm iletiler aynı IBM MQ grup tanıtıcısına sahiptir; gruptaki son ileti, IBM MQ LAST\_MSG\_IN\_GROUP işaret kümesine sahiptir. Sınırlayıcı olarak onaltılı byte belirtme biçimi şöyledir: xNN; burada N, 0-9 aralığındaki bir karakterdir ya da a-f. Onaltılı baytların virgülle ayrılmış bir listesini belirterek, sınırlayıcı olarak onaltılı byte 'lık bir bayt dizisi belirtebilirsiniz; örneğin: x3e,x20,x20,xbf.

dstmsgdelimbytes özniteliğini yalnızca, dstqueue özniteliğini de belirlediyseniz ve aktarma ikili kipte belirtilmişse belirtebilirsiniz. dstmsgsize, dstmsgdelimtbyteve dstmsgdelimpattern özniteliklerinden yalnızca birini belirtebilirsiniz.

#### **dstmsgdelimpatern**

İsteğe Bağlı. Bir metin dosyasını birden çok iletiye bölürken kullanılacak Java düzenli ifadesini belirtir. Tüm iletiler aynı IBM MQ grup tanıtıcısına sahiptir; gruptaki son ileti, IBM MQ LAST\_MSG\_IN\_GROUP işaret kümesine sahiptir. Sınırlayıcı olarak düzenli ifade belirtilmek için kullanılan biçim, parantez içindeki, (*regular\_expression*)ya da çift tırnak içine alınmış düzenli bir ifadedir. "*regular\_expression*". Daha fazla bilgi için bkz. MFT tarafından kullanılan düzenli ifadeler.

Varsayılan olarak, düzenli ifadenin eşleşebileceği dizginin uzunluğu hedef aracıyla beş karakter arasında sınırlanır. Bu davranışı, **maxDelimiterMatchLength** aracı özelliğini kullanarak değiştirebilirsiniz. Ek bilgi için MFT gelişmiş aracı özellikleribaşlıklı konuya bakın.

dstmsgdelimpattern özniteliğini yalnızca dstqueue özniteliğini belirtmiş ve aktarma metin kipinde olduğunda belirtebilirsiniz. dstmsgsize, dstmsgdelimtbyteve dstmsgdelimpattern özniteliklerinden yalnızca birini belirtebilirsiniz.

#### **dstmsgdelimposition**

İsteğe Bağlı. Metin ya da ikili sınırlayıcının içinde olması beklenen konumu belirtir. Geçerli değerler şunlardır:

- prefix -Sınırlayıcıların her satırın başında beklenmesi beklenir.
- postfix -Sınırlayıcıların her satırın sonunda olması beklenir.

dstmsgdelimposition özniteliğini yalnızca dstmsgdelimpattern özniteliğini belirtmiş durumunuz da belirtmiş olabilirsiniz.

#### **dstmsgincludedelim**

İsteğe Bağlı. Dosyayı, iletilerde birden çok iletiye bölmek için kullanılan sınırlayıcının eklenip eklenmeyeceğini belirtir. dstmsgincludedelim özniteliği belirtilirse, sınırlayıcıdan önce gelen dosya verilerini içeren iletinin sonuna sınırlayıcı eklenir. Varsayılan olarak, sınırlayıcı iletilerde yer almaz. dstmsgincludedelim özniteliğini yalnızca, dstmsgdelimpattern ve dstmsgdelimbytes özniteliklerinden birini de belirtmiş olarak belirleyebilirsiniz.

#### **dstmsgkalıcı saklama**

İsteğe Bağlı. Hedef kuyruğa yazılan iletilerin kalıcı olup olmadığını belirtir. Geçerli değerler şunlardır:

- true -Kalıcı iletileri hedef kuyruğa yazın. Bu varsayılan değerdir.
- false -Hedef kuyruğa kalıcı olmayan iletileri yazın.
- qdef -Kalıcı saklama değeri, hedef kuyruğun DefPersistence özniteliğinden alınır.

Bu özniteliği yalnızca, dstqueue özniteliği de belirtildiğinde belirtebilirsiniz.

#### **dstmsgprops**

İsteğe Bağlı. Aktarıma göre hedef kuyruğa yazılan ilk iletinin IBM MQ ileti özellikleri kümesine sahip olup olmadığını belirtir. Olası değerler şunlardır:

- true -Aktarma tarafından yaratılan ilk iletide ileti özelliklerini ayarlayın.
- false -Aktarma tarafından yaratılan ilk iletide ileti özelliklerini ayarlamayın. Bu varsayılan değerdir.

Daha fazla bilgi için bkz. Hedef kuyruklara yazılan iletilerde MFT tarafından ayarlananMQ ileti özellikleri.

Bu özniteliği yalnızca, dstqueue özniteliği de belirtildiğinde belirtebilirsiniz.

#### **dstmsgsize**

İsteğe Bağlı. Dosyanın, sabit uzunluklu birden çok iletiye bölünip bölünmeyeceğini belirler. İletilerin tümü aynı IBM MQ grup tanıtıcısına sahiptir; gruptaki son ileti, IBM MQ LAST\_MSG\_IN\_GROUP işaret kümesine sahiptir. İletilerin boyutu, dstmsgsizedeğeri tarafından belirtilir. dstmsgsize biçimi *uzunlukbirim*biçimidir; burada *uzunluk* artı bir tamsayı değeri ve *birim* aşağıdaki değerlerden biridir:

- B -Baytlar. İzin verilen alt sınır değeri, hedef iletilerin kod sayfasının karakter başına bayt başına değeri en yüksek olan iki kattır.
- K -Kibibayt. Bu değer 1024 bayttır.
- M -Mebibayt 'lar. Bu, 1024 kibibayt 'a eşdeğerdir.

Dosya metin kipinde aktarılırsa ve çift baytlık karakter takımı ya da çok baytlı karakter takımında ise, dosya, belirlenen ileti boyutuna en yakın karakter sınırındaki iletilere bölünir.

dstmsgsize özniteliğini yalnızca, dstqueue özniteliğini de belirtmiş olarak belirtebilirsiniz. dstmsgsize, dstmsgdelimtbyteve dstmsgdelimpattern özniteliklerinden yalnızca birini belirtebilirsiniz.

#### **dstunsupportedcodepage**

İsteğe Bağlı. Hedef kuyruk yöneticisi dstqueue özniteliği tarafından belirtildiği gibi, dosya verilerini bir kuyruğa metin aktarımı olarak aktarırken kullanılan kod sayfasını desteklemiyorsa, yapılacak işlemi belirtir. Bu özniteliğe ilişkin geçerli değerler şunlardır:

- binary -aktarmaya devam edin, ancak aktarılmakta olan verilere kod sayfası dönüştürme işlemini uygulamayın. Bu değerin belirlenmesi, dönüştürme özniteliğinin textolarak ayarlanmaması için eşdeğerdir.
- fail -aktarma işlemine devam edilmeyin. Dosya, aktarılamamış olarak kaydedilir. Bu varsayılandır.

dstunsuptedcodepage özniteliğini yalnızca dstqueue özniteliği için de belirtmiş ve dönüştürme özniteliği için metin değerini belirlediyseniz belirtebilirsiniz.

# **dsttrunkaterecords**

İsteğe Bağlı. LRECL veri kümesi öznitelikten daha uzun hedef kayıtların kısaltıldığını belirtir. Doğru olarak ayarlanırsa, kayıtlar kısaltılır. "false" olarak ayarlanırsa, kayıtlar kaydırılır. Varsayılan ayar false değeridir. Bu parametre yalnızca, hedefin veri kümesi olduğu metin kipi aktarımları için geçerlidir.

# **Diğer öznitelikler**

#### **sağlama toplamı**

İsteğe Bağlı. Aktarılan dosyaları sağlama toplamı için kullanılan algoritmayı belirler.

- MD5 MD5 hash algoritmasını kullanın.
- NONE -sağlama toplamı algoritması kullanmayın.

Sağlama toplamı özniteliğini belirtmezseniz, varsayılan değer olan MD5 kullanılır.

#### **Dönüştürme**

İsteğe Bağlı. Aktarılmakta olan dosya için uygulanacak dönüştürme tipini belirler. Olası değerler şunlardır:

• binary -dönüştürme uygulanmaz.
• text -kaynak ve hedef sistemler arasında kod sayfası dönüştürme işlemini uygular. Satır sınırlayıcıların dönüştürülmesini de uygulayın. srcencoding, dstencoding, srceol ve dsteol öznitelikleri, uygulanan dönüştürmeyi etkiler.

dönüştürme özniteliğini belirtmezseniz, varsayılan bir binary değeri belirtilir.

### **Üzerine Yaz**

Isteğe Bağlı. İşlem tarafından var olan bir hedef dosyanın  $\mathbb{Z}/\mathbb{O}$ S va da veri kümesinin üzerine yazılıp yazılamayacağını belirler. Bir truedeğeri belirttiğinizde, var olan herhangi bir hedef

dosyası 1/05 ya da veri kümeleri üzerine yazılır. falsedeğerini belirlediğinizde, işlemin hedef sonuçlarındaki yinelenen bir dosyanın  $\frac{1}{208}$  va da veri kümesi varlığı başarısız olur. overwrite özniteliği belirtilmediyse, varsayılan bir false değeri belirtilir.

### **özyinelemeli**

İsteğe Bağlı. Dosya aktarma yinelemesinin alt dizinlere yinelenip gönderilmeyeceğini belirler. truedeğerini belirlediğinizde, aktarma özyinelemeli olarak alt dizinlere aktarır. Bir falsedeğeri belirlediğinizde, aktarma alt dizinlere özyinelemez. recurse özniteliği belirtilmediyse, varsayılan bir false değeri belirtilir.

### **Örnek**

This example specifies a fte: filespec with a source file of file1.bin and a destination file of file2.bin.

<fte:filespec srcfilespec="/home/fteuser/file1.bin" dstfile="/home/fteuser/file2.bin"/>

### **İlgili görevler**

Apache Ant ile MFTkomutunu kullanma

## **fte: meta veri Ant içiçe öğeler**

Meta veri, dosya aktarma işlemi ile kullanıcı tanımlı ek bilgi taşımak için kullanılır.

Managed File Transfer ' in meta verileri nasıl kullandığı hakkında daha fazla bilgi için ["MFT kullanıcı](#page-2092-0) [çıkışları için meta veri" sayfa 2093](#page-2092-0) konusuna bakın.

## **İçiçe geçmiş:**

- • [fte: filecopy](#page-2073-0) görevi
- • [fte: filemove](#page-2077-0) görevi
- • [fte: call](#page-2070-0) görevi

## **İç içe geçmiş öğeler olarak belirtilen parametreler**

### **fte: giriş**

fte:metadata içiçe yerleşimli öğenin içinde en az bir giriş belirtmelisiniz. Birden fazla giriş belirlemeyi seçebilirsiniz. Girişler, bir anahtar adını bir değerle ilişkilendirir. Tuşlar fte:metadatablokunda benzersiz olmalıdır

## **Giriş öznitelikleri**

### **NAME**

Gereklidir. Bu girişe ait anahtarın adı. Bu ad, bir fte: metadata öğesinin içinde içiçe yerleştirilen tüm **entry** değiştirgelerinde benzersiz olmalıdır.

### **değer**

Gereklidir. Bu girdiye atanacak değer.

### **Örnek**

Bu örnekte, iki giriş içeren bir fte:metadata tanımı gösterilmektedir.

```
<fte:metadata>
     <fte:entry name="org.foo.partColor" value="red"/> 
     <fte:entry name="org.foo.partSize" value="medium"/>
</fte:metadata>
```
### **İlgili görevler**

Apache Ant ile MFTkomutunu kullanma

## **Program çağırma içiçe yerleştirilmiş öğeler**

Şu beş içiçe öğeden biri kullanılarak programlar başlatılabilir: fte:presrc, fte:predst, fte:postdst, fte:postsrc, ve fte:command. Bu içiçe yerleştirilmiş öğeler, bir aracıya, işlemesinin bir parçası olarak bir dış program çağırmasını bildirir. Bir programı başlatmadan önce, komutun, komutu çalıştıran aracının agent.properties dosyasındaki commandPath özelliği tarafından belirtilen konumda olduğundan emin olmanız gerekir.

Her program çağırma öğesinin farklı bir adı olmasına rağmen, aynı öznitelikler kümesini ve içiçe yerleştirilmiş öğeler kümesini aynı şekilde paylaşırlar. Programlar, **fte:filecopy**, **fte:filemove**ve **fte:command** Ant görevleri tarafından başlatılabilir.

Programları bir Connect:Direct köprüsü aracısından çağıramazsınız.

## **Programları çağırabilen Ant görevleri:**

- The [fte: filecopy](#page-2073-0) task nests program invocation parameters using the fte:predst, fte:postdst, fte:presrc, and fte:postsrc nested elements.
- The [fte: filemove](#page-2077-0) task nests program invocation parameters using the fte:predst, fte:postdst, fte:presrc, and fte:postsrc nested elements.
- The [fte: çağrı](#page-2070-0) task nests program invocation parameters using the fte: command nested element.

## **Öznitelikler**

### **DELETE ...**

Gereklidir. Çağrılacak programı adlandırır. Aracının bir komutu çalıştırabilmesi için, komutun, aracının agent.properties dosyasındaki commandPath özelliği tarafından belirtilen bir konumda olması gerekir. Daha fazla bilgi için bkz. commandPath MFT property. command özniteisinde belirtilen yol bilgileri, commandPath özelliği tarafından belirlenen bir yere göre kabul edilir. type executableolduğunda, yürütülebilir bir program beklenir aksi takdirde çağrı türü için uygun bir komut dosyası beklenir.

### **yeniden deneme sayısı**

İsteğe Bağlı. Program bir başarı dönüş kodu döndürmezse, programı çağırma işlemini yeniden deneme sayısı. command özniteliği tarafından adlandırılan program, bu sayı kadar çağrıya kadar çağrılır. Bu özniteliğe atanan değer eksi olmayan bir değer olmalıdır. retrycount özniteliğini belirtmezseniz, varsayılan değer olarak sıfır kullanılır.

### **yeniden deneme**

İsteğe Bağlı. Program çağrısını yeniden denemeden önce beklenecek süre (saniye olarak). command özniteliği tarafından adlandırılan program bir başarı dönüş kodu döndürmezse ve retrycount özniteliği sıfır dışında bir değer belirtirse, bu parametre yeniden denemeler arasında beklenecek süreyi belirler. Bu özniteliğe atanan değer eksi olmayan bir değer olmalıdır. retrywait özniteliğini belirtmezseniz, varsayılan değer olarak sıfır kullanılır.

### **başarılı**

İsteğe Bağlı. Bu özniteliğin değeri, program çağrısının başarılı bir şekilde ne zaman çalıştırılabileceğini belirlemek için kullanılır. Komut için dönüş kodu bu ifade kullanılarak değerlendirildi. Değer, Boole ORya da ve işareti (&) belirtmek için dikey çubuk karakteri (|) ile birleştirilen bir ya da daha fazla

ifadeden oluşabilir. Boole VE' i belirtmek için kullanılan karakter. Her ifade aşağıdaki ifade tiplerinden biri olabilir:

- Süreç dönüş kodu ile sayı arasındaki eşitlik testini belirtmek için bir sayı.
- A number prefixed with a ">" character to indicate a greater-than test between the number and the process return code.
- Sayı ile işlem dönüş kodu arasındaki testten daha az bir testi belirten bir sayı önek olarak "<" karakteri eklenmiş.
- Başına bir "!"öneki olan bir sayı Sayı ile süreç dönüş kodu arasındaki deneyi eşit olmayan bir testi belirtmek için kullanılan karakter.

Örneğin: >2&<7&!5|0|14 , başarılı olmak için şu dönüş kodları olarak yorumlanır: 0, 3, 4, 6, 14. Diğer tüm dönüş kodları başarısız olduğu şeklinde yorumlanır. successrc özniteliğini belirtmezseniz, varsayılan değer olarak sıfır kullanılır. Bu, komutun, bir sıfır kodunu döndürmesi durumunda başarılı bir şekilde çalıştırılacağına ilişkin olarak değerlendirileceği anlamına gelir.

### **tip**

İsteğe Bağlı. Bu özniteliğin değeri, çağrılmakta olan programın tipini belirtir. Aşağıdaki seçeneklerden birini belirleyin:

### **Yürütülebilir**

Görev, yürütülebilir bir program çağırır. arg içiçe yerleştirilmiş öğe kullanılarak ek bağımsız değişkenler belirtilmiş olabilir. Programın commandPath üzerinde erişilebilir olması ve geçerli olduğu yerlerde, yürütme izin kümesinin erişilebilir olması beklenir. UNIX scripts can be called as long as they specify a shell program (for example, first line of shell script file is: #!/bin/sh). Command output written to stderr or stdout is sent to the Managed File Transfer log for the call. Ancak, veri çıkışı miktarı aracı yapılandırmasıyla sınırlandırılır. Varsayılan değer 10K bayttır, ancak aracı özelliğini kullanarak bu varsayılan değeri geçersiz kılabilirsiniz: maxCommandÇıktısı.

### **antscript**

The task runs the specified Ant script, using the **fteAnt** command. Properties can be specified using the özellik nested element. Ant targets can be specified using the hedef nested element. Ant komut dosyasının commandPathüzerinde erişilebilir olması beklenir. stderr ya da stdout 'a yazılanAnt çıkışı, çağrıya ilişkin Managed File Transfer günlüğüne gönderilir. Ancak, veri çıkışı miktarı aracı yapılandırmasıyla sınırlandırılır. Varsayılan değer 10K bayttır, ancak aracı özelliğini kullanarak bu varsayılan değeri geçersiz kılabilirsiniz: maxCommandÇıkış.

#### $z/0S$ **jcl**

jcl değeri yalnızca z/OS üzerinde desteklenir ve belirtilen z/OS JCL komut dosyasını çalıştırır. JCL, bir iş olarak gönderilir ve iş kartının var olmasını gerektirir. When the job is submitted successfully the JCL command output, written to the Managed File Transfer log, contains the following text: JOB *iş\_adı*(*iş\_tanıtıcısı*) where:

• *job\_name* , JCL ' de iş kartı tarafından tanımlanan işin adıdır.

• *job\_id* , z/OS sistemi tarafından oluşturulan iş tanıtıcısıdır.

İş başarıyla teslim edilemezse, JCL komut dosyası başarısız olur ve günlüğe bir ileti yazar ve hatanın nedenini belirtir (örneğin, iş kartı yoktur). İşin başarıyla çalıştırılıp çalıştırılmadığını anlamak için, SDSFgibi bir sistem hizmeti kullanın. Managed File Transfer , yalnızca işi teslim ettiği için bilgileri sağlamaz; daha sonra işin ne zaman çalıştırılacağı ve iş çıkışının nasıl sunulduğu saptanır. Bir JCL komut dosyası toplu iş olarak sunulduğu için, presrc ya da predst içiçe yerleşimli bir öğe için jcl belirtmesi önerilmez; ancak, işin başarıyla gönderildiğini ve aktarma işlemi başlamadan önce başarıyla tamamlanıp tamamlanmayacağını bilemezsiniz. jcltipi ile geçerli olan içiçe yerleştirilmiş öğe yok.

Aşağıdaki örnekte bir JCL işi gösterilmektedir:

//MYJOB JOB //\* //MYJOB EXEC PGM=IEBGENER //SYSPRINT DD SYSOUT=H //SYSUT1 DD DSN=FRED.DEMO.TXT,DISP=SHR //SYSUT2 DD DSN=BOB.DEMO.TXT,DISP=(NEW,CATLG), // RECFM=VB,LRECL=133,BLKSIZE=2048, // SPACE=(TRK,(30,5),RLSE) //SYSIN DD DUMMY

## **İç içe geçmiş öğeler olarak belirtilen parametreler**

### **fte: arg**

Yalnızca, type özniteliğinin değeri yürütülürolduğunda geçerlidir. Program çağrısının bir parçası olarak çağrılmakta olan programa ilişkin bağımsız değişkenleri belirtmek için iç içe geçmiş fte:arg öğelerini kullanın. The program arguments are built from the values specified by the fte:arg elements in the order that the fte:arg elements are encountered. Bir program çağrısının içiçe yerleştirilmiş öğeleri olarak sıfır ya da daha fazla fte:arg öğesi belirtmeyi seçebilirsiniz.

### **fte: özellik**

Yalnızca, type özniteliğinin değeri antscript' in geçerli olduğu durumlarda geçerlidir. Use the name and value attributes of the nested fte: property elements to pass in name-value pairs to the Ant script. Bir program çağrısının içiçe yerleştirilmiş öğeleri olarak sıfır ya da daha fazla fte:property öğesi belirtmeyi seçebilirsiniz.

### **fte: hedef**

Yalnızca, type özniteliğinin değeri antscript' in geçerli olduğu durumlarda geçerlidir. Çağrılacak Ant komut dosyasında bir hedef belirtin. Bir program çağrısının içiçe yerleştirilmiş öğeleri olarak sıfır ya da daha fazla fte:target öğesi belirtmeyi seçebilirsiniz.

## **Arg öznitelikleri**

### **değer**

Gereklidir. Çağrılmakta olan programa geçirilecek bağımsız değişkenin değeri.

## **Özellik öznitelikleri**

### **ad**

Gereklidir. Ant komut dosyasına iletilecek bir özelliğin adı.

### **değer**

Gereklidir. Ant komut dosyasına iletilmekte olan özellik adıyla ilişkilendirilecek değer.

### **Örnekler**

Bu örnek, bir [fte: filecopy](#page-2073-0) görevinin bir parçası olarak belirtilmekte olan bir fte:postsrc program çağrısını gösterir. Program çağrısı, post.sh adlı bir program içindir ve /home/fteuser2/file.bin.' ın tek bir bağımsız değişkeni olarak sağlanır.

```
<fte:filecopy cmdqm="qm0@localhost@1414@SYSTEM.DEF.SVRCONN" 
 src="agent1@qm1" dst="agent2@qm2"
 rcproperty="copy.result"> 
        <fte:filespec srcfilespec="/home/fteuser1/file.bin" dstfile="/home/fteuser2/file.bin"/>
        <fte:postsrc command="post.sh" successrc="1" > 
               <fte:arg value="/home/fteuser2/file.bin"/>
        </fte:postsrc>
```
### </fte:filecopy>

Bu örnekte, [fte: call](#page-2070-0) görevinin bir parçası olarak belirtilmekte olan bir fte:command program çağrısını gösterir. Program çağırma, komut satırı bağımsız değişkenlerinden geçirilmeyen command.shadlı yürütülebilir bir yürütülür dosya içindir. command.sh , başarı dönüş kodunu 1 döndürmezse, komut 30 saniye sonra yeniden denenir.

```
<fte:call cmdqm="qm0@localhost@1414@SYSTEM.DEF.SVRCONN"
             agent="agent1@qm1" 
             rcproperty="call.rc" 
             origuser="bob"
```

```
 jobname="${job.id}"> 
         <fte:command command="command.sh" successrc="1" retrycount="5" retrywait="30"/> 
</fte:call>
```
Bu örnekte, [fte: call](#page-2070-0) görevinin bir parçası olarak belirtilmekte olan bir fte:command program çağrısını gösterir. The program invocation is for the copy and compress targets in an Ant script called script. xml, which is passed two properties.

```
<fte:call cmdqm="qm0@localhost@1414@SYSTEM.DEF.SVRCONN"
 agent="agent1@qm1" 
           rcproperty="call.rc" 
 origuser="bob" 
 jobname="${job.id}"> 
 <fte:command command="script.xml" type="antscript">
 <property name="src" value="AGENT5@QM5"/>
 <property name="dst" value="AGENT3@QM3"/>
         <target name="copy"/> 
         <target name="compress"/>
    </fte:command> 
</fte:call>
```
### **İlgili görevler**

MFTile çalışmak üzere programların belirtilmesi Apache Ant ile MFTkomutunu kullanma

# **Özelleştirme başvurusu içinMFT kullanıcı çıkışları**

Managed File Transferiçin kullanıcı çıkışlarını yapılandırmanıza yardımcı olacak başvuru bilgileri. **İlgili başvurular**

MFT kaynak ve hedef kullanıcı çıkışları

## **MFT kullanıcı çıkışları için meta veri**

There are three different types of metadata that can be supplied to user exit routines for Managed File Transfer: environment, transfer, and file metadata. Bu meta veri, Java anahtar-değer çiftleri eşlemleri olarak sunulur.

## **Ortam meta verileri**

Ortam meta verileri tüm kullanıcı çıkışı yordamlarına geçirilir ve kullanıcı çıkışı yordamından çağrılmakta olan aracı yürütme ortamını tanımlar. Bu meta veri salt okunurdur ve kullanıcı çıkışı yordamlarıyla güncellenemez.

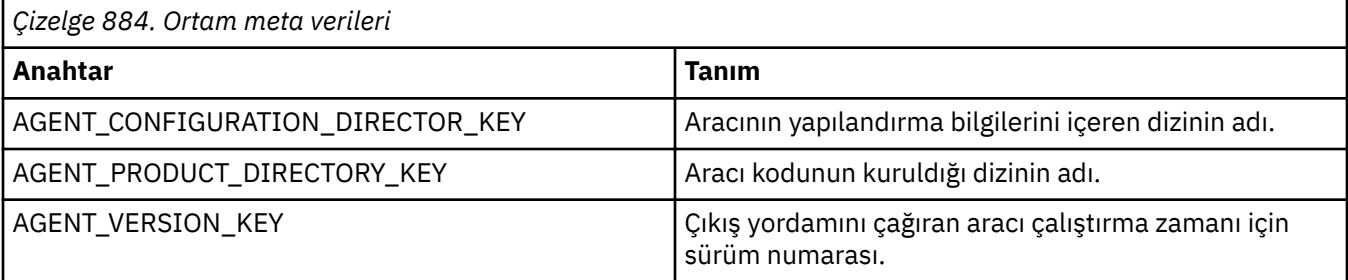

Tablo 1 'de verilen anahtar adları ve değer adları, EnvironmentMetaDataConstants arabiriminde tanımlı sabitlerdir.

## **Meta verileri aktar**

Aktarma meta verileri tüm kullanıcı çıkış yordamlarına iletilir. Meta veriler, sistem tarafından sağlanan değerler ve kullanıcı tarafından sağlanan değerlerden oluşur. Sistem tarafından sağlanan değerleri değiştirirseniz, bu değişiklikler yoksayılır. Kaynak aktarımı başlangıç kullanıcı çıkışa ilişkin ilk kullanıcı tarafından sağlanan değerler, aktarımı tanımlarken sağladığınız değerlere dayalıdır. Kaynak aracı, kullanıcı tarafından sağlanan değerleri, kaynak aktarma başlatma kullanıcı çıkışımın işlenmesinin bir parçası olarak değiştirebilir. Bu kullanıcı çıkışı, tüm dosya aktarımı başlatılmadan önce çağrılır. Bu değişiklikler sonraki çağrılarda, bu aktarıyla ilgili diğer çıkış yordamlarıyla kullanılır. Aktarma meta verileri tüm aktarmaya uygulanır.

Tüm kullanıcı çıkışları veri aktarma meta verilerinden değerleri okuyabilse de, yalnızca kaynak aktarma başlangıç kullanıcı çıkışı aktarma meta verilerini değiştirebilir.

Farklı dosya aktarımları arasında bilgileri yaymak için meta veri aktarımı kullanamazsınız.

Sistem tarafından sağlanan aktarım meta verileri Tablo 2 'de ayrıntılı olarak açıklanmıştır:

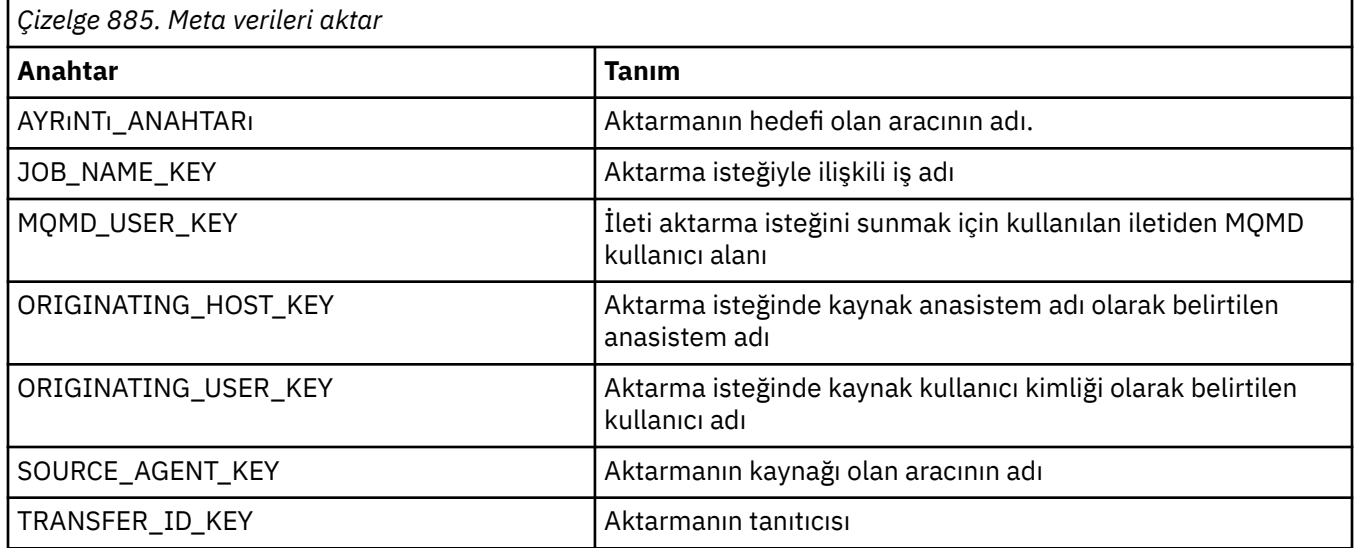

Çizelge 2 'de verilen anahtar adları ve değer adları, TransferMetaDataConstants arabiriminde tanımlanan değişmezlerdir.

## **Dosya meta verileri**

Dosya meta verileri, dosya belirtiminin bir parçası olarak kaynak aktarımı başlangıç çıkışa geçirilir. Kaynak ve hedef dosyalar için ayrı dosya meta verileri vardır.

Farklı dosya aktarımları arasında bilgileri yaymak için dosya meta verilerini kullanamazsınız.

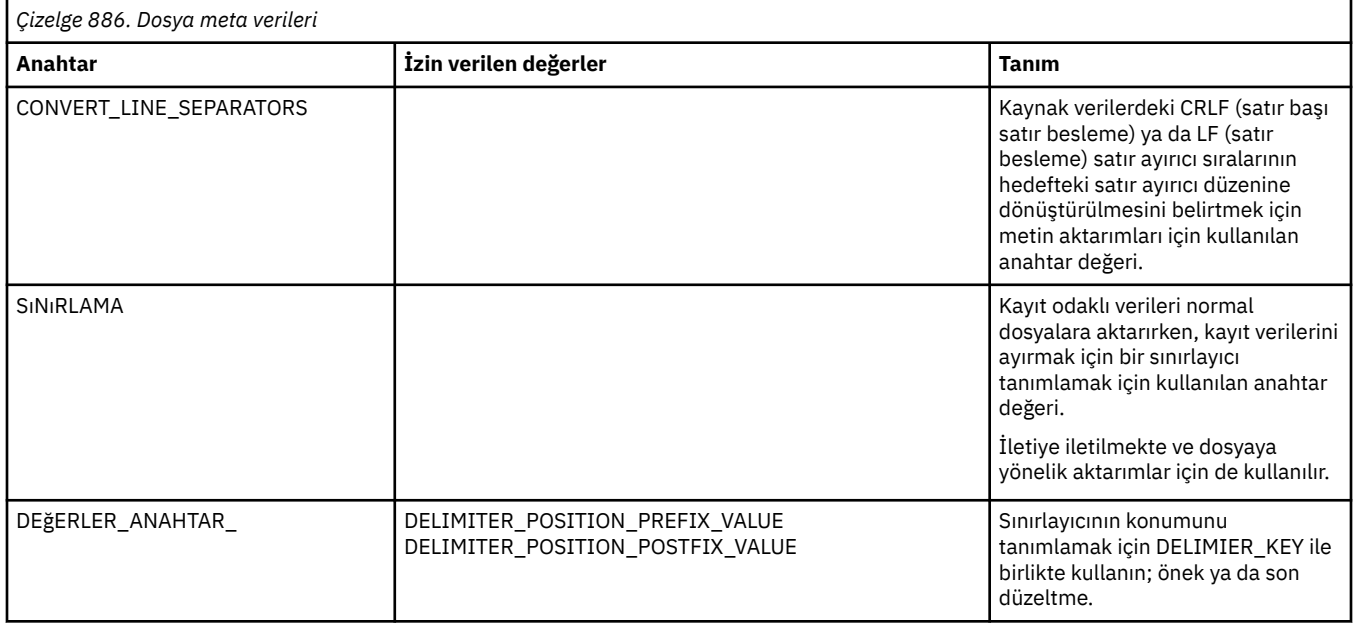

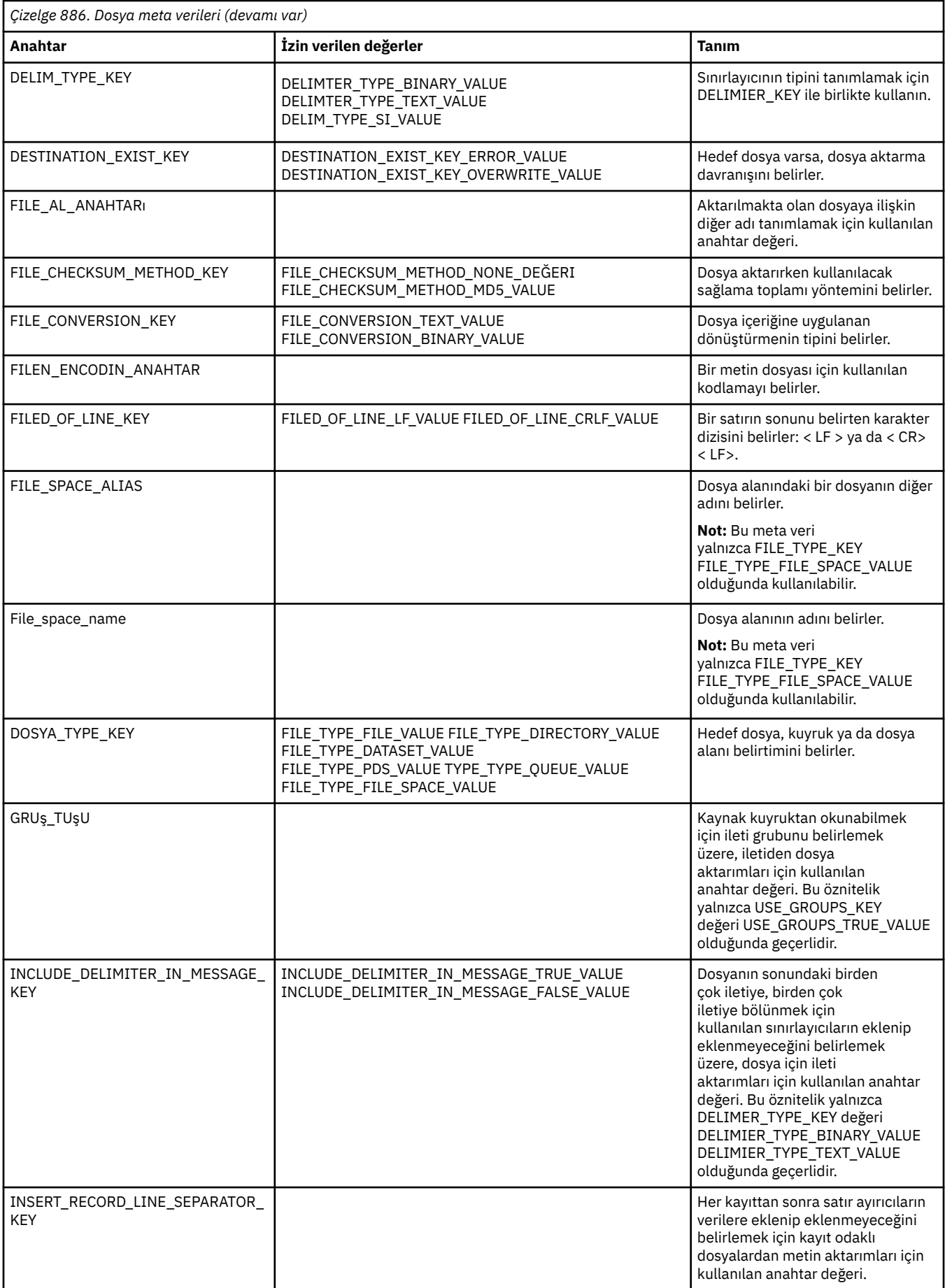

<span id="page-2095-0"></span>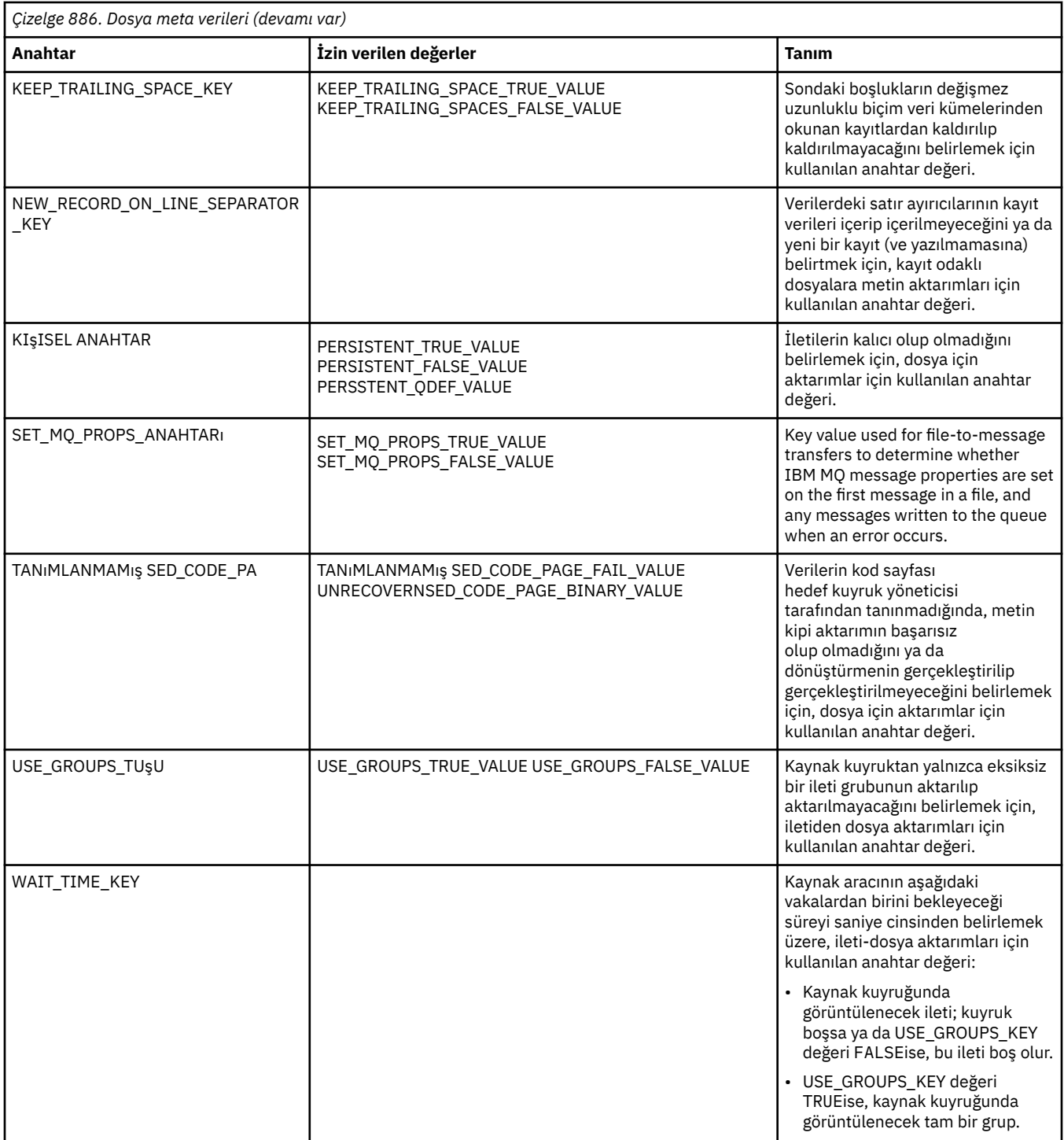

Çizelge 3 'te verilen anahtar adları ve değer adları, FileMetaDataConstants arabiriminde tanımlanan değişmezlerdir.

## **MFT kaynak izleyicisi kullanıcı çıkışları**

Kaynak izleme programı kullanıcı çıkışları, bir izleme programının tetikleme koşulu yerine getirildiğinde, ilişkili görev başlatılmadan önce çalıştırılacak özel kodu yapılandırmanıza olanak tanır.

Yeni aktarımların doğrudan kullanıcı çıkış kodundan çağrılması önerilmez. Bazı durumlarda, kullanıcı çıkışlarının aracı yeniden başlatılmasına karşı dayanıklı olmadığından, bu durum dosyaların birden çok kez aktarılmasına neden olur.

Kaynak izleyicisi kullanıcı çıkışları, kullanıcı çıkışları için var olan altyapıyı kullanır. İzleme programı kullanıcı çıkışları, bir izleme programı tetiklendikten sonra, ancak ilgili görevin izleme programı tarafından çalıştırılmasından önce çağrılır. Bu, kullanıcı çıkışısının çalıştırılacak görevi değiştirmesini ve bir görevin devam edip etmeyeceğini değiştirmesini sağlar. İzleyici meta verilerini güncelleyerek izleme görevini değiştirebilirsiniz; daha sonra, özgün izleme programının yaratılmasıyla yaratılan görev belgesindeki değişken yerine koyma değeri için kullanılır. Diğer bir seçenek olarak, izleme çıkışı, parametre olarak geçirilen görev tanımlaması XML dizesini değiştirebilir ya da güncelleyebilir. İzleme programı çıkışı, görev için 'devam' ya da 'iptal ' sonuç kodunu döndürebilir. İptal işlemi iptal edildiyse, görev başlatılmaz ve izlenen kaynak, tetikleme koşullarıyla eşleşinceye kadar izleme programı yeniden başlatılmaz. Kaynak değişmediyse, tetikleyici başlatılmaz. Diğer kullanıcı çıkışlarıyla olduğu gibi, izleme programı çıkışlarını da birlikte yapabilirsiniz. Çıkışlardan biri iptal sonuç kodu döndürürse, genel sonuç iptal olur ve görev başlatılmaz.

- Ortam meta verilerinin bir eşlemi (diğer kullanıcı çıkışlarıyla aynı)
- Sabit sistem meta verileri ve mutable kullanıcı meta verileri de dahil olmak üzere, Monitor meta verileri eşlemi. Sabitlenebilir sistem meta verileri aşağıdaki gibidir:
	- FILENAME-Tetikleme koşulunu karşılayan dosyanın adı
	- FILEPATH-tetikleme koşulunu karşılayan dosya yolu
	- FILESIZE (bayt olarak-bu meta veriler bulunmayabilir)-tetikleme koşulunu karşılayan dosyanın boyutu
	- LASTMODIFIEDDATE (Yerel)-Tetikleme koşulunu karşılayan dosyanın son olarak değiştiği tarih. Bu tarih, aracının çalıştırıldığı saat diliminin yerel tarihi olarak ifade edilir ve ISO 8601 tarihi olarak biçimlendirilir.
	- LASTMODIFIEDTIME (Yerel)-yerel biçimde, tetikleme koşulunu karşılayan dosyanın son olarak değiştiği süre. Bu süre, aracının çalışmakta olduğu saat diliminin yerel saati olarak ifade edilir ve ISO 8601 saati olarak biçimlendirilir.
	- LASTMODIFIEDDATEUTC-evrensel biçimde, tetikleme koşulunu karşılayan dosyanın son olarak değiştiği tarih. Bu tarih, yerel tarih UTC saat dilimine dönüştürülmüş ve ISO 8601 tarihi olarak biçimlendirilmiş olarak ifade edilir.
	- LASTMODIFIEDTIMEUTC-evrensel biçimde, tetikleme koşulunu karşılayan dosyanın son olarak değiştiği süre. Bu kez yerel saat UTC saat dilimine dönüştürüldü ve ISO 8601 saati olarak biçimlendirilmiş.
	- AGENTNAME-İzleyici aracısı adı
- İzleme programı tetikleyicisinin sonucu olarak çalıştırılacak görevi gösteren bir XML dizgisi.

Görüntü birimi çıkışları aşağıdaki verileri döndürür:

- İlerlemenin devam edip etmeyeceğini belirten bir gösterge (devam et ya da iptal et)
- Tetikleyiciye yerleştirilecek günlük iletisine eklenecek dizgi

İzleme programı çıkış kodunu çalıştırmanın bir sonucu olarak, parametre olarak geçirilen Monitor meta verileri ve görev tanımlaması XML dizgisi de güncellenmiş olabilir.

Aracı özelliği monitorExitSınıflarının değeri (agent.properties dosyasında), hangi izleme çıkış sınıflarının yükleneceğini belirtir; her bir çıkış sınıfı virgülle ayrılır. Örneğin:

### monitorExitClasses=testExits.TestExit1,testExits.testExit2

İzleme programı kullanıcı çıkışa ilişkin arabirim:

package com.ibm.wmqfte.exitroutine.api;

import java.util.Map;

```
/**
 * An interface that is implemented by classes that want to be invoked as part of
 * user exit routine processing. This interface defines a method that will be
 * invoked immediately prior to starting a task as the result of a monitor trigger
 */
public interface MonitorExit {
    /**
     * Invoked immediately prior to starting a task as the result of a monitor 
     * trigger.
\star * @param environmentMetaData
                 meta data about the environment in which the implementation
                 of this method is running. This information can only be read,
                 it cannot be updated by the implementation. The constant
                  * defined in <code>EnvironmentMetaDataConstants</code> class can 
                 be used to access the data held by this map.
\star * @param monitorMetaData
                 meta data to associate with the monitor. The meta data passed
                 to this method can be altered, and the changes will be
                 reflected in subsequent exit routine invocations. This map
                 also contains keys with IBM reserved names. These entries are
                  * defined in the <code>MonitorMetaDataConstants</code> class and
                 have special semantics. The the values of the IBM reserved names
                 cannot be modified by the exit
\star * @param taskDetails
                 An XML String representing the task to be executed as a result of
                 the monitor triggering. This XML string may be modified by the
                 exit
\star * @return a monitor exit result object which is used to determine if the
                 task should proceed, or be cancelled.
    \star/ MonitorExitResult onMonitor(Map<String, String> environmentMetaData,
 Map<String, String> monitorMetaData, 
 Reference<String> taskDetails);
}
```
İzleme meta verilerindeki IBMiçin ayrılan değerlerin değişmezleri aşağıdaki gibidir:

```
package com.ibm.wmqfte.exitroutine.api;
/**
\star Constants for IBM reserved values placed into the monitor meta data
* maps used by the monitor exit routines.
*/
public interface MonitorMetaDataConstants {
/**
\star The value associated with this key is the name of the trigger
\star file associated with the monitor. Any modification performed
* to this property by user exit routines will be ignored.
*/
final String FILE_NAME_KEY = "FILENAME";
/**
\star The value associated with this key is the path to the trigger
\star file associated with the monitor. Any modification performed
* to this property by user exit routines will be ignored.
*/
final String FILE_PATH_KEY = "FILEPATH";
/**
* The value associated with this key is the size of the trigger
* file associated with the monitor. This will not be present in
* the cases where the size cannot be determined. Any modification
* performed to this property by user exit routines will be ignored.
\starfinal String FILE_SIZE_KEY = "FILESIZE";
/**
\star The value associated with this key is the local date on which
\star the trigger file associated with the monitor was last modified.
* Any modification performed to this property by user exit routines
* will be ignored.
```

```
*/
final String LAST_MODIFIED_DATE_KEY = "LASTMODIFIEDDATE";
/**
\star The value associated with this key is the local time at which
\star the trigger file associated with the monitor was last modified.
* Any modification performed to this property by user exit routines
\star will be ignored.
*/
final String LAST_MODIFIED_TIME_KEY = "LASTMODIFIEDTIME";
/**
* The value associated with this key is the UTC date on which
* the trigger file associated with the monitor was last modified.
* Any modification performed to this property by user exit routines
\star will be ignored.
*/
final String LAST MODIFIED DATE KEY UTC = "LASTMODIFIEDDATEUTC";
/**
* The value associated with this key is the UTC time at which
* the trigger file associated with the monitor was last modified.
* Any modification performed to this property by user exit routines 
* will be ignored.
*/
final String LAST_MODIFIED_TIME_KEY_UTC = "LASTMODIFIEDTIMEUTC"; 
/**
* The value associated with this key is the name of the agent on which
\star the monitor is running. Any modification performed to this property by
* user exit routines will be ignored.
*/
final String MONITOR_AGENT_KEY = "AGENTNAME";
}
```
### **Kullanıcı çıkışı örneği örneği**

Bu örnek sınıf, MonitorExit arabirimini uygular. Bu örnek, günün saati tek sayıysa LONDON değeriyle doldurulacak *REDIRECTEDAGENT* adlı Monitor meta verilerine özel bir yerine koyma değişkeni ekler ve hatta saat sayısı için PARIS değeri olur. The monitor exit result code is set to always return proceed.

```
package com.ibm.wmqfte.monitor;
import java.util.Calendar;
import java.util.Map;
import com.ibm.wmqfte.exitroutine.api.MonitorExit;
import com.ibm.wmqfte.exitroutine.api.MonitorExitResult;
import com.ibm.wmqfte.exitroutine.api.Reference;
/**
\star Example resource monitor user exit that changes the monitor mutable
 * metadata value between 'LONDON' and 'PARIS' depending on the hour of the day.
 *
 */
public class TestMonitorExit implements MonitorExit {
 // custom variable that will substitute destination agent
 final static String REDIRECTED_AGENT = "REDIRECTEDAGENT";
     public MonitorExitResult onMonitor(
Map<String, String> environmentMetaData,
             Map<String, String> monitorMetaData, 
Reference<String> taskDetails) {
         // always succeed
         final MonitorExitResult result = MonitorExitResult.PROCEED_RESULT;
         final int hour = Calendar.getInstance().get(Calendar.HOUR_OF_DAY);
        if (hour%2 == 1) \{ monitorMetaData.put(REDIRECTED_AGENT, "LONDON");
        3 else \frac{1}{2}monitorMetaData.put(REDIRECTED_AGENT, "PARIS");<br>}
 }
        return result;
```

```
}
```
}

*REDIRECTEDAGENT* yerine koyma değişkeninden birini kullanan bir izleme programına ilişkin görev aşağıdakine benzer:

```
<?xml version="1.0" encoding="UTF-8"?>
<request version="4.00"
          xmlns:xsi="https://www.w3.org/2001/XMLSchema-instance"
          xsi:noNamespaceSchemaLocation="FileTransfer.xsd">
   <managedTransfer>
     <originator>
         <hostName>reportserver.com</hostName>
         <userID>USER1</userID>
     </originator>
     <sourceAgent agent="AGENT1"
                 QMgr = "QM1"/>
     <destinationAgent agent="${REDIRECTEDAGENT}"
                       QMgr="QM2"/>
     <transferSet>
 <item mode="binary" checksumMethod="MD5">
 <source recursive="false" disposition="delete">
           <file>c:\sourcefiles\reports.doc</file>
         </source>
 <destination type="file" exist="overwrite">
 <file>c:\destinationfiles\reports.doc</file>
         </destination>
       </item>
     </transferSet>
   </managedTransfer>
\langle request>
```
Bu aktarma başlatılmadan önce, <destinationAgent> öğesinin aracı özniteliğinin değeri, LONDON ya da PARISile değiştirilir.

İzleyici çıkış sınıfında ve görev tanımlaması XML ' indeki yerine koyma değişkenini büyük harfle belirtmeniz gerekir.

### **İlgili kavramlar**

["MFT kullanıcı çıkışları için meta veri" sayfa 2093](#page-2092-0)

There are three different types of metadata that can be supplied to user exit routines for Managed File Transfer: environment, transfer, and file metadata. Bu meta veri, Java anahtar-değer çiftleri eşlemleri olarak sunulur.

["MFT kullanıcı çıkışları içinJava arabirimleri" sayfa 2102](#page-2101-0) Kullanıcı çıkış yordamları için Java arabirimlerine ilişkin başvuru bilgileri için bu bölümdeki konuları kullanın.

MFT kaynak ve hedef kullanıcı çıkışları

```
İlgili görevler
```
Kullanıcı çıkışlarıyla MFT ' in uyarlanması

### **İlgili başvurular**

"Kullanıcı çıkışlarına ilişkinMFT Agent özellikleri" sayfa 2100

agent.properties dosyasındaki standart özelliklerin yanı sıra, özellikle kullanıcı çıkışı yordamlarıyla ilgili olarak birkaç gelişmiş özellik vardır. Bu özellikler varsayılan olarak içerilmez, bu nedenle bunların herhangi birini kullanmak istiyorsanız, agent.properties dosyasını el ile düzenlemeniz gerekir. Aracı çalışırken agent.properties dosyasında bir değişiklik yaparsanız, değişiklikleri almak için aracıyı durdurup yeniden başlatın.

## **Kullanıcı çıkışlarına ilişkinMFT Agent özellikleri**

agent.properties dosyasındaki standart özelliklerin yanı sıra, özellikle kullanıcı çıkışı yordamlarıyla ilgili olarak birkaç gelişmiş özellik vardır. Bu özellikler varsayılan olarak içerilmez, bu nedenle bunların herhangi birini kullanmak istiyorsanız, agent.properties dosyasını el ile düzenlemeniz gerekir. Aracı çalışırken agent.properties dosyasında bir değişiklik yaparsanız, değişiklikleri almak için aracıyı durdurup yeniden başlatın.

IBM WebSphere MQ 7.5 ya da üstü için, ortam değişkenleri, dosya ya da dizin konumlarını temsil eden bazı Managed File Transfer özelliklerinde kullanılabilir. Bu, ürünün bir kısmını çalıştırırken kullanılan dosyaların ya da dizinlerin konumlarının, kullanıcının süreci çalıştıran kullanıcı gibi değişikliklere bağlı olarak değişiklik göstermesini sağlar. Ek bilgi için MFT özelliklerindeki ortam değişkenleribaşlıklı konuya bakın.

## **Kullanıcı çıkışı yordam özellikleri**

Kullanıcı çıkışı yordamları, aşağıdaki çizelgede listelenen sırada çağrılır. agent.properties dosyası hakkında daha fazla bilgi için bkz. Gelişmiş aracı özellikleri: Kullanıcı çıkışı yordamı.

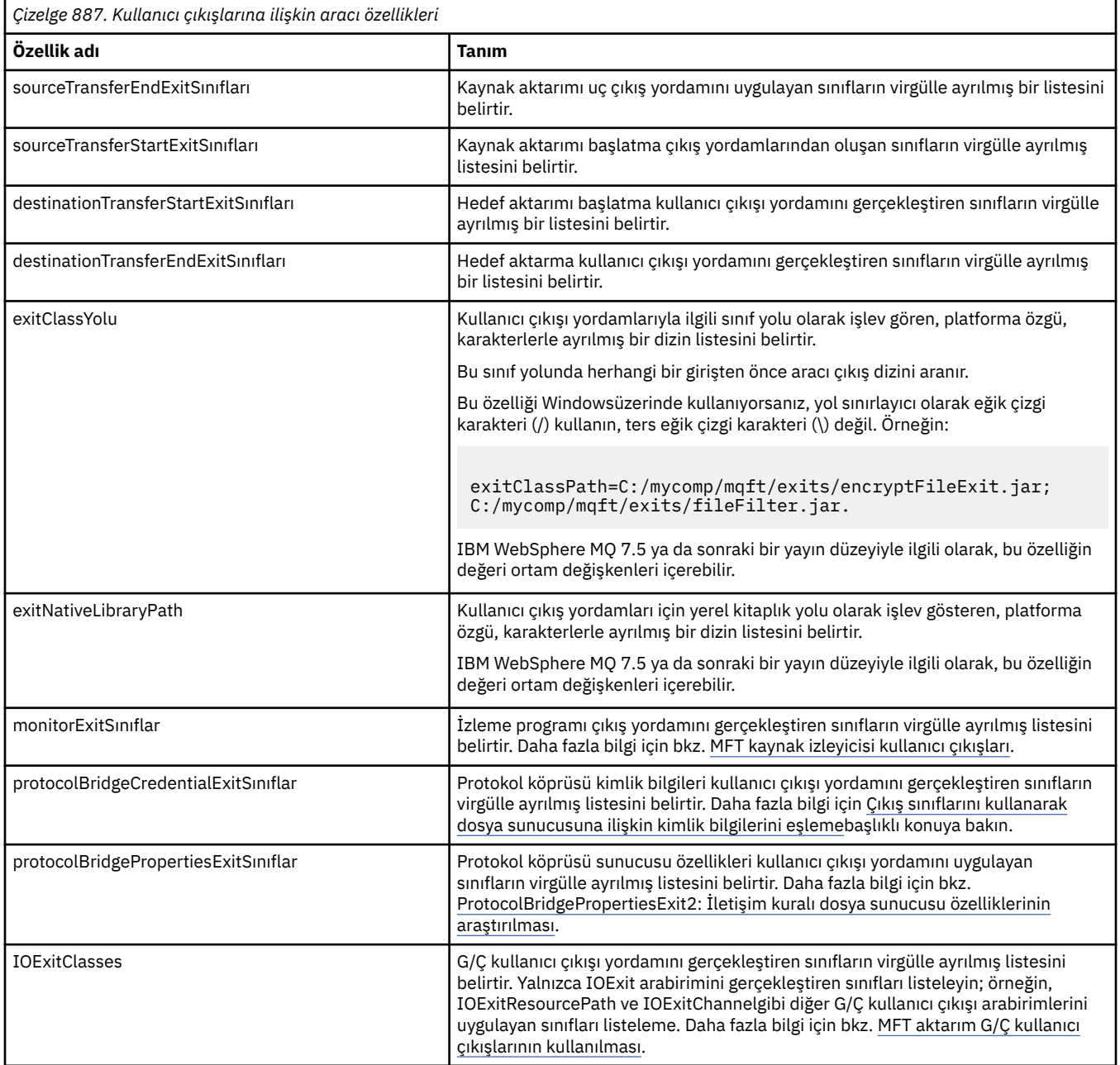

## **Çıkış çağrısının sırası**

Kaynak ve hedef çıkışlar aşağıdaki sırada çağrılır:

- 1. SourceTransferStartExit
- 2. DestinationTransferStartExit
- <span id="page-2101-0"></span>3. DestinationTransferEndExit
- 4. SourceTransferEndExit

## **Zincirleme kaynak ve hedef çıkışları**

Birden çok çıkış belirlerseniz, önce listedeki ilk çıkış çağrılır, ikinci çıkıştan sonra ikinci çıkıştan sonra bu şekilde devam eder. İlk çıkışta yapılan değişiklikler, daha sonra çağrılan ve bu şekilde başlatılacak çıkışa giriş olarak geçirilir. Örneğin, iki kaynak aktarımı başlatılırsa, ilk çıkışa göre aktarma meta verilerinde yapılan değişikliklerden ikinci çıkışa giriş yapılır. Her çıkış kendi sonucunu döndürür. Verili bir tipteki tüm çıkışlar bir aktarma sonucu kodu olarak DEVAM EDILSIN olursa, genel sonuç DEVAM EDER. Bir ya da daha çok çıkış CANCEL\_TRANSFER sonucunu döndürürse, genel sonuç CANCEL\_TRANSFER olur. Çıkışların döndürdüğü sonuç kodlarının ve dizelerin tümü, aktarma günlüğünde çıkışa neden olur.

Kaynak aktarımı başlangıç çıkıştan gelen genel sonuç DEVAM ederse, aktarma, çıkışlar tarafından yapılan değişiklikleri kullanarak devam eder. Genel sonuç CANCEL\_TRANSFER ise, kaynak aktarma uç çıkışları çağrılır ve aktarma işlemi iptal edilir. Aktarma günlüğündeki tamamlanma durumu "iptal edildi".

Hedef aktarma başlangıç çıkışlarından gelen genel sonuç DEVAM EDERSE, AKTARMA, çıkışlar tarafından yapılan değişiklikleri kullanarak devam eder. Genel sonuç CANCEL\_TRANSFER ise, hedef aktarma uç çıkışları çağrılır, sonra kaynak aktarma uç çıkışları çağrılır. Son olarak aktarma iptal edildi. Aktarma günlüğündeki tamamlanma durumu "iptal edildi".

Bir kaynak ya da hedef çıkışa ilişkin bilgileri zincirde ya da yürütme sırasında aşağıdaki çıkışlara geçirmesi gerekiyorsa, aktarma meta verileri güncellenerek gerçekleştirilmelidir. Aktarım meta verilerinin kullanımı, çıkış somutlaması özeldir. Örneğin, bir çıkış, dönüş sonucunu CANCEL\_TRANSFER olarak ayarlarsa ve aktarma işleminin iptal edildiği aşağıdaki çıkışlarla iletişim kurması gerekiyorsa, diğer çıkışlar tarafından anlaşılacak şekilde bir veri aktarma meta veri değeri ayarlanarak gerçekleştirilmelidir.

### **Örnek**

sourceTransferStartExitClasses=com.ibm.wmqfte.test.MFTTestSourceTransferStartExit sourceTransferEndExitClasses=com.ibm.wmqfte.test.MFTTestSourceTransferEndExit destinationTransferStartExitClasses=com.ibm.wmqfte.test.MFTTestDestinationTransferStartExit destinationTransferEndExitClasses=com.ibm.wmqfte.test.MFTTestDestinationTransferEndExit exitClassPath=C:/mycomp/mqft/exits/encryptFileExit.jar;C:/mycomp/mqft/exits/fileFilter.jar

### **İlgili kavramlar**

Kullanıcı çıkışlarıyla MFT ' in uyarlanması

["MFT kullanıcı çıkışları için meta veri" sayfa 2093](#page-2092-0)

There are three different types of metadata that can be supplied to user exit routines for Managed File Transfer: environment, transfer, and file metadata. Bu meta veri, Java anahtar-değer çiftleri eşlemleri olarak sunulur.

"MFT kullanıcı çıkışları içinJava arabirimleri" sayfa 2102 Kullanıcı çıkış yordamları için Java arabirimlerine ilişkin başvuru bilgileri için bu bölümdeki konuları kullanın.

### **İlgili başvurular**

["MFT kaynak izleyicisi kullanıcı çıkışları" sayfa 2096](#page-2095-0)

Kaynak izleme programı kullanıcı çıkışları, bir izleme programının tetikleme koşulu yerine getirildiğinde, ilişkili görev başlatılmadan önce çalıştırılacak özel kodu yapılandırmanıza olanak tanır.

MFT özelliklerindeki ortam değişkenleri

The MFT agent.properties file

## **MFT kullanıcı çıkışları içinJava arabirimleri**

Kullanıcı çıkış yordamları için Java arabirimlerine ilişkin başvuru bilgileri için bu bölümdeki konuları kullanın.

### *CDCredentialExit.java arabirimi*

### **CDCredentialExit.java**

```
\frac{1}{\ast}Licensed Materials - Property of IBM
 *
 * "Restricted Materials of IBM"
 *
     5724-H72
 * 
 * \Box Copyright IBM Corp. 2011, 2024. All Rights Reserved.
  * 
  * US Government Users Restricted Rights - Use, duplication or
 * disclosure restricted by GSA ADP Schedule Contract with
     IBM Corp.
 */
package com.ibm.wmqfte.exitroutine.api;
import java.util.Map;
/**
 * An interface that is implemented by classes that are invoked as part of
* user exit routine processing. This interface defines methods that are
 * invoked by a Connect:Direct bridge agent to map the IBM MQ user ID of the transfer to credentials
 * that are used to access the Connect:Direct node.
 * There will be one instance of each implementation class per Connect:Direct bridge agent. The methods
* can be called from different threads so the methods must be synchronized.
 */
public interface CDCredentialExit {
     /**
      * Invoked once when a Connect:Direct bridge agent is started. It is intended to initialize
      * any resources that are required by the exit
\star * @param bridgeProperties
                  The values of properties defined for the Connect:Direct bridge.
                  These values can only be read, they cannot be updated by
                  the implementation.
\star * @return true if the initialisation is successful and false if unsuccessful
                  If false is returned from an exit the Connect:Direct bridge agent does not
                  start.
\star/ public boolean initialize(final Map<String, String> bridgeProperties); 
/** * Invoked once per transfer to map the IBM MQ user ID in the transfer message to the
       * credentials to be used to access the Connect:Direct node.
 *
       * @param mqUserId The IBM MQ user ID from which to map to the credentials to be used
                        to access the Connect:Direct node
      * @param snode The name of the Connect:Direct SNODE specified as the cdNode in the 
      * file path. This is used to map the correct user ID and password for the
      * SNODE. 
                       A credential exit result object that contains the result of the map and
                       the credentials to use to access the Connect:Direct node
       */
      public CDCredentialExitResult mapMQUserId(final String mqUserId, final String snode);
       /**
       * Invoked once when a Connect:Direct bridge agent is shutdown. This method releases
       * any resources that were allocated by the exit
\star * @param bridgeProperties
                   The values of properties defined for the Connect:Direct bridge.
      \star These values can only be read, they cannot be updated by<br>\star the implementation
                    the implementation.
\star * @return
\star/public void shutdown(final Map<String, String> bridgeProperties); }
```
### *CredentialExitResult.java arabirimi*

#### **CredentialExitResult.java**

```
/*
 * Licensed Materials - Property of IBM
 *
 * "Restricted Materials of IBM"
 *
    5724-H72
 * 
    □ Copyright IBM Corp. 2008, 2024. All Rights Reserved.
 * 
 * US Government Users Restricted Rights - Use, duplication or
 * disclosure restricted by GSA ADP Schedule Contract with
  * IBM Corp.
 */
package com.ibm.wmqfte.exitroutine.api;
/**
 * The result of invoking a Credential mapMQUserId exit method. It is composed of a result
 * code, which determines whether the mapping of the user id was successful, and an optional 
* Credentials object if the mapping is successful.
 */
public class CredentialExitResult {
     private final CredentialExitResultCode resultCode;
     private final Credentials credentials;
     /**
     * Constructor. Creates a credential exit result object with a specified result
    * code and optionally credentials.
\star * @param resultCode 
                  The result code to associate with the exit result being created.
\star * @param credentials
                  The credentials to associate with the exit result being created.
                  A value of <code>null</code> can be specified to indicate no
     * credentials. If the resultCode is USER_SUCCESSFULLY_MAPPED the
                  credentials must be set to a non-null value,
     */
     public CredentialExitResult(CredentialExitResultCode resultCode, Credentials credentials) {
        this.readtCode = resultCode; this.credentials = credentials;
     }
     /**
     * Returns the result code associated with this credential exit result 
     *
     * @return the result code associated with this exit result.
\star/ public CredentialExitResultCode getResultCode() {
        return resultCode;
     }
     /**
     * Returns the credentials associated with this credential exit result 
\overline{\phantom{a}} * @return the explanation associated with this credential exit result.
      */
     public Credentials getCredentials() {
        return credentials;
     }
}
```
### **İlgili görevler**

MFT ürününü kullanıcı çıkışlarıyla özelleştirme

### **İlgili başvurular**

["SourceTransferStartExit.java arabirimi" sayfa 2131](#page-2130-0) ["DestinationTransferStartExit.java arabirimi" sayfa 2106](#page-2105-0) ["DestinationTransferEndExit.java arabirimi" sayfa 2105](#page-2104-0) ["MonitorExit.java arabirimi" sayfa 2124](#page-2123-0)

### <span id="page-2104-0"></span>*DestinationTransferEndExit.java arabirimi*

### **DestinationTransferEndExit.java**

```
\frac{1}{1}Licensed Materials - Property of IBM
 *
 * "Restricted Materials of IBM"
 *
 * 5724-H72
 * 
 *  Copyright IBM Corp. 2008, 2024. All Rights Reserved.
 * 
 * US Government Users Restricted Rights - Use, duplication or
    disclosure restricted by GSA ADP Schedule Contract with
 * IBM Corp.
 */
package com.ibm.wmqfte.exitpoint.api;
/**
 * An interface that is implemented by classes that want to be invoked as part of
 * user exit routine processing. This interface defines a method that will be
 * invoked immediately after completing a transfer on the agent acting as the
 * destination of the transfer.
 */
public interface DestinationTransferEndExit {
    /**
\star Invoked immediately after the completion of a transfer on the agent acting as
\star the destination of the transfer.
\star * @param transferExitResult
                  a result object reflecting whether or not the transfer completed
                  successfully.
      * 
      * @param sourceAgentName
                  the name of the agent acting as the source of the transfer.
\star * @param destinationAgentName
                  the name of the agent acting as the destination of the<br>transfer. This is the name of the agent that the
                               This is the name of the agent that the
                  implementation of this method will be invoked from.
\star * @param environmentMetaData
                 meta data about the environment in which the implementation
                  of this method is running. This information can only be read,
                  it cannot be updated by the implementation. The constants
                  * defined in <code>EnvironmentMetaDataConstants</code> class can 
                 be used to access the data held by this map.
\star * @param transferMetaData
\star \qquad meta data to associate with the transfer. The information can
\star only be read, it cannot be updated by the implementation. This
\star \qquad map may also contain keys with IBM reserved names. These
 * entries are defined in the <code>TransferMetaDataConstants</code> 
                  class and have special semantics.
\star * @param fileResults
                  a list of file transfer result objects that describe the source
                  file name, destination file name and result of each file transfer
                 operation attempted.
\star * @return an optional description to enter into the log message describing
     * transfer completion. A value of <code>null</code> can be used
                  when no description is required.
\star/ String onDestinationTransferEnd(TransferExitResult transferExitResult,
                     String sourceAgentName,
                     String destinationAgentName,
 Map<String, String>environmentMetaData,
 Map<String, String>transferMetaData, 
                    List<FileTransferResult>fileResults);
}
```
<span id="page-2105-0"></span>MFT ürününü kullanıcı çıkışlarıyla özelleştirme **İlgili başvurular** ["SourceTransferStartExit.java arabirimi" sayfa 2131](#page-2130-0) ["SourceTransferEndExit.java arabirimi" sayfa 2129](#page-2128-0) "DestinationTransferStartExit.java arabirimi" sayfa 2106 ["MonitorExit.java arabirimi" sayfa 2124](#page-2123-0) ["ProtocolBridgeCredentialExit.java arabirimi" sayfa 2125](#page-2124-0)

## *DestinationTransferStartExit.java arabirimi*

### **DestinationTransferStartExit.java**

```
\frac{1}{\ast}Licensed Materials - Property of IBM
 *
 * "Restricted Materials of IBM"
 *
 * 5724-H72
 * 
* \Box Copyright IBM Corp. 2008, 2024. All Rights Reserved.
 * 
 * US Government Users Restricted Rights - Use, duplication or
 * disclosure restricted by GSA ADP Schedule Contract with
    IBM Corp.
 */
package com.ibm.wmqfte.exitpoint.api;
/**
 * An interface that is implemented by classes that want to be invoked as part of
 * user exit routine processing. This interface defines a method that will be
 * invoked immediately prior to starting a transfer on the agent acting as the
  * destination of the transfer.
 */
public interface DestinationTransferStartExit {
 /**
\,\star\, Invoked immediately prior to starting a transfer on the agent acting as
\star the destination of the transfer.
\star * @param sourceAgentName
                  the name of the agent acting as the source of the transfer.
\star * @param destinationAgentName
                  the name of the agent acting as the destination of the
\star transfer. This is the name of the agent that the
\star implementation of this method will be invoked from.
\star * @param environmentMetaData
\star \qquad meta data about the environment in which the implementation
\star \qquad \qquad of this method is running. This information can only be read,
\star it cannot be updated by the implementation. The constants
                   * defined in <code>EnvironmentMetaDataConstants</code> class can 
                  be used to access the data held by this map.
\star * @param transferMetaData
                  meta data to associate with the transfer. The information can<br>only be read, it cannot be updated by the implementation. This
                  only be read, it cannot be updated by the implementation.
                  map may also contain keys with IBM reserved names. These
                  entries are defined in the <code>TransferMetaDataConstants</code>
                  class and have special semantics.
\star * @param fileSpecs
\,\star a list of file specifications that govern the file data to \,\star transfer. The implementation of this method can modify the
                  entries in this list and the changes will be reflected in the
                  files transferred. However, new entries may not be added and
                 existing entries may not be removed.
\star * @return a transfer exit result object which is used to determine if the
                  transfer should proceed, or be cancelled.
      */
```
 TransferExitResult onDestinationTransferStart(String sourceAgentName, String destinationAgentName, Map<String, String> environmentMetaData, Map<String, String> transferMetaData, List<Reference<String>> fileSpecs);

### **İlgili görevler**

MFT ürününü kullanıcı çıkışlarıyla özelleştirme **İlgili başvurular** ["SourceTransferStartExit.java arabirimi" sayfa 2131](#page-2130-0) ["SourceTransferEndExit.java arabirimi" sayfa 2129](#page-2128-0) ["DestinationTransferEndExit.java arabirimi" sayfa 2105](#page-2104-0) ["MonitorExit.java arabirimi" sayfa 2124](#page-2123-0) ["ProtocolBridgeCredentialExit.java arabirimi" sayfa 2125](#page-2124-0)

## *FileTransferResult.java arabirimi*

### **FileTransferResult.java**

```
\frac{1}{\ast}Licensed Materials - Property of IBM
 *
 * "Restricted Materials of IBM"
 *
    5724-H72
 * 
 *  Copyright IBM Corp. 2008, 2024. All Rights Reserved.
 * 
 * US Government Users Restricted Rights - Use, duplication or
 * disclosure restricted by GSA ADP Schedule Contract with
     IBM Corp.
 */
package com.ibm.wmqfte.exitroutine.api;
/**
 * Result information about a file transfer.
 */
public interface FileTransferResult {
\rightarrow \rightarrow An enumeration for the <code><code>getCorrelatorType()</code></code> method. \star/ public enum CorrelationInformationType {
        /*\star No correlation information is available for this result */\star NONE,
         /**
          * The correlation information relates to work done in 
          * IBM Sterling File Gateway.
         \star/ SFG
     }
     /**
     * Returns the source file specification, from which the file was transferred.
\star* @return the source file specification, from which the file was
      * transferred. 
      */
     String getSourceFileSpecification();
     /**
     * Returns the destination file specification, to which the file was transferred.
\star * @return the destination file specification, to which the file was
                  transferred. A value of <code>null</code> may be returned
      * if the transfer did not complete successfully.
\star/ String getDestinationFileSpecification();
     /**
      * Returns the result of the file transfer operation.
      *
     * @return the result of the file transfer operation.
```

```
\star/ FileExitResult getExitResult();
     /**
    * @return an enumerated value that identifies the product to which this correlating \star information relates.
               information relates.
     */
    CorrelationInformationType getCorrelatorType();
     /**
     * @return the first string component of the correlating identifier that relates
    * this transfer result to work done in another product. A value of null * may be returned either because the other product does not utilize a
               may be returned either because the other product does not utilize a
     * string based correlation information or because there is no correlation
      * information.
     \star/ String getString1Correlator();
     /**
    * @return the first long component of the correlating identifier that relates
               this transfer result to work done in another product. A value of zero
      * is returned when there is no correlation information or the other
               product does not utilize long based correlation information or because
      * the value really is zero!
\star/ long getLong1Correlator();
```
}

MFT ürününü kullanıcı çıkışlarıyla özelleştirme

### **İlgili başvurular**

["SourceTransferStartExit.java arabirimi" sayfa 2131](#page-2130-0)

["DestinationTransferStartExit.java arabirimi" sayfa 2106](#page-2105-0)

["DestinationTransferEndExit.java arabirimi" sayfa 2105](#page-2104-0)

["MonitorExit.java arabirimi" sayfa 2124](#page-2123-0)

["ProtocolBridgeCredentialExit.java arabirimi" sayfa 2125](#page-2124-0)

## *IOExit.java arabirimi*

### **IOExit.java**

```
\frac{1}{\ast}Licensed Materials - Property of IBM
  *
      * "Restricted Materials of IBM"
  *
  * 5724-H72
  * 
     \Box Copyright IBM Corp. 2011, 2024. All Rights Reserved.
 * 
  * US Government Users Restricted Rights - Use, duplication or
  * disclosure restricted by GSA ADP Schedule Contract with
  * IBM Corp.
  */
package com.ibm.wmqfte.exitroutine.api;
import java.io.IOException;
import java.util.Map;
import com.ibm.wmqfte.exitroutine.api.IOExitRecordResourcePath.RecordFormat;
/**
 * An interface that is implemented by classes that you want to be invoked as
  * part of user exit routine processing. This interface defines methods that
 \star will be invoked during transfers to perform the underlying file system I/O
  * work for WMQFTE transfers.
 * <p>
 \star The {@link #initialize(Map)} method will be called once when the exit is
  * first installed. The WMQFTE agent properties are passed to this method, thus
  * enabling the exit to understand its environment.
 \star <p>
 * The {@link #isSupported(String)} method will be invoked during WMQFTE
```

```
* transfers to determine whether the user exit should be used. If the
  * {@link #isSupported(String)} method returns a value of {@code true}, the
 * {@link #newPath(String)} method will be invoked for the paths specified for
* the transfer request. The returned {@link IOExitPath} instance from a
 * {@link #newPath(String)} method invocation will then be used by the WMQFTE
* transfer to obtain information about the resource and to transfer data to or
  * from the resource.
* <p>
 * To obtain transfer context for an I/O exit, a {@link SourceTransferStartExit}
 * or {@link DestinationTransferStartExit} as appropriate, should be installed
 * to enable information to be seen by this exit. The
 * {@link SourceTransferStartExit} or {@link DestinationTransferStartExit} are
* passed the transfer's environment, metadata, and a list of file
 * specifications for the transfer. The paths for the file specifications are
\star the paths passed to the I/O exit's {@link #newPath(String)} method.
* <p>
 * Note also that the {@link #isSupported(String)} and {@link #newPath(String)}
 * methods might be called at other times by a WMQFTE agent and not just during
 * transfers. For example, at transfer setup time the I/O system is queried to
* resolve the full resource paths for transfer.
 */
public interface IOExit {
     /**
     * Invoked once when the I/O exit is first required for use. It is intended
     * to initialize any resources that are required by the exit.
\star * @param agentProperties
                  The values of properties defined for the WMQFTE agent. These
                  values can only be read, they cannot be updated by the
                  implementation.
      * @return {@code true} if the initialization is successful and {@code
      * false} if unsuccessful. If {@code false} is returned from an
               exit, the exit will not be used.
\star/ boolean initialize(final Map<String, String> agentProperties);
     /**
     * Indicates whether this I/O user exit supports the specified path.
    \star <p>
     * This method is used by WMQFTE to determine whether the I/O user exit
      * should be used within a transfer. If no I/O user exit returns true for
     \star this method, the default WMQFTE file I/O function will be used.
\star * @param path
                  The path to the required I/0 resource.
      * @return {@code true} if the specified path is supported by the I/O exit,
      * {@code false} otherwise
      */
     boolean isSupported(String path);
     /**
      * Obtains a new {@link IOExitPath} instance for the specified I/O resource
     * path.
    \star <p>
\star This method will be invoked by WMQFTE only if the
\,\star\, {@link #isSupported(String)} method has been called for the path and
      * returned {@code true}.
\star * @param path
                  The path to the required I/O resource.
      * @return A {@link IOExitPath} instance for the specified path.
      * @throws IOException
                   If the path cannot be created for any reason.
\star/ IOExitPath newPath(String path) throws IOException;
     /**
     * Obtains a new {@link IOExitPath} instance for the specified I/O resource
      * path and passes record format and length information required by the
      * WMQFTE transfer.
     * <p>
     * Typically this method will be called for the following cases:
     \star <ul>
     \star <li>A path where a call to {@link #newPath(String)} has previously
      * returned a {@link IOExitRecordResourcePath} instance and WMQFTE is
      * re-establishing a new {@link IOExitPath} instance for the path, from an
      * internally-serialized state. The passed recordFormat and recordLength
     * will be the same as those for the original
      * {@link IOExitRecordResourcePath} instance.</li>
      * <li>A transfer destination path where the source of the transfer is
     * record oriented. The passed recordFormat and recordLength will be the
```

```
* same as those for the source.\langleli>
    \star </ul>
    * The implementation can act on the record format and length information as
     * deemed appropriate. For example, for a destination agent if the
\star destination does not already exist and the source of the transfer is
\,\star\, record oriented, the passed recordFormat and recordLength information
     * could be used to create an appropriate record-oriented destination path.
\,\star\, If the destination path already exists, the passed recordFormat and
\,\star\, recordLength information could be used to perform a compatibility check
     * and throw an {@link IOException} if the path is not compatible. A
     * compatibility check could ensure that a record oriented path's record
    * format is the same as the passed record format or that the record length
    * is greater or equal to the passed record length.
    \star <p>
     * This method will be invoked by WMQFTE only if the
     * {@link #isSupported(String)} method has been called for the path and
     * returned {@code true}.
\star * @param path
                 The path to the required I/O resource.
     * @param recordFormat
                 The advised record format.
     * @param recordLength
                  The advised record length.
     * @return A {@link IOExitPath} instance for the specified path.
     * @throws IOException
                  If the path cannot be created for any reason. For example,
     * the passed record format or length is incompatible with the
                   path's actual record format or length.
\star/ IOExitPath newPath(String path, RecordFormat recordFormat, int recordLength)
             throws IOException;
```
MFT aktarım G/Ç kullanıcı çıkışlarının kullanılması MFT ürününü kullanıcı çıkışlarıyla özelleştirme

### *IOExitChannel.java arabirimi*

### **IOExitChannel.java**

```
/*
 * Licensed Materials - Property of IBM
 *
 * "Restricted Materials of IBM"
 *
     * 5724-H72
 * 
* \Box Copyright IBM Corp. 2011, 2024. All Rights Reserved.
 * 
 * US Government Users Restricted Rights - Use, duplication or
  * disclosure restricted by GSA ADP Schedule Contract with
     IBM Corp.
 */
package com.ibm.wmqfte.exitroutine.api;
import java.io.IOException;
import java.nio.ByteBuffer;
/*** Represents a channel that enables data to be read from or written to an
 * {@link IOExitResourcePath} resource.
 */
public interface IOExitChannel {
 /**
      * Obtains the data size for the associated {@link IOExitResourcePath} in
      * bytes.
\star * @return The data size in bytes.
      * @throws IOException
                   If a problem occurs while attempting obtain the size.
      */
     long size() throws IOException;
    /**
```

```
\star Closes the channel, flushing any buffered write data to the resource and
     * releasing any locks.
\star * @throws RecoverableIOException
                  If a recoverable problem occurs while closing the resource.
                  This means that WMQFTE can attempt to recover the transfer.
     * @throws IOException
                  If some other I/O problem occurs. For example, the channel might
                  already be closed.
     */
    void close() throws RecoverableIOException, IOException;
    /**
    * Reads data from this channel into the given buffer, starting at this
    * channel's current position, and updates the current position by the
     * amount of data read.
    * <p>
\star Data is copied into the buffer starting at its current position and up to
\star its limit. On return, the buffer's position is updated to reflect the
     * number of bytes read.
\star * @param buffer
                 The buffer that the data is to be copied into.
     * @return The number of bytes read, which might be zero, or -1 if the end of
              data has been reached.
     * @throws RecoverableIOException
                  If a recoverable problem occurs while reading the data. For a
                  WMQFTE transfer this means that it will attempt to recover.
     * @throws IOException
 * If some other I/O problem occurs. For a WMQFTE transfer this
\star means that it will be failed.
\star/ int read(ByteBuffer buffer) throws RecoverableIOException, IOException;
    /**
    * Writes data to this channel from the given buffer, starting at this
     * channel's current position, and updates the current position by the
    * amount of data written. The channel's resource is grown to accommodate
    * the data, if necessary.
    * <p>
\star Data is copied from the buffer starting at its current position and up to
\star its limit. On return, the buffer's position is updated to reflect the
     * number of bytes written.
\star* @param buffer
                 The buffer containing the data to be written.
    * @return The number of bytes written, which might be zero.
     * @throws RecoverableIOException
                  If a recoverable problem occurs while writing the data. For a
                  WMQFTE transfer this means that it will attempt to recover.
     * @throws IOException
                  If some other I/O problem occurs. For a WMQFTE transfer this
                  means that it will be failed.
\star/ int write(ByteBuffer buffer) throws RecoverableIOException, IOException;
    /**
     * Forces any updates to this channel's resource to be written to its
    * storage device.
    * <p>
     * This method is required to force changes to both the resource's content
    * and any associated metadata to be written to storage.
\star * @throws RecoverableIOException
                  If a recoverable problem occurs while performing the force.
                  For a WMQFTE transfer this means that it will attempt to
                  recover.
     * @throws IOException
                  If some other I/O problem occurs. For a WMQFTE transfer this
                  means that it will be failed.
\star/ void force() throws RecoverableIOException, IOException;
    /**
    * Attempts to lock the entire resource associated with the channel for
     * shared or exclusive access.
    * <p>
    * The intention is for this method not to block if the lock is currently
     * unavailable.
\star * @param shared
     * {@code true} if a shared lock is required, {@code false} if an
```

```
exclusive lock is required.
     * @return A {@link IOExitLock} instance representing the newly acquired<br>* lock or null if the lock cannot be obtained.
                 lock or null if the lock cannot be obtained.
      * @throws IOException
                      If a problem occurs while attempting to acquire the lock.
\star/ IOExitLock tryLock(boolean shared) throws IOException;
```
}

MFT aktarım G/Ç kullanıcı çıkışlarının kullanılması MFT ürününü kullanıcı çıkışlarıyla özelleştirme

### *IOExitLock.java arabirimi*

#### **IOExitLock.java**

```
/*
 * Licensed Materials - Property of IBM
 *
 * "Restricted Materials of IBM"
 *
 * 5724-H72
 * 
    \Box Copyright IBM Corp. 2011, 2024. All Rights Reserved.
  * 
 * US Government Users Restricted Rights - Use, duplication or
 * disclosure restricted by GSA ADP Schedule Contract with
    IBM Corp.
 */
package com.ibm.wmqfte.exitroutine.api;
import java.io.IOException;
/**
 * Represents a lock on a resource for either shared or exclusive access.
 * {@link IOExitLock} instances are returned from
 * {@link IOExitChannel#tryLock(boolean)} calls and WMQFTE will request the
* release of the lock at the appropriate time during a transfer. Additionally, when
\star a {@link IOExitChannel#close()} method is called it will be the
 * responsibility of the channel to release any associated locks.
 */
public interface IOExitLock {
     /**
     * Releases the lock.
     * <p>
     * After this method has been successfully called the lock is to be deemed as invalid.
\star * @throws IOException
                   If the channel associated with the lock is not open or
                   another problem occurs while attempting to release the lock.
\star/ void release() throws IOException;
     /**
      * Indicates whether this lock is valid.
    * <p>
     * A lock is considered valid until its @ {@link #release()} method is
      * called or the associated {@link IOExitChannel} is closed.
\star * @return {@code true} if this lock is valid, {@code false} otherwise.
     \star boolean isValid();
 /**
      * @return {@code true} if this lock is for shared access, {@code false} if
               this lock is for exclusive access.
      */
     boolean isShared();
}
```
### **İlgili görevler**

MFT aktarım G/Ç kullanıcı çıkışlarının kullanılması

### *IOExitPath.java arabirimi*

#### **IOExitPath.java**

```
\frac{1}{\ast}Licensed Materials - Property of IBM
 *
 * "Restricted Materials of IBM"
  *
  * 5724-H72
 * 
 *  Copyright IBM Corp. 2011, 2024. All Rights Reserved.
 * 
 * US Government Users Restricted Rights - Use, duplication or
    disclosure restricted by GSA ADP Schedule Contract with
 * IBM Corp.
\star/package com.ibm.wmqfte.exitroutine.api;
/**
 * Represents an abstract path that can be inspected and queried by WMQFTE for
 * transfer purposes.
\star <p>
* There are two types of path supported:
\star <ul>
 * <li>{@link IOExitResourcePath} - Represents a path that denotes a data
 * resource. For example, a file, directory, or group of database records.</li>
 * <li>{@link IOExitWildcardPath} - Represents a wildcard path that can be
 * expanded to multiple {@link IOExitResourcePath} instances.</li>
\star </ul>
 */
public abstract interface IOExitPath {
     /**
     * Obtains the abstract path as a \{0\}link String?.
\star * @return The abstract path as a {@link String}.
      */
     String getPath();
     /**
     \star Obtains the name portion of this abstract path as a {@link String}.
     * <p>
\star For example, a UNIX-style file system implementation evaluates the
 * path {@code /home/fteuser/file1.txt} as having a name of {@code
      * file1.txt}.
\star* @return the name portion of this abstract path as a \{0\}link String?.
\star/ String getName();
     /**
     * Obtains the parent path for this abstract path as a {@link String}.
     \star <p>
     * For example, a UNIX-style file system implementation evaluates the
      * path {@code /home/fteuser/file1.txt} as having a parent path of {@code
      * /home/fteuser}.
\star* @return The parent portion of the path as a {@link String}.
\star/ String getParent();
     /**
     * Obtains the abstract paths that match this abstract path.
     \star <p>
     * If this abstract path denotes a directory resource, a list of paths
     * for all resources within the directory are returned.
     * \langle n \rangle* If this abstract path denotes a wildcard, a list of all paths
     * matching the wildcard are returned.
     \star <p>
      * Otherwise null is returned, because this abstract path probably denotes a
      * single file resource.
\star * @return An array of {@IOExitResourcePath}s that
      * match this path, or null if this method is not applicable.
```

```
\star/ IOExitResourcePath[] listPaths();
```
}

MFT aktarım G/Ç kullanıcı çıkışlarının kullanılması MFT ürününü kullanıcı çıkışlarıyla özelleştirme

### *IOExitProperties.java arabirimi*

### **IOExitProperties.java**

 $\frac{1}{\ast}$ Licensed Materials - Property of IBM \* \* "Restricted Materials of IBM" \* \* 5724-H72 \* \*  $\Box$  Copyright IBM Corp. 2011, 2024. All Rights Reserved. \* \* US Government Users Restricted Rights - Use, duplication or \* disclosure restricted by GSA ADP Schedule Contract with \* IBM Corp. \*/ package com.ibm.wmqfte.exitroutine.api; /\*\* \* Properties that determine how WMQFTE treats an {@link IOExitPath} for certain  $\star$  aspects of I/O. For example, whether to use intermediate files. \*/ public class IOExitProperties { private boolean rereadSourceOnRestart = true; private boolean rechecksumSourceOnRestart = true; private boolean rechecksumDestinationOnRestart = true; private boolean useIntermediateFileAtDestination = true; private boolean requiresSingleThreadedChannelIO = false; /\*\*  $*$  Determines whether the I/O exit implementation expects the resource to be \* re-read from the start if a transfer is restarted.  $\star$  $*$  @return {@code true} if, on restart, the I/O exit expects the source \* resource to be opened at the beginning and re-read from the \* beginning (the {@link IOExitPath#openForRead(long)} method is \* always invoked with 0L as an argument). {@code false} if, on restart, the I/O exit expects the source to be opened at the \* offset that the source agent intends to start reading from (the \* {@link IOExitPath#openForRead(long)} method can be invoked with a non-zero value as its argument).  $\star/$  public boolean getRereadSourceOnRestart() { return rereadSourceOnRestart; } /\*\*  $*$  Sets the value to determine whether the I/O exit implementation expects \* the resource to be re-read from the beginning if a transfer is restarted.  $\star$  <p>  $\star$  The default is {@code true}. The I/O exit should call this method when  $*$  required to change this value.  $\star$  \* @param rereadSourceOnRestart  $\,\star$   $\,\phantom{i}$  {@code true} if, on restart, the I/O exit expects the source  $\star$   $\qquad$  resource to be opened at the beginning and re-read from the \* beginning (the {@link IOExitPath#openForRead(long)} method  $\star$  is always invoked with OL as an argument). {@code false}  $\star$  if, on restart, the I/O exit expects the source to be opened \* at the offset that the source agent intends to start reading \* from (the {@link IOExitPath#openForRead(long)} method can be invoked with a non-zero value as its argument). \*/ public void setRereadSourceOnRestart(boolean rereadSourceOnRestart) { this.rereadSourceOnRestart = rereadSourceOnRestart; }

```
 /**
    * Determines whether the I/O exit implementation requires the source
     * resource to be re-checksummed if the transfer is restarted.
     * Re-checksumming takes place only if the
     * {@link #getRereadSourceOnRestart()} method returns {@code true}.
\star\star @return {@code true} if, on restart, the I/O exit expects the already-
 * transferred portion of the source to be re-checksummed for
     * inconsistencies. Use this option in environments
              where the source could be changed during a restart. {[0 \text{code}]} * false} if, on restart, the I/O exit does not require the
              already-transferred portion of the source to be re-checksummed.
     */
    public boolean getRechecksumSourceOnRestart() {
        return rechecksumSourceOnRestart;
   }
    /**
    * Sets the value to determine whether the I/O exit implementation requires
    * the source resource to be re-checksummed if the transfer is restarted.
     * Re-checksumming takes place only if the
     * {@link #getRereadSourceOnRestart()} method returns {@code true}.
\star <p>
    * The default is {@code true}. The I/O exit should call this method when
    * required to change this value.
\star * @param rechecksumSourceOnRestart
                 {[@code true]} if, on restart, the I/O exit expects the already
                 transferred portion of the source to be re-checksummed
                 for inconsistencies. Use this option in environments
                 where the source could be changed during a restart.
     * {@code false} if, on restart, the I/O exit does not
     * require the already-transferred portion of the source to be
                 re-checksummed.
    \star/ public void setRechecksumSourceOnRestart(boolean rechecksumSourceOnRestart) {
        this.rechecksumSourceOnRestart = rechecksumSourceOnRestart;
    }
    /**
    * Determines whether the I/O exit implementation requires the destination
     * resource to be re-checksummed if the transfer is restarted.
\star* @return {@code true} if, on restart, the I/O exit expects the already
\,\star transferred portion of the destination to be re-checksummed to \,\,\star check for inconsistencies. This option should be used in
     * environments where the destination could have been changed while
     * a restart is occurring. {@code false} if, on restart, the I/O exit
              does not require the already transferred portion of the
     * destination to be re-checksummed.
     */
    public boolean getRechecksumDestinationOnRestart() {
        return rechecksumDestinationOnRestart;
   }
    /**
    * Sets the value to determine whether the I/O exit implementation requires
    * the destination resource to be re-checksummed if the transfer is
     * restarted.
    \star <p>
    * The default is {@code true}. The I/O exit should call this method when
     * required to change this value.
\star * @param rechecksumDestinationOnRestart
                 { @code true} if, on restart, the I/O exit expects the already-
                 transferred portion of the destination to be re-checksummed
     * for inconsistencies. Use this option in environments
                 where the destination could have been changed during a
 * restart. {@code false} if, on restart, the I/O exit does not
\,\star \,\, require the already-transferred portion of the destination
                 to be re-checksummed.
\star/ public void setRechecksumDestinationOnRestart(
            boolean rechecksumDestinationOnRestart) {
        this.rechecksumDestinationOnRestart = rechecksumDestinationOnRestart;
    }
    /**
    * Determines whether the I/O exit implementation requires the use of an
\star intermediate file when writing the data at the destination. The
\,\star\, intermediate file mechanism is typically used to prevent an incomplete
```

```
 * destination resource from being processed.
\star * @return {@code true} if data should be written to an intermediate file at
              the destination and then renamed (to the requested destination
\star bath name as specified in the transfer request) after the transfer is
\,\star complete. {@code false} if data should be written directly to the
              requested destination path name without the use of an
     * intermediate file.
     */
    public boolean getUseIntermediateFileAtDestination() {
        return useIntermediateFileAtDestination;
 }
    /**
    * Sets the value to determine whether the I/O exit implementation requires
    * the use of an intermediate file when writing the data at the destination.
    * The intermediate file mechanism is typically used to prevent an
     * incomplete destination resource from being processed.
\star* \langle n \rangle* The default is {@code true}. The I/O exit should call this method when
     * required to change this value.
\star * @param useIntermediateFileAtDestination
                  {[@code true]} if data should be written to an intermediate file
                  at the destination and then renamed (to the requested
                 destination path name as specified in the transfer request) after
\star the transfer is complete. {@code false} if data should be written \star\star directly to the requested destination path name without the
                 use of an intermediate file
\star/ public void setUseIntermediateFileAtDestination(
            boolean useIntermediateFileAtDestination) {
        this.useIntermediateFileAtDestination = useIntermediateFileAtDestination;
    }
    /**
    * Determines whether the I/O exit implementation requires
    * {@link IOExitChannel} instances to be accessed by a single thread only.
\star * @return {@code true} if {@link IOExitChannel} instances are to be
              accessed by a single thread only.
\star/ public boolean requiresSingleThreadedChannelIO() {
        return requiresSingleThreadedChannelIO;
    }
    /**
    * Sets the value to determine whether the I/O exit implementation requires
     * channel operations for a particular instance to be accessed by a
     * single thread only.
    * < D>
    * For certain I/O implementations it is necessary that resource path
\star operations such as open, read, write, and close are invoked only from a
\star single execution {@link Thread}. When set {@code true}, WMQFTE ensures
    * that the following are invoked on a single thread:
    \star \langleul>
     * <li>{@link IOExitResourcePath#openForRead(long) method and all methods of
 * the returned {@link IOExitChannel} instance.</li>
 * <li>{@link IOExitResourcePath#openForWrite(boolean)) method and all
     * methods of the returned {@link IOExitChannel} instance.</li>
    \star </ul>
    * <p>
     * This has a slight performance impact, hence enable single-threaded channel
    * I/O only when absolutely necessary.
    * <p>
    * The default is {@code false}. The I/O exit should call this method when
    * required to change this value.
\star * @param requiresSingleThreadedChannelIO
                  {@code\times} if {@link\times} IOExitChannel} instances are to be
                  accessed by a single thread only.
\star/ public void setRequiresSingleThreadedChannelIO(boolean requiresSingleThreadedChannelIO) {
        this.requiresSingleThreadedChannelIO = requiresSingleThreadedChannelIO;
    }
```
}

MFT aktarım G/Ç kullanıcı çıkışlarının kullanılması

### *IOExitRecordChannel.java arabirimi*

#### **IOExitRecordChannel.java**

```
\frac{1}{\ast}Licensed Materials - Property of IBM
 *
 * "Restricted Materials of IBM"
 *
  * 5724-H72
 * 
 *  Copyright IBM Corp. 2011, 2024. All Rights Reserved.
 * 
 * US Government Users Restricted Rights - Use, duplication or
    disclosure restricted by GSA ADP Schedule Contract with
 * IBM Corp.
\star/package com.ibm.wmqfte.exitroutine.api;
import java.io.IOException;
import java.nio.ByteBuffer;
/**
 * Represents a channel that enables records of data to be read from or written
 * to an {@link IOExitRecordResourcePath} resource.
* <p>
 * This is an extension of the {@link IOExitChannel} interface such that the
 * {@link #read(java.nio.ByteBuffer)} and {@link #write(java.nio.ByteBuffer)}
 * methods are expected to deal in whole records of data only. That is, the
 * {@link java.nio.ByteBuffer} returned from the read method and passed to the
* write method is assumed to contain one or more complete records.
 */
public interface IOExitRecordChannel extends IOExitChannel {
     /**
     * Reads records from this channel into the given buffer, starting at this
     * channel's current position, and updates the current position by the
     * amount of data read.
    * < D>
\,\star\, Record data is copied into the buffer starting at its current position
\star and up to its limit. On return, the buffer's position is updated to
    * reflect the number of bytes read.
     * <p>
    * Only whole records are copied into the buffer.
     * <p>
      * For a fixed-record-format resource, this might be multiple records. The
     * amount of data in the return buffer does not necessarily need to be a
      * multiple of the record length, but the last record is still to be treated
     * as a complete record and padded as required by the caller.
     * <p>
      * For a variable-format resource, this is a single whole record of a size
     * corresponding to the amount of return data or multiple whole records with
     * all except the last being treated as records of maximum size.
\star * @param buffer
                 The buffer that the record data is to be copied into.
      * @return The number of bytes read, which might be zero, or -1 if the end of
               data has been reached.
      * @throws RecoverableIOException
                   If a recoverable problem occurs while reading the data. For a
                   WMQFTE transfer this means that it will attempt to recover.
      * @throws IOException
                   If some other I/O problem occurs, for example, if the passed
      * buffer is insufficient to contain at least one complete
                   record). For a WMQFTE transfer this means that it will be
                   failed.
\star/ int read(ByteBuffer buffer) throws RecoverableIOException, IOException;
     /**
    * Writes records to this channel from the given buffer, starting at this
\star channel's current position, and updates the current position by the
\,\star\, amount of data written. The channel's resource is grown to accommodate
     * the data, if necessary.
     * <p>
     * Record data is copied from the buffer starting at its current position
```

```
\star and up to its limit. On return, the buffer's position is updated to
    * reflect the number of bytes written.
    * <p>
    * The buffer is expected to contain only whole records.
    * <p>
     * For a fixed-record-format resource, this might be multiple records and if
    * there is insufficient data in the buffer for a complete record, the
    * record is to be padded as required to complete the record.
    * <n>* For a variable-record format resource the buffer is normally expected to
    * contain a single record of length corresponding to the amount of data
    * within the buffer. However, if the amount of data within the buffer
    * exceeds the maximum record length, the implementation can either:
    \star <ol>
    \star <li>throw an {@link IOException} indicating that it cannot handle the
     * situation.</li>
     * <li>Consume a record's worth of data from the buffer, leaving the remaining
\star data within the buffer.</li>
\star <li>Consume all the buffer data and just write what it can to the current
    * record. This effectively truncates the data.\langle1i>
    \star <li>Consume all the buffer data and write to multiple records.</li>
    \star </ol>
\star * @param buffer
                 The buffer containing the data to be written.
    * @return The number of bytes written, which might be zero.
     * @throws RecoverableIOException
\star \qquad If a recoverable problem occurs while writing the data. For a
\star WMQFTE transfer this means that it will attempt to recover.
     * @throws IOException
                  If some other I/O problem occurs. For a WMQFTE transfer this
                  means that it will be failed.
     */
    int write(ByteBuffer buffer) throws RecoverableIOException, IOException;
```

```
İlgili görevler
```
}

MFT aktarım G/Ç kullanıcı çıkışlarının kullanılması MFT ürününü kullanıcı çıkışlarıyla özelleştirme

```
z/0SIOExitRecordResourcePath.java arabirimi
```
### **IOExitRecordResourcePath.java**

```
\frac{1}{\ast}Licensed Materials - Property of IBM
 *
 * "Restricted Materials of IBM"
 *
 * 5724-H72
 * 
* \Box Copyright IBM Corp. 2011, 2024. All Rights Reserved.
 * 
  * US Government Users Restricted Rights - Use, duplication or
 * disclosure restricted by GSA ADP Schedule Contract with
     IBM Corp.
 */
package com.ibm.wmqfte.exitroutine.api;
import java.io.IOException;
/**
* Represents a path that denotes a record-oriented data resource (for example,
 * a z/OS data set). It allows the data to be located, the record format to be
 * understood, and {@link IOExitRecordChannel} instances to be created for read
 * or write operations.
 */
public interface IOExitRecordResourcePath extends IOExitResourcePath {
     /**
      * Record formats for record-oriented resources.
      */
     public enum RecordFormat {
        FIXED, VARIABLE
     }
```

```
 /**
    * Obtains the record length for records that are maintained by the resource
     * denoted by this abstract path.
    * <p>
     * For a resource with fixed-length records, the data for each record read
    * and written is assumed to be this length.
    * <p>
    * For a resource with variable-length records, this is the maximum length
     * for a record's data.
    \star <p>
\,\star This method should return a value greater than zero, otherwise it can
\star result in the failure of a WMQFTE transfer that involves this abstract
     * path. 
\star* @return The record length, in bytes, for records maintained by the
              resource.
\star/ int getRecordLength();
    /**
\star Obtains record format, as a {@link RecordFormat} instance, for records
\star that are maintained by the resource denoted by this abstract path.
\star * @return A {@link RecordFormat} instance for the record format for records
\star that are maintained by the resource denoted by this abstract
              path.
     */
    RecordFormat getRecordFormat();
    /**
     * Opens a {@link IOExitRecordChannel} instance for reading data from the
     * resource denoted by this abstract path. The current data byte position
    * for the resource is expected to be the passed position value, such that
     * when {@link IOExitRecordChannel#read(java.nio.ByteBuffer)} is called,
    * data starting from that position is read.
    \star <p>
    * Note that the data byte read position will be on a record boundary.
\star\star @param position
\star The required data byte read position.
\,\star\, @return A new {@link IOExitRecordChannel} instance allowing data to be
              read from the resource denoted by this abstract path.
     * @throws RecoverableIOException
                  If a recoverable problem occurs while attempting to open the
                  resource for reading. This means that WMQFTE can attempt to
                  recover the transfer.
     * @throws IOException
                  If some other I/O problem occurs.
\star/ IOExitRecordChannel openForRead(long position)
 throws RecoverableIOException, IOException;
    /**
    \star Opens a {@link IOExitRecordChannel} instance for writing data to the
\star resource denoted by this abstract path. Writing of data, using the
 * {@link IOExitRecordChannel#write(java.nio.ByteBuffer)} method, starts at
    * either the beginning of the resource or end of the current data for the
    * resource, depending on the specified append parameter.
\star* @param append
                 When {[0] code true} indicates that data written to the resource
                  should be appended to the end of the current data. When
\,\star \,\phantom{i} \,\phantom{i} \,\phantom{i} {@code false} indicates that writing of data is to start at
\star the beginning of the resource; any existing data is lost.
     * @return A new {@link IOExitRecordChannel} instance allowing data to be
               written to the resource denoted by this abstract path.
     * @throws RecoverableIOException
                  If a recoverable problem occurs while attempting to open the
                  resource for writing. This means that WMQFTE can attempt to
                  recover the transfer.
     * @throws IOException
                  If some other I/O problem occurs.
\star/ IOExitRecordChannel openForWrite(boolean append)
             throws RecoverableIOException, IOException;
```

```
İlgili görevler
```
}

MFT aktarım G/Ç kullanıcı çıkışlarının kullanılması

### *IOExitResourcePath.java arabirimi*

#### **IOExitResourcePath.java**

```
\frac{1}{\ast}Licensed Materials - Property of IBM
 *
 * "Restricted Materials of IBM"
 *
 * 5724-H72
 * 
* \Box Copyright IBM Corp. 2011, 2024. All Rights Reserved.
 * 
 * US Government Users Restricted Rights - Use, duplication or
    disclosure restricted by GSA ADP Schedule Contract with
 * IBM Corp.
 */
package com.ibm.wmqfte.exitroutine.api;
import java.io.IOException;
/**
* Represents a path that denotes a data resource (for example, a file,
 * directory, or group of database records). It allows the data to be located
 * and {@link IOExitChannel} instances to be created for read or write
 * operations.
* <p>
* There are two types of data resources as follows:
\star <ul>
 * <li>Directory - a container for other data resources. The
\star {@link #isDirectory()} method returns {@code true} for these.</li>
 * <li>File - a data container. This allows data to be read from or written to
* it. The {@link #isFile()} method returns {@code true} for these.</li>
\star </ul>
 */
public interface IOExitResourcePath extends IOExitPath {
 /**
\star Creates a new {@link IOExitResourcePath} instance for a child path of the
\star resource denoted by this abstract path.
     * <p>
     * For example, with a UNIX-style path, {@code
      * IOExitResourcePath("/home/fteuser/test").newPath("subtest")} could be
      * equivalent to: {@code IOExitResourcePath("/home/fteuser/test/subtest")}
\star * @param child
                  The child path name.
      * @return A new {@link IOExitResourcePath} instance that represents a child
      * of this path.
\star/ IOExitResourcePath newPath(final String child);
     /**
      * Creates the directory path for the resource denoted by this abstract
    * path, including any necessary but nonexistent parent directories. If the
     * directory path already exists, this method has no effect.
    \star <p
    * If this operation fails, it might have succeeded in creating some of the
      * necessary parent directories.
\star * @throws IOException
                   If the directory path cannot be fully created, when it does
                   not already exist.
      */
     void makePath() throws IOException;
     /**
    * Obtains the canonical path of the abstract path as a {@link String}.
     * <p>
     * A canonical path is defined as being absolute and unique. For example,
      * the path can be represented as UNIX-style relative path: {@code
      * test/file.txt} but the absolute and unique canonical path representation
     * is: {@code /home/fteuser/test/file.txt}
\star* @return The canonical path as a {@link String}.
     * @throws IOException
```

```
If the canonical path cannot be determined for any reason.
\star/ String getCanonicalPath() throws IOException;
    /**
    * Tests if this abstract path is an absolute path.
    * <p>
\star For example, a UNIX-style path, {@code /home/fteuser/test} is an absolute
\star path, whereas {@code fteuser/test} is not.
\star * @return {@code true} if this abstract path is an absolute path, {@code
               false} otherwise.
     */
    boolean isAbsolute();
    /**
    * Tests if the resource denoted by this abstract path exists.
\star * @return {@code true} if the resource denoted by this abstract path
     * exists, {@code false} otherwise.
     * @throws IOException
                  If the existence of the resource cannot be determined for any
                  reason.
     */
    boolean exists() throws IOException;
    /**
     * Tests whether the calling application can read the resource denoted by
    * this abstract path.
\star\,\star\, @return {@code true} if the resource for this path exists and can be
\star read, {@code false} otherwise.
     * @throws IOException
                  If a problem occurs while attempting to determine if the
                  resource can be read.
    \star/ boolean canRead() throws IOException;
    /**
    * Tests whether the calling application can modify the resource denoted by
    * this abstract path.
\star * @return {@code true} if the resource for this path exists and can be
              modified, {@code false} otherwise.
     * @throws IOException
                  If a problem occurs while attempting to determine if the
                  resource can be modified.
     */
    boolean canWrite() throws IOException;
    /**
     * Tests whether the specified user is permitted to read the resource
    * denoted by this abstract path.
    * <p>
    * When WMQFTE invokes this method, the user identifier is the MQMD user
     * identifier for the requesting transfer.
\star * @param userId
                 User identifier to test for access.
    * @return {@code true} if the resource for this abstract path exists and is
     * permitted to be read by the specified user, {@code false}
     * otherwise.
     * @throws IOException
                   If a problem occurs while attempting to determine if the user
                   is permitted to read the resource.
     */
    boolean readPermitted(String userId) throws IOException;
    /**
     * Tests whether the specified user is permitted to modify the resource
    * denoted by this abstract path.
    * < D>
    * When WMQFTE invokes this method, the user identifier is the MQMD user
    * identifier for the requesting transfer.
\star * @param userId
                 User identifier to test for access.
     * @return {@code true} if the resource for this abstract path exists and is
              permitted to be modified by the specified user, {@code false}
              otherwise.
     * @throws IOException
                  If a problem occurs while attempting to determine if the user
```

```
is permitted to modify the resource.
     */
     boolean writePermitted(String userId) throws IOException;
     /**
     * Tests if the resource denoted by this abstract path is a directory-type
     * resource.
\star\,\star\, @return {@code true} if the resource denoted by this abstract path is a
     * directory type resource, {@code false} otherwise.
     */
     boolean isDirectory();
     /**
    * Creates the resource denoted by this abstract path, if it does not
    \star already exist.
\star\star @return {@code true} if the resource does not exist and was successfully
\star created, {@code false} if the resource already existed.
     * @throws RecoverableIOException
                   If a recoverable problem occurs while attempting to create
                   the resource. This means that WMQFTE can attempt to recover
                   the transfer.
     * @throws IOException
                   If some other I/O problem occurs.
    \star/ boolean createNewPath() throws RecoverableIOException, IOException;
    /**
    * Tests if the resource denoted by this abstract path is a file-type
     * resource.
\star* @return {@code true} if the resource denoted by this abstract path is a
               file type resource, {@code false} otherwise.
\star/ boolean isFile();
     /**
     * Obtains the last modified time for the resource denoted by this abstract
     * path.
    \star <p>
    \star This time is measured in milliseconds since the epoch (00:00:00 GMT,
     * January 1, 1970).
\star* @return The last modified time for the resource denoted by this abstract<br>* 000 path or a value of 01 if the resource does not exist or a
               path, or a value of 0L if the resource does not exist or a
     * problem occurs.
      */
   long lastModified();
     /**
     * Deletes the resource denoted by this abstract path.
    \star <p>
    * If the resource is a directory, it must be empty for the delete to work.
\star * @throws IOException
                   If the delete of the resource fails for any reason.
\star/ void delete() throws IOException;
     /**
     * Renames the resource denoted by this abstract path to the specified
     * destination abstract path.
    \star <p>
    * The rename should still be successful if the resource for the specified
    * destination abstract path already exists and it is possible to replace
     * it.
\star * @param destination
                  The new abstract path for the resource denoted by this
     * abstract path.
     * @throws IOException
                   If the rename of the resource fails for any reason.
\star/ void renameTo(IOExitResourcePath destination) throws IOException;
     /**
    * Creates a new path to use for writing to a temporary resource that did
     * not previously exist.
    \star <p>
    * The implementation can choose the abstract path name for the temporary
    * resource. However, for clarity and problem diagnosis, the abstract path
```

```
* name for the temporary resource should be based on this abstract path
     * name with the specified suffix appended and additional characters to make
    * the path unique (for example, sequence numbers), as required.
    \star <p>
\star When WMQFTE transfers data to a destination it normally attempts to first
\,\star write to a temporary resource then on transfer completion renames the
\star temporary resource to the required destination. This method is called by
\star WMQFTE to create a new temporary resource path. The returned path should
    * be new and the resource should not previously exist.
\star * @param suffix
                 Recommended suffix to use for the generated temporary path.
\star * @return A new {@link IOExitResourcePath} instance for the temporary
               resource path, that did not previously exist.
     * @throws RecoverableIOException
                  If a recoverable problem occurs whilst attempting to create
                  the temporary resource. This means that WMQFTE can attempt to
                  recover the transfer.
     * @throws IOException
                  If some other I/O problem occurs.
\star/ IOExitResourcePath createTempPath(String suffix)
            throws RecoverableIOException, IOException;
    /**
     * Opens a {@link IOExitChannel} instance for reading data from the resource
    * denoted by this abstract path. The current data byte position for the
    * resource is expected to be the passed position value, such that when
     * {@link IOExitChannel#read(java.nio.ByteBuffer)} is called, data starting
    * from that position is read.
\star * @param position
                 The required data byte read position.
     * @return A new {@link IOExitChannel} instance allowing data to be read
               from the resource denoted by this abstract path.
     * @throws RecoverableIOException
                  If a recoverable problem occurs while attempting to open the
                  resource for reading. This means that WMQFTE can attempt to
                  recover the transfer.
     * @throws IOException
                  If some other I/O problem occurs.
\star/ IOExitChannel openForRead(long position) throws RecoverableIOException,
            IOException;
    /**
\,\star\, Opens a {@link IOExitChannel} instance for writing data to the resource
\star denoted by this abstract path. Writing of data, using the
     * {@link IOExitChannel#write(java.nio.ByteBuffer)} method, starts at either
\star the beginning of the resource or end of the current data for the
\star resource, depending on the specified append parameter.
\star * @param append
                  When {[0, 1]} indicates that data written to the resource
\star should be appended to the end of the current data. When
\,\star \,\phantom{i} {@code false} indicates that writing of data is to start at
                  the beginning of the resource; any existing data is lost.
     * @return A new {@link IOExitChannel} instance allowing data to be written
              to the resource denoted by this abstract path.
     * @throws RecoverableIOException
                  If a recoverable problem occurs whilst attempting to open the
                  resource for writing. This means that WMQFTE can attempt to
                  recover the transfer.
     * @throws IOException
                  If some other I/O problem occurs.
\star/ IOExitChannel openForWrite(boolean append) throws RecoverableIOException,
            IOException;
    /**
    * Tests if the resource denoted by this abstract path is in use by another
\star application. Typically, this is because another application has a lock on
\star the resource either for shared or exclusive access.
\star\,\star\, @return {code true} if resource denoted by this abstract path is in use
\star by another application, {@code false} otherwise.
     */
    boolean inUse();
 /**
     * Obtains a {@link IOExitProperties} instance for properties associated
```

```
* with the resource denoted by this abstract path.
    \star <p>
    * WMOFTE will read these properties to govern how a transfer behaves when
    * interacting with the resource.
\star * @return A {@link IOExitProperties} instance for properties associated
              with the resource denoted by this abstract path.
\star/ IOExitProperties getProperties();
```
#### }

### **İlgili görevler**

MFT aktarım G/Ç kullanıcı çıkışlarının kullanılması MFT ürününü kullanıcı çıkışlarıyla özelleştirme

### *IOExitWildcardPath.java arabirimi*

#### **IOExitWildcardPath.java**

```
\frac{1}{\ast}Licensed Materials - Property of IBM
 *
      * "Restricted Materials of IBM"
  *
 * 5724-H72
 * 
 * Copyright IBM Corp. 2011, 2024. All Rights Reserved.
  * 
 * US Government Users Restricted Rights - Use, duplication or
 * disclosure restricted by GSA ADP Schedule Contract with
 * IBM Corp.
 */
package com.ibm.wmqfte.exitroutine.api;
/**
 * Represents a path that denotes a wildcard. This can be used to match multiple
 * resource paths.
 */
public interface IOExitWildcardPath extends IOExitPath {
```
### **İlgili görevler**

MFT aktarım G/Ç kullanıcı çıkışlarının kullanılması MFT ürününü kullanıcı çıkışlarıyla özelleştirme

### *MonitorExit.java arabirimi*

### **MonitorExit.java**

```
/*
 * Licensed Materials - Property of IBM
 *
 * "Restricted Materials of IBM"
 *
 * 5724-H72
 * 
 * Copyright IBM Corp. 2009, 2024. All Rights Reserved.
 * 
 * US Government Users Restricted Rights - Use, duplication or
 * disclosure restricted by GSA ADP Schedule Contract with
    IBM Corp.
 */
package com.ibm.wmqfte.exitroutine.api;
import java.util.Map;
/**
 * An interface that is implemented by classes that want to be invoked as part of
 * user exit routine processing. This interface defines a method that will be
* invoked immediately prior to starting a task as the result of a monitor trigger
\star/
```
```
public interface MonitorExit {
    /**
     * Invoked immediately prior to starting a task as the result of a monitor 
     * trigger.
\star * @param environmentMetaData
                meta data about the environment in which the implementation
\star \qquad \qquad of this method is running. This information can only be read,
\star it cannot be updated by the implementation. The constant
                 * defined in <code>EnvironmentMetaDataConstants</code> class can 
                be used to access the data held by this map.
\star * @param monitorMetaData
                meta data to associate with the monitor. The meta data passed
                to this method can be altered, and the changes will be
\star reflected in subsequent exit routine invocations. This map \star\star also contains keys with IBM reserved names. These entries are
 * defined in the <code>MonitorMetaDataConstants</code> class and
                have special semantics. The the values of the IBM reserved names
                cannot be modified by the exit
\star * @param taskDetails
                An XML String representing the task to be executed as a result of
                the monitor triggering. This XML string may be modified by the
                exit
\star * @return a monitor exit result object which is used to determine if the
                task should proceed, or be cancelled.
\star/ MonitorExitResult onMonitor(Map<String, String> environmentMetaData,
 Map<String, String> monitorMetaData, 
 Reference<String> taskDetails);
```
}

MFT kaynaklarının izlenmesi

MFT ürününü kullanıcı çıkışlarıyla özelleştirme

#### **İlgili başvurular**

["SourceTransferStartExit.java arabirimi" sayfa 2131](#page-2130-0)

["SourceTransferEndExit.java arabirimi" sayfa 2129](#page-2128-0)

["DestinationTransferStartExit.java arabirimi" sayfa 2106](#page-2105-0)

["DestinationTransferEndExit.java arabirimi" sayfa 2105](#page-2104-0)

"ProtocolBridgeCredentialExit.java arabirimi" sayfa 2125

### *ProtocolBridgeCredentialExit.java arabirimi*

### **ProtocolBridgeCredentialExit.java**

```
/*
 * Licensed Materials - Property of IBM
 *
     * "Restricted Materials of IBM"
 *
 * 5724-H72
 * 
    \Box Copyright IBM Corp. 2008, 2024. All Rights Reserved.
 * 
 * US Government Users Restricted Rights - Use, duplication or
 * disclosure restricted by GSA ADP Schedule Contract with
  * IBM Corp.
  */
package com.ibm.wmqfte.exitroutine.api;
import java.util.Map;
/**
 * An interface that is implemented by classes that are to be invoked as part of
 * user exit routine processing. This interface defines methods that will
 * be invoked by a protocol bridge agent to map the MQ user ID of the transfer to credentials
 * that are to be used to access the protocol server.
```

```
\star There will be one instance of each implementation class per protocol bridge agent. The methods
  * can be called from different threads so the methods must be synchronized.
 */
public interface ProtocolBridgeCredentialExit {
     /**
    * Invoked once when a protocol bridge agent is started. It is intended to initialize
    * any resources that are required by the exit
\star * @param bridgeProperties
                 The values of properties defined for the protocol bridge.
                 These values can only be read, they cannot be updated by
                 the implementation.
\star\star* @return true if the initialization is successful and false if unsuccessful
                 If false is returned from an exit the protocol bridge agent will not
     * start 
     */
   public boolean initialize(final Map<String> bridgeProperties);
       /**
      * Invoked once for each transfer to map the MQ user ID in the transfer message to the
      * credentials to be used to access the protocol server
\star* @param mqUserId The MQ user ID from which to map to the credentials to be used
\,\star \,\star access the protocol server
\star @return \quad A credential exit result object that contains the result of the map and
                       the credentials to use to access the protocol server
    \star/ public CredentialExitResult mapMQUserId(final String mqUserId); 
 /**
     * Invoked once when a protocol bridge agent is shutdown. It is intended to release
      * any resources that were allocated by the exit
\star * @param bridgeProperties
                  The values of properties defined for the protocol bridge.
      * These values can only be read, they cannot be updated by
       * the implementation.
\star * @return 
    */
   public void shutdown(final Map<String> bridgeProperties); 
}
```
MFT ürününü kullanıcı çıkışlarıyla özelleştirme Çıkış sınıflarını kullanarak bir dosya sunucusuna ilişkin kimlik bilgilerini eşleme

### *ProtocolBridgeCredentialExit2.java arabirimi*

### **ProtocolBridgeCredentialExit2.java**

```
\frac{1}{\ast}Licensed Materials - Property of IBM
 *
 * "Restricted Materials of IBM"
 *
    5724-H72
 * 
    \Box Copyright IBM Corp. 2011, 2024. All Rights Reserved.
 * 
 * US Government Users Restricted Rights - Use, duplication or
 * disclosure restricted by GSA ADP Schedule Contract with
 * IBM Corp.
 */
package com.ibm.wmqfte.exitroutine.api;
/**
* An interface that is implemented by classes that are invoked as part of user
* exit routine processing. This interface defines methods that are invoked by a
```

```
* protocol bridge agent to map the MQ user ID of the transfer to credentials
 * used to access a specified protocol bridge server. There will be one instance
* of each implementation class for each protocol bridge agent. The methods can
 * be called from different threads so the methods must be synchronized.
 */
public interface ProtocolBridgeCredentialExit2 extends
        ProtocolBridgeCredentialExit {
    /**
     * Invoked once for each transfer to map the MQ user ID in the transfer
     * message to the credentials used to access a specified protocol server.
\star * @param endPoint
                 Information that describes the protocol server to be accessed.
     * @param mqUserId
                 The MQ user ID from which to map the credentials used to
                 access the protocol server.
 * @return A {@link CredentialExitResult) instance that contains the result
\star of the map and the credentials to use to access the protocol
     * server.
\star/ public CredentialExitResult mapMQUserId(
            final ProtocolServerEndPoint endPoint, final String mqUserId);
}
```
MFT ürününü kullanıcı çıkışlarıyla özelleştirme Çıkış sınıflarını kullanarak bir dosya sunucusuna ilişkin kimlik bilgilerini eşleme

### *ProtocolBridgePropertiesExit2.java arabirimi*

#### **ProtocolBridgePropertiesExit2.java**

```
\frac{1}{1}Licensed Materials - Property of IBM
 *
 * "Restricted Materials of IBM"
 *
 * 5724-H72
 * 
* \Box Copyright IBM Corp. 2011, 2024. All Rights Reserved.
 * 
  * US Government Users Restricted Rights - Use, duplication or
     disclosure restricted by GSA ADP Schedule Contract with
 * IBM Corp.
 */
package com.ibm.wmqfte.exitroutine.api;
import java.util.Map;
import java.util.Properties;
/**
* An interface that is implemented by classes that are to be invoked as part of
* user exit routine processing. This interface defines methods that will be
 * invoked by a protocol bridge agent to look up properties for protocol servers
 * that are referenced in transfers.
\star <p>
 * There will be one instance of each implementation class for each protocol
 * bridge agent. The methods can be called from different threads so the methods
 * must be synchronised.
 */
public interface ProtocolBridgePropertiesExit2 {
 /**
     * Invoked once when a protocol bridge agent is started. It is intended to
     * initialize any resources that are required by the exit.
\star * @param bridgeProperties
                  The values of properties defined for the protocol bridge.
                  These values can only be read, they cannot be updated by the
                  implementation.
      * @return {@code true} if the initialization is successful and {@code
               false} if unsuccessful. If {@code false} is returned from an exit
      * the protocol bridge agent will not start.
\star/ public boolean initialize(final Map<String, String> bridgeProperties);
```

```
 /**
     * Invoked when the Protocol Bridge needs to access the protocol bridge credentials XML file.
\star * @return a {@link String} object giving the location of the ProtocolBridgeCredentials.xml 
\star/ public String getCredentialLocation ();
    /**
     * Obtains a set of properties for the specified protocol server name.
    \star <p>
    \star The returned {@link Properties} must contain entries with key names
     * corresponding to the constants defined in
     * {@link ProtocolServerPropertyConstants} and in particular must include an
    * entry for all appropriate constants described as required.
\star * @param protocolServerName
\star The name of the protocol server whose properties are to be
\star \quad returned. If a null or a blank value is specified, properties
                 for the default protocol server are to be returned.
     * @return The {@link Properties} for the specified protocol server, or null
              if the server cannot be found.
     */
    public Properties getProtocolServerProperties(
            final String protocolServerName);
    /**
\,\star\, Invoked once when a protocol bridge agent is shut down. It is intended to
\star release any resources that were allocated by the exit.
\star\,\star\, @param bridgeProperties
\star The values of properties defined for the protocol bridge.
                 These values can only be read, they cannot be updated by the
                 implementation.
\star/ public void shutdown(final Map<String, String> bridgeProperties);
```

```
}
```
ProtocolBridgePropertiesExit: Protokol dosya sunucusu özellikleri aranıyor MFT ürününü kullanıcı çıkışlarıyla özelleştirme Çıkış sınıflarını kullanarak bir dosya sunucusuna ilişkin kimlik bilgilerini eşleme

### *SourceFileExitFileSpecification.java sınıfı*

### **SourceFileExitFileSpecification.java**

```
/*
 * Licensed Materials - Property of IBM
 *
 * "Restricted Materials of IBM"
 *
 * 5724-H72
 * 
* \Box Copyright IBM Corp. 2012, 2024. All Rights Reserved.
 * 
 * US Government Users Restricted Rights - Use, duplication or
 * disclosure restricted by GSA ADP Schedule Contract with
 * IBM Corp.
 */
package com.ibm.wmqfte.exitroutine.api;
import java.util.Map;
/**
* A specification of the file names to use for a file transfer, as evaluated by the
 * agent acting as the source of the transfer.
 */
public final class SourceFileExitFileSpecification {
    private final String sourceFileSpecification;
   private final String destinationFileSpecification;
 private final Map<String, String> sourceFileMetaData;
 private final Map<String, String> destinationFileMetaData;
```

```
 /**
     * Constructor. Creates a source file exit file specification.
\star * @param sourceFileSpecification
                 the source file specification to associate with the source file
                 exit file specification.
\star * @param destinationFileSpecification
                 the destination file specification to associate with the
                 source file exit file specification.
\star * @param sourceFileMetaData
                 the source file meta data.
\star * @param destinationFileMetaData
                 the destination file meta data
\star/ public SourceFileExitFileSpecification(final String sourceFileSpecification,
 final String destinationFileSpecification,
 final Map<String, String> sourceFileMetaData,
                                           final Map<String, String> destinationFileMetaData) {
        this.sourceFileSpecification = sourceFileSpecification;
        this.destinationFileSpecification = destinationFileSpecification;
        this.sourceFileMetaData = sourceFileMetaData;
        this.destinationFileMetaData = destinationFileMetaData;
    }
    /**
    * Returns the destination file specification.
\star\star @return \phantom{1} the destination file specification. This represents the location,
\star \qquad on the agent acting as the destination for the transfer, where the
\star file should be written. Exit routines installed into the agent
                 acting as the destination for the transfer may override this value.
\star/ public String getDestination() {
        return destinationFileSpecification;
    }
    /**
    * Returns the source file specification.
     *
    * @return the source file specification. This represents the location where
                 the file data will be read from.
\star/ public String getSource() {
        return sourceFileSpecification;
    }
    /**
    * Returns the file meta data that relates to the source file specification.
\overline{\phantom{a}}* @return the file meta data that relates to the source file specification.
\star/ public Map<String, String> getSourceFileMetaData() {
        return sourceFileMetaData;
    }
    /**
    * Returns the file meta data that relates to the destination file specification.
\star* @return the file meta data that relates to the destination file specification.
\star/ public Map<String, String> getDestinationFileMetaData() {
       return destinationFileMetaData;
    }
```
### **İlgili kavramlar**

}

["MFT kullanıcı çıkışları için meta veri" sayfa 2093](#page-2092-0)

There are three different types of metadata that can be supplied to user exit routines for Managed File Transfer: environment, transfer, and file metadata. Bu meta veri, Java anahtar-değer çiftleri eşlemleri olarak sunulur.

### *SourceTransferEndExit.java arabirimi*

#### **SourceTransferEndExit.java**

```
/*
 * Licensed Materials - Property of IBM
 *
 * "Restricted Materials of IBM"
 *
    5724-H72
 * 
    □ Copyright IBM Corp. 2008, 2024. All Rights Reserved.
 * 
 * US Government Users Restricted Rights - Use, duplication or
 * disclosure restricted by GSA ADP Schedule Contract with
  * IBM Corp.
 */
package com.ibm.wmqfte.exitpoint.api;
/**
 * An interface that is implemented by classes that want to be invoked as part of
 * user exit routine processing. This interface defines a method that will be
 * invoked immediately after completing a transfer on the agent acting as the
 * source of the transfer.
 */
public interface SourceTransferEndExit {
 /**
      * Invoked immediately after the completion of a transfer on the agent acting as
      * the source of the transfer.
\star * @param transferExitResult
                 a result object reflecting whether or not the transfer completed
                 successfully.
\star * @param sourceAgentName
                 the name of the agent acting as the source of the transfer.
                 This is the name of the agent that the implementation of this
                 method will be invoked from.
\star * @param destinationAgentName
                 the name of the agent acting as the destination of the
                 transfer.
\star * @param environmentMetaData
                 meta data about the environment in which the implementation
\star \hspace{1cm} of this method is running. This information can only be read,
\star it cannot be updated by the implementation. The constants
                  * defined in <code>EnvironmentMetaDataConstants</code> class can 
                 be used to access the data held by this map.
\star * @param transferMetaData
                 meta data to associate with the transfer. The information can<br>only be read, it cannot be updated by the implementation. This
                 only be read, it cannot be updated by the implementation.
\star \qquad map may also contain keys with IBM reserved names. These
 * entries are defined in the <code>TransferMetaDataConstants</code> 
                 class and have special semantics.
\star * @param fileResults
                 a list of file transfer result objects that describe the source
                 file name, destination file name and result of each file transfer
                 operation attempted.
\star * @return an optional description to enter into the log message describing
 * transfer completion. A value of <code>null</code> can be used
\star when no description is required.
\star/ String onSourceTransferEnd(TransferExitResult transferExitResult,
                    String sourceAgentName,
                    String destinationAgentName,
 Map<String, String>environmentMetaData,
 Map<String, String>transferMetaData,
                   List<FileTransferResult>fileResults);
}
```
### **İlgili görevler**

MFT ürününü kullanıcı çıkışlarıyla özelleştirme

### <span id="page-2130-0"></span>**İlgili başvurular**

"SourceTransferStartExit.java arabirimi" sayfa 2131 ["DestinationTransferStartExit.java arabirimi" sayfa 2106](#page-2105-0) ["DestinationTransferEndExit.java arabirimi" sayfa 2105](#page-2104-0) ["MonitorExit.java arabirimi" sayfa 2124](#page-2123-0) ["ProtocolBridgeCredentialExit.java arabirimi" sayfa 2125](#page-2124-0)

### *SourceTransferStartExit.java arabirimi*

### **SourceTransferStartExit.java**

```
/*
 * Licensed Materials - Property of IBM
 *
     * "Restricted Materials of IBM"
 *
    5724-H72
 * 
    \Box Copyright IBM Corp. 2008, 2024. All Rights Reserved.
 * 
    US Government Users Restricted Rights - Use, duplication or
 * disclosure restricted by GSA ADP Schedule Contract with
 * IBM Corp.
  */
package com.ibm.wmqfte.exitpoint.api;
import java.util.List;
import java.util.Map;
/**
* An interface that is implemented by classes that want to be invoked as part of
* user exit routine processing. This interface defines a method that will be
* invoked immediately prior to starting a transfer on the agent acting as the
 * source of the transfer.
 */
public interface SourceTransferStartExit {
 /**
     * Invoked immediately prior to starting a transfer on the agent acting as
     * the source of the transfer.
\star * @param sourceAgentName
                 the name of the agent acting as the source of the transfer.
                 This is the name of the agent that the implementation of this
                 method will be invoked from.
\star * @param destinationAgentName
                 the name of the agent acting as the destination of the
                 transfer.
\star * @param environmentMetaData
                 meta data about the environment in which the implementation
\star \qquad \qquad of this method is running. This information can only be read,
\star it cannot be updated by the implementation. The constants
 * defined in <code>EnvironmentMetaDataConstants</code> class can 
\star be used to access the data held by this map.
\star * @param transferMetaData
                 meta data to associate with the transfer. The meta data passed
\star to this method can be altered, and the changes to will be
\,\star \,\, reflected in subsequent exit routine invocations. This map may
                 also contain keys with IBM reserved names. These entries are
                 defined in the <code>TransferMetaDataConstants</code> class and
                 have special semantics.
\star * @param fileSpecs
                 a list of file specifications that govern the file data to
                 transfer. The implementation of this method can add entries,
                 remove entries, or modify entries in this list and the changes
                 will be reflected in the files transferred.
\star * @return a transfer exit result object which is used to determine if the
                 transfer should proceed, or be cancelled.
```

```
\star/ TransferExitResult onSourceTransferStart(String sourceAgentName,
                     String destinationAgentName,
 Map<String, String> environmentMetaData,
 Map<String, String>transferMetaData, 
                     List<SourceFileExitFileSpecification>fileSpecs);
```
}

MFT ürününü kullanıcı çıkışlarıyla özelleştirme **İlgili başvurular** ["SourceFileExitFileSpecification.java sınıfı" sayfa 2128](#page-2127-0) ["SourceTransferEndExit.java arabirimi" sayfa 2129](#page-2128-0) ["DestinationTransferStartExit.java arabirimi" sayfa 2106](#page-2105-0) ["DestinationTransferEndExit.java arabirimi" sayfa 2105](#page-2104-0) ["MonitorExit.java arabirimi" sayfa 2124](#page-2123-0) ["ProtocolBridgeCredentialExit.java arabirimi" sayfa 2125](#page-2124-0)

### *TransferExitResult.java arabirimi*

### **TransferExitResult.java**

```
/*
    Licensed Materials - Property of IBM
 *
 * "Restricted Materials of IBM"
 *
 * 5724-H72
 * 
    \Box Copyright IBM Corp. 2008, 2024. All Rights Reserved.
 * 
 * US Government Users Restricted Rights - Use, duplication or
 * disclosure restricted by GSA ADP Schedule Contract with
    IBM Corp.
 */
package com.ibm.wmqfte.exitroutine.api;
/**
 * The result of invoking a transfer exit routine. It is composed of a result
 * code, which determines if the transfer should proceed, and an optional explanatory 
 * message. The explanation, if present, is entered into the log message.
 */
public class TransferExitResult {
     private final TransferExitResultCode resultCode;
     private final String explanation;
     /** 
     * For convenience, a static "proceed" result with no associated explanation
     * message.
\star/public static final TransferExitResult PROCEED RESULT =
        new TransferExitResult(TransferExitResultCode.PROCEED, null);
     /**
     * Constructor. Creates a transfer exit result object with a specified result
    \star code and explanation.
\star * @param resultCode
                 The result code to associate with the exit result being created.
\star * @param explanation
                  The explanation to associate with the exit result being created.
                  A value of <code>null</code> can be specified to indicate no
                  explanation.
     */
     public TransferExitResult(TransferExitResultCode resultCode, String explanation) {
         this.resultCode = resultCode;
         this.explanation = explanation;
    }
```

```
 /**
     * Returns the explanation associated with this transfer exit result.
\star* @return the explanation associated with this exit result.
      */
     public String getExplanation() {
         return explanation;
     }
     /**
     * Returns the result code associated with this transfer exit result.
\overline{\phantom{a}}* @return the result code associated with this exit result.
\star/ public TransferExitResultCode getResultCode() {
         return resultCode;
 }
}
```
MFT ürününü kullanıcı çıkışlarıyla özelleştirme

```
İlgili başvurular
"SourceTransferStartExit.java arabirimi" sayfa 2131
```
["DestinationTransferStartExit.java arabirimi" sayfa 2106](#page-2105-0)

["DestinationTransferEndExit.java arabirimi" sayfa 2105](#page-2104-0)

["MonitorExit.java arabirimi" sayfa 2124](#page-2123-0)

["ProtocolBridgeCredentialExit.java arabirimi" sayfa 2125](#page-2124-0)

## **MFT Agent komut kuyruğuna yerleştirebileceğiniz iletiler için ileti biçimleri**

Bu XML şemaları, aracının bir işlem gerçekleştirmesini istemek için aracı komut kuyruğuna yerleştirilebilir iletiler için biçimleri tanımlar. XML iletisi, komut satırı komutları ya da bir uygulama kullanılarak aracı komut kuyruğuna yerleştirilebilir.

- Dosya aktarma isteği ileti biçimi
- MFT izleme isteği ileti biçimleri
- Ping MFT aracısı istek iletisi biçimi
- MFT aracısı yanıt iletisi biçimi

## **Messaging REST API başvurusu**

messaging REST APIile ilgili başvuru bilgileri.

messaging REST APIkullanımıyla ilgili daha fazla bilgi için bkz. REST APIile ileti alışverişi.

## **REST API Kaynak**

Bu konu derlemi, messaging REST API kaynaklarının her biri için başvuru bilgileri sağlar.

messaging REST APIkullanımıyla ilgili daha fazla bilgi için bkz. REST APIile ileti alışverişi.

### **/message/qmgr/{qmgrName}/queue/{queueName}/message**

The messaging REST API allows messages to be put to a queue,  $\frac{1}{2}$  V s.2.0  $\frac{1}{2}$  va da göz atılacak iletiler or destructively got from a queue, using the /messaging/qmgr/{qmgrName}/queue/{queueName}/ message resource.

### *POST*

İletileri belirtilen kuyruk yöneticisine belirtilen kuyruğa koymak için, /messaging/qmgr/*{qmgrName}*/ queue/*{queueName}*/message kaynağıyla HTTP POST yöntemini kullanabilirsiniz.

HTTP isteği gövdei içeren bir IBM MQ iletisini belirtilen kuyruk yöneticisine ve kuyruğuna koyar. Kuyruk yöneticisi, mqweb sunucusu ile aynı makinede olmalıdır. Yöntem yalnızca metin tabanlı HTTP istek gövdeleri destekler. İletiler, MQSTR ya da JMS TextMessage tarafından biçimlendirilmiş iletiler olarak gönderilir ve yürürlükteki kullanıcı bağlamı kullanılarak yazılır.

 $\blacktriangleright$  <code>V 9.2.5</code>  $\blacksquare$ REST API V3 , kullanıcı tanımlı ileti özelliklerini belirleme ve ileti önceliğini içerme yeteneğini ekler. Ibm-mq-md-priority ve ibm-mq-usr istek üstbilgileri yalnızca REST API V3ile kullanılabilir. Ibm-mqmd-correlationId istek üstbilgisi, REST API V3' te farklı bir biçime sahiptir. Üstbilgi, uygulamaya özgü bir tanıtıcı olabilir ya da kodlanmış bir dize, ID: önekini gerektiriyorsa. POST isteğiniz kullanıcı tanımlı iletiler ya da uygulamaya özgü ilinti tanıtıcısı içeriyorsa, ileti bir JMS TextMessageolarak biçimlendirilir.

- "Kaynak URL Adresi" sayfa 2134
- • ["İstek üstbilgileri" sayfa 2135](#page-2134-0)
- • ["İstek gövde biçimi" sayfa 2137](#page-2136-0)
- • ["Güvenlik Gereksinimleri" sayfa 2137](#page-2136-0)
- • ["Yanıt durumu kodları" sayfa 2137](#page-2136-0)
- • ["Yanıt üstbilgileri" sayfa 2138](#page-2137-0)
- • ["Yanıt gövdesi biçimi" sayfa 2139](#page-2138-0)
- • ["Örnekler" sayfa 2139](#page-2138-0)

### **Kaynak URL Adresi**

https://*host*:*port*/ibmmq/rest/v1/messaging/qmgr/*{qmgrName}*/queue/*{queueName}*/ message

https://*host*:*port*/ibmmq/rest/v2/messaging/qmgr/*{qmgrName}*/queue/*{queueName}*/ message

 $V$  S. 2.5 https://*host*:*port*/ibmmq/rest/v3/messaging/qmgr/*{qmgrName}*/queue/ *{queueName}*/message

### **qmgrName**

İleti alışverişi için bağlantı kurmak üzere kuyruk yöneticisinin adını belirtir. Kuyruk yöneticisi, mqweb sunucusu ile aynı makinede olmalıdır.

Kuyruk yöneticisi adı büyük ve küçük harfe duyarlıdır.

Kuyruk yöneticisi adı eğik çizgi, nokta ya da yüzde işareti içeriyorsa, bu karakterlerin kodlanmış URL adresi olması gerekir:

- Eğik çizgi %2Folarak kodlanmalıdır.
- Nokta, %2Eşeklinde kodlanmalıdır.
- Yüzde imi, %25olarak kodlanmalıdır.

### **queueName**

İletinin gönderileceği kuyruğun adını belirtir.

Kuyruk, belirtilen kuyruk yöneticisine yerel, uzak ya da bir diğer ad olarak tanımlanmalıdır; kümelenmiş bir kuyruğa da gönderme gösterebilir.

Kuyruk adı büyük ve küçük harfe duyarlıdır.

Kuyruk adı bir eğik çizgi ya da yüzde işareti içeriyorsa, bu karakterlerin kodlanmış URL adresi olması gerekir:

- Sağa eğik çizgi,/, %2Folarak kodlanmalıdır.
- Yüzde işareti,%, %25olarak kodlanmalıdır.

<span id="page-2134-0"></span>HTTP bağlantılarını etkinleştirdiğinizde HTTPS yerine HTTP ' yi kullanabilirsiniz. HTTP ' nin etkinleştirilmesiyle ilgili daha fazla bilgi için HTTP ve HTTPS kapılarının yapılandırılmasıbaşlıklı konuya bakın.

## **İstek üstbilgileri**

İstekle birlikte aşağıdaki üstbilgiler gönderilmelidir:

### **Yetkilendirme**

Temel kimlik doğrulaması kullanıyorsanız bu üstbilgi gönderilmelidir. Daha fazla bilgi için bkz. REST APIile HTTP temel kimlik doğrulamasını kullanma.

### **İçerik Tipi**

Bu üstbilgi, aşağıdaki değerlerden biriyle gönderilmelidir:

- text/plain;charset=utf-8
- text/html;charset=utf-8
- text/xml;charset=utf-8
- application/json;charset=utf-8
- application/xml;charset=utf-8

**Not:** If *karakter kümesi* is omitted from the Context-Type header, UTF-8 is assumed.

### **ibm-mq-rest-csrf-token**

Bu üstbilgi ayarlanmalıdır, ancak değer boş olmak da dahil olmak üzere herhangi bir şey olabilir.

İsteğe bağlı olarak aşağıdaki üstbilgiler istekle birlikte gönderilebilir:

### **Kabul Et-Dil**

Bu üstbilgi, yanıt iletisi gövdesinde döndürülen kural dışı durumlar ya da hata iletileri için gerekli dili belirtir.

### **i** RESTAPI V1 RESTAPI V2 ibm-mq-md-correlationId

Bu üstbilgi, yaratılan iletinin ilinti tanıtıcısını ayarlar. Üstbilgi, 24 baytı gösteren, 48 karakterden oluşan onaltılı kodlanmış bir dizgi olarak belirtilmelidir. Değeri "ID:"ile önlemeyin; REST API 'si bu dizgiyi otomatik olarak ekler.

Örneğin:

ibm-mq-md-correlationId: 414d5120514d4144455620202020202067d8bf5923582e02

### **ibm-mq-md-correlationId**

Bu üstbilgi, yaratılan iletinin ilinti tanıtıcısını ayarlar. İlinti tanıtıcısı aşağıdaki biçimlerden birini alabilir:

• A 48 character hexadecimal encoded string, representing 24 bytes, prefixed with the string "ID:". Örneğin:

ibm-mq-md-correlationId: ID:414d5120514d4144455620202020202067d8bf5923582e02

• Uygulamaya özgü bir değer. Değer, uygulamaya özgü bir dizgidir:

ibm-mq-md-correlationId: *My-Custom-CorrelId*

Bu ilinti tanıtıcısı biçimini belirtirseniz, ileti hedefi WMQ\_CLIENT\_JMS\_COMPLIANT olarak hedeflenmektedir ve bu nedenle bir MQRFH2 üstbilgisi içerir.

### **ibm-mq-md-süre bitimi**

Bu üstbilgi, oluşturulan ileti için süre bitimi süresini ayarlar. Bir iletinin süre bitimi, ileti kuyruktan geldiği zamandan başlar. Sonuç ağı gecikme süresi yok sayılır. Üstbilgi, aşağıdaki değerlerden biri olarak belirtilmelidir:

#### **sınırsız**

İletinin süresi dolmaz.

Bu değer, varsayılan değerdir.

#### *Tamsayı değeri*

İleti süre bitiminden önce milisaniye.

0-99999999900 aralığıyla sınırlanmıştır.

#### **ibm-mq-md-persistence**

Bu üstbilgi, oluşturulan iletiye ilişkin kalıcılığı ayarlar. Üstbilgi, aşağıdaki değerlerden biri olarak belirtilmelidir:

#### **nonPersistent**

İleti, sistem arızalarını ya da kuyruk yöneticisini yeniden başlatma işlemini sürdürmez.

Bu değer, varsayılan değerdir.

### **Kalıcı**

İleti, sistem arızalarını ya da kuyruk yöneticisini yeniden başlatma işlemini sürdürür.

### **ibm-mq-md-priority**

Bu üstbilgi, oluşturulan iletinin önceliğini ayarlar. Üstbilgi, aşağıdaki değerlerden biri olarak belirtilmelidir:

### **asDestination**

İleti, temeldeki IBM MQ kuyruk nesnesinin DEFPRTY özniteliinde belirtilen önceliği kullanır.

#### *Tamsayı değeri*

Gerçek önceliği 0-9 aralığında bir tamsayı olarak belirtin.

Örneğin:

ibm-mq-md-priority: asDestination

#### **ibm-mq-md-replyTo**

Bu üstbilgi, oluşturulan iletiye ilişkin yanıtlama hedefini ayarlar. Üstbilginin biçimi, yanıt kuyruğu ve isteğe bağlı bir kuyruk yöneticisi sağlamak için standart gösterimini kullanır: replyQueue[@replyQmgr]

Örneğin:

ibm-mq-md-replyTo: myReplyQueue@myReplyQMgr

### **V 9.2.5** RESTAPI V3 ibm-mq-usr

İstek iletisi kullanıcı tanımlı özellikleri ayarlayın. İletide birden çok özellik ayarlanabilir. Tek bir ibmmq-usr istek üstbilgisinde birden çok virgülle ayrılmış özellik belirleyebilir ya da ibm-mq-usr istek üstbilgisinin iki ya da daha fazla örneğini kullanabilirsiniz.

Örneğin:

```
ibm-mq-usr: myIProp;5;short
ibm-mq-usr: mySProp;"hi";string
ibm-mq-usr: myBProp;true;boolean
ibm-mq-usr: myA;5;byte,myB;-10;integer
```
Özelliklerde aşağıdaki sözdizimi bulunur:

ibm-mq-usr: *property\_name*; *user\_value*; *user\_type*

#### **özellik\_adı**

Belirlenmekte olan kullanıcı özelliğinin adı. Bu geçerli bir JMS özelliği adı olmalıdır.

#### **kullanıcı\_değeri**

Özelliğin değeri.

### <span id="page-2136-0"></span>**kullanıcı\_türü**

Özelliğin tipi:

- boolean (true/false, MQBOOL)
- byte (8 bit tamsayı, MQINT8)
- short (16 bitlik tamsayı, MQINT16)
- integer (32 bitlik tamsayı, MQINT32)
- long (64 bitlik tamsayı, MQINT64)
- float (32 bit gerçek, MQFLOAT32)
- double (64 bit gerçek, MQFLOAT64)
- string (tırnak içine alınmış dizgi)

**Not:** POST için ileti önceliği, REST API V1 ve REST API 'si V2 , varsayılan olarak REST API 'si V3için asDestination olarak ayarlanır.için her zaman 4 olur.

### **İstek gövde biçimi**

İstek gövdesi metin olmalı ve UTF-8 kodlaması kullanmalıdır. Belirli bir metin yapısı gerekli değildir. İstek gövdesi metnini içeren MQSTR biçimlendirilmiş bir ileti oluşturulur ve belirtilen kuyruğa konmasını sağlar.

RESTAPI V3 REST API 'si V3 kullanıcı tanımlı özellikleri ya da uygulamaya özgü ilinti VI SI 2.5 Minti tanıtıcısı özellikleri kullanılırsa, istek gövdesi metnini içeren bir JMS TextMessage biçimli ileti yaratılır ve belirtilen kuyruğa konursa.

Ek bilgi için bkz. [örnekler](#page-2138-0).

### **Güvenlik Gereksinimleri**

Çağıran, mqweb sunucusunda kimliği doğrulanmalıdır. MQWebAdmin ve MQWebAdminRO rolleri, messaging REST APIiçin geçerli değildir. REST APIgüvenlik güvenliğiyle ilgili ek bilgi için IBM MQ Console and REST API securitybaşlıklı konuya bakın.

Kimliği doğrulandıktan sonra, kullanıcı hem messaging REST API hem de administrative REST API' ı kullanabilen bir mqweb sunucusuna doğrulanır.

Çağırana ilişkin güvenlik birincil kullanıcısının, iletileri belirtilen kuyruğa koyma yeteneği verilmelidir:

- Kaynak URL 'sinin *{queueName}* kısmı tarafından belirtilen kuyruk, PUT etkinleştirilmiş olmalıdır.
- MQ Appliance **ALW** Kaynak URL adresinin *{queueName}* kısmı tarafından belirtilen kuyruk için, çağıran kullanıcının güvenlik birincil kullanıcısı için +PUT yetkisi verilmelidir.
- Kaynak URL adresinin *{queueName}* kısmı tarafından belirtilen kuyruk için, çağıran kullanıcının güvenlik birincil kullanıcısı için UPDATE erişimi verilmelidir.

**ALW** AIX, Linux, and Windows' da, **setmqaut** komutunu kullanarak IBM MQ kaynaklarını kullanmak için güvenlik birincil kullanıcıları için yetki verebilirsiniz. Daha fazla bilgi için bkz. **setmqaut** (yetki verilmesi ya da iptal etmek).

z/OSişletim üzerinde bkz. z/OS üzerinde güvenliğin ayarlanması.

If you use Advanced Message Security (AMS) with the messaging REST API, note that all messages are encrypted by using the context of the mqweb server, not the context of the user that posts the message.

### **Yanıt durumu kodları**

**201**

İleti yaratıldı ve başarıyla gönderildi.

<span id="page-2137-0"></span>**400**

Geçersiz veri sağlandı.

Örneğin, geçersiz bir istek üstbilgisi değeri belirtildi.

### **401**

Kimlik doğrulanmadı.

Çağıran, mqweb sunucusunda kimlik doğrulanmalıdır ve MQWebAdmin, MQWebAdminROya da MQWebUser rollerinden birinin ya da daha fazlasının üyesi olmalıdır. ibm-mq-rest-csrf-token üstbilgisi de belirtilmelidir. Daha fazla bilgi için bkz ["Güvenlik Gereksinimleri" sayfa 2137.](#page-2136-0)

### **403**

### Yetkili değil.

Çağıran, mqweb sunucusuna doğrulanır ve geçerli bir birincil kullanıcıyla ilişkilendirilir. Ancak, birincil kullanıcının tümüne erişim ya da gerekli IBM MQ kaynaklarının bir alt kümesine erişimi yok ya da MQWebUser rolünde yok. Gerekli erişim hakkında daha fazla bilgi için bkz. ["Güvenlik Gereksinimleri"](#page-2136-0) [sayfa 2137](#page-2136-0).

### **404**

Kuyruk yok.

### **405**

Kuyruk, PUT engelleyicidir.

### **415**

İleti üstbilgisi ya da gövdesi desteklenmeyen bir ortam tipidir.

Örneğin, Content-Type üstbilgisi desteklenmeyen bir ortam tipine ayarlıdır.

**500**

IBM MQ' dan sunucu sorunu ya da hata kodu.

**502**

İleti alışverişi sağlayıcısı gerekli işlevi desteklemediğinden, yürürlükteki güvenlik birincil kullanıcısı iletiyi gönderemiyor. Örneğin, mqweb sunucusu sınıf yolu geçersizse.

### **503**

Kuyruk yöneticisi çalışmıyor.

### **Yanıt üstbilgileri**

Yanıtın aşağıdaki üstbilgileri döndürülür:

### **İçerik-Dil**

Herhangi bir hata ya da kural dışı durum olayında yanıt iletisinin dil tanıtıcısını belirtir. Herhangi bir hata ya da kural dışı durum koşuluna ilişkin gerekli dili belirtmek üzere Accept-Language istek üstbilgisiyle birlikte kullanılır. İstenen dil desteklenmiyorsa, mqweb sunucusu varsayılan değeri kullanılır.

### **İçerik Uzunluğu**

HTTP yanıt gövdesinin uzunluğunu, içerik olmadığında da belirtir. Başarı üzerine, değer sıfır olur.

### **İçerik Tipi**

Yanıt gövdesinin tipini belirtir. Başarı üzerine, değer text/plain;charset=utf-8olur. Herhangi bir hata ya da kural dışı durum durumunda, değer application/json;charset=utf-8olur.

### **ibm-mq-md-messageId**

IBM MQ tarafından bu iletiye ayrılmış olan ileti tanıtıcısını belirtir. ibm-mq-md-correlationId istek üstbilgisinde olduğu gibi, 24 baytı gösteren, 48 karakterden oluşan onaltılı kodlanmış bir dizgi olarak gösterilir.

### Örneğin:

ibm-mq-md-messageId: 414d5120514d4144455620202020202067d8ce5923582f07

## <span id="page-2138-0"></span>**ibm-mq-md-messageId**

IBM MQ tarafından bu iletiye ayrılmış olan ileti tanıtıcısını belirtir. Like the ibm-mq-mdcorrelationId request header, it is represented as a 48 character hexadecimal encoded string, representing 24 bytes, prefixed by the string ID:.

Örneğin:

ibm-mq-md-messageId: ID:414d5120514d4144455620202020202067d8ce5923582f07

### **Yanıt gövdesi biçimi**

İleti başarıyla gönderilirse, yanıt gövdesi boş olur. Bir hata ortaya çıkarsa, yanıt gövdesi bir hata iletisi içerir. Daha fazla bilgi için bkz. REST API hata işleme.

### **Örnekler**

Aşağıdaki örneklerde v2 kaynak URL 'si kullanılır. IBM MQ Daha önceki bir IBM MQ 9.1.5 sürümünü kullanıyorsanız, bunun yerine v1 kaynak URL adresini kullanmanız gerekir. Yani, kaynak URL 'sinde, örnek URL ' nin v2adresini kullandığı v1 yerine kullanın.

The following example logs in a user called mquser with the password mquser. cURL' de, oturum açma isteği aşağıdaki Windows örneğine benzebilir. LTPA simgesi, -c işareti kullanılarak cookiejar.txt dosyasında depolanır:

```
curl -k "https://localhost:9443/ibmmq/rest/v2/login" -X POST 
-H "Content-Type: application/json" --data "{\"username\":\"mquser\",\"password\":\"mquser\"}" 
-c c:\cookiejar.txt
```
Kullanıcı oturum açtıktan sonra, başka istekleri doğrulamak için LTPA simgesi ve ibm-mq-rest-csrftoken HTTP üstbilgisi kullanılır. The ibm-mq-rest-csrf-token token\_value can be any value, including blank.

• The following Windows cURL example sends a message to queue Q1 on queue manager QM1, using default options. İleti, *"Merhaba Dünya!"*metnini içeriyor:

```
curl -k "https://localhost:9443/ibmmq/rest/v2/messaging/qmgr/QM1/queue/Q1/message" 
-X POST -b c:\cookiejar.txt -H "ibm-mq-rest-csrf-token: token_value" 
-H "Content-Type: text/plain;charset=utf-8" --data "Hello World!"
```
• The following Windows cURL example sends a persistent message to queue Q1 on queue manager QM1, with an expiry of 2 minutes. İleti, *"Merhaba Dünya!"*metnini içeriyor:

```
curl -k "https://localhost:9443/ibmmq/rest/v2/messaging/qmgr/QM1/queue/Q1/message" 
-X POST -b c:\cookiejar.txt -H "ibm-mq-rest-csrf-token: token_value" 
-H "Content-Type: text/plain;charset=utf-8" -H "ibm-mq-md-persistence: persistent" 
-H "ibm-mq-md-expiry: 120000" --data "Hello World!"
```
• Aşağıdaki Windows cURL örneği, süre bitimi ve tanımlanmış ilinti tanıtıcısı olmadan, QM1kuyruk yöneticisiyle ilgili Q1 kuyruğuna kalıcı olmayan bir ileti gönderir. İleti, *"Merhaba Dünya!"*metnini içeriyor:

```
curl -k "https://localhost:9443/ibmmq/rest/v2/messaging/qmgr/QM1/queue/Q1/message" 
-X POST -b c:\cookiejar.txt -H "ibm-mq-rest-csrf-token: token-value" 
-H "Content-Type: text/plain;charset=utf-8" -H "ibm-mq-md-persistence: nonPersistent" 
-H "ibm-mq-md-expiry: unlimited" -H "ibm-mq-md-correlationId: 
414d5120514d4144455620202020202067d8b
f5923582e02" --data "Hello World!"
```
## **V** 9.2.0 GET

İlişkili kuyruk yöneticisinden ve kuyruğundan iletilere göz atmak için, /messaging/qmgr/{qmgrName}/ queue/{queueName}/message kaynağıyla HTTP GET yöntemini kullanabilirsiniz.

Belirlenen kuyruk yöneticisinden ve kuyruktan ilk kullanılabilir iletiyi göz attır. Kuyruk yöneticisi, mqweb sunucusu ile aynı makinede olmalıdır. İleti gövdesi HTTP yanıt gövdesinde döndürülür. İleti, MQSTR ya da JMS TextMessage biçiminde olmalıdır ve yürürlükteki kullanıcı bağlamı kullanılarak alınır.

Kuyruğun üzerinde tüm iletiler bırakılır ve uygun durum kodu, uygunsuz iletiler için çağırıya döndürülür. Örneğin, MQSTR ya da JMS TextMessage biçiminde olmayan bir ileti.

 $\mathbb{R} \setminus \mathbb{S}$ . 5  $\blacksquare$ REST API V3 , kullanıcı tanımlı ileti özelliklerini belirleme ve ileti önceliğini iletilerle içerme yeteneğini ekler. Ibm-mq-md-priority ve ibm-mq-usr yanıt üstbilgileri yalnızca REST API 'si V3ile kullanılabilir. Ibm-mq-md-correlationId istek üstbilgisi, REST API V3' te farklı bir biçime sahiptir. Üstbilgi, uygulamaya özgü bir tanıtıcı olabilir ya da kodlanmış bir dize, ID: önekini koruyabilir. ibm-mqmd-messageId yanıt üstbilgisi ve sorgu parametresi, REST API V3' te farklı bir biçime sahiptir ve ID: önekini korur.

- "Kaynak URL Adresi" sayfa 2140
- • ["İsteğe bağlı sorgu değiştirgeleri" sayfa 2141](#page-2140-0)
- • ["İstek üstbilgileri" sayfa 2142](#page-2141-0)
- • ["İstek gövde biçimi" sayfa 2142](#page-2141-0)
- • ["Güvenlik Gereksinimleri" sayfa 2142](#page-2141-0)
- • ["Yanıt durumu kodları" sayfa 2142](#page-2141-0)
- • ["Yanıt üstbilgileri" sayfa 2143](#page-2142-0)
- • ["Yanıt gövdesi biçimi" sayfa 2145](#page-2144-0)
- • ["Örnekler" sayfa 2145](#page-2144-0)

### **Kaynak URL Adresi**

https://*host*:*port*/ibmmq/rest/v1/messaging/qmgr/*{qmgrName}*/queue/*{queueName}*/ message

https://*host*:*port*/ibmmq/rest/v2/messaging/qmgr/*{qmgrName}*/queue/*{queueName}*/ message

https://*host*:*port*/ibmmq/rest/v3/messaging/qmgr/*{qmgrName}*/queue/ *{queueName}*/message

### **qmgrName**

İleti alışverişi için bağlantı kurmak üzere kuyruk yöneticisinin adını belirtir. Kuyruk yöneticisi, mqweb sunucusu ile aynı makinede olmalıdır.

Kuyruk yöneticisi adı büyük ve küçük harfe duyarlıdır.

Kuyruk yöneticisi adı eğik çizgi, nokta ya da yüzde işareti içeriyorsa, bu karakterlerin kodlanmış URL adresi olması gerekir:

- Eğik çizgi (/), %2Fbiçiminde kodlanmalıdır.
- Yüzde işareti (%), %25olarak kodlanmalıdır.

### **queueName**

İletinin gönderileceği kuyruğun adını belirtir.

Kuyruk, yerel bir kuyruğa işaret eden yerel ya da diğer ad olarak tanımlanmalıdır.

Kuyruk adı büyük ve küçük harfe duyarlıdır.

Kuyruk adı bir eğik çizgi ya da yüzde işareti içeriyorsa, bu karakterlerin kodlanmış URL adresi olması gerekir:

- Sağa eğik çizgi,/, %2Folarak kodlanmalıdır.
- Yüzde işareti,%, %25olarak kodlanmalıdır.

<span id="page-2140-0"></span>HTTP bağlantılarını etkinleştirdiğinizde HTTPS yerine HTTP ' yi kullanabilirsiniz. HTTP ' nin etkinleştirilmesiyle ilgili daha fazla bilgi için HTTP ve HTTPS kapılarının yapılandırılmasıbaşlıklı konuya bakın.

### **İsteğe bağlı sorgu değiştirgeleri**

### **correlationId=***hexValue*

HTTP yönteminin, ilgili ilinti tanıtıcısıyla sonraki iletiyi döndüreceğini belirtir.

#### **hexValue**

Sorgu parametresi, 24 baytı gösteren, onaltılı kodlanmış 48 karakterden oluşan bir dizilim olarak belirtilmelidir.

Örneğin:

../message?correlationId=414d5120514d4144455620202020202067d8bf5923582e02

### **correlationId= Tanıtıcı:***hexValue* **ya da**

### **correlationId=***application\_specific\_value*

HTTP yönteminin, ilgili ilinti tanıtıcısıyla sonraki iletiyi döndüreceğini belirtir.

#### **hexValue**

The query parameter must be specified as a 48 character hexadecimal encoded string, representing 24 bytes, and preceded by the string "ID:".

Örneğin:

../message?correlationId=ID:414d5120514d4144455620202020202067d8bf5923582e02

#### **uygulama\_belirtim\_değeri**

Sorgu parametresi, uygulamaya özgü bir dizgi olarak belirtilebilir.

Örneğin:

../message?correlationId=*My-Custom-CorrelId*

### **messageId=***hexValue*

HTTP yönteminin, ilgili ileti tanıtıcısı ile sonraki iletiyi döndüreceğini belirler.

#### **hexValue**

Sorgu parametresi, 24 baytı gösteren, onaltılı kodlanmış 48 karakterden oluşan bir dizilim olarak belirtilmelidir.

Örneğin:

../message?messageId=414d5120514d4144455620202020202067d8ce5923582f07

### **messageId= Tanıtıcı:***hexValue*

HTTP yönteminin, ilgili ileti tanıtıcısı ile sonraki iletiyi döndüreceğini belirler.

#### **hexValue**

The query parameter must be specified as a 48 character hexadecimal encoded string, representing 24 bytes, and preceded by the string "ID:".

#### Örneğin:

../message?messageId=ID:414d5120514d4144455620202020202067d8ce5923582f07

## <span id="page-2141-0"></span>**İstek üstbilgileri**

İstekle birlikte aşağıdaki üstbilgiler gönderilmelidir:

### **Yetkilendirme**

Temel kimlik doğrulaması kullanıyorsanız bu üstbilgi gönderilmelidir. Daha fazla bilgi için bkz. REST APIile HTTP temel kimlik doğrulamasını kullanma.

### **ibm-mq-rest-csrf-token**

Bu üstbilgi ayarlanmalıdır, ancak değer boş olmak da dahil olmak üzere herhangi bir şey olabilir.

İsteğe bağlı olarak aşağıdaki üstbilgiler istekle birlikte gönderilebilir:

### **Kabul Et-Karakter Kümesi**

Bu üstbilgi, yanıt için hangi karakter kümesinin kabul edilebilir olduğunu göstermek için kullanılabilir. Belirtilirse, bu üstbilgi UTF-8olarak ayarlanmalıdır.

### **Kabul Et-Dil**

Bu üstbilgi, yanıt iletisi gövdesinde döndürülen kural dışı durumlar ya da hata iletileri için gerekli dili belirtir.

### **İstek gövde biçimi**

Yok.

### **Güvenlik Gereksinimleri**

Çağıran, mqweb sunucusunda kimliği doğrulanmalıdır. MQWebAdmin ve MQWebAdminRO rolleri, messaging REST APIiçin geçerli değildir. REST APIgüvenlik güvenliğiyle ilgili ek bilgi için IBM MQ Console and REST API securitybaşlıklı konuya bakın.

Kimliği doğrulandıktan sonra, kullanıcı hem messaging REST API hem de administrative REST API' ı kullanabilen bir mqweb sunucusuna doğrulanır.

Çağıranın güvenlik birincil kullanıcısına, belirtilen kuyruktaki iletilere göz atma yeteneği verilmelidir:

- Kaynak URL adresinin *{queueName}* kısmı tarafından belirtilen kuyruk BROWSE etkinleştirilmiş olmalıdır.
- Kaynak URL adresinin *{queueName}* kısmı tarafından belirtilen kuyruk için, çağıranın güvenlik birincil kullanıcısına +GET, +INQve +BROWSE yetkisi verilmelidir.
- Kaynak URL adresinin *{queueName}* kısmı tarafından belirtilen kuyruk için UPDATE, çağıranın güvenlik birincil kullanıcısına erişim verilmelidir.

AIX, Linux, and Windows' da, **setmqaut** komutunu kullanarak IBM MQ kaynaklarını kullanmak için güvenlik birincil kullanıcıları için yetki verebilirsiniz. Daha fazla bilgi için bkz. **setmqaut** (yetki verilmesi ya da iptal etmek).

 $z/0S$ z/OSişletim üzerinde bkz. z/OS üzerinde güvenliğin ayarlanması.

### **Yanıt durumu kodları**

### **200**

İleti başarıyla alındı.

### **204**

Kullanılabilir bir ileti yok.

### **400**

Geçersiz veri sağlandı.

Örneğin, geçersiz bir sorgu değiştirgesi değeri belirtildi.

### **401**

Kimlik doğrulanmadı.

<span id="page-2142-0"></span>Çağıran, mqweb sunucusunda kimlik doğrulanmalıdır ve MQWebAdmin, MQWebAdminROya da MQWebUser rollerinden birinin ya da daha fazlasının üyesi olmalıdır. ibm-mq-rest-csrf-token üstbilgisi de belirtilmelidir. Daha fazla bilgi için bkz ["Güvenlik Gereksinimleri" sayfa 2142.](#page-2141-0)

#### **403**

### Yetkili değil.

Çağıran, mqweb sunucusuna doğrulanır ve geçerli bir birincil kullanıcıyla ilişkilendirilir. Ancak, birincil kullanıcının tümüne erişim ya da gerekli IBM MQ kaynaklarının bir alt kümesine erişimi yok ya da MQWebUser rolünde yok. Gerekli erişim hakkında daha fazla bilgi için bkz. ["Güvenlik Gereksinimleri"](#page-2141-0) [sayfa 2142](#page-2141-0).

### **404**

Kuyruk yok.

### **500**

IBM MQ' dan sunucu sorunu ya da hata kodu.

### **501**

HTTP yanıtı oluşturulamadı.

Örneğin, alınan iletinin tipi yanlış ya da doğru tip var, ancak gövde işlenemedi.

### **502**

İleti alışverişi sağlayıcısı gereken işlevi desteklemediği için, yürürlükteki güvenlik birincil kullanıcısı iletiyi alamaz. Örneğin, mqweb sunucusu sınıf yolu geçersizse.

### **503**

Kuyruk yöneticisi çalışmıyor.

### **Yanıt üstbilgileri**

Yanıtın aşağıdaki üstbilgileri döndürülür:

### **İçerik-Dil**

Herhangi bir hata ya da kural dışı durum olayında yanıt iletisinin dil tanıtıcısını belirtir. Herhangi bir hata ya da kural dışı durum koşuluna ilişkin gerekli dili belirtmek üzere Accept-Language istek üstbilgisiyle birlikte kullanılır. İstenen dil desteklenmiyorsa, mqweb sunucusu varsayılan değeri kullanılır.

### **İçerik Uzunluğu**

HTTP yanıt gövdesinin uzunluğunu, içerik olmadığında da belirtir. Değer, ileti verilerinin uzunluk (byte) değerini içerir.

### **İçerik Tipi**

Alınan iletinin yanıt gövdesinde döndürülen içeriğin tipini belirtir. Başarı üzerine, değer text/ plain;charset=utf-8olur. Herhangi bir hata ya da kural dışı durum durumunda, değer application/json;charset=utf-8olur.

### **in RESTAPI V1 - RESTAPI V2** ibm-mq-md-correlationId

Alınan iletinin ilintilendirme tanıtıcısını belirtir. Alınan ileti geçerli bir ilinti tanıtıcısı içerirse, üstbilgi döndürülür. Bu, 24 baytı gösteren, 48 karakterden oluşan onaltılı kodlanmış bir dizgi olarak gösterilir.

Örneğin:

ibm-mq-md-correlationId: 414d5120514d4144455620202020202067d8bf5923582e02

### **ibm-mq-md-correlationId**

Alınan iletinin ilintilendirme tanıtıcısını belirtir. Alınan ileti geçerli bir ilinti tanıtıcısı içerirse, üstbilgi döndürülür. İlinti tanıtıcısı aşağıdaki biçimlerden birini alabilir:

• A 48 character hexadecimal encoded string, representing 24 bytes, prefixed with the string "ID:". Örneğin:

ibm-mq-md-correlationId: ID:414d5120514d4144455620202020202067d8bf5923582e02

• Uygulamaya özgü bir değer. Değer, uygulamaya özgü bir dizgidir:

ibm-mq-md-correlationId: *My-Custom-CorrelId*

#### **ibm-mq-md-süre bitimi**

Alınan iletinin kalan süre bitimi süresini belirtir. Üstbilgi, aşağıdaki değerlerden biri olabilir:

#### **sınırsız**

İletinin süresi dolmaz.

### *Tamsayı değeri*

İleti süre bitiminden önce kalan milisaniye sayısı.

### **i**RESTAPI V1 RESTAPI V2 ibm-mq-md-messageId

IBM MQ tarafından bu iletiye ayrılmış olan ileti tanıtıcısını belirtir. ibm-mq-md-correlationId üstbilgisinde olduğu gibi, 24 baytı gösteren, 48 karakterden oluşan onaltılı kodlanmış bir dizgi olarak gösterilir.

Örneğin:

ibm-mq-md-messageId: 414d5120514d4144455620202020202067d8ce5923582f07

### **ibm-mq-md-messageId**

IBM MQ tarafından bu iletiye ayrılmış olan ileti tanıtıcısını belirtir. Like the ibm-mq-mdcorrelationId header, it is represented as a 48 character hexadecimal encoded string, representing 24 bytes, prefixed with the string "ID:"

Örneğin:

ibm-mq-md-messageId: ID:414d5120514d4144455620202020202067d8ce5923582f07

#### **ibm-mq-md-persistence**

Alınan iletinin kalıcılmanını belirtir. Üstbilgi, aşağıdaki değerlerden biri olabilir:

#### **nonPersistent**

İleti, sistem arızalarını ya da kuyruk yöneticisini yeniden başlatma işlemini sürdürmez.

#### **Kalıcı**

İleti, sistem arızalarını ya da kuyruk yöneticisini yeniden başlatma işlemini sürdürür.

### **ibm-mq-md-priority**

İleti önceliğinin ayarını döndürür. Örneğin:

ibm-mq-md-priority: 3

#### **ibm-mq-md-replyTo**

Alınan iletiye ilişkin yanıtlama hedefini belirtir. Üstbilginin biçimi, yanıtlama kuyruğu ve kuyruk yöneticisinin standart gösterimini ( replyQueue@replyQmgr) kullanır.

Örneğin:

ibm-mq-md-replyTo: myReplyQueue@myReplyQMgr

### **ibm-mq-usr**

İleti kullanıcı tanımlı özellikleri döndürür. İletide birden çok özellik ayarlanabilir; bu durumda, ibmmq-usr yanıt üstbilgisinin iki ya da daha çok ayrı eşgörünümü olacaktır.

Örneğin:

ibm-mq-usr: myIProp;5;short ibm-mq-usr: mySProp;"hi";string ibm-mq-usr: myBProp;true;boolean <span id="page-2144-0"></span>Özelliklerde aşağıdaki sözdizimi bulunur:

ibm-mq-usr: *property\_name*; *user\_value*; *user\_type*

### **özellik\_adı**

Belirlenmekte olan kullanıcı özelliğinin adı. Bu geçerli bir JMS özelliği adı olmalıdır.

**kullanıcı\_değeri**

Özelliğin değeri.

**kullanıcı\_türü**

Özelliğin tipi:

- boolean (true/false, MQBOOL)
- byte (8 bit tamsayı, MQINT8)
- short (16 bitlik tamsayı, MQINT16)
- integer (32 bitlik tamsayı, MQINT32)
- long (64 bitlik tamsayı, MQINT64)
- float (32 bit gerçek, MQFLOAT32)
- double (64 bit gerçek, MQFLOAT64)
- string (tırnak içine alınmış dizgi)

### **Yanıt gövdesi biçimi**

İşlem başarılı olduğunda, yanıt gövdesi alınan iletiden ileti gövini içerir. Bir hata ortaya çıkarsa, yanıt gövdesi bir JSON biçimli hata iletisi içerir. Her iki yanıt da UTF-8 kodlanmıştır. Daha fazla bilgi için bkz. REST API hata işleme.

Bir ileti alınırken yalnızca IBM MQ MQSTR ya da JMS TextMessage biçimlenmiş iletilerin desteklendiğine dikkat edin.

GET engelleyici olarak işaretlenen bir kuyruğa göz atılırken içerik döndürülmez.

Göz atılmakta olan kuyruk, yinelenen ileti tanıtıcıları içeren iletiler içeriyorsa, ileti tanıtıcısında süzgeç uygulanırken ilk ileti döndürülür.

### **Örnekler**

Aşağıdaki örneklerde v2 kaynak URL 'si kullanılır. IBM MQ Daha önceki bir IBM MQ 9.1.5 sürümünü kullanıyorsanız, bunun yerine v1 kaynak URL adresini kullanmanız gerekir. Yani, kaynak URL 'sinde, örnek URL ' nin v2adresini kullandığı v1 yerine kullanın.

The following example logs in a user called mquser with the password mquser. cURL' de, oturum açma isteği aşağıdaki Windows örneğine benzebilir. LTPA simgesi, -c işareti kullanılarak cookiejar.txt dosyasında depolanır:

```
curl -k "https://localhost:9443/ibmmq/rest/v2/login" -X POST 
-H "Content-Type: application/json" --data "{\"username\":\"mquser\",\"password\":\"mquser\"}" 
-c c:\cookiejar.txt
```
Kullanıcı oturum açtıktan sonra, başka istekleri doğrulamak için LTPA simgesi ve ibm-mq-rest-csrftoken HTTP üstbilgisi kullanılır. The ibm-mq-rest-csrf-token token\_value can be any value, including blank.

• The following Windows cURL example browses the next available message from queue Q1 on queue manager QM1, using default options:

```
curl -k "https://localhost:9443/ibmmq/rest/v2/messaging/qmgr/QM1/queue/Q1/message" 
-X GET -b c:\cookiejar.txt -H "ibm-mq-rest-csrf-token: token-value" 
-H "Accept: text/plain"
```
 $\blacksquare$ RESTAPI V1 $\blacktriangleright$  RESTAPI V2 $\blacksquare$ The following Windows cURL example browses a message with a specific correlation ID, 0000000000000000000000000000000000000000abcdabcd, from queue Q1 on queue manager QM1:

```
curl -k "https://localhost:9443/ibmmq/rest/v2/messaging/qmgr/QM1/queue/Q1/message?
correlationId=0000000000000000000000000000000000000000abcdabcd" 
-X GET -b c:\cookiejar.txt -H "ibm-mq-rest-csrf-token: token-value" 
-H "Accept: text/plain"
```
#### $\vee$  9.2.5 **RESTAPIV3** •

Aşağıdaki Windows cURL örneği, önceki örnekle aynıdır, ancak REST API 'si V3' i kullanır. The example lists only those messages with the corresponding correlation ID, 0000000000000000000000000000000000000000abcdabcd, from queue Q1 on queue manager QM1:

```
curl -k "https://localhost:9443/ibmmq/rest/v3/messaging/qmgr/QM1/queue/Q1/message?
correlationId=ID:0000000000000000000000000000000000000000abcdabcd" 
-X GET -b c:\cookiejar.txt -H "ibm-mq-rest-csrf-token: token-value" 
-H "Accept: text/plain"
```
### *DELETE*

İlişkili kuyruk yöneticisinden ve kuyruğundan ileti almak için, /messaging/qmgr/{qmgrName}/queue/ {queueName}/message kaynağıyla HTTP DELETE yöntemini kullanabilirsiniz.

İmha edici olarak, belirtilen kuyruk yöneticisinden ve kuyruktan sonraki kullanılabilir iletiyi alır ve ileti gövini HTTP yanıt gövdesine döndürür. Kuyruk yöneticisi, mqweb sunucusu ile aynı makinede olmalıdır. İleti, MQSTR ya da JMS TextMessagebiçiminde olmalıdır ve yürürlükteki kullanıcı bağlamı kullanılarak alınır.

Kuyruğun üzerinde uyumsuz iletiler kaldı ve çağıran kişiye uygun bir durum kodu döndürüldü. Örneğin, MQSTR ya da JMS TextMessage biçiminde olmayan bir ileti.

 $\sqrt{8.2.5}$  REST API V3 , kullanıcı tanımlı ileti özelliklerini belirleme ve ileti önceliğini iletilerle içerme yeteneğini ekler. Ibm-mq-md-priority ve ibm-mq-usr yanıt üstbilgileri yalnızca REST API 'si V3ile kullanılabilir. Ibm-mq-md-correlationId istek üstbilgisi, REST API V3' te farklı bir biçime sahiptir. Üstbilgi, uygulamaya özgü bir tanıtıcı olabilir ya da kodlanmış bir dize, ID: önekini koruyabilir. ibm-mqmd-messageId yanıt üstbilgisi ve sorgu parametresi, REST API V3' te farklı bir biçime sahiptir ve ID: önekini korur.

- "Kaynak URL Adresi" sayfa 2146
- • ["İsteğe bağlı sorgu değiştirgeleri" sayfa 2147](#page-2146-0)
- • ["İstek üstbilgileri" sayfa 2148](#page-2147-0)
- • ["İstek gövde biçimi" sayfa 2148](#page-2147-0)
- • ["Güvenlik Gereksinimleri" sayfa 2148](#page-2147-0)
- • ["Yanıt durumu kodları" sayfa 2149](#page-2148-0)
- • ["Yanıt üstbilgileri" sayfa 2150](#page-2149-0)
- • ["Yanıt gövdesi biçimi" sayfa 2152](#page-2151-0)
- • ["Örnekler" sayfa 2152](#page-2151-0)

### **Kaynak URL Adresi**

```
https://host:port/ibmmq/rest/v1/messaging/qmgr/{qmgrName}/queue/{queueName}/
message
```

```
https://host:port/ibmmq/rest/v2/messaging/qmgr/{qmgrName}/queue/{queueName}/
message
```
<span id="page-2146-0"></span>https://*host*:*port*/ibmmq/rest/v3/messaging/qmgr/*{qmgrName}*/queue/ *{queueName}*/message

### **qmgrName**

İleti alışverişi için bağlantı kurmak üzere kuyruk yöneticisinin adını belirtir. Kuyruk yöneticisi, mqweb sunucusu ile aynı makinede olmalıdır.

Kuyruk yöneticisi adı büyük ve küçük harfe duyarlıdır.

Kuyruk yöneticisi adı eğik çizgi, nokta ya da yüzde işareti içeriyorsa, bu karakterlerin kodlanmış URL adresi olması gerekir:

- Eğik çizgi (/), %2Fbiçiminde kodlanmalıdır.
- Yüzde işareti (%), %25olarak kodlanmalıdır.

### **queueName**

Sonraki iletinin gönderileceği kuyruğun adını belirler.

Kuyruk, yerel ya da yerel bir kuyruğu gösteren bir diğer ad olarak tanımlanmalıdır.

Kuyruk adı büyük ve küçük harfe duyarlıdır.

Kuyruk adı bir eğik çizgi ya da yüzde işareti içeriyorsa, bu karakterlerin kodlanmış URL adresi olması gerekir:

- Sağa eğik çizgi,/, %2Folarak kodlanmalıdır.
- Yüzde işareti,%, %25olarak kodlanmalıdır.

HTTP bağlantılarını etkinleştirdiğinizde HTTPS yerine HTTP ' yi kullanabilirsiniz. HTTP ' nin etkinleştirilmesiyle ilgili daha fazla bilgi için HTTP ve HTTPS kapılarının yapılandırılmasıbaşlıklı konuya bakın.

### **İsteğe bağlı sorgu değiştirgeleri**

# **correlationId=***hexValue*

HTTP yönteminin, ilgili ilinti tanıtıcısıyla sonraki iletiyi döndüreceğini belirtir.

### **hexValue**

Sorgu parametresi, 24 baytı gösteren, onaltılı kodlanmış 48 karakterden oluşan bir dizilim olarak belirtilmelidir.

Örneğin:

../message?correlationId=414d5120514d4144455620202020202067d8bf5923582e02

### **correlationId= Tanıtıcı:***hexValue* **ya da**

### **correlationId=***application\_specific\_value*

HTTP yönteminin, ilgili ilinti tanıtıcısıyla sonraki iletiyi döndüreceğini belirtir.

### **hexValue**

The query parameter must be specified as a 48 character hexadecimal encoded string, representing 24 bytes, and preceded by the string "ID:".

Örneğin:

../message?correlationId=ID:414d5120514d4144455620202020202067d8bf5923582e02

### **uygulama\_belirtim\_değeri**

Sorgu parametresi, uygulamaya özgü bir dizgi olarak belirtilebilir. Örneğin:

../message?correlationId=*My-Custom-CorrelId*

## <span id="page-2147-0"></span>**messageId=***hexValue*

HTTP yönteminin, ilgili ileti tanıtıcısı ile sonraki iletiyi döndüreceğini belirler.

#### **hexValue**

Sorgu parametresi, 24 baytı gösteren, onaltılı kodlanmış 48 karakterden oluşan bir dizilim olarak belirtilmelidir.

Örneğin:

../message?messageId=414d5120514d4144455620202020202067d8ce5923582f07

### **messageId= Tanıtıcı:***hexValue*

HTTP yönteminin, ilgili ileti tanıtıcısı ile sonraki iletiyi döndüreceğini belirler.

#### **hexValue**

The query parameter must be specified as a 48 character hexadecimal encoded string, representing 24 bytes, and preceded by the string "ID:".

Örneğin:

../message?messageId=ID:414d5120514d4144455620202020202067d8ce5923582f07

#### **wait=***integerValue*

HTTP yönteminin sonraki iletinin kullanılabilir olması için *integerValue* milisaniye bekleyeceğini belirtir.

#### **integerValue**

Sorgu parametresi, milisaniye süresini gösteren bir tamsayı değeri olarak belirtilmelidir. En yüksek değer 2147483647 'dir.

Örneğin:

../message?wait=120000

### **İstek üstbilgileri**

İstekle birlikte aşağıdaki üstbilgiler gönderilmelidir:

#### **Yetkilendirme**

Temel kimlik doğrulaması kullanıyorsanız bu üstbilgi gönderilmelidir. Daha fazla bilgi için bkz. REST APIile HTTP temel kimlik doğrulamasını kullanma.

#### **ibm-mq-rest-csrf-token**

Bu üstbilgi ayarlanmalıdır, ancak değer boş olmak da dahil olmak üzere herhangi bir şey olabilir.

İsteğe bağlı olarak aşağıdaki üstbilgiler istekle birlikte gönderilebilir:

### **Kabul Et-Karakter Kümesi**

Bu üstbilgi, yanıt için hangi karakter kümesinin kabul edilebilir olduğunu göstermek için kullanılabilir. Belirtilirse, bu üstbilgi UTF-8olarak ayarlanmalıdır.

### **Kabul Et-Dil**

Bu üstbilgi, yanıt iletisi gövdesinde döndürülen kural dışı durumlar ya da hata iletileri için gerekli dili belirtir.

### **İstek gövde biçimi**

Yok.

### **Güvenlik Gereksinimleri**

Çağıran, mqweb sunucusunda kimliği doğrulanmalıdır. MQWebAdmin ve MQWebAdminRO rolleri, messaging REST APIiçin geçerli değildir. REST APIgüvenlik güvenliğiyle ilgili ek bilgi için IBM MQ Console and REST API securitybaşlıklı konuya bakın.

<span id="page-2148-0"></span>Kimliği doğrulandıktan sonra, kullanıcı hem messaging REST API hem de administrative REST API' ı kullanabilen bir mqweb sunucusuna doğrulanır.

Çağırana ilişkin güvenlik birincil kullanıcısının, belirtilen kuyruktan ileti alma yeteneği verilmelidir:

• Kaynak URL 'sinin *{queueName}* kısmı tarafından belirtilen kuyruk, GET etkinleştirilmiş olmalıdır.

• MQ Appliance **ALW** For the queue that is specified by the *{queueName}* portion of the resource URL, +GET, +INQ, and +BROWSE authority must be granted to the security principal of the caller.

• Kaynak URL adresinin *{queueName}* kısmı tarafından belirtilen kuyruk için UPDATE, arayan kişinin güvenlik birincil kullanıcısı için erişim izni verilmelidir.

AIX, Linux, and Windows' da, **setmqaut** komutunu kullanarak IBM MQ kaynaklarını kullanmak için güvenlik birincil kullanıcıları için yetki verebilirsiniz. Daha fazla bilgi için bkz. **setmqaut** (yetki verilmesi ya da iptal etmek).

 $z/0S$ z/OSişletim üzerinde bkz. z/OS üzerinde güvenliğin ayarlanması.

### **Yanıt durumu kodları**

#### **200**

İleti başarıyla alındı.

### **204**

Kullanılabilir bir ileti yok.

#### **400**

Geçersiz veri sağlandı.

Örneğin, geçersiz bir sorgu değiştirgesi değeri belirtildi.

#### **401**

Kimlik doğrulanmadı.

Çağıran, mqweb sunucusunda kimlik doğrulanmalıdır ve MQWebAdmin, MQWebAdminROya da MQWebUser rollerinden birinin ya da daha fazlasının üyesi olmalıdır. ibm-mq-rest-csrf-token üstbilgisi de belirtilmelidir. Daha fazla bilgi için bkz ["Güvenlik Gereksinimleri" sayfa 2148.](#page-2147-0)

### **403**

Yetkili değil.

Çağıran, mqweb sunucusuna doğrulanır ve geçerli bir birincil kullanıcıyla ilişkilendirilir. Ancak, birincil kullanıcının tümüne erişim ya da gerekli IBM MQ kaynaklarının bir alt kümesine erişimi yok ya da MQWebUser rolünde yok. Gerekli erişim hakkında daha fazla bilgi için bkz. ["Güvenlik Gereksinimleri"](#page-2147-0) [sayfa 2148](#page-2147-0).

### **404**

Kuyruk yok.

### **405**

Kuyruk, GET engelleyicidir.

### **500**

IBM MQ' dan sunucu sorunu ya da hata kodu.

#### **501**

HTTP yanıtı oluşturulamadı.

Örneğin, alınan iletinin tipi yanlış ya da doğru tip var, ancak gövde işlenemedi.

#### **502**

İleti alışverişi sağlayıcısı gereken işlevi desteklemediği için, yürürlükteki güvenlik birincil kullanıcısı iletiyi alamaz. Örneğin, mqweb sunucusu sınıf yolu geçersizse.

#### **503**

Kuyruk yöneticisi çalışmıyor.

### <span id="page-2149-0"></span>**Yanıt üstbilgileri**

Yanıtın aşağıdaki üstbilgileri döndürülür:

### **İçerik-Dil**

Herhangi bir hata ya da kural dışı durum olayında yanıt iletisinin dil tanıtıcısını belirtir. Herhangi bir hata ya da kural dışı durum koşuluna ilişkin gerekli dili belirtmek üzere Accept-Language istek üstbilgisiyle birlikte kullanılır. İstenen dil desteklenmiyorsa, mqweb sunucusu varsayılan değeri kullanılır.

### **İçerik Uzunluğu**

HTTP yanıt gövdesinin uzunluğunu, içerik olmadığında da belirtir. Değer, ileti verilerinin uzunluk (byte) değerini içerir.

### **İçerik Tipi**

Alınan iletinin yanıt gövdesinde döndürülen içeriğin tipini belirtir. Başarı üzerine, değer text/ plain;charset=utf-8olur. Herhangi bir hata ya da kural dışı durum durumunda, değer application/json;charset=utf-8olur.

# **i** RESTAPI V1 - RESTAPI V2 ibm-mq-md-correlationId

Alınan iletinin ilintilendirme tanıtıcısını belirtir. Alınan ileti geçerli bir ilinti tanıtıcısı içerirse, üstbilgi döndürülür. Bu, 24 baytı gösteren, 48 karakterden oluşan onaltılı kodlanmış bir dizgi olarak gösterilir.

Örneğin:

ibm-mq-md-correlationId: 414d5120514d4144455620202020202067d8bf5923582e02

# **i** <code>V 9.2.5  $\blacksquare$  <code>RESTAPIV3</code>  $\mathsf{ibm\text{-}mq\text{-}md\text{-}correlationId}$ </code>

Alınan iletinin ilintilendirme tanıtıcısını belirtir. Alınan ileti geçerli bir ilinti tanıtıcısı içerirse, üstbilgi döndürülür. İlinti tanıtıcısı aşağıdaki biçimlerden birini alabilir:

• A 48 character hexadecimal encoded string, representing 24 bytes, prefixed with the string "ID:". Örneğin:

ibm-mq-md-correlationId: ID:414d5120514d4144455620202020202067d8bf5923582e02

• Uygulamaya özgü bir değer. Değer, uygulamaya özgü bir dizgidir:

ibm-mq-md-correlationId: *My-Custom-CorrelId*

### **ibm-mq-md-süre bitimi**

Alınan iletinin kalan süre bitimi süresini belirtir. Üstbilgi, aşağıdaki değerlerden biri olabilir:

#### **sınırsız**

İletinin süresi dolmaz.

### *Tamsayı değeri*

İleti süre bitiminden önce kalan milisaniye sayısı.

### **ibm-mq-md-messageId**

IBM MQ tarafından bu iletiye ayrılmış olan ileti tanıtıcısını belirtir. ibm-mq-md-correlationId üstbilgisinde olduğu gibi, 24 baytı gösteren, 48 karakterden oluşan onaltılı kodlanmış bir dizgi olarak gösterilir.

Örneğin:

ibm-mq-md-messageId: 414d5120514d4144455620202020202067d8ce5923582f07

## **ibm-mq-md-messageId**

IBM MQ tarafından bu iletiye ayrılmış olan ileti tanıtıcısını belirtir. Like the ibm-mq-mdcorrelationId header, it is represented as a 48 character hexadecimal encoded string, representing 24 bytes, prefixed with the string "ID:"

Örneğin:

ibm-mq-md-messageId: ID:414d5120514d4144455620202020202067d8ce5923582f07

#### **ibm-mq-md-persistence**

Alınan iletinin kalıcılmanını belirtir. Üstbilgi, aşağıdaki değerlerden biri olabilir:

#### **nonPersistent**

İleti, sistem arızalarını ya da kuyruk yöneticisini yeniden başlatma işlemini sürdürmez.

#### **Kalıcı**

İleti, sistem arızalarını ya da kuyruk yöneticisini yeniden başlatma işlemini sürdürür.

#### $V5.2.5$ **i**BESTAPIV3 ibm-mq-md-priority

İleti önceliğinin ayarını döndürür. Örneğin:

```
ibm-mq-md-priority: 3
```
#### **ibm-mq-md-replyTo**

Alınan iletiye ilişkin yanıtlama hedefini belirtir. Üstbilginin biçimi, yanıtlama kuyruğu ve kuyruk yöneticisinin standart gösterimini ( replyQueue@replyQmgr) kullanır.

Örneğin:

ibm-mq-md-replyTo: myReplyQueue@myReplyQMgr

### **v** 9.2.5 **RESTAPI V3** ibm-mq-usr

İleti kullanıcı tanımlı özellikleri döndürür. İletide birden çok özellik ayarlanabilir; bu durumda, ibmmq-usr yanıt üstbilgisinin iki ya da daha çok ayrı eşgörünümü olacaktır.

Örneğin:

```
ibm-mq-usr: myIProp;5;short
ibm-mq-usr: mySProp;"hi";string
ibm-mq-usr: myBProp;true;boolean
```
Özelliklerde aşağıdaki sözdizimi bulunur:

ibm-mq-usr: *property\_name*; *user\_value*; *user\_type*

#### **özellik\_adı**

Belirlenmekte olan kullanıcı özelliğinin adı. Bu geçerli bir JMS özelliği adı olmalıdır.

### **kullanıcı\_değeri**

Özelliğin değeri.

#### **kullanıcı\_türü**

Özelliğin tipi:

- boolean (true/false, MQBOOL)
- byte (8 bit tamsayı, MQINT8)
- short (16 bitlik tamsayı, MQINT16)
- integer (32 bitlik tamsayı, MQINT32)
- long (64 bitlik tamsayı, MQINT64)
- float (32 bit gerçek, MQFLOAT32)
- double (64 bit gerçek, MQFLOAT64)
- string (tırnak içine alınmış dizgi)

### <span id="page-2151-0"></span>**Yanıt gövdesi biçimi**

İşlem başarılı olduğunda, yanıt gövdesi alınan iletiden ileti gövini içerir. Bir hata ortaya çıkarsa, yanıt gövdesi bir JSON biçimli hata iletisi içerir. Her iki yanıt da UTF-8 kodlanmıştır. Daha fazla bilgi için bkz. REST API hata işleme.

Bir ileti alınırken yalnızca IBM MQ MQSTR ve JMS TextMessage biçimlendirilmiş iletiler desteklendiğini unutmayın. Daha sonra, tüm iletiler Sync-point altında alınır ve işlenmeyen iletiler kuyruğun üzerinde bırakılır. IBM MQ kuyruğu, bu zehirli iletileri alternatif bir hedefe taşımak için yapılandırılabilir. Daha fazla bilgi için JMS için IBM MQ sınıflarındaki zehirli iletilerin işlenmesibaşlıklı konuya bakın.

### **Örnekler**

Aşağıdaki örneklerde v2 kaynak URL 'si kullanılır. IBM MQ Daha önceki bir IBM MQ 9.1.5 sürümünü kullanıyorsanız, bunun yerine v1 kaynak URL adresini kullanmanız gerekir. Yani, kaynak URL 'sinde, örnek URL ' nin v2adresini kullandığı v1 yerine kullanın.

The following example logs in a user called mquser with the password mquser. cURL' de, oturum açma isteği aşağıdaki Windows örneğine benzebilir. LTPA simgesi, -c işareti kullanılarak cookiejar.txt dosyasında depolanır:

```
curl -k "https://localhost:9443/ibmmq/rest/v2/login" -X POST 
-H "Content-Type: application/json" --data "{\"username\":\"mquser\",\"password\":\"mquser\"}" 
-c c:\cookiejar.txt
```
Kullanıcı oturum açtıktan sonra, başka istekleri doğrulamak için LTPA simgesi ve ibm-mq-rest-csrftoken HTTP üstbilgisi kullanılır. The ibm-mq-rest-csrf-token token\_value can be any value, including blank.

• The following Windows cURL example removes the next available message from queue Q1 on queue manager QM1, using default options:

```
curl -k "https://localhost:9443/ibmmq/rest/v2/messaging/qmgr/QM1/queue/Q1/message" 
-X DELETE -b c:\cookiejar.txt -H "ibm-mq-rest-csrf-token: token-value'
-H "Accept: text/plain"
```
• The following Windows cURL example removes a message with a specific correlation ID, 0000000000000000000000000000000000000000abcdabcd, from queue Q1 on queue manager QM1:

```
curl -k "https://localhost:9443/ibmmq/rest/v2/messaging/qmgr/QM1/queue/Q1/message?
correlationId=0000000000000000000000000000000000000000abcdabcd" 
-X DELETE -b c:\cookiejar.txt -H "ibm-mq-rest-csrf-token: token-value" 
-H "Accept: text/plain"
```
• The following Windows cURL example removes a message with a specific correlation ID, 0000000000000000000000000000000000000000abcdabcd, from queue Q1 on queue manager QM1, waiting for up to 30 seconds for the message to become available. Belirlenen ileti kuyruğa konmadan 30 saniye geçiyorsa, DELETE çağrısı ileti olmadan döner:

```
curl -k "https://localhost:9443/ibmmq/rest/v2/messaging/qmgr/QM1/queue/Q1/message?
correlationId=0000000000000000000000000000000000000000abcdabcd&wait=30000" 
-X DELETE -b c:\cookiejar.txt -H "ibm-mq-rest-csrf-token: token-value" 
-H "Accept: text/plain"
```
## **/message/qmgr/{qmgrName}/queue/{queueName}/messagelist**

 $\blacktriangleright$  V 3.2.0 Belirtilen kuyruk yöneticisinden belirtilen kuyruktan var olan iletilerin listesini almak için, /messaging/qmgr/{qmgrName}/queue/{queueName}/messagelist kaynağıyla HTTP GET yöntemini kullanabilirsiniz.

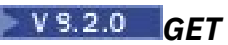

Belirtilen kuyruk yöneticisinden belirtilen kuyruktan var olan iletilerin listesini almak için, /messaging/qmgr/{qmgrName}/queue/{queueName}/messagelist kaynağıyla HTTP GET yöntemini kullanabilirsiniz.

Belirtilen kuyruk yöneticisinden ve kuyruğundan gelen iletilerin özet listesini göz attır. Kuyruk yöneticisi, mqweb sunucusu ile aynı makinede olmalıdır. Özet verileri, HTTP yanıt gövdesinde JSON olarak biçimlendirilmiş bir dizi olarak döndürülür. Veriler, iletilerin bilgi yükünü içermez ve yürürlükteki kullanıcı bağlamı kullanılarak alınır. İlişkili kuyruktan hiçbir ileti kaldırılmadı.

GET işlemi engellenmiş bir kuyruktan kullanılabilir iletilerin listesini almak için bir istek yapılırsa, boş bir JSON dizisi döndürülür.

- "Kaynak URL'si" sayfa 2153
- • ["İsteğe bağlı sorgu değiştirgeleri" sayfa 2154](#page-2153-0)
- • ["İstek üstbilgileri" sayfa 2155](#page-2154-0)
- • ["İstek gövde biçimi" sayfa 2155](#page-2154-0)
- • ["Güvenlik Gereksinimleri" sayfa 2155](#page-2154-0)
- • ["Yanıt durumu kodları" sayfa 2155](#page-2154-0)
- • ["Yanıt üstbilgileri" sayfa 2156](#page-2155-0)
- • ["Yanıt gövdesi biçimi" sayfa 2156](#page-2155-0)
- • ["Örnekler" sayfa 2157](#page-2156-0)

### **Kaynak URL'si**

https://*host*:*port*/ibmmq/rest/v1/messaging/qmgr/*{qmgrName}*/queue/*{queueName}*/ messagelist

https://*host*:*port*/ibmmq/rest/v2/messaging/qmgr/*{qmgrName}*/queue/*{queueName}*/ messagelist

https://*host*:*port*/ibmmq/rest/v3/messaging/qmgr/*{qmgrName}*/queue/ *{queueName}*/messagelist

### **qmgrName**

İleti alışverişi için bağlantı kurmak üzere kuyruk yöneticisinin adını belirtir. Kuyruk yöneticisi, mqweb sunucusu ile aynı makinede olmalıdır.

Kuyruk yöneticisi adı büyük ve küçük harfe duyarlıdır.

Kuyruk yöneticisi adı eğik çizgi, nokta ya da yüzde işareti içeriyorsa, bu karakterlerin kodlanmış URL adresi olması gerekir:

- Eğik çizgi (/), %2Fbiçiminde kodlanmalıdır.
- Yüzde işareti (%), %25olarak kodlanmalıdır.

### **queueName**

İletilerin göz atılacağı kuyruğun adını belirtir.

Kuyruk, yerel bir kuyruğa işaret eden yerel ya da diğer ad olarak tanımlanmalıdır.

Kuyruk adı büyük ve küçük harfe duyarlıdır.

Kuyruk adı bir eğik çizgi ya da yüzde işareti içeriyorsa, bu karakterlerin kodlanmış URL adresi olması gerekir:

- Sağa eğik çizgi,/, %2Folarak kodlanmalıdır.
- Yüzde işareti,%, %25olarak kodlanmalıdır.

HTTP bağlantılarını etkinleştirdiğinizde HTTPS yerine HTTP ' yi kullanabilirsiniz. HTTP ' nin etkinleştirilmesiyle ilgili daha fazla bilgi için HTTP ve HTTPS kapılarının yapılandırılmasıbaşlıklı konuya bakın.

### <span id="page-2153-0"></span>**İsteğe bağlı sorgu değiştirgeleri**

### **correlationId=***hexValue*

HTTP yönteminin, ilgili ilinti tanıtıcısıyla sonraki iletiyi döndüreceğini belirtir.

### **hexValue**

Sorgu parametresi, 24 baytı gösteren, onaltılı kodlanmış 48 karakterden oluşan bir dizilim olarak belirtilmelidir.

Örneğin:

../messagelist?correlationId=414d5120514d4144455620202020202067d8bf5923582e02

### **correlationId= Tanıtıcı:***hexValue* **ya da**

### **correlationId=***application\_specific\_value*

HTTP yönteminin, karşılık gelen ilinti tanıtıcısına sahip iletilerin bir listesini döndüreceğini belirtir.

#### **hexValue**

The query parameter must be specified as a 48 character hexadecimal encoded string, representing 24 bytes, and preceded by the string "ID:".

Örneğin:

../message?correlationId=ID:414d5120514d4144455620202020202067d8bf5923582e02

### **uygulama\_belirtim\_değeri**

Sorgu parametresi, uygulamaya özgü bir dizgi olarak belirtilebilir.

Örneğin:

../message?correlationId=*My-Custom-CorrelId*

## **messageId=***hexValue*

HTTP yönteminin, ilgili ileti tanıtıcısı ile sonraki iletiyi döndüreceğini belirler.

#### **hexValue**

Sorgu parametresi, 24 baytı gösteren, onaltılı kodlanmış 48 karakterden oluşan bir dizilim olarak belirtilmelidir.

Örneğin:

../message?messageId=414d5120514d4144455620202020202067d8ce5923582f07

## **messageId= Tanıtıcı:***hexValue*

HTTP yönteminin, ilgili ileti tanıtıcısı ile sonraki iletiyi döndüreceğini belirler.

#### **hexValue**

The query parameter must be specified as a 48 character hexadecimal encoded string, representing 24 bytes, and preceded by the string "ID:".

Örneğin:

../message?messageId=ID:414d5120514d4144455620202020202067d8ce5923582f07

#### **limit=***integerValue*

HTTP yöntemi yanıt gövdesinin *integerValue* JSON öğeleriyle sınırlanmış olduğunu belirtir.

#### **integerValue**

Sorgu parametresi, JSON yanıt gövdesinde yer alan öğe sayısı üst sınırını temsil eden bir tamsayı değeri olarak belirtilmelidir.

Varsayılan değer 10 'tır ve en yüksek değer 2147483647 'dir.

### <span id="page-2154-0"></span>Örneğin:

../messagelist?limit=250

## **İstek üstbilgileri**

İstekle birlikte aşağıdaki üstbilgiler gönderilmelidir:

### **Yetkilendirme**

Temel kimlik doğrulaması kullanıyorsanız bu üstbilgi gönderilmelidir. Daha fazla bilgi için bkz. REST APIile HTTP temel kimlik doğrulamasını kullanma.

### **ibm-mq-rest-csrf-token**

Bu üstbilgi ayarlanmalıdır, ancak değer boş olmak da dahil olmak üzere herhangi bir şey olabilir.

İsteğe bağlı olarak aşağıdaki üstbilgiler istekle birlikte gönderilebilir:

### **Kabul Et-Karakter Kümesi**

Bu üstbilgi, yanıt için hangi karakter kümesinin kabul edilebilir olduğunu göstermek için kullanılabilir. Belirtilirse, bu üstbilgi UTF-8olarak ayarlanmalıdır.

### **Kabul Et-Dil**

Bu üstbilgi, yanıt iletisi gövdesinde döndürülen kural dışı durumlar ya da hata iletileri için gerekli dili belirtir.

### **İstek gövde biçimi**

Yok.

### **Güvenlik Gereksinimleri**

Çağıran, mqweb sunucusunda kimliği doğrulanmalıdır. MQWebAdmin ve MQWebAdminRO rolleri, messaging REST APIiçin geçerli değildir. REST APIgüvenlik güvenliğiyle ilgili ek bilgi için IBM MQ Console and REST API securitybaşlıklı konuya bakın.

Kimliği doğrulandıktan sonra, kullanıcı hem messaging REST API hem de administrative REST API' ı kullanabilen bir mqweb sunucusuna doğrulanır.

Çağıranın güvenlik birincil kullanıcısına, belirtilen kuyruktaki iletilere göz atma yeteneği verilmelidir:

- Kaynak URL adresinin *{queueName}* kısmı tarafından belirtilen kuyruk BROWSE etkinleştirilmiş olmalıdır.
- KALW AL<mark>MO Appliance</mark> Kaynak URL adresinin *{queueName}* kısmı tarafından belirtilen kuyruk için, çağıranın güvenlik birincil kullanıcısına +GET, +INQve +BROWSE yetkisi verilmelidir.
- Kaynak URL adresinin *{queueName}* kısmı tarafından belirtilen kuyruk için UPDATE, çağıranın güvenlik birincil kullanıcısına erişim verilmelidir.

**ALW** AIX, Linux, and Windows' da, **setmqaut** komutunu kullanarak IBM MQ kaynaklarını kullanmak için güvenlik birincil kullanıcıları için yetki verebilirsiniz. Daha fazla bilgi için bkz. **setmqaut** (yetki verilmesi ya da iptal etmek).

z/OSişletim üzerinde bkz. z/OS üzerinde güvenliğin ayarlanması.

### **Yanıt durumu kodları**

### **200**

İleti listesi başarıyla alındı.

**400**

Geçersiz veri sağlandı.

Örneğin, geçersiz bir sorgu değiştirgesi değeri belirtildi.

### <span id="page-2155-0"></span>**401**

Kimlik doğrulanmadı.

Çağıran, mqweb sunucusunda kimlik doğrulanmalıdır ve MQWebAdmin, MQWebAdminROya da MQWebUser rollerinden birinin ya da daha fazlasının üyesi olmalıdır. ibm-mq-rest-csrf-token üstbilgisi de belirtilmelidir. Daha fazla bilgi için bkz ["Güvenlik Gereksinimleri" sayfa 2155.](#page-2154-0)

### **403**

### Yetkili değil.

Çağıran, mqweb sunucusuna doğrulanır ve geçerli bir birincil kullanıcıyla ilişkilendirilir. Ancak, birincil kullanıcının tümüne erişim ya da gerekli IBM MQ kaynaklarının bir alt kümesine erişimi yok ya da MQWebUser rolünde yok. Gerekli erişim hakkında daha fazla bilgi için bkz. ["Güvenlik Gereksinimleri"](#page-2154-0) [sayfa 2155](#page-2154-0).

#### **404**

Kuyruk yok.

### **500** IBM MQ' dan sunucu sorunu ya da hata kodu.

**501**

HTTP yanıtı oluşturulamadı.

Örneğin, alınan iletinin tipi yanlış ya da doğru tip var, ancak gövde işlenemedi.

### **502**

İleti alışverişi sağlayıcısı gereken işlevi desteklemediği için, yürürlükteki güvenlik birincil kullanıcısı iletiyi alamaz. Örneğin, mqweb sunucusu sınıf yolu geçersizse.

### **503**

Kuyruk yöneticisi çalışmıyor.

### **Yanıt üstbilgileri**

### **İçerik-Dil**

Herhangi bir hata ya da kural dışı durum olayında yanıt iletisinin dil tanıtıcısını belirtir. Herhangi bir hata ya da kural dışı durum koşuluna ilişkin gerekli dili belirtmek üzere Accept-Language istek üstbilgisiyle birlikte kullanılır. İstenen dil desteklenmiyorsa, mqweb sunucusu varsayılan değeri kullanılır.

### **İçerik Uzunluğu**

HTTP yanıt gövdesinin uzunluğunu, içerik olmadığında da belirtir. Değer, ileti verilerinin bayt cinsinden uzunluğunu içerir.

### **İçerik Tipi**

Yanıt gövdesinin tipini belirtir. Değer application/json;charset=utf-8' dir.

### **Yanıt gövdesi biçimi**

Başarı üzerine yanıt gövdesi, UTF-8 kodlamalı bir yanıttır. Yanıt, messagesadlı tek bir JSON dizisi içeren bir dış JSON nesnesi içeriyor. Dizideki her öğe, kuyrukta bir iletiyle ilgili bilgileri içeren bir JSON nesnesidir. Her öğe aşağıdaki öznitelikleri içerir:

### **RESTAPI V1 RESTAPI V2 correlationId**

İletinin ilinti tanıtıcısını belirtir. İleti geçerli bir ilinti tanıtıcısı içerirse değer döndürülür.

## **v** 9.2.5 **RESTAPIVS** correlationId

İletinin ilinti tanıtıcısını belirtir. İleti geçerli bir ilinti tanıtıcısı içerirse değer döndürülür. İlinti tanıtıcısının başında "ID:" dizgisi var ya da uygulamaya özgü bir değer olabilir.

## **RESTAPI V1 RESTAPI V2 messageId**

IBM MQ tarafından bu iletiye ayrılmış olan ileti tanıtıcısını belirtir. 48 karakterden oluşan onaltılı kodlanmış bir dizgi olarak gösterilir ve 24 baytı gösterir.

### <span id="page-2156-0"></span>**MS.2.5 RESTAPI V3** messageId

IBM MQ tarafından bu iletiye ayrılmış olan ileti tanıtıcısını belirtir. 48 karakterden oluşan onaltılı kodlanmış bir dizgi olarak gösterilir ve 24 baytı gösterir. İleti tanıtıcısının öneki "ID:" dizgisiyle birlikte.

### **biçim**

MQMD biçim alanını belirtir. Normal koşullar altında metin iletileri, IBM MQ MQSTR değerini içerir.

GET işlemi engellenmiş bir kuyruktaki iletilerin listesini almak için bir istek yapılırsa, boş bir JSON dizisi döndürülür.

Bir hata ortaya çıkarsa, yanıt gövdesi bir JSON biçimli hata iletisi içerir. Daha fazla bilgi için bkz. REST API hata işleme.

### **Örnekler**

Aşağıdaki örneklerde v2 kaynak URL 'si kullanılır. IBM MQ Daha önceki bir IBM MQ 9.1.5 sürümünü kullanıyorsanız, bunun yerine v1 kaynak URL adresini kullanmanız gerekir. Yani, kaynak URL 'sinde, örnek URL ' nin v2adresini kullandığı v1 yerine kullanın.

The following example logs in a user called mquser with the password mquser. cURL' de, oturum açma isteği aşağıdaki Windows örneğine benzebilir. LTPA simgesi, -c işareti kullanılarak cookiejar.txt dosyasında depolanır:

```
curl -k "https://localhost:9443/ibmmq/rest/v2/login" -X POST 
-H "Content-Type: application/json" --data "{\"username\":\"mquser\",\"password\":\"mquser\"}" 
-c c:\cookiejar.txt
```
Kullanıcı oturum açtıktan sonra, başka istekleri doğrulamak için LTPA simgesi ve ibm-mq-rest-csrftoken HTTP üstbilgisi kullanılır. The ibm-mq-rest-csrf-token token\_value can be any value, including blank.

• The following Windows cURL example lists the next ten available messages from queue Q1 on queue manager QM1, using default options:

```
curl -k "https://localhost:9443/ibmmq/rest/v2/messaging/qmgr/QM1/queue/Q1/messagelist" 
-X GET -b c:\cookiejar.txt -H "ibm-mq-rest-csrf-token: token-value" 
-H "Accept: application/json"
```
• The following Windows cURL example lists the next two hundred available messages from queue Q1 on queue manager QM1, using default options:

```
curl -k "https://localhost:9443/ibmmq/rest/v2/messaging/qmgr/QM1/queue/Q1/messagelist?
limit=200" 
-X GET -b c:\cookiejar.txt -H "ibm-mq-rest-csrf-token: token-value" 
-H "Accept: application/json"
```
**• RESTAPI V1** RESTAPI V2 The following Windows cURL example lists only those messages with the corresponding correlation ID, 0000000000000000000000000000000000000000abcdabcd, from queue Q1 on queue manager QM1:

```
curl -k "https://localhost:9443/ibmmq/rest/v2/messaging/qmgr/QM1/queue/Q1/messagelist?
correlationId=0000000000000000000000000000000000000000abcdabcd" 
-X GET -b c:\cookiejar.txt -H "ibm-mq-rest-csrf-token: token-value" 
-H "Accept: application/json"
```
#### $V$  9.2.5 RESTAPIV3 •

Aşağıdaki Windows cURL örneği, önceki örnekle aynıdır, ancak REST API 'si V3' i kullanır. The example lists only those messages with the corresponding correlation ID, 0000000000000000000000000000000000000000abcdabcd, from queue Q1 on queue manager QM1:

```
curl -k "https://localhost:9443/ibmmq/rest/v3/messaging/qmgr/QM1/queue/Q1/messagelist?
correlationId=ID:0000000000000000000000000000000000000000abcdabcd"
```

```
-X GET -b c:\cookiejar.txt -H "ibm-mq-rest-csrf-token: token-value" 
-H "Accept: application/json"
```
## **/message/qmgr/{qmgrName}/topic/{topicString}/message**

İletileri, belirtilen kuyruk yöneticisiyle ilgili olarak belirtilen konuya yayınlamak için, /messaging/qmgr/ {qmgrName}/topic/{topicString}/message kaynağıyla HTTP POST yöntemini kullanabilirsiniz.

## **EV9.2.0 GÖNDER**

İletileri, belirtilen kuyruk yöneticisiyle ilgili olarak belirtilen konuya yayınlamak için, /messaging/qmgr/ {qmgrName}/topic/{topicString}/message kaynağıyla HTTP POST yöntemini kullanabilirsiniz.

HTTP isteği gövdesinde metin tabanlı bir iletiyi belirtilen kuyruk yöneticisine ve konuya yayınlar. Kuyruk yöneticisi, mqweb sunucusuyla aynı makinede olmalı ve yalnızca metin tabanlı iletiler desteklenmelidir. İletiler, yürürlükteki kullanıcı bağlamını kullanan MQSTR ya da JMS TextMessage biçimli iletiler olarak yayınlanır ve REST API V2için 4 varsayılan ileti önceliğine ve REST API V3için asDestination ileti önceliğine sahiptir.

 $\blacktriangleright$  V 9.2.5 REST API V3 , kullanıcı tanımlı ileti özelliklerini belirleme ve ileti önceliğini içerme yeteneğini ekler. Ibm-mq-md-priority ve ibm-mq-usr istek üstbilgileri yalnızca REST API V3ile kullanılabilir. Ibm-mqmd-correlationId istek üstbilgisi, REST API V3' te farklı bir biçime sahiptir. Üstbilgi, uygulamaya özgü bir tanıtıcı olabilir ya da kodlanmış bir dize, ID: önekini gerektiriyorsa. POST isteğiniz kullanıcı tanımlı iletiler ya da uygulamaya özgü ilinti tanıtıcısı içeriyorsa, ileti bir JMS TextMessageolarak biçimlendirilir.

- "Kaynak URL'si" sayfa 2158
- • ["İstek üstbilgileri" sayfa 2159](#page-2158-0)
- • ["İstek gövde biçimi" sayfa 2161](#page-2160-0)
- • ["Güvenlik Gereksinimleri" sayfa 2161](#page-2160-0)
- • ["Yanıt durumu kodları" sayfa 2161](#page-2160-0)
- • ["Yanıt üstbilgileri" sayfa 2162](#page-2161-0)
- • ["Yanıt gövdesi biçimi" sayfa 2162](#page-2161-0)
- • ["Örnekler" sayfa 2162](#page-2161-0)

### **Kaynak URL'si**

https://*host*:*port*/ibmmq/rest/v2/messaging/qmgr/*{qmgrName}*/topic/*{topicString}*/ message

 $V$  9.2.5 https://*host*:*port*/ibmmq/rest/v3/messaging/qmgr/*{qmgrName}*/topic/ *{topicString}*/message

### **qmgrName**

İleti alışverişi için bağlantı kurmak üzere kuyruk yöneticisinin adını belirtir. Kuyruk yöneticisi, mqweb sunucusu ile aynı makinede olmalıdır.

Kuyruk yöneticisi adı büyük ve küçük harfe duyarlıdır.

Kuyruk yöneticisi adı eğik çizgi, nokta ya da yüzde işareti içeriyorsa, bu karakterlerin kodlanmış URL adresi olması gerekir:

- Eğik çizgi %2Folarak kodlanmalıdır.
- Nokta, %2Eşeklinde kodlanmalıdır.
- Yüzde imi, %25olarak kodlanmalıdır.

### **topicString**

İletinin yayınlayacağı konu dizesini belirtir.

<span id="page-2158-0"></span>Konu dizgisi büyük ve küçük harfe duyarlıdır. Konu dizgisi, eğik çizgi sınırlayıcısına göre ayrılmış birden çok konu düzeyi içerebilir.

Konu dizgisinde bir yüzde işareti, bir nokta ya da soru işareti bulunuyorsa, bu karakterlerin kodlanmış URL adresi olması gerekir:

- Yüzde imi, %25olarak kodlanmalıdır.
- Nokta, %2Eşeklinde kodlanmalıdır.
- Bir soru işareti %3Folarak kodlanmalıdır.

Konu dizgisi bir sağa eğik çizgiyle başlarsa ya da biterse, bu bir %2File kodlanmalıdır.

Örneğin, konu dizgisinde yayınlamak için:

• sport/football on queue manager MY.QMGR, you use the following URL:

https://localhost:9443/ibmmq/rest/v2/messaging/qmgr/MY%2EQMGR/topic/sport/football/message

• /sport/football on queue manager MY.QMGR, you use the following URL:

https://localhost:9443/ibmmq/rest/v2/messaging/qmgr/MY%2EQMGR/topic/%2Fsport/football/ message

HTTP bağlantılarını etkinleştirdiğinizde HTTPS yerine HTTP ' yi kullanabilirsiniz. HTTP ' nin etkinleştirilmesiyle ilgili daha fazla bilgi için HTTP ve HTTPS kapılarının yapılandırılmasıbaşlıklı konuya bakın.

### **İstek üstbilgileri**

İstekle birlikte aşağıdaki üstbilgiler gönderilmelidir:

#### **Yetkilendirme**

Temel kimlik doğrulaması kullanıyorsanız bu üstbilgi gönderilmelidir. Daha fazla bilgi için bkz. REST APIile HTTP temel kimlik doğrulamasını kullanma.

#### **İçerik Tipi**

Bu üstbilgi, aşağıdaki değerlerden biriyle gönderilmelidir:

- text/plain;charset=utf-8
- text/html;charset=utf-8
- text/xml;charset=utf-8
- application/json;charset=utf-8
- application/xml;charset=utf-8

**Not:** If *karakter kümesi* is omitted from the Context-Type header, UTF-8 is assumed.

#### **ibm-mq-rest-csrf-token**

Bu üstbilgi ayarlanmalıdır, ancak değer boş olmak da dahil olmak üzere herhangi bir şey olabilir.

İsteğe bağlı olarak aşağıdaki üstbilgiler istekle birlikte gönderilebilir:

#### **Kabul Et-Dil**

Bu üstbilgi, yanıt iletisi gövdesinde döndürülen kural dışı durumlar ya da hata iletileri için gerekli dili belirtir.

#### **ibm-mq-md-süre bitimi**

Bu üstbilgi, oluşturulan ileti için süre bitimi süresini ayarlar. İleti süre bitimi, iletinin kuyruk yöneticisinde geldiği zamandan başlar. Sonuç ağı gecikme süresi yok sayılır. Üstbilgi, aşağıdaki değerlerden biri olarak belirtilmelidir:

### **sınırsız**

İletinin süresi dolmaz.

Bu değer, varsayılan değerdir.

#### *Tamsayı değeri*

İleti süre bitiminden önce milisaniye.

0-99999999900 aralığıyla sınırlanmıştır.

#### **ibm-mq-md-persistence**

Bu üstbilgi, oluşturulan iletiye ilişkin kalıcılığı ayarlar. Üstbilgi, aşağıdaki değerlerden biri olarak belirtilmelidir:

### **nonPersistent**

İleti, sistem arızalarını ya da kuyruk yöneticisini yeniden başlatma işlemini sürdürmez.

Bu değer, varsayılan değerdir.

#### **Kalıcı**

İleti, sistem arızalarını ya da kuyruk yöneticisini yeniden başlatma işlemini sürdürür.

## **V** 9.2.5 **RESTAPI V3** bm-mq-md-priority

Bu üstbilgi, oluşturulan iletinin önceliğini ayarlar. Üstbilgi, aşağıdaki değerlerden biri olarak belirtilmelidir:

#### **asDestination**

İleti, temeldeki IBM MQ kuyruk nesnesinin DEFPRTY özniteliinde belirtilen önceliği kullanır.

### *Tamsayı değeri*

Gerçek önceliği 0-9 aralığında bir tamsayı olarak belirtin.

#### Örneğin:

ibm-mq-md-priority: asDestination

#### **ibm-mq-md-replyTo**

Bu üstbilgi, oluşturulan iletiye ilişkin yanıtlama hedefini ayarlar. Üstbilginin biçimi, yanıt kuyruğu ve isteğe bağlı bir kuyruk yöneticisi sağlamak için standart gösterimini kullanır: replyQueue[@replyQmgr]

Örneğin:

ibm-mq-md-replyTo: myReplyQueue@myReplyQMgr

## **ibm-mq-usr**

İstek iletisi kullanıcı tanımlı özellikleri ayarlayın. İletide birden çok özellik ayarlanabilir. Tek bir ibmmq-usr istek üstbilgisinde birden çok virgülle ayrılmış özellik belirleyebilir ya da ibm-mq-usr istek üstbilgisinin iki ya da daha fazla örneğini kullanabilirsiniz.

Örneğin:

ibm-mq-usr: myIProp;5;short ibm-mq-usr: mySProp;"hi";string ibm-mq-usr: myBProp;true;boolean ibm-mq-usr: myA;5;byte,myB;-10;integer

Özelliklerde aşağıdaki sözdizimi bulunur:

ibm-mq-usr: *property\_name*; *user\_value*; *user\_type*

#### **özellik\_adı**

Belirlenmekte olan kullanıcı özelliğinin adı. Bu geçerli bir JMS özelliği adı olmalıdır.

### **kullanıcı\_değeri**

Özelliğin değeri.

### **kullanıcı\_türü**

Özelliğin tipi:

• boolean (true/false, MQBOOL)
- <span id="page-2160-0"></span>• byte (8 bit tamsayı, MQINT8)
- short (16 bitlik tamsayı, MQINT16)
- integer (32 bitlik tamsayı, MQINT32)
- long (64 bitlik tamsayı, MQINT64)
- float (32 bit gerçek, MQFLOAT32)
- double (64 bit gerçek, MQFLOAT64)
- string (tırnak içine alınmış dizgi)

# **İstek gövde biçimi**

İstek gövdesi metin olmalı ve UTF-8 kodlaması kullanmalıdır. Belirli bir metin yapısı gerekli değildir. İstek gövdesi metnini içeren MQSTR biçimlendirilmiş bir ileti oluşturulur ve belirtilen konuya yayınlanır.

RESTAPI V3 RESTAPI V3 REST API 'si V3 kullanıcı tanımlı özellikleri ya da uygulamaya özgü ilinti " tanıtıcısı özellikleri kullanılırsa, istek gövdesi metnini içeren bir JMS TextMessage biçimli ileti yaratılır ve belirtilen kuyruğa konursa.

Ek bilgi için bkz. [örnekler](#page-2161-0).

# **Güvenlik Gereksinimleri**

Çağıran, mqweb sunucusunda kimliği doğrulanmalıdır. MQWebAdmin ve MQWebAdminRO rolleri, messaging REST APIiçin geçerli değildir. REST APIgüvenlik güvenliğiyle ilgili ek bilgi için IBM MQ Console and REST API securitybaşlıklı konuya bakın.

Kimliği doğrulandıktan sonra, kullanıcı hem messaging REST API hem de administrative REST API' ı kullanabilen bir mqweb sunucusuna doğrulanır.

Çağırıcı güvenlik birincil kullanıcısının, belirtilen konuya ileti yayınlama yeteneği verilmelidir:

- Kaynak URL 'sinin *{topicString}* kısmı tarafından belirtilen konu PUBLISH etkinleştirilmiş olmalıdır.
- MQ Appliance**l ALW** Kaynak URL adresinin *{topicString}* kısmı tarafından belirtilen konu için, çağıran kullanıcının güvenlik birincil kullanıcısına +PUB yetkisi verilmelidir.
- Kaynak URL adresinin *{topicString}* kısmı tarafından belirtilen konu için, çağıran kullanıcının güvenlik birincil kullanıcısına UPDATE erişimi verilmelidir.

ALW-AIX, Linux, and Windows' da, **setmqaut** komutunu kullanarak IBM MQ kaynaklarını kullanmak için güvenlik birincil kullanıcıları için yetki verebilirsiniz. Daha fazla bilgi için bkz. **setmqaut** (yetki verilmesi ya da iptal etmek).

 $z/0S$ z/OSişletim üzerinde bkz. z/OS üzerinde güvenliğin ayarlanması.

If you use Advanced Message Security (AMS) with the messaging REST API, note that all messages are encrypted by using the context of the mqweb server, not the context of the user that posts the message.

# **Yanıt durumu kodları**

**201**

İleti yaratıldı ve başarıyla yayınlandı.

**400**

Geçersiz veri sağlandı.

Örneğin, geçersiz bir istek üstbilgisi değeri belirtildi.

**401**

Kimlik doğrulanmadı.

<span id="page-2161-0"></span>Çağıran, mqweb sunucusunda kimlik doğrulanmalıdır ve MQWebAdmin, MQWebAdminROya da MQWebUser rollerinden birinin ya da daha fazlasının üyesi olmalıdır. ibm-mq-rest-csrf-token üstbilgisi de belirtilmelidir. Daha fazla bilgi için bkz ["Güvenlik Gereksinimleri" sayfa 2161.](#page-2160-0)

#### **403**

# Yetkili değil.

Çağıran, mqweb sunucusuna doğrulanır ve geçerli bir birincil kullanıcıyla ilişkilendirilir. Ancak, birincil kullanıcının tümüne erişim ya da gerekli IBM MQ kaynaklarının bir alt kümesine erişimi yok ya da MQWebUser rolünde yok. Gerekli erişim hakkında daha fazla bilgi için bkz. ["Güvenlik Gereksinimleri"](#page-2160-0) [sayfa 2161](#page-2160-0).

#### **404**

Kuyruk yöneticisi yok.

# **405**

Konu, YAYININ engellenmesini sağlar.

# **415**

İleti üstbilgisi ya da gövdesi desteklenmeyen bir ortam tipidir.

Örneğin, Content-Type üstbilgisi desteklenmeyen bir ortam tipine ayarlıdır.

#### **500**

IBM MQ' dan sunucu sorunu ya da hata kodu.

#### **502**

İleti alışverişi sağlayıcısı gereken işlevi desteklemediği için, yürürlükteki güvenlik birincil kullanıcısı iletiyi yayınlayamaz. Örneğin, mqweb sunucusu sınıf yolu geçersizse.

# **503**

Kuyruk yöneticisi çalışmıyor.

# **Yanıt üstbilgileri**

Yanıtın aşağıdaki üstbilgileri döndürülür:

# **İçerik-Dil**

Herhangi bir hata ya da kural dışı durum olayında yanıt iletisinin dil tanıtıcısını belirtir. Herhangi bir hata ya da kural dışı durum koşuluna ilişkin gerekli dili belirtmek üzere Accept-Language istek üstbilgisiyle birlikte kullanılır. İstenen dil desteklenmiyorsa, mqweb sunucusu varsayılan değeri kullanılır.

# **İçerik Uzunluğu**

HTTP yanıt gövdesinin uzunluğunu, içerik olmadığında da belirtir. Başarı üzerine, değer sıfır olur.

# **İçerik Tipi**

Yanıt gövdesinin tipini belirtir. Başarı üzerine, değer text/plain;charset=utf-8olur. Herhangi bir hata ya da kural dışı durum durumunda, değer application/json;charset=utf-8olur.

# **Yanıt gövdesi biçimi**

İleti başarıyla yayınlanırsa, yanıt gövdesi boş olur. Bir hata ortaya çıkarsa, yanıt gövdesi bir hata iletisi içerir. Daha fazla bilgi için bkz. REST API hata işleme.

# **Örnekler**

The following example logs in a user called mquser with the password mquser. cURL' de, oturum açma isteği aşağıdaki Windows örneğine benzebilir. LTPA simgesi, -c işareti kullanılarak cookiejar.txt dosyasında depolanır:

```
curl -k "https://localhost:9443/ibmmq/rest/v1/login" -X POST 
-H "Content-Type: application/json" --data "{\"username\":\"mquser\",\"password\":\"mquser\"}" 
-c c:\cookiejar.txt
```
Kullanıcı oturum açtıktan sonra, başka istekleri doğrulamak için LTPA simgesi ve ibm-mq-rest-csrftoken HTTP üstbilgisi kullanılır. The ibm-mq-rest-csrf-token token\_value can be any value, including blank.

• The following Windows cURL example publishes a message to the topic string myTopic on queue manager QM1, using default options. İleti, *"Merhaba Dünya!"*metnini içeriyor:

curl -k "https://localhost:9443/ibmmq/rest/v2/messaging/qmgr/QM1/topic/myTopic/message" -X POST -b c:\cookiejar.txt -H "ibm-mq-rest-csrf-token: token\_value" -H "Content-Type: text/plain;charset=utf-8" --data "Hello World!"

• The following Windows cURL example publishes a persistent message to the topic string myTopic/ thisTopic on queue manager QM1, with an expiry of 2 minutes. İleti, *"Merhaba Dünya!"*metnini içeriyor:

```
curl -k "https://localhost:9443/ibmmq/rest/v2/messaging/qmgr/QM1/topic/myTopic%2FthisTopic/
message" 
-X POST -b c:\cookiejar.txt -H "ibm-mq-rest-csrf-token: token_value" 
-H "Content-Type: text/plain;charset=utf-8" -H "ibm-mq-md-persistence: persistent" 
-H "ibm-mq-md-expiry: 120000" --data "Hello World!"
```
# **Özel notlar**

Bu belge, ABD'de kullanıma sunulan ürünler ve hizmetler için hazırlanmıştır.

IBM, bu belgede sözü edilen ürün, hizmet ya da özellikleri diğer ülkelerde kullanıma sunmayabilir. Bulunduğunuz yerde kullanıma sunulan ürün ve hizmetleri yerel IBM müşteri temsilcisinden ya da çözüm ortağından öğrenebilirsiniz. Bir IBM ürün, program ya da hizmetine gönderme yapılması, açık ya da örtük olarak, yalnızca o IBM ürünü, programı ya da hizmetinin kullanılabileceğini göstermez. Aynı işlevi gören ve IBM'in fikri mülkiyet haklarına zarar vermeyen herhangi bir ürün, program ya da hizmet de kullanılabilir. Ancak, IBM dışı ürün, program ya da hizmetlerle gerçekleştirilen işlemlerin değerlendirilmesi ve doğrulanması kullanıcının sorumluluğundadır.

IBM'in, bu belgedeki konularla ilgili patentleri ya da patent başvuruları olabilir. Bu belgenin size verilmiş olması, patentlerin izinsiz kullanım hakkının da verildiği anlamına gelmez. Lisansla ilgili sorularınızı aşağıdaki adrese yazabilirsiniz:

IBM Director of Licensing IBM Corporation North Castle Drive Armonk, NY 10504-1785 U.S.A.

Çift byte (DBCS) bilgilerle ilgili lisans soruları için, ülkenizdeki IBM'in Fikri Haklar (Intellectual Property) bölümüyle bağlantı kurun ya da sorularınızı aşağıda adrese yazın:

Intellectual Property Licensing Legal and Intellectual Property Law IBM Japan, Ltd. 19-21, Nihonbashi-Hakozakicho, Chuo-ku Tokyo 103-8510, Japonya

**Aşağıdaki paragraf, İngiltere ya da bu tür hükümlerin yerel yasalarla uyuşmadığı diğer ülkelerde geçerli değildir:** INTERNATIONAL BUSINESS MACHINES CORPORATION BU YAYINI, HAK İHLALİ YAPILMAYACAĞINA DAİR GARANTİLERLE TİCARİLİK VEYA BELİRLİ BİR AMACA UYGUNLUK İÇİN ZIMNİ GARANTİLER DE DAHİL OLMAK VE FAKS BUNLARLA SINIRLI OLMAMAK ÜZERE AÇIK YA DA ZIMNİ HİÇBİR GARANTİ VERMEKSİZİN "OLDUĞU GİBİ" ESASIYLA SAĞLAMAKTADIR. Bazı ülkeler bazı işlemlerde garantinin açık ya da örtük olarak reddedilmesine izin vermez; dolayısıyla, bu bildirim sizin için geçerli olmayabilir.

Bu yayın teknik yanlışlar ya da yazım hataları içerebilir. Buradaki bilgiler üzerinde düzenli olarak değişiklik yapılmaktadır; söz konusu değişiklikler sonraki basımlara yansıtılacaktır. IBM, önceden bildirimde bulunmaksızın, bu yayında açıklanan ürünler ve/ya da programlar üzerinde iyileştirmeler ve/ya da değişiklikler yapabilir.

Bu belgede IBM dışı Web sitelerine yapılan göndermeler kullanıcıya kolaylık sağlamak içindir ve bu Web sitelerinin onaylanması anlamına gelmez. Bu Web sitelerinin içerdiği malzeme, bu IBM ürününe ilişkin malzemenin bir parçası değildir ve bu tür Web sitelerinin kullanılmasının sorumluluğu size aittir.

IBM'e bilgi ilettiğinizde, IBM bu bilgileri size karşı hiçbir yükümlülük almaksızın uygun gördüğü yöntemlerle kullanabilir ya da dağıtabilir.

(i) Bağımsız olarak yaratılan programlarla, bu program da içinde olmak üzere diğer programlar arasında bilgi değiş tokuşuna ve (ii) değiş tokuş edilen bilginin karşılıklı kullanımına olanak sağlamak amacıyla bu program hakkında bilgi sahibi olmak isteyen lisans sahipleri şu adrese yazabilirler:

IBM Corporation Yazılım Birlikte Çalışabilirlik Koordinatörü, Bölüm 49XA 3605 Highway 52 N

Rochester, MN 55901 U.S.A.

Bu tür bilgiler, ilgili kayıt ve koşullar altında ve bazı durumlarda bedelli olarak edinilebilir.

Bu belgede açıklanan lisanslı program ve bu programla birlikte kullanılabilecek tüm lisanslı malzeme, IBM tarafından, IBM Müşteri Sözleşmesi, IBM Uluslararası Program Lisansı Sözleşmesi ya da eşdeğer herhangi bir sözleşmenin kayıt ve koşulları altında sağlanır.

Burada belirtilen performans verileri denetimli bir ortamda elde edilmiştir. Bu nedenle, başka işletim ortamlarında çok farklı sonuçlar alınabilir. Bazı ölçümler geliştirilme düzeyindeki sistemlerde yapılmıştır ve bu ölçümlerin genel kullanıma sunulan sistemlerde de aynı olacağı garanti edilemez. Ayrıca, bazı sonuçlar öngörü yöntemiyle elde edilmiş olabilir. Dolayısıyla, gerçek sonuçlar farklı olabilir. Bu belgenin kullanıcıları, kendi ortamları için geçerli verileri kendileri doğrulamalıdırlar.

IBM dışı ürünlerle ilgili bilgiler, bu ürünleri sağlayan firmalardan, bu firmaların yayın ve belgelerinden ve genel kullanıma açık diğer kaynaklardan alınmıştır. IBM bu ürünleri sınamamıştır ve IBM dışı ürünlerle ilgili performans doğruluğu, uyumluluk gibi iddiaları doğrulayamaz. IBM dışı ürünlerin yeteneklerine ilişkin sorular, bu ürünleri sağlayan firmalara yöneltilmelidir.

IBM'in gelecekteki yönelim ve kararlarına ilişkin tüm bildirimler değişebilir ve herhangi bir duyuruda bulunulmadan bunlardan vazgeçilebilir; bu yönelim ve kararlar yalnızca amaç ve hedefleri gösterir.

Bu belge, günlük iş ortamında kullanılan veri ve raporlara ilişkin örnekler içerir. Örneklerin olabildiğince açıklayıcı olması amacıyla kişi, şirket, marka ve ürün adları belirtilmiş olabilir. Bu adların tümü gerçek dışıdır ve gerçek iş ortamında kullanılan ad ve adreslerle olabilecek herhangi bir benzerlik tümüyle rastlantıdır.

# YAYIN HAKKI LİSANSI $\cdot$

Bu belge, çeşitli işletim platformlarında programlama tekniklerini gösteren, kaynak dilde yazılmış örnek uygulama programları içerir. Bu örnek programları, IBM'e herhangi bir ödemede bulunmadan, örnek programların yazıldığı işletim altyapısına ilişkin uygulama programlama arabirimiyle uyumlu uygulama programlarının geliştirilmesi, kullanılması, pazarlanması ya da dağıtılması amacıyla herhangi bir biçimde kopyalayabilir, değiştirebilir ve dağıtabilirsiniz. Bu örnekler her koşul altında tüm ayrıntılarıyla sınanmamıştır. Dolayısıyla, IBM bu programların güvenilirliği, bakım yapılabilirliği ya da işlevleri konusunda açık ya da örtük güvence veremez.

Bu bilgileri elektronik kopya olarak görüntülediyseniz, fotoğraflar ve renkli resimler görünmeyebilir.

# **Programlama arabirimi bilgileri**

Programlama arabirimi bilgileri (sağlandıysa), bu programla birlikte kullanılmak üzere uygulama yazılımları yaratmanıza yardımcı olmak üzere hazırlanmıştır.

Bu kitap, müşterinin WebSphere MQhizmetlerini edinmek üzere program yazmasına olanak tanıyan, amaçlanan programlama arabirimlerine ilişkin bilgiler içerir.

Ancak, bu bilgiler tanılama, değiştirme ve ayarlama bilgilerini de içerebilir. Tanılama, değiştirme ve ayarlama bilgileri, uygulama yazılımlarınızda hata ayıklamanıza yardımcı olur.

**Önemli:** Bu tanılama, değiştirme ve ayarlama bilgilerini bir programlama arabirimi olarak kullanmayın; bu, değişiklik söz konusu olduğunda kullanılır.

# **Ticari Markalar**

IBM, IBM logosu, ibm.com, IBM Corporation 'ın dünya çapında birçok farklı hukuk düzeninde kayıtlı bulunan ticari markalarıdır. IBM ticari markalarının güncel bir listesini Web üzerinde "Telif hakkı ve ticari marka bilgileri"www.ibm.com/legal/copytrade.shtmladresinde bulabilirsiniz. Diğer ürün ve hizmet adları IBM'in veya diğer şirketlerin ticari markaları olabilir.

Microsoft ve Windows, Microsoft Corporation'ın ABD ve/veya diğer ülkelerdeki ticari markalarıdır.

UNIX, The Open Group şirketinin ABD ve diğer ülkelerdeki tescilli ticari markasıdır.

Linux, Linus Torvalds'ın ABD ve/ya da diğer ülkelerdeki tescilli ticari markasıdır.

Bu ürün, Eclipse Project (https://www.eclipse.org/) tarafından geliştirilen yazılımları içerir.

Java ve Java tabanlı tüm markalar ve logolar, Oracle firmasının ve/ya da iştiraklerinin markaları ya da tescilli markalarıdır.

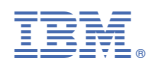

Parça numarası: